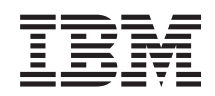

# System i Zabezpečení Zabezpečení - referenční informace

*Verze 6 vydání 1* SC09-3697-10

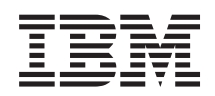

# System i Zabezpečení Zabezpečení - referenční informace

*Verze 6 vydání 1* SC09-3697-10

#### **Poznámka**

Před použitím této informace a produktu, který podporuje, si přečtěte informace v části Dodatek I, ["Poznámky",](#page-734-0) na [stránce](#page-734-0) 721.

Toto vydání nahrazuje publikaci SC09-3697-09.

Toto vydání se týká verze 6, vydání 1, modifikace 0 operačního systému IBM i5/OS (číslo produktu 5761-SS1) a všech následných vydání a modifikací, dokud nebude v nových vydáních uvedeno jinak. Tuto verzi nelze provozovat na žádném modelu RISC (reduced instruction set computer), ani na modelech CISC.

# **Obsah**

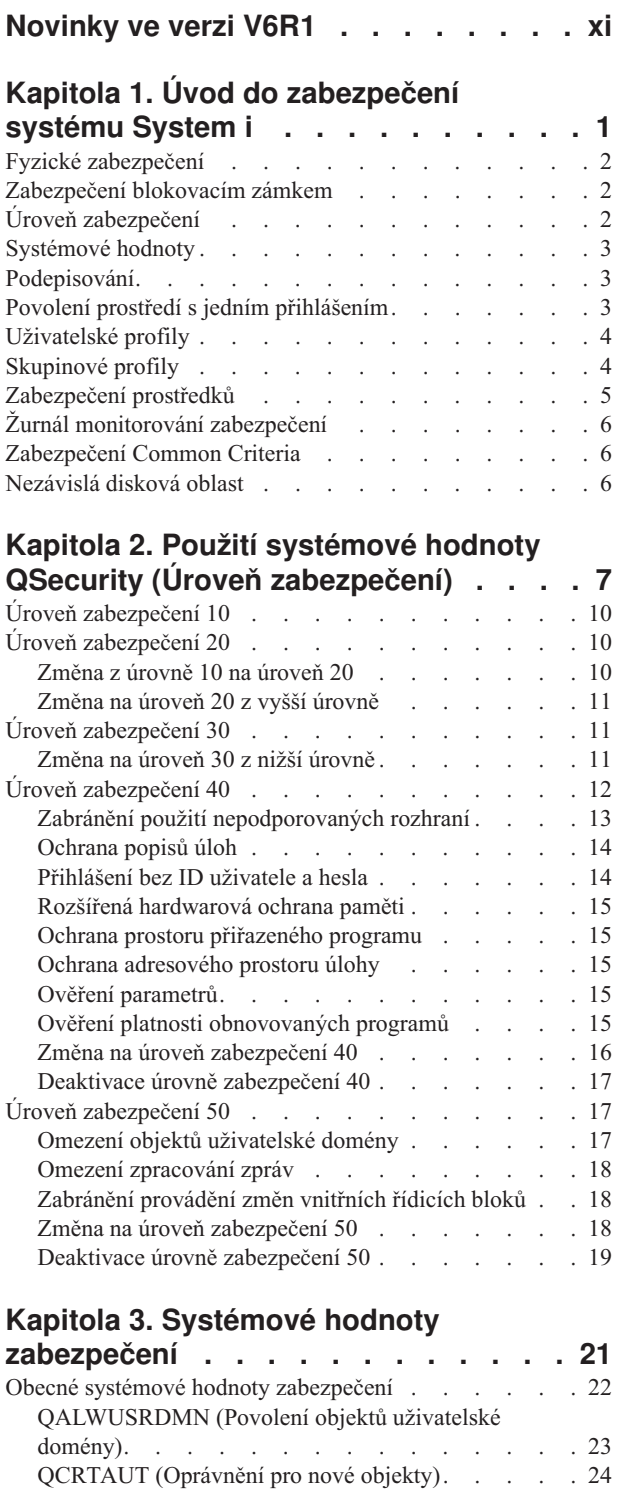

[QDSPSGNINF](#page-37-0) (Zobrazení informací o přihlášení) . . [24](#page-37-0) [QINACTITV](#page-38-0) (Prodleva neaktivní úlohy) . . . . . [25](#page-38-0) [QINACTMSGQ](#page-39-0) (Fronta zpráv neaktivní úlohy) . . . [26](#page-39-0) [QLMTDEVSSN](#page-40-0) (Omezení relací zařízení) . . . . [27](#page-40-0) [QLMTSECOFR](#page-40-0) (Omezení přístupu správce systému) [27](#page-40-0)

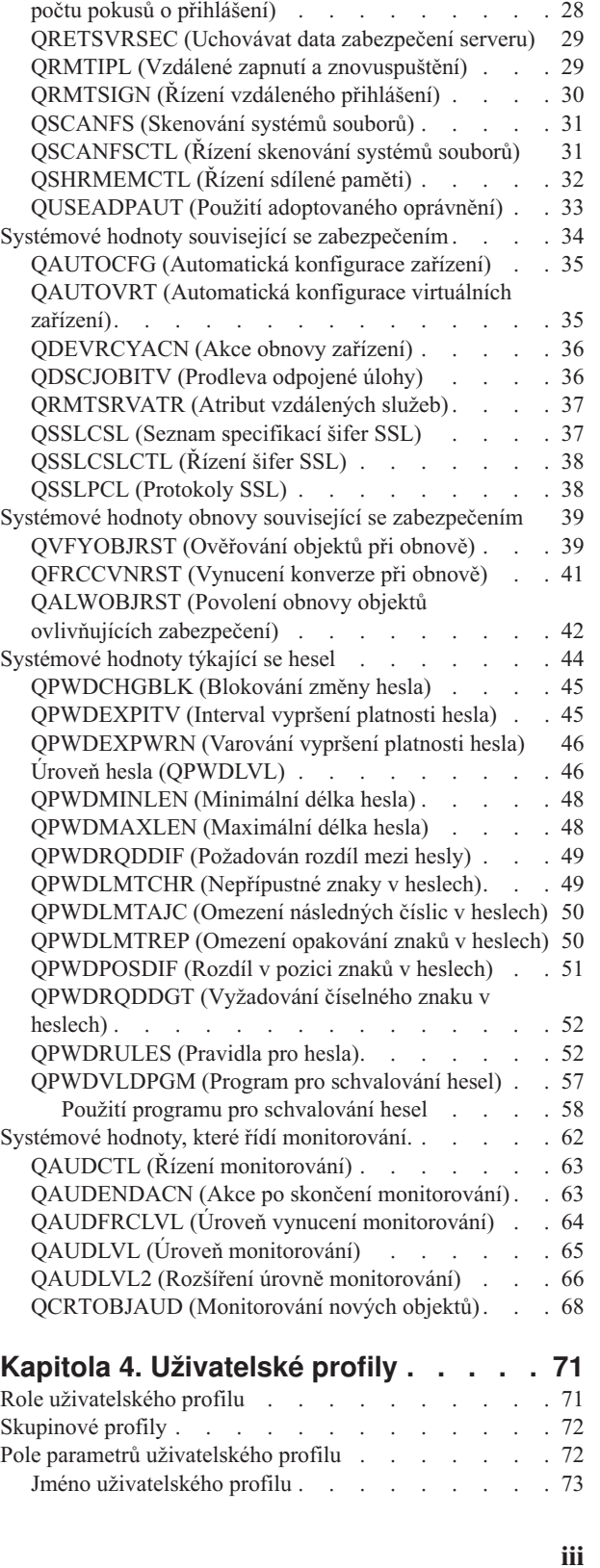

[QMAXSIGN](#page-41-0) (Maximální počet pokusů o přihlášení) [28](#page-41-0) [QMAXSGNACN](#page-41-0) (Akce po dosažení maximálního

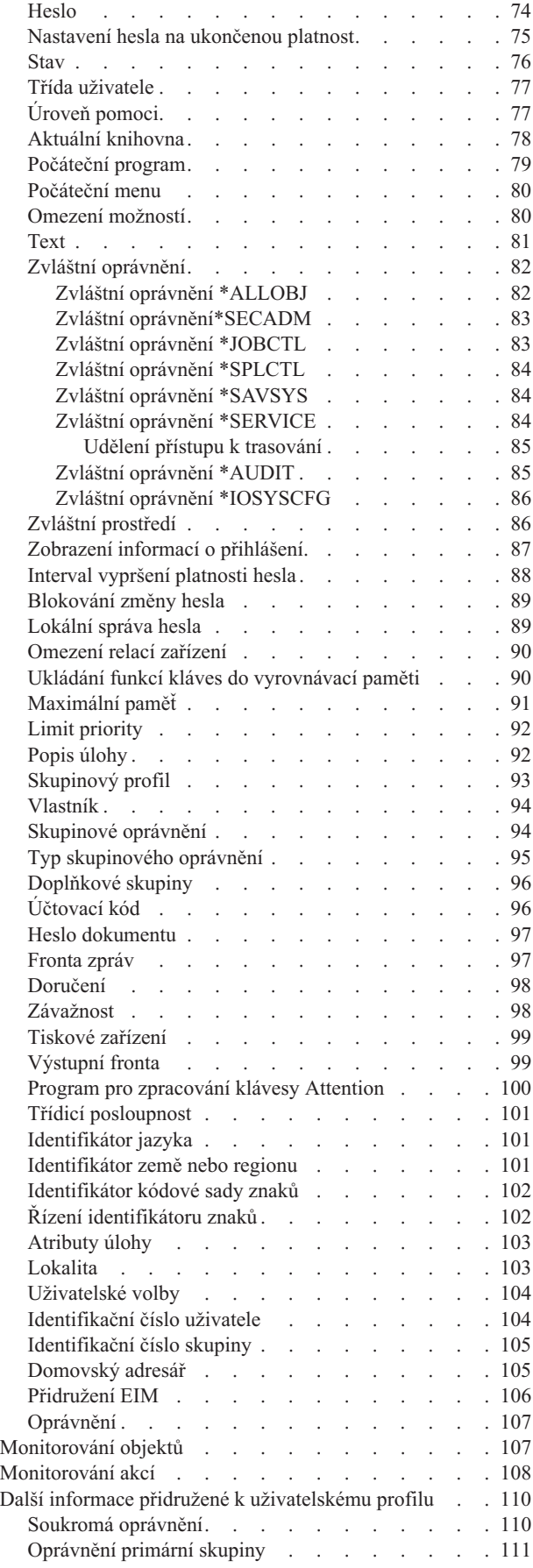

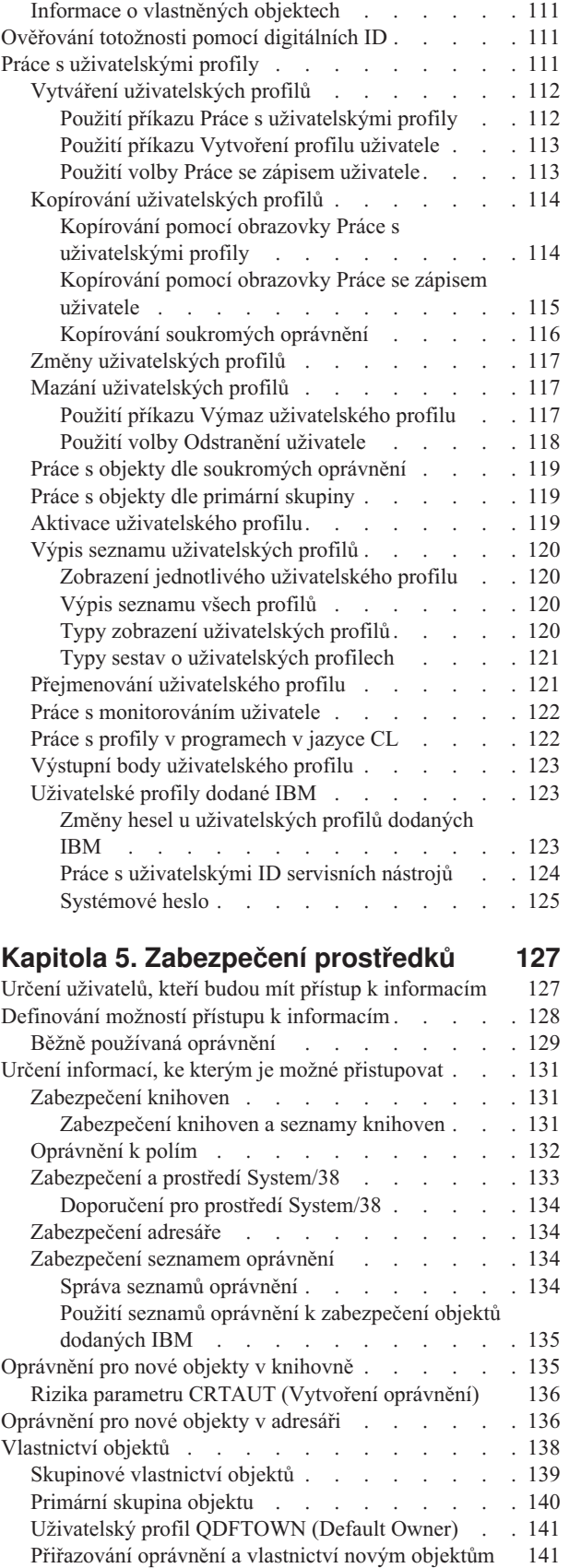

Objekty, které adoptují [oprávnění](#page-158-0) vlastníka . . . . . [145](#page-158-0)

[oprávnění](#page-161-0) . . . . . . . . . . . . . . [148](#page-161-0)

Rizika a doporučení týkající se [adoptovaného](#page-161-0)

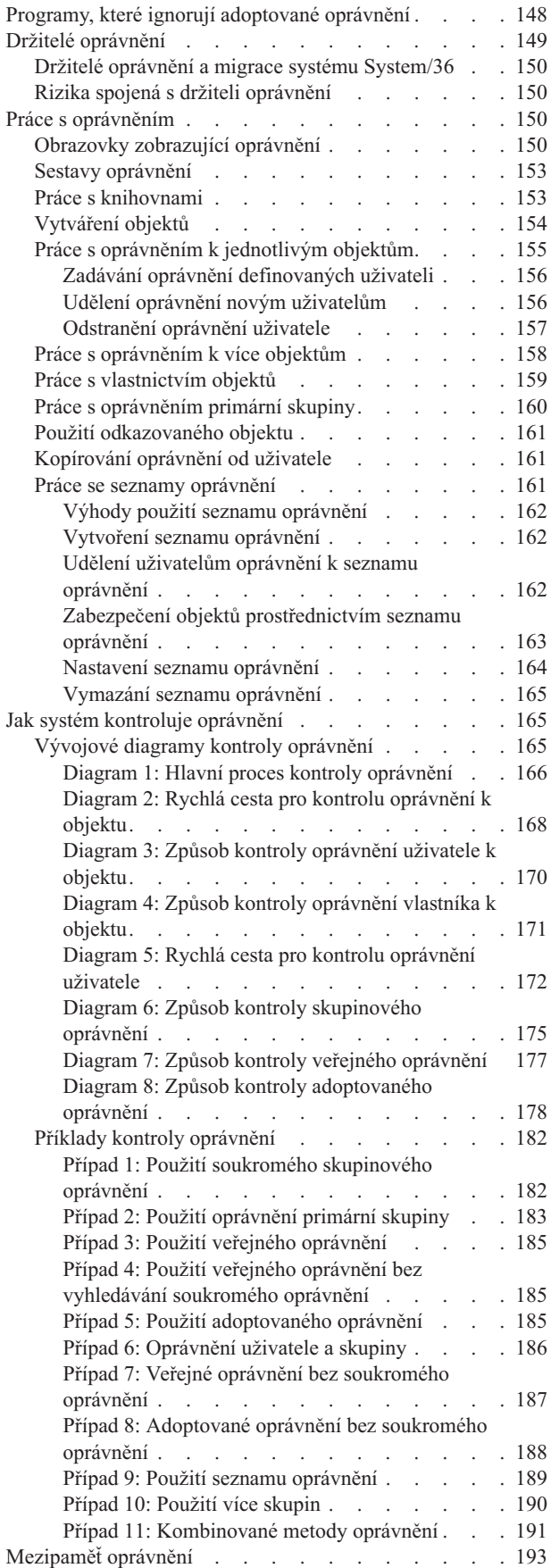

#### **Kapitola 6. [Zabezpečení](#page-208-0) správy činnosti [systému](#page-208-0) . . . . . . . . . . [195](#page-208-0)** [Spuštění](#page-208-0) úlohy . . . . . . . . . . . . . [195](#page-208-0) Spuštění [interaktivní](#page-208-0) úlohy . . . . . . . . . [195](#page-208-0) [Spuštění](#page-209-0) dávkové úlohy . . . . . . . . . [196](#page-209-0) [Adoptované](#page-209-0) oprávnění a dávkové úlohy . . . . . [196](#page-209-0) [Pracovní](#page-209-0) stanice . . . . . . . . . . . . . [196](#page-209-0) [Vlastnictví](#page-211-0) popisů zařízení . . . . . . . . . [198](#page-211-0) Soubor zobrazení [přihlašovací](#page-212-0) obrazovky . . . . . [199](#page-212-0) Změna zobrazení [přihlašovací](#page-212-0) obrazovky . . . . [199](#page-212-0) Zobrazení zdrojového souboru [přihlašovací](#page-212-0) [obrazovky](#page-212-0) . . . . . . . . . . . . . [199](#page-212-0) Změny souboru [přihlašovací](#page-212-0) obrazovky . . . . [199](#page-212-0) Popisy [subsystémů](#page-213-0) . . . . . . . . . . . [200](#page-213-0) Řízení [způsobu,](#page-213-0) kterým úlohy vstupují do systému [200](#page-213-0) [Popisy](#page-214-0) úloh . . . . . . . . . . . . . . [201](#page-214-0) Fronta zpráv [systémového](#page-215-0) operátora . . . . . . [202](#page-215-0) Seznamy [knihoven](#page-215-0) . . . . . . . . . . . [202](#page-215-0) [Bezpečnostní](#page-216-0) rizika seznamů knihoven . . . . [203](#page-216-0) Změna [funkce.](#page-216-0) . . . . . . . . . . [203](#page-216-0) [Neautorizovaný](#page-217-0) přístup k informacím. . . . . [204](#page-217-0) [Doporučení](#page-217-0) k systémové části seznamu knihoven . . [204](#page-217-0) [Doporučení](#page-217-0) ke knihovně produktů. . . . . . . [204](#page-217-0) [Doporučení](#page-218-0) k aktuální knihovně . . . . . . . [205](#page-218-0) [Doporučení](#page-218-0) k uživatelské části seznamu knihoven [205](#page-218-0) [Tisk](#page-219-0) . . . . . . . . . . . . . . . . [206](#page-219-0) [Zabezpečení](#page-219-0) souborů pro souběžný tisk . . . . [206](#page-219-0) Parametr DSPDTA [\(Zobrazení](#page-219-0) dat) výstupní fronty [206](#page-219-0) Parametr AUTCHK [\(Oprávnění](#page-220-0) ke kontrole) [výstupní](#page-220-0) fronty . . . . . . . . . . . [207](#page-220-0) Parametr OPRCTL (Řízení [operátorem\)](#page-220-0) výstupní [fronty](#page-220-0) . . . . . . . . . . . . . [207](#page-220-0) Oprávnění a parametry výstupních front [požadované](#page-220-0) pro [tisk.](#page-220-0) . . . . . . . . . . . . . [207](#page-220-0) [Příklady:](#page-221-0) Výstupní fronta . . . . . . . . [208](#page-221-0) [Atributy](#page-222-0) sítě . . . . . . . . . . . . . [209](#page-222-0) Atribut sítě [JOBACN](#page-222-0) (Akce úlohy) . . . . . [209](#page-222-0) Atribut sítě PCSACC (Přístup k [požadavkům](#page-223-0) klienta) [210](#page-223-0) Rizika a [doporučení](#page-223-0) . . . . . . . . . [210](#page-223-0) Atribut sítě [DDMACC](#page-224-0) (Přístup k DDM). . . . [211](#page-224-0) [Operace](#page-224-0) uložení a obnovy . . . . . . . . . [211](#page-224-0) [Omezení](#page-224-0) operací uložení a obnovy . . . . . [211](#page-224-0) Příklad: [Omezení](#page-225-0) příkazů pro uložení a obnovu. . . [212](#page-225-0) Ladění [výkonu](#page-225-0) . . . . . . . . . . . . . [212](#page-225-0) Omezení úloh na dávkové [zpracování](#page-226-0) . . . . . [213](#page-226-0) **Kapitola 7. Navrhování [zabezpečení](#page-228-0) [215](#page-228-0)** Obecná doporučení k návrhu [zabezpečení](#page-229-0) . . . . . [216](#page-229-0) [Plánování](#page-229-0) změn úrovně hesla . . . . . . . . [216](#page-229-0) Pokyny pro změnu systémové hodnoty [QPWDLVL](#page-230-0) z [hodnoty](#page-230-0) 0 na hodnotu 1 . . . . . . . . . . . [217](#page-230-0) Pokyny pro změnu systémové hodnoty [QPWDLVL](#page-230-0) z [hodnoty](#page-230-0) 0 nebo 1 na hodnotu 2 . . . . . . [217](#page-230-0) Pokyny pro změnu systémové hodnoty [QPWDLVL](#page-231-0) z [hodnoty](#page-231-0) 2 na hodnotu 3 . . . . . . . . . . [218](#page-231-0) Změna hodnoty [QPWDLVL](#page-232-0) na nižší úroveň hesla [219](#page-232-0)

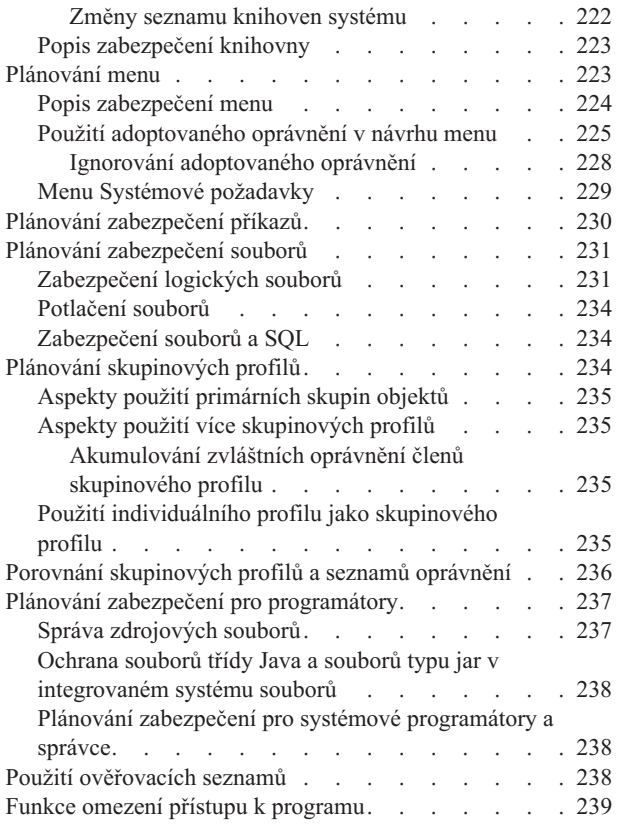

### **Kapitola 8. [Zálohování](#page-254-0) a obnova**

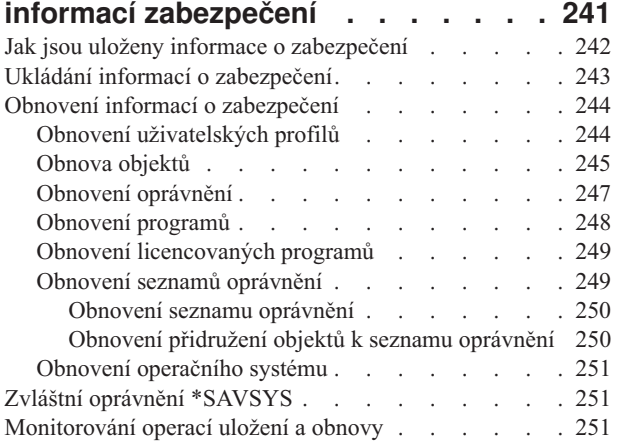

#### **Kapitola 9. [Monitorování](#page-266-0) zabezpečení v [systému](#page-266-0) System i . . . . . . . . . [253](#page-266-0)**

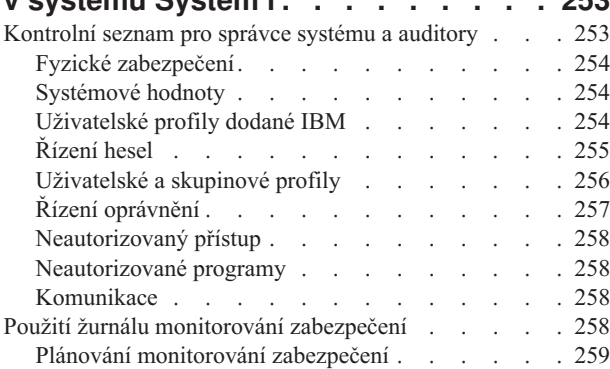

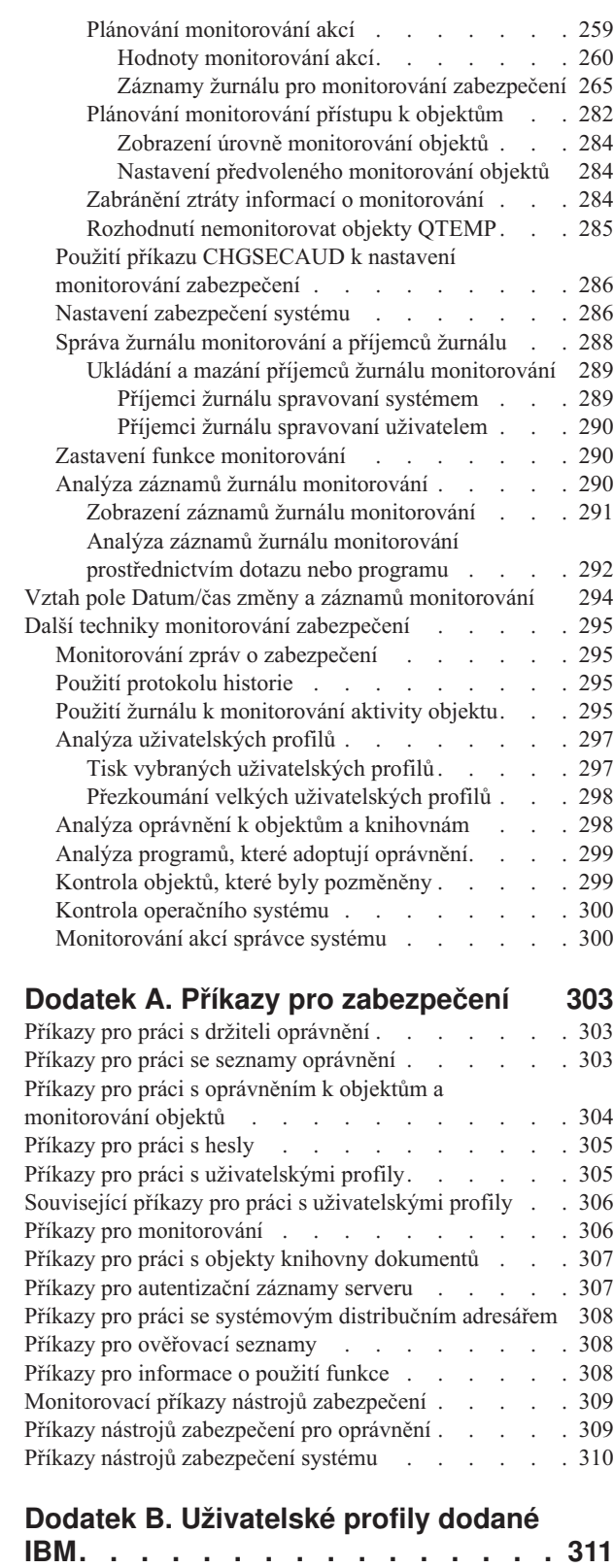

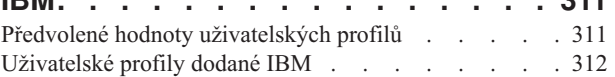

### **Dodatek C. Příkazy [dodávané](#page-332-0) s veřejným [oprávněním](#page-332-0) \*EXCLUDE . . . [319](#page-332-0)**

### **Dodatek D. Oprávnění [požadované](#page-344-0) pro**

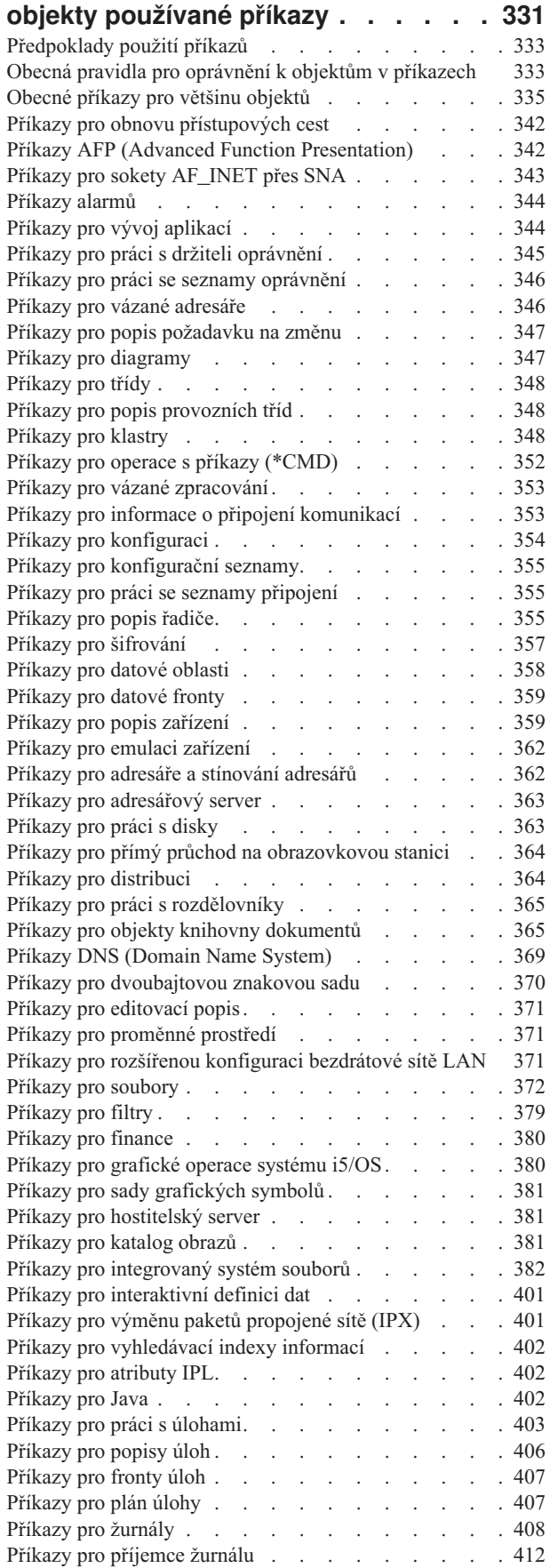

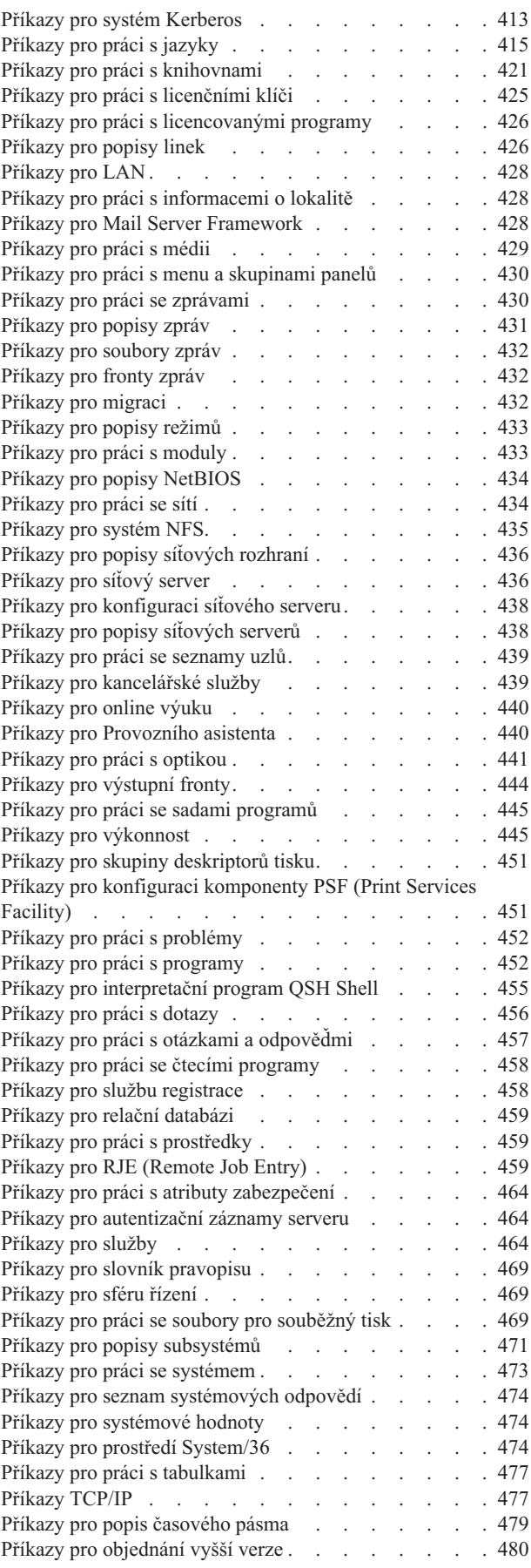

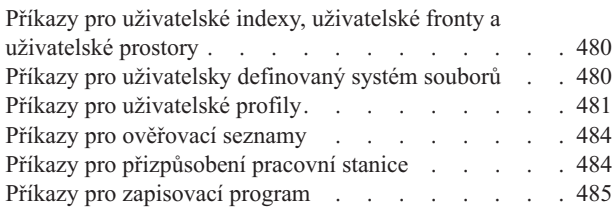

#### **Dodatek E. [Operace](#page-502-0) s objekty a [monitorování](#page-502-0) objektů . . . . . . . . [489](#page-502-0)**

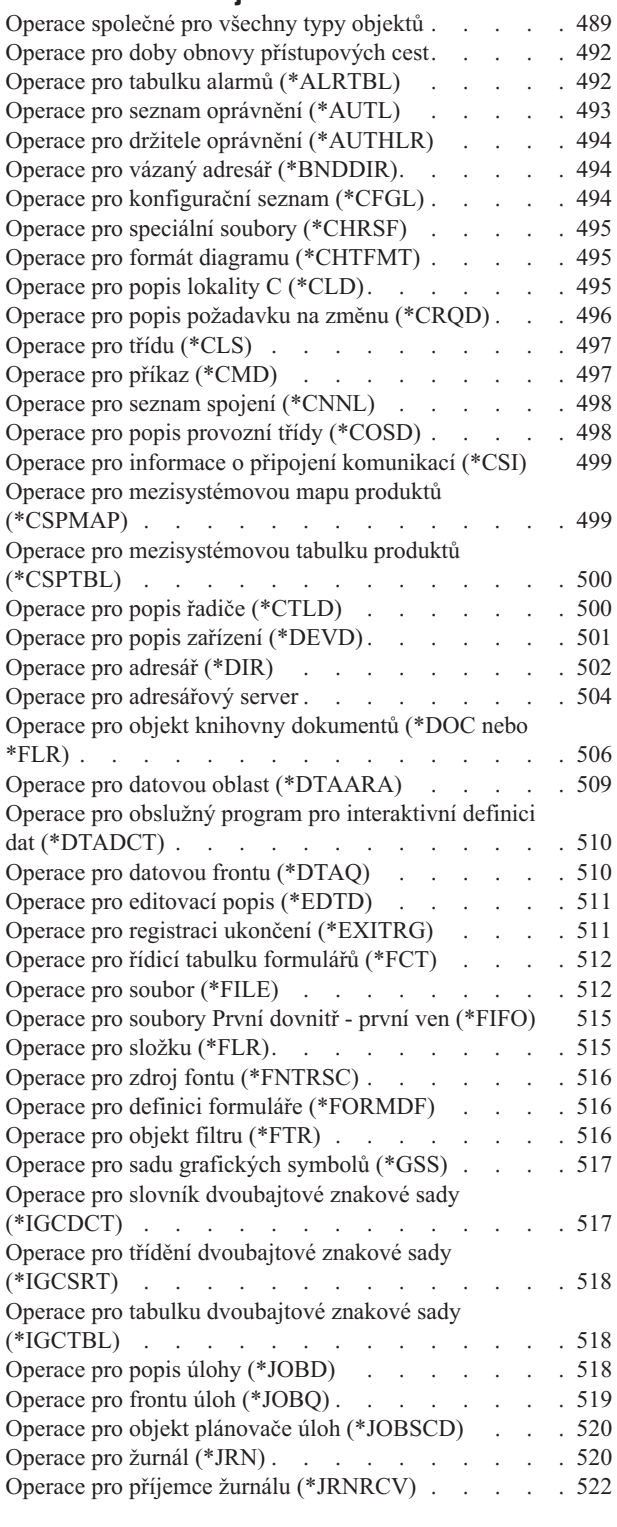

Operace pro [knihovnu](#page-535-0) (\*LIB) . . . . . . . . . [522](#page-535-0) Operace pro popis linky [\(\\*LIND\)](#page-536-0) . . . . . . . . . . [523](#page-536-0) Operace pro [poštovní](#page-537-0) služby . . . . . . . . . [524](#page-537-0) Operace pro menu [\(\\*MENU\)](#page-538-0) . . . . . . . . . [525](#page-538-0) Operace pro popis režimu [\(\\*MODD\)](#page-538-0). . . . . . . [525](#page-538-0) Operace pro objekt modul [\(\\*MODULE\)](#page-539-0) . . . . . [526](#page-539-0) Operace pro soubor zpráv [\(\\*MSGF\)](#page-539-0) . . . . . . [526](#page-539-0) Operace pro frontu zpráv [\(\\*MSGQ\)](#page-540-0) . . . . . . . [527](#page-540-0) Operace pro skupinu uzlů [\(\\*NODGRP\)](#page-541-0) . . . . . . [528](#page-541-0) Operace pro seznam uzlů [\(\\*NODL\)](#page-541-0). . . . . . . [528](#page-541-0) Operace pro popis NetBIOS [\(\\*NTBD\)](#page-542-0) . . . . . [529](#page-542-0) Operace pro síťové rozhraní [\(\\*NWID\)](#page-542-0) . . . . . . [529](#page-542-0) Operace pro popis síťového serveru [\(\\*NWSD\)](#page-543-0) . . . . [530](#page-543-0) Operace pro výstupní frontu [\(\\*OUTQ\)](#page-543-0) . . . . . . [530](#page-543-0) [Operace](#page-544-0) pro překryv (\*OVL) . . . . . . . . . [531](#page-544-0) Operace pro definici stránky [\(\\*PAGDFN\)](#page-545-0) . . . . . [532](#page-545-0) Operace pro segment stránky [\(\\*PAGSEG\)](#page-545-0) . . . . . [532](#page-545-0) Operace pro skupinu [deskriptorů](#page-545-0) tisku (\*PDG) . . . . [532](#page-545-0) Operace pro [program](#page-546-0)  $(^*PGM)$ . . . . . . . . [533](#page-546-0) Operace pro skupinu panelů [\(\\*PNLGRP\)](#page-547-0) . . . . . [534](#page-547-0) Operace pro dostupnost produktu [\(\\*PRDAVL\)](#page-547-0) . . . . [534](#page-547-0) Operace pro definici produktu [\(\\*PRDDFN\)](#page-548-0) . . . . . [535](#page-548-0) Operace pro [zaveditelný](#page-548-0) modul produktu - load [\(\\*PRDLOD\)](#page-548-0) . . . . . . . . . . . . . . [535](#page-548-0) Operace pro formulář správce dotazů [\(\\*QMFORM\)](#page-548-0) . . [535](#page-548-0) Operace pro dotaz správce dotazů [\(\\*QMQRY\)](#page-549-0) . . . . [536](#page-549-0) Operace pro definici dotazu [\(\\*QRYDFN\)](#page-549-0) . . . . . [536](#page-549-0) Operace pro [překladovou](#page-551-0) tabulku referenčních kódů [\(\\*RCT\)](#page-551-0) . . . . . . . . . . . . . . . [538](#page-551-0) Operace pro seznam [odpovědí](#page-551-0) . . . . . . . . . [538](#page-551-0) Operace pro popis [subsystému](#page-551-0) (\*SBSD) . . . . . . [538](#page-551-0) Operace pro index vyhledávání informací [\(\\*SCHIDX\)](#page-553-0) [540](#page-553-0) Operace pro lokální soket [\(\\*SOCKET\)](#page-553-0) . . . . . . [540](#page-553-0) Operace pro pravopisný slovník [\(\\*SPADCT\)](#page-555-0) . . . . [542](#page-555-0) Operace pro soubory pro [souběžný](#page-556-0) tisk . . . . . . [543](#page-556-0) Operace pro programový balík SQL [\(\\*SQLPKG\)](#page-557-0) . . . [544](#page-557-0) Operace pro servisní program [\(\\*SRVPGM\)](#page-557-0) . . . . . [544](#page-557-0) Operace pro popis relace [\(\\*SSND\)](#page-558-0) . . . . . . . [545](#page-558-0) Operace pro paměťový prostor serveru [\(\\*SVRSTG\)](#page-558-0) . . [545](#page-558-0) Operace pro [proudový](#page-558-0) soubor (\*STMF) . . . . . [545](#page-558-0) Operace pro symbolické propojení [\(\\*SYMLNK\)](#page-561-0) . . . [548](#page-561-0) Operace pro popis [počítače](#page-562-0) S/36 (\*S36) . . . . . . [549](#page-562-0) [Operace](#page-562-0) pro tabulku (\*TBL) . . . . . . . . . [549](#page-562-0) Operace pro uživatelský index [\(\\*USRIDX\)](#page-563-0) . . . . . [550](#page-563-0) Operace pro uživatelský profil [\(\\*USRPRF\)](#page-563-0) . . . . . [550](#page-563-0) Operace pro [uživatelskou](#page-564-0) frontu (\*USRQ) . . . . . [551](#page-564-0) Operace pro [uživatelskou](#page-564-0) oblast (\*USRSPC) . . . . [551](#page-564-0) Operace pro [ověřovací](#page-565-0) seznam (\*VLDL) . . . . . [552](#page-565-0) Operace pro objekt pro [přizpůsobení](#page-565-0) pracovní stanice [\(\\*WSCST\)](#page-565-0) . . . . . . . . . . . . . . [552](#page-565-0) **Dodatek F. [Rozvržení](#page-568-0) záznamů žurnálu [monitorování](#page-568-0) . . . . . . . . . . . [555](#page-568-0)**

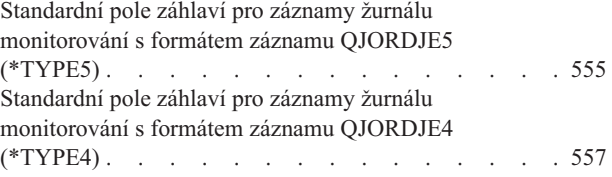

[Standardní](#page-572-0) pole záhlaví pro záznamy žurnálu

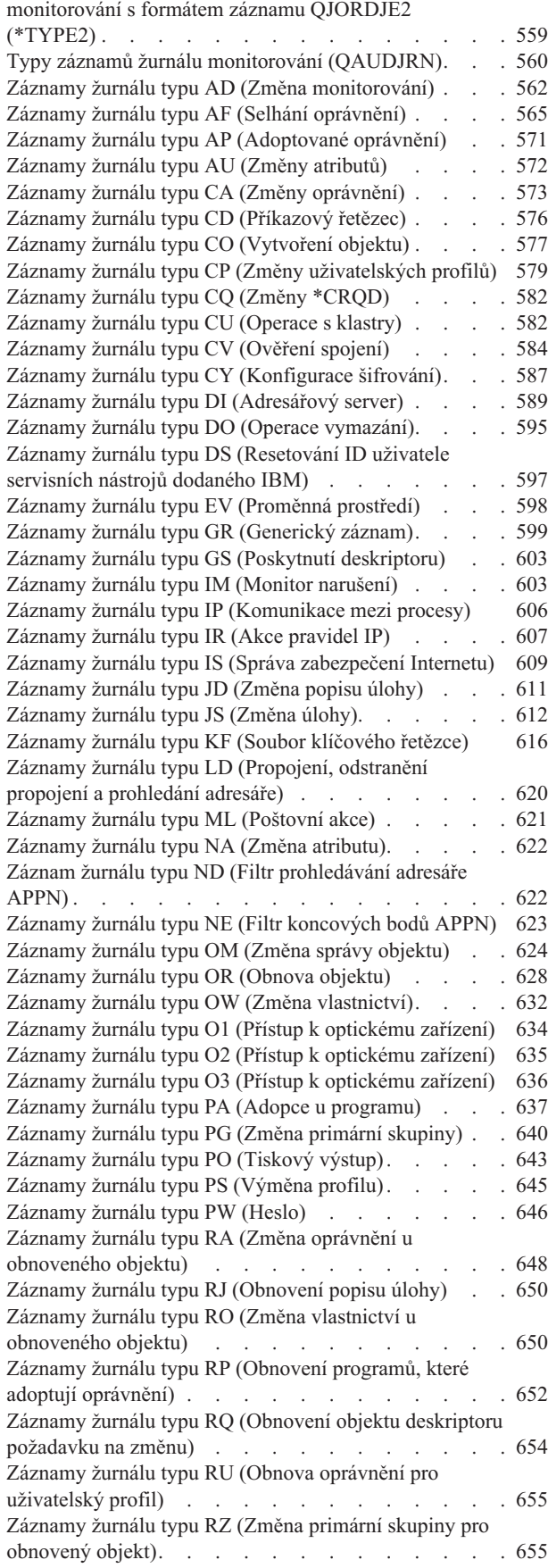

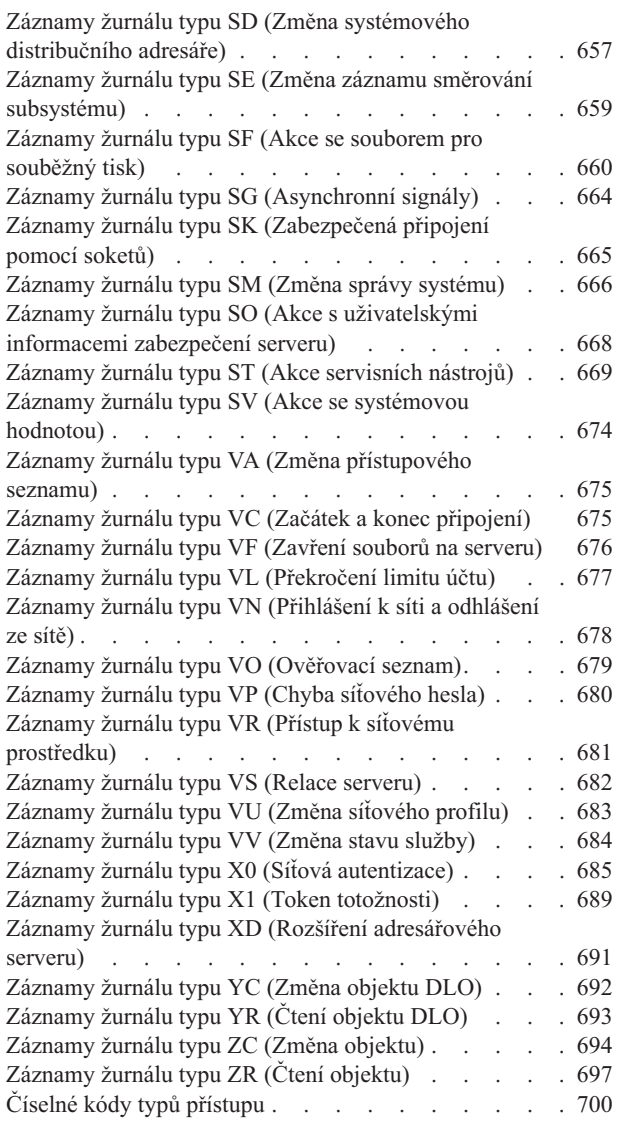

#### **[Dodatek](#page-716-0) G. Příkazy a menu pro příkazy**

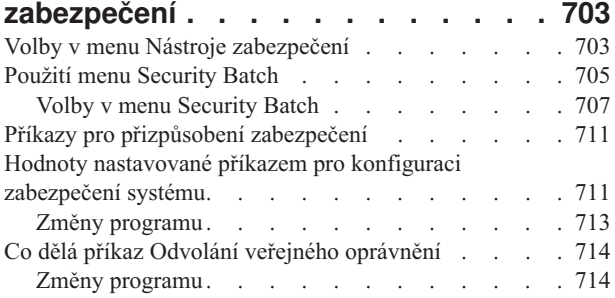

#### **Dodatek H. [Související](#page-730-0) informace k referenčním informacím o [zabezpečení](#page-730-0) [operačního](#page-730-0) systému i5/OS . . . . . . [717](#page-730-0)**

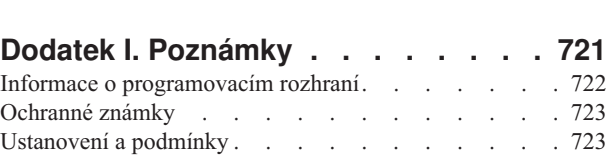

**[Rejstřík](#page-738-0) . . . . . . . . . . . . . . [725](#page-738-0)**

# <span id="page-12-0"></span>**Novinky ve verzi V6R1**

Zde se dozvíte o nových a značně změněných informacích v kolekci témat Zabezpečení - referenční informace.

#### **Nové systémové hodnoty**

#### **QPWDCHGBLK (Blokování změny hesla)**

Systémová hodnota QPWDCHGBLK (Blokování změny hesla) určuje časové období, během něhož je heslo blokováno před změnou po předchozí úspěšné operaci změny hesla.

#### **QPWDEXPWRN (Varování vypršení platnosti hesla)**

Systémová hodnota QPWDEXPWRN (Varování vypršení platnosti hesla) určuje počet dní před ukončením platnosti hesla, kdy se při přihlašování uživatele začnou zobrazovat varovné zprávy upozorňující na vypršení platnosti hesla.

#### **QPWDRULES (Pravidla pro hesla)**

Systémová hodnota QPWDRULES (Pravidla pro hesla) určuje pravidla sloužící ke kontrole správnosti vytvoření hesla. V případě, že nezadáte hodnotu \*PWDSYSVAL, můžete do systémové hodnoty QPWDRULES zadat více hodnot.

#### **QSSLCSL (Seznam specifikací šifer SSL)**

Systémová hodnota QSSLCSL (Seznam specifikací šifer SSL) určuje, který seznam specifikací šifer bude podporován systémem SSL.

#### **QSSLCSLCTL (Řízení šifer SSL)**

Systémová hodnota QSSLCSLCTL (Řízení šifer SSL) určuje, zda systém nebo uživatel řídí systémovou hodnotu QSSLCSL (Seznam specifikací šifer SSL).

#### **QSSLPCL (Protokoly SSL)**

Systémová hodnota QSSLPCL (Protokoly SSL) určuje protokoly SSL podporované systémem SSL.

#### **Označení novinek a změn**

V Informačním centru se k označení technických změn používají tyto značky:

- Obrázek > označuje místo, kde nové nebo změněné informace začínají.
- Obrázek « označuje místo, kde nové nebo změněné informace končí.

V souborech PDF je po levém okraji nových a změněných informací zobrazena svislá čára označující revize (|).

# <span id="page-14-0"></span>**Kapitola 1. Úvod do zabezpečení systému System i**

Produktová řada IBM Systems pokrývá široký okruh uživatelů. Zabezpečení na platformě System i je natolik flexibilní, že vyhovuje požadavkům tohoto širokého okruhu uživatelů a situací.

Malý systém má 3 až 5 uživatelů, zatímco velký systém má až několik tisíc uživatelů. U některých instalací jsou pracovní stanice v jedné, relativně bezpečné oblasti. U jiných je rozmístění uživatelů značně roztříštěné a zahrnuje i uživatele, kteří se připojují pomocí vytáčeného připojení, a nepřímé uživatele, kteří se připojují prostřednictvím osobního počítače nebo systémové sítě. Chcete-li dostupné funkce a volby přizpůsobit vlastním požadavkům, musíte těmto funkcím a volbám rozumět.

Zabezpečení systému má tři důležité cíle:

#### **Důvěrnost:**

- v Ochrana informací proti předání neoprávněným osobám.
- v Omezení přístupu k důvěrným informacím.
- v Ochrana proti zvědavým uživatelům systému a cizím uživatelům.

#### **Integrita:**

- v Ochrana proti neoprávněným změnám dat.
- v Omezení manipulace s daty pouze na programy s oprávněním.
- v Poskytnutí záruky důvěryhodnosti dat.

#### **Dostupnost:**

- v Zabránění neúmyslným změnám nebo neúmyslnému zničení dat.
- v Obrana před pokusy o zneužití nebo zničení systémových prostředků cizími uživateli.

Zabezpečení systému je obvykle spojeno s vnějšími hrozbami, jako jsou například hackeři či konkurenční firmy. Největším přínosem dobře navrženého zabezpečení systému je však často ochrana proti nehodám způsobeným v systému oprávněnými uživateli. Stisknutí nesprávného tlačítka v systému bez dobrých zabezpečovacích funkcí, může vést ke ztrátě důležitých dat. Těmto nehodám může zabránit zabezpečení systému.

I nejlepší funkce zabezpečení systému nemusí přinášet dobré výsledky, jsou-li použity bez náležitého plánování. Zabezpečení nastavované po malých částech bez plánování je často zmatečné. Jeho údržba a monitorování jsou složité. Plánování ovšem neznamená vytvořit dopředu zabezpečení pro každý soubor, program a zařízení. Představuje zavedení celkového přístupu k zabezpečení systému a informování vývojářů aplikací, programátorů a uživatelů systému o tomto přístupu.

Při plánování zabezpečení systému a při rozhodování o požadovaném rozsahu tohoto zabezpečení je třeba si položit následující otázky:

- v Jsou ve firmě nějaké zásady nebo standardy vyžadující určitou úroveň zabezpečení?
- v Požadují na firmě určitou úroveň zabezpečení její auditoři?
- v Jak důležitý je systém a jak důležitá jsou data v něm pro provoz firmy?
- Jak důležitá je ochrana proti nechtěným chybám, kterou poskytují funkce zabezpečení?
- Jaké jsou požadavky firmy na budoucí zabezpečení?

Z důvodu zjednodušení instalace mnoho funkcí zabezpečení není při dodání v systému aktivováno. V této kolekci témat naleznete doporučení, jak v systému dosáhnout přiměřené úrovně zabezpečení. Při zvažování doporučení se řiďte vlastními požadavky na zabezpečení systému.

# <span id="page-15-0"></span>**Fyzické zabezpečení**

Fyzické zabezpečení zahrnuje ochranu systémové jednotky, systémových zařízení a zálohovacích médií před neúmyslným i úmyslným poškozením. Většina opatření, která k zajištění fyzického zabezpečení systému podniknete, jsou vůči systému externí. Systém je však vybaven blokovacím zámkem, který zabraňuje použití funkcí systémové jednotky neoprávněnými osobami.

**Poznámka:** U některých modelů je třeba zámek zvlášť objednat.

#### **Související informace**

Plánování fyzického zabezpečení

### **Zabezpečení blokovacím zámkem**

Můžete načíst a změnit pozici klíče zámku pomocí rozhraní API QWCRIPLA (Načtení atributů IPL) nebo pomocí příkazu CHGIPLA (Změna atributů IPL).

Blokovací zámek na ovládacím panelu systému 940x řídí přístup k různým systémovým funkcím panelu.

Funkce blokovacího zámku umožní vzdálenému uživateli přístup k dalším funkcím na ovládacím panelu. Například řídí, odkud se do počítače zavádí inicializační program a do jakého prostředí se zavádí - buď systém i5/OS, nebo DST (Dedicated Service Tools).

Systémová hodnota QRMTSRVATR operačního systému i5/OS řídí vzdálený přístup. V dodávaném systému je předvolená na vypnuto, což neumožňuje potlačení blokovacího zámku. Tuto systémovou hodnotu lze změnit tak, aby povolovala vzdálený přístup, vyžadujete to však zvláštní oprávnění \*SECADM a \*ALLOBJ.

#### **Související odkazy**

["QRMTSRVATR](#page-50-0) (Atribut vzdálených služeb)" na stránce 37 Systémová hodnota QRMTSRVATR (Atribut vzdálených služeb) řídí možnost analýzy problémů služeb vzdáleného systému. Umožňuje, aby byl systém analyzován vzdáleně.

# **Úroveň zabezpečení**

Platforma System i nabízí pět úrovní zabezpečení. Požadovanou úroveň zabezpečení systému můžete zvolit nastavením systémové hodnoty QSECURITY (Úroveň zabezpečení).

#### **Úroveň 10:**

Úroveň 10 již není podporována.

#### **Úroveň 20:**

Systém vyžaduje k přihlášení uživatele ID uživatele a heslo. Všichni uživatelé mají přístup ke všem objektům.

#### **Úroveň 30:**

Systém vyžaduje k přihlášení uživatele ID uživatele a heslo. Je uplatňováno zabezpečení prostředků.

#### **Úroveň 40:**

Systém vyžaduje k přihlášení uživatele ID uživatele a heslo. Je uplatňováno zabezpečení prostředků. Jsou také uplatňovány další funkce ochrany integrity.

#### **Úroveň 50:**

Systém vyžaduje k přihlášení uživatele ID uživatele a heslo. Je uplatňováno zabezpečení prostředků. Je uplatňována ochrana integrity na úrovni 40 a další rozšířená ochrana integrity. Úroveň zabezpečení 50 je určena pro platformy System i s vysokými požadavky na zabezpečení a je navržena tak, aby vyhovovala požadavkům na zabezpečení CC (Common Criteria).

#### **Související odkazy**

Kapitola 2, "Použití systémové hodnoty QSecurity (Úroveň [zabezpečení\)",](#page-20-0) na stránce 7 Požadovaný rozsah zabezpečení systému můžete zajistit nastavením systémového hodnoty QSECURITY (Úroveň zabezpečení).

# <span id="page-16-0"></span>**Systémové hodnoty**

*Systémové hodnoty* umožňují upravit mnoho charakteristik platformy System i. Pomocí systémových hodnot můžete definovat celosystémová nastavení zabezpečení.

Můžete například zadat následující nastavení:

- v Počet povolených pokusů o přihlášení k zařízení.
- v Zda systém automaticky odhlásí neaktivní pracovní stanici.
- v Jak často je třeba měnit hesla.
- Délka a složení hesel.

#### **Související pojmy**

Kapitola 3, "Systémové hodnoty [zabezpečení",](#page-34-0) na stránce 21 Systémové hodnoty umožňují přizpůsobit mnoho charakteristik systému. K celosystémovému nastavení zabezpečení lze použít skupinu systémových hodnot.

### **Podepisování**

Můžete posílit integritu podepisováním používaných softwarových objektů.

Klíčovou součástí zabezpečení je *integrita*, tj. možnost důvěřovat tomu, že s objekty v systému nebylo nedovoleně manipulováno nebo že nebyly nedovoleně měněny. Software operačního systému System i je chráněn digitálními podpisy.

Podepsání softwarového objektu je zvláště důležité, pokud byl objekt přenášen prostřednictvím Internetu nebo byl uložen na médiu, u kterého máte pocit, že mohlo být změněno. Digitální podpis slouží ke zjištění, zda byl objekt změněn.

Digitální podpisy a jejich použití pro ověřování integrity softwaru můžete v souladu se svou strategií zabezpečení spravovat pomocí systémové hodnoty QVFYOBJRST (Ověření obnovení objektu), příkazu CHKOBJITG (Kontrola integrity objektu) a produktu DCM (Digital Certificate Manager). Veškeré licencované programy dodávané se systémem jsou podepsané a kromě toho můžete podepisovat vlastní programy.

Můžete omezit přidávání digitálních podpisů do paměti digitálních certifikátů pomocí rozhraní Add Verifier API a dále můžete omezit resetování hesel v paměti digitálních certifikátů. Nástroje SST (System Service Tools) poskytují v menu novou volbu nazvanou Práce se zabezpečením systému, pomocí níž můžete omezit přidávání digitálních certifikátů.

#### **Související informace**

Ochrana integrity softwaru pomocí digitálních podpisů

DCM (Digital Certificate Manager)

### **Povolení prostředí s jedním přihlášením**

V *prostředí s jedním přihlášením* může uživatel přistupovat k více než jednomu systému zadáním jednoho ID uživatele a hesla. V současných heterogenních sítích se systémy rozdělenými na oblasti a s více platformami se musí administrátoři vypořádat se složitou správou identifikace a autentizace uživatelů sítě.

Pro aktivaci prostředí s jedním přihlášením poskytuje IBM dvě společně fungující technologie, které uživatelům umožňují přihlásit se pomocí uživatelského jména a hesla pro systém Windows a autentizovat se do platforem System i v síti. Jedná se o technologie Síťová autentizační služba (NAS) a produkt EIM (Enterprise Identity Mapping). Chce-li administrátor povolit prostředí s jedním přihlášením, musí nakonfigurovat obě tyto služby. Operační systémy Windows 2000, Windows XP, AIX a z/OS používají k autentizaci uživatelů do sítě protokol Kerberos. Řídící služby (uživatele protokolu Kerberos) autentizuje do sítě zabezpečený centralizovaný systém označovaný jako centrum distribuce klíčů KDC (Key Distribution Center).

<span id="page-17-0"></span>Zatímco síťová autentizační služba (NAS) umožňuje platformě System i pracovat ve sféře protokolu Kerberos, produkt EIM poskytuje mechanismus, který každé řídící službě protokolu Kerberos přiřazuje jeden identifikátor produktu EIM, který pak reprezentuje daného uživatele v celém podniku. Identifikátoru produktu EIM lze také přiřadit další totožnosti uživatele, jako je například jméno uživatele pro systém i5/OS. Chce-li se uživatel po přihlášení do sítě přihlásit do platformy System i, není vyzván, aby zadal ID uživatele a heslo. Je-li autentizace pomocí protokolu Kerberos úspěšná, mohou aplikace vyhledat přiřazení k identifikátoru produktu EIM a najít jméno uživatele pro systém i5/OS. Uživatel již nepotřebuje heslo pro přihlášení k platformě System i, protože je již autentizován prostřednictvím protokolu Kerberos. Administrátoři mohou totožnosti uživatele spravovat centrálně pomocí produktu EIM a uživatelé sítě potřebují jen jedno heslo. Prostředí s jedním přihlášením v systému povolíte nakonfigurováním síťové autentizační služby (NAS) a produktu EIM.

#### **Související informace**

Scénář: Vytvoření testovacího prostředí s jedním přihlášením

### **Uživatelské profily**

V operačním systému i5/OS má každý uživatel svůj uživatelský profil.

Při úrovni zabezpečení 10 systém automaticky vytvoří uživatelský profil při prvním přihlášení uživatele. Při vyšší úrovni zabezpečení musíte uživatelský profil vytvořit ještě před přihlášením uživatele.

Uživatelský profil je účinný a flexibilní nástroj. Řídí, co může uživatel dělat, a upravuje chování systému vůči uživateli. V následujícím seznamu jsou popsány některé důležité bezpečnostní funkce uživatelského profilu:

#### **Zvláštní oprávnění**

Zvláštní oprávnění určují, zda je uživatel oprávněn provádět systémové funkce, jako je například vytváření uživatelských profilů a změna úloh jiných uživatelů.

#### **Počáteční menu a program**

Tato funkce určuje, co uživatel vidí po přihlášení do systému. Omezením počátečního menu můžete omezit činnost uživatele na určitou skupinu úloh.

#### **Pole Omezení možností**

Pole Omezení možností obsažené v uživatelském profilu určuje, zda uživatel může při přihlášení zadávat příkazy nebo měnit počáteční menu či program.

#### **Související pojmy**

Kapitola 4, ["Uživatelské](#page-84-0) profily", na stránce 71

Uživatelské profily jsou výkonný a flexibilní nástroj. Pokud je dobře navrhnete, pomohou vám při ochraně systému a při přizpůsobování systému uživatelům.

### **Skupinové profily**

*Skupinový profil* je zvláštní typ uživatelského profilu. Místo abyste udělovali oprávnění každému uživateli jednotlivě, můžete pomocí skupinového profilu definovat oprávnění pro skupinu uživatelů.

Skupinový profil může v systému vlastnit objekty. Skupinový profil lze pomocí funkce kopírování profilů využít jako vzor k vytváření profilů individuálních uživatelů.

#### **Související pojmy**

"Plánování [skupinových](#page-247-0) profilů" na stránce 234

Skupinový profil je užitečným nástrojem, pokud existuje několik uživatelů se stejnými požadavky na zabezpečení. Můžete vytvořit přímo skupinové profily nebo můžete změnit existující profil na skupinový. Pomocí skupinových profilů můžete efektivněji spravovat oprávnění a snížit počet jednotlivých soukromých oprávnění k objektům.

["Skupinové](#page-152-0) vlastnictví objektů" na stránce 139

Toto téma poskytuje podrobné informace o skupinovém vlastnictví objektů.

["Primární](#page-153-0) skupina objektu" na stránce 140

Pro určitý objekt můžete zadat primární skupinu.

<span id="page-18-0"></span>"Kopírování [uživatelských](#page-127-0) profilů" na stránce 114

Uživatelský profil můžete vytvořit tak, že zkopírujete jiný uživatelský nebo skupinový profil.

### **Zabezpečení prostředků**

Schopnost přístupu k objektu se nazývá *oprávnění*. Zabezpečení prostředků v operačním systému i5/OS umožňuje řídit oprávnění k objektům tak, že definujete, kdo může používat které objekty a jak mohou být tyto objekty použity.

Oprávnění můžete určit podrobně, například můžete určit oprávnění přidávat a měnit záznamy. Nebo můžete použít systémem definované podmnožiny oprávnění: \*ALL, \*CHANGE, \*USE a \*EXCLUDE.

Nejběžnějšími objekty, které vyžadují ochranu, jsou soubory, programy a knihovny, oprávnění však můžete určit pro jakýkoli objekt v systému. V následujícím seznamu jsou popsány funkce zabezpečení prostředků:

#### **Skupinové profily**

Skupina podobných uživatelů může sdílet stejná oprávnění pro použití objektů.

#### **Seznamy oprávnění**

Objekty s podobnými požadavky na zabezpečení lze seskupit do jednoho seznamu,. Oprávnění pak neudělujete jednotlivým objektům, ale seznamu.

#### **Vlastnictví objektů**

Každý objekt v systému má svého vlastníka. Objekty mohou být vlastněny jedním uživatelským profilem nebo skupinovým profilem. Správné přiřazení vlastnictví objektů vám pomůže spravovat aplikace a delegovat odpovědnost za zabezpečení informací.

#### **Primární skupina**

Pro objekt můžete určit primární skupinu. Oprávnění primární skupiny je uloženo s objektem. Použitím primárních skupin zjednodušíte správu oprávnění a zlepšíte výkonnost kontroly oprávnění.

#### **Oprávnění ke knihovně**

Soubory a programy, které mají stejné požadavky na ochranu, můžete zahrnout do knihovny a pak omezit přístup k této knihovně. Je to často jednodušší než omezit přístup ke každému jednotlivému objektu.

#### **Oprávnění k adresáři**

Oprávnění k adresáři se používá stejným způsobem jako oprávnění ke knihovně. Objekty lze seskupit do adresáře a pak místo jednotlivých objektů zabezpečit celý adresář.

#### **Oprávnění k objektu**

V případech, kdy nejsou práva omezující přístup ke knihovně dostatečně přesná, můžete omezit oprávnění k jednotlivým objektům.

#### **Veřejné oprávnění**

U každého objektu lze definovat, jaký druh přístupu bude k dispozici jakémukoliv uživateli systému, který nemá k objektu žádné jiné oprávnění. Veřejné oprávnění představuje účinný a efektivní prostředek zabezpečení informací.

#### **Adoptované oprávnění**

Adoptované oprávnění přidává oprávnění vlastníka programu k oprávnění uživatele, který program spustil. Adoptované oprávnění je užitečné v případech, kdy v závislosti na situaci potřebuje uživatel pro určitý objekt jiné oprávnění.

#### **Držitel oprávnění**

Držitel oprávnění uchovává informace o oprávnění pro databázový soubor popsaný programem. Informace o oprávnění zůstávají uchovány, dokonce i když došlo k vymazání souboru. Držitelé oprávnění se běžně používají při konverzi ze systému System/36, aplikace systému System/36 totiž často vymazávají soubory a pak je opět vytvářejí.

#### **Oprávnění na úrovni polí**

Oprávnění na úrovni polí se udělují jednotlivým polím v souboru databáze. Ke správě tohoto oprávnění můžete použít příkazy SQL.

#### <span id="page-19-0"></span>**Související pojmy**

Kapitola 5, ["Zabezpečení](#page-140-0) prostředků", na stránce 127

Tento oddíl popisuje všechny součásti zabezpečení prostředků a jejich spolupráci při ochraně informací v systému. Dále vysvětluje, jak používat příkazy jazyka CL a obrazovky k nastavení zabezpečení prostředků v systému.

### **Žurnál monitorování zabezpečení**

Žurnály monitorování zabezpečení umožňují monitorovat efektivnost zabezpečení systému.

Operační systém i5/OS umožňuje protokolovat vybrané události související se zabezpečením do žurnálu monitorování zabezpečení. To, co je do protokolu zahrnuto, řídí několik systémových hodnot, několik hodnot uživatelských profilů a několik hodnot objektů.

#### **Související pojmy**

Kapitola 9, ["Monitorování](#page-266-0) zabezpečení v systému System i", na stránce 253 Tento oddíl popisuje techniky monitorování efektivnosti zabezpečení v systému.

### **Zabezpečení Common Criteria**

Common Criteria je systém pro nezávislé hodnocení, analýzu a testování produktů podle množiny bezpečnostních požadavků.

10. srpna 2005 obdržela IBM certifikaci Common Criteria produktu i5/OS V5R3M0 na úrovni EAL (Evaluated Assurance Level) zvýšené o ALC\_FLR.2 profilu CAPP (Controlled Access Protection Profile), verze 1.d, 8. října 1999. K objednávce vyhodnocovacího systému si objednejte Common Criteria FC 1930 pod číslem 5722-SS1.

Pouze zákazníci, kteří provozují konfiguraci Common Criteria, by si měli objednat toto číslo funkce.

Produkt je zapsán na stránce ″Validated Products List″ na webu Common Criteria [Evaluation](http://www.nsa.gov/ia/industry/niap.cfm) and Validation Scheme (http://www.nsa.gov/ia/industry/niap.cfm).

### **Nezávislá disková oblast**

Nezávislé diskové oblasti umožňují seskupit paměť a nezávisle na systémových datech nebo jiných nesouvisejících datech ji přepínat do stavu online nebo offline. Termíny *nezávislá oblast společné paměti (fond úložišť)* (iASP) a *nezávislá disková oblast* (ASP) jsou synonyma.

Nezávislou diskovou oblast lze přepínat mezi více systémy v prostředí s klastry nebo ji lze připojit k jednomu systému. Od verze V5R2 mají funkční změny nezávislých diskových oblastí důsledky na zabezpečení systému. Například při vytváření uživatelského profilu (CRTUSRPRF) nemůžete v nezávislé diskové oblasti vytvořit uživatelský profil (\*USRPRF). Pokud má však uživatel soukromá oprávnění k objektu v nezávislé diskové oblasti nebo je vlastníkem objektu v nezávislé diskové oblasti nebo je primární skupinou objektu v nezávislé diskové oblasti, jméno profilu je uloženo v nezávislé diskové oblasti. Při přemístění nezávislé diskové oblasti do jiného systému budou záznamy o soukromých oprávněních, vlastnictví objektů a primární skupině připojeny v cílovém systému k profilu stejného jména. Pokud tento profil v cílovém systému neexistuje, bude vytvořen. Uživatel nebude mít žádná zvláštní oprávnění a heslo bude nastaveno na \*NONE.

Nezávislé diskové oblasti podporují mnoho objektů založených na knihovnách a uživatelsky definovaných systémů souborů. Některé objekty však nejsou v nezávislých diskových oblastech povoleny. V operačním systému i5/OS verze V5R1 je možné používat nezávislé diskové oblasti pouze s uživatelsky definovanými systémy souborů.

#### **Související informace**

Podporované a nepodporované typy objektů

# <span id="page-20-0"></span>**Kapitola 2. Použití systémové hodnoty QSecurity (Úroveň zabezpečení)**

Požadovaný rozsah zabezpečení systému můžete zajistit nastavením systémového hodnoty QSECURITY (Úroveň zabezpečení).

### **Přehled**

**Účel:** Určení úrovně zabezpečení uplatňované v systému.

#### **Použijte příkazy:**

Příkaz WRKSYSVAL \*SEC (Práce se systémovými hodnotami) nebo Menu SETUP, volba 1 (Změna systémových voleb).

#### **Oprávnění:**

\*ALLOBJ a \*SECADM

#### **Záznam žurnálu:**

SV

#### **Poznámka:**

Před změnou v provozním systému si přečtěte příslušnou část o migraci z jedné úrovně do druhé.

### **Úrovně zabezpečení**

Systém nabízí pět úrovní zabezpečení:

#### **10 V systému není uplatňováno žádné zabezpečení.**

**Poznámka:** Systémovou hodnotu QSECURITY nelze nastavit na úroveň 10.

- **20** Zabezpečení na úrovni přihlášení.
- **30** Zabezpečení na úrovni přihlášení a prostředků.
- **40** Zabezpečení na úrovni přihlášení a prostředků a ochrana integrity.
- **50** Zabezpečení na úrovni přihlášení a prostředků a rozšířená ochrana integrity.

Úroveň zabezpečení v dodávaném systému je nastavena na hodnotu 40, což poskytuje zabezpečení na úrovni přihlášení a prostředků a ochranu integrity. Další informace najdete v části "Úroveň [zabezpečení](#page-25-0) 40" na stránce 12.

Chcete-li změnit úroveň zabezpečení, použijte příkaz WRKSYSVAL (Práce se systémovými hodnotami). Minimální úroveň, kterou byste měli použít, je 30. Doporučená úroveň je však 40 a vyšší. Změna se projeví při dalším IPL. Tabulka 1 porovnává úrovně zabezpečení v systému:

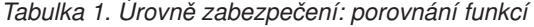

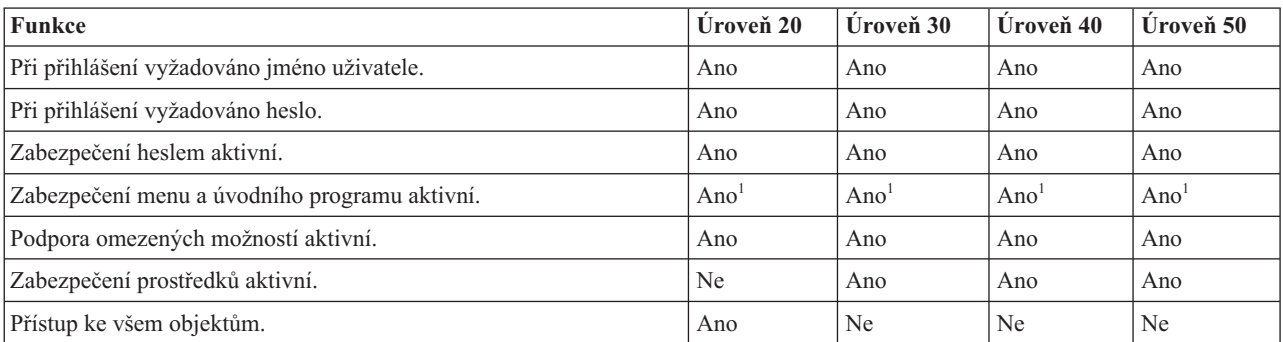

*Tabulka 1. Úrovně zabezpečení: porovnání funkcí (pokračování)*

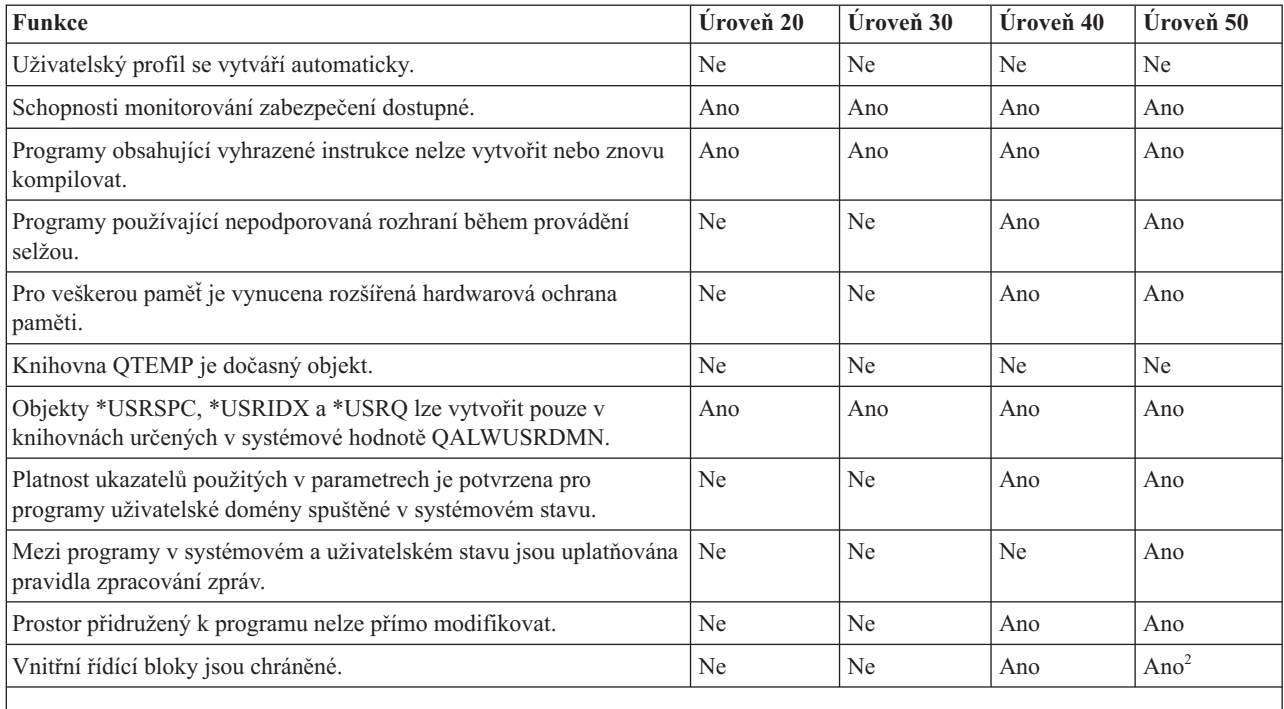

**<sup>1</sup>** Je-li v uživatelském profilu zadán parametr LMTCPB(\*YES).

**<sup>2</sup>** Na úrovni 50 je uplatňována větší ochrana vnitřních řídicích bloků než na úrovni 40. Viz část ["Zabránění](#page-31-0) provádění změn [vnitřních](#page-31-0) řídicích bloků" na stránce 18.

### **Předvolená zvláštní oprávnění**

Úroveň zabezpečení systému určuje, jaká jsou pro každou třídu uživatele předvolena zvláštní oprávnění. Při vytváření uživatelského profilu můžete zvolit zvláštní oprávnění založená na uživatelské třídě. Zvláštní oprávnění jsou uživateli také přidávána a odebírána při změně úrovně zabezpečení.

Pro uživatele lze zadat následující zvláštní oprávnění:

#### **\*ALLOBJ**

Zvláštní oprávnění pro všechny objekty povoluje uživateli provádět na objektech všechny operace.

#### **\*AUDIT**

Zvláštní oprávnění k monitorování povoluje uživateli definovat monitorovací charakteristiky systému, objektů a systémových uživatelů.

#### **\*IOSYSCFG**

Zvláštní oprávnění k systémové konfiguraci uživateli povoluje konfigurovat vstupní a výstupní zařízení v systému.

#### **\*JOBCTL**

Zvláštní oprávnění pro řízení úloh uživateli povoluje řídit dávkové úlohy a tisk v systému.

#### **\*SAVSYS**

Zvláštní oprávnění k uložení systému uživateli povoluje ukládat a obnovovat objekty.

#### **\*SECADM**

Zvláštní oprávnění administrátora systému uživateli povoluje pracovat s uživatelskými profily v systému.

#### **\*SERVICE**

Zvláštní oprávnění k službám uživateli povoluje provádět funkce softwarových služeb v systému.

#### <span id="page-22-0"></span>**\*SPLCTL**

Zvláštní oprávnění k řízení souběžného tisku uživateli povoluje neomezené řízení dávkových úloh a výstupních front v systému.

Můžete také omezit uživatele s oprávněními \*SECADM a \*ALLOBJ tak, aby nemohli měnit tuto systémovou hodnotu související se zabezpečením pomocí příkazu CHGSYSVAL. Toto omezení můžete zadat v nástrojích SST (System Service Tools) pomocí volby Práce se zabezpečením systému.

**Poznámka:** Zmíněné omezení se vztahuje na několik dalších systémových hodnot. Další podrobné informace o tom, jak omezit změnu systémových hodnot zabezpečení, a kompletní seznam ovlivněných systémových hodnot naleznete v tématu Systémové hodnoty [zabezpečení.](#page-34-0)

Tabulka 2 obsahuje předvolená zvláštní oprávnění pro každou třídu uživatele. Záznamy označují případy, kdy je oprávnění uděleno pouze v úrovních zabezpečení 10 a 20, ve všech úrovních a ne ve všech úrovních.

|                            | Třídy uživatelů |          |          |          |          |  |
|----------------------------|-----------------|----------|----------|----------|----------|--|
| Zvláštní oprávnění *SECOFR |                 | *SECADM  | *PGMR    | *SYSOPR  | *USER    |  |
| *ALLOBJ                    | Všechny         | 10 či 20 | 10 či 20 | 10 či 20 | 10 či 20 |  |
| *AUDIT                     | Všechny         |          |          |          |          |  |
| *IOSYSCFG                  | Všechny         |          |          |          |          |  |
| *JOBCTL                    | Všechny         | 10 či 20 | 10 či 20 | Všechny  |          |  |
| *SAVSYS                    | Všechny         | 10 či 20 | 10 či 20 | Všechny  | 10 či 20 |  |
| *SECADM                    | Všechny         | Všechny  |          |          |          |  |
| *SERVICE                   | Všechny         |          |          |          |          |  |
| *SPLCTL                    | Všechny         |          |          |          |          |  |

*Tabulka 2. Předvolená zvláštní oprávnění pro třídy uživatelů podle úrovně zabezpečení*

**Poznámka:** Témata "Třída [uživatele"](#page-90-0) na stránce 77 a "Zvláštní [oprávnění"](#page-95-0) na stránce 82 obsahují další informace o třídách uživatelů a zvláštních oprávněních.

### **Aspekty použití**

Doporučujeme úroveň zabezpečení 30 nebo vyšší. V této úrovni systém uživatelům automaticky nedává přístup ke všem prostředkům. V nižších úrovních zabezpečení uživatelé mají zvláštní oprávnění \*ALLOBJ.

Při úrovni zabezpečení 30 a nižší mohou uživatelé volat systémová rozhraní, která mění uživatelský profil na profil QSECOFR nebo která uživatelům dovolí přístup k prostředkům, ke kterým by za normálních okolností neměli mít přístup. Při úrovni zabezpečení 40 není uživatelům dovoleno tato rozhraní přímo volat. Důrazně proto doporučujeme používat úroveň zabezpečení 40 nebo vyšší.

Úroveň zabezpečení 40 poskytuje dodatečnou ochranu integrity, a to bez ovlivnění výkonu systému. Aplikace, které nelze spustit v úrovni zabezpečení 40, mají při úrovni zabezpečení 30 negativní vliv na výkon systému. Způsobují, že systém odpovídá na narušení domény.

Úroveň zabezpečení 50 je určena pro systémy s vysokými požadavky na zabezpečení. Provozujete-li systém při úrovni zabezpečení 50, zaznamenáte možná určitý vliv na výkon v důsledku dodatečné kontroly, kterou systém provádí.

I v případě, kdy chcete všem uživatelům povolit přístup ke všem informací, zvažte provozování systému při úrovni zabezpečení 30. Pro povolení přístupu uživatelů k informacím můžete použít veřejné oprávnění. Použijete-li úroveň zabezpečení 30 od samého počátku, můžete v případě potřeby flexibilně zabezpečit několik životně důležitých prostředků, aniž byste znovu museli testovat všechny aplikace.

#### **Související pojmy**

<span id="page-23-0"></span>"Úroveň [zabezpečení"](#page-15-0) na stránce 2

Platforma System i nabízí pět úrovní zabezpečení. Požadovanou úroveň zabezpečení systému můžete zvolit nastavením systémové hodnoty QSECURITY (Úroveň zabezpečení).

#### **Související úlohy**

["Deaktivace](#page-32-0) úrovně zabezpečení 50" na stránce 19

Po přechodu na úroveň zabezpečení 50 můžete zjistit, že se potřebujete dočasně vrátit zpět na úroveň 30 nebo 40. Můžete například potřebovat otestovat, zda nové aplikace nezpůsobují chyby integrity, nebo můžete objevit problémy s integritou, které se na nižších úrovních zabezpečení nevyskytovaly.

### **Úroveň zabezpečení 10**

Při úrovni zabezpečení 10 neexistuje žádná ochrana. Úroveň zabezpečení 10 se proto nedoporučuje.

Od verze 4, vydání 3 nelze úroveň zabezpečení nastavit na hodnotu 10. Má-li váš systém v současné době úroveň zabezpečení 10, zůstane na této úrovni i po instalaci verze 4, vydání 3. Změníte-li však úroveň zabezpečení systému na jinou hodnotu, nelze ji pak změnit zpět na hodnotu 10.

Přihlásí-li se do systému nový uživatel, systém vytvoří nový uživatelský profil se stejným jménem, jako je ID uživatele, který uživatel zadal na přihlašovací obrazovce. Přihlásí-li se později stejný uživatel pomocí jiného ID, systém vytvoří nový profil. Část Dodatek B, ["Uživatelské](#page-324-0) profily dodané IBM", na stránce 311 obsahuje předvolené hodnoty, které systém použije při automatickém vytvoření uživatelského profilu.

Systém provádí kontrolu oprávnění na všech úrovních zabezpečení. Všechny uživatelské profily vytvořené při úrovni zabezpečení 10 získají zvláštní oprávnění \*ALLOBJ, a proto úspěšně vyhoví téměř každé kontrole oprávnění a mají přístup ke všem prostředkům. Chcete-li otestovat dopad přechodu na vyšší úroveň zabezpečení, odstraňte z uživatelských profilů zvláštní oprávnění \*ALLOBJ a udělte jim oprávnění k použití konkrétních prostředků. Tento postup však nevytváří jakoukoliv ochranu zabezpečení. Kdokoliv se vždy může přihlásit pomocí nového ID, čímž dojde k vytvoření nového profilu se zvláštním oprávněním \*ALLOBJ. Na úrovni zabezpečení 10 nelze takovému postupu zabránit.

### **Úroveň zabezpečení 20**

Úroveň zabezpečení 20 poskytuje více funkcí zabezpečení než úroveň 10. Při úrovni zabezpečení 20 jsou všechny profily standardně vytvořeny se zvláštním oprávněním \*ALLOBJ, proto se tato úroveň zabezpečení také nedoporučuje.

Úroveň zabezpečení 20 poskytuje následující funkce zabezpečení:

- v Pro přihlášení je nutné jak ID uživatele, tak heslo.
- v Pouze správce systému nebo uživatel se zvláštním oprávněním \*SECADM může vytvářet uživatelské profily.
- v Je uplatňována hodnota omezení možností zadaná v uživatelském profilu.

### **Změna z úrovně 10 na úroveň 20**

Při změně z úrovně 10 na úroveň 20 zůstanou zachovány veškeré uživatelské profily automaticky vytvořené na úrovni 10. Heslo pro každý uživatelský profil vytvořený při úrovni 10 je stejné jako jméno uživatelského profilu. Zvláštní oprávnění profilů se nemění.

Pokud je systém v provozním stavu a chcete přejít z úrovně 10 na úroveň 20, zvažte provedení následujícího seznamu doporučených činností:

- v Pomocí příkazu DSPAUTUSR (Zobrazení oprávněných uživatelů) zobrazte seznam všech uživatelských profilů.
- v Buď vytvořte nové uživatelské profily se standardizovanými jmény, nebo zkopírujte stávající profily a přejmenujte je na nová, standardizovaná jména.
- v Ukončete platnost hesel pro každý stávající profil, čímž přimějete každého uživatele, aby si vytvořil nové heslo.
- v Nastavte systémové hodnoty pro složení hesla, abyste uživatelům zabránili v používání jednoduchých hesel.

<span id="page-24-0"></span>v Prohlédněte si předdefinované hodnoty, které uvádí "Předvolené hodnoty [uživatelských](#page-324-0) profilů" na stránce 311 v části Dodatek B, ["Uživatelské](#page-324-0) profily dodané IBM", na stránce 311, a případně proveďte změny profilů automaticky vytvořených při úrovni zabezpečení 10.

# **Změna na úroveň 20 z vyšší úrovně**

Při změně z vyšší úrovně na úroveň 20 jsou do uživatelských profilů přidána zvláštní oprávnění. Tím se docílí toho, že uživatel má alespoň výchozí zvláštní oprávnění pro danou třídu uživatele.

Při změně úrovně zabezpečení z vyšší úrovně na úroveň 20 přidá systém každému uživatelskému profilu zvláštní oprávnění \*ALLOBJ. To uživatelům umožní prohlížet, měnit nebo mazat libovolné objekty v systému.

[Tabulka](#page-22-0) 2 na stránce 9 ukazuje, jak se zvláštní oprávnění liší mezi úrovní 20 a vyššími úrovněmi zabezpečení.

## **Úroveň zabezpečení 30**

Úroveň zabezpečení 30 poskytuje více funkcí zabezpečení než úroveň 20.

Kromě funkcí zabezpečení, které poskytuje úroveň 20, poskytuje úroveň 30 navíc následující funkce:

- v Uživatelům musí být konkrétně přiděleno oprávnění pro použití prostředků v systému.
- v Pouze uživatelským profilům vytvořeným s třídou zabezpečení \*SECOFR je automaticky přiděleno zvláštní oprávnění \*ALLOBJ.

# **Změna na úroveň 30 z nižší úrovně**

Změníte-li úroveň zabezpečení z nižší hodnoty na úroveň 30, změní systém všechny uživatelské profily tak, aby se při příštím zavedení inicializačního programu (IPL) aktualizovala zvláštní oprávnění.

Zvláštní oprávnění, která byla uživatelům udělena na úrovních 10 a 20 a na která nemají na úrovni 30 nebo vyšší nárok, jsou odstraněna. Zvláštní oprávnění, která byla uživateli udělena a která nejsou přiřazena jejich uživatelské třídě, se nemění. Například zvláštní oprávnění \*ALLOBJ je odstraněno ze všech uživatelských profilů kromě těch, které mají uživatelskou třídu \*SECOFR. [Tabulka](#page-22-0) 2 na stránce 9 uvádí seznam předdefinovaných zvláštních oprávnění a rozdíly mezi úrovněmi 10 a 20 na jedné straně a vyššími úrovněmi na straně druhé.

Pokud systém spouštěl při nižší úrovni zabezpečení aplikace, měli byste nastavit a otestovat zabezpečení prostředků ještě před změnou úrovně zabezpečení na úroveň 30. Proveďte následující doporučené činnosti:

- v U každé aplikace nastavte příslušná oprávnění pro objekty aplikace.
- v Každou aplikaci otestujte pomocí skutečných uživatelských profilů nebo zvláštních testovacích uživatelských profilů.
	- Z uživatelských profilů použitých při testování odeberte zvláštní oprávnění \*ALLOBJ.
	- Uživatelským profilům udělte příslušná oprávnění k aplikacím.
	- Spusťte aplikaci pomocí daných uživatelských profilů.
	- Zkontrolujte, zda došlo k selhání oprávnění, buď prostřednictvím chybových zpráv, nebo pomocí žurnálu monitorování.
- v Pokud všechny aplikace úspěšně běží s testovacími profily, udělte příslušná oprávnění k objektům aplikací všem provozním uživatelským profilům, které mají mít přístup k aplikaci.
- v Pokud je systémová hodnota QLMTSECOFR (omezení přístupu správce systému) nastavena na hodnotu 1 (Ano), musí být při úrovni zabezpečení 30 nebo vyšší uživatelé se zvláštním oprávněním \*ALLOBJ či \*SERVICE konkrétně oprávněni k použití zařízení. Můžete těmto uživatelům udělit oprávnění \*CHANGE k vybraným zařízením nebo jim udělit oprávnění QSECOFR \*CHANGE k zařízením nebo změnit systémovou hodnotu QLMTSECOFR na 0.
- v Změňte úroveň zabezpečení systému a proveďte IPL.

<span id="page-25-0"></span>Chcete-li změnit úroveň zabezpečení na 30, aniž byste museli definovat oprávnění pro jednotlivé objekty, vytvořte veřejné oprávnění pro objekty aplikací natolik široké, aby bylo možné pomocí něho spouštět aplikace. Otestujte spouštění aplikací a ujistěte se, že nedochází k žádným selháním oprávnění.

#### **Související odkazy**

"Definování možností přístupu k [informacím"](#page-141-0) na stránce 128 Můžete definovat, jaké operace lze provádět s objekty, daty a poli.

# **Úroveň zabezpečení 40**

Úroveň zabezpečení 40 zabraňuje potenciálnímu vzniku rizika narušení integrity nebo zabezpečení, které ve zvláštních případech mohou vyvolat programy se schopností obejít zabezpečení. Úroveň zabezpečení 50 poskytuje instalacím s přísnými požadavky na zabezpečení rozšířenou ochranu integrity.

Tabulka 3 porovnává podporu funkcí zabezpečení v úrovních 30, 40 a 50.

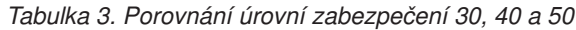

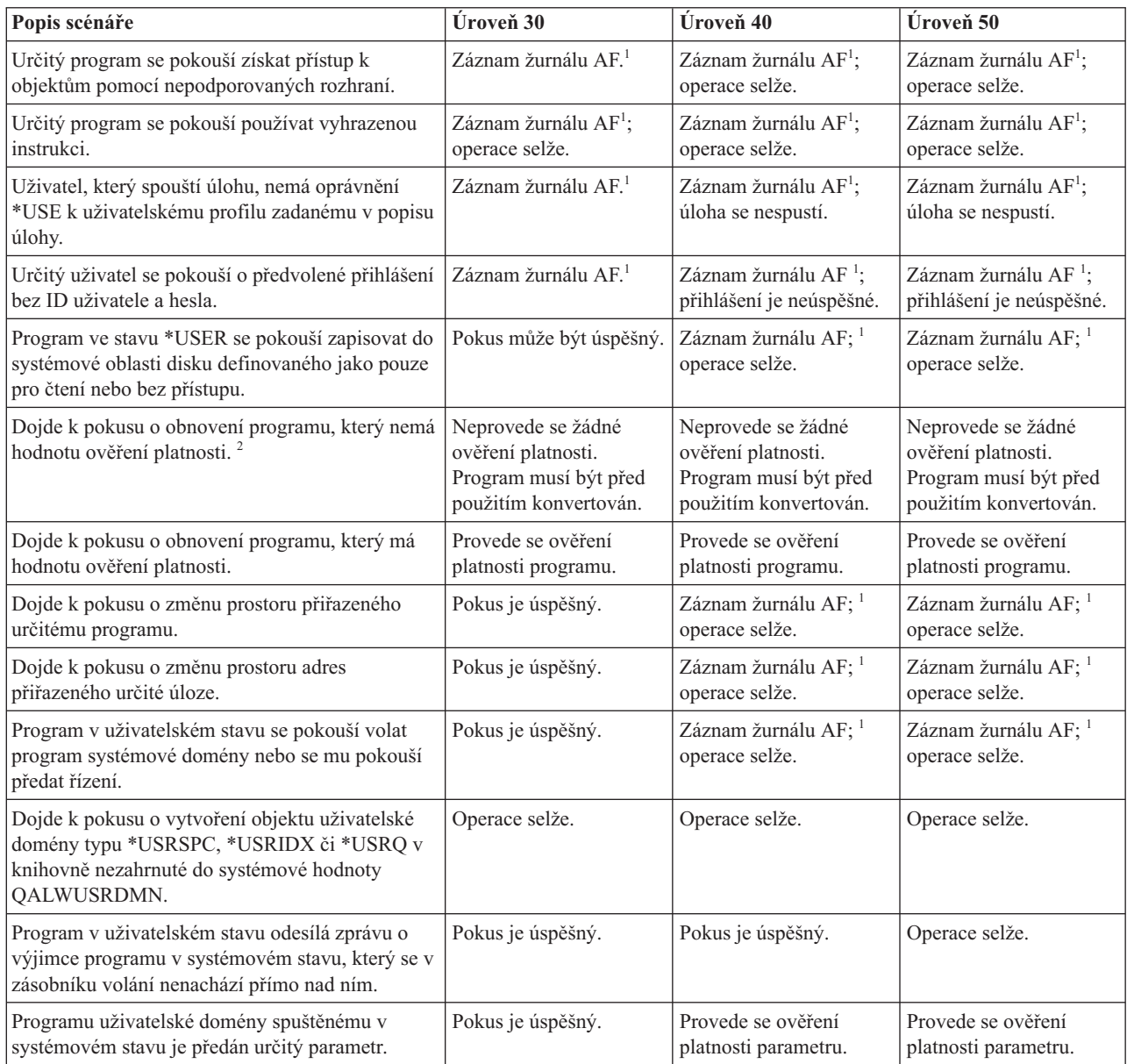

<span id="page-26-0"></span>*Tabulka 3. Porovnání úrovní zabezpečení 30, 40 a 50 (pokračování)*

| Popis scénáře                                                                                                    | Úroveň 30                                                                                          | Úroveň 40                                              | Úroveň 50                                                  |  |  |  |
|----------------------------------------------------------------------------------------------------|----------------------------------------------------------------------------------------------------|--------------------------------------------------------|------------------------------------------------------------|--|--|--|
| Určitý příkaz dodaný IBM* je pomocí příkazu<br>CHGCMD změněn tak, aby spustil jiný program.<br>Příkaz je znovu změněn tak, aby spustil původní<br>program dodaný IBM, který představuje program<br>systémové domény. Uživatel se pokouší daný<br>příkaz spustit. | Pokus je úspěšný.                                                                                  | Záznam žurnálu AF; 1, 3<br>operace selže. <sup>3</sup> | Záznam žurnálu AF; $^{1,3}$<br>operace selže. <sup>3</sup> |  |  |  |
| Je-li funkce monitorování aktivní, zapíše se záznam typu AF (selhání oprávnění) do žurnálu monitorování QAUDJRN.<br>Další informace o funkci monitorování najdete v části Kapitola 9, "Monitorování zabezpečení v systému System i",<br>na stránce 253.          |                                                                                                    |                                                        |                                                            |  |  |  |
| 2                                                                                                    | Programy vytvořené před verzí 1, vydáním 3 nemají hodnotu ověření platnosti.                       |                                                        |                                                            |  |  |  |
| 3                                                                                                    | Změníte-li příkaz dodaný IBM, nadále již tento příkaz nemůže volat žádný program systémové domény. |                                                        |                                                            |  |  |  |

Používáte-li funkci monitorování při nižších úrovních zabezpečení, systém protokoluje záznamy žurnálu pro většinu činností, které uvádí [Tabulka](#page-25-0) 3 na stránce 12, avšak kromě činností detekovaných funkcí rozšířené hardwarové ochrany. U potenciálních narušení integrity se vytvoří varování ve formě položek žurnálu. Při úrovni 40 a vyšší narušení integrity způsobí, že systém vyvolá selhání pokusu o operaci.

### **Zabránění použití nepodporovaných rozhraní**

Při úrovni zabezpečení 40 nebo vyšší brání systém pokusům o přímé volání systémových programů, které nejsou dokumentovány jako rozhraní na úrovni volání.

Například přímé volání programu zpracovávajícího příkazy pro příkaz SIGNOFF selže.

K vynucení této ochrany používá systém doménový atribut objektu a stavový atribut programu.

v **Doména:**

Každý objekt patří buď k doméně \*SYSTEM, nebo k doméně \*USER. K objektům domény \*SYSTEM mohou získat přístup jen programy ve stavu \*SYSTEM nebo programy stavu \*INHERIT volané programy ve stavu \*SYSTEM.

Doménu objektu můžete zobrazit pomocí příkazu DSPOBJD (Zobrazení popisu objektu) s parametrem DETAIL(\*FULL). Můžete také použít následující příkazy:

- DSPPGM (Zobrazení programu) pro zobrazení domény programu.
- DSPSRVPGM (Zobrazení servisního programu) pro zobrazení domény servisního programu.
- v **Stav:**

Programy jsou vždy v jednom z následujících stavů: \*SYSTEM, \*INHERIT, nebo \*USER. Programy ve stavu \*USER mohou získat přístup pouze k objektům domény \*USER. K objektům domény \*SYSTEM můžete přistupovat pomocí vhodného příkazu nebo rozhraní API. Stavy \*SYSTEM a \*INHERIT jsou rezervované pro programy dodané IBM.

Stav programu můžete zobrazit pomocí příkazu DSPPGM (Zobrazení programu). Stav servisního programu můžete zobrazit pomocí příkazu DSPSRVPGM (Zobrazení servisního programu).

Tabulka 4 obsahuje pravidla přístupu k doméně a stavu:

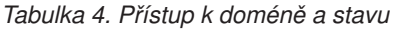

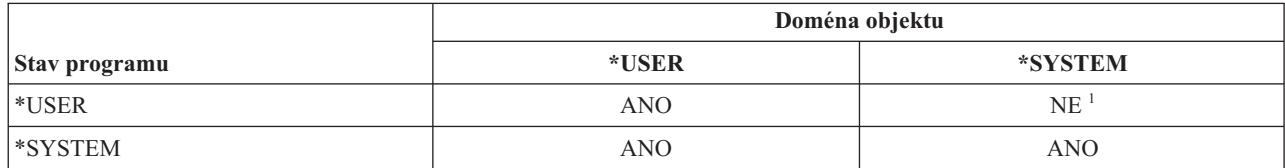

<span id="page-27-0"></span>*Tabulka 4. Přístup k doméně a stavu (pokračování)*

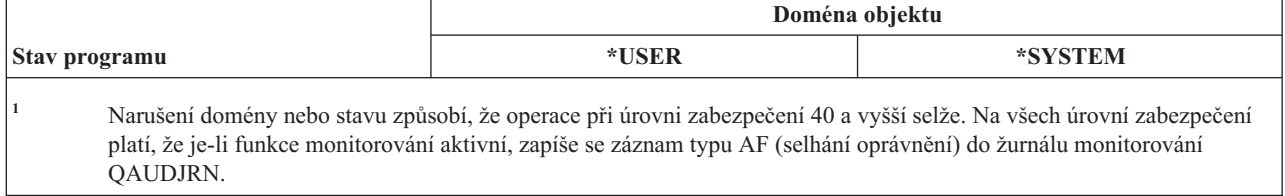

#### **Záznam žurnálu:**

Jsou-li splněny následující podmínky, je do žurnálu QAUDJRN zapsán záznam AF (selhání oprávnění), narušení typu D nebo R:

- Funkce monitorování je aktivní.
- v Systémová hodnota QAUDLVL obsahuje \*PGMFAIL.
- v Došlo k pokusu o použití nepodporovaného rozhraní.

### **Ochrana popisů úloh**

Je-li v popisu úlohy použito jako hodnota pole Uživatel jméno uživatelského profilu, pak všechny úlohy spouštěné s tímto popisem mohou běžet pod tímto uživatelským profilem. Neoprávněný uživatel proto může spustit úlohu tak, aby běžela pod uživatelským profilem zadaným v popisu úlohy.

Při úrovni zabezpečení 40 a vyšší musí mít uživatel spouštějící úlohu oprávnění \*USE jak k popisu úlohy, tak k uživatelskému profilu, který je uveden v popisu úlohy, jinak dojde k selhání úlohy. Při úrovni zabezpečení 30 se úloha spustí, pokud uživatel, který ji spouští, má oprávnění \*USE k popisu úlohy.

#### **Záznam žurnálu:**

Jsou-li splněny následující podmínky, je do žurnálu QAUDJRN zapsán záznam AF, narušení typu J:

- v Funkce monitorování je aktivní.
- v Systémová hodnota QAUDLVL obsahuje \*AUTFAIL.
- v Uživatel chce spustit úlohu, ale nemá oprávnění k uživatelskému profilu uvedenému v popisu úlohy.

### **Přihlášení bez ID uživatele a hesla**

Nastavená úroveň zabezpečení určuje, jak systém řídí přihlašování bez ID uživatele a hesla.

Při úrovni zabezpečení 30 a nižší je s určitými popisy subsystému možné přihlášení bez ID uživatele a hesla provedené pouze stisknutím klávesy Enter. Při úrovni zabezpečení 40 nebo vyšší úrovni zabezpečení zabraňuje systém pokusům o přihlášení bez ID uživatele a hesla.

#### **Záznam žurnálu:**

Jsou-li splněny následující podmínky, je do žurnálu QAUDJRN zapsán záznam AF, narušení typu S:

- v Funkce monitorování je aktivní.
- v Systémová hodnota QAUDLVL obsahuje \*AUTFAIL.
- v Uživatel se pokusí přihlásit bez zadání ID uživatele a hesla (a popis subsystému to dovoluje).

Tento pokus selže při úrovni zabezpečení 40 a vyšší.

#### **Související pojmy**

"Popisy [subsystémů"](#page-213-0) na stránce 200 Popisy subsystémů plní v systému několik funkcí.

# <span id="page-28-0"></span>**Rozšířená hardwarová ochrana paměti**

Rozšířená hardwarová ochrana paměti umožňuje definovat bloky systémových informací umístěné v paměti jako: určené pro čtení i zápis, určené pouze pro čtení nebo bez přístupu.

Při úrovni zabezpečení 40 nebo vyšší úrovni zabezpečení řídí systém přístup programů ve stavu \*USER k těmto chráněným blokům.

Rozšířená hardwarová ochrana paměti je podporována u všech modelů System i.

#### **Záznam žurnálu:**

Jsou-li splněny následující podmínky, je do žurnálu QAUDJRN zapsán záznam AF, narušení typu R:

- v Funkce monitorování je aktivní.
- v Systémová hodnota QAUDLVL obsahuje \*PGMFAIL.
- v Program se pokusí zapisovat do oblasti paměti, která je chráněna funkcí hardwarové ochrany paměti.

### **Ochrana prostoru přiřazeného programu**

Programy OPM (Original Program Model) v uživatelském stavu nemohou při úrovni zabezpečení 40 a vyšší přímo měnit přiřazený prostor programového objektu. Programy ILE (Integrated Language Environment) v uživatelském stavu nemohou měnit přiřazený prostor programového objektu při žádné úrovni zabezpečení.

### **Ochrana adresového prostoru úlohy**

Při úrovni zabezpečení 50 program v uživatelském stavu nemůže získat adresu jiné úlohy v systému. Proto program v uživatelském stavu nemůže přímo manipulovat s objekty přiřazenými jiné úloze.

### **Ověření parametrů**

Rozhraní operačního systému i5/OS představují programy v systémovém stavu v uživatelské doméně. Při předávání parametrů mezi programy v uživatelském a systémovém stavu musí být tyto parametry zkontrolovány, aby jakékoli neočekávané hodnoty neohrozily integritu operačního systému.

Je-li systém spuštěn při úrovni zabezpečení 40 nebo 50, zvlášť kontroluje každý parametr předávaný v uživatelské doméně mezi programy v uživatelském a systémovém stavu. Tento postup je nutný pro oddělení systémové a uživatelské domény a pro splnění požadavků úrovně zabezpečení Common Criteria. Dodatečná kontrola, kterou systém provádí, může mít určitý vliv na výkon.

## **Ověření platnosti obnovovaných programů**

Když je vytvořen program, systém vypočte hodnotu ověření platnosti, která je pak uložena spolu s programem. Při obnově daného programu je hodnota ověření platnosti vypočtena znovu a je porovnána s hodnotou, která byla uložena s programem.

Pokud se hodnoty ověření platnosti neshodují, provede systém určitou akci v závislosti na systémových hodnotách QFRCCVNRST (Vynucení konverze při obnově) a QALWOBJRST (Povolení obnovy objektu).

Kromě hodnoty ověření platnosti může program volitelně mít digitální podpis, který je ověřován při obnovení programu. Všechny operace systému související s digitálními podpisy jsou řízeny systémovými hodnotami QVFYOBJRST a QFRCCVNRST. Tři systémové hodnoty - QVFYOBJRST (Ověření objektů při obnově), QFRCCVNRST a QALWOBJRST - fungují jako posloupnost filtrů. Určují, zda program bude obnoven beze změny, zda bude při obnově znovu vytvořen (konvertován) nebo zda nebude do systému obnoven.

**Poznámka:** Programy v systémovém stavu musí mít platný digitální podpis IBM. Jinak nemohou být obnoveny, a to bez ohledu na nastavení systémových hodnot.

<span id="page-29-0"></span>Prvním filtrem je systémová hodnota QVFYOBJRST. Řídí operaci obnovy některých objektů, které lze digitálně podepsat. Po úspěšné kontrole objektu a po ověření jeho platnosti touto systémovou hodnotou postupuje objekt k druhému filtru, kterým je systémová hodnota QFRCCVNRST. Tato systémová hodnota umožňuje určit, zda se mají programy, servisní programy či moduly během operace obnovy konvertovat. Tato hodnota také zabraňuje obnově určitých objektů. Pouze pokud objekty prošly prvními dvěma filtry, postupují do posledního filtru, který představuje systémová hodnota QALWOBJRST. Tato hodnota řídí, zda mohou být objekty s atributy ovlivňujícími zabezpečení obnoveny.

#### **Poznámky:**

- 1. Programy vytvořené pro operační systém i5/OS mohou obsahovat informace, které umožní opětovné vytvoření programu v okamžiku obnovy, aniž by byl vyžadován zdroj programu.
- 2. Programy vytvořené pro systém i5/OS verze 5, vydání 1 a pozdější obsahují informace potřebné pro jejich opětovné vytvoření, a to i když došlo k odstranění jejich pozorovatelnosti.
- 3. Programy vytvořené před verzí 5, vydáním 1 mohou být v okamžiku obnovy znovu vytvořeny pouze tehdy, pokud nebyla jejich pozorovatelnost vymazána.

#### **Související odkazy**

"Systémové hodnoty související se [zabezpečením"](#page-47-0) na stránce 34

Toto téma uvádí systémové hodnoty v operačním systému i5/OS, které souvisejí se zabezpečením.

# **Změna na úroveň zabezpečení 40**

Před migrací na úroveň zabezpečení 40, se ujistěte, zda všechny aplikace úspěšně běží na úrovni 30. Úroveň zabezpečení 30 vám dává možnost otestovat zabezpečení prostředků pro všechny aplikace.

Při migraci na úroveň zabezpečení 40 použijte následující postup:

- 1. Pokud jste tak dosud neučinili, aktivujte funkci monitorování zabezpečení. V části "Nastavení [zabezpečení](#page-299-0) [systému"](#page-299-0) na stránce 286 naleznete kompletní pokyny pro nastavení funkce monitorování.
- 2. Ujistěte se, že systémová hodnota QAUDLVL obsahuje položky \*AUTFAIL a \*PGMFAIL. Hodnota \*PGMFAIL protokoluje záznamy žurnálu pro všechny pokusy o přístup, které porušují ochranu integrity při úrovni zabezpečení 40.
- 3. Při úrovni zabezpečení 30 spusťte všechny aplikace a sledujte, zda se v žurnálu monitorování objevují záznamy hodnot \*AUTFAIL a \*PGMFAIL. Věnujte pozornost zvláště následujícím důvodovým kódům v záznamech typu AF:
	- **C** Selhání ověření platnosti objektu.
	- **D** Narušení (domény) nepodporovaným rozhraním.
	- **J** Selhání oprávnění popisu úlohy a uživatelského profilu.
	- **R** Pokus o přístup do chráněné oblasti disku (rozšířená ochrana hardwarové paměti).
	- **S** Pokus o předvolené přihlášení.

Tyto kódy indikují výskyt míst v aplikacích, ve kterých může dojít k narušení integrity. Při úrovni zabezpečení 40 spuštění těchto programů selže.

4. Máte-li nějaké programy vytvořené před verzí 1, vydáním 3, vytvořte pro ně pomocí příkazu CHGPGM s parametrem FRCCRT hodnoty ověření platnosti. Při úrovni zabezpečení 40 systém všechny programy obnovované bez hodnoty ověření platnosti překládá. To může proces obnovy značně prodloužit. Další informace o ověřování platnosti programů naleznete v části "Ověření platnosti [obnovovaných](#page-28-0) programů" na stránce 15.

**Poznámka:** V rámci testování aplikací obnovte knihovny programů. Sledujte, zda se v žurnálu monitorování neobjevila selhání ověření platnosti.

- 5. Na základě záznamů žurnálu monitorování opravte aplikace a zabraňte selhání programů.
- 6. Změňte systémovou hodnotu QSECURITY na 40 a proveďte IPL.

# <span id="page-30-0"></span>**Deaktivace úrovně zabezpečení 40**

Může se stát, že potřebujete dočasně přejít zpět z úrovně 40 na úroveň 30, protože potřebujete otestovat nové aplikace, zda nezpůsobují chyby integrity. Nebo zjistíte, že jste před přechodem na úroveň 40 neprovedli dostatečné testování.

Úroveň zabezpečení 40 můžete změnit na úroveň 30, aniž byste ohrozili zabezpečení prostředků. Při přechodu z úrovně 40 na úroveň 30 se nijak nemění zvláštní oprávnění v uživatelských profilech. Po otestování aplikací a vyřešení všech chyb v žurnálu monitorování můžete přejít zpět na úroveň 40.

**Upozornění:** Pokud přejdete z úrovně 40 na úroveň 20, jsou ke všem uživatelským profilům přidána určitá zvláštní oprávnění. (Viz [Tabulka](#page-22-0) 2 na stránce 9.) Tím dojde k odstranění ochrany zabezpečení prostředků.

### **Úroveň zabezpečení 50**

Úroveň zabezpečení 50 je navržena tak, aby vyhovovala požadavkům definovaným v profilu CAPP (Controlled Access Protection Profile) a kritériu CC (Common Criteria). Úroveň zabezpečení 50 je určena pro instalace s přísnými požadavky na zabezpečení, protože poskytuje to, co úroveň zabezpečení 40, a navíc nabízí rozšířenou ochranu integrity.

Funkce zabezpečení zahrnuté v úrovni zabezpečení 50 jsou popsány v těchto tématech:

- v Omezení objektových typů uživatelské domény (\*USRSPC, \*USRIDX a \*USRQ).
- v Omezení zpracování zpráv mezi programy v uživatelském a systémovém stavu.
- v Zabránění provádění změn všech vnitřních řídicích bloků.

### **Omezení objektů uživatelské domény**

Většina objektů je vytvářena v systémové doméně. Při úrovni zabezpečení systému 40 nebo 50 lze získat přístup k objektům systémové domény pouze pomocí příkazů a rozhraní API poskytovaných systémem.

Tyto objekty mohou být jak v systémové, tak v uživatelské doméně:

- v Uživatelská oblast (\*USRSPC).
- Uživatelský index (\*USRIDX).
- Uživatelská fronta (\*USRQ).

S objekty typu \*USRSPC, \*USRIDX a \*USRQ, které jsou v uživatelské doméně, lze zacházet přímo bez použití příkazů a rozhraní API poskytovaných systémem. To uživateli umožňuje získat přístup k objektu, aniž by musel vytvářet záznam monitorování.

**Poznámka:** Objekty typu \*PGM, \*SRVPGM a \*SQLPKG se také mohou nacházet v uživatelské doméně. S jejich obsahem nelze zacházet přímo a nejsou ovlivněny níže uvedenými omezeními.

Při úrovni zabezpečení 50 nesmí být uživateli dovoleno předat informace týkající se zabezpečení bez zapsání záznamu monitorování. Následující omezení prosadí uplatnění této zásady:

- v Při úrovni zabezpečení 50 nemůže žádná úloha získat adresovatelnost do knihovny QTEMP pro jiný objekt. Proto jsou-li objekty uživatelské domény uloženy v knihovně QTEMP nelze je použít k předání informací jinému uživateli.
- v Chcete-li zajistit kompatibilitu se stávajícími aplikacemi, které používají objekty uživatelské domény, můžete v systémové hodnotě QALWUSRDMN zadat další knihovny. Systémová hodnota QALWUSRDMN je uplatňována na všech úrovních zabezpečení. Další informace najdete v části ["QALWUSRDMN](#page-36-0) (Povolení objektů uživatelské [domény\)"](#page-36-0) na stránce 23.

#### **Související úlohy**

"Změna na úroveň [zabezpečení](#page-31-0) 50" na stránce 18

Pokud je vaše aktuální úroveň zabezpečení 10 nebo 20 a chcete ji změnit na 50, změňte ji nejprve na 40. Pokud je vaše aktuální úroveň zabezpečení 30 nebo 40, provedete přípravu na úroveň 50 tak, že vyhodnotíte systémovou hodnotu QALWUSRDMN a překompilujete některé programy.

# <span id="page-31-0"></span>**Omezení zpracování zpráv**

Zprávy posílané mezi programy představují potenciální riziko narušení integrity.

Při úrovni zabezpečení 50 je možné omezit zprávy posílané mezi programy a chránit tak integritu systému.

Pro zpracování zpráv při úrovni zabezpečení 50 platí následující schémata:

- v Každý program v uživatelském stavu může poslat zprávu libovolného typu libovolnému jinému programu v uživatelském stavu.
- v Každý program v systémovém stavu může poslat zprávu libovolného typu libovolnému programu v uživatelském nebo systémovém stavu.
- v Program v uživatelském stavu může libovolnému programu v systémovém stavu poslat všechny typ zpráv, kromě zpráv o výjimce.
- v Program v uživatelském stavu může programu v systémovém stavu poslat zprávu o výjimce (stav, oznámení nebo únik), pokud je jedna z následujících podmínek pravdivá:
	- Program v systémovém stavu je procesor požadavků.
	- Program v systémovém stavu volal program v uživatelském stavu.

**Poznámka:** Program v uživatelském stavu odesílající zprávu o výjimce nemusí být program volaný programem v systémovém stavu. Například v následujícím zásobníku volání může být zpráva o výjimce odeslána programu A programem B, C nebo D.

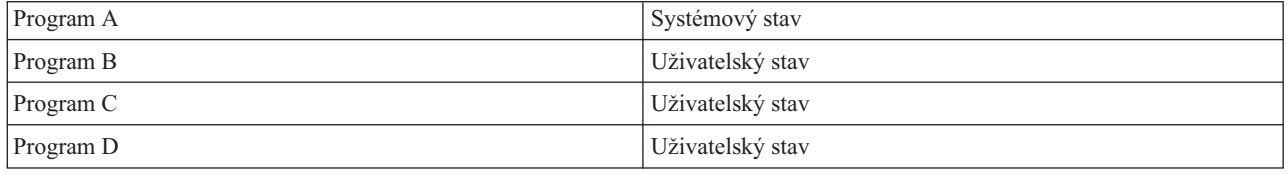

v Přijme-li program v uživatelském stavu zprávu z externího zdroje (\*EXT), dojde k odstranění všech ukazatelů v nahrazovaném textu zprávy.

## **Zabránění provádění změn vnitřních řídicích bloků**

Při úrovni zabezpečení 40 nemůže program v uživatelském stavu měnit některé vnitřní řídicí bloky, jako je například pracovní řídicí blok. Při úrovni zabezpečení 50 nelze měnit žádné systémové vnitřní řídicí bloky. To zahrnuje otevřenou datovou cestu (ODP), prostory pro příkazy a programy jazyka CL a řídicí blok úlohy v prostředí S/36.

## **Změna na úroveň zabezpečení 50**

Pokud je vaše aktuální úroveň zabezpečení 10 nebo 20 a chcete ji změnit na 50, změňte ji nejprve na 40. Pokud je vaše aktuální úroveň zabezpečení 30 nebo 40, provedete přípravu na úroveň 50 tak, že vyhodnotíte systémovou hodnotu QALWUSRDMN a překompilujete některé programy.

Většina dodatečných opatření uplatňovaných na úrovni zabezpečení 50 nevytváří při nižších úrovních zabezpečení záznamu v žurnálu monitorování. U aplikací proto nelze testovat všechny možné podmínky chyb integrity, dokud nepřejdou na úroveň zabezpečení 50.

Operace, které při úrovni zabezpečení 50 způsobují chyby, nejsou v běžném softwaru aplikací obvyklé. Většinu softwaru, který lze úspěšně spustit při úrovni zabezpečení 40, lze úspěšně spustit i při úrovni zabezpečení 50.

Pokud je v současné době systém spuštěn při úrovni zabezpečení 30, připravíte ho pro přechod na úroveň zabezpečení 50 postupem uvedeným v části "Změna na úroveň [zabezpečení](#page-29-0) 40" na stránce 16.

Pokud je v současné době systém spuštěn při úrovni zabezpečení 30 nebo 40, připravte ho pro přechod na úroveň zabezpečení 50 následujícím postupem:

- <span id="page-32-0"></span>v Vyhodnoťte systémovou hodnotu QALWUSRDMN. Řízení objektů uživatelské domény je důležité z hlediska systémové integrity.
- v Pokud byly zkompilovány pomocí kompilátoru nižší verze než V2R3, zkompilujte znovu všechny programy v jazyce COBOL, které přiřazují zařízení v klauzuli SELECT stanici WORKSTATION.
- v Znovu zkompilujte všechny programy v jazyce COBOL pro prostředí S/36, které byly zkompilovány kompilátorem verze nižší než V2R3.
- Pokud byly zkompilovány pomocí kompilátoru nižší verze než V2R2, zkompilujte znovu i všechny programy RPG\* pro prostředí RPG/400 nebo System/38, které používají obrazovkové soubory.

Z úrovně zabezpečení 30 lze přejít přímo na úroveň zabezpečení 50. Dočasné spuštění systému na úrovni zabezpečení 40 neposkytuje pro testování výrazné přínosy.

Je-li v současné době systém spuštěn na úrovni zabezpečení 40, lze přejít na úroveň zabezpečení 50 bez dodatečného testování. Úroveň zabezpečení 50 nelze testovat předem. Dodatečná ochrana integrity uplatňovaná na úrovni zabezpečení 50 nevytváří při nižších úrovních zabezpečení žádné chybové zprávy nebo záznamy žurnálu.

#### **Související pojmy**

"Omezení objektů [uživatelské](#page-30-0) domény" na stránce 17

Většina objektů je vytvářena v systémové doméně. Při úrovni zabezpečení systému 40 nebo 50 lze získat přístup k objektům systémové domény pouze pomocí příkazů a rozhraní API poskytovaných systémem.

### **Deaktivace úrovně zabezpečení 50**

Po přechodu na úroveň zabezpečení 50 můžete zjistit, že se potřebujete dočasně vrátit zpět na úroveň 30 nebo 40. Můžete například potřebovat otestovat, zda nové aplikace nezpůsobují chyby integrity, nebo můžete objevit problémy s integritou, které se na nižších úrovních zabezpečení nevyskytovaly.

Úroveň zabezpečení 50 můžete změnit na úroveň 30 nebo 40, aniž byste ohrozili zabezpečení prostředků. Při přechodu z úrovně 50 na úroveň 30 nebo 40 se nijak nemění zvláštní oprávnění v uživatelských profilech. Po otestování aplikací a vyřešení všech chyb v žurnálu monitorování můžete přejít zpět na úroveň 50.

**Upozornění:** Pokud přejdete z úrovně 50 na úroveň 20, jsou ke všem uživatelským profilům přidána určitá zvláštní oprávnění. Tím dojde k odstranění ochrany zabezpečení prostředků.

#### **Související odkazy**

Kapitola 2, "Použití systémové hodnoty QSecurity (Úroveň [zabezpečení\)",](#page-20-0) na stránce 7 Požadovaný rozsah zabezpečení systému můžete zajistit nastavením systémového hodnoty QSECURITY (Úroveň zabezpečení).

# <span id="page-34-0"></span>**Kapitola 3. Systémové hodnoty zabezpečení**

Systémové hodnoty umožňují přizpůsobit mnoho charakteristik systému. K celosystémovému nastavení zabezpečení lze použít skupinu systémových hodnot.

Uživatele můžete omezit tak, aby nemohli systémové hodnoty souvisejících se zabezpečením systému měnit. Servisní nástroje SST (system service tools) a DST (Dedicated Service Tools) poskytují volbu, pomocí které lze tyto systémové hodnoty zamknout. Zamknutím systémových hodnot zabráníte i uživatelům s oprávněním \*SECADM a \*ALLOBJ, aby tyto hodnoty měnili pomocí příkazu CHGSYSVAL. Kromě omezení změn těchto systémových hodnot můžete také omezit přidávání digitálních certifikátů do paměti digitálních certifikátů pomocí rozhraní Add Verifier API a obnovování hesel k této paměti.

**Poznámka:** Pokud systémové hodnoty související se zabezpečením zamknete a potřebujete v souvislosti s obnovou systému provést obnovovací operaci, musíte před provedením této operace nejprve hodnoty odemknout. To zajistí, že hodnoty lze změnit během zavedení inicializačního programu (IPL).

Následující systémové hodnoty lze zamknout:

| <b>QALWJOBITP</b> | QAUTORMT          | <b>QLMTDEVSSN</b> | QPWDLMTREP        | QRETSVRSEC        |
|-------------------|-------------------|-------------------|-------------------|-------------------|
| QALWOBJRST        | QAUTOVRT          | <b>QLMTSECOFR</b> | <b>QPWDLVL</b>    | QRMTSIGN          |
| QALWUSRDMN        | QCRTAUT           | QMAXSGNACN        | QPWDMAXLEN        | QRMTSRVATR        |
| QAUDCTL           | QCRTOBJAUD        | QMAXSIGN          | <b>QPWDMINLEN</b> | <b>QSCANFS</b>    |
| <b>QAUDENACN</b>  | <b>QDEVRCYACN</b> | <b>QPWDCHGBLK</b> | <b>QPWDPOSDIF</b> | QSCANFSCTL        |
| QAUDFRCLVL        | QDSPSGNINF        | <b>QPWDEXPITV</b> | QPWDRQDDGT        | <b>QSECURITY</b>  |
| QAUDLVL           | <b>QDSCJOBITV</b> | QPWDEXPWRN        | QPWDRQDDIF        | <b>QSHRMEMCTL</b> |
| QAUDLVL2          | <b>QFRCCVNRST</b> | <b>QPWDLMTAJC</b> | <b>QPWDRULES</b>  | QUSEADPAUT        |
| <b>QAUTOCFG</b>   | QINACTMSGQ        | <b>QPWDLMTCHR</b> | <b>QPWDVLDPGM</b> | <b>QVFYOBJRST</b> |

*Tabulka 5. Systémové hodnoty, které lze zamknout*

Systémové hodnoty související se zabezpečením lze zamknout a odemknout pomocí nástrojů SST (system service tools) a DST (Dedicated Service Tools). V režimu obnovy však můžete použít pouze nástroje DST. Nástroje SST nejsou v tomto režimu dostupné. Jinak k zamknutí a odemknutí systémových hodnot spojených se zabezpečením použijte nástroje SST.

Chcete-li zamknout nebo odemknout systémové hodnoty spojené se zabezpečením pomocí příkazu STRSST (Spuštění systémových servisních nástrojů), postupujte takto:

**Poznámka:** K odemknutí nebo uzamknutí systémových hodnot spojených se zabezpečením musíte mít uživatelský profil a heslo servisních nástrojů.

- 1. Otevřete znakově orientované rozhraní.
- 2. Na příkazovém řádku zadejte příkaz STRSST.
- 3. Zadejte vaše jméno a heslo pro servisní nástroje.
- 4. Vyberte volbu 7 (Work with system security).
- 5. Zadáním čísla 1 do parametru **Allow system value security changes** systémové hodnoty zabezpečení odemknete a zadáním čísla 2 hodnoty zamknete.

Chcete-li během řízeného IPL při obnově systému zamknout nebo odemknout systémové hodnoty spojené se zabezpečením pomocí nástrojů DST, postupujte takto:

<span id="page-35-0"></span>1. V obrazovce instalace systému nebo IPL vyberte volbu 3 (Use Dedicated Service Tools).

**Poznámka:** Tento krok předpokládá, že se nacházíte v režimu obnovy a že provádíte řízený IPL.

- 2. Přihlašte se do nástrojů DST pomocí příslušného uživatelského jména a hesla.
- 3. Vyberte volbu 13 (Work with system security).
- 4. Zadáním čísla 1 do parametru **Allow system value security changes** systémové hodnoty zabezpečení odemknete a zadáním čísla 2 hodnoty zamknete.

#### **Související pojmy**

["Systémové](#page-16-0) hodnoty" na stránce 3 *Systémové hodnoty* umožňují upravit mnoho charakteristik platformy System i. Pomocí systémových hodnot můžete definovat celosystémová nastavení zabezpečení.

### **Obecné systémové hodnoty zabezpečení**

Toto téma uvádí obecné systémové hodnoty, které slouží k řízení zabezpečení v operačním systému i5/OS.

#### **Přehled:**

Obecné systémové hodnoty umožňují nastavit funkci zabezpečení tak, aby podporovala rozhodnutí učiněná při vytváření zásad zabezpečení. V zásadách zabezpečení například stanovíte, že systémy obsahující důvěrné informace, například účty zákazníků a výplatní listiny, potřebují přísnější úroveň zabezpečení než systémy používané k testování aplikací vyvinutých v rámci společnosti. U těchto systémů pak můžete naplánovat a nastavit úroveň zabezpečení, která odpovídá rozhodnutím učiněným při vytváření zásad zabezpečení.

**Účel:** Zadání systémových hodnot, které v systému řídí zabezpečení.

#### **Použijte příkazy:**

Příkaz WRKSYSVAL \*SEC (Práce se systémovými hodnotami)

#### **Oprávnění:**

\*ALLOBJ a \*SECADM

#### **Záznam žurnálu:**

SV

#### **Poznámka:**

Změny platí okamžitě. IPL je vyžadován pouze při změně úrovně zabezpečení (systémová hodnota QSECURITY) nebo úrovně hesla (systémová hodnota QPWDLVL).

Toto jsou obecné systémové hodnoty, které v systému řídí zabezpečení:

#### **QALWUSRDMN**

Povolení objektů uživatelské domény v knihovnách.

#### **QCRTAUT**

Vytvoření předvoleného veřejného oprávnění.

#### **QDSPSGNINF**

Zobrazení informací o přihlášení.

#### **QFRCCVNRST**

Vynucení konverze při obnově.

#### **QINACTITV**

Prodleva neaktivních úloh.

#### **QINACTMSGQ**

Fronta zpráv neaktivní úlohy.

#### **QLMTDEVSSN**

Omezení relací zařízení.
#### **QLMTSECOFR**

Omezení přístupu správce systému.

#### **QMAXSIGN**

Maximální počet pokusů o přihlášení.

### **QMAXSGNACN**

Akce po dosažení maximálního počtu pokusů o přihlášení.

#### **QRETSVRSEC**

Zachycení dat zabezpečení serveru.

#### **QRMTSIGN**

Vzdálené požadavky na přihlášení.

#### **QSCANFS**

Prohledávání systémů souborů.

#### **QSCANFSCTL**

Řízení prohledávání systémů souborů.

#### **QSECURITY**

Úroveň zabezpečení

#### **QSHRMEMCTL**

Řízení sdílené paměti.

#### **QUSEADPAUT**

Použití adoptovaného oprávnění.

#### **QVFYOBJRST**

Ověřování objektů při obnově.

### **QALWUSRDMN (Povolení objektů uživatelské domény)**

Všem objektům je při jejich vytvoření přiřazen atribut domény. Doména je charakteristika objektu, která určuje, jak mohou programy k objektu přistupovat. Systémová hodnota QALWUSRDMN (Povolení objektů uživatelské domény) určuje, které knihovny mohou obsahovat objekty uživatelské domény typu \*USRSPC, \*USRIDX a \*USRQ.

Systémy s vysokými požadavky na zabezpečení vyžadují omezení uživatelských objektů \*USRSPC, \*USRIDX, \*USRQ. Systém nemůže monitorovat pohyb informací z a do objektů uživatelské domény. Omezení se nevztahuje na objekty uživatelské domény typu \*PGM (program), \*SRVPGM (program serveru) a \*SQLPKG (programový balík SQL).

**Poznámka:** Tato systémová hodnota je vyhrazená. Další podrobné informace o tom, jak omezit změnu systémových hodnot zabezpečení, a kompletní seznam omezených systémových hodnot naleznete v tématu [Systémové](#page-34-0) hodnoty [zabezpečení.](#page-34-0)

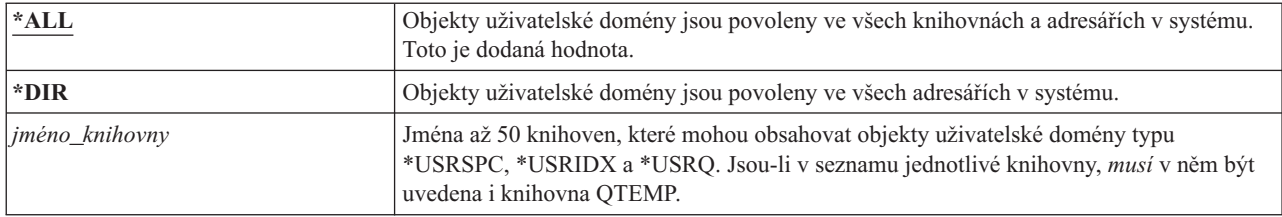

*Tabulka 6. Možné hodnoty pro systémovou hodnotu QALWUSRDMN*

**Doporučená hodnota:** Pro většinu systémů je doporučena hodnota \*ALL. Má-li váš systém vysoké požadavky na zabezpečení, povolte objekty uživatelské domény pouze v knihovně QTEMP.

Některé systémy mají aplikační software založený na objektech typu \*USRSPC, \*USRIDX nebo \*USRQ. U těchto systémů musí seznam knihoven pro systémovou hodnotu QALWUSRDMN obsahovat i knihovny používané aplikačním softwarem. Veřejné oprávnění jakékoli knihovny v systémové hodnotě QALWUSRDMN, kromě knihovny QTEMP, musí být nastaveno na \*EXCLUDE. To omezuje počet uživatelů, kteří mohou ke čtení nebo změně dat v objektech uživatelské domény v těchto knihovnách používat rozhraní MI, aniž by byli monitorováni.

**Poznámka:** Pokud spouštíte příkaz RCLSTG (Náprava paměti), pravděpodobně bude nutné přesunout některé objekty uživatelské domény do knihovny QRCL (reclaim storage) a některé z ní. Pro úspěšné spuštění příkazu RCLSTG bude pravděpodobně nutné přidat knihovnu QRCL do systémové hodnoty QALWUSRDMN. Chcete-li ochránit zabezpečení systému, nastavte veřejné oprávnění ke knihovně QRCL na hodnotu \*EXCLUDE. Po dokončení příkazu RCLSTG odstraňte knihovnu QRCL ze systémové hodnoty QALWUSRDMN.

# **QCRTAUT (Oprávnění pro nové objekty)**

Systémová hodnota QCRTAUT (Oprávnění pro nové objekty) určuje veřejné oprávnění pro nově vytvořené objekty.

Systémová hodnota QCRTAUT se používá k určení veřejného oprávnění k nově vytvořeným objektům v případě, že jsou splněny následující podmínky:

- v Parametr CRTAUT (Vytvoření oprávnění) knihovny nového objektu je nastaven na hodnotu \*SYSVAL.
- v Nový objekt je vytvořen s veřejným oprávněním (AUT) \*LIBCRTAUT.
- **Poznámka:** Tato systémová hodnota je vyhrazená. Další podrobné informace o tom, jak omezit změnu systémových hodnot zabezpečení, a kompletní seznam omezených systémových hodnot naleznete v tématu [Systémové](#page-34-0) hodnoty [zabezpečení.](#page-34-0)

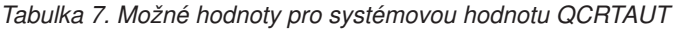

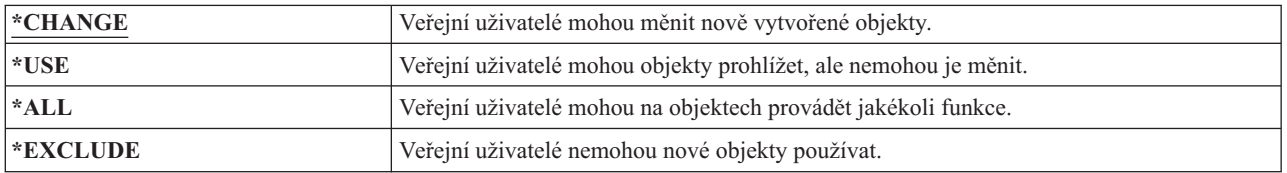

#### **Doporučená hodnota:**

\*CHANGE

Systémová hodnota QCRTAUT se nepoužívá pro objekty vytvořené v adresářích rozšířeného systému souborů.

**Upozornění:** Pro několik knihoven dodaných IBM, včetně knihovny QSYS, je parametr CRTAUT nastaven na hodnotu \*SYSVAL. Změníte-li systémovou hodnotu QCRTAUT na jinou hodnotu než \*CHANGE, může při přihlašování k nově či automaticky vytvořeným zařízením docházet k potížím. Chcete-li se při změně systémové hodnoty QCRTAUT na jinou hodnotu než \*CHANGE vyhnout těmto potížím, všechny popisy zařízení a jejich přiřazené fronty zpráv musí mít oprávnění PUBLIC s hodnotou \*CHANGE. Jeden ze způsobů, jak toho dosáhnout, je změnit hodnotu parametru CRTAUT knihovny QSYS na hodnotu \*CHANGE (místo hodnoty \*SYSVAL).

# **QDSPSGNINF (Zobrazení informací o přihlášení)**

Systémová hodnota QDSPSGNINF (Zobrazení informací o přihlášení) určuje, zda se po přihlášení zobrazí obrazovka Informace o přihlášení.

Obrazovka Informace o přihlášení zobrazuje následující informace:

- Datum posledního přihlášení.
- Všechna neplatná ověření hesla.
- v Počet dní do vypršení platnosti hesla (pokud platnost končí během doby určené pomocí hodnoty Varování vypršení platnosti hesla).

Informace o přihlášení Systém: Předchozí přihlášení . . . . . . . . . . . . . : 10/30/91 14:15:00 Verifikace hesla neplatná . . . . . : 3 Počet dní do konce platnosti hesla . . . . : 5

**Poznámka:** Tato systémová hodnota je vyhrazená. Další podrobné informace o tom, jak omezit změnu systémových hodnot zabezpečení, a kompletní seznam omezených systémových hodnot naleznete v tématu [Systémové](#page-34-0) hodnoty [zabezpečení.](#page-34-0)

*Tabulka 8. Možné hodnoty pro systémovou hodnotu QDSPSGNINF*

| $\overline{\phantom{a}}$ | $\sim$<br>Obrazovka se nezobrazi. |
|--------------------------|-----------------------------------|
|                          | Obrazovka se zobrazí.             |

**Doporučená hodnota:** 1 (obrazovka se zobrazí), uživatelé tak mohou zjistit, zda se někdo pokoušel použít jejich profil a kolik dní zbývá do vypršení platnosti hesla.

**Poznámka:** Systémovou hodnotu Zobrazení informací o přihlášení lze také zadat v jednotlivých uživatelských profilech.

### **QINACTITV (Prodleva neaktivní úlohy)**

Systémová hodnota QINACTITV (Prodleva neaktivní úlohy) stanoví v minutách dobu, po kterou systém úloze povolí být neaktivní, aniž by provedl nějakou akci.

Pracovní stanice je považována za neaktivní, pokud na ní čeká menu nebo obrazovka nebo pokud při nečinnosti uživatele čeká na vstup zprávy. Níže je uvedeno několik příkladů činnosti uživatelů:

- Použití klávesy Enter.
- Použití stránkovací funkce.
- · Použití funkčních kláves.
- Použití klávesy Help.

Emulační relace prostřednictvím produktu System i Access jsou zahrnuty. Místní úlohy přihlášené do vzdáleného systému zahrnuty nejsou. Úlohy připojené pomocí protokolu FTP nejsou zahrnuty. Prodlevu připojení pomocí protokolu FTP můžete řídit tak, že změníte parametr INACTTIMO příkazu CHGFTPA (Změna atributů FTP). Prodlevu relací protokolu telnet v systému nižší verze než V4R2 nastavíte pomocí příkazu CHGTELNA (Změna atributů protokolu telnet).

Následující příklady ukazují, jak systém určí, která úloha je neaktivní:

- v Uživatel použije funkci systémového požadavku ke spuštění druhé interaktivní úlohy. Interakce se systémem, jako je například stisknutí klávesy Enter v jedné z úloh, způsobí, že obě úlohy jsou považovány za aktivní.
- v Úloha produktu System i Access může systému připadat neaktivní, pokud uživatel provádí nějaké funkce na osobním počítači, jako jsou například úpravy dokumentu, při nichž nedochází k interakci se systémem.

Systémová hodnota QINACTMSGQ určuje, co systém provede, když neaktivní úloha překročí zadanou prodlevu.

Při svém spuštění systém hledá neaktivní úlohy podle prodlevy zadané v systémové hodnotě QINACTITV. Je-li systém spuštěn například v 9:46 ráno a systémová hodnota QINACTITV je nastavena na 30 minut, hledá neaktivní úlohy vždy v 10:16, 10:46, 11:16, atd. Pokud najde úlohu, která byla neaktivní 30 nebo více minut, provede operaci zadanou v

systémové hodnotě QINACTMSGQ. Pokud se v našem příkladě určitá úloha stane neaktivní v 10:17, systém neprovede žádnou operaci až do 11:16. Při kontrole v 10:46 úloha byla neaktivní pouze 29 minut.

Systémové hodnoty QINACTITV a QINACTMSGQ zabezpečují systém tak, že nedovolí uživatelům nechat pracovní stanice neaktivní, když jsou přihlášeni. Neaktivní stanice může neautorizovaným osobám umožnit přístup do systému.

*Tabulka 9. Možné hodnoty pro systémovou hodnotu QINACTITV*

| $ \text{*} \text{NONE}:$ | Systém nehledá neaktivní úlohy.                                                                                                    |
|--------------------------|----------------------------------------------------------------------------------------------------|
| prodleva v minutách      | Zadejte hodnotu od 5 do 300. Jestliže úloha byla příslušný počet minut neaktivní, systém<br>provede akci specifikovanou v systémové hodnotě QINACTMSGQ. |

**Doporučená hodnota:** 60 minut

# **QINACTMSGQ (Fronta zpráv neaktivní úlohy)**

Systémová hodnota QINACTMSGQ (Fronta zpráv neaktivní úlohy) určuje, jakou akci systém provede v okamžiku dosažení konce prodlevy neaktivní úlohy.

**Poznámka:** Tato systémová hodnota je vyhrazená. Další podrobné informace o tom, jak omezit změnu systémových hodnot zabezpečení, a kompletní seznam omezených systémových hodnot naleznete v tématu [Systémové](#page-34-0) hodnoty [zabezpečení.](#page-34-0)

| *ENDJOB            | Neaktivní úlohy jsou ukončeny. Je-li neaktivní úloha skupinová, všechny k ní přiřazené<br>úlohy jsou také ukončeny. Je-li úloha součástí sekundární úlohy, i jsou ukončeny obě úlohy.<br>Akce provedená příkazem *ENDJOB je stejná jako spuštění příkazu ENDJOB<br>JOB(jméno) OPTION (*IMMED) ADLINTJOBS(*ALL) proti neaktivní úloze.                                                                                                    |
|--------------------|----------------------------------------------------------------------------------------------------|
| *DSCJOB            | Neaktivní úloha je odpojena. Stejně tak jsou odpojeny všechny sekundární či skupinové<br>úlohy <sup>1</sup> k ní přiřazené. Systémová hodnota QDSCJOBITV (Prodleva odpojené úlohy)<br>určuje, zda systém odpojené úlohy nakonec ukončí. Další informace najdete v části<br>"ODSCJOBITV (Prodleva odpojené úlohy)" na stránce 36.<br>Upozornění: Systém nemůže odpojit některé úlohy, například: Organizátor PC a funkce<br>PCTA (PC text-assist). Jestliže systém nemůže neaktivní úlohu odpojit, ukončí ji. |
| jméno_fronty_zpráv | Při dosažení konce prodlevy neaktivní úlohy je do zadané fronty zpráv odeslána zpráva<br>CPI1126. Tato zpráva uvádí následující informace: Úloha & 3/& 2/& 1, nebyla aktivní.<br>Fronta zpráv musí existovat před tím, než ji zadáte do systémové hodnoty<br>QINACTMSGQ. Během IPL je tato fronta zpráv automaticky vymazána. Pokud<br>systémovou hodnotu QINACTMSGQ určíte jako frontu zpráv uživatele, všechny zprávy v<br>této frontě jsou při každém IPL ztraceny.                                       |
|                    | Skupinové úlohy a sekundární úlohy jsou popsány v tématu Správa činnosti systému.                                                                                                    |

*Tabulka 10. Možné hodnoty pro systémovou hodnotu QINACTMSGQ*

**Doporučená hodnota:** \*DSCJOB, pokud uživatelé nespouští úlohy produktu System i Access. Použití hodnoty \*DSCJOB v okamžiku, kdy jsou spuštěny nějaké úlohy produktu System i Access, má stejný účinek jako ukončení úloh. Může to způsobit závažnou ztrátu informací. Máte-li licencovaný program System i Access, použijte volbu *fronta\_zpráv*. V tématu Programování v jazyce CL naleznete příklad ukazující, jak napsat program pro práci se zprávami.

**Použití fronty zpráv:** Uživatel nebo program může monitorovat frontu zpráv a může provést potřebnou akci, jako je například ukončení úlohy nebo odeslání zprávy s varováním uživateli. Pomocí fronty zpráv se můžete rozhodovat o určitých zařízeních a uživatelských profilech, aniž byste museli se všemi neaktivními úlohami zacházet stejně. Tuto metodu doporučujeme, pokud používáte licencovaný program System i Access.

Je-li určitá pracovní stanice se dvěma sekundárními úlohami neaktivní, jsou do fronty zpráv odeslány dvě zprávy (jedna zpráva na každou úlohu). Uživatel nebo program pak mohou jednu nebo obě úlohy ukončit pomocí příkazu ENDJOB (Ukončit úlohu). Má-li neaktivní úloha jednu nebo více skupinových úloh, je do fronty zpráv odeslána jen jedna zpráva. Zprávy jsou do fronty odesílány pro každý interval prodlevy, kdy je úloha neaktivní.

# **QLMTDEVSSN (Omezení relací zařízení)**

Systémová hodnota QLMTDEVSSN (Omezení relací zařízení) určuje, zda je omezen počet relací zařízení povolených pro uživatele.

Tato hodnota neomezuje menu Systémové požadavky nebo druhé přihlášení ze stejného zařízení. Má-li uživatel nějakou odpojenou úlohu, může se do systému přihlásit pomocí nové relace zařízení.

**Poznámka:** Tato systémová hodnota je vyhrazená. Další podrobné informace o tom, jak omezit změnu systémových hodnot zabezpečení, a kompletní seznam omezených systémových hodnot naleznete v tématu [Systémové](#page-34-0) hodnoty [zabezpečení.](#page-34-0)

*Tabulka 11. Možné hodnoty pro systémovou hodnotu QLMTDEVSSN*

|          | Uživatel není omezen na určitý počet relací zařízení. |
|----------|-------------------------------------------------------|
|          | Uživatel je omezen na jednu relaci zařízení.          |
| $12 - 9$ | Uživatel je omezen na určený počet relací zařízení.   |

**Doporučená hodnota:** Hodnota 1 (Yes) je doporučená, protože omezení uživatele na jednu relaci zařízení snižuje riziko sdílení hesel a ponechání zařízení bez obsluhy.

**Poznámka:** Omezení relací zařízení lze zadat také v jednotlivých uživatelských profilech.

# **QLMTSECOFR (Omezení přístupu správce systému)**

Systémová hodnota QLMTSECOFR (Omezení přístupu správce systému) určuje, zda se uživatel se zvláštním oprávněním \*ALLOBJ nebo \*SERVICE může přihlásit k libovolné pracovní stanici. Omezení uživatelských profilů na určité dobře kontrolovatelné pracovní stanice poskytuje ochranu zabezpečení.

Systémová hodnota QLMTSECOFR je uplatňována pouze při úrovni zabezpečení 30 a vyšší. Část ["Pracovní](#page-209-0) stanice" na [stránce](#page-209-0) 196 obsahuje další informace o oprávnění nutném pro přihlášení na pracovních stanicích.

Bez ohledu na nastavení hodnoty QLMTSECOFR se na systémové konzole vždy můžete přihlásit pomocí profilů QSECOFR, QSRV a QSRVBAS.

**Poznámka:** Tato systémová hodnota je vyhrazená. Další podrobné informace o tom, jak omezit změnu systémových hodnot zabezpečení, a kompletní seznam omezených systémových hodnot naleznete v tématu [Systémové](#page-34-0) hodnoty [zabezpečení.](#page-34-0)

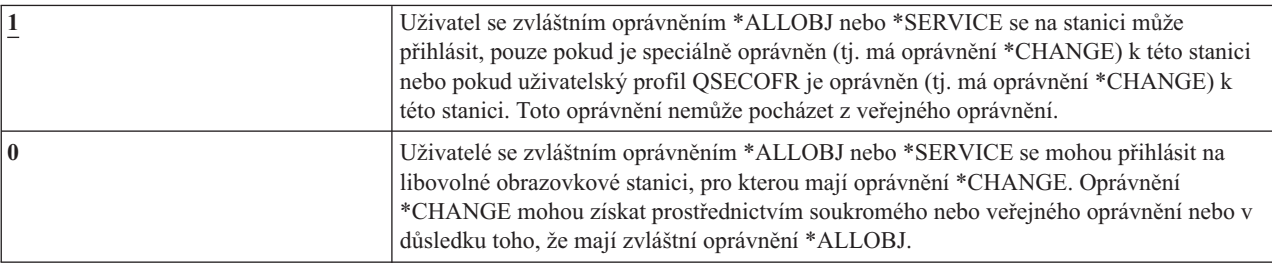

*Tabulka 12. Možné hodnoty pro systémovou hodnotu QLMTSECOFR*

#### **Doporučená hodnota:** 1 (Yes)

# <span id="page-41-0"></span>**QMAXSIGN (Maximální počet pokusů o přihlášení)**

Systémová hodnota QMAXSIGN (Maximální počet pokusů o přihlášení) řídí počet po sobě následujících nesprávných pokusů o přihlášení nebo o ověření hesla místních i vzdálených uživatelů.

Nesprávné pokusy o přihlášení nebo o ověření hesla mohou být způsobeny nesprávným ID uživatele, nesprávným heslem nebo nedostatečným oprávněním k použití dané pracovní stanice.

Při dosažení maximálního počtu pokusů o přihlášení nebo o ověření hesla se provede akce zadaná v systémové hodnotě QMAXSGNACN. Správci systému je do fronty zpráv QSYSOPR (a do fronty QSYSMSG, pokud v knihovně QSYS existuje) odeslána zpráva o možném narušení.

Pokud vytvoříte frontu zpráv QSYSMSG v knihovně QSYS, zprávy o kritických událostech v systému budou zaslány do této fronty zpráv i do fronty zpráv QSYSOPR. Frontu zpráv QSYSMSG můžete monitorovat samostatně prostřednictvím programu nebo systémového operátora. Tím lze zajistit další ochranu vašich systémových prostředků. Kritické systémové zprávy ve frontě zpráv QSYSOPR jsou někdy přehlédnuty kvůli velkému množství zpráv poslaných do této fronty zpráv.

**Poznámka:** Tato systémová hodnota je vyhrazená. Další podrobné informace o tom, jak omezit změnu systémových hodnot zabezpečení, a kompletní seznam omezených systémových hodnot naleznete v tématu [Systémové](#page-34-0) hodnoty [zabezpečení.](#page-34-0)

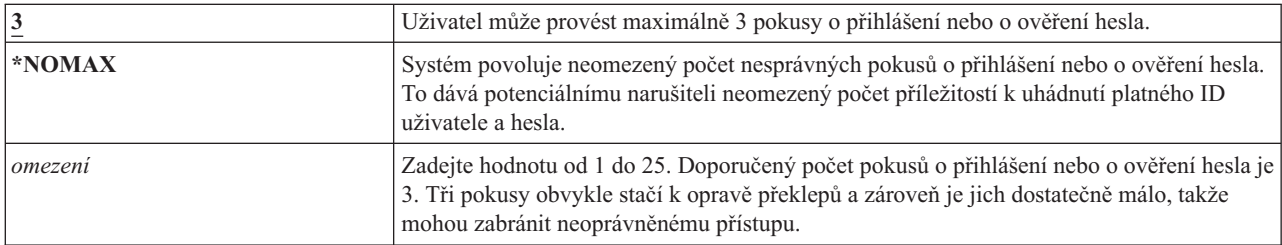

*Tabulka 13. Možné hodnoty pro systémovou hodnotu QMAXSIGN*

**Doporučená hodnota:** 3

### **QMAXSGNACN (Akce po dosažení maximálního počtu pokusů o přihlášení)**

Systémová hodnota QMAXSGNACN (Akce po dosažení maximálního počtu pokusů o přihlášení) určuje, jakou akci systém provede, když je na pracovní stanici dosaženo maximálního počtu pokusů o přihlášení nebo o ověření hesla.

**Poznámka:** Tato systémová hodnota je vyhrazená. Další podrobné informace o tom, jak omezit změnu systémových hodnot zabezpečení, a kompletní seznam omezených systémových hodnot naleznete v tématu [Systémové](#page-34-0) hodnoty [zabezpečení.](#page-34-0)

*Tabulka 14. Možné hodnoty pro systémovou hodnotu QMAXSGNACN*

| Zablokování jak uživatelského profilu, tak zařízení. |
|------------------------------------------------------|
| Zablokování pouze zařízení.                          |
| Zablokování pouze uživatelského profilu.             |

Systém zablokuje zařízení tak, že ho logicky vypne. K zablokování zařízení dojde, pouze pokud byly po sobě jdoucí, neplatné pokusy o přihlášení provedeny na jednom a tom samém zařízení. Jedno platné přihlášení vynuluje čítač pokusů o přihlášení pro dané zařízení.

Uživatelský profil systém zablokuje změnou jeho parametru *Stav* na hodnotu \*DISABLED. K zablokování uživatelského profilu dojde, když počet nesprávných pokusů o přihlášení dosáhne hodnoty zadané v systémové hodnotě QMAXSIGN, a to bez ohledu na to, zda byly nesprávné pokusy provedeny ze stejného zařízení či z různých zařízení. Jedno platné přihlášení nebo ověření hesla vynuluje čítač nesprávných pokusů o přihlášení v daném uživatelském profilu.

Vytvoříte-li v knihovně QSYS frontu zpráv QSYSMSG, odeslaná zpráva (CPF1397) obsahuje jméno uživatele a zařízení. Proto je možné zablokování zařízení řídit na základě použitého zařízení.

Další informace o frontě zpráv QSYSMSG uvádí část ["QMAXSIGN](#page-41-0) (Maximální počet pokusů o přihlášení)" na [stránce](#page-41-0) 28.

Je-li profil QSECOFR zablokován, můžete se pomocí něho přihlásit na konzolu a odblokovat ho. Je-li konzola logicky vypnutá a zároveň ji žádný další uživatel nemůže logicky zapnout, lze ji zpřístupnit jen tak, že provedete IPL.

**Doporučená hodnota:** 3

### **QRETSVRSEC (Uchovávat data zabezpečení serveru)**

Systémová hodnota QRETSVRSEC (Uchovávat data zabezpečení serveru) určuje, zda mohou být dešifrovatelné autentizační informace přiřazené uživatelským profilům nebo záznamům ověřovacího seznamu (\*VLDL) uchovávány v systému hostitele. Tyto informace nezahrnují heslo uživatelského profilu systému System i.

Pokud hodnotu změníte z 1 na 0, systém zablokuje přístup k autentizačním informacím. Pokud hodnotu změníte zpět na 1, systém přístup k autentizačním informacím odblokuje.

Autentizační informace lze ze systému odstranit tak, že systémovou hodnotu QRETSVRSEC nastavíte na 0 a spustíte příkaz CLRSVRSEC (Vyčištění dat zabezpečení serveru). Máte-li v systému velké množství uživatelských profilů nebo ověřovacích seznamů, může příkaz CLRSVRSEC běžet značnou dobu.

Šifrované datové pole záznamu v ověřovacím seznamu zpravidla obsahuje autentizační informace. Aplikace určují, zda se mají šifrovaná data uložit v dešifrovatelné nebo nedešifrovatelné podobě. Pokud si aplikace zvolí dešifrovatelnou podobu a systémová hodnota QRETSVRSEC je změněna z 1 na 0, nejsou informace v šifrovaném datovém poli dostupné ze záznamu. Je-li šifrované datové pole (nebo záznam ověřovacího seznamu) uloženo v nedešifrovatelné podobě, není ovlivněno systémovou hodnotou QRETSVRSEC.

**Poznámka:** Tato systémová hodnota je vyhrazená. Další podrobné informace o tom, jak omezit změnu systémových hodnot zabezpečení, a kompletní seznam omezených systémových hodnot naleznete v tématu [Systémové](#page-34-0) hodnoty [zabezpečení.](#page-34-0)

*Tabulka 15. Možné hodnoty pro systémovou hodnotu QRETSVRSEC*

| Data zabezpečení serveru nejsou uchovávána. |
|---------------------------------------------|
| Data zabezpečení serveru jsou uchovávána.   |

#### **Doporučená hodnota:** 0

#### **Související pojmy**

"Použití [ověřovacích](#page-251-0) seznamů" na stránce 238

Ověřovací seznam objektů je metodou pro aplikace, která umožňuje bezpečně uložit informace o autentizaci uživatelů.

### **QRMTIPL (Vzdálené zapnutí a znovuspuštění)**

Součástí plánu zabezpečení systému je určení, zda budou vzdálení uživatelé moci zapnout a znovu spustit systém. Systémová hodnota QRMTIPL (Vzdálené zapnutí a znovuspuštění) umožňuje spouštět vzdálený systém pomocí telefonu a modemu nebo signálu SPCN.

Pokud je systémová hodnota QRMTIPL nastavena na 1 (Ano), způsobí každé telefonní volání znovuspuštění systému. I když tato systémová hodnota pracuje s volbami znovuspuštění systému, ovlivňuje také zabezpečení. Samozřejmě nechcete, aby někdo neúmyslně restartoval vaše systémy. Pokud však používáte vzdálený systém ke správě svého systému, budete muset vzdálené znovuspuštění povolit.

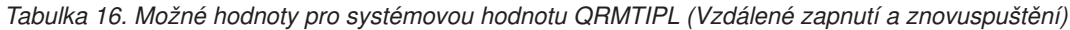

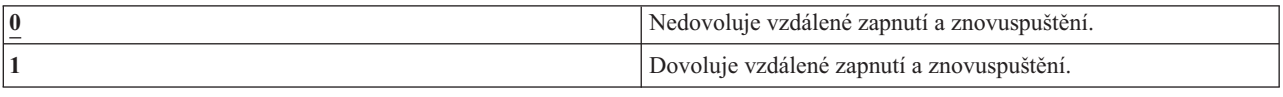

### **Související informace**

Systémové hodnoty restartování: Povolit vzdálené zapnutí a znovuspuštění

# **QRMTSIGN (Řízení vzdáleného přihlášení)**

Systémová hodnota QRMTSIGN (Řízení vzdáleného přihlášení) určuje, jak systém zachází s požadavky na vzdálené přihlášení.

Příkladem vzdáleného přihlášení je relace pass-through (přímý průchod obrazovkovou stanicí z jiného systému), funkce pracovní stanice licencovaného programu System i Access a přístup prostřednictvím protokolu TELNET.

**Poznámka:** Tato systémová hodnota je vyhrazená. Další podrobné informace o tom, jak omezit změnu systémových hodnot zabezpečení, a kompletní seznam omezených systémových hodnot naleznete v tématu [Systémové](#page-34-0) hodnoty [zabezpečení.](#page-34-0)

| *FRCSIGNON                    | Požadavky na vzdálená přihlášení musí projít normálním procesem přihlášení.                                                                                                    |
|-------------------------------|----------------------------------------------------------------------------------------------------|
| *SAMEPRF                      | Jsou-li jména zdrojového a cílového uživatelského profilu stejná, pak při požadavku na<br>automatické přihlášení lze vynechat přihlašovací obrazovku. K ověření hesla dojde před<br>použitím cílového programu pro relaci pass-through. Pokud je při pokusu o automatické<br>přihlášení odesláno neplatné heslo, vždy dojde k ukončení relace pass-through a uživateli<br>je odeslána chybová zpráva. Jsou-li však jména profilů různá, hodnota *SAMEPRF relaci<br>ukončí selháním zabezpečení, a to i když uživatel zadal platné heslo vzdáleného<br>uživatelského profilu.<br>U pokusů o relaci pass-through, které nevyžadují automatické přihlášení, se zobrazí<br>přihlašovací obrazovka. |
| *VERIFY                       | Hodnota *VERIFY umožňuje vynechat přihlašovací obrazovku cílového systému v<br>případě, že spolu s požadavkem na automatické přihlášení byly odeslány i platné<br>informace o zabezpečení. Není-li heslo pro zadaný cílový uživatelský profil platné, relace<br>pass-through skončí selháním zabezpečení.                                                                                                    |
|                               | Má-li systémová hodnota QSECURITY v cílovém systému hodnotu 10, jsou povoleny<br>všechny požadavky na automatické přihlášení.                                                                                                    |
|                               | U pokusů o relaci pass-through, které nevyžadují automatické přihlášení, se zobrazí<br>přihlašovací obrazovka.                                                                                                    |
| *REJECT                       | Vzdálené přihlášení není povoleno.                                                                                                    |
|                               | U přístupu pomocí protokolu TELNET, hodnota *REJECT nevyvolá žádnou akci.                                                                                                    |
| jméno_programu jméno_knihovny | Zadaný program se spustí na začátku a konci každé relace pass-through.                                                                                                    |

*Tabulka 17. Možné hodnoty pro systémovou hodnotu QRMTSIGN*

**Doporučená hodnota:** \*REJECT, pokud nechcete povolit přístup relací pass-through nebo pomocí produktu System i Access. Chcete-li povolit přístup relací pass-through nebo pomocí produktu System i Access, použijte hodnotu \*FRCSIGNON nebo \*SAMEPRF.

<span id="page-44-0"></span>Publikace Podpora vzdálených pracovních stanic obsahuje podrobné informace o systémové hodnotě QRMTSIGN. Obsahuje také požadavky na program pro vzdálené přihlášení a dále obsahuje příklad.

# **QSCANFS (Skenování systémů souborů)**

Systémová hodnota QSCANFS (Skenování systémů souborů) umožňuje určit integrovaný systém souborů, ve kterém budou skenovány objekty.

Tuto volbu můžete použít například při hledání viru. Skenování integrovaného systému souborů je povoleno, když jsou výstupní programy registrovány s jakýmikoli výstupními body souvisejícími se skenováním tohoto systému souborů. Systémová hodnota QSCANFS označuje integrované systémy souborů, ve kterých budou objekty skenovány v případě, že výstupní programy jsou registrovány s libovolnými výstupními body souvisejícími se skenováním daného systému souborů.

Výstupní body integrovaného systému souborů související se skenováním jsou uvedeny níže:

- v QIBM\_QP0L\_SCAN\_OPEN Skenování integrovaného systému souborů při otevření.
- v QIBM\_QP0L\_SCAN\_CLOSE Skenování integrovaného systému souborů při uzavření.

Další informace o integrovaných systémech souborů naleznete v tématu Integrovaný systém souborů.

*Tabulka 18. Možné hodnoty pro systémovou hodnotu QSCANFS*

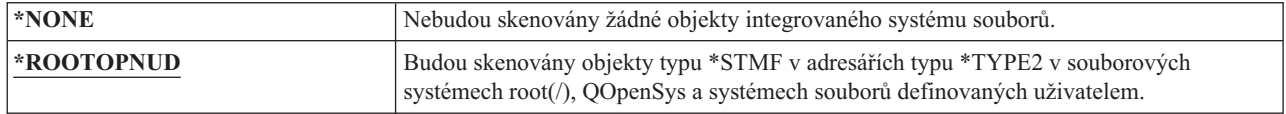

**Doporučená hodnota:** Doporučená hodnota je \*ROOTOPNUD. Ta určuje, že bude docházet ke skenování souborových systémů root (/), QOpenSys a uživatelem definovaných systémů souborů, kdykoli nějaký uživatel registruje výstupní programy s výstupními body souvisejícími se skenováním integrovaného systému souborů.

### **Související odkazy**

"QSCANFSCTL (Řízení skenování systémů souborů)"

Systémová hodnota QSCANFSCTL (Řízení skenování systémů souborů) řídí skenování integrovaných systémů souborů, které je povoleno, když jsou výstupní programy registrovány s jakýmikoli výstupními body souvisejícími se skenováním tohoto systému souborů.

### **Související informace**

Adresáře \*TYPE2

# **QSCANFSCTL (Řízení skenování systémů souborů)**

Systémová hodnota QSCANFSCTL (Řízení skenování systémů souborů) řídí skenování integrovaných systémů souborů, které je povoleno, když jsou výstupní programy registrovány s jakýmikoli výstupními body souvisejícími se skenováním tohoto systému souborů.

Systémová hodnota QSCANFSCTL spolu se systémovou hodnotou Skenování systémů souborů umožňuje detailně řídit, co a jak má být skenováno v integrovaném systému souborů. Můžete volit různé volby skenování nebo můžete použít předvolené volby skenování. Můžete také vybírat několik voleb skenování, které určují, co a jak budou registrované výstupní programy skenovat. Tyto volby jsou popsány v následující tabulce:

*Tabulka 19. Možné hodnoty pro systémovou hodnotu QSCANFSCTL*

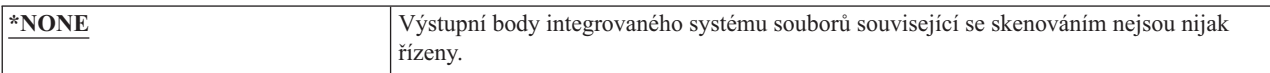

*Tabulka 19. Možné hodnoty pro systémovou hodnotu QSCANFSCTL (pokračování)*

| *ERRFAIL   | Pokud při volání výstupního programu došlo k chybám (například: program nebyl nalezen<br>nebo výstupní program signalizuje chybu), systém způsobí selhání požadavku, který<br>spustil volání výstupního programu. Není-li tato hodnota zadána, systém výstupní program<br>přeskočí a bude s ním zacházet, jako kdyby objekt nebyl skenován.                  |
|------------|----------------------------------------------------------------------------------------------------|
| *FSVRONLY  | Budou skenovány pouze přístupy prostřednictvím souborových serverů. Například budou<br>skenovány přístupy prostřednictvím systému NFS a také další metody souborových<br>serverů. Není-li tato hodnota zadána, budou skenovány všechny přístupy.                                                                                                    |
| *NOFAILCLO | Systém nezpůsobí selhání požadavku na zavření a nebude indikovat selhání skenování, a<br>to i když selhalo skenování objektu, které bylo prováděno jako součást zpracování zavření.<br>Tato hodnota také předefinuje zadání hodnoty *ERRFAIL pro zpracování zavření, ale ne<br>pro libovolné body výstupu související se skenováním.                         |
| *NOPOSTRST | Po obnovení objektů nebudou tyto objekty skenovány právě proto, že byly obnoveny.<br>Má-li objekt atribut "objekt nebude skenován", nebude nikdy skenován. Má-li objekt<br>atribut "objekt bude skenován pouze v případě, že byl od posledního skenování změněn",<br>bude skenován, pouze pokud byl po obnově změněn.                                        |
|            | Není-li hodnota *NOPOSTRST zadána, objekty budou po obnově skenovány alespoň<br>jednou. Má-li objekt atribut "objekt nebude skenován", bude po obnově jednou skenován.<br>Má-li objekt atribut "objekt bude skenován pouze v případě, že byl od posledního<br>skenování změněn", bude po obnově skenován, protože obnova bude chápána jako změna<br>objektu. |
|            | Obecně lze říci, že může být nebezpečné objekty obnovit, aniž by byly alespoň jednou<br>skenovány. Tuto volbu použijte pouze v případě, kdy víte, že objekty byly před uložením<br>skenovány nebo že pochází z důvěryhodného zdroje.                                                                                                    |
| *NOWRTUPG  | Systém se nebude pokoušet přejít na vyšší úroveň přístupu pro deskriptor skenování<br>předaný výstupnímu programu tak, aby přístup umožňoval i zápis. Není-li tato hodnota<br>zadána, systém se pokusí provést přechod na úroveň přístupu umožňující zápis.                                                                                                  |
| *USEOCOATR | Systém použije atribut "pouze změna objektu" ke skenování objektu pouze tehdy, když<br>objekt byl změněn, a nikoliv v případě, že skenovací software indikuje aktualizaci. Není-li<br>tato hodnota zadána, atribut "pouze změna objektu" nebude použit a objekt bude skenován<br>po změně a i v případě, že skenovací software indikuje aktualizaci.         |

**Doporučená hodnota:** Chcete-li pro skenování integrovaného systému souborů zadat nejvíce omezující hodnoty, pak doporučené nastavení je \*ERRFAIL a \*NOWRTUPG. To zaručí, že jakékoli selhání skenovacích výstupních programů zabrání provedení přiřazených operací a také to výstupnímu programu neudělí dodatečné úrovně přístupu. Pro většinu uživatelů je však dostačující nastavení \*NONE. Během instalace kódu z důvěryhodného zdroje doporučujeme dočasně zadat hodnotu \*NOPOSTRST.

### **Související odkazy**

["QSCANFS](#page-44-0) (Skenování systémů souborů)" na stránce 31

Systémová hodnota QSCANFS (Skenování systémů souborů) umožňuje určit integrovaný systém souborů, ve kterém budou skenovány objekty.

# **QSHRMEMCTL (Řízení sdílené paměti)**

Systémová hodnota QSHRMEMCTL (Řízení sdílené paměti) určuje, kteří uživatelé mohou používat sdílenou paměť nebo mapovanou paměť se schopností zápisu.

Vaše prostředí může obsahovat aplikace, které provádějí různé úlohy, ale sdílejí ukazatele v rámci těchto aplikací. Používání těchto rozhraní API umožňuje dosáhnout lepší výkonnosti aplikací a usnadňuje vývoj aplikací tím, že umožňuje sdílení paměti a proudových souborů různými aplikacemi a úlohami. Používání těchto rozhraní API však může vystavit systém a prostředky rizikům. Programátor může mít přístupová práva k zápisu, a může proto přidávat, měnit a mazat záznamy ve sdílené paměti a v proudovém souboru.

Ke změně této systémové hodnoty musí uživatelé mít zvláštní oprávnění \*ALLOBJ a \*SECADM. Změna této systémové hodnoty se projeví okamžitě.

**Poznámka:** Tato systémová hodnota je vyhrazená. Další podrobné informace o tom, jak omezit změnu systémových hodnot zabezpečení, a kompletní seznam omezených systémových hodnot naleznete v tématu [Systémové](#page-34-0) hodnoty [zabezpečení.](#page-34-0)

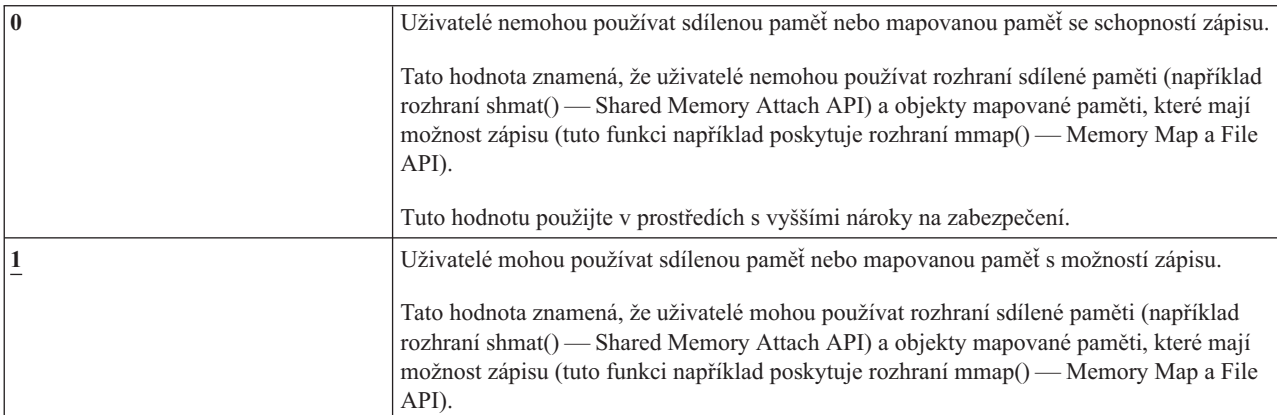

*Tabulka 20. Možné hodnoty pro systémovou hodnotu QSHRMEMCTL*

#### **Doporučená hodnota:** 1

### **QUSEADPAUT (Použití adoptovaného oprávnění)**

Systémová hodnota QUSEADPAUT (Použití adoptovaného oprávnění) určuje, kteří uživatelé mohou vytvářet programy s atributem Použití adoptovaného oprávnění (\*USEADPAUT(\*YES)).

Všichni uživatelé, kteří jsou oprávněni systémovou hodnotou QUSEADPAUT a kteří mají potřebná oprávnění k programu nebo servisnímu programu, mohou vytvářet nebo měnit programy a servisní programy tak, aby používaly adoptované oprávnění.

Systémová hodnota může obsahovat jméno seznamu oprávnění. Podle tohoto seznamu je kontrolováno oprávnění uživatele. Má-li uživatel alespoň oprávnění \*USE ke zmíněnému seznamu oprávnění, může vytvářet, měnit nebo aktualizovat programy nebo servisní programy s atributem USEADPAUT(\*YES). Oprávnění k seznamu oprávnění nemůže pocházet z adoptovaného oprávnění.

Je-li v systémové hodnotě jmenovitě uveden určitý seznam oprávnění, který nelze najít, požadovaná funkce se nedokončí a dojde k odeslání zprávy, která indikuje tuto chybu.

Je-li však program vytvořen pomocí rozhraní QPRCRTPG API a v šabloně voleb je zadána hodnota \*NOADPAUT, dojde k úspěšnému vytvoření programu i v případě, že seznam oprávnění neexistuje.

Je-li v příkazu nebo rozhraní API požadováno více funkcí než jedna a seznam oprávnění nelze najít, funkce se neprovede.

**Poznámka:** Tato systémová hodnota je vyhrazená. Další podrobné informace o tom, jak omezit změnu systémových hodnot zabezpečení, a kompletní seznam omezených systémových hodnot naleznete v tématu [Systémové](#page-34-0) hodnoty [zabezpečení.](#page-34-0)

#### *Tabulka 21. Možné hodnoty pro systémovou hodnotu QUSEADPAUT*

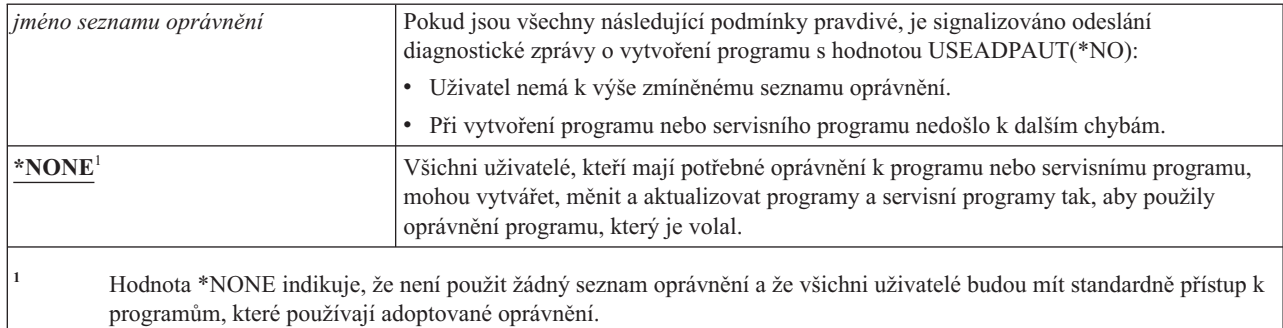

**Doporučená hodnota:** Pro provozní počítače vytvořte seznam oprávnění s oprávněním \*PUBLIC(\*EXCLUDE). Tento seznam oprávnění zadejte do systémové hodnoty QUSEADPAUT. Tím zabráníte všem uživatelům, aby vytvářeli programy používající adoptované oprávnění.

Před vytvořením seznamu oprávnění pro systémovou hodnotu QUSEADPAUT pečlivě zvažte návrh aplikace. Toto je důležité zejména v prostředích určených pro vývoj aplikací.

### **Systémové hodnoty související se zabezpečením**

Toto téma uvádí systémové hodnoty v operačním systému i5/OS, které souvisejí se zabezpečením.

#### **Přehled:**

**Účel:** Zadání systémových hodnot, které souvisí se zabezpečením systému.

#### **Použijte příkazy:**

Příkaz WRKSYSVAL (Práce se systémovými hodnotami)

#### **Oprávnění:**

\*ALLOBJ a \*SECADM

**Záznam žurnálu:** SV

### **Poznámka:**

Změny platí okamžitě. IPL není nutný.

Níže jsou uvedeny popisy dalších systémových hodnot, které souvisí se zabezpečením systému. Tyto systémové hodnoty nejsou uvedeny ve skupině \*SEC na obrazovce Práce se systémovými hodnotami.

#### **QAUTOCFG**

Automatická konfigurace zařízení.

#### **QAUTOVRT**

Automatická konfigurace virtuálních zařízení.

#### **QDEVRCYACN**

Akce obnovy zařízení.

#### **QDSCJOBITV**

Prodleva odpojené úlohy.

**Poznámka:** O této systémové hodnotě pojednává také téma Systémové hodnoty úloh: Časový limit pro odpojené úlohy.

#### **QRMTSRVATR**

Atribut vzdálených služeb.

### **QSSLCSL**

Seznam specifikací šifer SSL.

### **QSSLCSLCTL**

Řízení šifer SSL.

### **QSSLPCL**

Protokoly SSL.

### **Související pojmy**

"Ověření platnosti [obnovovaných](#page-28-0) programů" na stránce 15

Když je vytvořen program, systém vypočte hodnotu ověření platnosti, která je pak uložena spolu s programem. Při obnově daného programu je hodnota ověření platnosti vypočtena znovu a je porovnána s hodnotou, která byla uložena s programem.

# **QAUTOCFG (Automatická konfigurace zařízení)**

Systémová hodnota QAUTOCFG (Automatická konfigurace zařízení) automaticky konfiguruje lokálně připojená zařízení. Určuje, zda jsou zařízení přidávaná do systému automaticky konfigurována.

**Poznámka:** Tato systémová hodnota je vyhrazená. Další podrobné informace o tom, jak omezit změnu systémových hodnot zabezpečení, a kompletní seznam omezených systémových hodnot naleznete v tématu [Systémové](#page-34-0) hodnoty [zabezpečení.](#page-34-0)

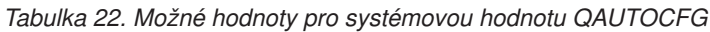

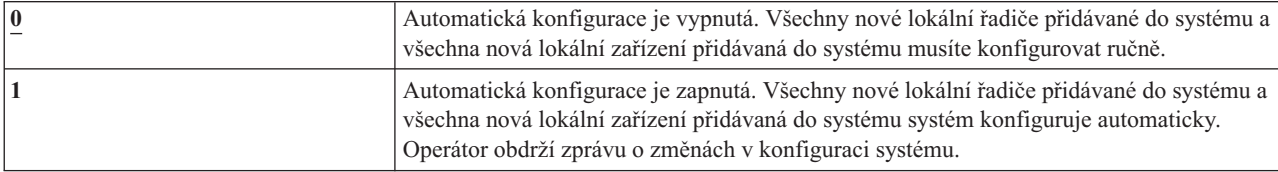

**Doporučená hodnota:** Při inicializaci nastavení systému nebo při přidávání mnoha nových zařízení nastavte tuto systémovou hodnotu na 1. Ve všech ostatních případech by měla být nastavena na 0.

# **QAUTOVRT (Automatická konfigurace virtuálních zařízení)**

Systémová hodnota QAUTOVRT (Automatická konfigurace virtuálních zařízení) určuje, zda jsou virtuální zařízení pro relaci pass-through a celoobrazovková zařízení protokolu TELNET (jako protiklad k virtuálnímu zařízení funkce pracovní stanice) automaticky konfigurována.

*Virtuální zařízení* je popis zařízení, ke kterému není přiřazen žádný hardware. Používá se k vytvoření připojení mezi uživatelem a fyzickou pracovní stanicí připojenou k vzdálenému systému.

Povolíte-li systému automaticky konfigurovat virtuální zařízení, uživatelům to ulehčí narušení systému pomocí relace pass-through nebo protokolu telnet. Pokud není prováděna automatická konfigurace, uživatel má na každém virtuálním zařízení pouze omezený počet pokusů o narušení systému. Počet pokusů definuje správce systému v systémové hodnotě QMAXSIGN. Je-li automatická konfigurace aktivní, skutečný počet pokusů je vyšší. Maximální počet pokusů o přihlášení se násobí počtem virtuálních zařízení, které lze vytvořit pomocí automatické konfigurace. Tato automatická konfigurace je definována pomocí systémové hodnoty QAUTOVRT.

**Poznámka:** Tato systémová hodnota je vyhrazená. Další podrobné informace o tom, jak omezit změnu systémových hodnot zabezpečení, a kompletní seznam omezených systémových hodnot naleznete v tématu [Systémové](#page-34-0) hodnoty [zabezpečení.](#page-34-0)

*Tabulka 23. Možné hodnoty pro systémovou hodnotu QAUTOVRT*

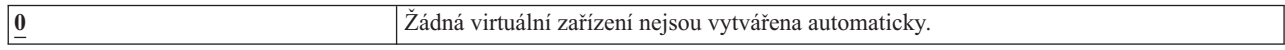

<span id="page-49-0"></span>*Tabulka 23. Možné hodnoty pro systémovou hodnotu QAUTOVRT (pokračování)*

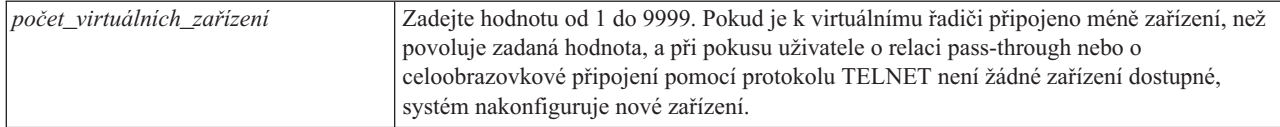

### **Doporučená hodnota:** 0

**Související informace**

Podpora vzdálené pracovní stanice Nastavení TCP/IP

### **QDEVRCYACN (Akce obnovy zařízení)**

Systémová hodnota QDEVRCYACN (Akce obnovy zařízení) určuje, jaká akce bude provedena, když dojde k vstupně-výstupní chybě pracovní stanice interaktivní úlohy.

**Poznámka:** Tato systémová hodnota je vyhrazená. Další podrobné informace o tom, jak omezit změnu systémových hodnot zabezpečení, a kompletní seznam omezených systémových hodnot naleznete v tématu [Systémové](#page-34-0) hodnoty [zabezpečení.](#page-34-0)

| *DSCMSG                  | Odpojí úlohu. Při dalším přihlášení je aplikačnímu programu uživatele odeslána chybová<br>zpráva.                                                                                                    |
|--------------------------|----------------------------------------------------------------------------------------------------|
| *MSG                     | Aplikačnímu programu uživatele signalizuje zprávu o vstupně-výstupní chybě. Aplikační<br>program provede nápravu chyb.                                                                                                    |
| <i><b>*DSCENDRQS</b></i> | Odpojí úlohu. Při dalším přihlášení se provede funkce zrušení požadavku, čímž dojde k<br>navrácení řízení zpět na úroveň požadavku.                                                                                                    |
| *ENDJOB                  | Ukončí úlohu. Pro úlohu je vytvořen protokol úlohy. Do protokolu úlohy a do protokolu<br>QHST je odeslána zpráva o tom, že úloha byla ukončena z důvodu chyby zařízení. V<br>zájmu minimalizace dopadu ukončení úlohy na výkon je priorita úlohy snížena na 10,<br>časový interval je nastaven na 100 ms a atribut odstranění je nastaven na hodnotu ano. |
| *ENDJOBNOLIST            | Ukončí úlohu. Pro úlohu není vytvořen protokol úlohy. Do protokolu QHST je odeslána<br>zpráva o tom, že úloha byla ukončena z důvodu chyby zařízení.                                                                                                    |

*Tabulka 24. Možné hodnoty pro systémovou hodnotu QDEVRCYACN*

Je-li zadána hodnota \*MSG nebo \*DSCMSG, nebude akce obnovy zařízení provedena, dokud úloha neprovede další vstupně-výstupní operaci. V prostředí sítí LAN či WAN tento postup dovoluje, aby se před další vstupně-výstupní operací provedenou danou úlohou jedno zařízení odpojilo a druhé připojilo pomocí stejné adresy. Úloha se může zotavit ze vstupně-výstupní chyby a pokračovat na druhém zařízení. Chcete-li tomu zabránit, zadejte akci obnovy zařízení \*DSCENDRQS, \*ENDJOB nebo \*ENDJOBNOLIST. Tyto akce obnovy zařízení jsou provedeny ihned po té, co nastala vstupně-výstupní chyba, jako je například operace vypnutí.

#### **Doporučená hodnota:** \*DSCMSG

**Poznámka:** Ke změně této hodnoty nejsou vyžadována zvláštní oprávnění \*ALLOBJ a \*SECADM.

# **QDSCJOBITV (Prodleva odpojené úlohy)**

Systémová hodnota QDSCJOBITV (Prodleva odpojené úlohy) určuje, zda a kdy má systém ukončit odpojenou úlohu. Prodleva se zadává v minutách.

Pokud nastavíte systémovou hodnotu QINACTMSGQ, aby odpojila neaktivní úlohy (\*DSCJOB), měli byste systémovou hodnotu QDSCJOBITV nastavit tak, aby odpojené úlohy ukončila. Odpojená úloha spotřebovává systémové prostředky a zachovává všechny zámky k objektům.

**Poznámka:** Tato systémová hodnota je vyhrazená. Další podrobné informace o tom, jak omezit změnu systémových hodnot zabezpečení, a kompletní seznam omezených systémových hodnot naleznete v tématu [Systémové](#page-34-0) hodnoty [zabezpečení.](#page-34-0)

| 240                        | Systém odpojenou úlohu ukončí po 240 minutách. |
|----------------------------|------------------------------------------------|
| <b>EXONE</b>               | Systém odpojenou úlohu automaticky neukončí.   |
| $ \check{c}$ as v minutách | Zadejte hodnotu mezi 5 a 1440.                 |

*Tabulka 25. Možné hodnoty pro systémovou hodnotu QDSCJOBITV*

**Doporučená hodnota:** 120

### **QRMTSRVATR (Atribut vzdálených služeb)**

Systémová hodnota QRMTSRVATR (Atribut vzdálených služeb) řídí možnost analýzy problémů služeb vzdáleného systému. Umožňuje, aby byl systém analyzován vzdáleně.

**Poznámka:** Tato systémová hodnota je vyhrazená. Další podrobné informace o tom, jak omezit změnu systémových hodnot zabezpečení, a kompletní seznam omezených systémových hodnot naleznete v tématu [Systémové](#page-34-0) hodnoty [zabezpečení.](#page-34-0)

Hodnoty povolené pro systémovou hodnotu QRMTSRVATR jsou uvedeny níže:

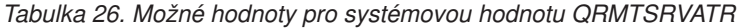

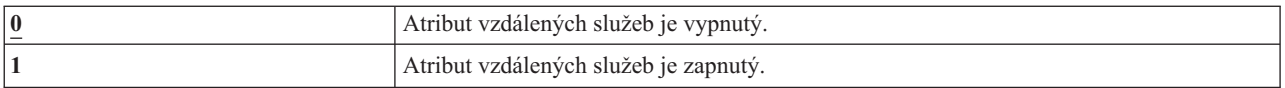

#### **Doporučená hodnota:** 0

#### **Související pojmy**

["Zabezpečení](#page-15-0) blokovacím zámkem" na stránce 2

Můžete načíst a změnit pozici klíče zámku pomocí rozhraní API QWCRIPLA (Načtení atributů IPL) nebo pomocí příkazu CHGIPLA (Změna atributů IPL).

### **QSSLCSL (Seznam specifikací šifer SSL)**

Systémová hodnota QSSLCSL (Seznam specifikací šifer SSL) určuje, který seznam specifikací šifer bude podporován systémem SSL.

Systém SSL používá posloupnost hodnot v QSSLCSL k seřazení výchozího seznamu specifikací šifer. Položky výchozího seznamu specifikací šifer jsou definovány systémem a mohou se měnit na rozmezí vydání. Je-li výchozí sada šifer odebrána ze systémové hodnoty QSSLCSL, je také odebrána z výchozího seznamu specifikací šifer. Výchozí sada šifer je přidána zpět do výchozího seznamu specifikací šifer při přidání sady šifer zpět do systémové hodnoty QSSLCSL. Do výchozího seznamu specifikací šifer nelze přidávat další sady šifer nad rámec sady definované systémem pro dané vydání. Kromě toho nelze sadu šifer přidat do QSSLCSL, jestliže není pro systémovou hodnotu QSSLPCL nastavena požadovaná hodnota protokolu SSL pro sadu šifer (Seznam protokolu SSL).

Pokud není systémová hodnota QSSLCSLCTL (Řízení šifer SSL) nastavena na \*USRDFN, jsou hodnoty systémové hodnoty QSSLCSL jen pro čtení.

Hodnoty povolené pro systémovou hodnotu QSSLCSL jsou následující:

- \*RSA\_AES\_128\_CBC\_SHA
- \*RSA\_RC4\_128\_SHA
- \*RSA\_RC4\_128\_MD5
- \*RSA AES 256 CBC SHA
- v \*RSA\_3DES\_EDE\_CBC\_SHA
- \*RSA\_DES\_CBC\_SHA
- \*RSA\_EXPORT\_RC4\_40\_MD5
- v \*RSA\_EXPORT\_RC2\_CBC\_40\_MD5
- \*RSA\_NULL\_SHA
- \*RSA\_NULL\_MD5
- \*RSA\_RC2\_CBC\_128\_MD5
- \*RSA\_3DES\_EDE\_CBC\_MD5
- \*RSA\_DES\_CBC\_MD5

**Poznámka:** Chcete-li tuto systémovou hodnotu změnit, musíte mít zvláštní oprávnění \*IOSYSCFG, \*ALLOBJ a \*SECADM.

Další informace o dodaných hodnotách naleznete v tématu Seznam specifikací šifer SSL v kolekci témat Systémové hodnoty.

#### **Související informace**

Systémové hodnoty zabezpečení: Seznam specifikací šifer SSL

[Systémové](rzain/rzainsyssllattributes.htm) vlastnosti SSL

### **QSSLCSLCTL (Řízení šifer SSL)**

Systémová hodnota QSSLCSLCTL (Řízení šifer SSL) určuje, zda systém nebo uživatel řídí systémovou hodnotu QSSLCSL (Seznam specifikací šifer SSL).

Hodnoty povolené pro systémovou hodnotu QSSLCSLCTL jsou následující:

- \*OPSYS
- \*USRDFN
- **Poznámka:** Chcete-li tuto systémovou hodnotu změnit, musíte mít zvláštní oprávnění \*IOSYSCFG, \*ALLOBJ a \*SECADM.

Další informace o dodaných hodnotách naleznete v tématu Řízení šifer SSL v kolekci témat Systémové hodnoty.

#### **Související informace**

Systémové hodnoty zabezpečení: Řízení šifer SSL

### **QSSLPCL (Protokoly SSL)**

Systémová hodnota QSSLPCL (Protokoly SSL) určuje protokoly SSL podporované systémem SSL.

Hodnoty povolené pro systémovou hodnotu QSSLPCL jsou následující:

- $\cdot$  \*OPSYS
- $\cdot$  \*TLSV1
- $\cdot$  \*SSLV2
- $\cdot$  \*SSLV3

**Poznámka:** Chcete-li tuto systémovou hodnotu změnit, musíte mít zvláštní oprávnění \*IOSYSCFG, \*ALLOBJ a \*SECADM.

Další informace o dodaných hodnotách naleznete v tématu Protokoly SSL v kolekci témat Systémové hodnoty.

#### **Související informace**

Systémové hodnoty zabezpečení: Protokoly SSL

# **Systémové hodnoty obnovy související se zabezpečením**

Toto téma uvádí systémové hodnoty obnovy v operačním systému i5/OS, které souvisejí se zabezpečením.

### **Přehled:**

**Účel:** Určují, jak a které objekty související se zabezpečením jsou v systému obnovovány.

### **Použijte příkazy:**

Příkaz WRKSYSVAL \*SEC (Práce se systémovými hodnotami)

#### **Oprávnění:**

\*ALLOBJ a \*SECADM

**Záznam žurnálu:** SV

#### **Poznámka:**

Změny platí okamžitě. IPL není nutný.

Níže jsou uvedeny popisy systémových hodnot, které se týkají obnovy objektů souvisejících se zabezpečením systému a které je třeba mít na zřeteli při obnově objektů. Další informace o systémové hodnotě QSCANFSCTL \*NOPOSTRST najdete v části [Tabulka](#page-44-0) 19 na stránce 31.

#### **QVFYOBJRST**

Ověřování objektů při obnově.

#### **QFRCCVNRST**

Vynucení konverze při obnově.

### **QALWOBJRST**

Povolení obnovy objektů ovlivňujících zabezpečení.

Dále jsou uvedeny popisy těchto systémových hodnot. Pro každou hodnotu jsou uvedeny možné volby. Podtržené volby jsou předvolby dodané systémem.

### **Související pojmy**

["Obnovení](#page-261-0) programů" na stránce 248

Obnova programů do systému, které jsou získány od neznámého zdroje, představuje bezpečnostní riziko. Toto téma obsahuje informace o faktorech, které je třeba uvážit při obnovování programů.

# **QVFYOBJRST (Ověřování objektů při obnově)**

Systémová hodnota QVFYOBJRST (Ověřování objektů při obnově) určuje, zda objekty musí mít digitální podpisy, aby mohly být v systému obnoveny.

Jakémukoli uživateli můžete zabránit v obnově objektu, pokud tento objekt nemá patřičný digitální podpis od důvěryhodného poskytovatele softwaru. Tato hodnota se týká objektů typu: \*PGM, \*SRVPGM, \*SQLPKG, \*CMD a \*MODULE. Dále ji také lze použít na objekty obsahující programy v jazyce Java.

Při pokusu o obnovu objektu do systému fungují tři systémové hodnoty jako filtry a určují, zda může být objekt obnoven. Prvním filtrem je systémová hodnota QVFYOBJRST (Ověřování objektů při obnově). Používá se k řízení obnovy některých objektů, které lze digitálně podepsat. Druhým filtrem je systémová hodnota QFRCCVNRST (Vynucení konverze při obnově). Tato systémová hodnota umožňuje určit, zda se mají během obnovy programy, servisní programy, balíky SQL či objekty modulů konvertovat. Lze pomocí ní také některým objektům obnovu zakázat. Pouze objekty, které projdou prvními dvěma filtry, jsou zpracovány třetím filtrem. Třetím filtrem je systémová hodnota QALWOBJRST (Povolení obnovy objektů). Určuje, zda se mají objekty s atributy souvisejícími se zabezpečením obnovovat.

Není-li v systému nainstalován Správce digitálního certifikátu (volba 34 systému i5/OS), jsou všechny objekty, kromě objektů podepsaných zdrojem důvěryhodným pro systém, při určování účinku systémové hodnoty QVFYOBJRST během obnovy považovány za nepodepsané.

Objekty typů program, servisní program a modul, které jsou vytvořeny nebo konvertovány v systému s vydáním dřívějším než V6R1, jsou považovány za nepodepsané, jsou-li obnoveny do systému s vydáním V6R1 nebo novějším. Obdobně platí, že objekty typů program, servisní program a modul, které jsou vytvořeny nebo konvertovány v systému s vydáním V6R1 nebo novějším, jsou považovány za nepodepsané, jsou-li obnoveny do systému s vydáním dřívějším než V6R1.

Změna této systémové hodnoty se projeví okamžitě.

### **Poznámky:**

- 1. Tato systémová hodnota je vyhrazená. Další podrobné informace o tom, jak omezit změnu systémových hodnot zabezpečení, a kompletní seznam omezených systémových hodnot naleznete v tématu Systémové hodnoty [zabezpečení.](#page-34-0)
- 2. Objekty, které mají atribut systémový stav a zděděný stav, musí mít platné podpisy ze zdroje důvěryhodného pro systém. Také objekty v opravách PTF licenčního interního kódu musí mít platné podpisy ze zdroje důvěryhodného pro systém. Nemají-li tyto objekty platný podpis, nemohou být obnoveny, a to bez ohledu na hodnotu systémové hodnoty QVFYOBJRST.

**Upozornění:** Při dodání systému je systémová hodnota QVFYOBJRST nastavena na hodnotu 3. Pokud ji změníte, je důležité ji před instalací nového vydání systému i5/OS nastavit na hodnotu 3 nebo nižší.

| $\mathbf{1}$            | Při obnově neověřovat podpisy. Obnovit všechny objekty v uživatelském stavu bez ohledu<br>na jejich podpis.<br>Pokud nechcete obnovit podepsané objekty, u nichž by ověřování podpisu selhalo z                                                                                                    |
|-------------------------|----------------------------------------------------------------------------------------------------|
|                         | přijatelných důvodů, tuto hodnotu nepoužívejte.                                                                                                    |
| $\overline{2}$          | Při obnově ověřovat objekty. Provést obnovu nepodepsaných příkazů a objektů v<br>uživatelském stavu. Provést obnovu podepsaných příkazů a objektů v uživatelském stavu, i<br>když podpisy nejsou platné.                                                                                                    |
|                         | Tuto hodnotu použijte pouze v případě, že určité objekty, které chcete obnovit, obsahují<br>neplatné podpisy. Obecně platí, že se nedoporučuje v systému obnovovat objekty s<br>neplatnými podpisy.                                                                                                    |
| $\overline{3}$          | Při obnově ověřovat podpisy. Provést obnovu nepodepsaných příkazů a objektů v<br>uživatelském stavu. Provést obnovu podepsaných příkazů a objektů v uživatelském stavu<br>pouze tehdy, když jsou podpisy platné.                                                                                                    |
|                         | Tuto hodnotu používejte v běžných provozních systémech, ve kterých je možné očekávat,<br>že některé obnovované objekty nejsou podepsané, ale ve kterých chcete zajistit, aby<br>všechny podepsané objekty měly platné podpisy. Příkazy a programy vytvořené nebo<br>zakoupené před tím, než byly digitální podpisy dostupné, budou nepodepsané. Tato<br>hodnota umožní obnovu takových příkazů a programů. Tato hodnota je předvolená. |
| $\overline{\mathbf{4}}$ | Při obnově ověřovat podpisy. Neprovádět obnovu nepodepsaných příkazů a objektů v<br>uživatelském stavu. Provést obnovu podepsaných příkazů a objektů v uživatelském stavu, i<br>když podpisy nejsou platné.                                                                                                    |
|                         | Tuto hodnotu použijte pouze v případě, že určité objekty, které chcete obnovit, obsahují<br>neplatné podpisy, ale zároveň nechcete obnovit nepodepsané objekty. Obecně platí, že se<br>nedoporučuje v systému obnovovat objekty s neplatnými podpisy.                                                                                                    |

*Tabulka 27. Možné hodnoty pro systémovou hodnotu QVFYOBJRST*

*Tabulka 27. Možné hodnoty pro systémovou hodnotu QVFYOBJRST (pokračování)*

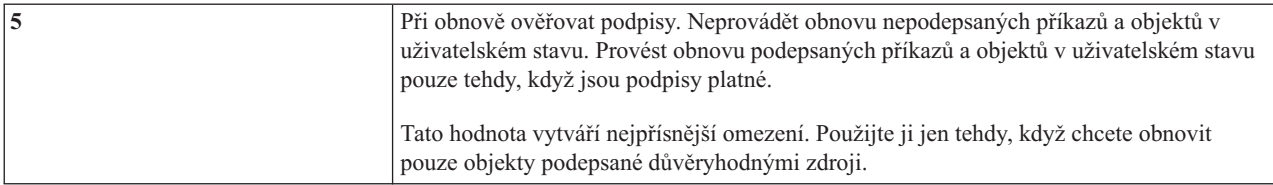

Některé příkazy používají podpis, který nezahrnuje všechny části objektu. Některé části objektu příkazu pak nejsou podepsány a jiné jsou podepsány jen tehdy, když obsahují nepředvolenou hodnotu. Tento typ podpisu umožňuje provést určité změny objektu příkazu, aniž by se podpis stal neplatným. Níže jsou uvedeny některé příklady změn, které nezpůsobí neplatnost zmíněného typu podpisu:

- v Změna předvoleb příkazu.
- v Přidání programu kontrolujícího platnost do objektu příkazu, který takový program neobsahuje.
- v Změna parametru Povolené místo spuštění.
- v Změna parametru Povolení omezeného uživatele.

K těmto příkazům můžete přidat svůj podpis pokrývající zmíněné oblasti objektu příkazu.

### **Doporučená hodnota:** 3

# **QFRCCVNRST (Vynucení konverze při obnově)**

Systémová hodnota QFRCCVNRST (Vynucení konverze při obnově) může vynutit konverzi některých typů objektů během obnovy. Tato systémová hodnota může také zabránit obnově určitých objektů.

Systémová hodnota QFRCCVNRST určuje, zda se mají během operace obnovy konvertovat následující typy objektů:

- program (\*PGM)
- servisní program (\*SRVPGM)
- v balík SQL (\*SQLPKG)
- modul (\*MODULE)

Objekt, který je systémovou hodnotou určen k obnově, ale který nelze konvertovat, protože neobsahuje dostatečná data pro vytvoření, nebude obnoven.

Hodnotu této systémové hodnoty používá hodnota \*SYSVAL pro parametr FRCOBJCVN obnovovacích příkazů (RST, RSTLIB, RSTOBJ, RSTLICPGM). Proto lze změnou hodnoty QFRCCVNRST zapnout či vypnout konverzi pro celý systém. Parametr FRCOBJCVN však v některých případech systémovou hodnotu předefinuje. Zadáte-li do parametru FRCOBJCVN hodnoty \*YES a \*ALL, dojde k předefinování všech nastavení systémové hodnoty. Zadáte-li do parametru FRCOBJCVN hodnoty \*YES a \*RQD, bude to mít stejný účinek, jako když do této systémové hodnoty zadáte hodnotu '2', a zároveň to předefinuje nastavení 0 nebo 1 pro tuto systémovou hodnotu.

Systémová hodnota QFRCCVNRST je druhá v posloupnosti systémových hodnot, které pracují jako filtry a které určují, zda je možné objekt obnovit nebo zda je během obnovy konvertován. Prvním filtrem je systémová hodnota QVFYOBJRST (Ověřování objektů při obnově). Ta řídí obnovu některých objektů, které lze digitálně podepsat. Pouze objekty, které projdou prvními dvěma filtry, jsou zpracovány třetím filtrem - systémovou hodnotou QALWOBJRST (Povolení obnovy objektů), která určuje, zda mohou být objekty s atributy ovlivňujícími zabezpečení obnoveny.

Není-li v systému nainstalován Správce digitálního certifikátu (volba 34 systému i5/OS), jsou všechny objekty, kromě objektů podepsaných zdrojem důvěryhodným pro systém, při určování účinku systémové hodnoty QFRCCNVRST během obnovy považovány za nepodepsané.

Objekty typů program, servisní program a modul, které jsou vytvořeny nebo konvertovány v systému s vydáním dřívějším než V6R1, jsou považovány za nepodepsané, jsou-li obnoveny do systému s vydáním V6R1 nebo novějším. Obdobně platí, že objekty typů program, servisní program a modul, které jsou vytvořeny nebo konvertovány v systému s vydáním V6R1 nebo novějším, jsou považovány za nepodepsané, jsou-li obnoveny do systému s vydáním dřívějším než V6R1.

Dodaná hodnota systémové hodnoty QFRCCVNRST je 1. Pro všechny hodnoty systémové hodnoty QFRCCVNRST platí: Objekt, který by měl být konvertován, ale nemůže být konvertován, nebude obnoven. Pro všechny hodnoty této systémové hodnoty dále platí, že objekty digitálně podepsané zdrojem důvěryhodným pro systém jsou obnoveny bez konverze.

**Poznámka:** Tato systémová hodnota je vyhrazená. Další podrobné informace o tom, jak omezit změnu systémových hodnot zabezpečení, a kompletní seznam omezených systémových hodnot naleznete v tématu [Systémové](#page-34-0) hodnoty [zabezpečení.](#page-34-0)

Níže uvedená tabulka shrnuje povolené hodnoty systémové hodnoty QFRCCVNRST:

| $\bf{0}$                | Nic nekonvertovat. Ničemu nebránit v obnově.                                                                                                    |
|-------------------------|----------------------------------------------------------------------------------------------------|
| 1                       | Budou konvertovány objekty s chybami ověření platnosti.                                                                                                    |
| $\overline{2}$          | Budou konvertovány objekty, jejichž konverze je vyžadována pro aktuální operační<br>systém nebo aktuální počítač, nebo objekty s chybou ověření platnosti.                                                                                                    |
| $\mathbf{3}$            | Budou konvertovány objekty, se kterými pravděpodobně bylo nedovoleně manipulováno,<br>které obsahují chyby ověření platnosti a které pro použití v aktuální verzi operačního<br>systému nebo v aktuálním počítači vyžadují konverzi.                                                                                                    |
| $\overline{\mathbf{4}}$ | Budou konvertovány objekty, které obsahují taková dostatečná data pro vytvoření, aby<br>mohly být konvertovány, a které nemají platné digitální podpisy. Objekt neobsahující<br>dostatečná data pro vytvoření bude obnoven bez konverze.<br>Poznámka: Objekty (podepsané i nepodepsané), se kterými pravděpodobně bylo<br>nedovoleně manipulováno, které obsahují chyby ověření platnosti nebo které pro použití v<br>aktuální verzi operačního systému nebo v aktuálním počítači vyžadují konverzi, budou<br>konvertovány; nebo v případě, že nedojde k jejich konverzi, selže jejich obnova. |
| 5                       | Budou konvertovány objekty obsahující dostatečná data pro vytvoření. Objekt<br>neobsahující taková dostatečná data pro vytvoření, aby mohl být konvertován, bude<br>obnoven.<br>Poznámka: Objekty, se kterými pravděpodobně bylo nedovoleně manipulováno, které<br>obsahují chyby ověření platnosti nebo které pro použití v aktuální verzi operačního<br>systému či v aktuálním počítači vyžadují konverzi a které zároveň nelze konvertovat,<br>nebudou obnoveny.                                                                                                    |
| 6                       | Budou konvertovány všechny objekty, které nemají platný digitální podpis.<br>Poznámka: Objekt s platným digitálním podpisem, který obsahuje chyby ověření<br>platnosti nebo s nímž pravděpodobně bylo nedovoleně manipulováno, bude konvertován;<br>nebo v případě, že ho nelze konvertovat, nebude obnoven.                                                                                                    |
| 7                       | Bude konvertován každý objekt.                                                                                                    |

*Tabulka 28. Hodnoty systémové hodnoty QFRCCVNRST*

Po konverzi objektu je vyřazen jeho digitální podpis. Stav konvertovaného objektu je uživatelský. Konvertované objekty budou mít dobrou hodnotu ověření platnosti a neexistuje podezření, že s nimi bylo nedovoleně manipulováno.

**Doporučená hodnota:** 3 nebo vyšší.

# **QALWOBJRST (Povolení obnovy objektů ovlivňujících zabezpečení)**

Systémová hodnota QALWOBJRST (Povolení obnovy objektů ovlivňujících zabezpečení) určuje, zda mohou být objekty ovlivňující zabezpečení v systému obnoveny.

Při pokusu o obnovu objektu do systému fungují tři systémové hodnoty jako filtry a určují, zda může být objekt obnoven nebo zda je ho třeba během obnovy konvertovat. Prvním filtrem je systémová hodnota QVFYOBJRST (Ověřování objektů při obnově). Používá se k řízení obnovy některých objektů, které lze digitálně podepsat. Druhým filtrem je systémová hodnota QFRCCVNRST (Vynucení konverze při obnově). Tato systémová hodnota umožňuje určit, zda se mají během obnovy programy, servisní programy, balíky SQL či objekty modulů konvertovat. Lze pomocí ní také některým objektům obnovu zakázat. Pouze objekty, které projdou prvními dvěma filtry, jsou zpracovány třetím filtrem. Třetím filtrem je systémová hodnota QALWOBJRST (Povolení obnovy objektů). Určuje, zda se mají objekty s atributy související se zabezpečením obnovovat. Lze ji použít k tomu, abyste libovolnému uživateli zabránili v obnově objektů v systémovém stavu nebo objektů, které adoptují oprávnění.

Při dodání je v systému systémová hodnota QALWOBJRST nastavena na hodnotu \*ALL. Tato hodnota je nutná pro úspěšnou instalaci systému.

**UPOZORNĚNÍ:** Před prováděním některých systémových činností, jejichž příklady jsou uvedeny níže, je nutné systémovou hodnotu QALWOBJRST nastavit na hodnotu \*ALL:

- Instalace nového vydání i5/OS licencovaného programu.
- v Instalace nového licencovaného programu.
- Obnova systému.

Není-li systémová hodnota QALWOBJRST nastavena na hodnotu \*ALL, mohou tyto činnosti selhat. Chcete-li po provedení systémové činnosti zajistit zabezpečení systému, vraťte systémovou hodnotu QALWOBJRST na normální nastavení.

**Poznámka:** Tato systémová hodnota je vyhrazená. Další podrobné informace o tom, jak omezit změnu systémových hodnot zabezpečení, a kompletní seznam omezených systémových hodnot naleznete v tématu [Systémové](#page-34-0) hodnoty [zabezpečení.](#page-34-0)

Pokud do systémové hodnoty QALWOBJRST nenastavíte hodnotu \*ALL nebo \*NONE, můžete do ní zadat více hodnot.

| $*ALL$     | Uživatel s náležitým oprávněním může do systému obnovit libovolný objekt.                                                                                                    |
|------------|----------------------------------------------------------------------------------------------------|
| *NONE      | Do systému nelze obnovit objekty ovlivňující zabezpečení, jako jsou například programy v<br>systémovém stavu nebo programy adoptující oprávnění.                                                                      |
| *ALWSYSSTT | Do systému lze obnovit objekty ve zděděném a systémovém stavu.                                                                                                    |
| *ALWPGMADP | Do systému lze obnovit objekty adoptující oprávnění.                                                                                                    |
| *ALWPTF    | Během instalace PTF lze do systému obnovit objekty v systémovém a zděděném stavu,<br>objekty adoptující oprávnění a objekty s povoleným atributem S_ISUID (set-user-ID) či<br>S ISGID (set-group-ID).                 |
| *ALWSETUID | Povolí obnovu souborů, které mají povolený atribut S ISUID (set-user-ID).                                                                                                    |
| *ALWSETGID | Povolí obnovu souborů, které mají povolený atribut S_ISGID (set-group-ID).                                                                                                    |
| *ALWVLDERR | Povolí obnovu objektů, které neprojdou testy ověření platnosti objektů. Pokud nastavení<br>systémové hodnoty QFRCCVNRST způsobí konverzi objektu, budou před touto konverzí<br>opraveny jeho chyby ověření platnosti. |

*Tabulka 29. Možné hodnoty pro systémovou hodnotu QALWOBJRST*

**Doporučená hodnota:** Systémová hodnota QALWOBJRST poskytuje ochranu systému před programy, které mohou způsobit vážné potíže. Při normálním provozu systémovou hodnotu nastavte na \*NONE. Před prováděním výše zmíněných činností ji však musíte nastavit na hodnotu \*ALL. Pokud do systému pravidelně obnovujete programy a aplikace, nastavte systémovou hodnotu QALWOBJRST na hodnotu \*ALWPGMADP.

### **Systémové hodnoty týkající se hesel**

Toto téma popisuje systémové hodnoty týkající se hesel. Tyto systémové hodnoty nutí uživatele k pravidelným změnám hesel a brání jim v zadávání jednoduchých, snadno uhádnutelných hesel. Lze pomocí nich také zajistit, aby hesla vyhovovala požadavkům komunikační sítě.

#### **Přehled:**

**Účel:** Zadání systémových hodnot, které nastaví požadavky na hesla uživatelů.

#### **Použijte příkazy:**

Příkaz WRKSYSVAL \*SEC (Práce se systémovými hodnotami)

#### **Oprávnění:**

\*ALLOBJ a \*SECADM

#### **Záznam žurnálu:**

SV

#### **Poznámka:**

Změna se projeví okamžitě (kromě QPWDLVL). IPL není nutný.

Hesla jsou řízena těmito systémovými hodnotami:

#### **QPWDCHGBLK**

Blokování změny hesla.

#### **QPWDEXPITV**

Interval vypršení platnosti.

#### **QPWDEXPWRN**

Varování před ukončením platnosti hesla.

#### **QPWDLVL**

Úroveň hesla.

#### **QPWDLMTCHR**

Nepřípustné znaky.

#### **QPWDLMTAJC**

Omezení sousedících znaků.

#### **QPWDLMTREP**

Omezení opakování znaků.

#### **QPWDMINLEN**

Minimální délka.

### **QPWDMAXLEN**

Maximální délka.

### **QPWDPOSDIF**

Rozdíl v pozici znaků.

#### **QPWDRQDDIF**

Požadovaný rozdíl.

#### **QPWDRQDDGT**

Vyžadování číselného znaku.

#### **QPWDRULES**

Pravidla pro hesla.

### **QPWDVLDPGM**

Program pro ověření platnosti hesla.

Systémové hodnoty určující složení hesla jsou vynucovány pouze tehdy, když je heslo měněno pomocí příkazu CHGPWD, volby menu ASSIST nebo rozhraní API QSYCHGPW. Nejsou vynucovány případě, že heslo je měněno pomocí příkazu CRTUSRPRF nebo CHGUSRPRF.

Systém zabrání uživateli, aby pomocí příkazu CHGPWD, menu ASSIST nebo rozhraní API QSYCHGPW nastavil heslo stejné jako jméno uživatelského profilu, je-li splněna některá z následujících podmínek:

- v Systémová hodnota QPWDRULES (Pravidla pro hesla) má hodnotu \*PWDSYSVAL a systémová hodnota QPWDMINLEN (Minimální délka hesla) má hodnotu jinou než 1.
- v Systémová hodnota QPWDRULES (Pravidla pro hesla) má hodnotu \*PWDSYSVAL a systémová hodnota QPWDMAXLEN (Maximální délka hesla) má hodnotu jinou než 10.
- v Systémová hodnota QPWDRULES (Pravidla pro hesla) má hodnotu \*PWDSYSVAL a změníte některou z dalších systémových hodnot pro řízení hesel z její předvolené hodnoty.

Pokud uživatel heslo zapomněl, může správce systému pomocí příkazu CHGUSRPRF (Změna uživatelského profilu) nastavit heslo na hodnotu stejnou jako jméno uživatelského profilu nebo na jinou hodnotu. Pomocí pole Nastavení hesla na ukončenou platnost lze vyžadovat, aby uživatel změnil heslo při dalším přihlášení.

#### **Související informace**

Systémové hodnoty: Přehled hesel

### **QPWDCHGBLK (Blokování změny hesla)**

Systémová hodnota QPWDCHGBLK (Blokování změny hesla) určuje časové období, během něhož je heslo blokováno před změnou po předchozí úspěšné operaci změny hesla.

Změna této systémové hodnoty se projeví okamžitě.

**Poznámka:** Tato systémová hodnota je vyhrazená. Další informace o tom, jak omezit změny systémových hodnot zabezpečení, a úplný seznam omezených systémových hodnot naleznete v tématu Systémové hodnoty zabezpečení.

*Tabulka 30. Možné hodnoty pro systémovou hodnotu QPWDCHGBLK*

| $ \n*$ NONE | Heslo lze kdykoli změnit.                                                                  |
|-------------|--------------------------------------------------------------------------------------------|
| $1 - 99$    | Heslo nelze změnit během zadaného počtu hodin po předchozí<br>uspěšné operaci změny hesla. |

### **QPWDEXPITV (Interval vypršení platnosti hesla)**

Systémová hodnota QPWDEXPITV (Interval vypršení platnosti hesla) určuje počet dnů, po jejichž uplynutí musí být heslo změněno.

Pokud se uživatel pokusí přihlásit po vypršení platnosti hesla, systém zobrazí obrazovku se zprávou, která vyžaduje změnu hesla před přihlášením uživatele.

```
Informace o přihlášení
                                                           Systém:
Skončila platnost hesla. Pro úspěšné přihlášení musí být heslo
změněno.
Předchozí přihlášení . . . . . . . . . . . . . : 10/30/99 14:15:00
Počet neplatných pokusů . . . . . . . . . : 3
```
**Poznámka:** Tato systémová hodnota je vyhrazená. Další podrobné informace o tom, jak omezit změnu systémových hodnot zabezpečení, a kompletní seznam omezených systémových hodnot naleznete v tématu [Systémové](#page-34-0) hodnoty [zabezpečení.](#page-34-0)

*Tabulka 31. Možné hodnoty pro systémovou hodnotu QPWDEXPITV*

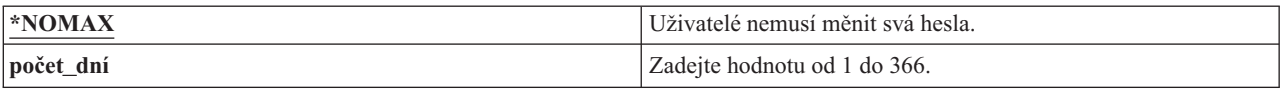

#### **Doporučená hodnota:** od 30 do 90

**Poznámka:** Interval vypršení platnosti hesla lze zadat také v jednotlivých uživatelských profilech.

### **QPWDEXPWRN (Varování vypršení platnosti hesla)**

Systémová hodnota QPWDEXPWRN (Varování vypršení platnosti hesla) určuje počet dní před ukončením platnosti hesla, kdy se při přihlašování uživatele začnou zobrazovat varovné zprávy upozorňující na vypršení platnosti hesla.

Změna této systémové hodnoty se projeví okamžitě.

**Poznámka:** Tato systémová hodnota je vyhrazená. Další informace o tom, jak omezit změny systémových hodnot zabezpečení, a úplný seznam omezených systémových hodnot naleznete v tématu Systémové hodnoty zabezpečení.

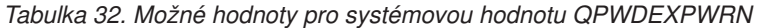

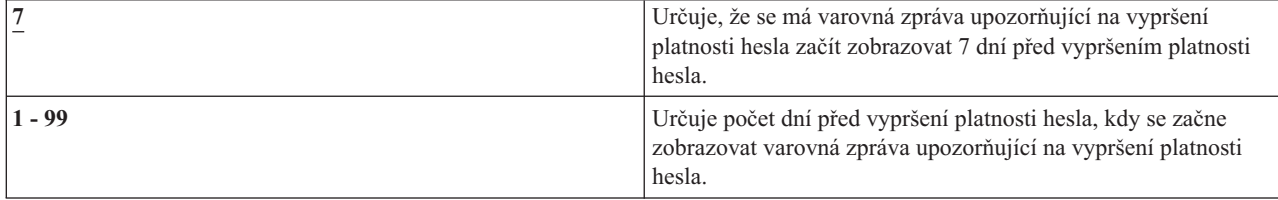

**Doporučená hodnota:** 14 (dní)

# **Úroveň hesla (QPWDLVL)**

Úroveň hesla v systému lze nastavit tak, aby povolovala hesla uživatelských profilů o 1 až 10 znacích nebo o 1 až 128 znacích.

Úroveň hesla může být nastavena tak, aby umožňovala víceslovná hesla. Pojem *víceslovné heslo* se v počítačové terminologii někdy používá k označení hesla, které může být velmi dlouhé a které nepodléhá téměř žádnému omezení, pokud jde o použití znaků. V takovém hesle lze použít mezery mezi písmeny, což umožňuje jako heslo použít větu nebo část věty. Jediné omezení tohoto hesla je, že nesmí začínat hvězdičkou (\*) a mezery na konci se odstraní. Před změnou úrovně hesla systému si přečtěte oddíl [Plánování](#page-229-0) změn úrovně hesla.

**Poznámka:** Tato systémová hodnota je vyhrazená. Další podrobné informace o tom, jak omezit změnu systémových hodnot zabezpečení, a kompletní seznam omezených systémových hodnot naleznete v tématu [Systémové](#page-34-0) hodnoty [zabezpečení.](#page-34-0)

*Tabulka 33. Možné hodnoty pro systémovou hodnotu QPWDLVL*

| $\overline{\mathbf{0}}$ | Systém podporuje hesla uživatelských profilů dlouhá 1 až 10 znaků. Jsou povoleny znaky: A-Z, 0-9, \$, @, #<br>a podtržítko.                                                                                                    |
|-------------------------|----------------------------------------------------------------------------------------------------|
|                         | · Hodnota 0 systémové hodnoty QPWDLVL by měla být používána, pokud systém komunikuje s jinými<br>platformami System i v síti a tyto systémy mají systémovou hodnotu QPWDLVL nastavenu na 0 nebo<br>verze jejich operačního systému je nižší než V5R1M0.                                                                                                    |
|                         | Tuto hodnotu také použijte, pokud systém komunikuje s jinými systémy, které omezují délku hesel na 1<br>až 10 znaků.                                                                                                    |
|                         | · Hodnotu 0 pro systémovou hodnotu QPWDLVL musíte použít tehdy, pokud systém komunikuje s<br>produktem i5/OS Support for Windows Network Neighborhood (i5/OS NetServer) a pokud komunikuje s<br>jinými systémy používajícími hesla dlouhá 1 až 10 znaků.                                                                                                    |
|                         | Když je systémová hodnota QPWDLVL nastavena na 0, operační systém vytvoří šifrované heslo, které<br>bude použito při nastavení systémové hodnoty QPWDLVL na hodnotu 2 a 3. Heslo pro úrovně 2 a 3<br>systémové hodnoty QPWDLVL bude stejné jako to, které se používá pro úroveň 0 nebo 1 systémové<br>hodnoty QPWDLVL.                                                                                                    |
| $\mathbf{1}$            | Hodnota 1 systémové hodnoty QPWDLVL má stejné účinky jako hodnota 0 s následující výjimkou: Ze<br>systému budou odstraněna hesla produktu i5/OS NetServer pro klienty systémů Windows 95/98/ME.<br>Poznámka: Produkt i5/OS Netserver bude fungovat s klienty systémů Windows NT/2000/XP/Vista v<br>případě, že úroveň hesla bude 1 nebo 3.                                                                                                    |
|                         | Používáte-li podporu klientů pro produkt i5/OS NetServer, nemůžete systémovou hodnotu QPWDLVL<br>nastavit na hodnotu 1. Hodnota 1 systémové hodnoty QPWDLVL zlepšuje zabezpečení platforem System i<br>tak, že ze systému odstraní všechna hesla produktu i5/OS NetServer.                                                                                                    |
| $\overline{2}$          | Systém podporuje hesla uživatelských profilů dlouhá 1 až 128 znaků. Jsou přípustná velká i malá písmena.<br>Hesla se mohou skládat z libovolných znaků a záleží v nich na velikosti písmen. Hodnota 2 systémové<br>hodnoty QPWDLVL je považována za úroveň sloužící k zachování kompatibility. Tato úroveň umožňuje<br>zpětný přechod systémové hodnoty QPWDLVL na hodnotu 0 nebo 1, avšak pouze pokud heslo vytvořené<br>při hodnotě 2 nebo 3 systémové hodnoty QPWDLVL vyhovuje požadavkům na délku a syntaxi platným na<br>úrovni QPWDLVL 0 nebo 1. |
|                         | · Hodnotu 2 pro systémovou hodnotu QPWDLVL můžete použít tehdy, pokud systém komunikuje s<br>produktem i5/OS Support for Windows Network Neighborhood (i5/OS NetServer) a pokud je heslo<br>dlouhé 1 až 14 znaků.                                                                                                    |
|                         | · Hodnotu 2 systémové hodnoty QPWDLVL nelze použít, pokud systém komunikuje s jinými platformami<br>System i v síti a tyto systémy mají systémovou hodnotu QPWDLVL nastavenu na 0 nebo 1, nebo verze<br>jejich operačního systému je nižší než V5R1M0.                                                                                                    |
|                         | · Hodnotu 2 systémové hodnoty QPWDLVL nelze použít, pokud systém komunikuje s jinými systémy,<br>které omezují délku hesel na 1 až 10 znaků.                                                                                                    |
|                         | Při změně systémové hodnoty QPWDLVL na hodnotu 2 nejsou ze systému odstraněna žádná šifrovaná<br>hesla.                                                                                                    |

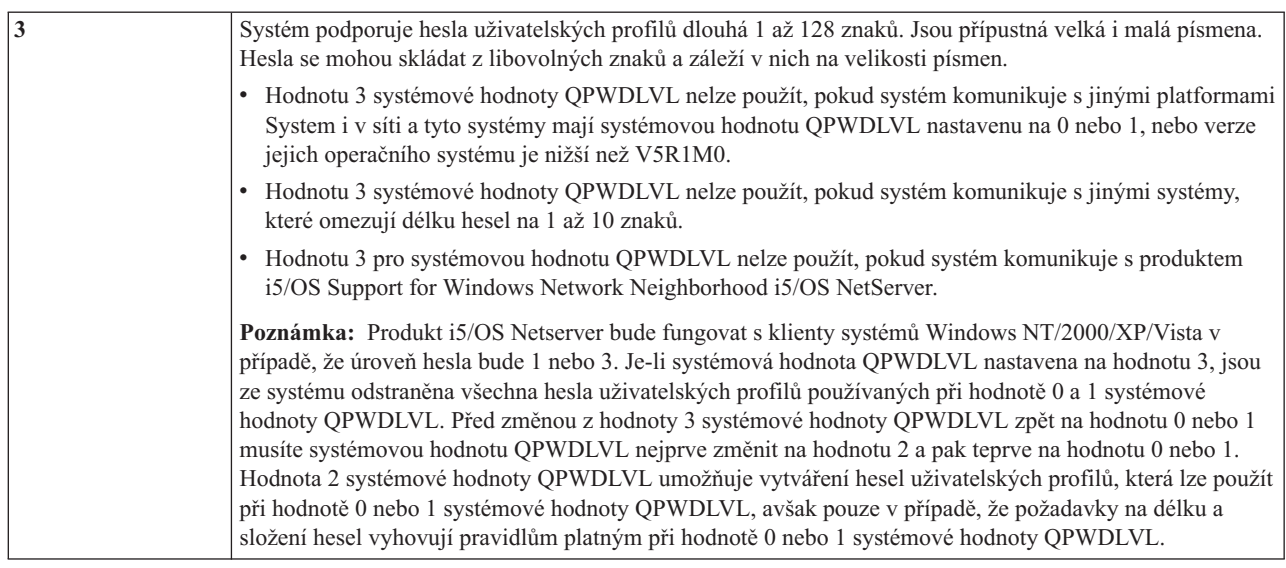

To, zda je vhodné v systému změnit úroveň hesel z hesel dlouhých 1 až 10 znaků na hesla dlouhá 1 až 128 znaků, musíte pečlivě uvážit. Pokud váš systém komunikuje s jinými systémy v síti, musí být všechny systémy schopny zacházet s dlouhými hesly.

Změna této systémové hodnoty se projeví při dalším IPL. Chcete-li zobrazit aktuální a nevyřízené hodnoty úrovně hesla, použijte příkaz DSPSECA(Zobrazení atributů zabezpečení).

### **QPWDMINLEN (Minimální délka hesla)**

Systémová hodnota QPWDMINLEN (Minimální délka hesla) určuje minimální počet znaků v hesle.

### **Poznámky:**

- 1. Tato systémová hodnota je vyhrazená. Další podrobné informace o tom, jak omezit změnu systémových hodnot zabezpečení, a kompletní seznam omezených systémových hodnot naleznete v tématu Systémové hodnoty [zabezpečení.](#page-34-0)
- 2. Pokud systémová hodnota QPWDRULES má jinou hodnotu než \*PWDSYSVAL, nelze tuto systémovou hodnotu změnit a při kontrole správnosti vytvoření nových hesel bude její hodnota ignorována.

*Tabulka 34. Možné hodnoty pro systémovou hodnotu QPWDMINLEN*

|                       | V heslech je vyžadováno alespoň 6 znaků.                                                                                                    |
|-----------------------|----------------------------------------------------------------------------------------------------|
| minimální počet znaků | Je-li úroveň hesla (systémová hodnota QPWDLVL) 0 nebo 1, zadejte číslo od 1 do 10. Je-li<br>úroveň hesla (systémová hodnota QPWDLVL) 2 nebo 3, zadejte číslo od 1 do 128. |

**Doporučená hodnota:** Doporučuje se hodnota 6 - tím uživatelům zabráníte v zadávání snadno uhádnutelných hesel, jako jsou například jejich iniciály nebo jeden znak.

# **QPWDMAXLEN (Maximální délka hesla)**

Systémová hodnota QPWDMAXLEN (Maximální délka hesla) určuje maximální počet znaků v hesle.

Poskytuje dodatečné zabezpečení, protože uživatelům zabraňuje zadávat příliš dlouhá hesla, která si nemohou pamatovat a musí si je poznamenat. Některé komunikační sítě vyžadují hesla dlouhá 8 a méně znaků. Pomocí této systémové hodnoty zajistíte, že hesla budou vyhovovat požadavkům vaší sítě.

### **Poznámky:**

- 1. Tato systémová hodnota je vyhrazená. Další podrobné informace o tom, jak omezit změnu systémových hodnot zabezpečení, a kompletní seznam omezených systémových hodnot naleznete v tématu Systémové hodnoty [zabezpečení.](#page-34-0)
- 2. Pokud systémová hodnota QPWDRULES určuje jinou hodnotu než \*PWDSYSVAL, nelze tuto systémovou hodnotu změnit a při kontrole správnosti vytvoření nových hesel bude její hodnota ignorována.

*Tabulka 35. Možné hodnoty pro systémovou hodnotu QPWDMAXLEN*

| 18                    | V hesle je povoleno maximálně 8 znaků.                                                                                                    |
|-----------------------|----------------------------------------------------------------------------------------------------|
| maximální počet znaků | Je-li úroveň hesla (systémová hodnota QPWDLVL) 0 nebo 1, zadejte číslo od 1 do 10.<br>Je-li úroveň hesla (systémová hodnota QPWDLVL) 2 nebo 3, zadejte číslo od 1 do 128. |

### **Doporučená hodnota:** 8

# **QPWDRQDDIF (Požadován rozdíl mezi hesly)**

Systémová hodnota QPWDRQDDIF (Požadován rozdíl mezi hesly) určuje, zda heslo musí být jiné než předchozí hesla.

Tato hodnota poskytuje další zabezpečení, protože uživatelům zabraňuje zadávat již dříve použitá hesla. Neumožní také uživateli změnit heslo, jehož platnost skončila, na určitou hodnotu a pak hned změnit heslo opět na staré.

**Poznámka:** Hodnota systémové hodnoty QPWDRQDDIF určuje, kolik předchozích hesel je při hledání duplicit kontrolováno. Tato systémová hodnota je vyhrazená. Další podrobné informace o tom, jak omezit změnu systémových hodnot zabezpečení, a kompletní seznam omezených systémových hodnot naleznete v tématu Systémové hodnoty [zabezpečení.](#page-34-0)

| Hodnota | Počet předchozích hesel kontrolovaných při hledání duplicit |
|---------|-------------------------------------------------------------|
|         | 0 Duplicitní hesla jsou povolena.                           |
|         | 32                                                          |
|         | 24                                                          |
|         | 18                                                          |
|         | 12                                                          |
|         | 10                                                          |
|         | 8                                                           |
|         | 6                                                           |
|         |                                                             |

*Tabulka 36. Možné hodnoty pro systémovou hodnotu QPWDRQDDIF*

**Doporučená hodnota:** Zvolte hodnotu 5 nebo menší, abyste zabránili opakovanému použití téhož hesla. Kombinací systémových hodnot QPWDRQDDIF (Požadován rozdíl mezi hesly) a QPWDEXPITV (Interval vypršení platnosti hesla) zabraňte opětovnému použití téhož hesla alespoň v šestiměsíčním intervalu. Nastavte systémovou hodnotu QPWDEXPITV například na 30 dní a QPWDRQDDIF například na hodnotu 5 (10 jedinečných hesel). To znamená, že typický uživatel, který mění heslo tehdy, když jej systém upozorní, nebude heslo opakovat po dobu přibližně 9 měsíců.

# **QPWDLMTCHR (Nepřípustné znaky v heslech)**

Systémová hodnota QPWDLMTCHR (Nepřípustné znaky v heslech) omezuje používání určitých znaků v heslech.

Poskytuje další zabezpečení, protože uživatelům zabraňuje v používání zvláštních znaků v hesle, jako jsou například samohlásky. Zakázání samohlásek zabrání uživatelům v tom, aby jako heslo použili skutečné slovo.

Systémová hodnota QPWDLMTCHR není uplatňována, pokud systémová hodnota QPWDLVL (Úroveň hesla) má hodnotu 2 nebo 3. Při těchto úrovních hesla ji lze měnit, uplatňována je však teprve tehdy, když je úroveň hesla nastavena na hodnotu 0 nebo 1.

#### **Poznámky:**

- 1. Tato systémová hodnota je vyhrazená. Další podrobné informace o tom, jak omezit změnu systémových hodnot zabezpečení, a kompletní seznam omezených systémových hodnot naleznete v tématu Systémové hodnoty [zabezpečení.](#page-34-0)
- 2. Pokud systémová hodnota QPWDRULES určuje jinou hodnotu než \*PWDSYSVAL, nelze tuto systémovou hodnotu změnit a při kontrole správnosti vytvoření nových hesel bude její hodnota ignorována.

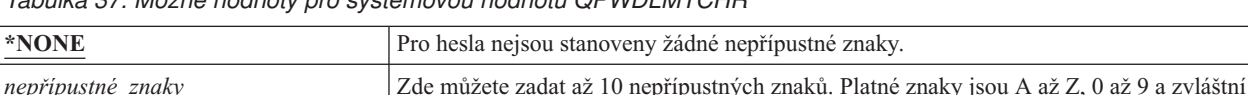

znaky #, \$,  $\omega$  a podtržítko (\_).

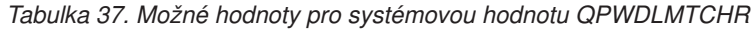

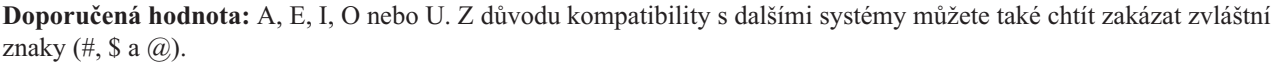

### **QPWDLMTAJC (Omezení následných číslic v heslech)**

Systémová hodnota QPWDLMTAJC (Omezení následných číslic v heslech) omezuje v heslech použití číselných znaků vedle sebe.

Tato systémová hodnota přináší další zabezpečení, protože uživatelům neumožní používat jako hesla data narození, telefonní čísla nebo po sobě jdoucí řady čísel.

#### **Poznámky:**

- 1. Tato systémová hodnota je vyhrazená. Další podrobné informace o tom, jak omezit změnu systémových hodnot zabezpečení, a kompletní seznam omezených systémových hodnot naleznete v tématu Systémové hodnoty [zabezpečení.](#page-34-0)
- 2. Pokud systémová hodnota QPWDRULES určuje jinou hodnotu než \*PWDSYSVAL, nelze tuto systémovou hodnotu změnit a při kontrole správnosti vytvoření nových hesel bude její hodnota ignorována.

*Tabulka 38. Možné hodnoty pro systémovou hodnotu QPWDLMTAJC*

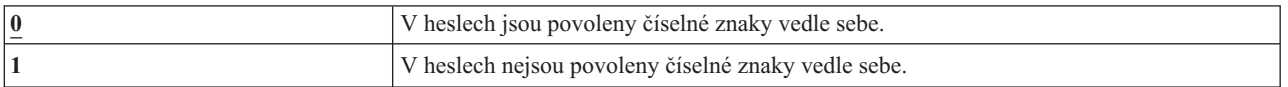

# **QPWDLMTREP (Omezení opakování znaků v heslech)**

Systémová hodnota QPWDLMTREP (Omezení opakování znaků v heslech) omezuje opakování znaků v heslech.

Tato systémová hodnota přináší další zabezpečení, protože uživatelům neumožní zadávat hesla, která je snadné uhodnout, jako je například stejný znak opakovaný několikrát po sobě.

Když je úroveň hesla 2 nebo 3 (systémová hodnota QPWDLVL), test pro opakované znaky rozlišuje velikost písmen. To znamená, že znak ″a″ napsaný malým písmenem není totožný se znakem ″A″, který je napsán velkým písmenem.

#### **Poznámky:**

1. Tato systémová hodnota je vyhrazená. Další podrobné informace o tom, jak omezit změnu systémových hodnot zabezpečení, a kompletní seznam omezených systémových hodnot naleznete v tématu Systémové hodnoty [zabezpečení.](#page-34-0)

2. Pokud systémová hodnota QPWDRULES určuje jinou hodnotu než \*PWDSYSVAL, nelze tuto systémovou hodnotu změnit a při kontrole správnosti vytvoření nových hesel bude její hodnota ignorována.

| V hesle lze používat stejné znaky vícekrát.      |
|--------------------------------------------------|
| Jeden znak nelze v hesle použít více než jednou. |
| Stejné znaky nelze v hesle použít za sebou.      |

*Tabulka 39. Možné hodnoty pro systémovou hodnotu QPWDLMTREP*

Tabulka 40 uvádí příklady povolených hesel v závislosti na hodnotě systémové hodnoty QPWDLMTREP.

| Příklad hesla   | <b>QPWDLMTREP</b> má<br>hodnotu 0 | <b>QPWDLMTREP má hodnotu QPWDLMTREP má</b> | hodnotu 2  |
|-----------------|-----------------------------------|--------------------------------------------|------------|
| A11111          | Povoleno                          | Nepovoleno                                 | Nepovoleno |
| <b>BOBBY</b>    | Povoleno                          | Nepovoleno                                 | Nepovoleno |
| <b>AIRPLANE</b> | Povoleno                          | Nepovoleno                                 | Povoleno   |
| N707UK          | Povoleno                          | Nepovoleno                                 | Povoleno   |

*Tabulka 40. Hesla s opakujícími se znaky při hodnotě 0 nebo 1 systémové hodnoty QPWDLVL*

*Tabulka 41. Hesla s opakujícími se znaky při hodnotě 2 nebo 3 systémové hodnoty QPWDLVL*

| Příklad hesla   | <b>QPWDLMTREP</b> má<br>hodnotu 0 | QPWDLMTREP má hodnotu QPWDLMTREP má | hodnotu <sub>2</sub> |
|-----------------|-----------------------------------|-------------------------------------|----------------------|
| $\vert$ i222222 | Povoleno                          | Nepovoleno                          | Nepovoleno           |
| ReallyFast      | Povoleno                          | Nepovoleno                          | Nepovoleno           |
| Mom'sApPlePie   | Povoleno                          | Nepovoleno                          | Povoleno             |
| AaBbCcDdEe      | Povoleno                          | Povoleno                            | Povoleno             |

# **QPWDPOSDIF (Rozdíl v pozici znaků v heslech)**

Systémová hodnota QPWDPOSDIF (Rozdíl v pozici znaků v heslech) řídí pozici každého znaku v novém hesle.

Tato systémová hodnota poskytuje dodatečné zabezpečení, protože uživatelům zabraňuje v použití stejných znaků (písmen nebo číslic) na stejné pozici, na jaké tyto znaky byly v předchozím hesle.

Když je úroveň hesla 2 nebo 3 (systémová hodnota QPWDLVL), test pro stejné znaky rozlišuje velikost písmen. To znamená, že znak ″a″ napsaný malým písmenem není totožný se znakem ″A″, který je napsán velkým písmenem.

### **Poznámky:**

- 1. Tato systémová hodnota je vyhrazená. Další podrobné informace o tom, jak omezit změnu systémových hodnot zabezpečení, a kompletní seznam omezených systémových hodnot naleznete v tématu Systémové hodnoty [zabezpečení.](#page-34-0)
- 2. Pokud systémová hodnota QPWDRULES určuje jinou hodnotu než \*PWDSYSVAL, nelze tuto systémovou hodnotu změnit a při kontrole správnosti vytvoření nových hesel bude její hodnota ignorována.

*Tabulka 42. Možné hodnoty pro systémovou hodnotu QPWDPOSDIF*

| 10 | Uživatel může v hesle zadat stejný znak na stejné pozici jako v předchozím hesle.   |
|----|-------------------------------------------------------------------------------------|
|    | Uživatel nemůže v hesle zadat stejný znak na stejné pozici jako v předchozím hesle. |

# **QPWDRQDDGT (Vyžadování číselného znaku v heslech)**

Systémová hodnota QPWDRQDDGT (Vyžadování číselného znaku v heslech) určuje, zda je v novém hesle vyžadován číselný znak. Tato systémová hodnota přináší další zabezpečení, protože uživatelům neumožňuje použít jen písmenné znaky.

### **Poznámky:**

- 1. Tato systémová hodnota je vyhrazená. Další podrobné informace o tom, jak omezit změnu systémových hodnot zabezpečení, a kompletní seznam omezených systémových hodnot naleznete v tématu Systémové hodnoty [zabezpečení.](#page-34-0)
- 2. Pokud systémová hodnota QPWDRULES určuje jinou hodnotu než \*PWDSYSVAL, nelze tuto systémovou hodnotu změnit a při kontrole správnosti vytvoření nových hesel bude její hodnota ignorována.

#### *Tabulka 43. Možné hodnoty pro systémovou hodnotu QPWDRQDDGT*

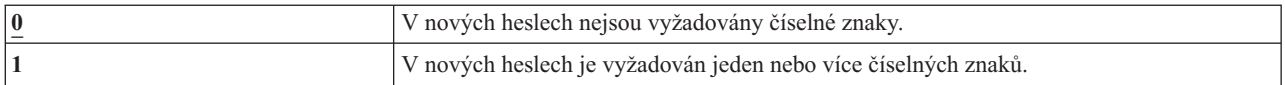

#### **Doporučená hodnota:** 1

# **QPWDRULES (Pravidla pro hesla)**

Systémová hodnota QPWDRULES (Pravidla pro hesla) určuje pravidla sloužící ke kontrole správnosti vytvoření hesla. V případě, že nezadáte hodnotu \*PWDSYSVAL, můžete do systémové hodnoty QPWDRULES zadat více hodnot.

Změny této systémové hodnoty se projeví při příští změně hesla.

**Poznámka:** Tato systémová hodnota je vyhrazená. Další informace o tom, jak omezit změny systémových hodnot zabezpečení, a úplný seznam omezených systémových hodnot naleznete v tématu Systémové hodnoty zabezpečení.

*Tabulka 44. Možné hodnoty pro systémovou hodnotu QPWDRULES*

| *PWDSYSVAL | Tato hodnota určuje, že systémová hodnota QPWDRULES bude        |
|------------|-----------------------------------------------------------------|
|            | ignorována a ke kontrole správnosti vytvoření hesla budou       |
|            | použity jiné systémové hodnoty. K těmto jiným systémovým        |
|            | hodnotám hesla patří: QPWDLMTAJC, QPWDLMTCHR,                   |
|            | QPWDLMTREP, QPWDMAXLEN, QPWDMINLEN,                             |
|            | QPWDPOSDIF a QPWDQDDGT.                                         |
|            | Poznámka: Pokud je pro systémovou hodnotu QPWDRULES             |
|            | zadána jakákoli jiná hodnota než *PWDSYSVAL, budou              |
|            | systémové hodnoty OPWDLMTAJC, OPWDLMTCHR,                       |
|            | QPWDLMTREP, QPWDMAXLEN, QPWDMINLEN,                             |
|            | QPWDPOSDIF a QPWDRQDDGT při kontrole správnosti                 |
|            | vytvoření nového hesla ignorovány. Dále platí, že pokud         |
|            | systémová hodnota QPWDRULES obsahuje jinou hodnotu než          |
|            | *PWDSYSVAL, bude odmítnut každý pokus o změnu těchto            |
|            | systémových hodnot.                                             |
| *CHRLMTAJC | Tato hodnota určuje, že heslo nesmí obsahovat 2 či více výskytů |
|            | stejného znaku, jež jsou umístěny vedle sebe. Tato hodnota plní |
|            | stejnou funkci, jako když zadáte pro systémovou hodnotu         |
|            | QPWDLMTREP hodnotu 2. Pokud byla zadána hodnota                 |
|            | *CHRLMTREP, nelze tuto hodnotu zadat.                           |
|            | Příklady:                                                       |
|            | neplatné - tt<br>Better.test                                    |
|            | neplatné - 11<br>fix11bugs                                      |
|            | @12/A78<br>platné                                               |
|            | A1234A1234<br>platné                                            |

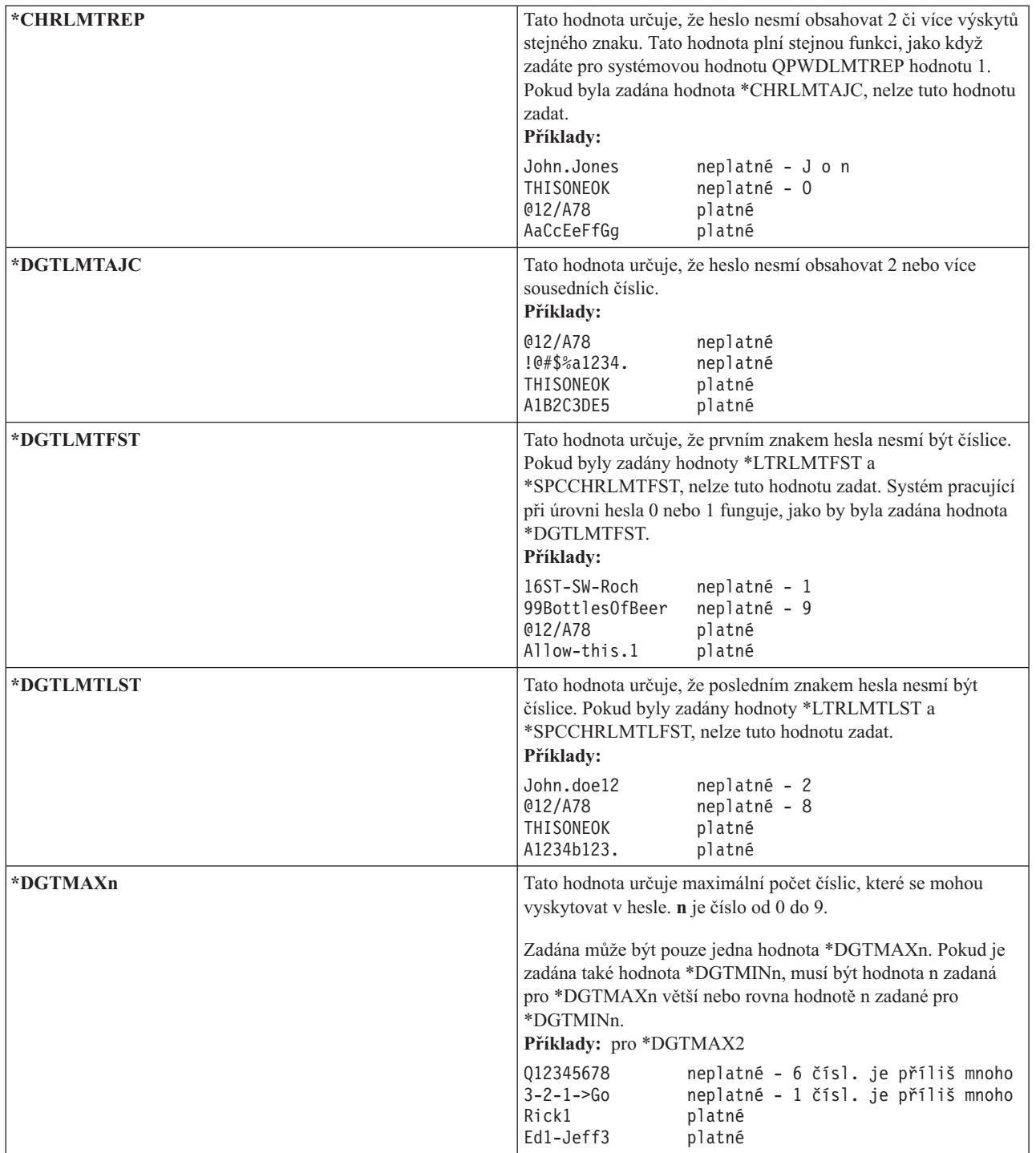

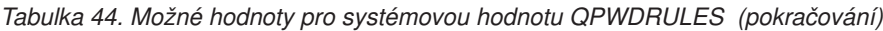

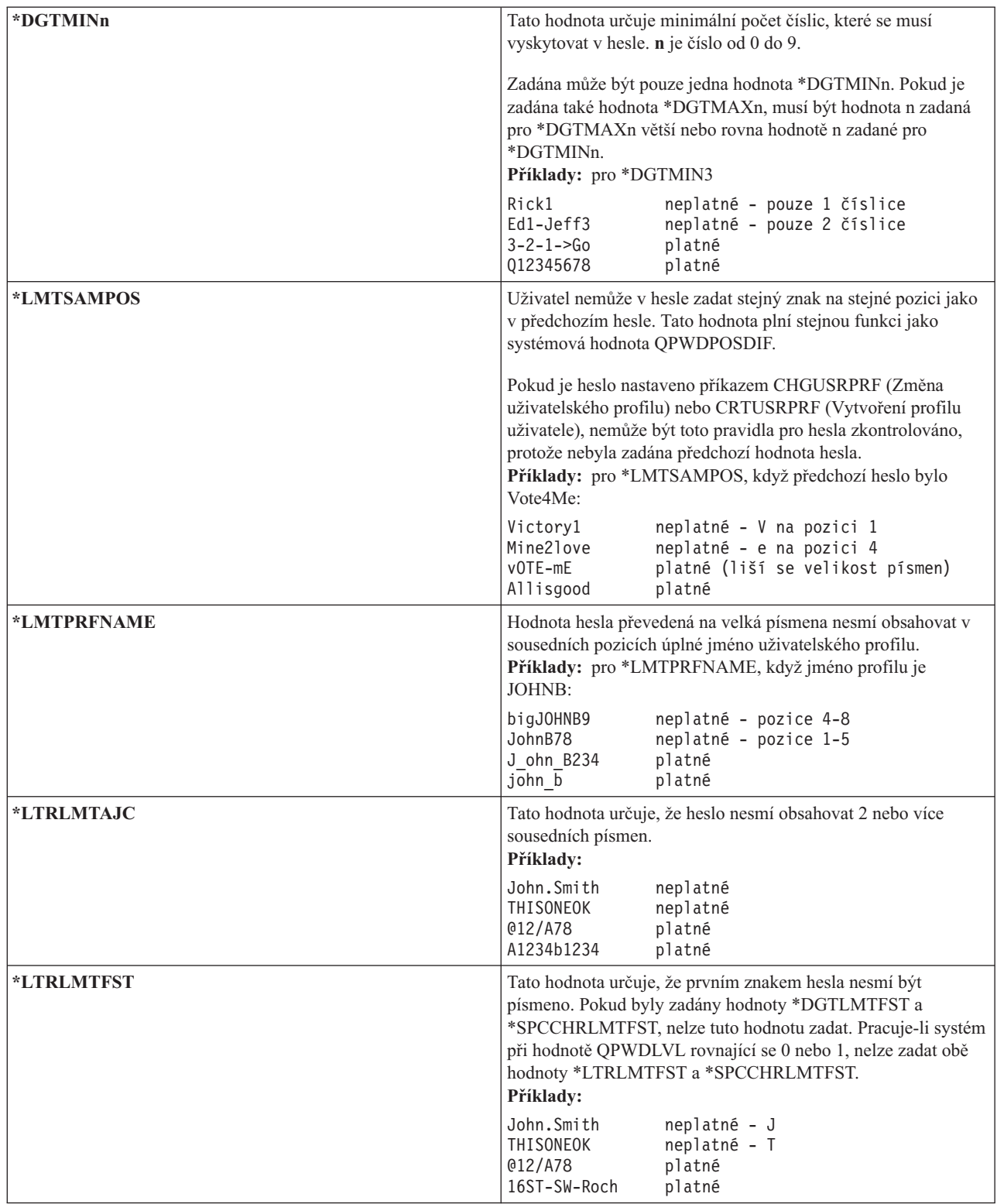

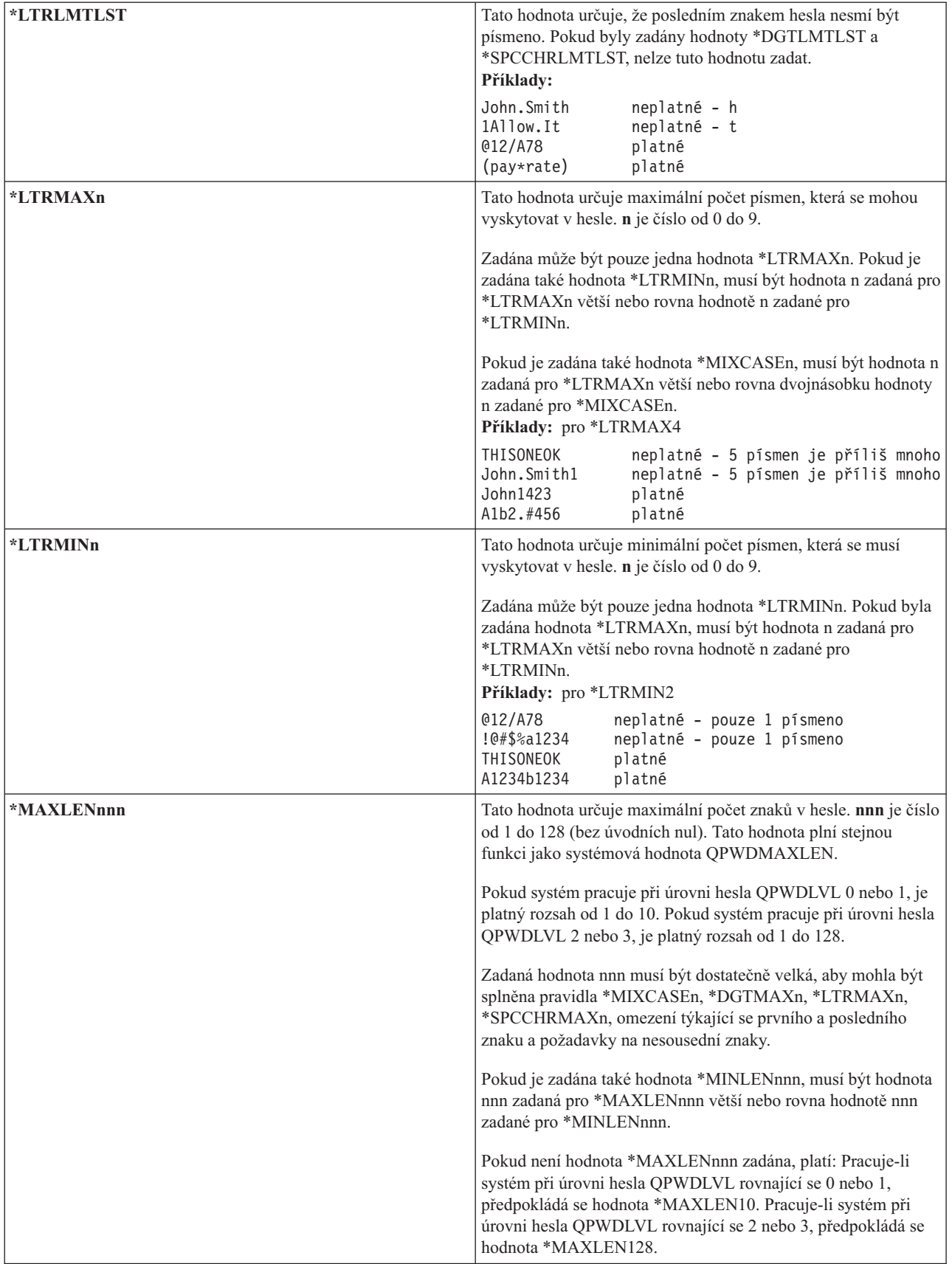

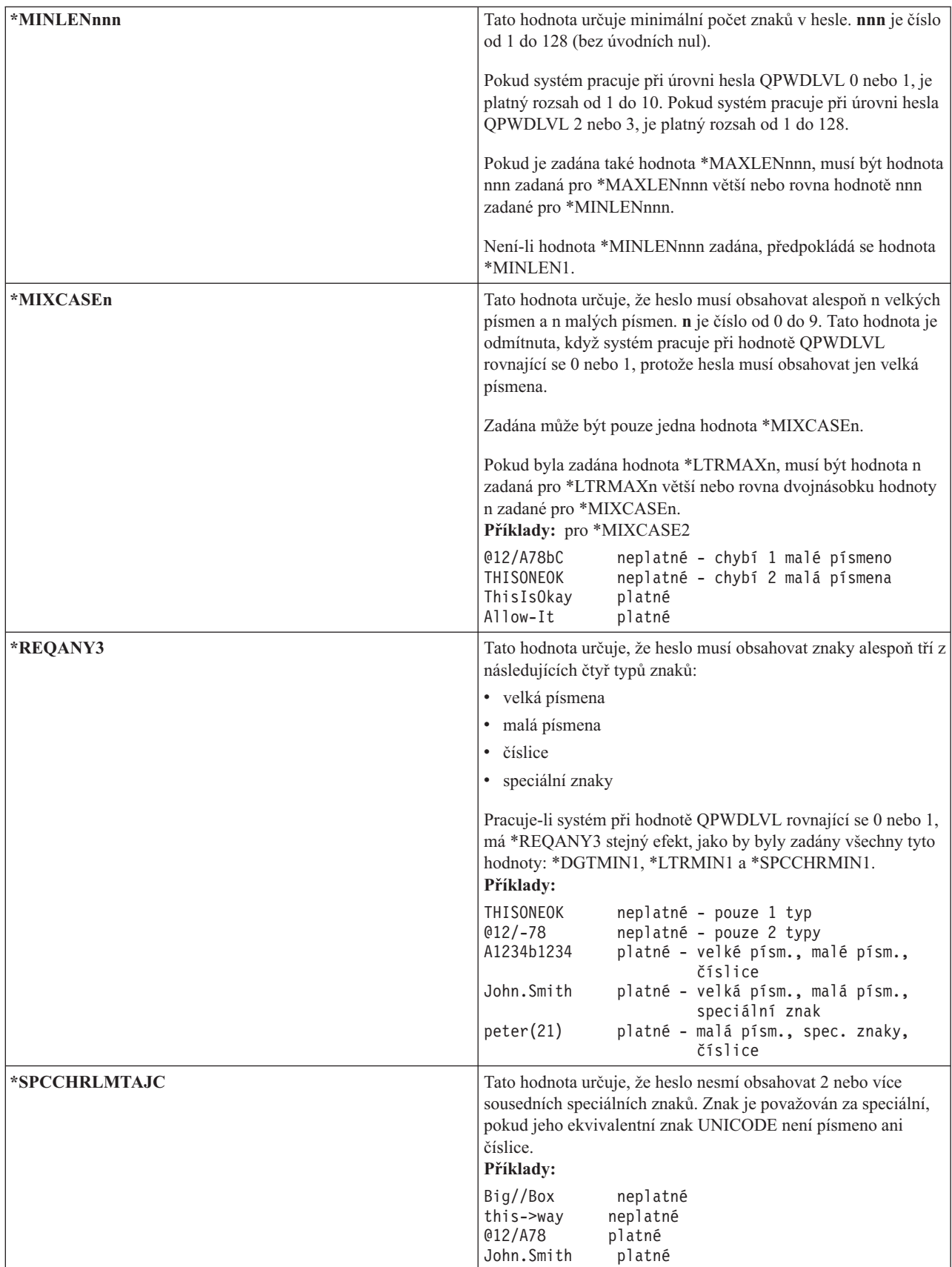

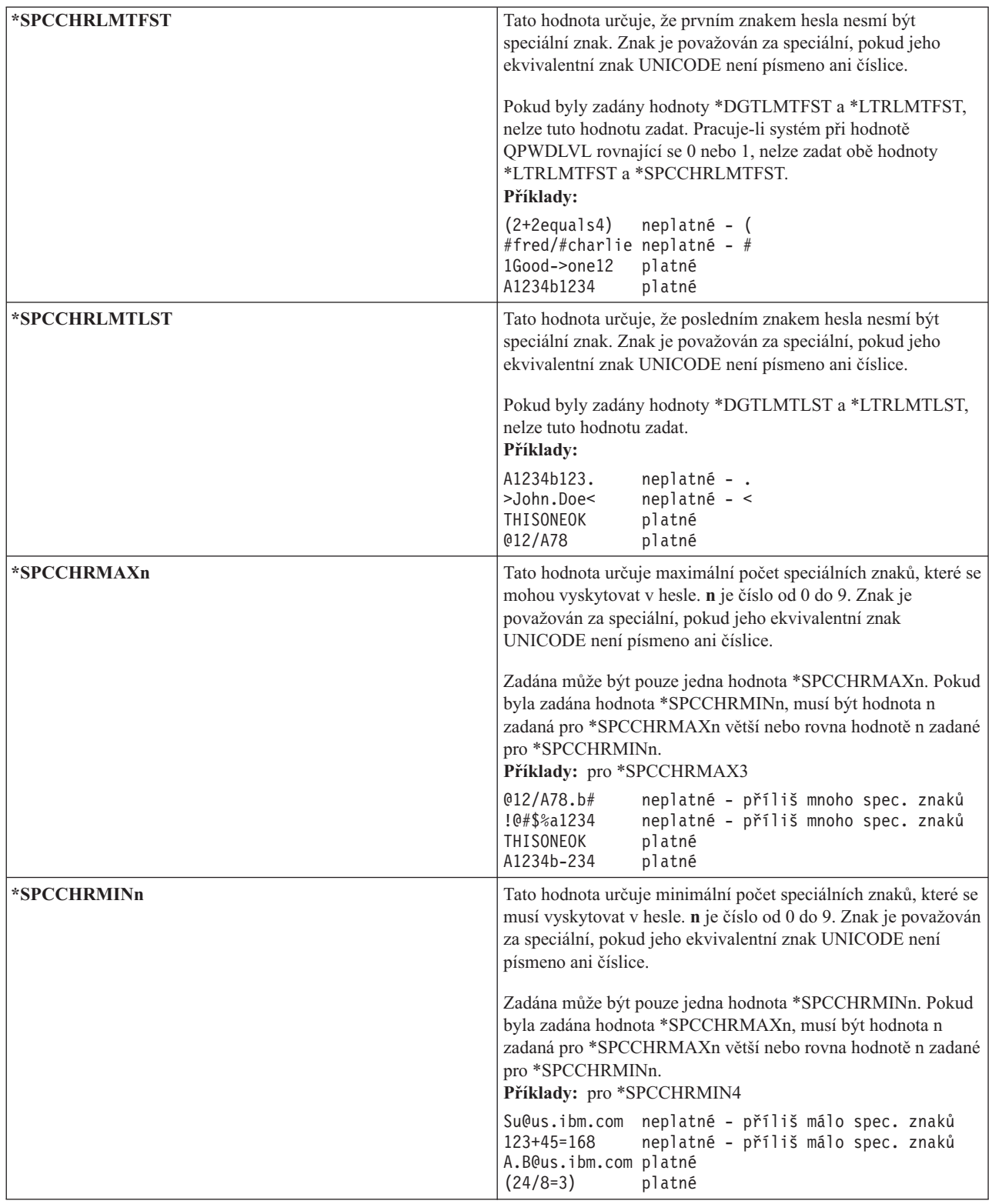

# **QPWDVLDPGM (Program pro schvalování hesel)**

Zadáním systémové hodnoty QPWDVLDPGM (Program pro schvalování hesel) je možné řídit ověřování platnosti nových hesel.

Je-li do systémové hodnoty QPWDVLDPGM zadána hodnota \*REGFAC nebo jméno programu, pak po té, co heslo prošlo všemi testy ověření platnosti zadanými v systémových hodnotách pro řízení hesel, systém spustí jeden nebo více programů. Tyto programy můžete použít k dodatečnému ověření hesel zadaných uživatelem před tím, než systém tato hesla schválí.

Program pro schvalování hesel musí být umístěn v nezávislé oblasti ASP nebo v základní uživatelské oblasti ASP.

**Poznámka:** Tato systémová hodnota je vyhrazená. Další podrobné informace o tom, jak omezit změnu systémových hodnot zabezpečení, a kompletní seznam omezených systémových hodnot naleznete v tématu [Systémové](#page-34-0) hodnoty [zabezpečení.](#page-34-0)

| *NONE                       | Nepoužije se žádný program napsaný uživatelem. Jedná se o libovolný program pro<br>schvalování hesel registrovaný ve službě výstupní registrace.                                                                                                    |
|-----------------------------|----------------------------------------------------------------------------------------------------|
| $*REGFAC$                   | Program pro ověřování platnosti hesel je získán z registrační služby, výstupní bod<br>QIBM_QSY_VLD_PASSWRD. V registrační službě lze zadat více programů pro<br>ověřování hesel. Programy budou volány jeden po druhém do té doby, než jeden z nich<br>heslo odmítne nebo všechny označí heslo za platné. |
| iméno_programu              | Zadejte jméno uživatelského programu pro ověřování platnosti hesel, které má 1 až 10<br>znaků. Jméno programu nelze zadat, je-li aktuální nebo nevyřízená hodnota systémové<br>hodnoty QPWDLVL (Úroveň hesla) 2 nebo 3.                                                                                   |
| $ jm\acute{e}no_k$ knihovny | Zadejte jméno knihovny, ve které je umístěn program napsaný uživatelem. Není-li jméno<br>knihovny zadáno, použije se k hledání programu seznam knihoven (*LIBL) uživatele,<br>který systémovou hodnotu mění. Doporučená knihovna je QSYS.                                                                 |

*Tabulka 45. Možné hodnoty pro systémovou hodnotu QPWDVLDPGM*

### **Použití programu pro schvalování hesel**

Je-li do systémové hodnoty QPWDVLDPGM zadána hodnota \*REGFAC nebo jméno programu, je příkazem CHGPWD (Změna hesla) nebo rozhraním Change Password (QSYCHGPW) API volán jeden nebo více programů. Programy jsou volány jen v případě, že nové heslo prošlo všemi dalšími testy určenými v systémových hodnotách pro řízení hesel.

Je-li nezbytné zotavit systém ze selhání disku, umístěte program pro schvalování hesel do knihovny QSYS. Program je pak načten při obnově knihovny QSYS.

Je-li v systémové hodnotě QPWDVLDPGM zadáno jméno programu, systém předá programu následující parametry:

| Umístění                           | Typ      | Délka | <b>Popis</b>                                                        |
|------------------------------------|----------|-------|---------------------------------------------------------------------|
|                                    | $*$ CHAR | 10    | Nové heslo zadané uživatelem.                                       |
|                                    | $*$ CHAR | 10    | Staré heslo uživatele.                                              |
|                                    | $*$ CHAR |       | Návratový kód: 0 pro platné heslo, nenulový pro<br>nesprávné heslo. |
|                                    | $*$ CHAR | 10    | Jméno uživatele.                                                    |
| Umístění na pozici 4 je volitelné. |          |       |                                                                     |

*Tabulka 46. Parametry pro program pro schvalování hesel*

V případě, že do systémové hodnoty QPWDVLDPGM zadáte hodnotu \*REGFAC, další informace o parametrech předávaných programu pro ověření platnosti naleznete v části Security Exit Program v publikaci System API.

Po té, co váš program označí heslo za neplatné, můžete buď odeslat vlastní zprávu o výjimce (pomocí příkazu SNDPGMMSG), nebo můžete nastavit návratový kód na nenulovou hodnotu a nechat systém, aby zobrazil chybovou zprávu. Zprávy o výjimce vašeho programu musí být vytvořeny pomocí volby DMPLST(\*NONE) příkazu ADDMSGD (Přidání popisu zprávy).
Nové heslo je přijato pouze v případě, že program napsaný uživatelem skončí bez únikové zprávy a návratový kód má hodnotu 0. Počáteční hodnota návratového kódu je nenulová (neplatné heslo), proto musí schvalovací program nastavit návratový kód na 0, aby se mohlo heslo změnit.

**Upozornění:** Aktuální a nové heslo je programu pro ověření platnosti předáváno bez šifrování. Program pro ověřování platnosti může hesla uložit do souboru databáze, a ohrozit tak zabezpečení systému. Zajistěte kontrolu funkcí programu správcem systému a také přísně kontrolujte změny programu.

Následující program v jazyce CL je příkladem programu pro schvalování hesel, který lze použít v případě, že do systémové hodnoty QPWDVLDPGM je zadáno jméno programu. Tento příklad zajišťuje, že heslo není v jednom dni měněno vícekrát než jednou. Do programu lze přidat další výpočty pro kontrolu jiných kritérií stanovených pro hesla.

**Poznámka:** Použijete-li příklady kódu, souhlasíte tím s podmínkami uvedenými v tématu Kapitola 10, ["Prohlášení](#page-314-0) o licenci a vyloučení záruky pro příklady [programovacího](#page-314-0) kódu", na stránce 301.

```
/**************************************************/
/* NAME: PWDVALID - Password Validation */
/\star */
/* FUNCTION: Limit password change to one per *//* day unless the password is expired *//**************************************************/
  PGM (&NEW &OLD &RTNCD &USER)
  DCL VAR(&NEW) TYPE(*CHAR) LEN(10)
  DCL VAR(&OLD) TYPE(*CHAR) LEN(10)
  DCL VAR(&RTNCD) TYPE(*CHAR) LEN(1)
  DCL VAR(&USER) TYPE(*CHAR) LEN(10)
  DCL VAR(&JOBDATE) TYPE(*CHAR) LEN(6)
  DCL VAR(&PWDCHGDAT) TYPE(*CHAR) LEN(6)
  DCL VAR(&PWDEXP) TYPE(*CHAR) LEN(4)
/* Get the current date and convert to YMD format */
  RTVJOBA DATE(&JOBDATE)
  CVTDAT DATE(&JOBDATE) TOVAR(&JOBDATE) +
            TOFMT(*YMD) TOSEP(*NONE)
/* Get date password last changed and whether */* password is expired from user profile */
  RTVUSRPRF USRPRF(&USER) PWDCHGDAT(&PWDCHGDAT)+
    PWDEXP(&PWDEXP)
/* Compare two dates \star//* if equal and password not expired *//* then send *ESCAPE message to prevent change */
/* else set return code to allow change *IF (&JOBDATE=&PWDCHGDAT *AND &PWDEXP='*NO ') +
      SNDPGMMSG MSGID(CPF9898) MSGF(QCPFMSG) +
      MSGDTA('Password can be changed only +
            once per day') +
      MSGTYPE(*ESCAPE)
  ELSE CHGVAR &RTNCD '0'
  ENDPGM
```
Následující program v jazyce CL (control language) je příkladem programu pro schvalování hesel, který lze použít v případě, že do systémové hodnoty QPWDVLDLVL je zadána hodnota \*REGFAC.

Tento příklad zajišťuje, že nové heslo je v kódové sadě znaků CCSID 37 (nebo pokud je v kódové sadě CCSID 13488, konvertuje ho do kódové sady CCSID 37). Dále zajišťuje, že nové heslo nekončí číselným znakem a neobsahuje jméno uživatelského profilu. Příklad předpokládá, že byl vytvořen soubor zpráv (PWDERRORS) a že do něho byly přidány popisy zpráv (PWD0001 a PWD0002). Do programu lze přidat další výpočty pro kontrolu jiných kritérií stanovených pro hesla.

```
/**********************************************************/
/\star */
/* NAME: PWDEXITPGM1 - Password validation exit 1 *//\star */
/* Validates passwords when *REGFAC is specified for *//* QPWDVLDPGM. Program is registered using the ADDEXITPGM*/
```
 $/*$  CL command for the QIBM QSY VLD PASSWRD exit point.  $*/$  $/\star$  \*/  $\frac{1}{\sqrt{2}}$  \*/ /\* ASSUMPTIONS: If CHGPWD command was used, password \*/ /\* CCSID will be job default (assumed to be CCSID 37). \*/ /\* If QSYCHGPW API was used, password CCSID will be  $\star$ /<br>/\* UNICODE CCSID 13488.  $/*$  UNICODE CCSID 13488. /\*\*\*\*\*\*\*\*\*\*\*\*\*\*\*\*\*\*\*\*\*\*\*\*\*\*\*\*\*\*\*\*\*\*\*\*\*\*\*\*\*\*\*\*\*\*\*\*\*\*\*\*\*\*\*\*\*\*/ PGM PARM(&EXINPUT &RTN) DCL &EXINPUT \*CHAR 1000 DCL &RTN \*CHAR 1 DCL &UNAME \*CHAR 10<br>DCL &NEWPW \*CHAR 256 DCL &NEWPW DCL &NPOFF \*DEC 5 0 DCL &NPLEN \*DEC 5 0<br>DCL &INDX \*DEC 5 0 DCL &INDX \*DEC 5 0<br>DCL &INDX2 \*DEC 5 0 DCL &INDX2 DCL &INDX3 \*DEC 5 0 DCL &UNLEN \*DEC 5 0 DCL &XLTCHR2 \*CHAR 2 VALUE(X'0000') DCL &XLTCHR \*DEC 5 0 DCL &XLATEU \*CHAR 255 VALUE('............................... + !"#\$''()\*+,-./0123456789:;<=>?+ @ABCDEFGHIJKLMNOPQRSTUVWXYZ[\]^\_+ `ABCDEFGHIJKLMNOPQRSTUVWXYZ{|}~.+ ................................+ ................................+ ................................+ ...............................') DCL &XLATEC \*CHAR 255 VALUE('.................................+ ................................+ ................................+ ................................+ .ABCDEFGHI.......JKLMNOPQR......+ ..STUVWXYZ......................+ ................................+ ................................') /\*\*\*\*\*\*\*\*\*\*\*\*\*\*\*\*\*\*\*\*\*\*\*\*\*\*\*\*\*\*\*\*\*\*\*\*\*\*\*\*\*\*\*\*\*\*\*\*\*\*\*\*\*\*\*\*\*\*\*\*\*\*\*\*\*\*\*\*\*/ /\* FORMAT OF EXINPUT IS: \*/ /\* POSITION DESCRIPTION \*/  $/* 001 - 020$  EXIT POINT NAME  $*$ /\* 021 - 028 EXIT POINT FORMAT NAME \*/  $/*$  029 - 032 PASSWORD LEVEL (binary)  $*/$ /\* 033 - 042 USER PROFILE NAME \*/  $/* 043 - 044$  RESERVED \*/  $/* 045 - 048$  OFFSET TO OLD PASSWORD (binary)  $* /$  $/* 049 - 052$  LENGTH OF OLD PASSWORD (binary)  $* /$  $/* 053 - 056 CCSID OF OLD PASSWORD (binary)$  \*/  $/* 057 - 060$  OFFSET TO NEW PASSWORD (binary)  $*/$  $/* 061 - 064$  LENGTH OF NEW PASSWORD (binary)  $* /$  $/* 065 - 068 CCSID OF NEW PASSWORD (binary)$  \*/  $/*$  ??? - ??? OLD PASSWORD \*/  $/*$  ??? - ??? NEW PASSWORD  $*$  $/\star$  \*/ /\*\*\*\*\*\*\*\*\*\*\*\*\*\*\*\*\*\*\*\*\*\*\*\*\*\*\*\*\*\*\*\*\*\*\*\*\*\*\*\*\*\*\*\*\*\*\*\*\*\*\*\*\*\*\*\*\*\*\*\*\*\*\*\*\*\*\*\*\*/ /\*\*\*\*\*\*\*\*\*\*\*\*\*\*\*\*\*\*\*\*\*\*\*\*\*\*\*\*\*\*\*\*\*\*\*\*\*\*\*\*\*\*\*\*\*\*\*\*\*\*\*\*\*\*\*\*\*\*\*\*\*\*\*\*\*\*\*\*\*/  $/*$  Establish a generic monitor for the program.  $* /$ /\*\*\*\*\*\*\*\*\*\*\*\*\*\*\*\*\*\*\*\*\*\*\*\*\*\*\*\*\*\*\*\*\*\*\*\*\*\*\*\*\*\*\*\*\*\*\*\*\*\*\*\*\*\*\*\*\*\*\*\*\*\*\*\*\*\*\*\*\*/

```
MONMSG CPF0000
/* Assume new password is valid */CHGVAR &RTN VALUE('0') /* accept */
/* Get new password length, offset and value. Also get user name */
CHGVAR &NPLEN VALUE(EXINPUT 61 4))
CHGVAR &NPOFF VALUE(EXINPUT 57 4) + 1)
CHGVAR &UNAME VALUE(EXINPUT 33 10))
CHGVAR &NEWPW VALUE(EXINPUT &NPOFF &NPLEN))
/* If CCSID is 13488, probably used the QSYCHGPW API which converts */
/* the passwords to UNICODE CCSID 13488. So convert to CCSID 37, if */
/* possible, else give an error */
IF COND(EXINPUT 65 4) = 13488) THEN(DO)
    CHGVAR &INDX2 VALUE(1)
    CHGVAR &INDX3 VALUE(1)
   CVT1:CHGVAR &XLTCHR VALUE(NEWPW &INDX2 2))
    IF COND( (&XLTCHR *LT 1) *OR (&XLTCHR *GT 255) ) THEN(DO)
       CHGVAR &RTN VALUE('3') /* reject */
       SNDPGMMSG MSG('INVALID CHARACTER IN NEW PASSWORD')
       GOTO DONE
    ENDDO
    CHGVAR NEWPW &INDX3 1) VALUE(XLATEU &XLTCHR 1))
    CHGVAR &INDX2 VALUE(&INDX2 + 2)
    CHGVAR &INDX3 VALUE(&INDX3 + 1)
    IF COND(&INDX2 > &NPLEN) THEN(GOTO ECVT1)
   GOTO CVT1
   ECVT1:
    CHGVAR &NPLEN VALUE(&INDX3 - 1)
    CHGVAR EXINPUT 65 4) VALUE(X'00000025')
ENDDO
/* Check the CCSID of the new password value - must be 37 */
IF COND(EXINPUT 65 4) *NE 37) THEN(DO)
   CHGVAR &RTN VALUE('3') /* reject */
   SNDPGMMSG MSG('CCSID OF NEW PASSWORD MUST BE 37')
  GOTO DONE
ENDDO
 /* UPPERCASE NEW PASSWORD VALUE */
CHGVAR &INDX2 VALUE(1)
CHGVAR &INDX3 VALUE(1)
CVT4:CHGVAR XLTCHR2 2 1) VALUE(NEWPW &INDX2 1))
   CHGVAR &XLTCHR VALUE(XLTCHR2 1 2))
   IF COND( (&XLTCHR *LT 1) *OR (&XLTCHR *GT 255) ) THEN(DO)
     CHGVAR &RTN VALUE('3') /* reject */
     SNDPGMMSG MSG('INVALID CHARACTER IN NEW PASSWORD')
     GOTO DONE
   ENDDO
   IF COND(XLATEC &XLTCHR 1) *NE '.') +
  THEN(CHGVAR NEWPW &INDX3 1) VALUE(XLATEC &XLTCHR 1)))
   CHGVAR &INDX2 VALUE(&INDX2 + 1)
  CHGVAR &INDX3 VALUE(&INDX3 + 1)
   IF COND(&INDX2 > &NPLEN) THEN(GOTO ECVT4)
  GOTO CVT4
ECVT4:
 /* CHECK IF LAST POSITION OF NEW PASSWORD IS NUMERIC */
IF COND(NEWPW &NPLEN 1) = '0') THEN(GOTO ERROR1)
IF COND(NEWPW &NPLEN 1) = '1') THEN(GOTO ERROR1)
IF COND(NEWPW &NPLEN 1) = '2') THEN(GOTO ERROR1)
IF COND(NEWPW &NPLEN 1) = '3') THEN(GOTO ERROR1)
IF COND(NEWPW &NPLEN 1) = '4') THEN(GOTO ERROR1)
IF COND(NEWPW &NPLEN 1) = '5') THEN(GOTO ERROR1)
IF COND(NEWPW &NPLEN 1) = '6') THEN(GOTO ERROR1)
 IF COND(NEWPW &NPLEN 1) = '7') THEN(GOTO ERROR1)
IF COND(NEWPW &NPLEN 1) = '8') THEN(GOTO ERROR1)
```

```
IF COND(NEWPW &NPLEN 1) = '9') THEN(GOTO ERROR1)
/* CHECK IF PASSWORD CONTAINS USER PROFILE NAME */
CHGVAR &UNLEN VALUE(1)<br>LOOP2: /* FIND LE
          /* FIND LENGTH OF USER NAME */
IF COND(UNAME &UNLEN 1) *NE ' ') THEN(DO)
   CHGVAR &UNLEN VALUE(&UNLEN + 1)
   IF COND(&UNLEN = 11) THEN(GOTO ELOOP2)
   GOTO LOOP2
ENDDO
ELOOP2:
CHGVAR &UNLEN VALUE(&UNLEN - 1)
/* CHECK FOR USER NAME IN NEW PASSWORD */
IF COND(&UNLEN *GT &NPLEN) THEN(GOTO ELOOP3)
CHGVAR &INDX VALUE(1)
LOOP3:
  IF COND(NEWPW &INDX &UNLEN) = UNAME 1 &UNLEN))+
     THEN(GOTO ERROR2)
  IF COND((8INDX + 8UNLEN + 1) *LT 128) THEN(DO)
    CHGVAR &INDX VALUE(&INDX + 1)
    GOTO LOOP3
  ENDDO
ELOOP3:
/* New Password is valid */GOTO DONE
ERROR1: /* NEW PASSWORD ENDS IN NUMERIC CHARACTER */
CHGVAR &RTN VALUE('3') /* reject */
SNDPGMMSG TOPGMQ(*PRV) MSGTYPE(*ESCAPE) MSGID(PWD0001) MSGF(QSYS/PWDERRORS)
GOTO DONE
ERROR2: /* NEW PASSWORD CONTAINS USER NAME */
CHGVAR &RTN VALUE('3') /* reject */
 SNDPGMMSG TOPGMQ(*PRV) MSGTYPE(*ESCAPE) MSGID(PWD0002) MSGF(QSYS/PWDERRORS)
GOTO DONE
DONE:
ENDPGM
```
# **Systémové hodnoty, které řídí monitorování.**

Monitorování aktivity systému je důležitou součástí zabezpečení systému, protože pomáhá při zjišťování zneužití a narušení systému. Monitorování v operačním systému i5/OS lze řídit pomocí specifických systémových hodnot.

### **Přehled:**

**Účel:** Zadání systémových hodnot, které řídí monitorování zabezpečení v systému.

# **Použijte příkazy:**

Příkaz WRKSYSVAL \*SEC (Práce se systémovými hodnotami)

**Oprávnění:** \*AUDIT

**Záznam žurnálu:** SV

**Poznámka:** Změny platí okamžitě. IPL není nutný.

Následující systémové hodnoty v systému řídí monitorování:

## **QAUDCTL**

Řízení monitorování.

## **QAUDENDACN**

Akce po skončení monitorování.

# **QAUDFRCLVL**

Úroveň vynucení monitorování.

## **QAUDLVL**

Úroveň monitorování

### **QAUDLVL2**

Rozšíření úrovně monitorování.

## **QCRTOBJAUD**

Vytvoření předvoleného monitorování.

# **QAUDCTL (Řízení monitorování)**

Systémová hodnota QAUDCTL (Řízení monitorování) určuje, zda se má provádět monitorování.

Tato systémová hodnota funguje pro následující operace jako přepínač zapnuto-vypnuto:

- Systémové hodnoty QAUDLVL a QAUDLVL2.
- v Monitorování definované pro objekty pomocí příkazů CHGOBJAUD (Změna monitorování objektu), CHGAUD (Změna hodnoty monitorování) a CHGDLOAUD (Změna monitorování DLO).
- v Monitorování definované pro uživatele pomocí příkazu CHGUSRAUD (Změna monitorování uživatele).
- **Poznámka:** Tato systémová hodnota je vyhrazená. Další podrobné informace o tom, jak omezit změnu systémových hodnot zabezpečení, a kompletní seznam omezených systémových hodnot naleznete v tématu [Systémové](#page-34-0) hodnoty [zabezpečení.](#page-34-0)

V případě, že nezadáte hodnotu \*NONE, můžete do systémové hodnoty QAUDCTL zadat více hodnot.

*Tabulka 47. Možné hodnoty pro systémovou hodnotu QAUDCTL*

| *NONE    | Monitorování není prováděno pro uživatelské akce a objekty.                                                                                                    |  |
|----------|----------------------------------------------------------------------------------------------------|--|
| *NOTAVL  | Zobrazení této hodnoty indikuje, že systémová hodnota není uživateli k dispozici, protože<br>uživatel nemá ani speciální oprávnění *AUDIT ani speciální oprávnění *ALLOBJ.<br>Systémovou hodnotu nelze nastavit na tuto hodnotu.                                                             |  |
| *OBJAUD  | Provádí se monitorování objektů, které byly vybrány pomocí příkazů CHGOBJAUD,<br>CHGDLOAUD a CHGAUD.                                                                                                    |  |
| *AUDLVL  | Je prováděno monitorování všech funkcí vybraných systémovými hodnotami QAUDLVL<br>a QAUDLVL2 a parametrem AUDLVL jednotlivých uživatelských profilů. Úroveň<br>monitorování uživatele se určí pomocí příkazu CHGUSRAUD (Změna monitorování<br>uživatele).                                    |  |
| *NOOTEMP | Je-li objekt v knihovně QTEMP, monitorování většiny činností není prováděno. Další<br>informace naleznete v tématu Kapitola 9, "Monitorování zabezpečení v systému System<br>i", na stránce 253. Tuto hodnotu musíte zadat spolu s jednou z výše uvedených hodnot<br>(*OBJAUD nebo *AUDLVL). |  |
|          | V části "Plánování monitorování zabezpečení" na stránce 259 naleznete kompletní popis<br>procesu řízení monitorování v systému.                                                                                                    |  |

# **QAUDENDACN (Akce po skončení monitorování)**

Systémová hodnota QAUDENDACN (Akce po skončení monitorování) určuje akci, kterou systém provede v případě, že monitorování je aktivní a systém nemůže zapisovat záznamy do žurnálu monitorování.

**Poznámka:** Tato systémová hodnota je vyhrazená. Další podrobné informace o tom, jak omezit změnu systémových hodnot zabezpečení, a kompletní seznam omezených systémových hodnot naleznete v tématu [Systémové](#page-34-0) hodnoty [zabezpečení.](#page-34-0)

| *NOTAVL    | Tato hodnota indikuje, že hodnota parametru není uživateli k dispozici, protože uživatel<br>nemá speciální oprávnění *AUDIT nebo *ALLOBJ. Systémovou hodnotu nelze nastavit<br>na tuto hodnotu.                                                                                                    |
|------------|----------------------------------------------------------------------------------------------------|
| *NOTIFY    | Každou hodinu je do fronty zpráv QSYSOPR a QSYSMSG (pokud existuje) odesílána<br>zpráva CPI2283, a to až do té doby, než dojde k úspěšnému novému spuštění<br>monitorování. Systémová hodnota QAUDCTL je nastavena na hodnotu *NONE, čímž se<br>systému zabrání, aby se pokoušel zapisovat další záznamy žurnálu monitorování. V<br>systému pokračuje zpracování.<br>Je-li před opětovným spuštěním monitorování proveden IPL, je během tohoto IPL do front<br>zpráv QSYSOPR a QSYSMSG odeslána zpráva CPI2284.                                        |
| *PWRDWNSYS | Není-li systém schopen zapsat záznam žurnálu monitorování, okamžitě ukončí práci (dojde<br>k jeho vypnutí). Systémová jednotka zobrazí systémový referenční kód (SRC) B900 3D10.<br>Jakmile bude znovu zapnut, bude v omezeném stavu. To znamená, že řídicí subsystém je v<br>omezeném stavu, žádný jiný subsystém není aktivní a přihlášení je povoleno pouze na<br>konzole. Systémová hodnota QAUDCTL je nastavena na hodnotu *NONE. Uživatel, který<br>se přihlašuje na konzolu, aby dokončil IPL, musí mít zvláštní oprávnění *ALLOBJ a<br>*AUDIT. |

*Tabulka 48. Možné hodnoty pro systémovou hodnotu QAUDENDACN*

**Doporučená hodnota:** Pro většinu instalací je doporučená hodnota \*NOTIFY. Pokud vaše strategie zabezpečení vyžaduje, aby při nemožnosti monitorování v systému nedocházelo k žádnému zpracování, musíte systémovou hodnotu nastavit na hodnotu \*PWRDWNSYS.

Systém nemůže zapisovat záznamy žurnálu monitorování jen za velmi neobvyklých okolností. Pokud se však vyskytnou a systémová hodnota QAUDENDACN má hodnotu \*PWRDWNSYS, dojde k abnormálnímu ukončení systému. To může způsobit zdlouhavý IPL při opětovném zapínání systému.

# **QAUDFRCLVL (Úroveň vynucení monitorování)**

Systémová hodnota QAUDFRCLVL (Úroveň vynucení monitorování) určuje, jak často jsou nové záznamy žurnálu monitorování odsunovány z paměti do pomocné paměti. Tato systémová hodnota řídí množství monitorovacích dat, která mohou být při abnormálním ukončení systému ztracena.

**Poznámka:** Tato systémová hodnota je vyhrazená. Další podrobné informace o tom, jak omezit změnu systémových hodnot zabezpečení, a kompletní seznam omezených systémových hodnot naleznete v tématu [Systémové](#page-34-0) hodnoty [zabezpečení.](#page-34-0)

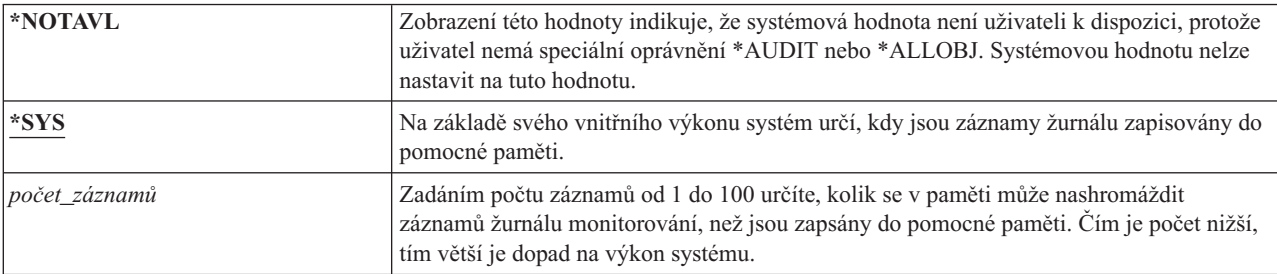

*Tabulka 49. Možné hodnoty pro systémovou hodnotu QAUDFRCLVL*

**Doporučená hodnota:** Hodnota \*SYS poskytuje nejlepší monitorovací výkon. Pokud však vaše instalace vyžaduje, aby při abnormálním ukončení systému nebyly ztraceny žádné záznamy žurnálu monitorování, musíte specifikovat hodnotu 1. Zadání hodnoty 1 může zhoršit výkon.

# **QAUDLVL (Úroveň monitorování)**

Systémová hodnota QAUDLVL (Úroveň monitorování) spolu se systémovou hodnotu QAUDLVL2 určuje, které události týkající se zabezpečení jsou pro všechny uživatele systému protokolovány do žurnálu monitorování zabezpečení (QAUDJRN).

V případě, že nezadáte hodnotu \*NONE, můžete do systémové hodnoty QAUDLVL zadat více hodnot.

Systémová hodnota QAUDLVL bude účinná, jen pokud systémová hodnota QAUDCTL bude obsahovat hodnotu \*AUDLVL.

**Poznámka:** Tato systémová hodnota je vyhrazená. Další podrobné informace o tom, jak omezit změnu systémových hodnot zabezpečení, a kompletní seznam omezených systémových hodnot naleznete v tématu [Systémové](#page-34-0) hodnoty [zabezpečení.](#page-34-0)

| *NONE      | Nejsou protokolovány žádné události řízené systémovou hodnotou QAUDLVL nebo<br>QAUDLVL2. Pro jednotlivé uživatele jsou protokolovány události na základě hodnot<br>AUDLVL v uživatelských profilech.              |  |
|------------|----------------------------------------------------------------------------------------------------|--|
| *NOTAVL    | Zobrazení této hodnoty indikuje, že systémová hodnota není uživateli k dispozici, protože<br>uživatel nemá speciální oprávnění *AUDIT nebo *ALLOBJ. Systémovou hodnotu nelze<br>nastavit na tuto hodnotu.         |  |
| *AUDLVL2   | K určení operací týkajících se zabezpečení, které se mají monitorovat, jsou použity obě<br>systémové hodnoty QAUDLVL a QAUDLVL2.                                                                                  |  |
| *ATNEVT    | Události upozornění jsou zaznamenány.                                                                                                    |  |
| *AUTFAIL   | Jsou protokolovány události selhání oprávnění.                                                                                                    |  |
| *CREATE    | Jsou protokolovány operace vytvoření objektů.                                                                                                    |  |
| *DELETE    | Jsou protokolovány operace vymazání objektů.                                                                                                    |  |
| *JOBBAS    | Jsou monitorovány základní funkce úloh.                                                                                                    |  |
| *JOBCHGUSR | Jsou monitorovány změny aktivního uživatelského profilu podprocesu nebo příslušných<br>skupinových profilů.                                                                                                    |  |
| *JOBDTA    | Jsou protokolovány operace ovlivňující úlohu.                                                                                                    |  |
|            | Hodnota *JOBDTA je složena ze dvou hodnot (*JOBBAS a *JOBCHGUSR), které<br>umožňují lépe přizpůsobit monitorování. Jsou-li zadány obě hodnoty, získáte stejné<br>monitorování, jako by bylo zadáno pouze *JOBDTA. |  |
| *NETBAS    | Jsou monitorovány základní funkce sítě.                                                                                                    |  |
| *NETCLU    | Jsou monitorovány operace týkající se klastrů a skupiny klastrového zdroje.                                                                                                    |  |
| *NETCMN    | Jsou monitorovány funkce sítě a komunikační funkce.                                                                                                    |  |
|            | Hodnota *NETCMN se skládá z několika hodnot, aby bylo možné monitorování lépe<br>přizpůsobit potřebám uživatele. Hodnota *NETCMN se skládá z následujících položek:                                               |  |
|            | *NETBAS<br>*NETCLU<br>*NETFAIL<br>*NETSCK                                                                                                    |  |
| *NETFAIL   | Jsou monitorována selhání sítě.                                                                                                    |  |
| *NETSCK    | Jsou monitorovány úlohy soketů.                                                                                                    |  |
| *OBJMGT    | Jsou protokolovány operace přejmenování a přesunu objektů.                                                                                                    |  |
| *OFCSRV    | Jsou protokolovány změny systémového distribučního adresáře a kancelářské poštovní<br>operace.                                                                                                    |  |

*Tabulka 50. Možné hodnoty pro systémovou hodnotu QAUDLVL*

*Tabulka 50. Možné hodnoty pro systémovou hodnotu QAUDLVL (pokračování)*

| *OPTICAL   | Je protokolováno použití optických nosičů.                                                                                                    |  |
|------------|----------------------------------------------------------------------------------------------------|--|
| *PGMADP    | Je protokolováno získání oprávnění od programu, který oprávnění adoptuje.                                                                                                    |  |
| *PGMFAIL   | Jsou protokolována narušení integrity systému.                                                                                                    |  |
| *PRTDTA    | Jsou protokolovány činnosti: tisk souboru pro souběžný tisk, přímé odeslání výstupu do<br>tiskárny a odeslání výstupu do vzdálené tiskárny.                                                                                                    |  |
| *SAVRST    | Jsou protokolovány operace uložení a obnovy.                                                                                                    |  |
| *SECCFG    | Je monitorována konfigurace zabezpečení.                                                                                                    |  |
| *SECDIRSRV | Jsou monitorovány změny a aktualizace prováděné funkcemi adresářové služby.                                                                                                    |  |
| *SECIPC    | Jsou monitorovány změny komunikace mezi procesy.                                                                                                    |  |
| *SECNAS    | Jsou monitorovány operace síťové autentizační služby.                                                                                                    |  |
| *SECRUN    | Jsou monitorovány funkce zabezpečení týkající se doby provádění.                                                                                                    |  |
| *SECSCKD   | Jsou monitorovány deskriptory soketů.                                                                                                    |  |
| *SECURITY  | Jsou protokolovány funkce související se zabezpečením.<br>Hodnota *SECURITY se skládá z několika hodnot, pomocí kterých lze monitorování lépe<br>přizpůsobit. Hodnota *SECURITY se skládá z následujících položek:<br>*SECCFG<br>*SECDIRSRV<br>*SECIPC<br>*SECNAS<br>*SECRUN<br>*SECSCKD<br>*SECVFY<br>*SECVLDL |  |
| *SECVFY    | Jsou monitorovány změny objektů ověřovacího seznamu.                                                                                                    |  |
| *SECVLDL   | Jsou monitorovány změny objektů ověřovacího seznamu.                                                                                                    |  |
| *SERVICE   | Je protokolováno použití servisních nástrojů.                                                                                                    |  |
| *SPLFDTA   | Jsou protokolovány operace provedené se soubory pro souběžný tisk.                                                                                                    |  |
| *SYSMGT    | Je protokolováno použití funkcí správy systému.                                                                                                    |  |

# **Související odkazy**

"Plánování [monitorování](#page-272-0) akcí" na stránce 259

Monitorování akcí je řízeno prostřednictvím systémové hodnoty QAUDCTL (řízení monitorování), systémové hodnoty QAUDLVL (úroveň monitorování), systémové hodnoty QAUDLVL2 (rozšíření úrovně monitorování) a parametru AUDLVL (monitorování akcí) v uživatelských profilech.

# **QAUDLVL2 (Rozšíření úrovně monitorování)**

Systémovou hodnotu QAUDLVL2 (Rozšíření úrovně monitorování) musíte použít, pokud chcete zadat více než 16 monitorovacích hodnot.

Zadáte-li do systémové hodnoty QAUDLVL také hodnotu \*AUDLVL2, systém bude monitorovací hodnoty hledat také v systémové hodnotě QAUDLVL2. V případě, že nezadáte hodnotu \*NONE, můžete do systémové hodnoty QAUDCTL2 zadat více hodnot. Systémová hodnota QAUDLVL2 bude účinná, jen pokud systémová hodnota QAUDCTL bude obsahovat hodnotu \*AUDLVL a systémová hodnota QAUDLVL hodnotu \*AUDLVL2.

**Poznámka:** Tato systémová hodnota je vyhrazená. Další podrobné informace o tom, jak omezit změnu systémových hodnot zabezpečení, a kompletní seznam omezených systémových hodnot naleznete v tématu [Systémové](#page-34-0) hodnoty [zabezpečení.](#page-34-0)

*Tabulka 51. Možné hodnoty pro systémovou hodnotu QAUDLVL2*

| *NONE                 | Tato systémová hodnota neobsahuje žádné monitorovací hodnoty.                                                                                                    |  |
|-----------------------|----------------------------------------------------------------------------------------------------|--|
| *NOTAVL               | Zobrazení této hodnoty indikuje, že systémová hodnota není uživateli k dispozici, protože<br>uživatel nemá speciální oprávnění *AUDIT nebo *ALLOBJ. Systémovou hodnotu nelze<br>nastavit na tuto hodnotu.         |  |
| *ATNEVT               | Události upozornění jsou zaznamenány.                                                                                                    |  |
| *AUTFAIL              | Jsou protokolovány události selhání oprávnění.                                                                                                    |  |
| *CREATE               | Jsou protokolovány operace vytvoření objektů.                                                                                                    |  |
| *DELETE               | Jsou protokolovány operace vymazání objektů.                                                                                                    |  |
| *JOBBAS               | Jsou monitorovány základní funkce úloh.                                                                                                    |  |
| *JOBCHGUSR            | Jsou monitorovány změny aktivního uživatelského profilu podprocesu nebo příslušných<br>skupinových profilů.                                                                                                    |  |
| *JOBDTA               | Jsou protokolovány operace ovlivňující úlohu.                                                                                                    |  |
|                       | Hodnota *JOBDTA je složena ze dvou hodnot (*JOBBAS a *JOBCHGUSR), které<br>umožňují lépe přizpůsobit monitorování. Jsou-li zadány obě hodnoty, získáte stejné<br>monitorování, jako by bylo zadáno pouze *JOBDTA. |  |
| *NETBAS               | Jsou monitorovány základní funkce sítě.                                                                                                    |  |
| *NETCLU               | Jsou monitorovány operace týkající se klastrů a skupiny klastrového zdroje.                                                                                                    |  |
| *NETCMN               | Jsou monitorovány funkce sítě a komunikační funkce.                                                                                                    |  |
|                       | Hodnota *NETCMN se skládá z několika hodnot, pomocí kterých lze monitorování lépe<br>přizpůsobit. Hodnota *NETCMN se skládá z následujících položek:                                                              |  |
|                       | *NETBAS<br>*NETCLU<br>*NETFAIL<br>*NETSCK                                                                                                    |  |
| *NETFAIL              | Jsou monitorována selhání sítě.                                                                                                    |  |
| *NETSCK               | Jsou monitorovány úlohy soketů.                                                                                                    |  |
| *OBJMGT               | Jsou protokolovány operace přejmenování a přesunu objektů.                                                                                                    |  |
| *OFCSRV               | Jsou protokolovány změny systémového distribučního adresáře a kancelářské poštovní<br>operace.                                                                                                    |  |
| *OPTICAL              | Je protokolováno použití optických nosičů.                                                                                                    |  |
| *PGMADP               | Je protokolováno získání oprávnění od programu, který oprávnění adoptuje.                                                                                                    |  |
| *PGMFAIL              | Jsou protokolována narušení integrity systému.                                                                                                    |  |
| *PRTDTA               | Jsou protokolovány činnosti: tisk souboru pro souběžný tisk, přímé odeslání výstupu do<br>tiskárny a odeslání výstupu do vzdálené tiskárny.                                                                       |  |
| *SAVRST               | Jsou protokolovány operace obnovy.                                                                                                    |  |
| *SECCFG               | Je monitorována konfigurace zabezpečení.                                                                                                    |  |
| *SECDIRSRV            | Jsou monitorovány změny a aktualizace prováděné funkcemi adresářové služby.                                                                                                    |  |
| *SECIPC               | Jsou monitorovány změny komunikace mezi procesy.                                                                                                    |  |
| <i><b>*SECNAS</b></i> | Jsou monitorovány operace síťové autentizační služby.                                                                                                    |  |
| *SECRUN               | Jsou monitorovány funkce zabezpečení týkající se doby provádění.                                                                                                    |  |
| *SECSCKD              | Jsou monitorovány deskriptory soketů.                                                                                                    |  |

*Tabulka 51. Možné hodnoty pro systémovou hodnotu QAUDLVL2 (pokračování)*

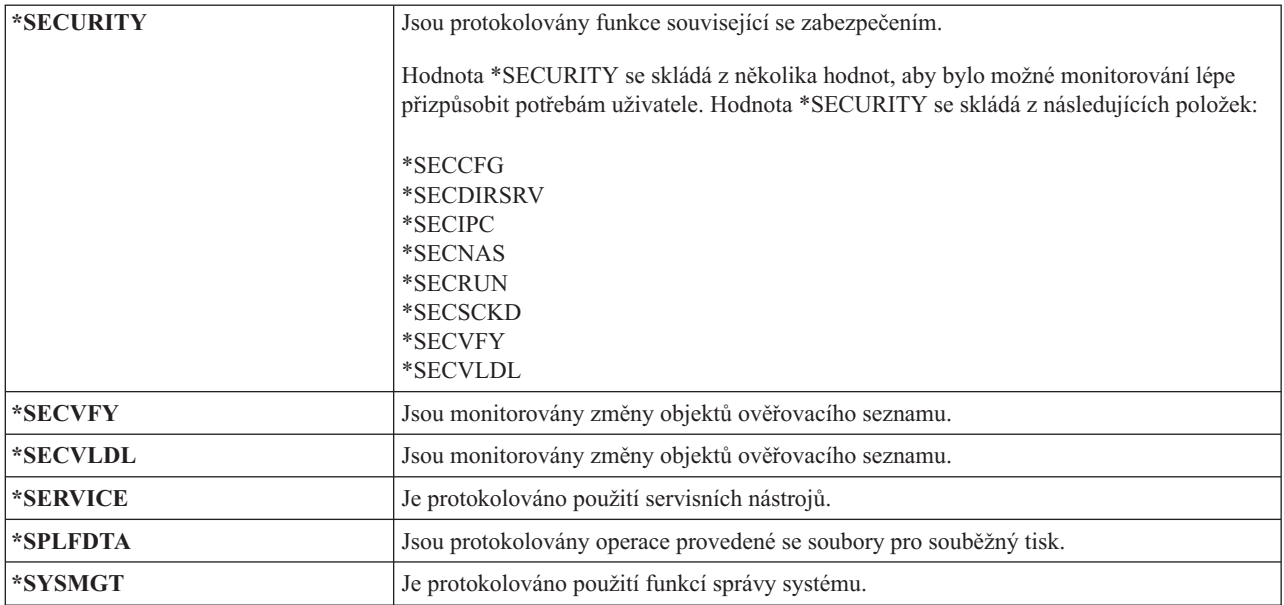

## **Související odkazy**

"Plánování [monitorování](#page-272-0) akcí" na stránce 259

Monitorování akcí je řízeno prostřednictvím systémové hodnoty QAUDCTL (řízení monitorování), systémové hodnoty QAUDLVL (úroveň monitorování), systémové hodnoty QAUDLVL2 (rozšíření úrovně monitorování) a parametru AUDLVL (monitorování akcí) v uživatelských profilech.

# **QCRTOBJAUD (Monitorování nových objektů)**

Systémová hodnota QCRTOBJAUD (Monitorování nových objektů) slouží k určení monitorovací hodnoty pro nový objekt v případě, že je výchozí hodnota monitorování vytváření objektů pro knihovnu nebo adresář nového objektu nastavena na \*SYSVAL.

Systémová hodnota QCRTOBJAUD je také předvolenou monitorovací hodnotou objektu pro dokumenty bez složky.

Hodnota CRTOBJAUD je pro knihovnu CUSTLIB nastavena například na \*SYSVAL. Hodnota QCRTOBJAUD je \*CHANGE. Vytvoříte-li v knihovně CUSTLIB nový objekt, jeho monitorovací hodnota bude automaticky nastavena na hodnotu \*CHANGE. Monitorovací hodnotu objektu můžete změnit pomocí příkazu CHGOBJAUD nebo CHGAUD.

**Poznámka:** Tato systémová hodnota je vyhrazená. Další podrobné informace o tom, jak omezit změnu systémových hodnot zabezpečení, a kompletní seznam omezených systémových hodnot naleznete v tématu [Systémové](#page-34-0) hodnoty [zabezpečení.](#page-34-0)

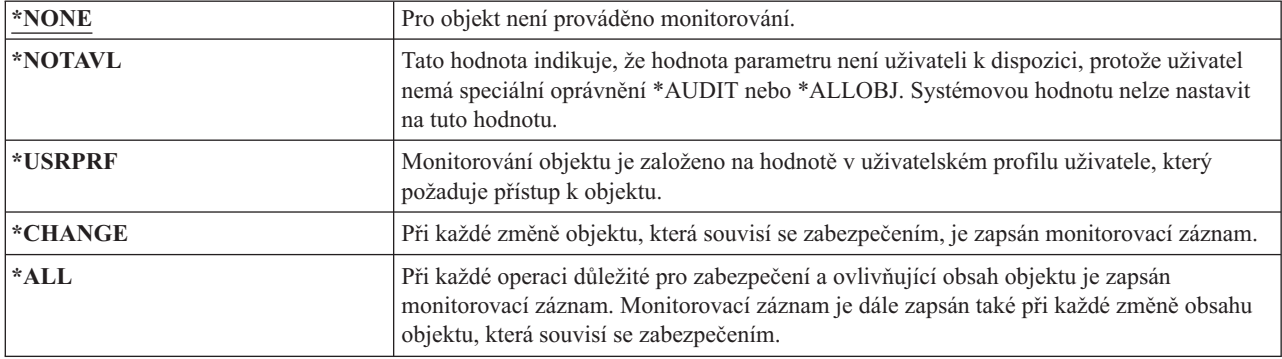

*Tabulka 52. Možné hodnoty pro systémovou hodnotu QCRTOBJAUD*

**Doporučená hodnota:** Hodnota, kterou vyberete, závisí na monitorovacích požadavcích vaší instalace. V tématu "Plánování [monitorování](#page-295-0) přístupu k objektům" na stránce 282 naleznete další informace o metodách nastavení monitorování objektů v systému. Můžete řídit hodnotu monitorování na úrovni adresáře pomocí parametru CRTOBJAUD příkazu CRTDIR (Vytvoření adresáře) a pomocí hodnoty \*CRTOBJAUD příkazu CHGATR (Změna atributu). Monitorovací hodnotu můžete také řídit na úrovni knihoven pomocí parametru CRTOBJAUD příkazu CRTLIB a pomocí příkazu CHGLIB.

# **Kapitola 4. Uživatelské profily**

Uživatelské profily jsou výkonný a flexibilní nástroj. Pokud je dobře navrhnete, pomohou vám při ochraně systému a při přizpůsobování systému uživatelům.

#### **Přehled:**

**Účel:** Vytváření a správa uživatelských a skupinových profilů v systému.

#### **Použijte příkazy:**

Příkaz WRKUSRPRF (Práce s uživatelskými profily).

Příkaz CHGUSRAUD (Změna monitorování uživatele).

#### **Oprávnění:**

Zvláštní oprávnění \*SECADM.

Zvláštní oprávnění \*AUDIT ke změně monitorování uživatele.

#### **Záznam žurnálu:**

Záznam AD pro změny monitorování uživatele.

CO pro vytvoření uživatelského profilu.

Záznam CP pro změny uživatelských profilů.

DO pro vymazání uživatelského profilu.

Záznam ZC pro změny uživatelského profilu, které se netýkají zabezpečení.

### **Související pojmy**

["Uživatelské](#page-17-0) profily" na stránce 4

V operačním systému i5/OS má každý uživatel svůj uživatelský profil.

# **Role uživatelského profilu**

Uživatelský profil obsahuje hesla uživatele, seznam zvláštních oprávnění přiřazených uživateli a objekty, které uživatel vlastní.

Uživatelský profil má v systému několik rolí:

- v Obsahuje informace týkající se zabezpečení. Tyto informace určují, jak se uživatel přihlašuje do systému, co může po přihlášení dělat a jak je monitorována jeho činnost.
- v Dále obsahuje informace určené k přizpůsobení systému potřebám uživatele.
- v Pro operační systém profil představuje nástroj správy a obnovy. Uživatelský profil obsahuje informace o objektech vlastněných daným uživatelem a o všech soukromých oprávněních k objektům.
- v Jméno uživatelského profilu identifikuje úlohy uživatele a jeho tiskový výstup.

Má-li systémová hodnota QSECURITY (Úroveň zabezpečení) v systému hodnotu 10, pak systém v případě, že se někdo přihlásí pomocí ID uživatele, které v systému neexistuje, automaticky vytvoří uživatelský profil. ["Předvolené](#page-324-0) hodnoty [uživatelských](#page-324-0) profilů" na stránce 311 v části Dodatek B, ["Uživatelské](#page-324-0) profily dodané IBM", na stránce 311 ukazuje hodnoty přiřazené při vytvoření uživatelského profilu systémem.

Je-li systémová hodnota QSECURITY v systému rovna 20 nebo vyššímu číslu, musí být uživatelský profil vytvořen ještě před prvním přihlášením daného uživatele.

# **Skupinové profily**

Skupinový profil je zvláštní typ uživatelského profilu, který poskytuje stejné oprávnění skupině uživatelů.

Skupinový profil slouží v systému ke dvěma účelům:

#### **Nástroj zabezpečení**

Skupinový profil představuje prostředek k organizaci oprávnění v systému a ke sdílení oprávnění uživateli. Místo abyste oprávnění k objektu nebo zvláštní oprávnění definovali pro každého jednotlivého uživatele, definujete je pro skupinový profil. Uživatel může být členem až 16 skupinových profilů.

### **Nástroj přizpůsobení**

Skupinový profil lze použít jako vzor k vytváření profilů individuálních uživatelů. Většina uživatelů patřících do stejné skupiny má stejné potřeby z hlediska přizpůsobení, jedná se například o počáteční menu nebo předvolenou tiskárnu. Tato nastavení můžete definovat ve skupinovém profilu a jeho zkopírováním pak vytvořit uživatelské profily jednotlivých uživatelů.

Skupinové profily se vytváří stejným způsobem jako individuální uživatelské profily. Systém skupinový profil rozpozná poprvé ve chvíli, když do něj přidáte prvního člena. V této chvíli systém nastaví informace v profilu tak, aby ho označovaly za skupinový profil. Systém pro profil také vygeneruje identifikační číslo skupiny (gid). Při vytváření profilu také můžete tento profil označit za skupinový tak, že do parametru GID zadáte hodnotu. Příklad v části "Plánování [skupinových](#page-247-0) profilů" na stránce 234 ukazuje, jak nastavit skupinový profil.

# **Pole parametrů uživatelského profilu**

Toto téma popisuje podrobné informace o polích parametrů uživatelských profilů, která se zobrazují pro příkaz Vytvoření profilu uživatele.

Když vytvoříte uživatelský profil, systém mu udělí tato oprávnění: \*OBJMGT, \*CHANGE. Tato oprávnění jsou nezbytná pro funkce systému a neměla by být odstraněna.

Mnoho systémových obrazovek má několik různých verzí nazývaných *úrovně pomoci*, jejichž cílem je vyhovět požadavkům různých uživatelů:

- v Základní úroveň pomoci obsahuje méně informací a není v ní použita technická terminologie.
- v Střední úroveň pomoci zobrazuje více informací a používá technické výrazy.
- v Rozšířená úroveň pomoci používá technické termíny, zobrazuje maximální množství dat a ne vždy zobrazuje funkční klávesy a informace o volbách.

Následující sekce ukazují, jak se pole uživatelského profilu nazývají jak v obrazovce základní, tak střední úrovně pomoci.

### **Název pole**

Název této sekce ukazuje, jak se jméno pole zobrazí v náznaku příkazu Vytvoření profilu uživatele. Tento název se zobrazí, když vytvoříte uživatelský profil se střední úrovní pomoci nebo pomocí příkazu CRTUSRPRF (Vytvoření profilu uživatele).

### **Náznak obrazovky Přidání uživatele**

Tato sekce ukazuje, v jakém tvaru se jméno pole objeví na obrazovce Přidání uživatele a na dalších obrazovkách týkajících se uživatelských profilů, které používají základní úroveň pomoci. Obrazovky používající základní úroveň pomoci zobrazují podmnožinu polí uživatelského profilu. Je-li v této sekci uveden text *Nezobrazuje se*, znamená to, že se na obrazovce používající základní úroveň pomoci pole neobjevuje. Použijete-li k vytvoření uživatelského profilu obrazovku Přidání uživatele, jsou do všech nezobrazených polí zadány předvolené hodnoty.

### **Parametr jazyka CL**

Jméno parametru jazyka CL použijete v programu jazyka CL nebo při zadávání příkazu (souvisejícího s uživatelským profilem) bez zobrazení náznaku.

**Délka** Pokud v programu jazyka CL použijete příkaz RTVUSRPRF (Načtení uživatelského profilu), musíte tuto délku použít k definování pole přidruženého k parametru.

### **Oprávnění**

Odkazuje-li pole na samostatný objekt, jako je například knihovna nebo program, zde zjistíte požadavky na oprávnění pro tento objekt. Toto oprávnění musíte mít, chcete-li při vytváření nebo změně uživatelského profilu zadat tento objekt. Stejně tak ho musí mít uživatel, který se chce přihlásit pomocí daného profilu. Pokud například vytvoříte uživatelský profil USERA s popisem úlohy JOBD1, musíte mít oprávnění \*USE k JOBD1. Chce-li se uživatel úspěšně přihlásit pomocí uživatelského profilu USERA, musí mít oprávnění \*USE k JOBD1.

Každá sekce dále uvádí možné hodnoty pole a doporučenou hodnotu.

# **Jméno uživatelského profilu**

Jméno uživatelského profilu identifikuje uživatele vůči systému. Jméno uživatelského profilu je také někdy nazýváno ID uživatele. Jedná se o jméno, které uživatel zadává za náznak Uživatel na obrazovce Přihlášení.

**Náznak obrazovky Přidání uživatele:**

Uživatel

**Parametr jazyka CL** USRPRF

**Délka:** 10

Jméno uživatelského profilu může být dlouhé maximálně 10 znaků. Lze použít znaky:

- Libovolné písmeno (A až Z).
- Libovolné číslo (0 až 9).
- Tyto zvláštní znaky: #, \$, podtržítko  $\Box$ ) a  $(\varpi)$ .

Jméno uživatelského profilu nesmí začínat číslicí.

#### **Poznámky:**

- v Obrazovka Přidání uživatele umožňuje zadat jméno uživatele dlouhé jen 8 znaků.
- v Lze vytvořit uživatelský profil, který umožňuje přihlášení uživatele pouze pomocí číselného ID. Chcete-li takový profil vytvořit, zadejte jako první znak písmeno Q, například Q12345. Uživatel se pak za náznakem *Uživatel* obrazovky Přihlášení může přihlásit zadáním buď 12345, nebo Q12345.

Další informace o zadávání jmen v systému naleznete v tématu Programování v jazyce CL.

#### **Doporučení pro pojmenování uživatelských profilů:** Při volbě jmen uživatelských profilů pamatujte na tyto skutečnosti:

- v Jméno uživatelského profilu může být dlouhé maximálně 10 znaků. Některé způsoby komunikace omezují délku ID uživatele na 8 znaků. Obrazovka Přidání uživatele také omezuje délku jména uživatelského profilu na 8 znaků.
- v Při zadávání jmen používejte schéma, pomocí kterého vytvoříte snadno zapamatovatelná jména.
- v Systém ve jménu uživatelského profilu nerozlišuje velká a malá písmena. Zadáte-li na pracovní stanici písmena malé abecedy, systém je převede na velká písmena.
- v Na obrazovkách a v seznamech používaných ke správě uživatelských profilů se uživatelské profily zobrazují v abecedním pořadí podle svých jmen.
- v Ve jménech uživatelských profilů nepoužívejte zvláštní znaky. Zvláštní znaky mohou u určitých pracovních stanic či u verzí licencovaného programu i5/OS v národním jazyce způsobit potíže s mapováním klávesnice.

Jedna z možných metod přiřazování jmen uživatelským profilům je, že použijete prvních 7 znaků příjmení a za ně připojíte první znak křestního jména. Například:

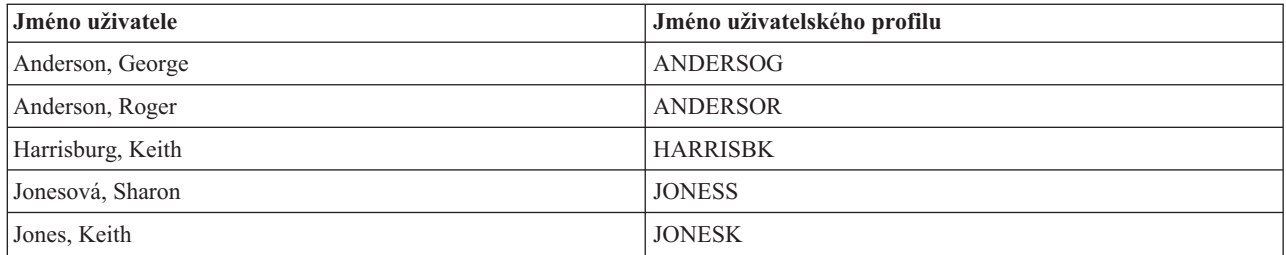

**Doporučení pro pojmenování skupinových profilů:** Chcete-li v systému rychle odlišit skupinové profily, použijte konvenci pojmenování. Všechny skupinové profily začínejte stejnými znaky, jako jsou například GRP (pro skupinu) nebo DPT (pro oddělení).

# **Heslo**

Heslo se používá při ověřování oprávnění uživatele k přihlášení do systému. Je-li zabezpečení heslem aktivní (systémová hodnota QSECURITY má hodnotu 20 nebo vyšší), pak uživatel, který se chce přihlásit, musí zadat ID uživatele a heslo.

**Náznak obrazovky Přidání uživatele:** Heslo

**Parametr jazyka CL** PASSWORD

**Délka:** 128

Je-li systémová hodnota QPWDLVL nastavena na hodnotu 0 nebo 1 mohou hesla mít maximálně 10 znaků, má-li zmíněná systémová hodnota hodnotu 2 nebo 3, mohou být hesla dlouhá maximálně 128 znaků.

Má-li systémová hodnota QPWDLVL (Úroveň hesla) hodnotu 0 nebo 1, jsou pravidla pro zadávání hesel stejná jako pravidla pro pojmenování uživatelských profilů. Je-li prvním znakem hesla písmeno Q a dalším znakem je číslice, lze písmeno Q při zadávání hesla na obrazovce Přihlášení vynechat. Změní-li uživatel na obrazovce Změna hesla heslo na Q12345, může pak na obrazovce Přihlášení jako heslo zadat 12345 nebo Q12345. Má-li systémová hodnota QPWDLVL hodnotu 2 nebo 3 a uživatelský profil byl vytvořen s heslem Q12345, musí uživatel na přihlašovací obrazovce zadat heslo Q12345. Heslo uživatelského profilu složené jen z čísel je povoleno i při hodnotě 2 nebo 3 systémové hodnoty QPWDLVL, ale je nutné ho tak zadat už při jeho vytváření.

Má-li systémová hodnota QPWDLVL (Úroveň hesla) hodnotu 2 nebo 3, v hesle se rozlišují velká a malá písmena a heslo může obsahovat libovolný znak včetně mezery. Heslo však nesmí začínat hvězdičkou (\*) a mezery na jeho konci jsou odstraněny.

**Poznámka:** Hesla lze vytvářet pomocí dvoubajtových znaků. Taková hesla však nelze použít k přihlášení pomocí systémové přihlašovací obrazovky. Hesla obsahující dvoubajtové znaky je možné vytvořit pomocí příkazů CRTUSRPRF a CHGUSRPRF a lze je předat systémovým rozhraním API, která podporují parametr heslo.

K uložení hesla v systému se využívá jednosměrného šifrování. Pokud uživatel heslo zapomněl, správce systému může pomocí příkazu CHGUSRPRF (Změna uživatelského profilu) uživatelskému profilu přiřadit dočasné heslo s ukončenou platností, takže uživatel musí při dalším přihlášení zadat heslo nové.

Chcete-li určovat, jaká hesla uživatelé zadávají, použijte nastavení systémových hodnot. Systémové hodnoty určující složení hesel se týkají pouze případů, kdy uživatel mění heslo prostřednictvím: příkazu CHGPWD (Změna hesla), volby Změna hesla v menu ASSIST nebo rozhraní QSYCHGPW API. Uživatel nemůže pomocí příkazu CHGPWD, menu ASSIST nebo rozhraní QSYCHGPW API nastavit heslo stejné jako jméno uživatelského profilu v libovolné z následujících situací:

- v Systémová hodnota QPWDRULES je \*PWDSYSVAL a systémová hodnota QPWDMINLEN (Minimální délka hesla) není 1.
- v Systémová hodnota QPWDRULES je \*PWDSYSVAL a systémová hodnota QPWDMAXLEN (Maximální délka hesla) není 10.
- v Systémová hodnota QPWDRULES je \*PWDSYSVAL a libovolná z ostatních systémových hodnot pro složení hesla byla změněna z předvolené hodnoty.

Informace o nastavení systémových hodnot určujících složení hesel naleznete v části ["Systémové](#page-57-0) hodnoty týkající se hesel" na [stránce](#page-57-0) 44.

| <b>*USRPRF</b>    | Heslo tohoto uživatele je stejné jako jméno jeho profilu. Má-li systémová hodnota<br>QPWDLVL (Úroveň hesla) hodnotu 2 nebo 3, je heslo rovno jménu uživatelského profilu<br>převedenému na velká písmena. Například pro profil JOHNDOE má heslo tvar<br>JOHNDOE, nikoliv johndoe. |
|-------------------|----------------------------------------------------------------------------------------------------|
| <b>ENONE</b>      | K tomuto uživatelskému profilu není přiřazeno žádné heslo. Pomocí tohoto uživatelského<br>profilu se nelze přihlásit. Máte-li náležité oprávnění k uživatelskému profilu s heslem<br>*NONE, můžete pomocí něho spustit dávkovou úlohu.                                            |
| uživatelské heslo | Znakový řetězec (128 znaků nebo méně).                                                                                                    |

*Tabulka 53. Možné hodnoty parametru PASSWORD*

### **Doporučení pro hesla:**

- v Nastavte heslo skupinového profilu na \*NONE. To zabrání, aby se některý uživatel přihlásil pomocí skupinového profilu.
- v Při tvorbě jednotlivých uživatelských profilů nastavte heslo na počáteční hodnotu a od uživatelů vyžadujte zadání nového hesla po přihlášení (nastavte parametr vypršení platnosti hesla na hodnotu \*YES). Předvolené heslo je při vytváření uživatelského profilu stejné jako jméno profilu.
- v Pokud při vytváření nového uživatelského profilu použijete jednoduché nebo předvolené heslo, zajistěte, aby se uživatel ihned přihlásil. Očekáváte-li, že se uživatel ihned nepřihlásí, nastavte stav uživatelského profilu na hodnotu \*DISABLED. Změňte stav na \*ENABLED až v okamžiku, kdy je uživatel připraven se přihlásit. Tento postup zabraňuje v použití nového uživatelského profilu neoprávněnými osobami.
- v Nastavte systémové hodnoty pro složení hesla, abyste uživatelům zabránili v používání jednoduchých hesel.
- v Některé způsoby komunikace posílají hesla mezi systémy a omezují délku hesel a jejich složení. Jestliže systém komunikuje s jinými systémy, omezte délku hesel pomocí systémové hodnoty QPWDMAXLEN nebo QPWDRULES. Při úrovni hesla 0 nebo 1 lze pomocí systémové hodnoty QPWDLMTCHR zadat znaky, jejichž použití je v heslech zakázáno.

# **Nastavení hesla na ukončenou platnost**

Pomocí pole *Nastavení hesla na ukončenou platnost* může administrátor systému v uživatelském profilu zadat, že platnost hesla uživatele skončila. Uživatel pak bude muset heslo změnit při dalším přihlášení.

# **Náznak obrazovky Přidání uživatele:**

Nezobrazuje se

```
Parametr jazyka CL
       PWDEXP
```
### **Délka:** 4

Po změně hesla se hodnota tohoto pole změní zpět na \*NO. Heslo lze změnit pomocí příkazu CHGPWD nebo CHGUSRPRF nebo pomocí rozhraní QSYCHGPW API či v procesu dalšího přihlášení.

Pole je možné použít v případě, že uživatel heslo zapomněl a správce systému musí zadat nové. Uživatel musí heslo změnit, čímž se docílí toho, že správce systému heslo nezná a nemůže se pomocí něj přihlásit jako uživatel.

Došlo-li k vypršení platnosti hesla, uživateli se při přihlašování zobrazí zpráva (viz ["Interval](#page-101-0) vypršení platnosti hesla" na [stránce](#page-101-0) 88). Uživatel buď stiskne klávesu Enter a zadá nové heslo, nebo stiskne klávesu F3 (Konec) a zruší přihlašování, aniž by nové heslo zadal. Rozhodne-li se uživatel, že heslo změní, zobrazí se obrazovka Změna hesla a pro nové heslo se spustí ověření platnosti.

*Obrázek 1. Zpráva upozorňující na vypršení platnosti hesla*

*Tabulka 54. Možné hodnoty parametru PWDEXP*

| $*NO:$        | Platnost hesla není ukončena. |
|---------------|-------------------------------|
| $ \cdot$ YES: | Platnost hesla je ukončena.   |

**Doporučení:** Kdykoliv vytvoříte nový uživatelský profil nebo uživateli přiřadíte dočasné heslo, ukončete platnost hesla.

# **Stav**

Hodnota pole *Stav* určuje, zda je profil platný pro přihlášení. Je-li stav profilu povolený, je tento profil platný pro přihlášení. Je-li stav profilu zablokovaný, oprávněný uživatel nejprve musí profil povolit, pak teprve je profil platný pro přihlášení.

#### **Náznak obrazovky Přidání uživatele:** Nezobrazuje se

**Parametr jazyka CL**

**STATUS** 

# **Délka:** 10

K povolení zablokovaného profilu můžete použít příkaz CHGUSRPRF. Chcete-li změnit stav profilu, musíte mít zvláštní oprávnění \*SECADM a k profilu oprávnění \*OBJMGT a \*USE. Téma "Aktivace [uživatelského](#page-132-0) profilu" na [stránce](#page-132-0) 119 obsahuje příklad programu s adoptovaným oprávněním, který systémovému operátoru umožní povolit profil.

V závislosti na nastavení systémových hodnot QMAXSIGN a QMAXSGNACN systém může profil zablokovat, pokud dojde k určitému počtu neúspěšných pokusů o ověření hesla pomocí tohoto profilu.

Pomocí uživatelského profilu QSECOFR (správce systému) se vždy můžete přihlásit na konzolu, dokonce i když je jeho stav \*DISABLED. Pokud dojde k zablokování uživatelského profilu QSECOFR, přihlašte se pomocí něho na konzolu a zadejte příkaz CHGUSRPRF QSECOFR STATUS(\*ENABLED).

*Tabulka 55. Možné hodnoty parametru STATUS*

| <b>ENABLED</b>    | Profil je platný pro přihlášení.                                         |
|-------------------|--------------------------------------------------------------------------|
| <b>EXPISABLED</b> | Profil není platný pro přihlášení, dokud ho oprávněný uživatel nepovolí. |

**Doporučení:** Chcete-li zakázat přihlašování pomocí určitého profilu, nastavte jeho stav na hodnotu \*DISABLED. Můžete například zablokovat uživatelský profil uživatele, který bude delší dobu mimo pracoviště.

# <span id="page-90-0"></span>**Třída uživatele**

Třída uživatele řídí, jaké volby se uživateli zobrazí v menu systému i5/OS. Umožňuje to řídit přístup uživatelů k některým systémovým funkcím.

**Náznak obrazovky Přidání uživatele:**

Typ uživatele

**Parametr jazyka CL** USRCLS

**Délka:** 10

Nemusí však nutně omezit použití příkazů. To, zda uživatel může zadávat příkazy, určuje pole *Omezení možností*. Třída uživatele také nemusí ovlivnit, jaké volby se zobrazují v menu jiných licencovaných programů.

Pokud nejsou pro uživatele při vytvoření uživatelského profilu zadána žádná zvláštní oprávnění, určuje je třída uživatele a systémová hodnota QSECURITY (Úroveň zabezpečení).

**Možné hodnoty parametru USRCLS:** Tabulka 56 uvádí možné třídy uživatele a předvolená zvláštní oprávnění pro každou z nich. Záznamy označují případy, kdy je oprávnění uděleno pouze v úrovních zabezpečení 10 a 20, ve všech úrovních a ne ve všech úrovních.

Předvolenou hodnotou pro třídu uživatele je **\*USER**.

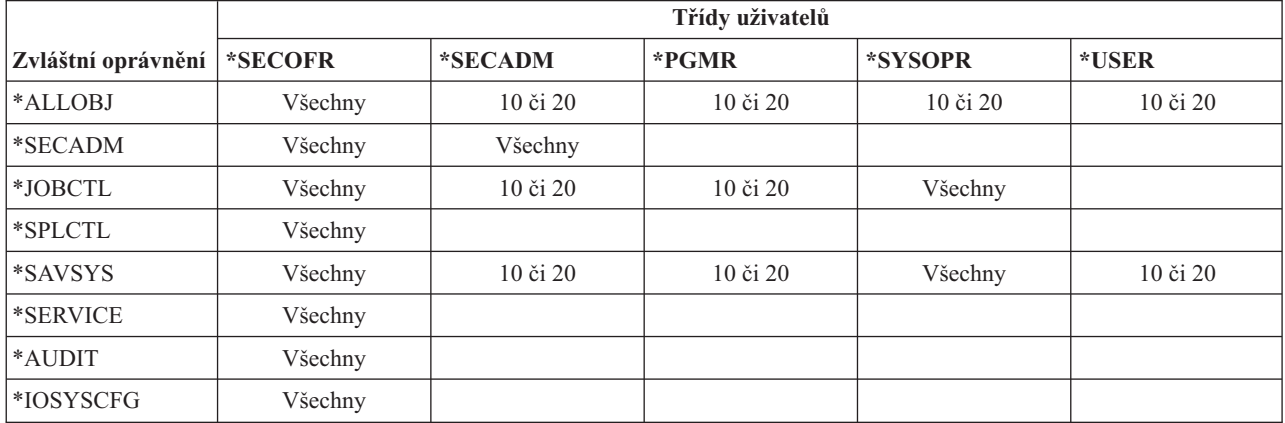

*Tabulka 56. Předvolená zvláštní oprávnění podle třídy uživatele*

**Doporučení:** Většina uživatelů nepotřebuje provádět systémové funkce. Pokud uživatel konkrétně nepotřebuje používat systémové funkce, nastavte třídu uživatele na hodnotu \*USER.

# **Úroveň pomoci**

Pole *Úroveň pomoci* v uživatelském profilu určuje výchozí úroveň pomoci pro uživatele při vytvoření profilu. Platforma System i poskytuje tři úrovně pomoci: základní, střední a rozšířenou.

**Náznak obrazovky Přidání uživatele:**

Nezobrazuje se

**Parametr jazyka CL** ASTLVL

**Délka:** 10

Pro každého uživatele systém uchovává informace o poslední použité úrovni pomoci v každé systémové obrazovce, která má více než jednu úroveň pomoci. Tato úroveň je použita při dalším otevření dané obrazovky. Uživatel může

během aktivní úlohy změnit úroveň pomoci obrazovky nebo skupiny souvisejících obrazovek stisknutím klávesy F21 (Výběr úrovně pomoci). Nová úroveň pomoci je pro tuto obrazovku uložena spolu s uživatelskými informacemi.

Zadáním parametru ASTLVL (Úroveň pomoci) u příkazu se nemění úroveň pomoci uložená pro uživatele pro přiřazenou obrazovku.

Je-li úroveň pomoci v uživatelském profilu změněna pomocí příkazu CHGUSRPRF nebo CHGPRF (Změna profilu) na novou hodnotu, úrovně pomoci uložené pro všechny obrazovky pro daného uživatele jsou nastaveny na tuto novou hodnotu.

Předpokládejme například, že pro uživatelský profil uživatele USERA je při jeho vytvoření předvolena základní úroveň pomoci. Tabulka 57 ukazuje, zda se uživateli USERA zobrazí při práci s různými volbami obrazovka Práce s uživatelskými profily nebo Práce se zápisem uživatele. Tabulka dále uvádí, zda systém změní verzi obrazovky uloženou s profilem uživatele USERA.

| Provedená akce                                                                                       | Zobrazená verze obrazovky               | Uložená verze obrazovky             |
|----------------------------------------------------------------------------------------------------|-----------------------------------------|-------------------------------------|
| Použijete příkaz WRKUSRPRF.                                                                          | Obrazovka Práce se zápisem uživatele    | Beze změny (základní úroveň pomoci) |
| Na obrazovce Práce se zápisem uživatele<br>stiskněte klávesu F21 a vyberte střední<br>úroveň pomoci. | Obrazovka Práce s uživatelskými profily | Změna na střední úroveň pomoci      |
| Použijete příkaz WRKUSRPRF.                                                                          | Obrazovka Práce s uživatelskými profily | Beze změny (střední)                |
| V menu SETUP vyberete volbu Práce se<br>zápisem uživatele.                                           | Obrazovka Práce s uživatelskými profily | Beze změny (střední)                |
| Zadáte příkaz CHGUSRPRF USERA<br>ASTLVL(*BASIC).                                                     |                                         | Změna na základní úroveň pomoci     |
| Použijete příkaz WRKUSRPRF.                                                                          | Obrazovka Práce se zápisem uživatele    | Beze změny (základní)               |
| Zadáte příkaz WRKUSRPRF<br>ASTLVL(*INTERMED).                                                        | Obrazovka Práce s uživatelskými profily | Beze změny (základní)               |

*Tabulka 57. Ukládání a změny úrovní pomoci*

**Poznámka:** Zobrazení systémových obrazovek také ovlivňuje pole *Volby uživatele* v uživatelském profilu. Toto pole je popsáno na stránce ["Uživatelské](#page-117-0) volby" na stránce 104.

*Tabulka 58. Možné hodnoty parametru ASTLVL*

| <b>*SYSVAL</b>     | Použije se úroveň pomoci zadaná v systémové hodnotě QASTLVL.                                                                                                    |
|--------------------|----------------------------------------------------------------------------------------------------|
| $ \,^{\ast}$ BASIC | Použije se uživatelské rozhraní produktu Operational Assistant (Provozní asistent).                                                                                                    |
| <b>*INTERMED</b>   | Použije se systémové rozhraní.                                                                                                    |
| <b>*ADVANCED</b>   | Použije se expertní systémové rozhraní. V seznamu nejsou vždy zobrazena čísla voleb a<br>funkční klávesy, aby do něj bylo možné zahrnout více položek. Nemá-li příkaz rozšířenou<br>úroveň (*ADVANCED), použije se střední (*INTERMED). |

# **Aktuální knihovna**

*Aktuální knihovna* je knihovna určená jako první uživatelská knihovna, ve které mají hledat objekty požadované uživatelem. Pokud uživatel vytvoří objekty a zadá parametr \*CURLIB, objekty jsou uloženy do aktuální knihovny.

### **Náznak obrazovky Přidání uživatele:**

Výchozí knihovna

**Parametr jazyka CL** CURLIB

**Délka:** 10

### **Oprávnění**

\*USE

Poté, co se uživatel přihlásí, je aktuální knihovna automaticky přidána do seznamu knihoven uživatele. Není nutné ji přidávat do počátečního seznamu knihoven v popisu úlohy uživatele.

Uživatel nemůže aktuální knihovnu změnit, pokud je v uživatelském profilu v poli *Omezení možností* nastavena hodnota \*YES nebo \*PARTIAL.

Další informace o použití seznamů knihoven a aktuální knihovny naleznete v části "Seznamy [knihoven"](#page-215-0) na stránce [202.](#page-215-0)

| $*$ CRTDFT                     | Tento uživatel nemá žádnou aktuální knihovnu. Pokud jsou objekty vytvořeny pomocí<br>příkazu vytvoření s parametrem *CURLIB, použije se knihovna QGPL jako předvolená<br>aktuální knihovna. |
|--------------------------------|----------------------------------------------------------------------------------------------------|
| <i>iméno aktuální knihovny</i> | Jméno knihovny.                                                                                                    |

*Tabulka 59. Možné hodnoty parametru CURLIB*

**Doporučení:** Pomocí pole *Aktuální knihovna* určete, kam mohou uživatelé ukládat nové objekty, například programy dotazů. Pomocí pole *Omezení možností* uživatelům zabraňte ve změnách aktuální knihovny.

# **Počáteční program**

Můžete zadat jméno programu, který bude volán při přihlášení uživatele. Takový program se nazývá počáteční program. Počáteční program je spuštěn před zobrazením počátečního menu (pokud existuje).

### **Náznak obrazovky Přidání uživatele:**

Přihlašovací program

# **Parametr jazyka CL**

INLPGM

**Délka:** 10 (jméno programu), 10 (jméno knihovny)

### **Oprávnění:**

\*USE pro program, \*EXECUTE pro knihovnu

Nastavením pole *Omezení možností* v uživatelském profilu na hodnotu \*YES nebo \*PARTIAL uživateli zabráníte, aby si sám mohl určit počáteční program na obrazovce Přihlášení.

Počáteční program je volán jen v případě, že směrovací program uživatele je QCMD nebo QCL. Další informace o posloupnosti zpracování při přihlášení uživatele naleznete v části "Spuštění [interaktivní](#page-208-0) úlohy" na stránce 195.

Použití počátečních programů má dva hlavní cíle:

- Omezit činnost uživatele na určitou sadu funkcí.
- v Provést určité počáteční zpracování při přihlášení uživatele, jako je například otevření souborů nebo zřízení seznamu knihoven.

Počátečnímu programu nelze předat parametry. Dojde-li k selhání počátečního programu, uživatel se nemůže přihlásit.

*Tabulka 60. Možné hodnoty parametru INLPGM*

| *NONE                 | Při přihlášení uživatele není volán žádný program. Dojde k zobrazení menu zadaného v<br>parametru INLMNU (Počáteční menu). |
|-----------------------|----------------------------------------------------------------------------------------------------|
| <i>iméno_programu</i> | Jméno programu volaného při přihlášení uživatele.                                                                          |

*Tabulka 61. Možné hodnoty pro knihovnu INLPGM*

| $*LIBL$                     | K vyhledání programu je použit seznam knihoven. Je použit seznam počátečních knihoven<br>popisu úlohy daného uživatelského profilu, pokud takový seznam existuje. Pokud je v<br>popisu úlohy zadána pro počáteční knihovnu hodnota *SYSVAL, použije se systémová<br>hodnota OUSRLIBL. |
|-----------------------------|----------------------------------------------------------------------------------------------------|
| <b>*CURLIB</b>              | K vyhledání programu je použita aktuální knihovna zadaná v uživatelském profilu. Není-li<br>zadána žádná aktuální knihovna, použije se knihovna QGPL.                                                                                                    |
| $ jm\acute{e}no_k$ knihovny | Knihovna, ve které je program umístěn.                                                                                                    |

# **Počáteční menu**

Můžete zadat jméno menu, které se zobrazí při přihlášení uživatele. Počáteční menu se zobrazí po dokončení počátečního programu uživatele. Počáteční menu je voláno jen v případě, že směrovací program uživatele je QCMD nebo QCL.

## **Náznak obrazovky Přidání uživatele:**

První menu

# **Parametr jazyka CL**

INLMNU

**Délka:** 10 (jméno menu), 10 (jméno knihovny)

## **Oprávnění**

\*USE pro menu, \*EXECUTE pro knihovnu

Chcete-li, aby uživatel spouštěl pouze počáteční program, můžete pro počáteční menu zadat hodnotu \*SIGNOFF.

Nastavením pole Omezení možností v uživatelském profilu na hodnotu \*YES uživateli zabráníte, aby si sám mohl určit počáteční menu na obrazovce Přihlášení. Pokud uživatel může zadat počáteční menu na obrazovce Přihlášení, zadané menu předefinuje nastavení v uživatelském profilu.

*Tabulka 62. Možné hodnoty parametru MENU*

| <b>MAIN</b>     | Zobrazí se Hlavní menu systému System i.                                                                                          |
|-----------------|----------------------------------------------------------------------------------------------------|
| <b>*SIGNOFF</b> | Po dokončení počátečního programu systém uživatele odhlásí. Tímto omezíte uživatele<br>tak, že může spouštět pouze jeden program. |
| $ j m$ éno menu | Jméno menu volaného při přihlášení uživatele.                                                                                     |

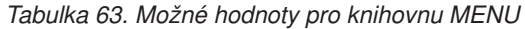

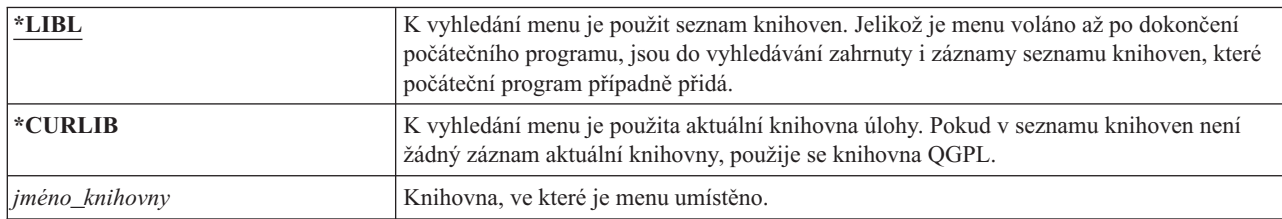

# **Omezení možností**

Pomocí pole Omezení možností můžete omezit možnost uživatele zadávat příkazy a můžete předefinovat nastavení v uživatelském profilu pro počáteční program, počáteční menu, aktuální knihovnu a program pro zpracování klávesy Attention. Prostřednictvím tohoto pole můžete uživatelům zabránit v experimentování se systémem.

## **Náznak obrazovky Přidání uživatele:**

Omezené použití příkazového řádku

## **Parametr jazyka CL** LMTCPB

# **Délka:** 10

Uživatel s omezenými možnostmi může spouštět pouze příkazy, které jsou definovány jako příkazy povolené pro použití omezenými uživateli. Následující příkazy jsou dodávány IBM s povolením omezeného uživatele ALWLMTUSR(\*YES):

- SIGNOFF (Odhlášení).
- SNDMSG (Odeslání zprávy).
- DSPMSG (Zobrazení zpráv).
- DSPJOB (Zobrazení úlohy).
- v DSPJOBLOG (Zobrazení protokolu úlohy).
- STRPCO (Spuštění Organizátora PC).
- WRKMSG (Práce se zprávami).

Pole Omezení možností v uživatelském profilu a parametr ALWLMTUSR v příkazech se týkají pouze příkazů spuštěných z příkazového řádku, z obrazovky Zadání příkazů, FTP, REXEC , pomocí rozhraní QCAPCMD API nebo pomocí volby z menu skupiny příkazů. Uživatelé nejsou omezováni při provádění následujících akcí:

- v Spouštění příkazů v programech v jazyce CL, ve kterých je spuštění příkazu výsledkem vybrání volby z menu.
- v Spouštění vzdálených příkazů prostřednictvím aplikací.

Uživateli s omezenými možnostmi můžete povolit spouštět další příkazy nebo můžete tyto příkazy odstranit ze seznamu tak, že pro daný příkaz změníte parametr ALWLMTUSR. Použijte příkaz CHGCMD (Změna příkazu). Při vytváření vlastních příkazů můžete parametr ALWLMTUSR zadat u příkazu CRTCMD (Vytvoření příkazu).

**Možné hodnoty:** Tabulka 64 uvádí možné hodnoty pro pole Omezení možností a ukazuje, jaké funkce jsou pro každou hodnotu povoleny.

| Funkce                                                                                     | $*YES$                     | *PARTIAL | $*NO$ |
|--------------------------------------------------------------------------------------------|----------------------------|----------|-------|
| Změna počátečního programu                                                                 | Ne                         | Ne       | Ano   |
| Změna počátečního menu                                                                     | Ne                         | Ano      | Ano   |
| Změna aktuální knihovny                                                                    | Ne                         | Ne       | Ano   |
| Změna programu pro zpracování klávesy<br>Attention                                         | Ne                         | Ne       | Ano   |
| Zadávání příkazů                                                                           | Pouze několik <sup>1</sup> | Ano      | Ano   |
| Standardně jsou povoleny tyto příkazy: SIGNOFF, SNDMSG, DSPMSG, DSPJOB, DSPJOBLOG, STRPCO, |                            |          |       |

*Tabulka 64. Funkce povolené pro hodnoty pole Omezení možností*

**Doporučení:** Použitím počátečního menu, omezením použití příkazové řádky a poskytnutím přístupu k menu můžete vytvořit prostředí pro uživatele, který nepotřebuje nebo nechce využívat funkce systému.

WRKMSG. V žádném menu nebo v žádné obrazovce uživatel nemůže použít klávesu F9 ke zobrazení příkazové řádky.

# **Související pojmy**

["Plánování](#page-236-0) menu" na stránce 223

Menu jsou vhodnou metodou poskytnutí kontrolovaného přístupu v systému. Zadáním limitovaných funkcí a výchozího menu v uživatelském profilu můžete menu můžete použít pro omezení možností uživatele na sadu přísně kontrolovaných funkcí.

# **Text**

Text v uživatelském profilu se používá k popisu profilu a uvádí, k čemu profil slouží.

## **Náznak obrazovky Přidání uživatele:**

Uživatelský popis

# **Parametr jazyka CL**

TEXT

### **Délka:** 50

Text u uživatelských profilů by měl identifikovat uživatele. Měl by například obsahovat jméno uživatele a jeho oddělení. Text u skupinových profilů by měl identifikovat skupinu, tj. měl by například obsahovat informace o tom, jaká oddělení skupina obsahuje.

### *Tabulka 65. Možné hodnoty parametru TEXT*

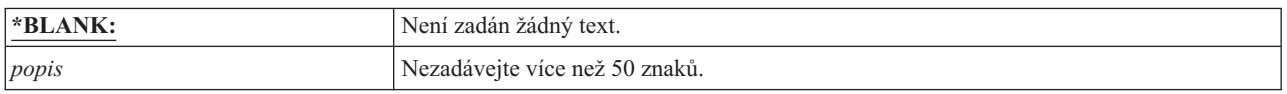

**Doporučení:** Pole *Text* je na mnoha systémových obrazovkách zkráceno. Nejdůležitější identifikační informace uveďte na začátku pole.

# **Zvláštní oprávnění**

Zvláštní oprávnění se používá k zadání typů operací, které uživatel může provádět se systémovými prostředky. Uživateli lze udělit jedno nebo více zvláštních oprávnění.

## **Náznak obrazovky Přidání uživatele:**

Nezobrazuje se

# **Parametr jazyka CL**

SPCAUT

**Délka:** 100 (10 znaků pro zvláštní oprávnění)

### **Oprávnění:**

Chcete-li uživatelskému profilu udělit určité zvláštní oprávnění, musíte toto oprávnění sami mít.

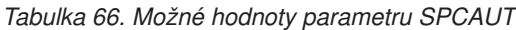

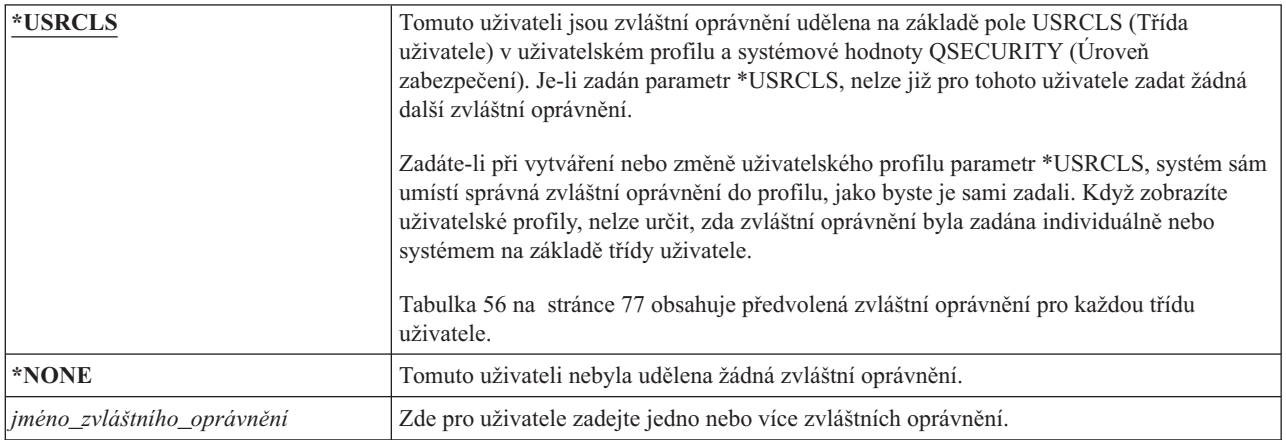

# **Zvláštní oprávnění \*ALLOBJ**

Zvláštní oprávnění ke všem objektům (\*ALLOBJ) uživateli povoluje přístup ke všem prostředkům v systému, ať pro tohoto uživatel existuje soukromé oprávnění, či neexistuje.

I v případě, že uživatel k určitému objektu má oprávnění \*EXCLUDE, zvláštní oprávnění \*ALLOBJ mu k tomuto objektu povolí přístup.

**Rizika:** Zvláštní oprávnění}\*ALLOBJ uživateli dává rozsáhlá oprávnění ke všem prostředkům v systému. Uživatel může prohlížet, měnit nebo mazat libovolný objekt. Uživatel také může jiným uživatelům udělit oprávnění k použití objektů.

Uživatel s oprávněním \*ALLOBJ nemůže přímo provádět operace vyžadující jiné zvláštní oprávnění. Zvláštní oprávnění \*ALLOBJ například uživateli nedovoluje vytvořit další uživatelský profil, k tomu je potřeba oprávnění \*SECADM. Uživatel se zvláštním oprávnění \*ALLOBJ však může spustit dávkovou úlohu tak, aby při běhu používala profil, který má potřebná zvláštní oprávnění. Udělením zvláštního oprávnění \*ALLOBJ se uživateli v podstatě povoluje přístup ke všem funkcím systému.

# **Zvláštní oprávnění\*SECADM**

Zvláštní oprávnění administrátora systému (\*SECADM) uživateli povoluje vytvářet, měnit a mazat uživatelské profily.

Uživatel se zvláštním oprávněním \*SECADM může provádět následující operace:

- v Přidávat uživatele do systémového distribučního adresáře.
- v Zobrazovat oprávnění k dokumentům nebo složkám.
- v Přidávat a odstraňovat přístupové kódy k systému.
- v Udělovat a odebírat oprávnění uživatele k přístupovým kódům.
- v Udělovat a odebírat uživatelům povolení k práci pod jménem jiného uživatele.
- Mazat dokumenty a složky.
- v Mazat seznamy dokumentů.
- Měnit rozdělovníky vytvořené jinými uživateli.

Udělovat zvláštní oprávnění \*SECADM jinému uživateli může jen uživatel se zvláštním oprávněním \*ALLOBJ a \*SECADM.

# **Zvláštní oprávnění \*JOBCTL**

Zvláštní oprávnění\*JOBCTL (Řízení úloh) umožňuje uživateli měnit prioritu úloh a tisku, ukončit úlohu před jejím dokončením nebo vymazat výstup před jeho vytištěním. Zvláštní oprávnění \*JOBCTL také může umožnit uživateli přístup k důvěrným informacím ve výstupu určeném pro souběžný tisk - pokud výstupní fronty mají nastavení OPRCTL(\*YES).

Uživatel se zvláštním oprávněním \*JOBCTL (Řízení úloh) může provádět následující akce:

- v Měnit, mazat, pozastavit a uvolnit všechny soubory v libovolné výstupní frontě s parametrem OPRCTL(\*YES).
- v Zobrazit, odeslat a kopírovat všechny soubory v libovolné výstupní frontě s parametrem DSPDTA(\*YES nebo \*NO) a OPRCTL(\*YES).
- v Pozastavit, uvolnit a vyčistit fronty úloh s parametrem OPRCTL(\*YES).
- Pozastavit, uvolnit a vyčistit výstupní fronty s parametrem OPRCTL(\*YES).
- v Pozastavit, uvolnit, měnit a zrušit úlohy jiných uživatelů.
- v Spustit, měnit, ukončit, pozastavit a uvolnit zapisovací programy, má-li výstupní fronta parametr OPRCTL(\*YES).
- v Změnit spuštěné atributy úlohy, jako je například tiskárna pro úlohu.
- Zastavit subsystémy.
- Provést IPL.

O zabezpečení tiskového výstupu a výstupních front pojednává část "Tisk" na [stránce](#page-219-0) 206.

U vlastní úlohy můžete měnit prioritu úlohy (JOBPTY) a výstupní prioritu (OUTPTY) bez zvláštního oprávnění k řízení úloh. Zvláštní oprávnění \*JOBCTL však potřebujete, chcete-li změnit prioritu spuštění (RUNPTY) vlastní úlohy.

Změny výstupní priority a priority úlohy jsou omezené parametrem omezení priority (PTYLMT) v profilu uživatele, který změny provádí.

**Rizika:** Zneužití zvláštního oprávnění \*JOBCTL uživatelem může mít negativní dopad na jednotlivé úlohy a na výkon celého systému.

# **Zvláštní oprávnění \*SPLCTL**

Zvláštní oprávnění k řízení souběžného tisku (\*SPLCTL) uživateli dovoluje provádět všechny funkce řízení souběžného tisku, jako je například změna, vymazání, zobrazení, pozastavení a uvolnění souborů pro souběžný tisk.

Uživatel může provádět tyto funkce ve všech výstupních frontách bez ohledu na oprávnění k dané frontě a na nastavení parametru OPRCTL pro danou frontu. Zvláštní oprávnění \*SPLCTL také uživateli dovoluje spravovat fronty úloh, včetně operací pozastavení, uvolnění a vyčištění fronty. Uživatel tyto funkce může provádět ve všech frontách úloh bez ohledu na oprávnění k dané frontě a na nastavení parametru OPRCTL pro danou frontu.

**Rizika:** Uživatel se zvláštním oprávněním \*SPLCTL může provádět libovolnou operaci s libovolným souborem pro souběžný tisk v systému. Soubory pro souběžný tisk obsahující důvěrné informace nelze proti uživateli se zvláštním oprávněním \*SPLCTL ochránit.

# **Zvláštní oprávnění \*SAVSYS**

Zvláštní oprávnění k uložení systému (\*SAVSYS) uživateli dovoluje uložit, obnovit a uvolnit paměť pro všechny objekty v systému bez ohledu na to, zda uživatel má nebo nemá oprávnění k existenci objektů.

**Rizika:** Uživatel se zvláštním oprávněním \*SAVSYS může provádět následující operace:

- v Uložit objekt a přesunout ho do jiného systému k obnově.
- v Uložit objekt a zobrazit data na pásce.
- v Uložit objekt a uvolnit paměť, a tak vymazat datovou část objektu.
- v Uložit dokument a vymazat ho.

# **Zvláštní oprávnění \*SERVICE**

Zvláštní oprávnění (\*SERVICE) uživateli dovoluje spouštět servisní nástroje systému pomocí příkazu STRSST. Toto zvláštní oprávnění dále uživateli umožňuje ladit program, i když k němu má pouze oprávnění \*USE, a provádět servisní funkce zobrazení a úpravy. Umožňuje také uživateli provádět funkce trasování.

Funkci vypsání paměti lze provést bez oprávnění \*SERVICE.

**Rizika:** Uživatel se zvláštním oprávněním \*SERVICE může pomocí servisních funkcí zobrazovat a měnit důvěrné informace. Chce-li tyto informace změnit pomocí servisních funkcí, musí mít zvláštní oprávnění \*ALLOBJ.

Chcete-li minimalizovat riziko příkazů trasování, udělte uživatelům oprávnění k trasování servisu, aniž byste jim udělili zvláštní oprávnění \*SERVICE. Pouze určití uživatelé budou moci spouštět příkaz trasování, a získat tak přístup k citlivým datům. Uživatel musí mít oprávnění k danému příkazu a musí mít buď zvláštní oprávnění \*SERVICE, nebo musí být oprávněn prostřednictvím Administrace aplikací produktu System i Navigator k použití funkce operačního systému i5/OS Trasování služby. Změnu seznamu uživatelů, kteří mohou provádět operace trasování, lze provést také pomocí příkazu CHGFCNUSG (Použití změny funkce) a ID funkce QIBM\_SERVICE\_TRACE.

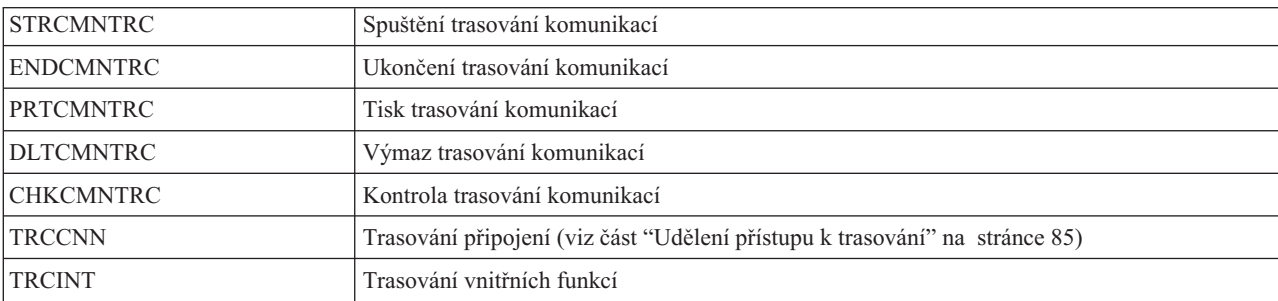

Mezi funkce, ke kterým lze povolit přístup tímto způsobem, patří:

<span id="page-98-0"></span>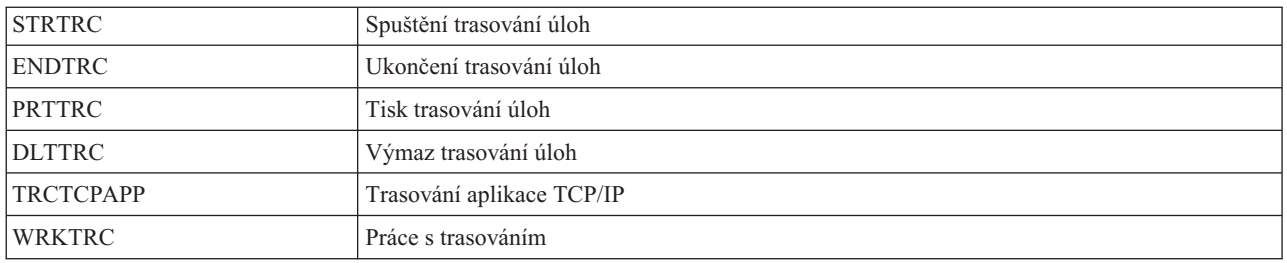

**Poznámka:** Chcete-li měnit data pomocí servisních funkcí, potřebujete oprávnění \*ALLOBJ.

## **Udělení přístupu k trasování:**

Příkazy trasování, jako je například příkaz TRCCNN (Trasování připojení), jsou velmi výkonné příkazy. Proto byste k nim neměli udělovat oprávnění všem uživatelům, kteří potřebují přístup k jiným servisním a ladicím nástrojům.

Pomocí následujícího postupu můžete omezit, kdo bude mít přístup k těmto příkazům trasování, aniž by měl oprávnění \*SERVICE:

- 1. V prostředí produktu System i Navigator rozbalte položku Uživatelé a skupiny.
- 2. Vybráním položky **Všichni uživatelé** zobrazíte seznam uživatelských profilů.
- 3. Klepněte pravým tlačítkem na uživatelský profil, který chcete upravit.
- 4. Vyberte položku **Vlastnosti**.
- 5. Klepněte na položku **Možnosti**.
- 6. Otevřete kartu Aplikace.
- 7. Vyberte volbu **Přístup pro**.
- 8. Vyberte volbu **Hostitelské aplikace**.
- 9. Vyberte volbu **Operační systém**.
- 10. Vyberte volbu **Služba**.
- 11. Pomocí zaškrtávacího políčka udělte nebo odeberte oprávnění k příkazu trasování.

Oprávnění k příkazům trasování lze také udělit pomocí příkazu CHGFCNUSG (Změna použití funkce). Zadejte CHGFCNUSG FCNID(QIBM\_SERVICE\_TRACE) USER(uživatelský-profil) USAGE(\*ALLOWED).

# **Zvláštní oprávnění \*AUDIT**

Zvláštní oprávnění k monitorování (\*AUDIT) dává uživateli možnost prohlížet a měnit charakteristiky monitorování.

Uživatel se zvláštním oprávněním \*AUDIT může provádět tyto úkoly:

- v Měnit systémové hodnoty řídící monitorování.
- v Měnit monitorování objektů pomocí příkazů CHGOBJAUT, CHGDLOAUD a CHGAUD.
- v Měnit monitorování uživatele pomocí příkazu CHGUSRAUD.
- v Zobrazit hodnoty monitorování objektů.
- v Zobrazit hodnoty monitorování uživatelského profilu.
- v Spouštět některé příkazy nástrojů zabezpečení, například příkaz PRTADPOBJ.

**Rizika:** Uživatel se zvláštním oprávněním \*AUDIT může zastavit a spustit monitorování systému nebo může zabránit v monitorování určitých operací. Pokud je pro váš systém důležité mít záznam monitorování událostí souvisejících se zabezpečením, pečlivě kontrolujte a sledujte použití zvláštního oprávnění \*AUDIT.

Chcete-li zabránit běžným uživatelům, aby mohli zobrazit informace monitorování, omezte jejich přístup k těmto informacím:

• Žurnál monitorování (QAUDJRN).

- v Ostatní žurnály monitorování, které obsahují data monitorování.
- v Soubory typu save file, výstupní soubory, soubory pro souběžný tisk a tištěný výstup, který obsahuje monitorované informace.
- **Poznámka:** Zvláštní oprávnění \*AUDIT může jinému uživateli udělit pouze uživatel se zvláštním oprávněním \*ALLOBJ, \*SECADM a či \*AUDIT.

# **Zvláštní oprávnění \*IOSYSCFG**

Zvláštní oprávnění ke konfiguraci systému (\*IOSYSCFG) dává uživateli možnost měnit konfiguraci systému. Uživatelé s tímto zvláštním oprávněním mohou přidávat a odebírat informace o konfiguraci komunikací, pracovat se servery TCP/IP a konfigurovat server pro připojení k Internetu (ICS). Většina příkazů pro konfiguraci komunikací vyžaduje zvláštní oprávnění \*IOSYSCFG.

**Doporučení pro zvláštní oprávnění:** Udělením zvláštních oprávnění uživatelům vzniká bezpečnostní riziko. U každého uživatel pečlivě zvažte, zda opravdu dané zvláštní oprávnění potřebuje. Sledujte, kteří uživatelé mají zvláštní oprávnění, a pravidelně provádějte přezkoumání potřeby takového oprávnění.

Dále byste měli řídit následující situace pro uživatelské profily a programy:

- v Zda uživatelské profily se zvláštními oprávněními lze použít ke spuštění úloh.
- v Zda programy vytvořené těmito uživateli mohou být spuštěny pomocí oprávnění jejich vlastníka.

Programy adoptují zvláštní oprávnění \*ALLOBJ od vlastníka, pokud platí následující:

- v Programy jsou vytvořeny uživateli, kteří mají zvláštní oprávnění \*ALLOBJ.
- v Uživatel u příkazu vytvářejícího program zadá parametr USRPRF(\*OWNER).

# **Zvláštní prostředí**

Uživatel může pracovat v prostředí systému System i5, System/36 nebo System/38. Systém po přihlášení uživatel určí jeho prostředí pomocí směrovacího programu a nastavení zvláštního prostředí v uživatelském profilu.

**Náznak obrazovky Přidání uživatele:**

Nezobrazuje se

**Parametr jazyka CL SPCENV** 

**Délka:** 10

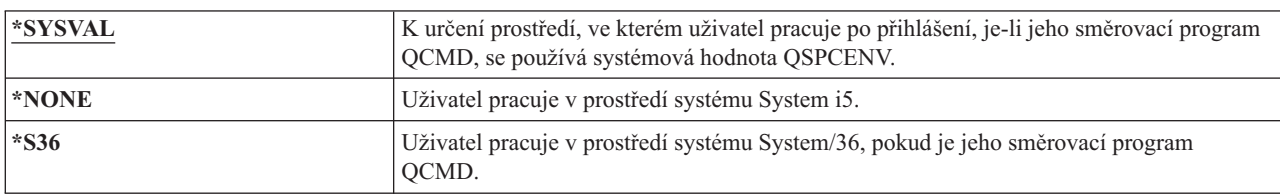

*Tabulka 67. Možné hodnoty parametru SPCENV:*

**Doporučení:** Pokud uživatel spouští kombinaci aplikací systému System i a System/36, použijte před spuštěním aplikací systému System/36 příkaz Spuštění systému System/36 (STRS36), místo abyste zadávali prostředí systému System/36 do uživatelského profilu. Docílíte tím lepšího výkonu aplikací systému System i.

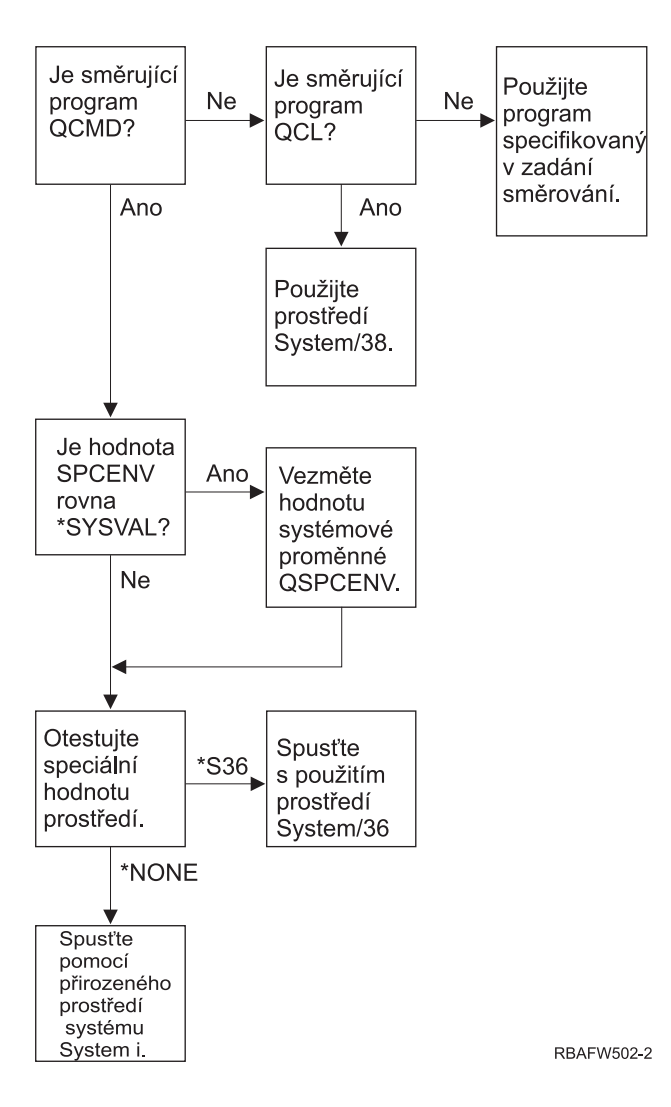

*Obrázek 2. Popis zvláštního prostředí*

### **Popis zvláštního prostředí na obrázkuObrázek 2**

Systém určí, zda směrovací program je QCMD. Pokud není, systém zjišťuje, zda směrovací program je QCL. Pokud směrovací program je QCL, systém použije zvláštní prostředí System/38. Pokud směrovací program není QCL, systém použije program zadaný ve směrovací položce.

Je-li směrovací program QCMD, systém zjistí, zda je nastavena systémová hodnota SPCENV. Pokud je nastavena, systém získá hodnotu pro systémovou hodnotu QSPCENV a otestuje hodnotu zvláštního prostředí. Není-li systémová hodnota SPCENV nastavena, systém otestuje hodnotu zvláštního prostředí.

Je-li hodnota zvláštního prostředí nastavena na \*S36, systém spustí zvláštní prostředí System/36. Je-li hodnota zvláštního prostředí nastavena na \*NONE, systém spustí integrované prostředí systému System i.

# **Zobrazení informací o přihlášení.**

Obrazovka Informace o přihlášení slouží uživatelům jako nástroj, pomocí kterého mohou monitorovat své profily a zjišťovat pokusy o zneužití. Pole Zobrazení informací o přihlášení určuje, zda se při přihlášení uživatele zobrazí obrazovka Informace o přihlášení.

# **Náznak obrazovky Přidání uživatele:**

Nezobrazuje se

### <span id="page-101-0"></span>**Parametr jazyka CL** DSPSGNINF

## **Délka:** 7

Tuto obrazovku ukazuje Obrázek 3. Informace o vypršení platnosti hesla se zobrazují jen v případě, že platnost hesla skončí během počtu dní určeného hodnotou Varování vypršení platnosti hesla.

Informace o přihlášení Systém: Předchozí přihlášení . . . . . . . . . . . . . : 10/30/91 14:15:00 Verifikace hesla neplatná . . . . . : 3 Počet dní do konce platnosti hesla . . . . : 5

*Obrázek 3. Obrazovka Informace o přihlášení*

*Tabulka 68. Možné hodnoty parametru DSPSGNINF*

| *SYSVAL      | Použije se systémová hodnota QDSPSGNINF.                                |
|--------------|-------------------------------------------------------------------------|
| $ \ast$ NO   | Při přihlášení uživatele se obrazovka Informace o přihlášení nezobrazí. |
| $ \cdot$ YES | Při přihlášení uživatele se obrazovka Informace o přihlášení zobrazí.   |

**Doporučení:** Doporučujeme tuto obrazovku zobrazit všem uživatelům. Tuto obrazovku by měli používat zejména uživatelé se zvláštními oprávněními nebo s oprávněními k životně důležitým objektům a měli by pomocí ní určovat, zda se někdo nepokouší zneužívat jejich profil.

# **Interval vypršení platnosti hesla**

Interval vypršení platnosti hesla určuje počet dní, během nichž je možné platné heslo používat před tím, než musí být změněno.

# **Náznak obrazovky Přidání uživatele:**

Nezobrazuje se

```
Parametr jazyka CL
      PWDEXPITV
```
**Délka:** 5,0

Došlo-li k vypršení platnosti hesla, uživateli se při přihlašování zobrazí zpráva. Uživatel buď stiskne klávesu Enter a zadá nové heslo, nebo stiskne klávesu F3 (Konec) a zruší přihlašování, aniž by nové heslo zadal. Rozhodne-li se uživatel, že heslo změní, zobrazí se obrazovka Změna hesla a pro nové heslo se spustí plné ověření platnosti. "Interval vypršení platnosti hesla" ukazuje příklad zprávy o vypršení platnosti hesla.

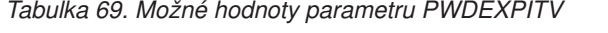

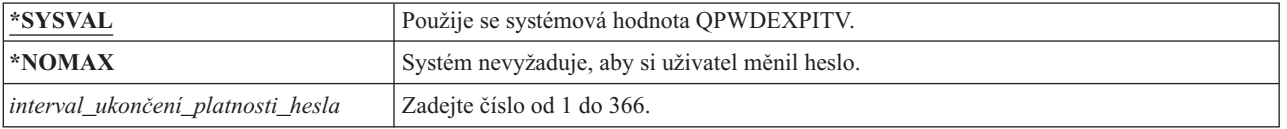

**Doporučení:** Nastavte systémovou hodnotu QPWDEXPITV na vhodný interval, jako je například 60 až 90 dní. Pomocí pole Interval vypršení platnosti hesla (v uživatelském profilu) vyžadujte od uživatelů se zvláštními oprávněními \*SERVICE, \*SAVSYS, \*SECADM nebo \*ALLOBJ, aby měnili svá hesla častěji než ostatní uživatelé.

# **Blokování změny hesla**

Parametr pro blokování změny hesla určuje časové období, během něhož je heslo blokováno před změnou po předchozí úspěšné operaci změny hesla.

**Náznak obrazovky Přidání uživatele:**

Nezobrazuje se

**Parametr jazyka CL** PWDCHGBLK

**Délka:** 10

Tato hodnota parametru neomezuje změny hesla prováděné pomocí příkazu CHGUSRPRF (Změna uživatelského profilu). Dále platí, že tato hodnota parametru není vynucena, jestliže pole PWDEXP (nastavení hesla na ukončenou platnost) v uživatelském profilu má hodnotu \*YES. To umožňuje administrátorovi zabezpečení vytvořit uživatelský profil s heslem, jehož platnost skončila, a dovolit uživateli přihlásit se a změnit heslo (jednou) bez omezení systémovou hodnotu Blokování změny hesla.

*Tabulka 70. Možné hodnoty parametru PWDCHGBLK*

| <b>SYSVAL</b> | Použije se systémová hodnota QPWDCHGBLK.                                                   |
|---------------|--------------------------------------------------------------------------------------------|
| <b>EXONE</b>  | Heslo lze kdykoli změnit.                                                                  |
| $1 - 99$      | Heslo nelze změnit během zadaného počtu hodin po předchozí<br>úspěšné operaci změny hesla. |

**Doporučení:** Nastavte tento parametr na \*SYSVAL, nezaznamenáte-li pro určitého uživatele neobvyklou aktivitu změny hesla. Pokud k tomu dojde, můžete použít hodnotu, například 2, k omezení četnosti změn hesla uživatele.

# **Lokální správa hesla**

Parametr LCLPWDMGT (Lokální správa hesla) určuje, zda má být heslo uživatelského profilu spravováno lokálně. Není-li heslo spravováno lokálně, nemohou uživatelé přistupovat k systému přímým přihlášením, ale pouze prostřednictvím dalších platforem.

Je-li heslo spravováno lokálně, ukládá se lokálně spolu s uživatelským profilem. Tento postup představuje tradiční metodu ukládání hesla.

**Náznak obrazovky Přidání uživatele:**

Nezobrazuje se

**Parametr jazyka CL** LCLPWDMGT

# **Délka:** 10

Pokud není heslo spravováno lokálně, je lokální heslo operačního systému i5/OS nastaveno na hodnotu \*NONE. Hodnota hesla zadaná v parametru hesla bude odeslána jiným produktům IBM, které provádějí synchronizaci hesel, jako je například produkt IBM i5/OS Integration for Windows Server. Uživatelé nebudou moci hesla měnit pomocí příkazu CHGPWD (Změna hesla). Dále se uživatelé nebudou moci přihlásit do systému přímo. Zadáním této hodnoty ovlivníte činnost jiných produktů IBM provádějících synchronizaci hesel, jako je např. produkt IBM i5/OS Integration for Windows Server.

Tento parametr nastavte na hodnotu \*NO pouze v případě, že se uživatel potřebuje k systému přihlašovat jen prostřednictvím jiné platformy, jako je například Windows Server.

*Tabulka 71. Možné hodnoty parametru LCLPWDMGT*

| $*YES$      | Heslo je spravováno lokálně.                |
|-------------|---------------------------------------------|
| $ \cdot$ NC | <sup>1</sup> Heslo není spravováno lokálně. |

# **Omezení relací zařízení**

Pole Omezení relací zařízení určuje, zda je omezen počet relací zařízení povolených pro uživatele. Tato hodnota neomezuje použití menu Systémové požadavky a nezakazuje druhé přihlášení ze stejného zařízení.

**Náznak obrazovky Přidání uživatele:**

Nezobrazuje se

**Parametr jazyka CL LMTDEVSSN** 

**Délka:** 7

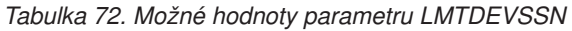

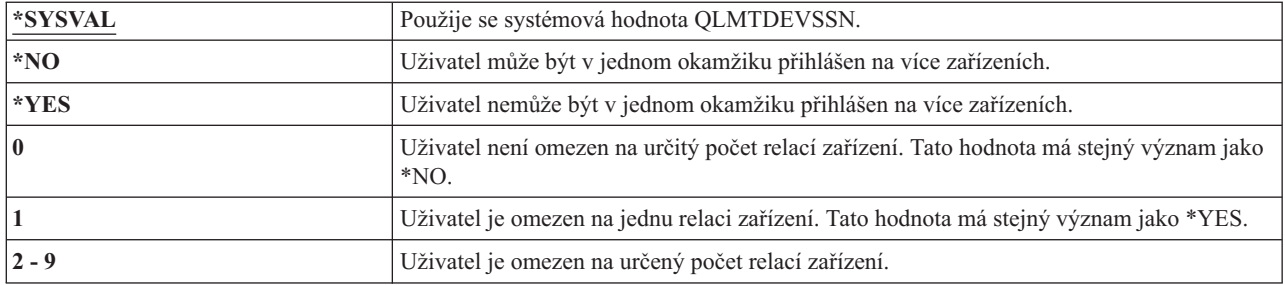

**Doporučení:** Omezení uživatelů na používání jedné pracovní stanice v daném okamžiku představuje jeden ze způsobů, jak uživatelům zabránit ve sdílení uživatelských profilů. Systémovou hodnotu QLMTDEVSSN nastavte na hodnotu 1 (YES). Pokud se někteří uživatelé chtějí přihlásit na více pracovních stanic, proveďte příslušné nastavení pole Omezení relací zařízení v jejich uživatelském profilu.

# **Ukládání funkcí kláves do vyrovnávací paměti**

Tento parametr určuje hodnotu ukládání funkcí kláves do vyrovnávací paměti, která bude použita při inicializaci úlohy pro daný uživatelský profil. Nová hodnota je účinná až po dalším přihlášení uživatele.

# **Náznak obrazovky Přidání uživatele:**

Nezobrazuje se

**Parametr jazyka CL** KBDBUF

**Délka:** 10

Pole Ukládání funkcí kláves do vyrovnávací paměti řídí dvě funkce:

### **Zadání vstupu předem:**

Umožní uživateli zadávat data rychleji, než je možné je odesílat systému.

# **Ukládání klávesy Attention do vyrovnávací paměti:**

Je-li zapnuto ukládání klávesy Attention do vyrovnávací paměti, zachází se s klávesou Attention stejně jako s libovolnou jinou klávesou. Není-li ukládání klávesy Attention do vyrovnávací paměti zapnuto, stisknutí klávesy Attention způsobí, že data jsou systému odeslána i v případě, že ostatní vstup pracovní stanice je blokován.

*Tabulka 73. Možné hodnoty parametru KBDBUF*

| <b>*SYSVAL</b> | Použije se systémová hodnota QKBDBUF.                                                                                          |
|----------------|----------------------------------------------------------------------------------------------------|
| $ \cdot$ NO    | Pro tento uživatelský profil nejsou funkce Zadání vstupu předem a Ukládání klávesy<br>Attention do vyrovnávací paměti aktivní. |

*Tabulka 73. Možné hodnoty parametru KBDBUF (pokračování)*

| $ \cdot $ TYPEAHEAD | Pro tento uživatelský profil je aktivní funkce Zadání vstupu předem.                                                         |
|---------------------|----------------------------------------------------------------------------------------------------|
| $ *YES$             | Pro tento uživatelský profil jsou funkce Zadání vstupu předem a Ukládání klávesy<br>Attention do vyrovnávací paměti aktivní. |

# **Maximální paměť**

Můžete určit maximální velikost pomocné paměti, kterou systém používá k uložení trvalých objektů vlastněných uživatelským profilem. Zahrnuje to také objekty, které systém umístí během provádění úlohy do dočasné knihovny (QTEMP).

## **Náznak obrazovky Přidání uživatele:**

Nezobrazuje se

#### **Parametr jazyka CL** MAXSTG

## **Délka:** 11,0

Pokud je při pokusu o vytvoření objektu vyžadováno více paměti, než je určeno maximální pamětí, k vytvoření objektu nedojde.

Hodnota maximální paměti je nezávisle použita na každou ASP v systému. Proto při zadání hodnoty 5000 může uživatelský profil využívat následující velikost pomocné paměti:

- v 5000 kB paměti v systémové ASP a v základních uživatelských ASP.
- v 5000 kB paměti v nezávislé ASP 00033 (pokud existuje).
- v 5000 kB paměti v nezávislé ASP 00034 (pokud existuje).

V celém systému uživatel tedy může využít 15000 kB paměti.

Při plánování maximální paměti pro uživatelské profily vezměte v úvahu následující systémové funkce ovlivňující potřebu maximální paměti:

- v Operace obnovení nejprve přiřadí paměť uživateli, který obnovu provádí, a pak přenese objekty k vlastníkovi (OWNER). V uživatelských profilech uživatelů, kteří provádí rozsáhlé operace obnovení, nastavte parametr MAXSTG(\*NOMAX).
- v Uživatelskému profilu vlastnícímu příjemce žurnálu je přiřazena paměť, jejíž velikost roste spolu s velikostí příjemce. Při vytváření nových příjemců je paměť přiřazována uživatelskému profilu, který vlastní aktivního příjemce žurnálu. V uživatelských profilech uživatelů, kteří vlastní aktivní příjemce žurnálu, nastavte parametr MAXSTG(\*NOMAX).
- v Je-li v uživatelském profilu zadán parametr OWNER(\*GRPPRF), vlastnictví všech objektů vytvořených daným uživatelem je po jejich vytvoření přeneseno na skupinový profil. Uživatel vytvářející objekt však musí mít dostatek paměti, do které je vytvořený objekt umístěn před přenesením jeho vlastnictví na skupinový profil.
- v Systém přidělí paměť pro popisy objektů, které jsou umístěny do knihovny, vlastníkovi této knihovny. To platí, i když jsou tyto objekty vlastněny jiným uživatelským profilem. Příkladem takového popisu může být text nebo odkaz na program.
- v Systém přidělí uživatelskému profilu paměť pro dočasné objekty, které se používají během zpracování úlohy. Takovým dočasným objektem může například být blok vázaného zpracování, prostor úpravy souboru a dokument.

*Tabulka 74. Možné hodnoty parametru MAXSTG*

| $ \*$ NOMAX        | Tomuto profilu lze přiřadit tolik paměti, kolik potřebuje.                                                                             |
|--------------------|----------------------------------------------------------------------------------------------------|
| maximum- kilobajtů | Zadejte maximální množství paměti v kilobajtech (1 kilobajt je roven 1024 bajtům), které<br>Ize tomuto uživatelskému profilu přiřadit. |

# **Limit priority**

Limit priority v uživatelském profilu určuje maximální priority plánování (priorita úlohy a priorita výstupu), které jsou povoleny pro libovolnou úlohu spuštěnou uživatelem. Limit priority určuje prioritu spouštěné úlohy. Rovněž řídí veškeré změny priority úlohy, když tato úloha čeká ve frontě nebo když běží.

### **Náznak obrazovky Přidání uživatele:**

Nezobrazuje se

**Parametr jazyka CL** PTYLMT

**Délka:** 1

Dávková úloha má tři různé hodnoty priority:

## **Priorita spuštění (zpracování):**

Určuje, jak běžící úloha soutěží o prostředky počítače. Priorita spuštění (zpracování) je určena třídou úlohy.

## **Priorita úlohy:**

Určuje prioritu plánování dávkové úlohy, která je ve frontě úloh. Prioritu úlohy můžete nastavit v popisu úlohy nebo pomocí příkazu pro zadání.

## **Výstupní priorita:**

Určuje prioritu plánování pro libovolný výstup vytvořený úlohou a umístěný do výstupní fronty. Výstupní prioritu můžete nastavit v popisu úlohy nebo pomocí příkazu pro zadání.

Limit priority také omezuje změny, které uživatel se zvláštním oprávněním \*JOBCTL může provést v úloze jiného uživatele. Úloze jiného uživatele nemůžete přidělit vyšší prioritu, než určuje limit zadaný ve vašem uživatelském profilu.

Pokud dávková úloha běží pod jiným uživatelským profilem, než je uživatelský profil, který úlohu spouští, limit priority této dávkové úlohy je určen profilem, pod kterým úloha běží. Je-li požadovaná priorita plánování spouštěné úlohy vyšší než limit priority v uživatelském profilu, priorita úlohy je snížena na úroveň povolenou uživatelským profilem.

|                | Předvolený limit priority pro uživatelské profily je 3. Předvolená priorita pro úlohu a<br>výstup zadaná v popisech úlohy je 5. Nastavením limitu priority v uživatelském profilu na<br>hodnotu 3 je uživateli dána možnost posunout některé úlohy ve frontách dopředu před<br>ostatní. |
|----------------|----------------------------------------------------------------------------------------------------|
| limit_priority | Zadejte hodnotu 1 až 9. Nejvyšší priorita je 1, nejnižší 9.                                                                                                    |

*Tabulka 75. Možné hodnoty parametru PTYLMT*

**Doporučení:** Pokud použijete hodnoty priorit v popisech úloh a u příkazů pro spouštění úloh, obvykle tak lépe využijete systémové prostředky, než kdybyste měnili limit priority v uživatelských profilech.

Chcete-li řídit změny, které uživatelé mohou provádět ve spuštěných úlohách, použijte limit priority v uživatelském profilu. Operátoři systému například mohou potřebovat vyšší limit priority, aby mohli posouvat úlohy ve frontách.

# **Popis úlohy**

Popis úlohy obsahuje určitou sadu atributů týkajících se úlohy, například požadovaná fronta úloh, priorita plánování, údaje o směrování, závažnost fronty zpráv, seznam knihoven a výstupní informace. Tyto atributy určují, jak je každá úloha v systému spuštěna.

### **Náznak obrazovky Přidání uživatele:** Nezobrazuje se

**Parametr jazyka CL** JOBD

**Délka** 10 (jméno popisu), 10 (jméno knihovny)

### **Oprávnění:**

\*USE pro popis úlohy, \*READ a \*EXECUTE pro knihovnu

Po přihlášení uživatele systém v položce pracovní stanice v popisu subsystému vyhledá popis úlohy, který použije pro interaktivní úlohu. Je-li v položce pracovní stanice pro popis úlohy zadáno \*USRPRF, systém použije popis úlohy v uživatelském profilu.

Popis úlohy pro dávkovou úlohu je určen při spuštění úlohy. Lze ho určit jménem nebo může být určen popisem úlohy v uživatelském profilu, pod kterým je úloha spuštěna.

Další informace o popisech úloh a jejich použití naleznete v tématu Správa činnosti systému.

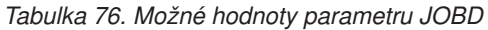

| <b>QDFTJOBD</b>                  | Použije se popis úlohy dodaný systémem a uložený v knihovně QGPL. Atributy obsažené<br>v tomto popisu úlohy zobrazíte pomocí příkazu DSPJOBD (Zobrazení popisu úlohy). |
|----------------------------------|----------------------------------------------------------------------------------------------------|
| $ jm\acute{e}no\_popisu\_úlohy $ | Zadejte jméno popisu úlohy, 10 nebo méně znaků.                                                                                                    |

*Tabulka 77. Možné hodnoty pro knihovnu JOBD*

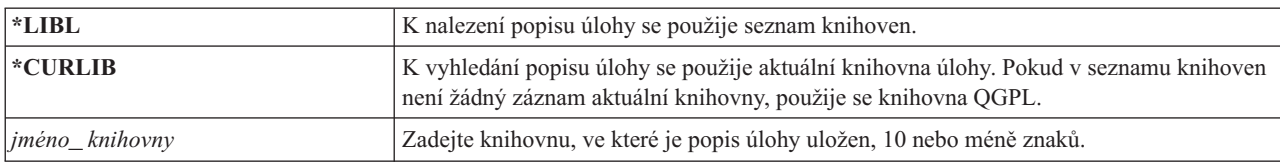

**Doporučení:** U interaktivních úloh popis úlohy představuje dobrou metodu řízení přístupu ke knihovnám. Místo toho, abyste použili systémovou hodnotu QUSRLIBL (Seznam knihoven uživatele), zadejte pro jednotlivce jedinečný seznam knihoven pomocí popisu úlohy.

# **Skupinový profil**

Parametr GRPPRF (Skupinový profil) určuje, zda je uživatel členem skupinového profilu. Skupinový profil může uživateli poskytnout oprávnění k používání objektů, ke kterým nemá konkrétní oprávnění. V parametru SUPGRPPRF (Doplňkový skupinový profil) můžete pro uživatele zadat až 15 dalších skupin.

## **Náznak obrazovky Přidání uživatele:**

Uživatelská skupina

```
Parametr jazyka CL
      GRPPRF
```
**Délka:** 10

### **Oprávnění:**

Chcete-li při vytváření nebo změně uživatelského profilu určit skupinu, musíte mít oprávnění \*OBJMGT, \*OBJOPR, \*READ, \*ADD, \*UPD a \*DLT ke skupinovému profilu.

#### **Poznámka:**

Pro ověření oprávnění \*OBJMGT ke skupinovému profilu se nepoužívá adoptované oprávnění. Další informace o adoptovaném oprávnění najdete v části "Objekty, které adoptují oprávnění [vlastníka"](#page-158-0) na stránce [145.](#page-158-0)

Při zadání skupinového profilu v uživatelském profilu je uživateli automaticky uděleno oprávnění \*OBJMGT, \*OBJOPR, \*READ, \*ADD, \*UPD a \*DLT k tomuto skupinovému profilu, pokud ovšem tento profil již není jedním ze skupinový profilů uživatele. Tato oprávnění jsou nezbytná pro funkce systému a neměla by být odstraněna.

Pokud profil zadaný v parametru GRPPRF není skupinovým profilem, systém nastaví informace v tomto profilu tak, aby ho označovaly za skupinový. Systém také pro skupinový profil vygeneruje číslo gid, pokud ještě žádné nemá.

Pokud je změněna hodnota GRPPRF, pak se změna projeví při dalším přihlášení uživatele nebo když úloha provede výměnu uživatelského profilu pomocí popisovače nebo tokenu profilu, který byl získán po provedení změny.

Další informace o použití uživatelských profilů naleznete v části "Plánování [skupinových](#page-247-0) profilů" na stránce 234.

*Tabulka 78. Možné hodnoty parametru GRPPRF*

| <b>*NONE</b><br>$\overline{\phantom{a}}$ | U tohoto uživatelského profilu není použit žádný skupinový profil. |
|------------------------------------------|--------------------------------------------------------------------|
| jméno-uživatelského-profilu              | Zadejte jméno skupinového profilu, jehož je uživatel členem.       |

# **Vlastník**

Je-li uživatel členem skupiny, lze v uživatelském profilu použít parametr OWNER k určení vlastníka všech nových objektů vytvářených tímto uživatelem. Objekty může vlastnit buď uživatel, nebo jeho první skupina (hodnota parametru GRPPRF). Pole OWNER můžete zadat jen v případě, že jste do pole Skupinový profil zadali jinou hodnotu než \*NONE.

#### **Náznak obrazovky Přidání uživatele:** Nezobrazuje se

**Parametr jazyka CL** OWNER

**Délka:** 10

Pokud se změní hodnota OWNER, projeví se tato změna při dalším přihlášení uživatele nebo když úloha provede výměnu uživatelského profilu pomocí popisovače nebo tokenu profilu získaného po provedení změny.

*Tabulka 79. Možné hodnoty parametru OWNER*

| *USRPRF | Tento uživatelský profil je vlastníkem (Owner) všech nových objektů, které vytvoří.                                                                                                    |
|---------|----------------------------------------------------------------------------------------------------|
| *GRPPRF | Vlastníkem všech objektů vytvořených uživatelem je skupinový profil a má k nim všechna<br>oprávnění (*ALL). Uživatelskému profilu nejsou udělena žádná konkrétní oprávnění k<br>objektům, které vytvoří. Je-li zadána hodnota *GRPPRF, musíte v parametru GRPPRF<br>zadat jméno skupinového profilu a parametr GRPAUT musí mít hodnotu *NONE.<br>Poznámky: |
|         | 1. Dáte-li vlastnictví skupině, všichni její členové mohou objekt změnit, přemístit a<br>vymazat.                                                                                                    |
|         | 2. Parametr *GRPPRF je ve všech systémech souborů ignorován s výjimkou systému<br>QSYS.LIB. V případech, ve kterých je parametr ignorován, získává vlastnictví objektu<br>uživatel.                                                                                                    |

# **Skupinové oprávnění**

Je-li uživatelský profil členem skupiny a je-li zadán parametr OWNER(\*USRPRF), pak pole Skupinové oprávnění určuje, jaké oprávnění je uděleno skupinovému profilu pro libovolný objekt vytvořený tímto uživatelem.

### **Náznak obrazovky Přidání uživatele:**

Nezobrazuje se

```
Parametr jazyka CL
       GRPAUT
```
**Délka:** 10
Skupinové oprávnění lze zadat, jen má-li parametr GRPPRF hodnotu jinou než \*NONE a parametr OWNER má hodnotu \*USRPRF. Skupinové oprávnění se týká profilu zadaného v parametru GRPPRF. Netýká se doplňkových skupinových profilů zadaných v parametru SUPGRPPRF.

Pokud se změní hodnota GRPAUT, projeví se tato změna při dalším přihlášení uživatele nebo když úloha provede výměnu uživatelského profilu pomocí popisovače nebo tokenu profilu získaného po provedení změny.

| $ \times$ NONE  | Když uživatel vytváří objekty, není skupinovému profilu uděleno žádné konkrétní<br>skupinové oprávnění.                  |
|-----------------|----------------------------------------------------------------------------------------------------|
| $\star$ ALL     | Ke všem novým objektům, které uživatel vytvoří, jsou skupinovému profilu udělena<br>všechna oprávnění ke správě a datům. |
| <b>*CHANGE</b>  | Skupinovému profilu je uděleno oprávnění měnit libovolný objekt, který uživatel vytvoří.                                 |
| $*USE$          | Skupinovému profilu je uděleno oprávnění zobrazit libovolný objekt, který uživatel<br>vytvoří.                           |
| <b>*EXCLUDE</b> | Skupinovému profilu je speciálně odepřen přístup ke všem objektům, které uživatel<br>vytvoří.                            |

*Tabulka 80. Možné hodnoty parametru GRPAUT*

### **Související odkazy**

"Definování možností přístupu k [informacím"](#page-141-0) na stránce 128 Můžete definovat, jaké operace lze provádět s objekty, daty a poli.

# **Typ skupinového oprávnění**

Když uživatel vytváří nový objekt, parametr Typ skupinového oprávnění v uživatelském profilu určuje typ oprávnění k novému objektu, které je uděleno jeho skupině.

### **Náznak obrazovky Přidání uživatele:**

Nezobrazuje se

**Parametr jazyka CL** GRPAUTTYP

**Délka:** 10

Oprávnění skupiny k novému objektu určuje parametr GRPAUTTYP spolu s parametry OWNER, GRPPRF a GRPAUT.

Pokud se změní hodnota GRPAUTTYP, projeví se tato změna při dalším přihlášení uživatele nebo když úloha provede výměnu uživatelského profilu pomocí popisovače nebo tokenu profilu získaného po provedení změny.

*Tabulka 81. Možné hodnoty parametru GRPAUTTYP: <sup>1</sup>*

| <b>*PRIVATE</b>        | Oprávnění definované parametrem GRPAUT je skupinovému profilu přiděleno jako<br>soukromé.                                                                                                    |
|------------------------|----------------------------------------------------------------------------------------------------|
| $ \ast_{\mathbf{PGP}}$ | Skupinový profil definovaný v parametru GRPPRF představuje pro nově vytvořený objekt<br>primární skupinu. Parametr GRPAUT pak určuje primární skupinové oprávnění k danému<br>objektu. Tuto hodnotu lze zadat pouze v případě, že GRPAUT není *NONE. |
| oprávnění funguje.     | Soukromé oprávnění a oprávnění primární skupiny poskytují k objektu stejný přístup pro členy skupiny, ale mohou se<br>lišit v charakteristikách výkonu. Část "Primární skupina objektu" na stránce 140 vysvětluje, jak primární skupinové            |

**Doporučení:** Zadání hodnoty \*PGP představuje způsob, jak začít používat primární skupinové oprávnění. Parametr GRPAUTTYP(\*PGP) můžete použít u uživatelů, kteří často vytvářejí objekty, které musí být zpřístupněny členům skupinového profilu.

# **Doplňkové skupiny**

Při vytváření nebo změně uživatelského profilu můžete určit doplňkové skupiny. Má-li parametr GRPPRF hodnotu \*NONE, nemůže uživatel mít doplňkové skupinové profily.

### **Náznak obrazovky Přidání uživatele:**

Nezobrazuje se

#### **Parametr jazyka CL** SUPGRPPRF

**Délka:** 150

### **Oprávnění:**

Chcete-li při vytváření nebo změně uživatelského profilu určit doplňkové skupiny, musíte mít ke každému skupinovému profilu oprávnění \*OBJMGT, \*OBJOPR, \*READ, \*ADD, \*UPD a \*DLT.

### **Poznámka:**

Oprávnění \*OBJMGT nemůže pocházet z adoptovaného oprávnění. Další informace najdete v části ["Objekty,](#page-158-0) které adoptují oprávnění [vlastníka"](#page-158-0) na stránce 145.

Můžete zadat až 15 profilů, ze kterých uživatel získá oprávnění. Uživatel se stane členem každého doplňkového skupinového profilu.

Při zadání doplňkových skupinových profilů v uživatelském profilu je uživateli automaticky uděleno oprávnění \*OBJMGT, \*OBJOPR, \*READ, \*ADD, \*UPD a \*DLT ke každému skupinovému profilu, pokud ovšem tento profil již není jedním ze skupinový profilů uživatele. Tato oprávnění jsou nezbytná pro funkce systému a neměla by být odstraněna. Pokud profil zadaný v parametru SUPGRPPRF není skupinovým profilem, označí ho systém jako skupinový profil. Systém také pro skupinový profil vygeneruje identifikační číslo skupiny (gid), pokud ještě žádné nemá.

Pokud se změní hodnota SUPGRPPRF, projeví se tato změna při dalším přihlášení uživatele nebo když úloha provede výměnu uživatelského profilu pomocí popisovače nebo tokenu profilu získaného po provedení změny.

Další informace o použití uživatelských profilů naleznete v části "Plánování [skupinových](#page-247-0) profilů" na stránce 234.

*Tabulka 82. Možné hodnoty parametru SUPGRPPRF*

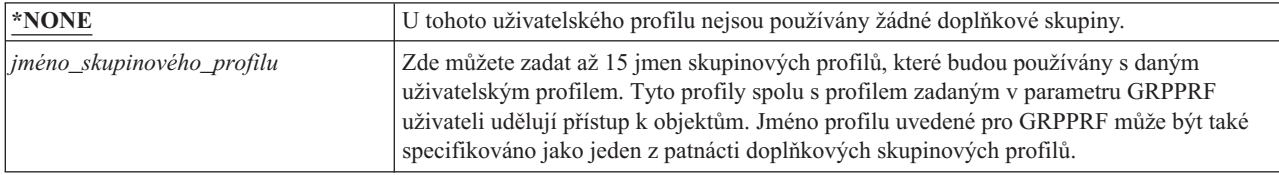

# **Účtovací kód**

Určení účtovacího kódu vám umožní shromažďovat informace o systémových prostředcích používaných úlohami.

**Náznak obrazovky Přidání uživatele:**

Nezobrazuje se

**Parametr jazyka CL** ACGCDE

**Délka:** 15

Volitelná funkce účtování úloh se používá ke shromažďování informací o využití systémových prostředků. Systémová hodnota QACGLVL (Úroveň účtování) určuje, zda je účtování úloh aktivní. Účtovací kód úlohy je získán buď z popisu úlohy, nebo z uživatelského profilu. Při spuštěné úloze je možné účtovací kód zadat pomocí příkazu CHGACGCDE (Změna účtovacího kódu).

Změní-li se hodnota *účtovacího kódu*, projeví se tato změna při dalším přihlášení uživatele nebo při příštím spuštění úlohy, která používá hodnotu účtovacího kódu uživatelského profilu.

Další informace o účtování úloh naleznete v tématu Správa činnosti systému.

*Tabulka 83. Možné hodnoty parametru ACGCDE:*

| $*BLANK$          | Uživatelskému profilu je přiřazen účtovací kód sestávající z 15 mezer.                                                                   |
|-------------------|----------------------------------------------------------------------------------------------------|
| $\mu$ čtovací-kód | Zadejte účtovací kód o 15 znacích. Zadáte-li méně než 15 znaků, řetězec bude na pravé<br>straně rozšířen mezerami tak, aby měl 15 znaků. |

## **Heslo dokumentu**

Heslo dokumentu řídí dostupnost a distribuci osobní pošty při jejím zobrazení osobami pracujícími jménem daného uživatele. Heslo dokumentu podporují některé produkty DIA (Document Interchange Architecture), jako je například Displaywriter.

### **Náznak obrazovky Přidání uživatele:**

Nezobrazuje se

# **Parametr jazyka CL**

DOCPWD

*Tabulka 84. Možné hodnoty parametru DOCPWD*

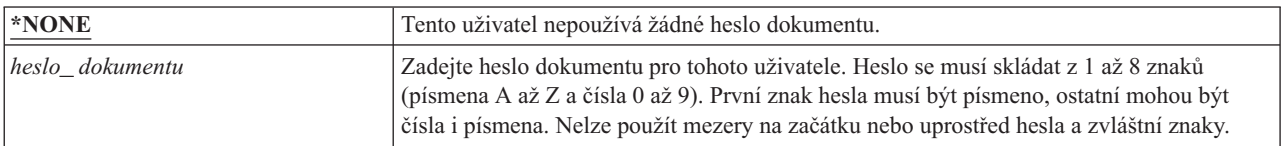

## **Fronta zpráv**

*Fronta zpráv* je objekt, do kterého jsou umísťovány zprávy odeslané osobě nebo programu. Fronta zpráv se používá v případech, kdy uživatel odesílá nebo přijímá zprávy.

### **Náznak obrazovky Přidání uživatele:**

Nezobrazuje se

### **Parametr jazyka CL**

MSGQ

**Délka:** 10 (jméno fronty zpráv) 10 (jméno knihovny)

### **Oprávnění:**

\*USE pro frontu zpráv, pokud existuje. \*EXECUTE pro knihovnu fronty zpráv.

Pokud fronta zpráv neexistuje, dojde při vytvoření nebo změně uživatelského profilu k jejímu vytvoření. Frontu zpráv vlastní vytvářený nebo měněný profil. Uživateli, který vytváří uživatelský profil, je k frontě zpráv uděleno oprávnění \*ALL.

Při změně fronty zpráv uživatelského profilu pomocí příkazu CHGUSRPRF (Změna uživatelského profilu) systém automaticky nevymaže předchozí frontu zpráv.

*Tabulka 85. Možné hodnoty parametru MSGQ*

| <b>*USRPRF</b>                         | Pro uživatele se použije fronta zpráv se jménem stejným jako jméno uživatelského profilu.<br>Pokud fronta zpráv neexistuje, dojde k jejímu vytvoření v knihovně QUSRSYS. |
|----------------------------------------|----------------------------------------------------------------------------------------------------|
| $ jm\acute{e}no_fronty_zpr\acute{a}v $ | Zadejte jméno fronty zpráv, která se bude používat pro daného uživatele. Zadáte-li jméno<br>fronty zpráv, musíte zadat parametr knihovny.                                |

*Tabulka 86. Možné hodnoty pro knihovnu MSGQ*

| $*LIBL$                     | K vyhledání fronty zpráv se použije seznam knihoven. Pokud fronta zpráv neexistuje,<br>nemůžete parametr *LIBL zadat.                                                                                                    |
|-----------------------------|----------------------------------------------------------------------------------------------------|
| <b>*CURLIB</b>              | K vyhledání fronty zpráv se použije aktuální knihovna úlohy. Pokud v seznamu knihoven<br>není žádný záznam aktuální knihovny, použije se knihovna QGPL. Pokud fronta zpráv<br>neexistuje, dojde k jejímu vytvoření v aktuální knihovně nebo v knihovně QGPL. |
| $ jm\acute{e}no_k$ knihovny | Zadejte knihovnu, ve které je fronta zpráv umístěna. Pokud fronta zpráv neexistuje, dojde<br>k jejímu vytvoření v této knihovně.                                                                                                    |

**Doporučení:** Přidělte každému uživatelskému profilu jedinečnou frontu zpráv, nejlépe se stejným jménem, jako má uživatelský profil.

## **Doručení**

Režim doručení fronty zpráv určuje, zda při doručení nové zprávy do fronty dojde k přerušení uživatele.

### **Náznak obrazovky Přidání uživatele:**

Nezobrazuje se

#### **Parametr jazyka CL** DLVRY

**Délka:** 10

Režim doručení zadaný v uživatelském profilu se týká osobní fronty zpráv uživatele. Změníte-li režim doručení fronty zpráv v době, kdy je uživatel přihlášen, změna se projeví až při jeho dalším přihlášení. Režim doručení fronty zpráv můžete také změnit pomocí příkazu CHGMSGQ (Změna fronty zpráv).

| <b>*NOTIFY</b> | Když je do fronty zpráv doručena zpráva, je úloze, ke které je fronta zpráv přiřazena,<br>odesláno oznámení. U interaktivních úloh na pracovních stanicích zazní výstražná<br>signalizace a rozsvítí se kontrolka čekající zprávy. Používá-li frontu zpráv také jiný<br>uživatel, typ doručení nelze změnit na hodnotu *NOTIFY. |
|----------------|----------------------------------------------------------------------------------------------------|
| <b>*BREAK</b>  | Když je do fronty zpráv doručena zpráva, je úloha, ke které je fronta zpráv přiřazena,<br>přerušena. Pokud se jedná o interaktivní úlohu, zazní výstražná signalizace (je-li<br>nainstalována). Používá-li frontu zpráv také jiný uživatel, typ doručení nelze změnit na<br>hodnotu *BREAK.                                     |
| *HOLD          | Zprávy jsou podrženy ve frontě zpráv do té doby, než si je uživatel nebo program vyžádá.                                                                                                    |
| $ *$ DFT       | Zprávy vyžadující odpověď jsou zodpovězeny předvolenou odpovědí, zprávy pouze<br>informačního charakteru jsou ignorovány.                                                                                                    |

*Tabulka 87. Možné hodnoty parametru DLVRY*

# **Závažnost**

Je-li fronta zpráv v režimu \*BREAK nebo \*NOTIFY, určuje kód závažnosti nejnižší úroveň zpráv, které jsou ještě uživateli doručeny. Zprávy s nižší závažností, než je zadaný kód závažnosti, jsou podrženy ve frontě zpráv, aniž by bylo uživateli odesláno oznámení.

**Náznak obrazovky Přidání uživatele:**

Nezobrazuje se

**Parametr jazyka CL SEV** 

**Délka:** 2,0

Změníte-li kód závažnosti fronty zpráv v době, kdy je uživatel přihlášen, změna se projeví až při jeho dalším přihlášení. Kód závažnosti fronty zpráv můžete také změnit pomocí příkazu CHGMSGQ (Změna fronty zpráv).

*Tabulka 88. Možné hodnoty parametru SEV*

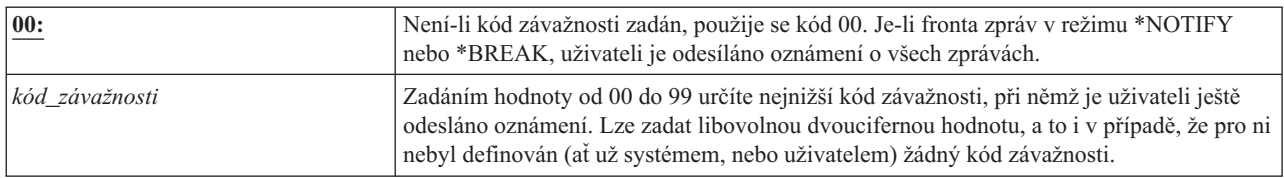

## **Tiskové zařízení**

Můžete zadat tiskárnu, která bude sloužit k tisku výstupu pro tohoto uživatele. Je-li jako tiskové zařízení (\*DEV) zadána výstupní fronta (OUTQ), jsou soubory pro souběžný tisk umísťovány do výstupní fronty se stejným jménem, jako má tiskárna.

### **Náznak obrazovky Přidání uživatele:**

Předpokládaná tiskárna

# **Parametr jazyka CL**

PRTDEV

### **Délka:** 10

Informace v uživatelském profilu o tiskovém zařízení a výstupní frontě jsou použity jen v případě, že tiskový soubor určuje parametr \*JOB a popis úlohy určuje parametr \*USRPRF. Další informace o směrování tiskového výstupu najdete v tématu Základní tisk.

*Tabulka 89. Možné hodnoty parametru PRTDEV*

| <b>*WRKSTN</b>           | Použije se tiskárna přiřazená (v popisu zařízení) pracovní stanici uživatele. |
|--------------------------|-------------------------------------------------------------------------------|
| <b>*SYSVAL</b>           | Použije se předvolená systémová tiskárna zadaná v systémové hodnotě QPRTDEV.  |
| iméno tiskového zařízení | Zde můžete zadat jméno tiskárny, na které uživatel bude tisknout svůj výstup. |

# **Výstupní fronta**

Soubory pro souběžný tisk, které je nutné odeslat na tiskárnu, mohou být výsledkem jak interaktivního, tak dávkového zpracování. Soubory pro souběžný tisk se umisťují do výstupní fronty. Systém může mít mnoho různých výstupních front.

### **Náznak obrazovky Přidání uživatele:**

Nezobrazuje se

### **Parametr jazyka CL** OUTQ

**Délka:** 10 (jméno výstupní fronty) 10 (jméno knihovny)

### **Oprávnění:**

\*USE pro výstupní frontu, \*EXECUTE pro knihovnu

Výstupní fronta může přijímat nové soubory pro souběžný tisk, i když není připojená k žádné tiskárně.

Informace v uživatelském profilu o tiskovém zařízení a výstupní frontě jsou použity jen v případě, že tiskový soubor určuje parametr \*JOB a popis úlohy určuje parametr \*USRPRF. Další informace o směrování tiskového výstupu najdete v tématu Advanced Function Presentation.

*Tabulka 90. Možné hodnoty parametru OUTQ*

| <b>*WRKSTN</b>  | Použije se výstupní fronta přiřazená (v popisu zařízení) pracovní stanici uživatele.                          |
|-----------------|----------------------------------------------------------------------------------------------------|
| $ *$ <b>DEV</b> | Použije se výstupní fronta se stejným jménem, jako má tiskové zařízení zadané v<br><i>s</i> parametru PRTDEV. |

*Tabulka 90. Možné hodnoty parametru OUTQ (pokračování)*

| jméno_výstupní_fronty | Zadejte jméno výstupní fronty, která se má použít. Výstupní fronta musí již existovat. |
|-----------------------|----------------------------------------------------------------------------------------|
|                       | Zadáte-li výstupní frontu, musíte také zadat knihovnu.                                 |

*Tabulka 91. Možné hodnoty pro knihovnu OUTQ*

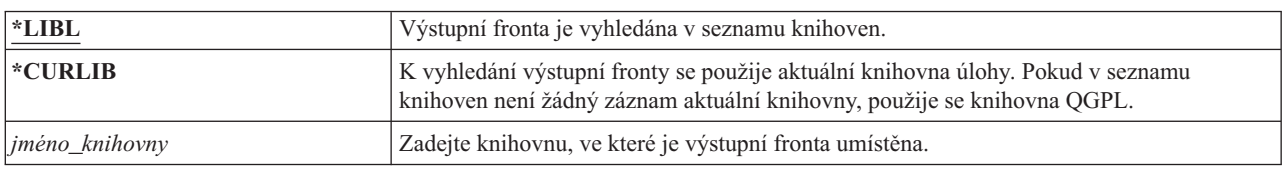

# **Program pro zpracování klávesy Attention**

Program pro zpracování klávesy Attention (ATNPGM) je program, který je zavolán, když uživatel v interaktivní úloze stiskne klávesu Attention (ATTN).

### **Náznak obrazovky Přidání uživatele:**

Nezobrazuje se

### **Parametr jazyka CL**

ATNPGM

**Délka:** 10 (jméno programu), 10 (jméno knihovny)

### **Oprávnění:**

\*USE pro program

\*EXECUTE pro knihovnu

Program ATNPGM se aktivuje pouze v případě, že směrovací program uživatele je QCMD. Program ATNPGM je aktivován před voláním počátečního programu. Pokud počáteční program změní program ATNPGM, nový program ATNPGM zůstane aktivní pouze do skončení počátečního programu. Je-li z příkazové řádky nebo z aplikace spuštěn příkaz SETATNPGM (Nastavení programu klávesy Attention), nově zadaný program ATNPGM předefinuje program ATNPGM v uživatelském profilu.

**Poznámka:** Další informace o posloupnosti zpracování při přihlášení uživatele naleznete v části "Spuštění [interaktivní](#page-208-0) úlohy" na [stránce](#page-208-0) 195.

Pole *Omezení možností* určuje, zda uživatel může pomocí příkazu CHGPRF (Změna uživatelského profilu) zadat jiný program pro zpracování klávesy Attention.

*Tabulka 92. Možné hodnoty parametru ATNPGM*

| <b>*SYSVAL</b>        | Použije se systémová hodnota QATNPGM.                                                                                |
|-----------------------|----------------------------------------------------------------------------------------------------|
| <b>ENONE</b>          | Tento uživatel nepoužívá žádný program pro zpracování klávesy Attention.                                             |
| $*$ ASSIST            | Použije se program pro zpracování klávesy Attention produktu Operational Assistant<br>(QEZMAIN).                     |
| <i>iméno_programu</i> | Zadejte jméno programu pro zpracování klávesy Attention. Zadáte-li jméno programu,<br>musíte zadat i jméno knihovny. |

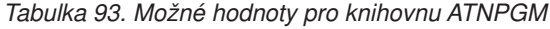

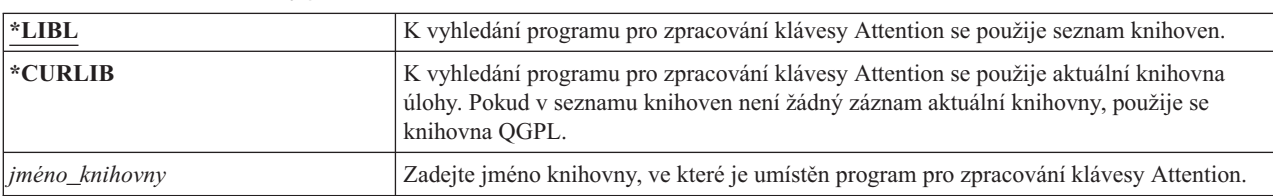

# **Třídicí posloupnost**

Třídicí posloupnost se používá pro výstup daného uživatele. Můžete použít třídicí tabulky dodané systémem nebo můžete vytvořit vlastní tabulky. Třídicí tabulku lze v systému přiřadit určitému identifikátoru jazyka.

#### **Náznak obrazovky Přidání uživatele:**

Nezobrazuje se

#### **Parametr jazyka CL** SRTSEQ

**Délka:** 10 (jméno hodnoty nebo tabulky), 10 (jméno knihovny)

#### **Oprávnění:**

\*USE pro tabulku, \*EXECUTE pro knihovnu

*Tabulka 94. Možné hodnoty parametru SRTSEQ*

| $*$ SYSVAL              | Použije se systémová hodnota QSRTSEQ.                                                                                                    |
|-------------------------|----------------------------------------------------------------------------------------------------|
| $*$ HEX                 | Pro tohoto uživatele se použije standardní hexadecimální třídicí posloupnost.                                                                               |
| <b>ELANGIDSHR</b>       | Použije se tabulka třídicí posloupnosti přiřazená identifikátoru jazyka uživatele. Tabulka<br>může obsahovat stejnou váhu pro více znaků.                   |
| <b>*LANGIDUNO</b>       | Použije se tabulka třídicí posloupnosti přiřazená identifikátoru jazyka uživatele. Tabulka<br>musí obsahovat pro každý znak kódové stránky jedinečnou váhu. |
| $ jm\acute{e}no_tabulk$ | Zadejte pro uživatele jméno tabulky třídicí posloupnosti.                                                                                                   |

*Tabulka 95. Možné hodnoty pro knihovnu SRTSEQ*

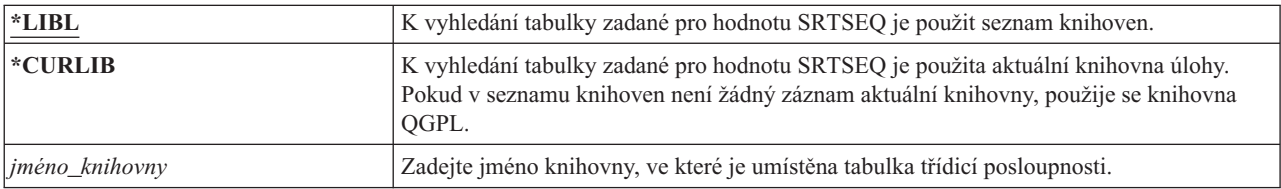

# **Identifikátor jazyka**

Můžete zadat identifikátor jazyka, který systém použije pro daného uživatele.

**Náznak obrazovky Přidání uživatele:**

Nezobrazuje se

**Parametr jazyka CL** LANGID

**Délka:** 10

Chcete-li zobrazit seznam identifikátorů jazyka, stiskněte klávesu F4 (Náznak) na parametru identifikátoru jazyka v obrazovce Vytvoření profilu uživatele nebo Změna uživatele.

*Tabulka 96. Možné hodnoty parametru LANGID*

| <i><b>*SYSVAL:</b></i> | K určení identifikátoru jazyka se použije systémová hodnota QLANGID. |
|------------------------|----------------------------------------------------------------------|
| identifikátor_jazyka   | Zadejte identifikátor jazyka pro uživatele.                          |

# **Identifikátor země nebo regionu**

Můžete zadat identifikátor země nebo regionu, který systém použije pro daného uživatele.

#### **Náznak obrazovky Přidání uživatele:** Nezobrazuje se

### **Parametr jazyka CL** CNTRYID

### **Délka:** 10

Chcete-li zobrazit seznam identifikátorů země nebo regionu, stiskněte klávesu F4 (Náznak) na parametru identifikátoru země nebo regionu v obrazovce Vytvoření profilu uživatele nebo Změna uživatele.

*Tabulka 97. Možné hodnoty parametru CNTRYID*

| *SYSVAL                         | K určení identifikátoru země nebo regionu se použije systémová hodnota QCNTRYID. |  |  |  |  |
|---------------------------------|----------------------------------------------------------------------------------|--|--|--|--|
| identifikátor země nebo regionu | Zadejte identifikátor země nebo regionu pro uživatele.                           |  |  |  |  |

## **Identifikátor kódové sady znaků**

Můžete zadat identifikátor kódové sady znaků, který systém použije pro daného uživatele.

### **Náznak obrazovky Přidání uživatele:**

Nezobrazuje se

### **Parametr jazyka CL**

**CCSID** 

### **Délka:** 5,0

Chcete-li zobrazit seznam identifikátorů kódové sady znaků, stiskněte klávesu F4 (Náznak) na parametru identifikátoru kódové sady znaků v obrazovce Vytvoření profilu uživatele nebo Změna uživatele.

*Tabulka 98. Možné hodnoty parametru CCSID*

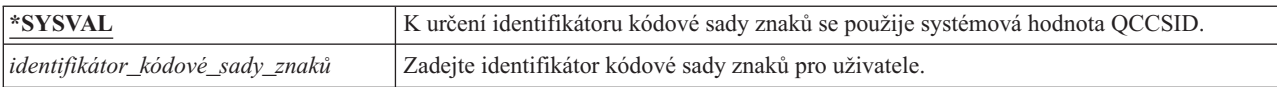

# **Řízení identifikátoru znaků**

Atribut *CHRIDCTL* řídí typ konverze kódové sady znaků, která je prováděna u obrazovkových a tiskových souborů a skupin panelů.

**Náznak obrazovky Přidání uživatele:**

Nezobrazuje se

**Parametr jazyka CL CHRIDCTL** 

**Délka:** 10

Informace o řízení identifikátoru znaků z uživatelského profilu se použijí pouze v případě, že v příkazech vytvoření, změny nebo předefinování v parametru CHRID je pro obrazovkové a tiskové soubory a skupiny panelů zadána zvláštní hodnota \*CHRIDCTL.

*Tabulka 99. Možné hodnoty parametru CHRIDCTL*

| <b>*SYSVAL</b> | K určení řízení identifikátoru znaků se použije systémová hodnota QCHRIDCTL.                                                                                   |  |  |  |
|----------------|----------------------------------------------------------------------------------------------------|--|--|--|
| <b>EVD</b>     | Znaková sada zařízení CHRID reprezentuje znakovou sadu dat CCSID. Nedochází k<br>žádné konverzi, neboť sada dat CCSID je vždy stejná jako sada zařízení CHRID. |  |  |  |

*Tabulka 99. Možné hodnoty parametru CHRIDCTL (pokračování)*

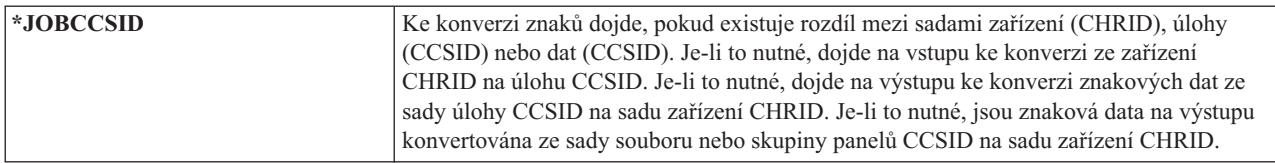

## **Atributy úlohy**

Pole SETJOBATR určuje, které atributy úlohy se mají při inicializaci úlohy převzít z informací o lokalitě zadaných v parametru LOCALE.

#### **Náznak obrazovky Přidání uživatele:**

Nezobrazuje se

### **Parametr jazyka CL**

SETJOBATR

### **Délka:** 160

*Tabulka 100. Možné hodnoty parametru SETJOBATR*

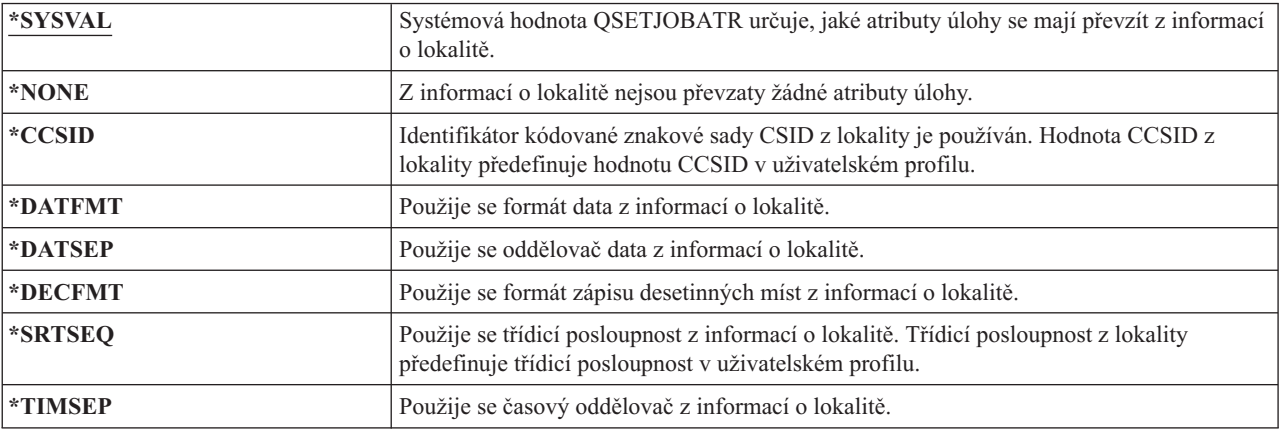

Lze zadat libovolnou kombinaci následujících hodnot:

- \*CCSID
- \*DATFMT
- \*DATSEP
- \*DECFMT
- v \*SRTSEQ
- \*TIMSEP

## **Lokalita**

Pole Lokalita určuje jméno cesty lokality, která je pro daného uživatele přiřazena k proměnné prostředí LANG.

### **Náznak obrazovky Přidání uživatele:**

Nezobrazuje se

#### **Parametr jazyka CL** LOCALE

*Tabulka 101. Možné hodnoty parametru LOCALE*

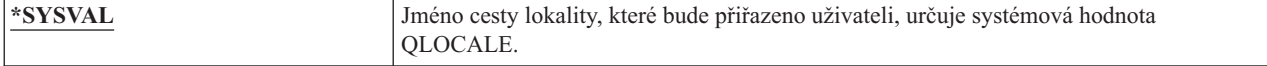

*Tabulka 101. Možné hodnoty parametru LOCALE (pokračování)*

| $ \times$ NONE                  | Tomuto uživateli není přiřazena žádná lokalita.       |  |  |
|---------------------------------|-------------------------------------------------------|--|--|
| $ \ast C$                       | Tomuto uživateli je přiřazena lokalita C.             |  |  |
| $ *$ POSIX                      | Tomuto uživateli je přiřazena lokalita POSIX.         |  |  |
| $ jm\acute{e}no$ cesty lokality | Jméno cesty lokality, která bude přiřazena uživateli. |  |  |

## **Uživatelské volby**

Pole Uživatelské volby umožňuje pro uživatele přizpůsobit určité systémové obrazovky a funkce. V parametru Uživatelské volby můžete zadat více hodnot.

### **Náznak obrazovky Přidání uživatele:**

Nezobrazuje se

#### **Parametr jazyka CL** USROPT

**Délka:** 240 (každá 10 znaků)

*Tabulka 102. Možné hodnoty parametru USROPT*

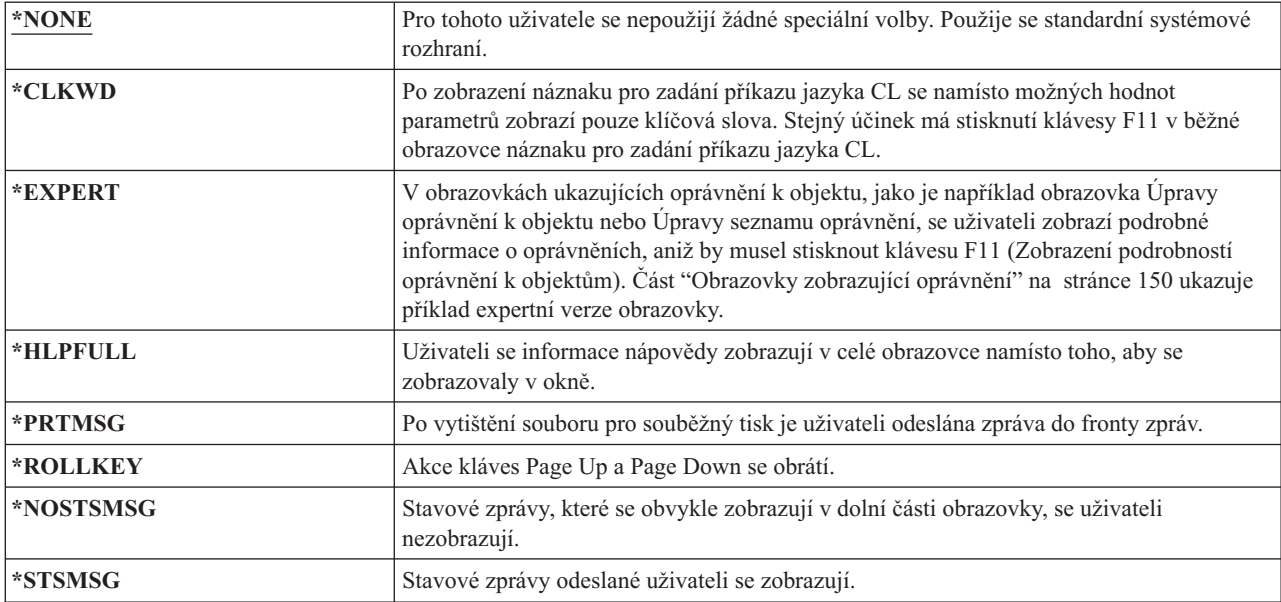

## **Identifikační číslo uživatele**

Integrovaný systém souborů pomocí identifikačního čísla uživatele (uid) identifikuje uživatele a ověřuje jeho oprávnění. Každý uživatel v systému musí mít jedinečné uid.

### **Náznak obrazovky Přidání uživatele:**

Nezobrazuje se

#### **Parametr jazyka CL** UID

**Délka:** 10,0

*Tabulka 103. Možné hodnoty parametru UID*

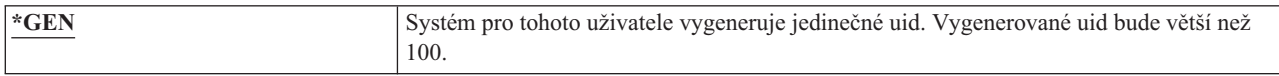

*Tabulka 103. Možné hodnoty parametru UID (pokračování)*

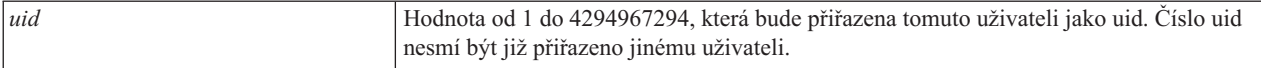

**Doporučení:** U většiny instalací postačí, když pomocí parametru UID(\*GEN) nastavíte systém tak, aby pro nové uživatele sám generoval uid. Je-li však systém součástí sítě, bude pravděpodobně nutné stanovit čísla uid tak, aby odpovídala číslům uid přiřazených v ostatních systémech v síti. Poraďte se se správcem sítě.

## **Identifikační číslo skupiny**

Integrovaný systém souborů pomocí identifikačního čísla skupiny (gid) identifikuje profil jako skupinový profil. Profil, který se používá jako skupinový, musí mít číslo gid.

#### **Náznak obrazovky Přidání uživatele:**

Nezobrazuje se

**Parametr jazyka CL** GID

**Délka:** 10,0

*Tabulka 104. Možné hodnoty parametru GID*

| <b>NONE</b> | Tento profil nemá číslo gid. Tato hodnota musí být zadána, pokud je uživatelský profil<br>členem skupiny (GRPPRF není *NONE).          |
|-------------|----------------------------------------------------------------------------------------------------|
| *GEN        | Systém pro tento profil vygeneruje jedinečné číslo gid. Vygenerované číslo gid bude větší<br>než 100.                                  |
| gid         | Hodnota od 1 do 4294967294, která má být přiřazena tomuto profilu jako číslo gid. Číslo<br>gid nesmí být již přiřazeno jinému profilu. |

**Doporučení:** U většiny instalací postačí, když pomocí parametru GID(\*GEN) nastavíte systém tak, aby pro nové skupinové profily sám generoval číslo gid. Je-li však systém součástí sítě, bude pravděpodobně nutné přiřadit čísla gid tak, aby odpovídala číslům gid přiřazeným v ostatních systémech v síti. Poraďte se se správcem sítě.

Nepřiřazujte číslo gid uživatelskému profilu, který nebudete používat jako skupinový profil. V některých prostředích nemůže uživatel, který je přihlášen a má číslo gid, provádět určité funkce.

## **Domovský adresář**

Domovský adresář je počáteční pracovní adresář uživatele v integrovaném systému souborů. Pokud nebyl zadán žádný jiný aktuální adresář, je domovský adresář aktuálním adresářem uživatele.

### **Náznak obrazovky Přidání uživatele:** Nezobrazuje se

**Parametr jazyka CL** HOMEDIR

Pokud při přihlášení uživatele domovský adresář zadaný v profilu neexistuje, je domovským adresářem uživatele adresář root (/).

*Tabulka 105. Možné hodnoty parametru HOMEDIR*

| <b>*USRPRF</b>   | Domovským adresářem uživatele je adresář /home/xxxxx, kde xxxxx je jméno profilu<br>daného uživatele. |
|------------------|----------------------------------------------------------------------------------------------------|
| domovský adresář | Iméno domovského adresáře, který bude uživateli přiřazen.                                             |

# **Přidružení EIM**

Přidružení EIM určuje, zda má být k identifikátoru EIM pro tohoto uživatele přidáno přidružení EIM (Enterprise Identity Mapping). Pokud identifikátor EIM neexistuje, lze ho volitelně vytvořit.

### **Náznak obrazovky Přidání uživatele:**

Nezobrazuje se

**Parametr jazyka CL** EIMASSOC

### **Poznámky:**

- 1. Informace o přidružení EIM nejsou ukládány v uživatelském profilu. Tyto informace nejsou ukládány nebo obnovovány s uživatelským profilem.
- 2. Není-li systém nakonfigurován k použití mapování EIM, nedojde k žádnému zpracování. To, že příkaz není schopen provádět operace mapování EIM, ještě neznamená, že selže.

*Tabulka 106. Možné hodnoty pro parametr EIMASSOC, samostatné hodnoty*

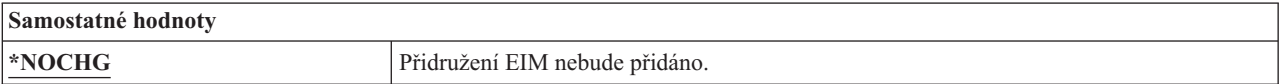

*Tabulka 107. Možné hodnoty pro parametr EIMASSOC, prvek 1*

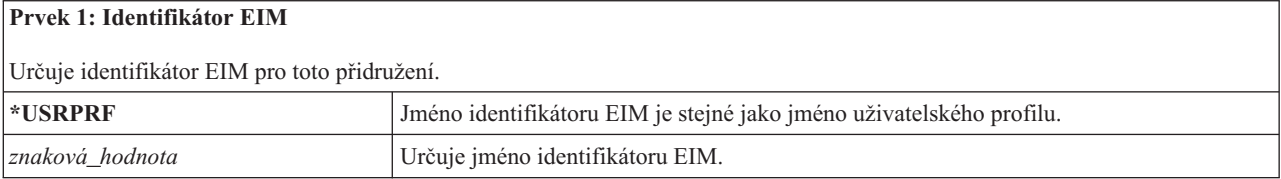

*Tabulka 108. Možné hodnoty pro parametr EIMASSOC, prvek 2*

### **Prvek 2: Typ přidružení**

Určuje typ přidružení. Pro uživatele systému i5/OS se doporučuje přidat cílové přidružení.

Cílová přidružení se primárně používají pro zabezpečení stávajících dat. Jsou výsledkem operace vyhledání mapování (například eimGetTargetFromSource()), ale nelze je pro tuto operaci použít jako zdrojovou totožnost.

Zdrojová přidružení se primárně používají pro autentizační účely. Lze je použít jako zdrojovou totožnost pro operaci vyhledání mapování, nikoliv však jako cíl této operace.

Administrativní přidružení ukazují, že určitá totožnost je přidružena identifikátoru EIM, ale nelze je použít jako zdroj ani jako cíl operace vyhledání mapování.

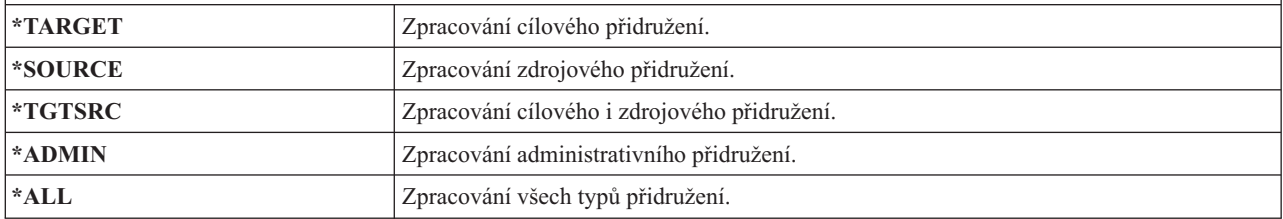

*Tabulka 109. Možné hodnoty pro parametr EIMASSOC, prvek 3*

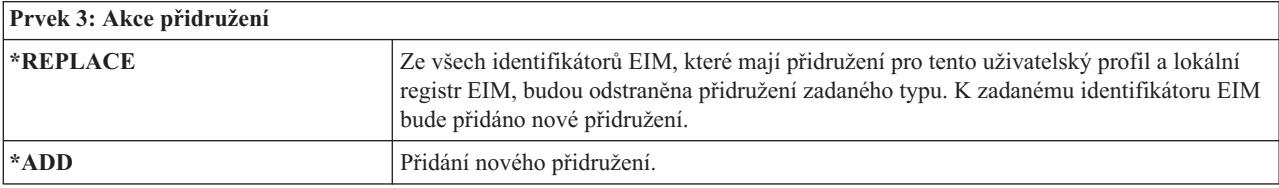

*Tabulka 109. Možné hodnoty pro parametr EIMASSOC, prvek 3 (pokračování)*

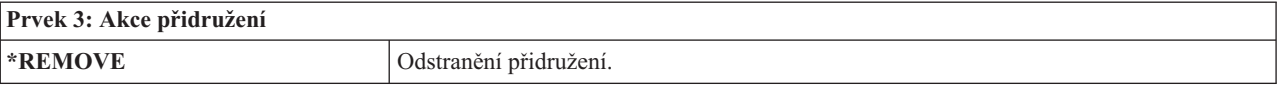

*Tabulka 110. Možné hodnoty pro parametr EIMASSOC, prvek 4*

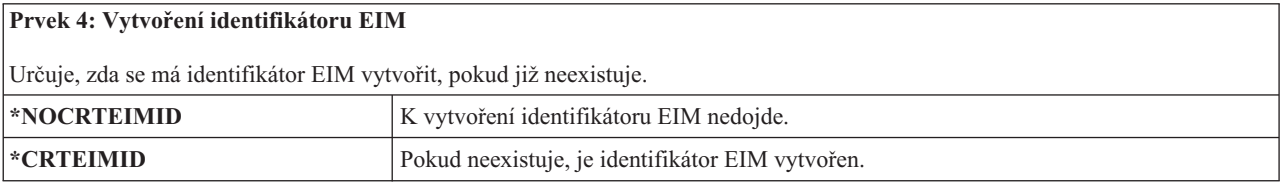

## **Oprávnění**

Pole Oprávnění určuje veřejné oprávnění k uživatelskému profilu.

**Náznak obrazovky Přidání uživatele:**

Nezobrazuje se

#### **Parametr jazyka CL** AUT

Oprávnění k profilu řídí mnoho funkcí s profilem spojených:

- změna profilu
- zobrazení profilu
- odstranění profilu
- v spuštění úlohy pomocí profilu
- v zadání profilu v popisu úlohy
- v přenos vlastnictví objektu na profil
- v přidání členů, pokud se jedná o skupinový profil

### *Tabulka 111. Možné hodnoty parametru AUT:*

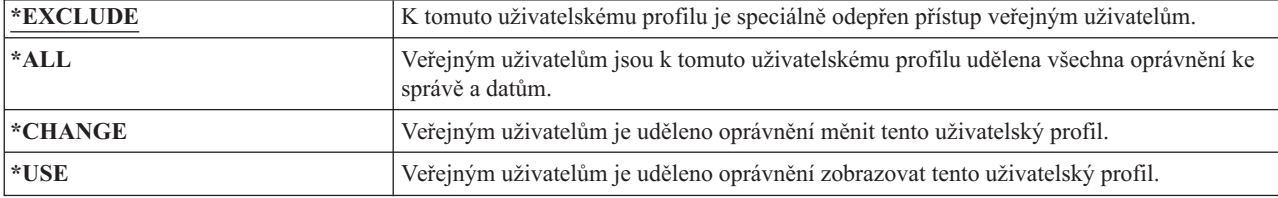

Úplný popis oprávnění, která můžete udělit, najdete v části "Definování možností přístupu k [informacím"](#page-141-0) na stránce [128.](#page-141-0)

**Doporučení:** Chcete-li zabránit zneužití uživatelských profilů, které mají oprávnění k životně důležitým objektům, zajistěte, aby veřejné oprávnění k nim bylo \*EXCLUDE. Mezi možná zneužití patří spuštění úlohy tak, aby běžela pod daným uživatelským profilem, nebo pozměnění programu tak, aby převzal oprávnění daného uživatelského profilu.

## **Monitorování objektů**

Hodnota parametru pro monitorování objektů pro uživatelský profil spolu s hodnotou monitorování objektu pro objekt určuje, zda je přístup uživatele k objektu monitorován.

# **Náznak obrazovky Přidání uživatele:**

Nezobrazuje se

### **Parametr jazyka CL** OBJAUD

### **Délka:** 10

Monitorování objektů pro uživatelský profil nelze zadat pomocí žádných příkazů uživatelského profilu. Monitorování objektů pro uživatele zadejte pomocí příkazu CHGUSRAUD. Příkaz CHGUSRAUD může použít pouze uživatel se zvláštním oprávněním \*AUDIT.

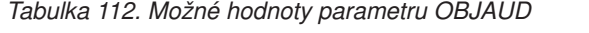

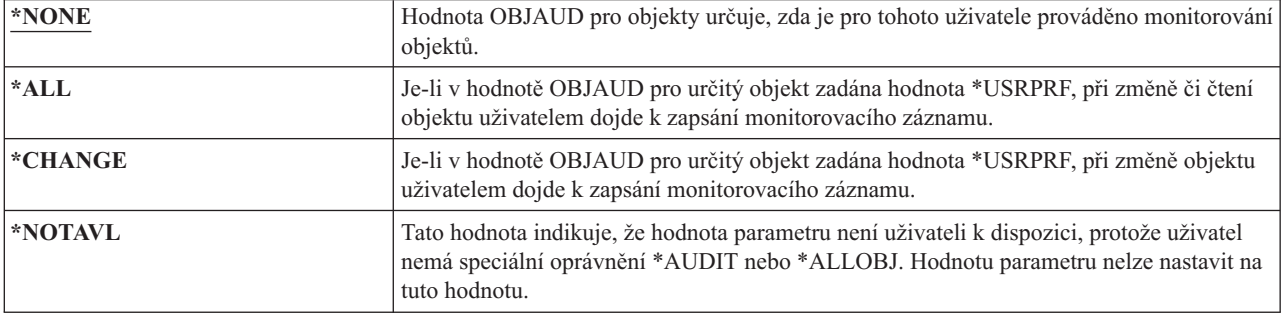

Tabulka 113 ukazuje, jak hodnoty OBJAUD pro uživatele a objekt spolupracují:

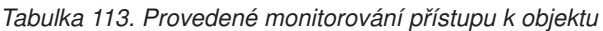

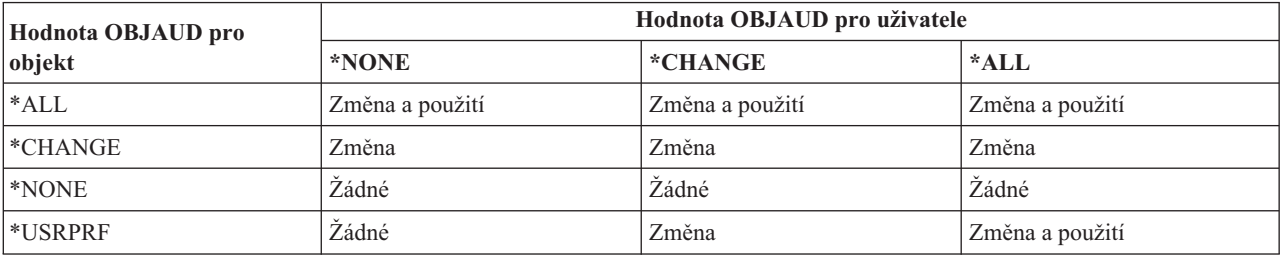

### **Související úlohy**

"Plánování [monitorování](#page-295-0) přístupu k objektům" na stránce 282

Operační systém i5/OS poskytuje možnost zapisovat do žurnálu monitorování přístupy k objektům. K tomuto účelu se používají systémové hodnoty a hodnoty monitorování objektů pro uživatele a objekty. To se nazývá *monitorování objektů*.

### **Monitorování akcí**

Pro jednotlivé uživatele můžete určit, které akce související se zabezpečením mají být zaznamenávány do žurnálu monitorování. Kromě akcí zadaných pro jednotlivého uživatele se tohoto uživatele týkají i akce zadané pro všechny uživatele v systémových hodnotách QAUDLVL a QAUDLVL2.

**Náznak obrazovky Přidání uživatele:**

Nezobrazuje se

**Parametr jazyka CL** AUDLVL

**Délka:** 640

Monitorování akcí pro uživatelský profil nelze zadat na libovolné obrazovce uživatelského profilu. Lze ho definovat pomocí příkazu CHGUSRAUD. Příkaz CHGUSRAUD může použít pouze uživatel se zvláštním oprávněním \*AUDIT. *Tabulka 114. Možné hodnoty parametru AUDLVL:*

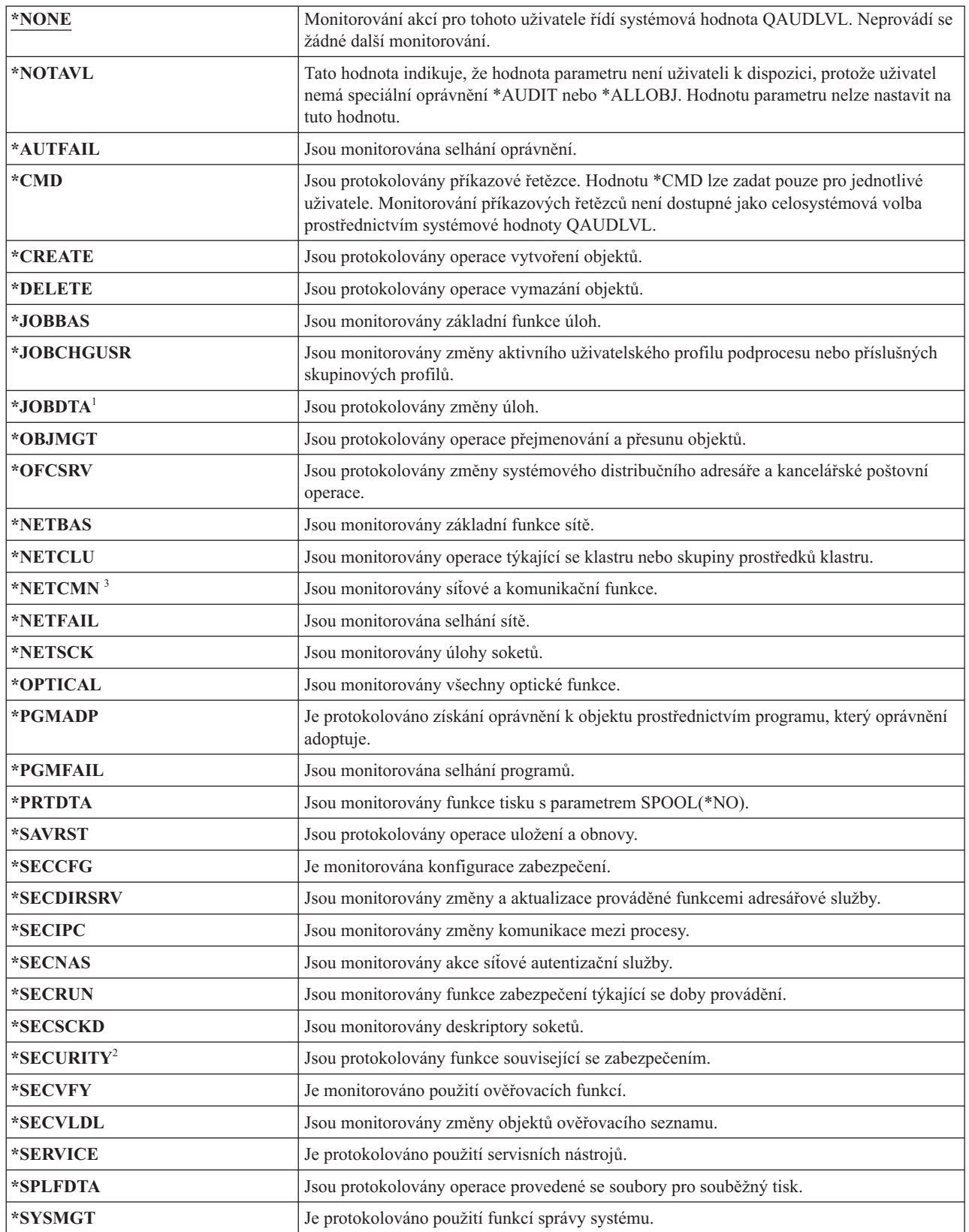

*Tabulka 114. Možné hodnoty parametru AUDLVL: (pokračování)*

| Hodnota *JOBDTA zahrnuje dvě hodnoty (*JOBBAS a *JOBCHGUSR), které umožňují lépe přizpůsobit monitorování.<br>Jsou-li zadány obě hodnoty, získáte stejné monitorování, jako by byla zadáno pouze *JOBDTA.                                        |
|----------------------------------------------------------------------------------------------------|
| Hodnota *SECURITY se skládá z několika hodnot, pomocí kterých lze monitorování lépe přizpůsobit. Jsou-li zadány<br>všechny hodnoty, získáte stejné monitorování, jako by byla zadáno pouze *SECURITY. Jsou to následující hodnoty:               |
| *SECCFG<br>$\bullet$                                                                                                    |
| *SECDIRSRV                                                                                                    |
| *SECIPC                                                                                                    |
| *SECNAS<br>$\bullet$                                                                                                    |
| *SECRUN                                                                                                    |
| *SECSCKD                                                                                                    |
| *SECVFY                                                                                                    |
| *SECVLDL                                                                                                    |
| Hodnota *NETCMN se skládá z několika hodnot, aby bylo možné monitorování lépe přizpůsobit potřebám uživatele.<br>Jsou-li zadány všechny hodnoty, získáte stejné monitorování, jako by byla zadáno pouze *NETCMN. Jsou to následující<br>hodnoty: |
| • *NETBAS                                                                                                    |
| *NETCLU                                                                                                    |
| *NETFAIL<br>$\bullet$                                                                                                    |
| *NETSCK                                                                                                    |
|                                                                                                    |
|                                                                                                    |

### **Související odkazy**

"Plánování [monitorování](#page-272-0) akcí" na stránce 259

Monitorování akcí je řízeno prostřednictvím systémové hodnoty QAUDCTL (řízení monitorování), systémové hodnoty QAUDLVL (úroveň monitorování), systémové hodnoty QAUDLVL2 (rozšíření úrovně monitorování) a parametru AUDLVL (monitorování akcí) v uživatelských profilech.

### **Další informace přidružené k uživatelskému profilu**

Toto téma popisuje soukromá oprávnění, informace o vlastněných objektech a informace o objektech primární skupiny. Jsou to další informace přidružené k uživatelskému profilu.

### **Související odkazy**

"Jak jsou uloženy informace o [zabezpečení"](#page-255-0) na stránce 242

Chcete-li plánovat vhodné postupy zálohování a obnovy informací o zabezpečení, musíte rozumět tomu, jak jsou informace uloženy a ukládány.

### **Soukromá oprávnění**

Veškerá soukromá oprávnění uživatele k objektům se ukládají s uživatelským profilem. Soukromá oprávnění se vyhledávají v případě, že uživatel potřebuje oprávnění k určitému objektu.

"Diagram 3: Způsob kontroly [oprávnění](#page-183-0) uživatele k objektu" na stránce 170 poskytuje další informace o ověřování oprávnění.

Soukromá oprávnění uživatele k objektům knihovny můžete zobrazit pomocí příkazu Zobrazení uživatelského profilu: DSPUSRPRF *jméno\_uživatelského\_profilu* TYPE(\*OBJAUT)

Pomocí příkazu WRKOBJPVT (Práce s objekty dle soukromého oprávnění) můžete pracovat se soukromými oprávněními pro objekty knihoven a adresářů. Ke změně soukromých oprávnění uživatele použijte příkazy pracující s oprávněními k objektům, jako je například příkaz EDTOBJAUT (Úpravy oprávnění k objektu).

Všechna oprávnění jednoho uživatelského profilu můžete kopírovat do profilu jiného uživatele pomocí příkazu GRTUSRAUT (Udělení oprávnění uživateli). Další informace najdete v tématu ["Kopírování](#page-174-0) oprávnění od uživatele" na [stránce](#page-174-0) 161.

# **Oprávnění primární skupiny**

Se skupinovým profilem se ukládají jména všech objektů, pro které je profil primární skupinou.

Objekty knihoven, pro které je profil primární skupinou, zobrazíte pomocí příkazu DSPUSRPRF: DSPUSRPRF *jméno\_skupinového\_profilu* TYPE(\*OBJPGP)

Můžete také použít příkaz WRKOBJPGP (Práce s objekty dle primární skupiny).

# **Informace o vlastněných objektech**

Protože velikost uživatelského profilu ovlivňuje výkon, doporučuje se nepřiřazovat všechny (nebo téměř všechny) objekty pouze jednomu profilu, který je bude vlastnit.

Informace o soukromých oprávněních k objektu se ukládají s uživatelským profilem, který objekt vlastní. Tyto informace jsou využívány při vytváření systémových obrazovek pracujících s oprávněními k objektům. Pokud profil vlastní velké množství objektů s mnohými soukromými oprávněními, vytváření obrazovek s oprávněními k těmto objektům může probíhat déle. Velikost tohoto profilu ovlivňuje i rychlost zobrazování nebo zpracování oprávnění k vlastněným objektům a ukládání a obnovy profilu. Jistý dopad se může projevit také u systémových operací. Chcete-li předejít těmto negativním důsledkům jak u rychlosti zpracování, tak u systémových operací, rozložte vlastnictví objektů na více profilů.

# **Ověřování totožnosti pomocí digitálních ID**

Pomocí digitálních certifikátů uživatelé mohou zabezpečit komunikace a zajistit integritu zpráv. Infrastruktura zabezpečení systému System i umožňuje použít k identifikaci digitální certifikáty x.509.

Rozhraní API digitálních ID vytvářejí, rozdělují a spravují digitální certifikáty přiřazené uživatelským profilům. V tématu Rozhraní API pro správu digitálních certifikátů najdete podrobnosti o následujících rozhraních API:

- Add User Certificate (QSYADDUC)
- Remove User Certificate (QSYRMVUC)
- List User Certificate (QSYLSTUC)
- Find Certificate User (QSYFNDUC)
- Add Validation List Certificate (QSYADDVC)
- Remove Validation List Certificate (QSYRMVVC)
- List Validation List Certificate (QSYLSTVC)
- Check Validation List Certificate (QSYCHKVC)
- Parse Certificate (QSYPARSC)

# **Práce s uživatelskými profily**

Toto téma popisuje příkazy a obrazovky, které slouží k vytváření, změnám a mazání uživatelských profilů v operačním systému i5/OS.

K vytváření, změnám a mazání uživatelských profilů musíte mít zvláštní oprávnění \*SECADM.

# **Vytváření uživatelských profilů**

Uživatelský profil můžete vytvořit pomocí obrazovky seznamů WRKUSRPRF (Práce s uživatelskými profily), pomocí příkazu CRTUSRPRF (Vytvoření profilu uživatele), pomocí volby Práce se zápisem uživatele z menu SETUP nebo pomocí produktu System i Navigator .

Uživatel, který vytvoří uživatelský profil, je vlastníkem tohoto profilu a získá k němu oprávnění \*ALL. Uživatelský profil získá oprávnění \*OBJMGT a \*CHANGE k sobě samému. Tato oprávnění jsou nezbytná pro normální provoz a neměla by být odstraněna.

Uživatelský profil nemůže mít více oprávnění nebo možností než uživatelský profil, který tento uživatelský profil vytváří.

**Poznámka:** Příkaz CRTUSRPRF (Vytvoření profilu uživatele) nemůžete použít k vytvoření uživatelského profilu v nezávislé diskové oblasti (ASP). Pokud má však uživatel soukromá oprávnění k objektu v nezávislém ASP nebo je vlastníkem objektu v nezávislém ASP nebo je primární skupinou objektu v nezávislém ASP, jméno profilu je uloženo v nezávislém ASP. Při přemístění nezávislého ASP do jiného systému budou záznamy o soukromých oprávněních, vlastnictví objektů a primární skupině připojeny v cílovém systému k profilu stejného jména. Pokud tento profil v cílovém systému neexistuje, bude vytvořen. Uživatel nebude mít žádná zvláštní oprávnění a heslo bude nastaveno na hodnotu \*NONE.

### **Použití příkazu Práce s uživatelskými profily**

V příkazu WRKUSRPRF (Práce s uživatelskými profily) můžete zadat konkrétní jméno profilu, generickou sadu profilů nebo hodnotu \*ALL.

Úroveň pomoci určuje, která obrazovka se seznamem se zobrazí. Pokud příkaz WRKUSRPRF používáte při úrovni pomoci \*BASIC, zobrazí se obrazovka Práce se zápisem uživatele. Při úrovni pomoci \*INTERMED se zobrazí obrazovka Práce s uživatelskými profily.

Úroveň pomoci ASTLVL můžete zadat v příkazu. Pokud parametr ASTLVL nezadáte, systém použije úroveň pomoci uloženou s vaším uživatelským profilem.

V obrazovce Práce s uživatelskými profily zadejte 1 a jméno profilu, který chcete vytvořit:

```
Práce s uživatelskými profily
Zapište volby, stiskněte Enter.
 1=Vytvoření 2=Změna 3=Kopie 4=Výmaz 5=Zobrazení
 12=Práce s objekty dle vlastníka
    Uživatelský
Vol profil Text
1 NEWUSER
              Sales and Marketing Departme
   DPTWH Warehouse Department
```
Zobrazí se obrazovka Vytvoření profilu uživatele:

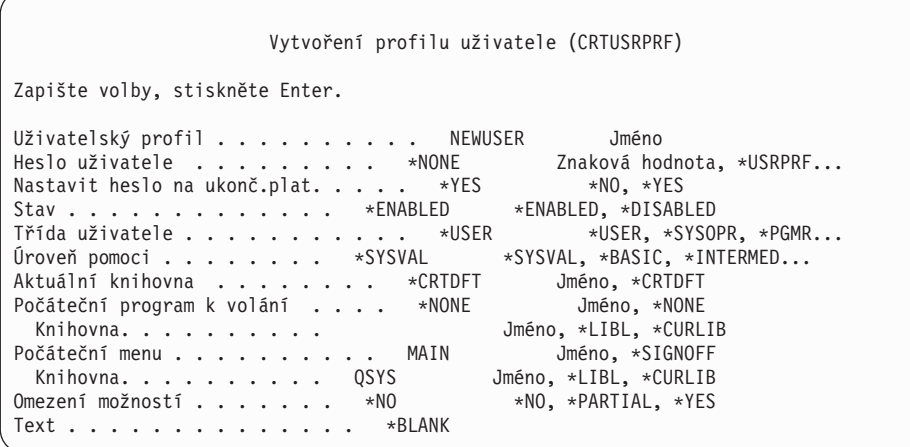

Obrazovka Vytvoření profilu uživatele zobrazuje všechna pole v uživatelském profilu. Chcete-li zadat více informací, použijte klávesu F10 (Další parametry) a Page Down. Chcete-li zobrazit jména parametrů, použijte klávesu F11 (Zobrazení klíčových slov).

Obrazovka Vytvoření profilu uživatele nepřidá uživatele do systémového adresáře.

### **Použití příkazu Vytvoření profilu uživatele**

Pomocí příkazu CRTUSRPRF (Vytvoření profilu uživatele) můžete vytvořit uživatelský profil. Buď můžete zadat příkaz s parametry, nebo můžete stisknutím klávesy F4 zobrazit náznaky, tj. zobrazit obrazovku Vytvoření profilu uživatele.

### **Použití volby Práce se zápisem uživatele**

Pomocí volby Práce se zápisem uživatele můžete přidávat uživatele do systému.

Vyberte volbu Práce se zápisem uživatele v menu SETUP. Úroveň pomoci uložená s vaším uživatelským profilem určuje, zda se zobrazí obrazovka Práce s uživatelskými profily nebo Práce se zápisem uživatele. Chcete-li úroveň pomoci změnit, použijte klávesu F21 (Výběr úrovně pomoci).

Chcete-li do systému přidat nového uživatele, použijte na obrazovce Práce se zápisem uživatele volbu 1 (Přidání).

Práce se zápisem uživatele Zapište volby, stiskněte Enter. 1=Přidání 2=Změna 3=Kopie 4=Odstranění 5=Zobrazení Volba Uživatel Popis **1 NEWUSER** DPTSM Sales and Marketing Departme<br>
DPTWH Warehouse Department Warehouse Department

Zobrazí se obrazovka Přidání uživatele:

Přidání uživatele Zapište dole volby, pak stiskněte Enter. Uživatel. . . . . . . . . NEWUSER Jméno Uživatelský popis . . . . Heslo . . . . . . . . . . NEWUSER Typ uživatele . . . . . \*USER Typ, F4 pro seznam Uživatelská skupina . . . \*NONE Jméno, F4 pro seznam Omezit použití příkazového řádku N Y=Ano, N=Ne Výchozí knihovna . Jméno<br>Výchozí tiskárna . . . . \*WRKSTN Jméno, \*WRKSTN, F4 pro seznam Výchozí tiskárna . . . . . \*WRKSTN Program při přihlášení . . . . \*NONE Jméno, \*NONE Knihovna. . . . . . . . . Jméno První menu . . . . . . . . Jméno Knihovna. . . . . . . . Jméno F1=Nápověda F3=Konec F5=Obnova F12=Zrušení

Obrazovka Přidání uživatele je navržena pro administrátora systému bez technických znalostí. Neobsahuje všechna pole v uživatelském profilu. Pro všechna nezobrazená pole jsou použity předvolené hodnoty.

**Poznámka:** Pokud používáte obrazovku Přidání uživatele, můžete zadat jména profilů dlouhá maximálně 8 znaků.

Stisknutím klávesy Page Down přejděte na druhou obrazovku:

```
Přidání uživatele
Zapište dole volby, pak stiskněte Enter.
Program klávesy Attention . . *SYSVAL
  Knihovna. . . . . . . .
```
Obrazovka Přidání uživatele automaticky přidá záznam do systémového adresáře s ID uživatele, který je stejný jako jméno profilu (prvních 8 znaků), a s adresou jména systému.

# **Kopírování uživatelských profilů**

Uživatelský profil můžete vytvořit tak, že zkopírujete jiný uživatelský nebo skupinový profil.

Z tohoto důvodu můžete jeden uživatelský profil ve skupině vytvořit jako vzorový. Zkopírováním prvního profilu ve skupině pak vytvoříte další profily.

Kopírování profilu můžete provést interaktivně v obrazovce Work with User Enrollment nebo Práce s uživatelskými profily. Ke kopírování uživatelského profilu neexistuje žádný příkaz.

### **Související pojmy**

["Skupinové](#page-17-0) profily" na stránce 4

*Skupinový profil* je zvláštní typ uživatelského profilu. Místo abyste udělovali oprávnění každému uživateli jednotlivě, můžete pomocí skupinového profilu definovat oprávnění pro skupinu uživatelů.

### **Kopírování pomocí obrazovky Práce s uživatelskými profily**

Informace uživatelského profilu můžete kopírovat pomocí obrazovky Práce s uživatelskými profily.

Na obrazovce Práce s uživatelskými profily zadejte před uživatelským profilem, který chcete kopírovat, hodnotu 3. Zobrazí se obrazovka Vytvoření profilu uživatele:

Vytvoření profilu uživatele (CRTUSRPRF) Zapište volby, stiskněte Enter. Uživatelský profil . . . . . . . . . . . Jméno<br>Heslo uživatele . . . . . . . . . > \*USRPRF Jméno Heslo uživatele . . . . . . . . > \*USRPRF Jméno<br>Nastavit heslo na ukonč.plat. . . . . > \*NO \*NO. \*YES Nastavit heslo na ukonč.plat. . . . . > \*NO Stav . . . . . . . . . . . . . > \*ENABLED \*ENABLED, Třída uživatele . . . . . . . . . . . > \*USER \*USER,<br>Úroveň pomoci . . . . . . . . > \*SYSVAL \*SYSVAL, Úroveň pomoci . . . . . . . . > \*SYSVAL \*SYSVAL, Aktuální knihovna . . . . . . . . > DPTWH Jméno, Počáteční program k volání . . . . > \*NONE Jméno, Knihovna. . . . . . . . . . . Jméno, Počáteční menu . . . . . . . . . > ICMAIN Jméno, Knihovna. . . . . . . . . > ICPGMLIB Jméno, Omezení možností . . . . . . . > \*NO \*NO, Text . . . . . . . . . . . . . . > 'Warehouse Department'

Na obrazovce Vytvoření profilu uživatele se zobrazí všechny hodnoty ze zdrojového uživatelského profilu kromě následujících polí:

#### **Uživatelský profil**

Prázdné. Musí být zadáno.

**Heslo** Předvolba příkazu CRTUSRPRF

**Heslo dokumentu**

\*NONE

**Fronta zpráv** \*USRPRF

**Místní atributy úlohy** \*SYSVAL

**Lokalita**

\*SYSVAL

**Identifikační číslo uživatele** \*GEN

**Identifikační číslo skupiny** \*NONE

**Domovský adresář** \*USRPRF

**Přidružení EIM** \*NOCHG

**Oprávnění**

\*EXCLUDE

Na obrazovce Vytvoření profilu uživatele můžete měnit libovolné pole. Soukromá oprávnění zdrojového profilu se nezkopírují. Kromě toho se nezkopírují ani vnitřní objekty obsahující preference uživatele a další informace o uživateli.

### **Kopírování pomocí obrazovky Práce se zápisem uživatele**

Uživatelské profily můžete také kopírovat pomocí obrazovky Práce se zápisem uživatele.

Na obrazovce Práce se zápisem uživatele zadejte před uživatelským profilem, který chcete kopírovat, hodnotu 3. Zobrazí se obrazovka Kopie uživatele:

```
Kopie uživatele
Kopírování z uživatele : DPTWH
Zapište dole volby, pak stiskněte Enter.
Uživatel. . . . . . . . .
Uživatelský popis . . . . Warehouse Department
Heslo . . . . . . . . . .
Typ uživatele . . . . . . USER
Uživatelská skupina . . .
Omezení použití
 příkazového řádku . . . N
Výchozí knihovna . DPTWH
Předpokládaná tiskárna . PRT04
Program při přihlášení . . . . *NONE
  Knihovna. . . . . . . .
```
Na obrazovce Přidání uživatele se zobrazí všechny hodnoty ze zdrojového uživatelského profilu kromě následujících:

#### **Uživatel**

Prázdné. Musí být zadáno. Omezeno na 8 znaků.

**Heslo** Prázdné. Pokud zde nezadáte hodnotu, uživatelský profil je vytvořen s heslem daným předvolenou hodnotou zadanou v parametru PASSWORD příkazu CRTUSRPRF.

V obrazovce Kopie uživatele můžete měnit libovolné pole. Pole uživatelského profilu, která se neobjeví ve verzi základní úrovně pomoci, se přesto zkopírují ze zdrojového profilu, s následujícími výjimkami:

**Fronta zpráv** \*USRPRF

**Heslo dokumentu** \*NONE

**Identifikační číslo uživatele** \*GEN

**Identifikační číslo skupiny** \*NONE

**Přidružení EIM** \*NOCHG

**Oprávnění** \*EXCLUDE

Soukromá oprávnění zdrojového profilu se nezkopírují.

### **Kopírování soukromých oprávnění**

Chcete-li zkopírovat soukromá oprávnění z jednoho uživatelského profilu do druhého, použijte příkaz GRTUSRAUT (Udělení oprávnění uživateli).

Tento příkaz by neměl být používán namísto skupinových profilů nebo seznamů oprávnění. Kopírování oprávnění nepomáhá při budoucí správě podobných oprávnění a může v systému způsobit snížení výkonu.

**Související pojmy**

["Kopírování](#page-174-0) oprávnění od uživatele" na stránce 161

Všechna oprávnění jednoho uživatelského profilu můžete kopírovat do profilu jiného uživatele prostřednictvím příkazu GRTUSRAUT (Udělení oprávnění uživateli).

## **Změny uživatelských profilů**

Uživatelský profil můžete změnit pomocí volby 2 (Změna) v obrazovce Práce s uživatelskými profily nebo Work with User Enrollment. Můžete také použít příkaz CHGUSRPRF (Změna uživatelského profilu).

Uživatelé, kteří mohou zadávat příkazy, mohou také pomocí příkazu CHGPRF (Změna profilu) měnit některé parametry svého vlastního profilu.

Uživatelský profil nelze změnit tak, aby měl více zvláštních oprávnění nebo možností než uživatelský profil, který změnu provádí.

## **Mazání uživatelských profilů**

Uživatelský profil, který vlastní objekty, nelze vymazat. Dříve než můžete takové uživatelské profily vymazat, musíte vymazat všechny objekty vlastněné uživatelským profilem nebo musíte jejich vlastnictví převést na jiný profil.

Profil, který je primární skupinou pro další objekty, nemůžete vymazat. Použijete-li při mazání uživatelského profilu střední úroveň pomoci, můžete změnit nebo odstranit primární skupinu objektů. Pomocí příkazu WRKOBJPGP můžete vypsat seznam všech objektů, pro které je daný profil primární skupinou.

Při výmazu uživatelského profilu je uživatel odstraněn ze všech rozdělovníků a ze systémového adresáře.

Vlastnictví fronty zpráv uživatele nemusíte měnit, ani ji nemusíte mazat. Systém automaticky při vymazání profilu frontu vymaže.

Skupinový profil, který má nějaké členy, nelze vymazat. Chcete-li vypsat seznam členů určité skupiny, zadejte příkaz: DSPUSRPRF *jméno\_skupinového\_profilu* \*GRPMBR. Před vymazáním skupinového profilu změňte v profilu každého člena pole GRPPRF nebo SUPGRPPRF.

### **Použití příkazu Výmaz uživatelského profilu**

Chcete-li vymazat uživatelský profil, můžete přímo zadat příkaz DLTUSRPRF (Výmaz uživatelského profilu), nebo můžete na obrazovce Práce s uživatelskými profily vybrat volbu 4 (Výmaz).

Pomocí parametrů příkazu DLTUSRPRF lze zacházet s následujícími záznamy:

- v Všechny objekty vlastněné daným uživatelským profilem.
- v Všechny objekty, pro které je profil primární skupinou.
- · Přidružení EIM.

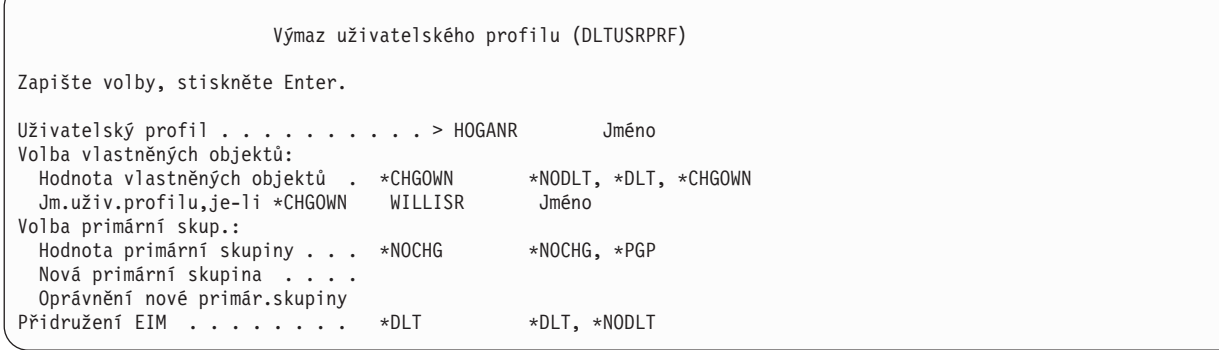

Všechny vlastněné objekty můžete buď vymazat, nebo je převést na nového vlastníka. Chcete-li s vlastněnými objekty zacházet jednotlivě, použijte příkaz WRKOBJOWN (Práce s objekty dle vlastníka). Pro všechny objekty, pro které je skupinový profil primární skupinou, můžete změnit primární skupinu. Chcete-li s objekty zacházet jednotlivě, použijte příkaz WRKOBJPGP (Práce s objekty dle primární skupiny). Obrazovky vypadají pro oba příkazy podobně:

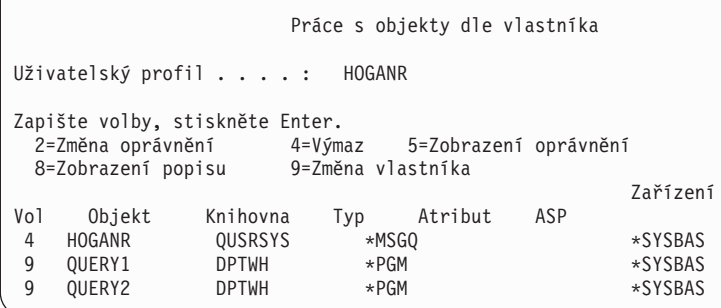

### **Použití volby Odstranění uživatele**

Pomocí volby Odstranění uživatele na obrazovce Práce se zápisem uživatele můžete vymazat uživatelský profil.

Na obrazovce Práce se zápisem uživatele přejděte na uživatelský profil, který chcete vymazat, a zadejte volbu 4 (Odstranění). Zobrazí se obrazovka Odstranění uživatele:

Odstranění uživatele Uživatel. . . . . . . . . . : HOGANR Uživatelský popis . . . . : Sales and Marketing Department Pro odstranění tohoto uživatele zapiš volbu, stiskni Enter. 1. Předat všechny objekty, které uživ. vlastní, novému vlastníkovi. 2. Vymazat nebo změnit vlastníka objektů, které tento uživ. vlastní.

Chcete-li před vymazáním profilu změnit vlastnictví všech objektů, vyberte volbu 1. Zobrazí se obrazovka s náznakem pro zadání nového vlastníka.

Chcete-li s objekty zacházet samostatně, vyberte volbu 2. Zobrazí se podrobná obrazovka Odstranění uživatele:

```
Odstranění uživatele
Uživatel. . . . . . . . . . : HOGANR
Uživatelský popis . . . . : Hogan, Richard - Warehouse DPT
Nový vlastník . . . . . . Jméno, F4 - seznam
Pro odstranění tohoto uživatele vymažte nebo změňte vlastníka
všech objektů.
Zapište volbu a stiskněte Enter.
 2=Změna na nového vlastníka 4=Vymazat 5=Podrobnosti obrazovky
Vol Objekt Knihovna Popis
4 HOGANR QUSRSYS HOGANR message queue
2 QUERY1 DPTWH Inventory Query, on-hand report<br>2 QUERY2 DPTWH Inventory Query, on-order repor
                               Inventory Query, on-order report
```
Pomocí voleb na obrazovce objekty vymažte nebo je převeďte na nového vlastníka. Po odstranění všech objektů z této obrazovky můžete profil vymazat.

### **Poznámky:**

- 1. K vymazání všech objektů vlastněných daným uživatelským profilem použijte klávesu F13.
- 2. Na obrazovce Práce s objekty dle vlastníka se nezobrazují soubory pro souběžný tisk. Uživatelský profil můžete vymazat i v případě, že stále ještě vlastní soubory pro souběžný tisk. Po vymazání uživatelského profilu najděte a vymažte pomocí příkazu WRKSPLF (Práce se soubory pro souběžný tisk) všechny nepotřebné soubory pro souběžný tisk vlastněné vymazaným uživatelským profilem.
- 3. Všechny objekty, pro které byl vymazaný uživatelský profil primární skupinou, budou mít primární skupinu \*NONE.

### **Práce s objekty dle soukromých oprávnění**

Pomocí příkazu WRKOBJPVT (Práce s objekty dle primární skupiny) můžete zobrazit objekty, pro které má určitý profil soukromé oprávnění, a pracovat s nimi.

## **Práce s objekty dle primární skupiny**

Pomocí příkazu WRKOBJPGP (Práce s objekty dle primární skupiny) můžete zobrazit objekty, pro které je určitý uživatelský profil primární skupinou, a pracovat s nimi.

Pomocí této obrazovky můžete změnit primární skupinu objektu na jiný profil nebo nastavit jeho primární skupinu na hodnotu \*NONE.

Práce s objekty dle primární skupiny Primární skupina . . . . . : DPTAR Zapište volby, stiskněte Enter. 2=Změna oprávnění 4=Výmaz 5=Zobrazení oprávnění 8=Zobrazení popisu 9=Změna primární skupiny Zařízení Vol Objekt Knihovna Typ Atribut ASP CUSTMAST CUSTLIB \*FILE \*SYSBAS<br>CUSTWRK CUSTLIB \*FILE \*\*SYSBAS CUSTWRK CUSTLIB CUSTLIB QSYS \*LIB \*SYSBAS

### **Aktivace uživatelského profilu**

Jsou-li systémové hodnoty QMAXSIGN a QMAXSGNACN v systému nastaveny tak, aby zablokovaly uživatelský profil po příliš mnoha neúspěšných pokusech o ověření hesla, může být třeba aktivovat profil změnou jeho stavu na hodnotu \*ENABLED.

Chcete-li aktivovat uživatelský profil, musíte mít zvláštní oprávnění \*SECADM, oprávnění \*OBJMGT a oprávnění \*USE k uživatelskému profilu. Za normálních podmínek systémový operátor zvláštní oprávnění \*SECADM nemá. Řešením je použití jednoduchého programu, který adoptuje oprávnění:

- 1. Vytvořte program v jazyce CL vlastněný uživatelem se zvláštním oprávněním \*SECADM, oprávněním \*OBJMGT a oprávněním \*USE k uživatelským profilům v systému. Při vytvoření programu převezměte oprávnění vlastníka tak, že zadáte parametr USRPRF(\*OWNER).
- 2. Pomocí příkazu EDTOBJAUT nastavte veřejné oprávnění k programu na hodnotu \*EXCLUDE a systémovým operátorům udělte oprávnění \*USE.
- 3. Operátor aktivuje profil zadáním příkazu CALL ENABLEPGM *jméno\_profilu*.
- 4. Hlavní část programu ENABLEPGM vypadá následovně:

```
PGM &PROFILE
DCL VAR(&PROFILE) TYPE(*CHAR) LEN(10)
CHGUSRPRF USRPRF(&PROFILE) STATUS(*ENABLED)
ENDPGM
```
## **Výpis seznamu uživatelských profilů**

Informace o uživatelských profilech můžete zobrazit nebo tisknout v různých formátech.

### **Zobrazení jednotlivého uživatelského profilu**

Chcete-li zobrazit hodnoty pro jednotlivý uživatelský profil, použijte volbu 5 (Zobrazení) na obrazovce Práce se zápisem uživatele nebo na obrazovce Práce s uživatelskými profily. Můžete také použít příkaz DSPUSRPRF (Zobrazení uživatelského profilu).

### **Výpis seznamu všech profilů**

K zobrazení nebo tisku všech uživatelských profilů v systému můžete použít příkaz DSPAUTUSR (Zobrazení oprávněných uživatelů).

Použijete-li u příkazu parametr pořadí (SEQ), můžete seznam setřídit buď podle jména profilu, nebo podle skupinového profilu.

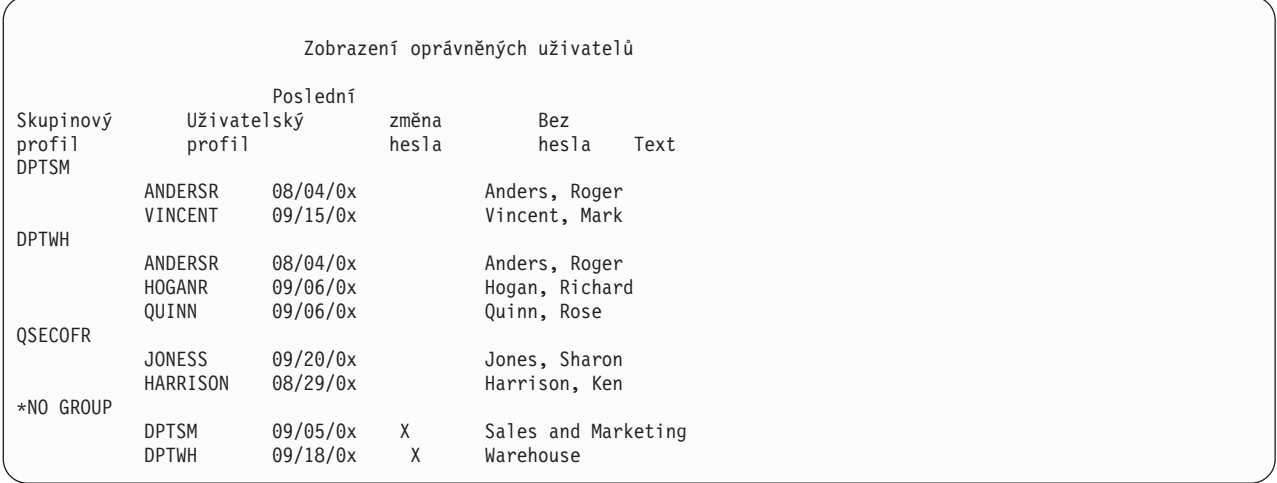

Stisknutím klávesy F11 zobrazíte informace o definovaném použití hesel uživatelských profilů v různých úrovních hesla.

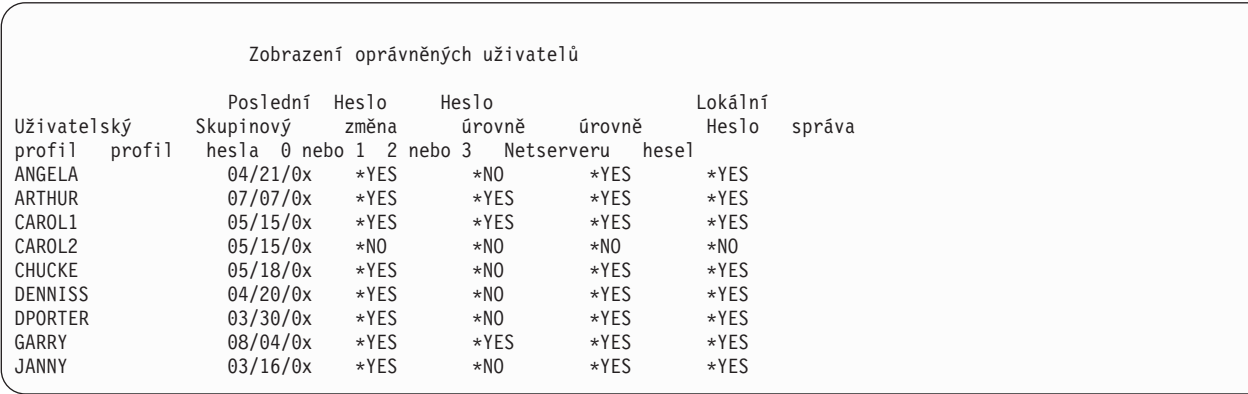

### **Typy zobrazení uživatelských profilů**

Příkaz DSPUSRPRF (Zobrazení uživatelského profilu) poskytuje několik typů zobrazení a výpisů.

- v Některé výpisy a zobrazení jsou dostupné pouze pro jednotlivé profily. Jiné lze vytisknout se všemi profily nebo s generickou sadou profilů.
- v Z některých zobrazení můžete zadáním výstupu (\*OUTFILE) vytvořit výstupní soubor. Chcete-li z výstupního souboru vytvořit přizpůsobené sestavy, použijte dotazovací nástroj nebo program. Odpovědi na otázky týkající se sestav naleznete v tématu "Analýza [uživatelských](#page-310-0) profilů" na stránce 297.

### **Typy sestav o uživatelských profilech**

Můžete generovat sestavy o uživatelských profilech pomocí příkazu PRTUSRPRF (Tisk uživatelského profilu) nebo příkazu ANZDFTPWD (Analýza předvolených hesel).

v PRTUSRPRF (Tisk uživatelského profilu)

Tento příkaz generuje sestavy, které mohou obsahovat informace o uživatelských profilech v systému. Vytisknout lze čtyři různé varianty této sestavy. První obsahuje informace o oprávněních, druhá o prostředí, třetí o hesle a poslední o úrovni hesla.

v ANZDFTPWD (Analýza předvolených hesel)

Tento příkaz generuje sestavu o všech uživatelských profilech v systému, které mají předvolené heslo, a umožňuje s těmito profily provádět operace. Uživatelský profil má předvolené heslo v případě, že jeho jméno je stejné jako jeho heslo.

Uživatelské profily s předvoleným heslem lze v systému zablokovat a platnost jejich hesla je možné ukončit.

# **Přejmenování uživatelského profilu**

Systém neposkytuje přímou metodu pro přejmenování uživatelského profilu. Pro uživatele s novým jménem můžete vytvořit nový profil se stejnými oprávněními.

Některé informace však do nového profilu nelze přenést. Níže jsou uvedeny příklady informací, které nelze přenést:

- Soubory pro souběžný tisk.
- v Budou ztraceny vnitřní objekty obsahující preference uživatele a další informace o uživateli.
- v Digitální certifikáty obsahující jméno uživatele budou neplatné.
- v Informace o číslech uid a gid obsažené v integrovaném systému souborů nelze změnit.
- v Pravděpodobně nebude možné změnit informace uložené aplikacemi, které obsahují jméno uživatele.

Aplikace spouštěné uživatelem mohou mít ″profily aplikací″. Přejmenování uživatele provedené vytvořením nového uživatelského profilu systému i5/OS nezpůsobí přejmenování žádného profilu aplikace, které uživatel má. Příkladem profilu aplikace může být profil produktu Lotus Notes.

Následující příklad ukazuje, jak vytvořit nový uživatelský profil pro uživatele s novým jménem a se stejnými oprávněními. Jméno starého profilu je SMITHM, zatímco jméno nového profilu je JONESM:

- 1. Pomocí volby kopírování na obrazovce Práce se zápisem uživatele zkopírujte starý uživatelský profil (SMITHM) do nového (JONESM).
- 2. Pomocí příkazu GRTUSRAUT (Udělení oprávnění uživateli) udělte profilu JONESM veškerá soukromá oprávnění profilu SMITHM:

GRTUSRAUT JONESM REFUSER(SMITHM)

3. Pomocí příkazu WRKOBJPGP (Práce s objekty dle primární skupiny) změňte primární skupinu všech objektů, pro které je profil SMITHM primární skupinou: WRKOBJPGP PGP(SMITHM)

Přejděte na každý objekt, u kterého je nutné změnit primární skupinu, vyberte volbu 9 a do příkazového řádku zadejte příkaz NEWPGP (JONESM).

**Poznámka:** U profilu JONESM musíte zadat číslo gid pomocí parametru GID příkazu CRTUSRPRF nebo CHGUSRPRF (Vytvoření nebo Změna uživatelského profilu).

4. Pomocí příkazu DSPUSRPRF (Zobrazení uživatelského profilu) zobrazte profil SMITHM: DSPUSRPRF USRPRF(SMITHM)

Zapište si číslo uid a gid pro profil SMITHM.

- 5. Přeneste vlastnictví všech dalších objektů na profil JONESM a pomocí volby 4 (Odstranit) v obrazovce Práce se zápisem uživatele odstraňte profil SMITHM.
- 6. Pomocí příkazu CHGUSRPRF (Změna uživatelského profilu) změňte čísla uid a gid profilu JONESM na čísla uid a gid, která patřila profilu SMITHM:

```
CHGUSRPRF USRPRF(JONESM) UID(uid profilu SMITHM)
          GID(gid profilu SMITHM)
```
Pokud profil JONESM vlastní objekty v určitém adresáři, nelze pro změnu čísel uid a gid použít příkaz CHGUSRPRF. Ke změně čísel uid a gid profilu JONESM použijte rozhraní QSYCHGID API.

### **Práce s monitorováním uživatele**

Pomocí příkazu CHGUSRAUD (Změna monitorování uživatele) je možné nastavit charakteristiky monitorování uživatelů.

Chcete-li tento příkaz použít, musíte mít zvláštní oprávnění \*AUDIT.

```
Změna monitorování uživatele (CHGUSRAUD)
Zapište volby, stiskněte Enter.
Uživatelský profil . . . . . . . HOGANR
              + další hodnoty JONESS
Hodnota monitorování objektu . . <sup>-</sup>
Monitorování akcí uživatelů . . . . . . *CMD
               + další hodnoty *SERVICE
```
Chcete-li zadat charakteristiky monitorování pro více uživatelů najednou, vypište seznam jmen uživatelských profilů.

Parametr AUDLVL (Monitorování akcí uživatele) může mít více hodnot. Zadané hodnoty nejsou přidány k aktuálním hodnotám parametru AUDLVL pro uživatele, ale nahradí je.

Pokud máte speciální oprávnění \*ALLOBJ nebo \*AUDIT, můžete pomocí příkazu DSPUSRPRF (Zobrazení uživatelského profilu) zobrazit monitorovací charakteristiku uživatele.

## **Práce s profily v programech v jazyce CL**

S profily můžete pracovat v programu v jazyce CL.

Informace o uživatelském profilu můžete získat pomocí programu v jazyce CL. V tomto programu můžete použít příkaz RTVUSRPRF (Načtení uživatelského profilu). Příkaz vrací požadované atributy profilu do proměnných přiřazených jménům polí uživatelského profilu. Popisy polí uživatelského profilu v tomto oddílu ukazují délku pole očekávanou příkazem RTVUSRPRF. V některých případech může desítkové pole obsahovat i nečíselnou hodnotu. Pole MAXSTG (Maximální paměť) je například definováno jako desítkové, ale může obsahovat i hodnotu \*NOMAX. V online informacích o příkazu RVTUSRPRF naleznete popisy hodnot vracených v desítkovém poli pro nečíselné hodnoty.

Vzorový program v části "Použití programu pro [schvalování](#page-71-0) hesel" na stránce 58 ukazuje příklad použití příkazu RTVUSRPRF.

V programu v jazyce CL můžete také použít příkaz CRTUSRPRF nebo CHGUSRPRF. Použijete-li pro parametry těchto příkazů proměnné, definujte tyto proměnné jako znaková pole tak, aby vyhovovala náznakům obrazovky Vytvoření profilu uživatele. Velikosti proměnných nemusí odpovídat velikostem polí.

Heslo uživatele nelze získat, protože je uložené pomocí jednosměrného kódování. Chcete-li, aby uživatel musel před získáním přístupu k důležitým informacím znovu zadat heslo, použijte v programu příkaz CHKPWD (Ověření hesla). Systém porovná zadané heslo s heslem uživatele, a není-li správné, odešle programu zprávu o přerušení.

# **Výstupní body uživatelského profilu**

Můžete napsat vlastní výstupní programy, které budou provádět specifické funkce uživatelského profilu. Registrujete-li výstupní programy s některými výstupními body uživatelského profilu, dostanete při vytvoření, změně, vymazání nebo obnově profilu oznámení.

- V době, kdy oznámení dostanete, může výstupní program provést následující operace:
- v Načtení informací o uživatelském profilu.
- v Zapsání právě vytvořeného uživatelského profilu do systémového adresáře.
- v Vytvoření objektů nezbytných pro uživatelský profil.

**Poznámka:** Před voláním výstupních programů budou potlačena všechna adoptovaná oprávnění. To znamená, že výstupní program nemusí mít dostatečná oprávnění pro přístup k objektu uživatelského profilu.

### **Související informace**

Výstupní programy

## **Uživatelské profily dodané IBM**

Se softwarem systému je dodáváno množství uživatelských profilů. Tyto uživatelské profily dodané IBM slouží jako vlastníci objektů pro různé systémové funkce. Některé systémové funkce se provádějí také pod specifickými uživatelskými profily dodanými IBM.

Aby bylo možné systém poprvé nainstalovat, je heslo pro profil správce systému (QSECOFR) v každém dodaném systému stejné. Toto heslo profilu QSECOFR však má ukončenou platnost. U nových systémů tedy musíte heslo profilu QSECOFR změnit ihned po prvním přihlášení.

Pokud instalujete nové vydání operačního systému, hesla profilů dodaných IBM nejsou měněna. Pokud profily, jako jsou například QPGMR a QSYSOPR, mají hesla, nejsou tato hesla automaticky nastavena na hodnotu \*NONE.

Část Dodatek B, ["Uživatelské](#page-324-0) profily dodané IBM", na stránce 311 obsahuje kompletní seznam všech uživatelských profilů dodaných IBM a hodnoty polí pro každý profil.

**Poznámka:** Všechny uživatelské profily dodané IBM kromě profilu QSECOFR jsou dodávány s heslem \*NONE a nejsou určeny pro přihlášení. Tyto profily používá operační systém IBM i5/OS. Proto se nedoporučuje přihlašování pomocí těchto profilů ani použití těchto profilů k vlastnění uživatelských objektů (tj. objektů nedodaných IBM).

### **Související pojmy**

["Uživatelské](#page-267-0) profily dodané IBM" na stránce 254

U uživatelských profilů dodaných IBM lze provádět úlohy monitorování ověřováním jejich hesel.

### **Změny hesel u uživatelských profilů dodaných IBM**

Potřebujete-li se přihlásit pomocí jednoho z profilů dodaných IBM, můžete pomocí příkazu CHGUSRPRF změnit jeho heslo. Toto heslo můžete také změnit pomocí volby v menu SETUP.

Chcete-li ochránit systém, nechejte pro všechny profily dodané IBM (kromě profilu QSECOFR) hesla nastavená na hodnotu \*NONE. U profilu QSECOFR nepovolujte jednoduchá hesla.

Změna hesel pro uživatele dodané IBM Zapište nové heslo pro uživatele dodaného IBM, zapište heslo znovu pro kontrolu změny, pak stiskněte Enter. Nové heslo správce systému (QSECOFR) . . . . . . . . Nové heslo (pro kontrolu) . . . . . . . . . . . . . Nové heslo systémového operátora (QSYSOPR) . . . . . Nové heslo (pro kontrolu) . . . . . . . . . . . . . Nové heslo programátora (QPGMR) . . . . . . . . . . Nové heslo (pro kontrolu) . . . . . . . . . . . . . Nové heslo uživatele (QUSER) . . . . . . . . . . . . Nové heslo (pro kontrolu) . . . . . . . . . . . . . Nové servisní heslo (QSRV) . . . . . . . . . . Nové heslo (pro kontrolu) . . . . . . . . . . . . .

Stisknutím klávesy Page Down přejděte na druhou obrazovku, kde můžete změnit další hesla:

Změna hesel pro uživatele dodané IBM Zapište nové heslo pro uživatele dodaného IBM, zapište heslo znovu pro kontrolu změny, pak stiskněte Enter. Nové základní servisní heslo (QSRVBAS) . . . . . . . Nové heslo (pro kontrolu) . . . . . . . . . . . . .

### **Práce s uživatelskými ID servisních nástrojů**

V tomto vydání je několik vylepšení a dodatků, které usnadňují a zprůhledňují použití servisních nástrojů.

### v **SST (System Service Tools)**

Uživatelská ID servisních nástrojů nyní můžete spravovat a vytvářet přímo v nástrojích SST tak, že v hlavní obrazovce nástrojů SST vyberete volbu 8 (Work with service tools user IDs). Chcete-li resetovat hesla, udělit nebo zrušit oprávnění či vytvořit uživatelská ID servisních nástrojů, již nemusíte pracovat v nástrojích DST (Dedicated Service Tools). **Poznámka**: Informace o servisních nástrojích byly přesunuty do aplikace Information center.

### v **Vylepšení správy hesel**

Server je dodáván s omezenou možností měnit předvolená hesla a hesla s ukončenou platností. To znamená, že uživatelská ID servisních nástrojů, které mají předvolená hesla a hesla s ukončenou platností, nemůžete měnit ani pomocí rozhraní Change Service Tools User ID (QSYCHGDS) API, ani pomocí nástrojů SST. ID uživatele servisních nástrojů s předvoleným heslem nebo s heslem s ukončenou platností můžete změnit jen pomocí nástrojů DST. Dále můžete změnit nastavení tak, aby povolovalo změnu předvolených hesel a hesel s ukončenou platností. Kromě toho můžete pomocí nového oprávnění STRSST (Spuštění servisních nástrojů) vytvořit ID uživatele servisních nástrojů, které má přístup k nástrojům DST, ale kterému můžete zakázat přístup k nástrojům SST.

### v **Změny v terminologii**

Textová data a další dokumentace byly změněny tak, aby odpovídaly nové terminologii servisních nástrojů. Konkrétně termín uživatelská ID servisních nástrojů nahrazuje termíny: uživatelské profily nástrojů DST, uživatelská ID nástrojů DST, uživatelské profily servisních nástrojů a obměny těchto jmen.

### **Související pojmy**

["Uživatelské](#page-267-0) profily dodané IBM" na stránce 254

U uživatelských profilů dodaných IBM lze provádět úlohy monitorování ověřováním jejich hesel.

#### **Související informace**

Správa ID uživatelů servisních nástrojů

### **Systémové heslo**

Systémové heslo poskytuje oprávnění ke změnám modelu systému, k určitým podmínkám služeb a ke změnám vlastnictví. Pokud v systému došlo k těmto změnám, pravděpodobně se při provádění IPL zobrazí náznak pro zadání systémového hesla.

# **Kapitola 5. Zabezpečení prostředků**

Tento oddíl popisuje všechny součásti zabezpečení prostředků a jejich spolupráci při ochraně informací v systému. Dále vysvětluje, jak používat příkazy jazyka CL a obrazovky k nastavení zabezpečení prostředků v systému.

Zabezpečení prostředků definuje, kteří uživatelé mohou používat objekty v systému a které operace mohou s těmito objekty uživatelé provádět.

Kapitola 7, "Navrhování [zabezpečení",](#page-228-0) na stránce 215 pojednává o postupech návrhu zabezpečení prostředků a o tom, jak toto zabezpečení ovlivňuje návrh aplikací a výkon systému.

Část "Jak systém kontroluje [oprávnění"](#page-178-0) na stránce 165 obsahuje podrobné vývojové diagramy a poznámky popisující kontrolu oprávnění systémem. Tyto informace pravděpodobně budete potřebovat při čtení následujících vysvětlení.

### **Související pojmy**

["Zabezpečení](#page-18-0) prostředků" na stránce 5

Schopnost přístupu k objektu se nazývá *oprávnění*. Zabezpečení prostředků v operačním systému i5/OS umožňuje řídit oprávnění k objektům tak, že definujete, kdo může používat které objekty a jak mohou být tyto objekty použity.

"Obecná doporučení k návrhu [zabezpečení"](#page-229-0) na stránce 216

Tím, že zachováte návrh zabezpečení co nejjednodušší, umožníte jednodušší správu i kontrolu zabezpečení. Zlepšíte také výkon aplikace i výkon zálohování.

### **Určení uživatelů, kteří budou mít přístup k informacím**

Jednotlivým uživatelům, skupinám uživatelů a veřejným uživatelům můžete udělit oprávnění.

**Poznámka:** V některých prostředích je oprávnění uživatele označováno termínem **právo**.

Určení uživatelů, kteří mohou získat přístup k objektu, lze provést několika způsoby:

#### **Veřejné oprávnění:**

**Veřejné oprávnění** zahrnuje každého, kdo je oprávněn přihlásit se k systému. Veřejné oprávnění je definováno pro každý objekt v systému, ačkoliv toto oprávnění k určitému objektu může mít hodnotu \*EXCLUDE. Veřejné oprávnění k objektu se použije v případě, že žádné jiné konkrétní oprávnění k objektu není nalezeno.

#### **Soukromé oprávnění:**

Pro použití (nebo pro zakázání použití) objektu můžete definovat konkrétní oprávnění. Oprávnění můžete udělit jednotlivému uživatelskému profilu nebo skupinovému profilu. Určitý objekt má **soukromé oprávnění**, pokud je pro něj definováno jiné oprávnění než veřejné oprávnění, vlastnictví objektu nebo oprávnění primární skupiny.

#### **Oprávnění uživatele:**

Jednotlivým uživatelským profilům můžete udělit oprávnění k použití objektů v systému. Toto oprávnění představuje jeden typ soukromého oprávnění.

#### **Oprávnění skupiny:**

Skupinovým profilům můžete udělit oprávnění k použití objektů v systému. Člen skupiny získává oprávnění skupiny, pokud však konkrétně pro tohoto uživatele není definováno nějaké jiné oprávnění. Skupinové oprávnění je také považováno za soukromé oprávnění.

### <span id="page-141-0"></span>**Vlastnictví objektu:**

Každý objekt v systému má svého vlastníka. Vlastník má v rámci předvolby k tomuto objektu oprávnění \*ALL. Oprávnění vlastníka k objektu však lze změnit nebo odstranit. Oprávnění vlastníka k objektu není považováno za soukromé oprávnění.

### **Oprávnění primární skupiny:**

Pro objekt můžete zadat primární skupinu a oprávnění, které má primární skupina k objektu. Oprávnění primární skupiny se ukládá spolu s objektem a může být účinnější než soukromé oprávnění udělené skupinovému profilu. Primární skupinou pro objekt může být pouze uživatelský profil s identifikačním číslem skupiny (gid). Oprávnění primární skupiny není považováno za soukromé oprávnění.

# **Definování možností přístupu k informacím**

Můžete definovat, jaké operace lze provádět s objekty, daty a poli.

**Oprávnění** označuje typ povoleného přístupu k objektu. Různé operace vyžadují různé typy oprávnění.

**Poznámka:** V některých prostředích je oprávnění přiřazené objektu označováno termínem **režim přístupu** k objektu.

Oprávnění k objektu je rozděleno do tří kategorií:

- 1. **Oprávnění k objektu** definuje, jaké operace je možné provádět s objektem jako celkem.
- 2. **Oprávnění k datům** definuje, jaké operace lze provádět s obsahem objektu.
- 3. **Oprávnění k polím** definuje, jaké operace lze provádět s datovými poli.

Tabulka 115 popisuje typy dostupných oprávnění a obsahuje některé příklady použití oprávnění. Chcete-li získat přístup k určitému objektu, ve většině případů potřebujete kombinaci oprávnění k objektu, datům a polím. Část Dodatek D, "Oprávnění [požadované](#page-344-0) pro objekty používané příkazy", na stránce 331 poskytuje informace o oprávněních nutných pro provedení určité funkce.

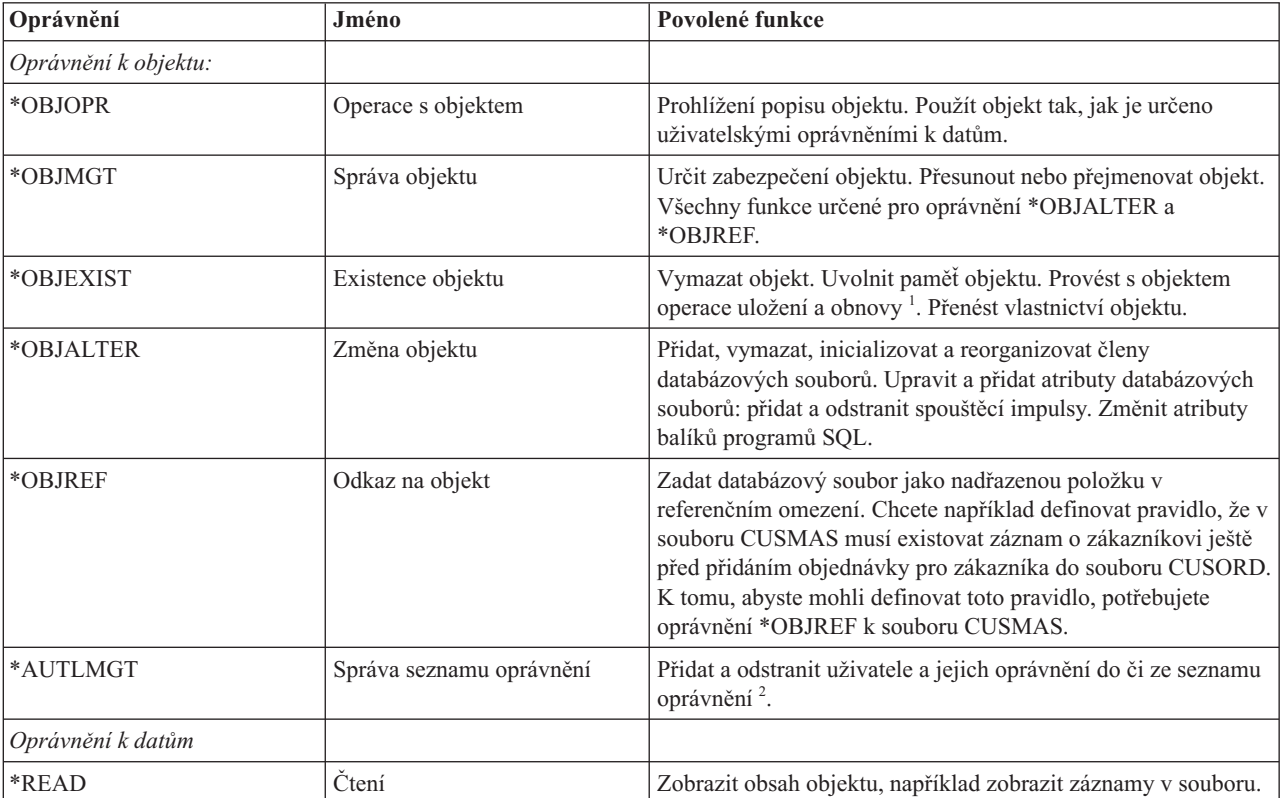

*Tabulka 115. Popis typů oprávnění*

*Tabulka 115. Popis typů oprávnění (pokračování)*

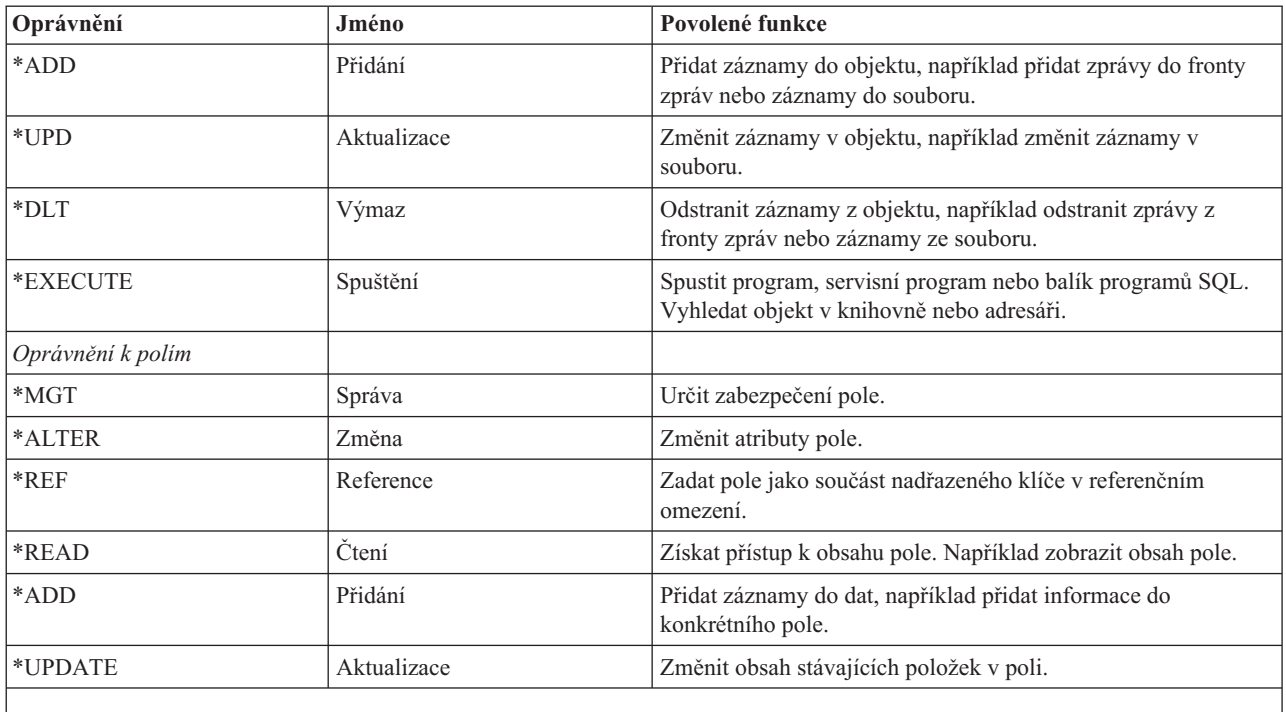

**<sup>1</sup>** Má-li uživatel zvláštní oprávnění k uložení systému (\*SAVSYS), není pro provádění operace uložení a obnovy objektu požadováno oprávnění k existenci objektu.

**<sup>2</sup>** Další informace najdete v části "Správa seznamů [oprávnění"](#page-147-0) na stránce 134.

### **Související úlohy**

["Změna](#page-24-0) na úroveň 30 z nižší úrovně" na stránce 11

Změníte-li úroveň zabezpečení z nižší hodnoty na úroveň 30, změní systém všechny uživatelské profily tak, aby se při příštím zavedení inicializačního programu (IPL) aktualizovala zvláštní oprávnění.

### **Související odkazy**

["Skupinové](#page-107-0) oprávnění" na stránce 94

Je-li uživatelský profil členem skupiny a je-li zadán parametr OWNER(\*USRPRF), pak pole Skupinové oprávnění určuje, jaké oprávnění je uděleno skupinovému profilu pro libovolný objekt vytvořený tímto uživatelem.

## **Běžně používaná oprávnění**

Můžete určit jisté množiny objektů a oprávnění k datům.

K provedení operací s objekty jsou vyžadovány určité množiny oprávnění k datům. Tyto množiny oprávnění definované systémem (\*ALL, \*CHANGE, \*USE) můžete zadat místo určování jednotlivých oprávnění k objektu. Mít oprávnění \*EXCLUDE je něco jiného, než nemít žádné oprávnění. Oprávnění \*EXCLUDE konkrétně zakazuje přístup k objektu. Uživatel, který nemá žádné oprávnění, používá veřejné oprávnění definované pro daný objekt. Tabulka 116 ukazuje oprávnění definovaná systémem dostupná prostřednictvím příkazů a obrazovek pro oprávnění k objektům.

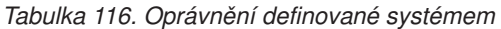

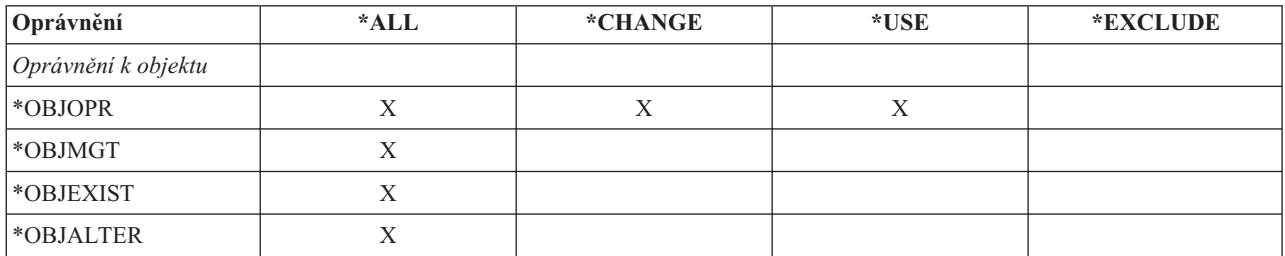

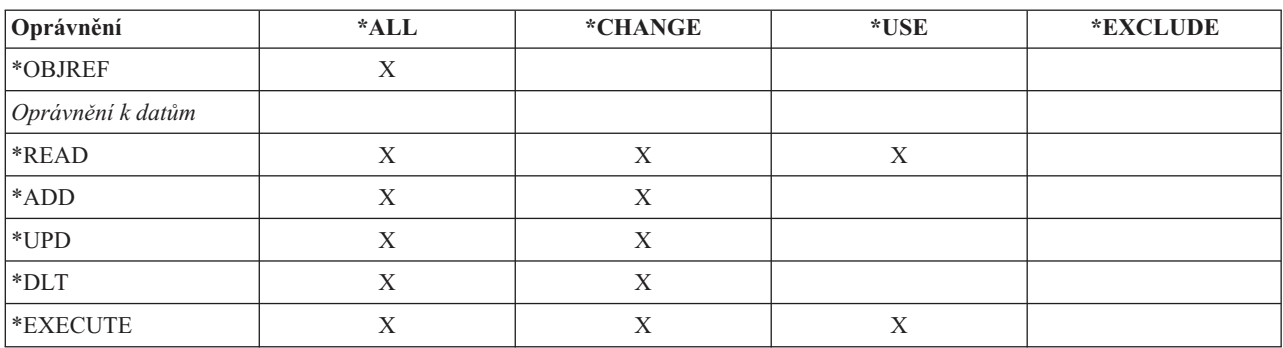

#### *Tabulka 116. Oprávnění definované systémem (pokračování)*

Tabulka 117 ukazuje další oprávnění definovaná systémem dostupná pomocí příkazů WRKAUT a CHGAUT.

| Oprávnění            | *RWX | *RW         | $* RX$ | $*{\bf R}$ | $*$ WX | $*W$ | $*_{X}$ |
|----------------------|------|-------------|--------|------------|--------|------|---------|
| Oprávnění k objektu  |      |             |        |            |        |      |         |
| *OBJOPR              | X    | X           | X      | X          | X      | X    | X       |
| *OBJMGT              |      |             |        |            |        |      |         |
| *OBJEXIST            |      |             |        |            |        |      |         |
| *OBJALTER            |      |             |        |            |        |      |         |
| *OBJREF              |      |             |        |            |        |      |         |
| Oprávnění k datům    |      |             |        |            |        |      |         |
| *READ                | X    | X           | X      | X          |        |      |         |
| *ADD                 | X    | $\mathbf X$ |        |            | X      | X    |         |
| $^{\ast} \text{UPD}$ | X    | X           |        |            | X      | X    |         |
| $*$ DLT              | X    | X           |        |            | X      | X    |         |
| *EXECUTE             | X    |             | X      |            | X      |      | X       |

*Tabulka 117. Oprávnění definované systémem*

Licencovaný program LAN Server ke správně oprávnění používá přístupový seznam. Oprávnění uživatele jsou označována termínem **povolení**. Tabulka 118 ukazuje, jak jsou povolení programu LAN Server mapována na objekty a oprávnění k datům.

*Tabulka 118. Povolení programu LAN Server*

| Oprávnění           | Povolení programu LAN Server |  |
|---------------------|------------------------------|--|
| *EXCLUDE            | Žádné                        |  |
| Oprávnění k objektu |                              |  |
| *OBJOPR             | Viz poznámka 1.              |  |
| *OBJMGT             | Povolení                     |  |
| *OBJEXIST           | Vytvoření, Výmaz             |  |
| *OBJALTER           | Atribut                      |  |
| *OBJREF             | Neexistuje ekvivalent.       |  |
| Oprávnění k datům   |                              |  |
| *READ               | Čtení                        |  |
| *ADD                | Vytvoření                    |  |
| *UPD                | Zápis                        |  |
*Tabulka 118. Povolení programu LAN Server (pokračování)*

| Oprávnění   | Povolení programu LAN Server |
|-------------|------------------------------|
| $ *$ DLT    | Výmaz                        |
| $*$ EXECUTE | Spuštění                     |
|             |                              |

**<sup>1</sup>** Pokud v přístupovém seznamu není pro uživatele zadána hodnota NONE, uživatel implicitně získá oprávnění \*OBJOPR.

# **Určení informací, ke kterým je možné přistupovat**

V systému můžete určit zabezpečení prostředků jednotlivě pro každý objekt. Dále také můžete pomocí zabezpečení knihoven nebo pomocí seznamu oprávnění určit zabezpečení pro skupiny objektů.

# **Zabezpečení knihoven**

Zabezpečení knihoven slouží k ochraně informací.

Většina objektů v systému je uložena v knihovnách. Chcete-li získat přístup k objektu, potřebujete oprávnění jak k samotnému objektu, tak ke knihovně, ve které je objekt uložen. Pro většinu operací, včetně vymazání objektu, je (kromě oprávnění nutného pro objekt) dostatečné oprávnění \*USE ke knihovně objektu. Vytvoření nového objektu vyžaduje oprávnění \*ADD ke knihovně objektu. Část Dodatek D, "Oprávnění [požadované](#page-344-0) pro objekty používané [příkazy",](#page-344-0) na stránce 331 ukazuje, jaké oprávnění je vyžadováno příkazy jazyka CL pro objekty a knihovny objektů.

Zabezpečení prostřednictvím knihoven je jedním ze způsobů, jak ochránit informace a přitom zachovat jednoduché schéma zabezpečení. Chcete-li například zabezpečit důvěrné informace pro skupinu více aplikací, můžete provést následující operace:

- v K uložení všech důvěrných souborů dané skupiny aplikací použijte knihovnu.
- v Zajistěte, aby pro všechny objekty v knihovně, které aplikace používají, stačilo veřejné oprávnění (oprávnění \*USE nebo \*CHANGE).
- Omezte veřejné oprávnění na samotnou knihovnu (\*EXCLUDE).
- v Skupinám nebo jednotlivcům udělte oprávnění ke knihovně (\*USE nebo \*ADD, pokud to aplikace vyžadují).

Ačkoliv zabezpečení knihoven představuje jednoduchou a účinnou metodu ochrany informací, nemusí být vhodná pro data s vysokými požadavky na zabezpečení. Důležité objekty zabezpečte spíše jednotlivě nebo pomocí seznamu oprávnění než pomocí zabezpečení knihoven.

### **Související pojmy**

["Plánování](#page-233-0) knihoven" na stránce 220

Knihovna je stejně jako adresář používána k vyhledávání objektů v knihovně. Volbu způsobu, jak seskupit informace o aplikaci do knihoven a spravovat knihovny, ovlivňuje mnoho faktorů.

### **Zabezpečení knihoven a seznamy knihoven**

Po přidání knihovny do seznamu knihoven uživatele je oprávnění, které má uživatel ke knihovně, uloženo spolu s informacemi seznamu.

Oprávnění uživatele ke knihovně přetrvává po celou dobu provádění úlohy, i když bylo toto oprávnění během provádění úlohy zrušeno.

Vznikne-li požadavek na získání přístupu k objektu, pro který je definován seznam knihoven \*LIBL, jsou ke kontrole oprávnění pro knihovnu použity informace seznamu. Je-li zadáno kvalifikované jméno knihovny, dojde ke kontrole konkrétního oprávnění pro knihovnu i v případě, že je tato knihovna v seznamu knihoven uživatele.

**Upozornění:** Je-li v okamžiku přidání knihovny do seznamu knihoven uživatel spuštěn pod adoptovaným oprávněním, zůstává uživateli oprávnění ke knihovně i tehdy, když už není spuštěn pod adoptovaným oprávněním. To představuje možné bezpečnostní riziko. Všechny záznamy, které do seznamu knihoven uživatele přidal program spuštěný pod adoptovaným oprávněním, by měly být odstraněny ještě před skončením tohoto programu.

Další potenciální riziko představují aplikace používající seznamy knihoven místo kvalifikovaných jmen knihoven. Uživatel s oprávněním k příkazům, které pracují se seznamy knihoven, může spustit jinou verzi programu.

**Související odkazy** "Seznamy [knihoven"](#page-215-0) na stránce 202 **Seznam knihoven** úlohy označuje, které knihovny a v jakém pořadí mají být prohledávány.

# **Oprávnění k polím**

Můžete určit oprávnění k polím pro databázové soubory.

Oprávnění k polím jsou podporována pro databázové soubory. Podporovaná oprávnění jsou Management (Správa), Alter (Změna), Reference (Odkaz), Read (Čtení), Add (Přidání) a Update (Aktualizace). Tato oprávnění můžete spravovat pouze pomocí příkazů jazyka SQL GRANT a REVOKE. Tato oprávnění můžete zobrazit prostřednictvím příkazů DSPOBJAUT (Zobrazení oprávnění k objektu) a EDTOBJAUT (Úpravy oprávnění k objektu). Pomocí příkazu EDTOBJAUT můžete oprávnění k polím pouze zobrazit, nikoliv je editovat.

Zobrazení oprávnění k objektu Objekt . . . . . : PLMITXT Vlastník . . . . . . : PGMR1 Primární skupina . . : DPTAR<br>Zařízení ASP . . . . : \*SYSBAS  $\begin{array}{lllllll} \text{Krihovna . . . :} & \text{RLN} & \text{Primární skupina . . :} \\ \text{Typ objektu . . :} & \star \text{FILE} & \text{Zařízení ASP . . . :} \end{array}$ Objekt je zabezpečen seznamem oprávnění . . . . . . . : \*NONE Oprávnění k ------------- Údaje----------Uživatel Skupina objektu Čtení Přid Aktual Výmaz Spuštění \*PUBLIC \*CHANGE X X X X X PGMR1 \*ALL X X X X X  $USER1$   $*USE$  X X USER2 USER DEF X X X USER DEF Pokračujte stiskem Enter. F3=Konec F11=Nezobr. podrob. F12=Zrušení F16=Zobrazení opr. k polím

Obrázek 4. Obrazovka Zobrazení oprávnění objektu s volbou F16=Zobrazení oprávnění k polím. Tato funkční klávesa se *zobrazí v případě, že databázový soubor má oprávnění k polím.*

|                                                               |                          | Display Field Authority                 |   |              |   |                         |   |                                          |
|---------------------------------------------------------------|--------------------------|-----------------------------------------|---|--------------|---|-------------------------|---|------------------------------------------|
| Object $\ldots$ $\ldots$ $\ldots$ :<br>Object type $\ldots$ : | Library $\dots$ :        | PLMITXT<br><b>RLN</b><br>$*$ FILE       |   | Owner        |   | Primary group $\dots$ : |   | PGMR1<br>*NONE                           |
|                                                               |                          |                                         |   |              |   |                         |   | Object -----Field Authorities----------- |
| Field                                                         | User                     | Authority Mgt Alter Ref Read Add Update |   |              |   |                         |   |                                          |
| Field3                                                        | PGMR1                    | *ALL *                                  |   | $X$ $X$ $X$  |   | $X$ X                   |   | X                                        |
|                                                               | USER1                    | *Use                                    |   |              |   | X                       |   |                                          |
|                                                               | USER2                    | USER DEF                                |   |              |   | X                       |   | X                                        |
|                                                               | USER3                    | USER DEF                                |   |              | X | X                       |   |                                          |
|                                                               | *PUBLIC                  | *CHANGE                                 |   |              |   | X                       | X | $\chi$                                   |
| Field4                                                        | PGMR1                    | *ALL *                                  | X | $\mathsf{X}$ |   | X                       | X | X                                        |
|                                                               | USER1                    | *Use                                    |   |              |   | X                       |   |                                          |
|                                                               | USER2                    | USER DEF                                |   |              |   | X                       |   |                                          |
|                                                               | USER3                    | USER DEF                                |   |              |   | X                       |   |                                          |
|                                                               | *PUBLIC                  | *CHANGE                                 |   |              |   | X                       | X | X                                        |
|                                                               |                          |                                         |   |              |   |                         |   | More                                     |
|                                                               | Press Enter to continue. |                                         |   |              |   |                         |   |                                          |

Obrázek 5. Obrazovka Display Field Authority (Zobrazení oprávnění k polím). Po stisknutí klávesy F17 (Position to) se *zobrazí náznak Position the List (Umístění seznamu). Po stisknutí klávesy F16 se zopakuje předcházející operace umístění.*

Oprávnění k polím zahrnují tyto volby:

- v Příkaz PRTPVTAUT (Tisk soukromého oprávnění) má pole označující soubory, které mají oprávnění k polím.
- v Příkaz DSPOBJAUT (Zobrazení oprávnění k objektu) má parametr Typ oprávnění, který umožňuje zobrazit oprávnění k objektu, oprávnění k poli, nebo všechna oprávnění. Pokud typ objektu není \*FILE, můžete zobrazit pouze oprávnění k objektu.
- v Informace poskytované rozhraním QSYLUSRA (List Users Authorized to Object) API nyní ukazují, zda soubor má oprávnění k polím.
- v Příkaz GRTUSRAUT (Udělení oprávnění uživateli) uživateli neudělí oprávnění k polím.
- v Pokud je pomocí příkazu GRTOBJAUT uděleno oprávnění prostřednictvím odkazovaného objektu a pokud jsou oba objekty (jak ten, kterému je udělováno, tak ten, na který je odkazováno) databázové soubory, dojde k udělení oprávnění v těch případech, ve kterých se rovnají jména polí.
- v Při odstranění oprávnění uživatele k databázovému souboru dojde k odstranění také všech oprávnění uživatele k polím.

# **Zabezpečení a prostředí System/38**

Tento oddíl obsahuje informace o zabezpečení v prostředí System/38.

Prostředí System/38 a programy jazyka CL typu CLP38 představují potenciální riziko. Zadáte-li příkaz, který není v knihovně, v obrazovce Command Entry prostředí System/38 nebo vyvoláte-li ho libovolným programem jazyka CL typu CLP38, je nejprve hledán v knihovně QUSER38 (pokud tato existuje). Druhou prohledávanou knihovnou je knihovna QSYS38. Programátor nebo jiný zkušený uživatel může do jedné z těchto knihoven umístit jiný program v jazyce CL a způsobit tak, že tento program bude použit místo programu z knihovny v seznamu knihoven.

Knihovna QUSER38 není s operačním systémem dodávána. Nicméně může být vytvořena kýmkoliv, kdo má dostatečné oprávnění k vytvoření knihovny.

### **Související informace**

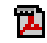

Prostředí System/38 - programování

## <span id="page-147-0"></span>**Doporučení pro prostředí System/38**

Toto téma obsahuje seznam doporučení pro prostředí System/38.

Přijměte tato opatření, která ochrání systém před zneužitím programů v jazyce CL typu CLP38 v prostředí System/38:

- v Zkontrolujte, zda je veřejné oprávnění knihovny QSYS38 nastaveno na hodnotu \*ALL nebo \*CHANGE. Pokud ano, změňte ho na hodnotu \*USE.
- v Zkontrolujte, zda je veřejné oprávnění knihovny QUSER38 nastaveno na hodnotu \*ALL nebo \*CHANGE. Pokud ano, změňte ho na hodnotu \*USE.
- v Pokud knihovny QUSER38 a QSYS38 neexistují, vytvořte je a nastavte jejich veřejné oprávnění na hodnotu \*USE. Tím zabráníte tomu, aby je později vytvořil někdo jiný a udělil k nim sobě nebo veřejným uživatelům příliš mnoho oprávnění.

# **Zabezpečení adresáře**

Zabezpečení adresáře slouží k ochraně informací.

Chcete-li získat přístup k určitému objektu, musíte mít oprávnění ke všem adresářům v cestě, která objekt obsahuje. Dále musíte mít oprávnění nutné k provedení požadované operace s objektem.

Pravděpodobně budete chtít použít oprávnění k adresáři stejným způsobem jako oprávnění ke knihovně. Omezte přístup k adresářům a pro objekty v adresáři použijte veřejné oprávnění. Výkonnost procesu kontroly oprávnění se zvýší, omezíte-li počet soukromých oprávnění definovaných pro objekty.

# **Zabezpečení seznamem oprávnění**

Objekty s podobnými požadavky na zabezpečení můžete seskupit pomocí seznamu oprávnění.

Seznam oprávnění obsahuje seznam uživatelů a oprávnění, která mají uživatelé k objektům zabezpečeným tímto seznamem. Každý uživatel může mít různá oprávnění k množině objektů, které jsou chráněny tímto seznamem. Udělíte-li uživateli oprávnění k seznamu oprávnění, operační systém vlastně udělí **soukromé oprávění uživateli** k seznamu oprávnění.

Seznam oprávnění můžete také použít k definování veřejného oprávnění k objektům v seznamu. Je-li veřejné oprávnění pro určitý objekt nastaveno na hodnotu \*AUTL, objekt veřejné oprávnění získá ze svého seznamu oprávnění.

Objekt seznamu oprávnění systém používá jako nástroj pro správu. Obsahuje vlastně seznam všech objektů, které jsou zabezpečeny pomocí seznamu oprávnění. Tyto informace se používají při vytváření obrazovek, jež slouží ke zobrazení nebo editaci objektů seznamů oprávnění.

Seznam oprávnění nelze použít pro zabezpečení uživatelského profilu nebo jiného seznamu oprávnění. Pro určitý objekt lze zadat pouze jeden seznam oprávnění.

Pouze vlastník objektu, uživatel se zvláštním oprávněním \*ALLOBJ nebo uživatel s oprávněním \*ALL k objektu mohou přidat nebo odstranit seznam oprávnění pro daný objekt.

Objekty v systémové knihovně (QSYS) je možné seznamem oprávnění zabezpečit. Jméno seznamu oprávnění, který zabezpečuje objekt, je však uloženo s tímto objektem. V některých případech jsou při instalaci nového vydání operačního systému všechny objekty v knihovně QSYS nahrazeny. Přiřazení mezi objekty a seznamem oprávnění je tak ztraceno.

Příklady použití seznamů oprávnění naleznete v části "Výhody použití seznamu [oprávnění"](#page-175-0) na stránce 162.

## **Správa seznamů oprávnění**

Pro seznamy oprávnění můžete udělit zvláštní provozní oprávnění \*AUTLMGT (Správa seznamů oprávnění).

Uživatelé s oprávněním \*AUTLMGT mohou přidávat a odstraňovat oprávnění uživatelů do či ze seznamu oprávnění a měnit oprávnění těchto uživatelů. Samotné oprávnění \*AUTLMGT nedává oprávnění zabezpečit nové objekty pomocí seznamu oprávnění, ani odstraňovat objekty z tohoto seznamu.

Uživatel s oprávněním \*AUTLMGT může ostatním udělit pouze stejné nebo menší oprávnění. Předpokládejme, že například uživatel USERA vlastní k seznamu oprávnění CPLIST1 oprávnění \*CHANGE a\*AUTLMGT. Uživatel USERA může přidat uživatele USERB do seznamu CPLIST1 a může mu udělit oprávnění \*CHANGE nebo menší. Uživatel USERA nemůže uživateli USERB udělit oprávnění \*ALL k seznamu CPLIST1, protože toto oprávnění uživatel USERA nemá.

Uživatel s oprávněním \*AUTLMGT může odstranit oprávnění pro určitého uživatele, pokud má k seznamu stejné nebo vyšší oprávnění než odstraňovaný uživatel. Má-li uživatel USERC oprávnění \*ALL k seznamu CPLIST1, nemůže ho uživatel USERA ze seznamu odstranit, protože má pouze oprávnění \*CHANGE a \*AUTLMGT.

### **Použití seznamů oprávnění k zabezpečení objektů dodaných IBM**

Pomocí seznamů oprávnění můžete zabezpečit objekty dodané IBM. Můžete například omezit použití skupiny příkazů na několik uživatelů.

Při každé instalaci nového vydání operačního systému dojde k nahrazení objektů v knihovnách dodaných IBM, kromě objektů uložených v knihovnách QUSRSYS a QGPL. Ztratí se proto spojení mezi objekty v knihovnách dodaných IBM a seznamy oprávnění. Také při kompletní obnově systému se ztratí spojení mezi objekty v knihovně QSYS a seznamem oprávnění, který tyto objekty zabezpečuje. Po instalaci nového vydání či obnově systému použijte příkaz EDTOBJAUT nebo GRTOBJAUT k opětovnému vytvoření spojení mezi objektem dodaným IBM a seznamem oprávnění.

# **Oprávnění pro nové objekty v knihovně**

Můžete určit oprávnění pro nové objekty v knihovně.

Každá knihovna má parametr CRTAUT (Vytvoření oprávnění). Tento parametr určuje předvolené oprávnění pro všechny nové objekty vytvořené v dané knihovně. Parametr AUT příkazu vytvoření určuje veřejné oprávnění vytvářeného objektu. Má-li parametr AUT příkazu vytvoření hodnotu \*LIBCRTAUT, což je předvolená hodnota většiny příkazů, je veřejné oprávnění pro objekt nastaveno na hodnotu stejnou, jakou má parametr CRTAUT dané knihovny.

Předpokládejme například, že parametr CRTAUT knihovny CUSTLIB má hodnotu \*USE. Oba níže uvedené příkazy vytvoří datovou oblast DTA1 s veřejným oprávněním \*USE.

- v Zadání parametru AUT: CRTDTAARA DTAARA(CUSTLIB/DTA1) + TYPE(\*CHAR) AUT(\*LIBCRTAUT)
- v Povolení předvolené hodnoty parametru AUT. Předvolená hodnota je \*LIBCRTAUT:

```
CRTDTAARA DTAARA(CUSTLIB/DTA1) +
   TYPE(*CHAR)
```
Předvolená hodnota parametru CRTAUT knihovny je \*SYSVAL. Všechny objekty vytvořené v knihovně s parametrem AUT(\*LIBCRTAUT) mají veřejné oprávnění nastavené na stejnou hodnotu, jakou má systémová hodnota QCRTAUT. Systémová hodnota QCRTAUT je dodávána s hodnotou \*CHANGE. Předpokládejme například, že parametr CRTAUT knihovny ITEMLIB má hodnotu \*SYSVAL. Tento příkaz vytvoří datovou oblast DTA2 s veřejným oprávněním ″změna″:

CRTDTAARA DTAARA(ITEMLIB/DTA2) + TYPE(\*CHAR) AUT(\*LIBCRTAUT)

Další příklady, jak systém přiřazuje vlastnictví a oprávnění novým objektům, naleznete v části ["Přiřazování](#page-154-0) oprávnění a vlastnictví novým [objektům"](#page-154-0) na stránce 141.

Hodnota parametru CRTAUT pro knihovnu může být také nastavena na jméno seznamu oprávnění. Seznam oprávnění pak zabezpečí každý nový objekt vytvořený v této knihovně s parametrem AUT(\*LIBCRTAUT). Veřejné oprávnění pro objekt je nastaveno na hodnotu \*AUTL.

Během operace přesunu (MOVOBJ), vytvoření duplicitního objektu (CRTDUPOBJ) nebo obnovy objektu se hodnota parametru CRTAUT nepoužívá. Používá se veřejné oprávnění stávajícího objektu.

Použijete-li v příkazu vytvoření parametr REPLACE (\*YES), použije se oprávnění stávajícího objektu místo hodnoty parametru CRTAUT knihovny.

# **Rizika parametru CRTAUT (Vytvoření oprávnění)**

Uvědomte si rizika změny parametru CRTAUT (Vytvoření oprávnění) pro knihovnu aplikací.

Používají-li aplikace během svého zpracování pro nově vytvořené objekty předvolené oprávnění, měli byste určit, kdo má oprávnění ke změně popisů knihoven. Změna oprávnění CRTAUT pro knihovnu aplikace by mohla umožnit neoprávněný přístup k novým objektům vytvořeným v knihovně.

# **Oprávnění pro nové objekty v adresáři**

Můžete určit oprávnění pro nové objekty v adresáři.

Pokud při vytváření nového adresáře použijete příkazy CRTDIR (Vytvoření adresáře), MD nebo MKDIR, specifikujte oprávnění k datům a objektům, které získá veřejný uživatel k novému adresáři. Použijete-li volbu \*INDIR, je oprávnění vytvářeného adresáře určeno oprávněním adresáře, ve kterém je nový adresář vytvářen. Požadované oprávnění je jinak možné zadat konkrétně.

Pokud vytvoříte nový adresář pomocí rozhraní Make Directory (mkdir()) API, uživatel, primární skupina a veřejná oprávnění objektu pro vytvářený adresář budou odvozena od adresáře ve kterém je vytvářen, zatímco oprávnění k datům vlastníka, primární skupiny a veřejná oprávnění k datům jsou určena způsobem, který je určen při volání rozhraní API.

Následující dva příklady ukazují odlišné výsledky, které lze získat při vytváření nového adresáře s různými volbami.

V prvním příkladu je nový adresář s oprávněním \*PUBLIC vytvořen pomocí příkazu CRTDIR v kořenovém adresáři (/) systému souborů.

**Počáteční podmínky: Oprávnění nadřazeného adresáře:**

```
Zobrazení oprávnění
Objekt . . . . . . . . . . . . . . : /sanders/mytest
Vlastník . . . . . . . . . . . . . . : SANDERS
Primární skupina . . . . . . . . . . : SANDERSGP3
Seznam oprávnění . . . . . . . . . . . : *NONE
            Datové ---------Oprávnění----------<br>oprávnění Exist Říz Změna Odkaz
Uživatel oprávnění Exist Říz Změna Odkaz
*PUBLIC *RWX X X X X
SANDERS *RW
SANDERSGP3 *RX<br>QPGMR *RWX
QPGMR *RWX<br>OTCM *RWX
QTCM *RWX X X X X
```
Uživatel SANDERS provede tento příkaz:

**CRTDIR DIR('/sanders/mytest/deletemepub') DTAAUT(\*R) OBJAUT(\*NONE)**

**Výsledek: Oprávnění vytvořeného adresáře:**

```
Zobrazení oprávnění
Objekt . . . . . . . . . . . . . . : /sanders/mytest/deletemepub
Vlastník . . . . . . . . . . . . . . . SANDERS<br>Primární skupina . . . . . . . . . . : SANDERSGP3
Primární skupina . . . . . . . . . . :
Seznam oprávnění . . . . . . . . . . . . * NONE
               Datové ---------Oprávnění----------
Uživatel oprávnění Exist Říz Změna Odkaz
*PUBLIC *R<br>SANDERS *RWX
SANDERS *RWY<br>SANDERSGP3 *RX
SANDERSGP3
```
### **Poznámky:**

- 1. Datová oprávnění a oprávnění k objektu \*PUBLIC jsou nastavena na základě parametrů DTAAUT a OBJAUT.
- 2. Oprávnění k datům vlastníka (SANDERS) jsou nastavena na hodnotu \*RWX, ale oprávnění k objektu jsou zděděna z nadřazeného adresáře vlastníka. To znamená, že vlastník tohoto adresáře nemá v novém adresáři žádná oprávnění k objektům, protože vlastník nadřazeného adresáře nemá žádná oprávnění k objektům v nadřazeném adresáři.
- 3. Nový adresář má primární skupinový profil SANDERSGP3, protože nadřazený adresář má nastaven SANDRSGP3 jako svůj primární skupinový profil.

V druhém příkladu je ukázáno, jak zařídit, aby při vytvoření nového adresáře pomocí příkazu CRTDIR v kořenovém adresáři(/) systému souborů byla všechna oprávnění zděděna z nadřazeného adresáře.

#### **Počáteční podmínky: Oprávnění nadřazeného adresáře:**

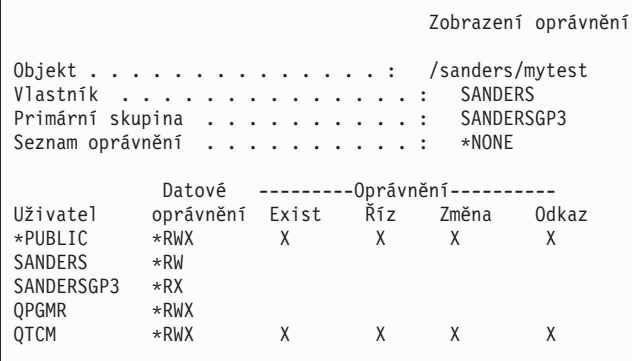

Uživatel SANDERSUSR provede tento příkaz: **CRTDIR DIR('/sanders/mytest/deletemepub')**

**Výsledek: Oprávnění vytvořeného adresáře:**

```
Zobrazení oprávnění
Objekt . . . . . . . . . . . . . . : /sanders/mytest/deletemepub
Vlastník . . . . . . . . . . . . . . . SANDERSUSR<br>Primární skupina . . . . . . . . . . : SANDERSGP3
Primární skupina . . . . . . . . . . :
Seznam oprávnění . . . . . . . . . . : *NONE
               Datové ---------Oprávnění----------<br>pprávnění Exist Říz Změna Odkaz
Uživatel oprávnění Exist Říz Změna Odkaz
*PUBLIC *RWX X X X X<br>SANDERSUSR *RWX
SANDERSUSR *RWX<br>SANDERSGP3 *RX
SANDERSGP3 *RX<br>QPGMR *RWX
QPGMRQTCM *RWX X X X X
SANDERS *RW
```
**Poznámky:**

- 1. Datová oprávnění a oprávnění k objektům \*PUBLIC jsou zděděna z nadřazeného adresáře, proto jsou datová oprávnění nastavena na hodnotu \*RWX stejně jako oprávnění k objektům.
- 2. Oprávnění k datům vlastníka (SANDERSUSR) jsou nastavena na hodnotu \*RWX, ale oprávnění k objektu jsou zděděna z nadřazeného adresáře vlastníka. To znamená, že vlastník tohoto adresáře nemá v novém adresáři žádná oprávnění k objektům, protože vlastník nadřazeného adresáře nemá žádná oprávnění k objektům v nadřazeném adresáři.
- 3. Nový adresář má primární skupinový profil SANDERSGP3, protože nadřazený adresář má nastaven SANDRSGP3 jako svůj primární skupinový profil.
- 4. Všem uživatelům, kteří mají soukromá oprávnění k nadřazenému adresáři (QPGMR, QTCM), a vlastníkovi nadřazeného adresáře jsou udělena stejná soukromá oprávnění k novému adresáři.

# **Vlastnictví objektů**

Toto téma popisuje vlastnictví objektů a jeho funkce v systému.

Každý objekt je při vytvoření přiřazen určitému vlastníkovi. Vlastníkem je buď uživatel, který objekt vytváří, nebo skupinový profil, jehož člen určil tento skupinový profil jako vlastníka objektu. Po vytvoření objektu jsou pro daný objekt vlastníkovi udělena všechna oprávnění k objektu i datům. Příklady, jak systém přiřazuje vlastnictví novým objektům, naleznete v části ["Přiřazování](#page-154-0) oprávnění a vlastnictví novým objektům" na stránce 141.

Vlastník objektu má k danému objektu vždy všechna oprávnění, pokud nebyla některá (nebo všechna) konkrétně odstraněna. Jako vlastník objektu můžete z preventivních důvodů odstranit některé konkrétní oprávnění (pokud nemáte zvláštní oprávnění \*ALLOBJ). Pokud jste například vlastníkem souboru obsahujícího důležité informace, můžete odstranit své oprávnění k existenci objektu, čímž sám sobě zabráníte v neúmyslném vymazání souboru. Jakožto vlastník si k danému objektu můžete kdykoliv udělit libovolná oprávnění. Vlastník nově vytvořeného objektu v integrovaném systému souborů má stejná objektová oprávnění k objektu integrovaného systému souborů jako má vlastník nadřazeného adresáře k nadřazenému adresáři. V tématu Plánování a nastavení zabezpečení systému můžete zjistit, zda pravidla pro oprávnění k objektům platí pro všechny systémy souborů nebo jen pro některé.

Vlastnictví objektu lze přenést z jednoho uživatele na druhého. Vlastnictví můžete přenést na jednotlivý uživatelský profil nebo skupinový profil. Skupinový profil může vlastnit objekty bez ohledu na to, zda skupina má či nemá nějaké členy.

Informace v následujících odstavcích lze použít jak k objektům knihoven tak i adresářů.

Při změně vlastníka objektu můžete zachovat nebo odvolat oprávnění původního vlastníka.

Uživatelský profil, který vlastní objekty, nelze vymazat. Před vymazáním profilu musí být vlastnictví objektů přeneseno na nového vlastníka nebo musí být objekty vymazány. Příkaz DLTUSRPRF (Výmaz uživatelského profilu) umožňuje při vymazávání profilu manipulovat s vlastněnými objekty.

Vlastnictví objektů systém používá jako nástroj pro správu. Profil vlastníka objektu obsahuje seznam všech uživatelů, kteří k objektu mají soukromé oprávnění. Tyto informace se používají při vytváření obrazovek pro zobrazení nebo editaci oprávnění objektu.

Profily, které vlastní mnoho objektů s velkým množstvím soukromých oprávnění, mohou být velmi rozsáhlé. Velikost profilu, který vlastní mnoho objektů, ovlivňuje výkon zobrazení nebo zpracování oprávnění k vlastněným objektům a ukládání a obnovy profilů. Jistý dopad se může projevit také u systémových operací. Chcete-li předejít těmto negativním důsledkům jak u výkonu, tak u systémových operací, nepřiřazujte objekty z celého prostředí systému System i5 jen jednomu vlastnícímu profilu. Každá aplikace a objekty aplikace by měly být vlastněny samostatným profilem. Uživatelské profily dodané IBM by také neměly vlastnit uživatelská data nebo objekty.

Vlastník objektu též potřebuje dostatečnou paměť pro objekt. Další informace najdete v tématu ["Maximální](#page-104-0) paměť" na [stránce](#page-104-0) 91.

# **Skupinové vlastnictví objektů**

Toto téma poskytuje podrobné informace o skupinovém vlastnictví objektů.

Při vytváření objektu systém určuje jeho vlastnictví podle profilu uživatele, který objekt vytváří. V případě, že je uživatel členem skupinového profilu, hodnota pole OWNER v jeho uživatelském profilu určí, zda vlastníkem nového objektu bude uživatel nebo skupina.

Je-li objekt vlastněn skupinou (pole OWNER má hodnotu \*GRPPRF), uživateli vytvářejícímu objekt není automaticky k tomuto objektu uděleno žádné oprávnění. Uživatel získá oprávnění k objektu prostřednictvím skupiny. Je-li objekt vlastněn uživatelem (pole OWNER má hodnotu \*USRPRF), je oprávnění skupiny k objektu určeno polem GRPAUT v profilu daného uživatele. Objekty vytvářené do adresářů nepoužívají k určení vlastnictví a skupinového oprávnění hodnoty OWNER a GRPAUT. Objekt bude vždy vlastněn tvůrcem objektu.

Pole *Typ skupinového oprávnění* (GRPAUTTYP) uživatelského profilu určuje, zda se skupina stane primární skupinou objektu, nebo zda získá soukromé oprávnění k objektu. Část ["Přiřazování](#page-154-0) oprávnění a vlastnictví novým objektům" na [stránce](#page-154-0) 141 obsahuje několik příkladů.

Pokud uživatel, který objekt vlastní, přejde do jiné skupiny, původní skupinový profil si zachová oprávnění ke všem vytvořeným objektům.

I když pole *OWNER* uživatelského profilu má hodnotu \*GRPPRF, uživatel musí mít při vytváření nového objektu dostatek paměti pro jeho uložení. Po vytvoření objektu je jeho vlastnictví přeneseno na skupinový profil. Množství povolené vnější paměti pro uživatelský profil určuje parametr MAXSTG.

Při volbě mezi skupinovým vlastnictvím a vlastnictvím jednotlivého uživatele přezkoumejte objekty, které uživatel může vytvořit, jako jsou například dotazovací programy, následovně:

- v Přechází-li uživatel do jiného oddělení a do jiné skupiny uživatelů, potřebuje stále vlastnit dané objekty?
- v Je důležité vědět, kdo vytváří objekty? Obrazovky s oprávněními objektu zobrazují vlastníka objektu, nikoliv uživatele, který objekt vytvořil.

**Poznámka:** Obrazovka Display Object Description ukazuje, kdo objekt vytvořil.

Je-li žurnál monitorování aktivní, je v okamžiku vytvoření objektu do žurnálu monitorování QAUDJRN zapsán záznam CO (Vytvoření objektu). Tento záznam označuje uživatelský profil vytvářející objekt. Záznam je zapsán pouze v případě, že systémová hodnota QAUDLVL má hodnotu \*CREATE a systémová hodnota QAUDCTL obsahuje hodnotu \*AUDLVL.

### **Související pojmy**

["Skupinové](#page-17-0) profily" na stránce 4

*Skupinový profil* je zvláštní typ uživatelského profilu. Místo abyste udělovali oprávnění každému uživateli jednotlivě, můžete pomocí skupinového profilu definovat oprávnění pro skupinu uživatelů.

## **Primární skupina objektu**

Pro určitý objekt můžete zadat primární skupinu.

Jméno profilu primární skupiny a oprávnění primární skupiny k objektu se ukládají spolu s objektem. Při kontrole oprávnění k objektu můžete pomocí oprávnění primární skupiny při kontrole oprávnění k objektu dosáhnout vyššího výkonu než pomocí soukromého skupinového oprávnění.

Chcete-li profil přiřadit k objektu jako primární skupinu, musí se jednat o skupinový profil (tj. musí mít číslo gid). Jeden profil nemůže objekt vlastnit a zároveň být jeho primární skupinou.

Při vytváření objektu uživatelem parametry uživatelského profilu určují, zda je skupině uživatele uděleno oprávnění k objektu a jaký typ oprávnění je udělen. Chcete-li skupinu uživatele označit za primární skupinu objektu, použijte parametr uživatelského profilu GRPAUTTYP *Typ skupinového oprávnění*. Téma ["Přiřazování](#page-154-0) oprávnění a vlastnictví novým [objektům"](#page-154-0) na stránce 141 ukazuje příklady přiřazování oprávnění při vytváření nových objektů. U objektů adresáře v některých systémech souborů objekt dědí primární skupinu z nadřazeného adresáře. Pokud má například nadřazený adresář primární skupinu uživatele FRED, pak uživatel FRED bude mít problémy s vytvořením čehokoliv v nadřazeném adresáři. To je způsobeno tím, že stejný profil nemůže být zároveň vlastníken a primárním skupinovým profilem pro jeden objekt.

Pomocí následujících příkazů můžete změnit primární skupinu pro objekty knihoven a adresářů:

- v Příkaz CHGOBJPGP (Změna primární skupiny objektu).
- v Příkaz CHGPGP (Změna primární skupiny).
- v Volba 9 v příkazu WRKOBJPGP (Práce s objekty dle primární skupiny).

<span id="page-154-0"></span>Oprávnění primární skupiny můžete změnit pomocí příkazu EDTOBJAUT (Úpravy oprávnění k objektu) nebo pomocí příkazů pro udělování a odvolávání oprávnění. Pomocí příkazu CHGAUT (Změna oprávnění) nebo WRKAUT (Práce s oprávněním) můžete změnit oprávnění primární skupiny k objektu knihovny nebo adresáře.

### **Související pojmy**

["Skupinové](#page-17-0) profily" na stránce 4

*Skupinový profil* je zvláštní typ uživatelského profilu. Místo abyste udělovali oprávnění každému uživateli jednotlivě, můžete pomocí skupinového profilu definovat oprávnění pro skupinu uživatelů.

# **Uživatelský profil QDFTOWN (Default Owner)**

Uživatelský profil QDFTOWN (Default Owner) je uživatelský profil dodaný IBM, který se používá, když objekt nemá vlastníka nebo když vlastnictví objektu může vyvolat bezpečnostní riziko.

Níže jsou uvedeny situace, které způsobují, že vlastnictví objektu je přiřazeno profilu QDFTOWN:

- v Dojde-li ke zničení profilu vlastníka a ten je vymazán, jeho objekty již nemají vlastníka. Příkaz RCLSTG (Náprava paměti) přiřadí vlastnictví těchto objektů uživatelskému profilu QDFTOWN (Default Owner).
- v Dojde-li k obnově objektu, jehož profil vlastníka neexistuje.
- v Pokud určitý program, který je nutné znovu vytvořit, je obnoven, ale vytvoření programu není úspěšné. Další informace o tom, které podmínky způsobují, že je vlastnictví přiřazeno profilu QDFTOWN, naleznete v části "Ověření platnosti [obnovovaných](#page-28-0) programů" na stránce 15.
- v Dojde-li k překročení limitu maximální paměti u uživatelského profilu vlastnícího držitele oprávnění, který má stejné jméno jako přesunovaný nebo přejmenovávaný soubor, nebo jehož knihovna je právě přejmenována.

Systém poskytuje uživatelský profil QDFTOWN, protože každý objekt musí mít vlastníka. Při dodání systému může k tomuto uživatelskému profilu získat přístup pouze uživatel se zvláštním oprávněním \*ALLOBJ, dále ho tento uživatel může zobrazovat a může přenášet vlastnictví objektů přiřazených tomuto profilu. Oprávnění k profilu QDFTOWN může udělit i dalším uživatelům. Uživatelský profil QDFTOWN slouží pouze pro účely systému. Neměli byste navrhovat zabezpečení tak, aby profil QDFTOWN standardně vlastnil objekty.

# **Přiřazování oprávnění a vlastnictví novým objektům**

Novým objektům v systému je možné přiřazovat oprávnění a vlastnictví.

Pro přiřazení oprávnění a vlastnictví při vytvoření nového objektu systém používá několik hodnot:

- Parametry příkazu CRTxxx.
- Systémovou hodnotu QCRTAUT.
- Hodnotu parametru CRTAUT knihovny.
- v Hodnoty v profilu uživatele, který objekt vytvořil.

[Obrázek](#page-155-0) 6 na stránce 142 až [Obrázek](#page-158-0) 9 na stránce 145 ukazují několik příkladů použití těchto hodnot:

## <span id="page-155-0"></span>**Systémová hodnota QCRTAUT:**

\*CHANGE

### **Parametr CRTAUT knihovny:**

\*USE

Hodnoty v profilu USERA uživatele, který objekt vytvořil:

### **GRPPRF:**

DPT806

### **OWNER:**

\*USRPRF

### **GRPAUT:**

\*CHANGE

### **GRPAUTTYP:**

\*PRIVATE

```
Příkaz použitý k vytvoření objektu:
CRTDTAARA DTAARA(CUSTLIB/DTA1)
        TYPE(*CHAR) AUT(*LIBCRTAUT)
```
nebo

```
CRTDTAARA DTAARA(CUSTLIB/DTA1)
       TYPE(*CHAR)
```
Hodnoty pro nový objekt:

**Veřejné oprávnění:** \*USE

**Oprávnění vlastníka:** USERA \*ALL

**Oprávnění primární skupiny:** Žádné

**Soukromé oprávnění:** DPT806 \*CHANGE

### **Poznámka:**

\*LIBCRTAUT je předvolenou hodnotou pro parametr AUT u většiny příkazů typu CRTxxx.

*Obrázek 6. Příklad nového objektu: veřejné oprávnění z knihovny, skupině uděleno soukromé oprávnění*

#### **Systémová hodnota QCRTAUT:** \*CHANGE

### **Parametr CRTAUT knihovny:**

\*SYSVAL

Hodnoty v profilu USERA uživatele, který objekt vytvořil:

### **GRPPRF:**

DPT806

### **OWNER:**

\*USRPRF

# **GRPAUT:**

\*CHANGE

### **GRPAUTTYP:**

\*PRIVATE

Příkaz použitý k vytvoření objektu: CRTDTAARA DTAARA(CUSTLIB/DTA1) TYPE(\*CHAR) AUT(\*LIBCRTAUT)

Hodnoty pro nový objekt:

**Veřejné oprávnění:** \*CHANGE

**Oprávnění vlastníka:** USERA \*ALL

**Oprávnění primární skupiny:** Žádné

**Soukromé oprávnění:** DPT806 \*CHANGE

*Obrázek 7. Příklad nového objektu: veřejné oprávnění ze systémové hodnoty, skupině uděleno soukromé oprávnění*

## **Systémová hodnota QCRTAUT:**

\*CHANGE

### **Parametr CRTAUT knihovny:**

\*USE

Hodnoty v profilu USERA uživatele, který objekt vytvořil:

### **GRPPRF:**

DPT806

### **OWNER:**

\*USRPRF

### **GRPAUT:**

\*CHANGE

## **GRPAUTTYP:**

\*PGP

Příkaz použitý k vytvoření objektu: CRTDTAARA DTAARA(CUSTLIB/DTA1) TYPE(\*CHAR) AUT(\*LIBCRTAUT)

Hodnoty pro nový objekt:

**Veřejné oprávnění:** \*USE

### **Oprávnění vlastníka:** USERA \*ALL

### **Oprávnění primární skupiny:** DPT806 \*CHANGE

**Soukromé oprávnění:** Žádné

*Obrázek 8. Příklad nového objektu: veřejné oprávnění z knihovny, skupině uděleno oprávnění primární skupiny*

#### <span id="page-158-0"></span>**Systémová hodnota QCRTAUT:** \*CHANGE

### **Parametr CRTAUT knihovny:**

\*USE

Hodnoty v profilu USERA uživatele, který objekt vytvořil:

**GRPPRF:**

DPT806

**OWNER:** \*GRPPRF

**GRPAUT:**

### **GRPAUTTYP:**

Příkaz použitý k vytvoření objektu: CRTDTAARA DTAARA(CUSTLIB/DTA1) TYPE(\*CHAR) AUT(\*CHANGE)

Hodnoty pro nový objekt:

**Veřejné oprávnění:** \*CHANGE

**Oprávnění vlastníka:** DPT806 \*ALL

**Oprávnění primární skupiny:** Žádné

**Soukromé oprávnění:** Žádné

*Obrázek 9. Příklad nového objektu: určeno veřejné oprávnění, objekt vlastní skupina*

# **Objekty, které adoptují oprávnění vlastníka**

Můžete přiřadit adoptované oprávnění uživatelskému programu a umožnit tak uživateli změnit soubor zákazníka.

V některých případech uživatel potřebuje, v závislosti na situaci, různá oprávnění k objektu nebo aplikaci. Uživateli například může být povoleno měnit informace v souboru zákazníka pomocí aplikačního programu, který takovou funkci poskytuje. Při použití nástroje pro podporu rozhodování, jako je například jazyk SQL, je stejnému uživateli povoleno informace o zákazníkovi zobrazovat, nikoliv však měnit.

Tuto situaci vyřešíte ve dvou krocích: 1) povolte dotazování na soubory udělením oprávnění \*USE k informacím o zákazníkovi a 2) prostřednictvím adoptovaného oprávnění uživateli povolte měnit soubory pomocí programů pro správu zákazníků.

*Adoptované oprávnění* označuje situaci, kdy objekt používá oprávnění svého vlastníka. Oprávnění mohou převzít objekty typu \*PGM, \*SRVPGM, \*SQLPKG a programy v jazyce Java.

Při vytváření programu zadáváte v příkazu typu CRTxxxPGM parametr USRPRF (Uživatelský profil). Tento parametr určuje, zda má program kromě oprávnění uživatele, který program spouští, ještě použít oprávnění svého vlastníka.

Další informace o aspektech týkajících se zabezpečení a adoptovaném oprávnění při použití programových balíků SQL naleznete v tématu Omezení použití adoptovaného oprávnění.

Pro adoptované oprávnění platí následující pravidla:

- v Adoptované oprávnění je přidáno ke všem oprávněním, která byla pro daného uživatele nalezena.
- v Adoptované oprávnění je kontrolováno pouze v případě, že oprávnění, které k objektu má uživatel, skupina uživatele nebo veřejný uživatel, není pro požadovanou operaci dostatečné.
- v Použijí se zvláštní oprávnění (jako je například \*ALLOBJ) v profilu vlastníka.
- v Oprávnění skupiny, které je profil vlastníka členem, se pro adoptované oprávnění *nepoužije*.
- v Veřejné oprávnění se pro adoptované oprávnění *nepoužije*. Uživatel USER1 například spouští program LSTCUST, který vyžaduje oprávnění \*USE k souboru CUSTMST:
	- Veřejné oprávnění k souboru CUSTMST je \*USE.
	- Oprávnění uživatele USER1 je \*EXCLUDE.
	- Uživatel USER2 vlastní program LSTCUST, který adoptuje oprávnění vlastníka.
	- Uživatel USER2 nevlastní soubor CUSTMST a nemá k němu žádné soukromé oprávnění.
	- Přestože veřejné oprávnění dává uživateli USER2 přístup k souboru CUSTMST, uživatel USER1 přístup nezíská. Pro adoptované oprávnění se použije oprávnění vlastníka, oprávnění primární skupiny a soukromé oprávnění.
	- Adoptují se pouze oprávnění. Neadoptují se žádné další atributy uživatelského profilu. Například se neadoptují atributy omezených možností.
- v Adoptované oprávnění je aktivní, dokud program, který ho používá, zůstává v zásobníku volání. Předpokládejme například, že program PGMA používá adoptované oprávnění:
	- Spustí-li program PGMA program PGMB pomocí příkazu CALL, zásobníky volání před příkazem a po příkazu CALL vypadají následovně:

### *Tabulka 119. Adoptované oprávnění a příkaz CALL*

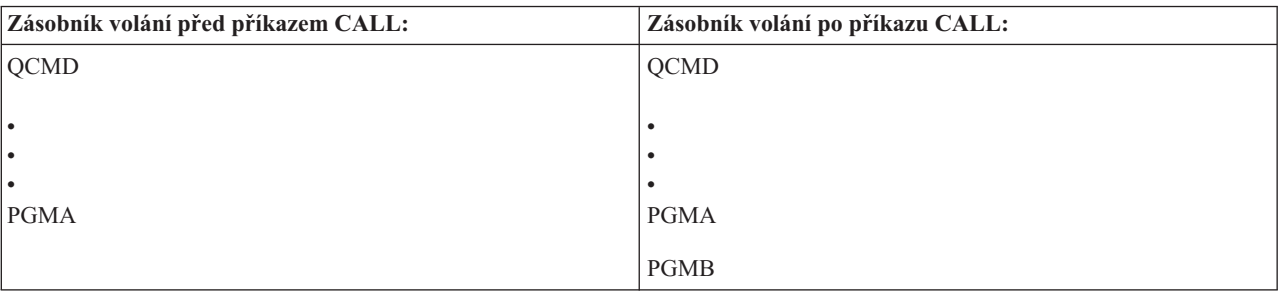

Protože program PGMA po zavolání programu PGMB zůstane v zásobníku volání, použije program PGMB adoptované oprávnění programu PGMA. (Tento stav může být předefinován parametrem USEADPAUT (Použití adoptovaného oprávnění). Další informace o parametru USEADPAUT naleznete v části ["Programy,](#page-161-0) které ignorují [adoptované](#page-161-0) oprávnění" na stránce 148.)

– Spustí-li program PGMA program PGMB pomocí příkazu TFRCTL (Předání řízení), zásobníky volání vypadají následovně:

*Tabulka 120. Adoptované oprávnění a příkaz TFRCTL*

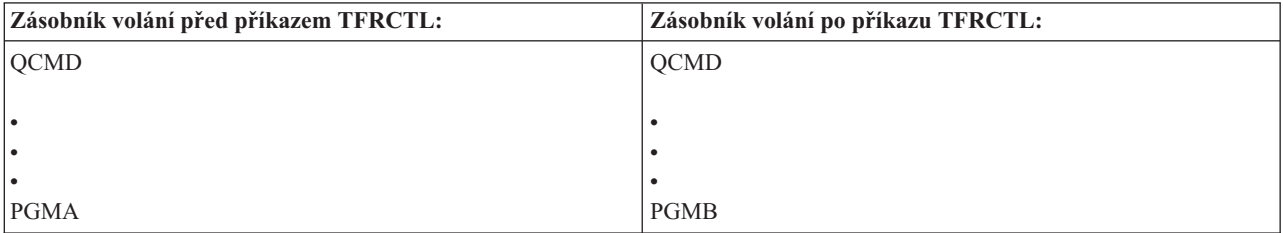

Program PGMB nepoužije adoptované oprávnění programu PGMA, protože program PGMA již není v zásobníku volání.

v Je-li program spuštěný pod adoptovaným oprávněním přerušen, použití adoptovaného oprávnění je zastaveno. Následující funkce nepoužívají adoptované oprávnění:

- Systémový požadavek.
- Klávesa Attn (Je-li spuštěn příkaz TFRGRPJOB (Přenos na skupinovou úlohu), adoptované oprávnění není skupinové úloze předáno.).
- Program pro zpracování přerušující zprávy.
- Ladící funkce.
- **Poznámka:** Klávesa Attention nebo požadavek na skupinovou úlohu okamžitě přeruší adoptované oprávnění. Uživatel musí mít oprávnění k programu pro zpracování klávesy Attention nebo k programu pro inicializaci skupinové úlohy, jinak dojde k selhání pokusu.

Uživatel USERA například spustí program PGM1, který adoptuje oprávnění uživatele USERB. Program PGM1 v příkazu SETATNPGM zadává program PGM2. Uživatel USERB má oprávnění \*USE k programu PGM2. Uživatel USERA má k programu PGM2 oprávnění \*EXCLUDE. Funkce SETATNPGM je úspěšná, neboť je spuštěna pomocí adoptovaného oprávnění. Uživatel USERA při pokusu o použití klávesy Attention obdrží chybu oprávnění, protože oprávnění uživatele USERB již není aktivní.

- v Úloha spuštěná programem používajícím adoptované oprávnění toto adoptované oprávnění nezíská.
- v Při volání spouštěcího programu nebo výstupního programu není oprávnění adoptované od předchozích programů v zásobníku volání použito jako zdroj oprávnění pro tyto programy.
- v Adoptované oprávnění není využíváno integrovaným systémem souborů včetně kořenového (/), QOpenSys, QDLS a uživatelsky definovaných systémů souborů.
- v Při změně výstupní fronty úlohy pomocí příkazu CHGJOB (Změna úlohy) přejímací funkce programu není použita. Uživatelský profil provádějící změnu musí mít oprávnění k nové výstupní frontě.
- v Veškeré vytvořené objekty, včetně souborů pro souběžný tisk, které mohou obsahovat důvěrná data, jsou vlastněny uživatelem programu nebo skupinovým profilem uživatele, nikoliv vlastníkem programu.
- v Adoptované oprávnění lze zadat v příkazu, který program vytváří (CRTxxxPGM), nebo v příkazu CHGPGM (Změna programu).
- v Je-li program vytvořen pomocí příkazu typu CRTxxxPGM s parametrem REPLACE(\*YES), má stejné hodnoty parametrů USRPRF, USEADPAUT a AUT jako nahrazený program. Parametry USRPRF a AUT zadané v příkazu CRTxxxPGM jsou ignorovány.
- v Je-li u původního programu zadán parametr USRPRF(\*OWNER), může v příkazu typu CRTxxxPGM zadat parametr REPLACE(\*YES) pouze vlastník programu.
- v Hodnotu parametru USRPRF může změnit jen uživatel, který program vlastní nebo který má zvláštní oprávnění \*ALLOBJ a \*SECADM.
- v Chcete-li přenést vlastnictví objektu, který adoptuje oprávnění, musíte být přihlášení jako uživatel se zvláštními oprávněními \*ALLOBJ a \*SECADM.
- v Pokud uživatel, který není ani vlastníkem programu, ani nemá zvláštní oprávnění \*ALLOBJ a \*SECADM, obnoví program adoptující oprávnění, dojde k odvolání všech soukromých a veřejných oprávnění, a tím se předejde případným bezpečnostním rizikům.

Příkazy DSPPGM (Zobrazení programu) a DSPSRVPGM (Zobrazení servisního programu) ukazují, zda program adoptuje oprávnění (náznak *Uživatelský profil*) a zda používá adoptované oprávnění od předchozích programů v zásobníku volání (náznak *Použít adoptované oprávnění*). Příkaz DSPPGMADP (Zobrazení adoptovaných oprávnění k programu) zobrazuje všechny objekty, které adoptují oprávnění určitého uživatelského profilu. Příkaz PRTADPOBJ (Tisk adoptujících objektů) poskytuje sestavu s podrobnějšími informacemi o objektech, které adoptují oprávnění. Tento příkaz má také volbu, pomocí které lze vytisknout sestavu s objekty, jež byly od posledního spuštění příkazu změněny.

Další informace o adoptovaném oprávnění poskytuje "Diagram 8: Způsob kontroly [adoptovaného](#page-191-0) oprávnění" na [stránce](#page-191-0) 178. Příklad použití adoptovaného oprávnění v aplikaci ukazuje část "Použití [adoptovaného](#page-238-0) oprávnění v návrhu menu" na [stránce](#page-238-0) 225.

### **Adoptované oprávnění a propojené programy:**

<span id="page-161-0"></span>Program (\*PGM) typu ILE\* představuje objekt obsahující jeden nebo více modulů a vytvořený kompilátorem ILE\*. Program ILE může být propojen na jeden nebo více servisních programů (\*SRVPGM).

Chce-li uživatel úspěšně aktivovat program ILE, musí mít k němu a ke všem servisním programům, na které je program ILE propojen, oprávnění \*EXECUTE. Pokud program ILE používá adoptované oprávnění od programu, který je v zásobníku volání programů výše, je toto adoptované oprávnění použito ke kontrole oprávnění ke všem servisním programům, na které je program ILE propojen. Když systém během aktivace programu kontroluje oprávnění uživatele k servisním programům, oprávnění adoptované programem ILE není kontrolováno.

# **Rizika a doporučení týkající se adoptovaného oprávnění**

Adoptované oprávnění používejte opatrně. Předejdete tak možným bezpečnostním rizikům.

Umožníte-li, aby byl určitý programu spuštěn s adoptovaným oprávněním, představuje to záměrné uvolnění řízení. Umožníte tím uživateli získat oprávnění k objektům, případně i zvláštní oprávnění, která by uživatel normálně nezískal. Adoptované oprávnění poskytuje důležitý nástroj pro splnění nejrůznějších požadavků na oprávnění, měli byste ho však používat opatrně:

- v Adoptujte pouze tolik oprávnění, kolik aplikace vyžaduje. Adoptujte spíše oprávnění vlastníka aplikace než uživatele QSECOFR nebo uživatele se zvláštním oprávněním \*ALLOBJ.
- v Pečlivě monitorujte fungování programů, které adoptují oprávnění. Zajistěte, aby tyto programy uživateli neumožňovaly získat přístup k objektům mimo kontrolu programu, jedná se například o možnost zadávat příkazy.
- v Ujistěte se, že programy, které adoptují oprávnění a volají jiné programy, provádějí kvalifikované volání knihovny. Ve volání nepoužívejte seznam knihoven (\*LIBL).
- v Zajistěte řízení uživatelů, kteří mohou volat programy adoptující oprávnění. Pomocí menu a zabezpečení na úrovni knihoven zabraňte tomu, aby byly tyto programy volány bez dostatečného řízení.

## **Programy, které ignorují adoptované oprávnění**

Zadáním parametru USEADPAUT (Použití adoptovaného oprávnění) můžete řídit, zda má program používat adoptované oprávnění.

Pravděpodobně nebudete chtít, aby některé programy používaly adoptované oprávnění od předchozích programů v zásobníku volání. Používáte-li například počáteční menu programu, který adoptuje oprávnění vlastníka, nebudete chtít, aby některé programy volané z menu toto oprávnění používaly.

Parametr USEADPAUT (Použití adoptovaného oprávnění) programu určuje, zda při ověřování oprávnění pro objekty systém používá oprávnění adoptované od předchozích programů v zásobníku.

Při vytváření programu se v předvoleném nastavení používá oprávnění adoptované od předchozích programů v zásobníku. Pokud nechcete, aby program používal adoptované oprávnění, můžete ho změnit pomocí příkazu CHGPGM (Změna programu) nebo CHGSRVPGM (Změna servisního programu) a nastavit pro něj parametr USEADPAUT na hodnotu \*NO. Je-li vytvořen program pomocí příkazu typu CRTxxxPGM s parametrem REPLACE(\*YES), má tato nová kopie programu stejné hodnoty parametrů USRPRF, USEADPAUT a AUT jako nahrazený program.

Příklad použití tohoto parametru při návrhu menu naleznete v části "Ignorování [adoptovaného](#page-241-0) oprávnění" na stránce [228.](#page-241-0) Informace o systémové hodnotě QUSEADPAUT naleznete v části ["QUSEADPAUT](#page-46-0) (Použití adoptovaného [oprávnění\)"](#page-46-0) na stránce 33.

**Upozornění:** V některých situacích můžete pomocí instrukce MODINVAU MI zabránit, aby bylo adoptované oprávnění předáno volaným funkcím. Instrukci MODINVAU lze použít v případech, kdy chcete zabránit předání libovolného adoptovaného oprávnění z programů v jazyce C a C++ na volané funkce v jiném programu nebo servisním programu. Tento postup využijete, když neznáte nastavení parametru USEADPAUT volané funkce.

### **Související pojmy**

"Ignorování [adoptovaného](#page-241-0) oprávnění" na stránce 228

Technika použití adoptovaného oprávnění v návrhu menu vyžaduje, aby se uživatel před spuštěním dotazů vrátil do

výchozího menu. Pokud chcete uživateli poskytnout pohodlí v podobě možnosti spouštět dotazy z aplikačních menu i z výchozího menu, můžete program QRYSTART nastavit tak, aby ignoroval adoptované oprávnění.

# **Držitelé oprávnění**

Držitel oprávnění slouží k uchování oprávnění pro databázový soubor, který je popsaný programem a který v systému právě neexistuje.

Držitel oprávnění se využívá zejména u aplikací prostředí System/36, které často vymazávají soubory popsané programem a pak je opět vytvářejí.

Držitele oprávnění lze pomocí příkazu CRTAUTHLR (Vytvoření držitele oprávnění) vytvořit jak pro soubor, který existuje, tak pro soubor, který neexistuje. Pro držitele oprávnění platí následující pravidla:

- v Držitelé oprávnění mohou zabezpečovat pouze soubory v systémové společné paměťové oblasti (ASP) nebo v základní uživatelské ASP. Nemohou zabezpečovat soubory v nezávislé ASP.
- v Držitel oprávnění je přiřazen určitému souboru a určité knihovně. Má stejné jméno jako soubor.
- v Držitele oprávnění lze použít jen pro databázové soubory popsané programem a pro logické soubory .
- v Po vytvoření držitele oprávnění k němu přidáváte soukromá oprávnění stejným způsobem jako k souboru. Oprávnění udělujete, odvoláváte a zobrazujete pomocí příkazů, u kterých zadáte typ objektu \*FILE. V obrazovkách zobrazujících oprávnění objektů nelze držitele oprávnění odlišit od vlastního souboru. Obrazovky neukazují, ani zda soubor existuje, ani zda má držitele oprávnění.
- v Při ověřování oprávnění se používají oprávnění definovaná pro držitele oprávnění, který je přiřazen danému souboru. Všechna soukromá oprávnění definovaná pro soubor jsou ignorována.
- v K vytištění nebo zobrazení všech držitelů oprávnění v systému použijte příkaz DSPAUTHLR (Zobrazení držitele oprávnění). Lze ho také použít pro vytvoření výstupního souboru (OUTFILE) pro další zpracování.
- v Vytváříte-li držitele oprávnění pro soubor, který existuje, musí platit následující podmínky:
	- Uživatel, který držitele oprávnění vytváří, musí mít k danému souboru oprávnění \*ALL.
	- Vlastník souboru se stane vlastníkem držitele oprávnění bez ohledu na to, kdo držitele vytváří.
	- Veřejné oprávnění pro držitele oprávnění je získáno z daného souboru. Parametr AUT (Veřejné oprávnění) v příkazu CRTAUTHLR je ignorován.
	- Oprávnění stávajícího souboru jsou zkopírována do držitele oprávnění.
- v Vytváříte-li soubor, pro který již existuje držitel oprávnění, musí platit následující podmínky:
	- Uživatel, který soubor vytváří, musí mít k danému držiteli oprávnění \*ALL.
	- Vlastník držitele oprávnění se stane vlastníkem souboru bez ohledu na to, kdo držitele vytváří.
	- Veřejné oprávnění pro soubor je získáno z daného držitele oprávnění. Parametr AUT (Veřejné oprávnění) v příkazu CRTPF nebo CRTLF je ignorován.
	- Držitel oprávnění je připojen k souboru. K zabezpečení souboru je použito oprávnění zadané pro držitele oprávnění.
- v Je-li držitel oprávnění vymazán, dojde k přenosu oprávnění na samotný soubor.
- v Je-li určitý soubor přejmenován tak, že nové jméno se shoduje se jménem stávajícího držitele oprávnění, dojde ke změně oprávnění a vlastnictví souboru tak, aby odpovídaly oprávnění a vlastnictví držitele oprávnění. Uživatel, který soubor přejmenovává, potřebuje oprávnění \*ALL k držiteli oprávnění.
- v Je-li určitý soubor přesunut do jiné knihovny a existuje-li pro jeho jméno a pro cílovou knihovnu držitel oprávnění, dojde ke změně oprávnění a vlastnictví souboru tak, aby odpovídaly držiteli oprávnění. Uživatel, který soubor přesunuje, musí mít k danému držiteli oprávnění \*ALL.
- v Vlastnictví držitele oprávnění a souboru se vždy shoduje. Změníte-li vlastnictví souboru, změní se i vlastnictví držitele oprávnění.
- v Pokud při obnově souboru pro jeho jméno existuje držitel oprávnění a knihovna, do které je obnovován, je k souboru připojen tento držitel oprávnění.

v Pro soubory v následujících knihovnách nelze vytvořit držitele oprávnění: QSYS, QRCL, QRECOVERY, QSPL, QTEMP a QSPL0002 – QSPL0032.

# **Držitelé oprávnění a migrace systému System/36**

Produkt System/36 Migration Aid vytvoří držitele oprávnění pro každý migrovaný soubor. Neexistuje-li v systému System/36 žádný odpovídající soubor, vytvoří držitele oprávnění také pro záznamy v souboru zabezpečení prostředků systému System/36.

Držitele oprávnění potřebujete pouze pro soubory, které jsou mazány a znovu vytvářeny uživatelskými aplikacemi. Chcete-li vymazat nepotřebné držitele oprávnění, použijte příkaz DLTAUTHLR (Výmaz držitele oprávnění).

# **Rizika spojená s držiteli oprávnění**

Při použití držitele oprávnění je třeba vzít v úvahu zabezpečení.

Držitel oprávnění umožňuje definovat oprávnění pro soubor, který ještě neexistuje. Za určitých okolností to může neoprávněnému uživateli dovolit přístup k informacím. Pokud by uživatel věděl, že určitá aplikace bude vytvářet, přesunovat nebo přejmenovávat soubor, mohl by pro tento nový soubor vytvořit držitele oprávnění. Uživatel tak tedy získá přístup k souboru.

Pro omezení tohoto rizika, je příkaz CRTAUTHLR dodáván s veřejným oprávněním \*EXCLUDE. Pokud neudělíte oprávnění jiným uživatelům, mohou tento příkaz používat pouze uživatelé s oprávněním \*ALLOBJ.

# **Práce s oprávněním**

Toto téma pojednává o běžně používaných metodách nastavení, údržby a zobrazení informací o oprávněních v systému.

Dodatek A, "Příkazy pro [zabezpečení",](#page-316-0) na stránce 303 obsahuje kompletní seznam dostupných příkazů pro práci s oprávněním. Následující popisy se nezabývají všemi parametry příkazů, ani všemi poli obrazovek. Kompletní podrobnosti najdete v online informacích.

# **Obrazovky zobrazující oprávnění**

Tento oddíl popisuje některé charakteristiky obrazovek, které ukazují oprávnění k objektům.

Oprávnění k objektu zobrazují čtyři obrazovky:

- v obrazovka Zobrazení oprávnění k objektu
- obrazovka Úpravy oprávnění k objektu
- v obrazovka Zobrazení oprávnění
- v obrazovka Práce s oprávněním

[Obrázek](#page-164-0) 10 na stránce 151 ukazuje základní verzi obrazovky Zobrazení oprávnění k objektu:

<span id="page-164-0"></span>

|              | Zobrazení oprávnění k objektu |             |                                                                   |  |  |  |  |
|--------------|-------------------------------|-------------|-------------------------------------------------------------------|--|--|--|--|
|              |                               |             |                                                                   |  |  |  |  |
|              | Objekt $\ldots$ $\ldots$ :    | CUSTNO      | PGMR1<br>Vlastník :                                               |  |  |  |  |
|              | Knihovna :                    | CUSTLIB     | Primární skupina :<br>DPTAR                                       |  |  |  |  |
|              | Typ objektu $\ldots$ :        | *DTAARA     | Zařízení ASP :<br>*SYSBAS                                         |  |  |  |  |
|              |                               |             |                                                                   |  |  |  |  |
| *NONE        |                               |             |                                                                   |  |  |  |  |
|              |                               | Oprávnění k |                                                                   |  |  |  |  |
| Uživatel     | Skupina objektu               |             |                                                                   |  |  |  |  |
|              |                               |             |                                                                   |  |  |  |  |
| *PUBLIC      | *EXCLUDE                      |             |                                                                   |  |  |  |  |
| PGMR1        |                               | $*$ ALL     |                                                                   |  |  |  |  |
| <b>DPTAR</b> |                               | *CHANGE     |                                                                   |  |  |  |  |
| <b>DPTSM</b> |                               | $*$ USE     |                                                                   |  |  |  |  |
|              |                               |             | F3=Konec F11=Zobr.podrob.opráv.k objektům F12=Zrušení F17=Začátek |  |  |  |  |

*Obrázek 10. Obrazovka Zobrazení oprávnění k objektu*

Na této obrazovce jsou zobrazeny systémem definovaná jména oprávnění. Klávesa F11 přepíná mezi touto a dvěma dalšími verzemi této obrazovky. Tato zobrazuje detaily oprávnění k objektu:

Zobrazení oprávnění k objektu Objekt . . . . . . : CUSTNO Vlastník . . . . . . : PGMR1 Knihovna . . . . : CUSTLIB Primární skupina . . : DPTAR Typ objektu. . . . : \*DTAARA Zařízení ASP . . . . : \*SYSBAS Objekt zabezpečený seznamem oprávnění . . . . . . . . . : \*NONE Oprávnění k ----------Objekt----------- Uživatel Skupina objektu – Oper–Říz Exist Změna-Odkaz<br>\*PUBLIC – \*EXCLUDE – X \*PUBLIC \*EXCLUDE X PGMR1 \*ALL X X X X X \*CHANGE X<br>\*USE X  $DPTSM$ . . F3=Konec F11=Zobrazení oprávnění k datům F12=Zrušení F17=Začátek F18=Konec

Tato další zobrazuje oprávnění k datům:

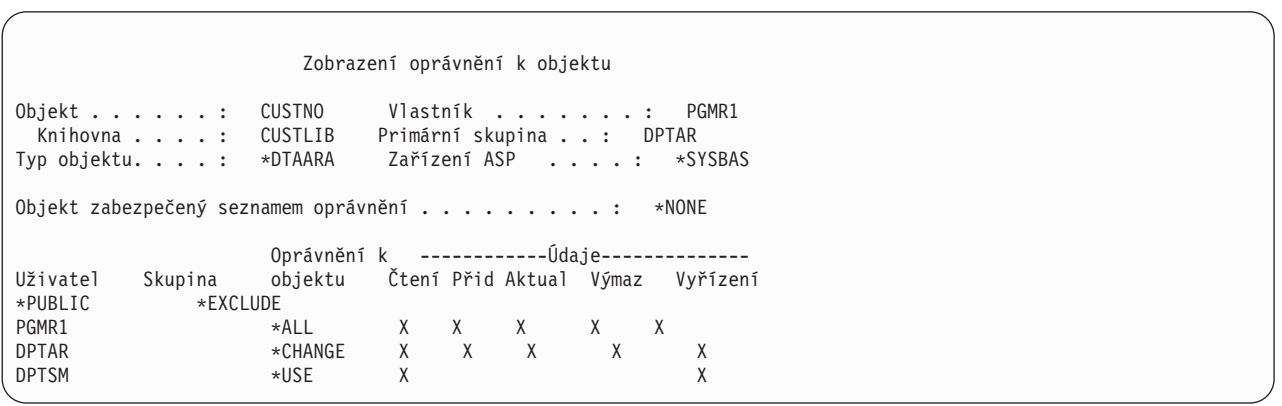

Pokud máte k objektu oprávnění \*OBJMGT, zobrazí se vám všechna soukromá oprávnění k tomuto objektu. Pokud oprávnění \*OBJMGT nemáte, zobrazí se vám pouze vaše vlastní zdroje oprávnění k objektu.

Pokud si například USERA nechá zobrazit oprávnění k oblasti dat CUSTNO, zobrazí se pouze veřejné oprávnění.

Obrazovka s oprávněním k datové oblasti CUSTNO, kterou si nechá zobrazit USERB, který je členem skupinového profilu DPTAR, vypadá takto:

Zobrazení oprávnění k objektu Objekt . . . . . . : CUSTNO Vlastník . . . . . . . : PGMR1 Knihovna . . . . : CUSTLIB Primární skupina . . : DPTAR Typ objektu. . . . : \*DTAARA Zařízení ASP . . . . : \*SYSBAS Objekt zabezpečený seznamem oprávnění . . . . . . . . . : \*NONE Oprávnění k Uživatel Skupina objektu \*GROUP DPTAR \*CHANGE

Pokud USERB spustí program, který adoptuje oprávnění uživatele PGMR1 a nechá si zobrazit oprávnění k datové oblasti CUSTNO, bude obrazovka vypadat takto:

Zobrazení oprávnění k objektu Objekt .. . . . . . : CUSTNO Vlastník . . . . . . . : PGMR1 Knihovna . . . . : CUSTLIB Primární skupina . . : DPTAR Typ objektu. . . . : \*DTAARA Zařízení ASP . . . . : \*SYSBAS Objekt zabezpečený seznamem oprávnění . . . . . . . . . . . \* NONE Oprávnění k<br>objektu Uživatel Skupina objektu<br>\*ADOPTED USERDEF \*ADOPTED US<br>\*PUBLIC \*EXCLUDE \*PUBLIC<br>PGMR1 PGMR1 \*ALL<br>\*GROUP DPTAR \*CHAN \*CHANGE<br>\*USE DPTSM

Oprávnění \*ADOPTED (adoptované) indikuje pouze další oprávnění obdržená od vlastníka programu. USERB obdrží od uživatele PGMR1 všechna oprávnění, která nejsou zahrnuta v oprávnění \*CHANGE. Na obrazovce se zobrazí všechna soukromá oprávnění, protože USERB přejal oprávnění \*OBJMGT. Obrazovka s detaily má tuto podobu:

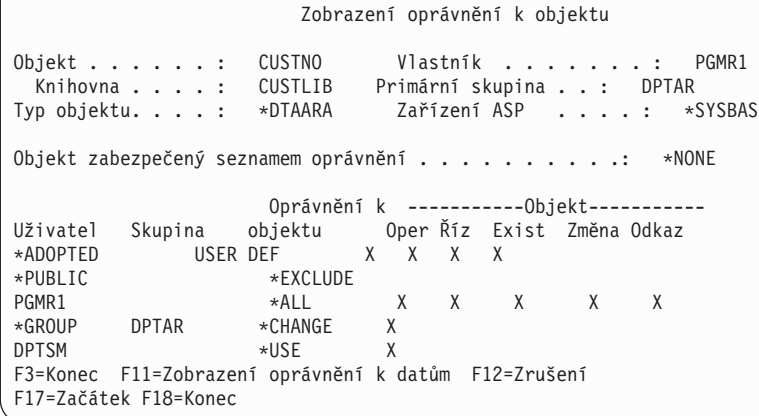

Pokud pole USROPT (user option) v uživatelském profilu uživatele USERB obsahuje hodnotu \*EXPERT, vypadá obrazovka takto:

```
Zobrazení oprávnění k objektu
Objekt . . . . . . : CUSTNO Vlastník . . . . . . . : PGMR1
 Knihovna . . . . : CUSTLIB Primární skupina . . : DPTAR
Typ objektu. . . . : *DTAARA Zařízení ASP. . . . .: *SYSBAS
Objekt zabezpečený seznamem oprávnění . . . . . . . . . : *NONE
            Oprávnění k -----Objekt------ ------Data--------
Uživatel Skupina objektu O M E A R R A U D E
*ADOPTED USER DEF
*PUBLIC *EXCLUDE
PGMR1 *ALL X X X X X X X X X X
*GROUP DPTAR *CHANGE X X X X X X
DPTSM *USE X X X X
```
# **Sestavy oprávnění**

Existuje několik sestav, které jsou vám k dispozici při monitorování implementace zabezpečení ochrany vašich dat.

Prostřednictvím těchto příkazů můžete například monitorovat objekty s oprávněním \*PUBLIC mimo \*EXCLUDE a objekty s soukromými oprávněními:

- PRTPUBAUT (Tisk veřejného oprávnění)
- v PRTPVTAUT (Tisk soukromého oprávnění)

### **Související informace**

Nástroje zabezpečení systému

## **Práce s knihovnami**

Můžete určit oprávnění pro knihovny a pro nové objekty vytvářené v knihovnách.

Dva parametry příkazu CTRLIB (Vytvoření knihovny) mají vliv na oprávnění:

**AUT (Oprávnění):** Parametr AUT můžete použít pro zadání jednoho z těchto oprávnění:

- v veřejné oprávnění pro knihovnu
- v seznam oprávnění zabezpečující knihovnu.

Parametr AUT je aplikován na knihovnu samotnou, nikoliv na objekty v knihovně. Pokud zadáte jméno seznamu oprávnění, je veřejné oprávnění ke knihovně nastaveno na \*AUTL.

Pokud při vytváření knihovny nezadáte AUT, je nastavena předvolba \*LIBCRTAUT. Systém používá hodnotu CRTAUT z knihovny QSYS, která je dodávána jako \*SYSVAL.

**CRTAUT (Vytvoření oprávnění):** Parametr CRTAUT určuje předvolené oprávnění pro všechny nové objekty, které jsou v knihovně vytvořeny. CRTAUT může být nastaven na jedno ze systémem definovaných oprávnění (\*ALL, \*CHANGE, \*USE nebo \*EXCLUDE), na \*SYSVAL (systémová hodnota QCRTAUT) nebo na jméno seznamu oprávnění.

**Poznámka:** Hodnotu CRTAUT pro knihovnu můžete změnit pomocí příkazu CHGLIB (Změna knihovny).

Pokud uživatel PGMR1 zadá tento příkaz: CRTLIB TESTLIB AUT(LIBLST) CRTAUT(OBJLST) , bude vypadat oprávnění pro knihovnu takto:

Zobrazení oprávnění k objektu Objekt . . . . . . : TESTLIB Vlastník . . . . . . . : PGMR1 Knihovna . . . . : QSYS Primární skupina . . : \*NONE Typ objektu. . . . : \*LIB Zařízení ASP . . . . : \*SYSBAS Objekt je zabezpečen seznamem oprávnění . . . . . . . . . . : LIBLST Oprávnění k Uživatel Skupina objektu \*PUBLIC \*AUTL PGMR1 \*ALL

- v Protože byl pro parametr AUT zadán seznam oprávnění, je veřejné oprávnění nastaveno na \*AUTL.
- v Uživatel, který zadává příkaz CRTLIB, vlastní knihovnu, pokud však není v uživatelském profilu zadáno OWNER(GRPPRF). Vlastníkovi je automaticky přiděleno oprávnění \*ALL.
- v Hodnota CRTAUT na obrazovce oprávnění k objektu zadána není. Pokud si chcete prohlédnout hodnotu CRTAUT pro knihovnu, použijte příkaz DSPLIBD (Zobrazení popisu knihovny).

Zobrazení popisu knihovny Knihovna. . . . . . . . . . . . . . . . : TESTLIB Typ . . . . . . . . . . . . . . . . . . . : PROD Číslo ASP . . . . . . . . . . . . . . . . : 1 Zařízení ASP. . . . . . . . . . . . . . . : \*SYSBAS Oprávnění k vytváření . . . . . . . . . . . . . : OBJLST Monitorování vytváření objektů. . . . . . . . . : \*SYSVAL Textový popis . . . . . . . . . . . . . . . . . : Záznam zákazníka

# **Vytváření objektů**

Můžete určit oprávnění nového objektu.

Při vytváření nového objektu můžete zadat oprávnění (AUT) nebo použít předvolbu \*LIBCRTAUT. Pokud uživatel PGMR1 zadá tento příkaz:

CRTDTAARA (TESTLIB/DTA1) + TYPE(\*CHAR)

, bude vypadat oprávnění pro datovou oblast takto:

Zobrazení oprávnění k objektu Objekt . . . . . . : DTA1 Vlastník . . . . . . . : PGMR1 Knihovna . . . . : TESTLIB Primární skupina . . : \*NONE Typ objektu. . . . : \*DTAARA Zařízení ASP . . . . : \*SYSBAS Objekt zabezpečený seznamem oprávnění . . . . . . . . . : OBJLST Oprávnění k Uživatel Skupina objektu \*PUBLIC \*AUTL<br>PGMR1 \*ALL \*ALL  $PGMR1$ 

Seznam oprávnění (OBJLST) je určen parametrem CRTAUT, který byl zadán při vytváření TESTLIB.

Pokud uživatel PGMR1 zadá tento příkaz: CRTDTAARA (TESTLIB/DTA2) AUT(\*CHANGE) + TYPE(\*CHAR)

, bude vypadat oprávnění pro datovou oblast takto:

```
Zobrazení oprávnění k objektu
Objekt . . . . . . : DTA2 Vlastník . . . . . . . : PGMR1
 Knihovna . . . . : TESTLIB  Primární skupina . . . : *NONE
Typ objektu. . . . : *DTAARA Zařízení ASP . . . . : *SYSBAS
Objekt zabezpečený seznamem oprávnění . . . . . . . . . : *NONE
                   Oprávnění k
Uživatel Skupina objektu
*PUBLIC *CHANGE
PGMR1 *ALL
```
# **Práce s oprávněním k jednotlivým objektům**

Můžete měnit oprávnění k objektům.

Chcete-li změnit oprávnění k objektu, musíte mít jedno z následujících oprávnění:

v Oprávnění \*ALLOBJ nebo být členem skupinového profilu, který má zvláštní oprávnění \*ALLOBJ.

**Poznámka:** Pokud máte k objektu soukromé oprávnění k objektu, není skupinové oprávnění použito.

- v Vlastnictví objektu. Pokud skupinový profil vlastní objekt, může kterýkoliv člen této skupiny jednat jako vlastník objektu, pokud však nebylo uživateli přiděleno zvláštní oprávnění, které nevyhovuje požadavkům pro změnu oprávnění k objektu.
- v Oprávnění \*OBJMGT k objektu a jakákoliv udělená nebo odvolaná oprávnění (kromě \*EXCLUDE). Jakýkoliv uživatel, který má povoleno pracovat s oprávněním k objektu, může udělit nebo odvolat oprávnění \*EXCLUDE.

Nejjednodušší způsob, jak změnit oprávnění k jednotlivému objektu, je prostřednictvím obrazovky Úpravy oprávnění k objektu. Tato obrazovka může být vyvolána přímo příkazem EDTOBJAUT (Úpravy oprávnění k objektu) nebo zadáním příslušné volby z obrazovek Práce s objekty dle vlastníka, Práce s objekty dle soukromého oprávnění, Práce s objekty dle primární skupiny nebo Práce s objekty.

```
Úpravy oprávnění k objektu
Objekt . . . . . . : DTA1 Vlastník . . . . . . . : PGMR1
 Knihovna . . . . : TESTLIB Primární skupina . . . . : *NONE
Typ objektu . . . : *DTAARA Zařízení ASP . . . . : *SYSBAS
Zapište změny aktuálních oprávnění, stiskněte Enter.
 Objekt zabezpečený seznamem oprávnění . . . . . . . : OBJLST
                     Oprávnění k<br>objektu
Uživatel Skupina
*PURLIC *AUTL
PGMR1 *ALL
```
Chcete-li změnit oprávnění k objektu, můžete také použít tyto příkazy:

• Změna oprávnění (CHGAUT)

- Práce s oprávněním (WRKAUT)
- Udělení oprávnění k objektu (GRTOBJAUT)
- v Odvolání oprávnění k objektu (RVKOBJAUT)

Chcete-li zadat podmnožinu generických oprávnění, jako například \*RX (Read/Write) nebo \*WX (Write/Execute), musíte použít příkaz CHGAUT nebo WRKAUT.

### **Zadávání oprávnění definovaných uživateli**

Toto téma nabízí informace o zadávání oprávnění definovaných uživateli.

Sloupec ″Oprávnění k objektu″ na obrazovce Úpravy oprávnění k objektu umožňuje zadat jakékoliv ze systémem definovaných oprávnění (\*ALL, \*CHANGE, \*USE, \*EXCLUDE). Pokud chcete zadat oprávnění, které nepředstavuje systémem definovanou podmnožinu oprávnění, stiskněte klávesu F11 (Zobr. podrob. oprav. k objektům).

**Poznámka:** Pokud je ve vašem uživatelském profilu nastavena volba*USROPT* (uživatelská volba) na \*EXPERT, zobrazí se vám tato detailní verze obrazovky, aniž byste museli stisknout klávesu F11.

Uživatel PGMR1 například odstraní oprávnění \*OBJEXIST k souboru CONTRACTS, aby zabránil nechtěnému smazání tohoto souboru. Protože uživatel PGMR1 má kombinaci oprávnění, která není sadou systémem definovaných oprávnění, umístí systém do sloupce oprávnění k objektu *USER DEF* (definovaný uživatelem).

Úpravy oprávnění k objektu Objekt . . . . . : CONTRACTS Vlastník . . . . . . : PGMR1<br>Knihovna . . . : TESTLIB Primární skupina . . : \*NONE Knihovna . . . . : TESTLIB Primární skupina . . : \*NONE<br>Typ objektu . . . : \*FILE Zařízení ASP . . . . : \*SYSB Zařízení ASP . . . . : \*SYSBAS Zapište změny aktuálních oprávnění, stiskněte Enter. Objekt zabezpečený seznamem oprávnění . . . . . . . . . : LIST2 Oprávnění k ----------Objekt----------- Uživatel Skupina objektu Oper Říz Exist Změna Odkaz  $*$ PUBLIC  $*$ AUTL PGMR1 USER DEF X X X X X

Stisknete-li klávesu F11 (Zobrazení oprávnění k datům) můžete prohlížet oprávnění k datům:

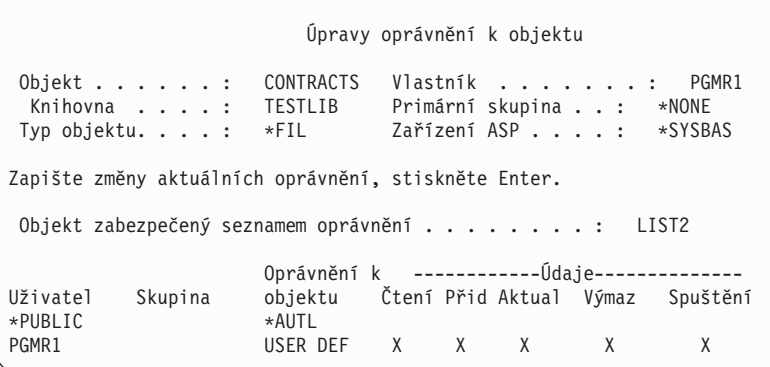

### **Udělení oprávnění novým uživatelům**

Můžete udělit oprávnění novým uživatelům.

Chcete-li udělit oprávnění dalším uživatelům, stiskněte na obrazovce Úpravy oprávnění k objektu klávesu F6 (Přidání nových uživatelů). Zobrazí se obrazovka Přidání nových uživatelů, na které lze definovat oprávnění pro více uživatelů:

```
Přidání nových uživatelů
Objekt . . . . . . . : DTA1<br>Knihovna . . . . . : TESTLIB
 Knihovna . . . . . :
Zapište nové uživatele, stiskněte Enter.
            Oprávnění k
Uživatel objektu
USER1 *USE
USER2 *CHANGE
PGMR2 *ALL
```
### **Odstranění oprávnění uživatele**

Můžete také odstranit oprávnění uživatele k objektu.

Postup odstranění oprávnění uživatele k objektu je rozdílný od postupu přidělení oprávnění \*EXCLUDE uživateli. Oprávnění \*EXCLUDE znamená, že uživateli je výslovně neumožněno objekt používat. Oprávnění \*EXCLUDE lze potlačit pouze zvláštním oprávněním \*ALLOBJ a adoptovaným oprávněním.

**Poznámka:** Oprávnění \*EXCLUDE pro skupinový profil může být potlačeno, pokud uživatel vlastní jiný skupinový profil se soukromým oprávněním k objektu.

Odstranění oprávnění uživatele znamená, že uživatel k objektu nemá žádné určité oprávnění. Uživatel může získat přístup prostřednictvím skupinového profilu, seznamu oprávnění, veřejného oprávnění, zvláštního oprávnění \*ALLOBJ nebo adoptovaného oprávnění.

Oprávnění uživatele můžete odstranit pomocí obrazovky Úpravy oprávnění k objektu. Do pole oprávnění k objektu pro příslušného uživatele zadejte mezery a stiskněte kláves Enter. Uživatel je z obrazovky odstraněn. Můžete také použít příkaz RVKOBJAUT (Odvolání oprávnění k objektu)). Můžete odvolat buď specifické oprávnění, které uživatel má, nebo můžete odvolat všechna (\*ALL) oprávnění uživatele.

**Poznámka:** Příkaz RVKOBJAUT odvolá pouze oprávnění, které zadáte. Například uživatel USERB má k souboru FILEB v knihovně LIBB oprávnění \*ALL. Odvoláváte oprávnění \*CHANGE: RVKOBJAUT OBJ(LIBB/FILEB) OBJTYPE(\*FILE) + USER(\*USERB) AUT(\*CHANGE)

Po provedení příkazu bude oprávnění uživatele USERB k souboru FILEB vypadat takto:

Zobrazení oprávnění k objektu Objekt . . . . . . : FILEB Vlastník . . . . . . . : PGMR1 Knihovna . . . . : LIBB Primární skupina . . : \*NONE Zařízení ASP . . . . : \*SYSBAS Objekt zabezpečený seznamem oprávnění . . . . . . . : \*NONE Oprávnění k --------Objekt------------ Uživatel Skupina objektu Oper Říz Exist Změna Odkaz USERB USER DEF X X X X

```
Zobrazení oprávnění k objektu
Objekt . . . . . . : FILEB Vlastník . . . . . . . : PGMR1
Knihovna . . . . : LIBB Primární skupina . . : *NONE
                                     Zařízení ASP . . . . : *SYSBAS
Objekt je zabezpečen seznamem oprávnění . . . . . . . . . *NONE
                      Oprávnění k -------------Údaje--------------
Uživatel Skupina objektu Čtení-Přid-Aktual-Výmaz Spuštění<br>USERB – USER-DEE
                      USER DEF
```
# **Práce s oprávněním k více objektům**

Zde se dozvíte, jak provádět změny oprávnění k více než jednomu objektu najednou.

Na obrazovce Úpravy oprávnění k objektu lze najednou interaktivně pracovat s oprávněním k jednomu objektu. Příkazem GRTOBJAUT (Udělení oprávnění k objektu) lze provádět změny v oprávnění k více než jednomu objektu najednou. Příkaz oprávnění GRTOBJAUT lze použít interaktivně nebo dávkově. Můžete jej také volat z programu.

Následující příklady zobrazují použití příkazu GRTOBJAUT a náznakovou obrazovku. Při spuštění programu obdržíte zprávu pro každý objekt indikující, zda byla změna provedena. Změny oprávnění vyžadují, aby byl objekt výlučně uzamčen, a nemohou být provedeny, pokud je objekt používán. Vytiskněte si protokol úlohy pro záznam změn, u kterých byl proveden pokus o změnu a které byly provedeny.

v Přidělení veřejného oprávnění \*USE všem objektům v knihovně TESTLIB:

```
Udělení oprávnění k objektu (GRTOBJAUT)
Zapište volby, stiskněte Enter.
Objekt . . . . . . . . . . . . . *ALL
Knihovna. . . . . . . . . . . . TESTLIB
Typ objektu . . . . . . . . . . *ALL
Zařízení ASP. . . . . . . . . . . *
Uživatelé. . . . . . . . . . . . *PUBLIC
+ další hodnoty
Oprávnění . . . . . . . . . . . *USE
```
Tento příklad použití příkazu GRTOBJAUT poskytne zadané oprávnění, ale neodstraní žádné oprávnění, které je vyšší než to, které zadáte. Pokud mají některé objekty v knihovně TESTLIB veřejné oprávnění \*CHANGE, nesníží popisovaný příkaz jejich veřejné oprávnění na oprávnění \*USE. Chcete-li, aby měly všechny objekty v knihovně TESTLIB veřejné oprávnění \*USE, použijte příkaz GRTOBJAUT s parametrem REPLACE.

```
GRTOBJAUT OBJ(TESTLIB/*ALL) OBJTYPE(*ALL) +
         USER(*PUBLIC) REPLACE(*YES)
```
Parametr REPLACE indikuje, zda zadané oprávnění nahradí existující oprávnění příslušného uživatele. Předvolená hodnota parametru REPLACE (\*NO) poskytne zadané oprávnění, ale neodstraní žádné oprávnění, které je vyšší než oprávnění, které zadáváte, pokud ovšem nezadáte oprávnění \*EXCLUDE.

Tyto příkazy nastavují veřejné oprávnění pro objekty, které se v současné době nacházejí v knihovně. Chcete-li nastavit veřejné oprávnění pro jakékoliv objekty vytvořené později, použijte u popisu knihovny parametr CRTAUT.

Jak pro pracovní soubory v knihovně TESTLIB udělit uživatelům AMES a SMITHR oprávnění \*ALL. V tomto příkladu jména všech pracovních souborů začínají písmeny WRK:

```
Udělení oprávnění k objektu (GRTOBJAUT)
Zapište volby, stiskněte Enter.
Objekt . . . . . . . . . . . . . WRK*
 Knihovna. . . . . . . . . . TESTLIB
Typ objektu . . . . . . . . . . *FILE
Zařízení ASP. . . . . . . . . . . *
Uživatelé . . . . . . . . . . . . AMES
             + další hodnoty SMITHR
Oprávnění . . . . . . . . . . . *ALL
```
Tento příkaz používá pro specifikaci příslušných souborů generické jméno. Generické jméno specifikujete tak, že zadáváte znak následovaný hvězdičkou (\*). Online informace popisují, které parametry příkazu lze zadat ve formě generického jména.

- v Chcete-li, aby byly všechny soubory začínající znaky AR\* zabezpečené a obdržely své veřejné oprávnění prostřednictvím seznamu oprávnění se jménem ARLST1, použijte tyto dva příkazy:
	- 1. Jak zabezpečit soubory prostřednictvím seznamu oprávnění příkazem GRTOBJAUT:

```
Udělit oprávnění k objektu
Zapište volby, stiskněte Enter.
Objekt . . . . . . . . . . . . . AR*
 Knihovna. . . . . . . . . . TESTLIB
Typ objektu . . . . . . . . . . *FILE
Zařízení ASP. . . . . . . . . . . *
.
.
.
Seznam oprávnění . . . . . . . ARLST1
```
2. Jak nastavit příkazem GRTOBJAUT k souborům veřejné oprávnění \*AUTL:

```
Udělit oprávnění k objektu
Zapište volby, stiskněte Enter.
Objekt . . . . . . . . . . . . . AR*
 Knihovna. . . . . . . . . . TESTLIB
Typ objektu . . . . . . . . . . *FILE
Zařízení ASP. . . . . . . . . . . *
Uživatelé. . . . . . . . . . . . *PUBLIC
             + další hodnoty
Oprávnění . . . . . . . . . . . *AUTL
```
## **Práce s vlastnictvím objektů**

Vlastnictví objektu je možné změnit několika způsoby.

Chcete-li změnit vlastnictví objektu, použijte jeden z následujících příkazů:

- v CHGOBJOWN (Změna vlastníka objektu), příkaz
- WRKOBJOWN (Práce s objekty dle vlastníka), příkaz
- v CHGOWN (Změna vlastníka), příkaz

Obrazovka Práce s objekty dle vlastníka zobrazuje všechny objekty vlastněné profilem. Jednotlivé objekty můžete přiřadit novému vlastníkovi. Prostřednictvím parametru NEWOWN (Nový vlastník) ve spodní části obrazovky můžete také měnit vlastnictví více než jednoho objektu.

```
Práce s objekty dle vlastníka
Uživatelský profil . . . . : OLDOWNER
Zapište volby, stiskněte Enter.
 2=Změna oprávnění 4=Výmaz 5=Zobrazení oprávnění
 8=Zobrazení popisu 9=Změna vlastníka
                                           Zařízení
Vol Objekt Knihovna Typ Atribut ASP
   COPGMMSG COPGMLIB *MSGQ *SYSBAS
9 CUSTMAS CUSTLIB *FILE *SYSBAS
9 CUSTMSGQ CUSTLIB *MSGQ *SYSBAS
   ITEMMSGQ ITEMLIB *MSGQ *SYSBAS
Parametr nebo příkaz
===> NEWOWN(OWNIC)
F3=Konec F4=Náznak F5=Obnova F9=Vyvolání
F18=Konec seznamu
```
Pokud kteroukoliv z těchto metod změníte vlastnictví, můžete také odstranit oprávnění předchozího vlastníka k objektu. Předvolba pro parametr CUROWNAUT (Oprávnění aktuálního vlastníka) je \*REVOKE.

Chcete-li přenést vlastnictví objektu, musíte mít:

- v oprávnění k existenci objektu
- v oprávnění \*ALL nebo vlastnictví, pokud objekt je seznam oprávnění
- v oprávnění k přidání pro uživatelský profil nového vlastníka
- v oprávnění k výmazu pro uživatelský profil současného vlastníka

Uživatelský profil, který vlastní objekty, nelze vymazat. Metody zacházení s vlastněnými objekty při mazání profilu, popisuje téma "Mazání [uživatelských](#page-130-0) profilů" na stránce 117.

Obrazovka Práce s objekty dle vlastníka obsahuje také objekty integrovaného systému souborů. Pro tyto objekty zobrazuje sloupec *Objekt* na obrazovce prvních 18 znaků jména cesty. Pokud je jméno cesty delší než 18 znaků, objeví se na konci jména cesty symbol ″větší než″ (>). Chcete-li, aby se zobrazilo absolutní jméno cesty, umístěte kurzor kamkoliv na jméno cesty a stiskněte klávesu F22.

## **Práce s oprávněním primární skupiny**

Můžete změnit primární skupinu nebo oprávnění primární skupiny k objektu.

Chcete-li změnit primární skupinu nebo oprávnění primární skupiny k objektu, použijte jeden z těchto příkazů:

- CHGOBJPGP (Změna primární skupiny objektu)
- v WRKOBJPGP (Práce s objekty dle primární skupiny)
- CHGPGP (Změna primární skupiny)

Pokud měníte primární skupinu objektu, zadáváte jaké oprávnění má tato nová primární skupina. Můžete také odvolat oprávnění předchozí primární skupiny. Pokud oprávnění předchozí primární skupiny neodvoláte, stane se soukromým oprávněním.

Novou primární skupinou nemůže být vlastník objektu.

Chcete-li změnit primární skupinu objektu, musíte splňovat všechny následující podmínky:

- Mít k objektu oprávnění \*OBJEXIST.
- v Pokud je objekt soubor, knihovna nebo popis subsystému, musíte mít oprávnění \*OBJOPR a \*OBJEXIST.
- v Pokud je objekt seznamem oprávnění, musíte mít zvláštní oprávnění \*ALLOBJ nebo být vlastníkem seznamu oprávnění.
- v Pokud odvoláváte oprávnění pro předchozí primární skupinu, musíte mít oprávnění \*OBJMGT.
- v Pokud je zadána jiná hodnota, než \*PRIVATE, musíte mít oprávnění \*OBJMGT a všechna poskytovaná oprávnění.

# **Použití odkazovaného objektu**

Obrazovka Úpravy oprávnění k objektu i příkaz GRTOBJAUT umožňují udělovat oprávnění k objektu (nebo skupině objektů) na základě oprávnění odkazovaného objektu.

To je v některých případech užitečný nástroj, vždy byste však měli zvážit, zda použití seznamu oprávnění nevyhovuje vašim požadavkům lépe. Informace o výhodách použití seznamu oprávnění najdete v tématu ["Výhody](#page-175-0) použití seznamu [oprávnění"](#page-175-0) na stránce 162.

# **Kopírování oprávnění od uživatele**

Všechna oprávnění jednoho uživatelského profilu můžete kopírovat do profilu jiného uživatele prostřednictvím příkazu GRTUSRAUT (Udělení oprávnění uživateli).

V některých situacích je výhodná tato metoda. Například, pokud vám systém neumožní přejmenovat uživatelská profil. Chcete-li vytvořit identický profil s odlišným jménem, musíte provést několik kroků, včetně kopírování oprávnění původního profilu. ["Přejmenování](#page-134-0) uživatelského profilu" na stránce 121 zobrazuje příklad, jak lze toto provést.

Příkaz GRTUSRAUT kopíruje pouze soukromá oprávnění. Nekopíruje zvláštní oprávnění a nelze s ním přenést vlastnictví.

Příkaz GRTUSRAUT by neměl být používán namísto tvorby skupinových profilů. Příkaz GRTUSRAUT vytvoří duplicitní sadu soukromých oprávnění, která prodlužuje čas potřebný k uložení systému a ztěžuje správu oprávnění. Příkaz GRTUSRAUT zkopíruje oprávnění v podobě, ve které existují v příslušném okamžiku. Pokud je k novým objektům vyžadováno oprávnění v budoucnosti, musí být každému profilu uděleno oprávnění individuálně. Skupinový profil poskytuje tuto funkci automaticky.

Chcete-li použít příkaz GRTUSRAUT, musíte mít všechna kopírovaná oprávnění. Pokud některé oprávnění nemáte, není toto oprávnění cílovému profilu poskytnuto. Systém pro každé oprávnění, které je nebo není poskytováno cílovému uživatelskému profilu, zobrazí zprávu. Kompletní záznam získáte, pokud si vytisknete protokol úlohy. Chcete-li se vyhnout tomu, že jsou zkopírována pouze některá oprávnění, měl by být příkaz GRTUSRAUT spuštěn uživatelem se zvláštním oprávněním \*ALLOBJ.

### **Související úlohy**

["Kopírování](#page-129-0) soukromých oprávnění" na stránce 116

Chcete-li zkopírovat soukromá oprávnění z jednoho uživatelského profilu do druhého, použijte příkaz GRTUSRAUT (Udělení oprávnění uživateli).

# **Práce se seznamy oprávnění**

V tomto oddílu jsou uvedeny kroky potřebné k vytvoření seznamu oprávnění.

Nastavení seznamu oprávnění vyžaduje provedení tří kroků:

- 1. Vytvoření seznamu oprávnění.
- 2. Přidání uživatelů do seznamu oprávnění.
- 3. Zabezpečení objektů prostřednictvím seznamu oprávnění.

Kroky 2 a 3 lze provádět v libovolném pořadí.

## <span id="page-175-0"></span>**Výhody použití seznamu oprávnění**

Seznamy oprávnění můžete používat k ochraně objektů v systému.

Seznam oprávnění poskytuje tyto výhody:

- v Seznam oprávnění zjednodušuje správu oprávnění. Oprávnění uživatele je definováno pro seznam oprávnění, nikoliv pro jednotlivé objekty tohoto seznamu. Pokud je prostřednictvím seznamu oprávnění zabezpečen nový objekt, získávají uživatelé na seznamu k tomuto objektu oprávnění.
- v Prostřednictvím jedné operace lze uživateli udělit oprávnění ke všem objektům na seznamu.
- v Seznamy oprávnění snižují v systému počet soukromých oprávnění. Každý uživatel má k soukromé oprávnění k jednomu objektu - seznamu oprávnění. To uživateli poskytuje oprávnění ke všem objektům na seznamu oprávnění. Snížení počtu soukromých oprávnění v systému má tyto výhody:
	- Snižuje počet uživatelských profilů.
	- Zlepšuje výkon při ukládání systému (SAVSYS) nebo ukládání informací o zabezpečení (SAVSECDTA).
- v Seznamy oprávnění poskytují vhodný způsob zabezpečení souborů. Pokud používáte soukromá oprávnění, má každý uživatel soukromé oprávnění ke každému členu souboru. Pokud používáte seznam oprávnění, má každý uživatel pouze jedno oprávnění. Kromě toho k souborům, které jsou otevřené nelze udělit nebo odvolat oprávnění. Pokud soubor zabezpečíte prostřednictvím seznamu oprávnění, můžete oprávnění měnit, ačkoliv je soubor otevřený.
- v Seznamy oprávnění poskytují způsob uchování oprávnění při uložení objektu. Pokud je objekt zabezpečený prostřednictvím seznamu oprávnění uložen, je společně s objektem uloženo i jméno seznamu oprávnění. Pokud je objekt vymazán a obnoven ve stejném systému, automaticky je opět propojen se seznamem oprávnění. Pokud je objekt obnoven v jiném systému, není se seznamem oprávnění propojen, s vyjímkou případu, kdy je v příkazu obnovy zadán parametr ALWOBJDIF(\*ALL) nebo ALWOBJDIF(\*AUTL).
- v Z hlediska správy zabezpečení je seznam zabezpečení preferovanou metodou správy objektů, které mají obdobné požadavky zabezpečení. I když existuje pouze několik málo objektů, které jsou zabezpečeny prostřednictvím seznamu oprávnění, je výhodnější použít seznam oprávnění než soukromá oprávnění k objektu. Protože jsou oprávnění na jednom místě (na seznamu oprávnění), je jednodušší měnit, kdo má k objektu oprávnění. Je také jednodušší zabezpečit nové objekty stejnými oprávněními jako mají již existující objekty.

## **Vytvoření seznamu oprávnění**

K vytvoření seznamu oprávnění slouží příkaz CRTAUTL (Vytvoření seznamu oprávnění).

Chcete-li vytvořit seznam oprávnění do knihovny QSYS, nepotřebujete k této knihovně žádné oprávnění. Použijte příkaz CRTAUTL (Vytvoření seznamu oprávnění):

```
Vytvoření seznamu oprávnění (CRTAUTL)
Zapište volby, stiskněte Enter.
Seznam oprávnění . . . . . . . custlst1 Jméno
Text . . . . . . . . . . . . . . Soubory vymazané na konci měsíce
                        Další parametry
Oprávnění . . . . . . . . . . . *use *CHANGE, *ALL,
*USE, *EXCLUDE
```
Parametr AUT nastaví veřejné oprávnění pro všechny objekty zabezpečené prostřednictvím seznamu oprávnění. Veřejné oprávnění ze seznamu oprávnění je použito pouze pokud je veřejné oprávnění pro objekt zabezpečený prostřednictvím seznamu oprávnění \*AUTL.

## **Udělení uživatelům oprávnění k seznamu oprávnění**

Pomocí obrazovky EDTAUTL (Úpravy seznamu oprávnění) můžete uživatelům udělit oprávnění k seznamu oprávnění, který jste vytvořili.

Chcete-li pracovat s oprávněním, které mají uživatelé k seznamu oprávnění, musíte mít oprávnění \*AUTLMGT (správa seznamu oprávnění) a také zvláštní oprávnění, která poskytujete. Úplný popis uvádí část "Správa seznamů [oprávnění"](#page-147-0) na [stránce](#page-147-0) 134.

Chcete-li změnit oprávnění uživatele k seznamu oprávnění nebo chcete-li přidat nové uživatele do seznamu oprávnění, můžete použít obrazovku Úpravy seznamu oprávnění (EDTAUTL):

Úpravy seznamu oprávnění Objekt . . . . . . . : CUSTLST1 Vlastník . . . . . . : PGMR1 Knihovna . . . . . : QSYS Primární skupina . .: \*NONE Zapište změny aktuálních oprávnění, stiskněte Enter. Oprávnění Správa Uživatel k objektu sez. \*PUBLIC \*USE PGMR1 \*ALL X

Chcete-li udělit oprávnění k seznamu oprávnění novým uživatelům, stiskněte klávesu F6 (Přidání nových uživatelů):

```
Přidání nových uživatelů
Objekt . . . . . . . : CUSTLST1 Vlastník. . PGMR1
  Knihovna . . . . . : QSYS
Zapište nové uživatele, stiskněte Enter.
           Oprávnění Správa
Uživatel kobjektu sez.<br>AMES *CHANGE
           \starCHANGE
SMITHR *CHANGE
```
Každé oprávnění uživatele k seznamu oprávnění je ve skutečnosti uloženo jako soukromé oprávnění v profilu příslušného uživatele. Chcete-li pracovat s uživateli seznamu oprávnění, můžete také použít interaktivně nebo dávkově příkazy:

- v ADDAUTLE (Přidání záznamu seznamu oprávnění), tímto příkazem lze definovat oprávnění pro další uživatele.
- v CHGAUTLE (Změna záznamu seznamu oprávnění), tímto příkazem lze změnit oprávnění uživatelů, kteří již jsou k seznamu oprávnění autorizováni.
- v RMVAUTLE (Odstranění záznamu ze seznamu oprávnění), tímto příkazem lze odstranit oprávnění uživatele k seznamu.
- v WRKAUT (Práce s oprávněním), tímto příkazem lze zobrazit seznam oprávněných uživatelů objektu.
- v CHGAUT (Změna oprávnění), tímto příkazem změníte oprávnění uživatele k objektu.

### **Zabezpečení objektů prostřednictvím seznamu oprávnění**

Chcete-li zabezpečit objekt prostřednictvím seznamu oprávnění, musíte objekt vlastnit, mít k němu oprávnění \*ALL nebo zvláštní oprávnění \*ALLOBJ.

Chcete-li zabezpečit objekt prostřednictvím seznamu oprávnění, použijte obrazovku Úpravy oprávnění k objektu nebo příkazy GRTOBJAUT, WRKAUT nebo CHGAUT:

```
Úpravy oprávnění k objektu
Objekt . . . . . . : ARWRK1 Vlastník . . . . . . . : PGMR1
Knihovna . . . . : TESTLIB Primární skupina . . : *NONE
                                         Zařízení ASP . . . . : *SYSBAS
Zapište změny aktuálních oprávnění, stiskněte Enter.
  Objekt zabezpečený seznamem oprávnění . . . . . . . . . . ARLST1
           Oprávnění k
Uživatel objektu<br>*PUBLIC *AUTL
*PUBLIC *AUT<br>PGMR1 *ALL
PGMR1
```
Má-li veřejné oprávnění pocházet ze seznamu oprávnění, nastavte veřejné oprávnění k objektu na hodnotu \*AUTL.

Na obrazovce Úpravy seznamu oprávnění můžete použít klávesu F15 (Zobrazení objektů seznamu oprávnění) a zobrazit tak seznam všech objektů zabezpečených prostřednictvím seznamu oprávnění:

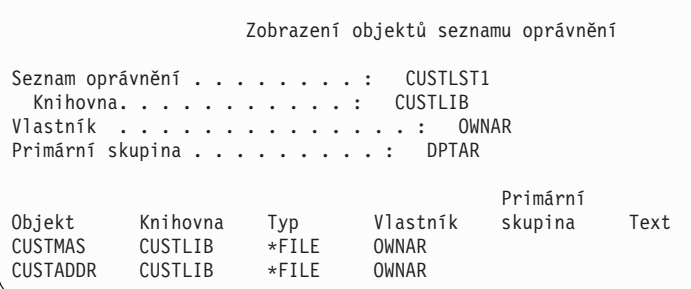

Tento seznam má pouze informační charakter. U tohoto seznamu nelze přidávat nebo odstraňovat objekty. Chcete-li zobrazit nebo vytisknout seznam všech objektů zabezpečených prostřednictvím seznamu oprávnění, můžete také použít příkaz DSPAUTLOBJ (Zobrazení objektů seznamu oprávnění).

### **Nastavení seznamu oprávnění**

Nastavení seznamu oprávnění umožňuje zjednodušit tyto operace: změnit, kdo je autorizován k objektům; zabezpečit nové objekty pomocí stejných oprávnění, která platí pro stávající objekty.

Ve společnosti JKL Toy Company je seznam oprávnění použit k zabezpečení všech pracovních souborů používaných na konci každého měsíce při zpracování inventarizace. Tyto soubory jsou vymazány a k tomu je nutné oprávnění \*OBJMGT. Do aplikace lze přidávat další pracovní soubory souběžně s tím, jak se mění požadavky aplikace. Kromě toho spouští zpracování na konci každého měsíce různí uživatelé podle toho, jak se mění pracovní povinnosti. Seznam oprávnění zjednodušuje řízení těchto změn.

Chcete-li nastavit seznam oprávnění, postupujte takto:

- 1. Vytvoření seznamu oprávnění: CRTAUTL ICLIST1
- 2. Zabezpečení všech pracovních souborů prostřednictvím seznamu oprávnění:

```
GRTOBJAUT OBJ(ITEMLIB/ICWRK*) +
          OBJTYP(*FILE) AUTL(ICLIST1)
```
3. Přidání uživatelů, kteří provádějí zpracování na konci měsíce do seznamu: ADDAUTLE AUTL(ICLIST1) USER(USERA) AUT(\*ALL)

Pokud používáte seznamy oprávnění, neměli byste mít k objektu soukromá oprávnění. Pokud má objekt soukromé oprávnění a je také zabezpečen prostřednictvím seznamu oprávnění, jsou nutná dvě vyhledávání soukromých oprávnění uživatele. První prohledávání je provedeno pro soukromá oprávnění objektu a druhé prohledávání pro soukromá oprávnění seznamu oprávnění. Dvě vyhledávání vyžadují použití systémových prostředků a proto může být ovlivněn výkon. Pokud použijete pouze seznam oprávnění, je provedeno pouze jedno vyhledávání. Kromě toho je z důvodu použití rychlé vyrovnávací paměti pro seznam oprávnění výkon při kontrole oprávnění stejný jako v případě kontroly pouze soukromých oprávnění k objektu.

### **Vymazání seznamu oprávnění**

Můžete také chtít vymazat seznam oprávnění, který jste vytvořili.

Seznam oprávnění, který je používán pro zabezpečení objektů, nelze vymazat. Pomocí příkazu DSPAUTLOBJ zobrazte seznam všech objektů, které jsou zabezpečeny daným seznamem. Pomocí obrazovky Úpravy oprávnění k objektu, příkazu CHGAUT (Změna oprávnění) nebo příkazu RVKOBJAUT (Odvolání oprávnění k objektu) změňte oprávnění pro každý objekt. Až nebude seznam oprávnění zabezpečovat žádné objekty, vymažte ho pomocí příkazu DLTAUTL (Výmaz seznamu oprávnění).

# **Jak systém kontroluje oprávnění**

Pokud se uživatel pokouší provést operaci s objektem, systém ověří, zda má pro tuto operaci příslušné oprávnění.

Systém nejprve zkontroluje oprávnění ke knihovně nebo cestě adresáře obsahující tento objekt. Pokud je toto oprávnění ke knihovně a cestě adresáře dostatečné, kontroluje systém oprávnění k objektu samotnému. V případě databázových souborů je kontrola oprávnění provedena v okamžiku, kdy je soubor otevírán; nikoliv při provádění každé jednotlivé operace se souborem.

Pokud je během procesu kontroly oprávnění zjištěno jakékoliv oprávnění (ačkoliv toto oprávnění není dostatečné pro požadovanou operaci), ukončí se kontrola oprávnění a přístup je udělen nebo zamítnut. Výjimkou z tohoto pravidla je funkce adoptovaného oprávnění. S adoptovaným oprávněním lze potlačit jakékoliv určité (i nedostatečné) zjištěné oprávnění. Další informace o adoptovaném oprávnění uvádí téma "Objekty, které adoptují oprávnění [vlastníka"](#page-158-0) na [stránce](#page-158-0) 145.

Systém ověřuje uživatelské oprávnění k objektu v tomto pořadí:

- 1. Rychlá cesta pro oprávnění k objektu.
- 2. Uživatelské zvláštní oprávnění \*ALLOBJ.
- 3. Uživatelské specifické oprávnění k objektu.
- 4. Uživatelské oprávnění na seznamu oprávnění zabezpečujícím objekt.
- 5. Zvláštní oprávnění skupiny \*ALLOBJ.
- 6. Oprávnění skupiny k objektu.
- 7. Oprávnění skupiny na seznamu oprávnění zabezpečujícím objekt.
- 8. Veřejné oprávnění zadané pro objekt nebo pro seznam oprávnění zabezpečující objekt.
- 9. Oprávnění vlastníka programu, pokud je použito adoptované oprávnění.

**Poznámka:** Oprávnění od jedné nebo více skupin uživatelů se mohou akumulovat tak, aby bylo možné nalézt dostatečné oprávnění pro objekt, který je zpřístupňován.

# **Vývojové diagramy kontroly oprávnění**

Tento oddíl uvádí vývojové diagramy, popisy a příklady kontroly oprávnění.

Můžete je použít, hledáte-li odpovědi na otázky, zda určité schéma oprávnění bude fungovat nebo hledáte-li příčinu problémů s vašimi definicemi oprávnění. V diagramech jsou také zvýrazněny typy oprávnění, které mají největší vliv na výkon.

Proces kontroly oprávnění je rozdělen na primární vývojový diagram a několik menších vývojových diagramů zobrazujících určité části tohoto procesu. Kroky v některých vývojových diagramech se mohou několikrát opakovat dle kombinace oprávnění k objektu.

Čísla u levého horního rohu obrázků vývojových diagramů jsou použita v příkladech následujících za vývojovými diagramy.

Kroky představující vyhledávání soukromých oprávnění profilů jsou zvýrazněny.

- v Krok 6 na obrázku [Obrázek](#page-183-0) 13 na stránce 170.
- v Krok 6 na obrázku [Obrázek](#page-189-0) 16 na stránce 176.
- v Krok 2 na obrázku [Obrázek](#page-194-0) 19 na stránce 181.

Opakování těchto kroků pravděpodobně způsobí problémy výkonu během procesu kontroly oprávnění.

## **Diagram 1: Hlavní proces kontroly oprávnění**

Kroky v tomto diagramu představují hlavní proces, kterým systém kontroluje oprávnění pro objekt.
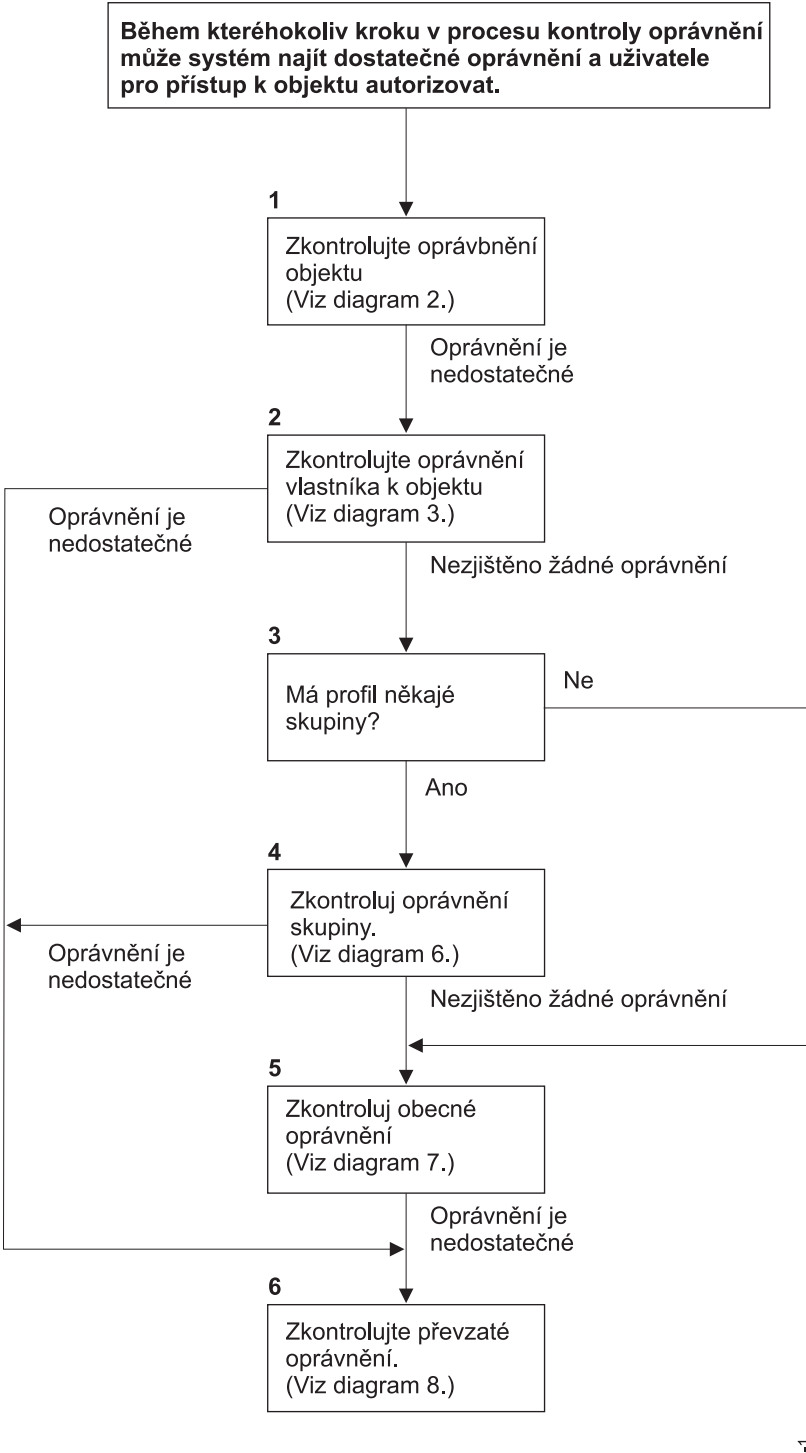

Pokud uživatel nemá oprávnění, dojde k jedné z těchto možností: 1) Uživateli nebo programu je zaslána zpráva; 2) Program selhal; 3)Do žurnálu monitorování je zapsán záznam AF.

RBAFW508

*Obrázek 11. Diagram 1: Hlavní proces kontroly oprávnění*

#### **Popis Diagramu 1: Hlavní proces kontroly oprávnění**

**Poznámka:** Během kteréhokoliv kroku v procesu kontroly oprávnění může systém najít dostatečné oprávnění a uživatele pro přístup k objektu autorizovat.

- 1. Systém zkontroluje oprávnění k objektu. (Viz Diagram 2: Rychlá cesta pro kontrolu oprávnění k objektu). Pokud systém zjistí, že oprávnění není dostatečné, pokračuje krokem 2.
- 2. Systém zkontroluje uživatelské oprávnění k objektu. (Viz Diagram 3: Způsob kontroly oprávnění uživatele k objektu.) Pokud systém zjistí, že uživatel nemá příslušné oprávnění k objektu, pokračuje krokem 2. Pokud systém zjistí, že oprávnění uživatele není dostatečné, pokračuje krokem 6.
- 3. Systém zkontroluje, zda uživatelský profil náleží k některé skupině. Pokud ano, pokračuje systém krokem 4. Pokud ne, pokračuje systém krokem 5.
- 4. Systém určí oprávnění skupiny k objektu. (Viz Diagram 6.) Pokud systém zjistí, oprávnění skupiny k objektu neexistuje, přejde na krok 5. Jestliže systém zjistí, že oprávnění skupiny k objektu není dostatečné, přejde na krok 6.
- 5. Systém zkontroluje veřejné oprávnění k objektu. (Viz Diagram 7.) Pokud systém zjistí, že veřejné oprávnění není dostatečné, pokračuje krokem 6.
- 6. Systém zkontroluje adoptované oprávnění k objektu. (Viz Diagram 8.)

### **Diagram 2: Rychlá cesta pro kontrolu oprávnění k objektu**

Kroky v tomto vývojovém diagramu se provádějí pomocí informací uložených s objektem. Toto je nejrychlejší způsob oprávnění uživatele k objektu.

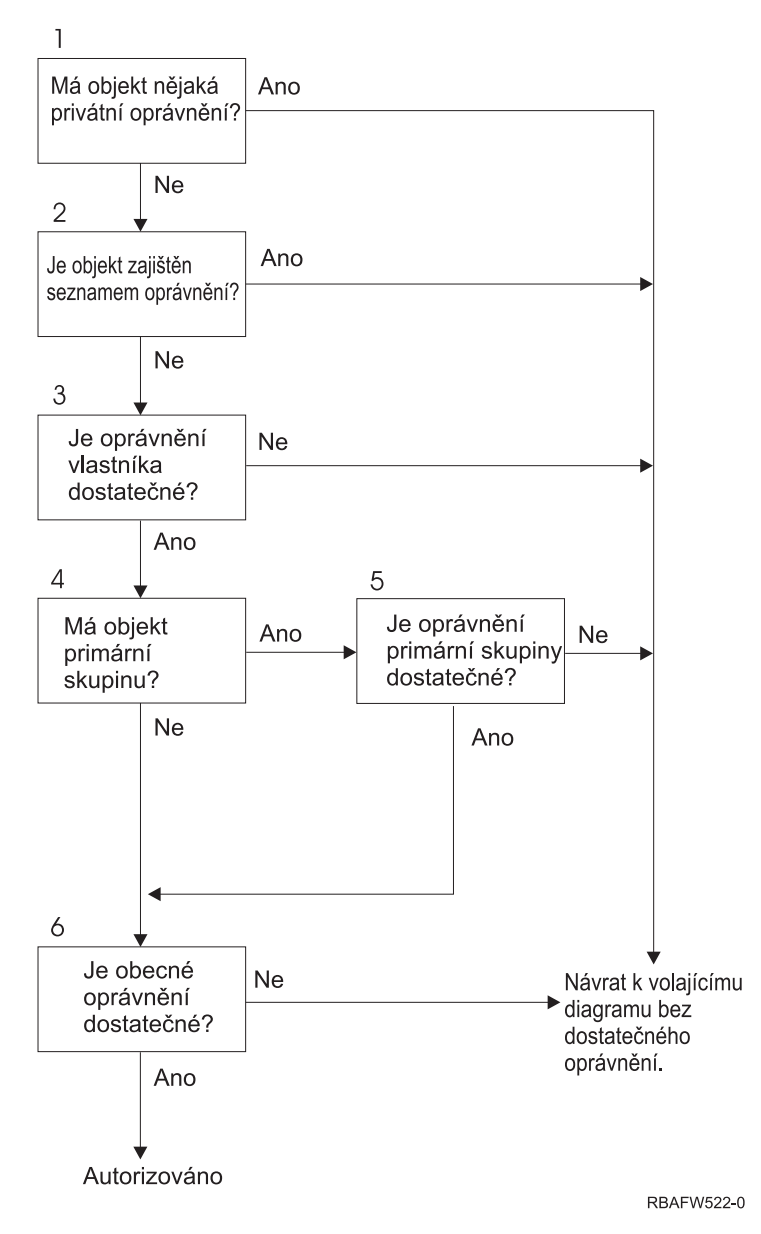

*Obrázek 12. Diagram 2: Rychlá cesta pro kontrolu oprávnění k objektu*

#### **Popis Diagramu 2: Rychlá cesta pro kontrolu oprávnění k objektu**

- 1. Systém určí, zda má objekt některá soukromá oprávnění. Pokud ano, vrátí se systém do volajícího vývojového diagramu s nedostatečným oprávněním. Pokud ne, pokračuje systém krokem 2.
- 2. Systém určí, zda je objekt zabezpečený prostřednictvím seznamu oprávnění. Pokud ano, vrátí se systém do volajícího vývojového diagramu s nedostatečným oprávněním. Pokud ne, pokračuje systém krokem 3.
- 3. Systém určí, zda má vlastník tohoto objektu dostatečné oprávnění. Pokud ne, vrátí se systém do volajícího vývojového diagramu s nedostatečným oprávněním. Pokud ano, systém pokračuje krokem 4.
- 4. Systém určí, zda má objekt primární skupinu. Pokud ano, pokračuje systém krokem 5. Pokud ne, pokračuje systém krokem 6.
- 5. Systém určí, zda má primární skupina objektu dostatečné oprávnění. Pokud ano, pokračuje systém krokem 6. Pokud ne, vrátí se systém do volajícího vývojového diagramu s nedostatečným oprávněním.
- 6. Systém určí, zda je veřejné oprávnění dostatečné. Pokud ano, je k objektu poskytnuto oprávnění. Pokud ne, vrátí se systém do volajícího vývojového diagramu s nedostatečným oprávněním.

## **Diagram 3: Způsob kontroly oprávnění uživatele k objektu**

Kroky znázornění v Diagramu 3 jsou prováděny pro individuální uživatelský profil.

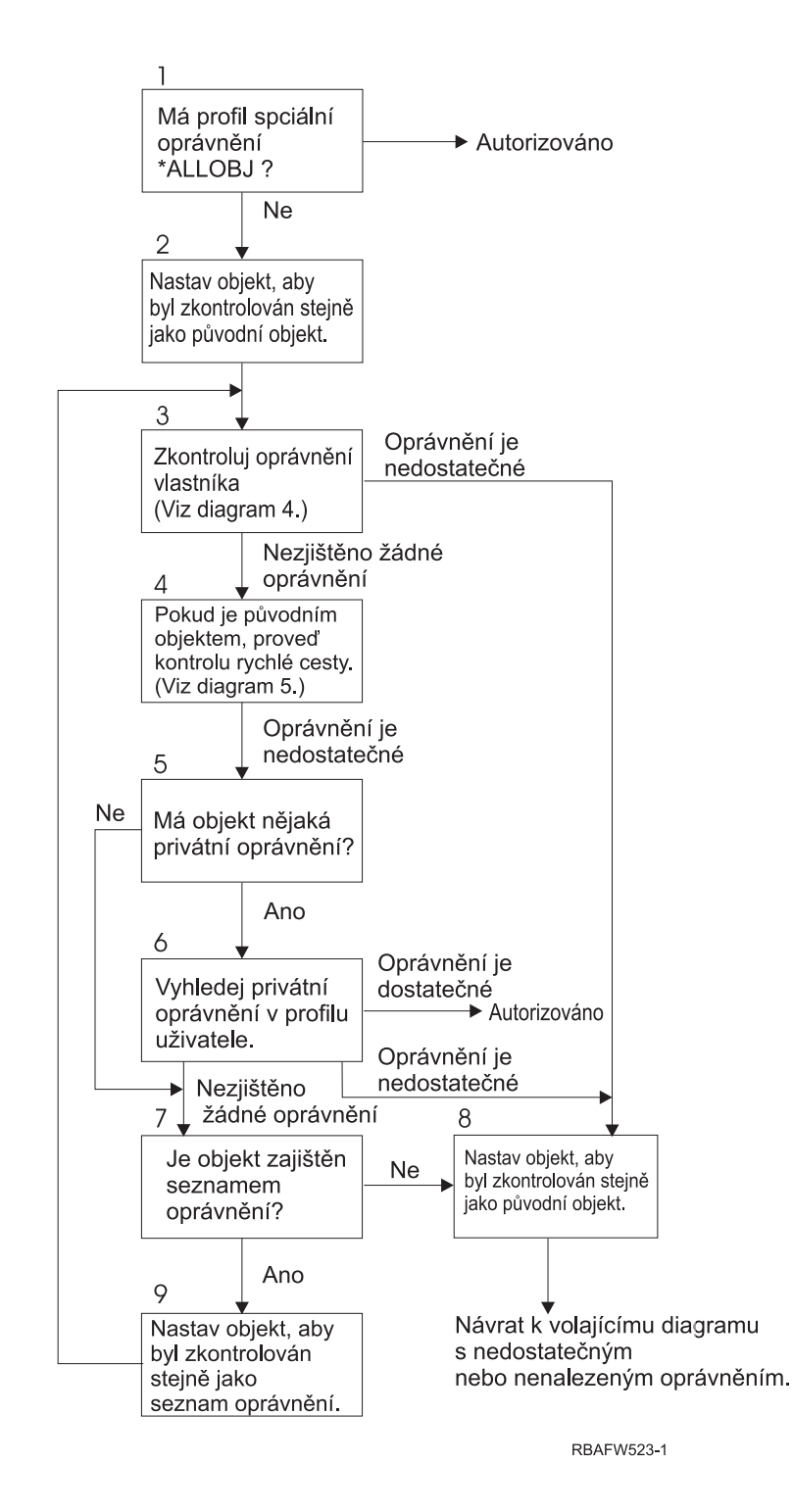

*Obrázek 13. Diagram 3: Kontrola oprávnění uživatele*

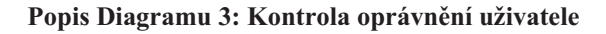

- <span id="page-184-0"></span>1. Systém určí, zda má uživatelský profil oprávnění \*ALLOBJ. Pokud má profil oprávnění \*ALLOBJ, je autorizován. Pokud nemá oprávnění \*ALLOBJ, pokračuje proces kontroly krokem 2.
- 2. Systém nastaví oprávnění k objektu tak, aby odpovídalo (tj. rovnalo se) původnímu objektu. Kontrola oprávnění pokračuje krokem 3.
- 3. Systém zkontroluje oprávnění vlastníka. Pokud je oprávnění nedostatečné, pokračuje krokem 8. Pokud není zjištěno žádné oprávnění, pokračuje krokem 4.
- 4. Systém dokončí kontrolu oprávnění k původnímu objektu. (Viz Diagram 5). Pokud není oprávnění dostatečné, pokračuje kontrola oprávnění krokem 5.
- 5. Systém určí, zda má objekt soukromá oprávnění. Pokud ano, pokračuje kontrola oprávnění krokem 6. Pokud zde nejsou žádná soukromá oprávnění, přejde kontrola oprávnění na krok 7.
- 6. Systém zkontroluje soukromá oprávnění uživatelského profilu. Pokud je oprávnění dostatečné, je uživatel autorizován. Pokud je oprávnění nedostatečné, pokračuje kontrola oprávnění krokem 8. Pokud není zjištěno žádné oprávnění, pokračuje kontrola oprávnění krokem 7.
- 7. Systém určí, zda je objekt zabezpečený prostřednictvím seznamu oprávnění. Pokud není, pokračuje kontrola ověření krokem 8. Pokud je zabezpečený prostřednictvím seznamu oprávnění, pokračuje kontrola oprávnění krokem 9.
- 8. Systém nastaví testování objektu rovnající se úvodnímu objektu a vrátí se do volajícího vývojového diagramu s tím, že nebylo zjištěno dostatečné oprávnění nebo nebylo zjištěno žádné oprávnění.
- 9. Systém nastaví testování objektu rovnající se seznamu oprávnění a vrátí se ke korku 3.

### **Diagram 4: Způsob kontroly oprávnění vlastníka k objektu**

Diagram 4 ukazuje proces kontroly oprávnění vlastníka. Jméno profilu vlastníka a oprávnění vlastníka k objektu jsou uloženy společně s objektem.

Existuje několik možností použití oprávnění vlastníka pro přístup k objektu:

- Uživatelský profil vlastní objekt.
- v Uživatelský profil vlastní seznam oprávnění.
- v Uživatelský skupinový profil vlastní objekt.
- v Uživatelský skupinový profil vlastní seznam oprávnění.
- v Je použito adoptované oprávnění a vlastník programu vlastní objekt.
- v Je použito adoptované oprávnění a vlastník programu vlastní seznam oprávnění.

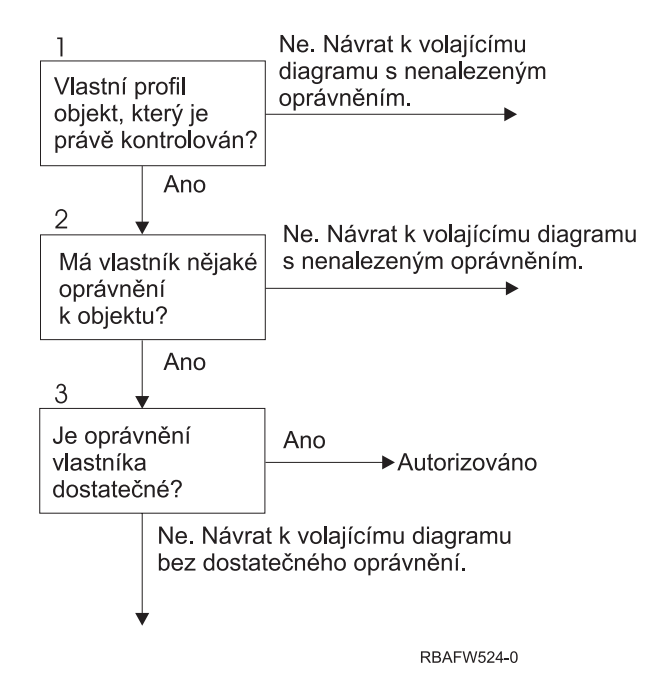

*Obrázek 14. Diagram 4: Kontrola oprávnění vlastníka*

#### **Popis Diagramu 4: Kontrola oprávnění vlastníka**

- 1. Systém určí, zda uživatelský profil vlastní kontrolovaný objekt. Pokud uživatelský profil vlastní tento objekt, pokračuje systém krokem 2. Pokud uživatelský profil objekt nevlastní, vrátí se systém do volajícího vývojového diagramu s tím, že patřičné oprávnění není zjištěno.
- 2. Pokud uživatelský profil vlastní objekt, určí systém, zda má vlastník oprávnění k tomuto objektu. Pokud má vlastník oprávnění k objektu, pokračuje kontrola oprávnění krokem 3. Pokud systém zjistí, že vlastník nemá oprávnění k objektu, vrátí se do volajícího vývojového diagramu s tím, že oprávnění nebylo nalezeno.
- 3. Pokud má vlastník oprávnění k objektu, pak systém určí, zda toto oprávnění je či není dostatečné pro přístup k objektu. Pokud je oprávnění dostatečné, je vlastník pro přístup k objektu autorizován. Pokud není dostatečné, vrátí se systém do volajícího vývojového diagramu s nedostatečným oprávněním.

## **Diagram 5: Rychlá cesta pro kontrolu oprávnění uživatele**

Tento vývojový diagram zobrazuje rychlou cestu pro testování oprávnění uživatele bez vyhledávání soukromých oprávnění.

<span id="page-186-0"></span>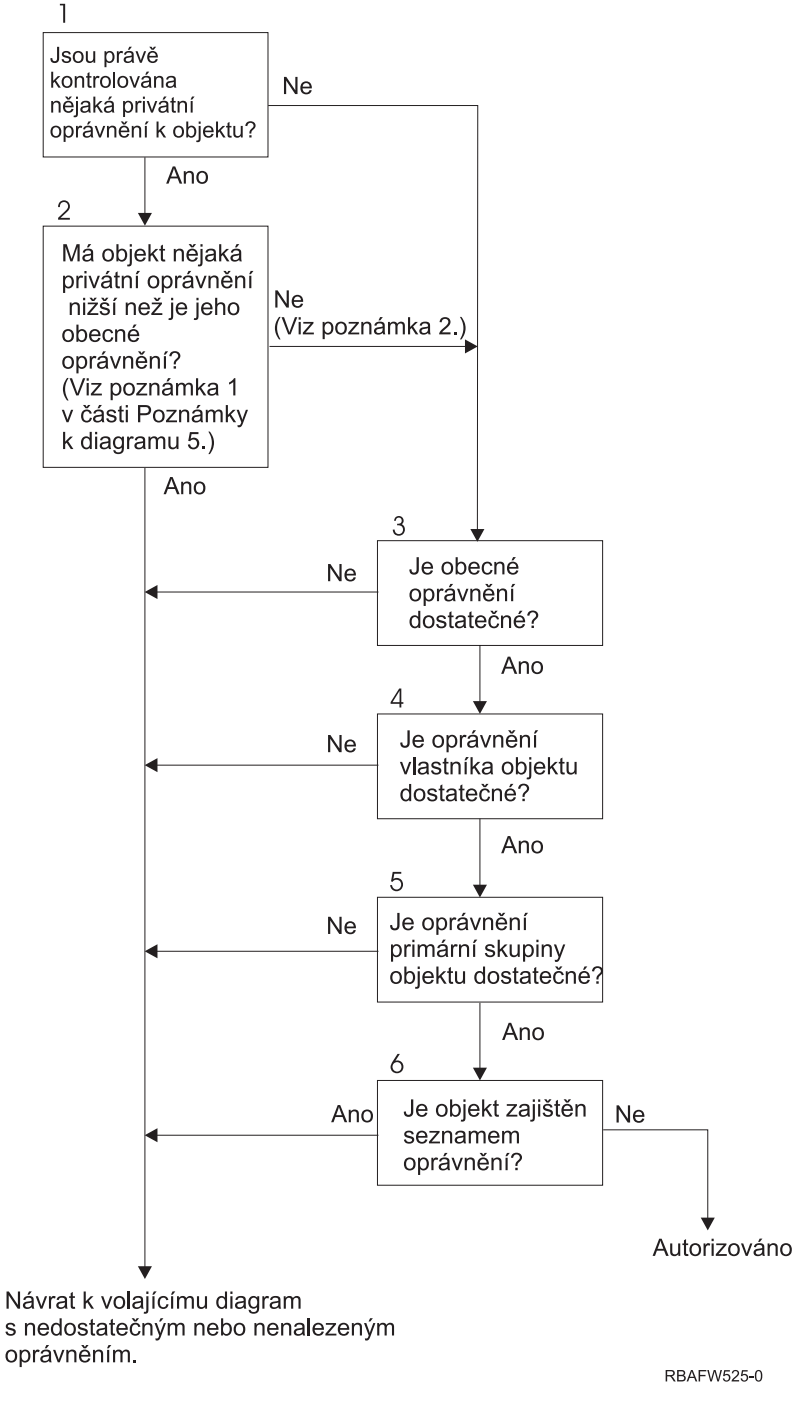

*Obrázek 15. Diagram 5: Rychlá cesta pro kontrolu oprávnění uživatele*

#### **Poznámky k Diagramu 5**:

1. Oprávnění je považováno za méně než veřejné, pokud jakékoliv oprávnění, které je uvedené pro \*PUBLIC, není uvedené pro jiného uživatele. Veřejné oprávnění v příkladu, který zobrazuje [Tabulka](#page-187-0) 121 na stránce 174, má oprávnění k objektu \*OBJOPR, \*READ a \*EXECUTE. WILSONJ má oprávnění \*EXCLUDE, ale nemá žádná z oprávnění vlastněná veřejným oprávněním. Proto má tedy tento objekt soukromé oprávnění nižší než jeho veřejné oprávnění. (OWNAR má také nižší oprávnění než veřejné, ale oprávnění vlastníka není považováno za soukromé oprávnění.)

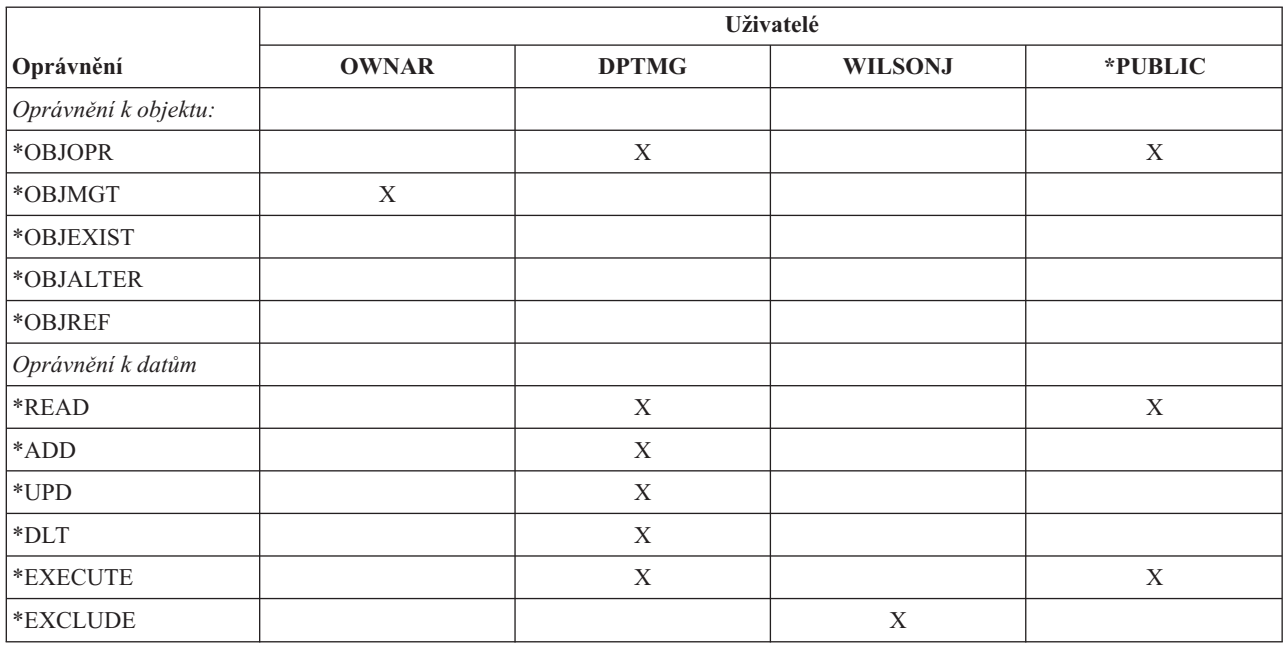

<span id="page-187-0"></span>*Tabulka 121. Veřejné versus soukromé oprávnění*

2. Tato cesta umožňuje použití veřejného oprávnění, pokud je toto možné, ačkoliv pro objekt existuje soukromé oprávnění. Systém testuje, zda žádný z pozdějších kroků kontroly oprávnění nemůže odepřít přístup k objektu. Pokud je výsledek těchto testů *Dostatečné*, lze se vyhnout vyhledávání soukromých oprávnění.

#### **Popis Diagramu 5: Rychlá cesta pro kontrolu oprávnění uživatele**

Tento vývojový diagram zobrazuje rychlou cestu pro testování oprávnění uživatele bez vyhledávání soukromých oprávnění.

- 1. Systém určí, zda existují nějaké soukromé oprávnění k objektu, který je kontrolován. Pokud existují soukromá oprávnění k objektu, pokračuje kontrola oprávnění krokem 2. Pokud zde nejsou žádná soukromá oprávnění, pokračuje kontrola oprávnění krokem 3.
- 2. Pokud existuje soukromé oprávnění, určí systém zda má objekt oprávnění, která jsou nižší než než je jeho veřejné oprávnění. (Viz [poznámka](#page-186-0) 1.) Pokud objekt má soukromá oprávnění, která jsou nižší než jeho veřejné oprávnění, vrátí se systém do volajícího vývojového diagramu s tím, že nebylo zjištěno žádné oprávnění nebo nebylo zjištěno dostatečné oprávnění. Pokud objekt nemá soukromá oprávnění, která jsou nižší než jeho veřejné oprávnění, (Viz poznámka 2), pokračuje kontrola oprávnění krokem 3.
- 3. Pokud objekt nemá žádná soukromá oprávnění nebo nemá soukromá oprávnění, která jsou nižší než jeho veřejné oprávnění, určí systém, zda je veřejné oprávnění dostatečné. Pokud je veřejné oprávnění dostatečné, pokračuje kontrola oprávnění krokem 4. Pokud je veřejné oprávnění nedostatečné, vrátí se systém do volajícího diagramu vývojového diagramu s tím, že nebylo zjištěno žádné oprávnění nebo nebylo zjištěno dostatečné oprávnění.
- 4. Pokud je veřejné oprávnění dostatečné, určí systém, zda je oprávnění majitele objektu dostatečné. Pokud je oprávnění vlastníka objektu dostatečné, pokračuje kontrola oprávnění krokem 5. Pokud je oprávnění vlastníka objektu nedostatečné, vrátí se systém do volajícího diagramu vývojového diagramu s tím, že nebylo zjištěno žádné oprávnění nebo nebylo zjištěno dostatečné oprávnění.
- 5. Pokud je oprávnění vlastníka objektu dostatečné, určí systém, zda je dostatečné oprávnění primární skupiny k objektu. Pokud je oprávnění primární skupiny dostatečné, pokračuje kontrola oprávnění krokem 6. Pokud je oprávnění primární skupiny k objektu nedostatečné, vrátí se systém do volajícího vývojového diagramu s tím, že nebylo zjištěno žádné oprávnění nebo nebylo zjištěno dostatečné oprávnění.
- 6. Pokud je oprávnění primární skupiny k objektu dostatečné, určí systém, zda je objekt zabezpečený seznamem oprávnění. Pokud je objekt zabezpečený seznamem oprávnění, vrátí se systém do volajícího vývojového diagramu s tím, že nebylo zjištěno žádné oprávnění nebo nebylo zjištěno dostatečné oprávnění. Pokud není objekt zabezpečený prostřednictvím seznamu oprávnění, je uživatel autorizován pro přístup k objektu.

## **Diagram 6: Způsob kontroly skupinového oprávnění**

Uživatel může být členem až šestnácti skupin. Skupina může mít soukromé oprávnění k objektu nebo může být primární skupinou objektu.

Oprávnění od jedné nebo více skupin uživatelů se mohou akumulovat tak, aby bylo možné nalézt dostatečné oprávnění pro objekt, který je zpřístupňován. Například pro WAGNERB je třeba pro přístup k souboru CRLIM oprávnění \*CHANGE. Oprávnění \*CHANGE obsahuje \*OBJOPR, \*READ, \*ADD, \*UPD, \*DLT a \*EXECUTE. Tabulka 122 zobrazuje oprávnění pro soubor CRLIM:

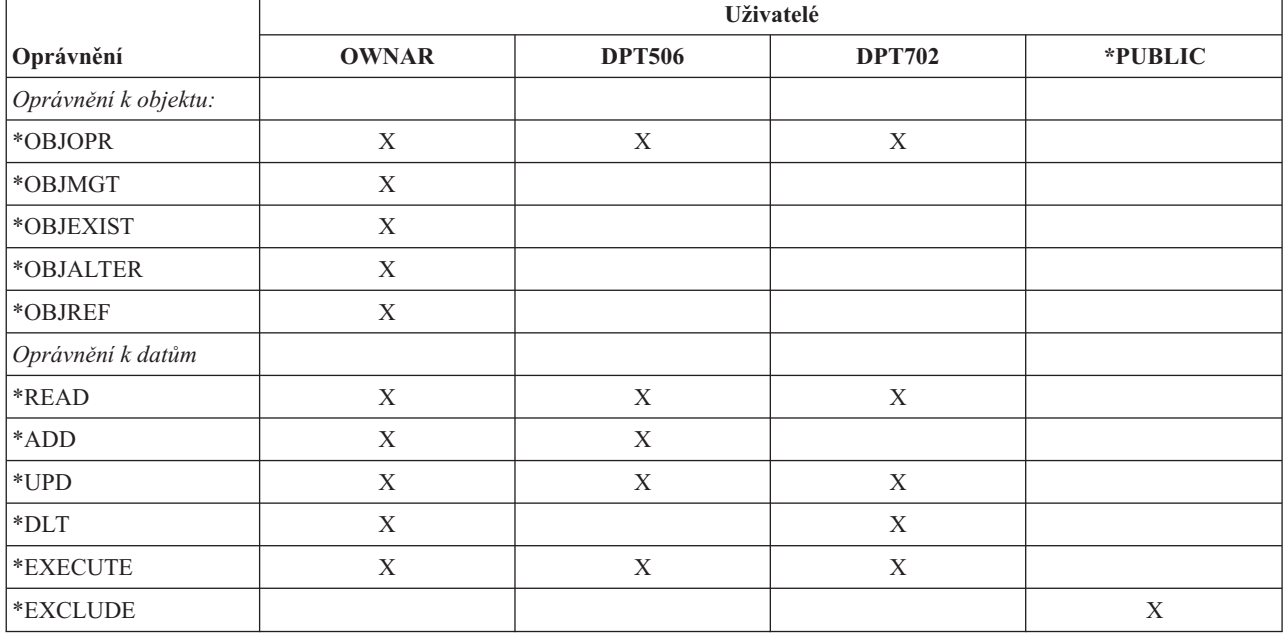

*Tabulka 122. Akumulované oprávnění skupiny*

WAGNERB potřebuje DPT506 a DPT702, aby získal dostatečné oprávnění k souboru CRLIM. DPT506 nemá oprávnění \*DLT a DPT702 nemá oprávnění \*ADD.

Diagram 6 na obrázku [Obrázek](#page-189-0) 16 na stránce 176 ukazuje kroky kontroly skupinového oprávnění.

<span id="page-189-0"></span>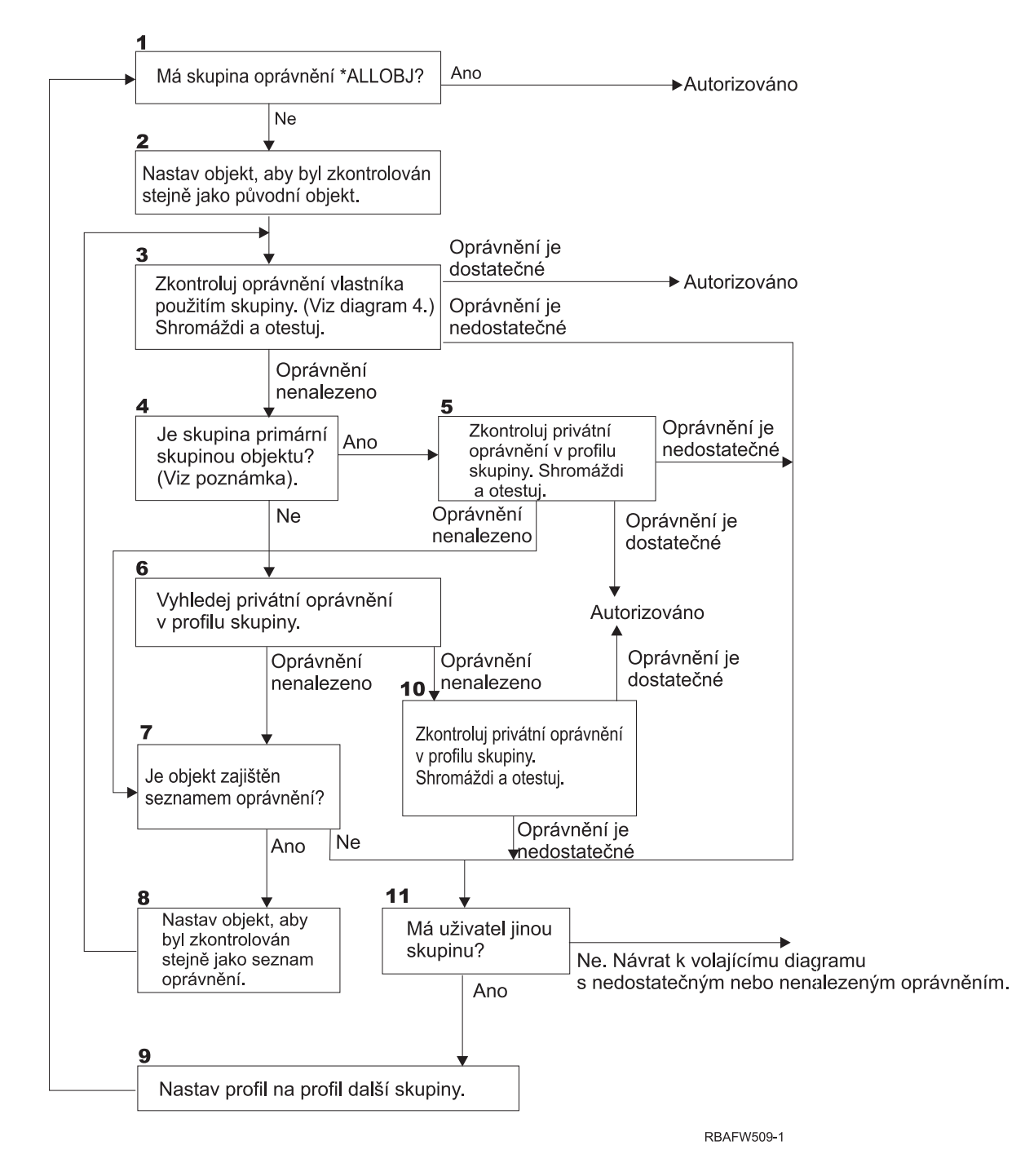

*Obrázek 16. Diagram 6: Kontrola skupinového oprávnění*

**Poznámka:** Pokud je uživatel přihlášen jako profil, který je pro objekt primární skupinou, nemůže obdržet prostřednictvím primární skupiny oprávnění k objektu.

#### **Popis Diagramu 6: Kontrola skupinového oprávnění**

- 1. Systém určí, zda má skupina oprávnění \*ALLOBJ. Pokud ano, je skupina autorizována. Pokud ne, pokračuje kontrola oprávnění krokem 2.
- 2. Skupina nemá oprávnění \*ALLOBJ, systém proto nastaví kontrolovaný objekt stejně jako původní objekt.
- 3. Poté, co systém nastaví objekt na původní hodnotu, zkontroluje oprávnění vlastníka (Viz [Diagram](#page-184-0) 4). Pokud je toto oprávnění dostatečné, je skupina autorizována. Není-li oprávnění dostatečné, přejde kontrola oprávnění na krok 11. Není-li oprávnění zjištěno, pokračuje kontrola oprávnění krokem 4.
- 4. Oprávnění vlastníka není zjištěno, systém proto zkontroluje, zda je skupina primární skupinou objektu.

**Poznámka:** Pokud je uživatel přihlášen jako profil, který je pro objekt primární skupinou, nemůže obdržet prostřednictvím primární skupiny oprávnění k objektu.

Pokud je skupina primární skupinou objektu, pokračuje kontrola oprávnění krokem 5. Pokud skupina není primární skupinou objektu, pokračuje kontrola oprávnění krokem 6.

- 5. Skupina je primární skupinou objektu, systém proto zkontroluje a otestuje oprávnění primární skupiny. Pokud je oprávnění primární skupiny dostatečné, je skupina autorizována. Není-li zjištěno oprávnění primární skupiny, přejde kontrola oprávnění na krok 7. Pokud je oprávnění primární skupiny nedostatečné, přejde kontrola oprávnění na krok 11.
- 6. Skupina není primární skupinou objektu, systém proto zjišťuje soukromá oprávnění ve skupinovém profilu. Pokud je zjištěno oprávnění, pokračuje kontrola oprávnění krokem 10. Pokud oprávnění není zjištěno, pokračuje kontrola oprávnění krokem 7.
- 7. Pro soukromá oprávnění pro skupinový profil není zjištěno žádné oprávnění, systém proto zjistí, zda je objekt zabezpečen seznamem oprávnění. Pokud je objekt zabezpečen seznamem oprávnění, pokračuje kontrola oprávnění krokem 8. Pokud objekt není zabezpečen seznamem oprávnění, pokračuje kontrola oprávnění krokem 11.
- 8. Objekt je zabezpečen seznamem oprávnění, systém proto nastaví objekt tak, aby byl kontrolován stejně jako v případě seznamu oprávnění, a kontrola oprávnění se vrátí na krok 3.
- 9. Uživatel patří do jiného skupinového profilu, systém proto nastaví profil na další skupinový profil a vrátí se na krok 1, kde začne proces ověřování oprávnění znovu.
- 10. Je zjištěno oprávnění pro soukromá oprávnění ve skupinovém profilu, proto se zkontrolují a otestují soukromá oprávnění ve skupinovém profilu. Pokud jsou oprávnění dostatečná, je skupinový profil autorizován. Pokud nejsou dostatečná, přejde kontrola oprávnění na krok 11.
- 11. Oprávnění není zjištěno nebo je nedostatečné, systém proto zkontroluje, zda nejsou uživatelé přidruženi k jinému skupinovému profilu. Pokud uživatel patří k jinému skupinovému profilu, přejde systém na krok 9. Pokud uživatel nepatří k jinému skupinovému profilu, vrátí se systém k volajícímu vývojovému diagramu s tím, že nebylo zjištěno dostatečné oprávnění nebo nebylo zjištěno žádné oprávnění.

## **Diagram 7: Způsob kontroly veřejného oprávnění**

Při kontrole veřejného oprávnění musí systém určit, zda má pro objekt použít veřejné oprávnění nebo seznam oprávnění.

Diagram 7 znázorňuje tento proces:

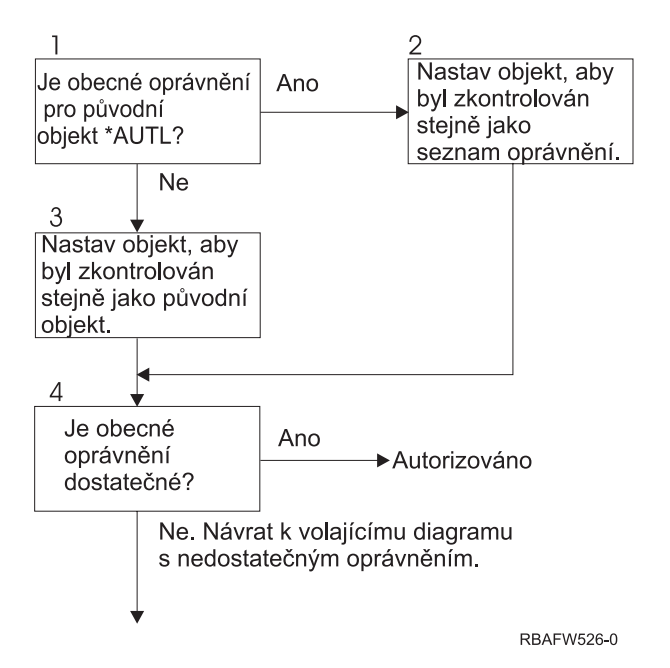

*Obrázek 17. Diagram 7: Kontrola veřejného oprávnění*

#### **Popis Diagramu 7: Kontrola veřejného oprávnění**

Diagram 7 ukazuje, jak systém musí určit, zda použít pro objekt veřejné oprávnění nebo seznam oprávnění.

- 1. Systém určí, zda je veřejné oprávnění pro původní objekt \*AUTL. Pokud veřejné oprávnění pro původní objekt je \*AUTL, pokračuje systém krokem 2. Pokud veřejné oprávnění pro původní objekt není \*AUTL, pokračuje systém krokem 3.
- 2. Pokud je veřejné oprávnění pro původní objekt je \*AUTL, nastaví systém kontrolovaný objekt na hodnotu odpovídající (tj. rovnající se) seznamu oprávnění a pokračuje krokem 4.
- 3. Pokud veřejné oprávnění pro původní objekt není \*AUTL, nastaví systém kontrolovaný objekt na hodnotu původního objektu a pokračuje krokem 4.
- 4. Pokud byl kontrolovaný objekt nastaven na hodnotu rovnou seznamu oprávnění nebo původnímu objektu, určí systém, zda je veřejné oprávnění dostatečné. Pokud je veřejné oprávnění dostatečné, je vlastník pro přístup k objektu oprávněn. Pokud veřejné oprávnění není dostatečné, vrátí se systém do volajícího vývojového diagramu s nedostatečným oprávněním.

### **Diagram 8: Způsob kontroly adoptovaného oprávnění**

Pokud je při kontrole oprávnění uživatele zjištěno nedostatečné oprávnění, zkontroluje systém adoptované oprávnění.

Systém může použít adoptované oprávnění z původního programu volaného uživatelem nebo z předchozích programů v zásobníku volání. Aby byl zajištěn co nejlepší výkon a minimalizován počet vyhledávání soukromých oprávnění, zkontroluje proces kontroly adoptovaného oprávnění, zda má vlastník programu zvláštní oprávnění \*ALLOBJ nebo zda je vlastníkem testovaného objektu. Toto se opakuje pro každý program v zásobníku, který používá adoptované oprávnění.

Pokud není zjištěno dostatečné oprávnění, zkontroluje systém, zda má vlastník programu soukromé oprávnění k objektu, který je kontrolován. Toto se opakuje pro každý program v zásobníku, který používá adoptované oprávnění.

[Obrázek](#page-192-0) 18 na stránce 179 a [Obrázek](#page-194-0) 19 na stránce 181 zobrazují proces kontroly adoptovaného oprávnění.

<span id="page-192-0"></span>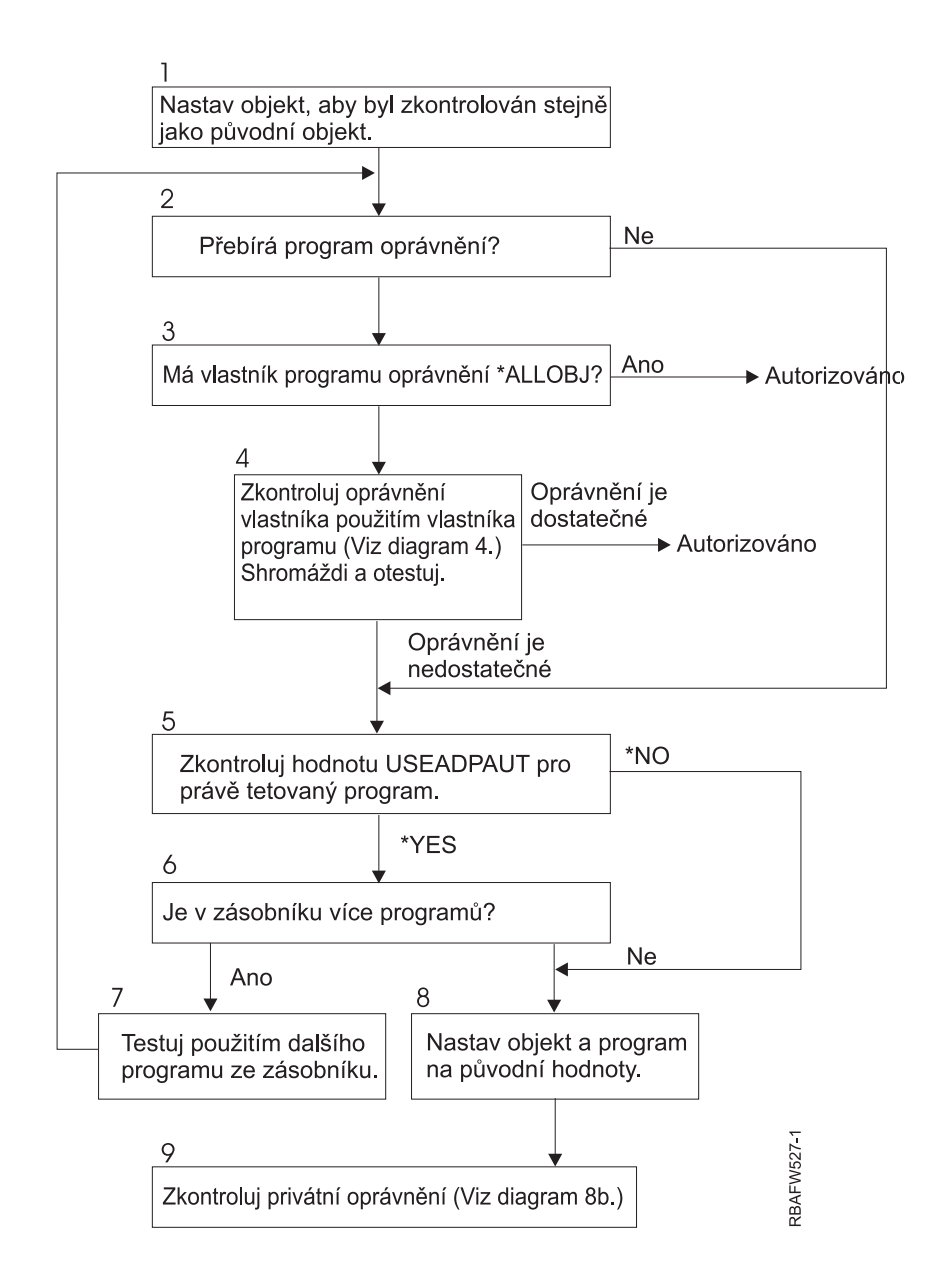

#### *Obrázek 18. Diagram 8A: Kontrola adoptovaného oprávnění \*ALLOBJ uživatele a vlastníka*

#### **Popis diagramu 8A: Kontrola adoptovaného oprávnění \*ALLOBJ uživatele a vlastníka**

Diagram 8A popisuje způsob, kterým systém kontroluje adoptované oprávnění, pokud je zjištěno nedostatečné oprávnění při kontrole oprávnění uživatele.

- 1. Systém nastaví kontrolovaný objekt na hodnotu odpovídající (tj. rovnající se) původnímu objektu a pokračuje krokem 2.
- 2. Systém určí, zda program adoptuje oprávnění. Pokud program adoptuje oprávnění, pokračuje kontrola oprávnění krokem 3. Pokud program neadoptuje oprávnění a oprávnění je nedostatečné, pokračuje kontrola oprávnění krokem 5.
- 3. Pokud program adoptuje oprávnění, určí systém, zda má vlastník programu oprávnění \*ALLOBJ. Pokud má vlastník program oprávnění \*ALLOBJ, je uživatel autorizován. Pokud vlastník programu nemá oprávnění \*ALLOBJ, pokračuje kontrola oprávnění krokem 4.
- 4. Pokud vlastník programu nemá oprávnění \*ALLOBJ, systém zkontroluje a testuje oprávnění vlastníka. Pokud je oprávnění dostatečné, je uživatel autorizován. Pokud je oprávnění nedostatečné, pokračuje kontrola oprávnění krokem 5.
- 5. Systém zkontroluje u programu, který je aktuálně testován, hodnotu USEADPAUT. Pokud je tato hodnota rovna \*NO, pokračuje kontrola oprávnění krokem 8. Pokud je tato hodnota rovna \*YES, pokračuje kontrola oprávnění krokem 6.
- 6. Pokud je hodnota USEADPAUT rovna \*YES, určí systém, zda jsou v zásobníku další čekající programy. Pokud je v zásobníku více programů, pokračuje kontrola oprávnění krokem 7. Pokud v zásobníku nejsou žádné další čekající programy čekající, pokračuje kontrola oprávnění krokem 8.
- 7. Testuje se následující program v zásobníku počínaje opět krokem 2.
- 8. Pokud v zásobníku nejsou žádné další programy nebo je hodnota USEADPAUT rovna \*NO, nastaví program objekt a program na původní hodnoty a pokračuje krokem 9.
- 9. Systém zkontroluje soukromá oprávnění. Tento proces popisuje Diagram 8B: Kontrola [adoptovaného](#page-194-0) oprávnění [prostřednictvím](#page-194-0) soukromého oprávnění.

<span id="page-194-0"></span>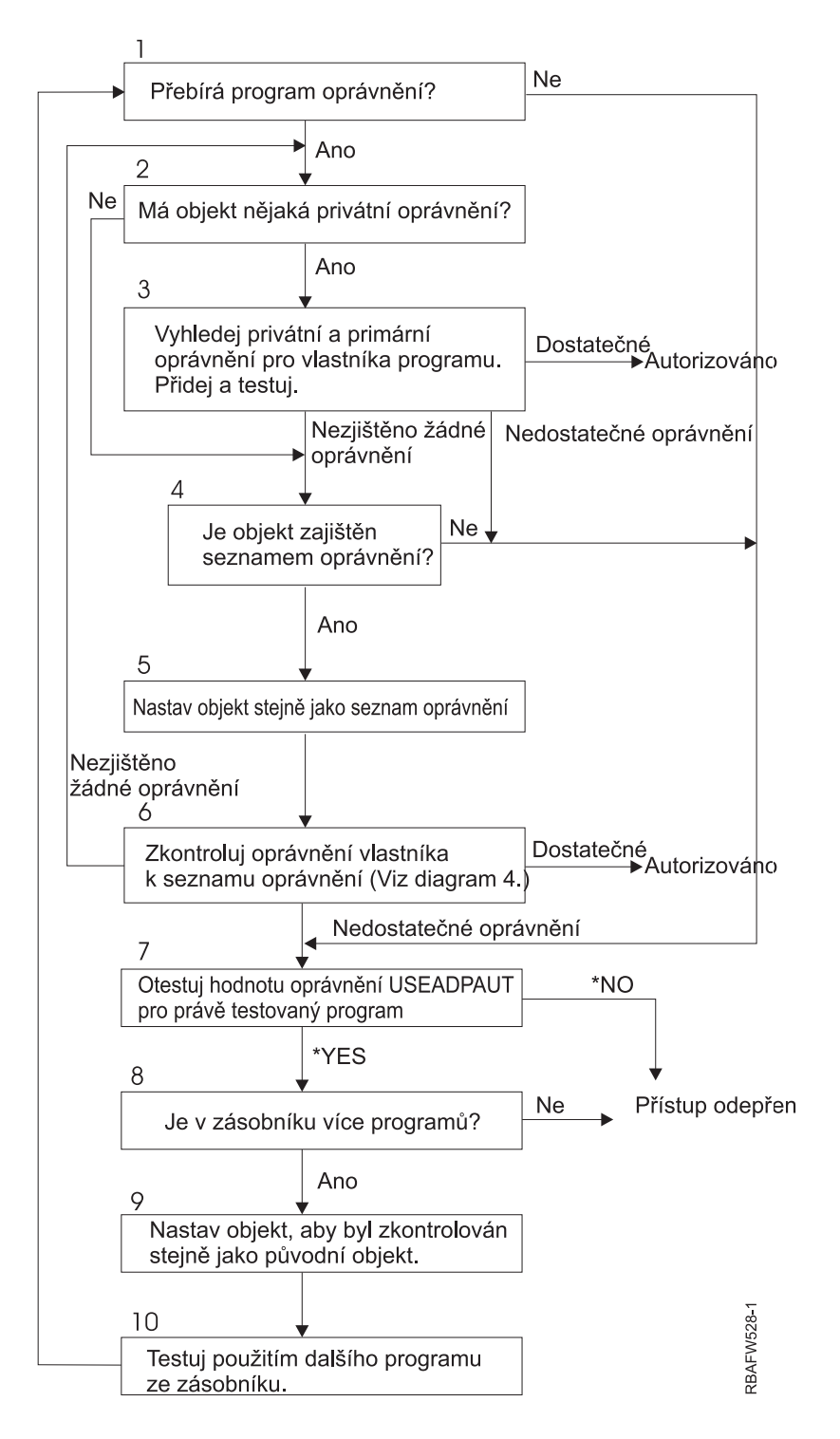

*Obrázek 19. Diagram 8B: Kontrola adoptovaného oprávnění prostřednictvím soukromého oprávnění*

#### **Popis diagramu 8B: Kontrola adoptovaného oprávnění prostřednictvím soukromého oprávnění**

- 1. Systém určí, zda program může adoptovat oprávnění. Pokud ano, pokračuje krokem 2. Pokud ne, pokračuje krokem 7.
- 2. Systém určí, zda má objekt soukromá oprávnění. Pokud ano, pokračuje krokem 3. Pokud ne, pokračuje krokem 4.
- <span id="page-195-0"></span>3. Systém zkontroluje soukromá oprávnění a oprávnění primární skupiny pro vlastníka programu. Pokud je oprávnění dostatečné, je program autorizován (tj. je mu poskytnuto oprávnění). Pokud je zjištěno nedostatečné oprávnění, pokračuje krokem 7. Pokud není zjištěno žádné oprávnění, pokračuje krokem 4.
- 4. Systém určí, zda je objekt zabezpečený prostřednictvím seznamu oprávnění. Pokud ano, pokračuje krokem 5. Pokud ne, pokračuje krokem 7.
- 5. Systém nastaví objekt na hodnotu odpovídající (tj. rovnou) seznamu oprávnění a pokračuje krokem 6.
- 6. Systém zkontroluje oprávnění vlastníka k seznamu oprávnění. (Viz Diagram 4.) Pokud není zjištěno žádné oprávnění, pokračuje krokem 2. Pokud je zjištěno dostatečné oprávnění, je program autorizován.
- 7. Systém zkontroluje u programu, který je právě testován, hodnotu USEADPAUT . Pokud je nastavena na \*YES, pokračuje krokem 8. Pokud je nastavena na \*NO, je přístup odepřen.
- 8. Systém zkontroluje, zda jsou v zásobníku další programy. Pokud ano, pokračuje krokem 9. Pokud ne, je přístup odepřen.
- 9. Systém nastaví kontrolovaný objekt na hodnotu odpovídající (tj. rovnající se) původnímu objektu a pokračuje krokem 10.
- 10. Testuje se následující program v zásobníku počínaje opět krokem 1.

#### **Související pojmy**

"Ignorování [adoptovaného](#page-241-0) oprávnění" na stránce 228

Technika použití adoptovaného oprávnění v návrhu menu vyžaduje, aby se uživatel před spuštěním dotazů vrátil do výchozího menu. Pokud chcete uživateli poskytnout pohodlí v podobě možnosti spouštět dotazy z aplikačních menu i z výchozího menu, můžete program QRYSTART nastavit tak, aby ignoroval adoptované oprávnění.

# **Příklady kontroly oprávnění**

Tento oddíl obsahuje několik příkladů kontroly oprávnění.

Tyto příklady ukazují kroky, které systém provádí při zjišťování, zda je uživateli povolen požadovaný přístup k objektu. Tyto příklady jsou určeny k tomu, aby vám ukázaly, jak funguje ověřování oprávnění a kde se mohou vyskytnout možné problémy výkonu.

Obrázek 20 zobrazuje oprávnění pro soubor PRICES. Za obrázkem následuje několik příkladů požadovaného přístupu k tomuto souboru a procesu kontroly oprávnění. V těchto příkladech je zdůrazněno vyhledávání soukromých oprávnění (Diagram 4, krok 6), protože tato část procesu kontroly oprávnění může způsobit problémy výkonu, pokud je několikrát opakována.

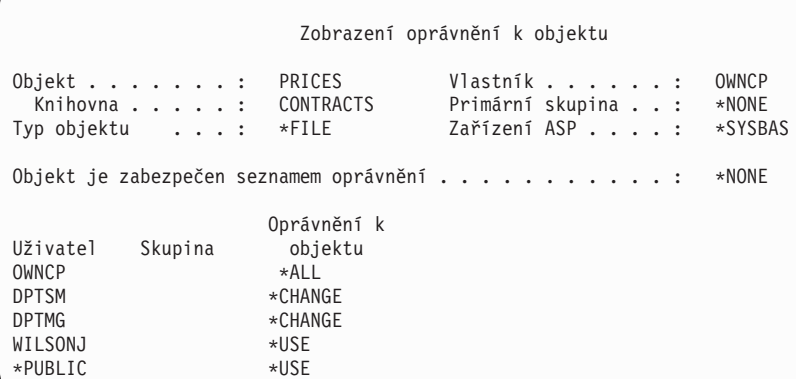

*Obrázek 20. Oprávnění k souboru PRICES*

## **Případ 1: Použití soukromého skupinového oprávnění**

Tento případ ukazuje, jak použít soukromé skupinové oprávnění.

Uživatel ROSSM chce získat přístup k souboru PRICES prostřednictvím programu CPPGM01. Program CPPGM01 vyžaduje k tomuto souboru oprávnění \*CHANGE. ROSSM je členem skupinového profilu DPTSM. Ani ROSSM, ani DPTSM nemá zvláštní oprávnění \*ALLOBJ. Systém provede tyto kroky při zjišťování, zda povolit uživateli ROSSM přístup k souboru PRICES:

- 1. Diagram 1, krok 1.
	- a. Diagram 2, krok 1.
- 2. Diagram 1, krok 2.
	- a. Diagram 3, kroky 1 a 2. Kontrolovaný objekt = CONTRACTS/PRICES \*FILE.
	- b. Diagram 3, krok 3.
		- 1) Diagram 4, krok 1. Návrat k diagramu 3 s tím, že nebylo zjištěno žádné oprávnění. ROSSM není vlastníkem souboru PRICES.
	- c. Diagram 3, krok 4.
		- 1) Diagram 5, kroky 1, 2 a 3. Veřejné oprávnění není dostatečné.
	- d. Diagram 3, krok 5.
	- e. Diagram 3, krok 6. ROSSM nemá soukromé oprávnění k souboru PRICES.
	- f. Diagram 3, kroky 7 a 8. Soubor PRICES není zabezpečen seznamem oprávnění. Návrat k diagramu 1 s tím, že nebylo zjištěno žádné oprávnění.
- 3. Diagram 1, kroky 3 a 4. DPTSM je skupinovým profilem pro uživatele ROSSM.
	- a. Diagram 6, kroky 1, 2 a 3.
		- 1) Diagram 4, krok 1. DPTSM není vlastníkem souboru PRICES.
	- b. Diagram 6, krok 4. DPTSM není primární skupinou pro soubor PRICES.
	- c. Diagram 6, krok 6. Poskytnuto oprávnění (autorizováno). (DPTSM má oprávnění \*CHANGE.)

#### **Výsledek:**

ROSSM je autorizován, protože skupinový profil DPTSM má oprávnění \*CHANGE.

#### **Analýza:**

Použití oprávnění skupiny v tomto příkladu je vhodný způsob správy oprávnění. Snižuje počet soukromých oprávnění v systému a lze jej jednoduše pochopit a prověřovat. Avšak použití soukromého oprávnění skupiny obvykle způsobí dvojí vyhledávání soukromých oprávnění (pro uživatele a pro skupinu), pokud není veřejné oprávnění dostatečné. Jednomu vyhledávání soukromého oprávnění se lze vyhnout nastavením DPTSM jako primární skupiny pro soubor PRICES.

## **Případ 2: Použití oprávnění primární skupiny**

Tento případ ukazuje, jak použít oprávnění primární skupiny.

ANDERSJ potřebuje oprávnění \*CHANGE pro přístup k souboru CREDIT. ANDERSJ je členem skupiny DPTAR. Ani ANDERSJ, ani DPTAR nemá zvláštní oprávnění \*ALLOBJ. [Obrázek](#page-197-0) 21 na stránce 184 zobrazuje oprávnění pro soubor CREDIT.

<span id="page-197-0"></span>

|                                       |                                                                  |                                                   | Zobrazení oprávnění k objektu                      |                           |
|---------------------------------------|------------------------------------------------------------------|---------------------------------------------------|----------------------------------------------------|---------------------------|
|                                       | Objekt $\ldots$ $\ldots$ $\ldots$ :<br>Knihovna :<br>Typ objektu | CREDIT<br>ACCTSRCV<br>$*$ FILE                    | Vlastník :<br>Primární skupina :<br>Zařízení ASP : | OWNAR<br>DPTAR<br>*SYSBAS |
|                                       |                                                                  |                                                   | Objekt je zabezpečen seznamem oprávnění            | *NONE                     |
| Uživatel<br>OWNAR<br>DPTAR<br>*PUBLIC | Skupina                                                          | Oprávnění k<br>objektu<br>*ALL<br>*CHANGE<br>*USE |                                                    |                           |

*Obrázek 21. Oprávnění k souboru CREDIT*

Systém provede tyto kroky při zjišťování, zda povolit uživateli ANDERSJ přístup \*CHANGE k souboru CREDIT:

- 1. Diagram 1, krok 1.
	- a. Diagram 2, krok 1. Oprávnění skupiny DPTAR je oprávnění primární skupiny, nikoli soukromé oprávnění.
	- b. Diagram 2, kroky 2, 3, 4, 5 a 6. Veřejné oprávnění není dostatečné.
- 2. Diagram 1, krok 2.
	- a. Diagram 3, kroky 1 a 2. Kontrolovaný objekt = ACCTSRCV/CREDIT \*FILE.
	- b. Diagram 3, krok 3.
		- 1) Diagram 4, krok 1. ANDERSJ není vlastníkem souboru CREDIT. Návrat k diagramu 3 s tím, že nebylo zjištěno žádné oprávnění.
	- c. Diagram 3, krok 4.
		- 1) Diagram 5, krok 1. Soubor CREDIT nemá žádná soukromá oprávnění.
		- 2) Diagram 5, krok 3. Veřejné oprávnění není dostatečné. Návrat k diagramu 3 s tím, že nebylo zjištěno žádné oprávnění.
	- d. Diagram 3, kroky 5, 7 a 8. Soubor CREDIT není zabezpečen prostřednictvím seznamu oprávnění. Návrat k diagramu 1 s tím, že nebylo zjištěno žádné oprávnění.
- 3. Diagram 1, kroky 3 a 4. ANDERSJ je členem skupinového profilu DPTAR.
	- a. Diagram 6, kroky 1 a 2. Kontrolovaný objekt = ACCTSRCV/CREDIT \*FILE.
	- b. Diagram 6, krok 3.
		- 1) Diagram 4, krok 1. DPTAR není vlastníkem souboru CREDIT. Návrat k diagramu 6 s tím, že nebylo zjištěno žádné oprávnění.
	- c. Diagram 6, kroky 4 a 5. Poskytnuto oprávnění (autorizováno). DPTAR je primární skupinou pro soubor CREDIT a má oprávnění \*CHANGE.

#### **Výsledek:**

Uživatel ANDERSJ je autorizován, protože DPTAR je primární skupinou pro soubor CREDIT a má oprávnění \*CHANGE.

#### **Analýza:**

Pokud použijete oprávnění primární skupiny, je výkon kontroly oprávnění lepší, než pokud pro skupinu zadáte soukromé oprávnění. Tento příklad nevyžaduje žádné vyhledávání soukromých oprávnění.

#### **Související pojmy**

"Aspekty použití [primárních](#page-248-0) skupin objektů" na stránce 235

Libovolný objekt v systému může mít primární skupinu. Oprávnění primární skupiny může udělit výhody výkonu, pokud je primární skupina první skupinou pro většinu uživatelů objektu.

## **Případ 3: Použití veřejného oprávnění**

Tento případ popisuje kroky použití veřejného oprávnění.

Uživatel JONESP chce získat přístup k souboru CREDIT prostřednictvím programu CPPGM06. CPPGM06 potřebuje pro přístup k souboru CREDIT oprávnění \*USE. JONESP je členem skupinového profilu DPTSM a nemá zvláštní oprávnění \*ALLOBJ. Systém provede tyto kroky při zjišťování, zda povolit uživateli JONESP přístup k souboru CREDIT:

Diagram 1, krok 1.

- 1. Diagram 2, krok 1. Soubor CREDIT nemá žádná soukromá oprávnění. Oprávnění skupiny DPTAR je oprávnění primární skupiny, nikoli soukromé oprávnění.
- 2. Diagram 2, kroky 2 a 3. Oprávnění vlastníka (OWNAR) je dostatečné.
- 3. Diagram 2, kroky 4 a 5. Oprávnění primární skupiny (DPTAR) je dostatečné.
- 4. Diagram 2, krok 6. Poskytnuto oprávnění (autorizováno). Veřejné oprávnění je dostatečné.

#### **Analýza:**

Tento příklad ukazuje výhodu ve výkonnosti získanou tím, že se vyhnete definování soukromých oprávnění objektu.

## **Případ 4: Použití veřejného oprávnění bez vyhledávání soukromého oprávnění**

Tento případ popisuje, jak použít veřejné oprávnění bez vyhledávání soukromého oprávnění.

Uživatel JONESP chce získat přístup k souboru PRICES prostřednictvím programu CPPGM06. CPPGM06 potřebuje pro přístup k souboru CREDIT oprávnění \*USE. JONESP je členem skupinového profilu DPTSM a nemá zvláštní oprávnění \*ALLOBJ. Systém provede tyto kroky při zjišťování, zda povolit uživateli JONESP přístup k souboru PRICES:

- 1. Diagram 1, krok 1.
	- a. Diagram 2, krok 1. Soubor PRICES má soukromé oprávnění.
- 2. Diagram 1, krok 2.
	- a. Diagram 3, kroky 1 a 2. Kontrolovaný objekt = CONTRACTS/PRICES \*FILE.
	- b. Diagram 3, krok 3.
		- 1) Diagram 4, krok 1. JONESP není vlastníkem souboru PRICES. Návrat k diagramu 3 s tím, že nebylo zjištěno žádné oprávnění.
	- c. Diagram 3, krok 4.
		- 1) Diagram 5, kroky 1, 2 a 3. Veřejné oprávnění je dostatečné.
		- 2) Diagram 5, krok 4. Oprávnění vlastníka je dostatečné. (OWNCP má oprávnění \*ALL.)
		- 3) Diagram 5, krok 5. Soubor PRICES nemá primární skupinu.
		- 4) Diagram 5, krok 6. Poskytnuto oprávnění (autorizováno). (Soubor PRICES není zabezpečený prostřednictvím seznamu oprávnění.)

#### **Analýza:**

Tento příklad ukazuje výhodu ve výkonnosti získanou tím, že se vyhnete definování soukromých oprávnění objektu, které jsou nižší než veřejné oprávnění. Přestože existuje k souboru PRICES soukromé oprávnění, veřejné oprávnění je pro tento požadavek dostatečné a může být použito bez vyhledávání soukromých oprávnění.

### **Případ 5: Použití adoptovaného oprávnění**

Tento případ ukazuje výkonnostní přednosti použití adoptovaného oprávnění.

Uživatel SMITHG chce získat přístup k souboru PRICES prostřednictvím programu CPPGM08. SMITHG je členem skupiny a nemá zvláštní oprávnění \*ALLOBJ. Program CPPGM08 vyžaduje k tomuto souboru oprávnění \*CHANGE. Soubor CPPGM08 je vlastněný profilem OWNCP a adoptuje oprávnění vlastníka (USRPRF je \*OWNER).

- 1. Diagram 1, krok 1.
	- a. Diagram 2, krok 1.
- 2. Diagram 1, krok 2.
	- a. Diagram 3, kroky 1 a 2. Kontrolovaný objekt = CONTRACTS/PRICES \*FILE.
	- b. Diagram 3, krok 3.
		- 1) Diagram 4, krok 1. SMITHG není vlastníkem souboru PRICES. Návrat k diagramu 3 s tím, že nebylo zjištěno žádné oprávnění.
	- c. Diagram 3, krok 4.
		- 1) Diagram 5, kroky 1, 2 a 3. Veřejné oprávnění není dostatečné.
	- d. Diagram 3, krok 5.
	- e. **Diagram 3, krok 6**. SMITHG nemá soukromé oprávnění.
	- f. Diagram 3, kroky 7 a 8. Soubor PRICES není zabezpečen seznamem oprávnění. Návrat k diagramu 1 s tím, že nebylo zjištěno žádné oprávnění.
- 3. Diagram 1, krok 3. SMITHG nemá skupinu.
- 4. Diagram 1, krok 5.
	- a. Diagram 7, krok 1. Veřejné oprávnění není \*AUTL.
	- b. Diagram 7, krok 3. Kontrolovaný objekt = CONTRACTS/PRICES \*FILE.
	- c. Diagram 7, krok 4. Veřejné oprávnění není dostatečné.
- 5. Diagram 1, krok 6.
	- a. Diagram 8A, krok 1. Kontrolovaný objekt = CONTRACTS/PRICES \*FILE.
	- b. Diagram 8A, kroky 2 a 3. OWNCP nemá oprávnění \*ALLOBJ.
	- c. Diagram 8A, krok 4.
		- 1) Diagram 4, kroky 1, 2 a 3. Poskytnuto oprávnění (autorizováno). OWNCP je vlastníkem souboru PRICES a má dostatečné oprávnění.

### **Analýza:**

Tento příklad ukazuje výhodu ve výkonnosti získanou tím, že je použito adoptované oprávnění, když vlastník programu vlastní také aplikační objekty.

Počet kroků potřebný k provedení kontroly oprávnění nemá téměř žádný dopad na výkon, protože většina kroků nevyžaduje vyhledání nových informací. Přestože je v tomto příkladu provedeno mnoho kroků, soukromá oprávnění jsou vyhledávána pouze jednou (pro uživatele SMITHG).

Srovnejte s případem 1 na straně "Případ 1: Použití soukromého [skupinového](#page-195-0) oprávnění" na stránce 182.

- v Kdybychom změnili případ 1 tak, že by skupinový profil DPTSM vlastnil soubor PRICES a měl k němu oprávnění \*ALL, byly by charakteristiky výkonu v těchto dvou příkladech stejné. Avšak situace, kdy skupinový profil vlastní aplikační objekty, představuje bezpečnostní riziko. Členové skupiny mají vždy oprávnění skupiny (vlastníka), pokud členům skupiny neudělíte nižší oprávnění. Pokud použijete adoptované oprávnění, lze kontrolovat případy, kdy je použito oprávnění vlastníka.
- v Mohli bychom také změnit případ 1 tak, že by DPTSM byl primární skupinou pro soubor PRICES a měl k němu oprávnění \*CHANGE. Pokud by byl DPTSM první skupinou pro SMITHG (zadáno v parametru GRPPRF uživatelského profilu uživatele SMITHG), byly by charakteristiky výkonu stejné jako v případě 5.

### **Případ 6: Oprávnění uživatele a skupiny**

Tento případ ukazuje, že uživateli může být odepřen přístup k objektu, ačkoliv má skupina uživatele dostatečné oprávnění.

Uživatel WILSONJ chce získat přístup k souboru PRICES prostřednictvím programu CPPGM01, který vyžaduje oprávnění \*CHANGE. WILSONJ je členem skupinového profilu DPTSM a nemá zvláštní oprávnění \*ALLOBJ. Program CPPGM01 nepoužívá adoptované oprávnění a ignoruje předchozí adoptované oprávnění (USEADPAUT je nastaveno na \*NO).

- 1. Diagram 1, krok 1.
	- a. Diagram 2, krok 1. Soubor PRICES má soukromé oprávnění.
- 2. Diagram 1, krok 2.
	- a. Diagram 3, kroky 1 a 2. Kontrolovaný objekt = CONTRACTS/PRICES \*FILE.
	- b. Diagram 3, krok 3.
		- 1) Diagram 4, krok 1. WILSONJ není vlastníkem souboru PRICES. Návrat k diagramu 3 s tím, že nebylo zjištěno žádné oprávnění.
	- c. Diagram 3, krok 4.
		- 1) Diagram 5, kroky 1, 2 a 3. Veřejné oprávnění není dostatečné.
	- d. Diagram 3, krok 5.
	- e. **Diagram 3, krok 6**. WILSONJ má oprávnění \*USE, které není dostatečné.
	- f. Diagram 3, krok 8. Testovaný objekt = CONTRACTS/PRICES \*FILE. Návrat k diagramu 1 bez dostatečného oprávnění.
- 3. Diagram 1, krok 6.
	- a. Diagram 8A, krok 1. Kontrolovaný objekt = CONTRACTS/PRICES \*FILE.
	- b. Diagram 8A, krok 2. Program CPPGM01 neadoptuje oprávnění.
	- c. Diagram 8A, krok 5. Parametr \*USEADPAUT pro program CPPGM01 je nastavený na \*NO.
	- d. Diagram 8A, kroky 8 a 9.
		- 1) Diagram 8B, krok 1. Program CPPGM01 neadoptuje oprávnění.
		- 2) Diagram 8B, krok 7. Parametr \*USEADPAUT pro program CPPGM01 je nastavený na \*NO. Přístup je odepřen.

#### **Analýza:**

Přidělení stejného oprávnění uživateli, jako je veřejné oprávnění, ale nižšího než oprávnění skupiny uživatele, neovlivní výkon kontroly oprávnění pro ostatní uživatele. Pokud by však měl WILSONJ oprávnění \*EXCLUDE (nižší než veřejné), byly by výhody výkonu popsané v případě 4 ztraceny.

Přestože tento příklad obsahuje mnoho kroků, jsou soukromá oprávnění vyhledávána pouze jednou. To by mělo zajistit přijatelný výkon.

### **Případ 7: Veřejné oprávnění bez soukromého oprávnění**

Tento případ ukazuje výkonnostní přednosti použití veřejného oprávnění bez soukromého oprávnění.

Informace o oprávnění pro soubor ITEM mají následující podobu:

```
Zobrazení oprávnění k objektu
Objekt . . . . . . . : ITEM Vlastník . . . . . . : OWNIC
 Knihovna . . . . . : ITEMLIB
Typ objektu . . . . : *FILE Zařízení ASP . . . . : *SYSBAS
Objekt je zabezpečen seznamem oprávnění . . . . . . . . . . . : *NONE
                   Oprávnění k
Uživatel Skupina objektu
OWNIC *ALL
*PUBLIC *USE
```
*Obrázek 22. Zobrazení oprávnění k objektu*

ROSSM potřebuje oprávnění \*USE pro přístup k souboru ITEM. ROSSM je členem skupinového profilu DPTSM. Zde jsou uvedeny kroky kontroly oprávnění:

Diagram 1, krok 1.

- 1. Diagram 2, kroky 1, 2 a 3. Oprávnění uživatele OWNIC je dostatečné.
- 2. Diagram 2, krok 4. Soubor ITEM nemá primární skupinu.
- 3. Diagram 2, krok 6. Poskytnuto oprávnění (autorizováno). Veřejné oprávnění je dostatečné.

#### **Analýza:**

Veřejné oprávnění poskytuje nejlepší výkon, pokud je použito bez soukromých oprávnění. V tomto příkladu se soukromá oprávnění vůbec nevyhledávají.

### **Případ 8: Adoptované oprávnění bez soukromého oprávnění**

Tento případ ukazuje výhodu použití adoptovaného oprávnění bez soukromého oprávnění.

V tomto příkladu jsou všechny programy v aplikaci vlastněné profilem OWNIC. Kterýkoliv program v aplikaci vyžadující vyšší oprávnění, než je oprávnění \*USE, adoptuje oprávnění vlastníka. Zde jsou uvedeny kroky potřebné k tomu, aby uživatel WILSONJ získal oprávnění \*CHANGE k souboru ITEM prostřednictvím programu ICPGM10, který adoptuje oprávnění:

- 1. Diagram 1, krok 1.
	- a. Diagram 2, kroky 1, 2, 3, 4 a 6. Veřejné oprávnění není dostatečné.
- 2. Diagram 1, krok 2.
	- a. Diagram 3, kroky 1 a 2. Kontrolovaný objekt = ITEMLIB/ITEM \*FILE.
	- b. Diagram 3, krok 3.
		- 1) Diagram 4, krok 1. WILSONJ není vlastníkem souboru ITEM. Návrat k diagramu 3 s tím, že nebylo zjištěno žádné oprávnění.
	- c. Diagram 3, krok 4.
		- 1) Diagram 5, kroky 1 a 3. Veřejné oprávnění není dostatečné. Návrat k diagramu 3 s tím, že nebylo zjištěno žádné oprávnění.
	- d. Diagram 3, kroky 5, 7 a 8. Soubor ITEM není zabezpečen prostřednictvím seznamu oprávnění. Návrat k diagramu 1 s tím, že nebylo zjištěno žádné oprávnění.
- 3. Diagram 1, kroky 3 a 5. (WILSONJ nemá skupinový profil.)
	- a. Diagram 7, kroky 1, 3 a 4. Veřejné oprávnění má oprávnění \*USE, které není dostatečné.
- 4. Diagram 1, krok 6.
	- a. Diagram 8A, krok 1. Kontrolovaný objekt = ITEMLIB/ITEM \*FILE.
	- b. Diagram 8A, kroky 2, 3 a 4. Profil OWNIC nemá oprávnění \*ALLOBJ.
		- 1) Diagram 4, kroky 1, 2 a 3. Autorizováno. OWNIC má dostatečné oprávnění k souboru ITEM.

#### **Analýza:**

Tento příklad ukazuje výhody použití adoptovaného oprávnění bez soukromého oprávnění, zvláště pokud vlastník programů vlastní také aplikační objekty. V tomto příkladu nebylo třeba vyhledávat soukromá oprávnění.

### **Případ 9: Použití seznamu oprávnění**

Tento případ ukazuje výhodu použití seznamů oprávnění.

Soubor ARWKR01 v knihovně CUSTLIB je zabezpečený prostřednictvím seznamu oprávnění ARLST1. Obrázek 23 a Obrázek 24 zobrazují oprávnění:

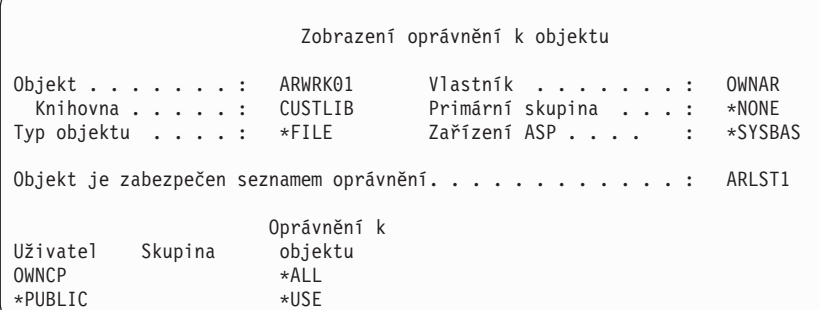

*Obrázek 23. Oprávnění k souboru ARWRK01*

|                                       |                                                 |                                                   | Zobrazení seznamu oprávnění                    |
|---------------------------------------|-------------------------------------------------|---------------------------------------------------|------------------------------------------------|
|                                       | Objekt $\ldots$ $\ldots$ : ARLST1<br>Knihovna : | 0SYS                                              | Vlastník :<br>OWNAR<br>Primární skupina: *NONE |
| Uživatel<br>OWNCP<br>AMESJ<br>*PUBLIC | Skupina                                         | Oprávnění<br>k objektu<br>∗ALL<br>*CHANGE<br>*USE | Správa<br>sezn.                                |

*Obrázek 24. Oprávnění k seznamu oprávnění ARLST1*

Uživatel AMESJ, který není členem skupinového profilu, potřebuje oprávnění \*CHANGE k souboru ARWRK01. Zde jsou uvedeny kroky kontroly oprávnění:

- 1. Diagram 1, krok 1.
	- a. Diagram 2, kroky 1 a 2. Soubor ARWRK01 je zabezpečený prostřednictvím seznamu oprávnění.
- 2. Diagram 1, krok 2.
	- a. Diagram 3, kroky 1 a 2. Kontrolovaný objekt = CUSTLIB/ARWRK01 \*FILE.
	- b. Diagram 3, krok 3.
		- 1) Diagram 4, krok 1. AMESJ není vlastníkem souboru ARWRK01. Návrat k diagramu 2 s tím, že nebylo zjištěno žádné oprávnění.
	- c. Diagram 3, krok 4.
		- 1) Diagram 5, kroky 1 a 3. Veřejné oprávnění není dostatečné. Návrat k diagramu 3 s tím, že nebylo zjištěno žádné oprávnění.
	- d. Diagram 3, kroky 5, 7 a 9. Kontrolovaný objekt = ARLST1 \*AUTL.
	- e. Diagram 3, krok 3.
		- 1) Diagram 4, krok 1. AMESJ není vlastníkem seznamu oprávnění ARLST1. Návrat k diagramu 3 s tím, že nebylo zjištěno žádné oprávnění.
	- f. Diagram 3, kroky 4 a 5.

g. Diagram 3, krok 6. Poskytnuto oprávnění (autorizováno). AMESJ má oprávnění \*CHANGE k seznamu oprávnění ARLST1.

#### **Analýza:**

Tento příklad ukazuje, že seznamy oprávnění poskytují jednoduchý způsob způsob správy oprávnění i dobrý výkon. Zejména je tomu tak, pokud jsou objekty zabezpečeny prostřednictvím seznamu oprávnění a nemají žádná soukromá oprávnění.

Pokud by byl AMESJ členem skupinového profilu, obsahoval by tento příklad další kroky, ale ve vyhledávání soukromých oprávnění by žádné další kroky nepřibyly do té doby, dokud by pro soubor ARWRK01 nebyla definována žádná soukromá oprávnění. K problémům výkonu s největší pravděpodobností dojde, pokud jsou kombinována soukromá oprávnění, seznamy oprávnění a skupinové profily, tak jak je tomu v příkladu, který zobrazuje ["Případ](#page-204-0) 11: [Kombinované](#page-204-0) metody oprávnění" na stránce 191.

### **Případ 10: Použití více skupin**

Toto je příklad použití více skupin.

WOODBC potřebuje oprávnění \*CHANGE pro přístup k souboru CRLIM. WOODBC je členem tří skupin: DPTAR, DPTSM a DPTMG. DPTAR je první skupinový profil (GRPPRF). DPTSM a DPTMG jsou profily doplňkových skupin (SUPGRPPRF). Obrázek 25 zobrazuje oprávnění pro soubor CRLIM:

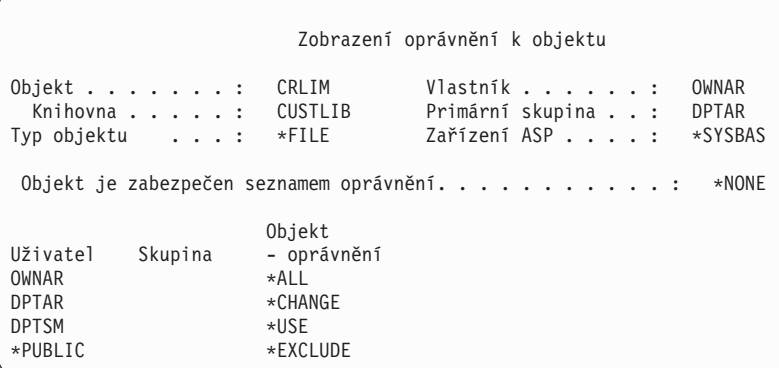

*Obrázek 25. Oprávnění k souboru CRLIM*

Zde jsou uvedeny kroky kontroly oprávnění:

- 1. Diagram 1, krok 1.
	- a. Diagram 2, krok 1. Návrat k volajícímu diagramu s nedostatečným oprávněním.
- 2. Diagram 1, krok 2.
	- a. Diagram 3, kroky 1 a 2. Kontrolovaný objekt = CUSTLIB/CRLIM \*FILE.
	- b. Diagram 3, krok 3.
		- 1) Diagram 4, krok 1. WOODBC není vlastníkem souboru CRLIM. Návrat k diagramu 3 s tím, že nebylo zjištěno žádné oprávnění.
	- c. Diagram 3, krok 4.
		- 1) Diagram 5, kroky 1, 2 a 3. Veřejné oprávnění není dostatečné.
	- d. Diagram 3, krok 5.
	- e. Diagram 3, krok 6. WOODBC nemá žádné oprávnění k souboru CRLIM.
	- f. Diagram 3, kroky 7 a 8. Soubor CRLIM není zabezpečen seznamem oprávnění. Návrat k diagramu 1 s tím, že nebylo zjištěno žádné oprávnění.
- 3. Diagram 1, kroky 3 a 4. První skupina pro WOODBC je DPTAR.
	- a. Diagram 6, kroky 1 a 2. Kontrolovaný objekt = CUSTLIB/CRLIM \*FILE.
- <span id="page-204-0"></span>b. Diagram 6, krok 3.
	- 1) Diagram 4, krok 1. DPTAR není vlastníkem souboru CRLIM. Návrat k diagramu 6 s tím, že nebylo zjištěno žádné oprávnění.
- c. Diagram 6, kroky 4 a 5. Poskytnuto oprávnění (autorizováno). DPTAR je primární skupinou a má dostatečné oprávnění.

### **Případ 11: Kombinované metody oprávnění**

Tento případ ukazuje nedokonalý model oprávnění.

WAGNERB potřebuje oprávnění \*ALL pro přístup k souboru CRLIMWRK. WAGNERB je členem těchto skupin: DPTSM, DPT702 a DPTAR. První skupinou uživatele WAGNERB (GRPPRF) je DPTSM. Obrázek 26 ukazuje oprávnění k souboru CRLIMWRK.

|                                                         |                                                                  |                                                               | Zobrazení oprávnění k objektu                                                    |  |  |
|---------------------------------------------------------|------------------------------------------------------------------|---------------------------------------------------------------|----------------------------------------------------------------------------------|--|--|
|                                                         | Objekt $\ldots$ $\ldots$ $\ldots$ :<br>Knihovna :<br>Typ objektu | CRLIMWRK<br><b>CUSTLIB</b><br>$*$ FILE                        | Vlastník<br>OWNAR<br>Primární skupina :<br>$*$ NONE<br>Zařízení ASP :<br>*SYSBAS |  |  |
| Objekt je zabezpečen seznamem oprávnění<br>CRLST1       |                                                                  |                                                               |                                                                                  |  |  |
| Uživatel<br>OWNAR<br><b>DPTSM</b><br>WILSONJ<br>∗PUBLIC | Skupina                                                          | Oprávnění k<br>objektu<br>*ALL<br>$*$ USE<br>*EXCLUDE<br>*USE |                                                                                  |  |  |

*Obrázek 26. Oprávnění k souboru CRLIMWRK*

Soubor CRLIMWRK je zabezpečený prostřednictvím seznamu oprávnění CRLST1. Obrázek 27 ukazuje oprávnění k seznamu oprávnění CRLST1.

| Zobrazení seznamu oprávnění                             |                                                      |                                  |                       |  |  |
|---------------------------------------------------------|------------------------------------------------------|----------------------------------|-----------------------|--|--|
| Objekt $\ldots$ $\ldots$ $\ldots$ :<br>Knihovna :       | CRLST1<br><b>OSYS</b>                                | Vlastník :<br>Primární skupina : | OWNAR<br><b>DPTAR</b> |  |  |
| Uživatel<br>Skupina<br>OWNAR<br><b>DPTAR</b><br>*PUBLIC | Oprávnění<br>k objektu<br>$*ALL$<br>*ALL<br>*EXCLUDE | Správa<br>sezn.<br>χ             |                       |  |  |

*Obrázek 27. Oprávnění k seznamu oprávnění CRLST1*

Tento příklad zobrazuje paletu možností kontroly oprávnění. Také ilustruje, že použití příliš mnoha voleb oprávnění k objektu může způsobit slabý výkon.

Tyto kroky jsou potřebné ke kontrole oprávnění uživatele WAGNERB k souboru CRLIMWRK:

- 1. Diagram 1, krok 1.
	- a. Diagram 2, krok 1.
- 2. Diagram 1, krok 2.
	- a. Diagram 3, kroky 1 a 2. Kontrolovaný objekt = CUSTLIB/CRLIMWRK \*FILE.
	- b. Diagram 3, krok 3.
		- 1) Diagram 4, krok 1. WAGNERB není vlastníkem souboru CRLIMWRK. Návrat k diagramu 3 s tím, že nebylo zjištěno žádné oprávnění.
- c. Diagram 3, krok 4.
	- 1) Diagram 5, kroky 1 a 2. WILSONJ má oprávnění \*EXCLUDE, které je nižší než veřejné oprávnění \*USE.
- d. Diagram 3, kroky 5 a 6 (**první vyhledávání soukromých oprávnění**). WAGNERB nemá soukromé oprávnění.
- e. Diagram 3, kroky 7 a 9. Kontrolovaný objekt = CRLST1 \*AUTL.
- f. Diagram 3, krok 3.
	- 1) Diagram 4, krok 1. WILSONJ není vlastníkem souboru CRLST1. Návrat k diagramu 3 s tím, že nebylo zjištěno žádné oprávnění.
- g. Diagram 3, kroky 4 a 5.
- h. Diagram 3, krok 6 (**druhé vyhledávání soukromých oprávnění**). WAGNERB nemá soukromé oprávnění k souboru CRLST1.
- i. Diagram 3, kroky 7 a 8. Kontrolovaný objekt = CUSTLIB/CRLIMWRK \*FILE.
- 3. Diagram 1, kroky 3 a 4. Prvním skupinovým profilem uživatele WAGNERB je DPTSM.
	- a. Diagram 6, kroky 1 a 2. Kontrolovaný objekt = CUSTLIB/CRLIMWRK \*FILE.
	- b. Diagram 6, krok 3.
		- 1) Diagram 4, krok 1. DPTSM není vlastníkem souboru CRLIMWRK. Návrat k diagramu 6 s tím, že nebylo zjištěno žádné oprávnění.
	- c. Diagram 6, krok 4. DPTSM není primární skupinou pro soubor CRLIMWRK.
	- d. Diagram 6, krok 6 (**třetí vyhledávání soukromých oprávnění**). DPTSM má k souboru CRLIMWRK oprávnění \*USE, které není dostatečné.
	- e. Diagram 6, pokračování kroku 6. Ke všem zjištěným oprávněním pro skupiny uživatele WAGNERB (žádné) je přidáno oprávnění \*USE. Stále nebylo zjištěno dostatečné oprávnění.
	- f. Diagram 6, kroky 9 a 10. Následující skupinou uživatele WAGNERB je DPT702.
	- g. Diagram 6, kroky 1 a 2. Kontrolovaný objekt = CUSTLIB/CRLIMWRK \*FILE.
	- h. Diagram 6, krok 3.
		- 1) Diagram 4, krok 1. DPT702 není vlastníkem souboru CRLIMWRK. Návrat k diagramu 6 s tím, že nebylo zjištěno žádné oprávnění.
	- i. Diagram 6, krok 4. DPT702 není primární skupinou pro soubor CRLIMWRK.
	- j. Diagram 6, krok 6 (**čtvrté vyhledávání soukromých oprávnění**). DPT702 nemá k souboru CRLIMWRK žádné oprávnění.
	- k. Diagram 6, kroky 7 a 8. Kontrolovaný objekt = CRLST1 \*AUTL
	- l. Diagram 6, krok 3.
		- 1) Diagram 5, krok 1. DPT702 není vlastníkem seznamu oprávnění CRLST1. Návrat k diagramu 6 s tím, že nebylo zjištěno žádné oprávnění.
	- m. Diagram 6, kroky 4 a 6. (**páté vyhledávání soukromých oprávnění**). DPT702 nemá k souboru CRLST1 žádné oprávnění.
	- n. Diagram 6, kroky 7, 9 a 10. Následujícím skupinovým profilem uživatele WAGNERB je DPTAR.
	- o. Diagram 6, kroky 1 a 2. Kontrolovaný objekt = CUSTLIB/CRLIMWRK \*FILE.
	- p. Diagram 6, krok 3.
		- 1) Diagram 4, krok 1. DPTAR není vlastníkem souboru CRLIMWRK. Návrat k diagramu 6 s tím, že nebylo zjištěno žádné oprávnění.
	- q. Diagram 6, kroky 4 a 6 (**šesté vyhledávání soukromých oprávnění**). DPTAR nemá k souboru CRLIMWRK žádné oprávnění.
	- r. Diagram 6, kroky 7 a 8. Kontrolovaný objekt = CRLST1 \*AUTL
	- s. Diagram 6, krok 3.
		- 1) Diagram 4, krok 1. DPTAR není vlastníkem seznamu oprávnění CRLST1. Návrat k diagramu 6 s tím, že nebylo zjištěno žádné oprávnění.

t. Diagram 6, kroky 4 a 5. Poskytnuto oprávnění (autorizováno). DPTAR je primární skupinou pro soubor CRLST1 a má oprávnění \*ALL.

#### **Výsledek:**

WAGNERB je autorizovaný k provedení požadovaných operací prostřednictvím oprávnění primární skupiny DPTAR k seznamu oprávnění CRLIST1.

#### **Analýza:**

Tento příklad demonstruje model oprávnění nedokonalý z hlediska správy i výkonu. Je zde použito příliš voleb, takže je obtížné jej pochopit, měnit nebo prověřit. Soukromá oprávnění jsou vyhledávána šestkrát, což může způsobit znatelné problémy výkonu:

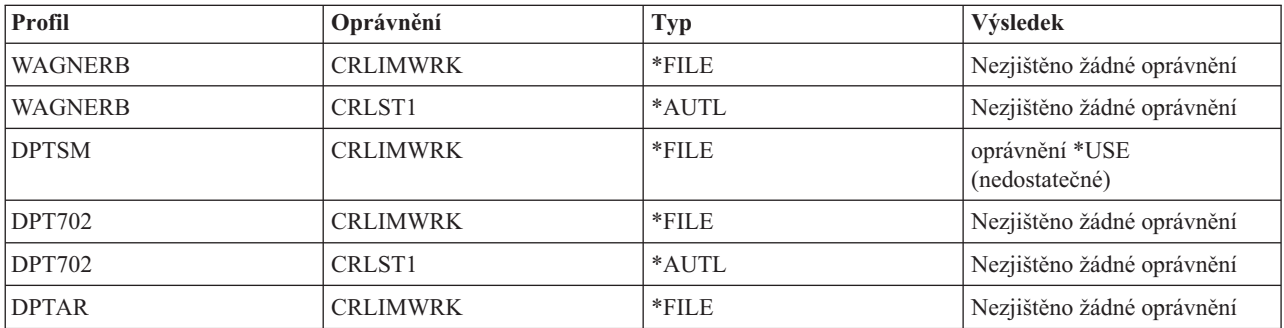

Změnou pořadí skupinových profilů uživatele WAGNERB by byla v tomto příkladu dosažena změna charakteristik výkonu. Předpokládejme, že prvním skupinovým profilem (GRPPRF) uživatele WAGNERB je DPTAR. Systém by soukromá oprávnění vyhledával 3krát, než by našel oprávnění primární skupiny profilu DPTAR k seznamu oprávnění CRLST1.

- v oprávnění uživatele WAGNERB k souboru CRLIMWRK
- v oprávnění uživatele WAGNERB k seznamu oprávnění CRLST1
- v oprávnění profilu DPTAR k souboru CRLIMWRK

Pečlivé naplánování skupinových profilů a seznamů oprávnění je pro dobrý výkon systému nezbytnou záležitostí.

# **Mezipaměť oprávnění**

Systém vytváří pro uživatele mezipaměti oprávnění. Zvýší se tak flexibilita a výkon.

Počínaje verzí 3, vydáním 7 vytváří systém pro uživatele při jeho prvním přístupu k objektu mezipaměť oprávnění. Systém při každém přístupu k objektu (předtím, než prozkoumá uživatelský profil) hledá oprávnění v mezipaměti uživatele. Výsledkem je rychlejší kontrola soukromého oprávnění.

Mezipaměť oprávnění obsahuje až 32 soukromých oprávnění k objektům a až 32 soukromých oprávnění k seznamům oprávnění. Tato mezipaměť je aktualizována, kdykoliv je uživateli uděleno nebo odebráno oprávnění. Při provedení IPL systému jsou všechny uživatelské mezipaměti vymazány.

Sice se doporučuje používat soukromá oprávnění v omezené míře, ale mezipaměť nabízí flexibilitu. Můžete například volit způsob zabezpečení objektů s menšími obavami o dopad na výkon systému. Tak tomu je zejména v případech, kdy uživatelé přistupují opakovaně ke stejným objektům.

# **Kapitola 6. Zabezpečení správy činnosti systému**

Tento oddíl se zabývá otázkami zabezpečení souvisejícími se správou činnosti systému.

V tomto oddílu jsou popsány následující problémy.

**Související informace**

Správa činnosti systému

# **Spuštění úlohy**

Při spouštění úlohy kontroluje systém oprávnění k některým objektům

Při spouštění úlohy v systému jsou s úlohou asociovány objekty jako například výstupní fronta, popis úlohy a knihovny v seznamu knihoven. Oprávnění pro některé tyto objekty je kontrolováno předtím, než je úloze umožněno, aby byla spuštěna, zatímco oprávnění k jiným objektům je kontrolováno po spuštění úlohy. Nedostatečné oprávnění může způsobit chyby nebo ukončení úlohy.

Objekty, které jsou součástí struktury úlohy příslušné úlohy, mohou být zadány v popisu úlohy, uživatelském profilu a v příkazu SBMJOB (Zadání úlohy) pro dávkovou úlohu.

# **Spuštění interaktivní úlohy**

Toto téma obsahuje popis aktivit zabezpečení prováděných při spouštění interaktivní úlohy.

Existuje mnoho možností specifikace objektů používaných úlohou; toto je pouze příklad.

Pokud dojde k selhání oprávnění během procesu přihlašování, objeví se ve spodní části přihlašovací obrazovky zpráva s popisem chyby. Některá selhání oprávnění také způsobí, že je zapsán protokol úlohy. Jestliže se uživatelů nemůže přihlásit z důvodu selhání oprávnění, buď změňte uživatelský profil a zadejte jiný objekt, nebo udělte uživateli k objektu oprávnění.

Poté, co uživatel zadá ID uživatele a heslo, jsou předtím, než je úloha opravdu spuštěna, provedeny v systému tyto kroky:

- 1. Uživatelský profil a heslo jsou ověřeny. Stav uživatelského profilu musí být ve stavu \*ENABLED. Uživatelský profil, který je zadán na přihlašovací obrazovce musí mít k sobě oprávnění \*OBJOPR a \*CHANGE.
- 2. Je zkontrolováno oprávnění uživatele k pracovní stanici. Další informace najdete v části ["Pracovní](#page-209-0) stanice" na [stránce](#page-209-0) 196.
- 3. Systém ověří oprávnění pro hodnoty v uživatelském profilu a v popisu úlohy uživatele, které jsou použity pro vytvoření struktury úlohy, jako například:
	- popis úlohy
	- výstupní fronta
	- aktuální knihovna
	- knihovny nebo seznam knihoven

Pokud kterýkoliv z těchto objektů neexistuje nebo uživatel nemá dostatečné oprávnění, je ve spodní části obrazovky zobrazena zpráva a uživatel nebude schopen se přihlásit. Pokud je oprávnění k těmto objektům úspěšně ověřeno, je úloha v systému spuštěna.

**Poznámka:** Oprávnění k tiskárně a frontě úloh není ověřováno, dokud se je uživatel nepokusí použít.

Tyto úlohy jsou po spuštění provedeny, ještě než se uživateli zobrazí první obrazovka nebo menu:

- <span id="page-209-0"></span>1. Pokud směrovací položka pro úlohu specifikuje určitý uživatelský program, pak je pro daný program, knihovnu programu a objekty používané programem provedena běžná kontrola oprávnění. Pokud není oprávnění dostatečné, je uživateli na přihlašovací obrazovce zaslána zpráva a úloha je ukončena.
- 2. Pokud směrovací položka specifikuje příkazový procesor (QCMD):
	- a. Kontrola oprávnění je provedena pro program procesoru QCMD, knihovnu programů a všechny použité objekty tak, jak je to popsáno v kroku 1.
	- b. Je zkontrolováno oprávnění uživatele k programu pro zpracování klávesy Attention. Pokud není oprávnění dostatečné, je uživateli zaslána a do protokolu úlohy zapsána zpráva. Zpracovávání pokračuje. Pokud je oprávnění dostatečné, je aktivován program pro zpracování klávesy Attention. Program není spuštěn, dokud není uživatelem poprvé stisknuta klávesa Attention. V tomto okamžiku je již provedena běžná kontrola oprávnění k objektům, které program používá.
	- c. Pro výchozí program (a k němu asociované objekty) zadaný v uživatelském profilu je provedena běžná kontrola oprávnění. Pokud je oprávnění dostatečné, je program spuštěn. Pokud není oprávnění dostatečné, je uživateli zaslána a do protokolu úlohy zapsána zpráva. Úloha je ukončena.
	- d. Pro výchozí menu (a k němu asociované objekty) zadaném v uživatelském profilu je provedena běžná kontrola oprávnění. Pokud je oprávnění dostatečné, je menu zobrazeno. Pokud není oprávnění dostatečné, je uživateli zaslána a do protokolu úlohy zapsána zpráva. Úloha je ukončena.

# **Spuštění dávkové úlohy**

Toto téma obsahuje popis aktivit zabezpečení prováděných při spouštění dávkové úlohy.

Vzhledem k tomu, že existuje několik metod spouštění dávkových úloh a zadávání objektů používaných touto úlohou, považujte toto pouze za metodické pokyny. V tomto příkladu je spuštěna úloha z interaktivní úlohy prostřednictvím příkazu SBMJOB (Zadání úlohy).

Po zadání příkazu SBMJOB je tato kontrola provedena předtím, než je úloha přidána do fronty úloh.

- 1. Pokud zadáte příkazem SBMJOB uživatelský profil, musíte mít k profilu oprávnění \*USE.
- 2. K objektům zadaným jako parametr v příkazu SBMJOB a v popisu úlohy je zkontrolováno oprávnění. Je kontrolováno oprávnění uživatelského profilu, pod kterým bude úloha spouštěna.
- 3. Pokud je úroveň zabezpečení 40 nebo 50 a v příkazu SBMJOB je zadáno USER(\*JOBD), musí mít uživatel, který úlohu spouští, k uživatelskému profilu v popisu úlohy oprávnění \*USE.
- 4. Pokud objekt neexistuje nebo oprávnění není dostatečné, je uživateli zaslána zpráva a úloha není spuštěna.

Když systém vybere úlohu z fronty úloh a pokusí se jí spustit, je posloupnost kontroly oprávnění obdobná jako u spuštění interaktivní úlohy.

# **Adoptované oprávnění a dávkové úlohy**

Můžete změnit parametry dávkové úlohy, která se spouští pod adoptovaným oprávněním.

Při spuštění nové úlohy je vytvořen pro úlohu nový zásobník volání. Adoptované oprávnění se neuplatní, dokud není do zásobníku volání přidán první program. Adoptované oprávnění nelze použít pro získání přístupu k objektům, jako je například výstupní fronta nebo popis úlohy, které jsou přidány do struktury úlohy předtím, než je úloha směrována. Proto ačkoliv je interaktivní úloha spuštěna pod adoptovaným oprávněním, není toto adoptované oprávnění v okamžiku spouštění úlohy při kontrole oprávnění k objektům použito.

Charakteristiky dávkové úlohy, která čeká na spuštění, lze změnit příkazem CHGJOB (Změna úlohy). Informace o oprávnění požadovaném ke změně parametrů úlohy naleznete v tématu Příkazy pro práci s [úlohami.](#page-416-0)

# **Pracovní stanice**

Když se přihlašujete, provádí systém automaticky kontrolu pro pracovní stanici.

*Popis zařízení* obsahuje informace o určitém zařízení nebo logické jednotce, která je k systému připojena. Při přihlášení do systému je vaše pracovní stanice připojena k popisu fyzického nebo virtuálního zařízení. Abyste se úspěšně přihlásili, musíte mít k popisu zařízení oprávnění \*CHANGE.

Systémová hodnota QLMTSECOFR (omezení přístupu správce systému) řídí, zda uživatelé se zvláštním oprávněním \*ALLOBJ nebo \*SERVICE musí být k popisům zařízení specificky autorizováni.

Obrázek 28 zobrazuje logický postup určení, zda je uživateli povoleno přihlásit se k zařízení:

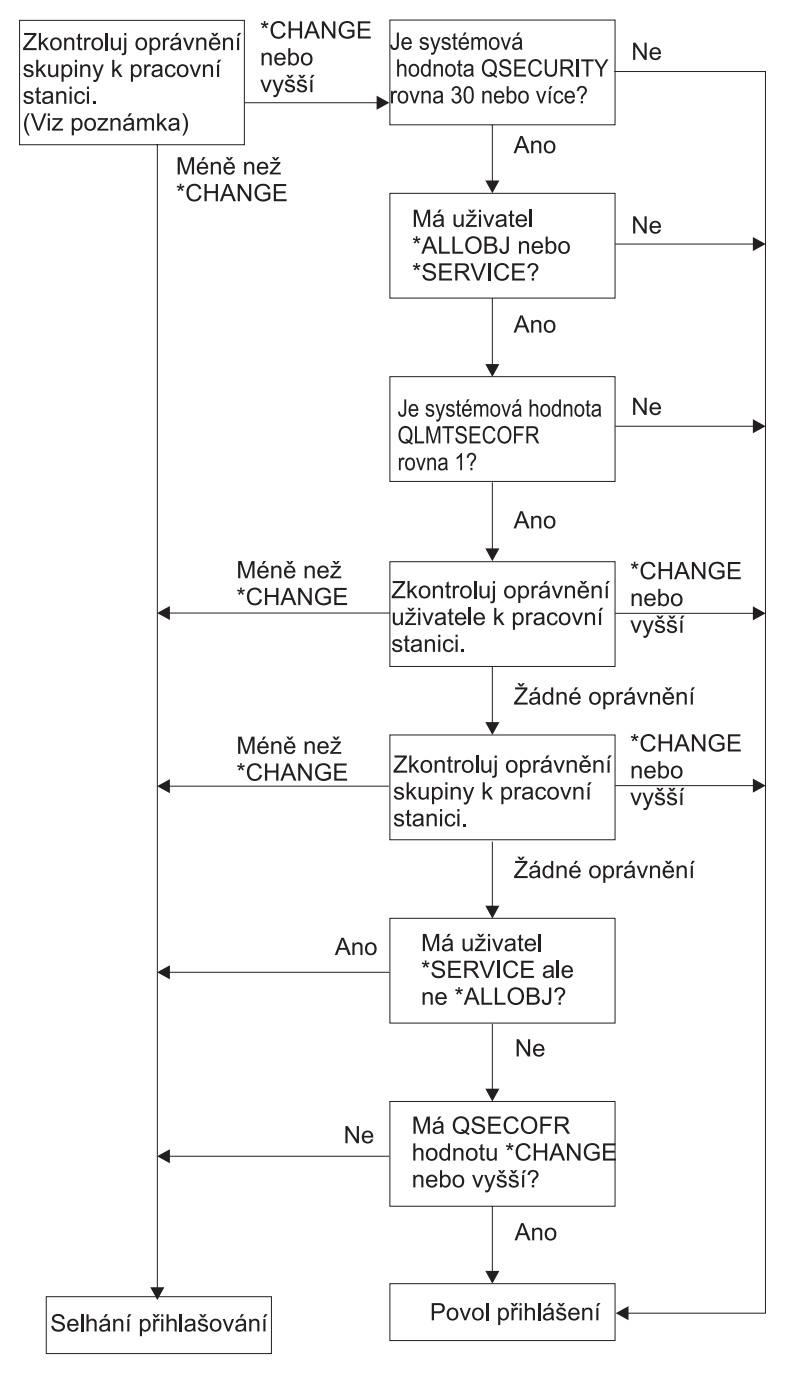

RBAFW529-0

*Obrázek 28. Kontrola oprávnění pro pracovní stanice*

**Poznámka:** Je provedena běžná kontrola oprávnění, zda má uživatel k popisu zařízení alespoň oprávnění \*CHANGE. Oprávnění \*CHANGE může být zjištěno prostřednictvím následujícího:

- v Zvláštní oprávnění \*ALLOBJ uživatelského profilu, skupinového profilu nebo doplňkových skupinových profilů.
- v Soukromá oprávnění k popisu zařízení v uživatelském profilu, skupinovém profilu nebo doplňkovém skupinovém profilu.
- v Oprávnění k seznamu oprávnění použitému k zabezpečení popisu zařízení.
- v Oprávnění k seznamu oprávnění použitému k zabezpečení veřejného oprávnění.

Kontrola oprávnění k popisu zařízení je provedena předtím, než jsou programy umístěny do zásobníku volání příslušné úlohy; proto nelze adoptované oprávnění použít.

#### **Popis kontroly oprávnění pro pracovní stanice**

Systém určí oprávnění uživatele k pracovní stanici. (Viz poznámka 1) Pokud je oprávnění nižší než \*CHANGE, přihlášení se nezdaří. Pokud je oprávnění \*CHANGE nebo vyšší, systém zkontroluje, zda je úroveň zabezpečení 30 nebo vyšší. Pokud není, je uživateli umožněno přihlásit se.

Pokud je úroveň zabezpečení 30 nebo vyšší, systém zkontroluje, zda má uživatel zvláštní oprávnění \*ALLOBJ nebo \*SERVICE. Pokud uživatel nemá ani jedno z těchto zvláštních oprávnění, je přihlášení povoleno.

Pokud má uživatel zvláštní oprávnění \*ALLOBJ nebo \*SERVICE, zkontroluje systém, zda je systémová hodnota QLMTSECOFR nastavena na 1. Pokud není nastavena na 1, je přihlášení povoleno.

Pokud je systémová hodnota QLMTSECOFR nastavena na 1, systém testuje oprávnění uživatele k pracovní stanici. Pokud je oprávnění uživatele \*CHANGE nebo vyšší, je přihlášení povoleno. Pokud je oprávnění uživatele nižší než \*CHANGE, přihlášení se nezdaří. Pokud uživatel nemá žádné oprávnění k pracovní stanici, zkontroluje systém oprávnění skupiny uživatele.

Pokud je oprávnění skupiny uživatele \*CHANGE nebo vyšší, je přihlášení povoleno. Pokud je oprávnění uživatele nižší než \*CHANGE, přihlášení se nezdaří. Pokud skupina uživatele nemá k pracovní stanici žádné oprávnění, zkontroluje systém, zda má uživatel oprávnění \*SERVICE a zároveň nemá zvláštní oprávnění \*ALLOBJ.

Pokud má uživatel oprávnění \*SERVICE, ale nikoliv zvláštní oprávnění \*ALLOBJ, přihlášení se nezdaří. Pokud má uživatel zvláštní oprávnění \*ALLOBJ, systém zkontroluje, zda má QSECOFR oprávnění \*CHANGE nebo vyšší.

Pokud QSECOFR nemá oprávnění \*CHANGE nebo vyšší, přihlášení se nezdaří. Pokud má QSECOFR oprávnění \*CHANGE nebo vyšší, je přihlášení povoleno.

Uživatelským profilům QSECOFR (správce systému), QSRV (služba) a QSRVBAS (základní služba) je vždy povoleno přihlásit se ke konzole. Systémová hodnota QCONSOLE (Konzola) určuje, které zařízení je konzola. Pokud se uživatelský profil QSRV nebo QSRVBAS pokusí přihlásit ke konzole a nemá oprávnění \*CHANGE, udělí systém tomuto profilu oprávnění \*CHANGE a přihlášení povolí.

# **Vlastnictví popisů zařízení**

Můžete určit vlastnictví popisů zařízení a řídit tak oprávnění k zařízením.

Předvolené veřejné oprávnění u příkazů CRTDEVxxx je \*CHANGE. Zařízení jsou vytvořena v knihovně QSYS, která je dodávána s hodnotou \*SYSVAL nastavenou na CRTAUT. Dodaná hodnota pro systémovou hodnotu QCRTAUT je \*CHANGE.

Chcete-li limitovat uživatele, kteří se mohou k pracovní stanici přihlásit, nastavte veřejné oprávnění k pracovní stanici na \*EXCLUDE a udělte oprávnění \*CHANGE vybraným uživatelům nebo skupinám.

QSECOFR (správce systému) nemá specificky přiřazené žádné oprávnění k zařízení. Pokud je systémová hodnota QLMTSECOFR nastavena na 1 (Ano), musíte přidělit správci systému k zařízením oprávnění \*CHANGE. Každý s oprávněním \*OBJMGT a \*CHANGE může udělit oprávnění \*CHANGE jinému uživateli.

Pokud je popis zařízení vytvořený správcem systému, je toto zařízení vlastněno správcem systému, který k němu má specificky přidělené oprávnění \*ALL. Když systém automaticky konfiguruje zařízení, většina zařízení je vlastněna profilem QPGMR. Zařízení vytvořená programem QLUS (zařízení typu \*APPC) jsou vlastněna profilem QSYS.

Pokud hodláte použít systémovou hodnotu QLMTSECOFR k omezování toho, kam se může správce systému přihlásit, měla by být všechna zařízení, která vytvoříte, vlastněna profilem jiným než QSECOFR.

Chcete-li změnit vlastnictví zobrazení popisu zařízení, musí být zařízení zapnuto a také logicky zapnuto. Přihlaste se k zařízení a změňte vlastnictví prostřednictvím příkazu CHGOBJOWN. Pokud nejste k zařízení přihlášeni, musíte předtím, než změníte vlastnictví, zařízení alokovat prostřednictvím příkazu ALCOBJ (Alokace objektu). Zařízení lze alokovat, pouze pokud jej nikdo nepoužívá. Poté, co změníte vlastnictví, dealokujte zařízení prostřednictvím příkazu DLCOBJ (Dealokace objektu).

# **Soubor zobrazení přihlašovací obrazovky**

Administrátor systému může změnit zobrazení přihlašovací obrazovky systému a přidat do něj text nebo logo společnosti.

Při změně souboru zobrazení přihlašovací obrazovky musí administrátor systému dbát na to, aby při přidávání textu do obrazovkového souboru nezměnil jména polí a délky vyrovnávacích pamětí obrazovkového souboru. Změny jmen polí nebo délek vyrovnávací paměti mohou způsobit, že přihlášení se nezdaří.

# **Změna zobrazení přihlašovací obrazovky**

Můžete změnit zdrojový kód pro soubor přihlašovací obrazovky a změnit tak zobrazení obrazovky.

Zdrojový kód souboru přihlašovací obrazovky je dodáván společně s operačním systémem. Zdroj je dodáván v souboru QSYS/QAWTSSRC. Tento zdrojový kód lze změnit a přidat text na přihlašovací obrazovku. Jména polí a délky vyrovnávacích pamětí by neměly být měněny.

## **Zobrazení zdrojového souboru přihlašovací obrazovky**

Chcete-li vytvořit vlastní zobrazení přihlašovací obrazovky, je třeba zkopírovat příslušný zdrojový soubor.

Zdrojový soubor přihlašovací obrazovky je dodáván jako člen (QDSIGNON nebo QDSIGNON2) ve fyzickém souboru QSYS/QAWTSSRC. Člen QDSIGNON obsahuje zdroj pro zdroj přihlašovací obrazovky používaný, pokud je systémová hodnota QPWDLVL nastavena na 0 nebo 1. Člen QDSIGNON2 obsahuje zdroj přihlašovací obrazovky používaný, pokud je systémová hodnota QPWDLVL nastavena na 2 nebo 3.

Soubor QSYS/QAWTSSRC je **vymazán a obnoven** pokaždé, když je operační systém i5/OS nainstalován. Pokud hodláte vytvořit vlastní verzi přihlašovací obrazovky, měli byste nejprve zkopírovat příslušný člen zdrojového souboru, QDSIGNON nebo QDSIGNON2 do vašeho vlastního zdrojového souboru a změny provést v kopii tohoto zdrojového souboru.

### **Změny souboru přihlašovací obrazovky**

Toto téma obsahuje postup, jak změnit soubor přihlašovací obrazovky.

Chcete-li změnit formát obrazovky Přihlášení, proveďte následující kroky:

1. Vytvořte změněný soubor přihlašovací obrazovky.

Skryté pole v souboru obrazovky s názvem UBUFFER lze změnit za účelem správy menších polí. Pole UBUFFER je dlouhé 128 bytů a je posledním polem v souboru obrazovky. Toto pole lze změnit na funkci ve smyslu

<span id="page-213-0"></span>vstupní/výstupní vyrovnávací paměti tak, že data zadaná do tohoto pole obrazovky budou při spuštění interaktivní úlohy dostupná aplikačním programům. Pole UBUFFER lze změnit tak, že obsahuje tolik menších polí, kolik je třeba, za podmínky, že jsou splněny tyto požadavky:

- v Nová pole musí v souboru obrazovky následovat za všemi ostatními poli. Umístění polí na obrazovce není podstatné pokud pořadí, ve kterém jsou umístěna v DDS (data description specifications) vyhovuje tomuto požadavku.
- v Celková délka musí být 128. Pokud délka polí překročí 128, nebudou některá data předána aplikaci.
- v Všechna pole musí být typu vstup/výstup (typ B ve zdroji DDS) nebo skrytá pole (typ H ve zdroji DDS).
- 2. Pořadí ve kterém jsou pole v souboru obrazovky deklarována nesmí být měněno. Umístění určující zobrazení polí na obrazovce lze měnit. Existující jména polí ve zdrojovém souboru přihlašovací obrazovky neměňte.
- 3. Neměňte celkovou velikost vstupních nebo výstupních vyrovnávacích pamětí. Pokud je pořadí nebo velikost těchto vyrovnávacích pamětí změněna, může dojít k závažným chybám.
- 4. Nepoužívejte v souboru přihlašovací obrazovky funkci nápovědy DDS (data descriptions specifications).
- 5. Změňte popis subsystému tak, aby používal změněný obrazovkový soubor namísto předvoleného systémového souboru QSYS/QDSIGNON. Můžete změnit popisy subsystémů pro subsystémy, kde chcete použít tuto novou obrazovku. Při změně popisu subsystému postupujte takto:
	- a. Použijte příkaz CHGSBSD (Změna popisu subsystému).
	- b. Zadejte nový obrazovkový soubor prostřednictvím parametru SGNDSPF.
	- c. Předtím, než se pokusíte změnit kontrolovaný subsystém, použijte testovací verzi subsystému, aby jste ověřili, že je obrazovka platná.
- 6. Testujte změnu.
- 7. Změňte popisy ostatních subsystémů.

#### **Poznámky:**

- 1. Délka vyrovnávací paměti obrazovkového souboru musí být 318. Pokud je menší než 318, použije subsystém předvolenou přihlašovací obrazovku, což je QDSIGNON v knihovně QSYS, pokud je systémová hodnota QPWDLVL nastavena na 0 nebo 1, a QDSIGNON2 v knihovně QSYS, pokud je QPWDLVL 2 nebo 3.
- 2. Řádku s copyrightovou výhradou nelze smazat.

# **Popisy subsystémů**

Popisy subsystémů plní v systému několik funkcí.

Prostřednictvím popisů subsystému je řízeno:

- způsob, kterým úlohy vstupují do systému
- způsob, kterým jsou úlohy spouštěny
- charakteristiky výkonu úloh

Ke změně popisů subsystému by mělo být oprávněno pouze několik uživatelů a tyto změny by měly být pečlivě monitorovány.

### **Související pojmy**

["Přihlášení](#page-27-0) bez ID uživatele a hesla" na stránce 14

Nastavená úroveň zabezpečení určuje, jak systém řídí přihlašování bez ID uživatele a hesla.

# **Řízení způsobu, kterým úlohy vstupují do systému**

Chcete-li řídit, jak úlohy vstupují do systému, můžete použít popisy subsystémů.

Společně s vaším systémem je dodáno několik popisů subsystému. Jestliže změníte úroveň zabezpečení (systémovou hodnotu QSECURITY) na úroveň 20 nebo vyšší, nebude již přihlašování bez zadání ID uživatele a hesla do systémů dodávaných společností IBM povoleno.

Avšak lze definovat kombinaci popisu subsystému a popisu úlohy, které umožňují předvolené přihlášení (bez ID uživatele a hesla). To ale představuje bezpečnostní riziko. Když systém směruje interaktivní úlohu, vyhledává popis úlohy v záznamu pracovní stanice v rámci popisu subsystému. Pokud popis úlohy uvádí USER(\*RQD), musí uživatel zadat na přihlašovací obrazovce ID uživatele (a heslo). Pokud je v popisu úlohy uveden v poli *User* uživatelský profil, může kdokoliv stisknout klávesu Enter a přihlásit se jako tento uživatel.

V případě úrovně zabezpečení 30 nebo vyšší zapisuje systém záznam (typ AF, podtyp S) do žurnálu monitorování, pokud je zaznamenán pokus o předvolené přihlášení a funkce monitorování je aktivní. Pokud je úroveň zabezpečení 40 nebo vyšší, systém předvolené přihlášení nepovolí, ačkoliv existuje kombinace záznamu pracovní stanice a popisu úlohy, která by toto umožňovala. Další informace najdete v části ["Přihlášení](#page-27-0) bez ID uživatele a hesla" na stránce 14.

Ujistěte se, že všechny záznamy pracovní stanice pro interaktivní subsystémy odkazují na popisy úlohy s USER(\*RQD). Zkontrolujte oprávnění ke změně popisů úloh a monitorujte všechny změny, které jsou v popisech úloh provedeny. Pokud je funkce monitorování aktivní, zapíše systém záznam žurnálu typu JD kdykoliv je parametr USER v popisu úlohy změněn.

Záznamy komunikací v popisu subsystému řídí způsob, kterým komunikační úlohy vstupují do systému. Záznam komunikací odkazuje na předvolený uživatelský profil, který umožňuje, aby byla úloha spuštěna bez ID uživatele a hesla. To představuje potenciální bezpečnostní riziko. Proveďte hodnocení komunikačních záznamů ve vašem systému a ke kontrole způsobu, kterým komunikační úlohy vstupují do vašeho systému, použijte atributy sítě. ["Atributy](#page-222-0) sítě" na [stránce](#page-222-0) 209 pojednává o atributech sítí, které jsou důležité z hlediska bezpečnosti.

# **Popisy úloh**

Popis úlohy je pro zabezpečení ochrany a řízení prací cenný nástroj.

Popis úlohy můžete také nastavit pro skupinu uživatelů, kteří potřebují stejný seznam knihoven, výstupní frontu nebo frontu úloh. Můžete nastavit popis úlohy pro skupinu dávkových úloh, které mají podobné požadavky.

Popis úlohy také představuje možné bezpečnostní riziko. V některých případech popis úlohy, v rámci kterého je zadáno v parametru USER jméno profilu, umožní, aby úloha do systému vstoupila bez odpovídající kontroly zabezpečení. "Řízení způsobu, kterým úlohy vstupují do [systému"](#page-213-0) na stránce 200 popisuje, jak lze tomuto v případě interaktivních a komunikačních úloh zabránit.

Při spuštění dávkové úlohy může být dávková úloha zpracovávána pod jiným profilem, než je uživatel, který úlohu spustil. Profil lze zadat v příkazu SBMJOB nebo může být získán prostřednictvím parametru USER popisu úlohy. Pokud má systém nastavenou úroveň zabezpečení (systémovou hodnotu QSECURITY) 30 nebo vyšší, potřebuje uživatel spouštějící úlohu oprávnění k popisu úlohy, ale nepotřebuje oprávnění k uživatelskému profilu zadanému v popisu úlohy. To představuje bezpečnostní riziko. V případě úrovně zabezpečení 40 nebo vyšší úrovně potřebuje zadavatel oprávnění k popisu úlohy i uživatelskému profilu.

Například:

- v USERA nemá oprávnění k souboru PAYROLL.
- v Uživatel USERB má oprávnění \*USE k souboru PAYROLL a k programu PRLIST, pomocí něhož lze zobrazit soubor PAYROLL.
- v V popisu úlohy PRJOBD je uvedeno USER(USERB). Veřejné oprávnění pro PRJOBD je \*USE.

V případě úrovně zabezpečení 30 nebo nižšího může USERA procházet seznamem souboru PAYROLL tak, že spustí dávkovou úlohu:

SBMJOB RQSDTA("Call PRLIST") JOBD(PRJOBD) + USER(\*JOBD)

Tomu lze zabránit tak, že použijete úroveň zabezpečení 40 nebo vyšší nebo prostřednictvím řízení oprávnění k popisům, které specifikují uživatelský profil.

Aby určitá dávková zpracování proběhla řádně, je někdy nutné, aby bylo v popisu úlohy určité jméno uživatelského profilu. Například popis úlohy QBATCH je dodáván s USER(QPGMR). Tento popis úlohy je dodáván s veřejným oprávněním \*EXCLUDE.

Pokud je úroveň zabezpečení systému 30 nebo nižší, jakýkoliv uživatel v systému, který má oprávnění k příkazu SBMJOB (Zadání úlohy) nebo příkazům typu ″start reader″ a má oprávnění \*USE k popisu úlohy QBATCH, může úlohu spustit pod uživatelským profilem QPGMR (programátora) a nezáleží na tom, zda uživatel má či nemá oprávnění k profilu QPGMR. V případě úrovně zabezpečení 40 nebo vyšší úrovně je také nutné k profilu QPGMR oprávnění \*USE.

## **Fronta zpráv systémového operátora**

Určením oprávnění můžete řídit přístup k frontě zpráv systémového operátora.

Menu ASSIST (i5/OS Operational Assistant) poskytuje volbu pro správu systému, uživatelů a zařízení. Menu MANAGESYS (Manage Your System, Users, and Devices) poskytuje volbu pro práci se zprávami systémového operátora. Možná budete chtít zabránit uživatelům, aby odpovídali na zprávy ve frontě zpráv QSYSOPR (systémového operátora). Nesprávné odpovědi na zprávy systémového operátora mohou vyvolat problémy v systému.

Odpovídání na zprávy vyžaduje oprávnění \*USE a \*ADD k frontě zpráv. K odstraňování zpráv jsou nutná oprávnění \*USE a \*DLT (viz téma Příkazy pro práci se [zprávami.](#page-443-0)) Udělte oprávnění k odpovídání a odstranění zpráv v QSYSOPR pouze uživatelům, kteří mají odpovědnost na úrovni systémového operátora. Veřejné oprávnění k QSYSOPR by mělo být \*OBJOPR a \*ADD, což umožní přidávat nové zprávy do QSYSOPR.

**Upozornění:** Všechny úlohy musí mít možnost přidávat do fronty úloh QSYSOPR nové zprávy. Nenastavujte veřejné oprávnění k QSYSOPR na \*EXCLUDE.

## **Seznamy knihoven**

**Seznam knihoven** úlohy označuje, které knihovny a v jakém pořadí mají být prohledávány.

Pokud program specifikuje objekt, může být tento objekt specifikován kvalifikovaným jménem, které obsahuje jméno objektu a jméno knihovny. Nebo může být knihovna objektu specifikována jako \*LIBL (seznam knihoven). Knihovny v seznamu knihoven jsou postupně prohledávány dokud není objekt nalezen.

Tabulka 123 zobrazuje shrnutí částí seznamu knihoven a způsob, kterým jsou během úlohy vystavěny. Části, které následují, popisují rizika a bezpečnostní opatření vztahující se k seznamům knihoven.

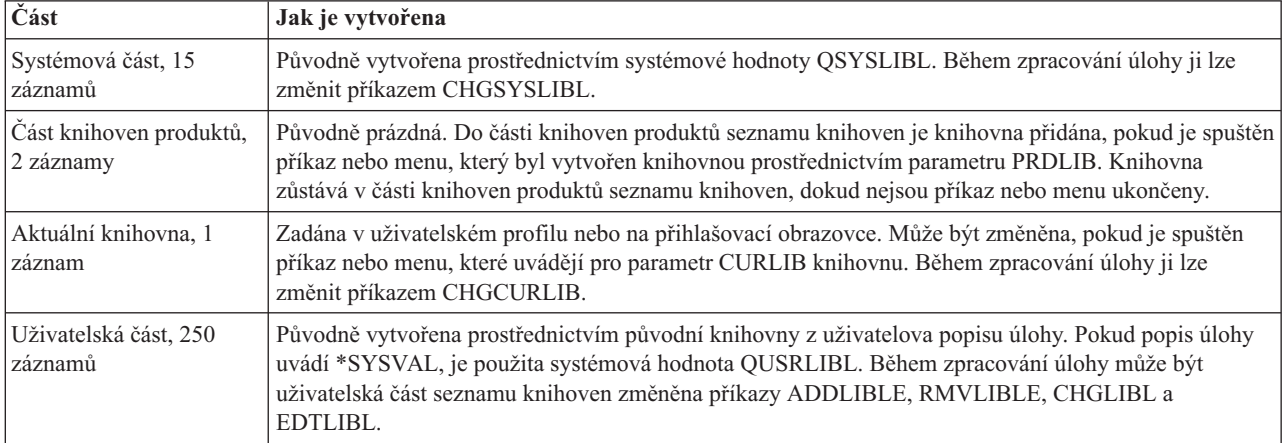

*Tabulka 123. Části seznamu knihoven*. Seznam knihoven je prohledáván v tomto pořadí:

#### **Související pojmy**
<span id="page-216-0"></span>["Zabezpečení](#page-144-0) knihoven a seznamy knihoven" na stránce 131

Po přidání knihovny do seznamu knihoven uživatele je oprávnění, které má uživatel ke knihovně, uloženo spolu s informacemi seznamu.

["Plánování](#page-233-0) knihoven" na stránce 220

Knihovna je stejně jako adresář používána k vyhledávání objektů v knihovně. Volbu způsobu, jak seskupit informace o aplikaci do knihoven a spravovat knihovny, ovlivňuje mnoho faktorů.

## **Bezpečnostní rizika seznamů knihoven**

Toto téma nabízí konkrétní příklady možných ohrožení zabezpečení a možnosti, jak se jich vyvarovat.

Seznamy knihoven představují možné bezpečnostní riziko. Pokud je uživatel schopný měnit pořadí knihoven v seznamu knihoven nebo přidávat další knihovny do seznamu, je také schopný provádět funkce, které mohou prolomit vámi požadované zabezpečení.

["Zabezpečení](#page-144-0) knihoven a seznamy knihoven" na stránce 131 poskytuje obecné informace o problémech spojených se seznamy knihoven.

Tento oddíl nabízí dva příklady toho, jak změny v seznamu knihoven mohou prolomit požadavky na zabezpečení.

### **Změna funkce**

Tento příklad ukazuje možné riziko změny funkce při volání programu v knihovně.

Obrázek 29 ukazuje aplikační knihovnu. Program A volá program B, který je podle předpokladu v LIBA. Program B provádí aktualizace souboru A. Program B je volán bez kvalifikovaného jména, takže je seznam knihoven prohledáván, dokud není program B nalezen.

Seznam knihoven

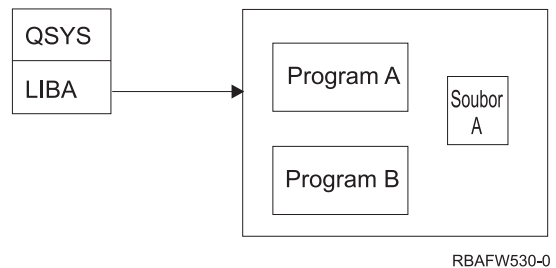

*Obrázek 29. Prostředí s předpokládaným seznamem knihoven*

Programátor nebo jiný erudovaný uživatel může umístit do knihovny LIBB jiný program B. Tento náhradní program může provádět jiné funkce, například vytvořit kopii důvěrných informací nebo nesprávně aktualizovat soubory. Pokud je LIBB v seznamu knihoven umístěna před LIBA, bude náhradní program B spuštěn místo původního programu B, protože program je volán bez kvalifikovaného jména:

Seznam knihoven

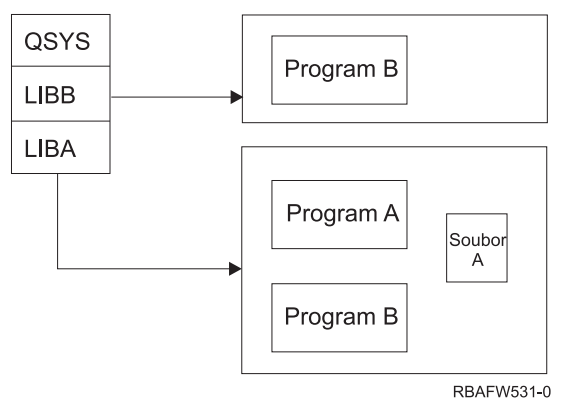

*Obrázek 30. Prostředí se skutečným seznamem knihoven*

### **Neautorizovaný přístup k informacím**

Tento příklad ukazuje potenciální riziko neoprávněného přístupu k informacím v knihovně.

Předpokládejme, že program A [\(Obrázek](#page-216-0) 29 na stránce 203) adoptuje oprávnění uživatele USER1, který má k souboru A oprávnění \*ALL. Předpokládejme, že program B je volán programem A (adoptované oprávnění zůstává platné). Informovaný uživatel by mohl vytvořit náhradní program B, který by pouze volal příkazový procesor. Uživateli by nyní byla dostupná příkazová řádka i plný přístup k souboru A.

### **Doporučení k systémové části seznamu knihoven**

Toto téma obsahuje doporučení k systémové části seznamu knihoven.

Systémová část seznamu knihoven je určena pro knihovny dodávané společností IBM. Do systémové části seznamu knihoven mohou být také umístěny aplikační knihovny, které jsou pečlivě zkontrolovány. Systémová část seznamu knihoven představuje největší bezpečnostní riziko, protože knihovny v této části seznamu jsou prohledávány jako první.

Systémovou hodnotu QSYSLIBL může měnit pouze uživatel se zvláštním oprávněním \*ALLOBJ nebo \*SECADM. Dbejte na to, aby všechny změny v systémové části seznamu knihoven byly kontrolovány a monitorovány. Pokud přidáváte knihovny, řiďte se těmito pokyny:

- v Do seznamu by měly být přidávány pouze knihovny, které jsou zkontrolovány.
- v Veřejní uživatelé by k těmto knihovnám neměli mít oprávnění \*ADD.
- v Několik knihoven dodávaných společností IBM, jako například QGPL, je pro účely produktivního užívání dodáváno s veřejným oprávněním \*ADD. Pravidelně monitorujte, které objekty (obzvláště programy, zdrojové soubory a příkazy) byly do těchto knihoven přidány.

Příkaz CHGSYSLIBL je dodáván s veřejným oprávněním \*EXCLUDE. Pokud neposkytnete oprávnění jiným uživatelům, mají k příkazu poskytnuto oprávnění pouze uživatelé s oprávněním \*ALLOBJ. Pokud je třeba, aby během doby, kdy je spuštěna úloha, byl systémový seznam dočasně změněn, lze použít techniku popsanou v tématu ["Změny](#page-235-0) seznamu knihoven [systému"](#page-235-0) na stránce 222.

## **Doporučení ke knihovně produktů**

V tomto tématu najdete doporučení k ochraně knihovny produktů.

Část knihoven produktů seznamu knihoven je prohledávána před uživatelskou částí. Informovaný uživatel by mohl vytvořit příkaz nebo menu, které by vložilo knihovnu produktů do seznamu knihoven. Například tento příkaz příkaz CMDX, který spustí program PGMA:

CRTCMD CMDX PGM(PGMA) PRDLIB(LIBB)

Dokud je příkaz CMDX spuštěn, je v části knihoven produktů seznamu knihoven knihovna LIBB.

Chcete-li chránit část knihoven produktů seznamu knihoven, použijte tato opatření:

- v Kontrolujte oprávnění k příkazům CRTCMD (Vytvoření příkazu), CHGCMD (Změna příkazu), CRTMNU (Vytvoření menu) a CHGMNU (Změna menu).
- v Při vytváření příkazů a menu, zadejte parametr PRDLIB(\*NONE), který odstraní všechny současné záznamy v části knihoven produktů v seznamu knihoven. To vás ochrání před tím, aby byly během spuštění příkazu či menu prohledávány neznámé knihovny před knihovnou, kterou očekáváte, že bude prohledávána.

**Poznámka:** Předvolba při vytváření příkazu nebo menu je PRDLIB(\*NOCHG). \*NOCHG znamená, že při spuštění příkazu či menu není měněna v seznamu knihoven část knihoven produktů.

## **Doporučení k aktuální knihovně**

Toto téma obsahuje doporučení, jak při používání aktuální knihovny zajistit bezpečnost systému.

Aktuální knihovnu lze použít nástroji podpory pro rozhodování, jako je například produkt Query/400. Všechny programy typu ″query″, které jsou vytvořeny uživatelem, jsou dle předvolby umístěny v aktuální knihovně uživatele. Pokud vytváříte menu nebo příkaz, můžete specifikovat aktuální knihovnu, který bude používána, zatímco je menu aktivní.

Aktuální knihovna poskytuje uživateli i programátorovi jednoduchou metodu tvorby nových objektů, jako jsou programy typu ″query″, aniž by se museli starat o to, kde budou umístěny. Aktuální knihovna však představuje bezpečnostní riziko, protože je prohledávána před uživatelskou částí seznamu knihoven. Chcete-li zajistit zabezpečení vašeho systému, můžete podniknout řadu opatření, přičemž můžete stále využívat funkce aktuální knihovny:

- v Do pole *Omezení možností* v uživatelském profilu zadejte \*YES. To zabrání uživatelům, aby mohli měnit aktuální knihovnu na přihlašovací obrazovce nebo prostřednictvím příkazu CHGPRF.
- v Omezte oprávnění k příkazům CHGCURLIB (Změna aktuální knihovny), CRTMNU (Vytvoření menu), CHGMNU (Změna menu), CRTCMD (Vytvoření příkazu) a CHGCMD (Změna příkazu).
- v Chcete-li nastavit aktuální knihovnu během zpracování aplikace, použijte techniku popsanou v tématu ["Řízení](#page-234-0) seznamu [uživatelských](#page-234-0) knihoven" na stránce 221.

## **Doporučení k uživatelské části seznamu knihoven**

V tomto tématu najdete doporučení ke kontrole uživatelské části seznamu knihoven.

Uživatelská část seznamu knihoven je obvykle měněna častěji než ostatní části a lze ji obtížněji kontrolovat. Seznam knihoven je měněn mnoha aplikačními programy. Seznam knihoven pro úlohu je také ovlivňován popisy úloh.

Dále následují doporučené možnosti kontroly uživatelské části seznamu knihoven, prostřednictvím kterých lze zajistit, aby během zpracování nebyly použity neautorizované knihovny s nahrazenými programy a soubory:

- v Omezte užívání výrobních aplikací ze strany uživatelů na prostředí menu. Nastavte pole *Omezení možností* v uživatelských profilech na \*YES, čímž omezíte jejich možnosti zadávat příkazy. Část ["Plánování](#page-236-0) menu" na stránce [223](#page-236-0) uvádí příklady tohoto prostředí.
- v Používejte ve vašich aplikacích kvalifikovaná jména (objektů a knihoven). To zabrání tomu, aby systém při vyhledávání objektu prohledával seznam knihoven.
- v Kontrolujte způsobilost měnit popisy úloh, protože popis úlohy nastavuje výchozí seznam knihoven pro úlohu.
- v Na začátku programu použijte příkaz ADDLIBLE (Přidání záznamu seznamu knihoven), čímž zajistíte, aby požadované objekty byly na začátku uživatelské části seznamu knihoven. Na konci programu může být knihovna odebrána.

Pokud již knihovna je na seznamu knihoven a vy si nejste jisti, zda je na začátku tohoto seznamu, musíte knihovnu odstranit a znovu ji přidat. Pokud je pořadí v seznamu knihoven podstatné pro ostatní aplikace v systému, použijte místo toho následující metodu.

v Použijte program, který načte a uloží seznam knihoven pro úlohu. Nahraďte seznam knihoven požadovaným seznamem pro aplikaci. Po ukončení aplikace vraťte seznam knihoven do stavu jeho původního nastavení. Příklad této techniky popisuje téma "Řízení seznamu [uživatelských](#page-234-0) knihoven" na stránce 221.

### **Tisk**

Můžete řídit zabezpečení výstupních front v systému.

Většina informací, které se v systému tisknou, je během čekání na tisk uložena jako soubor pro souběžný tisk ve výstupní frontě. V případě, že neřídíte zabezpečení výstupních front v systému, mohou neautorizovaní uživatelé zobrazit, vytisknout a dokonce kopírovat důvěrné informace, které čekají na tisk.

Jednou z metod, jak chránit důvěrná data výstupu je vytvoření zvláštní výstupní fronty. Posílejte důvěrná data výstupu do výstupní fronty a kontrolujte, kdo může zobrazit a manipulovat se souborem pro souběžný tisk výstupní fronty.

Při určování, kam posílat výstup, systém prohlíží tiskový soubor, atributy úlohy, uživatelský profil, popis zařízení pracovní stanice a systémovou hodnotu QPRTDEV (Tiskárna). Pokud jsou použita předvolená nastavení, je použita výstupní fronta přiřazená k systémové hodnotě QPRTDEV. Příklady, jak směrovat výstup do konkrétní výstupní fronty, najdete v tématu Advanced Function Presentation.

## **Zabezpečení souborů pro souběžný tisk**

Můžete zadat několik parametrů, které řídí zabezpečení souboru pro souběžný tisk.

Soubor pro souběžný tisk je zvláštní typu objektu v systému. Oprávnění k prohlížení a manipulaci se souborem pro souběžný tisk nelze přímo udělit nebo odvolat. Oprávnění k souboru pro souběžný tisk je kontrolováno několika parametry ve výstupní frontě, která obsahuje soubor pro souběžný tisk.

Pokud vytvoříte soubor pro souběžný tisk, jste vlastníkem tohoto souboru. Vždy můžete prohlížet a manipulovat s jakýmkoliv souborem pro souběžný tisk, který vlastníte, a nezáleží na tom, jak je definováno oprávnění pro výstupní frontu. Chcete-li přidávat nové záznamy do výstupní fronty, musíte mít oprávnění \*READ. Pokud je vaše oprávnění k výstupní frontě zrušeno, máte stále přístup ke všem položkám, které v této frontě vlastníte, prostřednictvím příkazu WRKSPLF (Práce s atributy souboru pro souběžný tisk).

Parametry zabezpečení výstupní fronty jsou zadané prostřednictvím příkazu CRTOUTQ (Vytvoření výstupní fronty) nebo příkazu CHGOUTQ (Změna výstupní fronty). Parametry zabezpečení výstupní fronty lze zobrazit prostřednictvím příkazu WRKOUTQD (Práce s popisem výstupní fronty ).

**Upozornění:** Uživatel se zvláštním oprávněním \*SPLCTL může provádět všechny funkce se všemi položkami a nezáleží na tom, jak je výstupní fronta definována. Některé parametry pro výstupní fronty umožňují uživateli se zvláštním oprávněním \*JOBCTL prohlížet obsah položek výstupní fronty.

### **Parametr DSPDTA (Zobrazení dat) výstupní fronty**

Zadáním parametru DSPDTA (Zobrazení dat) můžete chránit obsah souboru pro souběžný tisk.

Parametr DSPDTA určuje, jaké oprávnění je nutné k provedení následujících operací se soubory pro souběžný tisk, které je vlastněny jinými uživateli:

- v Prohlížení obsahu souboru pro souběžný tisk (příkaz DSPSPLF)
- v Kopírování souboru pro souběžný tisk (příkaz CPYSPLF)
- v Odeslání souboru pro souběžný tisk (příkaz SNDNETSPLF)
- v Přesunutí souboru pro souběžný tisk do jiné výstupní fronty (příkaz CHGSPLFA)

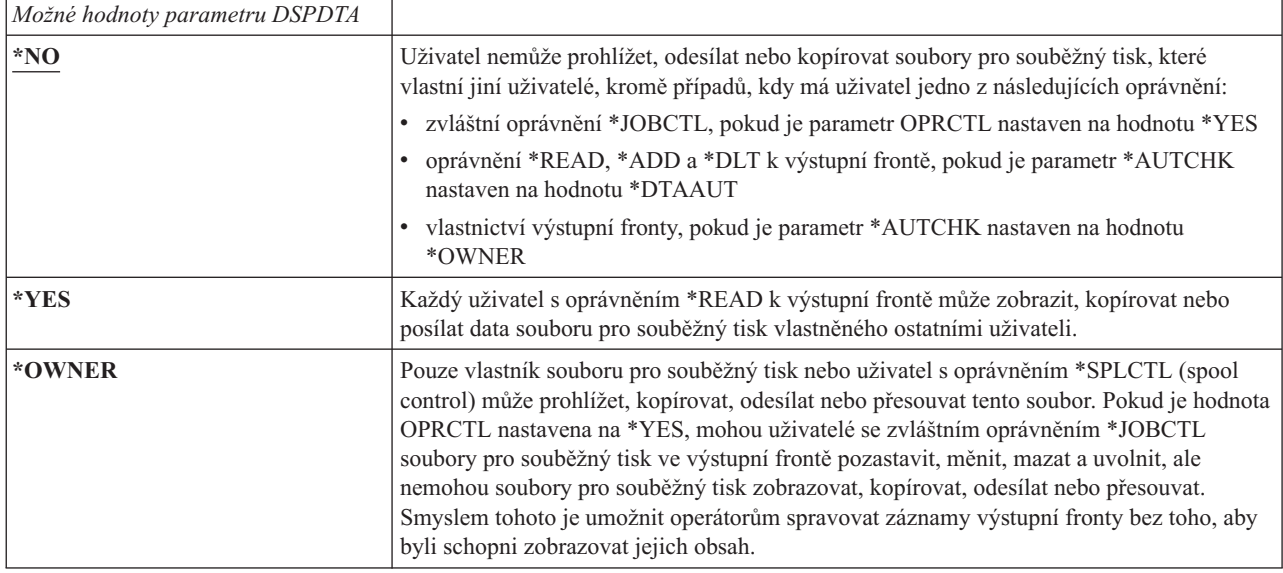

### **Parametr AUTCHK (Oprávnění ke kontrole) výstupní fronty**

Pomocí parametru AUTCHK (Oprávnění ke kontrole) můžete řídit oprávnění uživatele změnit nebo odstranit soubor pro souběžný tisk v systému.

Parametr AUTCHK určuje zda umožňuje oprávnění \*READ, \*ADD a \*DLT k výstupní frontě uživateli měnit a mazat soubory pro souběžný tisk vlastněné ostatními uživateli.

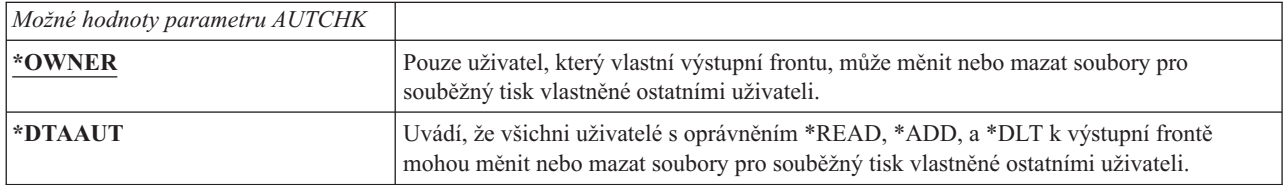

### **Parametr OPRCTL (Řízení operátorem) výstupní fronty**

Parametr OPRCTL (Řízení operátorem) určuje, zda uživatel se zvláštním oprávněním \*JOBCTL může řídit výstupní frontu.

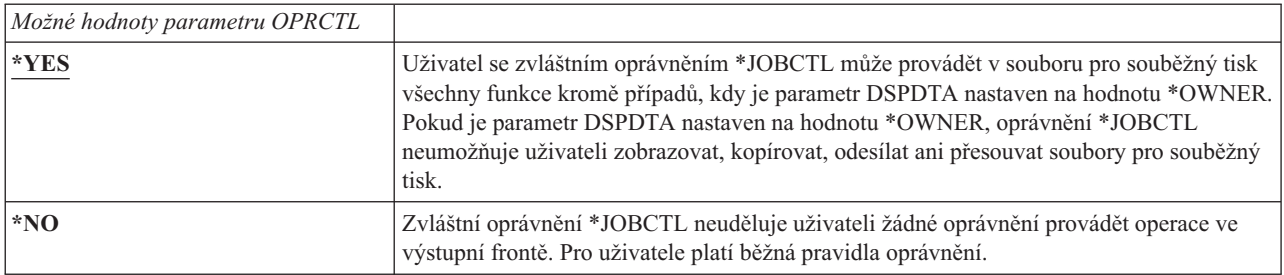

# **Oprávnění a parametry výstupních front požadované pro tisk**

Toto téma obsahuje referenční informace o oprávněních a parametrech výstupních front požadovaných k provádění funkcí správy tisku.

[Tabulka](#page-221-0) 124 na stránce 208 ukazuje kombinace parametrů výstupní fronty a oprávnění k výstupní frontě, které jsou potřebné pro správu funkcí tisku v systému. Pro některé funkce je uvedeno více kombinací. Vlastník souboru pro souběžný tisk může vždy provádět všechny funkce v tomto souboru. Více informací uvádí téma ["Příkazy](#page-498-0) pro [zapisovací](#page-498-0) program" na stránce 485.

<span id="page-221-0"></span>Oprávnění a parametry pro výstupní fronty pro všechny příkazy související se soubory pro souběžný tisk jsou uvedeny v seznamu "Příkazy pro práci se soubory pro [souběžný](#page-482-0) tisk" na stránce 469. Příkazy pro výstupní fronty jsou uvedeny v seznamu ["Příkazy](#page-457-0) pro výstupní fronty" na stránce 444.

**Upozornění:** Na uživatele se zvláštním oprávněním \*SPLCTL (řízení souběžného tisku) se nevztahují žádná omezení pro práci s výstupními frontami. Zvláštní oprávnění \*SPLCTL umožňuje uživateli provádět ve výstupní frontě všechny operace. Pečlivě zvažte, zda uživateli udělíte zvláštní oprávnění \*SPLCTL.

|                                                                                                    | Parametry pro výstupní fronty |               |                   | Oprávnění pro         |                    |
|----------------------------------------------------------------------------------------------------|-------------------------------|---------------|-------------------|-----------------------|--------------------|
| <b>Funkce tisku</b>                                                                                                    | <b>DSPDTA</b>                 | <b>AUTCHK</b> | <b>OPRCTL</b>     | výstupní fronty       | Zvláštní oprávnění |
| Přidání souborů pro souběžný tisk do<br>fronty $1$                                                                                                    |                               |               |                   | *READ                 | Žádné              |
|                                                                                                    |                               |               | $*{\mathrm{YES}}$ |                       | *JOBCTL            |
| Zobrazit seznam souborů<br>pro souběžný tisk<br>(příkaz WRKOUTQ <sup>2</sup> )                                                                                                    |                               |               |                   | *READ                 | Žádné              |
|                                                                                                    |                               |               | *YES              |                       | *JOBCTL            |
| Zobrazení, kopírování nebo posílání                                                                                                    | *YES                          |               |                   | *READ                 | Žádné              |
| souborů pro souběžný tisk<br>(DSPSPLF, CPYSPLF, SNDNETSPLF,                                                                                                    | $*NO$                         | *DTAAUT       |                   | *READ, *ADD, *DLT     | Žádné              |
| SNDTCPSP $^2$ )                                                                                                    | $*NO$                         | *OWNER        |                   | $V$ lastní $k^3$      | Žádné              |
|                                                                                                    | *YES                          |               | $*YES$            |                       | *JOBCTL            |
|                                                                                                    | $*NO$                         |               | $*YES$            |                       | *JOBCTL            |
|                                                                                                    | *OWNER                        |               |                   |                       |                    |
| Změny, vymazání, pozastavení<br>a uvolnění souboru<br>pro souběžný tisk<br>(CHGSPLFA, DLTSPLF, HLDSPLF,<br>RLSSPLF $^{2}$ )                                                                                     |                               | *DTAAUT       |                   | *READ, *ADD, *DLT     | Žádné              |
|                                                                                                    |                               | *OWNER        |                   | Vlastník <sup>3</sup> | Žádné              |
|                                                                                                    |                               |               | $*YES$            |                       | *JOBCTL            |
| Změny, vyčištění, pozastavení<br>a uvolnění výstupní fronty<br>(CHGOUTQ, CLROUTQ, HLDOUTQ,<br>RLSOUTQ $^{2}$ )                                                                                                  |                               | *DTAAUT       |                   | *READ, *ADD, *DLT     | Žádné              |
|                                                                                                    |                               | *OWNER        |                   | $V$ lastník $3$       | Žádné              |
|                                                                                                    |                               |               | *YES              |                       | *JOBCTL            |
|                                                                                                    |                               | *DTAAUT       |                   | *CHANGE               | Žádné              |
| Spuštění zapisovacího programu fronty<br>(STRPRTWTR, STRRMTWTR <sup>2</sup> )                                                                                                    |                               |               | $*YES$            |                       | *JOBCTL            |
| $1\,$<br>Toto oprávnění je nutné ke směrování výstupu do výstupní fronty.<br>$\overline{2}$<br>Pomocí těchto příkazů nebo ekvivalentních voleb obrazovky.<br>$\vert$ 3<br>Mugíta hýt vlastníkom výstupní franty |                               |               |                   |                       |                    |

*Tabulka 124. Oprávnění požadované k provádění funkcí tisku*

**<sup>3</sup>** Musíte být vlastníkem výstupní fronty.

- **<sup>4</sup>** Vyžaduje také oprávnění \*USE k popisu tiskového zařízení.
- **<sup>5</sup>** Pro příkaz CHGOUTQ je kromě oprávnění \*READ, \*ADD a \*DLT nutné také oprávnění \*OBJMGT.

# **Příklady: Výstupní fronta**

Tyto příklady ukazují, jak nastavit parametry zabezpečení pro výstupní fronty, aby byly splněny různé požadavky.

v Vytvoření obecně použitelné výstupní fronty. Všem uživatelům je umožněno zobrazovat všechny soubory pro souběžný tisk. Spravovat frontu a měnit soubory pro souběžný tisk mohou systémoví operátoři:

CRTOUTQ OUTQ(QGPL/GPOUTQ) DSPDTA(\*YES) + OPRCTL(\*YES) AUTCHK(\*OWNER) AUT(\*USE)

v Vytvoření výstupní fronty pro aplikace. Výstupní frontu mohou používat pouze členové skupinového profilu GRPA. Všichni uživatelé autorizovaní k výstupní frontě mohou zobrazovat všechny soubory pro souběžný tisk. Systémoví operátoři nemohou pracovat s výstupní frontou:

```
CRTOUTQ OUTQ(ARLIB/AROUTQ) DSPDTA(*YES) +
        OPRCTL(*NO) AUTCHK(*OWNER) AUT(*EXCLUDE)
GRTOBJAUT OBJ(ARLIB/AROUTQ) OBJTYP(*OUTQ) +
        USER(GRPA) AUT(*CHANGE)
```
v Vytvoření důvěrné výstupní fronty pro správce systému, kterou lze použít pro tisk informací o uživatelských profilech a oprávnění. Výstupní fronta je vytvořena a vlastněna profilem QSECOFR.

```
CRTOUTQ OUTQ(QGPL/SECOUTQ) DSPDTA(*OWNER) +
        AUTCHK(*DTAAUT) OPRCTL(*NO) +
        AUT(*EXCLUDE)
```
Ačkoliv mají správci systému zvláštní oprávnění \*ALLOBJ, nemají umožněn přístup k souborům pro souběžný tisk, které jsou vlastněny ostatními uživateli ve výstupní frontě SECOUTQ.

v Vytvoření výstupní fronty, která je sdílena uživateli, kteří tisknou důvěrné soubory a dokumenty. Uživatelé mohou pracovat pouze se svými soubory pro souběžný tisk. Systémový operátoři mohou se soubory pro souběžný tisk pracovat, ale nemohou zobrazovat obsah těchto souborů.

CRTOUTQ OUTQ(QGPL/CFOUTQ) DSPDTA(\*OWNER) + AUTCHK(\*OWNER) OPRCTL(\*YES) AUT(\*USE)

# **Atributy sítě**

Atributy sítě řídí způsob, kterým systém komunikuje s ostatními systémy.

Některé atributy sítě řídí způsob, kterým jsou zpracovány vzdálené požadavky na zpracování úloh a přístup k informacím. Tyto atributy sítě přímo ovlivňují zabezpečení vašeho systému a je o nich pojednáno v následujících tématech:

- JOBACN (Akce úlohy)
- Přístup k požadavkům klienta (PCSACC)
- Přístup k DDM (DDMACC)

Zobrazeny jsou možné hodnoty pro každý z atributů sítě. Předvolená hodnota je podtržená. Chcete-li nastavit hodnotu atributu sítě, použijte příkaz CHGNETA (Změna atributů sítě).

# **Atribut sítě JOBACN (Akce úlohy)**

Atribut sítě JOBACN určuje způsob, kterým systém zpracovává příchozí požadavky na spuštění úloh.

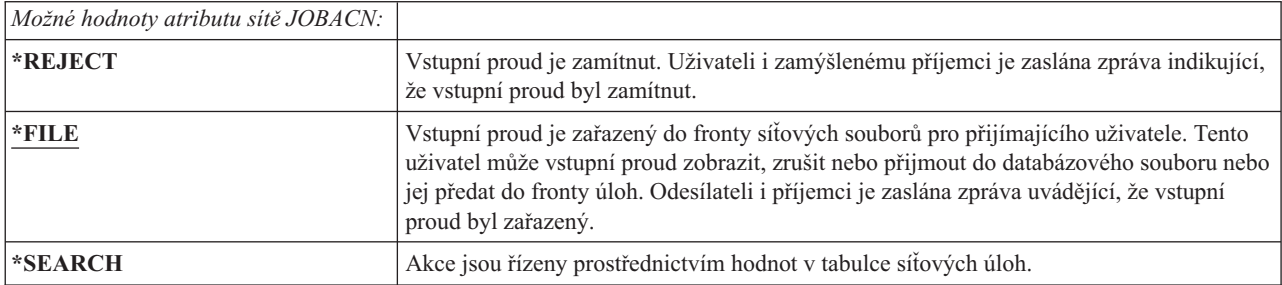

#### **Doporučení:**

Pokud neočekáváte, že v systému obdržíte vzdálené požadavky na úlohy, nastavte atribut sítě JOBACN na \*REJECT.

#### **Související informace**

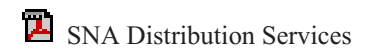

# **Atribut sítě PCSACC (Přístup k požadavkům klienta)**

Atribut sítě PCSACC určuje způsob, kterým licencovaný program System i Access for Windows zpracovává žádosti z připojených osobních počítačů o přístup k objektům.

Atribut sítě PCSACC řídí, zda mohou úlohy osobních počítačů přistupovat k objektům na platformě System i; neřídí však, zda může osobní počítač použít emulaci pracovní stanice.

**Poznámka:** Atribut sítě PCSACC řídí pouze klienty systému DOS a OS/2. Tento atribut nemá vliv na žádné jiné klienty produktu System i Access.

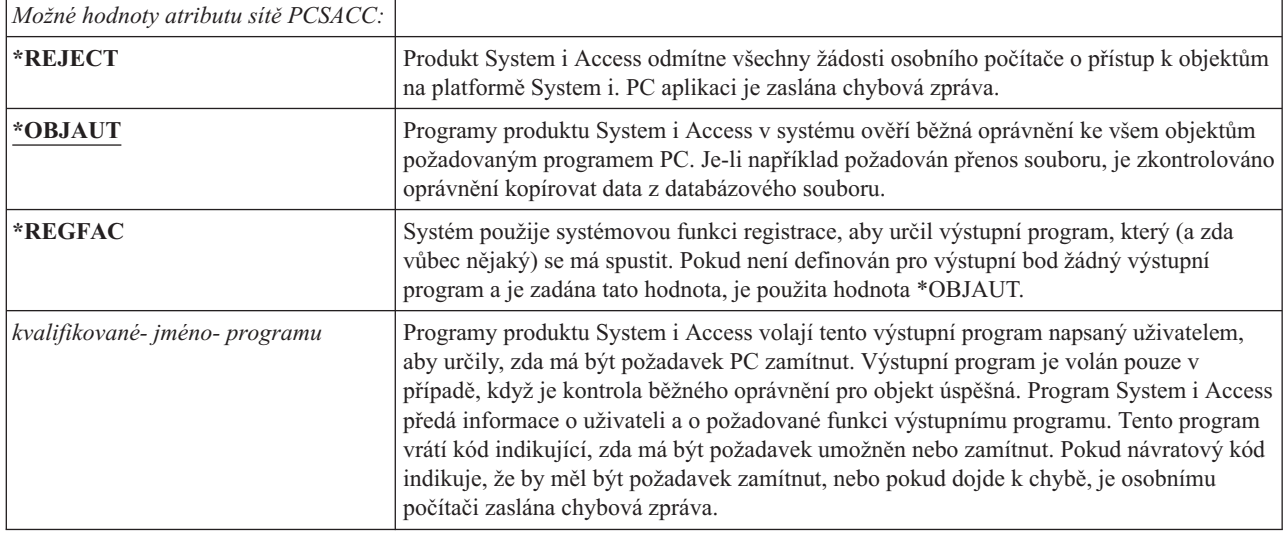

### **Rizika a doporučení**

Pokyny v tomto tématu slouží k ochraně souborů v systému.

Běžná bezpečnostní opatření nemusí být dostatečná, pokud je v systému nainstalován program System i Access. Například pokud má uživatel k souboru oprávnění \*USE a atribut sítě PCSACC je \*OBJAUT, může uživatel použít program System i Access a program v osobním počítači a přenést celý tento soubor do osobního počítače. Poté může uživatel data zkopírovat na pásku nebo disketu PC a odnést je z místnosti.

Existuje několik metod, jak zabránit uživateli systému System i s oprávněním \*USE k souboru zkopírovat soubor:

- v Nastavte v uživatelském profilu LMTCPB(\*YES).
- v Omezte oprávnění k příkazům, které kopírují soubory.
- v Omezte oprávnění k příkazům používaným produktem System i Access.
- v Neposkytujte uživateli k žádné knihovně oprávnění \*ADD. Oprávnění \*ADD je nutné pro vytvoření nového souboru v knihovně.
- v Neposkytujte uživateli přístup k žádnému zařízení \*SAVRST.

Pro uživatele licencovaného programu System i Access na osobním počítači však nefunguje žádná z těchto metod. Jediným dostatečným opatřením ochrany je použití výstupního programu, který ověří všechny požadavky.

Program System i Access předá informace pro následující typy přístupu uživatelskému výstupnímu programu, který je volán atributem sítě PCSACC:

- přenos souborů
- virtuální tisk
- zpráva
- sdílená složka

**Související informace**

Programování: produkt iSeries Access

# **Atribut sítě DDMACC (Přístup k DDM)**

Atribut sítě DDMACC (Přístup k DDM) určuje způsob, kterým systém zpracovává požadavky ostatních systémů na přístup k datům prostřednictvím funkce DDM (distributed data management) nebo DRD (distributed relational database).

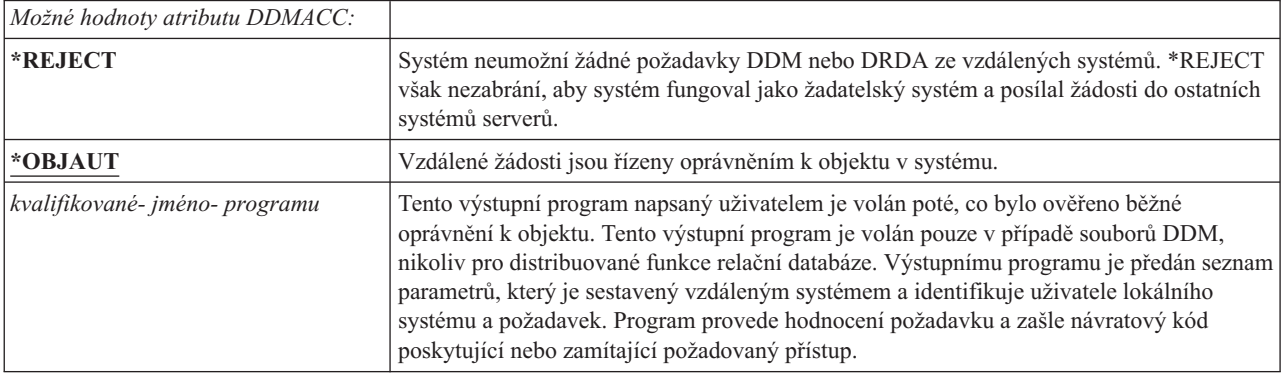

#### **Související informace**

Aspekty týkající se parametru DDMACC

# **Operace uložení a obnovy**

Možnost ukládat objekty ze systému a obnovovat objekty do systému představuje pro vaši organizaci ohrožení.

Programátoři mají například často k programům oprávnění \*OBJEXIST, protože toto oprávnění je nutné pro překompilování programu (a výmaz předešlé kopie). Oprávnění \*OBJEXIST je také nutné pro uložení objektu. Typický programátor tedy může vytvořit pásku s kopií vašich programů, které mohou představovat váš podstatný nehmotný investiční majetek.

Uživatel s oprávněním \*OBJEXIST k objektu také může obnovit novou kopii objektu a přepsat tak již existující objekt. V případě programu může být tento obnovený program vytvořený v jiném systému. Může provádět jiné funkce. Předpokládejme například, že původní program pracoval s důvěrnými daty. Nová verze bude provádět stejné funkce, ale může také zapisovat kopii důvěrných informací do utajeného souboru v programátorově vlastní knihovně. Programátor nepotřebuje oprávnění k důvěrným datům, protože k datům budou mít přístup běžní uživatelé programu.

# **Omezení operací uložení a obnovy**

Chcete-li chránit systém, můžete omezit operace uložení a obnovy.

Možnost ukládat a obnovovat objekty můžete řídit několika způsoby:

- v Omezit fyzický přístup k zařízením pro ukládání a obnovu, jako jsou například páskové jednotky a optické jednotky.
- v Omezit oprávnění k objektům popisů zařízení pro zařízení uložení a obnovy. Chcete-li uložit objekt na páskovou jednotku, musíte mít k popisu zařízení pro páskovou jednotku oprávnění \*USE.
- v Omezit příkazy pro uložení a obnovu. To vám umožní kontrolovat, co je ze systému uloženo a do systému obnoveno skrze veškerá rozhraní - včetně souborů typu save. Příklad toho, jak lze toto provést najdete v části ["Příklad:](#page-225-0) [Omezení](#page-225-0) příkazů pro uložení a obnovu" na stránce 212. Při instalaci systému jsou příkazy systémem nastaveny na PUBLIC(\*EXCLUDE).
- v Zvláštní oprávnění \*SAVSYS udělit pouze důvěryhodným uživatelům.

## <span id="page-225-0"></span>**Příklad: Omezení příkazů pro uložení a obnovu**

Toto téma obsahuje příklad omezení příkazů pro uložení a obnovu.

Chcete-li v systému omezit možnost použití příkazů pro ukládání a obnovu, postupujte takto:

1. Chcete-li vytvořit seznam oprávnění, který lze použít pro přidělení oprávnění systémovým operátorům k příkazům, zadejte:

```
CRTAUTL AUTL(SRLIST) TEXT('Save and Restore List')
AUT(*EXCLUDE)
```
- 2. Chcete-li použít seznam oprávnění pro zabezpečení příkazů pro uložení, zadejte: GRTOBJAUT OBJ(SAV\*) OBJTYPE(\*CMD) AUTL(SRLIST)
- 3. Chcete-li zajistit, že oprávnění \*PUBLIC je přejato ze seznamu oprávnění, zadejte: GRTOBJAUT OBJ(SAV\*) OBJTYPE(\*CMD) USER(\*PUBLIC) AUT(\*AUTL)
- 4. Chcete-li použít seznam oprávnění pro zabezpečení příkazů pro obnovu, zadejte: GRTOBJAUT OBJ(RST\*) OBJTYPE(\*CMD) AUTL(SRLIST)
- 5. Chcete-li zajistit, že oprávnění \*PUBLIC je přejato ze seznamu oprávnění, zadejte: GRTOBJAUT OBJ(RST\*) OBJTYPE(\*CMD) USER(\*PUBLIC) AUT(\*AUTL)
- 6. Přestože systémoví operátoři, kteří jsou zodpovědní za uložení systému, mají zvláštní oprávnění \*SAVSYS, musí jim nyní poskytnuto explicitní oprávnění k příkazům SAVxxx. To provedete tak, že přidáte systémové operátory do seznamu oprávnění:

ADDAUTLE AUTL(SRLIST) USER(USERA USERB) AUT(\*USE)

- **Poznámka:** Můžete také chtít, aby měli systémoví operátoři oprávnění pouze k příkazům pro uložení. V tomto případě je třeba zabezpečit příkazy pro uložení a příkazy pro obnovu prostřednictvím dvou samostatných seznamů oprávnění.
- 7. Chcete-li omezit uložení a obnovu rozhraní API a zabezpečit je prostřednictvím seznamu oprávnění, zadejte následující příkazy:

```
GRTOBJAUT OBJ(QSRSAVO) OBJTYPE(*PGM) AUTL(SRLIST)
GRTOBJAUT OBJ(QSRSAVO) OBJTYPE(*PGM) USER(*PUBLIC)
  AUT(*AUTL)
GRTOBJAUT OBJ(QSRLIB01) OBJTYPE(*SRVPGM) AUTL(SRLIST)
GRTOBJAUT OBJ(QSRLIB01) OBJTYPE(*SRVPGM) USER(*PUBLIC)
   AUT(*AUTL)
GRTOBJAUT OBJ(QSRRSTO) OBJTYPE(*PGM) AUTL(SRLIST)
GRTOBJAUT OBJ(QSRRSTO) OBJTYPE(*PGM) USER(*PUBLIC)
  AUT(*AUTL)
```
## **Ladění výkonu**

Za monitorování a ladění výkonu není odpovědný správce systému. Správce systému by však měl zajistit, že uživatelé nemění charakteristiky výkonu systému tak aby zrychlili své vlastní úlohy na úkor jiných.

Výkon úloh v systému je ovlivněn několika objekty týkající se řízení prací:

- v Třída nastaví pro úlohu prioritu spuštění a přidělený čas.
- v Směrovací záznam v popisu subsystému určuje třídu a společnou paměťovou oblast, kterou používá úloha.
- v Prostřednictvím popisu úlohy lze určit výstupní frontu, prioritu výstupu, frontu úloh a prioritu úlohy.

Informovaní uživatelé s odpovídajícím oprávněním mohou vytvořit své vlastní prostředí v systému a poskytnout sami sobě lepší výkon, než mají ostatní uživatelé. To lze kontrolovat omezením oprávnění k vytvoření a změně objektů týkající se řízení prací. Nastavte veřejné oprávnění k příkazům týkající se řízení prací na \*EXCLUDE a udělte oprávnění pouze několika důvěryhodným uživatelům.

Charakteristiky výkonu systému lze také měnit interaktivně. Například prostřednictvím obrazovky WRKSYSSTS (Práce se stavem systému) lze měnit velikost společné paměťové oblasti nebo úroveň aktivity. Tak= uživatel se zvláštním oprávněním \*JOBCTL (job control) může měnit plánovací prioritu kterékoliv úlohy dle limitu priority nastaveného v uživatelském profilu. Zvláštní oprávnění \*JOBCTL a PTYLMT v uživatelském profilu přiřazujte opatrně.

Chcete-li, aby uživatelé mohli prostřednictvím příkazu WRKSYSSTS zobrazit informace o výkonu, ale nemohli je změnit, postupujte takto:

GRTOBJAUT OBJ(CHGSHRPOOL) OBJTYPE(\*CMD) + USER(\*PUBLIC) AUT(\*EXCLUDE)

Udělte oprávnění ke změně charakteristik výkonu uživatelům zodpovědným za ladění systému:

GRTOBJAUT OBJ(CHGSHRPOOL) OBJTYPE(\*CMD) + USER(USRTUNE) AUT(\*USE)

### **Omezení úloh na dávkové zpracování**

Můžete vytvářet nebo měnit příkazy za účelem omezení určitých úloh tak, aby je bylo možné spouštět pouze v dávkovém prostředí.

Budete například chtít, aby určité sestavy nebo kompilace programu byly spouštěny v dávkovém zpracování. Úloha spuštěná v dávkovém zpracování obvykle ovlivňuje výkon systému méně než stejná úloha spuštěná interaktivně.

Chcete-li například omezit příkaz, který spustí program RPTA, na dávkové zpracování, postupujte takto:

v Vytvořte příkaz, který spustí program RPTA a zadejte, že příkaz může být spuštěn pouze v dávkovém zpracování: CRTCMD CMD(RPTA) PGM(RPTA) ALLOW(\*BATCH \*BPGM)

Chcete-li omezit kompilace na na dávkové zpracování, postupujte u příkazu vytvoření pro každý typ programu takto: CHGCMD CMD(CRTxxxPGM) ALLOW(\*BATCH \*BPGM)

# <span id="page-228-0"></span>**Kapitola 7. Navrhování zabezpečení**

Tento oddíl obsahuje vodítka, která mají pomoci vývojářům aplikací a správcům systému zahrnout do svého celkového návrhu zabezpečení. Také obsahuje příklady technik, které lze v systému použít při dosahování cílů zabezpečení.

Ochrana informací je nejdůležitější součást většiny aplikací. Zabezpečení by mělo být společně s ostatními požadavky zváženo již v okamžiku, kdy je aplikace navrhována. Například při rozhodování jak organizovat aplikační informace do knihoven se snažte najít rovnováhu mezi požadavky na zabezpečení a ostatními ohledy, jako je například výkon aplikace nebo zálohování a obnovo.

Některé z příkladů v tomto oddílu obsahují vzorové programy. Tyto programy jsou zde zahrnuty pro účely vysvětlení. Mnoho z nich nelze tak jak jsou uvedené úspěšně kompilovat nebo spustit; ani neobsahují zpracování zpráv a nápravu chyb.

Téma Plánování a nastavení zabezpečení systému v informačním centru je určeno pro administrátora zabezpečení. Obsahuje formuláře, příklady a vodítka pro plánování zabezpečení aplikací, které již byly vyvinuty. Pokud jste zodpovědní za návrh aplikace, shledáte možná užitečným prohlédnout si formuláře a příklady v tématu Plánování a nastavení zabezpečení systému. Mohou vám pomoci podívat se na aplikace z pohledu administrátora zabezpečení a porozumět, které informace je nutné poskytovat.

Téma informačního centra Plánování a nastavení zabezpečení systému také obsahuje sadu vzorových aplikací pro fiktivní společnost nazvanou JKL Toy Company. Tento oddíl popisuje aspekty týkající se návrhu pro stejnou sadu vzorových aplikací. Obrázek 31 ukazuje vztahy mezi uživatelskými skupinami, aplikacemi a knihovnami společnosti JKL Toy Company:

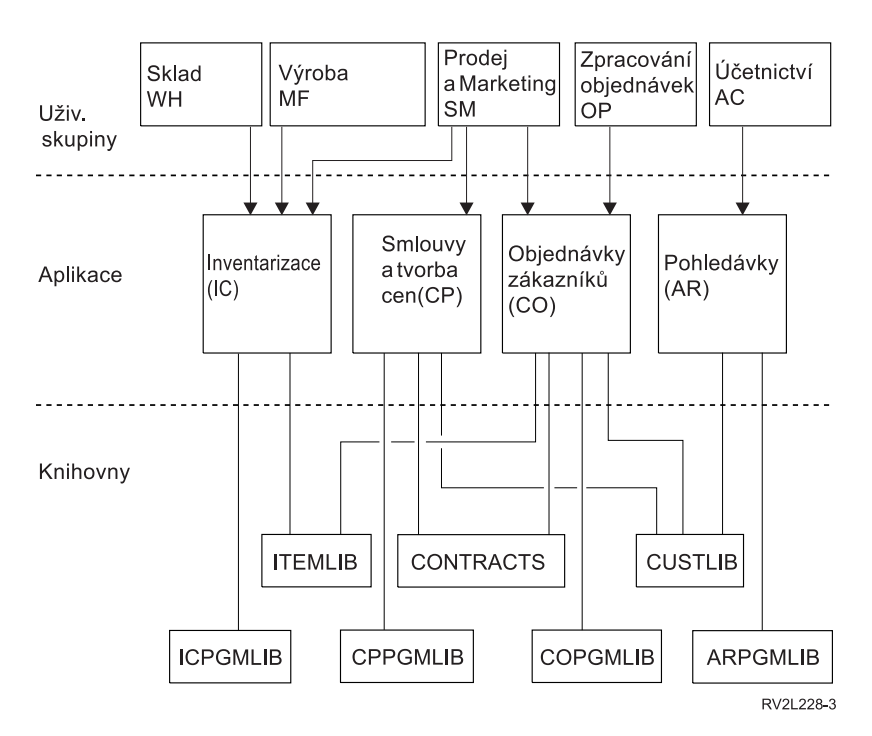

*Obrázek 31. Vzorové aplikace*

#### **Popis grafického znázornění**

Toto grafické znázornění zobrazuje způsob přístupu pěti sad skupin uživatelů k aplikacím a knihovnám v systému ve společnosti JKL Toy Company. Mezi uživatelské skupiny patří Sklad, Výroba, Prodej a marketing, Zpracování objednávek a Účetnictví. Tyto uživatelské skupiny mají různá oprávnění k přístupu k různým aplikacím, což je popsáno v následujícím seznamu.

- v Uživatelské skupiny Sklad, Výroba a Prodej a Marketing mají přístup k aplikacím Inventarizace.
- v Uživatelská skupina Prodej a marketing má také přístup k aplikacím Smlouvy a tvorba cen a Objednávky zákazníků.
- v Uživatelská skupina Zpracování objednávek má také přístup k aplikaci Objednávky zákazníků.
- v Uživatelská skupina Účetnictví má přístup pouze k aplikaci Pohledávky.

**Související informace** Scénáře pro server HTTP

## **Obecná doporučení k návrhu zabezpečení**

Tím, že zachováte návrh zabezpečení co nejjednodušší, umožníte jednodušší správu i kontrolu zabezpečení. Zlepšíte také výkon aplikace i výkon zálohování.

Toto je seznam obecných doporučení k návrhu zabezpečení:

- v Společně s dostupnými metodami využijte k ochraně informací také zabezpečení dat na úrovni prostředků, například omezení možností v uživatelském profilu nebo omezení přístupu uživatelů pouze k některým menu.
	- **Upozornění:** Pokud používáte produkt, jako je System i Access, nebo pokud jsou k systému připojeny komunikační linky, nespoléhejte se jen na omezení možností v uživatelském profilu a na řízení přístupu k menu. Nechcete-li, aby byly některé objekty přístupné prostřednictvím těchto rozhraní, musíte je zabezpečit na úrovni prostředků.
- v Zabezpečte pouze ty objekty, které opravdu vyžadují zabezpečení. Analyzujte knihovnu a určete, které objekty, jako například datové soubory, jsou důvěrné a tyto objekty zabezpečte. Pro ostatní objekty, jako například datové oblasti a fronty zpráv, použijte veřejné oprávnění.
- v Postupujte od obecného ke konkrétnímu:
	- Naplánujte zabezpečení knihoven a adresářů. Jednotlivými objekty se zabývejte, jen je-li to nutné.
	- Naplánujte nejprve veřejné oprávnění, dále pak oprávnění skupin a individuální oprávnění.
- v Veřejné oprávnění k novým objektům v knihovně (parametr CRTAUT) nastavte na stejnou hodnotu jak veřejné oprávnění k většině již existujících objektů v knihovně.
- v Chcete-li učinit kontrolu jednodušší a zároveň zlepšit výkon kontroly oprávnění, vyhněte se definování soukromých oprávnění, která jsou nižší než veřejné oprávnění k objektu.
- v Objekty se stejnými požadavky na zabezpečení seskupujte do seznamů oprávnění. Seznamy oprávnění vám pomohou s obnovou informací zabezpečení a lze je spravovat snadněji než individuální oprávnění.

#### **Související pojmy**

Kapitola 5, ["Zabezpečení](#page-140-0) prostředků", na stránce 127

Tento oddíl popisuje všechny součásti zabezpečení prostředků a jejich spolupráci při ochraně informací v systému. Dále vysvětluje, jak používat příkazy jazyka CL a obrazovky k nastavení zabezpečení prostředků v systému.

### **Plánování změn úrovně hesla**

Změny úrovní hesla je třeba dobře naplánovat. Jestliže změny úrovní hesla nenaplánujete odpovídajícím způsobem, může dojít k selhání operací s jinými systémy nebo mohou mít uživatelé problémy s přihlášením do systému.

Před změnou systémové hodnoty QPWDLVL se ujistěte, zda jste uložili svá data o zabezpečení pomocí příkazu SAVSECDTA nebo SAVSYS. Pokud máte aktuální zálohu, budete schopni obnovit hesla pro všechny uživatelské profily i v případě, že byste se potřebovali vrátit na nižší úroveň hesla.

U produktů, které používáte v systému, nebo na klientech, s kterými systém komunikuje, mohou nastat problémy, když je systémová hodnota QPWDLVL (Úroveň hesla) nastavena na hodnotu 2 nebo 3. Libovolný produkt nebo klient, který posílá hesla do systému v zašifrované formě namísto prostého textu, který uživatel zadává na přihlašovací obrazovce, musí být upgradován, aby mohl pracovat s pravidly pro šifrování hesel při úrovni QPWDLVL rovnající se 2 nebo 3. Odesílání zašifrovaného hesla se nazývá substituce hesla. Substituce hesla se používá proto, aby se zabránilo sejmutí hesla během přenosu po síti. Substituční hesla vygenerovaná staršími klienty, kteří nepodporují algoritmus pro úroveň QPWDLVL 2 nebo 3, nebudou akceptována, i když budou zadané specifické znaky správné. To platí i pro přístup ze systému System i do rovnocenného systému System i, při kterém se k autentizaci používají zašifrované hodnoty.

Problém je zesílen skutečností, že některé dotčené produkty (jako například IBM Toolbox for Java) jsou dodávány jako middleware. Produkt třetí strany, který začleňuje nižší verzi jednoho z těchto produktů, nebude správně fungovat, dokud nebude znovu vytvořen s aktualizovanou verzí middlewaru.

Z tohoto i dalších scénářů je zřejmé, proč je nezbytné změnu systémové hodnoty QPWDLVL důkladně naplánovat.

## **Pokyny pro změnu systémové hodnoty QPWDLVL z hodnoty 0 na hodnotu 1**

Úroveň hesla 1 umožňuje systému, který nepotřebuje komunikovat s produktem System i Support for Windows Network Neighborhood (NetServer), eliminovat hesla produktu NetServer. Eliminace zbytečných zašifrovaných hesel ze systému zvyšuje celkovou bezpečnost systému.

Při hodnotě QPWDLVL 1 budou nadále fungovat všechny aktuální mechanismy substituce a autentizace hesla před verzí V5R1. Existuje jen nepatrná možnost poruchy s výjimkou funkcí a služeb, které vyžadují heslo produktu NetServer.

## **Pokyny pro změnu systémové hodnoty QPWDLVL z hodnoty 0 nebo 1 na hodnotu 2**

Úroveň hesla 2 zavádí použití hesel, která rozlišují velká a malá písmena a jsou až 128 znaků dlouhá (také nazývané fráze hesla), a poskytuje maximální schopnost vrátit se zpět k hodnotě QPWDLVL 0 nebo 1.

Bez ohledu na úroveň hesla systému se hesla úrovně 2 a 3 vytvoří vždy, když je heslo změněno nebo když se uživatel přihlásí do systému. To, že jsou v systému vytvořena hesla na úrovni 2 a 3, zatímco systém je nadále na úrovni hesla 0 nebo 1, pomáhá při přípravě na přechod na úroveň hesla 2 nebo 3.

Před změnou systémové hodnoty QPWDLVL na hodnotu 2 by měl administrátor systému pomocí příkazu PRTUSRPRF TYPE(\*PWDLVL)) vyhledat všechny uživatelské profily, které nemají heslo použitelné na úrovni hesla 2. V závislosti na tom, které profily budou nalezeny, může administrátor pomocí jednoho z následujících mechanismů doplnit k těmto profilům hesla úrovně 2 nebo 3.

v Pomocí CL příkazu CHGUSRPRF nebo CHGPWD nebo rozhraní QSYCHGPW API změňte heslo pro daný uživatelský profil. Na základě toho systém změní heslo, které je použitelné na úrovni hesla 0 nebo 1. Systém rovněž vytvoří dvě ekvivalentní hesla rozlišující velká a malá písmena, která jsou použitelná na úrovních hesla 2 a 3. Pro použití na úrovni hesla 2 nebo 3 se vytvoří dvě verze hesla - jedna napsaná samými velkými písmeny a druhá samými malými písmeny.

Například změna hesla na C4D2RB4Y povede k tomu, že systém vygeneruje hesla C4D2RB4Y a c4d2rb4y na úrovni hesla 2.

v Přihlaste se do systému prostřednictvím mechanismu, který předkládá heslo ve formě prostého textu (nepoužívá substituci hesla). Pokud je heslo platné a uživatelský profil nemá heslo, které by bylo použitelné na úrovni hesla 2 nebo 3, vytvoří systém dvě ekvivalentní hesla rozlišující velká a malá písmena, která jsou použitelná na úrovních hesla 2 a 3. Pro použití na úrovni hesla 2 nebo 3 se vytvoří dvě verze hesla - jedna napsaná samými velkými písmeny a druhá samými malými písmeny.

Neexistence hesla, které je použitelné na úrovni hesla 2 nebo 3, může způsobit problémy vždy, když uživatelský profil také nemá heslo použitelné na úrovních hesla 0 a 1 nebo když se uživatel pokouší přihlásit prostřednictvím produktu, který používá substituci hesla. V těchto případech nebude uživatel schopný se přihlásit, když se úroveň hesla změní na 2.

Pokud uživatelský profil splňuje následující podmínky, systém ověří uživatele vůči heslu úrovně 0 a vytvoří pro uživatelský profil dvě hesla úrovně 2 (jak bylo popsáno výše).

- v Uživatelský profil nemá heslo, které je použitelné na úrovních hesla 2 a 3.
- v Uživatelský profil má heslo, které je použitelné na úrovních hesla 0 a 1.
- v Uživatel se přihlašuje pomocí produktu, který odesílá čistě textová hesla.

Následná přihlášení budou ověřována vůči heslům úrovně 2.

Klient, který používá substituci hesla, nebude správně fungovat při hodnotě QPWDLVL rovné 2, pokud tento klient nebyl aktualizován tak, aby používal nové schéma substituce hesla (fráze hesla). Administrátor by měl zkontrolovat, zda je klient, který nebyl aktualizován na nové schéma substituce hesla, požadován.

Mezi klienty, kteří používají substituci hesla, patří:

- $\cdot$  TELNET
- System i Access
- Hostitelské servery System i
- QFileSrv.400
- Podpora tisku System i NetServer
- DDM
- DRDA
- $\cdot$  SNA LU6.2

Před změnou na QPWDLVL 2 vám rozhodně doporučujeme uložit všechna data o zabezpečení. Usnadní to případný přechod zpět na hodnotu QPWDLVL 0 nebo 1, pokud bude nezbytný.

Neměňte systémové hodnoty hesel (například QPWDMINLEN, QPWDMAXLEN a QPWDRULES), dokud nevyzkoušíte hodnotu QPWDLVL 2. Usnadníte si tak případný návrat k hodnotě QPWDLVL 1 nebo 0. Systémová hodnota QPWDVLDPGM však musí určovat buď hodnotu \*REGFAC nebo \*NONE, aby systém dovolil změnu QPWDLVL na hodnotu 2. Pokud používáte program pro ověření platnosti hesla, budete z toho důvodu možná chtít napsat nový program, který lze registrovat pro výstupní bod QIBM\_QSY\_VLD\_PASSWRD pomocí příkazu ADDEXITPGM.

Hesla produktu NetServer jsou nadále podporována na úrovni QPWDLVL 2, proto by měly všechny funkce/služby, které nevyžadují hesla produktu NetServer, i nadále správně fungovat.

Až budete spokojeni s provozem systému na úrovni QPWDLVL 2, můžete změnit systémové hodnoty hesel za účelem použití delších hesel. Delší hesla však mohou mít tyto důsledky:

- v Jestliže bude zadáno heslo delší než 10 znaků, vymaže se heslo úrovně 0 a 1. Tento uživatelský profil nebude schopný se přihlásit, pokud nebude systém vrácen na úroveň hesla 0 nebo 1.
- v Pokud heslo obsahuje speciální znaky nebo nedodržuje pravidla pro vytváření jmen jednotlivých objektů (kromě rozlišování velkých a malých písmen), vymaže se heslo úrovně 0 a 1.
- v Jestliže bude zadáno heslo delší než 14 znaků, vymaže se pro daný profil heslo produktu NetServer.
- v Systémové hodnoty týkající se hesel platí pouze pro novou hodnotu na úrovni hesla 2 a nevztahují se na hodnotu systémem vygenerovaného hesla na úrovni 0 a 1, ani na hodnotu hesla produktu NetServer, je-li vygenerováno.

### **Pokyny pro změnu systémové hodnoty QPWDLVL z hodnoty 2 na hodnotu 3**

Poté, co bude systém po nějakou dobu provozován na úrovni QPWDLVL 2, se můžete rozhodnout pro přechod na hodnotu QPWDLVL 3, abyste maximalizovali zabezpečení na úrovni hesla.

Na úrovni QPWDLVL 3 jsou všechna hesla produktu NetServer vymazána, proto by systém neměl být převáděn na hodnotu QPWDLVL 3, ledaže byste již nepotřebovali používat hesla produktu NetServer.

Na úrovni QPWDLVL 3 jsou vymazána všechna hesla úrovně 0 a 1. Administrátor může pomocí příkazů DSPAUTUSR a PRTUSRPRF vyhledat uživatelské profily, s nimiž nejsou asociována žádná hesla úrovně 2 nebo 3.

# **Změna hodnoty QPWDLVL na nižší úroveň hesla**

Návrat k nižší hodnotě QPWDLVL je možný, ale není to zcela bezbolestná operace. Obecně se dá říci, že by měl panovat názor, že se jedná pouze o jednosměrný proces přechodu z nižších hodnot QPWDLVL na vyšší hodnoty QPWDLVL. Mohou však nastat případy, kdy je třeba znovu nastavit nižší hodnotu QPWDLVL.

### **Pokyny pro změnu QPWDLVL z hodnoty 3 na hodnotu 2**

Tato změna je relativně jednoduchá. Když je QPWDLVL nastavena na hodnotu 2, potřebuje administrátor zjistit, zda některé uživatelské profily musí obsahovat hesla produktu NetServer nebo hesla úrovně 0 nebo 1, a pokud takové profily existují, změnit jejich heslo na přípustnou hodnotu.

Kromě toho může být nutné změnit systémové hodnoty týkající se hesel zpět na hodnoty kompatibilní s produktem NetServer a hesly úrovně 0 nebo 1, pokud jsou tato hesla potřebná.

### **Pokyny pro změnu QPWDLVL z hodnoty 3 na hodnotu 1 nebo 0**

Kvůli velmi vysoké pravděpodobnosti vzniku problémů v systému (např. že se nikdo nemůže přihlásit z důvodu, že byla vymazána všechna hesla úrovně 0 a 1) není tato změna podporována přímo. Má-li se provést změna QPWDLVL 3 na QPWDLVL 1 nebo 0, musí systém nejdříve provést mezikrok, a to změnu na QPWDLVL 2.

### **Pokyny pro změnu QPWDLVL z hodnoty 2 na hodnotu 1**

Před změnou QPWDLVL na hodnotu 1 byste měli pomocí příkazu DSPAUTUSR nebo PRTUSRPRF TYPE(\*PWDINFO) vyhledat všechny uživatelské profily, které nemají heslo úrovně 0 nebo 1. Pokud bude uživatelský profil po změně QPWDLVL vyžadovat heslo, zajistěte, aby bylo pro daný profil vytvořeno heslo úrovně 0 a 1 s využitím následujících mechanismů:

- v Pomocí CL příkazu CHGUSRPRF nebo CHGPWD nebo rozhraní QSYCHGPW API změňte heslo pro daný uživatelský profil. Na základě toho změní systém heslo, které je použitelné na úrovni hesla 2 nebo 3. Systém rovněž vytvoří ekvivalentní heslo obsahující samá velká písmena, které je použitelné na úrovních hesla 0 a 1. Systém je schopný vytvořit heslo na úrovních hesla 0 a 1 pouze za těchto předpokladů:
	- Heslo má délku maximálně 10 znaků.
	- Heslo lze převést na velká písmena EBCDIC A-Z, 0-9,  $(\hat{\omega}, \#,\$$  a podtržítko.
	- Heslo nezačíná číslicí ani podtržítkem.

Například změna hesla na hodnotu RainyDay může způsobit, že systém vygeneruje heslo na úrovni 0 a 1 s hodnotou RAINYDAY. Avšak změna hodnoty hesla na Rainy Days In April může způsobit, že systém vymaže heslo úrovně 0 a 1 (protože je heslo příliš dlouhé a obsahuje mezery).

O tom, že nelze vytvořit heslo úrovně 0 nebo 1, není vytvářena žádná zpráva ani indikace.

v Přihlaste se do systému prostřednictvím mechanismu, který předkládá heslo ve formě prostého textu (nepoužívá substituci hesla). Jestliže je heslo platné a uživatelský profil nemá žádné heslo použitelné na úrovni 0 a 1, vytvoří systém ekvivalentní heslo obsahující samá velká písmena, které je použitelné na úrovních hesla 0 a 1. Systém je schopný vytvořit heslo na úrovních hesla 0 a 1 pouze za výše uvedených předpokladů.

Administrátor potom může změnit QPWDLVL na hodnotu 1. Když tato změna nabyde platnosti (při příštím IPL), vymažou se všechna hesla produktu NetServer.

### **Pokyny pro změnu QPWDLVL z hodnoty 2 na hodnotu 0**

Platí stejné pokyny jako při změně z hodnoty QPWDLVL 2 na 1 s tím rozdílem, že všechna hesla produktu NetServer zůstanou zachována, když změna nabyde platnosti.

### <span id="page-233-0"></span>**Pokyny pro změnu QPWDLVL z hodnoty 1 na hodnotu 0**

Po změně QPWDLVL na hodnotu 0 byste měli pomocí příkazu DSPAUTUSR nebo PRTUSRPRF vyhledat všechny uživatelské profily, které nemají heslo produktu NetServer. Pokud uživatelský profil vyžaduje heslo produktu NetServer, lze ho vytvořit změnou uživatelského hesla nebo přihlášením pomocí mechanismu, který předkládá heslo ve formě prostého textu.

Pak můžete změnit QPWDLVL na hodnotu 0.

### **Plánování knihoven**

Knihovna je stejně jako adresář používána k vyhledávání objektů v knihovně. Volbu způsobu, jak seskupit informace o aplikaci do knihoven a spravovat knihovny, ovlivňuje mnoho faktorů.

Zabezpečení knihovny je efektivní, pouze pokud jsou dodržena tato pravidla:

- v Knihovny obsahují objekty se shodnými požadavky na zabezpečení.
- v Uživatelé nemohou přidávat do vyhrazených knihoven nové objekty. Jsou kontrolovány změny programů v knihovnách. To znamená, že pokud uživatelé nepotřebují vytvářet objekty přímo v knihovnách, měly by mít aplikační knihovny nastavené veřejné oprávnění \*USE nebo \*EXCLUDE.
- Jsou kontrolovány seznamy knihoven.

Chcete-li získat přístup k objektu, potřebujete oprávnění k objektu samotnému a ke knihovně obsahující tento objektu. Přístup k objektu lze omezit prostřednictvím omezení přístupu k objektu, knihovně obsahující objekt nebo prostřednictvím omezení přístupu k obojímu.

Oprávnění \*USE ke knihovně umožňuje vyhledávat v knihovně objekty. Oprávnění k objektu samotnému určuje, *jak* lze objekt použít. Oprávnění \*USE ke knihovně je dostatečné pro provádění většiny operací s objekty v knihovně.

Použití veřejného oprávnění pro objekty a omezení přístupu ke knihovnám může být jednoduchou a efektivní technikou zabezpečení ochrany. Umístění programů do samostatné knihovny zvlášť od ostatních aplikačních objektů také zjednodušuje plánování zabezpečení. To platí zvláště v případech, kdy jsou soubory sdíleny více aplikacemi. Oprávnění ke knihovnám, které obsahují aplikační programy, lze použít k řízení toho, kdo může provádět funkce aplikace.

Následují dva příklady zabezpečení knihovny pro aplikace společnosti JKL Toy Company. [\(Obrázek](#page-228-0) 31 na stránce 215 znázorňuje diagram aplikací.)

- v Informace v knihovně CONTRACTS jsou považovány za důvěrné. Veřejné oprávnění ke všem objektům v knihovně je dostatečné pro provádění funkcí aplikace Smlouvy a tvorba cen (\*CHANGE). Veřejné oprávnění ke knihovně CONTRACTS samotné je \*EXCLUDE. Pouze uživatelům a skupinám, které mají oprávnění k aplikaci Smlouvy a tvorba cen, je ke knihovně uděleno oprávnění \*USE.
- v JKL Toy Company je malá společnost, která uplatňuje v oblasti zabezpečení politiku neomezování přístupu, s výjimkou přístupu k informacím o smlouvách a tvorbě cen. Všem uživatelům systému je povoleno zobrazovat informace o zákaznících a inventáři, avšak pouze oprávnění uživatelé je mohou měnit. Knihovny CUSTLIB a ITEMLIB a objekty v těchto knihovnách mají veřejné oprávnění \*USE. Uživatelé mohou informace v těchto knihovnách zobrazovat pomocí svých primárních aplikací nebo pomocí dotazů SQL. Knihovny programů mají veřejné oprávnění \*EXCLUDE. Pouze uživatelé, kteří mají povoleno měnit informace inventarizace, mají přístup ke knihovně ICPGMLIB. Programy, které mění informace inventarizace, adoptují oprávnění vlastníka aplikace (OWNIC) a mají tedy oprávnění \*ALL k souborům v knihovně ITEMLIB.

#### **Související pojmy**

["Zabezpečení](#page-144-0) knihoven" na stránce 131 Zabezpečení knihoven slouží k ochraně informací.

#### **Související odkazy**

"Seznamy [knihoven"](#page-215-0) na stránce 202

**Seznam knihoven** úlohy označuje, které knihovny a v jakém pořadí mají být prohledávány.

<span id="page-234-0"></span>**Související informace** Scénáře pro server HTTP

# **Plánování aplikací - zabránění vzniku velkých profilů**

Chcete-li omezit negativní dopady na výkon a zabezpečení systému, měli byste plánovat aplikace pečlivě tak, abyste zabránili vzniku velkých profilů.

Pokud se profily příliš zaplní, může to mít negativní vliv na výkon a zabezpečení. Předejít tomu můžete provedením následujících akcí:

v Není vhodné, aby jedem profil vlastnil v systému všechny objekty.

Vytvořte zvláštní uživatelské profily, které budou vlastnit aplikace. Profily vlastníků, které jsou pro aplikaci specifické, činí aplikace snáze obnovitelné i přemístitelné mezi jednotlivými systémy. Kromě toho se mezi různými profily šíří informace o soukromých oprávněních, což zlepšuje výkon. Použitím několika profilů vlastníka můžete zabránit tomu, aby se profil stal příliš velkým, protože by vlastnil příliš mnoho objektů. Profil vlastníka vám také umožní adoptovat oprávnění profilu vlastníka spíš než v případě mocnějšího profilu, který má větší rozsah oprávnění a poskytuje nadbytečné oprávnění.

v Vyhněte se tomu, aby byly aplikace vlastněné uživatelskými profily dodávanými společností IBM, jako jsou například QSECOFR nebo QPGMR.

Tyto profily vlastní velké množství objektů dodávaných společností IBM a mohou se stát z hlediska správy obtížně kontrolovatelnými. Pokud máte aplikace, které jsou vlastněné uživatelskými profily dodávanými společností IBM, může dojít při přesunu aplikací z jednoho systému do druhého k problémům v oblasti zabezpečení. Aplikace, které jsou vlastněné uživatelskými profily dodávanými IBM, mohou mít vliv na výkon u příkazů, jako je CHKOBJITG nebo WRKOBJOWN.

v K zabezpečení objektů používejte seznamy oprávnění.

Pokud poskytujete několika uživatelům soukromá oprávnění k mnoha objektům, měli byste zvážit zabezpečení objektů prostřednictvím seznamu oprávnění. V případě seznamu oprávnění bude v uživatelském profilu existovat jeden záznam se soukromým oprávněním pro seznam oprávnění namísto jednoho záznamu se soukromým oprávněním pro každý objekt. V profilu vlastníka objektu vytvoří seznamy oprávnění záznam o autorizovaném objektu pro každého uživatele, který má oprávnění k seznamu oprávnění.

## **Seznamy knihoven**

Seznam knihoven pro úlohu představuje bezpečnostní riziko, ale poskytuje flexibilitu. Toto riziko je zvláště závažné, pokud pro objekty používáte veřejné oprávnění a spoléháte na zabezpečení knihoven ve smyslu primárního prostředku ochrany informací. V tomto případě má uživatel, který získá přístup ke knihovně, nekontrolovaný přístup k informacím v knihovně.

Chcete-li se vyhnout bezpečnostním rizikům v případě seznamů knihoven, mohou vaše aplikace specifikovat kvalifikovaná jména. Pokud je specifikováno jméno objektu i knihovna, systém seznam knihoven neprohledává. To zabrání potenciálnímu vetřelci použít seznam knihoven k tomu, aby obešel vaše bezpečnostní opatření.

Avšak návrh ostatních aplikací vám může zabránit v tom, abyste používali kvalifikovaná jména. Pokud vaše aplikace využívají seznamy knihoven, můžete bezpečnostní riziko snížit následujícími technikami.

**Poznámka:** Použijete-li příklady kódu, souhlasíte tím s podmínkami uvedenými v tématu Kapitola 10, ["Prohlášení](#page-314-0) o licenci a vyloučení záruky pro příklady [programovacího](#page-314-0) kódu", na stránce 301.

### **Řízení seznamu uživatelských knihoven**

Jako bezpečnostní opatření můžete chtít před spuštěním úlohy zajistit, aby v uživatelské části seznamu knihoven byly odpovídající záznamy uvedeny v očekávaném pořadí. Jednou z metod, jak toho docílit, je pomocí programu uložit seznam knihoven uživatele, nahradit jej požadovaným seznamem a na konci aplikace jej opět obnovit.

Následuje program, který to provede:

<span id="page-235-0"></span>**Poznámka:** Použijete-li příklady kódu, souhlasíte tím s podmínkami uvedenými v tématu Kapitola 10, ["Prohlášení](#page-314-0) o licenci a vyloučení záruky pro příklady [programovacího](#page-314-0) kódu", na stránce 301.

```
PGM
        DCL &USRLIBL *CHAR LEN(2750)
        DCL & CURLIB * CHAR LEN(10)
        DCL &ERROR *LGL
        DCL & CMD * CHAR LEN(2800)
        MONMSG MSGID(CPF0000) +
                EXEC(GOTO SETERROR)
        RTVJOBA USRLIBL(&USRLIBL) +
                CURLIB(&CURLIB)
        IF COND(&CURLIB=('*NONE')) +
           THEN(CHGVAR &CURLIB '*CRTDFT ')
        CHGLIBL LIBL(QGPL) CURLIB(*CRTDFT)
        /*********************************/
         /\star */
        /* Normální zpracování */
         /\star */
        /*********************************/
        GOTO ENDPGM
SETERROR: CHGVAR &ERROR '1'
ENDPGM: CHGVAR &CMD +
                        ('CHGLIBL LIBL+
                        (' *CAT &USRLIBL *CAT') +
                        CURLIB(' *CAT &CURLIB *TCAT ' )')
                CALL QCMDEXC PARM(&CMD 2800)
                IF &ERROR SNDPGMMSG MSGID(CPF9898) +
                        MSGF(QCPFMSG) MSGTYPE(*ESCAPE) +
                        MSGDTA('Došlo k chybě xxxx.')
                ENDPGM
```
*Obrázek 32. Program, který nahradí a obnoví seznam knihoven*

#### **Poznámky:**

- 1. Seznam knihoven bude uveden do stavu, ve kterém byl v okamžiku volání programu bez ohledu na to, jak byl program ukončen (normálně nebo abnormálně). Ošetření chyb totiž zahrnuje i obnovu seznamu knihoven.
- 2. Protože příkaz CHGLIBL vyžaduje seznam jmen knihoven, nemůže být spuštěn přímo. Příkaz RTVJOBA proto načte knihovny sloužící k vytvoření příkazu CHGLIBL jako proměnnou. Proměnná je předána funkci QCMDEXC jako parametr.
- 3. Pokud je program ukončen s přechodem do nekontrolované funkce (například uživatelského programu, menu umožňujícího zadávání příkazů nebo do obrazovky Zadání příkazů) během zpracovávání programu, váš program by měl při návratu nahradit seznam knihoven a zajistit tak dostatečnou kontrolu.

#### **Změny seznamu knihoven systému**

Při ochraně systému můžete také potřebovat změnit systémovou část seznamu knihoven.

Pokud je třeba, aby vaše aplikace přidávala záznamy do systémové části seznamu knihoven, lze použít CL program podobný programu, který popisuje Obrázek 32, avšak s těmito změnami:

- v Namísto použití příkazu RTVJOBA použijte příkaz RTVSYSVAL (Načtení systémových hodnot) k získání hodnoty systémové proměnné QSYSLIBL.
- v Pomocí příkazu CHGSYSLIBL (Změna systémového seznamu knihoven) změňte systémovou část seznamu knihoven na požadovanou hodnotu.
- v Na konci programu použijte znovu příkaz CHGSYSLIBL k obnovení systémové části seznamu knihoven na jeho původní hodnotu.
- v Příkaz CHGSYSLIBL je dodáván s veřejným oprávněním \*EXCLUDE. Chcete-li použít tento příkaz ve vašem programu, proveďte jednu z následujících akcí:
- <span id="page-236-0"></span>– Udělte vlastníkovi programu oprávnění \*USE k příkazu CHGSYSLIBL a použijte adoptované oprávnění.
- Udělte uživatelům, kteří spouští program, oprávnění \*USE k příkazu CHGSYSLIBL.

# **Popis zabezpečení knihovny**

Pokud budete navrhovat aplikace, budete muset administrátorovi zabezpečení poskytnout informace o knihovně. Administrátor zabezpečení tyto informace používá k rozhodování o způsobu zabezpečení knihovny a jejích objektů.

Obyčejně jsou potřebné tyto informace:

- v všechny funkce aplikace, které do knihovny přidávají objekty
- v zda jsou během zpracovávání aplikace z knihovny vymazány nějaké objekty
- který profil vlastní knihovnu a její objekty
- v zda má být knihovna zahrnuta do seznamu knihoven

Obrázek 33 uvádí vzorový formát poskytnutí těchto informací:

Jméno knihovny: ITEMLIB

Veřejné oprávnění ke knihovně: \*EXCLUDE

Veřejné oprávnění k objektům v knihovně: \*CHANGE

Veřejné oprávnění pro nové objekty (CRTAUT): \*CHANGE

Vlastník knihovny: OWNIC

Zahrnout do seznamu knihoven? Ne. Knihovna je do seznamu knihoven přidána prostřednictvím výchozího aplikačního programu nebo prostřednictvím výchozího programu typu "query" .

Sepište seznam všech funkcí, které vyžadují ke knihovně oprávnění \*ADD:

Během normálního zpracovávání aplikace nejsou do knihovny přidávána žádné objekty. Sepište seznam všech objektů, které vyžadují oprávnění \*OBJMGT nebo \*OBJEXIST a seznam funkcí, které toto oprávnění vyžadují:

Všechny pracovní soubory, jejichž jména začínají znaky ICWRK jsou vymazány na konci měsíce. K tomu je třeba oprávnění \*OBJMGT.

*Obrázek 33. Formát popisu zabezpečení knihovny*

### **Plánování menu**

Menu jsou vhodnou metodou poskytnutí kontrolovaného přístupu v systému. Zadáním limitovaných funkcí a výchozího menu v uživatelském profilu můžete menu můžete použít pro omezení možností uživatele na sadu přísně kontrolovaných funkcí.

Chcete-li použít menu jako nástroj kontroly přístupu, postupujte při jejich návrhu dle těchto vodítek:

- v V menu, která jsou navrhnuta pro vyhrazené uživatele, neposkytujte možnost příkazové řádky.
- v Vyhněte se tomu, aby v jednom menu byly obsaženy funkce s rozdílnými požadavky na zabezpečení. Pokud je například některým uživatelům aplikace povoleno pouze zobrazovat informace, ale nikoliv je měnit, vytvořte menu, které bude pro tyto uživatele obsahovat pouze volby zobrazení a tisku.
- v Ujistěte se, že skupina menu obsahuje všechna nezbytná propojení mezi menu, takže uživatel pro spuštění menu nepotřebuje příkazovou řádku.
- <span id="page-237-0"></span>v Poskytněte přístup k několika systémovým funkcím, jako například k zobrazování tiskového výstupu. Systémové menu ASSIST tuto funkci poskytuje a lze jej definovat v uživatelském profilu jako program pro zpracování klávesy Attention. Pokud má uživatelský profil třídu \*USER a má omezené možnosti, uživatel nemůže zobrazovat výstup ani úlohy ostatních uživatelů.
- v Poskytněte v menu přístup k nástrojům pro podporu rozhodování. Příklad toho jak, lze toto provést, obsahuje téma "Použití [adoptovaného](#page-238-0) oprávnění v návrhu menu" na stránce 225.
- v Zvažte možnost omezení přístupu k menu Systémové požadavky nebo k některým volbám tohoto menu.
- v V případě uživatelů, kterým je povoleno spouštět pouze jednu funkci, se zcela vyhněte použití menu a zadejte výchozí program v uživatelském profilu. Jako výchozí menu zadejte \*SIGNOFF.

Například ve společnosti JKL Toy Company se dotazové menu, které umožňuje přístup k většině souborů, zobrazí všem uživatelům. Pro uživatele, kterým není povoleno měnit informace, je toto menu počáteční. Volba návratu v menu uživatele odhlásí. Pro ostatní uživatele je toto menu voláno prostřednictvím dotazové volby z menu aplikace. Stiskem klávesy F12 (Návrat) se uživatel vrátí do volajícího menu. Protože je pro knihovny programů použito zabezpečení knihoven, je toto menu a programy, které volá, uchováváno v knihovně QGPL.

```
INQMENU Dotazové menu
        1. Popis položky
        2. Saldo položky
        3. Informace o zákaznících
        4. Dotaz
        5. Kancelář
Zadejte volbu ==>
F1=Nápověda F12=Návrat
```
*Obrázek 34. Vzorové dotazové menu*

**Poznámka:** Použijete-li příklady kódu, souhlasíte tím s podmínkami uvedenými v tématu Kapitola 10, ["Prohlášení](#page-314-0) o licenci a vyloučení záruky pro příklady [programovacího](#page-314-0) kódu", na stránce 301.

#### **Související pojmy**

"Menu Systémové [požadavky"](#page-242-0) na stránce 229

Uživatel může použít funkci systémového požadavku, prostřednictvím které pozastaví aktuální úlohu a zobrazí menu Systémové požadavky. Menu Systémové požadavky umožňuje uživateli posílání a zobrazování zpráv, přenos do jiné úlohy nebo ukončení aktuální úlohy. To může představovat bezpečnostní riziko, protože při dodání systému je veřejné oprávnění k menu Systémové požadavky nastaveno na \*USE.

#### **Související odkazy**

"Omezení [možností"](#page-93-0) na stránce 80

Pomocí pole Omezení možností můžete omezit možnost uživatele zadávat příkazy a můžete předefinovat nastavení v uživatelském profilu pro počáteční program, počáteční menu, aktuální knihovnu a program pro zpracování klávesy Attention. Prostřednictvím tohoto pole můžete uživatelům zabránit v experimentování se systémem.

#### **Související informace**

Scénáře pro server HTTP

### **Popis zabezpečení menu**

Pokud budete navrhovat aplikace, budete muset administrátorovi zabezpečení poskytnout informace o menu. Administrátor zabezpečení tyto informace používá k rozhodování o tom, kdo by měl mít k menu přístup a jaké oprávnění je požadováno.

Příklady typů informací, které potřebuje administrátor zabezpečení:

- v Zda některé volby menu vyžadují zvláštní oprávnění, jako například oprávnění \*SAVSYS nebo \*JOBCTL.
- Zda volby menu volají programy, které adoptují oprávnění.
- v Jaké oprávnění k objektům je třeba pro každou volbu menu. Mělo by být třeba určit pouze ta oprávnění, která jsou vyšší než běžné veřejné oprávnění.

<span id="page-238-0"></span>Obrázek 35 zobrazuje vzorový formát poskytnutí těchto informací.

Jméno menu: MENU1 Knihovna: QGPLČíslo volby: 3 Popis: Dotaz Volaný program: QRYSTART Knihovna: QGPL Adoptované oprávnění: QRYUSR Požadované zvláštní oprávnění: žádné Požadovaná oprávnění k objektům: Uživatel musí mít oprávnění \*USE k programu QRYSTART. Uživatel QRYUSR musí mít oprávnění \*USE ke knihovnám obsahujícím soubory, které budou prohledávány prostřednictvím dotazu typu ″query″. Uživatel QRYUSR nebo veřejní uživatelé musí mít oprávnění \*USE k dotazovaným souborům.

*Obrázek 35. Formát požadavků na zabezpečení menu*

### **Použití adoptovaného oprávnění v návrhu menu**

Dostupnost nástrojů podpory pro rozhodování, jako je například produkt Query/400, představuje výzvu z hlediska návrhu zabezpečení. Na úrovni definic zabezpečení prostředků neexistuje žádná metoda, jak zajistit, aby měl uživatel v různých situacích k souboru rozdílná oprávnění. Avšak prostřednictvím adoptovaného oprávnění lze definovat oprávnění odpovídající rozdílným požadavkům.

Můžete například chtít, aby byli uživatelé schopni zobrazovat informace v souborech prostřednictvím dotazovacího nástroje, ale pravděpodobně budete chtít zajistit, aby soubory byly měněny pouze testovanými aplikačními programy.

**Poznámka:** "Objekty, které adoptují oprávnění [vlastníka"](#page-158-0) na stránce 145 popisuje, jak funguje adoptované oprávnění. "Diagram 8: Způsob kontroly [adoptovaného](#page-191-0) oprávnění" na stránce 178 popisuje, jak systém kontroluje adoptované oprávnění.

Obrázek 36 zobrazuje vzorové výchozí menu, které využívá adoptované oprávnění pro poskytnutí kontrolovaného přístupu k souborům prostřednictvím dotazovacích nástrojů:

```
MENU1 Výchozí menu
     1. Řízení zásob (ICSTART)
     2. Zákaznické objednávky (COSTART)
     3. Dotaz (QRYSTART)
     4. Kancelář (OFCSTART)
(bez příkazové řádky)
```
*Obrázek 36. Vzorové výchozí menu*

Programy spouštějící aplikace (ICSTART a COSTART) adoptují oprávnění profilu, který vlastní aplikační objekty. Programy přidávají aplikační knihovny do seznamu knihoven a zobrazují výchozí menu aplikace. Následuje příklad programu ICSTART (Řízení zásob).

**Poznámka:** Použijete-li příklady kódu, souhlasíte tím s podmínkami uvedenými v tématu Kapitola 10, ["Prohlášení](#page-314-0) o licenci a vyloučení záruky pro příklady [programovacího](#page-314-0) kódu", na stránce 301.

<span id="page-239-0"></span>PGM ADDLIBLE ITEMLIB ADDLIBLE ICPGMLIB GO ICMENU RMVLIBLE ITEMLIB RMVLIBLE ICPGMLIB ENDPGM

*Obrázek 37. Vzorový počáteční aplikační program*

Program, který spouští Dotaz (QRYSTART), adoptuje oprávnění profilu (QRYUSR), které je poskytnuto pro umožnění přístupu k souborům pro dotazy. Obrázek 38 zobrazuje program QRYSTART:

PGM ADDLIBLE ITEMLIB ADDLIBLE CUSTLIB STRQRY RMVLIBLE ITEMLIB RMVLIBLE CUSTLIB ENDPGM

*Obrázek 38. Vzorový program s adoptovaným oprávněním pro Dotaz*

Systém menu využívá tři typy uživatelských profilů, které zobrazuje Tabulka 125. Tabulka 126 popisuje objekty používané systémem menu.

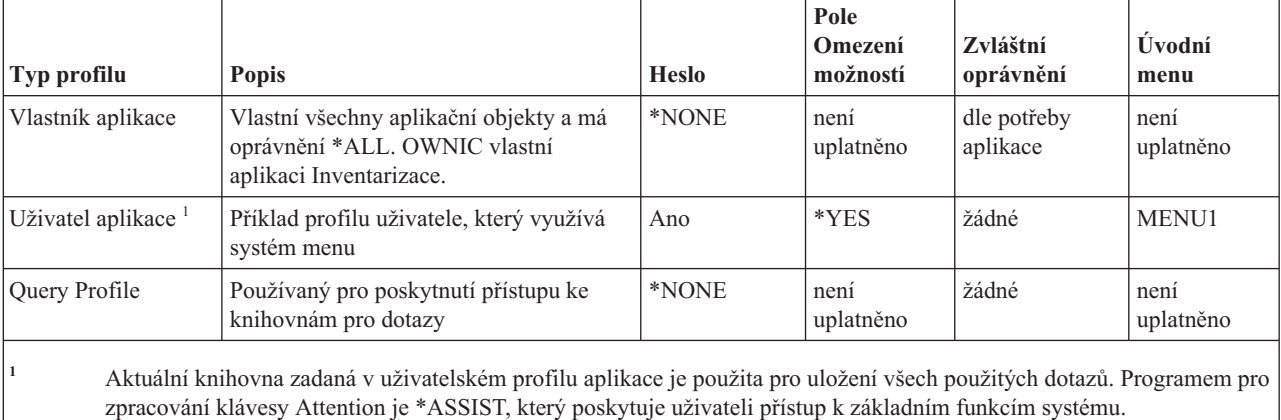

*Tabulka 125. Uživatelské profily pro systém menu*

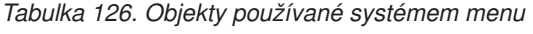

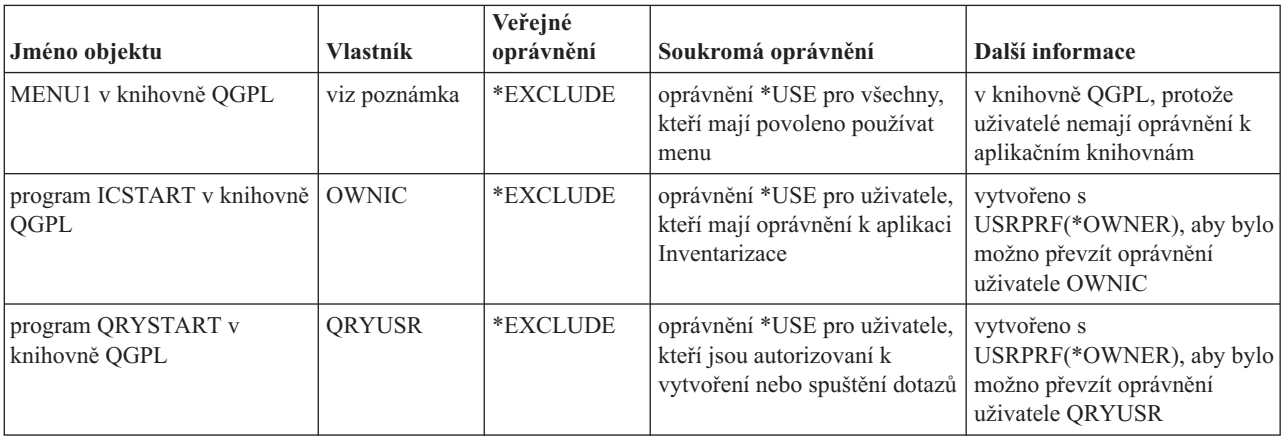

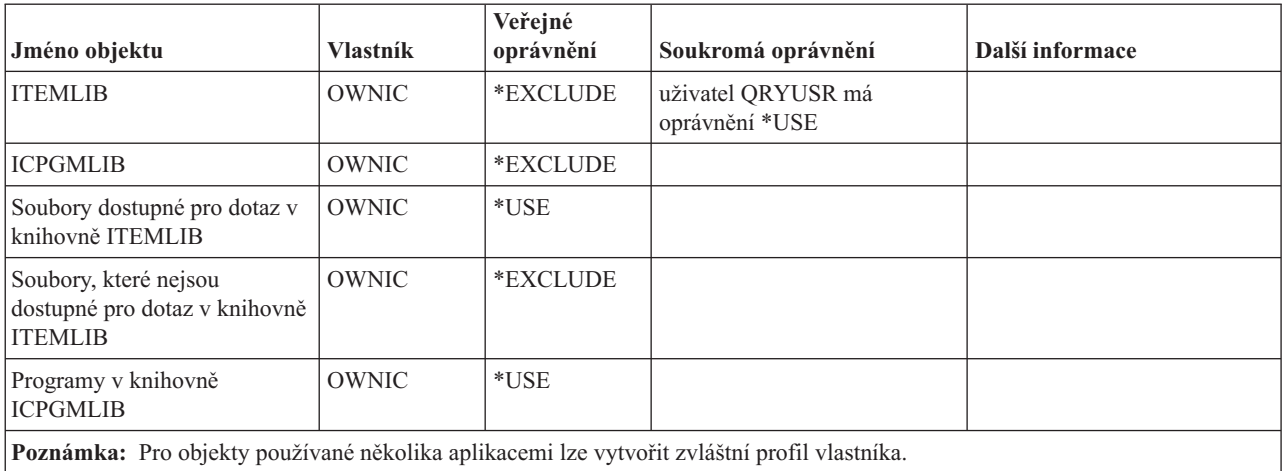

*Tabulka 126. Objekty používané systémem menu (pokračování)*

Pokud vybere uživatel USERA u MENU1 volbu 1 (Inventarizace), program ICSTART se spustí. Program adoptuje oprávnění uživatele OWNIC a poskytuje k objektům inventáře v knihovně ITEMLIB a k programům v knihovně ICPGMLIB oprávnění \*ALL. Uživatel je tedy při použití voleb z menu ICMENU autorizován k provádění změn v souborech inventarizace.

Když uživatel USERA ukončí práci s ICMENU a vrátí se do MENU1, jsou knihovny ITEMLIB a ICPGMLIB ze seznamu knihoven uživatele USERA odebrány a program ICSTART je odebrán ze zásobníku volání. Uživatel USERA již nebude fungovat pod adoptovaným oprávněním.

Pokud uživatel USERA vybere z MENU1 volbu 3 (Dotaz), spustí se program QRYSTART. Program adoptuje oprávnění uživatele QRYUSR a poskytuje ke knihovně ITEMLIB oprávnění \*USE. Veřejné oprávnění k souborům v knihovně ITEMLIB určuje, v kterých souborech je uživateli USERA umožněno zadávat dotazy.

Tato technika má výhodu minimálního počtu soukromých oprávnění a poskytuje při kontrole oprávnění dobrý výkon.

- v Objekty v aplikačních knihovnách nemají soukromá oprávnění. Pro některé funkce aplikace je dostatečné veřejné oprávnění. Pokud není veřejné oprávnění dostatečné, je použito oprávnění vlastníka. "Případ 8: [Adoptované](#page-201-0) oprávnění bez [soukromého](#page-201-0) oprávnění" na stránce 188 zobrazuje kroky kontroly oprávnění.
- v Přístup k souborům pro dotaz je proveden prostřednictvím veřejné oprávnění k těmto souborům. Ke knihovně ITEMLIB je specificky autorizován pouze uživatelský profil QRYUSR.
- v Předvolba určuje, že všechny vytvořené programy typu ″query″ jsou umístěny v aktuální knihovně uživatele. Aktuální knihovna by měla být vlastněna uživatelem a uživatel by měl mít oprávnění \*ALL.
- v Pro jednotlivé uživatele je třeba, aby byli pouze autorizováni k MENU1 a programům ICSTART a QRYSTART.

Zvažte rizika a bezpečnostní opatření při použití této techniky:

- v Uživatel USERA má z ICMENU ke všem objektům inventáře oprávnění \*ALL. Ujistěte se, že menu neumožňuje přístup k příkazové řádce a že neumožňuje mazat či aktualizovat funkce.
- v Mnoho nástrojů podpory pro rozhodování umožňuje přístup k příkazové řádce. Uživatelský profil QRYUSR by měl být uživatel s omezenými možnostmi bez zvláštního oprávnění, aby mu byl zabráněn přístup k neautorizovaným, ke kterým nemá oprávnění.

#### **Související pojmy**

"Plánování [zabezpečení](#page-244-0) souborů" na stránce 231

Informace obsažené v databázových souborech jsou v systému obvykle nejcennějším aktivem. Zabezpečení na úrovni prostředků umožňuje kontrolovat, kdo může informace souboru prohlížet, měnit a mazat.

### **Ignorování adoptovaného oprávnění**

Technika použití adoptovaného oprávnění v návrhu menu vyžaduje, aby se uživatel před spuštěním dotazů vrátil do výchozího menu. Pokud chcete uživateli poskytnout pohodlí v podobě možnosti spouštět dotazy z aplikačních menu i z výchozího menu, můžete program QRYSTART nastavit tak, aby ignoroval adoptované oprávnění.

Obrázek 39 zobrazuje menu aplikace obsahující program QRYSTART:

```
ICMENU Menu Řízení zásob
             1. Výdej (ICPGM1)
             2. Příjem (ICPGM2)<br>3. Nákupy (ICPGM3)
             3. Nákupy
             4. Dotaz (QRYSTART)
(bez příkazové řádky)
```
*Obrázek 39. Vzorové menu aplikace s dotazem*

Informace oprávnění pro program QRYSTART je stejná jako v případě, který zobrazuje [Tabulka](#page-239-0) 126 na stránce 226. Program je vytvořen s použitím parametru pro adoptované oprávnění (USEADPAUT) nastaveného na hodnotu ″\*NO″, aby bylo oprávnění předchozích programů v zásobníku ignorováno.

Následuje porovnání zásobníků volání pro případy, kdy uživatel USERA vybere dotaz z MENU1 (viz [Obrázek](#page-238-0) 36 na [stránce](#page-238-0) 225) a z ICMENU:

#### **Zásobník volání v případě, že je dotaz vybrán z MENU1**

- MENU1 (bez adoptovaného oprávnění)
- QRYSTART (adoptované oprávnění uživatele QRYUSR)

#### **Zásobník volání v případě, že je dotaz vybrán z ICMENU**

- MENU1 (bez adoptovaného oprávnění)
- ICMENU (adoptované oprávnění uživatele OWNIC)
- QRYSTART (adoptované oprávnění uživatele QRYUSR)

Pokud je program QRYSTART zadán s parametrem USEADPAUT(\*NO), není použito oprávnění žádného předchozího programu v zásobníku. To umožňuje uživateli USERA spustit dotaz z ICMENU, aniž by musel mít povoleno měnit a mazat soubory.Program QRYSTART totiž nepoužije oprávnění OWNIC.

Když uživatel USERA ukončí dotaz a vrátí se do ICMENU, je adoptované oprávnění opět aktivní. Adoptované oprávnění je ignorováno pouze do té doby, dokud je program QRTYSTART aktivní.

Pokud veřejné oprávnění k programu QRYSTART je \*USE, zadejte parametr USEADPAUT(\*NO) jako bezpečnostní opatření. Zabráníte tak tomu, aby mohl kdokoliv, kdo pracuje pod adoptovaným oprávněním, volat program QRYSTART a spouštět funkce, ke kterým nemá oprávnění.

Dotazové menu [\(Obrázek](#page-237-0) 34 na stránce 224) ve společnosti JKL Toy Company také používá tuto techniku, protože je lze volat z menu v různých knihovnách aplikací. Adoptuje oprávnění uživatele QRYUSR a ignoruje všechna ostatní adoptovaná oprávnění v zásobníku volání.

#### **Související pojmy**

"Programy, které ignorují [adoptované](#page-161-0) oprávnění" na stránce 148 Zadáním parametru USEADPAUT (Použití adoptovaného oprávnění) můžete řídit, zda má program používat adoptované oprávnění.

#### **Související odkazy**

"Diagram 8: Způsob kontroly [adoptovaného](#page-191-0) oprávnění" na stránce 178 Pokud je při kontrole oprávnění uživatele zjištěno nedostatečné oprávnění, zkontroluje systém adoptované oprávnění.

<span id="page-242-0"></span>**Související informace**

Scénáře pro server HTTP

## **Menu Systémové požadavky**

Uživatel může použít funkci systémového požadavku, prostřednictvím které pozastaví aktuální úlohu a zobrazí menu Systémové požadavky. Menu Systémové požadavky umožňuje uživateli posílání a zobrazování zpráv, přenos do jiné úlohy nebo ukončení aktuální úlohy. To může představovat bezpečnostní riziko, protože při dodání systému je veřejné oprávnění k menu Systémové požadavky nastaveno na \*USE.

Nejjednodušší způsob, jak zabránit uživatelům v přístupu k tomuto menu, je omezení oprávnění ke skupině panelů QGMNSYSR:

v Chcete-li zabránit určitým uživatelům v tom, aby se jim zobrazilo menu Systémové požadavky, zadejte pro ostatní uživatele oprávnění \*EXCLUDE:

```
GRTOBJAUT OBJ(QSYS/QGMNSYSR) +
          OBJTYPE(*PNLGRP) +
          USER(USERA) AUT(*EXCLUDE)
```
v Chcete-li zabránit většině uživatelů, aby se jim zobrazilo menu Systémové požadavky, odvolejte veřejné oprávnění a udělte vybraným uživatelům oprávnění \*USE:

```
RVKOBJAUT OBJ(QSYS/QGMNSYSR) +
          OBJTYPE(*PNLGRP) +
          USER(*PUBLIC) AUT(*ALL)
GRTOBJAUT OBJ(QSYS/QGMNSYSR) +
          OBJTYPE(*PNLGRP) +
          USER(USERA) AUT(*USE)
```
Některé ze skutečných příkazů pro menu Systémové požadavky pocházejí ze zprávy CPX2313 v souboru zpráv QCPFMSG. Příkazy jsou kvalifikovány jménem knihovny ze zprávy CPX2373. Hodnoty ve zprávě CPX2373 pro každý příkaz jsou \*NLVLIBL nebo \*SYSTEM. Někdo by teoreticky mohl použít příkaz OVRMSGF (Přepis souboru zpráv) a změnit příkazy, které menu Systémové požadavky používá.

Při každém stisku klávesy System Request systém automaticky změní aktuální uživatelský profil úlohy na počáteční uživatelský profil úlohy. Proto uživatel nepotřebuje žádné další oprávnění pro menu Systémové požadavky nebo pro výstupní program Presystem Request Program. Po spuštění funkce System Request se aktuální uživatelský profil jobu vrátí zpět na hodnotu, kterou měl před stiskem klávesy System Request.

Můžete zabránit uživatelům, aby z menu Systémové požadavky vybírali určité volby prostřednictvím omezení oprávnění k příkazům, které jsou k volbám přiřazeny. Tabulka 127 zobrazuje příkazy přiřazené přiřazené k volbám menu:

| Volba          | Příkaz                                                                                |
|----------------|---------------------------------------------------------------------------------------|
|                | TFRSECJOB (Přenos sekundární úlohy)                                                   |
| $\overline{2}$ | ENDRQS (Konec požadavku)                                                              |
| 3              | DSPJOB (Zobrazení úlohy)                                                              |
| $\overline{4}$ | DSPMSG (Zobrazení zpráv)                                                              |
| 5              | SNDMSG (Odeslání zprávy)                                                              |
| 6              | DSPMSG (Zobrazení zpráv)                                                              |
| $\overline{7}$ | DSPWSUSR (Zobrazení uživatele pracovní stanice)                                       |
| 10             | TFRPASTHR (Spuštění systémového požadavku v předchozím systému). (Viz poznámka níže.) |
| <sup>11</sup>  | TFRPASTHR (Přenos do předchozího systému). (Viz poznámka níže.)                       |
| 12             | Zobrazení voleb emulace (viz poznámka níže).                                          |

*Tabulka 127. Volby a příkazy menu Systémové požadavky*

*Tabulka 127. Volby a příkazy menu Systémové požadavky (pokračování)*

| Volba | Příkaz                                                                                  |
|-------|-----------------------------------------------------------------------------------------|
|       | TFRPASTHR (Spuštění systémového požadavku v domovském systému). (Viz poznámka<br>níže.) |
| 14    | TFRPASTHR (Přenos do domovského systému). (Viz poznámka níže.)                          |
| 15    | TFRPASTHR (Přenos do koncového systému). (Viz poznámka níže.)                           |
| 80    | DSCJOB (Odpojení úlohy)                                                                 |
| 90    | SIGNOFF (Odhlášení)                                                                     |

#### **Poznámky:**

- 1. Volby 10, 11, 13, 14 a 15 se zobrazí pouze pokud byl prostřednictvím příkazu STRPASTHR (Spuštění relace přímého průchodu) spuštěn přímý průchod (pass-through) obrazovkové stanice. Volby 10, 13 a 14 se zobrazí pouze v cílovém systému.
- 2. Volba 12 se zobrazí pouze pokud je aktivní emulace 3270.
- 3. Na některé z voleb prostředí System/36 se vztahují určitá omezení.

Chcete-li například uživatelům zabránit v přenosu do alternativní úlohy, odvolejte veřejné oprávnění k příkazu TFRSECJOB (Přenos do sekundární úlohy) a udělte oprávnění pouze určitým uživatelům:

```
RVKOBJAUT OBJ(TFRSECJOB) OBJTYPE(*CMD)
          USER(*PUBLIC) AUT(*ALL)
GRTOBJAUT OBJ(TFRSECJOB) OBJTYPE(*CMD)
          USER(USERA) AUT(*USE)
```
Pokud uživatel vybere volbu, pro kterou nemá oprávnění, je zobrazena zpráva.

Pokud chcete uživatelům zabránit v obecném použití příkazů menu Systémové požadavky, ale přesto chcete, aby byli schopni v určité chvíli příkazy spouštět (například při odhlášení), můžete vytvořit CL program, který převezme oprávnění autorizovaného uživatele a program spustí.

#### **Související pojmy**

["Plánování](#page-236-0) menu" na stránce 223

Menu jsou vhodnou metodou poskytnutí kontrolovaného přístupu v systému. Zadáním limitovaných funkcí a výchozího menu v uživatelském profilu můžete menu můžete použít pro omezení možností uživatele na sadu přísně kontrolovaných funkcí.

### **Plánování zabezpečení příkazů**

Při dodání systému je možnost používat příkazy nastavena tak, aby odpovídala potřebám zabezpečení pro většinu instalací. Některé příkazy mohou být spuštěny pouze správcem systému. Jiné vyžadují zvláštní oprávnění, jako například \*SAVSYS. Většina příkazů může být spuštěna kýmkoliv v systému. Oprávnění k příkazům můžete měnit podle potřeb zabezpečení.

Můžete například chtít, aby bylo většině uživatelů v systému zabráněno pracovat s komunikací. Můžete nastavit veřejné oprávnění \*EXCLUDE pro všechny příkazy, které pracují s objekty komunikací , jako jsou například příkazy CHGCTLxxx, CHGLINxxx a CHGDEVxxx.

Pokud potřebujete mít kontrolu nad tím, které příkazy mohou být uživateli spuštěny, můžete použít oprávnění objektu k příkazům samotným. Každý příkaz má typ objektu \*CMD a lze k němu přidělit oprávnění veřejným uživatelům nebo pouze určitým uživatelům. Chce-li uživatel spustit příkaz, potřebuje k němu oprávnění \*USE. Seznam všech příkazů, které jsou dodávány s veřejným oprávněním nastaveným na \*EXCLUDE, obsahuje Dodatek C, "Příkazy [dodávané](#page-332-0) s veřejným oprávněním [\\*EXCLUDE",](#page-332-0) na stránce 319.

<span id="page-244-0"></span>Pokud používáte knihovny systému System/38, je třeba také omezit příkazy v knihovně, které se týkají zabezpečení. Nebo můžete omezit přístup k celé knihovně. Pokud v systému používáte více než jednu verzí národního jazyka licencovaného programu i5/OS, je třeba v systému také omezit příkazy v dalších knihovnách QSYSxxx.

Jiným užitečným bezpečnostním opatřením je změna předvolených hodnot některých příkazů. To lze provést prostřednictvím příkazu CHGCMDDFT (Změna předvolby příkazu).

### **Plánování zabezpečení souborů**

Informace obsažené v databázových souborech jsou v systému obvykle nejcennějším aktivem. Zabezpečení na úrovni prostředků umožňuje kontrolovat, kdo může informace souboru prohlížet, měnit a mazat.

Pokud uživatelé potřebují k souborům dle situace různá oprávnění, můžete použít adoptované oprávnění.

Pro kritické soubory v systému evidujte, kteří uživatelé mají k těmto souborům oprávnění. Pokud používáte skupinová oprávnění a seznamy oprávnění, je třeba, abyste evidovali uživatele, kteří mají oprávnění prostřednictvím těchto metod stejně jako uživatele, kterým je oprávnění poskytnuto přímo. Pokud používáte adoptované oprávnění, můžete vypsat seznam programů, které adoptují oprávnění konkrétního uživatele, pomocí příkazu DSPPGMADP (Zobrazení adoptovaných oprávnění k programu).

Můžete také použít funkci žurnálování v systému a monitorovat aktivitu týkající se kritického souboru. Přestože primárním účelem žurnálu je obnova informací, lze jej použít i jako nástroj zabezpečení. Obsahuje záznam toho, kdo a jakým způsobem provedl přístup k souboru. Pomocí příkazu DSPJRN (Zobrazení žurnálu) můžete pravidelně zobrazovat vzorky položek žurnálu.

#### **Související odkazy**

"Použití [adoptovaného](#page-238-0) oprávnění v návrhu menu" na stránce 225

Dostupnost nástrojů podpory pro rozhodování, jako je například produkt Query/400, představuje výzvu z hlediska návrhu zabezpečení. Na úrovni definic zabezpečení prostředků neexistuje žádná metoda, jak zajistit, aby měl uživatel v různých situacích k souboru rozdílná oprávnění. Avšak prostřednictvím adoptovaného oprávnění lze definovat oprávnění odpovídající rozdílným požadavkům.

## **Zabezpečení logických souborů**

Zabezpečení dat na úrovni prostředků poskytuje podporu zabezpečení souborů na úrovni polí. Chcete-li chránit specifická pole nebo záznamy v souboru, můžete také použít logické soubory.

Logický soubor lze použít pro zadání podmnožiny *záznamů* , ke kterým má uživatel přístup (prostřednictvím logických operací výběru a vynechání). Proto může být určitým uživatelům zabráněno v přístupu k některým typům záznamu. Logický soubor lze použít pro zadání podmnožiny *polí* v záznamu, ke kterým má uživatel přístup. Proto může být určitým uživatelům zabráněno v přístupu k některým polím v záznamu.

Logický soubor neobsahuje žádná data. Je to určité zobrazení jednoho nebo více fyzických souborů, které obsahují data. Poskytnutí přístupu k informacím, které jsou definovány v logickém souboru, vyžaduje oprávnění k datům obou souborů - tj. k datům logického souboru i k datům přiřazených fyzických souborů.

[Obrázek](#page-245-0) 40 na stránce 232 zobrazuje příklad fyzického souboru a tří různých k němu přiřazených logických souborů.

<span id="page-245-0"></span>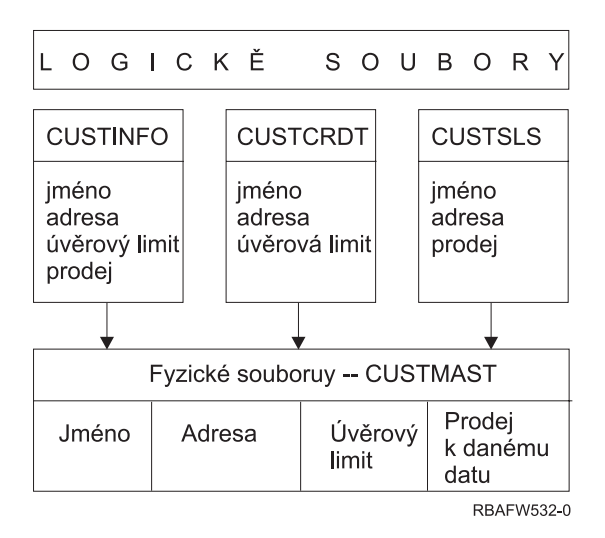

*Obrázek 40. Použití logického souboru k zabezpečení*

Členům oddělení Odbyt (skupinový profil DPTSM) je umožněno zobrazovat všechna pole, ale nemohou měnit úvěrový limit. Členům oddělení Pohledávky (skupinový profil DPTAR) je umožněno prohlížet všechny pole, ale nemohou měnit pole oddělení Prodeje. Oprávnění k fyzickému souboru má tuto podobu:

*Tabulka 128. Příklad fyzického souboru: soubor CUSTMAST*

| Oprávnění           | Uživatelé: *PUBLIC |  |  |
|---------------------|--------------------|--|--|
|                     |                    |  |  |
| Oprávnění k objektu |                    |  |  |
| *OBJOPR             |                    |  |  |
| *OBJMGT             |                    |  |  |
| *OBJEXIST           |                    |  |  |
| *OBJALTER           |                    |  |  |
| *OBJREF             |                    |  |  |
| Oprávnění k datům   |                    |  |  |
| *READ               | X                  |  |  |
| *ADD                | $\mathbf X$        |  |  |
| $*UPD$              | X                  |  |  |
| $*$ DLT             | X                  |  |  |
| *EXECUTE            | $\mathbf X$        |  |  |
| *EXCLUDE            |                    |  |  |

Veřejnost by měla mít v souboru CUSTMAST práva ke všem datům, ale neměla by mít práva k provádění operací s objekty. Veřejnost nemá k souboru CUSTMAST přístup přímo, protože je pro otevření souboru nutné oprávnění \*OBJOPR. Oprávnění veřejnosti činí všechna práva k datům potenciálně dostupná uživatelům logického souboru.

Oprávnění k logickým souborům má tuto podobu:

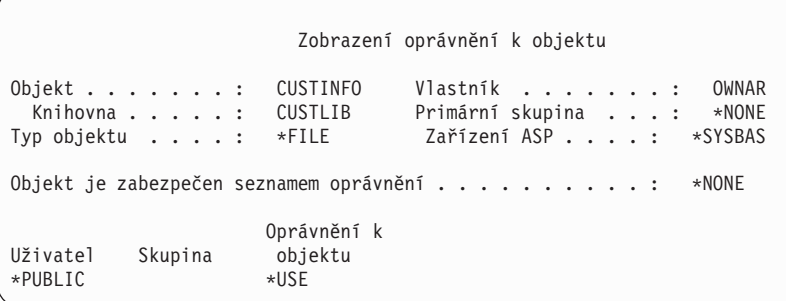

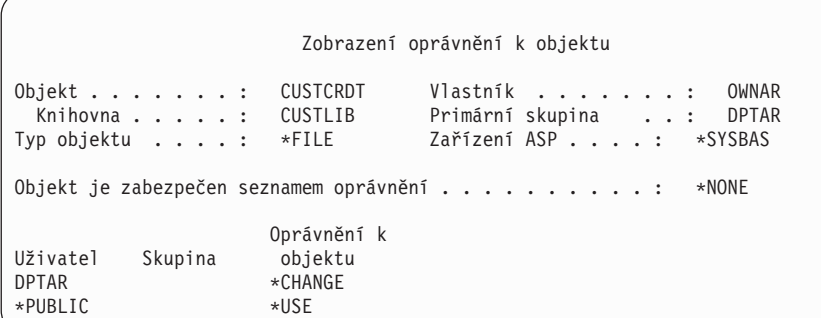

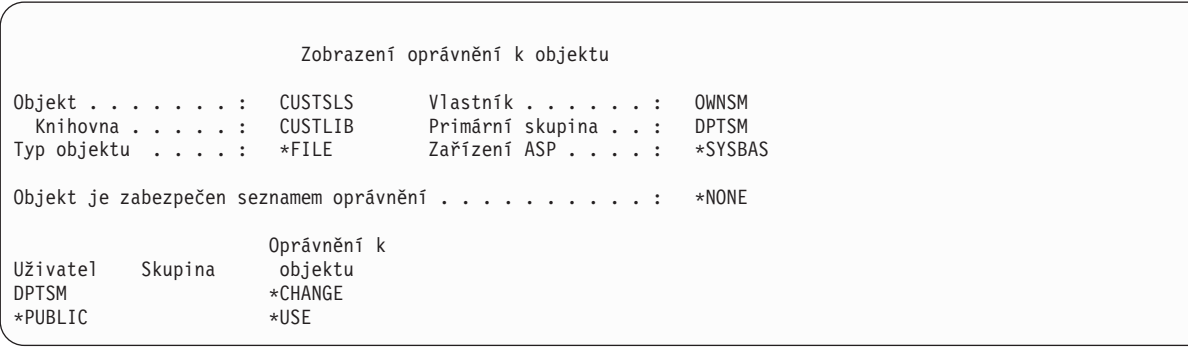

K tomu, aby bylo toto schéma oprávnění funkční, není třeba, aby byl primární skupinou logického souboru skupinový profil, jako je profil DPTSM. Avšak použití oprávnění primární skupiny eliminuje prohledávání soukromých oprávnění pro uživatele i uživatelské skupiny pokoušející se o přístup k souboru. "Případ 2: Použití [oprávnění](#page-196-0) primární skupiny" na [stránce](#page-196-0) 183 zobrazuje, jak použití oprávnění primární skupiny ovlivní proces kontroly oprávnění.

Oprávnění k datům pro logické soubory můžete zadávat počínaje verzí V3R1 licencovaného programu i5/OS. Pokud je v systému verze V3R1 nebo novější obnoven logický soubor verze dřívější než V3R1, převede systém tento logický soubor při prvním přístupu k němu. Systém mu udělí všechna oprávnění k datům.

Chcete-li použít logické soubory jako nástroj zabezpečení, postupujte takto:

- v Udělte veškerá oprávnění k datům příslušných fyzických souborů.
- v Odvolejte oprávnění \*OBJOPR pro fyzické soubory. To zabrání tomu, aby uživatelé měli přístup k fyzickým souborům přímo.
- v Udělte vhodná oprávnění k datům pro fyzické soubory. Odvolejte veškerá oprávnění, která si nepřejete.
- v Udělte oprávnění \*OBJOPR k logickým souborům.

#### **Související informace**

DB2 Universal Database for iSeries

## **Potlačení souborů**

Příkazy pro potlačení souborů můžete použít, chcete-li, aby program používal jiný soubor se stejným formátem.

Předpokládejme například, že program v aplikaci Smlouvy a tvorba cen ve společnosti JKL Toy Company předtím, než provede změny cen, zapíše informace o cenách do pracovního souboru. Uživatel s přístupem k příkazovému řádku, který by chtěl shromáždit důvěrné informace, by mohl použít příkaz pro potlačení a způsobit tak, že program bude zapisovat data do souboru v knihovně, který je kontrolován tímto uživatelem.

Pokud před spuštěním programu použijete příkazy pro potlačení s parametrem SECURE(\*YES), můžete zajistit, aby program zpracoval správné soubory. Soubory tak budou chráněny před důsledky dříve zavolaných příkazů pro potlačení souborů. Pokud použijete SECURE(\*NO), nebudou soubory chráněny před jinými příkazy pro potlačení souborů. Jejich hodnoty mohou být předefinovány příkazy pro potlačení souborů zavolanými dříve.

# **Zabezpečení souborů a SQL**

Pokud ke spuštění programu SQL nebo Query Manager použijete program CL, který adoptuje oprávnění, věnujte velkou pozornost zabezpečení souborů. Oba tyto programy typu ″query″ umožňují uživatelům zadat jméno souboru. Uživatel tedy může přistupovat ke všem souborům, ke kterým má oprávnění adoptovaný profil.

SQL (Structured Query Language) používá soubory křížových odkazů, aby sledoval databázové soubory a s nimi související vztahy. O těchto souborech v souhrnu je pojednáváno jako o katalogu SQL. Veřejné oprávnění ke katalogu SQL je \*READ. To znamená, že všichni uživatelé mající přístup k rozhraní SQL mohou zobrazovat jména a textové p opisy všech souborů v systému. Katalog SQL neovlivňuje běžné oprávnění, které je nutné k přístupu k obsahu databázových souborů.

# **Plánování skupinových profilů**

Skupinový profil je užitečným nástrojem, pokud existuje několik uživatelů se stejnými požadavky na zabezpečení. Můžete vytvořit přímo skupinové profily nebo můžete změnit existující profil na skupinový. Pomocí skupinových profilů můžete efektivněji spravovat oprávnění a snížit počet jednotlivých soukromých oprávnění k objektům.

Skupinové profily jsou zvláště užitečné při změnách požadavků úloh a členství ve skupinách. Například pokud mají členové oddělení zodpovědnost za určitou aplikaci, může být skupinový profil nastaven pro toto oddělení. Dle toho, jak uživatelé do oddělení přichází a odchází, může být měněno pole jejich skupinového profilu v jejich uživatelských profilech. To lze spravovat snadněji než prostřednictvím odstranění jednotlivých oprávnění z uživatelských profilů.

Skupinový profil je pouze zvláštní typ uživatelského profilu. Skupinovým profilem se stává, pokud dojde k jedné z následujících okolností:

- v Jiný profil jej označí jako skupinový profil.
- v Přiřadíte mu GID (identifikační číslo skupiny).

#### Například:

- 1. Vytvoření profilu se jménem GRPIC: CRTUSRPRF GRPIC
- 2. Když je profil vytvořen, je to běžný profil, nikoliv skupinový profil.
- 3. Označte profil GRPIC jako skupinový profil pro jiný skupinový profil: CHGUSRPRF USERA GRPPRF(GRPIC)
- 4. Systém nyní považuje profil GRPIC za skupinový profil a přiřadí mu GID.

#### **Související pojmy**

["Skupinové](#page-17-0) profily" na stránce 4 *Skupinový profil* je zvláštní typ uživatelského profilu. Místo abyste udělovali oprávnění každému uživateli jednotlivě, můžete pomocí skupinového profilu definovat oprávnění pro skupinu uživatelů.

# **Aspekty použití primárních skupin objektů**

Libovolný objekt v systému může mít primární skupinu. Oprávnění primární skupiny může udělit výhody výkonu, pokud je primární skupina první skupinou pro většinu uživatelů objektu.

Často je určitá skupina uživatelů zodpovědná za některé informace v systému, například informace o zákaznících. Tato skupina potřebuje k informací vyšší oprávnění než ostatní uživatelé. Použitím oprávnění primární skupiny lze nastavit tento typ schématu oprávnění, aniž by byl ovlivněn výkon kontroly oprávnění.

#### **Související úlohy**

"Případ 2: Použití [oprávnění](#page-196-0) primární skupiny" na stránce 183

Tento případ ukazuje, jak použít oprávnění primární skupiny.

# **Aspekty použití více skupinových profilů**

Pomocí skupinových profilů můžete oprávnění spravovat efektivněji a snížit počet jednotlivých soukromých oprávnění k objektům. Avšak nesprávné použití skupinových profilů může mít na výkon kontroly oprávnění negativní vliv. Toto téma nabízí některé návrhy k použití více skupinových profilů.

Uživatel může být členem až 16 skupin: první skupiny (parametr GRPPRF v uživatelském profilu) a 15 doplňkových skupin (parametr SUPGRPPRF v uživatelském profilu).

Pokud používáte více skupinových profilů, řiďte se těmito návrhy:

- v Pokuste se používat více skupin ve spojení s oprávněním primární skupiny a eliminovat soukromé oprávnění k objektům.
- v Pečlivě plánujte pořadí, ve kterém jsou skupinové profily uživateli přiřazeny. První skupina uživatele by měla mít souvislost s primárním přiřazením uživatele a s objekty, které uživatel používá nejčastěji. Předpokládejme například, že uživatel WAGNERB pravidelně provádí úkoly inventarizace a příležitostně pracuje na zadávání objednávek. Profil potřebný pro oprávnění k inventarizaci (DPTIC) by měl být první skupinou uživatele WAGNERB. Profil potřebný pro zadávání záznamů objednávek by měl být doplňkovou skupinou uživatele WAGNERB.

**Poznámka:** Pořadí, ve kterém jsou soukromá oprávnění pro objekt zadána, nemá vliv na výkon kontroly oprávnění.

v Pokud plánujete používat více skupin, prostudujte si proces kontroly oprávnění popsaný v tématu "Jak [systém](#page-178-0) kontroluje [oprávnění"](#page-178-0) na stránce 165. Ujistěte se, že rozumíte tomu, jak použití více skupin ve spojení s ostatními technikami oprávnění, jako jsou například seznamy oprávnění, může ovlivnit výkon systému.

### **Akumulování zvláštních oprávnění členů skupinového profilu**

Zvláštní oprávnění se mohou pro uživatele, kteří jsou členy více skupin, kumulovat.

Členům skupin je poskytnuto zvláštní oprávnění skupinových profilů. Uživatelské profily, které jsou členy jedné nebo více skupin mají své vlastní zvláštní oprávnění plus zvláštní oprávnění všech skupin, kterých jsou příslušní uživatelé členem. Zvláštní oprávnění se mohou pro uživatele, kteří jsou členy více skupin, kumulovat. Předpokládejme, například, že profil GROUP1 má zvláštní oprávnění \*JOBCTL, profil GROUP3 má zvláštní oprávnění \*AUDIT a profil GROUP16 zvláštní oprávnění \*IOSYSCFG. Uživatelský profil, který má všechny tři profily jako své skupinové profily, má zvláštní oprávnění \*JOBCTL, \*AUDIT a \*IOSYSCFG.

**Poznámka:** Pokud člen skupiny vlastní program, adoptuje program pouze oprávnění vlastníka. Oprávnění skupiny vlastníka nejsou adoptována.

## **Použití individuálního profilu jako skupinového profilu**

Vytváření profilů, které budou sloužit jako skupinové profily, je vhodnější než změna již existujících profilů na skupinové profily.

Můžete zjistit, že určitý uživatel má všechna oprávnění potřebná pro skupinu uživatelů, a můžete být v pokušení změnit tento uživatelský profil na skupinový profil. Avšak použití individuálního profilu jako skupinového profilu může v budoucnosti působit potíže:

- v Pokud se změní povinnosti uživatele, jehož profil je používán jako skupinový profil je třeba určit jiný profil, který bude sloužit jako skupinový profil; dále je třeba změnit oprávnění a přenést vlastnictví objektů.
- v Všichni členové skupiny mají automaticky oprávnění ke všem objektů, které skupinový profil vytvoří. Uživatel, jehož profil je skupinovým profilem ztrácí možnost mít soukromé objekty, kromě případu kdy specificky vyloučí oprávnění ostatních uživatelů.

Snažte se plánovat skupinové profily v předstihu. Vytvořte specifické skupinové profily s heslem \*NONE. Pokud zjistíte poté, co byla spuštěna aplikace, že má nějaký uživatel oprávnění, které by mělo náležet skupině uživatelů, postupujte takto:

- 1. Vytvořte skupinový profil.
- 2. Použijte příkaz GRTUSRAUT a udělte skupinovému profilu oprávnění uživatele.
- 3. Odeberte uživateli soukromá oprávnění, protože je již nepotřebuje. Použijte příkaz RVKOBJAUT nebo EDTOBJAUT.

### **Porovnání skupinových profilů a seznamů oprávnění**

Skupinové profily se používají v případě, že chcete zjednodušit správu uživatelských profilů, které mají obdobné požadavky na zabezpečení. Seznamy oprávnění se používají v případě, že chcete zabezpečit objekty, které mají obdobné požadavky na zabezpečení.

Tabulka 129 ukazuje charakteristiky těchto dvou metod.

| Porovnávaná položka                                                                                                    | Seznam oprávnění | Skupinový profil |  |
|----------------------------------------------------------------------------------------------------|------------------|------------------|--|
| Použití pro zabezpečení více objektů                                                                                                    | Ano              | Ano              |  |
| Uživatel může patřit do více než jednoho                                                                                                    | Ano              | Ano              |  |
| Soukromé oprávnění potlačí ostatní oprávnění                                                                                                  | Ano              | Ano              |  |
| Uživateli musí být oprávnění přiřazeno nezávisle                                                                                              | Ano              | Ne.              |  |
| Zadaná oprávnění jsou stejná pro všechny objekty                                                                                              | Ano              | Ne               |  |
| Objekt lze zabezpečit více než jedním                                                                                                    | Ne               | Ano              |  |
| Oprávnění lze určit při vytváření objektu                                                                                                    | Ano              | Ano <sup>1</sup> |  |
| Lze zabezpečit ochranu všech typů objektů                                                                                                    | Ne               | Ano              |  |
| Přiřazení k objektu je vymazáno při vymazání objektu                                                                                          | Ano              | Ano              |  |
| Přiřazení k objektu je uloženo při uložení objektu                                                                                            | Ano              | Ano $^2$         |  |
| Uživatelskému profilu lze udělit oprávnění při vytváření objektu, a to použitím parametru GRPAUT v profilu uživatele<br>vytvářejícího objekt. |                  |                  |  |
| $\overline{2}$<br>Oprávnění primární skupiny se uloží s objektem. Oprávnění primární skupiny budou uložena, pokud je v ukládacím              |                  |                  |  |

*Tabulka 129. Porovnání seznamu oprávnění a skupinového profilu*

Pro seznam oprávnění položky ″Oprávnění lze určit při vytváření objektu″:

- v Chcete-li přiřadit seznam oprávnění k objektu typu knihovna, specifikujte v příkazu CRTxxxx pro knihovnu parametry AUT (\*LIBCRTAUT) a CRTAUT (jméno-seznamu-oprávnění). Některé objekty, jako například ověřovací seznamy, nemohou využít hodnotu \*LIBCRTAUT v příkazu CRT.
- v Chcete-li přiřadit seznam oprávnění k objektu typu adresář, specifikujte v příkazu MKDIR hodnotu \*INDIR v parametrech DTAAUT a OBJAUT. Tímto způsobem seznam oprávnění zabezpečí jak rodičovský, tak i nový adresář. Systém neumožňuje použít libovolný seznam oprávnění při vytváření objektu.

příkazu zadáno PVTAUT(\*YES).

# **Plánování zabezpečení pro programátory**

Programátoři představují z pohledu správce systému problém. Jejich znalosti jim umožňují obejít procedury zabezpečení, které nejsou pečlivě navrhnuty.

Programátoři mohou obejít zabezpečení a získat přístup k datům, která potřebují pro účely testování. Mohou se také vyhnout běžným procedurám, které alokují systémové prostředky a získat tak lepší výkon pro své vlastní úlohy. Na zabezpečení často nahlížejí jako na překážku, která jim brání vykonávat jejich práci, jako například testování aplikací. Avšak poskytnutí příliš mnoha oprávnění programátorům podlamuje princip zabezpečení spočívající v oddělení povinností. Kromě toho je programátorům umožněno instalovat neautorizované programy.

Při nastavování prostředí pro aplikační programátory se řiďte těmito pokyny:

- v Neudělujte programátorům všechna zvláštní oprávnění. Pokud musíte programátorům udělit zvláštní oprávnění, udělte jim pouze zvláštní oprávnění, která jsou potřebná k provádění úloh a úkolů, jež jsou jim přiděleny.
- v Jako skupinový profil pro programátory nepoužívejte uživatelský profil QPGMR.
- v Používejte testovací knihovny a zabraňte (programátorům) v přístupu k produkčním knihovnám.
- v Vytvořte programátorské knihovny a použijte program, který adoptuje oprávnění a zkopíruje vybraná produkční data do programátorských knihoven pro účely testování.
- v Pokud je problémem interaktivní výkon, zvažte možnost změny příkazů pro vytváření programů tak, aby mohly být spouštěny pouze v dávkovém zpracování:

CHGCMD CMD(CRTxxxPGM) ALLOW(\*BATCH \*BPGM)

- v Předtím, než přesunete aplikace či změny programů z testovacích do produkčních knihoven, proveďte monitorování zabezpečení aplikačních funkcí předtím.
- v Použijte techniku skupinového profilu při vývoji aplikace. Postarejte se, aby byly všechny aplikační programy vlastněny skupinovým profilem. Učiňte patřičná opatření, aby programátoři, kteří pracují na aplikaci, byli členy skupiny, a definujte uživatelské profily programátorů tak, aby jejich skupina vlastnila všechny nově vytvořené objekty (OWNER(\*GRPPRF)). Pokud je programátor přemístěn z jednoho projektu k jinému, můžete změnit v profilu programátora informace o skupině. Další informace najdete v části ["Skupinové](#page-152-0) vlastnictví objektů" na [stránce](#page-152-0) 139.
- v Připravte plán přiřazení vlastnictví aplikací, až budou uvedeny do provozu. Chcete-li řídit změny ve výrobní aplikaci, měly by být všechny aplikační objekty, včetně programů, vlastněny uživatelským profilem určeným pro tuto aplikaci.

Aplikační objekty by neměly být vlastněny programátorem, protože by k nim programátor mohl mít v provozním prostředí nekontrolovaný přístup. Profil, který aplikaci vlastní, může být individuálním profilem, který je zodpovědný za aplikaci, nebo profilem specificky vytvořeným jakožto vlastník aplikace.

## **Správa zdrojových souborů**

Chcete-li chránit informace v systému, měli byste pečlivě plánovat zabezpečení zdrojových souborů.

Zdrojové soubory jsou důležité z hlediska integrity systému. Mohou být také cenným přínosem pro společnost, pokud jste vyvinuli nebo získali uživatelské aplikace. Zdrojové soubory by měly být chráněny stejně jako ostatní důležité soubory v systému. Zvažte možnost umístění zdrojových souborů do samostatných knihoven a určování uživatelů, kteří je budou moci aktualizovat a přesouvat do provozu.

Když je v systému vytvořen zdrojový soubor, je výchozí veřejné oprávnění \*CHANGE. To umožňuje všem uživatelům aktualizovat všechny zdrojové členy. Při výchozím nastavení může členy přidávat nebo odebírat pouze vlastník zdrojového souboru nebo uživatel se zvláštním oprávněním \*ALLOBJ. Ve většině případů by mělo být toto oprávnění pro zdrojové fyzické soubory změněno. Programátoři pracující na aplikaci potřebují ke zdrojovým souborům oprávnění \*OBJMGT, aby mohli přidávat nové členy. Pokud tyto soubory nejsou v kontrolované knihovně, mělo by být veřejné oprávnění sníženo na \*USE nebo \*EXCLUDE.

## **Ochrana souborů třídy Java a souborů typu jar v integrovaném systému souborů**

Ke spuštění programu Java budete potřebovat oprávnění Read (\*R) ke každému souboru třídy Java a souboru typu jar a také oprávnění Execute (\*X) ke každému adresáři, který je specifikován v cestě k souborům třídy Java a souborům typu jar. Pokud používáte soubory třídy Java a soubory typu jar v integrovaném systému souborů, potřebujete je chránit pomocí normálních oprávnění k objektu.

Chcete-li chránit soubory Java, použijte příkaz CHGAUT k zabezpečení adresářů v cestě a souborů s atributy oprávnění objektu. Potřebujete oprávnění Read (\*R) k souborům třídy Java a souborům typu jar, abyste mohli spustit program Java. Oprávnění mohou získat z veřejného oprávnění souboru nebo ze soukromého oprávnění. Seznam oprávnění je užitečný při nastavování soukromých oprávnění pro skupinu uživatelů. Nepřidělujte nikomu oprávnění Write (\*W) k souboru, pokud nechcete dovolit změnu souboru.

Použitím parametru CHKPATH (Úroveň zabezpečení cesty ke třídě) v příkazu RUNJVA můžete zajistit, aby spuštěná aplikace Java používala správné soubory z CLASSPATH. Použijete-li hodnotu CHKPATH(\*SECURE), můžete zabránit spuštění příkazu Java, jestliže je pro každý adresář v CLASSPATH, který má veřejné oprávnění k zápisu, odeslána jedna nebo více varovných zpráv.

## **Plánování zabezpečení pro systémové programátory a správce**

Můžete omezit oprávnění udělená systémovým programátorům a správcům a chránit tak soubory v systému.

Ve většině systémů existuje někdo, kdo je zodpovědný za funkce údržby. Tato osoba monitoruje použití systémových prostředků, zejména diskovou paměť, a zajišťuje, že uživatelé pravidelně odstraňují nepoužívané objekty a uvolňují místo. Systémoví programátoři potřebují rozsáhlé oprávnění, aby mohli v systému sledovat všechny objekty. Avšak nepotřebují zobrazovat obsah těchto objektů.

Můžete použít adoptované oprávnění a umožnit tak systémovým programátorům přístup k sadě příkazů zobrazení namísto poskytnutí zvláštního oprávnění v jejich uživatelských profilech.

Můžete například chtít, aby Sue a Fred byly osoby, které budou moci vytvářet a měnit uživatelské profily, aniž byste jim udělili zvláštní oprávnění. Dosáhnete toho provedením následujících kroků.

- 1. Napište skript nebo program, který bude sloužit jako ″front end″ k příkazu CRT/CHGUSRPRF.
- 2. Zařiďte, aby tento skript nebo program adoptoval profil, který může provádět operace vytváření a změn.
- 3. Udělte Sue a Fredovi oprávnění k tomuto programu.

Sue a Fred mohou provádět požadované operace pouze prostřednictvím určené aplikace.

### **Použití ověřovacích seznamů**

Ověřovací seznam objektů je metodou pro aplikace, která umožňuje bezpečně uložit informace o autentizaci uživatelů.

ICS (Server pro připojení k Internetu) například používá ověřovací seznamy, aby realizoval koncepci uživatele Internetu. ICS může provést základní autentizaci předtím, než je webová stránka zpracována. Základní autentizace vyžaduje, aby uživatelé poskytli určitý typ autentizačních informací, jako je například heslo, PIN nebo číslo účtu. Jméno uživatele a autentizační informace může být bezpečně uložena v ověřovacím seznamu. ICS (Server pro připojení k Internetu) může tyto informace použít z ověřovacího seznamu namísto toho, aby všichni uživatelé ICS museli mít ID uživatele a heslo systému System i.

Uživateli Internetu může být povolen nebo zakázán přístup z webového serveru k systému. Avšak uživatel nemá oprávnění k žádným prostředkům systému System i, ani oprávnění přihlásit se či spouštět úlohy. Pro uživatele Internetu se nevytvářejí uživatelské profily systému System i.
Chcete-li vytvořit nebo vymazat ověřovací seznam, můžete použít CL příkazy CRTVLDL (Vytvoření ověřovacího seznamu) a DLTVLDL (Výmaz ověřovacího seznamu). K dispozici jsou rovněž rozhraní API (Application Programming Interface), která umožňují aplikacím přidávat, odstraňovat, ověřovat (autentizovat) a vyhledávat záznamy v ověřovacím seznamu.

Objekty ověřovacího seznamu jsou dostupné k použití všem aplikacím. Například pokud aplikace vyžaduje heslo, lze heslo aplikace uložit v ověřovacím seznamu namísto v databázovém souboru. Aplikace může použít rozhraní API ověřovacího seznamu k ověření hesla uživatele. Protože je ověřovací seznam šifrovaný, je tato metoda bezpečnější než metoda ověřování hesla uživatele pomocí samotné aplikace.

Autentizační informaci můžete uložit v dešifrovatelné podobě. Pokud má uživatel odpovídající zabezpečení, lze autentizační informace dešifrovat a poskytnout zpět uživateli.

#### **Související odkazy**

["QRETSVRSEC](#page-42-0) (Uchovávat data zabezpečení serveru)" na stránce 29

Systémová hodnota QRETSVRSEC (Uchovávat data zabezpečení serveru) určuje, zda mohou být dešifrovatelné autentizační informace přiřazené uživatelským profilům nebo záznamům ověřovacího seznamu (\*VLDL) uchovávány v systému hostitele. Tyto informace nezahrnují heslo uživatelského profilu systému System i.

#### **Související informace**

Rozhraní API (Application Programming Interface)

### **Funkce omezení přístupu k programu**

Funkce omezení přístupu k programu umožňuje definovat, kdo může používat aplikaci, části aplikace nebo funkce v rámci programu.

Tato podpora nenahrazuje zabezpečení na úrovni prostředků. Funkce omezení přístupu k programu nezabraňuje uživateli získat přístup k prostředku (např. souboru nebo programu) z jiného rozhraní. Funkce prochází při ověřování následujícími procesy:

- registrace funkce
- v načtení informací o dané funkci
- v definování, kdo může a kdo nemůže používat danou funkci
- v zjištění, zda je uživateli dovoleno používat danou funkci

Funkce omezení přístupu k programu zajistí, že rozhraní API budou provádět následující úlohy: Aby bylo možné tuto funkci používat v rámci aplikace, musí dodavatel aplikace zaregistrovat funkci při instalaci aplikace. Registrovaná funkce odpovídá kódovému bloku pro určité funkce v aplikaci. Když uživatel spouští aplikaci, zavolá tato aplikace rozhraní API pro kontrolu použití, aby tak před vyvoláním kódového bloku ověřila, zda má uživatel oprávnění používat funkci přidruženou ke kódovému bloku. Pokud je uživateli dovoleno používat požadovanou funkci, kódový blok se spustí. Jestliže ji nemá dovoleno používat, je uživateli znemožněno spustit kódový blok.

Administrátor systému určuje, komu je dovolen nebo odepřen přístup k funkci. Administrátor může řídit přístup k funkci programu pomocí příkazu WRKFCNUSG (Práce s informacemi o použití funkce) nebo pomocí Administrace aplikací v produktu System i Navigator.

**Související informace** Administrace aplikací

# **Kapitola 8. Zálohování a obnova informací zabezpečení**

Ukládání vašich informací zabezpečení je stejně důležité jako ukládání vašich dat. V některých případech můžete potřebovat v systému obnovit uživatelské profily, oprávnění k objektům a data. Pokud nemáte uloženy informace o zabezpečení, budete možná muset uživatelské profily a oprávnění k objektům obnovit ručně. To může být časově náročné a mohou zde vznikat chyby i bezpečnostní rizika.

Toto téma obsahuje informace o následujících tématech:

- v Jak jsou informace o zabezpečení ukládány a obnovovány.
- v Jak zabezpečení ovlivňuje ukládání a obnovu objektů
- v Otázky zabezpečení ve spojení se zvláštním oprávněním \*SAVSYS

Plánování odpovídajících procedur zálohování a obnovy informací zabezpečení vyžaduje porozumění tomu, jak jsou informace uloženy, ukládány a obnovovány.

Tabulka 130 ukazuje příkazy, které slouží k ukládání a obnově informací zabezpečení. Části, které následují dále, pojednávají o ukládání a obnově informací o zabezpečení podrobněji.

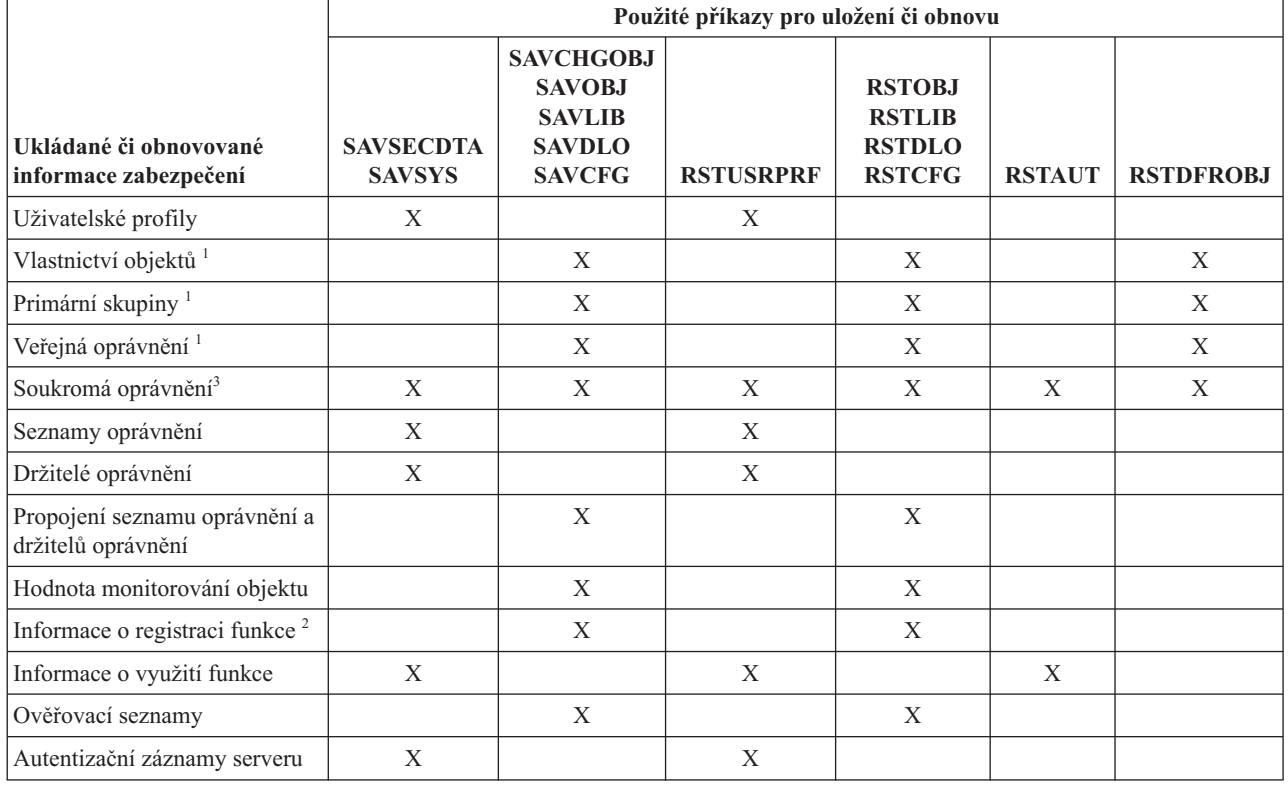

*Tabulka 130. Jak jsou informace o zabezpečení ukládány a obnovovány.*

*Tabulka 130. Jak jsou informace o zabezpečení ukládány a obnovovány. (pokračování)*

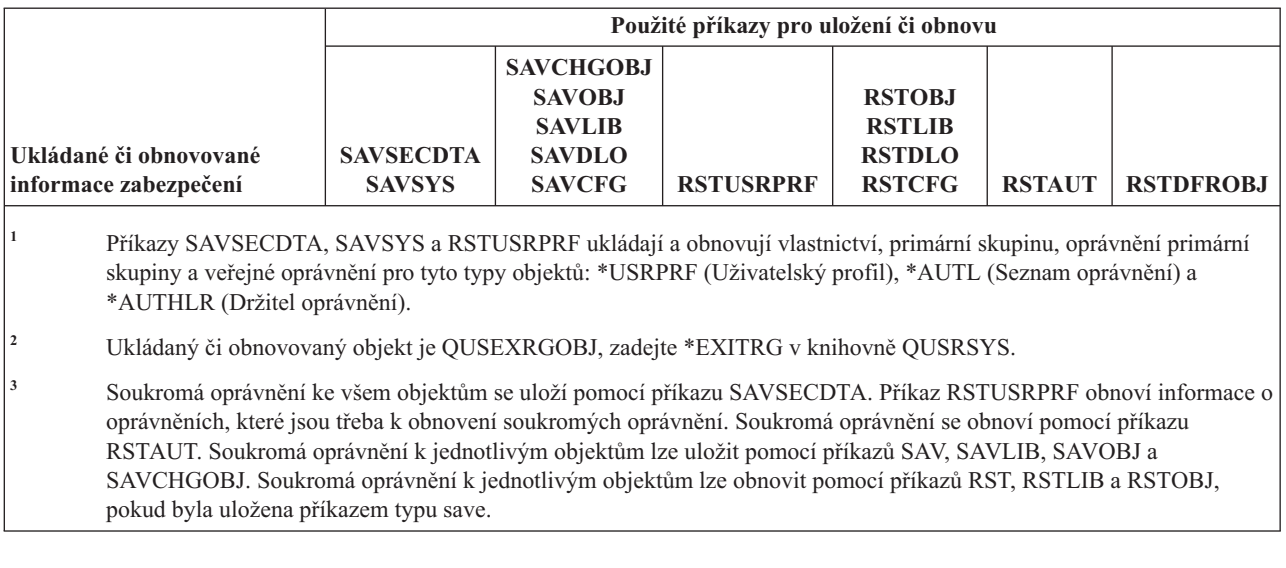

#### **Související informace**

Zálohování a obnova

Zálohování a obnova - PDF

### **Jak jsou uloženy informace o zabezpečení**

Chcete-li plánovat vhodné postupy zálohování a obnovy informací o zabezpečení, musíte rozumět tomu, jak jsou informace uloženy a ukládány.

Informace o zabezpečení jsou uloženy s objekty, uživatelskými profily a seznamy oprávnění:

### **Informace o zabezpečení uložené s objektem:**

- · veřejné oprávnění
- · jméno vlastníka
- v oprávnění vlastníka k objektu
- jméno primární skupiny
- v oprávnění primární skupiny k objektu
- jméno seznamu oprávnění
- hodnota monitorování objektu
- v zda existuje nějaké soukromé oprávnění
- v zda je některé soukromé oprávnění nižší než veřejné

### **Informace o zabezpečení uložené s uživatelským profilem:**

- v *Informace v hlavičce*:
	- atributy uživatelského profilu zobrazené na obrazovce Vytvoření profilu uživatele
	- čísla uid a gid
- v *Informace o soukromém oprávnění*:
	- soukromé oprávnění k objektům; obsahuje soukromé oprávnění k seznamům oprávnění
- v *Informace o vlastnictví*:
	- seznam vlastněných objektů
	- pro každý vlastněný objekt, seznam uživatelů se soukromým oprávnění k objektu
- v *Informace o primární skupině*:
	- seznam objektů, pro které je profil primární skupinou
- v *Informace monitorování*:
	- hodnota monitorování akce
	- hodnota monitorování objektu
- v *Informace o využití funkce*:
	- nastavení využití pro registrované funkce
- v *Autentizační informace serveru*:
	- autentizační záznamy serveru

### **Informace o oprávnění ukládané se seznamy oprávnění:**

- v běžné informace o oprávnění uložené společně s objektem, jako například veřejné oprávnění a vlastník
- v seznam všech objektů zabezpečených prostřednictvím seznamu oprávnění

### **Související pojmy**

"Další informace přidružené k [uživatelskému](#page-123-0) profilu" na stránce 110 Toto téma popisuje soukromá oprávnění, informace o vlastněných objektech a informace o objektech primární skupiny. Jsou to další informace přidružené k uživatelskému profilu.

## **Ukládání informací o zabezpečení**

Informace o zabezpečení jsou záložní média ukládána jiným způsobem, než jak jsou ukládána v systému. Při ukládání uživatelských profilů jsou informace o soukromých oprávní ukládané společně s uživatelským profilem přeformátovány do podoby tabulky oprávnění.

Tabulka oprávnění je sestavena a uložena pro každý uživatelský profil, který má soukromá oprávnění. Toto přeformátování a ukládání informací o zabezpečení může být zdlouhavé, pokud máte v systému mnoho oprávnění.

Tímto způsobem jsou informace o zabezpečení uloženy na záložní média:

### **Informace o oprávnění ukládané s objektem:**

- veřejné oprávnění
- · jméno vlastníka
- v oprávnění vlastníka k objektu
- jméno primární skupiny
- oprávnění primární skupiny k objektu
- jméno seznamu oprávnění
- oprávnění na úrovni pole
- hodnota monitorování objektu
- v zda existuje nějaké soukromé oprávnění
- v zda je některé soukromé oprávnění nižší než veřejné
- v soukromá oprávnění k objektu, pokud je v příkazu SAVxxx zadáno PVTAUT(\*YES)

### **Informace o oprávnění ukládané se seznamem oprávnění:**

v běžné informace o oprávnění uložené společně s objektem, jako například veřejné oprávnění , vlastník a primární skupina

### **Informace o oprávnění ukládané s uživatelským profilem:**

- v atributy uživatelského profilu zobrazené na obrazovce Vytvoření profilu uživatele
- v další informace o aplikacích přidružené k uživatelskému profilu, například:
- <span id="page-257-0"></span>– autentizační záznamy serveru
- záznamy s informacemi o uživatelských aplikacích, které jsou přidány rozhraním API QsyUpdateUserApplicationInfo (Update User Application Information)

### **Ukládaná tabulka oprávnění přiřazená k uživatelskému profilu:**

v jeden záznam pro každé soukromé oprávnění uživatelského profilu, včetně nastavení využití pro registrované funkce

#### **Informace o registraci funkcí ukládané s objektem QUSEXRGOBJ:**

v informace o registraci funkce mohou být uloženy prostřednictvím uložení objektu QUSEXRGOBJ \*EXITRG v knihovně QUSRSYS

### **Obnovení informací o zabezpečení**

Obnova systému často vyžaduje obnovení dat a přiřazených informací o zabezpečení.

Obvyklá posloupnost obnovy je tato:

- 1. Obnovení uživatelských profilů a seznamů oprávnění(RSTUSRPRF USRPRF(\*ALL)).
- 2. Obnovení objektů (RSTCFG, RSTLIB, RSTOBJ, RSTDLO nebo RST).
- 3. Obnovení soukromých oprávnění k objektům (RSTAUT).
- **Poznámka:** Použijete-li příklady kódu, souhlasíte tím s podmínkami uvedenými v tématu Kapitola 10, ["Prohlášení](#page-314-0) o licenci a vyloučení záruky pro příklady [programovacího](#page-314-0) kódu", na stránce 301.

### **Související informace**

Zálohování a obnova

## **Obnovení uživatelských profilů**

Při obnovení uživatelského profilu v něm mohou být provedeny některé změny.

Platí následující pravidla:

- v Pokud jsou profily obnovovány jednotlivě (není zadáno RSTUSRPRF USRPRF(\*ALL)), není požadováno SECDTA(\*PWDGRP) a obnovovaný profil v systému neexistuje, jsou tato pole změněna na \*NONE:
	- GRPPRF (Jméno skupinového profilu)
	- PASSWORD (Heslo)
	- DOCPWD (Heslo dokumentu)
	- SUPGRPPRF (Doplňkové skupinové profily)

Hesla produktů jsou změněna na hodnotu \*NONE, takže po obnově jednotlivého uživatelského profilu, který v systému neexistoval, budou nesprávná.

v Pokud jsou profily obnovovány jednotlivě (RSTUSRPRF USRPRF(\*ALL), není požadováno SECDTA(\*PWDGRP) a profil v systému existuje, není změněno heslo, heslo dokumentu, ani skupinový profil.

Uživatelské profily lze obnovit jednotlivě přičemž hesla a informace o skupině jsou ze záložního média obnoveny zadáním parametru SECDTA(\*PWDGRP) v příkazu RSTUSRPRF. Pro obnovu hesel a informací o skupině jsou při obnově jednotlivých profilů požadována zvláštní oprávnění \*ALLOBJ a \*SECADM. Pokud nebude v příkazu RSTUSRPRF zadán parametr SECDTA(\*PWDGRP), budou hesla produktu obnovená s uživatelským profilem po obnově jednotlivého uživatelského profilu, který v systému existoval, nesprávná.

v Pokud jsou do systému obnovovány všechny uživatelské profily, jsou ze záložního média obnovena všechna pole včetně hesel ve všech profilech, které již v systému existují.

### <span id="page-258-0"></span>**Upozornění:**

- 1. Hesla uživatelských profilů uložených v systému s rozdílnou úrovní hesla (systémová hodnota QPWDLVL) než kterou má obnovovaný systém, mohou být v obnovovaném systému neplatná. Například uživatelský profil uložený v systému, který byl provozován s úrovní hesla 2, mohl mít heslo ″Toto je moje heslo″. V systému provozovaném s úrovní hesla 0 nebo 1 nebude toto heslo platné.
- 2. Uchovávejte záznam hesla správce systému (QSECOFR) pro každou verzi informací o zabezpečení, která je uložena. Tím zajistíte, abyste se v případě, že budete muset provést operaci úplné obnovy, mohli přihlásit do systému.

Chcete-li hesla pro profil QSECOFR nastavit na původní hodnotu, můžete použít DST (Dedicated Service Tools).

- v Pokud profil v systému existuje, operace obnovy nezmění uid ani gid.
- v Pokud profil v systému neexistuje, jsou uid a gid profilu obnoveny ze záložního média. Pokud uid nebo gid již v systému existuje, vygeneruje systém novou hodnotu a zobrazí zprávu (CPI3810).
- v Pokud jsou uživatelské profily obnovovány do systému s úrovní zabezpečení 30 nebo vyšší, je obnovovaným uživatelským profilům odebráno zvláštní oprávnění \*ALLOBJ v těchto případech:
	- Profil byl uložen v jiném systému a uživatel spouštějící příkaz RSTUSRPRF nemá zvláštní oprávnění \*ALLOBJ a \*SECADM.
	- Profil byl uložen v systému s úrovní zabezpečení 10 nebo 20.

**Upozornění:** Systém používá sériové číslo počítače v systému a na záložním médiu k tomu, aby určil, zda jsou objekty obnovovány do stejného nebo jiného systému.

Zvláštní oprávnění \*ALLOBJ není odebráno těmto profilům dodávaným společností IBM:

- uživatelský profil QSYS (systém)
- uživatelský profil QSECOFR (správce systému)
- uživatelský profil QLPAUTO (automatická instalace licencovaného programu)
- uživatelský profil QLPINSTALL (instalace licencovaného programu)

### **Související informace**

Resetování hesla uživatelského profilu QSECOFR operačního systému i5/OS

## **Obnova objektů**

Pokud v systému obnovíte objekt, použije systém informace o oprávnění uložené s objektem. Toto téma popisuje pravidla, která platí při obnově objektů pro informace o oprávněních.

Pro zabezpečení obnoveného objektu platí tato pravidla:

### **Vlastnictví objektu:**

- v Pokud profil, který vlastní objekt, v systému existuje, je vlastnictví pro příslušný profil obnoveno.
- v Pokud vlastník profilu v systému neexistuje, je vlastnictví přiděleno uživatelskému profilu QDFTOWN (výchozí vlastník).
- v Pokud objekt v systému existuje a vlastník je v systému odlišný od vlastníka na záložním médiu, není objekt obnoven vyjma případu, kdy je zadáno ALWOBJDIF(\*ALL) nebo ALWOBJDIF(\*OWNER). V tomto případě je objekt obnoven a je použit vlastník v systému.
- v Další pokyny pro obnovu programů uvádí část ["Obnovení](#page-261-0) programů" na stránce 248.

### **Primární skupina:**

V případě objektu, který v systému existuje:

- v Pokud profil, který je pro objekt primární skupinou, v systému existuje, je pro objekt obnovena hodnota primární skupiny i oprávnění.
- v Pokud profil, který je pro objekt primární skupinou, v systému neexistuje:
	- Primární skupina pro objekt je nastavena na hodnotu none.

– Oprávnění primární skupiny je nastaveno na hodnotu žádného oprávnění.

Pokud je obnovován existující objekt, není primární skupina objektu operací obnovy změněna.

### **Veřejné oprávnění:**

- v Pokud obnovovaný objekt v systému neexistuje, je veřejné oprávnění nastaveno na hodnotu veřejného oprávnění uloženého objektu.
- v Pokud obnovovaný objekt v systému existuje a je nahrazen, není veřejné oprávnění změněno. Veřejné oprávnění uložené verze objektu není použito.
- v Při obnově objektů do knihovny není použit pro knihovnu parametr CRTAUT.

### **Seznam oprávnění:**

- v Pokud objekt, jiný než dokument či složka, již v systému existuje a je spojen se seznamem oprávnění, určuje výsledek parametr ALWOBJDIF:
	- Pokud je zadáno ALWOBJDIF(\*NONE), musí mít existující objekt stejný seznam oprávnění jako uložený objekt. Pokud není, objekt není obnoven.
	- Pokud je zadáno ALWOBJDIF(\*ALL) nebo ALWOBJDIF(\*AUTL), je objekt obnoven. Objekt je spojen se seznamem oprávnění, který je přidružen k existujícímu objektu.
- v Pokud je obnoven dokument nebo složka, které již systému existují, je použit seznam oprávnění přidružený v systému k příslušnému objektu. Seznam oprávnění z uloženého dokumentu či složky není použit.
- v Pokud v systému neexistuje seznam oprávnění, je objekt obnoven bez toho, aby byl spojen se seznamem oprávnění a veřejné oprávnění je změněno na hodnotu \*EXCLUDE.
- v Pokud je objekt obnovovaný na stejném systému, ze kterého byl uložen, je objekt opět spojen se seznamem oprávnění.
- v Pokud je objekt obnovován na jiný systém, je pro určení toho, zda je objekt spojen se seznamem oprávnění, použit parametr ALWOBJDIF v příkazu pro obnovu.
	- Pokud je zadáno ALWOBJDIF(\*ALL) nebo ALWOBJDIF(\*AUTL), je objekt připojen k seznamu oprávnění.
	- Pokud je zadáno ALWOBJDIF(\*NONE), není objekt spojen se seznamem oprávnění a veřejné oprávnění k objektu je změněno na \*EXLUDE.

### **Soukromá oprávnění:**

- v Pokud je v příkazu SAVxxx zadáno PVTAUT(\*YES), je soukromé oprávnění uloženo s uživatelskými profily a s objekty.
- v Pokud mají uživatelské profily soukromé oprávnění k obnovovanému objektu, nejsou obvykle tato soukromá oprávnění ovlivněna. Obnovení určitých typů objektů může způsobit zrušení soukromých oprávnění.
- v Pokud je objekt ze systému vymazán, soukromé oprávnění k objektu již v systému nebude existovat. Pokud je objekt vymazán, všechna soukromá oprávnění k objektu jsou z uživatelských profilů odebrána. Při následném obnovení objektu z uložené verze mohou být soukromá oprávnění obnovena, jestliže bylo při ukládání objektu zadáno PVTAUT(\*YES).
- v Pokud je třeba soukromá oprávnění obnovit, ale soukromá oprávnění nebyla s objektem uložena, je nutné použít příkaz RSTAUT (Obnova oprávnění). Toto je obvyklá posloupnost:
	- 1. Obnova uživatelských profilů.
	- 2. Obnova objektů.
	- 3. Obnova oprávnění.

### **Monitorování objektů:**

- v Pokud obnovovaný objekt v systému neexistuje, je obnovena hodnota OBJAUD (Monitorování objektu) uloženého objektu.
- v Pokud obnovovaný objekt v systému existuje a je nahrazen, není hodnota monitorování objektu změněna. Hodnota OBJAUD uložené verze objektu není obnovena.
- v Pokud obnovovaná knihovna nebo adresář v systému neexistuje, je pro knihovnu nebo adresář obnovena hodnota CRTOBJAUD (Monitorování vytváření objektů nebo adresářů).
- v Pokud obnovovaná knihovna existuje a je nahrazena, není hodnota CRTOBJAUD pro knihovnu obnovena. Pro existující knihovnu nebo adresář je použita hodnota CRTOBJAUD.

#### **Držitel oprávnění:**

- v Pokud je obnoven soubor a pro jméno tohoto souboru a knihovnu, do které je objekt obnoven, existuje držitel oprávnění, je soubor spojen s tímto držitelem oprávnění.
- v Informace o oprávnění spojené s tímto držitelem oprávnění nahradí informace o veřejném oprávnění a vlastníkovi, které jsou uložené se souborem.

#### **Objekty uživatelské domény:**

Systém omezí objekty uživatelské domény (\*USRSPC, \*USRIDX a \*USRQ) na knihovny určené v systémové hodnotě QALWUSRDMN. Pokud je knihovna ze systémové hodnoty QALWUSRDMN odebrána poté, co byl objekt uživatelské domény typu \*USRSPC, \*USRIDX nebo \*USRQ uložen, systém při obnově změní objekt na systémovou doménu.

#### **Informace o registraci funkcí:**

Informace o registraci funkcí lze obnovit prostřednictvím obnovy objektu QUSEXRGOBJ \*EXITRG do knihovny QUSRSYS. Tímto způsobem jsou obnoveny všechny registrované funkce. Informace o využití přiřazené funkcím jsou obnoveny při obnově uživatelských profilů a oprávnění.

#### **Aplikace, které používají registraci certifikátů:**

Aplikace, které používají registraci certifikátů, lze obnovit prostřednictvím obnovy objektu QUSEXRGOBJ \*EXITRG do knihovny QUSRSYS. Takto jsou obnoveny všechny registrované aplikace. Přiřazení aplikace ke svým informacím o certifikátu lze obnovit prostřednictvím obnovy objektu QYCDCERTI \*USRIDX do knihovny QUSRSYS.

#### **Související pojmy**

["Obnovení](#page-261-0) programů" na stránce 248

Obnova programů do systému, které jsou získány od neznámého zdroje, představuje bezpečnostní riziko. Toto téma obsahuje informace o faktorech, které je třeba uvážit při obnovování programů.

#### "Obnovení seznamů [oprávnění"](#page-262-0) na stránce 249

Neexistuje žádná metoda obnovy individuálního seznam oprávnění. Pokud obnovujete seznam oprávnění, je oprávnění a vlastnictví vytvořeno stejným způsobem jako v případě jakéhokoliv jiného objektu, který je obnoven.

### **Obnovení oprávnění**

Při obnově informací o zabezpečení musí být opětovně vytvořena soukromá oprávnění. Pokud obnovujete uživatelský profil, který má tabulku oprávnění, je tato tabulka oprávnění příslušného profilu také obnovena.

Příkaz RSTAUT (Obnova oprávnění) pomocí informací z tabulky oprávnění znovu vytvoří soukromé oprávnění v uživatelském profilu. Operace udělení oprávnění proběhne pro každé soukromé oprávnění v tabulce oprávnění. Pokud je oprávnění obnovováno pro velké množství profilů a v tabulce oprávnění existuje mnoho soukromých oprávnění, může tento proces trvat dlouhou dobu.

Příkazy RSTUSRPRF a RSTAUT lze spustit pro jeden profil, seznam profilů, generické jméno profilu nebo všechny profily. Systém prohledá úložné médium nebo soubor save, který byl vytvořen příkazem SAVSECDTA, příkazem SAVSYS nebo rozhraním API QSRSAVO, aby vyhledal profily, které chcete obnovit.

Pokud jsou soukromá oprávnění uložena s objekty, můžete je volitelně obnovit s objekty. Předpokládá se to, pokud ukládáte a obnovujete relativně malý počet objektů, nikoli celý systém.

### <span id="page-261-0"></span>**Obnova oprávnění k polím:**

Chcete-li obnovit soukromá oprávnění k polím databázových souborů, které v systému neexistují, je nutné provést tyto kroky:

- Obnovte nebo vytvořte potřebné uživatelské profily.
- Obnovte soubory.
- v Spusťte příkaz RSTAUT (Obnova oprávnění).

Soukromá oprávnění k polím nejsou plně obnovena do té doby, než jsou opět vytvořena soukromá oprávnění k objektům, k nimž je prostřednictvím soukromých oprávnění omezen přístup.

## **Obnovení programů**

Obnova programů do systému, které jsou získány od neznámého zdroje, představuje bezpečnostní riziko. Toto téma obsahuje informace o faktorech, které je třeba uvážit při obnovování programů.

Programy mohou provádět operace, které naruší vaše požadavky zabezpečení. Zvláštní pozornost si zasluhují programy, které obsahují omezené instrukce, programy adoptující oprávnění svého vlastníka a narušené programy. Mezi tyto patří objekty typu \*PGM, \*SRVPGM, \*MODULE a \*CRQD. Chcete-li zabránit tomu, aby byly tyto objekty do systému obnoveny, můžete použít systémové hodnoty QVFYOBJRST, QFRCCVNRST a QALWOBJRST.

Jako jeden z prostředků ochrany programů používá systém hodnotu ověření platnosti. Tato hodnota je uložena společně s programem a přepočtena při obnově programu. Akce systému jsou určeny parametrem ALWOBJDIF příkazu pro obnovu a systémovou hodnotou QFRCCVNRST (Vynucení konverze při obnově).

**Poznámka:** Programy obsahují informace umožňující v případě potřeby opětovné vytvoření programů v době obnovy. Informace potřebné pro opětovné vytvoření programu zůstávají s programem, ačkoliv je odstraněna pozorovatelnost programu. Pokud je při obnově programu zjištěna chyba ověření platnosti, je program znovu vytvořen a chyba ověření platnosti opravena.

### **Obnovení programů, které adoptují oprávnění vlastníka:**

Pokud je obnoven program, který adoptuje oprávnění vlastníka, může být změněno vlastnictví a oprávnění k tomuto programu. Platí následující pravidla:

- v Uživatelský profil provádějící operaci obnovy musí buď vlastnit příslušný program, nebo mít zvláštní oprávnění \*ALLOBJ a \*SECADM.
- v Uživatelskému profil, který provádí operaci obnovy, může oprávnění pro obnovu programu získat, pokud
	- je vlastníkem programu
	- je členem skupinového profilu, který program vlastní (kromě případu kdy k programu existuje soukromé oprávnění)
	- má zvláštní oprávnění \*ALLOBJ a \*SECADM
	- je členem skupinového profilu, který má zvláštní oprávnění \*ALLOBJ a \*SECADM
	- pracuje pod adoptovaným oprávněním, které splňuje jednu z výše uvedených podmínek
- v Pokud profil, který provádí obnovu, nemá dostatečné oprávnění, jsou odvolána veškerá veřejná i soukromá oprávnění k programu a veřejné oprávnění je změněno na hodnotu \*EXCLUDE.
- v Pokud vlastník programu v systému neexistuje, je vlastnictví uděleno uživatelskému profilu QDFTOWN. Veřejné oprávnění je změněno na hodnotu \*EXCLUDE a seznam oprávnění je odstraněn.

### **Související pojmy**

["Obnova](#page-258-0) objektů" na stránce 245

Pokud v systému obnovíte objekt, použije systém informace o oprávnění uložené s objektem. Toto téma popisuje pravidla, která platí při obnově objektů pro informace o oprávněních.

### **Související odkazy**

<span id="page-262-0"></span>"Systémové hodnoty obnovy související se [zabezpečením"](#page-52-0) na stránce 39

Toto téma uvádí systémové hodnoty obnovy v operačním systému i5/OS, které souvisejí se zabezpečením.

### **Obnovení licencovaných programů**

V tomto tématu jsou uvedeny pokyny k obnovení licencovaných programů v systému.

Příkaz RSTLICPGM (Obnova licencovaného programu) slouží k instalaci programů od IBM v systému. Lze jej také použít k instalaci programů, které nejsou od IBM a které byly vytvořeny pomocí licencovaného programu IBM System Manager for i5/OS.

Po dodání systému mohou příkaz RSTLICPGM použít pouze uživatelé se zvláštním oprávněním \*ALLOBJ. Procedura RSTLICPGM volá výstupní program, aby instalovala programy, které nejsou dodané IBM.

Chcete-li chránit bezpečnost v systému, neměl by být výstupní program spuštěn prostřednictvím profilu se zvláštním oprávněním \*ALLOBJ. Místo aby příkaz RSTLICPGM spustil uživatel s oprávněním \*ALLOBJ, použijte ke spuštění příkazu program, který adoptuje zvláštní oprávnění \*ALLOBJ.

Zde je příklad této techniky. Program, který je třeba nainstalovat pomocí příkazu RSTLICPGM, se nazývá CPAPP (Contracts and Pricing).

- 1. Vytvořte uživatelský profil s dostatečným oprávněním pro úspěšné nainstalování aplikace. Neudělujte tomuto profilu zvláštní oprávnění \*ALLOBJ. V tomto příkladu je uživatelský profil nazván OWNCP.
- 2. Napište program, který aplikaci nainstaluje. V tomto příkladu se program jmenuje CPINST:

**Poznámka:** Použijete-li příklady kódu, souhlasíte tím s podmínkami uvedenými v tématu Kapitola 10, ["Prohlášení](#page-314-0) o licenci a vyloučení záruky pro příklady [programovacího](#page-314-0) kódu", na stránce 301.

PGM RSTLICPGM CPAPP ENDPGM

3. Vytvořte program CPINST, který adoptuje oprávnění uživatele se zvláštním oprávněním \*ALLOBJ, jako je například QSECOFR, a poskytněte profilu OWNCP oprávnění k tomuto programu:

```
CRTCLPGM QGPL/CPINST USRPRF(*OWNER) +
        AUT(*EXCLUDE)
GRTOBJAUT OBJ(CPINST) OBJTYP(*PGM) +
         USER(OWNCP) AUT(*USE)
```
4. Přihlaste se jako OWNCP a volejte program CPINST. Ve chvíli, kdy program CPINST volá příkaz RSTLICPGM, pracujete pod oprávněním profilu QSECOFR. V okamžiku, kdy je výstupní program spuštěn, aby instaloval programy CPAPP, přestane adoptovat oprávnění. Programy volané výstupním programem běží pod oprávněním profilu OWNCP.

### **Obnovení seznamů oprávnění**

Neexistuje žádná metoda obnovy individuálního seznam oprávnění. Pokud obnovujete seznam oprávnění, je oprávnění a vlastnictví vytvořeno stejným způsobem jako v případě jakéhokoliv jiného objektu, který je obnoven.

Spojení mezi seznamy oprávnění a objekty je vytvořeno, pokud jsou objekty obnoveny později než seznam oprávnění. Soukromá oprávnění uživatelů k seznamu oprávnění se obnovují pomocí příkazu RSTAUT.

Seznamy oprávnění se ukládají buď příkazem SAVSECDTA, nebo příkazem SAVSYS. Seznamy oprávnění se obnovují příkazem:

RSTUSRPRF USRPRF(\*ALL)

### **Obnova z poškozeného seznamu oprávnění**

Pokud se poškodí seznam oprávnění, který zabezpečuje určitý objekt, je přístup k tomuto objektu omezen na uživatele, kteří mají zvláštní oprávnění \*ALLOBJ (Všechny objekty).

Obnova z poškozeného seznamu oprávnění vyžaduje tyto dva kroky:

- 1. Obnovte uživatele a jejich oprávnění k seznamu oprávnění.
- 2. Obnovte přiřazení seznamu oprávnění k objektům.

Tyto kroky musí provést uživatel se zvláštním oprávněním \*ALLOBJ.

### **Související pojmy**

["Obnova](#page-258-0) objektů" na stránce 245

Pokud v systému obnovíte objekt, použije systém informace o oprávnění uložené s objektem. Toto téma popisuje pravidla, která platí při obnově objektů pro informace o oprávněních.

### **Obnovení seznamu oprávnění**

Pokyny v tomto tématu slouží k obnovení seznamu oprávnění.

Pokud jsou známa oprávnění uživatelů k seznamu oprávnění, můžete seznam oprávnění obnovit tímto postupem:

- 1. Vymažte seznam oprávnění.
- 2. Znovu vytvořte seznam oprávnění.
- 3. Přidejte do seznamu všechny známé uživatele.

Pokud neznáte všechna oprávnění uživatelů, můžete seznam oprávnění obnovit pomocí naposledy uložených pásek SAVSYS nebo SAVECDTA. Chcete-li seznam oprávnění obnovit, postupujte takto:

- 1. Vymažte poškozený seznam oprávnění pomocí příkazu DLTAUTL (Výmaz seznamu oprávnění).
- 2. Obnovte seznam oprávnění tím, že obnovíte uživatelské profily: RSTUSRPRF USRPRF(\*ALL)
- 3. Obnovte soukromá oprávnění uživatelů k seznamu oprávnění pomocí příkazu RSTAUT.

Tato procedura obnoví hodnoty uživatelského profilu z média. Další informace o obnovování hodnot uživatelských profilů z úložného média naleznete v tématu "Obnovení [uživatelských](#page-257-0) profilů" na stránce 244.

### **Obnovení přidružení objektů k seznamu oprávnění**

Postup v tomto tématu umožňuje obnovit přidružení objektů k seznamu oprávnění.

Pokud je vymazán poškozený seznam oprávnění, je nutné objekty zabezpečené prostřednictvím seznamu oprávnění přidat k novému seznamu oprávnění. Postupujte takto:

- 1. Pomocí příkazu RCLSTG (Náprava paměti) vyhledejte objekty, které byly přidruženy k poškozenému seznamu oprávnění. Příkaz RCLSTG (Náprava paměti) přiřadí objekty, které byly přidruženy k seznamu oprávnění, k seznamu oprávnění QRCLAUTL.
- 2. Pomocí příkazu DSPAUTLOBJ (Zobrazení objektů seznamu oprávnění) vypište objekty, které jsou přidruženy k seznamu oprávnění QRCLAUTL.
- 3. Pomocí příkazu GRTOBJAUT (Udělení oprávnění k objektu) zabezpečte každý objekt správným seznamem oprávnění:

GRTOBJAUT OBJ(jméno-knihovny/jméno-objektu) + OBJTYPE(typ-objektu) + AUTL(jméno-seznamu-oprávnění)

Pokud je k seznamu oprávnění QRCLAUTL přidruženo velké množství objektů, vytvořte databázový soubor zadáním parametru OUTPUT(\*OUTFILE) v příkazu DSPAUTLOBJ. Můžete napsat CL program, který příkaz GRTOBJAUT spustí pro každý objekt v tomto souboru.

# **Obnovení operačního systému**

Pokud v systému provedete manuální IPL, poskytuje menu IPL or Install the System volbu pro instalaci operačního systému. Funkce DST (Dedicated Service Tools) poskytuje možnost požadovat po každém, kdo použije volbu tohoto menu, aby zadal heslo zabezpečení DST. To můžete použít, chcete-li zabránit tomu, aby někdo obnovil neautorizovanou kopii operačního systému.

Chcete-li zabezpečit instalaci vašeho operačního systému, postupujte takto:

- 1. Proveďte manuální IPL.
- 2. V menu IPL or Install the System vyberte volbu DST.
- 3. Z menu Use DST vyberte volbu pro práci s prostředím DST.
- 4. Vyberte volbu pro změnu hesel DST.
- 5. Vyberte volbu pro změnu zabezpečení instalace operačního systému.
- 6. Zadejte volbu 1 (Secure).
- 7. Stiskněte F3 (Exit) a vraťte se do menu IPL or Install the System.
- 8. Dokončete manuální IPL a vraťte uzamčení klíčkem do běžné polohy.

### **Poznámky:**

- 1. Pokud již dále nechcete provádět operace zabezpečení instalace operačního systému, postupujte dle stejných kroků a zadejte volbu 2 (Not secure).
- 2. Instalaci operačního systému také lze zabránit tak, že ponecháte přepínač s klíčkem v normální poloze a klíček vyjmete.

## **Zvláštní oprávnění \*SAVSYS**

Chcete-li obnovit objekt, musíte mít k tomuto objektu oprávnění \*OBJEXIST nebo zvláštní oprávnění \*SAVSYS. Uživatel se zvláštním oprávněním \*SAVSYS nepotřebuje k objektu žádná další oprávnění, aby jej mohl uložit či obnovit.

Zvláštní oprávnění \*SAVSYS poskytuje uživateli možnost uložit objekt a odnést jej do jiného systému, kde jej lze obnovit, nebo médium zobrazit (vypsat paměť) a prohlédnout si data. Také uživateli poskytuje možnost uložit objekt a uvolnit paměť tak, že vymaže data v objektu. Při ukládání dokumentů má uživatel se zvláštním oprávněním \*SAVSYS možnost tyto dokumenty vymazat. Zvláštní oprávnění \*SAVSYS by mělo být udělováno opatrně.

### **Monitorování operací uložení a obnovy**

Pro každou operaci obnovy v případě, že hodnota monitorování akcí (systémová hodnota QAUDLVL nebo AUDLVL v uživatelském profilu) obsahuje \*SAVRST, je zapsán záznam monitorování zabezpečení. Pokud použijete příkaz, který obnoví velké množství objektů, jako například příkaz RSTLIB, je pro každý obnovený objekt zapsán záznam monitorování. To může způsobit problémy s velikostí příjemce žurnálu monitorování, obzvlášť obnovujete-li více než jednu knihovnu.

Příkaz RSTCFG nevytvoří záznam monitorování pro každý obnovený objekt. Pokud chcete vytvořit záznam monitorování tohoto příkazu, nastavte monitorování příkazu pro tento příkaz samotný. Bude zapsán záznam monitorování, kdykoliv bude tento příkaz spuštěn.

Příkazy, které ukládají velký počet objektů, jako například příkazy SAVSYS, SAVSECDTA nebo SAVCFG, nevytváří pro ukládané objekty jednotlivé záznamy monitorování ani v případě, že je pro ukládané objekty volba monitorování objektů aktivní. Chcete-li monitorovat tyto příkazy, nastavte monitorování objektu pro tyto příkazy samotné.

# **Kapitola 9. Monitorování zabezpečení v systému System i**

Tento oddíl popisuje techniky monitorování efektivnosti zabezpečení v systému.

Lidé prověřují zabezpečení systému z několika důvodů:

- v Aby ohodnotili, zda je plán pro zabezpečení ochrany dat úplný.
- v Aby se ujistili, že plánované ovládací prvky zabezpečení jsou vhodné a fungují. Tento typ monitorování obvykle provádí správce systému jako součást každodenní administrace zabezpečení. Také ho provádějí (někdy v podrobnějším měřítku) interní nebo externí revizoři jako součást pravidelné revize zabezpečení.
- v Aby se přesvědčili, že zabezpečení systému udržuje krok se změnami systémového prostředí. Příkladem změn, které ovlivňují zabezpečení, jsou:
	- Nové objekty vytvořené uživateli systému.
	- Noví uživatelé přijatí do systému.
	- Změna vlastnictví objektů (oprávnění nebylo přizpůsobeno).
	- Změna odpovědnosti (změnila se skupina uživatelů).
	- Dočasné oprávnění (které se nezruší na základě času).
	- Nainstalované nové produkty.
- v Aby se připravili na budoucí události, jako je instalace nové aplikace, přechod na vyšší úroveň zabezpečení nebo nastavení komunikační sítě.

Techniky, které jsou popsány v tomto oddílu, jsou určeny pro všechny tyto situace. To, které věci budete monitorovat a jak často, závisí na velikosti vaší organizace a na jejích potřebách v oblasti zabezpečení ochrany dat. Tento oddíl si neklade za cíl poskytnout návod pro frekvenci monitorování. Jeho cílem je rozebrat, jaké informace jsou k dispozici, jak je získat a proč jsou potřebné.

Tento oddíl se skládá ze tří částí:

- v Kontrolní seznam pro položky zabezpečení, které lze naplánovat a monitorovat.
- v Informace o nastavení a použití žurnálu monitorování poskytované systémem.
- v Další metody získávání informací o zabezpečení v systému.

Monitorování zabezpečení zahrnuje použití příkazů v prostředí systému System i a přístup k informacím o systému v protokolech a žurnálech. Pro člověka, který má na starosti monitorování zabezpečení vašeho systému, budete možná chtít vytvořit speciální profil. Tento profil bude vyžadovat zvláštní oprávnění \*AUDIT, aby bylo možné měnit charakteristiky monitorování systému. Některé z úloh monitorování navržených v tomto oddílu vyžadují uživatelský profil se zvláštním oprávněním \*ALLOBJ a \*SECADM. Po skončení doby monitorování zajistěte, aby se bylo heslo pro profil revizora nastaveno na hodnotu \*NONE.

#### **Související pojmy**

"Žurnál [monitorování](#page-19-0) zabezpečení" na stránce 6

Žurnály monitorování zabezpečení umožňují monitorovat efektivnost zabezpečení systému.

### **Kontrolní seznam pro správce systému a auditory**

Tento kontrolní seznam můžete použít k plánování a monitorování zabezpečení systému.

Při plánování zabezpečení vyberte v této kolekci předměty, které nejlépe odpovídají vašim požadavkům na zabezpečení. Pokud monitorujete zabezpečení systému, použijte tento seznam k hodnocení nastavených ovládacích prvků a ke zjištění, zda jsou třeba další ovládací prvky.

Každý seznam slouží jako přehled informací v této kolekci témat. Seznam obsahuje krátké popisy toho, jak lze každou z jeho položek provést a jak lze ověřit, zda byla provedena; také je zde uvedeno, jaké záznamy v žurnálu QAUDJRN lze vyhledávat. Podrobnosti o položkách se vyskytují v rámci této kolekce témat.

## **Fyzické zabezpečení**

K plánování a monitorování fyzického zabezpečení systému můžete používat kontrolní seznam fyzického zabezpečení.

**Poznámka:** Úplný popis fyzického zabezpečení u produktu System i naleznete v tématu Plánování a nastavení zabezpečení systému.

Zde je kontrolní seznam pro plánování fyzického zabezpečení v systému:

- \_\_ v Systémová jednotka a konzola jsou umístěny na bezpečném místě.
- \_\_ v Záložní média jsou chráněna proti poškození a krádeži.
- \_\_ v Nastavení přepínače s klíčkem na procesorové jednotce je v pozici Secure nebo v pozici Auto. Klíčky jsou vyjmuty, uloženy odděleně a důkladně fyzicky zabezpečeny. Další informace o přepínači s klíčkem naleznete v tématu Plánování fyzického zabezpečení systémové jednotky.
- \_\_ v Přístup k pracovním stanicím umístěným na veřejných místech je omezen. Chcete-li zjistit, kdo vlastní oprávnění \*CHANGE pro pracovní stanice, použijte příkaz DSPOBJAUT. Chcete-li zjistit, kdo se pokoušel přihlásit k vyhrazeným pracovním stanicím, prohlédněte si záznamy AF žurnálu monitorování s polem typu objektu nastaveným na hodnotu \*DEVD.
- \_\_ v Přihlášení uživatelů se zvláštním oprávněním \*ALLOBJ nebo \*SERVICE je omezeno pouze na několik pracovních stanic. Zkontrolujte, zda je systémová hodnota QLMTSECOFR nastavena na hodnotu 1. Chcete-li zjistit, zda má profil QSECOFR oprávnění \*CHANGE, použijte příkaz DSPOBJAUT.

## **Systémové hodnoty**

Nastavení funkce monitorování pro systémové hodnoty vám pomůže sledovat změny hodnot v systému.

- v Systémové hodnoty zabezpečení odpovídají doporučeným pravidlům. Chcete-li vytisknout systémové hodnoty zabezpečení, zadejte: WRKSYSVAL \*SEC OUTPUT(\*PRINT). Pro monitorování jsou důležité tyto dvě systémové hodnoty:
	- QSECURITY, která by měla být nastavena na hodnotu 40 nebo vyšší
	- QMAXSIGN, která by neměla být vyšší než 5

**Poznámka:** Pokud je aktivní funkce monitorování, je do žurnálu QAUDJRN zapsán záznam SV, kdykoliv je změněna systémová hodnota.

- v Použijte příkaz DSPSECA (Zobrazení atributů zabezpečení) k ověření aktuální a nevyřízené hodnoty systémových hodnot QSECURITY (Úroveň zabezpečení) a QPWDLVL (Úroveň hesla) a aktuálního nastavení souvisejícího systému zabezpečení (zda mohou být hodnoty změněny).
- v Pravidelně revidujte rozhodnutí týkající se systémových hodnot. Je to důležité zejména v situacích, kdy se mění systémové prostředí, například po instalaci nových aplikací nebo v komunikační síti.

## **Uživatelské profily dodané IBM**

U uživatelských profilů dodaných IBM lze provádět úlohy monitorování ověřováním jejich hesel.

v Heslo pro uživatelský profil QSECOFR bylo změněno.

Tento profil je dodáván s heslem nastaveným na hodnotu ″QSECOFR″, aby bylo možné se přihlásit a nainstalovat systém. Heslo musí být změněno při prvním přihlášení do systému a musí být po instalaci pravidelně měněno.

Zkontrolujte seznam DSPAUTUSR s datem změny hesla profilu QSECOFT a ověřte, zda bylo heslo změněno; také proveďte kontrolu tak, že se pokusíte přihlásit s předvoleným heslem.

v Hesla IBM pro DST (Dedicated Service Tools) jsou změněna.

Uživatelská ID pro servisní nástroje se nezobrazí v seznamu při použití příkazu DSPAUTUSR. Chcete-li ověřit, že uživatelská ID a hesla byla změněna, spusťte DST a pokuste se použít předvolené hodnoty.

v S výjimkou uživatelského profilu QSECOFR, se nepřihlašujte pomocí uživatelských profilů dodávaných IBM.

Tyto IBM-dodané uživatelské profily jsou navrženy pro účely vlastnictví objektů nebo spouštění systémových funkcí. Použijte seznam příkazu DSPAUTUSR a ověřte, že tyto uživatelské profily dodané IBM a zobrazené v části Dodatek B, ["Uživatelské](#page-324-0) profily dodané IBM", na stránce 311, mají (kromě profilu QSECOFR) heslo nastaveno na hodnotu \*NONE.

#### **Související pojmy**

["Uživatelské](#page-136-0) profily dodané IBM" na stránce 123

Se softwarem systému je dodáváno množství uživatelských profilů. Tyto uživatelské profily dodané IBM slouží jako vlastníci objektů pro různé systémové funkce. Některé systémové funkce se provádějí také pod specifickými uživatelskými profily dodanými IBM.

"Práce s [uživatelskými](#page-137-0) ID servisních nástrojů" na stránce 124

V tomto vydání je několik vylepšení a dodatků, které usnadňují a zprůhledňují použití servisních nástrojů.

#### **Související odkazy**

Dodatek B, ["Uživatelské](#page-324-0) profily dodané IBM", na stránce 311

Tento oddíl obsahuje informace o uživatelských profilech dodávaných se systémem. Tyto profily se používají jako vlastníky objektů pro různé systémové funkce. Některé systémové funkce se provádějí také pod specifickými uživatelskými profily dodanými IBM.

### **Řízení hesel**

Pomocí řídicího mechanismu hesel můžete monitorovat zabezpečení systému.

v Uživatelé mohou svá vlastní hesla měnit.

Možnost uživatelů měnit svá vlastní hesla snižuje potřebu uživatelů zapisovat svá hesla. Uživatelé by měli mít přístup k příkazu CHGPWD nebo k funkci Změna hesla z menu Zabezpečení.

v Změna hesla je vyžadována dle pravidel zabezpečení organizace; obvykle každých 30 až 90 dnů.

Systémová hodnota QPWDEXPITV je nastavena dle příslušných pravidel zabezpečení.

v Pokud má uživatelský profil interval vypršení platnosti rozdílný od systémové hodnoty, odpovídá to směrnicím zabezpečení.

Zkontrolujte uživatelské profily s hodnotou PWDEXPITV jinou než \*SYSVAL.

v Použití triviálních hesel je zabráněno prostřednictvím systémových hodnot, které nastavují pravidla pro hesla, a prostřednictvím programů pro schvalování hesel.

Použijte příkaz WRKSYSVAL \*SEC a prohlédněte si nastavení hodnot začínajících výrazem QPWD.

v Skupinové profily mají hesla nastavená na hodnotu \*NONE.

Chcete-li zkontrolovat skupinové profily, které mají heslo, použijte příkaz DSPAUTUSR.

V případě, že systém není provozován na úrovni hesla 3 a uživatelé mění své heslo, pokusí se systém vytvořit ekvivalentní heslo, které je použitelné na ostatních úrovních hesla. Můžete použít příkaz PRTUSRPRF TYPE(\*PWDLVL) a prohlédnout si, které uživatelské profily mají hesla použitelná při různých úrovních hesla.

**Poznámka:** Ekvivalentní heslo je pokus o vytvoření hesla použitelného pro jiné úrovně hesel. Toto heslo však nemusí odpovídat všem pravidlům pro hesla, pokud je v platnosti jiná úroveň hesla. Pokud je například na úrovni hesla 2 zadáno heslo BbAaA3x, vytvoří systém ekvivalentní heslo BBAAA3X pro použití na úrovni hesla 0 nebo 1. K tomu může dojít i v případě, že systémová hodnota QPWDLMTCHR obsahuje znak 'A' jakožto jeden ze zakázaných znaků (systémová hodnota QPWDLMTCHR není na úrovni hesla 2

vynucena) nebo když systémová hodnota QPWDLMTREP určuje, že po sobě následující znaky nesmí být stejné (protože kontrola na úrovni hesla 2 rozlišuje mezi malými a velkými znaky, ale kontrola na úrovních 0 a 1 nikoli).

### **Uživatelské a skupinové profily**

Můžete ověřovat uživatelské a skupinové profily a jejich oprávnění, a monitorovat tak efektivnost zabezpečení systému.

• Každému uživateli je přidělen jedinečný uživatelský profil.

Nastavte systémovou hodnotu QLMTDEVSSN na hodnotu 1. Přestože omezení přístupu každého uživatele na jednu relaci zařízení v daném okamžiku nezabrání sdílení uživatelských profilů, alespoň uživatele odradí.

v Na uživatelské profily se zvláštním oprávněním \*ALLOBJ se vztahují omezení a nejsou používány jako skupinové profily.

Příkaz DSPUSRPRF použijte ke kontrole zvláštních oprávnění profilů a k určení toho, které profily jsou skupinovými profily. Téma "Tisk vybraných [uživatelských](#page-310-0) profilů" na stránce 297 popisuje způsob, jak toto lze zjistit prostřednictvím výstupního souboru a dotazu.

v Pole *omezení možností* je v profilech uživatelů, kteří mají omezený přístup k množině menu, nastaveno na hodnotu \*YES.

Téma "Tisk vybraných [uživatelských](#page-310-0) profilů" na stránce 297 obsahuje příklad toho, jak lze toto zjistit.

v Přístup programátorů k produkčním knihovnám je omezen.

Ke zjištění veřejného a soukromých oprávnění k produkčním knihovnám a kritickým objektům v těchto knihovnám použijte příkaz DSPOBJAUT. Téma "Plánování zabezpečení pro [programátory"](#page-250-0) na stránce 237 obsahuje další informace o zabezpečení a programovacím prostředí.

v Členství ve skupinových profilech se mění dle pracovních povinností.

Pro ověření členství ve skupině použijte jeden z těchto příkazů: DSPAUTUSR SEQ(\*GRPPRF) DSPUSRPRF *jméno-profilu* \*GRPMBR

• Pro skupinové profily byste měli používat konvence pojmenování.

V okamžiku zobrazení oprávnění pak můžete skupinové profily snadno rozeznat.

• Administrace uživatelských profilů je vhodně organizována.

Žádné skupinové profily nemají velké množství soukromých oprávnění. Téma ["Přezkoumání](#page-311-0) velkých [uživatelských](#page-311-0) profilů" na stránce 298 pojednává o tom, jak lze v systému zjistit a prozkoumat velké uživatelské profily.

v Zaměstnanci jsou při přeložení či propuštění okamžitě ze systému vymazáni.

Pravidelně revidujte seznam příkazu DSPAUTUSR a ujistěte se, že mají k systému přístup pouze aktivní zaměstnanci. Chcete-li se ujistit, zda jsou uživatelské profily vymazány ihned poté, co zaměstnanci opustí společnost, zkontrolujte v žurnálu monitorování záznamy DO (Vymazání objektu).

v Vedení společnosti pravidelně ověřuje uživatele mající k systému oprávnění.

Použijte příkaz DSPAUTUSR k zobrazení informací o oprávněních uživatelů.

v Heslo pro neaktivní zaměstnance je nastaveno na \*NONE.

Použijte příkaz DSPAUTUSR a ověřte, že neaktivní uživatelské profily nemají hesla.

v Vedení společnosti pravidelně ověřuje uživatele se zvláštním oprávněním \*ALLOBJ, \*SAVSYS a \*AUDIT.

Téma "Tisk vybraných [uživatelských](#page-310-0) profilů" na stránce 297 obsahuje příklad toho, jak lze toto zjistit.

# **Řízení oprávnění**

Řízení oprávnění umožňuje monitorovat zabezpečení informací uložených v systému.

Následující kontrolní seznam vám pomůže při monitorování zabezpečení řízení oprávnění.

- v Vlastníci dat chápou svoji povinnost poskytovat oprávnění uživatelům na základě toho, jaké informace potřebují.
- v Vlastníci objektů pravidelně ověřují oprávnění k těmto objektům, včetně veřejného oprávnění.

Příkaz WRKOBJOWN poskytuje obrazovku pro práci s oprávněním ke všem objektům vlastněným určitým uživatelským profilem.

- v Citlivá data nejsou veřejně přístupná. Ověřte oprávnění uživatele \*PUBLIC ke kritickým objektům prostřednictvím příkazu DSPOBJAUT.
- v Je řízeno oprávnění k uživatelským profilům.

Veřejné oprávnění k uživatelským profilům by mělo být \*EXCLUDE. To brání tomu, aby uživatelé spouštěli úlohy, které jsou zpracovávány pod jiným uživatelským profilem.

- Popisy úloh jsou řízeny:
	- Popisy úloh s veřejným oprávněním \*USE nebo vyšším jsou zadány jako USER(\*RQD). To znamená, že úlohy spuštěné prostřednictvím popisu úlohy musí být zpracovávány prostřednictvím profilu toho, kdo je spustil.
	- Popisy úloh, které specifikují uživatele mají veřejné oprávnění \*EXCLUDE. Je řízeno oprávnění k použití těchto popisů úloh. To brání tomu, aby neautorizovaní uživatelé spouštěli úlohy, které jsou zpracovávány pod oprávněním jiného uživatelského profilu.

Chcete-li zjistit, které popisy úloh jsou v systému, zadejte:

DSPOBJD OBJ(\*ALL/\*ALL) OBJTYPE(\*JOBD) ASPDEV(\*ALLAVL) OUTPUT(\*PRINT)

Chcete-li zkontrolovat parametr *USER* popisu úlohy, použijte příkaz DSPJOBD (Zobrazení popisu úlohy). Chcete-li zkontrolovat oprávnění k popisu úlohy, použijte příkaz DSPOBJAUT (Zobrazení oprávnění k objektu).

- **Poznámka:** V případě úrovně zabezpečení 40 nebo 50 musí mít uživatel, který spouští úlohu pomocí popisu úlohy uvádějící uživatelský profil, oprávnění \*USE k popisu úlohy i uživatelskému profilu. Nezávisle na úrovni zabezpečení bude v případě pokusu spustit nebo naplánovat spuštění úlohy bez oprávnění \*USE k uživateli zadanému v popisu úlohy zapsán do žurnálu monitorování záznam AF s typem narušení J.
- v Uživatelům není povoleno přihlásit se stiskem klávesy Enter na přihlašovací obrazovce.

Zajistěte, aby žádné záznamy pracovní stanice v popisech subsystému neuváděly popis úlohy, který má v parametru USER zadáno jméno uživatelského profilu.

Předvolené přihlášení je při úrovni zabezpečení 40 nebo 50 zabráněno, i v případě, že to popis subsystému umožňuje. Nezávisle na úrovni zabezpečení bude v případě, že je zaznamenán pokus o předvolené přihlášení a popis subsystému je definován tak, že toto umožňuje, zapsán do žurnálu monitorování záznam AF s typem narušení S.

v Seznam knihoven v aplikačních programech je řízen tak, aby se zabránilo tomu, že do něj lze před produkční knihovny přidat knihovnu obsahující podobný program.

O metodách řízení seznamů knihoven pojednává téma "Seznamy [knihoven"](#page-215-0) na stránce 202.

v Programy adoptující oprávnění jsou použity, pouze pokud je to nutné a jsou pečlivě kontrolovány.

Téma "Analýza programů, které adoptují [oprávnění"](#page-312-0) na stránce 299 obsahuje výklad toho, jak lze ohodnotit použití funkce adoptování programů.

- v Rozhraní API jsou zabezpečena.
- v Je použita vhodná technika zabezpečení objektů tak, aby se zabránilo problémům s výkonem.

# **Neautorizovaný přístup**

Použijte tento kontrolní seznam spolu se žurnálem monitorování k monitorování neoprávněných přístupů k informacím.

v Pokud je aktivní funkce monitorování, protokolují se události související se zabezpečením do žurnálu monitorování zabezpečení QAUDJRN.

Chcete-li monitorovat selhání oprávnění, použijte tyto systémové hodnoty a nastavení:

- Systémová hodnota QAUDCTL musí být nastavena na \*AUDLVL.
- Systémová hodnota QAUDLVL musí obsahovat \*PGMFAIL a \*AUTFAIL.

Nejlepší metodou zjištění neautorizovaných pokusů o přístup k informacím je pravidelná prohlídka položek v žurnálu monitorování.

- v Systémová hodnota QMAXSIGN omezuje počet po sobě následujících nesprávných pokusů o přístup na pět nebo méně. Systémová hodnota QMAXSGNACN je nastavena na hodnotu 2 nebo 3.
- v Je vytvořena a monitorována fronta zpráv QSYSMSG.
- v Žurnál monitorování je prověřován za účelem zjištění opakovaných pokusů uživatelů. (Selhání oprávnění způsobí, že je do žurnálu monitorování zapsán záznam AF.)
- v Programy, které se pokoušejí o přístup k objektům prostřednictvím rozhraní, která nejsou podporována, selžou. (Systémová hodnota QSECURITY je nastavena na 40 nebo 50.)
- v Pro přihlášení je nutné zadat ID uživatele a heslo.

Při úrovni zabezpečení je toto vynuceno. V případě úrovně zabezpečení 20 nebo 30 musíte zajistit, aby žádný popis subsystému neměl záznam pracovní stanice, která používá popis úlohy obsahující jméno uživatelského profilu.

### **Neautorizované programy**

Příkaz CHKOBJITG (Kontrola integrity objektu) umožňuje monitorovat neoprávněné změny programů v systému.

- v Systémová hodnota QALWOBJRST je nastavena na \*NONE, což brání tomu, aby mohl kdokoliv v systému obnovit programy citlivé na zabezpečení.
- v Pravidelně je spouštěn příkaz CHKOBJITG (Kontrola integrity objektu) za účelem zjištění neautorizovaných změn objektů typu program.

Tento příkaz je popsán v části "Kontrola objektů, které byly [pozměněny"](#page-312-0) na stránce 299.

## **Komunikace**

Tento kontrolní seznam lze použít k plánování a monitorování ovládacích prvků potřebných pro různé typy komunikace v systému.

- v Použití procedur zpětného volání k ochraně telefonické komunikace.
- v Použití šifrování citlivých dat.
- v Řízení vzdáleného přihlášení. Systémová hodnota QRMTSIGN je nastavena na \*FRCSIGNON nebo je použito ověřování pass-through (přímého průchodu).
- v Použití atributů sítě JOBACN, PCSACC a DDMACC k řízení přístupu k datům z jiných systémů, včetně osobních počítačů. Hodnota atributu sítě JOBACN by měla být \*FILE.

# **Použití žurnálu monitorování zabezpečení**

Žurnál monitorování zabezpečení je v systému primárním zdrojem informací o monitorování. Tento oddíl popisuje, jak plánovat, nastavit a spravovat monitorování zabezpečení, které informace se zaznamenávají a jak lze tyto informace zobrazit.

Auditor zabezpečení (v rámci organizace nebo mimo ni) může používat systémem poskytované funkce monitorování k tomu, aby shromažďoval informace o událostech týkajících se zabezpečení, které v systému nastávají.

Monitorování můžete v systému definovat na třech rozdílných úrovních:

- v monitorování pro celý systém, které se vztahuje na všechny uživatele
- · monitorování, které se vztahuje na určité objekty
- v monitorování, které se vztahuje na určité uživatele

K definování monitorování používáte systémové hodnoty, parametry uživatelských profilů a parametry objektů. Část "Plánování monitorování zabezpečení" popisuje, jak lze toto provést.

Pokud dojde k události, která má souvislost se zabezpečením a kterou lze monitorovat, ověří systém, zda jste tuto volbu vybrali pro monitorování. Pokud ano, zapíše systém záznam žurnálu do aktuálního příjemce žurnálu monitorování zabezpečení (QAUDJRN v knihovně QSYS).

Pokud chcete analyzovat informace monitorování shromážděné v žurnálu QAUDJRN, můžete použít příkaz DSPJRN (Zobrazení žurnálu). Prostřednictvím tohoto příkazu lze informace z žurnálu QAUDJRN zapsat do databázového souboru. K analýze dat lze použít aplikační program nebo dotazovací nástroj.

#### **Související odkazy**

Dodatek F, "Rozvržení záznamů žurnálu [monitorování",](#page-568-0) na stránce 555 Tento oddíl obsahuje informace o rozvržení všech typů záznamů s kódem žurnálu T v žurnálu monitorování

(QAUDJRN). Tyto záznamy jsou řízeny vámi definovaným monitorováním akcí a objektů.

Dodatek E, "Operace s objekty a [monitorování](#page-502-0) objektů", na stránce 489

Tato kolekce témat obsahuje seznam operací, které lze provádět s objekty v systému. Obsahuje také informace o tom, zda jsou tyto operace monitorovány.

### **Plánování monitorování zabezpečení**

Funkce monitorování zabezpečení je volitelná. Chcete-li nastavit monitorování zabezpečení, musíte provést určité kroky.

Při plánování použití monitorování zabezpečení v systému postupujte takto:

- v Zjistěte, které události související se zabezpečením chcete zaznamenávat v případě všech uživatelů. Monitorování událostí souvisejících se zabezpečením se nazývá *monitorování akcí*.
- v Ověřte, zda potřebujete další monitorování určitých uživatelů.
- v Rozhodněte se, zda chcete monitorovat použití určitých objektů v systému.
- v Určete, zda by mělo být monitorování objektů použito pro všechny uživatele nebo pouze pro určité uživatele.

### **Plánování monitorování akcí**

Monitorování akcí je řízeno prostřednictvím systémové hodnoty QAUDCTL (řízení monitorování), systémové hodnoty QAUDLVL (úroveň monitorování), systémové hodnoty QAUDLVL2 (rozšíření úrovně monitorování) a parametru AUDLVL (monitorování akcí) v uživatelských profilech.

Funkce jednotlivých systémových hodnot jsou následující:

- v Systémová hodnota QAUDLVL určuje, které akce všech uživatelů v systému jsou monitorovány.
- v Systémová hodnota QAUDLVL2 rovněž určuje, které akce všech uživatelů v systému jsou monitorovány. Používá se, pokud je potřeba více než 16 hodnot monitorování.
- v Parametr AUDLVL v uživatelském profilu určuje, které akce jsou v případě určitého uživatele monitorovány. *Kromě* systémových hodnot QAUDLVL a QAUDLVL2 jsou také použity hodnoty parametru AUDLVL.
- v Systémová hodnota QAUDCTL spouští a ukončuje monitorování akce.

To, které události zvolíte k protokolování, závisí na účelu zabezpečení a možném nebezpečí. Téma ["Monitorování](#page-121-0) akcí" na [stránce](#page-121-0) 108 popisuje možné hodnoty úrovně zabezpečení a jak je lze použít. Ukazuje, zda jsou k dispozici v podobě systémových hodnot, uživatelských profilů nebo obojího.

#### **Související odkazy**

"QAUDLVL (Úroveň [monitorování\)"](#page-78-0) na stránce 65

Systémová hodnota QAUDLVL (Úroveň monitorování) spolu se systémovou hodnotu QAUDLVL2 určuje, které události týkající se zabezpečení jsou pro všechny uživatele systému protokolovány do žurnálu monitorování zabezpečení (QAUDJRN).

"QAUDLVL2 (Rozšíření úrovně [monitorování\)"](#page-79-0) na stránce 66 Systémovou hodnotu QAUDLVL2 (Rozšíření úrovně monitorování) musíte použít, pokud chcete zadat více než 16 monitorovacích hodnot.

["Monitorování](#page-121-0) akcí" na stránce 108

Pro jednotlivé uživatele můžete určit, které akce související se zabezpečením mají být zaznamenávány do žurnálu monitorování. Kromě akcí zadaných pro jednotlivého uživatele se tohoto uživatele týkají i akce zadané pro všechny uživatele v systémových hodnotách QAUDLVL a QAUDLVL2.

### **Hodnoty monitorování akcí:**

Tato tabulka obsahuje možné hodnoty, které jsou k dispozici u systémových hodnot QAUDLVL a QAUDLVL2 a příkazu CHGUSRAUD při monitorování akcí systému.

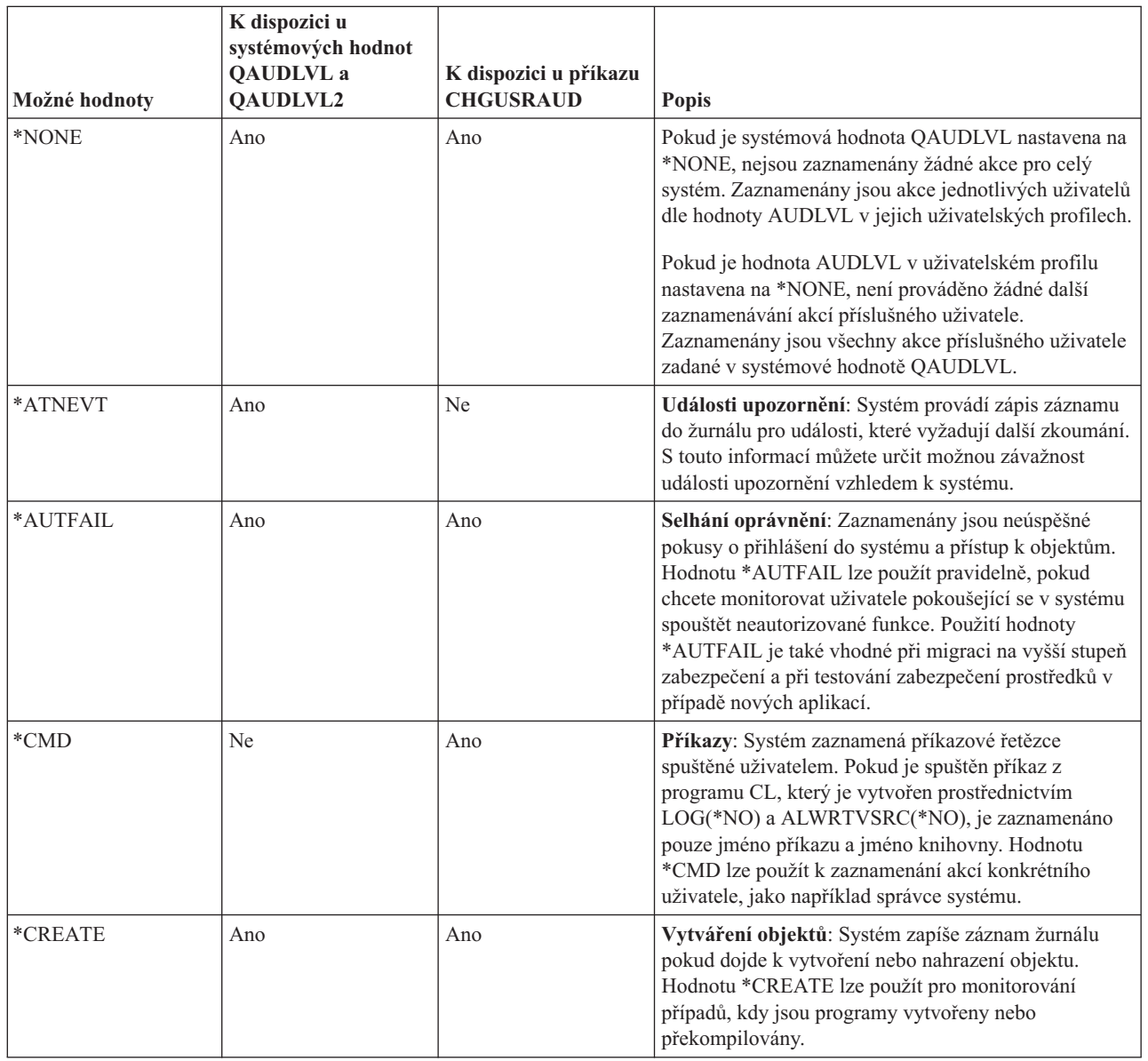

*Tabulka 131. Hodnoty monitorování akcí*

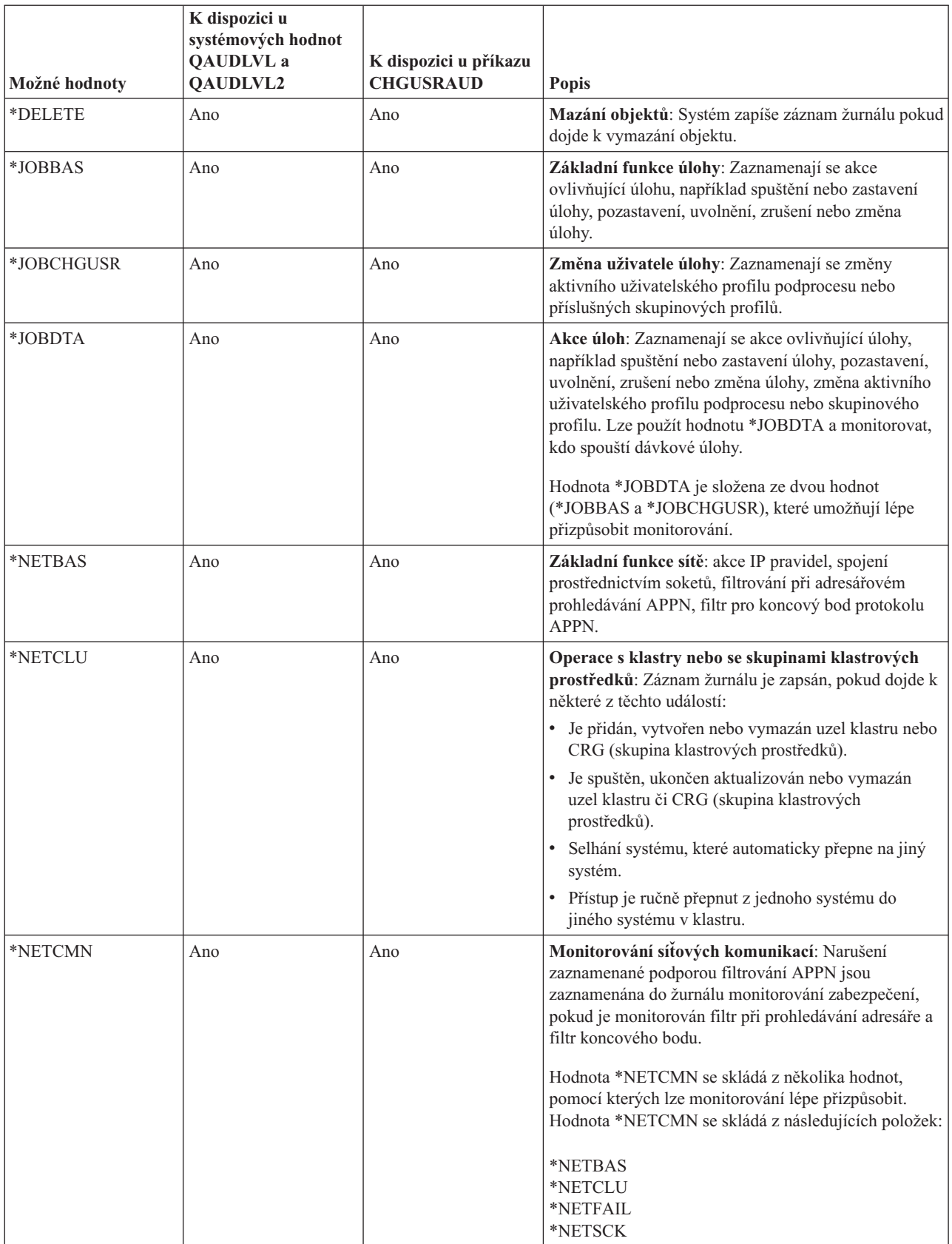

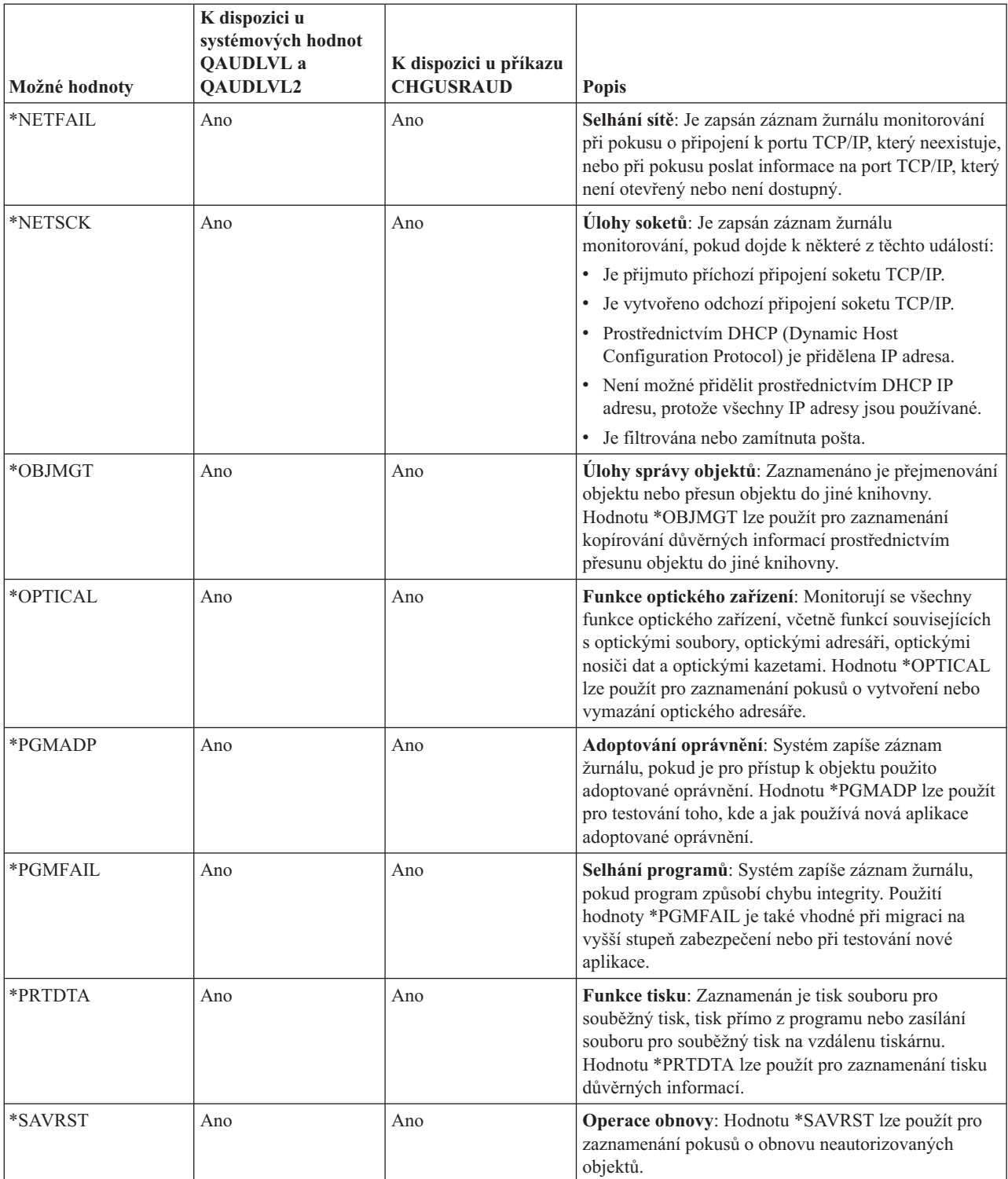

#### *Tabulka 131. Hodnoty monitorování akcí (pokračování)*

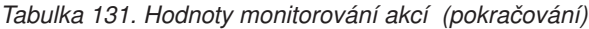

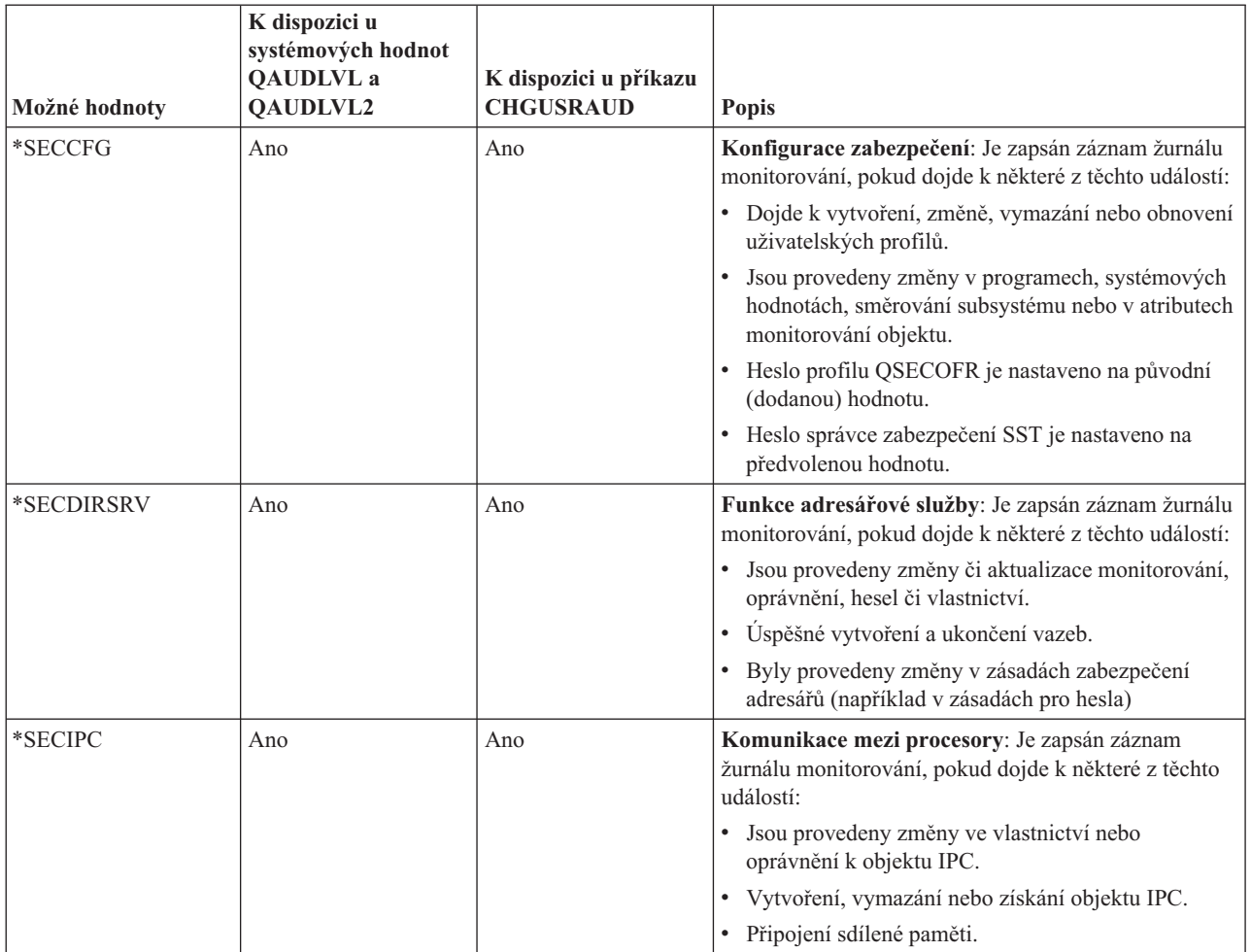

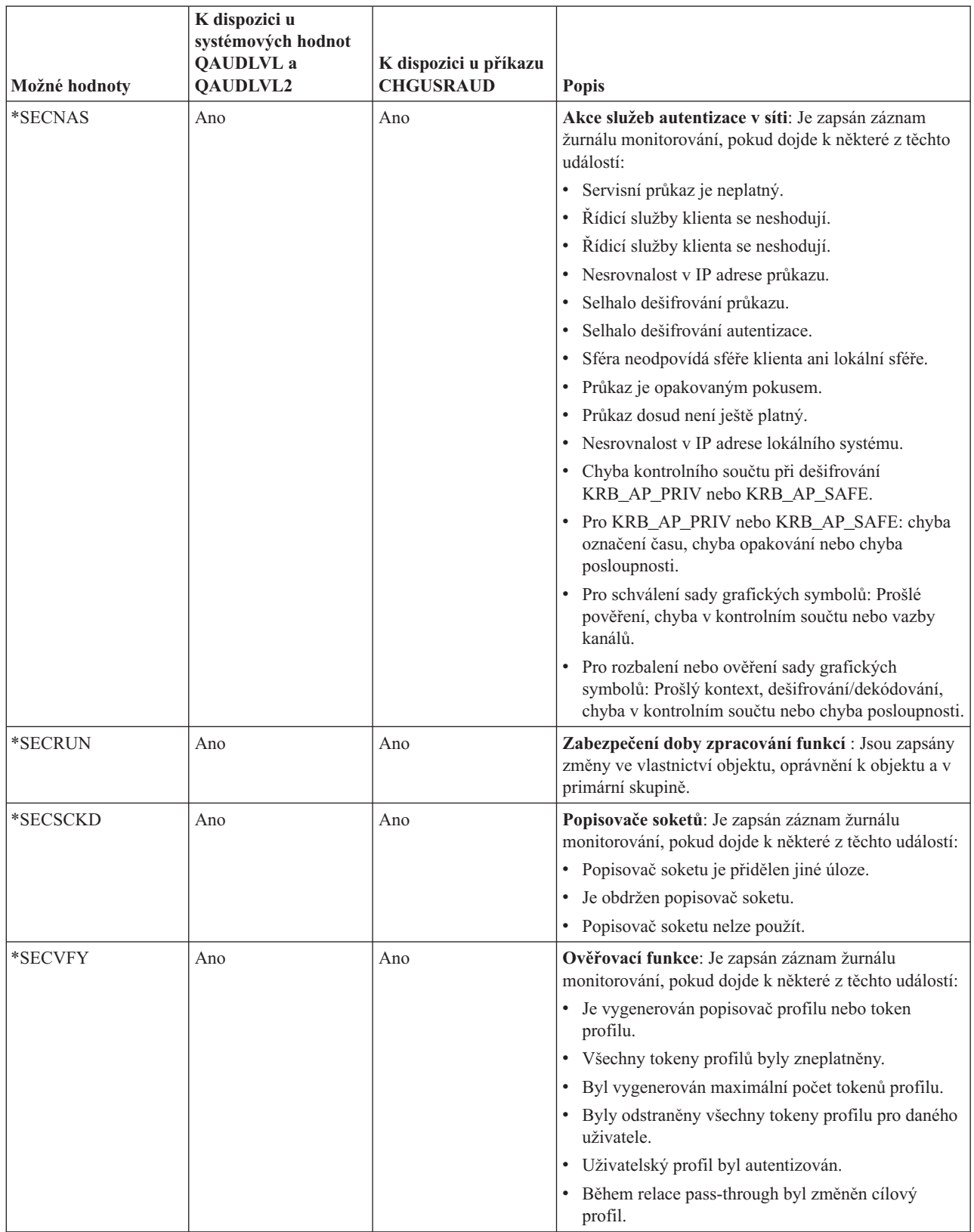

### *Tabulka 131. Hodnoty monitorování akcí (pokračování)*

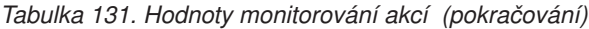

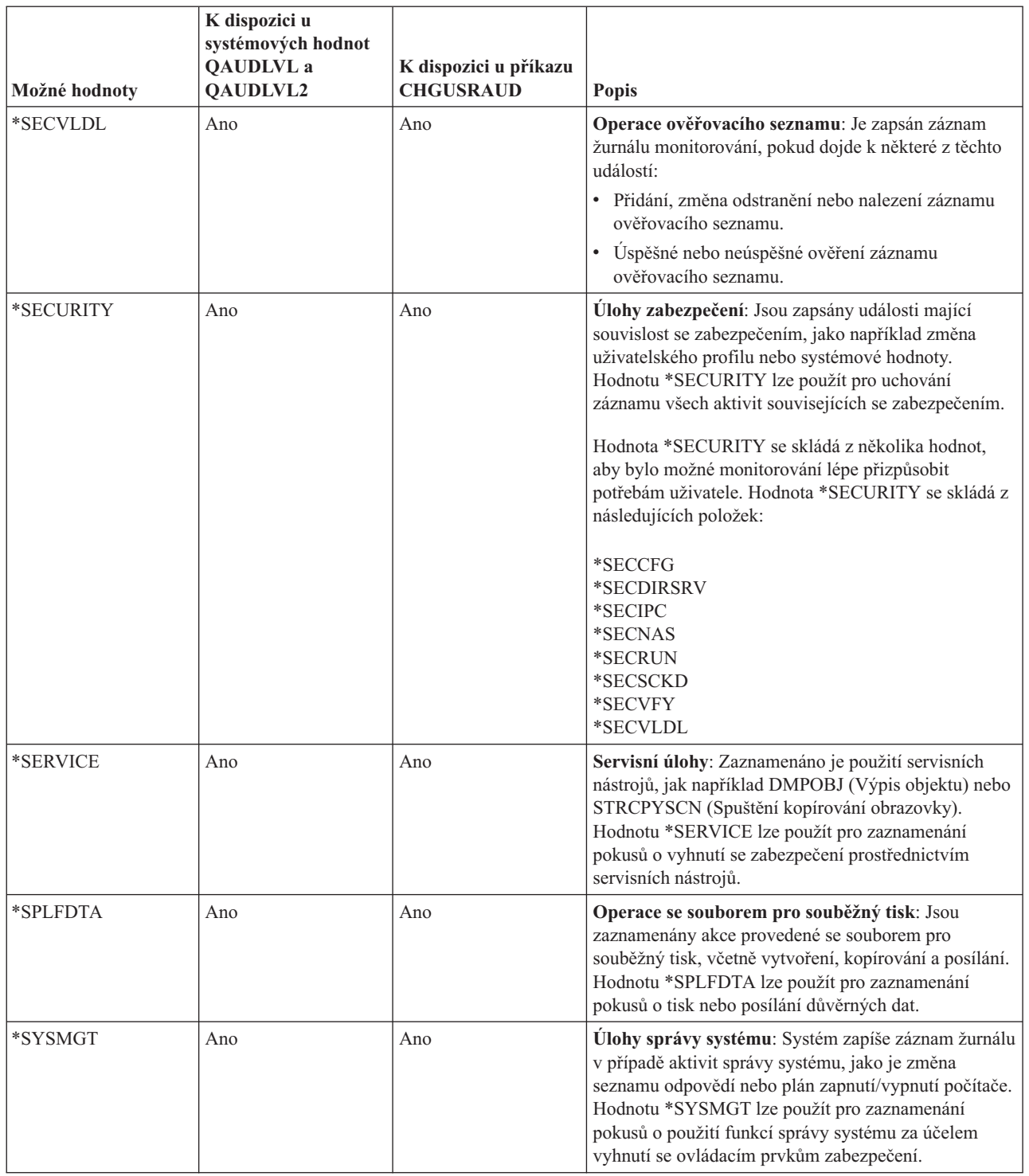

### **Záznamy žurnálu pro monitorování zabezpečení:**

Toto téma obsahuje informace o záznamech žurnálu, které jsou zapsány v případě různých hodnot monitorování akcí zadaných v systémových hodnotách QAUDLVL a QAUDLVL2 a v uživatelském profilu.

### Popisuje:

v Typ záznamu zapsaného do žurnálu QAUDJRN

- v Modelový databázový výstupní soubor, který lze použít k definování záznamu při vytvoření výstupního souboru prostřednictvím příkazu DSPJRN. Kompletní přehled modelových databázových výstupních souborů obsahuje část Dodatek F, "Rozvržení záznamů žurnálu [monitorování",](#page-568-0) na stránce 555.
- v Detailní typ záznamu. Některé typy záznamů jsou použity pro zaznamenání více než jedno ho typu události. Pole s podrobnostmi o typu záznamu v záznamu žurnálu označuje typ události.
- v ID zprávy, který lze použít pro definování informací v záznamu žurnálu, které jsou pro záznam specifické.

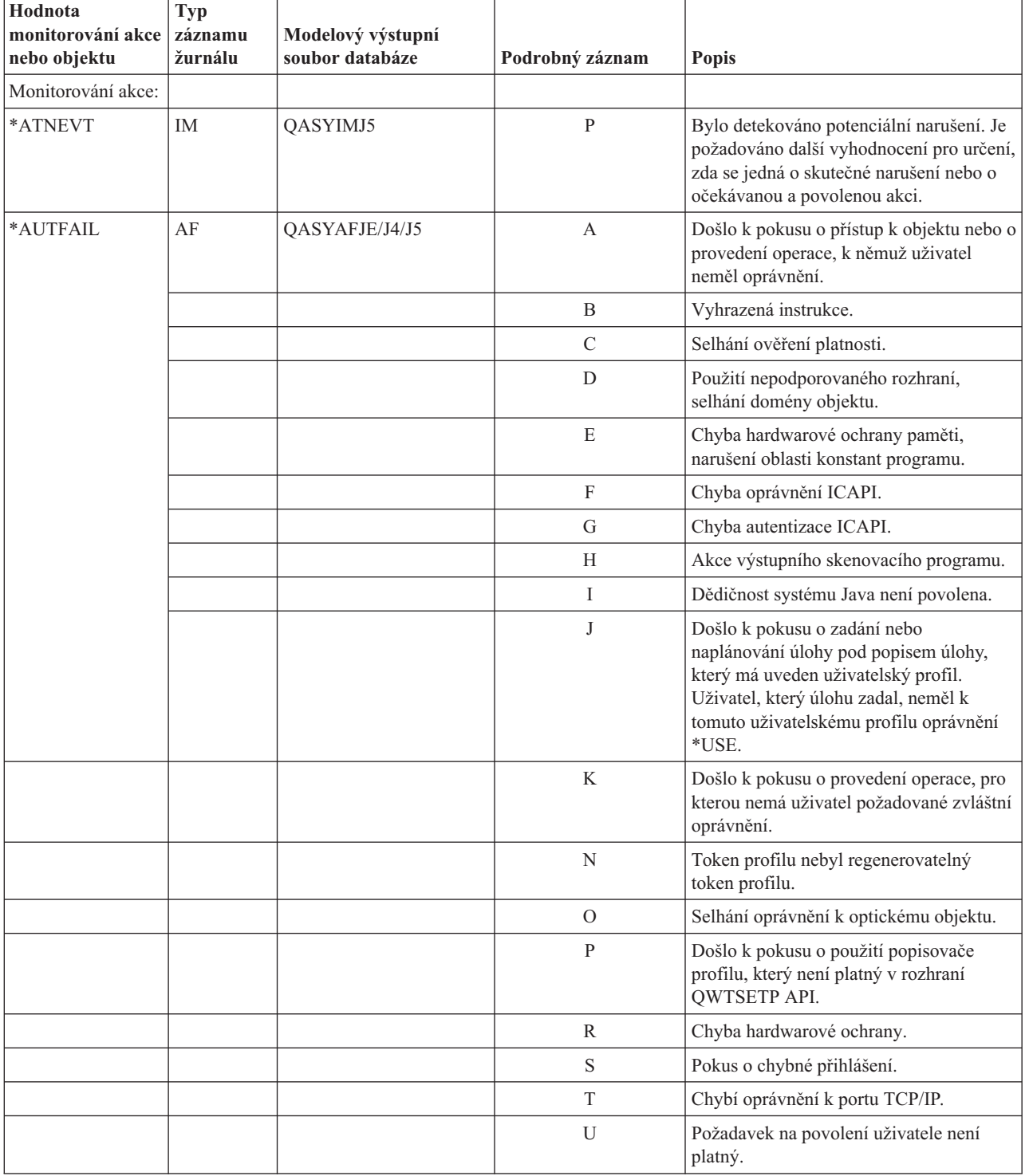

*Tabulka 132. Záznamy žurnálu pro monitorování zabezpečení*

| Hodnota<br>monitorování akce<br>nebo objektu | Typ<br>záznamu<br>žurnálu | Modelový výstupní<br>soubor databáze | Podrobný záznam | <b>Popis</b>                                                                                                    |
|----------------------------------------------|---------------------------|--------------------------------------|-----------------|----------------------------------------------------------------------------------------------------|
|                                              |                           |                                      | V               | Token profilu nebyl platný pro generování<br>nového tokenu profilu.                                                                       |
|                                              |                           |                                      | W               | Token profilu nebyl platný pro výměnu.                                                                                                    |
|                                              |                           |                                      | $\mathbf X$     | Narušení systému, podrobnosti najdete v<br>popisu záznamů žurnálu typu AF (Selhání<br>oprávnění).                                         |
|                                              |                           |                                      | Y               | Chybí oprávnění k aktuálnímu poli JUID<br>během operace vyčištění JUID.                                                                   |
|                                              |                           |                                      | Z               | Chybí oprávnění k aktuálnímu poli JUID<br>během operace nastavení JUID.                                                                   |
|                                              | <b>CV</b>                 | QASYCVJ4/J5                          | E               | Připojení se ukončilo abnormálně.                                                                                                    |
|                                              |                           |                                      | $\mathbb{R}$    | Spojení bylo odmítnuto.                                                                                                    |
|                                              | DI                        | QASYDIJ4/J5                          | AF              | Selhání oprávnění.                                                                                                    |
|                                              |                           |                                      | <b>PW</b>       | Selhání hesla.                                                                                                    |
|                                              | <b>GR</b>                 | QASYGRJ4/J5                          | F               | Operace registrace funkcí.                                                                                                    |
|                                              | KF                        | QASYKFJ4/J5                          | P               | Bylo zadáno nesprávné heslo.                                                                                                    |
|                                              | IP                        | QASYIPJE/J4/J5                       | F               | Selhání oprávnění pro požadavek IPC.                                                                                                    |
|                                              | PW                        | QASYPWJE/J4/J5                       | A               | Selhání vazeb APPC.                                                                                                    |
|                                              |                           |                                      | $\mathcal{C}$   | Selhání příkazu CHKPWD.                                                                                                    |
|                                              |                           |                                      | D               | Bylo zadáno nesprávné ID uživatele<br>servisních nástrojů.                                                                                |
|                                              |                           |                                      | E               | Bylo zadáno nesprávné heslo ID uživatele<br>servisních nástrojů.                                                                          |
|                                              |                           |                                      | P               | Bylo zadáno nesprávné heslo.                                                                                                    |
|                                              |                           |                                      | Q               | Pokus o přihlášení (autentizace uživatele)<br>selhal, protože uživatelský profil byl<br>zablokován.                                       |
|                                              |                           |                                      | $\mathbb{R}$    | Pokus o přihlášení (autentizace uživatele)<br>selhal, protože platnost hesla vypršela.                                                    |
|                                              |                           |                                      | S               | SQL dešifrování hesla, které nebylo<br>platné.                                                                                            |
|                                              |                           |                                      | U               | Neplatné jméno uživatele.                                                                                                    |
|                                              |                           |                                      | $\mathbf X$     | Uživatel servisních nástrojů je<br>zablokován.                                                                                            |
|                                              |                           |                                      | Y               | Uživatel servisních nástrojů není platný.                                                                                                 |
|                                              |                           |                                      | Ζ               | Heslo pro servisní nástroje není platné.                                                                                                  |
|                                              | <b>VC</b>                 | QASYVCJE/J4/J5                       | R               | Spojení bylo odmítnuto z důvodu<br>nesprávného hesla.                                                                                     |
|                                              | V <sub>O</sub>            | QASYVOJ4/J5                          | U               | Neúspěšné ověření záznamu v<br>ověřovacím seznamu.                                                                                        |
|                                              | <b>VN</b>                 | QASYVNJE/J4/J5                       | R               | Síťové připojení bylo odmítnuto z důvodu<br>prošlé platnosti účtu, nesprávných hodin,<br>nesprávného uživatele nebo nesprávného<br>hesla. |

*Tabulka 132. Záznamy žurnálu pro monitorování zabezpečení (pokračování)*

| Hodnota<br>monitorování akce<br>nebo objektu | <b>Typ</b><br>záznamu<br>žurnálu | Modelový výstupní<br>soubor databáze | Podrobný záznam  | Popis                                                                       |
|----------------------------------------------|----------------------------------|--------------------------------------|------------------|-----------------------------------------------------------------------------|
|                                              | <b>VP</b>                        | QASYVPJE/J4/J5                       | P                | Bylo použito nesprávné síťové heslo.                                        |
|                                              | X1                               | QASYX1J5                             | F                | Delegování tokenu totožnosti selhalo.                                       |
|                                              |                                  |                                      | U                | Získání uživatele z tokenu totožnosti<br>selhalo.                           |
|                                              | XD                               | QASYXDJ5                             | G                | Jména skupin (přidružená k záznamu DI).                                     |
| $*$ CMD <sup>1</sup>                         | CD                               | QASYCDJE/J4/J5                       | $\mathcal{C}$    | Byl spuštěn příkaz.                                                         |
|                                              |                                  |                                      | L                | Byl spuštěn příkaz řídicího jazyka S/36E.                                   |
|                                              |                                  |                                      | $\overline{O}$   | Byl spuštěn řídicí příkaz operátora<br>systému S/36E.                       |
|                                              |                                  |                                      | P                | Byla spuštěna procedura systému S/36E.                                      |
|                                              |                                  |                                      | S                | Příkaz se spustil po provedení substituce<br>příkazu.                       |
|                                              |                                  |                                      | U                | Byl spuštěn řídicí příkaz pro obslužný<br>program systému S/36E.            |
| *CREATE <sup>2</sup>                         | CO                               | QASYCOJE/J4/J5                       | N                | Vytvoření nového objektu, s výjimkou<br>vytváření objektů v knihovně QTEMP. |
|                                              |                                  |                                      | $\mathbb{R}$     | Náhrada existujícího objektu.                                               |
|                                              | DI                               | QASYDIJ4/J5                          | CO               | Objekt vytvořen.                                                            |
|                                              | <b>XD</b>                        | QASYXDJ5                             | G                | Jména skupin (přidružená k záznamu DI).                                     |
| *DELETE <sup>2</sup>                         | D <sub>O</sub>                   | QASYDOJE/J4/J5                       | $\boldsymbol{A}$ | Objekt vymazán.                                                             |
|                                              |                                  |                                      | $\mathcal{C}$    | Nevyřízený výmaz byl potvrzen.                                              |
|                                              |                                  |                                      | D                | Nevyřízené vytvoření bylo vráceno do<br>původního stavu.                    |
|                                              |                                  |                                      | P                | Nevyřízený vymaz.                                                           |
|                                              |                                  |                                      | R                | Nevyřízený výmaz byl vrácen do<br>původního stavu.                          |
|                                              | DI                               | QASYDIJ4/J5                          | D <sub>O</sub>   | Objekt vymazán.                                                             |
|                                              | <b>XD</b>                        | QASYXDJ5                             | G                | Jména skupin (přidružená k záznamu DI).                                     |
| *JOBBAS                                      | JS                               | QASYJSJ5                             | А                | Byl použit příkaz ENDJOBABN.                                                |
|                                              |                                  |                                      | B                | Byla zadána úloha.                                                          |
|                                              |                                  |                                      | $\mathbf C$      | Byla změněna úloha.                                                         |
|                                              |                                  |                                      | $\mathbf E$      | Byla ukončena úloha.                                                        |
|                                              |                                  |                                      | H                | Byla zadržena úloha.                                                        |
|                                              |                                  |                                      | Ι                | Byla odpojena úloha.                                                        |
|                                              |                                  |                                      | $\mathbf N$      | Byl použit příkaz ENDJOB.                                                   |
|                                              |                                  |                                      | $\mathbf{P}$     | Požadavek na spuštění programu byl<br>přiřazen k předspuštěné úloze.        |
|                                              |                                  |                                      | Q                | Změnily se atributy dotazu.                                                 |
|                                              |                                  |                                      | $\mathbb{R}$     | Zadržená úloha byla uvolněna.                                               |
|                                              |                                  |                                      | S                | Byla spuštěna úloha.                                                        |
|                                              |                                  |                                      | U                | Příkaz CHGUSRTRC.                                                           |

*Tabulka 132. Záznamy žurnálu pro monitorování zabezpečení (pokračování)*

| Hodnota<br>monitorování akce<br>nebo objektu | Typ<br>záznamu<br>žurnálu | Modelový výstupní<br>soubor databáze | Podrobný záznam | <b>Popis</b>                                                                  |
|----------------------------------------------|---------------------------|--------------------------------------|-----------------|-------------------------------------------------------------------------------|
| *JOBCHGUSR                                   | JS                        | QASYJSJ5                             | М               | Změna profilu nebo skupinového profilu.                                       |
|                                              |                           |                                      | T               | Změna profilu nebo skupinového profilu<br>pomocí tokenu profilu.              |
| *JOBDTA                                      | JS                        | QASYJSJE/J4/J5                       | A               | Byl použit příkaz ENDJOBABN.                                                  |
|                                              |                           |                                      | B               | Úloha byla zadána.                                                            |
|                                              |                           |                                      | $\mathcal{C}$   | Úloha byla změněna.                                                           |
|                                              |                           |                                      | E               | Úloha byla ukončena.                                                          |
|                                              |                           |                                      | H               | Úloha byla zadržena.                                                          |
|                                              |                           |                                      | Ι               | Úloha byla odpojena.                                                          |
|                                              |                           |                                      | М               | Změna profilu nebo skupinového profilu.                                       |
|                                              |                           |                                      | N               | Byl použit příkaz ENDJOB.                                                     |
|                                              |                           |                                      | P               | Požadavek na spuštění programu byl<br>přiřazen k automaticky spouštěné úloze. |
|                                              |                           |                                      | Q               | Změnily se atributy dotazu.                                                   |
|                                              |                           |                                      | R               | Zadržená úloha byla uvolněna.                                                 |
|                                              |                           |                                      | S               | Úloha byla spuštěna.                                                          |
|                                              |                           |                                      | $\rm T$         | Změna profilu nebo skupinového profilu<br>pomocí tokenu profilu.              |
|                                              |                           |                                      | U               | Příkaz CHGUSRTRC.                                                             |
|                                              | SG                        | QASYSGJE/J4/J5                       | А               | Asynchronní zpracování signálu i5/OS.                                         |
|                                              |                           |                                      | P               | Asynchronní zpracování signálu PASE<br>(Private Address Space Environment).   |
|                                              | <b>VC</b>                 | QASYVCJE/J4/J5                       | $\mathbf S$     | Bylo zahájeno spojení.                                                        |
|                                              |                           |                                      | E               | Bylo ukončeno spojení.                                                        |
|                                              | <b>VN</b>                 | QASYVNJE/J4/J5                       | F               | Požadavek na odhlášení.                                                       |
|                                              |                           |                                      | $\overline{O}$  | Požadavek na přihlášení.                                                      |
|                                              | VS                        | QASYVSJE/J4/J5                       | S               | Byla spuštěna relace serveru.                                                 |
|                                              |                           |                                      | E               | Relace serveru byla ukončena.                                                 |
| *NETBAS                                      | CV                        | QASYCVJE/J4/J5                       | $\mathsf{C}$    | Spojení bylo navázáno.                                                        |
|                                              |                           |                                      | $\mathbf E$     | Spojení se ukončilo normálně.                                                 |
|                                              |                           |                                      | R               | Spojení bylo odmítnuto.                                                       |
|                                              | IR                        | QASYIRJ4/J5                          | L               | Pravidla IP byla zavedena ze souboru.                                         |
|                                              |                           |                                      | $\mathbf N$     | Byla uvolněna pravidla IP pro<br>zabezpečené IP připojení.                    |
|                                              |                           |                                      | $\, {\bf P}$    | Byla zavedena pravidla IP pro<br>zabezpečené IP připojení.                    |
|                                              |                           |                                      | R               | Pravidla IP byla načtena a zkopírována do<br>souboru.                         |
|                                              |                           |                                      | ${\bf U}$       | Pravidla IP byla uvolněna (odstraněna).                                       |
|                                              | IS                        | QASYISJ4/J5                          | $\mathbf{1}$    | Navazování spojení - Fáze 1.                                                  |
|                                              |                           |                                      | 2               | Navazování spojení - Fáze 2.                                                  |

*Tabulka 132. Záznamy žurnálu pro monitorování zabezpečení (pokračování)*

*Tabulka 132. Záznamy žurnálu pro monitorování zabezpečení (pokračování)*

| Hodnota<br>monitorování akce<br>nebo objektu | <b>Typ</b><br>záznamu<br>žurnálu | Modelový výstupní<br>soubor databáze | Podrobný záznam | Popis                                                                                         |
|----------------------------------------------|----------------------------------|--------------------------------------|-----------------|-----------------------------------------------------------------------------------------------|
|                                              | <b>ND</b>                        | QASYNDJE/J4/J5                       | А               | Podpora filtrů APPN zjistila narušení při<br>monitorování filtru pro hledání v<br>adresářích. |
|                                              | <b>NE</b>                        | QASYNEJE/J4/J5                       | A               | Podpora filtrů APPN zjistila narušení při<br>monitorování filtru pro koncové body.            |
| *NETCLU                                      | <b>CU</b>                        | QASYCUJE/J4/J5                       | M               | Vytvoření objektu při operaci řízení<br>klastru.                                              |
|                                              |                                  |                                      | $\mathbb{R}$    | Vytvoření objektu při operaci správy<br>skupiny prostředků klastru (*GRP).                    |
| *NETCMN                                      | CU                               | QASYCUJE/J4/J5                       | M               | Vytvoření objektu při operaci řízení<br>klastru.                                              |
|                                              |                                  |                                      | $\mathbb R$     | Vytvoření objektu při operaci správy<br>skupiny prostředků klastru (*GRP).                    |
|                                              | <b>CV</b>                        | QASYCVJ4/J5                          | $\mathcal{C}$   | Spojení bylo navázáno.                                                                        |
|                                              |                                  |                                      | E               | Spojení se ukončilo normálně.                                                                 |
|                                              | IR                               | QASYIRJ4/J5                          | L               | Pravidla IP byla zavedena ze souboru.                                                         |
|                                              |                                  |                                      | N               | Bylo uvolněno (odstraněno) pravidlo IP<br>pro zabezpečené IP připojení.                       |
|                                              |                                  |                                      | $\mathbf{P}$    | Byla zavedena pravidla IP pro<br>zabezpečené IP připojení.                                    |
|                                              |                                  |                                      | $\mathbb{R}$    | Pravidla IP byla načtena a zkopírována do<br>souboru.                                         |
|                                              |                                  |                                      | U               | Pravidla IP byla uvolněna (odstraněna).                                                       |
|                                              | IS                               | QASYISJ4/J5                          | $\mathbf{1}$    | Navazování spojení - Fáze 1.                                                                  |
|                                              |                                  |                                      | $\overline{2}$  | Navazování spojení - Fáze 2.                                                                  |
|                                              | <b>ND</b>                        | QASYNDJE/J4/J5                       | А               | Podpora filtrů APPN zjistila narušení při<br>monitorování filtru pro hledání v<br>adresářích. |
|                                              | <b>NE</b>                        | QASYNEJE/J4/J5                       | A               | Podpora filtrů APPN zjistila narušení při<br>monitorování filtru pro koncové body.            |
|                                              | SK                               | QASYSKJ4/J5                          | A               | Akceptace.                                                                                    |
|                                              |                                  |                                      | $\mathcal{C}$   | Připojení.                                                                                    |
|                                              |                                  |                                      | D               | Byla přiřazena adresa DHCP.                                                                   |
|                                              |                                  |                                      | $\mathbf F$     | Filtrování pošty.                                                                             |
|                                              |                                  |                                      | ${\bf P}$       | Nedostupný port.                                                                              |
|                                              |                                  |                                      | ${\mathbb R}$   | Odmítnutí pošty.                                                                              |
|                                              |                                  |                                      | U               | Odepřená adresa DHCP.                                                                         |
| *NETFAIL                                     | SK                               | QASYSKJ4/J5                          | ${\bf P}$       | Nedostupný port.                                                                              |
| *NETSCK                                      | SK                               | QASYSKJ4/J5                          | A               | Akceptace.                                                                                    |
|                                              |                                  |                                      | $\mathsf{C}$    | Připojení.                                                                                    |
|                                              |                                  |                                      | D               | Byla přiřazena adresa DHCP.                                                                   |
|                                              |                                  |                                      | $\rm F$         | Filtrování pošty.                                                                             |

| Hodnota<br>monitorování akce<br>nebo objektu | Typ<br>záznamu<br>žurnálu | Modelový výstupní<br>soubor databáze | Podrobný záznam            | <b>Popis</b>                                                                                                    |
|----------------------------------------------|---------------------------|--------------------------------------|----------------------------|----------------------------------------------------------------------------------------------------|
|                                              |                           |                                      | R                          | Odmítnutí pošty.                                                                                                    |
|                                              |                           |                                      | U                          | Odepřená adresa DHCP.                                                                                                    |
| *OBJMGT <sup>2</sup>                         | DI                        | QASYDIJ4/J5                          | <b>OM</b>                  | Přejmenování objektu.                                                                                                    |
|                                              | <b>OM</b>                 | QASYOMJE/J4/J5                       | М                          | Objekt byl přemístěn do jiné knihovny.                                                                                                    |
|                                              |                           |                                      | R                          | Objekt byl přejmenován.                                                                                                    |
| *OFCSRV                                      | ML                        | QASYMLJE/J4/J5                       | $\overline{O}$             | Byl otevřen protokol pošty.                                                                                                    |
|                                              | <b>SD</b>                 | QASYSDJE/J4/J5                       | S                          | Byla provedena změna v systémovém<br>distribučním adresáři.                                                                                                    |
| *OPTICAL                                     | O <sub>1</sub>            | QASY01JE/J4/J5                       | $\mathbb{R}$               | Otevření souboru nebo adresáře.                                                                                                    |
|                                              |                           |                                      | U                          | Změna nebo načtení atributů.                                                                                                    |
|                                              |                           |                                      | D                          | Výmaz souborového adresáře.                                                                                                    |
|                                              |                           |                                      | $\mathcal{C}$              | Vytvoření adresáře.                                                                                                    |
|                                              |                           |                                      | X                          | Uvolnění zadrženého optického souboru.                                                                                                    |
|                                              | O2                        | QASY02JE/J4/J5                       | $\mathcal{C}$              | Kopírování souboru nebo adresáře.                                                                                                    |
|                                              |                           |                                      | $\mathbb{R}$               | Přejmenování souboru                                                                                                    |
|                                              |                           |                                      | B                          | Zálohování souboru nebo adresáře.                                                                                                    |
|                                              |                           |                                      | $\mathbf S$                | Uložení zadrženého optického souboru.                                                                                                    |
|                                              |                           |                                      | M                          | Přemístění souboru.                                                                                                    |
|                                              | O <sub>3</sub>            | QASY03JE/J4/J5                       | I                          | Inicializace nosiče.                                                                                                    |
|                                              |                           |                                      | B                          | Zálohování nosiče.                                                                                                    |
|                                              |                           |                                      | N                          | Přejmenování nosiče.                                                                                                    |
|                                              |                           |                                      | $\mathcal{C}$              | Změna záložního nosiče na primární.                                                                                                    |
|                                              |                           |                                      | М                          | Import.                                                                                                    |
|                                              |                           |                                      | E                          | Export.                                                                                                    |
|                                              |                           |                                      | L                          | Změna seznamu oprávnění.                                                                                                    |
|                                              |                           |                                      | A                          | Změna atributů datového nosiče.                                                                                                    |
|                                              |                           |                                      | $\mathbb{R}$               | Absolutní čtení.                                                                                                    |
| *PGMADP                                      | AP                        | QASYAPJE/J4/J5                       | $\mathbf S$                | Byl spuštěn program, který adoptuje<br>oprávnění vlastníka. Záznam o spuštění se<br>zapíše při prvním použití adoptovaného<br>oprávnění k získání přístupu k objektu, a<br>nikoli v okamžiku, kdy se program<br>dostane do zásobníku volání.                                                                                                    |
|                                              |                           |                                      | E<br>$\boldsymbol{\rm{A}}$ | Program, který adoptuje oprávnění<br>vlastníka, byl ukončen. Záznam o<br>ukončení se zapíše v okamžiku, kdy<br>program opustí zásobník volání. Pokud se<br>tentýž program vyskytuje v zásobníku<br>volání vícekrát, záznam o ukončení se<br>zapíše, když ze zásobníku odchází<br>nejvyšší (poslední) výskyt programu.<br>Při aktivaci programu bylo použito |
|                                              |                           |                                      |                            | adoptované oprávnění.                                                                                                    |

*Tabulka 132. Záznamy žurnálu pro monitorování zabezpečení (pokračování)*

| Hodnota<br>monitorování akce<br>nebo objektu | <b>Typ</b><br>záznamu<br>žurnálu | Modelový výstupní<br>soubor databáze | Podrobný záznam  | <b>Popis</b>                                                                                                    |
|----------------------------------------------|----------------------------------|--------------------------------------|------------------|----------------------------------------------------------------------------------------------------|
| *PGMFAIL                                     | AF                               | QASYAFJE/J4/J5                       | B                | Program provedl instrukci vyhrazenou pro<br>rozhraní počítače.                                                                                                    |
|                                              |                                  |                                      | $\overline{C}$   | Byl obnoven program, u něhož selhaly<br>kontroly ověření platnosti programu při<br>obnově. Informace o selhání najdete v<br>záznamu v poli Typ chyby hodnoty<br>ověření platnosti.       |
|                                              |                                  |                                      | $\mathbf D$      | Program se pokusil o přístup k objektu<br>přes nepodporované rozhraní, nebo<br>volatelný program není na seznamu<br>volatelných API.                                                     |
|                                              |                                  |                                      | ${\bf E}$        | Porušení hardwarové ochrany paměti.                                                                                                    |
|                                              |                                  |                                      | $\mathbb{R}$     | Došlo k pokusu o aktualizaci objektu,<br>který je určen pouze pro čtení. (Rozšířená<br>hardwarová ochrana paměti se<br>zaznamenává do protokolu až na úrovni<br>zabezpečení 40 a vyšší). |
| *PRTDTA                                      | PO                               | QASYPOJE/J4/J5                       | $\mathbf D$      | Tiskový výstup byl vytištěn přímo na<br>tiskárně.                                                                                                    |
|                                              |                                  |                                      | $\mathbb{R}$     | Výstup pro tisk byl odeslán na vzdálený<br>systém.                                                                                                    |
|                                              |                                  |                                      | $\mathbf S$      | Tiskový výstup byl uložen do souboru pro<br>souběžný tisk a vytištěn.                                                                                                    |
| *SAVRST <sup>2</sup>                         | <b>OR</b>                        | QASYORJE/J4/J5                       | $\mathbf N$      | Do systému byl obnoven nový objekt.                                                                                                    |
|                                              |                                  |                                      | E                | Byl obnoven nový objekt, který nahrazuje<br>existující objekt.                                                                                                    |
|                                              | RA                               | QASYRAJE/J4/J5                       | А                | Systém změnil oprávnění k objektu, který<br>se obnovuje. <sup>3</sup>                                                                                                    |
|                                              | RJ                               | QASYRJJE/J4/J5                       | A                | Byl obnoven popis úlohy, který uvádí<br>jméno uživatelského profilu.                                                                                                    |
|                                              | <b>RO</b>                        | QASYROJE/J4/J5                       | A                | Při obnově se změnil vlastník objektu na<br>QDFTOWN. <sup>3</sup>                                                                                                    |
|                                              | RP                               | QASYRPJE/J4/J5                       | A                | Byl obnoven program, který adoptuje<br>oprávnění vlastníka.                                                                                                    |
|                                              | <b>RQ</b>                        | QASYRQJE/J4/J5                       | $\boldsymbol{A}$ | Byl obnoven objekt *CRQD s<br>parametrem PROFILE(*OWNER).                                                                                                    |
|                                              | <b>RU</b>                        | QASYRUJE/J4/J5                       | $\mathbf{A}$     | Příkazem RSTAUT bylo obnoveno<br>oprávnění pro uživatelský profil.                                                                                                    |
|                                              | RZ                               | QASYRZJE/J4/J5                       | $\mathbf{A}$     | Při obnově se u objektu změnila primární<br>skupina.                                                                                                    |
|                                              |                                  |                                      | $\mathcal{O}$    | Příkazem CHGOBJAUD se změnilo<br>monitorování objektu.                                                                                                    |
|                                              |                                  |                                      | U                | Příkazem CHGUSRAUD se změnilo<br>monitorování uživatele.                                                                                                    |
| *SECCFG                                      | AD                               | QASYADJE/J4/J5                       | D                | Příkazem CHGDLOAUD se změnilo<br>monitorování DLO.                                                                                                    |

*Tabulka 132. Záznamy žurnálu pro monitorování zabezpečení (pokračování)*

| Hodnota<br>monitorování akce | <b>Typ</b><br>záznamu | Modelový výstupní |                  |                                                                                                    |
|------------------------------|-----------------------|-------------------|------------------|----------------------------------------------------------------------------------------------------|
| nebo objektu                 | žurnálu               | soubor databáze   | Podrobný záznam  | Popis                                                                                                    |
|                              |                       |                   | $\mathcal{O}$    | Příkazem CHGOBJAUD nebo CHGAUD<br>se změnilo monitorování objektu.                                                           |
|                              |                       |                   | $\mathbf S$      | Atribut skenování byl změněn pomocí<br>příkazu CHGATR nebo pomocí rozhraní<br>API Qp0lSetAttr nebo při vytvoření<br>objektu. |
|                              |                       |                   | U                | Příkazem CHGUSRAUD se změnilo<br>monitorování uživatele.                                                                     |
|                              | AU                    | QASYAUJ5          | $\mathbf E$      | Změna konfigurace EIM (Enterprise<br>Identity Mapping).                                                                      |
|                              | CP                    | QASYCPJE/J4/J5    | A                | Vytvoření, změna nebo obnovení<br>uživatelského profilu při použitém<br>rozhraní QSYSRESPA API.                              |
|                              | CQ                    | QASYCQJE/J4/J5    | А                | Došlo ke změně objektu *CRQD.                                                                                                |
|                              | <b>CY</b>             | QASYCYJ4/J5       | A                | Funkce Řízení přístupu.                                                                                                    |
|                              |                       |                   | F                | Funkce Řízení prostředků.                                                                                                    |
|                              |                       |                   | М                | Funkce Hlavní klíč.                                                                                                    |
|                              | D <sub>O</sub>        | QASYDOJE/J4/J5    | А                | Objekt byl vymazán mimo vázané<br>zpracování.                                                                                |
|                              |                       |                   | $\mathcal{C}$    | Nevyřízený výmaz objektu byl potvrzen.                                                                                       |
|                              |                       |                   | D                | Nevyřízené vytvoření objektu bylo<br>vráceno do původního stavu.                                                             |
|                              |                       |                   | $\mathbf{P}$     | Výmaz objektu je nevyřízený (výmaz byl<br>proveden při vázaném zpracování).                                                  |
|                              |                       |                   | $\mathbb{R}$     | Nevyřízený výmaz objektu byl vrácen do<br>původního stavu.                                                                   |
|                              | DS                    | QASYDSJE/J4/J5    | $\boldsymbol{A}$ | Požadavek na nastavení hesla DST<br>QSECOFR na původní stav dodaný se<br>systémem.                                           |
|                              |                       |                   | $\mathsf{C}$     | Změnil se profil DST.                                                                                                    |
|                              | ${\rm EV}$            | QASYEVJ4/J5       | A                | Přidání.                                                                                                    |
|                              |                       |                   | $\mathcal{C}$    | Změna.                                                                                                    |
|                              |                       |                   | D                | Výmaz.                                                                                                    |
|                              |                       |                   | $\bf{I}$         | Inicializace prostoru proměnných<br>prostředí.                                                                               |
|                              | GR                    | QASYGRJ4/J5       | A                | Byl přidán výstupní program.                                                                                                 |
|                              |                       |                   | ${\rm D}$        | Byl odstraněn výstupní program.                                                                                              |
|                              |                       |                   | $\rm F$          | Operace registrace funkcí.                                                                                                   |
|                              |                       |                   | R                | Byl nahrazen výstupní program.                                                                                               |
|                              | JD                    | QASYJDJE/J4/J5    | А                | V popisu úlohy se změnil parametr<br>USER.                                                                                   |
|                              | KF                    | QASYKFJ4/J5       | $\mathbf C$      | Operace certifikace.                                                                                                    |
|                              |                       |                   | $\rm K$          | Operace souboru klíčového řetězce.                                                                                           |

*Tabulka 132. Záznamy žurnálu pro monitorování zabezpečení (pokračování)*

| Hodnota<br>monitorování akce<br>nebo objektu | <b>Typ</b><br>záznamu<br>žurnálu | Modelový výstupní<br>soubor databáze | Podrobný záznam           | <b>Popis</b>                                                     |
|----------------------------------------------|----------------------------------|--------------------------------------|---------------------------|------------------------------------------------------------------|
|                                              |                                  |                                      | T                         | Operace důvěryhodného zdroje.                                    |
|                                              | <b>NA</b>                        | QASYNAJE/J4/J5                       | A                         | Změnil se atribut sítě.                                          |
|                                              | PA                               | QASYPAJE/J4/J5                       | A                         | Program se změnil tak, že adoptuje<br>oprávnění svého vlastníka. |
|                                              | <b>SE</b>                        | QASYSEJE/J4/J5                       | А                         | Změnila se směrovací položka v<br>subsystému.                    |
|                                              | <sub>SO</sub>                    | QASYSOJ4/J5                          | A                         | Přidání záznamu.                                                 |
|                                              |                                  |                                      | $\mathcal{C}$             | Změna záznamu.                                                   |
|                                              |                                  |                                      | R                         | Odstranění záznamu.                                              |
|                                              | <b>SV</b>                        | QASYSVJE/J4/J5                       | A                         | Změnila se systémová hodnota.                                    |
|                                              |                                  |                                      | B                         | Změnily se servisní atributy.                                    |
|                                              |                                  |                                      | $\mathbf C$               | Změna systémových hodin.                                         |
|                                              |                                  |                                      | E                         | Změna volby.                                                     |
|                                              |                                  |                                      | $\boldsymbol{\mathrm{F}}$ | Změna celosystémového atributu žurnálu.                          |
|                                              | VA                               | QASYVAJE/J4/J5                       | $\mathbf S$               | Změna přístupového seznamu byla<br>úspěšně provedena.            |
|                                              |                                  |                                      | F                         | Změna přístupového seznamu selhala.                              |
|                                              |                                  |                                      | V                         | Úspěšné ověření záznamu v ověřovacím<br>seznamu.                 |
|                                              | VU                               | QASYVUJE/J4/J5                       | G                         | Změnil se záznam o skupině.                                      |
|                                              |                                  |                                      | M                         | Změnily se globální informace o<br>uživatelském profilu.         |
|                                              |                                  |                                      | U                         | Změnil se záznam uživatele.                                      |
| *SECDIRSRV                                   | DI                               | QASYDIJE/J4/J5                       | AD                        | Došlo ke změně monitorování.                                     |
|                                              |                                  |                                      | <b>BN</b>                 | Úspěšné svázání.                                                 |
|                                              |                                  |                                      | CA                        | Změna oprávnění.                                                 |
|                                              |                                  |                                      | CP                        | Změna hesla.                                                     |
|                                              |                                  |                                      | OW                        | Změna vlastnictví.                                               |
|                                              |                                  |                                      | PO                        | Změna strategie.                                                 |
|                                              |                                  |                                      | $_{\rm UB}$               | Úspěšné zrušení vazby.                                           |
| *SECIPC                                      | $\rm IP$                         | QASYIPJE/J4/J5                       | A                         | Změnilo se vlastnictví nebo oprávnění k<br>objektu IPC.          |
|                                              |                                  |                                      | $\mathcal{C}$             | Vytvoření objektu IPC.                                           |
|                                              |                                  |                                      | D                         | Výmaz objektu IPC.                                               |
|                                              |                                  |                                      | G                         | Načtení objektu IPC.                                             |
| *SECNAS                                      | X <sub>0</sub>                   | QASYX0J4/J5                          | $\mathbf{1}$              | Servisní průkaz je platný.                                       |
|                                              |                                  |                                      | $\overline{2}$            | Řídicí služby klienta se neshodují.                              |
|                                              |                                  |                                      | $\mathfrak{Z}$            | Řídicí služby klienta se neshodují.                              |
|                                              |                                  |                                      | $\overline{4}$            | Nesrovnalost v IP adrese průkazu.                                |
|                                              |                                  |                                      | 5                         | Dešifrování průkazu selhalo.                                     |

*Tabulka 132. Záznamy žurnálu pro monitorování zabezpečení (pokračování)*
| Hodnota<br>monitorování akce<br>nebo objektu | Typ<br>záznamu<br>žurnálu | Modelový výstupní<br>soubor databáze | Podrobný záznam | <b>Popis</b>                                                                                                    |
|----------------------------------------------|---------------------------|--------------------------------------|-----------------|----------------------------------------------------------------------------------------------------|
|                                              |                           |                                      | 6               | Dešifrování autentizačního řetězce<br>selhalo.                                                                                         |
|                                              |                           |                                      | 7               | Sféra se nenachází mezi lokálními sférami<br>ani sférami klienta.                                                                      |
|                                              |                           |                                      | 8               | Průkaz je opakovaným pokusem.                                                                                                    |
|                                              |                           |                                      | 9               | Průkaz již není platný.                                                                                                    |
|                                              |                           |                                      | A               | Chyba kontrolního součtu při dešifrování<br>KRB_AP_PRIV nebo KRB_AP_SAFE.                                                              |
|                                              |                           |                                      | B               | Vzdálená IP adresa se neshoduje.                                                                                                    |
|                                              |                           |                                      | $\mathbf C$     | Lokální IP adresa se neshoduje.                                                                                                    |
|                                              |                           |                                      | D               | Chyba časového označení<br>KRB_AP_PRIV nebo KRB_AP_SAFE.                                                                               |
|                                              |                           |                                      | $\mathbf E$     | Chyba opakování KRB_AP_PRIV nebo<br>KRB AP SAFE.                                                                                       |
|                                              |                           |                                      | $\mathbf F$     | Chyba posloupnosti KRB_AP_PRIV<br>KRB_AP_SAFE.                                                                                         |
|                                              |                           |                                      | K               | Akceptace GSS - prošlé pověření.                                                                                                    |
|                                              |                           |                                      | L               | Akceptace GSS - chyba kontrolního<br>součtu.                                                                                           |
|                                              |                           |                                      | М               | Akceptace GSS - vazby kanálů.                                                                                                    |
|                                              |                           |                                      | N               | Rozbalení nebo ověření GSS - prošlý<br>kontext.                                                                                        |
|                                              |                           |                                      | $\overline{O}$  | Rozbalení nebo ověření GSS -<br>dešifrování/dekódování.                                                                                |
|                                              |                           |                                      | $\mathbf{P}$    | Rozbalení nebo ověření GSS - chyba<br>kontrolního součtu.                                                                              |
|                                              |                           |                                      | Q               | Rozbalení nebo ověření GSS - chyba<br>posloupnosti.                                                                                    |
| *SECRUN                                      | <b>CA</b>                 | QASYCAJE/J4/J5                       | A               | Změna seznamu oprávnění nebo<br>oprávnění k objektu.                                                                                   |
|                                              | <b>OW</b>                 | QASYOWJE/J4/J5                       | A               | Změnilo se vlastnictví objektu.                                                                                                    |
|                                              | PG                        | QASYPGJE/J4/J5                       | А               | U objektu se změnila primární skupina.                                                                                                 |
| *SECSCKD                                     | GS                        | QASYGSJE/J4/J5                       | $\mathbf G$     | Deskriptor soketu byl předán další úloze.<br>(Záznam z monitorování GS se vytvoří,<br>pokud již není vytvořen pro stávající<br>úlohu.) |
|                                              |                           |                                      | R               | Příjem deskriptoru.                                                                                                    |
|                                              |                           |                                      | U               | Deskriptor nelze použít.                                                                                                    |
| *SECURITY                                    | AD                        | QASYADJE/J4/J5                       | D               | Příkazem CHGDLOAUD se změnilo<br>monitorování DLO.                                                                                     |
|                                              |                           |                                      | $\overline{O}$  | Příkazem CHGOBJAUD nebo CHGAUD<br>se změnilo monitorování objektu.                                                                     |

*Tabulka 132. Záznamy žurnálu pro monitorování zabezpečení (pokračování)*

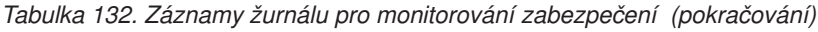

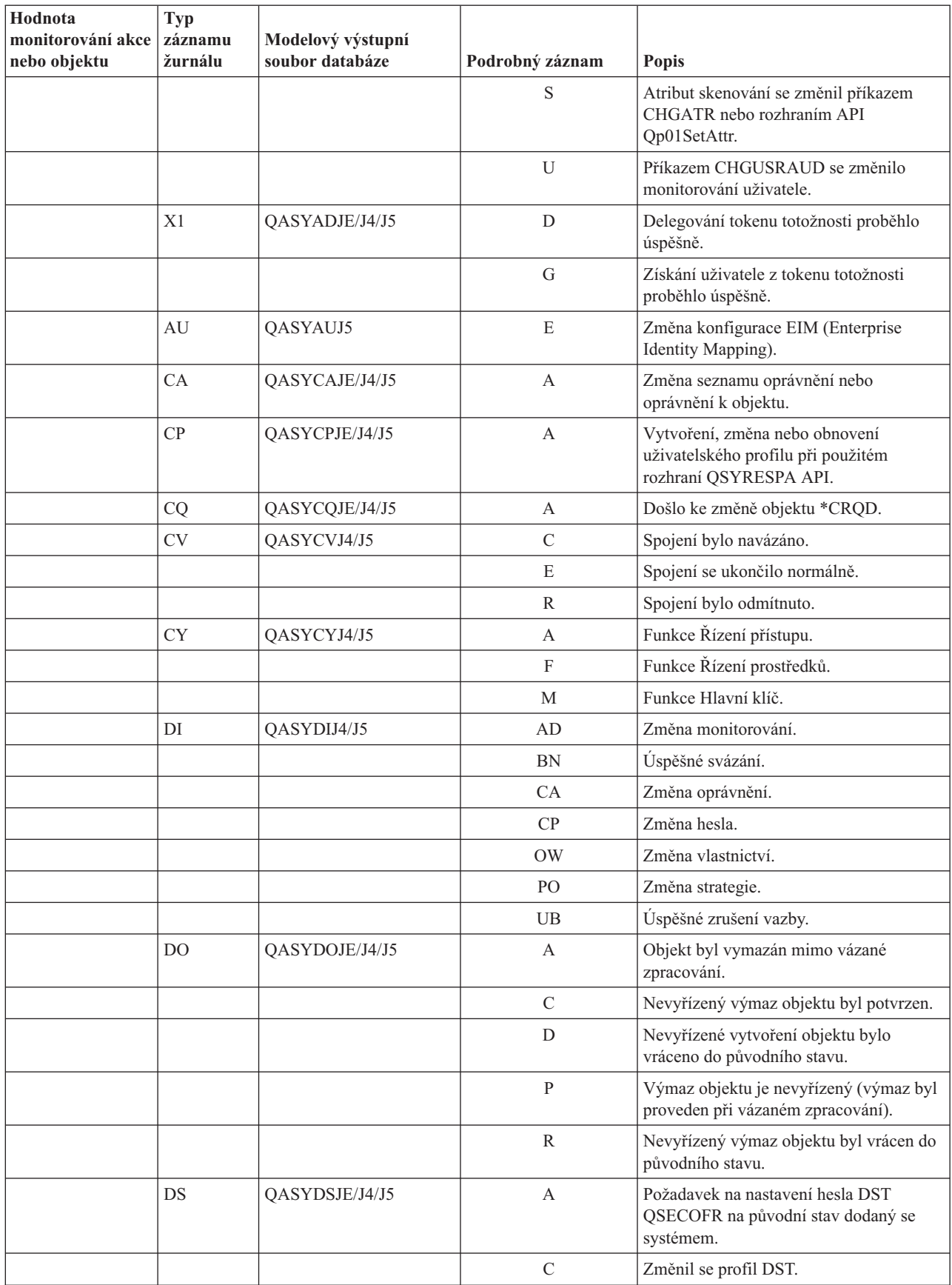

| Hodnota<br>monitorování akce<br>nebo objektu | <b>Typ</b><br>záznamu<br>žurnálu | Modelový výstupní<br>soubor databáze | Podrobný záznam | Popis                                                                                                    |
|----------------------------------------------|----------------------------------|--------------------------------------|-----------------|----------------------------------------------------------------------------------------------------|
|                                              | EV                               | QASYEVJ4/J5                          | А               | Přidání.                                                                                                    |
|                                              |                                  |                                      | $\mathcal{C}$   | Změna.                                                                                                    |
|                                              |                                  |                                      | D               | Výmaz.                                                                                                    |
|                                              |                                  |                                      | Ι               | Inicializace prostoru proměnných<br>prostředí.                                                                                         |
|                                              | GR                               | QASYGRJ4/J5                          | A               | Byl přidán výstupní program.                                                                                                    |
|                                              |                                  |                                      | D               | Byl odstraněn výstupní program.                                                                                                    |
|                                              |                                  |                                      | F               | Operace registrace funkcí.                                                                                                    |
|                                              |                                  |                                      | $\mathbb{R}$    | Byl nahrazen výstupní program.                                                                                                    |
|                                              | <b>GS</b>                        | QASYGSJE/J4/J5                       | $\mathbf G$     | Deskriptor soketu byl předán další úloze.<br>(Záznam z monitorování GS se vytvoří,<br>pokud již není vytvořen pro stávající<br>úlohu.) |
|                                              |                                  |                                      | $\mathbb{R}$    | Příjem deskriptoru.                                                                                                    |
|                                              |                                  |                                      | U               | Deskriptor nelze použít.                                                                                                    |
|                                              | IP                               | QASYIPJE/J4/J5                       | А               | Změnilo se vlastnictví nebo oprávnění k<br>objektu IPC.                                                                                |
|                                              |                                  |                                      | $\mathcal{C}$   | Vytvoření objektu IPC.                                                                                                    |
|                                              |                                  |                                      | D               | Výmaz objektu IPC.                                                                                                    |
|                                              |                                  |                                      | $\mathbf G$     | Načtení objektu IPC.                                                                                                    |
|                                              | JD                               | QASYJDJE/J4/J5                       | А               | V popisu úlohy se změnil parametr<br>USER.                                                                                             |
|                                              | KF                               | QASYKFJ4/J5                          | $\mathcal{C}$   | Operace certifikace.                                                                                                    |
|                                              |                                  |                                      | K               | Operace souboru klíčového řetězce.                                                                                                    |
|                                              |                                  |                                      | T               | Operace důvěryhodného zdroje.                                                                                                    |
|                                              | <b>NA</b>                        | QASYNAJE/J4/J5                       | А               | Změnil se atribut sítě.                                                                                                    |
|                                              | <b>OW</b>                        | QASYOWJE/J4/J5                       | А               | Změnilo se vlastnictví objektu.                                                                                                    |
|                                              | PA                               | QASYPAJE/J4/J5                       | А               | Program se změnil tak, že adoptuje<br>oprávnění svého vlastníka.                                                                       |
|                                              | PG                               | QASYPGJE/J4/J5                       | A               | U objektu se změnila primární skupina.                                                                                                 |
|                                              | PS                               | QASYPSJE/J4/J5                       | A               | Při relaci s přímým průchodem se změnil<br>cílový uživatelský profil.                                                                  |
|                                              |                                  |                                      | $\mathbf E$     | Uživatel Kanceláře ukončil práci za<br>jiného uživatele.                                                                               |
|                                              |                                  |                                      | H               | Byl vytvořen popisovač profilu přes<br>rozhraní QSYGETPH API.                                                                          |
|                                              |                                  |                                      | Ι               | Všechny tokeny profilů byly zneplatněny.                                                                                               |
|                                              |                                  |                                      | $\mathbf M$     | Byl vygenerován maximální počet tokenů<br>profilu.                                                                                     |
|                                              |                                  |                                      | $\, {\bf P}$    | Byl vygenerován token profilu pro<br>uživatele.                                                                                        |

*Tabulka 132. Záznamy žurnálu pro monitorování zabezpečení (pokračování)*

| Hodnota<br>monitorování akce<br>nebo objektu | <b>Typ</b><br>záznamu<br>žurnálu | Modelový výstupní<br>soubor databáze | Podrobný záznam | Popis                                                                     |
|----------------------------------------------|----------------------------------|--------------------------------------|-----------------|---------------------------------------------------------------------------|
|                                              |                                  |                                      | $\mathbb{R}$    | Byly odstraněny všechny tokeny profilu<br>pro daného uživatele.           |
|                                              |                                  |                                      | $\mathbf S$     | Uživatel Kanceláře zahájil práci za jiného<br>uživatele.                  |
|                                              |                                  |                                      | V               | Uživatelský profil byl autentizován.                                      |
|                                              | <b>SE</b>                        | QASYSEJE/J4/J5                       | A               | Změnila se směrovací položka v<br>subsystému.                             |
|                                              | <b>SO</b>                        | QASYSOJ4/J5                          | A               | Přidání záznamu.                                                          |
|                                              |                                  |                                      | $\mathbf C$     | Změna záznamu.                                                            |
|                                              |                                  |                                      | R               | Odstranění záznamu.                                                       |
|                                              | <b>SV</b>                        | QASYSVJE/J4/J5                       | А               | Změnila se systémová hodnota.                                             |
|                                              |                                  |                                      | B               | Změnily se servisní atributy.                                             |
|                                              |                                  |                                      | $\mathcal{C}$   | Změna systémových hodin.                                                  |
|                                              |                                  |                                      | E               | Změna volby.                                                              |
|                                              |                                  |                                      | F               | Změna celosystémového atributu žurnálu.                                   |
|                                              | <b>VA</b>                        | QASYVAJE/J4/J5                       | $\mathbf S$     | Změna přístupového seznamu byla<br>úspěšně provedena.                     |
|                                              |                                  |                                      | F               | Změna přístupového seznamu selhala.                                       |
|                                              | V <sub>O</sub>                   |                                      | V               | Úspěšné ověření záznamu v ověřovacím<br>seznamu.                          |
|                                              | VU                               | QASYVUJE/J4/J5                       | G               | Změnil se záznam o skupině.                                               |
|                                              |                                  |                                      | M               | Změnily se globální informace o<br>uživatelském profilu.                  |
|                                              |                                  |                                      | U               | Změnil se záznam uživatele.                                               |
|                                              | X <sub>0</sub>                   | QASYX0J4/J5                          | $\mathbf{1}$    | Servisní průkaz je platný.                                                |
|                                              |                                  |                                      | $\overline{2}$  | Řídicí služby klienta se neshodují.                                       |
|                                              |                                  |                                      | 3               | Řídicí služby klienta se neshodují.                                       |
|                                              |                                  |                                      | $\overline{4}$  | Nesrovnalost IP adresy průkazu.                                           |
|                                              |                                  |                                      | 5               | Dešifrování průkazu selhalo.                                              |
|                                              |                                  |                                      | 6               | Dešifrování autentizačního řetězce<br>selhalo.                            |
|                                              |                                  |                                      | $\tau$          | Sféra se nenachází mezi lokálními sférami<br>ani sférami klienta.         |
|                                              |                                  |                                      | 8               | Průkaz je opakovaným pokusem.                                             |
|                                              |                                  |                                      | 9               | Průkaz již není platný.                                                   |
|                                              |                                  |                                      | A               | Chyba kontrolního součtu při dešifrování<br>KRB_AP_PRIV nebo KRB_AP_SAFE. |
|                                              |                                  |                                      | B               | Vzdálená IP adresa se neshoduje.                                          |
|                                              |                                  |                                      | $\mathcal{C}$   | Lokální IP adresa se neshoduje.                                           |
|                                              |                                  |                                      | D               | Chyba časového označení<br>KRB_AP_PRIV nebo KRB_AP_SAFE.                  |

*Tabulka 132. Záznamy žurnálu pro monitorování zabezpečení (pokračování)*

| Hodnota<br>monitorování akce<br>nebo objektu | Typ<br>záznamu<br>žurnálu | Modelový výstupní<br>soubor databáze | Podrobný záznam           | <b>Popis</b>                                                          |
|----------------------------------------------|---------------------------|--------------------------------------|---------------------------|-----------------------------------------------------------------------|
|                                              |                           |                                      | E                         | Chyba opakování KRB_AP_PRIV nebo<br>KRB AP SAFE.                      |
|                                              |                           |                                      | F                         | Chyba posloupnosti KRB_AP_PRIV<br>KRB_AP_SAFE.                        |
|                                              |                           |                                      | K                         | Akceptace GSS - prošlé pověření.                                      |
|                                              |                           |                                      | L                         | Akceptace GSS - chyba kontrolního<br>součtu.                          |
|                                              |                           |                                      | М                         | Akceptace GSS - vazby kanálů.                                         |
|                                              |                           |                                      | N                         | Rozbalení nebo ověření GSS - prošlý<br>kontext.                       |
|                                              |                           |                                      | $\overline{O}$            | Rozbalení nebo ověření GSS -<br>dešifrování/dekódování.               |
|                                              |                           |                                      | $\mathbf{P}$              | Rozbalení nebo ověření GSS - chyba<br>kontrolního součtu.             |
|                                              |                           |                                      | Q                         | Rozbalení nebo ověření GSS - chyba<br>posloupnosti.                   |
| *SECVFY                                      | <b>PS</b>                 | QASYPSJE/J4/J5                       | A                         | Při relaci s přímým průchodem se změnil<br>cílový uživatelský profil. |
|                                              | X1                        | QASYX1J5                             | D                         | Delegování tokenu totožnosti proběhlo<br>úspěšně.                     |
|                                              |                           |                                      | G                         | Získání uživatele z tokenu totožnosti<br>proběhlo úspěšně.            |
|                                              |                           |                                      | $\mathbf E$               | Uživatel Kanceláře ukončil práci za<br>jiného uživatele.              |
|                                              |                           |                                      | H                         | Byl vytvořen popisovač profilu přes<br>rozhraní QSYGETPH API.         |
|                                              |                           |                                      | I                         | Všechny tokeny profilů byly zneplatněny.                              |
|                                              |                           |                                      | M                         | Byl vygenerován maximální počet tokenů<br>profilu.                    |
|                                              |                           |                                      | $\mathbf{P}$              | Byl vygenerován token profilu pro<br>uživatele.                       |
|                                              |                           |                                      | R                         | Byly odstraněny všechny tokeny profilu<br>pro daného uživatele.       |
|                                              |                           |                                      | S                         | Uživatel Kanceláře zahájil práci za jiného<br>uživatele.              |
|                                              |                           |                                      | $\ensuremath{\mathbf{V}}$ | Uživatelský profil byl autentizován.                                  |
| *SECVLDL                                     | V <sub>O</sub>            |                                      | $\ensuremath{\mathbf{V}}$ | Úspěšné ověření záznamu v ověřovacím<br>seznamu.                      |
| *SERVICE                                     | <b>ST</b>                 | QASYSTJE/J4/J5                       | A                         | Byl použit servisní nástroj.                                          |
|                                              | VV                        | QASYVVJE/J4/J5                       | $\mathbf C$               | Změnil se servisní stav.                                              |
|                                              |                           |                                      | E                         | Server byl zastaven.                                                  |
|                                              |                           |                                      | $\mathbf{P}$              | Server byl pozastaven.                                                |
|                                              |                           |                                      | R                         | Server byl restartován.                                               |
|                                              |                           |                                      | $\mathbf S$               | Server byl spuštěn.                                                   |

*Tabulka 132. Záznamy žurnálu pro monitorování zabezpečení (pokračování)*

| Hodnota<br>monitorování akce<br>nebo objektu | <b>Typ</b><br>záznamu<br>žurnálu | Modelový výstupní<br>soubor databáze | Podrobný záznam         | Popis                                                                                         |
|----------------------------------------------|----------------------------------|--------------------------------------|-------------------------|-----------------------------------------------------------------------------------------------|
| *SPLFDTA                                     | <b>SF</b>                        | QASYSFJE/J4/J5                       | А                       | Soubor pro souběžný tisk byl čten jiným<br>uživatelem než vlastníkem.                         |
|                                              |                                  |                                      | $\mathcal{C}$           | Byl vytvořen soubor pro souběžný tisk.                                                        |
|                                              |                                  |                                      | D                       | Soubor pro souběžný tisk byl vymazán.                                                         |
|                                              |                                  |                                      | Н                       | Soubor pro souběžný tisk byl zadržen.                                                         |
|                                              |                                  |                                      | I                       | Byl vytvořen vložený soubor.                                                                  |
|                                              |                                  |                                      | R                       | Soubor pro souběžný tisk byl uvolněn.                                                         |
|                                              |                                  |                                      | S                       | Soubor pro souběžný tisk byl uložen.                                                          |
|                                              |                                  |                                      | T                       | Soubor pro souběžný tisk byl obnoven.                                                         |
|                                              |                                  |                                      | U                       | Soubor pro souběžný tisk se změnil.                                                           |
|                                              |                                  |                                      | V                       | Změnily se pouze atributy souborů pro<br>souběžný tisk, které nesouvisejí se<br>zabezpečením. |
| *SYSMGT                                      | DI                               | QASYDIJ4/J5                          | <b>CF</b>               | Změny v konfiguraci.                                                                          |
|                                              |                                  |                                      | <b>CI</b>               | Vytvoření instance.                                                                           |
|                                              |                                  |                                      | DI                      | Vymazání instance.                                                                            |
|                                              |                                  |                                      | <b>RM</b>               | Správa replikace.                                                                             |
|                                              | <b>SM</b>                        | QASYSMJE/J4/J5                       | $\, {\bf B}$            | Volby zálohování byly změněny pomocí<br>XXXXXXXXXX.                                           |
|                                              |                                  |                                      | $\mathcal{C}$           | Volby automatického vyčištění byly<br>změněny pomocí xxxxxxxxxx.                              |
|                                              |                                  |                                      | D                       | Byla provedeny změna DRDA*.                                                                   |
|                                              |                                  |                                      | $\mathbf F$             | Systém souborů HFS se změnil.                                                                 |
|                                              |                                  |                                      | N                       | Byla provedena operace se síťovým<br>souborem.                                                |
|                                              |                                  |                                      | $\overline{O}$          | Seznam záloh byl změněn pomocí<br>XXXXXXXXXX.                                                 |
|                                              |                                  |                                      | $\mathbf{P}$            | Plán zapínání a vypínání byl změněn<br>pomocí xxxxxxxxxx.                                     |
|                                              |                                  |                                      | $\mathbf S$             | Seznam systémových odpovědí se změnil.                                                        |
|                                              |                                  |                                      | $\mathbf T$             | Časy obnovy přístupových cest se<br>změnily.                                                  |
|                                              | <b>VL</b>                        | QASYVLJE/J4/J5                       | A                       | Platnost účtu vypršela.                                                                       |
|                                              |                                  |                                      | D                       | Účet je zablokován.                                                                           |
|                                              |                                  |                                      | L                       | Byly překročeny hodiny pro přihlášení.                                                        |
|                                              |                                  |                                      | U                       | Neznámý nebo nedostupný.                                                                      |
|                                              |                                  |                                      | $\ensuremath{\text{W}}$ | Neplatná pracovní stanice.                                                                    |
| Monitorování<br>objektů:                     |                                  |                                      |                         |                                                                                               |
| *CHANGE                                      | DI                               | QASYDIJ4/J5                          | $\rm IM$                | Import adresáře LDAP.                                                                         |
|                                              |                                  |                                      | ${\rm ZC}$              | Změna objektu.                                                                                |

*Tabulka 132. Záznamy žurnálu pro monitorování zabezpečení (pokračování)*

| Hodnota<br>monitorování akce<br>nebo objektu | <b>Typ</b><br>záznamu<br>žurnálu | Modelový výstupní<br>soubor databáze | Podrobný záznam | <b>Popis</b>                                                                      |
|----------------------------------------------|----------------------------------|--------------------------------------|-----------------|-----------------------------------------------------------------------------------|
|                                              | <b>ZC</b>                        | QASYZCJ4/J5                          | $\mathcal{C}$   | Změny objektů.                                                                    |
|                                              |                                  |                                      | U               | Upgrade otevřeného přístupu k objektu.                                            |
|                                              | AD                               | QASYADJEJ4/J5                        | D               | Příkazem CHGOBJAUD se změnilo<br>monitorování objektu.                            |
|                                              |                                  |                                      | $\overline{O}$  | Příkazem CHGOBJAUD se změnilo<br>monitorování objektu.                            |
|                                              |                                  |                                      | $\mathbf S$     | Atribut skenování se změnil příkazem<br>CHGATR nebo rozhraním API<br>Qp01SetAttr. |
|                                              |                                  |                                      | U               | Příkazem CHGUSRAUD se změnilo<br>monitorování uživatele.                          |
|                                              | AU                               | QASYAUJ5                             | E               | Změna konfigurace EIM (Enterprise<br>Identity Mapping).                           |
|                                              | CA                               | QASYCAJE/J4/J5                       | A               | Změna seznamu oprávnění nebo<br>oprávnění k objektu.                              |
|                                              | <b>OM</b>                        | QASYOMJE/J4/J5                       | М               | Objekt byl přemístěn do jiné knihovny.                                            |
|                                              |                                  |                                      | R               | Objekt byl přejmenován.                                                           |
|                                              | <b>OR</b>                        | QASYORJE/J4/J5                       | N               | Do systému byl obnoven nový objekt.                                               |
|                                              |                                  |                                      | E               | Byl obnoven nový objekt, který nahrazuje<br>existující objekt.                    |
|                                              | OW                               | QASYOWJE/J4/J5                       | A               | Změnilo se vlastnictví objektu.                                                   |
|                                              | PG                               | QASYPGJE/J4/J5                       | A               | U objektu se změnila primární skupina.                                            |
|                                              | RA                               | QASYRAJE/J4/J5                       | A               | Systém změnil oprávnění k objektu, který<br>se obnovuje.                          |
|                                              | <b>RO</b>                        | QASYROJE/J4/J5                       | A               | Při obnově se změnil vlastník objektu na<br>QDFTOWN.                              |
|                                              | RZ                               | QASYRZJE/J4/J5                       | A               | Při obnově se u objektu změnila primární<br>skupina.                              |
|                                              | GR                               | QASYGRJ4/J5                          | $\mathbf{F}$    | Operace registrace funkcí. <sup>5</sup>                                           |
|                                              | ${\rm LD}$                       | QASYLDJE/J4/J5                       | L               | Připojení adresáře.                                                               |
|                                              |                                  |                                      | U               | Odpojení adresáře.                                                                |
|                                              | VF                               | QASYVFJE/J4/J5                       | A               | Soubor byl zavřen z důvodu<br>administrativního odpojení.                         |
|                                              |                                  |                                      | $\mathbf N$     | Soubor byl zavřen z důvodu běžného<br>odpojení klienta.                           |
|                                              |                                  |                                      | $\mathbf S$     | Soubor byl zavřen z důvodu odpojení<br>relace.                                    |
|                                              | VO                               | QASYVOJ4/J5                          | A               | Přidání záznamu do ověřovacího<br>seznamu.                                        |
|                                              |                                  |                                      | $\mathcal{C}$   | Změna záznamu v ověřovacím seznamu.                                               |
|                                              |                                  |                                      | $\mathbf F$     | Vyhledání záznamu v ověřovacím<br>seznamu.                                        |
|                                              |                                  |                                      | $\mathbb{R}$    | Odstranění záznamu z ověřovacího<br>seznamu.                                      |

*Tabulka 132. Záznamy žurnálu pro monitorování zabezpečení (pokračování)*

| Hodnota<br>monitorování akce<br>nebo objektu | Typ<br>záznamu<br>žurnálu | Modelový výstupní<br>soubor databáze | Podrobný záznam | <b>Popis</b>                            |
|----------------------------------------------|---------------------------|--------------------------------------|-----------------|-----------------------------------------|
|                                              | <b>VR</b>                 | QASYVRJE/J4/J5                       | F               | Selhal přístup k prostředku.            |
|                                              |                           |                                      | S               | Přístup k prostředku byl úspěšný.       |
|                                              | YC                        | QASYYCJE/J4/J5                       | С               | Objekt typu dokument se změnil.         |
|                                              | <b>ZC</b>                 | OASYZCJE/J4/J5                       | C               | Objekt se změnil.                       |
|                                              |                           |                                      | U               | Povýšení otevřeného přístupu k objektu. |
| $*ALL4$                                      | CD                        | QASYCDJ4/J5                          | $\mathcal{C}$   | Spuštění příkazu.                       |
|                                              | DI                        | OASYDIJ4/J5                          | EX              | Export adresáře LDAP.                   |
|                                              |                           |                                      | ZR              | Čtení objektu.                          |
|                                              | <b>GR</b>                 | QASYGRJ4/J5                          | F               | Operace registrace funkcí. <sup>5</sup> |
|                                              | LD                        | OASYLDJE/J4/J5                       | K               | Prohledávání adresáře.                  |
|                                              | <b>YR</b>                 | OASYYRJE/J4/J5                       | R               | Objekt typu dokument byl přečten.       |
|                                              | ZR                        | OASYZRJE/J4/J5                       | R               | Objekt byl přečten.                     |
|                                              |                           |                                      |                 |                                         |

<span id="page-295-0"></span>*Tabulka 132. Záznamy žurnálu pro monitorování zabezpečení (pokračování)*

**<sup>1</sup>** Tuto hodnotu lze zadat pouze pro parametr AUDLVL z uživatelského profilu. Není to hodnota pro systémovou hodnotu QAUDLVL.

**<sup>2</sup>** Je-li monitorování pro určitý objekt aktivní, zapíše se monitorovací záznam o vytvoření, výmazu, správě objektu nebo operaci obnovy, i když tyto akce nebyly do úrovně monitorování zahrnuty.

**<sup>3</sup>** Další informace o změnách oprávnění, které mohou nastat při obnově objektu, najdete v tématu ["Obnova](#page-258-0) objektů" na [stránce](#page-258-0) 245.

**<sup>4</sup>** Je-li uvedena hodnota \*ALL, zapisují se záznamy pro \*CHANGE i \*ALL.

**<sup>5</sup>** Když je monitorován objekt QUSRSYS/QUSEXRGOBJ \*EXITRG.

### **Plánování monitorování přístupu k objektům**

Operační systém i5/OS poskytuje možnost zapisovat do žurnálu monitorování přístupy k objektům. K tomuto účelu se používají systémové hodnoty a hodnoty monitorování objektů pro uživatele a objekty. To se nazývá *monitorování objektů*.

Monitorování objektů je řízeno prostřednictvím systémové hodnoty QAUDCTL, hodnoty OBJAUD pro příslušný objekt a hodnoty OBJAUD pro uživatelský profil. Hodnota OBJAUD pro objekt a hodnota OBJAUD pro uživatele, který objekt používá, určuje, zda má být přístup zaznamenán. Systémová hodnota QAUDCTL spouští a ukončuje monitorování objektu.

Tabulka 133 ukazuje, jak se spolu používají hodnota OBJAUD pro objekt a hodnota OBJAUD pro uživatelský profil.

| Hodnota OBJAUD pro | Hodnota OBJAUD pro uživatele |                 |                 |  |
|--------------------|------------------------------|-----------------|-----------------|--|
| objekt             | *NONE                        | *CHANGE         | *ALL            |  |
| *NONE              | Żádné                        | Žádné           | Žádné           |  |
| <b>*USRPRF</b>     | Žádné                        | Změna           | Změna a použití |  |
| $*CHAPTER$         | Změna                        | Změna           | Změna           |  |
| $*ALL$             | Změna a použití              | Změna a použití | Změna a použití |  |

*Tabulka 133. Společné použití monitorování objektů a uživatelů*

Monitorování objektů lze použít ke sledování přístupu všech uživatelů ke kritickým objektům v systému. Monitorování objektů může také sloužit ke sledování všech objektů, ke kterým přistupuje určitý uživatel. Monitorování objektů je flexibilní nástroj, který umožňuje monitorovat důležité přístupy k objektům v organizaci.

Využívání možností monitorování objektů vyžaduje pečlivé plánování. Špatně naplánované monitorování může generovat daleko více záznamů monitorování, než kolik můžete analyzovat. To může mít nepříznivý dopad na výkon systému. Například nastavení hodnoty OBJAUD na \*ALL pro knihovnu způsobí to, že bude zapsán záznam monitorování vždy, když bude systém v knihovně vyhledávat objekt. V případě intenzivně používané knihovny v zatíženém systému se bude generovat velmi velké množství záznamů žurnálu monitorování.

Zde jsou některé příklady použití monitorování objektů.

- v Pokud jsou ve vaší organizaci používány určité kritické soubory, můžete prostřednictvím techniky výběrových vzorků pravidelně přezkoumávat, kdo k nim přistupuje:
	- 1. Nastavte prostřednictvím příkazu CHGOBJAUD (Změna monitorování objektu)hodnotu OBJAUD pro kritické soubory na \*USRPRF:

```
Změna monitorování objektu (CHGOBJAUD)
Zapište volby, stiskněte Enter.
Objekt . . . . . . . . . . . . . název-souboru
  Knihovna. . . . . . . . . . název-knihovny
Typ objektu . . . . . . . . . . *FILE
Zařízení ASP. . . . . . . . . . . *
Hodnota monitorování objektu . . *USRPRF
```
- 2. Nastavte prostřednictvím příkazu CHGUSRAUD hodnotu OBJAUD pro každého uživatele ve vašem vzorku na \*CHANGE nebo \*ALL.
- 3. Zajistěte, aby systémová hodnota QAUDCTL obsahovala \*OBJAUD.
- 4. Po uplynutí určité doby dostatečné pro shromáždění reprezentativního vzorku nastavte hodnotu OBJAUD v uživatelských profilech na \*NONE nebo odstraňte \*OBJAUD ze systémové hodnoty QAUDCTL.
- 5. Analyzujte záznamy žurnálu monitorování pomocí technik popsaných v tématu ["Analýza](#page-305-0) záznamů žurnálu monitorování [prostřednictvím](#page-305-0) dotazu nebo programu" na stránce 292.
- v Pokud vás zajímá, kdo používá určitý soubor, můžete shromáždit informace o všech přístupech k tomuto souboru v určitém časovém období:
	- 1. Nastavte monitorování souboru tak, aby bylo nezávisle na hodnotách uživatelských profilů:
		- CHGOBJAUD OBJECT(*jméno-knihovny/jméno-souboru*) OBJTYPE(\*FILE) OBJAUD(\*CHANGE nebo \*ALL)
	- 2. Zajistěte, aby systémová hodnota QAUDCTL obsahovala \*OBJAUD.
	- 3. Po uplynutí určité doby dostatečné pro shromáždění reprezentativního vzorku nastavte hodnotu OBJAUD pro objekt na \*NONE.
	- 4. Prostřednictvím techniky popsané v části "Analýza záznamů žurnálu monitorování [prostřednictvím](#page-305-0) dotazu nebo [programu"](#page-305-0) na stránce 292 analyzujte záznamy žurnálu monitorování.
- v Chcete-li monitorovat všechny přístupy určitého uživatele ke všem objektům, postupujte takto:
	- 1. Prostřednictvím příkazu CHGOBJAUD nastavte hodnotu OBJAUD pro všechny objekty na \*USRPRF:

<span id="page-297-0"></span>Změna monitorování objektu (CHGOBJAUD) Zapište volby, stiskněte Enter. Objekt . . . . . . . . . . . . . **\*ALL** Knihovna. . . . . . . . . . . **\*ALLAVL** Typ objektu . . . . . . . . . . **\*ALL** Zařízení ASP. . . . . . . . . . . **\*** Hodnota monitorování objektu . . . . . **\*USRPRF**

**Upozornění:** Dle toho, kolik objektů je v systému, může zpracování tohoto příkazu trvat mnoho hodin. Nastavení monitorování objektu pro všechny objekty v systému obvykle není nutné, a kromě toho výrazně sníží výkon. Doporučuje se vybrat podmnožinu typů objektů a knihoven pro monitorování.

- 2. Prostřednictvím příkazu CHGUSRAUD nastavte hodnotu OBJAUD pro určitý uživatelský profil na \*CHANGE nebo \*ALL.
- 3. Zajistěte, aby systémová hodnota QAUDCTL obsahovala \*OBJAUD.
- 4. Poté, co shromáždíte určitý vzorek, nastavte hodnotu OBJAUD pro uživatelský profil na \*NONE.

#### **Související odkazy**

["Monitorování](#page-120-0) objektů" na stránce 107

Hodnota parametru pro monitorování objektů pro uživatelský profil spolu s hodnotou monitorování objektu pro objekt určuje, zda je přístup uživatele k objektu monitorován.

#### **Zobrazení úrovně monitorování objektů:**

K zobrazení aktuální úrovně monitorování objektů použijte příkaz DSPOBJD. K zobrazení aktuální úrovně monitorování objektů knihovny dokumentů použijte příkaz DSPDLOAUD.

### **Nastavení předvoleného monitorování objektů:**

Můžete použít systémové hodnoty QCRTOBJAUD a CRTOBJAUD pro knihovny a adresáře a nastavit monitorování objektů pro nově vytvářené objekty.

Pokud například chcete, aby měli všechny nově vytvořené objekty v knihovně INVLIB hodnotu monitorování \*USRPRF, použijte tento příkaz:

CHGLIB LIB(INVLIB) CRTOBJAUD(\*USRPRF)

Tento příkaz ovlivní pouze hodnotu monitorování nově vytvořených objektů. Nezmění hodnotu monitorování objektů, které již v knihovně existují.

Předvolené hodnoty monitorování používejte opatrně. Nevhodné použití by mohlo mít za následek velké množství nechtěných záznamů v žurnálu monitorování zabezpečení. Efektivní využití možností monitorování objektu v systému vyžaduje pečlivé plánování.

### **Zabránění ztráty informací o monitorování**

Dvě systémové hodnoty řídí, jak se systém zachová, pokud mohou chybové podmínky způsobit ztrátu záznamů v žurnálu monitorování.

### **Úroveň vynucení monitorování**

Systémová hodnota QAUDFRCLVL určuje, jak často systém zapisuje záznamy žurnálu monitorování z paměti do pomocné paměti.

Systémová hodnota QAUDFRCLVL funguje obdobně jako úroveň vynucení v případě databázových souborů. Při určování správné úrovně vynucení pro vaši instalaci byste měli dodržovat obdobné směrnice.

<span id="page-298-0"></span>Pokud umožníte systému, aby určil, kdy zapisovat záznamy do pomocné paměti, bude systém hledat rovnováhu mezi dopadem na výkon a možností ztráty informací v případě výpadku proudu. Výchozí volba je \*SYS.

Pokud nastavíte úroveň vynucení na nízkou hodnotu, minimalizujete možnost ztráty záznamů monitorování, ale můžete zaznamenat negativní vliv na výkon. Pokud vaše instalace vyžaduje, aby nebyly ztraceny žádné záznamy monitorování, musíte nastavit hodnotu QAUDFRCLVL na 1.

### **Akce po skončení monitorování**

Systémová hodnota QAUDENDACN (Akce po skončení monitorování) určuje, co systém udělá, pokud není schopen zapsat záznam do žurnálu monitorování.

Předvolená hodnota je \*NOTIFY. Pokud je hodnota QAUDENDACN nastavena na \*NOTIFY a systém není schopen zapisovat záznamy žurnálu monitorování, provede systém toto:

- 1. Systémová hodnota QAUDCTL je nastavena na \*NONE, aby bylo zabráněno dalším pokusům o zapsání záznamů.
- 2. Do fronty zpráv QSYSOPR a do fronty zpráv QSYSMSG (pokud existuje) je každou hodinu zaslána zpráva CPI2283 do té doby, než je monitorování s úspěchem znovu spuštěno.
- 3. Pokračuje normální zpracování.
- 4. Pokud je v systému proveden IPL, je během IPL zaslána do front zpráv QSYSMSG a QSYSOPR zpráva CPI2284.
- **Poznámka:** Ve většině případů provedení IPL vyřeší problém, který způsobil to, že monitorování selhalo. Poté, co znovu restartujete systém, nastavte systémovou hodnotu QAUDCTL na správnou hodnotu. Systém se pokusí zapsat záznam žurnálu monitorování, kdykoliv je tato hodnota změněna.

Můžete nastavit systémovou hodnotu QAUDENDACN, aby systém vypnula, pokud dojde k selhání monitorování(\*PWRDWNSYS). Použijte tuto hodnotu, pouze pokud vaše instalace vyžaduje, aby bylo v případě spuštění systému monitorování aktivní. Pokud systém není schopen zapsat záznam žurnálu monitorování a systémová hodnota QAUDENDACN je \*PWRDWNSYS, dojde k tomuto:

- 1. Systém se okamžitě vypne (stejně jako v případě zadání příkazu PWRDWNSYS \*IMMED).
- 2. Je zobrazen kód SRC B900 3D10.

Dále musíte postupovat takto:

- 1. Proveďte IPL ze systémové jednotky. Ujistěte se, že zařízení zadané v hodnotě systémové konzoly (WCONSOLE) je zapnuté.
- 2. Pro dokončení IPL je nutné, aby se ke konzole přihlásil uživatel se zvláštním oprávněním \*ALLOBJ a \*AUDIT. Systém se spustí v omezeném stavu se zprávou uvádějící, že došlo k selhání monitorování a systém byl ukončen.
- 3. Systémová hodnota QAUDCTL je nastavena na \*NONE.
- 4. Chcete-li systém obnovit do normálního stavu, nastavte systémovou hodnotu QAUDCTL na hodnotu jinou než \*NONE. Pokud změníte systémovou hodnotu QAUDCTL, pokusí se systém zapsat záznam žurnálu monitorování. Je-li úspěšný, vrátí se systém do normálního stavu.

Pokud se systém úspěšně nevrátí do normálního stavu, použijte protokol úlohy a zjistěte, z jakého důvodu došlo k selhání monitorování. Opravte problém a resetujte hodnotu QAUDCTL.

### **Rozhodnutí nemonitorovat objekty QTEMP**

Pokud se rozhodnete nemonitorovat objekty QTEMP, zadejte hodnotu \*NOQTEMP.

Systémovou hodnotu QAUDCTL lze nastavit na hodnotu \*NOQTEMP. Použijete-li hodnotu \*NOQTEMP, musíte pro systémovou hodnotu QAUDCTL také zadat \*OBJAUD nebo \*AUDLVL. Pokud je monitorování aktivní a je zadána hodnota \*NOQTEMP, NEBUDOU pro objekty v knihovně QTEMP monitorovány tyto akce.

- v Změna nebo čtení objektu v knihovně QTEMP (typy záznamu žurnálu ZC a ZR).
- v Změna oprávnění, vlastníka nebo primární skupiny objektů v knihovně QTEMP (typy záznamu žurnálu CA, OW a PG).

## **Použití příkazu CHGSECAUD k nastavení monitorování zabezpečení**

### **Přehled:**

Pomocí příkazu CHGSECAUD můžete aktivovat monitorování zabezpečení v systému pro akce a zajistit, že žurnál zabezpečení existuje, nastavit systémovou hodnotu QAUDCTL na hodnotu \*AUDLVL a nastavit systémovou hodnotu QAUDLVL na předvolené nastavení. Předvolené nastavení zahrnuje akce monitorování \*AUTFAIL, \*CREATE, \*DELETE, \*SECURITY a \*SAVRST.

CHGSECAUD QAUDCTL(\*AUDLVL) QAUDLVL(\*DFTSET)

**Účel:** Nastavení systému tak, aby shromažďoval v žurnálu QAUDJRN události týkající se zabezpečení.

### **Použijte příkazy:**

**CHGSECAUD** DSPSECAUD

### **Oprávnění:**

Uživatel musí mít zvláštní oprávnění \*ALLOBJ a \*AUDIT.

### **Záznam žurnálu:**

- CO (vytvoření objektu)
- SV (změna systémové hodnoty)
- AD (změny monitorování objektu a uživatele)

#### **Poznámka:**

Příkaz CHGSECAUD vytvoří žurnál a příjemce žurnálu, pokud neexistují. Příkaz CHGSECAUD poté nastaví systémové hodnoty QAUDCTL, QAUDLVL a QAUDLVL2.

### **Související odkazy**

"Volby v menu Nástroje [zabezpečení"](#page-716-0) na stránce 703

Menu SECTOOLS (Nástroje zabezpečení) nabízí řadu voleb a příkazů, které zjednodušují správu a řízení zabezpečení systému.

### **Nastavení zabezpečení systému**

Monitorování zabezpečení umožňuje shromažďovat v žurnálu QAUDJRN události týkající se zabezpečení.

### **Přehled:**

**Účel:** Nastavení systému tak, aby shromažďoval v žurnálu QAUDJRN události týkající se zabezpečení.

### **Použijte příkazy:**

**CRTJRNRCV** CRTJRN QSYS/QAUDJRN WRKSYSVAL \*SEC **CHGOBJAUD** CHGDLOAUD **CHGUSRAUD** 

### **Oprávnění:**

oprávnění \*ADD ke knihovně QSYS a ke knihovně příjemců žurnálu zvláštní oprávnění \*AUDIT

#### **Záznam žurnálu:**

- CO (vytvoření objektu)
- SV (změna systémové hodnoty)
- AD (změny monitorování objektu a uživatele)

### **Poznámka:**

Předtím, než lze změnit hodnotu QAUDCTL, musí existovat QSYS/QAUDJRN, jinak nebude funkce monitorování systému znát název žurnálu a nenajde ho.

Chcete-li nastavit monitorování zabezpečení, postupujte takto: K provedení těchto kroků potřebujete zvláštní oprávnění \*AUDIT.

- 1. Pomocí příkazu CRTJRNRCV (Vytvoření příjemce žurnálu) vytvořte příjemce žurnálu v knihovně podle vašeho výběru. Tento příklad používá pro příjemce žurnálu knihovnu nazvanou JRNLIB.
	- CRTJRNRCV JRNRCV(JRNLIB/AUDRCV0001) + THRESHOLD(100000) AUT(\*EXCLUDE) TEXT('Auditing Journal Receiver')
	- a. Umístěte příjemce žurnálu do knihovny, která je pravidelně ukládána. **Neumisťujte** příjemce žurnálu do knihovny QSYS, ačkoliv zde bude žurnál.
	- b. Zvolte jméno příjemce žurnálu, které lze použít pro vytvoření konvence pojmenování pro příští příjemce žurnálu, například AUDRCV0001. Při změně příjemců žurnálu můžete použít volbu \*GEN a pokračovat dle konvence pojmenování.

Pokud zvolíte možnost, aby systém spravoval změnu příjemců žurnálu, je použití tohoto typu konvence pojmenování velmi užitečné.

- c. Zvolte prahovou hodnotu příjemce odpovídající velikosti a aktivitě systému. Velikost by měla být zvolena podle počtu transakcí v systému a počtu akcí, které budete monitorovat. Pokud používáte podporu systémem řízené změny žurnálu, musí být prahová hodnota příjemce žurnálu alespoň 100 000 KB. Další informace o prahové hodnotě příjemce žurnálu najdete v tématu Správa žurnálů.
- d. Chcete-li omezit přístup k informacím ukládaným v žurnálu, zadejte v parametru AUT hodnotu \*EXCLUDE.
- 2. Pomocí příkazu CRTJRN (Vytvoření žurnálu) vytvořte žurnál QSYS/QAUDJRN:

CRTJRN JRN(QSYS/QAUDJRN) + JRNRCV(JRNLIB/AUDRCV0001) + MNGRCV(\*SYSTEM) DLTRCV(\*NO) + AUT(\*EXCLUDE) TEXT('Auditing Journal')

- Jméno QSYS/QAUDJRN musí být použito.
- v Zadejte jméno příjemce žurnálu, který jste vytvořili v předchozím kroku.
- v Chcete-li omezit přístup k informacím ukládaným v žurnálu, zadejte v parametru AUT hodnotu \*EXCLUDE. K vytvoření žurnálu musíte mít oprávnění přidávat objekty do knihovny QSYS.
- v Chcete-li, aby systém měnil příjemce žurnálu a aby v okamžiku, kdy připojený příjemce překročí prahovou hodnotu zadanou při vytvoření příjemce žurnálu, připojil nového příjemce, použijte parametr MNGRCV(*Správa příjemce*). Pokud zvolíte tuto volbu, nemusíte pro ruční odpojení, vytvoření a připojení nových příjemců používat parametr CHGJRN.
- v Nedovolte, aby systém vymazal odpojené příjemce. Zadejte DLTRCV(\*NO), což je také předvolená volba. Příjemci žurnálu QAUDJRN jsou vašim záznamem monitorování zabezpečení. Zajistěte jejich vhodné uložení před jejich vymazáním ze systému.

Téma Správa žurnálů obsahuje další informace o práci s žurnály a příjemci žurnálu.

- 3. Pomocí příkazu WRKSYSVAL nastavte systémovou hodnotu QAUDLVL (úroveň monitorování) nebo systémovou hodnotu QAUDLVL2 (rozšíření úrovně monitorování). Systémové hodnoty QAUDLVL a QAUDLVL2 určují, které akce všech uživatelů v systému jsou zaznamenány do žurnálu monitorování. Viz část ["Plánování](#page-272-0) [monitorování](#page-272-0) akcí" na stránce 259.
- 4. Je-li to nutné, nastavte pomocí příkazu CHGUSRAUD monitorování akcí jednotlivých uživatelů. Viz část "Plánování [monitorování](#page-272-0) akcí" na stránce 259.
- 5. Je-li to nutné, nastavte pomocí příkazů CHGOBJAUD, CHGAUD a CHGDLOAUD monitorování určitých objektů. Viz část "Plánování [monitorování](#page-295-0) přístupu k objektům" na stránce 282.
- 6. Je-li to nutné, nastavte pomocí příkazu CHGUSRAUD monitorování objektů pro určité uživatele.
- 7. Chcete-li kontrolovat, co se děje v případě, že systém nemá přístup k žurnálu monitorování, nastavte systémovou hodnotu QAUDENDACN. Viz část "Akce po skončení [monitorování"](#page-298-0) na stránce 285.
- 8. Chcete-li kontrolovat, jak často jsou do pomocné paměti zapisovány záznamy monitorování, nastavte systémovou hodnotu QAUDFRCLVL. Viz část "Zabránění ztráty informací o [monitorování"](#page-297-0) na stránce 284.
- 9. Nastavením systémové hodnoty QAUDCTL na hodnotu jinou než \*NONE spusťte monitorování.

Předtím, než lze změnit systémovou hodnotu QAUDCTL na hodnotu jinou než \*NONE, musí existovat žurnál QSYS/QAUDJRN. Při spuštění monitorování se systém pokusí zapsat záznam do žurnálu monitorování. Pokud není tento pokus úspěšný, obdržíte zprávu a monitorování se nespustí.

## **Správa žurnálu monitorování a příjemců žurnálu**

Systém poskytuje mechanismus pro správu žurnálu monitorování a příjemců žurnálu. Pomocí metod popsaných v tomto tématu můžete monitorovat zabezpečení systému.

Žurnál monitorování QSYS/QAUDJRN je určen pouze k monitorování zabezpečení. Objekty by neměly být žurnálovány do žurnálu monitorování. Žurnál monitorování by neměl být používán v rámci vázaného zpracování. Do tohoto žurnálu by neměly být posílány uživatelské záznamy pomocí příkazu SNDJRNE (Odeslání záznamu žurnálu) nebo rozhraní API QJOSJRNE.

Systém pomocí zvláštní ochrany zamykáním zajišťuje, aby mohl zapisovat monitorovací záznamy do žurnálu monitorování. Když je aktivní monitorování (systémová hodnota QAUDCTL není \*NONE), zadrží systémová arbitrážní úloha (QSYSARB) na žurnálu QSYS/QAUDJRN zámek. Když je monitorování aktivní, nelze s žurnálem monitorování provádět určité operace, jako např.:

- příkaz DLTJRN
- přesun žurnálu
- · obnova žurnálu
- příkaz WRKJRN

Informace zapisované do záznamů žurnálu zabezpečení jsou popsány v publikaci části Dodatek F, ["Rozvržení](#page-568-0) záznamů žurnálu [monitorování",](#page-568-0) na stránce 555. Všechny záznamy zabezpečení v žurnálu monitorování mají kód žurnálu T. V žurnálu QAUDJRN se kromě záznamu zabezpečení vyskytují systémové záznamy. Jsou to záznamy s kódem žurnálu J, které se vztahují k IPL a obecným operacím prováděným v příjemcích žurnálu (např. uložení příjemce).

Pokud dojde k poškození žurnálu nebo jeho aktuálního příjemce v takové míře, že není možné zapisovat monitorovací záznamy, určuje systémová hodnota QAUDENDACN, jakou akci systém provede. Obnova poškozeného žurnálu nebo příjemce žurnálu je stejná jako u ostatních žurnálů.

Možná budete chtít, aby změnu příjemců žurnálu řídil systém. Když vytváříte žurnál QAUDJRN, zadejte hodnotu MNGRCV(\*SYSTEM). Jestliže už máte žurnál vytvořený, změňte jej na tuto hodnotu. Jestliže zadáte hodnotu MNGRCV(\*SYSTEM), systém automaticky odpojí příjemce v okamžiku, kdy dosáhne své prahové velikosti, a vytvoří a připojí příjemce žurnálu. To je označováno jako *systémem řízená změna žurnálu*.

Pokud pro žurnál QAUDJRN zadáte MNGRCV(\*USER), je do fronty zpráv prahových hodnot zadané pro příslušný žurnál poslána zpráva v okamžiku, kdy příjemce žurnálu dosáhne prahové hodnoty paměti. Zpráva indikuje, že příjemce dosáhl své prahové hodnoty. Použijte příkaz CHGJRN k odpojení příjemce a připojení nového příjemce žurnálu. Tím lze předejít chybám typu *Záznam nebyl žurnálován*. Pokud obdržíte tuto zprávu, musíte použít příkaz CHGJRN, chcete-li, aby monitorování zabezpečení pokračovalo.

Předvolenou frontou zpráv pro žurnál je QSYSOPR. Pokud má vaše instalace velké množství zpráv ve frontě zpráv QSYSOPR, můžete žurnálu QAUDJRN přiřadit jinou frontu zpráv, například frontu AUDMSG. Ke sledování fronty zpráv AUDMSG můžete použít program pro zpracování zpráv. Pokud obdržíte varování o hodnotě prahu žurnálu (CPF7099), můžete automaticky připojit nového příjemce. Pokud používáte správu žurnálu změn systému, odešle se při dokončení žurnálu změn systému do fronty zpráv žurnálu zpráva CPF7020. Vznik této zprávy můžete monitorovat, abyste věděli, kdy ukládat odpojené příjemce žurnálu.

**Upozornění:** Funkce automatického čištění poskytovaná prostřednictvím menu ASSIST (Provozní asistent) nečistí příjemce žurnálu QAUDJRN. Chcete-li se vyhnout problémům s místem na disku, pravidelně odpojujte, ukládejte a mažte příjemce žurnálu QAUDJRN.

Téma Správa žurnálů obsahuje podrobné informace o správě žurnálů a příjemců žurnálů.

Během IPL je vytvořen žurnál QAUDJRN, pokud již neexistuje, a systémová hodnota QAUDCTL je nastavena na jinou hodnotu než \*NONE. K tomu dochází po neobvyklé situaci, jako je například změna diskového zařízení nebo vyčištění ASP.

#### **Související informace**

Správa žurnálů

### **Ukládání a mazání příjemců žurnálu monitorování**

Pravidelně byste měli odpojovat aktuálního příjemce žurnálu monitorování a připojovat nového příjemce.

### **Přehled:**

**Účel:** Připojení nového příjemce žurnálu monitorování; uložení a vymazání starého příjemce.

#### **Použijte příkazy:**

- v CHGJRN QSYS/QAUDJRN JRNRCV(\*GEN)
- JRNRCV(\*GEN) SAVOBJ (pro uložení starého příjemce)
- DLTJRNRCV (pro výmaz starého příjemce)

#### **Oprávnění:**

oprávnění \*ALL k příjemci žurnálu, oprávnění \*USE k žurnálu

#### **Záznam žurnálu:**

J (systémový záznam do žurnálu QAUDJRN)

### **Poznámka:**

Zvolte čas, kdy systém není vytížen.

Z těchto důvodů byste měli aktuálního příjemce žurnálu monitorování pravidelně odpojit a nového připojit:

- v Analýza záznamů žurnálu je snazší, pokud každý příjemce žurnálu obsahuje záznamy pro určitý zvládnutelný časový úsek.
- v Velcí příjemci žurnálu mohou ovlivnit výkon systému a kromě toho zabírají cenný prostor pomocné paměti.

Předpokládá se, že jsou příjemci automaticky spravováni systémem. To lze zadat prostřednictvím parametru *MNGRCV (Správa příjemce)* při vytváření žurnálu.

Pokud jste monitorování akce a monitorování objektu nastavili tak, aby bylo protokolováno mnoho různých událostí, bude možná nutné, abyste pro příjemce žurnálu zadali velkou prahovou hodnotu. Pokud příjemce spravujete ručně, budete možná muset měnit příjemce žurnálu několikrát během dne. Pokud zapisujete pouze několik málo událostí, budete možná chtít změnit příjemce tak, aby odpovídaly plánu zálohování knihoven obsahujících příjemce žurnálu.

K odpojení příjemce a připojení nového příjemce použijte příkaz CHGJRN.

### **Příjemci žurnálu spravovaní systémem:**

Kroky popsané v tomto tématu slouží k ukládání nebo mazání příjemců žurnálu.

Pokud jsou příjemci spravováni systémem, použijte pro uložení všech odpojených příjemců žurnálu QAUDJRN a jejich následné vymazání tyto procedury:

1. Zadejte WRKJRNA QAUDJRN. Na obrazovce se zobrazí aktuálně připojený příjemce. Tohoto příjemce neukládejte ani nemažte.

- 2. Pro práci s adresářem příjemce použijte klávesu F15. Zobrazí se všichni příjemci přiřazení k žurnálu a jejich příslušný stav.
- 3. K uložení jednotlivých příjemců použijte příkaz SAVOBJ. Neukládejte aktuálně připojeného příjemce.
- 4. K vymazání každého příjemce po jeho uložení použijte příkaz DLTJRNRCV.

Alternativou výše uvedeného postupu může být použití fronty zpráv žurnálu a monitorování zprávy CPF7020, která indikuje, že systém provedl změnu příjemce žurnálu.

**Související informace**

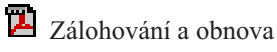

### **Příjemci žurnálu spravovaní uživatelem:**

Zde popsaný postup umožňuje ruční odpojování, ukládání a mazání příjemců žurnálu.

Pokud zvolíte možnost spravovat příjemce žurnálu ručně, použijte k odpojení, uložení a vymazání příjemce žurnálu následující postup:

- 1. Zadejte CHGJRN JRN(QAUDJRN) JRNRCV(\*GEN). Tento příkaz:
	- a. Odpojí aktuálně připojeného příjemce.
	- b. Vytvoří nového příjemce s následujícím pořadovým číslem.
	- c. Připojí k žurnálu nového příjemce.

Pokud je například aktuálním příjemcem AUDRCV0003, systém vytvoří a připojí nového příjemce se jménem AUDRCV0004.

Příkaz WRKJRNA (Práce s atributy žurnálu) vás informuje o tom, jaký příjemce je aktuálně připojený: WRKJRNA QAUDJRN.

- 2. Chcete-li uložit odpojeného příjemce žurnálu, použijte příkaz SAVOBJ (Uložení objektu). Zadejte typ objektu \*JRNRCV.
- 3. Chcete-li vymazat příjemce, použijte příkaz DLTJRNRCV (Výmaz příjemce žurnálu). Pokud se pokusíte vymazat příjemce, aniž byste jej uložili, obdržíte zprávu s varováním.

## **Zastavení funkce monitorování**

Možná budete chtít používat funkci monitorování pravidelně, místo toho, abyste ji využívali neustále. Můžete ji například chtít použít při testování nové aplikace. Nebo ji můžete chtít využít pro čtvrtletní prověření zabezpečení.

Chcete-li ukončit funkci monitorování, postupujte takto:

- 1. Pomocí příkazu WRKSYSVAL změňte systémovou hodnotu QAUDCTL na \*NONE. To ukončí zaznamenávání všech dalších událostí souvisejících se zabezpečením.
- 2. Pomocí příkazu CHGJRN odpojte aktuálního příjemce žurnálu.
- 3. Pomocí příkazů SAVOBJ a DLTJRNRCV uložte příjemce a poté jej vymažte.
- 4. Poté, co změníte systémovou QAUDCTL na \*NONE, můžete vymazat žurnál QAUDJRN. Pokud plánujete pokračovat v monitorování zabezpečení v budoucnosti, měli byste ponechat žurnál QAUDJRN v systému.

Pokud je žurnál QAUDJRN nastaven s MNGRCV(\*SYSTEM), systém odpojí příjemce a připojí nového, kdykoliv provedete IPL, nezávisle na tom, zda je monitorování zabezpečení aktivní. Tyto příjemce žurnálu musíte vymazat. Jejich uložení předtím, než je vymažete, by nemělo být nutné, protože neobsahují žádné záznamy monitorování.

## **Analýza záznamů žurnálu monitorování**

Po nastavení funkce monitorování zabezpečení můžete použít několik různých metod analýzy zaznamenaných událostí.

v Zobrazení vybraných záznamů na pracovní stanici pomocí příkazu DSPJRN (Zobrazení žurnálu).

- v Kopírování vybraných záznamů do výstupních souborů pomocí příkazu CPYAUDJRNE (Kopírování záznamů monitorovacího žurnálu) nebo příkazu DSPJRN a následné použití nástroje pro dotazy nebo programu k analýze záznamů.
- v Použití příkazu DSPAUDJRNE (Zobrazení záznamů monitorovacího žurnálu).

**Poznámka:** IBM ukončila poskytování vylepšení příkazu DSPAUDJRNE. Tento příkaz nepodporuje všechny typy záznamů monitorování zabezpečení a příkaz nevypisuje všechna pole pro záznamy, které podporuje.

v Použití příkazu RCVJRNE (Příjem záznamu žurnálu) na žurnál QAUDJRN k přijímání záznamů při jejich zápisu do žurnálu QAUDJRN.

### **Zobrazení záznamů žurnálu monitorování**

#### **Přehled:**

**Účel:** zobrazení záznamů žurnálu QAUDJRN

#### **Použijte příkazy:**

DSPJRN (Zobrazení žurnálu)

#### **Oprávnění:**

oprávnění \*USE k QSYS/QAUDJRN, oprávnění \*USE k příjemci žurnálu

Příkaz DSPJRN (Zobrazení žurnálu) umožňuje prohlížet zvolené záznamy žurnálu na vaší pracovní stanici. Chcete-li prohlížet záznamy žurnálu, postupujte takto:

1. Zadejte DSPJRN QAUDJRN a stiskněte klávesu F4. Na náznakové obrazovce můžete zadat informace, prostřednictvím kterých vyberete rozsah položek, které se zobrazí. Můžete například vybrat všechny záznamy určitého časového intervalu nebo můžete vybrat pouze určité typy záznamů, jako například nesprávné pokusy o přihlášení (typ záznamu žurnálu PW).

Předvolba je zobrazovat pouze záznamy připojeného příjemce. Chcete-li zobrazit záznamy všech příjemců, které jsou v řetězu zásobníků pro žurnál QAUDJRN, až do aktuálního zásobníku včetně, můžete použít příkaz RCVRNG(\*CURCHAIN).

2. Pokud stisknete klávesu Enter, zobrazí se obrazovka Display Journal Entries (Zobrazení záznamů žurnálu):

```
Display Journal Entries
Journal . . . . . :  QAUDJRN Library . . . . . :  QSYS
Largest sequence number on this screen . . . . . : 000000000000000000012
Type options, press Enter.
 5=Display entire entry
Opt Sequence Code Type Object Library Job Time
        1 J PR SCPF 10:24:55<br>2 T CA SCPF 10:24:55
          T CA SCPF 10:24:55
        3 T CO SCPF 10:24:55
        4 T CA SCPF 10:24:55
        5 T CO SCPF 10:24:55
        6 T CA SCPF 10:24:55
        7 T CO SCPF 10:24:55
        8 T CA SCPF 10:24:56
       9 T CO SCPF 10:24:56
       10 T CA SCPF 10:24:57
       11 T CO SCPF 10:24:57<br>12 T CA SCPF 10:24:57
                                     10:24:57More...
F3=Exit F12=Cancel
```
3. Chcete-li zobrazit informace o určitém záznamu, použijte volbu 5 (Display entire entry):

```
Display Journal Entry
Object . . . . . . : Library . . . . . . :
Member . . . . . . . :
Incomplete data . . : No Minimized entry data : *None
Sequence . . . . . . : 1198
Code . . . . . . . . : T - Audit trail entry
Type . . . . . . . . : CO - Create object
      Entry specific data
Column *...+....1....+....2....+....3....+....4....+....5<br>00001 'NISAVLDCK OSYS *PGM CLE
      'NISAVLDCK QSYS *PGM CLE
00051 ' '
00101 ' '
00151 ' '
00201 ' '
00251 ' '
00301 ' '
                                        More...
Press Enter to continue.
F3=Exit F6=Display only entry specific data
F10=Display only entry details F12=Cancel F24=More keys
```
4. V případě položek s velkým množstvím dat specifických pro záznam lze použít klávesu F6 (Display only entry specific data). Můžete také zvolit hexadecimální verzi této obrazovky. Můžete použít klávesu F10 a zobrazit podrobnosti o záznamu žurnálu bez všech informací pro záznam specifických.

Dodatek F, "Rozvržení záznamů žurnálu [monitorování",](#page-568-0) na stránce 555 zobrazuje přehled všech typů záznamů žurnálu QAUDJRN.

### **Analýza záznamů žurnálu monitorování prostřednictvím dotazu nebo programu**

### **Přehled:**

**Účel:** Zobrazení či tisk vybraných informací ze záznamů žurnálu.

#### **Použijte příkazy:**

DSPJRN OUTPUT(\*OUTFILE), vytvoření dotazu či programu nebo spuštění dotazu či programu.

#### **Oprávnění:**

Oprávnění \*USE k QSYS/QAUDJRN, oprávnění \*USE k příjemci žurnálu nebo oprávnění \*ADD ke knihovně výstupního souboru.

Chcete-li zapsat vybrané záznamy z příjemců žurnálu monitorování do výstupního souboru, můžete použít příkaz DSPJRN (Zobrazení žurnálu). Chcete-li zobrazit informace ve výstupním souboru, můžete použít program nebo dotaz.

Pro výstupní parametr příkazu DSPJRN zadejte \*OUTFILE. Uvidíte další parametry zobrazující náznaky pro informace o výstupním souboru:

```
Zobrazení žurnálu (DSPJRN)
Zapište volby, stiskněte Enter.
.
.
Výstup . . . . . . . . . . . . . > *OUTFILE
Formát výstupního souboru . . . . . . . . . *TYPE5
Soubor pro příjem výstupu . . . . . dspjrnout
 Knihovna. . . . . . . . . . mylib
Volby výstupních členů:
 Člen, který přijme výstup . . . *FIRST
 Přepsat a přidat věty . . . . *REPLACE
Délka dat záznamu:
 Datový formát pole . . . . . . * OUTFILFMT
 Délka pole proměnné délky
  Alokovaná délka . . . . . . .
```
Všechny záznamy v žurnálu monitorování mající souvislost se zabezpečením obsahují stejné informace v hlavičce, jako například typ záznamu, datum záznamu a úlohu, která způsobila záznam. K dispozici máte také QADSPJR5 (s formátem záznamu QJORDJE5), prostřednictvím kterého lze tato pole definovat, pokud zadáte jako parametr formátu výstupního souboru \*TYPE5. Další informace najdete v části ["Standardní](#page-568-0) pole záhlaví pro záznamy žurnálu [monitorování](#page-568-0) s formátem záznamu QJORDJE5 (\*TYPE5)" na stránce 555.

Další informace o ostatních záznamech a formátech jejich výstupních souborů naleznete v tématu [Dodatek](#page-568-0) F, "Rozvržení záznamů žurnálu [monitorování",](#page-568-0) na stránce 555.

Chcete-li provést detailní analýzu určitého typu záznamu, použijte jeden z modelových výstupních databázových souborů, které jsou vám k dispozici. [Tabulka](#page-279-0) 132 na stránce 266 zobrazuje jméno modelového databázového výstupního souboru pro každý typ záznamu. Dodatek F, "Rozvržení záznamů žurnálu [monitorování",](#page-568-0) na stránce 555 zobrazuje rozvržení souboru pro každý model databázového výstupního souboru.

Chcete-li například vytvořit výstupní soubor nazvaný AUDJRNAF5 v knihovně QGPL obsahující pouze záznamy o selhání oprávnění:

- 1. Vytvořte prázdný výstupní soubor s formátem definovaným pro záznamy žurnálu AF. CRTDUPOBJ OBJ(QASYAFJ5) FROMLIB(QSYS) + OBJTYPE(\*FILE) TOLIB(QGPL) NEWOBJ(AUDJRNAF5)
- 2. Použijte příkaz DSPJRN a zapište zvolené záznamy žurnálu do výstupního souboru:

```
DSPJRN JRN(QAUDJRN) ... +
   JRNCDE(T) ENTTYP(AF) OUTPUT(*OUTFILE) +
   OUTFILFMT(*TYPE5) OUTFILE(QGPL/AUDJRNAF5)
```
3. Použijte produkt Query nebo program a analyzujte informace v souboru AUDJRNAF5.

Následuje několik příkladů toho, jak lze využít informace žurnálu QAUDJRN:

- v Pokud máte podezření, že se někdo snaží proniknout do systému:
	- 1. Ujistěte se, že systémová hodnota QAUDLVL obsahuje \*AUTFAIL.
	- 2. Použijte příkaz CRTDUPOBJ a vytvořte prázdný výstupní soubor s formátem QASYPWJ5.
	- 3. Záznam žurnálu typu PW je zapsán, pokud někdo na přihlašovací obrazovce zadá nesprávné ID uživatele nebo heslo. Použijte příkaz DSPJRN a zapište záznamy žurnálu typu PW do výstupního souboru.
	- 4. Vytvořte dotazovací program, který zobrazí nebo vytiskne datum, čas a pracovní stanici pro každý záznam žurnálu. Tyto informace by vám měly pomoci určit, kde a kdy k pokusům došlo.
- v Pokud chcete testovat zabezpečení prostředků, které jste definovali pro novou aplikaci:
	- 1. Ujistěte se, že systémová hodnota QAUDLVL obsahuje \*AUTFAIL.
	- 2. Proveďte testy aplikace s různými uživatelskými ID.
	- 3. Použijte příkaz CRTDUPOBJ a vytvořte prázdný výstupní soubor s formátem QASYAFJ5.
	- 4. Použijte příkaz DSPJRN a zapište záznamy žurnálu typu AF do výstupního souboru.
- 5. Vytvořte dotazovací program, který zobrazí nebo vytiskne informace o objektu, úloze a uživateli. Tyto informace by vám měly pomoci určit, kteří uživatelé a aplikační funkce způsobují selhání oprávnění.
- Pokud plánujete migraci na úroveň zabezpečení 40:
	- 1. Ujistěte se, že systémová hodnota QAUDLVL obsahuje \*PGMFAIL a \*AUTFAIL.
	- 2. Použijte příkaz CRTDUPOBJ a vytvořte prázdný výstupní soubor s formátem QASYAFJ5.
	- 3. Použijte příkaz DSPJRN a zapište záznamy žurnálu typu AF do výstupního souboru.
	- 4. Vytvořte program typu query, který vybere typ narušení, ke kterému během testu dochází, a vytiskne informace o úloze a programu, který je příčinou každého záznamu.

**Poznámka:** [Tabulka](#page-279-0) 132 na stránce 266 zobrazuje, jaký typ záznamu je zapsán v případě každé zprávy o porušení oprávnění.

## **Vztah pole Datum/čas změny a záznamů monitorování**

Sestavy s detekcí změn v programech nebo jiných objektech jsou někdy založeny na poli Datum/čas změny objektu místo na informaci v žurnálu monitorování zabezpečení. Následující seznam popisuje důvody, proč mohou vzniknout rozdíly mezi datem u objektu a datem u zdroje objektu.

- v Příkaz CHGPGM slouží k vynucení znovuvytvoření programu a k aktualizaci pole Datum/čas změny u programu. Tato operace zapíše záznam monitorování ZC (Změna objektu).
- v Rozhraní QYDOSGNO (Sign Object) API slouží k digitálnímu podpisu programu nebo příkazu a aktualizuje pole Datum/čas změny pro program nebo příkaz. Tato operace zapíše záznam monitorování ZC.

Operační systém může také automaticky aktualizovat pole Datum/čas změny objektu v těchto situacích:

- v Pokud má uživatelský profil soukromá oprávnění k objektu a objekt je vymazán, pak systém aktualizuje pole Datum/čas změny tohoto uživatelského profilu, když odstraňuje soukromé oprávnění.
- v Pokud je v době mazání objektu zapnuto monitorování zabezpečení, je pro vymazaný objekt zapsán záznam monitorování DO (Operace vymazání).
- v Protože systém automaticky aktualizuje každý uživatelský profil, který má soukromé oprávnění k vymazanému objektu, nejsou pro tyto uživatelské profily zapsány žádné záznamy monitorování, ačkoliv jejich pole Datum/čas změny jsou aktualizována.

Ke sledování toho, kdy uživatelé použili normální systémové rozhraní ke změně objektů, použijte žurnál monitorování zabezpečení. Sestavy pro detekci změn objektů, které jsou založeny výhradně na poli Datum/čas změny objektu, mohou produkovat pouze částečné výsledky.

### **Proč nepoužívat pole Datum/čas změny k obecnému monitorování zabezpečení**

Hlavním vodítkem používaným při rozhodování o tom, co v systému i5/OS monitorovat, je monitorovat akce uživatelů, které souvisejí se zabezpečením. Druhým vodítkem je nezapisovat záznamy monitorování pro operace, které operační systém provádí automaticky. V některých případech mohou být tyto automatické operace monitorovány, pokud operační systém provádí operace pomocí funkce, která je také určena pro používání uživateli.

Cíle udržování pole Datum/čas změny u objektu jsou odlišné od cílů monitorování. Hlavním účelem pole Datum/čas změny je indikovat, kdy byl objekt změněn. Aktualizované pole Datum/čas změny neindikuje, co se pro daný objekt změnilo nebo kdo změny provedl. Jedním z hlavních použití tohoto pole je indikace toho, že objekt by měl být uložen pomocí příkazu SAVCHGOBJ (Uložení změněných objektů). Příkaz SAVCHGOBJ nepotřebuje informaci o tom, kdy byla provedena poslední změna objektu, ale potřebuje informaci o tom, zda byl objekt od doby posledního uložení změněn. Tato vlastnost umožňuje optimalizovat výkon u databázových souborů. Pole Datum/čas změny je aktualizováno pouze při první změně souboru po jeho posledním uložení. Pokud by bylo pole Datum/čas změny aktualizováno při každé aktualizaci, přidání nebo odstranění záznamu v souboru, ovlivnilo by to výkon.

# **Další techniky monitorování zabezpečení**

Žurnál monitorování zabezpečení QAUDJRN je primárním zdrojem informací o událostech v systému, které mají souvislost se zabezpečením. Následující části pojednávají o ostatních způsobech kontroly událostí mající souvislost se zabezpečením a o hodnotách zabezpečení v systému.

Další informace najdete v části Dodatek G, "Příkazy a menu pro příkazy [zabezpečení",](#page-716-0) na stránce 703. Tento oddíl obsahuje příklady použití příkazů a informace o menu nástrojů zabezpečení.

## **Monitorování zpráv o zabezpečení**

Některé zprávy související se zabezpečením, jako například nesprávné pokusy o přihlášení, mají za následek zprávy ve frontě zpráv QSYSOPR. Můžete také vytvořit samostatnou frontu zpráv nazvanou QSYSMSG v knihovně QSYS.

Pokud vytvoříte frontu zpráv QSYSMSG v knihovně QSYS, zprávy o kritických událostech v systému budou zaslány do této fronty zpráv i do fronty zpráv QSYSOPR. Frontu zpráv QSYSMSG můžete monitorovat samostatně prostřednictvím programu nebo systémového operátora. Tím lze zajistit další ochranu vašich systémových prostředků. Kritické systémové zprávy ve frontě zpráv QSYSOPR jsou někdy přehlédnuty kvůli velkému množství zpráv poslaných do této fronty zpráv.

# **Použití protokolu historie**

V protokolu QHST se nenacházejí všechny zprávy o selhání oprávnění a zprávy o narušení integrity. Tyto zprávy jsou uvedeny zde.

Některé událostí mající souvislost se zabezpečením, jako například překročení počtu nesprávných pokusů o přihlášení nastaveného v systémové hodnotě QMAXSIGN, způsobí, že je do protokolu (událostí) QHST zaslána zpráva. Zprávy o zabezpečení jsou v rozsahu 2200 až 22FF. Mají předpony CPI, CPF, CPC, CPD a CPA.

Počínaje verzí 2 vydáním 3 licencovaného programu i5/OS, nejsou některá zprávy o selhání oprávnění a narušení integrity odesílánz do protokolu QHST (historie). Všechny informace, které byly k dispozici v protokolu QHST lze získat z žurnálu monitorování zabezpečení. Zaprotokolování informací do žurnálu monitorování umožňuje lepší výkon systému a úplnější informace o událostech souvisejících se zabezpečením než v případě protokolu QHST. Protokol QHST by neměl být považován za hlavní zdroj informací narušení zabezpečení. Spíše používejte funkce monitorování.

Tyto zprávy již nejsou zapisovány do protokolu QHST:

- v CPF2218. Tyto události lze shromažďovat v žurnálu monitorování zadáním hodnoty \*AUTFAIL do systémové hodnoty QAUDLVL.
- v CPF2240. Tyto události lze shromažďovat v žurnálu monitorování zadáním hodnoty \*AUTFAIL do systémové hodnoty QAUDLVL.
- v CPF2220. Tyto události lze shromažďovat v žurnálu monitorování zadáním hodnoty \*AUTFAIL do systémové hodnoty QAUDLVL.
- CPF4AAE. Tyto události lze shromažďovat v žurnálu monitorování zadáním hodnoty \*AUTFAIL do systémové hodnoty QAUDLVL.
- v CPF2246. Tyto události lze shromažďovat v žurnálu monitorování zadáním hodnoty \*AUTFAIL do systémové hodnoty QAUDLVL.

## **Použití žurnálu k monitorování aktivity objektu**

Pokud zahrnete do systémové hodnoty monitorování akce (systémová hodnota QAUDLVL) hodnotu \*AUTFAIL, zapíše systém záznam žurnálu monitorování v případě každého neúspěšného pokusu o přístup k prostředku. Také můžete nastavit monitorování objektu pro kritické objekty, takže systém zapíše záznam žurnálu monitorování v případě každého úspěšného přístupu.

Žurnál monitorování zaznamená pouze to, že byl k objektu poskytnut přístup. Nezapisuje každou transakci s objektem. U kritických objektů můžete mít zájem o detailnější informace o určitých datech, ke kterým bylo přistupováno nebo

která byla změněna. Tyto informace lze získat prostřednictvím monitorování objektu. Monitorování objektu se primárně používá, pokud jde o integritu objektu nebo obnovu objektu. V tématu Správa žurnálů naleznete seznam typů objektů, které mohou být žurnálovány, i informace o tom, co je žurnálováno pro jednotlivé typy objektů. Záznamy žurnálu může využít také správce systému nebo auditor zabezpečení pro přezkoumání změn objektů. Do žurnálu QAUDJRN nezapisujte žádné záznamy o objektech.

Záznamy žurnálu mohou obsahovat:

- v identifikaci úlohy, uživatele a čas přístupu
- v obrazy neaktualizovaných a aktualizovaných položek všech změn objektu
- v záznamy s informacemi o tom, kdy byl objekt otevřen, uzavřen, změněn, uložen, vytvořen, vymazán atd.

Záznam žurnálu nemůže být změněn uživatelem, dokonce ani správcem systému. Lze smazat celého příjemce žurnálu, ale to lze snadno zjistit.

Pokud žurnálujete databázový soubor, datovou oblast, datovou frontu, knihovnu nebo objekt integrovaného systému souborů, můžete pomocí příkazu DSPJRN vytisknout všechny změny konkrétního objektu. Zde jsou některé příklady:

```
Napište tento příkaz pro konkrétní databázový soubor:
DSPJRN JRN(library/journal) +
      FILE(library/file) OUTPUT(*PRINT)
Napište tento příkaz pro konkrétní datovou oblast:
DSPJRN JRN(library/journal) +
      OBJ((library/object name *DTAARA)) OUTPUT(*PRINT)
Napište tento příkaz pro konkrétní datovou frontu:
DSPJRN JRN(library/journal) +
      OBJ((library/object name *DTAQ) OUTPUT(*PRINT)
Napište tento příkaz pro konkrétní objekt integrovaného systému souborů:
DSPJRN JRN(library/journal) +
      OBJPATH(('path name')) OUTPUT(*PRINT)
Napište tento příkaz pro konkrétní knihovnu:
DSPJRN JRN(library/journal) +
```
OBJ(\*LIBL/library-name \*LIB) OUTPUT(\*PRINT)

Pokud je například k zaznamenávání informací o souboru CUSTFILE v knihovně CUSTLIB používán žurnál JRNCUST (také v knihovně CUSTLIB), může se jednat o tento příkaz:

```
DSPJRN JRN(CUSTLIB/JRNCUST) +
       FILE(CUSTLIB/CUSTFILE) OUTPUT(*PRINT)
```
Můžete také vytvořit výstupní soubor a provést dotaz nebo použít SQL k výběru všech záznamů z výstupního souboru do konkrétního výstupu.

Chcete-li vytvořit výstupní soubor pro konkrétní databázový soubor, napište tento příkaz:

```
DSPJRN JRN(library/journal) +
                   FILE(library/file name) +
               OUTPUT(*OUTFILE) OUTFILEFMT(*TYPE5) OUTFILE(library/outfile) ENTDTALEN(*CALC)
```
Chcete-li vytvořit výstupní soubor pro konkrétní datovou oblast, napište tento příkaz:

```
DSPJRN JRN(library/journal) +
                   OBJ((library/object name *DTAARA)) +
               OUTPUT(*OUTFILE) OUTFILEFMT(*TYPE5) OUTFILE(library/outfile) ENTDTALEN(*CALC)
```
Chcete-li vytvořit výstupní soubor pro konkrétní datovou frontu, napište tento příkaz:

```
DSPJRN JRN(library/journal) +
                   OBJ((library/object name *DTAQ)) +
               OUTPUT(*OUTFILE) OUTFILEFMT(*TYPE5) OUTFILE(library/outfile) ENTDTALEN(*CALC)
```
<span id="page-310-0"></span>Chcete-li vytvořit výstupní soubor pro konkrétní objekt integrovaného systému souborů, napište tento příkaz: DSPJRN JRN(library/journal) +

```
OBJPATH(('path name')) +
OUTPUT(*OUTFILE) OUTFILEFMT(*TYPE5) OUTFILE(library/outfile) ENTDTALEN(*CALC)
```
Chcete-li vytvořit výstupní soubor pro konkrétní knihovnu, napište tento příkaz:

```
DSPJRN JRN(library/journal) +
                   OBJ((*LIBL/library-name *LIB)) +
               OUTPUT(*OUTFILE) OUTFILEFMT(*TYPE5) OUTFILE(library/outfile) ENTDTALEN(*CALC)
```
Pokud chcete zjistit, které žurnály se v systému nacházejí, použijte příkaz WRKJRN (Práce s žurnálem). Pokud chcete zjistit, které objekty jsou určitým žurnálem monitorovány, použijte příkaz WRKJRNA (Práce s atributy žurnálu).

**Související informace**

Správa žurnálů

## **Analýza uživatelských profilů**

Pomocí příkazu DSPAUTUSR (Zobrazení oprávněných uživatelů) můžete zobrazit nebo vytisknout kompletní seznam všech uživatelů systému.

Seznam může být seřazený podle jména profilu nebo podle jména skupinového profilu. Zde je příklad pořadí skupinových profilů.

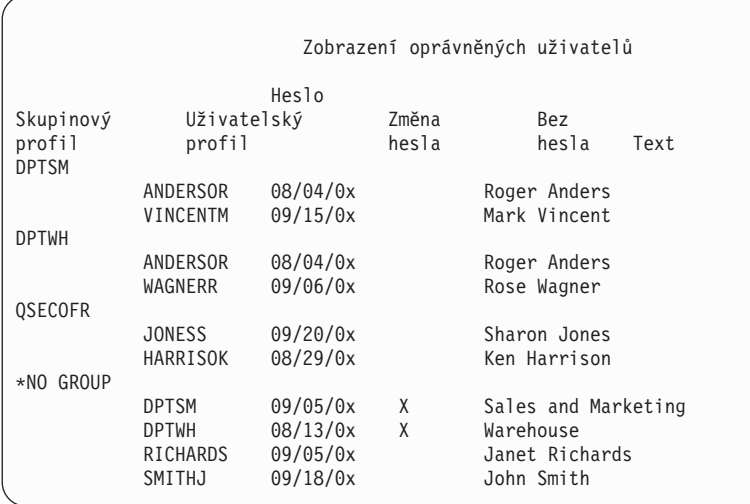

### **Tisk vybraných uživatelských profilů**

Pomocí příkazu DSPUSRPRF (Zobrazení uživatelského profilu) můžete vytvořit výstupní soubor, který lze dále zpracovat pomocí dotazovacího nástroje.

DSPUSRPRF USRPRF(\*ALL) + TYPE(\*BASIC) OUTPUT(\*OUTFILE)

Dotazovací nástroj můžete použít k vytvoření široké škály analytických sestav z výstupního souboru, jako např.:

- v Seznam všech uživatelů, kteří mají zvláštní oprávnění \*ALLOBJ i \*SPLCTL.
- v Seznam všech uživatelů seřazený podle pole uživatelského profilu, např. počáteční program nebo třída uživatele.

Také si můžete vytvořit dotazovací programy, které by z vašeho výstupního souboru vytvářely různé sestavy. Například:

v Seznam všech uživatelských profilů, které mají speciální oprávnění výběrem záznamů, kde pole UPSPAU není rovno hodnotě \*NONE.

- v Seznam všech uživatelů, kterým je dovoleno zadávat příkazy, výběrem záznamů, kde pole *Omezení možností* (v modelu databázového výstupního souboru nazývaného UPLTCP) je rovno hodnotě \*NO nebo \*PARTIAL.
- v Seznam všech uživatelů, kteří mají určité počáteční menu nebo počáteční program.
- v Seznam neaktivních uživatelů na základě kontroly pole s datem posledního přihlášení.
- v Seznam všech uživatelů, kteří nemají heslo, které lze použít na úrovni zabezpečení 0 a 1, prostřednictvím výběru záznamů, kde heslo v poli úrovně 0 nebo 1 (nazvané ve výstupním souboru UPENPW) je rovno N.
- v Seznam všech uživatelů, kteří mají heslo, které lze použít na úrovni zabezpečení 2 a 3, prostřednictvím výběru záznamů, kde heslo v poli úrovně 2 nebo 3 (nazvané ve výstupním souboru UPENPH) je rovno Y.

### **Přezkoumání velkých uživatelských profilů**

Měli byste posoudit efektivnost zabezpečení velkých uživatelských profilů v systému. Uživatelské profily s velkým počtem oprávnění, které budí dojem, že se náhodně prostírají přes většinu systému, mohou odrážet nedostatečné plánování zabezpečení.

Toto je jedna z metod vyhledání velkých uživatelských profilů a jejich posouzení.

1. Pomocí příkazu DSPOBJD (Zobrazení popisu objektu) vytvořte výstupní soubor obsahující informace o všech uživatelských profilech v systému:

```
DSPOBJD OBJ(*ALL) OBJTYPE(*USRPRF) +
       DETAIL(*BASIC) OUTPUT(*OUTFILE)
```
- 2. Vytvořte dotazovací program, který vygeneruje seznam jmen a velikostí všech uživatelských profilů v sestupném řazení podle velikosti.
- 3. Vytiskněte si podrobné informace o největších uživatelských profilech a vyhodnoťte oprávnění a vlastněné objekty z hlediska jejich smysluplnosti:

```
DSPUSRPRF USRPRF(jméno-uživatelského-profilu) +
          TYPE(*OBJAUT) OUTPUT(*PRINT)
DSPUSRPRF USRPRF(jméno-uživatelského-profilu) +
          TYPE(*OBJOWN) OUTPUT(*PRINT)
```
**Poznámka:** Adresáře a objekty vycházející z adresářů nejsou tištěny. Příkazy WRKOBJOWN a WRKOBJPVT mohou být použity k zobrazení objektů vycházejících z adresářů a knihoven, ale neexistuje žádná tisková funkce vztahující se k těmto příkazům.

Některé uživatelské profily dodávané IBM jsou velmi velké kvůli počtu objektů, které vlastní. Jejich výpis a analýza nebývá obvykle nutná. Měli byste však zkontrolovat programy adoptující oprávnění z těchto uživatelských profilů dodávaných IBM, které mají zvláštní oprávnění \*ALLOBJ, např. QSECOFR a QSYS. Viz část ["Analýza](#page-312-0) programů, které adoptují [oprávnění"](#page-312-0) na stránce 299.

### **Související odkazy**

Dodatek B, ["Uživatelské](#page-324-0) profily dodané IBM", na stránce 311

Tento oddíl obsahuje informace o uživatelských profilech dodávaných se systémem. Tyto profily se používají jako vlastníky objektů pro různé systémové funkce. Některé systémové funkce se provádějí také pod specifickými uživatelskými profily dodanými IBM.

## **Analýza oprávnění k objektům a knihovnám**

Můžete monitorovat oprávnění k objektům a knihovnám v systému.

Následující metodu můžete použít ke zjištění, kdo má oprávnění ke knihovnám v systému:

- 1. K vypsání všech knihoven v systému použijte příkaz DSPOBJD: DSPOBJD OBJ(QSYS/\*ALL) OBJTYPE(\*LIB) ASPDEV(\*ALLAVL) OUTPUT(\*PRINT)
- 2. K zobrazení seznamu oprávnění ke konkrétní knihovně použijte příkaz DSPOBJAUT (Zobrazení oprávnění k objektu):

```
DSPOBJAUT OBJ(jméno-knihovny) OBJTYPE(*LIB) +
          ASPDEV(jméno-zařízení-ASP) OUTPUT(*PRINT)
```
3. K zobrazení objektů v knihovně použijte příkaz DSPLIB (Zobrazení knihovny):

<span id="page-312-0"></span>DSPLIB LIB(jméno-knihovny) ASPDEV(jméno-zařízení-ASP) OUTPUT(\*PRINT)

Na základě těchto sestav můžete určit, co knihovna obsahuje a kdo k ní má přístup. V případě nutnosti můžete příkaz DSPOBJAUT použít také k zobrazení oprávnění pro vybrané objekty v knihovně.

### **Analýza programů, které adoptují oprávnění**

Programy, které adoptují oprávnění od uživatele se zvláštním oprávněním \*ALLOBJ, představují bezpečnostní riziko. Tyto programy můžete analyzovat, a monitorovat tak zabezpečení systému.

K vyhledání a prozkoumání těchto programů, které adoptují oprávnění, může sloužit následující metoda:

1. Pro každého uživatele se zvláštním oprávněním \*ALLOBJ vypište pomocí příkazu DSPPGMADP (Zobrazení programů, které adoptují oprávnění) seznam programů, které adoptují oprávnění uživatele:

```
DSPPGMADP USRPRF(jméno-uživatelského-profilu) +
          OUTPUT(*PRINT)
```
**Poznámka:** V části "Tisk vybraných [uživatelských](#page-310-0) profilů" na stránce 297 je popsáno, jak vypsat uživatele s oprávněním \*ALLOBJ.

2. Pomocí příkazu DSPOBJAUT určete, kdo má oprávnění k použití jednotlivých adoptujících programů a jaké je veřejné oprávnění k programu:

```
DSPOBJAUT OBJ(jméno-knihovny/jméno-programu) +
          OBJTYPE(*PGM) ASPDEV(jméno-zařízení-ASP) OUTPUT(*PRINT)
```
**Poznámka:** Parametr typu objektu může být \*PGM, \*SQLPKG, nebo \*SRVPGM, jak je označeno v sestavě DSPPGMADP.

- 3. Prozkoumejte zdrojový kód a popis programu a na základě zjištěných informací určete:
	- v Zda je uživateli programu zabráněno používat pro něj nadbytečné funkce, jako např. použití příkazové řádky, když je spuštěn pod adoptovaným profilem.
	- v Zda program adoptuje minimální nezbytnou úroveň oprávnění pro požadovanou funkci. Aplikace, které používají adoptované oprávnění selhání programu, mohou být navrženy pomocí stejného profilu vlastníka pro objekty i programy. Když se převezme oprávnění vlastníka programu, má uživatel oprávnění \*ALL k aplikačním objektům. V řadě případů profil vlastníka nevyžaduje žádné zvláštní oprávnění.
- 4. Pomocí příkazu DSPOBJD ověřte, kdy byl program naposledy změněn:

```
DSPOBJD OBJ(jméno-knihovny/jméno-programu) +
       OBJTYPE(*PGM) ASPDEV(jméno-zařízení-ASP) DETAIL(*FULL)
```
**Poznámka:** Parametr typu objektu může být \*PGM, \*SQLPKG, nebo \*SRVPGM, jak je označeno v sestavě DSPPGMADP.

## **Kontrola objektů, které byly pozměněny**

Změněný objekt je obvykle signálem, že se někdo pokouší vměšovat do vašeho systému. Ke kontrole pozměněných objektů můžete použít příkaz CHKOBJITG (Kontrola integrity objektu).

Tento příkaz možná budete chtít spustit poté, co někdo:

- Provedl obnovu programů ve vašem systému.
- Použil DST.

Když spustíte tento příkaz, vytvoří systém databázový soubor obsahující informace o možných problémech s integritou. Můžete zkontrolovat objekty vlastněné jedním nebo více profily, objekty odpovídají jménu cesty nebo všechny objekty v systému. Můžete vyhledávat objekty, jejichž doména byla změněna, a objekty, které byly narušeny. Můžete přepočítat hodnoty ověření platnosti a vyhledat objekty typu programu \*PGM, \*SRVPGM, \*MODULE a \*SQLPKG, které byly pozměněny. Můžete kontrolovat podpis objektů, které byly digitálně podepsány. Můžete kontrolovat, zda byly narušeny knihovny a příkazy. Můžete také spustit prohlídku integrovaného systému souborů nebo zjišťovat, zda objekty selhaly při předchozí prohlídce integrovaného systému souborů.

Ke spuštění příkazu CHKOBJITG je nutné mít zvláštní oprávnění \*AUDIT. Příkaz může běžet dlouhou dobu kvůli prohlížení a výpočtům, které provádí. Proto byste ho měli spouštět v době, kdy není váš systém příliš vytížen. Většina příkazů IBM vytvořených jako kopie příkazů vydání předcházejících vydání V5R2 bude zaznamenána jako narušení. Tyto příkazy by měly být smazány a znovu vytvořeny pomocí příkazu CRTDUPOBJ (Vytvoření duplicitního objektu) při každém zavedení nového vydání.

### **Související informace**

Podpora prohledávání

# **Kontrola operačního systému**

Můžete použít rozhraní QYDOCHKS (Check system) API a zkontrolovat, zda byly změněny jakékoliv klíčové objekty operačního systému od okamžiku, kdy byly podepsány.

Každý objekt, který není podepsán nebo byl změněn od doby, kdy byl podepsán, bude nahlášen jako chybový. Pouze podpisy z důvěryhodného zdroje systému jsou platné.

Spuštění rozhraní QYDOCHKS API vyžaduje zvláštní oprávnění \*AUDIT. Zpracování tohoto rozhraní API může trvat následkem výpočtů, které provádí, značnou dobu. Proto byste jej měli spouštět v době, kdy není váš systém příliš vytížený.

### **Související odkazy**

```
Rozhraní QYDOCHKS (Check System) API
```
## **Monitorování akcí správce systému**

Možná budete chtít sledovat všechny akce provedené uživateli se zvláštním oprávněním \*ALLOBJ nebo \*SECADM.

Můžete použít hodnotu monitorování akce v uživatelském profilu a postupovat takto:

1. Pro každého uživatele se zvláštním oprávněním \*ALLOBJ a \*SECADM použijte v systému příkaz CHGUSRAUD a nastavte parametr AUDLVL tak, aby obsahoval všechny hodnoty, které neobsahují systémové hodnoty QAUDLVL nebo QAUDLVL2. Například pokud je systémová hodnoty QAUDLVL nastavena na AUTFAIL, \*PGMFAIL, \*PRTDTA a \*SECURITY, použijte pro nastavení parametru AUDLVL uživatelského profilu správce systému tento příkaz:

```
CHGUSRAUD USER(SECUSER) +
          AUDLVL(*CMD *CREATE *DELETE +
                 *OBJMGT *OFCSRV *PGMADP +
                 *SAVRST *SERVICE, +
                 *SPLFDTA *SYSMGT)
```
Všechny možné hodnoty monitorování akce zobrazuje ["Monitorování](#page-121-0) akcí" na stránce 108.

2. Odeberte uživatelským profilům se zvláštním oprávněním \*ALLOBJ a \*SECADM zvláštní oprávnění \*AUDIT. Tím zabráníte tomu, aby tito uživatelé mohli měnit charakteristiky monitorování jejich vlastních profilů.

Zvláštní oprávnění nelze odstranit profilu QSECOFR. Proto nemůžete zabránit uživateli přihlášenému jako QSECOFR, aby měnil charakteristiky monitorování vlastního profilu. Avšak pokud pokud uživatel přihlášený jako QSECOFR použije příkaz CHGUSRAUD a změní charakteristiky monitorování, je zapsána do žurnálu monitorování záznam typu AD.

Z důvodů lepšího monitorování se doporučuje, aby správci systému (uživatelé se zvláštním oprávněním \*ALLOBJ nebo \*SECADM) používali své vlastní profily. Heslo profilu QSECOFR by nemělo být poskytováno dále.

- 3. Zajistěte, aby systémová hodnota QAUDCTL obsahovala hodnotu \*AUDLVL.
- 4. Použijte příkaz DSPJRN a prostřednictvím technik popsaných v části "Analýza záznamů žurnálu [monitorování](#page-305-0) [prostřednictvím](#page-305-0) dotazu nebo programu" na stránce 292 přezkoumejte záznamy v žurnálu monitorování .

# **Kapitola 10. Prohlášení o licenci a vyloučení záruky pro příklady programovacího kódu**

Společnost IBM vám uděluje nevýhradní licenci na užívání všech příkladů programovacího kódu, ze kterých můžete generovat podobnou funkci přizpůsobenou vašim konkrétním potřebám.

KROMĚ VEŠKERÝCH ZÁKONNÝCH ZÁRUK, KTERÉ NEMOHOU BÝT VYLOUČENY, IBM, JEJÍ PROGRAMOVÍ VÝVOJÁŘI A DODAVATELÉ NEPOSKYTUJÍ ŽÁDNÉ ZÁRUKY ANI PODMÍNKY, VYJÁDŘENÉ VÝSLOVNĚ NEBO VYPLÝVAJÍCÍ Z OKOLNOSTÍ VČETNĚ, A TO ZEJMÉNA, ZÁRUK PRODEJNOSTI, VHODNOSTI PRO URČITÝ ÚČEL A NEPORUŠENÍ PRÁV TŘETÍCH STRAN VYPLÝVAJÍCÍCH Z OKOLNOSTÍ, V SOUVISLOSTI S PROGRAMEM NEBO TECHNICKOU PODPOROU, POKUD EXISTUJE.

ZA ŽÁDNÝCH OKOLNOSTÍ NEJSOU IBM, JEJÍ PROGRAMOVÍ VÝVOJÁŘI NEBO DODAVATELÉ ODPOVĚDNI ZA ŽÁDNOU Z NÍŽE UVEDENÝCH SITUACÍ, ANI V PŘÍPADĚ, ŽE BYLI O MOŽNOSTI JEJICH VZNIKU PŘEDEM INFORMOVÁNI:

- 1. ZTRÁTA NEBO POŠKOZENÍ DAT;
- 2. PŘÍMÉ, ZVLÁŠTNÍ, NAHODILÉ NEBO NEPŘÍMÉ ŠKODY, NEBO LIBOVOLNÉ NÁSLEDNÉ EKONOMICKÉ ŠKODY; NEBO
- 3. ZTRÁTA ZISKU, OBCHODNÍHO OBRATU, PŘÍJMŮ, DOBRÉHO JMÉNA NEBO PŘEDPOKLÁDANÝCH ÚSPOR.

PRÁVNÍ ŘÁDY NĚKTERÝCH ZEMÍ NEPŘIPOUŠTĚJÍ VYLOUČENÍ NEBO OMEZENÍ PŘÍMÝCH, NAHODILÝCH NEBO ODVOZENÝCH ŠKOD, A PROTO SE NA VÁS NĚKTERÁ NEBO VŠECHNA VÝŠE UVEDENÁ OMEZENÍ NEBO VYLOUČENÍ NEMUSÍ VZTAHOVAT.

# **Dodatek A. Příkazy pro zabezpečení**

Tento oddíl obsahuje systémové příkazy související se zabezpečením. Tyto příkazy můžete používat místo systémových menu, a to tak, že je napíšete na příkazovém řádku. Příkazy lze rozdělit do skupin zaměřených na určité úkoly.

Podrobnější informace o těchto příkazech najdete v tématu Jazyk CL. V tabulkách v tématu Dodatek D, ["Oprávnění](#page-344-0) [požadované](#page-344-0) pro objekty používané příkazy", na stránce 331 je ukázáno, jaká oprávnění k objektům jsou pro použití těchto příkazů potřebná.

Další informace o nástrojích zabezpečení a návrhy k jejich používání najdete v tématu Konfigurace systému pro použití nástrojů zabezpečení.

## **Příkazy pro práci s držiteli oprávnění**

Tato tabulka obsahuje seznam příkazů, které umožňují pracovat s držiteli oprávnění.

*Tabulka 134. Příkazy pro práci s držiteli oprávnění*

| Jméno příkazu    | Popisné jméno                | <b>Funkce</b>                                                                                                    |
|------------------|------------------------------|----------------------------------------------------------------------------------------------------|
| <b>CRTAUTHLR</b> | Vytvoření držitele oprávnění | Zabezpečí soubor dříve, než existuje. Držitelé oprávnění platí<br>pouze pro programově popsané databázové soubory.              |
| <b>DLTAUTHLR</b> | Výmaz držitele oprávnění     | Vymaže držitele oprávnění. Jestliže existuje přidružený soubor,<br>zkopírují se do tohoto souboru informace držitele oprávnění. |
| <b>DSPAUTHLR</b> | Zobrazení držitele oprávnění | Zobrazí všechny držitele oprávnění v systému.                                                                                   |

## **Příkazy pro práci se seznamy oprávnění**

Tyto příkazy slouží k provádění různých úkolů se seznamy oprávnění.

*Tabulka 135. Příkazy pro práci se seznamy oprávnění*

| Jméno příkazu     | Popisné jméno                              | <b>Funkce</b>                                                                                                    |
|-------------------|--------------------------------------------|----------------------------------------------------------------------------------------------------|
| <b>ADDAUTLE</b>   | Přidání záznamu seznamu oprávnění          | Přidá uživatele do seznamu oprávnění. Zadáte, jaká oprávnění<br>má uživatel mít ke všem objektům v seznamu.                                                                                                    |
| <b>CHGAUTLE</b>   | Změna záznamu seznamu oprávnění            | Změní oprávnění uživatelů k objektům v seznamu oprávnění.                                                                                                    |
| <b>CRTAUTL</b>    | Vytvoření seznamu oprávnění                | Vytvoří seznam oprávnění.                                                                                                    |
| <b>DLTAUTL</b>    | Výmaz seznamu oprávnění                    | Vymaže celý seznam oprávnění.                                                                                                    |
| <b>DSPAUTL</b>    | Zobrazení seznamu oprávnění                | Zobrazí seznam uživatelů a jejich oprávnění k seznamu<br>oprávnění.                                                                                                    |
| <b>DSPAUTLOBJ</b> | Zobrazení objektů seznamu oprávnění        | Zobrazí seznam objektů zabezpečených seznamem oprávnění.                                                                                                    |
| <b>EDTAUTL</b>    | Úpravy seznamu oprávnění                   | Umožňuje přidávat, měnit a odstraňovat uživatele a jejich<br>oprávnění k seznamu oprávnění.                                                                                                    |
| <b>RMVAUTLE</b>   | Odstranění záznamu ze seznamu<br>oprávnění | Odebere uživatele ze seznamu oprávnění.                                                                                                    |
| <b>RTVAUTLE</b>   | Načtení záznamu seznamu oprávnění          | Používá se v jazyku CL k získání jedné nebo více hodnot<br>asociovaných s uživatelem v seznamu oprávnění. Tento příkaz<br>lze použít spolu s příkazem CHGAUTLE k udělení nových<br>oprávnění uživateli (navíc ke stávajícím oprávněním, která již<br>uživatel má). |

*Tabulka 135. Příkazy pro práci se seznamy oprávnění (pokračování)*

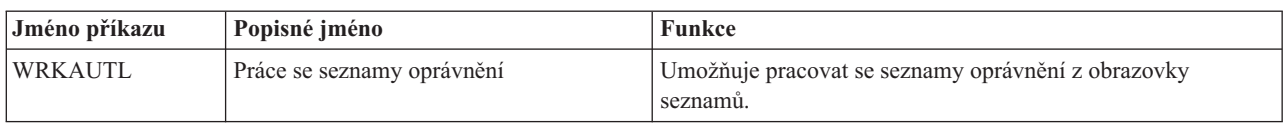

# **Příkazy pro práci s oprávněním k objektům a monitorování objektů**

V této tabulce naleznete příkazy, které můžete používat k práci s oprávněním k objektům a k monitorování objektů.

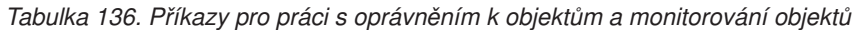

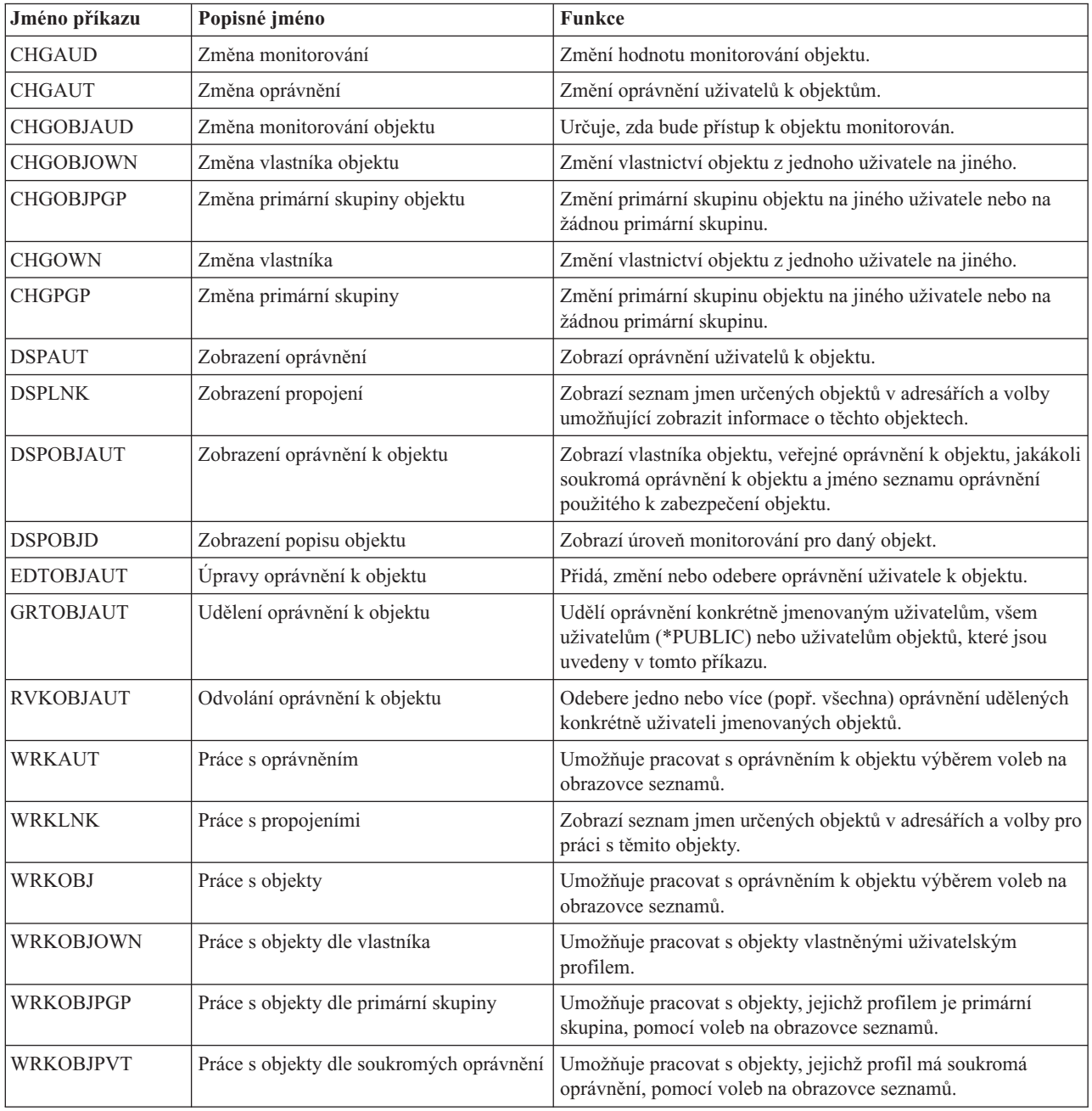

# **Příkazy pro práci s hesly**

Tyto příkazy umožňují administrátorovi zabezpečení přiřadit, ověřit nebo resetovat heslo přidružené k uživatelskému profilu.

| Jméno příkazu                                                                                                    | Popisné jméno                                 | <b>Funkce</b>                                                                                                    |  |
|----------------------------------------------------------------------------------------------------|-----------------------------------------------|----------------------------------------------------------------------------------------------------|--|
| <b>CHGDSTPWD</b>                                                                                                    | Změna hesla DST (Dedicated Service)<br>Tools) | Resetuje profil možností zabezpečení DST na předvolené heslo<br>dodané se systémem.                                                                                       |  |
| <b>CHGPWD</b>                                                                                                    | Změna hesla                                   | Změní vlastní heslo uživatele.                                                                                                    |  |
| <b>CHGUSRPRF</b>                                                                                                    | Změna uživatelského profilu                   | Změní hodnoty uvedené v uživatelském profilu včetně hesla<br>uživatele.                                                                                                   |  |
| <b>CHKPWD</b>                                                                                                    | Ověření hesla                                 | Ověří heslo uživatele. Chcete-li například, aby uživatel ke<br>spuštění určité aplikace zadal znovu heslo, použijte v programu<br>CL příkaz CHKPWD, abyste heslo ověřili. |  |
| CRTUSRPRF <sup>1</sup>                                                                                                    | Vytvoření profilu uživatele                   | Při přidání uživatele do systému je třeba přidělit uživateli heslo.                                                                                                    |  |
| Při provádění příkazu CRTUSRPRF nelze určit, aby byl *USRPRF vytvořen do nezávislého ASP. Pokud má však<br>uživatel soukromá oprávnění k objektu v nezávislém ASP nebo je vlastníkem objektu v nezávislém ASP nebo je primární<br>skupinou objektu v nezávislém ASP, je jméno profilu uloženo v nezávislém ASP. Při přemístění nezávislého ASP do |                                               |                                                                                                    |  |

*Tabulka 137. Příkazy pro práci s hesly*

jiného systému budou záznamy o soukromých oprávněních, vlastnictví objektů a primární skupině připojeny v cílovém systému k profilu stejného jména. Pokud tento profil v cílovém systému neexistuje, bude vytvořen. Uživatel nebude mít žádná zvláštní oprávnění a heslo bude nastaveno na \*NONE.

# **Příkazy pro práci s uživatelskými profily**

Jako administrátor zabezpečení potřebujete tyto příkazy k práci s uživatelskými profily.

*Tabulka 138. Příkazy pro práci s uživatelskými profily*

| Jméno příkazu    | Popisné jméno                   | <b>Funkce</b>                                                                                                    |
|------------------|---------------------------------|----------------------------------------------------------------------------------------------------|
| <b>CHGPRF</b>    | Změna profilu                   | Změní některé z atributů vlastního profilu uživatele.                                                                                                    |
| <b>CHGUSRAUD</b> | Změna monitorování uživatele    | Určuje monitorování akcí a objektů pro uživatelský profil.                                                                                                    |
| <b>CHGUSRPRF</b> | Změna uživatelského profilu     | Změní hodnoty uvedené v profilu uživatele, například heslo,<br>zvláštní oprávnění, počáteční menu, počáteční program,<br>aktuální knihovnu a limit priority.                                                                                                    |
| <b>CHKOBJITG</b> | Kontrola integrity objektu      | Kontroluje objekty, které jsou ve vlastnictví jednoho nebo více<br>uživatelských profilů, nebo objekty, které odpovídají určitému<br>jménu cesty; cílem kontroly je ověřit, zda do objektů někdo<br>nezasahoval.                                                                                                    |
| <b>CRTUSRPRF</b> | Vytvoření profilu uživatele     | Přidá uživatele do systému a určí jeho hodnoty, jako například<br>heslo, zvláštní oprávnění, počáteční menu, počáteční program,<br>aktuální knihovnu a limit priority.                                                                                                    |
| <b>DLTUSRPRF</b> | Výmaz uživatelského profilu     | Vymaže uživatelský profil ze systému. Tento příkaz nabízí<br>možnost vymazat nebo změnit vlastnictví objektů, jejichž<br>vlastníkem je uživatelský profil.                                                                                                    |
| <b>DMPUSRPRF</b> | Výpis uživatelského profilu     | Umožňuje vypsat uživatelský profil a související informace.                                                                                                    |
| <b>DSPAUTUSR</b> | Zobrazení oprávněných uživatelů | Zobrazí nebo vytiskne pro všechny uživatelské profily v<br>systému tyto informace: přidružený skupinový profil (existuje-li<br>takový), zda uživatelský profil má heslo použitelné na libovolné<br>úrovni hesel, zda uživatelský profil má heslo použitelné na<br>různých úrovních hesel, zda uživatelský profil má heslo<br>použitelné pro produkt NetServer, datum poslední změny hesla<br>a text uživatelského profilu. |

| Jméno příkazu    | Popisné jméno                              | <b>Funkce</b>                                                                                                    |
|------------------|--------------------------------------------|----------------------------------------------------------------------------------------------------|
| <b>DSPSSTUSR</b> | Zobrazení ID uživatelů servisních nástrojů | Zobrazí seznam identifikátorů uživatelů servisních nástrojů.<br>Může být také použit k zobrazení podrobných informací o<br>konkrétním ID uživatele servisních nástrojů, včetně stavu a<br>oprávnění tohoto uživatele. |
| <b>DSPUSRPRF</b> | Zobrazení uživatelského profilu            | Zobrazuje uživatelský profil v několika různých formátech.                                                                                                    |
| <b>GRTUSRAUT</b> | Udělení oprávnění uživateli                | Kopíruje soukromá oprávnění z jednoho uživatelského profilu<br>do jiného.                                                                                                    |
| <b>PRTPRFINT</b> | Tisk vnitřních informací profilu           | Vytiskne sestavu obsahující vnitřní informace o počtu záznamů.                                                                                                    |
| <b>PRTUSRPRF</b> | Tisk uživatelských profilů                 | Umožňuje analyzovat uživatelské profily, které splňují zadané<br>podmínky.                                                                                                    |
| <b>RTVUSRPRF</b> | Načtení uživatelského profilu              | Používá se v jazyku CL k získání a použití jedné nebo více<br>hodnot, které jsou uloženy a asociovány s uživatelským<br>profilem.                                                                                     |
| <b>WRKUSRPRF</b> | Práce s uživatelskými profily              | Umožňuje pracovat s uživatelskými profily zadáváním voleb na<br>obrazovce seznamů.                                                                                                    |

*Tabulka 138. Příkazy pro práci s uživatelskými profily (pokračování)*

## **Související příkazy pro práci s uživatelskými profily**

Tato tabulka obsahuje některé další příkazy, které souvisejí s uživatelskými profily. Tyto příkazy umožňují ukládat a obnovovat uživatelské profily a jejich atributy.

| Jméno příkazu    | Popisné jméno                                   | <b>Funkce</b>                                                                                                    |
|------------------|-------------------------------------------------|----------------------------------------------------------------------------------------------------|
| <b>DSPPGMADP</b> | Zobrazení programů, které adoptují<br>oprávnění | Zobrazí seznam programů a programových balíků SQL, které<br>adoptují zadaný uživatelský profil.                                                                                                    |
| <b>RSTAUT</b>    | Obnova oprávnění                                | Obnoví oprávnění pro objekty, které byly v držení<br>uživatelského profilu v době, kdy byl uživatelský profil uložen.<br>Tato oprávnění lze obnovit pouze poté, co byl uživatelský profil<br>obnoven pomocí příkazu RSTUSRPRF (Obnova uživatelského<br>profilu).               |
| <b>RSTUSRPRF</b> | Obnova uživatelského profilu                    | Obnoví uživatelský profil a jeho atributy. Obnovení určitého<br>oprávnění k objektům se provádí pomocí příkazu RSTAUT po<br>obnovení uživatelského profilu. Pokud zadáte<br>RSTUSRPRF(*ALL), příkaz RSTUSRPRF rovněž obnoví<br>všechny seznamy oprávnění a držitele oprávnění. |
| <b>SAVSECDTA</b> | Uložení dat zabezpečení                         | Uloží všechny uživatelské profily, seznamy oprávnění a držitele<br>oprávnění bez použití systému, který je ve stavu omezení.                                                                                                    |
| <b>SAVSYS</b>    | Uložení systému                                 | Uloží všechny uživatelské profily, seznamy oprávnění a držitele<br>oprávnění v systému. Pro použití této funkce je nutný<br>vyhrazený systém.                                                                                                    |

*Tabulka 139. Související příkazy pro práci s uživatelskými profily*

# **Příkazy pro monitorování**

Tyto příkazy slouží ke správě monitorování objektů.

*Tabulka 140. Příkazy pro monitorování*

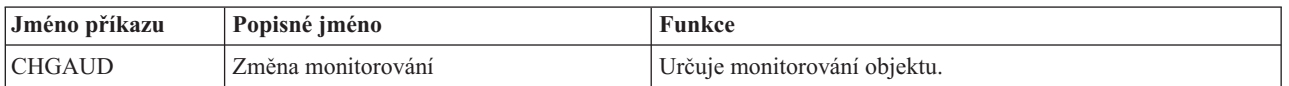

| Jméno příkazu    | Popisné jméno                                    | Funkce                                                              |
|------------------|--------------------------------------------------|---------------------------------------------------------------------|
| <b>CHGDLOAUD</b> | Změna monitorování objektů knihovny<br>dokumentů | Určuje, zda je monitorován přístup k objektu knihovny<br>dokumentů. |
| <b>CHGOBJAUD</b> | Změna monitorování objektu                       | Určuje monitorování objektu.                                        |
| <b>CHGUSRAUD</b> | Změna monitorování uživatele                     | Určuje monitorování akcí a objektů pro uživatelský profil.          |

*Tabulka 140. Příkazy pro monitorování (pokračování)*

# **Příkazy pro práci s objekty knihovny dokumentů**

Tato tabulka obsahuje příkazy, které můžete používat k práci s objekty knihovny dokumentů.

*Tabulka 141. Příkazy pro práci s objekty knihovny dokumentů*

| Jméno příkazu     | Popisné jméno                                        | <b>Funkce</b>                                                                                                    |
|-------------------|------------------------------------------------------|----------------------------------------------------------------------------------------------------|
| <b>ADDDLOAUT</b>  | Přidání oprávnění k objektu knihovny<br>dokumentů    | Umožní uživateli přístup k dokumentu nebo složce nebo<br>zabezpečí dokument či složku pomocí seznamu oprávnění nebo<br>přístupového kódu.             |
| <b>CHGDLOAUD</b>  | Změna monitorování objektů knihovny<br>dokumentů     | Určí pro objekt knihovny dokumentů úroveň monitorování.                                                                                               |
| <b>CHGDLOAUT</b>  | Změna oprávnění k objektu knihovny<br>dokumentů      | Změní oprávnění pro dokument nebo složku.                                                                                                    |
| <b>CHGDLOOWN</b>  | Změna vlastníka objektu knihovny<br>dokumentů        | Přenese vlastnictví dokumentu nebo složky z jednoho uživatele<br>na jiného.                                                                           |
| <b>CHGDLOPGP</b>  | Změna primární skupiny objektu<br>knihovny dokumentů | Změní pro objekt knihovny dokumentů primární skupinu.                                                                                                 |
| <b>DSPAUTLDLO</b> | Zobrazení objektů DLO ze seznamu<br>oprávnění        | Zobrazí dokumenty a složky, které jsou zabezpečeny pomocí<br>zadaného seznamu oprávnění.                                                              |
| <b>DSPDLOAUD</b>  | Zobrazení monitorování objektů knihovny<br>dokumentů | Zobrazí úroveň monitorování objektu knihovny dokumentů.                                                                                               |
| <b>DSPDLOAUT</b>  | Zobrazení oprávnění k objektu knihovny<br>dokumentů  | Zobrazí pro dokument nebo složku informace o oprávněních.                                                                                             |
| <b>EDTDLOAUT</b>  | Úpravy oprávnění k objektu knihovny<br>dokumentů     | Přidá, změní nebo odebere oprávnění uživatelů k dokumentu<br>nebo složce.                                                                             |
| <b>GRTUSRPMN</b>  | Udělení uživatelských povolení                       | Poskytuje uživateli povolení zacházet s dokumenty a složkami<br>nebo provádět kancelářské úkoly jménem jiného uživatele.                              |
| <b>RMVDLOAUT</b>  | Odstranění oprávnění k objektu knihovny<br>dokumentů | Odebere oprávnění uživatele k dokumentům nebo složkám.                                                                                                |
| <b>RVKUSRPMN</b>  | Odvolání uživatelských povolení                      | Odebere jednomu uživateli (nebo všem uživatelům) oprávnění<br>k dokumentům, které jim umožňovalo přistupovat k<br>dokumentům jménem jiného uživatele. |

## **Příkazy pro autentizační záznamy serveru**

Tyto příkazy umožňují zobrazit, přidávat, odebírat a měnit autentizační záznamy serveru pro uživatelský profil.

*Tabulka 142. Příkazy pro autentizační záznamy serveru*

| Jméno příkazu     | Popisné jméno                          | Funkce                                                                  |
|-------------------|----------------------------------------|-------------------------------------------------------------------------|
| <b>ADDSVRAUTE</b> | Přidání autentizačního záznamu serveru | Přidá autentizační informace serveru pro uživatelský profil.            |
| <b>CHGSVRAUTE</b> | Změna autentizačního záznamu serveru   | Změní stávající autentizační záznamy serveru pro uživatelský<br>profil. |

**Jméno příkazu Popisné jméno Funkce** DSPSVRAUTE Zobrazení autentizačních záznamů serveru Zobrazí autentizační záznamy serveru pro uživatelský profil. RMVSVRAUTE Odstranění autentizačního záznamu serveru Odebere autentizační záznamy serveru ze zadaného uživatelského profilu. Tyto příkazy umožňují uživateli zadat jméno uživatele, přidružené heslo a jméno počítače vzdáleného serveru. Architektura DRDA (Distributed Relational Database Access) využívá tyto záznamy při provádění požadavků na přístup k databázi na vzdáleném serveru jménem zadaného uživatele.

*Tabulka 142. Příkazy pro autentizační záznamy serveru (pokračování)*

## **Příkazy pro práci se systémovým distribučním adresářem**

Pomocí těchto příkazů můžete přidávat, odstraňovat a měnit záznamy v systémovém distribučním adresáři.

| Jméno příkazu  | Popisné jméno               | <b>Funkce</b>                                                                                                    |
|----------------|-----------------------------|----------------------------------------------------------------------------------------------------|
| <b>ADDDIRE</b> | Přidání záznamu adresáře    | Přidá nové záznamy do systémového distribučního adresáře.<br>Adresář obsahuje informace o uživatelích, například ID a<br>adresu uživatele, jméno systému, jméno uživatelského profilu,<br>poštovní adresu a telefonní číslo.                                                                                                    |
| <b>CHGDIRE</b> | Změna záznamu adresáře      | Změní data určitého záznamu v systémovém distribučním<br>adresáři. Administrátor systému má oprávnění aktualizovat<br>libovolné údaje obsažené v záznamech adresáře, kromě ID<br>uživatele, adresy a popisu uživatele. Uživatelé mohou<br>aktualizovat své vlastní záznamy adresáře, ale jsou omezeni na<br>aktualizaci pouze určitých polí. |
| <b>RMVDIRE</b> | Odstranění záznamu adresáře | Odstraní určitý záznam ze systémového distribučního adresáře.<br>Jestliže jsou ID a adresa uživatele odstraněny z adresáře, jsou<br>odstraněny také ze všech rozdělovníků.                                                                                                    |
| WRKDIRE        | Práce s adresářem           | Poskytuje sadu obrazovek, které uživateli umožňují zobrazovat,<br>přidávat, měnit a odstraňovat záznamy systémového<br>distribučního adresáře.                                                                                                    |

*Tabulka 143. Příkazy pro práci se systémovým distribučním adresářem*

## **Příkazy pro ověřovací seznamy**

Tyto dva příkazy umožňují vytvářet a mazat ověřovací seznamy v knihovně.

*Tabulka 144. Příkazy pro ověřovací seznamy*

| Jméno příkazu  | Popisné jméno                 | <b>Funkce</b>                                                                                                    |
|----------------|-------------------------------|----------------------------------------------------------------------------------------------------|
| <b>CRTVLDL</b> | Vytvoření ověřovacího seznamu | Vytvoří objekt typu ověřovací seznam, který obsahuje položky<br>tvořené identifikátorem, daty zašifrovanými systémem při<br>uložení a daty ve volném formátu. |
| <b>DLTVLDL</b> | Výmaz ověřovacího seznamu     | Vymaže určený ověřovací seznam z knihovny.                                                                                                    |

## **Příkazy pro informace o použití funkce**

Tyto příkazy slouží ke změně nebo zobrazení informací o použití funkce.

*Tabulka 145. Příkazy pro informace o použití funkce*

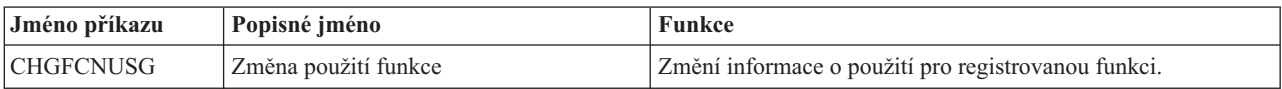

| Jméno příkazu    | Popisné jméno            | Funkce                                                                                     |
|------------------|--------------------------|--------------------------------------------------------------------------------------------|
| <b>DSPFCNUSG</b> | Zobrazení použití funkce | Zobrazí seznam identifikátorů funkce a podrobné informace o<br>použití pro určitou funkci. |
| WRKFCNUSG        | Práce s použitím funkce  | Zobrazí seznam identifikátorů funkce a změní nebo zobrazí<br>informace o použití funkce.   |

*Tabulka 145. Příkazy pro informace o použití funkce (pokračování)*

## **Monitorovací příkazy nástrojů zabezpečení**

Tyto příkazy umožňují pracovat s monitorováním zabezpečení, se záznamy ze žurnálu monitorování zabezpečení a se systémovými hodnotami, které řídí monitorování zabezpečení.

Další informace o nástrojích zabezpečení najdete v části Dodatek G, "Příkazy a menu pro příkazy [zabezpečení",](#page-716-0) na [stránce](#page-716-0) 703.

*Tabulka 146. Monitorovací příkazy nástrojů zabezpečení*

| Jméno příkazu                                                                                                    | Popisné jméno                                | <b>Funkce</b>                                                                                                    |
|----------------------------------------------------------------------------------------------------|----------------------------------------------|----------------------------------------------------------------------------------------------------|
| <b>CHGSECAUD</b>                                                                                                    | Změna monitorování zabezpečení               | Nastavuje monitorování zabezpečení a mění systémové<br>hodnoty, které řídí monitorování zabezpečení.                                                                    |
| <b>CPYAUDJRNE</b>                                                                                                    | Kopírování záznamů žurnálu<br>monitorování   | Kopíruje záznamy ze žurnálu monitorování zabezpečení do<br>výstupních souborů, ve kterých lze vyhledávat. Můžete zvolit<br>určitý typ záznamů, určité uživatele a dobu. |
| DSPAUDJRNE <sup>1</sup>                                                                                                    | Zobrazení záznamů žurnálu monitorování       | Zobrazí nebo vytiskne informace o záznamech v žurnálu<br>monitorování zabezpečení. Můžete zvolit určitý typ záznamů,<br>určité uživatele a dobu.                        |
| <b>DSPSECAUD</b>                                                                                                    | Zobrazení hodnot monitorování<br>zabezpečení | Zobrazí informace o žurnálu monitorování zabezpečení a<br>systémové hodnoty, které řídí monitorování zabezpečení.                                                       |
| IBM ukončila poskytování vylepšení příkazu DSPAUDJRNE. Tento příkaz nepodporuje všechny typy záznamů<br>monitorování zabezpečení a příkaz nevypisuje seznam všech polí pro záznamy, které podporuje. |                                              |                                                                                                    |

## **Příkazy nástrojů zabezpečení pro oprávnění**

Tyto příkazy slouží k provádění různých úkolů tisku, které souvisejí s nastavením zabezpečení.

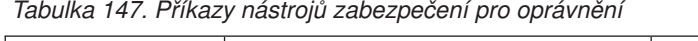

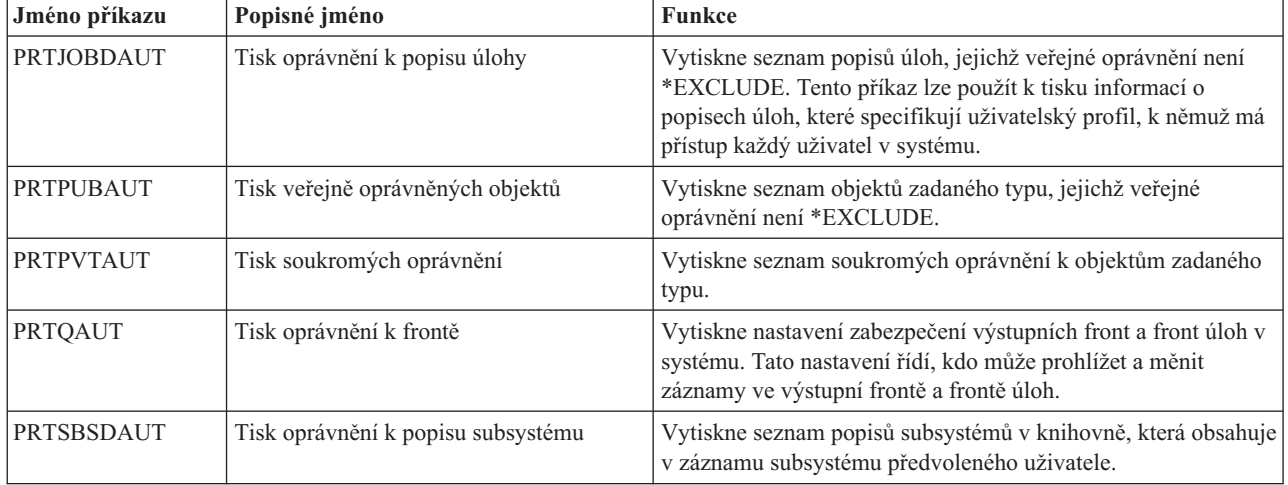

| Jméno příkazu    | Popisné jméno              | Funkce                                                                                                    |
|------------------|----------------------------|----------------------------------------------------------------------------------------------------|
| PRTTRGPGM        | Tisk spouštěcích programů  | Vytiskne seznam spouštěcích programů, které jsou v systému<br>přidruženy k databázovým souborům.                       |
| <b>PRTUSROBJ</b> | Tisk uživatelských objektů | Vytiskne seznam uživatelských objektů (objektů, které nebyly<br>dodány společností IBM), které jsou v nějaké knihovně. |

*Tabulka 147. Příkazy nástrojů zabezpečení pro oprávnění (pokračování)*

# **Příkazy nástrojů zabezpečení systému**

Tyto příkazy umožňují pracovat se zabezpečením systému.

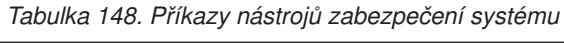

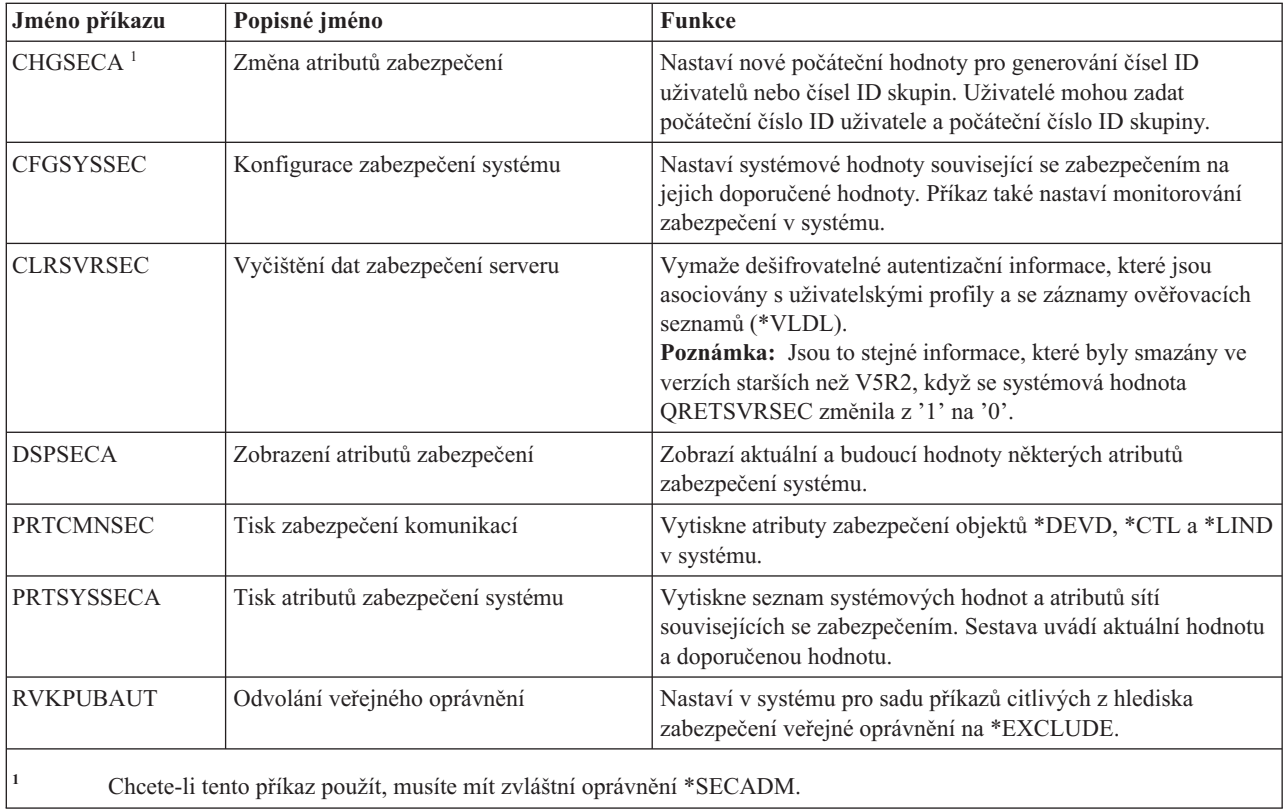
# **Dodatek B. Uživatelské profily dodané IBM**

Tento oddíl obsahuje informace o uživatelských profilech dodávaných se systémem. Tyto profily se používají jako vlastníky objektů pro různé systémové funkce. Některé systémové funkce se provádějí také pod specifickými uživatelskými profily dodanými IBM.

## **Předvolené hodnoty uživatelských profilů**

Tato tabulka ukazuje předvolené hodnoty, které se používají u všech uživatelských profilů dodaných IBM a u příkazu CRTUSRPRF (Vytvoření profilu uživatele). Parametry jsou uspořádány v pořadí, ve kterém se zobrazují na obrazovce Vytvoření profilu uživatele.

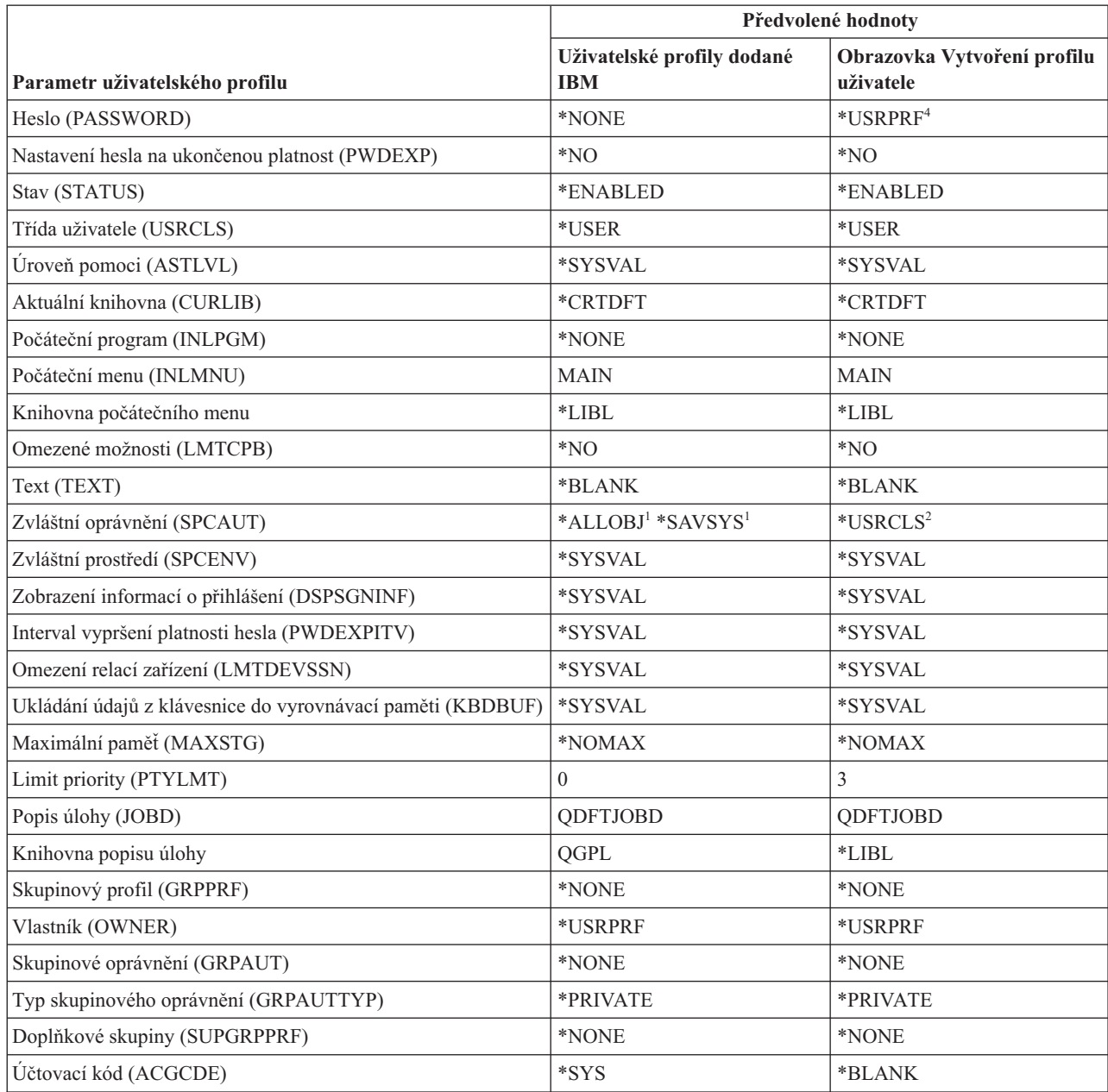

*Tabulka 149. Předvolené hodnoty uživatelských profilů*

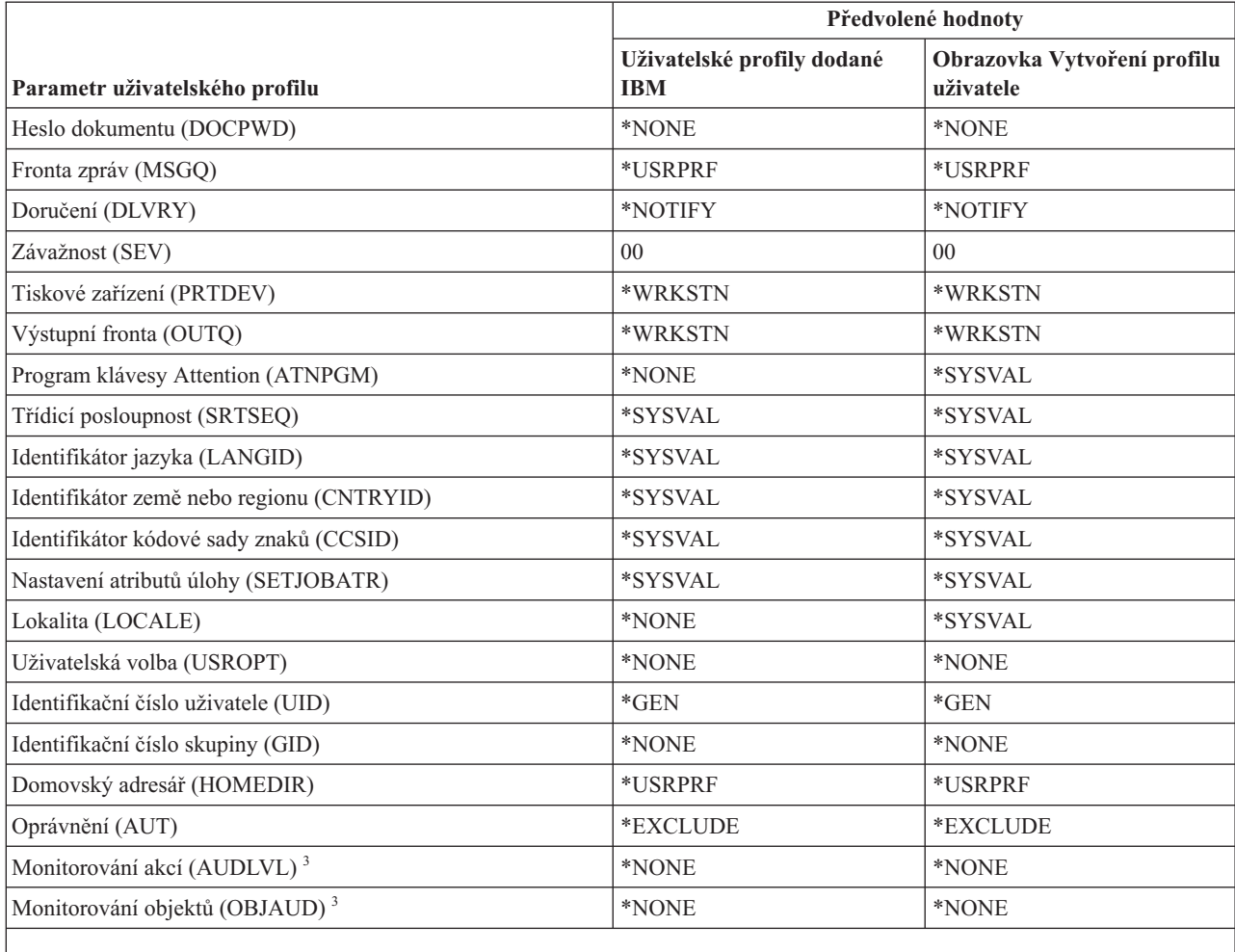

*Tabulka 149. Předvolené hodnoty uživatelských profilů (pokračování)*

**<sup>1</sup>** Jestliže se úroveň zabezpečení systému změní z 10 nebo 20 na 30 nebo více, je tato hodnota odstraněna.

<sup>2</sup> Pokud je uživatelský profil automaticky vytvořen na úrovni zabezpečení 10, poskytuje třída uživatele \*USER zvláštní oprávnění \*ALLOBJ a \*SAVSYS.

**<sup>3</sup>** Monitorování akcí a objektů se zadávají pomocí příkazu CHGUSRAUD.

**<sup>4</sup>** Pomocí příkazu CRTUSRPRF nemůžete vytvořit uživatelský profil (\*USRPRF) v nezávislém ASP. Pokud má však uživatel soukromá oprávnění k objektu v nezávislém ASP nebo je vlastníkem objektu v nezávislém ASP nebo je primární skupinou objektu v nezávislém ASP, je jméno profilu uloženo v nezávislém ASP. Při přemístění nezávislého ASP do jiného systému budou záznamy o soukromých oprávněních, vlastnictví objektů a primární skupině připojeny v cílovém systému k profilu stejného jména. Pokud tento profil v cílovém systému neexistuje, bude vytvořen. Uživatel nebude mít žádná zvláštní oprávnění a heslo bude nastaveno na \*NONE.

### **Uživatelské profily dodané IBM**

Tato tabulka obsahuje seznam všech profilů dodaných IBM, jejich účel a případně hodnoty profilů, které se liší od předvoleb v uživatelských profilech dodaných IBM.

#### **Poznámka:**

Tabulka Uživatelské profily dodané IBM nyní zahrnuje další uživatelské profily, které jsou dodávány s produkty licencovaných programů. Tabulka obsahuje pouze některé (nikoli všechny) uživatelské profily pro licencované programy; seznam tedy není úplný.

#### **Upozornění:**

• Heslo profilu QSECOFR

Po instalaci systému musíte heslo profilu QSECOFR změnit. Toto heslo je u všech produktů System i stejné. Dokud ho nezměníte, představuje bezpečnostní riziko. Žádné další hodnoty uživatelských profilů dodaných IBM však neměňte. Změna těchto profilů může způsobit selhání systémových funkcí.

v Oprávnění profilů dodaných IBM

Buďte opatrní při odebírání oprávnění, která mají profily dodané IBM k objektům dodaným s operačním systémem. Některé profily dodané IBM mají soukromá oprávnění k objektům dodaným s operačním systémem. Odebráním jakýchkoliv těchto oprávnění můžete způsobit selhání systémových funkcí.

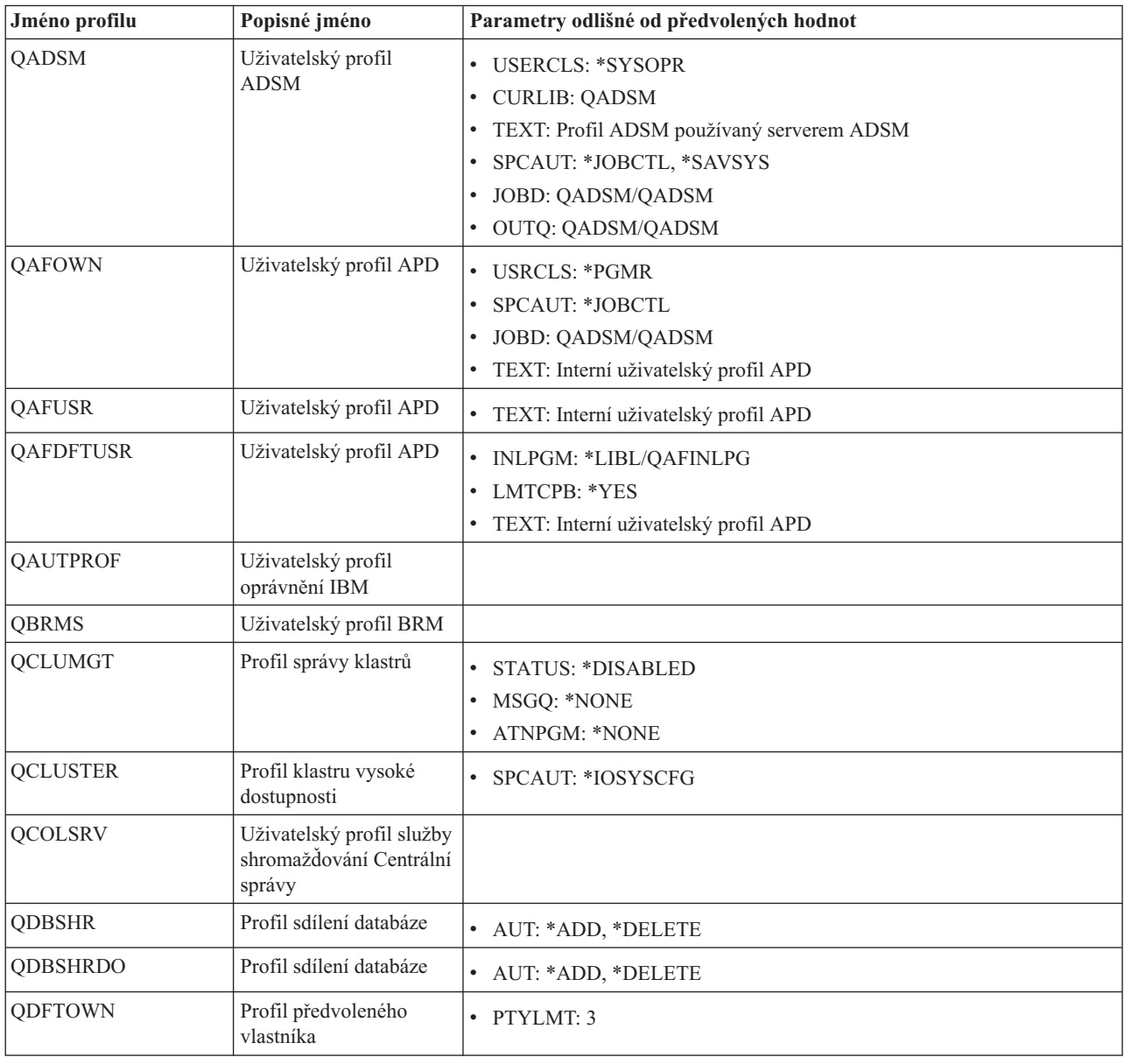

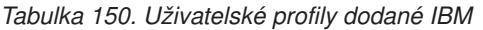

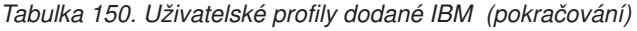

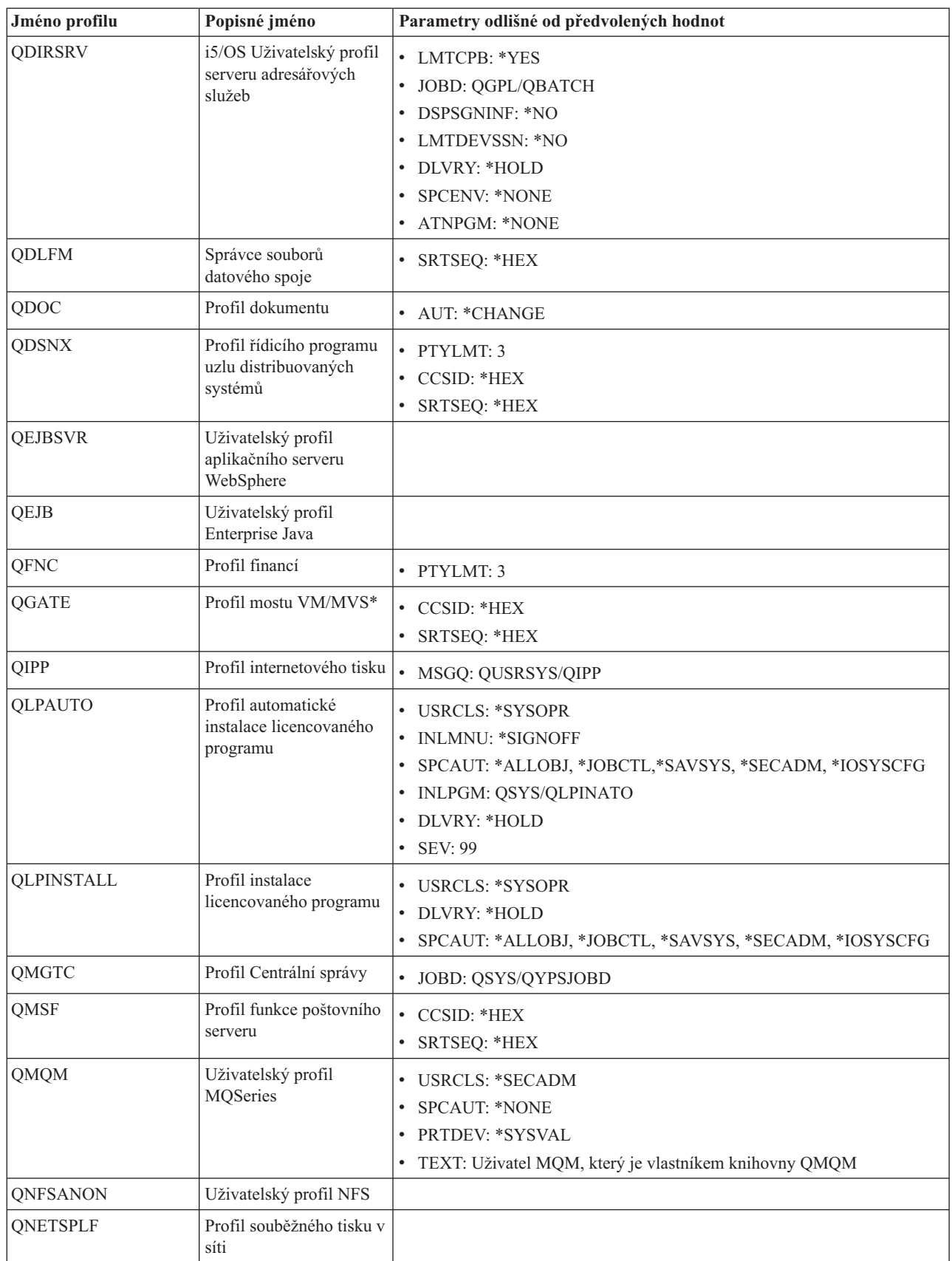

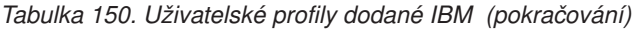

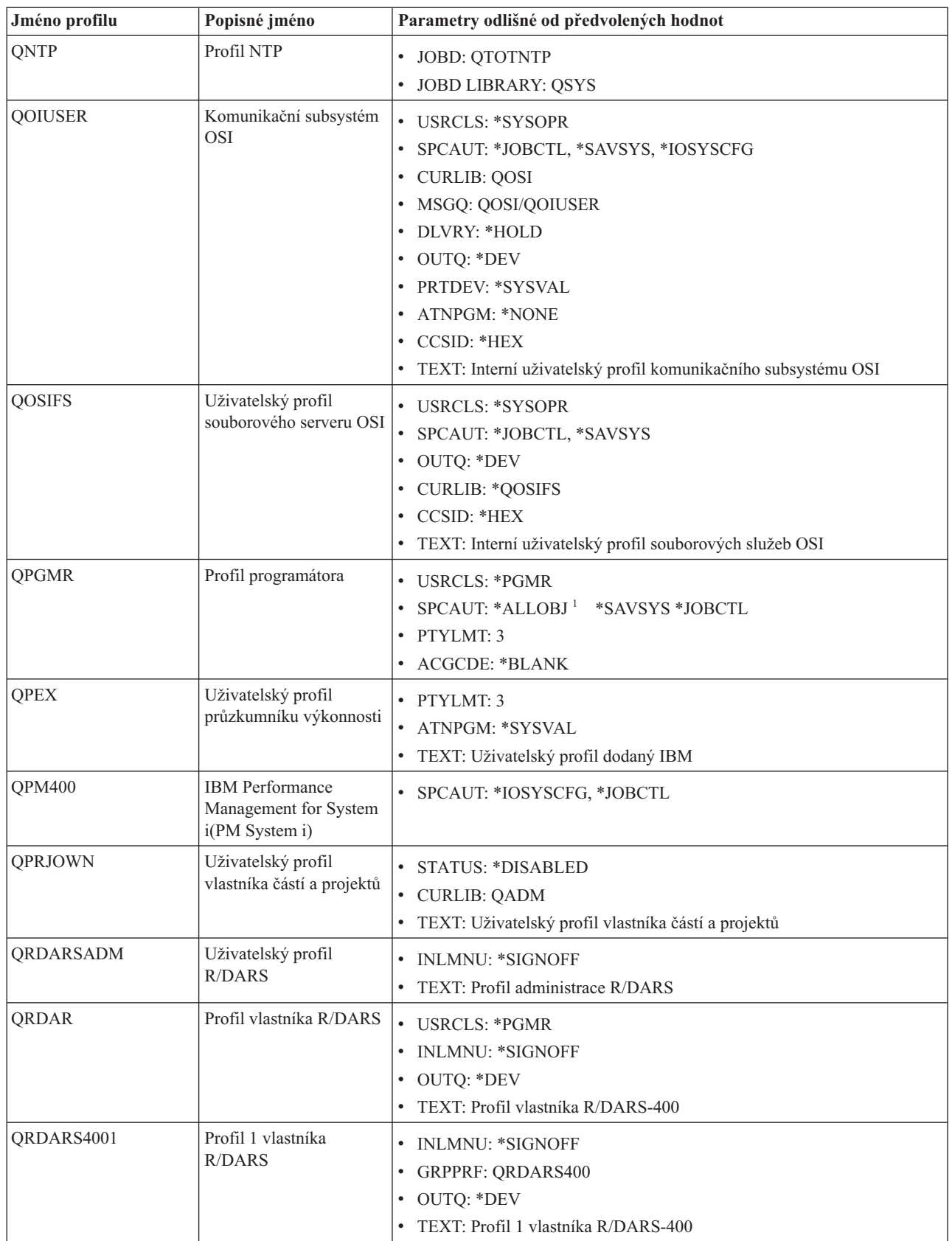

*Tabulka 150. Uživatelské profily dodané IBM (pokračování)*

| Jméno profilu  | Popisné jméno                              | Parametry odlišné od předvolených hodnot                                                                                                    |
|----------------|--------------------------------------------|----------------------------------------------------------------------------------------------------|
| QRDARS4002     | Profil 2 vlastníka<br>R/DARS               | • INLMNU: *SIGNOFF<br><b>GRPPRF: QRDARS400</b><br>• OUTQ: *DEV<br>TEXT: Profil 2 vlastníka R/DARS-400                                                                 |
| QRDARS4003     | Profil 3 vlastníka<br>R/DARS               | • INLMNU: *SIGNOFF<br><b>GRPPRF: QRDARS400</b><br>• OUTQ: *DEV<br>TEXT: Profil 3 vlastníka R/DARS-400                                                                 |
| QRDARS4004     | Profil 4 vlastníka<br><b>R/DARS</b>        | • INLMNU: *SIGNOFF<br><b>GRPPRF: QRDARS400</b><br>$\bullet$<br>• OUTQ: *DEV<br>TEXT: Profil 4 vlastníka R/DARS-400                                                    |
| QRDARS4005     | Profil 5 vlastníka<br>R/DARS               | <b>INLMNU: *SIGNOFF</b><br>• GRPPRF: QRDARS400<br>• OUTQ: *DEV<br>TEXT: Profil 5 vlastníka R/DARS-400                                                                 |
| <b>QRMTCAL</b> | Uživatelský profil<br>vzdáleného kalendáře | TEXT: Uživatel vzdáleného kalendáře OfficeVision                                                                                                    |
| QRJE           | Profil dálkového vstupu<br>prací           | • USRCLS: *PGMR<br>SPCAUT: *ALLOBJ <sup>1</sup> *SAVSYS <sup>1</sup> *JOBCTL                                                                                          |
| <b>QSECOFR</b> | Profil správce systému                     | PWDEXP: *YES<br>• USRCLS: *SECOFR<br>• SPCAUT: *ALLOBJ, *SAVSYS, *JOBCTL, *SECADM, *SPLCTL,<br>*SERVICE, *AUDIT, *IOSYSCFG<br>$\bullet$ UID: 0<br>• PASSWORD: QSECOFR |
| <b>QSNADS</b>  | Profil distribučních<br>služeb SNA         | • CCSID: *HEX<br>SRTSEQ: *HEX                                                                                                    |
| QSOC           | Uživatelský profil<br>OptiConnect          | <b>USRCLS: *SYSOPR</b><br>• CURLIB: *QSOC<br>SPCAUT: *JOBCTL<br>· MSGQ: QUSRSYS/QSOC                                                                                  |
| QSPL           | Profil souběžného tisku                    |                                                                                                    |
| QSPLJOB        | Profil úlohy souběžného<br>tisku           | • AUT: *EXCLUDE                                                                                                    |
| QSRV           | Profil služby                              | <b>USRCLS: *PGMR</b><br>$\bullet$<br>SPCAUT: *ALLOBJ <sup>1</sup> , *SAVSYS <sup>1</sup> , *JOBCTL, *SERVICE<br><b>ASTLVL: *INTERMED</b><br>• ATNPGM: QSYS/QSCATTN    |
| QSRVAGT        | Uživatelský profil agenta<br>služby        |                                                                                                    |

*Tabulka 150. Uživatelské profily dodané IBM (pokračování)*

| Jméno profilu  | Popisné jméno                                                                          | Parametry odlišné od předvolených hodnot                                                                                                    |
|----------------|----------------------------------------------------------------------------------------|----------------------------------------------------------------------------------------------------|
| <b>QSRVBAS</b> | Profil základu služby                                                                  | • USRCLS: *PGMR<br>SPCAUT: *ALLOBJ <sup>1</sup> *SAVSYS <sup>1</sup> *JOBCTL<br><b>ASTLVL: *INTERMED</b><br>ATNPGM: QSYS/QSCATTN                                        |
| QSVCCS         | Uživatelský profil<br>serveru CC                                                       | USRCLS: *SYSOPR<br>٠<br>SPCAUT: *JOBCTL<br>SPCENV: *SYSVAL<br>TEXT: Uživatelský profil serveru CC                                                                       |
| <b>QSVCM</b>   | Uživatelský profil<br>serveru pro správu<br>klientů                                    | · TEXT: Uživatelský profil serveru pro správu klientů                                                                                                    |
| <b>QSVSM</b>   | Uživatelský profil ECS                                                                 | • USRCLS: *SYSOPR<br><b>STATUS: *DISABLED</b><br>SPCAUT: *JOBCTL<br>· SPCENV: *SYSVAL<br>TEXT: Uživatelský profil Správce systému System View                           |
| <b>QSVSMSS</b> | Uživatelský profil<br>Managed System Service                                           | <b>STATUS: *DISABLED</b><br>• USRCLS: *SYSOPR<br>SPCAUT: *JOBCTL<br><b>SPCENV: *SYSVAL</b><br>TEXT: Uživatelský profil Managed System Service<br>٠                      |
| <b>QSYS</b>    | Profil systému                                                                         | • USRCLS: *SECOFR<br>SPCAUT: *ALLOBJ, *SECADM, *SAVSYS, *JOBCTL, *AUDIT,<br>*SPLCTL, *SERVICE, *IOSYSCFG                                                                |
| QSYSOPR        | Profil systémového<br>operátora                                                        | <b>USRCLS: *SYSOPR</b><br>SPCAUT: *ALLOBJ <sup>1</sup> , *SAVSYS, *JOBCTL<br>• INLMNU: SYSTEM<br>LIBRARY: *LIBL<br>· MSGQ: QSYSOPR<br>• DLVRY: *BREAK<br><b>SEV: 40</b> |
| <b>QTCM</b>    | Profil Triggered Cache<br>Manager                                                      | <b>STATUS: *DISABLED</b>                                                                                                    |
| <b>QTCP</b>    | Profil TCP<br>(Transmission Control<br>Protocol)                                       | <b>USRCLS: *SYSOPR</b><br>SPCAUT: *JOBCTL<br>CCSID: *HEX<br>$\bullet$<br>SRTSEQ: *HEX<br>٠                                                                              |
| <b>QTFTP</b>   | TFTP (Trivial File<br>Transfer Protocol)                                               |                                                                                                    |
| QTMPLPD        | Profil podpory tisku<br>TCP/IP (Transmission<br>control protocol/Internet<br>protocol) | PTYLMT: 3<br>• AUT: *USE                                                                                                    |

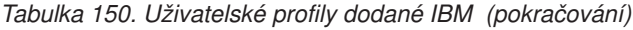

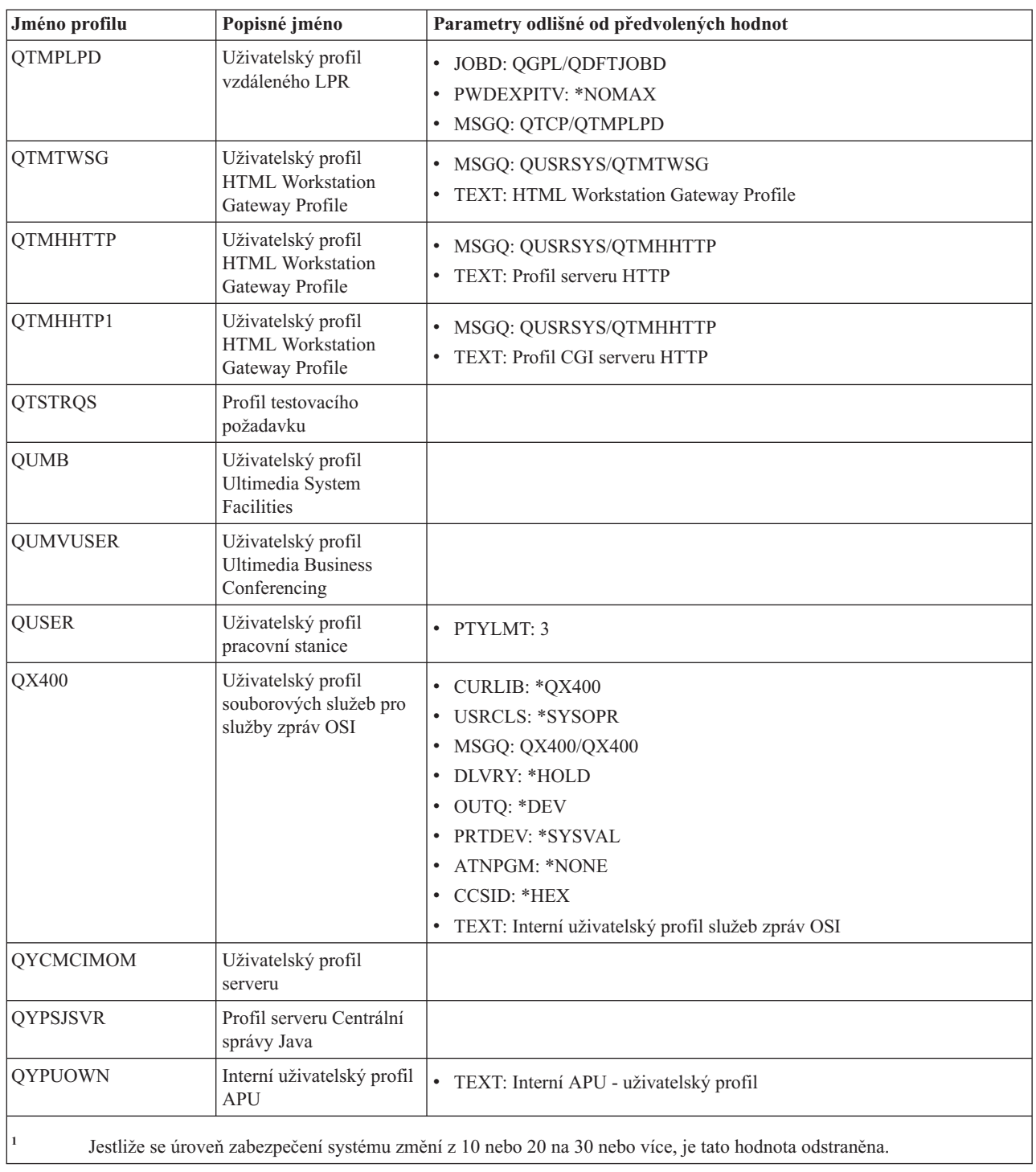

## <span id="page-332-0"></span>**Dodatek C. Příkazy dodávané s veřejným oprávněním \*EXCLUDE**

Tento oddíl určuje, které příkazy mají při dodání systému omezené (vyhrazené) oprávnění (veřejné oprávnění je \*EXCLUDE). Ukazuje, které uživatelské profily dodané IBM mají oprávnění k použití těchto vyhrazených příkazů.

Další informace o uživatelských profilech dodaných IBM najdete v tématu ["Uživatelské](#page-136-0) profily dodané IBM" na [stránce](#page-136-0) 123.

Příkazy, které jsou vyhrazeny správci systému a všem uživatelským profilům s oprávněním \*ALLOBJ, obsahuje Tabulka 151 označené pod profilem QSECOFR pomocí písmene **R**. Příkazy, ke kterým má specifické oprávnění jeden nebo více uživatelských profilů dodávaných od IBM, společně s profilem správce systému, jsou pod jmény příslušných profilů označeny písmenem **S**.

Jakékoli příkazy, které zde nejsou uvedeny, jsou veřejné, což znamená, že je mohou používat všichni uživatelé. Některé příkazy však vyžadují zvláštní oprávnění, například \*SERVICE nebo \*JOBCTL. Zvláštní oprávnění požadovaná takovými příkazy jsou uvedena v části Dodatek D, "Oprávnění [požadované](#page-344-0) pro objekty používané příkazy", na stránce [331.](#page-344-0)

Pokud se rozhodnete udělit oprávnění \*USE k těmto příkazům dalším uživatelům nebo veřejnosti, aktualizujte tuto tabulku a vyznačte v ní, které příkazy nejsou ve vašem systému nadále vyhrazeny. K použití některých příkazů může být nutné kromě oprávnění k samotným příkazům také oprávnění k určitým objektům v systému. Oprávnění k objektům vyžadovaná pro příkazy obsahuje Dodatek D, "Oprávnění [požadované](#page-344-0) pro objekty používané příkazy", na [stránce](#page-344-0) 331.

| Jméno příkazu     | <b>QSECOFR</b> | <b>QPGMR</b> | <b>QSYSOPR</b> | <b>QSRV</b> | <b>QSRVBAS</b> |
|-------------------|----------------|--------------|----------------|-------------|----------------|
| <b>ADDCLUNODE</b> | R              |              |                |             |                |
| <b>ADDCMDCRQA</b> |                | $\mathbf S$  | $\mathbf S$    | S           | $\mathbf S$    |
| ADDCRGDEVE        | $\mathbb{R}$   |              |                |             |                |
| <b>ADDCRGNODE</b> | $\mathbb{R}$   |              |                |             |                |
| <b>ADDCRSDMNK</b> | $\mathbb{R}$   |              |                |             |                |
| <b>ADDDEVDMNE</b> | $\mathbb{R}$   |              |                |             |                |
| ADDDSTQ           |                | S            | S              |             |                |
| <b>ADDDSTRTE</b>  |                | S            | S              |             |                |
| <b>ADDDSTSYSN</b> |                | $\mathbf S$  | $\mathbf S$    |             |                |
| <b>ADDEXITPGM</b> | ${\bf R}$      |              |                |             |                |
| <b>ADDDWDFN</b>   |                |              |                |             |                |
| <b>ADDJWDFN</b>   |                |              |                |             |                |
| <b>ADDMFS</b>     | $\mathbf R$    |              |                |             |                |
| <b>ADDMSTPART</b> |                |              |                |             |                |
| <b>ADDNETJOBE</b> | $\rm R$        |              |                |             |                |
| <b>ADDOBJCRQA</b> |                | S            | $\mathbf S$    | $\mathbf S$ | S              |
| <b>ADDOPTCTG</b>  | $\mathbb{R}$   |              |                |             |                |
| <b>ADDOPTSVR</b>  | $\mathbb{R}$   |              |                |             |                |
| <b>ADDPEXDFN</b>  |                | $\mathbf S$  |                | S           |                |

*Tabulka 151. Oprávnění uživatelských profilů dodaných IBM k vyhrazeným příkazům*

| Jméno příkazu     | <b>QSECOFR</b> | <b>QPGMR</b> | <b>QSYSOPR</b> | <b>QSRV</b> | <b>QSRVBAS</b> |
|-------------------|----------------|--------------|----------------|-------------|----------------|
| <b>ADDPEXFTR</b>  |                | $\mathbf S$  |                | $\mathbf S$ |                |
| ADDPRDCRQA        |                | $\mathbf S$  | $\mathbf S$    | $\mathbf S$ | $\mathbf S$    |
| <b>ADDPTFCRQA</b> |                | $\mathbf S$  | $\mathbf S$    | $\mathbf S$ | $\mathbf S$    |
| <b>ADDRPYLE</b>   |                | $\mathbf S$  |                |             |                |
| ADDRSCCRQA        |                | $\mathbf S$  | $\mathbf S$    | $\mathbf S$ | $\mathbf S$    |
| <b>ADDTRCFTR</b>  | ${\bf R}$      |              |                |             |                |
| ANSQST            | ${\bf R}$      |              |                |             |                |
| <b>ANZBESTMDL</b> | ${\bf R}$      |              |                |             |                |
| <b>ANZCMDPFR</b>  | ${\bf R}$      |              |                |             |                |
| <b>ANZDBF</b>     | ${\bf R}$      |              |                |             |                |
| <b>ANZDBFKEY</b>  | ${\bf R}$      |              |                |             |                |
| <b>ANZDFTPWD</b>  | ${\bf R}$      |              |                |             |                |
| ANZJVM            |                | $\mathbf S$  | $\mathbf S$    | $\mathbf S$ | $\mathbf S$    |
| <b>ANZOBJCVN</b>  | ${\bf R}$      |              |                |             |                |
| <b>ANZPFRDTA</b>  | ${\bf R}$      |              |                |             |                |
| ANZPGM            | ${\bf R}$      |              |                |             |                |
| <b>ANZPRB</b>     |                | $\mathbf S$  | ${\bf S}$      | $\mathbf S$ | $\mathbf S$    |
| <b>ANZPRFACT</b>  | ${\bf R}$      |              |                |             |                |
| ANZS34OCL         | ${\bf R}$      |              |                |             |                |
| ANZS36OCL         | ${\bf R}$      |              |                |             |                |
| <b>APYJRNCHG</b>  |                | $\mathbf S$  |                | $\mathbf S$ |                |
| <b>APYPTF</b>     |                |              |                | $\mathbf S$ |                |
| <b>APYRMTPTF</b>  |                | $\mathbf S$  | ${\bf S}$      | $\mathbf S$ | $\mathbf S$    |
| <b>CFGDSTSRV</b>  |                | $\mathbf S$  | $\mathbf S$    |             |                |
| <b>CFGRPDS</b>    |                | $\mathbf S$  | $\mathbf S$    |             |                |
| CFGSYSSEC         | ${\bf R}$      |              |                |             |                |
| <b>CHGACTSCDE</b> | ${\bf R}$      |              |                |             |                |
| <b>CHGASPA</b>    | ${\bf R}$      |              |                |             |                |
| CHGASPACT         |                |              |                |             |                |
| <b>CHGCLUCFG</b>  | ${\bf R}$      |              |                |             |                |
| CHGCLUNODE        | $\mathbb{R}$   |              |                |             |                |
| <b>CHGCLURCY</b>  | ${\bf R}$      |              |                |             |                |
| <b>CHGCLUVER</b>  | ${\bf R}$      |              |                |             |                |
| <b>CHGCMDCRQA</b> |                | $\mathbf S$  | $\mathbf S$    | $\mathbf S$ | ${\bf S}$      |
| <b>CHGCRG</b>     | ${\bf R}$      |              |                |             |                |
| CHGCRGDEVE        | ${\bf R}$      |              |                |             |                |
| <b>CHGCRGPRI</b>  | ${\bf R}$      |              |                |             |                |
| <b>CHGCRSDMNK</b> | ${\bf R}$      |              |                |             |                |
| CHGDIRSRVA        |                |              |                |             |                |
| <b>CHGDSTQ</b>    |                | $\mathbf S$  | $\mathbf S$    |             |                |

*Tabulka 151. Oprávnění uživatelských profilů dodaných IBM k vyhrazeným příkazům (pokračování)*

| Jméno příkazu     | <b>QSECOFR</b> | <b>QPGMR</b> | <b>QSYSOPR</b> | <b>QSRV</b> | <b>QSRVBAS</b> |
|-------------------|----------------|--------------|----------------|-------------|----------------|
| <b>CHGDSTRTE</b>  |                | $\mathbf S$  | S              |             |                |
| <b>CHGEXPSCDE</b> | $\mathbb R$    |              |                |             |                |
| <b>CHGFCNARA</b>  | ${\bf R}$      |              |                |             |                |
| CHGGPHFMT         | ${\bf R}$      |              |                |             |                |
| <b>CHGGPHPKG</b>  | ${\bf R}$      |              |                |             |                |
| <b>CHGJOBTRC</b>  | ${\bf R}$      |              |                |             |                |
| <b>CHGJOBTYP</b>  | ${\bf R}$      |              |                |             |                |
| <b>CHGJRN</b>     |                | $\mathbf S$  | $\mathbf S$    | $\mathbf S$ |                |
| <b>CHGJRNA</b>    |                | $\mathbf S$  | S              |             |                |
| <b>CHGLICINF</b>  | $\mathbb R$    |              |                |             |                |
| CHGMGDSYSA        |                | $\mathbf S$  | $\mathbf S$    | $\mathbf S$ | ${\bf S}$      |
| CHGMGRSRVA        |                | $\mathbf S$  | S              | $\mathbf S$ | $\mathbf S$    |
| <b>CHGMSTK</b>    | $\mathbb R$    |              |                |             |                |
| <b>CHGNETA</b>    | ${\bf R}$      |              |                |             |                |
| <b>CHGNETJOBE</b> | $\mathbb R$    |              |                |             |                |
| <b>CHGNFSEXP</b>  | ${\bf R}$      |              |                |             |                |
| <b>CHGNWSA</b>    | ${\bf R}$      |              |                |             |                |
| <b>CHGNWSCFG</b>  | ${\bf R}$      |              |                |             |                |
| CHGOBJCRQA        |                | ${\bf S}$    | $\mathbf S$    | $\mathbf S$ | $\mathbf S$    |
| <b>CHGOPTA</b>    | ${\bf R}$      |              |                |             |                |
| <b>CHGPEXDFN</b>  |                | $\mathbf S$  |                | S           |                |
| <b>CHGPRB</b>     |                | $\mathbf S$  | $\mathbf S$    | $\mathbf S$ | $\mathbf S$    |
| <b>CHGPRDCRQA</b> |                | $\mathbf S$  | $\mathbf S$    | $\mathbf S$ | $\mathbf S$    |
| CHGPTFCRQA        |                | $\mathbf S$  | $\mathbf S$    | $\mathbf S$ | $\mathbf S$    |
| <b>CHGPTR</b>     |                |              |                | $\mathbf S$ |                |
| <b>CHGQSTDB</b>   | ${\bf R}$      |              |                |             |                |
| <b>CHGRCYAP</b>   |                | $\mathbf S$  | $\mathbf S$    |             |                |
| <b>CHGRPYLE</b>   |                | ${\bf S}$    |                |             |                |
| CHGRSCCRQA        |                | $\mathbf S$  | S              | ${\bf S}$   | S              |
| CHGSYSLIBL        | $\rm R$        |              |                |             |                |
| CHGSYSVAL         |                | $\mathbf S$  | ${\bf S}$      | ${\bf S}$   |                |
| CHGS34LIBM        | R              |              |                |             |                |
| <b>CHKASPBAL</b>  | ${\bf R}$      |              |                |             |                |
| <b>CHKCMNTRC</b>  |                |              |                | $\mathbf S$ |                |
| <b>CHKMSTKVV</b>  |                |              |                |             |                |
| <b>CHKPRDOPT</b>  |                | $\mathbf S$  | $\mathbf S$    | ${\bf S}$   | $\mathbf S$    |
| <b>CLRMSTKEY</b>  |                |              |                |             |                |
| <b>CPHDTA</b>     | R              |              |                |             |                |
| <b>CPYFCNARA</b>  | ${\bf R}$      |              |                |             |                |
| <b>CPYFRMLDIF</b> |                |              |                |             |                |

*Tabulka 151. Oprávnění uživatelských profilů dodaných IBM k vyhrazeným příkazům (pokračování)*

| Jméno příkazu     | <b>QSECOFR</b> | <b>QPGMR</b> | <b>QSYSOPR</b> | <b>QSRV</b>   | <b>QSRVBAS</b> |
|-------------------|----------------|--------------|----------------|---------------|----------------|
| <b>CPYGPHFMT</b>  | ${\bf R}$      |              |                |               |                |
| <b>CPYGPHPKG</b>  | ${\bf R}$      |              |                |               |                |
| <b>CPYPFRCOL</b>  | ${\bf R}$      |              |                |               |                |
| <b>CPYPFRDTA</b>  | ${\bf R}$      |              |                |               |                |
| <b>CPYPTF</b>     |                | $\mathbf S$  | $\mathbf S$    | ${\mathbf S}$ | ${\bf S}$      |
| <b>CPYPTFGRP</b>  |                | $\mathbf S$  | $\mathbf S$    | $\mathbf S$   | $\mathbf S$    |
| <b>CPYTOLDIF</b>  |                |              |                |               |                |
| <b>CRTADMDMN</b>  | ${\bf R}$      |              |                |               |                |
| <b>CRTAUTHLR</b>  | ${\bf R}$      |              |                |               |                |
| <b>CRTBESTMDL</b> | ${\bf R}$      |              |                |               |                |
| $\mbox{CRTCLS}$   | ${\bf R}$      |              |                |               |                |
| <b>CRTCLU</b>     | ${\bf R}$      |              |                |               |                |
| <b>CRTCRG</b>     | ${\bf R}$      |              |                |               |                |
| <b>CRTFCNARA</b>  | ${\bf R}$      |              |                |               |                |
| <b>CRTGPHFMT</b>  | ${\bf R}$      |              |                |               |                |
| <b>CRTGPHPKG</b>  | ${\bf R}$      |              |                |               |                |
| <b>CRTHSTDTA</b>  | ${\bf R}$      |              |                |               |                |
| <b>CRTJOBD</b>    | ${\bf R}$      |              |                |               |                |
| <b>CRTNWSCFG</b>  | ${\bf R}$      |              |                |               |                |
| <b>CRTPFRDTA</b>  | ${\bf R}$      |              |                |               |                |
| <b>CRTPFRSUM</b>  |                |              |                |               |                |
| <b>CRTLASREP</b>  |                | $\mathbf S$  |                |               |                |
| <b>CRTPEXDTA</b>  |                | $\mathbf S$  |                | $\mathbf S$   |                |
| <b>CRTQSTDB</b>   | ${\bf R}$      |              |                |               |                |
| <b>CRTQSTLOD</b>  | ${\bf R}$      |              |                |               |                |
| <b>CRTSBSD</b>    |                | $\mathbf S$  | $\mathbf S$    |               |                |
| <b>CRTUDFS</b>    | ${\bf R}$      |              |                |               |                |
| <b>CRTUDFS</b>    | ${\bf R}$      |              |                |               |                |
| <b>CRTVLDL</b>    | $\mathbb{R}$   |              |                |               |                |
| <b>CVTBASSTR</b>  | $\mathbb{R}$   |              |                |               |                |
| <b>CVTBASUNF</b>  | $\mathbb{R}$   |              |                |               |                |
| <b>CVTBGUDTA</b>  | $\mathbb{R}$   |              |                |               |                |
| <b>CVTDIR</b>     | ${\bf R}$      |              |                |               |                |
| <b>CVTPFRCOL</b>  | ${\bf R}$      |              |                |               |                |
| <b>CVTPFRDTA</b>  | ${\bf R}$      |              |                |               |                |
| <b>CVTPFRTHD</b>  | $\mathbb{R}$   |              |                |               |                |
| CVTS36FCT         | $\mathbb{R}$   |              |                |               |                |
| CVTS36JOB         | $\mathbb{R}$   |              |                |               |                |
| CVTS38JOB         | ${\bf R}$      |              |                |               |                |
| <b>CVTTCPCL</b>   |                | $\mathbf S$  | $\mathbf S$    | ${\bf S}$     | ${\bf S}$      |

*Tabulka 151. Oprávnění uživatelských profilů dodaných IBM k vyhrazeným příkazům (pokračování)*

| Jméno příkazu     | <b>QSECOFR</b> | <b>QPGMR</b> | <b>QSYSOPR</b> | <b>QSRV</b> | <b>QSRVBAS</b> |
|-------------------|----------------|--------------|----------------|-------------|----------------|
| DB2LDIF           |                |              |                |             |                |
| <b>DLTADMDMN</b>  | ${\bf R}$      |              |                |             |                |
| <b>DLTAPARDTA</b> |                | $\mathbf S$  | $\mathbf S$    | $\mathbf S$ | $\mathbf S$    |
| <b>DLTBESTMDL</b> | $\rm R$        |              |                |             |                |
| <b>DLTCLU</b>     | ${\bf R}$      |              |                |             |                |
| <b>DLTCMNTRC</b>  |                |              |                | $\mathbf S$ |                |
| <b>DLTCRGCLU</b>  | $\rm R$        |              |                |             |                |
| <b>DLTEXPSPLF</b> | ${\bf R}$      |              |                |             |                |
| <b>DLTFCNARA</b>  | ${\bf R}$      |              |                |             |                |
| <b>DLTGPHFMT</b>  | ${\bf R}$      |              |                |             |                |
| <b>DLTGPHPKG</b>  | ${\bf R}$      |              |                |             |                |
| <b>DLTHSTDTA</b>  | $\mathbf R$    |              |                |             |                |
| <b>DLTLICPGM</b>  | ${\bf R}$      |              |                |             |                |
| <b>DLTNWSCFG</b>  | ${\bf R}$      |              |                |             |                |
| <b>DLTPEXDTA</b>  |                | $\mathbf S$  |                | $\mathbf S$ |                |
| <b>DLTPFRCOL</b>  | ${\bf R}$      |              |                |             |                |
| <b>DLTPFRDTA</b>  | ${\bf R}$      |              |                |             |                |
| <b>DLTPRB</b>     |                | $\mathbf S$  | $\mathbf S$    | $\mathbf S$ | $\mathbf S$    |
| <b>DLTPTF</b>     |                | $\mathbf S$  | $\mathbf S$    | $\mathbf S$ | $\mathbf S$    |
| <b>DLTQST</b>     | ${\bf R}$      |              |                |             |                |
| <b>DLTQSTDB</b>   | ${\bf R}$      |              |                |             |                |
| <b>DLTRMTPTF</b>  |                | $\mathbf S$  | $\mathbf S$    | $\mathbf S$ | $\mathbf S$    |
| <b>DLTSMGOBJ</b>  |                | $\mathbf S$  | $\mathbf S$    | $\mathbf S$ | $\mathbf S$    |
| <b>DLTUDFS</b>    | $\mathbf R$    |              |                |             |                |
| <b>DLTVLDL</b>    | ${\bf R}$      |              |                |             |                |
| <b>DLTWNTSVR</b>  | ${\bf R}$      |              |                |             |                |
| <b>DMPDLO</b>     |                | $\mathbf S$  | $\mathbf S$    | $\mathbf S$ | $\mathbf S$    |
| <b>DMPJOB</b>     |                | $\mathbf S$  | ${\bf S}$      | $\mathbf S$ | ${\bf S}$      |
| <b>DMPJOBINT</b>  |                | S            | $\mathbf S$    | $\mathbf S$ | $\mathbf S$    |
| <b>DMPJVM</b>     |                | $\mathbf S$  | $\mathbf S$    | $\mathbf S$ | $\mathbf S$    |
| <b>DMPMEMINF</b>  |                |              |                |             |                |
| <b>DMPOBJ</b>     |                |              |                | $\mathbf S$ | $\mathbf S$    |
| <b>DMPSYSOBJ</b>  |                | $\mathbf S$  | $\mathbf S$    | $\mathbf S$ | $\mathbf S$    |
| <b>DMPTRC</b>     | $\mathbb{R}$   | $\mathbf S$  |                | $\mathbf S$ |                |
| <b>DMPUSRPRF</b>  |                |              |                |             |                |
| <b>DSPDSTLOG</b>  | $\mathbb{R}$   |              |                |             |                |
| <b>DSPHSTGPH</b>  | $\mathbb{R}$   |              |                |             |                |
| <b>DSPMGDSYSA</b> |                | $\mathbf S$  | $\mathbf S$    | $\mathbf S$ | $\mathbf S$    |
| <b>DSPNWSCFG</b>  | ${\bf R}$      |              |                |             |                |
| <b>DSPPFRDTA</b>  | ${\bf R}$      |              |                |             |                |

*Tabulka 151. Oprávnění uživatelských profilů dodaných IBM k vyhrazeným příkazům (pokračování)*

| Jméno příkazu                 | <b>QSECOFR</b> | <b>QPGMR</b> | <b>QSYSOPR</b> | <b>QSRV</b> | <b>QSRVBAS</b> |
|-------------------------------|----------------|--------------|----------------|-------------|----------------|
| <b>DSPPFRGPH</b>              | ${\bf R}$      |              |                |             |                |
| <b>DSPPTF</b>                 |                | $\mathbf S$  | $\mathbf S$    | ${\bf S}$   | $\mathbf S$    |
| <b>DSPSRVSTS</b>              |                | $\mathbf S$  | $\mathbf S$    | $\mathbf S$ | $\mathbf S$    |
| <b>EDTCPCST</b>               |                |              | ${\bf S}$      |             |                |
| <b>EDTQST</b>                 | ${\bf R}$      |              |                |             |                |
| <b>EDTRBDAP</b>               |                |              | $\mathbf S$    |             |                |
| <b>EDTRCYAP</b>               |                | $\mathbf S$  | ${\bf S}$      |             |                |
| <b>ENCCPHK</b>                | ${\bf R}$      |              |                |             |                |
| <b>ENCFRMMSTK</b>             | ${\bf R}$      |              |                |             |                |
| <b>ENCTOMSTK</b>              | ${\bf R}$      |              |                |             |                |
| <b>ENDASPBAL</b>              | ${\bf R}$      |              |                |             |                |
| <b>ENDCHTSVR</b>              | ${\bf R}$      |              |                |             |                |
| <b>ENDCLUNOD</b>              | ${\bf R}$      |              |                |             |                |
| <b>ENDCMNTRC</b>              | ${\bf R}$      |              |                | $\mathbf S$ |                |
| <b>ENDCRG</b>                 | ${\bf R}$      |              |                |             |                |
| <b>ENDDBGSVR</b>              |                | $\mathbf S$  | $\mathbf S$    | ${\bf S}$   | ${\bf S}$      |
| <b>ENDDW</b>                  |                |              |                |             |                |
| <b>ENDHOSTSVR</b>             |                | $\mathbf S$  | $\mathbf S$    | $\mathbf S$ | $\mathbf S$    |
| <b>ENDIDXMON</b>              | ${\bf R}$      |              |                |             |                |
| <b>ENDIPSIFC</b>              |                | $\mathbf S$  | ${\bf S}$      | ${\bf S}$   | ${\bf S}$      |
| <b>ENDJOBABN</b>              |                | $\mathbf S$  | $\mathbf S$    | $\mathbf S$ |                |
| <b>ENDJOBTRC</b>              | ${\bf R}$      |              |                |             |                |
| $\ensuremath{\mathrm{ENDJW}}$ |                |              |                |             |                |
| <b>ENDMGDSYS</b>              |                | $\mathbf S$  | $\mathbf S$    | $\mathbf S$ | $\mathbf S$    |
| <b>ENDMGRSRV</b>              |                | $\mathbf S$  | $\mathbf S$    | ${\bf S}$   | $\mathbf S$    |
| <b>ENDMSF</b>                 |                |              | $\mathbf S$    | $\mathbf S$ | $\mathbf S$    |
| <b>ENDNFSSVR</b>              | ${\bf R}$      |              | $\mathbf S$    | $\mathbf S$ | $\mathbf S$    |
| <b>ENDPEX</b>                 |                | S            |                | $\mathbf S$ |                |
| <b>ENDPFRTRC</b>              | R              |              |                | $\mathbf S$ |                |
| <b>ENDSRVJOB</b>              |                | $\mathbf S$  | $\mathbf S$    | $\mathbf S$ | $\mathbf S$    |
| <b>ENDSYSMGR</b>              |                | $\mathbf S$  | $\mathbf S$    | $\mathbf S$ | S              |
| <b>ENDTCP</b>                 |                | $\mathbf S$  | $\mathbf S$    | $\mathbf S$ | S              |
| <b>ENDTCPCNN</b>              |                | $\mathbf S$  | $\mathbf S$    | $\mathbf S$ | $\mathbf S$    |
| <b>ENDTCPIFC</b>              |                | $\mathbf S$  | $\mathbf S$    | $\mathbf S$ | $\mathbf S$    |
| <b>ENDTCPSVR</b>              |                | $\mathbf S$  | ${\bf S}$      | $\mathbf S$ | S              |
| <b>ENDWCH</b>                 | $\mathbb{R}$   |              |                |             |                |
| <b>GENCPHK</b>                | R              |              |                |             |                |
| <b>GENCRSDMNK</b>             | R              |              |                |             |                |
| <b>GENMAC</b>                 | $\mathbb{R}$   |              |                |             |                |
| <b>GENPIN</b>                 | R              |              |                |             |                |

*Tabulka 151. Oprávnění uživatelských profilů dodaných IBM k vyhrazeným příkazům (pokračování)*

| Jméno příkazu       | <b>QSECOFR</b> | <b>QPGMR</b> | <b>QSYSOPR</b> | <b>QSRV</b> | <b>QSRVBAS</b> |
|---------------------|----------------|--------------|----------------|-------------|----------------|
| GENS36RPT           | ${\bf R}$      |              |                |             |                |
| GENS38RPT           | ${\bf R}$      |              |                |             |                |
| <b>GRTACCAUT</b>    | ${\bf R}$      |              |                |             |                |
| <b>HLDCMNDEV</b>    |                | $\mathbf S$  | $\mathbf S$    | $\mathbf S$ | ${\bf S}$      |
| <b>HLDDSTQ</b>      |                | $\mathbf S$  | $\mathbf S$    |             |                |
| $\mathrm{INSPTF}^2$ |                |              |                | $\mathbf S$ |                |
| <b>INSRMTPRD</b>    |                | $\mathbf S$  | $\mathbf S$    | $\mathbf S$ | $\mathbf S$    |
| <b>INSWNTSVR</b>    | ${\bf R}$      |              |                |             |                |
| <b>INZDSTQ</b>      |                | $\mathbf S$  | $\mathbf S$    |             |                |
| <b>INZNWSCFG</b>    | $\mathbf R$    |              |                |             |                |
| <b>INZSYS</b>       | ${\bf R}$      |              |                |             |                |
| LDIF2DB             |                |              |                |             |                |
| <b>LODOPTFMW</b>    | ${\bf R}$      |              |                |             |                |
| <b>LODPTF</b>       |                |              |                | $\mathbf S$ |                |
| <b>LODQSTDB</b>     | ${\bf R}$      |              |                |             |                |
| MGRS36              | ${\bf R}$      |              |                |             |                |
| MGRS36APF           | ${\bf R}$      |              |                |             |                |
| MGRS36CBL           | $\mathbf R$    |              |                |             |                |
| MGRS36DFU           | ${\bf R}$      |              |                |             |                |
| MGRS36DSPF          | ${\bf R}$      |              |                |             |                |
| MGRS36ITM           | $\mathbb R$    |              |                |             |                |
| MGRS36LIB           | ${\bf R}$      |              |                |             |                |
| MGRS36MNU           | $\mathbb{R}$   |              |                |             |                |
| MGRS36MSGF          | $\mathbb R$    |              |                |             |                |
| MGRS36QRY           | ${\bf R}$      |              |                |             |                |
| MGRS36RPG           | ${\bf R}$      |              |                |             |                |
| MGRS36SEC           | ${\bf R}$      |              |                |             |                |
| MGRS38OBJ           | R              |              |                |             |                |
| <b>MIGRATE</b>      | $\mathbb{R}$   |              |                |             |                |
| PKGPRDDST           |                | $\mathbf S$  | $\mathbf S$    | $\mathbf S$ | $\mathbf S$    |
| <b>PRTACTRPT</b>    | $\rm R$        |              |                |             |                |
| <b>PRTCMNTRC</b>    |                |              |                | $\mathbf S$ |                |
| <b>PRTCPTRPT</b>    | ${\bf R}$      |              |                |             |                |
| PRTJOBRPT           | $\mathbb{R}$   |              |                |             |                |
| <b>PRTJOBTRC</b>    | $\mathbb{R}$   |              |                |             |                |
| PRTLCKRPT           | $\mathbb{R}$   |              |                |             |                |
| PRTPOLRPT           | $\mathbb{R}$   |              |                |             |                |
| PRTRSCRPT           | $\mathbb{R}$   |              |                |             |                |
| PRTSYSRPT           | ${\bf R}$      |              |                |             |                |
| <b>PRTTNSRPT</b>    | ${\bf R}$      |              |                |             |                |

*Tabulka 151. Oprávnění uživatelských profilů dodaných IBM k vyhrazeným příkazům (pokračování)*

| Jméno příkazu     | <b>QSECOFR</b> | <b>QPGMR</b> | <b>QSYSOPR</b> | <b>QSRV</b> | <b>QSRVBAS</b> |
|-------------------|----------------|--------------|----------------|-------------|----------------|
| <b>PRTTRCRPT</b>  | ${\bf R}$      |              |                |             |                |
| <b>PRTDSKINF</b>  | ${\bf R}$      |              |                |             |                |
| PRTERRLOG         |                | $\mathbf S$  | $\mathbf S$    | $\mathbf S$ | ${\bf S}$      |
| <b>PRTINTDTA</b>  |                | $\mathbf S$  | $\mathbf S$    | $\mathbf S$ | ${\bf S}$      |
| <b>PRTPRFINT</b>  | ${\bf R}$      |              |                |             |                |
| <b>PWRDWNSYS</b>  | ${\bf R}$      |              | $\mathbf S$    |             |                |
| <b>RCLDBXREF</b>  | ${\bf R}$      |              |                |             |                |
| <b>RCLOBJOWN</b>  | ${\bf R}$      |              |                |             |                |
| <b>RCLOPT</b>     | ${\bf R}$      |              |                |             |                |
| <b>RCLSPLSTG</b>  |                | $\mathbf S$  | $\mathbf S$    | $\mathbf S$ | $\mathbf S$    |
| <b>RCLSTG</b>     |                | $\mathbf S$  | $\mathbf S$    | $\mathbf S$ | $\mathbf S$    |
| <b>RCLTMPSTG</b>  |                | $\mathbf S$  | $\mathbf S$    | $\mathbf S$ | $\mathbf S$    |
| <b>RESMGRNAM</b>  | ${\bf R}$      | $\mathbf S$  | $\mathbf S$    | $\mathbf S$ | $\mathbf S$    |
| <b>RLSCMNDEV</b>  |                | $\mathbf S$  | ${\bf S}$      | $\mathbf S$ | $\mathbf S$    |
| <b>RLSDSTQ</b>    |                | $\mathbf S$  | $\mathbf S$    |             |                |
| <b>RLSIFSLCK</b>  | ${\bf R}$      |              |                |             |                |
| <b>RLSRMTPHS</b>  |                | $\mathbf S$  | ${\bf S}$      |             |                |
| <b>RMVACC</b>     | ${\bf R}$      |              |                |             |                |
| <b>RMVCLUNODE</b> | ${\bf R}$      |              |                |             |                |
| <b>RMVCRGDEVE</b> | ${\bf R}$      |              |                |             |                |
| <b>RMVCRGNODE</b> | ${\bf R}$      |              |                |             |                |
| <b>RMVCRSDMNK</b> | ${\bf R}$      |              |                |             |                |
| <b>RMVDEVDMNE</b> | ${\bf R}$      |              |                |             |                |
| <b>RMVDFRID</b>   | ${\bf R}$      |              |                |             |                |
| <b>RMVDSTQ</b>    |                | $\mathbf S$  | $\mathbf S$    |             |                |
| <b>RMVDSTRTE</b>  |                | $\mathbf S$  | $\mathbf S$    |             |                |
| <b>RMVDSTSYSN</b> |                | $\mathbf S$  | $\mathbf S$    |             |                |
| <b>RMVDWDFN</b>   |                |              |                |             |                |
| <b>RMVEXITPGM</b> | $\mathbb{R}$   |              |                |             |                |
| <b>RMVJRNCHG</b>  |                | $\mathbf S$  |                | $\mathbf S$ |                |
| <b>RMVJWDFN</b>   |                |              |                |             |                |
| <b>RMVLANADP</b>  | $\mathbb{R}$   |              |                |             |                |
| <b>RMVMFS</b>     | $\mathbb{R}$   |              |                |             |                |
| <b>RMVNETJOBE</b> | R              |              |                |             |                |
| <b>RMVOPTCTG</b>  | R              |              |                |             |                |
| <b>RMVOPTSVR</b>  | ${\bf R}$      |              |                |             |                |
| <b>RMVPEXDFN</b>  |                | $\mathbf S$  |                | $\mathbf S$ |                |
| <b>RMVPEXFTR</b>  |                | $\mathbf S$  |                | $\mathbf S$ |                |
| <b>RMVPTF</b>     |                |              |                | ${\bf S}$   |                |
| <b>RMVRMTPTF</b>  |                | $\mathbf S$  | $\mathbf S$    | ${\bf S}$   | ${\bf S}$      |

*Tabulka 151. Oprávnění uživatelských profilů dodaných IBM k vyhrazeným příkazům (pokračování)*

| Jméno příkazu          | <b>QSECOFR</b> | <b>QPGMR</b> | <b>QSYSOPR</b> | <b>QSRV</b> | <b>QSRVBAS</b> |
|------------------------|----------------|--------------|----------------|-------------|----------------|
| <b>RMVRPYLE</b>        |                | $\mathbf S$  |                |             |                |
| <b>RMVTRCFTR</b>       | ${\bf R}$      |              |                |             |                |
| <b>RSTAUT</b>          | ${\bf R}$      |              |                |             |                |
| RST <sup>3</sup>       |                |              |                |             |                |
| <b>RSTCFG</b>          | ${\bf R}$      |              |                |             |                |
| <b>RSTDFROBJ</b>       | $\mathbb R$    |              |                |             |                |
| <b>RSTDLO</b>          | ${\bf R}$      |              |                |             |                |
| <b>RSTLIB</b>          | ${\bf R}$      |              |                |             |                |
| <b>RSTLICPGM</b>       | ${\bf R}$      |              |                |             |                |
| RSTOBJ <sup>3</sup>    |                |              |                |             |                |
| <b>RSTPFRCOL</b>       | $\rm R$        |              |                |             |                |
| <b>RSTPFRDTA</b>       |                |              |                |             |                |
| RSTS36F                | ${\bf R}$      |              |                |             |                |
| RSTS36FLR              | ${\bf R}$      |              |                |             |                |
| RSTS36LIBM             | ${\bf R}$      |              |                |             |                |
| RSTS38AUT              | ${\bf R}$      |              |                |             |                |
| RSTUSFCNR <sup>4</sup> |                |              |                |             |                |
| <b>RSTUSRPRF</b>       | ${\bf R}$      |              |                |             |                |
| <b>RTVDSKINF</b>       | ${\bf R}$      |              |                |             |                |
| <b>RTVPRD</b>          |                | $\mathbf S$  | ${\bf S}$      | $\mathbf S$ | ${\bf S}$      |
| <b>RTVPTF</b>          |                | $\mathbf S$  | $\mathbf S$    | $\mathbf S$ | $\mathbf S$    |
| <b>RTVSMGOBJ</b>       |                | $\mathbf S$  | $\mathbf S$    | $\mathbf S$ | $\mathbf S$    |
| <b>RUNLPDA</b>         |                | $\mathbf S$  | $\mathbf S$    | $\mathbf S$ | $\mathbf S$    |
| <b>RUNSMGCMD</b>       |                | $\mathbf S$  | $\mathbf S$    | $\mathbf S$ | $\mathbf S$    |
| <b>RUNSMGOBJ</b>       |                | $\mathbf S$  | $\mathbf S$    | $\mathbf S$ | $\mathbf S$    |
| <b>RVKPUBAUT</b>       | ${\bf R}$      |              |                |             |                |
| <b>SAVAPARDTA</b>      |                | $\mathbf S$  | $\mathbf S$    | $\mathbf S$ | $\mathbf S$    |
| <b>SAVLICPGM</b>       | R              |              |                |             |                |
| <b>SAVPFRCOL</b>       | ${\bf R}$      |              |                |             |                |
| <b>SAVPFRDTA</b>       |                |              |                |             |                |
| <b>SAVRSTCHG</b>       | $\rm R$        |              |                |             |                |
| <b>SAVRSTLIB</b>       | ${\bf R}$      |              |                |             |                |
| <b>SAVRSTOBJ</b>       | ${\bf R}$      |              |                |             |                |
| <b>SBMFNCJOB</b>       | ${\bf R}$      |              |                |             |                |
| <b>SBMNWSCMD</b>       | ${\bf R}$      |              |                |             |                |
| <b>SETMSTK</b>         | $\rm R$        |              |                |             |                |
| <b>SETMSTKEY</b>       |                |              |                |             |                |
| <b>SNDDSTQ</b>         |                | $\mathbf S$  | $\mathbf S$    |             |                |
| <b>SNDPRD</b>          |                | $\mathbf S$  | $\mathbf S$    | $\mathbf S$ | $\mathbf S$    |
| <b>SNDPTF</b>          |                | $\mathbf S$  | $\mathbf S$    | $\mathbf S$ | $\mathbf S$    |

*Tabulka 151. Oprávnění uživatelských profilů dodaných IBM k vyhrazeným příkazům (pokračování)*

| Jméno příkazu       | <b>QSECOFR</b> | <b>QPGMR</b> | <b>QSYSOPR</b> | <b>QSRV</b> | <b>QSRVBAS</b> |
|---------------------|----------------|--------------|----------------|-------------|----------------|
| <b>SNDPTFORD</b>    |                |              |                | $\mathbf S$ | $\mathbf S$    |
| <b>SNDSMGOBJ</b>    |                | $\mathbf S$  | $\mathbf S$    | ${\bf S}$   | $\mathbf S$    |
| SNDSRVRQS           |                |              |                | $\mathbf S$ | ${\bf S}$      |
| <b>STRASPBAL</b>    | ${\bf R}$      |              |                |             |                |
| <b>STRBEST</b>      | ${\bf R}$      |              |                |             |                |
| <b>STRCHTSVR</b>    | ${\bf R}$      |              |                |             |                |
| <b>STRCLUNOD</b>    | ${\bf R}$      |              |                |             |                |
| <b>STRCMNTRC</b>    |                |              |                | $\mathbf S$ |                |
| <b>STRCRG</b>       | ${\bf R}$      |              |                |             |                |
| <b>STRDBG</b>       |                | $\mathbf S$  |                | $\mathbf S$ | $\mathbf S$    |
| <b>STRDBGSVR</b>    |                | $\mathbf S$  | $\mathbf S$    | $\mathbf S$ | $\mathbf S$    |
| <b>STRDW</b>        |                |              |                |             |                |
| <b>STRHOSTSVR</b>   |                | $\mathbf S$  | $\mathbf S$    | ${\bf S}$   | $\mathbf S$    |
| <b>STRIDXMON</b>    | ${\bf R}$      |              |                |             |                |
| <b>STRIPSIFC</b>    |                | $\mathbf S$  | $\mathbf S$    | $\mathbf S$ | $\mathbf S$    |
| <b>STRJW</b>        | ${\bf R}$      |              |                |             |                |
| <b>STRJOBTRC</b>    |                |              |                |             |                |
| <b>STRMGDSYS</b>    |                | $\mathbf S$  | $\mathbf S$    | $\mathbf S$ | ${\bf S}$      |
| <b>STRMGRSRV</b>    |                | $\mathbf S$  | $\mathbf S$    | ${\bf S}$   | $\mathbf S$    |
| STRMSF <sup>1</sup> |                |              | $\mathbf S$    | $\mathbf S$ | $\mathbf S$    |
| <b>STRNFSSVR</b>    | ${\bf R}$      |              |                |             |                |
| <b>STROBJCVN</b>    | ${\bf R}$      |              |                |             |                |
| <b>STRPEX</b>       |                | $\mathbf S$  |                | $\mathbf S$ |                |
| <b>STRPFRG</b>      | ${\bf R}$      |              |                |             |                |
| <b>STRPFRT</b>      | ${\bf R}$      |              |                |             |                |
| <b>STRPFRTRC</b>    | ${\bf R}$      |              |                | $\mathbf S$ |                |
| <b>STRRGZIDX</b>    | ${\bf R}$      |              |                |             |                |
| <b>STRSPLRCL</b>    | ${\bf R}$      |              |                |             |                |
| <b>STRSRVJOB</b>    |                | $\mathbf S$  | $\mathbf S$    | $\mathbf S$ | $\mathbf S$    |
| <b>STRSST</b>       |                |              |                | $\mathbf S$ |                |
| <b>STRSYSMGR</b>    |                | $\mathbf S$  | $\mathbf S$    | $\mathbf S$ | ${\bf S}$      |
| STRS36MGR           | $\mathbb{R}$   |              |                |             |                |
| STRS38MGR           | ${\bf R}$      |              |                |             |                |
| <b>STRTCP</b>       |                | $\mathbf S$  | $\mathbf S$    | ${\bf S}$   | $\mathbf S$    |
| <b>STRTCPIFC</b>    |                | $\mathbf S$  | $\mathbf S$    | $\mathbf S$ | ${\bf S}$      |
| <b>STRTCPSVR</b>    |                | $\mathbf S$  | $\mathbf S$    | $\mathbf S$ | $\mathbf S$    |
| <b>STRUPDIDX</b>    | $\mathbb{R}$   |              |                |             |                |
| <b>STRWCH</b>       | $\mathbb{R}$   |              |                |             |                |
| TRCASPBAL           | ${\bf R}$      |              |                |             |                |

*Tabulka 151. Oprávnění uživatelských profilů dodaných IBM k vyhrazeným příkazům (pokračování)*

| Jméno příkazu    | <b>QSECOFR</b> | <b>QPGMR</b> | <b>QSYSOPR</b> | <b>QSRV</b> | <b>QSRVBAS</b> |
|------------------|----------------|--------------|----------------|-------------|----------------|
| <b>TRCCPIC</b>   | $\mathbf R$    |              |                |             |                |
| <b>TRCICF</b>    | ${\bf R}$      |              |                |             |                |
| <b>TRCINT</b>    |                | $\mathbf S$  |                | $\mathbf S$ |                |
| <b>TRCJOB</b>    |                | $\mathbf S$  | ${\bf S}$      | $\mathbf S$ | $\mathbf S$    |
| <b>TRCTCPAPP</b> |                |              |                | $\mathbf S$ | $\mathbf S$    |
| <b>TRNPIN</b>    | $\mathbf R$    |              |                |             |                |
| <b>UPDPTFINF</b> | ${\bf R}$      |              |                |             |                |
| <b>VFYCMN</b>    |                | $\mathbf S$  | $\mathbf S$    | $\mathbf S$ | $\mathbf S$    |
| VFYLNKLPDA       |                | $\mathbf S$  | S              | $\mathbf S$ | $\mathbf S$    |
| <b>VFYMSTK</b>   | $\mathbf R$    |              |                |             |                |
| <b>VFYPIN</b>    | ${\bf R}$      |              |                |             |                |
| <b>VFYPRT</b>    |                | $\mathbf S$  | ${\bf S}$      | $\mathbf S$ | $\mathbf S$    |
| <b>VFYTAP</b>    |                | $\mathbf S$  | $\mathbf S$    | $\mathbf S$ | $\mathbf S$    |
| <b>WRKCNTINF</b> |                |              |                | $\mathbf S$ | $\mathbf S$    |
| WRKDEVTBL        | ${\bf R}$      |              |                |             |                |
| WRKDPCQ          |                | $\mathbf S$  | $\mathbf S$    |             |                |
| <b>WRKDSTQ</b>   |                | $\mathbf S$  | $\mathbf S$    |             |                |
| <b>WRKFCNARA</b> | ${\bf R}$      |              |                |             |                |
| <b>WRKJRN</b>    |                | $\mathbf S$  | $\mathbf S$    | $\mathbf S$ |                |
| <b>WRKLIB</b>    |                |              |                |             |                |
| <b>WRKLIBPDM</b> |                |              |                |             |                |
| <b>WRKLICINF</b> | ${\bf R}$      |              |                |             |                |
| <b>WRKNWSCFG</b> | ${\bf R}$      |              |                |             |                |
| <b>WRKORDINF</b> |                |              | $\mathbf S$    | $\mathbf S$ |                |
| <b>WRKPEXDFN</b> |                | $\mathbf S$  |                | $\mathbf S$ |                |
| <b>WRKPEXFTR</b> |                | $\mathbf S$  |                | $\mathbf S$ |                |
| WRKPGMTBL        | ${\bf R}$      |              |                |             |                |
| <b>WRKPRB</b>    |                | S            | S              | S           | S              |
| <b>WRKPTFGRP</b> |                | S            | S              | ${\bf S}$   | S              |
| WRKPTFORD        | ${\bf R}$      |              |                | ${\bf S}$   | $\mathbf S$    |
| <b>WRKSRVPVD</b> |                |              |                | $\mathbf S$ | $\mathbf S$    |
| WRKSYSACT        | $\mathbb{R}$   |              |                |             |                |
| <b>WRKTRC</b>    | ${\bf R}$      |              |                |             |                |
| <b>WRKTXTIDX</b> | $\rm R$        |              |                |             |                |
| WRKUSRTBL        | $\rm R$        |              |                |             |                |
| <b>WRKWCH</b>    | ${\bf R}$      |              |                |             |                |

*Tabulka 151. Oprávnění uživatelských profilů dodaných IBM k vyhrazeným příkazům (pokračování)*

*Tabulka 151. Oprávnění uživatelských profilů dodaných IBM k vyhrazeným příkazům (pokračování)*

| Jméno příkazu                                         |                                                                      | <b>OSECOFR</b> | <b>OPGMR</b> | <b>OSYSOPR</b> | <b>OSRV</b> | <b>OSRVBAS</b> |  |
|-------------------------------------------------------|----------------------------------------------------------------------|----------------|--------------|----------------|-------------|----------------|--|
|                                                       | K tomuto příkazu má oprávnění také uživatelský profil QMSF.          |                |              |                |             |                |  |
|                                                       | OSRV může tento příkaz spustit pouze v případě, že se neprovádí IPL. |                |              |                |             |                |  |
|                                                       | Kromě QSYS má oprávnění také uživatelský profil QRDARS400.           |                |              |                |             |                |  |
| Kromě QSYS má oprávnění také uživatelský profil QUMB. |                                                                      |                |              |                |             |                |  |

## <span id="page-344-0"></span>**Dodatek D. Oprávnění požadované pro objekty používané příkazy**

Tabulky v tomto oddílu ukazují, které oprávnění je zapotřebí pro objekty, na něž odkazují příkazy.

Například v záznamu pro příkaz CHGUSRPRF (Změna uživatelského profilu) obsahuje tabulka seznam všech objektů, pro které potřebujete oprávnění, jako je uživatelská fronta zpráv, popis úlohy a úvodní program.

Tabulky jsou uspořádány v abecedním pořadí podle typu objektu. Kromě těchto tabulek jsou přidány ještě tabulky pro položky, které nejsou objekty i5/OS (úlohy, soubory pro souběžný tisk, atributy sítě a systémové hodnoty), a pro některé funkce (emulace zařízení a finance). Další pokyny (pokud existují) pro příkazy jsou uvedeny u tabulek jako poznámky pod čarou.

Níže je uveden popis sloupců v tabulkách.

#### **Odkazovaný objekt**

Objekty uvedené ve sloupci *Odkazovaný objekt* jsou objekty, pro které uživatel potřebuje při použití příkazu oprávnění.

#### **Oprávnění požadované pro objekt**

Oprávnění uvedená v tabulkách zobrazují oprávnění k objektům a oprávnění k datům požadovaná pro objekt při použití příkazu.

#### **Oprávnění požadované pro knihovnu**

Tento sloupec zobrazuje, jaké oprávnění je zapotřebí pro knihovnu obsahující objekt.

Pro většinu operací je zapotřebí oprávnění \*EXECUTE pro vyhledání objektu v knihovně. Přidání objektu do knihovny obvykle vyžaduje oprávnění \*READ a \*ADD.

### **Typ objektu**

Hodnota představuje typ objektu uvedeného ve sloupci Odkazovaný objekt.

#### **Systém souborů**

Hodnota představuje typ systému souborů, do kterého patří odkazovaný objekt.

Informace o integrovaném systému souborů v operačním systému i5/OS naleznete v tématu Integrovaný systém souborů.

V následující tabulce jsou popsána oprávnění, která jsou uváděna ve sloupci *Potřebné oprávnění*. Popis zahrnuje příklady použití oprávnění. Ve většině případů vyžaduje přístup k objektu kombinaci oprávnění k objektům a datům.

*Tabulka 152. Popis typů oprávnění*

| Oprávnění            | Jméno              | Povolené funkce                                                                                   |
|----------------------|--------------------|---------------------------------------------------------------------------------------------------|
| Oprávnění k objektu: |                    |                                                                                                   |
| *OBJOPR              | Operace s objektem | Prohlížení popisu objektu. Použít objekt tak, jak je určeno<br>uživatelskými oprávněními k datům. |

*Tabulka 152. Popis typů oprávnění (pokračování)*

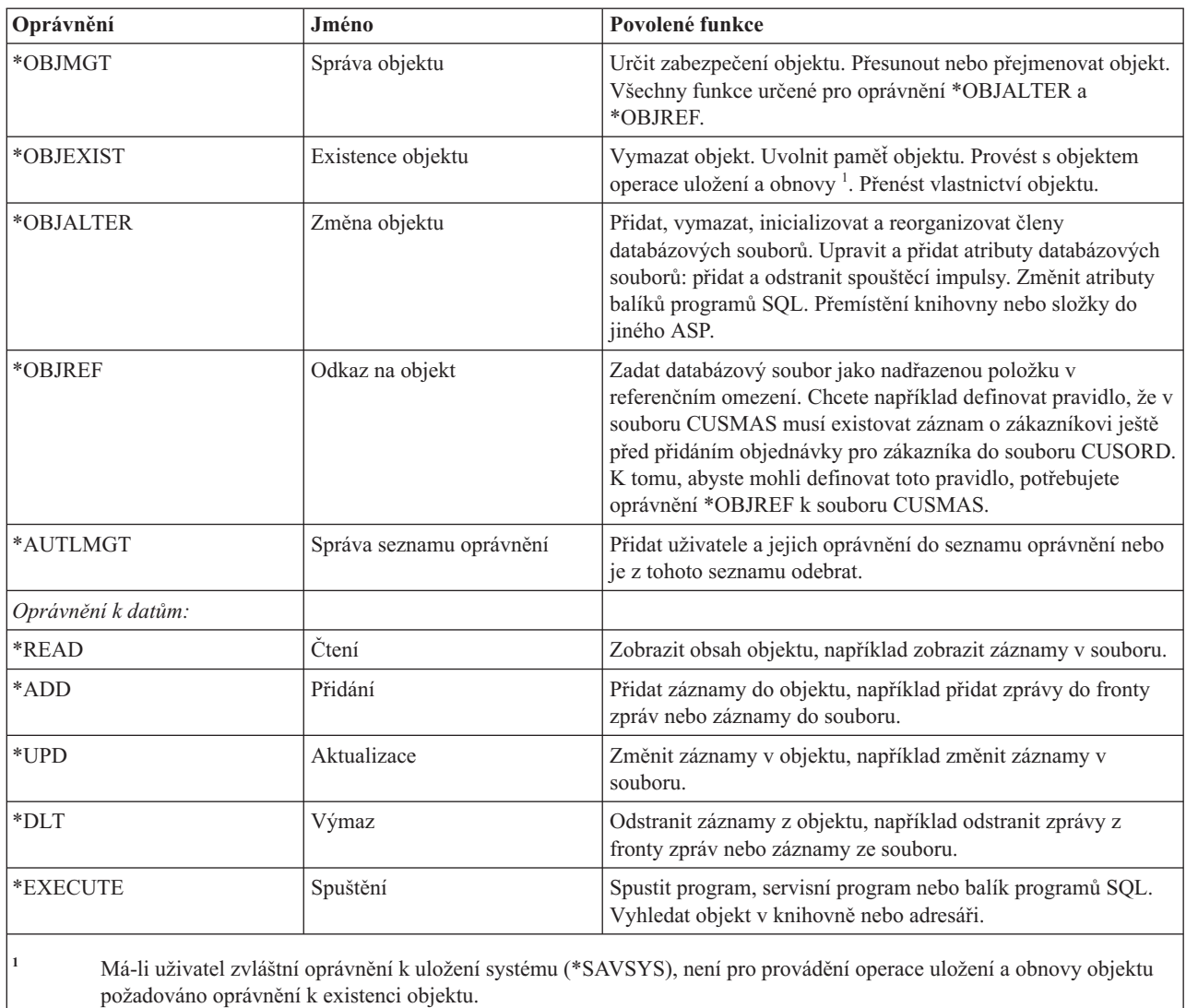

Kromě těchto hodnot může sloupec *Potřebné oprávnění* zobrazovat systémem definované podmnožiny těchto oprávnění. V následující tabulce jsou uvedeny podmnožiny oprávnění k objektům a datům.

*Tabulka 153. Oprávnění definované systémem*

| Oprávnění           | *ALL | *CHANGE | *USE | *EXCLUDE |
|---------------------|------|---------|------|----------|
| Oprávnění k objektu |      |         |      |          |
| *OBJOPR             | X    | X       | X    |          |
| *OBJMGT             | X    |         |      |          |
| *OBJEXIST           | X    |         |      |          |
| *OBJALTER           | X    |         |      |          |
| *OBJREF             | X    |         |      |          |
| Oprávnění k datům   |      |         |      |          |
| *READ               | X    | X       | X    |          |
| *ADD                | X    | X       |      |          |
| *UPD                | X    | X       |      |          |

*Tabulka 153. Oprávnění definované systémem (pokračování)*

| Oprávnění      | *ALL           | *CHANGE | *USE | <b>*EXCLUDE</b> |
|----------------|----------------|---------|------|-----------------|
| ∣*DLT          | $\overline{ }$ | . .     |      |                 |
| <b>EXECUTE</b> | $\overline{ }$ | . .     | ∡⊾   |                 |

V následující tabulce jsou uvedeny další podmnožiny oprávnění, které jsou podporovány příkazy CHGAUT a WRKAUT.

*Tabulka 154. Oprávnění definované systémem*

| Oprávnění            | *RWX                | $*RW$ | *RX | $*{\bf R}$ | $*$ WX      | $*W$ | $*_{X}$ |  |  |
|----------------------|---------------------|-------|-----|------------|-------------|------|---------|--|--|
|                      | Oprávnění k objektu |       |     |            |             |      |         |  |  |
| *OBJOPR              | X                   | X     | X   | X          | X           | X    | X       |  |  |
| *OBJMGT              |                     |       |     |            |             |      |         |  |  |
| *OBJEXIST            |                     |       |     |            |             |      |         |  |  |
| *OBJALTER            |                     |       |     |            |             |      |         |  |  |
| *OBJREF              |                     |       |     |            |             |      |         |  |  |
| Oprávnění k datům    |                     |       |     |            |             |      |         |  |  |
| *READ                | X                   | X     | X   | X          |             |      |         |  |  |
| *ADD                 | X                   | X     |     |            | X           | X    |         |  |  |
| $^{\ast} \text{UPD}$ | X                   | X     |     |            | X           | X    |         |  |  |
| $*$ DLT              | X                   | X     |     |            | X           | X    |         |  |  |
| *EXECUTE             | X                   |       | X   |            | $\mathbf X$ |      | X       |  |  |

### **Předpoklady použití příkazů**

Před použitím jakéhokoli příkazu je třeba vzít v úvahu určité výchozí předpoklady.

- 1. K použití jakéhokoli příkazu je požadováno oprávnění \*USE. Toto oprávnění není uváděno v tabulkách.
- 2. Chcete-li zadat některý příkaz pro zobrazení, potřebujete provozní oprávnění k obrazovkovému souboru, souboru tiskového výstupu nebo skupině panelů IBM, jež budou použity příkazem. Tyto soubory a skupiny panelů jsou zasílány s veřejným oprávněním \*USE.

## **Obecná pravidla pro oprávnění k objektům v příkazech**

Tato tabulka ukazuje obecná pravidla pro oprávnění k objektům v příkazech.

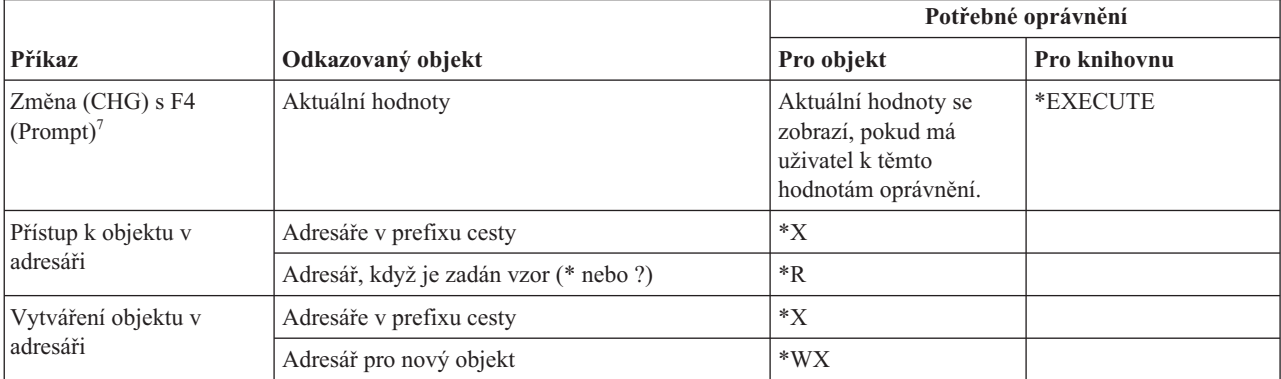

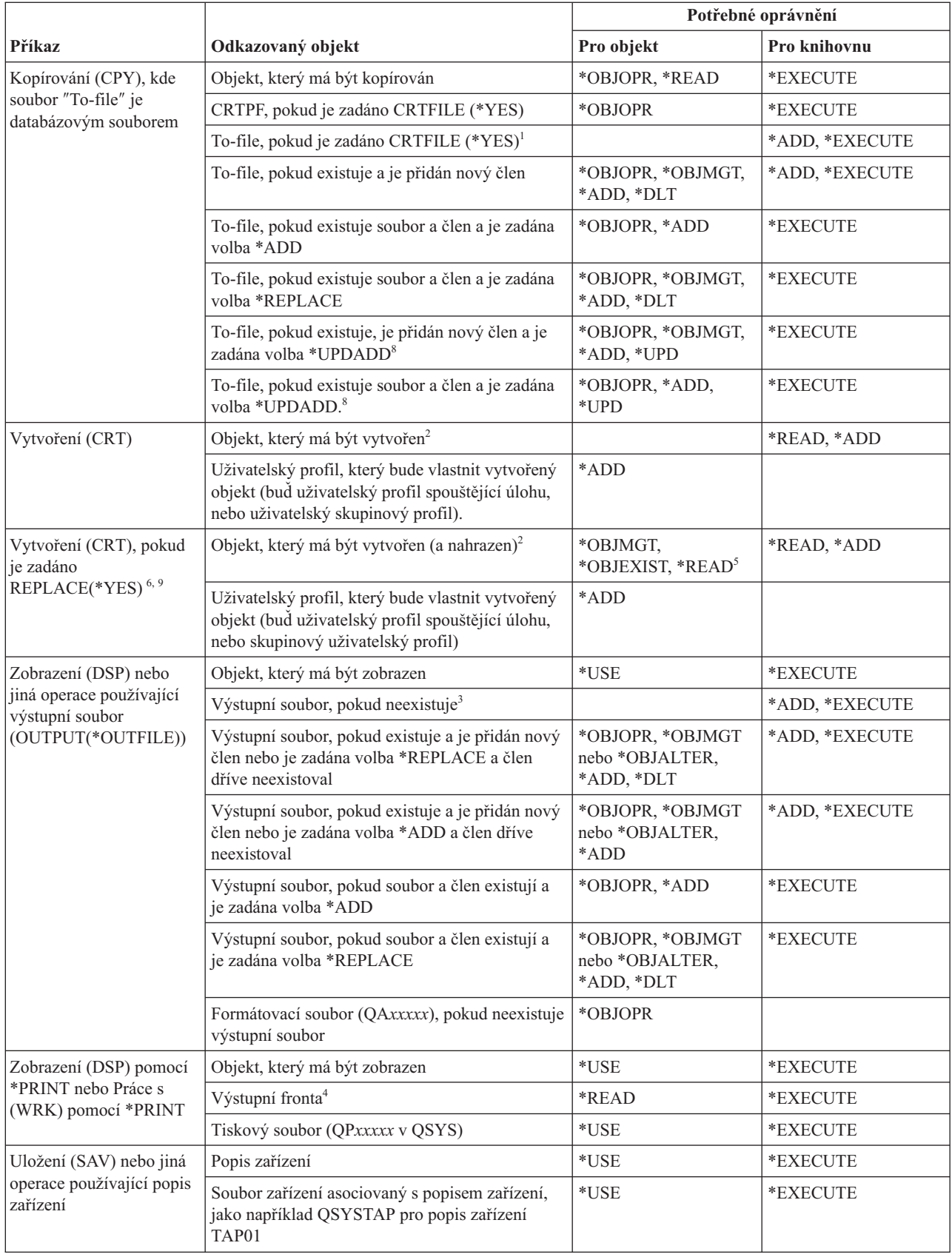

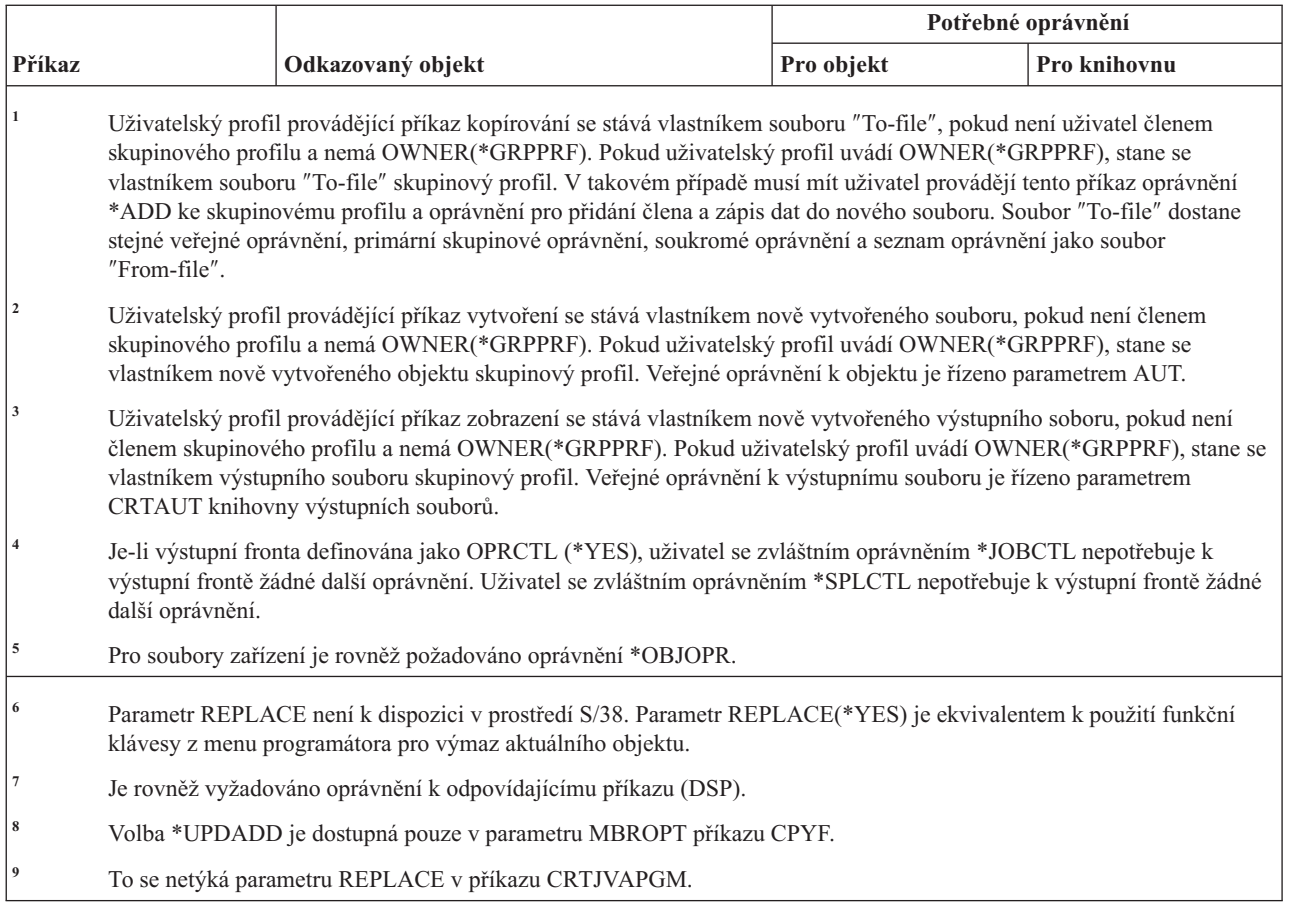

## **Obecné příkazy pro většinu objektů**

Tato tabulka uvádí v abecedním pořadí příkazy, které fungují s většinou objektů.

Příkazy označené (Q) se dodávají s veřejným oprávněním \*EXCLUDE. V tématu Dodatek C, "Příkazy [dodávané](#page-332-0) s veřejným oprávněním [\\*EXCLUDE",](#page-332-0) na stránce 319 je uvedeno, které uživatelské profily dodané IBM jsou oprávněny používat tyto příkazy. Správce systému může udělit ostatním uživatelům oprávnění \*USE.

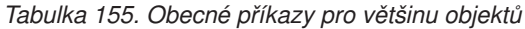

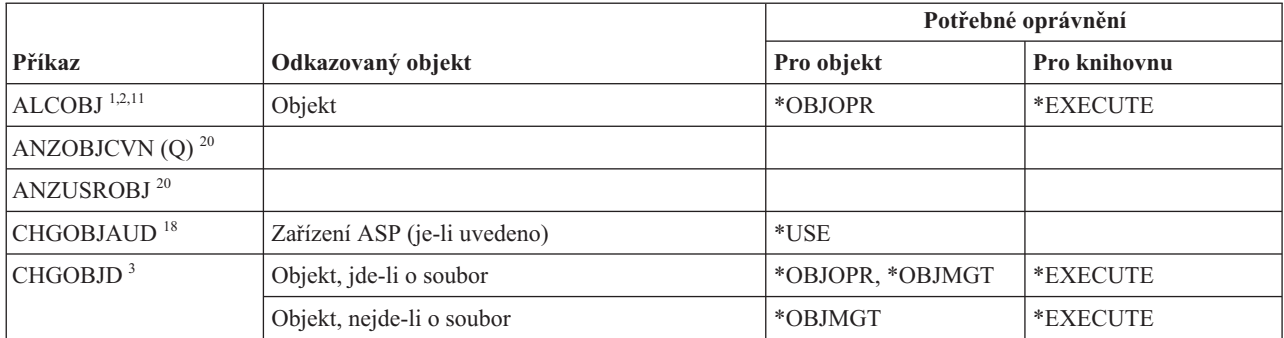

|                                |                                                         | Potřebné oprávnění                                                 |                      |  |
|--------------------------------|---------------------------------------------------------|--------------------------------------------------------------------|----------------------|--|
| Příkaz                         | Odkazovaný objekt                                       | Pro objekt                                                         | Pro knihovnu         |  |
| CHGOBJOWN <sup>3,4</sup>       | Objekt                                                  | *OBJEXIST                                                          | *EXECUTE             |  |
|                                | Objekt (jde-li o soubor, knihovnu, popis<br>subsystému) | *OBJOPR, *OBJEXIST                                                 | *EXECUTE             |  |
|                                | Objekt (jde-li o *AUTL)                                 | Vlastnictví nebo<br>*ALLOBJ                                        | *EXECUTE             |  |
|                                | Starý uživatelský profil                                | $*$ DLT                                                            | *EXECUTE             |  |
|                                | Nový uživatelský profil                                 | $*$ ADD                                                            | *EXECUTE             |  |
|                                | Zařízení ASP (je-li uvedeno)                            | $^*$ USE                                                           |                      |  |
| CHGOBJPGP <sup>3</sup>         | Objekt                                                  | *OBJEXIST                                                          | *EXECUTE             |  |
|                                | Objekt (jde-li o soubor, knihovnu, popis<br>subsystému) | *OBJOPR, *OBJEXIST                                                 | *EXECUTE             |  |
|                                | Objekt (jde-li o *AUTL)                                 | Vlastnictví a<br>*OBJEXIST, nebo<br>*ALLOBJ                        | *EXECUTE             |  |
|                                | Starý uživatelský profil                                | $*$ DLT                                                            |                      |  |
|                                | Nový uživatelský profil                                 | *ADD                                                               |                      |  |
|                                | Zařízení ASP (je-li uvedeno)                            | *USE                                                               |                      |  |
| CHKOBJ <sup>3</sup>            | Objekt                                                  | Oprávnění uvedené v<br>parametru AUT <sup>14</sup>                 | *EXECUTE             |  |
| <b>CPROBJ</b>                  | Objekt                                                  | *OBJMGT                                                            | *EXECUTE             |  |
| CHKOBJITG <sup>11</sup> (Q)    |                                                         |                                                                    |                      |  |
| CRTDUPOBJ <sup>3,9,11,21</sup> | Nový objekt                                             |                                                                    | *USE, *ADD           |  |
|                                | Kopírovaný objekt, jde-li o objekt *AUTL                | *AUTLMGT                                                           | *USE, *ADD           |  |
|                                | Kopírovaný objekt, všechny ostatní typy                 | *OBJMGT, *USE                                                      | $*USE$               |  |
|                                | Příkaz CRTSAVF (je-li objektem soubor typu<br>save)     | *OBJOPR                                                            |                      |  |
|                                | Zařízení ASP (je-li uvedeno)                            | $*USE$                                                             |                      |  |
| <b>DCPOBJ</b>                  | Objekt                                                  | $^*$ USE                                                           | *EXECUTE             |  |
| $\rm DLCOBJ$ $^{1,11}$         | Objekt                                                  | *OBJOPR                                                            | *EXECUTE             |  |
| DMPOBJ $(Q)^3$                 | Objekt                                                  | *OBJOPR, *READ                                                     | *EXECUTE             |  |
| DMPSYSOBJ (Q)                  | Objekt                                                  | *OBJOPR, *READ                                                     | *EXECUTE             |  |
| DSPOBJAUT <sup>3</sup>         | Objekt (pro zobrazení informací o všech<br>oprávněních) | Zvláštní oprávnění<br>*OBJMGT nebo<br>*ALLOBJ, nebo<br>vlastnictví | *EXECUTE             |  |
|                                | Výstupní soubor                                         | Viz obecná pravidla.                                               | Viz obecná pravidla. |  |
|                                | Zařízení ASP (je-li uvedeno)                            | $*USE$                                                             |                      |  |
| $\mbox{DSPOBJD}$ $^{2,\,28}$   | Výstupní soubor                                         | Viz obecná pravidla.                                               | Viz obecná pravidla. |  |
|                                | Objekt                                                  | Určité oprávnění jiné než<br>*EXCLUDE                              | *EXECUTE             |  |
|                                | Zařízení ASP (je-li uvedeno)                            | *EXECUTE                                                           |                      |  |

*Tabulka 155. Obecné příkazy pro většinu objektů (pokračování)*

|                               |                                                                                                    | Potřebné oprávnění          |                     |  |  |
|-------------------------------|----------------------------------------------------------------------------------------------------|-----------------------------|---------------------|--|--|
| Příkaz                        | Odkazovaný objekt                                                                                             | Pro objekt                  | Pro knihovnu        |  |  |
| EDTOBJAUT $^{3,5,6,15}$       | Objekt                                                                                                    | *OBJMGT                     | *EXECUTE            |  |  |
|                               | Objekt (jde-li o soubor)                                                                                      | *OBJOPR, *OBJMGT            | *EXECUTE            |  |  |
|                               | *AUTL, je-li použit k zabezpečení objektu                                                                     | Ne *EXCLUDE                 |                     |  |  |
|                               | Zařízení ASP (je-li uvedeno)                                                                                  | $^*\mathrm{USE}$            |                     |  |  |
| GRTOBJAUT <sup>3,5,6,15</sup> | Objekt                                                                                                    | *OBJMGT                     | *EXECUTE            |  |  |
|                               | Objekt (jde-li o soubor)                                                                                      | *OBJOPR, *OBJMGT            | *EXECUTE            |  |  |
|                               | *AUTL, je-li použit k zabezpečení objektu                                                                     | Ne *EXCLUDE                 |                     |  |  |
|                               | Zařízení ASP (je-li uvedeno)                                                                                  | $^*\mathrm{USE}$            |                     |  |  |
|                               | Referenční zařízení ASP (je-li uvedeno)                                                                       | *EXECUTE                    |                     |  |  |
|                               | Referenční objekt                                                                                             | *OBJMGT nebo<br>vlastnictví | *EXECUTE            |  |  |
| $\rm{MOVOBJ}$ $^{3,7,12}$     | Objekt                                                                                                    | *OBJMGT                     |                     |  |  |
|                               | Objekt (jde-li o *FILE)                                                                                       | *ADD, *DLT,<br>*EXECUTE     |                     |  |  |
|                               | Objekt (ne *FILE)                                                                                             | *DLT, *EXECUTE              |                     |  |  |
|                               | Objekt "z-knihovny"                                                                                           |                             | *CHANGE             |  |  |
|                               | Objekt "do-knihovny"                                                                                          |                             | *READ, *ADD         |  |  |
|                               | Zařízení ASP (je-li uvedeno)                                                                                  | $*USE$                      |                     |  |  |
| PRTADPOBJ <sup>26</sup> (Q)   |                                                                                                    |                             |                     |  |  |
| PRTPUBAUT <sup>26</sup>       |                                                                                                    |                             |                     |  |  |
| PRTUSROBJ <sup>26</sup>       |                                                                                                    |                             |                     |  |  |
| PRTPVTAUT <sup>26</sup>       |                                                                                                    |                             |                     |  |  |
| <b>RCLDBXREF</b>              |                                                                                                    |                             |                     |  |  |
| RCLOBJOWN (Q)                 |                                                                                                    |                             |                     |  |  |
| RCLSTG(Q)                     |                                                                                                    |                             |                     |  |  |
| RCLTMPSTG (Q)                 | Objekt                                                                                                    | *OBJMGT                     | *EXECUTE            |  |  |
| RMVDFRID $(Q)$ <sup>10</sup>  |                                                                                                    |                             |                     |  |  |
| $RNMOBJ$ <sup>3,11</sup>      | Objekt                                                                                                    | *OBJMGT                     | *UPD, *EXECUTE      |  |  |
|                               | Objekt, jde-li o *AUTL                                                                                        | *AUTLMGT                    | *EXECUTE            |  |  |
|                               | Objekt (jde-li o *FILE)                                                                                       | *OBJOPR, *OBJMGT            | *UPD, *EXECUTE      |  |  |
|                               | Zařízení ASP (je-li uvedeno)                                                                                  | $^*\mathrm{USE}$            |                     |  |  |
| RSTDFROBJ (Q) $10$            | Tiskový výstup QSYS/QPSRLDSP, je-li zadáno<br>OUTPUT(*PRINT)                                                  | $*USE$                      | *EXECUTE            |  |  |
|                               | Výstupní soubor, pokud je zadán                                                                               | Viz obecná pravidla         | Viz obecná pravidla |  |  |
|                               | Soubor odkazů na pole QSYS/QASRRSTO pro<br>výstupní soubor, je-li výstupní soubor uveden,<br>avšak neexistuje | $^*$ USE                    | *EXECUTE            |  |  |

*Tabulka 155. Obecné příkazy pro většinu objektů (pokračování)*

|                                    |                                                                                                    | Potřebné oprávnění                                          |                          |  |
|------------------------------------|----------------------------------------------------------------------------------------------------|-------------------------------------------------------------|--------------------------|--|
| Příkaz                             | Odkazovaný objekt                                                                                             | Pro objekt                                                  | Pro knihovnu             |  |
| RSTOBJ (Q) <sup>3,13, 31, 33</sup> | Objekt, pokud již v knihovně existuje                                                                         | *OBJEXIST <sup>8</sup>                                      | *EXECUTE, *ADD           |  |
|                                    | Objekt, jde-li o *CFGL, *CNNL, *CTLD,<br>*DEVD, *LIND nebo *NWID                                              | *CHANGE a *OBJMGT                                           | *EXECUTE                 |  |
|                                    | Definice média                                                                                                | $^*$ USE                                                    | *EXECUTE                 |  |
|                                    | Fronty zpráv obnovované do knihovny, kde již<br>existují                                                      | *OBJOPR, *OBJEXIST                                          | *EXECUTE, *ADD           |  |
|                                    | Uživatelský profil, který vlastní vytvářené objekty                                                           | *ADD <sup>8</sup>                                           |                          |  |
|                                    | Program, který adoptuje oprávnění                                                                             | Vlastnictví nebo zvláštní<br>oprávnění *SECADM a<br>*ALLOBJ | *EXECUTE                 |  |
|                                    | Objekt "do-knihovny"                                                                                          | *EXECUTE, *ADD <sup>8</sup>                                 |                          |  |
|                                    | Knihovna pro ukládané objekty, je-li uvedeno<br>VOL(*SAVVOL)                                                  | $*USE$ <sup>8</sup>                                         |                          |  |
|                                    | Soubor typu save                                                                                              | $^*\mathrm{USE}$                                            | *EXECUTE                 |  |
| RSTOBJ(Q)                          | Pásková jednotka nebo optická jednotka                                                                        | $^*\mathrm{USE}$                                            | *EXECUTE                 |  |
|                                    | Páskový soubor (QSYSTAP) nebo disketový<br>soubor (QSYSDKT)                                                   | $*USE$ <sup>8</sup>                                         | *EXECUTE                 |  |
|                                    | Optický soubor (OPTFILE) <sup>22</sup>                                                                        | $*R$                                                        | není uplatněno           |  |
|                                    | Nadřazený adresář optického souboru<br>$(OPTFILE)^{22}$                                                       | $*_{X}$                                                     | není uplatněno           |  |
|                                    | Prefix cesty k OPTFILE <sup>22</sup>                                                                          | $\mathbf{X}^*$                                              | není uplatněno           |  |
|                                    | Optický nosič <sup>24</sup>                                                                                   | $^*$ USE                                                    | není uplatněno           |  |
|                                    | Tiskový soubor QSYS/QPSRLDSP, je-li zadáno<br>OUTPUT(*PRINT)                                                  | $*USE$                                                      | *EXECUTE                 |  |
|                                    | Výstupní soubor, pokud je zadaný                                                                              | Viz obecná pravidla.                                        | Viz obecná pravidla.     |  |
|                                    | Soubor odkazů na pole QSYS/QASRRSTO pro<br>výstupní soubor, je-li výstupní soubor uveden,<br>avšak neexistuje | $*USE$                                                      | *EXECUTE                 |  |
|                                    | Popis zařízení ASP <sup>25</sup>                                                                              | $^*$ USE                                                    |                          |  |
| <b>RSTSYSINF</b>                   | Soubor typu save                                                                                              | $^*\mathrm{USE}$                                            | $\boldsymbol{*}$ EXECUTE |  |
|                                    | Pásková jednotka nebo optická jednotka                                                                        | $^*\mathrm{USE}$                                            | *EXECUTE                 |  |
|                                    | Optický soubor (OPTFILE) <sup>22</sup>                                                                        | $*R$                                                        | není uplatněno           |  |
|                                    | Nadřazený adresář optického souboru<br>$(OPTFILE)^{22}$                                                       | $*_{X}$                                                     | není uplatněno           |  |
|                                    | Prefix cesty k OPTFILE <sup>22</sup>                                                                          | $*_{X}$                                                     | není uplatněno           |  |
|                                    | Optický nosič <sup>24</sup>                                                                                   | $^*$ USE                                                    | není uplatněno           |  |
| $\mbox{RVKPUBAUT}^{\,20}$          |                                                                                                    |                                                             |                          |  |
| RTVOBJD $^{2, 29}$                 | Objekt                                                                                                    | Určité oprávnění jiné než<br>*EXCLUDE                       | *EXECUTE                 |  |
| RVKOBJAUT <sup>3,5,15, 27</sup>    | Zařízení ASP (je-li uvedeno)                                                                                  | $^*\mathrm{USE}$                                            |                          |  |

*Tabulka 155. Obecné příkazy pro většinu objektů (pokračování)*

|                            |                                                                                                    | Potřebné oprávnění                                             |                      |
|----------------------------|----------------------------------------------------------------------------------------------------|----------------------------------------------------------------|----------------------|
| Příkaz                     | Odkazovaný objekt                                                                                             | Pro objekt                                                     | Pro knihovnu         |
| SAVCHGOBJ <sup>3, 32</sup> | Objekt (8)                                                                                                    | *OBJEXIST                                                      | *EXECUTE             |
|                            | Pásková jednotka nebo optická jednotka                                                                        | $^*\mathrm{USE}$                                               | *EXECUTE             |
|                            | Soubor typu save, je-li prázdný                                                                               | *USE, *ADD                                                     | *EXECUTE             |
|                            | Soubor typu save, obsahuje-li záznamy                                                                         | *OBJMGT, *USE,<br>*ADD                                         | *EXECUTE             |
|                            | Uložení aktivní fronty zpráv                                                                                  | *OBJOPR, *ADD                                                  | *EXECUTE             |
|                            | Uživatelská oblast příkazu, pokud je zadána                                                                   | $^*$ USE                                                       | *EXECUTE             |
| <b>SAVCHGOBJ</b>           | Optický soubor (OPTFILE) <sup>22</sup>                                                                        | $*RW$                                                          | není uplatněno       |
|                            | Nadřazený adresář optického souboru<br>$(OPTFILE)^{22}$                                                       | $\boldsymbol{*}\boldsymbol{\mathsf{W}}\boldsymbol{\mathsf{X}}$ | není uplatněno       |
|                            | Prefix cesty k optickému souboru (OPTFILE) <sup>22</sup>                                                      | $\mathrm{^*X}$                                                 | není uplatněno       |
|                            | Kořenový adresář (/) optického nosiče <sup>22, 23</sup>                                                       | *RWX                                                           | není uplatněno       |
|                            | Optický nosič <sup>24</sup>                                                                                   | *CHANGE                                                        |                      |
|                            | Výstupní soubor, pokud je zadaný                                                                              | Viz obecná pravidla.                                           | Viz obecná pravidla. |
|                            | Soubor odkazů na pole QSYS/QASAVOBJ pro<br>výstupní soubor, je-li výstupní soubor uveden,<br>avšak neexistuje | $*USE$ <sup>8</sup>                                            | *EXECUTE             |
|                            | Tiskový výstup QSYS/QPSAVOBJ                                                                                  | $*USE$ <sup>8</sup>                                            | *EXECUTE             |
|                            | Popis zařízení ASP <sup>25</sup>                                                                              | $^*\mathrm{USE}$                                               |                      |
| SAVOBJ <sup>3, 32</sup>    | Objekt                                                                                                    | *OBJEXIST <sup>8</sup>                                         | *EXECUTE             |
|                            | Definice média                                                                                                | $^*\mathrm{USE}$                                               | *EXECUTE             |
|                            | Pásková jednotka nebo optická jednotka                                                                        | *USE                                                           | *EXECUTE             |
|                            | Soubor typu save, je-li prázdný                                                                               | *USE, *ADD                                                     | *EXECUTE             |
|                            | Soubor typu save, obsahuje-li záznamy                                                                         | *OBJMGT, *USE,<br>*ADD                                         | *EXECUTE             |
|                            | Uložení aktivní fronty zpráv                                                                                  | *OBJOPR, *ADD                                                  | *EXECUTE             |
|                            | Uživatelská oblast příkazu, pokud je zadána                                                                   | *USE                                                           | *EXECUTE             |
| <b>SAVOBJ</b>              | Optický soubor (OPTFILE) <sup>22</sup>                                                                        | $*RW$                                                          | není uplatněno       |
|                            | Nadřazený adresář optického souboru<br>$(OPTFILE)^{22}$                                                       | $*$ WX                                                         | není uplatněno       |
|                            | Prefix cesty k OPTFILE <sup>22</sup>                                                                          | $*_{X}$                                                        | není uplatněno       |
|                            | Kořenový adresář (/) optického nosiče <sup>22, 23</sup>                                                       | *RWX                                                           | není uplatněno       |
|                            | Optický nosič <sup>24</sup>                                                                                   | *CHANGE                                                        |                      |
|                            | Výstupní soubor, pokud je zadaný                                                                              | Viz obecná pravidla.                                           | Viz obecná pravidla. |
|                            | Soubor odkazů na pole QSYS/QASAVOBJ pro<br>výstupní soubor, je-li výstupní soubor uveden,<br>avšak neexistuje | $*USE$ <sup>8</sup>                                            | *EXECUTE             |
|                            | Tiskový výstup QSYS/QPSAVOBJ                                                                                  | $*USE$ <sup>8</sup>                                            | *EXECUTE             |
|                            | Popis zařízení ASP <sup>25</sup>                                                                              | $^*\mathrm{USE}$                                               |                      |
| $\mathrm{SAVSTG}$ $^{10}$  |                                                                                                    |                                                                |                      |

*Tabulka 155. Obecné příkazy pro většinu objektů (pokračování)*

|                                                                                                    |                                                                                                    | Potřebné oprávnění                                             |                |  |
|----------------------------------------------------------------------------------------------------|----------------------------------------------------------------------------------------------------|----------------------------------------------------------------|----------------|--|
| Příkaz                                                                                               | Odkazovaný objekt                                                                                                    | Pro objekt                                                     | Pro knihovnu   |  |
| SAVSYS <sup>10</sup>                                                                                 | Pásková jednotka, optická jednotka                                                                                                    | $^*$ USE                                                       | *EXECUTE       |  |
|                                                                                                    | Kořenový adresář (/) optického nosiče <sup>22</sup>                                                                                                    | *RWX                                                           | není uplatněno |  |
|                                                                                                    | Optický nosič <sup>24</sup>                                                                                                    | *CHANGE                                                        | není uplatněno |  |
| <b>SAVSYSINF</b>                                                                                     | Definice média                                                                                                    | $^*$ USE                                                       | *EXECUTE       |  |
|                                                                                                    | Pásková jednotka nebo optická jednotka                                                                                                    | *USE                                                           | *EXECUTE       |  |
|                                                                                                    | Soubor typu save, je-li prázdný                                                                                                    | *USE, *ADD                                                     | *EXECUTE       |  |
|                                                                                                    | Soubor typu save, obsahuje-li záznamy                                                                                                    | *OBJMGT, *USE,<br>*ADD                                         | *EXECUTE       |  |
|                                                                                                    | Optický soubor (OPTFILE) <sup>22</sup>                                                                                                    | $*RW$                                                          | není uplatněno |  |
|                                                                                                    | Nadřazený adresář optického souboru<br>$(OPTFILE)^{22}$                                                                                                   | $\boldsymbol{*}\boldsymbol{\mathsf{W}}\boldsymbol{\mathsf{X}}$ | není uplatněno |  |
|                                                                                                    | Prefix cesty k OPTFILE <sup>22</sup>                                                                                                    | $*_{X}$                                                        | není uplatněno |  |
|                                                                                                    | Kořenový adresář (/) optického nosiče <sup>22, 23</sup>                                                                                                   | *RWX                                                           | není uplatněno |  |
|                                                                                                    | Optický nosič <sup>24</sup>                                                                                                    | *CHANGE                                                        |                |  |
| <b>SAVRSTCHG</b>                                                                                     | Na zdrojovém systému, stejné oprávnění jaké<br>požaduje příkaz SAVCHGOBJ.                                                                                 |                                                                |                |  |
|                                                                                                    | Na cílovém systému, stejné oprávnění jaké<br>požaduje příkaz RSTOBJ.                                                                                      |                                                                |                |  |
|                                                                                                    | Popis zařízení ASP <sup>25</sup>                                                                                                    | *USE                                                           |                |  |
| <b>SAVRSTOBJ</b>                                                                                     | Na zdrojovém systému, stejné oprávnění jaké<br>požaduje příkaz SAVOBJ.                                                                                    |                                                                |                |  |
|                                                                                                    | Na cílovém systému, stejné oprávnění jaké<br>požaduje příkaz RSTOBJ.                                                                                      |                                                                |                |  |
|                                                                                                    | Popis zařízení ASP <sup>25</sup>                                                                                                    | $*USE$                                                         |                |  |
| <b>SETOBJACC</b>                                                                                     | Objekt                                                                                                    | *OBJOPR                                                        | *EXECUTE       |  |
| STROBJCVN $(Q)^{20}$                                                                                 |                                                                                                    |                                                                |                |  |
| STRSAVSYNC <sup>34</sup>                                                                             |                                                                                                    |                                                                |                |  |
| $\text{WRKOBJ}\ ^{19}$                                                                               | Objekt                                                                                                    | Jakékoli oprávnění                                             | $*USE$         |  |
| WRKOBJLCK                                                                                            | Objekt                                                                                                    |                                                                | *EXECUTE       |  |
|                                                                                                    | Zařízení ASP                                                                                                    | *EXECUTE                                                       |                |  |
| WRKOBJOWN <sup>17</sup>                                                                              | Uživatelský profil                                                                                                    | *READ                                                          | *EXECUTE       |  |
| WRKOBJPGP <sup>17</sup>                                                                              | Uživatelský profil                                                                                                    | *READ                                                          | *EXECUTE       |  |
| $WRKOBJPYT^{17}$                                                                                     | Uživatelský profil                                                                                                    | *READ                                                          | *EXECUTE       |  |
| $\,1\,$                                                                                              | Seznam typů objektů, které lze alokovat a dealokovat, najdete pod klíčovým slovem OBJTYPE příkazu ALCOBJ.                                                 |                                                                |                |  |
| $\boldsymbol{2}$<br>Vyžaduje se některé oprávnění k objektu (jiné než *EXCLUDE).                     |                                                                                                    |                                                                |                |  |
| $\mathbf{3}$                                                                                         | Tento příkaz nelze použít pro dokumenty nebo složky. Použijte ekvivalentní příkaz DLO (Objekt knihovny dokumentů).                                        |                                                                |                |  |
| $\overline{4}$                                                                                       | Ke změně vlastníka objektu programu, servisního programu nebo balíku SQL, který adoptuje oprávnění, je třeba mít<br>zvláštní oprávnění *ALLOBJ a *SECADM. |                                                                |                |  |
| 5<br>Musíte být vlastníkem, nebo mít oprávnění *OBJMGT a oprávnění, která udělujete nebo odvoláváte. |                                                                                                    |                                                                |                |  |

*Tabulka 155. Obecné příkazy pro většinu objektů (pokračování)*

#### *Tabulka 155. Obecné příkazy pro většinu objektů (pokračování)*

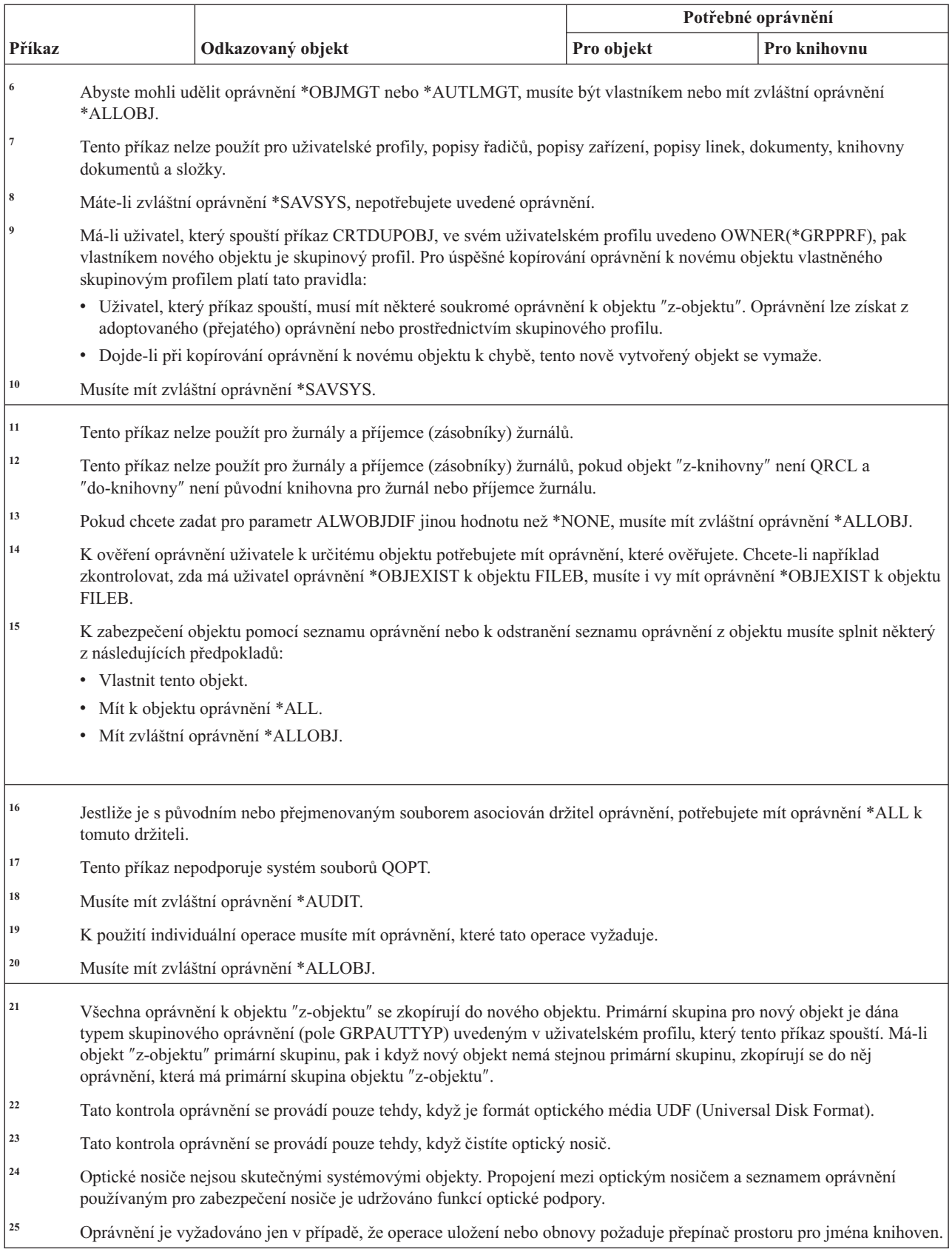

#### *Tabulka 155. Obecné příkazy pro většinu objektů (pokračování)*

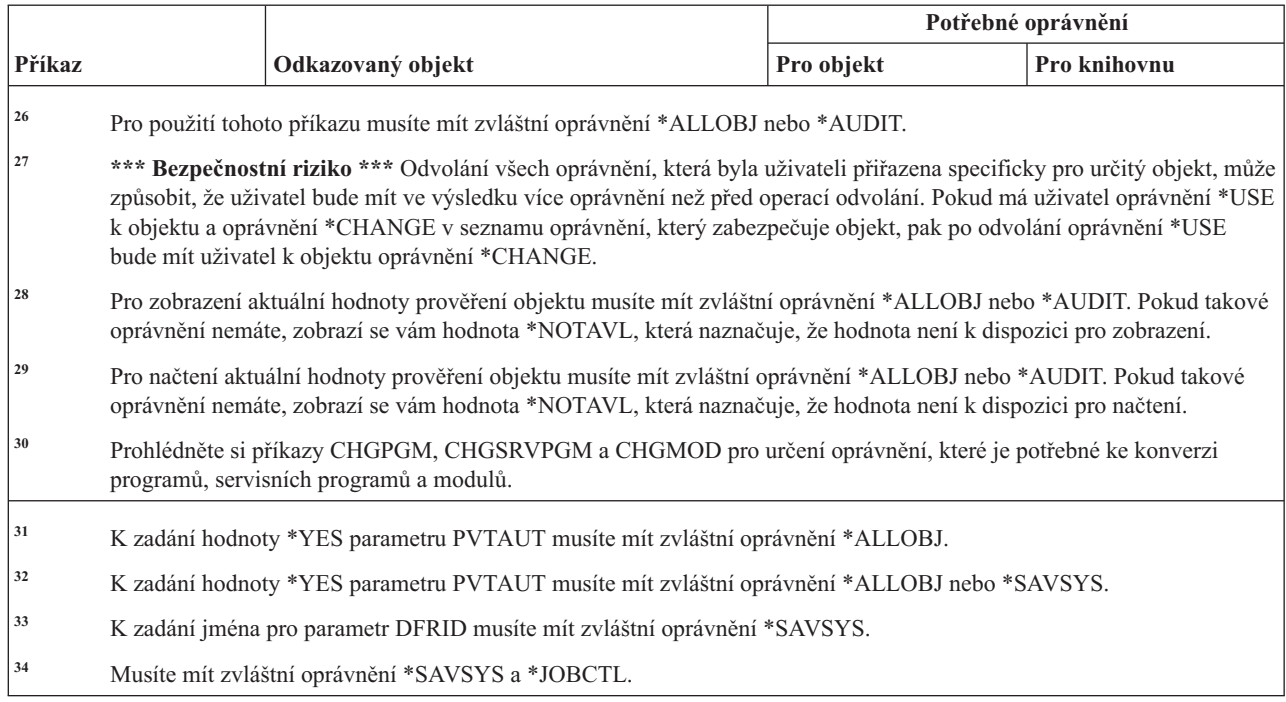

### **Příkazy pro obnovu přístupových cest**

Tato tabulka obsahuje specifická oprávnění požadovaná pro příkazy pro obnovu přístupových cest.

Příkazy označené (Q) se dodávají s veřejným oprávněním \*EXCLUDE. V tématu Dodatek C, "Příkazy [dodávané](#page-332-0) s veřejným oprávněním [\\*EXCLUDE",](#page-332-0) na stránce 319 je uvedeno, které uživatelské profily dodané IBM jsou oprávněny používat tyto příkazy. Správce systému může udělit ostatním uživatelům oprávnění \*USE.

Tyto příkazy nevyžadují oprávnění k objektu.

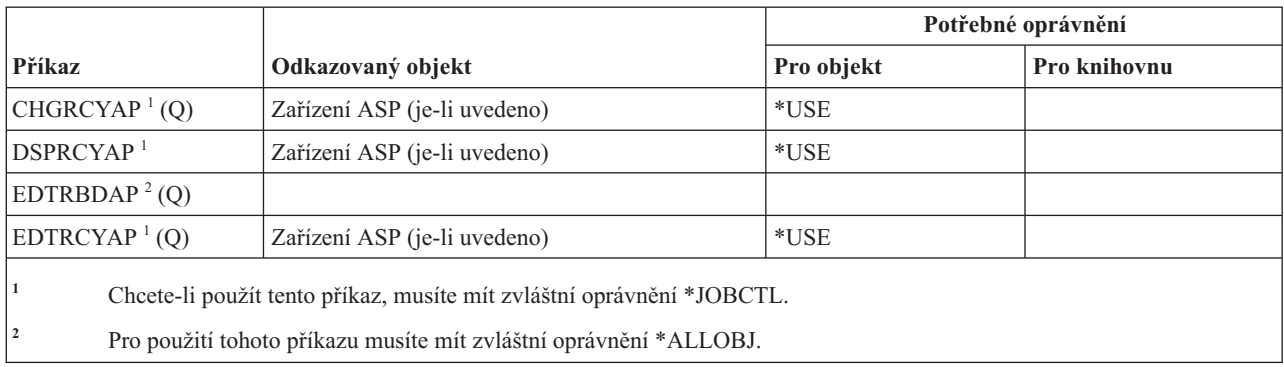

### **Příkazy AFP (Advanced Function Presentation)**

Tato tabulka obsahuje specifická oprávnění požadovaná pro příkazy AFP (Advanced Function Presentation).

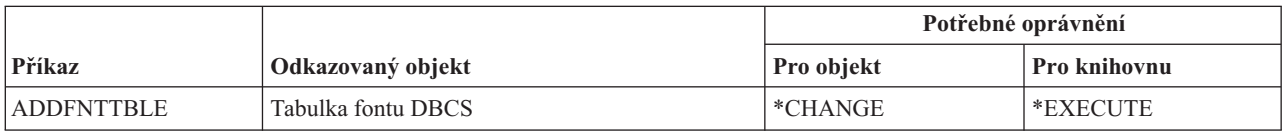

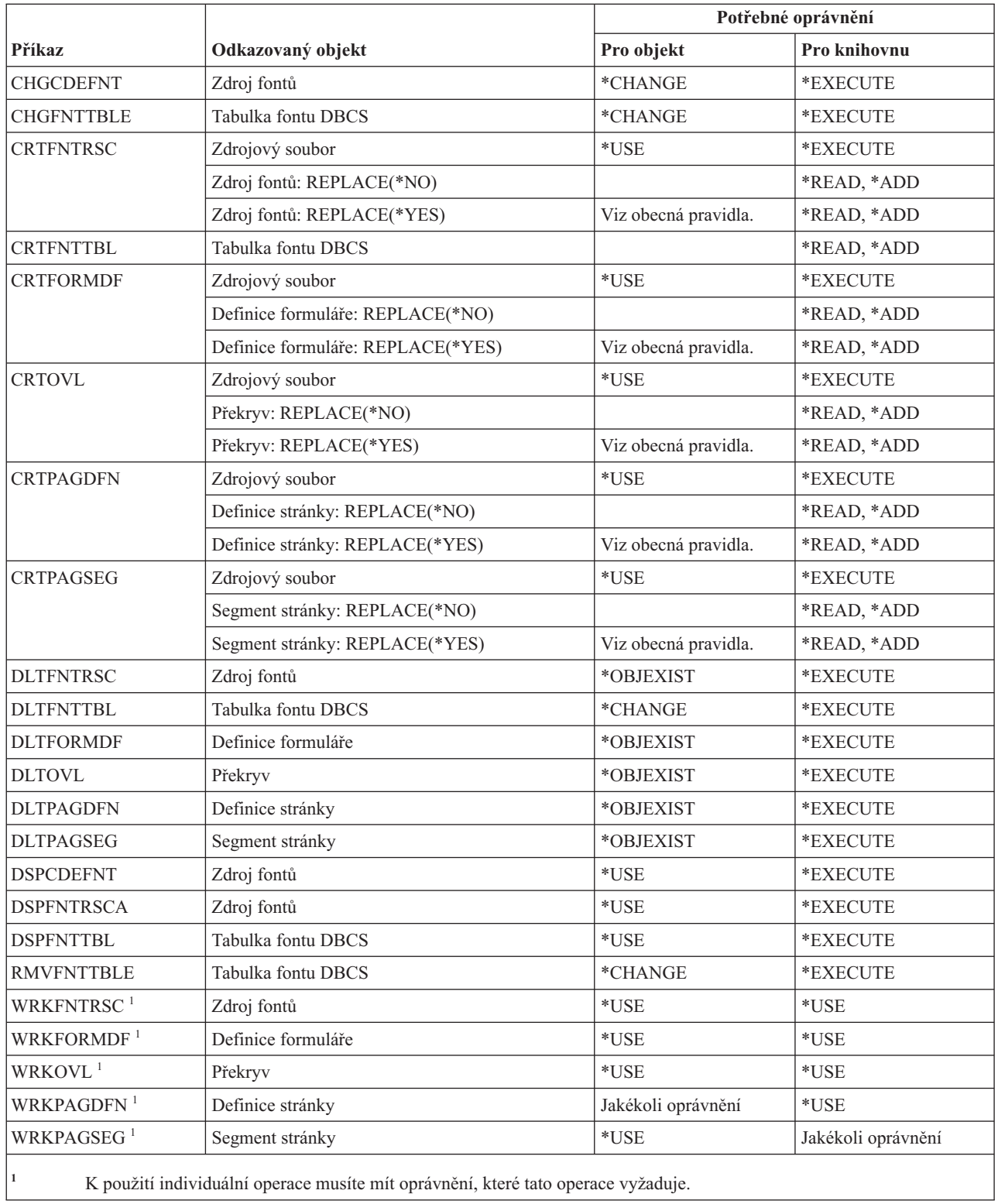

## **Příkazy pro sokety AF\_INET přes SNA**

Tato tabulka obsahuje specifická oprávnění požadovaná pro příkazy pro sokety AF\_INET přes SNA.

Příkazy označené (Q) se dodávají s veřejným oprávněním \*EXCLUDE. V tématu Dodatek C, "Příkazy [dodávané](#page-332-0) s veřejným oprávněním [\\*EXCLUDE",](#page-332-0) na stránce 319 je uvedeno, které uživatelské profily dodané IBM jsou oprávněny používat tyto příkazy. Správce systému může udělit ostatním uživatelům oprávnění \*USE.

Tyto příkazy nevyžadují žádné oprávnění k objektům:

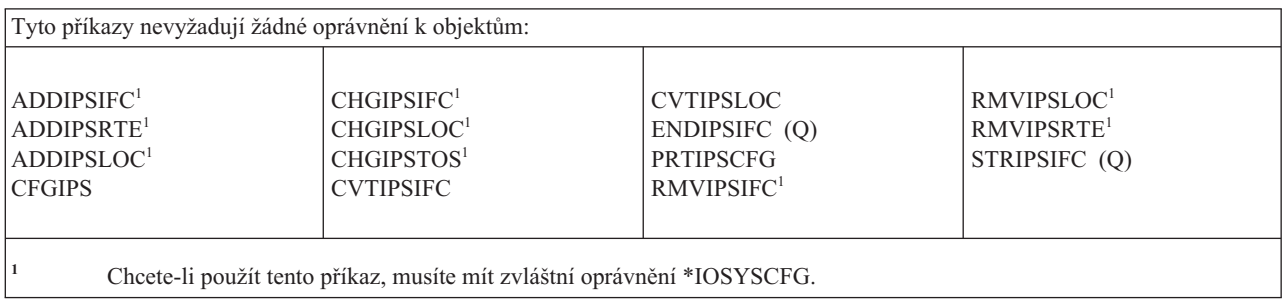

### **Příkazy alarmů**

Tato tabulka obsahuje specifická oprávnění požadovaná pro příkazy alarmů.

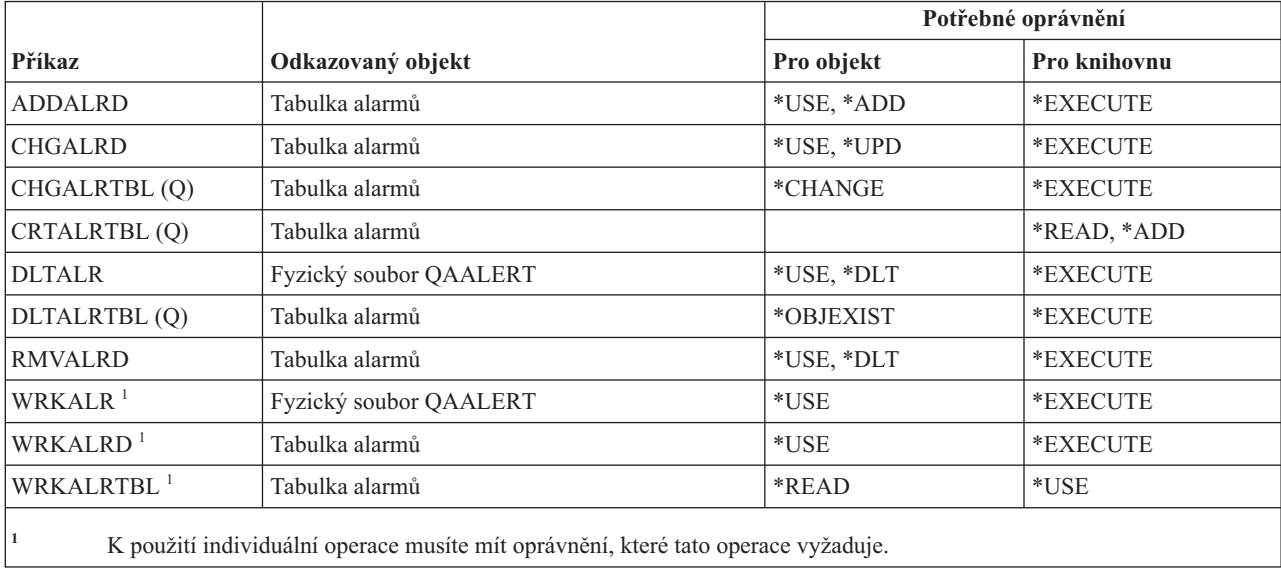

### **Příkazy pro vývoj aplikací**

Tato tabulka obsahuje specifická oprávnění požadovaná pro příkazy pro vývoj aplikací.

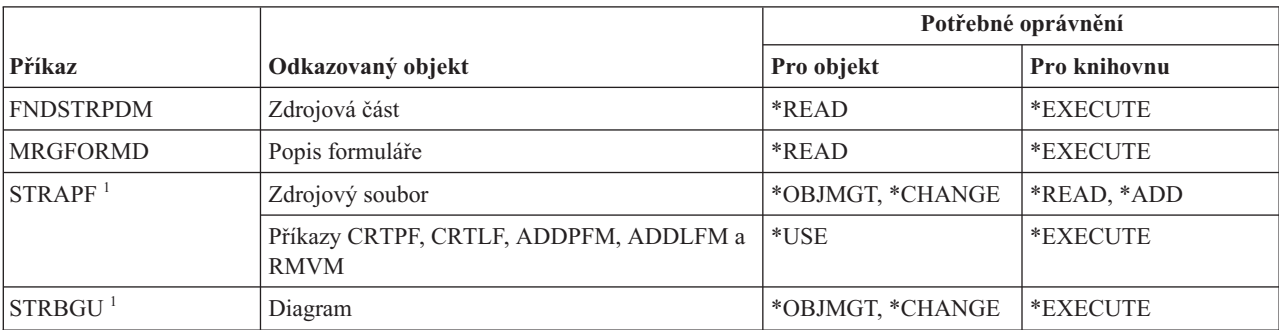

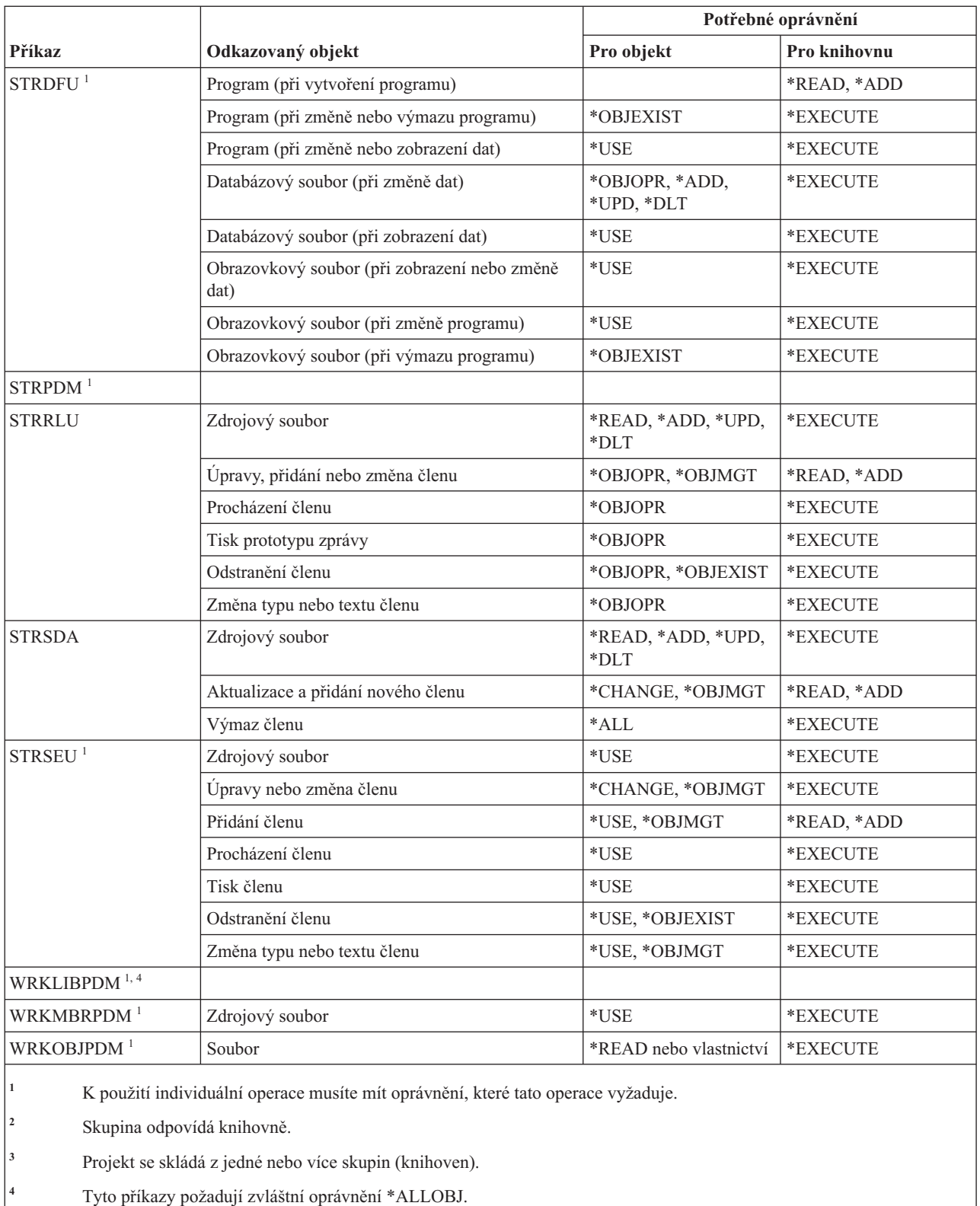

## **Příkazy pro práci s držiteli oprávnění**

Tato tabulka obsahuje specifická oprávnění požadovaná pro příkazy pro práci s držiteli oprávnění.

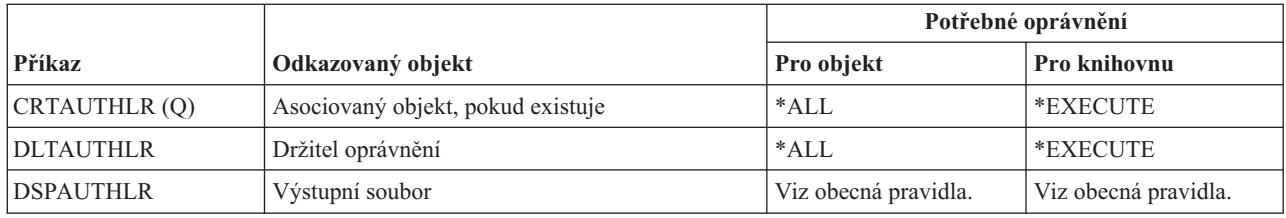

# **Příkazy pro práci se seznamy oprávnění**

Tato tabulka obsahuje specifická oprávnění požadovaná pro příkazy pro práci se seznamy oprávnění.

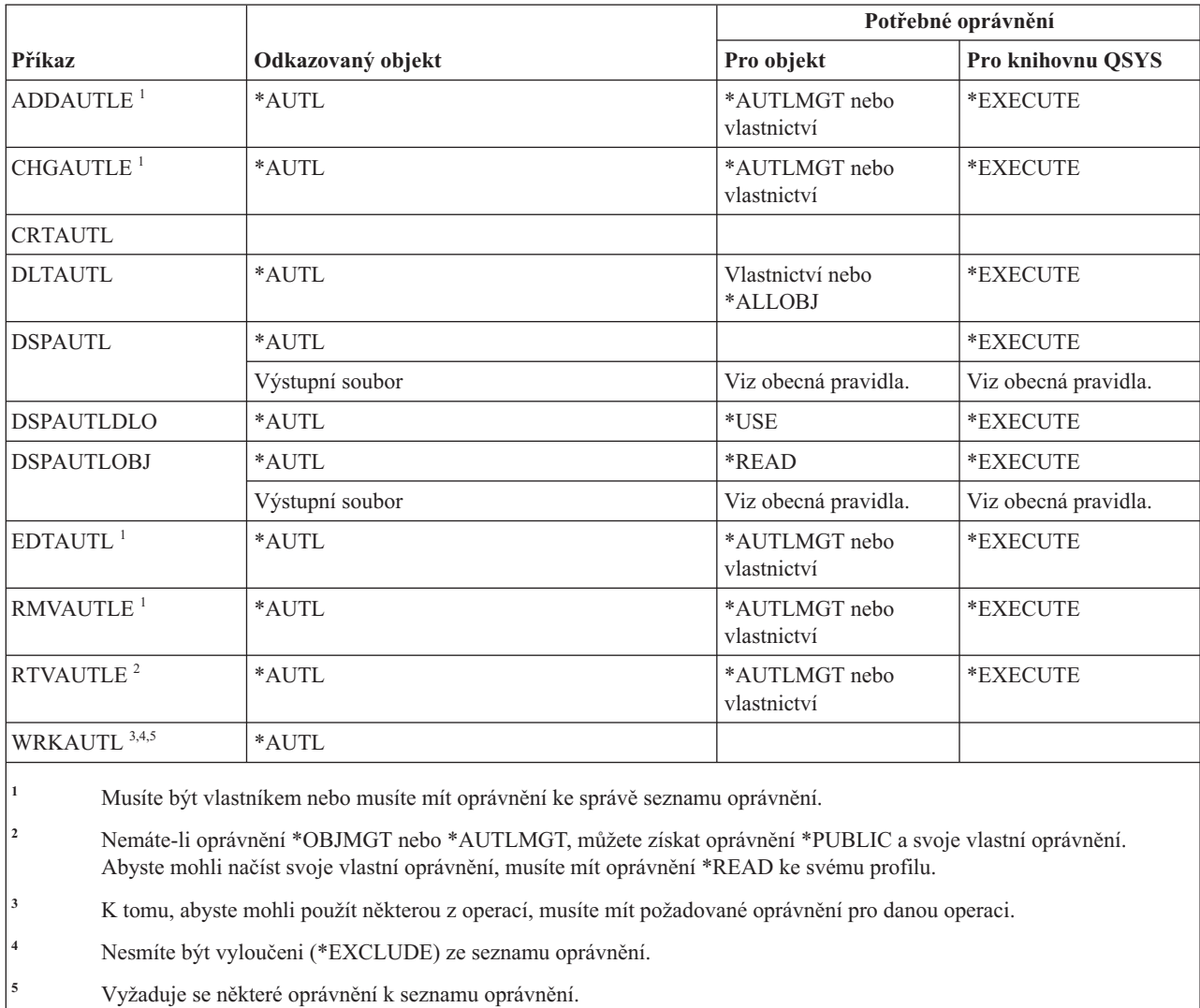

## **Příkazy pro vázané adresáře**

Tato tabulka obsahuje specifická oprávnění požadovaná pro příkazy pro vázané adresáře.

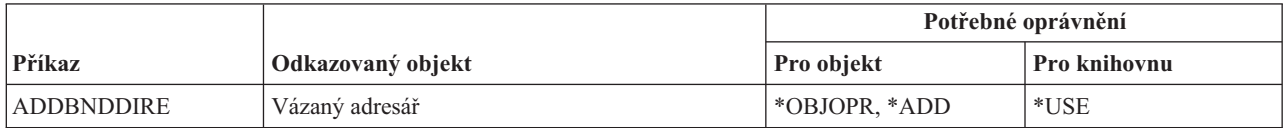
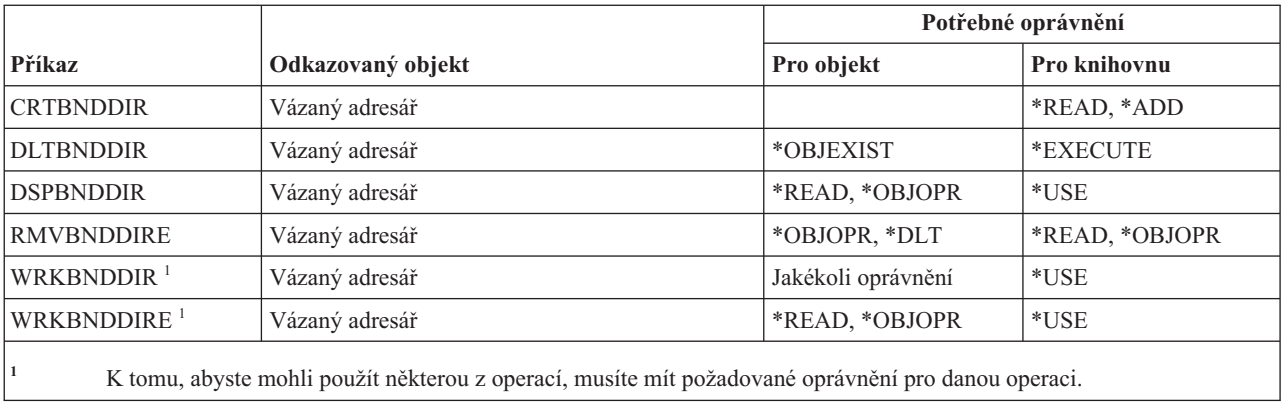

## **Příkazy pro popis požadavku na změnu**

Tato tabulka obsahuje specifická oprávnění požadovaná pro příkazy pro popis požadavku na změnu.

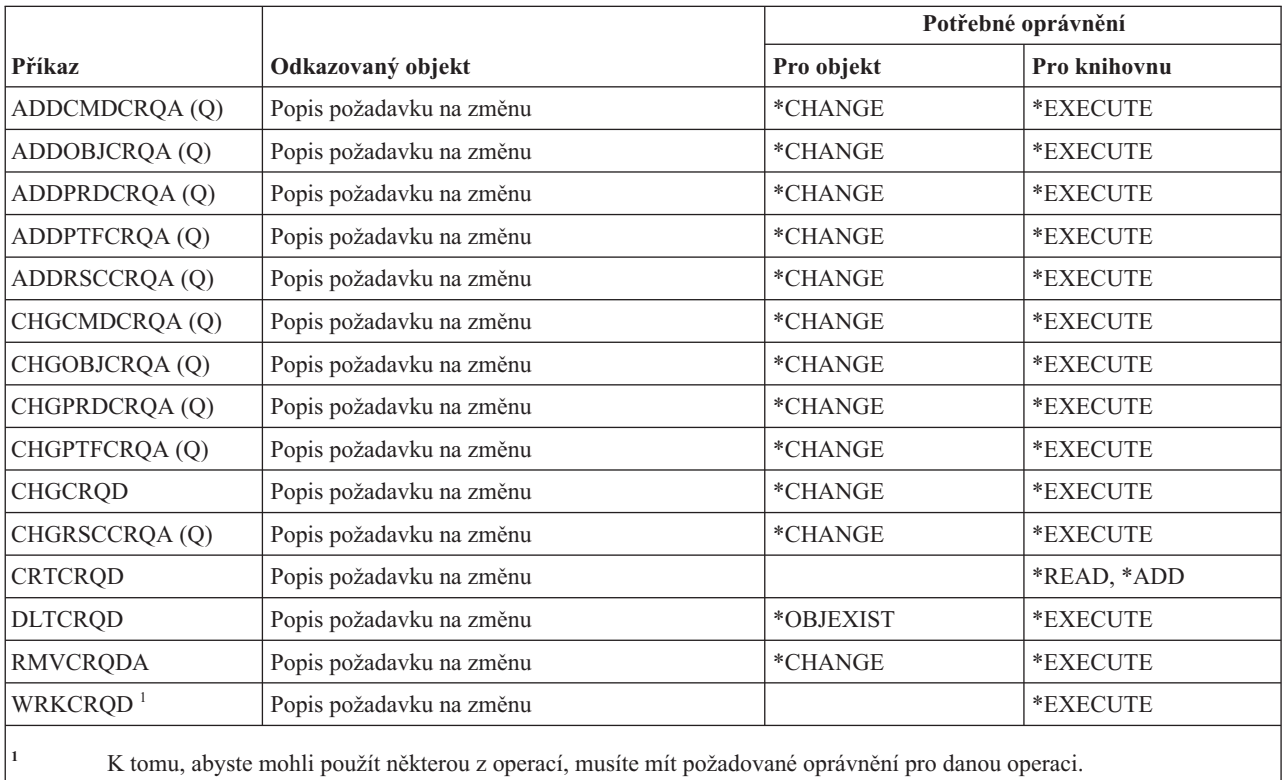

# **Příkazy pro diagramy**

Tato tabulka obsahuje specifická oprávnění požadovaná pro příkazy pro diagramy.

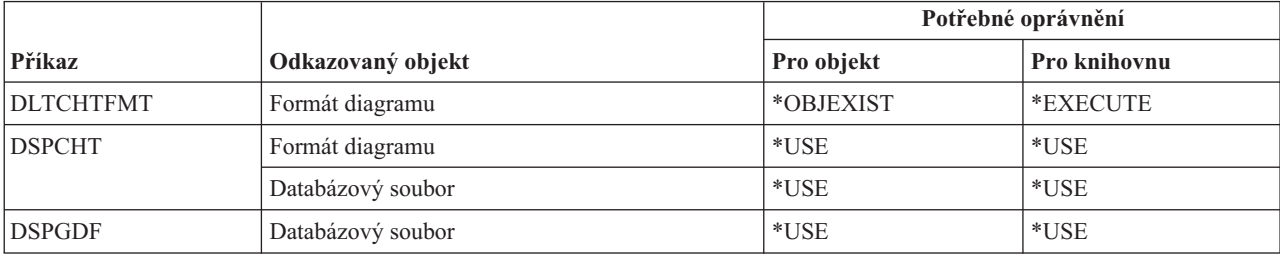

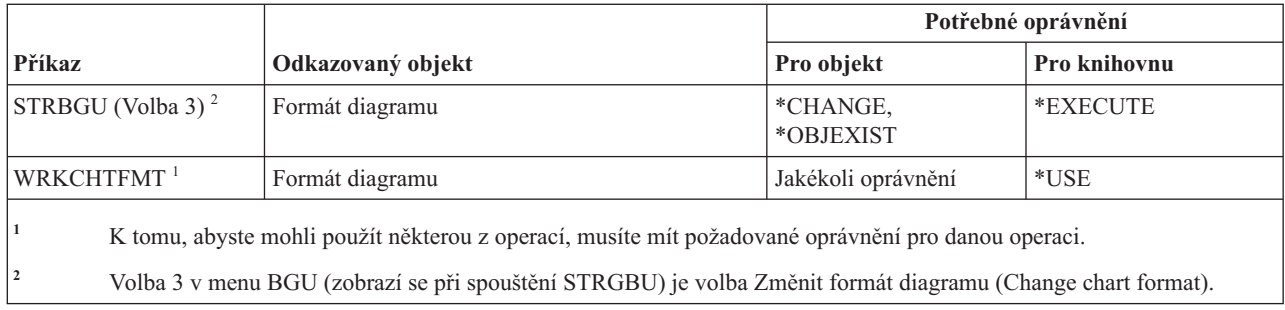

## **Příkazy pro třídy**

Tato tabulka obsahuje specifická oprávnění požadovaná pro příkazy pro třídy.

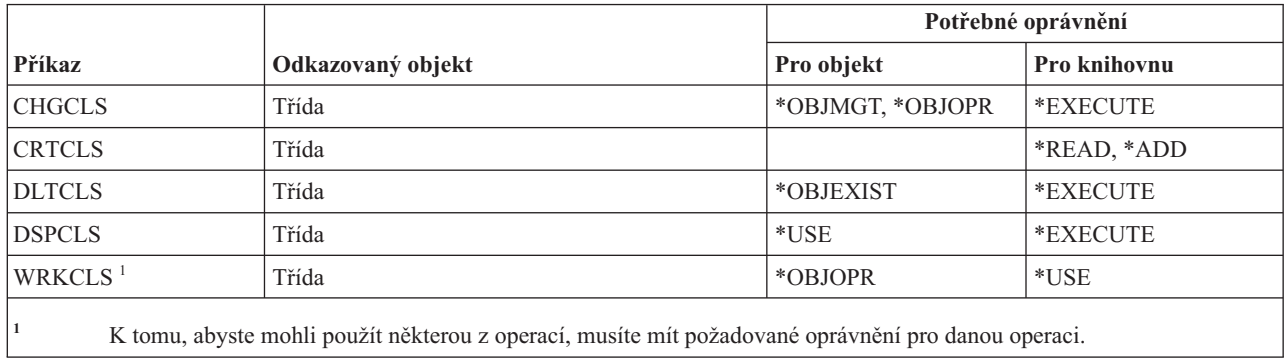

### **Příkazy pro popis provozních tříd**

Tato tabulka obsahuje specifická oprávnění požadovaná pro příkazy pro popis provozních tříd.

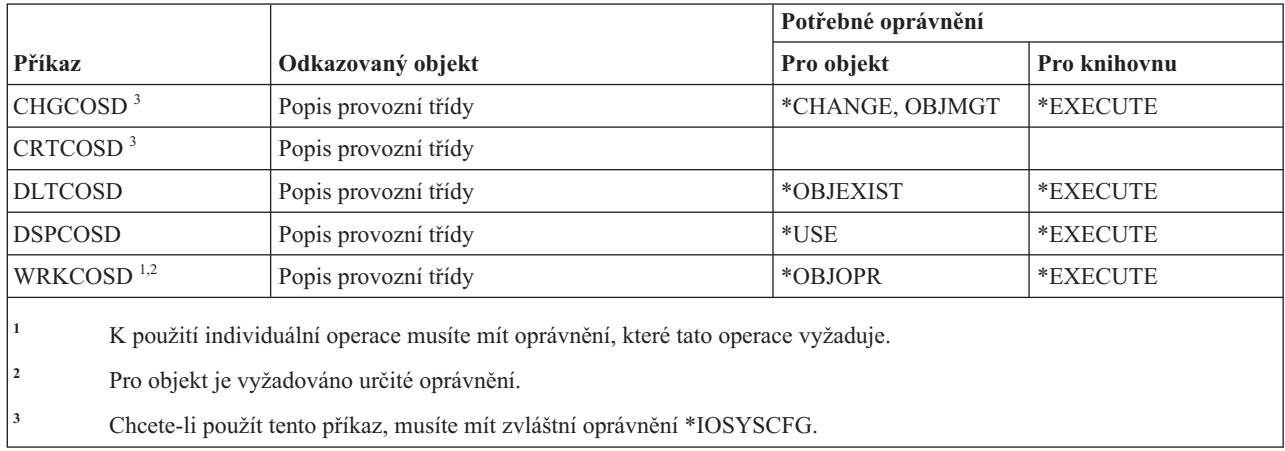

## **Příkazy pro klastry**

Tato tabulka obsahuje specifická oprávnění požadovaná pro příkazy pro práci s klastry.

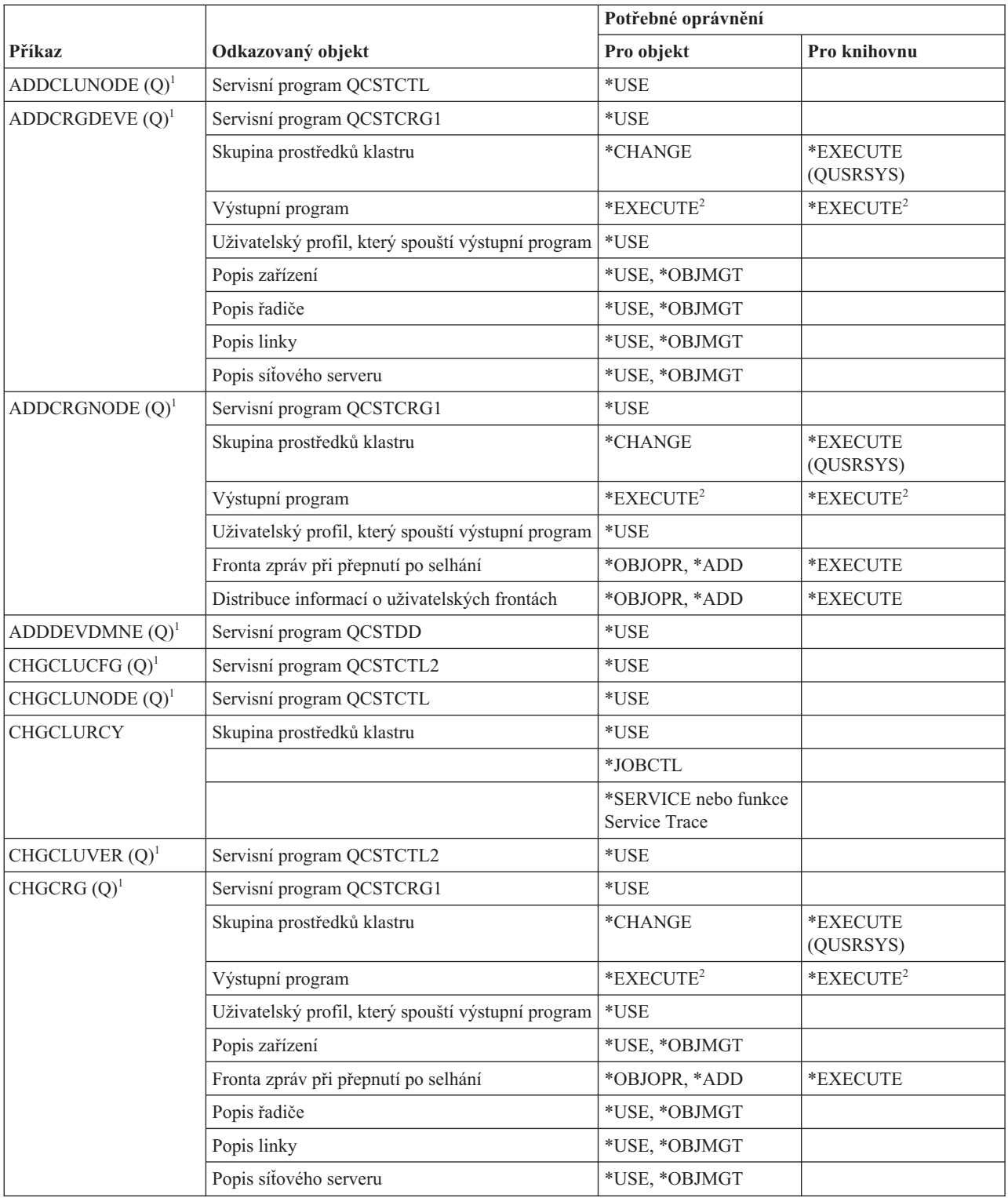

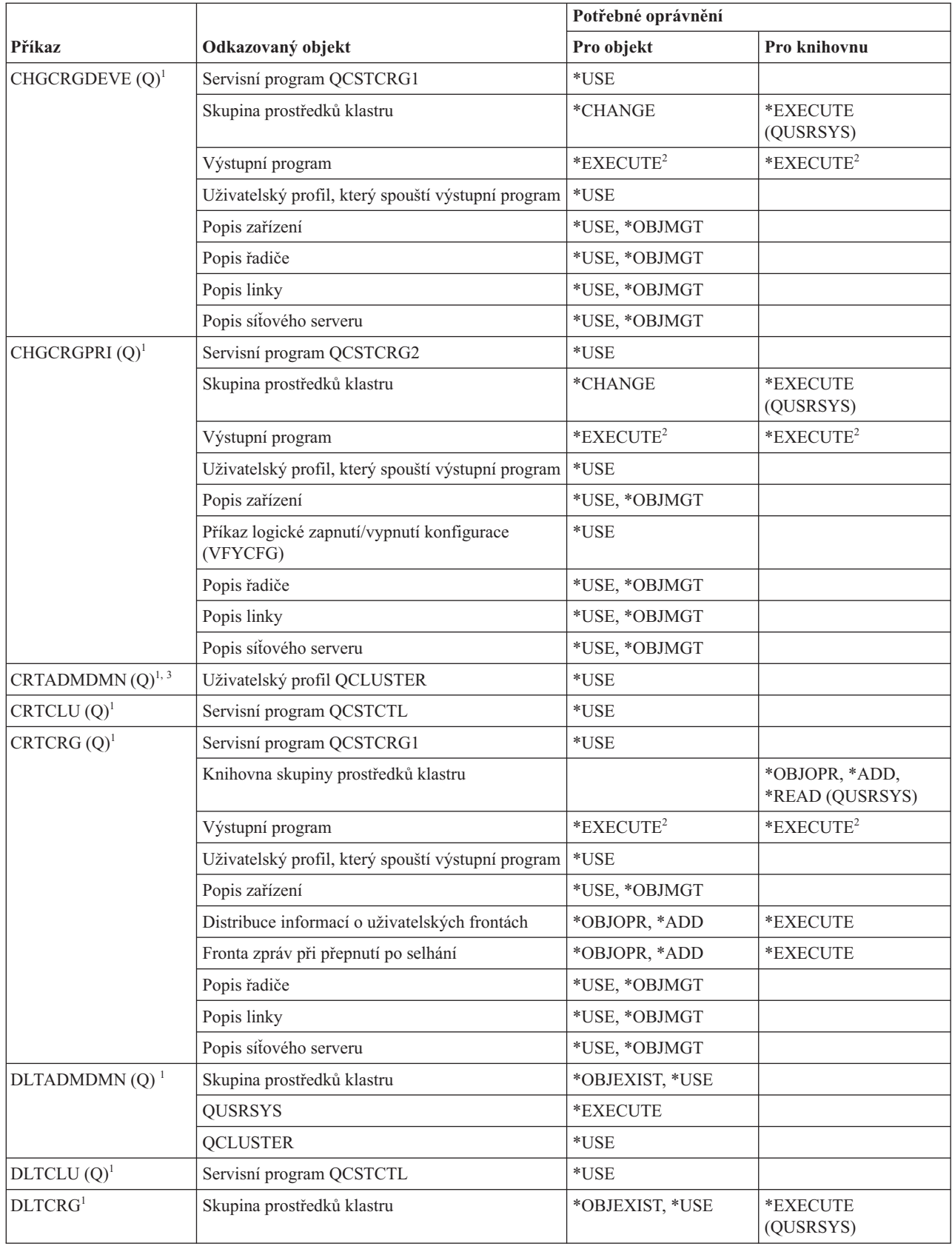

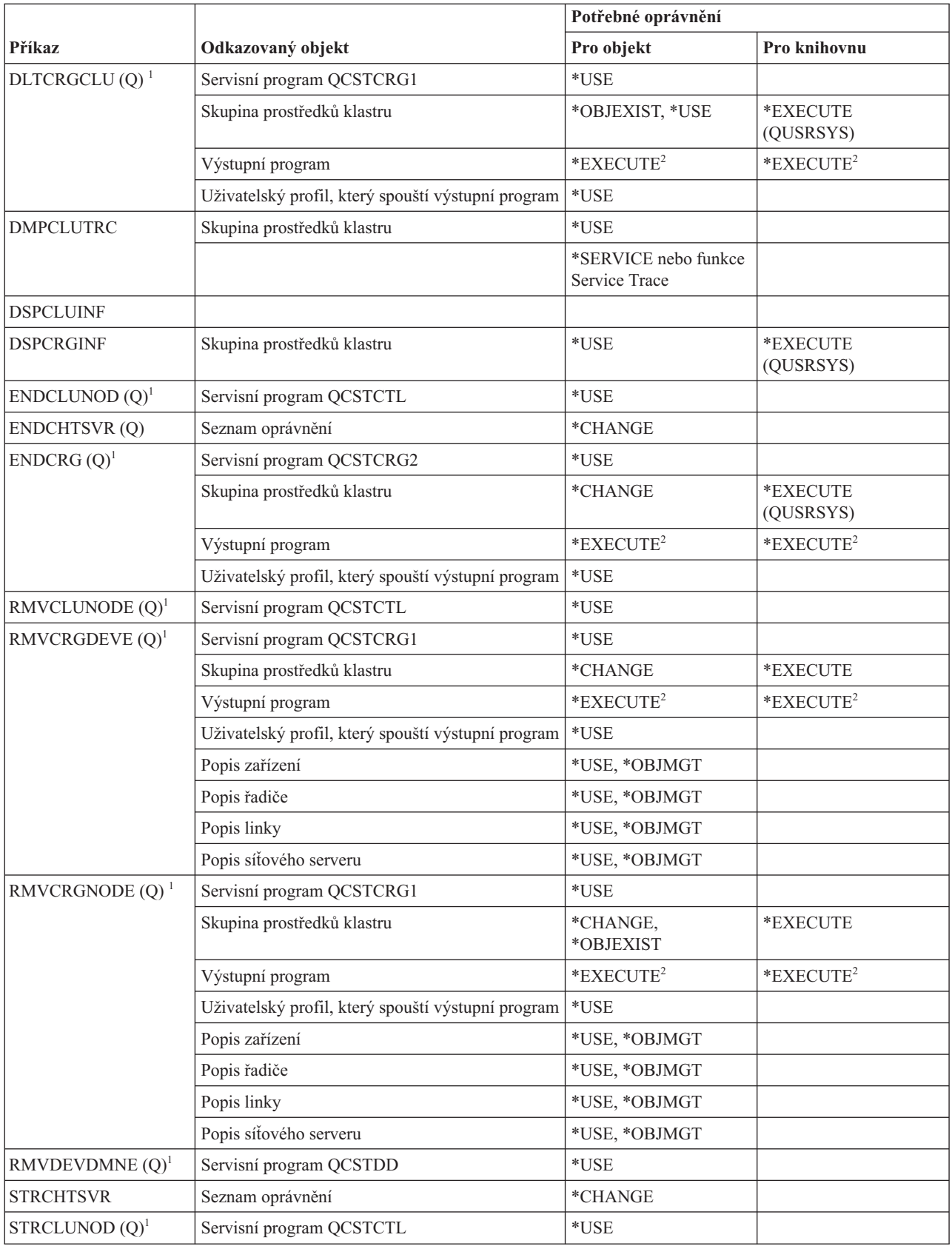

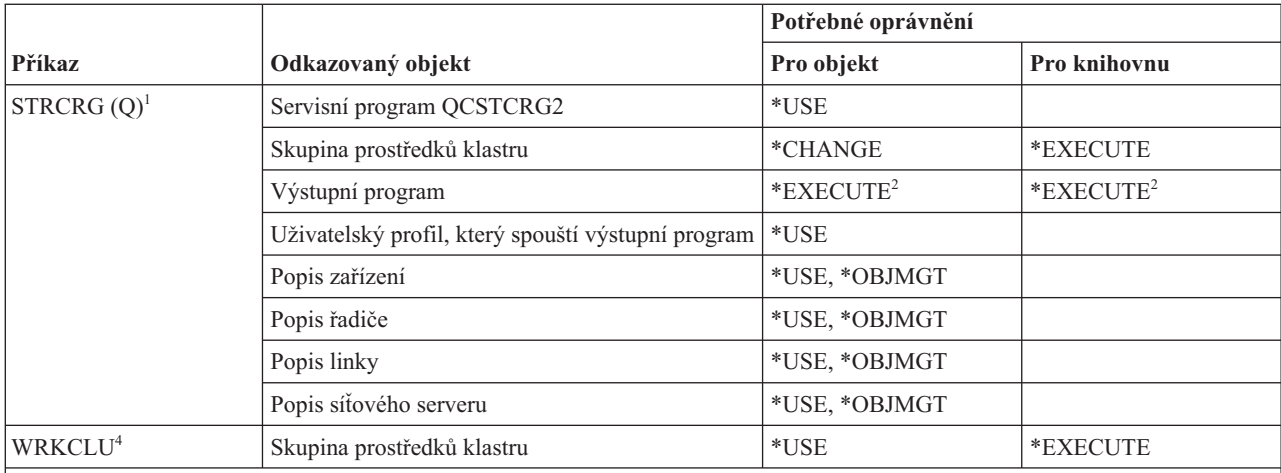

**<sup>1</sup>** Chcete-li použít tento příkaz, musíte mít zvláštní oprávnění \*IOSYSCFG.

**<sup>2</sup>** Týká se volání uživatelského profilu a uživatelského profilu, který spouští výstupní program.

**<sup>3</sup>** Volaný uživatelský profil má ke skupině prostředků klastru oprávnění \*CHANGE and \*OBJEXIST.

**<sup>4</sup>** Musíte mít zvláštní oprávnění \*SERVICE nebo být oprávněni k funkci Service Trace operačního systému i5/OS prostřednictvím Administrace aplikací v produktu System i Navigator. Příkaz CHGFCNUSG (Použití změny funkce) s ID funkce QIBM\_ACCESS\_SERVICE\_TRACE může být rovněž použit pro změnu seznamu uživatelů, kterým je dovoleno provádět operace trasování.

## **Příkazy pro operace s příkazy (\*CMD)**

Tato tabulka obsahuje specifická oprávnění požadovaná pro příkazy pro operace s příkazy.

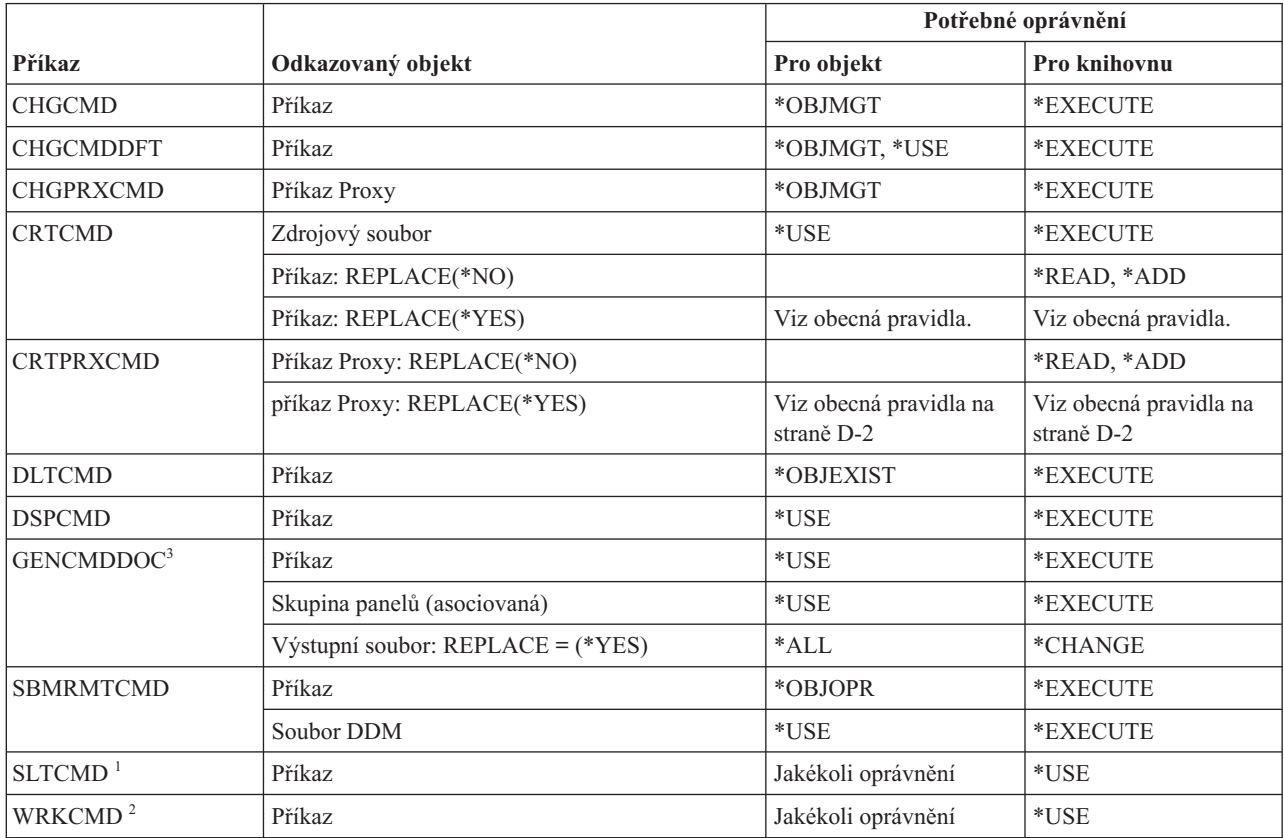

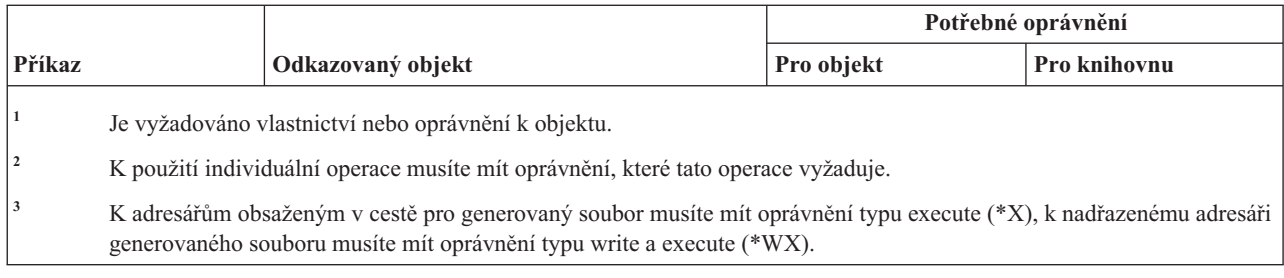

## **Příkazy pro vázané zpracování**

Tato tabulka obsahuje specifická oprávnění požadovaná pro příkazy pro vázané zpracování.

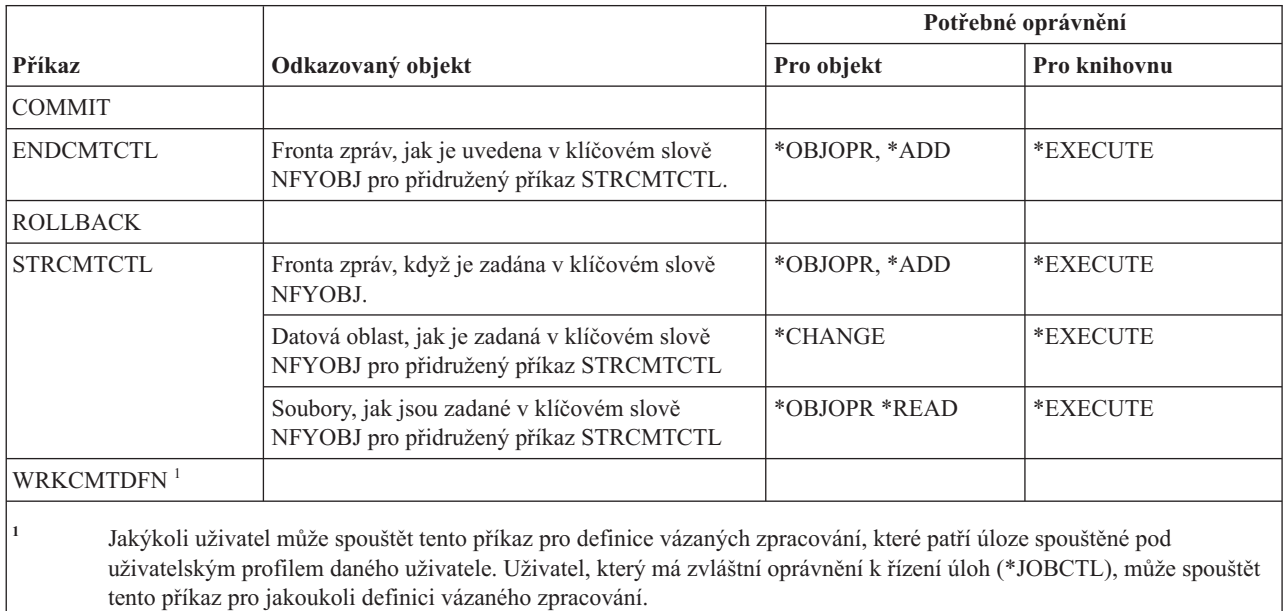

### **Příkazy pro informace o připojení komunikací**

Tato tabulka obsahuje specifická oprávnění požadovaná pro příkazy pro informace o připojení komunikací.

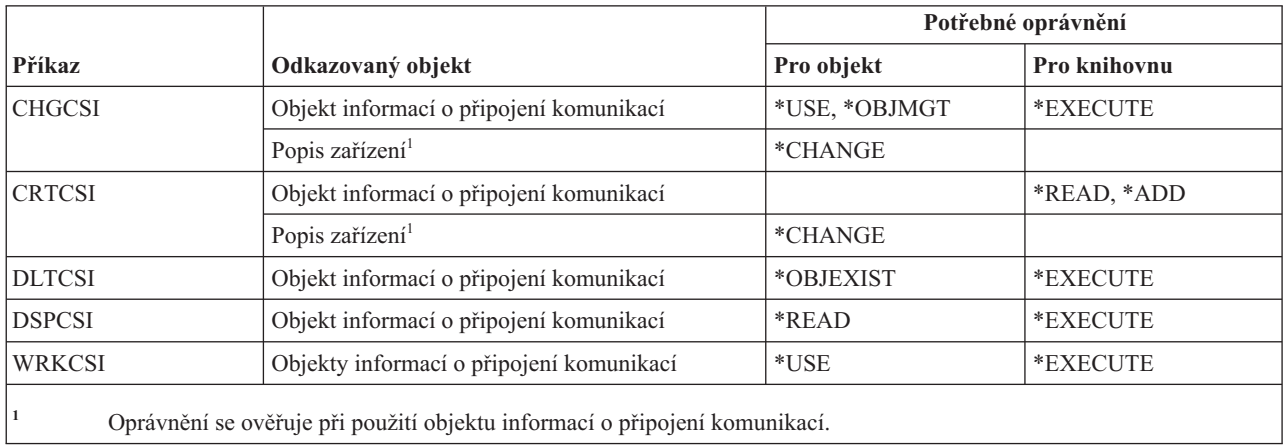

### **Příkazy pro konfiguraci**

Tato tabulka obsahuje specifická oprávnění požadovaná pro příkazy pro konfiguraci.

Příkazy označené (Q) se dodávají s veřejným oprávněním \*EXCLUDE. V tématu Dodatek C, "Příkazy [dodávané](#page-332-0) s veřejným oprávněním [\\*EXCLUDE",](#page-332-0) na stránce 319 je uvedeno, které uživatelské profily dodané IBM jsou oprávněny používat tyto příkazy. Správce systému může udělit ostatním uživatelům oprávnění \*USE.

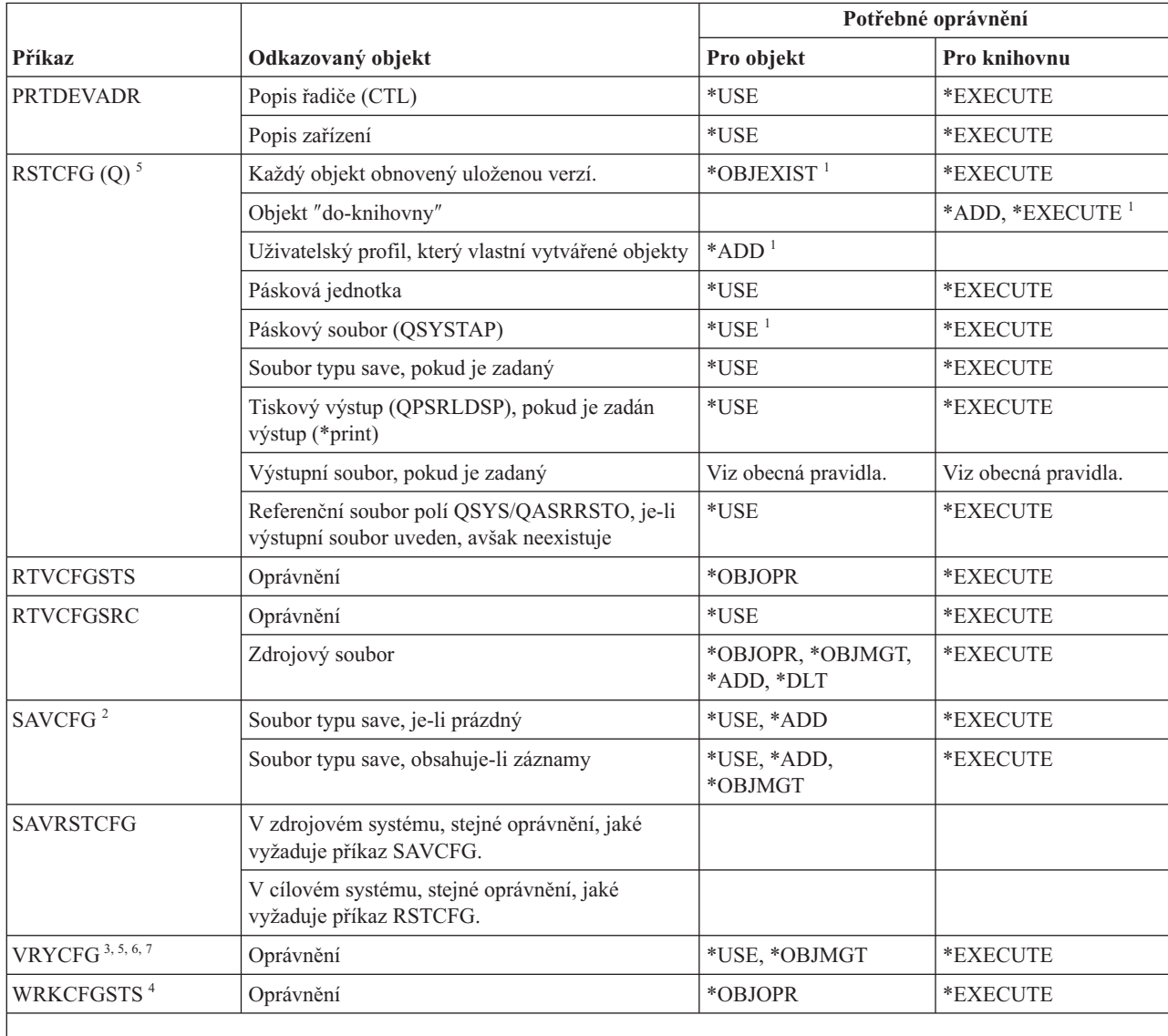

**<sup>1</sup>** Máte-li zvláštní oprávnění \*SAVSYS, nepotřebujete uvedené oprávnění.

**<sup>2</sup>** Musíte mít zvláštní oprávnění \*SAVSYS.

- **<sup>3</sup>** Pokud má uživatel zvláštní oprávnění \*JOBCTL, není zapotřebí oprávnění k objektu.
- **<sup>4</sup>** K použití individuální operace musíte mít oprávnění, které tato operace vyžaduje.
- **<sup>5</sup>** Pokud chcete zadat pro parametr ALWOBJDIF jinou hodnotu než \*NONE, musíte mít zvláštní oprávnění \*ALLOBJ nebo RESETSYS(\*YES).

**<sup>6</sup>** Musíte mít zvláštní oprávnění \*IOSYSCFG pro knihovnu médií, když je stav \*ALLOCATE nebo \*DEALLOCATE.

**<sup>7</sup>** Pokud chcete zadat GENPTHCERT(\*YES), musíte mít zvláštní oprávnění \*IOSYSCFG a \*SECADM.

## **Příkazy pro konfigurační seznamy**

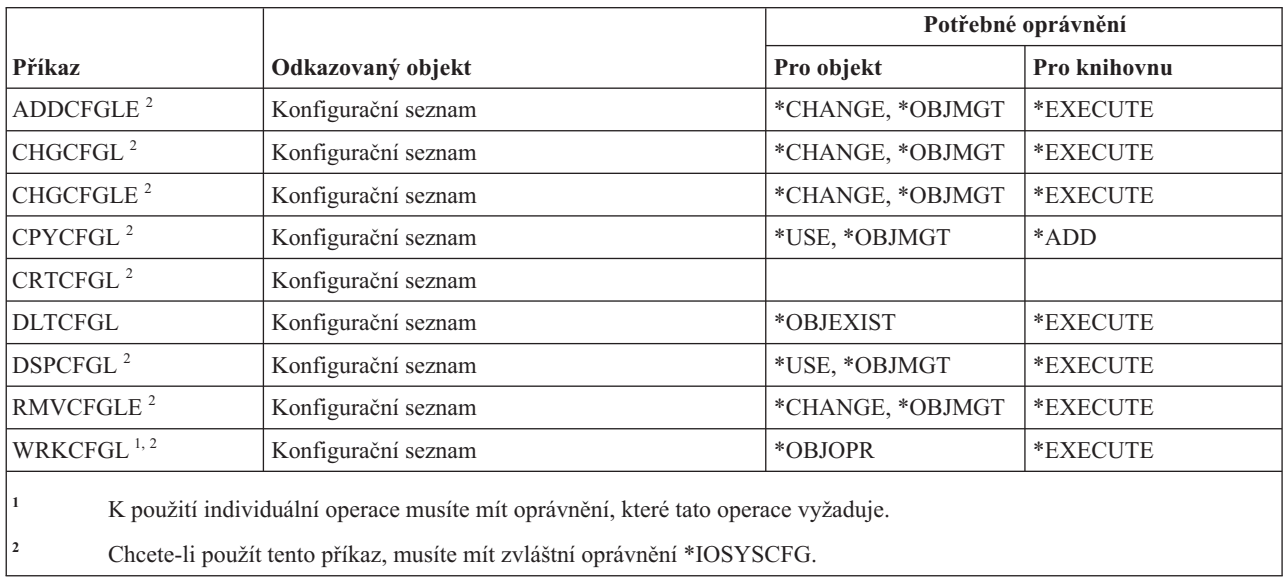

Tato tabulka obsahuje specifická oprávnění požadovaná pro příkazy pro práci s konfiguračními seznamy.

#### **Příkazy pro práci se seznamy připojení**

Tato tabulka obsahuje specifická oprávnění požadovaná pro příkazy pro práci se seznamy připojení.

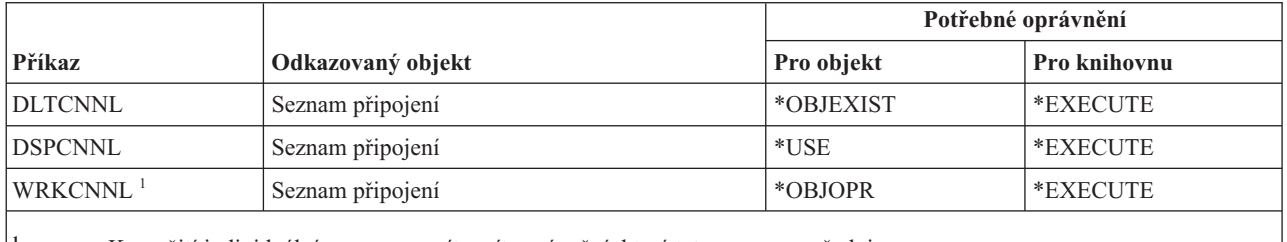

**<sup>1</sup>** K použití individuální operace musíte mít oprávnění, které tato operace vyžaduje.

#### **Příkazy pro popis řadiče**

Tato tabulka obsahuje specifická oprávnění požadovaná pro příkazy pro popis řadiče.

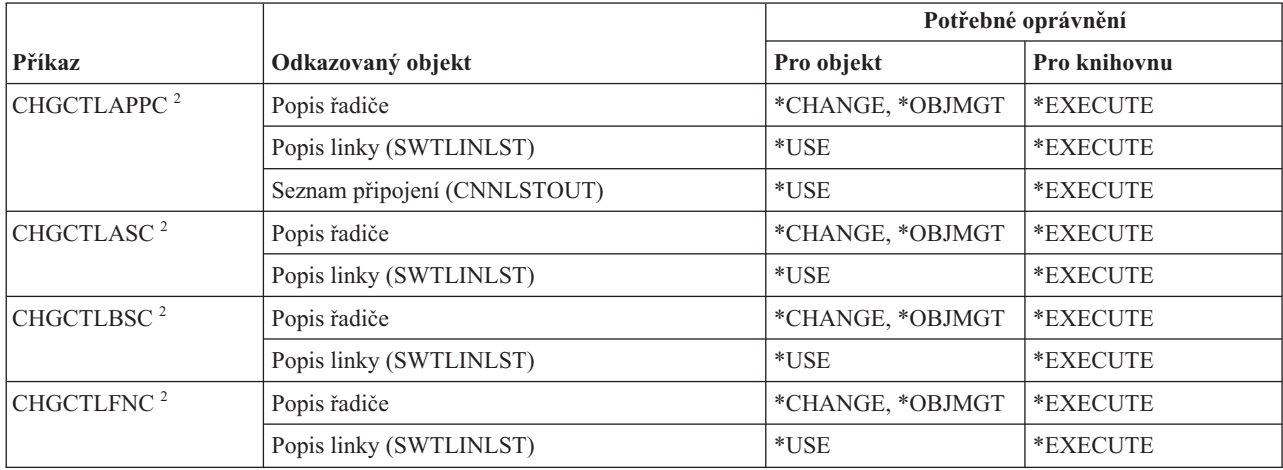

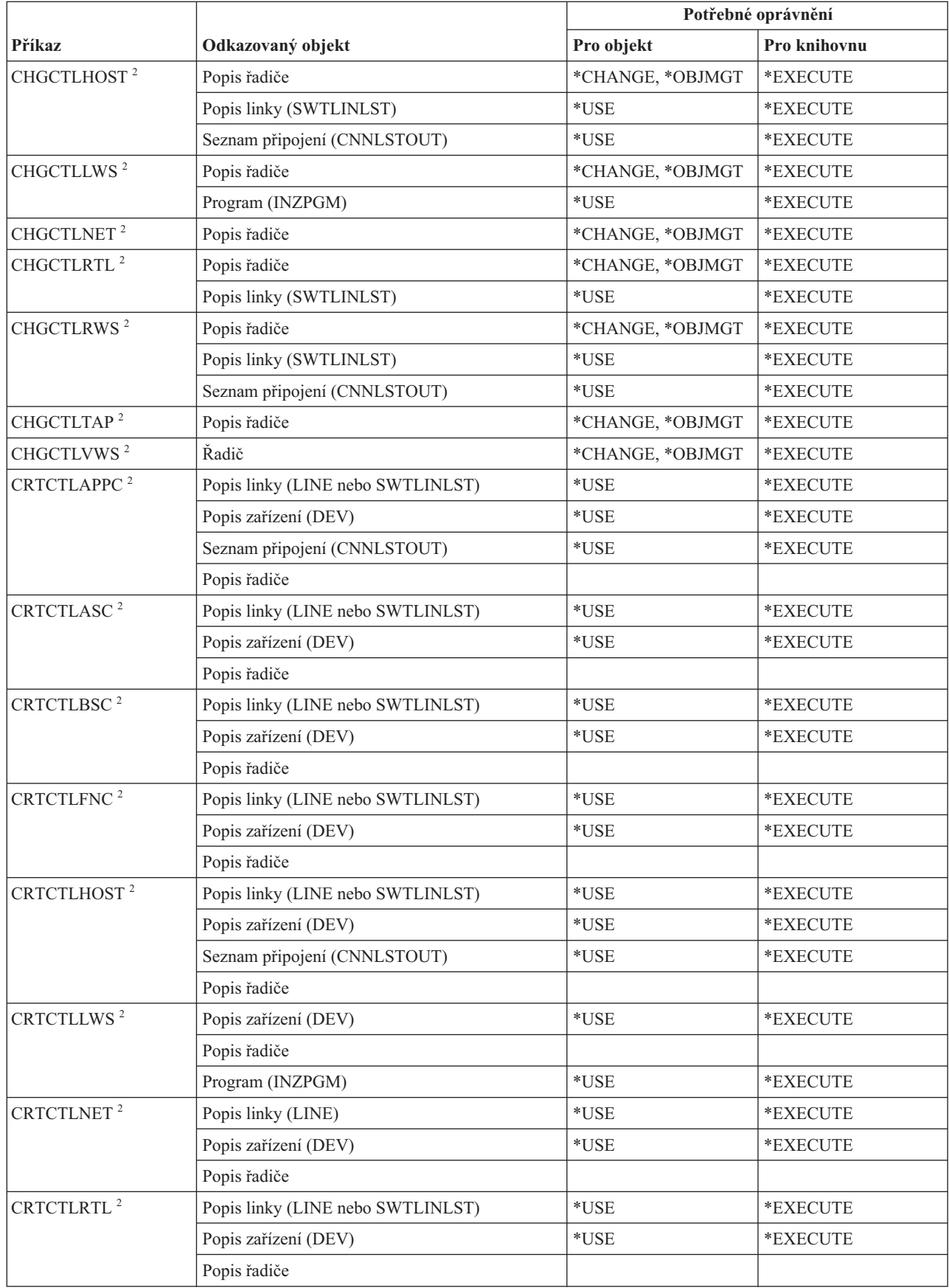

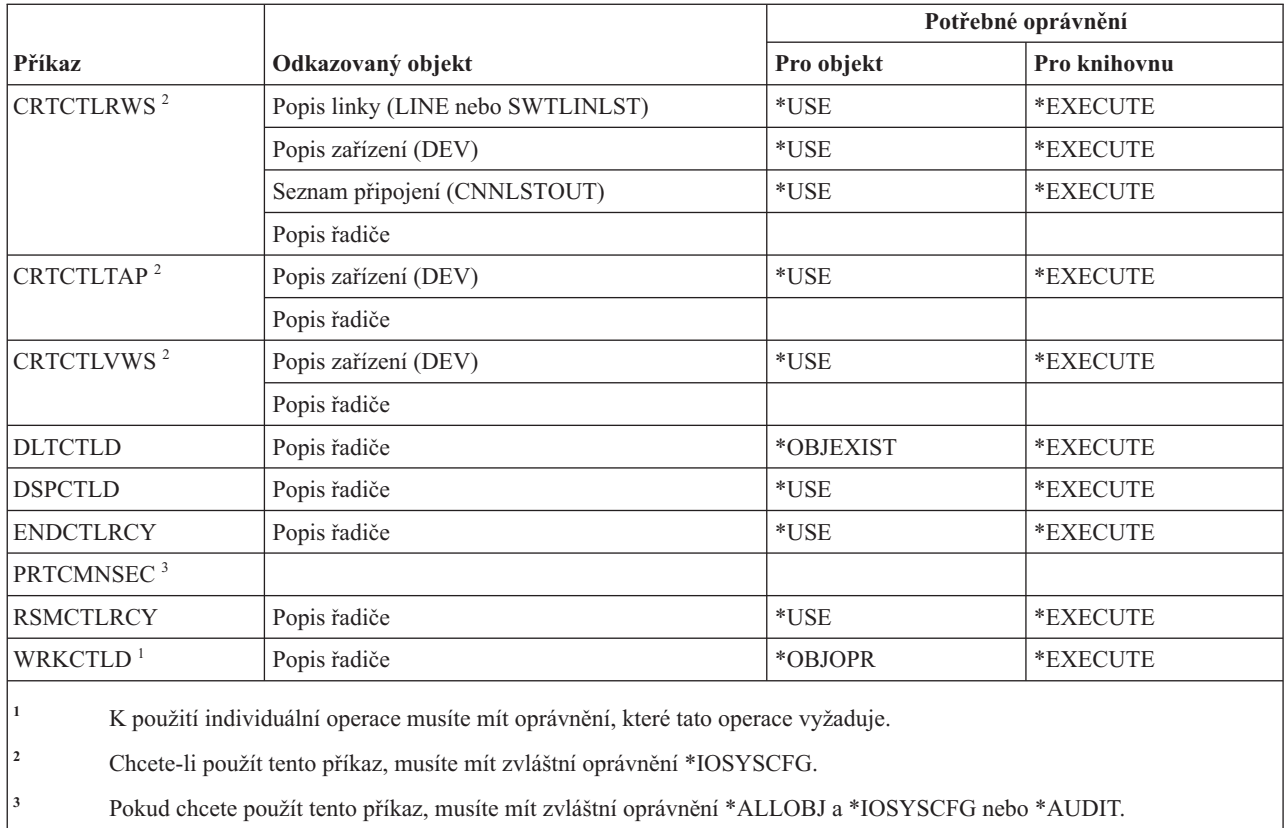

### **Příkazy pro šifrování**

Tato tabulka obsahuje specifická oprávnění požadovaná pro příkazy pro šifrování.

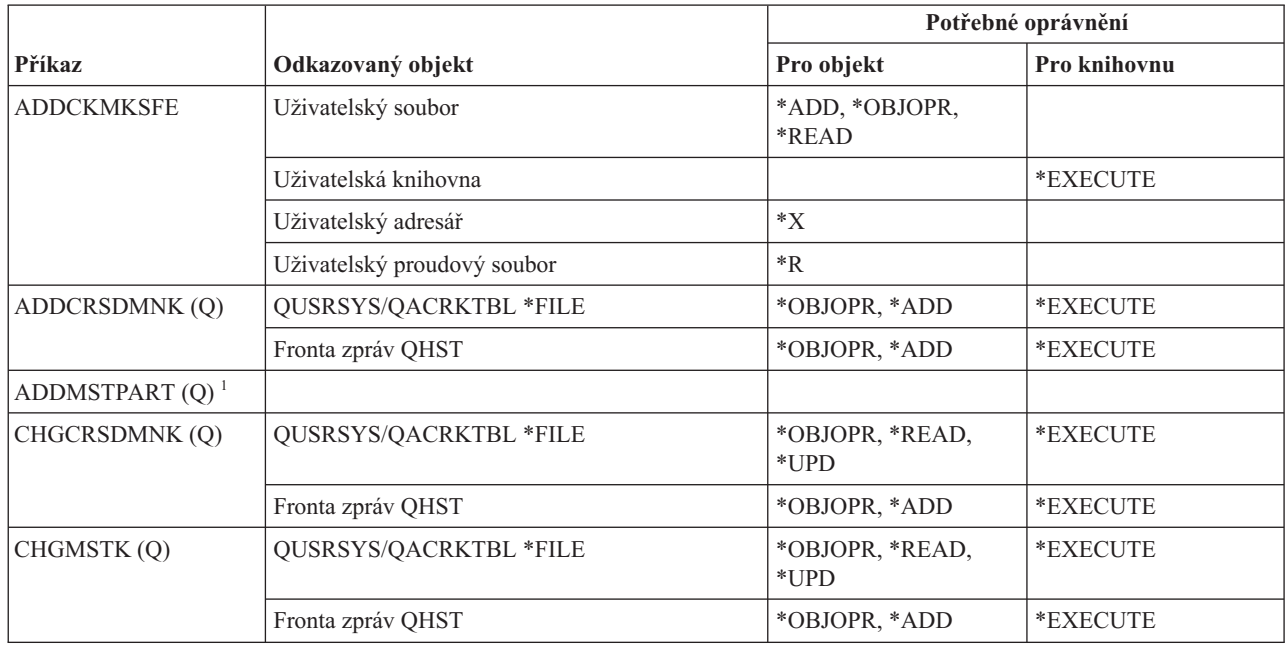

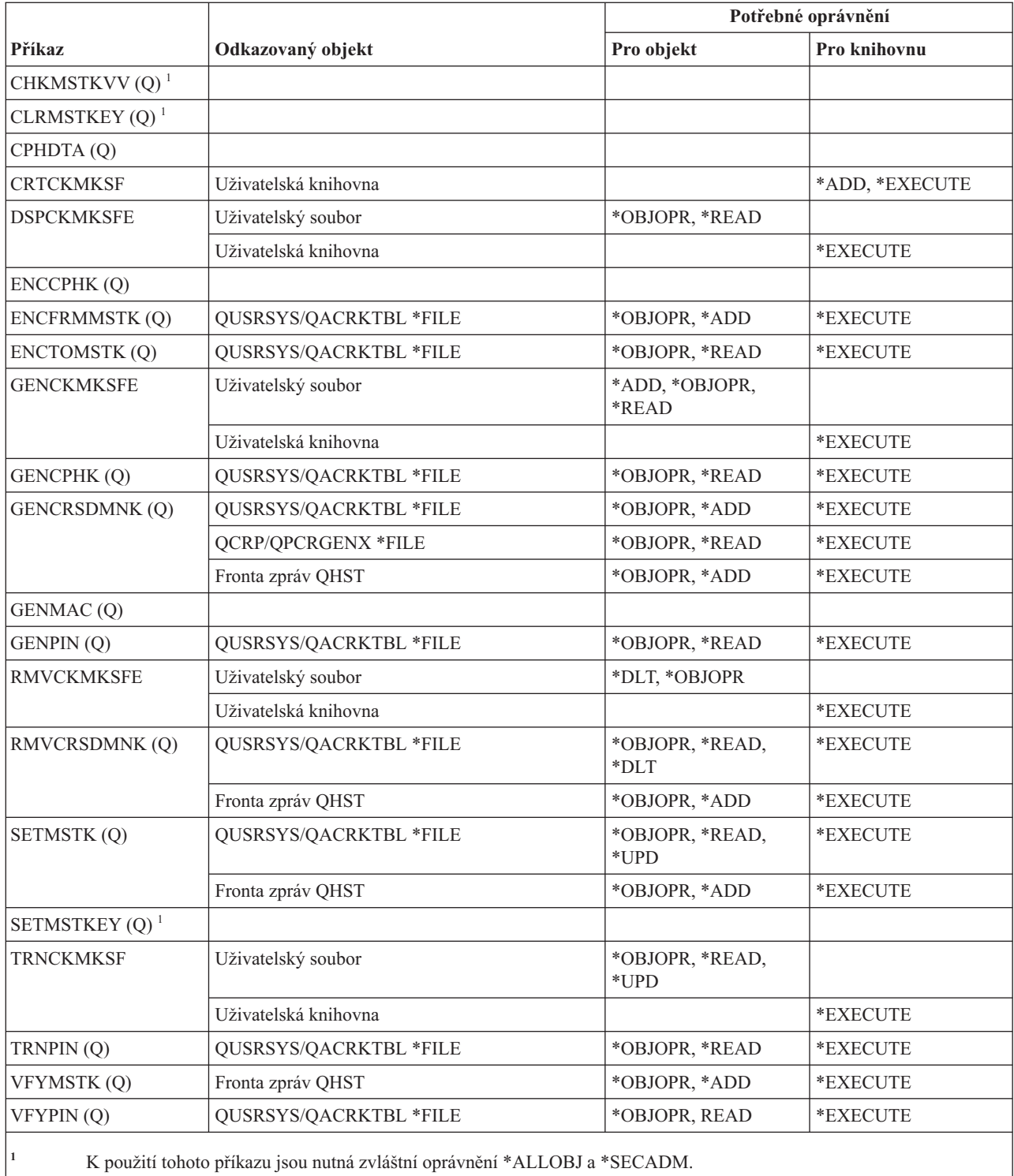

# **Příkazy pro datové oblasti**

Tato tabulka obsahuje specifická oprávnění požadovaná pro příkazy pro datové oblasti.

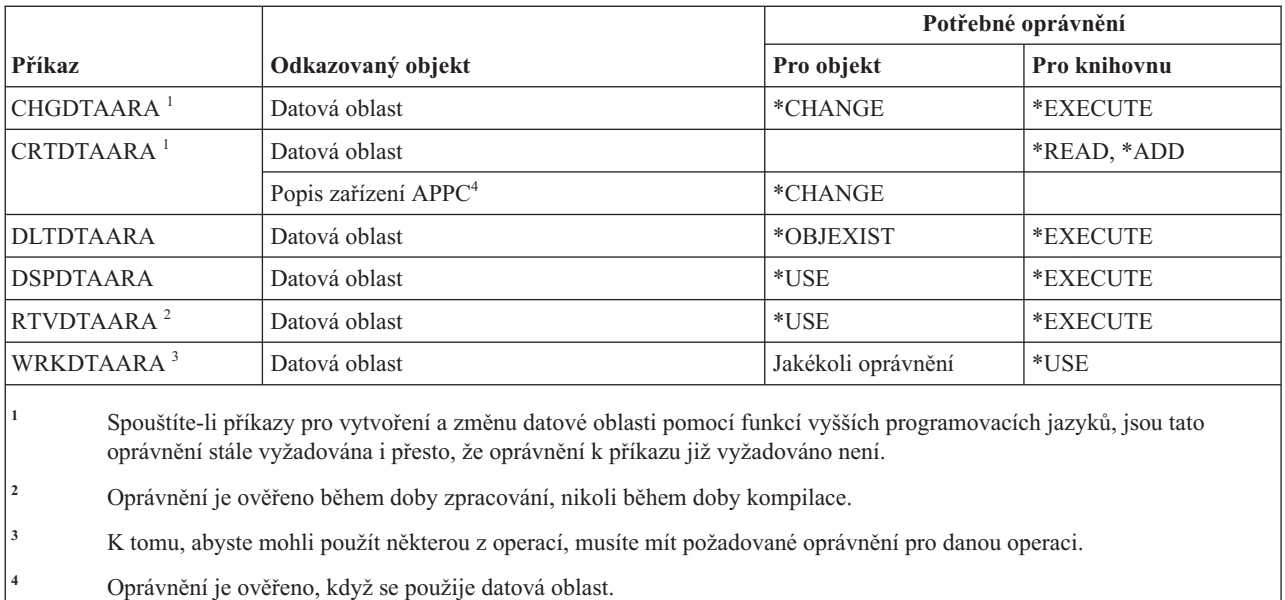

# **Příkazy pro datové fronty**

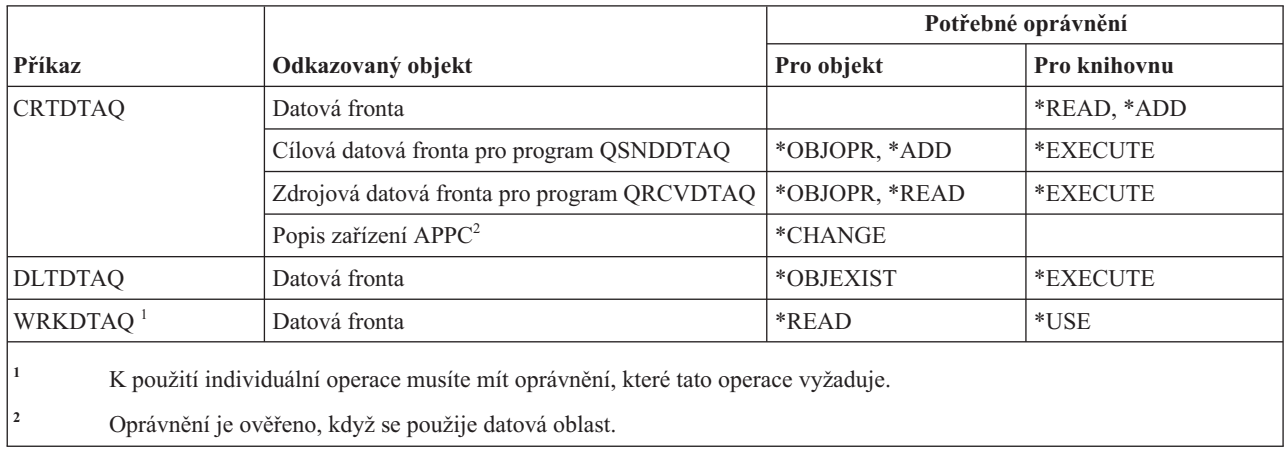

Tato tabulka obsahuje specifická oprávnění požadovaná pro příkazy pro datové fronty.

# **Příkazy pro popis zařízení**

Tato tabulka obsahuje specifická oprávnění požadovaná pro příkazy pro popis zařízení.

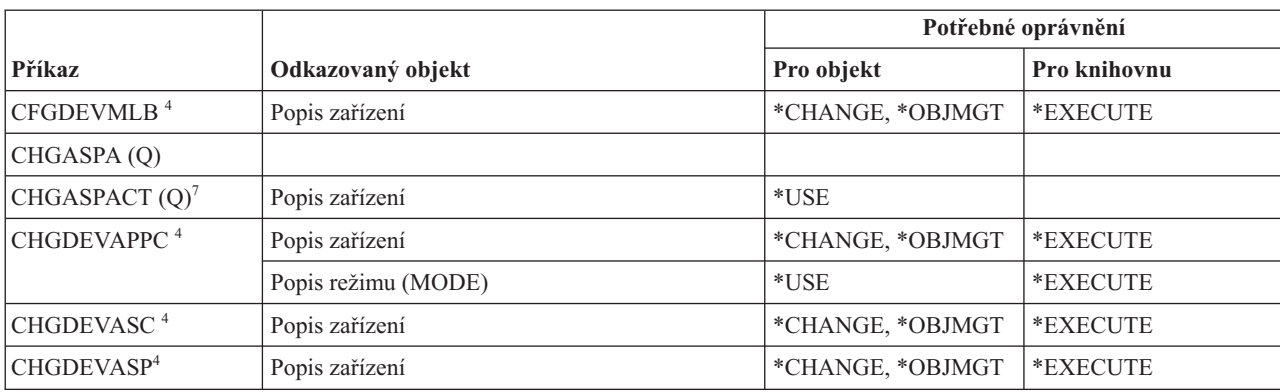

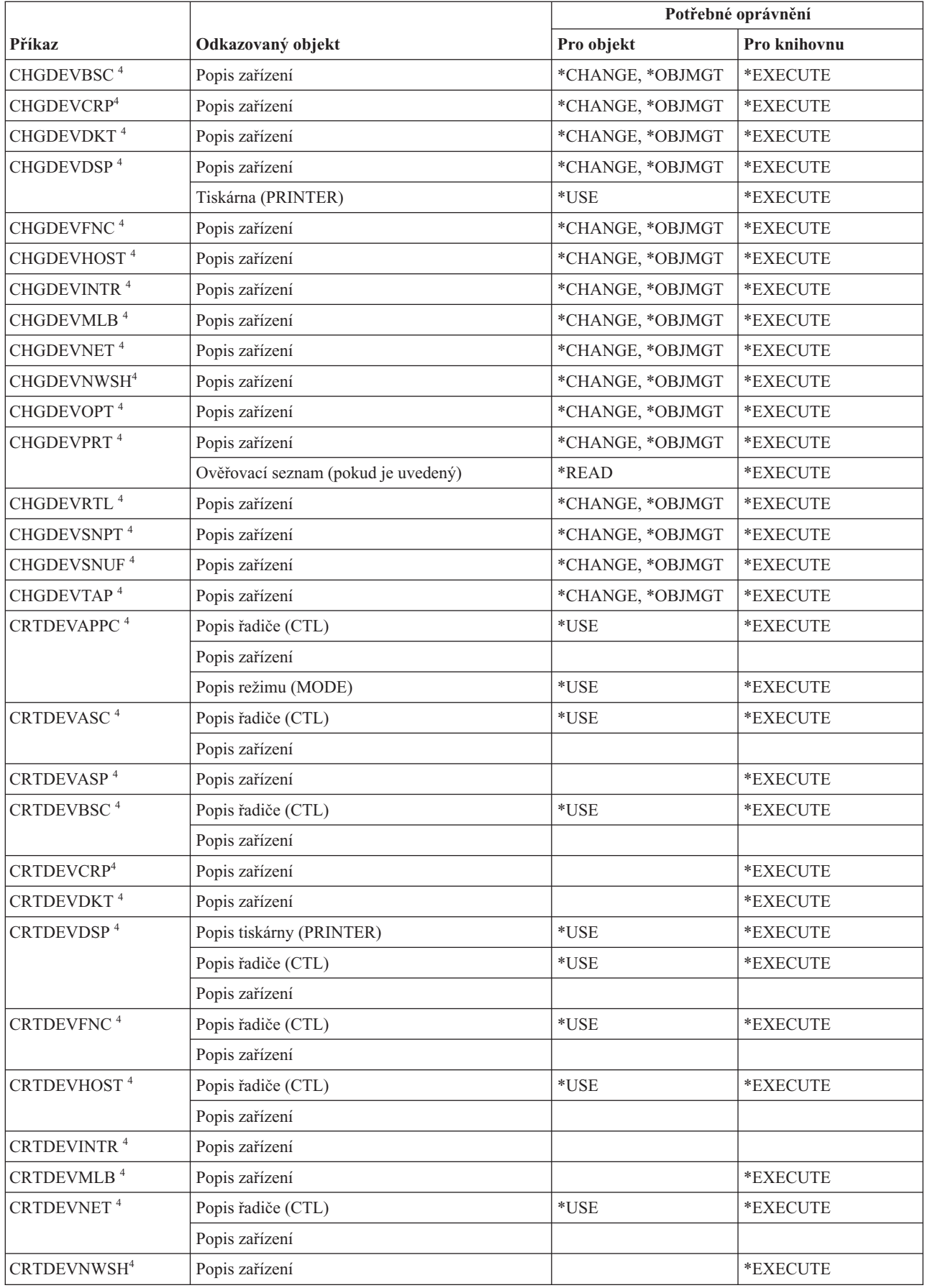

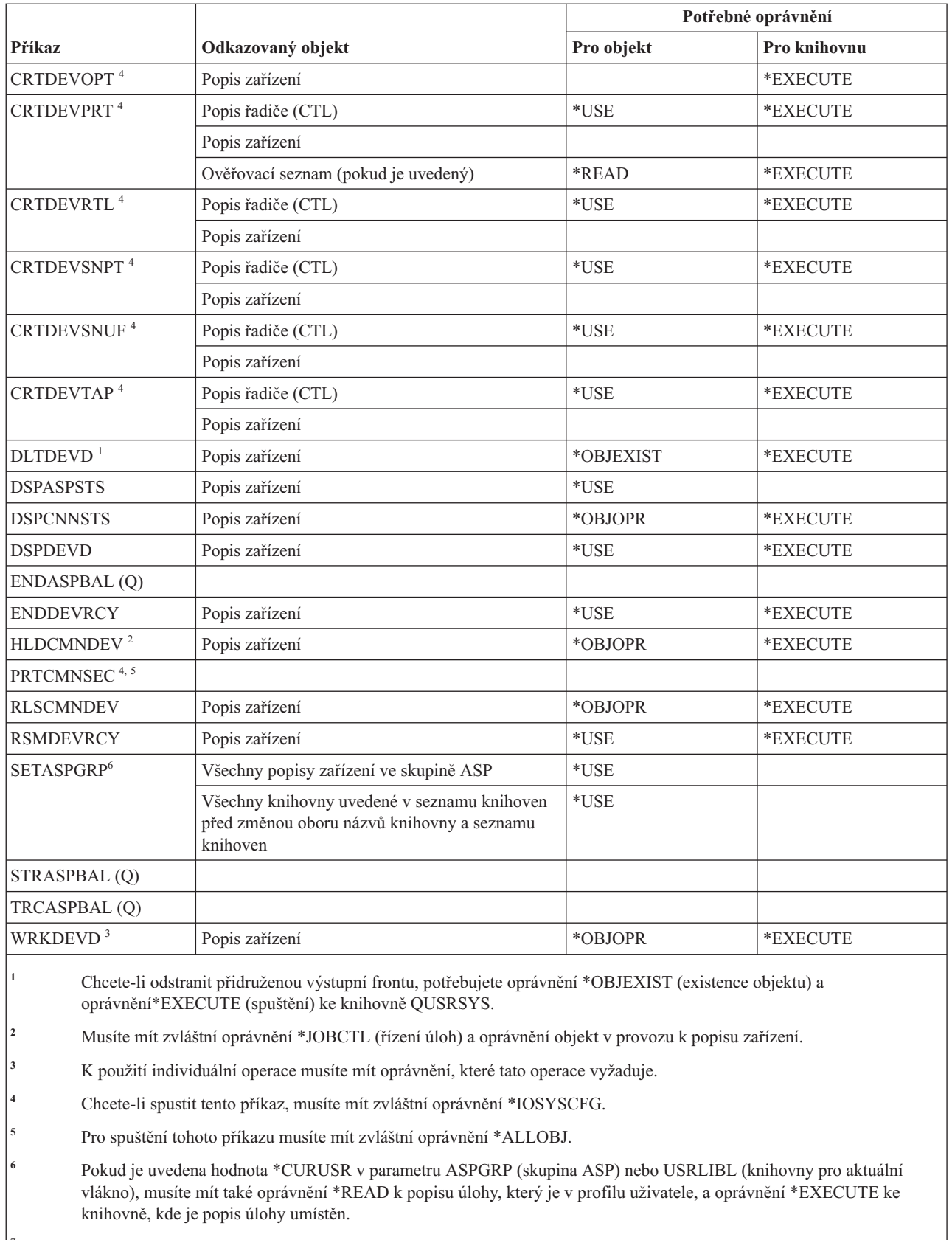

**<sup>7</sup>** Ke spuštění tohoto příkazu je nutné zvláštní oprávnění \*JOBCTL.

## **Příkazy pro emulaci zařízení**

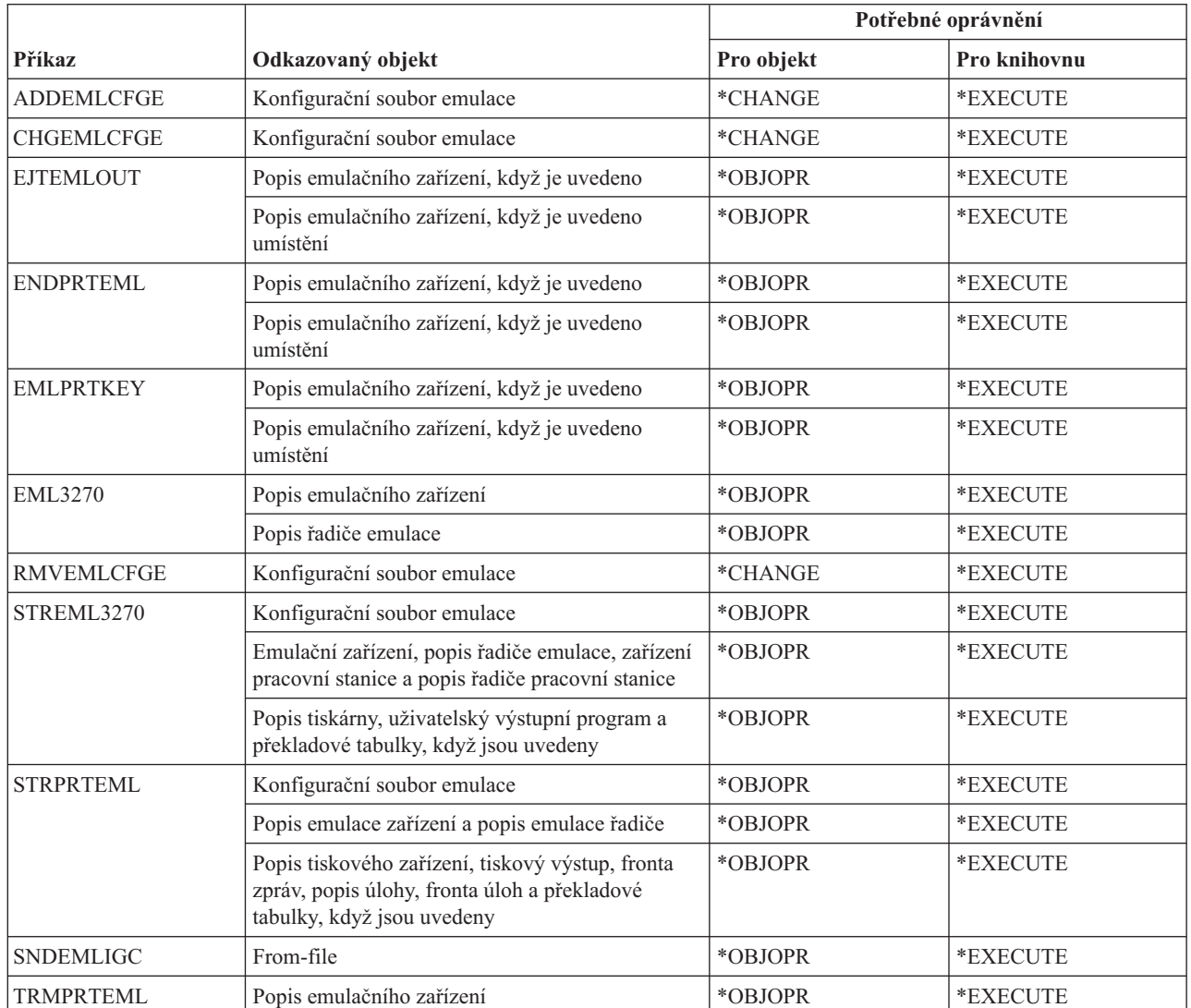

Tato tabulka obsahuje specifická oprávnění požadovaná pro příkazy pro emulaci zařízení.

### **Příkazy pro adresáře a stínování adresářů**

Tato tabulka obsahuje specifická oprávnění požadovaná pro příkazy pro adresáře a stínování adresářů.

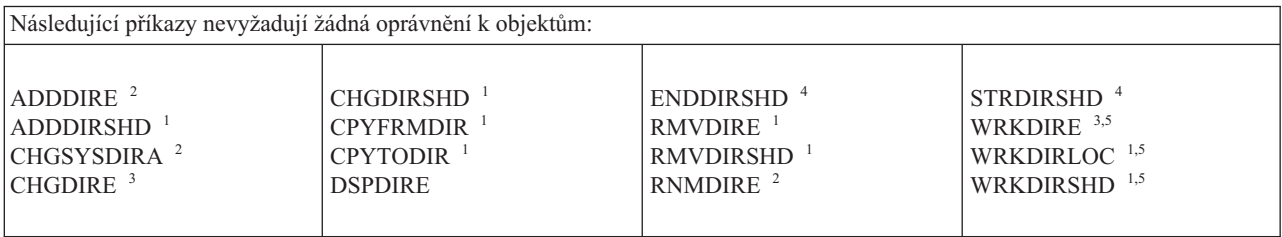

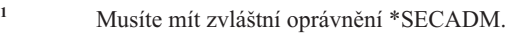

- **<sup>2</sup>** Musíte mít zvláštní oprávnění \*SECADM nebo \*ALLOBJ.
- **<sup>3</sup>** Uživatel se zvláštním oprávněním \*SECADM může pracovat se všemi záznamy adresáře. Uživatelé bez zvláštního oprávnění \*SECADM mohou pracovat pouze se svými vlastními záznamy.
- **<sup>4</sup>** Musíte mít zvláštní oprávnění \*JOBCTL.
	- **<sup>5</sup>** K tomu, abyste mohli použít některou z operací, musíte mít požadované oprávnění pro danou operaci.

#### **Příkazy pro adresářový server**

Tato tabulka obsahuje specifická oprávnění požadovaná pro příkazy pro adresářový server.

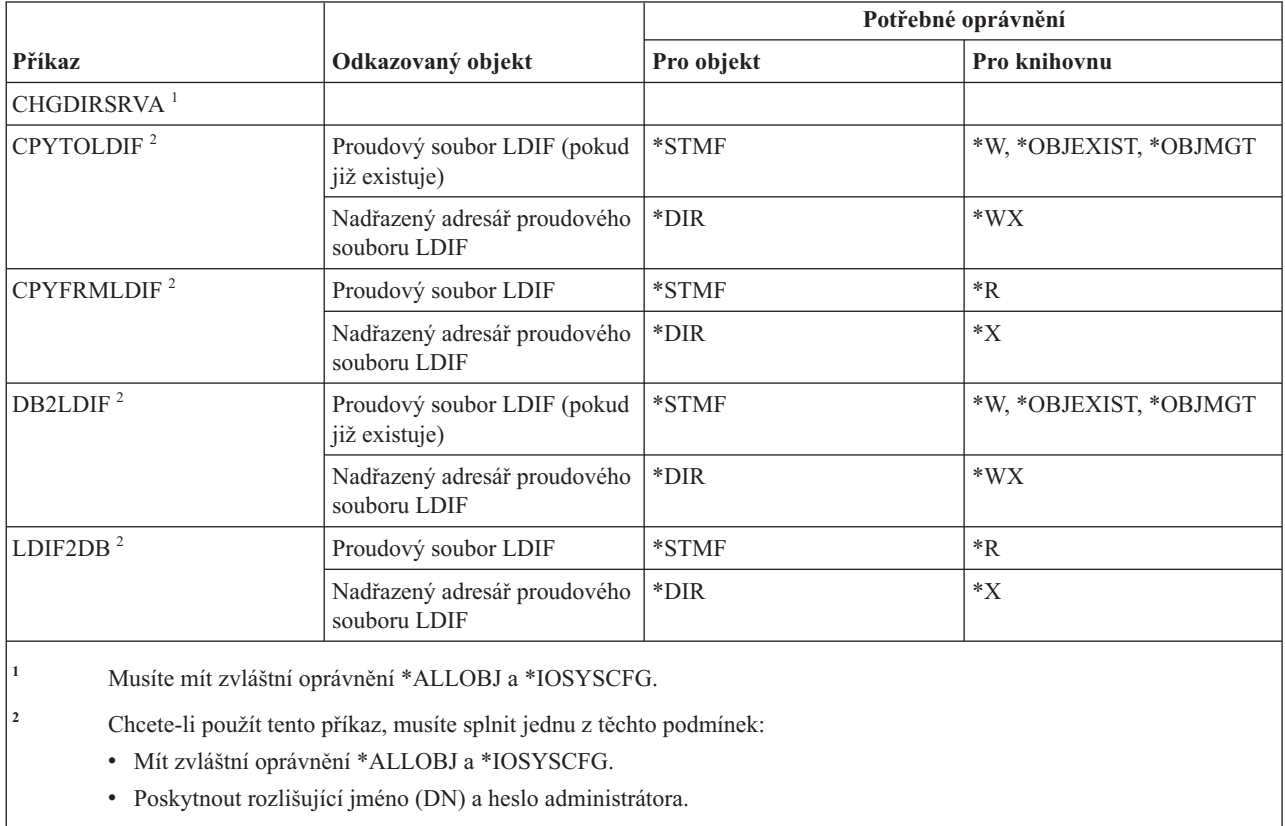

v Být administrátorem adresářového serveru.

#### **Příkazy pro práci s disky**

Tato tabulka obsahuje specifická oprávnění požadovaná pro příkazy pro práci s disky.

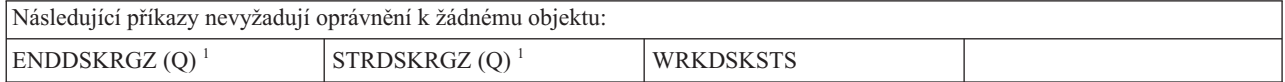

**<sup>1</sup>** K tomu, abyste mohli použít tento příkaz, musíte mít zvláštní oprávnění \*ALLOBJ.

#### **Příkazy pro přímý průchod na obrazovkovou stanici**

Tato tabulka obsahuje specifická oprávnění požadovaná pro příkazy pro přímý průchod na obrazovkovou stanici.

Příkazy označené (Q) se dodávají s veřejným oprávněním \*EXCLUDE. V tématu Dodatek C, "Příkazy [dodávané](#page-332-0) s veřejným oprávněním [\\*EXCLUDE",](#page-332-0) na stránce 319 je uvedeno, které uživatelské profily dodané IBM jsou oprávněny používat tyto příkazy. Správce systému může udělit ostatním uživatelům oprávnění \*USE.

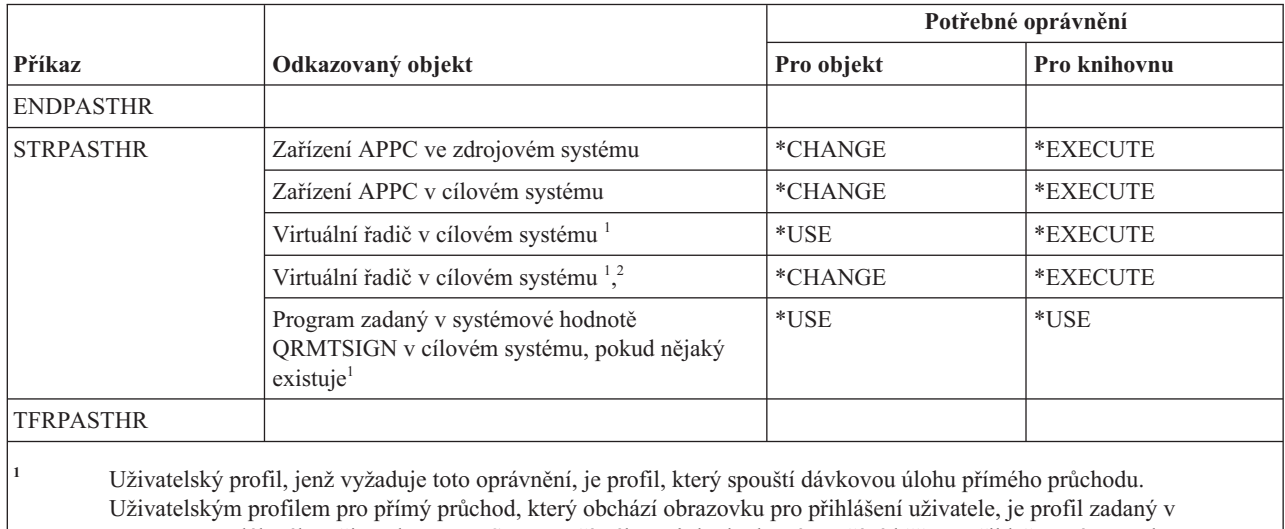

parametru vzdáleného uživatele RMTUSER. U přímého průchodu, který používá běžnou přihlašovací proceduru (RMTUSER(\* NONE)), je uživatelem předvolený uživatelský profil zadaný v záznamu komunikace subsystému, jenž obsluhuje požadavky na přímý průchod. Obvykle je to QUSER.

<sup>2</sup> Pokud je přímý průchod průchodem, jenž používá obvyklou přihlašovací proceduru, musí mít uživatelský profil zadaný na obrazovce pro přihlášení v cílovém systému oprávnění k tomuto objektu.

#### **Příkazy pro distribuci**

Tato tabulka obsahuje specifická oprávnění požadovaná pro příkazy pro distribuci.

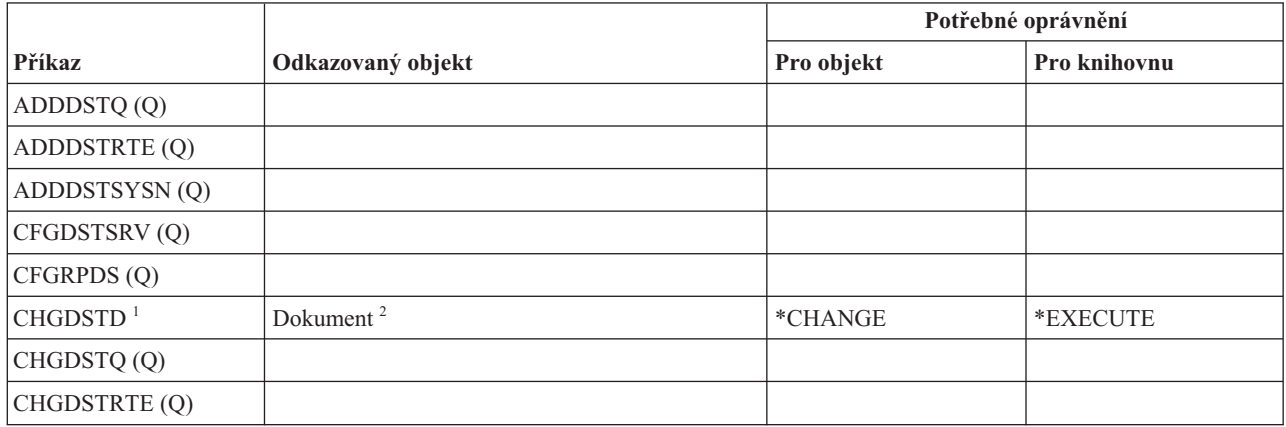

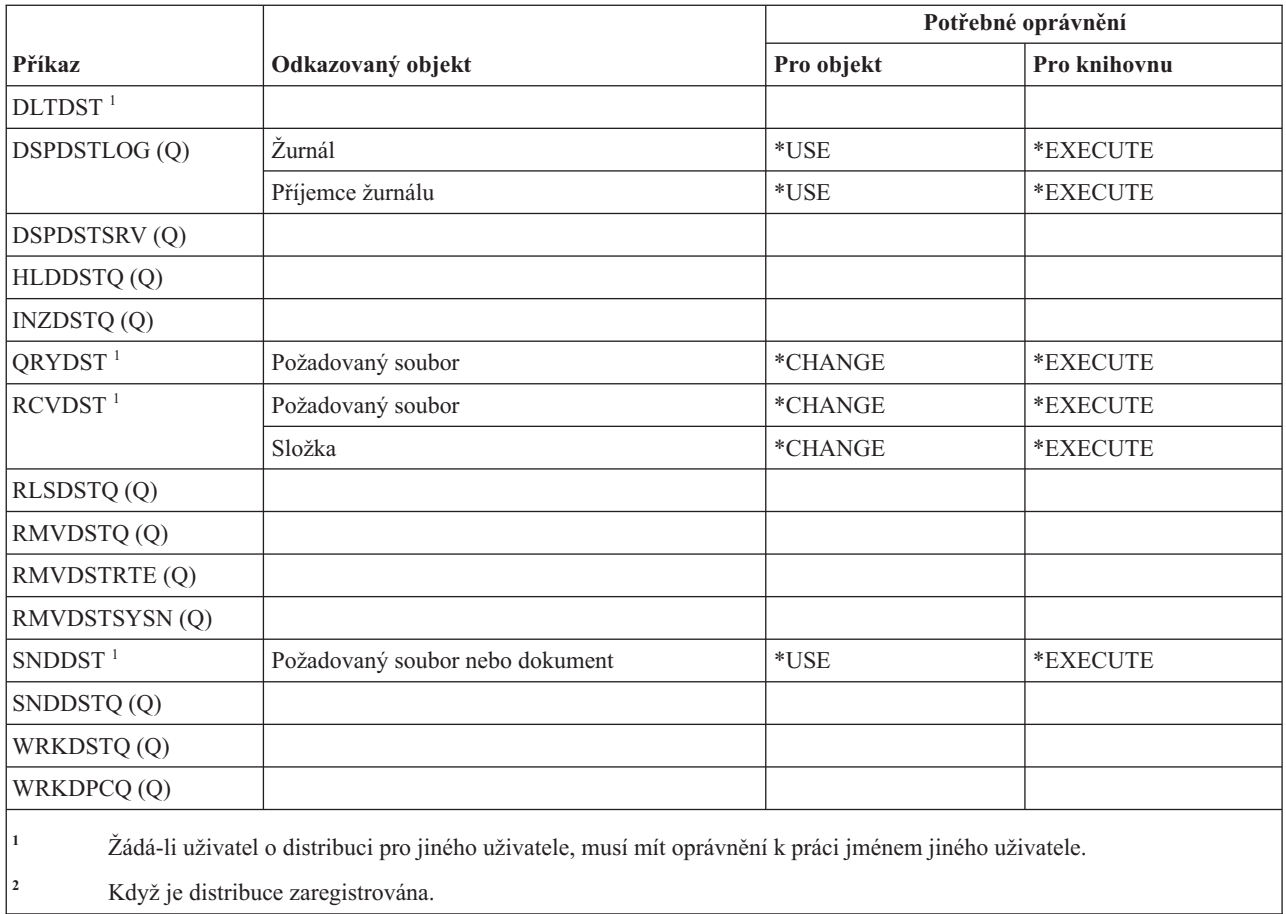

# **Příkazy pro práci s rozdělovníky**

Ē

Tato tabulka obsahuje specifická oprávnění požadovaná pro příkazy pro práci s rozdělovníky.

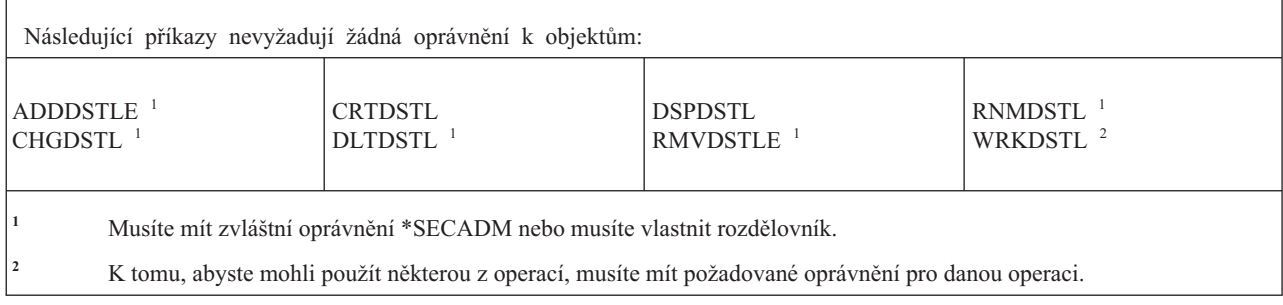

# **Příkazy pro objekty knihovny dokumentů**

Tato tabulka obsahuje specifická oprávnění požadovaná pro příkazy pro objekty knihovny dokumentů.

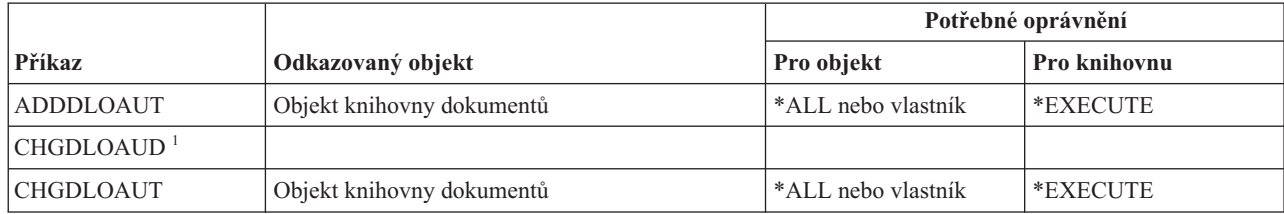

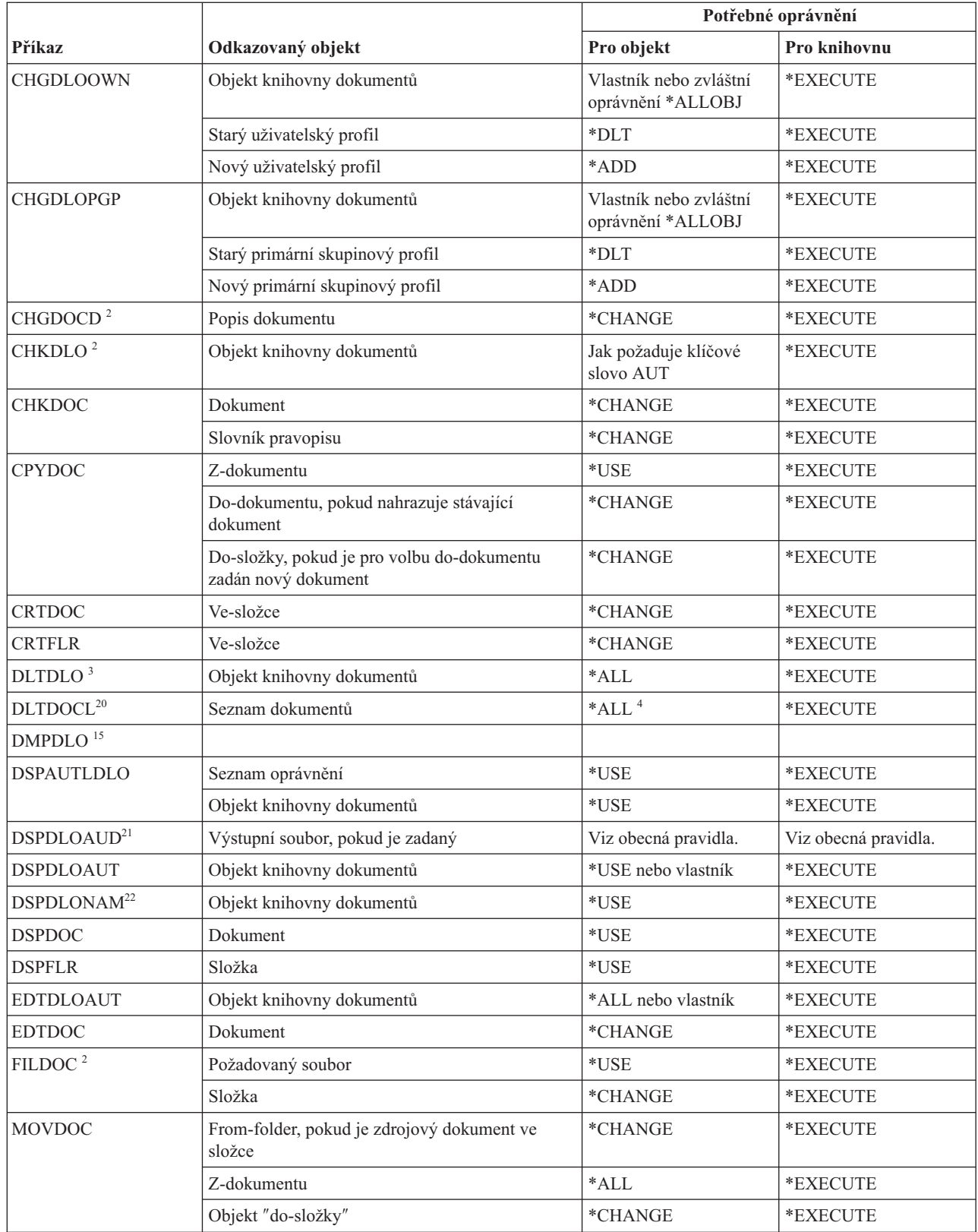

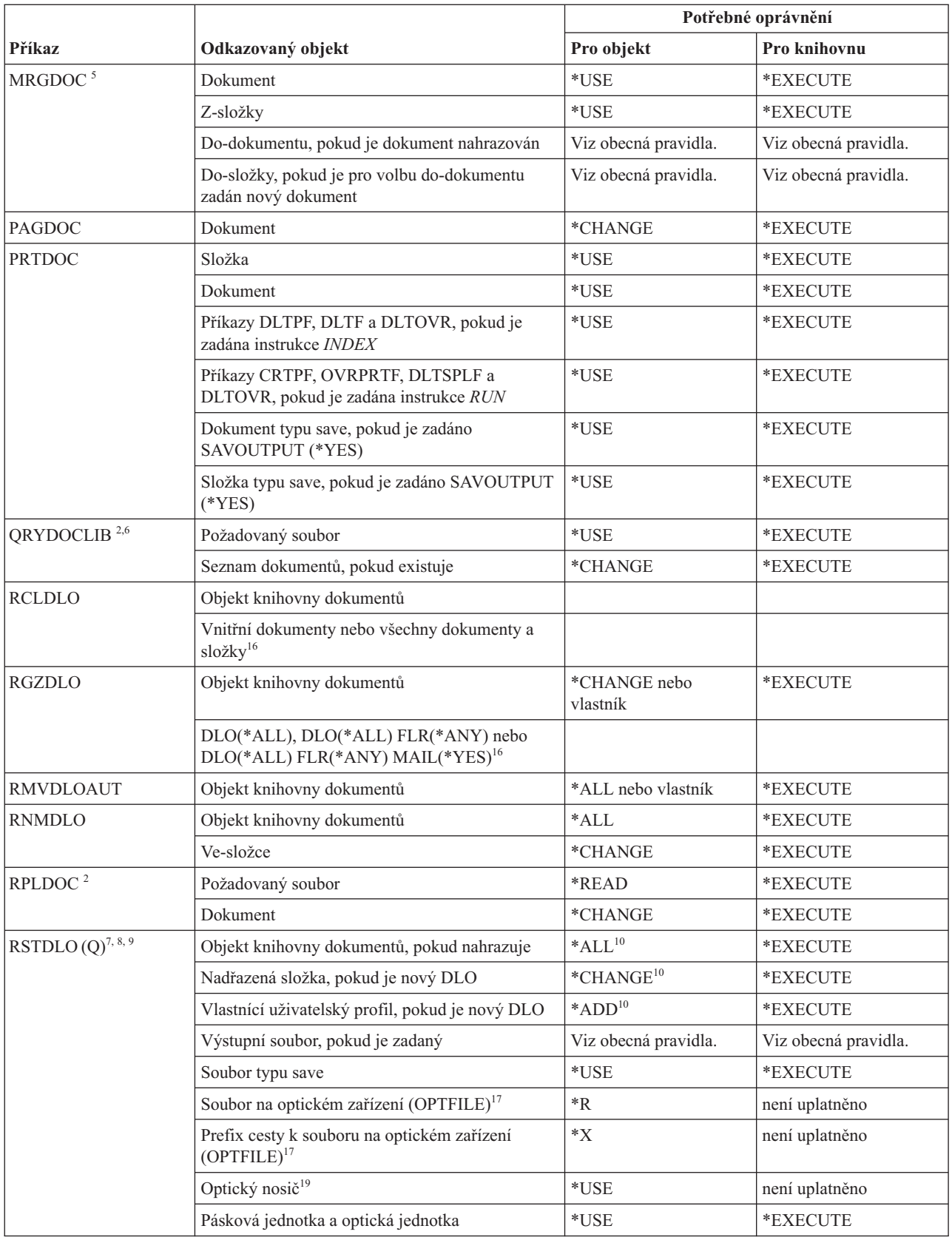

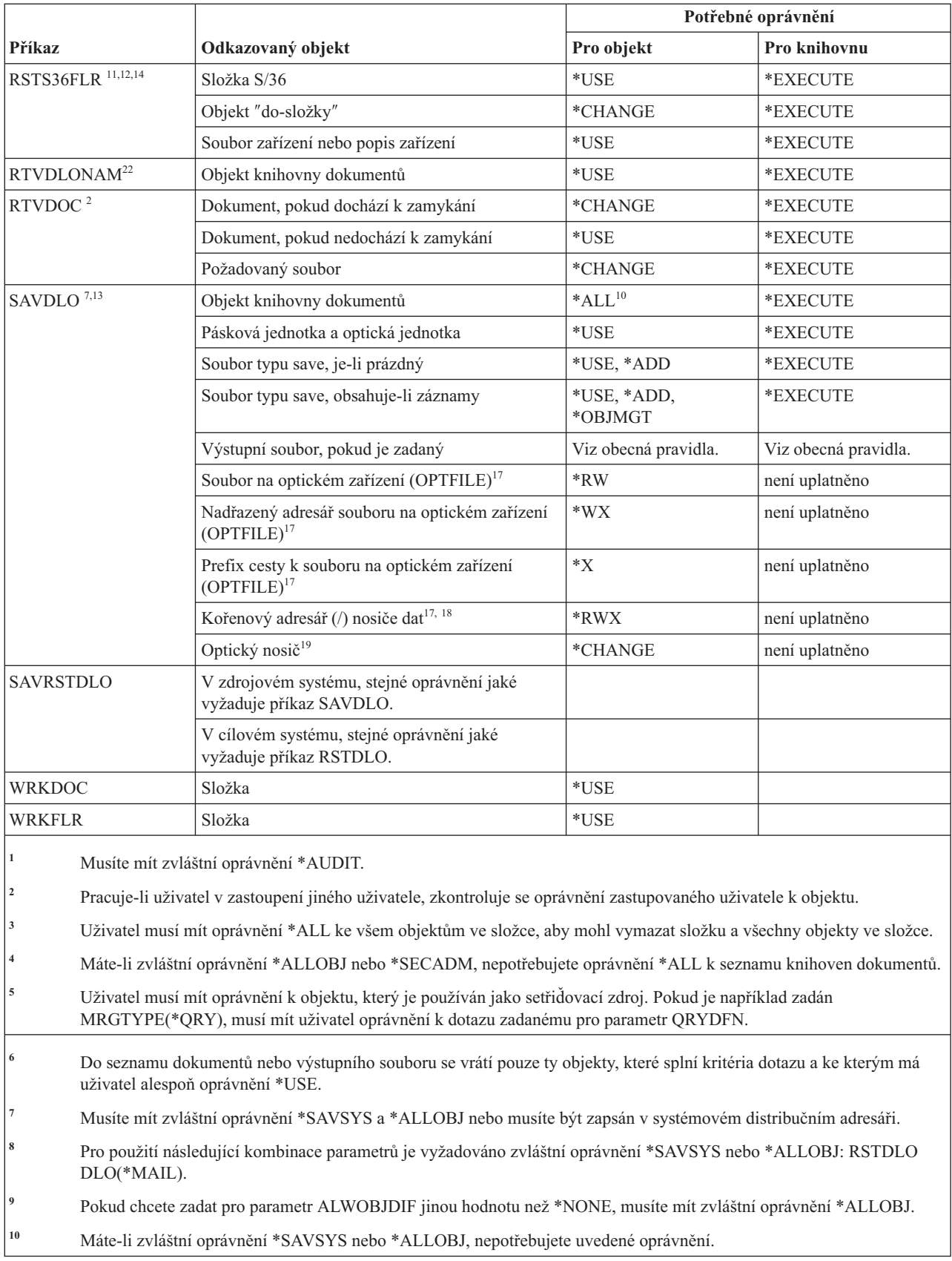

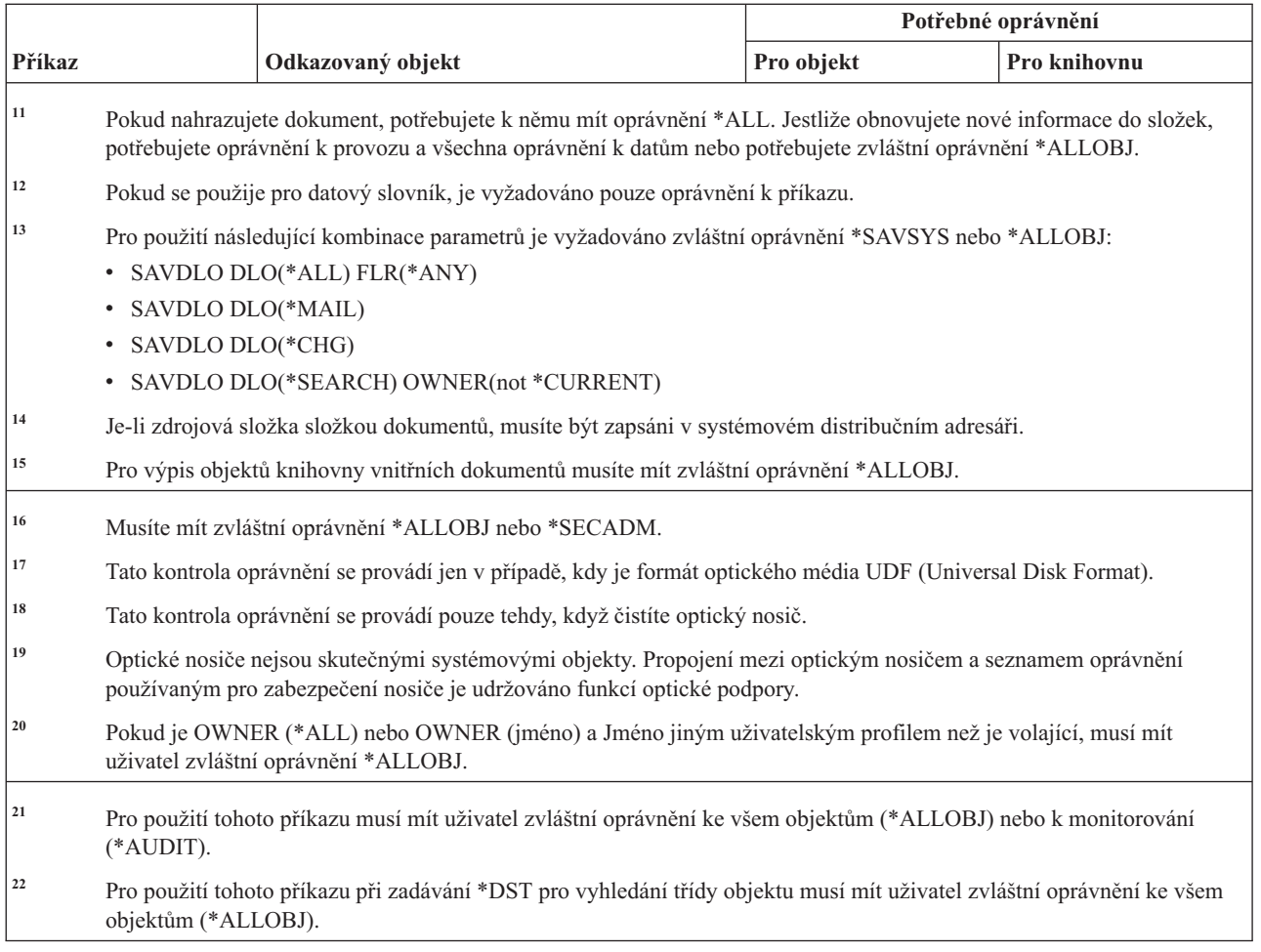

# **Příkazy DNS (Domain Name System)**

Tato tabulka obsahuje specifická oprávnění požadovaná pro příkazy DNS (Domain Name System).

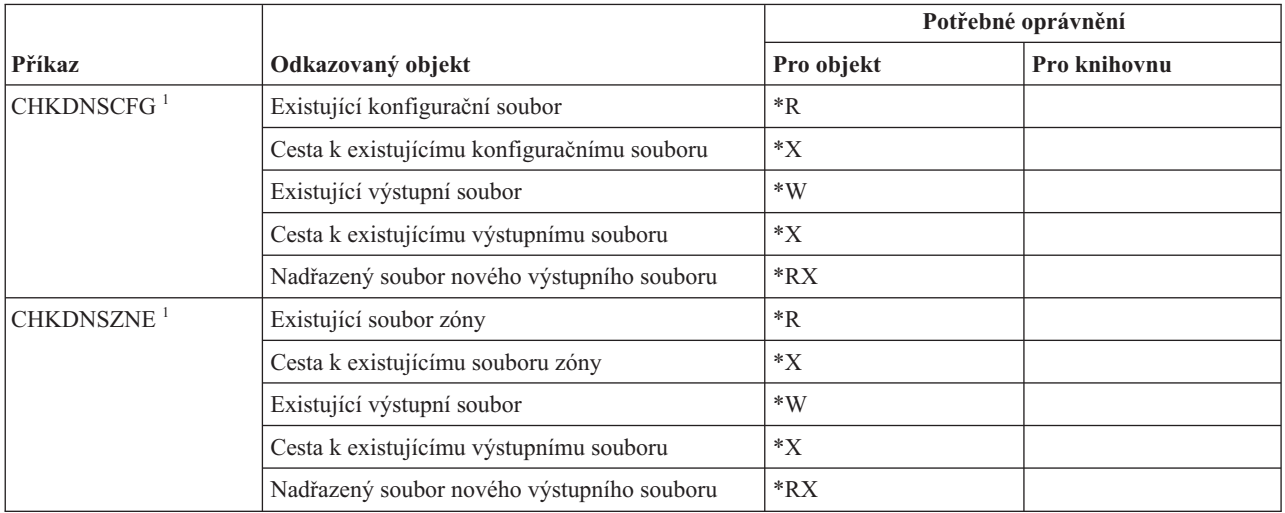

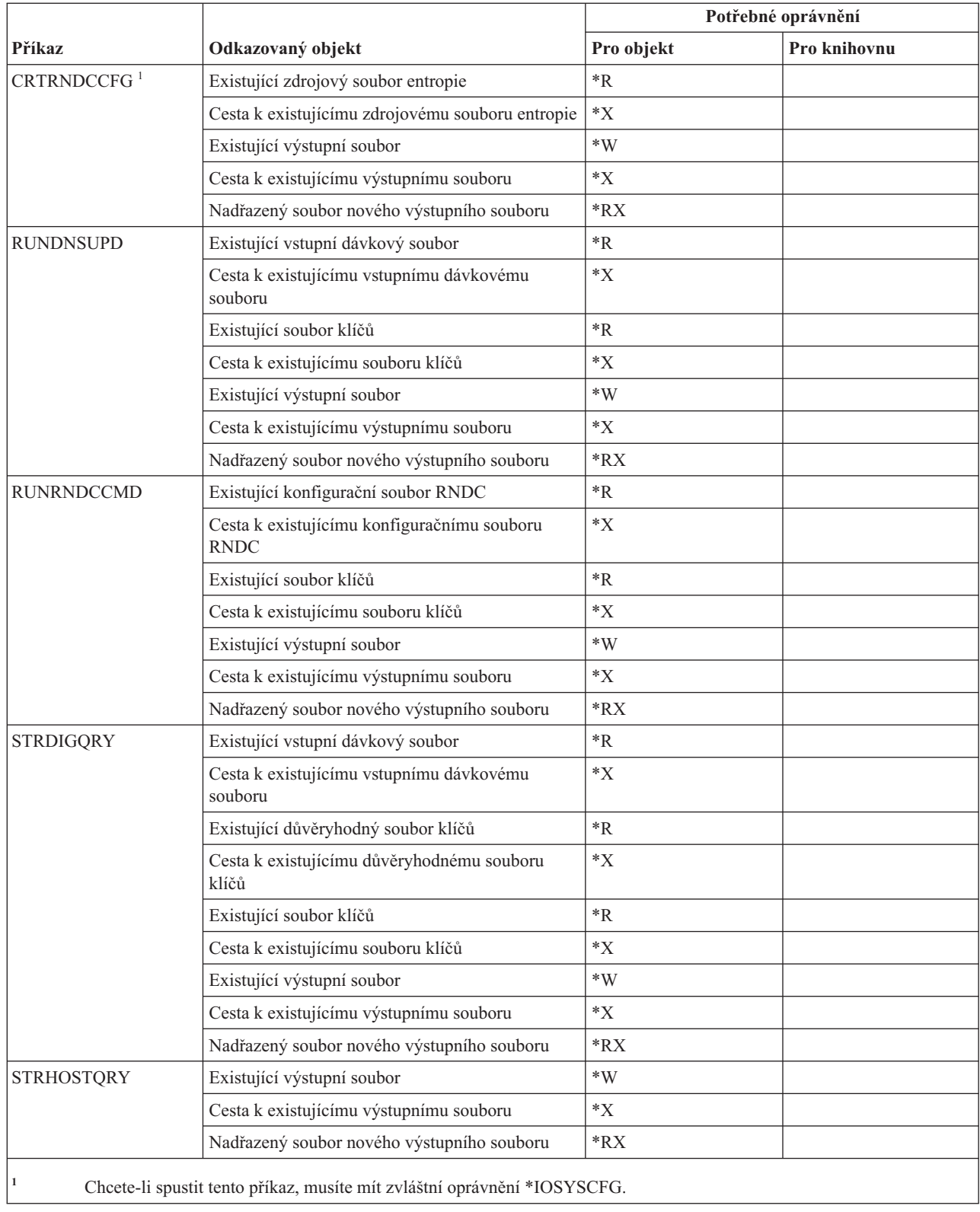

# **Příkazy pro dvoubajtovou znakovou sadu**

Tato tabulka obsahuje specifická oprávnění požadovaná pro příkazy pro dvoubajtovou znakovou sadu

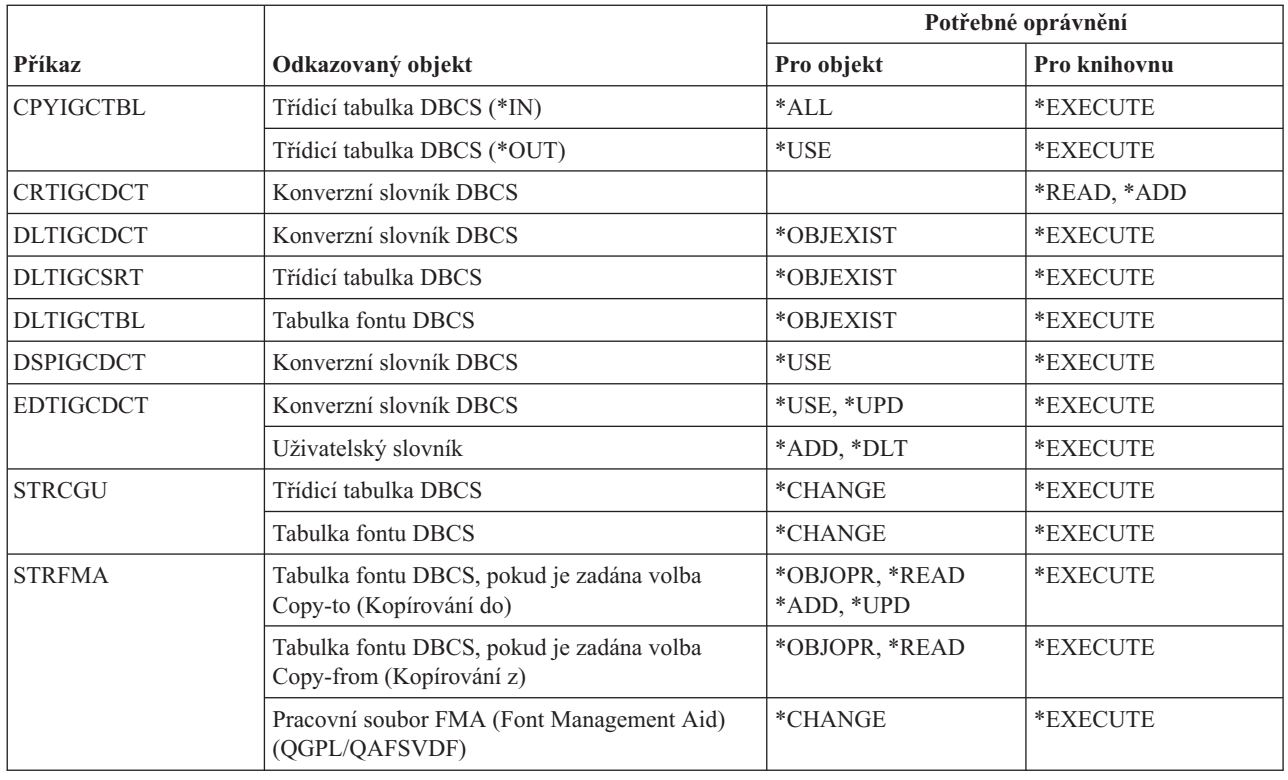

### **Příkazy pro editovací popis**

Tato tabulka obsahuje specifická oprávnění požadovaná pro příkazy pro editovací popis.

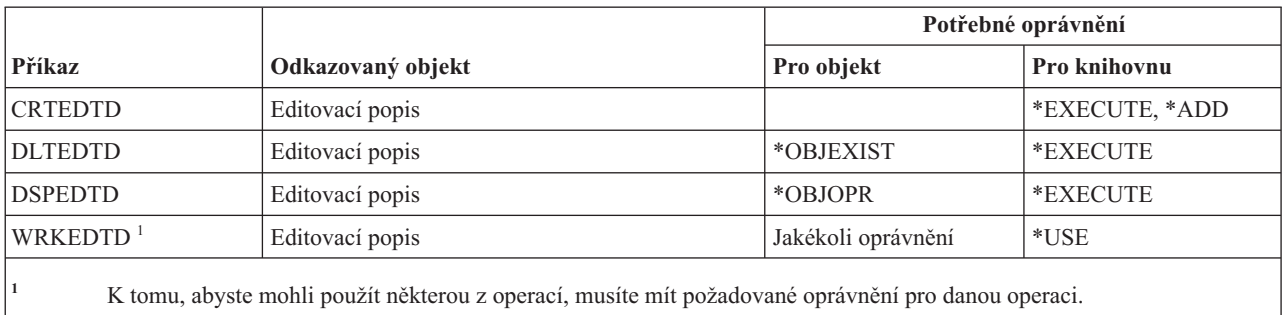

### **Příkazy pro proměnné prostředí**

Tato tabulka obsahuje specifická oprávnění požadovaná pro příkazy pro proměnné prostředí.

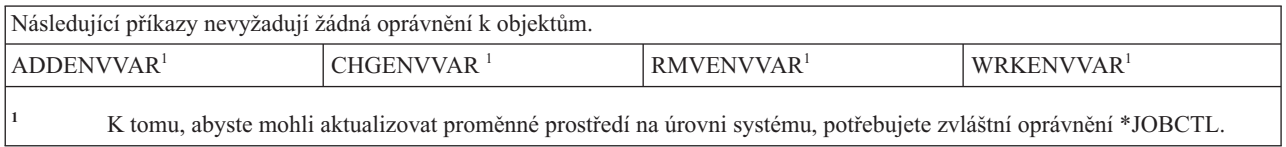

# **Příkazy pro rozšířenou konfiguraci bezdrátové sítě LAN**

Tato tabulka obsahuje specifická oprávnění požadovaná pro příkazy pro rozšířenou konfiguraci bezdrátové sítě LAN.

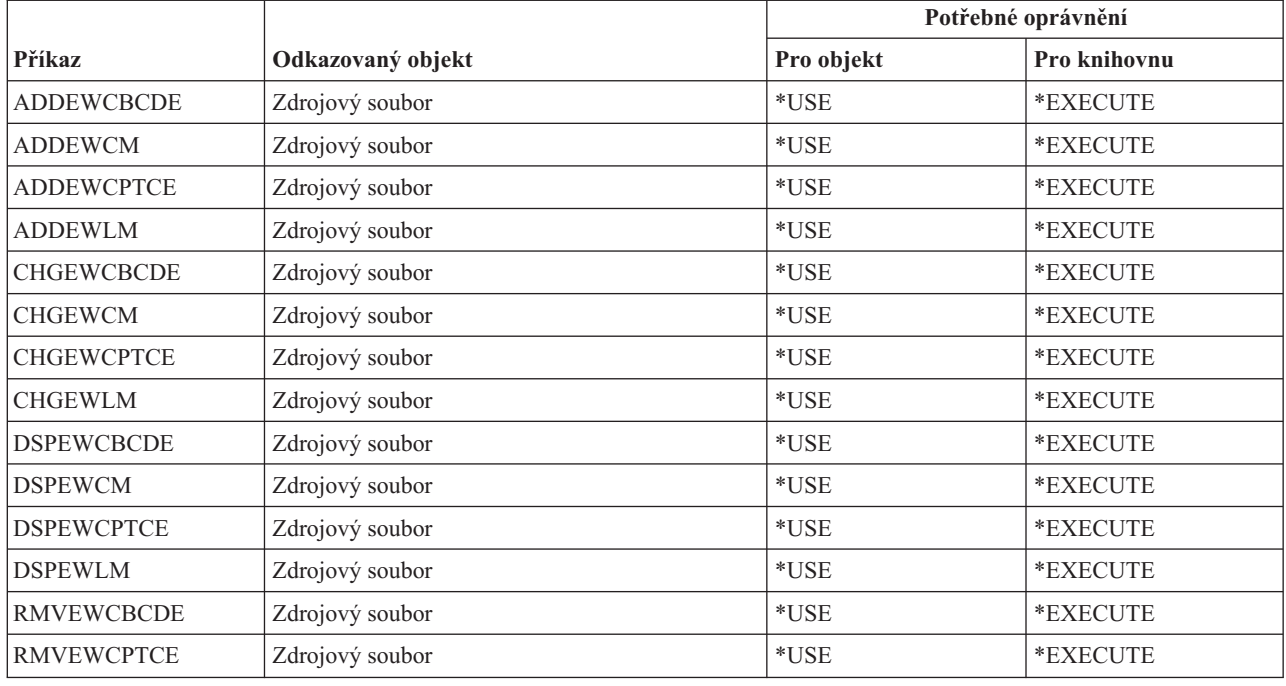

### **Příkazy pro soubory**

Tato tabulka obsahuje specifická oprávnění požadovaná pro příkazy pro soubory.

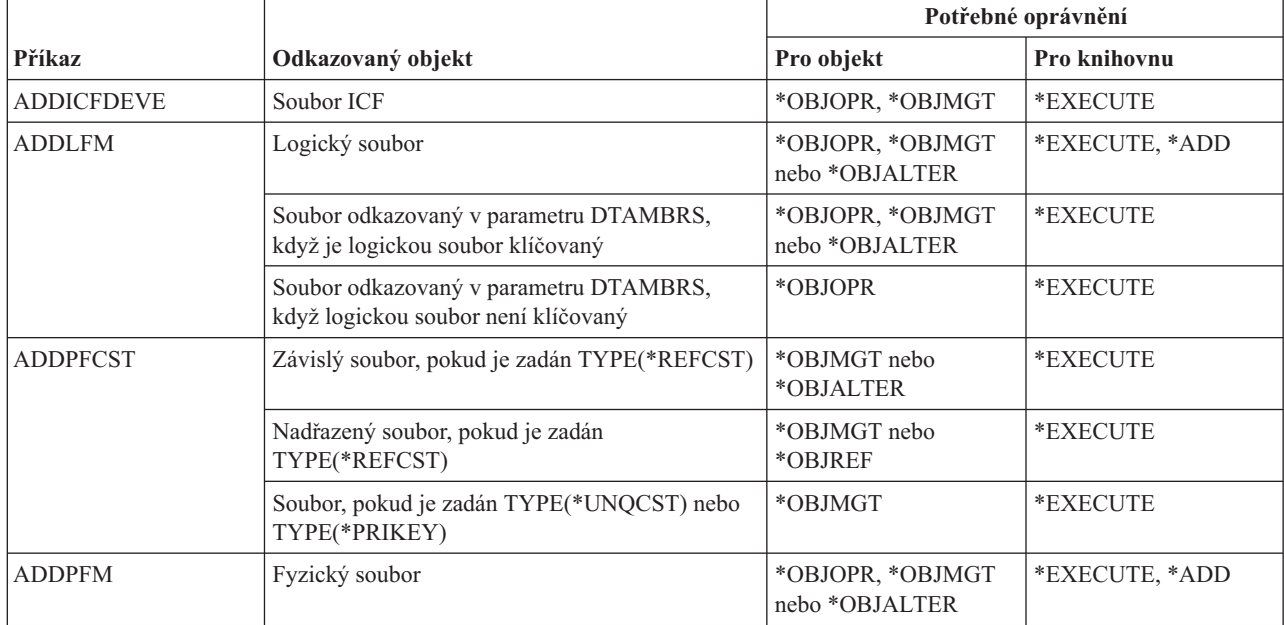

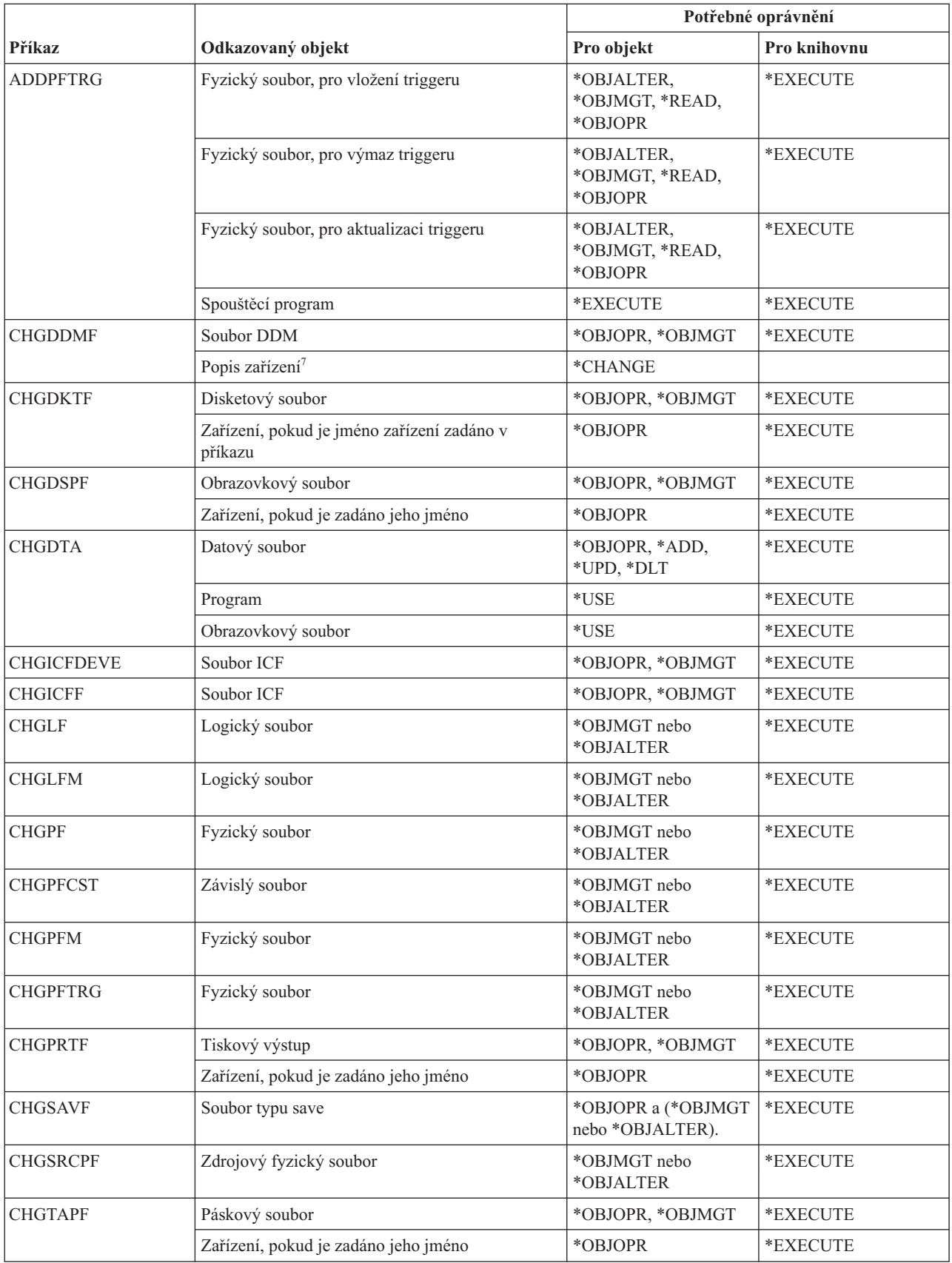

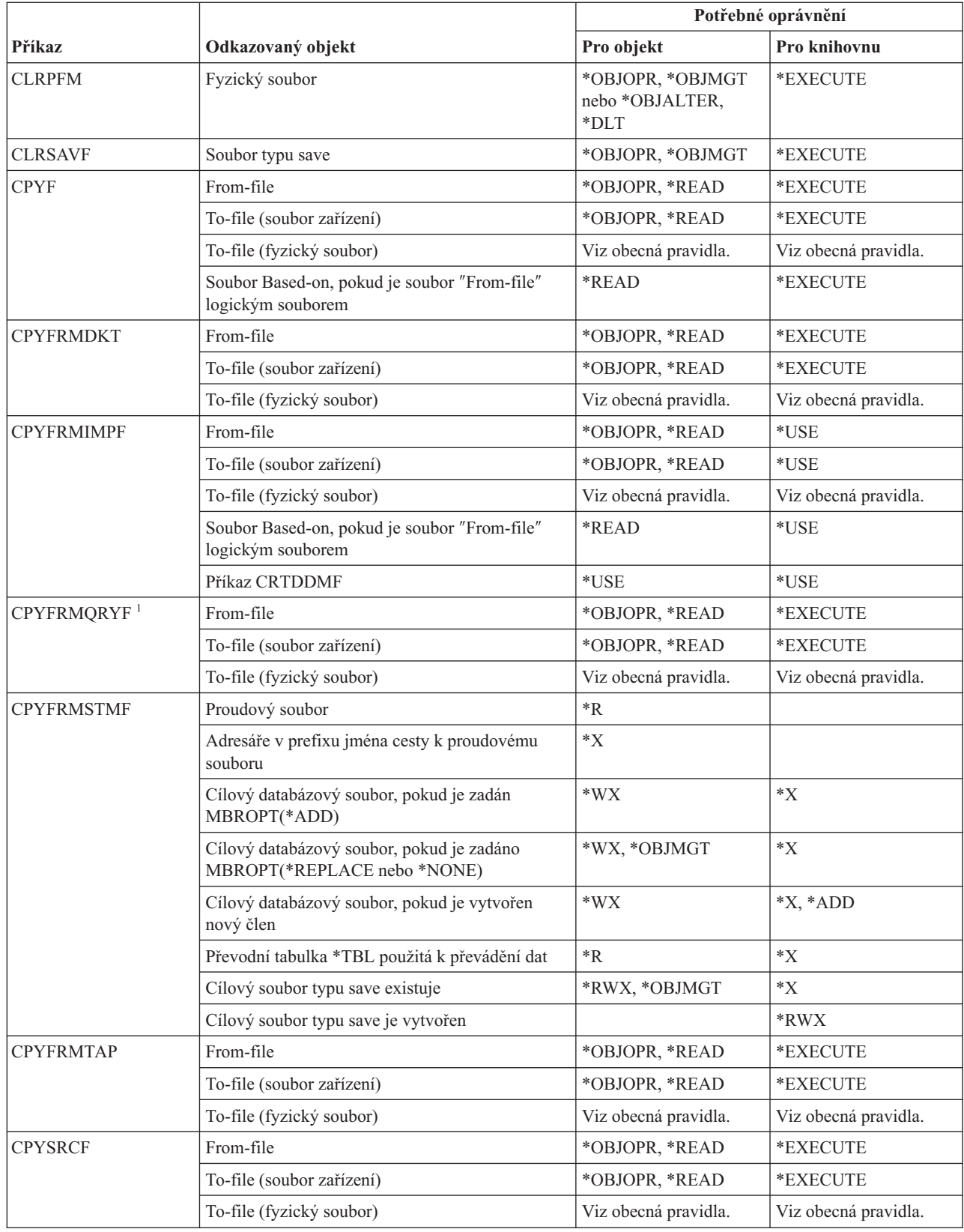

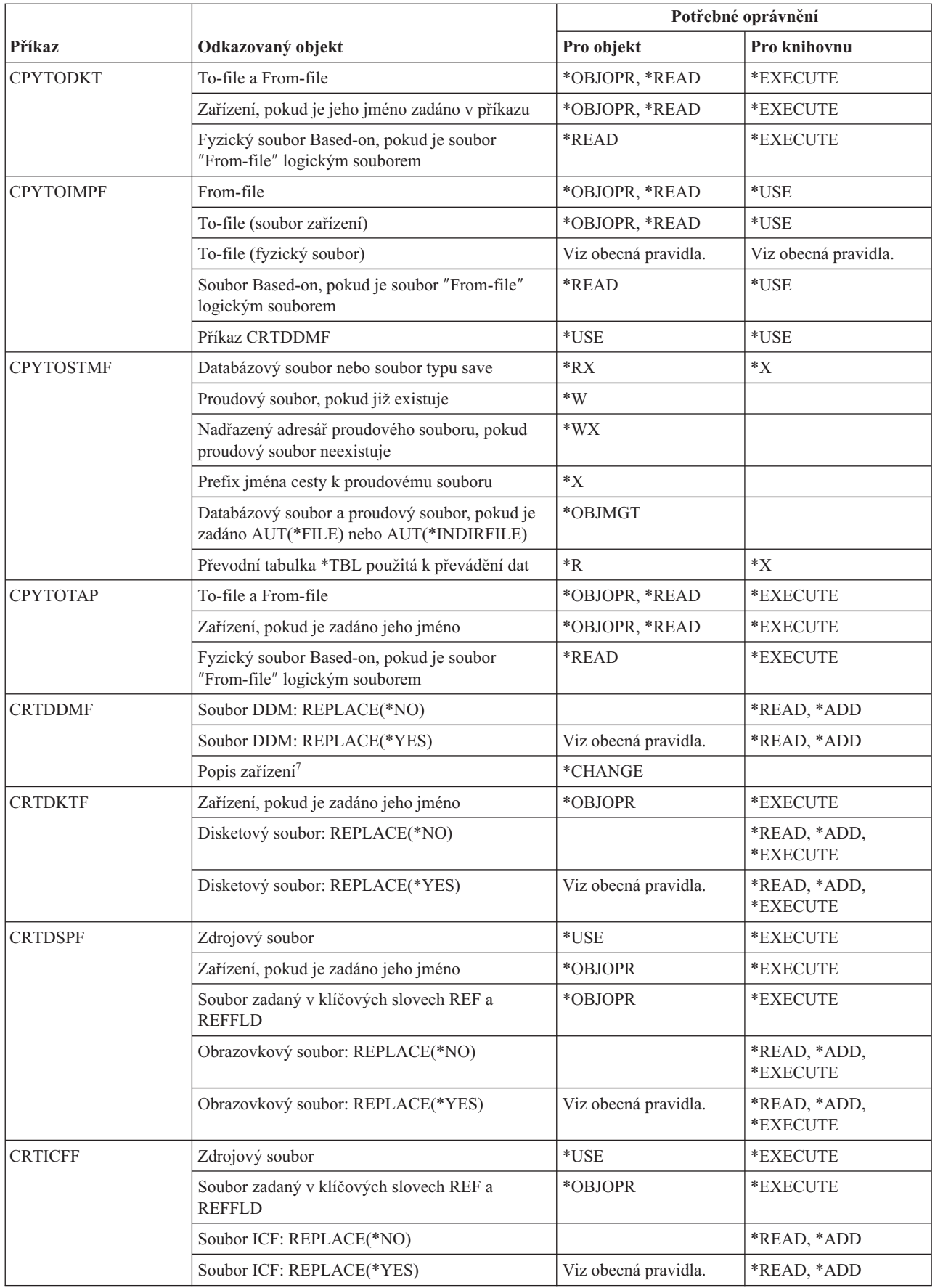

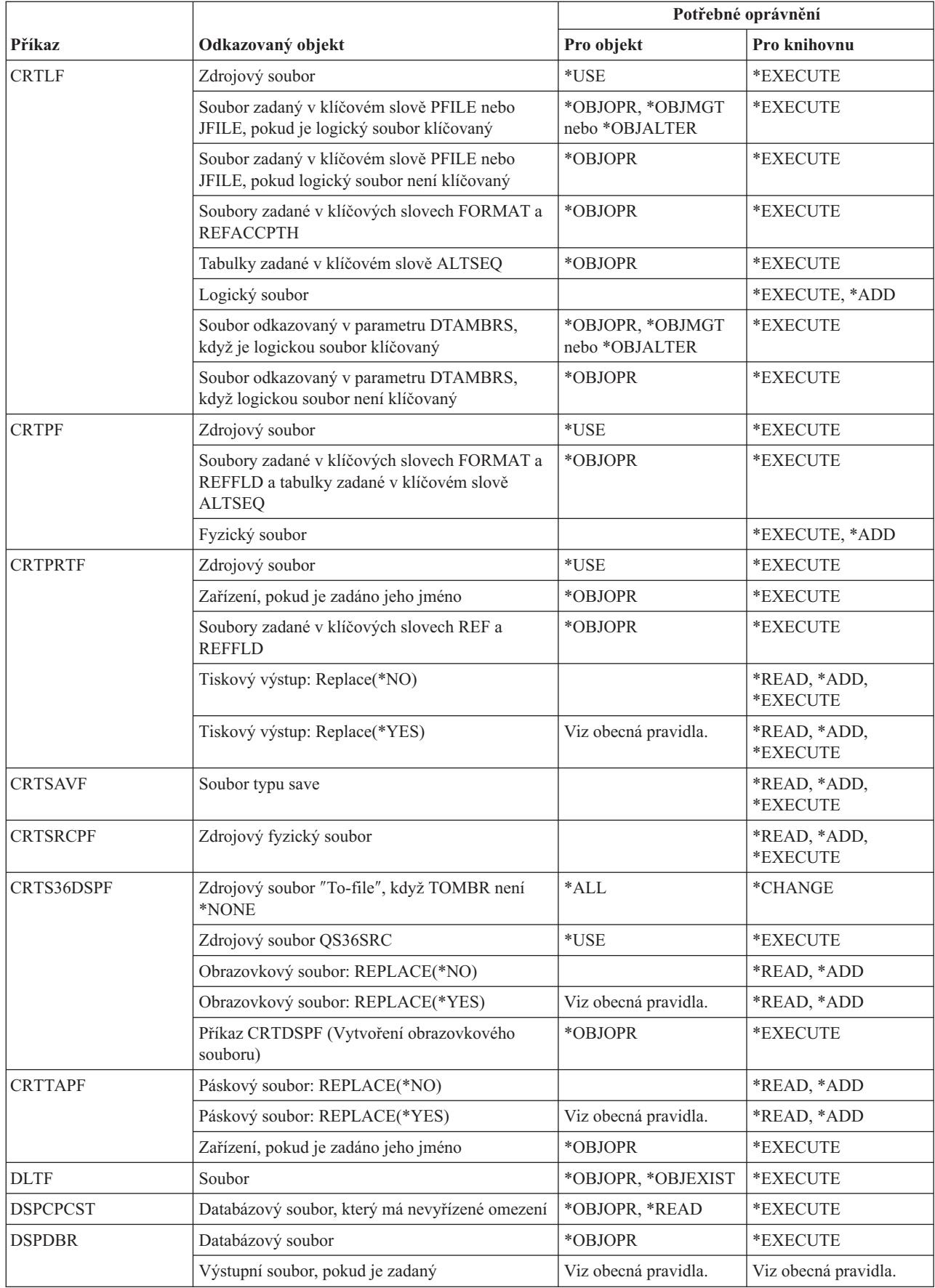

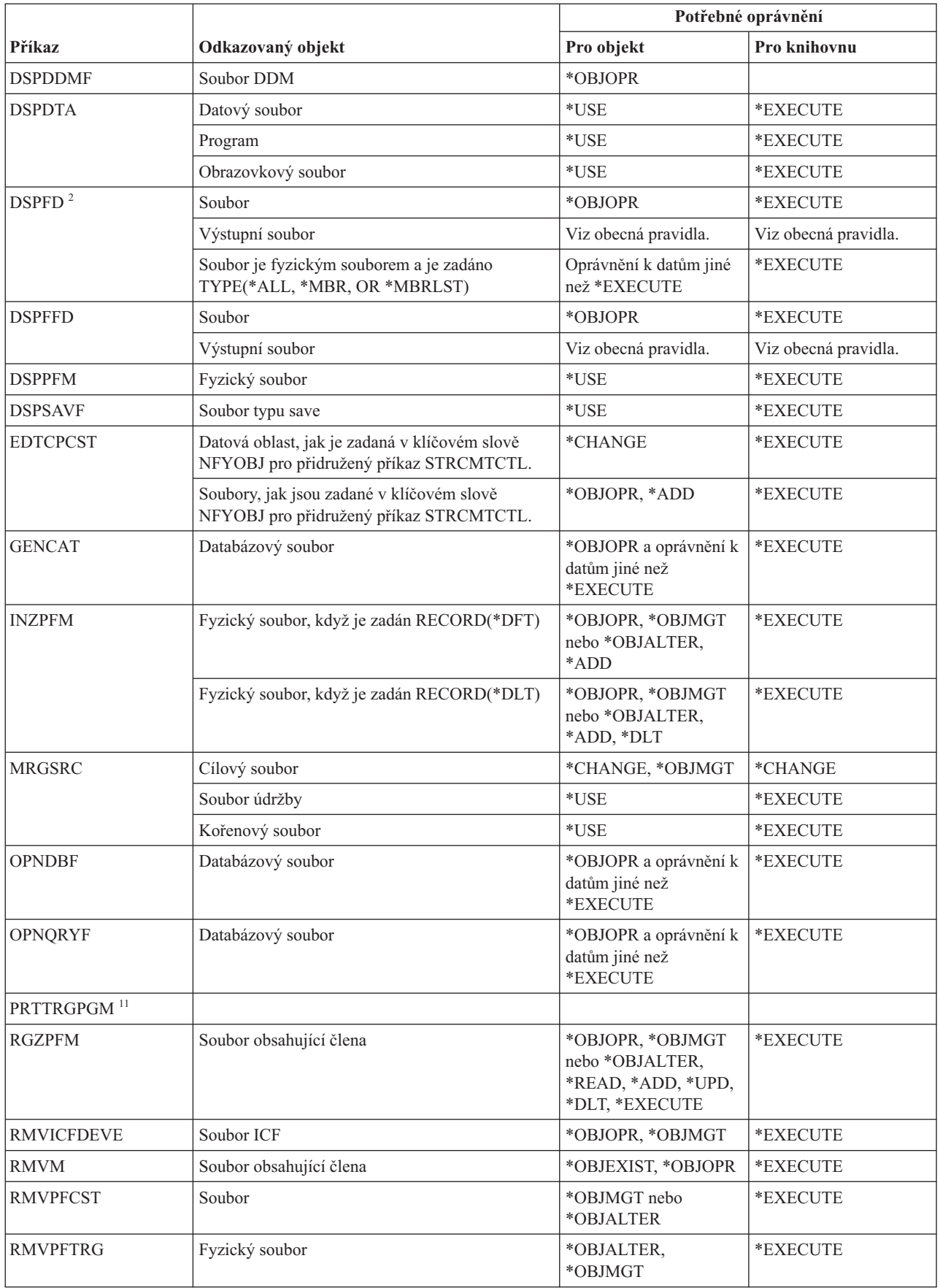

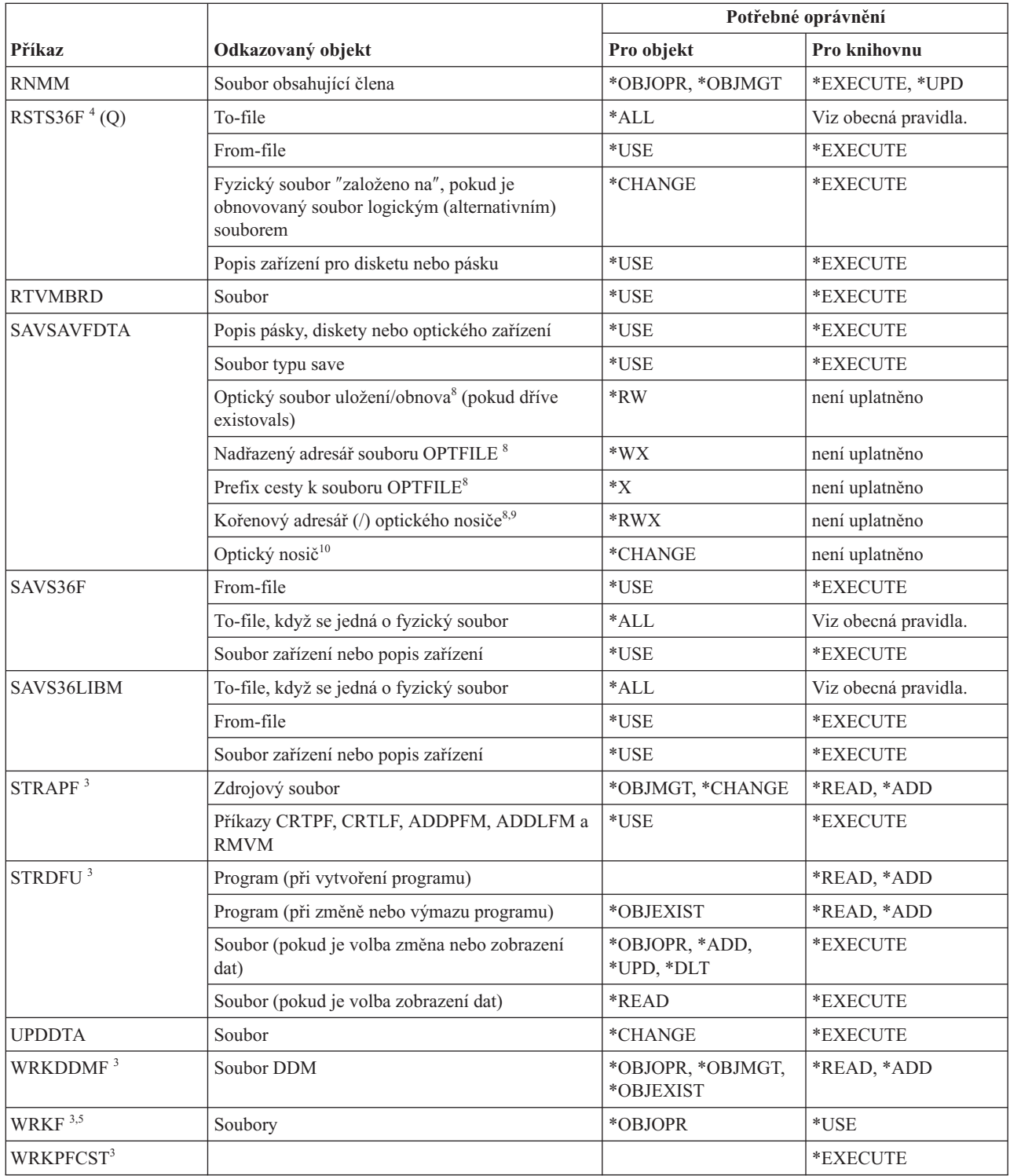

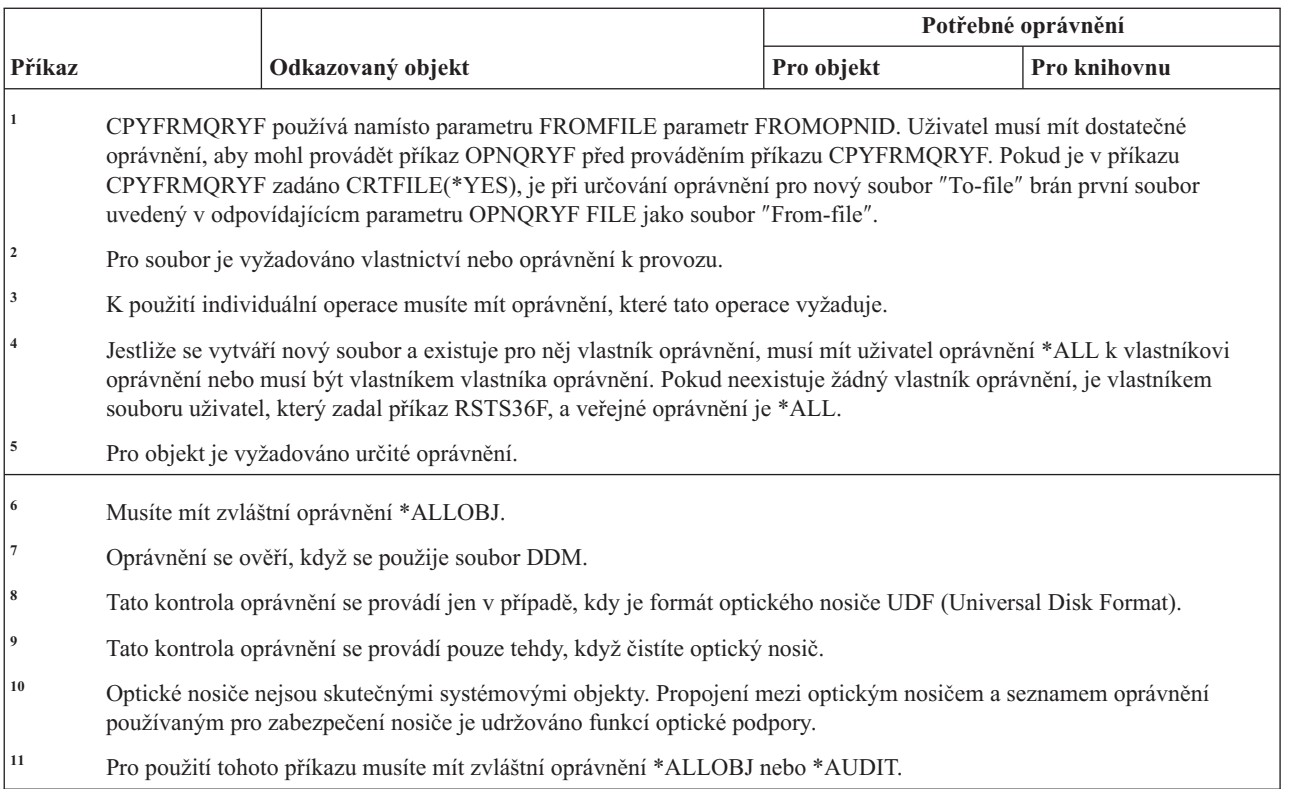

# **Příkazy pro filtry**

Tato tabulka obsahuje specifická oprávnění požadovaná pro příkazy pro filtry.

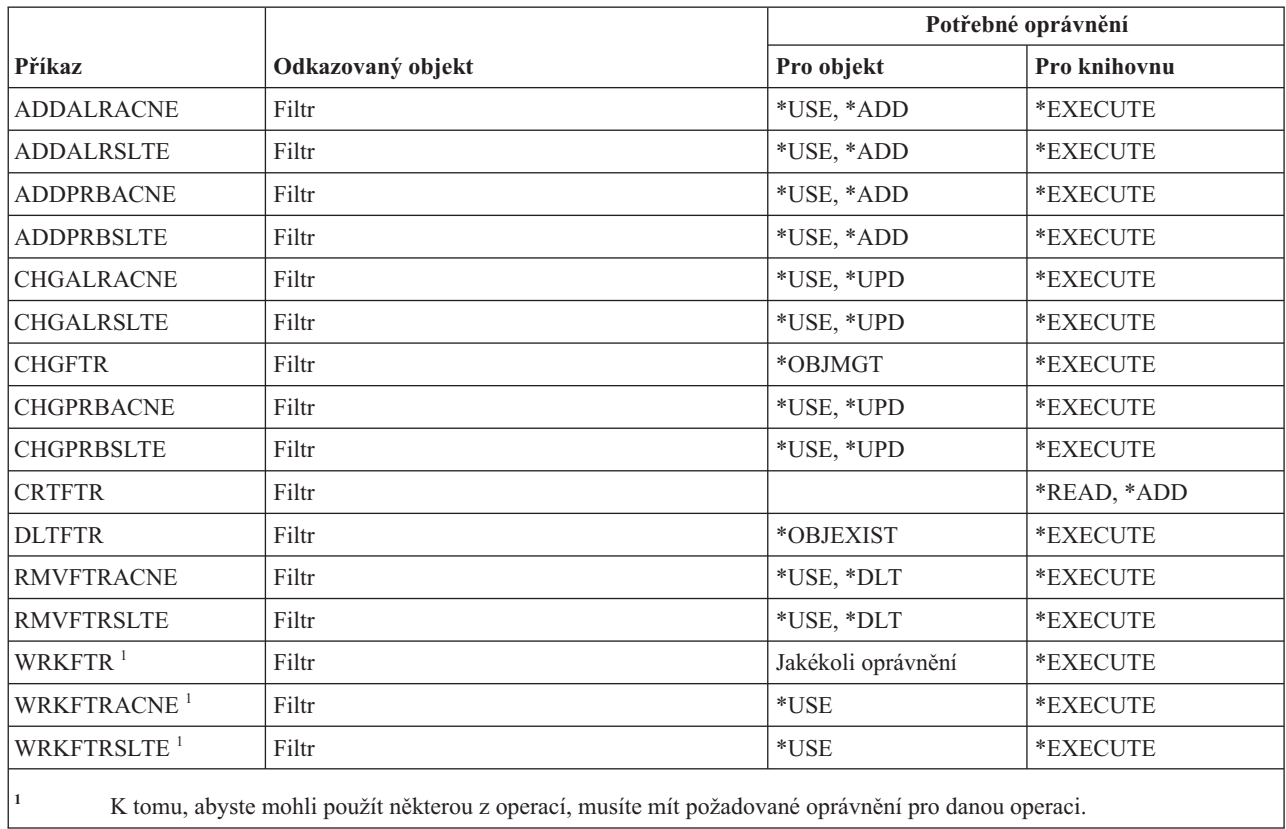

### **Příkazy pro finance**

Tato tabulka obsahuje specifická oprávnění požadovaná pro příkazy pro finance.

Příkazy označené (Q) se dodávají s veřejným oprávněním \*EXCLUDE. V tématu Dodatek C, "Příkazy [dodávané](#page-332-0) s veřejným oprávněním [\\*EXCLUDE",](#page-332-0) na stránce 319 je uvedeno, které uživatelské profily dodané IBM jsou oprávněny používat tyto příkazy. Správce systému může udělit ostatním uživatelům oprávnění \*USE.

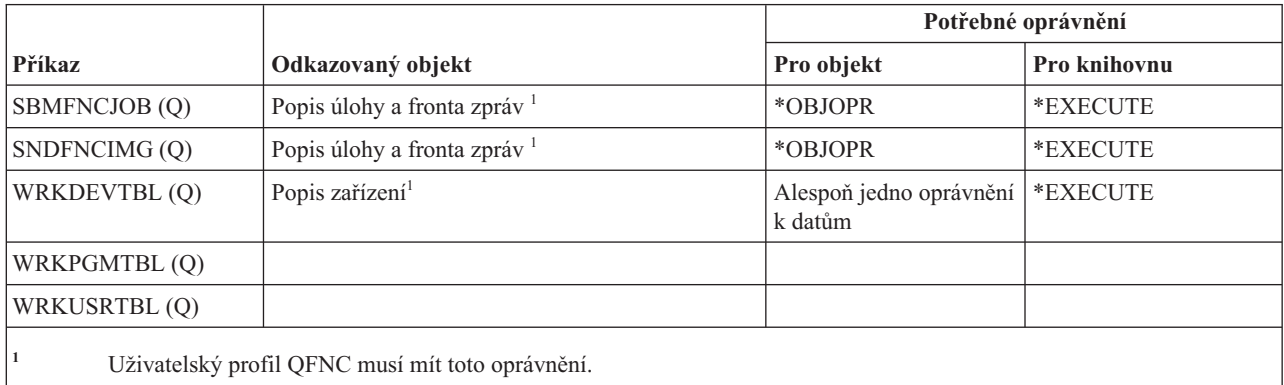

#### **Příkazy pro grafické operace systému i5/OS**

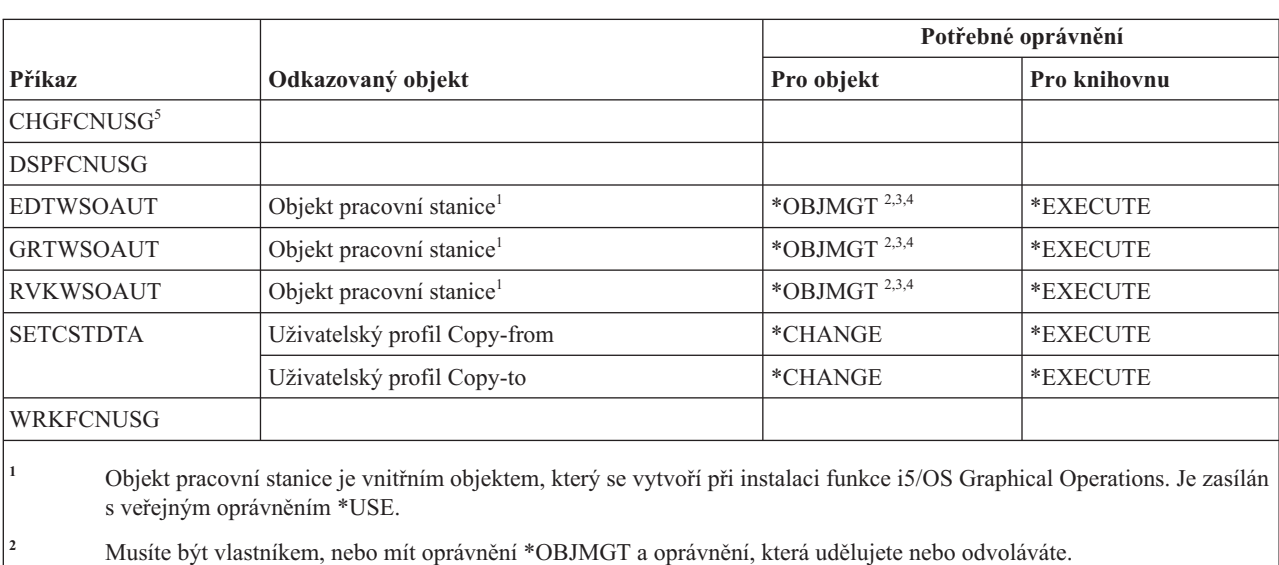

Tato tabulka obsahuje specifická oprávnění požadovaná pro příkazy pro grafické operace systému i5/OS.

- **<sup>3</sup>** K tomu, abyste mohli udělit oprávnění \*OBJMGT nebo \*AUTLMGTY, musíte být vlastníkem nebo mít oprávnění
	- \*ALLOBJ.
- **<sup>4</sup>** Chcete-li zabezpečit objekt pracovní stanice pomocí seznamu oprávnění nebo chcete-li odstranit seznam oprávnění, musíte splnit následující:
	- Vlastnit objekt pracovní stanice.
	- v Mít oprávnění \*ALL k objektu pracovní stanice.
	- v Mít zvláštní oprávnění \*ALLOBJ.
	- **<sup>5</sup>** Ke změně využití funkce musíte mít zvláštní oprávnění administrátora systému (\*SECADM).

### **Příkazy pro sady grafických symbolů**

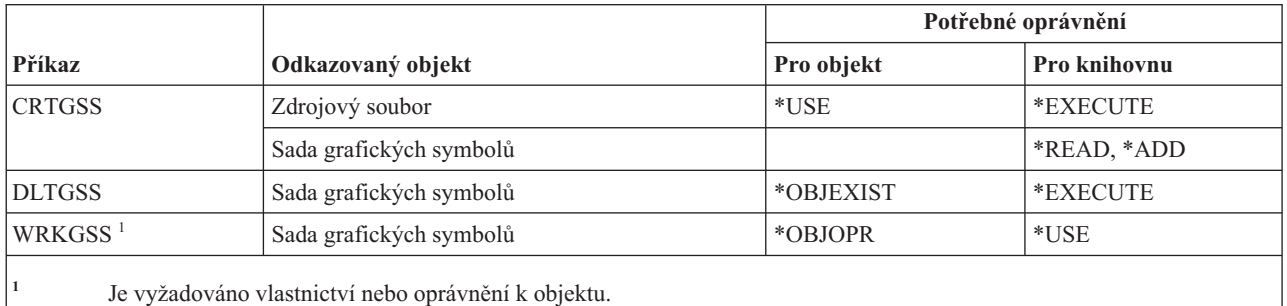

Tato tabulka obsahuje specifická oprávnění požadovaná pro příkazy pro sady grafických symbolů.

## **Příkazy pro hostitelský server**

Tato tabulka obsahuje specifická oprávnění požadovaná pro příkazy pro hostitelský server.

Příkazy označené (Q) se dodávají s veřejným oprávněním \*EXCLUDE. V tématu Dodatek C, "Příkazy [dodávané](#page-332-0) s veřejným oprávněním [\\*EXCLUDE",](#page-332-0) na stránce 319 je uvedeno, které uživatelské profily dodané IBM jsou oprávněny používat tyto příkazy. Správce systému může udělit ostatním uživatelům oprávnění \*USE.

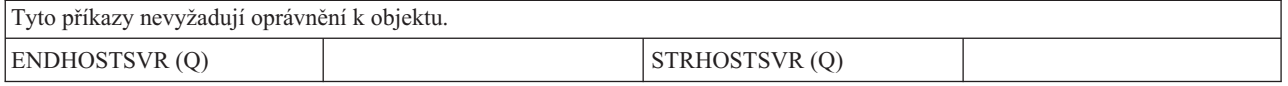

#### **Příkazy pro katalog obrazů**

Tato tabulka obsahuje specifická oprávnění požadovaná pro příkazy pro katalog obrazů.

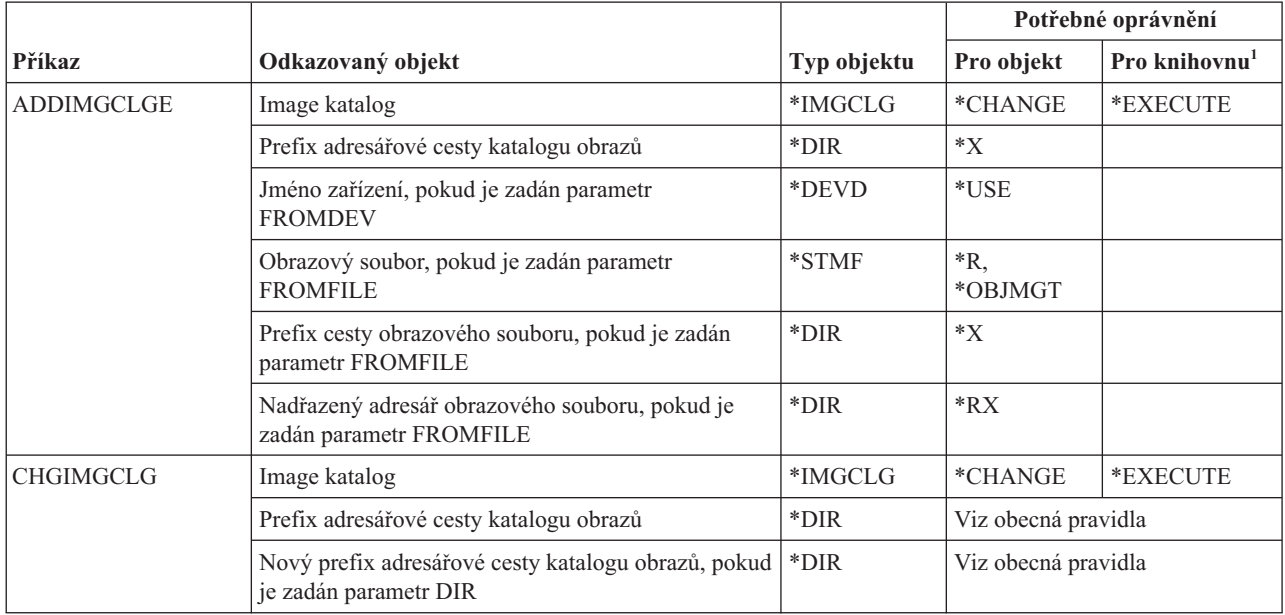

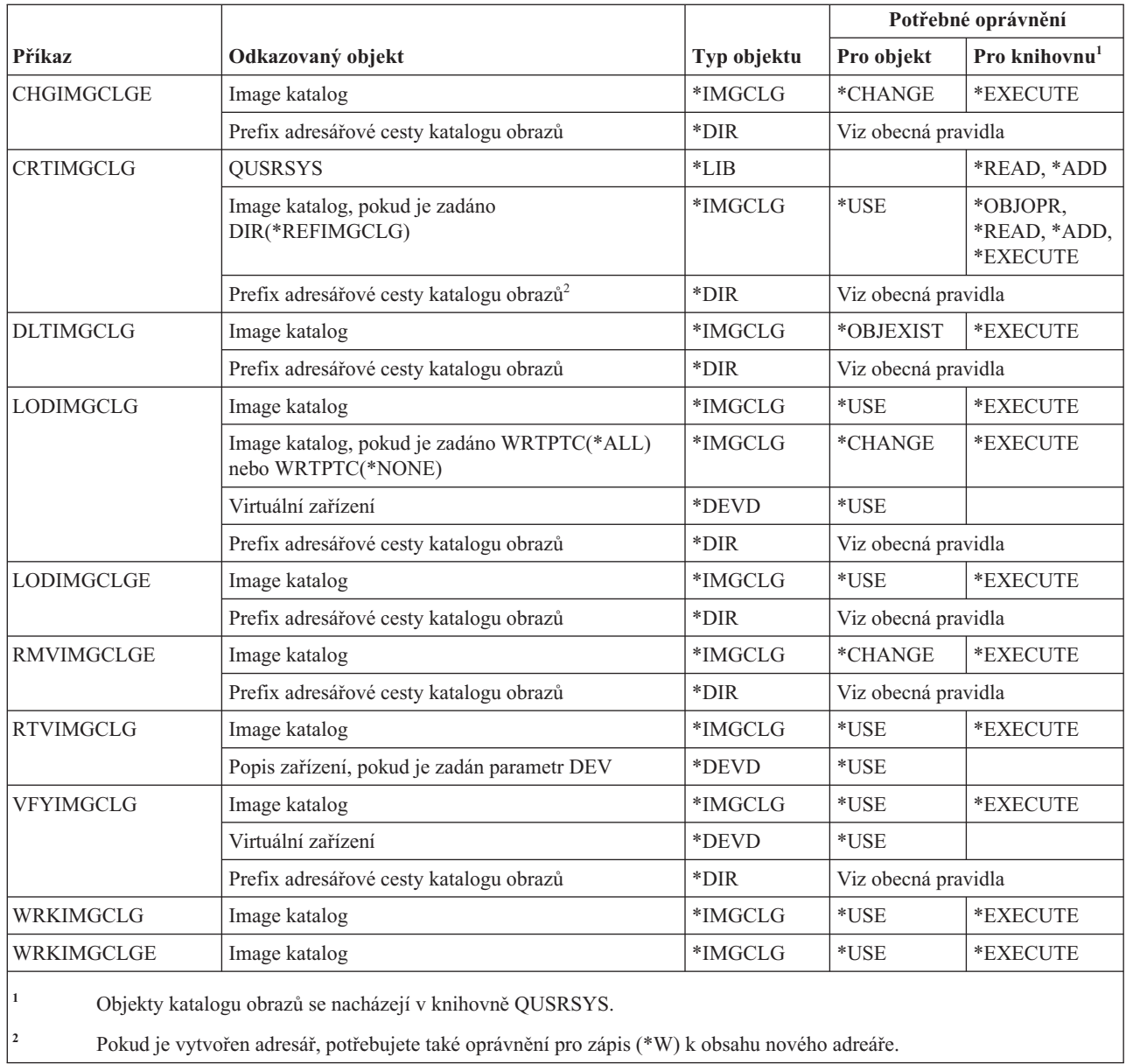

#### **Příkazy pro integrovaný systém souborů**

Tato tabulka obsahuje specifická oprávnění požadovaná pro příkazy pro integrovaný systém souborů.
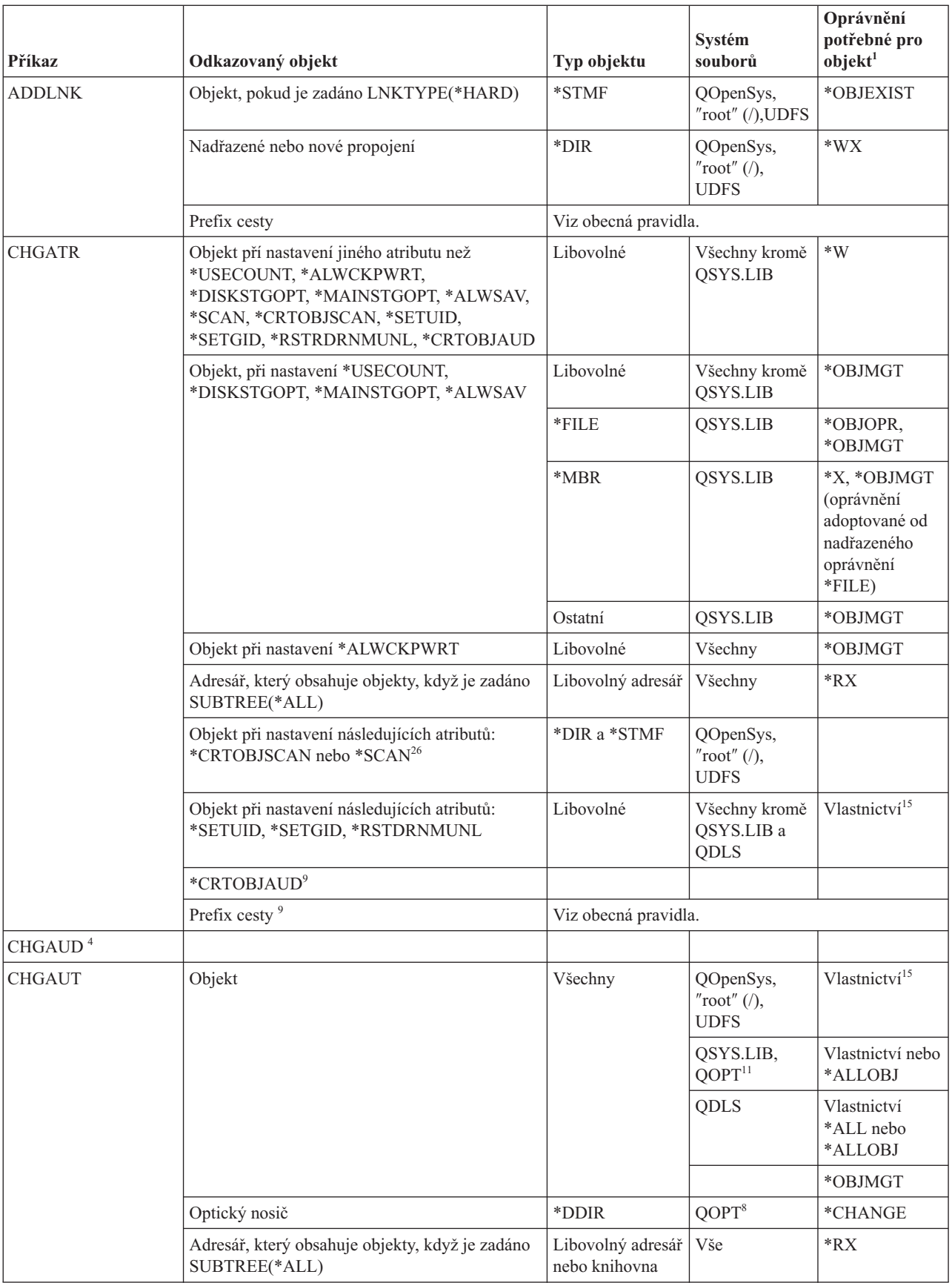

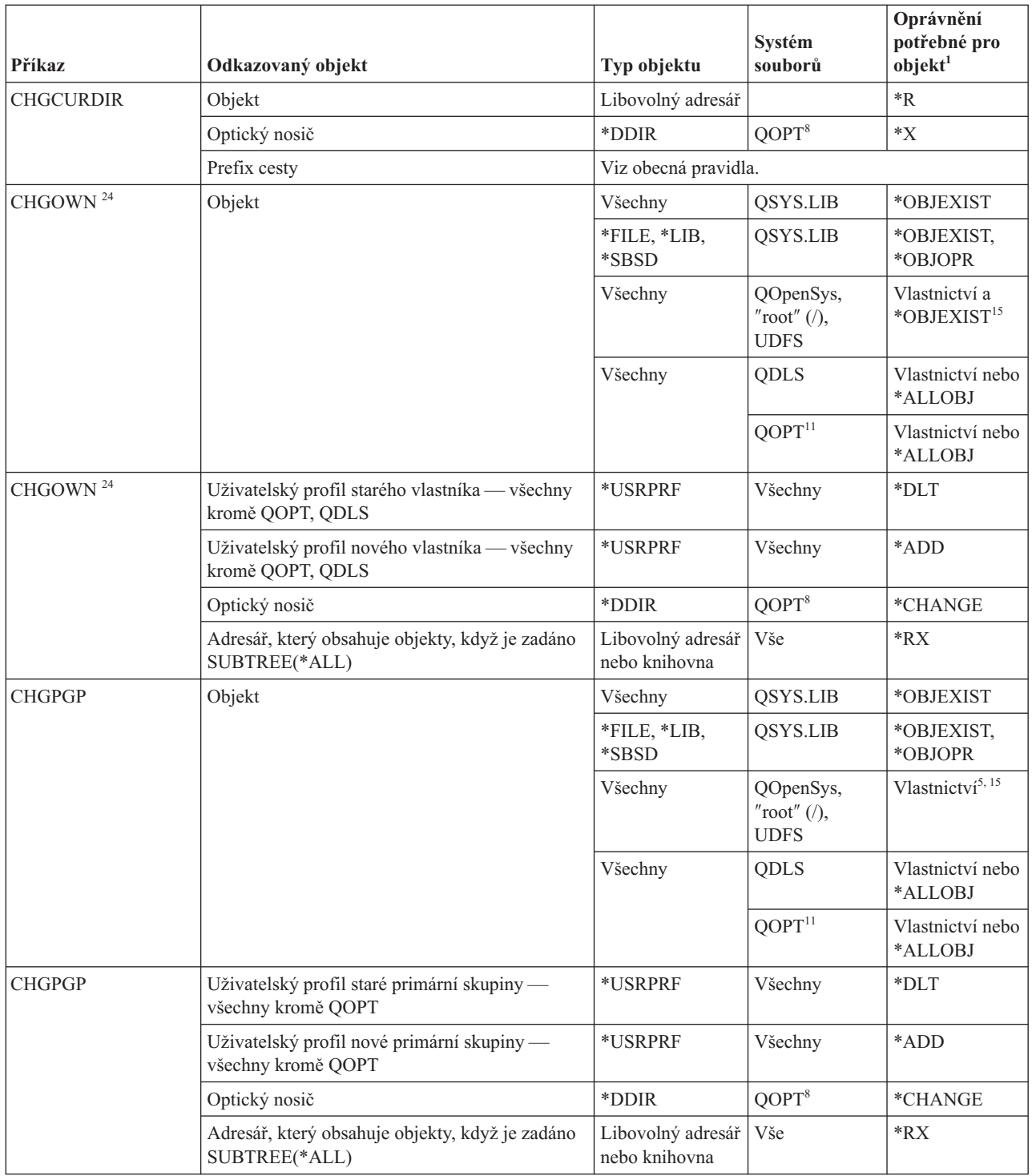

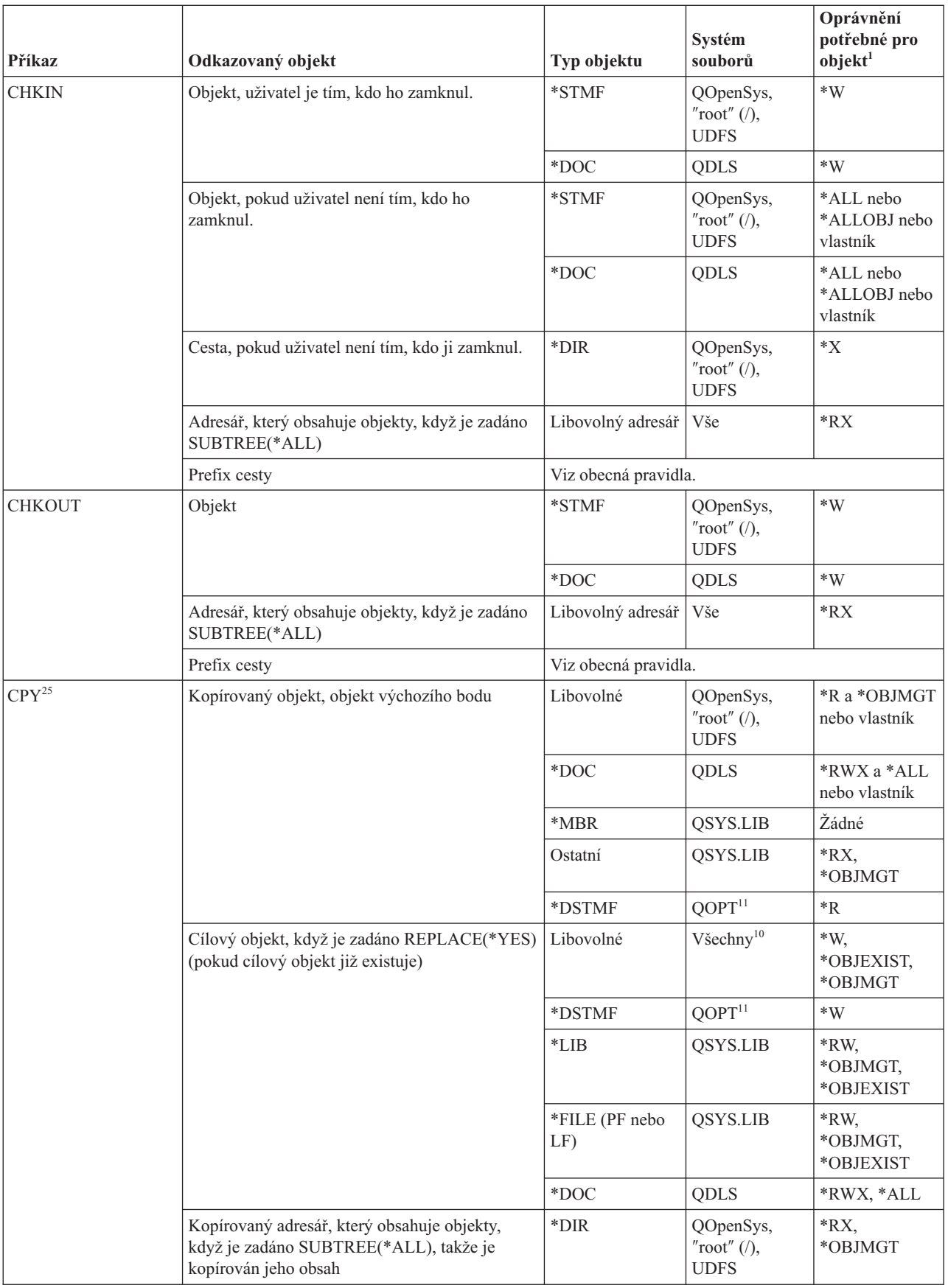

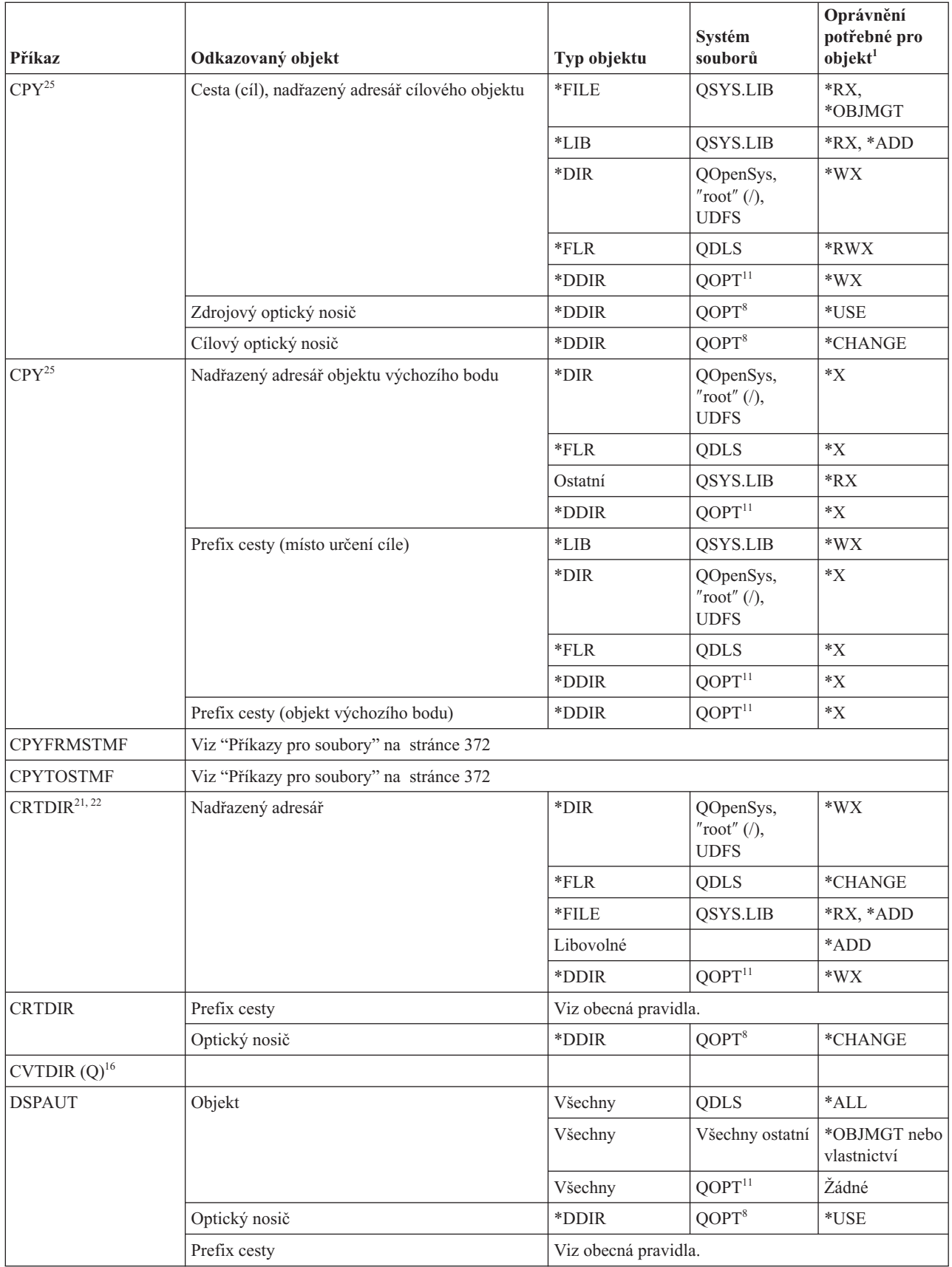

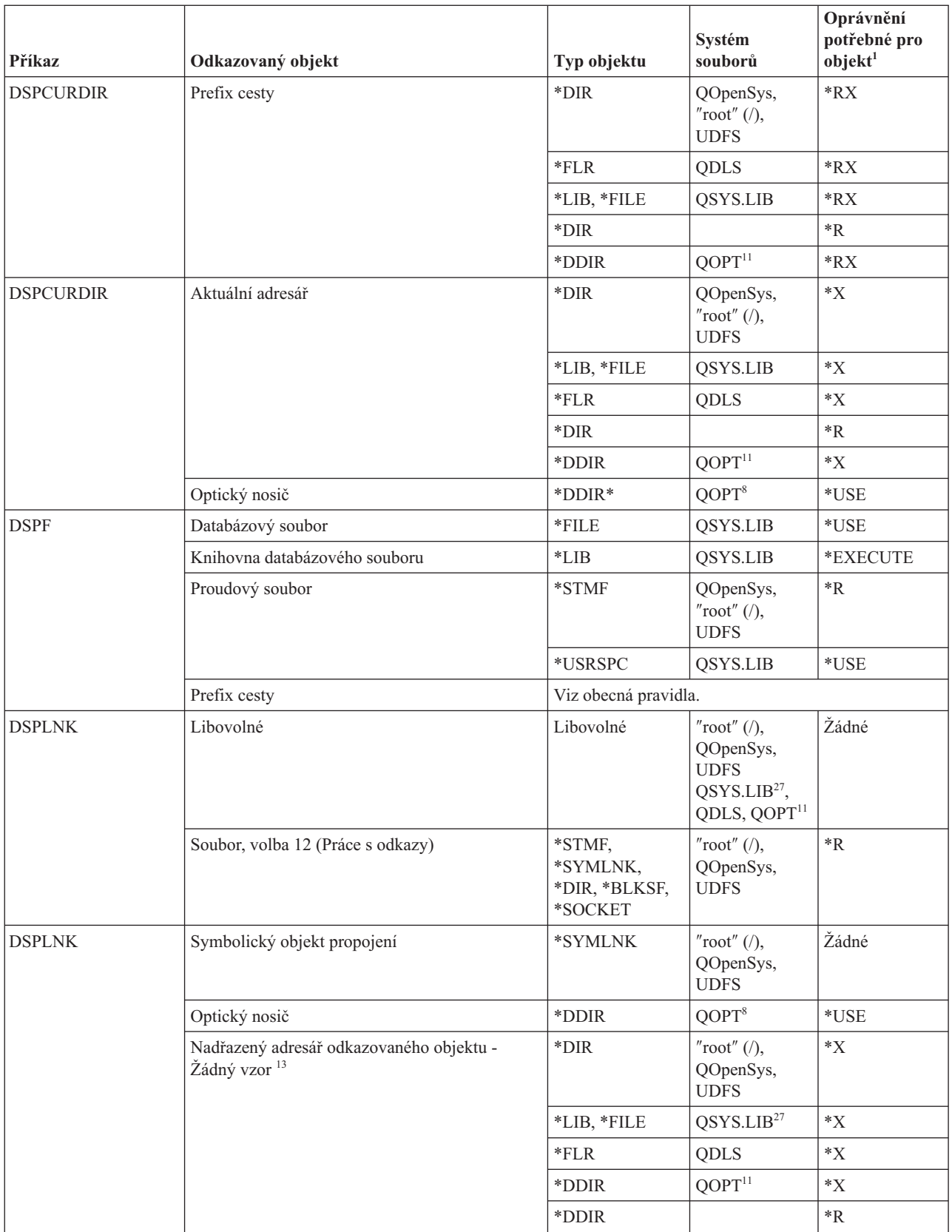

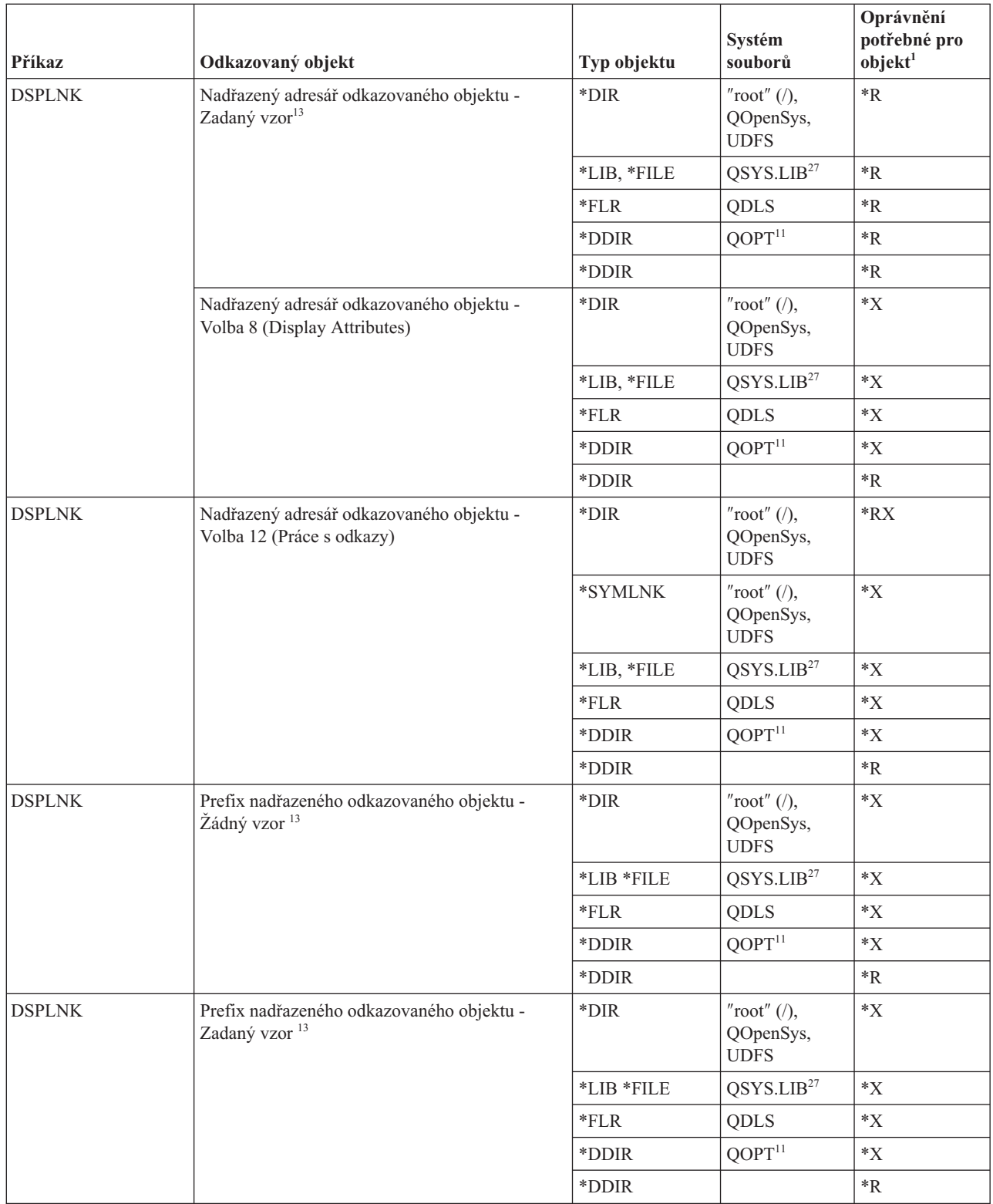

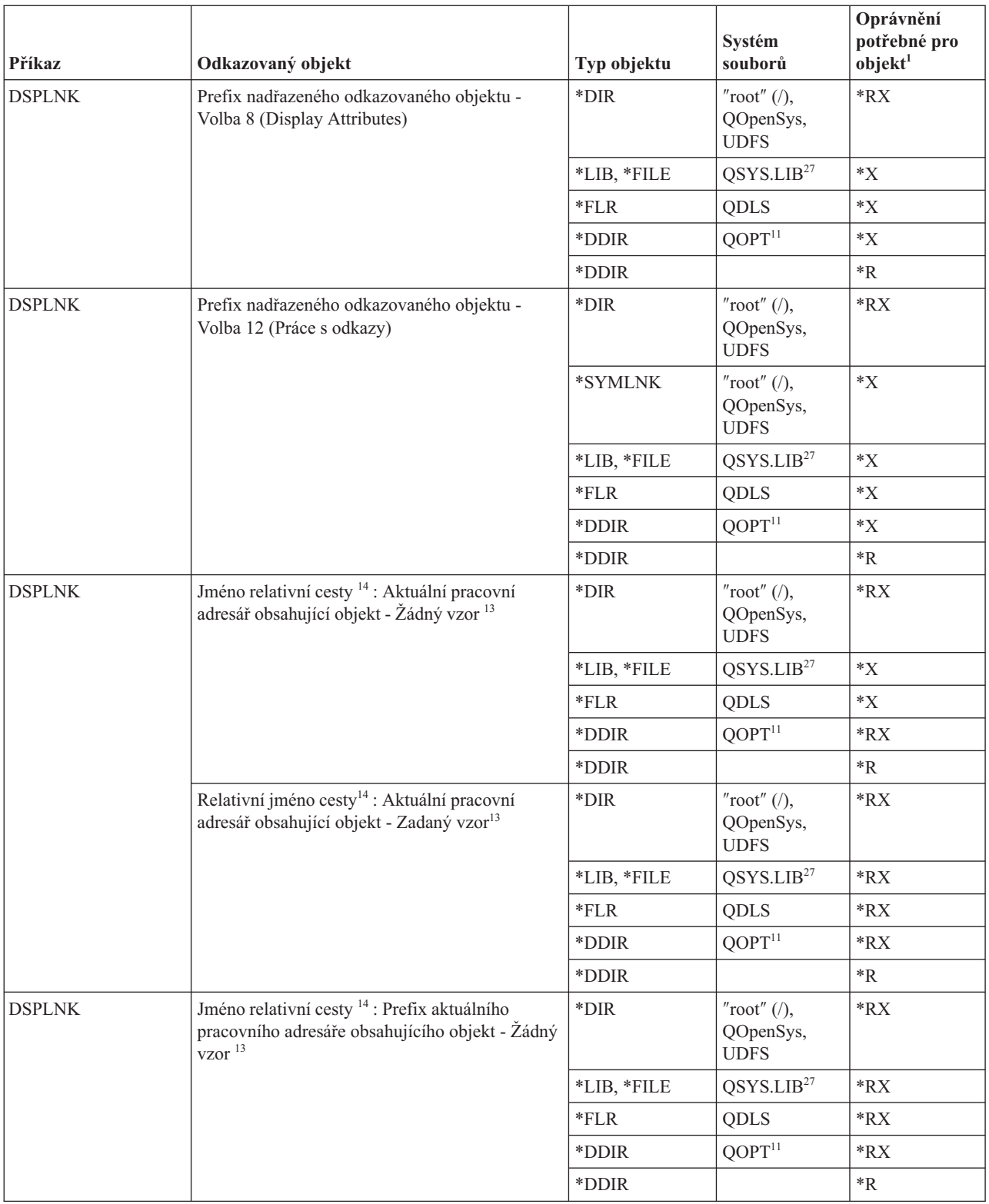

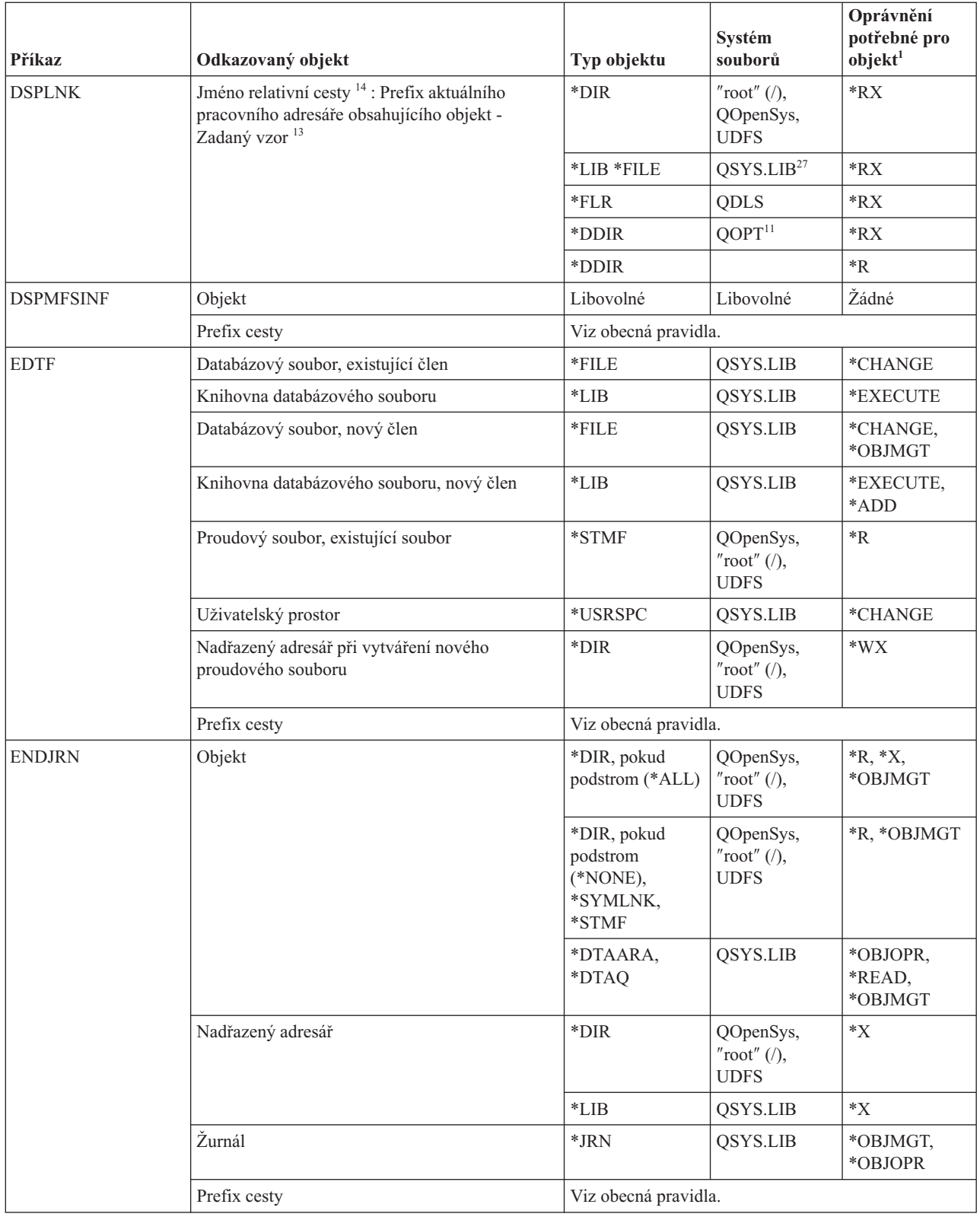

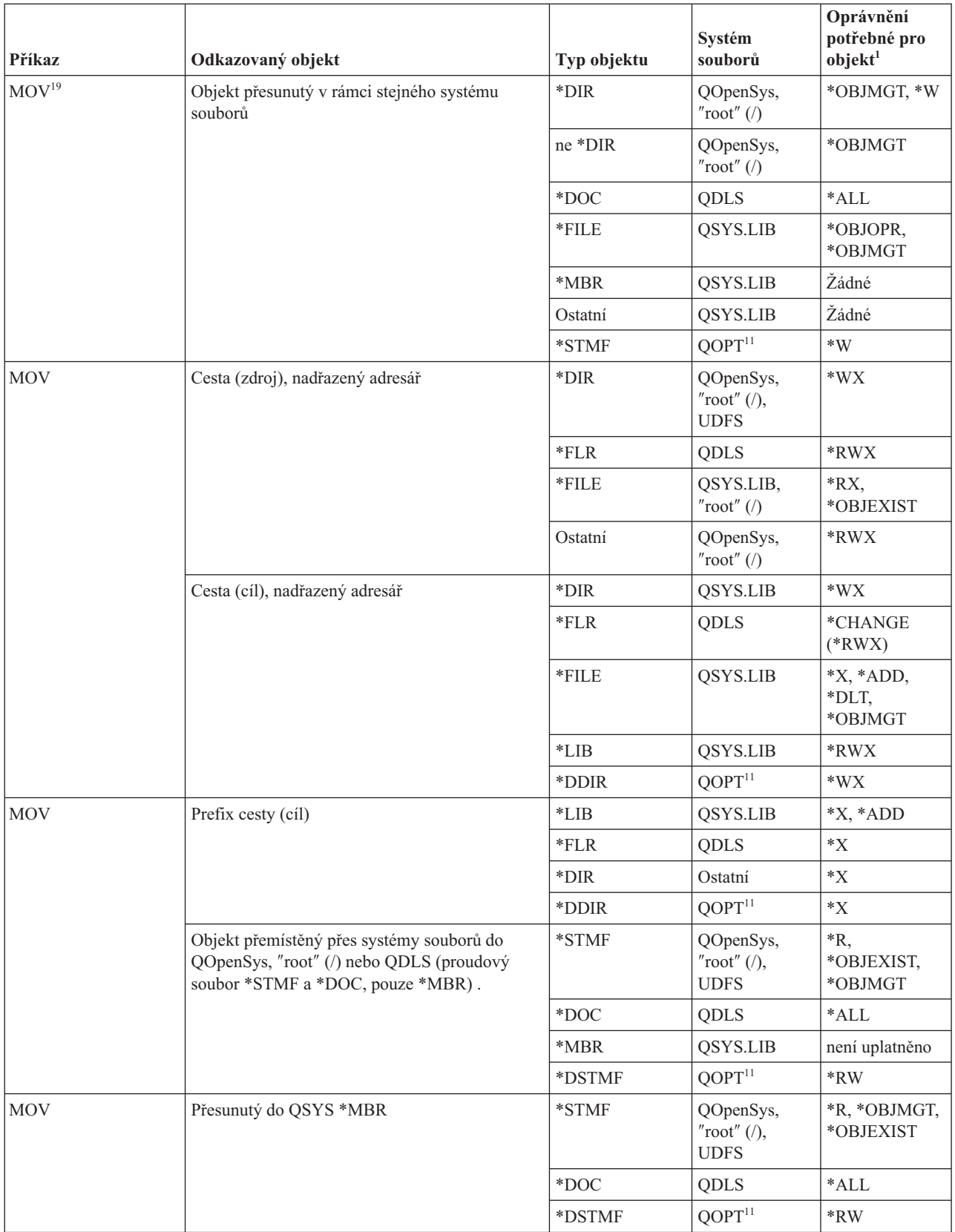

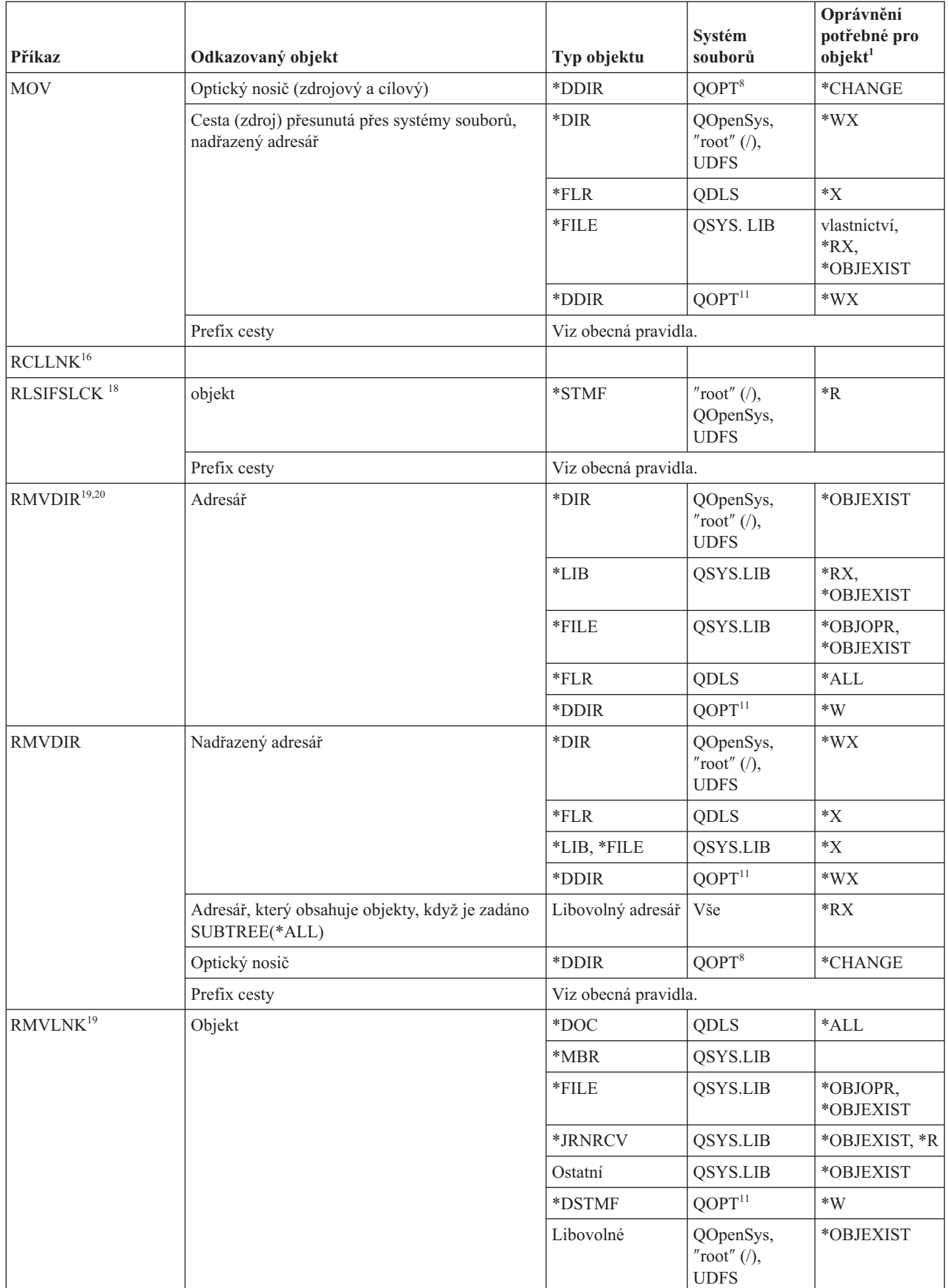

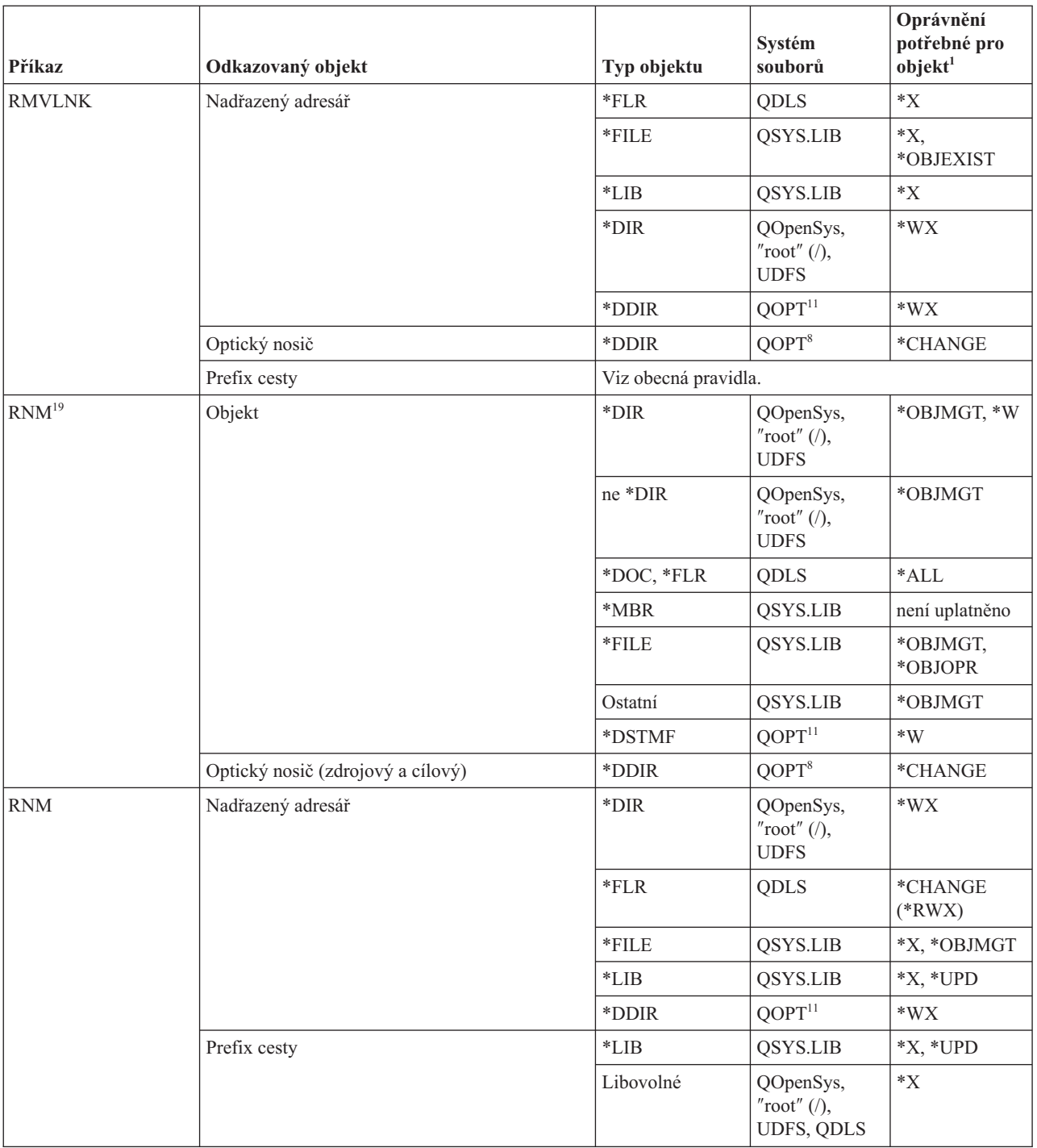

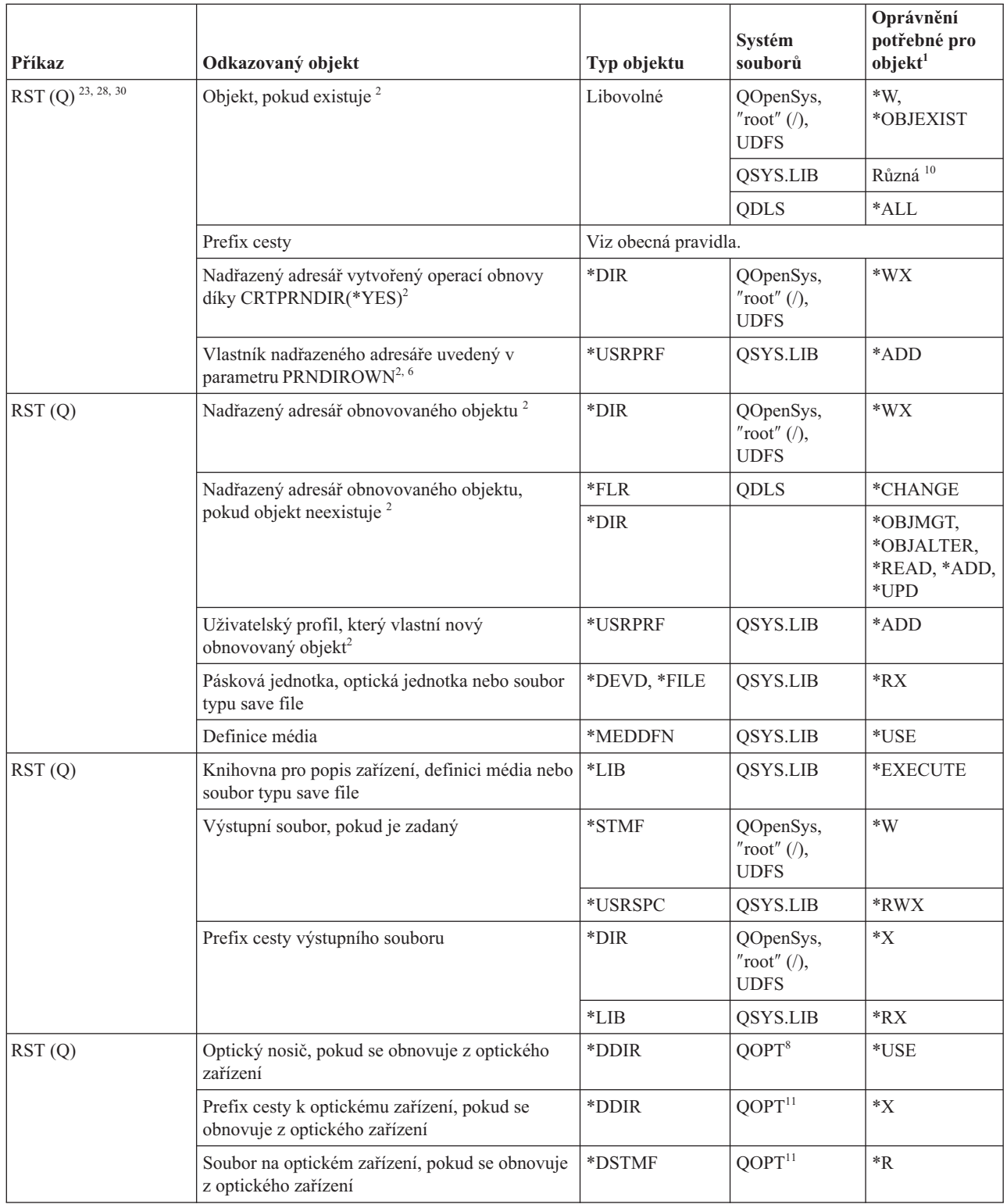

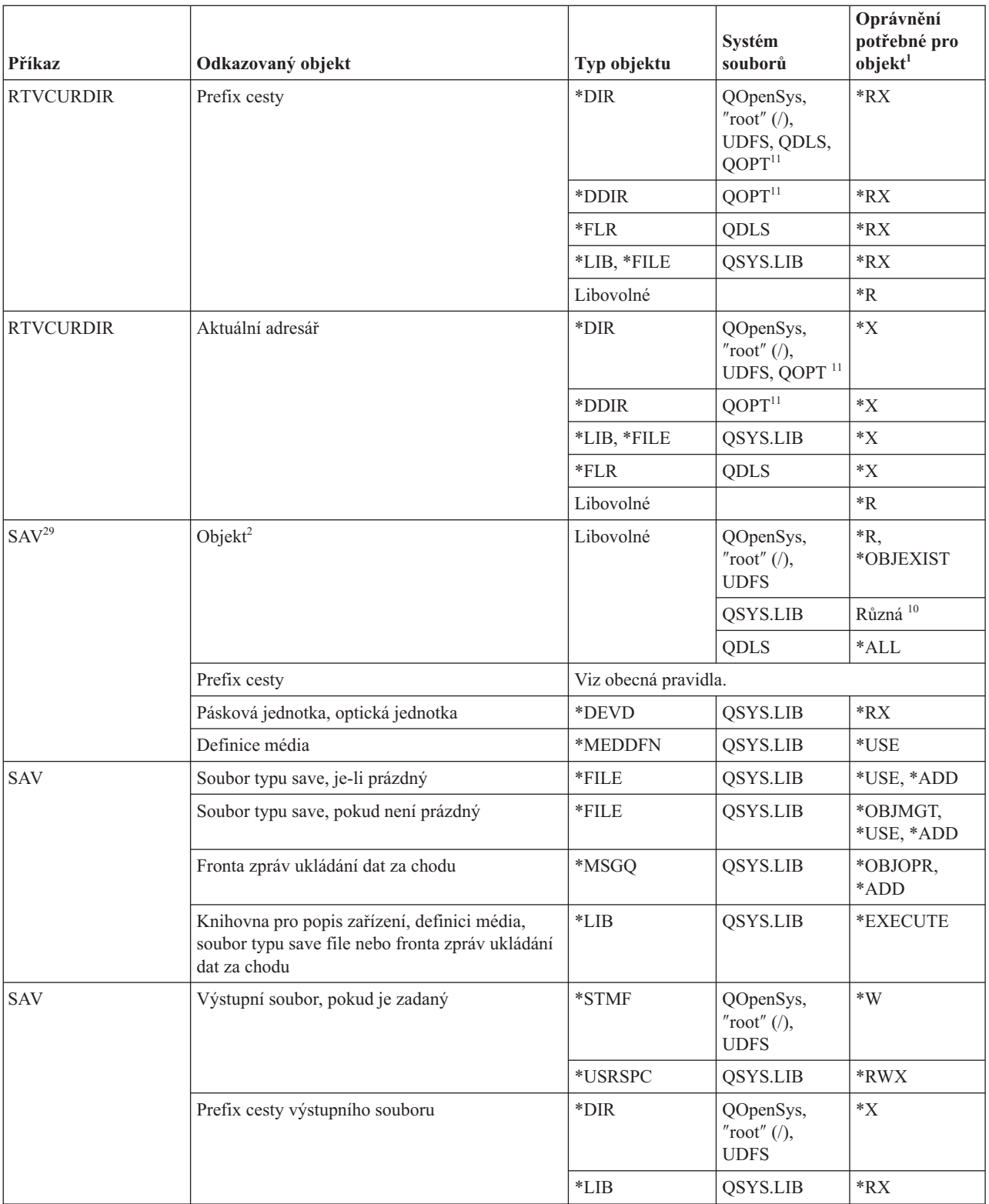

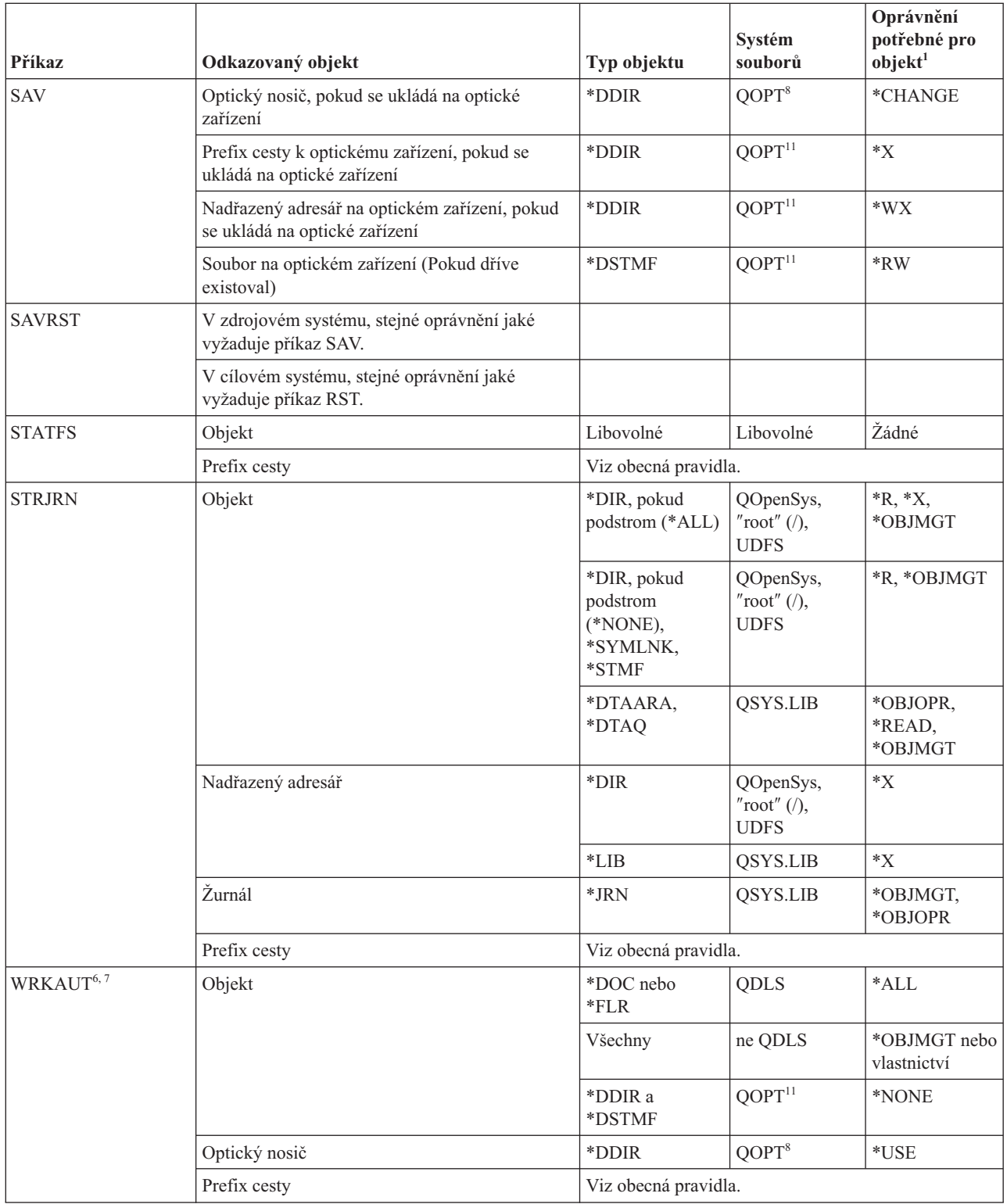

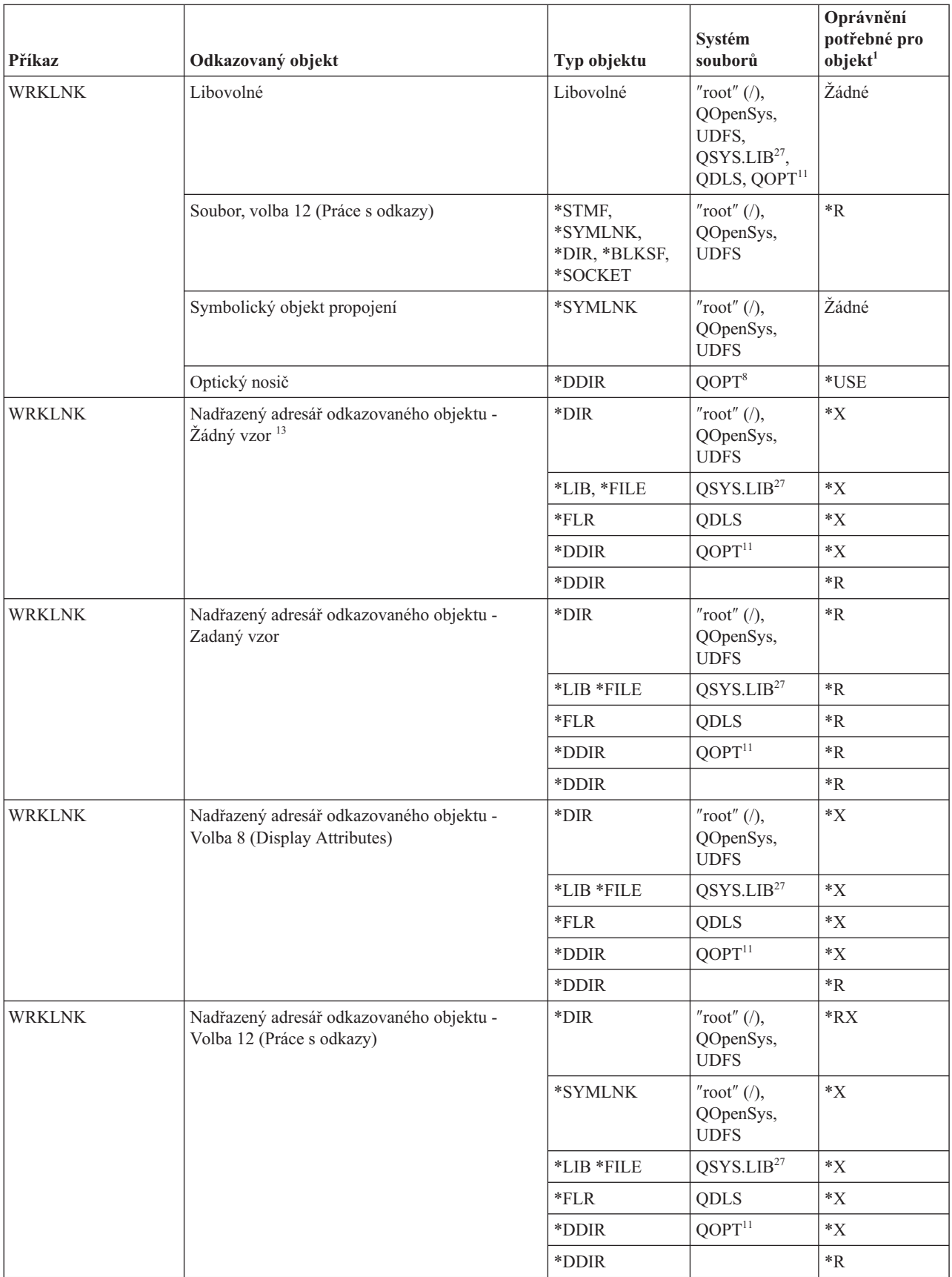

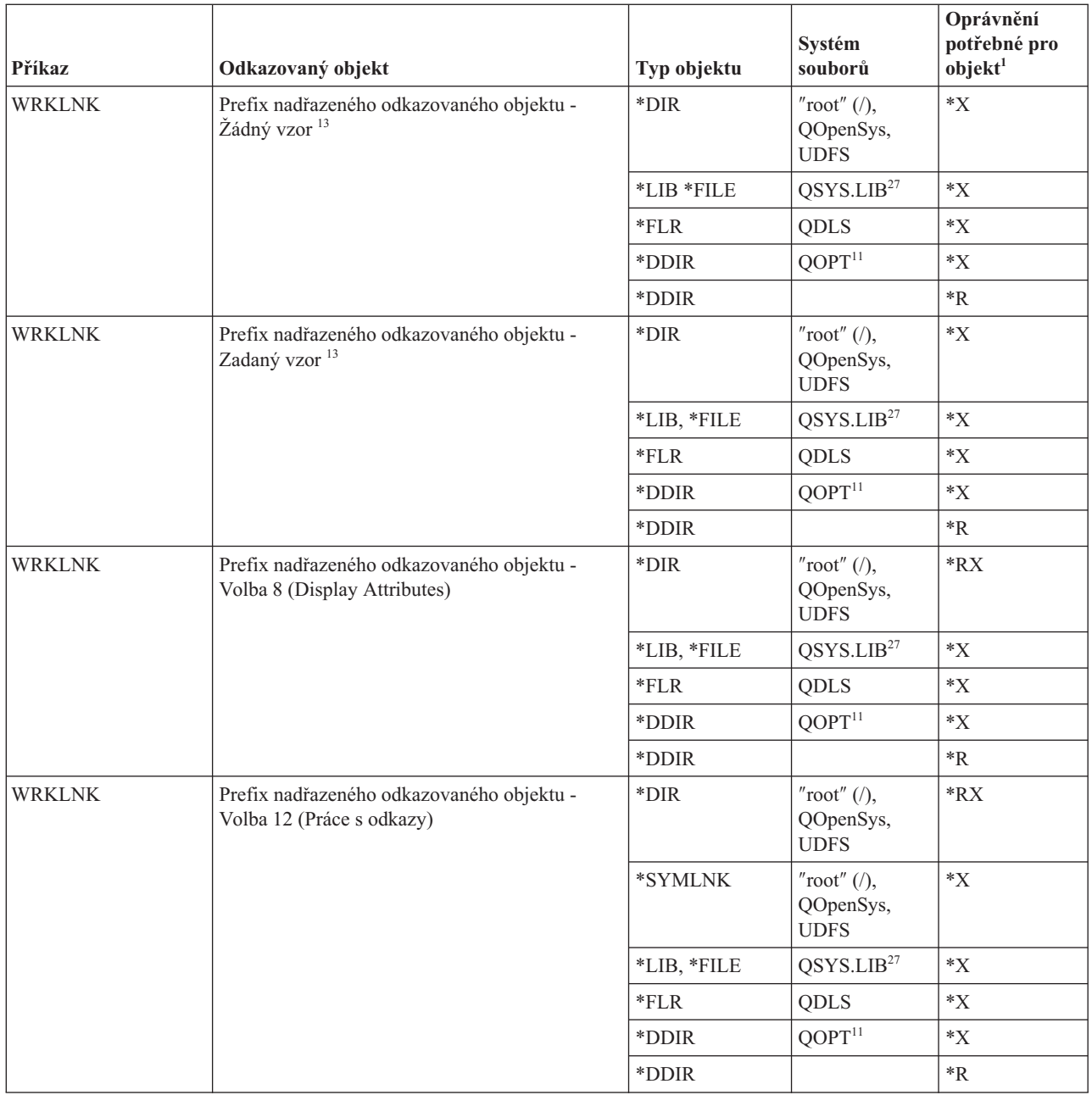

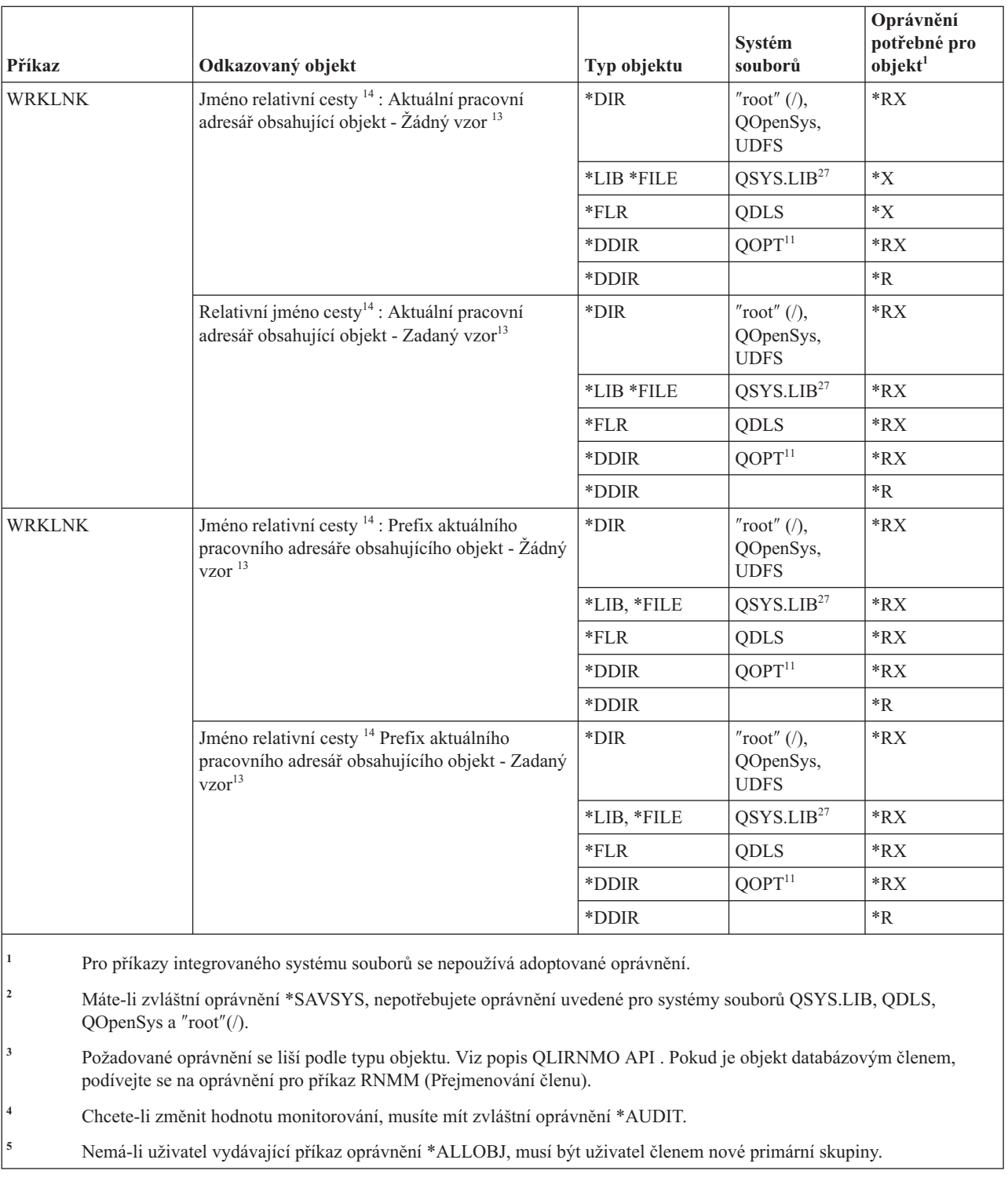

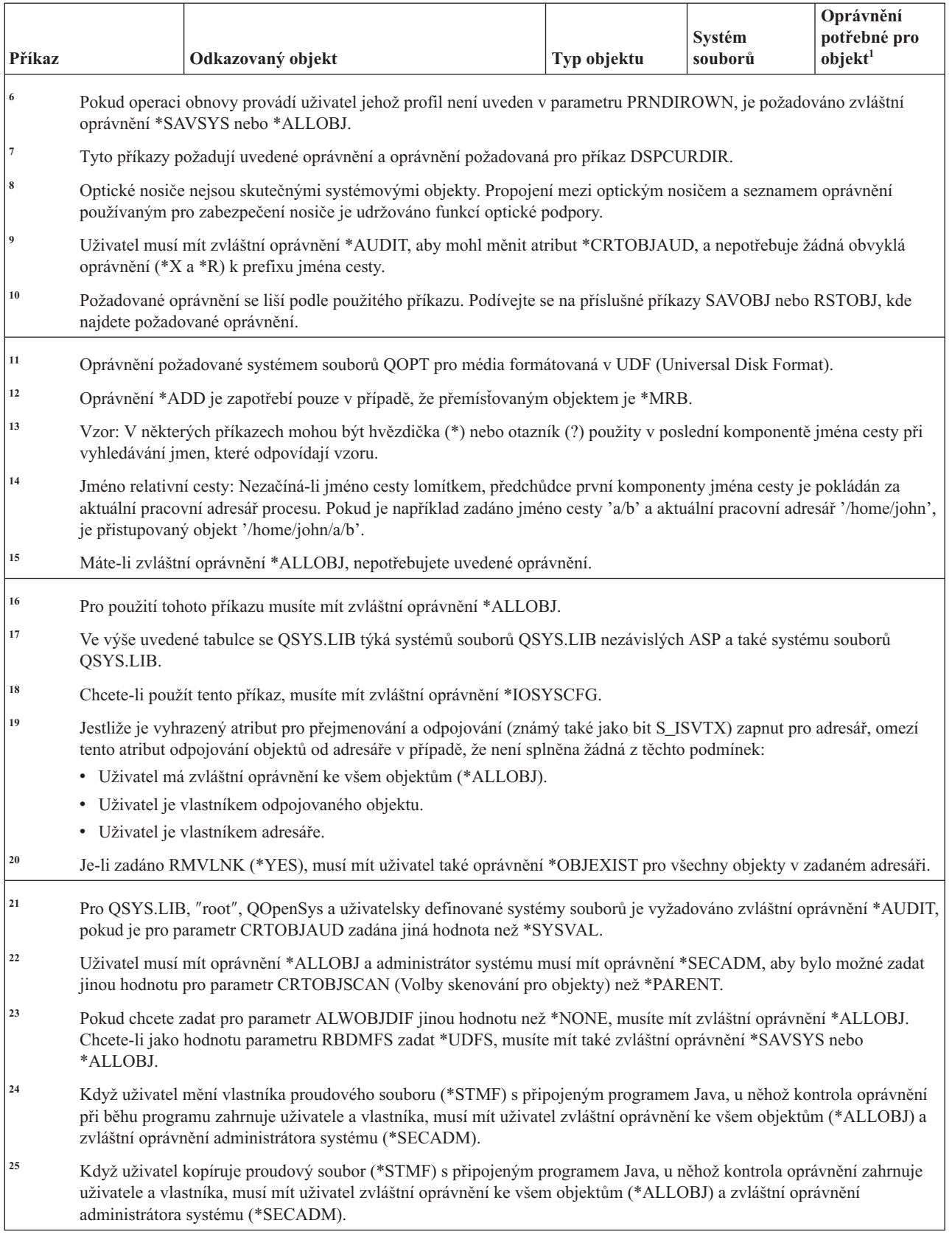

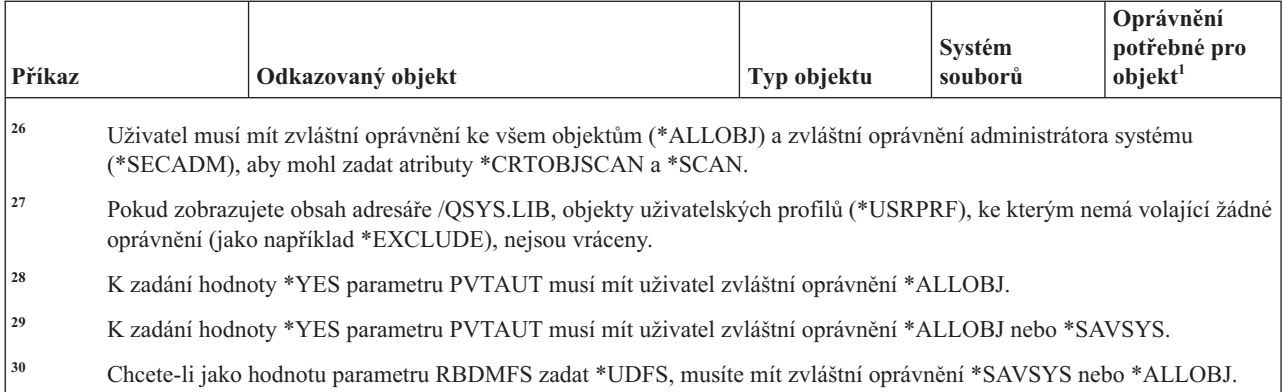

#### **Příkazy pro interaktivní definici dat**

Tato tabulka obsahuje specifická oprávnění požadovaná pro příkazy pro interaktivní definici dat.

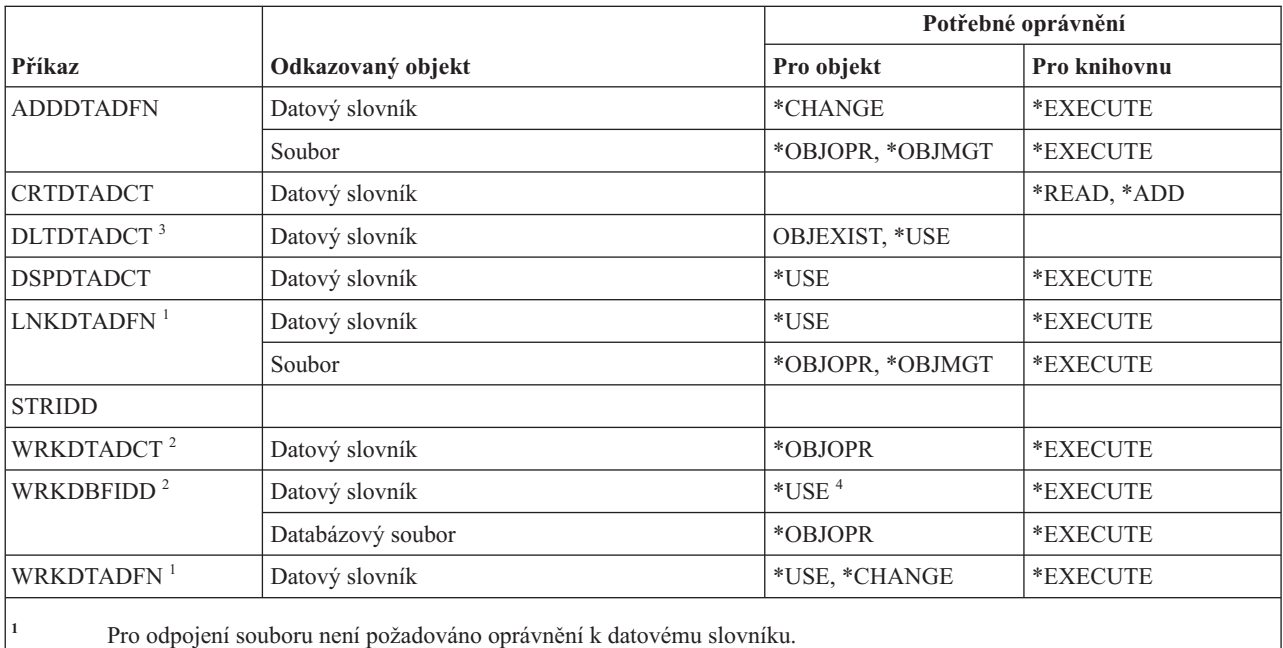

<sup>2</sup> K použití individuální operace musíte mít oprávnění, které tato operace vyžaduje.

**<sup>3</sup>** Před vymazáním slovníku jsou odpojeny všechny soubory. Požadované oprávnění pro odpojení souboru najdete u popisu příkazu LNKDTADFN.

**<sup>4</sup>** Pro vytvoření nového souboru potřebujete uživatelské oprávnění k datovému slovníku. Pro zadání dat do stávajícího souboru není zapotřebí žádné oprávnění k datovému slovníku.

#### **Příkazy pro výměnu paketů propojené sítě (IPX)**

Tato tabulka obsahuje specifická oprávnění požadovaná pro příkazy IPX (Internetwork Packet Exchange).

V tématu Dodatek C, "Příkazy dodávané s veřejným oprávněním [\\*EXCLUDE",](#page-332-0) na stránce 319 je uvedeno, které uživatelské profily dodané IBM jsou oprávněny používat tyto příkazy. Správce systému může udělit ostatním uživatelům oprávnění \*USE.

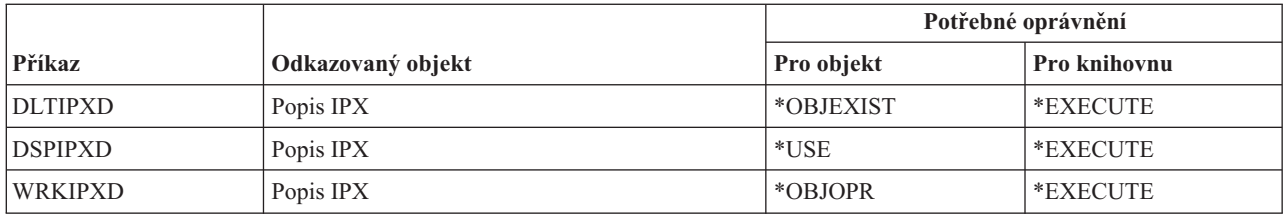

## **Příkazy pro vyhledávací indexy informací**

Tato tabulka obsahuje specifická oprávnění požadovaná pro příkazy pro vyhledávací indexy informací.

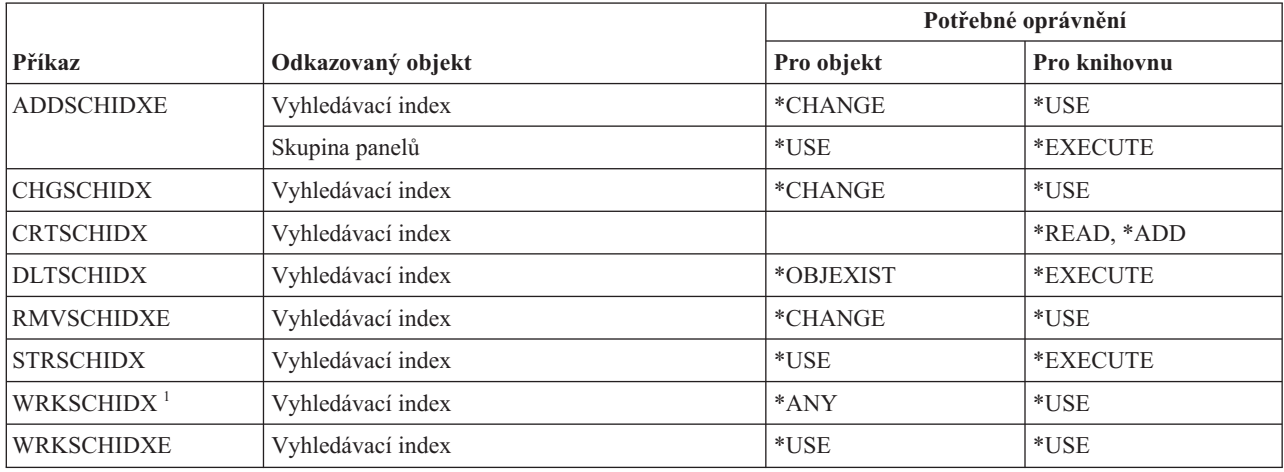

## **Příkazy pro atributy IPL**

Tato tabulka obsahuje specifická oprávnění požadovaná pro příkazy pro atributy IPL.

Příkazy označené (Q) se dodávají s veřejným oprávněním \*EXCLUDE. V tématu Dodatek C, "Příkazy [dodávané](#page-332-0) s veřejným oprávněním [\\*EXCLUDE",](#page-332-0) na stránce 319 je uvedeno, které uživatelské profily dodané IBM jsou oprávněny používat tyto příkazy. Správce systému může udělit ostatním uživatelům oprávnění \*USE.

```
Následující příkazy nevyžadují oprávnění k objektům:
CHGIPLA (Q)<sup>1</sup>
 DSPIPLA
          1 Chcete-li použít tento příkaz, musíte mít zvláštní oprávnění *SECADM a *ALLOBJ.
```
#### **Příkazy pro Java**

Tato tabulka obsahuje specifická oprávnění požadovaná pro příkazy pro Java.

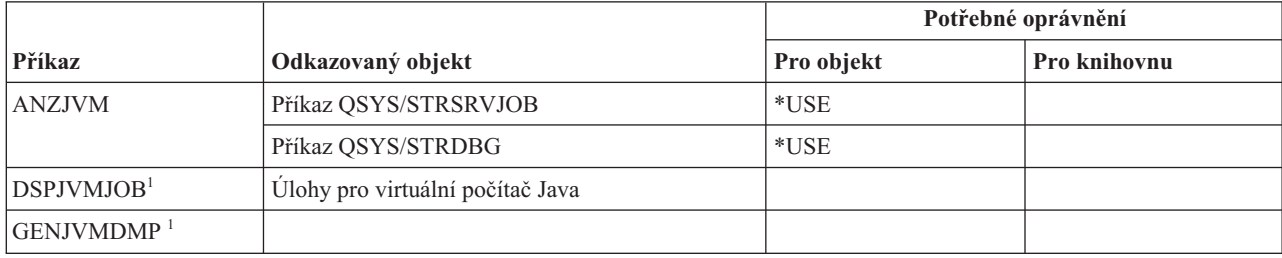

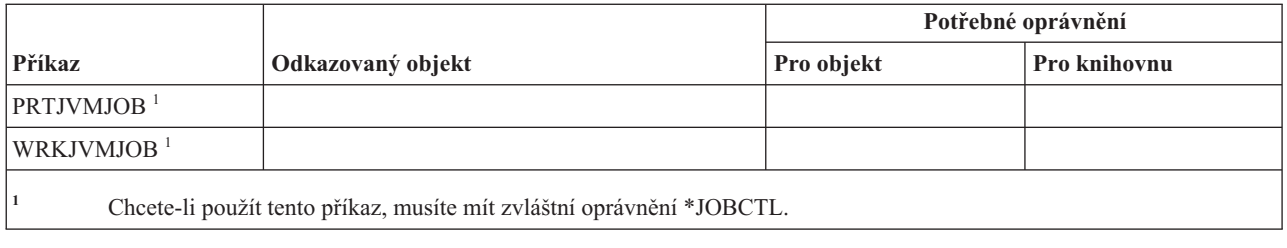

## **Příkazy pro práci s úlohami**

Tato tabulka obsahuje specifická oprávnění požadovaná pro příkazy pro práci s úlohami.

Příkazy označené (Q) se dodávají s veřejným oprávněním \*EXCLUDE. V tématu Dodatek C, "Příkazy [dodávané](#page-332-0) s veřejným oprávněním [\\*EXCLUDE",](#page-332-0) na stránce 319 je uvedeno, které uživatelské profily dodané IBM jsou oprávněny používat tyto příkazy. Správce systému může udělit ostatním uživatelům oprávnění \*USE.

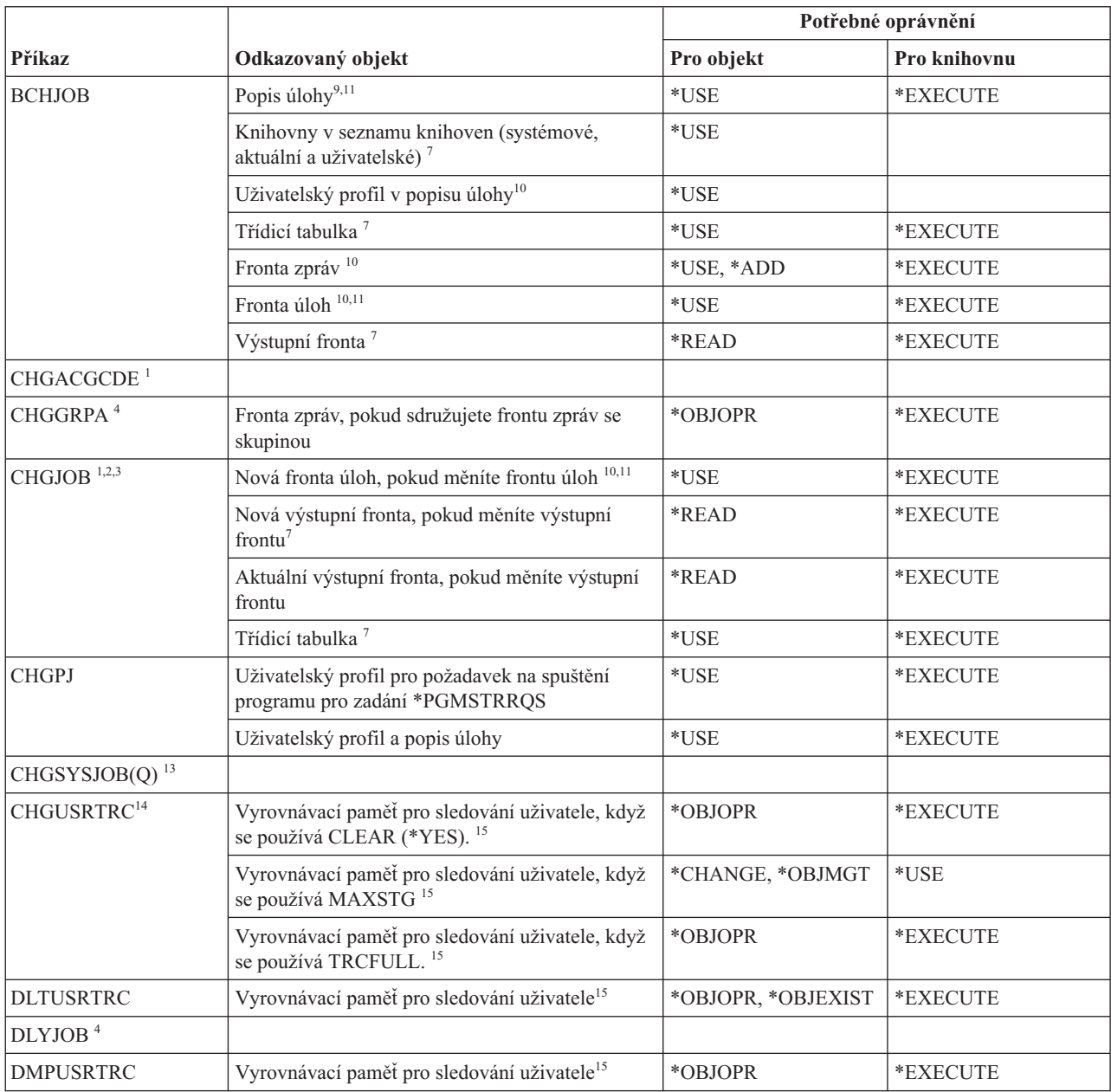

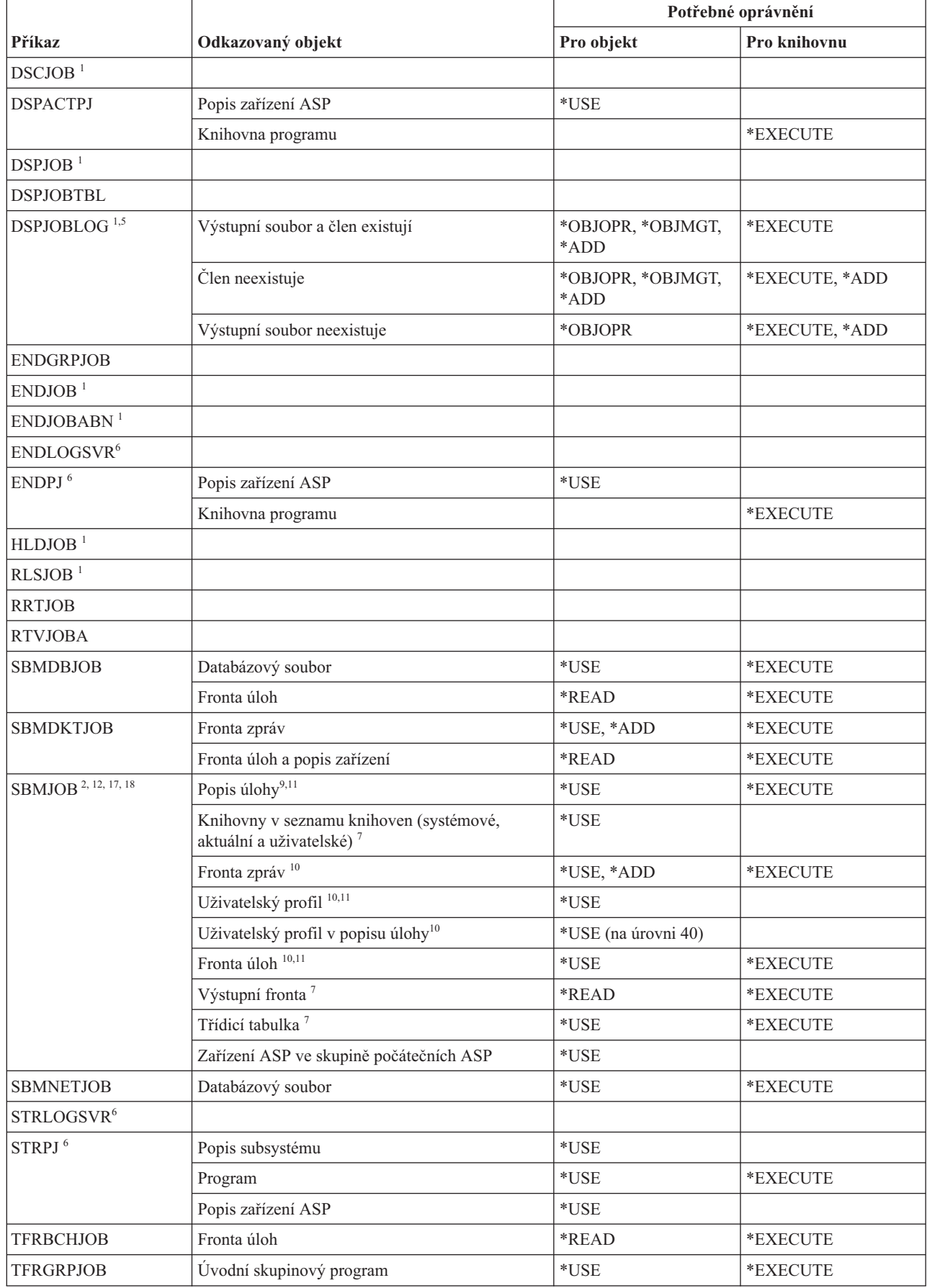

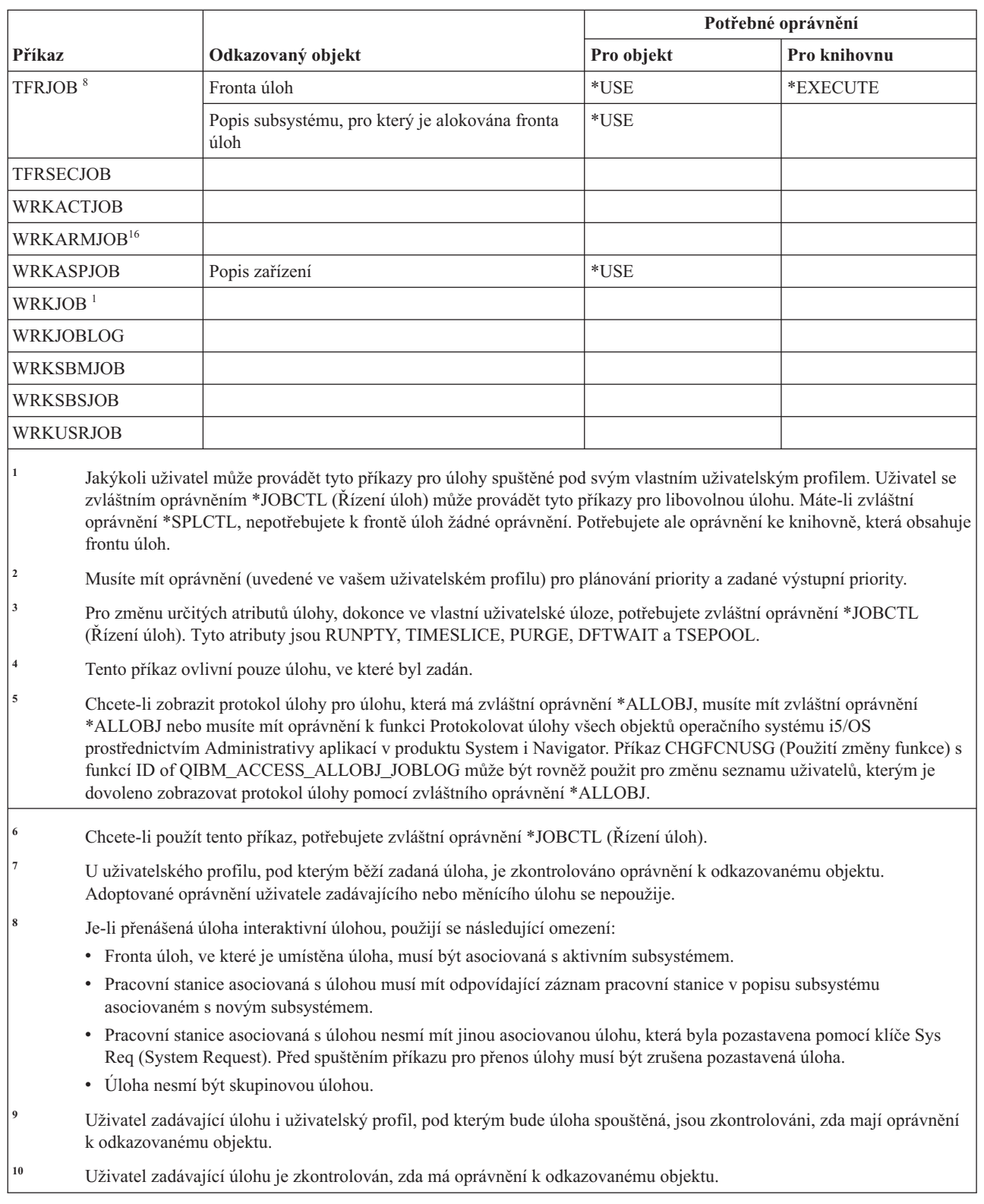

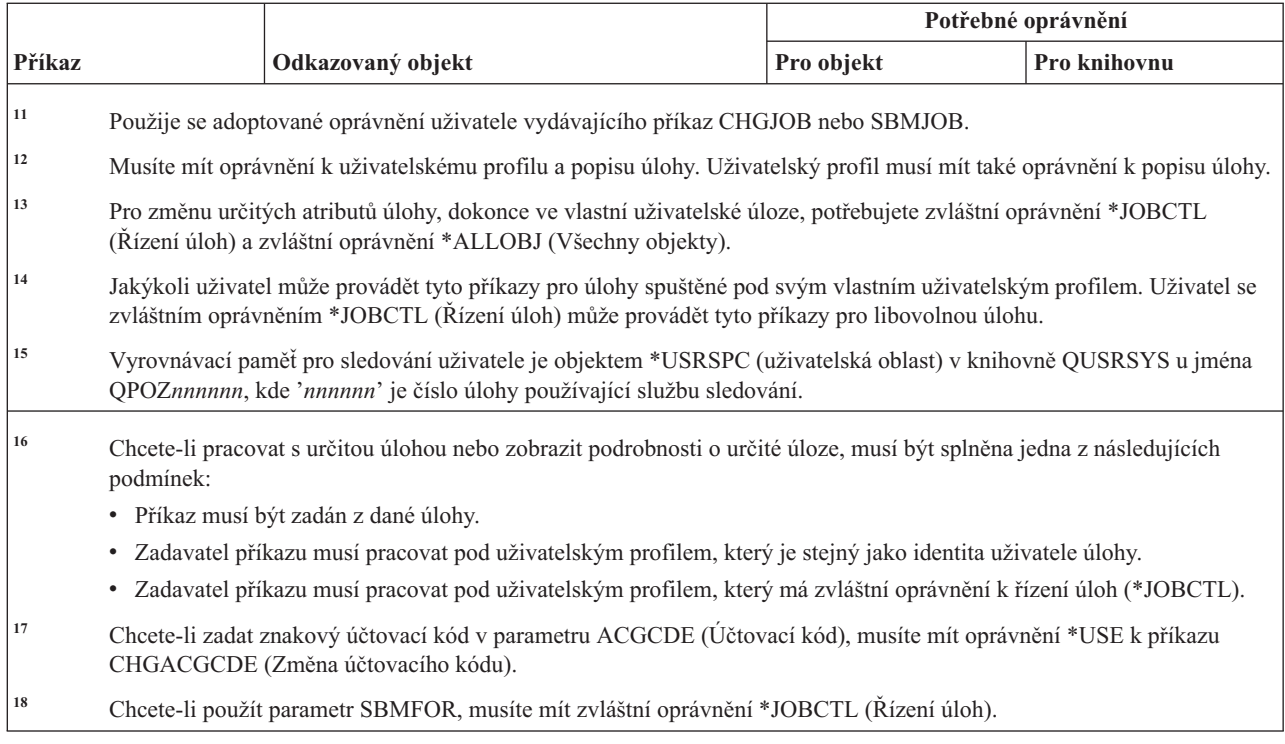

## **Příkazy pro popisy úloh**

Tato tabulka obsahuje specifická oprávnění požadovaná pro příkazy pro popisy úloh.

Příkazy označené (Q) se dodávají s veřejným oprávněním \*EXCLUDE. V tématu Dodatek C, "Příkazy [dodávané](#page-332-0) s veřejným oprávněním [\\*EXCLUDE",](#page-332-0) na stránce 319 je uvedeno, které uživatelské profily dodané IBM jsou oprávněny používat tyto příkazy. Správce systému může udělit ostatním uživatelům oprávnění \*USE.

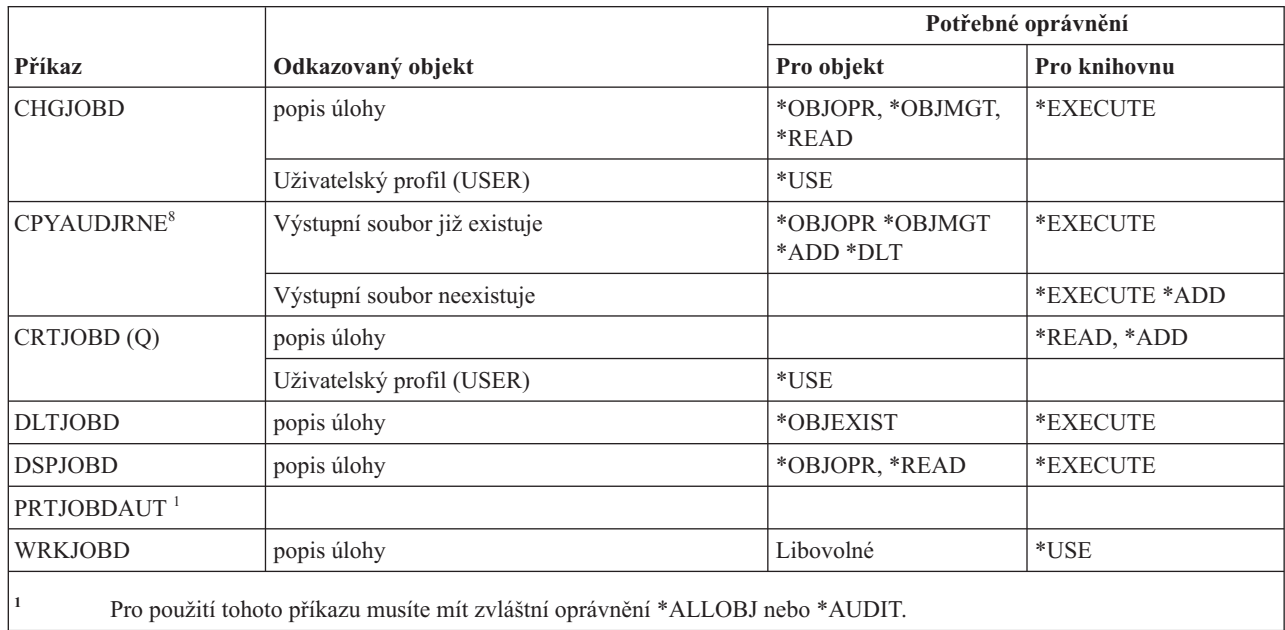

## **Příkazy pro fronty úloh**

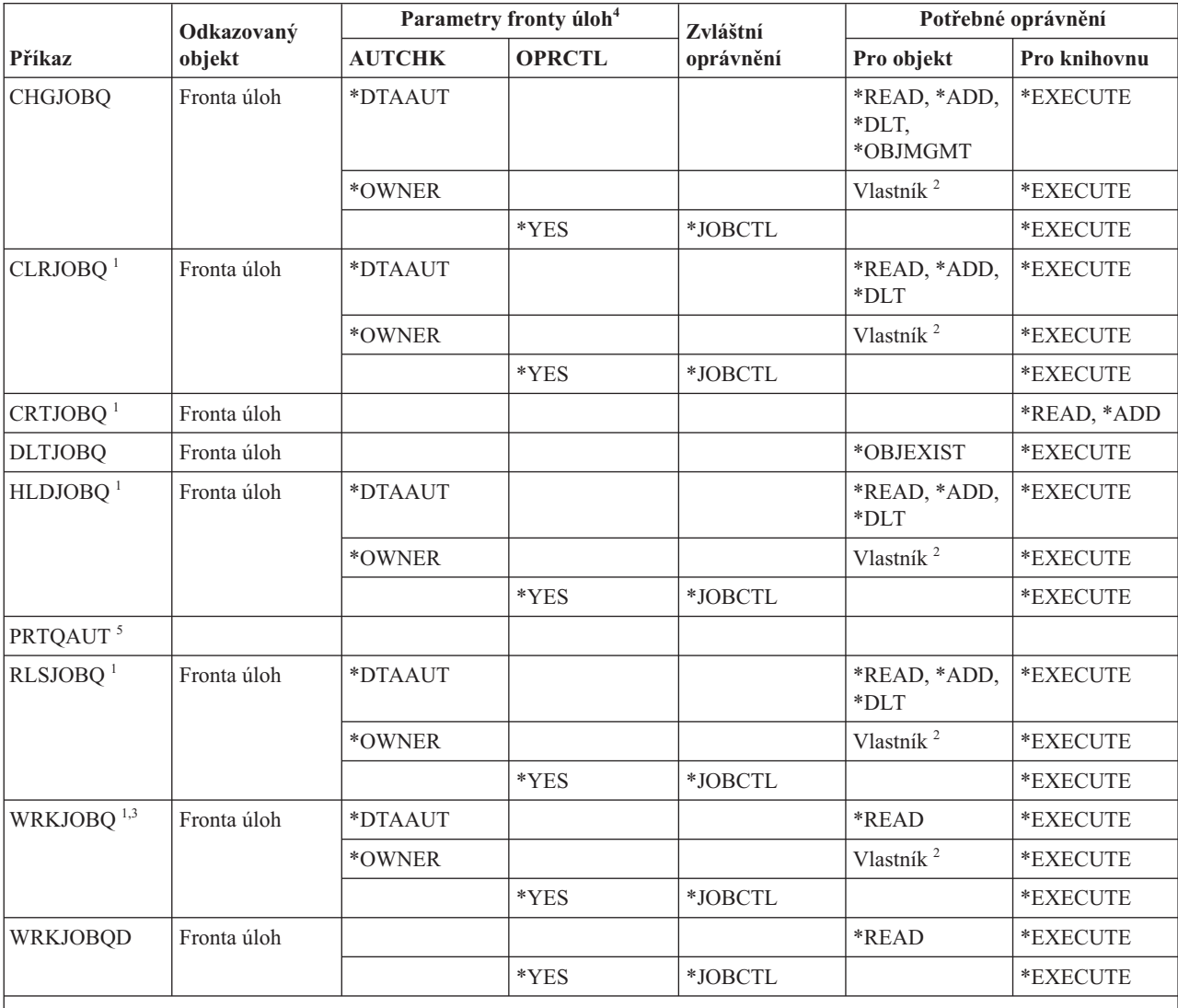

Tato tabulka obsahuje specifická oprávnění požadovaná pro příkazy pro fronty úloh.

**<sup>1</sup>** Máte-li zvláštní oprávnění \*SPLCTL, nepotřebujete žádné oprávnění k frontě úloh. Potřebujete však oprávnění ke knihovně obsahující frontu úloh.

**<sup>2</sup>** Musíte být vlastníkem fronty úloh.

**<sup>3</sup>** Pokud vznášíte požadavek na práci se všemi frontami úloh, vaše obrazovka seznamů zahrnuje všechny fronty úloh v knihovnách, ke kterým máte oprávnění \*EXECUTE.

**<sup>4</sup>** Chcete-li zobrazit parametry fronty úloh, použijte API QSPRJOBQ.

**<sup>5</sup>** Pro použití tohoto příkazu musíte mít zvláštní oprávnění \*ALLOBJ nebo \*AUDIT.

#### **Příkazy pro plán úlohy**

Tato tabulka obsahuje specifická oprávnění požadovaná pro příkazy pro plán úlohy.

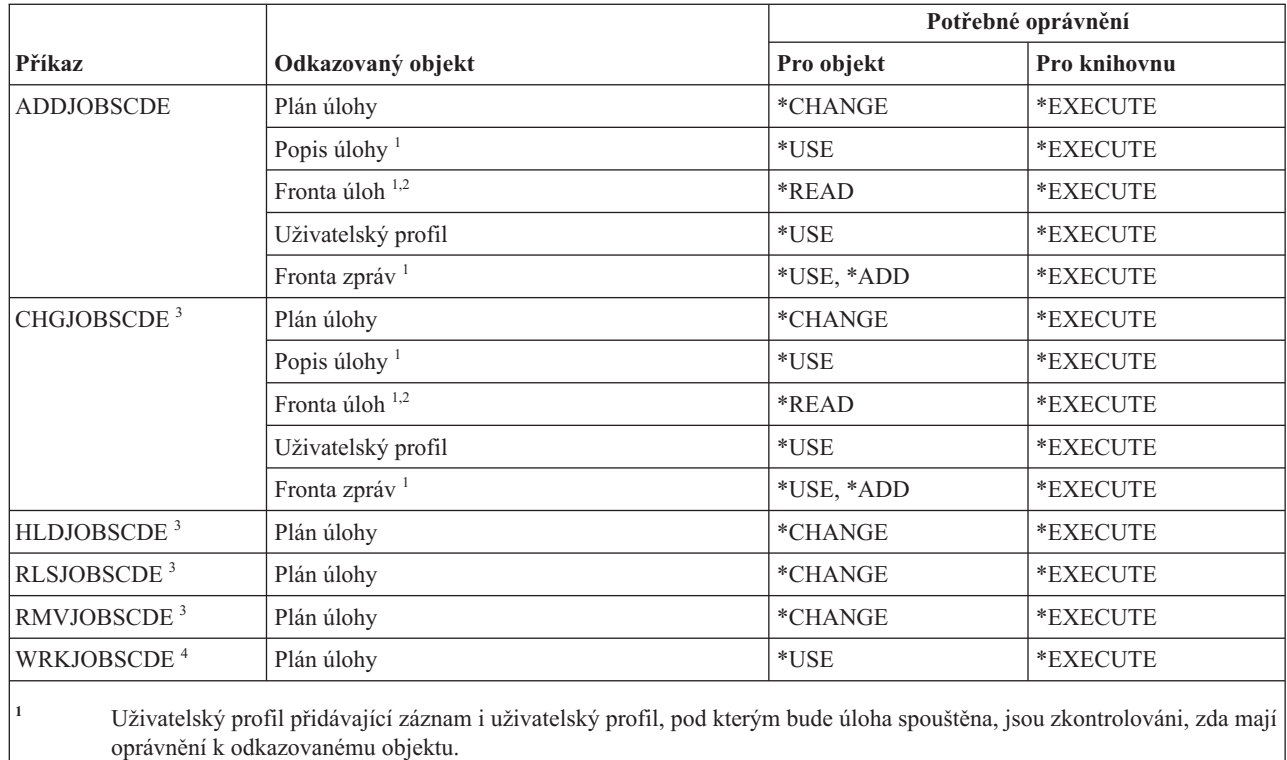

**<sup>2</sup>** Oprávnění k frontě úloh nemůže pocházet z adoptovaného oprávnění.

**<sup>3</sup>** Musíte mít zvláštní oprávnění \*JOBCTL nebo musíte mít přidaný záznam.

**<sup>4</sup>** Chcete-li zobrazit podrobnosti záznamu (volba 5 nebo tiskový formát \*FULL), musíte mít zvláštní oprávnění \*JOBCTL nebo musíte mít přidaný záznam.

## **Příkazy pro žurnály**

Tato tabulka obsahuje specifická oprávnění požadovaná pro příkazy pro práci se žurnály.

Příkazy označené (Q) se dodávají s veřejným oprávněním \*EXCLUDE. V tématu Dodatek C, "Příkazy [dodávané](#page-332-0) s veřejným oprávněním [\\*EXCLUDE",](#page-332-0) na stránce 319 je uvedeno, které uživatelské profily dodané IBM jsou oprávněny používat tyto příkazy. Správce systému může udělit ostatním uživatelům oprávnění \*USE.

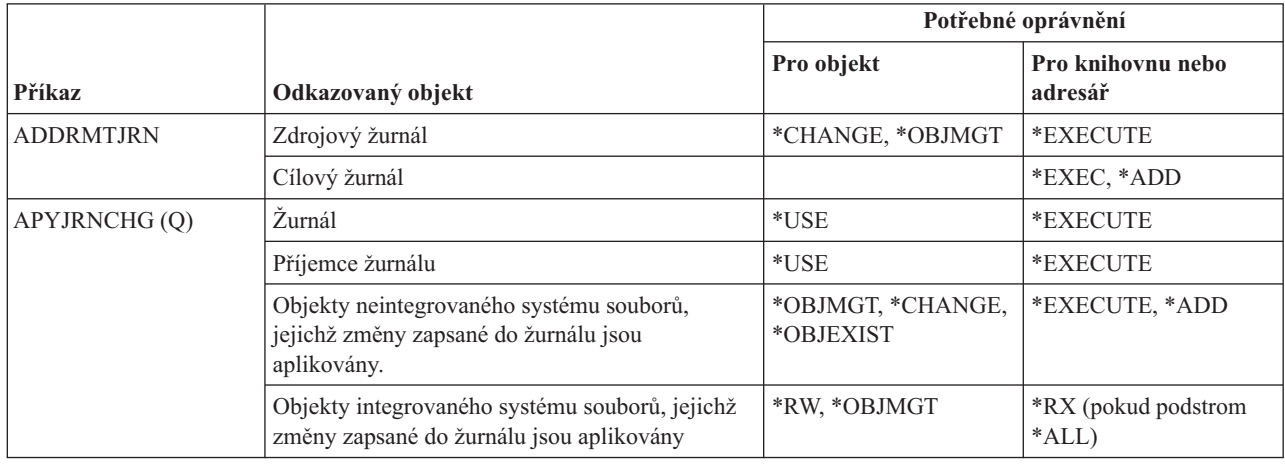

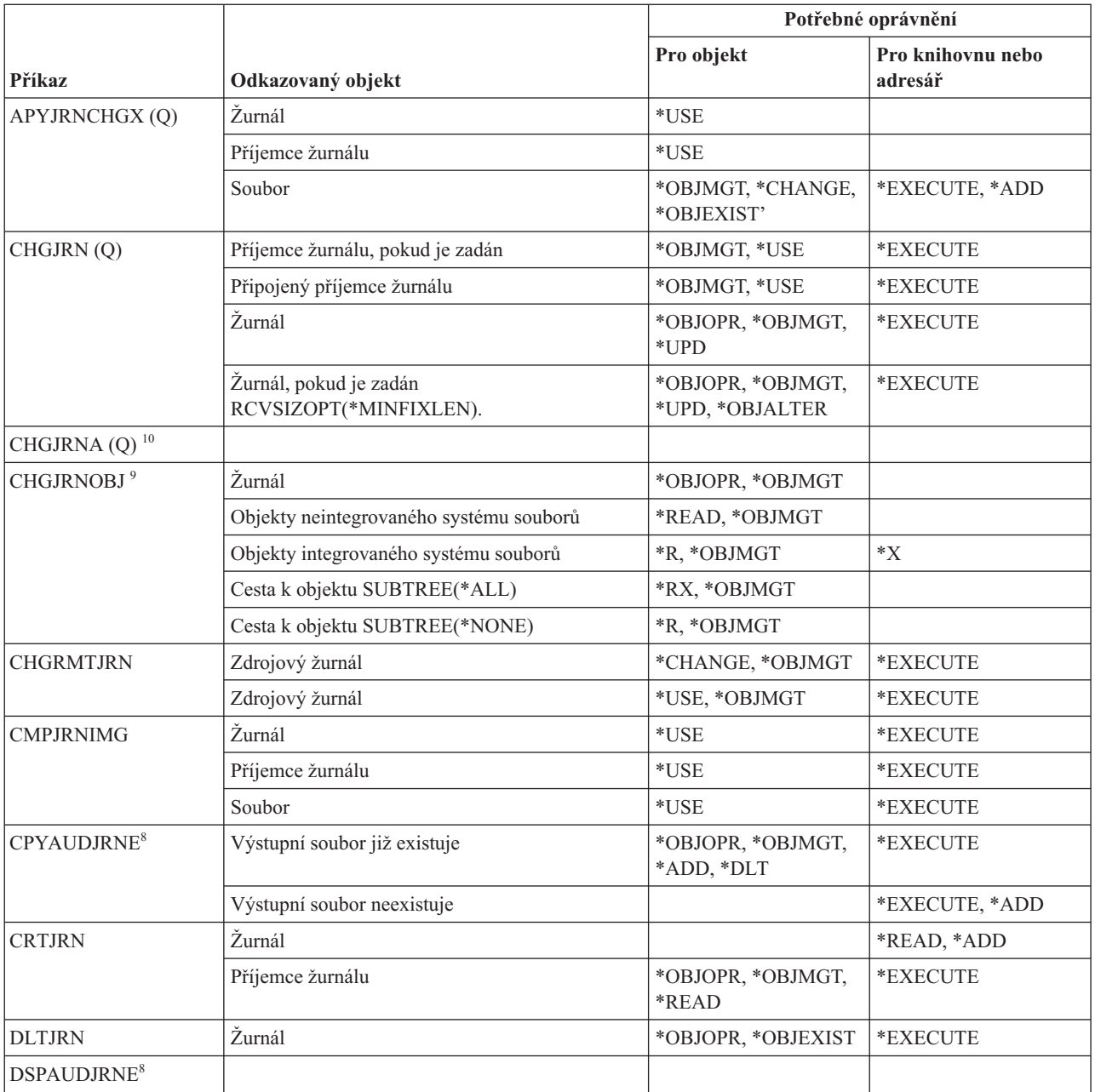

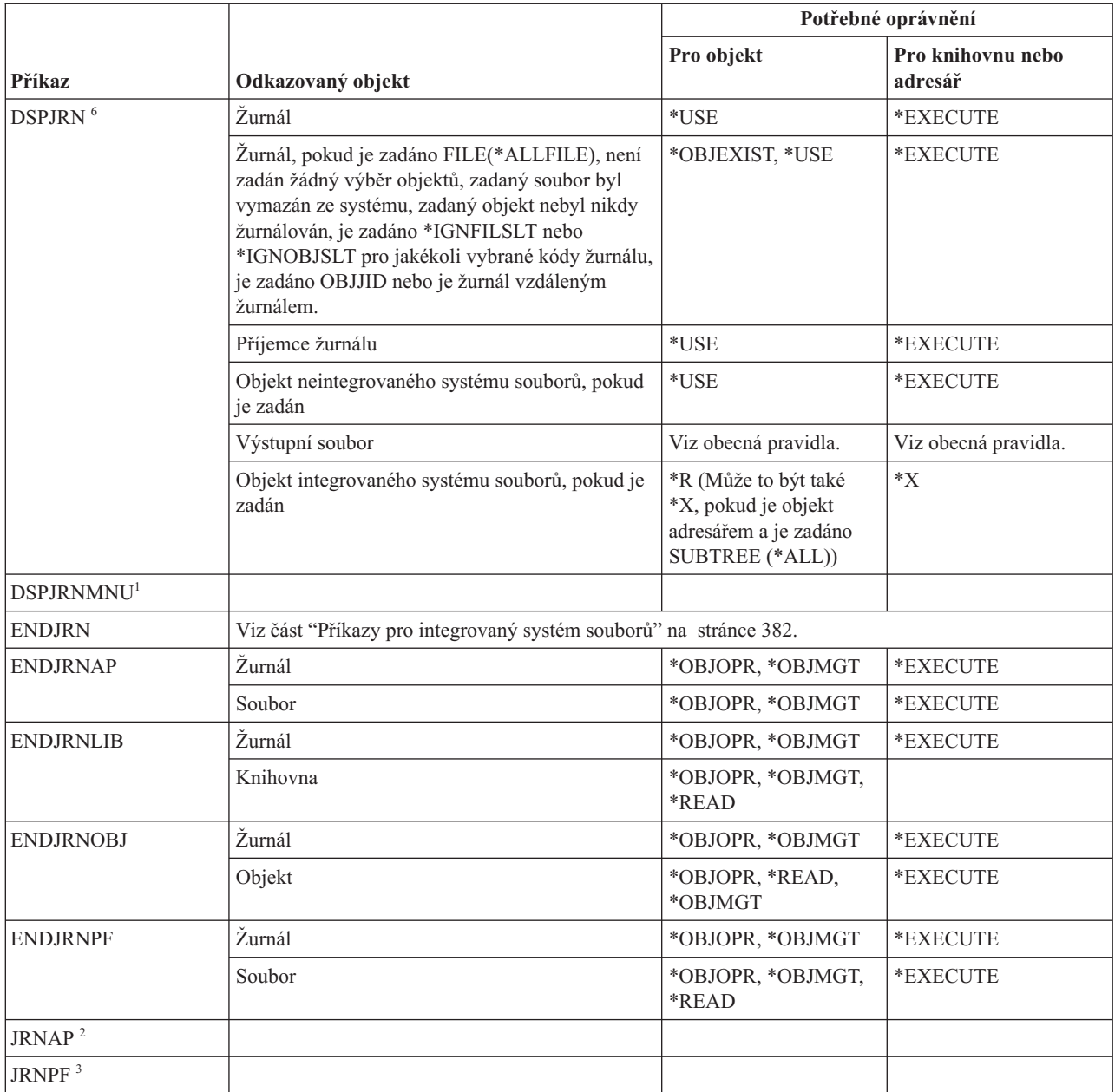

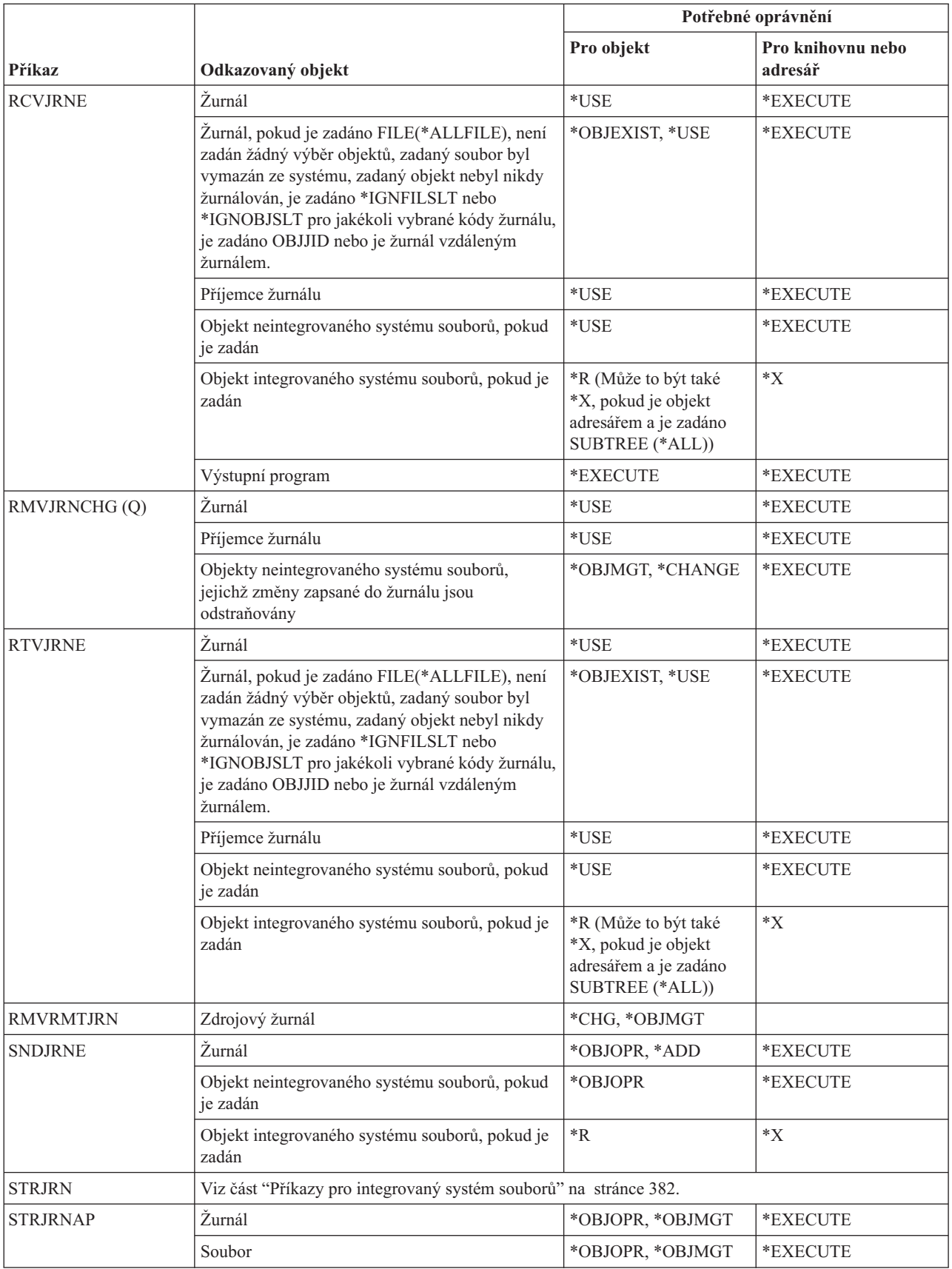

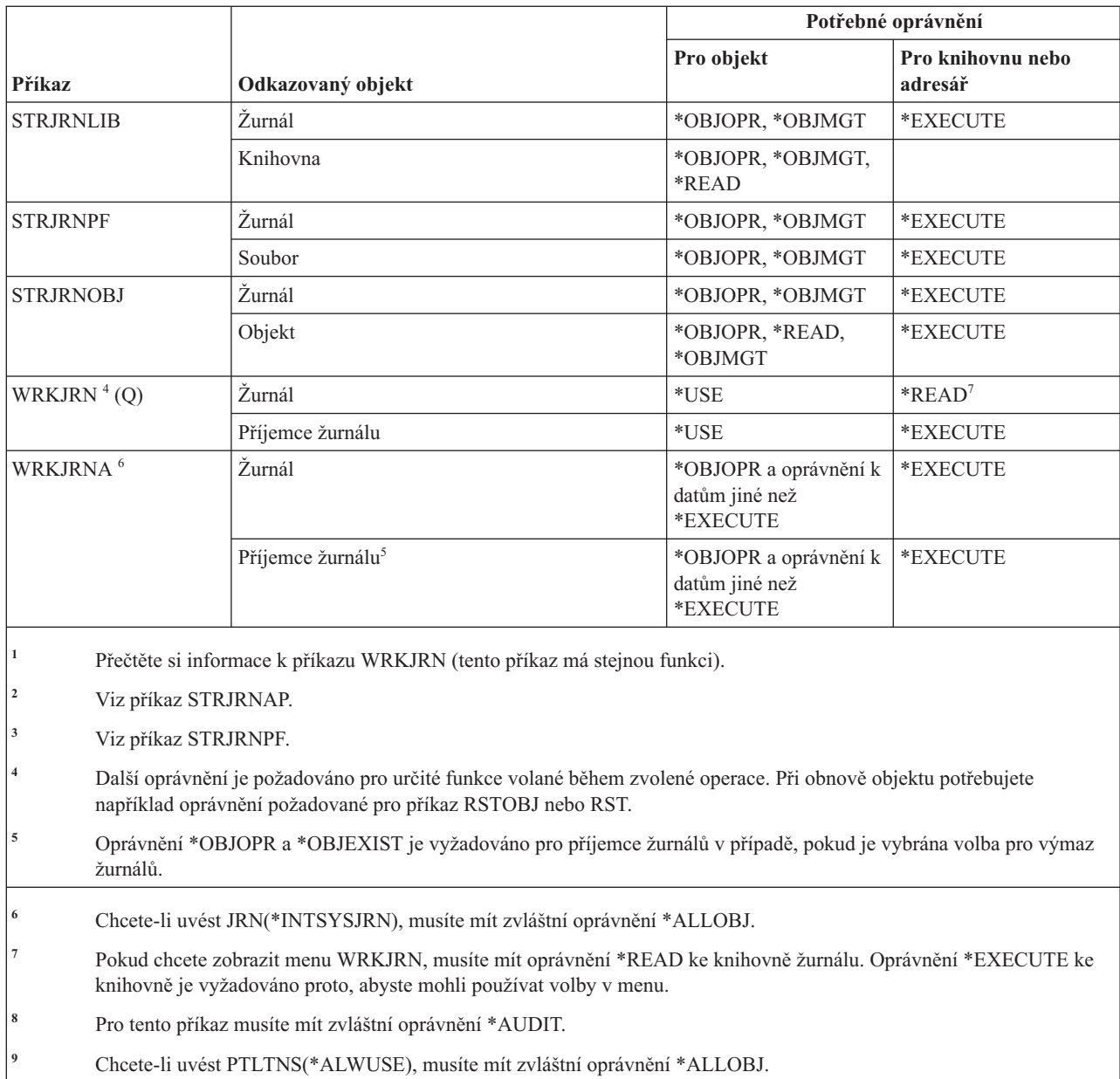

**<sup>10</sup>** Chcete-li použít tento příkaz, musíte mít zvláštní oprávnění \*JOBCTL.

# **Příkazy pro příjemce žurnálu**

Tato tabulka obsahuje specifická oprávnění požadovaná pro příkazy pro příjemce žurnálu.

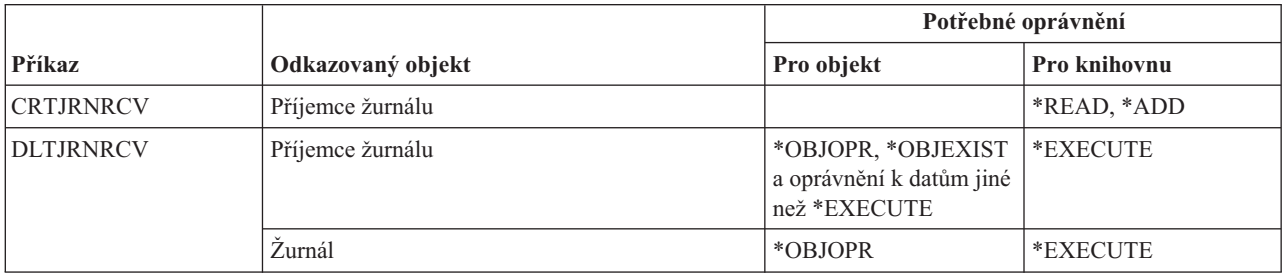

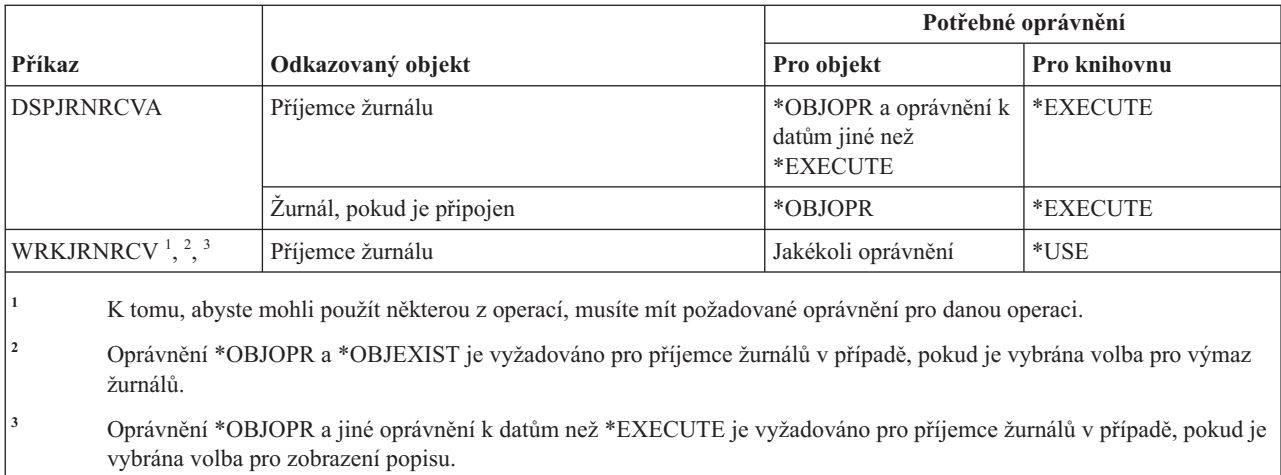

# **Příkazy pro systém Kerberos**

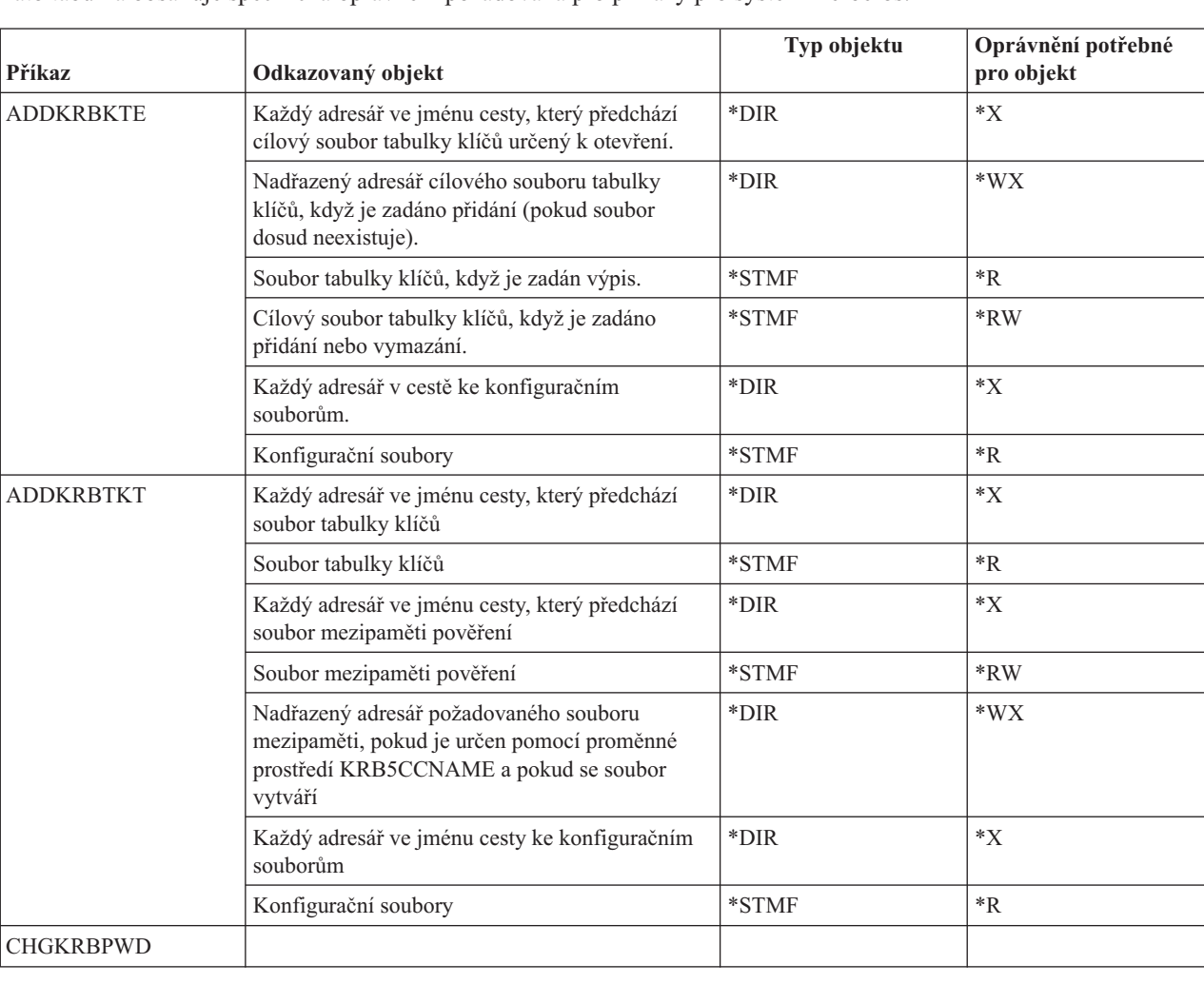

Tato tabulka obsahuje specifická oprávnění požadovaná pro příkazy pro systém Kerberos.

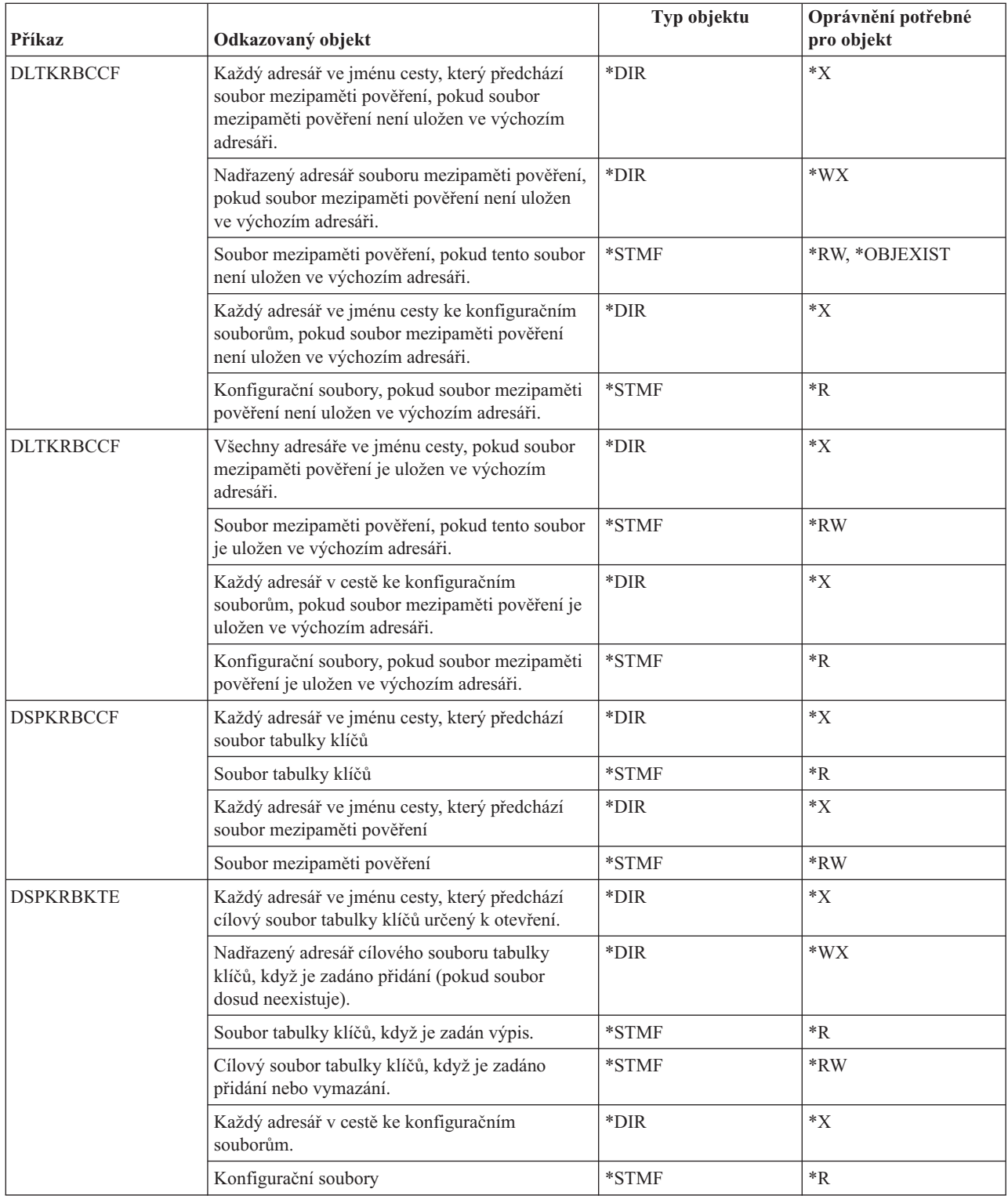

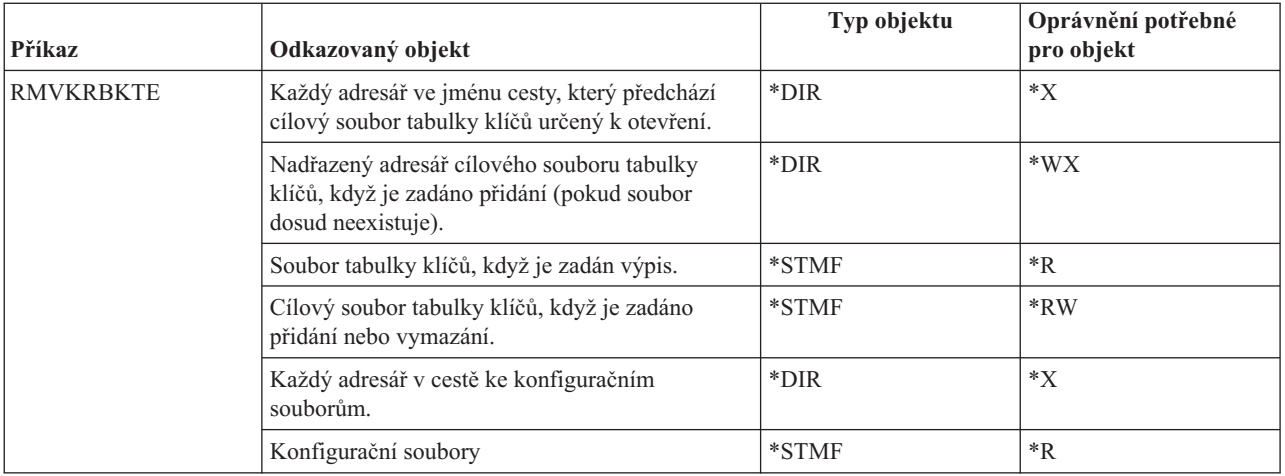

## **Příkazy pro práci s jazyky**

Tato tabulka obsahuje specifická oprávnění požadovaná pro příkazy pro práci s jazyky.

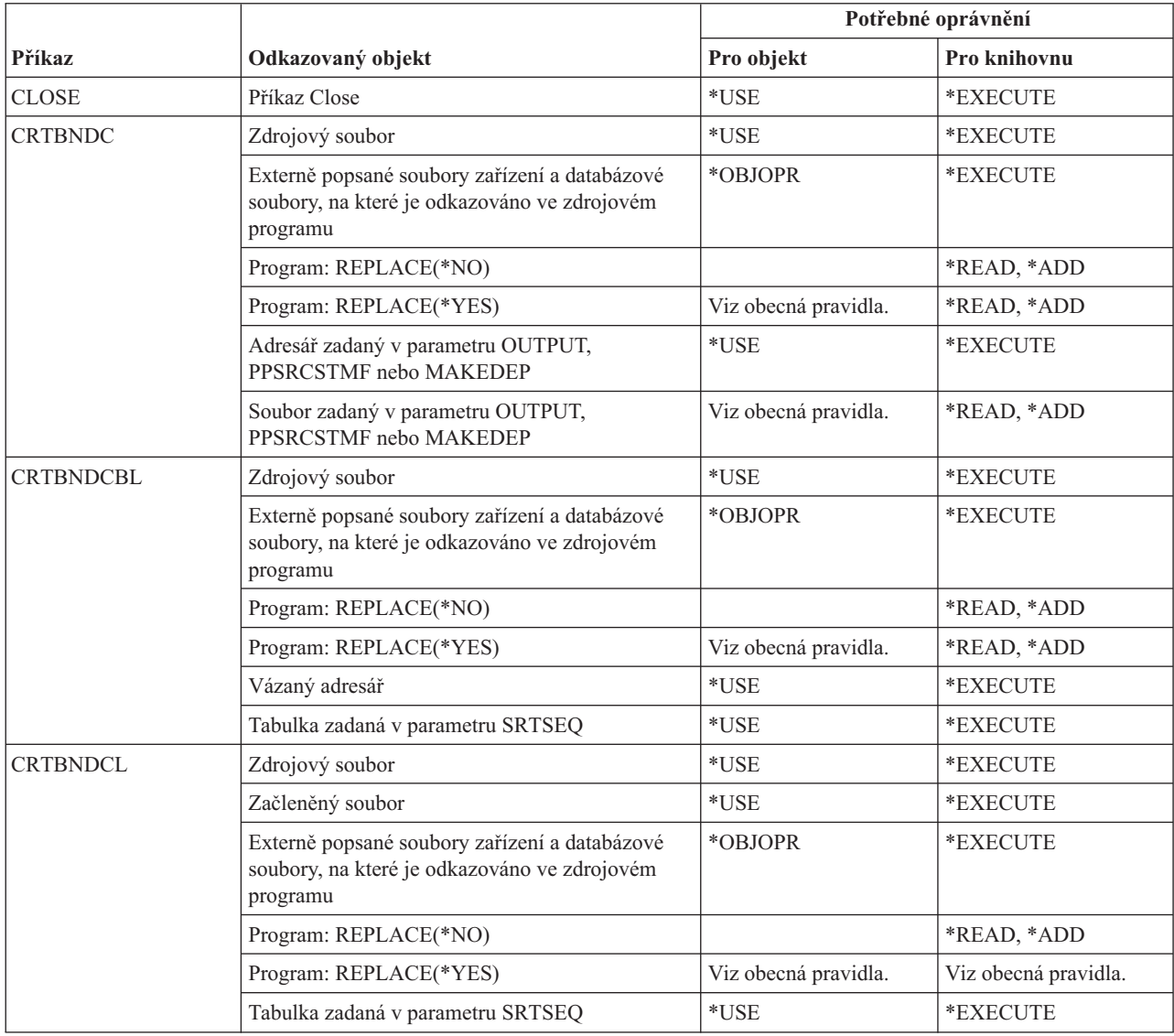

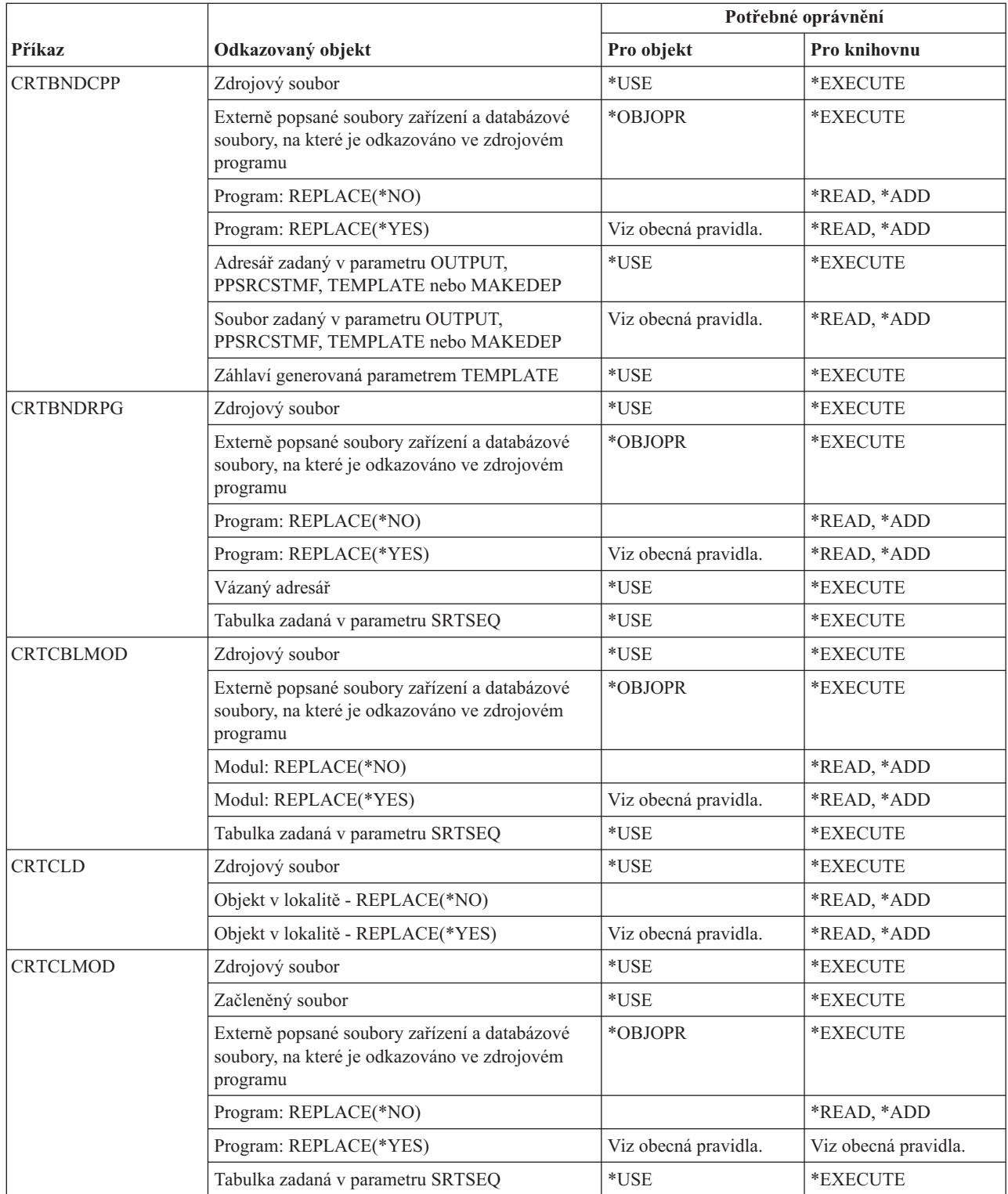

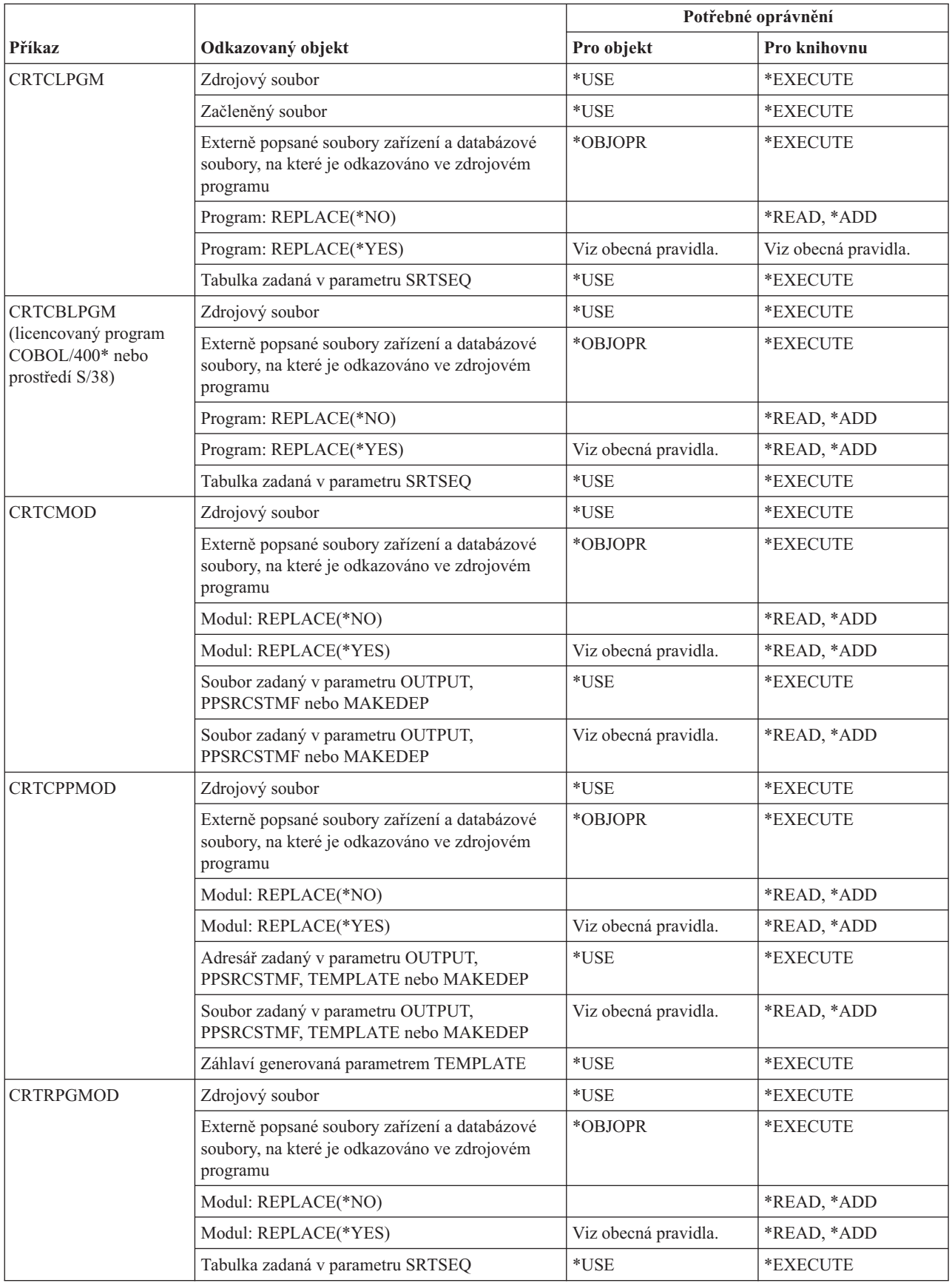

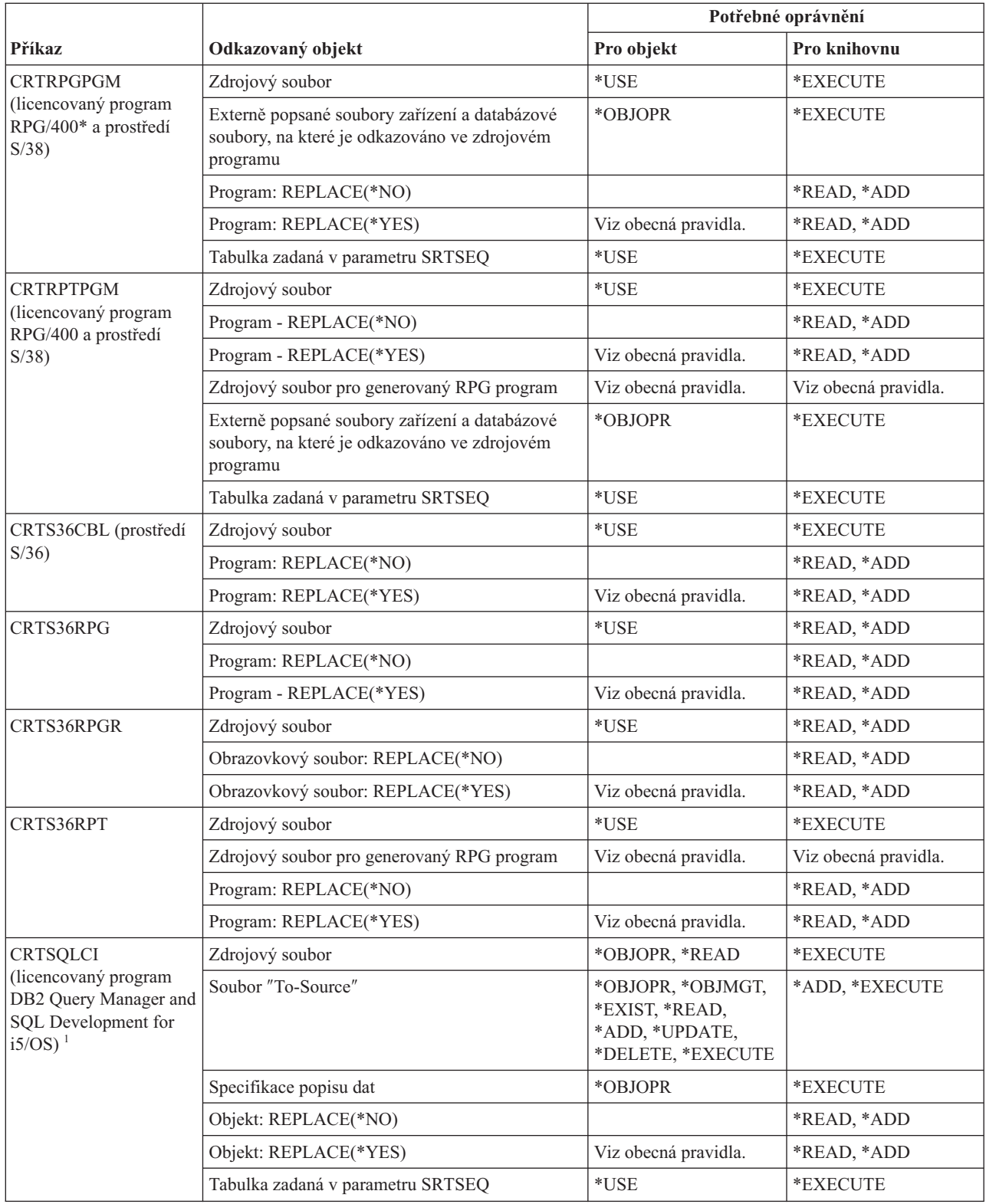
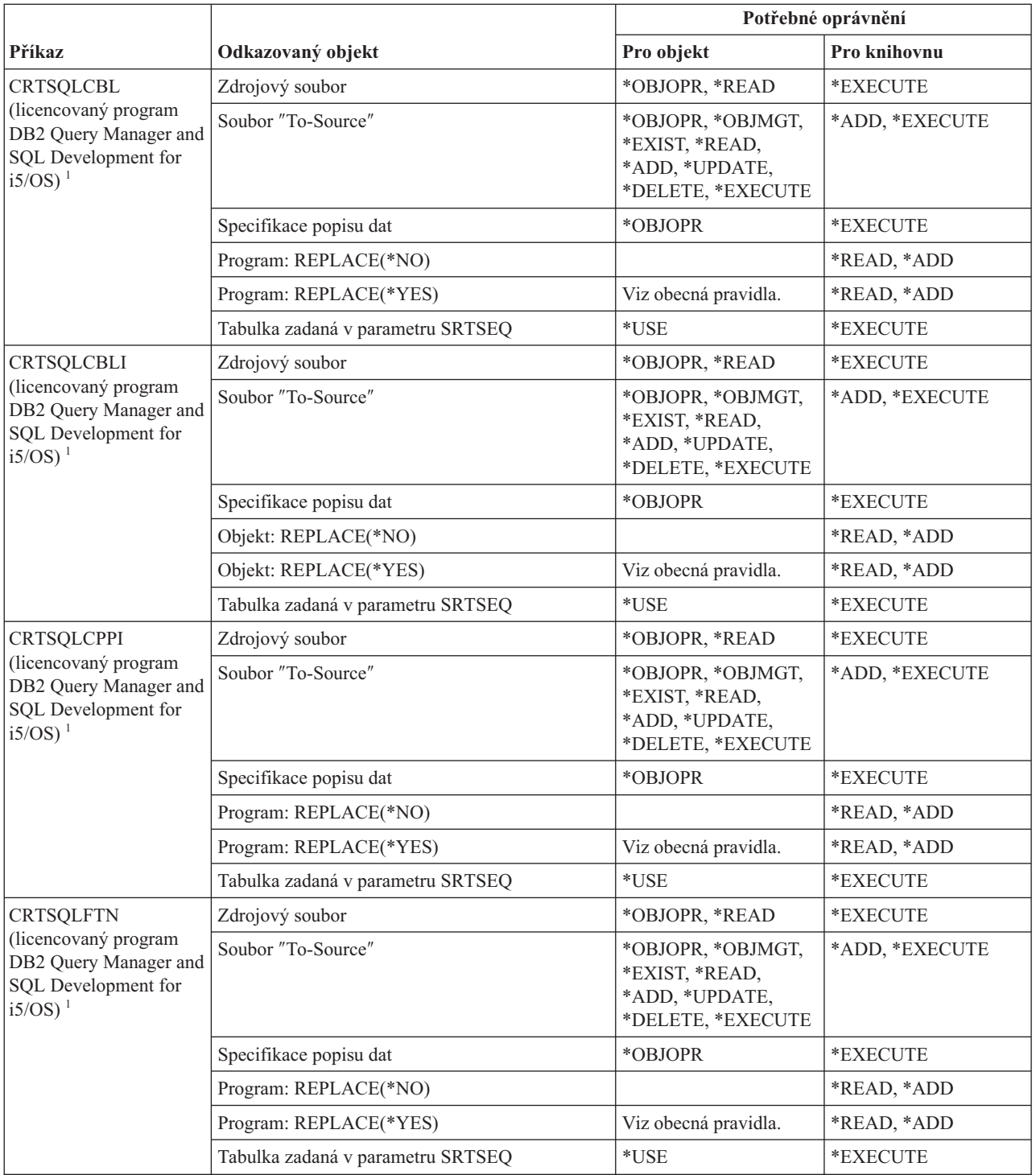

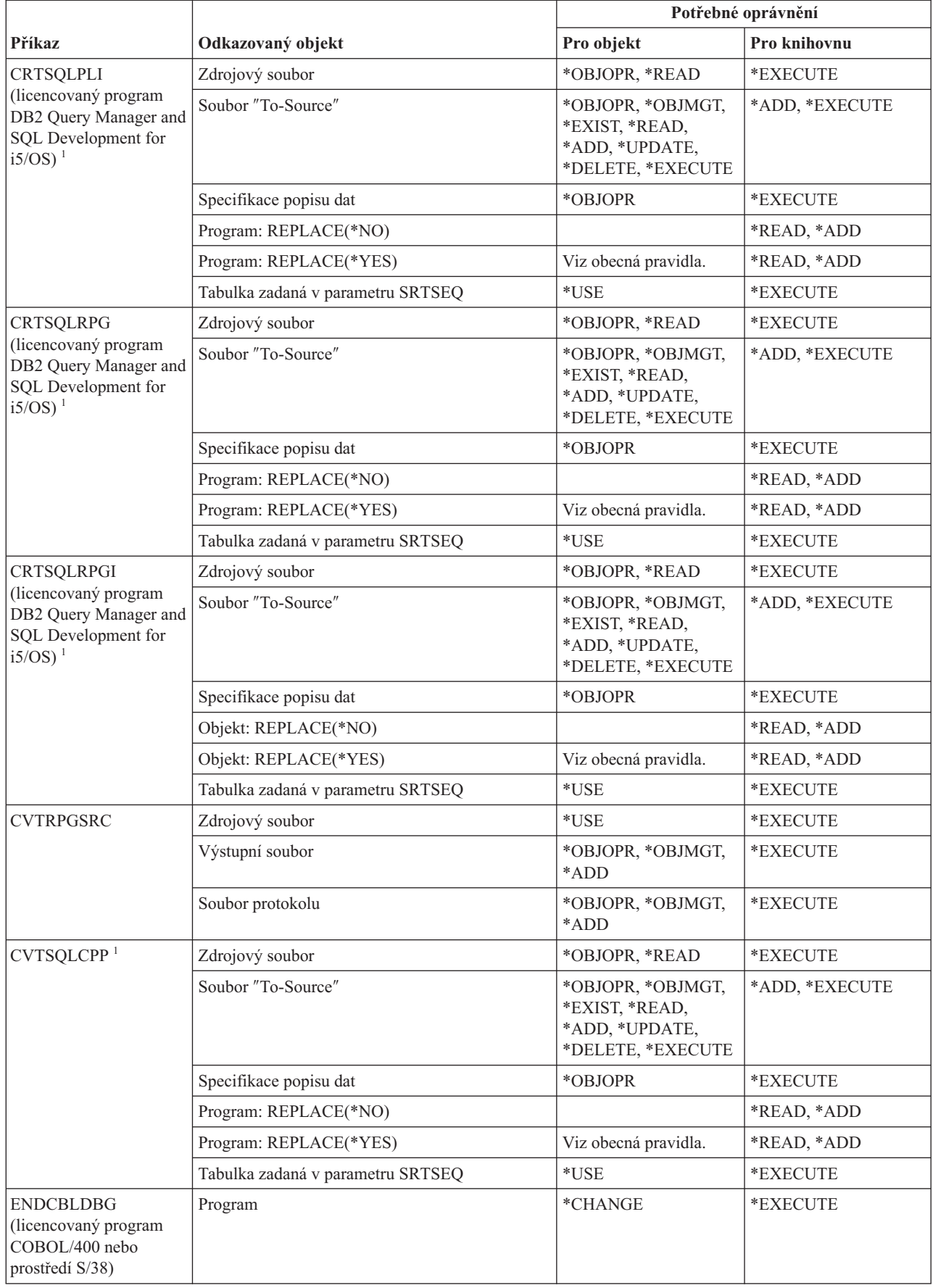

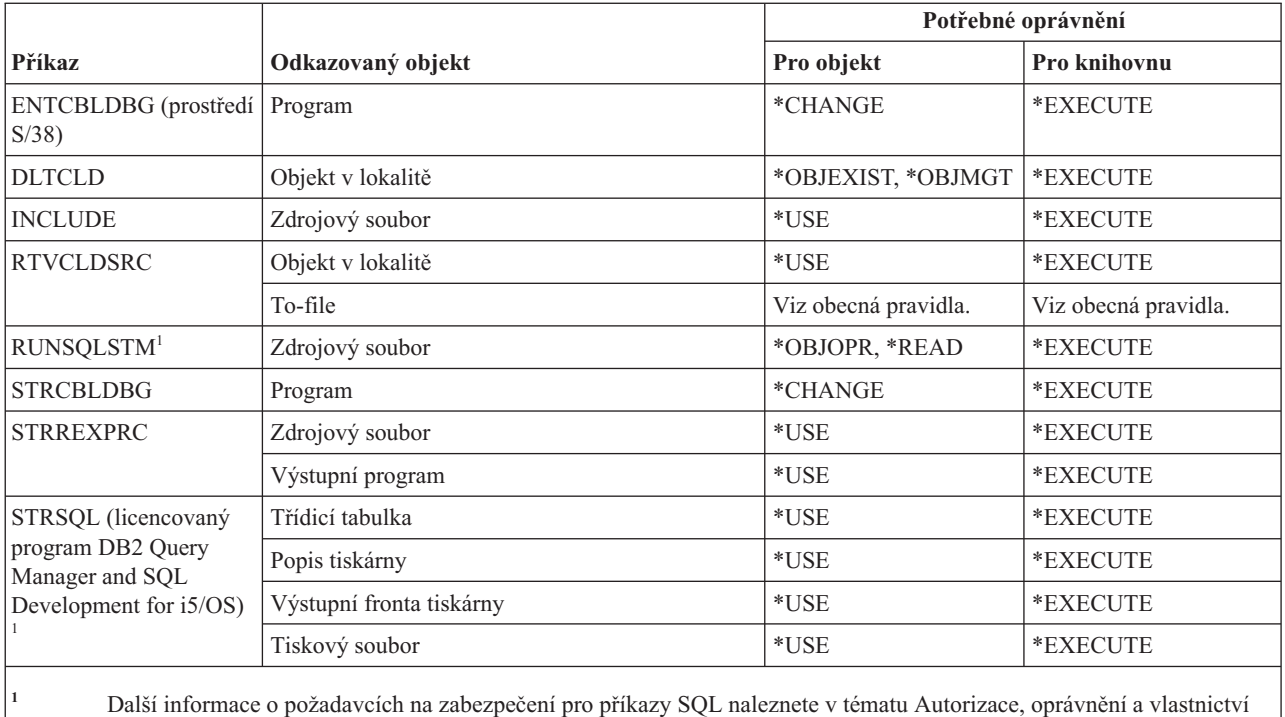

#### objektů.

### **Příkazy pro práci s knihovnami**

Tato tabulka obsahuje specifická oprávnění požadovaná pro příkazy pro práci s knihovnami.

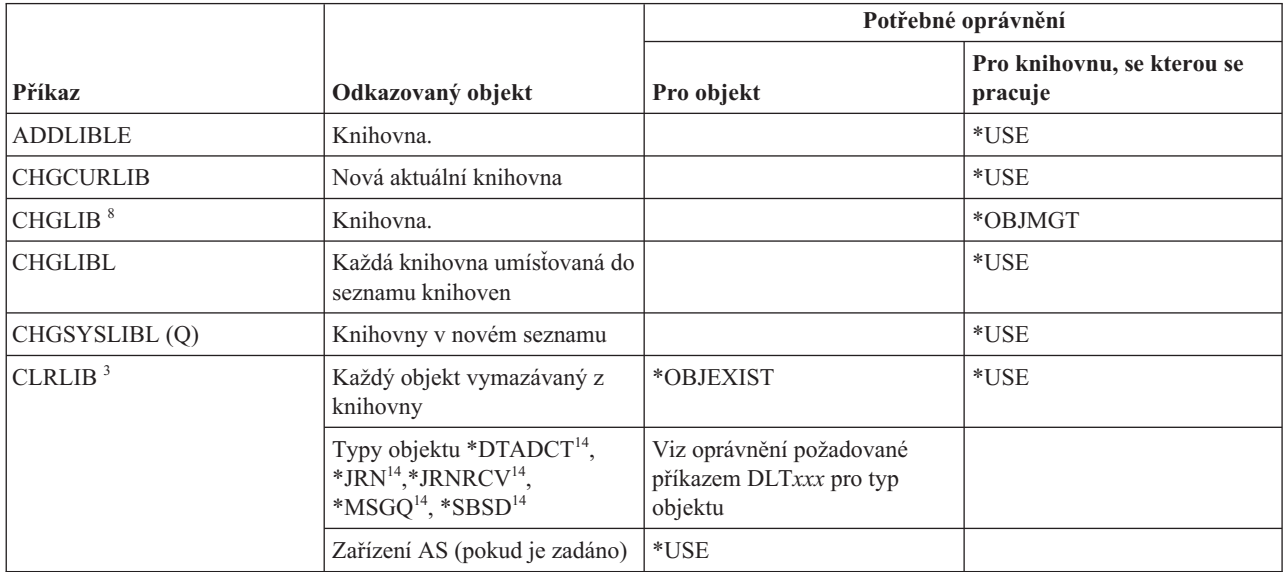

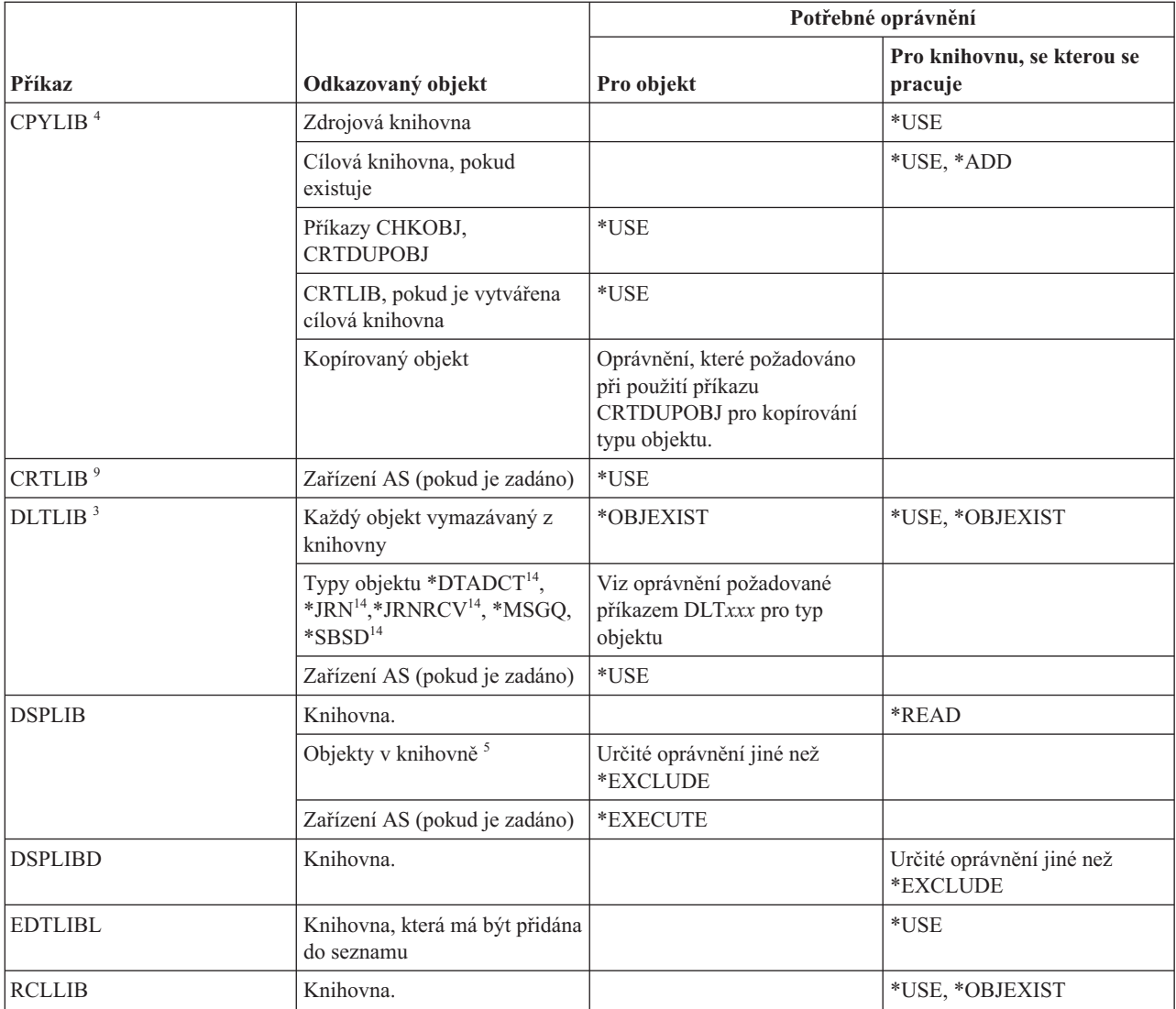

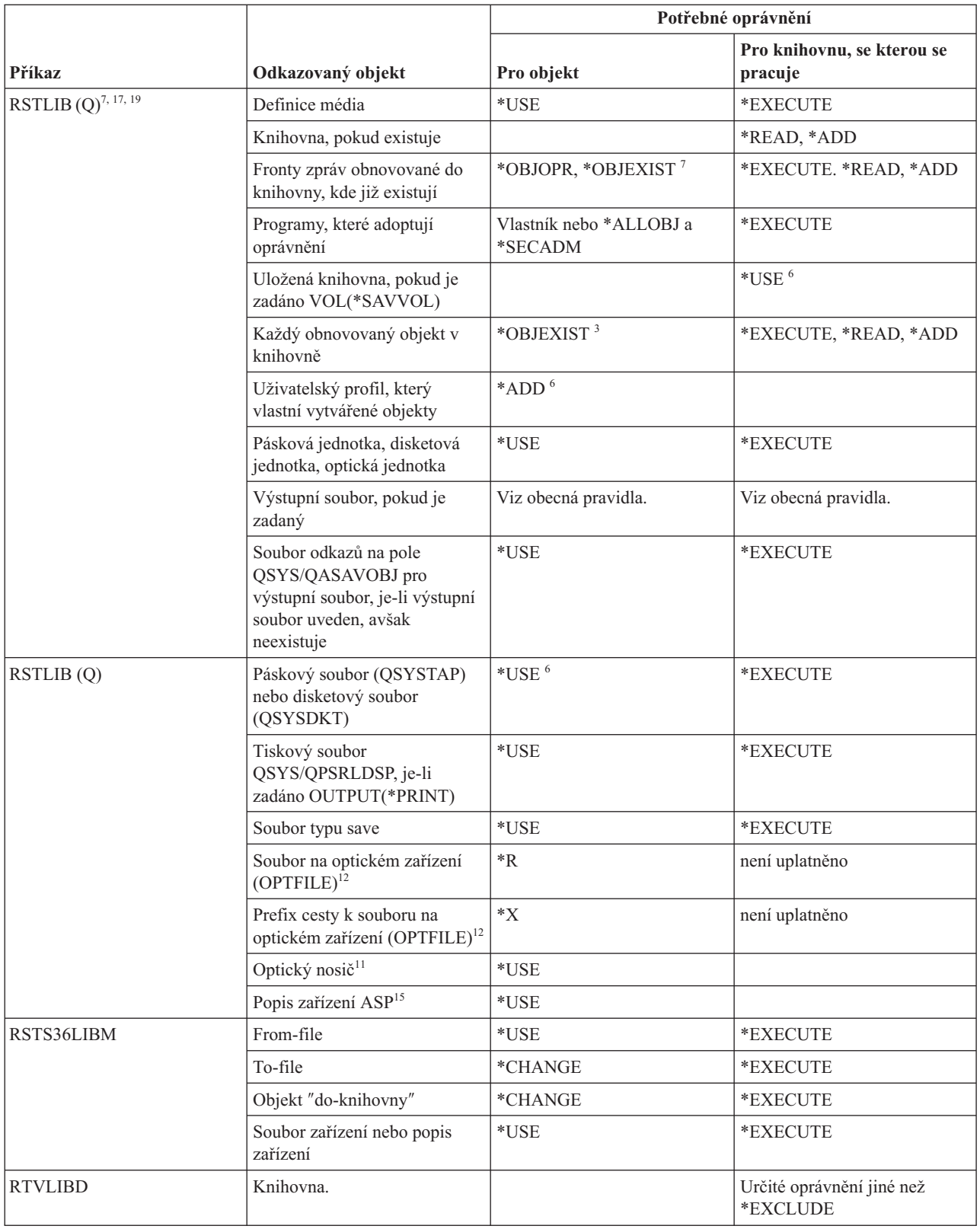

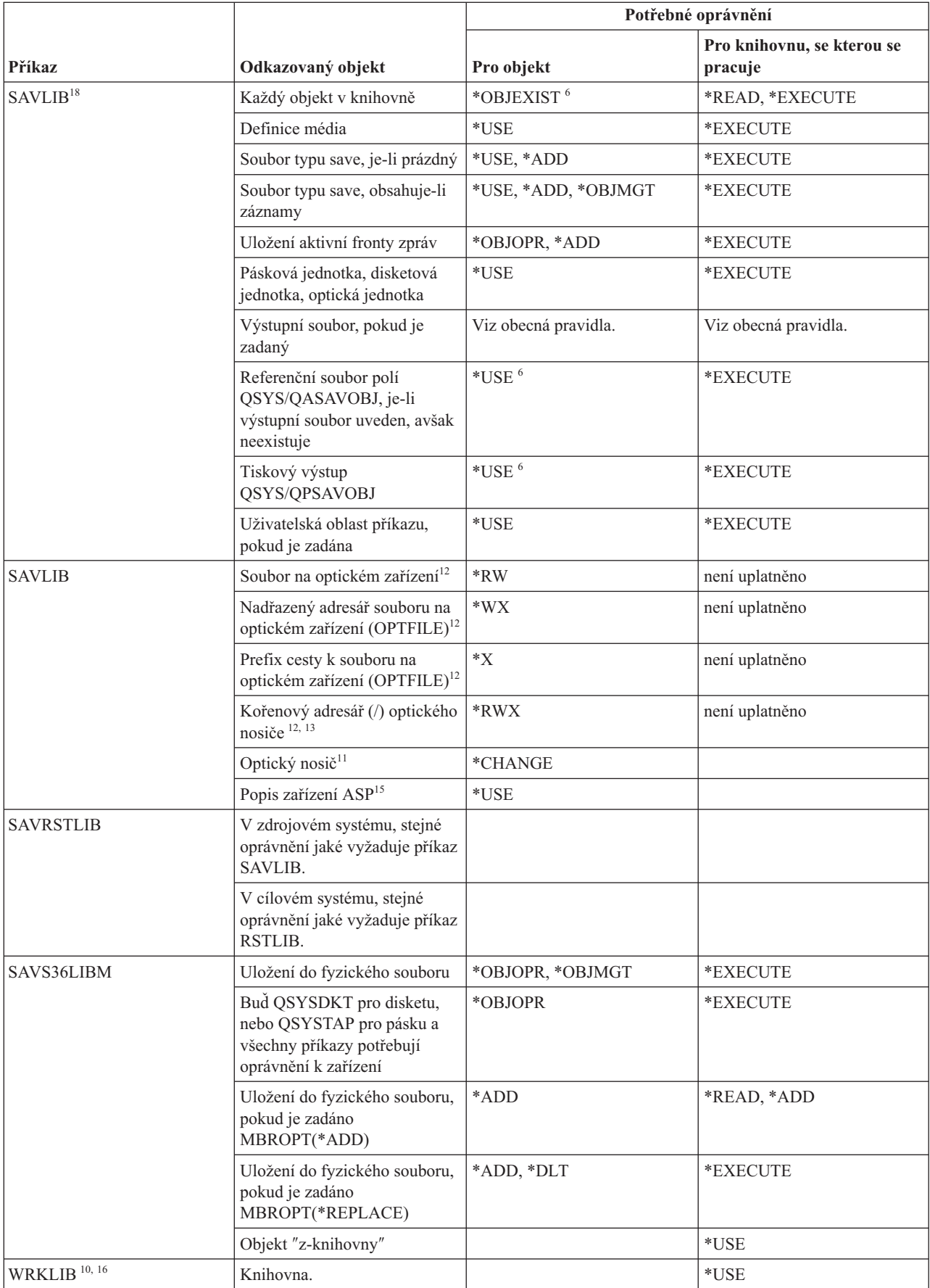

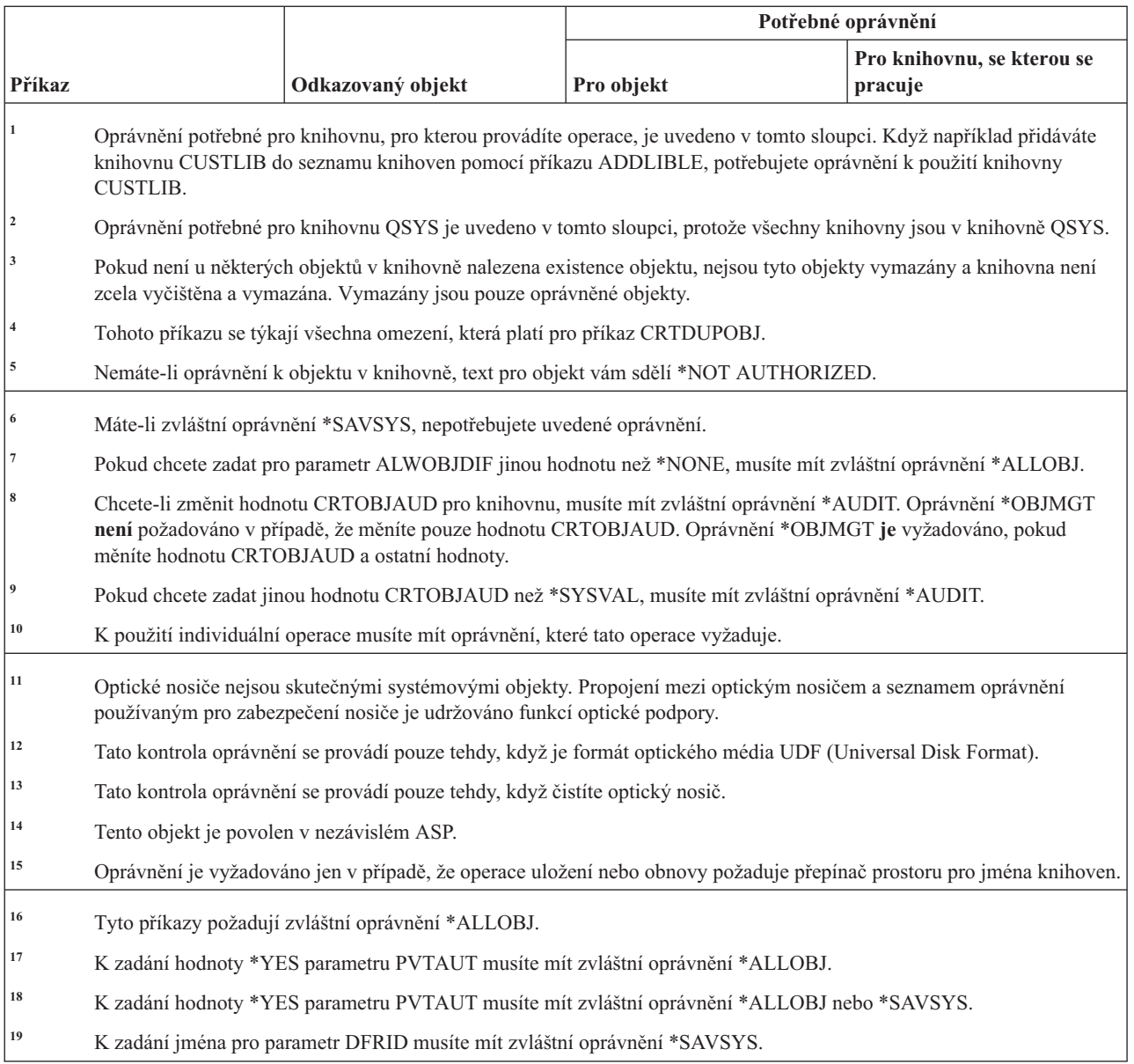

### **Příkazy pro práci s licenčními klíči**

Tato tabulka obsahuje specifická oprávnění požadovaná pro příkazy pro práci s licenčními klíči.

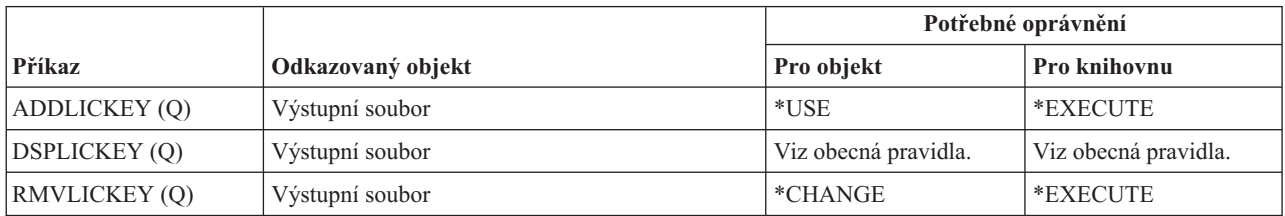

### **Příkazy pro práci s licencovanými programy**

Tato tabulka obsahuje specifická oprávnění požadovaná pro příkazy pro práci s licencovanými programy.

Příkazy označené (Q) se dodávají s veřejným oprávněním \*EXCLUDE. V tématu Dodatek C, "Příkazy [dodávané](#page-332-0) s veřejným oprávněním [\\*EXCLUDE",](#page-332-0) na stránce 319 je uvedeno, které uživatelské profily dodané IBM jsou oprávněny používat tyto příkazy. Správce systému může udělit ostatním uživatelům oprávnění \*USE.

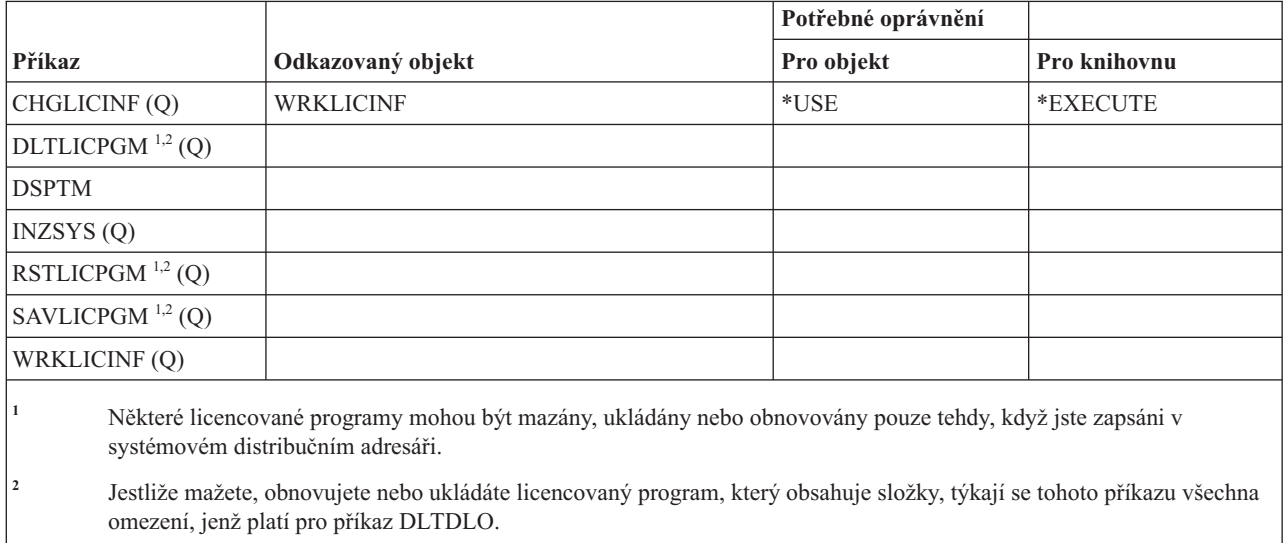

<sup>3</sup> K použití individuální operace musíte mít oprávnění, které tato operace vyžaduje.

### **Příkazy pro popisy linek**

Tato tabulka obsahuje specifická oprávnění požadovaná pro příkazy pro popisy linek.

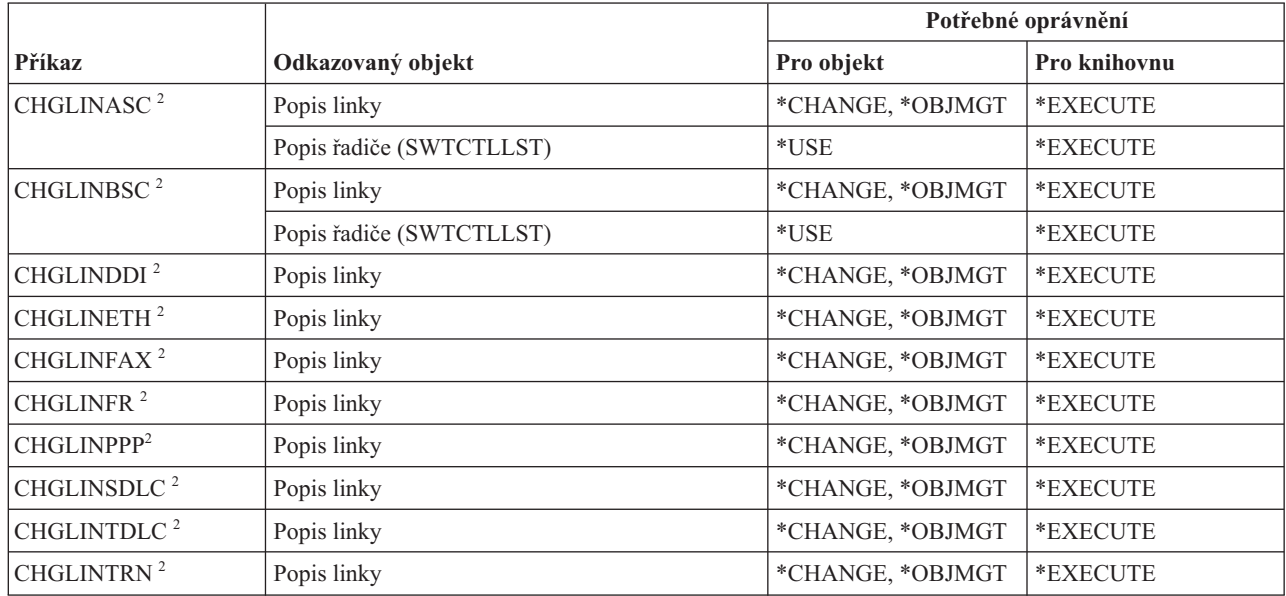

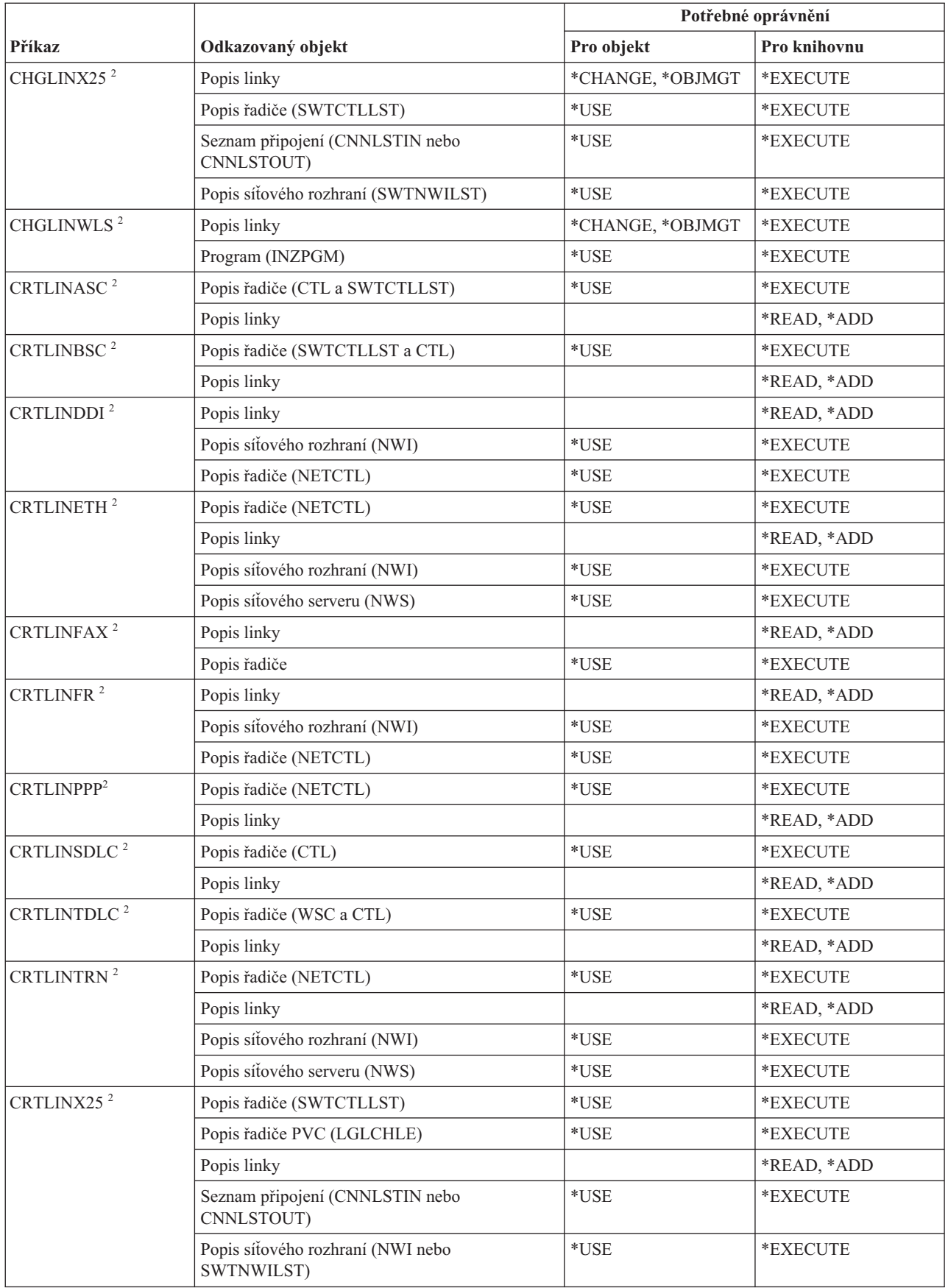

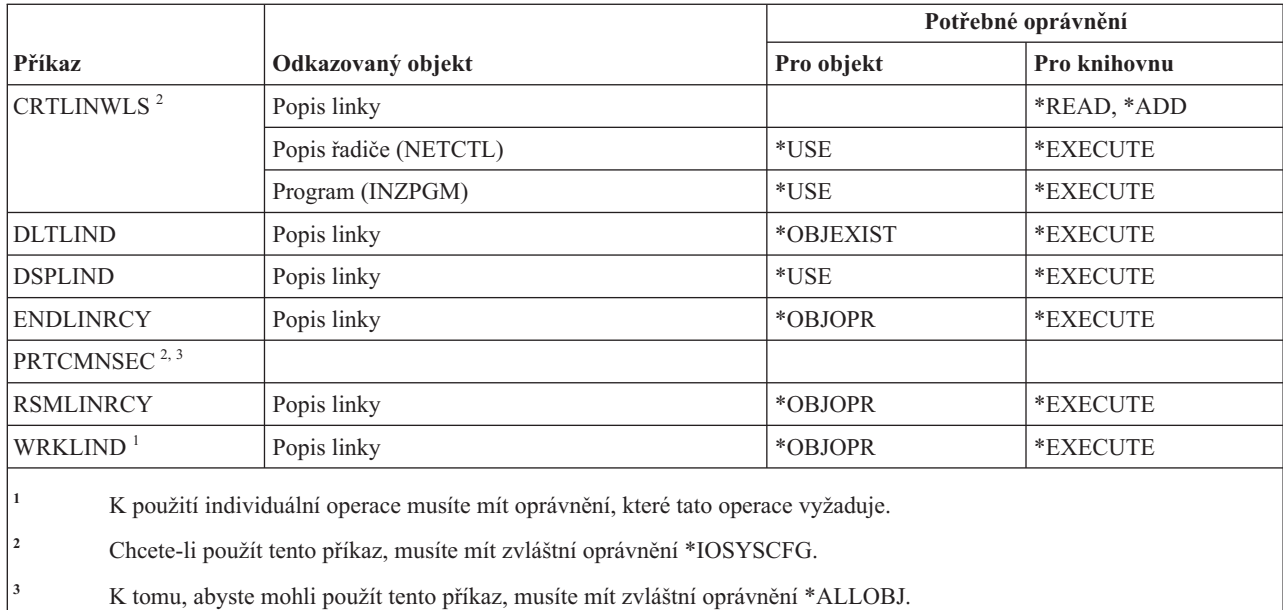

### **Příkazy pro LAN**

Tato tabulka obsahuje specifická oprávnění požadovaná pro příkazy pro LAN (Local Area Network).

Příkazy označené (Q) se dodávají s veřejným oprávněním \*EXCLUDE. V tématu Dodatek C, "Příkazy [dodávané](#page-332-0) s veřejným oprávněním [\\*EXCLUDE",](#page-332-0) na stránce 319 je uvedeno, které uživatelské profily dodané IBM jsou oprávněny používat tyto příkazy. Správce systému může udělit ostatním uživatelům oprávnění \*USE.

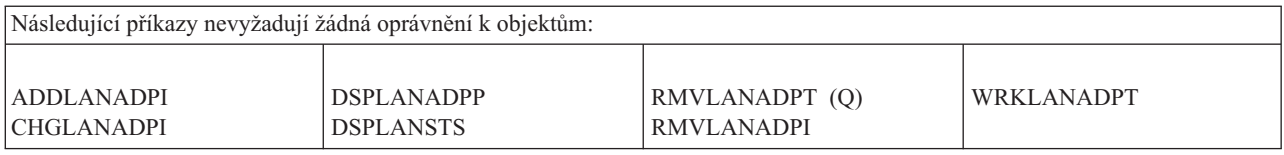

### **Příkazy pro práci s informacemi o lokalitě**

Tato tabulka obsahuje specifická oprávnění požadovaná pro příkazy pro práci s informacemi o lokalitě.

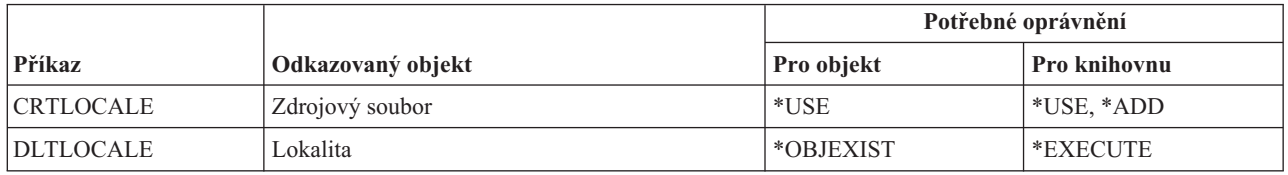

#### **Příkazy pro Mail Server Framework**

Tato tabulka obsahuje specifická oprávnění požadovaná pro příkazy pro Mail Server Framework.

Příkazy označené (Q) se dodávají s veřejným oprávněním \*EXCLUDE. V tématu Dodatek C, "Příkazy [dodávané](#page-332-0) s veřejným oprávněním [\\*EXCLUDE",](#page-332-0) na stránce 319 je uvedeno, které uživatelské profily dodané IBM jsou oprávněny používat tyto příkazy. Správce systému může udělit ostatním uživatelům oprávnění \*USE.

Tento příkaz nevyžaduje žádná oprávnění k objektům:

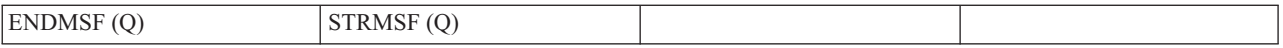

### **Příkazy pro práci s médii**

Tato tabulka obsahuje specifická oprávnění požadovaná pro příkazy pro práci s médii.

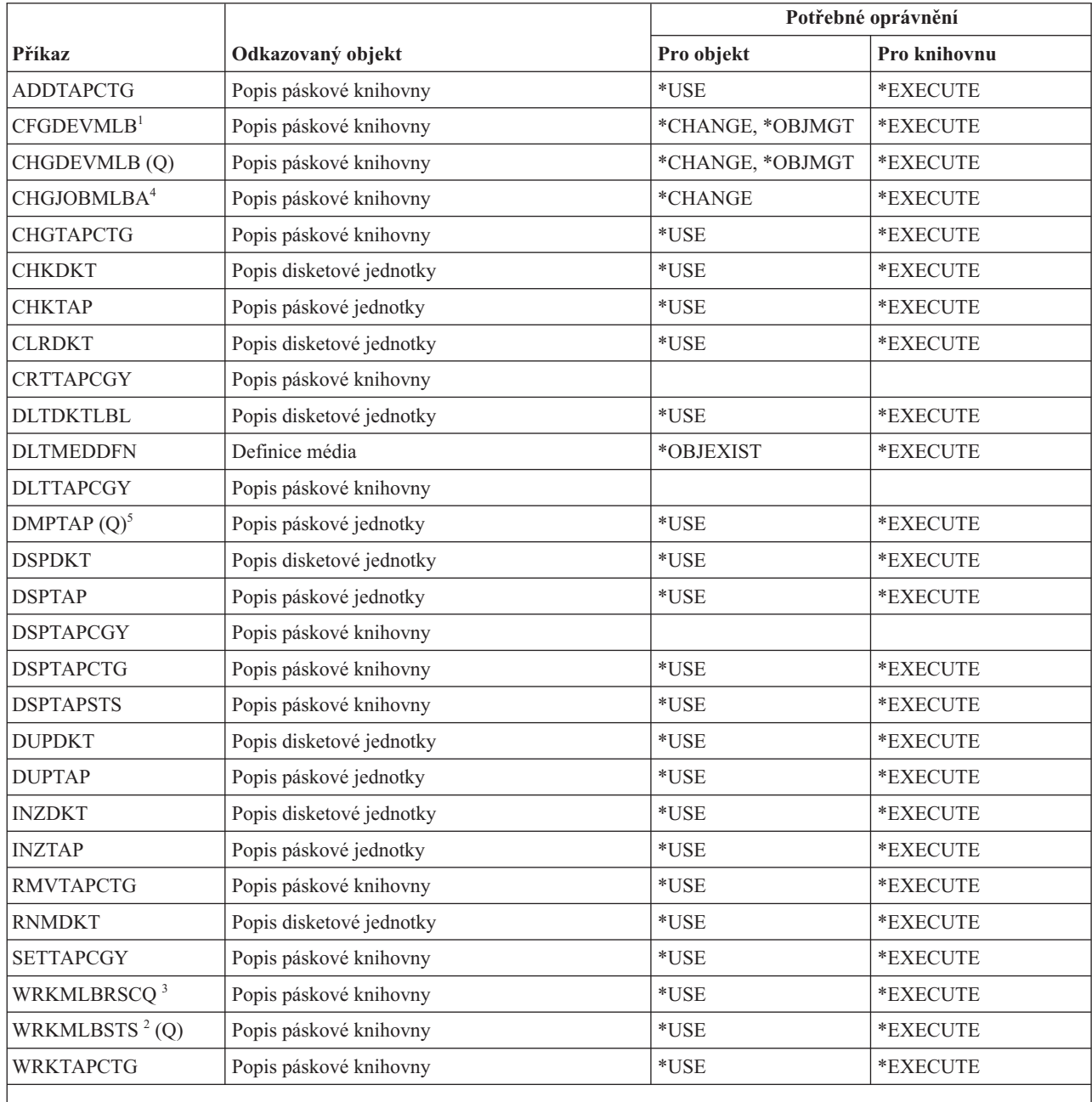

**<sup>1</sup>** Chcete-li použít tento příkaz, musíte mít zvláštní oprávnění \*IOSYSCFG.

<sup>2</sup> K tomu, abyste mohli použít jednu z operací, musíte mít požadované oprávnění pro danou operaci.

<sup>3</sup> Pokud chcete změnit atributy relace knihovny médií, musíte mít oprávnění \*CHANGE k popisu páskové knihovny. Pokud chcete změnit prioritu nebo pracovat s úlohou dalšího uživatele, musíte mít zvláštní oprávnění \*JOBCTL.

**<sup>4</sup>** Pokud chcete změnit prioritu nebo pracovat s úlohou dalšího uživatele, musíte mít zvláštní oprávnění \*JOBCTL.

**<sup>5</sup>** Chcete-li použít tento příkaz, musíte mít speciální oprávnění \*ALLOBJ, pokud je uvedeno TYPE(\*HEX) nebo má páska příznak zabezpečení nosiče nebo sadu příznaků zabezpečeného souboru.

### **Příkazy pro práci s menu a skupinami panelů**

**Příkaz Odkazovaný objekt Potřebné oprávnění Pro objekt Pro knihovnu** CHGMNU Menu Menu \*CHANGE \*USE CRTMNU Zdrojový soubor \*USE \*USE \*EXECUTE Menu: REPLACE(\*NO)  $*READ, *ADD$ Menu: REPLACE(\*YES)  $|Viz \t{o}$ becná pravidla. \*READ, \*ADD CRTPNLGRP Skupina panelů: Replace(\*NO)  $|$ \*READ, \*ADD Skupina panelů: REPLACE(\*YES) Viz obecná pravidla. \*READ, \*ADD Zdrojový soubor  $*USE$  \*EXECUTE Začleněný soubor  $*USE$  \*USE  $*EXECUTE$ CRTS36MNU Menu: REPLACE(\*NO) \*\*READ, \*ADD Menu: REPLACE(\*YES)  $\vert$  Viz obecná pravidla. \*READ, \*ADD Zdrojový soubor  $*USE$  \*EXECUTE Soubory zpráv jmenované ve zdroji  $|*$ OBJOPR, \*OBJEXIST  $|*$ EXECUTE Zdrojový soubor ″To-file″, když TOMBR není \*NONE \*OBJOPR, \*OBJMGT, \*OBJEXIST, \*ADD \*READ, \*ADD Obrazovkový soubor menu, když je zadáno REPLACE(\*YES) \*OBJOPR, \*OBJEXIST \*EXECUTE Soubor textových zpráv příkazu  $*$ OBJOPR, \*OBJEXIST  $*$ EXECUTE Příkaz CRTMSGF (Vytvoření souboru zpráv) \*OBJOPR \*EXECUTE Příkaz ADDMSGD (Přidání popisu zprávy) \*OBJOPR \*EXECUTE Příkaz CRTDSPF (Vytvoření obrazovkového souboru) \*OBJOPR \*EXECUTE DLTMNU Menu Menu \*OBJOPR, \*OBJEXIST | \*EXECUTE DLTPNLGRP Skupina panelů \*OBJEXIST \*EXECUTE DSPMNUA Menu  $\vert$  \*USE \*USE \*USE GO Menu Menu  $*USE$  \*USE \*USE \*USE Obrazovkový soubor a soubory zpráv se zadaným \*DSPF \*USE \*EXECUTE Aktuální knihovna a knihovna produktů \*USE Program se zadaným \*PGM  $*$ USE \*EXECUTE WRKMNU<sup>1</sup> Menu Menu Libovolné <sup>\*USE</sup> WRKPNLGRP<sup>1</sup> Skupina panelů **i skupina panelů** Libovolné **i EXECUTE <sup>1</sup>** K tomu, abyste mohli použít některou z operací, musíte mít požadované oprávnění pro danou operaci.

Tato tabulka obsahuje specifická oprávnění požadovaná pro příkazy pro práci s menu a skupinami panelů.

### **Příkazy pro práci se zprávami**

Tato tabulka obsahuje specifická oprávnění požadovaná pro příkazy pro práci se zprávami.

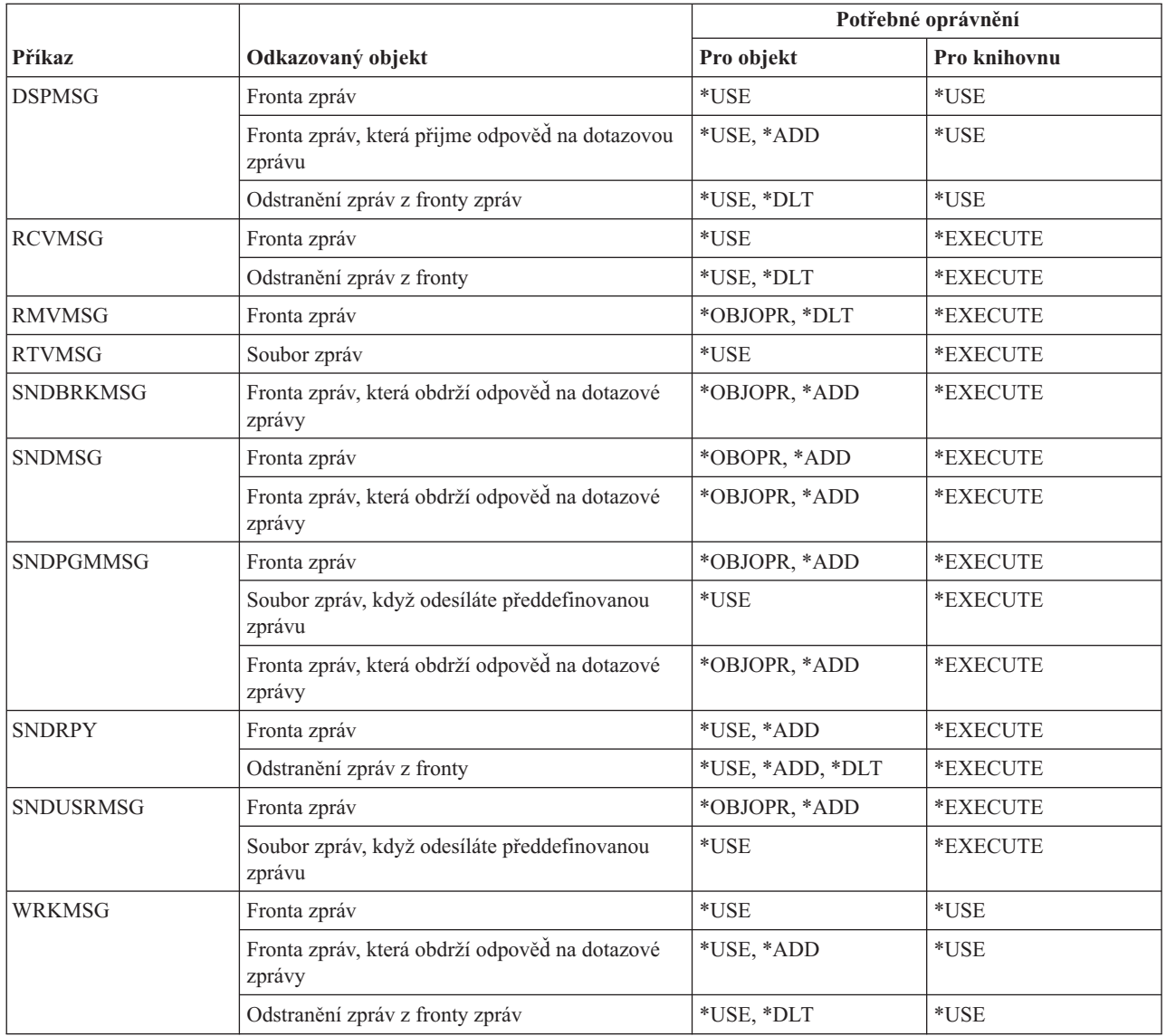

# **Příkazy pro popisy zpráv**

Tato tabulka obsahuje specifická oprávnění požadovaná pro příkazy pro popisy zpráv.

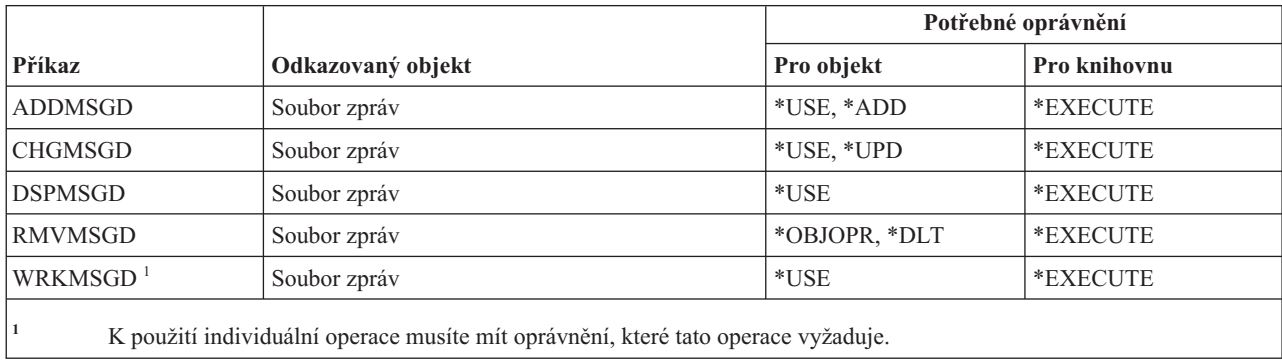

### **Příkazy pro soubory zpráv**

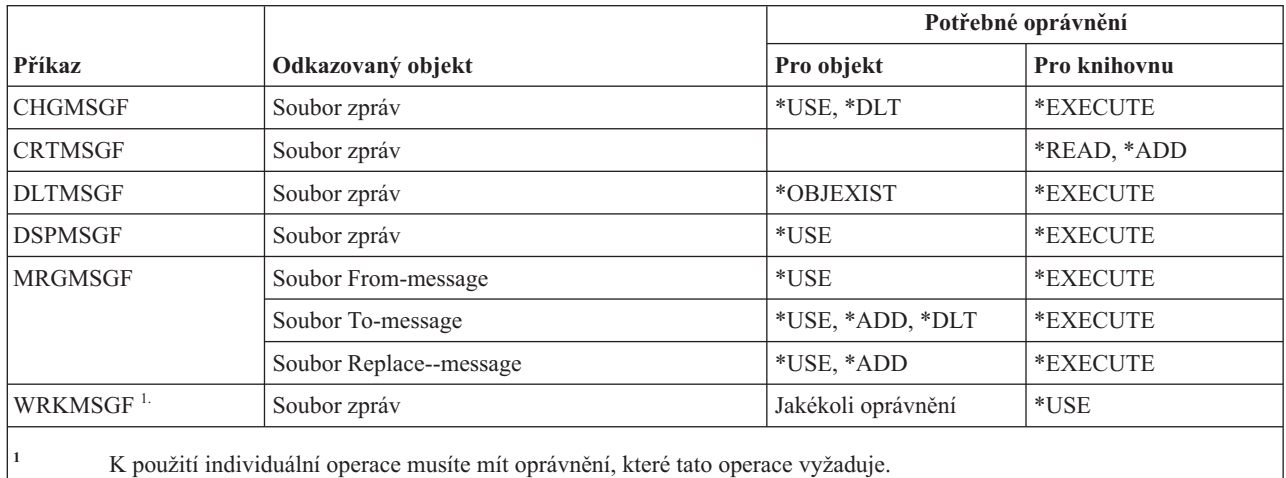

Tato tabulka obsahuje specifická oprávnění požadovaná pro příkazy pro práci se soubory zpráv.

### **Příkazy pro fronty zpráv**

Tato tabulka obsahuje specifická oprávnění požadovaná pro příkazy pro fronty zpráv.

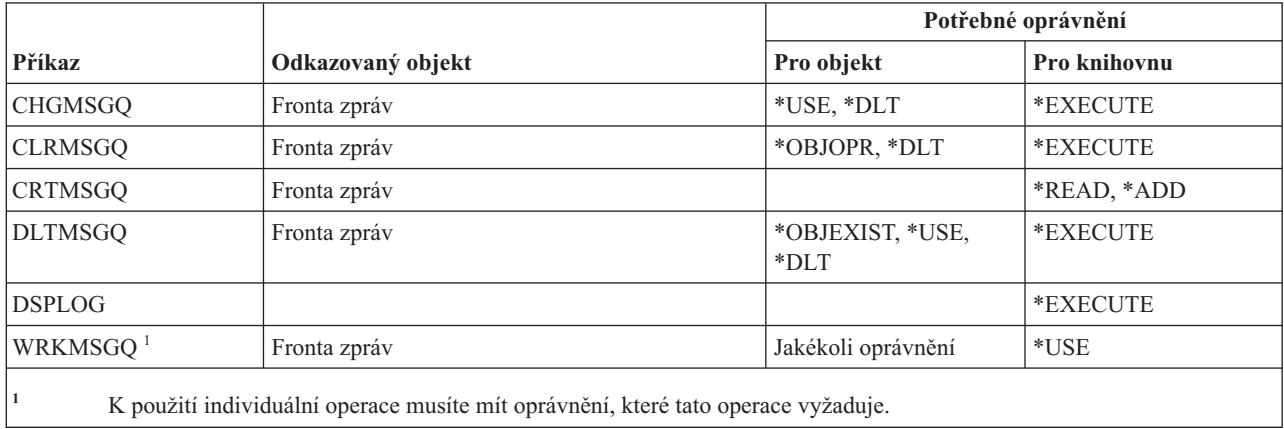

### **Příkazy pro migraci**

Tato tabulka obsahuje specifická oprávnění požadovaná pro příkazy pro migraci.

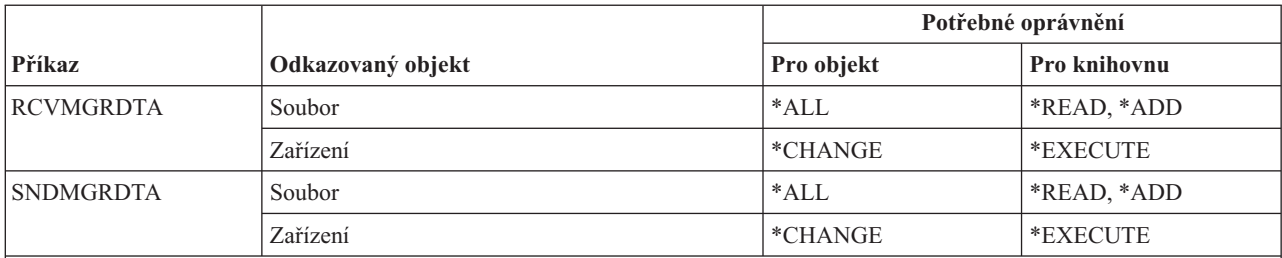

Níže uvedené příkazy nevyžadují žádná oprávnění k objektům.

Tyto příkazy jsou zasílány s veřejným oprávněním \*EXCLUDE. Pro použití těchto příkazů musíte mít speciální oprávnění \*ALLOBJ.

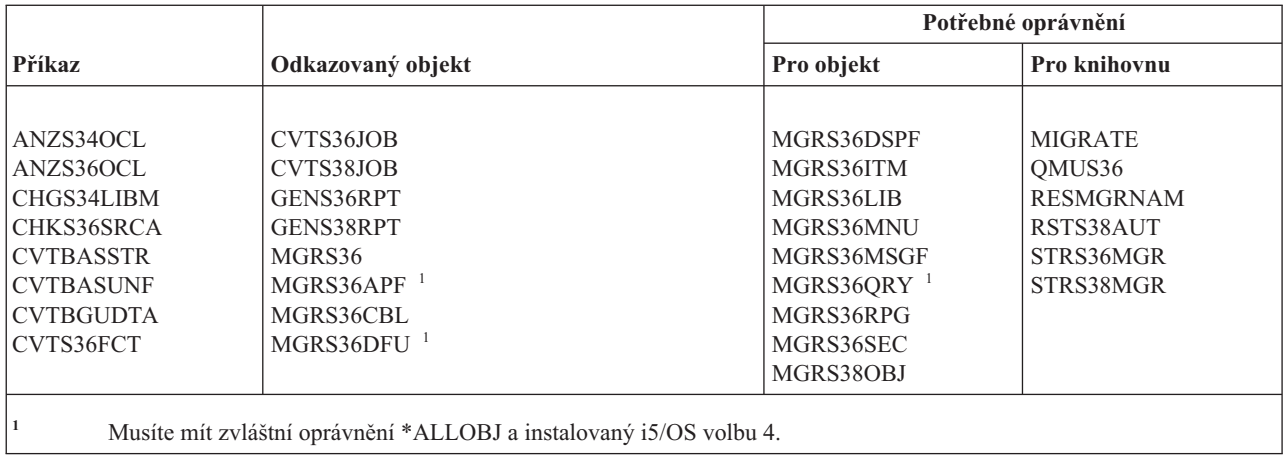

### **Příkazy pro popisy režimů**

Tato tabulka obsahuje specifická oprávnění požadovaná pro příkazy pro popisy režimů.

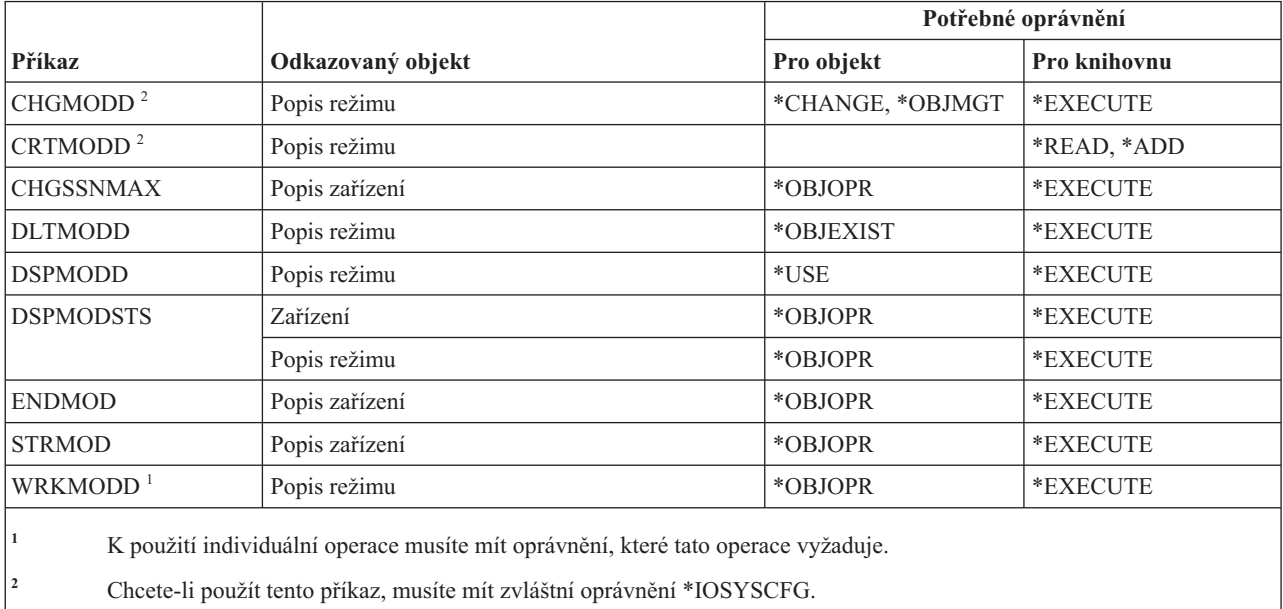

# **Příkazy pro práci s moduly**

Tato tabulka obsahuje specifická oprávnění požadovaná pro příkazy pro práci s moduly.

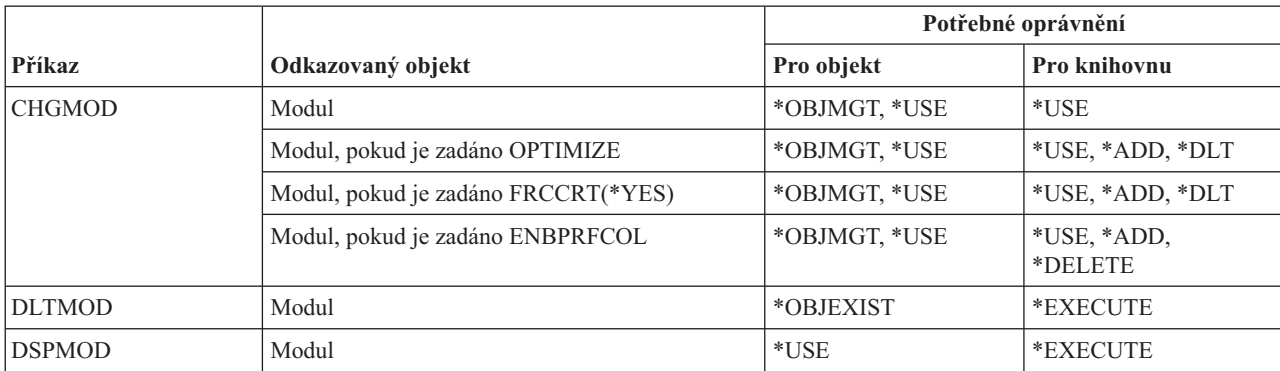

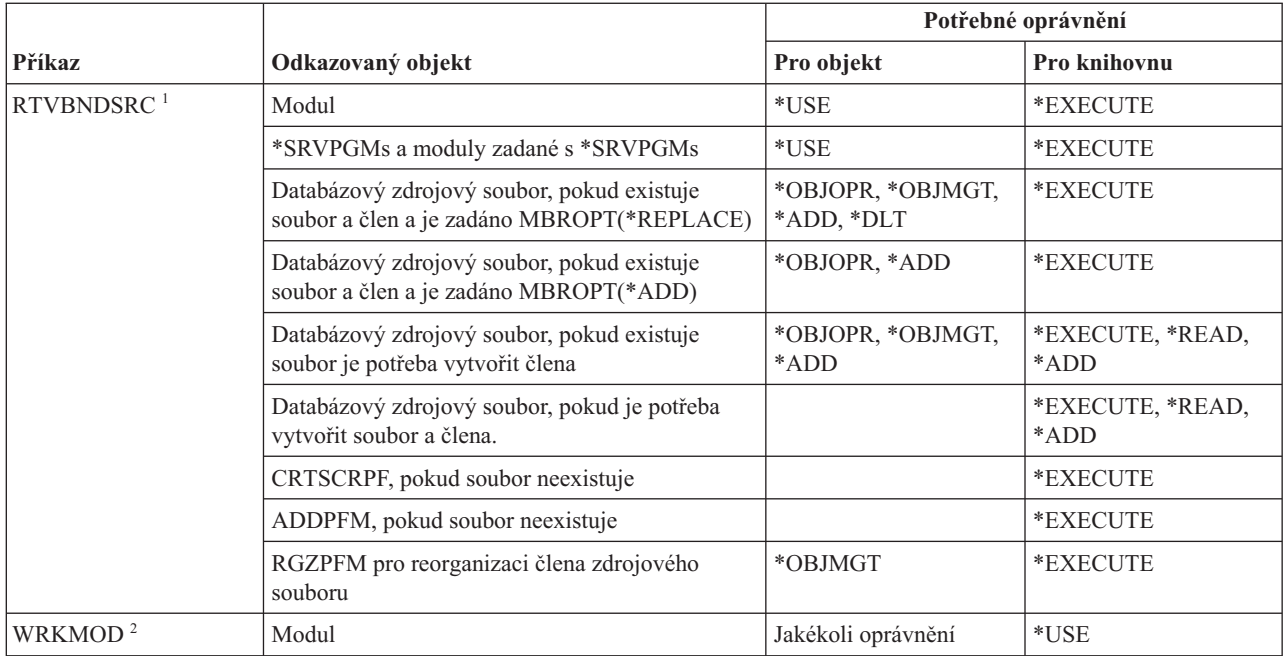

**<sup>1</sup>** Oprávnění \*USE potřebujete pro:

- CRTSRCPF, pokud soubor neexistuje.
- ADDPFM, pokud soubor neexistuje.
- v RGZPFM, aby byl reorganizován člen zdrojového souboru. Pro reorganizaci člena zdrojového souboru je zapotřebí buď oprávnění \*CHANGE a \*OBJALTER, nebo oprávnění \*OBJMGT. Funkce příkazu RTVBNDSRC pak skončí a člen souboru je přeorganizován s pořadovým číslem.
- **<sup>2</sup>** K použití individuální operace musíte mít oprávnění, které tato operace vyžaduje.

### **Příkazy pro popisy NetBIOS**

Tato tabulka obsahuje specifická oprávnění požadovaná pro příkazy pro popisy NetBIOS.

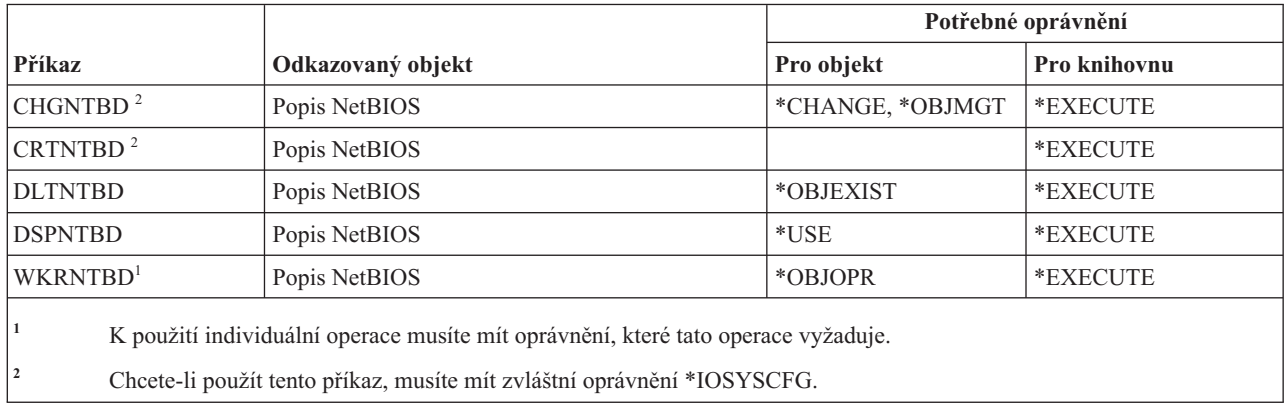

### **Příkazy pro práci se sítí**

Tato tabulka obsahuje specifická oprávnění požadovaná pro příkazy pro práci se sítí.

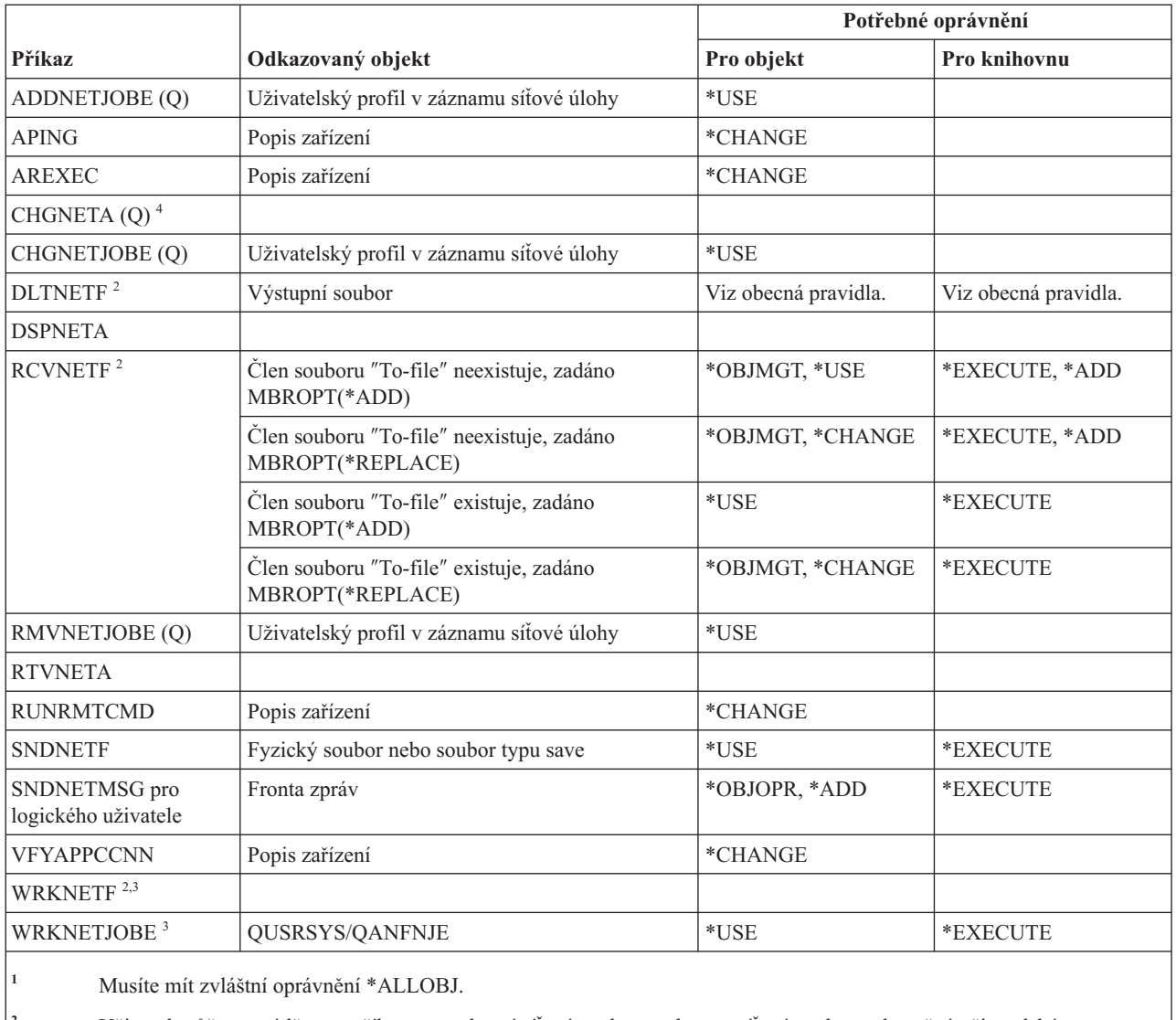

**<sup>2</sup>** Uživatel může provádět tyto příkazy pro vlastní síťové soubory nebo pro síťové soubory vlastněné uživatelským skupinovým profilem. K tomu, abyste mohli zpracovat síťové soubory pro jiného uživatele, potřebujete zvláštní oprávnění \*ALLOBJ.

<sup>3</sup> K tomu, abyste mohli použít operaci, musíte mít požadované oprávnění pro danou operaci.

**<sup>4</sup>** Chcete-li změnit některé atributy sítě, musíte mít zvláštní oprávnění \*IOSYSCFG, nebo \*ALLOBJ a \*IOSYSCFG.

## **Příkazy pro systém NFS**

Tato tabulka obsahuje specifická oprávnění požadovaná pro příkazy pro systém NFS.

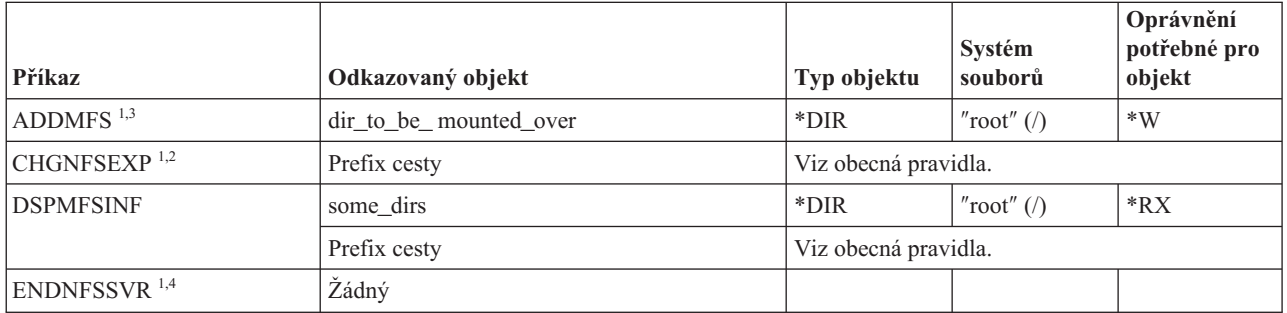

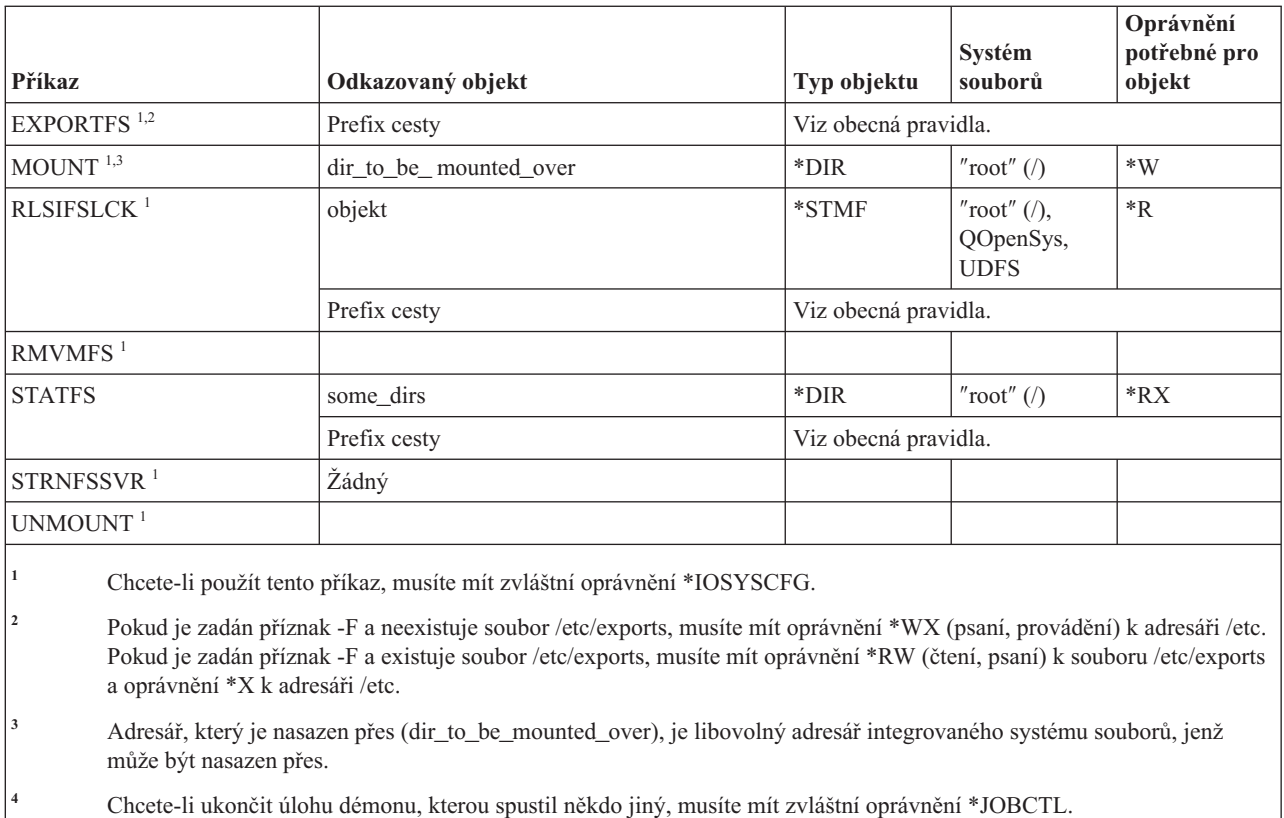

# **Příkazy pro popisy síťových rozhraní**

Tato tabulka obsahuje specifická oprávnění požadovaná pro příkazy pro popisy síťových rozhraní.

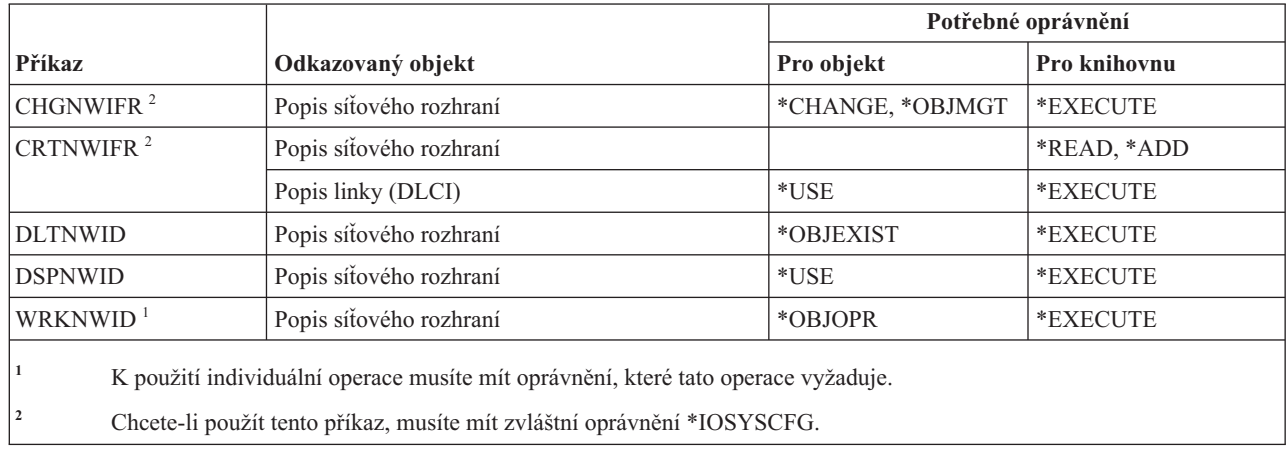

# **Příkazy pro síťový server**

Tato tabulka obsahuje specifická oprávnění požadovaná pro příkazy pro síťový server.

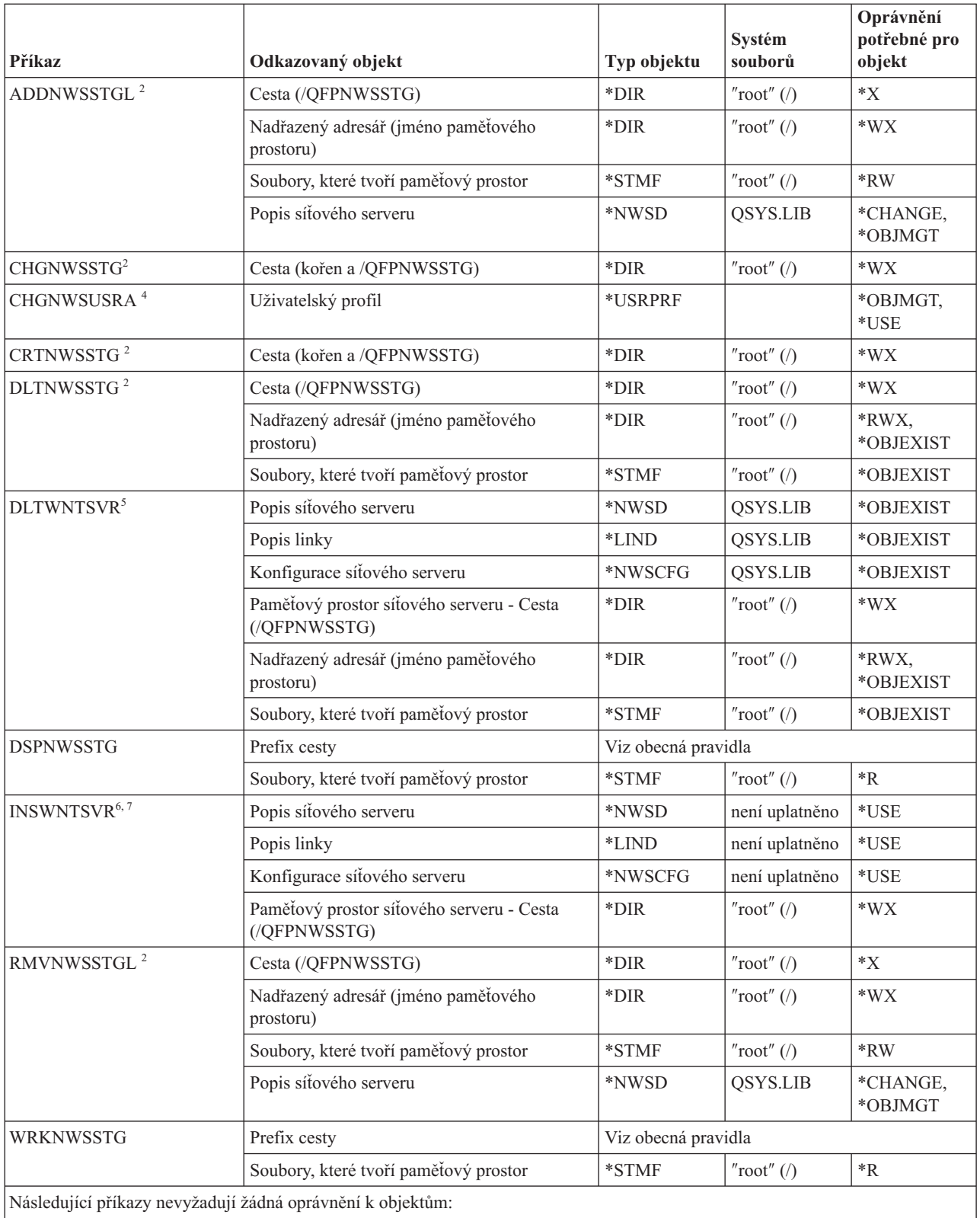

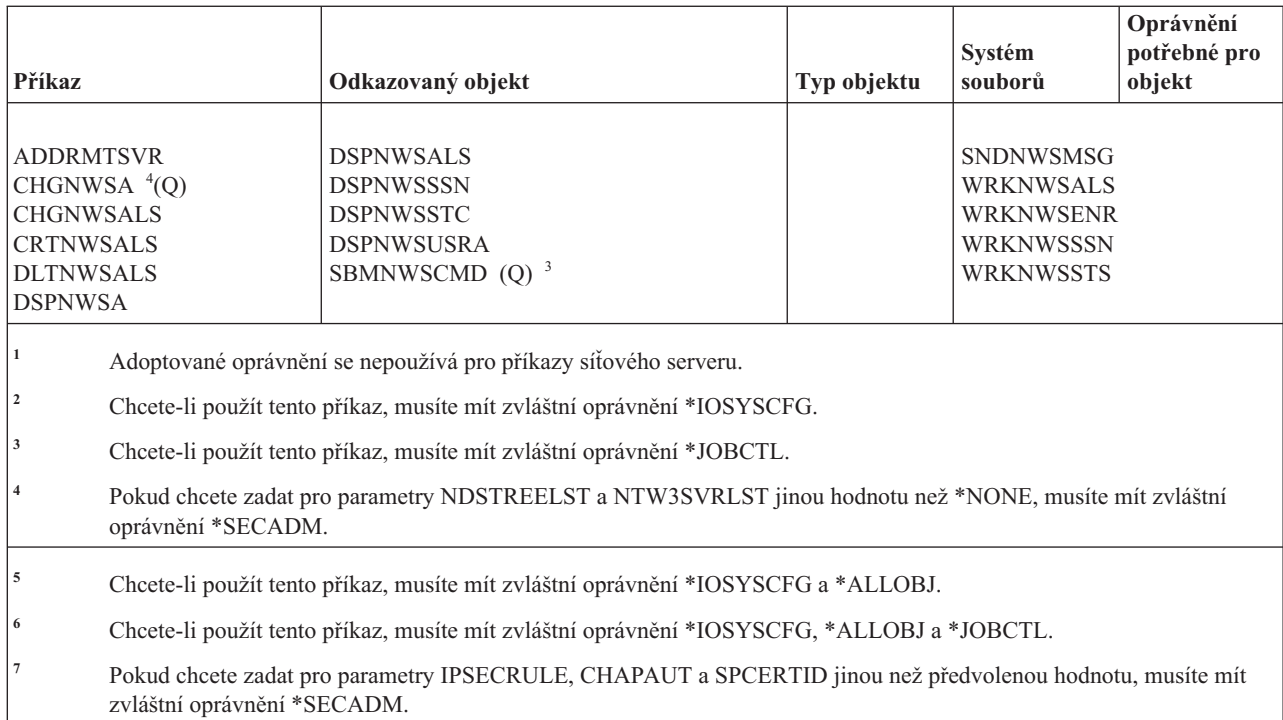

## **Příkazy pro konfiguraci síťového serveru**

Tato tabulka obsahuje specifická oprávnění požadovaná pro příkazy pro konfiguraci síťového serveru.

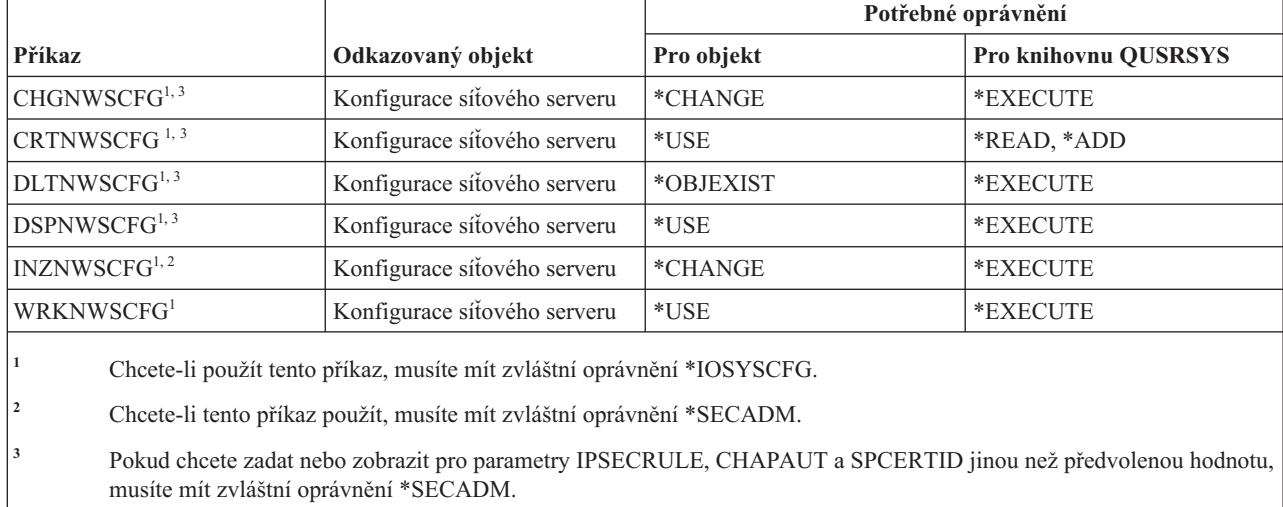

# **Příkazy pro popisy síťových serverů**

Tato tabulka obsahuje specifická oprávnění požadovaná pro příkazy pro popisy síťových serverů.

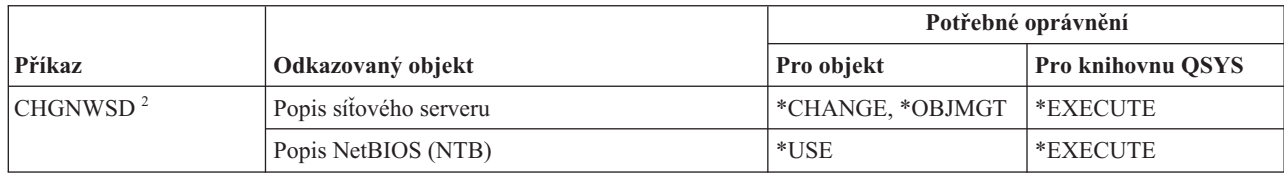

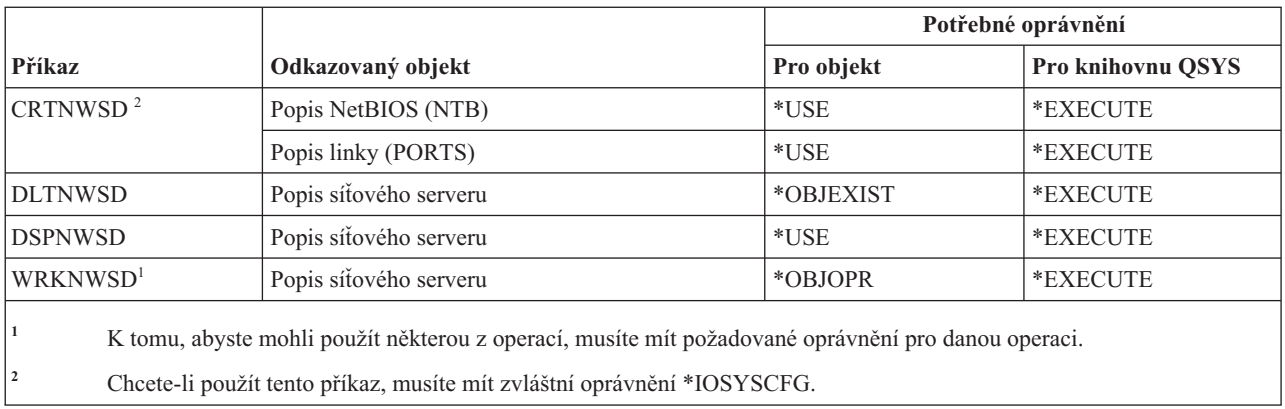

### **Příkazy pro práci se seznamy uzlů**

Tato tabulka obsahuje specifická oprávnění požadovaná pro příkazy pro práci se seznamy uzlů.

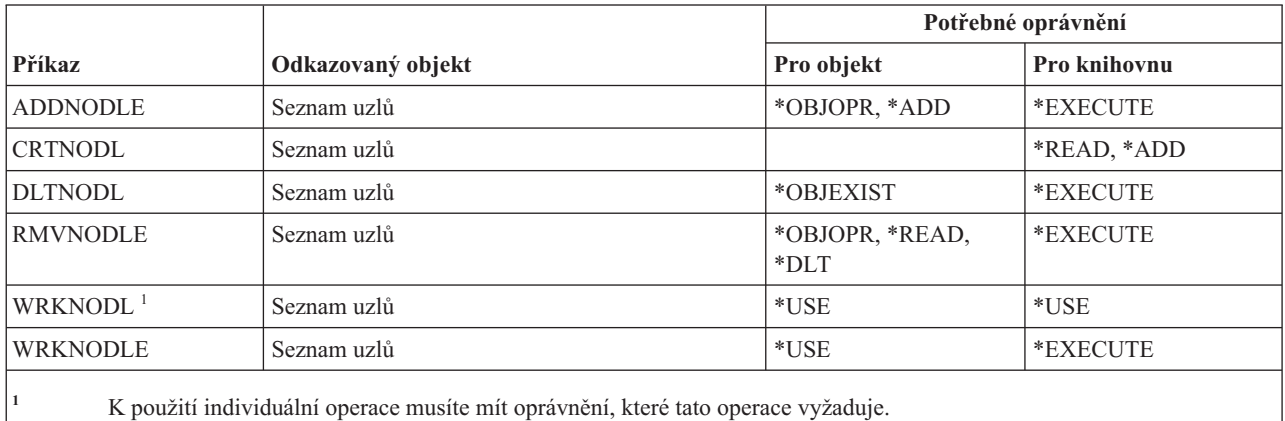

### **Příkazy pro kancelářské služby**

Tato tabulka obsahuje specifická oprávnění požadovaná pro příkazy pro kancelářské služby.

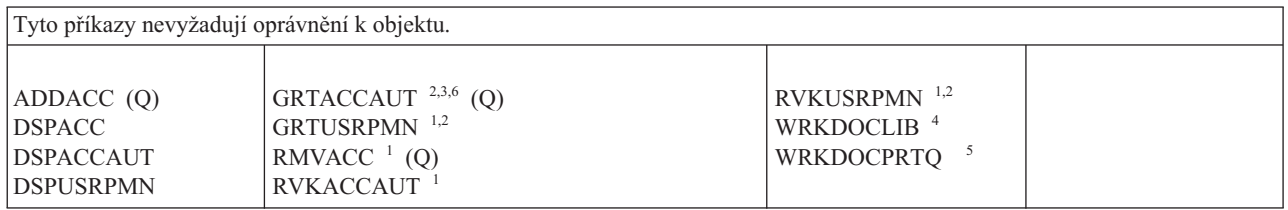

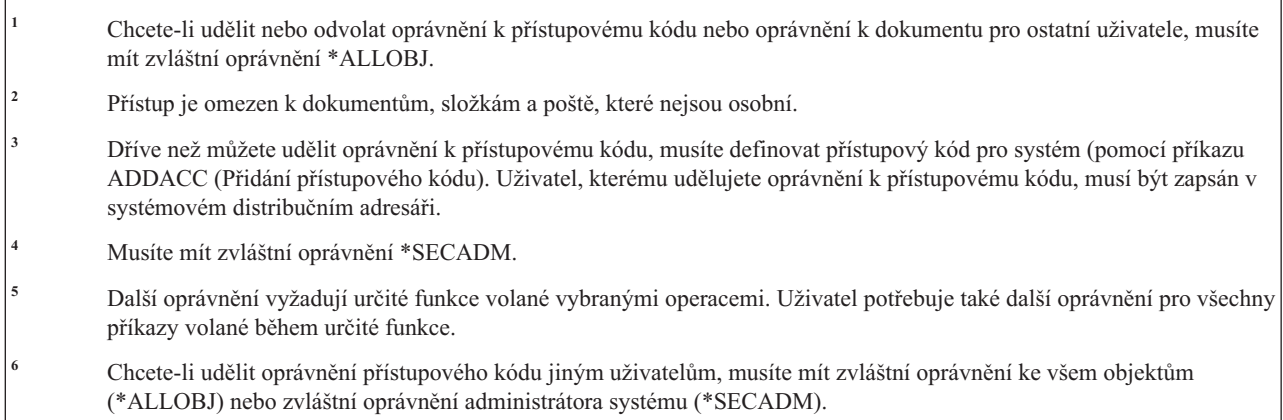

### **Příkazy pro online výuku**

Tato tabulka obsahuje specifická oprávnění požadovaná pro příkazy pro online výuku.

Příkazy označené (Q) se dodávají s veřejným oprávněním \*EXCLUDE. V tématu Dodatek C, "Příkazy [dodávané](#page-332-0) s veřejným oprávněním [\\*EXCLUDE",](#page-332-0) na stránce 319 je uvedeno, které uživatelské profily dodané IBM jsou oprávněny používat tyto příkazy. Správce systému může udělit ostatním uživatelům oprávnění \*USE.

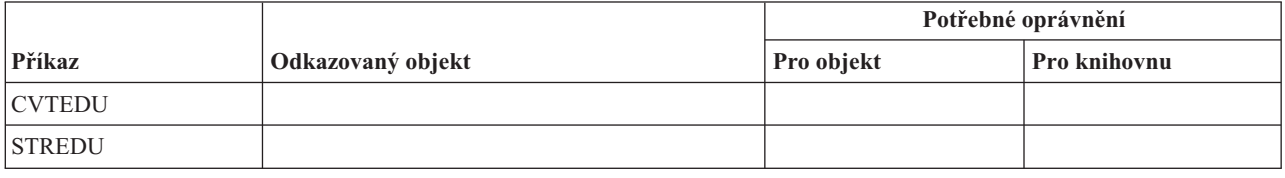

### **Příkazy pro Provozního asistenta**

Tato tabulka obsahuje specifická oprávnění požadovaná pro příkazy pro Provozního asistenta.

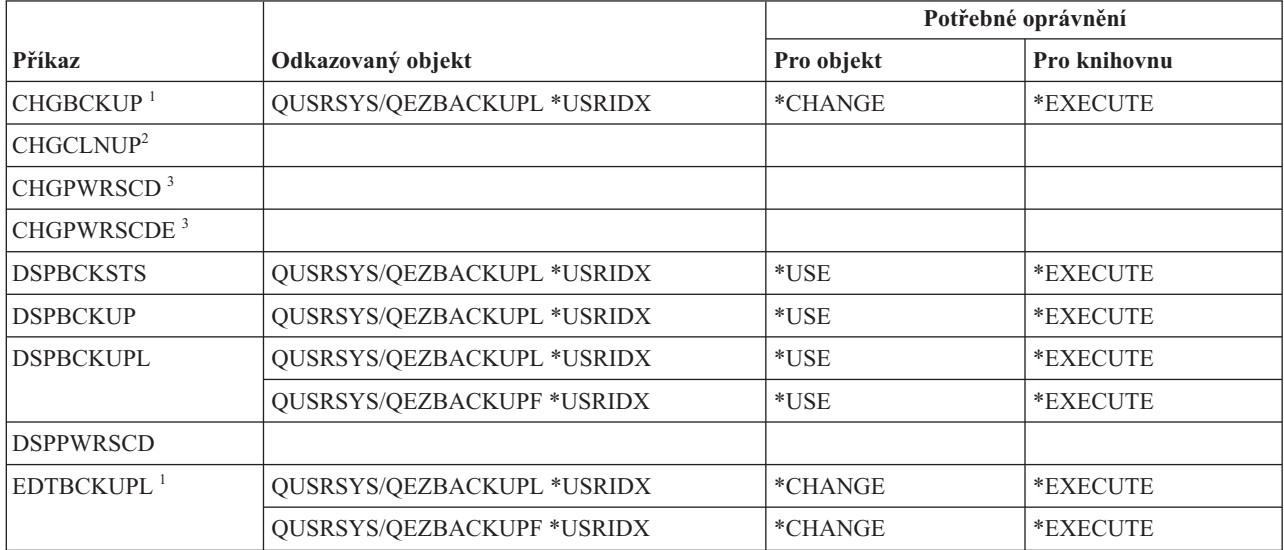

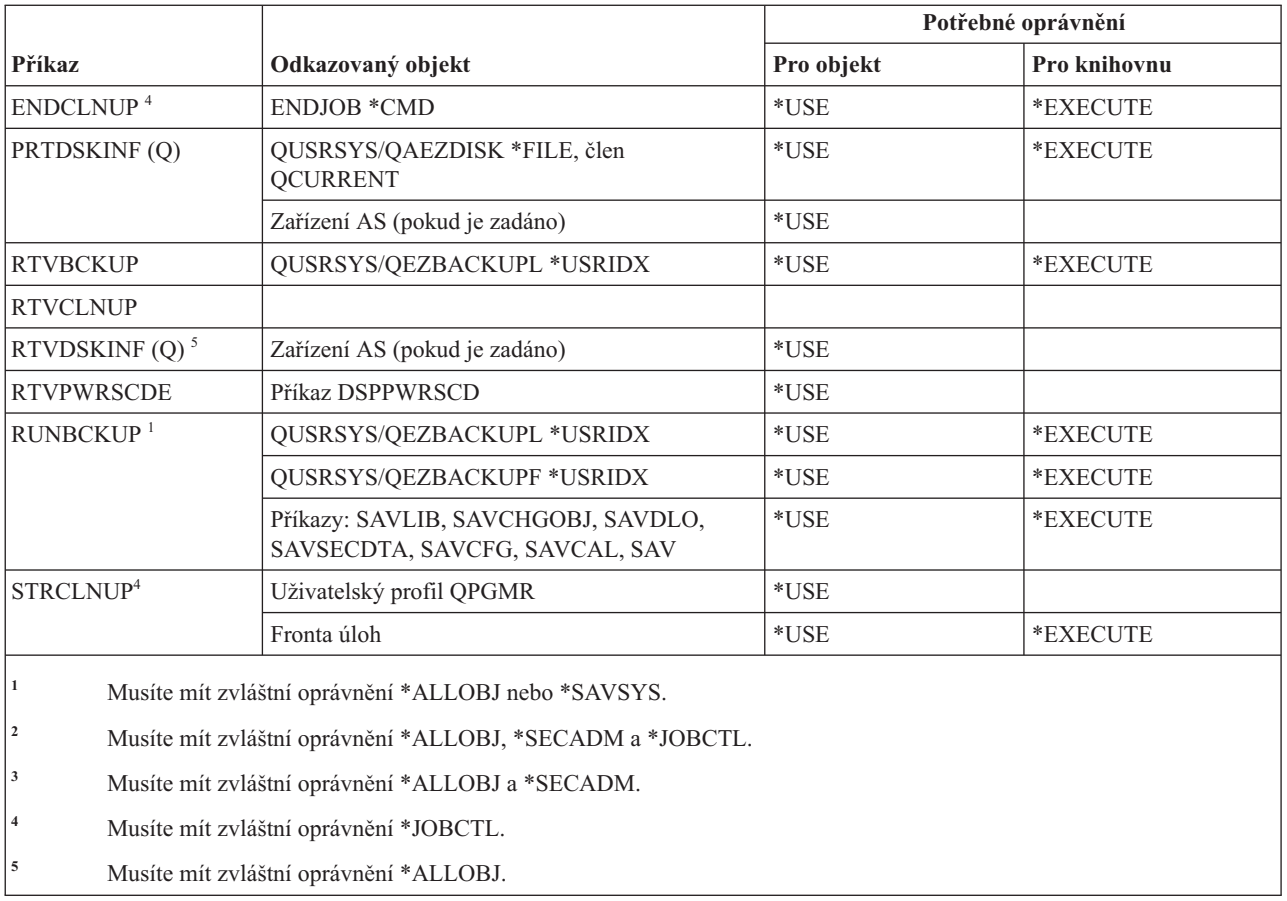

### **Příkazy pro práci s optikou**

Tato tabulka obsahuje specifická oprávnění požadovaná pro příkazy pro práci s optikou.

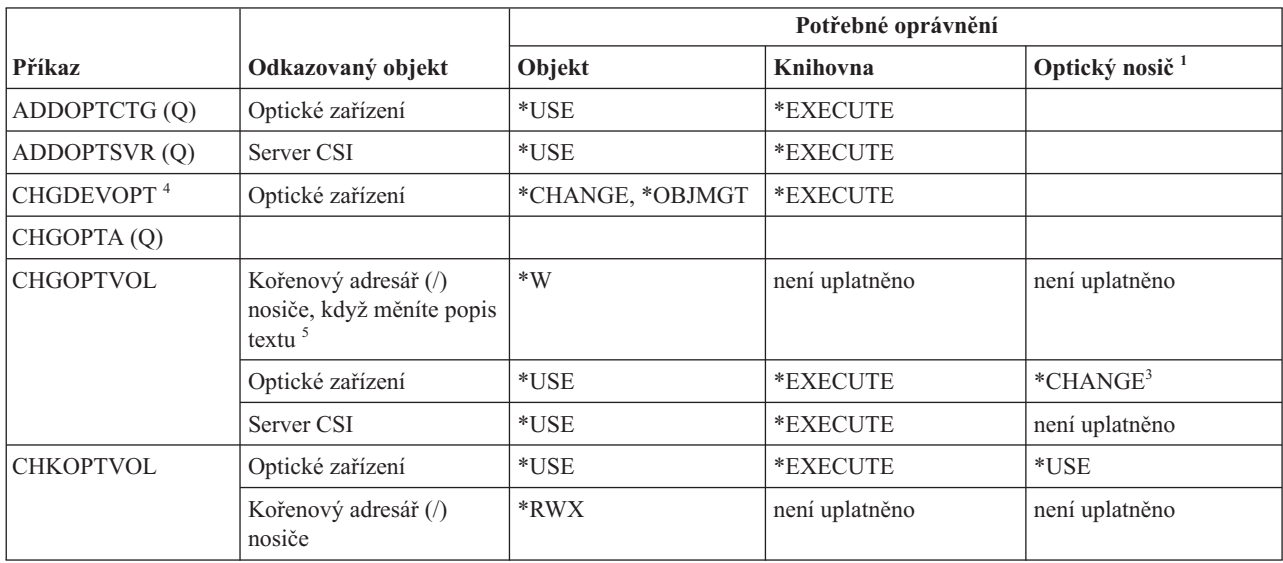

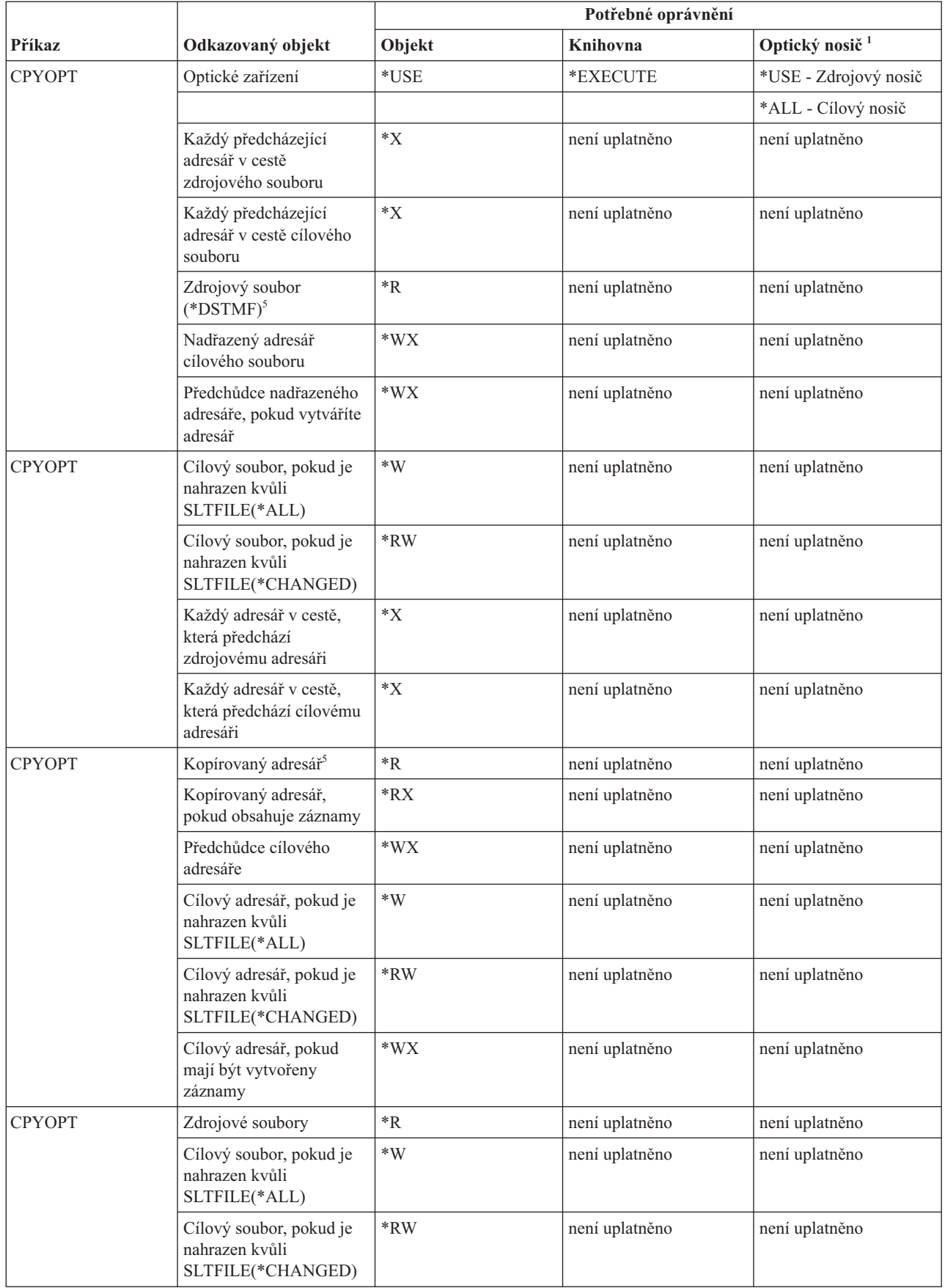

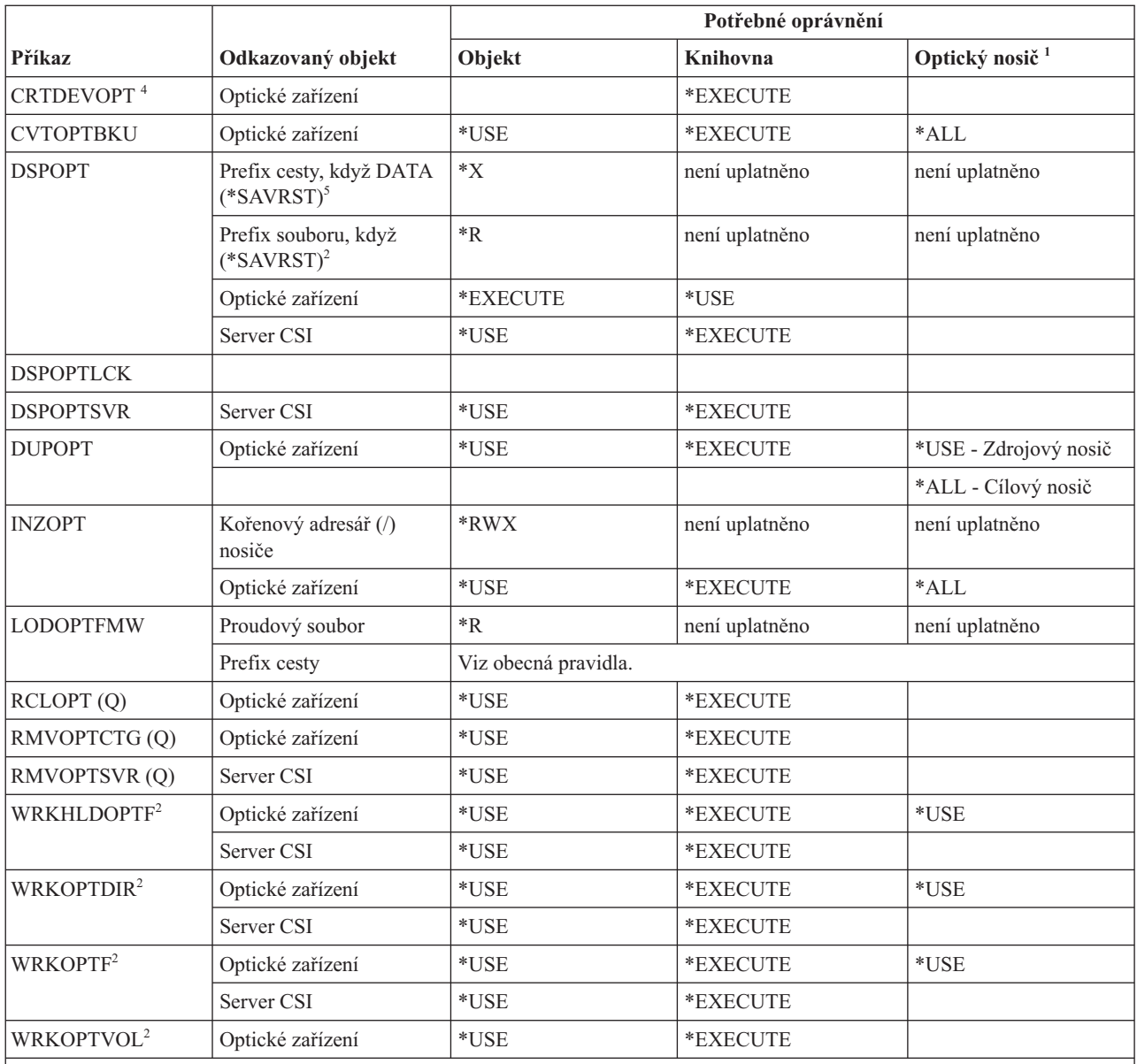

**<sup>1</sup>** Optické nosiče nejsou skutečnými systémovými objekty. Propojení mezi optickým nosičem a seznamem oprávnění používaným pro zabezpečení nosiče je udržováno funkcí optické podpory.

**<sup>2</sup>** Existuje sedm voleb, které mohou být vyvolány z optických obslužných programů a které nejsou samotnými příkazy. Tyto volby a požadována oprávnění k nim najdete níže.

- v Výmaz souboru: \*CHANGE
- v Přejmenování souboru: \*CHANGE
- v Výmaz adresáře: \*CHANGE
- v Vytvoření adresáře: \*CHANGE
- v Přejmenování nosiče: \*ALL
- v Uvolnění zadrženého souboru na optickém zařízení: \*CHANGE
- v Uložení zadrženého souboru na optickém zařízení: \*USE Zdrojový nosič, \*Change Cílový nosič
- **<sup>3</sup>** Pokud chcete změnit seznam oprávnění používaný k zabezpečení nosiče, potřebujete oprávnění ke správě seznamu oprávnění, který aktuálně zabezpečuje optický nosič.
- **<sup>4</sup>** Chcete-li použít tento příkaz, musíte mít zvláštní oprávnění \*IOSYSCFG.
	- **<sup>5</sup>** Tato kontrola oprávnění se provádí jen v případě, kdy je formát optického nosiče UDF (Universal Disk Format).

# **Příkazy pro výstupní fronty**

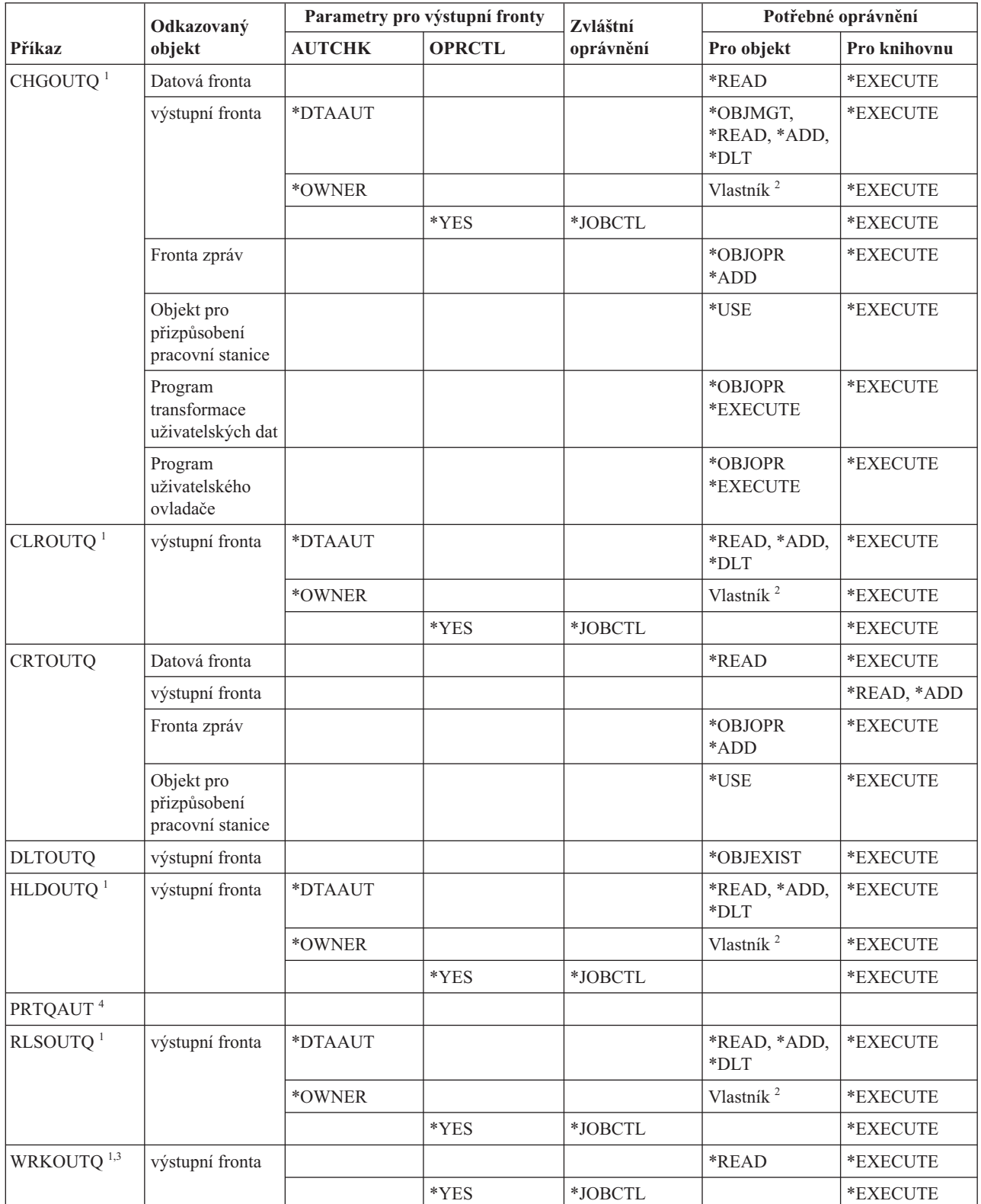

Tato tabulka obsahuje specifická oprávnění požadovaná pro příkazy pro výstupní fronty.

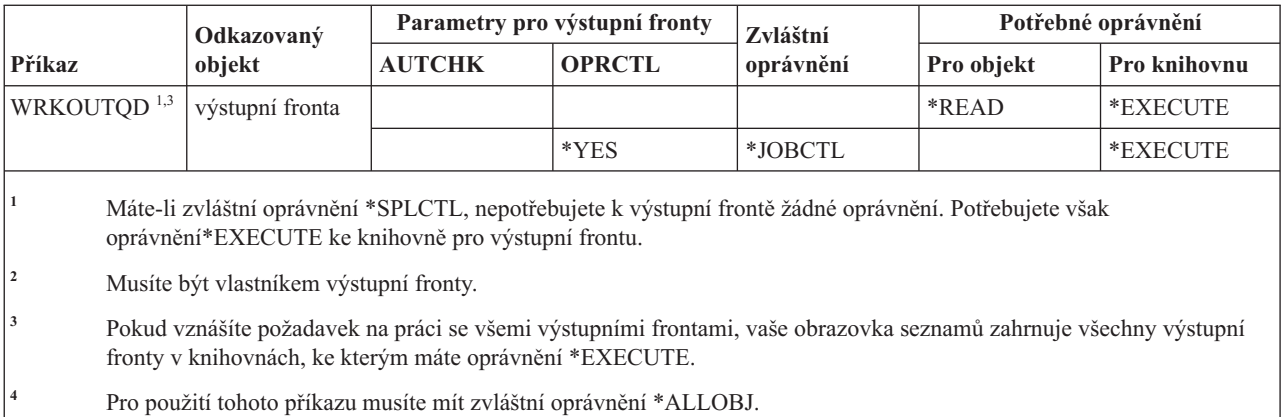

### **Příkazy pro práci se sadami programů**

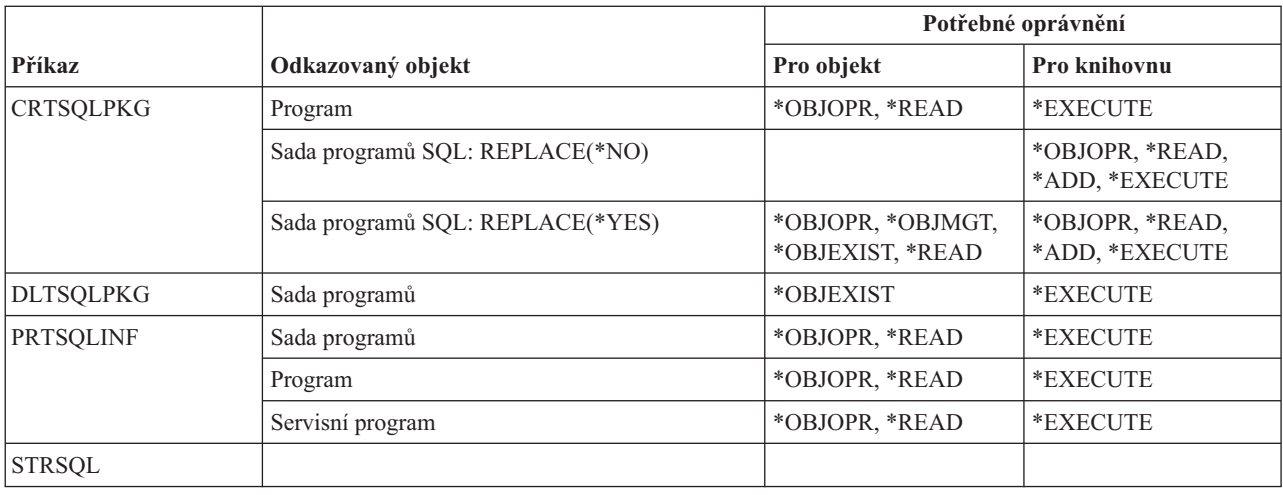

Tato tabulka obsahuje specifická oprávnění požadovaná pro příkazy pro práci se sadami programů.

#### **Příkazy pro výkonnost**

Tato tabulka obsahuje specifická oprávnění požadovaná pro příkazy pro výkonnost.

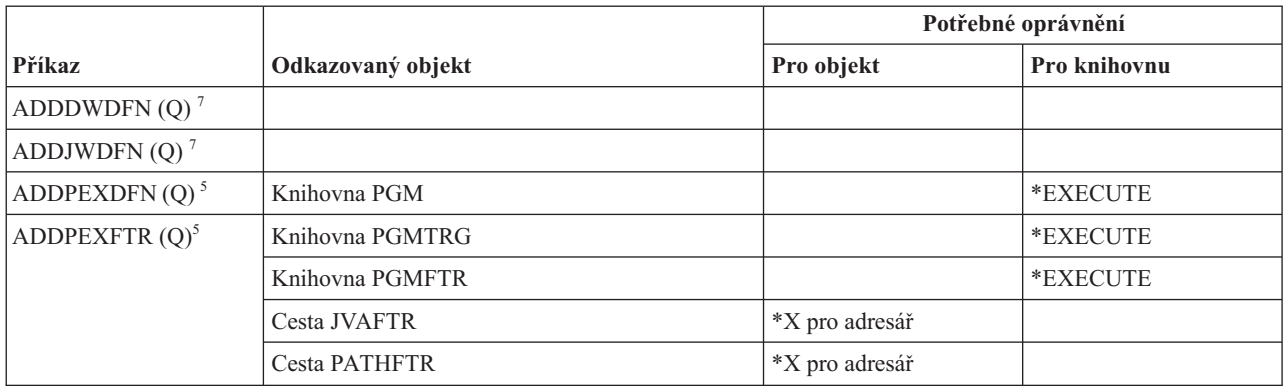

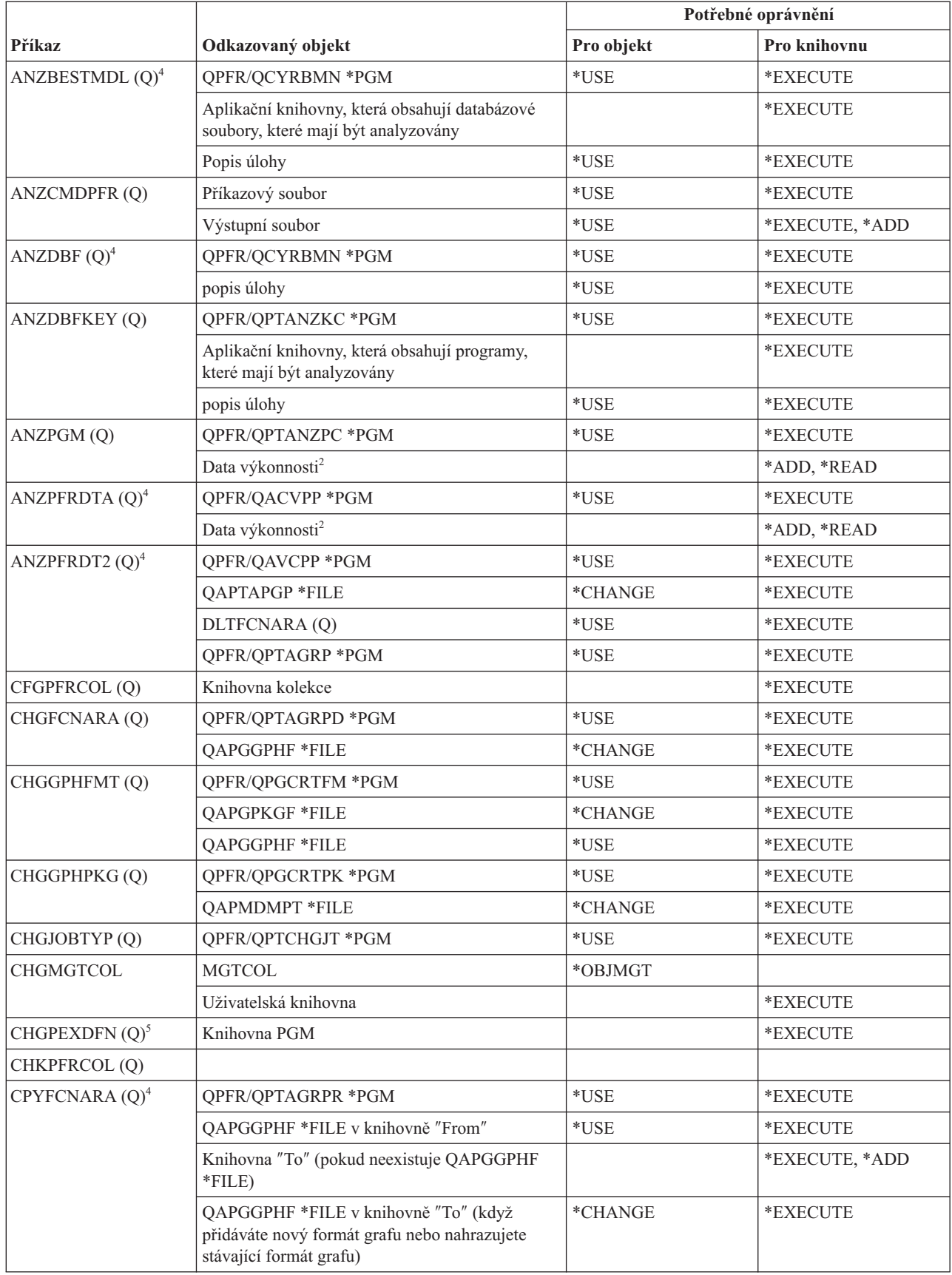

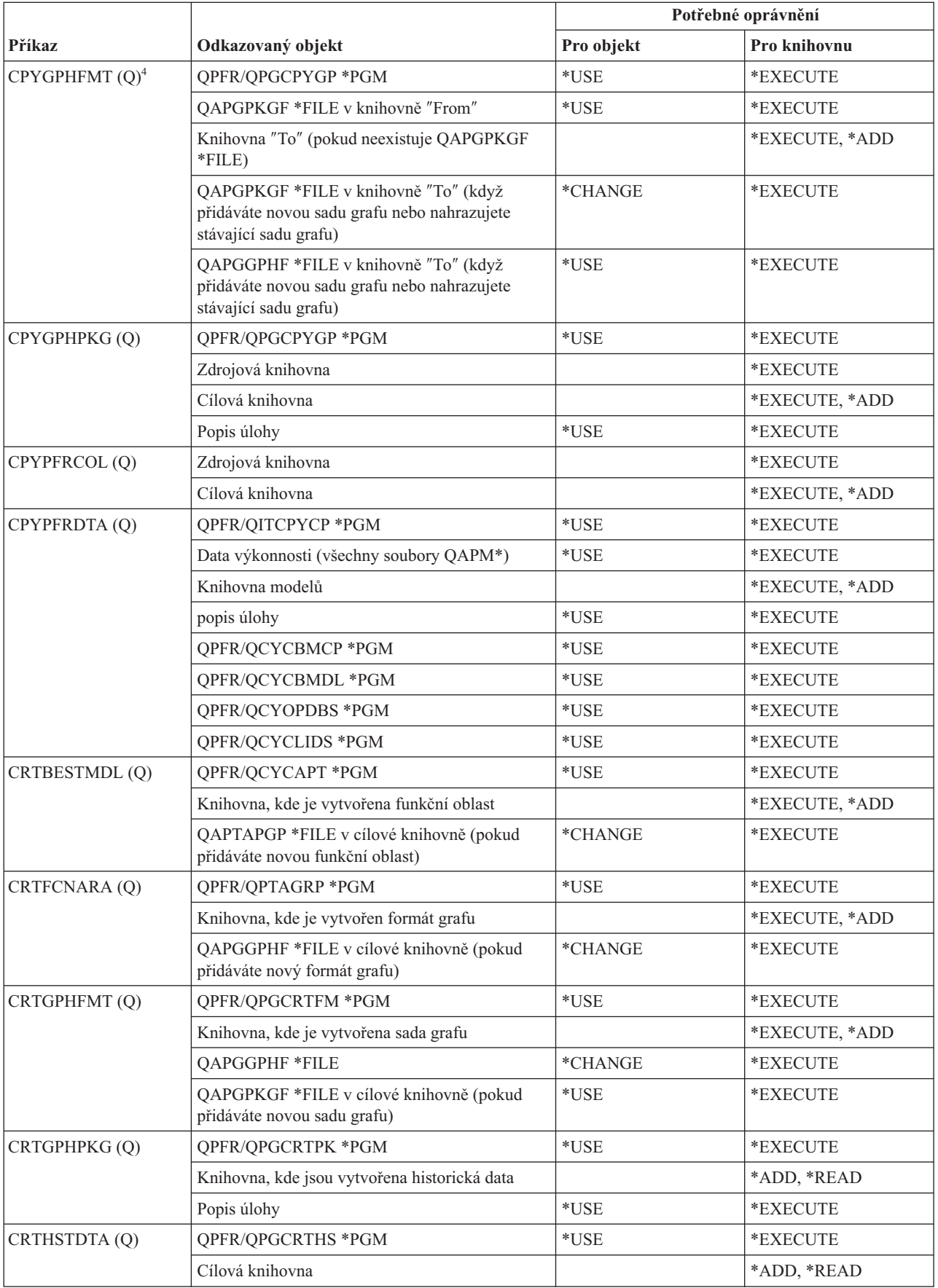

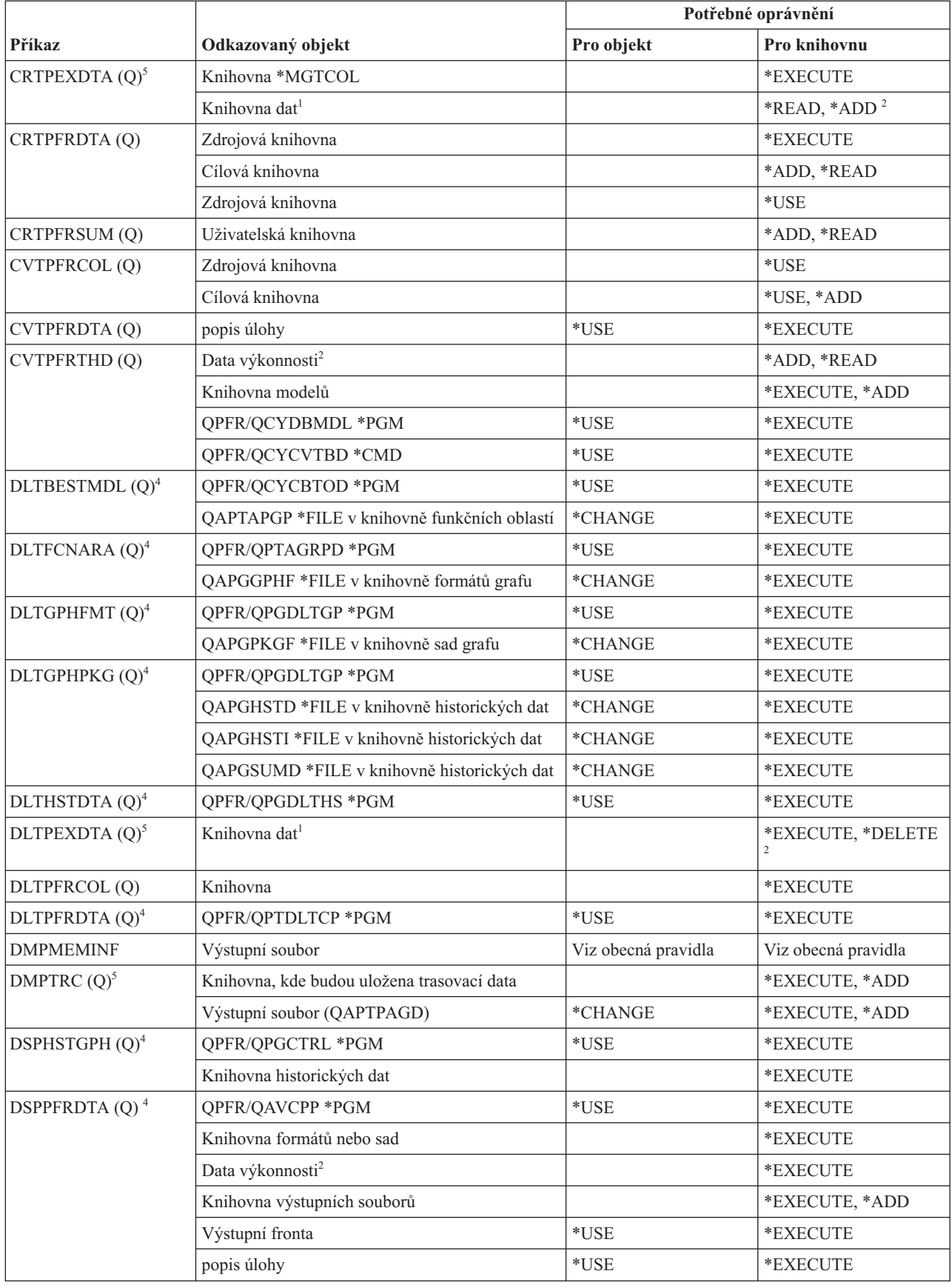

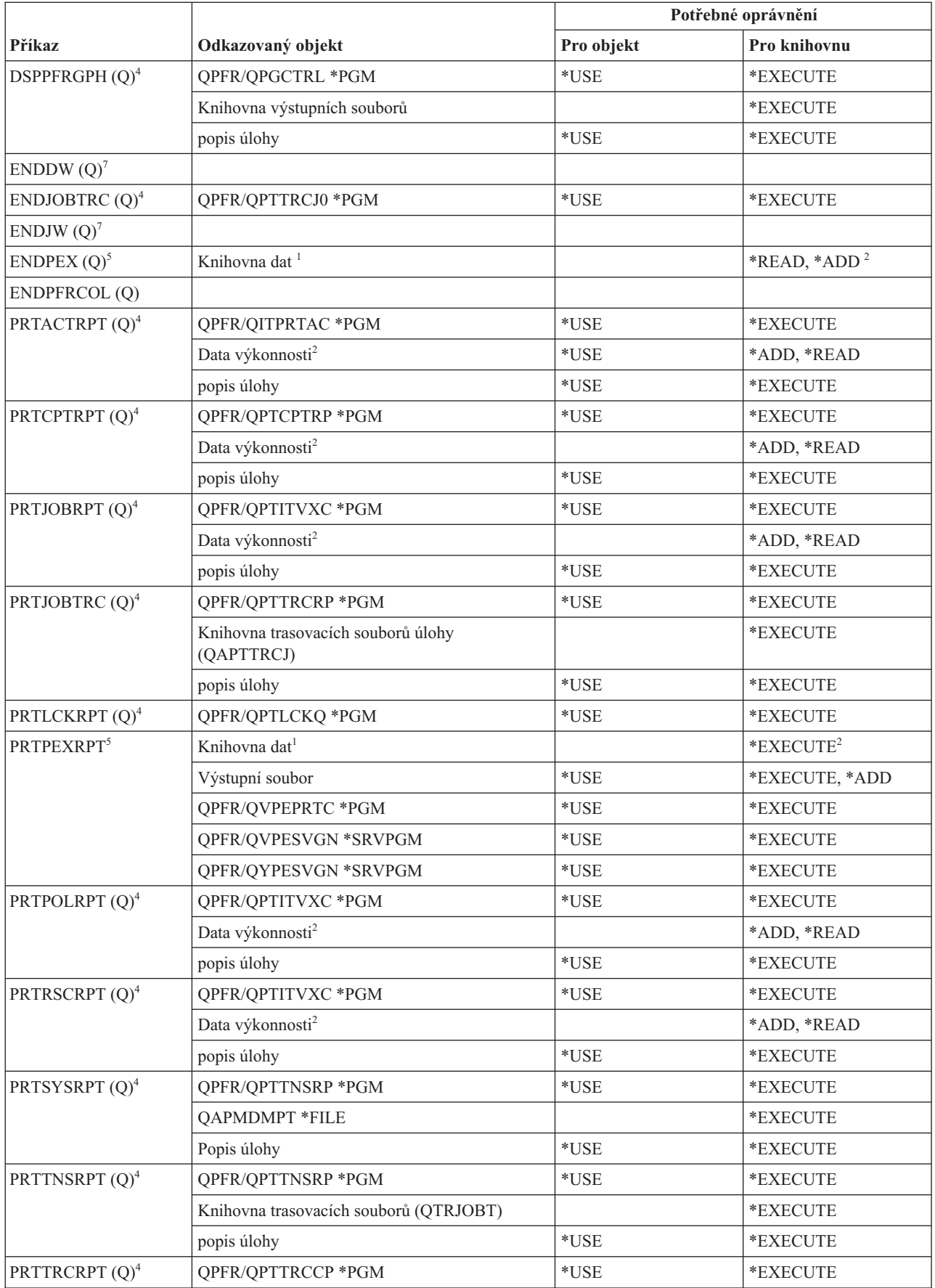

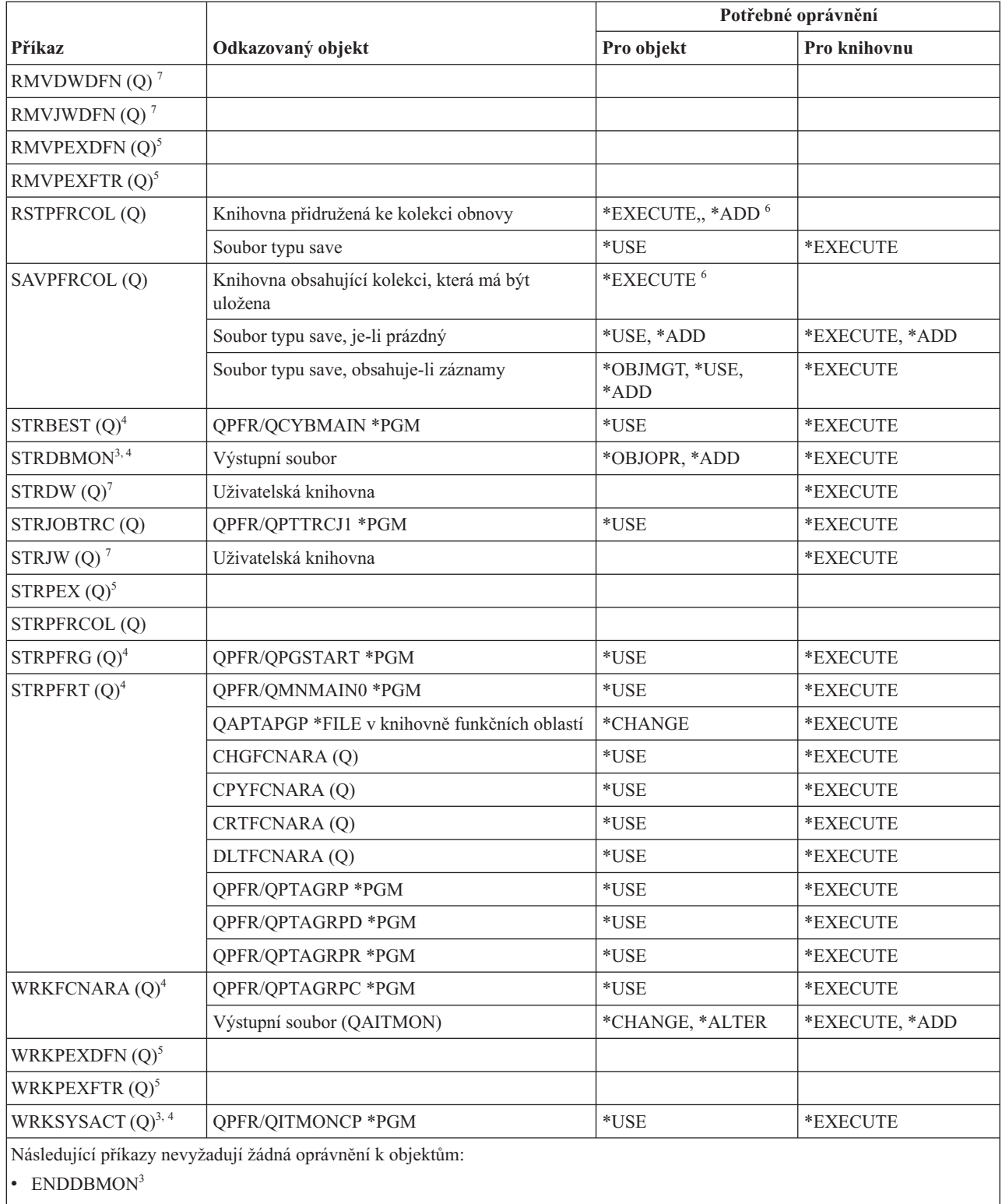

 $\cdot$  ENDPFRTRC (Q)

• STRPFRTRC (Q)

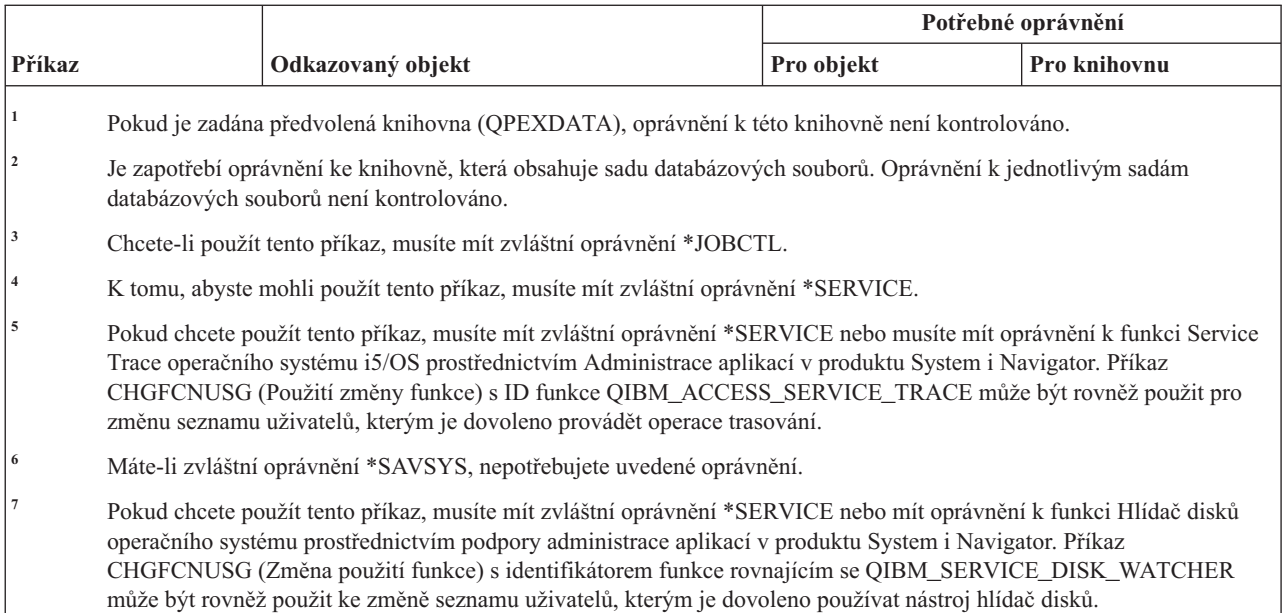

### **Příkazy pro skupiny deskriptorů tisku**

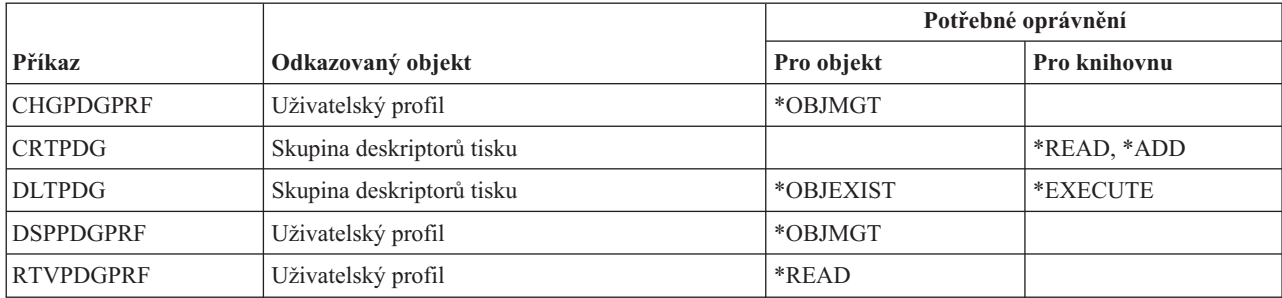

Tato tabulka obsahuje specifická oprávnění požadovaná pro příkazy pro skupiny deskriptorů tisku.

#### **Příkazy pro konfiguraci komponenty PSF (Print Services Facility)**

Tato tabulka obsahuje specifická oprávnění požadovaná pro příkazy pro konfiguraci komponenty PSF (Print Services Facility).

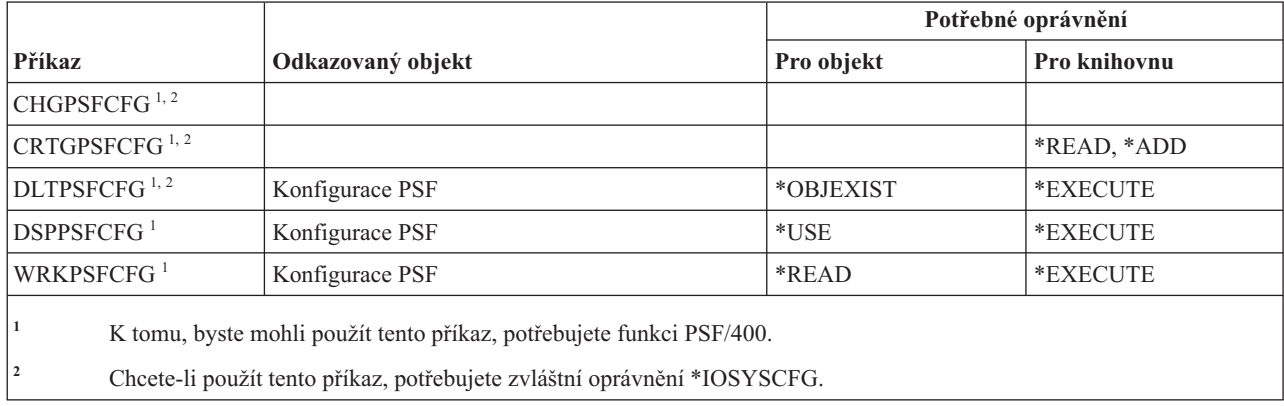

### **Příkazy pro práci s problémy**

Tato tabulka obsahuje specifická oprávnění požadovaná pro příkazy pro práci s problémy.

Příkazy označené (Q) se dodávají s veřejným oprávněním \*EXCLUDE. V tématu Dodatek C, "Příkazy [dodávané](#page-332-0) s veřejným oprávněním [\\*EXCLUDE",](#page-332-0) na stránce 319 je uvedeno, které uživatelské profily dodané IBM jsou oprávněny používat tyto příkazy. Správce systému může udělit ostatním uživatelům oprávnění \*USE.

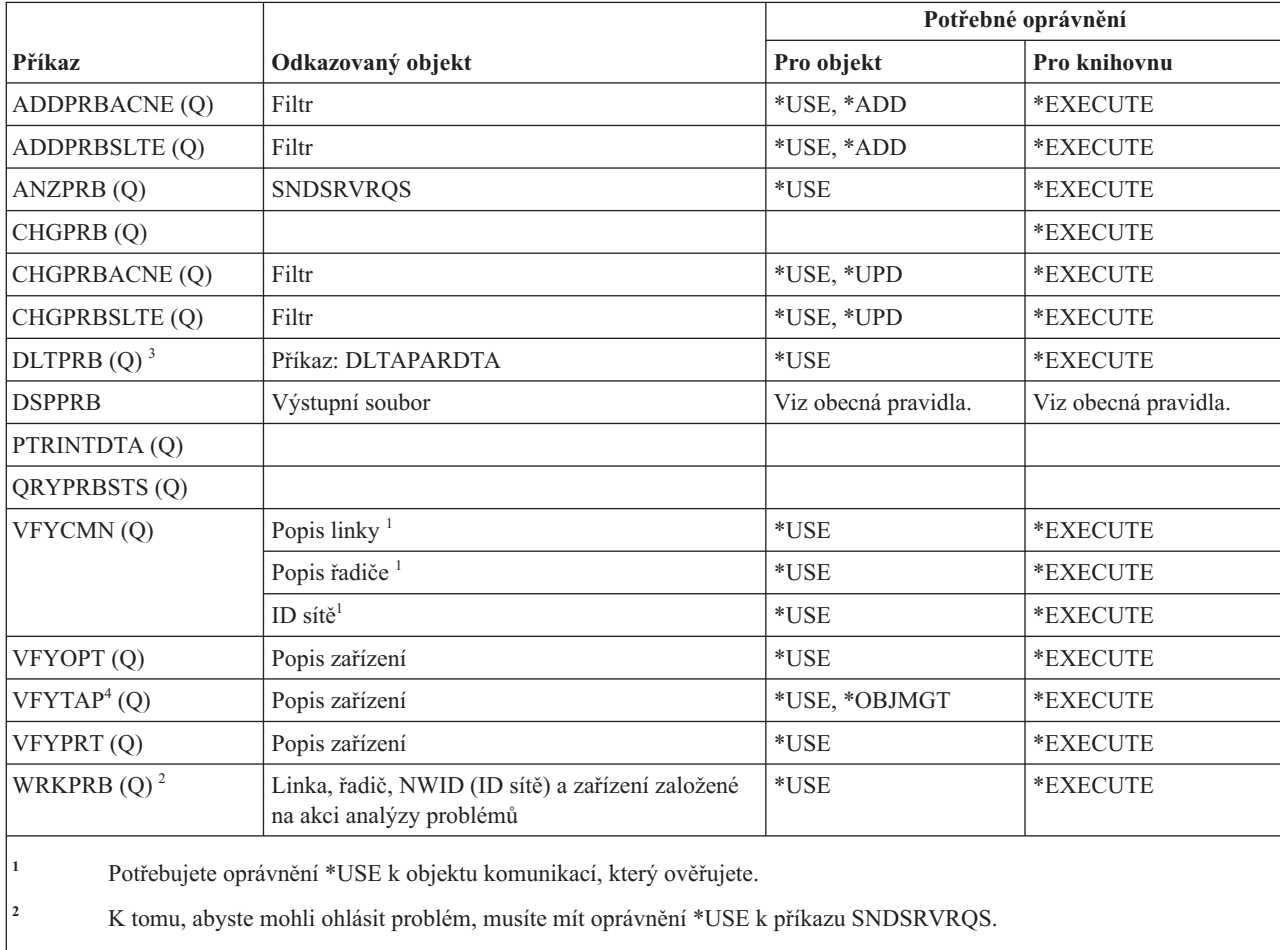

**<sup>3</sup>** Chcete-li rovněž vymazat data APAR asociovaná s problémem, musíte mít oprávnění k příkazu DLTAPARDTA. Další potřebná oprávnění najdete v popisu příkazu DLTAPARDTA v tabulce potřebných oprávnění k příkazům pro služby.

**<sup>4</sup>** Pokud je popis zařízení přidělován zařízením knihovny médií, musíte mít zvláštní oprávnění \*IOSYSCFG.

### **Příkazy pro práci s programy**

Tato tabulka obsahuje specifická oprávnění požadovaná pro příkazy pro práci s programy.

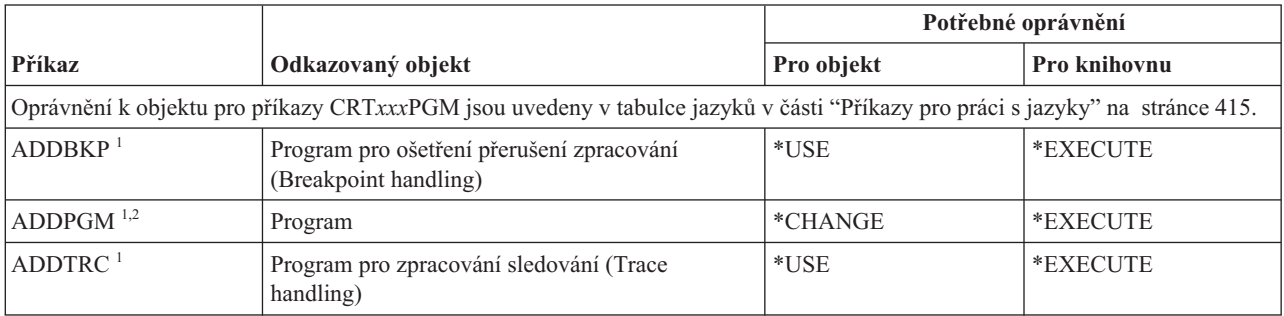

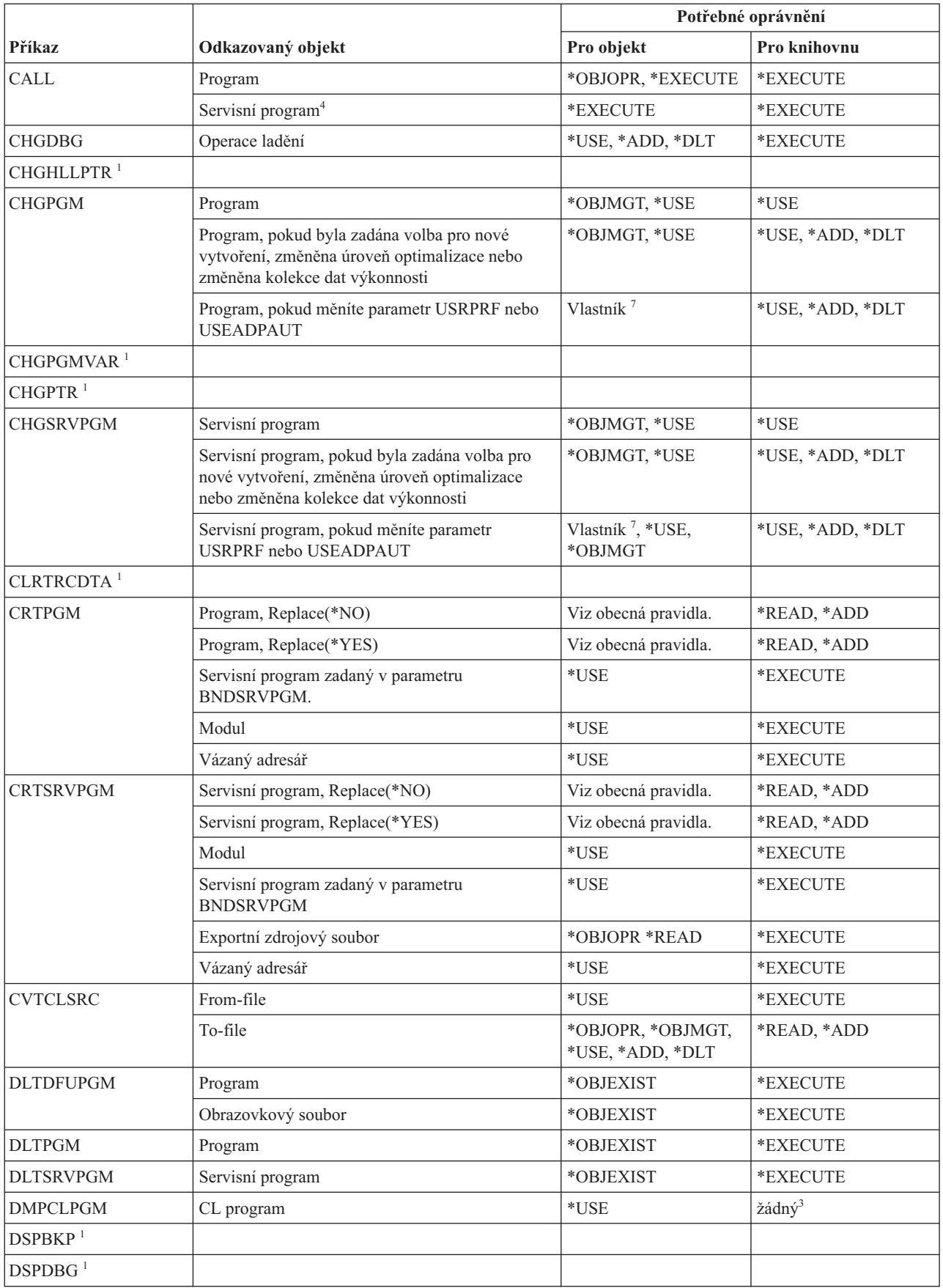

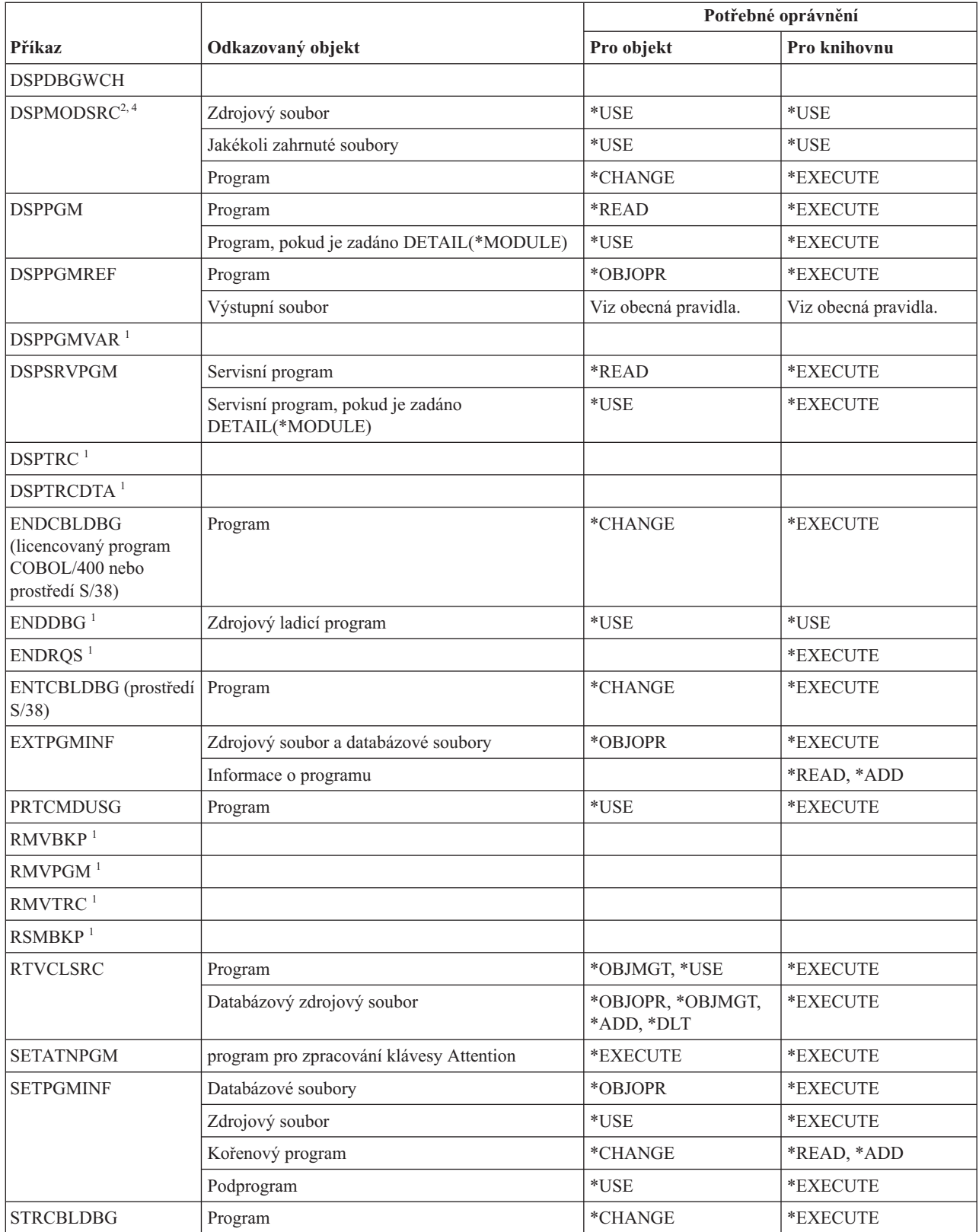
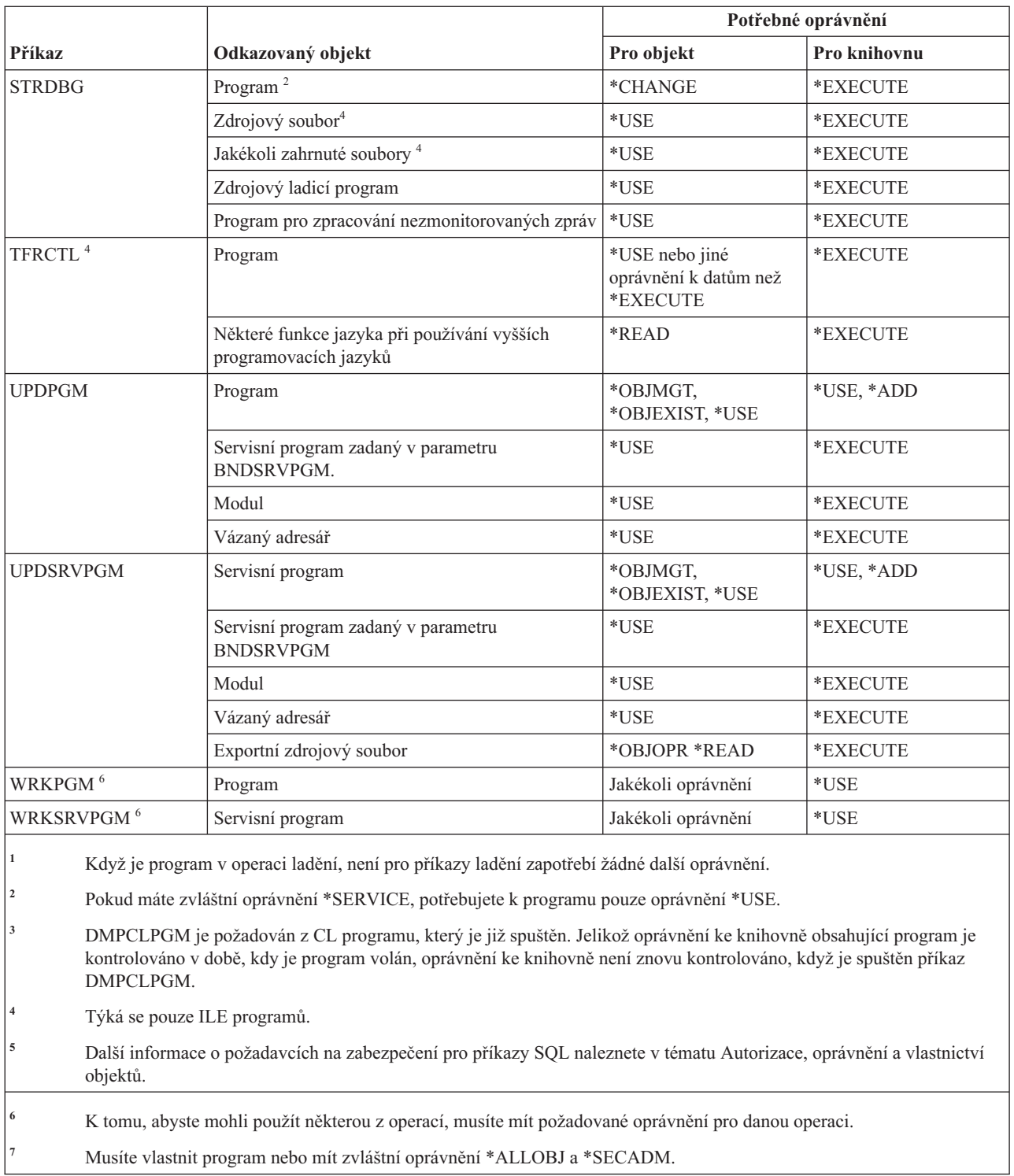

### **Příkazy pro interpretační program QSH Shell**

Tato tabulka obsahuje specifická oprávnění požadovaná pro příkazy pro interpretační program QSH Shell.

Následující příkazy nevyžadují žádná oprávnění k objektům.

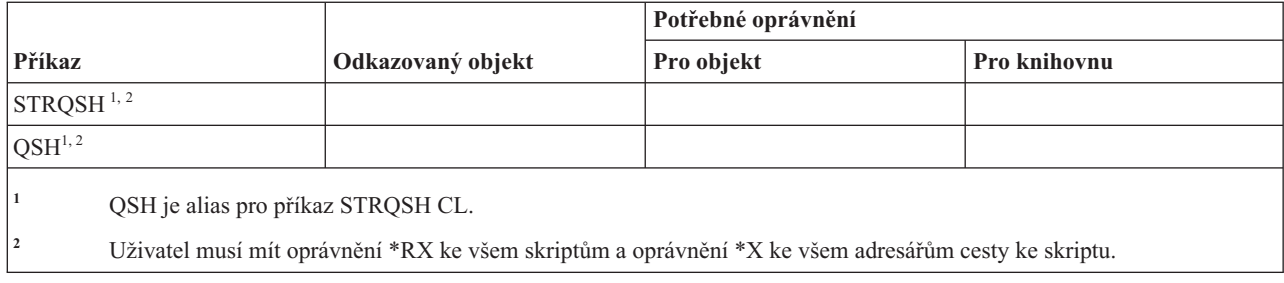

# **Příkazy pro práci s dotazy**

Tato tabulka obsahuje specifická oprávnění požadovaná pro příkazy pro práci s dotazy.

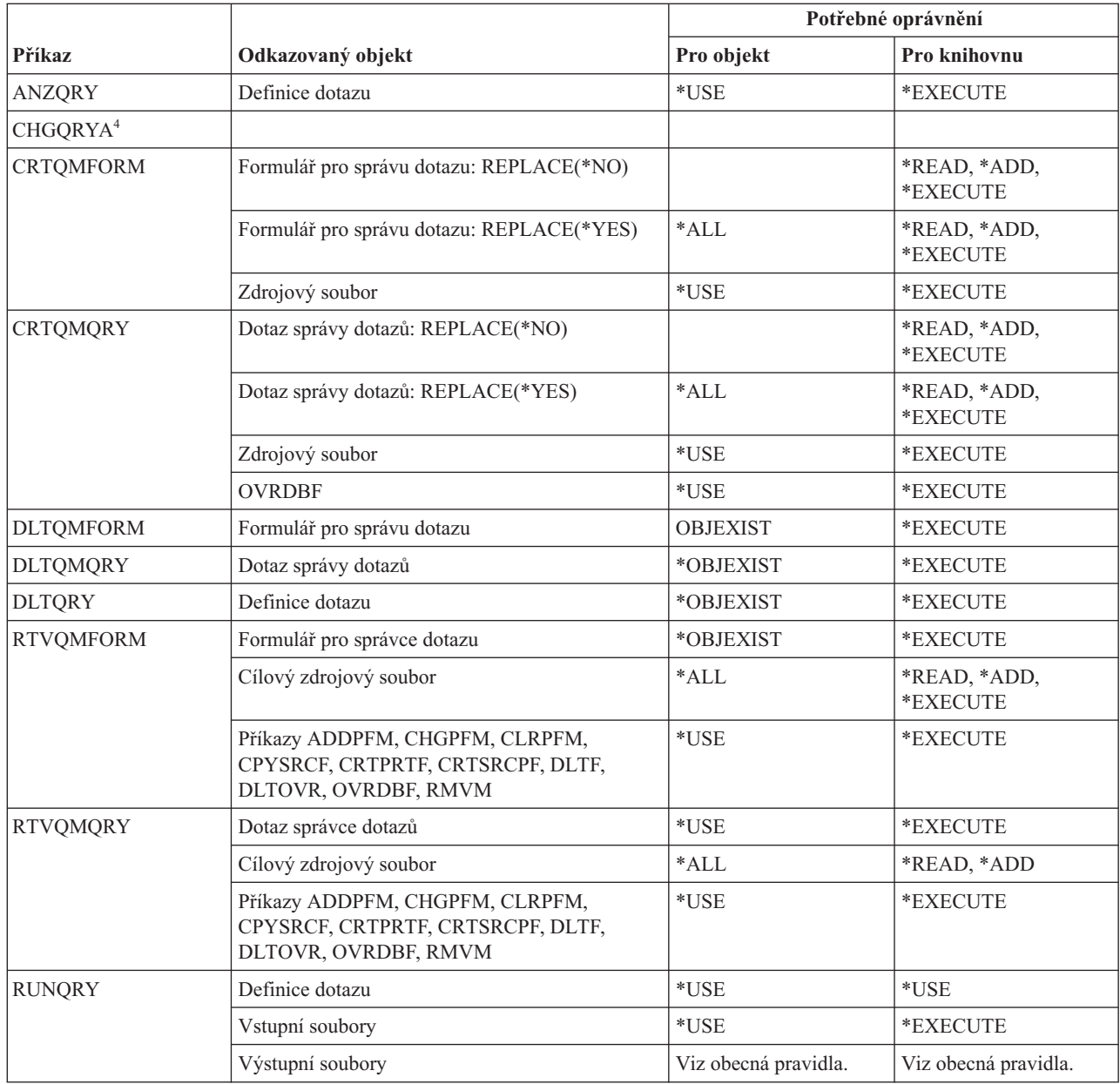

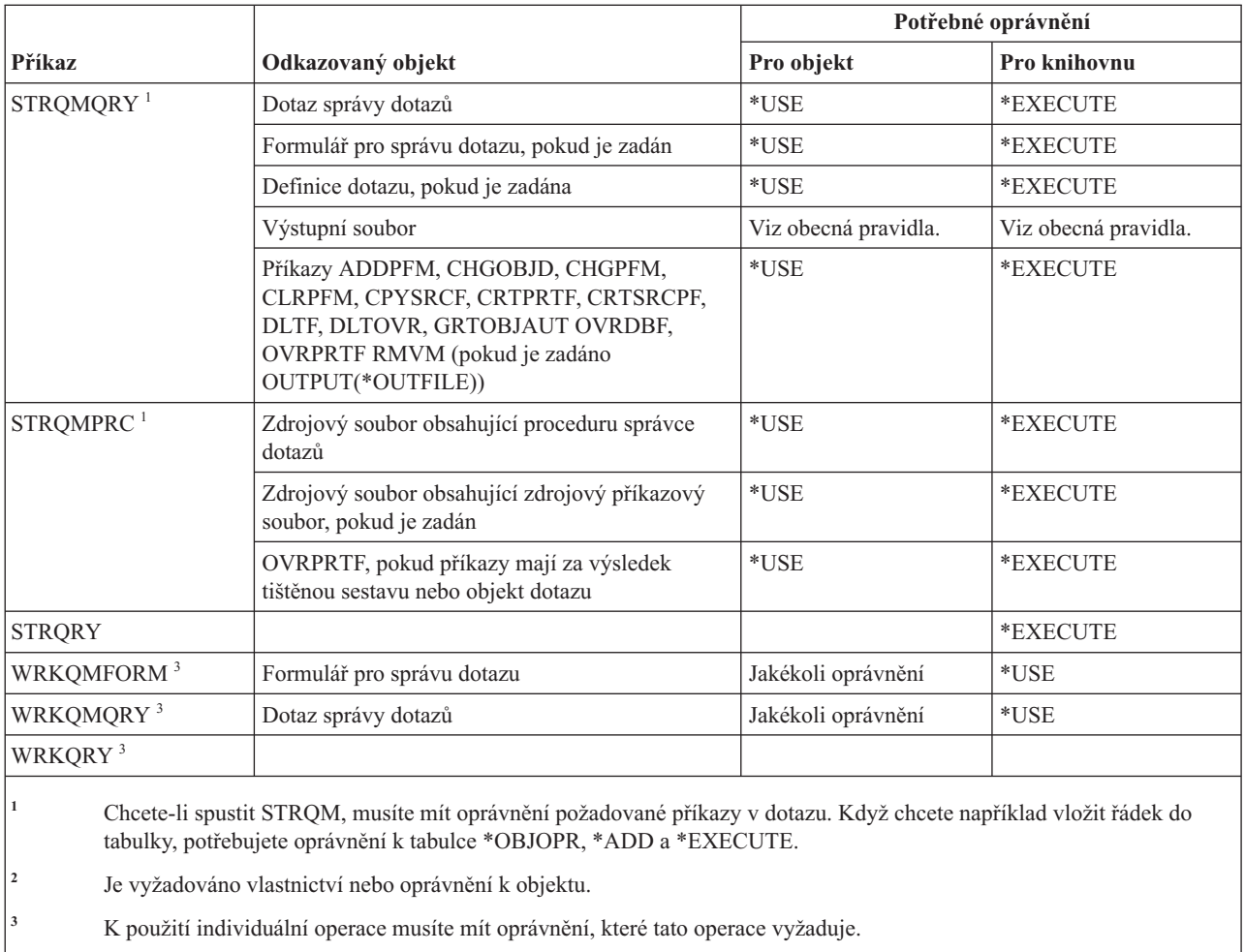

**<sup>4</sup>** Pokud chcete použít některý z příkazů, musíte mít zvláštní oprávnění \*JOBCTL.

# **Příkazy pro práci s otázkami a odpověďmi**

Tato tabulka obsahuje specifická oprávnění požadovaná pro příkazy pro práci s otázkami a odpověďmi.

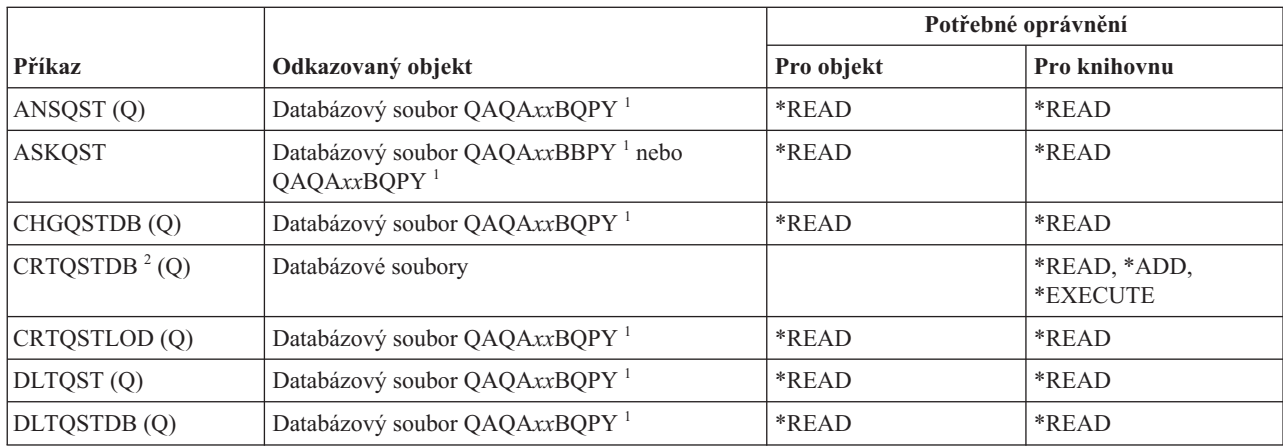

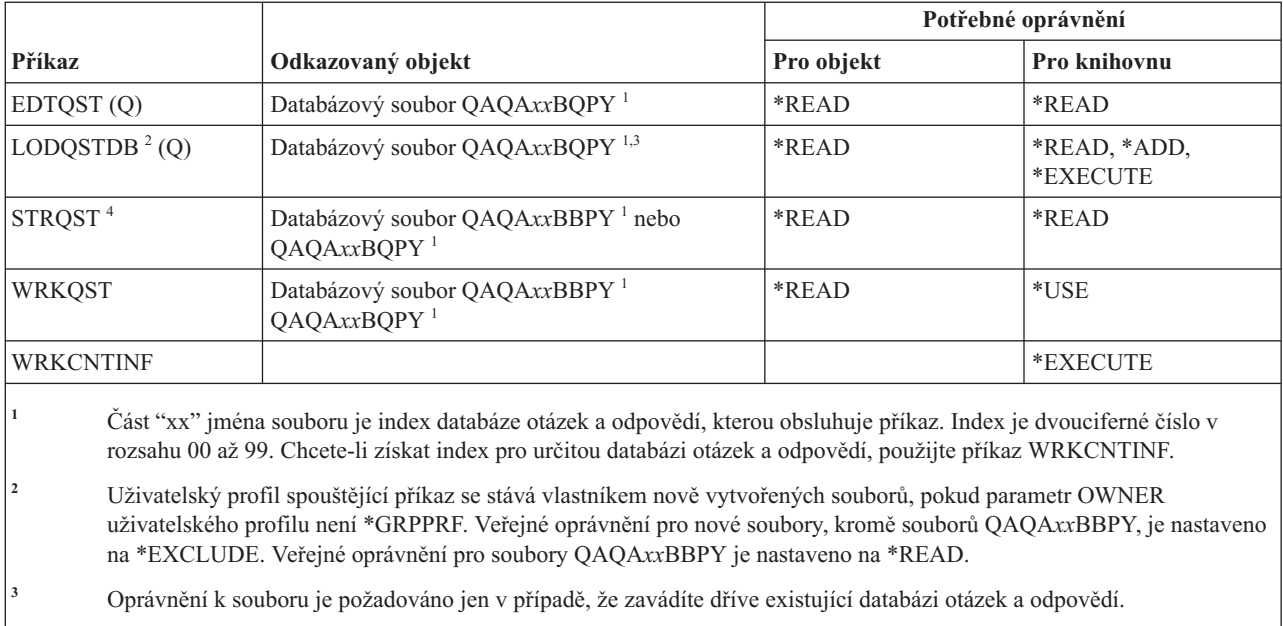

**<sup>4</sup>** Příkaz zobrazí menu Otázka a odpověď. K tomu, abyste mohli použít některou z voleb, musíte mít požadované oprávnění pro danou volbu.

### **Příkazy pro práci se čtecími programy**

Tato tabulka obsahuje specifická oprávnění požadovaná pro příkazy pro práci se čtecími programy.

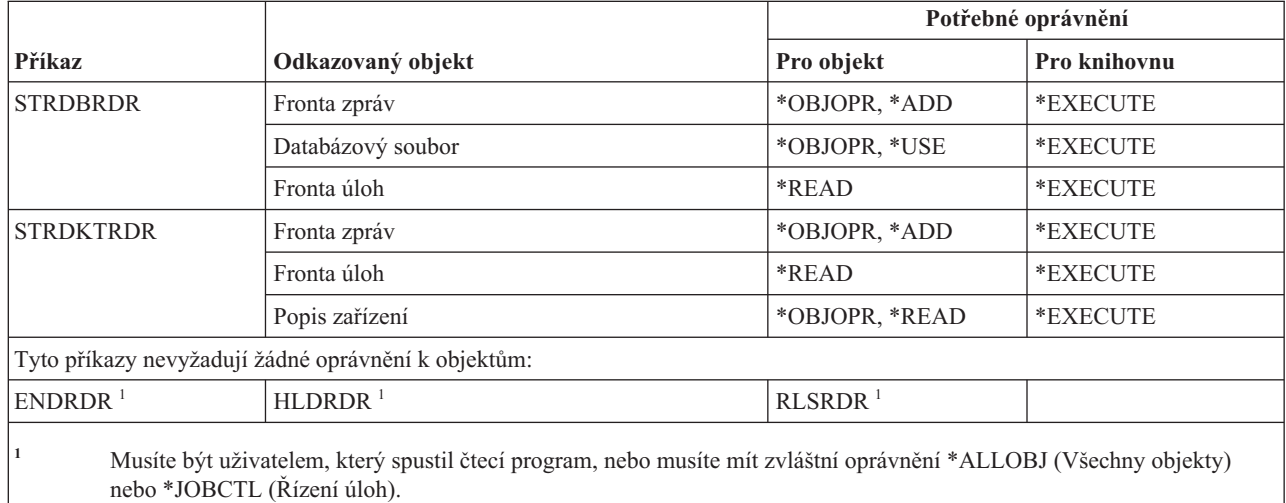

### **Příkazy pro službu registrace**

Tato tabulka obsahuje specifická oprávnění požadovaná pro příkazy pro službu registrace.

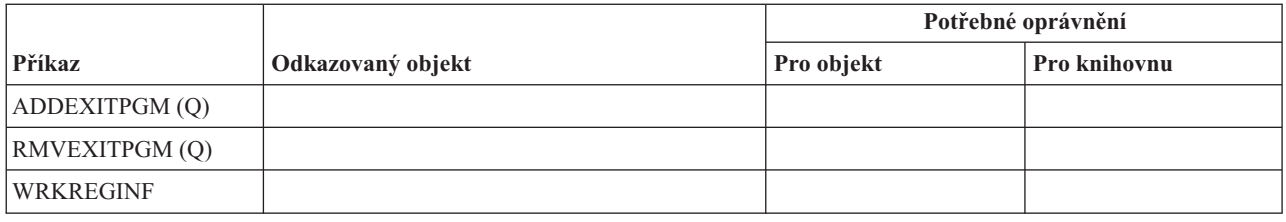

### **Příkazy pro relační databázi**

Tato tabulka obsahuje specifická oprávnění požadovaná pro příkazy pro práci s relační databází.

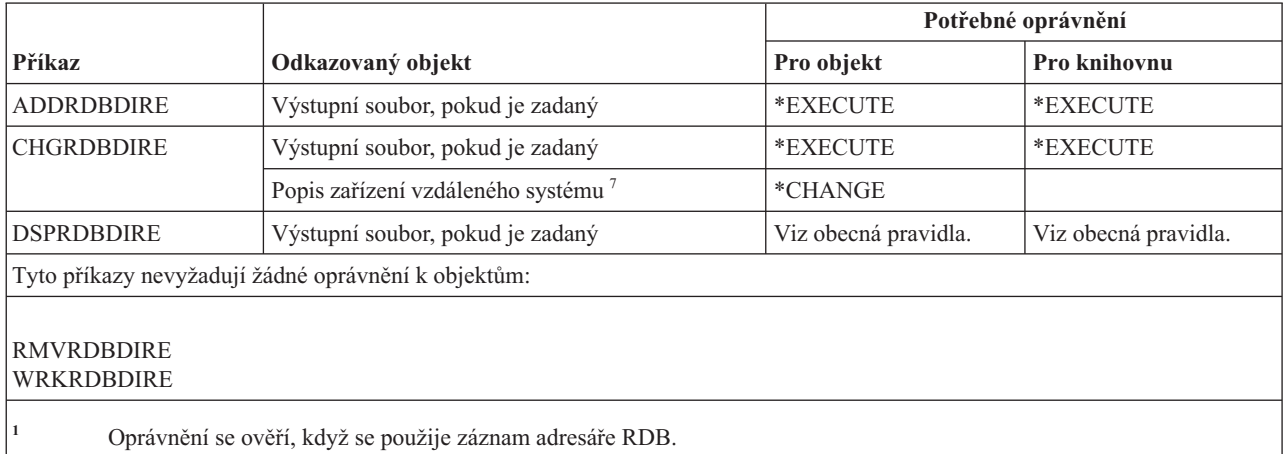

# **Příkazy pro práci s prostředky**

Tato tabulka obsahuje specifická oprávnění požadovaná pro příkazy pro práci s prostředky.

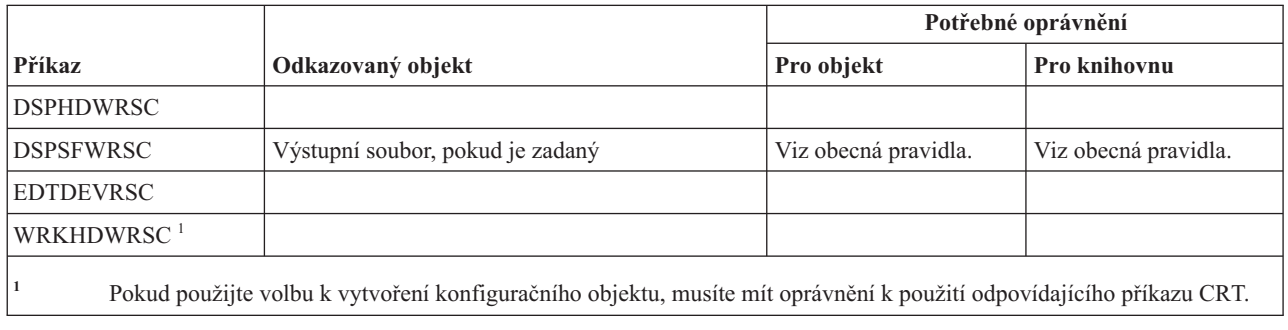

## **Příkazy pro RJE (Remote Job Entry)**

Tato tabulka obsahuje specifická oprávnění požadovaná pro příkazy pro RJE (Remote Job Entry).

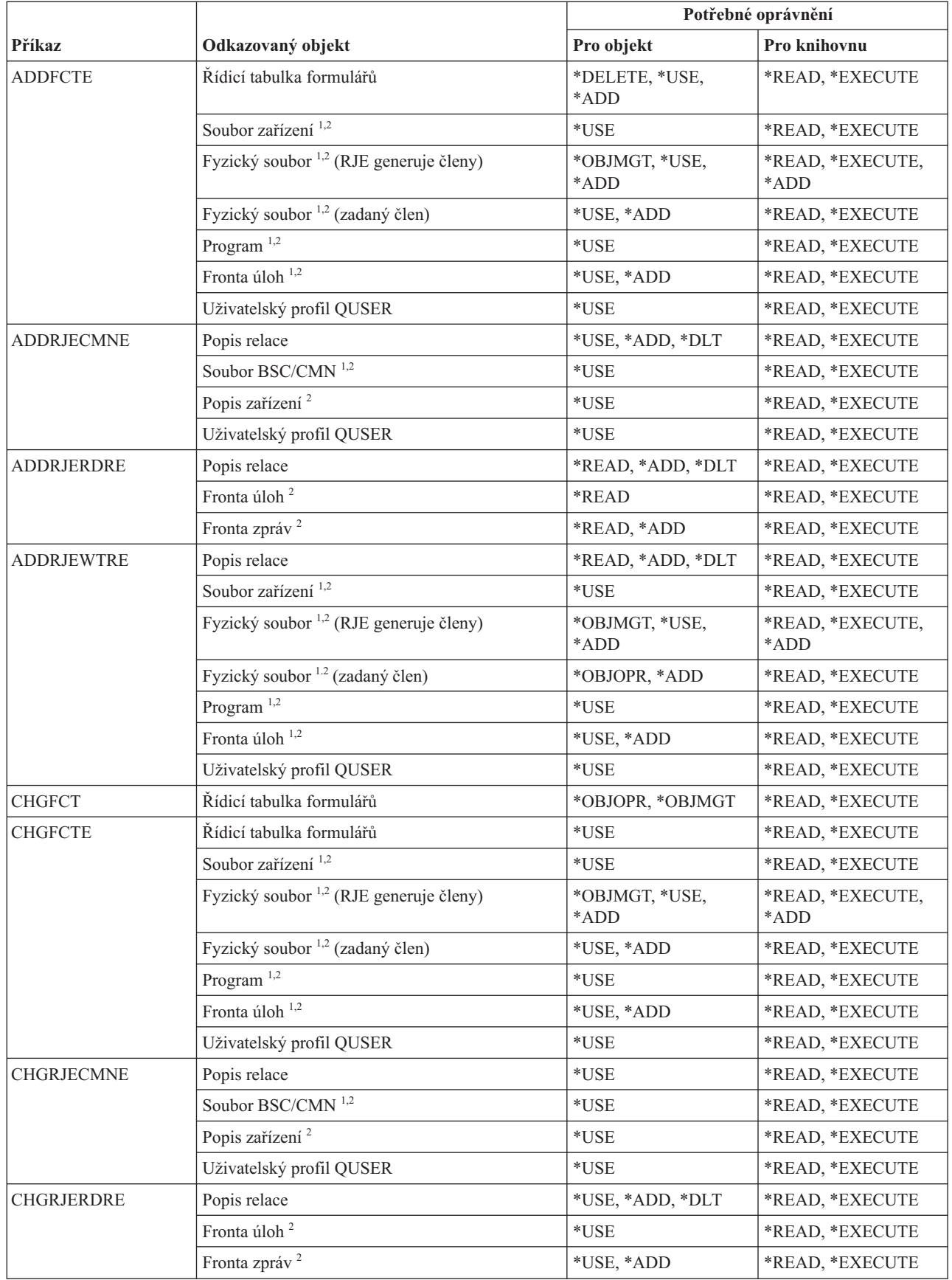

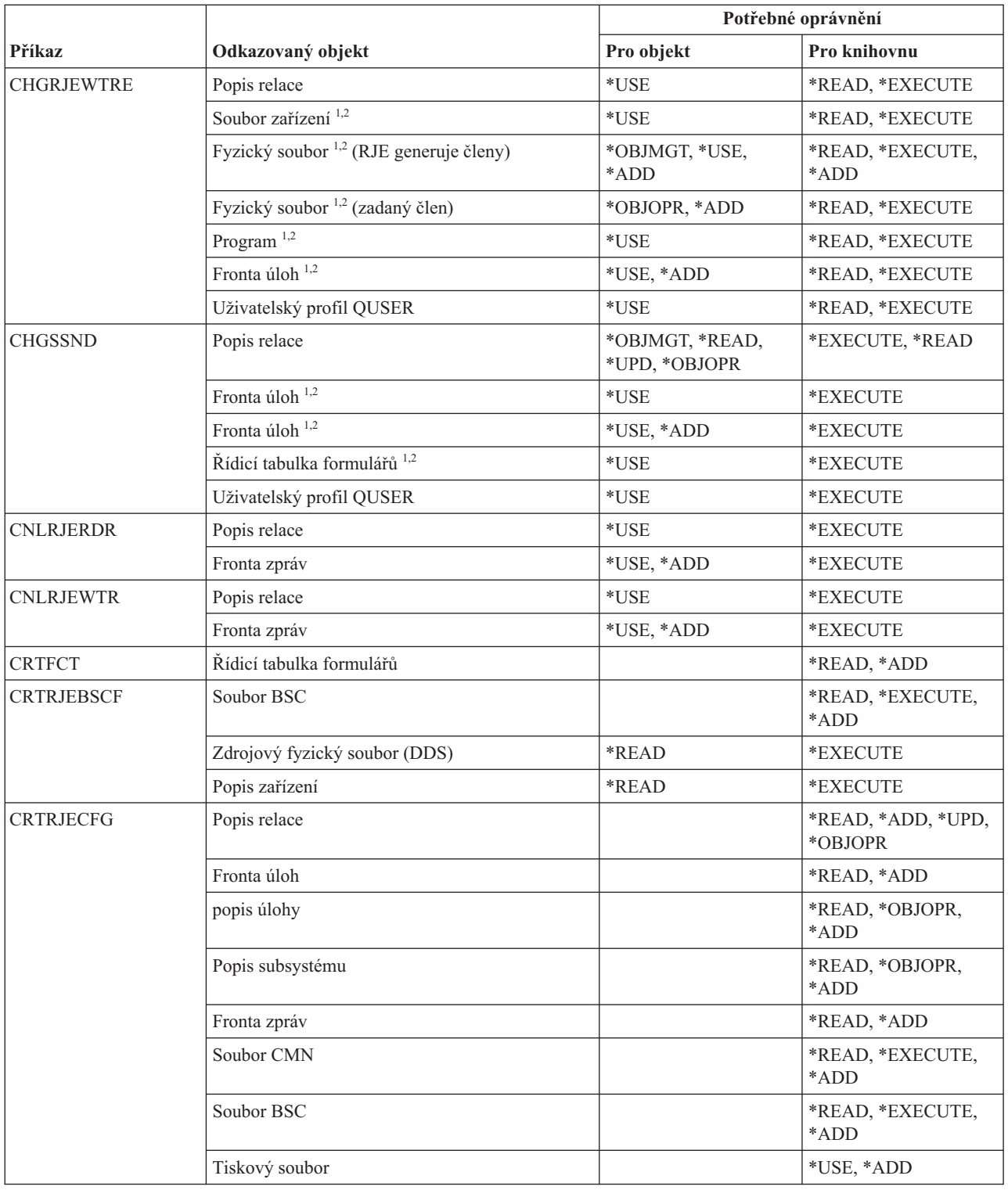

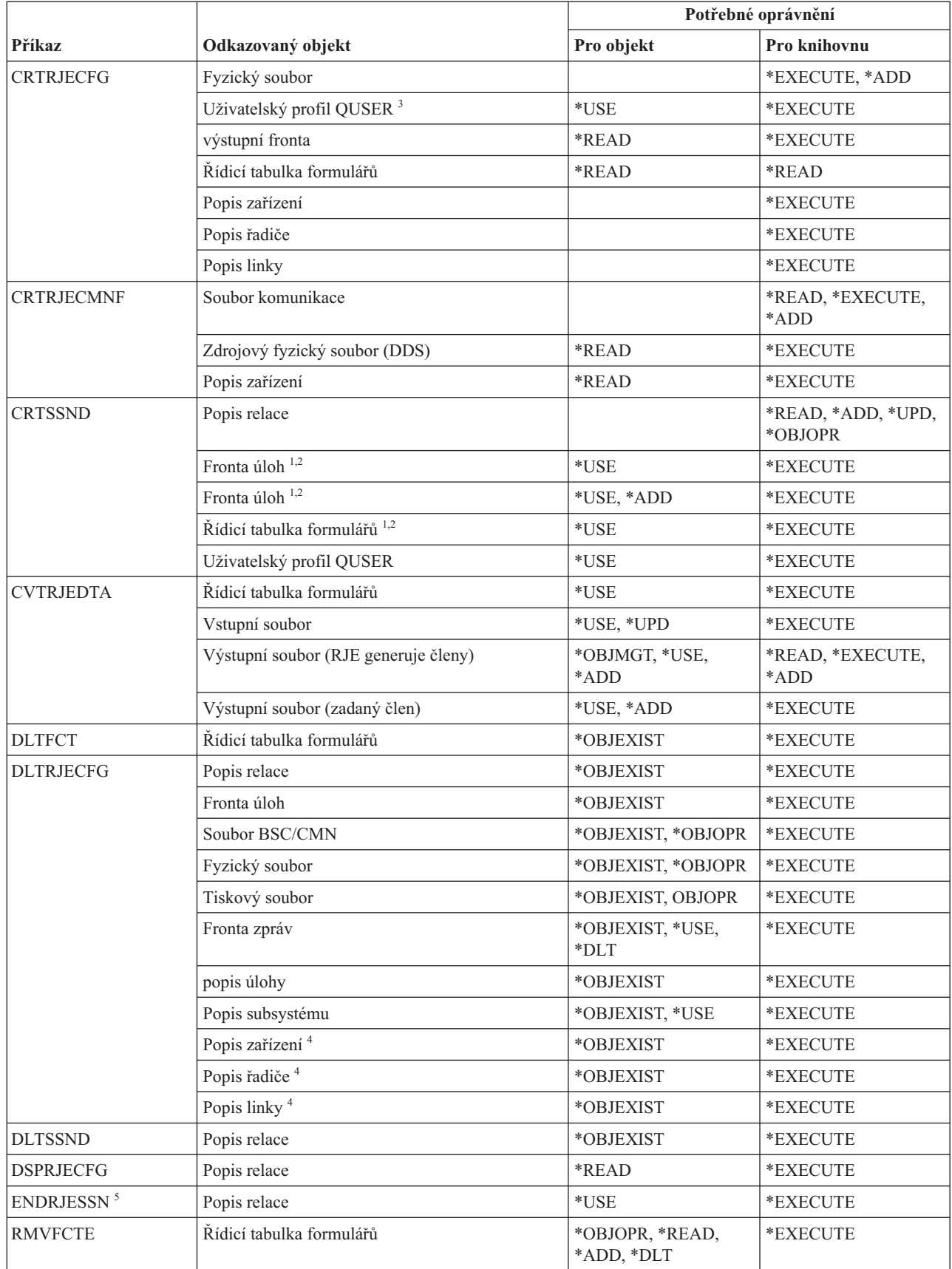

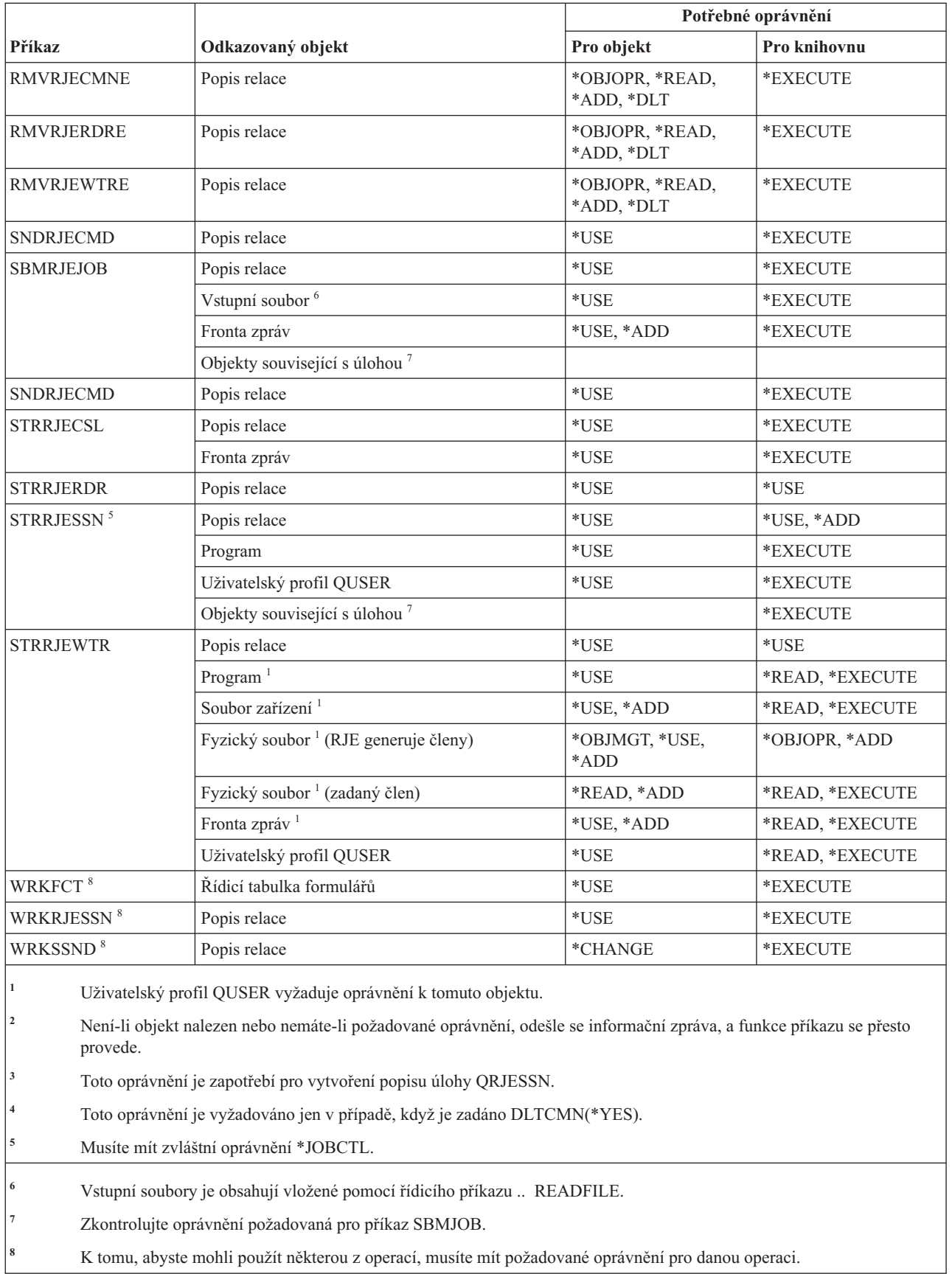

### **Příkazy pro práci s atributy zabezpečení**

Tato tabulka obsahuje specifická oprávnění požadovaná pro příkazy pro práci s atributy zabezpečení.

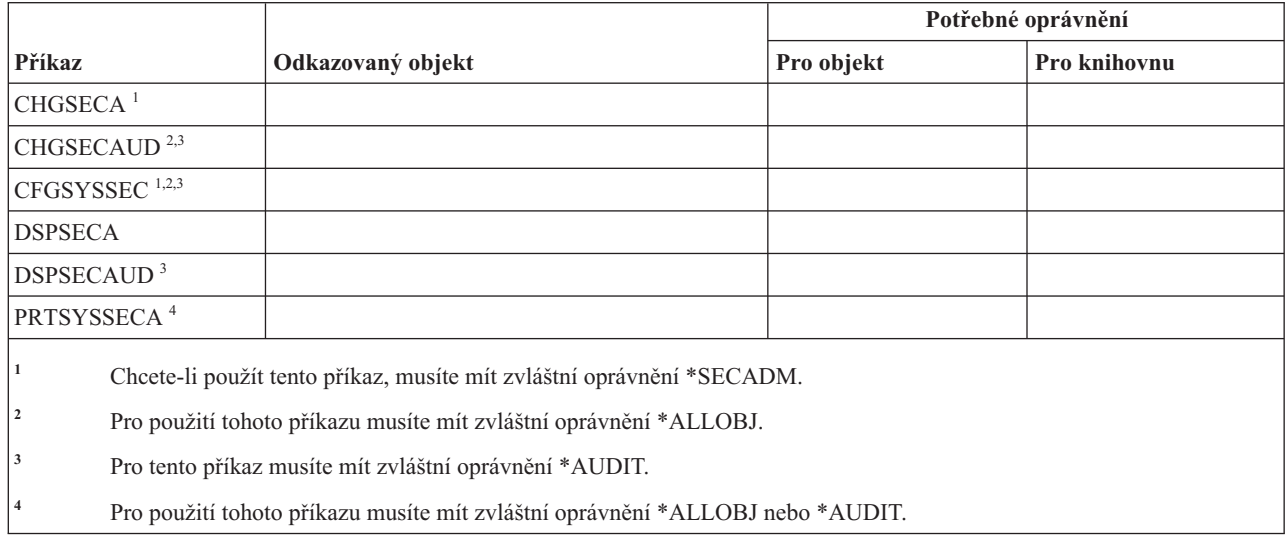

### **Příkazy pro autentizační záznamy serveru**

Tato tabulka obsahuje specifická oprávnění požadovaná pro příkazy pro autentizační záznamy serveru.

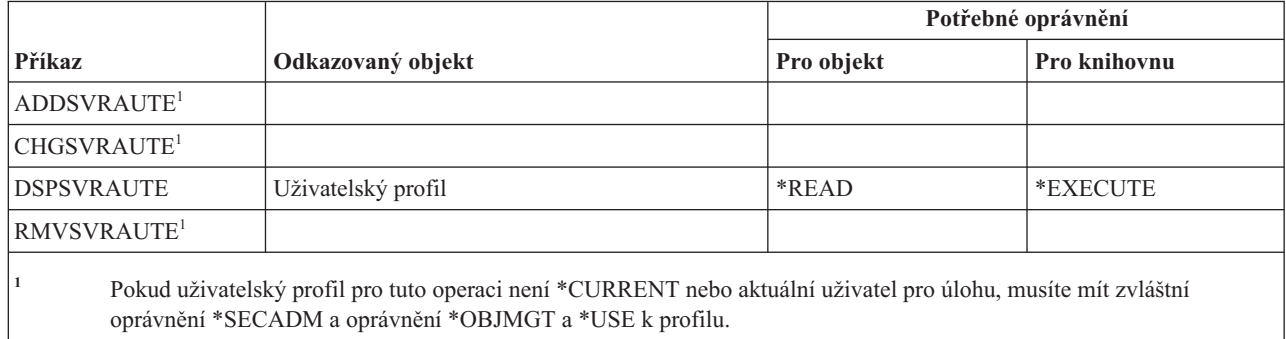

### **Příkazy pro služby**

Tato tabulka obsahuje specifická oprávnění požadovaná pro příkazy pro služby.

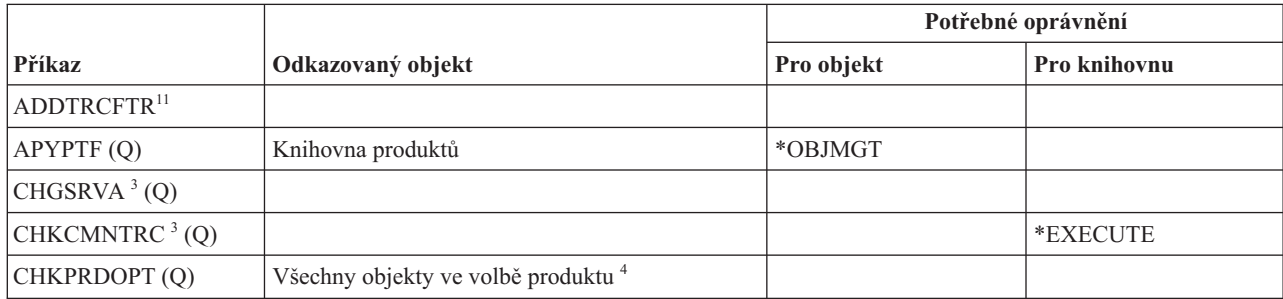

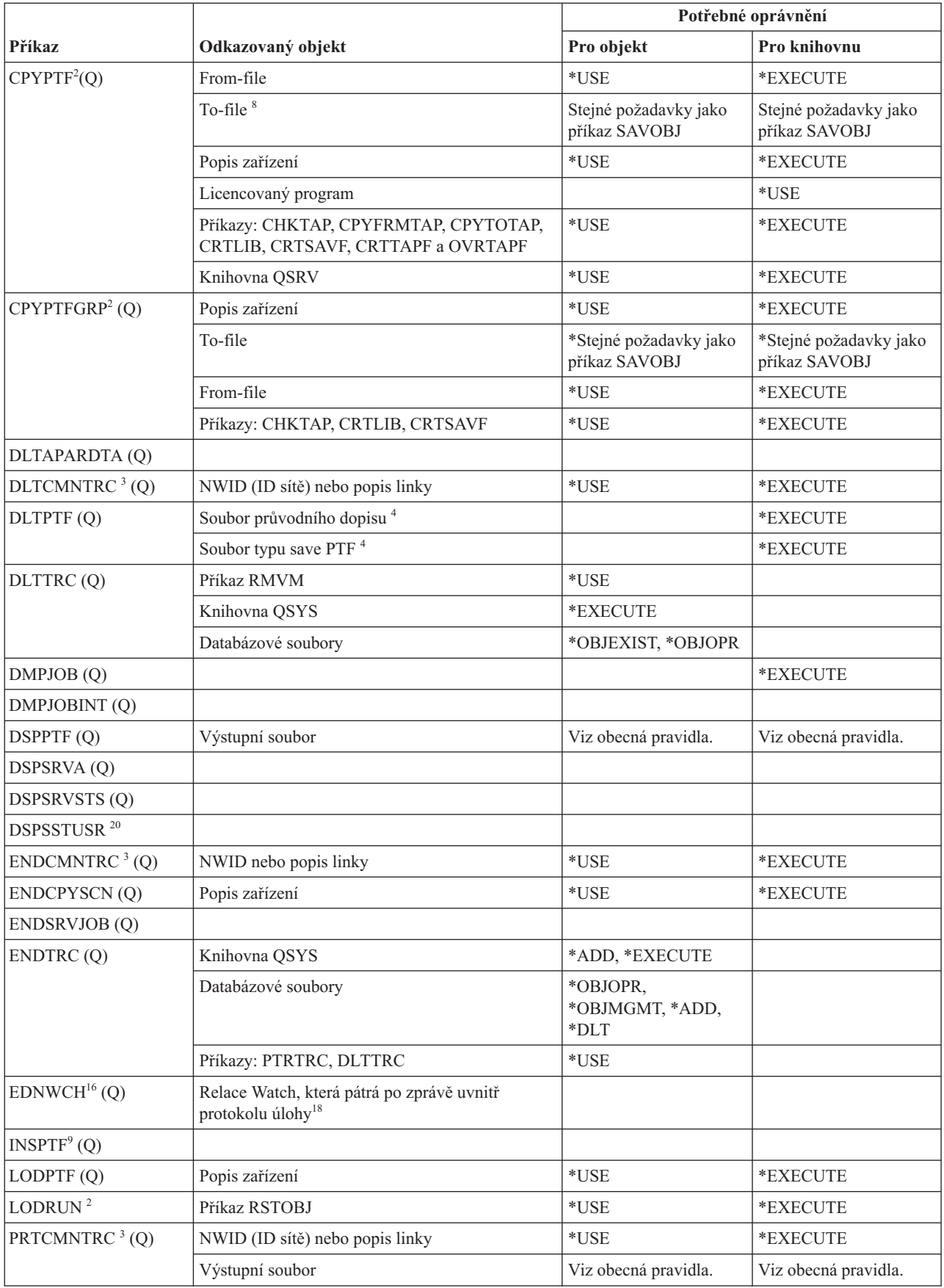

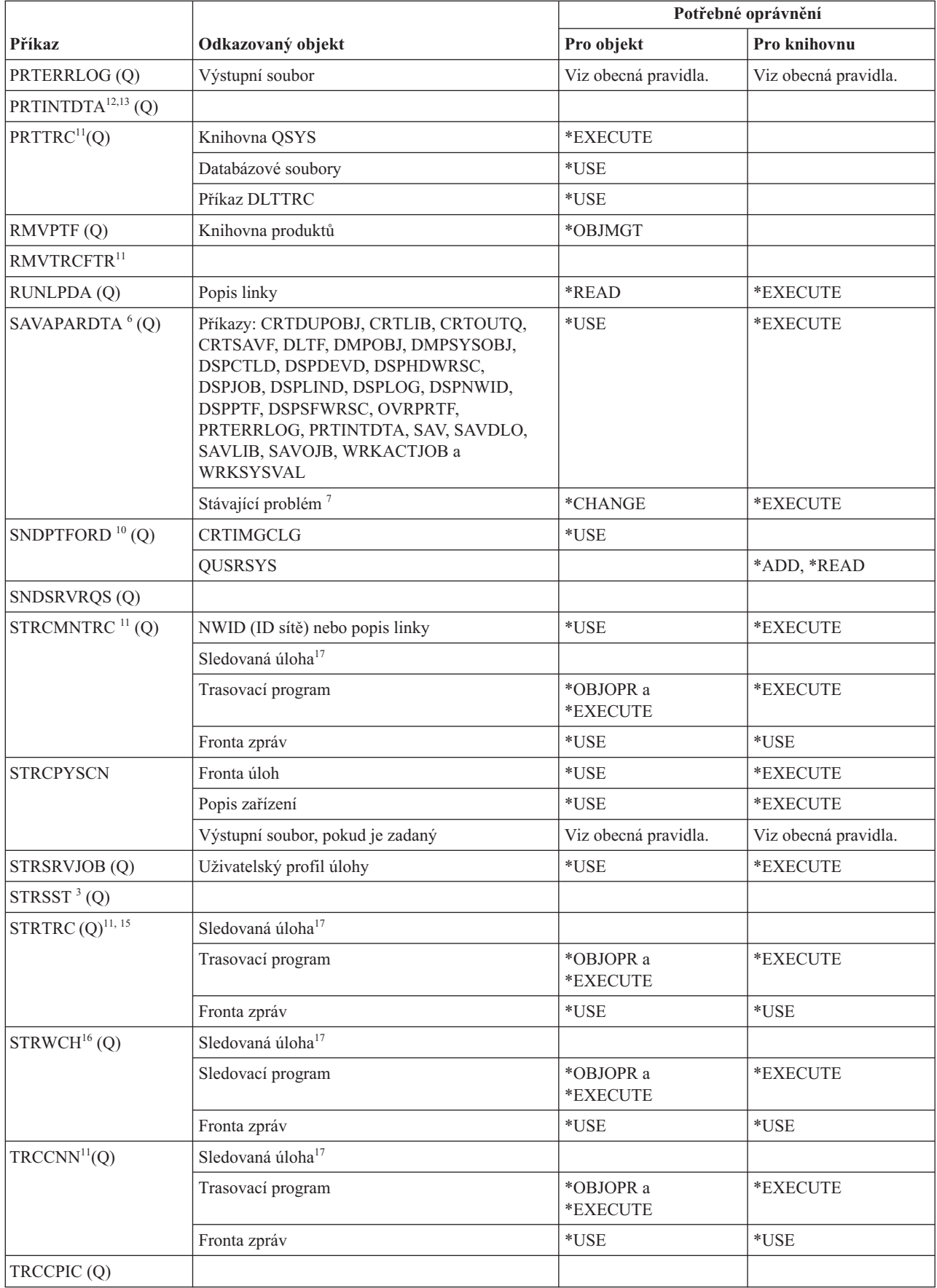

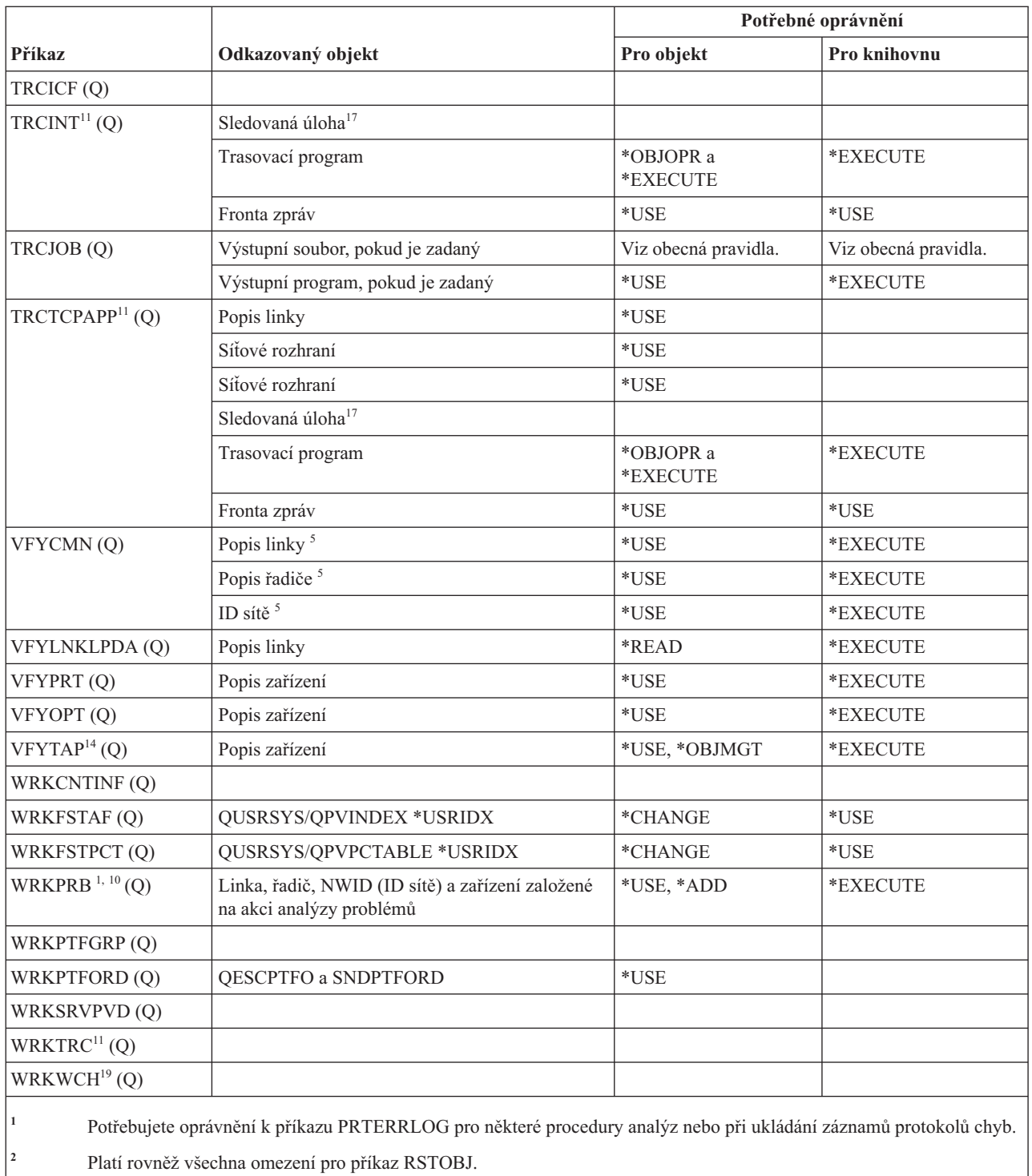

- **<sup>3</sup>** Chcete-li použít tento příkaz, musíte mít zvláštní oprávnění \*SERVICE (Servis).
- **<sup>4</sup>** Příkaz používá objekty uvedené v seznamu, ale není kontrolováno oprávnění k těmto objektům. Pro použití objektů je dostatečné oprávnění k použití příkazu.

**<sup>5</sup>** Potřebujete oprávnění \*USE k objektu komunikací, který ověřujete.

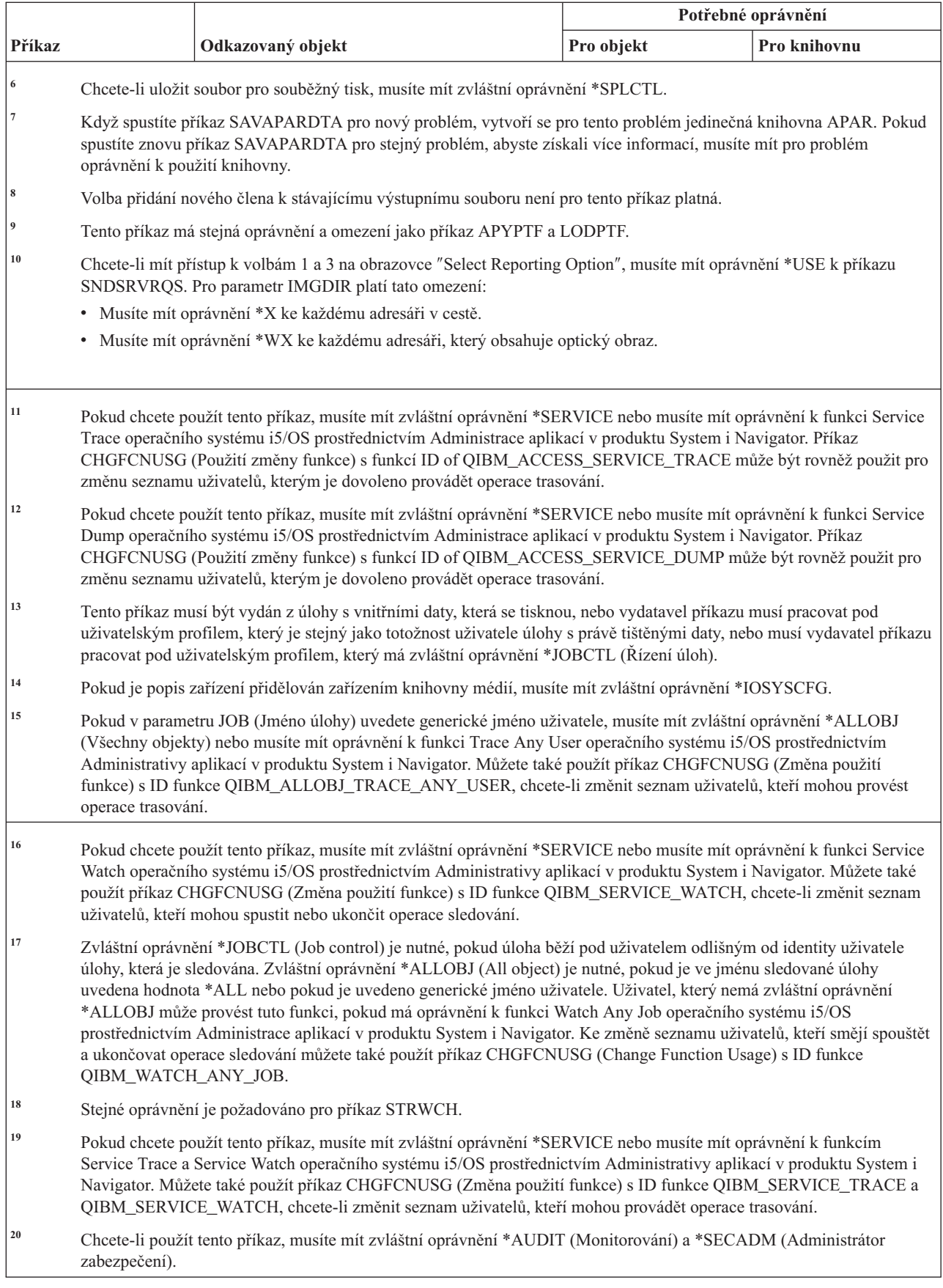

### **Příkazy pro slovník pravopisu**

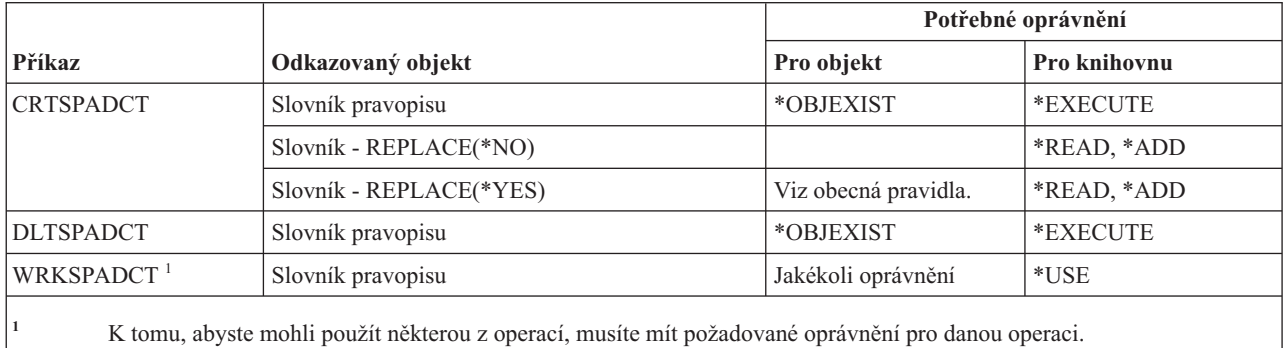

Tato tabulka obsahuje specifická oprávnění požadovaná pro příkazy pro slovník pravopisu.

### **Příkazy pro sféru řízení**

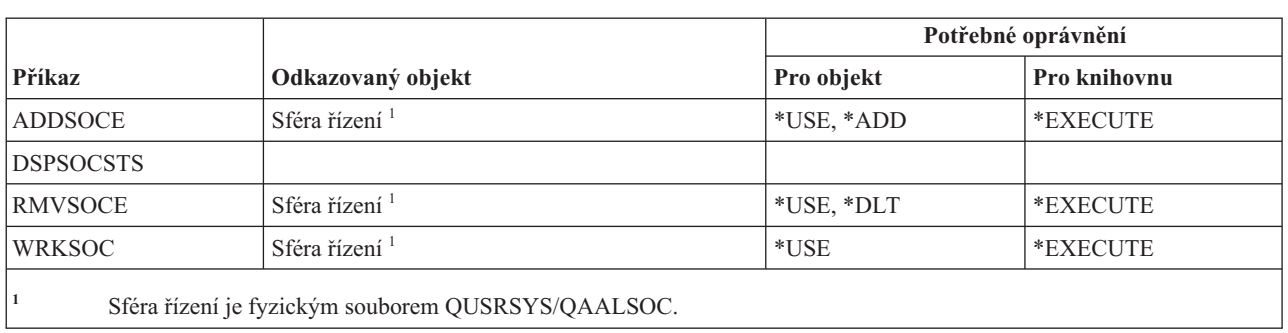

Tato tabulka obsahuje specifická oprávnění požadovaná pro příkazy pro sféru řízení.

### **Příkazy pro práci se soubory pro souběžný tisk**

Tato tabulka obsahuje specifická oprávnění požadovaná pro příkazy pro práci se soubory pro souběžný tisk.

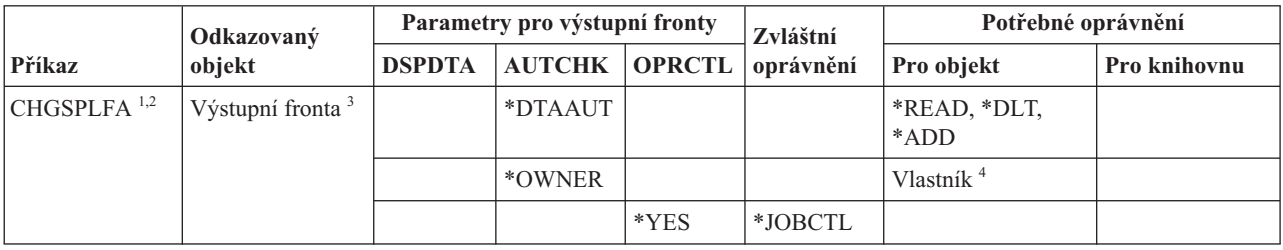

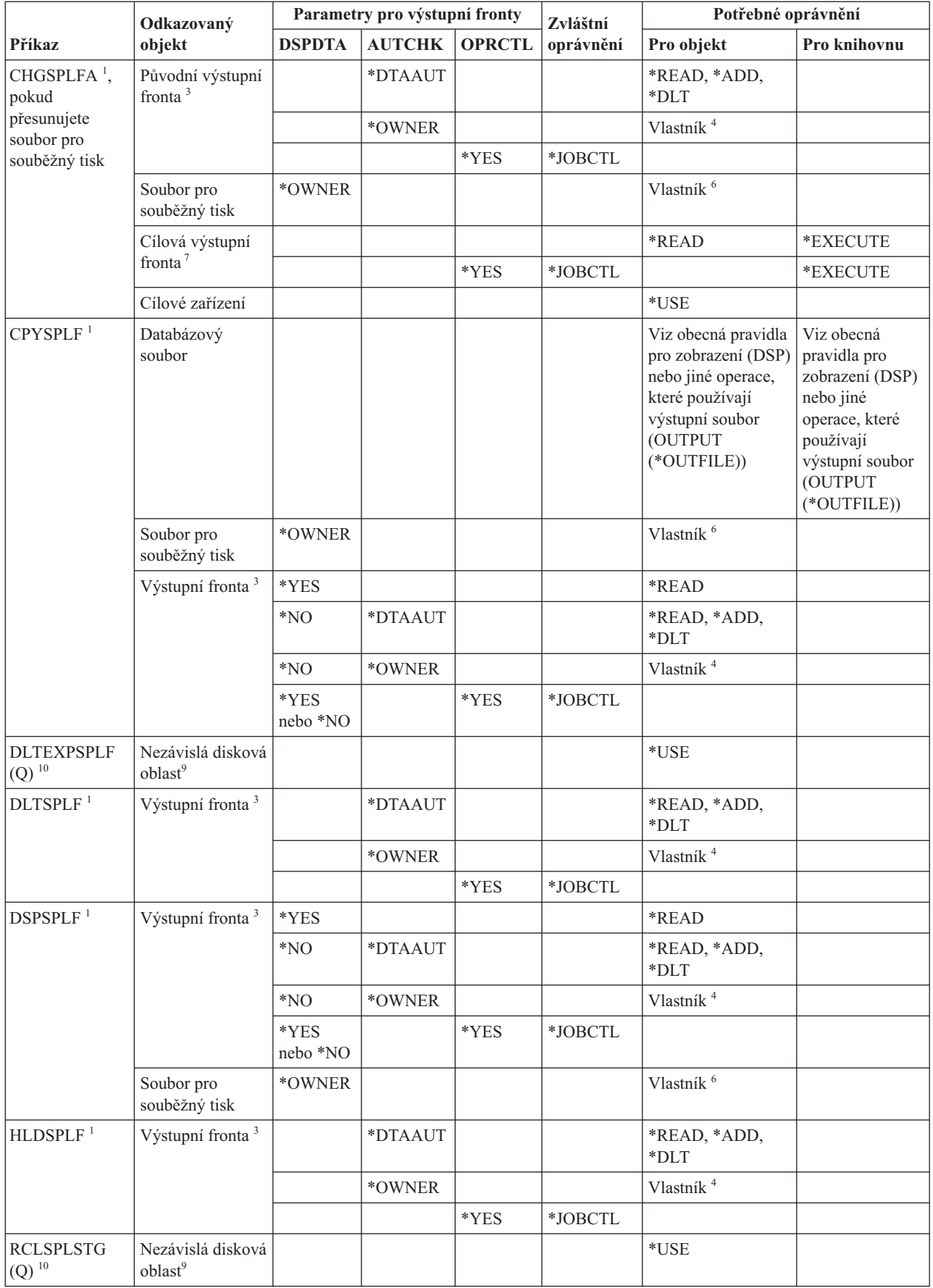

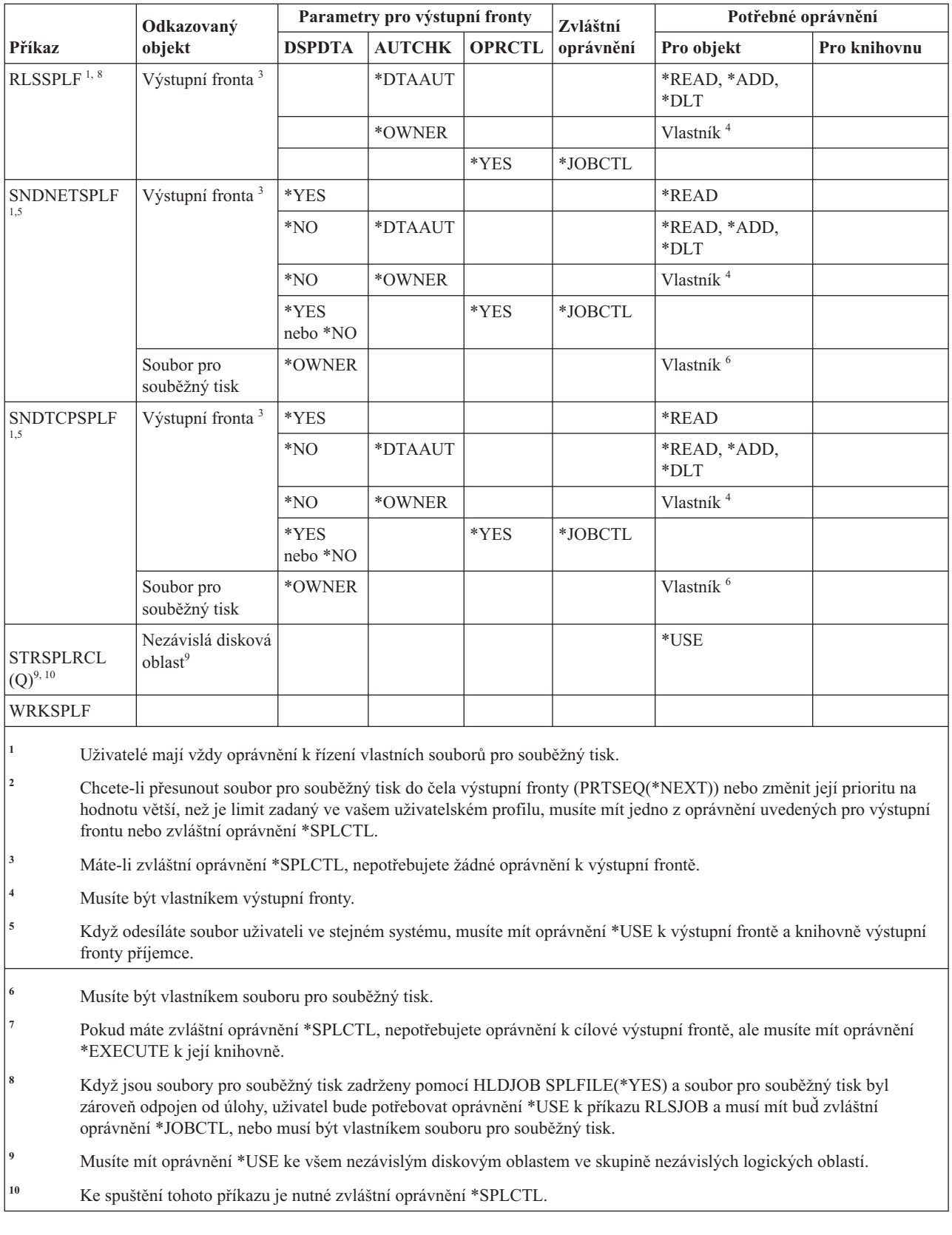

# **Příkazy pro popisy subsystémů**

Tato tabulka obsahuje specifická oprávnění požadovaná pro příkazy pro popisy subsystémů.

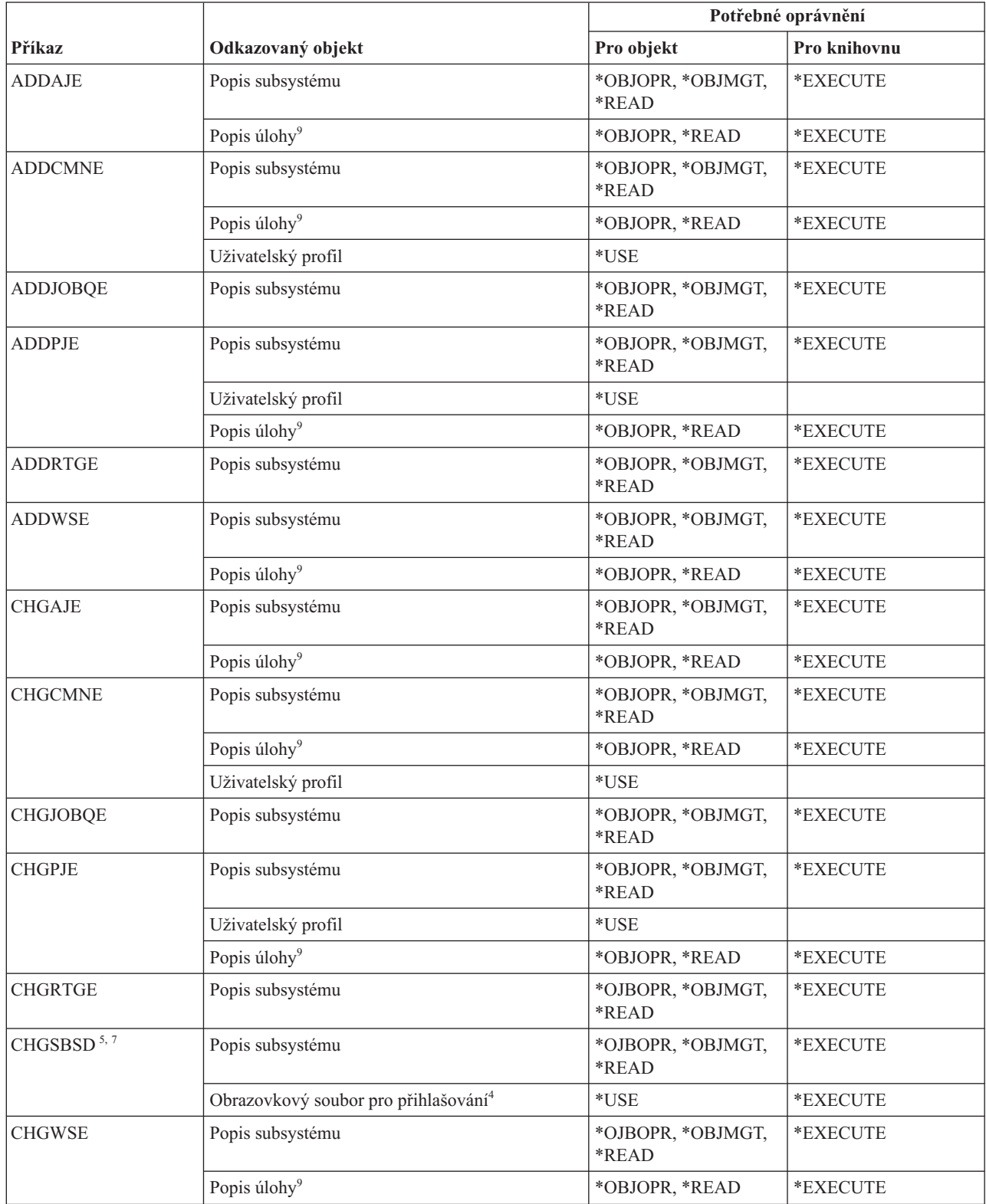

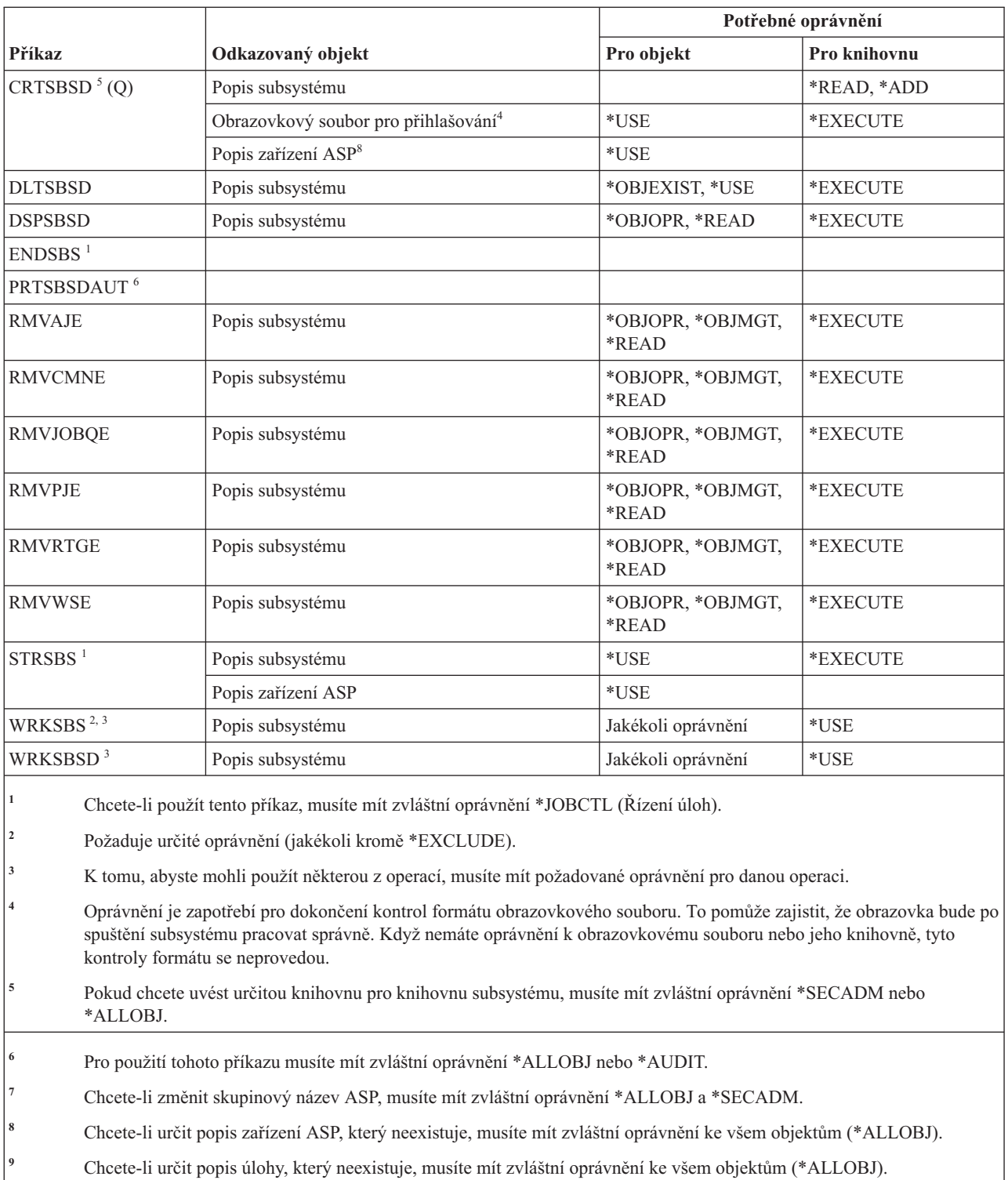

### **Příkazy pro práci se systémem**

Tato tabulka obsahuje specifická oprávnění požadovaná pro příkazy pro práci se systémem.

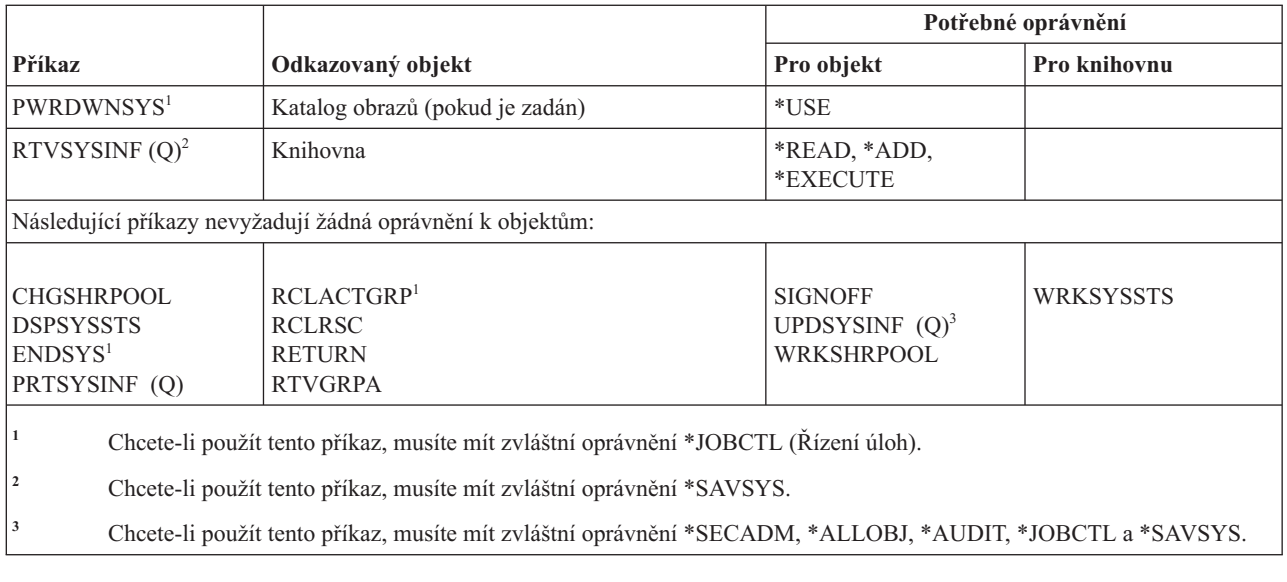

### **Příkazy pro seznam systémových odpovědí**

Tato tabulka obsahuje specifická oprávnění požadovaná pro příkazy pro seznam systémových odpovědí.

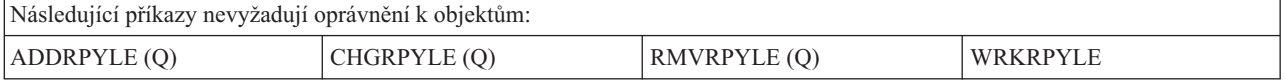

### **Příkazy pro systémové hodnoty**

Tato tabulka obsahuje specifická oprávnění požadovaná pro příkazy pro systémové hodnoty.

Příkazy označené (Q) se dodávají s veřejným oprávněním \*EXCLUDE. V tématu Dodatek C, "Příkazy [dodávané](#page-332-0) s veřejným oprávněním [\\*EXCLUDE",](#page-332-0) na stránce 319 je uvedeno, které uživatelské profily dodané IBM jsou oprávněny používat tyto příkazy. Správce systému může udělit ostatním uživatelům oprávnění \*USE.

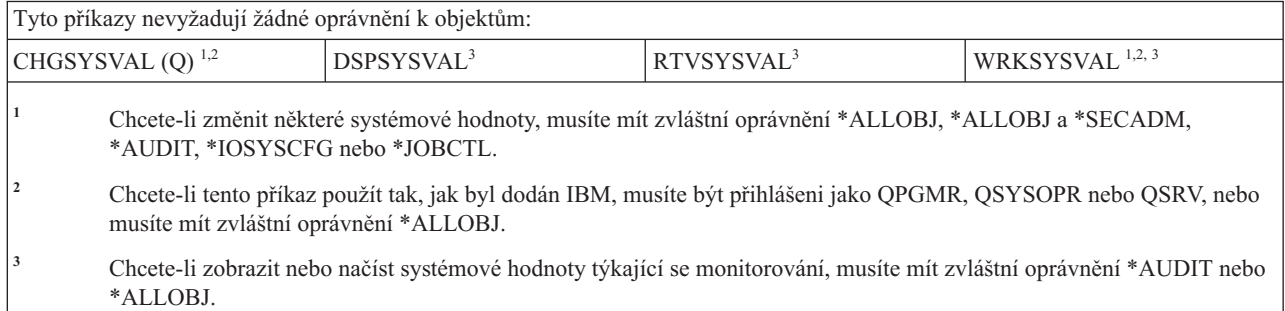

### **Příkazy pro prostředí System/36**

Tato tabulka obsahuje specifická oprávnění požadovaná pro příkazy pro prostředí System/36.

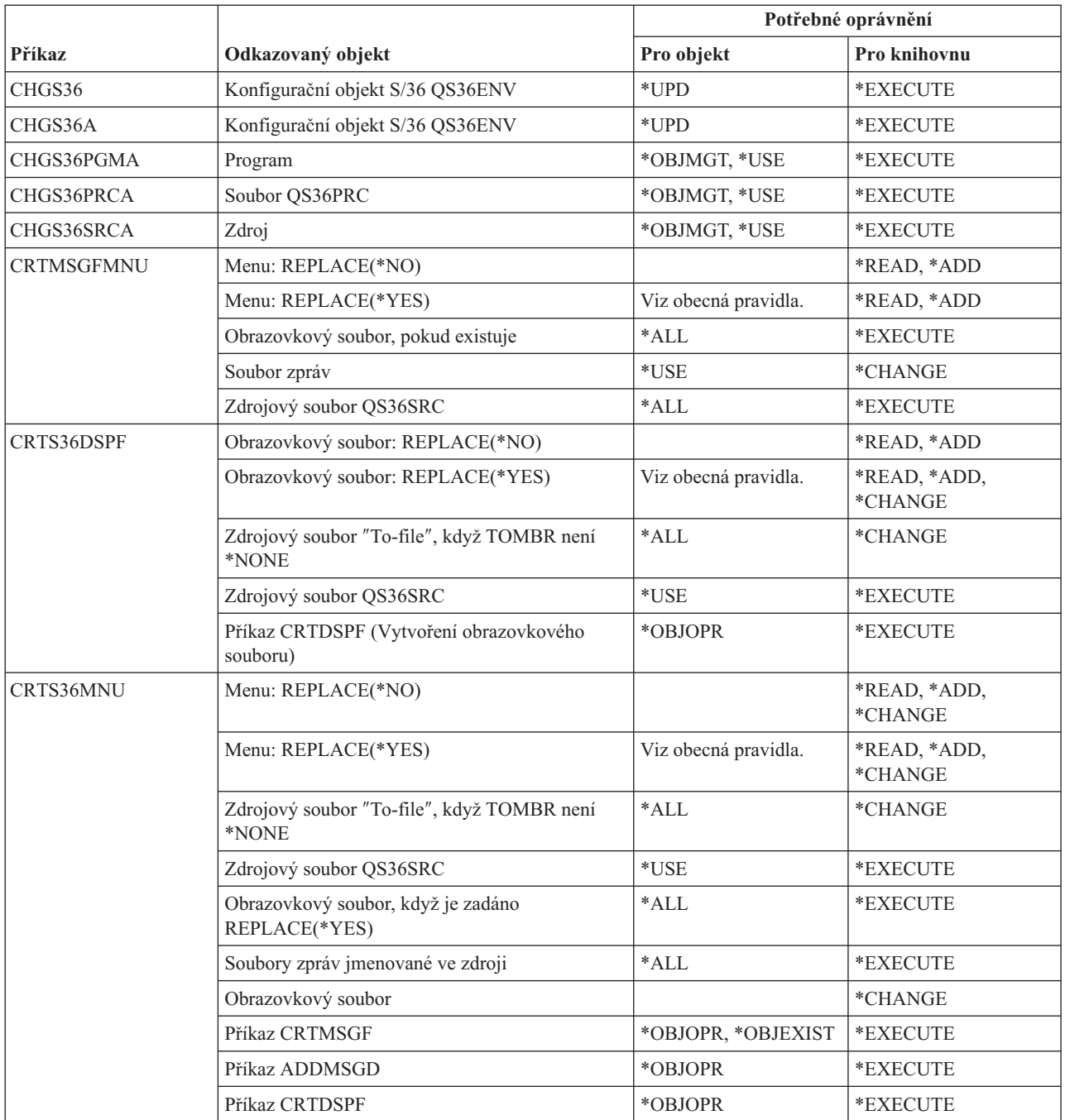

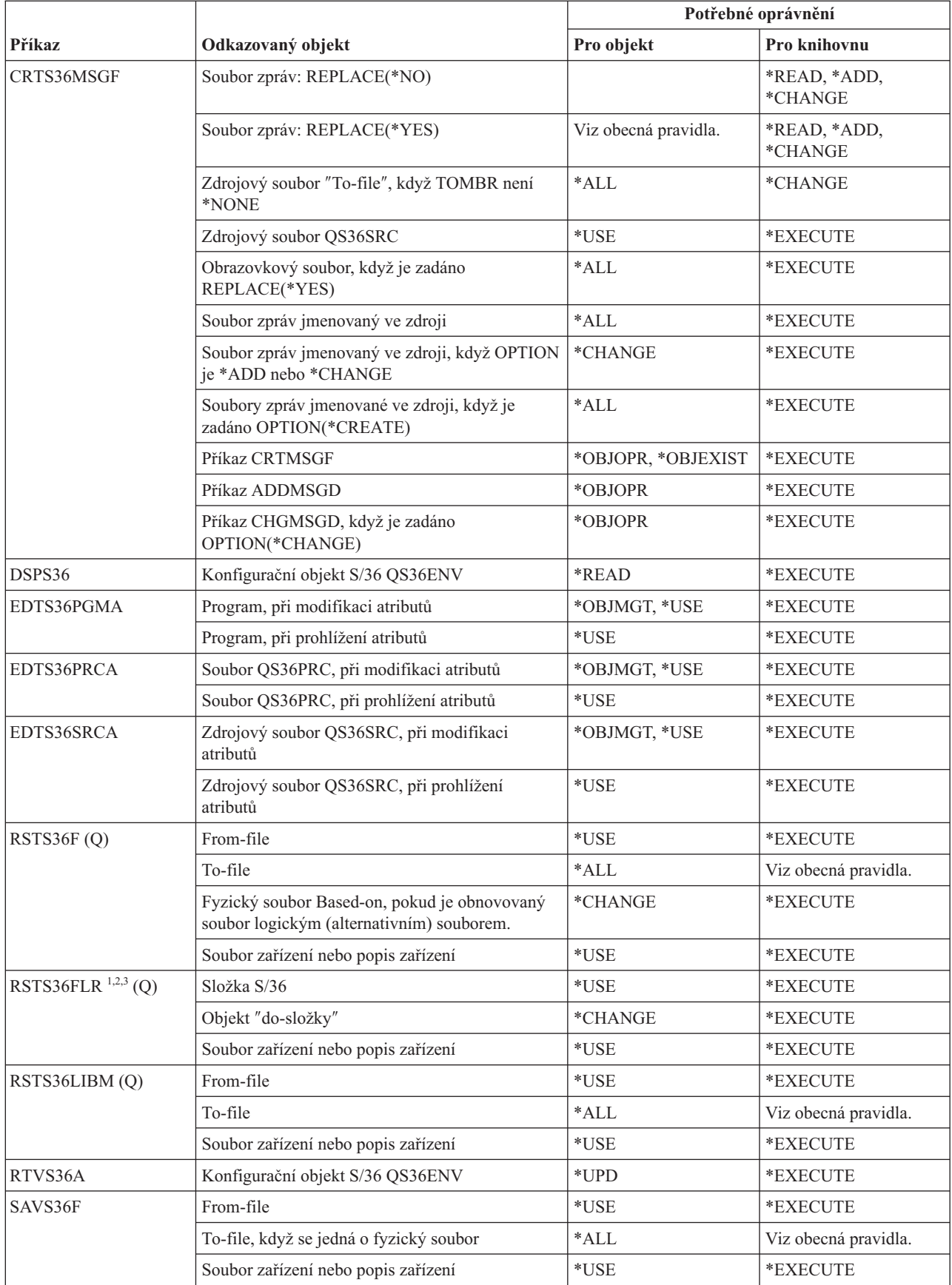

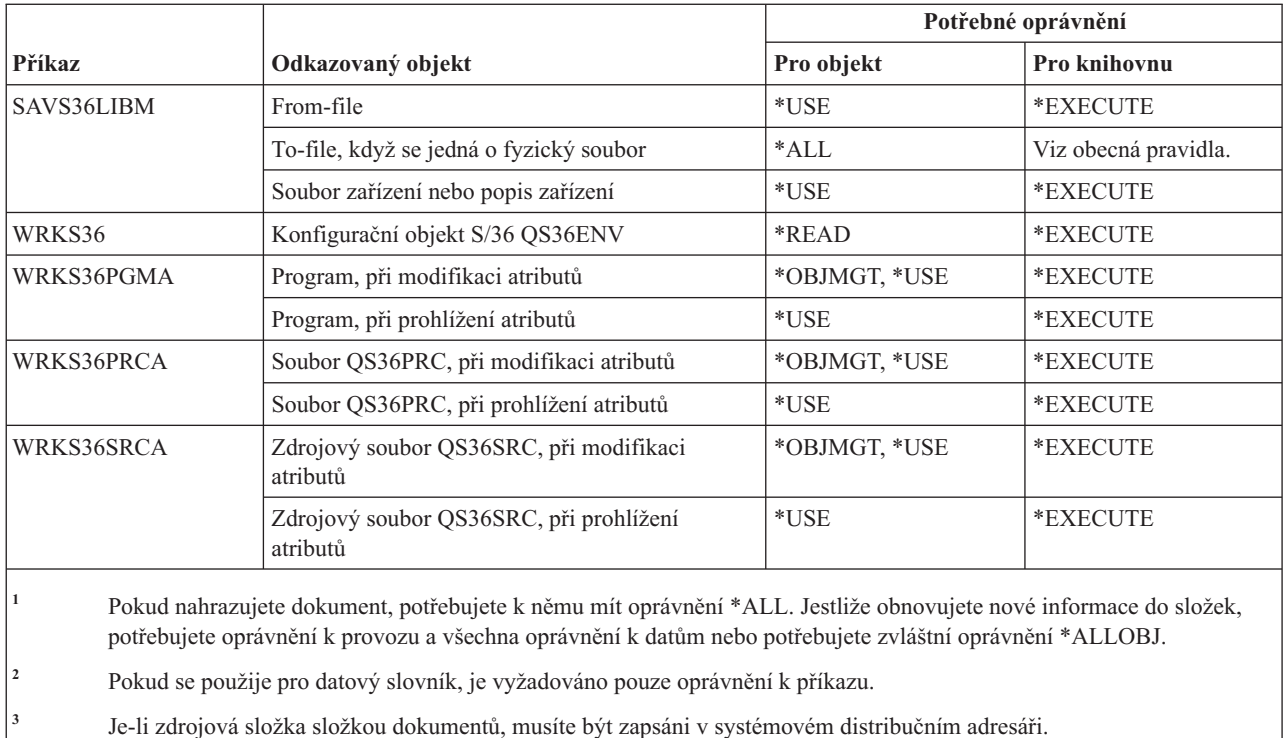

### **Příkazy pro práci s tabulkami**

Tato tabulka obsahuje specifická oprávnění požadovaná pro příkazy pro práci s tabulkami.

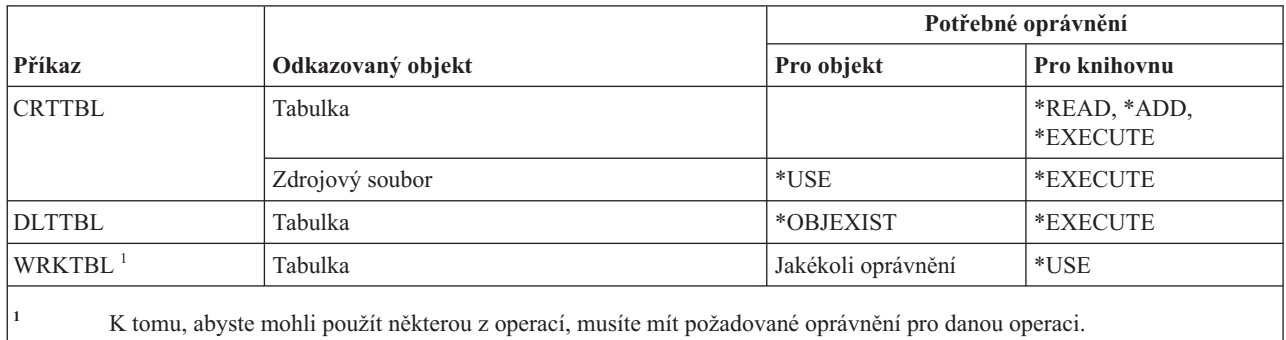

### **Příkazy TCP/IP**

Tato tabulka obsahuje specifická oprávnění požadovaná pro příkazy TCP/IP.

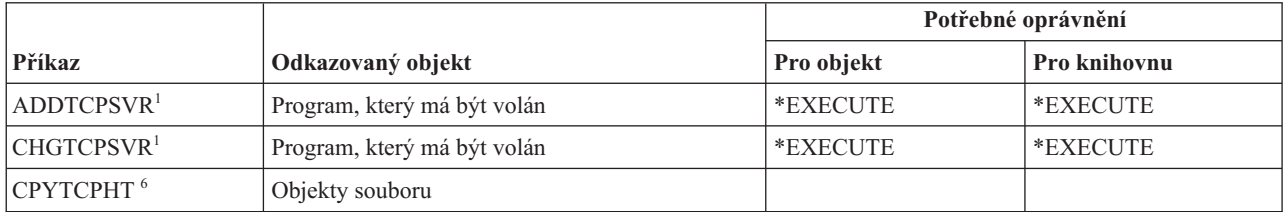

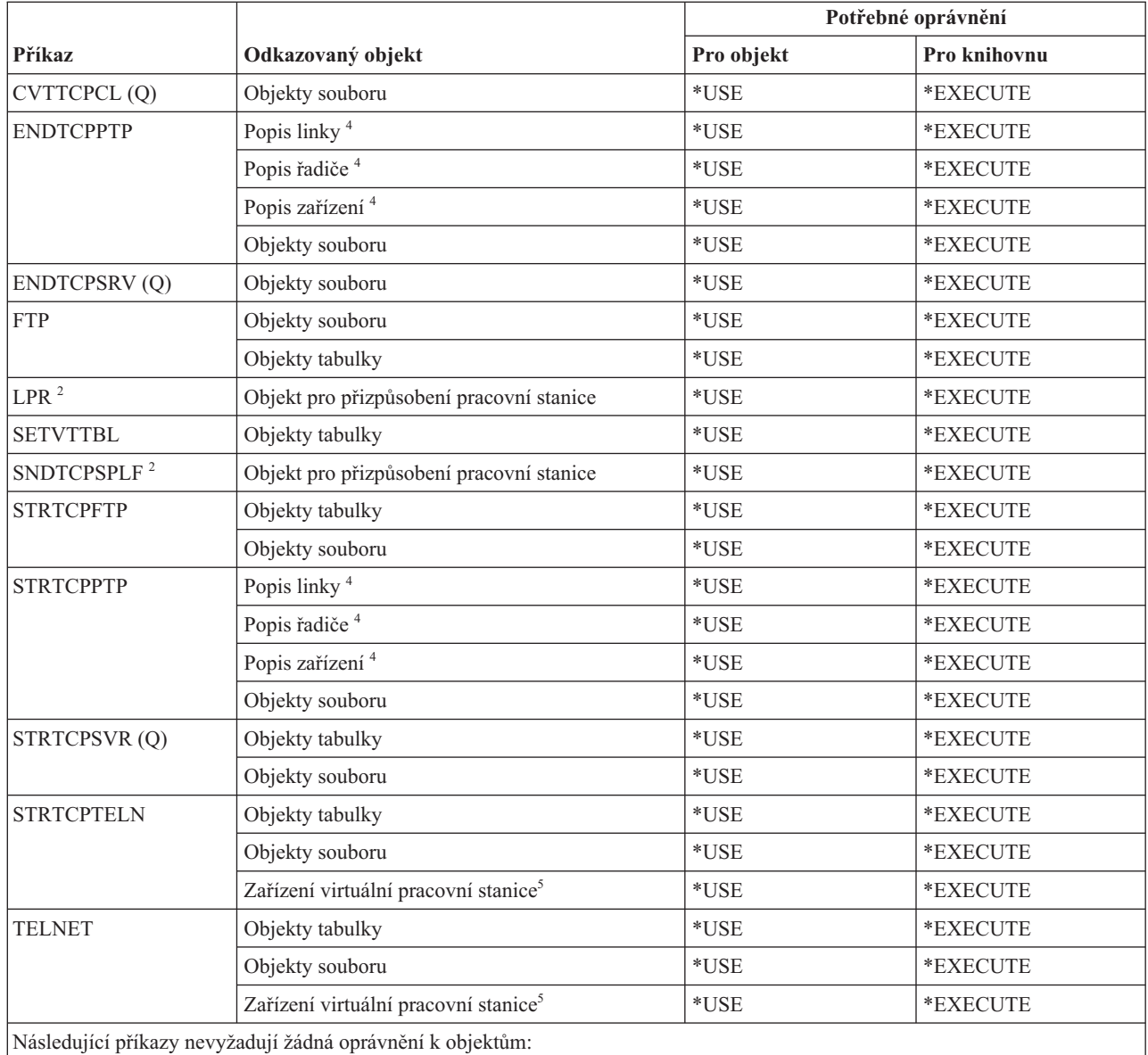

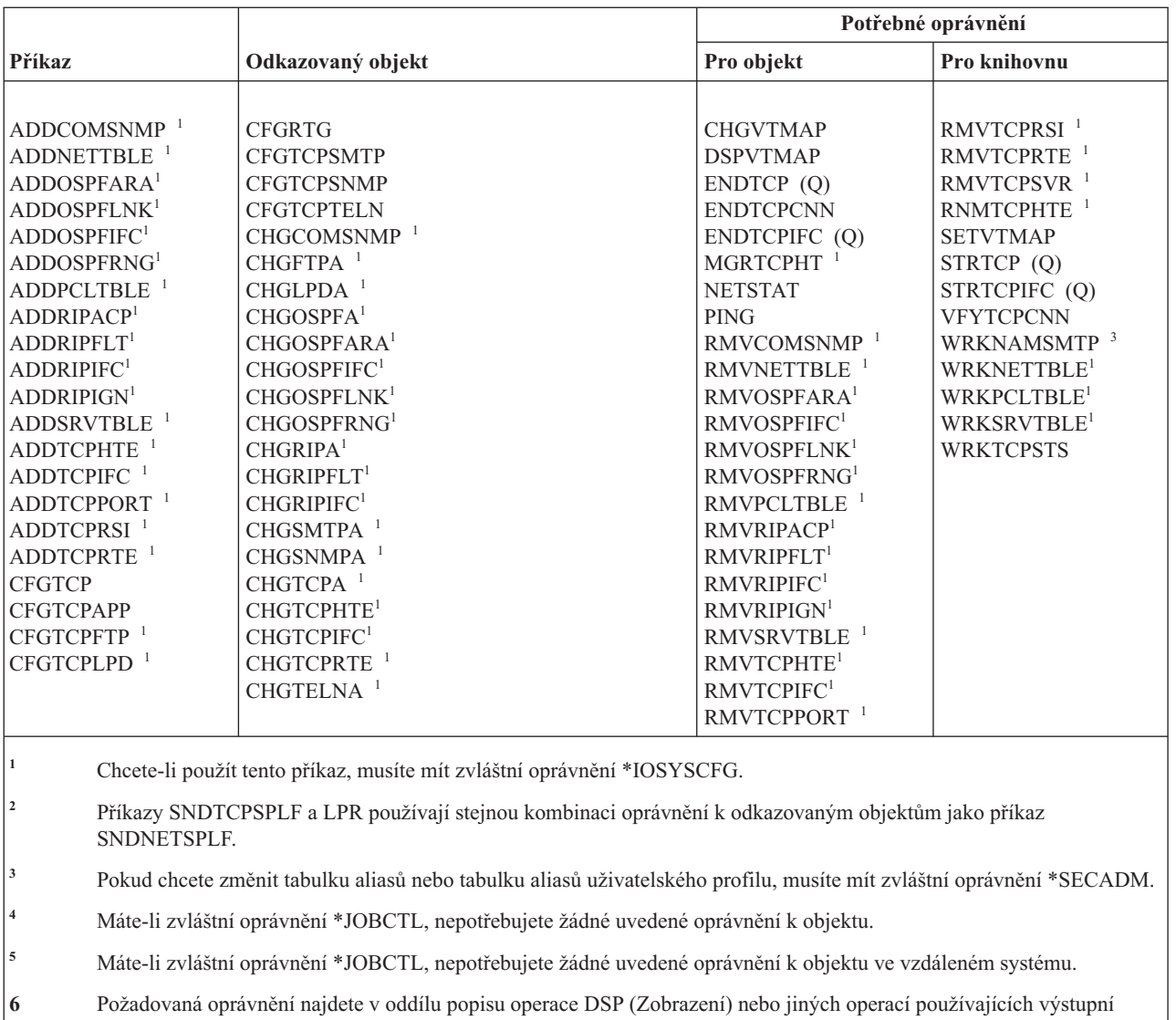

## **Příkazy pro popis časového pásma**

Tato tabulka obsahuje specifická oprávnění požadovaná pro příkazy pro popis časového pásma.

soubor (OUTPUT(\*OUTFILE)) v tématu Obecná pravidla pro oprávnění k objektům v příkazech.

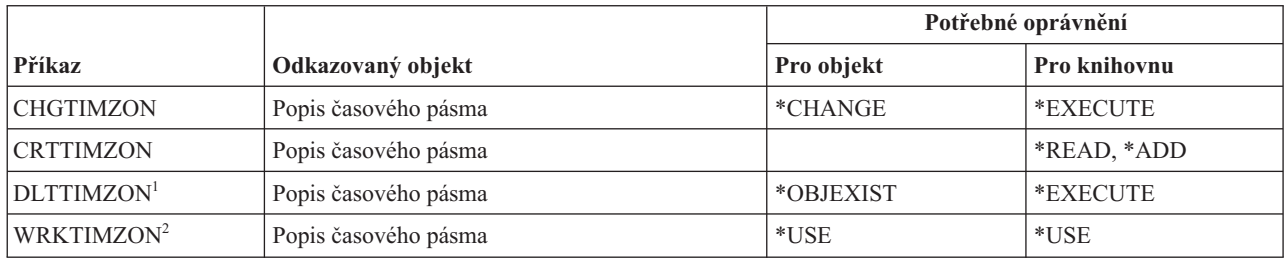

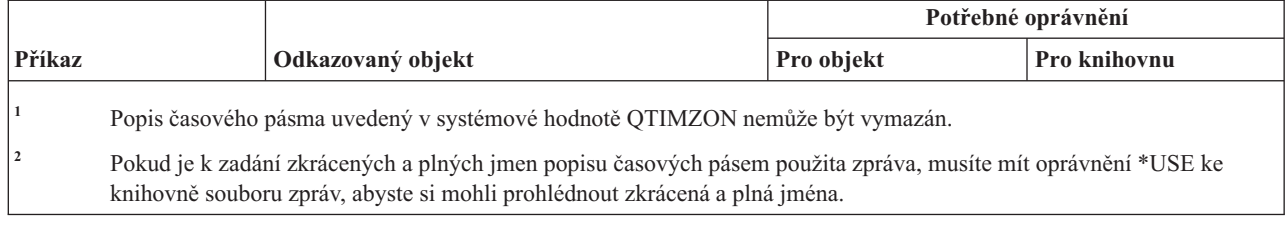

### **Příkazy pro objednání vyšší verze**

Tato tabulka obsahuje specifická oprávnění požadovaná pro příkazy pro objednání vyšší verze.

Tyto příkazy jsou zasílány s veřejným oprávněním \*EXCLUDE. V tématu Dodatek C, "Příkazy [dodávané](#page-332-0) s veřejným oprávněním [\\*EXCLUDE",](#page-332-0) na stránce 319 je uvedeno, které uživatelské profily dodané IBM jsou oprávněny používat tyto příkazy. Správce systému může udělit ostatním uživatelům oprávnění \*USE.

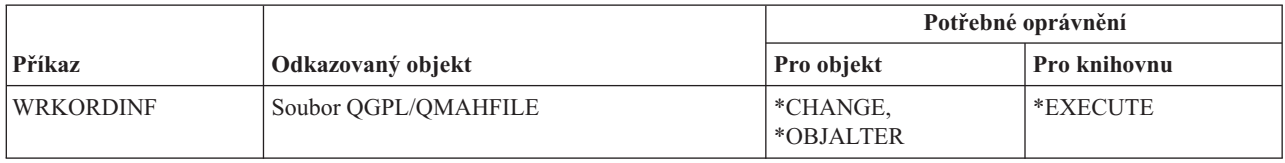

# **Příkazy pro uživatelské indexy, uživatelské fronty a uživatelské prostory**

Tato tabulka obsahuje specifická oprávnění požadovaná pro příkazy pro uživatelské indexy, uživatelské fronty a uživatelské prostory.

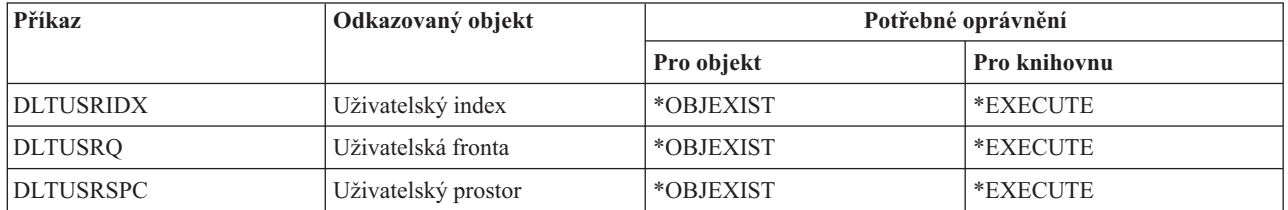

# **Příkazy pro uživatelsky definovaný systém souborů**

Tato tabulka obsahuje specifická oprávnění požadovaná pro příkazy pro uživatelsky definovaný systém souborů.

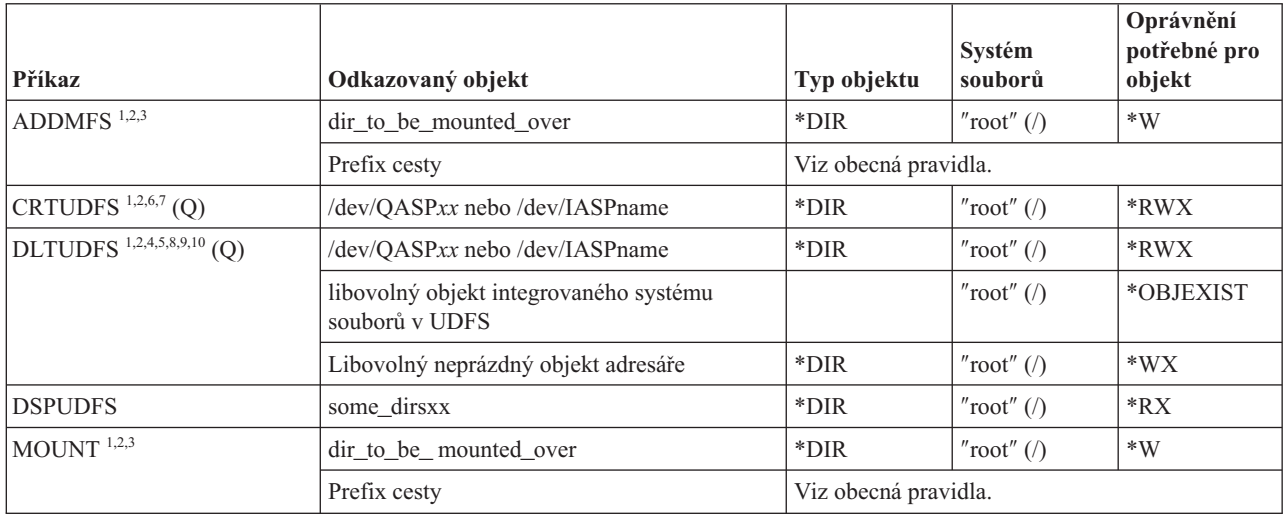

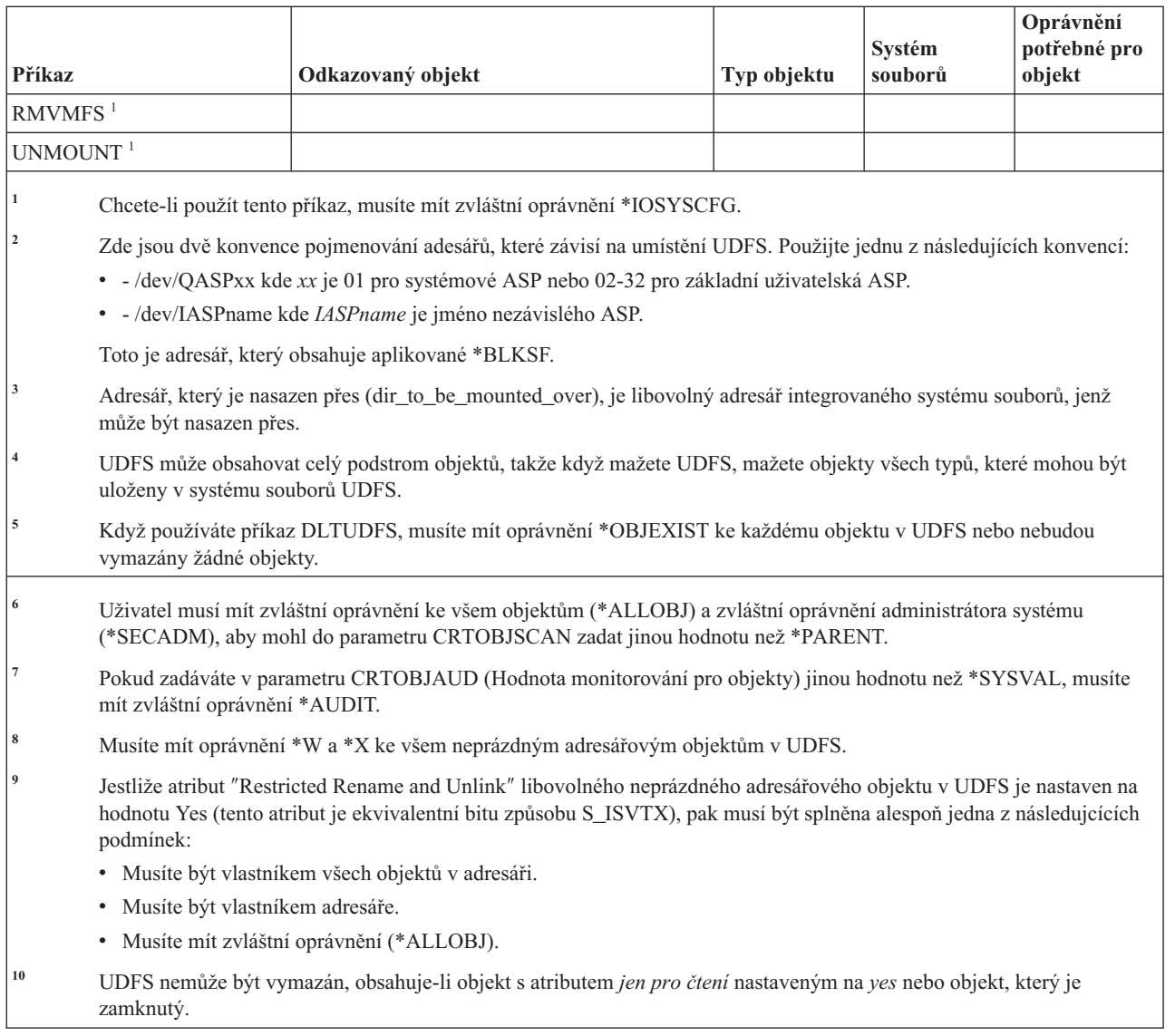

### **Příkazy pro uživatelské profily**

Tato tabulka obsahuje specifická oprávnění požadovaná pro příkazy pro uživatelské profily.

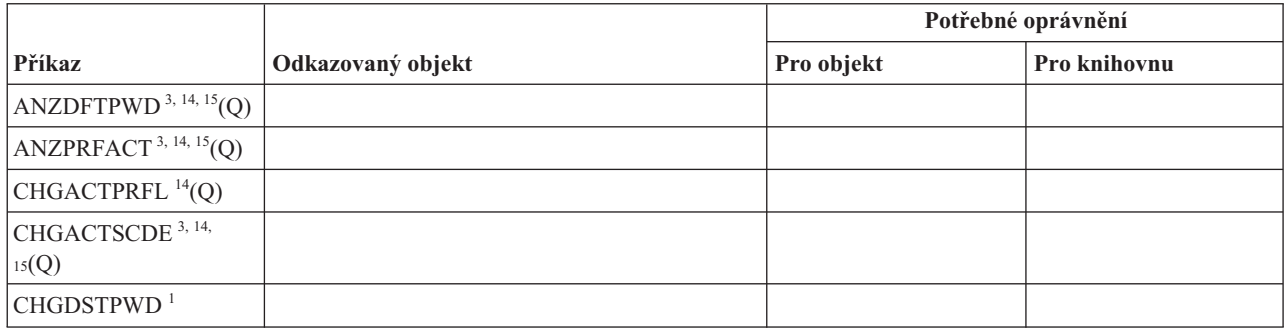

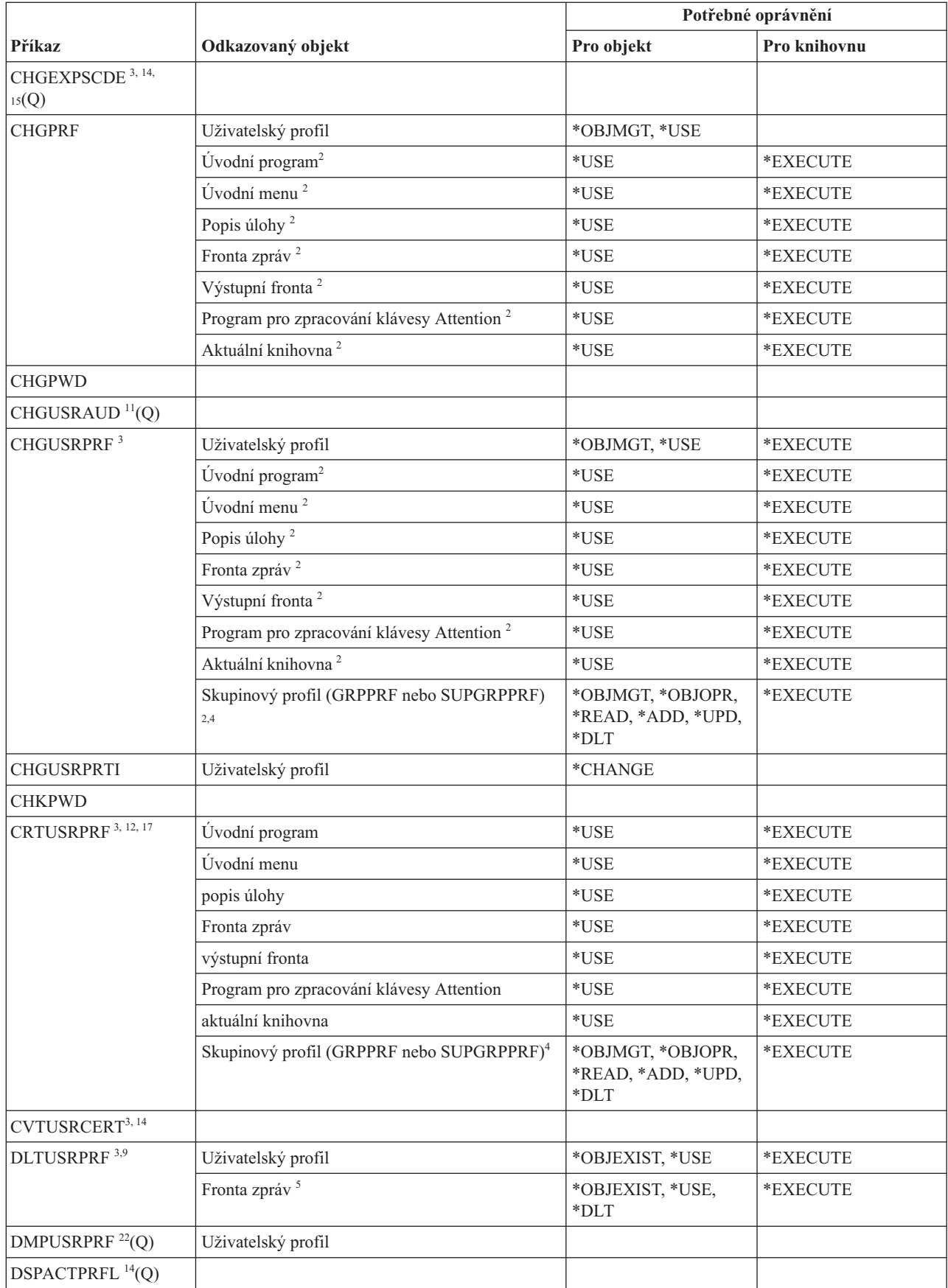

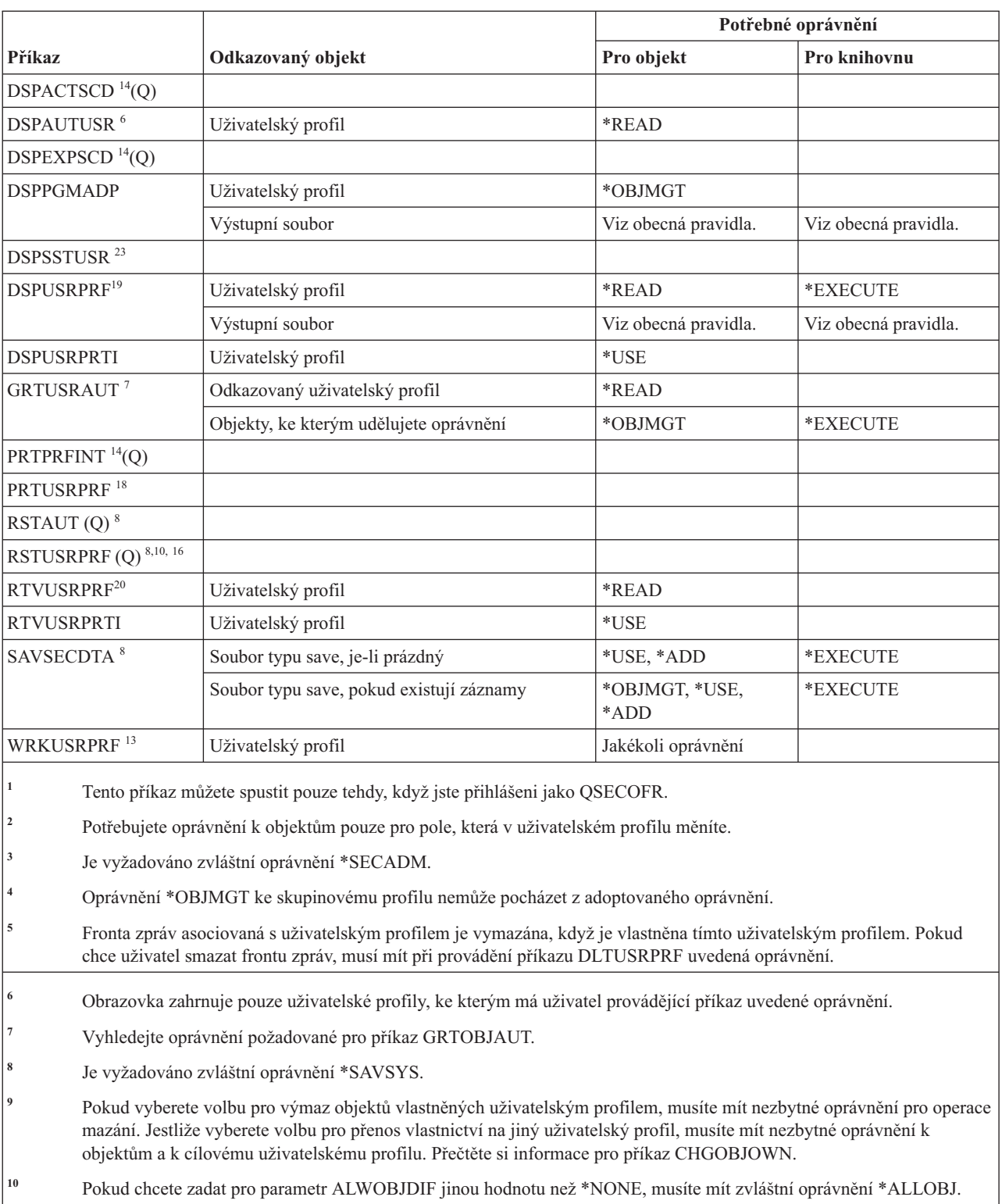

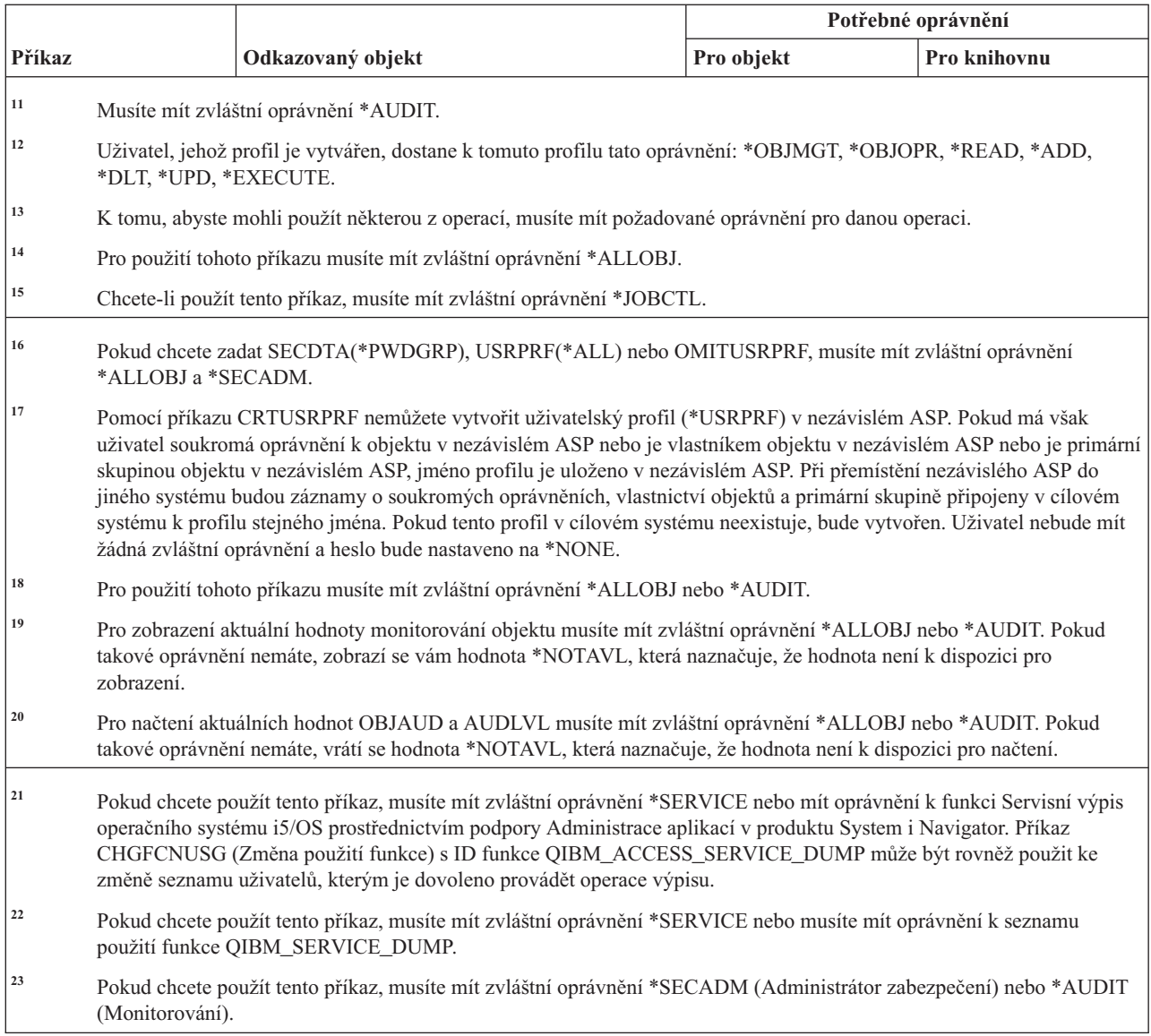

### **Příkazy pro ověřovací seznamy**

Tato tabulka obsahuje specifická oprávnění požadovaná pro příkazy pro ověřovací seznamy.

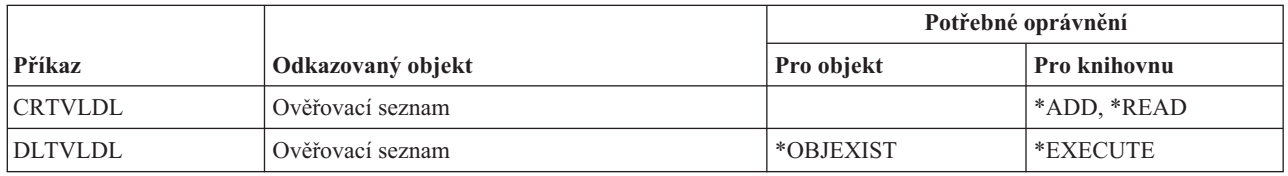

# **Příkazy pro přizpůsobení pracovní stanice**

Tato tabulka obsahuje specifická oprávnění požadovaná pro příkazy pro přizpůsobení pracovní stanice.

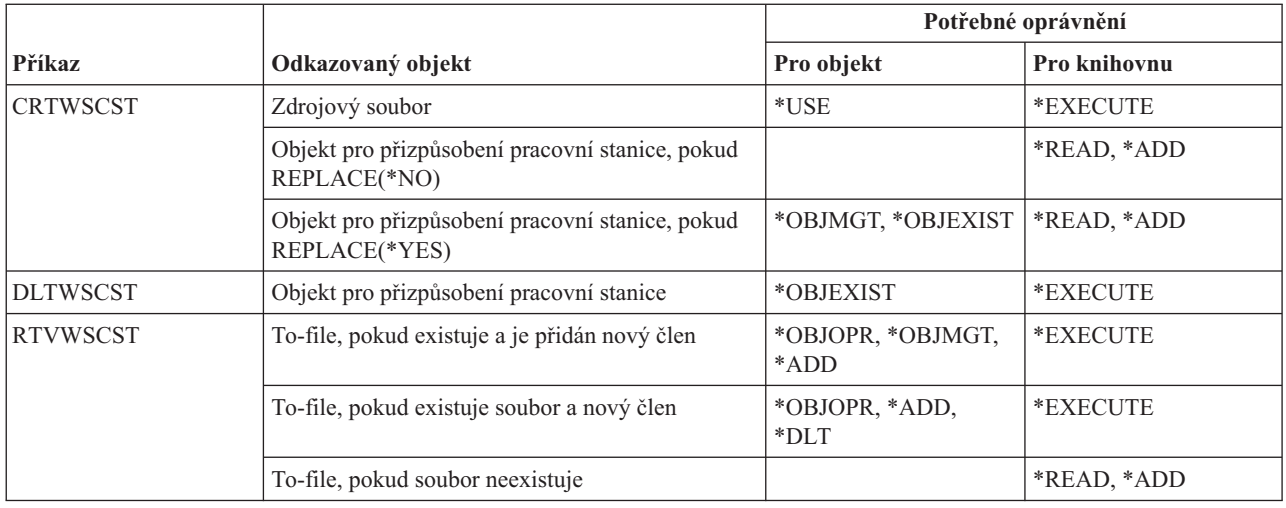

# **Příkazy pro zapisovací program**

Tato tabulka obsahuje specifická oprávnění požadovaná pro příkazy pro zapisovací program.

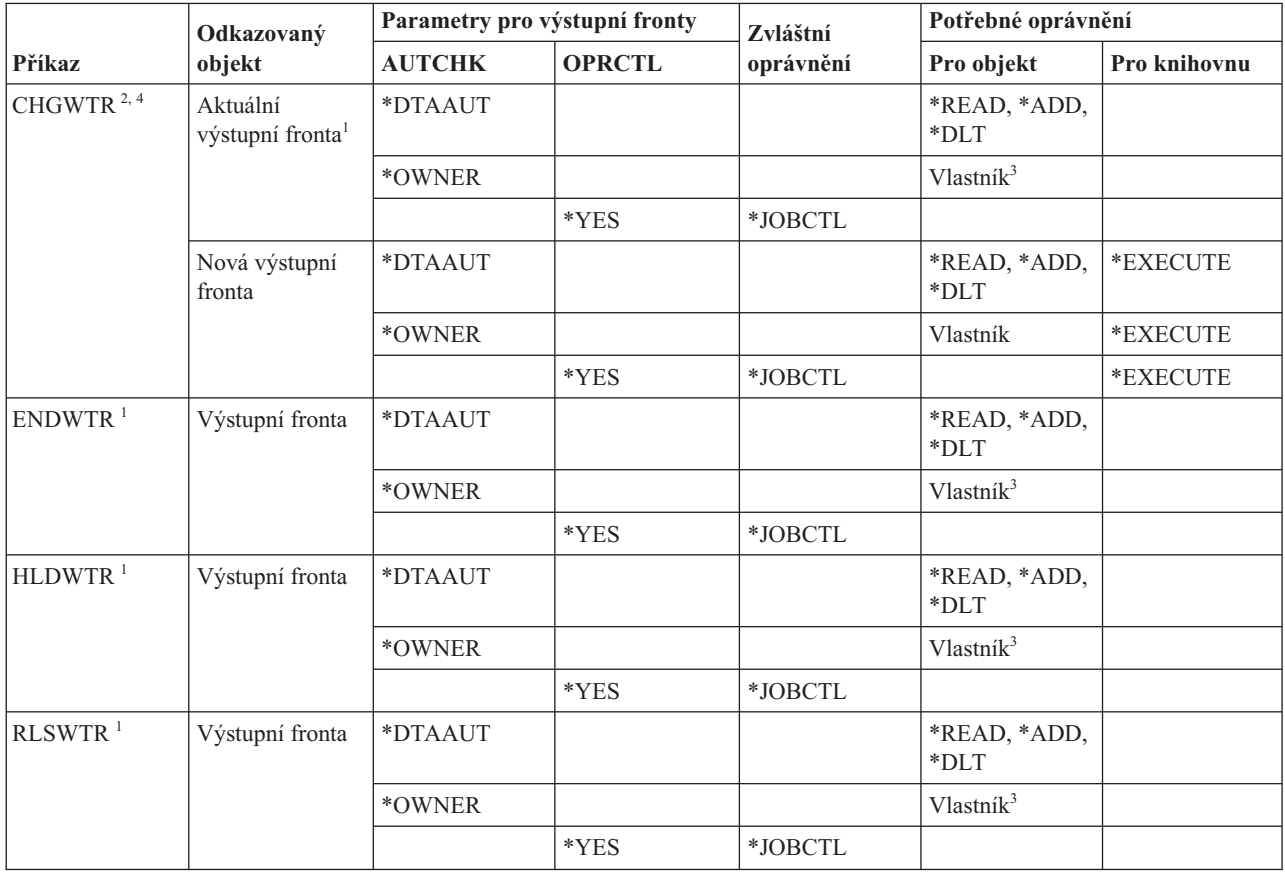

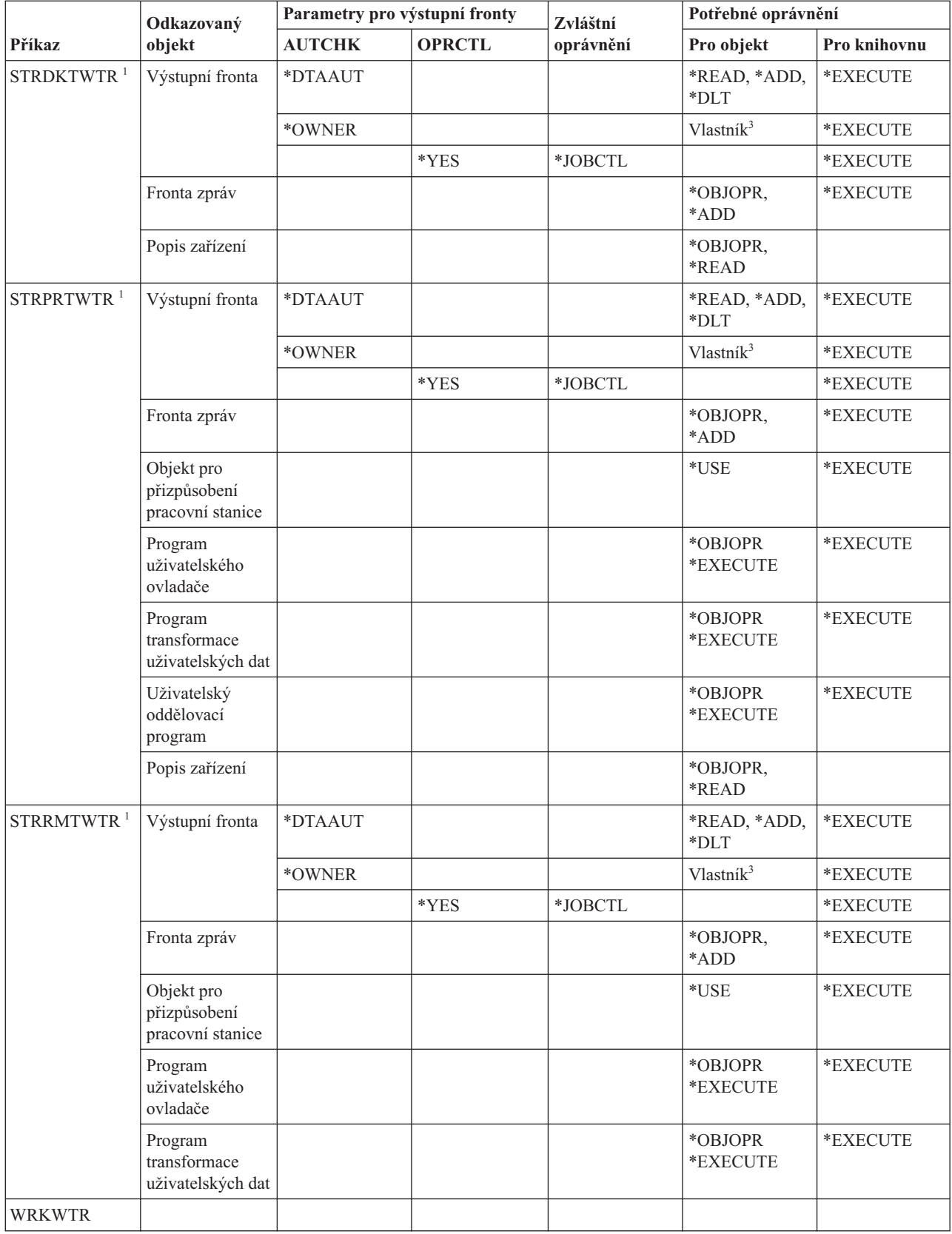

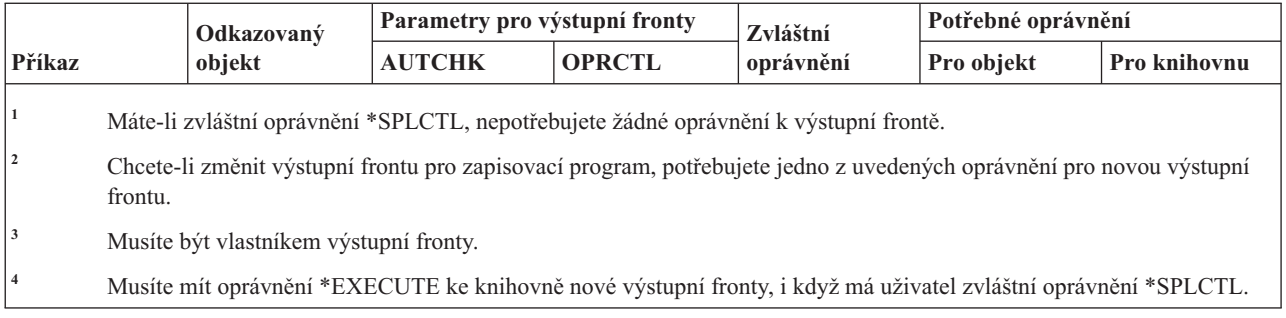

# **Dodatek E. Operace s objekty a monitorování objektů**

Tato kolekce témat obsahuje seznam operací, které lze provádět s objekty v systému. Obsahuje také informace o tom, zda jsou tyto operace monitorovány.

Seznam je uspořádán podle typů objektů. Operace jsou seskupeny podle toho, zda jsou monitorovány, když je v příkazu CHGOBJAUD nebo CHGDLOAUD zadána pro parametr OBJAUD hodnota \*ALL nebo \*CHANGE.

Zda bude pro určitou akci zapsán záznam monitorování, závisí na kombinaci systémových hodnot, včetně hodnoty v uživatelském profilu uživatele provádějícího danou akci a hodnoty definované pro daný objekt. Informace o tom, jak nastavit monitorování objektů, naleznete v části "Plánování [monitorování](#page-295-0) přístupu k objektům" na stránce 282.

Operace uvedené v tabulkách velkými písmeny (např. CPYF) se týkají CL příkazů - pokud není vyznačeno, že se týkají rozhraní API.

### **Operace společné pro všechny typy objektů**

Tento seznam popisuje operace, které je možné provádět se všemi typy objektů. Zároveň je uvedeno, zda jsou tyto operace monitorovány.

• Operace čtení

#### **CRTDUPOBJ**

Vytvoření duplicitního objektu (pokud je v parametru ″*z-objektu*″) zadáno \*ALL.

#### **DMPOBJ**

Výpis objektu

#### **DMPSYSOBJ**

Výpis systémového objektu

#### **QSRSAVO**

Rozhraní Save Object API

#### **QsrSave**

Rozhraní Save Object in Directory API

**SAV** Uložení objektu v adresáři

#### **SAVCHGOBJ**

Uložení změněného objektu

#### **SAVLIB**

Uložení knihovny

#### **SAVOBJ**

Uložení objektu

#### **SAVSAVFDTA**

Uložení dat souboru typu save

#### **SAVDLO**

Uložení objektu knihovny dokumentů (DLO)

#### **SAVLICPGM**

Uložení licencovaného programu

#### **SAVSHF**

Uložení přihrádky

**Poznámka:** Záznam monitorování pro operaci ukládání dat bude signalizovat, zda bylo uložení provedeno s parametrem STG(\*FREE).

• Operace změny

#### **APYJRNCHG**

Použití žurnálovaných změn

#### **CHGJRNOBJ**

Změna žurnálovaného objektu

#### **CHGOBJD**

Změna popisu objektu

#### **CHGOBJOWN**

Změna vlastníka objektu

#### **CRTxxxxxx**

Vytvoření objektu

#### **Poznámky:**

- 1. Pokud je pro cílovou knihovnu zadáno \*ALL nebo \*CHANGE, je při vytvoření objektu zapsán záznam ZC.
- 2. Je-li pro monitorování akcí aktivní \*CREATE, je při vytvoření objektu zapsán záznam CO.

#### **DLTxxxxxx**

Vymazání objektu

#### **Poznámky:**

- 1. Pokud je pro knihovnu obsahující daný objekt zadáno \*ALL nebo \*CHANGE, je při vymazání objektu zapsán záznam ZC.
- 2. Pokud je pro daný objekt zadáno \*ALL nebo \*CHANGE, je při vymazání objektu zapsán záznam ZC.
- 3. Je-li pro monitorování akcí aktivní \*DELETE, je při vymazání objektu zapsán záznam DO.

#### **ENDJRNxxx**

Ukončení žurnálování

#### **GRTOBJAUT**

Udělit oprávnění k objektu

**Poznámka:** Pokud je oprávnění uděleno na základě odkazovaného objektu, není pro tento odkazovaný objekt zapsán záznam monitorování.

### **MOVOBJ**

Přemístění objektu

#### **QjoEndJournal**

Ukončení žurnálování

#### **QjoStartJournal**

Spuštění žurnálování

#### **QSRRSTO**

Rozhraní Restore Object API

#### **QsrRestore**

Rozhraní Restore Object in Directory API
# **RCLSTG**

Náprava paměti:

- Je-li objekt zabezpečen poškozeným \*AUTL, je záznam monitorování zapsán v případě, že je objekt zabezpečen seznamem oprávnění QRCLAUTL.
- Záznam monitorování je zapsán, pokud je objekt přesunut do knihovny QRCL.

### **RMVJRNCHG**

Odstranění žurnálovaných změn

# **RNMOBJ**

Přejmenování objektu

**RST** Obnova objektu v adresáři

### **RSTCFG**

Obnova konfiguračních objektů

### **RSTLIB**

Obnova knihovny

# **RSTLICPGM**

Obnova licencovaného programu

# **RSTOBJ**

Obnova objektu

# **RVKOBJAUT**

Odvolání oprávnění k objektu

### **STRJRNxxx**

Spuštění žurnálování

## v Operace, které se nemonitorují

### **Výzva <sup>1</sup>**

Program pro předefinování výzvy pro příkaz změny (existuje-li)

#### **CHKOBJ**

Kontrola objektu

# **ALCOBJ**

Alokace objektu

### **CPROBJ**

Komprimace objektu

### **DCPOBJ**

Dekomprimace objektu

# **DLCOBJ**

Dealokace objektu

# **DSPOBJD**

Zobrazení popisu objektu

#### **DSPOBJAUT**

Zobrazení oprávnění k objektu

## **EDTOBJAUT**

Úpravy oprávnění k objektu

<sup>1.</sup> Je-li pro příkazy požadováno vybízení, program pro předefinování výzvy zobrazí aktuální hodnoty. Jestliže například napíšete příkaz CHGURSPRF USERA a stisknete klávesu F4 (výzva), zobrazí se na obrazovce Změna uživatelského profilu aktuální hodnoty uživatelského profilu USERA.

**Poznámka:** Záznam monitorování je zapsán, jestliže se změní oprávnění k objektu a monitorování akcí zahrnuje \*SECURITY nebo jestliže je objekt monitorován.

## **QSYCUSRA**

Kontrola oprávnění uživatele k rozhraní API objektu

### **QSYLUSRA**

Výpis seznamu uživatelů, kteří mají oprávnění k rozhraní API objektu. Záznam monitorování není zapsán pro objekt, jehož oprávnění se právě vypisuje. Záznam monitorování je zapsán pro uživatelskou oblast používanou k tomu, aby obsahovala informace.

### **QSYRUSRA**

Načtení oprávnění uživatele k rozhraní API objektu

### **RCLTMPSTG**

Náprava dočasné paměti

### **RMVDFRID**

Odstranění ID odložení

### **RSTDFROBJ**

Obnova odloženého objektu

### **RTVOBJD**

Načtení popisu objektu

### **SAVSTG**

Uložení paměti (pouze monitorování příkazu SAVSTG)

### **WRKOBJLCK**

Práce s uzamčením objektu

#### **WRKOBJOWN**

Práce s objekty dle vlastníka

### **WRKxxx**

Příkazy pro práci s objekty

# **Operace pro doby obnovy přístupových cest**

Tento seznam popisuje operace, které je možné provádět s objektem Doby obnovy přístupových cest. Zároveň je uvedeno, zda jsou tyto operace monitorovány.

**Poznámka:** Změny dob obnovy přístupových cest se monitorují v případě, že systémová hodnota monitorování akcí (QAUDLVL) nebo parametr monitorování akcí (AUDLVL) v uživatelském profilu zahrnuje \*SYSMGT.

### v Operace, které se monitorují

### **CHGRCYAP**

Změna obnovy přístupových cest

### **EDTRCYAP**

Úpravy obnovy přístupových cest

v Operace, které se nemonitorují

### **DSPRCYAP**

Zobrazení obnovy přístupových cest

# **Operace pro tabulku alarmů (\*ALRTBL)**

Tento seznam popisuje operace, které je možné provádět s tabulkou alarmů (\*ALRTBL). Zároveň je uvedeno, zda jsou tyto operace monitorovány.

• Operace čtení

# **Žádné**

• Operace změny

### **ADDALRD**

Přidání popisu alarmu

## **CHGALRD**

Změna popisu alarmu

**CHGALRTBL** Změna tabulky alarmů

### **RMVALRD**

Odstranění popisu alarmu

v Operace, které se nemonitorují

**Tisk** Tisk popisu alarmu

### **WRKALRD**

Práce s popisem alarmu

### **WRKALRTBL**

Práce s tabulkou alarmů

# **Operace pro seznam oprávnění (\*AUTL)**

Tento seznam popisuje operace, které je možné provádět se seznamem oprávnění (\*AUTL). Zároveň je uvedeno, zda jsou tyto operace monitorovány.

• Operace čtení

### **Žádné**

• Operace změny

# **ADDAUTLE**

Přidání záznamu seznamu oprávnění

### **CHGAUTLE**

Změna záznamu seznamu oprávnění

# **EDTAUTL**

Úpravy seznamu oprávnění

# **RMVAUTLE**

Odstranění záznamu ze seznamu oprávnění

### • Operace, které se nemonitorují

### **DSPAUTL**

Zobrazení seznamu oprávnění

# **DSPAUTLOBJ**

Zobrazení objektů seznamu oprávnění

## **DSPAUTLDLO**

Zobrazení objektů DLO ze seznamu oprávnění

### **RTVAUTLE**

Načtení záznamu seznamu oprávnění

### **QSYLATLO**

Výpis objektů zabezpečených pomocí\*AUTL API

### **WRKAUTL**

Práce se seznamem oprávnění

# **Operace pro držitele oprávnění (\*AUTHLR)**

Tento seznam popisuje operace, které je možné provádět s držitelem oprávnění (\*AUTHLR). Zároveň je uvedeno, zda jsou tyto operace monitorovány.

• Operace čtení

**Žádné**

• Operace změny

**Asociované**

Když jsou použity k zabezpečení objektu.

v Operace, které se nemonitorují

**DSPAUTHLR**

Zobrazení držitele oprávnění

# **Operace pro vázaný adresář (\*BNDDIR)**

Tento seznam popisuje operace, které je možné provádět s vázacím adresářem (\*BNDDIR). Zároveň je uvedeno, zda jsou tyto operace monitorovány.

• Operace čtení

### **CRTPGM**

Vytvoření programu

**CRTSRVPGM**

Vytvoření servisního programu

### **RTVBNDSRC**

Načtení zdroje spojovacího programu

**UPDPGM**

Aktualizace programu

## **UPDSRVPGM**

Aktualizace servisního programu

• Operace změny

# **ADDBNDDIRE**

Přidání záznamů vázaného adresáře

### **RMVBNDDIRE**

Odstranění záznamů vázaného adresáře

v Operace, které se nemonitorují

### **DSPBNDDIR**

Zobrazení obsahu vázaného adresáře

### **WRKBNDDIR**

Práce s vázacím adresářem

### **WRKBNDDIRE**

Práce se záznamem vázaného adresáře

# **Operace pro konfigurační seznam (\*CFGL)**

Tento seznam popisuje operace, které je možné provádět s konfiguračním seznamem (\*CFGL). Zároveň je uvedeno, zda jsou tyto operace monitorovány.

• Operace čtení

## **CPYCFGL**

Kopírování konfiguračního seznamu. Záznam je zapsán pro *z-konfiguračního-seznamu*.

## Operace změny

# **ADDCFGLE**

Přidání záznamů do konfiguračního seznamu

# **CHGCFGL**

Změna konfiguračního seznamu

# **CHGCFGLE**

Změna záznamu konfiguračního seznamu

# **RMVCFGLE**

Odstranění záznamu konfiguračního seznamu

v Operace, které se nemonitorují

# **DSPCFGL**

Zobrazení konfiguračního seznamu

# **WRKCFGL**

Práce s konfiguračním seznamem

# **Operace pro speciální soubory (\*CHRSF)**

Tento seznam popisuje operace, které je možné provádět se speciálními soubory (\*CHRSF). Zároveň je uvedeno, zda jsou tyto operace monitorovány.

Informace o monitorování \*CHRSF najdete v části Operace pro [proudový](#page-558-0) soubor (\*STMF).

# **Operace pro formát diagramu (\*CHTFMT)**

Tento seznam popisuje operace, které je možné provádět s formátem diagramu (\*CHTFMT). Zároveň je uvedeno, zda jsou tyto operace monitorovány.

• Operace čtení

### **Zobrazení**

Příkaz DSPCHT nebo volba F10 v menu BGU

### **Tisk/zakreslení**

Příkaz DSPCHT nebo volba F15 v menu BGU

### **Uložení/vytvoření**

Uložení nebo vytvoření souboru dat grafiky (GDF) pomocí příkazu CRTGDF nebo volby F13 v menu BGU

• Operace změny

# **Žádné**

v Operace, které se nemonitorují

# **Žádné**

# **Operace pro popis lokality C (\*CLD)**

Tento seznam popisuje operace, které je možné provádět s popisem lokality C (\*CLD). Zároveň je uvedeno, zda jsou tyto operace monitorovány.

• Operace čtení

### **RTVCLDSRC**

Načtení zdroje lokality C

### **Nastavení lokality**

Objekt lokality C se v době běhu programu C používá pomocí funkce Nastavení lokality.

• Operace změny

**Žádné**

• Operace, které se nemonitorují

**Žádné**

# **Operace pro popis požadavku na změnu (\*CRQD)**

Tento seznam popisuje operace, které je možné provádět s popisem požadavku na změnu (\*CRQD). Zároveň je uvedeno, zda jsou tyto operace monitorovány.

• Operace čtení

### **QFVLSTA**

Výpis aktivit s popisy požadavků na změnu - API

### **QFVRTVCD**

Načtení popisu požadavku na změnu - API

### **SBMCRQ**

Zadání požadavku na změnu

• Operace změny

### **ADDCMDCRQA**

Aktivita požadavku na změnu (CRQ) - přidání příkazu

### **ADDOBJCRQA**

Aktivita požadavku na změnu (CRQ) - přidání objektu

### **ADDPRDCRQA**

Aktivita požadavku na změnu (CRQ) - přidání produktu

### **ADDPTFCRQA**

Aktivita požadavku na změnu (CRQ) - přidání PTF

### **ADDRSCCRQA**

Aktivita požadavku na změnu (CRQ) - přidání prostředku

## **CHGCMDCRQA**

Aktivita požadavku na změnu (CRQ) - změna příkazu

# **CHGCRQD**

Popis požadavku na změnu - změna

### **CHGOBJCRQA**

Aktivita požadavku na změnu (CRQ) - změna objektu

### **CHGPRDCRQA**

Aktivita požadavku na změnu (CRQ) - změna produktu

## **CHGPTFCRQA**

Aktivita požadavku na změnu (CRQ) - změna PTF

### **CHGRSCCRQA**

Aktivita požadavku na změnu (CRQ) - změna prostředku

### **QFVADDA**

Aktivita požadavku na změnu popisu (CRQ) - přidání - API

### **QFVRMVA**

Aktivita požadavku na změnu popisu - odstranění API

### **RMVCRQDA**

Aktivita požadavku na změnu popisu - odstranění

v Operace, které se nemonitorují

### **WRKCRQD**

Práce s popisem požadavku na změnu

# **Operace pro třídu (\*CLS)**

Tento seznam popisuje operace, které je možné provádět s třídou (\*CLS). Zároveň je uvedeno, zda jsou tyto operace monitorovány.

• Operace čtení

### **Žádné**

• Operace změny

### **CHGCLS**

Změna třídy

v Operace, které se nemonitorují

#### **Spuštění úlohy**

Pokud je použito komponentou Work Management ke spuštění úlohy

### **DSPCLS**

Zobrazení třídy

**WRKCLS**

Práce s třídou

# **Operace pro příkaz (\*CMD)**

Tento seznam popisuje operace, které je možné provádět s příkazem (\*CMD). Zároveň je uvedeno, zda jsou tyto operace monitorovány.

• Operace čtení

### **Spuštění**

Když je příkaz spuštěn

• Operace změny

### **CHGCMD**

Změna příkazu

### **CHGCMDDFT**

Změna předvolby příkazu

v Operace, které se nemonitorují

### **DSPCMD**

Zobrazení příkazu

### **PRTCMDUSG**

Tisk použití příkazu

### **QCDRCMDI**

Načtení informací o příkazu - API

### **WRKCMD**

Práce s příkazem

Následující příkazy se používají v programech v jazyku CL k řízení zpracování a k manipulaci s daty v programu. Použití těchto příkazů není monitorováno.

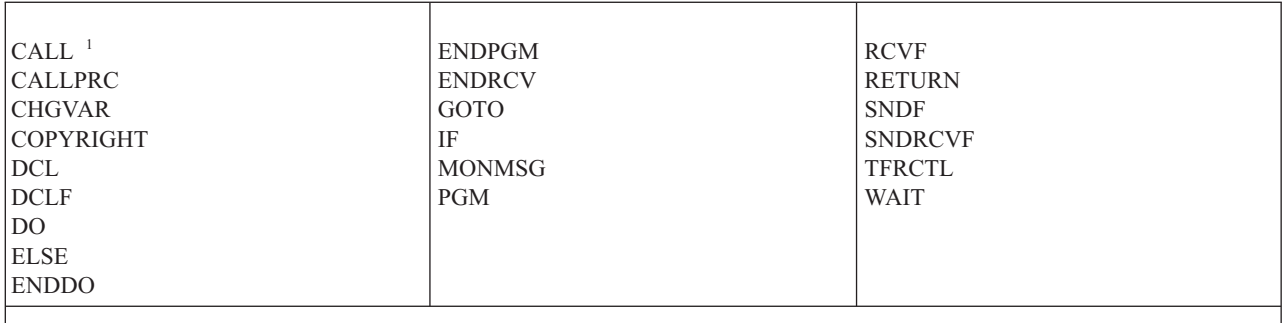

**<sup>1</sup>** Příkaz CALL je monitorován, pokud je spuštěn interaktivně. Je-li spuštěn v programu v jazyku CL, není monitorován.

# **Operace pro seznam spojení (\*CNNL)**

Tento seznam popisuje operace, které je možné provádět se seznamem spojení (\*CNNL). Zároveň je uvedeno, zda jsou tyto operace monitorovány.

• Operace čtení

### **Žádné**

• Operace změny

# **ADDCNNLE**

Přidání záznamu do seznamu spojení

# Změna seznamu spojení

**CHGCNNL**

**CHGCNNLE**

Změna záznamu v seznamu spojení

### **RMVCNNLE**

Odstranění záznamu ze seznamu spojení

### **RNMCNNLE**

Přejmenování záznamu v seznamu spojení

# v Operace, které se nemonitorují

**Kopírování**

Volba 3 v WRKCNNL

# **DSPCNNL**

Zobrazení seznamu spojení

### **RTVCFGSRC**

Načtení zdroje seznamu spojení

### **WRKCNNL**

Práce se seznamem spojení

## **WRKCNNLE**

Práce se záznamem v seznamu spojení

# **Operace pro popis provozní třídy (\*COSD)**

Tento seznam popisuje operace, které je možné provádět s popisem provozní třídy (\*COSD). Zároveň je uvedeno, zda jsou tyto operace monitorovány.

• Operace čtení

**Žádné**

• Operace změny

### **CHGCOSD**

Změna popisu provozní třídy

v Operace, které se nemonitorují

# **DSPCOSD**

Zobrazení popisu provozní třídy

# **RTVCFGSRC**

Načtení zdroje popisu provozní třídy

# **WRKCOSD**

Kopírování popisu provozní třídy

**WRKCOSD**

Práce s popisem provozní třídy

# **Operace pro informace o připojení komunikací (\*CSI)**

Tento seznam popisuje operace, které je možné provádět s informacemi o připojení komunikací (\*CSI). Zároveň je uvedeno, zda jsou tyto operace monitorovány.

• Operace čtení

**DSPCSI**

Zobrazení informací o připojení komunikací

# **Inicializace**

Inicializace konverzace

• Operace změny

# **CHGCSI**

Změna informací o připojení komunikací

v Operace, které se nemonitorují

### **WRKCSI**

Práce s informacemi o připojení komunikací

# **Operace pro mezisystémovou mapu produktů (\*CSPMAP)**

Tento seznam popisuje operace, které je možné provádět s mezisystémovou mapou produktů (\*CSPMAP). Zároveň je uvedeno, zda jsou tyto operace monitorovány.

• Operace čtení

**Odkaz** Pokud se odkazuje v aplikaci CSP

• Operace změny

**Žádné**

v Operace, které se nemonitorují

# **DSPCSPOBJ**

Zobrazení objektu CSP

### **WRKOBJCSP**

Práce s objekty pro CSP

# **Operace pro mezisystémovou tabulku produktů (\*CSPTBL)**

Tento seznam popisuje operace, které je možné provádět s mezisystémovou tabulkou produktů (\*CSPTBL). Zároveň je uvedeno, zda jsou tyto operace monitorovány.

• Operace čtení

**Odkaz** Pokud se odkazuje v aplikaci CSP

• Operace změny

**Žádné**

v Operace, které se nemonitorují

**DSPCSPOBJ**

Zobrazení objektu CSP

**WRKOBJCSP**

Práce s objekty pro CSP

# **Operace pro popis řadiče (\*CTLD)**

Tento seznam popisuje operace, které je možné provádět s popisem řadiče (\*CTLD). Zároveň je uvedeno, zda jsou tyto operace monitorovány.

• Operace čtení

### **SAVCFG**

Uložení konfigurace

### **VFYCMN**

Test spojení

• Operace změny

### **CHGCTLxxx**

Změna popisu řadiče

# **VRYCFG**

Logické zapnutí nebo vypnutí popisu řadiče

### v Operace, které se nemonitorují

### **DSPCTLD**

Zobrazení popisu řadiče

### **ENDCTLRCY**

Ukončení obnovy řadiče

### **PRTDEVADR**

Tisk adresy zařízení

### **RSMCTLRCY**

Pokračování v obnově řadiče

# **RTVCFGSRC**

Načtení zdroje popisu řadiče

# **RTVCFGSTS**

Načtení stavu popisu řadiče

# **WRKCTLD**

Kopírování popisu řadiče

### **WRKCTLD**

Práce s popisem řadiče

# **Operace pro popis zařízení (\*DEVD)**

Tento seznam popisuje operace, které je možné provádět s popisem zařízení (\*DEVD). Zároveň je uvedeno, zda jsou tyto operace monitorovány.

• Operace čtení

### **Získání**

První získání zařízení během operace otevření nebo během operace explicitního získání

### **Alokace**

Alokace konverzace

# **SAVCFG**

Uložení konfigurace

### **STRPASTHR**

Spuštění relace přímého průchodu

Spuštění druhé relace pro prostřední průchod

### **VFYCMN**

Test spojení

• Operace změny

### **CHGDEVxxx**

Změna popisu zařízení

# **HLDDEVxxx**

Zadržení popisu zařízení

# **RLSDEVxxx**

Uvolnění popisu zařízení

### **QWSSETWS**

Změna nastavení zápisu dopředu pro zařízení

# **VRYCFG**

Logické zapnutí nebo vypnutí popisu zařízení

# v Operace, které se nemonitorují

### **DSPDEVD**

Zobrazení popisu zařízení

### **DSPMODSTS**

Zobrazení stavu režimu

### **ENDDEVRCY**

Ukončení obnovy zařízení

### **HLDCMNDEV**

Zadržení komunikačního zařízení

# **RLSCMNDEV**

Uvolnění komunikačního zařízení

# **RSMDEVRCY**

Pokračování v obnově zařízení

### **RTVCFGSRC**

Načtení zdroje popisu zařízení

# **RTVCFGSTS**

Načtení stavu popisu zařízení

### **WRKCFGSTS**

Práce se stavem zařízení

### **WRKDEVD**

Kopírování popisu zařízení

### **WRKDEVD**

Práce s popisem zařízení

# **Operace pro adresář (\*DIR)**

Tento seznam popisuje operace, které je možné provádět s objekty Adresář (\*DIR). Zároveň je uvedeno, zda jsou tyto operace monitorovány.

• Operace čtení/vyhledávání

### **access, accessx, QlgAccess, QlgAccessx**

Určení přístupu k souborům

### **CHGATR**

Změna atributu

**CPY** Kopírování objektu

### **DSPCURDIR**

Zobrazení aktuálního adresáře

**DSPLNK**

Zobrazení odkazů na objekty

### **faccessx**

Určení přístupu k souborům pro třídu uživatelů podle deskriptoru

#### **getcwd, qlgGetcwd**

Získání jména cesty běžného adresáře - API

### **Qp0lGetAttr, QlgGetAttr**

Získání atributů - API

### **Qp0lGetPathFromFileID, QlgGetPathFromFileID**

Získání cesty z identifikátoru souboru - API

# **Qp0lProcessSubtree, QlgProcessSubtree**

Zpracování jména cesty - API

### **open, open64, QlgOpen, QlgOpen64, Qp0lOpen** Otevření souboru - API

**Qp0lSetAttr, QlgSetAttr** Nastavení atributů - API

# **opendir, QlgOpendir**

Otevření adresáře - API

#### **RTVCURDIR**

Načtení aktuáního adresáře

**SAV** Uložení objektu

**WRKLNK**

Práce s propojeními

• Operace změny

### **CHGATR**

Změna atributů

### **CHGAUD**

Změna hodnoty monitorování

### **CHGAUT**

Změna oprávnění

### **CHGOWN**

Změna vlastníka

# **CHGPGP**

Změna primární skupiny

### **chmod, QlgChmod**

Změna oprávnění k souborům - API

### **chown, QlgChown**

Změna vlastníka a skupiny - API

### **CPY** Kopírování objektu

### **CRTDIR**

Vytvoření adresáře

### **fchmod**

Změna oprávnění k souborům podle deskriptoru - API

#### **fchown**

Změna vlastníka a skupiny souboru podle deskriptoru - API

### **mkdir, QlgMkdir**

Vytvoření adresáře - API

**MOV** Přemístění objektu

### **Qp0lRenameKeep, QlgRenameKeep**

Přejmenování souboru nebo adresáře, zachování nového - API

### **Qp0lRenameUnlink, QlgRenameUnlink**

Přejmenování souboru nebo adresáře, odstranění propojení nového - API

### **Qp0lSetAttr, QlgSetAttr**

Nastavení atributů - API

## **rmdir, QlgRmdir**

Odstranění adresáře - API

### **RMVDIR**

Odstranění adresáře

**RNM** Přejmenování objektu

### **RST** Obnova objektu

### **utime, QlgUtime**

Nastavení přístupu k souborům a časů modifikace souborů - API

### **WRKAUT**

Práce s oprávněním

### **WRKLNK**

Práce s odkazy na objekty

### v Operace, které se nemonitorují

### **chdir, QlgChdir**

Změna adresáře - API

### **CHGCURDIR**

Změna běžného adresáře

**close** Uzavření deskriptoru souboru - API

#### **closedir**

Uzavření adresáře - API

### **DSPAUT**

Zobrazení oprávnění

- **dup** Duplikování deskriptoru otevřeného souboru API
- **dup2** Duplikování deskriptoru otevřeného souboru na jiný deskriptor API

#### **faccessx**

Určení přístupu k souborům pro třídu uživatelů podle deskriptoru

**fchdir** Změna běžného adresáře podle deskriptoru

**fcntl** Provedení příkazu pro ovládání souborů - API

#### **fpathconf**

Získání konfigurovatelných proměnných jména cesty podle deskriptoru - API

### **fstat, fstat64**

Získání informací o souboru podle deskriptoru - API

### **givedescriptor**

Poskytnutí přístupu k souboru - API

**ioctl** Provedení požadavku na řízení I/O - API

### **lseek, lseek64**

Nastavení ofsetu pro čtení/zápis souboru - API

#### **lstat, lstat64, QlgLstat, QlgLstat64**

Získání informací o souboru nebo propojení - API

### **pathconf, QlgPathconf**

Získání konfigurovatelných proměnných jména cesty - API

### **readdir**

Čtení záznamu adresáře - API

### **rewinddir**

Resetování toku adresáře - API

**select** Kontrola stavu I/O více deskriptorů souborů - API

### **stat, QlgStat**

Získání informací o souboru - API

### **takedescriptor**

Převzetí přístupu k souboru - API

# **Operace pro adresářový server**

Tento seznam popisuje operace, které je možné provádět s adresářovým serverem. Zároveň je uvedeno, zda jsou tyto operace monitorovány.

**Poznámka:** Akce adresářového serveru se monitorují v případě, že systémová hodnota monitorování akcí (QAUDLVL) nebo parametr monitorování akcí (AUDLVL) v uživatelském profilu zahrnuje \*OFCSRV.

v Operace, které se monitorují

#### **Přidání**

Přidání nových položek adresáře

**Změna** Změna podrobností záznamu adresáře

**Výmaz** Vymazání položek adresáře

#### **Přejmenování**

Přejmenování položek adresáře

**Tisk** Zobrazení nebo tisk podrobností záznamu adresáře

Zobrazení nebo tisk podrobností oddělení

Zobrazení nebo tisk položek adresáře jako výsledek vyhledávání

### **RTVDIRE**

Načtení záznamu adresáře

### **Shromažďování**

Shromažďování dat záznamů adresáře pomocí stínování adresářů

#### **Dodávání**

Dodávání dat záznamů adresáře pomocí stínování adresářů

• Operace, které se nemonitorují

### **CL příkazy**

CL příkazy, které pracují s adresářem, lze monitorovat samostatně pomocí funkce monitorování objektů.

**Poznámka:** Některé CL příkazy pracující s adresáři mohou způsobit záznam monitorování, protože provádějí činnost, která je monitorována pomocí monitorování akcí \*OFCSRV; například přidání záznamu adresáře.

### **CHGSYSDIRA**

Změna atributů systémového adresáře

#### **Oddělení**

Přidávání, změny, mazání nebo zobrazování adresářových dat o odděleních

**Popisy** Přiřazení popisů různým záznamům adresáře pomocí volby 8 na panelu WRKDIR.

Přidávání, změny nebo mazání popisů záznamů adresáře

### **Rozdělovníky**

Přidávání, změny, přejmenování nebo mazání rozdělovníků

### **ENDDIRSHD**

Konec stínování adresáře

**Výpis** Zobrazení nebo tisk položek adresáře bez podrobností, například příkazem WRKDIRE nebo klávesou F4 k výběru položek pro poslání zprávy.

### **Umístění**

Přidávání, změny, mazání nebo zobrazování adresářových dat o umístěních

## **Přezdívka**

Přidávání, změny, přejmenování nebo mazání přezdívek

#### **Vyhledávání**

Hledání položek adresáře

### **STRDIRSHD**

Spuštění stínování adresáře

# <span id="page-519-0"></span>**Operace pro objekt knihovny dokumentů (\*DOC nebo \*FLR)**

Tento seznam popisuje operace, které je možné provádět s objekty knihovny dokumentů (\*DOC nebo \*FLR). Zároveň je uvedeno, zda jsou tyto operace monitorovány.

• Operace čtení

### **CHKDOC**

Kontrola pravopisu dokumentu

### **CPYDOC**

Kopírování dokumentu

### **DMPDLO**

Výpis DLO

### **DSPDLOAUD**

Zobrazení monitorování DLO

**Poznámka:** Zobrazují-li se monitorovací informace pro všechny dokumenty ve složce a pro složku je určeno monitorování objektů, je zapsán záznam monitorování. Zobrazení monitorování objektů pro jednotlivé dokumenty nevede k záznamu monitorování.

### **DSPDLOAUT**

Zobrazení oprávnění k DLO

### **DSPDOC**

Zobrazení dokumentu

### **DSPHLPDOC**

Zobrazení dokumentu nápovědy

### **EDTDLOAUT**

Úpravy oprávnění k DLO

# **MRGDOC**

Sloučení dokumentu

### **PRTDOC**

Tisk dokumentu

# **QHFCPYSF**

Kopírování proudového souboru - API

### **QHFGETSZ**

Získání velikosti proudového souboru - API

### **QHFRDDR**

Čtení záznamu adresáře - API

### **QHFRDSF**

Čtení proudového souboru - API

# **RTVDOC**

Načtení dokumentu

### **SAVDLO**

Uložení DLO

## **SAVSHF**

Uložení přihrádky

### **SNDDOC**

Odeslání dokumentu

### **SNDDST**

Odeslání distribuce

# **WRKDOC**

Práce s dokumentem

**Poznámka:** Pro složku obsahující dokumenty je zapsán záznam o čtení.

### • Operace změny

### **ADDDLOAUT**

Přidání oprávnění k DLO

### **ADDOFCENR**

Přidání zápisu do Kanceláře

### **CHGDLOAUD**

Změna monitorování DLO

### **CHGDLOAUT**

Změna oprávnění k DLO

### **CHGDLOOWN**

Změna vlastníka DLO

### **CHGDLOPGP**

Změna primární skupiny DLO

### **CHGDOCD**

Změna popisu dokumentu

### **CHGDSTD**

Změna popisu distribuce

# **CPYDOC <sup>2</sup>**

Kopírování dokumentu

**Poznámka:** Záznam o změně je zapsán, pokud cílový dokument již existuje.

# **CRTFLR**

Vytvoření složky

# **CVTTOFLR <sup>2</sup>**

Konverze do složky

## **DLTDLO <sup>2</sup>**

Vymazání DLO

### **DLTSHF**

Vymazání přihrádky

# **DTLDOCL <sup>2</sup>**

Vymazání seznamu dokumentů

# **DLTDST <sup>2</sup>**

Vymazání distribuce

### **EDTDLOAUT**

Úpravy oprávnění k DLO

### **EDTDOC**

Úpravy dokumentu

<sup>2.</sup> Pokud je cíl operace ve složce, je záznam o změně zapsán pro dokument i pro složku.

# **FILDOC <sup>2</sup>**

Uložení dokumentu

# **GRTACCAUT**

Udělení oprávnění k přístupovým kódům

### **GRTUSRPMN**

Udělení uživatelských povolení

### **MOVDOC <sup>2</sup>**

Přesunutí dokumentu

# **MRGDOC <sup>2</sup>**

Sloučení dokumentu

### **PAGDOC**

Stránkování dokumentu

### **QHFCHGAT**

Změna atributů záznamu adresáře - API

### **QHFSETSZ**

Nastavení velikosti proudového souboru - API

# **QHFWRTSF**

Zápis proudového souboru - API

# **QRYDOCLIB <sup>2</sup>**

Dotaz na knihovnu dokumentů

**Poznámka:** Záznam o změně je zapsán, pokud je nahrazen stávající dokument, který je výsledkem hledání.

# **RCVDST <sup>2</sup>**

Příjem distribuce

### **RGZDLO**

Reorganizace DLO

### **RMVACC**

Odstranění přístupového kódu pro všechny DLO, ke kterým je přístupový kód připojen

# **RMVDLOAUT**

Odstranění oprávnění k DLO

# **RNMDLO <sup>2</sup>**

Přejmenování DLO

### **RPLDOC**

Přepsání dokumentu

# **RSTDLO <sup>2</sup>**

Obnovení DLO

### **RSTSHF**

Obnova přihrádky

### **RTVDOC**

Načtení dokumentu (zamknutí a vykopírování)

### **RVKACCAUT**

Odvolání oprávnění k přístupovým kódům

### **RVKUSRPMN**

Odvolání uživatelských povolení

# **SAVDLO <sup>2</sup>**

Uložení DLO

• Operace, které se nemonitorují

### **ADDACC**

Přidání přístupového kódu

# **DSPACC**

Zobrazení přístupového kódu

### **DSPUSRPMN**

Zobrazení uživatelských povolení

# **QHFCHGFP**

Změna ukazatele na soubor - API

# **QHFCLODR**

Uzavření adresáře - API

# **QHFCLOSF**

Uzavření proudového souboru - API

# **QHFFRCSF**

Vynucení dat používajících vyrovnávací paměť - API

# **QHFLULSF**

Zamčení/odemčení rozsahu proudových souborů - API

# **QHFRTVAT**

Načtení atributů záznamu adresáře - API

### **RCLDLO**

Náprava DLO (\*ALL nebo \*INT)

### **WRKDOCLIB**

Práce s knihovnou dokumentů

### **WRKDOCPRTQ**

Práce s tiskovou frontou dokumentů

# **Operace pro datovou oblast (\*DTAARA)**

Tento seznam popisuje operace, které je možné provádět s datovou oblastí (\*DTAARA). Zároveň je uvedeno, zda jsou tyto operace monitorovány.

# • Operace čtení

### **DSPDTAARA**

Zobrazení datové oblasti

# **RCVDTAARA**

Příjem datové oblasti (příkaz S/38)

# **RTVDTAARA**

Načtení datové oblasti

# **QWCRDTAA**

Načtení datové oblasti - API

# • Operace změny

**CHGDTAARA**

Změna datové oblasti

# **SNDDTAARA**

Poslání datové oblasti

v Operace, které se nemonitorují

## **Datové oblasti**

Lokální datová oblast, skupinová datová oblast, datová oblast PIP (inicializačních parametrů programu)

### **WRKDTAARA**

Práce s datovou oblastí

# **Operace pro obslužný program pro interaktivní definici dat (\*DTADCT)**

Tento seznam popisuje operace, které je možné provádět s obslužným programem pro interaktivní definici dat (\*DTADCT). Zároveň je uvedeno, zda jsou tyto operace monitorovány.

• Operace čtení

**Žádné**

• Operace změny

**Vytvoření**

Datový slovník a definice dat

**Změna** Datový slovník a definice dat

### **Kopírování**

Definice dat (zaznamenané jako vytvoření)

**Výmaz** Datový slovník a definice dat

### **Přejmenování**

Definice dat

v Operace, které se nemonitorují

### **Zobrazení**

Datový slovník a definice dat

### **LNKDTADFN**

Propojení a odstranění propojení definic souborů

**Tisk** Datový slovník, definice dat a informace o místech použití pro definice dat

# **Operace pro datovou frontu (\*DTAQ)**

Tento seznam popisuje operace, které je možné provádět s datovou frontou (\*DTAQ). Zároveň je uvedeno, zda jsou tyto operace monitorovány.

• Operace čtení

# **QMHRDQM**

Načtení zprávy z datové fronty - API

• Operace změny

# **QRCVDTAQ**

Příjem do datové fronty - API

# **QSNDDTAQ** Odeslání do datové fronty - API

**QCLRDTAQ**

Vyčištění datové fronty - API

v Operace, které se nemonitorují

### **WRKDTAQ**

Práce s datovou frontou

### **QMHQRDQD**

Načtení popisu datové fronty - API

# **Operace pro editovací popis (\*EDTD)**

Tento seznam popisuje operace, které je možné provádět s editovacím popisem (\*EDTD). Zároveň je uvedeno, zda jsou tyto operace monitorovány.

• Operace čtení

### **DSPEDTD**

Zobrazení editovacího popisu

### **QECCVTEC**

Rozšíření editačního kódu - API (rutinou QECEDITU)

• Operace změny

### **Žádné**

v Operace, které se nemonitorují

### **WRKEDTD**

Práce s editovacími popisy

## **QECEDT**

Úpravy - API

### **QECCVTEW**

Rozhraní API pro převod Úpravy práce na Úpravy masky

# **Operace pro registraci ukončení (\*EXITRG)**

Tento seznam popisuje operace, které je možné provádět s registrací ukončení (\*EXITRG). Zároveň je uvedeno, zda jsou tyto operace monitorovány.

• Operace čtení

### **QUSRTVEI**

Načtení výstupních informací - API

### **QusRetrieveExitInformation**

Načtení výstupních informací - API

• Operace změny

### **ADDEXITPGM**

Přidání výstupního programu

### **QUSADDEP**

Přidání výstupního programu - API

### **QusAddExitProgram**

Přidání výstupního programu - API

### **QUSDRGPT**

Odregistrování výstupního bodu - API

### **QusDeregisterExitPoint**

Odregistrování výstupního bodu - API

### **QUSRGPT**

Registrace výstupního bodu - API

## **QusRegisterExitPoint**

Registrace výstupního bodu - API

### **QUSRMVEP**

Odstranění výstupního programu - API

### **QusRemoveExitProgram**

Odstranění výstupního programu - API

### **RMVEXITPGM**

Odstranění výstupního programu

### **WRKREGINF**

Práce s informacemi o registraci

v Operace, které se nemonitorují

# **Žádné**

# **Operace pro řídicí tabulku formulářů (\*FCT)**

Tento seznam popisuje operace, které je možné provádět s řídicí tabulkou formulářů (\*FCT). Zároveň je uvedeno, zda jsou tyto operace monitorovány.

v Pro typ objektu \*FCT nejsou monitorovány žádné operace čtení ani změny.

# **Operace pro soubor (\*FILE)**

Tento seznam popisuje operace, které je možné provádět se souborem (\*FILE). Zároveň je uvedeno, zda jsou tyto operace monitorovány.

• Operace čtení

**CPYF** Kopírování souboru (používá operaci otevření)

### **Otevření**

Otevření souboru pro čtení

### **DSPPFM**

Zobrazení členu fyzického souboru (používá operaci otevření)

### **Otevření**

Otevření úloh MRT po počátečním otevření

### **CRTBSCF**

Vytvoření souboru BSC (používá operaci otevření)

# **CRTCMNF**

Vytvoření komunikačního souboru (používá operaci otevření)

### **CRTDSPF**

Vytvoření obrazovkového souboru (používá operaci otevření)

### **CRTICFF**

Vytvoření souboru ICF (používá operaci otevření)

### **CRTMXDF**

Vytvoření souboru MXD (používá operaci otevření)

### **CRTPRTF**

Vytvoření tiskového souboru (používá operaci otevření)

# **CRTPF**

Vytvoření fyzického souboru (používá operaci otevření)

### **CRTLF**

Vytvoření logického souboru (používá operaci otevření)

### **DSPMODSRC**

Zobrazení zdroje modulu (používá operaci otevření)

## **STRDBG**

Spuštění ladění (používá operaci otevření)

# **QTEDBGS**

Načtení zobrazovaného textu - API

### • Operace změny

### **Otevření**

Otevření souboru pro modifikaci

### **ADDBSCDEVE**

(S/38E) Přidání záznamu zařízení Bisync do souboru smíšených zařízení

### **ADDCMNDEVE**

(S/38E) Přidání záznamu komunikačního zařízení do souboru smíšených zařízení

### **ADDDSPDEVE**

(S/38E) Přidání záznamu obrazovkového zařízení do souboru smíšených zařízení

### **ADDICFDEVE**

(S/38E) Přidání záznamu zařízení ICF do souboru smíšených zařízení

### **ADDLFM**

Přidání členu logického souboru

### **ADDPFCST**

Přidání omezení fyzického souboru

### **ADDPFM**

Přidání členu fyzického souboru

### **ADDPFTRG**

Přidání triggeru do fyzického souboru

### **ADDPFVLM**

Přidání členu fyzického souboru proměnné délky

### **APYJRNCHGX**

Rozšířené provedení změn žurnálu

# **CHGBSCF**

Změna funkce Bisync

### **CHGCMNF**

(S/38E) Změna komunikačního souboru

### **CHGDDMF**

Změna souboru DDM

### **CHGDKTF**

Změna disketového souboru

# **CHGDSPF**

Změna obrazovkového souboru

### **CHGICFDEVE**

Změna záznamu souboru zařízení ICF

### **CHGICFF**

Změna souboru ICF

# **CHGMXDF**

(S/38E) Změna souboru smíšených zařízení

### **CHGLF**

Změna logického souboru

### **CHGLFM**

Změna členu logického souboru

### **CHGPF**

Změna fyzického souboru

# **CHGPFCST**

Změna omezení fyzického souboru

### **CHGPFM**

Změna členu fyzického souboru

### **CHGPRTF**

Změna tiskového zařízení GQle

### **CHGSAVF**

Změna souboru typu save

### **CHGS36PRCA**

Změna atributů procedur systému S/36

### **CHGS36SRCA**

Změna atributů zdrojů systému S/36

### **CHGTAPF**

Změna souboru páskových zařízení

## **CLRPFM**

Vyčištění členu fyzického souboru

**CPYF** Kopírování souboru (otevření souboru za účelem modifikace, například přidávání záznamů, vyčištění členu nebo uložení členu)

# **EDTS36PRCA**

Úpravy atributů procedur systému S/36

### **EDTS36SRCA**

Úpravy atributů zdrojů systému S/36

### **INZPFM**

Inicializace členu fyzického souboru

# **JRNAP**

(S/38E) Spuštění žurnálování přístupové cesty (jeden záznam pro každý soubor)

## **JRNPF**

(S/38E) Spuštění žurnálování fyzického souboru (jeden záznam pro každý soubor)

# **RGZPFM**

Reorganizace členu fyzického souboru

### **RMVBSCDEVE**

(S/38E) Odstranění záznamu zařízení BSC ze souboru smíšených zařízení

### **RMVCMNDEVE**

(S/38E) Odstranění záznamu zařízení CMN ze souboru smíšených zařízení

### **RMVDSPDEVE**

(S/38E) Odstranění záznamu zařízení DSP ze souboru smíšených zařízení

### **RMVICFDEVE**

(S/38E) Odstranění záznamu zařízení ICF ze souboru zařízení ICM

# **RMVM**

Odstranění členu

### **RMVPFCST**

Odstranění omezení fyzického souboru

### **RMVPFTGR**

Odstranění triggeru fyzického souboru

## **RNMM**

Přejmenování členu

# **WRKS36PRCA**

Práce s atributy procedur systému S/36

# **WRKS36SRCA**

Práce s atributy zdrojů systému S/36

### v Operace, které se nemonitorují

# **CHGPFTRG**

Změna spouštěče fyzického souboru

# **DSPCPCST**

Zobrazení omezení ve stavu nevyřízené kontroly

# **DSPFD**

Zobrazení popisu souboru

### **DSPFFD**

Zobrazení popisu polí souboru

### **DSPDBR**

Zobrazení databázových vztahů

### **DSPPGMREF**

Zobrazení odkazů programových souborů

### **EDTCPCST**

Úpravy omezení ve stavu nevyřízené kontroly

### **OVRxxx**

Předefinování souboru

# **RTVMBRD**

Načtení popisu členu

### **WRKPFCST**

Práce s omezeními fyzických souborů

### **WRKF**

Práce se souborem

# **Operace pro soubory První dovnitř - první ven (\*FIFO)**

Tento seznam popisuje operace, které je možné provádět s objekty První dovnitř - první ven (\*FIFO). Zároveň je uvedeno, zda jsou tyto operace monitorovány.

Informace o monitorování \*FIFO najdete v části Operace pro [proudový](#page-558-0) soubor (\*STMF).

# **Operace pro složku (\*FLR)**

Tento seznam popisuje operace, které je možné provádět s objekty Složka (\*FLR). Zároveň je uvedeno, zda jsou tyto operace monitorovány.

Operace najdete v tématu "Operace pro objekt knihovny [dokumentů](#page-519-0) (\*DOC nebo \*FLR)" na stránce 506.

# **Operace pro zdroj fontu (\*FNTRSC)**

Tento seznam popisuje operace, které je možné provádět se zdrojem fontu (\*FNTRSC). Zároveň je uvedeno, zda jsou tyto operace monitorovány.

• Operace čtení

**Tisk** Tisk souboru pro souběžný tisk, který odkazuje na zdroj fontu

• Operace změny

**Žádné**

v Operace, které se nemonitorují

# **WRKFNTRSC**

Práce se zdrojem fontu

**Tisk** Odkaz na zdroj fontu při vytváření souboru pro souběžný tisk

# **Operace pro definici formuláře (\*FORMDF)**

Tento seznam popisuje operace, které je možné provádět s definicí formuláře (\*FORMDF). Zároveň je uvedeno, zda jsou tyto operace monitorovány.

- Operace čtení
	- **Tisk** Tisk souboru pro souběžný tisk, který odkazuje na definici formuláře
- Operace změny
	- **Žádné**
- Operace, které se nemonitorují
	- **WRKFORMDF**

Práce s definicí formuláře

**Tisk** Odkaz na definici formuláře při vytváření souboru pro souběžný tisk

# **Operace pro objekt filtru (\*FTR)**

Tento seznam popisuje operace, které je možné provádět s objektem filtru (\*FTR). Zároveň je uvedeno, zda jsou tyto operace monitorovány.

• Operace čtení

### **Žádné**

• Operace změny

# **ADDALRACNE**

Přidání záznamu akce alarmu

### **ADDALRSLTE**

Přidání záznamu výběru alarmu

# **ADDPRBACNE**

Přidání záznamu problémové akce

### **ADDPRBSLTE**

Přidání záznamu výběru problému

# **CHGALRACNE**

Změna záznamu akce alarmu

### **CHGALRSLTE**

Změna záznamu výběru alarmu

### **CHGPRBACNE**

Změna záznamu problémové akce

### **CHGPRBSLTE**

Změna záznamu výběru problému

# **CHGFTR**

Změna filtru

## **RMVFTRACNE**

Odstranění záznamu akce alarmu

### **RMVFTRSLTE**

Odstranění záznamu výběru alarmu

### **WRKFTRACNE**

Práce se záznamem akce alarmu

### **WRKFTRSLTE**

Práce se záznamem výběru alarmu

# v Operace, které se nemonitorují

**WRKFTR**

Práce s filtrem

### **WRKFTRACNE**

Práce se záznamy akcí filtru

### **WRKFTRSLTE**

Práce se záznamy o výběru filtru

# **Operace pro sadu grafických symbolů (\*GSS)**

Tento seznam popisuje operace, které je možné provádět se sadou grafických symbolů (\*GSS). Zároveň je uvedeno, zda jsou tyto operace monitorovány.

• Operace čtení

### **Zavedení**

Při zavedení

**Font** Při použití jako font v externě popsaném tiskovém souboru

• Operace změny

# **Žádné**

• Operace, které se nemonitorují

### **WRKGSS**

Práce se sadou grafických symbolů

# **Operace pro slovník dvoubajtové znakové sady (\*IGCDCT)**

Tento seznam popisuje operace, které je možné provádět se slovníkem dvoubajtové znakové sady (\*IGCDCT). Zároveň je uvedeno, zda jsou tyto operace monitorovány.

• Operace čtení

**DSPIGCDCT** Zobrazení slovníku IGC

• Operace změny

**EDTIGCDCT** Úpravy slovníku IGC

# **Operace pro třídění dvoubajtové znakové sady (\*IGCSRT)**

Tento seznam popisuje operace, které je možné provádět s tříděním dvoubajtové znakové sady (\*IGCSRT). Zároveň je uvedeno, zda jsou tyto operace monitorovány.

• Operace čtení

## **CPYIGCSRT**

Kopírování třídění IGC (*z-objektu-\*ICGSRT*)

### **Konverze**

Konverze do formátu V3R1, je-li třeba

**Tisk** Tisk znaku za účelem registrace v třídicí tabulce (volba 1 v menu CGU)

Tisk před vymazáním znaku z třídicí tabulky (volba 2 v menu CGU)

• Operace změny

### **CPYIGCSRT**

Kopírování třídění IGC (*do-objektu-\*ICGSRT*)

### **Konverze**

Konverze do formátu V3R1, je-li třeba

### **Vytvoření**

Vytvoření uživatelsky definovaného znaku (volba 1 v menu CGU)

**Výmaz** Vymazání uživatelsky definovaného znaku (volba 2 v menu CGU)

### **Aktualizace**

Aktualizace aktivní třídicí tabulky (volba 5 v menu CGU)

v Operace, které se nemonitorují

### **FMTDTA**

Setřídění záznamů nebo polí v souboru

# **Operace pro tabulku dvoubajtové znakové sady (\*IGCTBL)**

Tento seznam popisuje operace, které je možné provádět s tabulkou dvoubajtové znakové sady (\*IGCTBL). Zároveň je uvedeno, zda jsou tyto operace monitorovány.

• Operace čtení

### **CPYIGCTBL**

Kopírování tabulky IGC

### **STRFMA**

Spuštění FMA (Font Management Aid)

• Operace změny

# **STRFMA**

Spuštění FMA (Font Management Aid)

Operace, které se nemonitorují

## **CHKIGCTBL**

Kontrola tabulka IGC

# **Operace pro popis úlohy (\*JOBD)**

Tento seznam popisuje operace, které je možné provádět s popisem úlohy (\*JOBD). Zároveň je uvedeno, zda jsou tyto operace monitorovány.

• Operace čtení

# **Žádné**

• Operace změny

# **CHGJOBD**

Změna popisu úlohy

• Operace, které se nemonitorují

# **DSPJOBD**

Zobrazení popisu úlohy

# **WRKJOBD**

Práce s popisem úlohy

# **QWDRJOBD**

Načtení popisu úlohy - API

# **Dávková úloha**

Když je použita k vytvoření úlohy

# **Operace pro frontu úloh (\*JOBQ)**

Tento seznam popisuje operace, které je možné provádět s frontou úloh (\*JOBQ). Zároveň je uvedeno, zda jsou tyto operace monitorovány.

• Operace čtení

# **Žádné**

• Operace změny

# **Položka (záznam)**

Když je položka umístěna do fronty nebo je z ní odebrána

### **CHGJOBQ**

Změna fronty úloh

### **CLRJOBQ**

Vyčištění fronty úloh

### **HLDJOBQ**

Zadržení fronty úloh

# **RLSJOBQ**

Uvolnění fronty úloh

v Operace, které se nemonitorují

# **ADDJOBQE "Popisy [subsystémů"](#page-213-0) na stránce 200**

Přidání záznamu fronty úloh

### **CHGJOB**

Změna úlohy z jedné JOBQ do jiné JOBQ

### **CHGJOBQE "Popisy [subsystémů"](#page-213-0) na stránce 200** Změna záznamu fronty úloh

# **QSPRJOBQ**

Načtení informací o frontě úloh

### **RMVJOBQE "Popisy [subsystémů"](#page-213-0) na stránce 200** Odstranění záznamu fronty úloh

### **TFRJOB**

Přenos úlohy

### **TFRBCHJOB**

Přenos dávkové úlohy

### **WRKJOBQ**

Práce s určitou frontou úloh

## **WRKJOBQ**

Práce se všemi frontami úloh

### **WRKJOBQD**

Práce s popisem fronty úloh

# **Operace pro objekt plánovače úloh (\*JOBSCD)**

Tento seznam popisuje operace, které je možné provádět s objektem plánovače úloh (\*JOBSCD). Zároveň je uvedeno, zda jsou tyto operace monitorovány.

• Operace čtení

**Žádné**

• Operace změny

### **ADDJOBSCDE**

Přidání záznamu plánu úlohy

### **CHGJOBSCDE**

Změna záznamu plánu úlohy

# **RMVJOBSCDE**

Odstranění záznamu plánu úlohy

### **HLDJOBSCDE**

Zadržení záznamu plánu úlohy

### **RLSJOBSCDE**

Uvolnění záznamu plánu úlohy

### v Operace, které se nemonitorují

### **Zobrazení**

Zobrazení podrobností záznamu plánované úlohy

### **WRKJOBSCDE**

Práce se záznamy plánu úloh

# Práce s dříve zadanými úlohami v záznamu plánu úloh

**Práce s ...**

**QWCLSCDE**

Výpis záznamu plánu úlohy - API

# **Operace pro žurnál (\*JRN)**

Tento seznam popisuje operace, které je možné provádět s žurnálem (\*JRN). Zároveň je uvedeno, zda jsou tyto operace monitorovány.

• Operace čtení

### **CMPJRNIMG**

Porovnání obrazů žurnálu

# **DSPJRN**

Zobrazení záznamu žurnálu pro uživatelské žurnály

### **QJORJIDI**

Načtení informací o identifikátoru žurnálu (JID)

<sup>3.</sup> Záznam monitorování je zapsán v případě, že je určeno monitorování objektů pro popis subsystému (\*SBSD).

#### **QjoRetrieveJournalEntries**

Načtení záznamů žurnálu

# **RCVJRNE**

Přijetí záznamu žurnálu

### **RTVJRNE**

Načtení záznamu žurnálu

### • Operace změny

### **ADDRMTJRN**

Přidání vzdáleného žurnálu

# **APYJRNCHG**

Použití žurnálovaných změn

### **APYJRNCHGX**

Rozšířené provedení změn žurnálu

## **CHGJRN**

Změna žurnálu

# **CHGRMTJRN**

Změna vzdáleného žurnálu

### **ENDJRNxxx**

Ukončení žurnálování

### **JRNAP**

(S/38E) Spuštění žurnálování přístupové cesty

### **JRNPF**

(S/38E) Spuštění žurnálování fyzického souboru

### **QjoAddRemoteJournal**

Přidání vzdáleného žurnálu - API

### **QjoChangeJournalState**

Změna stavu žurnálu - API

# **QjoEndJournal**

Ukončení žurnálování - API

### **QjoRemoveRemoteJournal**

Odstranění vzdáleného žurnálu - API

#### **QJOSJRNE**

Odeslání záznamu žurnálu - API (uživatelské záznamy pouze pomocí rozhraní API QJOSJRNE)

### **QjoStartJournal**

Spuštění žurnálování - API

# **RMVJRNCHG** Odstranění žurnálovaných změn

### **RMVRMTJRN**

Odstranění vzdáleného žurnálu

### **SNDJRNE**

Odeslání záznamu žurnálu (uživatelské záznamy pouze pomocí příkazu SNDJRNE)

### **STRJRNxxx**

Spuštění žurnálování

v Operace, které se nemonitorují

### **DSPJRN**

Zobrazení záznamu žurnálu pro vnitřní systémové žurnály, JRN(\*INTSYSJRN)

### **DSPJRNA**

(S/38E) Práce s atributy žurnálu

# **DSPJRNMNU**

(S/38E) Práce se žurnálem

### **QjoRetrieveJournalInformation**

Načtení informací žurnálu - API

## **WRKJRN**

Práce se žurnálem (DSPJRNMNU v prostředí S/38)

### **WRKJRNA**

Práce s atributy žurnálu (DSPJRNA v prostředí S/38)

# **Operace pro příjemce žurnálu (\*JRNRCV)**

Tento seznam popisuje operace, které je možné provádět s příjemcem žurnálu (\*JRNRCV). Zároveň je uvedeno, zda jsou tyto operace monitorovány.

• Operace čtení

# **Žádné**

• Operace změny

### **CHGJRN**

Změna žurnálu (při připojování nových příjemců)

v Operace, které se nemonitorují

### **DSPJRNRCVA**

Zobrazení atributů příjemce žurnálu

### **QjoRtvJrnReceiverInformation**

Načtení informací o příjemci žurnálu - API

### **WRKJRNRCV**

Práce s příjemcem žurnálu

# **Operace pro knihovnu (\*LIB)**

Tento seznam popisuje operace, které je možné provádět s knihovnou (\*LIB). Zároveň je uvedeno, zda jsou tyto operace monitorovány.

• Operace čtení

### **DSPLIB**

Zobrazení knihovny (není-li prázdná, pokud je knihovna prázdná, monitorování se neprovádí)

### **Vyhledání**

Když se ke knihovně přistupuje kvůli hledání objektu

### **Poznámka:**

- 1. Pro jediný příkaz může být pro knihovnu zapsáno několik záznamů monitorování. Jestliže například otevřete soubor, bude pro knihovnu zapsán záznam žurnálu ZR vždy, když systém nalezne soubor a každý člen v souboru.
- 2. Není-li funkce hledání úspěšná, nebude záznam monitorování zapsán. Například můžete spustit příkaz s generickým parametrem: DSPOBJD OBJ(AR/WRK\*) OBJTYPE(\*FILE)

Pokud knihovna "AR" neobsahuje soubory, jejichž jména začínají "WRK", nebude pro tuto knihovnu zapsán žádný záznam monitorování.

### **Seznam knihoven**

Přidání knihovny do seznamu knihoven

### • Operace změny

### **CHGLIB**

Změna knihovny

### **CLRLIB**

Vyčištění knihovny

### **MOVOBJ**

Přemístění objektu

### **RNMOBJ**

Přejmenování objektu

# **Přidání**

Přidání objektu do knihovny

**Výmaz** Vymazání objektu z knihovny

v Operace, které se nemonitorují

**Žádné**

# **Operace pro popis linky (\*LIND)**

Tento seznam popisuje operace, které je možné provádět s popisem linky (\*LIND). Zároveň je uvedeno, zda jsou tyto operace monitorovány.

# • Operace čtení

### **SAVCFG**

Uložení konfigurace

# **RUNLPDA**

Operační příkazy pro spuštění LPDA-2

### **VFYCMN**

Test spojení

### **VFYLNKLPDA**

Test spojení LPDA-2

• Operace změny

## **CHGLINxxx**

Změna popisu linky

# **VRYCFG**

Logické zapnutí/vypnutí popisu linky

v Operace, které se nemonitorují

# **ANSLIN**

Odpověď na linku

# **Kopírování**

Volba 3 v WRKLIND

### **DSPLIND**

Zobrazení popisu linky

### **ENDLINRCY**

Ukončení obnovy linky

### **RLSCMNDEV**

Uvolnění komunikačního zařízení

### **RSMLINRCY**

Pokračování v obnově linky

# **RTVCFGSRC**

Načtení zdroje popisu linky

### **RTVCFGSTS**

Načtení stavu popisu linky

### **WRKLIND**

Práce s popisem linky

### **WRKCFGSTS**

Práce se stavem popisu linky

# **Operace pro poštovní služby**

Tento seznam popisuje operace, které je možné provádět s poštovními službami. Zároveň je uvedeno, zda jsou tyto operace monitorovány.

- **Poznámka:** Akce poštovních služeb se monitorují v případě, že systémová hodnota monitorování akcí (QAUDLVL) nebo parametr monitorování akcí (AUDLVL) v uživatelském profilu zahrnuje \*OFCSRV.
- v Operace, které se monitorují

**Změna** Změny systémového distribučního adresáře

### **Jménem jiného**

Práce jménem jiného uživatele

**Poznámka:** Práce jménem jiného uživatele je monitorována v případě, že hodnota AUDLVL v uživatelském profilu nebo systémová hodnota QAUDLVL zahrnuje \*SECURITY.

### **Otevření**

Záznam monitorování je zapsán při otevření protokolu pošty

v Operace, které se nemonitorují

**Změna** Změna podrobností poštovní zásilky

**Výmaz** Vymazání poštovní zásilky

#### **Soubor**

Uložení poštovní zásilky do dokumentu nebo složky

**Poznámka:** Poštovní zásilka se po zařazení stane objektem knihovny dokumentů (DLO). Pro DLO lze určit monitorování objektu.

### **Postoupení**

Postoupení poštovní zásilky

**Tisk** Tisk poštovní zásilky

**Poznámka:** Tisk poštovních zásilek lze monitorovat pomocí úrovně monitorování \*SPLFDTA nebo \*PRTDTA.

**Příjem** Příjem poštovní zásilky

### **Odpověď**

Odpověď na poštovní zásilku

### **Odeslání**

Odeslání poštovní zásilky

### **Zobrazení**

Zobrazení poštovní zásilky

# **Operace pro menu (\*MENU)**

Tento seznam popisuje operace, které je možné provádět s menu (\*MENU). Zároveň je uvedeno, zda jsou tyto operace monitorovány.

• Operace čtení

### **Zobrazení**

Zobrazení menu pomocí příkazu GO MENU nebo příkazu dialogového okna UIM

• Operace změny

# **CHGMNU**

Změna menu

v Operace, které se nemonitorují

**Návrat** Návrat k menu, které již bylo zobrazeno (v zásobníku menu)

### **DSPMNUA**

Zobrazení atributů menu

### **WRKMNU**

Práce s menu

# **Operace pro popis režimu (\*MODD)**

Tento seznam popisuje operace, které je možné provádět s popisem režimu (\*MODD). Zároveň je uvedeno, zda jsou tyto operace monitorovány.

• Operace čtení

**Žádné**

• Operace změny

### **CHGMODD**

Změna popisu režimu

v Operace, které se nemonitorují

### **CHGSSNMAX**

Změna maximálního počtu relací

## **DSPMODD**

Zobrazení popisu režimu

### **ENDMOD**

Ukončení režimu

### **STRMOD**

Spuštění režimu

### **WRKMODD**

Práce s popisem režimu

# **Operace pro objekt modul (\*MODULE)**

Tento seznam popisuje operace, které je možné provádět s objektem modul (\*MODULE). Zároveň je uvedeno, zda jsou tyto operace monitorovány.

• Operace čtení

### **CRTPGM**

Záznam monitorování pro každý objekt modul použitý během CRTPGM

### **CRTSRVPGM**

Záznam monitorování pro každý objekt modul použitý během CRTSRVPGM

### **UPDPGM**

Záznam monitorování pro každý objekt modul použitý během UPDPGM

### **UPDSRVPGM**

Záznam monitorování pro každý objekt modul použitý během UPDSRVPGM

• Operace změny

### **CHGMOD**

Změna modulu

v Operace, které se nemonitorují

# **DSPMOD**

Zobrazení modulu

### **RTVBNDSRC**

Načtení zdroje spojovacího programu

# **WRKMOD**

Práce s modulem

# **Operace pro soubor zpráv (\*MSGF)**

Tento seznam popisuje operace, které je možné provádět se souborem zpráv (\*MSGF). Zároveň je uvedeno, zda jsou tyto operace monitorovány.

### • Operace čtení

### **DSPMSGD**

Zobrazení popisu zprávy

### **MRGMSGF**

Sloučení souborů zpráv ze-souboru

## **Tisk** Tisk popisu zprávy

### **RTVMSG**

Načtení informací ze souboru zpráv

### **QMHRTVM**

Načtení zprávy - API

### **WRKMSGD**

Práce s popisem zprávy

### • Operace změny

**ADDMSGD**

Přidání popisu zprávy

### **CHGMSGD**

Změna popisu zprávy
#### **CHGMSGF**

Změna souboru zpráv

### **MRGMSGF**

Sloučení souborů zpráv (do-souboru a nahrazení MSGF)

#### **RMVMSGD**

Odstranění popisu zprávy

## • Operace, které se nemonitorují

#### **OVRMSGF**

Přepis souboru zpráv

### **WRKMSGF**

Práce se souborem zpráv

### **QMHRMFAT**

Načtení atributů souboru zpráv - API

## **Operace pro frontu zpráv (\*MSGQ)**

Tento seznam popisuje operace, které je možné provádět s frontou zpráv (\*MSGQ). Zároveň je uvedeno, zda jsou tyto operace monitorovány.

#### • Operace čtení

#### **QMHLSTM**

Výpis neprogramových zpráv - API

## **QMHRMQAT**

Načtení atributů fronty neprogramových zpráv - API

## **DSPLOG**

Zobrazení protokolu

## **DSPMSG**

Zobrazení zprávy

#### **Tisk** Tisk zpráv

#### **RCVMSG**

Příjem zprávy RMV(\*NO)

#### **QMHRCVM**

API pro příjem neprogramových zpráv, jestliže akce zprávy není \*REMOVE

## • Operace změny

#### **CHGMSGQ**

Změna fronty zpráv

### **CLRMSGQ**

Vyčištění fronty zpráv

#### **RCVMSG**

Příjem zprávy RMV(\*YES)

#### **QMHRCVM**

API pro příjem neprogramových zpráv, jestliže akce zprávy je \*REMOVE

## **RMVMSG**

Odstranění zprávy

#### **QMHRMVM**

Odstranění neprogramových zpráv - API

#### **SNDxxxMSG**

Odeslání zprávy do fronty zpráv

## **QMHSNDBM**

Odeslání přerušující zprávy - API

## **QMHSNDM**

Odeslání neprogramové zprávy - API

## **QMHSNDRM**

Odeslání zprávy odpovědi - API

## **SNDRPY**

Odeslání odpovědi

## **WRKMSG**

Práce se zprávou

v Operace, které se nemonitorují

## **WRKMSGQ**

Práce s frontou zpráv

**Program**

Programování operací s frontami zpráv

## **Operace pro skupinu uzlů (\*NODGRP)**

Tento seznam popisuje operace, které je možné provádět se skupinou uzlů (\*NODGRP). Zároveň je uvedeno, zda jsou tyto operace monitorovány.

• Operace čtení

## **DSPNODGRP**

Zobrazení skupiny uzlů

• Operace změny

## **CHGNODGRPA**

Změna skupiny uzlů

## **Operace pro seznam uzlů (\*NODL)**

Tento seznam popisuje operace, které je možné provádět se seznamem uzlů (\*NODL). Zároveň je uvedeno, zda jsou tyto operace monitorovány.

• Operace čtení

## **QFVLSTNL**

Výpis položek seznamu uzlů

• Operace změny

## **ADDNODLE**

Přidání záznamu do seznamu uzlů

## **RMVNODLE**

Odstranění záznamu ze seznamu uzlů

• Operace, které se nemonitorují

## **WRKNODL**

Práce se seznamem uzlů

## **WRKNODLE**

Práce se záznamy seznamu uzlů

## **Operace pro popis NetBIOS (\*NTBD)**

Tento seznam popisuje operace, které je možné provádět s popisem NetBIOS (\*NTBD). Zároveň je uvedeno, zda jsou tyto operace monitorovány.

• Operace čtení

### **SAVCFG**

Uložení konfigurace

• Operace změny

## **CHGNTBD**

Změna popisu NetBIOS

• Operace, které se nemonitorují

## **Kopírování**

Volba 3 v WRKNTBD

## **DSPNTBD**

Zobrazení popisu NetBIOS

## **RTVCFGSRC**

Načtení konfiguračního zdroje popisu NetBIOS

## **WRKNTBD**

Práce s popisem NetBIOS

## **Operace pro síťové rozhraní (\*NWID)**

Tento seznam popisuje operace, které je možné provádět se síťovým rozhraním (\*NWID). Zároveň je uvedeno, zda jsou tyto operace monitorovány.

• Operace čtení

## **SAVCFG**

Uložení konfigurace

• Operace změny

## **CHGNWIISDN**

Změna popisu síťového rozhraní

## **VRYCFG**

Logické zapnutí nebo vypnutí popisu síťového rozhraní

v Operace, které se nemonitorují

## **Kopírování**

Volba 3 ve WRKNWID

## **DSPNWID**

Zobrazení popisu síťového rozhraní

## **ENDNWIRCY**

Ukončení obnovy síťového rozhraní

## **RSMNWIRCY**

Pokračování v obnově síťového rozhraní

## **RTVCFGSRC**

Načtení zdroje popisu síťového rozhraní

## **RTVCFGSTS**

Načtení stavu popisu síťového rozhraní

### **WRKNWID**

Práce s popisem síťového rozhraní

### **WRKCFGSTS**

Práce se stavem popisu síťového rozhraní

## **Operace pro popis síťového serveru (\*NWSD)**

Tento seznam popisuje operace, které je možné provádět s popisem síťového serveru (\*NWSD). Zároveň je uvedeno, zda jsou tyto operace monitorovány.

• Operace čtení

#### **SAVCFG**

Uložení konfigurace

• Operace změny

## **CHGNWSD**

Změna popisu síťového serveru

## **VRYCFG**

Logické zapnutí/vypnutí konfigurace

v Operace, které se nemonitorují

### **Kopírování**

Volba 3 ve WRKNWSD

### **DSPNWSD**

Zobrazení popisu síťového serveru

#### **RTVCFGSRC**

Načtení konfiguračního zdroje pro \*NWSD

#### **RTVCFGSTS**

Načtení stavu konfigurace pro \*NWSD

## **WRKNWSD**

Práce s popisem síťového serveru

## **Operace pro výstupní frontu (\*OUTQ)**

Tento seznam popisuje operace, které je možné provádět s výstupní frontou (\*OUTQ). Zároveň je uvedeno, zda jsou tyto operace monitorovány.

• Operace čtení

## **STRPRTWTR**

Spuštění tiskového programu zapisujícího do OUTQ

## **STRRMTWTR**

Spuštění vzdáleného zapisovacího programu zapisujícího do OUTQ

### • Operace změny

**Umístění**

Když je položka umístěna do fronty nebo je z ní odebrána

## **CHGOUTQ**

Změna výstupní fronty

## **CHGSPLFA <sup>4</sup>**

Změna atributů souboru pro souběžný tisk, dojde-li k přesunu do jiné výstupní fronty a některá z výstupních front je monitorována

## **CLROUTQ**

Vyčištění výstupní fronty

## **DLTSPLF <sup>4</sup>**

Vymazání souboru pro souběžný tisk

## **HLDOUTQ**

Zadržení výstupní fronty

## **RLSOUTQ**

Uvolnění výstupní fronty

v Operace, které se nemonitorují

## **CHGSPLFA <sup>4</sup>**

Změna atributů souboru pro souběžný tisk

## **CPYSPLF <sup>4</sup>**

Kopírování souboru pro souběžný tisk

## **Vytvoření <sup>4</sup>**

Vytvoření souboru pro souběžný tisk

## **DSPSPLF <sup>4</sup>**

Zobrazení souboru pro souběžný tisk

## **HLDSPLF <sup>4</sup>**

Zadržení souboru pro souběžný tisk

## **QSPROUTQ**

Načtení informací o výstupní frontě

## **RLSSPLF <sup>4</sup>**

Uvolnění souboru pro souběžný tisk

## **SNDNETSPLF <sup>4</sup>**

Odeslání souboru pro souběžný tisk po síti

## **WRKOUTQ**

Práce s výstupní frontou

## **WRKOUTQD**

Práce s popisem výstupní fronty

## **WRKSPLF**

Práce se souborem pro souběžný tisk

## **WRKSPLFA**

Práce s atributy souboru pro souběžný tisk

## **Operace pro překryv (\*OVL)**

Tento seznam popisuje operace, které je možné provádět s překryvem (\*OVL). Zároveň je uvedeno, zda jsou tyto operace monitorovány.

• Operace čtení

**Tisk** Tisk souboru pro souběžný tisk, který odkazuje na překryv

• Operace změny

**Žádné**

v Operace, které se nemonitorují

<sup>4.</sup> Toto se monitoruje také v případě, že monitorování akcí (systémová hodnota QAUDLVL nebo hodnota AUDLVL uživatelského profilu) zahrnuje \*SPLFDTA.

## **WRKOVL**

Práce s překryvem

**Tisk** Odkaz na překryv při vytváření souboru pro souběžný tisk

## **Operace pro definici stránky (\*PAGDFN)**

Tento seznam popisuje operace, které je možné provádět s definicí stránky (\*PAGDFN). Zároveň je uvedeno, zda jsou tyto operace monitorovány.

- Operace čtení
	- **Tisk** Tisk souboru pro souběžný tisk, který odkazuje na definici stránky
- Operace změny

**Žádné**

v Operace, které se nemonitorují

## **WRKPAGDFN**

Práce s definicí stránky

**Tisk** Odkaz na definici formuláře při vytváření souboru pro souběžný tisk

## **Operace pro segment stránky (\*PAGSEG)**

Tento seznam popisuje operace, které je možné provádět se segmentem stránky (\*PAGSEG). Zároveň je uvedeno, zda jsou tyto operace monitorovány.

• Operace čtení

**Tisk** Tisk souboru pro souběžný tisk, který odkazuje na segment stránky

• Operace změny

**Žádné**

v Operace, které se nemonitorují

**WRKPAGSEG**

Práce se segmentem stránky

**Tisk** Odkaz na definici segmentu stránky při vytváření souboru pro souběžný tisk

## **Operace pro skupinu deskriptorů tisku (\*PDG)**

Tento seznam popisuje operace, které je možné provádět se skupinou deskriptorů tisku (\*PDG). Zároveň je uvedeno, zda jsou tyto operace monitorovány.

• Operace čtení

**Otevření**

Když je skupina deskriptorů stránky otevřena pro čtení rozhraním API produktu PrintManager nebo slovesem CPI.

• Operace změny

## **Otevření**

Když je skupina deskriptorů stránky otevřena pro změny rozhraním API produktu PrintManager\* nebo slovesem CPI.

v Operace, které se nemonitorují

## **CHGPDGPRF**

Změna profilu skupiny deskriptorů tisku

## **WRKPDG**

Práce se skupinou deskriptorů tisku

## **Operace pro program (\*PGM)**

Tento seznam popisuje operace, které je možné provádět s programem (\*PGM). Zároveň je uvedeno, zda jsou tyto operace monitorovány.

• Operace čtení

#### **Aktivace**

Aktivace programu

**Volání** Volání programu, který není dosud aktivován

#### **ADDPGM**

Přidání programu k ladění

#### **QTEDBGS**

Qte - registrace zobrazení ladění - API

## **QTEDBGS**

Qte - načtení zobrazení modulů - API

**// RUN** Spuštění programu v prostředí S/36

#### **RTVCLSRC**

Načtení CL zdroje

## **STRDBG**

Spuštění ladění

• Operace vytvoření

## **CRTPGM**

Vytvoření programu

#### **UPDPGM**

Aktualizace programu

• Operace změny

### **CHGCSPPGM**

Změna programu CSP/AE

## **CHGPGM**

Změna programu

#### **CHGS36PGMA**

Změna atributů programu systému S/36

## **EDTS36PGMA**

Úpravy atributů programu systému S/36

### **WRKS36PGMA**

Práce s atributy programů systému S/36

#### v Operace, které se nemonitorují

#### **ANZPGM**

Analýza programu

## **DMPCLPGM**

Výpis CL programu

## **DSPCSPOBJ**

Zobrazení objektu CSP

## **DSPPGM**

Zobrazení programu

#### **PRTCMDUSG**

Tisk použití příkazu

## **PRTCSPAPP**

Tisk aplikace CSP

## **PRTSQLINF**

Tisk informací o SQL

### **QBNLPGMI**

Výpis informací o programu ILE - API

#### **QCLRPGMI**

Načtení informací o programu - API

#### **STRCSP**

Spuštění obslužných programů CSP

#### **TRCCSP**

Trasování aplikace CSP

#### **WRKOBJCSP**

Práce s objekty pro CSP

#### **WRKPGM**

Práce s programem

## **Operace pro skupinu panelů (\*PNLGRP)**

Tento seznam popisuje operace, které je možné provádět se skupinou panelů (\*PNLGRP). Zároveň je uvedeno, zda jsou tyto operace monitorovány.

• Operace čtení

## **ADDSCHIDXE**

Přidání záznamu vyhledávacího indexu

## **QUIOPNDA**

Otevření skupiny panelů pro zobrazení - API

## **QUIOPNPA**

Otevření skupiny panelů pro tisk - API

## **QUHDSPH**

Zobrazení nápovědy - API

• Operace změny

**Žádné**

• Operace, které se nemonitorují

**WRKPNLGRP**

Práce se skupinou panelů

## **Operace pro dostupnost produktu (\*PRDAVL)**

Tento seznam popisuje operace, které je možné provádět s dostupností produktu (\*PRDAVL). Zároveň je uvedeno, zda jsou tyto operace monitorovány.

• Operace změny

## **WRKSPTPRD**

Práce s podporovanými produkty při přidávání nebo odebírání podpory

v Operace, které se nemonitorují

**Čtení** Operace čtení se nemonitorují

## **Operace pro definici produktu (\*PRDDFN)**

Tento seznam popisuje operace, které je možné provádět s definicí produktu (\*PRDDFN). Zároveň je uvedeno, zda jsou tyto operace monitorovány.

• Operace změny

## **ADDPRDLICI**

Přidání licenčních informací produktu

## **WRKSPTPRD**

Práce s podporovanými produkty při přidávání nebo odebírání podpory

• Operace, které se nemonitorují

**Čtení** Operace čtení se nemonitorují

## **Operace pro zaveditelný modul produktu - load (\*PRDLOD)**

Tento seznam popisuje operace, které je možné provádět se zaveditelným modulem produktu - load (\*PRDLOD). Zároveň je uvedeno, zda jsou tyto operace monitorovány.

• Operace změny

**Změna** Zaveditelný modul produktu (load) - změna stavu, seznamu knihoven, seznamu složek, primárního jazyka

• Operace, které se nemonitorují

**Čtení** Operace čtení se nemonitorují

## **Operace pro formulář správce dotazů (\*QMFORM)**

Tento seznam popisuje operace, které je možné provádět s formulářem správce dotazů (\*QMFORM). Zároveň je uvedeno, zda jsou tyto operace monitorovány.

• Operace čtení

## **STRQMQRY**

Spuštění dotazu správy dotazů

## **RTVQMFORM**

Načtení formuláře správy dotazů

## **Spuštění**

Spuštění dotazu

## **Export.**

Export formuláře správy dotazů

**Tisk** Tisk formuláře správy dotazů

Tisk sestavy správy dotazů pomocí formuláře

- **Použití** K formuláři lze přistupovat pomocí volby 2, 5, 6 nebo 9 nebo funkce F13 z prostředí produktů DB2 Query Manager a SQL Development Kit for i5/OS.
- Operace změny

## **CRTQMFORM**

Vytvoření formuláře správy dotazů

## **IMPORT**

Import formuláře správy dotazů

## **Uložení**

Uložení formuláře pomocí volby menu nebo pomocí příkazu

#### **Kopírování**

Volba 3 ve funkci Práce s formuláři Query Management

• Operace, které se nemonitorují

#### **Práce s**

Když jsou \*QMFORMs vypsány na obrazovce Práce s

#### **Aktivní**

Libovolná operace s formulářem provedená s aktivním formulářem.

## **Operace pro dotaz správce dotazů (\*QMQRY)**

Tento seznam popisuje operace, které je možné provádět s dotazem správce dotazů (\*QMQRY). Zároveň je uvedeno, zda jsou tyto operace monitorovány.

• Operace čtení

#### **RTVQMQRY**

Načtení dotazu správce dotazů

#### **Spuštění**

Spuštění dotazu správce dotazů

#### **STRQMQRY**

Spuštění dotazu správce dotazů

#### **Export.**

Export dotazu správce dotazů

Tisk Tisk dotazu správce dotazů

**Použití** K dotazu lze přistupovat pomocí funkce F13 nebo volby 2, 5, 6 nebo 9 z funkce Práce s dotazy správce dotazů

#### • Operace změny

#### **CRTQMQRY**

Vytvoření dotazu správy dotazů

#### **Konverze**

Volba 10 (Konverze na SQL) z funkce Práce s dotazy správce dotazů

## **Kopírování**

Volba 3 z funkce Práce s dotazy správce dotazů

#### **Uložení**

Uložení dotazu pomocí menu nebo příkazu

v Operace, které se nemonitorují

#### **Práce s**

Když jsou \*QMQRYs vypsány na obrazovce Práce s

#### **Aktivní**

Libovolná operace s dotazem provedená s aktivním dotazem.

## **Operace pro definici dotazu (\*QRYDFN)**

Tento seznam popisuje operace, které je možné provádět s definicí dotazu (\*QRYDFN). Zároveň je uvedeno, zda jsou tyto operace monitorovány.

• Operace čtení

#### **ANZQRY**

Analýza dotazu

**Změna** Změna dotazu pomocí náznakové obrazovky nabídnuté příkazem WRKQRY nebo QRY.

#### **Zobrazení**

Zobrazení dotazu pomocí náznakové obrazovky WRKQRY

#### **Export.**

Export formuláře pomocí produktu Query Manager

#### **Export.**

Export dotazu pomocí produktu Query Manager

## **Tisk** Zobrazení definice dotazu pomocí náznakové obrazovky WRKQRY

Tisk formuláře správy dotazů

Tisk dotazu správy dotazů

Tisk sestavy správy dotazů

## **QRYRUN**

Spuštění dotazu

#### **RTVQMFORM**

Načtení formuláře správy dotazů

### **RTVQMQRY**

Načtení dotazu správy dotazů

#### **Spuštění**

Spuštění dotazu pomocí náznakové obrazovky WRKQRY

Spuštění (příkaz správy dotazů)

#### **RUNQRY**

Spuštění dotazu

#### **STRQMQRY**

Spuštění dotazu správy dotazů

#### **Předání**

Zadání dotazu (spuštění požadavku) k dávkovému zpracování pomocí náznakové obrazovky WRKQRY nebo náznakové obrazovky Ukončení práce s dotazem

## • Operace změny

**Změna** Uložení změněného dotazu pomocí licencovaného programu Query/400

• Operace, které se nemonitorují

#### **Kopírování**

Kopírování dotazu pomocí volby 3 na obrazovce "Práce s dotazy"

#### **Vytvoření**

Vytvoření dotazu pomocí volby 1 na obrazovce "Práce s dotazy"

**Výmaz** Vymazání dotazu pomocí volby 4 na obrazovce "Práce s dotazy"

#### **Spuštění**

Spuštění dotazu pomocí volby 1 na obrazovce "Ukončení práce s dotazem" při vytváření nebo změnách dotazu pomocí licencovaného programu Query/400. Interaktivní spuštění dotazu pomocí PF5 při vytváření, zobrazení nebo změnách dotazu pomocí licencovaného programu Query/400

## **DLTQRY**

Vymazání dotazu

## **Operace pro překladovou tabulku referenčních kódů (\*RCT)**

Tento seznam popisuje operace, které je možné provádět s překladovou tabulkou referenčních kódů (\*RCT). Zároveň je uvedeno, zda jsou tyto operace monitorovány.

• Operace čtení

**Žádné**

• Operace změny

**Žádné**

v Operace, které se nemonitorují

**Žádné**

## **Operace pro seznam odpovědí**

Tento seznam popisuje operace, které je možné provádět se seznamem odpovědí. Zároveň je uvedeno, zda jsou tyto operace monitorovány.

**Poznámka:** Akce seznamu odpovědí se monitorují v případě, že systémová hodnota monitorování akcí (QAUDLVL) nebo parametr monitorování akcí (AUDLVL) v uživatelském profilu zahrnuje \*SYSMGT.

• Operace, které se monitorují

## **ADDRPYLE**

Přidání záznamu do seznamu systémových odpovědí

## **CHGRPYLE**

Změna záznamu v seznamu odpovědí

## **RMVRPYLE**

Odstranění záznamu ze seznamu odpovědí

## **WRKRPYLE**

Práce se záznamem v seznamu systémových odpovědí

v Operace, které se nemonitorují

## **Žádné**

## **Operace pro popis subsystému (\*SBSD)**

Tento seznam popisuje operace, které je možné provádět s popisem subsystému (\*SBSD). Zároveň je uvedeno, zda jsou tyto operace monitorovány.

• Operace čtení

## **ENDSBS**

Ukončení subsystému

## **STRSBS**

Spuštění subsystému

• Operace změny

## **ADDAJE**

Přidání záznamu automaticky spouštěné úlohy

## **ADDCMNE**

Přidání záznamu komunikací

## **ADDJOBQE**

Přidání záznamu fronty úloh

## **ADDPJE**

Přidání záznamu automaticky spouštěné úlohy

## **ADDRTGE**

Přidání záznamu směrování

## **ADDWSE**

Přidání záznamu pracovní stanice

## **CHGAJE**

Změna záznamu automaticky spouštěné úlohy

## **CHGCMNE**

Změna záznamu komunikací

#### **CHGJOBQE**

Změna záznamu fronty úloh

## **CHGPJE**

Změna záznamu automaticky spouštěné úlohy

## **CHGRTGE**

Změna záznamu směrování

## **CHGSBSD**

Změna popisu subsystému

## **CHGWSE**

Změna záznamu pracovní stanice

## **RMVAJE**

Odstranění záznamu automaticky spouštěné úlohy

## **RMVCMNE**

Odstranění záznamu komunikací

## **RMVJOBQE**

Odstranění záznamu fronty úloh

## **RMVPJE**

Odstranění záznamu automaticky spouštěné úlohy

## **RMVRTGE**

Odstranění záznamu směrování

## **RMVWSE**

Odstranění záznamu pracovní stanice

## v Operace, které se nemonitorují

## **DSPSBSD**

Zobrazení popisu subsystému

## **QWCLASBS**

Výpis aktivního subsystému - API

## **QWDLSJBQ**

Výpis fronty úloh subsystému - API

## **QWDRSBSD**

Načtení popisu subsystému - API

## **WRKSBSD**

Práce s popisem subsystému

## **WRKSBS**

Práce se subsystémem

#### **WRKSBSJOB**

Práce s úlohou subsystému

## **Operace pro index vyhledávání informací (\*SCHIDX)**

Tento seznam popisuje operace, které je možné provádět s indexem vyhledávání informací (\*SCHIDX). Zároveň je uvedeno, zda jsou tyto operace monitorovány.

• Operace čtení

### **STRSCHIDX**

Spuštění indexového vyhledávání

## **WRKSCHIDXE**

Práce se záznamy vyhledávacího indexu

v Operace změny (monitorována, jestliže OBJAUD je \*CHANGE nebo \*ALL)

#### **ADDSCHIDXE**

Přidání záznamu vyhledávacího indexu

#### **CHGSCHIDX**

Změna vyhledávacího indexu

#### **RMVSCHIDXE**

Odstranění záznamu vyhledávacího indexu

v Operace, které se nemonitorují

#### **WRKSCHIDX**

Práce s vyhledávacím indexem

## **Operace pro lokální soket (\*SOCKET)**

Tento seznam popisuje operace, které je možné provádět s lokálním soketem (\*SOCKET). Zároveň je uvedeno, zda jsou tyto operace monitorovány.

#### • Operace čtení

## **connect**

Svázat trvalé místo určení se soketem a vytvořit spojení.

### **DSPLNK**

Zobrazení propojení

#### **givedescriptor**

Poskytnutí přístupu k souboru - API

#### **Qp0lGetPathFromFileID**

Získání jména cesty objektu z ID souboru - API

#### **Qp0lRenameKeep**

Přejmenování souboru nebo adresáře, zachování nového - API

#### **Qp0lRenameUnlink**

Přejmenování souboru nebo adresáře, odstranění propojení nového - API

#### **sendmsg**

Odeslání datagramu v bezspojovém režimu. Může být použito více vyrovnávacích pamětí.

**sendto** Odeslání datagramu v bezspojovém režimu.

#### **WRKLNK**

Práce s propojeními

• Operace změny

### **ADDLNK**

Přidání propojení

**bind** Vytvoření lokální adresy pro soket.

#### **CHGAUD**

Změna monitorování

## **CHGAUT**

Změna oprávnění

## **CHGOWN**

Změna vlastníka

## **CHGPGP**

Změna primární skupiny

#### **CHKIN**

Odemknutí

#### **CHKOUT**

Zamknutí

**chmod** Změna oprávnění k souborům - API

**chown** Změna vlastníka a skupiny - API

#### **givedescriptor**

Poskytnutí přístupu k souboru - API

**odkaz** Vytvoření propojení (odkazu) na soubor - API

#### **Qp0lRenameKeep**

Přejmenování souboru nebo adresáře, zachování nového - API

#### **Qp0lRenameUnlink**

Přejmenování souboru nebo adresáře, odstranění propojení nového - API

## **RMVLNK**

Odstranění propojení

- **RNM** Přejmenování
- **RST** Obnova
- **unlink** Odstranění propojení (odkazu) na soubor API

**utime** Nastavení přístupu k souborům a časů modifikace souborů - API

#### **WRKAUT**

Práce s oprávněním

## **WRKLNK**

Práce s propojeními

v Operace, které se nemonitorují

**close** Uzavření souboru - API

**Poznámka:** Operace zavření se nemonitoruje; pokud však došlo k selhání nebo modifikaci v zavření výstupního programu souvisejícího se skenováním, je záznam monitorování vyjmut.

#### **DSPAUT**

Zobrazení oprávnění

- **dup** Duplikování deskriptoru otevřeného souboru API
- **dup2** Duplikování deskriptoru otevřeného souboru na jiný deskriptor API

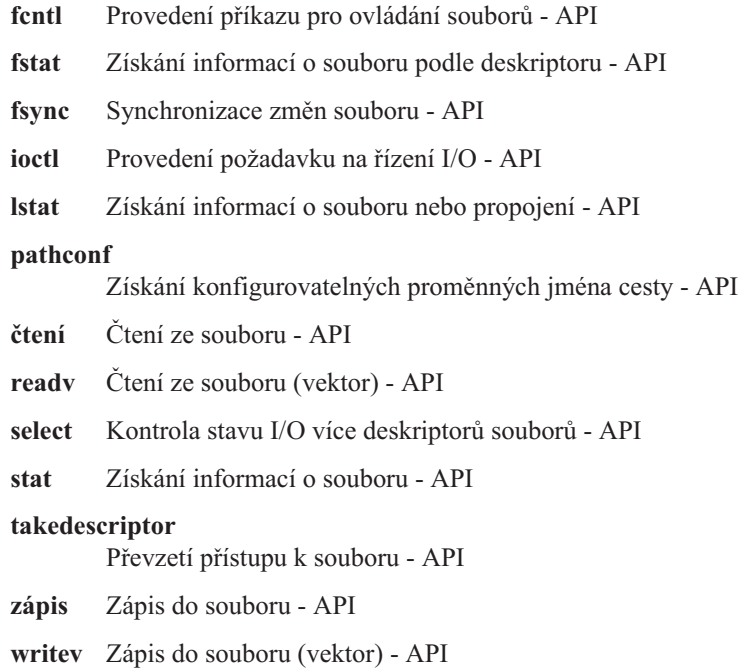

## **Operace pro pravopisný slovník (\*SPADCT)**

Tento seznam popisuje operace, které je možné provádět s pravopisným slovníkem (\*SPADCT). Zároveň je uvedeno, zda jsou tyto operace monitorovány.

• Operace čtení

#### **Ověření**

Funkce ověření pravopisu

**Pomoc** Funkce pomoci pravopisu

#### **Dělení slov**

Funkce dělení slov

#### **Spojování rozdělených slov**

Funkce spojování rozdělených slov

### **Synonyma**

Funkce synonym

### **Základ**

Použití slovníku jako ověřovacího slovníku při vytvoření jiného slovníku

#### **Ověření**

Použití slovníku jako ověřovacího slovníku při vytvoření jiného slovníku

## **Vyvolání**

Načtení zdroje seznamu ukončovacích slov

- **Tisk** Tisk zdroje seznamu ukončovacích slov
- Operace změny

## **CRTSPADCT**

Vytvoření slovníku pro kontrolu pravopisu s REPLACE(\*YES)

v Operace, které se nemonitorují

## **Žádné**

## **Operace pro soubory pro souběžný tisk**

Tento seznam popisuje operace, které je možné provádět se soubory pro souběžný tisk. Zároveň je uvedeno, zda jsou tyto operace monitorovány.

**Poznámka:** Akce se soubory pro souběžný tisk se monitorují v případě, že systémová hodnota monitorování akcí (QAUDLVL) nebo parametr monitorování akcí (AUDLVL) v uživatelském profilu zahrnuje \*SPLFDTA.

• Operace, které se monitorují

**Přístup**

Každý přístup libovolného uživatele, který není vlastníkem souboru pro souběžný tisk, včetně:

- CPYSPLF
- DSPSPLF
- SNDNETSPLF
- SNDTCPSPLF
- STRRMTWTR
- QSPOPNSP API

**Změna** Změna libovolného z těchto atributů souborů pro souběžný tisk pomocí příkazu CHGSPLFA:

- COPIES
- DEV
- FORMTYPE
- RESTART
- PAGERANGE
- OUTQ
- DRAWER
- PAGDFN
- FORMDF
- USRDFNOPT
- USRDFNOBJ
- USRDFNDTA
- EXPDATE
- SAVE

Změna ostatních atributů souborů pro souběžný tisk pomocí příkazu CHGSPLFA:

#### **Vytvoření**

Vytvoření souboru pro souběžný tisk pomocí tiskových operací

Vytvoření souboru pro souběžný tisk pomocí QSPCRTSP API

**Výmaz** Vymazání souboru pro souběžný tisk některou z těchto metod:

- tisk souboru pro souběžný tisk pomocí zapisovacího programu tiskárny nebo diskety
- vyčištění výstupní fronty (CLROUTQ)
- vymazání souboru pro souběžný tisk pomocí příkazu DLTSPLF nebo pomocí volby pro výmaz na obrazovce souborů pro souběžný tisk
- vymazání souborů pro souběžný tisk při skončení úlohy (ENDJOB SPLFILE(\*YES))
- vymazání souborů pro souběžný tisk při skončení tiskové úlohy (ENDPJ SPLFILE(\*YES))
- odeslání souboru pro souběžný tisk vzdáleným zapisovacím programem do vzdáleného systému
- Vymázání souborů pro souběžný tisk, jejichž platnost vypršela, pomocí příkazu DLTEXPSPLF
- Vymázání souborů pro souběžný tisk pomocí funkce Operational Assist Cleanup

#### **Zadržení**

Zadržení souboru pro souběžný tisk některou z těchto metod:

- pomocí příkazu HLDSPLF
- pomocí volby pro zadržení na obrazovce souborů pro souběžný tisk
- vytisknutím souboru pro souběžný tisk při zadaném SAVE(\*YES)
- odeslání souboru pro souběžný tisk vzdáleným zapisovacím programem do vzdáleného systému, pokud soubor pro souběžný tisk specifikuje SAVE(\*YES)
- zadržení souboru pro souběžný tisk zapisovacím programem po vzniku chyby při zpracování souboru pro souběžný tisk

**Čtení** Čtení souboru pro souběžný tisk pomocí zapisovacího programu tiskárny nebo diskety

#### **Uvolnění**

Uvolnění souboru pro souběžný tisk

#### **Obnova**

Obnova souboru pro souběžný tisk

**Uložení**

Uložení souboru pro souběžný tisk

## **Operace pro programový balík SQL (\*SQLPKG)**

Tento seznam popisuje operace, které je možné provádět s programovým balíkem SQL (\*SQLPKG). Zároveň je uvedeno, zda jsou tyto operace monitorovány.

• Operace čtení

**Spuštění**

Když je objekt \*SQLPKG spuštěn

• Operace změny

**Žádné**

v Operace, které se nemonitorují

#### **PRTSQLINF**

Tisk informací o SQL

## **Operace pro servisní program (\*SRVPGM)**

Tento seznam popisuje operace, které je možné provádět se servisním programem (\*SRVPGM). Zároveň je uvedeno, zda jsou tyto operace monitorovány.

• Operace čtení

#### **CRTPGM**

Záznam monitorování pro každý servisní program použitý během příkazu CRTPGM

## **CRTSRVPGM**

Záznam monitorování pro každý servisní program použitý během příkazu CRTSRVPGM

## **QTEDBGS**

Registrace zobrazení ladění - API

### **QTEDBGS**

Načtení zobrazení modulů - API

#### **RTVBNDSRC**

Načtení zdroje spojovacího programu

#### **UPDPGM**

Záznam monitorování pro každý servisní program použitý během příkazu UPDPGM

## **UPDSRVPGM**

Záznam monitorování pro každý servisní program použitý během příkazu UPDSRVPGM

• Operace vytvoření

## **CRTSRVPGM**

Vytvoření servisního programu

## **UPDSRVPGM**

Aktualizace servisního programu

• Operace změny

## **CHGSRVPGM**

Změna servisního programu

v Operace, které se nemonitorují

## **DSPSRVPGM**

Zobrazení servisního programu

**PRTSQLINF**

Tisk informací o SQL

## **QBNLSPGM**

Výpis informací o servisním programu - API

## **QBNRSPGM**

Načtení informací o servisním programu - API

## **WRKSRVPGM**

Práce se servisním programem

## **Operace pro popis relace (\*SSND)**

Tento seznam popisuje operace, které je možné provádět s popisem relace (\*SSND). Zároveň je uvedeno, zda jsou tyto operace monitorovány.

Pro typ objektu \*SSND nejsou monitorovány žádné operace čtení ani změny.

## **Operace pro paměťový prostor serveru (\*SVRSTG)**

Tento seznam popisuje operace, které je možné provádět s paměťovým prostorem serveru (\*SVRSTG). Zároveň je uvedeno, zda jsou tyto operace monitorovány.

Pro typ objektu \*SVRSTG nejsou monitorovány žádné operace čtení ani změny.

## **Operace pro proudový soubor (\*STMF)**

Tento seznam popisuje operace, které je možné provádět s objekty Proudový soubor (\*STMF). Zároveň je uvedeno, zda jsou tyto operace monitorovány.

• Operace čtení

**CPY** Kopírování objektu

**DSPLNK**

Zobrazení odkazů na objekty

## **givedescriptor**

Poskytnutí přístupu k souboru - API

**MOV** Přemístění objektu

#### **open, open64, QlgOpen, QlgOpen64, Qp0lOpen**

Otevření souboru - API

## **SAV** Uložení objektu

#### **WRKLNK**

Práce s odkazy na objekty

## • Operace změny

#### **ADDLNK**

Přidání propojení

#### **CHGAUD**

Změna monitorování

#### **CHGAUT**

Změna oprávnění

#### **CHGOWN**

Změna vlastníka

## **CHGPGP**

Změna primární skupiny

#### **CHKIN**

Odemknutí objektu

## **CHKOUT**

Zamknutí objektu

### **chmod, QlgChmod**

Změna oprávnění k souborům - API

## **chown, QlgChown**

Změna vlastníka a skupiny - API

#### **CPY** Kopírování objektu

## **creat, creat64, QlgCreat, QlgCreat64**

Vytvoření nového souboru nebo přepsání stávajícího souboru - API

#### **fchmod**

Změna oprávnění k souborům podle deskriptoru - API

#### **fchown**

Změna vlastníka a skupiny souboru podle deskriptoru - API

### **givedescriptor**

Poskytnutí přístupu k souboru - API

- **odkaz** Vytvoření propojení (odkazu) na soubor API
- **MOV** Přemístění objektu
- **open, open64, QlgOpen, QlgOpen64, Qp0lOpen** Při otevření pro zápis - API
- **Qp0lGetPathFromFileID, QlgGetPathFromFileID** Získání jména cesty objektu z ID souboru - API

## **Qp0lRenameKeep, QlgRenameKeep**

Přejmenování souboru nebo adresáře, zachování nového - API

#### **Qp0lRenameUnlink, QlgRenameUnlink**

Přejmenování souboru nebo adresáře, odstranění propojení nového - API

#### **RMVLNK**

Odstranění propojení

- **RNM** Přejmenování objektu
- **RST** Obnova objektu

#### **unlink, QlgUnlink**

Odstranění propojení (odkazu) na soubor - API

#### **utime, QlgUtime**

Nastavení přístupu k souborům a časů modifikace souborů - API

#### **WRKAUT**

Práce s oprávněním

#### **WRKLNK**

Práce s propojeními

v Operace, které se nemonitorují

**close** Uzavření souboru - API

#### **DSPAUT**

Zobrazení oprávnění

- **dup** Duplikování deskriptoru otevřeného souboru API
- **dup2** Duplikování deskriptoru otevřeného souboru na jiný deskriptor API

#### **faccessx**

Určení přístupu k souborům

#### **fclear, fclear64**

Vyčištění souboru

#### **fcntl** Provedení příkazu pro ovládání souborů - API

#### **fpathconf**

Získání konfigurovatelných proměnných jména cesty podle deskriptoru - API

#### **fstat, fstat64**

Získání informací o souboru podle deskriptoru - API

**fsync** Synchronizace změn souboru - API

#### **ftruncate, ftruncate64**

Zkrácení (oseknutí) souboru - API

**ioctl** Provedení požadavku na řízení I/O - API

#### **lseek, lseek64**

Nastavení ofsetu pro čtení/zápis souboru - API

## **lstat, lstat64**

Získání informací o souboru nebo propojení - API

#### **pathconf, QlgPathconf**

Získání konfigurovatelných proměnných jména cesty - API

#### **pread, pread64**

Čtení z deskriptoru s ofsetem - API

#### **pwrite, pwrite64**

Zápis do deskriptoru s ofsetem - API

- **čtení** Čtení ze souboru API
- **readv** Čtení ze souboru (vektor) API

**select** Kontrola stavu I/O více deskriptorů souborů - API

### **stat, stat64, QlgStat, QlgStat64**

Získání informací o souboru - API

#### **takedescriptor**

Převzetí přístupu k souboru - API

**zápis** Zápis do souboru - API

**writev** Zápis do souboru (vektor) - API

## **Operace pro symbolické propojení (\*SYMLNK)**

Tento seznam popisuje operace, které je možné provádět s objekty Symbolické propojení (\*SYMLNK). Zároveň je uvedeno, zda jsou tyto operace monitorovány.

• Operace čtení

**CPY** Kopírování objektu

#### **DSPLNK**

Zobrazení odkazů na objekty

```
MOV Přemístění objektu
```
#### **readlink**

Čtení hodnoty symbolického propojení - API

**SAV** Uložení objektu

#### **WRKLNK**

Práce s odkazy na objekty

• Operace změny

#### **CHGOWN**

Změna vlastníka

#### **CHGPGP**

Změna primární skupiny

- **CPY** Kopírování objektu
- **MOV** Přemístění objektu

#### **Qp0lRenameKeep, QlgRenameKeep**

Přejmenování souboru nebo adresáře, zachování nového - API

#### **Qp0lRenameUnlink, QlgRenameUnlink**

Přejmenování souboru nebo adresáře, odstranění propojení nového - API

## **RMVLNK**

Odstranění propojení

- **RNM** Přejmenování objektu
- **RST** Obnova objektu

### **symlink, QlgSymlink**

Vytvoření symbolického propojení - API

#### **unlink, QlgUnlink**

Odstranění propojení (odkazu) na soubor - API

#### **WRKLNK**

Práce s odkazy na objekty

v Operace, které se nemonitorují

Stav propojení - API

## **Operace pro popis počítače S/36 (\*S36)**

Tento seznam popisuje operace, které je možné provádět s popisem počítače S/36 (\*S36). Zároveň je uvedeno, zda jsou tyto operace monitorovány.

• Operace čtení

**Žádné**

• Operace změny

## **CHGS36**

Změna konfigurace S/36

## **CHGS36A**

Změna atributů konfigurace S/36

## **SET** Procedura SET

## **CRTDEVXXX**

Když je do tabulky konfigurace přidáno zařízení

## **DLTDEVD**

Když je vymazáno zařízení z tabulky konfigurace

## **RNMOBJ**

Přejmenování popisu zařízení

v Operace, které se nemonitorují

## **DSPS36**

Zobrazení konfigurace S/36

## **RTVS36A**

Načtení atributů konfigurace S/36

## **STRS36**

Spuštění systému S/36

**ENDS36**

Ukončení systému S/36

## **Operace pro tabulku (\*TBL)**

Tento seznam popisuje operace, které je možné provádět s tabulkou (\*TBL). Zároveň je uvedeno, zda jsou tyto operace monitorovány.

• Operace čtení

## **QDCXLATE**

Překlad řetězce znaků

## **QTBXLATE**

Překlad řetězce znaků

## **QLGRTVSS**

Načtení třídicí tabulky

## **CRTLF**

Překladová tabulka během příkazu CRTLF

**Čtení** Použití třídicí tabulky při spuštění libovolného příkazu, který může specifikovat třídicí posloupnost

• Operace změny

## **Žádné**

v Operace, které se nemonitorují

### **WRKTBL**

Práce s tabulkou

## **Operace pro uživatelský index (\*USRIDX)**

Tento seznam popisuje operace, které je možné provádět s uživatelským indexem (\*USRIDX). Zároveň je uvedeno, zda jsou tyto operace monitorovány.

• Operace čtení

## **QUSRTVUI**

Načtení položek uživatelského indexu - API

• Operace změny

## **QUSADDUI**

Přidání položek uživatelského indexu - API

## **QUSRMVUI**

Odstranění položek uživatelského indexu - API

v Operace, které se nemonitorují

## **Přístup**

Přímý přístup k uživatelskému indexu pomocí instrukcí MI (dovolen pouze pro uživatelský index uživatelské domény v knihovně zadané systémovou hodnotou QALWUSRDMN).

## **QUSRUIAT**

Načtení atributů uživatelského indexu - API

# **Operace pro uživatelský profil (\*USRPRF)**

Tento seznam popisuje operace, které je možné provádět s uživatelským profilem (\*USRPRF). Zároveň je uvedeno, zda jsou tyto operace monitorovány.

• Operace čtení

## **RCLOBJOWN**

Náprava objektů dle vlastníka

• Operace změny

## **CHGPRF**

Změna profilu

## **CHGPWD**

Změna hesla

## **CHGUSRPRF**

Změna uživatelského profilu

## **CHKPWD**

Ověření hesla

## **DLTUSRPRF**

Výmaz uživatelského profilu

## **GRTUSRAUT**

Udělení oprávnění uživateli (*cílový-uživatelský-profil*)

## **QSYCHGPW**

Změna hesla - API

#### **RSTUSRPRF**

Obnova uživatelského profilu

Operace, které se nemonitorují

#### **DSPPGMADP**

Zobrazení programů, které adoptují oprávnění

#### **DSPUSRPRF**

Zobrazení uživatelského profilu

#### **GRTUSRAUT**

Udělení oprávnění uživateli (*zdrojový-uživatelský-profil*)

## **PRTPRFINT**

Tisk vnitřních informací profilu

### **PRTUSRPRF**

Tisk uživatelských profilů

#### **QSYCUSRS**

Kontrola zvláštních uživatelských oprávnění - API

#### **QSYLOBJA**

Výpis oprávněných objektů - API

## **QSYLOBJP**

Výpis objektů, které adoptují - API

### **QSYRUSRI**

Načtení uživatelských informací - API

#### **RTVUSRPRF**

Načtení uživatelského profilu

#### **WRKOBJOWN**

Práce s objekty vlastníka

## **WRKUSRPRF**

Práce s uživatelskými profily

## **Operace pro uživatelskou frontu (\*USRQ)**

Tento seznam popisuje operace, které je možné provádět s uživatelskou frontou (\*USRQ). Zároveň je uvedeno, zda jsou tyto operace monitorovány.

- v Pro typ objektu \*USRQ nejsou monitorovány žádné operace čtení ani změny.
- v Operace, které se nemonitorují

#### **Přístup**

Přímý přístup k uživatelským frontám pomocí instrukcí MI (dovolen pouze pro uživatelskou frontu uživatelské domény v knihovně zadané systémovou hodnotou QALWUSRDMN).

## **Operace pro uživatelskou oblast (\*USRSPC)**

Tento seznam popisuje operace, které je možné provádět s uživatelskou oblastí (\*USRSPC). Zároveň je uvedeno, zda jsou tyto operace monitorovány.

• Operace čtení

## **QUSRTVUS**

Načtení uživatelské oblasti - API

• Operace změny

### **QUSCHGUS**

Změna uživatelské oblasti - API

## **QUSCUSAT**

Změna atributů uživatelské oblasti - API

v Operace, které se nemonitorují

#### **Přístup**

Přímý přístup k uživatelské oblasti pomocí instrukcí MI (dovolen pouze pro uživatelské oblasti uživatelské domény v knihovnách zadaných systémovou hodnotou QALWUSRDMN).

### **QUSRUSAT**

Načtení atributů uživatelské oblasti - API

## **Operace pro ověřovací seznam (\*VLDL)**

Tento seznam popisuje operace, které je možné provádět s ověřovacím seznamem (\*VLDL). Zároveň je uvedeno, zda jsou tyto operace monitorovány.

• Operace čtení

#### **QSYFDVLE**

Vyhledání záznamu ověřovacího seznamu - API

• Operace změny

## **QSYADVLE**

Přidání záznamu ověřovacího seznamu - API

#### **QSYCHVLE**

Změna záznamu ověřovacího seznamu - API

### **QSYRMVLE**

Odstranění záznamu z ověřovacího seznamu - API

## **Operace pro objekt pro přizpůsobení pracovní stanice (\*WSCST)**

Tento seznam popisuje operace, které je možné provádět s objektem pro přizpůsobení pracovní stanice (\*WSCST). Zároveň je uvedeno, zda jsou tyto operace monitorovány.

• Operace čtení

#### **Změna stavu**

Když je přizpůsobované zařízení logicky zapnuto

#### **RTVWSCST**

Načtení zdroje objektu pro přizpůsobení pracovní stanice (pouze když je zadán typ zařízení \*TRANSFORM)

#### **SNDTCPSPLF**

Odeslání souboru pro souběžný tisk přes TCP/IP (pouze když je zadáno TRANSFORM(\*YES))

### **STRPRTWTR**

Spuštění zapisovacího programu tiskárny (pouze pro soubory pro souběžný tisk, které se tisknou na přizpůsobené tiskárně pomocí funkce transformace hostitelského tisku)

#### **STRRMTWTR**

Spuštění vzdáleného zapisovacího programu (pouze když je výstupní fronta fronta nakonfigurována s CNNTYPE(\*IP) a TRANSFORM(\*YES))

- **Tisk** Když se výstup tiskne přímo (ne pomocí funkce souběžného tisku) na přizpůsobené tiskárně pomocí funkce transformace hostitelského tisku
- Operace změny

**Žádné**

v Operace, které se nemonitorují

**Žádné**

# <span id="page-568-0"></span>**Dodatek F. Rozvržení záznamů žurnálu monitorování**

Tento oddíl obsahuje informace o rozvržení všech typů záznamů s kódem žurnálu T v žurnálu monitorování (QAUDJRN). Tyto záznamy jsou řízeny vámi definovaným monitorováním akcí a objektů.

Rozvržení záznamů žurnálu popsaná v tomto oddílu se podobají možnému skutečnému souboru definovanému pomocí specifikace popisu dat (DDS). Například položka typu Binary(4) je definována, aby mohla obsahovat číselnou hodnotu s 1 až 4 číslicemi, k čemuž spotřebuje dva bajty paměti. Položka typu Binary(5) může obsahovat hodnotu s 1 až 5 číslicemi a zabere 4 bajty paměti. Jazyky jako RPG používají a požadují tyto definice. Systém zapisuje do žurnálu monitorování další záznamy pro události jako systémový IPL nebo uložení příjemce žurnálu. Rozvržení těchto typu záznamů lze nalézt v tématu Správa žurnálu.

Tabulka "Standardní pole záhlaví pro záznamy žurnálu [monitorování](#page-572-0) s formátem záznamu QJORDJE2 (\*TYPE2)" na [stránce](#page-572-0) 559 obsahuje rozvržení polí, která jsou společná u všech typů záznamů, když je v příkazu DSPJRN zadáno OUTFILFMT(\*TYPE2). Toto rozvržení, nazývané QJORDJE2, je definováno v souboru QADSPJR2 v knihovně QSYS.

Tabulka "Standardní pole záhlaví pro záznamy žurnálu [monitorování](#page-570-0) s formátem záznamu QJORDJE4 (\*TYPE4)" na [stránce](#page-570-0) 557 obsahuje rozvržení polí, která jsou společná u všech typů záznamů, když je v příkazu DSPJRN zadáno OUTFILFMT(\*TYPE4). Toto rozvržení, nazývané QJORDJE4, je definováno v souboru QADSPJR4 v knihovně QSYS. Výstup ve formátu \*TYPE4 zahrnuje všechny informace jako formát \*TYPE2 a navíc informace o identifikátorech žurnálu, spouštěcích impulsech (triggerech) a referenčních omezeních.

**Poznámka:** Výstupní formáty \*TYPE2 a \*TYPE4 nejsou nadále aktualizovány. Proto doporučujeme, abyste formáty \*TYPE2 a \*TYPE4 přestali používat a používali pouze formáty \*TYPE5.

Tabulka "Standardní pole záhlaví pro záznamy žurnálu monitorování s formátem záznamu QJORDJE5 (\*TYPE5)" obsahuje rozvržení polí, která jsou společná u všech typů záznamů, když je v příkazu DSPJRN zadáno OUTFILFMT(\*TYPE5). Toto rozvržení, nazývané QJORDJE5, je definováno v souboru QADSPJR5 v knihovně QSYS. Výstup ve formátu \*TYPE5 zahrnuje všechny informace jako formát \*TYPE4 a navíc tyto informace: knihovna programu, jméno zařízení ASP programu, číslo zařízení ASP programu, příjemce, knihovna příjemce, jméno zařízení ASP příjemce, číslo zařízení ASP příjemce, číslo sekce, ID vlákna, skupina adres, vzdálený port a vzdálená adresa.

Tabulky "Záznamy žurnálu typu AD (Změna [monitorování\)"](#page-575-0) na stránce 562 až ["Záznamy](#page-710-0) žurnálu typu ZR (Čtení [objektu\)"](#page-710-0) na stránce 697 obsahují rozvržení modelových databázových výstupních souborů poskytovaných kvůli definování dat specifických pro záznam. Pomocí příkazu CRTDUPOBJ můžete vytvořit prázdný výstupní soubor se stejným rozvržením jako některý modelový databázový výstupní soubor. Pomocí příkazu DSPJRN lze kopírovat vybrané záznamy z žurnálu monitorování do výstupního souboru kvůli analýze. ["Analýza](#page-305-0) záznamů žurnálu monitorování [prostřednictvím](#page-305-0) dotazu nebo programu" na stránce 292 obsahuje příklady použití modelových databázových výstupních souborů. Další informace najdete v tématu Správa žurnálu.

**Poznámka:** V těchto tabulkách záznamů žurnálu se mohou vyskytovat prázdné sloupce pod ofsetem JE nebo J4. Znamená to, že pro daný typ žurnálu monitorování neexistuje modelový výstupní soubor.

## **Standardní pole záhlaví pro záznamy žurnálu monitorování s formátem záznamu QJORDJE5 (\*TYPE5)**

Tato tabulka obsahuje všechny možné hodnoty pro pole, která jsou společná pro všechny typy záznamů v případě, že je v příkazu DSPJRN zadáno OUTFILFMT(\*TYPE5).

| <b>Ofset</b> | Pole                                          | Formát     | <b>Popis</b>                                                                                                    |
|--------------|-----------------------------------------------|------------|----------------------------------------------------------------------------------------------------|
| $\mathbf{1}$ | Délka záznamu                                 | Zoned(5,0) | Celková délka záznamu žurnálu včetně pole délky záznamu.                                                                                                    |
| 6            | Pořadové číslo                                | Char(20)   | Použito u každého záznamu žurnálu. Na začátku je pro každý nový nebo<br>obnovený žurnál nastaveno na 1. Volitelně resetováno na 1 při připojení nového<br>příjemce.                                                                                                    |
| 26           | Kód žurnálu                                   | Char(1)    | Vždy T.                                                                                                    |
| 27           | Typ záznamu                                   | Char(2)    | Seznam typů a popisů záznamů obsahuje "Typy záznamů žurnálu monitorování<br>(QAUDJRN)" na stránce 560.                                                                                                    |
| 29           | Časové označení<br>záznamu                    | Char(26)   | Datum a čas vytvoření záznamu - ve formátu časového označení SAA.                                                                                                    |
| 55           | Jméno úlohy                                   | Char(10)   | Jméno úlohy, která způsobila vygenerování záznamu.                                                                                                    |
| 65           | Jméno uživatele                               | Char(10)   | Jméno uživatelského profilu asociovaného s úlohou <sup>1</sup> .                                                                                                    |
| 75           | Číslo úlohy                                   | Zoned(6,0) | Číslo úlohy.                                                                                                    |
| 81           | Jméno programu                                | Char(10)   | Jméno programu, který vytvořil záznam žurnálu. Může to také být jméno<br>servisního programu nebo částečné jméno souboru třídy použitého ve<br>zkompilovaném programu Java. Pokud záznam nezpůsobil aplikační program ani<br>CL program, obsahuje toto pole jméno programu dodaného systémem, například<br>QCMD. Pole obsahuje hodnotu *NONE, je-li splněna některá z těchto podmínek:<br>Jméno programu se nevztahuje k tomuto typu záznamu.<br>Jméno programu nebylo k dispozici. |
| 91           | Knihovna programu                             | Char(10)   | Jméno knihovny, která obsahuje program, jenž způsobil přidání záznamu žurnálu.                                                                                                    |
| 101          | Zařízení ASP<br>programu                      | Char(10)   | Jméno zařízení ASP, které obsahuje program, jenž způsobil přidání záznamu<br>žurnálu.                                                                                                    |
| 111          | Číslo ASP<br>programu                         | Zoned(5,0) | Číslo ASP obsahujícího program, jenž způsobil přidání záznamu žurnálu.                                                                                                    |
| 116          | Jméno objektu                                 | Char(10)   | Slouží pro objekty zapisované do žurnálu. Nepoužívá se pro záznamy žurnálu<br>monitorování.                                                                                                    |
| 126          | Knihovna objektů                              | Char(10)   | Slouží pro objekty zapisované do žurnálu. Nepoužívá se pro záznamy žurnálu<br>monitorování.                                                                                                    |
| 136          | Jméno členu                                   | Char(10)   | Slouží pro objekty zapisované do žurnálu. Nepoužívá se pro záznamy žurnálu<br>monitorování.                                                                                                    |
| 146          | Počet/RRN                                     | Char(20)   | Slouží pro objekty zapisované do žurnálu. Nepoužívá se pro záznamy žurnálu<br>monitorování.                                                                                                    |
| 166          | Příznak                                       | Char(1)    | Slouží pro objekty zapisované do žurnálu. Nepoužívá se pro záznamy žurnálu<br>monitorování.                                                                                                    |
| 167          | Identifikátor cyklu<br>vázaného<br>zpracování | Char(20)   | Slouží pro objekty zapisované do žurnálu. Nepoužívá se pro záznamy žurnálu<br>monitorování.                                                                                                    |
| 187          | Uživatelský profil                            | Char(10)   | Jméno aktuálního uživatelského profilu <sup>1</sup> .                                                                                                    |
| 197          | Jméno systému                                 | Char(8)    | Jméno systému.                                                                                                    |
| 205          | Identifikátor<br>žurnálu                      | Char(10)   | Slouží pro objekty zapisované do žurnálu. Nepoužívá se pro záznamy žurnálu<br>monitorování.                                                                                                    |
| 215          | Referenční omezení                            | Char(1)    | Slouží pro objekty zapisované do žurnálu. Nepoužívá se pro záznamy žurnálu<br>monitorování.                                                                                                    |
| 216          | Spouštěcí impuls<br>(trigger)                 | Char(1)    | Slouží pro objekty zapisované do žurnálu. Nepoužívá se pro záznamy žurnálu<br>monitorování.                                                                                                    |
| 217          | Nekompletní data                              | Char(1)    | Slouží pro objekty zapisované do žurnálu. Nepoužívá se pro záznamy žurnálu<br>monitorování.                                                                                                    |

*Tabulka 156. Standardní pole záhlaví pro záznamy žurnálu monitorování*. Formát záznamu QJORDJE5 (\*TYPE5)

| <b>Ofset</b> | Pole                                           | Formát        | Popis                                                                                       |
|--------------|------------------------------------------------|---------------|---------------------------------------------------------------------------------------------|
| 218          | Ignorováno příkazy<br>APY/<br><b>RMVJRNCHG</b> | Char(1)       | Slouží pro objekty zapisované do žurnálu. Nepoužívá se pro záznamy žurnálu<br>monitorování. |
| 219          | Minimalizované<br><b>ESD</b>                   | Char(1)       | Slouží pro objekty zapisované do žurnálu. Nepoužívá se pro záznamy žurnálu<br>monitorování. |
| 220          | Indikátor objektu                              | Char(1)       | Slouží pro objekty zapisované do žurnálu. Nepoužívá se pro záznamy žurnálu<br>monitorování. |
| 221          | Systémové pořadí                               | Char(20)      | Číslo přiřazené každému záznamu žurnálu systémem.                                           |
| 241          | Příjemce                                       | Char(10)      | Jméno příjemce obsahujícího záznam žurnálu.                                                 |
| 251          | Knihovna příjemce                              | Char(10)      | Jméno knihovny, která obsahuje příjemce, který zadržuje záznam žurnálu.                     |
| 261          | Zařízení ASP<br>příjemce                       | Char(10)      | Jméno zařízení ASP, které obsahuje příjemce.                                                |
| 271          | Číslo ASP příjemce                             | Zoned(5,0)    | Číslo ASP obsahujícího příjemce, který zadržuje záznam žurnálu.                             |
| 276          | Číslo sekce                                    | Zoned $(5,0)$ | Číslo diskové sekce, která obsahuje záznam žurnálu.                                         |
| 281          | Identifikátor vlákna                           | Hex(8)        | Identifikuje vlákno uvnitř procesu, který přidal záznam žurnálu.                            |
| 289          | Hexadecimální<br>identifikátor vlákna          | Char(16)      | Zobrazitelná hexadecimální verze identifikátoru vlákna.                                     |
| 305          | Skupina adres                                  | Char(1)       | Formát vzdálené adresy pro tento záznam žurnálu.                                            |
| 306          | Vzdálený port                                  | Zoned $(5,0)$ | Číslo portu vzdálené adresy asociované se záznamem žurnálu.                                 |
| 311          | Vzdálená adresa                                | Char(46)      | Vzdálená adresa asociovaná se záznamem žurnálu.                                             |
| 357          | Logická pracovní<br>jednotka                   | Char(39)      | Slouží pro objekty zapisované do žurnálu. Nepoužívá se pro záznamy žurnálu<br>monitorování. |
| 396          | ID transakce                                   | Char(140)     | Slouží pro objekty zapisované do žurnálu. Nepoužívá se pro záznamy žurnálu<br>monitorování. |
| 536          | Rezervováno                                    | Char(20)      | Slouží pro objekty zapisované do žurnálu. Nepoužívá se pro záznamy žurnálu<br>monitorování. |
| 556          | Indikátory<br>nedefinované<br>hodnoty          | Char(50)      | Slouží pro objekty zapisované do žurnálu. Nepoužívá se pro záznamy žurnálu<br>monitorování. |
| 606          | Délka specifických<br>dat záznamu              | Binary (5)    | Délka specifických dat záznamu.                                                             |

<span id="page-570-0"></span>*Tabulka 156. Standardní pole záhlaví pro záznamy žurnálu monitorování (pokračování)*. Formát záznamu QJORDJE5 (\*TYPE5)

uživatelského profilu na ofsetu 187 mají ve většině případů stejnou hodnotu. Pole Jméno uživatelského profilu obsahuje pro automaticky spouštěné úlohy jméno uživatele, který spustil transakci. Pro některé úlohy obsahují obě tato pole jako jméno uživatele hodnotu QSYS. Pole Jméno uživatelského profilu ve specifických datech záznamu obsahuje skutečného uživatele, který způsobil záznam. Pokud je k výměně uživatelských profilů použito rozhraní API, obsahuje pole Jméno uživatelského profilu jméno nového (vyměněného) uživatelského profilu.

# **Standardní pole záhlaví pro záznamy žurnálu monitorování s formátem záznamu QJORDJE4 (\*TYPE4)**

Tato tabulka obsahuje všechny možné hodnoty pro pole, která jsou společná pro všechny typy záznamů v případě, že je v příkazu DSPJRN zadáno OUTFILFMT(\*TYPE4).

| <b>Ofset</b> | Pole                                  | Formát      | Popis                                                                                                    |
|--------------|---------------------------------------|-------------|----------------------------------------------------------------------------------------------------|
| $\mathbf{1}$ | Délka záznamu                         | Zoned(5,0)  | Celková délka záznamu žurnálu včetně pole délky záznamu.                                                                                                    |
| 6            | Pořadové číslo                        | Zoned(10,0) | Použito u každého záznamu žurnálu. Na začátku je pro každý nový nebo<br>obnovený žurnál nastaveno na 1. Volitelně resetováno na 1 při připojení nového<br>příjemce.                                                                                                    |
| 16           | Kód žurnálu                           | Char(1)     | Vždy T.                                                                                                    |
| 17           | Typ záznamu                           | Char(2)     | Seznam typů a popisů záznamů obsahuje "Typy záznamů žurnálu monitorování<br>(QAUDJRN)" na stránce 560.                                                                                                    |
| 19           | Časové označení<br>záznamu            | Char(26)    | Datum a čas vytvoření záznamu - ve formátu časového označení SAA.                                                                                                    |
| 45           | Jméno úlohy                           | Char(10)    | Jméno úlohy, která způsobila vygenerování záznamu.                                                                                                    |
| 55           | Jméno uživatele                       | Char(10)    | Jméno uživatelského profilu asociovaného s úlohou <sup>1</sup> .                                                                                                    |
| 65           | Číslo úlohy                           | Zoned(6,0)  | Číslo úlohy.                                                                                                    |
| 71           | Jméno programu                        | Char(10)    | Jméno programu, který vytvořil záznam žurnálu. Může to také být jméno<br>servisního programu nebo částečné jméno souboru třídy použitého ve<br>zkompilovaném programu Java. Pokud záznam nezpůsobil aplikační program ani<br>CL program, obsahuje toto pole jméno programu dodaného systémem, například<br>QCMD. Pole obsahuje hodnotu *NONE, je-li splněna některá z těchto podmínek: |
|              |                                       |             | · Jméno programu se nevztahuje k tomuto typu záznamu.                                                                                                    |
|              |                                       |             | Jméno programu nebylo k dispozici.                                                                                                    |
| 81           | Jméno objektu                         | Char(10)    | Slouží pro objekty zapisované do žurnálu. Nepoužívá se pro záznamy žurnálu<br>monitorování.                                                                                                    |
| 91           | Jméno knihovny                        | Char(10)    | Slouží pro objekty zapisované do žurnálu. Nepoužívá se pro záznamy žurnálu<br>monitorování.                                                                                                    |
| 101          | Jméno členu                           | Char(10)    | Slouží pro objekty zapisované do žurnálu. Nepoužívá se pro záznamy žurnálu<br>monitorování.                                                                                                    |
| 111          | Počet/RRN                             | Zoned(10)   | Slouží pro objekty zapisované do žurnálu. Nepoužívá se pro záznamy žurnálu<br>monitorování.                                                                                                    |
| 121          | Příznak                               | Char(1)     | Slouží pro objekty zapisované do žurnálu. Nepoužívá se pro záznamy žurnálu<br>monitorování.                                                                                                    |
| 122          | ID cyklu vázaného<br>zpracování       | Zoned(10)   | Slouží pro objekty zapisované do žurnálu. Nepoužívá se pro záznamy žurnálu<br>monitorování.                                                                                                    |
| 132          | Uživatelský profil                    | Char(10)    | Jméno aktuálního uživatelského profilu <sup>1</sup> .                                                                                                    |
| 142          | Jméno systému                         | Char(8)     | Jméno systému.                                                                                                    |
| 150          | Identifikátor<br>žurnálu              | Char(10)    | Slouží pro objekty zapisované do žurnálu. Nepoužívá se pro záznamy žurnálu<br>monitorování.                                                                                                    |
| 160          | Referenční omezení                    | Char(1)     | Slouží pro objekty zapisované do žurnálu. Nepoužívá se pro záznamy žurnálu<br>monitorování.                                                                                                    |
| 161          | Spouštěcí impuls<br>(trigger)         | Char(1)     | Slouží pro objekty zapisované do žurnálu. Nepoužívá se pro záznamy žurnálu<br>monitorování.                                                                                                    |
| 162          | (Rezervovaná<br>oblast)               | Char(8)     |                                                                                                    |
| 170          | Indikátory<br>nedefinované<br>hodnoty | Char(50)    | Slouží pro objekty zapisované do žurnálu. Nepoužívá se pro záznamy žurnálu<br>monitorování.                                                                                                    |
| 220          | Délka specifických<br>dat záznamu     | Binary (4)  | Délka specifických dat záznamu.                                                                                                    |

*Tabulka 157. Standardní pole záhlaví pro záznamy žurnálu monitorování*. Formát záznamu QJORDJE4 (\*TYPE4)

<span id="page-572-0"></span>*Tabulka 157. Standardní pole záhlaví pro záznamy žurnálu monitorování (pokračování)*. Formát záznamu QJORDJE4 (\*TYPE4)

| <b>Ofset</b> | Pole | Formát | <b>Popis</b>                                                                                                    |
|--------------|------|--------|----------------------------------------------------------------------------------------------------|
|              |      |        | <b>Poznámka:</b> Tři pole začínající na ofsetu 45 tvoří jméno systémové úlohy. Pole Jméno uživatele na ofsetu 55 a pole<br>Jméno uživatelského profilu na ofsetu 132 mají ve většině případů stejnou hodnotu. Pole Jméno uživatelského profilu<br>obsahuje pro automaticky spouštěné úlohy jméno uživatele, který spustil transakci. Pro některé úlohy obsahují obě tato<br>pole jako jméno uživatele hodnotu QSYS. Pole Jméno uživatelského profilu ve specifických datech záznamu obsahuje<br>skutečného uživatele, který způsobil záznam. Pokud je k výměně uživatelských profilů použito rozhraní API, obsahuje<br>pole Jméno uživatelského profilu jméno nového (vyměněného) uživatelského profilu. |

## **Standardní pole záhlaví pro záznamy žurnálu monitorování s formátem záznamu QJORDJE2 (\*TYPE2)**

Tato tabulka obsahuje všechny možné hodnoty pro pole, která jsou společná pro všechny typy záznamů v případě, že je v příkazu DSPJRN zadáno OUTFILFMT(\*TYPE2).

| <b>Ofset</b> | Pole                            | Formát        | Popis                                                                                                    |
|--------------|---------------------------------|---------------|----------------------------------------------------------------------------------------------------|
|              | Délka záznamu                   | Zoned(5,0)    | Celková délka záznamu žurnálu včetně pole délky záznamu.                                                                                                    |
| 6            | Pořadové číslo                  | Zoned(10,0)   | Použito u každého záznamu žurnálu. Na začátku je pro každý nový nebo<br>obnovený žurnál nastaveno na 1. Volitelně resetováno na 1 při připojení nového<br>příjemce.                                                                                                    |
| 16           | Kód žurnálu                     | Char(1)       | Vždy T.                                                                                                    |
| 17           | Typ záznamu                     | Char(2)       | Seznam typů a popisů záznamů obsahuje "Typy záznamů žurnálu monitorování<br>(QAUDJRN)" na stránce 560.                                                                                                    |
| 19           | Časové označení                 | Char(6)       | Systémové datum vytvoření záznamu.                                                                                                    |
| 25           | Čas záznamu                     | Zoned $(6,0)$ | Systémový čas vytvoření záznamu.                                                                                                    |
| 31           | Jméno úlohy                     | Char(10)      | Jméno úlohy, která způsobila vygenerování záznamu.                                                                                                    |
| 41           | Jméno uživatele                 | Char(10)      | Jméno uživatelského profilu asociovaného s úlohou <sup>1</sup> .                                                                                                    |
| 51           | Číslo úlohy                     | Zoned(6,0)    | Číslo úlohy.                                                                                                    |
| 57           | Jméno programu                  | Char(10)      | Jméno programu, který vytvořil záznam žurnálu. Může to také být jméno<br>servisního programu nebo částečné jméno souboru třídy použitého ve<br>zkompilovaném programu Java. Pokud záznam nezpůsobil aplikační program ani<br>CL program, obsahuje toto pole jméno programu dodaného systémem, například<br>QCMD. Pole obsahuje hodnotu *NONE, je-li splněna některá z těchto podmínek:<br>Jméno programu se nevztahuje k tomuto typu záznamu.<br>Jméno programu nebylo k dispozici. |
| 67           | Jméno objektu                   | Char(10)      | Slouží pro objekty zapisované do žurnálu. Nepoužívá se pro záznamy žurnálu<br>monitorování.                                                                                                    |
| 77           | Jméno knihovny                  | Char(10)      | Slouží pro objekty zapisované do žurnálu. Nepoužívá se pro záznamy žurnálu<br>monitorování.                                                                                                    |
| 87           | Jméno členu                     | Char(10)      | Slouží pro objekty zapisované do žurnálu. Nepoužívá se pro záznamy žurnálu<br>monitorování.                                                                                                    |
| 97           | Počet/RRN                       | Zoned(10)     | Slouží pro objekty zapisované do žurnálu. Nepoužívá se pro záznamy žurnálu<br>monitorování.                                                                                                    |
| 107          | Příznak                         | Char(1)       | Slouží pro objekty zapisované do žurnálu. Nepoužívá se pro záznamy žurnálu<br>monitorování.                                                                                                    |
| 108          | ID cyklu vázaného<br>zpracování | Zoned(10)     | Slouží pro objekty zapisované do žurnálu. Nepoužívá se pro záznamy žurnálu<br>monitorování.                                                                                                    |

*Tabulka 158. Standardní pole záhlaví pro záznamy žurnálu monitorování*. Formát záznamu QJORDJE2 (\*TYPE2)

<span id="page-573-0"></span>*Tabulka 158. Standardní pole záhlaví pro záznamy žurnálu monitorování (pokračování)*. Formát záznamu QJORDJE2 (\*TYPE2)

| <b>Ofset</b>                                                                                                    | Pole                    | Formát   | <b>Popis</b>                                          |
|----------------------------------------------------------------------------------------------------|-------------------------|----------|-------------------------------------------------------|
| 118                                                                                                    | Uživatelský profil      | Char(10) | Jméno aktuálního uživatelského profilu <sup>1</sup> . |
| 128                                                                                                    | Jméno systému           | Char(8)  | Jméno systému.                                        |
| 136                                                                                                    | (Rezervovaná<br>oblast) | Char(20) |                                                       |
| Tři pole začínající na ofsetu 31 tvoří jméno systémové úlohy. Pole <i>Jméno uživatele</i> na ofsetu 41 a pole <i>Jméno</i><br>uživatelského profilu na ofsetu 118 mají ve většině případů stejnou hodnotu. Pole Jméno uživatelského profilu obsahuje<br>pro automaticky spouštěné úlohy jméno uživatele, který spustil transakci. Pro některé úlohy obsahují obě tato pole jako<br>jméno uživatele hodnotu OSYS. Pole Jméno uživatelského profilu ve specifických datech záznamu obsahuje skutečného<br>uživatele, který způsobil záznam. Pokud je k výměně uživatelských profilů použito rozhraní API, obsahuje pole Jméno |                         |          |                                                       |

*uživatelského profilu* jméno nového (vyměněného) uživatelského profilu.

# **Typy záznamů žurnálu monitorování (QAUDJRN)**

Tato tabulka uvádí všechny dostupné typy záznamů u žurnálu monitorování.

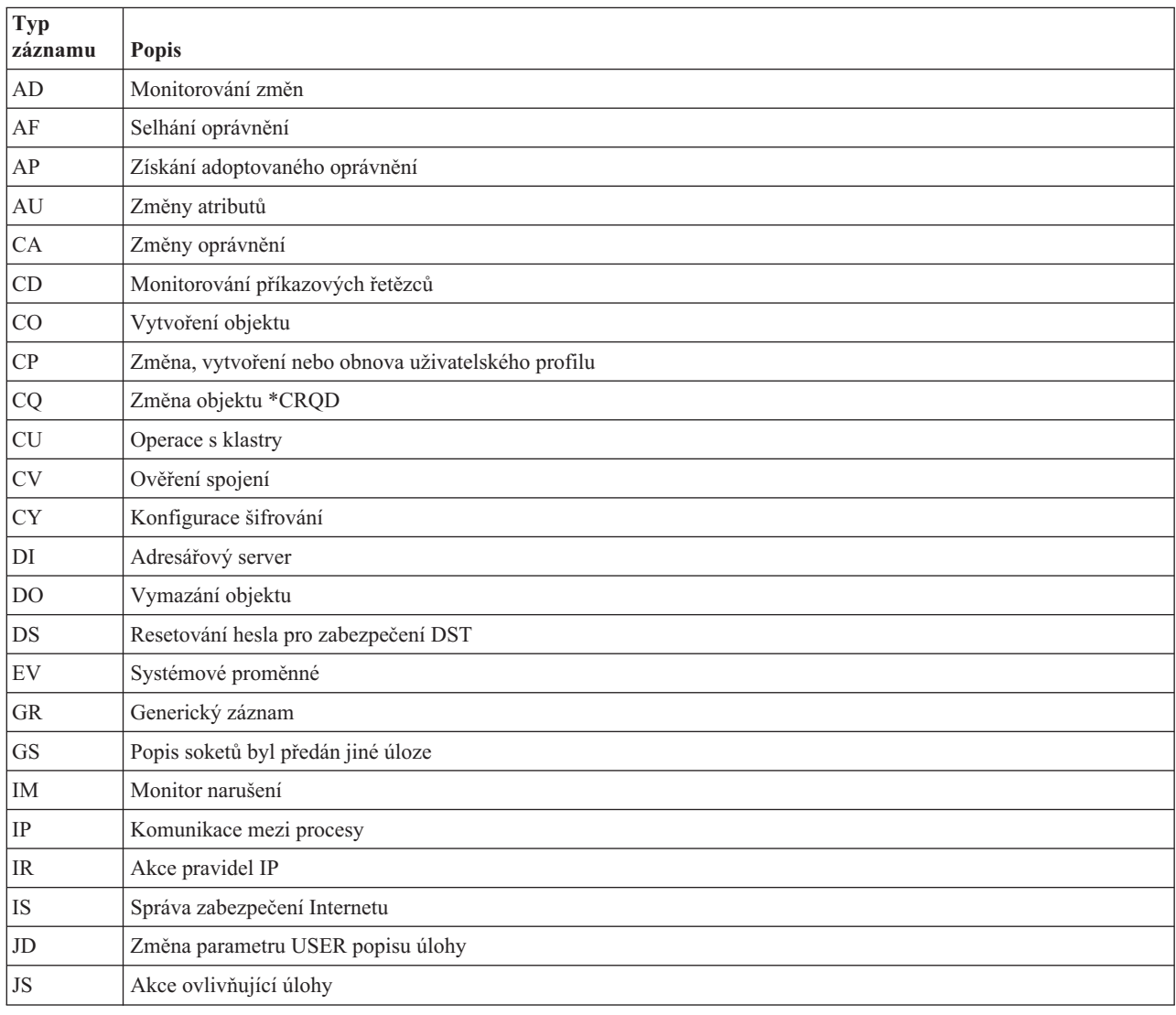

*Tabulka 159. Typy záznamů žurnálu monitorování (QAUDJRN)*

| <b>Typ</b><br>záznamu  | <b>Popis</b>                                                       |  |  |  |
|------------------------|--------------------------------------------------------------------|--|--|--|
| ΚF                     | Soubor klíčového řetězce                                           |  |  |  |
| LD                     | Záznam adresáře - vytvoření či odstranění propojení nebo vyhledání |  |  |  |
| ML                     | Poštovní akce kancelářských služeb                                 |  |  |  |
| <b>NA</b>              | Změna atributu sítě                                                |  |  |  |
| <b>ND</b>              | Narušení filtru pro vyhledávání v adresáři APPN                    |  |  |  |
| <b>NE</b>              | Narušení filtru koncových bodů APPN                                |  |  |  |
| <b>OM</b>              | Přesunutí nebo přejmenování objektu                                |  |  |  |
| <b>OR</b>              | Obnova objektu                                                     |  |  |  |
| <b>OW</b>              | Změna vlastnictví objektů                                          |  |  |  |
| O <sub>1</sub>         | (Přístup k optickému zařízení) Jediný soubor nebo adresář          |  |  |  |
| O <sub>2</sub>         | (Přístup k optickému zařízení) Dvojí soubor nebo adresář           |  |  |  |
| O <sub>3</sub>         | (Přístup k optickému zařízení) Nosič                               |  |  |  |
| PA                     | Program byl změněn, aby adoptoval oprávnění                        |  |  |  |
| PG                     | Změna primární skupiny objektu                                     |  |  |  |
| PO                     | Tiskový výstup                                                     |  |  |  |
| <b>PS</b>              | Výměna profilu                                                     |  |  |  |
| PW                     | Neplatné heslo                                                     |  |  |  |
| <b>RA</b>              | Změna oprávnění během obnovy                                       |  |  |  |
| RJ                     | Obnovení popisu úlohy se zadaným uživatelským profilem             |  |  |  |
| <b>RO</b>              | Změna vlastníka objektu během obnovy                               |  |  |  |
| <b>RP</b>              | Obnovení programu adoptovaného oprávnění                           |  |  |  |
| <b>RQ</b>              | Obnovení objektu *CRQD                                             |  |  |  |
| <b>RU</b>              | Obnovení oprávnění uživatelského profilu                           |  |  |  |
| RZ                     | Změna primární skupiny během obnovy                                |  |  |  |
| <b>SD</b>              | Změny systémového distribučního adresáře                           |  |  |  |
| <b>SE</b>              | Změna záznamu směrování subsystému                                 |  |  |  |
| <b>SF</b>              | Akce se soubory pro souběžný tisk                                  |  |  |  |
| $\mathbf{S}\mathbf{G}$ | Asynchronní signály                                                |  |  |  |
| $\rm SK$               | Zabezpečená připojení pomocí soketů                                |  |  |  |
| ${\rm SM}$             | Změny správy systému                                               |  |  |  |
| $\rm SO$               | Akce s uživatelskými informacemi zabezpečení serveru               |  |  |  |
| $\operatorname{ST}$    | Použití servisních nástrojů                                        |  |  |  |
| $\mathrm{SV}$          | Změna systémové hodnoty                                            |  |  |  |
| VA                     | Změna přístupového seznamu                                         |  |  |  |
| <b>VC</b>              | Spuštění nebo ukončení spojení                                     |  |  |  |
| VF                     | Zavření souborů na serveru                                         |  |  |  |
| VL                     | Překročení limitu účtu                                             |  |  |  |
| <b>VN</b>              | Síť - přihlášení nebo odhlášení                                    |  |  |  |
| VO                     | Akce ověřovacích seznamů                                           |  |  |  |

*Tabulka 159. Typy záznamů žurnálu monitorování (QAUDJRN) (pokračování)*

| <b>Typ</b><br>záznamu | <b>Popis</b>                          |  |  |
|-----------------------|---------------------------------------|--|--|
| <b>VP</b>             | Chyba síťového hesla                  |  |  |
| <b>VR</b>             | Přístup k síťovému prostředku         |  |  |
| <b>VS</b>             | Spuštění nebo ukončení relace serveru |  |  |
| VU                    | Změna síťového profilu                |  |  |
| <b>VV</b>             | Změna stavu služby                    |  |  |
| X <sub>0</sub>        | Síťová autentizace                    |  |  |
| X <sub>1</sub>        | Identifikace tokenu                   |  |  |
| XD                    | Rozšíření adresářového serveru        |  |  |
| YC                    | Přístup k objektu DLO (změna)         |  |  |
| <b>YR</b>             | Přístup k objektu DLO (čtení)         |  |  |
| ${\rm ZC}$            | Přístup k objektu (změna)             |  |  |
| ${\sf ZR}$            | Přístup k objektu (čtení)             |  |  |

<span id="page-575-0"></span>*Tabulka 159. Typy záznamů žurnálu monitorování (QAUDJRN) (pokračování)*

# **Záznamy žurnálu typu AD (Změna monitorování)**

Tato tabulka uvádí formát záznamů žurnálu typu AD (Změna monitorování).

*Tabulka 160. Záznamy žurnálu typu AD (Změna monitorování)*. Soubor popisu polí QASYADJE/J4/J5

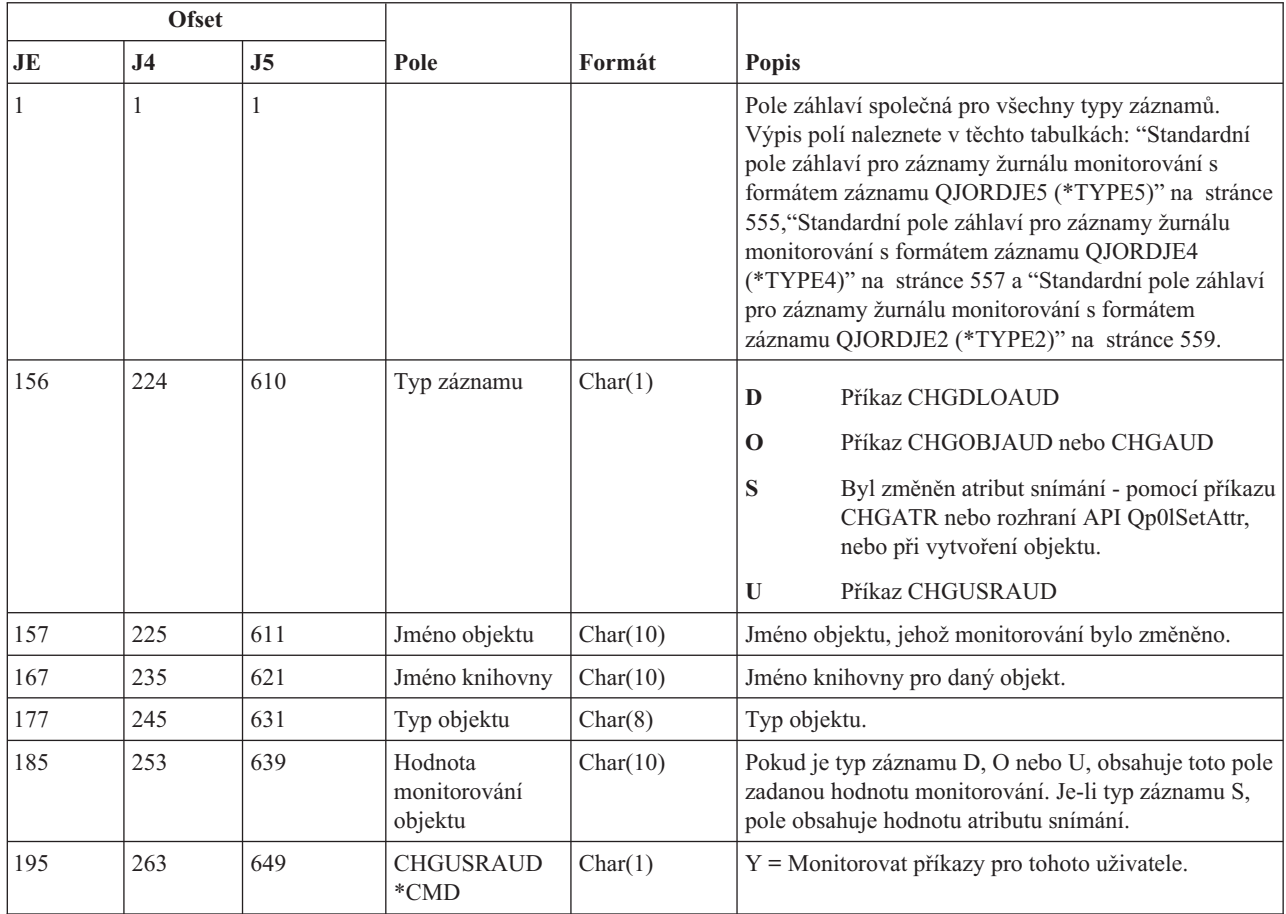
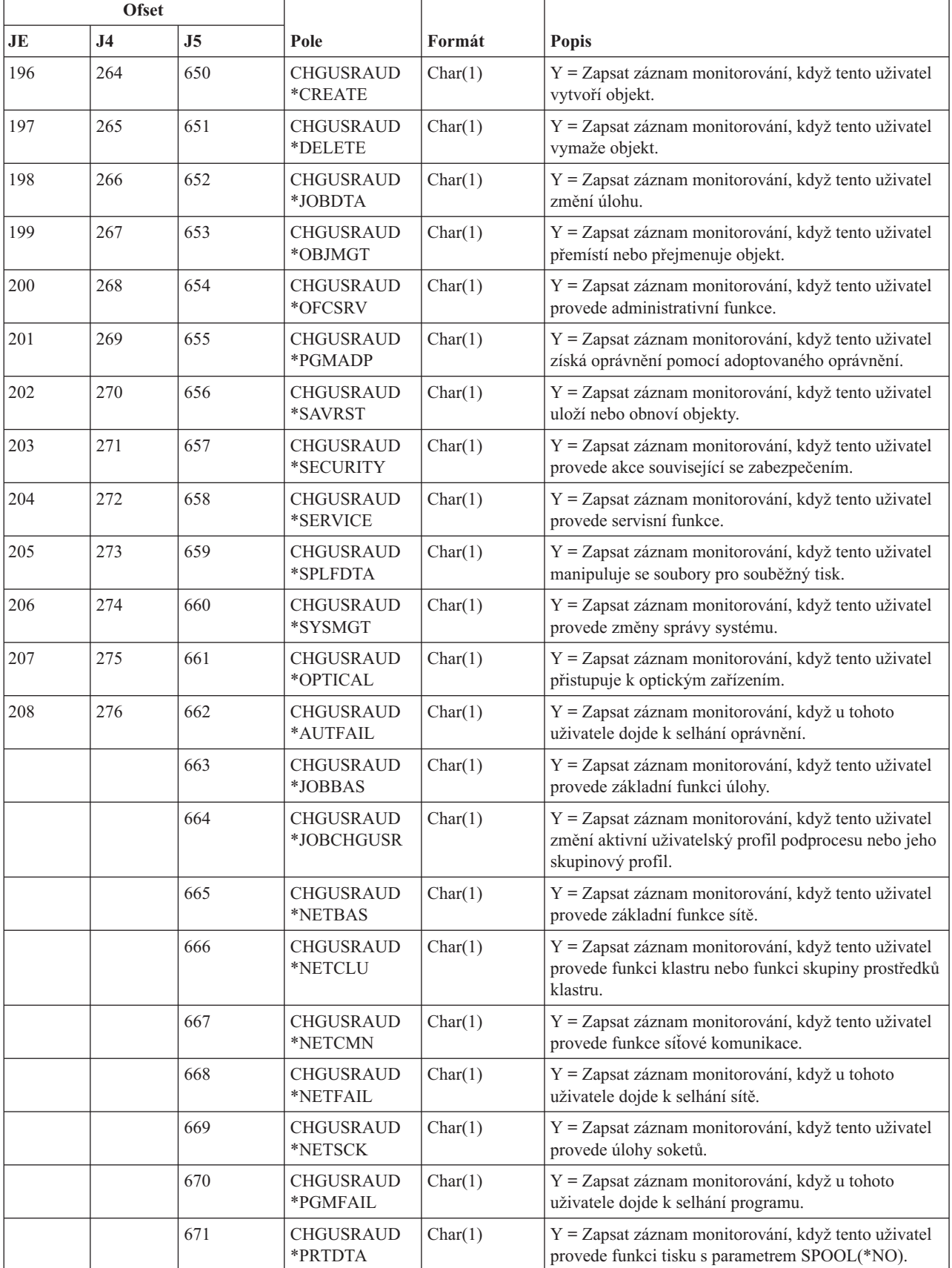

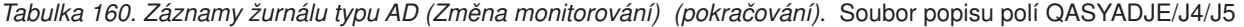

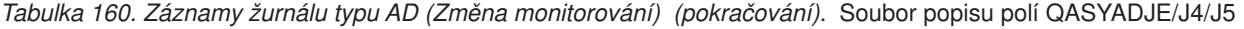

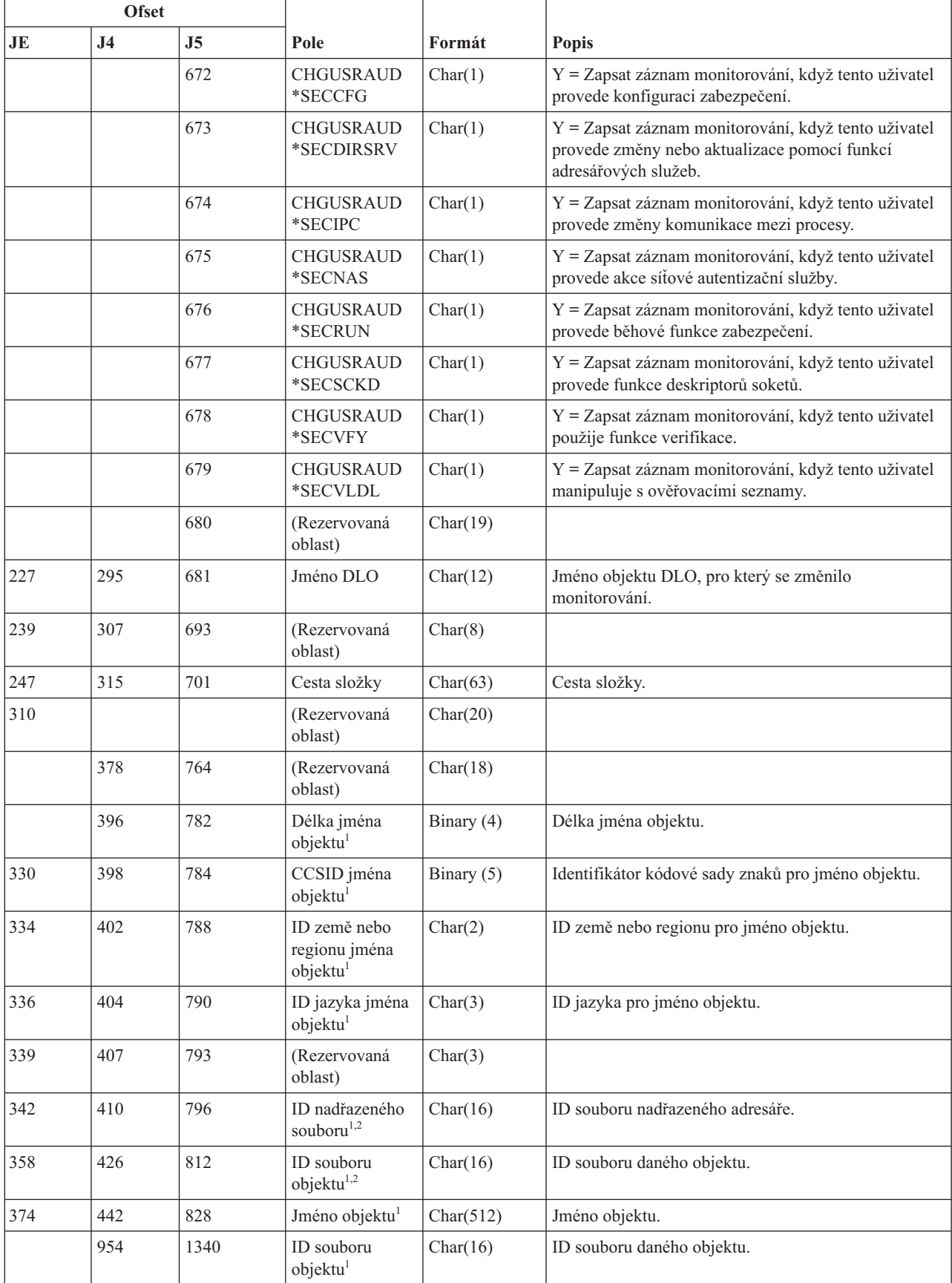

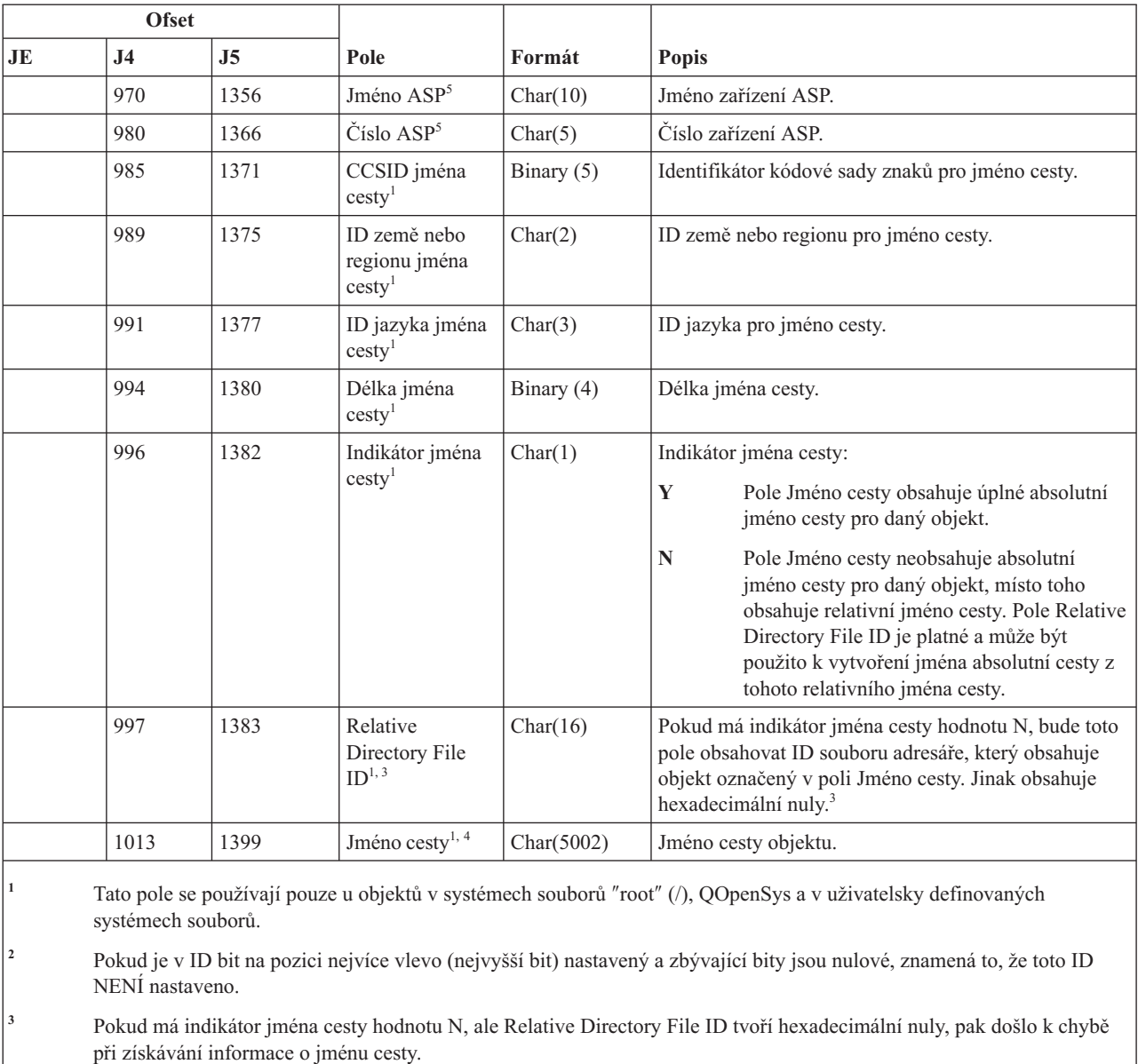

*Tabulka 160. Záznamy žurnálu typu AD (Změna monitorování) (pokračování)*. Soubor popisu polí QASYADJE/J4/J5

**<sup>4</sup>** Toto je pole s proměnnou délkou. První dva bajty obsahují délku jména cesty.

**<sup>5</sup>** Pokud je daný objekt v knihovně, je toto informace ASP knihovny objektu. Není-li daný objekt v knihovně, je toto informace ASP objektu.

## **Záznamy žurnálu typu AF (Selhání oprávnění)**

Tato tabulka uvádí formát záznamů žurnálu typu AF (Selhání oprávnění).

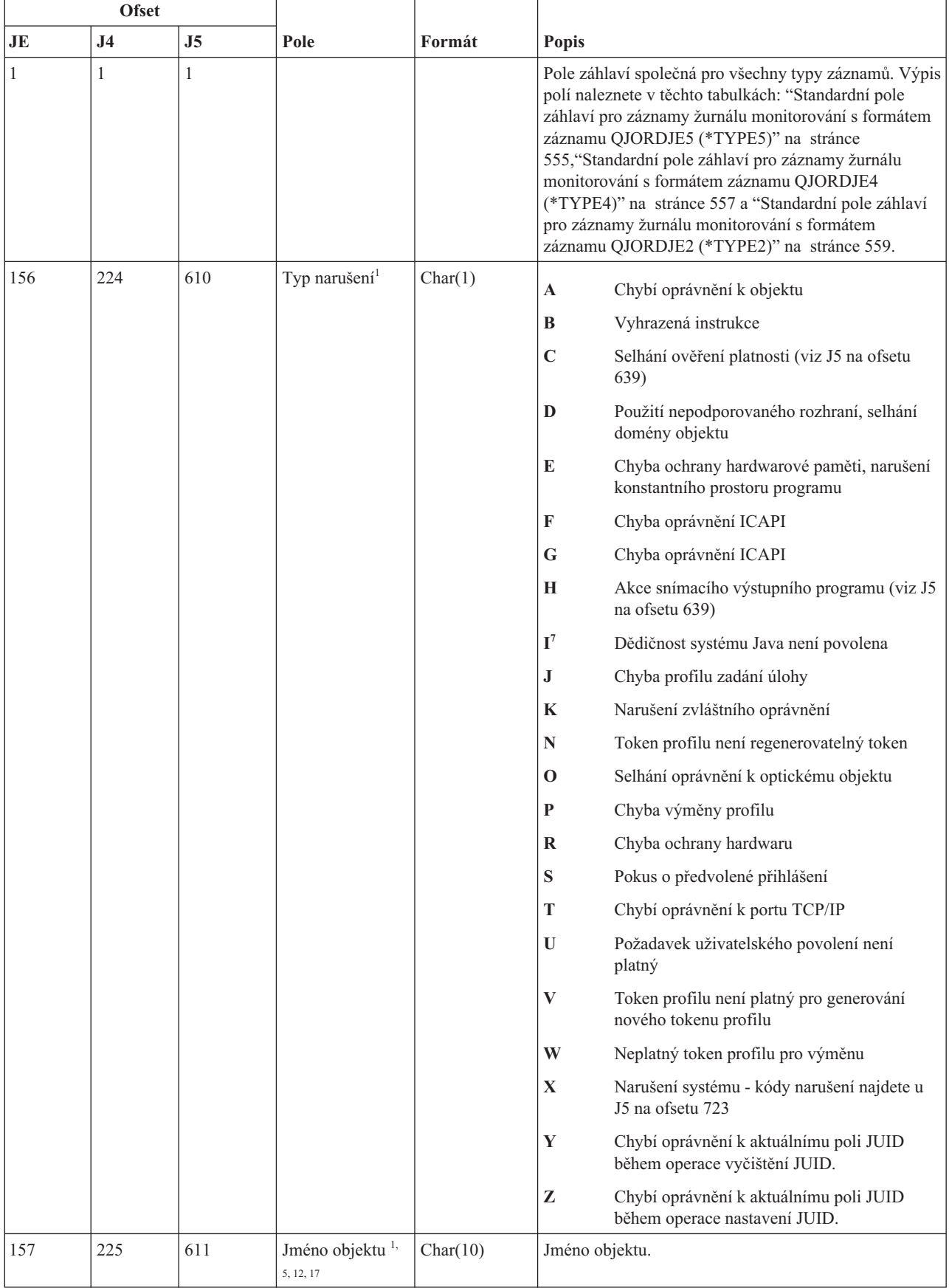

#### *Tabulka 161. Záznamy žurnálu typu AF (Selhání oprávnění)*. Soubor popisu polí QASYAFJE/J4/J5

| <b>Ofset</b> |           |     |                        |          |                                                                                                    |
|--------------|-----------|-----|------------------------|----------|----------------------------------------------------------------------------------------------------|
| IJE          | <b>J4</b> | J5  | Pole                   | Formát   | <b>Popis</b>                                                                                                    |
| 167          | 235       | 621 | Jméno<br>knihovny $13$ | Char(10) | Jméno knihovny, ve které je objekt umístěn, nebo číslo<br>opravy interního kódu LIC, jejíž aplikování selhalo. <sup>11</sup> |
| 177          | 245       | 631 | Typ objektu $14, 17$   | Char(8)  | Typ objektu.                                                                                                    |

*Tabulka 161. Záznamy žurnálu typu AF (Selhání oprávnění) (pokračování)*. Soubor popisu polí QASYAFJE/J4/J5

| <b>Ofset</b> |                |     |                                     |          |              |                                                                                                    |
|--------------|----------------|-----|-------------------------------------|----------|--------------|----------------------------------------------------------------------------------------------------|
| JE           | J <sub>4</sub> | J5  | Pole                                | Formát   | <b>Popis</b> |                                                                                                    |
| 185          | 253            | 639 | Akce při chybě<br>ověření platnosti | Char(1)  |              | Akce prováděná po detekování chyby ověření platnosti;<br>nastavena pouze v případě, že typ narušení (J5 na ofsetu<br>610) je C nebo H.                                                                                                    |
|              |                |     |                                     |          | A            | Překlad objektu nebyl požadován nebo selhal.<br>Nastavení systémové hodnoty<br>QALWOBJRST umožnilo obnovit daný<br>objekt. Uživatel provádějící obnovení neměl<br>zvláštní oprávnění *ALLOBJ a úroveň<br>zabezpečení systému je nastavena na 10, 20<br>nebo 30. Všechna oprávnění k objektu byla<br>proto zachována. |
|              |                |     |                                     |          | B            | Překlad objektu nebyl požadován nebo selhal.<br>Nastavení systémové hodnoty<br>QALWOBJRST umožnilo obnovit daný<br>objekt. Uživatel provádějící obnovení neměl<br>zvláštní oprávnění *ALLOBJ a úroveň<br>zabezpečení systému je nastavena na 40 nebo<br>více. Všechna oprávnění k objektu byla proto<br>odvolána.    |
|              |                |     |                                     |          | $\mathbf C$  | Překlad objektu byl úspěšný. Přeložená kopie<br>byla v systému obnovena.                                                                                                    |
|              |                |     |                                     |          | D            | Překlad objektu nebyl požadován nebo selhal.<br>Nastavení systémové hodnoty<br>QALWOBJRST umožnilo obnovit daný<br>objekt. Uživatel provádějící obnovení měl<br>zvláštní oprávnění *ALLOBJ. Všechna<br>oprávnění k objektu byla proto zachována.                                                                     |
|              |                |     |                                     |          | E            | Byla detekována chyba v době instalace<br>systému.                                                                                                    |
|              |                |     |                                     |          | F            | Objekt nebyl obnoven, protože podpis nemá<br>formát i5/OS.                                                                                                    |
|              |                |     |                                     |          | G            | Při kontrole systému byl nalezen<br>nepodepsaný objekt stavu systému nebo<br>převzatého stavu.                                                                                                    |
|              |                |     |                                     |          | H            | Při kontrole systému byl nalezen<br>nepodepsaný objekt stavu uživatele.                                                                                                    |
|              |                |     |                                     |          | I            | Při kontrole systému byla nalezena<br>nesrovnalost mezi objektem a jeho podpisem.                                                                                                    |
|              |                |     |                                     |          | J            | Při kontrole systému nebyl nalezen certifikát<br>IBM.                                                                                                    |
|              |                |     |                                     |          | K            | Při kontrole systému byl nalezen neplatný<br>formát podpisu.                                                                                                    |
|              |                |     |                                     |          | M            | Snímací výstupní program modifikoval<br>objekt, který byl snímán                                                                                                    |
|              |                |     |                                     |          | X            | Snímací výstupní program požadoval objekt<br>označený jako mající poruchu snímání                                                                                                    |
| 186          | 254            | 640 | Jméno úlohy                         | Char(10) | Jméno úlohy. |                                                                                                    |
| 196          | 264            | 650 | Jméno uživatele                     | Char(10) |              | Jméno uživatele úlohy.                                                                                                    |

*Tabulka 161. Záznamy žurnálu typu AF (Selhání oprávnění) (pokračování)*. Soubor popisu polí QASYAFJE/J4/J5

|     | <b>Ofset</b>   |     |                                                       |            |                                                                                                    |
|-----|----------------|-----|-------------------------------------------------------|------------|----------------------------------------------------------------------------------------------------|
| JE  | J <sub>4</sub> | J5  | Pole                                                  | Formát     | <b>Popis</b>                                                                                                    |
| 206 | 274            | 660 | Číslo úlohy                                           | Zoned(6,0) | Číslo úlohy.                                                                                                    |
| 212 | 280            | 666 | Jméno programu                                        | Char(10)   | Jméno programu.                                                                                                    |
| 222 | 290            | 676 | Knihovna<br>programu                                  | Char(10)   | Jméno knihovny, kde se program nachází.                                                                                        |
| 232 | 300            | 686 | Uživatelský<br>profit <sup>2</sup>                    | Char(10)   | Jméno uživatele, který způsobil selhání oprávnění.                                                                             |
| 242 | 310            | 696 | Jméno pracovní<br>stanice                             | Char(10)   | Jméno pracovní stanice nebo typ pracovní stanice.                                                                              |
| 252 | 320            | 706 | Číslo instrukce<br>programu                           | Zoned(7,0) | Číslo instrukce programu.                                                                                                    |
| 259 | 327            | 713 | Jméno pole                                            | Char(10)   | Jméno pole.                                                                                                    |
| 269 | 337            | 723 | Kód narušení<br>operace                               | Char(3)    | Typ vzniklého narušení operace; nastaven pouze v<br>případě, že typ narušení (J5 na ofsetu 610) je X.                          |
|     |                |     |                                                       |            | AAC<br>Nejste oprávnění použít příkaz pro rozšířenou<br>analýzu SST.                                                           |
|     |                |     |                                                       |            | <b>HCA</b><br>Uživatelský profil servisních nástrojů nemá<br>oprávnění k provedení operace konfigurace<br>hardwaru (QYHCHCOP). |
|     |                |     |                                                       |            | <b>LIC</b><br>LIC indikuje, že nebyla aplikována oprava<br>interního kódu LIC z důvodu narušení<br>podpisu.                    |
|     |                |     |                                                       |            | <b>SFA</b><br>Chybí oprávnění k aktivaci atributu prostředí<br>pro přístup k systémovým souborům.                              |
|     |                |     |                                                       |            | <b>CMD</b><br>Byl proveden pokus použít příkaz, který byl<br>zablokován administrátorem systému.                               |
| 272 | 340            | 726 | Kancelářský<br>uživatel                               | Char(10)   | Jméno kancelářského uživatele.                                                                                                 |
| 282 | 350            | 736 | Jméno DLO                                             | Char(12)   | Jméno objektu knihovny dokumentů.                                                                                              |
| 294 | 362            | 748 | (Rezervovaná<br>oblast)                               | Char(8)    |                                                                                                    |
| 302 | 370            | 756 | Cesta ke složce <sup>15,</sup><br>16                  | Char(63)   | Cesta složky.                                                                                                    |
| 365 | 433            | 819 | Kancelářský<br>uživatel jménem<br>uživatele           | Char(10)   | Uživatel pracující jménem jiného uživatele.                                                                                    |
| 375 |                |     | (Rezervovaná<br>oblast)                               | Char(20)   |                                                                                                    |
|     | 443            | 829 | (Rezervovaná<br>oblast)                               | Char(18)   |                                                                                                    |
|     | 461            | 847 | Délka jména<br>objektu <sup>3</sup>                   | Binary (4) | Délka jména objektu.                                                                                                    |
| 395 | 463            | 849 | CCSID jména<br>objektu <sup>3</sup>                   | Binary (5) | Identifikátor kódové sady znaků pro jméno objektu.                                                                             |
| 399 | 467            | 853 | ID země nebo<br>regionu jména<br>objektu <sup>3</sup> | Char(2)    | ID země nebo regionu pro jméno objektu.                                                                                        |

*Tabulka 161. Záznamy žurnálu typu AF (Selhání oprávnění) (pokračování)*. Soubor popisu polí QASYAFJE/J4/J5

|     | <b>Ofset</b>   |                |                                                   |              |                                                                                                    |
|-----|----------------|----------------|---------------------------------------------------|--------------|----------------------------------------------------------------------------------------------------|
| JE  | J <sub>4</sub> | J <sub>5</sub> | Pole                                              | Formát       | <b>Popis</b>                                                                                                    |
| 401 | 469            | 855            | ID jazyka jména<br>objektu <sup>3</sup>           | Char(3)      | ID jazyka pro jméno objektu.                                                                                                    |
| 404 | 472            | 858            | (Rezervovaná<br>oblast)                           | Char(3)      |                                                                                                    |
| 407 | 475            | 861            | ID nadřazeného<br>souboru <sup>3,4</sup>          | Char(16)     | ID souboru nadřazeného adresáře.                                                                                                    |
| 423 | 491            | 877            | ID souboru<br>objektu <sup>3,4</sup>              | Char(16)     | ID souboru daného objektu.                                                                                                    |
| 439 | 507            | 893            | Jméno objektu <sup>3,6</sup>                      | Char(512)    | Jméno objektu.                                                                                                    |
|     | 1019           | 1405           | ID souboru<br>objektu <sup>3</sup>                | Char(16)     | ID souboru daného objektu.                                                                                                    |
|     | 1035           | 1421           | Jméno ASP <sup>10</sup>                           | Char(10)     | Jméno zařízení ASP.                                                                                                    |
|     | 1045           | 1431           | Číslo ASP <sup>10</sup>                           | Char(5)      | Číslo zařízení ASP.                                                                                                    |
|     | 1050           | 1436           | CCSID jména<br>$\text{cesty}^3$                   | Binary $(5)$ | Identifikátor kódové sady znaků pro jméno cesty.                                                                                                    |
|     | 1054           | 1440           | ID země nebo<br>regionu jména<br>$\text{cesty}^3$ | Char(2)      | ID země nebo regionu pro jméno cesty.                                                                                                    |
|     | 1056           | 1442           | ID jazyka jména<br>$\text{cesty}^3$               | Char(3)      | ID jazyka pro jméno cesty.                                                                                                    |
|     | 1059           | 1445           | Délka jména<br>$\text{cesty}^3$                   | Binary (4)   | Délka jména cesty.                                                                                                    |
|     | 1061           | 1447           | Indikátor jména<br>$\text{cesty}^3$               | Char(1)      | Indikátor jména cesty:<br>Y<br>Pole Jméno cesty obsahuje úplné absolutní<br>jméno cesty pro daný objekt.<br>N<br>Pole Jméno cesty neobsahuje absolutní jméno<br>cesty pro daný objekt, místo toho obsahuje<br>relativní jméno cesty. Pole Relative Directory<br>File ID je platné a může být použito k<br>vytvoření jména absolutní cesty z tohoto<br>relativního jména cesty. |
|     | 1062           | 1448           | Relative<br>Directory File<br>ID <sup>3, 8</sup>  | Char(16)     | Pokud má indikátor jména cesty hodnotu N, bude toto<br>pole obsahovat ID souboru adresáře, který obsahuje<br>objekt označený v poli Jméno cesty. Jinak obsahuje<br>hexadecimální nuly. <sup>8</sup>                                                                                                    |
|     | 1078           | 1464           | Jméno cesty <sup>3, 9</sup>                       | Char(5002)   | Jméno cesty objektu.                                                                                                    |
|     |                | 6466           | Jméno<br>programové<br>knihovny ASP               | Char(10)     | Jméno ASP pro knihovnu programu                                                                                                    |
|     |                | 6476           | Číslo<br>programové<br>knihovny ASP               | Char(5)      | Číslo ASP pro knihovnu programu                                                                                                    |

*Tabulka 161. Záznamy žurnálu typu AF (Selhání oprávnění) (pokračování)*. Soubor popisu polí QASYAFJE/J4/J5

|                         | <b>Ofset</b>                                                                                                    |                                                                                                    |                                                                              |        |                                                                                                    |  |  |  |
|-------------------------|----------------------------------------------------------------------------------------------------|----------------------------------------------------------------------------------------------------|------------------------------------------------------------------------------|--------|----------------------------------------------------------------------------------------------------|--|--|--|
| JE                      | J <sub>4</sub>                                                                                                    | J <sub>5</sub>                                                                                                    | Pole                                                                         | Formát | <b>Popis</b>                                                                                                    |  |  |  |
| $\mathbf{1}$            | Pokud typ narušení odpovídá popisu G, obsahuje jméno objektu jméno *SRVPGM obsahující ukončení, které detekovalo<br>chybu. Další informace o typech narušení viz "Záznamy žurnálu pro monitorování zabezpečení" na stránce 265. |                                                                                                    |                                                                              |        |                                                                                                    |  |  |  |
| $\overline{\mathbf{c}}$ |                                                                                                    |                                                                                                    |                                                                              |        | Toto pole obsahuje jméno uživatele, který způsobil záznam. QSYS může být uživatelem těchto záznamů:                                                                                                    |  |  |  |
|                         |                                                                                                    | • ofsety 41 a 118 pro záznamy *TYPE2                                                                                                    |                                                                              |        |                                                                                                    |  |  |  |
|                         |                                                                                                    | • ofsety 55 a 132 pro záznamy *TYPE4                                                                                                    |                                                                              |        |                                                                                                    |  |  |  |
|                         |                                                                                                    | • ofsety 65 a 187 pro záznamy *TYPE5                                                                                                    |                                                                              |        |                                                                                                    |  |  |  |
| 3                       | systémech souborů.                                                                                                    |                                                                                                    |                                                                              |        | Tato pole se používají pouze u objektů v systémech souborů "root" (/), QOpenSys a v uživatelsky definovaných                                                                                                    |  |  |  |
| $\overline{\mathbf{4}}$ | NENÍ nastaveno.                                                                                                    |                                                                                                    |                                                                              |        | Pokud je v ID bit na pozici nejvíce vlevo (nejvyšší bit) nastavený a zbývající bity jsou nulové, znamená to, že toto ID                                                                                                    |  |  |  |
| 5                       |                                                                                                    |                                                                                                    |                                                                              |        | Je-li typ narušení T, obsahuje jméno objektu port TCP/IP, ke kterému nemá uživatel oprávnění k používání. Hodnota je<br>zarovnána vlevo a doplněna mezerami. Pole Knihovna objektu a Typ objektu budou prázdná.                        |  |  |  |
| 6                       |                                                                                                    |                                                                                                    |                                                                              |        | Je-li typ narušení O, je jméno optického objektu obsaženo v poli jména objektu integrovaného systému souborů. ID země<br>nebo regionu, ID jazyka, ID nadřazeného souboru a ID souboru objektu budou všechny obsahovat mezery.          |  |  |  |
| $\tau$                  |                                                                                                    |                                                                                                    |                                                                              |        | Vytvářený objekt třídy Java nemůže přesáhnout svou základní třídu, protože základní třída má atributy systému Java.                                                                                                    |  |  |  |
| $\bf 8$                 |                                                                                                    | při získávání informace o jménu cesty.                                                                                                    |                                                                              |        | Pokud má indikátor jména cesty hodnotu N, ale Relative Directory File ID tvoří hexadecimální nuly, pak došlo k chybě                                                                                                    |  |  |  |
| 9                       |                                                                                                    |                                                                                                    | Toto je pole s proměnnou délkou. První dva bajty obsahují délku jména cesty. |        |                                                                                                    |  |  |  |
| 10                      | informace ASP objektu.                                                                                                    |                                                                                                    |                                                                              |        | Pokud je daný objekt v knihovně, je toto informace ASP knihovny objektu. Není-li daný objekt v knihovně, je toto                                                                                                    |  |  |  |
| 11                      | selhalo.                                                                                                    |                                                                                                    |                                                                              |        | Je-li Typ narušení roven X a hodnota Kódu narušení operace je LIC, znamená to, že oprava interního kódu LIC nebyla<br>aplikována z důvodu narušení podpisu. Toto pole bude obsahovat číslo opravy interního kódu LIC, jehož aplikování |  |  |  |
| 12                      |                                                                                                    | Je-li typ narušení K, jméno objektu obsahuje jméno příkazu nebo programu, který detekoval chybu. Pokud má příkaz<br>několik alternativních jmen, jméno příkazu v monitorovacím záznamu nemusí odpovídat zadanému jménu příkazu, ale<br>může se jednat o jednu z jeho ekvivalentních alternativ. Speciální hodnota *INSTR indikuje, že instrukce počítače<br>detekovala chybu. |                                                                              |        |                                                                                                    |  |  |  |
| 13                      | detekoval chybu.                                                                                                    |                                                                                                    |                                                                              |        | Je-li typ narušení K, jméno knihovny obsahuje jméno knihovny programu nebo hodnotu *N pro knihovnu příkazu, který                                                                                                    |  |  |  |
| 14                      |                                                                                                    |                                                                                                    |                                                                              |        | Je-li typ narušení K, typ objektu obsahuje typ objektu příkazu nebo programu, který detekoval chybu.                                                                                                    |  |  |  |
| 15                      | chybu.                                                                                                    | Je-li typ narušení K, cesta složky může obsahovat plné jméno rozhraní API nebo jméno výstupního bodu, který detekoval                                                                                                    |                                                                              |        |                                                                                                    |  |  |  |
| 16                      | rozšířenou analýzu.                                                                                                    |                                                                                                    |                                                                              |        | Je-li typ narušení roven X a Kód narušení operace je AAC, bude cesta ke složce obsahovat 30znakové jméno příkazu pro                                                                                                    |  |  |  |
| 17                      |                                                                                                    | Je-li typ objektu roven *LIC a knihovna objektu je *N, jméno objektu je běhové jméno licenčního interního kódu.                                                                                                    |                                                                              |        |                                                                                                    |  |  |  |

*Tabulka 161. Záznamy žurnálu typu AF (Selhání oprávnění) (pokračování)*. Soubor popisu polí QASYAFJE/J4/J5

#### **Záznamy žurnálu typu AP (Adoptované oprávnění)**

Tato tabulka uvádí formát záznamů žurnálu typu AP (Adoptované oprávnění).

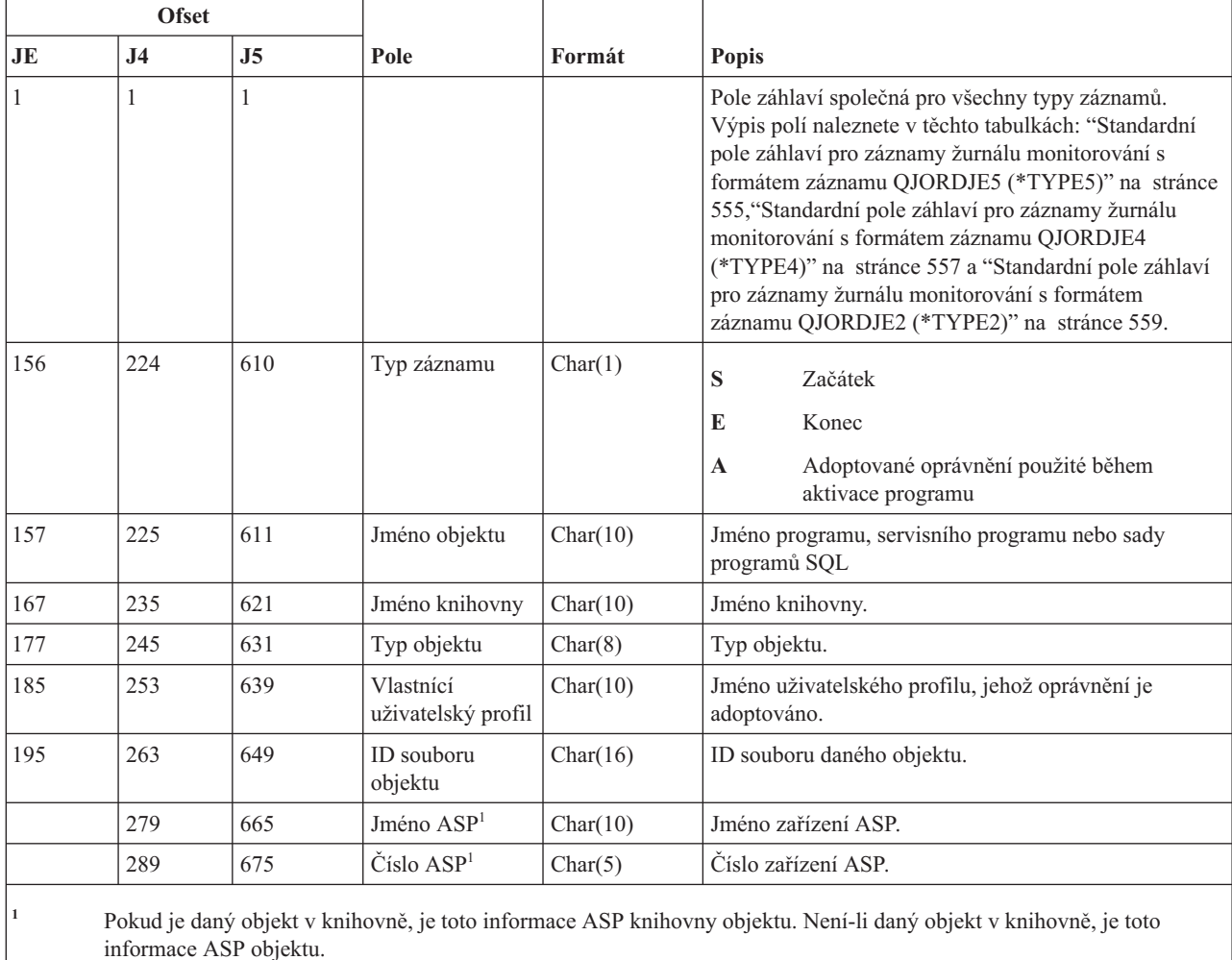

#### *Tabulka 162. Záznamy žurnálu typu AP (Adoptované oprávnění)*. Soubor popisu polí QASYAPJE/J4/J5

#### **Záznamy žurnálu typu AU (Změny atributů)**

Tato tabulka uvádí formát záznamů žurnálu typu AU (Změny atributů).

*Tabulka 163. Záznamy žurnálu typu AU (Změny atributů)*. Soubor popisu polí QASYAUJ5

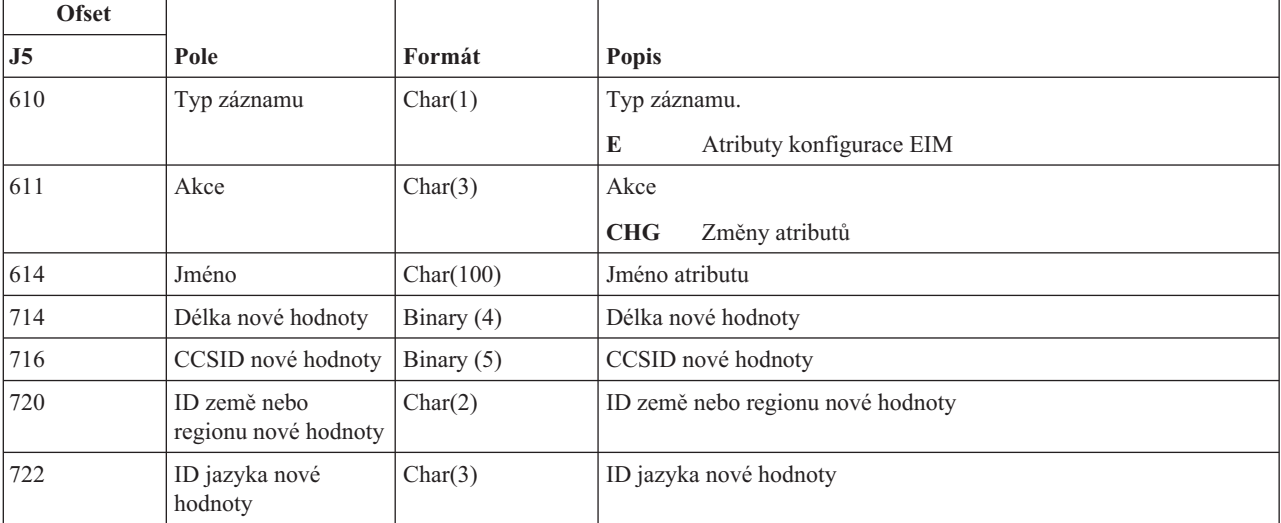

| <b>Ofset</b>                                                          |                                       |                         |                                    |  |  |  |
|-----------------------------------------------------------------------|---------------------------------------|-------------------------|------------------------------------|--|--|--|
| J5                                                                    | Pole                                  | Formát                  | <b>Popis</b>                       |  |  |  |
| 725                                                                   | Nová hodnota                          | Char(2002) <sup>1</sup> | Nová hodnota                       |  |  |  |
| 2727                                                                  | Stará hodnota délky                   | Binary $(4)$            | Délka staré hodnoty                |  |  |  |
| 2729                                                                  | CCSID staré hodnoty                   | Binary $(5)$            | CCSID staré hodnoty                |  |  |  |
| 2733                                                                  | ID země nebo<br>regionu staré hodnoty | Char(2)                 | ID země nebo regionu staré hodnoty |  |  |  |
| 2735                                                                  | ID jazyka staré<br>hodnoty            | Char(3)                 | ID jazyka staré hodnoty            |  |  |  |
| 2738                                                                  | Stará hodnota                         | $Char(2002)^{1}$        | Stará hodnota                      |  |  |  |
| Toto je pole s proměnnou délkou. První dva bajty obsahují délku pole. |                                       |                         |                                    |  |  |  |

*Tabulka 163. Záznamy žurnálu typu AU (Změny atributů) (pokračování)*. Soubor popisu polí QASYAUJ5

## **Záznamy žurnálu typu CA (Změny oprávnění)**

Tato tabulka uvádí formát záznamů žurnálu typu CA (Změny oprávnění).

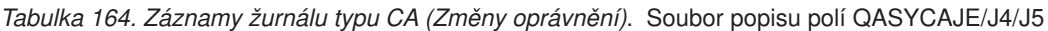

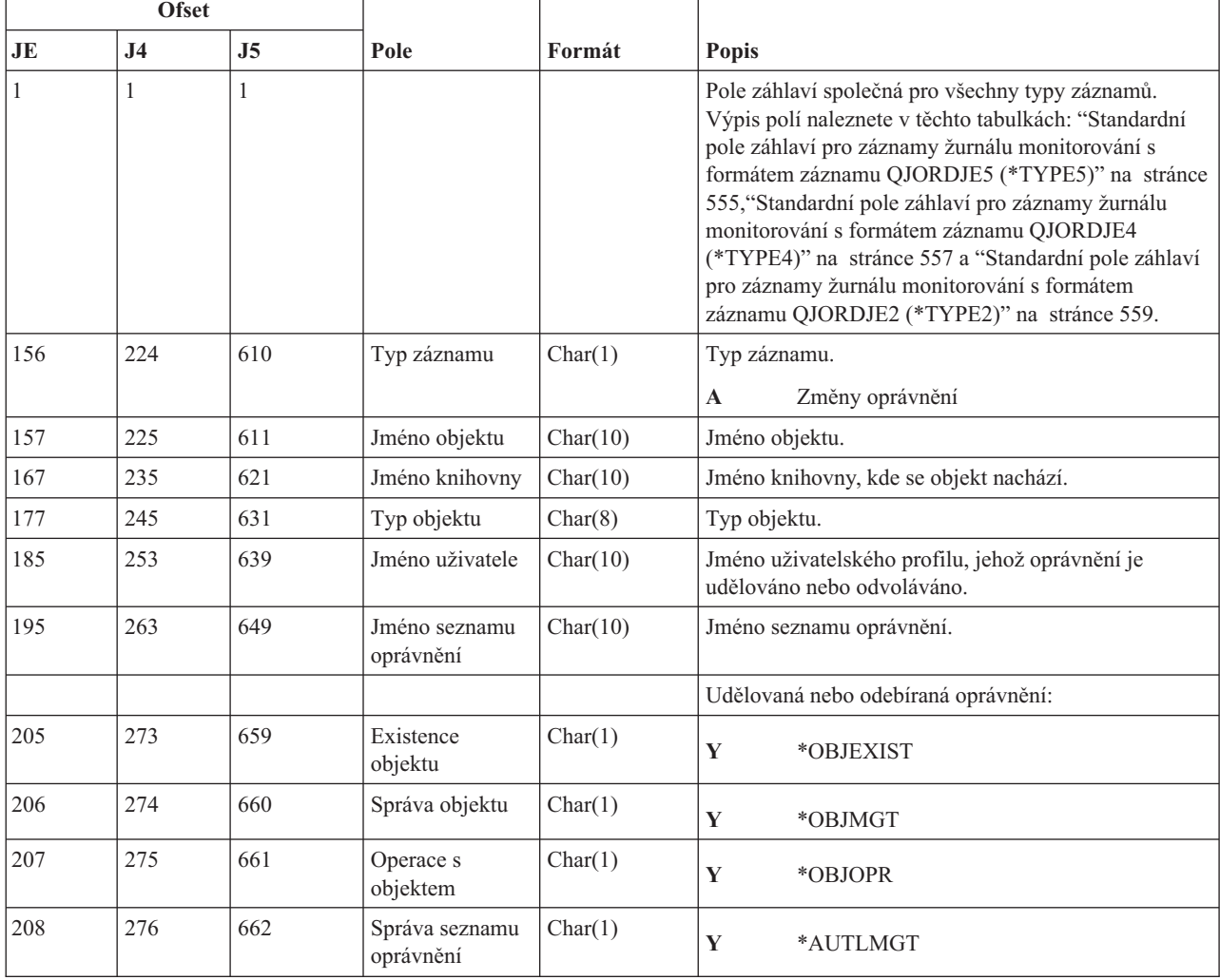

|     | <b>Ofset</b>   |     |                                             |          |                                             |  |  |
|-----|----------------|-----|---------------------------------------------|----------|---------------------------------------------|--|--|
| JE  | J <sub>4</sub> | J5  | Pole                                        | Formát   | Popis                                       |  |  |
| 209 | 277            | 663 | Seznam<br>oprávnění                         | Char(1)  | Y<br>Veřejné oprávnění *AUTL                |  |  |
| 210 | 278            | 664 | Oprávnění ke<br>čtení                       | Char(1)  | $\mathbf Y$<br>*READ                        |  |  |
| 211 | 279            | 665 | Oprávnění k<br>přidání                      | Char(1)  | $\mathbf Y$<br>*ADD                         |  |  |
| 212 | 280            | 666 | Oprávnění k<br>aktualizaci                  | Char(1)  | $\mathbf Y$<br>*UPD                         |  |  |
| 213 | 281            | 667 | Oprávnění k<br>výmazu                       | Char(1)  | Y<br>$*$ DLT                                |  |  |
| 214 | 282            | 668 | Oprávnění k<br>vyloučení                    | Char(1)  | $\mathbf Y$<br>*EXCLUDE                     |  |  |
| 215 | 283            | 669 | Oprávnění k<br>provádění                    | Char(1)  | $\mathbf Y$<br>*EXECUTE                     |  |  |
| 216 | 284            | 670 | Oprávnění ke<br>změně objektu               | Char(1)  | $\mathbf Y$<br>*OBJALTER                    |  |  |
| 217 | 285            | 671 | Oprávnění k<br>referenci objektu            | Char(1)  | Y<br>*OBJREF                                |  |  |
| 218 | 286            | 672 | (Rezervovaná<br>oblast)                     | Char(4)  |                                             |  |  |
| 222 | 290            | 676 | Typ příkazu                                 | Char(3)  | Typ použitého příkazu.                      |  |  |
|     |                |     |                                             |          | Udělení<br><b>GRT</b>                       |  |  |
|     |                |     |                                             |          | <b>RPL</b><br>Udělení s nahrazením          |  |  |
|     |                |     |                                             |          | <b>RVK</b><br>Odvolání                      |  |  |
|     |                |     |                                             |          | <b>USR</b><br>Operace GRTUSRAUT             |  |  |
| 225 | 293            | 679 | Jméno pole                                  | Char(10) | Jméno pole.                                 |  |  |
| 235 | 303            |     | (Rezervovaná<br>oblast)                     | Char(10) |                                             |  |  |
|     |                | 689 | Atribut objektu                             | Char(10) | Atribut objektu.                            |  |  |
| 245 | 313            | 699 | Kancelářský<br>uživatel                     | Char(10) | Jméno kancelářského uživatele.              |  |  |
| 255 | 323            | 709 | Jméno DLO                                   | Char(12) | Jméno DLO.                                  |  |  |
| 267 | 335            | 721 | (Rezervovaná<br>oblast)                     | Char(8)  |                                             |  |  |
| 275 | 343            | 729 | Cesta složky                                | Char(63) | Cesta složky.                               |  |  |
| 338 | 406            | 792 | Kancelářský<br>uživatel jménem<br>uživatele | Char(10) | Uživatel pracující jménem jiného uživatele. |  |  |
| 348 | 416            | 802 | Osobní stav                                 | Char(1)  | $\mathbf Y$<br>Osobní stav byl změněn       |  |  |
| 349 | 417            | 803 | Přístupový kód                              | Char(1)  | Přístupový kód byl přidán<br>$\mathbf{A}$   |  |  |
|     |                |     |                                             |          | Přístupový kód byl odebrán<br>$\bf R$       |  |  |
| 350 | 418            | 804 | Přístupový kód                              | Char(4)  | Přístupový kód.                             |  |  |

*Tabulka 164. Záznamy žurnálu typu CA (Změny oprávnění) (pokračování)*. Soubor popisu polí QASYCAJE/J4/J5

|     | <b>Ofset</b>   |                |                                                       |            |                                                                                                    |
|-----|----------------|----------------|-------------------------------------------------------|------------|----------------------------------------------------------------------------------------------------|
| JE  | J <sub>4</sub> | J <sub>5</sub> | Pole                                                  | Formát     | <b>Popis</b>                                                                                                    |
| 354 |                |                | (Rezervovaná<br>oblast)                               | Char(20)   |                                                                                                    |
|     | 422            | 808            | (Rezervovaná<br>oblast)                               | Char(18)   |                                                                                                    |
|     | 440            | 826            | Délka jména<br>objektu <sup>1</sup>                   | Binary (4) | Délka jména objektu.                                                                                                    |
| 374 | 442            | 828            | CCSID jména<br>objektu <sup>1</sup>                   | Binary (5) | Identifikátor kódové sady znaků pro jméno objektu.                                                                                                    |
| 378 | 446            | 832            | ID země nebo<br>regionu jména<br>objektu <sup>1</sup> | Char(2)    | ID země nebo regionu pro jméno objektu.                                                                                                    |
| 380 | 448            | 834            | ID jazyka jména<br>objektu <sup>1</sup>               | Char(3)    | ID jazyka pro jméno objektu.                                                                                                    |
| 383 | 451            | 837            | (Rezervovaná<br>oblast)                               | Char(3)    |                                                                                                    |
| 386 | 454            | 840            | ID nadřazeného<br>souboru <sup>1,2</sup>              | Char(16)   | ID souboru nadřazeného adresáře.                                                                                                    |
| 402 | 470            | 856            | ID souboru<br>objektu <sup>1,2</sup>                  | Char(16)   | ID souboru daného objektu.                                                                                                    |
| 418 | 486            | 872            | Jméno objektu <sup>1</sup>                            | Char(512)  | Jméno objektu.                                                                                                    |
|     | 998            | 1384           | ID souboru<br>objektu                                 | Char(16)   | ID souboru daného objektu.                                                                                                    |
|     | 1014           | 1400           | Jméno ASP <sup>5</sup>                                | Char(10)   | Jméno zařízení ASP.                                                                                                    |
|     | 1024           | 1410           | Číslo ASP <sup>5</sup>                                | Char(5)    | Číslo zařízení ASP.                                                                                                    |
|     | 1029           | 1415           | CCSID jména<br>cesty                                  | Binary (5) | Identifikátor kódové sady znaků pro jméno cesty.                                                                                                    |
|     | 1033           | 1419           | ID země nebo<br>regionu jména<br>cesty                | Char(2)    | ID země nebo regionu pro jméno cesty.                                                                                                    |
|     | 1035           | 1421           | ID jazyka jména<br>cesty                              | Char(3)    | ID jazyka pro jméno cesty.                                                                                                    |
|     | 1038           | 1424           | Délka jména<br>cesty                                  | Binary (4) | Délka jména cesty.                                                                                                    |
|     | 1040           | 1426           | Indikátor jména                                       | Char(1)    | Indikátor jména cesty:                                                                                                    |
|     |                |                | cesty                                                 |            | $\mathbf Y$<br>Pole Jméno cesty obsahuje úplné absolutní<br>jméno cesty pro daný objekt.                                                                                                    |
|     |                |                |                                                       |            | $\mathbf N$<br>Pole Jméno cesty neobsahuje absolutní<br>jméno cesty pro daný objekt, místo toho<br>obsahuje relativní jméno cesty. Pole Relative<br>Directory File ID je platné a může být<br>použito k vytvoření jména absolutní cesty z<br>tohoto relativního jména cesty. |
|     | 1041           | 1427           | Relative<br>Directory File<br>ID <sup>3</sup>         | Char(16)   | Pokud má indikátor jména cesty hodnotu N, bude toto<br>pole obsahovat ID souboru adresáře, který obsahuje<br>objekt označený v poli Jméno cesty. Jinak obsahuje<br>hexadecimální nuly. <sup>3</sup>                                                                          |

*Tabulka 164. Záznamy žurnálu typu CA (Změny oprávnění) (pokračování)*. Soubor popisu polí QASYCAJE/J4/J5

*Tabulka 164. Záznamy žurnálu typu CA (Změny oprávnění) (pokračování)*. Soubor popisu polí QASYCAJE/J4/J5

| <b>Ofset</b> |                                                                                                    |                                        |                                                                              |            |                                                                                                    |  |
|--------------|----------------------------------------------------------------------------------------------------|----------------------------------------|------------------------------------------------------------------------------|------------|----------------------------------------------------------------------------------------------------|--|
| <b>JE</b>    | J <sub>4</sub>                                                                                                    | J <sub>5</sub>                         | Pole                                                                         | Formát     | <b>Popis</b>                                                                                                    |  |
|              | 1057                                                                                                    | 1443                                   | Jméno cest $v^4$                                                             | Char(5002) | Jméno cesty objektu.                                                                                                    |  |
|              | systémech souborů.                                                                                                    |                                        |                                                                              |            | Tato pole se používají pouze u objektů v systémech souborů "root" (/), QOpenSys a v uživatelsky definovaných            |  |
|              | NENI nastaveno.                                                                                                    |                                        |                                                                              |            | Pokud je v ID bit na pozici nejvíce vlevo (nejvyšší bit) nastavený a zbývající bity jsou nulové, znamená to, že toto ID |  |
|              |                                                                                                    | při získávání informace o jménu cesty. |                                                                              |            | Pokud má indikátor jména cesty hodnotu N, ale Relative Directory File ID tvoří hexadecimální nuly, pak došlo k chybě    |  |
|              |                                                                                                    |                                        | Toto je pole s proměnnou délkou. První dva bajty obsahují délku jména cesty. |            |                                                                                                    |  |
| 5            | Pokud je daný objekt v knihovně, je toto informace ASP knihovny objektu. Není-li daný objekt v knihovně, je toto<br>informace ASP objektu. |                                        |                                                                              |            |                                                                                                    |  |

# **Záznamy žurnálu typu CD (Příkazový řetězec)**

Tato tabulka uvádí formát záznamů žurnálu typu CD (Příkazový řetězec).

*Tabulka 165. Záznamy žurnálu typu CD (Příkazový řetězec)*. Soubor popisu polí QASYCDJE/J4/J5

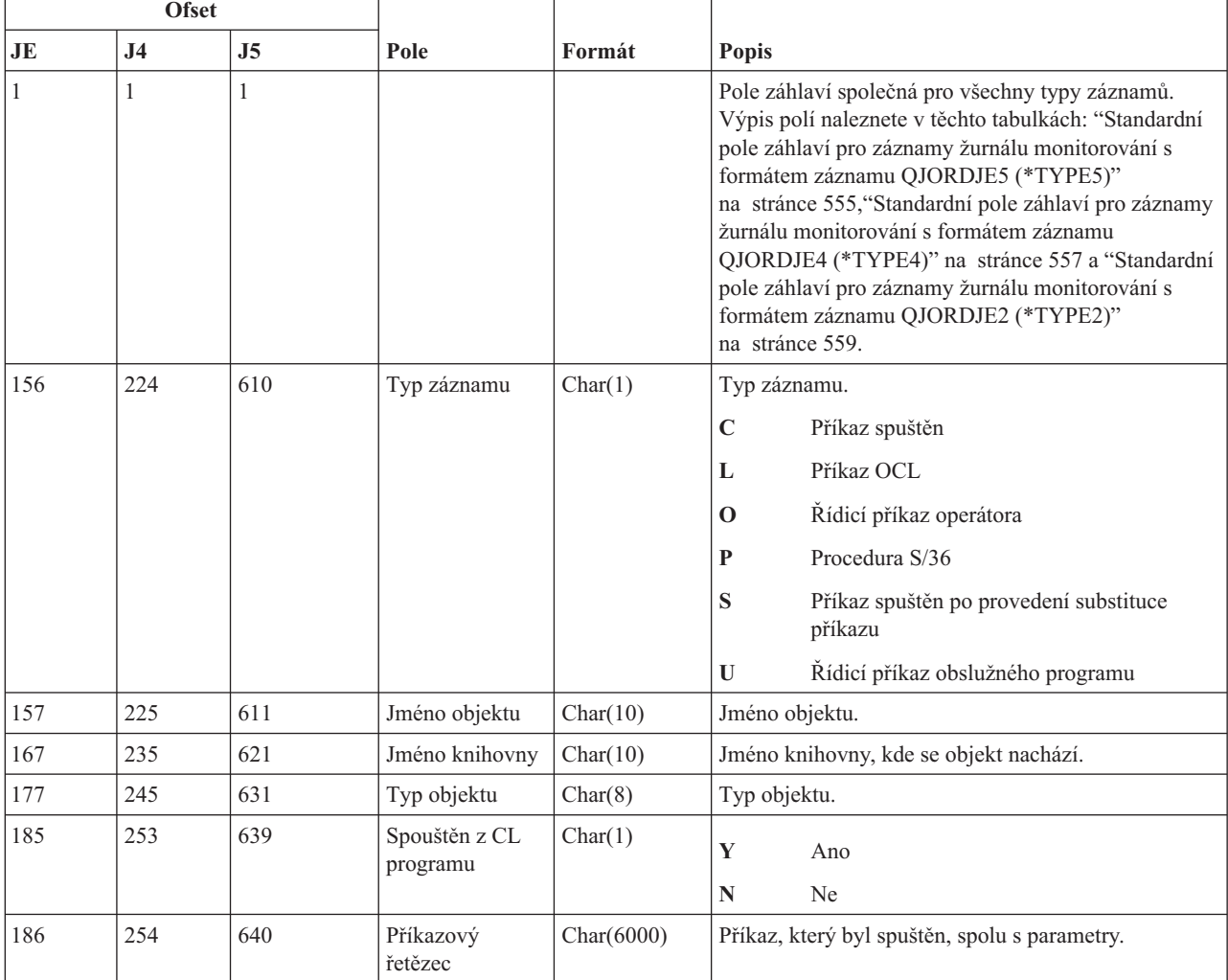

| <b>Ofset</b> |                |      |                                  |          |                            |  |
|--------------|----------------|------|----------------------------------|----------|----------------------------|--|
| JE           | J <sub>4</sub> | J5   | Pole                             | Formát   | <b>Popis</b>               |  |
|              |                | 6640 | Jméno ASP<br>knihovny<br>příkazu | Char(10) | Jméno ASP knihovny příkazu |  |
|              |                | 6650 | Císlo ASP<br>knihovny<br>příkazu | Char(5)  | Číslo ASP knihovny příkazu |  |

*Tabulka 165. Záznamy žurnálu typu CD (Příkazový řetězec) (pokračování)*. Soubor popisu polí QASYCDJE/J4/J5

## **Záznamy žurnálu typu CO (Vytvoření objektu)**

Tato tabulka uvádí formát záznamů žurnálu typu CO (Vytvoření objektu).

*Tabulka 166. Záznamy žurnálu typu CO (Vytvoření objektu)*. Soubor popisu polí QASYCOJE/J4/J5

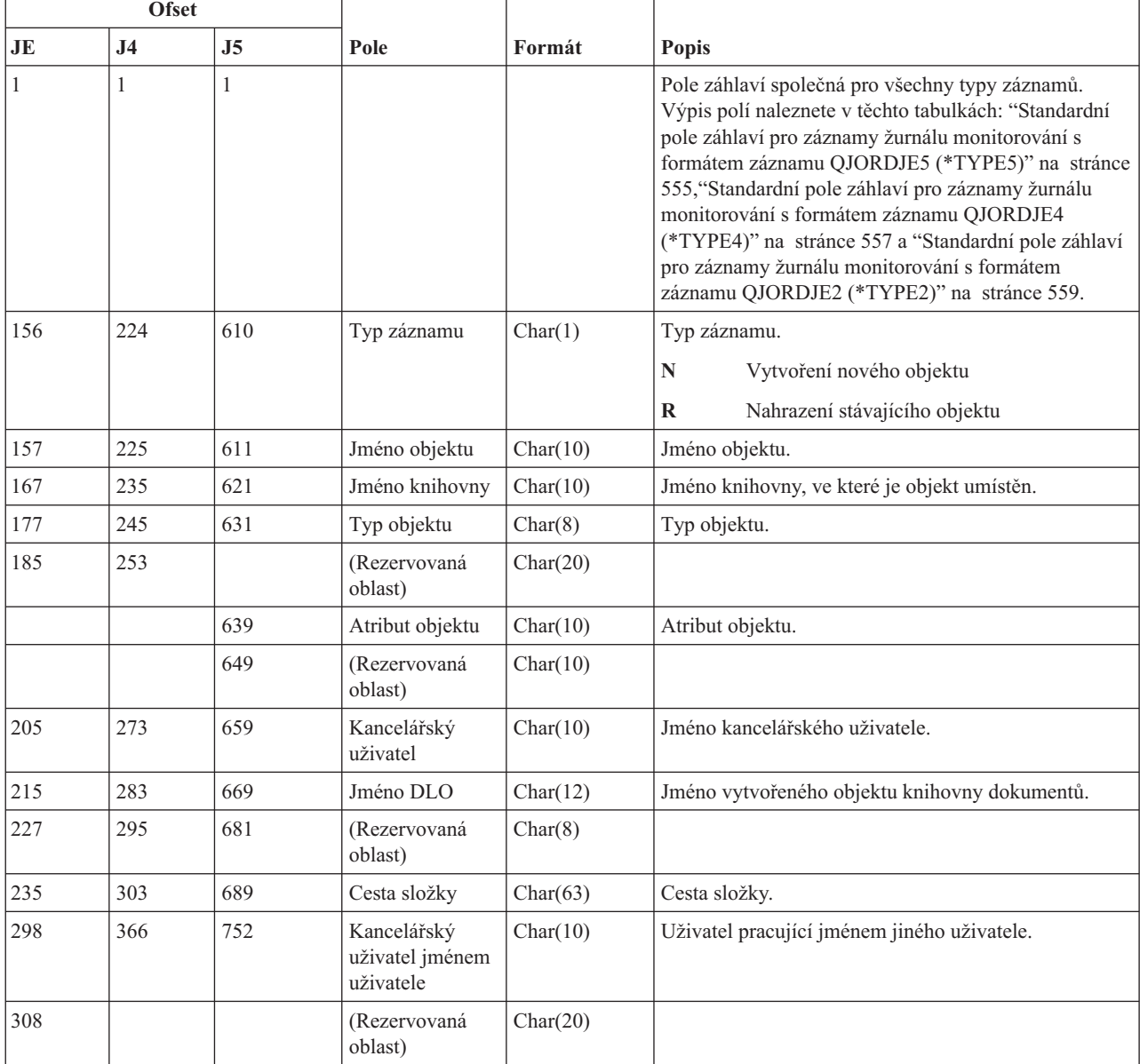

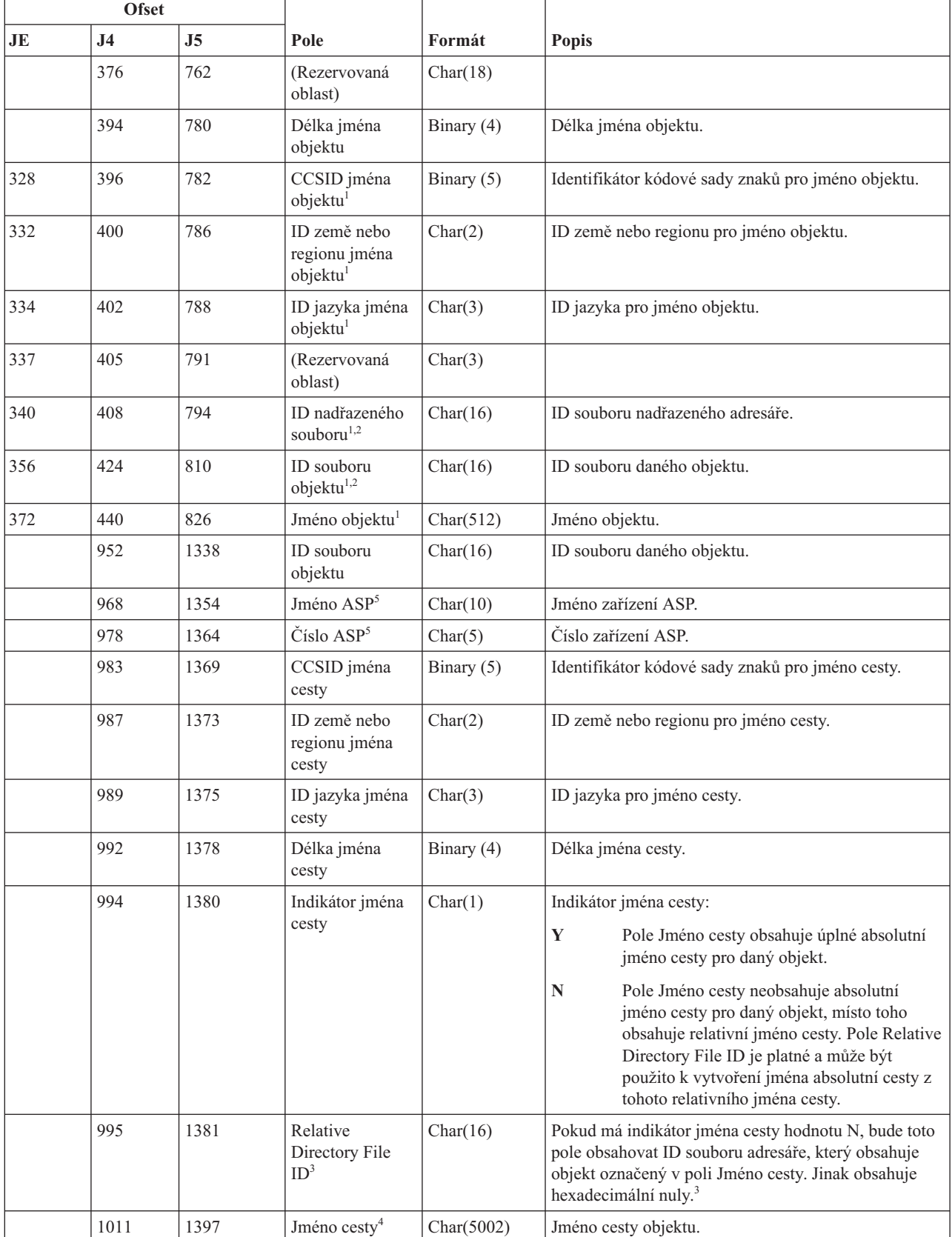

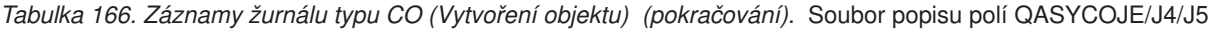

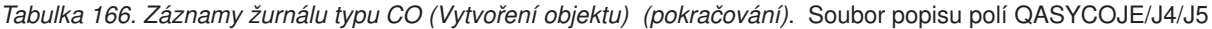

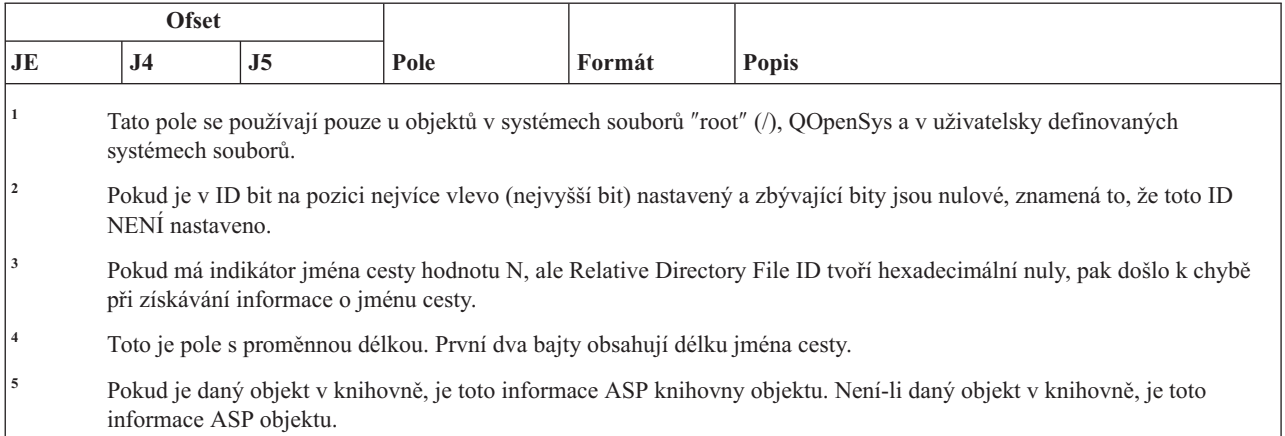

#### **Záznamy žurnálu typu CP (Změny uživatelských profilů)**

Tato tabulka uvádí formát záznamů žurnálu typu CP (Změny uživatelských profilů).

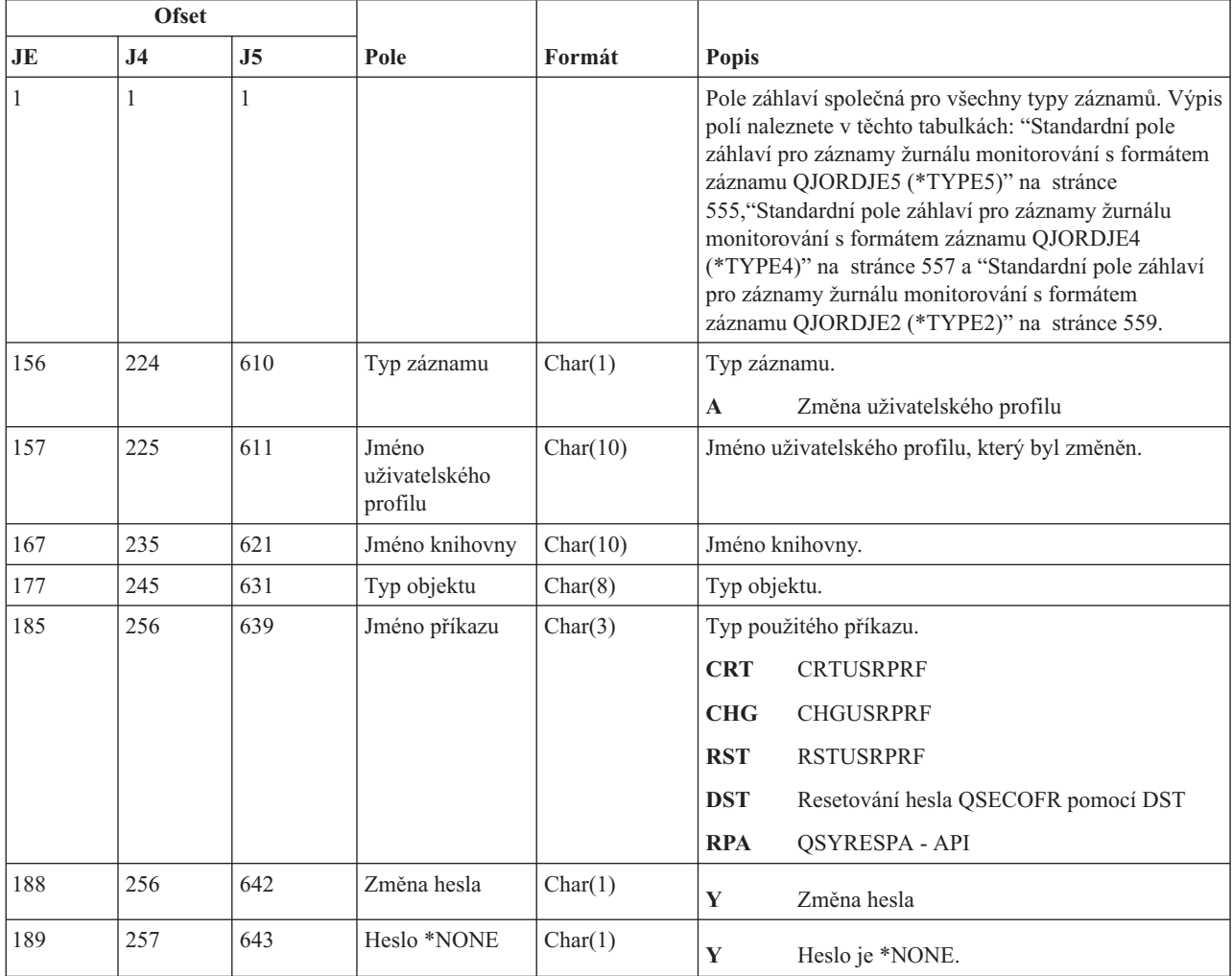

*Tabulka 167. Záznamy žurnálu typu CP (Změny uživatelských profilů)*. Soubor popisu polí QASYCPJE/J4/J5

*Tabulka 167. Záznamy žurnálu typu CP (Změny uživatelských profilů) (pokračování)*. Soubor popisu polí QASYCPJE/J4/J5

|     | <b>Ofset</b>   |                |                                                       |          |                                                                    |  |  |
|-----|----------------|----------------|-------------------------------------------------------|----------|--------------------------------------------------------------------|--|--|
| JE  | J <sub>4</sub> | J <sub>5</sub> | Pole                                                  | Formát   | Popis                                                              |  |  |
| 190 | 258            | 644            | Heslo vypršelo                                        | Char(1)  | Y<br>Heslo vypršelo je *YES<br>Heslo vypršelo je *NO<br>N          |  |  |
| 191 | 259            | 645            | Zvláštní<br>oprávnění ke<br>všem objektům             | Char(1)  | Y<br>Zvláštní oprávnění *ALLOBJ                                    |  |  |
| 192 | 260            | 646            | Zvláštní<br>oprávnění k<br>řízení úloh                | Char(1)  | Y<br>Zvláštní oprávnění *JOBCTL                                    |  |  |
| 193 | 261            | 647            | Zvláštní<br>oprávnění k<br>uložení systému            | Char(1)  | Y<br>Zvláštní oprávnění *SAVSYS                                    |  |  |
| 194 | 262            | 648            | Zvláštní<br>oprávnění<br>administrátora<br>systému    | Char(1)  | Y<br>Zvláštní oprávnění*SECADM                                     |  |  |
| 195 | 263            | 649            | Zvláštní<br>oprávnění k<br>řízení<br>souběžného tisku | Char(1)  | Y<br>Zvláštní oprávnění *SPLCTL                                    |  |  |
| 196 | 264            | 650            | Zvláštní<br>oprávnění ke<br>službám                   | Char(1)  | Y<br>Zvláštní oprávnění *SERVICE                                   |  |  |
| 197 | 265            | 651            | Zvláštní<br>oprávnění k<br>monitorování               | Char(1)  | Y<br>Zvláštní oprávnění *AUDIT                                     |  |  |
| 198 | 266            | 652            | Zvláštní<br>oprávnění ke<br>konfiguraci<br>systému    | Char(1)  | Y<br>Zvláštní oprávnění *IOSYSCFG                                  |  |  |
| 199 | 267            | 653            | (Rezervovaná<br>oblast)                               | Char(13) |                                                                    |  |  |
| 212 | 280            | 666            | Skupinový profil                                      | Char(10) | Jméno skupinového profilu.                                         |  |  |
| 222 | 290            | 676            | Vlastník                                              | Char(10) | Vlastník objektů, které vytvořil jako člen skupinového<br>profilu. |  |  |
| 232 | 300            | 686            | Skupinové<br>oprávnění                                | Char(10) | Oprávnění skupinového profilu.                                     |  |  |
| 242 | 310            | 696            | Počáteční<br>program                                  | Char(10) | Jméno počátečního programu uživatele.                              |  |  |
| 252 | 320            | 706            | Knihovna<br>počátečního<br>programu                   | Char(10) | Jméno knihovny, kde se počáteční program nachází.                  |  |  |
| 262 | 330            | 716            | Počáteční menu                                        | Char(10) | Jméno počátečního menu uživatele.                                  |  |  |
| 272 | 340            | 726            | Knihovna<br>počátečního<br>menu                       | Char(10) | Jméno knihovny, kde se počáteční menu nachází.                     |  |  |

*Tabulka 167. Záznamy žurnálu typu CP (Změny uživatelských profilů) (pokračování)*. Soubor popisu polí QASYCPJE/J4/J5

|                        | <b>Ofset</b>   |                |                                      |           |                                                                                                    |
|------------------------|----------------|----------------|--------------------------------------|-----------|----------------------------------------------------------------------------------------------------|
| $\mathbf{J}\mathbf{E}$ | J <sub>4</sub> | J <sub>5</sub> | Pole                                 | Formát    | Popis                                                                                                    |
| 282                    | 350            | 736            | Aktuální<br>knihovna                 | Char(10)  | Jméno aktuální knihovny uživatele.                                                                                                    |
| 292                    | 360            | 746            | Omezené<br>možnosti                  | Char(10)  | Hodnota parametru omezených možností.                                                                                                 |
| 302                    | 370            | 756            | Třída uživatele                      | Char(10)  | Třída uživatele.                                                                                                    |
| 312                    | 380            | 766            | Limit priority                       | Char(1)   | Hodnota parametru limitu priority.                                                                                                    |
| 313                    | 381            | 767            | Stav profilu                         | Char(10)  | Stav uživatelského profilu.                                                                                                    |
| 323                    | 391            | 777            | Typ skupinového<br>oprávnění         | Char(10)  | Hodnota parametru GRPAUTTYP.                                                                                                    |
| 333                    | 401            | 787            | Doplňkové<br>skupinové profily       | Char(150) | Jména maximálně 15 doplňkových skupinových profilů<br>pro uživatele.                                                                  |
| 483                    | 551            | 937            | Identifikace<br>uživatele            | Char(10)  | Identifikátor uid pro uživatele.                                                                                                    |
| 493                    | 561            | 947            | Identifikace<br>skupiny              | Char(10)  | Identifikátor gid pro uživatele.                                                                                                    |
| 503                    | 571            | 957            | Lokální správa<br>hesel              | Char(10)  | Hodnota parametru LCLPWDMGT.                                                                                                    |
|                        |                | 967            | Přizpůsobení se<br>složení hesla     | Char(10)  | Indikuje, zda nové heslo vyhovuje pravidlům pro<br>složení hesla.                                                                     |
|                        |                |                |                                      |           | *PASSED<br>Zkontrolováno a vyhovuje.                                                                                                  |
|                        |                |                |                                      |           | *SYSVAL<br>Zkontrolováno, ale nevyhovuje kvůli pravidlu<br>vycházejícímu ze systémové hodnoty.                                        |
|                        |                |                |                                      |           | *EXITPGM<br>Zkontrolováno, ale nevyhovuje kvůli<br>odpovědi výstupního programu.                                                      |
|                        |                |                |                                      |           | *NONE Nezkontrolováno; pro nové heslo byla zadána<br>hodnota *NONE.                                                                   |
|                        |                |                |                                      |           | *NOCHECK<br>Nezkontrolováno; heslo bylo změněno.<br>Toto pole má význam pouze v případě, že pole Heslo<br>změněno obsahuje hodnotu Y. |
|                        |                | 977            | Interval vypršení<br>platnosti hesla | Char(7)   | Udává hodnotu, na kterou byl změněn interval vypršení<br>platnosti hesla.                                                             |
|                        |                |                |                                      |           | *NOMAX<br>Žádný interval vypršení platnosti.                                                                                          |
|                        |                |                |                                      |           | *SYSVAL<br>Je použita systémová hodnota<br>QPWDEXPITV.                                                                                |
|                        |                |                |                                      |           | číslo<br>Velikost intervalu vypršení platnosti ve<br>dnech.                                                                           |

*Tabulka 167. Záznamy žurnálu typu CP (Změny uživatelských profilů) (pokračování)*. Soubor popisu polí QASYCPJE/J4/J5

| <b>Ofset</b> |                |                |                          |          |                                                                      |
|--------------|----------------|----------------|--------------------------|----------|----------------------------------------------------------------------|
| JE           | J <sub>4</sub> | J <sub>5</sub> | Pole                     | Formát   | <b>Popis</b>                                                         |
|              |                | 984            | Blokování změny<br>hesla | Char(10) | Udává hodnotu, na kterou bylo změněno blokování<br>změny hesla.      |
|              |                |                |                          |          | <i><b>*SYSVAL</b></i><br>Použije se systémová hodnota<br>QPWDCHGBLK. |
|              |                |                |                          |          | *NONE Žádná perioda blokování.                                       |
|              |                |                |                          |          | $1-99$<br>Blokované hodiny.                                          |

#### **Záznamy žurnálu typu CQ (Změny \*CRQD)**

Tato tabulka uvádí formát záznamů žurnálu typu CQ (Změny \*CRQD).

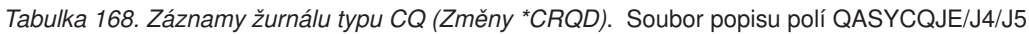

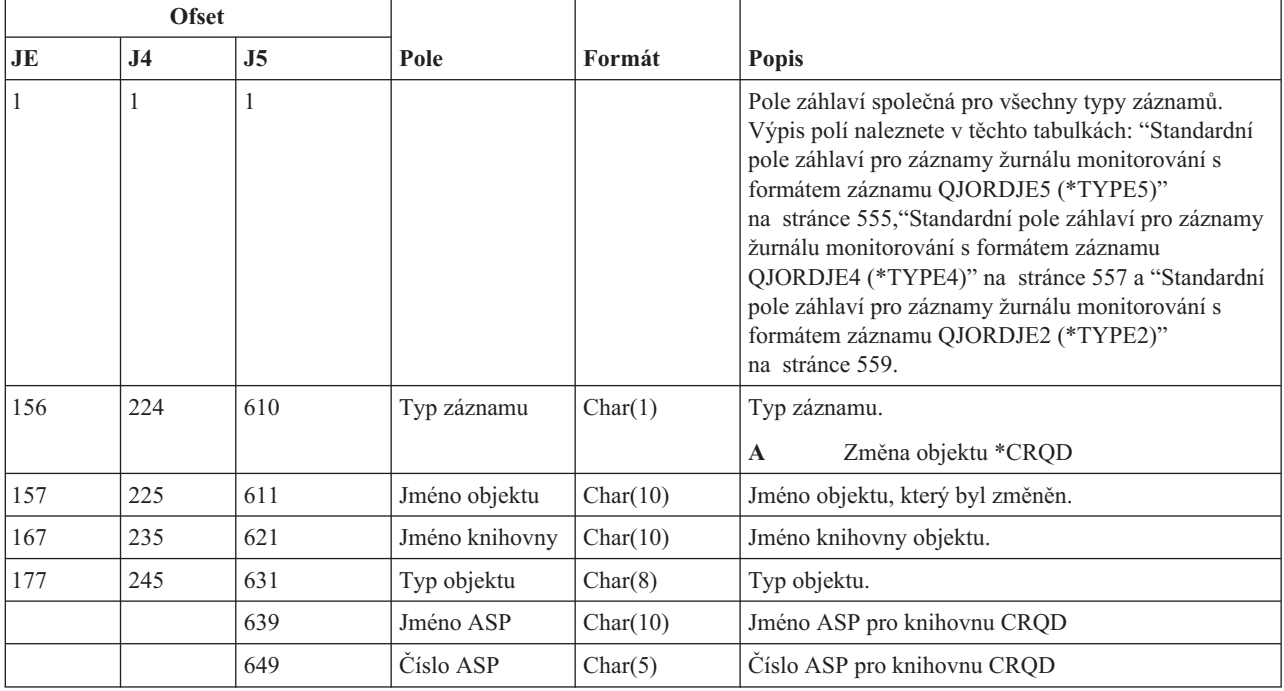

#### **Záznamy žurnálu typu CU (Operace s klastry)**

Tato tabulka uvádí formát záznamů žurnálu typu CU (Operace s klastry).

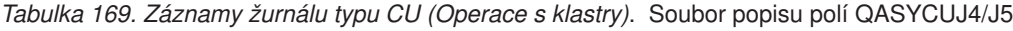

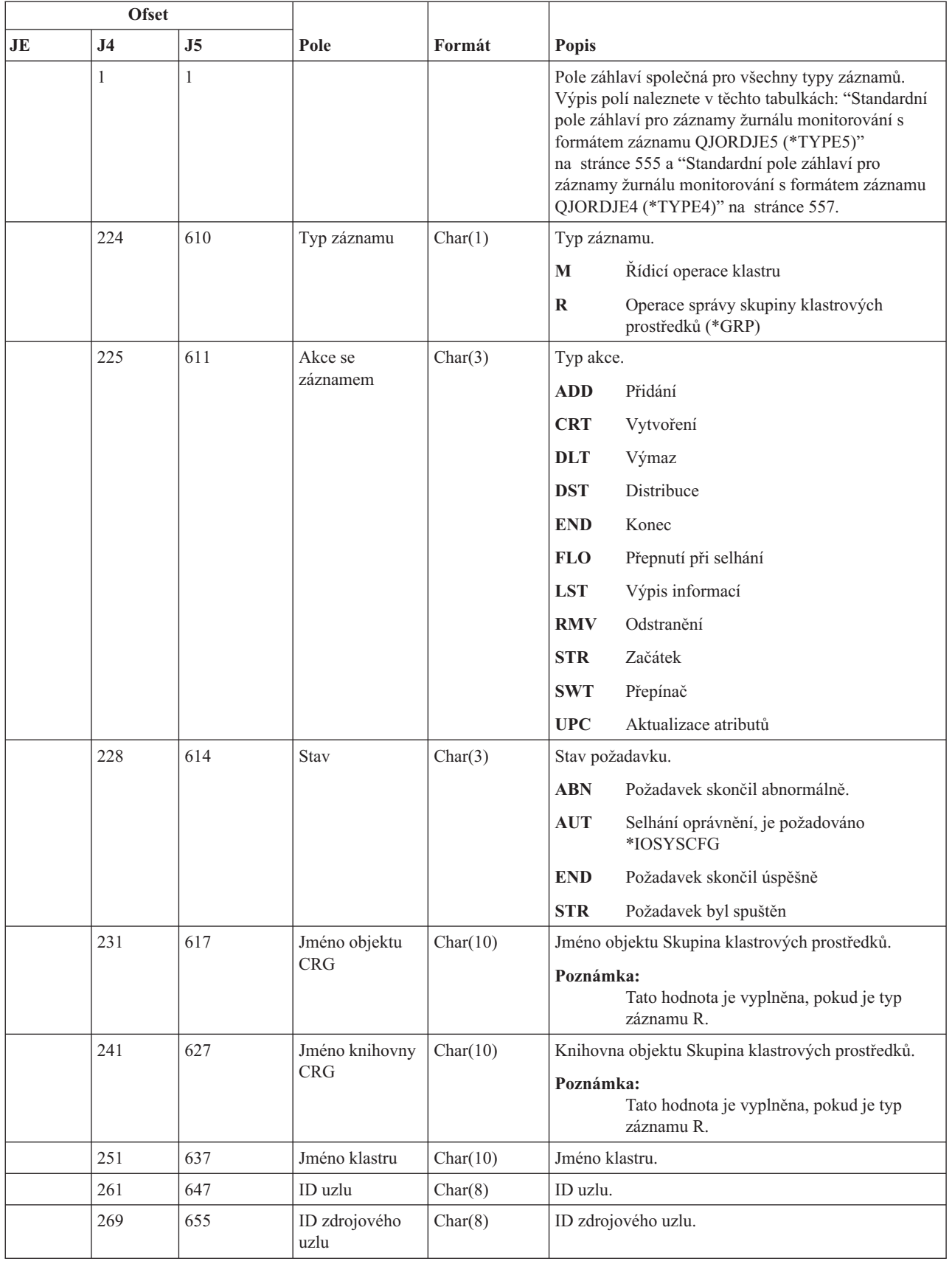

| <b>Ofset</b> |                |                |                                   |          |                                                                   |  |
|--------------|----------------|----------------|-----------------------------------|----------|-------------------------------------------------------------------|--|
| <b>JE</b>    | J <sub>4</sub> | J <sub>5</sub> | Pole                              | Formát   | <b>Popis</b>                                                      |  |
|              | 277            | 663            | Jméno<br>zdrojového<br>uživatele  | Char(10) | Jméno uživatele zdrojového systému, který inicioval<br>požadavek. |  |
|              | 287            | 673            | Jméno<br>uživatelské<br>fronty    | Char(10) | Jméno uživatelské fronty, kam jsou posílány<br>odpovědi.          |  |
|              | 297            | 683            | Knihovna<br>uživatelské<br>fronty | Char(10) | Knihovna uživatelské fronty.                                      |  |
|              |                | 693            | Jméno ASP                         | Char(10) | Jméno ASP pro knihovnu uživatelské fronty                         |  |
|              |                | 703            | Číslo ASP                         | Char(5)  | Číslo ASP pro knihovnu uživatelské fronty                         |  |

*Tabulka 169. Záznamy žurnálu typu CU (Operace s klastry) (pokračování)*. Soubor popisu polí QASYCUJ4/J5

## **Záznamy žurnálu typu CV (Ověření spojení)**

Tato tabulka uvádí formát záznamů žurnálu typu CV (Ověření spojení).

*Tabulka 170. Záznamy žurnálu typu CV (Ověření spojení)*. Soubor popisu polí QASYCVJ4/J5

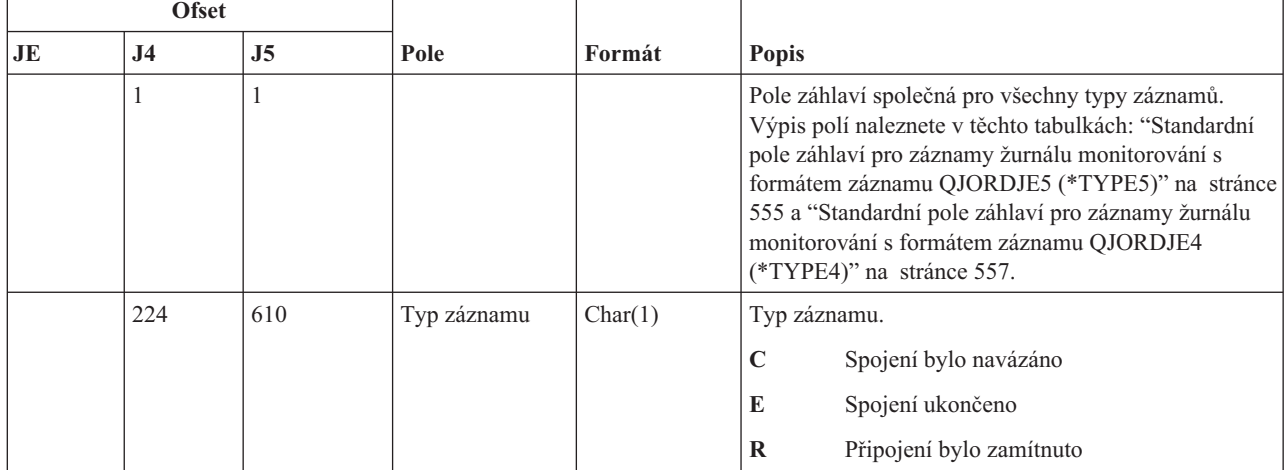

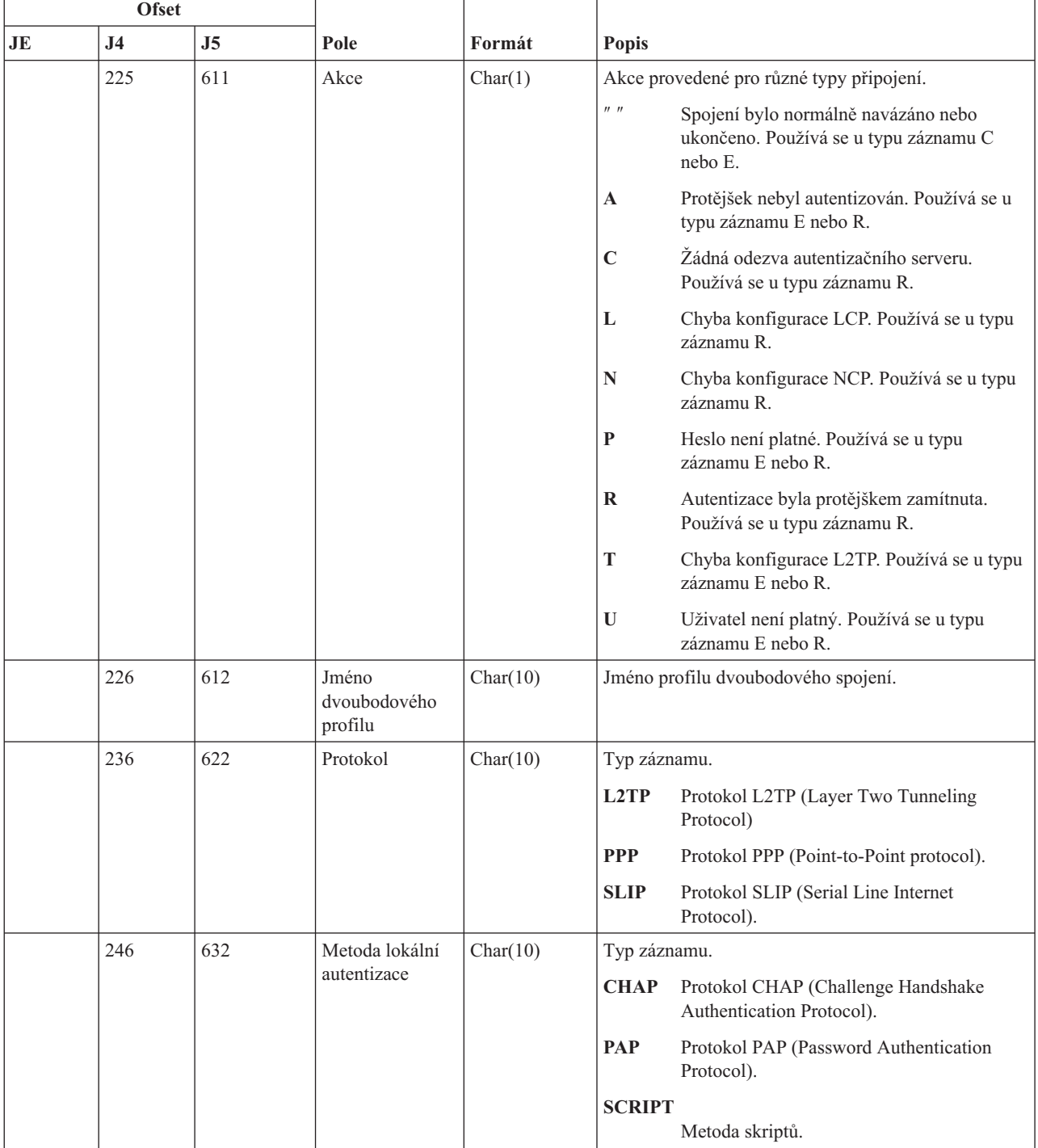

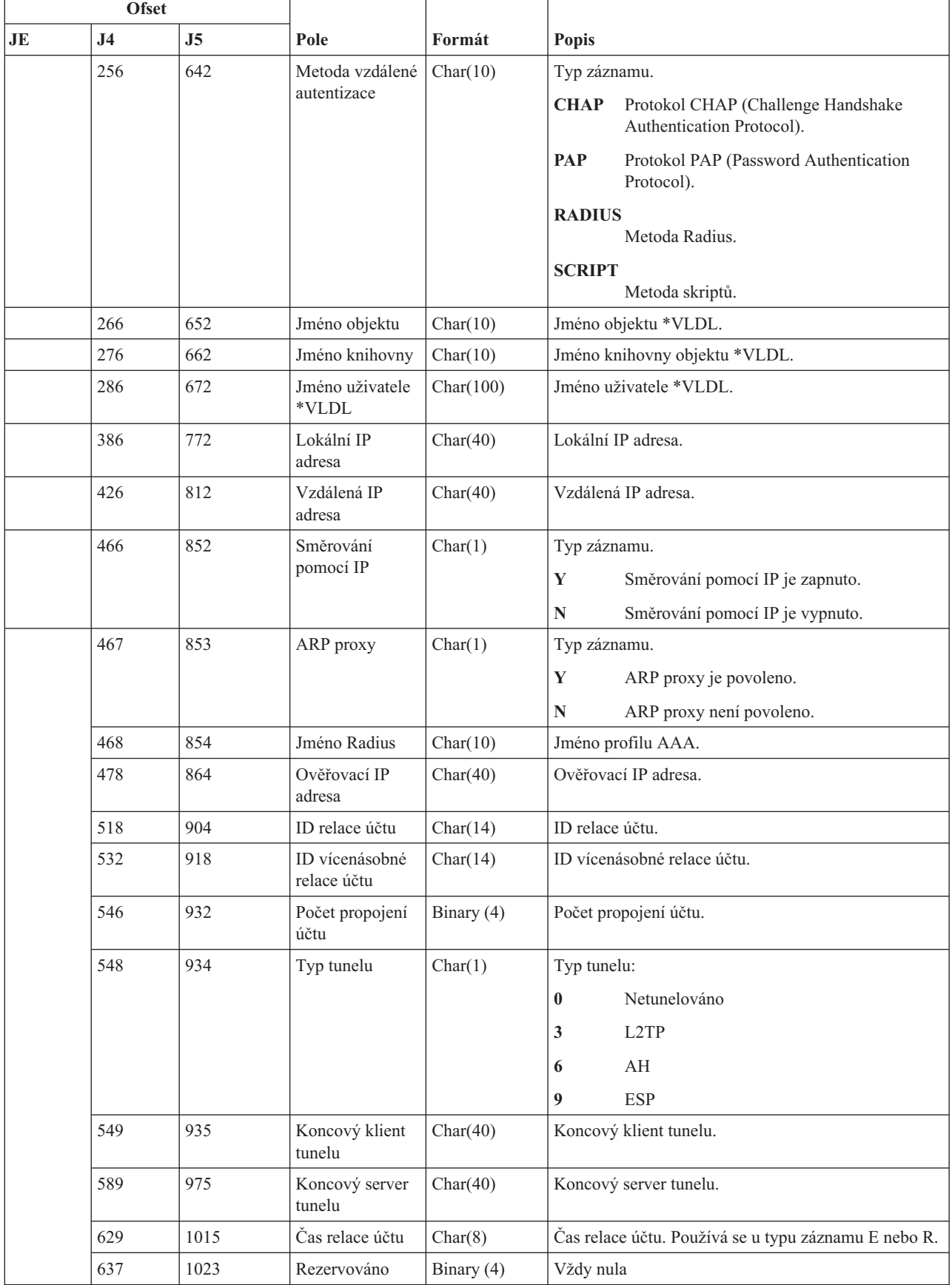

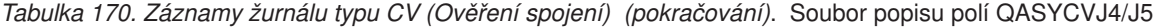

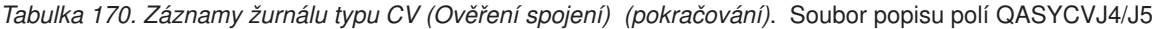

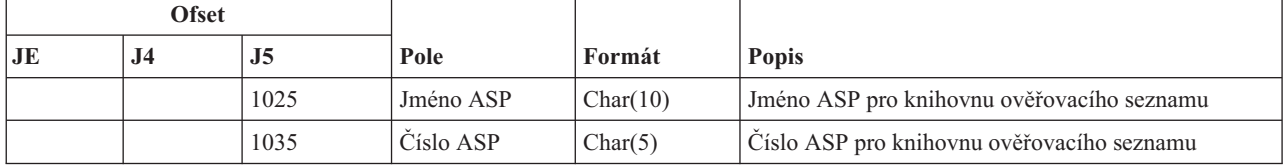

## **Záznamy žurnálu typu CY (Konfigurace šifrování)**

Tato tabulka uvádí formát záznamů žurnálu typu CY (Konfigurace šifrování).

*Tabulka 171. Záznamy žurnálu typu CY (Konfigurace šifrování)*. Soubor popisu polí QASYCYJ4/J5

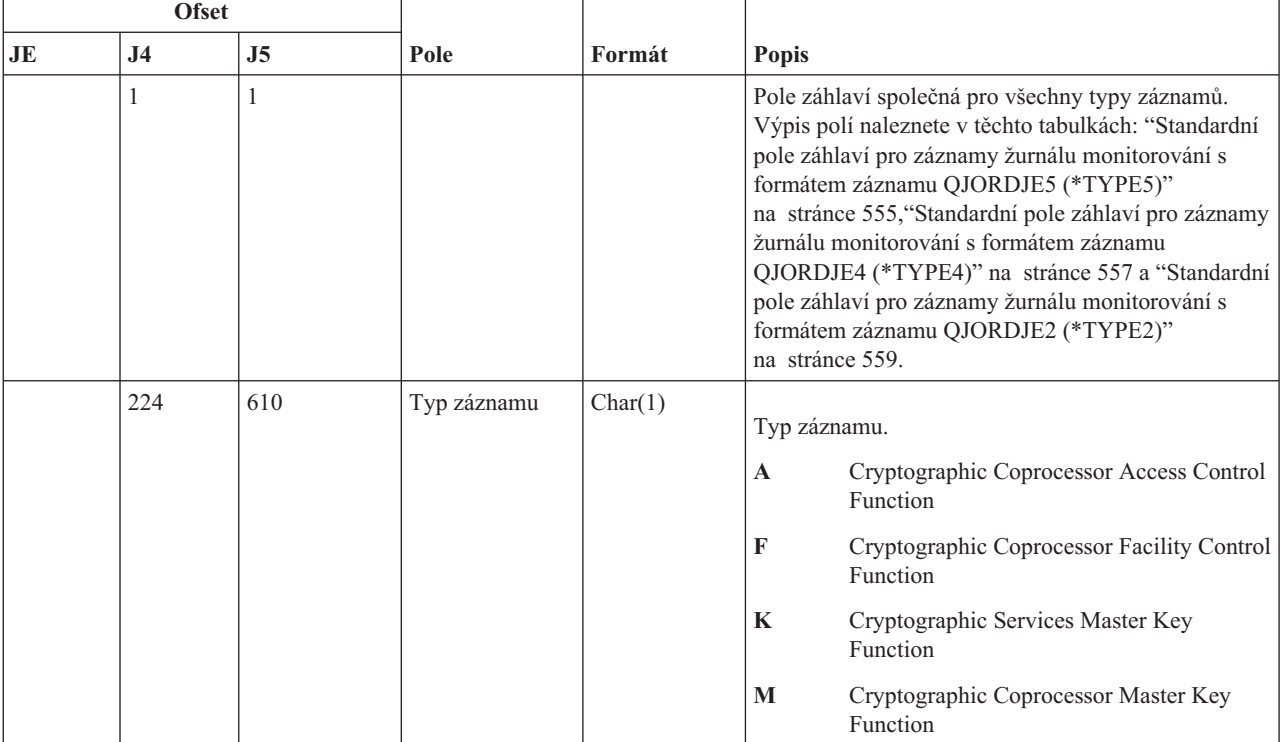

| <b>Ofset</b>           |                |     |                                   |              |                  |                                                                 |
|------------------------|----------------|-----|-----------------------------------|--------------|------------------|-----------------------------------------------------------------|
| $\mathbf{J}\mathbf{E}$ | J <sub>4</sub> | J5  | Pole                              | Formát       | Popis            |                                                                 |
|                        | 225            | 611 | Akce                              | Char(3)      |                  | Provedená funkce konfigurace šifrování:                         |
|                        |                |     |                                   |              | <b>CCP</b>       | Definování profilu karty.                                       |
|                        |                |     |                                   |              | <b>CCR</b>       | Definování role karty.                                          |
|                        |                |     |                                   |              | <b>CLK</b>       | Nastavení hodin.                                                |
|                        |                |     |                                   |              | <b>CLR</b>       | Vyčistění hlavních klíčů.                                       |
|                        |                |     |                                   |              | <b>CRT</b>       | Vytvoření hlavních klíčů.                                       |
|                        |                |     |                                   |              | <b>DCP</b>       | Vymazání profilu karty.                                         |
|                        |                |     |                                   |              | <b>DCR</b>       | Vymazání role karty.                                            |
|                        |                |     |                                   |              | <b>DST</b>       | Distribuce hlavních klíčů.                                      |
|                        |                |     |                                   |              | <b>EID</b>       | Nastavení ID prostředí.                                         |
|                        |                |     |                                   |              | <b>FCV</b>       | Zavedení/vyčistění FCV.                                         |
|                        |                |     |                                   |              | <b>INI</b>       | Reinicializace karty.                                           |
|                        |                |     |                                   |              | <b>LOD</b>       | Zavedení hlavního klíče.                                        |
|                        |                |     |                                   |              | <b>QRY</b>       | Dotaz na informace o roli nebo profilu.                         |
|                        |                |     |                                   |              | <b>RCP</b>       | Nahrazení profilu karty.                                        |
|                        |                |     |                                   |              | <b>RCR</b>       | Nahrazení role karty.                                           |
|                        |                |     |                                   |              | <b>RCV</b>       | Příjem hlavních klíčů.                                          |
|                        |                |     |                                   |              | <b>SET</b>       | Nastavení hlavních klíčů.                                       |
|                        |                |     |                                   |              | <b>SHR</b>       | Klonování sdílených položek.                                    |
|                        |                |     |                                   |              | <b>TST</b>       | Testování hlavního klíče.                                       |
|                        | 228            | 614 | Profil karty                      | Char(8)      |                  | Jméno profilu karty. <sup>2</sup>                               |
|                        | 236            | 622 | Role karty                        | Char(8)      |                  | Role profilu karty. <sup>2</sup>                                |
|                        | 244            | 630 | Jméno zařízení                    | Char(10)     |                  | Jméno šifrovacího zařízení. <sup>2</sup>                        |
|                        |                | 640 | ID hlavního<br>klíče <sup>1</sup> | Binary $(4)$ | jsou tyto:       | ID hlavního klíče služeb šifrování <sup>3</sup> . Možné hodnoty |
|                        |                |     |                                   |              | -2               | Hlavní klíč uložení/obnovy                                      |
|                        |                |     |                                   |              | $-1$             | Hlavní klíč ASP                                                 |
|                        |                |     |                                   |              | 1                | Hlavní klíč <sup>1</sup>                                        |
|                        |                |     |                                   |              | $\boldsymbol{2}$ | Hlavní klíč 2                                                   |
|                        |                |     |                                   |              | 3                | Hlavní klíč 3                                                   |
|                        |                |     |                                   |              | 4                | Hlavní klíč 4                                                   |
|                        |                |     |                                   |              | 5                | Hlavní klíč 5                                                   |
|                        |                |     |                                   |              | 6                | Hlavní klíč 6                                                   |
|                        |                |     |                                   |              | 7                | Hlavní klíč 7                                                   |
|                        |                |     |                                   |              | ${\bf 8}$        | Hlavní klíč 8                                                   |

*Tabulka 171. Záznamy žurnálu typu CY (Konfigurace šifrování) (pokračování)*. Soubor popisu polí QASYCYJ4/J5

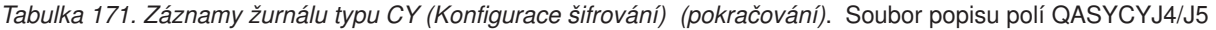

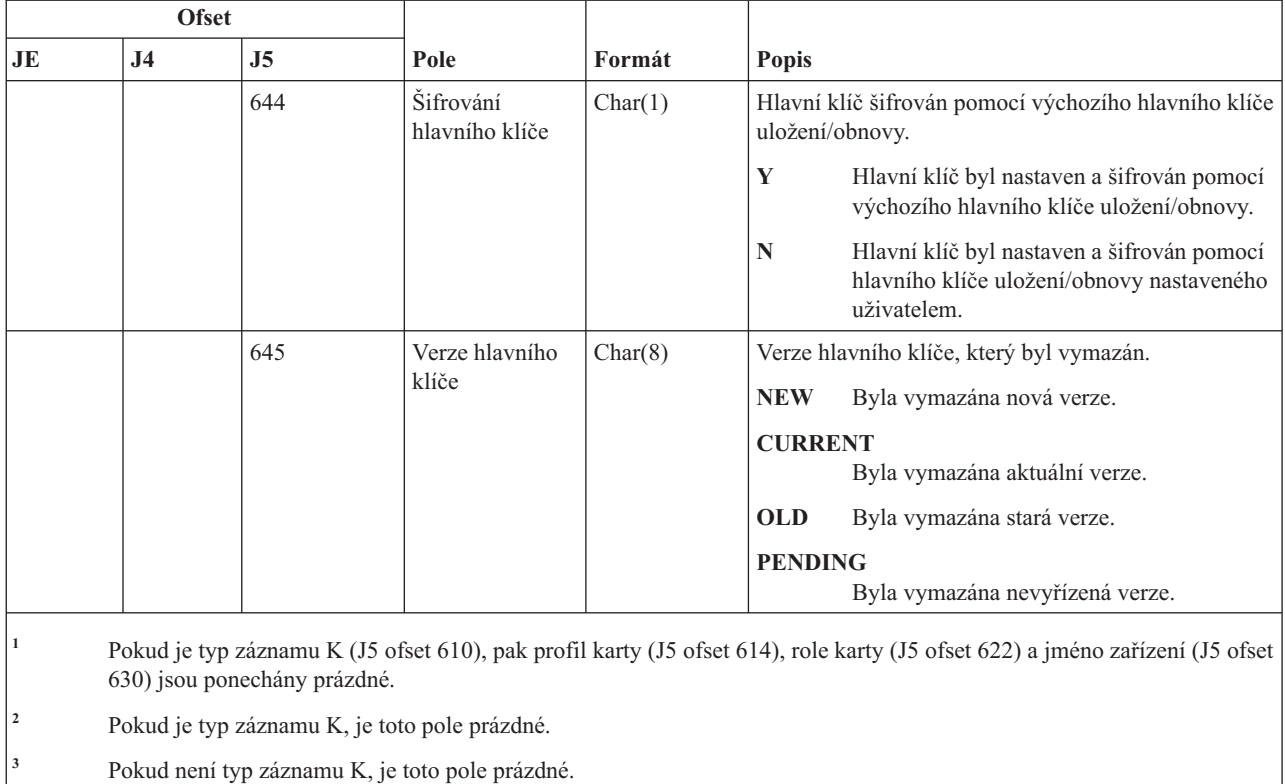

## **Záznamy žurnálu typu DI (Adresářový server)**

Tato tabulka uvádí formát záznamů žurnálu typu DI (Adresářový server).

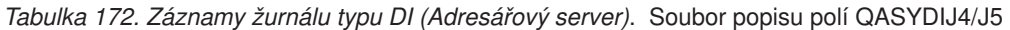

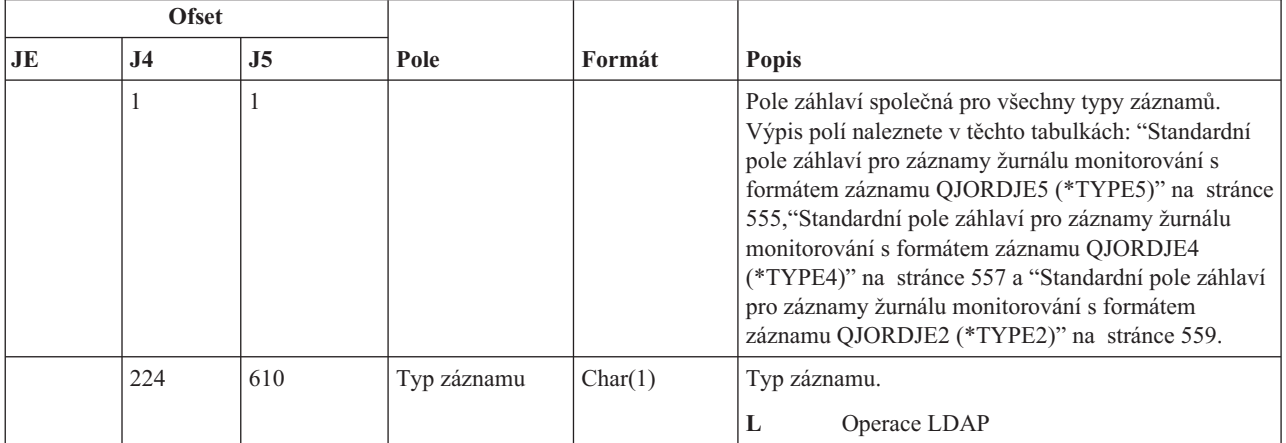

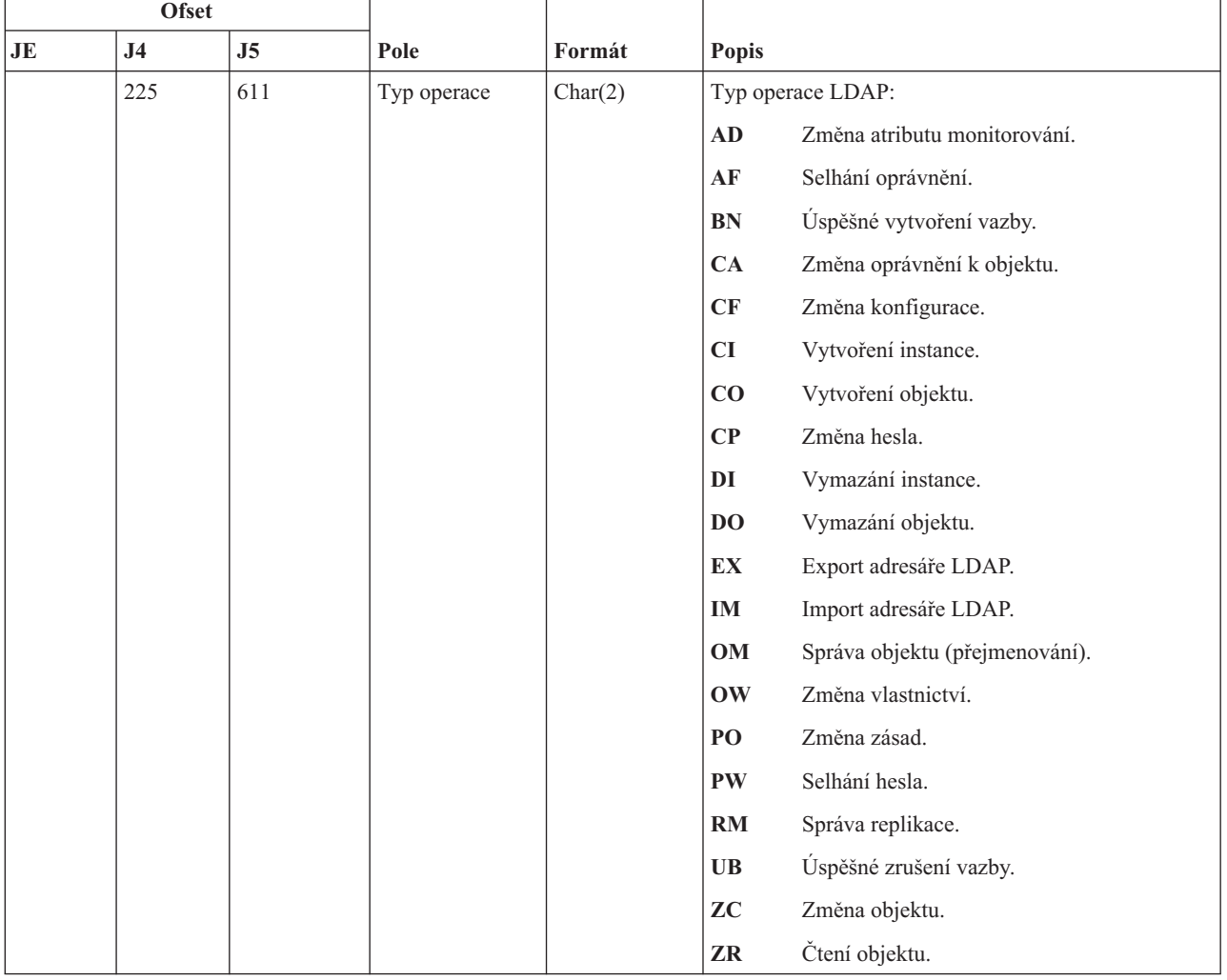

#### *Tabulka 172. Záznamy žurnálu typu DI (Adresářový server) (pokračování)*. Soubor popisu polí QASYDIJ4/J5

|    | <b>Ofset</b>   |     |                          |         |              |                                                                                                    |
|----|----------------|-----|--------------------------|---------|--------------|----------------------------------------------------------------------------------------------------|
| JE | J <sub>4</sub> | J5  | Pole                     | Formát  | Popis        |                                                                                                    |
|    | 227            | 613 | Kód selhání<br>oprávnění | Char(1) |              | Kód selhání oprávnění. Toto pole je použito pouze v<br>případě, že typ operace (J5 ofset 611) je AF.             |
|    |                |     |                          |         | $\mathbf{A}$ | Neoprávněný pokus o změnu hodnoty<br>monitorování.                                                               |
|    |                |     |                          |         | B            | Neoprávněný pokus o vytvoření vazby.                                                                             |
|    |                |     |                          |         | $\mathbf C$  | Neoprávněný pokus o vytvoření objektu.                                                                           |
|    |                |     |                          |         | D            | Neoprávněný pokus o vymazání objektu.                                                                            |
|    |                |     |                          |         | E            | Neoprávněný pokus o export.                                                                                      |
|    |                |     |                          |         | F            | Neoprávněná změna konfigurace<br>(administrátor, protokol změn, knihovna<br>typu backend, repliky, publikování). |
|    |                |     |                          |         | G            | Neoprávněný pokus o replikaci.                                                                                   |
|    |                |     |                          |         | I            | Neoprávněný pokus o import.                                                                                      |
|    |                |     |                          |         | M            | Neoprávněný pokus o změnu.                                                                                       |
|    |                |     |                          |         | ${\bf P}$    | Neoprávněný pokus o změnu zásad.                                                                                 |
|    |                |     |                          |         | $\bf R$      | Neoprávněný pokus o čtení (hledání).                                                                             |
|    |                |     |                          |         | ${\bf U}$    | Neoprávněný pokus o čtení konfigurace<br>monitorování.                                                           |
|    |                |     |                          |         | $\mathbf X$  | Neoprávněný pokus o proxy autorizaci.                                                                            |
|    | 228            | 614 | Změna<br>konfigurace     | Char(1) |              | Změny konfigurace. Toto pole je použito pouze v<br>případě, že typ operace (J5 ofset 611) je CF.                 |
|    |                |     |                          |         | A            | Změna ND administrátora.                                                                                         |
|    |                |     |                          |         | $\mathbf C$  | Zapnutí/vypnutí protokolu změn.                                                                                  |
|    |                |     |                          |         | L            | Změna jména knihovny typu "backend".                                                                             |
|    |                |     |                          |         | $\mathbf P$  | Změna agenta publikování.                                                                                        |
|    |                |     |                          |         | $\bf R$      | Změna replikačního serveru.                                                                                      |
|    |                |     |                          |         |              | Pokud typ operace (J5 ofset 611) je RM, pak se mohou<br>vyskytnout tyto hodnoty:                                 |
|    |                |     |                          |         | U            | Pozastavení replikace.                                                                                           |
|    |                |     |                          |         | $\mathbf{V}$ | Pokračování v replikaci.                                                                                         |
|    |                |     |                          |         | W            | Replikace nevyřízených změn.                                                                                     |
|    |                |     |                          |         | X            | Přeskočení jedné nebo více nevyřízených<br>změn.                                                                 |
|    |                |     |                          |         | Y            | Informace o replikaci v klidu.                                                                                   |
|    |                |     |                          |         | Z            | Informace o replikaci za chodu.                                                                                  |
|    | 229            | 615 | Kód změny<br>konfigurace | Char(1) |              | Kód změn konfigurace. Toto pole je použito pouze v<br>případě, že typ operace (J5 ofset 611) je CF.              |
|    |                |     |                          |         | $\mathbf A$  | Položka byla přidána do konfigurace                                                                              |
|    |                |     |                          |         | D            | Položka byla vymazána z konfigurace                                                                              |
|    |                |     |                          |         | M            | Položka byla modifikována                                                                                        |

*Tabulka 172. Záznamy žurnálu typu DI (Adresářový server) (pokračování)*. Soubor popisu polí QASYDIJ4/J5

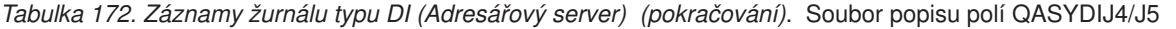

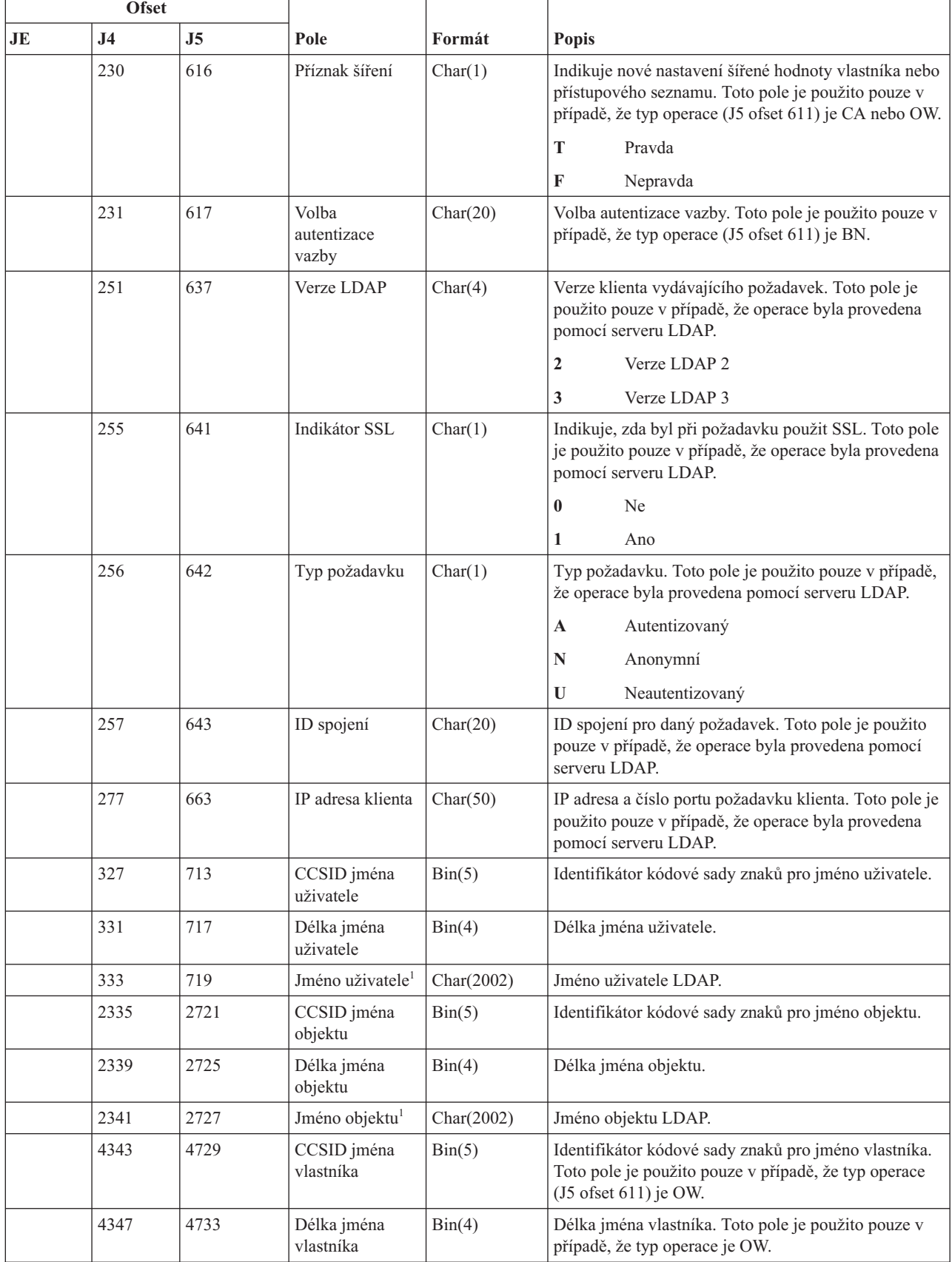

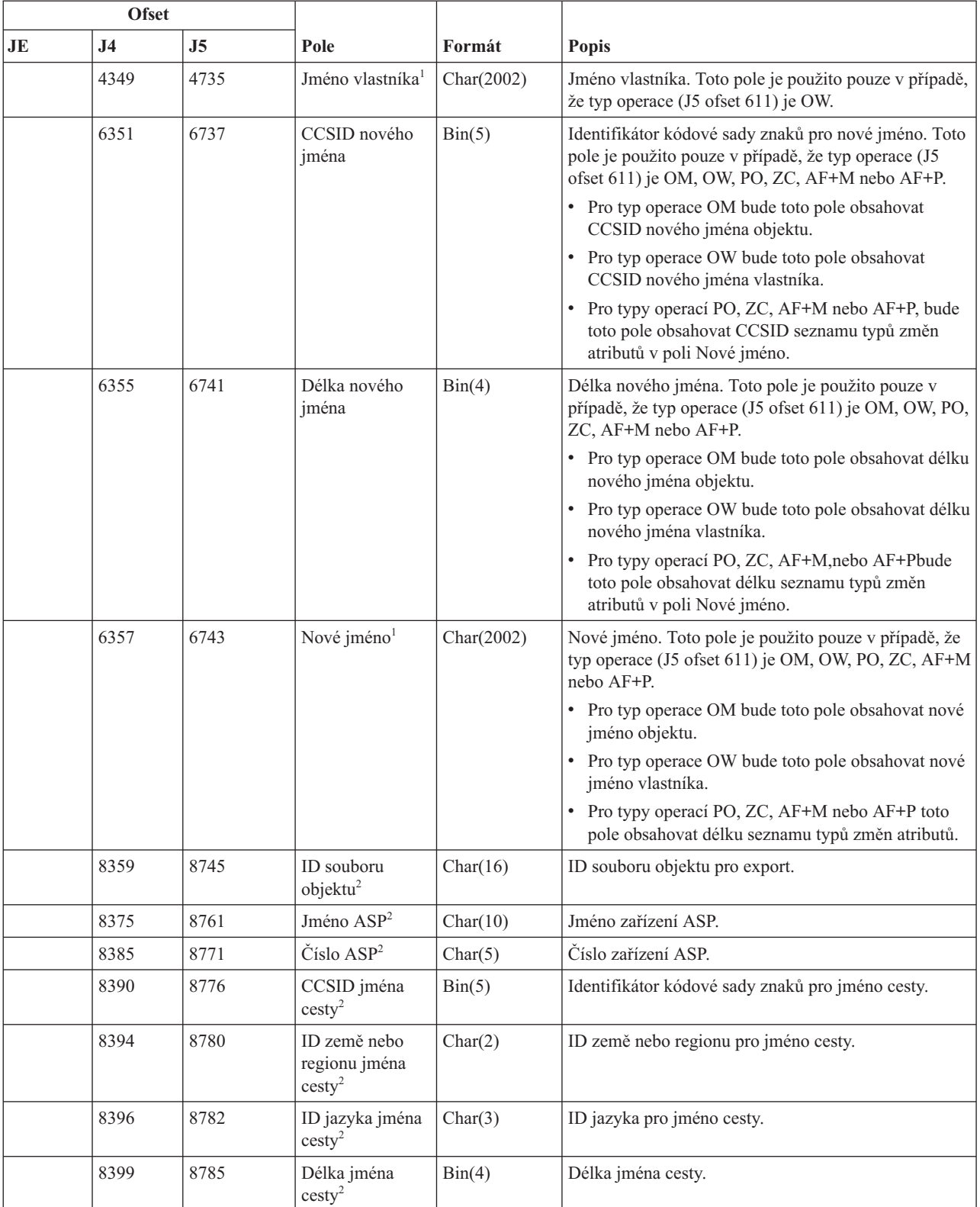

#### *Tabulka 172. Záznamy žurnálu typu DI (Adresářový server) (pokračování)*. Soubor popisu polí QASYDIJ4/J5

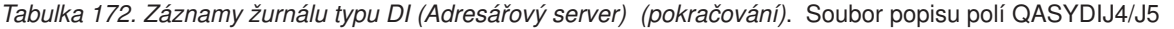

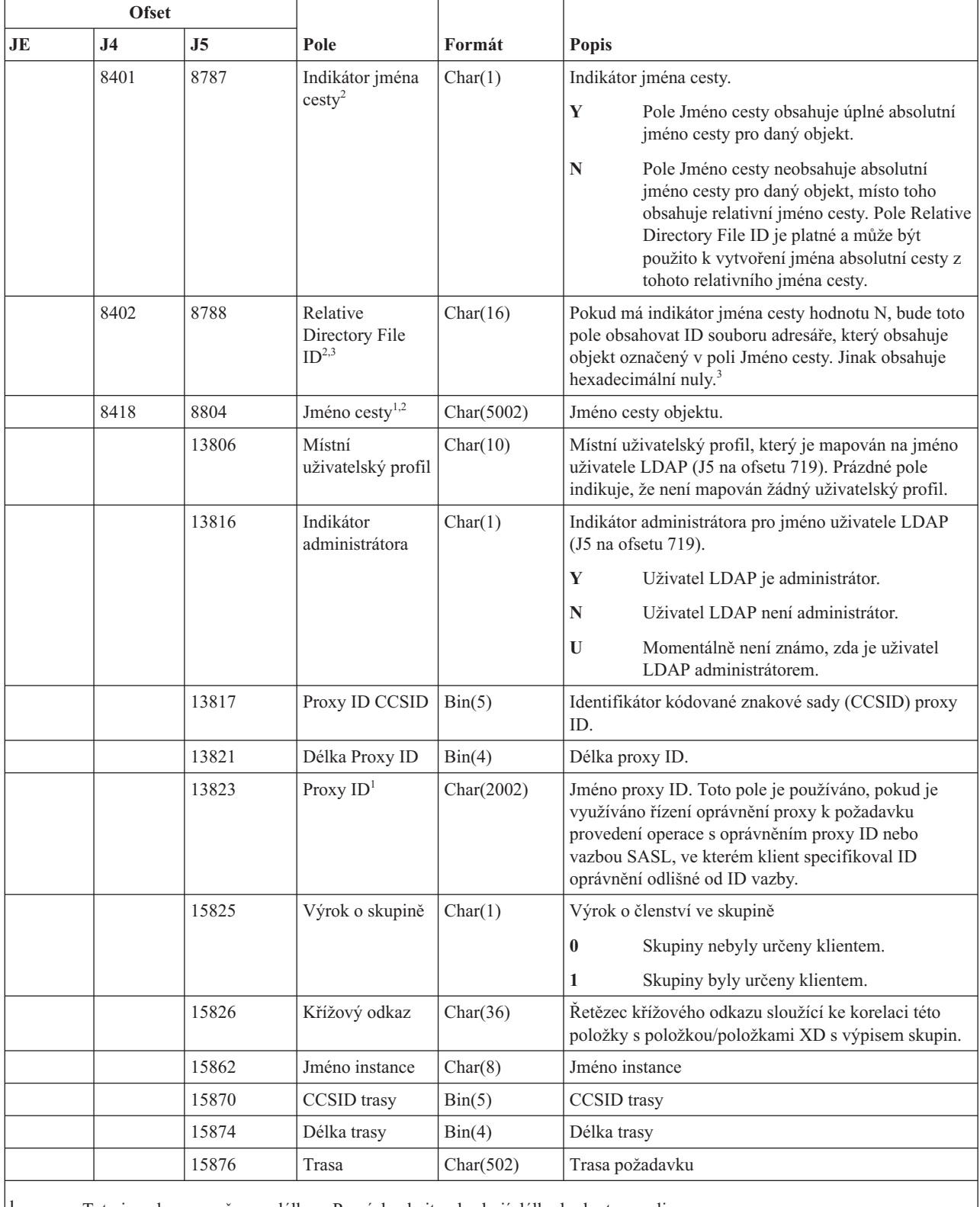

**<sup>1</sup>** Toto je pole s proměnnou délkou. První dva bajty obsahují délku hodnoty v poli.

**<sup>2</sup>** Tato pole jsou použita pouze v případě, že typ operace (J5 ofset 611) je EX nebo IM.

**<sup>3</sup>** Pokud má indikátor jména cesty hodnotu N, ale Relative Directory File ID tvoří hexadecimální nuly, pak došlo k chybě při získávání informace o jménu cesty.

## **Záznamy žurnálu typu DO (Operace vymazání)**

Tato tabulka uvádí formát záznamů žurnálu typu DO (Operace vymazání).

 $\overline{\phantom{a}}$ 

*Tabulka 173. Záznamy žurnálu typu DO (Operace vymazání)*. Soubor popisu polí QASYDOJE/J4/J5

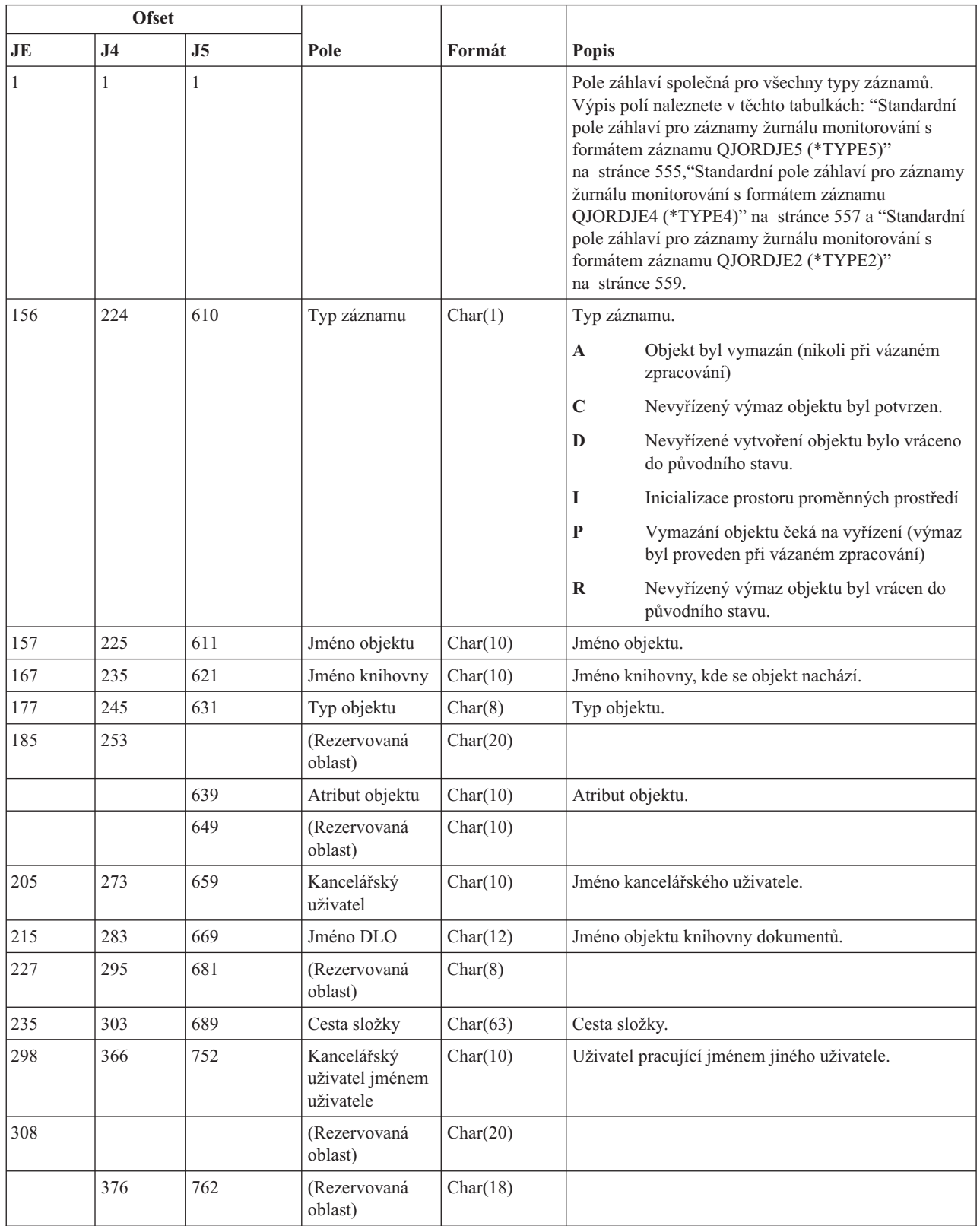

|     | <b>Ofset</b>   |      |                                                       |              |                                                                                                    |  |
|-----|----------------|------|-------------------------------------------------------|--------------|----------------------------------------------------------------------------------------------------|--|
| JE  | J <sub>4</sub> | J5   | Pole                                                  | Formát       | <b>Popis</b>                                                                                                    |  |
|     | 394            | 780  | Délka jména<br>objektu <sup>1</sup>                   | Binary (4)   | Délka jména objektu.                                                                                                    |  |
| 328 | 396            | 782  | CCSID jména<br>objektu <sup>1</sup>                   | Binary $(5)$ | Identifikátor kódové sady znaků pro jméno objektu.                                                                                                    |  |
| 332 | 400            | 786  | ID země nebo<br>regionu jména<br>objektu <sup>1</sup> | Char(2)      | ID země nebo regionu pro jméno objektu.                                                                                                    |  |
| 334 | 402            | 788  | ID jazyka jména<br>objektu <sup>1</sup>               | Char(3)      | ID jazyka pro jméno objektu.                                                                                                    |  |
| 337 | 405            | 791  | (Rezervovaná<br>oblast)                               | Char(3)      |                                                                                                    |  |
| 340 | 408            | 794  | ID nadřazeného<br>souboru <sup>1,2</sup>              | Char(16)     | ID souboru nadřazeného adresáře.                                                                                                    |  |
| 356 | 424            | 810  | ID souboru<br>objektu <sup>1,2</sup>                  | Char(16)     | ID souboru daného objektu.                                                                                                    |  |
| 372 | 440            | 826  | Jméno objektu <sup>1</sup>                            | Char(512)    | Jméno objektu.                                                                                                    |  |
|     | 952            | 1338 | ID souboru<br>objektu                                 | Char(16)     | ID souboru daného objektu.                                                                                                    |  |
|     | 968            | 1354 | Jméno ASP <sup>5</sup>                                | Char(10)     | Jméno zařízení ASP.                                                                                                    |  |
|     | 978            | 1364 | Číslo ASP <sup>5</sup>                                | Char(5)      | Číslo zařízení ASP.                                                                                                    |  |
|     | 983            | 1369 | CCSID jména<br>cesty                                  | Binary $(5)$ | Identifikátor kódové sady znaků pro jméno cesty.                                                                                                    |  |
|     | 987            | 1373 | ID země nebo<br>regionu jména<br>cesty                | Char(2)      | ID země nebo regionu pro jméno cesty.                                                                                                    |  |
|     | 989            | 1375 | ID jazyka jména<br>cesty                              | Char(3)      | ID jazyka pro jméno cesty.                                                                                                    |  |
|     | 992            | 1378 | Délka jména<br>cesty                                  | Binary (4)   | Délka jména cesty.                                                                                                    |  |
|     | 994            | 1380 | Indikátor jména<br>cesty                              | Char(1)      | Indikátor jména cesty:                                                                                                    |  |
|     |                |      |                                                       |              | Y<br>Pole Jméno cesty obsahuje úplné absolutní<br>jméno cesty pro daný objekt.                                                                                                    |  |
|     |                |      |                                                       |              | N<br>Pole Jméno cesty neobsahuje absolutní<br>jméno cesty pro daný objekt, místo toho<br>obsahuje relativní jméno cesty. Pole<br>Relative Directory File ID je platné a může<br>být použito k vytvoření jména absolutní<br>cesty z tohoto relativního jména cesty. |  |
|     | 995            | 1381 | Relative<br>Directory File<br>ID <sup>3</sup>         | Char(16)     | Pokud má indikátor jména cesty hodnotu N, bude toto<br>pole obsahovat ID souboru adresáře, který obsahuje<br>objekt označený v poli Jméno cesty. Jinak obsahuje<br>hexadecimální nuly. <sup>3</sup>                                                                |  |
|     | 1011           | 1397 | Jméno cesty <sup>4</sup>                              | Char(5002)   | Jméno cesty objektu.                                                                                                    |  |

*Tabulka 173. Záznamy žurnálu typu DO (Operace vymazání) (pokračování)*. Soubor popisu polí QASYDOJE/J4/J5

*Tabulka 173. Záznamy žurnálu typu DO (Operace vymazání) (pokračování)*. Soubor popisu polí QASYDOJE/J4/J5

| <b>Ofset</b> |                                                                                                    |                |      |        |              |  |  |  |
|--------------|----------------------------------------------------------------------------------------------------|----------------|------|--------|--------------|--|--|--|
| JE           | J <sub>4</sub>                                                                                                    | J <sub>5</sub> | Pole | Formát | <b>Popis</b> |  |  |  |
|              | Tato pole se používají pouze u objektů v systémech souborů "root" (/), QOpenSys a v uživatelsky definovaných<br>systémech souborů.                             |                |      |        |              |  |  |  |
| 12           | Pokud je v ID bit na pozici nejvíce vlevo (nejvyšší bit) nastavený a zbývající bity jsou nulové, znamená to, že toto ID<br>NENI nastaveno.                     |                |      |        |              |  |  |  |
| 3            | Pokud má indikátor jména cesty hodnotu N, ale Relative Directory File ID tvoří hexadecimální nuly, pak došlo k chybě<br>při získávání informace o jménu cesty. |                |      |        |              |  |  |  |
|              | Toto je pole s proměnnou délkou. První dva bajty obsahují délku jména cesty.                                                                                   |                |      |        |              |  |  |  |
| 15           | Pokud je daný objekt v knihovně, je toto informace ASP knihovny objektu. Není-li daný objekt v knihovně, je toto<br>informace ASP objektu.                     |                |      |        |              |  |  |  |

#### **Záznamy žurnálu typu DS (Resetování ID uživatele servisních nástrojů dodaného IBM)**

Tato tabulka uvádí formát záznamů žurnálu typu DS (Resetování ID uživatele servisních nástrojů dodaného IBM).

*Tabulka 174. Záznamy žurnálu typu DS (Resetování ID uživatele servisních nástrojů dodaného IBM)*. Soubor popisu polí QASYDSJE/J4/J5

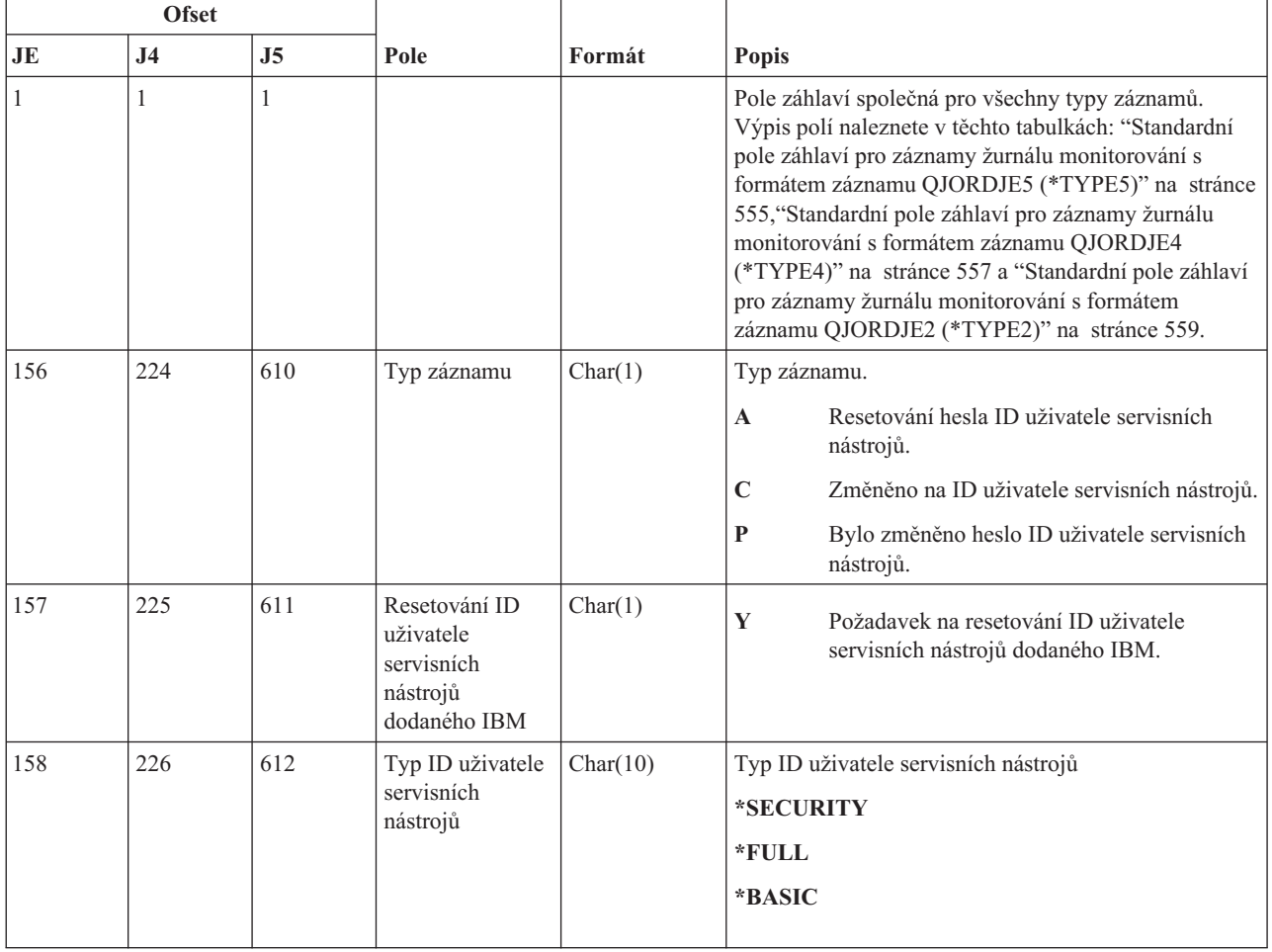

*Tabulka 174. Záznamy žurnálu typu DS (Resetování ID uživatele servisních nástrojů dodaného IBM) (pokračování)*. Soubor popisu polí QASYDSJE/J4/J5

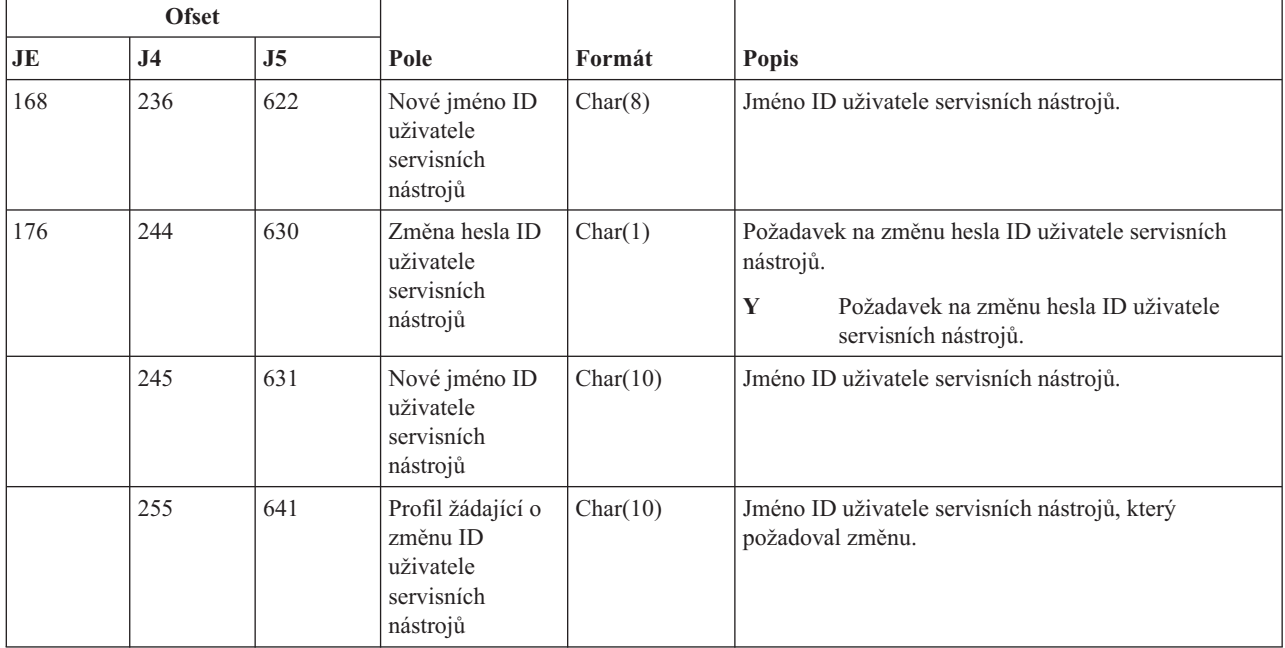

## **Záznamy žurnálu typu EV (Proměnná prostředí)**

Tato tabulka uvádí formát záznamů žurnálu typu EV (Proměnná prostředí).

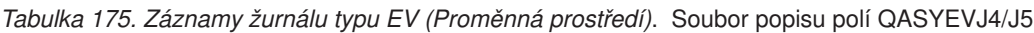

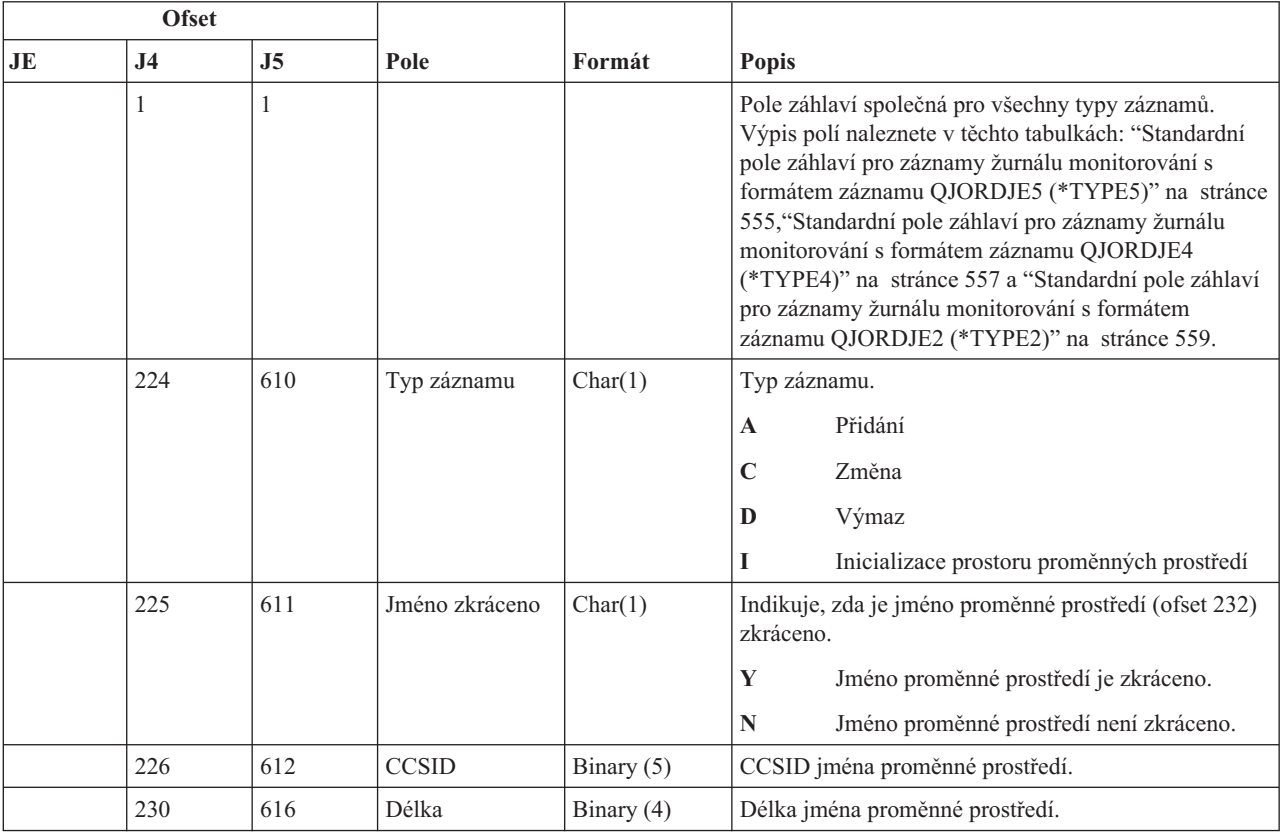
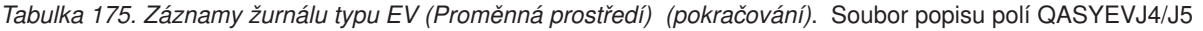

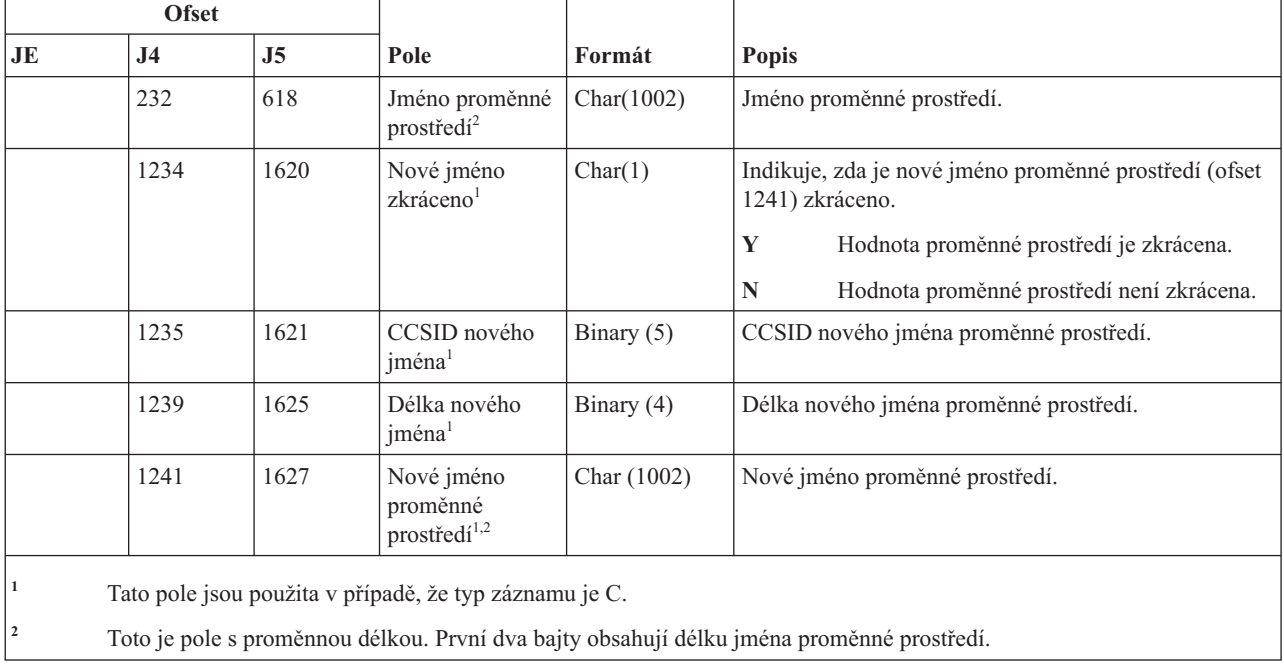

# **Záznamy žurnálu typu GR (Generický záznam)**

Tato tabulka uvádí formát záznamů žurnálu typu GR (Generický záznam).

*Tabulka 176. Záznamy žurnálu typu GR (Generický záznam)*. Soubor popisu polí QASYGRJ4/J5

| <b>Ofset</b> |                |                |                 |              |                                                                                                    |
|--------------|----------------|----------------|-----------------|--------------|----------------------------------------------------------------------------------------------------|
| JE           | J <sub>4</sub> | J <sub>5</sub> | Pole            | Formát       | <b>Popis</b>                                                                                                    |
|              | 1              | 1              |                 |              | Pole záhlaví společná pro všechny typy záznamů.<br>Výpis polí naleznete v těchto tabulkách: "Standardní<br>pole záhlaví pro záznamy žurnálu monitorování s<br>formátem záznamu QJORDJE5 (*TYPE5)"<br>na stránce 555 a "Standardní pole záhlaví pro<br>záznamy žurnálu monitorování s formátem záznamu<br>QJORDJE4 (*TYPE4)" na stránce 557. |
|              | 224            | 610            | Typ záznamu     | Char(1)      | Typ záznamu.                                                                                                    |
|              |                |                |                 |              | $\mathbf A$<br>Byl přidán výstupní program.                                                                                                    |
|              |                |                |                 |              | $\mathbf C$<br>Operace monitorování a řízení prostředků                                                                                                    |
|              |                |                |                 |              | Byl odstraněn výstupní program.<br>D                                                                                                    |
|              |                |                |                 |              | F<br>Operace registrace funkce                                                                                                    |
|              |                |                |                 |              | $\bf{R}$<br>Byl nahrazen výstupní program.                                                                                                    |
|              | 225            | 611            | Akce            | Char(2)      | Provedená akce.                                                                                                    |
|              |                |                |                 |              | Změna<br><b>ZC</b>                                                                                                    |
|              |                |                |                 |              | Čtení<br>ZR                                                                                                    |
|              | 227            | 613            | Jméno uživatele | Char(10)     | Jméno uživatelského profilu                                                                                                    |
|              |                |                |                 |              | U typu záznamu F obsahuje toto pole jméno uživatele,<br>pro kterého byla provedena operace registrace funkce.                                                                                                    |
|              | 237            | 623            | CCSID pole 1    | Binary $(5)$ | Hodnota CCSID pro pole 1.                                                                                                    |

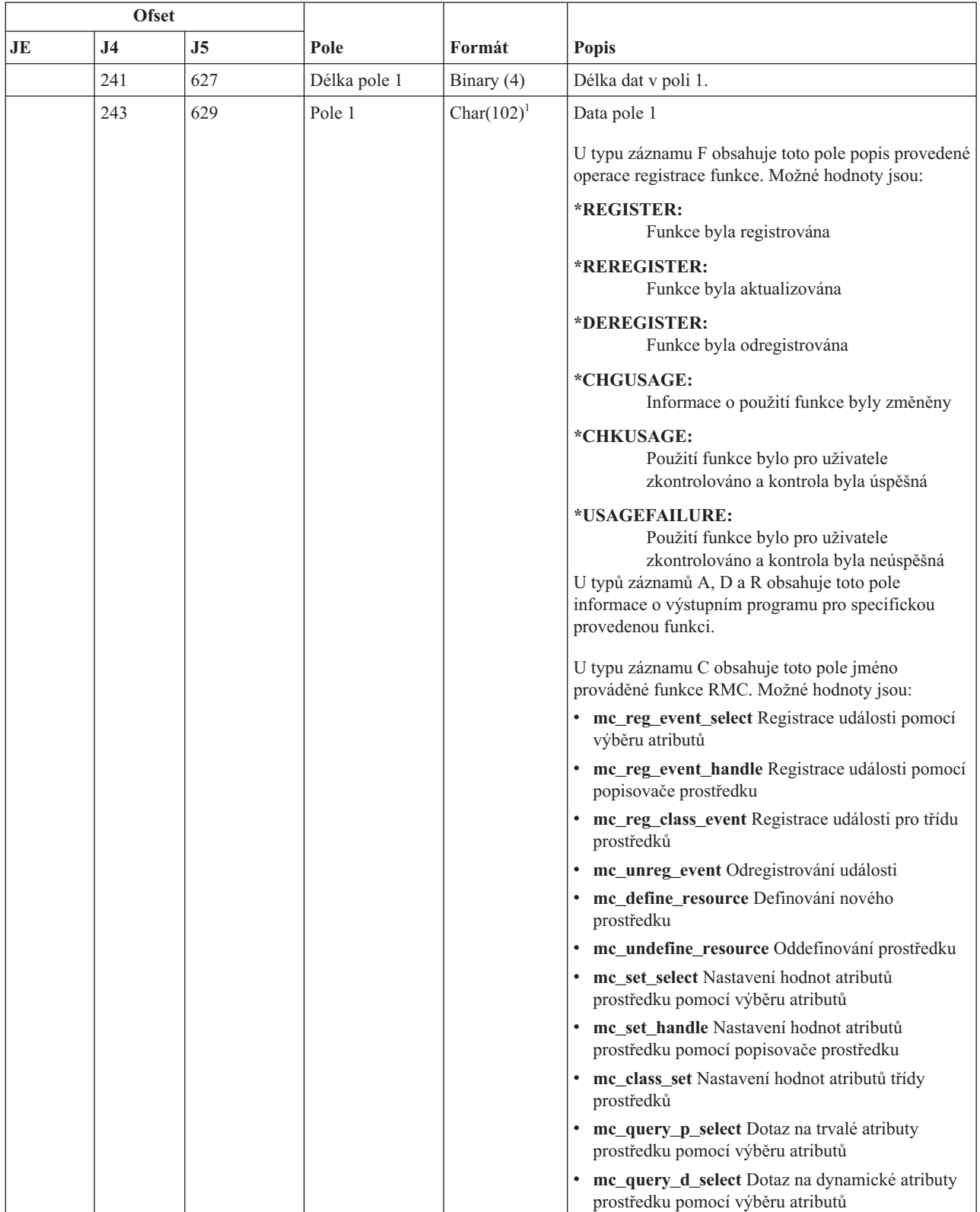

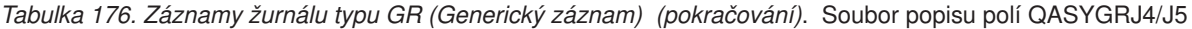

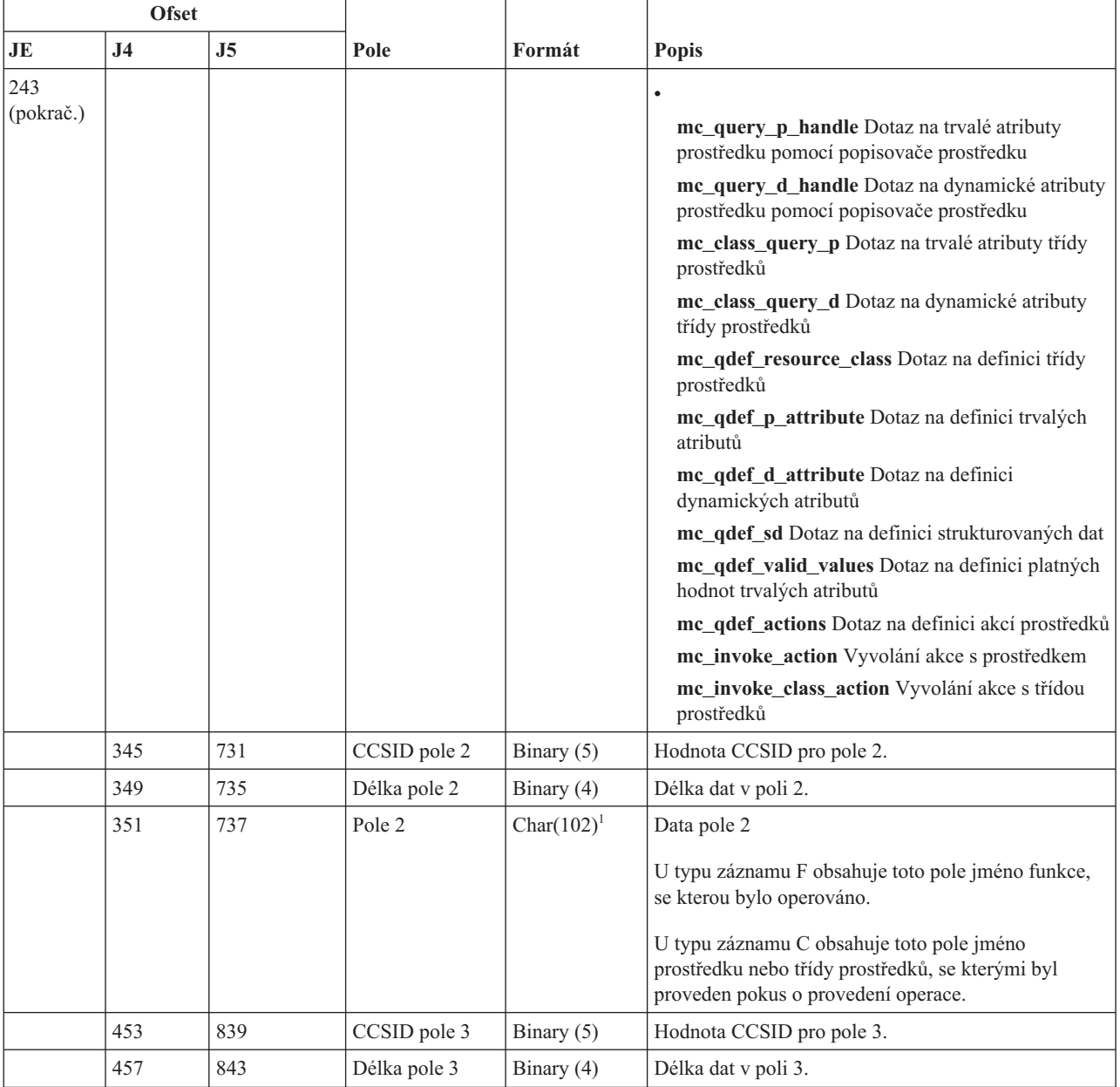

*Tabulka 176. Záznamy žurnálu typu GR (Generický záznam) (pokračování)*. Soubor popisu polí QASYGRJ4/J5

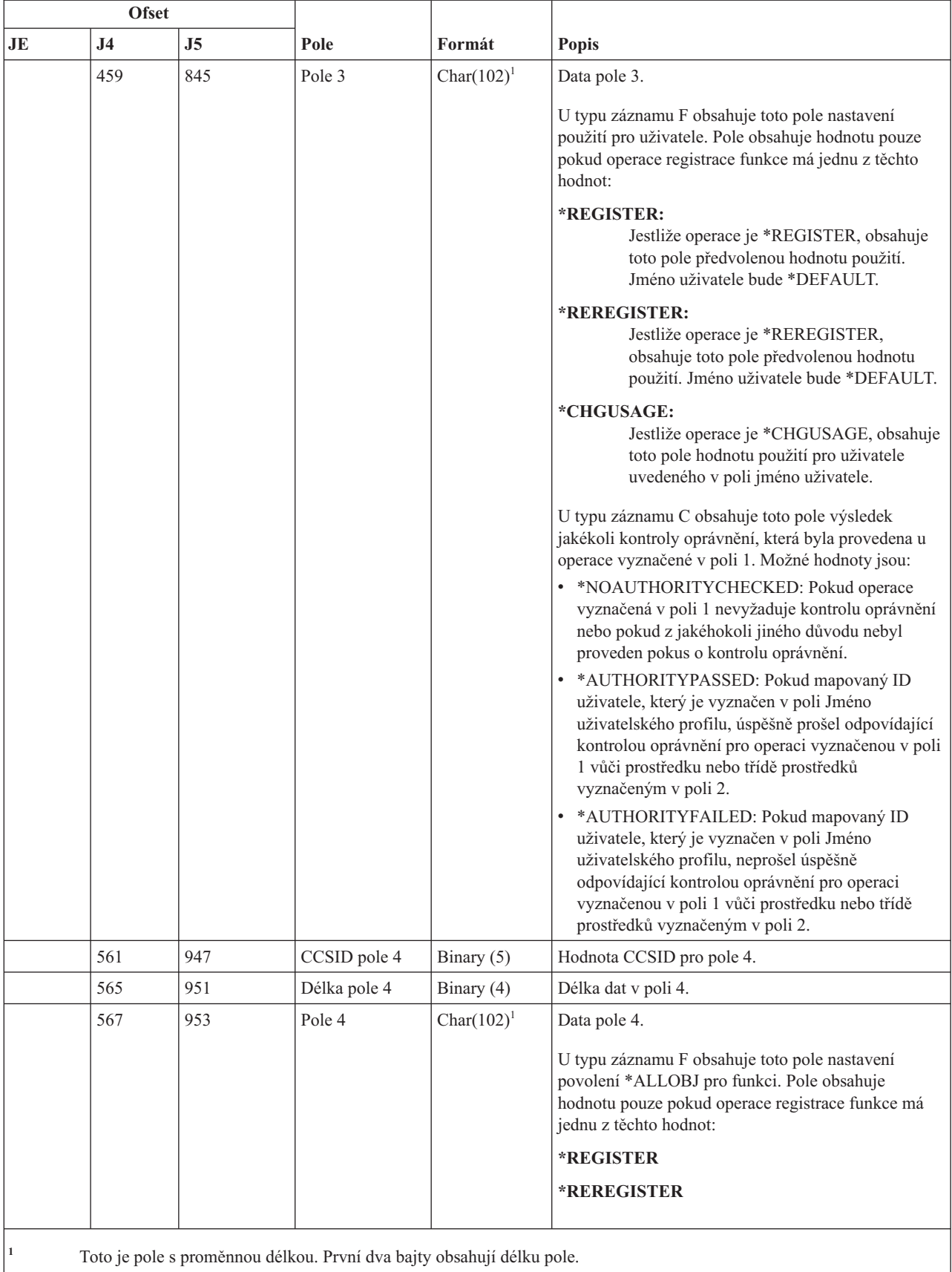

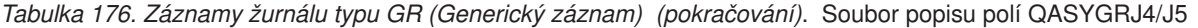

## **Záznamy žurnálu typu GS (Poskytnutí deskriptoru)**

Tato tabulka uvádí formát záznamů žurnálu typu GS (Poskytnutí deskriptoru).

 $\Gamma$ 

*Tabulka 177. Záznamy žurnálu typu GS (Poskytnutí deskriptoru)*. Soubor popisu polí QASYGSJE/J4/J5

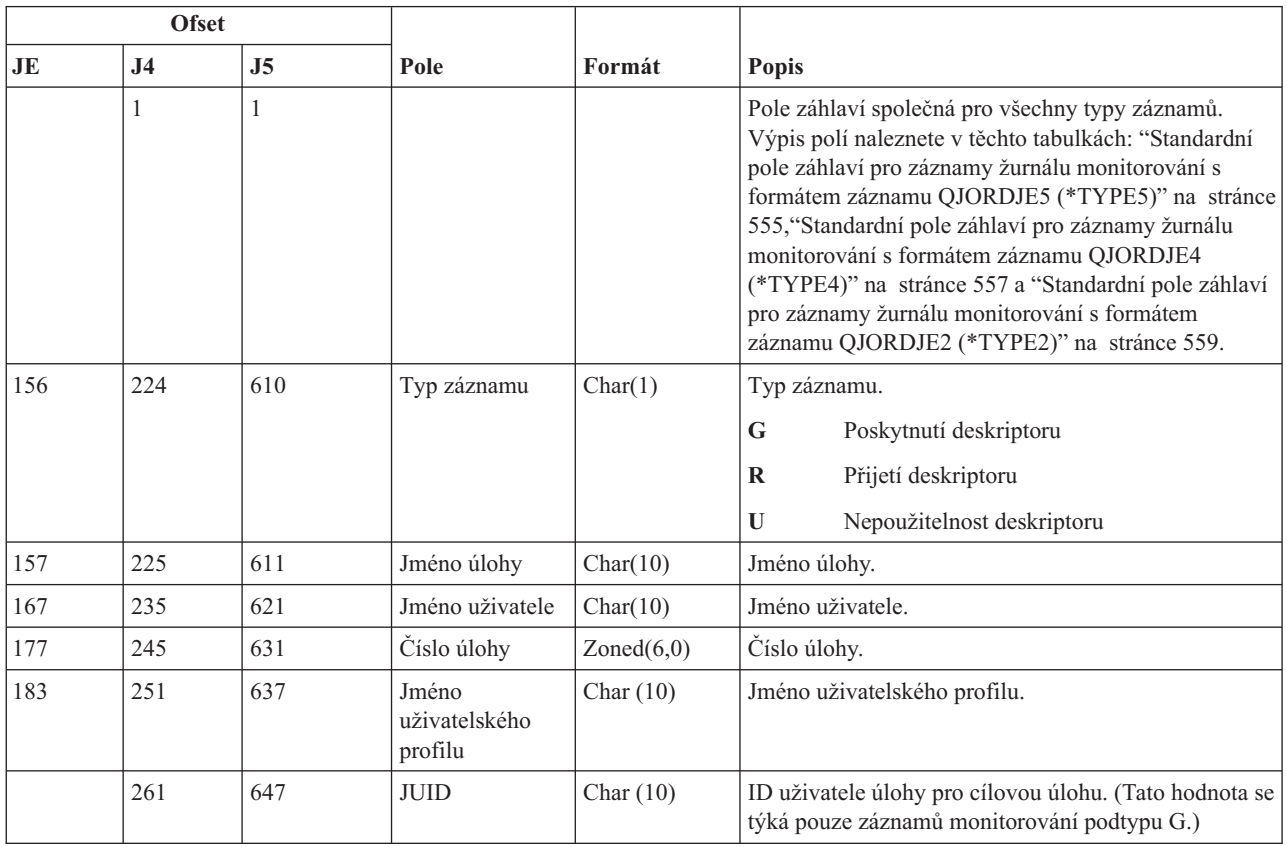

#### **Záznamy žurnálu typu IM (Monitor narušení)**

Tato tabulka uvádí formát záznamů žurnálu typu IM (Monitor narušení).

*Tabulka 178. Záznamy žurnálu typu IM (Monitor narušení)*. Soubor popisu polí QASYIMJE/J4/J5

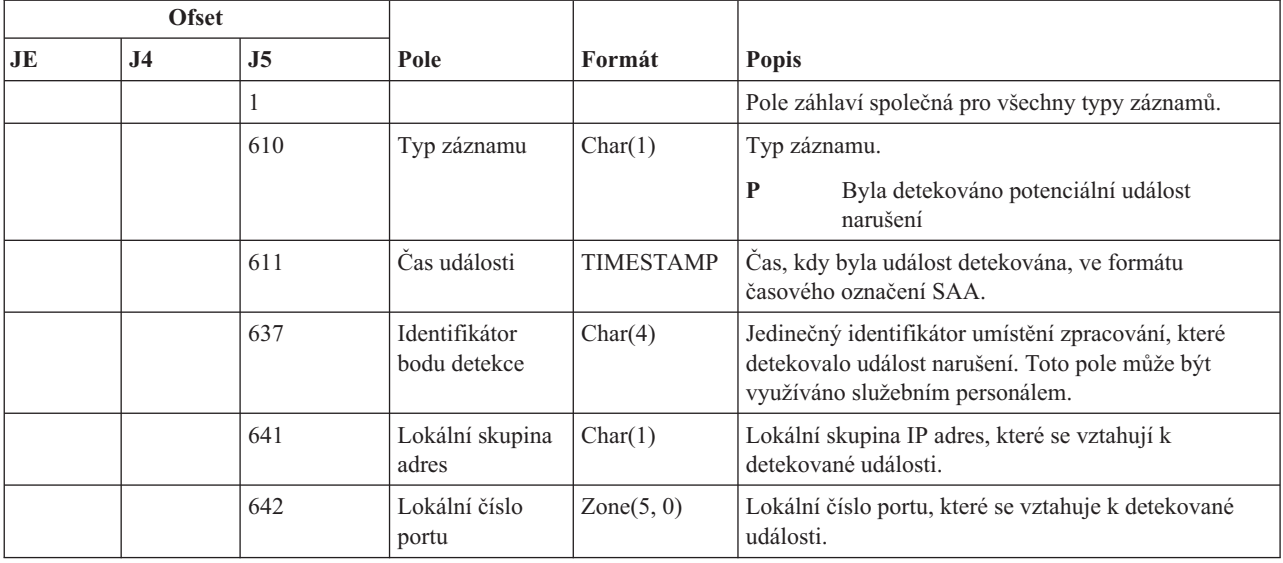

| <b>Ofset</b>           |                |     |                             |                |                                                                                                    |
|------------------------|----------------|-----|-----------------------------|----------------|----------------------------------------------------------------------------------------------------|
| $\mathbf{J}\mathbf{E}$ | J <sub>4</sub> | J5  | Pole                        | Formát         | Popis                                                                                                    |
|                        |                | 647 | Lokální IP<br>adresa        | Char(46)       | Lokální IP adresa, která se vztahuje k detekované<br>události.                                                                                                    |
|                        |                | 693 | Vzdálená<br>skupina adres   | Char(1)        | Vzdálená skupina adres, které se vztahují k<br>detekované události.                                                                                                    |
|                        |                | 694 | Číslo vzdáleného<br>portu   | Zoned $(5, 0)$ | Číslo vzdáleného portu, které se vztahuje k detekované<br>události.                                                                                                    |
|                        |                | 699 | Vzdálená IP<br>adresa       | Char(46)       | Vzdálená IP adresa, která se vztahuje k detekované<br>události.                                                                                                    |
|                        |                | 745 | Identifikátor<br>typu sondy | Char(6)        | Identifikuje typ sondy, který byl použit pro detekci<br>potenciálního narušení. Možné hodnoty jsou tyto:                                                                               |
|                        |                |     |                             |                | <b>ATTACK</b><br>Detekována událost akce útoku                                                                                                    |
|                        |                |     |                             |                | <b>TR-TCP</b><br>Detekována událost akce regulace přenosů<br>přes TCP                                                                                                    |
|                        |                |     |                             |                | <b>TR-UDP</b><br>Detekována událost akce regulace přenosů<br>přes UDP                                                                                                    |
|                        |                |     |                             |                | <b>SCANE</b> Detekována událost akce události snímání                                                                                                    |
|                        |                |     |                             |                | <b>SCANG</b>                                                                                                    |
|                        |                |     |                             |                | Detekována událost akce globálního snímání                                                                                                    |
|                        |                |     |                             |                | <b>XATTACK</b><br>Možný extruzní útok                                                                                                    |
|                        |                |     |                             |                | <b>XTRTCP</b><br>Detekována událost odchozích přenosů<br>(TCP)                                                                                                    |
|                        |                |     |                             |                | <b>XTRUDP</b><br>Detekována událost odchozích přenosů<br>(UDP)                                                                                                    |
|                        |                |     |                             |                | <b>XSCAN</b><br>Detekována událost odchozího snímání                                                                                                    |
|                        |                | 751 | Korelátor<br>události       | Char(4)        | Jedinečný identifikátor určený ke specifikaci události<br>narušení. Tento identifikátor lze použít k určení<br>korelace monitorovacího záznamu a jiné informací o<br>detekci narušení. |

*Tabulka 178. Záznamy žurnálu typu IM (Monitor narušení) (pokračování)*. Soubor popisu polí QASYIMJE/J4/J5

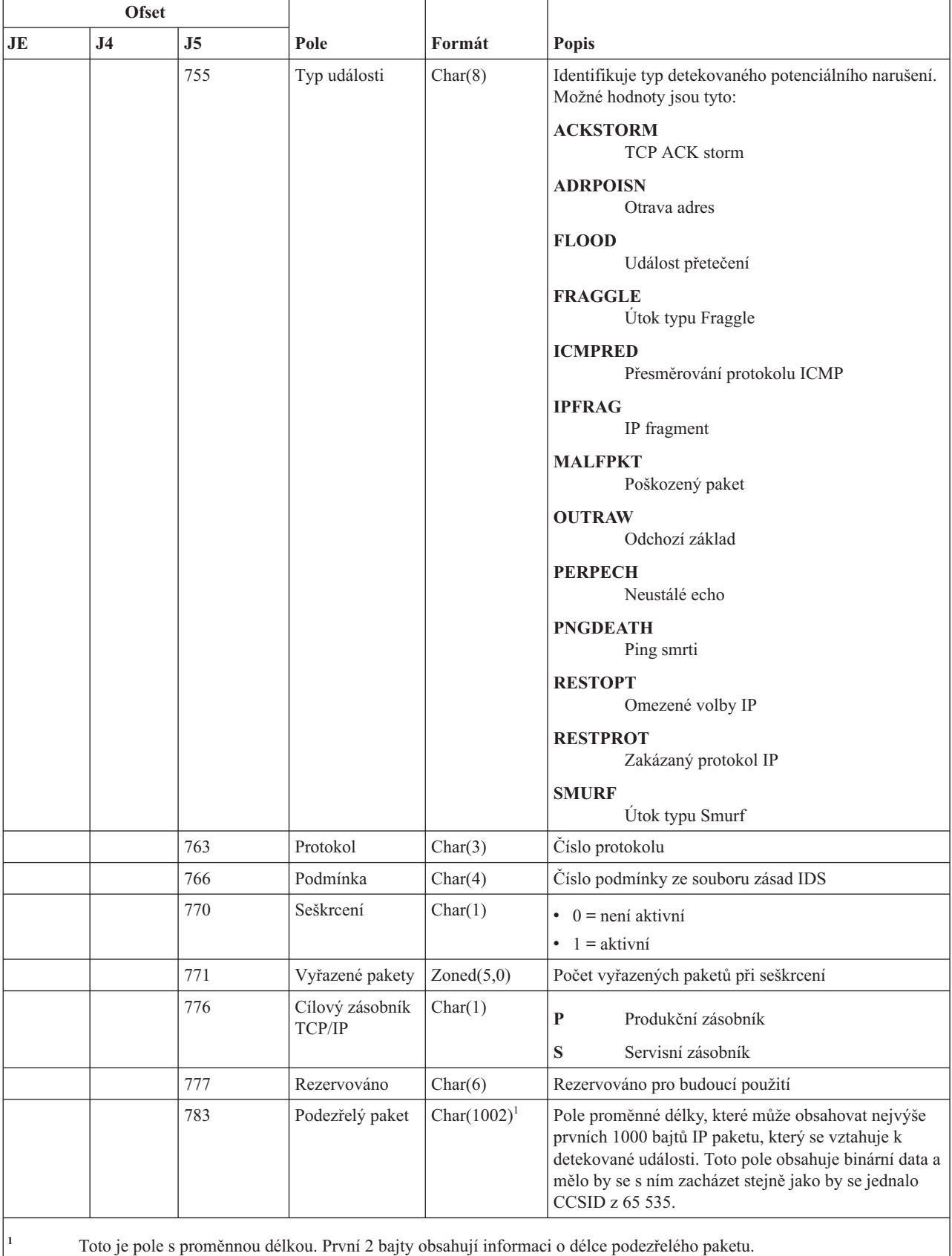

# **Záznamy žurnálu typu IP (Komunikace mezi procesy)**

Tato tabulka uvádí formát záznamů žurnálu typu IP (Komunikace mezi procesy).

┱

*Tabulka 179. Záznamy žurnálu typu IP (Komunikace mezi procesy)*. Soubor popisu polí QASYIPJE/J4/J5 T

т

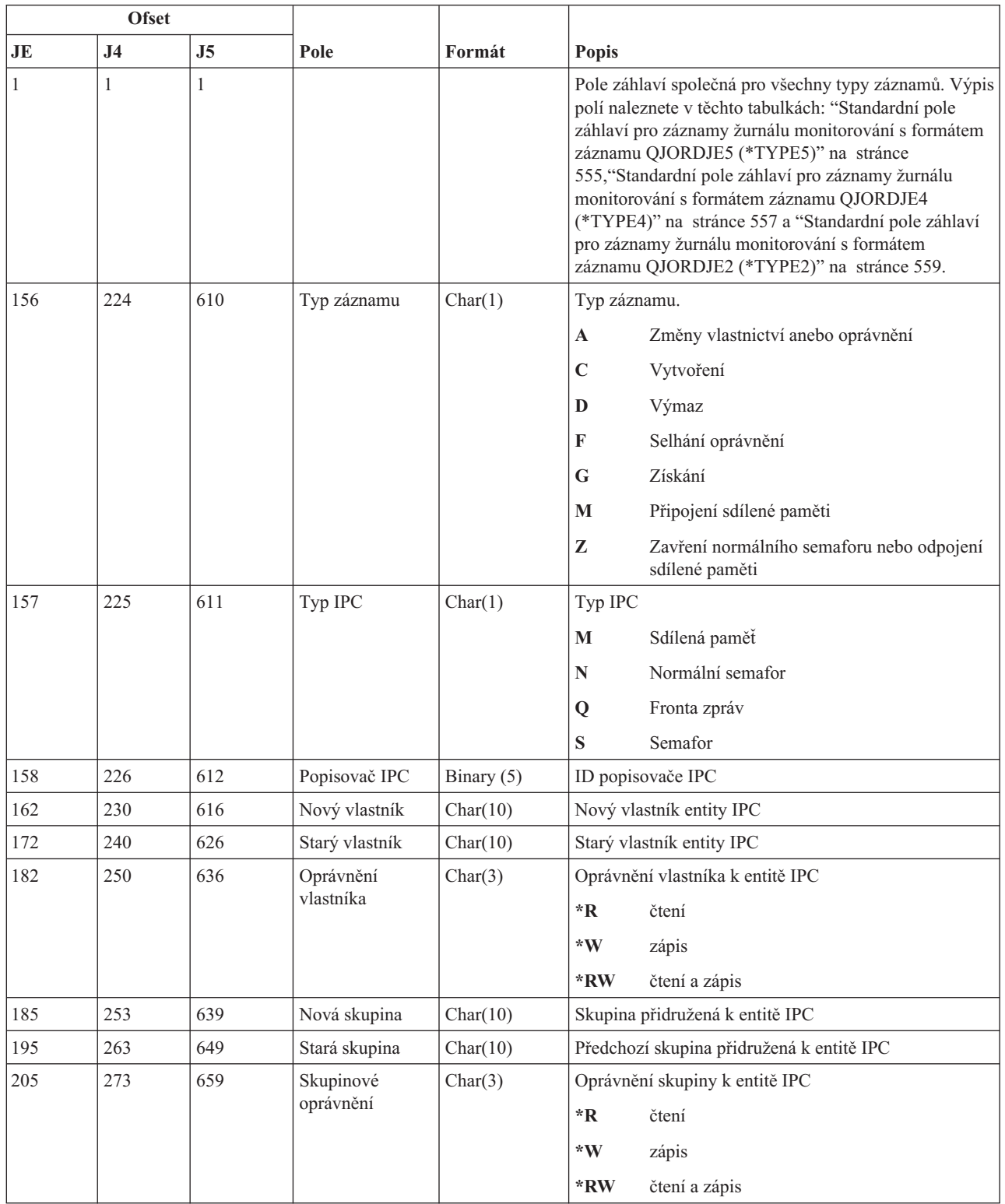

*Tabulka 179. Záznamy žurnálu typu IP (Komunikace mezi procesy) (pokračování)*. Soubor popisu polí QASYIPJE/J4/J5

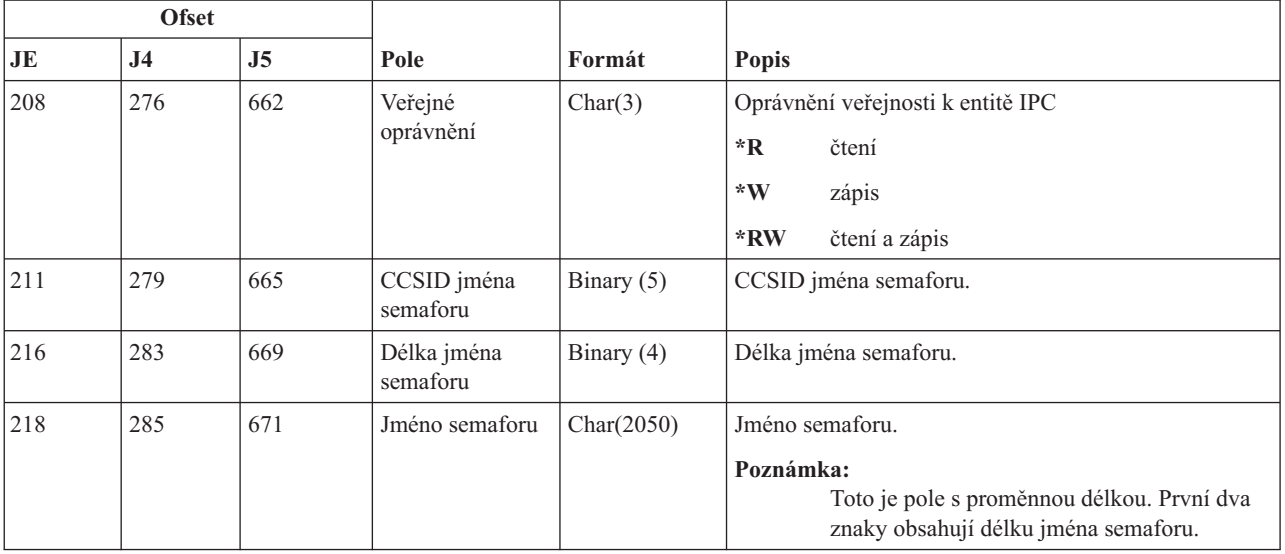

# **Záznamy žurnálu typu IR (Akce pravidel IP)**

Tato tabulka uvádí formát záznamů žurnálu typu IR (Akce pravidel IP).

*Tabulka 180. Záznamy žurnálu typu IR (Akce pravidel IP)*. Soubor popisu polí QASYIRJ4/J5

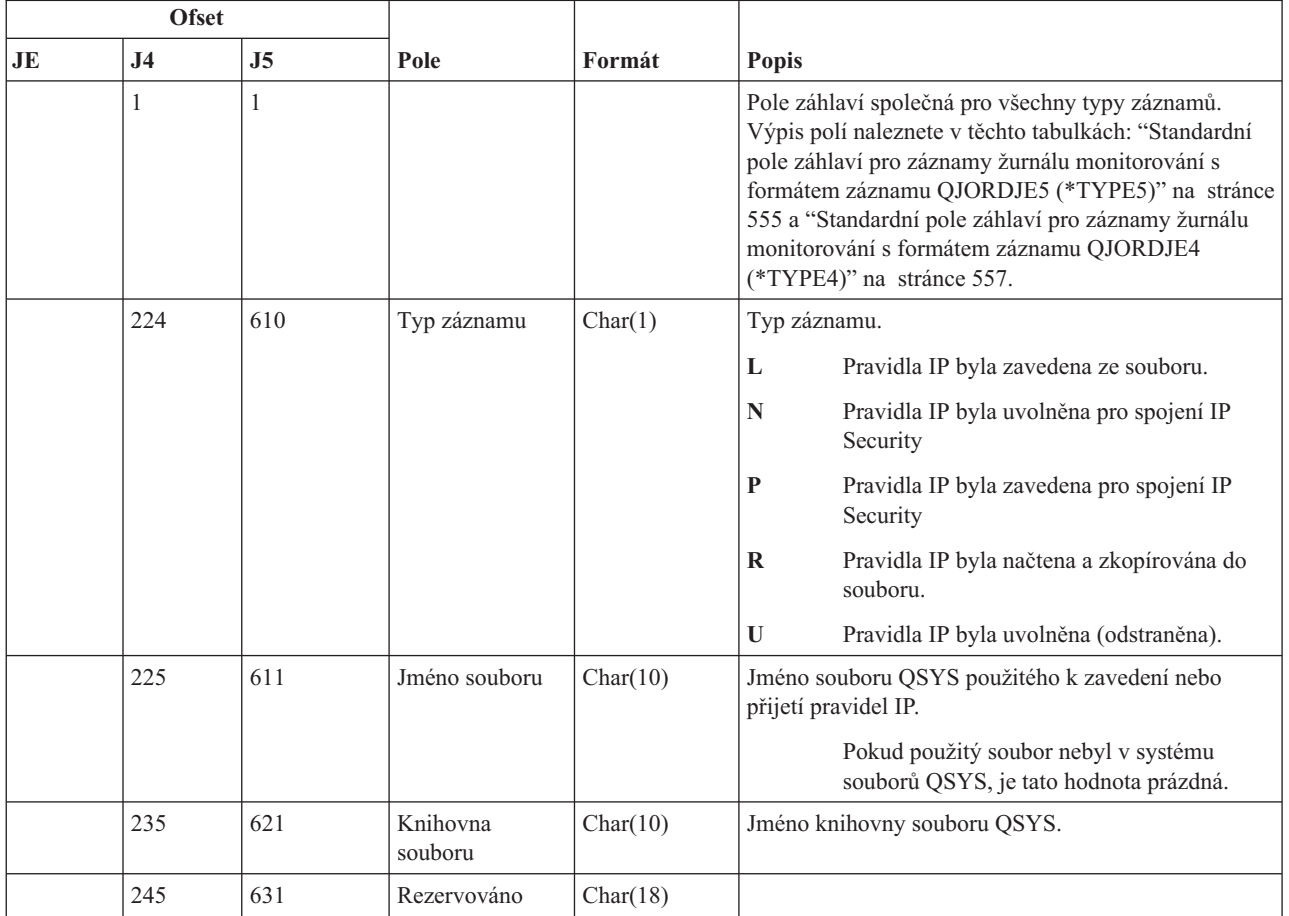

|    | <b>Ofset</b>   |      |                                               |              |                                                                                                    |  |  |
|----|----------------|------|-----------------------------------------------|--------------|----------------------------------------------------------------------------------------------------|--|--|
| JE | J <sub>4</sub> | J5   | Pole                                          | Formát       | <b>Popis</b>                                                                                                    |  |  |
|    | 263            | 649  | Délka jména<br>souboru                        | Binary (4)   | Délka jména souboru.                                                                                                    |  |  |
|    | 265            | 651  | CCSID jména<br>souboru <sup>1</sup>           | Binary $(5)$ | Identifikátor kódové sady znaků pro jméno souboru.                                                                                                    |  |  |
|    | 269            | 655  | ID země nebo<br>regionu souboru <sup>1</sup>  | Char(2)      | ID země nebo regionu pro jméno souboru.                                                                                                    |  |  |
|    | 271            | 657  | ID jazyka<br>souboru <sup>1</sup>             | Char(3)      | ID jazyka pro jméno souboru.                                                                                                    |  |  |
|    | 274            | 660  | Rezervováno                                   | Char(3)      |                                                                                                    |  |  |
|    | 277            | 663  | ID nadřazeného<br>souboru <sup>1, 2</sup>     | Char(16)     | ID souboru nadřazeného adresáře.                                                                                                    |  |  |
|    | 293            | 679  | ID souboru<br>objektu <sup>1,2</sup>          | Char(16)     | ID souboru.                                                                                                    |  |  |
|    | 309            | 695  | Jméno souboru <sup>1</sup>                    | Char(512)    | Jméno souboru.                                                                                                    |  |  |
|    | 821            | 1207 | Posloupnost<br>spojení                        | Char(40)     | Jméno spojení.                                                                                                    |  |  |
|    | 861            | 1247 | ID souboru<br>objektu                         | Char(16)     | ID souboru daného objektu.                                                                                                    |  |  |
|    | 877            | 1263 | Jméno ASP                                     | Char(10)     | Jméno zařízení ASP.                                                                                                    |  |  |
|    | 887            | 1273 | Číslo ASP <sup>5</sup>                        | Char(5)      | Číslo zařízení ASP.                                                                                                    |  |  |
|    | 892            | 1278 | CCSID jména<br>cesty                          | Binary $(5)$ | Identifikátor kódové sady znaků pro jméno cesty.                                                                                                    |  |  |
|    | 896            | 1282 | ID země nebo<br>regionu jména<br>cesty        | Char(2)      | ID země nebo regionu pro jméno cesty.                                                                                                    |  |  |
|    | 898            | 1284 | ID jazyka jména<br>cesty                      | Char(3)      | ID jazyka pro jméno cesty.                                                                                                    |  |  |
|    | 901            | 1287 | Délka jména<br>cesty                          | Binary (4)   | Délka jména cesty.                                                                                                    |  |  |
|    | 903            | 1289 | Indikátor jména                               | Char(1)      | Indikátor jména cesty:                                                                                                    |  |  |
|    |                |      | cesty                                         |              | Pole Jméno cesty obsahuje úplné absolutní<br>Y<br>jméno cesty pro daný objekt.                                                                                                    |  |  |
|    |                |      |                                               |              | ${\bf N}$<br>Pole Jméno cesty neobsahuje absolutní<br>jméno cesty pro daný objekt, místo toho<br>obsahuje relativní jméno cesty. Pole Relative<br>Directory File ID je platné a může být<br>použito k vytvoření jména absolutní cesty z<br>tohoto relativního jména cesty. |  |  |
|    | 904            | 1290 | Relative<br>Directory File<br>ID <sup>3</sup> | Char(16)     | Pokud má indikátor jména cesty hodnotu N, bude toto<br>pole obsahovat ID souboru adresáře, který obsahuje<br>objekt označený v poli Jméno cesty. Jinak obsahuje<br>hexadecimální nuly. <sup>3</sup>                                                                        |  |  |
|    | 920            | 1306 | Jméno cesty <sup>4</sup>                      | Char(5002)   | Jméno cesty objektu.                                                                                                    |  |  |

*Tabulka 180. Záznamy žurnálu typu IR (Akce pravidel IP) (pokračování)*. Soubor popisu polí QASYIRJ4/J5

*Tabulka 180. Záznamy žurnálu typu IR (Akce pravidel IP) (pokračování)*. Soubor popisu polí QASYIRJ4/J5

|             | <b>Ofset</b>                                                                                                    |                                        |      |        |                                                                                                    |  |  |  |  |
|-------------|----------------------------------------------------------------------------------------------------|----------------------------------------|------|--------|----------------------------------------------------------------------------------------------------|--|--|--|--|
| $J_{\rm E}$ | J <sub>4</sub>                                                                                                    | J <sub>5</sub>                         | Pole | Formát | <b>Popis</b>                                                                                                    |  |  |  |  |
|             | Tato pole se používají pouze u objektů v systémech souborů "root" (/), QOpenSys a v uživatelsky definovaných<br>systémech souborů.         |                                        |      |        |                                                                                                    |  |  |  |  |
| 2           |                                                                                                    |                                        |      |        | Pokud je v ID bit na pozici nejvíce vlevo (nejvyšší bit) nastavený a zbývající bity jsou nulové, není ID nastaveno.  |  |  |  |  |
| 13          |                                                                                                    | při získávání informace o jménu cesty. |      |        | Pokud má indikátor jména cesty hodnotu N, ale Relative Directory File ID tvoří hexadecimální nuly, pak došlo k chybě |  |  |  |  |
| 4           | Toto je pole s proměnnou délkou. První dva bajty obsahují délku pole.                                                                      |                                        |      |        |                                                                                                    |  |  |  |  |
| 5           | Pokud je daný objekt v knihovně, je toto informace ASP knihovny objektu. Není-li daný objekt v knihovně, je toto<br>informace ASP objektu. |                                        |      |        |                                                                                                    |  |  |  |  |

# **Záznamy žurnálu typu IS (Správa zabezpečení Internetu)**

Tato tabulka uvádí formát záznamů žurnálu typu IS (Správa zabezpečení Internetu).

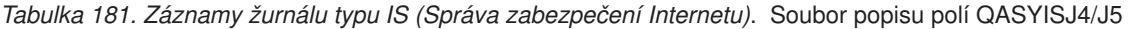

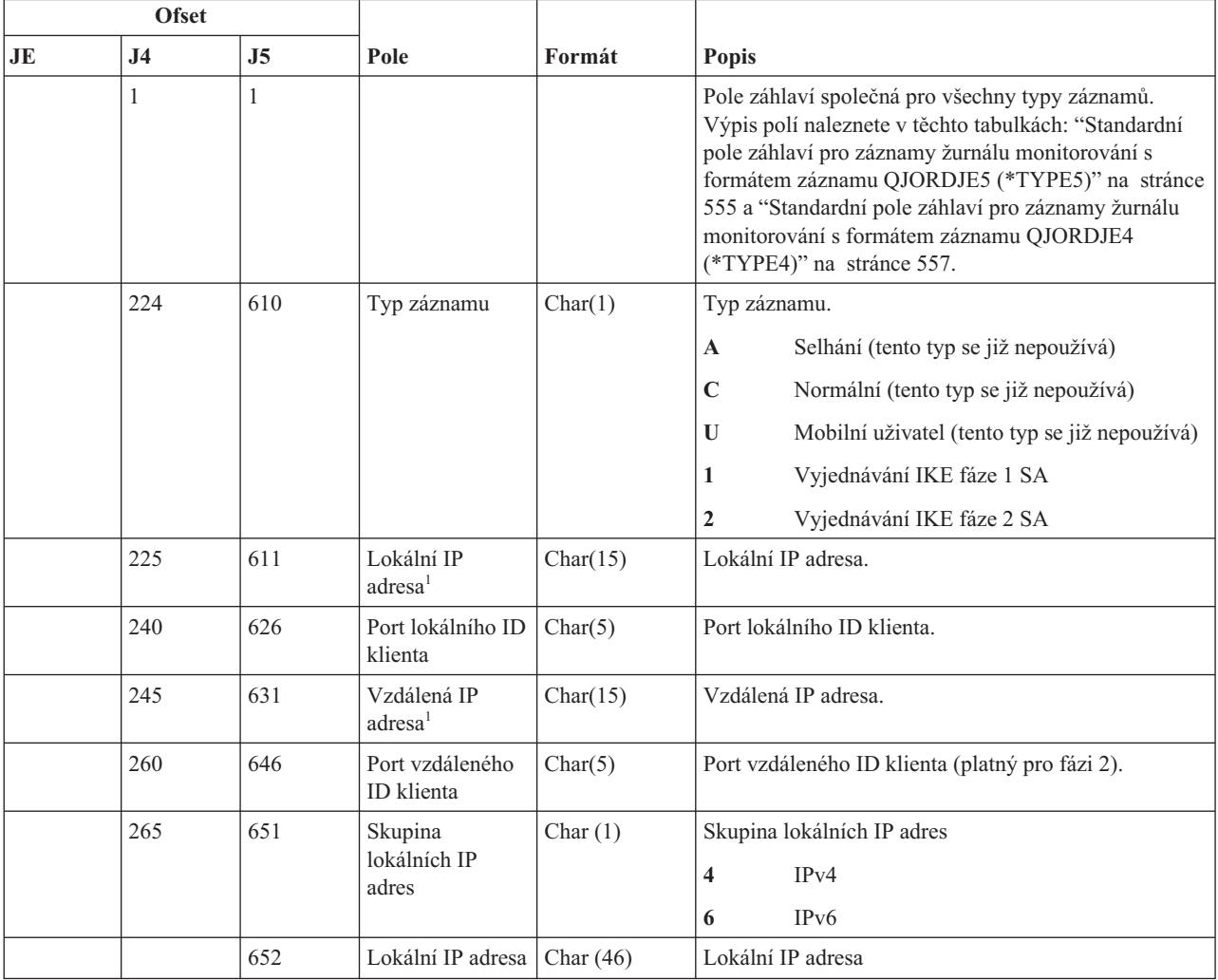

*Tabulka 181. Záznamy žurnálu typu IS (Správa zabezpečení Internetu) (pokračování)*. Soubor popisu polí QASYISJ4/J5

|    | <b>Ofset</b>   |      |                                     |             |                                                                                                    |  |
|----|----------------|------|-------------------------------------|-------------|----------------------------------------------------------------------------------------------------|--|
| JE | J <sub>4</sub> | J5   | Pole                                | Formát      | Popis                                                                                                    |  |
|    |                | 698  | Skupina                             | Char(1)     | Skupina vzdálených IP adres                                                                                   |  |
|    |                |      | vzdálených IP<br>adres              |             | $\overline{\mathbf{4}}$<br>IPv4                                                                               |  |
|    |                |      |                                     |             | IP <sub>v</sub> 6<br>6                                                                                        |  |
|    |                | 699  | Vzdálená IP<br>adresa               | Char $(46)$ | Vzdálená IP adresa                                                                                            |  |
|    |                | 745  | Rezervováno                         | Char (162)  | Rezervováno                                                                                                   |  |
|    | 521            | 907  | Výsledkový kód                      | Char(4)     | Výsledek vyjednávání:                                                                                         |  |
|    |                |      |                                     |             | Úspěšný<br>$\bf{0}$                                                                                           |  |
|    |                |      |                                     |             | $1 - 30$<br>Specifické chyby protokolu (dokumentované<br>v ISAKMP RFC2408, na adrese:<br>http://www.ietf.org) |  |
|    |                |      |                                     |             | <b>82xx</b><br>Specifické chyby produktu i5/OS VPN Key<br>Manager                                             |  |
|    | 525            | 911  | <b>CCSID</b>                        | Bin(5)      | Identifikátor kódové sady znaků pro tato pole:                                                                |  |
|    |                |      |                                     |             | · Lokální ID                                                                                                  |  |
|    |                |      |                                     |             | Hodnota lokálního ID klienta<br>$\bullet$                                                                     |  |
|    |                |      |                                     |             | · Vzdálený ID<br>Hodnota vzdáleného ID klienta                                                                |  |
|    | 529            | 915  | Lokální ID                          | Char(256)   | Lokální identifikátor IKE                                                                                     |  |
|    | 785            | 1171 | Typ lokálního ID                    | Char(2)     | Typ ID klienta (platný pro fázi 2):                                                                           |  |
|    |                |      | klienta                             |             | IP adresa verze 4<br>1                                                                                        |  |
|    |                |      |                                     |             | Plně kvalifikované jméno domény<br>2                                                                          |  |
|    |                |      |                                     |             | 3<br>Uživatelské plně kvalifikované jméno<br>domény                                                           |  |
|    |                |      |                                     |             | IP podsíť verze 4<br>4                                                                                        |  |
|    |                |      |                                     |             | IP adresa verze 6<br>5                                                                                        |  |
|    |                |      |                                     |             | IP podsíť verze 6<br>6                                                                                        |  |
|    |                |      |                                     |             | $\overline{7}$<br>Rozsah IP adres verze 4                                                                     |  |
|    |                |      |                                     |             | 8<br>Rozsah IP adres verze 6                                                                                  |  |
|    |                |      |                                     |             | Rozlišovací jméno<br>9                                                                                        |  |
|    |                |      |                                     |             | Identifikátor klíče<br>11                                                                                     |  |
|    | 787            | 1173 | Hodnota<br>lokálního ID<br>klienta  | Char(256)   | Lokální ID klienta (platný pro fázi 2)                                                                        |  |
|    | 1043           | 1429 | Protokol<br>lokálního ID<br>klienta | Char(4)     | Protokol lokálního ID klienta (platný pro fázi 2)                                                             |  |
|    | 1047           | 1433 | Vzdálený ID                         | Char(256)   | Vzdálený identifikátor IKE                                                                                    |  |

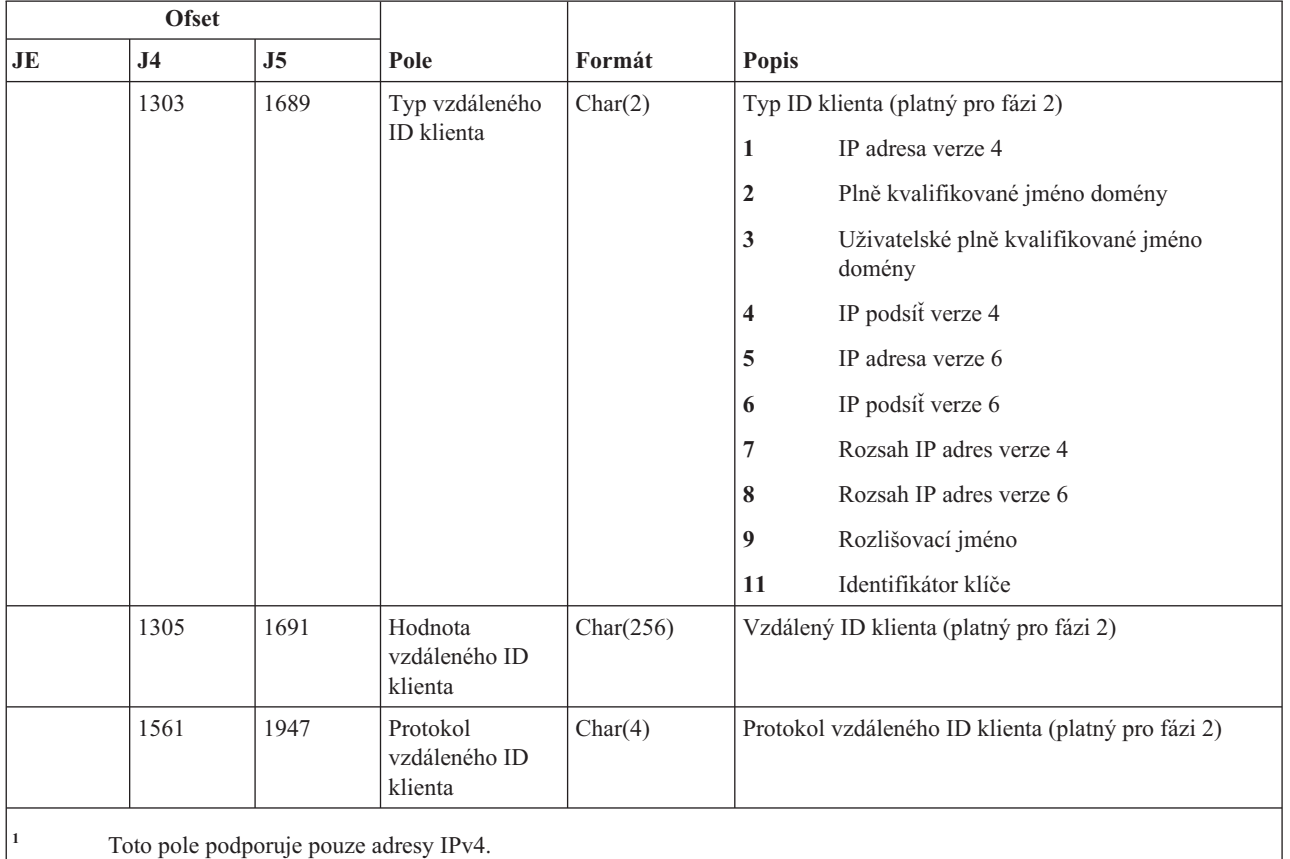

*Tabulka 181. Záznamy žurnálu typu IS (Správa zabezpečení Internetu) (pokračování)*. Soubor popisu polí QASYISJ4/J5

# **Záznamy žurnálu typu JD (Změna popisu úlohy)**

Tato tabulka uvádí formát záznamů žurnálu typu JD (Změna popisu úlohy).

*Tabulka 182. Záznamy žurnálu typu JD (Změna popisu úlohy)*. Soubor popisu polí QASYJDJE/J4/J5

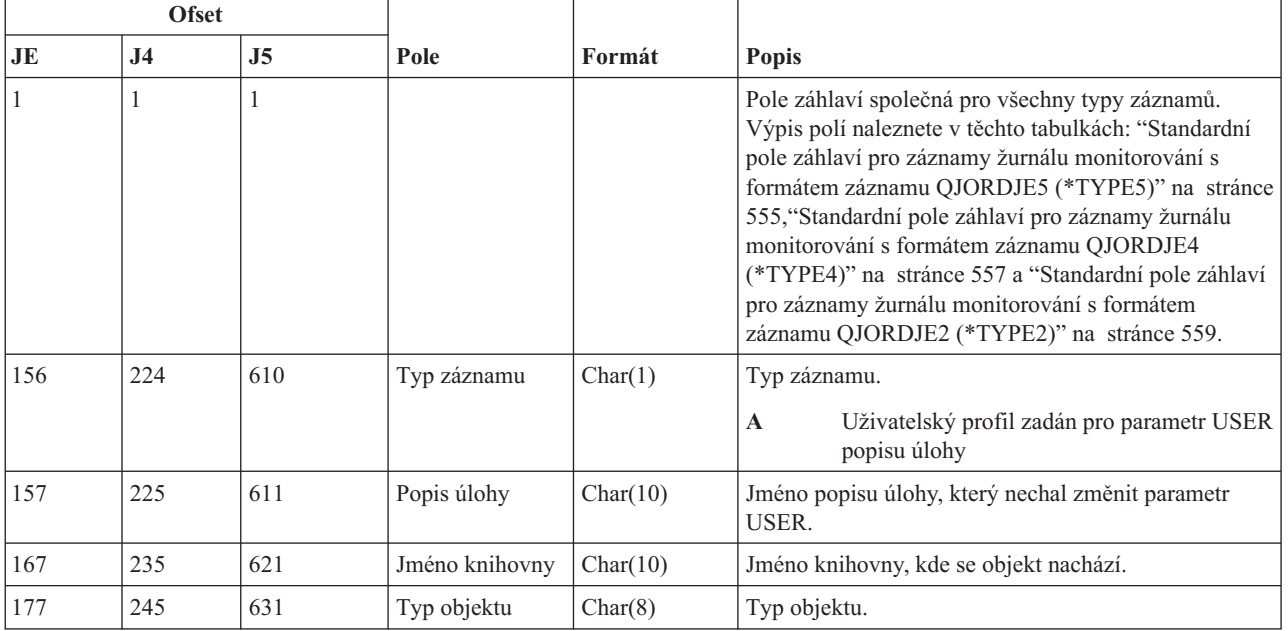

| <b>Ofset</b> |                |     |                |          |                                                                                     |
|--------------|----------------|-----|----------------|----------|-------------------------------------------------------------------------------------|
| JE           | J <sub>4</sub> | J5  | Pole           | Formát   | <b>Popis</b>                                                                        |
| 185          | 253            | 639 | Typ příkazu    | Char(3)  | Typ použitého příkazu.                                                              |
|              |                |     |                |          | <b>CHG</b><br>Příkaz CHGJOBD (Změna popisu úlohy).                                  |
|              |                |     |                |          | Příkaz CRTJOBD (Vytvoření popisu úlohy).<br><b>CRT</b>                              |
| 188          | 256            | 642 | Starý uživatel | Char(10) | Jméno uživatelského profilu zadaného pro parametr<br>USER před změnou popisu úlohy. |
| 198          | 266            | 652 | Nový uživatel  | Char(10) | Jméno uživatelského profilu zadaného pro parametr<br>USER po změně popisu úlohy.    |
|              |                | 662 | Jméno ASP      | Char(10) | Jméno ASP pro knihovnu JOBD                                                         |
|              |                | 672 | Číslo ASP      | Char(5)  | Číslo ASP pro knihovnu JOBD                                                         |

*Tabulka 182. Záznamy žurnálu typu JD (Změna popisu úlohy) (pokračování)*. Soubor popisu polí QASYJDJE/J4/J5

## **Záznamy žurnálu typu JS (Změna úlohy)**

Tato tabulka uvádí formát záznamů žurnálu typu JS (Změna úlohy).

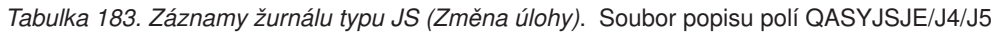

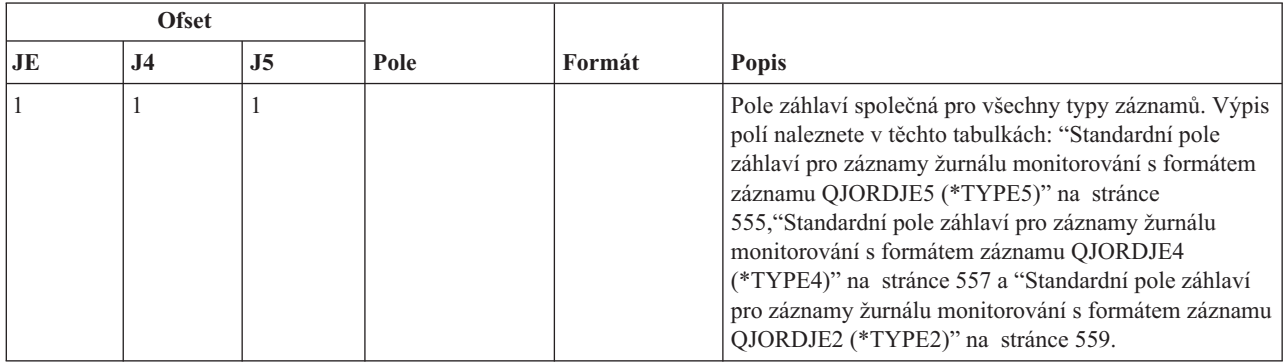

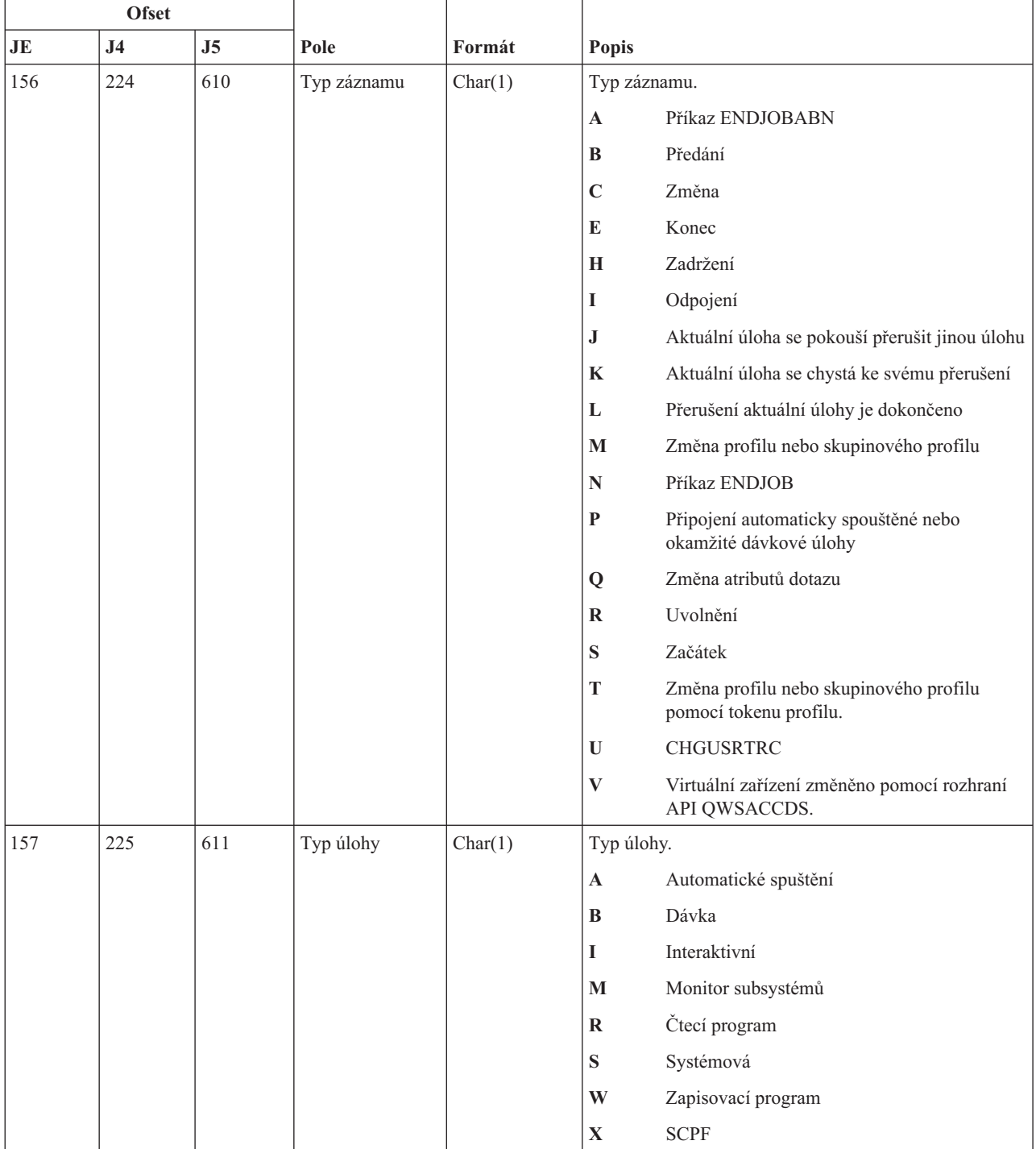

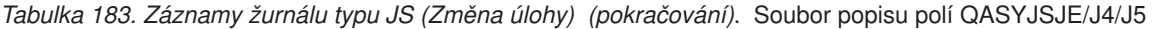

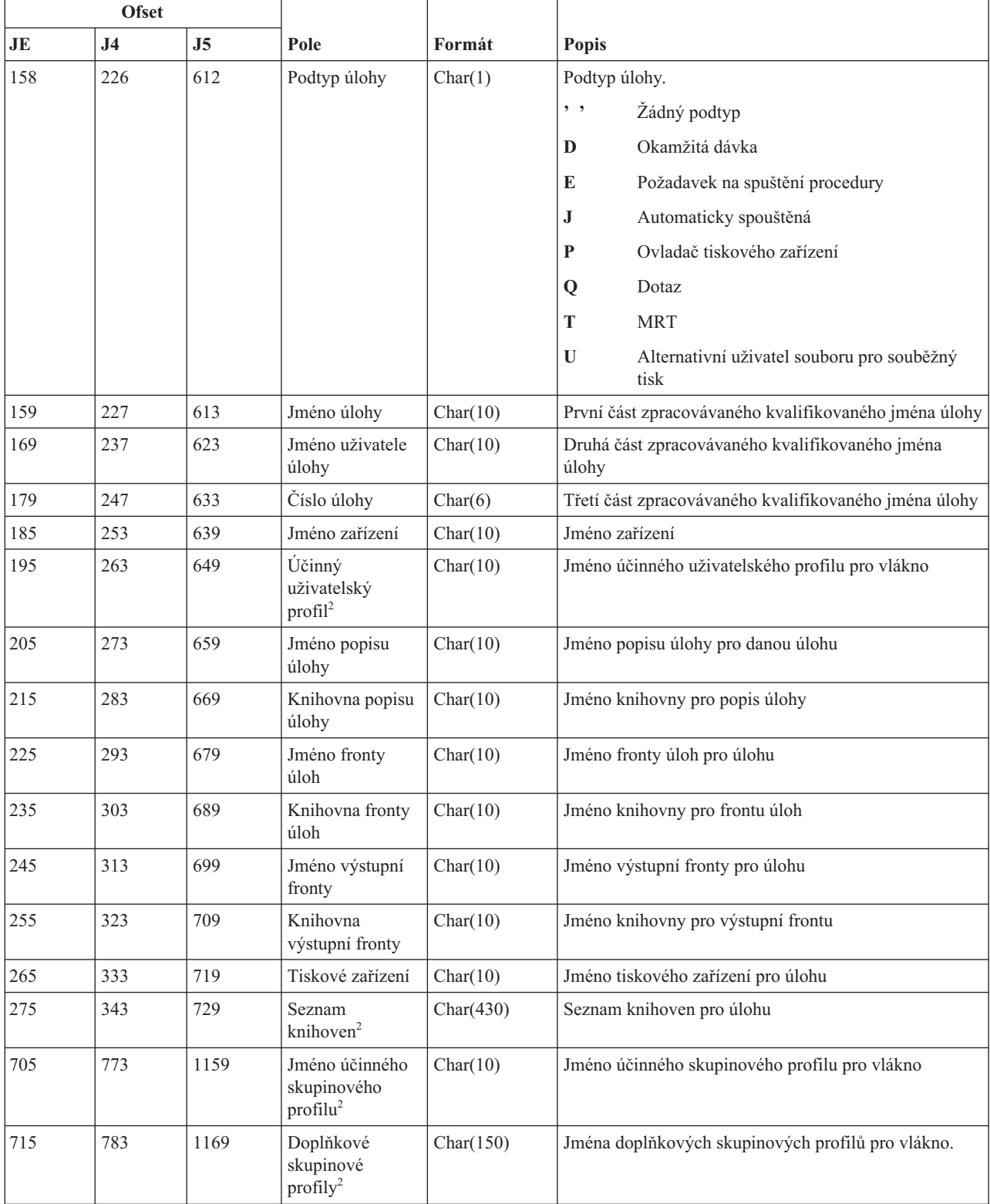

#### *Tabulka 183. Záznamy žurnálu typu JS (Změna úlohy) (pokračování)*. Soubor popisu polí QASYJSJE/J4/J5

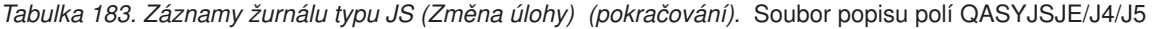

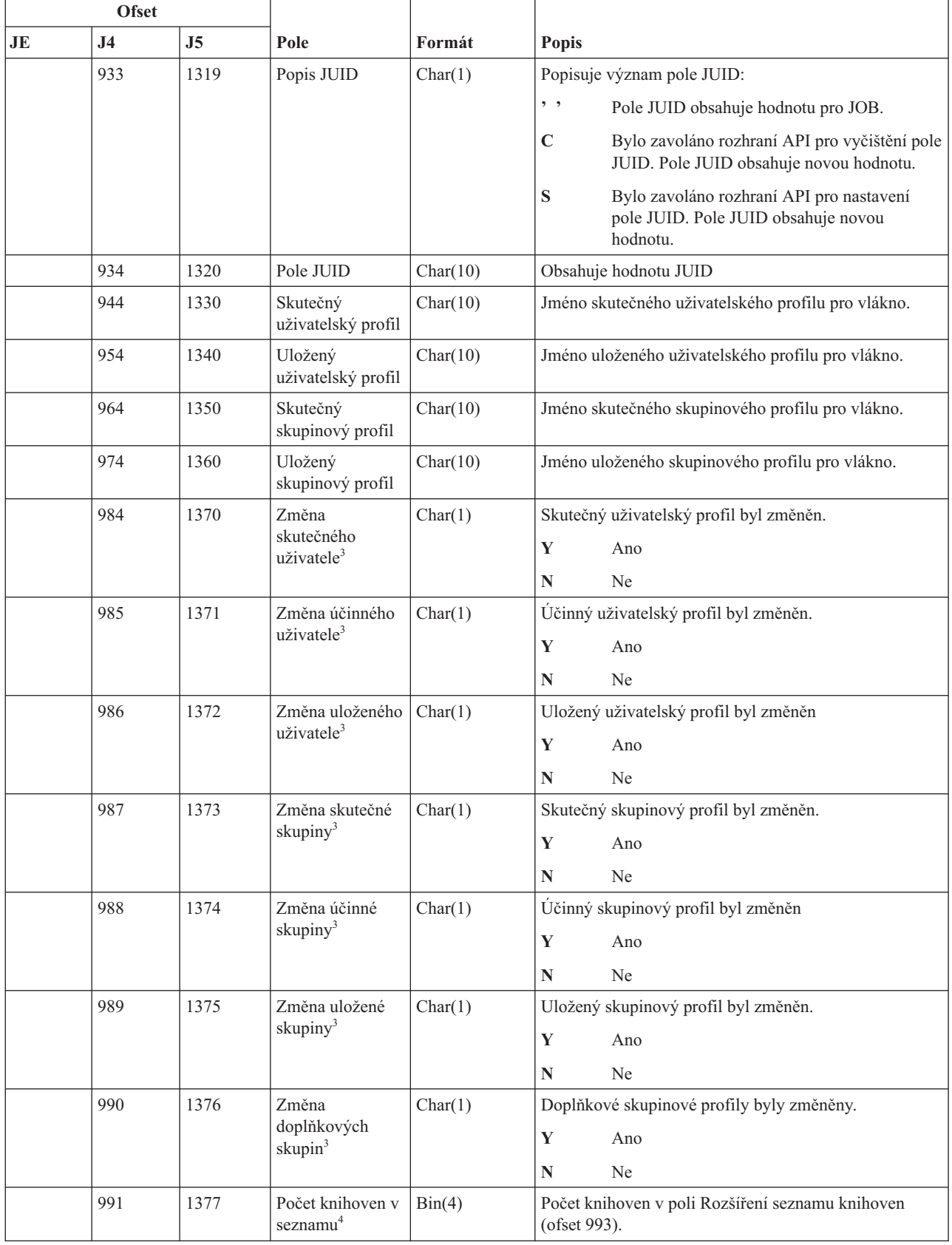

| <b>Ofset</b> |                |                |                                                 |            |                                                                                                    |
|--------------|----------------|----------------|-------------------------------------------------|------------|----------------------------------------------------------------------------------------------------|
| <b>JE</b>    | J <sub>4</sub> | J <sub>5</sub> | Pole                                            | Formát     | <b>Popis</b>                                                                                                |
|              | 993            | 1379           | Rozšíření<br>seznamu<br>knihoven <sup>4,5</sup> | Char(2252) | Rozšíření seznamu knihoven pro úlohu.                                                                       |
|              |                | 3631           | Skupina ASP<br>knihovny                         | Char(10)   | Skupina ASP knihovny                                                                                        |
|              |                | 3641           | Jméno ASP                                       | Char(10)   | Jméno ASP pro knihovnu JOBD                                                                                 |
|              |                | 3651           | Číslo ASP                                       | Char(5)    | Číslo ASP pro knihovnu JOBD                                                                                 |
|              |                | 3656           | Jméno časové<br>zóny                            | Char(10)   | Jméno popisu časové zóny                                                                                    |
|              |                | 3666           | Jméno výstupní<br>úlohy                         | Char(10)   | Jméno úlohy, která přerušila aktuální úlohu, nebo jméno<br>úlohy, která byla přerušena aktuální úlohou      |
|              |                | 3676           | Uživatel výstupní<br>úlohy                      | Char(10)   | Uživatel úlohy, která přerušila aktuální úlohu nebo<br>uživatel úlohy, která byla přerušena aktuální úlohou |
|              |                | 3686           | Číslo výstupní<br>úlohy <sup>6, 7</sup>         | Char(6)    | Číslo úlohy, která přerušila aktuální úlohu, nebo jméno<br>úlohy, která byla přerušena aktuální úlohou      |
|              |                | 3692           | Jméno<br>výstupního<br>programu <sup>6</sup>    | Char(10)   | Výstupní program použitý k přerušení úlohy                                                                  |
|              |                | 3702           | Knihovna<br>výstupního<br>programu <sup>6</sup> | Char(10)   | Jméno výstupního programu použitého k přerušení<br>úlohy                                                    |
|              |                | 3712           | Jméno ASP<br>knihovny JOBQ                      | Char(10)   | Jméno ASP pro knihovnu JOBQ                                                                                 |
|              |                | 3722           | Číslo ASP<br>knihovny JOBQ                      | Char(5)    | Číslo ASP pro knihovnu JOBQ                                                                                 |

*Tabulka 183. Záznamy žurnálu typu JS (Změna úlohy) (pokračování)*. Soubor popisu polí QASYJSJE/J4/J5

**<sup>1</sup>** Pokud je úloha ve frontě úloh a nebyla spuštěna, je toto pole prázdné.

**<sup>2</sup>** Pokud je záznam monitorování JS vygenerován proto, že určitá úloha provede operaci s jinou úlohou, bude toto pole obsahovat data z výchozího vlákna úlohy, se kterou se operuje. Ve všech ostatních případech bude toto pole obsahovat data z vlákna, které provedlo operaci.

- **<sup>3</sup>** Toto pole je použito pouze v případě, že typ záznamu (ofset 610) je M nebo T.
- **<sup>4</sup>** Toto pole je použito pouze v případě, že počet knihoven v seznamu knihoven překročí velikost pole na ofsetu 729.
- **<sup>5</sup>** Toto je pole s proměnnou délkou. První dva bajty obsahují délku dat v poli.
- **<sup>6</sup>** Toto pole je použito pouze v případě, že typ záznamu (ofset 610) je J, K nebo L.

**<sup>7</sup>** Pokud je typ záznamu J, pak toto pole obsahuje informaci o úloze, která bude přerušena. Pokud je typ záznamu K, pak toto pole obsahuje informaci o úloze, která požádala o přerušení aktuální úlohy.

#### **Záznamy žurnálu typu KF (Soubor klíčového řetězce)**

Tato tabulka uvádí formát záznamů žurnálu typu KF (Soubor klíčového řetězce).

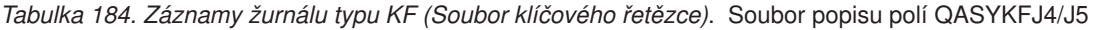

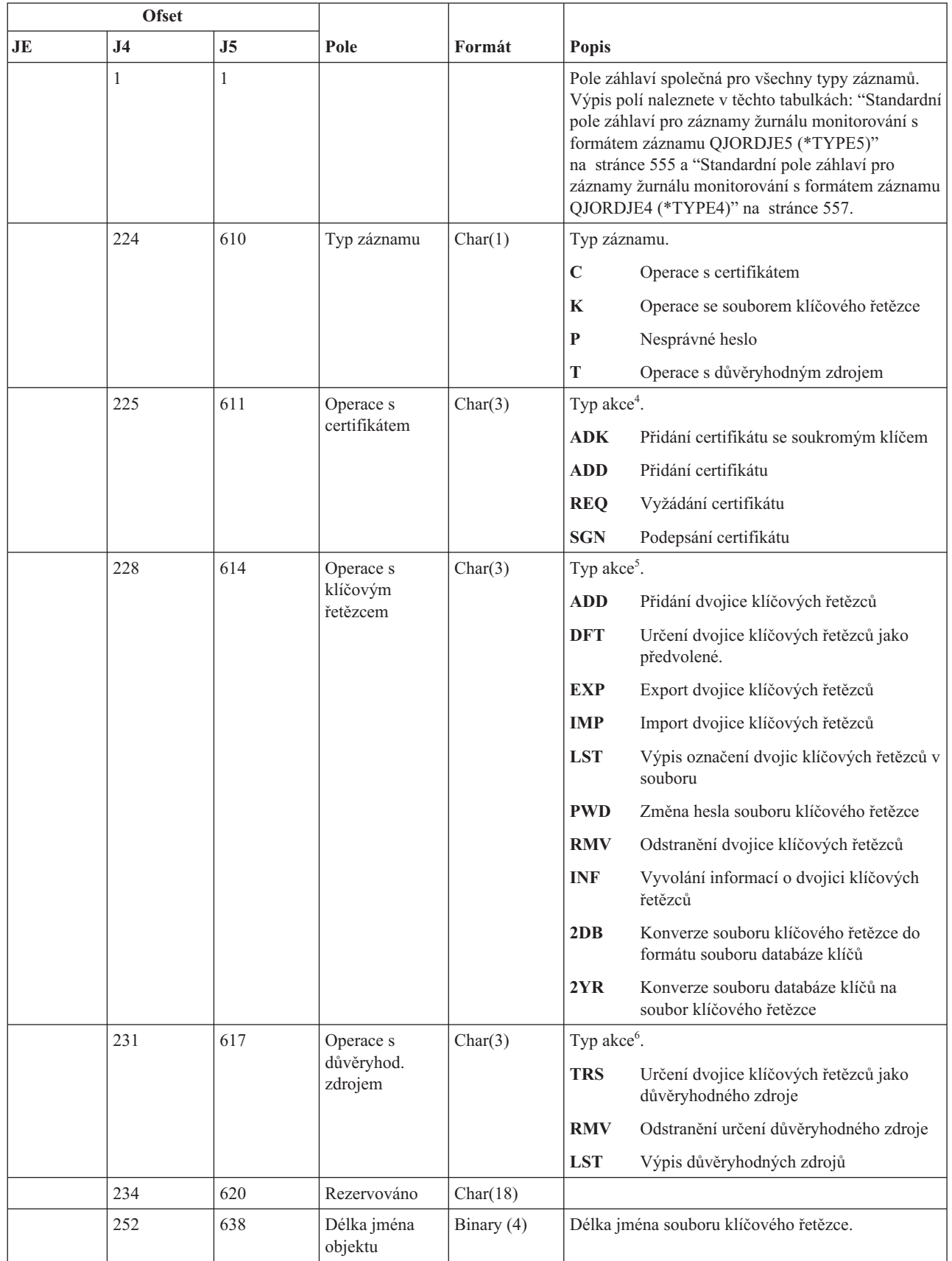

|    | <b>Ofset</b>   |                |                                          |              |                                                                  |
|----|----------------|----------------|------------------------------------------|--------------|------------------------------------------------------------------|
| JE | J <sub>4</sub> | J <sub>5</sub> | Pole                                     | Formát       | <b>Popis</b>                                                     |
|    | 254            | 640            | CCSID jména<br>objektu                   | Binary (5)   | CCSID jména souboru klíčového řetězce.                           |
|    | 258            | 644            | ID země nebo<br>regionu jména<br>objektu | Char(2)      | ID země nebo regionu jména souboru klíčového<br>řetězce.         |
|    | 260            | 646            | ID jazyka jména<br>objektu               | Char(3)      | ID jazyka jména souboru klíčového řetězce                        |
|    | 263            | 649            | Rezervováno                              | Char(3)      |                                                                  |
|    | 266            | 652            | ID nadřazeného<br>souboru                | Char(16)     | ID nadřazeného adresářového souboru klíčového<br>řetězce.        |
|    | 282            | 668            | ID souboru<br>objektu                    | Char(16)     | Jméno adresářového souboru klíčového řetězce.                    |
|    | 298            | 684            | Jméno objektu                            | Char(512)    | Jméno souboru klíčového řetězce.                                 |
|    | 810            | 1196           | Rezervováno                              | Char(18)     |                                                                  |
|    | 828            | 1214           | Délka jména<br>objektu                   | Binary $(4)$ | Délka jména zdrojového nebo cílového souboru.                    |
|    | 830            | 1216           | CCSID jména<br>objektu                   | Binary (5)   | CCSID jména zdrojového nebo cílového souboru.                    |
|    | 834            | 1220           | ID země nebo<br>regionu jména<br>objektu | Char(2)      | ID země nebo regionu jména zdrojového nebo<br>cílového souboru.  |
|    | 836            | 1222           | ID jazyka jména<br>objektu               | Char(3)      | ID jazyka jména zdrojového nebo cílového souboru.                |
|    | 839            | 1225           | Rezervováno                              | Char(3)      |                                                                  |
|    | 842            | 1228           | ID nadřazeného<br>souboru                | Char(16)     | ID zdrojového nebo cílového nadřazeného<br>adresářového souboru. |
|    | 858            | 1244           | ID souboru<br>objektu                    | Char(16)     | ID zdrojového nebo cílového adresářového souboru.                |
|    | 874            | 1260           | Jméno objektu                            | Char(512)    | Jméno zdrojového nebo cílového souboru.                          |
|    | 1386           | 1772           | Délka označení<br>certifikátu            | Binary $(4)$ | Délka označení certifikátu.                                      |
|    | 1388           | 1774           | Označení<br>certifikátu <sup>1</sup>     | Char(1026)   | Označení certifikátu.                                            |
|    | 2414           | 2800           | ID souboru<br>objektu                    | Char(16)     | ID souboru klíčového řetězce.                                    |
|    | 2430           | 2816           | Jméno ASP                                | Char(10)     | Jméno zařízení ASP.                                              |
|    | 2440           | 2826           | Číslo ASP                                | Char(5)      | Číslo zařízení ASP.                                              |
|    | 2445           | 2831           | CCSID jména<br>cesty                     | Binary (5)   | Identifikátor kódové sady znaků pro jméno cesty.                 |
|    | 2449           | 2835           | ID země nebo<br>regionu jména<br>cesty   | Char(2)      | ID země nebo regionu pro jméno cesty.                            |
|    | 2451           | 2837           | ID jazyka jména<br>cesty                 | Char(3)      | ID jazyka pro jméno cesty.                                       |

*Tabulka 184. Záznamy žurnálu typu KF (Soubor klíčového řetězce) (pokračování)*. Soubor popisu polí QASYKFJ4/J5

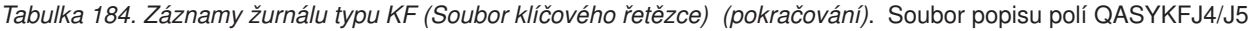

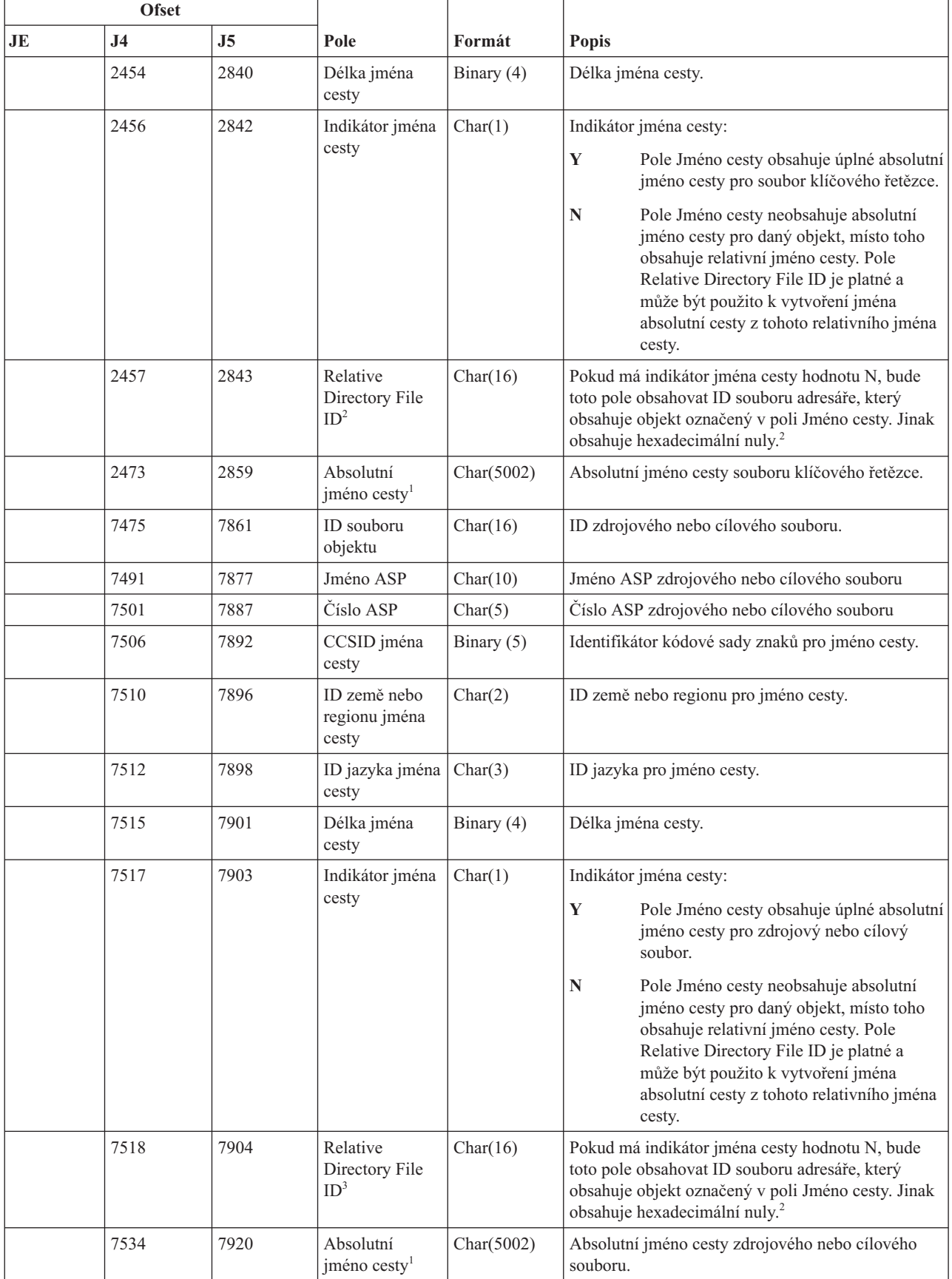

*Tabulka 184. Záznamy žurnálu typu KF (Soubor klíčového řetězce) (pokračování)*. Soubor popisu polí QASYKFJ4/J5

| <b>Ofset</b>   |                                                                                                    |    |                |      |        |                                                                                                    |  |  |
|----------------|----------------------------------------------------------------------------------------------------|----|----------------|------|--------|----------------------------------------------------------------------------------------------------|--|--|
| JE             |                                                                                                    | J4 | J <sub>5</sub> | Pole | Formát | <b>Popis</b>                                                                                                    |  |  |
|                | Toto je pole s proměnnou délkou. První dva bajty obsahují délku jména cesty.                                                                                   |    |                |      |        |                                                                                                    |  |  |
| $\overline{2}$ | Pokud má indikátor jména cesty hodnotu N, ale Relative Directory File ID tvoří hexadecimální nuly, pak došlo k chybě<br>při získávání informace o jménu cesty. |    |                |      |        |                                                                                                    |  |  |
|                | nul.                                                                                                    |    |                |      |        | Pokud má indikátor jména cesty (ofset 7517) hodnotu N, bude toto pole obsahovat relativní ID souboru v absolutním<br>jménu cesty na ofsetu 7534. Má-li indikátor jména cesty hodnotu Y, bude toto pole obsahovat 16 bajtů hexadecimálních |  |  |
|                | Pokud nejde o operaci s certifikátem, bude pole prázdné.                                                                                                    |    |                |      |        |                                                                                                    |  |  |
| 5              | Pokud nejde o operaci se souborem klíčového řetězce, bude pole prázdné.                                                                                        |    |                |      |        |                                                                                                    |  |  |
| 6              | Pokud nejde o operaci s důvěryhodným zdrojem, bude pole prázdné.                                                                                               |    |                |      |        |                                                                                                    |  |  |

#### **Záznamy žurnálu typu LD (Propojení, odstranění propojení a prohledání adresáře)**

Tato tabulka uvádí formát záznamů žurnálu typu LD (Propojení, odstranění propojení a prohledání adresáře).

*Tabulka 185. Záznamy žurnálu typu LD (Propojení, odstranění propojení a prohledání adresáře)*. Soubor popisu polí QASYLDJE/J4/J5

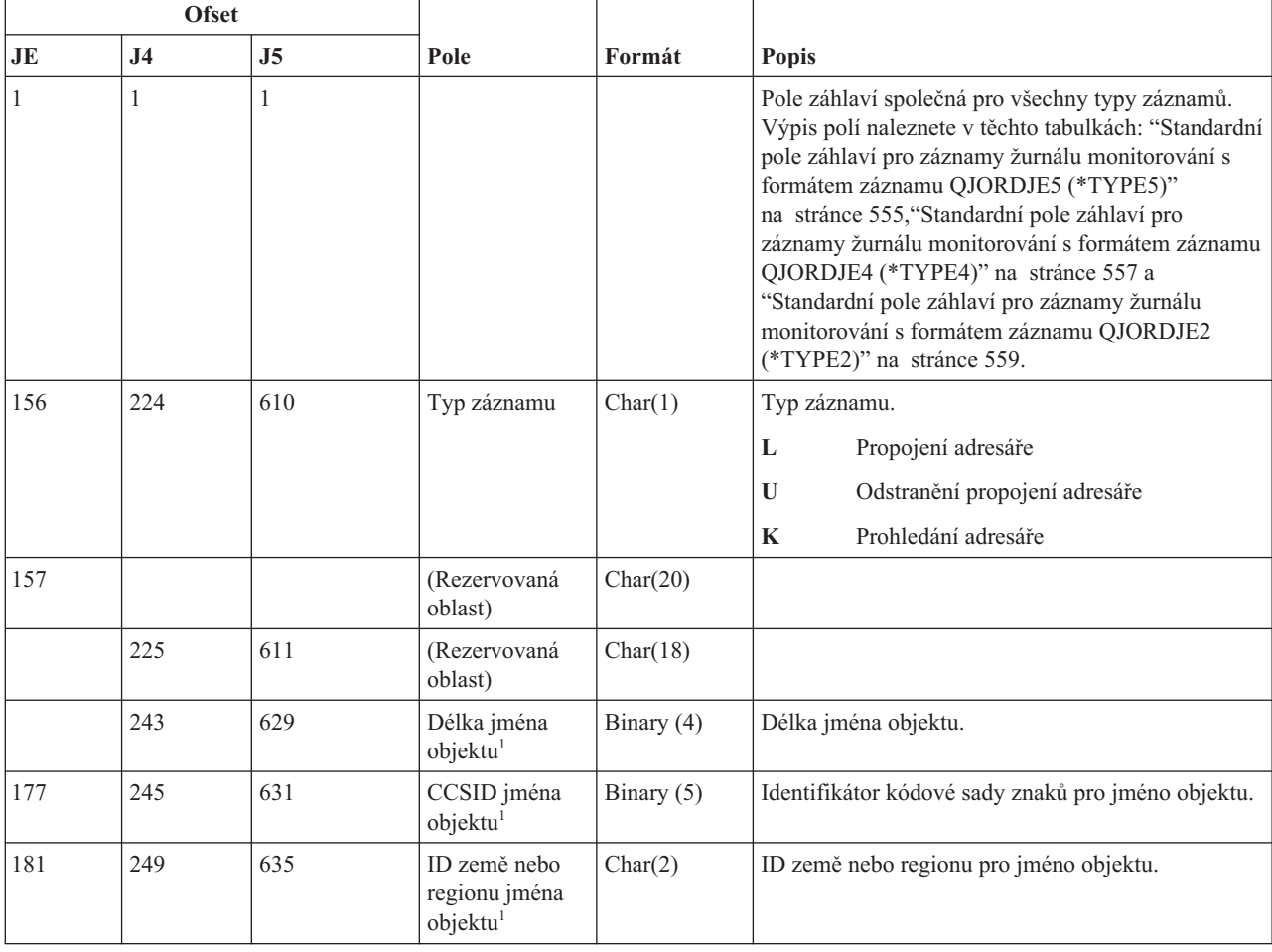

|                        | <b>Ofset</b>   |      |                                               |              |                                                                                                    |
|------------------------|----------------|------|-----------------------------------------------|--------------|----------------------------------------------------------------------------------------------------|
| $\mathbf{J}\mathbf{E}$ | J <sub>4</sub> | J5   | Pole                                          | Formát       | Popis                                                                                                    |
| 183                    | 251            | 637  | ID jazyka jména<br>objektu <sup>1</sup>       | Char(3)      | ID jazyka pro jméno objektu.                                                                                                    |
| 186                    | 254            | 640  | (Rezervovaná<br>oblast)                       | Char(3)      |                                                                                                    |
| 189                    | 257            | 643  | ID nadřazeného<br>souboru <sup>1,2</sup>      | Char(16)     | ID souboru nadřazeného adresáře.                                                                                                    |
| 205                    | 273            | 659  | ID souboru<br>objektu <sup>1,2</sup>          | Char(16)     | ID souboru daného objektu.                                                                                                    |
| 221                    | 289            | 675  | Jméno objektu <sup>1</sup>                    | Char(512)    | Jméno objektu.                                                                                                    |
|                        | 801            | 1187 | ID souboru<br>objektu                         | Char(16)     | ID souboru daného objektu.                                                                                                    |
|                        | 817            | 1203 | Jméno ASP                                     | Char(10)     | Jméno zařízení ASP.                                                                                                    |
|                        | 827            | 1213 | Číslo ASP                                     | Char(5)      | Číslo zařízení ASP.                                                                                                    |
|                        | 832            | 1218 | CCSID jména<br>cesty                          | Binary $(5)$ | Identifikátor kódové sady znaků pro jméno cesty.                                                                                                    |
|                        | 836            | 1222 | ID země nebo<br>regionu jména<br>cesty        | Char(2)      | ID země nebo regionu pro jméno cesty.                                                                                                    |
|                        | 838            | 1224 | ID jazyka jména<br>cesty                      | Char(3)      | ID jazyka pro jméno cesty.                                                                                                    |
|                        | 841            | 1227 | Délka jména<br>cesty                          | Binary (4)   | Délka jména cesty.                                                                                                    |
|                        | 843            | 1229 | Indikátor jména                               | Char(1)      | Indikátor jména cesty:                                                                                                    |
|                        |                |      | cesty                                         |              | Y<br>Pole Jméno cesty obsahuje úplné absolutní<br>jméno cesty pro daný objekt.                                                                                                    |
|                        |                |      |                                               |              | $\mathbb N$<br>Pole Jméno cesty neobsahuje absolutní<br>jméno cesty pro daný objekt, místo toho<br>obsahuje relativní jméno cesty. Pole<br>Relative Directory File ID je platné a<br>může být použito k vytvoření jména<br>absolutní cesty z tohoto relativního jména<br>cesty. |
|                        | 844            | 1230 | Relative<br>Directory File<br>ID <sup>1</sup> | Char(16)     | Pokud má indikátor jména cesty hodnotu N, bude<br>toto pole obsahovat ID souboru adresáře, který<br>obsahuje objekt označený v poli Jméno cesty. Jinak<br>obsahuje hexadecimální nuly. <sup>1</sup>                                                                             |
|                        | 860            | 1246 | Jméno cesty <sup>2</sup>                      | Char(5002)   | Jméno cesty objektu.                                                                                                    |
|                        |                |      |                                               |              | Pokud má indikátor jména cesty hodnotu N, ale Relative Directory File ID tvoří hexadecimální nuly, pak došlo k chybě                                                                                                    |

*Tabulka 185. Záznamy žurnálu typu LD (Propojení, odstranění propojení a prohledání adresáře) (pokračování)*. Soubor popisu polí QASYLDJE/J4/J5

při získávání informace o jménu cesty.

**<sup>2</sup>** Toto je pole s proměnnou délkou. První dva bajty obsahují délku jména cesty.

## **Záznamy žurnálu typu ML (Poštovní akce)**

Tato tabulka uvádí formát záznamů žurnálu typu ML (Poštovní akce).

*Tabulka 186. Záznamy žurnálu typu ML (Poštovní akce)*. Soubor popisu polí QASYMLJE/J4/J5

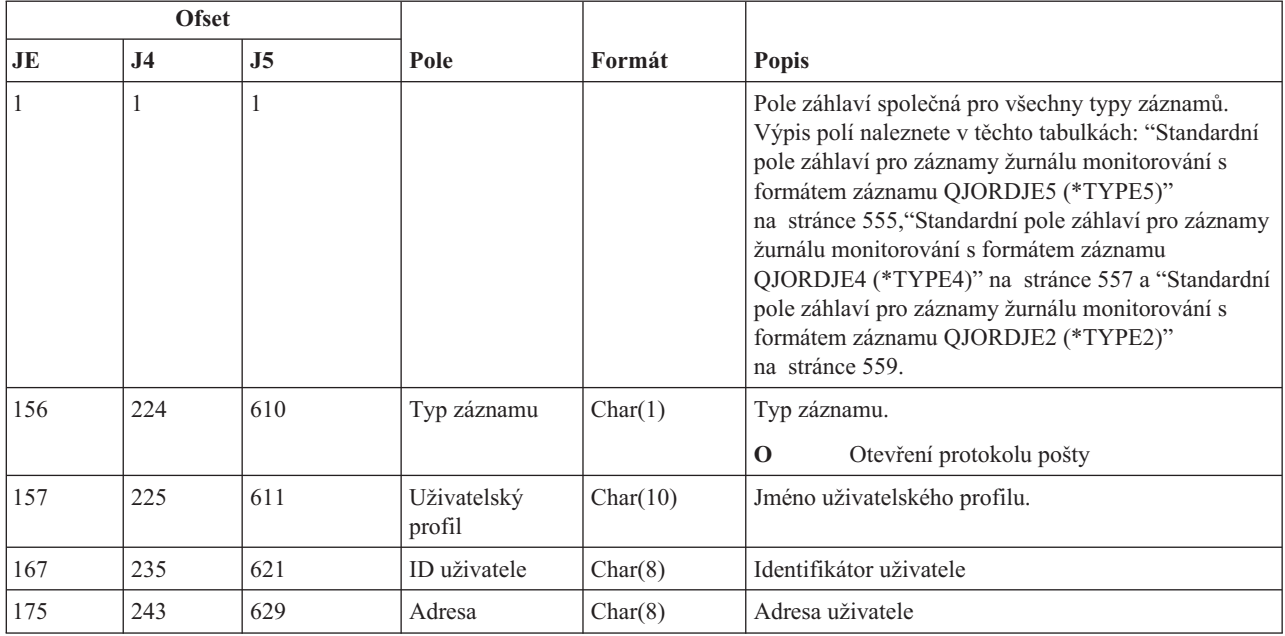

#### **Záznamy žurnálu typu NA (Změna atributu)**

Tato tabulka uvádí formát záznamů žurnálu typu NA (Změna atributu).

*Tabulka 187. Záznamy žurnálu typu NA (Změna atributu)*. Soubor popisu polí QASYNAJE/J4/J5

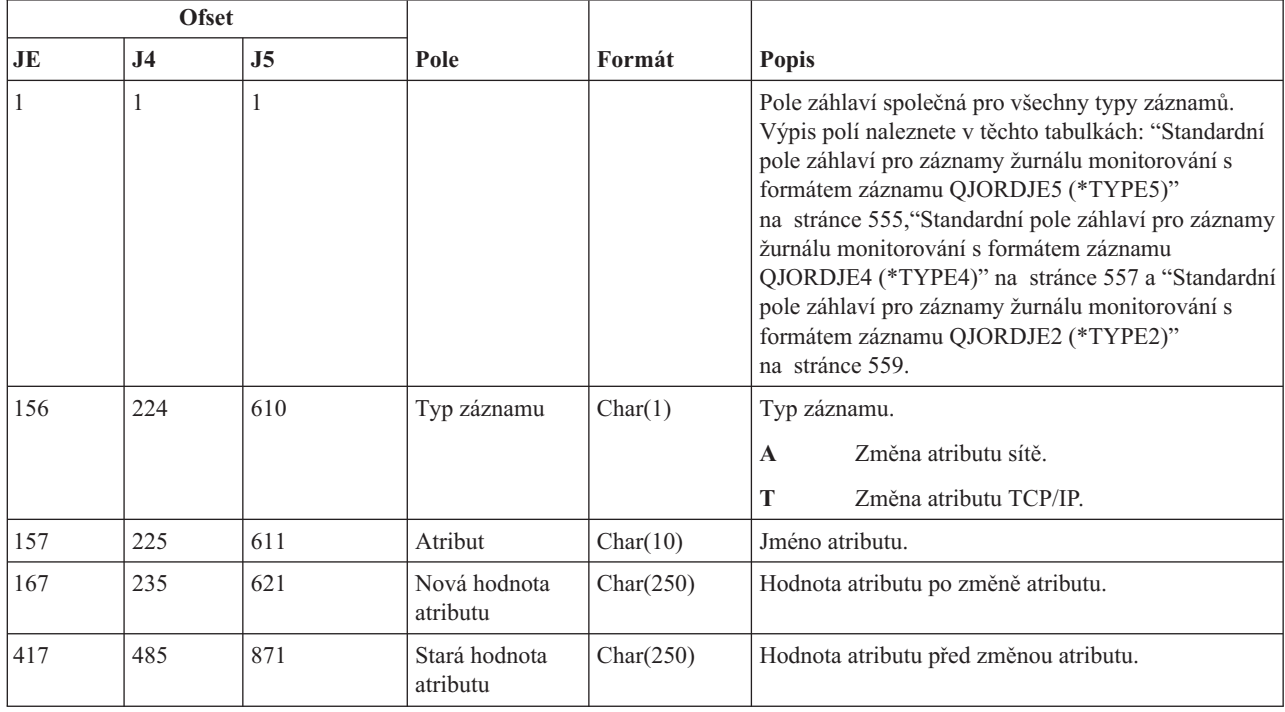

# **Záznam žurnálu typu ND (Filtr prohledávání adresáře APPN)**

Tato tabulka uvádí formát záznamů žurnálu typu ND (Filtr prohledávání adresáře APPN).

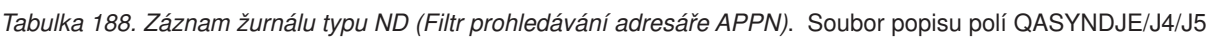

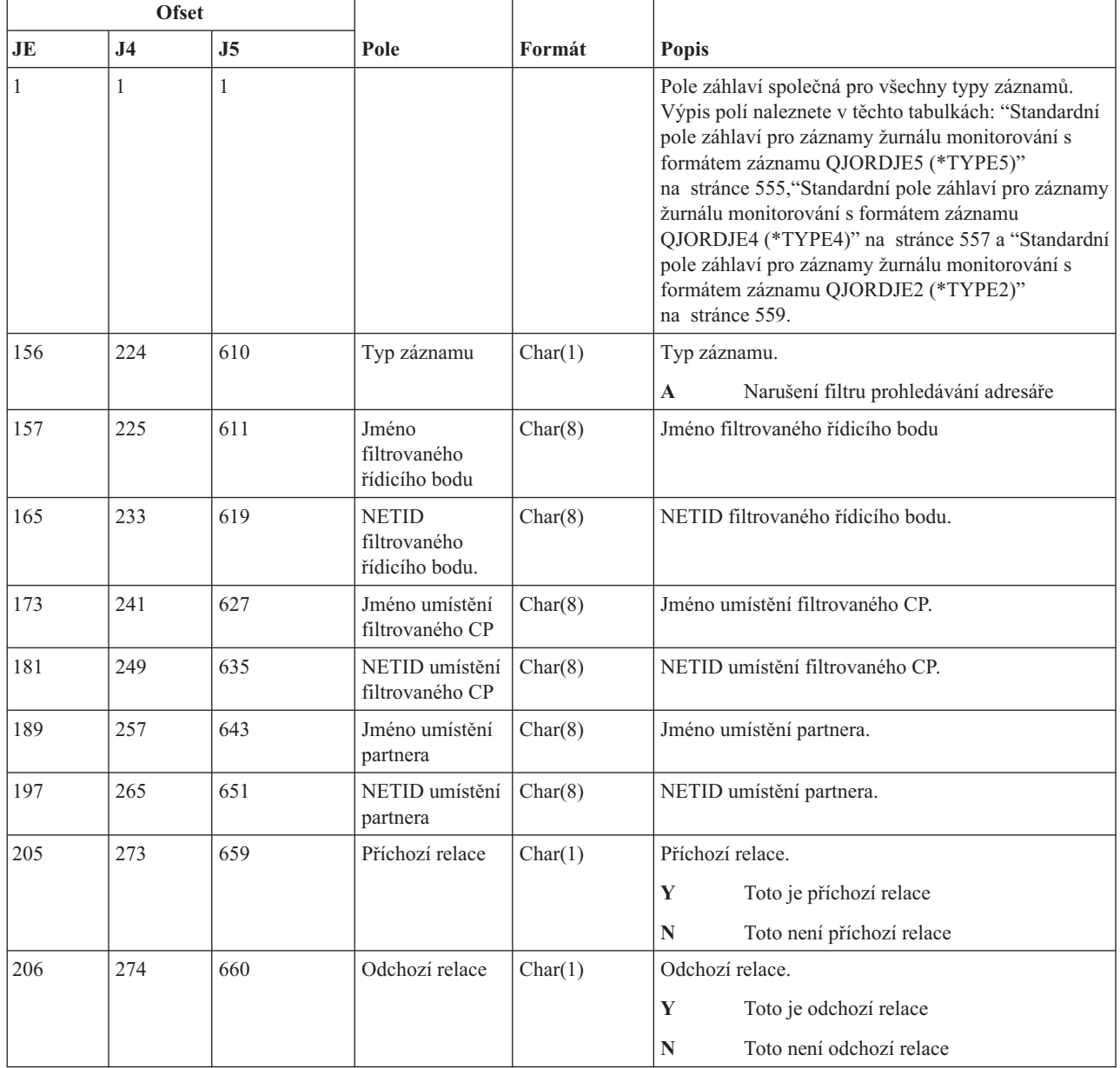

Další informace o filtru prohledávání adresáře APPN a koncovém bodu APPN naleznete v tématu Ochrana systému v prostředí APPN a HPR.

## **Záznamy žurnálu typu NE (Filtr koncových bodů APPN)**

Tato tabulka uvádí formát záznamů žurnálu typu NE (Filtr koncových bodů APPN).

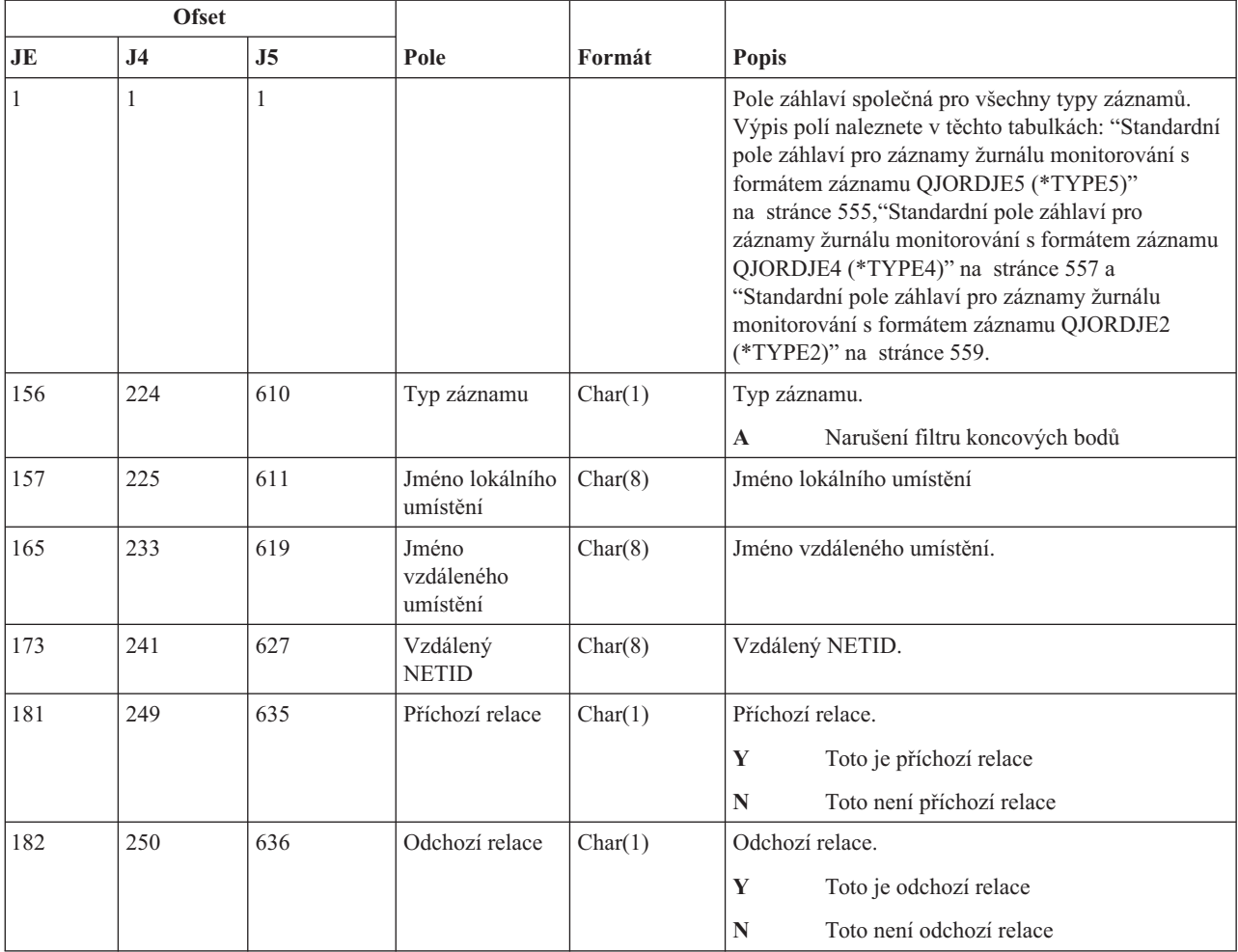

*Tabulka 189. Záznamy žurnálu typu NE (Filtr koncových bodů APPN)*. Soubor popisu polí QASYNEJE/J4/J5

Další informace o filtru prohledávání adresáře APPN a koncovém bodu APPN naleznete v tématu Ochrana systému v prostředí APPN a HPR.

#### **Záznamy žurnálu typu OM (Změna správy objektu)**

Tato tabulka uvádí formát záznamů žurnálu typu OM (Změna správy objektu).

*Tabulka 190. Záznamy žurnálu typu OM (Změna správy objektu)*. Soubor popisu polí QASYOMJE/J4/J5

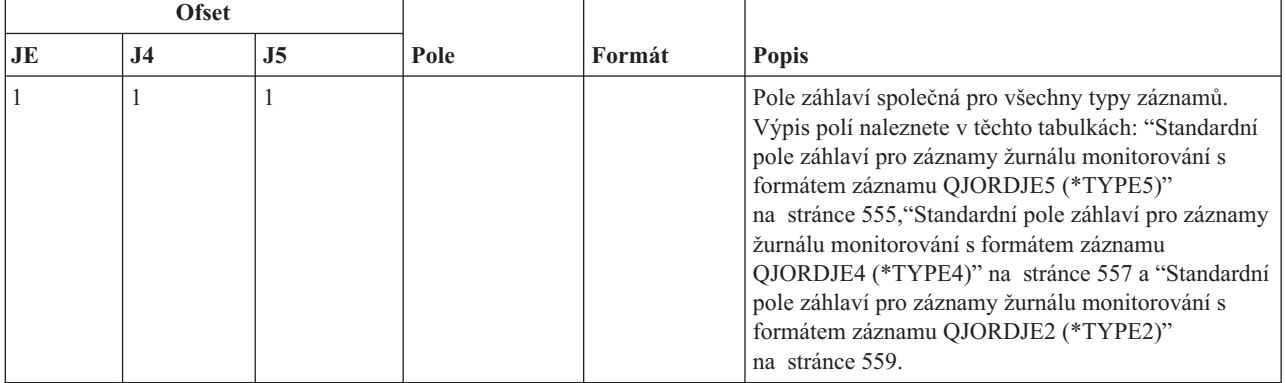

*Tabulka 190. Záznamy žurnálu typu OM (Změna správy objektu) (pokračování)*. Soubor popisu polí QASYOMJE/J4/J5

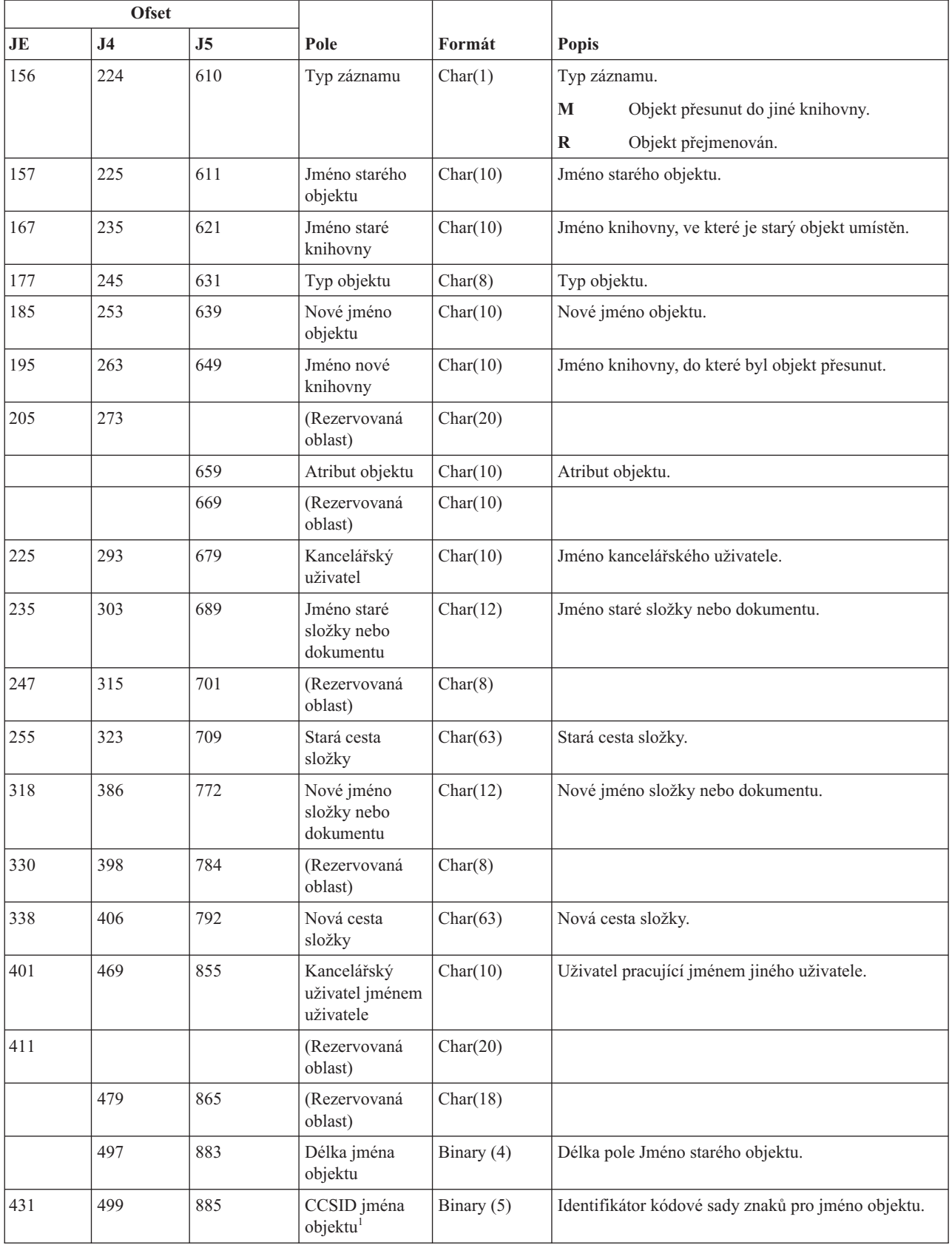

*Tabulka 190. Záznamy žurnálu typu OM (Změna správy objektu) (pokračování)*. Soubor popisu polí QASYOMJE/J4/J5

|      | <b>Ofset</b>   |                |                                                       |              |                                                                                                    |
|------|----------------|----------------|-------------------------------------------------------|--------------|----------------------------------------------------------------------------------------------------|
| JE   | J <sub>4</sub> | J <sub>5</sub> | Pole                                                  | Formát       | Popis                                                                                                    |
| 435  | 503            | 889            | ID země nebo<br>regionu jména<br>objektu <sup>1</sup> | Char(2)      | ID země nebo regionu pro jméno objektu.                                                                                                    |
| 437  | 505            | 891            | ID jazyka jména<br>objektu <sup>1</sup>               | Char(3)      | ID jazyka pro jméno objektu.                                                                                                    |
| 440  | 508            | 894            | (Rezervovaná<br>oblast)                               | Char(3)      |                                                                                                    |
| 443  | 511            | 897            | ID starého<br>nadřazeného<br>souboru <sup>1,2</sup>   | Char(16)     | ID souboru starého nadřazeného adresáře.                                                                                                    |
| 459  | 527            | 913            | ID souboru<br>starého<br>objektu <sup>1,2</sup>       | Char(16)     | ID souboru starého objektu.                                                                                                    |
| 475  | 543            | 929            | Jméno starého<br>objektu <sup>1</sup>                 | Char(512)    | Jméno starého objektu.                                                                                                    |
| 987  | 1055           | 1441           | ID nového<br>nadřazeného<br>souboru <sup>1,2</sup>    | Char(16)     | ID souboru nového nadřazeného adresáře.                                                                                                    |
| 1003 | 1071           | 1457           | Nové jméno<br>objektu <sup>1,2,6</sup>                | Char(512)    | Nové jméno objektu.                                                                                                    |
|      | 1583           | 1969           | ID souboru<br>objektu <sup>1,2</sup>                  | Char(16)     | ID souboru daného objektu.                                                                                                    |
|      | 1599           | 1985           | Jméno ASP <sup>7</sup>                                | Char(10)     | Jméno zařízení ASP.                                                                                                    |
|      | 1609           | 1995           | Číslo ASP <sup>7</sup>                                | Char(5)      | Číslo zařízení ASP.                                                                                                    |
|      | 1614           | 2000           | CCSID jména<br>cesty                                  | Binary $(5)$ | Identifikátor kódové sady znaků pro jméno cesty.                                                                                                    |
|      | 1618           | 2004           | ID země nebo<br>regionu jména<br>cesty                | Char(2)      | ID země nebo regionu pro jméno cesty.                                                                                                    |
|      | 1620           | 2006           | ID jazyka jména<br>cesty                              | Char(3)      | ID jazyka pro jméno cesty.                                                                                                    |
|      | 1623           | 2009           | Délka jména<br>cesty                                  | Binary (4)   | Délka jména cesty.                                                                                                    |
|      | 1625           | 2011           | Indikátor jména                                       | Char(1)      | Indikátor jména cesty:                                                                                                    |
|      |                |                | cesty                                                 |              | Y<br>Pole Jméno cesty obsahuje úplné absolutní<br>jméno cesty pro daný objekt.                                                                                                    |
|      |                |                |                                                       |              | ${\bf N}$<br>Pole Jméno cesty neobsahuje absolutní<br>jméno cesty pro daný objekt, místo toho<br>obsahuje relativní jméno cesty. Pole<br>Relative Directory File ID je platné a může<br>být použito k vytvoření jména absolutní<br>cesty z tohoto relativního jména cesty. |
|      | 1626           | 2012           | Relative<br>Directory File<br>ID <sup>3</sup>         | Char(16)     | Pokud má indikátor jména cesty hodnotu N, bude toto<br>pole obsahovat ID souboru adresáře, který obsahuje<br>objekt označený v poli Jméno cesty. Jinak obsahuje<br>hexadecimální nuly. <sup>3</sup>                                                                        |

*Tabulka 190. Záznamy žurnálu typu OM (Změna správy objektu) (pokračování)*. Soubor popisu polí QASYOMJE/J4/J5

|                         | <b>Ofset</b>       |                                        |                                               |              |                                                                                                    |
|-------------------------|--------------------|----------------------------------------|-----------------------------------------------|--------------|----------------------------------------------------------------------------------------------------|
| JE                      | J <sub>4</sub>     | J <sub>5</sub>                         | Pole                                          | Formát       | <b>Popis</b>                                                                                                    |
|                         | 1642               | 2028                                   | Absolutní jméno<br>$\text{cesty}^5$           | Char(5002)   | Staré absolutní jméno cesty objektu.                                                                                                    |
|                         | 6644               | 7030                                   | ID souboru<br>objektu                         | Char(16)     | ID souboru daného objektu.                                                                                                    |
|                         | 6660               | 7046                                   | Jméno ASP <sup>8</sup>                        | Char(10)     | Jméno zařízení ASP.                                                                                                    |
|                         | 6670               | 7056                                   | Číslo ASP <sup>8</sup>                        | Char(5)      | Číslo zařízení ASP.                                                                                                    |
|                         | 6675               | 7061                                   | CCSID jména<br>cesty                          | Binary $(5)$ | Identifikátor kódové sady znaků pro jméno cesty.                                                                                                    |
|                         | 6679               | 7065                                   | ID země nebo<br>regionu jména<br>cesty        | Char(2)      | ID země nebo regionu pro jméno cesty.                                                                                                    |
|                         | 6681               | 7067                                   | ID jazyka jména<br>cesty                      | Char(3)      | ID jazyka pro jméno cesty.                                                                                                    |
|                         | 6684               | 7070                                   | Délka jména<br>cesty                          | Binary (4)   | Délka jména cesty.                                                                                                    |
|                         | 6686               | 7072                                   | Indikátor jména<br>cesty                      | Char(1)      | Indikátor jména cesty:<br>Y<br>Pole Jméno cesty obsahuje úplné absolutní<br>jméno cesty pro daný objekt.<br>$\mathbb N$<br>Pole Jméno cesty neobsahuje absolutní<br>jméno cesty pro daný objekt, místo toho<br>obsahuje relativní jméno cesty. Pole<br>Relative Directory File ID je platné a může<br>být použito k vytvoření jména absolutní<br>cesty z tohoto relativního jména cesty. |
|                         | 6687               | 7073                                   | Relative<br>Directory File<br>ID <sup>4</sup> | Char(16)     | Pokud má indikátor jména cesty hodnotu N, bude toto<br>pole obsahovat ID souboru adresáře, který obsahuje<br>objekt označený v poli Jméno cesty. Jinak obsahuje<br>hexadecimální nuly. <sup>3</sup>                                                                                                    |
|                         | 6703               | 7089                                   | Absolutní jméno<br>$\text{cesty}^5$           | Char(5002)   | Nové absolutní jméno cesty objektu.                                                                                                    |
| $\mathbf{1}$            | systémech souborů. |                                        |                                               |              | Tato pole se používají pouze u objektů v systémech souborů "root" (/), QOpenSys a v uživatelsky definovaných                                                                                                    |
| $\mathbf 2$             | NENÍ nastaveno.    |                                        |                                               |              | Pokud je v ID bit na pozici nejvíce vlevo (nejvyšší bit) nastavený a zbývající bity jsou nulové, znamená to, že toto ID                                                                                                    |
| 3                       |                    | při získávání informace o jménu cesty. |                                               |              | Pokud má indikátor jména cesty hodnotu N, ale Relative Directory File ID tvoří hexadecimální nuly, pak došlo k chybě                                                                                                    |
| $\overline{\mathbf{4}}$ |                    |                                        |                                               |              | Pokud má indikátor jména cesty (ofset 6686) hodnotu N, bude toto pole obsahovat relativní ID souboru v absolutním<br>jménu cesty na ofsetu 6703. Má-li indikátor jména cesty hodnotu Y, bude toto pole obsahovat 16 bajtů hexadecimálních                                                                                                    |

nul.

**<sup>5</sup>** Toto je pole s proměnnou délkou. První dva bajty obsahují délku jména cesty.

*Tabulka 190. Záznamy žurnálu typu OM (Změna správy objektu) (pokračování)*. Soubor popisu polí QASYOMJE/J4/J5

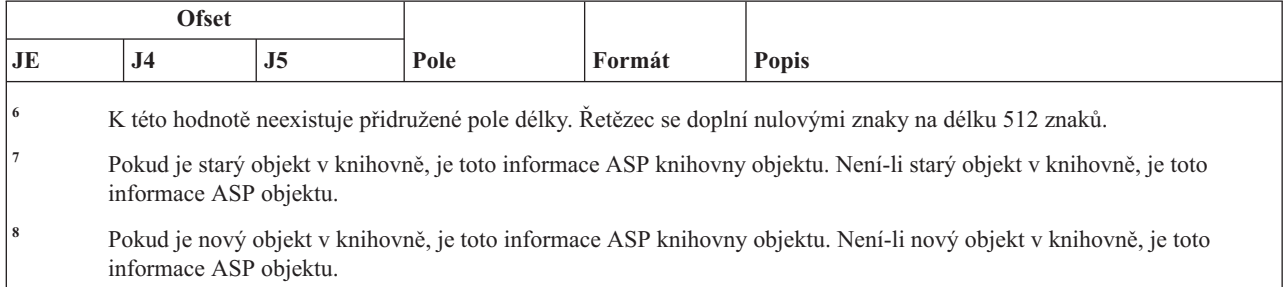

# **Záznamy žurnálu typu OR (Obnova objektu)**

Tato tabulka uvádí formát záznamů žurnálu typu OR (Obnova objektu).

| <b>Ofset</b> |                |                |                                 |          |                                                                                                    |
|--------------|----------------|----------------|---------------------------------|----------|----------------------------------------------------------------------------------------------------|
| <b>JE</b>    | J <sub>4</sub> | J <sub>5</sub> | Pole                            | Formát   | <b>Popis</b>                                                                                                    |
| $\mathbf{1}$ | $\mathbf{1}$   | 1              |                                 |          | Pole záhlaví společná pro všechny typy záznamů.<br>Výpis polí naleznete v těchto tabulkách: "Standardní<br>pole záhlaví pro záznamy žurnálu monitorování s<br>formátem záznamu QJORDJE5 (*TYPE5)"<br>na stránce 555, "Standardní pole záhlaví pro<br>záznamy žurnálu monitorování s formátem záznamu<br>QJORDJE4 (*TYPE4)" na stránce 557 a<br>"Standardní pole záhlaví pro záznamy žurnálu<br>monitorování s formátem záznamu QJORDJE2<br>(*TYPE2)" na stránce 559. |
| 156          | 224            | 610            | Typ záznamu                     | Char(1)  | Typ záznamu.                                                                                                    |
|              |                |                |                                 |          | N<br>Do systému byl obnoven nový objekt.                                                                                                    |
|              |                |                |                                 |          | Do systému byl obnoven existující objekt.<br>E                                                                                                    |
| 157          | 225            | 611            | Jméno<br>obnoveného<br>objektu  | Char(10) | Jméno obnoveného objektu.                                                                                                    |
| 167          | 235            | 621            | Jméno<br>obnovované<br>knihovny | Char(10) | Jméno knihovny obnoveného objektu.                                                                                                    |
| 177          | 245            | 631            | Typ objektu.                    | Char(8)  | Typ objektu.                                                                                                    |
| 185          | 253            | 639            | Jméno<br>ukládaného<br>objektu  | Char(10) | Jméno ukládaného objektu.                                                                                                    |
| 195          | 263            | 649            | Jméno ukládané<br>knihovny      | Char(10) | Jméno knihovny, ze které byl objekt uložen.                                                                                                    |
| 205          | 273            | 659            | Stav programu <sup>1</sup>      | Char(1)  | I<br>Byl obnoven program adoptující<br>oprávnění.<br>Byl obnoven systémový program.<br>Y<br>Byl obnoven uživatelský program.<br>N                                                                                                    |

*Tabulka 191. Záznamy žurnálu typu OR (Obnova objektu)*. Soubor popisu polí QASYORJE/J4/J5

| <b>Ofset</b> |                |                |                                  |          |                                                                                                    |
|--------------|----------------|----------------|----------------------------------|----------|----------------------------------------------------------------------------------------------------|
| JE           | J <sub>4</sub> | J <sub>5</sub> | Pole                             | Formát   | <b>Popis</b>                                                                                                    |
| 206          | 274            | 660            | Systémový<br>příkaz <sup>2</sup> | Char(1)  | Y<br>Byl obnoven systémový příkaz.                                                                                                    |
|              |                |                |                                  |          | N<br>Byl obnoven uživatelský příkaz.                                                                                                    |
| 207          |                |                | (Rezervovaná<br>oblast)          | Char(18) |                                                                                                    |
|              | 275            | 661            | Režim SETUID                     | Char(1)  | Indikátor režimu SETUID.                                                                                                    |
|              |                |                |                                  |          | Y<br>Bit režimu SETUID pro obnovený objekt<br>je nastaven.                                                                                           |
|              |                |                |                                  |          | $\mathbf N$<br>Bit režimu SETUID pro obnovený objekt<br>není nastaven.                                                                               |
|              | 276            | 662            | Režim SETGID                     | Char(1)  | Indikátor režimu SETGID.                                                                                                    |
|              |                |                |                                  |          | Y<br>Bit režimu SETGID pro obnovený objekt<br>je nastaven.                                                                                           |
|              |                |                |                                  |          | N<br>Bit režimu SETGID pro obnovený objekt<br>není nastaven.                                                                                         |
|              | 277            | 663            | Stav podpisu                     | Char(1)  | Stav podpisu obnovovaného objektu.                                                                                                    |
|              |                |                |                                  |          | B<br>Podpis nebyl ve formátu i5/OS                                                                                                    |
|              |                |                |                                  |          | Podpis existuje, ale není ověřen<br>E                                                                                                    |
|              |                |                |                                  |          | Podpis neodpovídá obsahu objektu<br>F                                                                                                    |
|              |                |                |                                  |          | I<br>Podpis je ignorován                                                                                                    |
|              |                |                |                                  |          | Objekt nemůže mít podpis<br>N                                                                                                    |
|              |                |                |                                  |          | Podpis je platný<br>S                                                                                                    |
|              |                |                |                                  |          | Т<br>Podpis je nedůvěryhodný                                                                                                    |
|              |                |                |                                  |          | Objekt není podepsán<br>U                                                                                                    |
|              | 278            | 664            | Atribut snímání                  | Char(1)  | Pokud byl soubor objektem integrovaného systému<br>souborů, obsahuje toto pole některou z následujících<br>hodnot atributu snímání pro tento objekt: |
|              |                |                |                                  |          | Y<br>*YES                                                                                                    |
|              |                |                |                                  |          | N<br>$*NO$                                                                                                    |
|              |                |                |                                  |          | *CHGONLY<br>C                                                                                                    |
|              |                |                |                                  |          | Popis těchto hodnot naleznete u příkazu CHGATR.                                                                                                    |
|              | 279            |                | (Rezervovaná<br>oblast)          | Char(14) |                                                                                                    |
|              |                | 665            | Atribut objektu                  | Char(10) | Atribut objektu.                                                                                                    |
|              |                | 675            | (Rezervovaná<br>oblast)          | Char(4)  |                                                                                                    |
| 225          | 293            | 679            | Kancelářský<br>uživatel          | Char(10) | Jméno kancelářského uživatele.                                                                                                    |
| 235          | 303            | 689            | Jméno<br>obnoveného<br>DLO       | Char(12) | Jméno obnoveného objektu knihovny dokumentů<br>$(DLO)$ .                                                                                             |
| 247          | 315            | 701            | (Rezervovaná<br>oblast)          | Char(8)  |                                                                                                    |

*Tabulka 191. Záznamy žurnálu typu OR (Obnova objektu) (pokračování)*. Soubor popisu polí QASYORJE/J4/J5

| <b>Ofset</b> |                |     |                                                       |                |                                                                                                    |
|--------------|----------------|-----|-------------------------------------------------------|----------------|----------------------------------------------------------------------------------------------------|
| JE           | J <sub>4</sub> | J5  | Pole                                                  | Formát         | <b>Popis</b>                                                                                                    |
| 255          | 323            | 709 | Cesta složky<br>obnovy                                | Char(63)       | Složka, do které byl DLO obnoven.                                                                                                    |
| 318          | 386            | 772 | Jméno uložení<br><b>DLO</b>                           | Char(12)       | Jméno DLO uloženého objektu.                                                                                                    |
| 330          | 398            | 784 | (Rezervovaná<br>oblast)                               | Char(8)        |                                                                                                    |
| 338          | 406            | 792 | Cesta ukládané<br>složky                              | Char(63)       | Složka, ze které byl DLO uložen.                                                                                                    |
| 401          | 469            | 855 | Kancelářský<br>uživatel jménem<br>uživatele           | Char(10)       | Uživatel pracující jménem jiného uživatele.                                                                                                    |
| 411          |                |     | (Rezervovaná<br>oblast)                               | Char(20)       |                                                                                                    |
|              | 479            |     | (Rezervovaná<br>oblast)                               | Char(18)       |                                                                                                    |
|              |                | 865 | Obnova<br>soukromých<br>oprávnění                     | Char(1)        | Požadavek na obnovu soukromých oprávnění (v<br>příkazu obnovy je zadáno PVTAUT(*YES)).<br>Y<br>V příkazu obnovy je zadáno<br>PVTAUT(*YES).<br>$\mathbb N$<br>V příkazu obnovy je zadáno<br>PVTAUT(*NO). |
|              |                | 866 | Uložená<br>soukromá<br>oprávnění8                     | Binary(5)      | Počet uložených soukromých oprávnění.                                                                                                    |
|              |                | 870 | Obnovená<br>soukromá<br>oprávnění8                    | Binary $(5)^8$ | Počet obnovených soukromých oprávnění.                                                                                                    |
|              |                | 874 | (Rezervovaná<br>oblast)                               | Char(9)        |                                                                                                    |
|              | 497            | 883 | Délka jména<br>objektu                                | Binary (4)     | Délka pole Jméno starého objektu.                                                                                                    |
| 431          | 499            | 885 | CCSID jména<br>objektu <sup>3</sup>                   | Binary (5)     | Identifikátor kódové sady znaků pro jméno objektu.                                                                                                    |
| 435          | 503            | 889 | ID země nebo<br>regionu jména<br>objektu <sup>3</sup> | Char(2)        | ID země nebo regionu pro jméno objektu.                                                                                                    |
| 437          | 505            | 891 | ID jazyka jména<br>objektu <sup>3</sup>               | Char(3)        | ID jazyka pro jméno objektu.                                                                                                    |
| 440          | 508            | 894 | (Rezervovaná<br>oblast)                               | Char(3)        |                                                                                                    |
| 443          | 511            | 897 | ID nadřazeného<br>souboru <sup>3,4</sup>              | Char(16)       | ID souboru nadřazeného adresáře.                                                                                                    |
| 459          | 527            | 913 | ID souboru<br>objektu <sup>3,4</sup>                  | Char(16)       | ID souboru daného objektu.                                                                                                    |
| 475          | 543            | 929 | Jméno objektu <sup>3</sup>                            | Char(512)      | Jméno objektu.                                                                                                    |

*Tabulka 191. Záznamy žurnálu typu OR (Obnova objektu) (pokračování)*. Soubor popisu polí QASYORJE/J4/J5

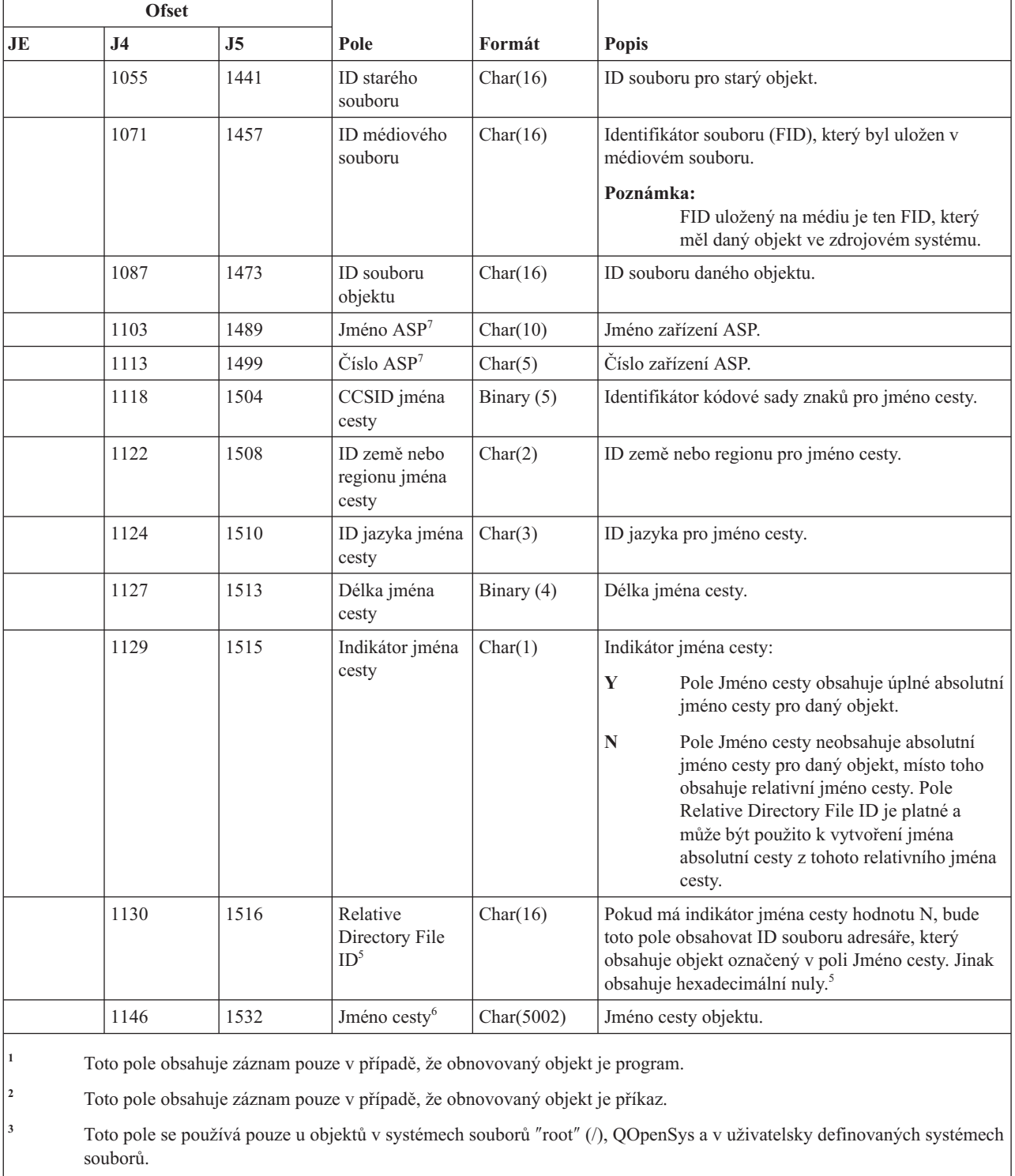

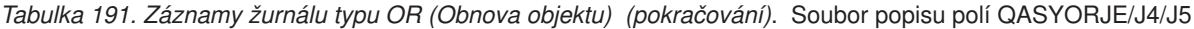

**<sup>4</sup>** Pokud je v ID bit na pozici nejvíce vlevo (nejvyšší bit) nastavený a zbývající bity jsou nulové, znamená to, že toto ID NENÍ nastaveno.

**<sup>5</sup>** Pokud má indikátor jména cesty hodnotu N, ale Relative Directory File ID tvoří hexadecimální nuly, pak došlo k chybě při získávání informace o jménu cesty.

*Tabulka 191. Záznamy žurnálu typu OR (Obnova objektu) (pokračování)*. Soubor popisu polí QASYORJE/J4/J5

| <b>Ofset</b> |                                                                                                    |  |    |                |  |              |  |  |
|--------------|----------------------------------------------------------------------------------------------------|--|----|----------------|--|--------------|--|--|
| JE           | J4                                                                                                    |  | J5 | Pole<br>Formát |  | <b>Popis</b> |  |  |
| - 6          | Toto je pole s proměnnou délkou. První dva bajty obsahují délku jména cesty.                                                               |  |    |                |  |              |  |  |
|              | Pokud je daný objekt v knihovně, je toto informace ASP knihovny objektu. Není-li daný objekt v knihovně, je toto<br>informace ASP objektu. |  |    |                |  |              |  |  |
| 8            | Pokud je Obnova soukromých oprávnění (ofset 865) rovna N, je toto pole nulové.                                                             |  |    |                |  |              |  |  |

# **Záznamy žurnálu typu OW (Změna vlastnictví)**

Tato tabulka uvádí formát záznamů žurnálu typu OW (Změna vlastnictví).

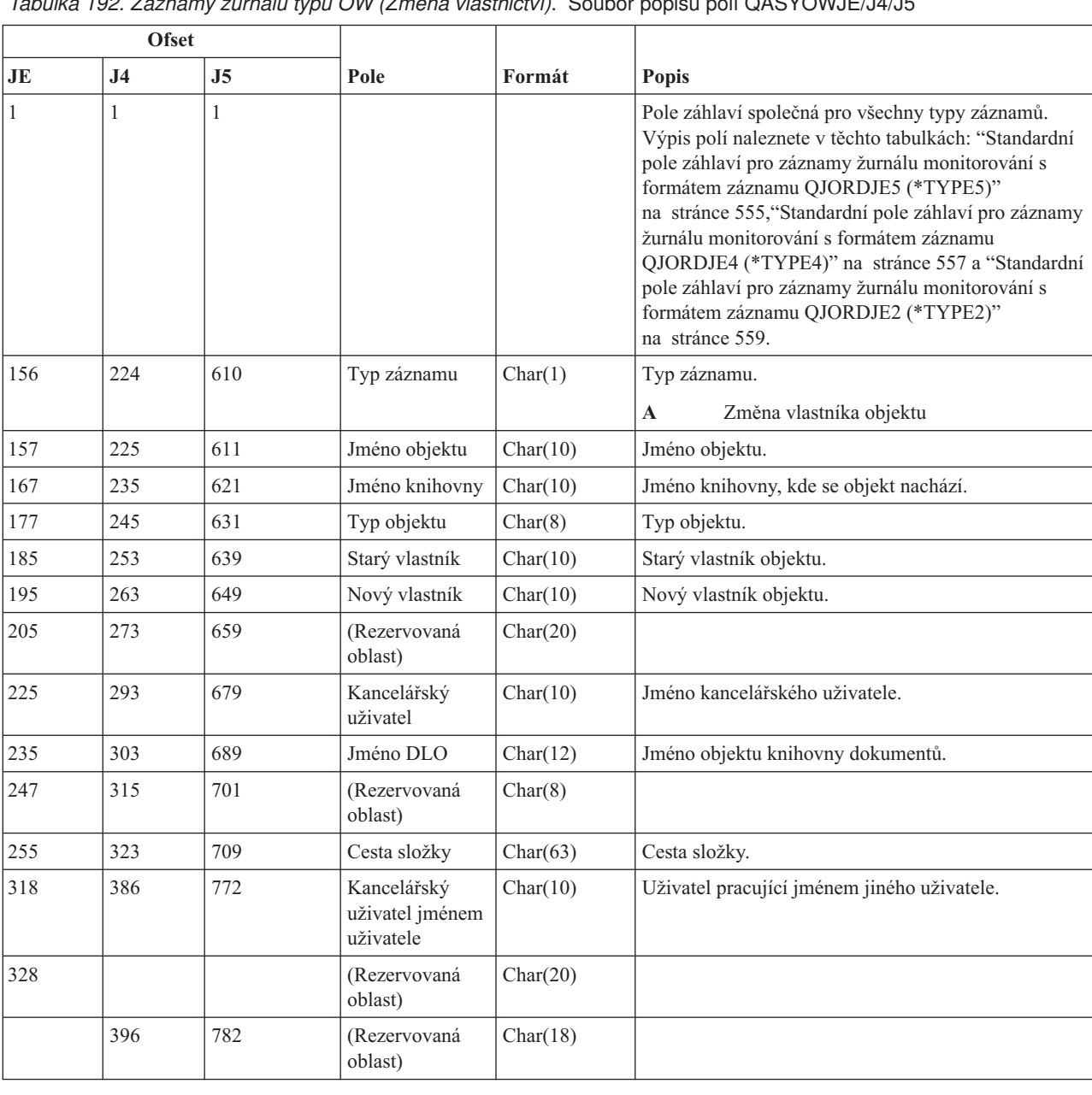

*Tabulka 192. Záznamy žurnálu typu OW (Změna vlastnictví)*. Soubor popisu polí QASYOWJE/J4/J5

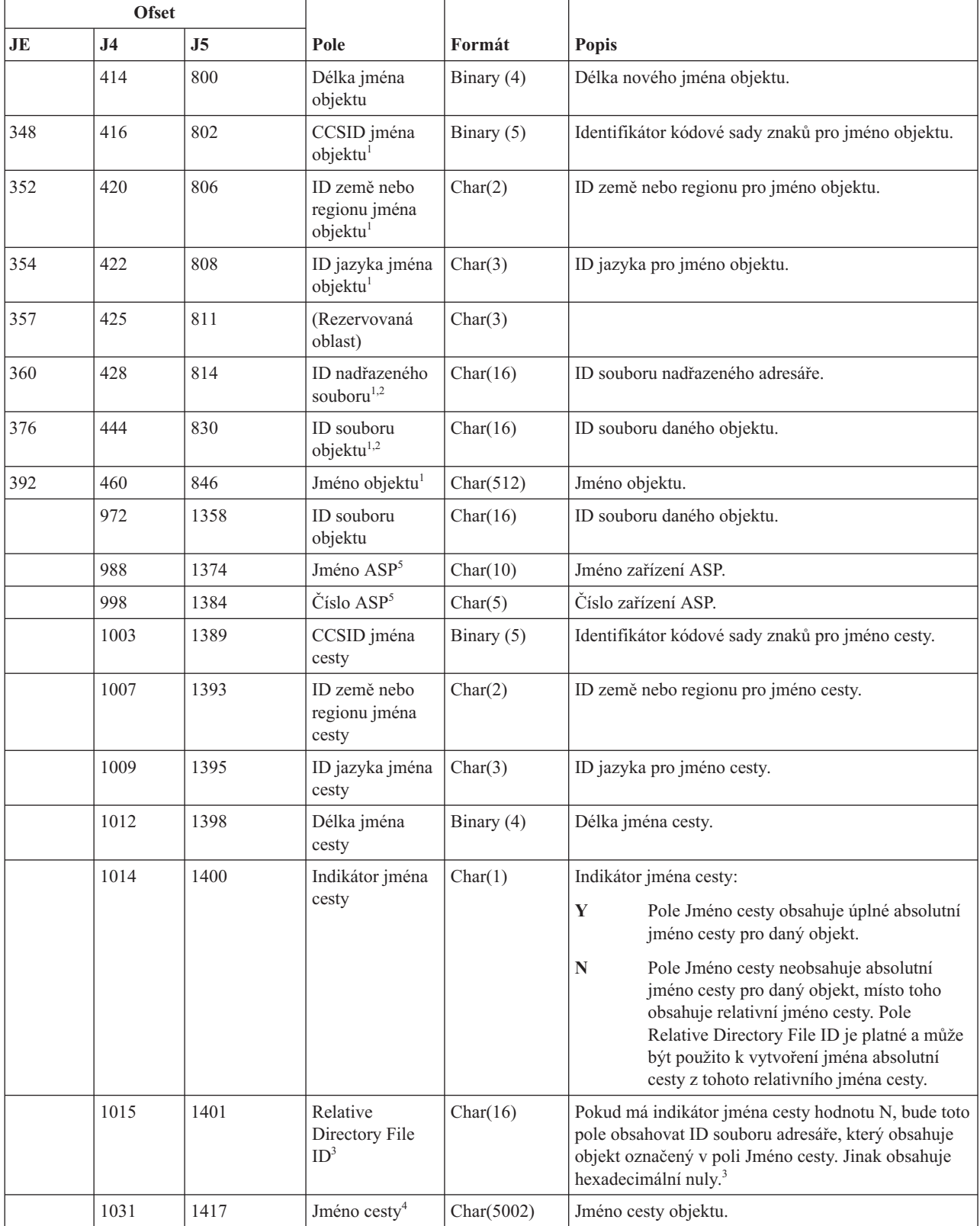

*Tabulka 192. Záznamy žurnálu typu OW (Změna vlastnictví) (pokračování)*. Soubor popisu polí QASYOWJE/J4/J5

*Tabulka 192. Záznamy žurnálu typu OW (Změna vlastnictví) (pokračování)*. Soubor popisu polí QASYOWJE/J4/J5

| <b>Ofset</b>   |                                                                                                    |                                                                                                    |      |        |              |  |  |  |
|----------------|----------------------------------------------------------------------------------------------------|----------------------------------------------------------------------------------------------------|------|--------|--------------|--|--|--|
| JE             | J <sub>4</sub>                                                                                                    | J <sub>5</sub>                                                                                                    | Pole | Formát | <b>Popis</b> |  |  |  |
|                | Tato pole se používají pouze u objektů v systémech souborů "root" (/), QOpenSys a v uživatelsky definovaných<br>systémech souborů.                             |                                                                                                    |      |        |              |  |  |  |
| $\overline{2}$ | Pokud je v ID bit na pozici nejvíce vlevo (nejvyšší bit) nastavený a zbývající bity jsou nulové, znamená to, že toto ID<br>NENI nastaveno.                     |                                                                                                    |      |        |              |  |  |  |
|                | Pokud má indikátor jména cesty hodnotu N, ale Relative Directory File ID tvoří hexadecimální nuly, pak došlo k chybě<br>při získávání informace o jménu cesty. |                                                                                                    |      |        |              |  |  |  |
|                |                                                                                                    | Toto je pole s proměnnou délkou. První dva bajty obsahují délku jména cesty.                                                               |      |        |              |  |  |  |
| 5              |                                                                                                    | Pokud je daný objekt v knihovně, je toto informace ASP knihovny objektu. Není-li daný objekt v knihovně, je toto<br>informace ASP objektu. |      |        |              |  |  |  |

## **Záznamy žurnálu typu O1 (Přístup k optickému zařízení)**

Tato tabulka uvádí formát záznamů žurnálu typu O1 (Přístup k optickému zařízení).

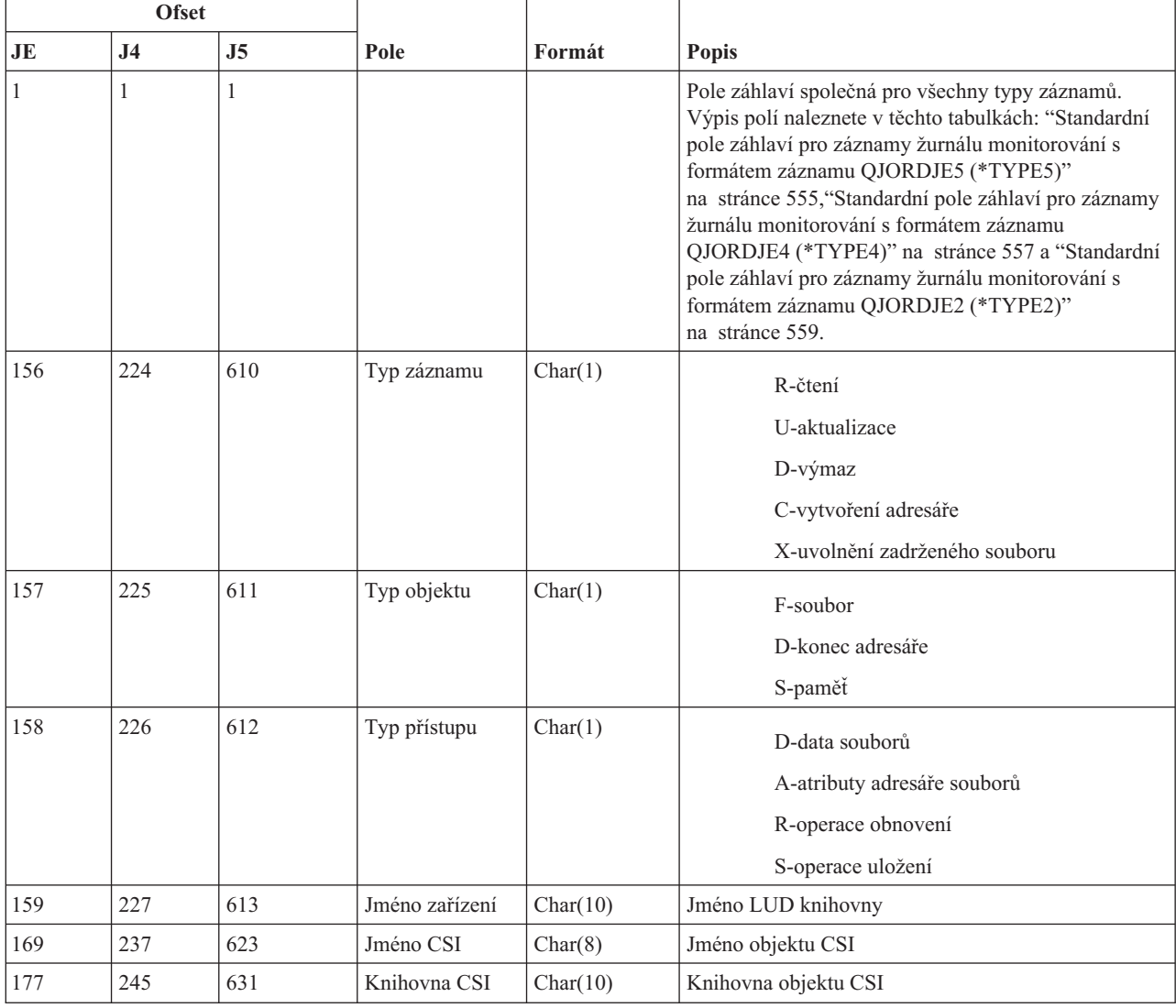

*Tabulka 193. Záznamy žurnálu typu O1 (Přístup k optickému zařízení)*. Soubor popisu polí QASY01JE/J4/J5
*Tabulka 193. Záznamy žurnálu typu O1 (Přístup k optickému zařízení) (pokračování)*. Soubor popisu polí QASY01JE/J4/J5

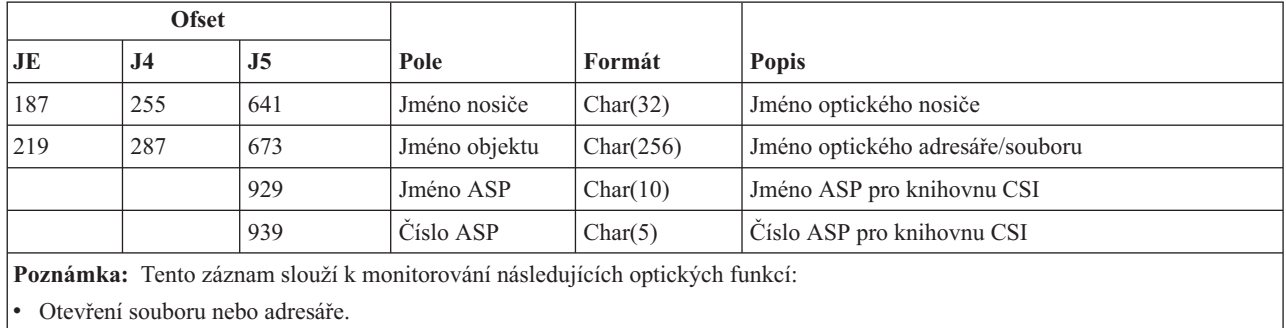

• Vytvoření adresáře.

v Vymazání adresáře souborů.

v Změna nebo načtení atributů.

v Uvolnění zadrženého optického souboru.

# **Záznamy žurnálu typu O2 (Přístup k optickému zařízení)**

Tato tabulka uvádí formát záznamů žurnálu typu O2 (Přístup k optickému zařízení).

*Tabulka 194. Záznamy žurnálu typu O2 (Přístup k optickému zařízení)*. Soubor popisu polí QASY02JE/J4/J5

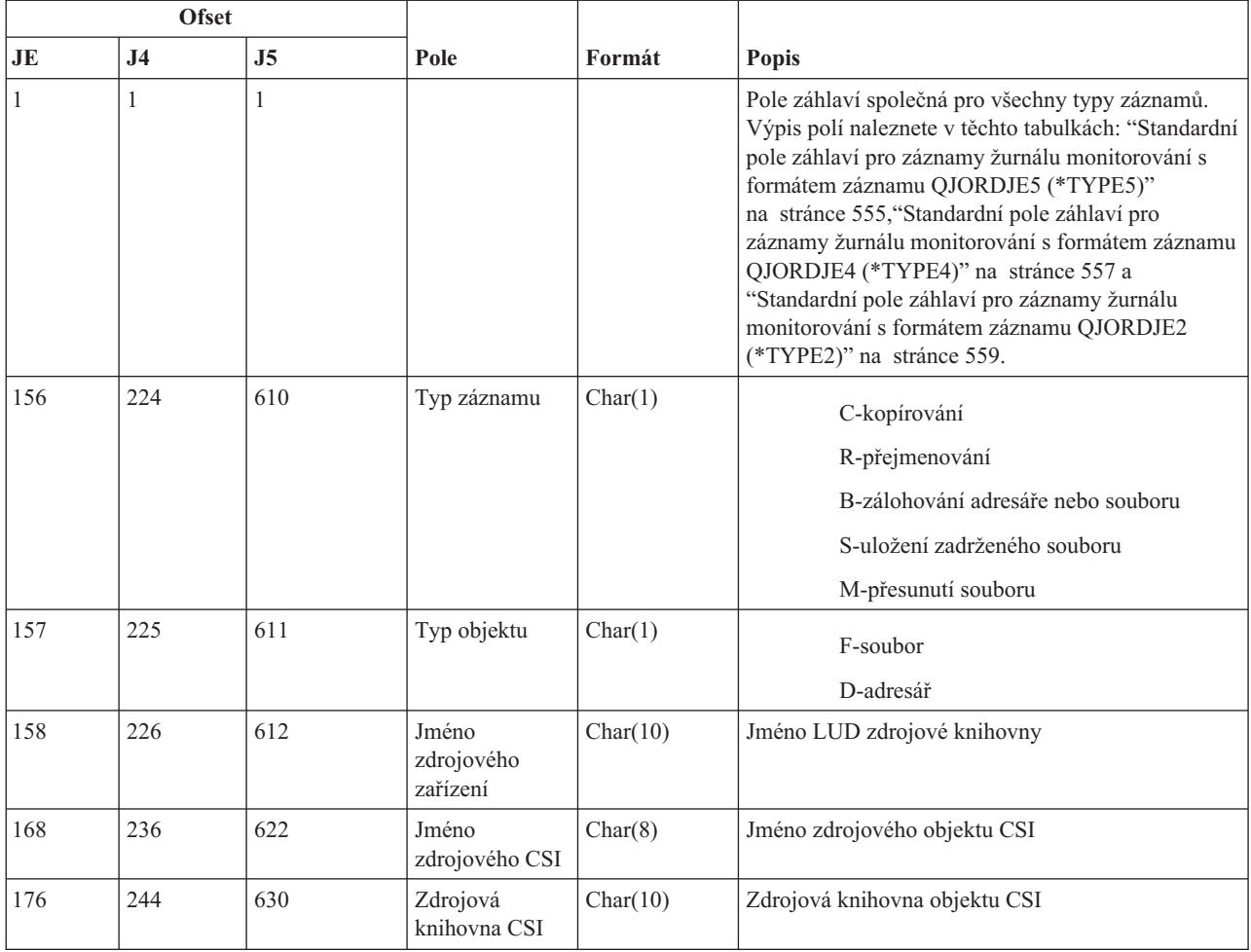

*Tabulka 194. Záznamy žurnálu typu O2 (Přístup k optickému zařízení) (pokračování)*. Soubor popisu polí QASY02JE/J4/J5

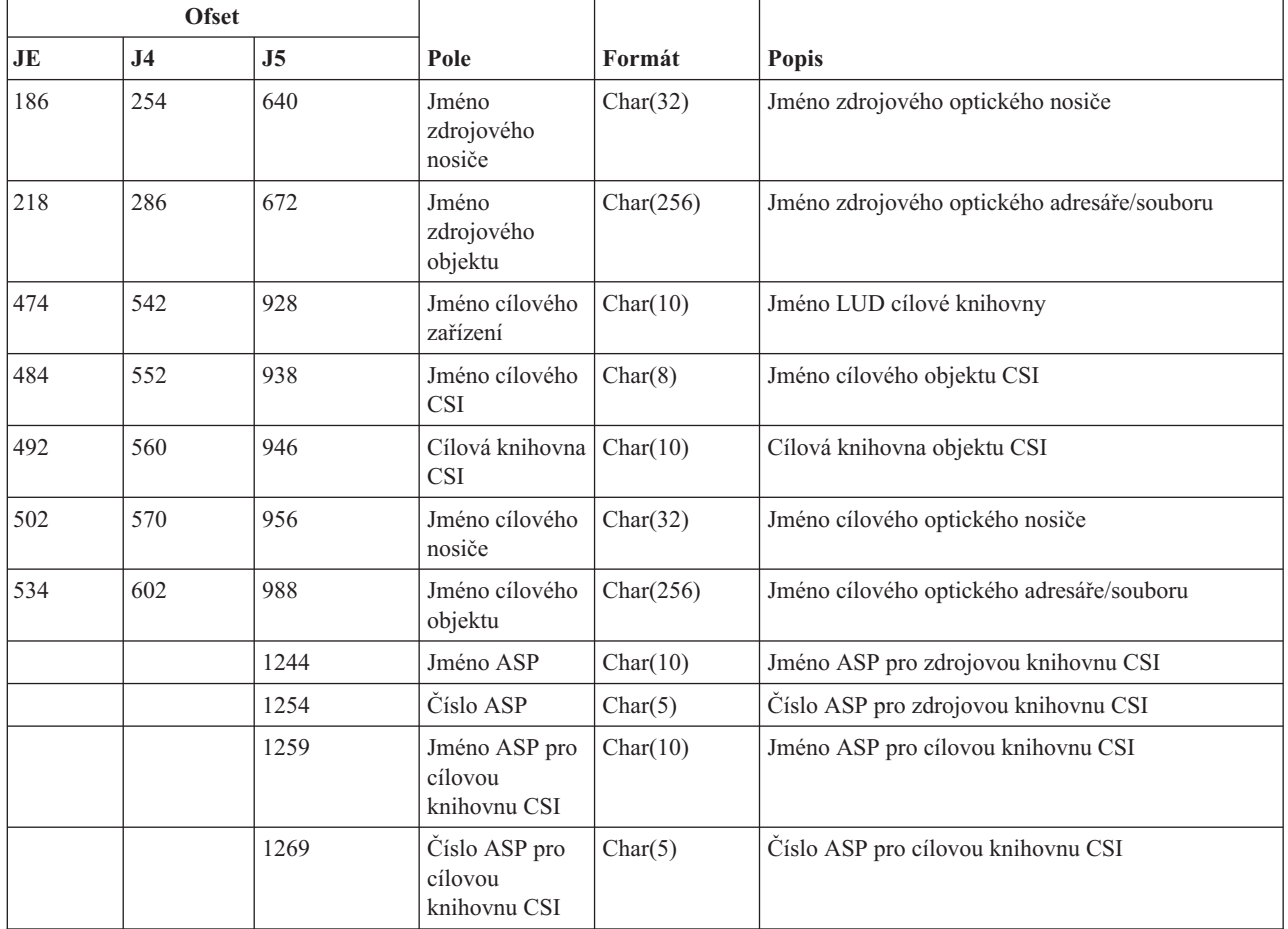

# **Záznamy žurnálu typu O3 (Přístup k optickému zařízení)**

Tato tabulka uvádí formát záznamů žurnálu typu O3 (Přístup k optickému zařízení).

*Tabulka 195. Záznamy žurnálu typu O3 (Přístup k optickému zařízení)*. Soubor popisu polí QASY03JE/J4/J5

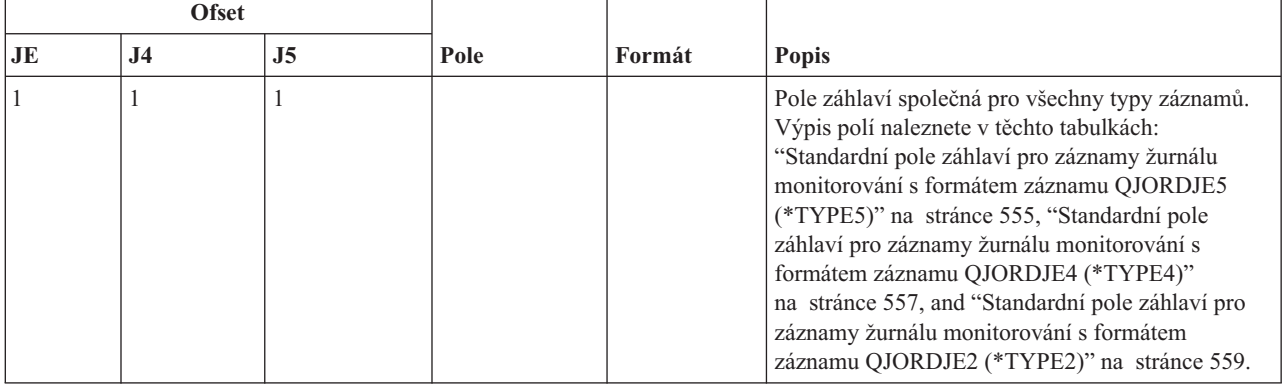

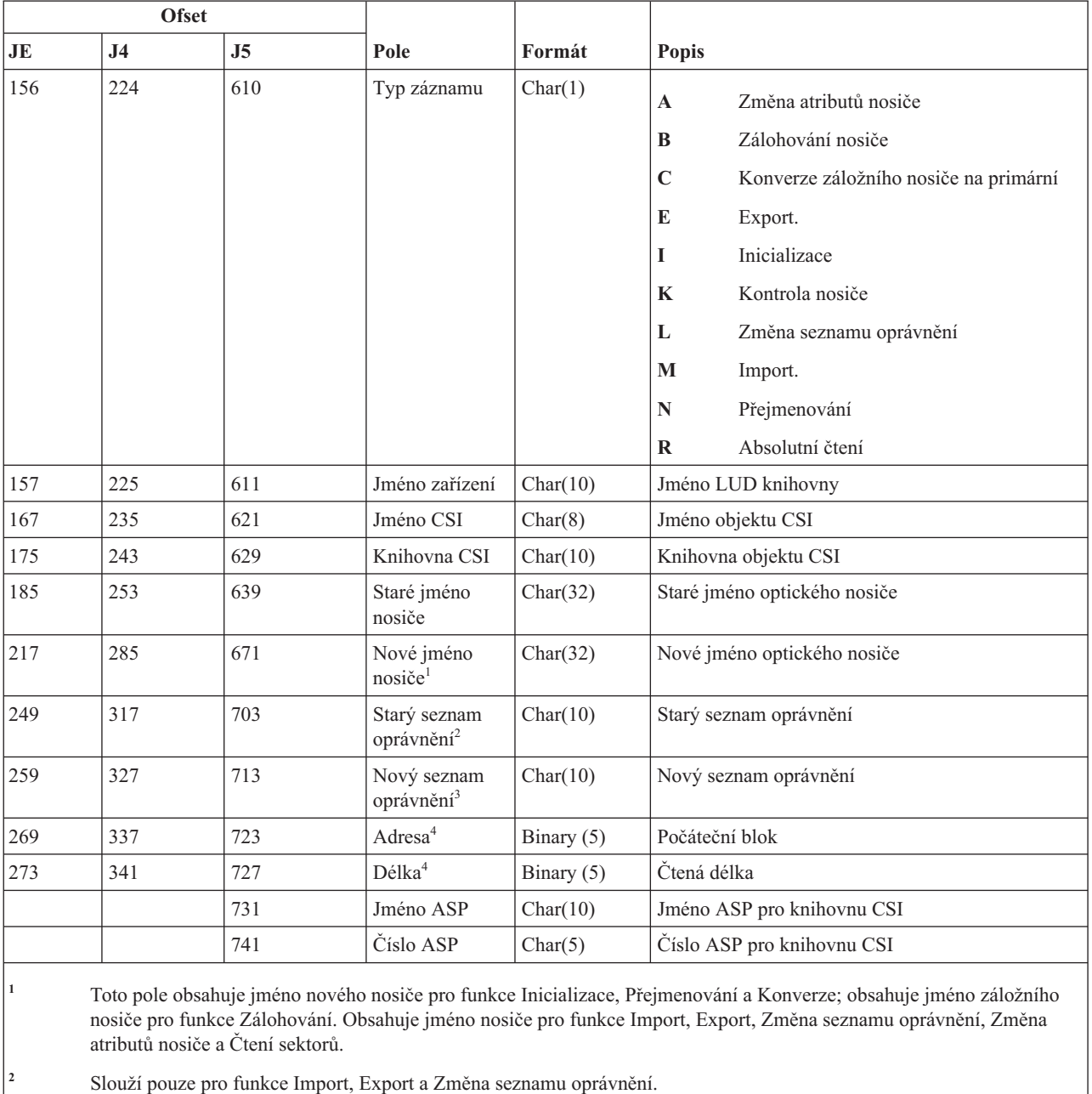

*Tabulka 195. Záznamy žurnálu typu O3 (Přístup k optickému zařízení) (pokračování)*. Soubor popisu polí QASY03JE/J4/J5

**<sup>3</sup>** Slouží pouze pro funkci Změna seznamu oprávnění.

**<sup>4</sup>** Slouží pouze pro funkci Čtení sektorů.

# **Záznamy žurnálu typu PA (Adopce u programu)**

Tato tabulka uvádí formát záznamů žurnálu typu PA (Adopce u programu).

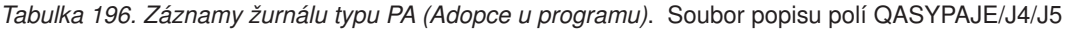

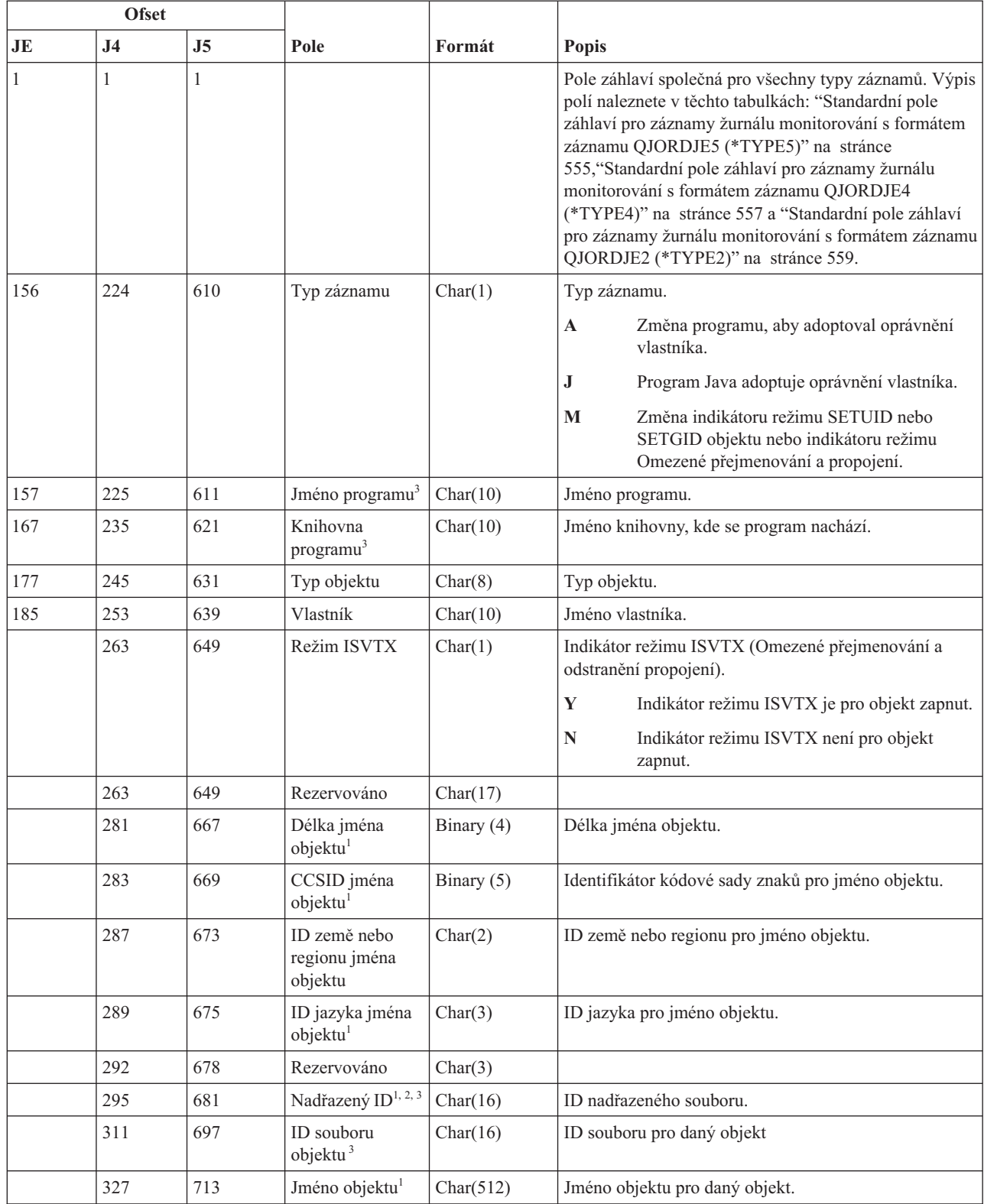

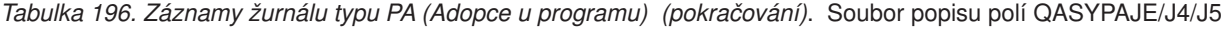

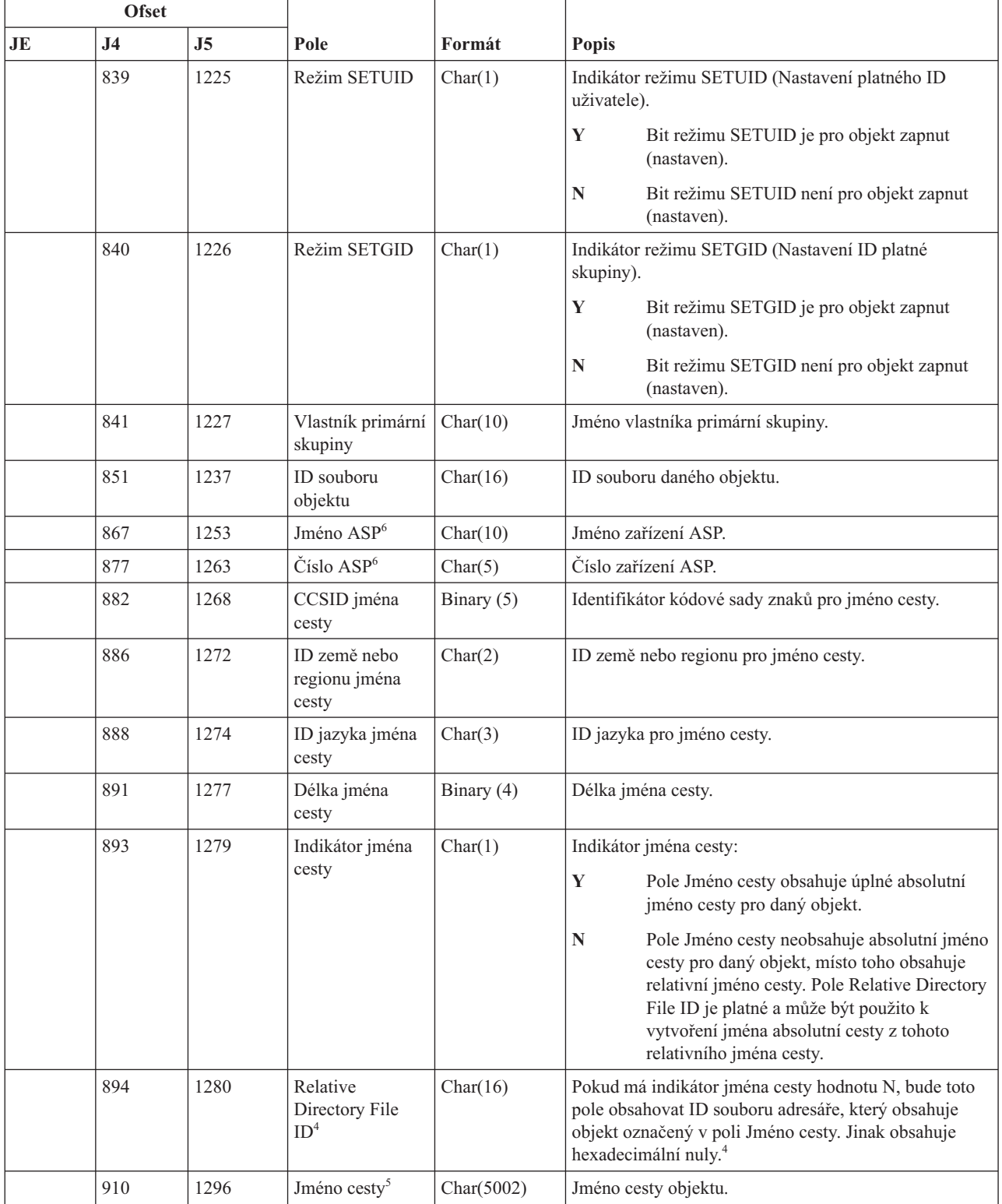

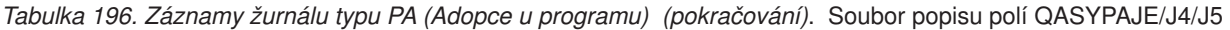

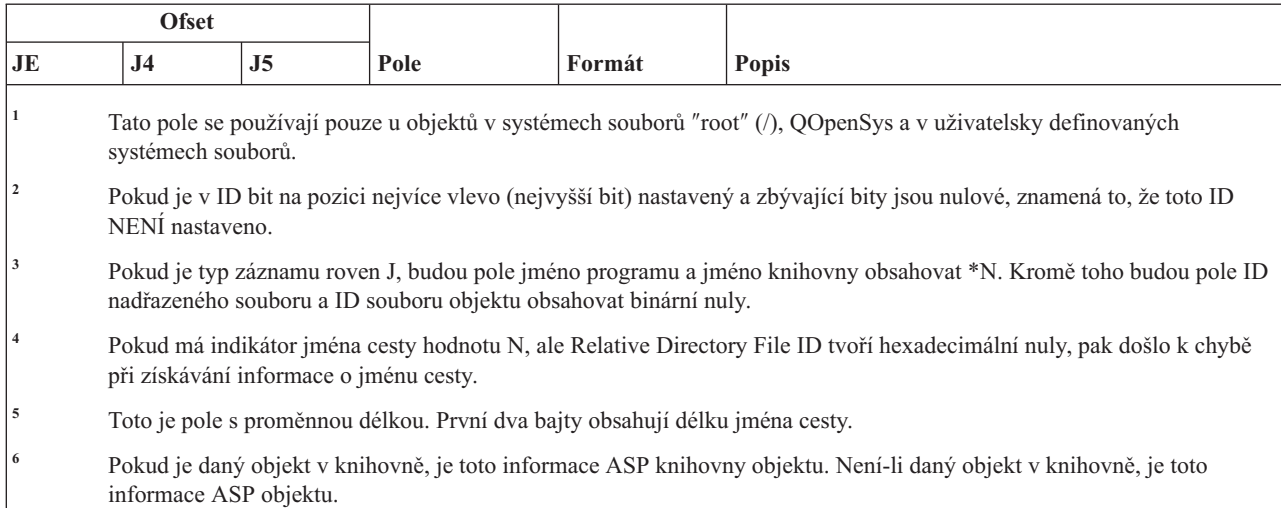

# **Záznamy žurnálu typu PG (Změna primární skupiny)**

Tato tabulka uvádí formát záznamů žurnálu typu PG (Změna primární skupiny).

*Tabulka 197. Záznamy žurnálu typu PG (Změna primární skupiny)*. Soubor popisu polí QASYPGJE/J4/J5

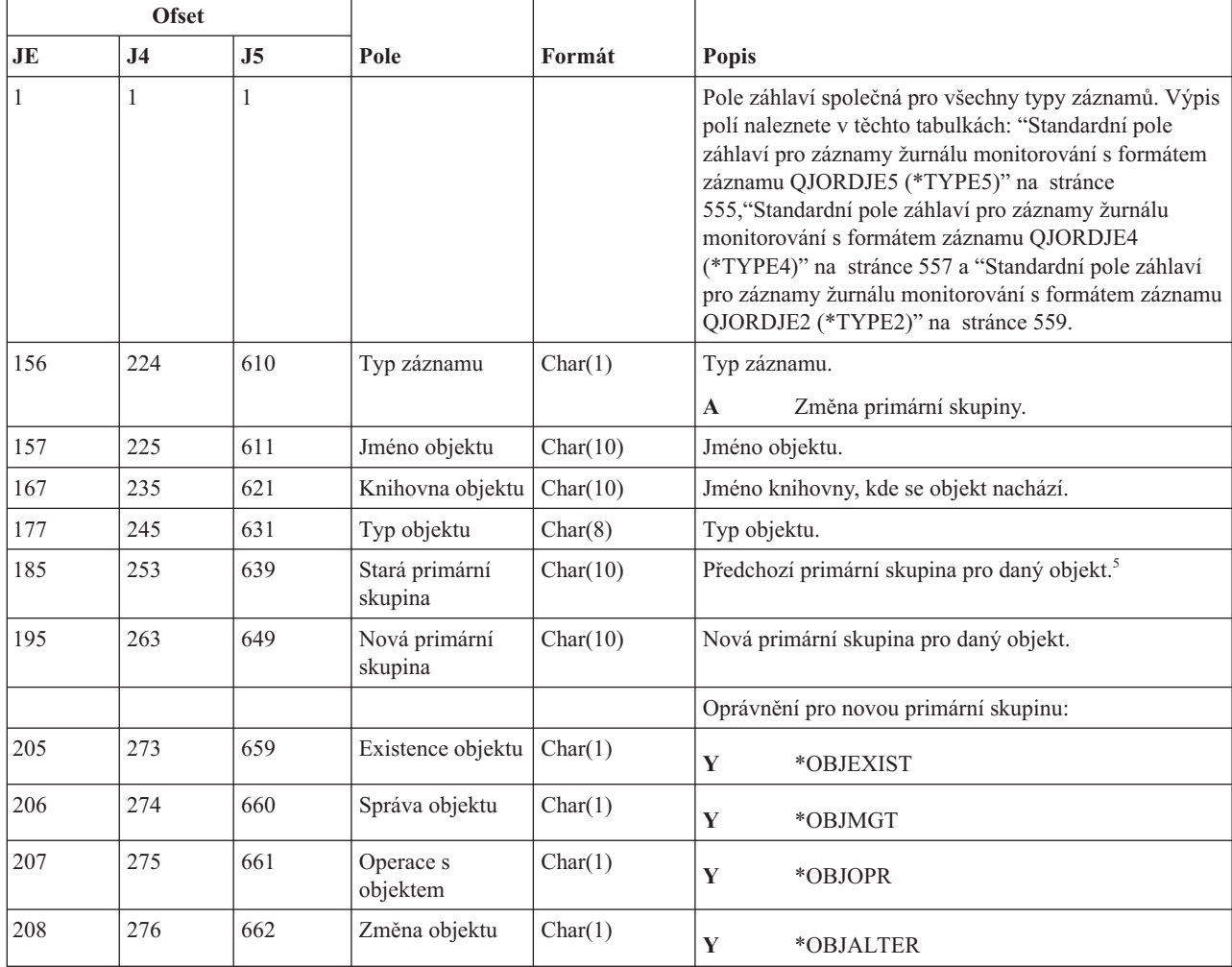

*Tabulka 197. Záznamy žurnálu typu PG (Změna primární skupiny) (pokračování)*. Soubor popisu polí QASYPGJE/J4/J5

|     | <b>Ofset</b>   |                |                                             |              |                                                               |  |  |
|-----|----------------|----------------|---------------------------------------------|--------------|---------------------------------------------------------------|--|--|
| JE  | J <sub>4</sub> | J <sub>5</sub> | Pole                                        | Formát       | Popis                                                         |  |  |
| 209 | 277            | 663            | Odkaz na objekt                             | Char(1)      | Y<br>*OBJREF                                                  |  |  |
| 210 | 278            | 664            | (Rezervovaná<br>oblast)                     | Char(10)     |                                                               |  |  |
| 220 | 288            | 674            | Správa seznamu<br>oprávnění                 | Char(1)      | $\mathbf Y$<br>*AUTLMGT                                       |  |  |
| 221 | 289            | 675            | Oprávnění ke<br>čtení                       | Char(1)      | $\mathbf Y$<br>*READ                                          |  |  |
| 222 | 290            | 676            | Oprávnění k<br>přidání                      | Char(1)      | Y<br>*ADD                                                     |  |  |
| 223 | 291            | 677            | Oprávnění k<br>aktualizaci                  | Char(1)      | $\mathbf Y$<br>*UPD                                           |  |  |
| 224 | 292            | 678            | Oprávnění k<br>výmazu                       | Char(1)      | Y<br>*DLT                                                     |  |  |
| 225 | 293            | 679            | Oprávnění k<br>provádění                    | Char(1)      | Y<br>*EXECUTE                                                 |  |  |
| 226 | 294            | 680            | (Rezervovaná<br>oblast)                     | Char(10)     |                                                               |  |  |
| 236 | 304            | 690            | Oprávnění k<br>vyloučení                    | Char(1)      | Y<br>*EXCLUDE                                                 |  |  |
| 237 | 305            | 691            | Odvolání staré<br>primární skupiny          | Char(1)      | Y<br>Odvolat oprávnění pro předchozí primární<br>skupinu.     |  |  |
|     |                |                |                                             |              | , ,<br>Neodvolat oprávnění pro předchozí primární<br>skupinu. |  |  |
| 238 | 306            | 692            | (Rezervovaná<br>oblast)                     | Char $(20)$  |                                                               |  |  |
| 258 | 326            | 712            | Kancelářský<br>uživatel                     | Char(10)     | Jméno kancelářského uživatele.                                |  |  |
| 268 | 336            | 722            | Jméno DLO                                   | Char(12)     | Jméno objektu nebo složky knihovny dokumentů.                 |  |  |
| 280 | 348            | 734            | (Rezervovaná<br>oblast)                     | Char(8)      |                                                               |  |  |
| 288 | 356            | 742            | Cesta složky                                | Char(63)     | Cesta složky.                                                 |  |  |
| 351 | 419            | 805            | Kancelářský<br>uživatel jménem<br>uživatele | Char(10)     | Uživatel pracující jménem jiného uživatele.                   |  |  |
| 361 |                |                | (Rezervovaná<br>oblast)                     | Char(20)     |                                                               |  |  |
|     | 429            | 815            | (Rezervovaná<br>oblast)                     | Char(18)     |                                                               |  |  |
|     | 447            | 833            | Délka jména<br>objektu <sup>1</sup>         | Binary (4)   | Délka jména objektu.                                          |  |  |
| 381 | 449            | 835            | CCSID jména<br>objektu <sup>1</sup>         | Binary $(5)$ | Identifikátor kódové sady znaků pro jméno objektu.            |  |  |

*Tabulka 197. Záznamy žurnálu typu PG (Změna primární skupiny) (pokračování)*. Soubor popisu polí QASYPGJE/J4/J5

|     | <b>Ofset</b>   |      |                                                       |              |                                                                                                    |
|-----|----------------|------|-------------------------------------------------------|--------------|----------------------------------------------------------------------------------------------------|
| JE  | J <sub>4</sub> | J5   | Pole                                                  | Formát       | Popis                                                                                                    |
| 385 | 453            | 839  | ID země nebo<br>regionu jména<br>objektu <sup>1</sup> | Char(2)      | ID země nebo regionu pro jméno objektu.                                                                                                    |
| 387 | 455            | 841  | ID jazyka jména<br>objektu <sup>1</sup>               | Char(3)      | ID jazyka pro jméno objektu.                                                                                                    |
| 390 | 458            | 844  | (Rezervovaná<br>oblast)                               | Char(3)      |                                                                                                    |
| 393 | 461            | 847  | ID nadřazeného<br>souboru <sup>1,2</sup>              | Char(16)     | ID souboru nadřazeného adresáře.                                                                                                    |
| 409 | 477            | 863  | ID souboru<br>objektu <sup>1,2</sup>                  | Char(16)     | ID souboru daného objektu.                                                                                                    |
| 425 | 493            | 879  | Jméno objektu <sup>1</sup>                            | Char(512)    | Jméno objektu.                                                                                                    |
|     | 1005           | 1391 | ID souboru<br>objektu                                 | Char(16)     | ID souboru daného objektu.                                                                                                    |
|     |                | 1407 | Jméno ASP <sup>6</sup>                                | Char(10)     | Jméno zařízení ASP.                                                                                                    |
|     |                | 1417 | Číslo ASP <sup>6</sup>                                | Char(5)      | Číslo zařízení ASP.                                                                                                    |
|     | 1035           | 1422 | CCSID jména<br>cesty                                  | Binary (5)   | Identifikátor kódové sady znaků pro jméno cesty.                                                                                                    |
|     | 1040           | 1426 | ID země nebo<br>regionu jména<br>cesty                | Char(2)      | ID země nebo regionu pro jméno cesty.                                                                                                    |
|     | 1042           | 1428 | ID jazyka jména<br>cesty                              | Char(3)      | ID jazyka pro jméno cesty.                                                                                                    |
|     | 1045           | 1431 | Délka jména<br>cesty                                  | Binary $(4)$ | Délka jména cesty.                                                                                                    |
|     | 1047           | 1433 | Indikátor jména                                       | Char(1)      | Indikátor jména cesty:                                                                                                    |
|     |                |      | cesty                                                 |              | Y<br>Pole Jméno cesty obsahuje úplné absolutní<br>jméno cesty pro daný objekt.                                                                                                    |
|     |                |      |                                                       |              | Pole Jméno cesty neobsahuje absolutní jméno<br>N<br>cesty pro daný objekt, místo toho obsahuje<br>relativní jméno cesty. Pole Relative Directory<br>File ID je platné a může být použito k<br>vytvoření jména absolutní cesty z tohoto<br>relativního jména cesty. |
|     | 1048           | 1434 | Relative<br>Directory File ID <sup>3</sup>            | Char(16)     | Pokud má indikátor jména cesty hodnotu N, bude toto<br>pole obsahovat ID souboru adresáře, který obsahuje<br>objekt označený v poli Jméno cesty. Jinak obsahuje<br>hexadecimální nuly. <sup>3</sup>                                                                |
|     | 1064           | 1450 | Jméno cesty <sup>4</sup>                              | Char(5002)   | Jméno cesty objektu.                                                                                                    |

*Tabulka 197. Záznamy žurnálu typu PG (Změna primární skupiny) (pokračování)*. Soubor popisu polí QASYPGJE/J4/J5

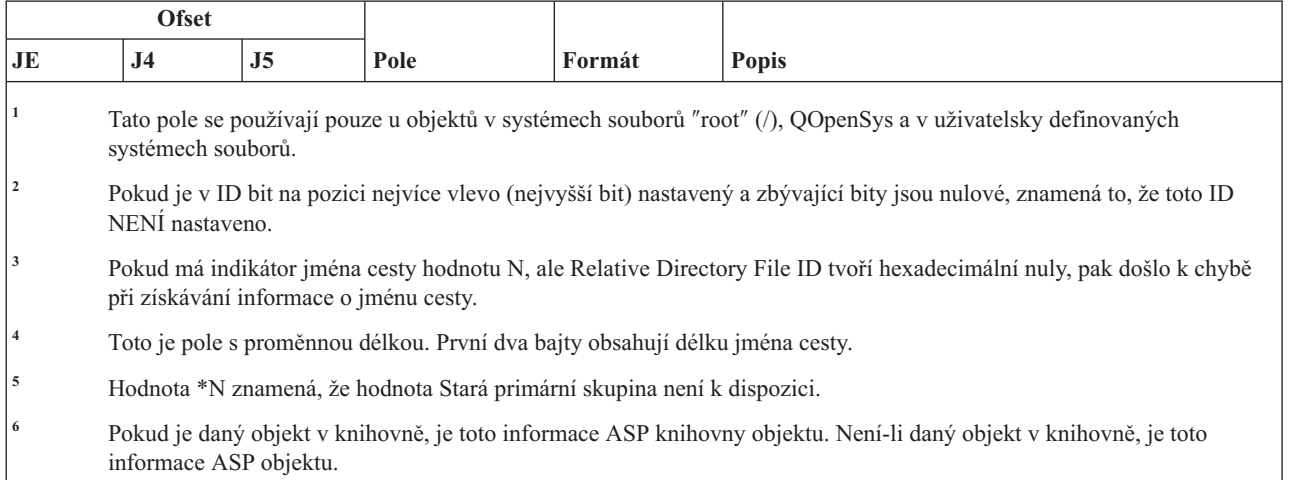

# **Záznamy žurnálu typu PO (Tiskový výstup)**

Tato tabulka uvádí formát záznamů žurnálu typu PO (Tiskový výstup).

*Tabulka 198. Záznamy žurnálu typu PO (Tiskový výstup)*. Soubor popisu polí QASYPOJE/J4/J5

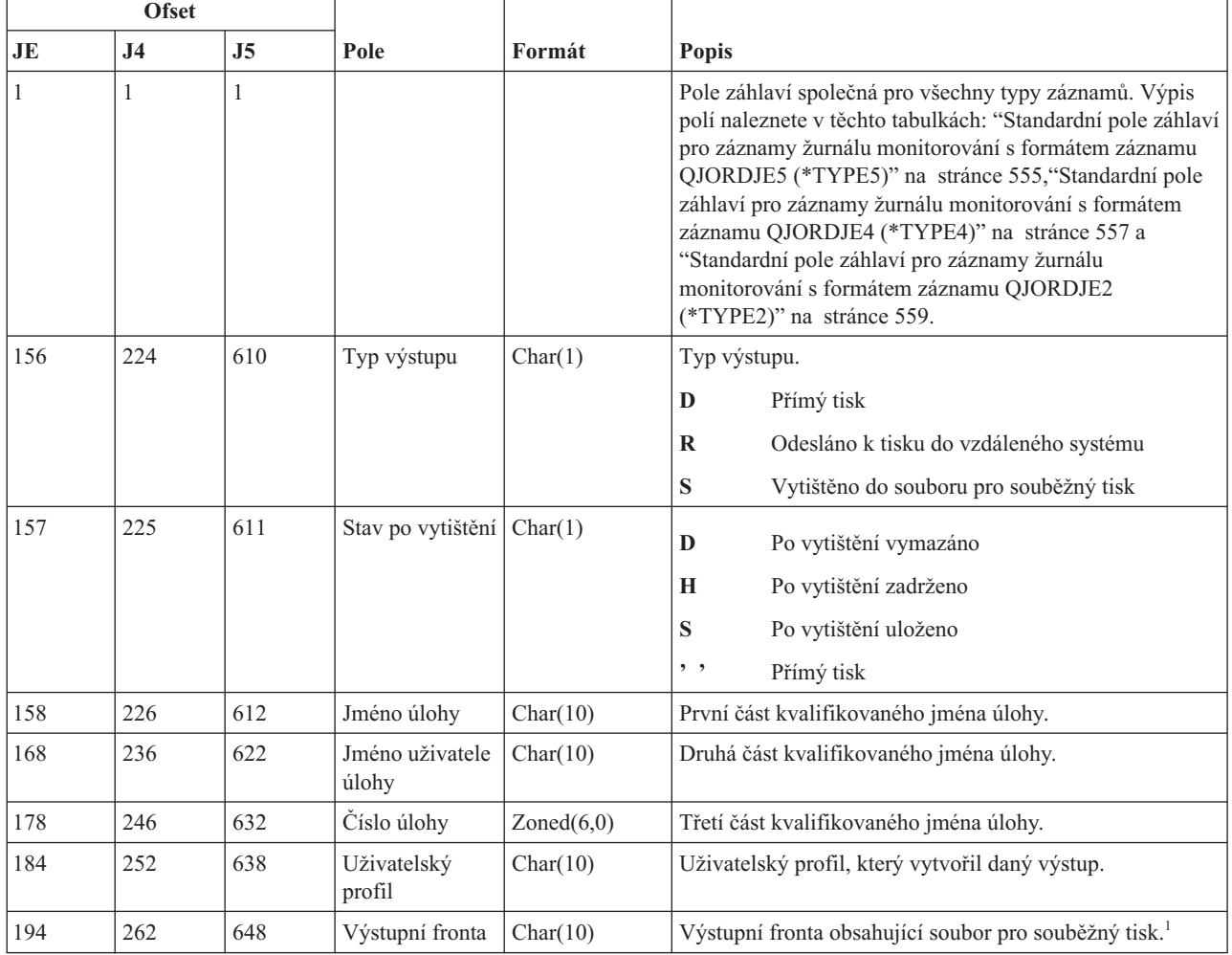

|     | Ofset          |      |                                                        |            |                                                                                                    |
|-----|----------------|------|--------------------------------------------------------|------------|----------------------------------------------------------------------------------------------------|
| JE  | J <sub>4</sub> | J5   | Pole                                                   | Formát     | <b>Popis</b>                                                                                         |
| 204 | 272            | 658  | Jméno knihovny<br>výstupní fronty                      | Char(10)   | Jméno knihovny obsahující výstupní frontu. <sup>1</sup>                                              |
| 214 | 282            | 668  | Jméno zařízení                                         | Char(10)   | Zařízení, na kterém byl výstup vytištěn <sup>2</sup> .                                               |
| 224 | 292            | 678  | Typ zařízení                                           | Char(4)    | Typ tiskového zařízení <sup>2</sup> .                                                                |
| 228 | 296            | 682  | Model zařízení                                         | Char(4)    | Model tiskového zařízení <sup>2</sup> .                                                              |
| 232 | 300            | 686  | Jméno souboru<br>zařízení                              | Char(10)   | Jméno souboru zařízení použitého pro přístup k tiskárně.                                             |
| 242 | 310            | 696  | Knihovna<br>souboru zařízení                           | Char(10)   | Jméno knihovny pro soubor zařízení.                                                                  |
| 252 | 320            | 706  | Jméno souboru<br>pro souběžný<br>tisk                  | Char(10)   | Jméno souboru pro souběžný tisk <sup>1</sup>                                                         |
| 262 | 330            | 716  | Krátké číslo<br>souboru pro<br>souběžný tisk           | Char(4)    | Číslo souboru pro souběžný tisk <sup>1</sup> . Pokud je příliš dlouhé,<br>bude nastaveno na prázdné. |
| 266 | 334            | 720  | Typ formuláře                                          | Char(10)   | Typ formuláře souboru pro souběžný tisk.                                                             |
| 276 | 344            | 730  | Uživatelská data                                       | Char(10)   | Uživatelská data asociovaná se souborem pro souběžný<br>tisk <sup>1</sup> .                          |
| 286 |                |      | (Rezervovaná<br>oblast)                                | Char(20)   |                                                                                                    |
|     | 354            | 740  | Číslo souboru<br>pro souběžný<br>tisk                  | Char(6)    | Číslo souboru pro souběžný tisk.                                                                     |
|     | 360            | 746  | Rezervovaná<br>oblast                                  | Char(14)   |                                                                                                    |
| 306 | 374            | 760  | Vzdálený<br>systém                                     | Char(255)  | Jméno vzdáleného systému, do kterého byl tisk odeslán.                                               |
| 561 | 629            | 1015 | Tisková fronta<br>vzdáleného<br>systému                | Char(128)  | Jméno výstupní fronty ve vzdáleném systému.                                                          |
|     | 757            | 1143 | Jméno systému<br>ulohy souboru<br>pro souběžný<br>tisk | Char $(8)$ | Jméno systému, ve kterém je umístěn soubor pro souběžný<br>tisk.                                     |
|     | 765            | 1151 | Datum<br>vytvoření<br>souboru pro<br>souběžný tisk     | Char(7)    | Datum vytvoření souboru pro souběžný tisk<br>(CYYMMDD)                                               |
|     | 772            | 1158 | Čas vytvoření<br>souboru pro<br>souběžný tisk          | Char(6)    | Čas vytvoření souboru pro souběžný tisk (HHMMSS).                                                    |
|     |                | 1164 | Jméno ASP                                              | Char(10)   | Jméno ASP pro knihovnu zařízení                                                                      |
|     |                | 1174 | Číslo ASP                                              | Char(5)    | Číslo ASP pro knihovnu souborů zařízení                                                              |
|     |                | 1179 | Jméno ASP<br>výstupní fronty                           | Char(10)   | Jméno ASP pro knihovnu výstupní fronty.                                                              |
|     |                | 1189 | Číslo ASP<br>výstupní fronty                           | Char(5)    | Číslo ASP pro knihovnu výstupní fronty.                                                              |

*Tabulka 198. Záznamy žurnálu typu PO (Tiskový výstup) (pokračování)*. Soubor popisu polí QASYPOJE/J4/J5

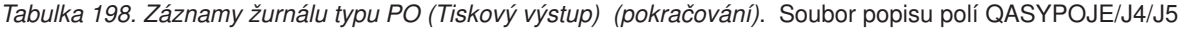

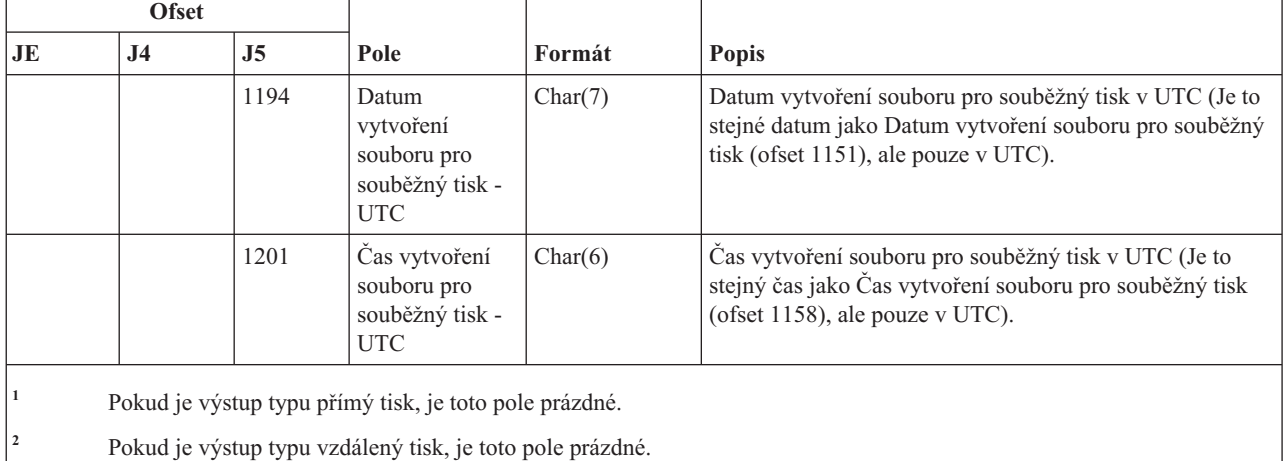

# **Záznamy žurnálu typu PS (Výměna profilu)**

Tato tabulka uvádí formát záznamů žurnálu typu PS (Výměna profilu).

*Tabulka 199. Záznamy žurnálu typu PS (Výměna profilu)*. Soubor popisu polí QASYPSJE/J4/J5

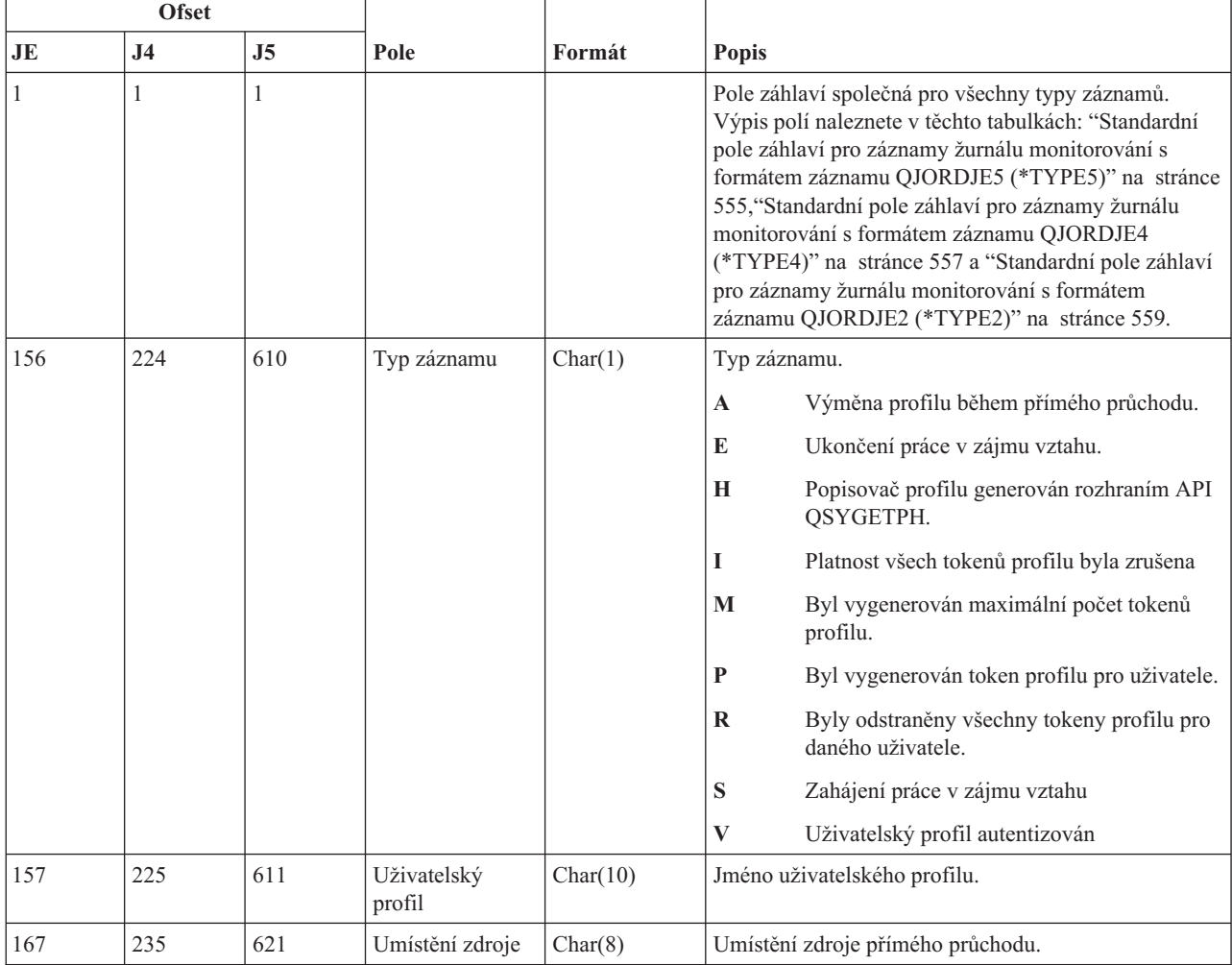

| <b>Ofset</b> |                |                |                                      |              |                                                                                                    |
|--------------|----------------|----------------|--------------------------------------|--------------|----------------------------------------------------------------------------------------------------|
| JE           | J <sub>4</sub> | J <sub>5</sub> | Pole                                 | Formát       | <b>Popis</b>                                                                                                    |
| 175          | 243            | 629            | Původní cílový<br>uživatelský profil | Char(10)     | Původní cílový uživatelský profil přímého průchodu.                                                                                                    |
| 185          | 253            | 639            | Nový cílový<br>uživatelský profil    | Char(10)     | Nový cílový uživatelský profil přímého průchodu.                                                                                                    |
| 195          | 263            | 649            | Kancelářský<br>uživatel              | Char(10)     | Kancelářský uživatel začínající nebo končící v zájmu<br>vztahu.                                                                                                    |
| 205          | 273            | 659            | Zástupný uživatel                    | Char(10)     | Uživatel, jehož jménem kancelářský uživatel pracuje.                                                                                                    |
| 215          | 283            | 669            | Typ tokenu<br>profilu                | Char(1)      | Typ vygenerovaného tokenu profilu.<br>M<br>Token profilu pro vícenásobné použití<br>$\bf{R}$<br>Regenerovaný token profilu pro vícenásobné<br>použití<br>S<br>Token profilu pro jediné použití |
| 216          | 284            | 670            | Časový limit<br>tokenu profilu       | Binary $(4)$ | Počet sekund během kterých je token profilu platný.                                                                                                    |

*Tabulka 199. Záznamy žurnálu typu PS (Výměna profilu) (pokračování)*. Soubor popisu polí QASYPSJE/J4/J5

# **Záznamy žurnálu typu PW (Heslo)**

Tato tabulka uvádí formát záznamů žurnálu typu PW (Heslo).

*Tabulka 200. Záznamy žurnálu typu PW (Heslo)*. Soubor popisu polí QASYPWJE/J4/J5

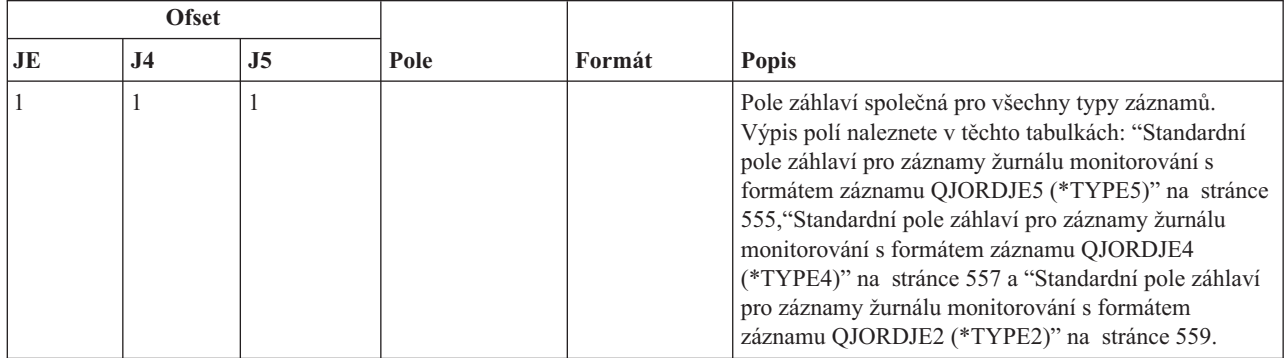

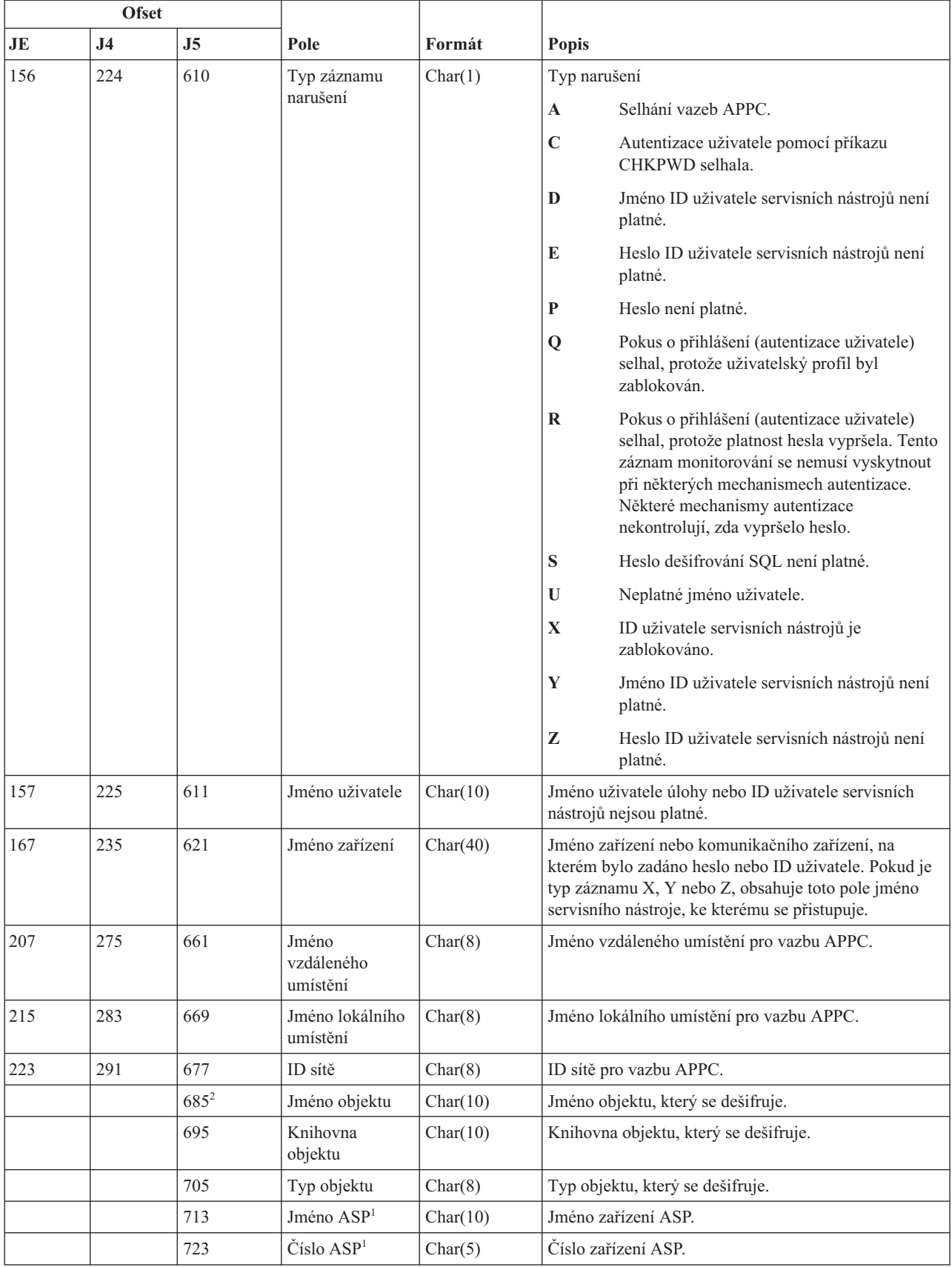

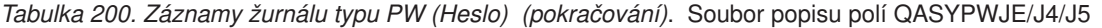

*Tabulka 200. Záznamy žurnálu typu PW (Heslo) (pokračování)*. Soubor popisu polí QASYPWJE/J4/J5

| <b>Ofset</b> |                                                                                                    |    |      |        |                                                                                                    |  |  |
|--------------|----------------------------------------------------------------------------------------------------|----|------|--------|----------------------------------------------------------------------------------------------------|--|--|
| JE           | .I4                                                                                                    | J5 | Pole | Formát | <b>Popis</b>                                                                                                  |  |  |
|              | Pokud je daný objekt v knihovně, je toto informace ASP pro knihovnu objektu. Není-li daný objekt v knihovně, je toto<br>informace ASP pro objekt. |    |      |        |                                                                                                    |  |  |
|              |                                                                                                    |    |      |        | Jestliže jméno objektu je *N a typ narušení je S, pokusil se uživatel dešifrovat data v hostitelské proměnné. |  |  |

#### **Záznamy žurnálu typu RA (Změna oprávnění u obnoveného objektu)**

Tato tabulka uvádí formát záznamů žurnálu typu RA (Změna oprávnění u obnoveného objektu).

*Tabulka 201. Záznamy žurnálu typu RA (Změna oprávnění u obnoveného objektu)*. Soubor popisu polí QASYRAJE/J4/J5

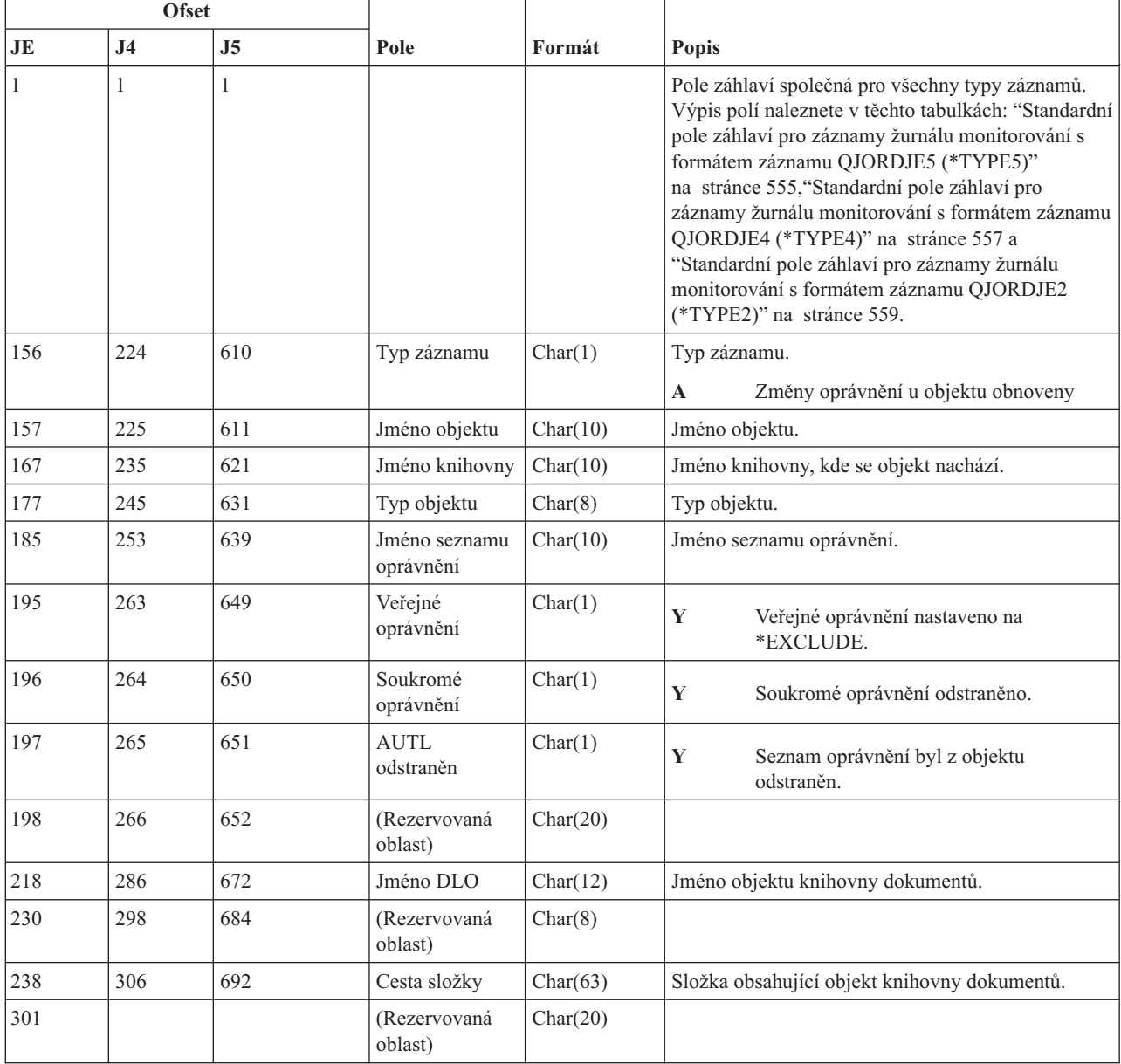

*Tabulka 201. Záznamy žurnálu typu RA (Změna oprávnění u obnoveného objektu) (pokračování)*. Soubor popisu polí QASYRAJE/J4/J5

|     | <b>Ofset</b>   |                |                                                       |              |                                                                                                    |
|-----|----------------|----------------|-------------------------------------------------------|--------------|----------------------------------------------------------------------------------------------------|
| JE  | J <sub>4</sub> | J <sub>5</sub> | Pole                                                  | Formát       | <b>Popis</b>                                                                                                    |
|     | 369            | 755            | (Rezervovaná<br>oblast)                               | Char(18)     |                                                                                                    |
|     | 387            | 773            | Délka jména<br>objektu                                | Binary (4)   | Délka jména objektu.                                                                                                    |
| 321 | 389            | 775            | CCSID jména<br>objektu <sup>1</sup>                   | Binary (5)   | Identifikátor kódové sady znaků pro jméno objektu.                                                                                                    |
| 325 | 393            | 779            | ID země nebo<br>regionu jména<br>objektu <sup>1</sup> | Char(2)      | ID země nebo regionu pro jméno objektu.                                                                                                    |
| 327 | 395            | 781            | ID jazyka jména<br>objektu <sup>1</sup>               | Char(3)      | ID jazyka pro jméno objektu.                                                                                                    |
| 330 | 398            | 784            | (Rezervovaná<br>oblast)                               | Char(3)      |                                                                                                    |
| 333 | 401            | 787            | ID nadřazeného<br>souboru $1,2$                       | Char(16)     | ID souboru nadřazeného adresáře.                                                                                                    |
| 349 | 417            | 803            | ID souboru<br>objektu <sup>1,2</sup>                  | Char(16)     | ID souboru daného objektu.                                                                                                    |
| 365 | 433            | 819            | Jméno objektu <sup>1</sup>                            | Char(512)    | Jméno objektu.                                                                                                    |
|     | 945            | 1331           | ID souboru<br>objektu                                 | Char(16)     | ID souboru daného objektu.                                                                                                    |
|     | 961            | 1347           | Jméno ASP <sup>5</sup>                                | Char(10)     | Jméno zařízení ASP.                                                                                                    |
|     | 971            | 1357           | Číslo ASP <sup>5</sup>                                | Char(5)      | Číslo zařízení ASP.                                                                                                    |
|     | 976            | 1362           | CCSID jména<br>cesty                                  | Binary $(5)$ | Identifikátor kódové sady znaků pro jméno cesty.                                                                                                    |
|     | 980            | 1366           | ID země nebo<br>regionu jména<br>cesty                | Char(2)      | ID země nebo regionu pro jméno cesty.                                                                                                    |
|     | 982            | 1368           | ID jazyka jména<br>cesty                              | Char(3)      | ID jazyka pro jméno cesty.                                                                                                    |
|     | 985            | 1371           | Délka jména<br>cesty                                  | Binary (4)   | Délka jména cesty.                                                                                                    |
|     | 987            | 1373           | Indikátor jména                                       | Char(1)      | Indikátor jména cesty:                                                                                                    |
|     |                |                | cesty                                                 |              | Y<br>Pole Jméno cesty obsahuje úplné absolutní<br>jméno cesty pro daný objekt.                                                                                                    |
|     |                |                |                                                       |              | N<br>Pole Jméno cesty neobsahuje absolutní<br>jméno cesty pro daný objekt, místo toho<br>obsahuje relativní jméno cesty. Pole<br>Relative Directory File ID je platné a<br>může být použito k vytvoření jména<br>absolutní cesty z tohoto relativního jména<br>cesty. |
|     | 988            | 1374           | Relative<br>Directory File<br>ID <sup>3</sup>         | Char(16)     | Pokud má indikátor jména cesty hodnotu N, bude<br>toto pole obsahovat ID souboru adresáře, který<br>obsahuje objekt označený v poli Jméno cesty. Jinak<br>obsahuje hexadecimální nuly. <sup>3</sup>                                                                   |
|     | 1004           | 1390           | Jméno cesty <sup>4</sup>                              | Char(5002)   | Jméno cesty objektu.                                                                                                    |

*Tabulka 201. Záznamy žurnálu typu RA (Změna oprávnění u obnoveného objektu) (pokračování)*. Soubor popisu polí QASYRAJE/J4/J5

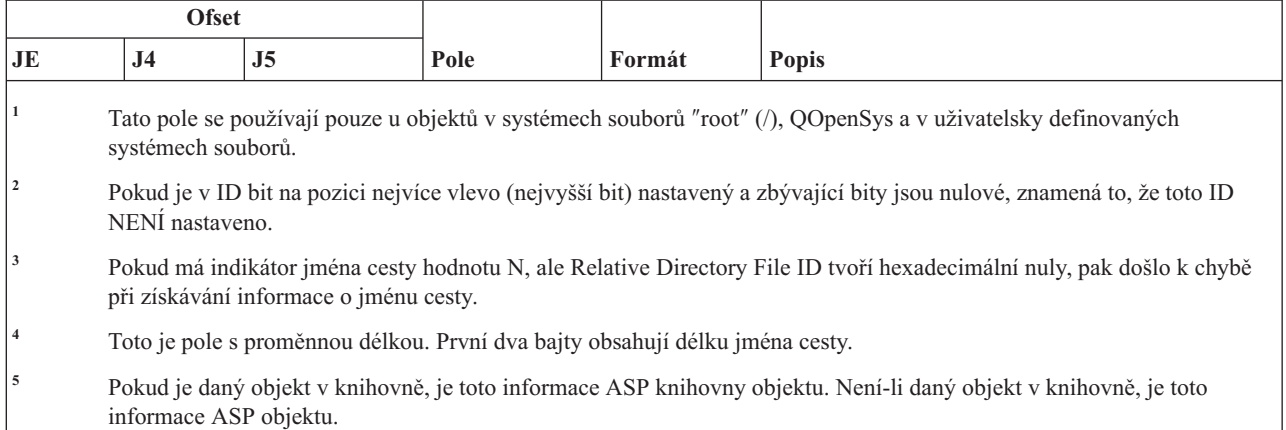

### **Záznamy žurnálu typu RJ (Obnovení popisu úlohy)**

Tato tabulka uvádí formát záznamů žurnálu typu RJ (Obnovení popisu úlohy).

*Tabulka 202. Záznamy žurnálu typu RJ (Obnovení popisu úlohy)*. Soubor popisu polí QASYRJJE/J4/J5

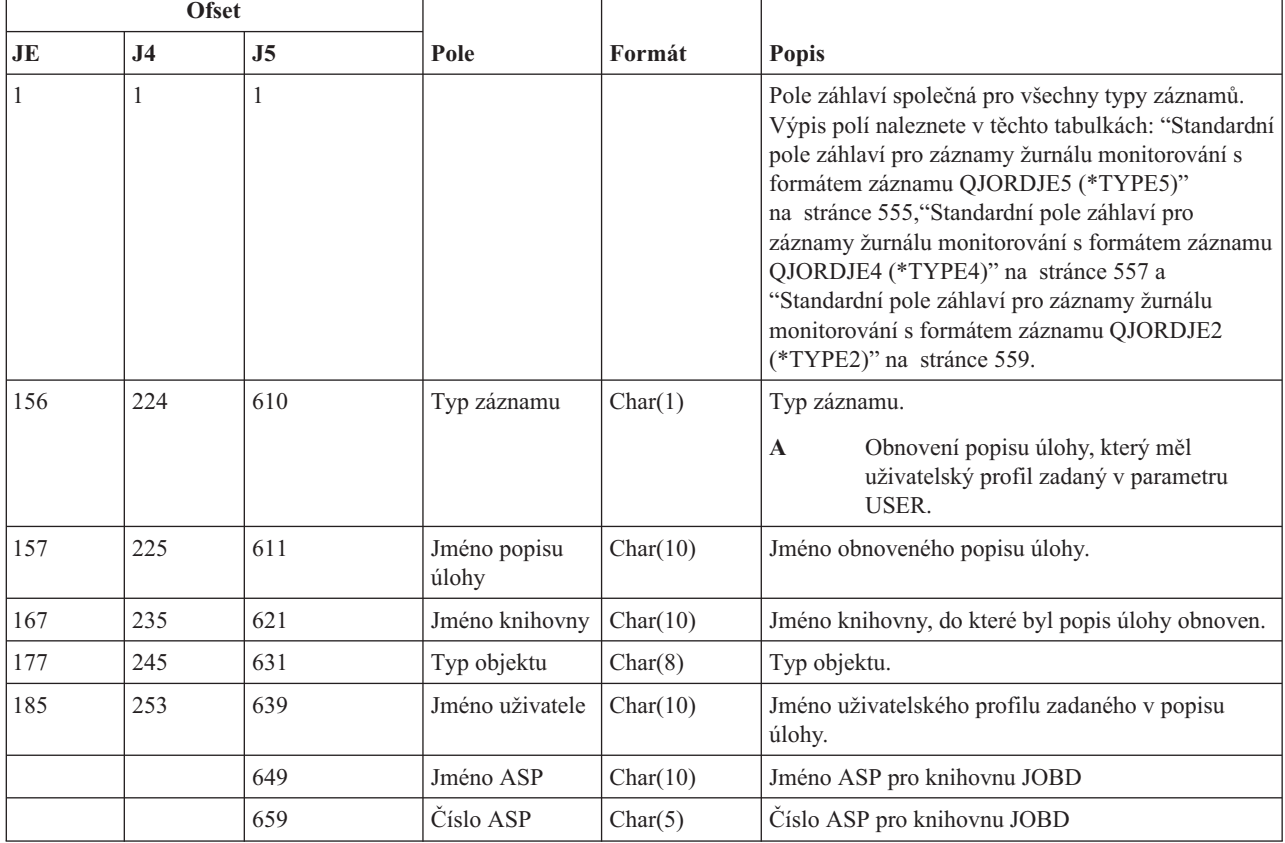

# **Záznamy žurnálu typu RO (Změna vlastnictví u obnoveného objektu)**

Tato tabulka uvádí formát záznamů žurnálu typu RO (Změna vlastnictví u obnoveného objektu).

#### *Tabulka 203. Záznamy žurnálu typu RO (Změna vlastnictví u obnoveného objektu)*. Soubor popisu polí QASYROJE/J4/J5

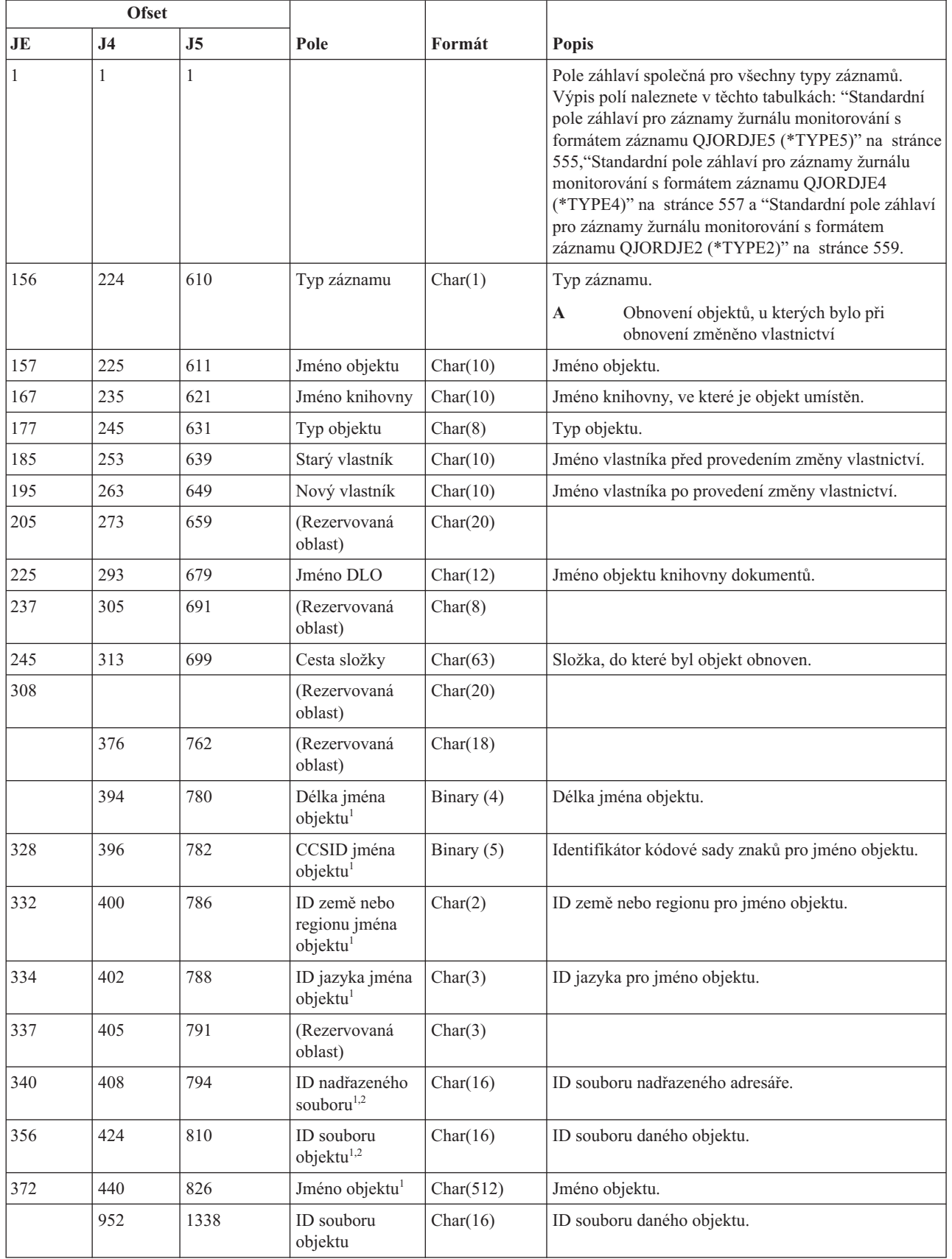

*Tabulka 203. Záznamy žurnálu typu RO (Změna vlastnictví u obnoveného objektu) (pokračování)*. Soubor popisu polí QASYROJE/J4/J5

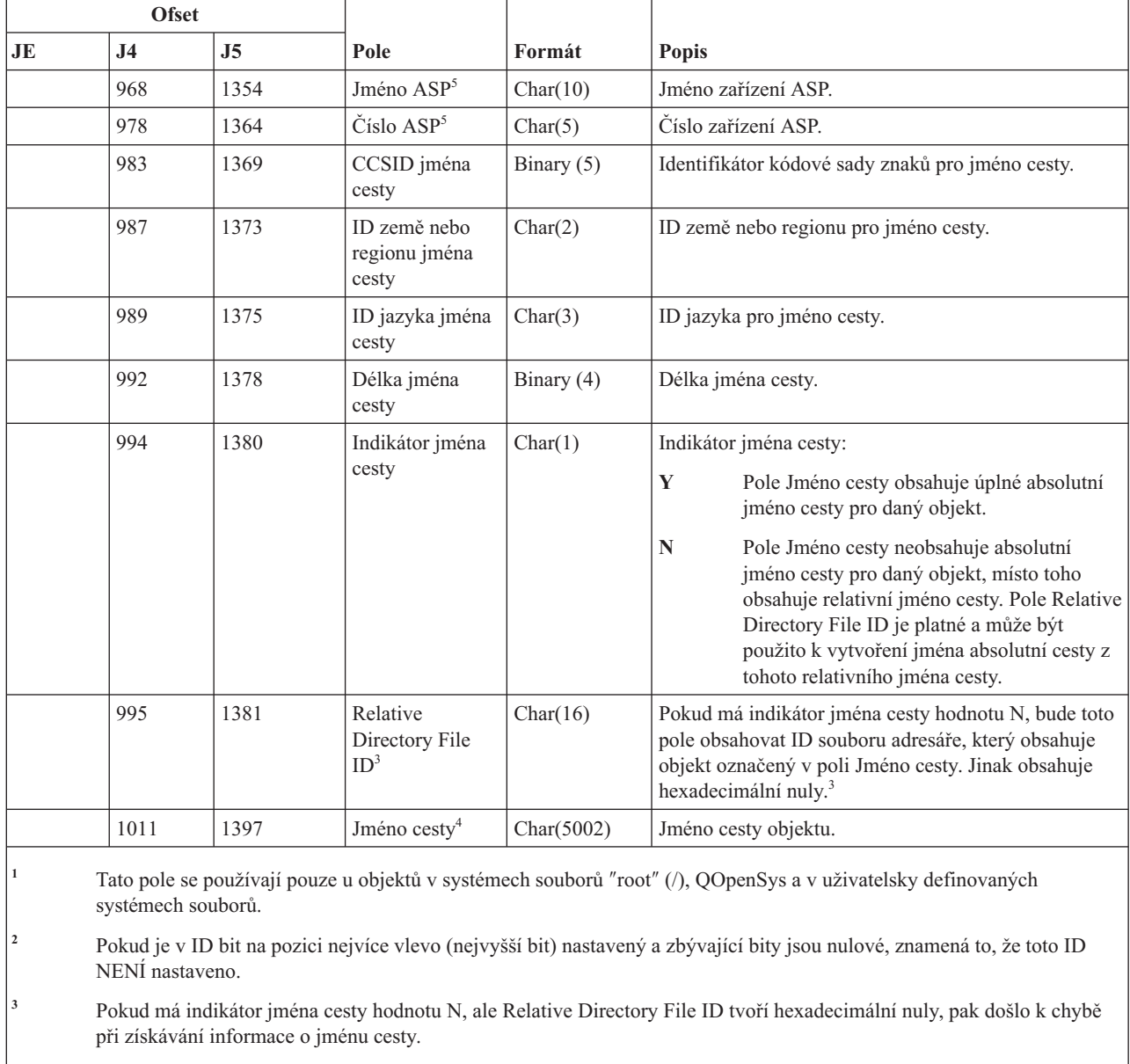

- **<sup>4</sup>** Toto je pole s proměnnou délkou. První dva bajty obsahují délku jména cesty.
- **<sup>5</sup>** Pokud je daný objekt v knihovně, je toto informace ASP knihovny objektu. Není-li daný objekt v knihovně, je toto informace ASP objektu.

### **Záznamy žurnálu typu RP (Obnovení programů, které adoptují oprávnění)**

Tato tabulka uvádí formát záznamů žurnálu typu RP (Obnovení programů, které adoptují oprávnění).

*Tabulka 204. Záznamy žurnálu typu RP (Obnovení programů, které adoptují oprávnění)*. Soubor popisu polí QASYRPJE/J4/J5

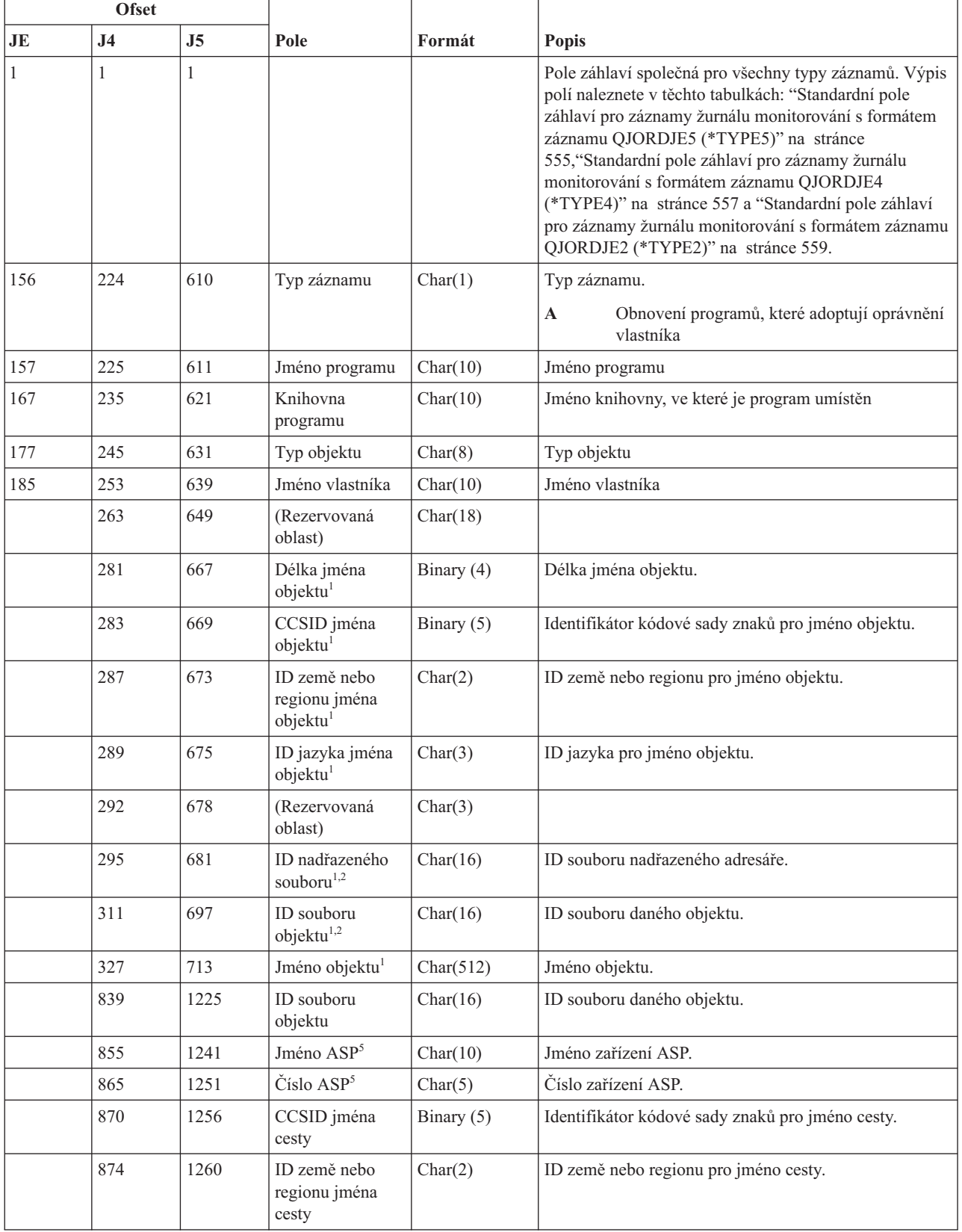

*Tabulka 204. Záznamy žurnálu typu RP (Obnovení programů, které adoptují oprávnění) (pokračování)*. Soubor popisu polí QASYRPJE/J4/J5

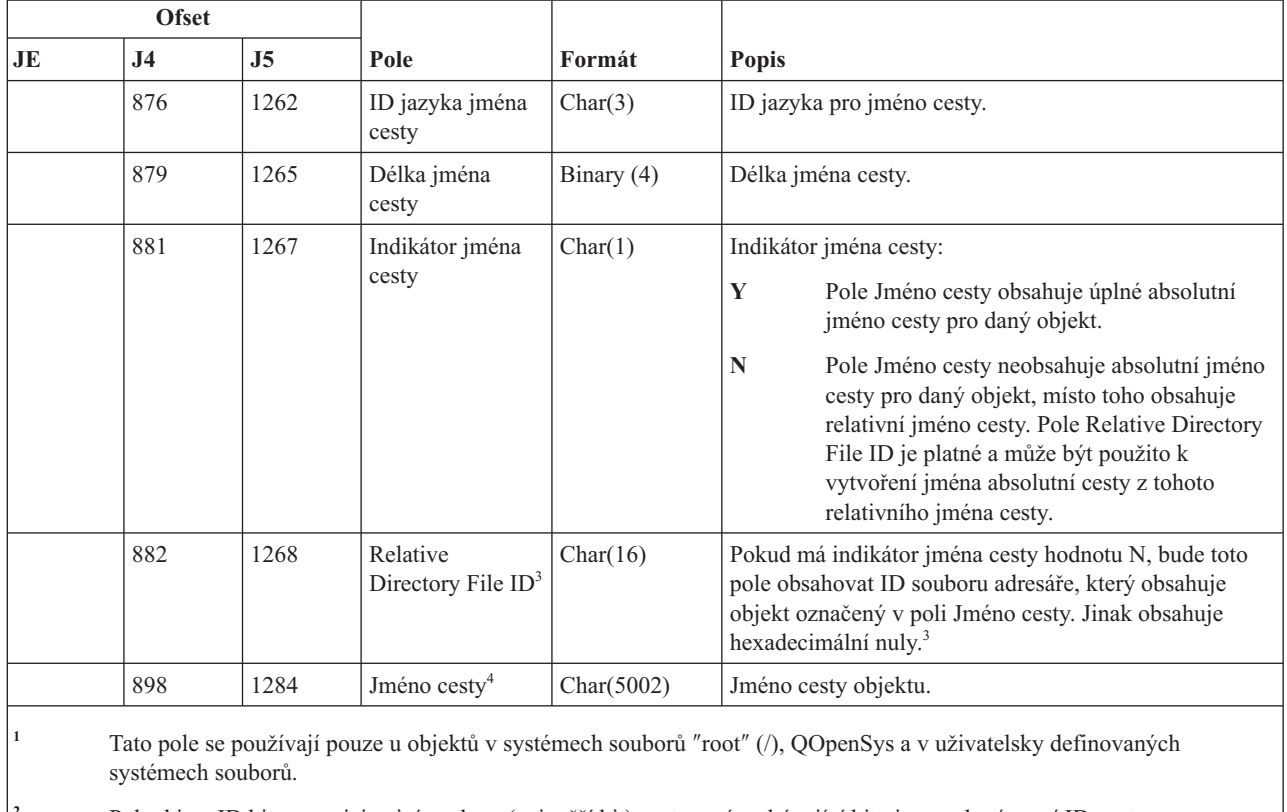

**<sup>2</sup>** Pokud je v ID bit na pozici nejvíce vlevo (nejvyšší bit) nastavený a zbývající bity jsou nulové, není ID nastaveno.

- **<sup>3</sup>** Pokud má indikátor jména cesty hodnotu N, ale Relative Directory File ID tvoří hexadecimální nuly, pak došlo k chybě při získávání informace o jménu cesty.
- **<sup>4</sup>** Toto je pole s proměnnou délkou. První dva bajty obsahují délku jména cesty.
- **<sup>5</sup>** Pokud je daný objekt v knihovně, je toto informace ASP knihovny objektu. Není-li daný objekt v knihovně, je toto informace ASP objektu.

# **Záznamy žurnálu typu RQ (Obnovení objektu deskriptoru požadavku na změnu)**

Tato tabulka uvádí formát záznamů žurnálu typu RQ (Obnovení objektu deskriptoru požadavku na změnu).

*Tabulka 205. Záznamy žurnálu typu RQ (Obnovení objektu deskriptoru požadavku na změnu)*. Soubor popisu polí QASYRQJE/J4/J5

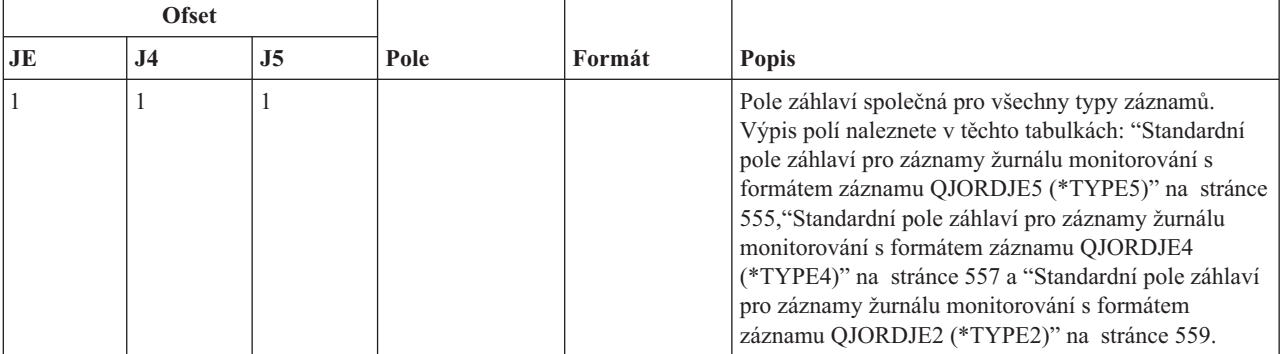

*Tabulka 205. Záznamy žurnálu typu RQ (Obnovení objektu deskriptoru požadavku na změnu) (pokračování)*. Soubor popisu polí QASYRQJE/J4/J5

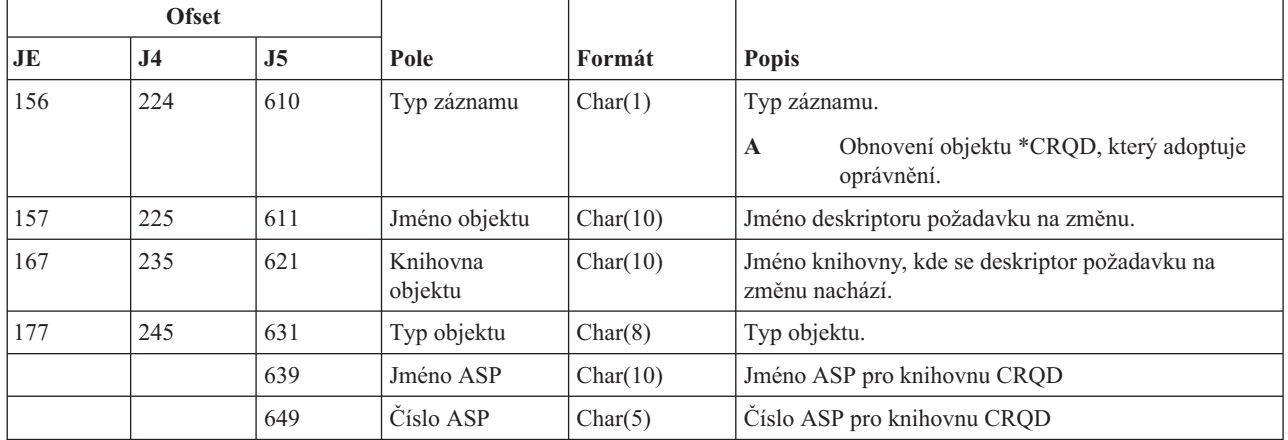

### **Záznamy žurnálu typu RU (Obnova oprávnění pro uživatelský profil)**

Tato tabulka uvádí formát záznamů žurnálu typu RU (Obnova oprávnění pro uživatelský profil).

*Tabulka 206. Záznamy žurnálu typu RU (Obnova oprávnění pro uživatelský profil)*. Soubor popisu polí QASYRUJE/J4/J5

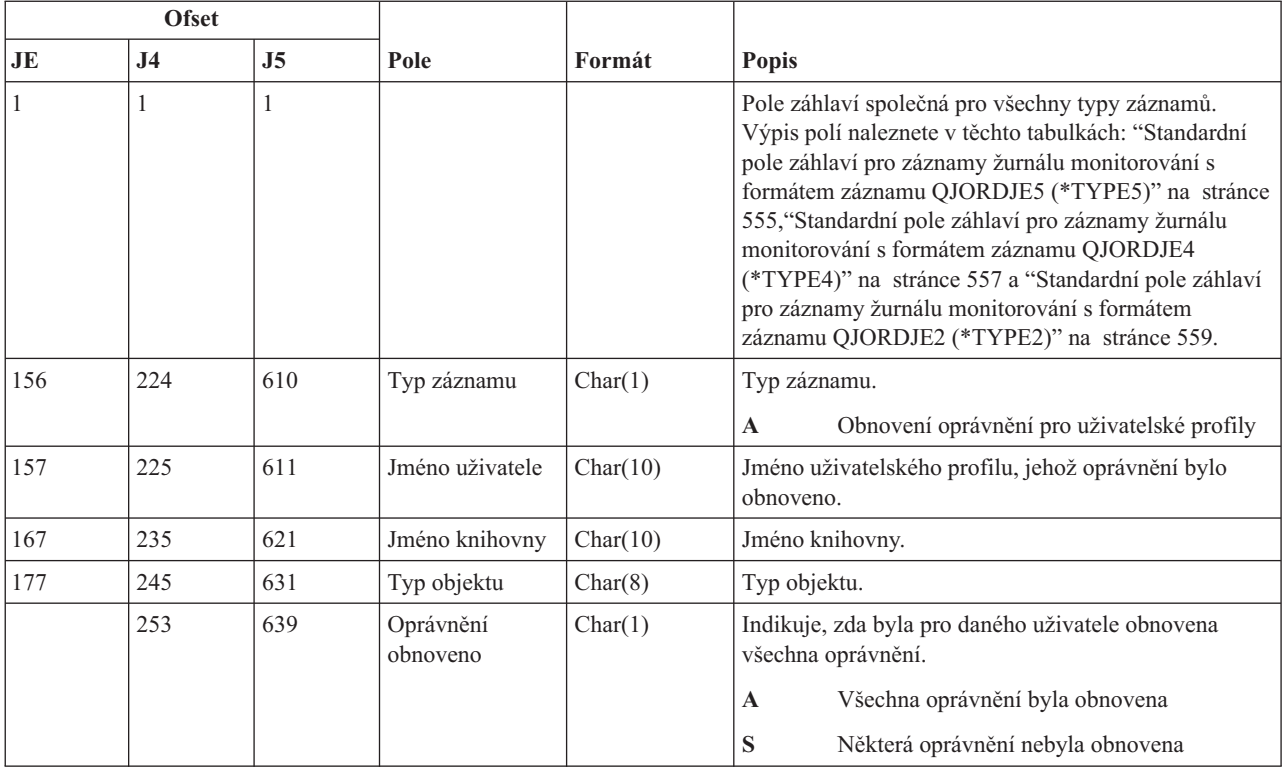

#### **Záznamy žurnálu typu RZ (Změna primární skupiny pro obnovený objekt)**

Tato tabulka uvádí formát záznamů žurnálu typu RZ (Změna primární skupiny pro obnovený objekt).

*Tabulka 207. Záznamy žurnálu typu RZ (Změna primární skupiny pro obnovený objekt)*. Soubor popisu polí QASYRZJE/J4/J5

| <b>Ofset</b> |                |              |                                                       |              |                                                                                                    |
|--------------|----------------|--------------|-------------------------------------------------------|--------------|----------------------------------------------------------------------------------------------------|
| JE           | J <sub>4</sub> | J5           | Pole                                                  | Formát       | <b>Popis</b>                                                                                                    |
| $\mathbf{1}$ | $\mathbf{1}$   | $\mathbf{1}$ |                                                       |              | Pole záhlaví společná pro všechny typy záznamů.<br>Výpis polí naleznete v těchto tabulkách: "Standardní<br>pole záhlaví pro záznamy žurnálu monitorování s<br>formátem záznamu QJORDJE5 (*TYPE5)"<br>na stránce 555, "Standardní pole záhlaví pro záznamy<br>žurnálu monitorování s formátem záznamu<br>QJORDJE4 (*TYPE4)" na stránce 557 a "Standardní<br>pole záhlaví pro záznamy žurnálu monitorování s<br>formátem záznamu QJORDJE2 (*TYPE2)"<br>na stránce 559. |
| 156          | 224            | 610          | Typ záznamu                                           | Char(1)      | Typ záznamu.<br>Primární skupina se změnila.<br>A                                                                                                    |
| 157          | 225            | 611          | Jméno objektu                                         | Char(10)     | Jméno objektu.                                                                                                    |
| 167          | 235            | 621          | Knihovna<br>objektu                                   | Char(10)     | Jméno knihovny, kde se objekt nachází.                                                                                                    |
| 177          | 245            | 631          | Typ objektu                                           | Char(8)      | Typ objektu.                                                                                                    |
| 185          | 253            | 639          | Stará primární<br>skupina                             | Char(10)     | Předchozí primární skupina pro daný objekt.                                                                                                    |
| 195          | 263            | 649          | Nová primární<br>skupina                              | Char(10)     | Nová primární skupina pro daný objekt.                                                                                                    |
| 205          | 273            | 659          | (Rezervovaná<br>oblast)                               | Char(20)     |                                                                                                    |
| 225          | 293            | 679          | Jméno DLO                                             | Char(12)     | Jméno objektu knihovny dokumentů.                                                                                                    |
| 237          | 305            | 691          | (Rezervovaná<br>oblast)                               | Char(8)      |                                                                                                    |
| 245          | 313            | 699          | Cesta složky                                          | Char(63)     | Složka, do které byl objekt obnoven.                                                                                                    |
| 308          |                |              | (Rezervovaná<br>oblast)                               | Char(20)     |                                                                                                    |
|              | 376            | 762          | (Rezervovaná<br>oblast)                               | Char(18)     |                                                                                                    |
|              | 394            | 780          | Délka jména<br>objektu <sup>1</sup>                   | Binary (4)   | Délka jména objektu.                                                                                                    |
| 328          | 396            | 782          | CCSID jména<br>objektu <sup>1</sup>                   | Binary $(5)$ | Identifikátor kódové sady znaků pro jméno objektu.                                                                                                    |
| 332          | 400            | 786          | ID země nebo<br>regionu jména<br>objektu <sup>1</sup> | Char(2)      | ID země nebo regionu pro jméno objektu.                                                                                                    |
| 334          | 402            | 788          | ID jazyka jména<br>objektu <sup>1</sup>               | Char(3)      | ID jazyka pro jméno objektu.                                                                                                    |
| 337          | 405            | 791          | (Rezervovaná<br>oblast)                               | Char(3)      |                                                                                                    |
| 340          | 408            | 794          | ID nadřazeného<br>souboru <sup>1,2</sup>              | Char(16)     | ID souboru nadřazeného adresáře.                                                                                                    |
| 356          | 424            | 810          | ID souboru<br>objektu <sup>1,2</sup>                  | Char(16)     | ID souboru daného objektu.                                                                                                    |

*Tabulka 207. Záznamy žurnálu typu RZ (Změna primární skupiny pro obnovený objekt) (pokračování)*. Soubor popisu polí QASYRZJE/J4/J5

|                          | <b>Ofset</b>                                                                                                    |      |                                                                              |              |                                                                                                    |  |
|--------------------------|----------------------------------------------------------------------------------------------------|------|------------------------------------------------------------------------------|--------------|----------------------------------------------------------------------------------------------------|--|
| JE                       | J <sub>4</sub>                                                                                                    | J5   | Pole                                                                         | Formát       | <b>Popis</b>                                                                                                    |  |
| 372                      | 440                                                                                                    | 826  | Jméno objektu <sup>1</sup>                                                   | Char(512)    | Jméno objektu.                                                                                                    |  |
|                          | 952                                                                                                    | 1338 | ID souboru<br>objektu                                                        | Char(16)     | ID souboru daného objektu.                                                                                                    |  |
|                          | 968                                                                                                    | 1354 | Jméno ASP                                                                    | Char(10)     | Jméno zařízení ASP.                                                                                                    |  |
|                          | 978                                                                                                    | 1364 | Číslo ASP                                                                    | Char(5)      | Číslo zařízení ASP.                                                                                                    |  |
|                          | 983                                                                                                    | 1369 | CCSID jména<br>cesty                                                         | Binary (5)   | Identifikátor kódové sady znaků pro jméno cesty.                                                                                                    |  |
|                          | 987                                                                                                    | 1373 | ID země nebo<br>regionu jména<br>cesty                                       | Char(2)      | ID země nebo regionu pro jméno cesty.                                                                                                    |  |
|                          | 989                                                                                                    | 1375 | ID jazyka jména<br>cesty                                                     | Char(3)      | ID jazyka pro jméno cesty.                                                                                                    |  |
|                          | 992                                                                                                    | 1378 | Délka jména<br>cesty                                                         | Binary $(4)$ | Délka jména cesty.                                                                                                    |  |
|                          | 994                                                                                                    | 1380 | Indikátor jména<br>cesty                                                     | Char(1)      | Indikátor jména cesty:<br>Y<br>Pole Jméno cesty obsahuje úplné absolutní<br>jméno cesty pro daný objekt.<br>N<br>Pole Jméno cesty neobsahuje absolutní<br>jméno cesty pro daný objekt, místo toho<br>obsahuje relativní jméno cesty. Pole<br>Relative Directory File ID je platné a může<br>být použito k vytvoření jména absolutní<br>cesty z tohoto relativního jména cesty. |  |
|                          | 995                                                                                                    | 1381 | Relative<br>Directory File<br>ID <sup>3</sup>                                | Char(16)     | Pokud má indikátor jména cesty hodnotu N, bude toto<br>pole obsahovat ID souboru adresáře, který obsahuje<br>objekt označený v poli Jméno cesty. Jinak obsahuje<br>hexadecimální nuly. <sup>3</sup>                                                                                                    |  |
|                          | 1011                                                                                                    | 1397 | Jméno cesty <sup>4</sup>                                                     | Char(5002)   | Jméno cesty objektu.                                                                                                    |  |
| $\,$ 1<br>$\overline{2}$ | systémech souborů.                                                                                                    |      |                                                                              |              | Tato pole se používají pouze u objektů v systémech souborů "root" (/), QOpenSys a v uživatelsky definovaných<br>Pokud je v ID bit na pozici nejvíce vlevo (nejvyšší bit) nastavený a zbývající bity jsou nulové, znamená to, že toto ID                                                                                                    |  |
| $\mathbf{3}$             | NENÍ nastaveno.<br>Pokud má indikátor jména cesty hodnotu N, ale Relative Directory File ID tvoří hexadecimální nuly, pak došlo k chybě<br>při získávání informace o jménu cesty. |      |                                                                              |              |                                                                                                    |  |
| $\overline{4}$           |                                                                                                    |      | Toto je pole s proměnnou délkou. První dva bajty obsahují délku jména cesty. |              |                                                                                                    |  |

# **Záznamy žurnálu typu SD (Změna systémového distribučního adresáře)**

Tato tabulka uvádí formát záznamů žurnálu typu SD (Změna systémového distribučního adresáře).

*Tabulka 208. Záznamy žurnálu typu SD (Změna systémového distribučního adresáře)*. Soubor popisu polí QASYSDJE/J4/J5

|              | <b>Ofset</b>   |              |                        |                    |                                                                                                    |
|--------------|----------------|--------------|------------------------|--------------------|----------------------------------------------------------------------------------------------------|
| JE           | J <sub>4</sub> | J5           | Pole                   | Formát             | Popis                                                                                                    |
| $\mathbf{1}$ | $\mathbf{1}$   | $\mathbf{1}$ |                        |                    | Pole záhlaví společná pro všechny typy záznamů. Výpis<br>polí naleznete v těchto tabulkách: "Standardní pole<br>záhlaví pro záznamy žurnálu monitorování s formátem<br>záznamu QJORDJE5 (*TYPE5)" na stránce<br>555, "Standardní pole záhlaví pro záznamy žurnálu<br>monitorování s formátem záznamu QJORDJE4<br>(*TYPE4)" na stránce 557 a "Standardní pole záhlaví<br>pro záznamy žurnálu monitorování s formátem záznamu<br>QJORDJE2 (*TYPE2)" na stránce 559. |
| 156          | 224            | 610          | Typ záznamu            | Char(1)            | Typ záznamu.                                                                                                    |
|              |                |              |                        |                    | S<br>Změna systémového adresáře                                                                                                    |
| 157          | 225            | 611          | Typ změny              | Char(3)            | <b>ADD</b><br>Přidání záznamu adresáře                                                                                                    |
|              |                |              |                        |                    | <b>CHG</b><br>Změna záznamu adresáře                                                                                                    |
|              |                |              |                        |                    | Záznam kolektoru<br><b>COL</b>                                                                                                    |
|              |                |              |                        |                    | <b>DSP</b><br>Zobrazení záznamu adresáře                                                                                                    |
|              |                |              |                        |                    | <b>OUT</b><br>Požadavek na výstupní soubor                                                                                                    |
|              |                |              |                        |                    | Tisk záznamu adresáře<br><b>PRT</b>                                                                                                    |
|              |                |              |                        |                    | <b>RMV</b><br>Odstranění záznamu adresáře                                                                                                    |
|              |                |              |                        |                    | <b>RNM</b><br>Přejmenování záznamu adresáře                                                                                                    |
|              |                |              |                        |                    | <b>RTV</b><br>Načtení podrobností                                                                                                    |
|              |                |              |                        |                    | Záznam o dodavateli<br><b>SUP</b>                                                                                                    |
| 160          | 228            | 614          | Typ záznamu            | Char(4)            | <b>DIRE</b><br>Adresář                                                                                                    |
|              |                |              |                        |                    | Podrobnosti oddělení<br><b>DPTD</b>                                                                                                    |
|              |                |              |                        |                    | <b>SHDW</b><br>Stínování adresáře                                                                                                    |
|              |                |              |                        |                    | <b>SRCH</b><br>Prohledávání adresáře                                                                                                    |
| 164          | 232            | 618          | Zdrojový systém        | Char(8)            | Systém, z něhož pochází změna                                                                                                    |
| 172          | 240            | 626          | Uživatelský<br>profil  | Char(10)           | Uživatelský profil provádějící změnu                                                                                                    |
| 182          | 250            | 636          | Žádající systém        | Char(8)            | Systém požadující změnu                                                                                                    |
| 190          | 258            | 644          | Požadovaná<br>funkce   | Char(6)            | Inicializace<br><b>INIT</b>                                                                                                    |
|              |                |              |                        |                    | <b>OFFLIN</b>                                                                                                    |
|              |                |              |                        |                    | Inicializace offline                                                                                                    |
|              |                |              |                        |                    | <b>REINIT</b><br>Reinicializace                                                                                                    |
|              |                |              |                        |                    | <b>SHADOW</b>                                                                                                    |
|              |                |              |                        |                    | Normální stínování                                                                                                    |
|              |                |              |                        |                    | <b>STPSHD</b>                                                                                                    |
|              |                |              |                        |                    | Zastavení stínování                                                                                                    |
| 196<br>204   | 264<br>272     | 650<br>658   | ID uživatele<br>Adresa | Char(8)<br>Char(8) | ID uživatele, který se mění<br>Adresa, která se mění                                                                                                    |
|              |                |              |                        |                    |                                                                                                    |

*Tabulka 208. Záznamy žurnálu typu SD (Změna systémového distribučního adresáře) (pokračování)*. Soubor popisu polí QASYSDJE/J4/J5

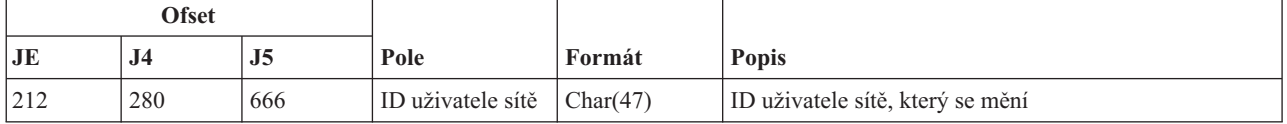

#### **Záznamy žurnálu typu SE (Změna záznamu směrování subsystému)**

Tato tabulka uvádí formát záznamů žurnálu typu SE (Změna záznamu směrování subsystému).

*Tabulka 209. Záznamy žurnálu typu SE (Změna záznamu směrování subsystému)*. Soubor popisu polí QASYSEJE/J4/J5

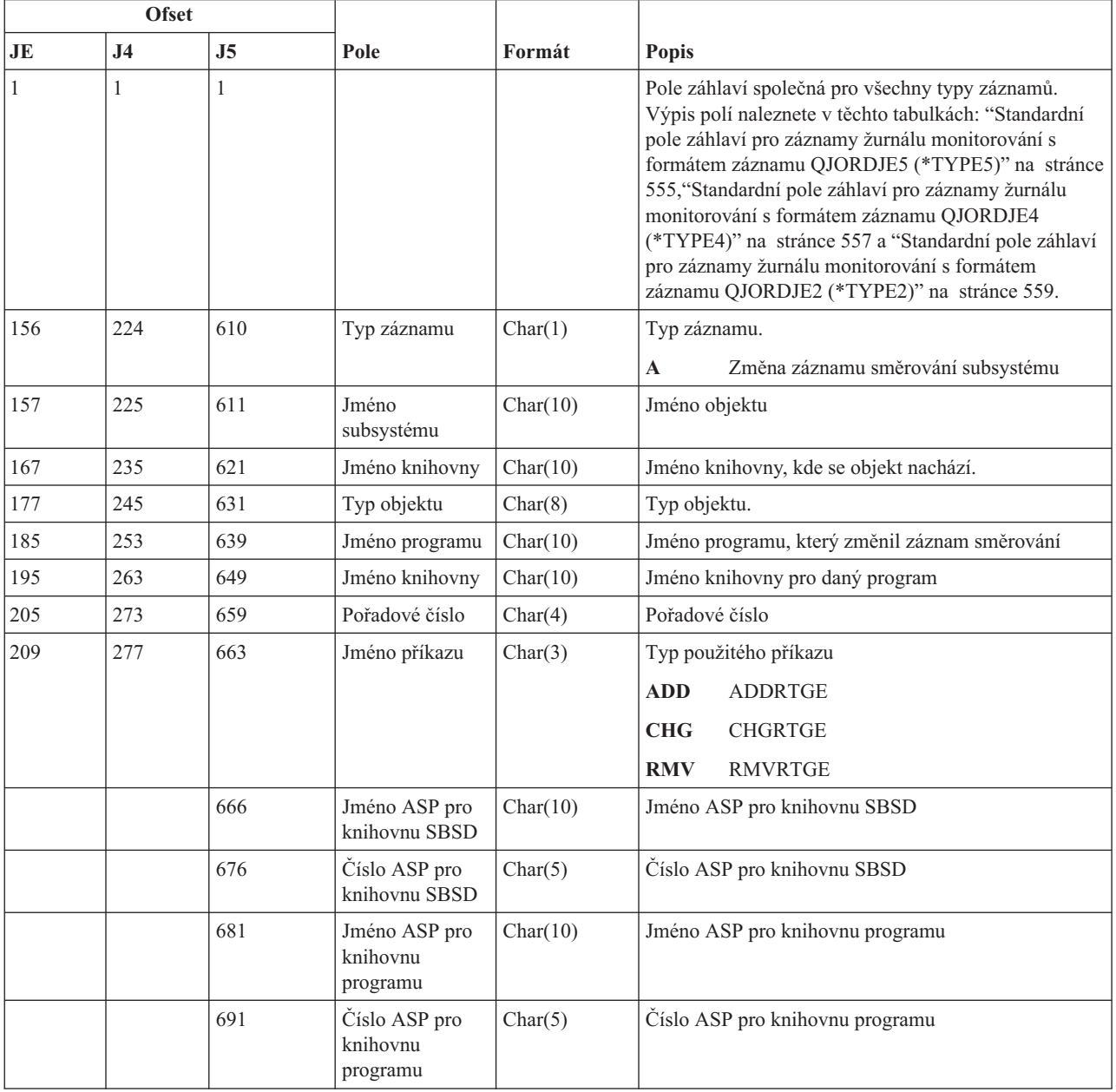

# **Záznamy žurnálu typu SF (Akce se souborem pro souběžný tisk)**

Tato tabulka uvádí formát záznamů žurnálu typu SF (Akce se souborem pro souběžný tisk).

 $\overline{\phantom{a}}$ 

*Tabulka 210. Záznamy žurnálu typu SF (Akce se souborem pro souběžný tisk)*. Soubor popisu polí QASYSFJE/J4/J5

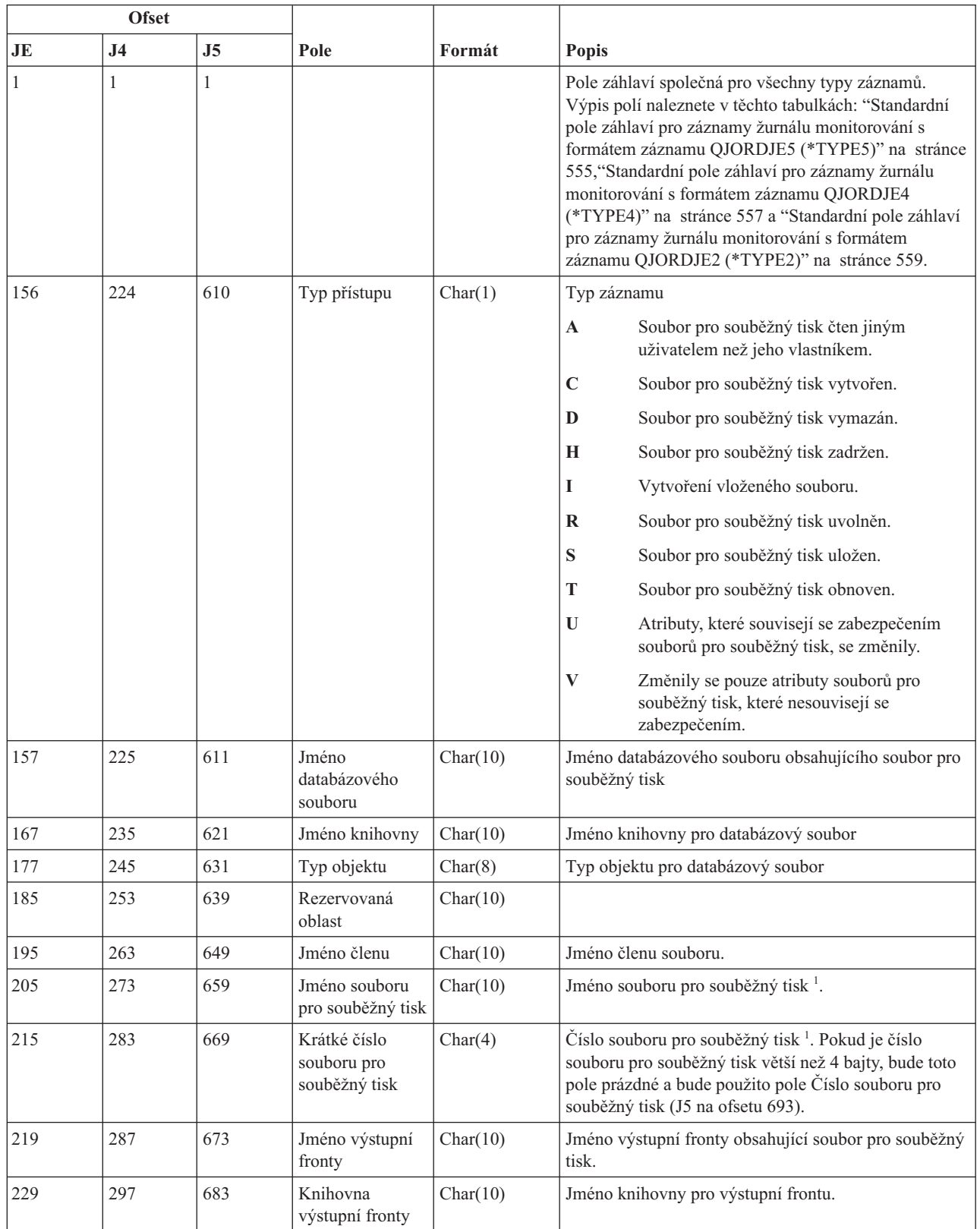

*Tabulka 210. Záznamy žurnálu typu SF (Akce se souborem pro souběžný tisk) (pokračování)*. Soubor popisu polí QASYSFJE/J4/J5

|     | <b>Ofset</b>   |     |                                                 |          |                                                            |
|-----|----------------|-----|-------------------------------------------------|----------|------------------------------------------------------------|
| JE  | J <sub>4</sub> | J5  | Pole                                            | Formát   | <b>Popis</b>                                               |
| 239 |                |     | Rezervovaná<br>oblast                           | Char(20) |                                                            |
|     | 307            | 693 | Číslo souboru<br>pro souběžný tisk              | Char(6)  | Číslo souboru pro souběžný tisk.                           |
|     | 313            | 699 | Rezervovaná<br>oblast                           | Char(14) |                                                            |
| 259 | 327            | 713 | Staré kopie                                     | Char(3)  | Počet starých kopií souboru pro souběžný tisk              |
| 262 | 330            | 716 | Nové kopie                                      | Char(3)  | Počet nových kopií souboru pro souběžný tisk               |
| 265 | 333            | 719 | Stará tiskárna                                  | Char(10) | Stará tiskárna pro soubor pro souběžný tisk                |
| 275 | 343            | 729 | Nová tiskárna                                   | Char(10) | Nová tiskárna pro soubor pro souběžný tisk                 |
| 285 | 353            | 739 | Nová výstupní<br>fronta                         | Char(10) | Nová výstupní fronta pro soubor pro souběžný tisk          |
| 295 | 363            | 749 | Knihovna nové<br>výstupní fronty                | Char(10) | Knihovna pro novou výstupní frontu                         |
| 305 | 373            | 759 | Starý typ<br>formuláře                          | Char(10) | Starý typ formuláře souboru pro souběžný tisk              |
| 315 | 383            | 769 | Nový typ<br>formuláře                           | Char(10) | Nový typ formuláře souboru pro souběžný tisk               |
| 325 | 393            | 779 | Stará stránka<br>restartu                       | Char(8)  | Stará stránka restartu pro soubor pro souběžný tisk        |
| 333 | 401            | 787 | Nová stránka<br>restartu                        | Char(8)  | Nová stránka restartu pro soubor pro souběžný tisk         |
| 341 | 409            | 795 | Starý začátek<br>rozsahu stránek                | Char(8)  | Starý začátek rozsahu stránek souboru pro souběžný<br>tisk |
| 349 | 417            | 803 | Nový začátek<br>rozsahu stránek                 | Char(8)  | Nový začátek rozsahu stránek souboru pro souběžný<br>tisk  |
| 357 | 425            | 811 | Starý konec<br>rozsahu stránek                  | Char(8)  | Starý konec rozsahu stránek souboru pro souběžný tisk      |
| 365 | 433            | 819 | Nový konec<br>rozsahu stránek                   | Char(8)  | Nový konec rozsahu stránek souboru pro souběžný tisk       |
|     | 441            | 827 | Jméno úlohy<br>souboru pro<br>souběžný tisk     | Char(10) | Jméno úlohy souboru pro souběžný tisk.                     |
|     | 451            | 837 | Uživatel úlohy<br>souboru pro<br>souběžný tisk. | Char(10) | Uživatel pro úlohu souboru pro souběžný tisk.              |
|     | 461            | 847 | Číslo úlohy<br>souboru pro<br>souběžný tisk     | Char(6)  | Číslo pro úlohu souboru pro souběžný tisk.                 |
|     | 467            | 853 | Stará zásuvka                                   | Char(8)  | Stará zdrojová zásuvka.                                    |
|     | 475            | 861 | Nová zásuvka                                    | Char(8)  | Nová zdrojová zásuvka.                                     |
|     | 483            | 869 | Jméno staré<br>definice stránky                 | Char(10) | Jméno staré definice stránky.                              |
|     | 493            | 879 | Knihovna staré<br>definice stránky              | Char(10) | Jméno knihovny staré definice stránky.                     |

*Tabulka 210. Záznamy žurnálu typu SF (Akce se souborem pro souběžný tisk) (pokračování)*. Soubor popisu polí QASYSFJE/J4/J5

|    | <b>Ofset</b>   |                |                                                            |          |                                                             |
|----|----------------|----------------|------------------------------------------------------------|----------|-------------------------------------------------------------|
| JE | J <sub>4</sub> | J <sub>5</sub> | Pole                                                       | Formát   | Popis                                                       |
|    | 503            | 889            | Jméno nové<br>definice stránky                             | Char(10) | Jméno nové definice stránky.                                |
|    | 513            | 899            | Knihovna nové<br>definice stránky                          | Char(10) | Knihovna nové definice stránky.                             |
|    | 523            | 909            | Jméno staré<br>definice<br>formuláře                       | Char(10) | Jméno staré definice formuláře.                             |
|    | 533            | 919            | Knihovna staré<br>definice<br>formuláře                    | Char(10) | Jméno knihovny staré definice formuláře.                    |
|    | 543            | 929            | Jméno nové<br>definice<br>formuláře                        | Char(10) | Jméno nové definice formuláře                               |
|    | 553            | 939            | Knihovna nové<br>definice<br>formuláře                     | Char(10) | Jméno knihovny nové definice formuláře.                     |
|    | 563            | 949            | Stará uživatelsky<br>definovaná volba<br>1                 | Char(10) | Stará uživatelsky definovaná volba 1.                       |
|    | 573            | 959            | Stará uživatelsky<br>definovaná volba<br>$\overline{2}$    | Char(10) | Stará uživatelsky definovaná volba 2.                       |
|    | 583            | 969            | Stará uživatelsky<br>definovaná volba<br>3                 | Char(10) | Stará uživatelsky definovaná volba 3.                       |
|    | 593            | 979            | Stará uživatelsky<br>definovaná volba<br>4                 | Char(10) | Stará uživatelsky definovaná volba 4.                       |
|    | 603            | 989            | Nová uživatelsky<br>definovaná volba<br>1                  | Char(10) | Nová uživatelsky definovaná volba 1.                        |
|    | 613            | 999            | Nová uživatelsky<br>definovaná volba<br>$\overline{c}$     | Char(10) | Nová uživatelsky definovaná volba 2.                        |
|    | 623            | 1009           | Nová uživatelsky<br>definovaná volba<br>3                  | Char(10) | Nová uživatelsky definovaná volba 3.                        |
|    | 633            | 1019           | Nová uživatelsky<br>definovaná volba<br>4                  | Char(10) | Nová uživatelsky definovaná volba 4.                        |
|    | 643            | 1029           | Starý uživatelsky<br>definovaný<br>objekt                  | Char(10) | Jméno starého uživatelsky definovaného objektu.             |
|    | 653            | 1039           | Knihovna starého<br>uživatelsky<br>definovaného<br>objektu | Char(10) | Jméno knihovny starého uživatelsky definovaného<br>objektu. |

*Tabulka 210. Záznamy žurnálu typu SF (Akce se souborem pro souběžný tisk) (pokračování)*. Soubor popisu polí QASYSFJE/J4/J5

|    | <b>Ofset</b>   |                |                                                              |           |                                                                  |
|----|----------------|----------------|--------------------------------------------------------------|-----------|------------------------------------------------------------------|
| JE | J <sub>4</sub> | J <sub>5</sub> | Pole                                                         | Formát    | <b>Popis</b>                                                     |
|    | 663            | 1049           | Typ starého<br>uživatelsky<br>definovaného<br>objektu        | Char(10)  | Typ starého uživatelsky definovaného objektu.                    |
|    | 673            | 1059           | Nový uživatelsky<br>definovaný<br>objekt                     | Char(10)  | Nový uživatelsky definovaný objekt.                              |
|    | 683            | 1069           | Knihovna<br>nového<br>uživatelsky<br>definovaného<br>objektu | Char(10)  | Jméno knihovny nového uživatelsky definovaného<br>objektu.       |
|    | 693            | 1079           | Typ nového<br>uživatelsky<br>definovaného<br>objektu         | Char(10)  | Typ nového uživatelsky definovaného objektu.                     |
|    | 703            | 1089           | Jméno systému<br>úlohy souboru<br>pro souběžný tisk          | Char(8)   | Jméno systému, ve kterém je umístěn soubor pro<br>souběžný tisk. |
|    | 711            | 1097           | Datum vytvoření<br>souboru pro<br>souběžný tisk              | Char(7)   | Datum vytvoření souboru pro souběžný tisk<br>(CYYMMDD).          |
|    | 718            | 1104           | Čas vytvoření<br>souboru pro<br>souběžný tisk                | Char(6)   | Čas vytvoření souboru pro souběžný tisk (HHMMSS).                |
|    |                | 1110           | Jméno starého<br>uživatelsky<br>definovaného<br>údaje        | Char(255) | Jméno starého uživatelsky definovaného údaje                     |
|    |                | 1365           | Jméno nového<br>uživatelsky<br>definovaného<br>údaje         | Char(255) | Jméno nového uživatelsky definovaného údaje                      |
|    |                | 1620           | Jméno ASP<br>souboru                                         | Char(10)  | Jméno ASP pro knihovnu databázového souboru.                     |
|    |                | 1630           | Číslo ASP<br>souboru                                         | Char(5)   | Číslo ASP pro knihovnu databázového souboru.                     |
|    |                | 1635           | Jméno ASP<br>výstupní fronty                                 | Char(10)  | Jméno ASP pro knihovnu výstupní fronty.                          |
|    |                | 1645           | Číslo ASP<br>výstupní fronty                                 | Char(5)   | Číslo ASP pro knihovnu výstupní fronty.                          |
|    |                | 1650           | Jméno ASP nové<br>výstupní fronty                            | Char(10)  | Jméno ASP pro knihovnu nové výstupní fronty.                     |
|    |                | 1660           | Číslo ASP nové<br>výstupní fronty                            | Char(5)   | Číslo ASP pro knihovnu nové výstupní fronty.                     |
|    |                | 1665           | Stav starého<br>souboru pro<br>souběžný tisk                 | Char(3)   | Stav starého souboru pro souběžný tisk.                          |

*Tabulka 210. Záznamy žurnálu typu SF (Akce se souborem pro souběžný tisk) (pokračování)*. Soubor popisu polí QASYSFJE/J4/J5

| <b>Ofset</b>                                                 |                |                |                                                                     |         |                                                                                                    |  |
|--------------------------------------------------------------|----------------|----------------|---------------------------------------------------------------------|---------|----------------------------------------------------------------------------------------------------|--|
| <b>JE</b>                                                    | J <sub>4</sub> | J <sub>5</sub> | Pole                                                                | Formát  | <b>Popis</b>                                                                                                    |  |
|                                                              |                | 1668           | Stav nového<br>souboru pro<br>souběžný tisk                         | Char(3) | Stav nového souboru pro souběžný tisk.                                                                                                    |  |
|                                                              |                | 1671           | Původní datum<br>vytvoření                                          | Char(7) | Původní datum vytvoření.                                                                                                    |  |
|                                                              |                | 1678           | Původní čas<br>vytvoření                                            | Char(6) | Původní čas vytvoření.                                                                                                    |  |
|                                                              |                | 1684           | Datum vypršení<br>platnosti starého<br>souboru pro<br>souběžný tisk | Char(7) | Datum vypršení platnosti starého souboru pro<br>souběžný tisk                                                                                            |  |
|                                                              |                | 1687           | Datum vypršení<br>platnosti nového<br>souboru pro<br>souběžný tisk  | Char(7) | Datum vypršení platnosti nového souboru pro<br>souběžný tisk                                                                                             |  |
|                                                              |                | 1694           | Datum vytvoření<br>souboru pro<br>souběžný tisk -<br><b>UTC</b>     | Char(7) | Datum vytvoření souboru pro souběžný tisk v UTC (Je<br>to stejné datum jako Datum vytvoření souboru pro<br>souběžný tisk (ofset 1097), ale pouze v UTC). |  |
|                                                              |                | 1701           | Čas vytvoření<br>souboru pro<br>souběžný tisk -<br><b>UTC</b>       | Char(6) | Čas vytvoření souboru pro souběžný tisk v UTC (Je to<br>stejný čas jako Čas vytvoření souboru pro souběžný<br>tisk (ofset 1104), ale pouze v UTC).       |  |
| Pokud je typ záznamu I (vložený tisk), je toto pole prázdné. |                |                |                                                                     |         |                                                                                                    |  |

# **Záznamy žurnálu typu SG (Asynchronní signály)**

Tato tabulka uvádí formát záznamů žurnálu typu SG (Asynchronní signály).

*Tabulka 211. Záznamy žurnálu typu SG (Asynchronní signály)*. Soubor popisu polí QASYSGJ4/J5

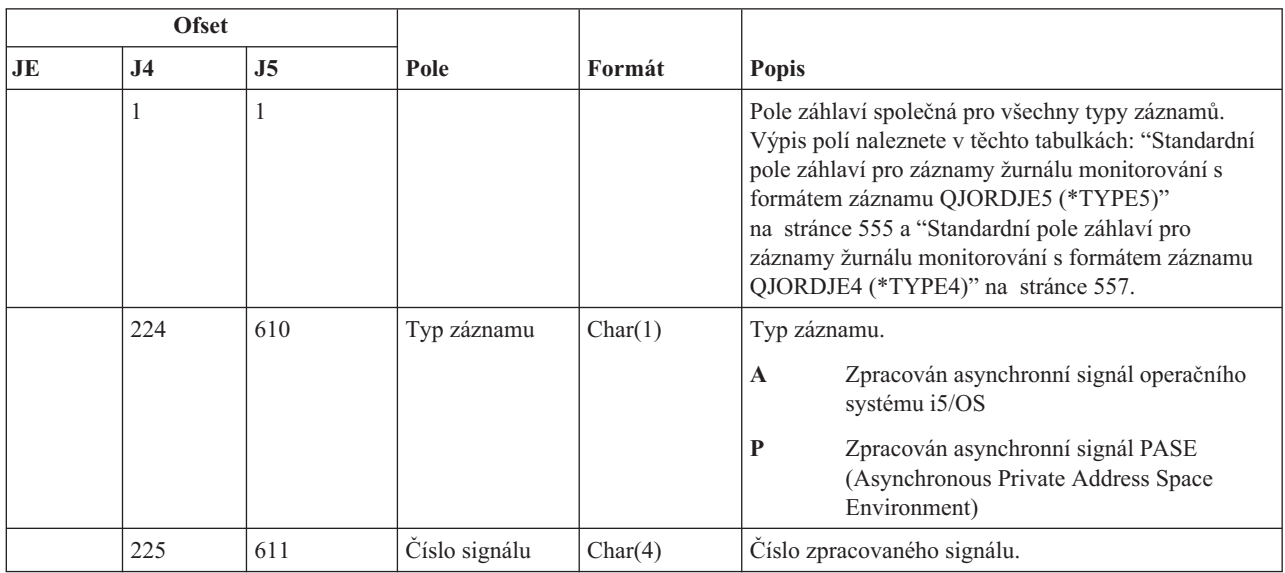

| <b>Ofset</b> |                |                |                                     |          |                                                                                                    |
|--------------|----------------|----------------|-------------------------------------|----------|----------------------------------------------------------------------------------------------------|
| JE           | J <sub>4</sub> | J <sub>5</sub> | Pole                                | Formát   | Popis                                                                                                    |
|              | 229            | 615            | Akce zpracování                     | Char(1)  | Akce provedená se signálem.                                                                                                    |
|              |                |                |                                     |          | $\mathbf C$<br>Pokračování procesu                                                                                                    |
|              |                |                |                                     |          | Signálová výjimka<br>E                                                                                                    |
|              |                |                |                                     |          | H<br>Zpracování vyvoláním funkce pro zachycení<br>signálu                                                                                                    |
|              |                |                |                                     |          | Zastavení procesu<br>S                                                                                                    |
|              |                |                |                                     |          | T<br>Ukončení procesu                                                                                                    |
|              |                |                |                                     |          | U<br>Ukončení požadavku                                                                                                    |
|              | 230            | 616            | Zdroj signálu                       | Char(1)  | Zdroj signálu.                                                                                                    |
|              |                |                |                                     |          | M<br>Počítač                                                                                                    |
|              |                |                |                                     |          | P<br>Proces<br>Poznámka: Pokud je zdrojem signálu počítač, jsou<br>hodnoty zdrojové úlohy prázdné.                                                           |
|              | 231            | 617            | Jméno zdrojové<br>úlohy             | Char(10) | První část kvalifikovaného jména zdrojové úlohy.                                                                                                    |
|              | 241            | 627            | Jméno uživatele<br>zdrojové úlohy   | Char(10) | Druhá část kvalifikovaného jména zdrojové úlohy.                                                                                                    |
|              | 251            | 637            | Číslo zdrojové<br>úlohy             | Char(6)  | Třetí část kvalifikovaného jména zdrojové úlohy.                                                                                                    |
|              | 257            | 643            | Aktuální uživatel<br>zdrojové úlohy | Char(10) | Aktuální uživatelský profil pro zdrojovou úlohu.                                                                                                    |
|              | 267            | 653            | Časové označení<br>vygenerování     | Char(8)  | Formát *DTS časového okamžiku, kdy byl signál<br>vygenerován.<br>Poznámka: Pomocí rozhraní API QWCCVTDT lze<br>časové označení *DTS převést na jiné formáty. |

*Tabulka 211. Záznamy žurnálu typu SG (Asynchronní signály) (pokračování)*. Soubor popisu polí QASYSGJ4/J5

# **Záznamy žurnálu typu SK (Zabezpečená připojení pomocí soketů)**

Tato tabulka uvádí formát záznamů žurnálu typu SK (Zabezpečená připojení pomocí soketů).

*Tabulka 212. Záznamy žurnálu typu SK (Zabezpečená připojení pomocí soketů)*. Soubor popisu polí QASYSKJ4/J5

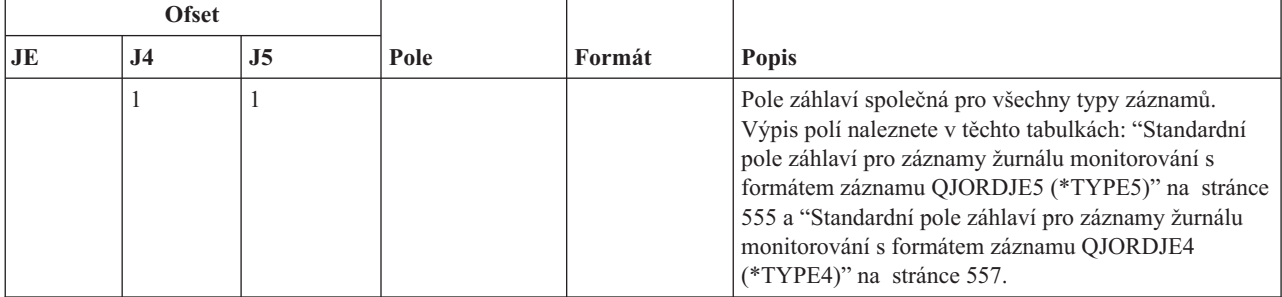

*Tabulka 212. Záznamy žurnálu typu SK (Zabezpečená připojení pomocí soketů) (pokračování)*. Soubor popisu polí QASYSKJ4/J5

| <b>Ofset</b>                                           |                                                                                                    |      |                                    |                 |                                          |  |
|--------------------------------------------------------|----------------------------------------------------------------------------------------------------|------|------------------------------------|-----------------|------------------------------------------|--|
| JE                                                     | J <sub>4</sub>                                                                                                    | J5   | Pole                               | Formát          | Popis                                    |  |
|                                                        | 224                                                                                                    | 610  | Typ záznamu                        | Char(1)         | Akceptace.<br>A                          |  |
|                                                        |                                                                                                    |      |                                    |                 | $\mathbf C$<br>Připojení.                |  |
|                                                        |                                                                                                    |      |                                    |                 | Byla přiřazena adresa DHCP.<br>D         |  |
|                                                        |                                                                                                    |      |                                    |                 | F<br>Filtrování pošty.                   |  |
|                                                        |                                                                                                    |      |                                    |                 | P<br>Nedostupný port.                    |  |
|                                                        |                                                                                                    |      |                                    |                 | $\bf{R}$<br>Odmítnutí pošty.             |  |
|                                                        |                                                                                                    |      |                                    |                 | $\mathbf{U}$<br>Adresa DHCP nepřiřazena. |  |
|                                                        | 225                                                                                                    | 611  | Lokální IP adresa                  | Char(15)        | Lokální IP adresa.                       |  |
|                                                        | 240                                                                                                    | 626  | Lokální port                       | Char(5)         | Lokální port.                            |  |
|                                                        | 245                                                                                                    | 631  | Vzdálená IP<br>adresa <sup>3</sup> | Char(15)        | Vzdálená IP adresa.                      |  |
|                                                        | 260                                                                                                    | 646  | Vzdálený port                      | Char(5)         | Vzdálený port.                           |  |
|                                                        | 265                                                                                                    | 651  | Deskriptor<br>soketu               | $\text{Bin}(5)$ | Deskriptor soketu.                       |  |
|                                                        | 269                                                                                                    | 655  | Popis filtru                       | Char(10)        | Specifikace filtru pošty.                |  |
|                                                        | 279                                                                                                    | 665  | Délka filtračních<br>dat           | $\text{Bin}(4)$ | Délka filtračních dat.                   |  |
|                                                        | 281                                                                                                    | 667  | Filtrační data <sup>1</sup>        | Char(514)       | Filtrační data.                          |  |
|                                                        | 795                                                                                                    | 1181 | Skupina adres                      | Char(10)        | Skupina adres.                           |  |
|                                                        |                                                                                                    |      |                                    |                 | $*IPV4$<br>Protokol Internetu verze 4    |  |
|                                                        |                                                                                                    |      |                                    |                 | $*IPV6$<br>Protokol Internetu verze 6    |  |
|                                                        | 805                                                                                                    | 1191 | Lokální IP adresa                  | Char(46)        | Lokální IP adresa.                       |  |
|                                                        | 851                                                                                                    | 1237 | Vzdálená IP<br>adresa <sup>2</sup> | Char(46)        | Vzdálená IP adresa.                      |  |
|                                                        | 897                                                                                                    | 1283 | Adresa MAC                         | Char(32)        | Adresa MAC žádajícího klienta.           |  |
|                                                        | 929                                                                                                    | 1315 | Jméno hostitele                    | Char(255)       | Hostitelské jméno žádajícího klienta.    |  |
| $\mathbf 1$<br>$\overline{\mathbf{c}}$<br>$\mathbf{3}$ | Toto je pole s proměnnou délkou. První dva bajty obsahují délku pole.<br>Pokud je typ záznamu D, obsahuje toto pole IP adresu, kterou přiřadil server DHCP žádajícímu klientovi.<br>Tato pole podporují pouze adresy IPv4. |      |                                    |                 |                                          |  |

# **Záznamy žurnálu typu SM (Změna správy systému)**

Tato tabulka uvádí formát záznamů žurnálu typu SM (Změna správy systému).

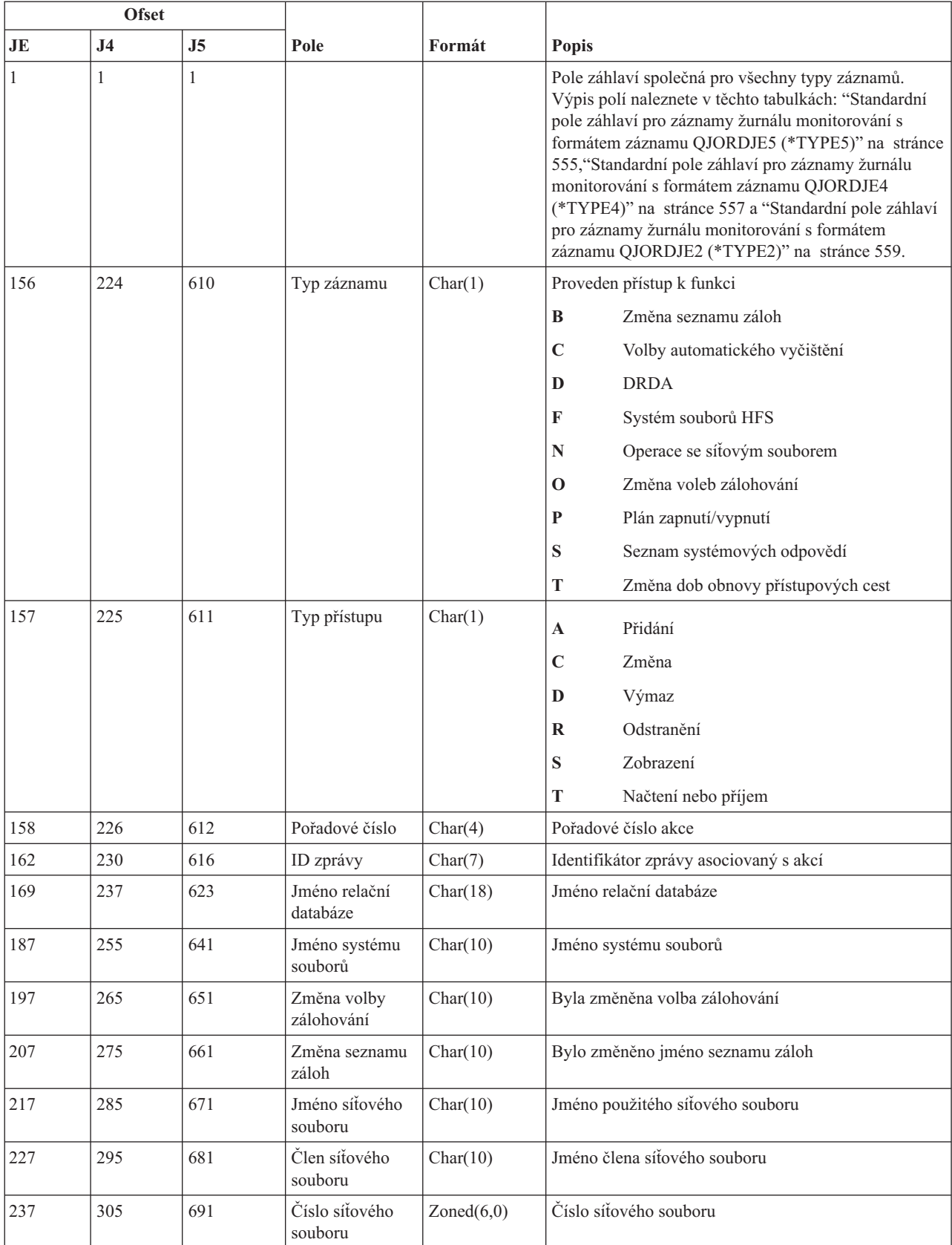

#### *Tabulka 213. Záznamy žurnálu typu SM (Změna správy systému)*. Soubor popisu polí QASYSMJE/J4/J5

*Tabulka 213. Záznamy žurnálu typu SM (Změna správy systému) (pokračování)*. Soubor popisu polí QASYSMJE/J4/J5

| <b>Ofset</b> |           |                |                                           |         |                                                                      |
|--------------|-----------|----------------|-------------------------------------------|---------|----------------------------------------------------------------------|
| JE           | <b>J4</b> | J <sub>5</sub> | Pole                                      | Formát  | <b>Popis</b>                                                         |
| 243          | 311       | 697            | Vlastník síťového Char(10)<br>souboru     |         | Jméno uživatelského profilu, který je vlastníkem<br>síťového souboru |
| 1253         | 321       | 707            | Uživatel -<br>původce síťového<br>souboru | Char(8) | Jméno uživatelského profilu, který byl původcem<br>síťového souboru  |
| 261          | 329       | 715            | Zdrojová adresa<br>síťového souboru       | Char(8) | Adresa, ze které pocházel síťový soubor                              |

# **Záznamy žurnálu typu SO (Akce s uživatelskými informacemi zabezpečení serveru)**

Tato tabulka uvádí formát záznamů žurnálu typu SO (Akce s uživatelskými informacemi zabezpečení serveru).

*Tabulka 214. Záznamy žurnálu typu SO (Akce s uživatelskými informacemi zabezpečení serveru)*. Soubor popisu polí QASYSOJE/J4/J5

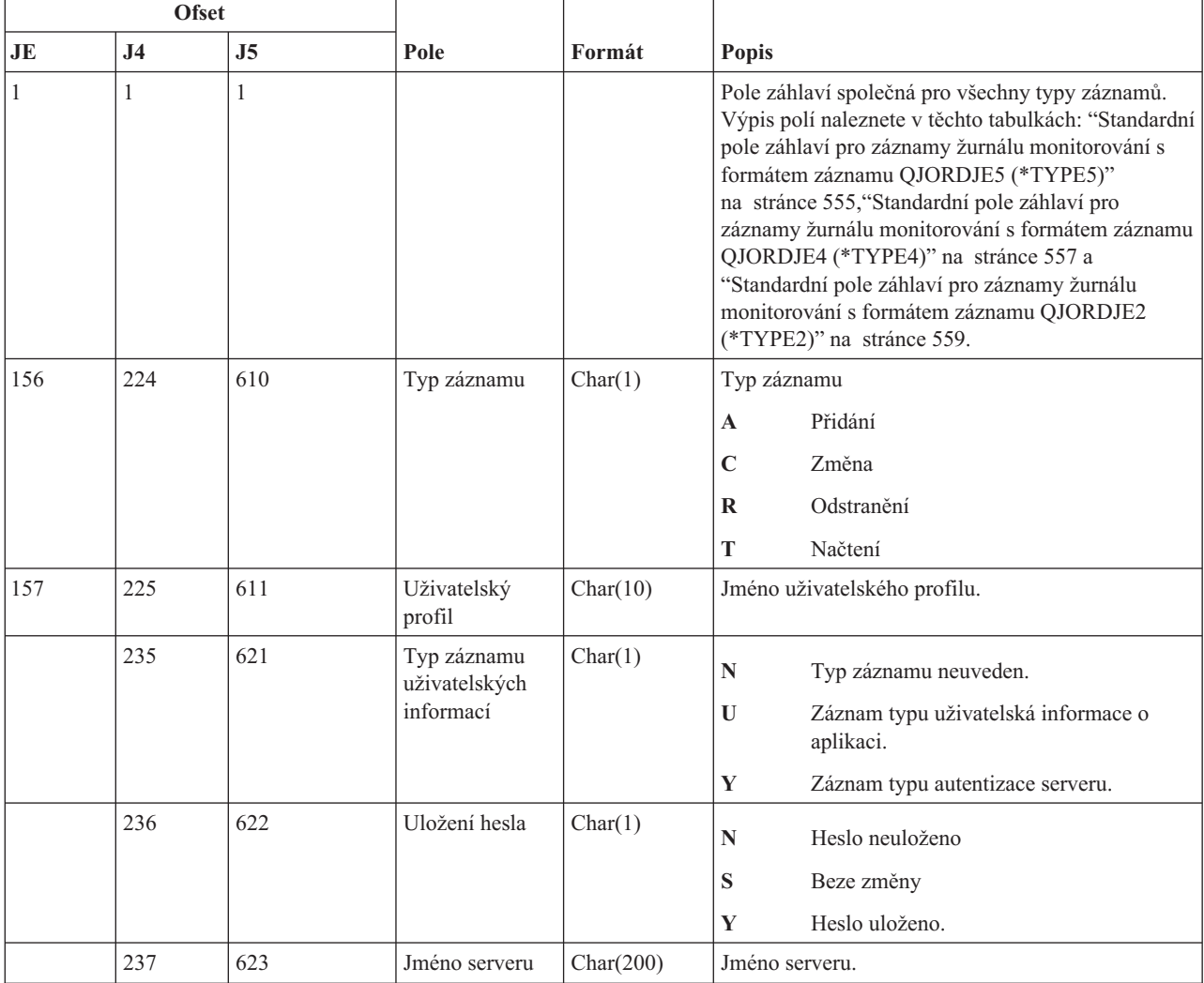

*Tabulka 214. Záznamy žurnálu typu SO (Akce s uživatelskými informacemi zabezpečení serveru) (pokračování)*. Soubor popisu polí QASYSOJE/J4/J5

| <b>Ofset</b> |                |                |                                                                       |                |                     |
|--------------|----------------|----------------|-----------------------------------------------------------------------|----------------|---------------------|
| JE           | J <sub>4</sub> | J <sub>5</sub> | Pole                                                                  | Formát         | <b>Popis</b>        |
|              | 437            | 823            | (Rezervovaná<br>oblast)                                               | Char(3)        |                     |
|              | 440            | 826            | Délka ID<br>uživatele                                                 | Binary $(4)$   | Délka ID uživatele. |
|              | 442            | 828            | (Rezervovaná<br>oblast)                                               | Char(20)       |                     |
|              | 462            | 848            | ID uživatele                                                          | $Char(1002)^1$ | ID pro uživatele.   |
|              |                |                | Toto je pole s proměnnou délkou. První dva bajty obsahují délku pole. |                |                     |

# **Záznamy žurnálu typu ST (Akce servisních nástrojů)**

Tato tabulka uvádí formát záznamů žurnálu typu ST (Akce servisních nástrojů).

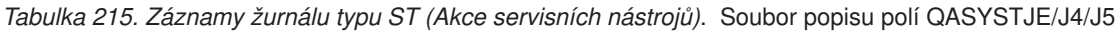

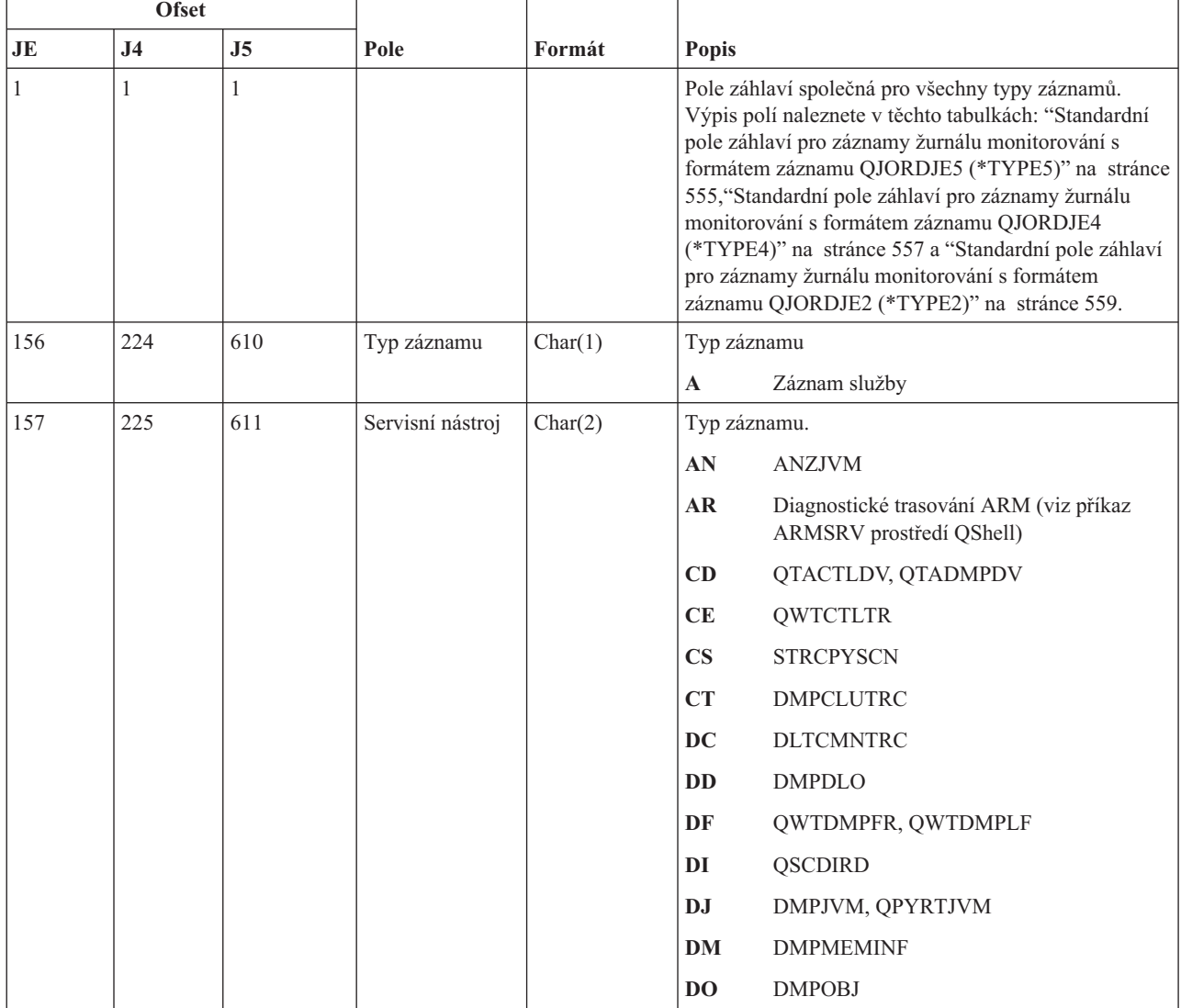

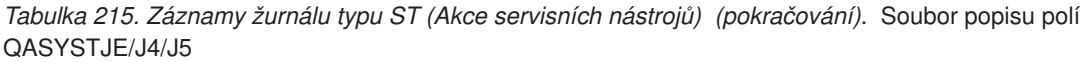

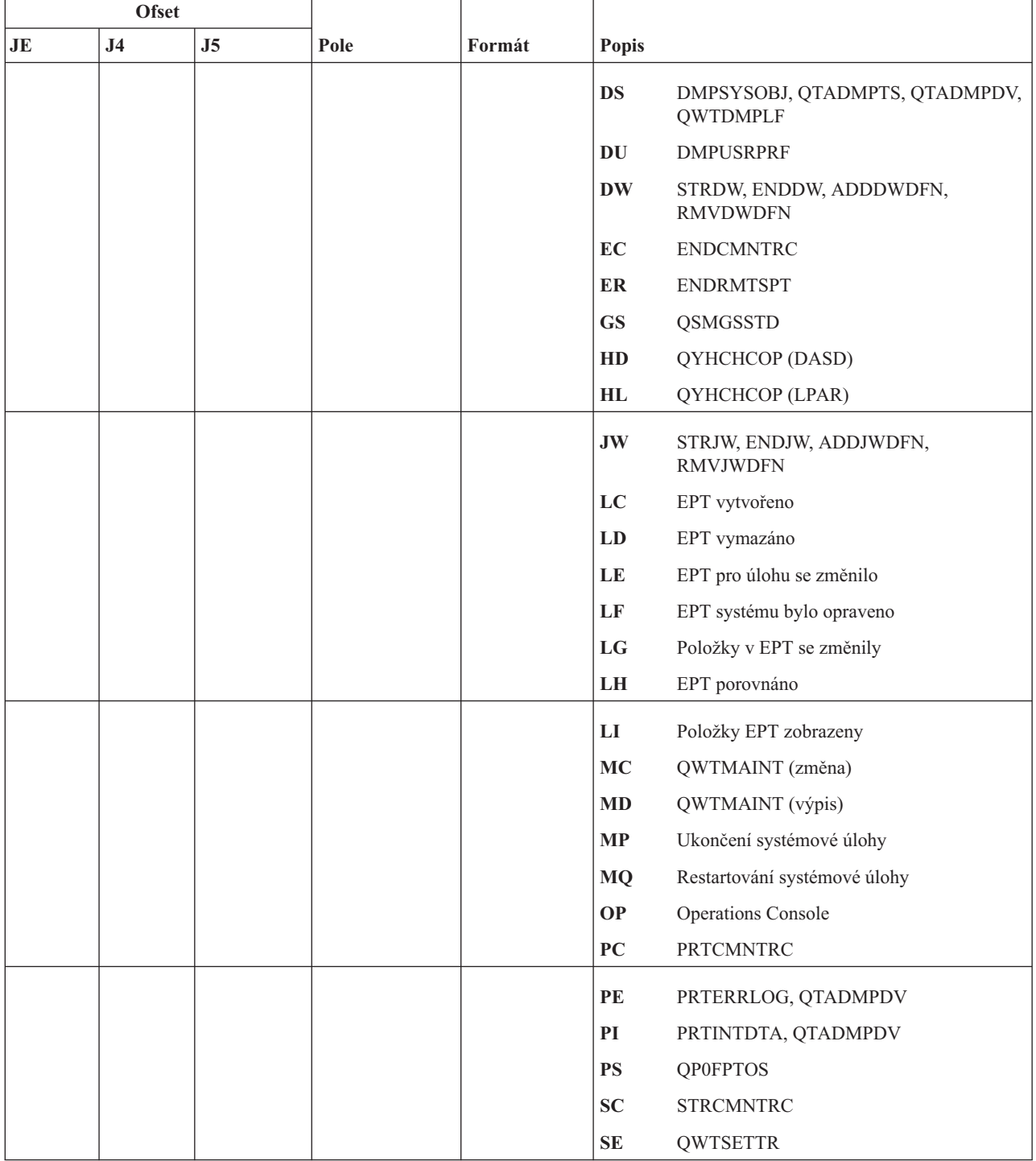
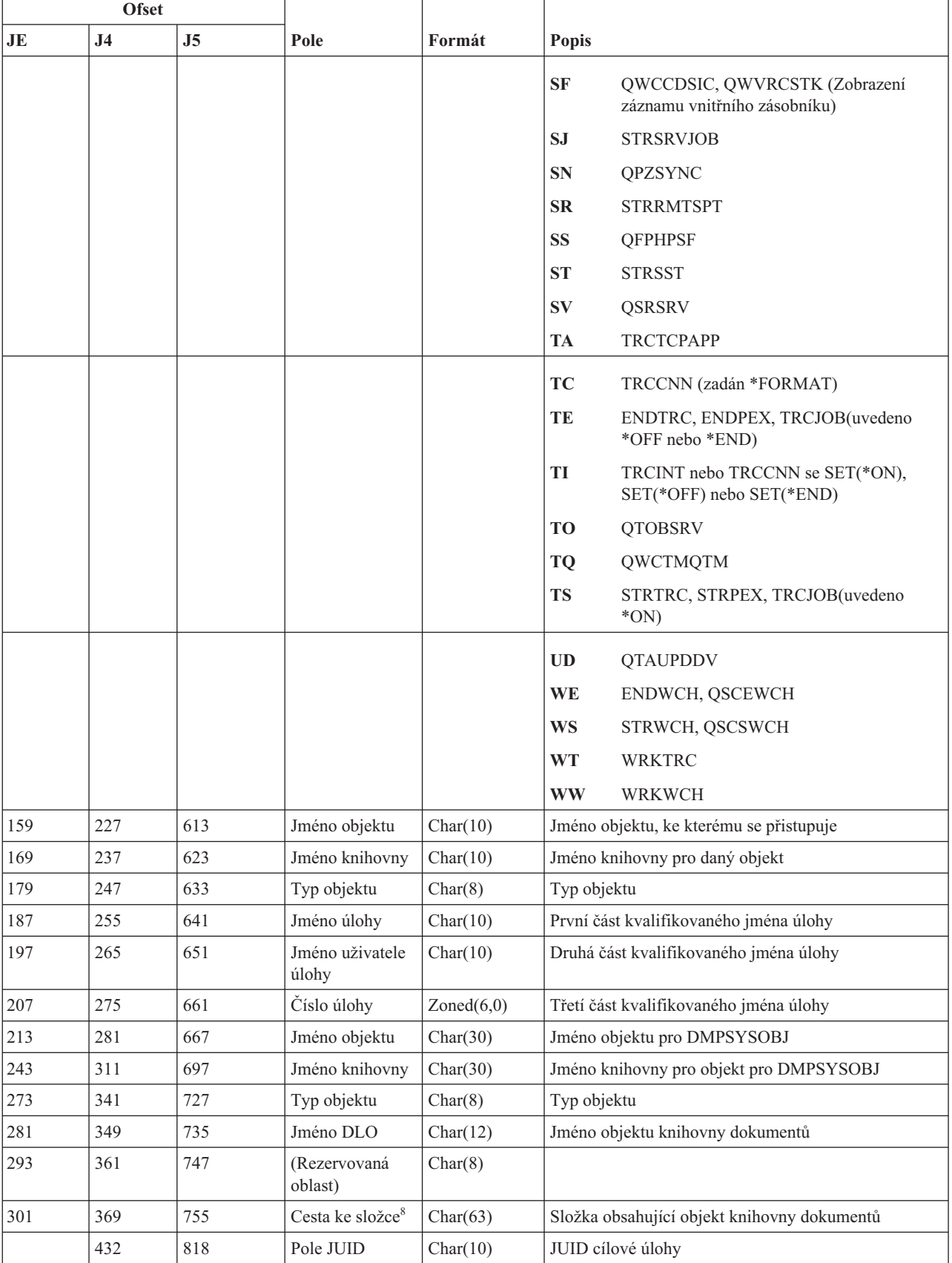

 $\overline{\phantom{a}}$ 

*Tabulka 215. Záznamy žurnálu typu ST (Akce servisních nástrojů) (pokračování)*. Soubor popisu polí QASYSTJE/J4/J5

*Tabulka 215. Záznamy žurnálu typu ST (Akce servisních nástrojů) (pokračování)*. Soubor popisu polí QASYSTJE/J4/J5

|    | <b>Ofset</b>   |                |                                                       |          |                                                                                                    |
|----|----------------|----------------|-------------------------------------------------------|----------|----------------------------------------------------------------------------------------------------|
| JE | J <sub>4</sub> | J <sub>5</sub> | Pole                                                  | Formát   | <b>Popis</b>                                                                                                    |
|    | 442            | 828            | Akce                                                  | Char(10) | Akce požadovaná pro počáteční trasování úlohy                                                                                   |
|    |                |                | počátečního<br>trasování <sup>1</sup>                 |          | $*ON$<br>Počáteční trasování zapnuto                                                                                            |
|    |                |                |                                                       |          | Počáteční trasování vypnuto<br>*OFF                                                                                             |
|    |                |                |                                                       |          | *RESET<br>Počáteční trasování vypnuto a informace o<br>trasování vymazány.                                                      |
|    | 452            | 838            | Volba pro                                             | Char(1)  | Volba pro trasování zadána v TRCTCPAPP.                                                                                         |
|    |                |                | trasování<br>aplikace <sup>2</sup>                    |          | $A^6$<br>Aktivace                                                                                                    |
|    |                |                |                                                       |          | $\mathbf{D}^6$<br>Deaktivace                                                                                                    |
|    |                |                |                                                       |          | ${\bf Y}^7$<br>Sběr informací o trasování spuštěn                                                                               |
|    |                |                |                                                       |          | $\mathbf{N}^7$<br>Sběr informací o trasování zastaven a<br>informace o trasování zapsány do souboru<br>pro souběžný tisk        |
|    |                |                |                                                       |          | $\mathbf{E}^7$<br>Sběr informací o trasování ukončen a<br>všechny informace o trasování odstraněny<br>(nevytvořen žádný výstup) |
|    | 453            | 839            | Trasovaná<br>aplikace <sup>2</sup>                    | Char(10) | Jméno trasované aplikace.                                                                                                    |
|    | 463            | 849            | Profil servisních<br>nástrojů <sup>3</sup>            | Char(10) | Jméno profilu servisních nástrojů použitého pro<br>STRSST.                                                                      |
|    |                | 859            | ID zdrojového<br>uzlu                                 | Char(8)  | ID zdrojového uzlu                                                                                                    |
|    |                | 867            | Zdrojový<br>uživatel                                  | Char(10) | Zdrojový uživatel                                                                                                    |
|    |                | 877            | Jméno ASP pro<br>knihovnu objektů                     | Char(10) | Jméno ASP pro knihovnu objektů                                                                                                  |
|    |                | 887            | Číslo ASP pro<br>knihovnu objektů                     | Char(5)  | Číslo ASP pro knihovnu objektů                                                                                                  |
|    |                | 892            | Jméno ASP pro<br>knihovnu objektů<br><b>DMPSYSOBJ</b> | Char(10) | Jméno ASP pro knihovnu objektů DMPSYSOBJ                                                                                        |
|    |                | 902            | Číslo ASP pro<br>knihovnu objektů<br><b>DMPSYSOBJ</b> | Char(5)  | Číslo ASP pro knihovnu objektů DMPSYSOBJ                                                                                        |
|    |                | 907            | Typ konzole <sup>4</sup>                              | Char(10) | Typ konzole. Možné hodnoty jsou:<br>*DIRECT<br>$*$ LAN<br>$\bullet$<br>$\cdot$ *HMC                                             |
|    |                | 917            | Akce konzole <sup>4</sup>                             | Char(10) | Akce konzole. Možné hodnoty jsou:<br>• *RECOVERY<br>*TAKEOVER                                                                   |

*Tabulka 215. Záznamy žurnálu typu ST (Akce servisních nástrojů) (pokračování)*. Soubor popisu polí QASYSTJE/J4/J5

|                | Ofset               |      |                                        |          |                                                                                                    |
|----------------|---------------------|------|----------------------------------------|----------|----------------------------------------------------------------------------------------------------|
| JE             | J <sub>4</sub>      | J5   | Pole                                   | Formát   | <b>Popis</b>                                                                                                    |
|                |                     | 927  | Skupina adres <sup>4</sup>             | Char(10) | Skupina adres.                                                                                                    |
|                |                     |      |                                        |          | $*IPv4$<br>$\bullet$                                                                                                    |
|                |                     |      |                                        |          | $*$ IPv6<br>$\bullet$                                                                                                    |
|                |                     | 937  | Předchozí IP<br>adresa <sup>4</sup>    | Char(46) | IP adresa předchozího zařízení konzole pro *LAN.                                                                                      |
|                |                     | 938  | Předchozí ID<br>zařízení <sup>4</sup>  | Char(10) | ID zařízení servisních nástrojů předchozího zařízení<br>konzole pro *LAN.                                                             |
|                |                     | 993  | Aktuální IP<br>adresa <sup>4</sup>     | Char(46) | IP adresa aktuálního zařízení konzole pro *LAN.                                                                                       |
|                |                     | 1039 | Aktuální ID<br>zařízení <sup>4</sup>   | Char(10) | ID zařízení servisních nástrojů aktuálního zařízení<br>konzole pro *LAN.                                                              |
|                |                     | 1049 | Sledování relace <sup>5</sup>          | Char(10) | ID sledování relace.                                                                                                    |
|                |                     | 1059 | Vstup <sup>9</sup>                     | Char(10) | Jméno změněné položky v tabulce vstupních bodů.                                                                                       |
|                |                     | 1069 | Související                            | Char(10) | Jméno souvisejícího objektu.                                                                                                    |
|                |                     |      | objekt <sup>10</sup>                   |          | · Pokud je v poli Servisní nástroj hodnota LC,<br>obsahuje toto pole jméno základní tabulky<br>vstupních bodů.                        |
|                |                     |      |                                        |          | Pokud je v poli Servisní nástroj hodnota LG,<br>obsahuje toto pole jméno náhradního programu.                                         |
|                |                     |      |                                        |          | Pokud je v poli Servisní nástroj hodnota LH,<br>obsahuje toto pole jméno porovnávací tabulky<br>vstupních bodů.                       |
|                |                     | 1079 | Knihovna                               | Char(10) | Jméno knihovny souvisejícího objektu.                                                                                                 |
|                |                     |      | souvisejícího<br>objektu <sup>10</sup> |          | Pokud je v poli Servisní nástroj hodnota LC,<br>obsahuje toto pole jméno knihovny základní tabulky<br>vstupních bodů.                 |
|                |                     |      |                                        |          | Pokud je v poli Servisní nástroj hodnota LG,<br>obsahuje toto pole jméno knihovny náhradního<br>programu.                             |
|                |                     |      |                                        |          | Pokud je v poli Servisní nástroj hodnota LH,<br>$\bullet$<br>obsahuje toto pole jméno knihovny porovnávací<br>tabulky vstupních bodů. |
| $\mathbf{1}$   |                     |      |                                        |          | Toto pole je použito pouze v případě, že hodnota pole Servisní nástroj (ofset 611) je CE.                                             |
| $\sqrt{2}$     |                     |      |                                        |          | Toto pole je použito pouze v případě, že hodnota pole Servisní nástroj (ofset 611) je AR nebo TA.                                     |
| $\mathbf{3}$   |                     |      |                                        |          | Toto pole je použito pouze v případě, že hodnota pole Servisní nástroj (ofset 611) je ST nebo OP.                                     |
| $\overline{4}$ |                     |      |                                        |          | Toto pole je použito pouze v případě, že hodnota pole Servisní nástroj (ofset 611) je OP.                                             |
| 5              |                     |      |                                        |          | Toto pole je použito pouze v případě, že hodnota pole Servisní nástroj (ofset 611) je WS nebo WE.                                     |
|                |                     |      |                                        |          |                                                                                                    |
| 6              |                     |      |                                        |          | Toto pole je použito pouze v případě, že hodnota pole Servisní nástroj (ofset 611) je AR.                                             |
| 7              |                     |      |                                        |          | Toto pole je použito pouze v případě, že hodnota pole Servisní nástroj (ofset 611) je TA.                                             |
| 8              | rozšířenou analýzu. |      |                                        |          | Pokud má pole Servisní nástroj (ofset 611) hodnotu GS, bude Cesta ke složce obsahovat 30znakové jméno příkazu pro                     |
| 9              |                     |      |                                        |          | Toto pole je použito pouze v případě, že hodnota pole Servisní nástroj (ofset 611) je LG.                                             |
| 10             |                     |      |                                        |          | Toto pole je použito pouze v případě, že hodnota pole Servisní nástroj (ofset 611) je LC, LG nebo LH.                                 |

## **Záznamy žurnálu typu SV (Akce se systémovou hodnotou)**

Tato tabulka uvádí formát záznamů žurnálu typu SV (Akce se systémovou hodnotou).

#### *Tabulka 216. Záznamy žurnálu typu SV (Akce se systémovou hodnotou)*. Soubor popisu polí QASYSVJE/J4/J5

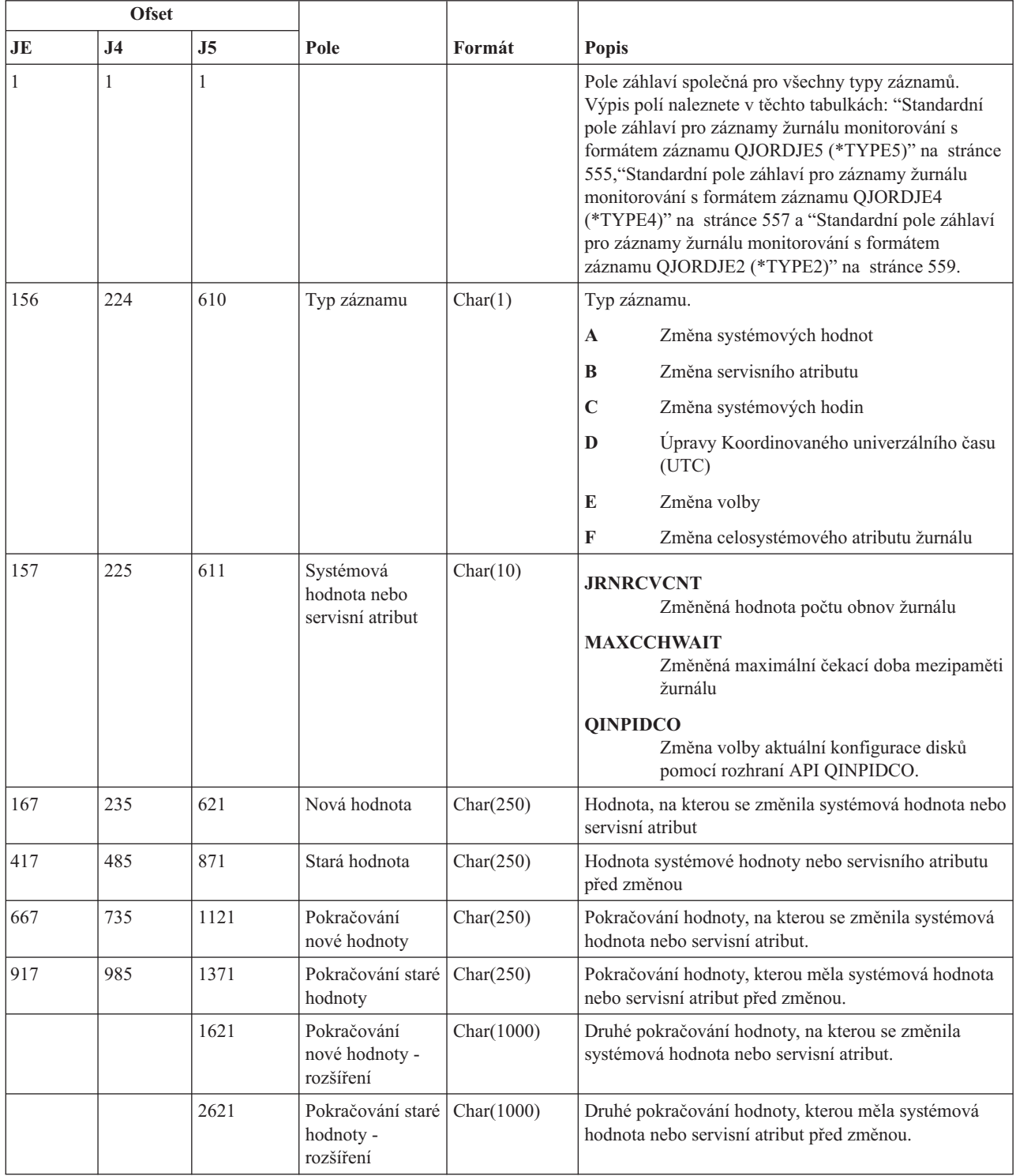

#### **Záznamy žurnálu typu VA (Změna přístupového seznamu)**

Tato tabulka uvádí formát záznamů žurnálu typu VA (Změna přístupového seznamu).

 $\overline{1}$ 

*Tabulka 217. Záznamy žurnálu typu VA (Změna přístupového seznamu)*. Soubor popisu polí QASYVAJE/J4/J5

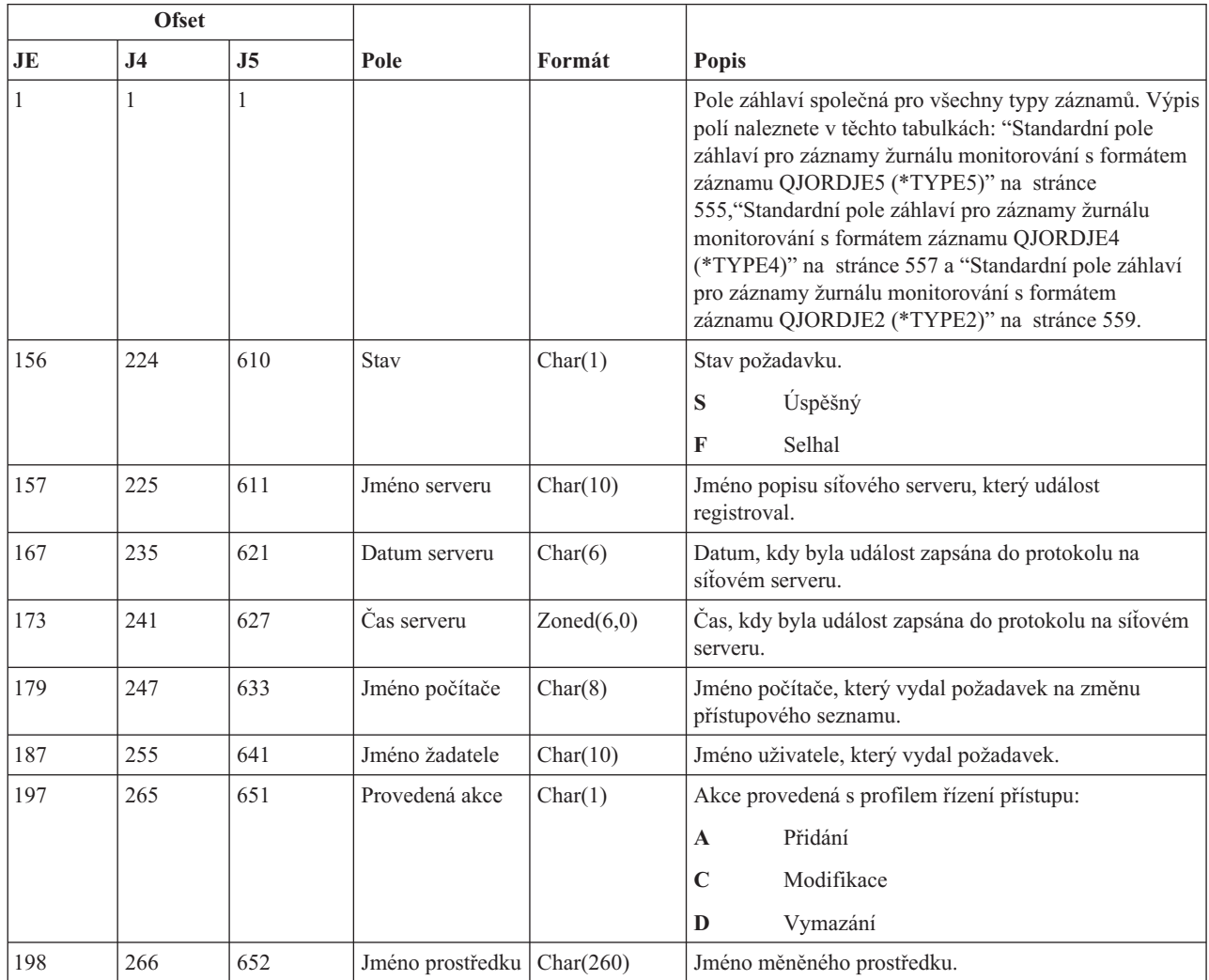

#### **Záznamy žurnálu typu VC (Začátek a konec připojení)**

Tato tabulka uvádí formát záznamů žurnálu typu VC (Začátek a konec připojení).

*Tabulka 218. Záznamy žurnálu typu VC (Začátek a konec připojení)*. Soubor popisu polí QASYVCJE/J4/J5

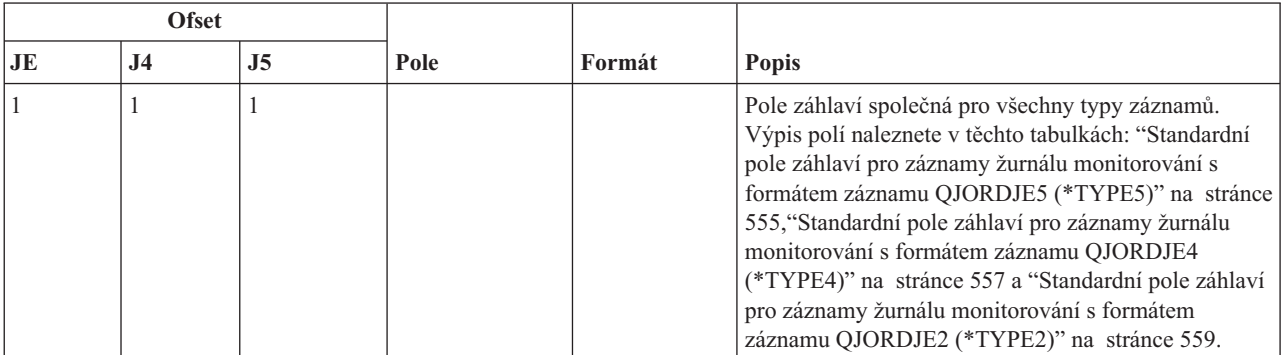

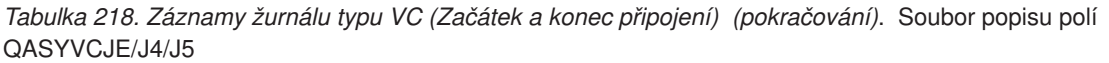

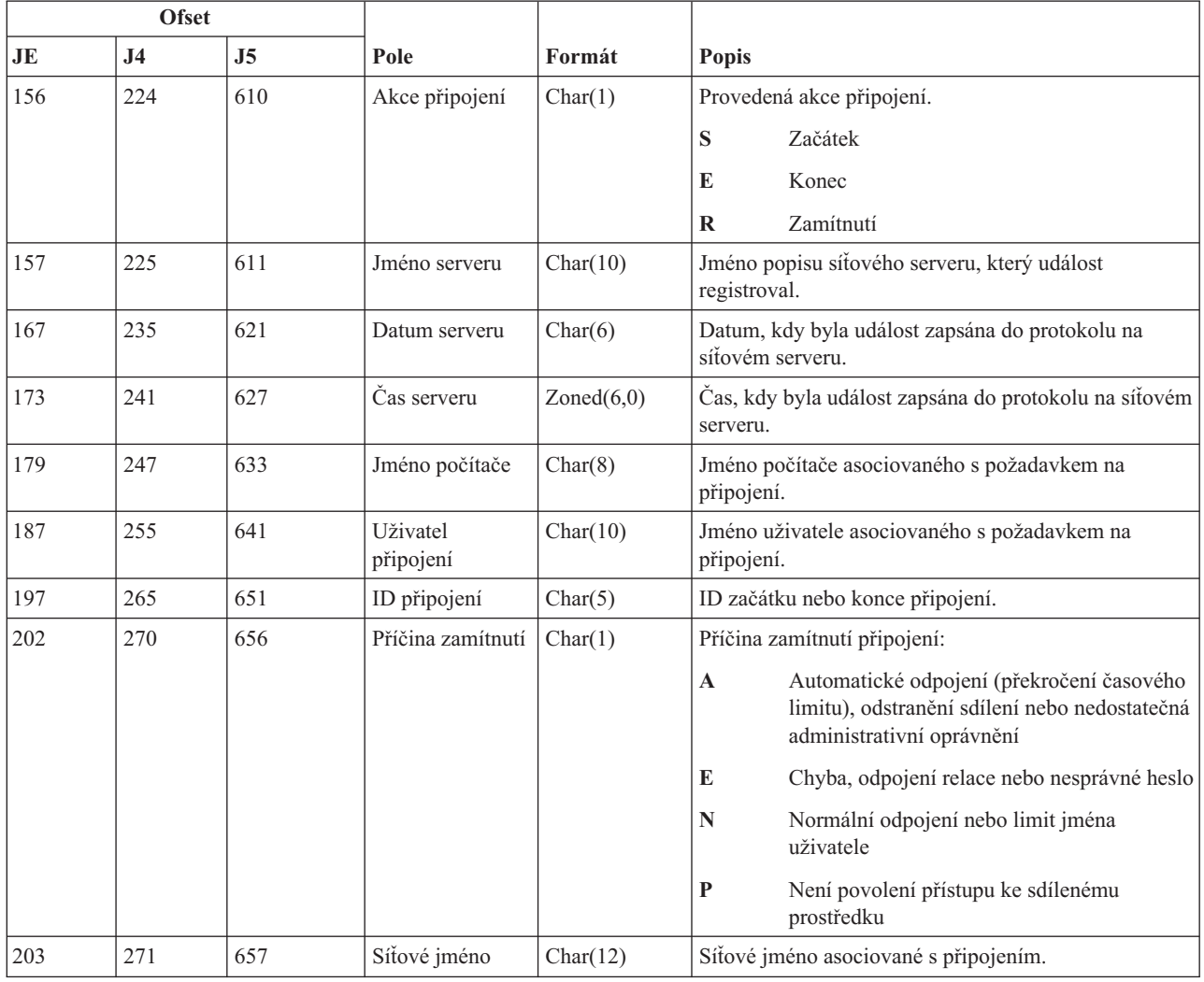

# **Záznamy žurnálu typu VF (Zavření souborů na serveru)**

Tato tabulka uvádí formát záznamů žurnálu typu VF (Zavření souborů na serveru).

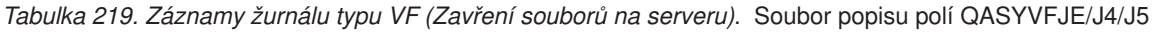

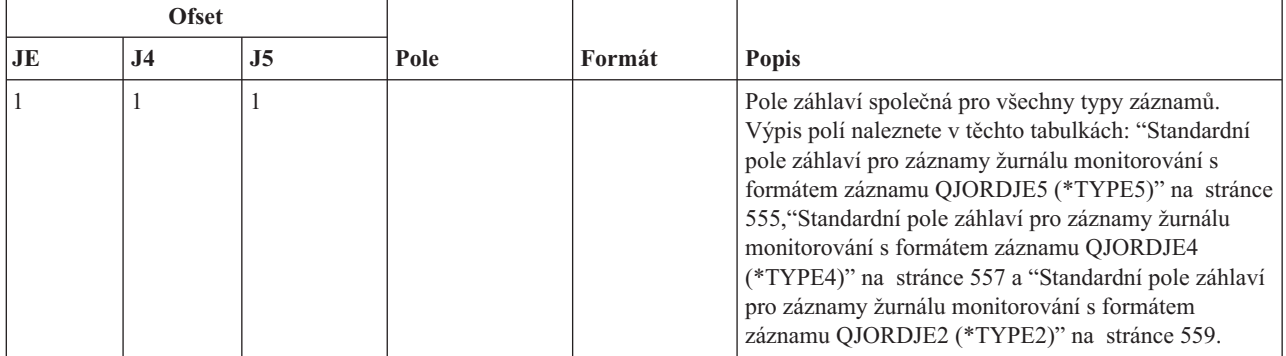

*Tabulka 219. Záznamy žurnálu typu VF (Zavření souborů na serveru) (pokračování)*. Soubor popisu polí QASYVFJE/J4/J5

| <b>Ofset</b> |                |                |                       |            |                                                                            |
|--------------|----------------|----------------|-----------------------|------------|----------------------------------------------------------------------------|
| JE           | J <sub>4</sub> | J <sub>5</sub> | Pole                  | Formát     | <b>Popis</b>                                                               |
| 156          | 224            | 610            | Příčina zavření       | Char(1)    | Příčina zavření souboru.                                                   |
|              |                |                |                       |            | Administrativní odpojení<br>$\mathbf{A}$                                   |
|              |                |                |                       |            | N<br>Normální odpojení klienta                                             |
|              |                |                |                       |            | S<br>Odpojení relace                                                       |
| 157          | 225            | 611            | Jméno serveru         | Char(10)   | Jméno popisu síťového serveru, který událost<br>registroval.               |
| 167          | 235            | 621            | Datum serveru         | Char(6)    | Datum, kdy byla událost zapsána do protokolu na<br>síťovém serveru.        |
| 173          | 241            | 627            | Cas serveru           | Zoned(6,0) | Čas, kdy byla událost zapsána do protokolu na síťovém<br>serveru.          |
| 179          | 247            | 633            | Jméno počítače        | Char(8)    | Jméno počítače, který požaduje zavření.                                    |
| 187          | 255            | 641            | Uživatel<br>připojení | Char(10)   | Jméno uživatele, který požaduje zavření.                                   |
| 197          | 265            | 651            | ID souboru            | Char(5)    | Identifikátor zavíraného souboru.                                          |
| 202          | 270            | 656            | Trvání                | Char(6)    | Doba, po kterou byl soubor otevřen (v sekundách).                          |
| 208          | 276            | 662            | Jméno<br>prostředku   | Char(260)  | Jméno prostředku, který je vlastníkem souboru, k<br>němuž se přistupovalo. |

#### **Záznamy žurnálu typu VL (Překročení limitu účtu)**

Tato tabulka uvádí formát záznamů žurnálu typu VL (Překročení limitu účtu).

*Tabulka 220. Záznamy žurnálu typu VL (Překročení limitu účtu)*. Soubor popisu polí QASYVLJE/J4/J5

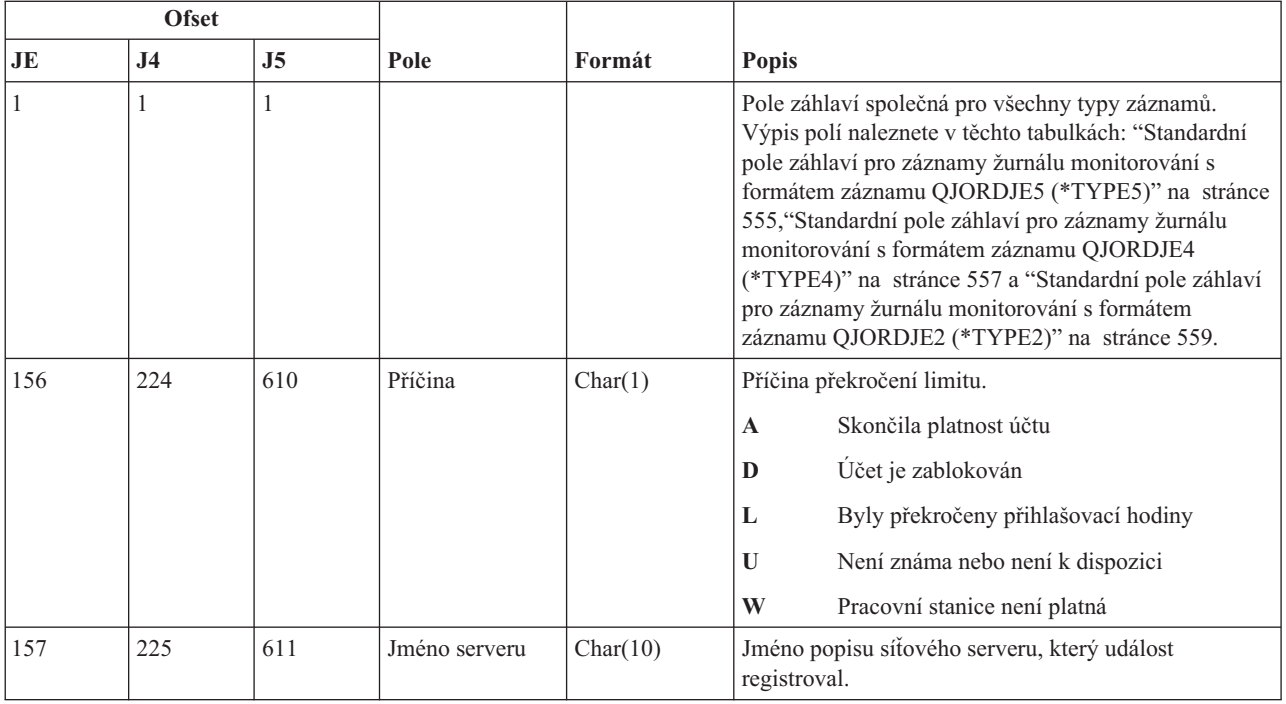

| <b>Ofset</b> |           |     |                              |            |                                                                     |
|--------------|-----------|-----|------------------------------|------------|---------------------------------------------------------------------|
| JE           | <b>J4</b> | J5  | Pole                         | Formát     | <b>Popis</b>                                                        |
| 167          | 235       | 621 | Datum serveru                | Char(6)    | Datum, kdy byla událost zapsána do protokolu na<br>síťovém serveru. |
| 173          | 241       | 627 | Cas serveru                  | Zoned(6,0) | Čas, kdy byla událost zapsána do protokolu na síťovém<br>serveru.   |
| 179          | 247       | 633 | Jméno počítače               | Char(8)    | Jméno počítače s narušením limitu účtu.                             |
| 187          | 255       | 641 | Uživatel                     | Char(10)   | Jméno uživatele s narušením limitu účtu.                            |
| 197          | 265       | 651 | Jméno prostředku   Char(260) |            | Jméno používaného prostředku.                                       |

*Tabulka 220. Záznamy žurnálu typu VL (Překročení limitu účtu) (pokračování)*. Soubor popisu polí QASYVLJE/J4/J5

#### **Záznamy žurnálu typu VN (Přihlášení k síti a odhlášení ze sítě)**

Tato tabulka uvádí formát záznamů žurnálu typu VN (Přihlášení k síti a odhlášení ze sítě).

*Tabulka 221. Záznamy žurnálu typu VN (Přihlášení k síti a odhlášení ze sítě)*. Soubor popisu polí QASYVNJE/J4/J5

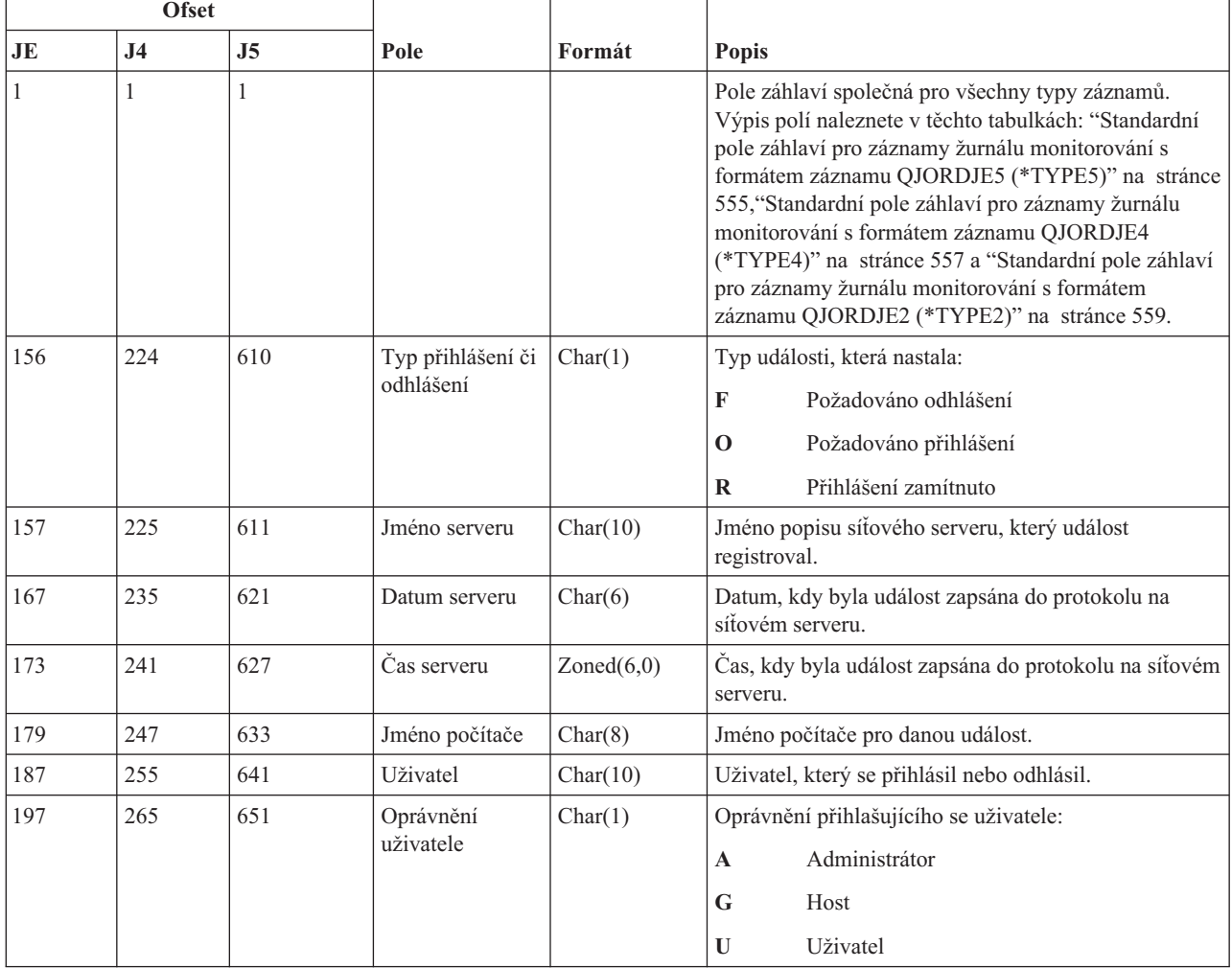

*Tabulka 221. Záznamy žurnálu typu VN (Přihlášení k síti a odhlášení ze sítě) (pokračování)*. Soubor popisu polí QASYVNJE/J4/J5

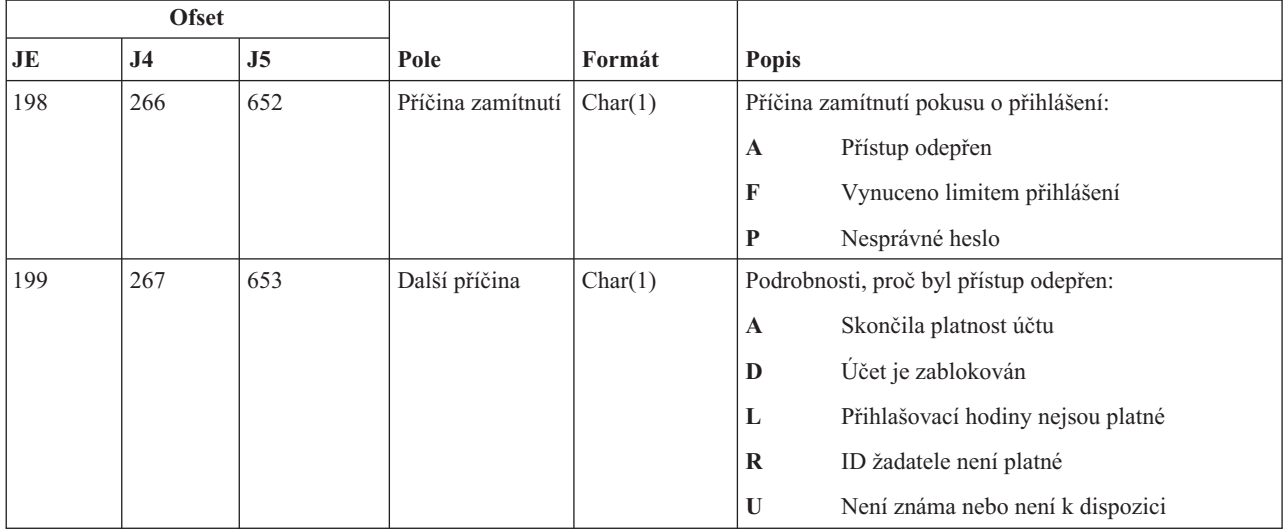

#### **Záznamy žurnálu typu VO (Ověřovací seznam)**

Tato tabulka uvádí formát záznamů žurnálu typu VO (Ověřovací seznam).

*Tabulka 222. Záznamy žurnálu typu VO (Ověřovací seznam)*. Soubor popisu polí QASYVOJ4/J5

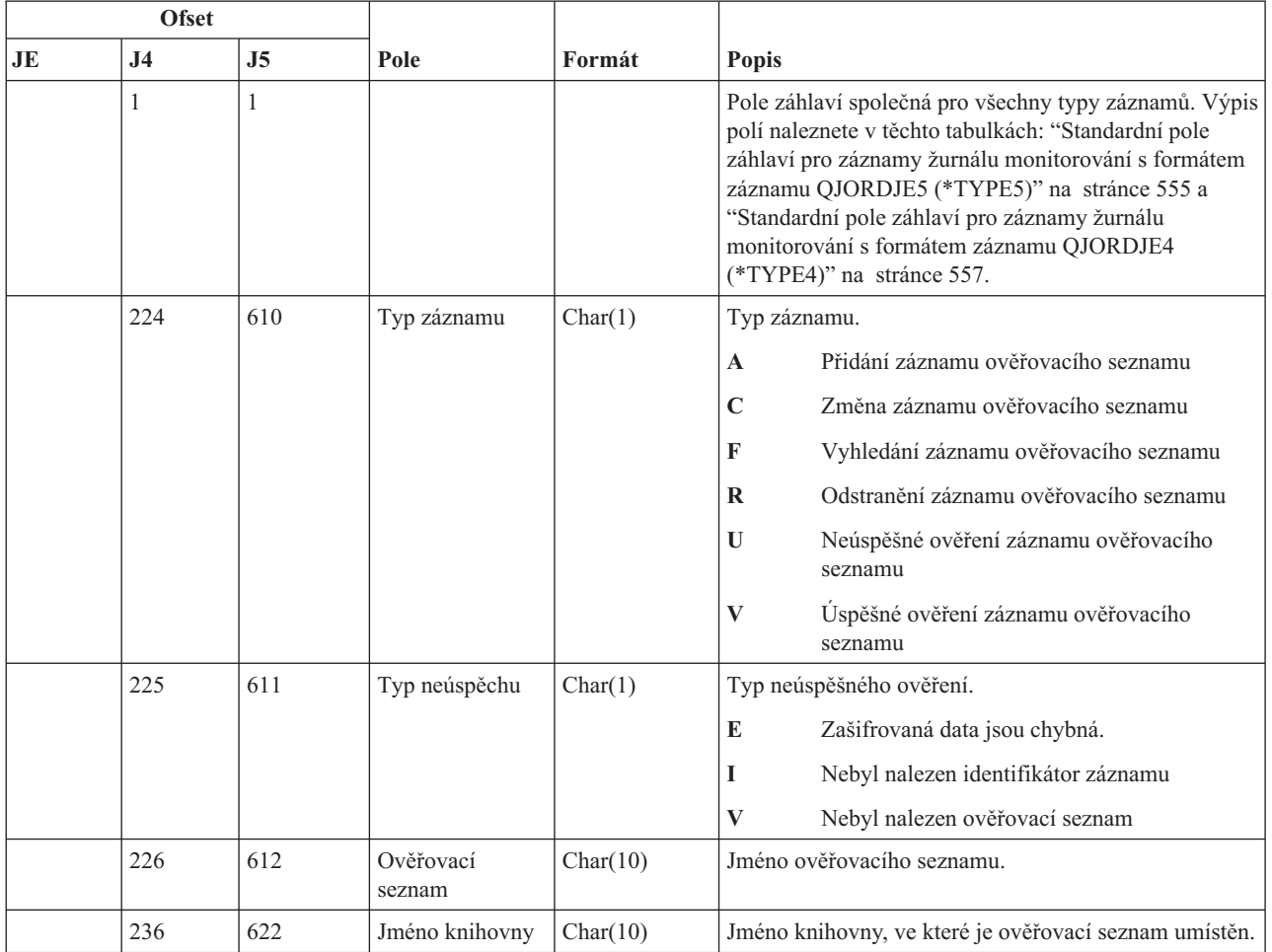

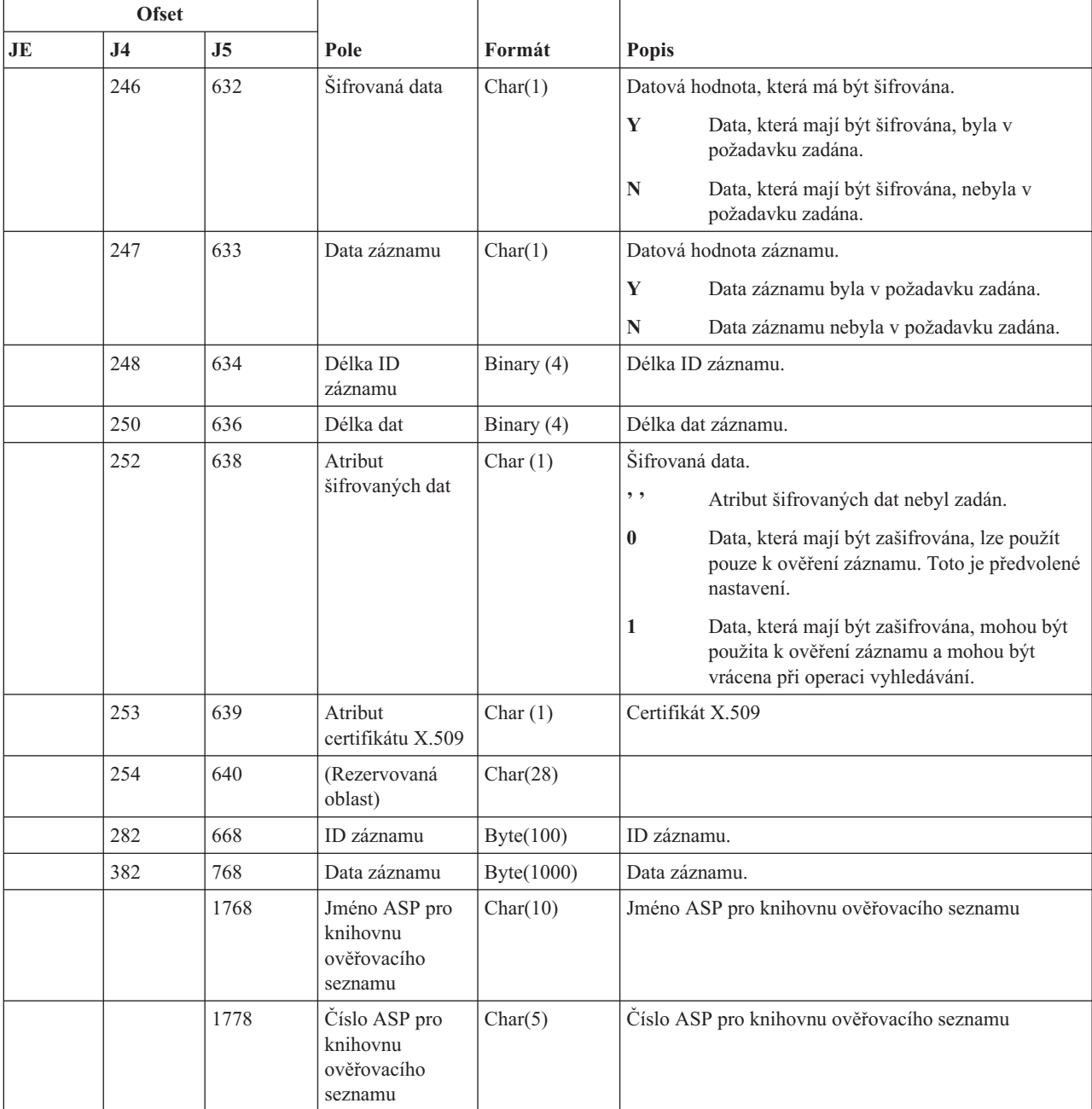

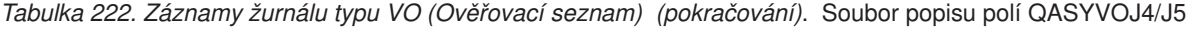

# **Záznamy žurnálu typu VP (Chyba síťového hesla)**

Tato tabulka uvádí formát záznamů žurnálu typu VP (Chyba síťového hesla).

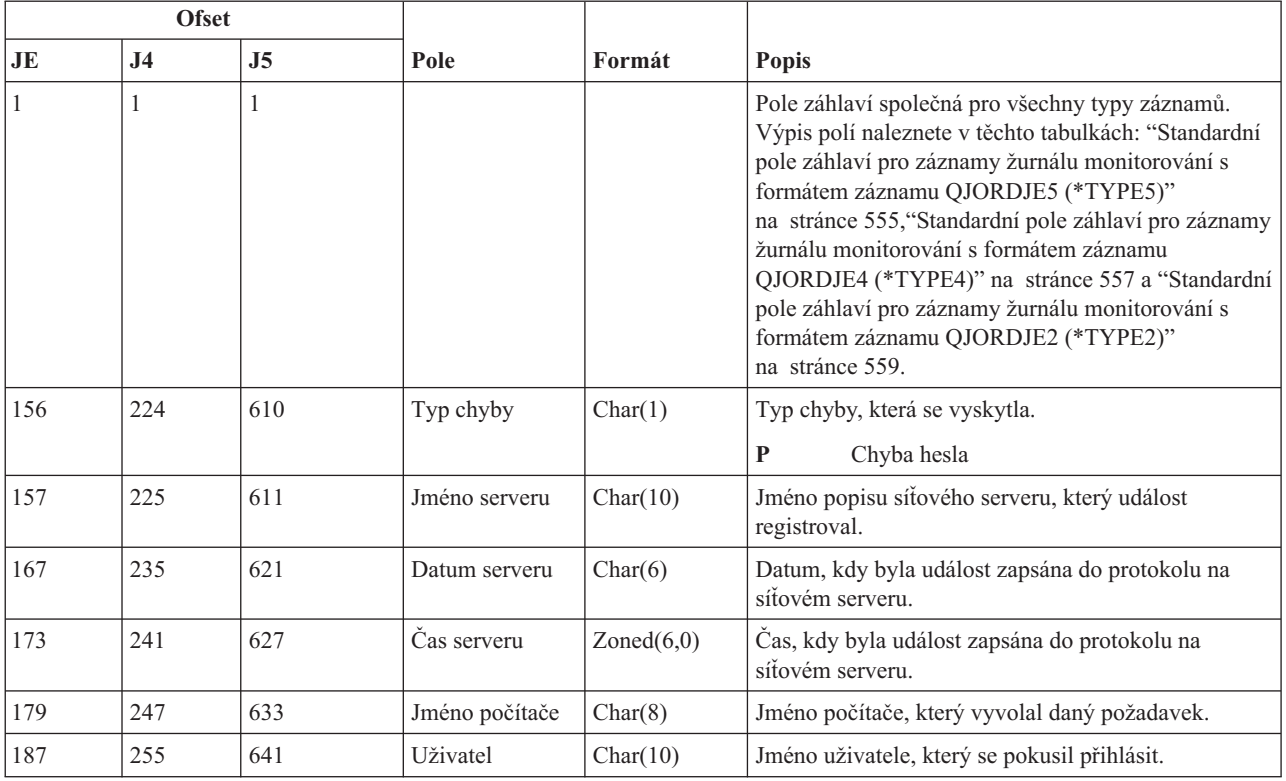

#### *Tabulka 223. Záznamy žurnálu typu VP (Chyba síťového hesla)*. Soubor popisu polí QASYVPJE/J4/J5

### **Záznamy žurnálu typu VR (Přístup k síťovému prostředku)**

Tato tabulka uvádí formát záznamů žurnálu typu VR (Přístup k síťovému prostředku).

*Tabulka 224. Záznamy žurnálu typu VR (Přístup k síťovému prostředku)*. Soubor popisu polí QASYVRJE/J4/J5

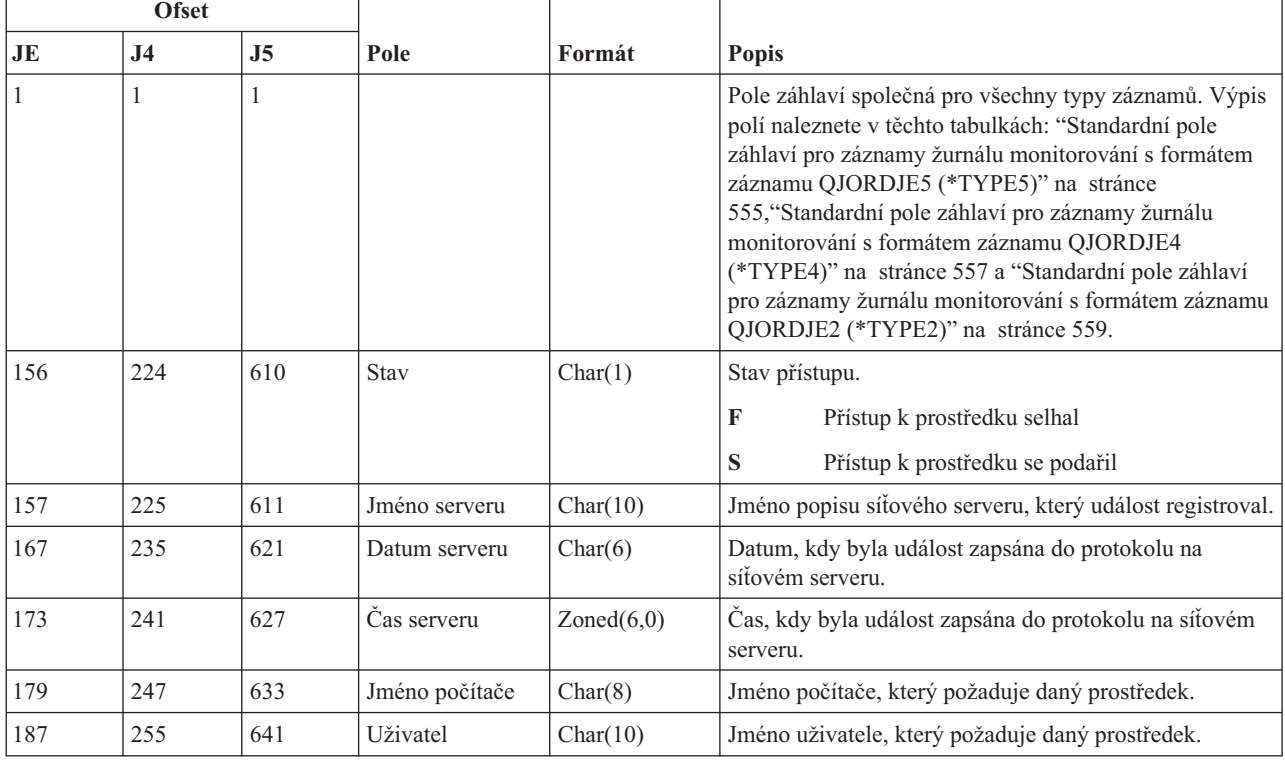

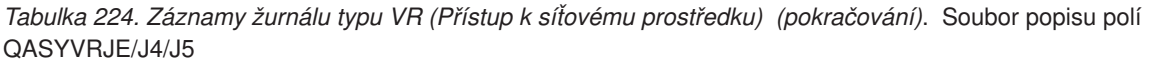

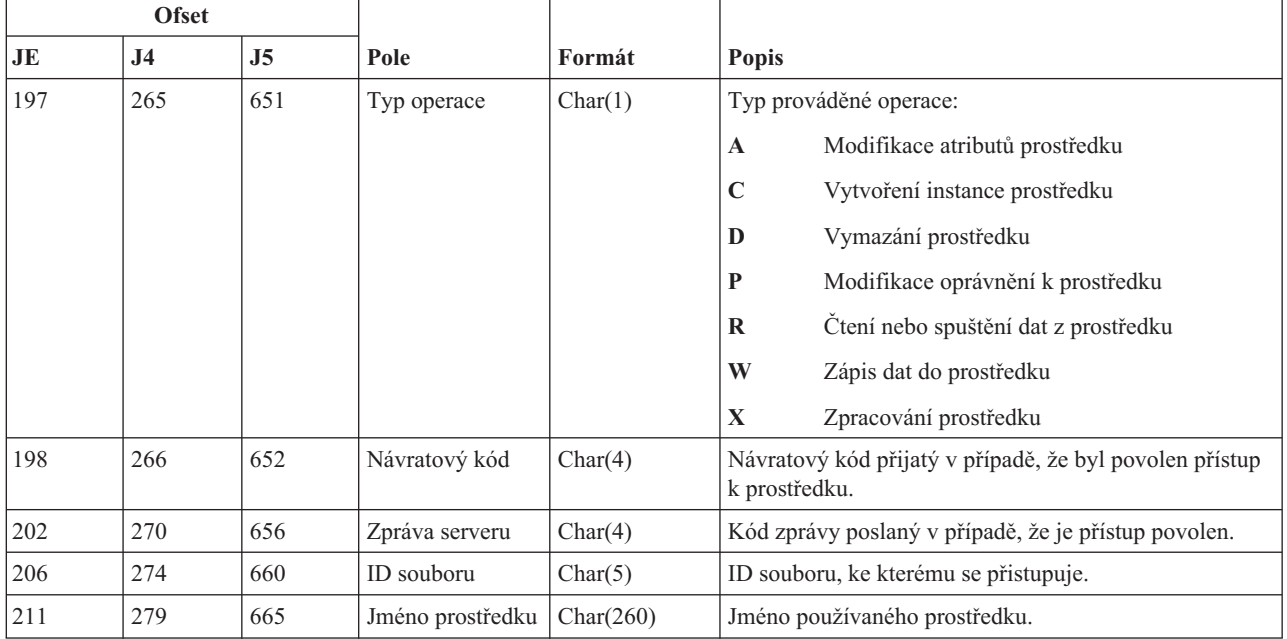

### **Záznamy žurnálu typu VS (Relace serveru)**

Tato tabulka uvádí formát záznamů žurnálu typu VS (Relace serveru).

*Tabulka 225. Záznamy žurnálu typu VS (Relace serveru)*. Soubor popisu polí QASYVSJE/J4/J5

| <b>Ofset</b> |                |                |                |            |                                                                                                    |
|--------------|----------------|----------------|----------------|------------|----------------------------------------------------------------------------------------------------|
| JE           | J <sub>4</sub> | J <sub>5</sub> | Pole           | Formát     | <b>Popis</b>                                                                                                    |
|              | 1              |                |                |            | Pole záhlaví společná pro všechny typy záznamů. Výpis<br>polí naleznete v těchto tabulkách: "Standardní pole<br>záhlaví pro záznamy žurnálu monitorování s formátem<br>záznamu QJORDJE5 (*TYPE5)" na stránce<br>555, "Standardní pole záhlaví pro záznamy žurnálu<br>monitorování s formátem záznamu QJORDJE4<br>(*TYPE4)" na stránce 557 a "Standardní pole záhlaví<br>pro záznamy žurnálu monitorování s formátem záznamu<br>QJORDJE2 (*TYPE2)" na stránce 559. |
| 156          | 224            | 610            | Akce relace    | Char(1)    | Akce relace, která nastala.<br>E<br>Ukončení relace<br>Zahájení relace<br>S                                                                                                    |
| 157          | 225            | 611            | Jméno serveru  | Char(10)   | Jméno popisu síťového serveru, který událost<br>registroval.                                                                                                    |
| 167          | 235            | 621            | Datum serveru  | Char(6)    | Datum, kdy byla událost zapsána do protokolu na<br>síťovém serveru.                                                                                                    |
| 173          | 241            | 627            | Čas serveru    | Zoned(6,0) | Čas, kdy byla událost zapsána do protokolu na síťovém<br>serveru.                                                                                                    |
| 179          | 247            | 633            | Jméno počítače | Char(8)    | Jméno počítače, který požaduje relaci.                                                                                                    |
| 187          | 255            | 641            | Uživatel       | Char(10)   | Jméno uživatele, který požaduje relaci.                                                                                                    |

| <b>Ofset</b> |                |                |             |         |              |                                                                                                    |
|--------------|----------------|----------------|-------------|---------|--------------|----------------------------------------------------------------------------------------------------|
| JE           | J <sub>4</sub> | J <sub>5</sub> | Pole        | Formát  | Popis        |                                                                                                    |
| 197          | 265            | 651            | Oprávnění   | Char(1) |              | Úroveň oprávnění uživatele pro zahájení relace:                                                                         |
|              |                |                | uživatele   |         | $\mathbf{A}$ | Administrátor                                                                                                    |
|              |                |                |             |         | G            | Host                                                                                                    |
|              |                |                |             |         | $\mathbf{U}$ | Uživatel                                                                                                    |
| 198          | 266            | 652            | Kód příčiny | Char(1) |              | Kód příčiny ukončení relace.                                                                                            |
|              |                |                |             |         | A            | Odpojení administrátorem                                                                                                |
|              |                |                |             |         | D            | Automatické odpojení (překročení časového<br>limitu), odstranění sdílení nebo nedostatečná<br>administrativní oprávnění |
|              |                |                |             |         | E            | Chyba, odpojení relace nebo nesprávné heslo                                                                             |
|              |                |                |             |         | N            | Normální odpojení nebo limit jména uživatele                                                                            |
|              |                |                |             |         | $\bf{R}$     | Omezení účtu                                                                                                    |

*Tabulka 225. Záznamy žurnálu typu VS (Relace serveru) (pokračování)*. Soubor popisu polí QASYVSJE/J4/J5

# **Záznamy žurnálu typu VU (Změna síťového profilu)**

Tato tabulka uvádí formát záznamů žurnálu typu VU (Změna síťového profilu).

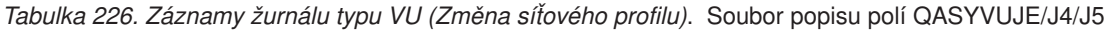

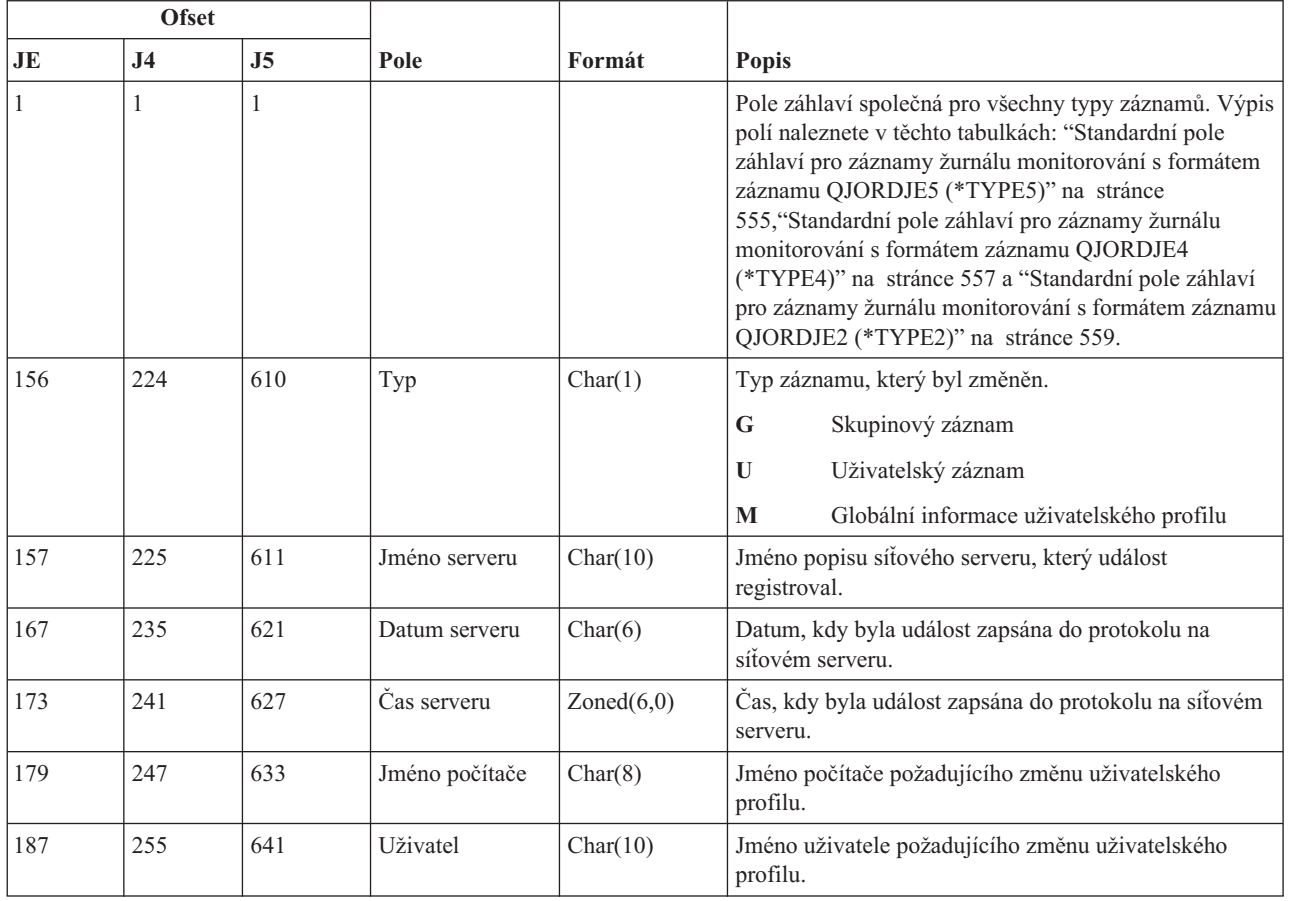

| <b>Ofset</b> |                |     |                  |           |              |                   |
|--------------|----------------|-----|------------------|-----------|--------------|-------------------|
| JE           | J <sub>4</sub> | J5  | Pole             | Formát    | <b>Popis</b> |                   |
| 197          | 265            | 651 | Akce             | Char(1)   |              | Požadovaná akce:  |
|              |                |     |                  |           | A            | Přidání           |
|              |                |     |                  |           | $\mathbf C$  | Změna             |
|              |                |     |                  |           | D            | Vymazání          |
|              |                |     |                  |           | P            | Nesprávné heslo   |
| 198          | 266            | 652 | Jméno prostředku | Char(260) |              | Jméno prostředku. |

*Tabulka 226. Záznamy žurnálu typu VU (Změna síťového profilu) (pokračování)*. Soubor popisu polí QASYVUJE/J4/J5

### **Záznamy žurnálu typu VV (Změna stavu služby)**

Tato tabulka uvádí formát záznamů žurnálu typu VV (Změna stavu služby).

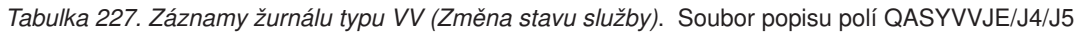

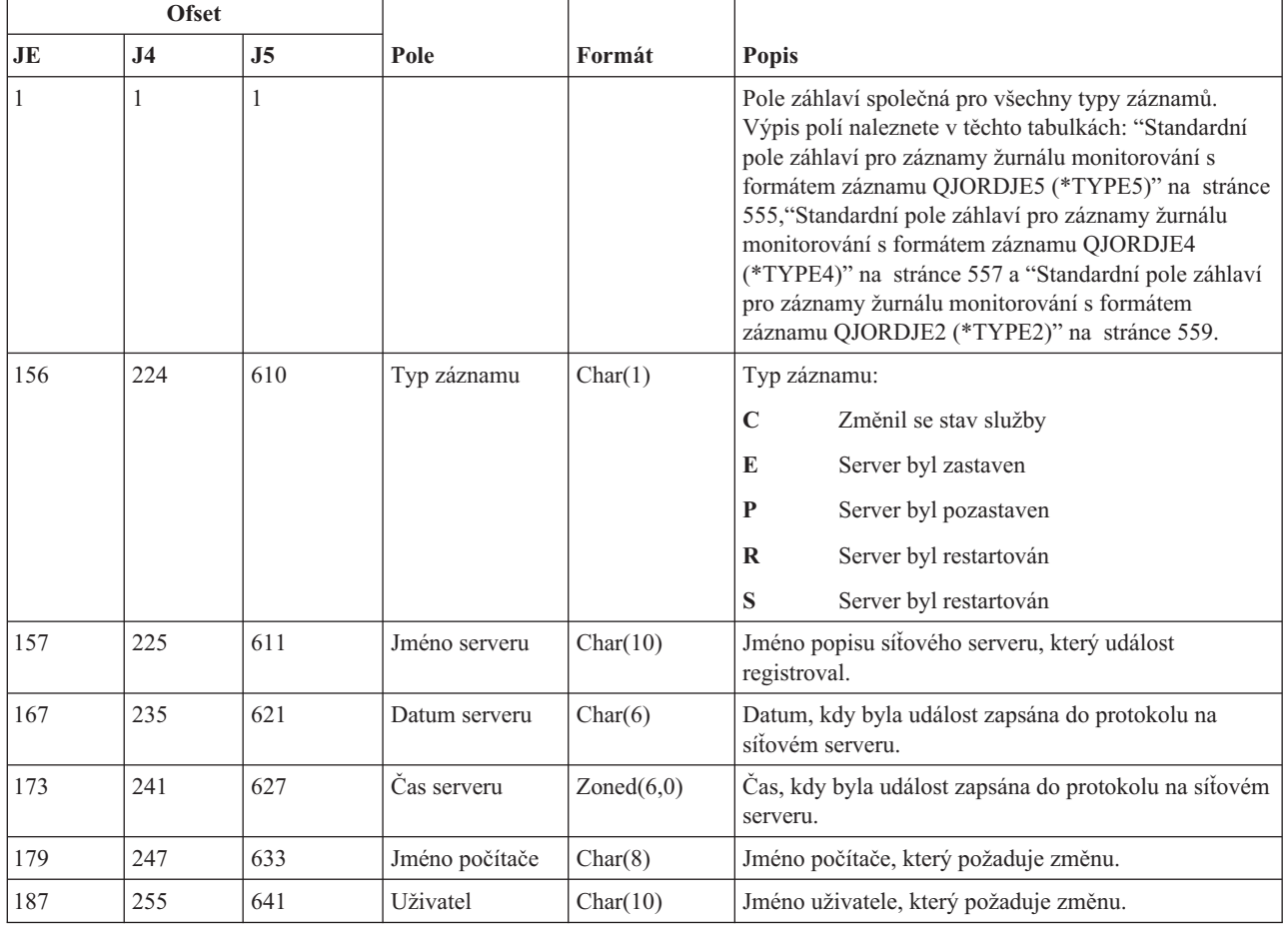

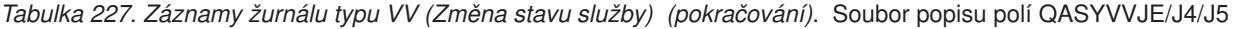

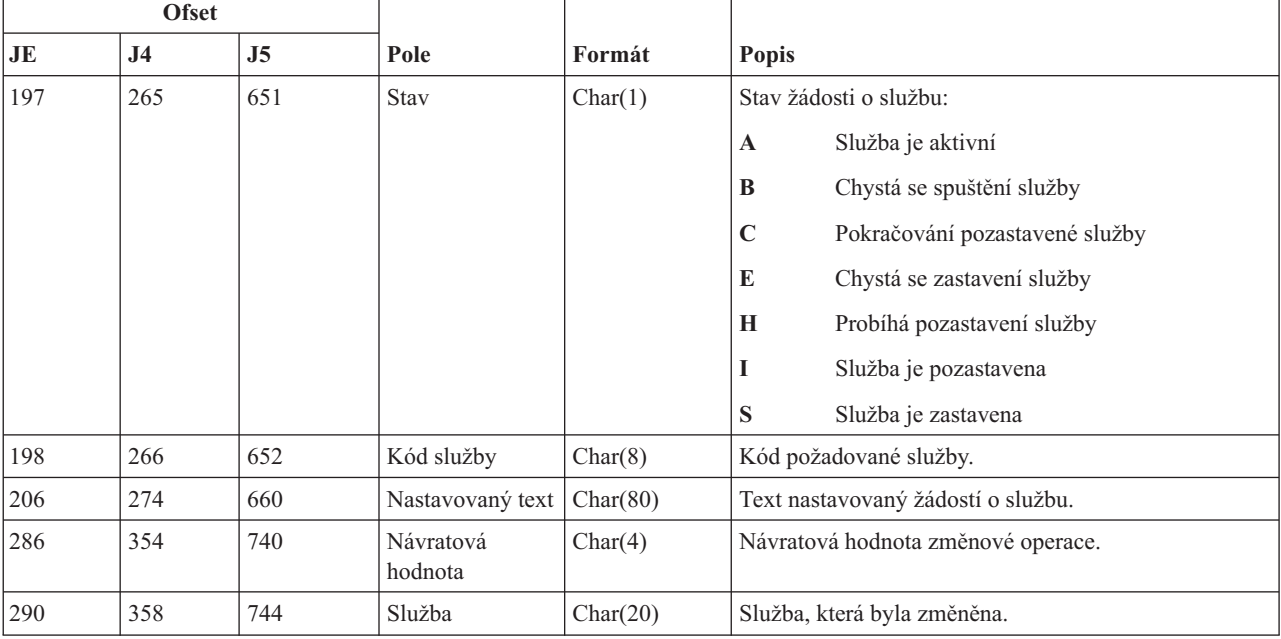

# **Záznamy žurnálu typu X0 (Síťová autentizace)**

Tato tabulka uvádí formát záznamů žurnálu typu X0 (Síťová autentizace).

*Tabulka 228. Záznamy žurnálu typu X0 (Síťová autentizace)*. Soubor popisu polí QASYX0JE/J4/J5

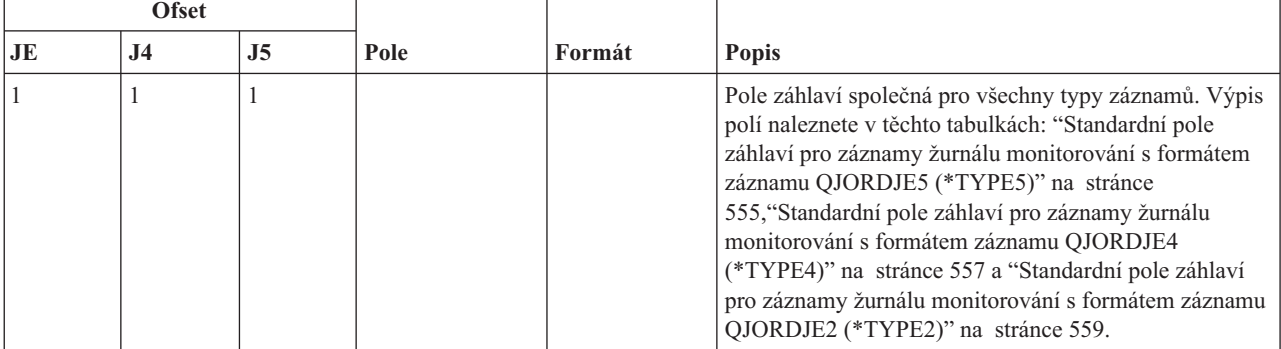

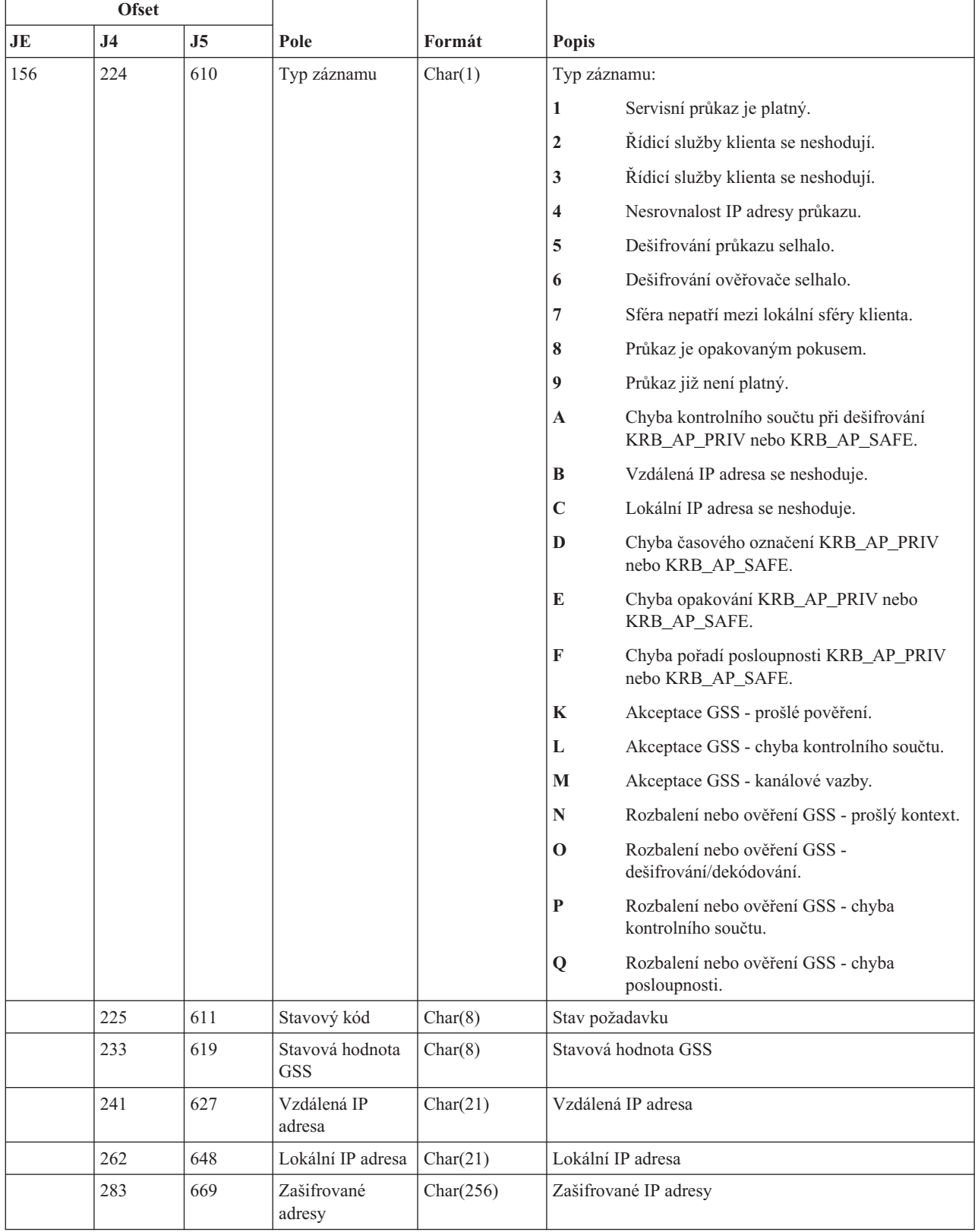

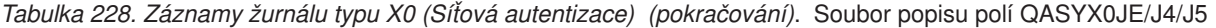

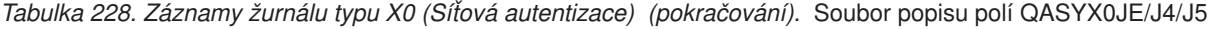

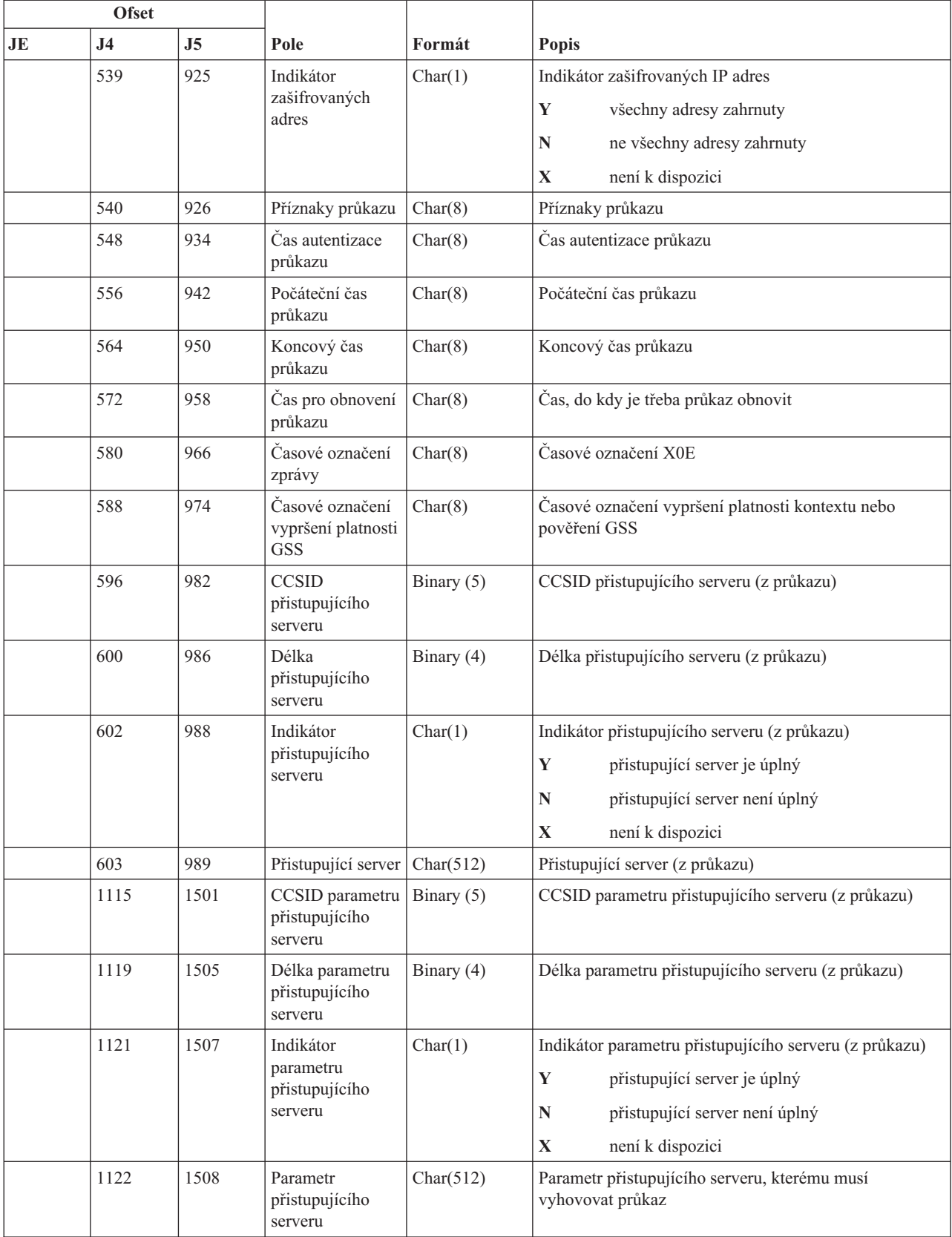

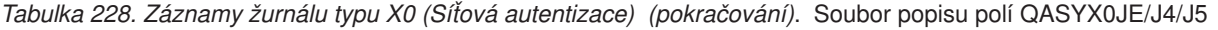

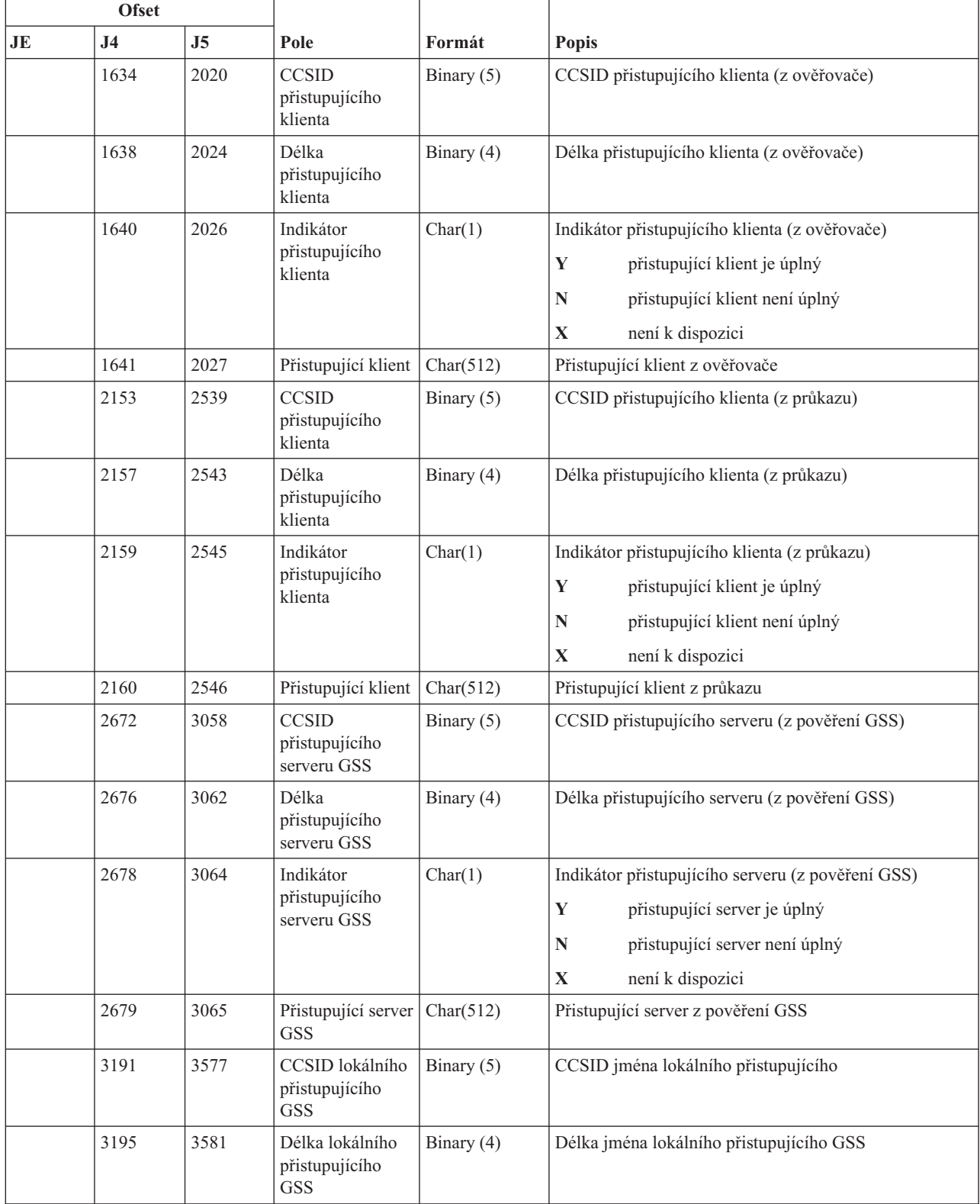

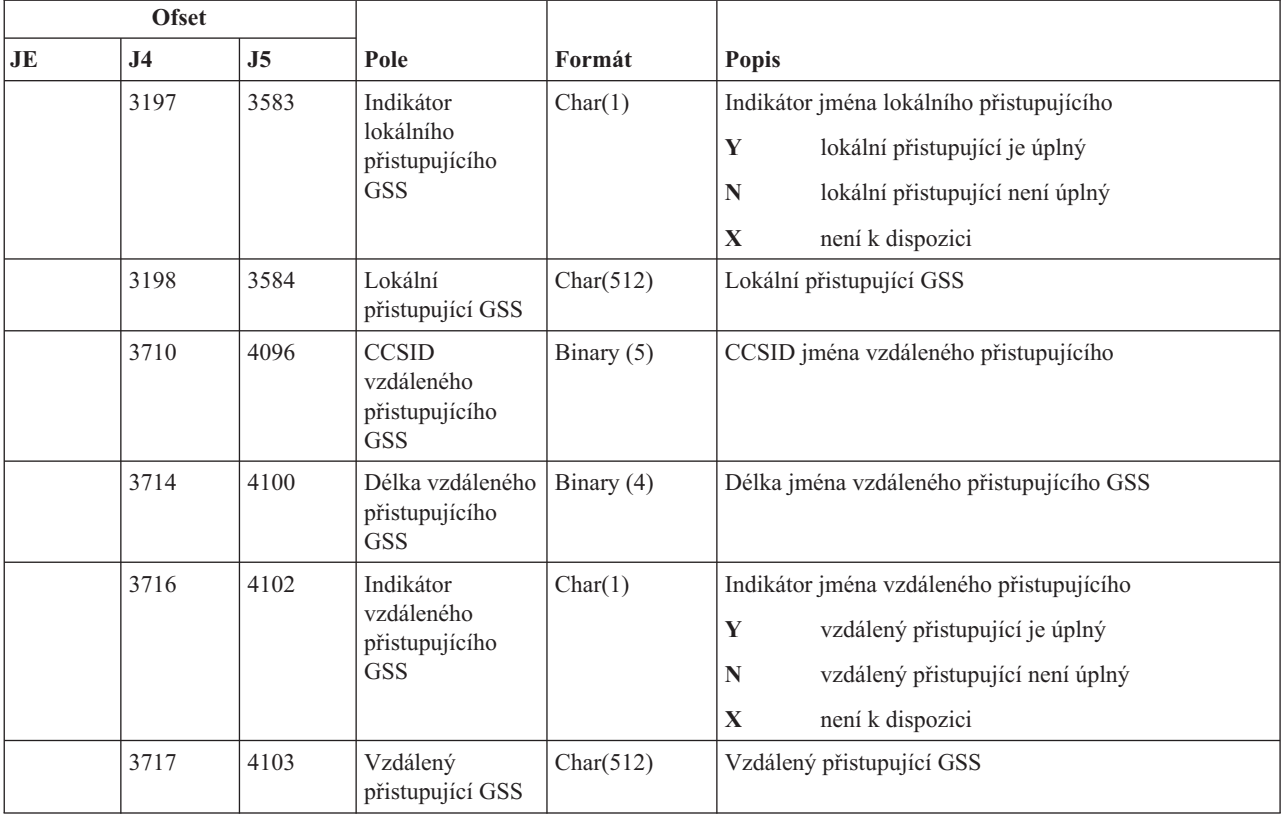

*Tabulka 228. Záznamy žurnálu typu X0 (Síťová autentizace) (pokračování)*. Soubor popisu polí QASYX0JE/J4/J5

### **Záznamy žurnálu typu X1 (Token totožnosti)**

Tato tabulka uvádí formát záznamů žurnálu typu X1 (Token totožnosti).

*Tabulka 229. Záznamy žurnálu typu X1 (Token totožnosti)*. Soubor popisu polí QASYX1JE/J4/J5

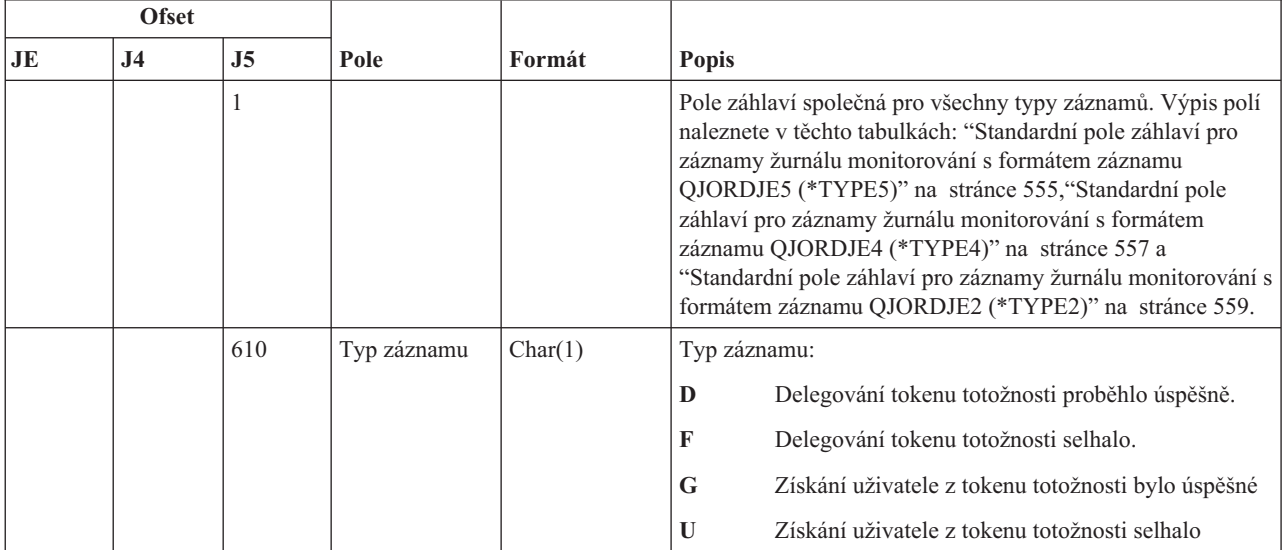

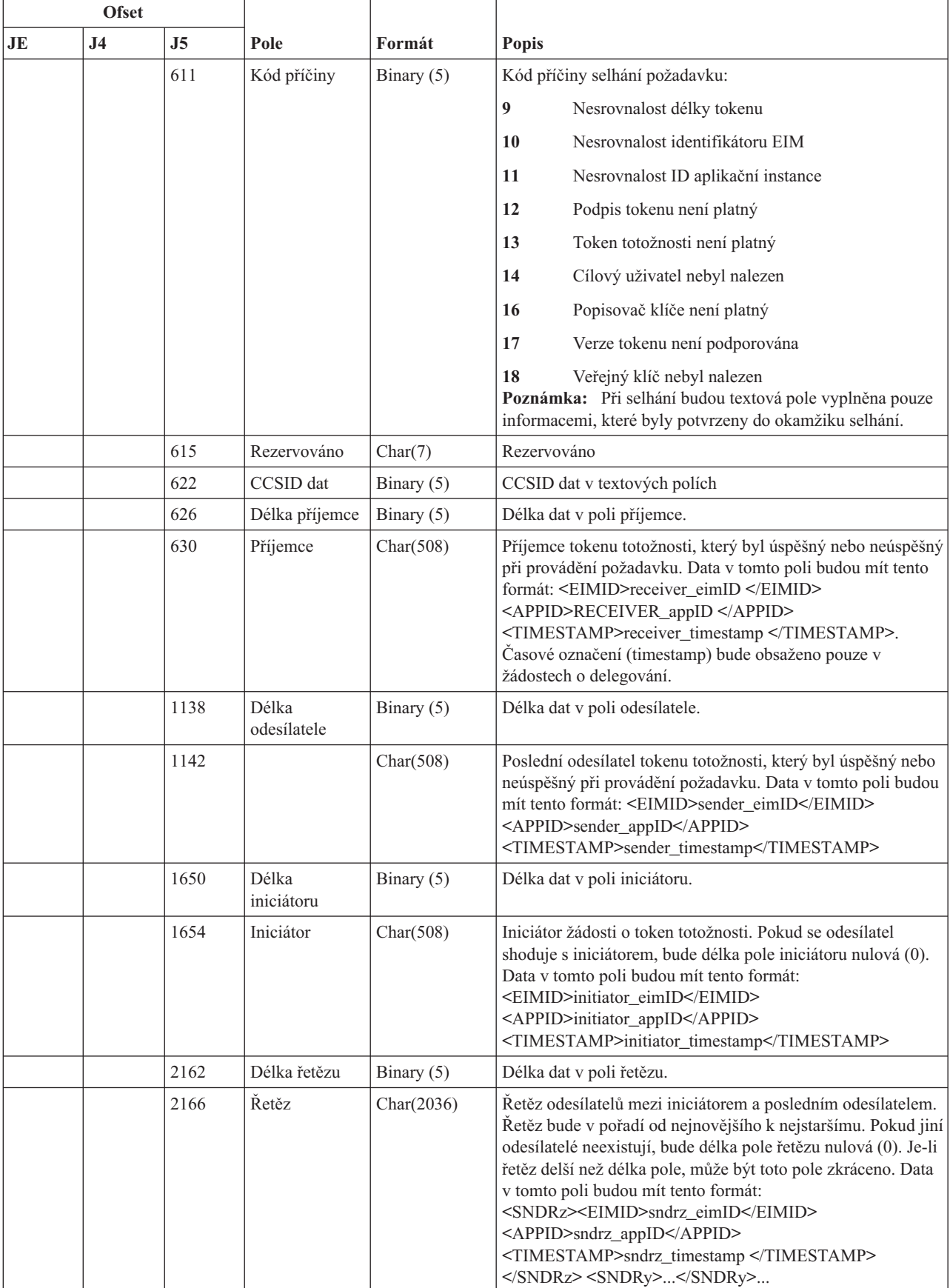

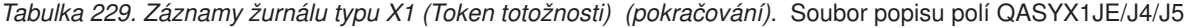

 $\overline{\phantom{a}}$ 

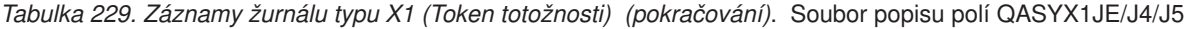

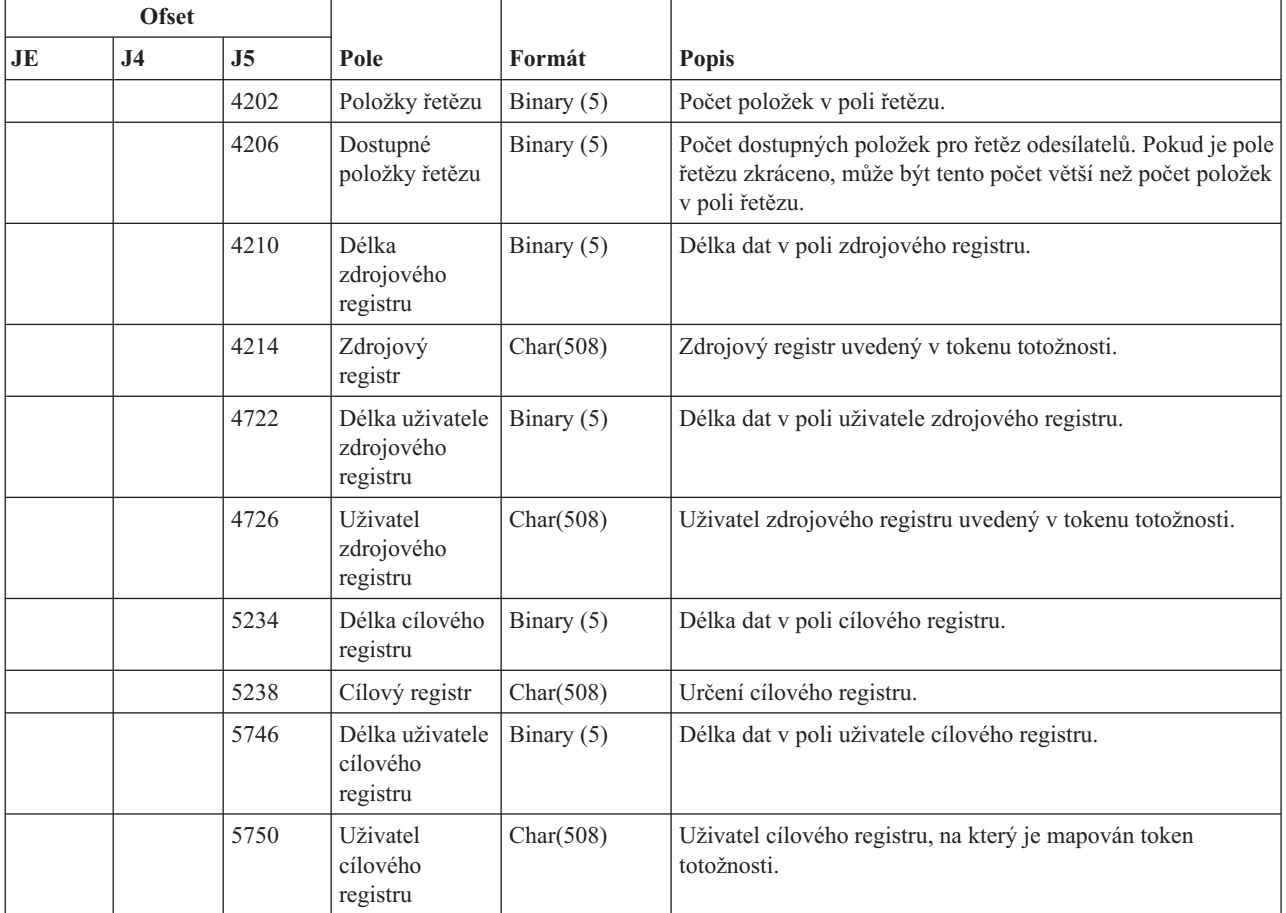

### **Záznamy žurnálu typu XD (Rozšíření adresářového serveru)**

Tato tabulka uvádí formát záznamů žurnálu typu XD (Rozšíření adresářového serveru).

*Tabulka 230. Záznamy žurnálu typu XD (Rozšíření adresářového serveru)*. Soubor popisu polí QASYXDJ5

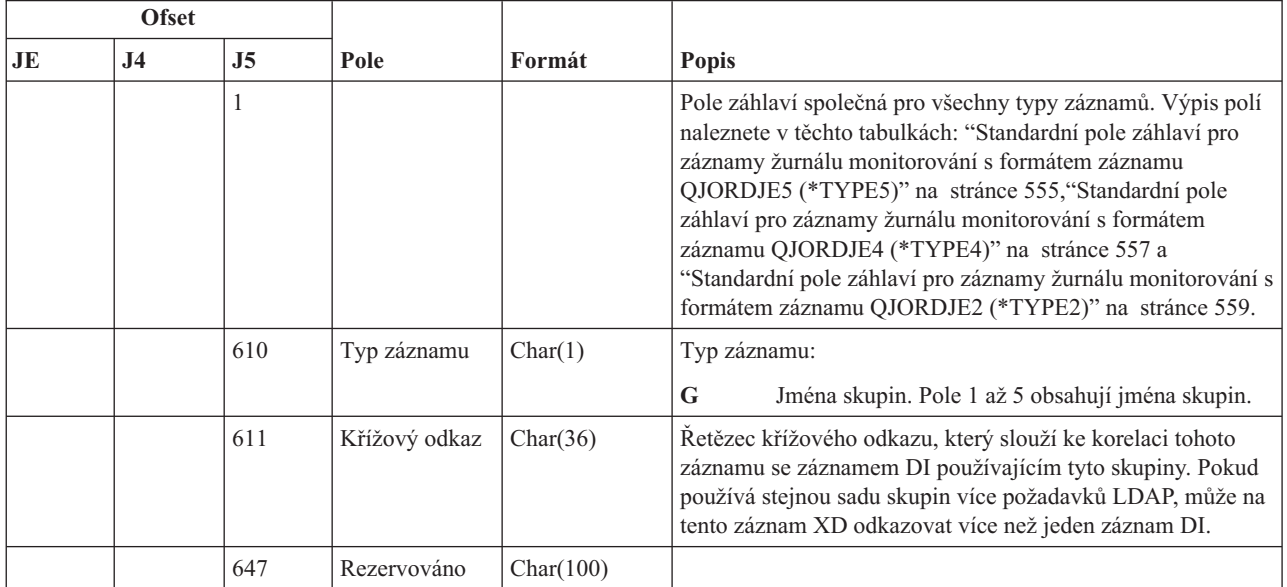

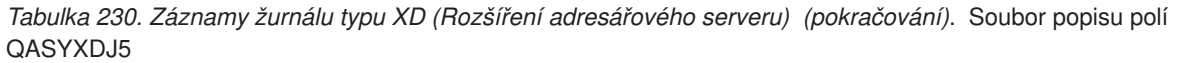

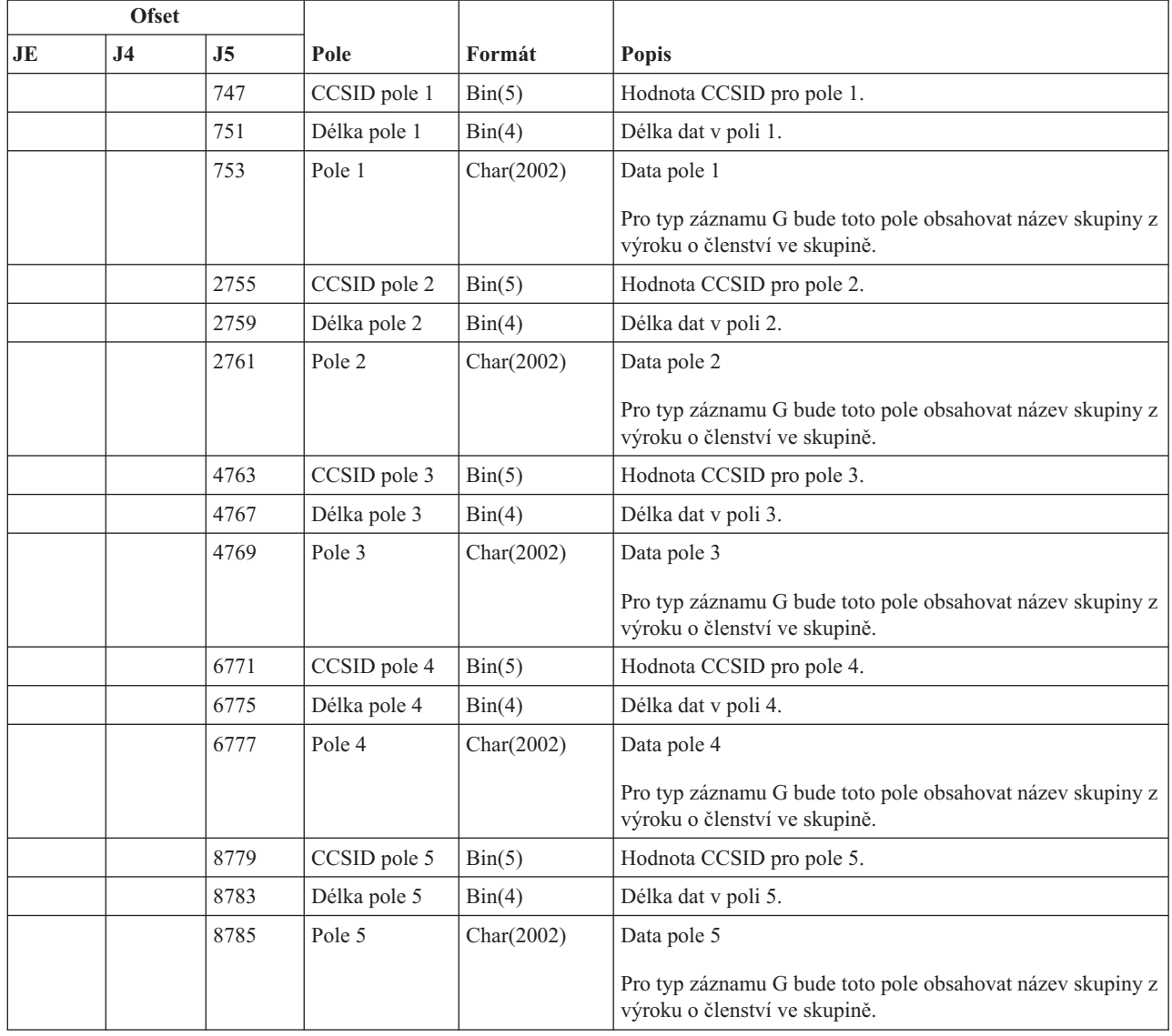

# **Záznamy žurnálu typu YC (Změna objektu DLO)**

Tato tabulka uvádí formát záznamů žurnálu typu YC (Změna objektu DLO).

*Tabulka 231. Záznamy žurnálu typu YC (Změna objektu DLO)*. Soubor popisu polí QASYYCJE/J4/J5

| <b>Ofset</b> |           |     |      |        |                                                                                                    |
|--------------|-----------|-----|------|--------|----------------------------------------------------------------------------------------------------|
| JE           | <b>J4</b> | .I5 | Pole | Formát | <b>Popis</b>                                                                                                    |
|              |           |     |      |        | Pole záhlaví společná pro všechny typy záznamů.<br>Výpis polí naleznete v těchto tabulkách: "Standardní<br>pole záhlaví pro záznamy žurnálu monitorování s<br>formátem záznamu QJORDJE5 (*TYPE5)" na stránce<br>555, "Standardní pole záhlaví pro záznamy žurnálu<br>monitorování s formátem záznamu OJORDJE4<br>(*TYPE4)" na stránce 557 a "Standardní pole záhlaví<br>pro záznamy žurnálu monitorování s formátem<br>záznamu QJORDJE2 (*TYPE2)" na stránce 559. |

| <b>Ofset</b> |                |                |                                |                |                                                                                           |
|--------------|----------------|----------------|--------------------------------|----------------|-------------------------------------------------------------------------------------------|
| JE           | J <sub>4</sub> | J <sub>5</sub> | Pole                           | Formát         | <b>Popis</b>                                                                              |
| 156          | 224            | 610            | Typ záznamu                    | Char(1)        | Přístup k objektu                                                                         |
|              |                |                |                                |                | $\mathbf C$<br>Změna objektu DLO                                                          |
| 157          | 225            | 611            | Jméno objektu                  | Char(10)       | Jméno objektu                                                                             |
| 167          | 235            | 621            | Jméno knihovny                 | Char(10)       | Jméno knihovny                                                                            |
| 177          | 245            | 631            | Typ objektu                    | Char(8)        | Typ objektu                                                                               |
| 185          | 253            | 639            | Kancelářský<br>uživatel        | Char(10)       | Uživatelský profil kancelářského uživatele                                                |
| 195          | 263            | 649            | Jméno složky<br>nebo dokumentu | Char(12)       | Jméno složky nebo dokumentu                                                               |
| 207          | 275            | 661            | (Rezervovaná<br>oblast)        | Char(8)        |                                                                                           |
| 215          | 283            | 669            | Cesta složky                   | Char(63)       | Složka obsahující objekt knihovny dokumentů                                               |
| 278          | 346            | 732            | Zástupný<br>uživatel           | Char(10)       | Uživatel pracující jménem jiného uživatele                                                |
| 288          | 356            | 742            | Typ přístupu                   | Packed $(5,0)$ | Typ přístupu <sup>1</sup>                                                                 |
| 1            |                |                |                                |                | Seznam kódů pro typy přístupu naleznete zde: "Číselné kódy typů přístupu" na stránce 700. |

*Tabulka 231. Záznamy žurnálu typu YC (Změna objektu DLO) (pokračování)*. Soubor popisu polí QASYYCJE/J4/J5

### **Záznamy žurnálu typu YR (Čtení objektu DLO)**

Tato tabulka uvádí formát záznamů žurnálu typu YR (Čtení objektu DLO).

*Tabulka 232. Záznamy žurnálu typu YR (Čtení objektu DLO)*. Soubor popisu polí QASYYRJE/J4/J5

| Ofset |                |                |                                |          |                                                                                                    |
|-------|----------------|----------------|--------------------------------|----------|----------------------------------------------------------------------------------------------------|
| JE    | J <sub>4</sub> | J <sub>5</sub> | Pole                           | Formát   | Popis                                                                                                    |
|       |                | $\mathbf{1}$   |                                |          | Pole záhlaví společná pro všechny typy záznamů. Výpis<br>polí naleznete v těchto tabulkách: "Standardní pole<br>záhlaví pro záznamy žurnálu monitorování s formátem<br>záznamu QJORDJE5 (*TYPE5)" na stránce<br>555, "Standardní pole záhlaví pro záznamy žurnálu<br>monitorování s formátem záznamu QJORDJE4<br>(*TYPE4)" na stránce 557 a "Standardní pole záhlaví<br>pro záznamy žurnálu monitorování s formátem záznamu<br>QJORDJE2 (*TYPE2)" na stránce 559. |
| 156   | 224            | 610            | Typ záznamu                    | Char(1)  | Přístup k objektu<br>$\mathbf R$<br>Čtení objektu DLO                                                                                                    |
| 157   | 225            | 611            | Jméno objektu                  | Char(10) | Jméno objektu                                                                                                    |
| 167   | 235            | 621            | Jméno knihovny                 | Char(10) | Jméno knihovny                                                                                                    |
| 177   | 245            | 631            | Typ objektu                    | Char(8)  | Typ objektu                                                                                                    |
| 185   | 253            | 639            | Kancelářský<br>uživatel        | Char(10) | Uživatelský profil kancelářského uživatele                                                                                                    |
| 195   | 263            | 649            | Jméno složky<br>nebo dokumentu | Char(12) | Jméno objektu knihovny dokumentů                                                                                                    |
| 207   | 275            | 661            | (Rezervovaná<br>oblast)        | Char(8)  |                                                                                                    |

| <b>Ofset</b>  |                                                                                           |     |                   |                |                                             |  |  |  |
|---------------|-------------------------------------------------------------------------------------------|-----|-------------------|----------------|---------------------------------------------|--|--|--|
| JE            | J4                                                                                        | J5  | Pole              | Formát         | Popis                                       |  |  |  |
| $ 215\rangle$ | 283                                                                                       | 669 | Cesta složky      | Char(63)       | Složka obsahující objekt knihovny dokumentů |  |  |  |
| 278           | 346                                                                                       | 732 | Zástupný uživatel | Char(10)       | Uživatel pracující jménem jiného uživatele  |  |  |  |
| 288           | 356                                                                                       | 742 | Typ přístupu      | Packed $(5,0)$ | Typ přístupu 1                              |  |  |  |
|               | Seznam kódů pro typy přístupu naleznete zde: "Číselné kódy typů přístupu" na stránce 700. |     |                   |                |                                             |  |  |  |

*Tabulka 232. Záznamy žurnálu typu YR (Čtení objektu DLO) (pokračování)*. Soubor popisu polí QASYYRJE/J4/J5

# **Záznamy žurnálu typu ZC (Změna objektu)**

Tato tabulka uvádí formát záznamů žurnálu typu ZC (Změna objektu).

*Tabulka 233. Záznamy žurnálu typu ZC (Změna objektu)*. Soubor popisu polí QASYZCJE/J4/J5

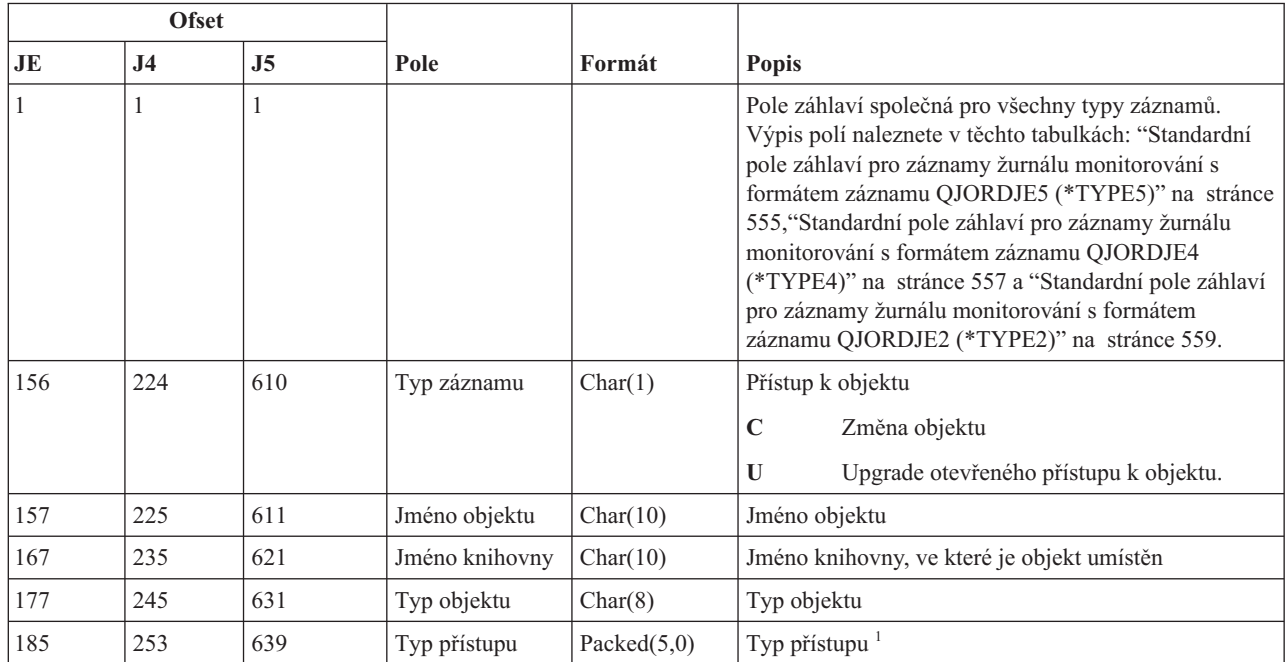

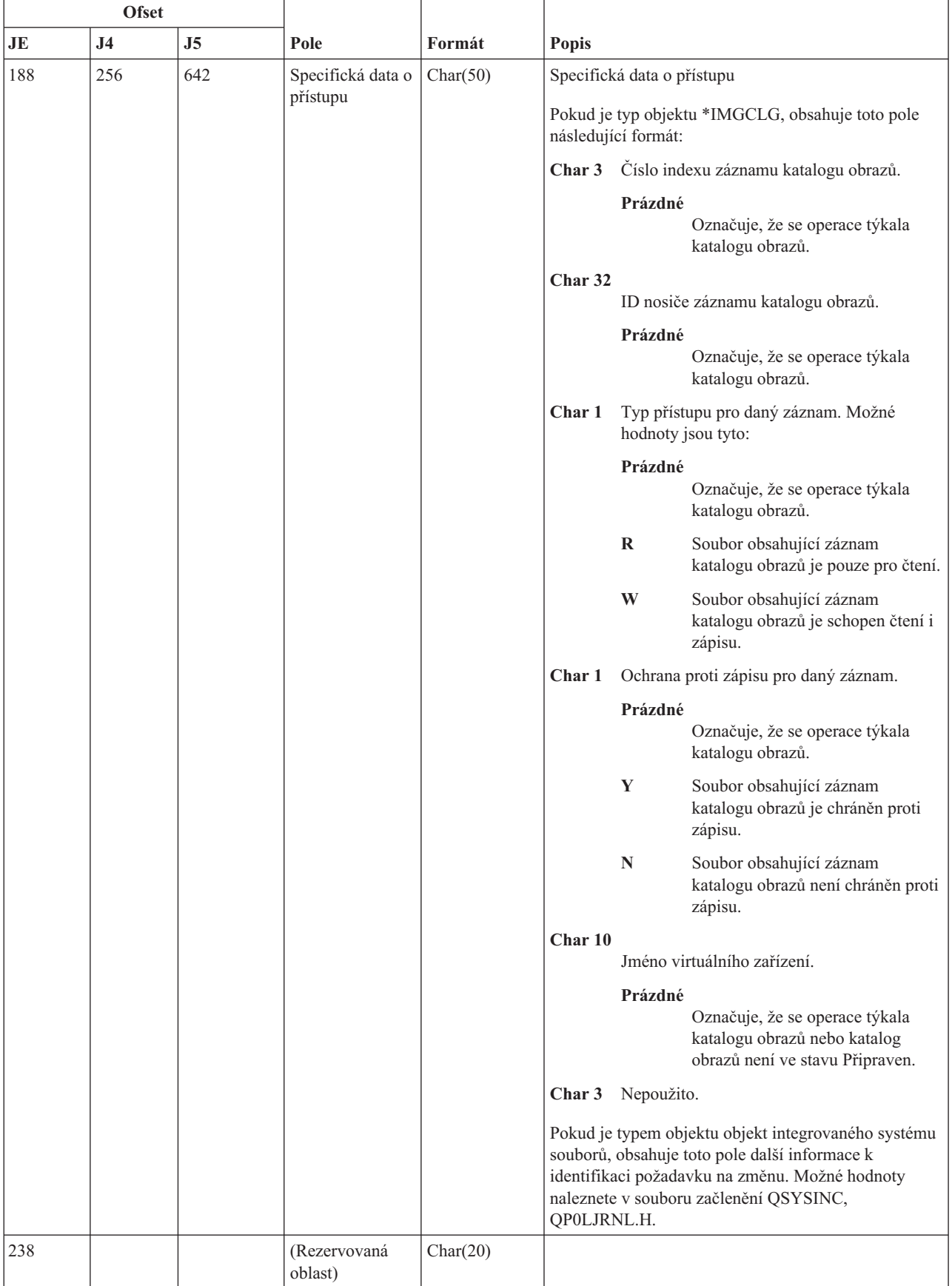

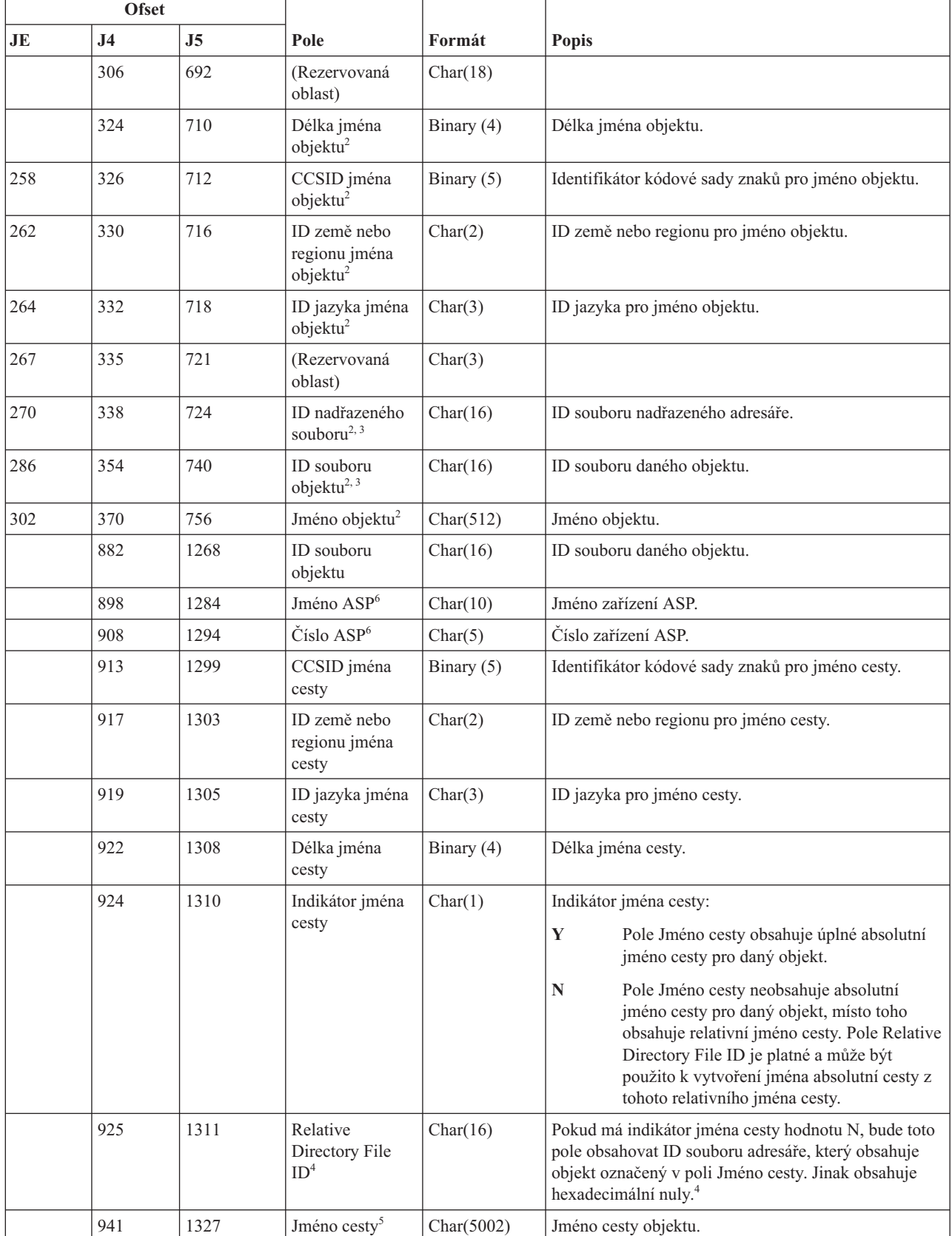

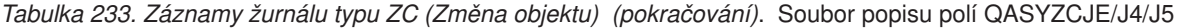

*Tabulka 233. Záznamy žurnálu typu ZC (Změna objektu) (pokračování)*. Soubor popisu polí QASYZCJE/J4/J5

| <b>Ofset</b> |                                                                                                    |    |                                |  |                                                                                                    |  |  |  |  |  |
|--------------|----------------------------------------------------------------------------------------------------|----|--------------------------------|--|----------------------------------------------------------------------------------------------------|--|--|--|--|--|
| JE           | J <sub>4</sub>                                                                                                    | J5 | Pole<br>Formát<br><b>Popis</b> |  |                                                                                                    |  |  |  |  |  |
|              | Seznam kódů pro typy přístupu naleznete zde: "Číselné kódy typů přístupu" na stránce 700.                                                                      |    |                                |  |                                                                                                    |  |  |  |  |  |
| 12           | Tato pole se používají pouze u objektů v systémech souborů "root" (/), QOpenSys a v uživatelsky definovaných<br>systémech souborů.                             |    |                                |  |                                                                                                    |  |  |  |  |  |
| 3            | NENI nastaveno.                                                                                                    |    |                                |  | Pokud je v ID bit na pozici nejvíce vlevo (nejvyšší bit) nastavený a zbývající bity jsou nulové, znamená to, že toto ID |  |  |  |  |  |
| 4            | Pokud má indikátor jména cesty hodnotu N, ale Relative Directory File ID tvoří hexadecimální nuly, pak došlo k chybě<br>při získávání informace o jménu cesty. |    |                                |  |                                                                                                    |  |  |  |  |  |
| 5            | Toto je pole s proměnnou délkou. První dva bajty obsahují délku jména cesty.                                                                                   |    |                                |  |                                                                                                    |  |  |  |  |  |
| 6            | Pokud je daný objekt v knihovně, je toto informace ASP knihovny objektu. Není-li daný objekt v knihovně, je toto<br>informace ASP objektu.                     |    |                                |  |                                                                                                    |  |  |  |  |  |

# **Záznamy žurnálu typu ZR (Čtení objektu)**

Tato tabulka uvádí formát záznamů žurnálu typu ZR (Čtení objektu).

*Tabulka 234. Záznamy žurnálu typu ZR (Čtení objektu)*. Soubor popisu polí QASYZRJE/J4/J5

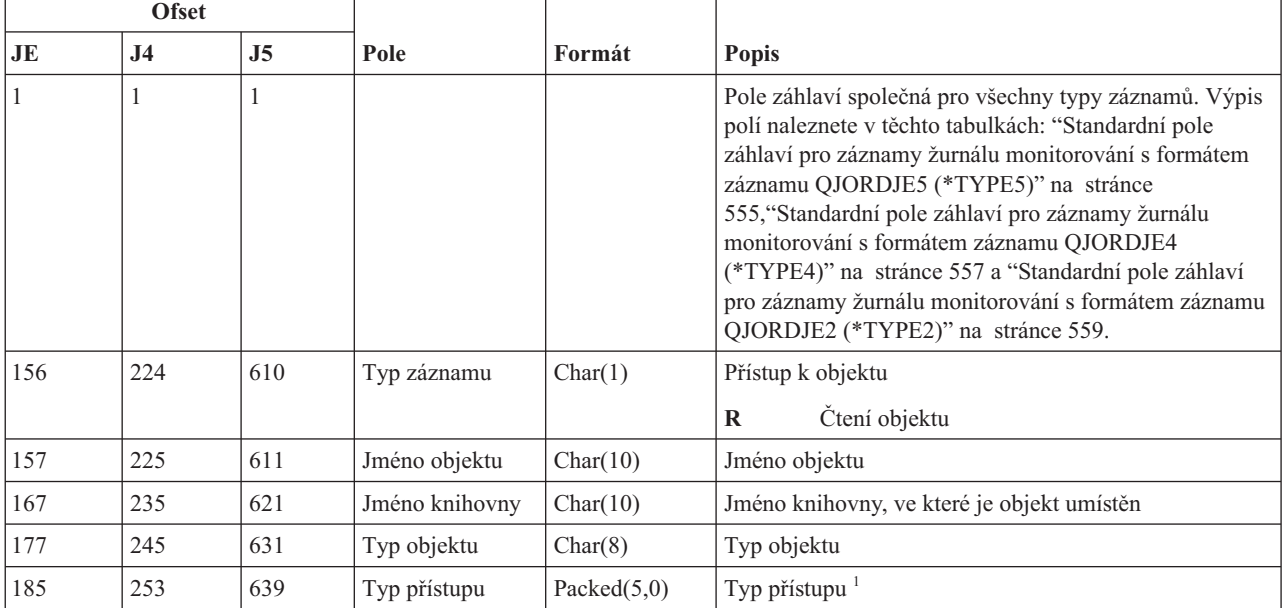

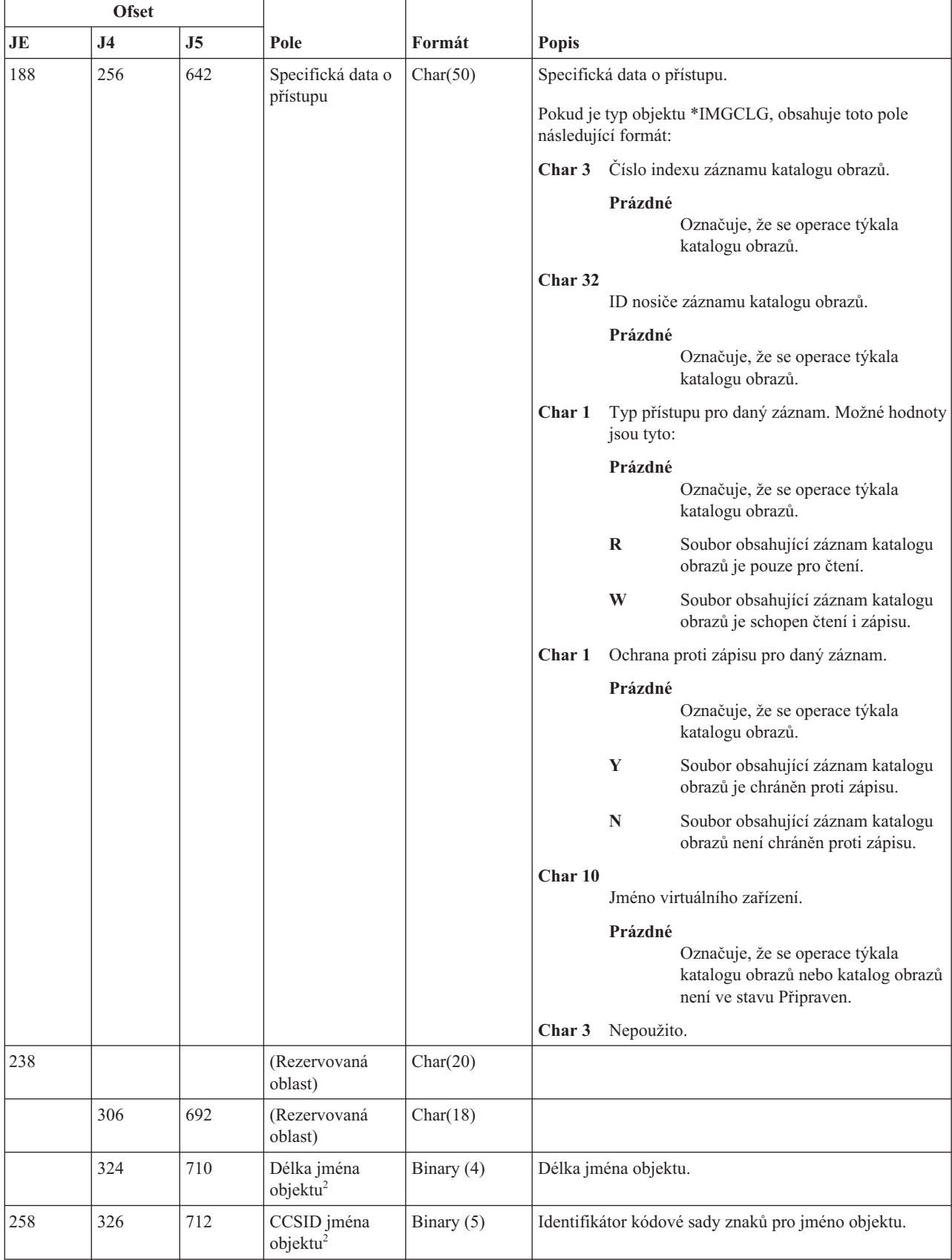

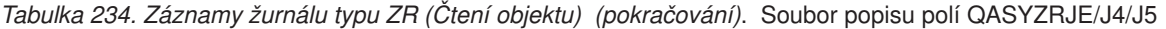

|     | <b>Ofset</b>   |                |                                                       |            |                                                                                                    |  |
|-----|----------------|----------------|-------------------------------------------------------|------------|----------------------------------------------------------------------------------------------------|--|
| JE  | J <sub>4</sub> | J <sub>5</sub> | Pole                                                  | Formát     | <b>Popis</b>                                                                                                    |  |
| 262 | 330            | 716            | ID země nebo<br>regionu jména<br>objektu <sup>2</sup> | Char(2)    | ID země nebo regionu pro jméno objektu.                                                                                                    |  |
| 264 | 332            | 718            | ID jazyka jména<br>objektu <sup>2</sup>               | Char(3)    | ID jazyka pro jméno objektu.                                                                                                    |  |
| 267 | 335            | 721            | (Rezervovaná<br>oblast)                               | Char(3)    |                                                                                                    |  |
| 270 | 338            | 724            | ID nadřazeného<br>souboru <sup>2,3</sup>              | Char(16)   | ID souboru nadřazeného adresáře.                                                                                                    |  |
| 286 | 354            | 740            | ID souboru<br>objektu <sup>2,3</sup>                  | Char(16)   | ID souboru daného objektu.                                                                                                    |  |
| 302 | 370            | 756            | Jméno objektu <sup>2</sup>                            | Char(512)  | Jméno objektu.                                                                                                    |  |
|     | 882            | 1268           | ID souboru<br>objektu                                 | Char(16)   | ID souboru daného objektu.                                                                                                    |  |
|     | 898            | 1284           | Jméno ASP                                             | Char(10)   | Jméno zařízení ASP.                                                                                                    |  |
|     | 908            | 1294           | Číslo ASP                                             | Char(5)    | Číslo zařízení ASP.                                                                                                    |  |
|     | 913            | 1299           | CCSID jména<br>cesty                                  | Binary (5) | Identifikátor kódové sady znaků pro jméno cesty.                                                                                                    |  |
|     | 917            | 1303           | ID země nebo<br>regionu jména<br>cesty                | Char(2)    | ID země nebo regionu pro jméno cesty.                                                                                                    |  |
|     | 919            | 1305           | ID jazyka jména<br>cesty                              | Char(3)    | ID jazyka pro jméno cesty.                                                                                                    |  |
|     | 922            | 1308           | Délka jména<br>cesty                                  | Binary (4) | Délka jména cesty.                                                                                                    |  |
|     | 924            | 1310           | Indikátor jména                                       | Char(1)    | Indikátor jména cesty:                                                                                                    |  |
|     |                |                | cesty                                                 |            | Y<br>Pole Jméno cesty obsahuje úplné absolutní<br>jméno cesty pro daný objekt.                                                                                                    |  |
|     |                |                |                                                       |            | N<br>Pole Jméno cesty neobsahuje absolutní jméno<br>cesty pro daný objekt, místo toho obsahuje<br>relativní jméno cesty. Pole Relative Directory<br>File ID je platné a může být použito k<br>vytvoření jména absolutní cesty z tohoto<br>relativního jména cesty. |  |
|     | 925            | 1311           | Relative<br>Directory File ID <sup>4</sup>            | Char(16)   | Pokud má indikátor jména cesty hodnotu N, bude toto<br>pole obsahovat ID souboru adresáře, který obsahuje<br>objekt označený v poli Jméno cesty. Jinak obsahuje<br>hexadecimální nuly. <sup>4</sup>                                                                |  |
|     | 941            | 1327           | Jméno cesty <sup>5</sup>                              | Char(5002) | Jméno cesty objektu.                                                                                                    |  |

*Tabulka 234. Záznamy žurnálu typu ZR (Čtení objektu) (pokračování)*. Soubor popisu polí QASYZRJE/J4/J5

<span id="page-713-0"></span>*Tabulka 234. Záznamy žurnálu typu ZR (Čtení objektu) (pokračování)*. Soubor popisu polí QASYZRJE/J4/J5

|                         | <b>Ofset</b>                                                                                                    |                |      |        |              |  |  |  |
|-------------------------|----------------------------------------------------------------------------------------------------|----------------|------|--------|--------------|--|--|--|
| $J_{\rm E}$             | J4                                                                                                    | J <sub>5</sub> | Pole | Formát | <b>Popis</b> |  |  |  |
|                         | Seznam kódů pro typy přístupu naleznete zde: "Číselné kódy typů přístupu".                                                                                     |                |      |        |              |  |  |  |
|                         | Tato pole se používají pouze u objektů v systémech souborů "root" (/), QOpenSys a v uživatelsky definovaných<br>systémech souborů.                             |                |      |        |              |  |  |  |
| $\overline{\mathbf{3}}$ | Pokud je v ID bit na pozici nejvíce vlevo (nejvyšší bit) nastavený a zbývající bity jsou nulové, znamená to, že toto ID<br>NENI nastaveno.                     |                |      |        |              |  |  |  |
|                         | Pokud má indikátor jména cesty hodnotu N, ale Relative Directory File ID tvoří hexadecimální nuly, pak došlo k chybě<br>při získávání informace o jménu cesty. |                |      |        |              |  |  |  |
| 15                      | Toto je pole s proměnnou délkou. První dva bajty obsahují délku jména cesty.                                                                                   |                |      |        |              |  |  |  |

# **Číselné kódy typů přístupu**

Tato tabulka obsahuje seznam přístupových kódů používaných k monitorování záznamů žurnálu v souborech QASYYCJE/J4/J5, QASYYRJE/J4/J5, QASYZCJE/J4/J5 a QASYZRJE/J4/J5.

| Kód            | Typ přístupu                 | Kód | Typ přístupu | Kód | Typ přístupu                     |
|----------------|------------------------------|-----|--------------|-----|----------------------------------|
| $\,1\,$        | Přidání                      | 26  | Zavedení     | 51  | Odeslání                         |
| $\overline{c}$ | Aktivace programu            | 27  | Výpis        | 52  | Začátek                          |
| $\overline{3}$ | Analýza                      | 28  | Přesunutí    | 53  | Přenos                           |
| $\overline{4}$ | Použití                      | 29  | Sloučení     | 54  | Trasování                        |
| $\mathfrak s$  | Volání nebo<br><b>TFRCTL</b> | 30  | Otevření     | 55  | Ověření                          |
| 6              | Konfigurace                  | 31  | Tisk         | 56  | Změna stavu                      |
| $\overline{7}$ | Změna                        | 32  | Dotaz        | 57  | Práce                            |
| 8              | Kontrola                     | 33  | Náprava      | 58  | Čtení/změna<br>atributu DLO      |
| $\overline{9}$ | Zavření                      | 34  | Příjem       | 59  | Čtení/změna<br>zabezpečení DLO   |
| 10             | Vyčistění                    | 35  | Čtení        | 60  | Čtení/změna obsahu<br><b>DLO</b> |
| 11             | Porovnání                    | 36  | Reorganizace | 61  | Čtení/změna všech<br>částí DLO   |
| 12             | Zrušení                      | 37  | Uvolnění     | 62  | Přidání omezení                  |
| 13             | Kopírování                   | 38  | Odstranění   | 63  | Změna omezení                    |
| 14             | Vytvoření                    | 39  | Přejmenování | 64  | Odstranění omezení               |
| 15             | Konverze                     | 40  | Nahrazení    | 65  | Spuštění procedury               |
| 16             | Ladění                       | 41  | Pokračování  | 66  | Získání přístupu k<br>**OOPOOL   |
| 17             | Výmaz                        | 42  | Obnova       | 67  | Podepsání objektu                |
| 18             | Výpis paměťi                 | 43  | Vyvolání     | 68  | Odstranění všech<br>podpisů      |

*Tabulka 235. Číselné kódy typů přístupu*

| Kód | Typ přístupu | Kód | Typ přístupu                  | Kód | Typ přístupu                           |
|-----|--------------|-----|-------------------------------|-----|----------------------------------------|
| 19  | Zobrazení    | 44  | Spuštění                      | 69  | Vyčištění<br>podepsaného<br>objektu    |
| 20  | Úpravy       | 45  | Odvolání                      | 70  | <b>MOUNT</b>                           |
| 21  | Konec        | 46  | Uložení                       | 71  | Uvolnění                               |
| 22  | Soubor       | 47  | Uložení s<br>uvolněním paměti | 72  | Ukončení návratu<br>do původního stavu |
| 23  | Udělení      | 48  | Uložení a vymazání            |     |                                        |
| 24  | Zadržení     | 49  | Předání                       |     |                                        |
| 25  | Inicializace | 50  | Nastavení                     |     |                                        |
|     |              |     |                               |     |                                        |

*Tabulka 235. Číselné kódy typů přístupu (pokračování)*

#### **Dodatek G. Příkazy a menu pro příkazy zabezpečení**

Ke konfiguraci systému zabezpečení můžete použít tyto čtyři nástroje: menu SECTOOLS (Security Tools), menu SECBATCH (Submit or Schedule Security Reports to Batch), příkaz CFGSYSSEC (Konfigurace zabezpečení systému) a příkaz RVKPUBAUT (Odvolání veřejného oprávnění).

Pro nástroje zabezpečení jsou k dispozici dvě menu:

- v Menu SECTOOLS (Security Tools) pro interaktivní spouštění příkazů.
- v Menu SECBATCH (Submit or Schedule Security Reports to Batch) pro spouštění příkazů pro práci se sestavami v dávce. Menu SECBATCH má dvě části. První část používá příkaz SBMJOB (Zadání úlohy) pro předání sestav k okamžitému zpracování v dávce.

Druhá část menu používá příkaz ADDJOBSCDE (Přidání záznamu plánu úlohy). Ten slouží k naplánování toho, aby se sestavy o zabezpečení spouštěly pravidelně v určitý den a čas.

#### **Volby v menu Nástroje zabezpečení**

Menu SECTOOLS (Nástroje zabezpečení) nabízí řadu voleb a příkazů, které zjednodušují správu a řízení zabezpečení systému.

Následující obrázek ukazuje část menu SECTOOLS, která se vztahuje k uživatelským profilům.

Pokud chcete zahájit práci s tímto menu, napište GO SECTOOLS.

```
SECTOOLS
Nástroje zabezpečení
Vyberte jednu z následujících možností:
  Práce s profily
    1. Analýza předvolených hesel
    2. Zobrazení seznamu aktivních profilů
    3. Změna seznamu aktivních profilů
    4. Analýza aktivity profilu
    5. Zobrazení plánu aktivace
    6. Změna záznamu plánu aktivace
    7. Zobrazení plánu expirace
    8. Změna záznamu plánu vypršení platnosti
    9. Tisk vnitřních informací profilu
```
Tabulka 236 popisuje následující volby menu a k nim přiřazené příkazy:

| Volba menu <sup>1</sup> | Jméno příkazu     | <b>Popis</b>                                                                                                    | Používaný databázový<br>soubor |
|-------------------------|-------------------|----------------------------------------------------------------------------------------------------|--------------------------------|
|                         | <b>ANZDFTPWD</b>  | Příkaz Analýza předvolených hesel slouží k<br>vytvoření sestav a provedení určité akce pro ty<br>uživatelské profily, jejichž heslo je shodné se<br>jménem uživatelského profilu. | $QASECPWD^2$                   |
|                         | <b>DSPACTPRFL</b> | Příkaz Zobrazení seznamu aktivních profilů slouží k<br>zobrazení nebo vytištění seznamu uživatelských<br>profilů, které jsou vyloučeny ze zpracování<br>ANZPRFACT.                | OASECIDL <sup>2</sup>          |

*Tabulka 236. Příkazy nástrojů pro uživatelské profily*

*Tabulka 236. Příkazy nástrojů pro uživatelské profily (pokračování)*

| Volba menu <sup>1</sup>                        | Jméno příkazu                        | <b>Popis</b>                                                                                                    | Používaný databázový<br>soubor |  |  |  |
|------------------------------------------------|--------------------------------------|----------------------------------------------------------------------------------------------------|--------------------------------|--|--|--|
| 3                                              | CHGACTPRFL                           | Příkaz Změna seznamu aktivních profilů slouží k<br>přidání nebo odstranění uživatelských profilů ze<br>seznamu výjimek pro příkaz ANZPRFACT.<br>Uživatelský profil, který je uveden v seznamu<br>aktivních profilů, je trvale aktivní (dokud jej<br>neodstraníte ze seznamu). Příkaz ANZPRFACT<br>neprovede deaktivaci profilu, který je v seznamu<br>aktivních profilů, bez ohledu na to, jak dlouho byl<br>profil neaktivní.                                                                                                    | QASECIDL <sup>2</sup>          |  |  |  |
| $\overline{4}$                                 | <b>ANZPRFACT</b>                     | Příkaz Analýza aktivity profilu slouží k deaktivaci<br>uživatelských profilů, které nebyly použity po určitý<br>počet dní. Poté, co v příkazu ANZPRFACT zadáte<br>počet dní, systém v noci spustí úlohu ANZPRFACT.<br>Chcete-li vyloučit některé uživatelské profily, aby<br>nedošlo k jejich deaktivaci, použijte příkaz<br>CHGACTPRFL.                                                                                                    | QASECIDL <sup>2</sup>          |  |  |  |
| 5                                              | <b>DSPACTSCD</b>                     | Příkaz Zobrazení plánu aktivace slouží k zobrazení<br>nebo vytištění informací o plánu aktivace a<br>deaktivace určitých uživatelských profilů. Tento<br>plán vytvoříte pomocí příkazu CHGACTSCDE.                                                                                                    | QASECACT <sup>2</sup>          |  |  |  |
| 6                                              | <b>CHGACTSCDE</b>                    | Příkaz Změna záznamu plánu aktivace slouží k<br>tomu, aby se uživatelský profil zpřístupnil pro<br>přihlášení pouze v určitou dobu dne nebo týdne. Pro<br>každý uživatelský profil, který plánujete, systém<br>vytvoří záznam plánu úlohy pro dobu aktivace a<br>deaktivace.                                                                                                    | QASECACT <sup>2</sup>          |  |  |  |
| 7                                              | <b>DSPEXPSCDE</b>                    | Příkaz Zobrazení plánu expirace slouží k zobrazení<br>nebo vytištění seznamu uživatelských profilů, pro<br>něž je v budoucnosti naplánována deaktivace nebo<br>odstranění. K nastavení vypršení platnosti<br>uživatelského profilu se používá příkaz<br>CHGEXPSCDE.                                                                                                    | QASECEXP <sup>2</sup>          |  |  |  |
| 8                                              | <b>CHGEXPSCDE</b>                    | Příkaz Změna záznamu plánu vypršení platnosti<br>slouží k plánování odstranění uživatelského profilu.<br>Uživatelský profil můžete odstranit dočasně (jeho<br>deaktivací) nebo jej můžete vymazat ze systému.<br>Tento příkaz používá záznam plánu úlohy, který se<br>spouští každý den v 00:01 (minutu po půlnoci).<br>Úloha se podívá do souboru QASECEXP a určí z<br>něj, zda je u některých uživatelských profilů na daný<br>den nastaveno vypršení platnosti.<br>K zobrazení uživatelských profilů, které mají<br>naplánováno vypršení platnosti, použijte příkaz<br>DSPEXPSCD. | QASECEXP <sup>2</sup>          |  |  |  |
| $\overline{Q}$                                 | PRTPRFINT                            | Příkaz Tisk vnitřních informací profilu slouží k<br>vytištění sestavy obsahující vnitřní informace o<br>počtu záznamů v objektu uživatelského profilu<br>(*USRPRF).                                                                                                    |                                |  |  |  |
| Poznámky:                                      | 1. Jedná se o volby z menu SECTOOLS. |                                                                                                    |                                |  |  |  |
| 2. Tento soubor se nachází v knihovně QUSRSYS. |                                      |                                                                                                    |                                |  |  |  |

Stisknutím klávesy Page Down v menu zobrazíte další volby. Tabulka 237 popisuje volby menu a jim přiřazené příkazy pro monitorování zabezpečení:

| Volba menu <sup>1</sup>                                                                                                    | Jméno příkazu<br>Popis |                                                                                                    | Používaný databázový<br>soubor |  |  |
|----------------------------------------------------------------------------------------------------|------------------------|----------------------------------------------------------------------------------------------------|--------------------------------|--|--|
| <b>CHGSECAUD</b><br>10                                                                                                    |                        | Příkaz Změna monitorování zabezpečení slouží k<br>nastavení monitorování zabezpečení a ke změně<br>systémových hodnot, které řídí monitorování<br>zabezpečení. Když spustíte příkaz CHGSECAUD,<br>vytvoří systém žurnál monitorování zabezpečení<br>(QAUDJRN), pokud ještě neexistuje.                                                                                                    |                                |  |  |
|                                                                                                    |                        | Příkaz CHGSECAUD poskytuje volby, které<br>usnadňují nastavení systémové hodnoty QAUDLVL<br>(úroveň monitorování) a QAUDLVL2 (rozšíření<br>úrovně monitorování). Chcete-li aktivovat všechna<br>možná nastavení úrovní monitorování, zadejte<br>*ALL. Nebo můžete zadat hodnotu *DFTSET a<br>aktivuje se většina běžně používaných nastavení<br>(*AUTFAIL, *CREATE, *DELETE, *SECURITY<br>a *SAVRST).<br>Poznámka: Jestliže k nastavení monitorování<br>používáte nástroje zabezpečení, nezapomeňte<br>naplánovat správu vašich příjemců žurnálu<br>monitorování. Jinak byste mohli brzy narazit na<br>problémy s využitím disků. |                                |  |  |
| 11                                                                                                    | <b>DSPSECAUD</b>       | Příkaz Zobrazení monitorování zabezpečení slouží k<br>zobrazení informací o žurnálu monitorování<br>zabezpečení a systémových hodnotách, které řídí<br>monitorování zabezpečení.                                                                                                    |                                |  |  |
| 12                                                                                                    | <b>CPYAUDJRNE</b>      | K nakopírování záznamů z bezpečnostního<br>monitorovacího žurnálu do výstupního souboru<br>použijte příkaz Kopírování záznamů v<br>monitorovacím žurnálu.                                                                                                    | QASYxxJ5 <sup>2</sup>          |  |  |
| $\mathbf{1}$<br>Jedná se o volby z menu SECTOOLS.<br>$\overline{2}$<br>xx je dvouznakový typ záznamu žurnálu. Například modelový výstupní soubor pro záznamy žurnálu AE je<br>QSYS/QASYAEJ5. Modelové výstupní soubory jsou popsány v tématu Dodatek F, "Rozvržení záznamů žurnálu<br>monitorování", na stránce 555 této kolekce témat. |                        |                                                                                                    |                                |  |  |

*Tabulka 237. Příkazy nástrojů pro monitorování zabezpečení*

#### **Použití menu Security Batch**

Pomocí menu Security Batch můžete odeslat jednu nebo více sestav nástrojů zabezpečení do fronty úloh, aby byly spuštěny později jako dávková úloha. Libovolnou sestavu nástrojů zabezpečení můžete také naplánovat k odeslání jako dávkové úlohy - jednou nebo v pravidelných intervalech. Příklady v tomto tématu ukazují, jak se menu Security Batch používá.

Zde je uvedena první část menu SECBATCH:

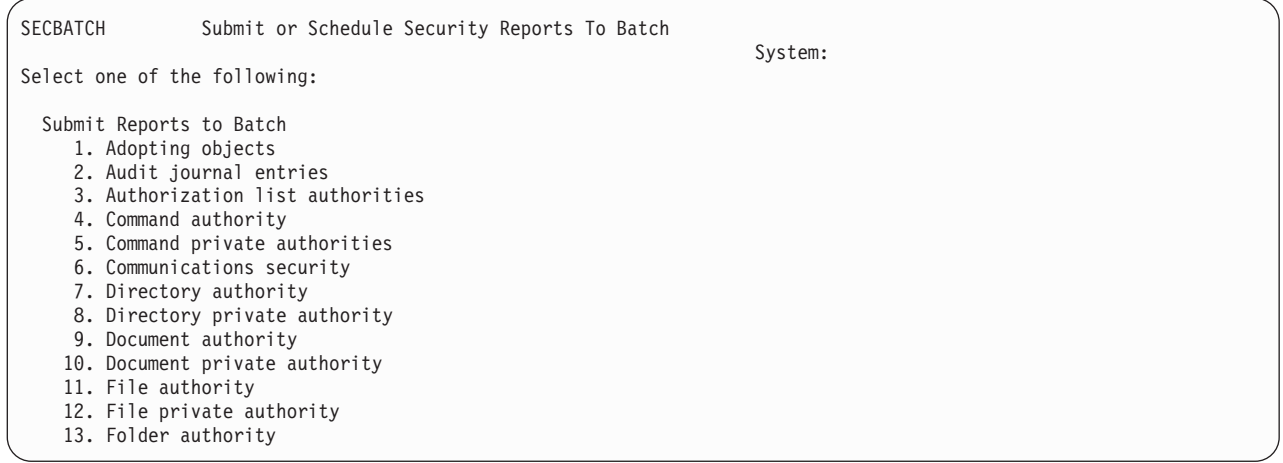

Když vyberete volbu z tohoto menu, objeví se obrazovka SBMJOB (Zadání úlohy):

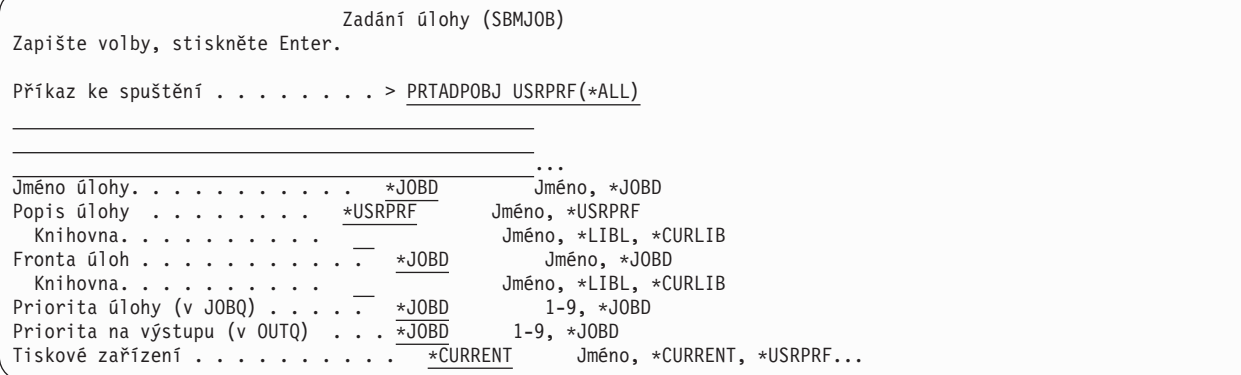

Jestliže chcete změnit předvolené volby pro příkaz, můžete stisknout klávesu F4 (Náznak) na řádku *Příkaz ke spuštění*.

K tomu, abyste se dostali na volbu Schedule Batch Reports, použijte v menu SECBATCH klávesu Page Down. Pomocí voleb v této části menu můžete například nastavit váš systém tak, aby pravidelně spouštěl změněné verze sestav.

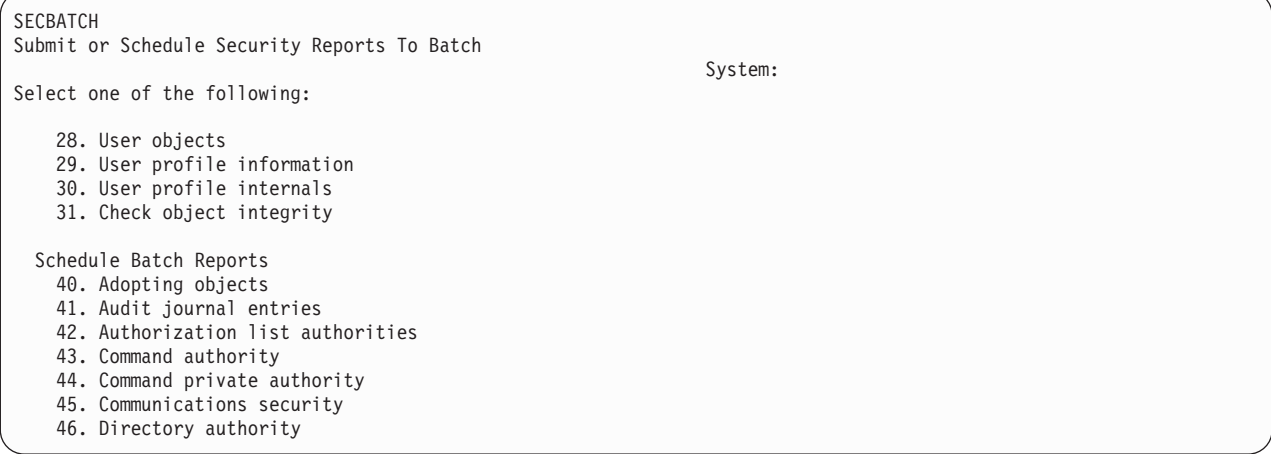

Další volby menu se zobrazí, když použijete klávesu Page Down. Když vyberete volbu z této části menu, objeví se obrazovka ADDJOBSCDE (Přidání záznamu plánu úlohy):
<span id="page-720-0"></span>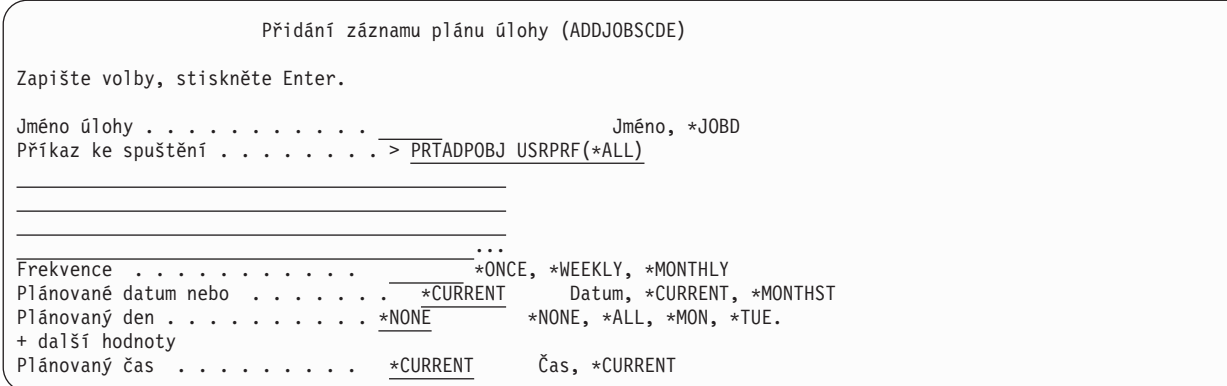

Jestliže chcete pro sestavu zvolit odlišné nastavení, můžete kurzor nastavit na řádku *Příkaz ke spuštění* a stisknout klávesu F4 (Náznak). Úloze byste měli přiřadit smysluplné jméno, abyste ji rozpoznali, když si zobrazíte záznamy plánu úloh.

# **Volby v menu Security Batch**

Tato tabulka popisuje volby menu a jim přiřazené příkazy pro sestavy o zabezpečení.

Když spustíte sestavy o zabezpečení, vytiskne systém pouze informace, které splňují jak vámi zadaná kritéria výběru, tak kritéria výběru pro daný nástroj. Například popisy úloh, které uvádějí jméno uživatelského profilu, jsou významné z hlediska zabezpečení. Proto sestava popisů úloh (PRTJOBDAUT) vytiskne popisy úloh v zadané knihovně pouze za předpokladu, že veřejné oprávnění pro daný popis úlohy není \*EXCLUDE *a* že popis úlohy uvádí v parametru USER jméno uživatelského profilu.

Podobně, když tisknete informace o subsystému (příkaz PRTSBSDAUT), vytiskne systém informace o subsystému pouze tehdy, když popis subsystému má záznam komunikace, který specifikuje nějaký uživatelský profil.

Jestliže určitá sestava vytiskne méně informací, než jste očekávali, podívejte se do informací online nápovědy a zjistěte kritéria výběru pro danou sestavu.

| Volba menu <sup>1</sup> | Jméno příkazu           | <b>Popis</b>                                                                                                    | Používaný databázový<br>soubor |
|-------------------------|-------------------------|----------------------------------------------------------------------------------------------------|--------------------------------|
| 1,40                    | <b>PRTADPOBJ</b>        | Příkaz Tisk adoptovaných objektů slouží k vytištění<br>seznamu objektů, které adoptují oprávnění určeného<br>uživatelského profilu. Můžete zadat jediný profil,<br>generické jméno profilu (např. všechny profily, které<br>začínají na Q) nebo všechny uživatelské profily v<br>systému.<br>Tato sestava má dvě verze. Plná verze obsahuje všechny<br>adoptované objekty, které splňují kritéria výběru.<br>Sestava změn uvádí rozdíly mezi adoptovanými<br>objekty, které jsou v danou chvíli v systému, a<br>adoptovanými objekty, které byly v systému, když jste<br>naposled spouštěli sestavu. | QSECADPOLD <sup>2</sup>        |
| 2, 41                   | DSPAUDJRNE <sup>6</sup> | Příkaz Zobrazení záznamů žurnálu monitorování slouží<br>k zobrazení nebo vytištění informací o záznamech v<br>žurnálu monitorování zabezpečení. Můžete zvolit určitý<br>typ záznamů, určité uživatele a dobu.                                                                                                    | QASYXXJ5 <sup>3</sup>          |

*Tabulka 238. Příkazy pro sestavy o zabezpečení*

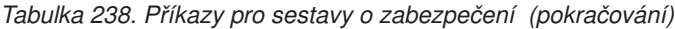

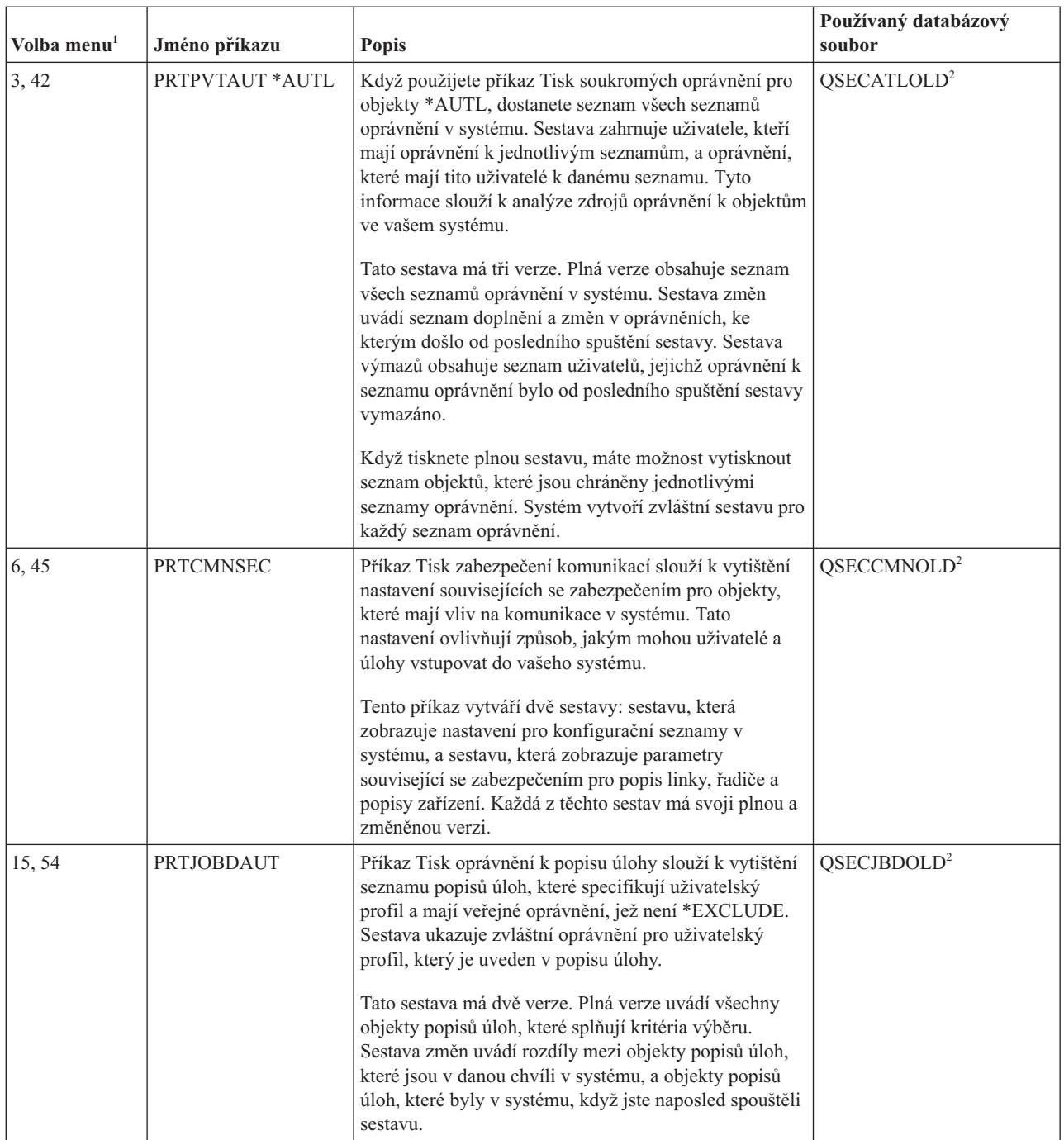

<span id="page-722-0"></span>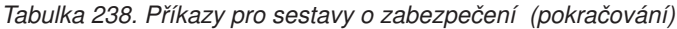

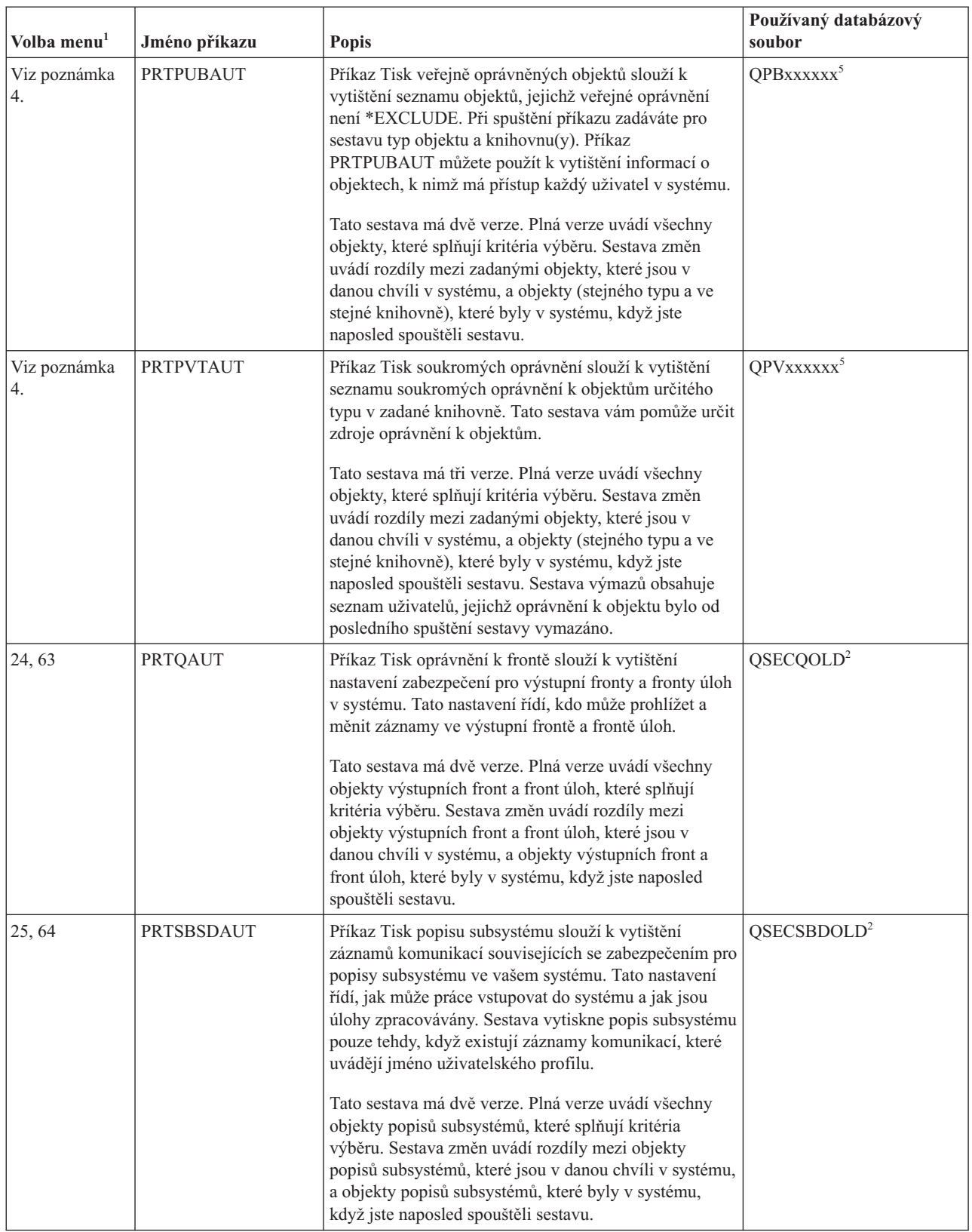

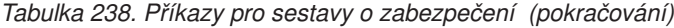

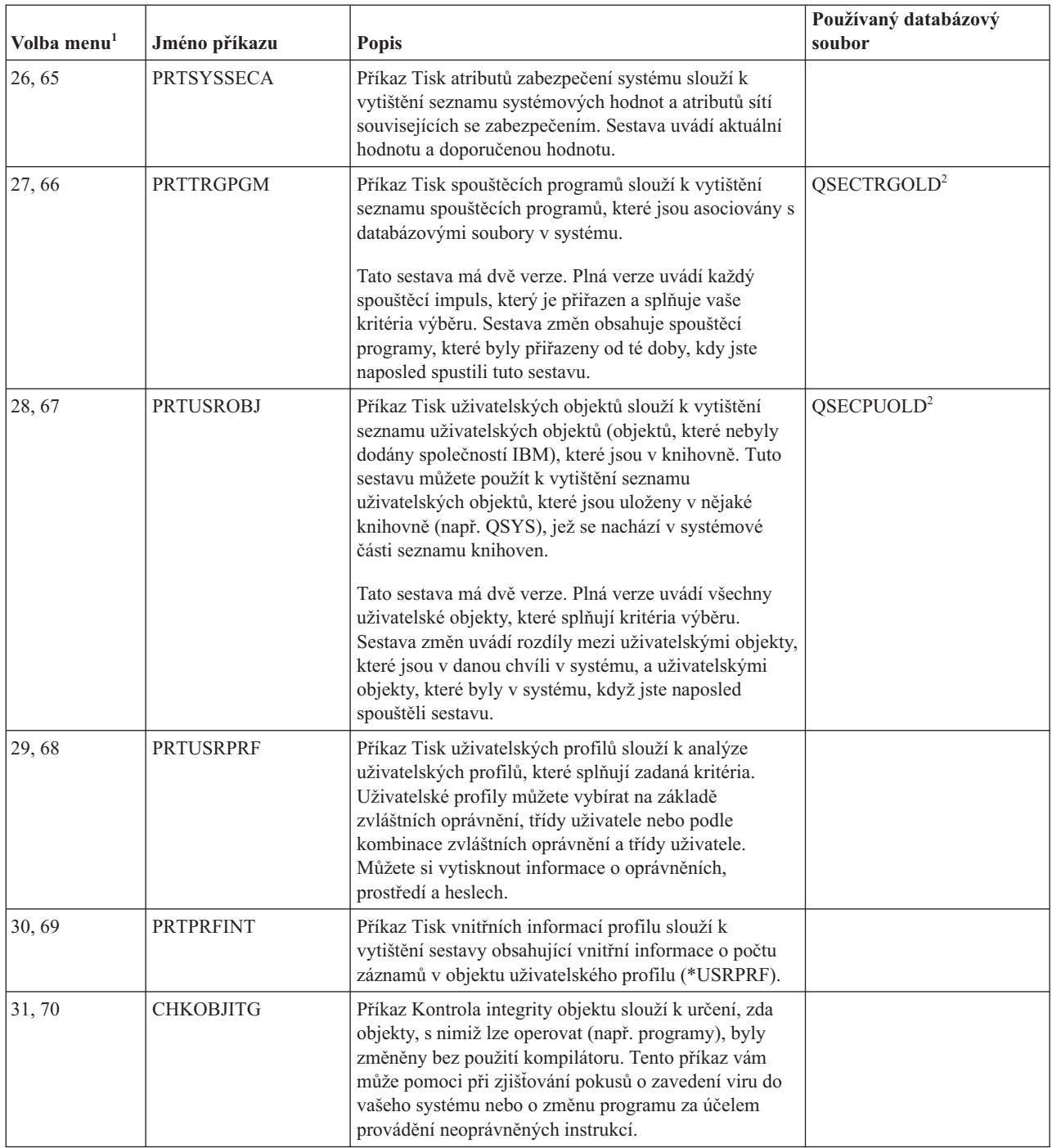

<span id="page-724-0"></span>*Tabulka 238. Příkazy pro sestavy o zabezpečení (pokračování)*

| Volba menu <sup>1</sup> |                                                                                                    | Jméno příkazu                 | <b>Popis</b>                                                                                                    | Používaný databázový<br>soubor |
|-------------------------|----------------------------------------------------------------------------------------------------|-------------------------------|----------------------------------------------------------------------------------------------------|--------------------------------|
|                         | Jedná se o volby z menu SECBATCH.                                                                                                    |                               |                                                                                                    |                                |
| $\overline{2}$          | Tento soubor se nachází v knihovně QUSRSYS.                                                                                                    |                               |                                                                                                    |                                |
| $\overline{\mathbf{3}}$ | xx je dvouznakový typ záznamu žurnálu. Například modelový výstupní soubor pro záznamy žurnálu AE je<br>QSYS/QASYAEJ5. Modelové výstupní soubory jsou popsány v tématu Dodatek F, "Rozvržení záznamů žurnálu<br>monitorování", na stránce 555 této kolekce témat.                                                                                                    |                               |                                                                                                    |                                |
|                         | Menu SECTOOLS obsahuje volby pro typy objektů, které jsou předmětem zájmu administrátora systému. Například<br>můžete použít volby 11 nebo 50, chcete-li příkaz PRTPUBAUT spustit vůči objektům *FILE. K zadání typu objektu<br>použijte obecné volby (18 a 57). Volby 12 nebo 51 spouštějí příkaz PRTPVTAUT vůči objektům *FILE. K zadání typu<br>objektu použijte obecné volby (19 a 58). |                               |                                                                                                    |                                |
|                         |                                                                                                    |                               | xxxxxx ve jménu souboru je typ objektu. Například soubor pro objekty typu program se nazývá QPBPGM pro veřejná<br>oprávnění a QPVPGM pro soukromá oprávnění. Soubory jsou uloženy v knihovně QUSRSYS. |                                |
|                         |                                                                                                    |                               | Soubor obsahuje člen pro každou knihovnu, pro niž jste vytiskli sestavu. Jméno členu je shodné se jménem knihovny.                                                                                    |                                |
| 6                       |                                                                                                    | pro záznamy, které podporuje. | Příkaz DSPAUDJRNE nepodporuje všechny typy záznamů monitorování zabezpečení a nevypisuje seznam všech polí                                                                                            |                                |

## **Příkazy pro přizpůsobení zabezpečení**

Tato tabulka popisuje příkazy, které jsou v menu SECTOOLS a které můžete použít k přizpůsobení zabezpečení systému.

| Volba menu <sup>1</sup>           | Jméno příkazu    | <b>Popis</b>                                                                                                    | Používaný databázový<br>soubor |
|-----------------------------------|------------------|----------------------------------------------------------------------------------------------------|--------------------------------|
| 60                                | <b>CFGSYSSEC</b> | Příkaz Konfigurace zabezpečení systému slouží k nastavení<br>systémových hodnot souvisejících se zabezpečením na jejich<br>doporučené nastavení. Příkaz také nastaví monitorování<br>zabezpečení v systému. V části "Hodnoty nastavované<br>příkazem pro konfiguraci zabezpečení systému" je popsáno,<br>co příkaz provádí. |                                |
| 61                                | <b>RVKPUBAUT</b> | Příkaz Odvolání veřejného oprávnění slouží k nastavení<br>veřejného oprávnění na hodnotu *EXCLUDE pro sadu<br>příkazů souvisejících se zabezpečením v systému. Činnosti,<br>které provádí příkaz RVKPUBAUT, popisuje část "Co dělá<br>příkaz Odvolání veřejného oprávnění" na stránce 714.                                  |                                |
| Jedná se o volby z menu SECTOOLS. |                  |                                                                                                    |                                |

*Tabulka 239. Příkazy pro přizpůsobení zabezpečení systému*

# **Hodnoty nastavované příkazem pro konfiguraci zabezpečení systému**

Tato tabulka obsahuje seznam systémových hodnot, které se nastaví, když spustíte příkaz CFGSYSSEC (Konfigurace zabezpečení systému), který spustí program s názvem QSYS/QSECCFGS.

| Jméno systémové<br>hodnoty | <b>Nastavení</b> | Popis systémové hodnoty                                                                                        |
|----------------------------|------------------|----------------------------------------------------------------------------------------------------|
| <b>OAUTOCFG</b>            | $0$ (ne)         | Automatická konfigurace nových zařízení.                                                                       |
| <b>OAUTOVRT</b>            |                  | Počet popisů virtuálních zařízení, které systém automaticky vytvoří, pokud<br>není k dispozici žádné zařízení. |

*Tabulka 240. Hodnoty nastavované příkazem CFGSYSSEC*

*Tabulka 240. Hodnoty nastavované příkazem CFGSYSSEC (pokračování)*

| Jméno systémové<br>hodnoty | Nastavení                                                                                                    | Popis systémové hodnoty                                                                                     |
|----------------------------|----------------------------------------------------------------------------------------------------|----------------------------------------------------------------------------------------------------|
| QALWOBJRST                 | *NONE                                                                                                    | Zda lze obnovit systémové stavové programy a programy, které adoptují<br>oprávnění.                         |
| QDEVRCYACN                 | *DSCMSG (odpojit se<br>zprávou)                                                                                                    | Akce systému, když se znovu navazuje komunikace.                                                            |
| <b>QDSCJOBITV</b>          | 120                                                                                                    | Doba, po kterou systém čeká, než provede nějakou akci pro odpojenou<br>úlohu.                               |
| <b>QDSPSGNINF</b>          | $1$ (ano)                                                                                                    | Zda se uživatelům zobrazuje obrazovka s informacemi o přihlášení.                                           |
| QINACTITV                  | 60                                                                                                    | Doba, po kterou systém čeká, než provede akci pro interaktivní úlohu.                                       |
| QINACTMSGQ                 | *ENDJOB                                                                                                    | Akce, kterou systém provede pro neaktivní úlohu.                                                            |
| <b>QLMTDEVSSN</b>          | $1$ (ano)                                                                                                    | Zda jsou uživatelé omezeni v tom směru, že se v daném okamžiku mohou<br>přihlásit pouze k jednomu zařízení. |
| <b>QLMTSECOFR</b>          | $1$ (ano)                                                                                                    | Zda jsou uživatelé *ALLOBJ a *SERVICE omezeni pouze na určitá<br>zařízení.                                  |
| QMAXSIGN                   | 3                                                                                                    | Kolik po sobě jdoucích neúspěšných pokusů o přihlášení je povoleno.                                         |
| QMAXSGNACN                 | $3$ (oba)                                                                                                    | Zda systém při dosažení limitu QMAXSIGN zablokuje pracovní stanici<br>nebo uživatelský profil.              |
| <b>QPWDEXPITV</b>          | 60                                                                                                    | Jak často musí uživatelé měnit svá hesla.                                                                   |
| QPWDMINLEN                 | 6 (Viz poznámky 3 a 5)                                                                                                    | Minimální délka hesel.                                                                                      |
| <b>QPWDMAXLEN</b>          | 8 (Viz poznámky 4 a 5)                                                                                                    | Maximální délka hesel.                                                                                      |
| QPWDPOSDIF                 | 1 (ano) (Viz poznámka 5)                                                                                                    | Zda se každá pozice v novém hesle musí lišit od stejné pozice v předešlém<br>hesle.                         |
| QPWDLMTCHR                 | Viz poznámky 2 a 5                                                                                                    | Znaky, které nejsou dovoleny v heslech.                                                                     |
| QPWDLMTAJC                 | 1 (ano) (Viz poznámka 5)                                                                                                    | Zda jsou v heslech zakázána sousedící čísla.                                                                |
| <b>QPWDLMTREP</b>          | 2 (nelze opakovat po sobě)<br>(Viz poznámka 5)                                                                                                    | Zda jsou v heslech zakázány opakující se znaky.                                                             |
| QPWDRQDDGT                 | 1 (ano) (Viz poznámka 5)                                                                                                    | Zda heslo musí obsahovat alespoň jedno číslo.                                                               |
| QPWDRQDDIF                 | 1 (32 jedinečných hesel)                                                                                                    | Kolik jedinečných hesel je požadováno, než je možné zopakovat nějaké<br>heslo.                              |
| <b>QPWDRULES</b>           | • *MINLEN6<br>*MAXLEN10<br>• *LMTSAMPOS<br>• *LMTPRFNAME<br>*DGTMIN1<br>• *CHRLMTAJC<br>• *DGTLMTAJC<br>• *DGTLMTFST<br>• *DGTLMTLST<br>• *SPCCHRLMTAJC<br>• *SPCCHRLMTFST<br>• *SPCCHRLMTLST<br>(viz poznámka 6) | Pravidla vytvoření platného hesla.                                                                          |
| QPWDVLDPGM                 | *NONE                                                                                                    | Uživatelský výstupní program, který systém volá za účelem ověření hesel.                                    |

*Tabulka 240. Hodnoty nastavované příkazem CFGSYSSEC (pokračování)*

| Jméno systémové<br>hodnoty | <b>Nastavení</b> | Popis systémové hodnoty                                                           |
|----------------------------|------------------|-----------------------------------------------------------------------------------|
| <b>ORMTSIGN</b>            | *FRCSIGNON       | Jak systém zpracovává pokusy o vzdálené připojení (přímý průchod nebo<br>TELNET). |
| <b>ORMTSVRATR</b>          | $0$ (vypnuto)    | Umožňuje, aby byl systém analyzován vzdáleně.                                     |
| <b>OSECURITY</b>           | 50               | Úroveň zabezpečení, která je vynucená.                                            |
| <b>QVFYOBJRST</b>          |                  | Ověřování objektů při obnově.                                                     |

#### **Poznámky:**

1. Pokud v současnosti máte systémovou hodnotu QSECURITY nastavenou na hodnotu 30 nebo nižší, přečtěte si informace v tématu Kapitola 2, "Použití systémové hodnoty QSecurity (Úroveň [zabezpečení\)",](#page-20-0) na stránce 7 dříve, než provedete změnu na vyšší úroveň zabezpečení.

- 2. Vyhrazené znaky jsou uloženy v ID zprávy CPXB302 v souboru zpráv QSYS/QCPFMSG. Jsou dodávány jako AEIOU@\$#. Ke změně vyhrazených znaků můžete použít příkaz CHGMSGD (Změna popisu zprávy).
- 3. Pokud je již minimální délka hesla nastavena na hodnotu větší než 6, pak systémová hodnota QPWDMINLEN nebude změněna.
- 4. Pokud je již maximální délka hesla nastavena na hodnotu větší než 8, pak systémová hodnota QPWDMAXLEN nebude změněna.
- 5. Tato systémová hodnota se změní pouze v případě, že systémová hodnota QPWDRULES momentálně určuje hodnotu \*PWDSYSVAL.
- 6. Tato systémová hodnota se nezmění, pokud její aktuální hodnota je \*PWDSYSVAL.

Příkaz CFGSYSSEC také nastaví heslo na hodnotu \*NONE pro následující uživatelské profily dodávané IBM:

- QSYSOPR
- OPGMR
- OUSER
- OSRV
- OSRVBAS

Příkaz CFGSYSSEC nakonec nastaví monitorování zabezpečení podle hodnot, které jste zadali pomocí příkazu CHGSECAUD(Změna monitorování zabezpečení).

### **Změny programu**

Pokud některé systémové hodnoty z nastavení neodpovídají vaší instalaci, můžete vytvořit vlastní verzi programu, který zpracovává příkaz CFGSYSSEC (Konfigurace zabezpečení systému).

Při změně programu postupujte takto:

- 1. Pomocí příkazu RTVCLSRC (Načtení CL zdroje) zkopírujte zdroj pro program, který se spouští pomocí příkazu CFGSYSSEC. Jedná se o program QSYS/QSECCFGS. Když jej načtete, dejte mu odlišné jméno.
- 2. Upravte program podle potřeby. Pak jej zkompilujte. Při kompilaci se ujistěte, že nenahrazujete program QSYS/QSECCFGS dodaný IBM. Váš program by měl mít jiné jméno.
- 3. Pomocí příkazu CHGCMD (Změna příkazu) změňte parametr PGM (Program pro zpracování příkazu) pro příkaz CFGSYSSEC. Hodnotu PGM nastavte na jméno vašeho programu. Vytvoříte-li například program MYSECCFG v knihovně QGPL, zadejte následující příkaz:

CHGCMD CMD(QSYS/CFGSYSSEC) PGM(QGPL/MYSECCFG)

#### **Poznámky:**

a. Jestliže změníte program QSYS/QSECCFGS, neručí IBM za jeho spolehlivost, funkčnost nebo výkon. Záruky prodejnosti a vhodnosti pro určitý účel vyplývající z okolností se výslovně vylučují.

b. Pokud změníte příkaz RVKPUBAUT tak, aby používal odlišný program pro zpracování příkazů, nebude digitální podpis tohoto příkazu nadále platný.

## <span id="page-727-0"></span>**Co dělá příkaz Odvolání veřejného oprávnění**

Příkaz RVKPUBAUT (Odvolání veřejného oprávnění) můžete použít k nastavení veřejného oprávnění na hodnotu \*EXCLUDE pro sadu příkazů a programů.

Příkaz RVKPUBAUT spouští program se jménem QSYS/QSECRVKP. Program QSECRVKP je dodáván tak, že odvolá veřejné oprávnění (nastavením veřejného oprávnění na hodnotu \*EXCLUDE) pro příkazy, které uvádí Tabulka 241, a pro rozhraní API, která uvádí Tabulka 242. Když obdržíte systém, mají tyto příkazy a API nastaveno veřejné oprávnění na hodnotu \*USE.

Příkazy, které najdete v Tabulka 241 a rozhraní API, jež uvádí Tabulka 242, provádějí funkce v systému, které mohou poskytovat příležitost pro vznik škody. Administrátor systému by měl uživatelům poskytnout oprávnění k těmto příkazům a programům explicitně, nikoliv je zpřístupnit všem uživatelům systému.

Když spouštíte příkaz RVKPUBAUT, zadáváte knihovnu, která obsahuje příkazy. Předvolenou knihovnou je QSYS. Pokud máte v systému několik národních jazyků, je nutné spustit tento příkaz pro každou knihovnu QSYSxxx.

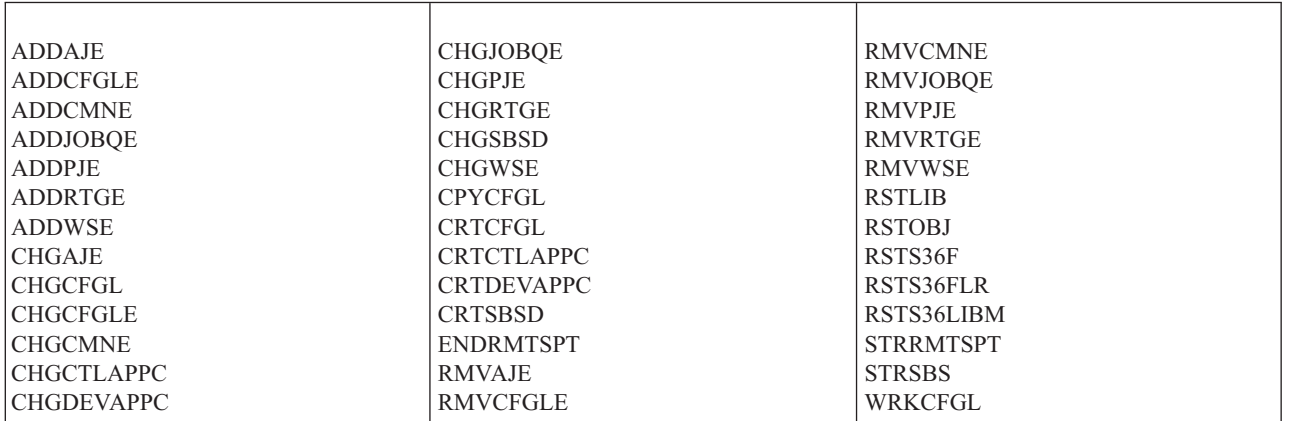

*Tabulka 241. Příkazy, jejichž veřejné oprávnění se nastavuje pomocí příkazu RVKPUBAUT*

Rozhraní API uvedená v tabulce Tabulka 242 jsou všechna v knihovně QSYS:

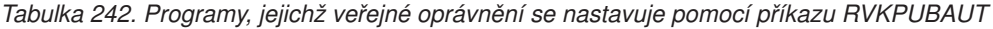

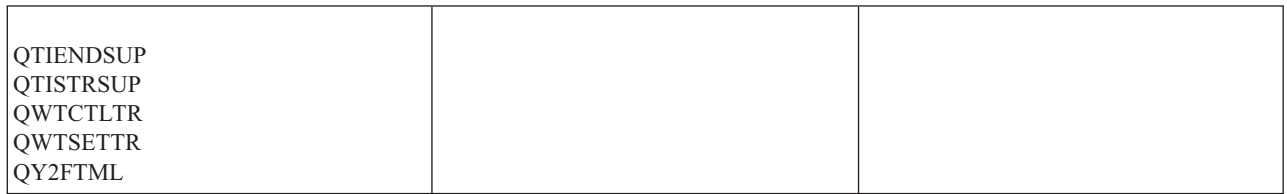

Počínaje verzí V3R7 platí, že když spustíte příkaz RVKPUBAUT, systém nastaví veřejné oprávnění pro kořenový adresář na hodnotu \*USE (pokud již není \*USE nebo nižší).

### **Změny programu**

Pokud některé z nastavení neodpovídá vaší instalaci, můžete vytvořit vlastní verzi programu, který zpracovává příkaz RVKPUBAUT (Odvolání veřejného oprávnění).

Při změně programu postupujte takto:

1. Pomocí příkazu RTVCLSRC (Načtení CL zdroje) zkopírujte zdroj pro program, který se spouští pomocí příkazu RVKPUBAUT. Jedná se o program QSYS/QSECRVKP. Když jej načtete, dejte mu *odlišné jméno*.

- 2. Upravte program podle potřeby. Pak jej zkompilujte. Při kompilaci se ujistěte, že *nenahrazujete* program QSYS/QSECRVKP dodaný IBM. Váš program by měl mít jiné jméno.
- 3. Pomocí příkazu CHGCMD (Změna příkazu) změňte parametr PGM (Program pro zpracování příkazu) pro příkaz RVKPUBAUT. Hodnotu PGM nastavte na jméno vašeho programu. Vytvoříte-li například program MYRVKPGM v knihovně QGPL, zadejte následující příkaz:

CHGCMD CMD(QSYS/RVKPUBAUT) PGM(QGPL/MYRVKPGM)

#### **Poznámky:**

- a. Jestliže změníte program QSYS/QSECRVKP, neručí společnost IBM za jeho spolehlivost, funkčnost nebo výkon. Záruky prodejnosti a vhodnosti pro určitý účel vyplývající z okolností se výslovně vylučují.
- b. Pokud změníte příkaz RVJPUDAUT tak, aby používal odlišný program pro zpracování příkazů, nebude digitální podpis tohoto příkazu nadále platný.

# **Dodatek H. Související informace k referenčním informacím o zabezpečení operačního systému i5/OS**

Zde je seznam publikací k produktům, IBM Redbooks (ve formátu PDF), webových stránek a témat v aplikaci Informační centrum souvisejících s tématem zabezpečení. Kterýkoli z těchto dokumentů ve formátu PDF si můžete zobrazit a vytisknout.

### **Publikace**

- v Publikace Obnova systému (cca 8,42 MB) popisuje plánování strategie zálohování a obnovy, ukládání informací ze systému a postup obnovy systému, společných paměťových oblastí a voleb ochrany disků.
- v Publikace Instalace, upgrade a odstranění operačního systému i5/OS a souvisejícího softwaru (3 053 KB) obsahuje podrobné postupy počáteční instalace, instalace licencovaných programů, dočasných oprav programů (PTF) a sekundárních jazyků od IBM.
- Publikace Podpora vzdálených pracovních stanic (1 636 KB) poskytuje informace o tom, jak nastavit a používat podporu vzdálených pracovních stanic, jako je například relace pass-through na obrazovkové stanici, distribuovaná služba hostitelských příkazů a vzdálené připojení 3270.
- v Publikace Podpora šifrování/400 (448 KB) popisuje schopnosti zabezpečení dat licencovaného programu Cryptographic Facility. Vysvětluje, jak program používat, a obsahuje referenční informace pro programátory.
- v Publikace Konfigurace lokálních zařízení (763 KB) poskytuje informace o tom, jak provést počáteční konfiguraci a jak tuto konfiguraci změnit. Také obsahuje koncepci konfigurace zařízení.
- v Publikace *Distribuční služby SNA*, SC41-5410 (2 259 KB) poskytuje informace o konfiguraci sítě pro distribuční služby architektury SNA (Architektura systémové sítě), označované jako SNADS, a pro komunikační můstek Virtual Machine/Multiple Virtual Storage (VM/MVS). Kromě toho pojednává o funkcích distribuce objektů, službách knihovny dokumentů a službách systémového distribučního adresáře. (Tato publikace není součástí tohoto vydání Informačního centra systému i5/OS. Může však být užitečným referenčním zdrojem informací. Publikaci lze získat na webu IBM [Publications](http://www.elink.ibmlink.ibm.com/publications/servlet/pbi.wss) Center v tištěné podobě, kterou lze objednat, nebo ve formátu online, který lze bezplatně stáhnout.)
- v Publikace *ADTS for AS/400: Source Entry Utility*, SC09-2605 (460 KB) poskytuje informace o použití obslužného programu ADT SEU (Source Entry Utility) pro vytváření a úpravu členů zdroje. Publikace popisuje, jak spustit a ukončit relaci obslužného programu SEU a jak používat početné funkce tohoto celobrazovkového textového editoru. Obsahuje příklady, jejichž cílem je pomoci jak začínajícím, tak zkušeným uživatelům při provádění nejrůznějších editovacích operací, a to od nejjednodušších řádkových příkazů, až po použití předdefinovaných náznaků pro vyšší programovací jazyky a datové formáty. (Tato publikace není součástí tohoto vydání Informačního centra systému i5/OS. Může však být užitečným referenčním zdrojem informací. Publikaci lze získat na webu IBM [Publications](http://www.elink.ibmlink.ibm.com/publications/servlet/pbi.wss) [Center](http://www.elink.ibmlink.ibm.com/publications/servlet/pbi.wss) v tištěné podobě, kterou lze objednat, nebo ve formátu online, který lze bezplatně stáhnout.)

### **IBM Redbooks**

- AS/400 Internet Security: [Protecting](http://www.redbooks.ibm.com/abstracts/sg244929.html) Your AS/400 from HARM on the Internet (2,1 MB). Tento IBM Redbook pojednává o problematice zabezpečení a o riziku spojeném s připojením produktu System i k Internetu. Poskytuje příklady, doporučení, rady a techniky pro aplikace.
- v Cool Title About the AS/400 and [Internet](http://www.redbooks.ibm.com/abstracts/sg244815.html) (7,36 MB). Tento IBM Redbook vám pomůže pochopit a pak používat Internet (nebo intranet) z produktu System i. Pomůže při pochopení jeho vlastností a funkcí. Rychle vás naučí používat elektronickou poštu, přenos souborů, emulaci terminálu, gopher, protokol HTTP a produkt 5250 to HTML Gateway.

### **Webové stránky**

• [Dokumentace](http://www-10.lotus.com/ldd/doc) k produktům Lotus (http://www-10.lotus.com/ldd/doc)

Tento web poskytuje informace o produktech Lotus Notes, Domino, a IBM Domino for i5/OS. Z tohoto webu si můžete stáhnout informace ve formátu databáze serveru Domino (.NSF) a formátu Adobe Acrobat (.PDF), můžete zde prohledávat databáze a najdete zde návod, jak získat tištěné publikace.

### **Další informace**

- v Publikace Plánování a nastavení zabezpečení systému poskytuje sadu praktických doporučení pro používání funkcí zabezpečení systému iSeries a pro vytvoření provozních procedur, které zohledňují zabezpečení. Tato publikace také popisuje, jak nastavit a používat nástroje zabezpečení, které jsou součástí operačního systému i5/OS.
- v *Implementace zabezpečení AS/400, 4. vydání* (15. října 2000), autoři: Wayne Madden a Carol Woodbury. Loveland, Colorado: 29th Street Press. Tato publikace poskytuje návod a praktické návrhy týkající se plánování, nastavení a správy zabezpečení systému.

#### **Objednací číslo ISBN**

1583040730

- v Publikace System i Access for Windows poskytuje technické informace o programech System i Access for Windows pro všechny verze systému System i Access for Windows.
- v Publikace Nastavení TCP/IP poskytuje informace popisující použití a konfiguraci TCP/IP.
- v Publikace Aplikace, protokoly a služby TCP/IP poskytuje informace popisující použití aplikací TCP/IP, jako je FTP, SMTP a TELNET.
- v Téma Základní systémové operace poskytuje informace o tom, jak spustit a zastavit systém a jak pracovat s problémy systému.
- v Téma Integrovaný systém souborů poskytuje přehled integrovaného systému souborů, podává informace o tom, co integrovaný systém souborů je, jak ho lze používat a jaká rozhraní jsou k dispozici.
- v Publikace iSeries a Internet zabezpečení pomáhá vyjasňovat potenciální otázky související se zabezpečením, na které narazíte při připojování systému iSeries k Internetu. Další informace naleznete na následující domovské stránce IBM zabývající se zabezpečením informačních technologií: http://www.ibm.com/security. Publikace Optické systémy pro ukládání dat poskytuje informace o funkcích, které jsou jedinečné pro oblast *podpory optických zařízení*. Obsahuje také informace užitečné pro použití a pochopení následujících zařízení: zařízení CD-ROM, přímo připojená zařízení optických knihoven a zařízení optických knihoven připojená prostřednictvím lokální sítě.
- v Téma Tisk poskytuje informace o prvcích a konceptech tisku v systému, o podpoře tiskových souborů a souběžného tisku u tiskových operací a připojitelnosti tiskáren.
- v Publikace Jazyk CL (Control Language) široce pojednává o problematice programování, včetně objektů a knihoven, programování v jazyce CL, řízení toku a komunikace mezi programy, práce s objekty v programech jazyka CL a tvorby programů v jazyce CL. Mezi další témata patří předdefinované a improvizované zprávy a jejich zpracování, definice a tvorba příkazů a menu definovaných uživatelem, testování aplikací, včetně režimu ladění, bodů přerušení, trasování a zobrazení funkcí.

Popisuje také všechny příkazy CL systému iSeries a příslušné příkazy operačního systému i5/OS. Příkazy pro systém i5/OS se používají k požadavkům na funkce licencovaného programu i5/OS (5722-SS1). Všechny příkazy jazyka CL, které se nevztahují k systému i5/OS , tj. příkazy spojené s dalšími licencovanými programy, včetně všech jazyků a obslužných programů - jsou popsány v publikacích o dalších licencovaných programech.

- v Téma Programování poskytuje informace o mnohých jazycích a obslužných programech dostupných v systému iSeries. Téma obsahuje přehledy následujících oblastí:
	- Různé formy všech příkazů jazyka CL v systému iSeries (v systému i5/OS a ve všech dalších licencovaných programech).
	- Informace související s příkazy jazyka CL, jako jsou například chybové zprávy, které lze každým příkazem monitorovat, a soubory dodané IBM, které některé příkazy používají.
	- Objekty dodávané IBM, včetně knihoven.
	- Systémové hodnoty dodávané IBM.
	- Klíčová slova DDS pro fyzické, logické, obrazovkové a tiskárnové soubory a soubory ICF.
- Instrukce REXX a vestavěné funkce.
- Další jazyky (například: RPG) a obslužné programy (například: SEU a SDA).
- v Téma Správa systémů obsahuje informace o shromažďování dat o výkonu, správě systémových hodnot a správě paměti.
- v Téma Koncepce databázových souborů poskytuje přehled toho, jak navrhovat, psát, spouštět a testovat příkazy produktů DB2 Query Manager a SQL Development Kit for i5/OS. Dále popisuje interaktivní jazyk SQL (Structured Query Language) a poskytuje příklady ukazující, jak psát příkazy jazyka SQL v jazycích COBOL, RPG, C, FORTRAN a PL/I. Poskytuje také informace o tom, jak provádět tyto úkoly:
	- Vypracování, správa a spouštění dotazů jazyka SQL.
	- Vytváření sestav (od jednoduchých po složité).
	- Vypracování, aktualizace, správa databázových tabulek a dotazování a vytváření sestav z těchto tabulek pomocí rozhraní založeného na formulářích.
	- Definování a předběžná implementace dotazů a sestav jazyka SQL pro zahrnutí do aplikačních programů.

#### **Jak ukládat soubory ve formátu PDF**

Chcete-li uložit soubor PDF na pracovní stanici za účelem zobrazení nebo tisku:

- 1. V prohlížeči klepněte pravým tlačítkem na požadovaný soubor PDF (nebo přímo na některý z výše uvedených odkazů).
- 2. Klepněte na volbu pro lokální uložení souboru.
- 3. Vyhledejte adresář, kam chcete dokument ve formátu PDF uložit.
- 4. Klepněte na **Uložit**.

#### **Jak stáhnout produkt Adobe Reader**

K prohlížení a tisku souborů ve formátu PDF potřebujete produkt Adobe Acrobat Reader. Jeho bezplatnou kopii si

můžete stáhnout z webových stránek [Adobe](http://www.adobe.com/products/acrobat/readstep.html) (www.adobe.com/products/acrobat/readstep.html) .

# **Dodatek I. Poznámky**

Tyto informace jsou určeny pro produkty a služby nabízené ve Spojených státech.

IBM nemusí v ostatních zemích nabídnout produkty, služby a funkce popsané v tomto dokumentu. Informace o produktech a službách, které jsou momentálně dostupné ve vašem regionu, můžete získat od místního zástupce IBM. Žádný odkaz na produkt, program nebo službu IBM neznamená a ani z něj nelze vyvozovat, že smí být použit pouze uvedený produkt, program či služba společnosti IBM. Použít lze jakýkoli funkčně ekvivalentní produkt, program či službu neporušující práva IBM k duševnímu vlastnictví. Za vyhodnocení a ověření činnosti libovolného produktu, programu či služby jiného výrobce než IBM však odpovídá uživatel.

IBM může mít patenty nebo podané žádosti o patent, které zahrnují předmět tohoto dokumentu. Získání tohoto dokumentu uživateli neposkytuje licenci na tyto patenty. Písemné dotazy ohledně licencí můžete zaslat na adresu:

IBM Director of Licensing IBM Corporation North Castle Drive Armonk, NY 10504-1785 U.S.A.

Pokud máte zájem o licenci v zemi s dvoubajtovou znakovou sadou (DBCS), kontaktujte zastoupení společnosti IBM ve vaší zemi, nebo písemně zastoupení společnosti IBM na adrese:

IBM World Trade Asia Corporation Licensing 2-31 Roppongi 3-chome, Minato-ku Tokyo 106-0032, Japan

**Následující odstavec se netýká Velké Británie nebo kterékoliv jiné země, kde taková opatření odporují místním zákonům:** SPOLEČNOST INTERNATIONAL BUSINESS MACHINES CORPORATION TUTO PUBLIKACI POSKYTUJE TAKOVOU, " JAK JE", BEZ JAKÝCHKOLIV ZÁRUK, VYJÁDŘENÝCH VÝSLOVNĚ NEBO VYPLÝVAJÍCÍCH Z OKOLNOSTÍ VČETNĚ, A TO ZEJMÉNA, ZÁRUK NEPORUŠENÍ PRÁV TŘETÍCH STRAN, PRODEJNOSTI NEBO VHODNOSTI PRO URČITÝ ÚČEL VYPLÝVAJÍCÍCH Z OKOLNOSTÍ. Právní řády některých zemí nepřipouštějí vyloučení záruk vyjádřených výslovně nebo vyplývajících z okolností v určitých transakcích, a proto se na vás výše uvedené omezení nemusí vztahovat.

Tato publikace může obsahovat technické nepřesnosti nebo typografické chyby. Informace zde uvedené jsou pravidelně aktualizovány a v nových vydáních této publikace již budou tyto změny zahrnuty. IBM má právo kdykoliv bez upozornění zdokonalovat nebo měnit produkty a programy popsané v této publikaci.

Jakékoliv odkazy v této publikaci na webové stránky jiných společností než IBM jsou poskytovány pouze pro pohodlí uživatele a nemohou být žádným způsobem vykládány jako doporučení těchto webových stránek ze strany IBM. Materiály obsažené na takovýchto webových stránkách nejsou součástí materiálů k tomuto produktu IBM a tyto webové stránky mohou být používány pouze na vlastní nebezpečí.

IBM může použít nebo distribuovat jakékoliv informace, které jí sdělíte, libovolným způsobem, který společnost považuje za odpovídající, bez vzniku jakýchkoliv závazků vůči vám.

Držitelé licence na tento program, kteří si přejí mít přístup i k informacím o programu za účelem (i) výměny informací mezi nezávisle vytvořenými programy a jinými programy (včetně tohoto) a (ii) vzájemného použití sdílených informací, mohou kontaktovat:

IBM Corporation Software Interoperability Coordinator, Department YBWA 3605 Highway 52 N Rochester, MN 55901 U.S.A.

Informace tohoto typu mohou být dostupné za určitých podmínek. V některých případech připadá v úvahu zaplacení poplatku.

Zde popsaný licencovaný program a všechny licencované materiály, které jsou pro něj k dispozici, poskytuje IBM na základě smlouvy IBM Customer Agreement, Mezinárodní licenční smlouvy IBM na programy, smlouvy IBM License Agreement for Machine Code, nebo jiné ekvivalentní smlouvy mezi námi.

Všechny uváděné údaje o výkonu byly zjišťovány v řízeném prostředí. Výsledky získané v jiných provozních prostředích se proto mohou významně lišit. Některá měření mohla být prováděna v systémech na úrovni vývoje a nelze tedy zaručit, že tato měření budou ve všeobecně dostupných systémech stejná. Kromě toho mohla být některá měření odhadnuta na základě extrapolace. Skutečné výsledky se mohou lišit. Uživatelé tohoto dokumentu by si měli ověřit použitelná data pro své specifické prostředí.

Informace týkající se produktů jiných firem než IBM, byly získány od dodavatelů těchto produktů, z jejich publikovaných sdělení, nebo z jiných veřejně dostupných zdrojů. IBM nezkoumala tyto produkty a nemůže tudíž potvrdit spolehlivost, kompatibilitu a další konstatování, vztahující se k těmto produktům. Dotazy, které se týkají vlastností produktů od jiných dodavatelů, musí být adresovány příslušným dodavatelům.

Veškerá prohlášení týkající se budoucích trendů nebo strategií IBM podléhají změnám bez předchozího upozornění a představují pouze cíle a záměry.

Všechny uváděné ceny IBM jsou maloobchodní ceny navržené společností IBM, jsou nyní platné a mohou se bez upozornění změnit. Ceny prodejců se mohou lišit.

Tyto informace slouží pouze pro účely plánování. Mohou být změněny ještě před uvedením tohoto produktu na trh.

Tyto informace obsahují příklady dat a sestav používaných v každodenních operacích. Abyste si udělali co neúplnější představu, obsahují příklady názvy konkrétních podniků, firemních značek a produktů. Všechna tato jména jsou smyšlená a jakákoliv podobnost se jmény a adresami používanými ve skutečném podniku je čistě náhodná.

#### LICENCE:

Tyto informace obsahují vzorové aplikační programy ve zdrojovém jazyku, které ilustrují programovací metody na různých operačních platformách. Tyto vzorové programy můžete bez závazků vůči IBM jakýmkoliv způsobem kopírovat, měnit a distribuovat za účelem vývoje, používání, odbytu či distribuce aplikačních programů odpovídajících rozhraní API pro operační platformu, pro kterou byly ukázkové programy napsány. Tyto vzorové programy nebyly důkladně testovány za všech podmínek. Proto IBM nemůže zaručit ani naznačit spolehlivost, provozuschopnost ani funkčnost těchto programů.

Každá kopie nebo dílčí část těchto vzorových programů nebo jakékoliv odvozené dílo musí obsahovat níže uvedenou copyrightovou výhradu:

© (jméno Vaší společnosti) (rok). Části tohoto kódu jsou odvozeny ze vzorových programů společnosti IBM. © Copyright IBM Corp. \_zadejte rok nebo roky\_. Všechna práva vyhrazena.

Jestliže si prohlížíte tyto informace ve formě softcopy, nemusí se zobrazit fotografie a barevné ilustrace.

# **Informace o programovacím rozhraní**

Tato publikace Zabezpečení - referenční informace dokumentuje zamýšlená programovací rozhraní, která umožní zákazníkům psát programy za účelem získání služeb operačního systému i5/OS.

# **Ochranné známky**

Následující výrazy jsou ochranné známky společnosti International Business Machines Corporation ve Spojených státech a případně v dalších jiných zemích:

AIX i5/OS IBM IBM (logo) System i z/OS

Intel, Intel Inside (loga), MMX a Pentium jsou ochranné známky společnosti Intel Corporation ve Spojených státech a případně v dalších jiných zemích.

Microsoft, Windows, Windows NT a logo Windows jsou ochranné známky společnosti Microsoft Corporation ve Spojených státech a případně v dalších jiných zemích.

Java a všechny ochranné známky obsahující slovo Java jsou ochranné známky společnosti Sun Microsystems, Inc. ve Spojených státech a případně dalších jiných zemích

Linux je registrovaná ochranná známka Linuse Torvaldse ve Spojených státech a případně v dalších jiných zemích.

UNIX je registrovaná ochranná známka společnosti The Open Group ve Spojených státech a případně v dalších jiných zemích.

Názvy jiných společností, produktů a služeb mohou být ochrannými známkami nebo značkami služeb jiných společností.

Windows

### **Ustanovení a podmínky**

Oprávnění k užívání těchto publikací je uděleno na základě následujících ustanovení a podmínek.

**Osobní použití:** Pokud zachováte všechny výhrady týkající se vlastnických práv, můžete tyto publikace kopírovat pro své osobní nekomerční použití. Tyto publikace ani jakékoliv jejich části nesmíte bez výslovného souhlasu IBM distribuovat, prezentovat ani z nich vytvářet odvozená díla.

**Komerční použití:** Pokud zachováte všechny výhrady týkající se vlastnických práv, můžete tyto publikace kopírovat, distribuovat a prezentovat výhradně uvnitř svého podniku. Bez výslovného souhlasu IBM nesmíte z těchto publikací vytvářet odvozená díla ani je (nebo jejich části) nesmíte kopírovat, distribuovat či prezentovat mimo rámec svého podniku.

Kromě oprávnění, která jsou zde výslovně udělena, se na publikace nebo jakékoliv informace, data, software a další duševní vlastnictví obsažené v těchto publikacích nevztahují žádná další vyjádřená ani odvozená oprávnění, povolení či práva.

IBM si vyhrazuje právo odvolat oprávnění zde udělená, kdykoli usoudí, že používání publikací poškozuje jeho zájmy nebo že výše uvedené pokyny nejsou řádně dodržovány.

Tyto informace můžete stahovat, exportovat či reexportovat pouze při dodržení všech příslušných zákonů a nařízení včetně veškerých vývozních zákonů a nařízení USA.

IBM NEPOSKYTUJE ŽÁDNOU ZÁRUKU, POKUD JDE O OBSAH TĚCHTO PUBLIKACÍ. TYTO PUBLIKACE JSOU POSKYTOVÁNY NA BÁZI ″JAK JSOU″ (AS-IS), BEZ JAKÝCHKOLIV ZÁRUK, VYJÁDŘENÝCH

VÝSLOVNĚ NEBO VYPLÝVAJÍCÍCH Z OKOLNOSTÍ VČETNĚ, A TO ZEJMÉNA, ZÁRUK PRODEJNOSTI, NEPORUŠENÍ PRÁV TŘETÍCH STRAN A VHODNOSTI PRO URČITÝ ÚČEL VYPLÝVAJÍCÍCH Z OKOLNOSTÍ.

# **Rejstřík**

## **Speciální znaky**

(\*Mgt), [oprávnění](#page-141-0) ke správě 128 (\*Ref), [oprávnění](#page-141-0) k odkazu 128 (Přemístění), příkaz [požadované](#page-404-0) oprávnění k objektu 391 (Zobrazení propojení), příkaz [požadované](#page-400-0) oprávnění k objektu 387 \*ADD (přidání), [oprávnění](#page-141-0) 128, [332](#page-345-0) [\\*ADVANCED](#page-91-0) (rozšířená), úroveň [pomoci](#page-91-0) 78 \*ALL (vše), [oprávnění](#page-142-0) 129, [333](#page-346-0) \*ALLOBJ [oprávnění](#page-21-0) třídy uživatele 8 \*ALLOBJ (všechny objekty), zvláštní oprávnění chyba [přihlášení](#page-210-0) 197 [monitorování](#page-269-0) 256 odstraněno systémem [obnovení](#page-258-0) profilu 245 \*ALRTBL (tabulka alarmů), [monitorování](#page-505-0) [objektů](#page-505-0) 492 \*ASSIST, program pro [zpracování](#page-113-0) klávesy [Attention](#page-113-0) 100 \*AUDIT (monitorování), zvláštní oprávnění [povolené](#page-98-0) funkce 85 [rizika](#page-98-0) 85 [\\*AUTFAIL](#page-279-0) (selhání oprávnění), úroveň [monitorování](#page-279-0) 266 \*AUTHLR (držitel oprávnění), [monitorování](#page-507-0) [objektů](#page-507-0) 494 \*AUTL (seznam oprávnění), [monitorování](#page-506-0) [objektů](#page-506-0) 493 [\\*AUTLMGT](#page-141-0) (správa seznamu oprávnění), [oprávnění](#page-141-0) 128, [332](#page-345-0) \*BASIC [\(základní\),](#page-91-0) úroveň pomoci 78 \*BNDDIR (vázaný adresář), [monitorování](#page-507-0) [objektů](#page-507-0) 494 \*BREAK (Přerušení), režim doručení [uživatelský](#page-111-0) profil 98 \*CFGL [\(konfigurační](#page-507-0) seznam), monitorování [objektů](#page-507-0) 494 \*CLD (popis lokality C), [monitorování](#page-508-0) [objektů](#page-508-0) 495 [\\*CLKWD](#page-115-0) (Klíčové slovo jazyka CL), [uživatelská](#page-115-0) volba 102, [103,](#page-116-0) [104](#page-117-0) \*CLS (třída), [monitorování](#page-510-0) objektů 497 \*CMD (příkaz), [monitorování](#page-510-0) objektů 497 \*CMD [\(příkazový](#page-281-0) řetězec), úroveň [monitorování](#page-281-0) 268 \*CNNL (seznam spojení), [monitorování](#page-511-0) [objektů](#page-511-0) 498 \*COSD (popis provozní třídy), [monitorování](#page-511-0) [objektů](#page-511-0) 498 \*CREATE [\(vytvoření\),](#page-281-0) úroveň [monitorování](#page-281-0) 268 \*CRQD obnovení záznam žurnálu [monitorování](#page-285-0) [\(QAUDJRN\)](#page-285-0) 272 \*CRQD (popis [požadavku](#page-509-0) na změnu), [monitorování](#page-509-0) objektů 496

- \*CSI (informace o připojení [komunikací\),](#page-512-0) [monitorování](#page-512-0) objektů 499
	- \*CSPMAP [\(mezisystémová](#page-512-0) mapa produktů), [monitorování](#page-512-0) objektů 499
	- \*CSPTBL [\(mezisystémová](#page-513-0) tabulka produktů), [monitorování](#page-513-0) objektů 500
	- \*CTLD (popis řadiče), [monitorování](#page-513-0) [objektů](#page-513-0) 500
	- [\\*DELETE](#page-281-0) (výmaz), úroveň [monitorování](#page-281-0) 268 \*DEVD (popis zařízení), [monitorování](#page-514-0) [objektů](#page-514-0) 501
	- \*DFT (Předvolený), režim doručení [uživatelský](#page-111-0) profil 98
	- \*DIR (adresář), [monitorování](#page-515-0) objektů 502
	- \*DISABLED (zablokovaný), stav uživatelského profilu [popis](#page-89-0) 76 QSECOFR (správce systému), [uživatelský](#page-89-0)
	- [profil](#page-89-0) 76 \*DLT (výmaz), [oprávnění](#page-141-0) 128, [332](#page-345-0)
	- \*DOC (dokument), [monitorování](#page-519-0) [objektů](#page-519-0) 506
	- \*DTAARA (datová oblast), [monitorování](#page-522-0) [objektů](#page-522-0) 509
	- \*DTADCT (datový slovník), [monitorování](#page-523-0) [objektů](#page-523-0) 510
	- \*DTAQ (datová fronta), [monitorování](#page-523-0) [objektů](#page-523-0) 510
	- \*EDTD (editovací popis), [monitorování](#page-524-0) [objektů](#page-524-0) 511
	- \*ENABLED (povolený), stav [uživatelského](#page-89-0) [profilu](#page-89-0) 76
	- [\\*EXCLUDE](#page-142-0) (vyloučení), oprávnění 129
	- [\\*EXECUTE](#page-141-0) (spuštění), oprávnění 128, [332](#page-345-0)
	- \*EXITRG (registrace ukončení), [monitorování](#page-524-0) [objektů](#page-524-0) 511
	- \*EXPERT (Expert), [uživatelská](#page-115-0) volba 10[2,](#page-116-0) [103,](#page-116-0) [104,](#page-117-0) [156](#page-169-0)
	- \*FCT (řídicí tabulka formulářů), [monitorování](#page-525-0) [objektů](#page-525-0) 512
	- \*FILE (soubor), [monitorování](#page-525-0) objektů 512 \*FNTRSC (zdroj fontu), [monitorování](#page-529-0)
	- [objektů](#page-529-0) 516
	- \*FORMDF (definice formuláře), [monitorování](#page-529-0) [objektů](#page-529-0) 516
	- \*FTR (filtr), [monitorování](#page-529-0) objektů 516 \*GSS (sada [grafických](#page-530-0) symbolů),
	- [monitorování](#page-530-0) objektů 517
	- \*HLPFULL [\(Celoobrazovková](#page-117-0) nápověda), [uživatelská](#page-117-0) volba 104
	- \*HOLD (Pozastavení), režim doručení [uživatelský](#page-111-0) profil 98
	- [\\*CHANGE](#page-142-0) (změna), oprávnění 129, [333](#page-346-0) \*CHRSF (speciální soubory), [monitorování](#page-508-0) [objektů](#page-508-0) 495
	- \*CHTFMT (formát diagramu), [monitorování](#page-508-0) [objektů](#page-508-0) 495
	- \*IGCDCT (slovník [dvoubajtové](#page-530-0) znakové sady), [monitorování](#page-530-0) objektů 517

\*IGCSRT (třídění [dvoubajtové](#page-531-0) znakové sady), [monitorování](#page-531-0) objektů 518 \*IGCTBL (tabulka [dvoubajtové](#page-531-0) znakové sady), [monitorování](#page-531-0) objektů 518 [\\*INTERMED](#page-91-0) (střední), úroveň pomoci 78 \*IOSYSCFG (konfigurace systému), zvláštní oprávnění [povolené](#page-99-0) funkce 86 [rizika](#page-99-0) 86 \*JOBCTL (řízení úloh), zvláštní oprávnění Limit priority [\(PTYLMT\)](#page-105-0) 92 [parametry](#page-220-0) pro výstupní fronty 207 [povolené](#page-96-0) funkce 83 [rizika](#page-97-0) 84 \*JOBD (popis úlohy), [monitorování](#page-531-0) [objektů](#page-531-0) 518 [\\*JOBDTA](#page-282-0) (změna úlohy), úroveň [monitorování](#page-282-0) 269 \*JOBQ [\(monitorování](#page-532-0) objektů), monitorování [objektů](#page-532-0) 519 \*JOBSCD (plánovač úloh), [monitorování](#page-533-0) [objektů](#page-533-0) 520 \*JRN (žurnál), [monitorování](#page-533-0) objektů 520 \*JRNRCV (příjemce žurnálu), [monitorování](#page-535-0) [objektů](#page-535-0) 522 \*LIB (knihovna), [monitorování](#page-535-0) objektů 522 \*LIND (popis linky), [monitorování](#page-536-0) [objektů](#page-536-0) 523 \*MENU (menu), [monitorování](#page-538-0) objektů 525 \*Mgt (správa), [oprávnění](#page-141-0) 128 \*MODD (popis režimu), [monitorování](#page-538-0) [objektů](#page-538-0) 525 \*MODULE (modul), [monitorování](#page-539-0) [objektů](#page-539-0) 526 \*MSGF (soubor zpráv), [monitorování](#page-539-0) [objektů](#page-539-0) 526 \*MSGQ (fronta zpráv), [monitorování](#page-540-0) [objektů](#page-540-0) 527 \*NODGRP (skupina uzlů), [monitorování](#page-541-0) [objektů](#page-541-0) 528 \*NODL (seznam uzlů), [monitorování](#page-541-0) [objektů](#page-541-0) 528 [\\*NOSTSMSG](#page-117-0) (Žádná stavová zpráva), [uživatelská](#page-117-0) volba 104 \*NOTIFY (Oznámení), režim doručení [uživatelský](#page-111-0) profil 98 \*NTBD (popis NetBIOS), [monitorování](#page-542-0) [objektů](#page-542-0) 529 \*NWID (síťové rozhraní), [monitorování](#page-542-0) [objektů](#page-542-0) 529 \*NWSD (popis síťového [serveru\),](#page-543-0) [monitorování](#page-543-0) objektů 530 [\\*OBJALTER](#page-141-0) (změna objektu), [oprávnění](#page-141-0) 128, [332](#page-345-0) [\\*OBJEXIST](#page-141-0) (existence objektu), [oprávnění](#page-141-0) 128, [332](#page-345-0) [\\*OBJMGT](#page-141-0) (správa objektu), oprávnění 12[8,](#page-345-0) [332](#page-345-0)

[\\*OBJMGT](#page-284-0) (správa objektů), úroveň [monitorování](#page-284-0) 271

\*OBJOPR (operace s [objektem\),](#page-141-0) [oprávnění](#page-141-0) 128, [331](#page-344-0) [\\*OBJREF](#page-141-0) (odkaz na objekt), oprávnění 12[8,](#page-345-0) [332](#page-345-0) \*OFCSRV [\(kancelářské](#page-284-0) služby), úroveň [monitorování](#page-284-0) 271, [504,](#page-517-0) [524](#page-537-0) \*OUTQ (výstupní fronta), [monitorování](#page-543-0) [objektů](#page-543-0) 530 \*OVL (překryv), [monitorování](#page-544-0) objektů 531 \*PAGDFN (definice stránky), [monitorování](#page-545-0) [objektů](#page-545-0) 532 \*PAGSEG (segment stránky), [monitorování](#page-545-0) [objektů](#page-545-0) 532 [\\*PARTIAL](#page-94-0) (částečné), omezení možností 81 \*PDG (skupina [deskriptorů](#page-545-0) tisku), [monitorování](#page-545-0) objektů 532 \*PGM [\(program\),](#page-546-0) objekt 533 \*PGMADP [\(adoptované](#page-284-0) oprávnění), úroveň [monitorování](#page-284-0) 271 [\\*PGMFAIL](#page-285-0) (selhání programu), úroveň [monitorování](#page-285-0) 272 \*PNLGRP (skupina panelů), [monitorování](#page-547-0) [objektů](#page-547-0) 534 \*PRDAVL [\(dostupnost](#page-547-0) produktu), [monitorování](#page-547-0) objektů 534 \*PRDDFN (definice produktu), [monitorování](#page-548-0) [objektů](#page-548-0) 535 \*PRDLOD [\(zaveditelný](#page-548-0) modul produktu load), [monitorování](#page-548-0) objektů 535 [\\*PRTDTA](#page-285-0) (tiskový výstup), úroveň [monitorování](#page-285-0) 272 \*PRTMSG (Tisk zprávy), [uživatelská](#page-117-0) [volba](#page-117-0) 104 [\\*QMFORM](#page-548-0) (formulář správce dotazů), [monitorování](#page-548-0) objektů 535 [\\*QMQRY](#page-549-0) (dotaz správce dotazů), [monitorování](#page-549-0) objektů 536 \*QRYDFN (definice dotazu), [monitorování](#page-549-0) [objektů](#page-549-0) 536 \*R [\(čtení\)](#page-143-0) 130, [333](#page-346-0) \*RCT (tabulka [referenčních](#page-551-0) kódů), [monitorování](#page-551-0) objektů 538 \*READ (čtení), [oprávnění](#page-141-0) 128, [332](#page-345-0) \*Ref (odkaz), [oprávnění](#page-141-0) 128 [\\*ROLLKEY](#page-117-0) (Klávesa Roll), uživatelská [volba](#page-117-0) 104 \*RW [\(čtení,](#page-143-0) zápis) 130, [333](#page-346-0) \*RWX (čtení, zápis, [spuštění\)](#page-143-0) 130, [333](#page-346-0) \*RX (čtení, [spuštění\)](#page-143-0) 130, [333](#page-346-0) \*S36 (popis počítače S/36), [monitorování](#page-562-0) [objektů](#page-562-0) 549 \*SAVRST [\(uložení/obnova\),](#page-285-0) úroveň [monitorování](#page-285-0) 272 \*SAVSYS (uložení systému), zvláštní oprávnění [\\*OBJEXIST,](#page-141-0) oprávnění 128, [332](#page-345-0) odstraněno systémem změna úrovní [zabezpečení](#page-24-0) 11 [popis](#page-264-0) 251 [rizika](#page-97-0) 84 \*SBSD (popis subsystému), [monitorování](#page-551-0) [objektů](#page-551-0) 538 \*SECADM [\(administrátor](#page-96-0) systému), zvláštní [oprávnění](#page-96-0) 83 [povolené](#page-96-0) funkce 83 \*SECURITY [\(zabezpečení\),](#page-288-0) úroveň [monitorování](#page-288-0) 275

\*SERVICE (servis), zvláštní oprávnění [rizika](#page-97-0) 84 [\\*SERVICE](#page-292-0) (servisní nástroje), úroveň [monitorování](#page-292-0) 279 \*SERVICE, zvláštní oprávnění chyba [přihlášení](#page-210-0) 197 [povolené](#page-97-0) funkce 84 \*SCHIDX (vyhledávací index), [monitorování](#page-553-0) [objektů](#page-553-0) 540 [\\*SIGNOFF](#page-93-0) pro počáteční menu 80 \*SOCKET (lokální soket), [monitorování](#page-553-0) [objektů](#page-553-0) 540 \*SPADCT (pravopisný slovník), [monitorování](#page-555-0) [objektů](#page-555-0) 542 \*SPLCTL (řízení souběžného tisku), zvláštní oprávnění [parametry](#page-221-0) pro výstupní fronty 208 [povolené](#page-97-0) funkce 84 [rizika](#page-97-0) 84 [\\*SPLFDTA](#page-293-0) (změny souboru pro souběžný tisk), úroveň [monitorování](#page-293-0) 280, [543](#page-556-0) \*SQLPKG [\(programový](#page-557-0) balík SQL), [monitorování](#page-557-0) objektů 544 \*SRVPGM (servisní program), [monitorování](#page-557-0) [objektů](#page-557-0) 544 \*SSND (popis relace), [monitorování](#page-558-0) [objektů](#page-558-0) 545 \*STMF (proudový soubor), [monitorování](#page-558-0) [objektů](#page-558-0) 545 \*STSMSG (Stavová zpráva), [uživatelská](#page-117-0) [volba](#page-117-0) 104 [\\*SVRSTG](#page-558-0) (paměťový prostor serveru), [objekt](#page-558-0) 545 \*SYNLNK [\(symbolické](#page-561-0) propojení), [monitorování](#page-561-0) objektů 548 [\\*SYSMGT](#page-293-0) (správa systému) úroveň [monitorování](#page-293-0) 280 [\\*SYSTEM](#page-26-0) (systém), doména 13 [\\*SYSTEM](#page-26-0) (systém), stav 13 \*TBL (tabulka), [monitorování](#page-562-0) objektů 549 [\\*TYPEAHEAD](#page-103-0) (zadání vstupu předem), ukládání funkcí kláves do [vyrovnávací](#page-103-0) [paměti](#page-103-0) 90 \*UPD [\(aktualizace\),](#page-141-0) oprávnění 128, [332](#page-345-0) \*USE (použití), [oprávnění](#page-142-0) 129, [333](#page-346-0) \*USER [\(uživatel\),](#page-26-0) doména 13 \*USER [\(uživatel\),](#page-26-0) stav 13 \*USRIDX (uživatelský index), [monitorování](#page-563-0) [objektů](#page-563-0) 550 \*USRIDX [\(uživatelský](#page-30-0) index), objekt 17 \*USRPRF (uživatelský profil), [monitorování](#page-563-0) [objektů](#page-563-0) 550 \*USRQ (uživatelská fronta), [monitorování](#page-564-0) [objektů](#page-564-0) 551 \*USRQ [\(uživatelská](#page-30-0) fronta), objekt 17 \*USRSPC (uživatelská oblast), [monitorování](#page-564-0) [objektů](#page-564-0) 551 \*USRSPC [\(uživatelská](#page-30-0) oblast), objekt 17 \*VLDL (ověřovací seznam), [monitorování](#page-565-0) [objektů](#page-565-0) 552 \*W [\(zápis\)](#page-143-0) 130, [333](#page-346-0) \*WX (čtení, [spuštění\)](#page-143-0) 130, [333](#page-346-0) \*X [\(spuštění\)](#page-143-0) 130, [333](#page-346-0)

### **A**

access, příkaz (Určení přístupu k souborům) [monitorování](#page-515-0) objektů 502 accessx, příkaz (Určení přístupu k souborům) [monitorování](#page-515-0) objektů 502 ACGCDE (Účtovací kód), parametr [uživatelský](#page-109-0) profil 96 [změna](#page-109-0) 96 AD (změna [monitorování\),](#page-288-0) typ záznamu [žurnálu](#page-288-0) 275 ADDACC (Přidání přístupového kódu), příkaz [monitorování](#page-522-0) objektů 509 [požadované](#page-452-0) oprávnění k objektu 439 ADDAJE (Přidání záznamu automaticky spouštěné úlohy), příkaz [monitorování](#page-551-0) objektů 538 [požadované](#page-485-0) oprávnění k objektu 472 ADDALRACNE (Přidání záznamu akce alarmu), příkaz [monitorování](#page-529-0) objektů 516 [požadované](#page-392-0) oprávnění k objektu 379 ADDALRD (Přidání popisu alarmu), příkaz [monitorování](#page-506-0) objektů 493 [požadované](#page-357-0) oprávnění k objektu 344 ADDALRSLTE (Přidání záznamu výběru alarmu), příkaz [monitorování](#page-529-0) objektů 516 [požadované](#page-392-0) oprávnění k objektu 379 ADDAUTLE (Přidání záznamu seznamu oprávnění), příkaz [monitorování](#page-506-0) objektů 493 [popis](#page-316-0) 303 [použití](#page-176-0) 163 [požadované](#page-359-0) oprávnění k objektu 346 ADDBKP (Přidání bodu přerušení), příkaz [požadované](#page-465-0) oprávnění k objektu 452 ADDBNDDIRE (Přidání záznamu vázaného adresáře), příkaz [monitorování](#page-507-0) objektů 494 [požadované](#page-359-0) oprávnění k objektu 346 ADDBSCDEVE (Přidání záznamu zařízení BSC), příkaz [monitorování](#page-526-0) objektů 513 ADDCFGLE (Přidání záznamů do konfiguračního seznamu), příkaz [monitorování](#page-508-0) objektů 495 [požadované](#page-368-0) oprávnění k objektu 355 ADDCKMKSFE, příkaz [požadované](#page-370-0) oprávnění k objektu 357 ADDCLUNODE, příkaz oprávněné [uživatelské](#page-332-0) profily dodané [IBM](#page-332-0) 319 [požadované](#page-362-0) oprávnění k objektu 349 ADDCMDCRQA (Aktivita CRQ - přidání příkazu), příkaz [monitorování](#page-509-0) objektů 496 oprávněné [uživatelské](#page-332-0) profily dodané [IBM](#page-332-0) 319 [požadované](#page-360-0) oprávnění k objektu 347 ADDCMNDEVE (Přidání záznamu komunikačního zařízení), příkaz [monitorování](#page-526-0) objektů 513 ADDCMNE (Přidání záznamu komunikací), příkaz [monitorování](#page-551-0) objektů 538 [požadované](#page-485-0) oprávnění k objektu 472

ADDCNNLE (Přidání záznamu do seznamu spojení), příkaz [monitorování](#page-511-0) objektů 498 ADDCOMSNMP (Přidání komunity SNMP), příkaz [požadované](#page-492-0) oprávnění k objektu 479 ADDCRGDEVE, příkaz oprávněné [uživatelské](#page-332-0) profily dodané [IBM](#page-332-0) 319 [požadované](#page-362-0) oprávnění k objektu 349 ADDCRGNODE, příkaz oprávněné [uživatelské](#page-332-0) profily dodané [IBM](#page-332-0) 319 [požadované](#page-362-0) oprávnění k objektu 349 ADDCRSDMNK (Přidání klíče křížové domény), příkaz oprávněné [uživatelské](#page-332-0) profily dodané [IBM](#page-332-0) 319 [požadované](#page-370-0) oprávnění k objektu 357 ADDDEVDMNE, příkaz oprávněné [uživatelské](#page-332-0) profily dodané [IBM](#page-332-0) 319 [požadované](#page-362-0) oprávnění k objektu 349 ADDDIRE (Přidání záznamu adresáře), příkaz [popis](#page-321-0) 308 [požadované](#page-375-0) oprávnění k objektu 362 ADDDIRSHD (Přidání stínovaného systému adresáře), příkaz [požadované](#page-375-0) oprávnění k objektu 362 ADDDLOAUT (Přidání oprávnění k objektu knihovny dokumentů), příkaz [monitorování](#page-520-0) objektů 507 [popis](#page-320-0) 307 [požadované](#page-378-0) oprávnění k objektu 365 ADDDSPDEVE (Přidání záznamu obrazovkového zařízení), příkaz [monitorování](#page-526-0) objektů 513 ADDDSTLE (Přidání záznamu do rozdělovníku), příkaz [požadované](#page-378-0) oprávnění k objektu 365 ADDDSTQ (Přidání distribuční fronty), příkaz oprávněné [uživatelské](#page-332-0) profily dodané [IBM](#page-332-0) 319 [požadované](#page-377-0) oprávnění k objektu 364 ADDDSTRTE (Přidání distribuční cesty), příkaz oprávněné [uživatelské](#page-332-0) profily dodané [IBM](#page-332-0) 319 [požadované](#page-377-0) oprávnění k objektu 364 ADDDSTSYSN (Přidání jména sekundárního distribučního systému), příkaz oprávněné [uživatelské](#page-332-0) profily dodané [IBM](#page-332-0) 319 [požadované](#page-377-0) oprávnění k objektu 364 ADDDTADFN (Přidání definice dat), příkaz [požadované](#page-414-0) oprávnění k objektu 401 ADDDWDFN, příkaz oprávněné [uživatelské](#page-332-0) profily dodané [IBM](#page-332-0) 319 ADDEMLCFGE (Přidání záznamu konfigurace emulace), příkaz [požadované](#page-375-0) oprávnění k objektu 362 ADDENVVAR (Přidání proměnné prostředí), příkaz [požadované](#page-384-0) oprávnění k objektu 371

ADDEWCBCDE (Přidání záznamu čárového kódu přídavného bezdrátového řadiče), příkaz [požadované](#page-385-0) oprávnění k objektu 372 ADDEWCM (Přidání člena přídavného bezdrátového řadiče), příkaz [požadované](#page-385-0) oprávnění k objektu 372 ADDEWCPTCE (Přidání záznamu PTC přídavného bezdrátového řadiče), příkaz [požadované](#page-385-0) oprávnění k objektu 372 ADDEWLM (Přidání člena přídavné bezdrátové linky), příkaz [požadované](#page-385-0) oprávnění k objektu 372 ADDEXITPGM (Přidání výstupního programu), příkaz [monitorování](#page-524-0) objektů 511 oprávněné [uživatelské](#page-332-0) profily dodané [IBM](#page-332-0) 319 [požadované](#page-472-0) oprávnění k objektu 459 ADDFCTE (Přidání záznamu řídicí tabulky formulářů), příkaz [požadované](#page-473-0) oprávnění k objektu 460 ADDFNTTBLE (Přidání záznamu tabulky fontu DBCS) oprávnění k objektu [požadované](#page-355-0) pro [příkazy](#page-355-0) 342 ADDICFDEVE (Přidání záznamu programového zařízení ICF), příkaz [monitorování](#page-526-0) objektů 513 [požadované](#page-385-0) oprávnění k objektu 372 ADDIMGCLGE, příkaz [požadované](#page-394-0) oprávnění k objektu 381 ADDIPSIFC (Přidání IP přes rozhraní SNA), příkaz [požadované](#page-357-0) oprávnění k objektu 344 ADDIPSLOC (Přidání IP přes záznam o umístění SNA), příkaz [požadované](#page-357-0) oprávnění k objektu 344 ADDIPSRTE (Přidání IP přes přenosovou cestu SNA), příkaz [požadované](#page-357-0) oprávnění k objektu 344 ADDJOBQE (Přidání záznamu fronty úloh), příkaz [monitorování](#page-532-0) objektů 519, [538](#page-551-0) [požadované](#page-485-0) oprávnění k objektu 472 ADDJOBSCDE (Přidání záznamu plánu úlohy), příkaz menu [SECBATCH](#page-719-0) 706 [monitorování](#page-533-0) objektů 520 [požadované](#page-421-0) oprávnění k objektu 408 ADDJWDFN, příkaz oprávněné [uživatelské](#page-332-0) profily dodané [IBM](#page-332-0) 319 ADDKRBKTE (Přidání záznamu tabulky klíčů Kerberos), příkaz [požadované](#page-426-0) oprávnění k objektu 413 ADDKRBTKT (Přidání průkazu Kerberos), příkaz [požadované](#page-426-0) oprávnění k objektu 413 ADDLANADPI (Přidání informací o adaptéru LAN), příkaz [požadované](#page-441-0) oprávnění k objektu 428 ADDLFM (Přidání členu logického souboru), příkaz [monitorování](#page-526-0) objektů 513

[požadované](#page-385-0) oprávnění k objektu 372

[ADDLIBLE](#page-215-0) (Přidání záznamu seznamu [knihoven\),](#page-215-0) příkaz 202, [205](#page-218-0) [požadované](#page-434-0) oprávnění k objektu 421 ADDLICKEY (Přidání licenčního klíče), příkaz [požadované](#page-438-0) oprávnění k objektu 425 ADDLNK (Přidání propojení), příkaz [monitorování](#page-554-0) objektů 541, [546](#page-559-0) [požadované](#page-396-0) oprávnění k objektu 383 ADDMFS (Přidání systému MFS), příkaz oprávněné [uživatelské](#page-332-0) profily dodané [IBM](#page-332-0) 319 [požadované](#page-448-0) oprávnění k objektu 43[5,](#page-493-0) [480](#page-493-0) ADDMSGD (Přidání popisu zprávy), příkaz [monitorování](#page-539-0) objektů 526 [požadované](#page-444-0) oprávnění k objektu 431 ADDMSTPART, příkaz oprávněné [uživatelské](#page-332-0) profily dodané [IBM](#page-332-0) 319 [požadované](#page-370-0) oprávnění k objektu 357 ADDNETJOBE (Přidání záznamu síťové úlohy), příkaz oprávněné [uživatelské](#page-332-0) profily dodané [IBM](#page-332-0) 319 [požadované](#page-448-0) oprávnění k objektu 435 ADDNETTBLE (Přidání záznamu tabulky sítí), příkaz [požadované](#page-492-0) oprávnění k objektu 479 ADDNODLE (Přidání záznamu do seznamu uzlů), příkaz [monitorování](#page-541-0) objektů 528 [požadované](#page-452-0) oprávnění k objektu 439 ADDNWSSTGL (Přidání propojení pamětí síťového serveru), příkaz [požadované](#page-450-0) oprávnění k objektu 437 ADDOBJCRQA (Aktivita CRQ - přidání objektu), příkaz [monitorování](#page-509-0) objektů 496 oprávněné [uživatelské](#page-332-0) profily dodané [IBM](#page-332-0) 319 [požadované](#page-360-0) oprávnění k objektu 347 ADDOFCENR (Přidání zápisu do Kanceláře), příkaz [monitorování](#page-520-0) objektů 507 ADDOPTCTG (Přidání kazety optického nosiče), příkaz oprávněné [uživatelské](#page-332-0) profily dodané [IBM](#page-332-0) 319 [požadované](#page-454-0) oprávnění k objektu 441 ADDOPTSVR (Přidání optického serveru), příkaz oprávněné [uživatelské](#page-332-0) profily dodané [IBM](#page-332-0) 319 [požadované](#page-454-0) oprávnění k objektu 441 ADDPCST (Přidání omezení fyzického souboru), příkaz [požadované](#page-385-0) oprávnění k objektu 372 ADDPEXDFN (), příkaz oprávněné [uživatelské](#page-332-0) profily dodané [IBM](#page-332-0) 319 ADDPEXDFN (Přidání definice Performance Explorer), příkaz [požadované](#page-458-0) oprávnění k objektu 445 ADDPEXFTR (), příkaz oprávněné [uživatelské](#page-333-0) profily dodané [IBM](#page-333-0) 320

ADDPFCST (Přidání omezení fyzického souboru), příkaz [monitorování](#page-526-0) objektů 513 ADDPFM (Přidání členu fyzického souboru), příkaz [monitorování](#page-526-0) objektů 513 [požadované](#page-385-0) oprávnění k objektu 372 ADDPFTRG (Přidání triggeru do fyzického souboru), příkaz [monitorování](#page-526-0) objektů 513 [požadované](#page-386-0) oprávnění k objektu 373 ADDPFVLM (Přidání členu fyzického souboru proměnné délky), příkaz [monitorování](#page-526-0) objektů 513 ADDPGM (Přidání programu), příkaz [požadované](#page-465-0) oprávnění k objektu 452 ADDPJE (Přidání záznamu automaticky spouštěné úlohy), příkaz [monitorování](#page-552-0) objektů 539 [požadované](#page-485-0) oprávnění k objektu 472 ADDPRBACNE (Přidání záznamu problémové akce), příkaz [monitorování](#page-529-0) objektů 516 [požadované](#page-392-0) oprávnění k objektu 37[9,](#page-465-0) [452](#page-465-0) ADDPRBSLTE (Přidání záznamu výběru problému), příkaz [monitorování](#page-529-0) objektů 516 [požadované](#page-392-0) oprávnění k objektu 37[9,](#page-465-0) [452](#page-465-0) ADDPRDCRQA (Aktivita CRQ - přidání produktu), příkaz [monitorování](#page-509-0) objektů 496 oprávněné [uživatelské](#page-333-0) profily dodané [IBM](#page-333-0) 320 [požadované](#page-360-0) oprávnění k objektu 347 ADDPRDLICI (Přidání licenčních informací produktu), příkaz [monitorování](#page-548-0) objektů 535 ADDPTFCRQA (Aktivita CRQ - přidání PTF), příkaz [monitorování](#page-509-0) objektů 496 oprávněné [uživatelské](#page-333-0) profily dodané [IBM](#page-333-0) 320 [požadované](#page-360-0) oprávnění k objektu 347 ADDRDBDIRE (Přidání záznamu adresáře relační databáze), příkaz [požadované](#page-472-0) oprávnění k objektu 459 ADDRJECMNE (Přidání záznamu komunikace RJE), příkaz [požadované](#page-473-0) oprávnění k objektu 460 ADDRJERDRE (Přidání záznamu čtecího programu RJE), příkaz [požadované](#page-473-0) oprávnění k objektu 460 ADDRJEWTRE (Přidání záznamu zapisovacího programu RJE), příkaz [požadované](#page-473-0) oprávnění k objektu 460 ADDRMTJRN (Přidání vzdáleného žurnálu), příkaz [monitorování](#page-534-0) objektů 521 ADDRMTSVR (Přidání vzdáleného serveru), příkaz [požadované](#page-451-0) oprávnění k objektu 438 ADDRPYLE (Přidání záznamu do seznamu systémových odpovědí), příkaz [monitorování](#page-551-0) objektů 538

ADDRPYLE (Přidání záznamu do seznamu systémových odpovědí), příkaz *(pokračování)* oprávněné [uživatelské](#page-333-0) profily dodané [IBM](#page-333-0) 320 [požadované](#page-487-0) oprávnění k objektu 474 ADDRSCCRQA (Aktivita CRQ - přidání prostředku), příkaz [monitorování](#page-509-0) objektů 496 oprávněné [uživatelské](#page-333-0) profily dodané [IBM](#page-333-0) 320 [požadované](#page-360-0) oprávnění k objektu 347 ADDRTGE (Přidání záznamu směrování), příkaz [monitorování](#page-552-0) objektů 539 [požadované](#page-485-0) oprávnění k objektu 472 ADDSCHIDXE (Přidání záznamu vyhledávacího indexu), příkaz [monitorování](#page-547-0) objektů 534, [540](#page-553-0) [požadované](#page-415-0) oprávnění k objektu 402 ADDSOCE (Přidání záznamu sféry řízení), příkaz [požadované](#page-482-0) oprávnění k objektu 469 ADDSRVTBLE (Přidání záznamu tabulky služeb), příkaz [požadované](#page-492-0) oprávnění k objektu 479 ADDSVRAUTE (Přidání autentizačního záznamu serveru), příkaz [požadované](#page-477-0) oprávnění k objektu 464 ADDTAPCTG (Přidání páskové kazety), příkaz [požadované](#page-442-0) oprávnění k objektu 429 ADDTCPHTE (Přidání záznamu hostitelské tabulky TCP/IP), příkaz objekt [požadované](#page-492-0) oprávnění 479 ADDTCPIFC (Přidání rozhraní TCP/IP) příkaz [požadované](#page-492-0) oprávnění k objektu 479 ADDTCPPORT (Přidání záznamu portu TCP/IP), příkaz [požadované](#page-492-0) oprávnění k objektu 479 ADDTCPRSI (Přidání informací vzdáleného systému TCP/IP), příkaz oprávnění k objektu [požadováno](#page-492-0) 479 [požadované](#page-492-0) oprávnění k objektu 479 ADDTCPRTE (Přidání směru TCP/IP), příkaz [požadované](#page-492-0) oprávnění k objektu 479 ADDTRC (Přidání trasy), příkaz [požadované](#page-465-0) oprávnění k objektu 452 ADDTRCFTR oprávněné [uživatelské](#page-333-0) profily dodané [IBM](#page-333-0) 320 ADDWSE (Přidání záznamu pracovní stanice), příkaz [monitorování](#page-552-0) objektů 539 [požadované](#page-485-0) oprávnění k objektu 472 administrátor systému (\*SECADM), zvláštní oprávnění [povolené](#page-96-0) funkce 83 adopce u [programu](#page-290-0) (PA), typ záznamu [žurnálu](#page-290-0) 277 adoptované oprávnění [zobrazení](#page-165-0) 152 adoptované [\(\\*ADOPTED\)](#page-165-0) oprávnění 152 adoptované oprávnění AP [\(adoptované](#page-284-0) oprávnění), typ záznamu [žurnálu](#page-284-0) 271

adoptované oprávnění *(pokračování)* [Attention](#page-159-0) (ATTN), klávesa 146 [definice](#page-158-0) 145 [doporučení](#page-161-0) 148 funkce [systémového](#page-159-0) požadavku 146 [ignorování](#page-161-0) 148, [228](#page-241-0) ladící [funkce](#page-159-0) 146 [monitorování](#page-270-0) 257 návrh [aplikace](#page-238-0) 225, [228](#page-241-0) obnova programů změny [vlastnictví](#page-261-0) a oprávnění 248 program pro [zpracování](#page-159-0) přerušující [zprávy](#page-159-0) 146 [propojené](#page-160-0) programy (bound [programs\)](#page-160-0) 147 přenos na [skupinovou](#page-159-0) úlohu 146 [příklad](#page-238-0) 225, [228](#page-241-0) příklad kontroly [oprávnění](#page-198-0) 185, [188](#page-201-0) [rizika](#page-161-0) 148 servisní [programy](#page-160-0) 147 [skupinové](#page-159-0) oprávnění 146 [spuštění](#page-209-0) úlohy 196 tisk [seznamu](#page-720-0) objektů 707 [účel](#page-158-0) 145 úroveň [monitorování](#page-284-0) \*PGMADP (adopce [programů\)](#page-284-0) 271 uspořádání souboru typu AP [\(Adoptované](#page-585-0) [oprávnění\)](#page-585-0) 572 [vlastnictví](#page-160-0) objektů 147 vytvoření [programu](#page-160-0) 147 [vývojový](#page-191-0) diagram 178 [zabezpečení](#page-145-0) knihovny 132 záznam žurnálu [monitorování](#page-284-0) [\(QAUDJRN\)](#page-284-0) 271, [572](#page-585-0) změna [požadované](#page-160-0) oprávnění 147 [úloha](#page-160-0) 147 záznam žurnálu [monitorování](#page-290-0) [\(QAUDJRN\)](#page-290-0) 277 zobrazení kritické [soubory](#page-244-0) 231 popis [příkazu](#page-319-0) 306 [programy,](#page-160-0) které adoptují profil 147 [USRPRF,](#page-160-0) parametr 147 zvláštní [oprávnění](#page-159-0) 146 [adoptování](#page-270-0) oprávnění vlastníka 257 adresář [oprávnění](#page-18-0) 5 nové [objekty](#page-149-0) 136 oprávnění k objektu [požadované](#page-361-0) pro [příkazy](#page-361-0) 348, [362,](#page-375-0) [381,](#page-394-0) [382](#page-395-0) [práce](#page-321-0) se 308 [zabezpečení](#page-147-0) 134 adresář (\*DIR), [monitorování](#page-515-0) 502 adresář relační databáze oprávnění k objektu [požadované](#page-472-0) pro [příkazy](#page-472-0) 459 adresář, systémový distribuční [příkazy](#page-321-0) pro práci 308 adresářový server oprávnění k objektu [požadované](#page-376-0) pro [příkazy](#page-376-0) 363 AF (selhání oprávnění), typ záznamu žurnálu narušení [hardwarové](#page-28-0) ochrany 15 [nepodporované](#page-27-0) rozhraní 14, [16](#page-29-0) ověření platnosti [programu](#page-28-0) 15, [16](#page-29-0) [popis](#page-279-0) 266, [272](#page-285-0)

AF (selhání oprávnění), typ záznamu žurnálu *(pokračování)* popis úlohy, [narušení](#page-27-0) 14 [předvolené](#page-27-0) přihlášení, narušení 14 [vyhrazená](#page-29-0) instrukce 16 AFP (Rozšířené funkce tisku) oprávnění k objektu [požadované](#page-355-0) pro [příkazy](#page-355-0) 342 Akce obnovy zařízení [\(QDEVRCYACN\),](#page-49-0) [systémová](#page-49-0) hodnota 36 hodnota [nastavená](#page-724-0) příkazem [CFGSYSSEC](#page-724-0) 711 akce po dosažení maximálního počtu pokusů o přihlášení (QMAXSGNACN), systémová hodnota hodnota [nastavená](#page-724-0) příkazem [CFGSYSSEC](#page-724-0) 711 [popis](#page-41-0) 28 Akce po skončení [monitorování](#page-77-0) [\(QAUDENDACN\),](#page-77-0) systémová hodnota 6[4,](#page-298-0) [285](#page-298-0) akce pošty (ML), typ [záznamu](#page-284-0) žurnálu 271 akce [servisních](#page-292-0) nástrojů (ST), typ záznamu [žurnálu](#page-292-0) 279 aktivace funkce [monitorování](#page-299-0) zabezpečení 286 QSECOFR (správce systému), [uživatelský](#page-89-0) [profil](#page-89-0) 76 [uživatelský](#page-716-0) profil 703 [automaticky](#page-716-0) 703 vzorový [program](#page-132-0) 119 [aktualizace](#page-141-0) (\*UPD), oprávnění 128, [332](#page-345-0) aktuální knihovna [definice](#page-91-0) 78 [doporučení](#page-218-0) 205 omezení [možností](#page-92-0) 79 seznam [knihoven](#page-215-0) 202, [205](#page-218-0) [uživatelský](#page-91-0) profil 78 změna [doporučení](#page-218-0) 205 [metody](#page-215-0) 202 omezení [možností](#page-92-0) 79 Aktuální knihovna (CURLIB), parametr [uživatelský](#page-91-0) profil 78 [akumulování](#page-248-0) zvláštních oprávnění 235 alarm oprávnění k objektu [požadované](#page-357-0) pro [příkazy](#page-357-0) 344 ALCOBJ (Alokace objektu), příkaz [monitorování](#page-504-0) objektů 491 [požadované](#page-348-0) oprávnění k objektu 335 ALWLMTUSR (Povolení omezeného uživatele), parametr omezení [možností](#page-94-0) 81 Vytvoření příkazu [\(CRTCMD\),](#page-94-0) příkaz 81 Změna příkazu [\(CHGCMD\),](#page-94-0) příkaz 81 [ALWOBJDIF](#page-259-0) (Povolit rozdíly v objektech), [parametr](#page-259-0) 246 analýza chyba v [programu](#page-312-0) 299 [oprávnění](#page-311-0) k objektu 298 [uživatelské](#page-310-0) profily 297 uživatelský profil dle třídy [uživatele](#page-720-0) 707 dle [zvláštních](#page-720-0) oprávnění 707 záznam žurnálu [monitorování,](#page-303-0) [metody](#page-303-0) 290

analýza problémů Atribut [vzdálených](#page-50-0) služeb [\(QRMTSRVATR\),](#page-50-0) systémová [hodnota](#page-50-0) 37 ANSLIN (Odpověď na linku), příkaz [monitorování](#page-536-0) objektů 523 ANSQST (Odpověď na otázky), příkaz oprávněné [uživatelské](#page-333-0) profily dodané [IBM](#page-333-0) 320 [požadované](#page-470-0) oprávnění k objektu 457 ANZBESTMDL oprávněné [uživatelské](#page-333-0) profily dodané [IBM](#page-333-0) 320 ANZBESTMDL (Analýza modelu BEST/1), příkaz [požadované](#page-459-0) oprávnění k objektu 446 ANZCMDPFR, příkaz oprávněné [uživatelské](#page-333-0) profily dodané [IBM](#page-333-0) 320 [požadované](#page-459-0) oprávnění k objektu 446 ANZDBF oprávněné [uživatelské](#page-333-0) profily dodané [IBM](#page-333-0) 320 ANZDBF (Analýza databázového souboru), příkaz [požadované](#page-459-0) oprávnění k objektu 446 ANZDBFKEY oprávněné [uživatelské](#page-333-0) profily dodané [IBM](#page-333-0) 320 ANZDBFKEY (Analýza kláves databázového souboru), příkaz [požadované](#page-459-0) oprávnění k objektu 446 ANZDFTPWD (Analýza předvoleného hesla), příkaz [požadované](#page-494-0) oprávnění k objektu 481 ANZDFTPWD (Analýza předvolených hesel), příkaz oprávněné [uživatelské](#page-333-0) profily dodané [IBM](#page-333-0) 320 [popis](#page-716-0) 703 ANZJVM oprávněné [uživatelské](#page-333-0) profily dodané [IBM](#page-333-0) 320 ANZJVM, příkaz [požadované](#page-415-0) oprávnění k objektu 402 ANZOBJCVN oprávněné [uživatelské](#page-333-0) profily dodané [IBM](#page-333-0) 320 ANZOBJCVN, příkaz [požadované](#page-348-0) oprávnění k objektu 335 ANZPFRDT2 (Analýza dat výkonnosti), příkaz [požadované](#page-459-0) oprávnění k objektu 446 ANZPFRDTA oprávněné [uživatelské](#page-333-0) profily dodané [IBM](#page-333-0) 320 ANZPFRDTA (Analýza dat výkonnosti), příkaz [požadované](#page-459-0) oprávnění k objektu 446 ANZPGM (Analýza programu), příkaz [monitorování](#page-546-0) objektů 533 [požadované](#page-459-0) oprávnění k objektu 446 ANZPRB (Analýza problému), příkaz oprávněné [uživatelské](#page-333-0) profily dodané [IBM](#page-333-0) 320 [požadované](#page-465-0) oprávnění k objektu 452

ANZPRFACT oprávněné [uživatelské](#page-333-0) profily dodané [IBM](#page-333-0) 320 ANZPRFACT (Analýza aktivity profilu), příkaz [popis](#page-716-0) 703 [požadované](#page-494-0) oprávnění k objektu 481 vytvoření [vyloučených](#page-716-0) uživatelů 703 ANZQRY (Analýza dotazu), příkaz [monitorování](#page-549-0) objektů 536 [požadované](#page-469-0) oprávnění k objektu 456 ANZS34OCL (Analýza System/34 OCL), příkaz oprávněné [uživatelské](#page-333-0) profily dodané [IBM](#page-333-0) 320 [požadované](#page-446-0) oprávnění k objektu 433 ANZS34OCL (Analýza System/36 OCL), příkaz [požadované](#page-446-0) oprávnění k objektu 433 ANZS36OCL (Analýza System/36 OCL), příkaz oprávněné [uživatelské](#page-333-0) profily dodané [IBM](#page-333-0) 320 ANZUSROBJ, příkaz [požadované](#page-348-0) oprávnění k objektu 335 AP [\(adoptované](#page-284-0) oprávnění), typ záznamu [žurnálu](#page-284-0) 271 API, rozhraní úroveň [zabezpečení](#page-26-0) 40 13 APYJRNCHG (Použití žurnálovaných změn), příkaz [monitorování](#page-503-0) objektů 490, [521](#page-534-0) oprávněné [uživatelské](#page-333-0) profily dodané [IBM](#page-333-0) 320 [požadované](#page-421-0) oprávnění k objektu 408 APYJRNCHGX (Rozšířené provedení změn žurnálu), příkaz [monitorování](#page-526-0) objektů 513, [521](#page-534-0) APYPTF (Aplikování PTF), příkaz oprávněné [uživatelské](#page-333-0) profily dodané [IBM](#page-333-0) 320 [požadované](#page-477-0) oprávnění k objektu 464 APYRMTPTF (Aplikování vzdáleného PTF), příkaz oprávněné [uživatelské](#page-333-0) profily dodané [IBM](#page-333-0) 320 ASKQST (Položit otázku), příkaz [požadované](#page-470-0) oprávnění k objektu 457 ASTLVL (Úroveň pomoci), parametr [uživatelský](#page-90-0) profil 77 ATNPGM (Program pro zpracování klávesy Attention), parametr [uživatelský](#page-113-0) profil 100 atribut domény, objekt [popis](#page-26-0) 13 [zobrazení](#page-26-0) 13 atribut sítě \*SECADM [\(administrátor](#page-96-0) systému), zvláštní [oprávnění](#page-96-0) 83 DDMACC (distributed data [management](#page-271-0) [access\)](#page-271-0) 258 [DDMACC](#page-224-0) (Přístup k DDM) 211 [JOBACN](#page-222-0) (Akce úlohy) 209, [258](#page-271-0) oprávnění k objektu [požadované](#page-447-0) pro [příkazy](#page-447-0) 434 [PCSACC](#page-271-0) (PC Support) 258

[PCSACC](#page-271-0) (Podpora PC Support) 258

atribut sítě *(pokračování)* PCSACC (Přístup k [požadavkům](#page-223-0) [klienta\)](#page-223-0) 210 příkaz pro [nastavení](#page-323-0) 310, [711](#page-724-0) Přístup k DDM [\(DDMACC\)](#page-224-0) 211 Přístup k [požadavkům](#page-223-0) klienta [\(PCSACC\)](#page-223-0) 210 tisk souvisejících se [zabezpečením](#page-720-0) 707 změna [příkaz](#page-222-0) 209 záznam žurnálu [monitorování](#page-290-0) [\(QAUDJRN\)](#page-290-0) 277 atribut sítě [JOBACN](#page-222-0) (Akce úlohy) 209, [258](#page-271-0) atribut stavu [objekt](#page-26-0) 13 Atribut vzdálených služeb [\(QRMTSRVATR\),](#page-50-0) [systémová](#page-50-0) hodnota 37 atribut zabezpečení oprávnění k objektu [požadované](#page-477-0) pro [příkazy](#page-477-0) 464 atributy sítí tisk souvisejících se [zabezpečením](#page-323-0) 310 tisk [zabezpečení](#page-323-0) komunikací 310 atributy žurnálu [práce](#page-310-0) s 297 Attention (ATTN), klávesa [adoptované](#page-159-0) oprávnění 146 [Attention](#page-103-0) (ATTN), ukládání klávesy do [vyrovnávací](#page-103-0) paměti 90 AUDLVL (Úroveň monitorování), parametr \*CMD [\(příkazový](#page-281-0) řetězec), hodnota 268 [uživatelský](#page-121-0) profil 108 AUT (Oprávnění), parametr tvorba [knihoven](#page-166-0) 153 [uživatelský](#page-120-0) profil 107 [vytváření](#page-167-0) objektů 154 zadání seznamu [oprávnění](#page-175-0) (\*AUTL) 162 autentizace serveru oprávnění k objektu [požadované](#page-477-0) pro [příkazy](#page-477-0) 464 autentizační záznam serveru [odstranění](#page-320-0) 307 [přidání](#page-320-0) 307 [změna](#page-320-0) 307 AUTCHK [\(Oprávnění](#page-220-0) ke kontrole), [parametr](#page-220-0) 207 AUTOCFG [\(Automatická](#page-48-0) konfigurace [zařízení\),](#page-48-0) hodnota 35 [Automatická](#page-48-0) konfigurace virtuálních zařízení [\(QAUTOVRT\),](#page-48-0) systémová hodnota 35 Automatická konfigurace zařízení (QAUTOCFG), systémová hodnota [přehled](#page-48-0) 35 [Automatická](#page-48-0) konfigurace zařízení, hodnota [AUTOCFG](#page-48-0) 35 automatické vytvoření [uživatelský](#page-84-0) profil 71

# **B**

BCHJOB (Dávková úloha), příkaz [požadované](#page-416-0) oprávnění k objektu 403 [blokovací](#page-267-0) zámek procesoru 254 blokování vyžadování změny [\(QPWDCHGBLK,](#page-58-0) systémová [hodnota\)](#page-58-0) 45

blokování *(pokračování)* změny hesla [QPWDCHGBLK,](#page-58-0) systémová [hodnota](#page-58-0) 45

## **C**

CA (změna [oprávnění\),](#page-289-0) typ záznamu [žurnálu](#page-289-0) 276 CALL (Volání programu), příkaz [požadované](#page-466-0) oprávnění k objektu 453 přenos [adoptovaného](#page-159-0) oprávnění 146 CCSID (Identifikátor kódové sady znaků), parametr [uživatelský](#page-115-0) profil 102 CD [\(příkazový](#page-281-0) řetězec), typ záznamu [žurnálu](#page-281-0) 268 [Celoobrazovková](#page-117-0) nápověda (\*HLPFULL), [uživatelská](#page-117-0) volba 104 CFGDSTSRV (Konfigurace distribučních služeb), příkaz oprávněné [uživatelské](#page-333-0) profily dodané [IBM](#page-333-0) 320 [požadované](#page-377-0) oprávnění k objektu 364 CFGIPS (Konfigurace IP přes rozhraní SNA), příkaz [požadované](#page-357-0) oprávnění k objektu 344 CFGRPDS (Konfigurace mostu VM/MVS), příkaz oprávněné [uživatelské](#page-333-0) profily dodané [IBM](#page-333-0) 320 [požadované](#page-377-0) oprávnění k objektu 364 CFGSYSSEC (Konfigurace zabezpečení systému), příkaz oprávněné [uživatelské](#page-333-0) profily dodané [IBM](#page-333-0) 320 [popis](#page-323-0) 310, [711](#page-724-0) [požadované](#page-477-0) oprávnění k objektu 464 CFGTCP (Konfigurace TCP/IP), příkaz objekt [požadované](#page-492-0) oprávnění 479 CFGTCPAPP (Konfigurace aplikací TCP/IP), příkaz [požadované](#page-492-0) oprávnění k objektu 479 CFGTCPLPD (Konfigurace TCP/IP LPD), příkaz [požadované](#page-492-0) oprávnění k objektu 479 CFGTCPSMTP (Konfigurace TCP/IP SMTP), příkaz [požadované](#page-492-0) oprávnění k objektu 479 CFGTCPTELN (Změna TCP/IP TELNET), příkaz [požadované](#page-492-0) oprávnění k objektu 479 cíl [dostupnost](#page-14-0) 1 [důvěrnost](#page-14-0) 1 [integrita](#page-14-0) 1 citlivá data [ochrana](#page-270-0) 257 [šifrování](#page-271-0) 258 CLRDKT (Vyčištění diskety), příkaz [požadované](#page-442-0) oprávnění k objektu 429 CLRJOBQ (Vyčištění fronty úloh), příkaz [monitorování](#page-532-0) objektů 519 [požadované](#page-420-0) oprávnění k objektu 407 CLRLIB (Vyčištění knihovny), příkaz [monitorování](#page-536-0) objektů 523 [požadované](#page-434-0) oprávnění k objektu 421

CLRMSGQ (Vyčištění fronty zpráv), příkaz [monitorování](#page-540-0) objektů 527 [požadované](#page-445-0) oprávnění k objektu 432 CLRMSTKEY (Vyčištění hlavního klíče), příkaz oprávněné [uživatelské](#page-334-0) profily dodané [IBM](#page-334-0) 321 CLRMSTKEY, příkaz [požadované](#page-371-0) oprávnění k objektu 358 CLROUTQ (Vyčištění výstupní fronty), příkaz [monitorování](#page-556-0) akcí 543 [monitorování](#page-544-0) objektů 531 [požadované](#page-457-0) oprávnění k objektu 444 CLRPFM (Vyčištění členu fyzického souboru), příkaz [monitorování](#page-527-0) objektů 514 [požadované](#page-387-0) oprávnění k objektu 374 CLRSAVF (Vyčištění souboru typu save), příkaz [požadované](#page-387-0) oprávnění k objektu 374 CLRTRCDTA (Vyčištění dat trasování), příkaz [požadované](#page-466-0) oprávnění k objektu 453 CMPJRNIMG (Porovnání obrazů žurnálu), příkaz [monitorování](#page-533-0) objektů 520 [požadované](#page-422-0) oprávnění k objektu 409 CNLRJERDR (Zrušení čtecího programu RJE), příkaz [požadované](#page-474-0) oprávnění k objektu 461 CNLRJEWTR (Zrušení zapisovacího programu RJE), příkaz [požadované](#page-474-0) oprávnění k objektu 461 CNTRYID (Identifikátor země nebo regionu), parametr [uživatelský](#page-115-0) profil 102 CO [\(vytvoření](#page-153-0) objektu), typ záznamu [žurnálu](#page-153-0) 140, [268](#page-281-0) COMMIT (Provádět vázané zpracování), příkaz [požadované](#page-366-0) oprávnění k objektu 353 CP (změna [uživatelského](#page-286-0) profilu), typ [záznamu](#page-286-0) žurnálu 273 CPHDTA (Šifrování dat), příkaz oprávněné [uživatelské](#page-334-0) profily dodané [IBM](#page-334-0) 321 [požadované](#page-371-0) oprávnění k objektu 358 CPROBJ (Komprimace objektu), příkaz [monitorování](#page-504-0) objektů 491 [požadované](#page-349-0) oprávnění k objektu 336 CPY (Kopírování objektu), příkaz [monitorování](#page-515-0) objektů 502 CPY (Kopírování), příkaz [monitorování](#page-516-0) objektů 503, [545,](#page-558-0) [546,](#page-559-0) [548](#page-561-0) [požadované](#page-398-0) oprávnění k objektu 385 CPYCFGL (Kopírování konfiguračního seznamu), příkaz [monitorování](#page-508-0) objektů 495 [požadované](#page-368-0) oprávnění k objektu 355 CPYCNARA (Kopírování funkční oblasti), příkaz [požadované](#page-459-0) oprávnění k objektu 446 CPYDOC (Kopírování dokumentu), příkaz [monitorování](#page-519-0) objektů 506, [507](#page-520-0) [požadované](#page-379-0) oprávnění k objektu 366 CPYF (Kopírování souboru), příkaz [monitorování](#page-525-0) objektů 512, [514](#page-527-0)

CPYF (Kopírování souboru), příkaz *(pokračování)* [požadované](#page-387-0) oprávnění k objektu 374 CPYFCNARA, příkaz oprávněné [uživatelské](#page-334-0) profily dodané [IBM](#page-334-0) 321 CPYFRMDIR (Kopírování z adresáře), příkaz [požadované](#page-375-0) oprávnění k objektu 362 CPYFRMDKT (Kopírování z diskety), příkaz [požadované](#page-387-0) oprávnění k objektu 374 CPYFRMIMPF (Kopírování ze souboru Import File), příkaz [požadované](#page-387-0) oprávnění k objektu 374 CPYFRMLDIF (Kopírování z LDIF), příkaz [požadované](#page-376-0) oprávnění k objektu 363 CPYFRMLDIF, příkaz oprávněné [uživatelské](#page-334-0) profily dodané [IBM](#page-334-0) 321 CPYFRMQRYF (Kopírovní ze souboru dotazu), příkaz [požadované](#page-387-0) oprávnění k objektu 374 CPYFRMSTMF (Kopírování z proudového souboru), příkaz [požadované](#page-387-0) oprávnění k objektu 374 CPYFRMTAP (Kopírování z pásky), příkaz [požadované](#page-387-0) oprávnění k objektu 374 CPYGPHFMT oprávněné [uživatelské](#page-335-0) profily dodané [IBM](#page-335-0) 322 CPYGPHFMT (Kopírování formátu grafu), příkaz [požadované](#page-460-0) oprávnění k objektu 447 CPYGPHPKG oprávněné [uživatelské](#page-335-0) profily dodané [IBM](#page-335-0) 322 CPYGPHPKG (Kopírování sady grafu), příkaz [požadované](#page-460-0) oprávnění k objektu 447 CPYIGCSRT (Kopírování třídicí tabulky DBCS), příkaz [monitorování](#page-531-0) objektů 518 CPYIGCTBL (Kopírování tabulky fontu DBCS), příkaz [monitorování](#page-531-0) objektů 518 [požadované](#page-384-0) oprávnění k objektu 371 CPYLIB (Kopírování knihovny), příkaz [požadované](#page-435-0) oprávnění k objektu 422 CPYOPT (Kopírování optického nosiče), příkaz [požadované](#page-455-0) oprávnění k objektu 442 CPYPFRCOL (Kopírování ovládacího prvku výkonnostil), příkaz oprávněné [uživatelské](#page-335-0) profily dodané [IBM](#page-335-0) 322 [požadované](#page-460-0) oprávnění k objektu 447 CPYPFRDTA oprávněné [uživatelské](#page-335-0) profily dodané [IBM](#page-335-0) 322 CPYPFRDTA (Kopírování dat výkonnosti), příkaz [požadované](#page-460-0) oprávnění k objektu 447 CPYPTF (Kopírování PTF), příkaz oprávněné [uživatelské](#page-335-0) profily dodané [IBM](#page-335-0) 322 [požadované](#page-478-0) oprávnění k objektu 465 [CPYPTFGRP](#page-335-0) (Kopírování skupiny PTF) 322 CPYPTFGRP (Kopírování skupiny PTF), příkaz [požadované](#page-478-0) oprávnění k objektu 465 CPYSPLF [\(Kopírování](#page-219-0) souboru pro souběžný tisk), [příkaz](#page-219-0) 206 [monitorování](#page-556-0) akcí 543 [monitorování](#page-544-0) objektů 531 parametr [DSPDTA](#page-219-0) výstupní fronty 206 [požadované](#page-483-0) oprávnění k objektu 470 CPYSRCF (Kopírování zdrojového souboru), příkaz [požadované](#page-387-0) oprávnění k objektu 374 CPYTCPHT, příkaz [požadované](#page-490-0) oprávnění k objektu 477 CPYTODIR (Kopírování do adresáře), příkaz [požadované](#page-375-0) oprávnění k objektu 362 CPYTODKT (Kopírování na disketu), příkaz [požadované](#page-388-0) oprávnění k objektu 375 CPYTOIMPF (Kopírování do souboru Import File), příkaz [požadované](#page-388-0) oprávnění k objektu 375 CPYTOLDIF (Kopírování do LDIF), příkaz [požadované](#page-376-0) oprávnění k objektu 363 [CPYTOLDIF,](#page-335-0) příkaz 322 CPYTOSTMF (Kopírování do proudového souboru), příkaz [požadované](#page-388-0) oprávnění k objektu 375 CPYTOTAP (Kopírování na pásku), příkaz [požadované](#page-388-0) oprávnění k objektu 375 CQ (změna objektu [\\*CRQD\),](#page-286-0) typ záznamu [žurnálu](#page-286-0) 273 CRTADMDMN, příkaz oprávněné [uživatelské](#page-335-0) profily dodané [IBM](#page-335-0) 322 CRTALRTBL (Vytvoření tabulky alarmů), příkaz [požadované](#page-357-0) oprávnění k objektu 344 CRTAUT (Vytvoření oprávnění), parametr [popis](#page-148-0) 135 [rizika](#page-149-0) 136 [zobrazení](#page-167-0) 154 CRTAUTHLR (Vytvoření držitele oprávnění), příkaz oprávněné [uživatelské](#page-335-0) profily dodané [IBM](#page-335-0) 322 [pokyny](#page-162-0) 149 [popis](#page-316-0) 303, [307](#page-320-0) [požadované](#page-359-0) oprávnění k objektu 346 CRTAUTL (Vytvoření seznamu oprávnění), příkaz [popis](#page-316-0) 303 [použití](#page-175-0) 162 [požadované](#page-359-0) oprávnění k objektu 346 CRTBESTMDL (Vytvoření modelu BEST/1), příkaz oprávněné [uživatelské](#page-335-0) profily dodané [IBM](#page-335-0) 322 CRTBESTMDL (Vytvoření modelu Best/1-400), příkaz [požadované](#page-460-0) oprávnění k objektu 447 CRTBNDC (Vytvoření vázaného C programu), příkaz [požadované](#page-428-0) oprávnění k objektu 415 CRTBNDCBL (Vytvoření vázaného COBOL programu), příkaz [požadované](#page-428-0) oprávnění k objektu 415

**CRTBNDCL** [požadované](#page-428-0) oprávnění k objektu 415 CRTBNDCPP (Vytvoření vázaného CPP programu), příkaz [požadované](#page-429-0) oprávnění k objektu 416 CRTBNDDIR (Vytvoření vázaného adresáře), příkaz [požadované](#page-360-0) oprávnění k objektu 347 CRTBNDRPG (Vytvoření vázaného RPG programu), příkaz [požadované](#page-429-0) oprávnění k objektu 416 CRTBSCF (Vytvoření souboru Bisync), příkaz [monitorování](#page-525-0) objektů 512 CRTCBLMOD (Vytvoření modulu v COBOLu), příkaz [požadované](#page-429-0) oprávnění k objektu 416 CRTCBLPGM (Vytvoření programu COBOL), příkaz [požadované](#page-430-0) oprávnění k objektu 417 CRTCFGL (Vytvoření konfiguračního seznamu), příkaz [požadované](#page-368-0) oprávnění k objektu 355 CRTCKMKSF, příkaz [požadované](#page-371-0) oprávnění k objektu 358 CRTCLD (Vytvoření popisu lokality v C), příkaz [požadované](#page-429-0) oprávnění k objektu 416 **CRTCLMOD** [požadované](#page-429-0) oprávnění k objektu 416 CRTCLPGM (Vytvoření CL programu), příkaz [požadované](#page-430-0) oprávnění k objektu 417 CRTCLS (Vytvoření třídy), příkaz oprávněné [uživatelské](#page-335-0) profily dodané [IBM](#page-335-0) 322 [požadované](#page-361-0) oprávnění k objektu 348 **CRTCLU** oprávněné [uživatelské](#page-335-0) profily dodané [IBM](#page-335-0) 322 CRTCLU, příkaz [požadované](#page-363-0) oprávnění k objektu 350 CRTCMD (Vytvoření příkazu), příkaz [ALWLMTUSR](#page-94-0) (Povolení omezeného [uživatele\),](#page-94-0) parametr 81 [bezpečnostní](#page-218-0) rizika 205 parametr PRDLIB [\(Knihovna](#page-218-0) [produktů\)](#page-218-0) 205 [požadované](#page-365-0) oprávnění k objektu 352 CRTCMNF (Vytvoření komunikačního souboru), příkaz [monitorování](#page-525-0) objektů 512 CRTCMOD (Vytvoření modulu C), příkaz [požadované](#page-430-0) oprávnění k objektu 417 CRTCOSD (Vytvoření popisu provozní třídy), příkaz [požadované](#page-361-0) oprávnění k objektu 348 CRTCPPMOD (Vytvoření vázaného modulu CPP), příkaz [požadované](#page-430-0) oprávnění k objektu 417 CRTCRG oprávněné [uživatelské](#page-335-0) profily dodané [IBM](#page-335-0) 322 CRTCRQD (Vytvoření popisu CRQ), příkaz [požadované](#page-360-0) oprávnění k objektu 347 CRTCSI (Vytvoření informací o připojení komunikací), příkaz [požadované](#page-366-0) oprávnění k objektu 353

CRTCTLAPPC (Vytvoření popisu řadiče (APPC)), příkaz [požadované](#page-369-0) oprávnění k objektu 356 CRTCTLASC (Vytvoření popisu řadiče (Async)), příkaz [požadované](#page-369-0) oprávnění k objektu 356 CRTCTLBSC (Vytvoření popisu řadiče (BSC)), příkaz [požadované](#page-369-0) oprávnění k objektu 356 CRTCTLFNC (Vytvoření popisu řadiče (Finance)), příkaz [požadované](#page-369-0) oprávnění k objektu 356 CRTCTLHOST (Vytvoření popisu řadiče (SNA)), příkaz [požadované](#page-369-0) oprávnění k objektu 356 CRTCTLLWS (Vytvoření popisu řadiče (lokální pracovní stanice)), příkaz [požadované](#page-369-0) oprávnění k objektu 356 CRTCTLNET (Vytvoření popisu řadiče (Network)), příkaz [požadované](#page-369-0) oprávnění k objektu 356 CRTCTLRTL (Vytvoření popisu řadiče (Retail)), příkaz [požadované](#page-369-0) oprávnění k objektu 356 CRTCTLRWS (Vytvoření popisu řadiče (vzdálená pracovní stanice)), příkaz [požadované](#page-370-0) oprávnění k objektu 357 CRTCTLTAP (Vytvoření popisu řadiče (Tape)), příkaz [požadované](#page-370-0) oprávnění k objektu 357 CRTCTLVWS (Vytvoření popisu řadiče (virtuální pracovní stanice)), příkaz [požadované](#page-370-0) oprávnění k objektu 357 CRTDDMF (Vytvoření souboru DDM), příkaz [požadované](#page-388-0) oprávnění k objektu 375 CRTDEVAPPC (Vytvoření popisu zařízení (APPC)), příkaz [požadované](#page-373-0) oprávnění k objektu 360 CRTDEVASC (Vytvoření popisu zařízení (Async)), příkaz [požadované](#page-373-0) oprávnění k objektu 360 CRTDEVASP (Vytvoření popisu zařízení pro ASP), příkaz [požadované](#page-373-0) oprávnění k objektu 360 CRTDEVBSC (Vytvoření popisu zařízení (BSC)), příkaz [požadované](#page-373-0) oprávnění k objektu 360 CRTDEVDKT (Vytvoření popisu zařízení (Diskette)), příkaz [požadované](#page-373-0) oprávnění k objektu 360 CRTDEVDSP (Vytvoření popisu zařízení (Display)), příkaz [požadované](#page-373-0) oprávnění k objektu 360 CRTDEVFNC (Vytvoření popisu zařízení (Finance)), příkaz [požadované](#page-373-0) oprávnění k objektu 360 CRTDEVHOST (Vytvoření popisu zařízení (SNA Host)), příkaz [požadované](#page-373-0) oprávnění k objektu 360 CRTDEVINTR (Vytvoření popisu zařízení (Intrasystem)), příkaz [požadované](#page-373-0) oprávnění k objektu 360 CRTDEVNET (Vytvoření popisu zařízení (Network)), příkaz [požadované](#page-373-0) oprávnění k objektu 360

CRTDEVOPT (Vytvoření popisu zařízení (optického), příkaz [požadované](#page-456-0) oprávnění k objektu 443 CRTDEVOPT (Změna popisu zařízení (Optical)), příkaz [požadované](#page-374-0) oprávnění k objektu 361 CRTDEVPRT (Vytvoření popisu zařízení (Printer)), příkaz [požadované](#page-374-0) oprávnění k objektu 361 CRTDEVRTL (Vytvoření popisu zařízení (Retail)), příkaz [požadované](#page-374-0) oprávnění k objektu 361 CRTDEVSNPT (Vytvoření popisu zařízení (SNPT), příkaz) [požadované](#page-374-0) oprávnění k objektu 361 CRTDEVSNUF (Vytvoření popisu zařízení (SNUF)), příkaz [požadované](#page-374-0) oprávnění k objektu 361 CRTDEVTAP (Vytvoření popisu zařízení (Tape)), příkaz [požadované](#page-374-0) oprávnění k objektu 361 CRTDIR (Vytvoření adresáře), příkaz [monitorování](#page-516-0) objektů 503 CRTDKTF (Vytvoření disketového souboru), příkaz [požadované](#page-388-0) oprávnění k objektu 375 CRTDOC (Vytvoření dokumentu), příkaz [požadované](#page-379-0) oprávnění k objektu 366 CRTDSPF (Vytvoření obrazovkového souboru), příkaz [monitorování](#page-525-0) objektů 512 [požadované](#page-388-0) oprávnění k objektu 375 CRTDSTL (Vytvoření rozdělovníku), příkaz [požadované](#page-378-0) oprávnění k objektu 365 CRTDTAARA (Vytvoření datové oblasti), příkaz [požadované](#page-372-0) oprávnění k objektu 359 CRTDTADCT (Vytvoření datového slovníku), příkaz [požadované](#page-414-0) oprávnění k objektu 401 CRTDTAQ (Vytvoření datové fronty), příkaz [požadované](#page-372-0) oprávnění k objektu 359 CRTDUPOBJ (Vytvoření duplicitního objektu), příkaz [monitorování](#page-502-0) objektů 489 [požadované](#page-349-0) oprávnění k objektu 336 CRTEDTD (Vytvoření editovacího popisu), příkaz [požadované](#page-384-0) oprávnění k objektu 371 CRTFCNARA oprávněné [uživatelské](#page-335-0) profily dodané [IBM](#page-335-0) 322 CRTFCNARA (Vytvoření funkční oblasti), příkaz [požadované](#page-460-0) oprávnění k objektu 447 CRTFCT (Vytvoření řídicí tabulky formulářů), příkaz [požadované](#page-474-0) oprávnění k objektu 461 CRTFLR (Vytvoření složky), příkaz [monitorování](#page-520-0) objektů 507 [požadované](#page-379-0) oprávnění k objektu 366 CRTFNTRSC (Vytvoření zdroje fontů), příkaz [požadované](#page-356-0) oprávnění k objektu 343 CRTFNTTBL (Vytvoření tabulky fontu DBCS) oprávnění k objektu [požadované](#page-356-0) pro

CRTFORMDF (Vytvoření definice formuláře), příkaz [požadované](#page-356-0) oprávnění k objektu 343 CRTFTR (Vytvoření filtru), příkaz [požadované](#page-392-0) oprávnění k objektu 379 CRTGDF (Vytvoření souboru dat grafiky), příkaz [monitorování](#page-508-0) objektů 495 CRTGPHFMT oprávněné [uživatelské](#page-335-0) profily dodané [IBM](#page-335-0) 322 CRTGPHPKG oprávněné [uživatelské](#page-335-0) profily dodané [IBM](#page-335-0) 322 CRTGPHPKG (Vytvoření sady grafu), příkaz [požadované](#page-460-0) oprávnění k objektu 447 CRTGSS (Vytvoření sady grafických symbolů), příkaz [požadované](#page-394-0) oprávnění k objektu 381 CRTHSTDTA oprávněné [uživatelské](#page-335-0) profily dodané [IBM](#page-335-0) 322 CRTHSTDTA (Vytvoření historických dat), příkaz [požadované](#page-460-0) oprávnění k objektu 447 CRTICFF (Vytvoření souboru ICF), příkaz [monitorování](#page-525-0) objektů 512 [požadované](#page-388-0) oprávnění k objektu 375 CRTIGCDCT (Vytvoření převodního slovníku DBCS), příkaz [požadované](#page-384-0) oprávnění k objektu 371 CRTIMGCLG, příkaz [požadované](#page-395-0) oprávnění k objektu 382 CRTJOBD (Vytvoření popisu úlohy), příkaz oprávněné [uživatelské](#page-335-0) profily dodané [IBM](#page-335-0) 322 [požadované](#page-419-0) oprávnění k objektu 406 CRTJOBQ (Vytvoření fronty úloh), příkaz [požadované](#page-420-0) oprávnění k objektu 407 CRTJRN [\(Vytvoření](#page-300-0) žurnálu), příkaz 287 [CRTJRNRCV](#page-300-0) (Vytvoření příjemce žurnálu), [příkaz](#page-300-0) 287 CRTLASREP (Vytvoření lokální abstraktní syntaxe), příkaz oprávněné [uživatelské](#page-335-0) profily dodané [IBM](#page-335-0) 322 CRTLF (Vytvoření logického souboru), příkaz [monitorování](#page-525-0) objektů 512, [549](#page-562-0) [požadované](#page-389-0) oprávnění k objektu 376 CRTLIB [\(Vytvoření](#page-166-0) knihovny), příkaz 153 [požadované](#page-435-0) oprávnění k objektu 422 CRTLINASC (Vytvoření popisu linky (Async)), příkaz [požadované](#page-440-0) oprávnění k objektu 427 CRTLINBSC (Vytvoření popisu linky (BSC)), příkaz [požadované](#page-440-0) oprávnění k objektu 427 CRTLINDDI (Vytvoření popisu linky (DDI Network)), příkaz [požadované](#page-440-0) oprávnění k objektu 427 CRTLINETH (Vytvoření popisu linky (Ethernet)), příkaz [požadované](#page-440-0) oprávnění k objektu 427 CRTLINFAX (Vytvoření popisu linky (FAX)), příkaz

[příkazy](#page-356-0) 343

CRTLINFR (Vytvoření popisu linky (Frame Relay Network)), příkaz [požadované](#page-440-0) oprávnění k objektu 427 CRTLINSDLC (Vytvoření popisu linky (SDLC)), příkaz [požadované](#page-440-0) oprávnění k objektu 427 CRTLINTDLC (Vytvoření popisu linky (TDLC)), příkaz [požadované](#page-440-0) oprávnění k objektu 427 CRTLINTRN (Vytvoření popisu linky (Token-Ring Network)), příkaz [požadované](#page-440-0) oprávnění k objektu 427 CRTLINWLS (Vytvoření popisu linky (Wireless)), příkaz [požadované](#page-441-0) oprávnění k objektu 428 CRTLINX25 (Vytvoření popisu linky (X.25)), příkaz [požadované](#page-440-0) oprávnění k objektu 427 CRTLOCALE (Vytvoření lokality), příkaz [požadované](#page-441-0) oprávnění k objektu 428 CRTMODD (Vytvoření popisu režimu), příkaz [požadované](#page-446-0) oprávnění k objektu 433 CRTMSDF (Vytvoření souboru smíšených zařízení), příkaz [monitorování](#page-525-0) objektů 512 CRTMSGF (Vytvoření souboru zpráv), příkaz [požadované](#page-445-0) oprávnění k objektu 432 CRTMSGFMNU (Vytvoření menu souboru zpráv), příkaz [požadované](#page-488-0) oprávnění k objektu 475 CRTMSGQ (Vytvoření fronty zpráv), příkaz [požadované](#page-445-0) oprávnění k objektu 432 CRTNODL (Vytvoření seznamu uzlů), příkaz [požadované](#page-452-0) oprávnění k objektu 439 CRTNTBD (Vytvoření popisu NetBIOS), příkaz [požadované](#page-447-0) oprávnění k objektu 434 CRTNWIFR (Vytvoření síťového rozhraní (Frame Relay Network)), příkaz [požadované](#page-449-0) oprávnění k objektu 436 CRTNWSALS (Vytvoření alias síťového serveru), příkaz [požadované](#page-451-0) oprávnění k objektu 438 CRTNWSCFG, příkaz oprávněné [uživatelské](#page-335-0) profily dodané [IBM](#page-335-0) 322 [požadované](#page-451-0) oprávnění k objektu 438 CRTNWSD (Vytvoření popisu síťového serveru), příkaz [požadované](#page-452-0) oprávnění k objektu 439 CRTNWSSTG (Vytvoření paměťového prostoru síťového serveru), příkaz [požadované](#page-450-0) oprávnění k objektu 437 [CRTOBJAUD](#page-297-0) (Monitorování vytváření [objektů\),](#page-297-0) hodnota 284 CRTOUTQ (Vytvoření výstupní fronty), příkaz [použití](#page-219-0) 206 [požadované](#page-457-0) oprávnění k objektu 444 [příklady](#page-221-0) 208 CRTOVL (Vytvoření překryvu), příkaz [požadované](#page-356-0) oprávnění k objektu 343 CRTPAGDFN (Vytvoření definice stránky), příkaz [požadované](#page-356-0) oprávnění k objektu 343

CRTPAGSEG (Vytvoření segmentu stránky), příkaz [požadované](#page-356-0) oprávnění k objektu 343 CRTPDG (Vytvoření skupiny deskriptorů tisku), příkaz [požadované](#page-464-0) oprávnění k objektu 451 CRTPEXDTA (Vytvoření dat Performance Explorer), příkaz oprávněné [uživatelské](#page-335-0) profily dodané [IBM](#page-335-0) 322 CRTPF (Vytvoření fyzického souboru), příkaz [monitorování](#page-525-0) objektů 512 [požadované](#page-389-0) oprávnění k objektu 376 CRTPFRDTA oprávněné [uživatelské](#page-335-0) profily dodané [IBM](#page-335-0) 322 CRTPFRDTA (Vytvoření údajů o výkonu), příkaz [požadované](#page-461-0) oprávnění k objektu 448 CRTPFRSUM oprávněné [uživatelské](#page-335-0) profily dodané [IBM](#page-335-0) 322 CRTPFRSUM, příkaz [požadované](#page-461-0) oprávnění k objektu 448 CRTPGM (Vytvoření programu), příkaz [monitorování](#page-507-0) objektů 494, [526,](#page-539-0) [533,](#page-546-0) [544](#page-557-0) CRTPNLGRP (Vytvoření skupiny panelů), příkaz [požadované](#page-443-0) oprávnění k objektu 430 CRTPRTF (Vytvoření tiskového souboru), příkaz [monitorování](#page-525-0) objektů 512 [požadované](#page-389-0) oprávnění k objektu 376 CRTPSFCFG (Vytvoření konfigurace PSF), příkaz [požadované](#page-464-0) oprávnění k objektu 451 CRTQMFORM (Vytvoření formuláře pro správu dotazu), příkaz [monitorování](#page-548-0) objektů 535 [požadované](#page-469-0) oprávnění k objektu 456 CRTQMQRY (Vytvoření dotazu správy dotazů), příkaz [monitorování](#page-549-0) objektů 536 CRTQSTDB (Vytvoření databáze otázek a odpovědí), příkaz oprávněné [uživatelské](#page-335-0) profily dodané [IBM](#page-335-0) 322 [požadované](#page-470-0) oprávnění k objektu 457 CRTQSTLOD (Vytvoření zaveditelné jednotky otázek a odpovědí), příkaz oprávněné [uživatelské](#page-335-0) profily dodané [IBM](#page-335-0) 322 [požadované](#page-470-0) oprávnění k objektu 457 CRTRJEBSCF (Vytvoření souboru RJE BSC), příkaz [požadované](#page-474-0) oprávnění k objektu 461 CRTRJECFG (Vytvoření konfigurace RJE), příkaz [požadované](#page-475-0) oprávnění k objektu 462 CRTRJECMNF (Vytvoření souboru komunikace RJE), příkaz [požadované](#page-475-0) oprávnění k objektu 462 CRTRNDCCFG (Obslužný program konfigurace RNDC), příkaz [požadované](#page-383-0) oprávnění k objektu 370

CRTRPGMOD (Vytvoření modulu RPG), příkaz [požadované](#page-430-0) oprávnění k objektu 417 CRTRPGPGM (Vytvoření programu RPG/400), příkaz [požadované](#page-431-0) oprávnění k objektu 418 CRTRPTPGM (Vytvoření auto report programu), příkaz [požadované](#page-431-0) oprávnění k objektu 418 CRTS36CBL (Vytvoření System/36 COBOL), příkaz [požadované](#page-431-0) oprávnění k objektu 418 CRTS36DSPF (Vytvoření obrazovkového souboru System/36), příkaz [požadované](#page-389-0) oprávnění k objektu 37[6,](#page-488-0) [475](#page-488-0) CRTS36MNU (Vytvoření menu System/36), příkaz [požadované](#page-443-0) oprávnění k objektu 43[0,](#page-488-0) [475](#page-488-0) CRTS36MSGF (Vytvoření souboru zpráv System/36), příkaz [požadované](#page-489-0) oprávnění k objektu 476 CRTS36RPG (Vytvoření System/36 RPG), příkaz [požadované](#page-431-0) oprávnění k objektu 418 CRTS36RPGR (Vytvoření System/36 RPGR), příkaz [požadované](#page-431-0) oprávnění k objektu 418 CRTS36RPT (Vytvoření System/36 Auto Report), příkaz [požadované](#page-431-0) oprávnění k objektu 418 CRTSAVF (Vytvoření souboru typu save), příkaz [požadované](#page-389-0) oprávnění k objektu 376 CRTSBSD (Vytvoření popisu subsystému), příkaz oprávněné [uživatelské](#page-335-0) profily dodané [IBM](#page-335-0) 322 [požadované](#page-486-0) oprávnění k objektu 473 CRTSCHIDX (Vytvoření vyhledávacího indexu), příkaz [požadované](#page-415-0) oprávnění k objektu 402 CRTSPADCT (Vytvoření slovníku pro kontrolu pravopisu), příkaz [monitorování](#page-555-0) objektů 542 [požadované](#page-482-0) oprávnění k objektu 469 CRTSQLCBL (Vytvoření SQL COBOL), příkaz [požadované](#page-432-0) oprávnění k objektu 419 CRTSQLCBLI (Vytvoření objektu SQL ILE COBOL), příkaz [požadované](#page-432-0) oprávnění k objektu 419 CRTSQLCI (Vytvoření objektu SQL ILE C), příkaz [požadované](#page-431-0) oprávnění k objektu 418 CRTSQLCPPI (Vytvoření objektu SQL ILE C++), příkaz [požadované](#page-432-0) oprávnění k objektu 419 CRTSQLFTN (Vytvoření SQL FORTRAN), příkaz [požadované](#page-432-0) oprávnění k objektu 419 CRTSQLPKG (Vytvoření sady programů SQL), příkaz [požadované](#page-458-0) oprávnění k objektu 445

CRTSQLPLI (Vytvoření SQL PL/I), příkaz [požadované](#page-433-0) oprávnění k objektu 420

CRTSQLRPG (Vytvoření SQL RPG), příkaz [požadované](#page-433-0) oprávnění k objektu 420 CRTSQLRPGI (Vytvoření objektu SQL ILE RPG), příkaz [požadované](#page-433-0) oprávnění k objektu 420 CRTSRCPF (Vytvoření zdrojového fyzického souboru), příkaz [požadované](#page-389-0) oprávnění k objektu 376 CRTSRVPGM (Vytvoření servisního programu), příkaz [monitorování](#page-507-0) objektů 494, [526,](#page-539-0) [544](#page-557-0) [požadované](#page-466-0) oprávnění k objektu 453 CRTSSND (Vytvoření popisu relace), příkaz [požadované](#page-475-0) oprávnění k objektu 462 CRTTAPF (Vytvoření páskového souboru), příkaz [požadované](#page-389-0) oprávnění k objektu 376 CRTTBL (Vytvoření tabulky), příkaz [požadované](#page-490-0) oprávnění k objektu 477 [CRTTIMZON,](#page-492-0) příkaz 479 CRTUDFS oprávněné [uživatelské](#page-335-0) profily dodané [IBM](#page-335-0) 322 CRTUDFS (Vytvoření uživatelsky definovaného systému souborů), příkaz oprávněné [uživatelské](#page-335-0) profily dodané [IBM](#page-335-0) 322 [požadované](#page-493-0) oprávnění k objektu 480 CRTUSRPRF (Vytvoření profilu uživatele), příkaz [popis](#page-318-0) 305 [použití](#page-126-0) 113 [požadované](#page-495-0) oprávnění k objektu 482 CRTVLDL (Vytvoření ověřovacího seznamu), příkaz oprávněné [uživatelské](#page-335-0) profily dodané [IBM](#page-335-0) 322 [požadované](#page-497-0) oprávnění k objektu 484 CRTWSCST (Vytvoření objektu pro přizpůsobení pracovní stanice), příkaz [požadované](#page-498-0) oprávnění k objektu 485 CURLIB (Aktuální knihovna), parametr [uživatelský](#page-91-0) profil 78 CVTBASSTR (Konverze proudových souborů BASIC), příkaz oprávněné [uživatelské](#page-335-0) profily dodané [IBM](#page-335-0) 322 [požadované](#page-446-0) oprávnění k objektu 433 CVTBASUNF (Konverze neformátovaných souborů BASIC), příkaz oprávněné [uživatelské](#page-335-0) profily dodané [IBM](#page-335-0) 322 [požadované](#page-446-0) oprávnění k objektu 433 CVTBGUDTA (Konverze dat BGU), příkaz oprávněné [uživatelské](#page-335-0) profily dodané [IBM](#page-335-0) 322 [požadované](#page-446-0) oprávnění k objektu 433 CVTCLSRC (Konverze zdroje CL), příkaz [požadované](#page-466-0) oprávnění k objektu 453 CVTDIR oprávněné [uživatelské](#page-335-0) profily dodané [IBM](#page-335-0) 322 CVTDIR (Převádění adresáře), příkaz [požadované](#page-399-0) oprávnění k objektu 386 CVTEDU (Konverze výuky), příkaz

[požadované](#page-453-0) oprávnění k objektu 440

CVTIPSIFC (Konverze IP přes rozhraní SNA), příkaz [požadované](#page-357-0) oprávnění k objektu 344 CVTIPSLOC (Konverze IP přes záznam o umístění SNA), příkaz [požadované](#page-357-0) oprávnění k objektu 344 CVTOPTBKU (Konverze zálohy optického nosiče), příkaz [požadované](#page-456-0) oprávnění k objektu 443 CVTPFRCOL (Konverze ovládacího prvku výkonnosti), příkaz oprávněné [uživatelské](#page-335-0) profily dodané [IBM](#page-335-0) 322 [požadované](#page-461-0) oprávnění k objektu 448 CVTPFRDTA oprávněné [uživatelské](#page-335-0) profily dodané [IBM](#page-335-0) 322 CVTPFRDTA (Konverze dat výkonnosti), příkaz [požadované](#page-461-0) oprávnění k objektu 448 CVTPFRTHD oprávněné [uživatelské](#page-335-0) profily dodané [IBM](#page-335-0) 322 CVTPFRTHD (Konverze dat výkonnosti vlákna), příkaz [požadované](#page-461-0) oprávnění k objektu 448 CVTRJEDTA (Konverze dat RJE), příkaz [požadované](#page-475-0) oprávnění k objektu 462 CVTRPGSRC (Konverze zdroje RPG), příkaz [požadované](#page-433-0) oprávnění k objektu 420 CVTS36FCT (Konverze řídicí tabulky formulářů System/36), příkaz oprávněné [uživatelské](#page-335-0) profily dodané [IBM](#page-335-0) 322 [požadované](#page-446-0) oprávnění k objektu 433 CVTS36JOB (Konverze úlohy System/36), příkaz oprávněné [uživatelské](#page-335-0) profily dodané [IBM](#page-335-0) 322 [požadované](#page-446-0) oprávnění k objektu 433 CVTS38JOB (Konverze úlohy System/38), příkaz oprávněné [uživatelské](#page-335-0) profily dodané [IBM](#page-335-0) 322 [požadované](#page-446-0) oprávnění k objektu 433 CVTSQLCPP (Konverze zdroje SQL C++), příkaz [požadované](#page-433-0) oprávnění k objektu 420 CVTTCPCL (Konverze TCP/IP CL), příkaz oprávněné [uživatelské](#page-335-0) profily dodané [IBM](#page-335-0) 322 [požadované](#page-491-0) oprávnění k objektu 478 CVTTOFLR (Konverze do složky), příkaz [monitorování](#page-520-0) objektů 507

# **Č**

částečné [\(\\*PARTIAL\),](#page-94-0) omezení možností 81 [číselné](#page-87-0) heslo 74 číselný ID [uživatele](#page-86-0) 73 číselný znak, je [vyžadován](#page-65-0) v hesle 52 číslo, je [vyžadováno](#page-65-0) v hesle 52 čtecí program oprávnění k objektu [požadované](#page-471-0) pro [příkazy](#page-471-0) 458 čtení [\(\\*READ\),](#page-141-0) oprávnění 128, [332](#page-345-0)

### **D**

datová fronta oprávnění k objektu [požadované](#page-372-0) pro [příkazy](#page-372-0) 359 datová oblast oprávnění k objektu [požadované](#page-372-0) pro [příkazy](#page-372-0) 359 dávka [omezení](#page-226-0) úloh 213 dávková úloha \*SPLCTL (řízení [souběžného](#page-97-0) tisku), zvláštní [oprávnění](#page-97-0) 84 [priorita](#page-105-0) 92 [zabezpečení](#page-208-0) při spuštění 195, [196](#page-209-0) DB2LDIF, příkaz [požadované](#page-376-0) oprávnění k objektu 363 DCPOBJ (Dekomprimace objektu), příkaz [monitorování](#page-504-0) objektů 491 [požadované](#page-349-0) oprávnění k objektu 336 DDM (distributed data management) [zabezpečení](#page-224-0) 211 DDMACC (distributed data [management](#page-271-0) [access\),](#page-271-0) atribut sítě 258 [DDMACC](#page-224-0) (Přístup k DDM), atribut sítě 211 deaktivace funkce [monitorování](#page-303-0) 290 úroveň [zabezpečení](#page-30-0) 40 17 úroveň [zabezpečení](#page-32-0) 50 19 [uživatelský](#page-89-0) profil 76 [automaticky](#page-716-0) 703 Dedicated Service Tools (DST) [monitorování](#page-267-0) hesel 254 resetování hesla popis [příkazu](#page-318-0) 305 záznam žurnálu [monitorování](#page-286-0) [\(QAUDJRN\)](#page-286-0) 273 [změna](#page-137-0) hesel 124 změna ID [uživatele](#page-137-0) 124 definice dotazu [\(\\*QRYDFN\),](#page-549-0) [monitorování](#page-549-0) 536 definice formuláře [\(\\*FORMDF\),](#page-529-0) monitorování [objektů](#page-529-0) 516 definice produktu [\(\\*PRDDFN\),](#page-548-0) [monitorování](#page-548-0) 535 definice stránky [\(\\*PAGDFN\),](#page-545-0) [monitorování](#page-545-0) 532 [délka](#page-61-0) hesla 48 deskriptor poskytnutí záznam žurnálu [monitorování](#page-290-0) [\(QAUDJRN\)](#page-290-0) 277 DEV (Tiskové zařízení), parametr [uživatelský](#page-112-0) profil 99 development commands [Aplikace](#page-357-0) 344 digitální ID v případě, že není nalezeno [soukromé](#page-124-0) [oprávnění.](#page-124-0) 111 disk omezení využití [\(MAXSTG\),](#page-104-0) [parametr](#page-104-0) 91 disketa oprávnění k objektu [požadované](#page-442-0) pro [příkazy](#page-442-0) 429 distribuce oprávnění k objektu [požadované](#page-377-0) pro [příkazy](#page-377-0) 364

distribuční adresář změna záznam žurnálu [monitorování](#page-284-0) [\(QAUDJRN\)](#page-284-0) 271 distribuční adresář, systémový [příkazy](#page-321-0) pro práci 308 distribuční služby SNA - Systems Network Architecture - (SNADS) [uživatelský](#page-326-0) profil QSNADS 313 DLCOBJ (Dealokace objektu) [monitorování](#page-504-0) objektů 491 [požadované](#page-349-0) oprávnění k objektu 336 DLO (objekt knihovny dokumentů) oprávnění popisy [příkazů](#page-320-0) 307 DLTADMDMN, příkaz oprávněné [uživatelské](#page-336-0) profily dodané [IBM](#page-336-0) 323 DLTALR (Výmaz alarmu), příkaz [požadované](#page-357-0) oprávnění k objektu 344 DLTALRTBL (Výmaz tabulky alarmů), příkaz [požadované](#page-357-0) oprávnění k objektu 344 DLTAPARDTA (Výmaz dat APAR), příkaz oprávněné [uživatelské](#page-336-0) profily dodané [IBM](#page-336-0) 323 [požadované](#page-478-0) oprávnění k objektu 465 DLTAUTHLR (Výmaz držitele oprávnění), příkaz [popis](#page-316-0) 303, [307](#page-320-0) [použití](#page-163-0) 150 [požadované](#page-359-0) oprávnění k objektu 346 DLTAUTL (Výmaz seznamu oprávnění), příkaz [popis](#page-316-0) 303 [použití](#page-178-0) 165 [požadované](#page-359-0) oprávnění k objektu 346 DLTBESTMDL (Výmaz modelu BEST/1), příkaz oprávněné [uživatelské](#page-336-0) profily dodané [IBM](#page-336-0) 323 DLTBESTMDL (Výmaz modelu Best/1-400), příkaz [požadované](#page-461-0) oprávnění k objektu 448 DLTBNDDIR (Výmaz vázaného adresáře), příkaz [požadované](#page-360-0) oprávnění k objektu 347 DLTCFGL (Výmaz konfiguračního seznamu), příkaz [požadované](#page-368-0) oprávnění k objektu 355 DLTCLD (Výmaz popisu lokality v C), příkaz [požadované](#page-434-0) oprávnění k objektu 421 DLTCLS (Výmaz třídy), příkaz [požadované](#page-361-0) oprávnění k objektu 348 DLTCLU oprávněné [uživatelské](#page-336-0) profily dodané [IBM](#page-336-0) 323 DLTCLU, příkaz [požadované](#page-363-0) oprávnění k objektu 350 DLTCMD (Výmaz příkazu), příkaz [požadované](#page-365-0) oprávnění k objektu 352 DLTCMNTRC (Výmaz trasování komunikací), příkaz oprávněné [uživatelské](#page-336-0) profily dodané [IBM](#page-336-0) 323 [požadované](#page-478-0) oprávnění k objektu 465 DLTCNNL (Výmaz seznamu spojení), příkaz [požadované](#page-368-0) oprávnění k objektu 355

DLTCOSD (Výmaz popisu provozní třídy), příkaz [požadované](#page-361-0) oprávnění k objektu 348 **DLTCRGCLU** oprávněné [uživatelské](#page-336-0) profily dodané [IBM](#page-336-0) 323 DLTCRQD (Výmaz popisu CRQ), příkaz [požadované](#page-360-0) oprávnění k objektu 347 DLTCSI (Výmaz informací o připojení komunikací), příkaz [požadované](#page-366-0) oprávnění k objektu 353 DLTCTLD (Výmaz popisu řadiče), příkaz [požadované](#page-370-0) oprávnění k objektu 357 DLTDEVD (Výmaz popisu zařízení), příkaz [monitorování](#page-562-0) objektů 549 [požadované](#page-374-0) oprávnění k objektu 361 DLTDFUPGM (Výmaz programu DFU), příkaz [požadované](#page-466-0) oprávnění k objektu 453 DLTDKTLBL (Výmaz štítku diskety), příkaz [požadované](#page-442-0) oprávnění k objektu 429 DLTDLO (Vymazání objektu knihovny dokumentů), příkaz [monitorování](#page-520-0) objektů 507 [požadované](#page-379-0) oprávnění k objektu 366 DLTDOCL (Vymazání seznamu dokumentů), příkaz [monitorování](#page-520-0) objektů 507 [požadované](#page-379-0) oprávnění k objektu 366 DLTDST (Vymazání distribuce), příkaz [monitorování](#page-520-0) objektů 507 [požadované](#page-378-0) oprávnění k objektu 365 DLTDSTL (Výmaz rozdělovníku), příkaz [požadované](#page-378-0) oprávnění k objektu 365 DLTDTAARA (Výmaz datové oblasti), příkaz [požadované](#page-372-0) oprávnění k objektu 359 DLTDTADCT (Výmaz datového slovníku), příkaz [požadované](#page-414-0) oprávnění k objektu 401 DLTDTAQ (Výmaz datové fronty), příkaz [požadované](#page-372-0) oprávnění k objektu 359 DLTEDTD (Výmaz editovacího popisu), příkaz [požadované](#page-384-0) oprávnění k objektu 371 DLTEXPSPLF oprávněné [uživatelské](#page-336-0) profily dodané [IBM](#page-336-0) 323 DLTF (Výmaz souboru), příkaz [požadované](#page-389-0) oprávnění k objektu 376 DLTFCNARA oprávněné [uživatelské](#page-336-0) profily dodané [IBM](#page-336-0) 323 DLTFCNARA (Výmaz funkční oblasti), příkaz [požadované](#page-461-0) oprávnění k objektu 448 DLTFCT (Výmaz řídicí tabulky formulářů), příkaz [požadované](#page-475-0) oprávnění k objektu 462 DLTFNTRSC (Výmaz zdroje fontů), příkaz [požadované](#page-356-0) oprávnění k objektu 343 DLTFNTTBL (Výmaz tabulky fontu DBCS) oprávnění k objektu [požadované](#page-356-0) pro [příkazy](#page-356-0) 343 DLTFORMDF (Výmaz definice formuláře), příkaz [požadované](#page-356-0) oprávnění k objektu 343 DLTFTR (Výmaz filtru), příkaz [požadované](#page-392-0) oprávnění k objektu 379

DLTGPHFMT oprávněné [uživatelské](#page-336-0) profily dodané [IBM](#page-336-0) 323 DLTGPHFMT (Výmaz formátu grafu), příkaz [požadované](#page-461-0) oprávnění k objektu 448 DLTGPHPKG oprávněné [uživatelské](#page-336-0) profily dodané [IBM](#page-336-0) 323 DLTGPHPKG (Výmaz sady grafu), příkaz [požadované](#page-461-0) oprávnění k objektu 448 DLTGSS (Výmaz sady grafických symbolů), příkaz [požadované](#page-394-0) oprávnění k objektu 381 DLTHSTDTA oprávněné [uživatelské](#page-336-0) profily dodané [IBM](#page-336-0) 323 DLTHSTDTA (Výmaz historických dat), příkaz [požadované](#page-461-0) oprávnění k objektu 448 DLTCHTFMT (Výmaz formátu diagramu), příkaz [požadované](#page-360-0) oprávnění k objektu 347 DLTIGCDCT (Výmaz převodního slovníku DBCS), příkaz [požadované](#page-384-0) oprávnění k objektu 371 DLTIGCSRT (Výmaz IGC Sort), příkaz [požadované](#page-384-0) oprávnění k objektu 371 DLTIGCTBL (Výmaz tabulky fontu DBCS), příkaz [požadované](#page-384-0) oprávnění k objektu 371 DLTIMGCLG, příkaz [požadované](#page-395-0) oprávnění k objektu 382 DLTJOBD (Výmaz popisu úlohy), příkaz [požadované](#page-419-0) oprávnění k objektu 406 DLTJOBQ (Výmaz fronty úloh), příkaz [požadované](#page-420-0) oprávnění k objektu 407 DLTJRN (Výmaz žurnálu), příkaz [požadované](#page-422-0) oprávnění k objektu 409 [DLTJRNRCV](#page-303-0) (Výmaz příjemce žurnálu), [příkaz](#page-303-0) 290 DLTLIB (Výmaz knihovny), příkaz [požadované](#page-435-0) oprávnění k objektu 422 DLTLICPGM (Výmaz licencovaného programu), příkaz oprávněné [uživatelské](#page-336-0) profily dodané [IBM](#page-336-0) 323 [požadované](#page-439-0) oprávnění k objektu 426 DLTLIND (Výmaz popisu linky), příkaz [požadované](#page-441-0) oprávnění k objektu 428 DLTLOCALE (Vytvoření lokality), příkaz [požadované](#page-441-0) oprávnění k objektu 428 DLTMNU (Výmaz menu), příkaz [požadované](#page-443-0) oprávnění k objektu 430 DLTMOD (Výmaz modulu), příkaz [požadované](#page-446-0) oprávnění k objektu 433 DLTMODD (Výmaz popisu režimu), příkaz [požadované](#page-446-0) oprávnění k objektu 433 DLTMSGF (Výmaz souboru zpráv), příkaz [požadované](#page-445-0) oprávnění k objektu 432 DLTMSGQ (Výmaz fronty zpráv), příkaz [požadované](#page-445-0) oprávnění k objektu 432 DLTNETF (Výmaz síťového souboru), příkaz [požadované](#page-448-0) oprávnění k objektu 435 DLTNODL (Výmaz seznamu uzlů), příkaz [požadované](#page-452-0) oprávnění k objektu 439

DLTNTBD (Výmaz popisu NetBIOS), příkaz [požadované](#page-447-0) oprávnění k objektu 434

DLTNWID (Výmaz popisu síťového rozhraní), příkaz [požadované](#page-449-0) oprávnění k objektu 436 DLTNWSALS (Výmaz alias síťového serveru), příkaz [požadované](#page-451-0) oprávnění k objektu 438 DLTNWSCFG, příkaz oprávněné [uživatelské](#page-336-0) profily dodané [IBM](#page-336-0) 323 [požadované](#page-451-0) oprávnění k objektu 438 DLTNWSD (Výmaz popisu síťového serveru), příkaz [požadované](#page-452-0) oprávnění k objektu 439 DLTNWSSTG (Výmaz paměťového prostoru síťového serveru), příkaz [požadované](#page-450-0) oprávnění k objektu 437 DLTOUTQ (Výmaz výstupní fronty), příkaz [požadované](#page-457-0) oprávnění k objektu 444 DLTOVL (Výmaz překryvu), příkaz [požadované](#page-356-0) oprávnění k objektu 343 DLTPAGDFN (Výmaz definice stránky), příkaz [požadované](#page-356-0) oprávnění k objektu 343 DLTPAGSEG (Výmaz segmentu stránky), příkaz [požadované](#page-356-0) oprávnění k objektu 343 DLTPDG (Výmaz skupiny deskriptorů tisku), příkaz [požadované](#page-464-0) oprávnění k objektu 451 DLTPEXDTA oprávněné [uživatelské](#page-336-0) profily dodané [IBM](#page-336-0) 323 DLTPEXDTA (Výmaz dat Performance Explorer), příkaz [požadované](#page-461-0) oprávnění k objektu 448 DLTPFRCOL (Výmaz ovládacího prvku výkonnosti), příkaz oprávněné [uživatelské](#page-336-0) profily dodané [IBM](#page-336-0) 323 [požadované](#page-461-0) oprávnění k objektu 448 DLTPFRDTA oprávněné [uživatelské](#page-336-0) profily dodané [IBM](#page-336-0) 323 DLTPFRDTA (Výmaz dat výkonnosti), příkaz [požadované](#page-461-0) oprávnění k objektu 448 DLTPGM (Výmaz programu), příkaz [požadované](#page-466-0) oprávnění k objektu 453 DLTPNLGRP (Výmaz skupiny panelů), příkaz [požadované](#page-443-0) oprávnění k objektu 430 DLTPRB (Výmaz problému), příkaz oprávněné [uživatelské](#page-336-0) profily dodané [IBM](#page-336-0) 323 [požadované](#page-465-0) oprávnění k objektu 452 DLTPSFCFG (Výmaz konfigurace PSF), příkaz [požadované](#page-464-0) oprávnění k objektu 451 DLTPTF (Výmaz PTF), příkaz oprávněné [uživatelské](#page-336-0) profily dodané [IBM](#page-336-0) 323 [požadované](#page-478-0) oprávnění k objektu 465 DLTQMFORM (Výmaz formuláře pro správu dotazu), příkaz [požadované](#page-469-0) oprávnění k objektu 456 DLTQMQRY (Výmaz dotazu správy dotazů), příkaz

[požadované](#page-469-0) oprávnění k objektu 456

DLTQRY (Výmaz dotazu), příkaz [monitorování](#page-550-0) objektů 537 [požadované](#page-469-0) oprávnění k objektu 456 DLTQST (Výmaz otázky), příkaz oprávněné [uživatelské](#page-336-0) profily dodané [IBM](#page-336-0) 323 [požadované](#page-470-0) oprávnění k objektu 457 DLTQSTDB (Výmaz databáze otázek a odpovědí), příkaz oprávněné [uživatelské](#page-336-0) profily dodané [IBM](#page-336-0) 323 [požadované](#page-470-0) oprávnění k objektu 457 DLTRJECFG (Výmaz konfigurace RJE), příkaz [požadované](#page-475-0) oprávnění k objektu 462 DLTRMTPTF (Výmaz vzdáleného PTF), příkaz oprávněné [uživatelské](#page-336-0) profily dodané [IBM](#page-336-0) 323 DLTSBSD (Výmaz popisu subsystému), příkaz [požadované](#page-486-0) oprávnění k objektu 473 DLTSHF (Vymazání přihrádky), příkaz [monitorování](#page-520-0) objektů 507 DLTSCHIDX (Výmaz vyhledávacího indexu), příkaz [požadované](#page-415-0) oprávnění k objektu 402 DLTSMGOBJ (Výmaz objektu správy systému), příkaz oprávněné [uživatelské](#page-336-0) profily dodané [IBM](#page-336-0) 323 DLTSPADCT (Výmaz slovníků pro kontrolu pravopisu), příkaz [požadované](#page-482-0) oprávnění k objektu 469 DLTSPLF (Výmaz souboru pro souběžný tisk), příkaz [monitorování](#page-556-0) akcí 543 [monitorování](#page-544-0) objektů 531 [požadované](#page-483-0) oprávnění k objektu 470 DLTSQLPKG (Výmaz sady programů SQL), příkaz [požadované](#page-458-0) oprávnění k objektu 445 DLTSRVPGM (Výmaz servisního programu), příkaz [požadované](#page-466-0) oprávnění k objektu 453 DLTSSND (Výmaz popisu relace), příkaz [požadované](#page-475-0) oprávnění k objektu 462 DLTTBL (Výmaz tabulek), příkaz [požadované](#page-490-0) oprávnění k objektu 477 [DLTTIMZON,](#page-492-0) příkaz 479 DLTTRC (Výmaz trasy), příkaz [požadované](#page-478-0) oprávnění k objektu 465 DLTUDFS (Výmaz UDFS), příkaz oprávněné [uživatelské](#page-336-0) profily dodané [IBM](#page-336-0) 323 [požadované](#page-493-0) oprávnění k objektu 480 DLTUSRIDX (Výmaz uživatelského indexu), příkaz [požadované](#page-493-0) oprávnění k objektu 480 DLTUSRPRF (Výmaz uživatelského profilu), příkaz [monitorování](#page-563-0) objektů 550 [popis](#page-318-0) 305 [požadované](#page-495-0) oprávnění k objektu 482 [příklad](#page-130-0) 117 [vlastnictví](#page-152-0) objektů 139

DLTUSRQ (Výmaz uživatelské fronty), příkaz [požadované](#page-493-0) oprávnění k objektu 480 DLTUSRSPC (Výmaz uživatelského prostoru), příkaz [požadované](#page-493-0) oprávnění k objektu 480 DLTUSRTRC (Výmaz sledování uživatele), příkaz [požadované](#page-416-0) oprávnění k objektu 403 DLTVLDL (Výmaz ověřovacího seznamu), příkaz oprávněné [uživatelské](#page-336-0) profily dodané [IBM](#page-336-0) 323 [požadované](#page-497-0) oprávnění k objektu 484 DLTWNTSVR, příkaz oprávněné [uživatelské](#page-336-0) profily dodané [IBM](#page-336-0) 323 DLTWSCST (Výmaz objektu pro přizpůsobení pracovní stanice), příkaz [požadované](#page-498-0) oprávnění k objektu 485 DLVRY (režim doručení fronty zpráv), parametr [uživatelský](#page-111-0) profil 98 DLYJOB (Prodleva úlohy), příkaz [požadované](#page-416-0) oprávnění k objektu 403 DMPCLPGM (Výpis CL programu), příkaz [monitorování](#page-546-0) objektů 533 [požadované](#page-466-0) oprávnění k objektu 453 DMPDLO (Výpis objektu knihovny dokumentů), příkaz [monitorování](#page-519-0) objektů 506 oprávněné [uživatelské](#page-336-0) profily dodané [IBM](#page-336-0) 323 [požadované](#page-379-0) oprávnění k objektu 366 DMPJOB (Výpis úlohy), příkaz oprávněné [uživatelské](#page-336-0) profily dodané [IBM](#page-336-0) 323 [požadované](#page-478-0) oprávnění k objektu 465 DMPJOBINT (Interní výpis úlohy), příkaz oprávněné [uživatelské](#page-336-0) profily dodané [IBM](#page-336-0) 323 [požadované](#page-478-0) oprávnění k objektu 465 DMPJVM oprávněné [uživatelské](#page-336-0) profily dodané [IBM](#page-336-0) 323 DMPMEMINF oprávněné [uživatelské](#page-336-0) profily dodané [IBM](#page-336-0) 323 DMPOBJ (Výpis objektu), příkaz [monitorování](#page-502-0) objektů 489 oprávněné [uživatelské](#page-336-0) profily dodané [IBM](#page-336-0) 323 [požadované](#page-349-0) oprávnění k objektu 336 DMPSYSOBJ (Výpis systémového objektu), příkaz [monitorování](#page-502-0) objektů 489 oprávněné [uživatelské](#page-336-0) profily dodané [IBM](#page-336-0) 323 [požadované](#page-349-0) oprávnění k objektu 336 DMPTAP (Výpis pásky), příkaz [požadované](#page-442-0) oprávnění k objektu 429 DMPTRC (Výpis trasování), příkaz oprávněné [uživatelské](#page-336-0) profily dodané [IBM](#page-336-0) 323 [požadované](#page-461-0) oprávnění k objektu 448

DMPUSRPRF(Výpis uživatelského profilu), příkaz oprávněné [uživatelské](#page-336-0) profily dodané [IBM](#page-336-0) 323 DMPUSRTRC (Výpis sledování uživatele), příkaz [požadované](#page-416-0) oprávnění k objektu 403 DO (operace [výmazu\),](#page-281-0) typ záznamu [žurnálu](#page-281-0) 268 DOCPWD (Heslo dokumentu), parametr [uživatelský](#page-110-0) profil 97 dočasná knihovna QTEMP úroveň [zabezpečení](#page-30-0) 50 17 dočasné opravné programy (PTF) oprávnění k objektu [požadované](#page-477-0) pro [příkazy](#page-477-0) 464 dokument heslo změny při [obnově](#page-257-0) profilu 244 heslo (DOCPWD, parametr [uživatelského](#page-110-0) [profilu\)](#page-110-0) 97 objekt [knihovny](#page-254-0) (DLO) 241 [obnovení](#page-254-0) 241 oprávnění k objektu [požadované](#page-378-0) pro [příkazy](#page-378-0) 365 profil [QDOC](#page-326-0) 313 [uložení](#page-254-0) 241 Domain Name System oprávnění k objektu [požadované](#page-382-0) pro [příkazy](#page-382-0) 369 doména objektu [definice](#page-26-0) 13 [zobrazení](#page-26-0) 13 Domovský adresář (HOMEDIR), parametr [uživatelský](#page-118-0) profil 105 doplňková skupina [plánování](#page-248-0) 235 doplňkové skupiny [SUPGRPPRF,](#page-109-0) parametr uživatelského [profilu](#page-109-0) 96 doporučení [adoptované](#page-161-0) oprávnění 148 [fronta](#page-111-0) zpráv 98 [hesla](#page-88-0) 75 Interval vypršení [platnosti](#page-101-0) hesla [\(PWDEXPITV\)](#page-101-0) 88 Limit priority [\(PTYLMT\),](#page-105-0) parametr 92 Nastavení hesla na [ukončenou](#page-89-0) platnost [\(PWDEXP\)](#page-89-0) 76 návrh [aplikace](#page-234-0) 221 návrh [knihovny](#page-233-0) 220 návrh [zabezpečení](#page-229-0) 216 omezení relace [zařízení](#page-103-0) 90 Omezení možností [\(LMTCPB\)](#page-94-0) 81 Počáteční menu [\(INLMNU\)](#page-94-0) 81 Počáteční program [\(INLPGM\)](#page-94-0) 81 [počáteční](#page-106-0) seznam knihoven 93 pojmenování [skupinový](#page-87-0) profil 74 [uživatelské](#page-86-0) profily 73 [popisy](#page-106-0) úloh 93 [přehled](#page-229-0) 216 [QUSRLIBL,](#page-106-0) systémová hodnota 93 RSTLICPGM (Obnova [licencovaného](#page-262-0) [programu\),](#page-262-0) příkaz 249

doporučení *(pokračování)* seznam knihoven aktuální [knihovna](#page-218-0) 205 část [knihoven](#page-217-0) produktů 204 [systémová](#page-217-0) část 204 [uživatelská](#page-218-0) část 205 Třída uživatele [\(USRCLS\)](#page-90-0) 77 Úroveň zabezpečení [QSECURITY,](#page-22-0) [systémová](#page-22-0) hodnota 9 veřejné oprávnění [uživatelské](#page-120-0) profily 107 [Zobrazení](#page-101-0) informací o přihlášení [\(DSPSGNINF\)](#page-101-0) 88 Zvláštní oprávnění [\(SPCAUT\)](#page-99-0) 86 Zvláštní prostředí [\(SPCENV\)](#page-99-0) 86 Doručení (DLVRY), parametr [uživatelský](#page-111-0) profil 98 [dostupnost](#page-14-0) 1 dostupnost produktu [\(\\*PRDAVL\),](#page-547-0) [monitorování](#page-547-0) 534 dotaz analýza [záznamů](#page-305-0) žurnálu [monitorování](#page-305-0) 292 dotaz správce dotazů [\(\\*QMQRY\),](#page-549-0) [monitorování](#page-549-0) 536 držitel oprávnění [automaticky](#page-163-0) vytvořený 150 migrace systému [System/36](#page-163-0) 150 [monitorování](#page-507-0) objektů 494 [obnovení](#page-254-0) 241 oprávnění k objektu [požadované](#page-359-0) pro [příkazy](#page-359-0) 346 [popis](#page-162-0) 149 překročení limitu [maximální](#page-154-0) paměti 141 [příkazy](#page-316-0) pro práci 303, [307](#page-320-0) [rizika](#page-163-0) 150 tisk [309](#page-322-0) [uložení](#page-254-0) 241 [vymazání](#page-163-0) 150, [303](#page-316-0) [vytvoření](#page-162-0) 149, [303,](#page-316-0) [307](#page-320-0) [zobrazení](#page-162-0) 149, [303](#page-316-0) DS [\(resetování](#page-286-0) hesla DST), typ záznamu [žurnálu](#page-286-0) 273 DSCJOB (Odpojení úlohy), příkaz [požadované](#page-417-0) oprávnění k objektu 404 DSPACC (Zobrazení přístupového kódu), příkaz [monitorování](#page-522-0) objektů 509 [požadované](#page-452-0) oprávnění k objektu 439 DSPACCAUT (Zobrazení oprávnění k přístupovému kódu), příkaz [požadované](#page-452-0) oprávnění k objektu 439 DSPACTPJ (Zobrazení aktivních automaticky spouštěných úloh), příkaz [požadované](#page-417-0) oprávnění k objektu 404 DSPACTPRFL (Zobrazení seznamu aktivních profilů), příkaz [popis](#page-716-0) 703 [požadované](#page-495-0) oprávnění k objektu 482 DSPACTSCD (Zobrazení plánu aktivace), příkaz [popis](#page-716-0) 703 [požadované](#page-496-0) oprávnění k objektu 483 DSPAUDJRNE (Zobrazení záznamů žurnálu monitorování), příkaz [popis](#page-322-0) 309, [707](#page-720-0) [požadované](#page-422-0) oprávnění k objektu 409

DSPAUT (Zobrazení oprávnění), příkaz [monitorování](#page-517-0) objektů 504, [541,](#page-554-0) [547](#page-560-0) [popis](#page-317-0) 304 [požadované](#page-399-0) oprávnění k objektu 386 DSPAUTHLR (Zobrazení držitele oprávnění), příkaz [monitorování](#page-507-0) objektů 494 [popis](#page-316-0) 303 [použití](#page-162-0) 149 [požadované](#page-359-0) oprávnění k objektu 346 DSPAUTL (Zobrazení seznamu oprávnění), příkaz [monitorování](#page-506-0) objektů 493 [popis](#page-316-0) 303 [požadované](#page-359-0) oprávnění k objektu 346 DSPAUTLDLO (Zobrazení objektů DLO ze seznamu oprávnění), příkaz [monitorování](#page-506-0) objektů 493 [popis](#page-320-0) 307 [požadované](#page-359-0) oprávnění k objektu 34[6,](#page-379-0) [366](#page-379-0) DSPAUTLOBJ (Zobrazení objektů seznamu oprávnění), příkaz [monitorování](#page-506-0) objektů 493 [popis](#page-316-0) 303 [použití](#page-177-0) 164 [požadované](#page-359-0) oprávnění k objektu 346 DSPAUTUSR (Zobrazení oprávněných uživatelů), příkaz [monitorování](#page-310-0) 297 [popis](#page-318-0) 305 [požadované](#page-496-0) oprávnění k objektu 483 [příklad](#page-133-0) 120 DSPBCKSTS (Zobrazení stavu zálohy), příkaz [požadované](#page-453-0) oprávnění k objektu 440 DSPBCKUP (Zobrazení voleb zálohy), příkaz [požadované](#page-453-0) oprávnění k objektu 440 DSPBCKUPL (Zobrazení seznamu zálohy), příkaz [požadované](#page-453-0) oprávnění k objektu 440 DSPBKP (Zobrazení míst přerušení), příkaz [požadované](#page-466-0) oprávnění k objektu 453 DSPBNDDIR (Zobrazení vázaného adresáře), příkaz [požadované](#page-360-0) oprávnění k objektu 347 DSPBNDDIRE (Zobrazení vázaného adresáře), příkaz [monitorování](#page-507-0) objektů 494 DSPCDEFNT (Zobrazení kódovaného fontu) oprávnění k objektu [požadované](#page-356-0) pro [příkazy](#page-356-0) 343 DSPCFGL (Zobrazení konfiguračního seznamu), příkaz [monitorování](#page-508-0) objektů 495 [požadované](#page-368-0) oprávnění k objektu 355 DSPCKMKSFE, příkaz [požadované](#page-371-0) oprávnění k objektu 358 DSPCLS (Zobrazení třídy), příkaz [monitorování](#page-510-0) objektů 497 [požadované](#page-361-0) oprávnění k objektu 348 DSPCMD (Zobrazení příkazu), příkaz [monitorování](#page-510-0) objektů 497 [požadované](#page-365-0) oprávnění k objektu 352 DSPCNNL (Zobrazení seznamu spojení), příkaz [monitorování](#page-511-0) objektů 498 [požadované](#page-368-0) oprávnění k objektu 355

DSPCNNSTS (Zobrazení stavu připojení), příkaz [požadované](#page-374-0) oprávnění k objektu 361 DSPCOSD (Zobrazení popisu provozní třídy), příkaz [monitorování](#page-512-0) objektů 499 [požadované](#page-361-0) oprávnění k objektu 348 DSPCPCST (Zobrazení omezení ve stavu nevyřízené kontroly), příkaz [monitorování](#page-528-0) objektů 515 [požadované](#page-389-0) oprávnění k objektu 376 DSPCSI (Zobrazení informací o připojení komunikací), příkaz [monitorování](#page-512-0) objektů 499 [požadované](#page-366-0) oprávnění k objektu 353 DSPCSPOBJ (Zobrazení objektu CSP/AE), příkaz [monitorování](#page-512-0) objektů 499, [500,](#page-513-0) [533](#page-546-0) DSPCTLD (Zobrazení popisu řadiče), příkaz [monitorování](#page-513-0) objektů 500 [požadované](#page-370-0) oprávnění k objektu 357 DSPCURDIR (Zobrazení aktuálního adresáře), příkaz [monitorování](#page-515-0) objektů 502 [požadované](#page-400-0) oprávnění k objektu 387 DSPDBG (Zobrazení ladění), příkaz [požadované](#page-466-0) oprávnění k objektu 453 DSPDBGWCH (Zobrazení hodin ladění), příkaz [požadované](#page-467-0) oprávnění k objektu 454 DSPDBR (Zobrazení databázových vztahů), příkaz [monitorování](#page-528-0) objektů 515 [požadované](#page-389-0) oprávnění k objektu 376 DSPDDMF (Zobrazení souboru DDM), příkaz [požadované](#page-390-0) oprávnění k objektu 377 DSPDEVD (Zobrazení popisu zařízení), příkaz [monitorování](#page-514-0) objektů 501 [požadované](#page-374-0) oprávnění k objektu 361 DSPDIRE (Zobrazení záznamu adresáře), příkaz [požadované](#page-375-0) oprávnění k objektu 362 DSPDKT (Zobrazení diskety), příkaz [požadované](#page-442-0) oprávnění k objektu 429 DSPDLOAUD (Zobrazení monitorování objektů knihovny dokumentů), příkaz [monitorování](#page-519-0) objektů 506 [popis](#page-320-0) 307 [použití](#page-297-0) 284 [požadované](#page-379-0) oprávnění k objektu 366 DSPDLOAUT (Zobrazení oprávnění k objektu knihovny dokumentů), příkaz [monitorování](#page-519-0) objektů 506 [popis](#page-320-0) 307 [požadované](#page-379-0) oprávnění k objektu 366 DSPDLONAM (Zobrazení jména objektu knihovny dokumentů), příkaz [požadované](#page-379-0) oprávnění k objektu 366 DSPDOC (Zobrazení dokumentu), příkaz [monitorování](#page-519-0) objektů 506 [požadované](#page-379-0) oprávnění k objektu 366 DSPDSTL (Zobrazení rozdělovníku), příkaz [požadované](#page-378-0) oprávnění k objektu 365 DSPDSTLOG (Zobrazení distribučního protokolu), příkaz oprávněné [uživatelské](#page-336-0) profily dodané [IBM](#page-336-0) 323

DSPDSTLOG (Zobrazení distribučního protokolu), příkaz *(pokračování)* [požadované](#page-378-0) oprávnění k objektu 365 DSPDSTSRV (Zobrazení distribučních služeb), příkaz [požadované](#page-378-0) oprávnění k objektu 365 DSPDTA (Zobrazení dat), příkaz [požadované](#page-390-0) oprávnění k objektu 377 DSPDTAARA (Zobrazení datové oblasti), příkaz [monitorování](#page-522-0) objektů 509 [požadované](#page-372-0) oprávnění k objektu 359 DSPDTADCT (Zobrazení datového slovníku), příkaz [požadované](#page-414-0) oprávnění k objektu 401 DSPEDTD (Zobrazení editovacího popisu), příkaz [monitorování](#page-524-0) objektů 511 [požadované](#page-384-0) oprávnění k objektu 371 DSPEWCBCDE (Zobrazení záznamu čárového kódu přídavného bezdrátového řadiče), příkaz [požadované](#page-385-0) oprávnění k objektu 372 DSPEWCM (Zobrazení člena přídavného bezdrátového řadiče), příkaz [požadované](#page-385-0) oprávnění k objektu 372 DSPEWCPTCE (Zobrazení záznamu PTC přídavného bezdrátového řadiče), příkaz [požadované](#page-385-0) oprávnění k objektu 372 DSPEWLM (Zobrazení člena přídavné bezdrátové linky), příkaz [požadované](#page-385-0) oprávnění k objektu 372 DSPEXPSCD (Zobrazení plánu expirace), příkaz [popis](#page-716-0) 703 [požadované](#page-496-0) oprávnění k objektu 483 DSPF [\(Zobrazení](#page-400-0) souboru), příkaz 387 DSPFD (Zobrazení popisu souboru), příkaz [monitorování](#page-528-0) objektů 515 [požadované](#page-390-0) oprávnění k objektu 377 DSPFFD (Zobrazení popisu polí souboru), příkaz [monitorování](#page-528-0) objektů 515 [požadované](#page-390-0) oprávnění k objektu 377 DSPFLR (Zobrazení složky), příkaz [požadované](#page-379-0) oprávnění k objektu 366 DSPFNTRSCA (Zobrazení atributů zdroje fontů), příkaz [požadované](#page-356-0) oprávnění k objektu 343 DSPFNTTBL (Zobrazení tabulky fontu DBCS) oprávnění k objektu [požadované](#page-356-0) pro [příkazy](#page-356-0) 343 DSPGDF (Zobrazení grafického datového souboru), příkaz [požadované](#page-360-0) oprávnění k objektu 347 DSPHDWRSC (Zobrazení hardwarových prostředků), příkaz [požadované](#page-472-0) oprávnění k objektu 459 DSPHLPDOC (Zobrazení dokumentu nápovědy), příkaz [monitorování](#page-519-0) objektů 506 DSPHSTGPH oprávněné [uživatelské](#page-336-0) profily dodané [IBM](#page-336-0) 323

DSPHSTGPH (Zobrazení historického grafu), příkaz [požadované](#page-461-0) oprávnění k objektu 448 DSPCHT (Zobrazení diagramu), příkaz [monitorování](#page-508-0) objektů 495 [požadované](#page-360-0) oprávnění k objektu 347 DSPIGCDCT (Zobrazení převodního slovníku DBCS), příkaz [monitorování](#page-530-0) objektů 517 [požadované](#page-384-0) oprávnění k objektu 371 DSPJOB (Zobrazení úlohy), příkaz [požadované](#page-417-0) oprávnění k objektu 404 DSPJOBD [\(Zobrazení](#page-270-0) popisu úlohy), [příkaz](#page-270-0) 257 [monitorování](#page-532-0) objektů 519 [použití](#page-270-0) 257 [požadované](#page-419-0) oprávnění k objektu 406 DSPJOBLOG (Zobrazení protokolu úloh), příkaz [požadované](#page-417-0) oprávnění k objektu 404 DSPJRN (Zobrazení žurnálu), příkaz [monitorování](#page-244-0) aktivity souborů 231, [296](#page-309-0) [monitorování](#page-533-0) objektů 520, [522](#page-535-0) [požadované](#page-423-0) oprávnění k objektu 410 vytvoření [výstupního](#page-305-0) souboru 292 zobrazení žurnálu [QAUDJRN,](#page-272-0) [monitorování](#page-272-0) 259 žurnál [monitorování](#page-304-0) QAUDJRN, [příklad](#page-304-0) 291 DSPJRNA (S/38E) Práce s atributy žurnálu [monitorování](#page-535-0) objektů 522 DSPJRNMNU (S/38E) Práce se žurnálem [monitorování](#page-535-0) objektů 522 DSPJRNRCVA (Zobrazení atributů příjemce žurnálu), příkaz [monitorování](#page-535-0) objektů 522 [požadované](#page-426-0) oprávnění k objektu 413 DSPJVMJOB, příkaz [požadované](#page-415-0) oprávnění k objektu 402 DSPLANADPP (Zobrazení profilu adaptéru LAN), příkaz [požadované](#page-441-0) oprávnění k objektu 428 DSPLANSTS (Zobrazení stavu LAN), příkaz [požadované](#page-441-0) oprávnění k objektu 428 DSPLIB [\(Zobrazení](#page-311-0) knihovny), příkaz 298 [monitorování](#page-535-0) objektů 522 [použití](#page-311-0) 298 [požadované](#page-435-0) oprávnění k objektu 422 DSPLIBD (Zobrazení popisu knihovny), příkaz [CRTAUT,](#page-167-0) parametr 154 [požadované](#page-435-0) oprávnění k objektu 422 DSPLICKEY (Zobrazení licenčního klíče), příkaz [požadované](#page-438-0) oprávnění k objektu 425 DSPLIND (Zobrazení popisu linky), příkaz [monitorování](#page-536-0) objektů 523 [požadované](#page-441-0) oprávnění k objektu 428 DSPLNK [požadované](#page-400-0) oprávnění k objektu 387 DSPLNK (Zobrazení propojení), příkaz [monitorování](#page-515-0) objektů 502, [540,](#page-553-0) [545,](#page-558-0) [548](#page-561-0) DSPLOG (Zobrazení protokolu), příkaz [monitorování](#page-540-0) objektů 527 [požadované](#page-445-0) oprávnění k objektu 432

DSPMFSINF (Zobrazení informací o zavedených systémech souborů), příkaz [požadované](#page-448-0) oprávnění k objektu 435 DSPMGDSYSA (Zobrazení atributů řízeného systému), příkaz oprávněné [uživatelské](#page-336-0) profily dodané [IBM](#page-336-0) 323 DSPMNUA (Zobrazení atributů menu), příkaz [monitorování](#page-538-0) objektů 525 [požadované](#page-443-0) oprávnění k objektu 430 DSPMOD (Zobrazení modulu), příkaz [monitorování](#page-539-0) objektů 526 [požadované](#page-446-0) oprávnění k objektu 433 DSPMODD (Zobrazení popisu režimu), příkaz [monitorování](#page-538-0) objektů 525 [požadované](#page-446-0) oprávnění k objektu 433 DSPMODSRC (Zobrazení zdroje modulu), příkaz [monitorování](#page-525-0) objektů 512 [požadované](#page-467-0) oprávnění k objektu 454 DSPMODSTS (Zobrazení stavu režimu), příkaz [monitorování](#page-514-0) objektů 501 [požadované](#page-446-0) oprávnění k objektu 433 DSPMSG (Zobrazení zpráv), příkaz [monitorování](#page-540-0) objektů 527 [požadované](#page-444-0) oprávnění k objektu 431 DSPMSGD (Zobrazení popisů zpráv), příkaz [monitorování](#page-539-0) objektů 526 [požadované](#page-444-0) oprávnění k objektu 431 DSPNETA (Zobrazení atributů sítě), příkaz [požadované](#page-448-0) oprávnění k objektu 435 DSPNTBD (Zobrazení popisu NetBIOS), příkaz [monitorování](#page-542-0) objektů 529 [požadované](#page-447-0) oprávnění k objektu 434 DSPNWID (Zobrazení popisu síťového rozhraní), příkaz [monitorování](#page-542-0) objektů 529 [požadované](#page-449-0) oprávnění k objektu 436 DSPNWSA (Zobrazení atributu síťového serveru), příkaz [požadované](#page-451-0) oprávnění k objektu 438 DSPNWSALS (Zobrazení alias síťového serveru), příkaz [požadované](#page-451-0) oprávnění k objektu 438 DSPNWSCFG, příkaz oprávněné [uživatelské](#page-336-0) profily dodané [IBM](#page-336-0) 323 [požadované](#page-451-0) oprávnění k objektu 438 DSPNWSD (Zobrazení popisu síťového serveru), příkaz [monitorování](#page-543-0) objektů 530 [požadované](#page-452-0) oprávnění k objektu 439 DSPNWSSSN (Zobrazení relace síťového serveru), příkaz [požadované](#page-451-0) oprávnění k objektu 438 DSPNWSSTC (Zobrazení statistiky síťového serveru), příkaz [požadované](#page-451-0) oprávnění k objektu 438 DSPNWSSTG (Zobrazení paměťového prostoru síťového serveru), příkaz [požadované](#page-450-0) oprávnění k objektu 437 DSPNWSUSR (Zobrazení uživatele síťového serveru), příkaz [požadované](#page-451-0) oprávnění k objektu 438

DSPNWSUSRA (Zobrazení atributu síťového serveru), příkaz [požadované](#page-451-0) oprávnění k objektu 438 DSPOBJAUT (Zobrazení oprávnění k objektu), příkaz [monitorování](#page-504-0) objektů 491 [popis](#page-317-0) 304 [použití](#page-311-0) 298 [požadované](#page-349-0) oprávnění k objektu 336 DSPOBJD (Zobrazení popisu objektu), příkaz [monitorování](#page-504-0) objektů 491 [popis](#page-317-0) 304 [použití](#page-297-0) 284 použití [výstupního](#page-311-0) souboru 298 [požadované](#page-349-0) oprávnění k objektu 336 [vytvořený](#page-153-0) čím 140 DSPOPT (Zobrazení optického nosiče), příkaz [požadované](#page-456-0) oprávnění k objektu 443 DSPOPTLCK (Zobrazení uzamčení optického nosiče), příkaz [požadované](#page-456-0) oprávnění k objektu 443 DSPOPTSVR (Zobrazení optického serveru), příkaz [požadované](#page-456-0) oprávnění k objektu 443 DSPPDGPRF (Zobrazení profilu skupiny deskriptorů tisku), příkaz [požadované](#page-464-0) oprávnění k objektu 451 DSPPFM (Zobrazení členu fyzického souboru), příkaz [monitorování](#page-525-0) objektů 512 [požadované](#page-390-0) oprávnění k objektu 377 DSPPFRDTA oprávněné [uživatelské](#page-336-0) profily dodané [IBM](#page-336-0) 323 DSPPFRDTA (Zobrazení dat výkonnosti), příkaz [požadované](#page-461-0) oprávnění k objektu 448 DSPPFRGPH oprávněné [uživatelské](#page-337-0) profily dodané [IBM](#page-337-0) 324 DSPPFRGPH (Zobrazení grafu výkonnosti), příkaz [požadované](#page-462-0) oprávnění k objektu 449 DSPPGM (Zobrazení programu) [adoptované](#page-160-0) oprávnění 147 DSPPGM (Zobrazení programu), příkaz [monitorování](#page-546-0) objektů 533 [požadované](#page-467-0) oprávnění k objektu 454 stav [programu](#page-26-0) 13 DSPPGMADP (Zobrazení adoptovaných oprávnění k programu), příkaz [požadované](#page-496-0) oprávnění k objektu 483 DSPPGMADP (Zobrazení programů, které adoptují oprávnění), příkaz [monitorování](#page-312-0) 299 [monitorování](#page-564-0) objektů 551 [popis](#page-319-0) 306 [použití](#page-160-0) 147, [231](#page-244-0) DSPPGMREF (Zobrazení programových odkazů), příkaz [monitorování](#page-528-0) objektů 515 [požadované](#page-467-0) oprávnění k objektu 454 DSPPGMVAR (Zobrazení proměnné programu), příkaz [požadované](#page-467-0) oprávnění k objektu 454 DSPPRB (Zobrazení problému), příkaz [požadované](#page-465-0) oprávnění k objektu 452

DSPPTF (Zobrazení PTF), příkaz oprávněné [uživatelské](#page-337-0) profily dodané [IBM](#page-337-0) 324 [požadované](#page-478-0) oprávnění k objektu 465 DSPPWRSCD (Zobrazení plánu zapnutí/vypnutí), příkaz [požadované](#page-453-0) oprávnění k objektu 440 DSPRCYAP (Zobrazení obnovy přístupových cest), příkaz [monitorování](#page-505-0) objektů 492 [požadované](#page-355-0) oprávnění k objektu 342 DSPRDBDIRE (Zobrazení záznamu adresáře relační databáze), příkaz [požadované](#page-472-0) oprávnění k objektu 459 DSPRJECFG (Zobrazení konfigurace RJE), příkaz [požadované](#page-475-0) oprávnění k objektu 462 DSPS36 (Zobrazení systému System/36), příkaz [monitorování](#page-562-0) objektů 549 [požadované](#page-489-0) oprávnění k objektu 476 DSPSAVF (Zobrazení souboru typu save), příkaz [požadované](#page-390-0) oprávnění k objektu 377 DSPSBSD (Zobrazení popisu subsystému), příkaz [monitorování](#page-552-0) objektů 539 [požadované](#page-486-0) oprávnění k objektu 473 DSPSECA (Zobrazení atributů zabezpečení), příkaz [požadované](#page-477-0) oprávnění k objektu 464 DSPSECAUD (Zobrazení hodnot monitorování zabezpečení), příkaz [popis](#page-322-0) 309 [požadované](#page-477-0) oprávnění k objektu 464 DSPSECAUD (Zobrazení monitorování zabezpečení), příkaz [popis](#page-718-0) 705 DSPSFWRSC (Zobrazení softwarových prostředků), příkaz [požadované](#page-472-0) oprávnění k objektu 459 DSPSGNINF (Zobrazení informací o přihlášení), parametr [uživatelský](#page-100-0) profil 87 DSPSOCSTS (Zobrazení stavu sféry řízení), příkaz [požadované](#page-482-0) oprávnění k objektu 469 DSPSPLF [\(Zobrazení](#page-219-0) souboru pro souběžný tisk), [příkaz](#page-219-0) 206 [monitorování](#page-556-0) akcí 543 [monitorování](#page-544-0) objektů 531 parametr [DSPDTA](#page-219-0) výstupní fronty 206 [požadované](#page-483-0) oprávnění k objektu 470 DSPSRVA (Zobrazení servisních atributů), příkaz [požadované](#page-478-0) oprávnění k objektu 465 DSPSRVPGM (Zobrazení servisního programu), příkaz [adoptované](#page-160-0) oprávnění 147 [monitorování](#page-558-0) objektů 545 [požadované](#page-467-0) oprávnění k objektu 454 DSPSRVSTS (Zobrazení stavu služby), příkaz oprávněné [uživatelské](#page-337-0) profily dodané [IBM](#page-337-0) 324 [požadované](#page-478-0) oprávnění k objektu 465

DSPSSTUSR (Zobrazení ID uživatelů servisních nástrojů), příkaz [požadované](#page-478-0) oprávnění k objektu 465 DSPSSTUSR, příkaz [požadované](#page-496-0) oprávnění k objektu 483 DSPSYSSTS (Zobrazení stavu systému), příkaz [požadované](#page-487-0) oprávnění k objektu 474 DSPSYSVAL (Zobrazení systémové hodnoty), příkaz [požadované](#page-487-0) oprávnění k objektu 474 DSPTAP (Zobrazení pásky), příkaz [požadované](#page-442-0) oprávnění k objektu 429 DSPTAPCTG (Zobrazení páskové kazety), příkaz [požadované](#page-442-0) oprávnění k objektu 429 DSPTRC (Zobrazení trasy), příkaz [požadované](#page-467-0) oprávnění k objektu 454 DSPTRCDTA (Zobrazení dat trasování), příkaz [požadované](#page-467-0) oprávnění k objektu 454 DSPUDFS (Zobrazení UDFS), příkaz [požadované](#page-493-0) oprávnění k objektu 480 DSPUSRPMN (Zobrazení uživatelských povolení), příkaz [monitorování](#page-522-0) objektů 509 [požadované](#page-452-0) oprávnění k objektu 439 DSPUSRPRF (Zobrazení uživatelského profilu), příkaz [monitorování](#page-564-0) objektů 551 [popis](#page-318-0) 305 [použití](#page-133-0) 120 použití [výstupního](#page-310-0) souboru 297 [požadované](#page-496-0) oprávnění k objektu 483 DSPVTMAP (Zobrazení mapy klávesnice VT100), příkaz [požadované](#page-492-0) oprávnění k objektu 479 DST (Dedicated Service Tools) [monitorování](#page-267-0) hesel 254 resetování hesla popis [příkazu](#page-318-0) 305 záznam žurnálu [monitorování](#page-286-0) [\(QAUDJRN\)](#page-286-0) 273 [uživatelé](#page-136-0) 123 [změna](#page-137-0) hesel 124 změna ID [uživatele](#page-137-0) 124 DUPDKT (Duplikace diskety), příkaz [požadované](#page-442-0) oprávnění k objektu 429 duplicitní heslo [\(QPWDRQDDIF\),](#page-62-0) systémová [hodnota](#page-62-0) 49 DUPOPT (Duplikace optického nosiče), příkaz [požadované](#page-456-0) oprávnění k objektu 443 DUPTAP (Duplikace pásky), příkaz [požadované](#page-442-0) oprávnění k objektu 429 důvěrná data [ochrana](#page-270-0) 257 [důvěrnost](#page-14-0) 1 dvoubajtová znaková sada (DBCS) oprávnění k objektu [požadované](#page-384-0) pro [příkazy](#page-384-0) 371

### **E**

editovací popis oprávnění k objektu [požadované](#page-384-0) pro [příkazy](#page-384-0) 371

EDTAUTL (Úpravy seznamu oprávnění), příkaz [monitorování](#page-506-0) objektů 493 [popis](#page-316-0) 303 [použití](#page-176-0) 163 [požadované](#page-359-0) oprávnění k objektu 346 EDTBCKUPL (Úpravy seznamu zálohy), příkaz [požadované](#page-453-0) oprávnění k objektu 440 EDTCPCST (Úpravy omezení ve stavu nevyřízené kontroly), příkaz [monitorování](#page-528-0) objektů 515 oprávněné [uživatelské](#page-337-0) profily dodané [IBM](#page-337-0) 324 [požadované](#page-390-0) oprávnění k objektu 377 EDTDEVRSC (Úpravy prostředků zařízení), příkaz [požadované](#page-472-0) oprávnění k objektu 459 EDTDLOAUT (Úpravy oprávnění k objektu knihovny dokumentů), příkaz [monitorování](#page-519-0) objektů 506, [507](#page-520-0) [popis](#page-320-0) 307 [požadované](#page-379-0) oprávnění k objektu 366 EDTDOC (Úpravy dokumentu), příkaz [monitorování](#page-520-0) objektů 507 [požadované](#page-379-0) oprávnění k objektu 366 EDTF [\(Upravení](#page-403-0) souboru), příkaz 390 EDTIGCDCT (Úpravy převodního slovníku DBCS), příkaz [monitorování](#page-530-0) objektů 517 [požadované](#page-384-0) oprávnění k objektu 371 EDTLIBL (Změna seznamu [knihoven\),](#page-215-0) [příkaz](#page-215-0) 202 [požadované](#page-435-0) oprávnění k objektu 422 EDTOBJAUT (Úpravy oprávnění k objektu), příkaz [monitorování](#page-504-0) objektů 491 [popis](#page-317-0) 304 [použití](#page-168-0) 155 [požadované](#page-350-0) oprávnění k objektu 337 EDTQST (Úpravy otázek a odpovědí), příkaz oprávněné [uživatelské](#page-337-0) profily dodané [IBM](#page-337-0) 324 [požadované](#page-471-0) oprávnění k objektu 458 EDTRBDAP (Úpravy přestavění přístupových cest), příkaz oprávněné [uživatelské](#page-337-0) profily dodané [IBM](#page-337-0) 324 EDTRCYAP (Úpravy obnovy přístupových cest), příkaz [monitorování](#page-505-0) objektů 492 oprávněné [uživatelské](#page-337-0) profily dodané [IBM](#page-337-0) 324 [požadované](#page-355-0) oprávnění k objektu 342 EDTS36PGMA (Úpravy atributů programu systému System/36), příkaz [monitorování](#page-546-0) objektů 533 [požadované](#page-489-0) oprávnění k objektu 476 EDTS36PRCA (Úpravy atributů procedur systému System/36), příkaz [monitorování](#page-527-0) objektů 514 [požadované](#page-489-0) oprávnění k objektu 476 EDTS36SRCA (Úpravy atributů zdrojů systému System/36), příkaz [monitorování](#page-527-0) objektů 514

[požadované](#page-489-0) oprávnění k objektu 476

EDTWSOAUT (Úpravy oprávnění k objektu pracovní stanice), příkaz [požadované](#page-393-0) oprávnění k objektu 380 EIMASSOC (Přidružení EIM), parametr [uživatelský](#page-119-0) profil 106 EJTEMLOUT (Vyjmutí emulačního výstupu), příkaz [požadované](#page-375-0) oprávnění k objektu 362 EML3270 (Emulace obrazovky 3270), příkaz [požadované](#page-375-0) oprávnění k objektu 362 EMLPRTKEY (Emulace klíče tiskárny), příkaz [požadované](#page-375-0) oprávnění k objektu 362 emulace oprávnění k objektu [požadované](#page-375-0) pro [příkazy](#page-375-0) 362 ENCCPHK (Šifrování šifrovacího klíče), příkaz oprávněné [uživatelské](#page-337-0) profily dodané [IBM](#page-337-0) 324 [požadované](#page-371-0) oprávnění k objektu 358 ENCFRMMSTK (Šifrování z hlavního klíče), příkaz oprávněné [uživatelské](#page-337-0) profily dodané [IBM](#page-337-0) 324 [požadované](#page-371-0) oprávnění k objektu 358 ENCTOMSTK (Šifrování do hlavního klíče), příkaz oprávněné [uživatelské](#page-337-0) profily dodané [IBM](#page-337-0) 324 [požadované](#page-371-0) oprávnění k objektu 358 ENDASPBAL oprávněné [uživatelské](#page-337-0) profily dodané [IBM](#page-337-0) 324 ENDCBLDBG (Ukončení ladění pro COBOL), příkaz [požadované](#page-433-0) oprávnění k objektu 42[0,](#page-467-0) [454](#page-467-0) ENDCLNUP (Ukončení čištění), příkaz [požadované](#page-454-0) oprávnění k objektu 441 ENDCLUNOD oprávněné [uživatelské](#page-337-0) profily dodané [IBM](#page-337-0) 324 ENDCLUNOD, příkaz [požadované](#page-364-0) oprávnění k objektu 351 ENDCMNTRC oprávněné [uživatelské](#page-337-0) profily dodané [IBM](#page-337-0) 324 ENDCMNTRC (Ukončení trasování komunikací), příkaz [požadované](#page-478-0) oprávnění k objektu 465 ENDCMTCTL (Ukončit vázané zpracování), příkaz [požadované](#page-366-0) oprávnění k objektu 353 ENDCPYSCN (Ukončení kopírování obrazovky), příkaz [požadované](#page-478-0) oprávnění k objektu 465 ENDCRG oprávněné [uživatelské](#page-337-0) profily dodané [IBM](#page-337-0) 324 ENDCTLRCY (Ukončení obnovy řadiče), příkaz [monitorování](#page-513-0) objektů 500 [požadované](#page-370-0) oprávnění k objektu 357 ENDDBG (Ukončení ladění), příkaz

[požadované](#page-467-0) oprávnění k objektu 454

ENDDBGSVR (Ukončení serveru ladění), příkaz oprávněné [uživatelské](#page-337-0) profily dodané [IBM](#page-337-0) 324 ENDDBMON (Ukončení monitorování databáze), příkaz [požadované](#page-463-0) oprávnění k objektu 450 ENDDEVRCY (Ukončení obnovy zařízení), příkaz [monitorování](#page-514-0) objektů 501 [požadované](#page-374-0) oprávnění k objektu 361 ENDDIRSHD (Konec stínování adresáře), příkaz [monitorování](#page-518-0) objektů 505 ENDDIRSHD (Ukončení stínovaného systému adresáře), příkaz [požadované](#page-375-0) oprávnění k objektu 362 ENDDSKRGZ (Ukončení přeorganizování disku), příkaz [požadované](#page-376-0) oprávnění k objektu 363 ENDDW, příkaz oprávněné [uživatelské](#page-337-0) profily dodané [IBM](#page-337-0) 324 [požadované](#page-462-0) oprávnění k objektu 449 ENDGRPJOB (Ukončení skupinové úlohy), příkaz [požadované](#page-417-0) oprávnění k objektu 404 ENDHOSTSVR oprávněné [uživatelské](#page-337-0) profily dodané [IBM](#page-337-0) 324 ENDHOSTSVR (Ukončení hostitelského serveru), příkaz [požadované](#page-394-0) oprávnění k objektu 381 ENDCHTSVR oprávněné [uživatelské](#page-337-0) profily dodané [IBM](#page-337-0) 324 ENDIDXMON (Ukončení monitoru indexů), příkaz oprávněné [uživatelské](#page-337-0) profily dodané [IBM](#page-337-0) 324 ENDIPSIFC (Ukončení rozhraní IP přes SNA), příkaz oprávněné [uživatelské](#page-337-0) profily dodané [IBM](#page-337-0) 324 [požadované](#page-357-0) oprávnění k objektu 344 ENDJOB (Ukončení úlohy), příkaz [monitorování](#page-556-0) akcí 543 [požadované](#page-417-0) oprávnění k objektu 404 [QINACTMSGQ,](#page-39-0) systémová hodnota 26 ENDJOBABN (Abnormální ukončení úlohy), příkaz oprávněné [uživatelské](#page-337-0) profily dodané [IBM](#page-337-0) 324 [požadované](#page-417-0) oprávnění k objektu 404 ENDJOBTRC oprávněné [uživatelské](#page-337-0) profily dodané [IBM](#page-337-0) 324 ENDJOBTRC (Ukončení trasování úlohy), příkaz [požadované](#page-462-0) oprávnění k objektu 449 ENDJRN (Ukončení žurnálování), příkaz [monitorování](#page-503-0) objektů 490 ENDJRN (Ukončení žurnálu), příkaz [požadované](#page-403-0) oprávnění k objektu 39[0,](#page-423-0) [410](#page-423-0)

ENDJRNAP (Ukončení přístupové cesty k žurnálu), příkaz [požadované](#page-423-0) oprávnění k objektu 410 ENDJRNLIB (Ukončení žurnálování knihovny), příkaz [požadované](#page-423-0) oprávnění k objektu 410 ENDJRNPF (Ukončení změn fyzického souboru žurnálu), příkaz [požadované](#page-423-0) oprávnění k objektu 410 ENDJRNxxx (Ukončení žurnálování), příkaz [monitorování](#page-534-0) objektů 521 ENDJW, příkaz oprávněné [uživatelské](#page-337-0) profily dodané [IBM](#page-337-0) 324 [požadované](#page-462-0) oprávnění k objektu 449 ENDLINRCY (Ukončení obnovy linky), příkaz [monitorování](#page-536-0) objektů 523 [požadované](#page-441-0) oprávnění k objektu 428 ENDLOGSVR (Ukončení serveru pro logování úloh), příkaz [požadované](#page-417-0) oprávnění k objektu 404 ENDMGDSYS (Ukončení řízeného systému), příkaz oprávněné [uživatelské](#page-337-0) profily dodané [IBM](#page-337-0) 324 ENDMGRSRV (Ukončení služeb správce), příkaz oprávněné [uživatelské](#page-337-0) profily dodané [IBM](#page-337-0) 324 ENDMOD (Ukončení režimu), příkaz [monitorování](#page-538-0) objektů 525 [požadované](#page-446-0) oprávnění k objektu 433 ENDMSF (Ukončení funkce poštovního serveru), příkaz oprávněné [uživatelské](#page-337-0) profily dodané [IBM](#page-337-0) 324 [požadované](#page-442-0) oprávnění k objektu 429 ENDNFSSVR (Ukončení serveru NFS), příkaz oprávněné [uživatelské](#page-337-0) profily dodané [IBM](#page-337-0) 324 [požadované](#page-448-0) oprávnění k objektu 435 ENDNWIRCY (Ukončení obnovy síťového rozhraní), příkaz [monitorování](#page-542-0) objektů 529 ENDPASTHR (Ukončení přímého průchodu), příkaz [požadované](#page-377-0) oprávnění k objektu 364 ENDPEX (Ukončení Performance Explorer), příkaz oprávněné [uživatelské](#page-337-0) profily dodané [IBM](#page-337-0) 324 [požadované](#page-462-0) oprávnění k objektu 449 ENDPFRMON (Ukončení monitorování výkonu), příkaz [požadované](#page-463-0) oprávnění k objektu 450 ENDPFRTRC (Ukončení trasování výkonu), příkaz oprávněné [uživatelské](#page-337-0) profily dodané [IBM](#page-337-0) 324 ENDPJ (Ukončení automaticky spouštěných úloh), příkaz [monitorování](#page-556-0) akcí 543 [požadované](#page-417-0) oprávnění k objektu 404 ENDPRTEML (Ukončení emulace tiskárny), příkaz [požadované](#page-375-0) oprávnění k objektu 362

ENDRDR (Ukončení čtecího programu), příkaz [požadované](#page-471-0) oprávnění k objektu 458 ENDRJESSN (Ukončení relace RJE), příkaz [požadované](#page-475-0) oprávnění k objektu 462 ENDRQS (Ukončení požadavku), příkaz [požadované](#page-467-0) oprávnění k objektu 454 ENDS36 (Ukončení systému System/36), příkaz [monitorování](#page-562-0) objektů 549 ENDSBS (Ukončení subsystému), příkaz [monitorování](#page-551-0) objektů 538 [požadované](#page-486-0) oprávnění k objektu 473 ENDSRVJOB (Ukončení úlohy služby), příkaz oprávněné [uživatelské](#page-337-0) profily dodané [IBM](#page-337-0) 324 [požadované](#page-478-0) oprávnění k objektu 465 ENDSYS (Ukončení systému), příkaz [požadované](#page-487-0) oprávnění k objektu 474 ENDSYSMGR (Ukončení správce systému), příkaz oprávněné [uživatelské](#page-337-0) profily dodané [IBM](#page-337-0) 324 ENDTCP (Ukončení TCP/IP), příkaz oprávněné [uživatelské](#page-337-0) profily dodané [IBM](#page-337-0) 324 ENDTCPCNN (Ukončení spojení TCP/IP), příkaz ENDTCP (Ukončení TCP/IP), příkaz [požadované](#page-492-0) oprávnění k objektu 479 ENDTCPIFC (Ukončení rozhraní TCP/IP), příkaz [požadované](#page-492-0) oprávnění k objektu 479 oprávněné [uživatelské](#page-337-0) profily dodané [IBM](#page-337-0) 324 [požadované](#page-492-0) oprávnění k objektu 479 ENDTCPIFC oprávněné [uživatelské](#page-337-0) profily dodané [IBM](#page-337-0) 324 ENDTCPPTP (Ukončení dvoubodového TCP/IP), příkaz [požadované](#page-491-0) oprávnění k objektu 478 ENDTCPSRV (Ukončení služby TCP/IP), příkaz [požadované](#page-491-0) oprávnění k objektu 478 ENDTCPSVR (Ukončení serveru TCP/IP), příkaz oprávněné [uživatelské](#page-337-0) profily dodané [IBM](#page-337-0) 324 ENDTRC (Ukončení trasování), příkaz [požadované](#page-478-0) oprávnění k objektu 465 ENDWCH (End Watch), příkaz oprávněné [uživatelské](#page-337-0) profily dodané [IBM](#page-337-0) 324 ENDWTR (Ukončení zapisovacího programu), příkaz [požadované](#page-498-0) oprávnění k objektu 485 ENTCBLDBG (Zadání ladění pro COBOL), příkaz [požadované](#page-434-0) oprávnění k objektu 42[1,](#page-467-0) [454](#page-467-0) existence [\(\\*OBJEXIST\),](#page-141-0) oprávnění 128, [332](#page-345-0) Expert [\(\\*EXPERT\),](#page-115-0) uživatelská volba 10[2,](#page-116-0) [103,](#page-116-0) [104,](#page-117-0) [156](#page-169-0) EXTPGMINF (Vyjmutí informací o programu), příkaz [požadované](#page-467-0) oprávnění k objektu 454

### **F**

faccessx (Určení přístupu k souborům pro třídu uživatelů podle deskriptoru), příkaz [monitorování](#page-515-0) objektů 502 FILDOC (Uložení dokumentu), příkaz [monitorování](#page-521-0) objektů 508 [požadované](#page-379-0) oprávnění k objektu 366 filtr oprávnění k objektu [požadované](#page-392-0) pro [příkazy](#page-392-0) 379 filtr (\*FTR), [monitorování](#page-529-0) objektů 516 finance oprávnění k objektu [požadované](#page-393-0) pro [příkazy](#page-393-0) 380 FNDSTRPDM (Vyhledání řetězce pomocí PDM), příkaz [požadované](#page-357-0) oprávnění k objektu 344 formát diagramu oprávnění k objektu [požadované](#page-360-0) pro [příkazy](#page-360-0) 347 formát diagramu [\(\\*CHTFMT\),](#page-508-0) [monitorování](#page-508-0) 495 formát záznamu [QJORDJE2](#page-569-0) 556 formulář správce dotazů [\(\\*QMFORM\),](#page-548-0) [monitorování](#page-548-0) 535 fronta úloh [\\*JOBCTL](#page-96-0) (řízení úloh), zvláštní [oprávnění](#page-96-0) 83 \*OPRCTL (Řízení [operátorem\),](#page-97-0) [parametr](#page-97-0) 84 \*SPLCTL (řízení [souběžného](#page-97-0) tisku), zvláštní [oprávnění](#page-97-0) 84 oprávnění k objektu [požadované](#page-420-0) pro [příkazy](#page-420-0) 407 tisk parametrů [souvisejících](#page-322-0) se [zabezpečením](#page-322-0) 309, [709](#page-722-0) fronta úloh (\*JOBQ), [monitorování](#page-532-0) 519 fronta zpráv \*BREAK [\(Přerušení\),](#page-111-0) režim doručení 98 \*DFT [\(Předvolený\),](#page-111-0) režim doručení 98 \*HOLD [\(Pozastavení\),](#page-111-0) režim doručení 98 \*NOTIFY [\(Oznámení\),](#page-111-0) režim [doručení](#page-111-0) 98 [automatické](#page-110-0) vytvoření 97 doporučení MSGQ, parametr [uživatelského](#page-111-0) [profilu](#page-111-0) 98 neaktivní úloha [\(QINACTMSGQ\),](#page-39-0) [systémová](#page-39-0) hodnota 26 [omezení](#page-215-0) 202 oprávnění k objektu [požadované](#page-445-0) pro [příkazy](#page-445-0) 432 [předvolené](#page-111-0) odezvy 98 [QSYSMSG](#page-308-0) 295 [QMAXSGNACN](#page-42-0) (akce po dosažení [maximálního](#page-42-0) počtu pokusů), [systémová](#page-42-0) hodnota 29 [QMAXSIGN](#page-41-0) (Maximální počet pokusů o [přihlášení\),](#page-41-0) systémová hodnota 28 uživatelský profil [doporučení](#page-111-0) 98 Doručení [\(DLVRY\),](#page-111-0) parametr 98 [vymazání](#page-130-0) 117 [Závažnost](#page-111-0) (SEV), parametr 98 [Závažnost](#page-111-0) (SEV), parametr 98 fronta zpráv (\*MSGQ), [monitorování](#page-540-0) 527

Fronta zpráv (MSGQ), parametr [uživatelský](#page-110-0) profil 97 fronta zpráv QSYSMSG [monitorování](#page-271-0) 258, [295](#page-308-0) [QMAXSGNACN](#page-42-0) (akce po dosažení [maximálního](#page-42-0) počtu pokusů), systémová [hodnota](#page-42-0) 29 [QMAXSIGN](#page-41-0) (Maximální počet pokusů o [přihlášení\),](#page-41-0) systémová hodnota 28 FTP (File Transfer Protocol), příkaz [požadované](#page-491-0) oprávnění k objektu 478 funkce [adoptování](#page-270-0) programů 257 funkce monitorování [aktivace](#page-299-0) 286 [spuštění](#page-299-0) 286 [zastavení](#page-303-0) 290 funkce monitorování zabezpečení [aktivace](#page-299-0) 286 [CHGSECAUD](#page-299-0) 286 [zastavení](#page-303-0) 290 funkce PCTA (PC text-assist) odpojení [\(systémová](#page-39-0) hodnota [QINACTMSGQ\)](#page-39-0) 26 funkce systémového požadavku [adoptované](#page-159-0) oprávnění 146 funkce zpráv (iSeries Access) [zabezpečení](#page-223-0) 210 fyzické [zabezpečení](#page-15-0) 2 [monitorování](#page-267-0) 254 [plánování](#page-267-0) 254

# **G**

GENCAT (Sloučení katalogu zpráv), příkaz [požadované](#page-390-0) oprávnění k objektu 377 GENCKMKSFE, příkaz [požadované](#page-371-0) oprávnění k objektu 358 GENCMDDOC (Generování dokumentace k příkazu), příkaz [požadované](#page-365-0) oprávnění k objektu 352 GENCPHK (Generování šifrovacího klíče), příkaz oprávněné [uživatelské](#page-337-0) profily dodané [IBM](#page-337-0) 324 [požadované](#page-371-0) oprávnění k objektu 358 GENCRSDMNK (Generování klíče cross-domain), příkaz oprávněné [uživatelské](#page-337-0) profily dodané [IBM](#page-337-0) 324 [požadované](#page-371-0) oprávnění k objektu 358 generické jméno [příklad](#page-172-0) 159 GENJVMDMP, příkaz [požadované](#page-415-0) oprávnění k objektu 402 GENMAC (Generování kódu autentizace zpráv), příkaz oprávněné [uživatelské](#page-337-0) profily dodané [IBM](#page-337-0) 324 [požadované](#page-371-0) oprávnění k objektu 358 GENPIN (Generování osobního identifikačního čísla PIN), příkaz oprávněné [uživatelské](#page-337-0) profily dodané [IBM](#page-337-0) 324 [požadované](#page-371-0) oprávnění k objektu 358

GENS36RPT (Generování sestavy System/36), příkaz oprávněné [uživatelské](#page-338-0) profily dodané [IBM](#page-338-0) 325 [požadované](#page-446-0) oprávnění k objektu 433 GENS38RPT (Generování sestavy System/38), příkaz oprávněné [uživatelské](#page-338-0) profily dodané [IBM](#page-338-0) 325 [požadované](#page-446-0) oprávnění k objektu 433 gid (identifikační číslo skupiny) [obnovení](#page-258-0) 245 GO (Přechod na menu), příkaz [požadované](#page-443-0) oprávnění k objektu 430 grafické operace oprávnění k objektu [požadované](#page-393-0) pro [příkazy](#page-393-0) 380 GRPAUT (Skupinové oprávnění) parametr [uživatelský](#page-107-0) profil 94, [139,](#page-152-0) [141](#page-154-0) GRPAUTTYP (Typ skupinového oprávnění), parametr [uživatelský](#page-108-0) profil 95, [141](#page-154-0) GRPPRF (Skupinový profil), parametr uživatelský profil [popis](#page-106-0) 93 [příklad](#page-154-0) 141 GRTACCAUT (Udělení oprávnění k přístupovým kódům), příkaz [monitorování](#page-521-0) objektů 508 oprávněné [uživatelské](#page-338-0) profily dodané [IBM](#page-338-0) 325 [požadované](#page-452-0) oprávnění k objektu 439 [GRTOBJAUT](#page-168-0) (Udělení oprávnění k objektu), [příkaz](#page-168-0) 155 [monitorování](#page-503-0) objektů 490 ovlivnění [předchozího](#page-171-0) oprávnění 158 [popis](#page-317-0) 304 [požadované](#page-350-0) oprávnění k objektu 337 více [objektů](#page-171-0) 158 GRTUSRAUT (Udělení oprávnění uživateli), příkaz [doporučení](#page-174-0) 161 [kopírování](#page-129-0) oprávnění 116 [monitorování](#page-563-0) objektů 550, [551](#page-564-0) [popis](#page-318-0) 305 [požadované](#page-496-0) oprávnění k objektu 483 [přejmenování](#page-134-0) profilu 121 GRTUSRPMN (Udělení uživatelských povolení), příkaz [monitorování](#page-521-0) objektů 508 [popis](#page-320-0) 307 [požadované](#page-452-0) oprávnění k objektu 439 GRTWSOAUT (Udělení oprávnění k objektu pracovní stanice), příkaz [požadované](#page-393-0) oprávnění k objektu 380 GS (poskytnutí [deskriptoru\),](#page-290-0) typ záznamu [žurnálu](#page-290-0) 277

### **H**

hardware oprávnění k objektu [požadované](#page-472-0) pro [příkazy](#page-472-0) 459 [rozšířená](#page-28-0) ochrana paměti 15 [hesla](#page-59-0) 46 [úrovně](#page-311-0) hesla 298
heslo délka maximum [\(QPWDMAXLEN\),](#page-61-0) [systémová](#page-61-0) hodnota 48 minimum [\(QPWDMINLEN\),](#page-61-0) [systémová](#page-61-0) hodnota 48 dokument DOCPWD, parametr [uživatelského](#page-110-0) [profilu](#page-110-0) 97 [doporučení](#page-88-0) 75, [76](#page-89-0) DST (Dedicated Service Tools) [monitorování](#page-267-0) 254 [změny](#page-137-0) 124 interval vypršení platnosti [monitorování](#page-268-0) 255 [PWDEXPITV,](#page-101-0) parametr uživatelského [profilu](#page-101-0) 88 [QPWDEXPITV,](#page-58-0) systémová [hodnota](#page-58-0) 45 jednoduché [zabránění](#page-57-0) 44, [255](#page-268-0) jen z [čísel](#page-87-0) 74 [komunikace](#page-61-0) 48 [kontrola](#page-136-0) 123, [305](#page-318-0) kontrola [předvolby](#page-716-0) 703 lokální správa hesla [LCLPWDMGT,](#page-102-0) parametr [uživatelského](#page-102-0) profilu 89 maximální délka [\(QPWDMAXLEN,](#page-61-0) [systémová](#page-61-0) hodnota) 48 minimální délka [\(QPWDMINLEN,](#page-61-0) [systémová](#page-61-0) hodnota) 48 monitorování DST [\(Dedicated](#page-267-0) Service Tools) 254 [uživatel](#page-268-0) 255 možné [hodnoty](#page-88-0) 75 nastavení na [ukončenou](#page-88-0) platnost [\(PWDEXP\)](#page-88-0) 75 nesprávný záznam žurnálu [monitorování](#page-280-0) [\(QAUDJRN\)](#page-280-0) 267 [okamžité](#page-58-0) vypršení platnosti 45 omezení [opakování](#page-63-0) znaků 50 sousedící číslice [\(QPWDLMTAJC,](#page-63-0) [systémová](#page-63-0) hodnota) 50 [znaky](#page-62-0) 49 Omezení opakování znaků v heslech (QPWDLMTREP), systémová hodnota hodnota [nastavená](#page-724-0) příkazem [CFGSYSSEC](#page-724-0) 711 opětovné nastavení DST [\(Dedicated](#page-286-0) Service Tools) 273 [uživatelský](#page-87-0) 74 pozice znaků [\(QPWDPOSDIF\),](#page-64-0) systémová [hodnota](#page-64-0) 51 [pravidla](#page-87-0) 74 program pro ověření platnosti [bezpečnostní](#page-72-0) riziko 59 [požadavky](#page-71-0) 58 [příklad](#page-72-0) 59 [QPWDVLDPGM,](#page-71-0) systémová [hodnota](#page-71-0) 58 [příkazy](#page-318-0) pro práci 305 PWDEXP (Nastavení hesla na [ukončenou](#page-88-0) [platnost\)](#page-88-0) 75 QSYSOPR [\(systémový](#page-726-0) operátor) 713

heslo *(pokračování)* schvalovací program [bezpečnostní](#page-72-0) riziko 59 [požadavky](#page-71-0) 58 [příklad](#page-72-0) 59 [QPWDVLDPGM,](#page-71-0) systémová [hodnota](#page-71-0) 58 síť záznam žurnálu [monitorování](#page-281-0) [\(QAUDJRN\)](#page-281-0) 268 stejné jako jméno [uživatelského](#page-58-0) [profilu](#page-58-0) 45, [74](#page-87-0) [systém](#page-140-0) 127 systémová hodnota pro interval vypršení platnosti (QPWDEXPITV) hodnota [nastavená](#page-724-0) příkazem [CFGSYSSEC](#page-724-0) 711 systémová hodnota pro maximální délku (QPWDMAXLEN) hodnota [nastavená](#page-724-0) příkazem [CFGSYSSEC](#page-724-0) 711 systémová hodnota pro minimální délku (QPWDMINLEN) hodnota [nastavená](#page-724-0) příkazem [CFGSYSSEC](#page-724-0) 711 systémová hodnota pro omezené sousední znaky v hesle (QPWDLMTAJC) hodnota [nastavená](#page-724-0) příkazem [CFGSYSSEC](#page-724-0) 711 systémová hodnota pro omezené znaky v hesle (QPWDLMTCHR) hodnota [nastavená](#page-724-0) příkazem [CFGSYSSEC](#page-724-0) 711 systémová hodnota pro požadovaný numerický znak (QPWDRQDDGT) hodnota [nastavená](#page-724-0) příkazem [CFGSYSSEC](#page-724-0) 711 systémová hodnota pro požadovaný rozdíl (QPWDRQDDIF) hodnota [nastavená](#page-724-0) příkazem [CFGSYSSEC](#page-724-0) 711 systémová hodnota pro požadovaný rozdíl mezi pozicemi (QPWDPOSDIF) hodnota [nastavená](#page-724-0) příkazem [CFGSYSSEC](#page-724-0) 711 systémová hodnota pro program pro ověření (QPWDVLDPGM) hodnota [nastavená](#page-724-0) příkazem [CFGSYSSEC](#page-724-0) 711 systémové hodnoty [přehled](#page-57-0) 44 [šifrování](#page-87-0) 74 ukončená platnost [\(PWDEXP\),](#page-88-0) [parametr](#page-88-0) 75 [umožňující](#page-268-0) uživatelům změnit 255 [uživatelský](#page-87-0) profil 74 uživatelský profil dodaný IBM [monitorování](#page-267-0) 254 [změna](#page-136-0) 123 [uživatelský](#page-726-0) profil QPGMR [\(programátor\)](#page-726-0) 713 [uživatelský](#page-726-0) profil QSRV (služba) 713 uživatelský profil [QSRVBAS](#page-726-0) (základní [služba\)](#page-726-0) 713 [uživatelský](#page-726-0) profil QUSER (uživatel) 713 heslo *(pokračování)* varování vypršení platnosti [QPWDEXPWRN,](#page-59-0) systémová [hodnota](#page-59-0) 46 výstupní program pro ověření platnosti [příklad](#page-72-0) 59 vyžadování [číselný](#page-65-0) znak 52 rozdíl [\(QPWDRQDDIF,](#page-62-0) systémová [hodnota\)](#page-62-0) 49 úplná [změna](#page-64-0) 51 změna [\(PWDEXPITV,](#page-101-0) parametr) 88 změna [\(QPWDEXPITV,](#page-58-0) systémová [hodnota\)](#page-58-0) 45 zabránění [jednoduché](#page-57-0) 44, [255](#page-268-0) [opakování](#page-63-0) znaků 50 [použití](#page-62-0) slov 49 sousedící číslice [\(QPWDLMTAJC,](#page-63-0) [systémová](#page-63-0) hodnota) 50 změna DST [\(Dedicated](#page-318-0) Service Tools) 305 [nastavení](#page-87-0) hesla stejného jako jméno [uživatelského](#page-87-0) profilu 74 [popis](#page-318-0) 305 vynucení [systémových](#page-58-0) hodnot pro [heslo](#page-58-0) 45 změny při [obnově](#page-257-0) profilu 244 [ztracené](#page-87-0) 74 heslo (PW), typ [záznamu](#page-280-0) žurnálu 267 heslo [procesoru](#page-140-0) 127 heslo [složené](#page-87-0) jen z čísel 74 HLDCMNDEV (Zadržení komunikačního zařízení), příkaz [monitorování](#page-514-0) objektů 501 oprávněné [uživatelské](#page-338-0) profily dodané [IBM](#page-338-0) 325 [požadované](#page-374-0) oprávnění k objektu 361 HLDDSTQ (Zadržení distribuční fronty), příkaz oprávněné [uživatelské](#page-338-0) profily dodané [IBM](#page-338-0) 325 [požadované](#page-378-0) oprávnění k objektu 365 HLDJOB (Zadržení úlohy), příkaz [požadované](#page-417-0) oprávnění k objektu 404 HLDJOBQ (Zadržení fronty úloh), příkaz [monitorování](#page-532-0) objektů 519 [požadované](#page-420-0) oprávnění k objektu 407 HLDJOBSCDE (Zadržení záznamu plánu úlohy), příkaz [monitorování](#page-533-0) objektů 520 [požadované](#page-421-0) oprávnění k objektu 408 HLDOUTQ (Zadržení výstupní fronty), příkaz [monitorování](#page-544-0) objektů 531 [požadované](#page-457-0) oprávnění k objektu 444 HLDRDR (Zadržení čtecího programu), příkaz [požadované](#page-471-0) oprávnění k objektu 458 HLDSPLF (Zadržení souboru pro souběžný tisk), příkaz [monitorování](#page-557-0) akcí 544 [monitorování](#page-544-0) objektů 531 [požadované](#page-483-0) oprávnění k objektu 470 HLDWTR (Zadržení zapisovacího programu), příkaz [požadované](#page-498-0) oprávnění k objektu 485 hodnota [CRTOBJAUD](#page-81-0) (Monitorování [vytváření](#page-81-0) objektů) 68

hodnota ověření platnosti [definice](#page-28-0) 15 záznam žurnálu [monitorování](#page-285-0) [\(QAUDJRN\)](#page-285-0) 272 hodnota zabezpečení [nastavení](#page-724-0) 711 HOMEDIR (Domovský adresář), parametr [uživatelský](#page-118-0) profil 105 hostitelský server oprávnění k objektu [požadované](#page-394-0) pro [příkazy](#page-394-0) 381

## **CH**

CHGACGCDE (Změna účtovacího kódu), příkaz [požadované](#page-416-0) oprávnění k objektu 403 vztah k [uživatelskému](#page-109-0) profilu 96 **CHGACTSCDE** oprávněné [uživatelské](#page-333-0) profily dodané [IBM](#page-333-0) 320 CHGACTSCDE (Změna záznamu plánu aktivace), příkaz [požadované](#page-494-0) oprávnění k objektu 481 CHGAJE (Změna záznamu automaticky spouštěné úlohy), příkaz [monitorování](#page-552-0) objektů 539 [požadované](#page-485-0) oprávnění k objektu 472 CHGALRACNE (Změna záznamu akce alarmu), příkaz [monitorování](#page-529-0) objektů 516 [požadované](#page-392-0) oprávnění k objektu 379 CHGALRD (Změna popisu alarmu), příkaz [monitorování](#page-506-0) objektů 493 [požadované](#page-357-0) oprávnění k objektu 344 CHGALRSLTE (Změna záznamu výběru alarmu), příkaz [monitorování](#page-529-0) objektů 516 [požadované](#page-392-0) oprávnění k objektu 379 CHGALRTBL (Změna tabulky alarmů), příkaz [monitorování](#page-506-0) objektů 493 [požadované](#page-357-0) oprávnění k objektu 344 CHGASPA oprávněné [uživatelské](#page-333-0) profily dodané [IBM](#page-333-0) 320 CHGASPACT oprávněné [uživatelské](#page-333-0) profily dodané [IBM](#page-333-0) 320 CHGASPACT, příkaz [požadované](#page-372-0) oprávnění k objektu 359 CHGATR (Změna atributu), příkaz [monitorování](#page-515-0) objektů 502 CHGATR (Změna atributů), příkaz [monitorování](#page-515-0) objektů 502 CHGAUD (Změna monitorování), příkaz [monitorování](#page-516-0) objektů 503, [541,](#page-554-0) [546](#page-559-0) [popis](#page-317-0) 304, [306](#page-319-0) [použití](#page-135-0) 122 [požadované](#page-396-0) oprávnění k objektu 383 CHGAUT (Změna [oprávnění\),](#page-168-0) příkaz 155 [monitorování](#page-516-0) objektů 503, [541,](#page-554-0) [546](#page-559-0) [popis](#page-317-0) 304 [požadované](#page-396-0) oprávnění k objektu 383 CHGAUTLE (Změna záznamu seznamu oprávnění), příkaz [monitorování](#page-506-0) objektů 493 [popis](#page-316-0) 303

CHGAUTLE (Změna záznamu seznamu oprávnění), příkaz *(pokračování)* [použití](#page-176-0) 163 [požadované](#page-359-0) oprávnění k objektu 346 CHGBCKUP (Změna voleb zálohy), příkaz [požadované](#page-453-0) oprávnění k objektu 440 CHGCDEFNT (Změna kódovaného fontu) oprávnění k objektu [požadované](#page-356-0) pro [příkazy](#page-356-0) 343 CHGCFGL (Změna konfiguračního seznamu), příkaz [monitorování](#page-508-0) objektů 495 [požadované](#page-368-0) oprávnění k objektu 355 CHGCFGLE (Změna záznamu konfiguračního seznamu), příkaz [monitorování](#page-508-0) objektů 495 [požadované](#page-368-0) oprávnění k objektu 355 CHGCLNUP (Změna čištění), příkaz [požadované](#page-453-0) oprávnění k objektu 440 CHGCLS (Změna třídy), příkaz [monitorování](#page-510-0) objektů 497 [požadované](#page-361-0) oprávnění k objektu 348 **CHGCLUCFG** oprávněné [uživatelské](#page-333-0) profily dodané [IBM](#page-333-0) 320 CHGCLUCFG, příkaz [požadované](#page-362-0) oprávnění k objektu 349 **CHGCLUNODE** oprávněné [uživatelské](#page-333-0) profily dodané [IBM](#page-333-0) 320 CHGCLUNODE, příkaz [požadované](#page-362-0) oprávnění k objektu 349 **CHGCLURCY** oprávněné [uživatelské](#page-333-0) profily dodané [IBM](#page-333-0) 320 **CHGCLUVER** oprávněné [uživatelské](#page-333-0) profily dodané [IBM](#page-333-0) 320 CHGCLUVER, příkaz [požadované](#page-362-0) oprávnění k objektu 349 CHGCMD (Změna příkazu), příkaz [ALWLMTUSR](#page-94-0) (Povolení omezeného [uživatele\),](#page-94-0) parametr 81 [bezpečnostní](#page-218-0) rizika 205 [monitorování](#page-510-0) objektů 497 parametr PRDLIB [\(Knihovna](#page-218-0) [produktů\)](#page-218-0) 205 [požadované](#page-365-0) oprávnění k objektu 352 CHGCMDCRQA (Aktivita CRQ - změna příkazu), příkaz [monitorování](#page-509-0) objektů 496 oprávněné [uživatelské](#page-333-0) profily dodané [IBM](#page-333-0) 320 [požadované](#page-360-0) oprávnění k objektu 347 [CHGCMDDFT](#page-244-0) (Změna předvolby příkazu), [příkaz](#page-244-0) 231 [použití](#page-244-0) 231 [požadované](#page-365-0) oprávnění k objektu 352 CHGCMNE (Změna záznamu komunikací), příkaz [monitorování](#page-552-0) objektů 539 [požadované](#page-485-0) oprávnění k objektu 472 CHGCNNL (Změna seznamu spojení), příkaz [monitorování](#page-511-0) objektů 498 CHGCNNLE (Změna záznamu v seznamu spojení), příkaz [monitorování](#page-511-0) objektů 498

CHGCOMSNMP (Změna komunity SNMP), příkaz objekt [požadované](#page-492-0) oprávnění 479 CHGCOSD (Změna popisu provozní třídy), příkaz [monitorování](#page-512-0) objektů 499 [požadované](#page-361-0) oprávnění k objektu 348 **CHGCRG** oprávněné [uživatelské](#page-333-0) profily dodané [IBM](#page-333-0) 320 CHGCRG, příkaz [požadované](#page-362-0) oprávnění k objektu 349 **CHGCRGDEVE** oprávněné [uživatelské](#page-333-0) profily dodané [IBM](#page-333-0) 320 CHGCRGDEVE, příkaz [požadované](#page-363-0) oprávnění k objektu 350 **CHGCRGPRI** oprávněné [uživatelské](#page-333-0) profily dodané [IBM](#page-333-0) 320 CHGCRGPRI, příkaz [požadované](#page-363-0) oprávnění k objektu 350 CHGCRQD (Změna popisu CRQ), příkaz [monitorování](#page-509-0) objektů 496 [požadované](#page-360-0) oprávnění k objektu 347 CHGCRSDMNK (Změna klíče cross-domain), příkaz oprávněné [uživatelské](#page-333-0) profily dodané [IBM](#page-333-0) 320 [požadované](#page-370-0) oprávnění k objektu 357 CHGCSI (Změna informací o připojení komunikací), příkaz [monitorování](#page-512-0) objektů 499 [požadované](#page-366-0) oprávnění k objektu 353 CHGCSPPGM (Změna programu CSP/AE), příkaz [monitorování](#page-546-0) objektů 533 CHGCTLAPPC (Změna popisu řadiče (APPC)), příkaz [požadované](#page-368-0) oprávnění k objektu 355 CHGCTLASC (Změna popisu řadiče (Async)), příkaz [požadované](#page-368-0) oprávnění k objektu 355 CHGCTLBSC (Změna popisu řadiče (BSC)), příkaz [požadované](#page-368-0) oprávnění k objektu 355 CHGCTLFNC (Změna popisu řadiče (Finance)), příkaz [požadované](#page-368-0) oprávnění k objektu 355 CHGCTLHOST (Změna popisu řadiče (SNA Host)), příkaz [požadované](#page-369-0) oprávnění k objektu 356 CHGCTLLWS (Změna popisu řadiče (lokální pracovní stanice)), příkaz [požadované](#page-369-0) oprávnění k objektu 356 CHGCTLNET (Změna popisu řadiče (Network)), příkaz [požadované](#page-369-0) oprávnění k objektu 356 CHGCTLRTL (Změna popisu řadiče (Retail)), příkaz [požadované](#page-369-0) oprávnění k objektu 356 CHGCTLRWS (Změna popisu řadiče (vzdálená pracovní stanice)), příkaz [požadované](#page-369-0) oprávnění k objektu 356 CHGCTLTAP (Změna popisu řadiče (TAPE)), příkaz [požadované](#page-369-0) oprávnění k objektu 356

CHGCTLVWS (Změna popisu řadiče (virtuální pracovní stanice)), příkaz [požadované](#page-369-0) oprávnění k objektu 356 CHGCURDIR (Změna běžného adresáře), příkaz [monitorování](#page-517-0) objektů 504 CHGCURLIB (Změna aktuální knihovny), příkaz [omezení](#page-218-0) 205 [požadované](#page-434-0) oprávnění k objektu 421 CHGDBG (Změna ladění), příkaz [požadované](#page-466-0) oprávnění k objektu 453 CHGDDMF (Změna souboru DDM), příkaz [monitorování](#page-526-0) objektů 513 [požadované](#page-386-0) oprávnění k objektu 373 CHGDEVAPPC (Změna popisu zařízení (APPC), příkaz), příkaz [požadované](#page-372-0) oprávnění k objektu 359 CHGDEVASC (Změna popisu zařízení (Async)), příkaz [požadované](#page-372-0) oprávnění k objektu 359 CHGDEVASP (Změna popisu zařízení pro ASP), příkaz [požadované](#page-372-0) oprávnění k objektu 359 CHGDEVBSC (Změna popisu zařízení (BSC)), příkaz [požadované](#page-373-0) oprávnění k objektu 360 CHGDEVDKT (Změna popisu zařízení (Diskette)), příkaz [požadované](#page-373-0) oprávnění k objektu 360 CHGDEVDSP (Změna popisu zařízení (Display)), příkaz [požadované](#page-373-0) oprávnění k objektu 360 CHGDEVFNC (Změna popisu zařízení (Finance)), příkaz [požadované](#page-373-0) oprávnění k objektu 360 CHGDEVHOST (Změna popisu řadiče (SNA Host)), příkaz [požadované](#page-373-0) oprávnění k objektu 360 CHGDEVINTR (Změna popisu zařízení (Intrasystem)), příkaz [požadované](#page-373-0) oprávnění k objektu 360 CHGDEVNET (Změna popisu zařízení (Network)), příkaz [požadované](#page-373-0) oprávnění k objektu 360 CHGDEVOPT (Změna popisu zařízení (Optical)), příkaz [požadované](#page-373-0) oprávnění k objektu 360 CHGDEVOPT (Změna popisu zařízení (optického), příkaz [požadované](#page-454-0) oprávnění k objektu 441 CHGDEVPRT (Změna popisu zařízení (Printer)), příkaz [požadované](#page-373-0) oprávnění k objektu 360 CHGDEVRTL (Změna popisu zařízení (Retail)), příkaz [požadované](#page-373-0) oprávnění k objektu 360 CHGDEVSNPT (Změna popisu zařízení (SNPT)), příkaz [požadované](#page-373-0) oprávnění k objektu 360 CHGDEVSNUF (Změna popisu zařízení (SNUF)), příkaz [požadované](#page-373-0) oprávnění k objektu 360 CHGDEVTAP (Změna popisu zařízení (Tape)), příkaz [požadované](#page-373-0) oprávnění k objektu 360

CHGDIRE (Změna záznamu adresáře), příkaz [popis](#page-321-0) 308 [požadované](#page-375-0) oprávnění k objektu 362 CHGDIRSHD (Změna stínovaného systému adresáře), příkaz [požadované](#page-375-0) oprávnění k objektu 362 CHGDIRSRVA (Změna atributů adresářového serveru), příkaz [požadované](#page-376-0) oprávnění k objektu 363 CHGDIRSRVA, příkaz oprávněné [uživatelské](#page-333-0) profily dodané [IBM](#page-333-0) 320 CHGDKTF (Změna disketového souboru), příkaz [monitorování](#page-526-0) objektů 513 [požadované](#page-386-0) oprávnění k objektu 373 CHGDLOAUD (Změna monitorování objektů knihoven dokumentů), příkaz \*AUDIT [\(monitorování\),](#page-98-0) zvláštní [oprávnění](#page-98-0) 85 CHGDLOAUD (Změna monitorování objektů knihovny dokumentů), příkaz [monitorování](#page-520-0) objektů 507 [popis](#page-320-0) 307 QAUDCTL (Řízení [monitorování\),](#page-76-0) [systémová](#page-76-0) hodnota 63 CHGDLOAUT (Změna monitorování objektu knihovny dokumentů), příkaz [požadované](#page-378-0) oprávnění k objektu 365 CHGDLOAUT (Změna oprávnění k objektu knihovny dokumentů), příkaz [monitorování](#page-520-0) objektů 507 [popis](#page-320-0) 307 [požadované](#page-378-0) oprávnění k objektu 365 CHGDLOOWN (Změna vlastníka objektu knihovny dokumentů), příkaz [monitorování](#page-520-0) objektů 507 [popis](#page-320-0) 307 [požadované](#page-379-0) oprávnění k objektu 366 [CHGDLOPGP](#page-320-0) (Změna primární skupiny objektu knihovny [dokumentů\),](#page-320-0) příkaz 307 [monitorování](#page-520-0) objektů 507 [popis](#page-320-0) 307 [požadované](#page-379-0) oprávnění k objektu 366 CHGDLOUAD (Změna monitorování objektů knihovny dokumentů), příkaz [popis](#page-319-0) 306 CHGDOCD (Změna popisu dokumentu), příkaz [monitorování](#page-520-0) objektů 507 [požadované](#page-379-0) oprávnění k objektu 366 CHGDSPF (Změna obrazovkového souboru), příkaz [monitorování](#page-526-0) objektů 513 [požadované](#page-386-0) oprávnění k objektu 373 CHGDSTD (Změna popisu distribuce), příkaz [monitorování](#page-520-0) objektů 507 [požadované](#page-377-0) oprávnění k objektu 364 CHGDSTL (Změna rozdělovníku), příkaz [požadované](#page-378-0) oprávnění k objektu 365 CHGDSTPWD (Změna hesla DST (Dedicated Service Tools)), příkaz [popis](#page-318-0) 305 [požadované](#page-494-0) oprávnění k objektu 481 CHGDSTQ (Změna distribuční fronty), příkaz oprávněné [uživatelské](#page-333-0) profily dodané [IBM](#page-333-0) 320

příkaz *(pokračování)* [požadované](#page-377-0) oprávnění k objektu 364 CHGDSTRTE (Změna distribuční cesty), příkaz oprávněné [uživatelské](#page-334-0) profily dodané [IBM](#page-334-0) 321 [požadované](#page-377-0) oprávnění k objektu 364 CHGDTA (Změna dat), příkaz [požadované](#page-386-0) oprávnění k objektu 373 CHGDTAARA (Změna datové oblasti), příkaz [monitorování](#page-522-0) objektů 509 [požadované](#page-372-0) oprávnění k objektu 359 CHGEMLCFGE (Změna záznamu konfigurace emulace), příkaz [požadované](#page-375-0) oprávnění k objektu 362 CHGENVVAR (Změna proměnné prostředí), příkaz [požadované](#page-384-0) oprávnění k objektu 371 CHGEWCBCDE (Změna záznamu čárového kódu přídavného bezdrátového řadiče), příkaz [požadované](#page-385-0) oprávnění k objektu 372 CHGEWCM (Změna člena přídavného bezdrátového řadiče), příkaz [požadované](#page-385-0) oprávnění k objektu 372 CHGEWCPTCE (Změna záznamu PTC přídavného bezdrátového řadiče), příkaz [požadované](#page-385-0) oprávnění k objektu 372 CHGEWLM (Změna člena přídavné bezdrátové linky), příkaz [požadované](#page-385-0) oprávnění k objektu 372 CHGEXPSCDE (Změna záznamu o plánovaném vypršení platnosti), příkaz oprávněné [uživatelské](#page-334-0) profily dodané [IBM](#page-334-0) 321 CHGEXPSCDE (Změna záznamu plánu vypršení platnosti), příkaz [popis](#page-716-0) 703 [požadované](#page-495-0) oprávnění k objektu 482 CHGFCNARA oprávněné [uživatelské](#page-334-0) profily dodané [IBM](#page-334-0) 321 CHGFCT (Změna řídicí tabulky formulářů), příkaz [požadované](#page-473-0) oprávnění k objektu 460 CHGFCTE (Změna záznamu řídicí tabulky formulářů), příkaz [požadované](#page-473-0) oprávnění k objektu 460 CHGFNTTBLE (Změna záznamu tabulky fontu DBCS) oprávnění k objektu [požadované](#page-356-0) pro [příkazy](#page-356-0) 343 CHGFTR (Změna filtru), příkaz [monitorování](#page-530-0) objektů 517 [požadované](#page-392-0) oprávnění k objektu 379 CHGGPHFMT oprávněné [uživatelské](#page-334-0) profily dodané [IBM](#page-334-0) 321 CHGGPHFMT (Změna formátu grafu), příkaz [požadované](#page-459-0) oprávnění k objektu 446 CHGGPHPKG (Změna sady grafů), příkaz oprávněné [uživatelské](#page-334-0) profily dodané [IBM](#page-334-0) 321 [požadované](#page-459-0) oprávnění k objektu 446 CHGGRPA (Změna atributů skupiny), příkaz

CHGDSTQ (Změna distribuční fronty),

CHGHLLPTR (Změna ukazatele vyššího programovacího jazyka), příkaz [požadované](#page-466-0) oprávnění k objektu 453 CHGICFDEVE (Změna zařízení programu ICF), příkaz [požadované](#page-386-0) oprávnění k objektu 373 CHGICFF (Změna souboru ICF), příkaz [požadované](#page-386-0) oprávnění k objektu 373 CHGIMGCLG, příkaz [požadované](#page-394-0) oprávnění k objektu 381 CHGIMGCLGE, příkaz [požadované](#page-395-0) oprávnění k objektu 382 CHGIPSIFC (Změna IP přes rozhraní SNA), příkaz [požadované](#page-357-0) oprávnění k objektu 344 CHGIPSLOC (Změna IP přes záznam o umístění SNA), příkaz [požadované](#page-357-0) oprávnění k objektu 344 CHGIPSTOS (Změna IP přes typ služby SNA), příkaz [požadované](#page-357-0) oprávnění k objektu 344 CHGJOB (Změna úlohy), příkaz [adoptované](#page-160-0) oprávnění 147 [monitorování](#page-532-0) objektů 519 [požadované](#page-416-0) oprávnění k objektu 403 CHGJOBD (Změna popisu úlohy), příkaz [monitorování](#page-532-0) objektů 519 [požadované](#page-419-0) oprávnění k objektu 406 CHGJOBQ (Změna fronty úloh), příkaz [monitorování](#page-532-0) objektů 519 [požadované](#page-420-0) oprávnění k objektu 407 CHGJOBQE (Změna záznamu fronty úloh), příkaz [monitorování](#page-532-0) objektů 519, [539](#page-552-0) [požadované](#page-485-0) oprávnění k objektu 472 CHGJOBSCDE (Změna záznamu plánu úlohy), příkaz [monitorování](#page-533-0) objektů 520 [požadované](#page-421-0) oprávnění k objektu 408 CHGJOBTRC oprávněné [uživatelské](#page-334-0) profily dodané [IBM](#page-334-0) 321 CHGJOBTYP (Změna typu úlohy), příkaz oprávněné [uživatelské](#page-334-0) profily dodané [IBM](#page-334-0) 321 [požadované](#page-459-0) oprávnění k objektu 446 CHGJRN (Změna žurnálu), příkaz [monitorování](#page-534-0) objektů 521, [522](#page-535-0) [odpojení](#page-301-0) příjemce 288, [290](#page-303-0) oprávněné [uživatelské](#page-334-0) profily dodané [IBM](#page-334-0) 321 [požadované](#page-422-0) oprávnění k objektu 409 CHGJRNA (Změna atributů žurnálu), příkaz oprávněné [uživatelské](#page-334-0) profily dodané [IBM](#page-334-0) 321 [požadované](#page-422-0) oprávnění k objektu 409 CHGJRNOBJ (Změna žurnálovaného objektu), příkaz [monitorování](#page-503-0) objektů 490 CHGLANADPI (Změna informací o adaptéru LAN), příkaz [požadované](#page-441-0) oprávnění k objektu 428 CHGLF (Změna logického souboru), příkaz [monitorování](#page-526-0) objektů 513 [požadované](#page-386-0) oprávnění k objektu 373

CHGLFM (Změna členu logického souboru), příkaz [monitorování](#page-527-0) objektů 514 [požadované](#page-386-0) oprávnění k objektu 373 CHGLIB (Změna knihovny), příkaz [monitorování](#page-536-0) objektů 523 [požadované](#page-434-0) oprávnění k objektu 421 [CHGLIBL](#page-215-0) (Změna seznamu knihoven), [příkaz](#page-215-0) 202 [požadované](#page-434-0) oprávnění k objektu 421 [CHGLIBOWN](#page-250-0) (Změna vlastníka knihovny), [příkaz](#page-250-0) 237 CHGLICINF (Změna informace o licenci), příkaz oprávněné [uživatelské](#page-334-0) profily dodané [IBM](#page-334-0) 321 [požadované](#page-439-0) oprávnění k objektu 426 CHGLINASC (Změna popisu linky (Async)), příkaz [požadované](#page-439-0) oprávnění k objektu 426 CHGLINBSC (Změna popisu linky (BSC)), příkaz [požadované](#page-439-0) oprávnění k objektu 426 CHGLINETH (Změna popisu linky (Ethernet)), příkaz [požadované](#page-439-0) oprávnění k objektu 426 CHGLINFAX (Změna popisu linky (FAX)), příkaz [požadované](#page-439-0) oprávnění k objektu 426 CHGLINFR (Změna popisu linky (Frame Relay Network)), příkaz [požadované](#page-439-0) oprávnění k objektu 426 CHGLINIDD (Změna popisu linky (DDI Network)), příkaz [požadované](#page-439-0) oprávnění k objektu 426 CHGLINSDLC (Změna popisu linky (SDLC)), příkaz [požadované](#page-439-0) oprávnění k objektu 426 CHGLINTDLC (Změna popisu linky (TDLC)), příkaz [požadované](#page-439-0) oprávnění k objektu 426 CHGLINTRN (Změna popisu linky (Token-Ring Network)), příkaz [požadované](#page-439-0) oprávnění k objektu 426 CHGLINWLS (Změna popisu linky (Wireless)), příkaz [požadované](#page-440-0) oprávnění k objektu 427 CHGLINX25 (Změna popisu linky xxx (X.25)), příkaz [požadované](#page-440-0) oprávnění k objektu 427 CHGLPDA (Změna atributů LPD) příkaz [požadované](#page-492-0) oprávnění k objektu 479 CHGMGDSYSA (Změna atributů řízeného systému), příkaz oprávněné [uživatelské](#page-334-0) profily dodané [IBM](#page-334-0) 321 CHGMGRSRVA (Změna atributů služeb správce), příkaz oprávněné [uživatelské](#page-334-0) profily dodané [IBM](#page-334-0) 321 CHGMGTCOL, příkaz [požadované](#page-459-0) oprávnění k objektu 446 CHGMNU (Změna menu), příkaz [bezpečnostní](#page-218-0) rizika 205 [monitorování](#page-538-0) objektů 525 parametr PRDLIB [\(Knihovna](#page-218-0)

[produktů\)](#page-218-0) 205

CHGMNU (Změna menu), příkaz *(pokračování)* [požadované](#page-443-0) oprávnění k objektu 430 CHGMOD (Změna modulu), příkaz [monitorování](#page-539-0) objektů 526 [požadované](#page-446-0) oprávnění k objektu 433 CHGMODD (Změna popisu režimu), příkaz [monitorování](#page-538-0) objektů 525 [požadované](#page-446-0) oprávnění k objektu 433 CHGMSGD (Změna popisu zprávy), příkaz [monitorování](#page-539-0) objektů 526 [požadované](#page-444-0) oprávnění k objektu 431 CHGMSGF (Změna souboru zpráv), příkaz [monitorování](#page-540-0) objektů 527 [požadované](#page-445-0) oprávnění k objektu 432 CHGMSGQ (Změna fronty zpráv), příkaz [monitorování](#page-540-0) objektů 527 [požadované](#page-445-0) oprávnění k objektu 432 CHGMSTK (Změna hlavního klíče), příkaz oprávněné [uživatelské](#page-334-0) profily dodané [IBM](#page-334-0) 321 [požadované](#page-370-0) oprávnění k objektu 357 CHGMWSD (Změna popisu síťového serveru), příkaz [monitorování](#page-543-0) objektů 530 [CHGNETA](#page-222-0) (Změna atributů sítě), příkaz 209 oprávněné [uživatelské](#page-334-0) profily dodané [IBM](#page-334-0) 321 [požadované](#page-448-0) oprávnění k objektu 435 CHGNETJOBE (Změna záznamu síťové úlohy), příkaz oprávněné [uživatelské](#page-334-0) profily dodané [IBM](#page-334-0) 321 [požadované](#page-448-0) oprávnění k objektu 435 CHGNFSEXP (Změna exportu síťového systému souborů), příkaz oprávněné [uživatelské](#page-334-0) profily dodané [IBM](#page-334-0) 321 [požadované](#page-448-0) oprávnění k objektu 435 CHGNTBD (Změna popisu NetBIOS), příkaz [monitorování](#page-542-0) objektů 529 [požadované](#page-447-0) oprávnění k objektu 434 CHGNWIFR (Změna popisu síťového rozhraní (Frame Relay Network)), příkaz [požadované](#page-449-0) oprávnění k objektu 436 CHGNWIISDN (Změna popisu síťového rozhraní pro ISDN), příkaz [monitorování](#page-542-0) objektů 529 CHGNWSA (Změna atributu síťového serveru), příkaz [požadované](#page-451-0) oprávnění k objektu 438 CHGNWSA (Změna atributů síťového serveru), příkaz oprávněné [uživatelské](#page-334-0) profily dodané [IBM](#page-334-0) 321 CHGNWSALS (Změna alias síťového serveru), příkaz [požadované](#page-451-0) oprávnění k objektu 438 CHGNWSCFG, příkaz oprávněné [uživatelské](#page-334-0) profily dodané [IBM](#page-334-0) 321 [požadované](#page-451-0) oprávnění k objektu 438 CHGNWSD (Změna popisu síťového serveru), příkaz [požadované](#page-451-0) oprávnění k objektu 438

CHGNWSSTG (Změna paměťového prostoru síťového serveru), příkaz [požadované](#page-450-0) oprávnění k objektu 437 CHGNWSVRA (Vytvoření atributu síťového serveru), příkaz [požadované](#page-450-0) oprávnění k objektu 437 CHGOBJAUD (Změna monitorování objektu), příkaz [popis](#page-317-0) 304, [306](#page-319-0) [požadované](#page-348-0) oprávnění k objektu 335 QAUDCTL (Řízení [monitorování\),](#page-76-0) [systémová](#page-76-0) hodnota 63 CHGOBJAUD (Změna monitorování objektů), příkaz \*AUDIT [\(monitorování\),](#page-98-0) zvláštní [oprávnění](#page-98-0) 85 CHGOBJCRQA (Aktivita CRQ - změna objektu), příkaz [monitorování](#page-509-0) objektů 496 oprávněné [uživatelské](#page-334-0) profily dodané [IBM](#page-334-0) 321 [požadované](#page-360-0) oprávnění k objektu 347 CHGOBJD (Změna popisu objektu) [monitorování](#page-503-0) objektů 490 [požadované](#page-348-0) oprávnění k objektu 335 CHGOBJOWN (Změna vlastníka objektu), příkaz [monitorování](#page-503-0) objektů 490 [popis](#page-317-0) 304 [použití](#page-172-0) 159 [požadované](#page-349-0) oprávnění k objektu 336 [CHGOBJPGP](#page-153-0) (Změna primární skupiny [objektu\),](#page-153-0) příkaz 140, [160](#page-173-0) [popis](#page-317-0) 304 CHGOBJPGP (Změna primární skupiny objektů), příkaz [požadované](#page-349-0) oprávnění k objektu 336 CHGOPTA (Změna atributů optického zařízení), příkaz oprávněné [uživatelské](#page-334-0) profily dodané [IBM](#page-334-0) 321 [požadované](#page-454-0) oprávnění k objektu 441 CHGOPTVOL (Změna optického nosiče), příkaz [požadované](#page-454-0) oprávnění k objektu 441 CHGOUTQ (Změna výstupní fronty), příkaz [monitorování](#page-543-0) objektů 530 [použití](#page-219-0) 206 [požadované](#page-457-0) oprávnění k objektu 444 [CHGOWN](#page-172-0) (Změna vlastníka), příkaz 159 [monitorování](#page-516-0) objektů 503, [541,](#page-554-0) [546,](#page-559-0) [548](#page-561-0) [popis](#page-317-0) 304 [požadované](#page-397-0) oprávnění k objektu 384 CHGPCST (Změna omezení fyzického souboru), příkaz [požadované](#page-386-0) oprávnění k objektu 373 CHGPDGPRF (Změna profilu skupiny deskriptorů tisku), příkaz [monitorování](#page-545-0) objektů 532 [požadované](#page-464-0) oprávnění k objektu 451 CHGPEXDFN (Změna definice Performance Explorer), příkaz oprávněné [uživatelské](#page-334-0) profily dodané [IBM](#page-334-0) 321 [požadované](#page-459-0) oprávnění k objektu 446 CHGPF (Změna fyzického souboru), příkaz [monitorování](#page-527-0) objektů 514

CHGPF (Změna fyzického souboru), příkaz *(pokračování)* [požadované](#page-386-0) oprávnění k objektu 373 CHGPFCNARA (Změna funkční oblasti), příkaz [požadované](#page-459-0) oprávnění k objektu 446 CHGPFCST (Změna omezení fyzického souboru), příkaz [monitorování](#page-527-0) objektů 514 CHGPFM (Změna členu fyzického souboru), příkaz [monitorování](#page-527-0) objektů 514 [požadované](#page-386-0) oprávnění k objektu 373 CHGPFTRG (Změna spouštěče fyzického souboru), příkaz [monitorování](#page-528-0) objektů 515 [požadované](#page-386-0) oprávnění k objektu 373 CHGPGM (Změna programu), příkaz [monitorování](#page-546-0) objektů 533 [požadované](#page-466-0) oprávnění k objektu 453 zadání parametru [USEADPAUT](#page-161-0) 148 CHGPGMVAR (Změna proměnné programu), příkaz [požadované](#page-466-0) oprávnění k objektu 453 [CHGPGP](#page-173-0) (Změna primární skupiny), [příkaz](#page-173-0) 160 [monitorování](#page-516-0) objektů 503, [541,](#page-554-0) [546,](#page-559-0) [548](#page-561-0) [popis](#page-317-0) 304 [požadované](#page-397-0) oprávnění k objektu 384 CHGPJ (Změna automaticky spouštěné úlohy), příkaz [požadované](#page-416-0) oprávnění k objektu 403 CHGPJE (Změna záznamu automaticky spouštěné úlohy), příkaz [monitorování](#page-552-0) objektů 539 [požadované](#page-485-0) oprávnění k objektu 472 CHGPRB (Změna problému), příkaz oprávněné [uživatelské](#page-334-0) profily dodané [IBM](#page-334-0) 321 [požadované](#page-465-0) oprávnění k objektu 452 CHGPRBACNE (Změna záznamu problémové akce), příkaz [monitorování](#page-530-0) objektů 517 [požadované](#page-392-0) oprávnění k objektu 37[9,](#page-465-0) [452](#page-465-0) CHGPRBSLTE (Změna záznamu výběru problému), příkaz [monitorování](#page-530-0) objektů 517 [požadované](#page-392-0) oprávnění k objektu 37[9,](#page-465-0) [452](#page-465-0) CHGPRDCRQA (Aktivita CRQ - změna produktu), příkaz [monitorování](#page-509-0) objektů 496 oprávněné [uživatelské](#page-334-0) profily dodané [IBM](#page-334-0) 321 [požadované](#page-360-0) oprávnění k objektu 347 CHGPRF (Změna profilu), příkaz [monitorování](#page-563-0) objektů 550 [popis](#page-318-0) 305 [použití](#page-130-0) 117 [požadované](#page-495-0) oprávnění k objektu 482 CHGPRTF (Změna tiskového souboru), příkaz [monitorování](#page-527-0) objektů 514 [požadované](#page-386-0) oprávnění k objektu 373 CHGPSFCFG (Změna konfigurace PSF), příkaz [požadované](#page-464-0) oprávnění k objektu 451

CHGPTFCRQA (Aktivita CRQ - změna PTF), příkaz [monitorování](#page-509-0) objektů 496 oprávněné [uživatelské](#page-334-0) profily dodané [IBM](#page-334-0) 321 [požadované](#page-360-0) oprávnění k objektu 347 CHGPTR (Změna ukazatele), příkaz oprávněné [uživatelské](#page-334-0) profily dodané [IBM](#page-334-0) 321 [požadované](#page-466-0) oprávnění k objektu 453 CHGPWD (Změna hesla), příkaz [monitorování](#page-268-0) 255 [monitorování](#page-563-0) objektů 550 [nastavení](#page-87-0) hesla stejného jako jméno [uživatelského](#page-87-0) profilu 74 [popis](#page-318-0) 305 [požadované](#page-495-0) oprávnění k objektu 482 vynucení [systémových](#page-58-0) hodnot pro [heslo](#page-58-0) 45 CHGPWRSCD (Změna plánu zapnutí/vypnutí), příkaz [požadované](#page-453-0) oprávnění k objektu 440 CHGPWRSCDE (Změna záznamu plánu zapnutí/vypnutí), příkaz [požadované](#page-453-0) oprávnění k objektu 440 CHGQRYA (Změna atributu dotazu), příkaz [požadované](#page-469-0) oprávnění k objektu 456 CHGQSTDB (Změna databáze otázek a odpovědí), příkaz oprávněné [uživatelské](#page-334-0) profily dodané [IBM](#page-334-0) 321 [požadované](#page-470-0) oprávnění k objektu 457 CHGRCYAP (Změna obnovy přístupových cest), příkaz [monitorování](#page-505-0) objektů 492 oprávněné [uživatelské](#page-334-0) profily dodané [IBM](#page-334-0) 321 [požadované](#page-355-0) oprávnění k objektu 342 CHGRDBDIRE (Změna záznamu adresáře relační databáze), příkaz [požadované](#page-472-0) oprávnění k objektu 459 CHGRJECMNE (Změna záznamu komunikace RJE), příkaz [požadované](#page-473-0) oprávnění k objektu 460 CHGRJERDRE (Změna záznamu čtecího programu RJE), příkaz [požadované](#page-473-0) oprávnění k objektu 460 CHGRJEWTRE (Změna záznamu zapisovacího programu RJE), příkaz [požadované](#page-474-0) oprávnění k objektu 461 CHGRMTJRN (Změna vzdáleného žurnálu), příkaz [monitorování](#page-534-0) objektů 521 CHGRPYLE (Změna záznamu v seznamu odpovědí), příkaz [monitorování](#page-551-0) objektů 538 oprávněné [uživatelské](#page-334-0) profily dodané [IBM](#page-334-0) 321 [požadované](#page-487-0) oprávnění k objektu 474 CHGRSCCRQA (Aktivita CRQ - změna prostředku), příkaz [monitorování](#page-509-0) objektů 496 oprávněné [uživatelské](#page-334-0) profily dodané [IBM](#page-334-0) 321 [požadované](#page-360-0) oprávnění k objektu 347

CHGRTGE (Změna záznamu směrování), příkaz [monitorování](#page-552-0) objektů 539 [požadované](#page-485-0) oprávnění k objektu 472 CHGS34LIBM (Změna členů knihovny System/34), příkaz oprávněné [uživatelské](#page-334-0) profily dodané [IBM](#page-334-0) 321 [požadované](#page-446-0) oprávnění k objektu 433 CHGS36 (Změna systému System/36), příkaz [monitorování](#page-562-0) objektů 549 [požadované](#page-488-0) oprávnění k objektu 475 CHGS36A (Změna atributů System/36), příkaz [monitorování](#page-562-0) objektů 549 [požadované](#page-488-0) oprávnění k objektu 475 CHGS36PGMA (Změna atributů programu systému System/36), příkaz [monitorování](#page-546-0) objektů 533 [požadované](#page-488-0) oprávnění k objektu 475 CHGS36PRCA (Změna atributů procedur systému System/36), příkaz [monitorování](#page-527-0) objektů 514 [požadované](#page-488-0) oprávnění k objektu 475 CHGS36SRCA (Změna atributů zdrojů System/36), příkaz [požadované](#page-488-0) oprávnění k objektu 475 CHGSAVF (Změna souboru typu save), příkaz [monitorování](#page-527-0) objektů 514 [požadované](#page-386-0) oprávnění k objektu 373 CHGSBSD (Změna popisu subsystému), příkaz [monitorování](#page-552-0) objektů 539 [požadované](#page-485-0) oprávnění k objektu 472 CHGSECA (Změna atributů zabezpečení), příkaz [požadované](#page-477-0) oprávnění k objektu 464 CHGSECAUD (Změna monitorování zabezpečení) funkce [monitorování](#page-299-0) zabezpečení 286 CHGSECAUD (Změna monitorování zabezpečení), příkaz [popis](#page-322-0) 309, [705](#page-718-0) [požadované](#page-477-0) oprávnění k objektu 464 CHGSHRPOOL (Změna sdílené oblasti paměti), příkaz [požadované](#page-487-0) oprávnění k objektu 474 CHGSCHIDX (Změna vyhledávacího indexu), příkaz [monitorování](#page-553-0) objektů 540 [požadované](#page-415-0) oprávnění k objektu 402 CHGSNMPA (Změna atributů SNMP), příkaz [požadované](#page-492-0) oprávnění k objektu 479 [CHGSPLFA](#page-219-0) (Změna atributů souboru pro [souběžný](#page-219-0) tisk), příkaz 206 [monitorování](#page-556-0) akcí 543 parametr [DSPDTA](#page-219-0) výstupní fronty 206 [požadované](#page-482-0) oprávnění k objektu 469 CHGSRCPF (Změna zdrojového fyzického souboru), příkaz [požadované](#page-386-0) oprávnění k objektu 373 CHGSRVA (Změna servisních atributů), příkaz [požadované](#page-477-0) oprávnění k objektu 464 CHGSRVPGM (Změna servisního programu), příkaz [monitorování](#page-558-0) objektů 545 [požadované](#page-466-0) oprávnění k objektu 453

CHGSRVPGM (Změna servisního programu), příkaz *(pokračování)* zadání parametru [USEADPAUT](#page-161-0) 148 CHGSSND (Změna popisu relace), příkaz [požadované](#page-474-0) oprávnění k objektu 461 CHGSSNMAX (Změna maximálního počtu relací), příkaz [monitorování](#page-538-0) objektů 525 [požadované](#page-446-0) oprávnění k objektu 433 CHGSVRAUTE (Změna autentizačního záznamu serveru), příkaz [požadované](#page-477-0) oprávnění k objektu 464 CHGSYSDIRA (Změna atributů systémového adresáře), příkaz [monitorování](#page-518-0) objektů 505 [požadované](#page-375-0) oprávnění k objektu 362 CHGSYSJOB (Změna systémové úlohy), příkaz [požadované](#page-416-0) oprávnění k objektu 403 CHGSYSLIBL (Změna systémového seznamu knihoven), příkaz oprávněné [uživatelské](#page-334-0) profily dodané [IBM](#page-334-0) 321 [použití](#page-215-0) 202 [požadované](#page-434-0) oprávnění k objektu 421 CHGSYSVAL (Změna systémové hodnoty), příkaz oprávněné [uživatelské](#page-334-0) profily dodané [IBM](#page-334-0) 321 [požadované](#page-487-0) oprávnění k objektu 474 CHGTAPCTG (Změna páskové kazety), příkaz [požadované](#page-442-0) oprávnění k objektu 429 CHGTAPF (Změna páskového souboru), příkaz [monitorování](#page-527-0) objektů 514 [požadované](#page-386-0) oprávnění k objektu 373 CHGTCPA (Změna atributů TCP/IP), příkaz [požadované](#page-492-0) oprávnění k objektu 479 CHGTCPHTE (Změna záznamu hostitelské tabulky TCP/IP) příkaz [požadované](#page-492-0) oprávnění k objektu 479 CHGTCPIFC (Změna rozhraní TCP/IP), příkaz [požadované](#page-492-0) oprávnění k objektu 479 CHGTCPRTE (Změna záznamu portu TCP/IP), příkaz [požadované](#page-492-0) oprávnění k objektu 479 CHGTELNA (Změna atributů TELNET), příkaz [požadované](#page-492-0) oprávnění k objektu 479 [CHGTIMZON,](#page-492-0) příkaz 479 CHGUSRAUD (Změna monitorování uživatele), příkaz \*AUDIT [\(monitorování\),](#page-98-0) zvláštní [oprávnění](#page-98-0) 85 [popis](#page-318-0) 305, [306](#page-319-0) [použití](#page-135-0) 122 [požadované](#page-495-0) oprávnění k objektu 482 QAUDCTL (Řízení [monitorování\),](#page-76-0) [systémová](#page-76-0) hodnota 63 CHGUSRPRF (Změna uživatelského profilu) [monitorování](#page-563-0) objektů 550 CHGUSRPRF (Změna uživatelského profilu), příkaz [nastavení](#page-87-0) hesla stejného jako jméno [uživatelského](#page-87-0) profilu 74

CHGUSRPRF (Změna uživatelského profilu), příkaz *(pokračování)* [popis](#page-318-0) 305 [použití](#page-130-0) 117 [požadované](#page-495-0) oprávnění k objektu 482 složení hesla, [systémové](#page-58-0) hodnoty 45 CHGUSRTRC (Změna sledování uživatele), příkaz [požadované](#page-416-0) oprávnění k objektu 403 CHGVTMAP (Změna mapy klávesnice VT100), příkaz [požadované](#page-492-0) oprávnění k objektu 479 CHGWSE (Změna záznamu pracovní stanice), příkaz [monitorování](#page-552-0) objektů 539 [požadované](#page-485-0) oprávnění k objektu 472 CHGWTR (Změna zapisovacího programu), příkaz [požadované](#page-498-0) oprávnění k objektu 485 CHKASPBAL oprávněné [uživatelské](#page-334-0) profily dodané [IBM](#page-334-0) 321 CHKCMNTRC (Kontrola trasování komunikací), příkaz oprávněné [uživatelské](#page-334-0) profily dodané [IBM](#page-334-0) 321 [požadované](#page-477-0) oprávnění k objektu 464 CHKDKT (Kontrola diskety), příkaz [požadované](#page-442-0) oprávnění k objektu 429 CHKDLO (Kontrola objektu knihovny dokumentů), příkaz [požadované](#page-379-0) oprávnění k objektu 366 CHKDNSCFG (Obslužný program konfigurace DNS), příkaz [požadované](#page-382-0) oprávnění k objektu 369 CHKDNSZNE (Obslužný program zóny DNS), příkaz [požadované](#page-382-0) oprávnění k objektu 369 CHKDOC (Kontrola dokumentu), příkaz [monitorování](#page-519-0) objektů 506 [požadované](#page-379-0) oprávnění k objektu 366 CHKIGCTBL (Kontrola tabulky fontu DBCS), příkaz [monitorování](#page-531-0) objektů 518 CHKIN (Odemknutí), příkaz [monitorování](#page-554-0) objektů 541, [546](#page-559-0) [požadované](#page-398-0) oprávnění k objektu 385 CHKMSTKVV, příkaz oprávněné [uživatelské](#page-334-0) profily dodané [IBM](#page-334-0) 321 [požadované](#page-371-0) oprávnění k objektu 358 CHKOBJ (Kontrola objektu), příkaz [monitorování](#page-504-0) objektů 491 [požadované](#page-349-0) oprávnění k objektu 336 [CHKOBJITG](#page-16-0) (Kontrola integrity objektu), [příkaz](#page-16-0) 3 [monitorování](#page-271-0) použití 258 [popis](#page-318-0) 305, [707](#page-720-0) [požadované](#page-349-0) oprávnění k objektu 336 CHKOUT (Zamknutí), příkaz [monitorování](#page-554-0) objektů 541, [546](#page-559-0) [požadované](#page-398-0) oprávnění k objektu 385 CHKPRDOPT (Kontrola volby produktu), příkaz oprávněné [uživatelské](#page-334-0) profily dodané [IBM](#page-334-0) 321 [požadované](#page-477-0) oprávnění k objektu 464

CHKPWD (Ověření hesla], příkaz [monitorování](#page-563-0) objektů 550 [popis](#page-318-0) 305 [použití](#page-136-0) 123 [požadované](#page-495-0) oprávnění k objektu 482 CHKTAP (Kontrola pásky), příkaz [požadované](#page-442-0) oprávnění k objektu 429 CHRIDCTL (Uživatelské volby), parametr [uživatelský](#page-115-0) profil 102 chyba síťového hesla (VP), typ [záznamu](#page-281-0) [žurnálu](#page-281-0) 268 chyba v programu [monitorování](#page-312-0) 299 obnova programů záznam žurnálu [monitorování](#page-285-0) [\(QAUDJRN\)](#page-285-0) 272

# **I**

ID uživatele DST (Dedicated Service Tools) [změny](#page-137-0) 124 nesprávný záznam žurnálu [monitorování](#page-280-0) [\(QAUDJRN\)](#page-280-0) 267 identifikační číslo skupiny (gid)) [obnovení](#page-258-0) 245 identifikační číslo uživatele (uid) [obnovení](#page-258-0) 245 identifikační číslo uživatele, parametr [uživatelský](#page-117-0) profil 104 identifikátor jazyka LANGID, parametr [uživatelského](#page-114-0) [profilu](#page-114-0) 101 [QLANGID,](#page-114-0) systémová hodnota 101 SRTSEQ, parametr [uživatelského](#page-114-0) [profilu](#page-114-0) 101 identifikátor kódové sady znaků CCSID, parametr [uživatelského](#page-115-0) [profilu](#page-115-0) 102 QCCSID, [systémová](#page-115-0) hodnota 102 identifikátor země nebo regionu CNTRYID, parametr [uživatelského](#page-115-0) [profilu](#page-115-0) 102 [QCNTRYID,](#page-115-0) systémová hodnota 102 ignorování [adoptované](#page-161-0) oprávnění 148 image oprávnění k objektu [požadované](#page-394-0) pro [příkazy](#page-394-0) 381 INCLUDE, příkaz [požadované](#page-434-0) oprávnění k objektu 421 informace nápovědy zobrazení celé obrazovky [\(\\*HLPFULL,](#page-117-0) [uživatelská](#page-117-0) volba) 104 informace o přihlášení zobrazení [DSPSGNINF,](#page-100-0) parametr uživatelského [profilu](#page-100-0) 87 [QDSPSGNINF,](#page-37-0) systémová [hodnota](#page-37-0) 24 informace o připojení komunikací oprávnění k objektu [požadované](#page-366-0) pro [příkazy](#page-366-0) 353 informace o připojení [komunikací](#page-512-0) (\*CSI), [monitorování](#page-512-0) 499

informace o zabezpečení formát na [záložním](#page-256-0) médiu 243 formát v [systému](#page-255-0) 242 [obnova](#page-254-0) 241 [obnovení](#page-254-0) 241 [uložení](#page-254-0) 241, [306](#page-319-0) [uloženy](#page-256-0) na záložní média 243 uloženy v [systému](#page-255-0) 242 [zálohování](#page-254-0) 241 INLMNU (Počáteční menu), parametr [uživatelský](#page-93-0) profil 80 INLPGM (Počáteční program), parametr [uživatelský](#page-92-0) profil 79 [změna](#page-92-0) 79 INSPTF (Instalace PTF), příkaz oprávněné [uživatelské](#page-338-0) profily dodané [IBM](#page-338-0) 325 [požadované](#page-478-0) oprávnění k objektu 465 INSRMTPRD (Instalace vzdáleného produktu), příkaz oprávněné [uživatelské](#page-338-0) profily dodané [IBM](#page-338-0) 325 instalace licencovaného programu (QLPINSTALL), uživatelský profil [obnovení](#page-258-0) 245 [předvolené](#page-326-0) hodnoty 313 instalování [operační](#page-264-0) systém 251 INSWNTSVR, příkaz oprávněné [uživatelské](#page-338-0) profily dodané [IBM](#page-338-0) 325 [integrita](#page-14-0) 1 kontrola [monitorování](#page-271-0) použití 258 [popis](#page-312-0) 299, [305](#page-318-0) integrita objektu [monitorování](#page-312-0) 299 integrovaný systém souborů oprávnění k objektu [požadované](#page-395-0) pro [příkazy](#page-395-0) 382 interaktivní definice dat oprávnění k objektu [požadované](#page-414-0) pro [příkazy](#page-414-0) 401 interaktivní úloha směrování SPCENV (Zvláštní [prostředí\),](#page-100-0) [parametr](#page-100-0) 87 [zabezpečení](#page-208-0) při spuštění 195 interval vypršení platnosti (QPWDEXPITV), systémová hodnota [monitorování](#page-268-0) 255 Interval vypršení platnosti hesla (PWDEXPITV) [doporučení](#page-101-0) 88 INZDKT (Inicializace diskety), příkaz [požadované](#page-442-0) oprávnění k objektu 429 INZDSTQ (Inicializace distribuční fronty), příkaz oprávněné [uživatelské](#page-338-0) profily dodané [IBM](#page-338-0) 325 [požadované](#page-378-0) oprávnění k objektu 365 INZNWSCFG, příkaz oprávněné [uživatelské](#page-338-0) profily dodané [IBM](#page-338-0) 325 [požadované](#page-451-0) oprávnění k objektu 438

INZOPT (Inicializace optického nosiče), příkaz [požadované](#page-456-0) oprávnění k objektu 443 INZPFM (Inicializace členu fyzického souboru), příkaz [monitorování](#page-527-0) objektů 514 [požadované](#page-390-0) oprávnění k objektu 377 INZSYS (Inicializace systému), příkaz oprávněné [uživatelské](#page-338-0) profily dodané [IBM](#page-338-0) 325 [požadované](#page-439-0) oprávnění k objektu 426 INZTAP (Inicializace pásky), příkaz [požadované](#page-442-0) oprávnění k objektu 429 IP [\(komunikace](#page-280-0) mezi procesy), typ záznamu [žurnálu](#page-280-0) 267 IP (změna [vlastnictví\),](#page-290-0) typ záznamu [žurnálu](#page-290-0) 277 IPL (zavedení inicializačního programu) [\\*JOBCTL](#page-96-0) (řízení úloh), zvláštní [oprávnění](#page-96-0) 83 iSeries Access řízení [přihlášení](#page-43-0) 30 [zabezpečení](#page-223-0) funkce zpráv 210 [zabezpečení](#page-223-0) přenosu souborů 210 [zabezpečení](#page-224-0) sdílené složky 211 [zabezpečení](#page-223-0) virtuální tiskárny 210

### **J**

Java oprávnění k objektu [požadované](#page-415-0) pro [příkazy](#page-415-0) 402 jazyk, programovací oprávnění k objektu [požadované](#page-428-0) pro [příkazy](#page-428-0) 415 JD (změna popisu úlohy), typ [záznamu](#page-290-0) [žurnálu](#page-290-0) 277 jednoduché heslo [zabránění](#page-57-0) 44, [255](#page-268-0) JKL Toy Company [diagram](#page-228-0) aplikací 215 jménem jiného [monitorování](#page-537-0) 524 jméno cesty [zobrazení](#page-173-0) 160 [JOBACN](#page-222-0) (Akce úlohy), atribut sítě 209, [258](#page-271-0) JOBD (Popis úlohy), parametr [uživatelský](#page-105-0) profil 92 JRNAP (Přístupová cesta k žurnálu), příkaz [požadované](#page-423-0) oprávnění k objektu 410 JRNAP (Spuštění žurnálování přístupové cesty), příkaz [monitorování](#page-534-0) objektů 521 JRNPF (Fyzický soubor žurnálu), příkaz [požadované](#page-423-0) oprávnění k objektu 410 JRNPF (Spuštění žurnálování fyzického souboru), příkaz [monitorování](#page-534-0) objektů 521 JS (změna úlohy), typ [záznamu](#page-282-0) žurnálu 269

### **K**

k polím, [oprávnění](#page-145-0) 132 kancelářské služby [monitorování](#page-537-0) akcí 524 kancelářské služby [\(\\*OFCSRV\),](#page-284-0) úroveň [monitorování](#page-284-0) 271, [504,](#page-517-0) [524](#page-537-0) [katalog](#page-247-0) SQL 234 kazeta oprávnění k objektu [požadované](#page-442-0) pro [příkazy](#page-442-0) 429 Kerberos oprávnění k objektu [požadované](#page-426-0) pro [příkazy](#page-426-0) 413 klastr oprávnění k objektu [požadované](#page-361-0) pro [příkazy](#page-361-0) 348 klávesa Page Down obrácení [\(\\*ROLLKEY,](#page-117-0) uživatelská [volba\)](#page-117-0) 104 klávesa Page Up obrácení [\(\\*ROLLKEY,](#page-117-0) uživatelská [volba\)](#page-117-0) 104 Klávesa Roll [\(\\*ROLLKEY\),](#page-117-0) uživatelská [volba](#page-117-0) 104 Klíčové slovo jazyka CL [\(\\*CLKWD\),](#page-115-0) [uživatelská](#page-115-0) volba 102, [103,](#page-116-0) [104](#page-117-0) knihovna [aktuální](#page-91-0) 78 AUTOCFG [\(Automatická](#page-48-0) konfigurace [zařízení\),](#page-48-0) hodnota 35 [Automatická](#page-48-0) konfigurace zařízení, hodnota [AUTOCFG](#page-48-0) 35 CRTAUT (Vytvoření oprávnění), parametr [popis](#page-148-0) 135 [příklad](#page-154-0) 141 [rizika](#page-149-0) 136 [zadání](#page-166-0) 153 [CRTOBJAUD](#page-81-0) (Monitorování vytváření [objektů\),](#page-81-0) hodnota 68 [Monitorování](#page-81-0) vytváření objektů [\(CRTOBJAUD\),](#page-81-0) hodnota 68 [návrh](#page-233-0) 220 [obnovení](#page-254-0) 241 oprávnění [definice](#page-18-0) 5 nové [objekty](#page-148-0) 135 [popis](#page-144-0) 131 oprávnění k objektu [požadované](#page-434-0) pro [příkazy](#page-434-0) 421 parametr CRTAUT (Vytvoření oprávnění) [rizika](#page-149-0) 136 [plánování](#page-233-0) 220 [QRETSVRSEC](#page-42-0) (Uchovávat data [zabezpečení](#page-42-0) serveru), hodnota 29 QTEMP (dočasná) úroveň [zabezpečení](#page-30-0) 50 17 tisk seznamu popisů [subsystémů](#page-322-0) 309 Uchovávat data [zabezpečení](#page-42-0) serveru [\(QRETSVRSEC\),](#page-42-0) hodnota 29 [uložení](#page-254-0) 241 veřejné oprávnění [zadání](#page-166-0) 153 [vlastnictví](#page-250-0) objektů 237 výpis [obsah](#page-311-0) 298 všechny [knihovny](#page-311-0) 298 [vytvoření](#page-166-0) 153 Vytvoření oprávnění (CRRTAUT), parametr [popis](#page-148-0) 135

knihovna *(pokračování)* Vytvoření oprávnění (CRTAUT), parametr [příklad](#page-154-0) 141 [zadání](#page-166-0) 153 zabezpečení [adoptované](#page-145-0) oprávnění 132 [návrh](#page-233-0) 220 [popis](#page-144-0) 131 [příklad](#page-233-0) 220 [rizika](#page-144-0) 131 [vodítka](#page-233-0) 220 knihovna (\*LIB), [monitorování](#page-535-0) 522 knihovna produktů [doporučení](#page-217-0) 204 seznam [knihoven](#page-217-0) 204 [popis](#page-215-0) 202 knihovna QRCL (reclaim storage) nastavení [systémové](#page-37-0) hodnoty [QALWUSRDMN](#page-37-0) (Povolení [uživatelských](#page-37-0) objektů) 24 knihovna [QUSER38](#page-146-0) 133 kombinované metody oprávnění [příklad](#page-204-0) 191 [kompletní](#page-64-0) změna hesla 51 komplexní oprávnění [příklad](#page-204-0) 191 komunikace [monitorování](#page-271-0) 258 komunikace mezi procesy nesprávný záznam žurnálu [monitorování](#page-280-0) [\(QAUDJRN\)](#page-280-0) 267 [komunikace](#page-280-0) mezi procesy (IP), typ záznamu [žurnálu](#page-280-0) 267 konfigurace automatická virtuální zařízení [\(systémová](#page-48-0) hodnota [QAUTOVRT\)](#page-48-0) 35 oprávnění k objektu [požadované](#page-367-0) pro [příkazy](#page-367-0) 354 konfigurace bezdrátové sítě LAN oprávnění k objektu [požadované](#page-385-0) pro [příkazy](#page-385-0) 372 konfigurace síťového serveru oprávnění k objektu [požadované](#page-451-0) pro [příkazy](#page-451-0) 438 konfigurace systému [\\*IOSYSCFG](#page-99-0) (konfigurace systému), zvláštní [oprávnění](#page-99-0) 86 konfigurace systému (\*IOSYSCFG), zvláštní oprávnění [povolené](#page-99-0) funkce 86 [rizika](#page-99-0) 86 Konfigurace zabezpečení systému (CFGSYSSEC), příkaz [popis](#page-323-0) 310, [711](#page-724-0) konfigurační seznam oprávnění k objektu [požadované](#page-368-0) pro [příkazy](#page-368-0) 355 konfigurační seznam, [monitorování](#page-507-0) [objektů](#page-507-0) 494 [kontrola](#page-178-0) 165 [heslo](#page-136-0) 123, [305](#page-318-0) [integrita](#page-720-0) objektu 707 [monitorování](#page-271-0) použití 258 [popis](#page-312-0) 299, [305](#page-318-0)

kontrola *[\(pokračování\)](#page-178-0)* [předvolená](#page-716-0) hesla 703 [změněné](#page-312-0) objekty 299 Kontrola integrity objektu (CHKOBJITG), příkaz [monitorování](#page-271-0) použití 258 [popis](#page-312-0) 299, [305,](#page-318-0) [707](#page-720-0) kontrola [oprávnění](#page-178-0) 165 adoptované oprávnění [příklad](#page-198-0) 185, [188](#page-201-0) [vývojový](#page-191-0) diagram 178 oprávnění skupiny [příklad](#page-200-0) 187 oprávnění vlastníka [vývojový](#page-184-0) diagram 171 [pořadí](#page-178-0) 165 primární skupina [příklad](#page-196-0) 183 seznam oprávnění [příklad](#page-202-0) 189 skupinové oprávnění [příklad](#page-196-0) 183 soukromé oprávnění [vývojový](#page-183-0) diagram 170 veřejné oprávnění [příklad](#page-198-0) 185, [187](#page-200-0) [vývojový](#page-190-0) diagram 177 kontrolní seznam [monitorování](#page-266-0) zabezpečení 253 plánování [zabezpečení](#page-266-0) 253 konzola [omezení](#page-267-0) přístupu 254 [oprávnění](#page-211-0) potřebné pro přihlášení 198 QSECOFR (správce systému), [uživatelský](#page-211-0) [profil](#page-211-0) 198 QSRV (služba), [uživatelský](#page-211-0) profil 198 [QSRVBAS](#page-211-0) (základní služba), uživatelský [profil](#page-211-0) 198 systémová hodnota [QCONSOLE](#page-211-0) 198 kopírování oprávnění uživatele [doporučení](#page-174-0) 161 popis [příkazu](#page-318-0) 305 [přejmenování](#page-134-0) profilu 121 [příklad](#page-129-0) 116 soubor pro [souběžný](#page-219-0) tisk 206 [uživatelský](#page-127-0) profil 114

### **L**

ladění výkonu [zabezpečení](#page-225-0) 212 ladící funkce [adoptované](#page-159-0) oprávnění 146 LANGID (Identifikátor jazyka), parametr SRTSEQ, parametr [uživatelského](#page-114-0) [profilu](#page-114-0) 101 [uživatelský](#page-114-0) profil 101 [LCLPWDMGT](#page-102-0) (Lokální správa hesla), [parametr](#page-102-0) 89 LDIF2DB, příkaz oprávněné [uživatelské](#page-338-0) profily dodané [IBM](#page-338-0) 325 [požadované](#page-376-0) oprávnění k objektu 363 licencovaný program obnovení [bezpečnostní](#page-262-0) rizika 249

licencovaný program *(pokračování)* obnovení *(pokračování)* [doporučení](#page-262-0) 249 oprávnění k objektu [požadované](#page-439-0) pro [příkazy](#page-439-0) 426 uživatelský profil (QLPINSTALL), instalace [předvolené](#page-326-0) hodnoty 313 uživatelský profil, automatická instalace (QLPAUTO) [popis](#page-326-0) 313 Limit priority (PTYLMT), parametr [doporučení](#page-105-0) 92 [uživatelský](#page-105-0) profil 92 limit účtu překročený záznam žurnálu [monitorování](#page-293-0) [\(QAUDJRN\)](#page-293-0) 280 LMTDEVSSN (Omezení relací zařízení), parametr [uživatelský](#page-103-0) profil 90 LNKDTADFN (Propojení definice dat), příkaz [monitorování](#page-523-0) objektů 510 [požadované](#page-414-0) oprávnění k objektu 401 LOCALE (uživatelské volby), parametr [uživatelský](#page-116-0) profil 103 LODIMGCLG, příkaz [požadované](#page-395-0) oprávnění k objektu 382 LODOPTFMW oprávněné [uživatelské](#page-338-0) profily dodané [IBM](#page-338-0) 325 LODPTF (Zavedení PTF), příkaz oprávněné [uživatelské](#page-338-0) profily dodané [IBM](#page-338-0) 325 [požadované](#page-478-0) oprávnění k objektu 465 LODQSTDB (Zavedení databáze otázek a odpovědí), příkaz oprávněné [uživatelské](#page-338-0) profily dodané [IBM](#page-338-0) 325 [požadované](#page-471-0) oprávnění k objektu 458 logický soubor zabezpečení [pole](#page-244-0) 231 [záznamy](#page-244-0) 231 lokalita oprávnění k objektu [požadované](#page-441-0) pro [příkazy](#page-441-0) 428 lokální soket (\*SOCKET), [monitorování](#page-553-0) 540 LPR (Line Printer Requester), příkaz [požadované](#page-491-0) oprávnění k objektu 478

### **M**

Mail Server Framework oprávnění k objektu [požadované](#page-441-0) pro [příkazy](#page-441-0) 428 Maximální paměť (MAXSTG), parametr držitel oprávnění přenesený na profil [QDFTOWN](#page-154-0) [\(Default](#page-154-0) Owner) 141 operace [obnovení](#page-104-0) 91 [příjemce](#page-104-0) žurnálu 91 skupinové [vlastnictví](#page-152-0) objektů 139 [uživatelský](#page-104-0) profil 91 maximum délka hesla [\(QPWDMAXLEN,](#page-61-0) systémová [hodnota\)](#page-61-0) 48

maximum *(pokračování)* [monitorování](#page-267-0) 254 paměť (MAXSTG), parametr držitel [oprávnění](#page-154-0) 141 operace [obnovení](#page-104-0) 91 [příjemce](#page-104-0) žurnálu 91 skupinové [vlastnictví](#page-152-0) objektů 139 [uživatelský](#page-104-0) profil 91 pokusy o přihlášení [\(QMAXSIGN\),](#page-267-0) [systémová](#page-267-0) hodnota 254 pokusy o přihlášení, systémová hodnota QMAXSIGN [popis](#page-41-0) 28 velikost příjemce žurnálu [monitorování](#page-301-0) [\(QAUDJRN\)](#page-301-0) 288 MAXSTG (Maximální paměť), parametr držitel oprávnění přenesený na profil [QDFTOWN](#page-154-0) [\(Default](#page-154-0) Owner) 141 operace [obnovení](#page-104-0) 91 [příjemce](#page-104-0) žurnálu 91 skupinové [vlastnictví](#page-152-0) objektů 139 [uživatelský](#page-104-0) profil 91 média oprávnění k objektu [požadované](#page-442-0) pro [příkazy](#page-442-0) 429 menu nástroje [zabezpečení](#page-716-0) 703 navrhování vzhledem k [zabezpečení](#page-236-0) 223 oprávnění k objektu [požadované](#page-443-0) pro [příkazy](#page-443-0) 430 [počáteční](#page-93-0) 80 [uživatelský](#page-93-0) profil 80 vytvoření [bezpečnostní](#page-218-0) rizika 205 parametr PRDLIB [\(Knihovna](#page-218-0) [produktů\)](#page-218-0) 205 změna [bezpečnostní](#page-218-0) rizika 205 parametr PRDLIB [\(Knihovna](#page-218-0) [produktů\)](#page-218-0) 205 menu (\*MENU), [monitorování](#page-538-0) 525 menu SECBATCH (Submit Batch Reports) [odeslání](#page-718-0) sestav 705 [plánování](#page-719-0) sestav 706 menu Systémové požadavky [Omezení](#page-103-0) relací zařízení [\(LMTDEVSSN\)](#page-103-0) 90 [použití](#page-242-0) 229 volby a [příkazy](#page-242-0) 229 metody oprávnění kombinované [příklad](#page-204-0) 191 mezipaměť oprávnění soukromá [oprávnění](#page-206-0) 193 [mezisystémová](#page-512-0) mapa produktů (\*CSPMAP), [monitorování](#page-512-0) 499 [mezisystémová](#page-513-0) tabulka produktů (\*CSPTBL), [monitorování](#page-513-0) 500 MGRS36 (Migrace System/36), příkaz oprávněné [uživatelské](#page-338-0) profily dodané [IBM](#page-338-0) 325 MGRS36APF oprávněné [uživatelské](#page-338-0) profily dodané [IBM](#page-338-0) 325

MGRS36CBL oprávněné [uživatelské](#page-338-0) profily dodané [IBM](#page-338-0) 325 MGRS36DFU oprávněné [uživatelské](#page-338-0) profily dodané [IBM](#page-338-0) 325 MGRS36DSPF oprávněné [uživatelské](#page-338-0) profily dodané [IBM](#page-338-0) 325 MGRS36ITM (Migrace záznamu System/36), příkaz oprávněné [uživatelské](#page-338-0) profily dodané [IBM](#page-338-0) 325 [požadované](#page-446-0) oprávnění k objektu 433 MGRS36LIB oprávněné [uživatelské](#page-338-0) profily dodané [IBM](#page-338-0) 325 MGRS36MNU oprávněné [uživatelské](#page-338-0) profily dodané [IBM](#page-338-0) 325 MGRS36MSGF oprávněné [uživatelské](#page-338-0) profily dodané [IBM](#page-338-0) 325 MGRS36QRY oprávněné [uživatelské](#page-338-0) profily dodané [IBM](#page-338-0) 325 MGRS36RPG oprávněné [uživatelské](#page-338-0) profily dodané [IBM](#page-338-0) 325 MGRS36SEC oprávněné [uživatelské](#page-338-0) profily dodané [IBM](#page-338-0) 325 MGRS38OBJ (Migrace objektů System/38), příkaz oprávněné [uživatelské](#page-338-0) profily dodané [IBM](#page-338-0) 325 [požadované](#page-446-0) oprávnění k objektu 433 MGRTCPHT (Sloučení hostitelské tabulky TCP/IP), příkaz oprávnění k objektu [požadováno](#page-492-0) 479 migrace oprávnění k objektu [požadované](#page-445-0) pro [příkazy](#page-445-0) 432 systémová hodnota QSECURITY (úroveň zabezpečení) [úroveň](#page-31-0) 20 na úroveň 50 18 [úroveň](#page-31-0) 30 na úroveň 50 18 Úroveň zabezpečení (QSECURITY), systémová hodnota [úroveň](#page-23-0) 10 na úroveň 20 10 [úroveň](#page-29-0) 20 na úroveň 40 16 [úroveň](#page-24-0) 30 na úroveň 20 11 [úroveň](#page-29-0) 30 na úroveň 40 16 [úroveň](#page-24-0) 40 na úroveň 20 11 Úroveň zabezpečení QSECURITY, systémová hodnota [úroveň](#page-24-0) 20 na úroveň 30 11 **MIGRATE** oprávněné [uživatelské](#page-338-0) profily dodané [IBM](#page-338-0) 325 Minimální délka hesla [\(QPWDMINLEN\),](#page-61-0) [systémová](#page-61-0) hodnota 48 ML (akce pošty), typ [záznamu](#page-284-0) žurnálu 271 modul oprávnění k objektu [požadované](#page-446-0) pro [příkazy](#page-446-0) 433 vázaný [adresář](#page-446-0) 433

modul [\(\\*MODULE\),](#page-539-0) monitorování 526 [monitorování](#page-299-0) 286, [489](#page-502-0) [\\*ALLOBJ](#page-269-0) (všechny objekty), zvláštní [oprávnění](#page-269-0) 256 \*AUDIT [\(monitorování\),](#page-98-0) zvláštní [oprávnění](#page-98-0) 85 [abnormální](#page-77-0) ukončení 64 [adoptované](#page-270-0) oprávnění 257 [adresářový](#page-517-0) server 504 [akce](#page-272-0) 259 [aktivace](#page-299-0) 286 [atributy](#page-271-0) sítí 258 citlivá data [oprávnění](#page-270-0) 257 [šifrování](#page-271-0) 258 fyzické [zabezpečení](#page-267-0) 254 chyba v [programu](#page-312-0) 299 [chybové](#page-77-0) stavy 64 [integrita](#page-312-0) objektu 299 [kancelářské](#page-537-0) služby 524 [komunikace](#page-271-0) 258 [kontrolní](#page-266-0) seznam pro 253 kroky [potřebné](#page-299-0) ke spuštění 286 [metody](#page-308-0) 295 [nastavení](#page-299-0) 286 [neaktivní](#page-269-0) uživatelé 256 [neautorizované](#page-271-0) programy 258 [neautorizovaný](#page-271-0) přístup 258 [nepodporované](#page-271-0) rozhraní 258 objekt [plánování](#page-295-0) 282 [předvolba](#page-297-0) 284 objekty [QTEMP](#page-298-0) 285 obnova [přístupových](#page-505-0) cest 492 omezení [možností](#page-269-0) 256 [operace](#page-264-0) uložení 251 [oprávnění](#page-270-0) 257 [uživatelské](#page-270-0) profily 257 [oprávnění](#page-311-0) k objektu 298 oprávnění [programátora](#page-269-0) 256 plánování [přehled](#page-272-0) 259 [systémové](#page-297-0) hodnoty 284 [popisy](#page-270-0) úloh 257 [poštovní](#page-537-0) služby 524 použití fronta zpráv [QSYSMSG](#page-271-0) 258 QHST, [protokol](#page-308-0) historie 295 [žurnály](#page-308-0) 295 práce [jménem](#page-537-0) jiného 524 práce s [uživatelem](#page-135-0) 122 [přehled](#page-266-0) 253 [přihlášení](#page-270-0) bez ID uživatele a hesla 257 [řízení](#page-76-0) 63 [řízení](#page-268-0) hesel 255 [security](#page-313-0) officer 300 seznam [odpovědí](#page-551-0) 538 seznamy [knihoven](#page-270-0) 257 skupinový profil [\\*ALLOBJ](#page-269-0) (všechny objekty), zvláštní [oprávnění](#page-269-0) 256 [členství](#page-269-0) 256 [heslo](#page-268-0) 255 soubory pro [souběžný](#page-556-0) tisk 543 správce [systému](#page-313-0) 300 [spuštění](#page-299-0) 286 [systémové](#page-75-0) hodnoty 62, [254,](#page-267-0) [284](#page-297-0)

monitorování *[\(pokračování\)](#page-299-0)* [šifrování](#page-271-0) citlivých dat 258 [ukončení](#page-76-0) 63 [uživatelské](#page-267-0) profily dodané IBM 254 uživatelský profil [\\*ALLOBJ](#page-269-0) (všechny objekty), zvláštní [oprávnění](#page-269-0) 256 [administrace](#page-269-0) 256 vzdálené [přihlášení](#page-271-0) 258 [zastavení](#page-76-0) 63, [290](#page-303-0) změna popis [příkazu](#page-319-0) 306 změny popis [příkazu](#page-317-0) 304 zpráva [zabezpečení](#page-308-0) 295 monitorování (\*AUDIT), zvláštní oprávnění [povolené](#page-98-0) funkce 85 [rizika](#page-98-0) 85 monitorování akcí [adresářový](#page-517-0) server 504 [definice](#page-272-0) 259 [kancelářské](#page-537-0) služby 524 obnova [přístupových](#page-505-0) cest 492 [plánování](#page-272-0) 259 [poštovní](#page-537-0) služby 524 seznam [odpovědí](#page-551-0) 538 soubory pro [souběžný](#page-556-0) tisk 543 Monitorování akcí (AUDLVL), parametr [uživatelský](#page-121-0) profil 108 monitorování objektů [\\*ALRTBL](#page-505-0) (tabulka alarmů), objekt 492 \*AUTHLR (držitel [oprávnění\),](#page-507-0) [objekt](#page-507-0) 494 \*AUTL (seznam [oprávnění\),](#page-506-0) objekt 493 [\\*BNDDIR](#page-507-0) (vázaný adresář), objekt 494 \*CFGL [\(konfigurační](#page-507-0) seznam), [objekt](#page-507-0) 494 \*CLD (popis [lokality](#page-508-0) C), objekt 495 \*CLS [\(třída\),](#page-510-0) objekt 497 \*CMD [\(příkaz\),](#page-510-0) objekt 497 \*CNNL (seznam [spojení\),](#page-511-0) objekt 498 \*COSD (popis [provozní](#page-511-0) třídy), [objekt](#page-511-0) 498 \*CRQD (popis [požadavku](#page-509-0) na změnu), [objekt](#page-509-0) 496 \*CSI (informace o připojení [komunikací\),](#page-512-0) [objekt](#page-512-0) 499 \*CSPMAP [\(mezisystémová](#page-512-0) mapa [produktů\),](#page-512-0) objekt 499 \*CSPTBL [\(mezisystémová](#page-513-0) tabulka [produktů\),](#page-513-0) objekt 500 [\\*CTLD](#page-513-0) (popis řadiče), objekt 500 \*DEVD (popis [zařízení\),](#page-514-0) objekt 501 \*DIR [\(adresář\),](#page-515-0) objekt 502 \*DOC [\(dokument\),](#page-519-0) objekt 506 [\\*DTAARA](#page-522-0) (datová oblast), objekt 509 [\\*DTADCT](#page-523-0) (datový slovník), objekt 510 [\\*DTAQ](#page-523-0) (datová fronta), objekt 510 \*EDTD [\(editovací](#page-524-0) popis), objekt 511 \*EXITRG (registrace [ukončení\),](#page-524-0) [objekt](#page-524-0) 511 \*FCT (řídicí tabulka [formulářů\),](#page-525-0) [objekt](#page-525-0) 512 \*FILE [\(soubor\),](#page-525-0) objekt 512 \*FLR [\(složka\),](#page-519-0) objekt 506 [\\*FNTRSC](#page-529-0) (zdroj fontu), objekt 516

monitorování objektů *(pokračování)* [\\*FORMDF](#page-529-0) (definice formuláře), [objekt](#page-529-0) 516 \*FTR (filtr), [objekt](#page-529-0) 516 \*GSS (sada [grafických](#page-530-0) symbolů), [objekt](#page-530-0) 517 [\\*CHTFMT](#page-508-0) (formát diagramu), [objekt](#page-508-0) 495 \*IGCDCT (slovník [dvoubajtové](#page-530-0) znakové sady), [objekt](#page-530-0) 517 \*IGCSRT (třídění [dvoubajtové](#page-531-0) znakové sady), [objekt](#page-531-0) 518 \*IGCTBL (tabulka [dvoubajtové](#page-531-0) znakové sady), [objekt](#page-531-0) 518 [\\*JOBD](#page-531-0) (popis úlohy), objekt 518 [\\*JOBQ](#page-532-0) (fronta úloh), objekt 519 [\\*JOBSCD](#page-533-0) (plánovač úloh), objekt 520 \*JRN [\(žurnál\),](#page-533-0) objekt 520 [\\*JRNRCV](#page-535-0) (příjemce žurnálu), objekt 522 \*LIB [\(knihovna\),](#page-535-0) objekt 522 [\\*LIND](#page-536-0) (popis linky), objekt 523 [\\*MENU](#page-538-0) (menu), objekt 525 [\\*MODD](#page-538-0) (popis režimu), objekt 525 [\\*MODULE](#page-539-0) (modul), objekt 526 [\\*MSGF](#page-539-0) (soubor zpráv), objekt 526 [\\*MSGQ](#page-540-0) (fronta zpráv), objekt 527 [\\*NODGRP](#page-541-0) (skupina uzlů), objekt 528 \*NODL [\(seznam](#page-541-0) uzlů), objekt 528 \*NTBD (popis [NetBIOS\),](#page-542-0) objekt 529 \*NWID (síťové [rozhraní\),](#page-542-0) objekt 529 \*NWSD (popis síťového [serveru\),](#page-543-0) [objekt](#page-543-0) 530 \*OUTQ [\(výstupní](#page-543-0) fronta), objekt 530 \*OVL [\(překryv\),](#page-544-0) objekt 531 [\\*PAGDFN](#page-545-0) (definice stránky), objekt 532 [\\*PAGSEG](#page-545-0) (segment stránky), objekt 532 \*PDG (skupina [deskriptorů](#page-545-0) tisku), [objekt](#page-545-0) 532 \*PGM [\(program\),](#page-546-0) objekt 533 [\\*PNLGRP](#page-547-0) (skupina panelů), objekt 534 \*PRDAVL [\(dostupnost](#page-547-0) produktu), [objekt](#page-547-0) 534 [\\*PRDDFN](#page-548-0) (definice produktu), [objekt](#page-548-0) 535 \*PRDLOD [\(zaveditelný](#page-548-0) modul produktu load), [objekt](#page-548-0) 535 [\\*QMFORM](#page-548-0) (formulář správce dotazů), [objekt](#page-548-0) 535 [\\*QMQRY](#page-549-0) (dotaz správce dotazů), [objekt](#page-549-0) 536 [\\*QRYDFN](#page-549-0) (definice dotazu), objekt 536 \*RCT (tabulka [referenčních](#page-551-0) kódů), [objekt](#page-551-0) 538 \*S36 (popis [počítače](#page-562-0) S/36), objekt 549 \*SBSD (popis [subsystému\),](#page-551-0) objekt 538 \*SCHIDX [\(vyhledávací](#page-553-0) index), [objekt](#page-553-0) 540 [\\*SOCKET](#page-553-0) (lokální soket), objekt 540 \*SPADCT [\(pravopisný](#page-555-0) slovník), [objekt](#page-555-0) 542 \*SQLPKG [\(programový](#page-557-0) balík SQL), [objekt](#page-557-0) 544 [\\*SRVPGM](#page-557-0) (servisní program), [objekt](#page-557-0) 544 [\\*SSND](#page-558-0) (popis relace), objekt 545 \*STMF [\(proudový](#page-558-0) soubor), objekt 545

monitorování objektů *(pokračování)* [\\*SVRSTG](#page-558-0) (paměťový prostor serveru), [objekt](#page-558-0) 545 \*SYMLNK [\(symbolické](#page-561-0) propojení), [objekt](#page-561-0) 548 \*TBL [\(tabulka\),](#page-562-0) objekt 549 \*USRIDX [\(uživatelský](#page-563-0) index), [objekt](#page-563-0) 550 \*USRPRF [\(uživatelský](#page-563-0) profil), [objekt](#page-563-0) 550 \*USRQ [\(uživatelská](#page-564-0) fronta), objekt 551 \*USRSPC [\(uživatelská](#page-564-0) oblast), [objekt](#page-564-0) 551 \*VLDL [\(ověřovací](#page-565-0) seznam), objekt 552 adresář [\(\\*DIR\),](#page-515-0) objekt 502 datová fronta [\(\\*DTAQ\),](#page-523-0) objekt 510 datová oblast [\(\\*DTAARA\),](#page-522-0) objekt 509 datový slovník [\(\\*DTADCT\),](#page-523-0) objekt 510 [definice](#page-295-0) 282 definice dotazu [\(\\*QRYDFN\),](#page-549-0) objekt 536 definice formuláře [\(\\*FORMDF\),](#page-529-0) [objekt](#page-529-0) 516 definice produktu [\(\\*PRDDFN\),](#page-548-0) [objekt](#page-548-0) 535 definice stránky [\(\\*PAGDFN\),](#page-545-0) objekt 532 [dokument](#page-519-0) (\*DOC), objekt 506 dostupnost produktu [\(\\*PRDAVL\),](#page-547-0) [objekt](#page-547-0) 534 dotaz správce dotazů [\(\\*QMQRY\),](#page-549-0) [objekt](#page-549-0) 536 držitel oprávnění [\(\\*AUTHLR\),](#page-507-0) [objekt](#page-507-0) 494 editovací popis [\(\\*EDTD\),](#page-524-0) objekt 511 filtr [\(\\*FTR\),](#page-529-0) objekt 516 formát diagramu [\(\\*CHTFMT\),](#page-508-0) [objekt](#page-508-0) 495 formulář správce dotazů [\(\\*QMFORM\),](#page-548-0) [objekt](#page-548-0) 535 fronta úloh [\(\\*JOBQ\),](#page-532-0) objekt 519 fronta zpráv [\(\\*MSGQ\),](#page-540-0) objekt 527 informace o připojení [komunikací](#page-512-0) (\*CSI), [objekt](#page-512-0) 499 [knihovna](#page-535-0) (\*LIB), objekt 522 [konfigurační](#page-507-0) seznam (\*CFGL), [objekt](#page-507-0) 494 lokální soket [\(\\*SOCKET\),](#page-553-0) objekt 540 menu [\(\\*MENU\),](#page-538-0) objekt 525 [mezisystémová](#page-512-0) mapa produktů [\(\\*CSPMAP\),](#page-512-0) objekt 499 [mezisystémová](#page-513-0) tabulka [produktů\(\\*CSPTBL\),](#page-513-0) objekt 500 modul [\(\\*MODULE\),](#page-539-0) objekt 526 ověřovací seznam [\(\\*VLDL\),](#page-565-0) objekt 552 paměťový prostor serveru [\(\\*SVRSTG\),](#page-558-0) [objekt](#page-558-0) 545 plánovač úloh [\(\\*JOBSCD\),](#page-533-0) objekt 520 [plánování](#page-295-0) 282 popis linky [\(\\*LIND\),](#page-536-0) objekt 523 popis lokality C [\(\\*CLD\),](#page-508-0) objekt 495 popis NetBIOS [\(\\*NTBD\),](#page-542-0) objekt 529 popis [počítače](#page-562-0) S/36 (\*S36), objekt 549 popis [požadavku](#page-509-0) na změnu (\*CRQD), [objekt](#page-509-0) 496 popis provozní třídy [\(\\*COSD\),](#page-511-0) [objekt](#page-511-0) 498 popis relace [\(\\*SSND\),](#page-558-0) objekt 545 popis režimu [\(\\*MODD\),](#page-538-0) objekt 525

monitorování objektů *(pokračování)* popis řadiče [\(\\*CTLD\),](#page-513-0) objekt 500 popis síťového serveru [\(\\*NWSD\),](#page-543-0) [objekt](#page-543-0) 530 popis [subsystému](#page-551-0) (\*SBSD), objekt 538 popis úlohy [\(\\*JOBD\),](#page-531-0) objekt 518 popis zařízení [\(\\*DEVD\),](#page-514-0) objekt 501 pravopisný slovník [\(\\*SPADCT\),](#page-555-0) [objekt](#page-555-0) 542 program [\(\\*PGM\),](#page-546-0) objekt 533 programový balík SQL [\(\\*SQLPCK\),](#page-557-0) [objekt](#page-557-0) 544 proudový soubor [\(\\*STMF\),](#page-558-0) objekt 545 překryv [\(\\*OVL\),](#page-544-0) objekt 531 příjemce žurnálu [\(\\*JRNRCV\),](#page-535-0) objekt 522 příkaz [\(\\*CMD\),](#page-510-0) objekt 497 registrace ukončení [\(\\*EXITRG\),](#page-524-0) [objekt](#page-524-0) 511 řídicí tabulka [formulářů](#page-525-0) (\*FCT), [objekt](#page-525-0) 512 sada [grafických](#page-530-0) symbolů (\*GSS), [objekt](#page-530-0) 517 segment stránky [\(\\*PAGSEG\),](#page-545-0) objekt 532 servisní program [\(\\*SRVPGM\),](#page-557-0) [objekt](#page-557-0) 544 seznam oprávnění [\(\\*AUTL\),](#page-506-0) objekt 493 seznam spojení [\(\\*CNNL\),](#page-511-0) objekt 498 seznam uzlů [\(\\*NODL\),](#page-541-0) objekt 528 síťové rozhraní [\(\\*NWID\),](#page-542-0) objekt 529 skupina [deskriptorů](#page-545-0) tisku (\*PDG), [objekt](#page-545-0) 532 skupina panelů [\(\\*PNLGRP\),](#page-547-0) objekt 534 skupina uzlů [\(\\*NODGRP\),](#page-541-0) objekt 528 slovník [dvoubajtové](#page-530-0) znakové sady [\(\\*IGCDCT\),](#page-530-0) objekt 517 složka [\(\\*FLR\),](#page-519-0) objekt 506 soubor [\(\\*FILE\),](#page-525-0) objekt 512 soubor zpráv [\(\\*MSGF\),](#page-539-0) objekt 526 [společné](#page-502-0) operace 489 symbolické propojení [\(\\*SYMLNK\),](#page-561-0) [objekt](#page-561-0) 548 tabulka [\(\\*TBL\),](#page-562-0) objekt 549 tabulka alarmů [\(\\*ALRTBL\),](#page-505-0) objekt 492 tabulka [dvoubajtové](#page-531-0) znakové sady [\(\\*IGCTBL\),](#page-531-0) objekt 518 tabulka [referenčních](#page-551-0) kódů (\*RCT), [objekt](#page-551-0) 538 třída [\(\\*CLS\),](#page-510-0) objekt 497 třídění [dvoubajtové](#page-531-0) znakové sady [\(\\*IGCSRT\),](#page-531-0) objekt 518 [uživatelská](#page-564-0) fronta (\*USRQ), objekt 551 uživatelská oblast [\(\\*USRSPC\),](#page-564-0) [objekt](#page-564-0) 551 uživatelský index [\(\\*USRIDX\),](#page-563-0) [objekt](#page-563-0) 550 uživatelský profil [\(\\*USRPRF\),](#page-563-0) [objekt](#page-563-0) 550 vázaný adresář [\(\\*BDNDIR\),](#page-507-0) objekt 494 vyhledávací index [\(\\*SCHIDX\),](#page-553-0) [objekt](#page-553-0) 540 výstupní fronta [\(\\*OUTQ\),](#page-543-0) objekt 530 [zaveditelný](#page-548-0) modul produktu - load [\(\\*PRDLOD\),](#page-548-0) objekt 535 zdroj fontu [\(\\*FNTRSC\),](#page-529-0) objekt 516 změna popis [příkazu](#page-319-0) 306, [307](#page-320-0)

monitorování objektů *(pokračování)* změny popis [příkazu](#page-317-0) 304 [zobrazení](#page-297-0) 284 žurnál [\(\\*JRN\),](#page-533-0) objekt 520 Monitorování objektů (OBJAUD), parametr [uživatelský](#page-120-0) profil 107 monitorování objektů knihovny dokumentů změna popis [příkazu](#page-319-0) 306 monitorování uživatele změna popis [příkazu](#page-319-0) 306 popisy [příkazů](#page-318-0) 305 [Monitorování](#page-81-0) vytváření objektů [\(CRTOBJAUD\),](#page-81-0) hodnota 68 Monitorování vytváření objektů (QCRTOBJAUD), systémová hodnota [přehled](#page-81-0) 68 monitorování zabezpečení [nastavení](#page-322-0) 309, [705](#page-718-0) oprávnění k objektu [požadované](#page-477-0) pro [příkazy](#page-477-0) 464 [zobrazení](#page-322-0) 309, [705](#page-718-0) MOUNT (Přidání systému MFS), příkaz [požadované](#page-449-0) oprávnění k objektu 43[6,](#page-493-0) [480](#page-493-0) MOV [požadované](#page-404-0) oprávnění k objektu 391 MOV (Přesunutí), příkaz [monitorování](#page-516-0) objektů 503, [545,](#page-558-0) [546,](#page-559-0) [548](#page-561-0) MOVDOC (Přesunutí dokumentu), příkaz [monitorování](#page-521-0) objektů 508 [požadované](#page-379-0) oprávnění k objektu 366 MOVOBJ (Přemístění objektu), příkaz [monitorování](#page-503-0) objektů 490, [523](#page-536-0) [požadované](#page-350-0) oprávnění k objektu 337 možnost zadávat příkazy výpis [uživatelů](#page-310-0) 297 MRGDOC (Sloučení dokumentu), příkaz [monitorování](#page-519-0) objektů 506, [508](#page-521-0) [požadované](#page-380-0) oprávnění k objektu 367 MRGFORMD (Sloučení popisu formuláře), příkaz [požadované](#page-357-0) oprávnění k objektu 344 MRGMSGF (Sloučení souborů zpráv), příkaz [monitorování](#page-539-0) objektů 526, [527](#page-540-0) [požadované](#page-445-0) oprávnění k objektu 432 MSGQ (Fronta zpráv), parametr [uživatelský](#page-110-0) profil 97 **N**

NA (změna atributu sítě), typ [záznamu](#page-290-0) [žurnálu](#page-290-0) 277 načtení [uživatelský](#page-135-0) profil 122, [305](#page-318-0) záznam v seznamu [oprávnění](#page-316-0) 303 Načtení informací o příjemci žurnálu, API [monitorování](#page-535-0) objektů 522 Načtení uživatelského profilu [\(RTVUSRPRF\),](#page-135-0) [příkaz](#page-135-0) 122, [305](#page-318-0) Načtení záznamu seznamu [oprávnění](#page-316-0) [\(RTVAUTLE\),](#page-316-0) příkaz 303 nápověda [celoobrazovková](#page-117-0) (\*HLPFULL), [uživatelská](#page-117-0) volba 104

náprava [paměť](#page-30-0) 17, [141,](#page-154-0) [250](#page-263-0) nastavení [systémové](#page-37-0) hodnoty [QALWUSRDMN](#page-37-0) (Povolení [uživatelských](#page-37-0) objektů) 24 Náprava paměti [\(RCLSTG\),](#page-30-0) příkaz 17, [141](#page-154-0)[,](#page-263-0) [250](#page-263-0) nastavení [systémové](#page-37-0) hodnoty [QALWUSRDMN](#page-37-0) (Povolení [uživatelských](#page-37-0) objektů) 24 nastavení [atributy](#page-323-0) sítí 310, [711](#page-724-0) funkce [monitorování](#page-299-0) 286 hodnoty [zabezpečení](#page-724-0) 711 [monitorování](#page-322-0) zabezpečení 309, [705](#page-718-0) Program pro [zpracování](#page-113-0) klávesy Attention [\(ATNPGM\)](#page-113-0) 100 [systémové](#page-323-0) hodnoty 310, [711](#page-724-0) Nastavení hesla na [ukončenou](#page-88-0) platnost [\(PWDEXP\),](#page-88-0) parametr 75 [Nastavení](#page-113-0) programu klávesy Attention [\(SETATNPGM\),](#page-113-0) příkaz 100 nástroje zabezpečení [menu](#page-716-0) 703 [obsah](#page-321-0) 308, [703](#page-716-0) [příkazy](#page-321-0) 308, [703](#page-716-0) Nástroje zabezpečení [\(SECTOOLS\),](#page-716-0) [menu](#page-716-0) 703 návrh [knihovny](#page-233-0) 220 [zabezpečení](#page-228-0) 215 návrh aplikace [adoptované](#page-238-0) oprávnění 225, [228](#page-241-0) ignorování [adoptovaného](#page-241-0) oprávnění 228 [knihovny](#page-233-0) 220 [menu](#page-236-0) 223 obecná doporučení k [zabezpečení](#page-229-0) 216 [profily](#page-234-0) 221 seznamy [knihoven](#page-234-0) 221 neaktivní úloha fronta zpráv [\(QINACTMSGQ\),](#page-39-0) [systémová](#page-39-0) hodnota 26 prodleva [\(QINACTITV\),](#page-38-0) systémová [hodnota](#page-38-0) 25 uživatelský [výpis](#page-311-0) 298 neaktivní úloha zpráva [\(CPI1126\)](#page-39-0) 26 neautorizované [programy](#page-271-0) 258 nepodporované rozhraní záznam žurnálu [monitorování](#page-285-0) [\(QAUDJRN\)](#page-285-0) 272 žurnál monitorování [\(QAUDJRN\),](#page-27-0) [záznam](#page-27-0) 14 [Nepřípustné](#page-62-0) znaky v heslech [\(QPWDLMTCHR\),](#page-62-0) systémová hodnota 49 nesprávné heslo záznam žurnálu [monitorování](#page-280-0) [\(QAUDJRN\)](#page-280-0) 267, [268](#page-281-0) nesprávné ID uživatele záznam žurnálu [monitorování](#page-280-0) [\(QAUDJRN\)](#page-280-0) 267 NETSTAT (Stav sítě), příkaz [požadované](#page-492-0) oprávnění k objektu 479

NLV (verze národního jazyka) [zabezpečení](#page-244-0) příkazů 231 nový objekt oprávnění CRTAUT (Vytvoření [oprávnění\),](#page-148-0) [parametr](#page-148-0) 135, [153](#page-166-0) GRPAUT [\(Skupinové](#page-107-0) oprávnění) [parametr](#page-107-0) 94, [139](#page-152-0) [GRPAUTTYP](#page-108-0) (Typ skupinového [oprávnění\),](#page-108-0) parametr 95 oprávnění [\(systémová](#page-46-0) hodnota [QUSEADPAUT\)](#page-46-0) 33 [oprávnění,](#page-37-0) systémová hodnota [QCRTAUT](#page-37-0) 24 příklad [oprávnění](#page-154-0) 141 příklad [vlastnictví](#page-154-0) 141

**O**

OBJAUD (Monitorování objektů), parametr [uživatelský](#page-120-0) profil 107 objednání vyšší verze oprávnění k objektu [požadované](#page-493-0) pro [příkazy](#page-493-0) 480 objekt (\*Mgt), [oprávnění](#page-141-0) 128 (\*Ref), [oprávnění](#page-141-0) 128 [aktualizace](#page-141-0) (\*UPD), oprávnění 128, [332](#page-345-0) atribut [domény](#page-26-0) 13 [atribut](#page-26-0) stavu 13 čtení [\(\\*READ\),](#page-141-0) oprávnění 128, [332](#page-345-0) Default Owner [\(QDFTOWN\),](#page-154-0) uživatelský [profil](#page-154-0) 141 existence [\(\\*OBJEXIST\),](#page-141-0) oprávnění 12[8,](#page-345-0) [332](#page-345-0) jiný než IBM tisk [seznamu](#page-322-0) 309 monitorování [předvolba](#page-297-0) 284 [změny](#page-98-0) 85 [obnovení](#page-254-0) 241, [245](#page-258-0) operace [\(\\*OBJOPR\),](#page-141-0) oprávnění 128, [331](#page-344-0) oprávnění [\\*ALL](#page-142-0) (vše) 129, [333](#page-346-0) [\\*CHANGE](#page-142-0) (změna) 129, [333](#page-346-0) \*USE [\(použití\)](#page-142-0) 129, [333](#page-346-0) běžně používané [podmnožiny](#page-142-0) 129 [nový](#page-149-0) 136 nový [objekt](#page-148-0) 135 [podmnožiny](#page-142-0) definované [systémem](#page-142-0) 129 použití [odkazovaného](#page-174-0) 161 [uložení](#page-256-0) 243 [změna](#page-168-0) 155 oprávnění [vyžadované](#page-348-0) pro příkazy 335 [práce](#page-317-0) s 304 [primární](#page-130-0) skupina 117, [140](#page-153-0) přidání (\*ADD), [oprávnění](#page-141-0) 128, [332](#page-345-0) [přiřazování](#page-154-0) oprávnění a vlastnictví 141 řízení [přístupu](#page-26-0) 13 selhání [nepodporovaného](#page-26-0) rozhraní 13 správa [\(\\*OBJMGT\),](#page-141-0) oprávnění 128, [332](#page-345-0) spuštění [\(\\*EXECUTE\),](#page-141-0) oprávnění 12[8,](#page-345-0) [332](#page-345-0) tisk [adoptované](#page-720-0) oprávnění 707 jiný než [IBM](#page-720-0) 707

objekt *(pokračování)* tisk *(pokračování)* zdroj [oprávnění](#page-720-0) 707 [uložení](#page-254-0) 241 [oprávnění](#page-255-0) 242, [243](#page-256-0) uživatelská doména [bezpečnostní](#page-30-0) riziko 17 [omezení](#page-30-0) 17 vlastnictví [úvod](#page-18-0) 5 výmaz (\*DLT), [oprávnění](#page-141-0) 128, [332](#page-345-0) [zabezpečení](#page-176-0) pomocí seznamu [oprávnění](#page-176-0) 163 změněný [kontrola](#page-312-0) 299 zobrazení [původce](#page-153-0) 140 objekt IPC změna záznam žurnálu [monitorování](#page-290-0) [\(QAUDJRN\)](#page-290-0) 277 objekt knihovny dokumentů [monitorování](#page-519-0) objektů 506 objekt knihovny dokumentů (DLO) [odstranění](#page-320-0) oprávnění 307 oprávnění k objektu [požadované](#page-378-0) pro [příkazy](#page-378-0) 365 přidání [oprávnění](#page-320-0) 307 [příkazy](#page-320-0) 307 úpravy [oprávnění](#page-320-0) 307 změna [oprávnění](#page-320-0) 307 změna [primární](#page-320-0) skupiny 307 změna [vlastníka](#page-320-0) 307 zobrazení [oprávnění](#page-320-0) 307 zobrazení seznamu [oprávnění](#page-320-0) 307 objekt pro přizpůsobení pracovní stanice oprávnění k objektu [požadované](#page-498-0) pro [příkazy](#page-498-0) 485 objekt uživatelské domény [bezpečnostní](#page-30-0) riziko 17 [omezení](#page-30-0) 17 objekty dle primární skupiny [práce](#page-153-0) s 140 objekty dodané IBM [zabezpečení](#page-148-0) pomocí seznamu [oprávnění](#page-148-0) 135 obnova držitel [oprávnění](#page-254-0) 241 informace o [zabezpečení](#page-254-0) 241 [poškozený](#page-263-0) seznam oprávnění 250 poškozený žurnál [monitorování](#page-301-0) 288 seznam [oprávnění](#page-254-0) 241 soukromé [oprávnění](#page-254-0) 241 [uživatelské](#page-254-0) profily 241 veřejné [oprávnění](#page-254-0) 241 [vlastnictví](#page-254-0) objektů 241 Obnova knihovny [\(RSTLIB\),](#page-254-0) příkaz 241 obnova objektu (OR), typ [záznamu](#page-285-0) [žurnálu](#page-285-0) 272 Obnova objektu (RSTOBJ), příkaz [použití](#page-254-0) 241 Obnova oprávnění (RSTAUT), příkaz [popis](#page-319-0) 306 [použití](#page-259-0) 246 [procedura](#page-260-0) 247 role při obnově [zabezpečení](#page-254-0) 241

Obnova oprávnění (RSTAUT), příkaz *(pokračování)* záznam žurnálu [monitorování](#page-285-0) [\(QAUDJRN\)](#page-285-0) 272 obnova oprávnění pro [uživatelský](#page-285-0) profil (RU), typ [záznamu](#page-285-0) žurnálu 272 obnova [programů,](#page-285-0) které adoptují oprávnění (RP), typ [záznamu](#page-285-0) žurnálu 272 obnova přístupových cest [monitorování](#page-505-0) akcí 492 oprávnění k objektu [požadované](#page-355-0) pro [příkazy](#page-355-0) 342 Obnova uživatelských profilů [\(RSTUSRPRF\),](#page-254-0) [příkaz](#page-254-0) 241, [306](#page-319-0) obnovení \*ALLOBJ (všechny objekty), zvláštní oprávnění všechny objekty [\(\\*ALLOBJ\),](#page-258-0) zvláštní [oprávnění](#page-258-0) 245 adoptované oprávnění změny [vlastnictví](#page-261-0) a oprávnění 248 [ALWOBJDIF](#page-259-0) (Povolit rozdíly v [objektech\),](#page-259-0) parametr 246 držitel [oprávnění](#page-254-0) 241 gid [\(identifikační](#page-258-0) číslo skupiny) 245 chyba v programu záznam žurnálu [monitorování](#page-285-0) [\(QAUDJRN\)](#page-285-0) 272 informace o [zabezpečení](#page-254-0) 241 [knihovna](#page-254-0) 241 licencovaný program [bezpečnostní](#page-262-0) rizika 249 [doporučení](#page-262-0) 249 Maximální paměť [\(MAXSTG\)](#page-104-0) 91 objekt otázky [zabezpečení](#page-258-0) 245 [příkazy](#page-254-0) 241 [vlastnictví](#page-254-0) 241, [245](#page-258-0) záznam žurnálu [monitorování](#page-285-0) [\(QAUDJRN\)](#page-285-0) 272 objekt \*CRQD záznam žurnálu [monitorování](#page-285-0) [\(QAUDJRN\)](#page-285-0) 272 objekt knihovny [dokumentů](#page-254-0) (DLO) 241 [omezení](#page-224-0) 211, [212](#page-225-0) [operační](#page-264-0) systém 251 oprávnění popis [procesu](#page-260-0) 247 popis [příkazu](#page-319-0) 306 [procedura](#page-259-0) 246 [přehled](#page-254-0) příkazů 241 záznam žurnálu [monitorování](#page-285-0) [\(QAUDJRN\)](#page-285-0) 272 oprávnění změněné systémem záznam žurnálu [monitorování](#page-285-0) [\(QAUDJRN\)](#page-285-0) 272 ověření platnosti [programu](#page-28-0) 15 parametr [ALWOBJDIF](#page-258-0) (Povolit rozdíly v [objektech\)](#page-258-0) 245, [246](#page-259-0) popis úlohy záznam žurnálu [monitorování](#page-285-0) [\(QAUDJRN\)](#page-285-0) 272 [potřebná](#page-104-0) paměť 91 [primární](#page-254-0) skupina 241, [245](#page-258-0) [programy](#page-261-0) 248

obnovení *(pokračování)* QDFTOWN (předvolený vlastník) záznam žurnálu [monitorování](#page-285-0) [\(QAUDJRN\)](#page-285-0) 272 seznam oprávnění popis [procesu](#page-262-0) 249 [přehled](#page-254-0) příkazů 241 [přiřazení](#page-259-0) k objektu 246 soukromé [oprávnění](#page-254-0) 241, [246](#page-259-0) uid [\(identifikační](#page-258-0) číslo uživatele) 245 [uspořádání](#page-667-0) souboru typu Obnovení objektu \*CRQD, který adoptuje [oprávnění](#page-667-0) [\(RQ\)](#page-667-0) 654 uživatelský profil popis [příkazu](#page-319-0) 306 [procedury](#page-254-0) 241, [244](#page-257-0) záznam žurnálu [monitorování](#page-286-0) [\(QAUDJRN\)](#page-286-0) 273 veřejné [oprávnění](#page-254-0) 241, [246](#page-259-0) změna vlastnictví záznam žurnálu [monitorování](#page-285-0) [\(QAUDJRN\)](#page-285-0) 272 [obnovení](#page-285-0) objektu \*CRQD (RQ), typ záznamu [žurnálu](#page-285-0) 272 [obnovení](#page-285-0) popisu úlohy (RJ), typ záznamu [žurnálu](#page-285-0) 272 obnovit [bezpečnostní](#page-224-0) rizika 211 obrácení Page Down [\(\\*ROLLKEY,](#page-117-0) uživatelská [volba\)](#page-117-0) 104 Page Up [\(\\*ROLLKEY,](#page-117-0) uživatelská [volba\)](#page-117-0) 104 obrazovka Informace o přihlášení [DSPSGNINF,](#page-100-0) parametr uživatelského [profilu](#page-100-0) 87 [příklad](#page-38-0) 25 varovná zpráva [upozorňující](#page-59-0) na vypršení [platnosti](#page-59-0) 46 zpráva o [ukončené](#page-58-0) platnosti hesla 45, [76](#page-89-0) [obrazovka](#page-129-0) Kopie uživatele 116 obrazovka [Odstranění](#page-131-0) uživatele 118 [obrazovka](#page-131-0) Práce s objekty dle vlastníka 11[8,](#page-172-0) [159](#page-172-0) Obrazovka Práce s [uživatelskými](#page-125-0) profily 112 obrazovka Přidání uživatele [příklad](#page-126-0) 113 [obrazovka](#page-125-0) Vytvoření profilu uživatele 112 obrazovka Změna [monitorování](#page-135-0) [uživatele](#page-135-0) 122 obrazovka Zobrazení oprávnění k objektu [příklad](#page-168-0) 155 obrazovka Zobrazení [oprávněných](#page-133-0) [uživatelů](#page-133-0) 120, [297](#page-310-0) obsah nástroje [zabezpečení](#page-321-0) 308, [703](#page-716-0) obslužný program pro [interaktivní](#page-523-0) definici dat (IDDU), [monitorování](#page-523-0) objektů 510 odeslání sestavy o [zabezpečení](#page-718-0) 705 síťový soubor pro [souběžný](#page-219-0) tisk 206 [záznam](#page-301-0) žurnálu 288 odhlášení síť záznam žurnálu [monitorování](#page-282-0) [\(QAUDJRN\)](#page-282-0) 269

odkaz oprávnění k objektu [požadované](#page-361-0) pro [příkazy](#page-361-0) 348, [382](#page-395-0) odkaz na objekt [\(\\*OBJREF\),](#page-141-0) oprávnění 12[8,](#page-345-0) [332](#page-345-0) [odkazovaný](#page-174-0) objekt 161 odpojení [příjemce](#page-301-0) žurnálu 288 příjemce žurnálu [monitorování](#page-302-0) 289, [290](#page-303-0) odstranění [autentizační](#page-320-0) záznam serveru 307 [oprávnění](#page-320-0) k objektu knihovny [dokumentů](#page-320-0) 307 [oprávnění](#page-170-0) uživatele 157 [objekt](#page-170-0) 157 seznam [oprávnění](#page-176-0) 163 seznam oprávnění [objekt](#page-178-0) 165 [oprávnění](#page-176-0) uživatele 163, [303](#page-316-0) úroveň [zabezpečení](#page-30-0) 40 17 úroveň [zabezpečení](#page-32-0) 50 19 uživatelský profil [automaticky](#page-716-0) 703 [fronta](#page-130-0) zpráv 117 [primární](#page-130-0) skupina 117 [rozdělovníky](#page-130-0) 117 [vlastněné](#page-130-0) objekty 117 záznam [adresáře](#page-130-0) 117 [zaměstnanec,](#page-269-0) který již nepotřebuje [přístup](#page-269-0) 256 záznam [adresáře](#page-321-0) 308 záznam seznamu [knihoven](#page-215-0) 202 [Odstranění](#page-320-0) oprávnění k objektu knihovny dokumentů [\(RMVDLOAUT\),](#page-320-0) příkaz 307 Odstranění záznamu adresáře [\(RMVDIRE\),](#page-321-0) [příkaz](#page-321-0) 308 Odstranění záznamu tabulky klíčů Kerberos (RMVKRBKTE), příkaz [požadované](#page-428-0) oprávnění k objektu 415 [Odstranění](#page-176-0) záznamu ze seznamu oprávnění [\(RMVAUTLE\),](#page-176-0) příkaz 163, [303](#page-316-0) odvolání [oprávnění](#page-317-0) k objektu 304 [uživatelská](#page-320-0) povolení 307 veřejné [oprávnění](#page-323-0) 310, [711](#page-724-0) Odvolání [oprávnění](#page-168-0) k objektu [\(RVKOBJAUT\),](#page-168-0) příkaz 155, [165,](#page-178-0) [304](#page-317-0) Odvolání [uživatelských](#page-320-0) povolení [\(RVKUSRPMN\),](#page-320-0) příkaz 307 Odvolání veřejného oprávnění (RVKPUBAUT), příkaz [podrobnosti](#page-727-0) 714 [popis](#page-323-0) 310, [711](#page-724-0) ochrana rozšířená [hardwarová,](#page-28-0) paměť 15 [záložní](#page-267-0) média 254 OM (správa [objektů\),](#page-284-0) typ záznamu [žurnálu](#page-284-0) 271 omezení [možnosti](#page-93-0) 80 LMTCPB, parametr [uživatelského](#page-93-0) [profilu](#page-93-0) 80 [povolené](#page-94-0) funkce 81 [povolené](#page-94-0) příkazy 81 výpis [uživatelů](#page-310-0) 297 změna aktuální [knihovny](#page-92-0) 79, [205](#page-218-0) změna [počátečního](#page-93-0) menu 80

omezení *(pokračování)* možnosti *[\(pokračování\)](#page-93-0)* změna [počátečního](#page-92-0) programu 79 změna programu pro [zpracování](#page-113-0) klávesy [Attention](#page-113-0) 100 [následné](#page-63-0) číslice v heslech [\(QPWDLMTAJC,](#page-63-0) systémová [hodnota\)](#page-63-0) 50 omezení přístupu správce systému (QLMTSECOFR) změna úrovní [zabezpečení](#page-24-0) 11 [opakování](#page-63-0) znaků v heslech 50 [operace](#page-224-0) obnovy 211 [operace](#page-224-0) uložení 211 pokusy o přihlášení [monitorování](#page-267-0) 254, [258](#page-271-0) použití [příkazového](#page-93-0) řádku 80 přihlášení pokusy [\(QMAXSGNACN\),](#page-41-0) systémová [hodnota](#page-41-0) 28 pokusy [\(QMAXSIGN\),](#page-41-0) systémová [hodnota](#page-41-0) 28 příkazy [\(ALWLMTUSR\)](#page-94-0) 81 přístup [konzola](#page-267-0) 254 [pracovní](#page-267-0) stanice 254 QLMTSECOFR (omezení přístupu správce systému) [monitorování](#page-267-0) 254 [oprávnění](#page-210-0) k popisu zařízení 197 [popis](#page-40-0) 27 proces [přihlášení](#page-211-0) 198 [QLMTSECOFR](#page-267-0) (omezení přístupu správce systému), [systémová](#page-267-0) hodnota 254 QSYSOPR [\(systémový](#page-215-0) operátor), fronta [zpráv](#page-215-0) 202 relace zařízení [doporučení](#page-103-0) 90 [LMTDEVSSN,](#page-103-0) parametr uživatelského [profilu](#page-103-0) 90 [monitorování](#page-269-0) 256 relace zařízení (QLMTDEVSSN), systémová hodnota přihlášení [popis](#page-40-0) 27 více [zařízení](#page-40-0) 27 [sousedící](#page-63-0) číslice v heslech [\(QPWDLMTAJC,](#page-63-0) systémová [hodnota\)](#page-63-0) 50 využití disku [\(MAXSTG\)](#page-104-0) 91 využití systémových prostředků Limit priority [\(PTYLMT\),](#page-105-0) [parametr](#page-105-0) 92 znaky v [heslech](#page-62-0) 49 [zprávy](#page-31-0) 18 Omezení možností (LMTCPB), parametr [uživatelský](#page-93-0) profil 80 Omezení [opakování](#page-63-0) znaků v heslech [\(QPWDLMTREP\),](#page-63-0) systémová hodnota 50 online informace nápovědy zobrazení celé obrazovky [\(\\*HLPFULL,](#page-117-0) [uživatelská](#page-117-0) volba) 104 online výuka oprávnění k objektu [požadované](#page-453-0) pro [příkazy](#page-453-0) 440 [opakování](#page-62-0) hesla 49 opakování znaků [\(QPWDLMTREP\),](#page-63-0) [systémová](#page-63-0) hodnota 50

operace [\(\\*OBJOPR\),](#page-141-0) oprávnění 128, [331](#page-344-0) operace obnovení Maximální paměť [\(MAXSTG\)](#page-104-0) 91 [potřebná](#page-104-0) paměť 91 operace výmazu (DO), typ [záznamu](#page-281-0) [žurnálu](#page-281-0) 268 operační systém instalace [zabezpečení](#page-264-0) 251 opětovné nastavení DST (Dedicated Service Tools), heslo záznam žurnálu [monitorování](#page-286-0) [\(QAUDJRN\)](#page-286-0) 273 OPNDBF (Otevření databázového souboru), příkaz [požadované](#page-390-0) oprávnění k objektu 377 OPNQRYF (Otevření souboru dotazu), příkaz [požadované](#page-390-0) oprávnění k objektu 377 oprávněné [uživatelské](#page-335-0) profily dodané [IBM](#page-335-0) 322, [329](#page-342-0) [oprávnění](#page-178-0) 165 \*ADD [\(přidání\)](#page-141-0) 128, [332](#page-345-0) [\\*ALL](#page-142-0) (vše) 129, [333](#page-346-0) \*AUDIT [\(monitorování\),](#page-98-0) zvláštní [oprávnění](#page-98-0) 85 [\\*AUTLMGT](#page-141-0) (správa seznamu [oprávnění\)](#page-141-0) 128, [135,](#page-148-0) [332](#page-345-0) \*DLT [\(výmaz\)](#page-141-0) 128, [332](#page-345-0) [\\*EXCLUDE](#page-142-0) (vyloučení) 129 [\\*EXECUTE](#page-141-0) (spuštění) 128, [332](#page-345-0) [\\*CHANGE](#page-142-0) (změna) 129, [333](#page-346-0) [\\*IOSYSCFG](#page-99-0) (konfigurace systému), zvláštní [oprávnění](#page-99-0) 86 [\\*JOBCTL](#page-96-0) (řízení úloh), zvláštní [oprávnění](#page-96-0) 83 [\\*Mgt](#page-141-0) 128 [\\*OBJALTER](#page-141-0) (změna objektu) 128, [332](#page-345-0) [\\*OBJEXIST](#page-141-0) (existence objektu) 128, [332](#page-345-0) [\\*OBJMGT](#page-141-0) (správa objektu) 128, [332](#page-345-0) [\\*OBJOPR](#page-141-0) (operace s objektem) 128, [331](#page-344-0) [\\*OBJREF](#page-141-0) (odkaz na objekt) 128, [332](#page-345-0) \*R [\(čtení\)](#page-143-0) 130, [333](#page-346-0) [\\*READ](#page-141-0) (čtení) 128, [332](#page-345-0) \*Ref [\(odkaz\)](#page-141-0) 128 \*RW [\(čtení,](#page-143-0) zápis) 130, [333](#page-346-0) \*RWX (čtení, zápis, [spuštění\)](#page-143-0) 130, [333](#page-346-0) \*RX (čtení, [spuštění\)](#page-143-0) 130, [333](#page-346-0) [\\*SAVSYS](#page-97-0) (uložení systému), zvláštní [oprávnění](#page-97-0) 84 \*SECADM [\(administrátor](#page-96-0) systému), zvláštní [oprávnění](#page-96-0) 83 [\\*SERVICE](#page-97-0) (servis), zvláštní [oprávnění](#page-97-0) 84 \*SPLCTL (řízení [souběžného](#page-97-0) tisku), zvláštní [oprávnění](#page-97-0) 84 \*UPD [\(aktualizace\)](#page-141-0) 128, [332](#page-345-0) \*USE [\(použití\)](#page-142-0) 129, [333](#page-346-0) \*W [\(zápis\)](#page-143-0) 130, [333](#page-346-0) \*WX (čtení, [spuštění\)](#page-143-0) 130, [333](#page-346-0) \*X [\(spuštění\)](#page-143-0) 130, [333](#page-346-0) [adoptované](#page-585-0) 572 [ignorování](#page-241-0) 228 [monitorování](#page-312-0) 299 návrh [aplikace](#page-238-0) 225, [228](#page-241-0) příklad kontroly [oprávnění](#page-198-0) 185, [188](#page-201-0) [účel](#page-158-0) 145 záznam žurnálu [monitorování](#page-284-0) [\(QAUDJRN\)](#page-284-0) 271

oprávnění *[\(pokračování\)](#page-178-0)* adoptované *[\(pokračování\)](#page-585-0)* [zobrazení](#page-165-0) 152, [231](#page-244-0) [adresář](#page-18-0) 5 běžně používané [podmnožiny](#page-142-0) 129 data [definice](#page-141-0) 128 [definice](#page-141-0) 128 [definovaná](#page-169-0) uživateli 156 ignorování [adoptovaného](#page-161-0) 148 [knihovna](#page-18-0) 5 [kontrola](#page-178-0) 165 proces [přihlášení](#page-208-0) 195 spuštění [dávkové](#page-209-0) úlohy 196 spuštění [interaktivní](#page-208-0) úlohy 195 kopírování [doporučení](#page-174-0) 161 popis [příkazu](#page-318-0) 305 [přejmenování](#page-134-0) profilu 121 [příklad](#page-129-0) 116 [monitorování](#page-270-0) 257 nový objekt CRTAUT (Vytvoření [oprávnění\),](#page-148-0) [parametr](#page-148-0) 135, [153](#page-166-0) GRPAUT [\(Skupinové](#page-107-0) oprávnění) [parametr](#page-107-0) 94, [139](#page-152-0) [GRPAUTTYP](#page-108-0) (Typ skupinového [oprávnění\),](#page-108-0) parametr 95 [příklad](#page-154-0) 141 [QCRTAUT](#page-37-0) (Vytvoření oprávnění), [systémová](#page-37-0) hodnota 24 [QUSEADPAUT](#page-46-0) (Použití adoptovaného [oprávnění\),](#page-46-0) systémová hodnota 33 objekt \*ADD [\(přidání\)](#page-141-0) 128, [332](#page-345-0) \*DLT [\(výmaz\)](#page-141-0) 128, [332](#page-345-0) [\\*EXECUTE](#page-141-0) (spuštění) 128, [332](#page-345-0) [\\*OBJEXIST](#page-141-0) (existence objektu) 12[8,](#page-345-0) [332](#page-345-0) [\\*OBJMGT](#page-141-0) (správa objektu) 128, [332](#page-345-0) [\\*OBJOPR](#page-141-0) (operace s objektem) 12[8,](#page-344-0) [331](#page-344-0) [\\*READ](#page-141-0) (čtení) 128, [332](#page-345-0) \*Ref [\(odkaz\)](#page-141-0) 128 \*UPD [\(aktualizace\)](#page-141-0) 128, [332](#page-345-0) [definice](#page-141-0) 128 formát na [záložním](#page-256-0) médiu 243 [uložení](#page-255-0) 242 [uloženy](#page-256-0) na záložní média 243 vyloučení [\(\\*EXCLUDE\)](#page-142-0) 129 obnovení popis [procesu](#page-260-0) 247 popis [příkazu](#page-319-0) 306 [procedura](#page-259-0) 246 [přehled](#page-254-0) příkazů 241 záznam žurnálu [monitorování](#page-285-0) [\(QAUDJRN\)](#page-285-0) 272 [obrazovka](#page-163-0) 150 odkaz na objekt [\(\\*OBJREF\)](#page-141-0) 128, [332](#page-345-0) odkazovaný objekt [použití](#page-174-0) 161 odstranění, [uživatelské](#page-170-0) 157 oprávnění ke správě  $*Mgt(*)$  128 [oprávnění](#page-168-0) ke změně 155 [podmnožiny](#page-142-0) definované systémem 129

oprávnění *[\(pokračování\)](#page-178-0)* [podrobnosti,](#page-115-0) zobrazení (\*EXPERT, [uživatelská](#page-115-0) volba) 102, [103,](#page-116-0) [104](#page-117-0) pole [definice](#page-141-0) 128 použití [generické](#page-171-0) funkce pro udělení 158 práce s popis [příkazu](#page-317-0) 304 [primární](#page-140-0) skupina 127, [140](#page-153-0) [práce](#page-132-0) s 119 [příklad](#page-196-0) 183 při [vymazávání](#page-162-0) souboru 149 přidání [uživatelů](#page-170-0) 157 [přiřazení](#page-154-0) novému objektu 141 seznam oprávnění formát na [záložním](#page-256-0) médiu 243 správa [\(\\*AUTLMGT\)](#page-141-0) 128, [332](#page-345-0) [uložení](#page-256-0) 243 [uloženy](#page-256-0) na záložní média 243 skupinové [příklad](#page-196-0) 183, [187](#page-200-0) [zobrazení](#page-165-0) 152 soukromé [definice](#page-140-0) 127 [obnovení](#page-254-0) 241, [246](#page-259-0) [uložení](#page-254-0) 241 uložení práce s [uživatelským](#page-255-0) profilem 242 s [objektem](#page-255-0) 242 seznam [oprávnění](#page-256-0) 243 [úvod](#page-18-0) 5 uživatelský profil formát na [záložním](#page-256-0) médiu 243 [uložení](#page-255-0) 242 [uloženy](#page-256-0) na záložní média 243 veřejné [definice](#page-140-0) 127 [obnovení](#page-254-0) 241, [246](#page-259-0) [příklad](#page-198-0) 185, [187](#page-200-0) [uložení](#page-254-0) 241 více [objektů](#page-171-0) 158 vymazání, [uživatelské](#page-170-0) 157 [změna](#page-586-0) 573 [procedury](#page-168-0) 155 záznam žurnálu [monitorování](#page-289-0) [\(QAUDJRN\)](#page-289-0) 276 změna objektu [\(\\*OBJALTER\)](#page-141-0) 128, [332](#page-345-0) změny popis [příkazu](#page-317-0) 304 zobrazení popis [příkazu](#page-317-0) 304 zobrazení podrobností [\(\\*EXPERT,](#page-115-0) [uživatelská](#page-115-0) volba) 102, [103,](#page-116-0) [104](#page-117-0) zvláštní [\(SPCAUT\),](#page-95-0) parametr [oprávnění](#page-95-0) 82 zvláštní [oprávnění](#page-95-0) ke všem objektům [\(\\*ALLOBJ\)](#page-95-0) 82 Oprávnění (AUT), parametr tvorba [knihoven](#page-166-0) 153 zadání seznamu [oprávnění](#page-175-0) (\*AUTL) 162 oprávnění \*ADOPTED [\(adoptované\)](#page-165-0) 152 oprávnění \*GROUP [\(skupinové\)](#page-165-0) 152 oprávnění [definované](#page-142-0) systémem 129 oprávnění k datům [definice](#page-141-0) 128

oprávnění k objektu [\\*SAVSYS](#page-97-0) (uložení systému), zvláštní [oprávnění](#page-97-0) 84 alarmy, [příkazy](#page-357-0) 344 [analýza](#page-311-0) 298 [autentizace](#page-477-0) serveru 464 [definice](#page-141-0) 128 Držitel [oprávnění,](#page-359-0) příkazy 346 formát na [záložním](#page-256-0) médiu 243 [grafické](#page-393-0) operace 380 [hostitelský](#page-394-0) server 381 [interaktivní](#page-414-0) definice dat 401 obnova [přístupových](#page-355-0) cest 342 [odvolání](#page-317-0) 304 [ověřovací](#page-497-0) seznam 484 [podrobnosti,](#page-115-0) zobrazení (\*EXPERT, [uživatelská](#page-115-0) volba) 102, [103,](#page-116-0) [104](#page-117-0) popisy [alarmů,](#page-357-0) příkazy 344 [požadované](#page-365-0) pro příkazy \*CMD 352 [příkazy](#page-317-0) 304 [příkazy](#page-382-0) DNS 369 příkazy DNS [\(Domain](#page-382-0) Name [System\)](#page-382-0) 369 příkazy pro [adresáře](#page-375-0) 362 příkazy pro adresáře relační [databáze](#page-472-0) 459 příkazy pro [adresářový](#page-376-0) server 363 příkazy pro [atributy](#page-447-0) sítě 434 [příkazy](#page-372-0) pro datové fronty 359 [příkazy](#page-372-0) pro datové oblasti 359 příkazy pro [distribuci](#page-377-0) 364 příkazy pro dočasné opravné [programy](#page-477-0) [\(PTF\)](#page-477-0) 464 příkazy pro [dokumenty](#page-378-0) 365 příkazy pro [dvoubajtovou](#page-384-0) znakovou [sadu](#page-384-0) 371 příkazy pro [editovací](#page-384-0) popis 371 příkazy pro [emulaci](#page-375-0) 362 [příkazy](#page-392-0) pro filtry 379 [příkazy](#page-393-0) pro finance 380 příkazy pro formát [diagramů](#page-360-0) 347 [příkazy](#page-420-0) pro fronty úloh 407 [příkazy](#page-445-0) pro fronty zpráv 432 příkazy pro [hardware](#page-472-0) 459 příkazy pro [informace](#page-366-0) o připojení [komunikací](#page-366-0) 353 příkazy pro [konfiguraci](#page-367-0) 354 příkazy pro [konfiguraci](#page-451-0) síťového [serveru](#page-451-0) 438 příkazy pro [konfigurační](#page-368-0) seznamy 355 příkazy pro Mail Server [Framework](#page-441-0) 428 příkazy pro [migraci](#page-445-0) 432 příkazy pro [monitorování](#page-477-0) [zabezpečení](#page-477-0) 464 příkazy pro [objednání](#page-493-0) vyšší verze 480 příkazy pro objekty knihovny [dokumentů](#page-378-0) [\(DLO\)](#page-378-0) 365 příkazy pro objekty pro [přizpůsobení](#page-498-0) [pracovní](#page-498-0) stanice 485 [příkazy](#page-453-0) pro online výuku 440 [příkazy](#page-421-0) pro plán úlohy 408 příkazy pro popis [požadavku](#page-360-0) na [změnu](#page-360-0) 347 příkazy pro popis [provozních](#page-361-0) tříd 348 [příkazy](#page-368-0) pro popis řadiče 355 příkazy pro popis [zařízení](#page-372-0) 359 [příkazy](#page-439-0) pro popisy linek 426 příkazy pro popisy [NetBIOS](#page-447-0) 434

oprávnění k objektu *(pokračování)* [příkazy](#page-446-0) pro popisy režimů 433 příkazy pro popisy [síťového](#page-449-0) rozhraní 436 příkazy pro popisy [síťových](#page-451-0) serverů 438 [příkazy](#page-419-0) pro popisy úloh 406 [příkazy](#page-444-0) pro popisy zpráv 431 příkazy pro práci s [atributy](#page-477-0) [zabezpečení](#page-477-0) 464 příkazy pro práci s [informacemi](#page-441-0) o [lokalitě](#page-441-0) 428 [příkazy](#page-428-0) pro práci s jazyky 415 příkazy pro práci s [knihovnami](#page-434-0) 421 příkazy pro práci s [licencovanými](#page-439-0) [programy](#page-439-0) 426 [příkazy](#page-442-0) pro práci s médii 429 [příkazy](#page-443-0) pro práci s menu 430 příkazy pro práci s [optikou](#page-454-0) 441 příkazy pro práci s [otázkami](#page-470-0) a [odpověďmi](#page-470-0) 457 příkazy pro práci s [problémy](#page-465-0) 452 příkazy pro práci s [programovacími](#page-428-0) [jazyky](#page-428-0) 415 příkazy pro práci s [programy](#page-465-0) 452 příkazy pro práci s [prostředky](#page-472-0) 459 příkazy pro práci s [relacemi](#page-473-0) 460 příkazy pro práci s [rozdělovníky](#page-378-0) 365 příkazy pro práci s [tabulkami](#page-490-0) 477 příkazy pro práci s [tiskovými](#page-482-0) [výstupy](#page-482-0) 469 příkazy pro práci s [úlohami](#page-416-0) 403 [příkazy](#page-471-0) pro práci se čtecími [programy](#page-471-0) 458 [příkazy](#page-458-0) pro práci se sadami [programů](#page-458-0) 445 příkazy pro práci se [seznamy](#page-452-0) uzlů 439 příkazy pro práci se [skupinami](#page-443-0) [panelů](#page-443-0) 430 příkazy pro práci se soubory pro [souběžný](#page-482-0) tisk [469](#page-482-0) příkazy pro práci se [systémem](#page-486-0) 473 příkazy pro [produkt](#page-469-0) Query [Management/400](#page-469-0) 456 příkazy pro prostředí [System/36](#page-487-0) 474 příkazy pro [Provozního](#page-453-0) asistenta 440 příkazy pro [příjemce](#page-425-0) žurnálu 412 příkazy pro přímý [průchod](#page-377-0) na [obrazovkovou](#page-377-0) stanici 364 příkazy pro [přístupové](#page-452-0) kódy 439 příkazy pro PTF (program [temporary](#page-477-0) fix) [464](#page-477-0) příkazy pro RJE [\(remote](#page-473-0) job entry) 460 příkazy pro rozšířenou [konfiguraci](#page-385-0) [bezdrátové](#page-385-0) sítě LAN 372 příkazy pro řídicí tabulku [formulářů](#page-473-0) 460 příkazy pro sady [grafických](#page-394-0) symbolů 381 příkazy pro seznam [odpovědí](#page-487-0) 474 příkazy pro seznam [systémových](#page-487-0) [odpovědí](#page-487-0) 474 příkazy pro seznamy [připojení](#page-368-0) 355 [příkazy](#page-482-0) pro sféru řízení 469 [příkazy](#page-450-0) pro síťový server 437 příkazy pro slovník [pravopisu](#page-482-0) 469 [příkazy](#page-477-0) pro služby 464 příkazy pro [soubory](#page-385-0) 372 příkazy pro [soubory](#page-445-0) zpráv 432 příkazy pro [subsystémy](#page-485-0) 472 příkazy pro systém [Kerberos](#page-426-0) 413

oprávnění k objektu *(pokračování)* příkazy pro [systémové](#page-487-0) hodnoty 474 příkazy pro [šifrování](#page-370-0) 357 [příkazy](#page-452-0) pro textové indexy 439 příkazy pro [token-ring](#page-441-0) 428 [příkazy](#page-361-0) pro třídy 348 příkazy pro [uživatelská](#page-452-0) povolení 439 příkazy pro [uživatelské](#page-493-0) profily 480, [481](#page-494-0) příkazy pro [uživatelský](#page-493-0) index, frontu a [prostor](#page-493-0) 480 příkazy pro vázané [zpracování](#page-366-0) 353 příkazy pro [vyčištění](#page-453-0) 440 příkazy pro [vyhledávací](#page-415-0) indexy 402 příkazy pro [vyhledávací](#page-415-0) indexy [informací](#page-415-0) 402 příkazy pro [výkonnost](#page-458-0) 445 příkazy pro [výstupní](#page-457-0) fronty 444 příkazy pro [zálohování](#page-453-0) 440 příkazy pro [zapisovací](#page-498-0) program 485 příkazy pro [zapisovací](#page-498-0) program [tiskárny](#page-498-0) 485 [příkazy](#page-421-0) pro žurnály 408 příkazy TCP/IP [\(Transmission](#page-490-0) Control [Protocol/Internet](#page-490-0) Protocol) 477 [Rozšířené](#page-355-0) funkce tisku, příkazy 342 seznam [oprávnění,](#page-359-0) příkazy 346 sokety [AF\\_INET](#page-357-0) přes SNA 344 tabulky [alarmů,](#page-357-0) příkazy 344 [udělení](#page-317-0) 304 ovlivnění [předchozího](#page-171-0) oprávnění 158 více [objektů](#page-171-0) 158 [uložení](#page-255-0) 242, [243](#page-256-0) [úpravy](#page-168-0) 155, [304](#page-317-0) vázaný [adresář](#page-359-0) 346 veřejné příkazy pro [objekty](#page-348-0) 335 změna [procedury](#page-168-0) 155 záznam žurnálu [monitorování](#page-289-0) [\(QAUDJRN\)](#page-289-0) 276 [zobrazení](#page-311-0) 298, [304](#page-317-0) zobrazení podrobností [\(\\*EXPERT,](#page-115-0) [uživatelská](#page-115-0) volba) 102, [103,](#page-116-0) [104](#page-117-0) zvláštní oprávnění [\\*ALLOBJ](#page-95-0) (všechny [objekty\)](#page-95-0) 82 oprávnění k poli [definice](#page-141-0) 128 [oprávnění](#page-145-0) k polím 132 oprávnění primární skupiny příklad kontroly [oprávnění](#page-196-0) 183 oprávnění skupiny [adoptované](#page-159-0) oprávnění 146 příklad kontroly [oprávnění](#page-200-0) 187 oprávnění USER DEF [\(definované](#page-169-0) [uživatelem\)](#page-169-0) 156 oprávnění uživatele kopírování [doporučení](#page-174-0) 161 popis [příkazu](#page-318-0) 305 [přejmenování](#page-134-0) profilu 121 [příklad](#page-129-0) 116 [přidání](#page-170-0) 157 oprávnění vlastníka [vývojový](#page-184-0) diagram 171 [oprávnění,](#page-311-0) objekt 298 [oprávnění,](#page-248-0) zvláštní 235 oprávnění, zvláštní, [akumulování](#page-248-0) 235

oprávněný uživatel [zobrazení](#page-318-0) 305 optika oprávnění k objektu [požadované](#page-454-0) pro [příkazy](#page-454-0) 441 OR (obnova [objektu\),](#page-285-0) typ záznamu [žurnálu](#page-285-0) 272 Organizátor PC odpojení [\(systémová](#page-39-0) hodnota [QINACTMSGQ\)](#page-39-0) 26 povolení pro uživatele s [omezenými](#page-94-0) [možnostmi](#page-94-0) 81 otázka a odpověď oprávnění k objektu [požadované](#page-470-0) pro [příkazy](#page-470-0) 457 OUTQ (Výstupní fronta), parametr [uživatelský](#page-112-0) profil 99 ověření [digitální](#page-124-0) ID 111 [obnovené](#page-28-0) programy 15 Ověření hesla [\(CHKPWD\),](#page-136-0) příkaz 123, [305](#page-318-0) ověření [parametrů](#page-28-0) 15 ověření [platnosti](#page-71-0) hesla 58 ověření platnosti programu [definice](#page-28-0) 15 ověřovací seznam oprávnění k objektu [požadované](#page-497-0) pro [příkazy](#page-497-0) 484 ověřovací seznam [\(\\*VLDL\),](#page-565-0) [monitorování](#page-565-0) 552 ověřovací seznamy uživatel [Internetu](#page-251-0) 238 [ověřovací](#page-251-0) seznamy, výmaz 238 [ověřovací](#page-251-0) seznamy, vytvoření 238 [Ověřování](#page-52-0) objektů při obnově [\(QVFYOBJRST\),](#page-52-0) systémová hodnota 39 OVRMSGF (Přepis souboru zpráv), příkaz [monitorování](#page-540-0) objektů 527 OW (změna [vlastnictví\),](#page-290-0) typ záznamu [žurnálu](#page-290-0) 277 OWNER (vlastník), parametr [uživatelský](#page-154-0) profil 141 Oznámení (\*NOTIFY), režim doručení [uživatelský](#page-111-0) profil 98

### **P**

PA (adopce u [programu\),](#page-290-0) typ záznamu [žurnálu](#page-290-0) 277 PAGDOC (Stránkování dokumentu), příkaz [monitorování](#page-521-0) objektů 508 [požadované](#page-380-0) oprávnění k objektu 367 paměť maximum [\(MAXSTG\),](#page-104-0) parametr 91 [náprava](#page-30-0) 17, [141,](#page-154-0) [250](#page-263-0) nastavení [systémové](#page-37-0) hodnoty [QALWUSRDMN](#page-37-0) (Povolení [uživatelských](#page-37-0) objektů) 24 prahová hodnota příjemce žurnálu [monitorování](#page-301-0) [\(QAUDJRN\)](#page-301-0) 288 rozšířená [hardwarová](#page-28-0) ochrana 15 řízení sdílení [QSHRMEMCTL](#page-45-0) (Řízení sdílené paměti), [systémová](#page-45-0) hodnota 32 [uživatelský](#page-104-0) profil 91

paměťový prostor serveru [\(\\*SVRSTG\),](#page-558-0) [objekt](#page-558-0) 545 parametr [ověření](#page-28-0) 15 parametr [ALWOBJDIF](#page-259-0) (Povolit rozdíly v [objektech\)](#page-259-0) 246 parametr AUT (oprávnění) [uživatelský](#page-120-0) profil 107 [vytváření](#page-167-0) objektů 154 parametr DSPDTA [\(Zobrazení](#page-219-0) dat) 206 parametr OPRCTL (Řízení [operátorem\)](#page-220-0) 207 [parametr](#page-214-0) USER v popisu úlohy 201 parametr uživatelského profilu [identifikační](#page-118-0) číslo skupiny (gid) 105 páska [ochrana](#page-267-0) 254 oprávnění k objektu [požadované](#page-442-0) pro [příkazy](#page-442-0) 429 pásková kazeta oprávnění k objektu [požadované](#page-442-0) pro [příkazy](#page-442-0) 429 PC (osobní počítač) [zabránění](#page-223-0) přístupu 210 PC Support, atribut sítě [PCSACC](#page-271-0) 258 PCSACC (Přístup k [požadavkům](#page-223-0) klienta) [atribut](#page-223-0) sítě 210 [PCSACC,](#page-271-0) podpora PC Support, atribut sítě [258](#page-271-0) PG (změna primární [skupiny\),](#page-290-0) typ záznamu [žurnálu](#page-290-0) 277 PING (Ověření připojení TCP/IP), příkaz oprávnění k objektu [požadováno](#page-492-0) 479 PKGPRDDST (Distribuce sady produktu), příkaz oprávněné [uživatelské](#page-338-0) profily dodané [IBM](#page-338-0) 325 plán úlohy oprávnění k objektu [požadované](#page-421-0) pro [příkazy](#page-421-0) 408 plánovač úloh [\(\\*JOBSCD\),](#page-533-0) [monitorování](#page-533-0) 520 plánování fyzické [zabezpečení](#page-267-0) 254 [kontrolní](#page-266-0) seznam pro 253 menu [zabezpečení](#page-236-0) 223 monitorování [akce](#page-272-0) 259 [objekty](#page-295-0) 282 [přehled](#page-272-0) 259 [systémové](#page-297-0) hodnoty 284 návrh [knihovny](#page-233-0) 220 [primární](#page-248-0) skupina 235 [řízení](#page-268-0) hesel 255 sestavy o [zabezpečení](#page-719-0) 706 [skupinové](#page-247-0) profily 234 uživatelský profil [aktivace](#page-716-0) 703 vypršení [platnosti](#page-716-0) 703 více [skupin](#page-248-0) 235 [zabezpečení](#page-14-0) 1 [zabezpečení](#page-243-0) příkazů 230 [zabezpečení](#page-244-0) souborů 231 [zabezpečení,](#page-250-0) aplikační programátor 237 [zabezpečení,](#page-251-0) systémový programátor 238 plánování priority [omezení](#page-105-0) 92

plánování změn úrovně hesla [snížení](#page-232-0) úrovní hesla 219, [220](#page-233-0) změna [úrovně](#page-233-0) hesla z 1 na 0 220 změna [úrovně](#page-232-0) hesla ze 2 na 0 219 změna [úrovně](#page-232-0) hesla ze 2 na 1 219 změna [úrovně](#page-232-0) hesla ze 3 na 0 219 změna [úrovně](#page-232-0) hesla ze 3 na 1 219 změna [úrovně](#page-232-0) hesla ze 3 na 2 219 změna úrovní hesla [plánování](#page-229-0) změn úrovně 216, [217](#page-230-0) [změna](#page-230-0) úrovní hesla (0 na 1) 217 [změna](#page-231-0) úrovní hesla (2 na 3) 218 změny [QPWDLVL](#page-229-0) 216, [217](#page-230-0) [zvýšení](#page-230-0) úrovně hesla 217 plný příjemce žurnálu [monitorování](#page-301-0) [\(QAUDJRN\)](#page-301-0) 288 PO (tiskový výstup), typ [záznamu](#page-285-0) [žurnálu](#page-285-0) 272 počáteční menu [\\*SIGNOFF](#page-93-0) 80 [doporučení](#page-94-0) 81 [uživatelský](#page-93-0) profil 80 [zabránění](#page-93-0) zobrazení 80 [změna](#page-93-0) 80 Počáteční menu (INLMNU), parametr [uživatelský](#page-93-0) profil 80 Počáteční program (INLPGM), parametr [uživatelský](#page-92-0) profil 79 [změna](#page-92-0) 79 počáteční seznam knihoven aktuální [knihovna](#page-92-0) 79 Popis úlohy (JOBD) [uživatelský](#page-105-0) profil 92 vazba úlohy na seznam [knihoven](#page-215-0) 202 podepisování [integrita](#page-16-0) 3 [objekt](#page-16-0) 3 [podepisování](#page-16-0) objektů 3 podmnožina [oprávnění](#page-142-0) 129 podpora [systémem](#page-301-0) řízené změny žurnálu 288 pojmenování příjemce žurnálu [monitorování](#page-300-0) 287 [skupinový](#page-86-0) profil 73, [74](#page-87-0) [uživatelský](#page-86-0) profil 73 popis menu [zabezpečení](#page-238-0) 225 požadavky na [zabezpečení](#page-236-0) knihovny 223 Popis (TEXT), parametr [uživatelský](#page-95-0) profil 82 popis alarmu oprávnění k objektu [požadované](#page-357-0) pro [příkazy](#page-357-0) 344 popis linky oprávnění k objektu [požadované](#page-439-0) pro [příkazy](#page-439-0) 426 popis linky (\*LIND), [monitorování](#page-536-0) 523 popis lokality C (\*CLD), [monitorování](#page-508-0) 495 Popis NetBIOS oprávnění k objektu [požadované](#page-447-0) pro [příkazy](#page-447-0) 434 popis NetBIOS (\*NTBD), [monitorování](#page-542-0) 529 popis objektu [zobrazení](#page-317-0) 304 popis [počítače](#page-562-0) S/36 (\*S36), [monitorování](#page-562-0) 549

popis požadavku na změnu oprávnění k objektu [požadované](#page-360-0) pro [příkazy](#page-360-0) 347 popis požadavku na [změnu\(\\*CRQD\),](#page-509-0) [monitorování](#page-509-0) objektů 496 popis provozní třídy oprávnění k objektu [požadované](#page-361-0) pro [příkazy](#page-361-0) 348 popis provozní třídy [\(\\*COSD\),](#page-511-0) [monitorování](#page-511-0) 498 popis relace (\*SSND), [monitorování](#page-558-0) 545 popis režimu oprávnění k objektu [požadované](#page-446-0) pro [příkazy](#page-446-0) 433 popis režimu (\*MODD), [monitorování](#page-538-0) 525 popis řadiče oprávnění k objektu [požadované](#page-368-0) pro [příkazy](#page-368-0) 355 tisk parametrů [souvisejících](#page-720-0) se [zabezpečením](#page-720-0) 707 popis řadiče (\*CTLD), [monitorování](#page-513-0) 500 popis síťového rozhraní oprávnění k objektu [požadované](#page-449-0) pro [příkazy](#page-449-0) 436 popis síťového serveru oprávnění k objektu [požadované](#page-451-0) pro [příkazy](#page-451-0) 438 popis síťového serveru [\(\\*NWSD\),](#page-543-0) [monitorování](#page-543-0) 530 popis subsystému [oprávnění](#page-322-0) 309 [předvolený](#page-322-0) uživatel 309 tisk parametrů [souvisejících](#page-720-0) se [zabezpečením](#page-720-0) 707 tisk [seznamu](#page-322-0) popisů 309 [výkon](#page-225-0) 212 [zabezpečení](#page-213-0) 200 [záznam](#page-322-0) 309 záznam [komunikací](#page-214-0) 201 změna směrovací položky záznam žurnálu [monitorování](#page-291-0) [\(QAUDJRN\)](#page-291-0) 278 popis [subsystému](#page-551-0) (\*SBSD), [monitorování](#page-551-0) 538 popis úlohy [doporučení](#page-106-0) 93 [monitorování](#page-270-0) 257 obnovení záznam žurnálu [monitorování](#page-285-0) [\(QAUDJRN\)](#page-285-0) 272 [ochrana](#page-27-0) 14 ochrana [systémových](#page-225-0) prostředků 212 oprávnění k objektu [požadované](#page-419-0) pro [příkazy](#page-419-0) 406 otázky [zabezpečení](#page-214-0) 201 [parametr](#page-214-0) USER 201 předvolený [\(QDFTJOBD\)](#page-106-0) 93 QDFTJOBD [\(předvolený\)](#page-106-0) 93 tisk parametrů [souvisejících](#page-720-0) se [zabezpečením](#page-720-0) 707 úroveň [zabezpečení](#page-27-0) 40 14 [uživatelský](#page-105-0) profil 92 záznam [komunikací](#page-214-0) 201 záznam [pracovní](#page-214-0) stanice 201 změna záznam žurnálu [monitorování](#page-290-0) [\(QAUDJRN\)](#page-290-0) 277

popis úlohy *(pokračování)* [zobrazení](#page-270-0) 257 popis úlohy (\*JOBD), [monitorování](#page-531-0) [objektů](#page-531-0) 518 Popis úlohy (JOBD), parametr [uživatelský](#page-105-0) profil 92 popis úlohy, narušení žurnál monitorování [\(QAUDJRN\),](#page-27-0) [záznam](#page-27-0) 14 popis zařízení [definice](#page-210-0) 197 oprávnění k objektu [požadované](#page-372-0) pro [příkazy](#page-372-0) 359 [oprávnění](#page-210-0) k použití 197 tisk parametrů [souvisejících](#page-720-0) se [zabezpečením](#page-720-0) 707 vlastnictví [předvolený](#page-211-0) vlastník 198 [vlastněný](#page-211-0) profilem QPGMR [\(programátor\)](#page-211-0) 198 vlastněný [uživatelským](#page-211-0) profilem [QSECOFR](#page-211-0) (správce systému) 198 [změna](#page-211-0) 198 vytvoření [QCRTAUT](#page-149-0) (Vytvoření oprávnění), [systémová](#page-149-0) hodnota 136 veřejné [oprávnění](#page-149-0) 136 [zabezpečení](#page-210-0) 197 popis zařízení (\*DEVD), [monitorování](#page-514-0) 501 popis zprávy oprávnění k objektu [požadované](#page-444-0) pro [příkazy](#page-444-0) 431 porovnání [skupinový](#page-249-0) profil a seznam oprávnění 236 poskytnutí deskriptor záznam žurnálu [monitorování](#page-290-0) [\(QAUDJRN\)](#page-290-0) 277 soket záznam žurnálu [monitorování](#page-290-0) [\(QAUDJRN\)](#page-290-0) 277 poskytnutí [deskriptoru](#page-290-0) (GS), typ záznamu [žurnálu](#page-290-0) 277 posouvání obrácení [\(\\*ROLLKEY,](#page-117-0) uživatelská [volba\)](#page-117-0) 104 poškozený seznam oprávnění [obnova](#page-263-0) 250 poškozený žurnál [monitorování](#page-301-0) 288 pošta práce s záznam žurnálu [monitorování](#page-284-0) [\(QAUDJRN\)](#page-284-0) 271 poštovní služby [monitorování](#page-537-0) akcí 524 [potlačení](#page-247-0) souborů 234 použití (\*USE), [oprávnění](#page-142-0) 129, [333](#page-346-0) Použití adoptovaného oprávnění (QUSEADPAUT), systémová hodnota [popis](#page-46-0) 33 riziko [změny](#page-47-0) 34 Použití [adoptovaného](#page-161-0) oprávnění [\(USEADPAUT\),](#page-161-0) parametr 148 povolená funkce Omezení možností [\(LMTCPB\)](#page-94-0) 81 povolení [definice](#page-143-0) 130

Povolení obnovy objektů [\(QALWOBJRST\),](#page-55-0) [systémová](#page-55-0) hodnota 42 Povolení omezeného uživatele (ALWLMTUSR), parametr omezení [možností](#page-94-0) 81 Vytvoření příkazu [\(CRTCMD\),](#page-94-0) příkaz 81 Změna příkazu [\(CHGCMD\),](#page-94-0) příkaz 81 Povolení [uživatelských](#page-30-0) objektů [\(QALWUSRDMN\),](#page-30-0) systémová [hodnota](#page-30-0) 17, [23](#page-36-0) povolený [\(\\*ENABLED\),](#page-89-0) stav uživatelského [profilu](#page-89-0) 76 Pozastavení (\*HOLD), režim doručení [uživatelský](#page-111-0) profil 98 pozice znaků [\(QPWDPOSDIF\),](#page-64-0) systémová [hodnota](#page-64-0) 51 práce jménem jiného [monitorování](#page-537-0) 524 práce s [atributy](#page-303-0) žurnálu 290, [297](#page-310-0) držitelé [oprávnění](#page-316-0) 303, [307](#page-320-0) [heslo](#page-318-0) 305 [monitorování](#page-135-0) uživatele 122 [objekty](#page-317-0) 304 objekty dle [primární](#page-153-0) skupiny 140, [304](#page-317-0) objekty dle [vlastníka](#page-317-0) 304 objekty knihovny [dokumentů](#page-320-0) (DLO) 307 [oprávnění](#page-317-0) 304 [oprávnění](#page-317-0) k objektu 304 popis [výstupní](#page-219-0) fronty 206 [primární](#page-173-0) skupina 160 stav [systému](#page-226-0) 213 [uživatelské](#page-125-0) profily 112, [305,](#page-318-0) [306](#page-319-0) [vlastnictví](#page-172-0) objektů 159 [žurnál](#page-310-0) 297 Práce s adresářem [\(WRKDIRE\),](#page-321-0) příkaz 308 Práce s objekty [\(WRKOBJ\),](#page-317-0) příkaz 304 Práce s objekty dle [primární](#page-153-0) skupiny [\(WRKOBJPGP\),](#page-153-0) příkaz 140, [160](#page-173-0) [popis](#page-317-0) 304 Práce s objekty dle vlastníka (WRKOBJOWN), příkaz [monitorování](#page-270-0) 257 [popis](#page-317-0) 304 [použití](#page-172-0) 159 Práce s oprávněním [\(WRKAUT\),](#page-168-0) příkaz 15[5,](#page-317-0) [304](#page-317-0) Práce s popisem [výstupní](#page-219-0) fronty [\(WRKOUTQD\),](#page-219-0) příkaz 206 Práce s uživatelskými profily [\(WRKUSRPRF\),](#page-125-0) [příkaz](#page-125-0) 112, [305](#page-318-0) práce se [adresář](#page-321-0) 308 seznamy [oprávnění](#page-316-0) 303 soubory pro [souběžný](#page-219-0) tisk 206 [systémový](#page-321-0) adresář 308 Práce se seznamy oprávnění [\(WRKAUTL\),](#page-316-0) [příkaz](#page-316-0) 303 Práce se soubory pro [souběžný](#page-219-0) tisk [\(WRKSPLF\),](#page-219-0) příkaz 206 Práce se zápisem uživatele, [obrazovka](#page-126-0) 113 pracovní stanice omezení počtu [uživatelů](#page-40-0) na 1 v daném [okamžiku](#page-40-0) 27 [omezení](#page-267-0) přístupu 254 [oprávnění](#page-210-0) k přihlášení 197 přístup správce [systému](#page-40-0) 27

pracovní stanice *(pokračování)* [zabezpečení](#page-210-0) 197 právo [definice](#page-140-0) 127 pravopisný slovník [\(\\*SPADCT\),](#page-555-0) [monitorování](#page-555-0) 542 primární skupina [definice](#page-140-0) 127 nový [objekt](#page-154-0) 141 [obnovení](#page-254-0) 241, [245](#page-258-0) [plánování](#page-248-0) 235 [popis](#page-153-0) 140 [práce](#page-132-0) s 119, [160](#page-173-0) práce s [objekty](#page-317-0) 304 [uložení](#page-254-0) 241 [úvod](#page-18-0) 5 vymazání [profil](#page-130-0) 117 [změna](#page-153-0) 140 záznam žurnálu [monitorování](#page-290-0) [\(QAUDJRN\)](#page-290-0) 277 změna při obnově záznam žurnálu [monitorování](#page-285-0) [\(QAUDJRN\)](#page-285-0) 272 změny popis [příkazu](#page-317-0) 304 změny při [obnově](#page-258-0) 245 [priorita](#page-225-0) 212 priorita [spuštění](#page-225-0) 212 priorita [výstupu](#page-225-0) 212 problém oprávnění k objektu [požadované](#page-465-0) pro [příkazy](#page-465-0) 452 prodleva fronta zpráv [\(QINACTMSGQ\),](#page-39-0) systémová [hodnota](#page-39-0) 26 neaktivní úlohy [\(QINACTITV\),](#page-38-0) systémová [hodnota](#page-38-0) 25 produkt Query Management/400 oprávnění k objektu [požadované](#page-469-0) pro [příkazy](#page-469-0) 456 profil [analýza](#page-310-0) pomocí dotazu 297 AUDLVL [\(Monitorování](#page-121-0) akcí) 108 dodaný IBM [automatická](#page-326-0) instalace [\(QLPAUTO\)](#page-326-0) 313 [dálkový](#page-326-0) vstup prací (QRJE) 313 [distribuční](#page-326-0) služby SNA [\(QSNADS\)](#page-326-0) 313 [dokument](#page-326-0) (QDOC) 313 finance [\(QFNC\)](#page-326-0) 313 funkce [poštovního](#page-326-0) serveru [\(QMSF\)](#page-326-0) 313 instalace [licencovaných](#page-326-0) programů [\(QLPINSTALL\)](#page-326-0) 313 [monitorování](#page-267-0) 254 most [VM/MVS](#page-326-0) (QGATE) 313 [podpora](#page-326-0) tisku TCP/IP [\(QTMPLPD\)](#page-326-0) 313 profil oprávnění [\(QAUTPROF\)](#page-326-0) 313 profil [oprávnění](#page-326-0) IBM [\(QAUTPROF\)](#page-326-0) 313 [programátor](#page-326-0) (QPGMR) 313 [předvolený](#page-326-0) vlastník [\(QDFTOWN\)](#page-326-0) 313

profil *(pokračování)* dodaný IBM *(pokračování)* [QAUTPROF](#page-326-0) (profil oprávnění [IBM\)](#page-326-0) 313 QBRMS [\(uživatelský](#page-326-0) profil [BRM\)](#page-326-0) 313 [QDBSHR](#page-326-0) (sdílení databáze) 313 [QDFTOWN](#page-326-0) (předvolený [vlastník\)](#page-326-0) 313 QDOC [\(dokument\)](#page-326-0) 313 [QDSNX](#page-326-0) (řídicí program uzlu [distribuovaných](#page-326-0) systémů) 313 QFNC [\(finance\)](#page-326-0) 313 QGATE (most [VM/MVS\)](#page-326-0) 313 QLPAUTO [\(automatická](#page-326-0) instalace [licencovaného](#page-326-0) programu) 313 [QLPINSTALL](#page-326-0) (instalace [licencovaného](#page-326-0) programu) 313 QMSF (funkce [poštovního](#page-326-0) [serveru\)](#page-326-0) 313 [QNFSANON](#page-326-0) (síťový systém [souborů\)](#page-326-0) 313 QPGMR [\(programátor\)](#page-326-0) 313 QRJE [\(dálkový](#page-326-0) vstup prací) 313 [QSECOFR](#page-326-0) (správce systému) 313 QSNADS [\(distribuční](#page-326-0) služby SNA - Systems Network [Architecture\)](#page-326-0) 313 QSPL (soubor pro [souběžný](#page-326-0) tisk) 313 QSPLJOB (úloha [souběžného](#page-326-0) [tisku\)](#page-326-0) 313 QSRV [\(služba\)](#page-326-0) 313 [QSRVBAS](#page-326-0) (základ služby) 313 QSYS [\(systém\)](#page-326-0) 313 QSYSOPR [\(systémový](#page-326-0) operátor) 313 QTCP [\(TCP/IP\)](#page-326-0) 313 [QTMPLPD](#page-326-0) (podpora tisku [TCP/IP\)](#page-326-0) 313 QTSTRQS (testovací [požadavek\)](#page-326-0) 313 QUSER [\(uživatel](#page-326-0) pracovní [stanice\)](#page-326-0) 313 řídicí program uzlu [distribuovaných](#page-326-0) systémů [\(QDSNX\)](#page-326-0) 313 sdílení databáze [\(QDBSHR\)](#page-326-0) 313 síťový systém [souborů](#page-326-0) (QNFS) 313 služba [\(QSRV\)](#page-326-0) 313 soubor pro [souběžný](#page-326-0) tisk (QSPL) 313 správce systému [\(QSECOFR\)](#page-326-0) 313 systém [\(QSYS\)](#page-326-0) 313 systémový operátor [\(QSYSOPR\)](#page-326-0) 313 TCP/IP [\(QTCP\)](#page-326-0) 313 testovací požadavek [\(QTSTRQS\)](#page-326-0) 313 úloha [souběžného](#page-326-0) tisku [\(QSPLJOB\)](#page-326-0) 313 uživatel [pracovní](#page-326-0) stanice [\(QUSER\)](#page-326-0) 313 [uživatelský](#page-326-0) profil BRM [\(QBRMS\)](#page-326-0) 313 [vyhrazené](#page-332-0) příkazy 319 základ služby [\(QSRVBAS\)](#page-326-0) 313 základní služba [\(QSRVBAS\)](#page-326-0) 313 monitorování [\\*ALLOBJ,](#page-269-0) zvláštní oprávnění 256 [oprávnění](#page-270-0) k použití 257 [Monitorování](#page-121-0) akcí (AUDLVL) 108 [monitorování](#page-269-0) členství 256 [monitorování](#page-268-0) hesel 255 [Monitorování](#page-120-0) objektů (OBJAUD) 107

profil *(pokračování)* OBJAUD [\(Monitorování](#page-120-0) objektů) 107 popisovač záznam žurnálu [monitorování](#page-290-0) [\(QAUDJRN\)](#page-290-0) 277 QDFTOWN (předvolený vlastník) obnovení [programu](#page-261-0) 248 [skupinové](#page-268-0) 255 [vlastnictví](#page-152-0) objektů 139 [skupinový](#page-269-0) 256 [heslo](#page-87-0) 74 [monitorování](#page-269-0) 256 [plánování](#page-247-0) 234 [pojmenování](#page-87-0) 74 [úvod](#page-17-0) 4, [72](#page-85-0) [zabezpečení](#page-18-0) prostředků 5 tabulka [předvolených](#page-324-0) hodnot 311 uživatel [načtení](#page-135-0) 122 Třída uživatele [\(USRCLS\)](#page-90-0) 77 USRCLS (Třída [uživatele\)](#page-90-0) 77 [uživatelský](#page-120-0) 107, [108,](#page-121-0) [297](#page-310-0) [ACGCDE](#page-109-0) (Účtovací kód) 96 aktuální knihovna [\(CURLIB\)](#page-91-0) 78 [ASTLVL](#page-90-0) (Úroveň pomoci) 77 ATNPGM (Program pro [zpracování](#page-113-0) klávesy [Attention\)](#page-113-0) 100 [automatické](#page-84-0) vytvoření 71 CCSID [\(Identifikátor](#page-115-0) kódové sady [znaků\)](#page-115-0) 102 CNTRYID [\(Identifikátor](#page-115-0) země nebo [regionu\)](#page-115-0) 102 CURLIB (Aktuální [knihovna\)](#page-91-0) 78 DEV [\(Tiskové](#page-112-0) zařízení) 99 DLVRY (režim [doručení](#page-111-0) fronty [zpráv\)](#page-111-0) 98 DOCPWD (Heslo [dokumentu\)](#page-110-0) 97 [dodaný](#page-136-0) IBM 123 Domovský adresář [\(HOMEDIR\)](#page-118-0) 105 [Doplňkové](#page-109-0) skupiny [\(SUPGRPPRF\)](#page-109-0) 96 Doručení [\(DLVRY\)](#page-111-0) 98 [DSPSGNINF](#page-100-0) (Zobrazení informací o [přihlášení\)](#page-100-0) 87 Fronta zpráv [\(MSGQ\)](#page-110-0) 97 GRPAUT [\(Skupinové](#page-107-0) oprávnění) 9[4,](#page-152-0) [139](#page-152-0) [GRPAUTTYP](#page-108-0) (Typ skupinového [oprávnění\)](#page-108-0) 95 GRPPRF [\(skupina\)](#page-106-0) 93 [heslo](#page-87-0) 74 Heslo dokumentu [\(DOCPWD\)](#page-110-0) 97 CHRIDCTL [\(Uživatelské](#page-115-0) volby) 102 [identifikační](#page-118-0) číslo skupiny (gid) 105 [identifikační](#page-117-0) číslo uživatele 104 [Identifikátor](#page-114-0) jazyka (LANGID) 101 [Identifikátor](#page-115-0) kódové sady znaků [\(CCSID\)](#page-115-0) 102 [Identifikátor](#page-115-0) země nebo regionu [\(CNTRYID\)](#page-115-0) 102 INLMNU [\(Počáteční](#page-93-0) menu) 80 INLPGM [\(Počáteční](#page-92-0) program) 79 Interval vypršení [platnosti](#page-101-0) hesla [\(PWDEXPITV\)](#page-101-0) 88 Jméno [\(USRPRF\)](#page-86-0) 73 JOBD (Popis [úlohy\)](#page-105-0) 92

profil *(pokračování)* uživatelský *[\(pokračování\)](#page-120-0)* [KBDBUF](#page-103-0) (Ukládání funkcí kláves do [vyrovnávací](#page-103-0) paměti) 90 kód [závažnosti](#page-111-0) fronty zpráv (SEV) 98 LANGID [\(Identifikátor](#page-114-0) jazyka) 101 [LCLPWDMGT](#page-102-0) (Lokální správa [hesla\)](#page-102-0) 89 Limit priority [\(PTYLMT\)](#page-105-0) 92 [LMTCPB](#page-93-0) (Omezení možností) 80 [LMTDEVSSN](#page-103-0) (Omezení relací [zařízení\)](#page-103-0) 90 LOCALE [\(uživatelské](#page-116-0) volby) 103 [Lokální](#page-102-0) správa hesla [\(LCLPWDMGT\)](#page-102-0) 89 Maximální paměť [\(MAXSTG\)](#page-104-0) 91 MAXSTG [\(Maximální](#page-104-0) paměť) 91 [monitorování](#page-269-0) 256 MSGQ [\(Fronta](#page-110-0) zpráv) 97 Nastavení hesla na [ukončenou](#page-88-0) platnost [\(PWDEXP\)](#page-88-0) 75 omezení [možností](#page-93-0) 80, [256](#page-269-0) [Omezení](#page-103-0) relací zařízení [\(LMTDEVSSN\)](#page-103-0) 90 [Oprávnění](#page-120-0) (AUT) 107 OUTQ [\(Výstupní](#page-112-0) fronta) 99 Počáteční menu [\(INLMNU\)](#page-93-0) 80 Počáteční program [\(INLPGM\)](#page-92-0) 79 [pojmenování](#page-86-0) 73 Popis [\(TEXT\)](#page-95-0) 82 Popis úlohy [\(JOBD\)](#page-105-0) 92 Program pro [zpracování](#page-113-0) klávesy Attention [\(ATNPGM\)](#page-113-0) 100 prostředí [System/36](#page-99-0) 86 [přejmenování](#page-134-0) 121 Přidružení EIM [\(EIMASSOC\)](#page-119-0) 106 [PTYLMT](#page-105-0) (Limit priority) 92 PWDEXP [\(Nastavení](#page-88-0) hesla na [ukončenou](#page-88-0) platnost) 75 [PWDEXPITV](#page-101-0) (Interval vypršení [platnosti](#page-101-0) hesla) 88 režim [doručení](#page-111-0) fronty zpráv [\(DLVRY\)](#page-111-0) 98 [role](#page-84-0) 71 [SETJOBATR](#page-116-0) (uživatelské volby) 103 SEV (kód [závažnosti](#page-111-0) fronty zpráv) 98 skupina [\(GRPPRF\)](#page-106-0) 93 Skupinové oprávnění [\(GRPAUT\)](#page-107-0) 9[4,](#page-152-0) [139](#page-152-0) SPCAUT (Zvláštní [oprávnění\)](#page-95-0) 82 SPCENV (Zvláštní [prostředí\)](#page-99-0) 86 SRTSEQ (Třídicí [posloupnost\)](#page-114-0) 101 Stav [\(STATUS\)](#page-89-0) 76 [SUPGRPPRF](#page-109-0) (Doplňkové [skupiny\)](#page-109-0) 96 Text [\(TEXT\)](#page-95-0) 82 [Tiskové](#page-112-0) zařízení (DEV) 99 Třídicí [posloupnost](#page-114-0) (SRTSEQ) 101 Typ [skupinového](#page-108-0) oprávnění [\(GRPAUTTYP\)](#page-108-0) 95 Účtovací kód [\(ACGCDE\)](#page-109-0) 96 Ukládání funkcí kláves do [vyrovnávací](#page-103-0) paměti [\(KBDBUF\)](#page-103-0) 90 Úroveň pomoci [\(ASTLVL\)](#page-90-0) 77 USROPT [\(Uživatelské](#page-115-0) volby) 10[2,](#page-116-0) [103,](#page-116-0) [104](#page-117-0) [USRPRF](#page-86-0) (Jméno) 73

profil *(pokračování)* uživatelský *[\(pokračování\)](#page-120-0)* [úvod](#page-17-0) 4 Uživatelské volby [\(CHRIDCTL\)](#page-115-0) 102 uživatelské volby [\(LOCALE\)](#page-116-0) 103 uživatelské volby [\(SETJOBATR\)](#page-116-0) 103 [Uživatelské](#page-115-0) volby (USROPT) 10[2,](#page-116-0) [103,](#page-116-0) [104](#page-117-0) velký, [přezkoumání](#page-311-0) 298 veřejné [oprávnění](#page-120-0) (AUT) 107 Vlastník [vytvořených](#page-107-0) objektů [\(OWNER\)](#page-107-0) 94, [139](#page-152-0) výpis [neaktivních](#page-311-0) 298 výpis uživatelů s [možností](#page-310-0) zadávat [příkazy](#page-310-0) 297 výpis uživatelů se [zvláštním](#page-310-0) [oprávněním](#page-310-0) 297 výpis [vybraných](#page-310-0) 297 [Výstupní](#page-112-0) fronta (OUTQ) 99 [Závažnost](#page-111-0) (SEV) 98 [změna](#page-130-0) 117 [Zobrazení](#page-100-0) informací o přihlášení [\(DSPSGNINF\)](#page-100-0) 87 Zvláštní oprávnění [\(SPCAUT\)](#page-95-0) 82 Zvláštní prostředí [\(SPCENV\)](#page-99-0) 86 výměna záznam žurnálu [monitorování](#page-290-0) [\(QAUDJRN\)](#page-290-0) 277 [změna](#page-318-0) 305 program adoptované oprávnění [ignorování](#page-161-0) 148 [monitorování](#page-270-0) 257 [obnovení](#page-261-0) 248 [přenos](#page-159-0) 146 [účel](#page-158-0) 145 [vytvoření](#page-160-0) 147 záznam žurnálu [monitorování](#page-290-0) [\(QAUDJRN\)](#page-290-0) 277 [zobrazení](#page-160-0) 147 funkce adoptování oprávnění [monitorování](#page-312-0) 299 chyba v programu záznam žurnálu [monitorování](#page-290-0) [\(QAUDJRN\)](#page-290-0) 277 ignorování [adoptované](#page-161-0) oprávnění 148 [neautorizovaný](#page-271-0) 258 obnovení [adoptované](#page-261-0) oprávnění 248 hodnota ověření [platnosti](#page-28-0) 15 [rizika](#page-261-0) 248 oprávnění k objektu [požadované](#page-465-0) pro [příkazy](#page-465-0) 452 ověření platnosti hesla [požadavky](#page-71-0) 58 [příklad](#page-72-0) 59 [QPWDVLDPGM,](#page-71-0) systémová [hodnota](#page-71-0) 58 práce s [uživatelskými](#page-135-0) profily 122 propojený [adoptované](#page-160-0) oprávnění 147 [překlad](#page-28-0) 15 přenos [adoptované](#page-159-0) oprávnění 146 servisní [adoptované](#page-160-0) oprávnění 147

program *(pokračování)* spouštěcí výpis [všech](#page-322-0) 309 výstupní bod pro ověření platnosti hesla [příklad](#page-72-0) 59 vytvoření [adoptované](#page-160-0) oprávnění 147 zabránění [neautorizovaný](#page-271-0) 258 změna zadání parametru [USEADPAUT](#page-161-0) 148 zobrazení [adoptované](#page-160-0) oprávnění 147 program (\*PGM), [monitorování](#page-546-0) 533 program pro ověření [platnosti](#page-71-0) hesla 58, [59](#page-72-0) Program pro ověření [platnosti](#page-71-0) hesla [\(QPWDVLDPGM\),](#page-71-0) systémová hodnota 58 program pro zpracování klávesy Attention [\\*ASSIST](#page-113-0) 100 [nastavení](#page-113-0) 100 program [QEZMAIN](#page-113-0) 100 [příkazový](#page-113-0) procesor QCMD 100 [QATNPGM,](#page-113-0) systémová hodnota 100 [spuštění](#page-209-0) úlohy 196 [uživatelský](#page-113-0) profil 100 výchozí [program](#page-113-0) 100 [změna](#page-113-0) 100 program pro zpracování klávesy Attention produktu Operational Assistant program pro [zpracování](#page-113-0) klávesy [Attention](#page-113-0) 100 program pro zpracování přerušující zprávy [adoptované](#page-159-0) oprávnění 146 [program](#page-146-0) QCL 133 program [QEZMAIN](#page-113-0) 100 programátor aplikace plánování [zabezpečení](#page-250-0) 237 [monitorování](#page-269-0) přístupu k produkčním [knihovnám](#page-269-0) 256 systém plánování [zabezpečení](#page-251-0) 238 programátor (QPGMR), uživatelský profil [předvolené](#page-326-0) hodnoty 313 [vlastník](#page-211-0) popisu zařízení 198 programovací jazyk oprávnění k objektu [požadované](#page-428-0) pro [příkazy](#page-428-0) 415 programový balík SQL [\(\\*SQLPKG\),](#page-557-0) [monitorování](#page-557-0) 544 [programy](#page-146-0) CLP38 133 programy, které adoptují [zobrazení](#page-312-0) 299 prohlížení záznamy žurnálu [monitorování](#page-304-0) 291 propojený program (bound program) [adoptované](#page-160-0) oprávnění 147 [definice](#page-160-0) 147 prostředek oprávnění k objektu [požadované](#page-472-0) pro [příkazy](#page-472-0) 459 prostředí System/36 oprávnění k objektu [požadované](#page-487-0) pro [příkazy](#page-487-0) 474 [uživatelský](#page-99-0) profil 86 prostředí [System/38](#page-99-0) 86, [133](#page-146-0)

protokol historie QHST použití [monitorování](#page-308-0) zabezpečení 295 Protokoly SSL [\(QSSLPCL\),](#page-51-0) systémová [hodnota](#page-51-0) 38 proudový soubor [\(\\*STMF\),](#page-558-0) [monitorování](#page-558-0) 545 PRTACTRPT oprávněné [uživatelské](#page-338-0) profily dodané [IBM](#page-338-0) 325 PRTACTRPT (Tisk sestavy aktivity), příkaz [požadované](#page-462-0) oprávnění k objektu 449 PRTADPOBJ (Tisk adoptovaného objektu), příkaz [požadované](#page-350-0) oprávnění k objektu 337 PRTADPOBJ (Tisk adoptovaných objektů), příkaz [popis](#page-720-0) 707 PRTCMDUSG (Tisk použití příkazu), příkaz [monitorování](#page-510-0) objektů 497, [534](#page-547-0) [požadované](#page-467-0) oprávnění k objektu 454 PRTCMNSEC (Tisk zabezpečení komunikace), příkaz [požadované](#page-370-0) oprávnění k objektu 357 PRTCMNSEC (Tisk zabezpečení komunikací), příkaz [popis](#page-323-0) 310, [707](#page-720-0) [požadované](#page-374-0) oprávnění k objektu 36[1,](#page-441-0) [428](#page-441-0) PRTCMNTRC (Tisk trasování komunikací), příkaz oprávněné [uživatelské](#page-338-0) profily dodané [IBM](#page-338-0) 325 [požadované](#page-478-0) oprávnění k objektu 465 PRTCPTRPT oprávněné [uživatelské](#page-338-0) profily dodané [IBM](#page-338-0) 325 PRTCPTRPT (Tisk sestavy komponent), příkaz [požadované](#page-462-0) oprávnění k objektu 449 PRTCSPAPP (Tisk aplikace CSP/AE), příkaz [monitorování](#page-547-0) objektů 534 PRTDEVADR (Tisk adres zařízení), příkaz [monitorování](#page-513-0) objektů 500 [požadované](#page-367-0) oprávnění k objektu 354 PRTDOC (Tisk dokumentu), příkaz [monitorování](#page-519-0) objektů 506 PRTDSKINF oprávněné [uživatelské](#page-339-0) profily dodané [IBM](#page-339-0) 326 PRTDSKINF (Tisk informací o aktivitě disků), příkaz [požadované](#page-454-0) oprávnění k objektu 441 PRTERRLOG oprávněné [uživatelské](#page-339-0) profily dodané [IBM](#page-339-0) 326 PRTERRLOG (Tisk protokolu chyb), příkaz [požadované](#page-479-0) oprávnění k objektu 466 **PRTINTDTA** oprávněné [uživatelské](#page-339-0) profily dodané [IBM](#page-339-0) 326 PRTINTDTA (Tisk vnitřních dat), příkaz [požadované](#page-479-0) oprávnění k objektu 466 PRTIPSCFG (Tisk konfigurace IP přes SNA), příkaz [požadované](#page-357-0) oprávnění k objektu 344

PRTJOBDAUT (Tisk oprávnění k popisu úlohy), příkaz [popis](#page-322-0) 309 [požadované](#page-419-0) oprávnění k objektu 406 PRTJOBRPT oprávněné [uživatelské](#page-338-0) profily dodané [IBM](#page-338-0) 325 PRTJOBRPT (Tisk sestavy úloh), příkaz [požadované](#page-462-0) oprávnění k objektu 449 PRTJOBTRC oprávněné [uživatelské](#page-338-0) profily dodané [IBM](#page-338-0) 325 PRTJOBTRC (Tisk trasování úlohy), příkaz [požadované](#page-462-0) oprávnění k objektu 449 PRTJVMJOB, příkaz [požadované](#page-416-0) oprávnění k objektu 403 PRTLCKRPT oprávněné [uživatelské](#page-338-0) profily dodané [IBM](#page-338-0) 325 PRTLCKRPT (Tisk sestavy uzamčení), příkaz [požadované](#page-462-0) oprávnění k objektu 449 PRTPEXRPT (Tisk sestavy Performance Explorer), příkaz [požadované](#page-462-0) oprávnění k objektu 449 PRTPOLRPT oprávněné [uživatelské](#page-338-0) profily dodané [IBM](#page-338-0) 325 PRTPOLRPT (Tisk sestavy společných oblastí), příkaz [požadované](#page-462-0) oprávnění k objektu 449 PRTPRFINT (Tisk vnitřních informací profilu), příkaz oprávněné [uživatelské](#page-339-0) profily dodané [IBM](#page-339-0) 326 PRTPUBAUT (Tisk objektů s veřejným oprávněním), příkaz [popis](#page-322-0) 309, [707](#page-720-0) PRTPUBAUT (Tisk veřejných oprávnění), příkaz [požadované](#page-350-0) oprávnění k objektu 337 PRTPVTAUT (Tisk soukromých oprávnění), příkaz [popis](#page-322-0) 309, [709](#page-722-0) [požadované](#page-350-0) oprávnění k objektu 337 seznam [oprávnění](#page-720-0) 707 PRTQAUT (Tisk oprávnění k frontám), příkaz [požadované](#page-420-0) oprávnění k objektu 40[7,](#page-457-0) [444](#page-457-0) PRTRSCRPT oprávněné [uživatelské](#page-338-0) profily dodané [IBM](#page-338-0) 325 PRTRSCRPT (Tisk sestavy prostředků), příkaz [požadované](#page-462-0) oprávnění k objektu 449 PRTSBSDAUT (Tisk oprávnění k popisu subsystému), příkaz [popis](#page-322-0) 309 [požadované](#page-486-0) oprávnění k objektu 473 PRTSQLINF (Tisk informací o SQL), příkaz [monitorování](#page-547-0) objektů 534, [544,](#page-557-0) [545](#page-558-0) [požadované](#page-458-0) oprávnění k objektu 445 PRTSYSRPT oprávněné [uživatelské](#page-338-0) profily dodané [IBM](#page-338-0) 325 PRTSYSRPT (Tisk systémové sestavy), příkaz [požadované](#page-462-0) oprávnění k objektu 449

PRTSYSSECA (Tisk atributu zabezpečení systému), příkaz [požadované](#page-477-0) oprávnění k objektu 464 PRTSYSSECA (Tisk atributů zabezpečení systému), příkaz [popis](#page-323-0) 310, [707](#page-720-0) PRTTNSRPT oprávněné [uživatelské](#page-338-0) profily dodané [IBM](#page-338-0) 325 PRTTNSRPT (Tisk sestavy transakcí), příkaz [požadované](#page-462-0) oprávnění k objektu 449 PRTTRC (Tisk trasování), příkaz [požadované](#page-479-0) oprávnění k objektu 466 PRTTRCRPT oprávněné [uživatelské](#page-339-0) profily dodané [IBM](#page-339-0) 326 PRTTRGPGM (Tisk spouštěcího programu), příkaz [požadované](#page-390-0) oprávnění k objektu 377 PRTTRGPGM (Tisk spouštěcích programů), příkaz [popis](#page-322-0) 309, [707](#page-720-0) PRTUSROBJ (Tisk uživatelských objektů), příkaz [popis](#page-322-0) 309, [707](#page-720-0) [požadované](#page-350-0) oprávnění k objektu 337 PRTUSRPRF (Tisk uživatelských profilů), příkaz [popis](#page-720-0) 707 [požadované](#page-496-0) oprávnění k objektu 483 Předání řízení (TFRCTL), příkaz přenos [adoptovaného](#page-159-0) oprávnění 146 [předvolba](#page-326-0) 313 \*DFT, režim doručení [uživatelský](#page-111-0) profil 98 hodnota [uživatelský](#page-324-0) profil 311 [uživatelský](#page-324-0) profil dodaný IBM 311 objekt [monitorování](#page-297-0) 284 Popis úlohy [\(QDFTJOBD\)](#page-106-0) 93 přihlášení popis [subsystému](#page-213-0) 200 úroveň [zabezpečení](#page-27-0) 40 14 vlastník (QDFTOWN), uživatelský profil obnova [programů](#page-261-0) 248 [popis](#page-154-0) 141 [předvolené](#page-326-0) hodnoty 313 záznam žurnálu [monitorování](#page-285-0) [\(QAUDJRN\)](#page-285-0) 272 přejmenování objekt záznam žurnálu [monitorování](#page-284-0) [\(QAUDJRN\)](#page-284-0) 271 [uživatelský](#page-134-0) profil 121 překlad [programů](#page-28-0) 15 překročení limit účtu záznam žurnálu [monitorování](#page-293-0) [\(QAUDJRN\)](#page-293-0) 280 [překročený](#page-293-0) limit účtu (VL), typ záznamu [žurnálu](#page-293-0) 280 překryv (\*OVL), [monitorování](#page-544-0) 531 přenos [adoptované](#page-159-0) oprávnění 146 na [skupinovou](#page-159-0) úlohu 146

Přenos na skupinovou úlohu (TFRGRPJOB), příkaz [adoptované](#page-159-0) oprávnění 146 přenos souborů [zabezpečení](#page-223-0) 210 přepínač s klíčkem [monitorování](#page-267-0) 254 Přerušení (\*BREAK), režim doručení [uživatelský](#page-111-0) profil 98 přesun objekt záznam žurnálu [monitorování](#page-284-0) [\(QAUDJRN\)](#page-284-0) 271 soubor pro [souběžný](#page-219-0) tisk 206 přidání [autentizační](#page-320-0) záznam serveru 307 oprávnění k objektu knihovny [dokumentů](#page-320-0) [\(DLO\)](#page-320-0) 307 [oprávnění](#page-170-0) uživatele 157 seznam oprávnění [objekty](#page-176-0) 163 [uživatelé](#page-176-0) 163, [303](#page-316-0) [záznamy](#page-176-0) 163, [303](#page-316-0) [uživatelské](#page-126-0) profily 113 záznam [adresáře](#page-321-0) 308 záznam seznamu [knihoven](#page-215-0) 202, [205](#page-218-0) přidání (\*ADD), [oprávnění](#page-141-0) 128, [332](#page-345-0) Přidání [oprávnění](#page-320-0) k objektu knihovny dokumentů [\(ADDDLOAUT\),](#page-320-0) příkaz 307 Přidání záznamu adresáře [\(ADDDIRE\),](#page-321-0) [příkaz](#page-321-0) 308 Přidání záznamu seznamu [oprávnění](#page-176-0) [\(ADDAUTLE\),](#page-176-0) příkaz 163, [303](#page-316-0) [přidělený](#page-225-0) čas 212 Přidružení EIM (EIMASSOC), parametr [uživatelský](#page-119-0) profil 106 přihlášení akce po dosažení [maximálního](#page-41-0) počtu pokusů [\(systémová](#page-41-0) hodnota [QMAXSGNACN\)](#page-41-0) 28 bez ID [uživatele](#page-213-0) 200 bez ID [uživatele](#page-27-0) a hesla 14 kontrola [zabezpečení](#page-208-0) 195 [konzola](#page-211-0) 198 nesprávné heslo záznam žurnálu [monitorování](#page-280-0) [\(QAUDJRN\)](#page-280-0) 267 nesprávné ID uživatele záznam žurnálu [monitorování](#page-280-0) [\(QAUDJRN\)](#page-280-0) 267 [omezení](#page-41-0) pokusů 28 [omezení](#page-210-0) přístupu správce systému 197 potřebné [oprávnění](#page-210-0) k pracovní [stanici](#page-210-0) 197 [požadované](#page-208-0) oprávnění 195 selhání [oprávnění](#page-208-0) 195 selhání správce [systému](#page-210-0) 197 selhání uživatele se zvláštním [oprávněním](#page-210-0) [\\*ALLOBJ](#page-210-0) 197 selhání uživatele se zvláštním [oprávněním](#page-210-0) [\\*SERVICE](#page-210-0) 197 selhání [uživatele](#page-210-0) služby 197 síť záznam žurnálu [monitorování](#page-282-0) [\(QAUDJRN\)](#page-282-0) 269 vzdálené [\(QRMTSIGN,](#page-43-0) systémová [hodnota\)](#page-43-0) 30

přihlášení *(pokračování)* zabránění [předvoleným](#page-270-0) 257 přihlašovací obrazovka [změna](#page-212-0) 199 [zobrazení](#page-212-0) zdroje pro 199 příjemce [odpojení](#page-301-0) 288, [290](#page-303-0) [uložení](#page-303-0) 290 [vymazání](#page-303-0) 290 [změna](#page-303-0) 290 příjemce žurnálu Maximální paměť [\(MAXSTG\)](#page-104-0) 91 [odpojení](#page-301-0) 288, [290](#page-303-0) oprávnění k objektu [požadované](#page-425-0) pro [příkazy](#page-425-0) 412 [potřebná](#page-104-0) paměť 91 [správa](#page-302-0) 289 [vymazání](#page-303-0) 290 [změna](#page-303-0) 290 příjemce žurnálu [\(\\*JRNRCV\),](#page-535-0) [monitorování](#page-535-0) 522 příjemce žurnálu monitorování [pojmenování](#page-300-0) 287 [uložení](#page-303-0) 290 [vymazání](#page-303-0) 290 [vytvoření](#page-300-0) 287 příjemce žurnálu, monitorování [pojmenování](#page-300-0) 287 prahová [hodnota](#page-301-0) paměti 288 [uložení](#page-303-0) 290 [vytvoření](#page-300-0) 287 příkaz monitorování záznam žurnálu [monitorování](#page-281-0) [\(QAUDJRN\)](#page-281-0) 268 odvolání veřejného [oprávnění](#page-323-0) 310, [711](#page-724-0) plánování [zabezpečení](#page-243-0) 230 System/38 [zabezpečení](#page-244-0) 231 verze národního jazyka (NLV) [zabezpečení](#page-244-0) 231 vytvoření [ALWLMTUSR](#page-94-0) (Povolení omezeného [uživatele\),](#page-94-0) parametr 81 [bezpečnostní](#page-218-0) rizika 205 parametr PRDLIB [\(Knihovna](#page-218-0) [produktů\)](#page-218-0) 205 změna [ALWLMTUSR](#page-94-0) (Povolení omezeného [uživatele\),](#page-94-0) parametr 81 [bezpečnostní](#page-218-0) rizika 205 parametr PRDLIB [\(Knihovna](#page-218-0) [produktů\)](#page-218-0) 205 [předvolby](#page-244-0) 231 příkaz (\*CMD typ objektu) oprávnění k objektu [požadované](#page-365-0) pro [příkazy](#page-365-0) 352 příkaz (\*CMD), [monitorování](#page-510-0) 497 příkaz ADDJOBSCD (Přidání záznamu plánu úlohy) menu [SECBATCH](#page-719-0) 706 příkaz [ADDLIBLE](#page-215-0) (Přidání záznamu seznamu [knihoven\)](#page-215-0) 202, [205](#page-218-0) příkaz ANZDFTPWD (Analýza předvolených hesel) [popis](#page-716-0) 703

příkaz ANZPRFACT (Analýza aktivity profilu) [popis](#page-716-0) 703 vytvoření [vyloučených](#page-716-0) uživatelů 703 Příkaz CPYAUDJRNE [požadované](#page-422-0) oprávnění k objektu 409 Příkaz CRTDEVMLB [požadované](#page-373-0) oprávnění k objektu 360 Příkaz CRTDEVNWSH [požadované](#page-373-0) oprávnění k objektu 360 příkaz CRTJRN (Vytvoření žurnálu) [požadované](#page-422-0) oprávnění k objektu 409 [QAUDJRN](#page-300-0) (vytvoření žurnálu [monitorování\)](#page-300-0) 287 příkaz CRTJRNRCV (Vytvoření příjemce žurnálu) [požadované](#page-425-0) oprávnění k objektu 412 vytvoření příjemce žurnálu [monitorování](#page-300-0) [QAUDJRN](#page-300-0) 287 příkaz CRTMNU (Vytvoření menu) [bezpečnostní](#page-218-0) rizika 205 parametr PRDLIB [\(Knihovna](#page-218-0) [produktů\)](#page-218-0) 205 [požadované](#page-443-0) oprávnění k objektu 430 příkaz CRTVLDL (Vytvoření [ověřovacího](#page-251-0) [seznamu\)](#page-251-0) 238 příkaz [DLTIPXD](#page-415-0) 402 příkaz DLTJRNRCV (Výmaz příjemce žurnálu) [požadované](#page-425-0) oprávnění k objektu 412 zastavení funkce [monitorování](#page-303-0) 290 příkaz DLTVLDL (Výmaz [ověřovacího](#page-251-0) [seznamu\)](#page-251-0) 238 Příkaz DSPASPSTS [požadované](#page-374-0) oprávnění k objektu 361 příkaz [DSPIPXD](#page-415-0) 402 příkaz EDTLIBL (Změna seznamu knihoven) [použití](#page-215-0) 202 Příkaz [ENDASPBAL](#page-374-0) 361 Příkaz ENDWCH [požadované](#page-478-0) oprávnění k objektu 465 příkaz CHGACTPRFL (Změna seznamu aktivních profilů) [popis](#page-716-0) 703 [požadované](#page-494-0) oprávnění k objektu 481 příkaz CHGACTSCDE (Změna záznamu plánu aktivace) [popis](#page-716-0) 703 Příkaz [CHGASPA](#page-372-0) 359 příkaz CHGCMDDFT (Změna předvolby příkazu) [monitorování](#page-510-0) objektů 497 Příkaz CHGDEVCRP [požadované](#page-373-0) oprávnění k objektu 360 Příkaz CHGDEVMLB [požadované](#page-373-0) oprávnění k objektu 360 Příkaz CHGDEVNWSH [požadované](#page-373-0) oprávnění k objektu 360 příkaz [CHGIPLA](#page-415-0) 402 příkaz [CHGJRN](#page-301-0) (Změna žurnálu) 288, [290](#page-303-0) příkaz CHGLIBL (Změna seznamu knihoven) [použití](#page-215-0) 202 příkaz [CHGLIBOWN](#page-250-0) (Změna vlastníka [knihovny\)](#page-250-0) 237 příkaz CHGNETA (Změna atributů sítě) [použití](#page-222-0) 209

příkaz CHGSPLFA (Změna atributů souboru pro souběžný tisk) [monitorování](#page-543-0) objektů 530, [531](#page-544-0) příkaz CHGSYSLIBL (Změna systémového seznamu knihoven) příklad [programování](#page-235-0) 222 příkaz CHKOBJITG (Kontrola integrity objektu) [popis](#page-312-0) 299 Příkaz LODIMGCLGE [požadované](#page-395-0) oprávnění k objektu 382 Příkaz LODOPTFMW [požadované](#page-456-0) oprávnění k objektu 443 příkaz [Odeslání](#page-301-0) záznamu žurnálu [\(SNDJRNE\)](#page-301-0) 288 příkaz pro zabezpečení [seznam](#page-316-0) 303 příkaz pro zdroj pro setřídění (Merge Source) [požadované](#page-390-0) oprávnění k objektu 377 příkaz PRTJOBDAUT (Tisk oprávnění k popisu úlohy) [popis](#page-720-0) 707 příkaz PRTQAUT (Tisk oprávnění k frontě) [popis](#page-322-0) 309, [709](#page-722-0) příkaz PRTSBSDAUT (Tisk popisu subsystému) [popis](#page-720-0) 707 příkaz PRTUSRPRF (Tisk uživatelských profilů) [popis](#page-720-0) 707 Příkaz RCLDBXREF [požadované](#page-350-0) oprávnění k objektu 337 příkaz RMVLIBLE (Odstranění záznamu ze seznamu knihoven) [použití](#page-215-0) 202 Příkaz RTVIMGCLG [požadované](#page-395-0) oprávnění k objektu 382 příkaz RVKPUBAUT (Odvolání veřejného oprávnění) [podrobnosti](#page-727-0) 714 příkaz SBMJOB (Zadání úlohy) kontrola [oprávnění](#page-209-0) 196 příkaz SNDNETSPLF (Odeslání souborů pro souběžný tisk po síti) [požadované](#page-484-0) oprávnění k objektu 471 Příkaz [STRASPBAL](#page-374-0) 361 Příkaz [STROBJCVN](#page-353-0) 340 Příkaz STRWCH [požadované](#page-479-0) oprávnění k objektu 466 příkaz Tisk adoptovaných objektů (PRTADPOBJ) [popis](#page-720-0) 707 příkaz Tisk popisu subsystému (PRTSBSDAUT) [popis](#page-720-0) 707 příkaz Tisk [soukromých](#page-322-0) oprávnění [\(PRTPVTAUT\)](#page-322-0) 309 příkaz Tisk veřejně oprávněných objektů (PRTPUBAUT) [popis](#page-722-0) 709 Příkaz [TRCASPBAL](#page-374-0) 361 Příkaz TRCTCPAPP [požadované](#page-480-0) oprávnění k objektu 467 Příkaz WRKIMGCLG [požadované](#page-395-0) oprávnění k objektu 382 příkaz [WRKIPXD](#page-415-0) 402

příkaz WRKJRN (Práce s žurnálem) [monitorování](#page-535-0) objektů 522 oprávněné [uživatelské](#page-342-0) profily dodané [IBM](#page-342-0) 329 [použití](#page-303-0) 290, [297](#page-310-0) příkaz WRKREGINF (Práce s informacemi o registraci) [monitorování](#page-525-0) objektů 512 příkaz [WRKSYSSTS](#page-226-0) (Práce se stavem [systému\)](#page-226-0) 213 [požadované](#page-487-0) oprávnění k objektu 474 příkaz WRKSYSVAL (Práce se systémovými hodnotami) [použití](#page-267-0) 254 [požadované](#page-487-0) oprávnění k objektu 474 příkaz Změna seznamu aktivních profilů (CHGACTPRFL) [popis](#page-716-0) 703 příkaz Změna [systémového](#page-215-0) seznamu knihoven [\(CHGSYSLIBL\)](#page-215-0) 202, [222](#page-235-0) příkaz Změna záznamu plánu aktivace (CHGACTSCDE) [popis](#page-716-0) 703 příkaz Zobrazení plánu aktivace (DSPACTSCD) [popis](#page-716-0) 703 příkaz Zobrazení záznamů žurnálu monitorování (DSPAUDJRNE) [popis](#page-322-0) 309, [707](#page-720-0) příkaz, CL [ADDAUTLE](#page-176-0) (Přidání záznamu seznamu [oprávnění\)](#page-176-0) 163, [303](#page-316-0) [ADDDIRE](#page-321-0) (Přidání záznamu [adresáře\)](#page-321-0) 308 [ADDDLOAUT](#page-320-0) (Přidání oprávnění k objektu knihovny [dokumentů\)](#page-320-0) 307 ADDJOBSCDE (Přidání záznamu plánu úlohy) menu [SECBATCH](#page-719-0) 706 [ADDLIBLE](#page-215-0) (Přidání záznamu seznamu [knihoven\)](#page-215-0) 202, [205](#page-218-0) [ADDSVRAUTE](#page-320-0) (Přidání autentizačního [záznamu](#page-320-0) serveru) 307 [ALWLMTUSR](#page-94-0) (Povolení omezeného [uživatele\),](#page-94-0) parametr 81 ANZDFTPWD (Analýza předvolených hesel) [popis](#page-716-0) 703 ANZPRFACT (Analýza aktivity profilu) [popis](#page-716-0) 703 vytvoření [vyloučených](#page-716-0) uživatelů 703 CALL (Volání programu) přenos [adoptovaného](#page-159-0) oprávnění 146 CFGSYSSEC (Konfigurace zabezpečení systému) [popis](#page-323-0) 310, [711](#page-724-0) CPYSPLF [\(Kopírování](#page-219-0) souboru pro [souběžný](#page-219-0) tisk) 206 [CRTAUTHLR](#page-162-0) (Vytvoření držitele [oprávnění\)](#page-162-0) 149, [303,](#page-316-0) [307](#page-320-0) [CRTAUTL](#page-175-0) (Vytvoření seznamu [oprávnění\)](#page-175-0) 162, [303](#page-316-0) CRTCMD (Vytvoření příkazu) [ALWLMTUSR](#page-94-0) (Povolení omezeného [uživatele\),](#page-94-0) parametr 81 [bezpečnostní](#page-218-0) rizika 205

příkaz, CL *(pokračování)* CRTCMD (Vytvoření příkazu) *(pokračování)* parametr PRDLIB [\(Knihovna](#page-218-0) [produktů\)](#page-218-0) 205 CRTJRN [\(Vytvoření](#page-300-0) žurnálu), příkaz 287 [CRTJRNRCV](#page-300-0) (Vytvoření příjemce [žurnálu\),](#page-300-0) příkaz 287 CRTLIB [\(Vytvoření](#page-166-0) knihovny) 153 CRTMNU (Vytvoření menu) [bezpečnostní](#page-218-0) rizika 205 parametr PRDLIB [\(Knihovna](#page-218-0) [produktů\)](#page-218-0) 205 [CRTOUTQ](#page-219-0) (Vytvoření výstupní [fronty\)](#page-219-0) 206, [208](#page-221-0) CRTUSRPRF (Vytvoření profilu uživatele) [popis](#page-126-0) 113, [305](#page-318-0) [DLTAUTHLR](#page-163-0) (Výmaz držitele [oprávnění\)](#page-163-0) 150, [303](#page-316-0) [DLTAUTL](#page-178-0) (Výmaz seznamu [oprávnění\)](#page-178-0) 165, [303](#page-316-0) [DLTJRNRCV](#page-303-0) (Výmaz příjemce žurnálu), [příkaz](#page-303-0) 290 DLTUSRPRF (Výmaz uživatelského profilu) [popis](#page-318-0) 305 [příklad](#page-130-0) 117 [vlastnictví](#page-152-0) objektů 139 držitelé [oprávnění,](#page-316-0) tabulka 303, [307](#page-320-0) DSPACTPRFL (Zobrazení seznamu aktivních profilů) [popis](#page-716-0) 703 DSPACTSCD (Zobrazení plánu aktivace) [popis](#page-716-0) 703 DSPAUDJRNE (Zobrazení záznamů žurnálu monitorování) [popis](#page-322-0) 309, [707](#page-720-0) [DSPAUTHLR](#page-162-0) (Zobrazení držitele [oprávnění\)](#page-162-0) 149, [303](#page-316-0) [DSPAUTL](#page-316-0) (Zobrazení seznamu [oprávnění\)](#page-316-0) 303 [DSPAUTLDLO](#page-320-0) (Zobrazení objektů DLO ze seznamu [oprávnění\)](#page-320-0) 307 [DSPAUTLOBJ](#page-177-0) (Zobrazení objektů seznamu [oprávnění\)](#page-177-0) 164, [303](#page-316-0) DSPAUTUSR (Zobrazení oprávněných uživatelů) [monitorování](#page-310-0) 297 [popis](#page-318-0) 305 [příklad](#page-133-0) 120 [DSPDLOAUD](#page-297-0) (Zobrazení monitorování objektů knihovny [dokumentů\)](#page-297-0) 284, [307](#page-320-0) [DSPDLOAUT](#page-320-0) (Zobrazení oprávnění k objektu knihovny [dokumentů\)](#page-320-0) 307 DSPEXPSCD (Zobrazení plánu expirace) [popis](#page-716-0) 703 DSPJOBD [\(Zobrazení](#page-270-0) popisu úlohy) 257 DSPJRN (Zobrazení žurnálu) [monitorování](#page-244-0) aktivity souborů 23[1,](#page-309-0) [296](#page-309-0) vytvoření [výstupního](#page-305-0) souboru 292 zobrazení žurnálu [QAUDJRN,](#page-272-0) [monitorování](#page-272-0) 259 žurnál [monitorování](#page-304-0) QAUDJRN, [příklad](#page-304-0) 291 DSPLIB [\(Zobrazení](#page-311-0) knihovny) 298

příkaz, CL *(pokračování)* DSPLIBD (Zobrazení popisu knihovny) [CRTAUT,](#page-167-0) parametr 154 DSPLIBD (Zobrazení popisu knihovny), příkaz [CRTAUT,](#page-167-0) parametr 154 [DSPOBJAUT](#page-311-0) (Zobrazení oprávnění k [objektu\)](#page-311-0) 298, [304](#page-317-0) DSPOBJD [\(Zobrazení](#page-297-0) popisu [objektu\)](#page-297-0) 284, [304](#page-317-0) [doména](#page-26-0) objektu 13 použití [výstupního](#page-311-0) souboru 298 stav [programu](#page-26-0) 13 [vytvořený](#page-153-0) čím 140 DSPPGM (Zobrazení programu) [adoptované](#page-160-0) oprávnění 147 stav [programu](#page-26-0) 13 DSPPGMADP (Zobrazení programů, které adoptují oprávnění) [monitorování](#page-312-0) 299 [popis](#page-319-0) 306 [použití](#page-160-0) 147, [231](#page-244-0) DSPSECAUD (Zobrazení hodnot monitorování zabezpečení) [popis](#page-322-0) 309 DSPSECAUD (Zobrazení monitorování zabezpečení) [popis](#page-718-0) 705 DSPSPLF [\(Zobrazení](#page-219-0) souboru pro [souběžný](#page-219-0) tisk) 206 DSPSRVPGM (Zobrazení servisního programu) [adoptované](#page-160-0) oprávnění 147 DSPUSRPRF (Zobrazení uživatelského profilu) [popis](#page-318-0) 305 [použití](#page-133-0) 120 použití [výstupního](#page-310-0) souboru 297 [EDTAUTL](#page-176-0) (Úpravy seznamu [oprávnění\)](#page-176-0) 163, [303](#page-316-0) [EDTDLOAUT](#page-320-0) (Úpravy oprávnění k objektu knihovny [dokumentů\)](#page-320-0) 307 [EDTLIBL](#page-215-0) (Změna seznamu [knihoven\)](#page-215-0) 202 [EDTOBJAUT](#page-168-0) (Úpravy oprávnění k [objektu\)](#page-168-0) 155, [304](#page-317-0) ENDJOB (Ukončení úlohy) [QINACTMSGQ,](#page-39-0) systémová [hodnota](#page-39-0) 26 [GRTOBJAUT](#page-317-0) (Udělení oprávnění k [objektu\)](#page-317-0) 304 ovlivnění [předchozího](#page-171-0) oprávnění 158 více [objektů](#page-171-0) 158 GRTUSRAUT (Udělení oprávnění uživateli) [doporučení](#page-174-0) 161 [kopírování](#page-129-0) oprávnění 116 [popis](#page-318-0) 305 [přejmenování](#page-134-0) profilu 121 GRTUSRAUT (Udělení oprávnění uživateli), příkaz [doporučení](#page-174-0) 161 [kopírování](#page-129-0) oprávnění 116 [popis](#page-318-0) 305 [přejmenování](#page-134-0) profilu 121 [GRTUSRPMN](#page-320-0) (Udělení uživatelských [povolení\)](#page-320-0) 307

příkaz, CL *(pokračování)* hesla, [tabulka](#page-318-0) 305 [CHGACGCDE](#page-109-0) (Změna účtovacího [kódu\)](#page-109-0) 96 CHGACTPRFL (Změna seznamu aktivních profilů) [popis](#page-716-0) 703 CHGACTSCDE (Změna záznamu plánu aktivace) [popis](#page-716-0) 703 CHGAUTLE (Změna záznamu seznamu oprávnění) [popis](#page-316-0) 303 [použití](#page-176-0) 163 CHGCMD (Změna příkazu) [ALWLMTUSR](#page-94-0) (Povolení omezeného [uživatele\),](#page-94-0) parametr 81 [bezpečnostní](#page-218-0) rizika 205 parametr PRDLIB [\(Knihovna](#page-218-0) [produktů\)](#page-218-0) 205 [CHGCMDDFT](#page-244-0) (Změna předvolby [příkazu\)](#page-244-0) 231 CHGCURLIB (Změna aktuální knihovny) [omezení](#page-218-0) 205 [CHGDIRE](#page-321-0) (Změna záznamu [adresáře\)](#page-321-0) 308 [CHGDLOAUD](#page-320-0) (Změna monitorování objektů knihovny [dokumentů\)](#page-320-0) 307 \*AUDIT [\(monitorování\),](#page-98-0) zvláštní [oprávnění](#page-98-0) 85 QAUDCTL (Řízení [monitorování\),](#page-76-0) [systémová](#page-76-0) hodnota 63 [CHGDLOAUT](#page-320-0) (Změna oprávnění k objektu knihovny [dokumentů\)](#page-320-0) 307 [CHGDLOOWN](#page-320-0) (Změna vlastníka objektu knihovny [dokumentů\)](#page-320-0) 307 [CHGDLOPGP](#page-320-0) (Změna primární skupiny objektu knihovny [dokumentů\)](#page-320-0) 307 CHGDLOUAD (Změna monitorování objektů knihovny dokumentů) [popis](#page-319-0) 306 [CHGDSTPWD](#page-318-0) (Změna hesla DST [\(Dedicated](#page-318-0) Service Tools)) 305 CHGEXPSCDE (Změna záznamu plánu vypršení platnosti) [popis](#page-716-0) 703 CHGJOB (Změna úlohy) [adoptované](#page-160-0) oprávnění 147 [CHGJRN](#page-301-0) (Změna žurnálu) 288, [290](#page-303-0) [CHGLIBL](#page-215-0) (Změna seznamu [knihoven\)](#page-215-0) 202 CHGMNU (Změna menu) [bezpečnostní](#page-218-0) rizika 205 parametr PRDLIB [\(Knihovna](#page-218-0) [produktů\)](#page-218-0) 205 [CHGNETA](#page-222-0) (Změna atributů sítě) 209 [CHGOBJAUD](#page-317-0) (Změna monitorování [objektů\)](#page-317-0) 304 \*AUDIT [\(monitorování\),](#page-98-0) zvláštní [oprávnění](#page-98-0) 85 [popis](#page-319-0) 306 QAUDCTL (Řízení [monitorování\),](#page-76-0) [systémová](#page-76-0) hodnota 63 [CHGOBJOWN](#page-172-0) (Změna vlastníka [objektu\)](#page-172-0) 159, [304](#page-317-0) [CHGOBJPGP](#page-153-0) (Změna primární skupiny [objektu\)](#page-153-0) 140, [160,](#page-173-0) [304](#page-317-0)

příkaz, CL *(pokračování)* [CHGOUTQ](#page-219-0) (Změna výstupní fronty) 206 CHGPGM (Změna programu) zadání parametru [USEADPAUT](#page-161-0) 148 [CHGPRF](#page-130-0) (Změna profilu) 117, [305](#page-318-0) CHGPWD (Změna hesla) [monitorování](#page-268-0) 255 [nastavení](#page-87-0) hesla stejného jako jméno [uživatelského](#page-87-0) profilu 74 [popis](#page-318-0) 305 vynucení [systémových](#page-58-0) hodnot pro [heslo](#page-58-0) 45 CHGSECAUD (Změna monitorování zabezpečení) [popis](#page-322-0) 309, [705](#page-718-0) [CHGSPLFA](#page-219-0) (Změna atributů souboru pro [souběžný](#page-219-0) tisk) 206 CHGSRVPGM (Změna servisního programu) zadání parametru [USEADPAUT](#page-161-0) 148 [CHGSVRAUTE](#page-320-0) (Změna autentizačního [záznamu](#page-320-0) serveru) 307 [CHGSYSLIBL](#page-215-0) (Změna systémového seznamu [knihoven\)](#page-215-0) 202, [222](#page-235-0) [CHGUSRAUD](#page-318-0) (Změna monitorování [uživatele\)](#page-318-0) 305 \*AUDIT [\(monitorování\),](#page-98-0) zvláštní [oprávnění](#page-98-0) 85 [popis](#page-319-0) 306 [použití](#page-135-0) 122 QAUDCTL (Řízení [monitorování\),](#page-76-0) [systémová](#page-76-0) hodnota 63 [CHGUSRPRF](#page-318-0) (Změna uživatelského [profilu\)](#page-318-0) 305 [nastavení](#page-87-0) hesla stejného jako jméno [uživatelského](#page-87-0) profilu 74 [popis](#page-318-0) 305 [použití](#page-130-0) 117 složení hesla, [systémové](#page-58-0) hodnoty 45 CHKOBJITG (Kontrola integrity objektu) [monitorování](#page-271-0) použití 258 [popis](#page-312-0) 299, [305,](#page-318-0) [707](#page-720-0) [CHKPWD](#page-136-0) (Ověření hesla) 123, [305](#page-318-0) jména parametrů, zobrazení [\(\\*CLKWD,](#page-115-0) [uživatelská](#page-115-0) volba) 102, [103,](#page-116-0) [104](#page-117-0) klíčová slova, zobrazení [\(\\*CLKWD,](#page-115-0) [uživatelská](#page-115-0) volba) 102, [103,](#page-116-0) [104](#page-117-0) Konfigurace zabezpečení systému (CFGSYSSEC) [popis](#page-323-0) 310 Kontrola integrity objektu (CHKOBJITG) [monitorování](#page-271-0) použití 258 [popis](#page-312-0) 299, [305](#page-318-0) Načtení [uživatelského](#page-135-0) profilu [\(RTVUSRPRF\)](#page-135-0) 122, [305](#page-318-0) Načtení záznamu seznamu [oprávnění](#page-316-0) [\(RTVAUTLE\)](#page-316-0) 303 Náprava paměti [\(RCLSTG\)](#page-30-0) 17, [24,](#page-37-0) [141](#page-154-0)[,](#page-263-0) [250](#page-263-0) [Nastavení](#page-113-0) programu klávesy Attention [\(SETATNPGM\)](#page-113-0) 100 nastavení [systémové](#page-37-0) hodnoty [QALWUSRDMN](#page-37-0) (Povolení [uživatelských](#page-37-0) objektů) 24 nástroje [zabezpečení](#page-321-0) 308, [703](#page-716-0) objekt knihovny dokumentů (DLO) [tabulka](#page-320-0) 307

příkaz, CL *(pokračování)* Obnova knihovny [\(RSTLIB\)](#page-254-0) 241 Obnova objektu (RSTOBJ) [použití](#page-254-0) 241 Obnova oprávnění (RSTAUT) [popis](#page-319-0) 306 [použití](#page-259-0) 246 [procedura](#page-260-0) 247 role při obnově [zabezpečení](#page-254-0) 241 záznam žurnálu [monitorování](#page-285-0) [\(QAUDJRN\)](#page-285-0) 272 Obnova [uživatelských](#page-254-0) profilů [\(RSTUSRPRF\)](#page-254-0) 241, [306](#page-319-0) [Odeslání](#page-301-0) záznamu žurnálu [\(SNDJRNE\)](#page-301-0) 288 Odstranění [autentizačního](#page-320-0) záznamu serveru [\(RMVSVRAUTE\)](#page-320-0) 307 [Odstranění](#page-320-0) oprávnění k objektu knihovny dokumentů [\(RMVDLOAUT\)](#page-320-0) 307 [Odstranění](#page-321-0) záznamu adresáře [\(RMVDIRE\)](#page-321-0) 308 [Odstranění](#page-176-0) záznamu ze seznamu oprávnění [\(RMVAUTLE\)](#page-176-0) 163, [303](#page-316-0) Odvolání [oprávnění](#page-178-0) k objektu [\(RVKOBJAUT\)](#page-178-0) 165 Odvolání [uživatelských](#page-320-0) povolení [\(RVKUSRPMN\)](#page-320-0) 307 Odvolání veřejného oprávnění (RVKPUBAUT) [popis](#page-323-0) 310 [oprávnění](#page-317-0) k objektu, tabulka 304 Ověření hesla [\(CHKPWD\)](#page-136-0) 123, [305](#page-318-0) plán [aktivace](#page-716-0) 703 povolený pro uživatele s [omezenými](#page-94-0) [možnostmi](#page-94-0) 81 Práce s adresářem [\(WRKDIRE\)](#page-321-0) 308 Práce s objekty [\(WRKOBJ\)](#page-317-0) 304 Práce s objekty dle [primární](#page-153-0) skupiny [\(WRKOBJPGP\)](#page-153-0) 140, [160](#page-173-0) [popis](#page-317-0) 304 Práce s popisem [výstupní](#page-219-0) fronty [\(WRKOUTQD\)](#page-219-0) 206 Práce s [uživatelskými](#page-125-0) profily [\(WRKUSRPRF\)](#page-125-0) 112, [305](#page-318-0) Práce se seznamy [oprávnění](#page-316-0) [\(WRKAUTL\)](#page-316-0) 303 Práce se soubory pro [souběžný](#page-219-0) tisk [\(WRKSPLF\)](#page-219-0) 206 Práce se [systémovými](#page-267-0) hodnotami [\(WRKSYSVAL\)](#page-267-0) 254 PRTADPOBJ (Tisk adoptovaných objektů) [popis](#page-720-0) 707 PRTCMNSEC (Tisk zabezpečení komunikací) [popis](#page-323-0) 310, [707](#page-720-0) [PRTJOBDAUT](#page-322-0) (Tisk oprávnění k popisu [úlohy\)](#page-322-0) 309 [popis](#page-720-0) 707 [PRTPUBAUT](#page-322-0) (Tisk objektů s veřejným [oprávněním\)](#page-322-0) 309 PRTPUBAUT (Tisk veřejně oprávněných objektů) [popis](#page-720-0) 707 [PRTPVTAUT](#page-322-0) (Tisk soukromých [oprávnění\)](#page-322-0) 309 [popis](#page-722-0) 709 seznam [oprávnění](#page-720-0) 707

příkaz, CL *(pokračování)* PRTQAUT (Tisk oprávnění k frontě) [popis](#page-322-0) 309, [709](#page-722-0) PRTSBSDAUT (Tisk oprávnění k popisu subsystému) [popis](#page-322-0) 309 PRTSBSDAUT (Tisk popisu subsystému) [popis](#page-720-0) 707 PRTSYSSECA (Tisk atributů zabezpečení systému) [popis](#page-323-0) 310, [707](#page-720-0) PRTTRGPGM (Tisk spouštěcích programů) [popis](#page-322-0) 309, [707](#page-720-0) PRTUSROBJ (Tisk uživatelských objektů) [popis](#page-322-0) 309, [707](#page-720-0) PRTUSRPRF (Tisk uživatelských profilů) [popis](#page-720-0) 707 Předání řízení (TFRCTL) přenos [adoptovaného](#page-159-0) oprávnění 146 Přenos na skupinovou úlohu (TFRGRPJOB) [adoptované](#page-159-0) oprávnění 146 Přidání [autentizačního](#page-320-0) záznamu serveru [\(ADDSVRAUTE\)](#page-320-0) 307 Přidání [oprávnění](#page-320-0) k objektu knihovny dokumentů [\(ADDDLOAUT\)](#page-320-0) 307 Přidání [záznamu](#page-321-0) adresáře [\(ADDDIRE\)](#page-321-0) 308 Přidání záznamu seznamu [oprávnění](#page-176-0) [\(ADDAUTLE\)](#page-176-0) 163, [303](#page-316-0) příkaz CRTJRN [\(Vytvoření](#page-300-0) žurnálu) 287 příkaz [CRTJRNRCV](#page-300-0) (Vytvoření příjemce [žurnálu\)](#page-300-0) 287 příkaz [DLTJRNRCV](#page-303-0) (Výmaz příjemce [žurnálu\)](#page-303-0) 290 příkaz [WRKJRN](#page-303-0) (Práce s žurnálem) 29[0,](#page-310-0) [297](#page-310-0) příkaz [WRKJRNA](#page-303-0) (Práce s atributy [žurnálu\)](#page-303-0) 290, [297](#page-310-0) [RCLSTG](#page-30-0) (Náprava paměti) 17, [24,](#page-37-0) [141](#page-154-0)[,](#page-263-0) [250](#page-263-0) [RMVAUTLE](#page-176-0) (Odstranění záznamu ze seznamu [oprávnění\)](#page-176-0) 163, [303](#page-316-0) RMVDIRE [\(Odstranění](#page-321-0) záznamu [adresáře\)](#page-321-0) 308 [RMVDLOAUT](#page-320-0) (Odstranění oprávnění k objektu knihovny [dokumentů\)](#page-320-0) 307 [RMVLIBLE](#page-215-0) (Odstranění záznamu ze seznamu [knihoven\)](#page-215-0) 202 [RMVSVRAUTE](#page-320-0) (Odstranění [autentizačního](#page-320-0) záznamu serveru) 307 RSTAUT (Obnova oprávnění) [popis](#page-319-0) 306 [použití](#page-259-0) 246 [procedura](#page-260-0) 247 role při obnově [zabezpečení](#page-254-0) 241 záznam žurnálu [monitorování](#page-285-0) [\(QAUDJRN\)](#page-285-0) 272 [RSTDLO](#page-254-0) (Obnova objektu knihovny [dokumentů\)](#page-254-0) 241 RSTLIB (Obnova [knihovny\)](#page-254-0) 241 RSTLICPGM (Obnova licencovaného programu), příkaz [bezpečnostní](#page-262-0) rizika 249 [doporučení](#page-262-0) 249

příkaz, CL *(pokračování)* RSTOBJ (Obnova objektu) [použití](#page-254-0) 241 [RSTUSRPRF](#page-254-0) (Obnova uživatelských [profilů\)](#page-254-0) 241, [306](#page-319-0) [RTVAUTLE](#page-316-0) (Načtení záznamu seznamu [oprávnění\)](#page-316-0) 303 [RTVUSRPRF](#page-135-0) (Načtení uživatelského [profilu\)](#page-135-0) 122, [305](#page-318-0) [RVKOBJAUT](#page-178-0) (Odvolání oprávnění k [objektu\)](#page-178-0) 165, [304](#page-317-0) [RVKOBJAUT](#page-317-0) (Odvolání oprávnění k [objektu\),](#page-317-0) příkaz 304 RVKPUBAUT (Odvolání veřejného oprávnění) [podrobnosti](#page-727-0) 714 [popis](#page-323-0) 310, [711](#page-724-0) [RVKUSRPMN](#page-320-0) (Odvolání uživatelských [povolení\)](#page-320-0) 307 [SAVDLO](#page-254-0) (Uložení objektu knihovny [dokumentů\)](#page-254-0) 241 SAVLIB (Uložení [knihovny\)](#page-254-0) 241 [SAVOBJ](#page-254-0) (Uložení objektu) 241, [290](#page-303-0) [SAVSECDTA](#page-254-0) (Uložení informací o [zabezpečení\)](#page-254-0) 241, [306](#page-319-0) [SAVSYS](#page-254-0) (Uložení systému) 241, [306](#page-319-0) [SBMJOB](#page-209-0) (Zadání úlohy) 196 menu [SECBATCH](#page-719-0) 706 [SETATNPGM](#page-113-0) (Nastavení programu klávesy [Attention\)](#page-113-0) 100 seznamy [oprávnění](#page-316-0) 303 [SNDJRNE](#page-301-0) (Odeslání záznamu [žurnálu\)](#page-301-0) 288 [SNDNETSPLF](#page-219-0) (Odeslání souborů pro [souběžný](#page-219-0) tisk po síti) 206 Spuštění systému System/36 (STRS36) [uživatelský](#page-99-0) profil, zvláštní [prostředí](#page-99-0) 86 STRS36 (Spuštění systému System/36) [uživatelský](#page-99-0) profil, zvláštní [prostředí](#page-99-0) 86 [systémový](#page-321-0) distribuční adresář, [tabulka](#page-321-0) 308 TFRCTL (Předání řízení) přenos [adoptovaného](#page-159-0) oprávnění 146 TFRGRPJOB (Přenos na skupinovou úlohu) [adoptované](#page-159-0) oprávnění 146 Tisk atributů zabezpečení komunikací (PRTCMNSEC) [popis](#page-323-0) 310 Tisk atributů zabezpečení systému (PRTSYSSECA) [popis](#page-323-0) 310 Tisk objektů s veřejným [oprávněním](#page-322-0) [\(PRTPUBAUT\)](#page-322-0) 309 Tisk oprávnění k frontě (PRTQAUT) [popis](#page-322-0) 309 Tisk oprávnění k popisu subsystému (PRTSBSDAUT) [popis](#page-322-0) 309 Tisk [oprávnění](#page-322-0) k popisu úlohy [\(PRTJOBDAUT\)](#page-322-0) 309 Tisk [soukromých](#page-322-0) oprávnění [\(PRTPVTAUT\)](#page-322-0) 309

příkaz, CL *(pokračování)* Tisk spouštěcích programů (PRTTRGPGM) [popis](#page-322-0) 309 Tisk uživatelských objektů (PRTUSROBJ) [popis](#page-322-0) 309 Udělení [oprávnění](#page-317-0) k objektu [\(GRTOBJAUT\)](#page-317-0) 304 ovlivnění [předchozího](#page-171-0) oprávnění 158 více [objektů](#page-171-0) 158 Udělení [uživatelských](#page-320-0) povolení [\(GRTUSRPMN\)](#page-320-0) 307 Ukončení úlohy (ENDJOB) [QINACTMSGQ,](#page-39-0) systémová [hodnota](#page-39-0) 26 Uložení informací o [zabezpečení](#page-254-0) [\(SAVSECDTA\)](#page-254-0) 241, [306](#page-319-0) Uložení knihovny [\(SAVLIB\)](#page-254-0) 241 Uložení objektu [\(SAVOBJ\)](#page-254-0) 241, [290](#page-303-0) Uložení systému [\(SAVSYS\)](#page-254-0) 241, [306](#page-319-0) Úpravy [oprávnění](#page-168-0) k objektu [\(EDTOBJAUT\)](#page-168-0) 155, [304](#page-317-0) Úpravy [oprávnění](#page-320-0) k objektu knihovny dokumentů [\(EDTDLOAUT\)](#page-320-0) 307 Úpravy seznamu [oprávnění](#page-176-0) [\(EDTAUTL\)](#page-176-0) 163, [303](#page-316-0) [uživatelské](#page-318-0) profily (práce), tabulka 305 uživatelské profily [\(související\),](#page-319-0) [tabulka](#page-319-0) 306 Volání programu (CALL) přenos [adoptovaného](#page-159-0) oprávnění 146 Výmaz držitele [oprávnění](#page-163-0) [\(DLTAUTHLR\)](#page-163-0) 150, [303](#page-316-0) Výmaz seznamu [oprávnění](#page-178-0) [\(DLTAUTL\)](#page-178-0) 165, [303](#page-316-0) Výmaz uživatelského profilu (DLTUSRPRF) [popis](#page-318-0) 305 [příklad](#page-130-0) 117 [Vytvoření](#page-162-0) držitele oprávnění [\(CRTAUTHLR\)](#page-162-0) 149, [303,](#page-316-0) [307](#page-320-0) Vytvoření knihovny [\(CRTLIB\)](#page-166-0) 153 Vytvoření menu (CRTMNU) [bezpečnostní](#page-218-0) rizika 205 parametr PRDLIB [\(Knihovna](#page-218-0) [produktů\)](#page-218-0) 205 Vytvoření profilu uživatele (CRTUSRPRF) [popis](#page-126-0) 113, [305](#page-318-0) Vytvoření příkazu (CRTCMD) [ALWLMTUSR](#page-94-0) (Povolení omezeného [uživatele\),](#page-94-0) parametr 81 [bezpečnostní](#page-218-0) rizika 205 parametr PRDLIB [\(Knihovna](#page-218-0) [produktů\)](#page-218-0) 205 [Vytvoření](#page-175-0) seznamu oprávnění [\(CRTAUTL\)](#page-175-0) 162, [303](#page-316-0) [Vytvoření](#page-219-0) výstupní fronty [\(CRTOUTQ\)](#page-219-0) 206, [208](#page-221-0) [WRKAUTL](#page-316-0) (Práce se seznamy [oprávnění\)](#page-316-0) 303 [WRKDIRE](#page-321-0) (Práce s adresářem) 308 WRKJRN (Práce s [žurnálem\),](#page-303-0) [příkaz](#page-303-0) 290, [297](#page-310-0) [WRKJRNA](#page-303-0) (Práce s atributy žurnálu), [příkaz](#page-303-0) 290, [297](#page-310-0) [WRKOBJ](#page-317-0) (Práce s objekty) 304

příkaz, CL *(pokračování)* WRKOBJOWN (Práce s objekty dle vlastníka) [monitorování](#page-270-0) 257 [popis](#page-317-0) 304 [použití](#page-172-0) 159 [WRKOBJPGP](#page-153-0) (Práce s objekty dle primární [skupiny\)](#page-153-0) 140, [160](#page-173-0) [popis](#page-317-0) 304 [WRKOUTQD](#page-219-0) (Práce s popisem výstupní [fronty\)](#page-219-0) 206 [WRKSPLF](#page-219-0) (Práce se soubory pro [souběžný](#page-219-0) tisk) 206 [WRKSYSSTS](#page-226-0) (Práce se stavem [systému\)](#page-226-0) 213 [WRKSYSVAL](#page-267-0) (Práce se systémovými [hodnotami\)](#page-267-0) 254 [WRKUSRPRF](#page-125-0) (Práce s uživatelskými [profily\)](#page-125-0) 112, [305](#page-318-0) [zabezpečení,](#page-316-0) seznam 303 Změna [autentizačního](#page-320-0) záznamu serveru [\(CHGSVRAUTE\)](#page-320-0) 307 Změna hesla (CHGPWD) [monitorování](#page-268-0) 255 [nastavení](#page-87-0) hesla stejného jako jméno [uživatelského](#page-87-0) profilu 74 [popis](#page-318-0) 305 vynucení [systémových](#page-58-0) hodnot pro [heslo](#page-58-0) 45 Změna hesla DST [\(Dedicated](#page-318-0) Service Tools) [\(CHGDSTPWD\)](#page-318-0) 305 Změna menu (CHGMNU) [bezpečnostní](#page-218-0) rizika 205 parametr PRDLIB [\(Knihovna](#page-218-0) [produktů\)](#page-218-0) 205 Změna [monitorování](#page-317-0) objektu [\(CHGOBJAUD\)](#page-317-0) 304 \*AUDIT [\(monitorování\),](#page-98-0) zvláštní [oprávnění](#page-98-0) 85 [popis](#page-319-0) 306 QAUDCTL (Řízení [monitorování\),](#page-76-0) [systémová](#page-76-0) hodnota 63 Změna [monitorování](#page-320-0) objektů knihoven dokumentů [\(CHGDLOAUD\)](#page-320-0) 307 \*AUDIT [\(monitorování\),](#page-98-0) zvláštní [oprávnění](#page-98-0) 85 [popis](#page-319-0) 306 QAUDCTL (Řízení [monitorování\),](#page-76-0) [systémová](#page-76-0) hodnota 63 Změna [monitorování](#page-318-0) uživatele [\(CHGUSRAUD\)](#page-318-0) 305 \*AUDIT [\(monitorování\),](#page-98-0) zvláštní [oprávnění](#page-98-0) 85 [popis](#page-319-0) 306 [použití](#page-135-0) 122 QAUDCTL (Řízení [monitorování\),](#page-76-0) [systémová](#page-76-0) hodnota 63 Změna monitorování zabezpečení (CHGSECAUD) [popis](#page-322-0) 309 Změna [oprávnění](#page-320-0) k objektu knihovny dokumentů [\(CHGDLOAUT\)](#page-320-0) 307 Změna primární skupiny objektu [knihovny](#page-320-0) dokumentů [\(CHGDLOPGP\)](#page-320-0) 307 Změna profilu [\(CHGPRF\)](#page-130-0) 117, [305](#page-318-0) Změna programu (CHGPGM) zadání parametru [USEADPAUT](#page-161-0) 148

příkaz, CL *(pokračování)* Změna příkazu (CHGCMD) [ALWLMTUSR](#page-94-0) (Povolení omezeného [uživatele\),](#page-94-0) parametr 81 [bezpečnostní](#page-218-0) rizika 205 parametr PRDLIB [\(Knihovna](#page-218-0) [produktů\)](#page-218-0) 205 Změna servisního programu (CHGSRVPGM) zadání parametru [USEADPAUT](#page-161-0) 148 Změna [účtovacího](#page-109-0) kódu [\(CHGACGCDE\)](#page-109-0) 96 Změna úlohy (CHGJOB) [adoptované](#page-160-0) oprávnění 147 Změna [vlastníka](#page-172-0) objektu [\(CHGOBJOWN\)](#page-172-0) 159, [304](#page-317-0) Změna vlastníka objektu [knihovny](#page-320-0) dokumentů [\(CHGDLOOWN\)](#page-320-0) 307 Změna výstupní fronty [\(CHGOUTQ\)](#page-219-0) 206 Změna [záznamu](#page-321-0) adresáře [\(CHGDIRE\)](#page-321-0) 308 Změna záznamu seznamu oprávnění (CHGAUTLE) [popis](#page-316-0) 303 [použití](#page-176-0) 163 [Zobrazení](#page-162-0) držitele oprávnění [\(DSPAUTHLR\)](#page-162-0) 149, [303](#page-316-0) Zobrazení hodnot monitorování zabezpečení (DSPSECAUD) [popis](#page-322-0) 309 zobrazení klíčových slov [\(\\*CLKWD,](#page-115-0) [uživatelská](#page-115-0) volba) 102, [103,](#page-116-0) [104](#page-117-0) Zobrazení knihovny [\(DSPLIB\)](#page-311-0) 298 Zobrazení [monitorování](#page-297-0) objektů knihovny dokumentů [\(DSPDLOAUD\)](#page-297-0) 284, [307](#page-320-0) [Zobrazení](#page-320-0) objektů DLO ze seznamu oprávnění [\(DSPAUTLDLO\)](#page-320-0) 307 [Zobrazení](#page-177-0) objektů seznamu [oprávnění\(DSPAUTLOBJ\)](#page-177-0) 164, [303](#page-316-0) [Zobrazení](#page-311-0) oprávnění k objektu [\(DSPOBJAUT\)](#page-311-0) 298, [304](#page-317-0) [Zobrazení](#page-320-0) oprávnění k objektu knihovny dokumentů [\(DSPDLOAUT\)](#page-320-0) 307 Zobrazení oprávněných uživatelů (DSPAUTUSR) [monitorování](#page-310-0) 297 [popis](#page-318-0) 305 [příklad](#page-133-0) 120 Zobrazení programu (DSPPGM) [adoptované](#page-160-0) oprávnění 147 stav [programu](#page-26-0) 13 Zobrazení programů, které adoptují oprávnění (DSPPGMADP) [popis](#page-319-0) 306 [použití](#page-160-0) 147, [231](#page-244-0) Zobrazení servisního programu (DSPSRVPGM) [adoptované](#page-160-0) oprávnění 147 [Zobrazení](#page-316-0) seznamu oprávnění [\(DSPAUTL\)](#page-316-0) 303 Zobrazení uživatelského profilu (DSPUSRPRF) [popis](#page-318-0) 305 [použití](#page-133-0) 120 použití [výstupního](#page-310-0) souboru 297

příkaz, CL *(pokračování)* Zobrazení záznamů žurnálu monitorování (DSPAUDJRNE) [popis](#page-322-0) 309 příkaz, generický [GRTOBJAUT](#page-168-0) (Udělení oprávnění k [objektu\)](#page-168-0) 155 CHGAUT (Změna [oprávnění\)](#page-168-0) 155 [CHGOWN](#page-172-0) (Změna vlastníka) 159 [CHGPGP](#page-173-0) (Změna primární skupiny) 160 Odvolání [oprávnění](#page-168-0) k objektu [\(RVKOBJAUT\)](#page-168-0) 155 Práce s oprávněním [\(WRKAUT\)](#page-168-0) 155 [RVKOBJAUT](#page-168-0) (Odvolání oprávnění k [objektu\)](#page-168-0) 155 Udělení [oprávnění](#page-168-0) k objektu [\(GRTOBJAUT\)](#page-168-0) 155 WRKAUT (Práce s [oprávněním\)](#page-168-0) 155 Změna oprávnění [\(CHGAUT\)](#page-168-0) 155 příkaz, generický objekt DSPAUT [\(Zobrazení](#page-317-0) oprávnění) 304 CHGAUD (Změna [monitorování\)](#page-317-0) 304 [popis](#page-319-0) 306 CHGAUT (Změna [oprávnění\)](#page-317-0) 304 [CHGOWN](#page-317-0) (Změna vlastníka) 304 [CHGPGP](#page-317-0) (Změna primární skupiny) 304 Práce s oprávněním [\(WRKAUT\)](#page-317-0) 304 WRKAUT (Práce s [oprávněním\)](#page-317-0) 304 Změna oprávnění [\(CHGAUT\)](#page-317-0) 304 příkaz, integrovaný systém souborů CHGAUD (Změna monitorování) [použití](#page-135-0) 122 příkazový procesor QCMD program pro [zpracování](#page-113-0) klávesy [Attention](#page-113-0) 100 Zvláštní prostředí [\(SPCENV\)](#page-99-0) 86 příkazový řetězec uspořádání souboru žurnálu [monitorování](#page-589-0) [\(QAUDJRN\)](#page-589-0) 576 [příkazový](#page-281-0) řetězec (\*CMD), úroveň [monitorování](#page-281-0) 268 [příkazový](#page-281-0) řetězec (CD), typ záznamu [žurnálu](#page-281-0) 268 příkazy Vývoj [aplikací](#page-357-0) 344 příkazy pro popis [časového](#page-492-0) pásma 479 příkazy pro Provozního asistenta oprávnění k objektu [požadované](#page-453-0) pro [příkazy](#page-453-0) 440 Příkazy pro vývoj [aplikací](#page-357-0) 344 příklad adoptované oprávnění návrh [aplikace](#page-238-0) 225, [228](#page-241-0) proces kontroly [oprávnění](#page-198-0) 185, [188](#page-201-0) aktivace [uživatelského](#page-132-0) profilu 119 ignorování [adoptovaného](#page-241-0) oprávnění 228 JKL Toy [Company,](#page-228-0) aplikace 215 kontrola oprávnění [adoptované](#page-198-0) oprávnění 185, [188](#page-201-0) [ignorování](#page-200-0) oprávnění skupiny 187 [primární](#page-196-0) skupina 183 seznam [oprávnění](#page-202-0) 189 [skupinové](#page-196-0) oprávnění 183 veřejné [oprávnění](#page-198-0) 185, [187](#page-200-0) menu zabezpečení [popis](#page-238-0) 225

příklad *(pokračování)* [omezení](#page-225-0) příkazů pro uložení a [obnovu](#page-225-0) 212 popis menu [zabezpečení](#page-238-0) 225 [zabezpečení](#page-236-0) knihovny 223 [zabezpečení](#page-237-0) menu 224 program pro ověření [platnosti](#page-72-0) hesla 59 RSTLICPGM (Obnova [licencovaného](#page-262-0) [programu\),](#page-262-0) příkaz 249 řízení seznam [uživatelských](#page-234-0) knihoven 221 seznam knihoven [bezpečnostní](#page-216-0) riziko 203 [program](#page-234-0) 221 řízení [uživatelské](#page-234-0) části 221 změny [systémové](#page-235-0) části 222 úroveň pomoci [změny](#page-91-0) 78 veřejné oprávnění [vytvoření](#page-148-0) nových objektů 135 [výstupní](#page-72-0) program pro ověření platnosti [hesla](#page-72-0) 59 zabezpečení knihovny [plánování](#page-233-0) 220 [popis](#page-236-0) 223 zabezpečení menu [popis](#page-237-0) 224 [zabezpečení](#page-221-0) výstupní fronty 208 změny [systémová](#page-235-0) část seznamu [knihoven](#page-235-0) 222 úrovně [pomoci](#page-91-0) 78 přímý průchod řízení [přihlášení](#page-43-0) 30 změna cílového profilu záznam žurnálu [monitorování](#page-290-0) [\(QAUDJRN\)](#page-290-0) 277 přímý průchod na obrazovkovou stanici oprávnění k objektu [požadované](#page-377-0) pro [příkazy](#page-377-0) 364 změna cílového profilu záznam žurnálu [monitorování](#page-290-0) [\(QAUDJRN\)](#page-290-0) 277 přístup omezení [konzola](#page-267-0) 254 [pracovní](#page-267-0) stanice 254 zabránění [neautorizovaný](#page-271-0) 258 [nepodporované](#page-26-0) rozhraní 13 Přístup k DDM [\(DDMACC\),](#page-224-0) atribut sítě 211 Přístup k [požadavkům](#page-223-0) klienta (PCSACC), [atribut](#page-223-0) sítě 210 přístupový kód oprávnění k objektu [požadované](#page-452-0) pro [příkazy](#page-452-0) 439 přístupový seznam změna záznam žurnálu [monitorování](#page-291-0) [\(QAUDJRN\)](#page-291-0) 278 přizpůsobení hodnoty [zabezpečení](#page-724-0) 711 PS (výměna profilů), typ [záznamu](#page-290-0) [žurnálu](#page-290-0) 277

PTF (program temporary fix) oprávnění k objektu [požadované](#page-477-0) pro [příkazy](#page-477-0) 464 PTYLMT (Limit priority), parametr [doporučení](#page-105-0) 92 [uživatelský](#page-105-0) profil 92 PW (heslo), typ [záznamu](#page-280-0) žurnálu 267 PWDEXP (Nastavení hesla na [ukončenou](#page-88-0) [platnost\),](#page-88-0) parametr 75 [PWDEXPITV](#page-101-0) (Interval vypršení platnosti hesla), [parametr](#page-101-0) 88 PWRDWNSYS (Vypnutí systému), příkaz oprávněné [uživatelské](#page-339-0) profily dodané [IBM](#page-339-0) 326 [požadované](#page-487-0) oprávnění k objektu 474

## **Q**

[QALWOBJRST](#page-55-0) (Povolení obnovy objektů), [systémová](#page-55-0) hodnota 42 [QALWUSRDMN](#page-30-0) (Povolení uživatelských objektů), [systémová](#page-30-0) hodnota 17, [23](#page-36-0) [QATNPGM](#page-113-0) (Program pro zpracování klávesy [Attention\),](#page-113-0) systémová hodnota 100 QAUDCTL (Řízení monitorování), systémová hodnota [přehled](#page-76-0) 63 [QAUDENDACN](#page-77-0) (Akce po skončení [monitorování\),](#page-77-0) systémová hodnota 64, [285](#page-298-0) [QAUDFRCLVL](#page-77-0) (úroveň vynucení [monitorování\),](#page-77-0) systémová hodnota 64, [284](#page-297-0) QAUDJRN (žurnál [monitorování\)](#page-290-0) 277, [280](#page-293-0)[,](#page-502-0) [489](#page-502-0) AD (změna [monitorování\),](#page-288-0) typ [záznamu](#page-288-0) 275 AF (selhání [oprávnění\),](#page-285-0) typ záznamu 272 narušení [hardwarové](#page-28-0) ochrany 15 [nepodporované](#page-27-0) rozhraní 14, [16](#page-29-0) ověření platnosti [programu](#page-29-0) 16 [popis](#page-279-0) 266 popis úlohy, [narušení](#page-27-0) 14 [předvolené](#page-27-0) přihlášení, narušení 14 [vyhrazená](#page-29-0) instrukce 16 analýza [prostřednictvím](#page-305-0) dotazu 292 AP [\(adoptované](#page-284-0) oprávnění), typ [záznamu](#page-284-0) 271 [automatické](#page-302-0) vyčištění 289 CA (změna [oprávnění\),](#page-289-0) typ záznamu 276 CD [\(příkazový](#page-281-0) řetězec), typ záznamu 268 CO [\(vytvoření](#page-153-0) objektu), typ [záznamu](#page-153-0) 140, [268](#page-281-0) CP (změna [uživatelského](#page-286-0) profilu), typ [záznamu](#page-286-0) 273 CQ (změna objektu [\\*CRQD\),](#page-286-0) typ [záznamu](#page-286-0) 273 DO (operace [výmazu\),](#page-281-0) typ záznamu 268 DS [\(resetování](#page-286-0) hesla DST), typ [záznamu](#page-286-0) 273 [chybové](#page-77-0) stavy 64 IP [\(komunikace](#page-280-0) mezi procesy), typ [záznamu](#page-280-0) 267 JD [\(změna](#page-290-0) popisu úlohy), typ [záznamu](#page-290-0) 277 JS (změna úlohy), typ [záznamu](#page-282-0) 269 metody [analýzy](#page-303-0) 290 ML (akce pošty), typ [záznamu](#page-284-0) 271

QAUDJRN (žurnál [monitorování\)](#page-290-0) *[\(pokračování\)](#page-290-0)* NA (změna [atributu](#page-290-0) sítě), typ [záznamu](#page-290-0) 277 [odpojení](#page-301-0) příjemce 288, [290](#page-303-0) OM (správa [objektů\),](#page-284-0) typ záznamu 271 OR (obnova [objektu\),](#page-285-0) typ záznamu 272 OW (změna [vlastnictví\),](#page-290-0) typ [záznamu](#page-290-0) 277 PA (adopce u [programu\),](#page-290-0) typ [záznamu](#page-290-0) 277 PG (změna primární [skupiny\),](#page-290-0) typ [záznamu](#page-290-0) 277 PO (tiskový výstup), typ [záznamu](#page-285-0) 272 [poškozený](#page-301-0) 288 prahová hodnota paměti [příjemce](#page-301-0) 288 PS (výměna profilů), typ [záznamu](#page-290-0) 277 PW (heslo), typ [záznamu](#page-280-0) 267 RA (změna [oprávnění](#page-285-0) pro obnovený objekt), typ [záznamu](#page-285-0) 272 RJ [\(obnovení](#page-285-0) popisu úlohy), typ [záznamu](#page-285-0) 272 RO (změna [vlastnictví](#page-285-0) pro obnovený objekt), typ [záznamu](#page-285-0) 272 Rozšíření úrovně [monitorování](#page-79-0) [\(QAUDLVL2\),](#page-79-0) systémová hodnota 66 RP (obnova [programů,](#page-285-0) které adoptují [oprávnění\),](#page-285-0) typ záznamu 272 RQ [\(obnovení](#page-285-0) objektu \*CRQD), typ [záznamu](#page-285-0) 272 RU (obnova oprávnění pro [uživatelský](#page-285-0) profil), typ [záznamu](#page-285-0) 272 RZ (změna primární skupiny pro [obnovený](#page-285-0) objekt), typ [záznamu](#page-285-0) 272 SD (změna systémového [distribučního](#page-284-0) [adresáře\),](#page-284-0) typ záznamu 271 SE (změna [směrovací](#page-291-0) položky v [subsystému\),](#page-291-0) typ záznamu 278 SF (změna v souboru pro [souběžný](#page-293-0) tisk), typ [záznamu](#page-293-0) 280 SM (změna správy [systému\),](#page-293-0) typ [záznamu](#page-293-0) 280 [správa](#page-301-0) 288 ST (akce [servisních](#page-292-0) nástrojů), typ [záznamu](#page-292-0) 279 SV (akce pro [systémovou](#page-291-0) hodnotu), typ [záznamu](#page-291-0) 278 [systémové](#page-301-0) záznamy 288 Úroveň monitorování [\(QAUDLVL\),](#page-78-0) [systémová](#page-78-0) hodnota 65 úroveň [vynucení](#page-77-0) 64 [uspořádání](#page-575-0) souboru typu AD (Změna [monitorování\)](#page-575-0) 562 [uspořádání](#page-579-0) souboru typu AF (Selhání [oprávnění\)](#page-579-0) 566 uspořádání souboru typu AP [\(Adoptované](#page-585-0) [oprávnění\)](#page-585-0) 572 [uspořádání](#page-585-0) souboru typu AU (Změna [atributu\)](#page-585-0) 572 [uspořádání](#page-586-0) souboru typu CA (Změna [oprávnění\)](#page-586-0) 573 uspořádání souboru typu CD [\(Příkazový](#page-589-0) [řetězec\)](#page-589-0) 576 [uspořádání](#page-590-0) souboru typu CO (Vytvoření [objektu\)](#page-590-0) 577 [uspořádání](#page-592-0) souboru typu CP (Změna [uživatelského](#page-592-0) profilu) 579

QAUDJRN (žurnál [monitorování\)](#page-290-0) *[\(pokračování\)](#page-290-0)* [uspořádání](#page-595-0) souboru typu CQ (Změna [\\*CRQD\)](#page-595-0) 582 [uspořádání](#page-596-0) souboru typu CU (Operace s [klastry\)](#page-596-0) 583 [uspořádání](#page-597-0) souboru typu CV (Ověření [spojení\)](#page-597-0) 584 uspořádání souboru typu CY [\(Konfigurace](#page-600-0) [šifrování\)](#page-600-0) 587 uspořádání souboru typu DI [\(adresářový](#page-602-0) [server\)](#page-602-0) 589 [uspořádání](#page-608-0) souboru typu DO (Operace [vymazání\)](#page-608-0) 595 uspořádání souboru typu DS [\(Resetování](#page-610-0) ID uživatele [servisních](#page-610-0) nástrojů [dodaného](#page-610-0) IBM) 597 [uspořádání](#page-611-0) souboru typu EV (Proměnná [prostředí\)](#page-611-0) 598 uspořádání souboru typu [GR\(Generický](#page-612-0) [záznam\)](#page-612-0) 599 uspořádání souboru typu GS [\(Poskytnutí](#page-616-0) [deskriptoru\)](#page-616-0) 603 [uspořádání](#page-619-0) souboru typu IP (Akce [komunikace](#page-619-0) mezi procesy) 606 [uspořádání](#page-620-0) souboru typu IR (Akce pravidel IP) [607](#page-620-0) [uspořádání](#page-622-0) souboru typu IS (Správa [zabezpečení](#page-622-0) Internetu) 609 [uspořádání](#page-624-0) souboru typu JD (Změna [popisu](#page-624-0) úlohy) 611 [uspořádání](#page-625-0) souboru typu JS (Změna [úlohy\)](#page-625-0) 612 [uspořádání](#page-630-0) souboru typu KF (Soubor [klíčového](#page-630-0) řetězce) 617 uspořádání souboru typu LD [\(Propojení,](#page-633-0) odstranění propojení a [prohledání](#page-633-0) [adresáře\)](#page-633-0) 620 [uspořádání](#page-635-0) souboru typu ML (Poštovní [akce\)](#page-635-0) 622 [uspořádání](#page-635-0) souboru typu NA (Změna [atributu](#page-635-0) sítě) 622 [uspořádání](#page-636-0) souboru typu ND (Adresář [APPN\)](#page-636-0) 623 [uspořádání](#page-637-0) souboru typu NE (Koncový bod [APPN\)](#page-637-0) 624 [uspořádání](#page-647-0) souboru typu O1 (Přístup k [optickému](#page-647-0) zařízení) 634, [635](#page-648-0) [uspořádání](#page-649-0) souboru typu O3 (Přístup k [optickému](#page-649-0) zařízení) 636 [uspořádání](#page-637-0) souboru typu OM (Správa [objektu\)](#page-637-0) 624 [uspořádání](#page-641-0) souboru typu OR (Obnova [objektu\)](#page-641-0) 628 [uspořádání](#page-645-0) souboru typu OW (Změna [vlastnictví\)](#page-645-0) 632 [uspořádání](#page-651-0) souboru typu PA (adopce u [programu\)](#page-651-0) 638 [uspořádání](#page-653-0) souboru typu PG (Změna primární [skupiny\)](#page-653-0) 640 [uspořádání](#page-656-0) souboru typu PO (Tiskový [výstup\)](#page-656-0) 643 [uspořádání](#page-658-0) souboru typu PS (Výměna [profilu\)](#page-658-0) 645 [uspořádání](#page-659-0) souboru typu PW (Heslo) 646 [uspořádání](#page-661-0) souboru typu RA (Změna oprávnění u [obnoveného](#page-661-0) objektu) 648

QAUDJRN (žurnál [monitorování\)](#page-290-0) *[\(pokračování\)](#page-290-0)* [uspořádání](#page-663-0) souboru typu RJ (Obnovení [popisu](#page-663-0) úlohy) 650 [uspořádání](#page-664-0) souboru typu RO (Změna vlastnictví u [obnoveného](#page-664-0) objektu) 651 [uspořádání](#page-666-0) souboru typu RP (Obnovení [programů,](#page-666-0) které adoptují [oprávnění\)](#page-666-0) 653 [uspořádání](#page-667-0) souboru typu RQ (Obnovení objektu [\\*CRQD,](#page-667-0) který adoptuje [oprávnění\)](#page-667-0) 654 [uspořádání](#page-668-0) souboru typu RU (Obnova oprávnění pro [uživatelský](#page-668-0) profil) 655 [uspořádání](#page-669-0) souboru typu RZ (Změna primární skupiny pro [obnovený](#page-669-0) [objekt\)](#page-669-0) 656 [uspořádání](#page-671-0) souboru typu SD (Změna systémového [distribučního](#page-671-0) [adresáře\)](#page-671-0) 658 [uspořádání](#page-672-0) souboru typu SE (Změna záznamu směrování [subsystému\)](#page-672-0) 659 [uspořádání](#page-673-0) souboru typu SF (Akce se [souborem](#page-673-0) pro souběžný tisk) 660 [uspořádání](#page-677-0) souboru typu SG 664, [665](#page-678-0) [uspořádání](#page-680-0) souboru typu SM (změna správy [systému\)](#page-680-0) 667 [uspořádání](#page-681-0) souboru typu SO (Akce s [uživatelskými](#page-681-0) informacemi zabezpečení [serveru\)](#page-681-0) 668 [uspořádání](#page-682-0) souboru typu ST (Akce [servisních](#page-682-0) nástrojů) 669 [uspořádání](#page-687-0) souboru typu SV (Akce se [systémovou](#page-687-0) hodnotou) 674 [uspořádání](#page-688-0) souboru typu VA (Změna [přístupového](#page-688-0) seznamu) 675 [uspořádání](#page-688-0) souboru typu VC (Začátek a konec [připojení\)](#page-688-0) 675 [uspořádání](#page-689-0) souboru typu VF (Zavření souborů na [serveru\)](#page-689-0) 676 uspořádání souboru typu VL [\(Překročení](#page-690-0) [limitu](#page-690-0) účtu) 677 [uspořádání](#page-691-0) souboru typu VN (Přihlášení k síti a [odhlášení](#page-691-0) ze sítě) 678 uspořádání souboru typu VO [\(Ověřovací](#page-692-0) [seznam\)](#page-692-0) 679 [uspořádání](#page-694-0) souboru typu VP (Chyba [síťového](#page-694-0) hesla) 681 [uspořádání](#page-694-0) souboru typu VR (Přístup k síťovému [prostředku\)](#page-694-0) 681 [uspořádání](#page-695-0) souboru typu VS (Relace [serveru\)](#page-695-0) 682 [uspořádání](#page-696-0) souboru typu VU (Změna [síťového](#page-696-0) profilu) 683 [uspořádání](#page-697-0) souboru typu VV (Změna stavu [služby\)](#page-697-0) 684 uspořádání souboru typu X0 [\(Autentizace](#page-698-0) [Kerberos\)](#page-698-0) 685 [uspořádání](#page-705-0) souboru typu YC (Změna [objektu](#page-705-0) DLO) 692 [uspořádání](#page-706-0) souboru typu YR (Čtení [objektu](#page-706-0) DLO) 693 [uspořádání](#page-707-0) souboru typu ZC (Změna [objektu\)](#page-707-0) 694 [uspořádání](#page-710-0) souboru typu ZR (Čtení [objektu\)](#page-710-0) 697 [úvod](#page-271-0) 258

QAUDJRN (žurnál [monitorování\)](#page-290-0) *[\(pokračování\)](#page-290-0)* VA (změna [přístupového](#page-291-0) seznamu), typ [záznamu](#page-291-0) 278 VC [\(začátek](#page-282-0) nebo konec spojení) typ [záznamu](#page-282-0) 269 VN (zapnutí nebo vypnutí [síťového](#page-282-0) [protokolu\),](#page-282-0) typ záznamu 269 VP (chyba [síťového](#page-281-0) hesla), typ [záznamu](#page-281-0) 268 VS (relace serveru), typ [záznamu](#page-282-0) 269 VU (změna [síťového](#page-291-0) profilu), typ [záznamu](#page-291-0) 278 VV (změna [servisního](#page-292-0) stavu), typ [záznamu](#page-292-0) 279 [vytvoření](#page-300-0) 287 [zastavení](#page-303-0) 290 změna [příjemce](#page-303-0) 290 [zobrazení](#page-272-0) záznamů 259, [291](#page-304-0) QAUDLVL (úroveň monitorování), systémová hodnota [uživatelský](#page-121-0) profil 108 QAUDLVL (Úroveň monitorování), systémová hodnota [\\*AUTFAIL,](#page-279-0) hodnota 266 \*CREATE [\(vytvoření\),](#page-281-0) hodnota 268 [\\*DELETE](#page-281-0) (výmaz), hodnota 268 [\\*JOBDTA](#page-282-0) (změna úlohy), hodnota 269 [\\*OBJMGT](#page-284-0) (správa objektů), hodnota 271 \*OFCSRV [\(kancelářské](#page-284-0) služby), [hodnota](#page-284-0) 271 \*PGMADP [\(adoptované](#page-284-0) oprávnění), [hodnota](#page-284-0) 271 [\\*PGMFAIL](#page-285-0) (selhání programu), [hodnota](#page-285-0) 272 [\\*PRTDTA](#page-285-0) (tiskový výstup), hodnota 272 \*SAVRST [\(uložení/obnova\),](#page-285-0) [hodnota](#page-285-0) 272 \*SECURITY [\(zabezpečení\),](#page-288-0) hodnota 275 [\\*SERVICE](#page-292-0) (servisní nástroje), [hodnota](#page-292-0) 279 [\\*SPLFDTA](#page-293-0) (změny souboru pro souběžný tisk), [hodnota](#page-293-0) 280 [\\*SYSMGT](#page-293-0) (správa systému) [hodnota](#page-293-0) 280 [přehled](#page-78-0) 65 [účel](#page-272-0) 259 [změna](#page-300-0) 287, [705](#page-718-0) [zobrazení](#page-718-0) 705 QAUDLVL2 (Rozšíření úrovně monitorování), systémová hodnota [přehled](#page-79-0) 66 QAUTOCFG [\(Automatická](#page-48-0) konfigurace zařízení), [systémová](#page-48-0) hodnota 35 QAUTOVRT [\(Automatická](#page-48-0) konfigurace [virtuálních](#page-48-0) zařízení), systémová [hodnota](#page-48-0) 35 QCCSID [\(Identifikátor](#page-115-0) kódové sady znaků), [systémová](#page-115-0) hodnota 102 QCNTRYID [\(Identifikátor](#page-115-0) země nebo regionu), [systémová](#page-115-0) hodnota 102 QCRTAUT (Vytvoření oprávnění), systémová hodnota [popis](#page-37-0) 24 [použití](#page-148-0) 135 riziko [změny](#page-37-0) 24

[QCRTOBJAUD](#page-81-0) (Monitorování vytváření objektů), [systémová](#page-81-0) hodnota 68 [QDEVRCYACN](#page-49-0) (Akce obnovy zařízení), [systémová](#page-49-0) hodnota 36 hodnota [nastavená](#page-724-0) příkazem [CFGSYSSEC](#page-724-0) 711 [QDFTJOBD](#page-106-0) (Předvolený popis úlohy) 93 QDFTOWN (Default Owner), uživatelský profil [popis](#page-154-0) 141 QDFTOWN (předvolený vlastník), uživatelský profil obnova [programů](#page-261-0) 248 [předvolené](#page-326-0) hodnoty 313 záznam žurnálu [monitorování](#page-285-0) [\(QAUDJRN\)](#page-285-0) 272 [QDSPSGNINF](#page-101-0) (Zobrazení informací o [přihlášení\),](#page-101-0) systémová hodnota 88 hodnota [nastavená](#page-724-0) příkazem [CFGSYSSEC](#page-724-0) 711 QHST, protokol historie použití [monitorování](#page-308-0) zabezpečení 295 QINACTITV (prodleva neaktivní úlohy), systémová hodnota hodnota [nastavená](#page-724-0) příkazem [CFGSYSSEC](#page-724-0) 711 [QINACTMSGQ](#page-39-0) (Fronta zpráv neaktivní úlohy), [systémová](#page-39-0) hodnota 26 hodnota [nastavená](#page-724-0) příkazem [CFGSYSSEC](#page-724-0) 711 QjoAddRemoteJournal (Přidání vzdáleného žurnálu), API [monitorování](#page-534-0) objektů 521 QjoEndJournal (Ukončení žurnálování), API [monitorování](#page-503-0) objektů 490, [521](#page-534-0) QjoChangeJournal State (Změna stavu žurnálu), API [monitorování](#page-534-0) objektů 521 QjoRemoveRemoteJournal (Odstranění vzdáleného žurnálu), API [monitorování](#page-534-0) objektů 521 QjoRetrieveJournalEntries (Načtení záznamů žurnálu), API [monitorování](#page-534-0) objektů 521 QjoRetrieveJournalInformation (Načtení informací žurnálu), API [monitorování](#page-535-0) objektů 522 QJORJIDI (Načtení informací o identifikátoru žurnálu (JID)), API [monitorování](#page-534-0) objektů 521 QjoSJRNE (Odeslání záznamu žurnálu), API [monitorování](#page-534-0) objektů 521 QjoStartJournal (Spuštění žurnálování), API [monitorování](#page-503-0) objektů 490, [521](#page-534-0) [QKBDBUF](#page-103-0) (Ukládání funkcí kláves do [vyrovnávací](#page-103-0) paměti), systémová [hodnota](#page-103-0) 90 QLANGID [\(Identifikátor](#page-114-0) jazyka), systémová [hodnota](#page-114-0) 101 QlgAccess, příkaz (Určení přístupu k souborům) [monitorování](#page-515-0) objektů 502 QlgAccessx, příkaz (Určení přístupu k souborům) [monitorování](#page-515-0) objektů 502

QLMTDEVSSN (Omezení relací zařízení), systémová hodnota [LMTDEVSSN,](#page-103-0) parametr uživatelského [profilu](#page-103-0) 90 [monitorování](#page-269-0) 256 [popis](#page-40-0) 27 QLMTSECOFR (omezení přístupu správce systému), systémová hodnota proces [přihlášení](#page-211-0) 198 QLPAUTO (automatická instalace licencovaného programu), uživatelský profil [obnovení](#page-258-0) 245 QLPINSTALL (instalace licencovaného programu), uživatelský profil [obnovení](#page-258-0) 245 QMAXSGNACN (akce po dosažení maximálního počtu pokusů o přihlášení), systémová hodnota hodnota [nastavená](#page-724-0) příkazem [CFGSYSSEC](#page-724-0) 711 [popis](#page-41-0) 28 stav [uživatelského](#page-89-0) profilu 76 QMAXSIGN (Maximální počet pokusů o přihlášení), systémová hodnota hodnota [nastavená](#page-724-0) příkazem [CFGSYSSEC](#page-724-0) 711 [monitorování](#page-267-0) 254, [258](#page-271-0) [popis](#page-41-0) 28 stav [uživatelského](#page-89-0) profilu 76 [QPRTDEV](#page-112-0) (Tiskové zařízení), systémová [hodnota](#page-112-0) 99 QPWDEXPITV (Interval vypršení platnosti hesla), systémová hodnota hodnota [nastavená](#page-724-0) příkazem [CFGSYSSEC](#page-724-0) 711 [monitorování](#page-268-0) 255 [popis](#page-58-0) 45 [PWDEXPITV,](#page-101-0) parametr uživatelského [profilu](#page-101-0) 88 QPWDEXPWRN (Varování vypršení platnosti hesla), systémová hodnota [popis](#page-59-0) 46 QPWDCHGBLK (Blokování změny hesla), systémová hodnota [popis](#page-58-0) 45 [QPWDLMTAJC](#page-63-0) (Omezení sousedících znaků v hesle), [systémová](#page-63-0) hodnota 50 [QPWDLMTCHR](#page-62-0) (Nepřípustné znaky v heslech), [systémová](#page-62-0) hodnota 49 [QPWDLMTCHR,](#page-88-0) příkaz 75 [QPWDLMTREP](#page-63-0) (Omezení opakování znaků v heslech), [systémová](#page-63-0) hodnota 50 QPWDLVL Úroveň hesla [\(maximální](#page-61-0) délka) 48 Úroveň hesla [\(minimální](#page-61-0) délka) 48 Úroveň hesla [\(QPWDLVL\)](#page-61-0) 48, [49](#page-62-0) v heslech se [rozlišují](#page-64-0) velká a malá [písmena](#page-64-0) 51, [74](#page-87-0) [QPWDLVL](#page-71-0) (aktuální nebo nevyřízená hodnota) a jméno [programu](#page-71-0) 58 QPWDLVL (rozlišování velkých a malých písmen) úrovně hesla [\(rozlišování](#page-63-0) velkých a malých [písmen\)](#page-63-0) 50 v heslech se rozlišují velká a malá písmena [QPWDLVL,](#page-63-0) rozlišování velkých a [malých](#page-63-0) písmen 50

[QPWDMAXLEN](#page-61-0) (Maximální délka hesla), [systémová](#page-61-0) hodnota 48 hodnota [nastavená](#page-724-0) příkazem [CFGSYSSEC](#page-724-0) 711 [QPWDMINLEN](#page-61-0) (Minimální délka hesla), [systémová](#page-61-0) hodnota 48 hodnota [nastavená](#page-724-0) příkazem [CFGSYSSEC](#page-724-0) 711 [QPWDPOSDIF](#page-64-0) (pozice znaků), systémová [hodnota](#page-64-0) 51 [QPWDRQDDGT](#page-65-0) (Vyžadování číselných znaků v hesle), [systémová](#page-65-0) hodnota 52 [QPWDRQDDIF](#page-62-0) (duplicitní heslo), systémová [hodnota](#page-62-0) 49 [QPWDVLDPGM](#page-71-0) (Program pro ověření platnosti hesla), [systémová](#page-71-0) hodnota 58 [QRCLAUTL](#page-263-0) (náprava paměti), seznam [oprávnění](#page-263-0) 250 [QRETSVRSEC](#page-42-0) (Uchovávat data zabezpečení [serveru\),](#page-42-0) hodnota 29 [QRETSVRSEC](#page-42-0) (Uchovávat data zabezpečení serveru), [systémová](#page-42-0) hodnota 29 [QRMTSIGN](#page-43-0) (Vzdálené přihlášení), systémová [hodnota](#page-43-0) 30, [258](#page-271-0) [QRMTSRVATR](#page-15-0) (Atribut vzdálených služeb), [systémová](#page-15-0) hodnota 2, [37](#page-50-0) QRYDOCLIB (Dotaz na knihovnu dokumentů), příkaz [monitorování](#page-521-0) objektů 508 [požadované](#page-380-0) oprávnění k objektu 367 QRYDST (Distribuce dotazu), příkaz [požadované](#page-378-0) oprávnění k objektu 365 QRYPRBSTS (Dotaz na sta problému), příkaz [požadované](#page-465-0) oprávnění k objektu 452 QSCANFS [\(Skenování](#page-44-0) systémů souborů), [systémová](#page-44-0) hodnota 31 [QSCANFSCTL](#page-44-0) (Řízení skenování systémů souborů), [systémová](#page-44-0) hodnota 31 QSECOFR (správce systému), uživatelský profil [aktivace](#page-89-0) 76 [obnovení](#page-258-0) 245 [oprávnění](#page-211-0) ke konzole 198 [předvolené](#page-326-0) hodnoty 313 [vlastník](#page-211-0) popisu zařízení 198 [zablokovaný](#page-89-0) stav 76 QSECURITY (Úroveň zabezpečení), systémová hodnota automatické vytvoření [uživatelského](#page-84-0) [profilu](#page-84-0) 71 [deaktivace](#page-30-0) úrovně 40 17 [doporučení](#page-22-0) 9 hodnota [nastavená](#page-724-0) příkazem [CFGSYSSEC](#page-724-0) 711 [monitorování](#page-267-0) 254 [porovnání](#page-20-0) úrovní 7 [přehled](#page-20-0) 7 třída [uživatele](#page-22-0) 9 [úroveň](#page-23-0) 10 10 [úroveň](#page-23-0) 20 10 [úroveň](#page-24-0) 30 11 [úroveň](#page-25-0) 40 12 [úroveň](#page-30-0) 50 17 ověření [parametrů](#page-28-0) 15 [zpracování](#page-31-0) zpráv 18 [úvod](#page-15-0) 2 [vnitřní](#page-31-0) řídicí bloky 18

QSECURITY (Úroveň zabezpečení), systémová hodnota *(pokračování)* vynutit [systémovou](#page-211-0) hodnotu [QLMTSECOFR](#page-211-0) 198 [změna,](#page-29-0) na úroveň 40 16 [změna,](#page-31-0) na úroveň 50 18 [změna,](#page-24-0) úroveň 20 na úroveň 30 11 [změna,](#page-23-0) úrovně 10 na úroveň 20 10 zvláštní [oprávnění](#page-22-0) 9 QSH (Spuštění QSH) alias pro [STRQSH](#page-469-0) 456 QSHRMEMCTL (Řízení sdílené paměti), systémová hodnota možné [hodnoty](#page-46-0) 33 [popis](#page-45-0) 32 [QSPCENV](#page-99-0) (Zvláštní prostředí), systémová [hodnota](#page-99-0) 86 QSPRJOBQ (Načtení informací o frontě úloh), API [monitorování](#page-532-0) objektů 519 **OsrRestore** [monitorování](#page-503-0) objektů 490 QSRRSTO (Obnova objektu), API [monitorování](#page-503-0) objektů 490 **OsrSave** [monitorování](#page-502-0) objektů 489 **OSRSAVO** [monitorování](#page-502-0) objektů 489 QSRTSEQ (Třídicí [posloupnost\),](#page-114-0) systémová [hodnota](#page-114-0) 101 QSRV (služba), uživatelský profil [oprávnění](#page-211-0) ke konzole 198 [předvolené](#page-326-0) hodnoty 313 QSRVBAS (základní služba), uživatelský profil [oprávnění](#page-211-0) ke konzole 198 [předvolené](#page-326-0) hodnoty 313 QSSLCSL (Seznam [specifikací](#page-50-0) šifer SSL), [systémová](#page-50-0) hodnota 37 [QSSLCSLCTL](#page-51-0) (Řízení šifer SSL), systémová [hodnota](#page-51-0) 38 [QSSLPCL](#page-51-0) (Protokoly SSL), systémová [hodnota](#page-51-0) 38 QSYS (systém), knihovna seznamy [oprávnění](#page-148-0) 135 QSYS (systém), uživatelský profil [obnovení](#page-258-0) 245 [předvolené](#page-326-0) hodnoty 313 QSYSOPR [\(systémový](#page-326-0) operátor) 313 heslo [nastavené](#page-726-0) příkazem [CFGSYSSEC](#page-726-0) 713 QSYSOPR (systémový operátor), fronta zpráv [omezení](#page-215-0) 202 QTEMP (dočasná), knihovna úroveň [zabezpečení](#page-30-0) 50 17 QTSTRQS (testovací [požadavek\),](#page-326-0) uživatelský [profil](#page-326-0) 313 QUSEADPAUT (Použití adoptovaného oprávnění), systémová hodnota [popis](#page-46-0) 33 riziko [změny](#page-47-0) 34 QUSER [\(uživatel](#page-326-0) pracovní stanice), [uživatelský](#page-326-0) profil 313 QVFYOBJRST (Ověření obnovy objektu) [systémová](#page-16-0) hodnota 3 [QVFYOBJRST](#page-52-0) (Ověřování objektů při obnově), [systémová](#page-52-0) hodnota 39

QWCLSCDE (Výpis záznamu plánu úlohy), API [monitorování](#page-533-0) objektů 520

## **R**

RA (změna [oprávnění](#page-285-0) pro obnovený objekt), typ [záznamu](#page-285-0) žurnálu 272 RCLACTGRP (Načtení aktivační skupiny), příkaz [požadované](#page-487-0) oprávnění k objektu 474 RCLDBXREF, příkaz oprávněné [uživatelské](#page-339-0) profily dodané [IBM](#page-339-0) 326 RCLDLO (Náprava objektu knihovny dokumentů), příkaz [monitorování](#page-522-0) objektů 509 [požadované](#page-380-0) oprávnění k objektu 367 RCLLNK (Náprava odkazů na objekty), příkaz [požadované](#page-405-0) oprávnění k objektu 392 RCLOBJOWN (Náprava objektů dle vlatníka), příkaz oprávněné [uživatelské](#page-339-0) profily dodané [IBM](#page-339-0) 326 [požadované](#page-350-0) oprávnění k objektu 337 RCLOPT (Náprava optického zařízení), příkaz oprávněné [uživatelské](#page-339-0) profily dodané [IBM](#page-339-0) 326 [požadované](#page-456-0) oprávnění k objektu 443 RCLRSC (Náprava prostředků), příkaz objekt [požadované](#page-487-0) oprávnění 474 RCLSPLSTG (Náprava paměti určené pro souběžný tisk), příkaz oprávněné [uživatelské](#page-339-0) profily dodané [IBM](#page-339-0) 326 [požadované](#page-483-0) oprávnění k objektu 470 RCLSTG (Náprava paměti), příkaz [monitorování](#page-504-0) objektů 491 nastavení [systémové](#page-37-0) hodnoty [QALWUSRDMN](#page-37-0) (Povolení [uživatelských](#page-37-0) objektů) 24 oprávněné [uživatelské](#page-339-0) profily dodané [IBM](#page-339-0) 326 [poškozený](#page-263-0) seznam oprávnění 250 [požadované](#page-350-0) oprávnění k objektu 337 [QDFTOWN](#page-154-0) (Default Owner), profil 141 úroveň [zabezpečení](#page-30-0) 50 17 RCLTMPSTG (Náprava dočasné paměti), příkaz [monitorování](#page-505-0) objektů 492 oprávněné [uživatelské](#page-339-0) profily dodané [IBM](#page-339-0) 326 [požadované](#page-350-0) oprávnění k objektu 337 RCVDST (Příjem distribuce), příkaz [monitorování](#page-521-0) objektů 508 [požadované](#page-378-0) oprávnění k objektu 365 RCVJRNE (Přijetí záznamu žurnálu), příkaz [monitorování](#page-534-0) objektů 521 [požadované](#page-424-0) oprávnění k objektu 411 RCVMGRDTA (Příjem dat o migraci), příkaz [požadované](#page-445-0) oprávnění k objektu 432 RCVMSG (Příjem zprávy), příkaz [monitorování](#page-540-0) objektů 527 [požadované](#page-444-0) oprávnění k objektu 431 RCVNETF (Přijetí síťového souboru), příkaz [požadované](#page-448-0) oprávnění k objektu 435

reclaim storage (QRCL), knihovna nastavení [systémové](#page-37-0) hodnoty [QALWUSRDMN](#page-37-0) (Povolení [uživatelských](#page-37-0) objektů) 24 relace oprávnění k objektu [požadované](#page-473-0) pro [příkazy](#page-473-0) 460 relace serveru záznam žurnálu [monitorování](#page-282-0) [\(QAUDJRN\)](#page-282-0) 269 relace serveru (VS), typ [záznamu](#page-282-0) [žurnálu](#page-282-0) 269 relace zařízení omezení [LMTDEVSSN,](#page-103-0) parametr uživatelského [profilu](#page-103-0) 90 [QLMTDEVSSN,](#page-40-0) systémová [hodnota](#page-40-0) 27 remote job entry (RJE) oprávnění k objektu [požadované](#page-473-0) pro [příkazy](#page-473-0) 460 [resetování](#page-286-0) hesla DST (DS), typ záznamu [žurnálu](#page-286-0) 273 RESMGRNAM (Řešení duplicitních a nesprávných jmen kancelářských objektů), příkaz oprávněné [uživatelské](#page-339-0) profily dodané [IBM](#page-339-0) 326 [požadované](#page-446-0) oprávnění k objektu 433 RETURN (Návrat), příkaz [požadované](#page-487-0) oprávnění k objektu 474 režim přístupu [definice](#page-141-0) 128 RGZDLO (Reorganizace objektu knihovny dokumentů), příkaz [monitorování](#page-521-0) objektů 508 [požadované](#page-380-0) oprávnění k objektu 367 RGZPFM (Reorganizace členu fyzického souboru), příkaz [monitorování](#page-527-0) objektů 514 [požadované](#page-390-0) oprávnění k objektu 377 riziko [\\*ALLOBJ](#page-96-0) (všechny objekty), zvláštní [oprávnění](#page-96-0) 83 \*AUDIT [\(monitorování\),](#page-98-0) zvláštní [oprávnění](#page-98-0) 85 [\\*IOSYSCFG](#page-99-0) (konfigurace systému), zvláštní [oprávnění](#page-99-0) 86 [\\*JOBCTL](#page-97-0) (řízení úloh), zvláštní [oprávnění](#page-97-0) 84 [\\*SAVSYS](#page-97-0) (uložení systému), zvláštní [oprávnění](#page-97-0) 84 [\\*SERVICE](#page-97-0) (servis), zvláštní [oprávnění](#page-97-0) 84 \*SPLCTL (řízení [souběžného](#page-97-0) tisku), zvláštní [oprávnění](#page-97-0) 84 [adoptované](#page-161-0) oprávnění 148 držitel [oprávnění](#page-163-0) 150 obnova programů s [omezenými](#page-261-0) [instrukcemi](#page-261-0) 248 obnovení [programů,](#page-261-0) které adoptují [oprávnění](#page-261-0) 248 program pro ověření [platnosti](#page-72-0) hesla 59 příkazy pro [obnovu](#page-224-0) 211 [příkazy](#page-224-0) pro uložení 211 RSTLICPGM (Obnova [licencovaného](#page-262-0) [programu\),](#page-262-0) příkaz 249

riziko *(pokračování)* seznam [knihoven](#page-216-0) 203 Vytvoření oprávnění [\(CRTAUT\),](#page-149-0) [parametr](#page-149-0) 136 zvláštní [oprávnění](#page-96-0) 83 RJ [\(obnovení](#page-285-0) popisu úlohy), typ záznamu [žurnálu](#page-285-0) 272 RJE (remote job entry) oprávnění k objektu [požadované](#page-473-0) pro [příkazy](#page-473-0) 460 RLSCMNDEV (Uvolnění komunikačního zařízení), příkaz [monitorování](#page-514-0) objektů 501, [524](#page-537-0) oprávněné [uživatelské](#page-339-0) profily dodané [IBM](#page-339-0) 326 [požadované](#page-374-0) oprávnění k objektu 361 RLSDSTQ (Uvolnění distribuční fronty), příkaz oprávněné [uživatelské](#page-339-0) profily dodané [IBM](#page-339-0) 326 [požadované](#page-378-0) oprávnění k objektu 365 RLSIFSLCK (Uvolnění uzamčení IFS), příkaz [požadované](#page-449-0) oprávnění k objektu 436 RLSIFSLCK (Uvolnění zámku IFS), příkaz oprávněné [uživatelské](#page-339-0) profily dodané [IBM](#page-339-0) 326 RLSJOB (Uvolnění úlohy), příkaz [požadované](#page-417-0) oprávnění k objektu 404 RLSJOBQ (Uvolnění fronty úloh), příkaz [monitorování](#page-532-0) objektů 519 [požadované](#page-420-0) oprávnění k objektu 407 RLSJOBSCDE (Uvolnění záznamu plánu úlohy), příkaz [monitorování](#page-533-0) objektů 520 [požadované](#page-421-0) oprávnění k objektu 408 RLSOUTQ (Uvolnění výstupní fronty), příkaz [monitorování](#page-544-0) objektů 531 [požadované](#page-457-0) oprávnění k objektu 444 RLSRDR (Uvolnění čtecího programu), příkaz [požadované](#page-471-0) oprávnění k objektu 458 RLSRMTPHS (Uvolnění vzdálené fáze), příkaz oprávněné [uživatelské](#page-339-0) profily dodané [IBM](#page-339-0) 326 RLSSPLF (Uvolnění souboru pro souběžný tisk), příkaz [monitorování](#page-544-0) objektů 531 [požadované](#page-484-0) oprávnění k objektu 471 RLSWTR (Uvolnění zapisovacího programu), příkaz [požadované](#page-498-0) oprávnění k objektu 485 RMVACC (Odstranění přístupového kódu), příkaz [monitorování](#page-521-0) objektů 508 oprávněné [uživatelské](#page-339-0) profily dodané [IBM](#page-339-0) 326 [požadované](#page-452-0) oprávnění k objektu 439 RMVAJE (Odstranění záznamu automaticky spouštěné úlohy), příkaz [monitorování](#page-552-0) objektů 539 [požadované](#page-486-0) oprávnění k objektu 473 RMVALRD (Odstranění popisu alarmu), příkaz [monitorování](#page-506-0) objektů 493 [požadované](#page-357-0) oprávnění k objektu 344

RMVAUTLE (Odstranění záznamu ze seznamu oprávnění), příkaz [monitorování](#page-506-0) objektů 493 [popis](#page-316-0) 303 [použití](#page-176-0) 163 [požadované](#page-359-0) oprávnění k objektu 346 RMVBKP (Odstranění místa přerušení), příkaz [požadované](#page-467-0) oprávnění k objektu 454 RMVBNDDIRE (Odstranění záznamu vázaného adresáře), příkaz [monitorování](#page-507-0) objektů 494 [požadované](#page-360-0) oprávnění k objektu 347 RMVCFGLE (Odstranění záznamu konfiguračního seznamu), příkaz [monitorování](#page-508-0) objektů 495 RMVCFGLE (Odstranění záznamů z konfiguračního seznamu), příkaz [požadované](#page-368-0) oprávnění k objektu 355 RMVCLUNODE oprávněné [uživatelské](#page-339-0) profily dodané [IBM](#page-339-0) 326 RMVCLUNODE, příkaz [požadované](#page-364-0) oprávnění k objektu 351 RMVCMNE (Odstranění záznamu komunikací), příkaz [monitorování](#page-552-0) objektů 539 [požadované](#page-486-0) oprávnění k objektu 473 RMVCNNLE (Odstranění záznamu ze seznamu spojení), příkaz [monitorování](#page-511-0) objektů 498 RMVCOMSNMP (Odstranění komunity SNMP), příkaz [požadované](#page-492-0) oprávnění k objektu 479 RMVCRGDEVE oprávněné [uživatelské](#page-339-0) profily dodané [IBM](#page-339-0) 326 RMVCRGNODE oprávněné [uživatelské](#page-339-0) profily dodané [IBM](#page-339-0) 326 RMVCRQD (Aktivita požadavku na změnu popisu - odstranění), příkaz [monitorování](#page-510-0) objektů 497 RMVCRQDA (Odstranění aktivity pro popis CRQ), příkaz [požadované](#page-360-0) oprávnění k objektu 347 RMVCRSDMNK (Odstranění klíče cross-domain), příkaz oprávněné [uživatelské](#page-339-0) profily dodané [IBM](#page-339-0) 326 [požadované](#page-371-0) oprávnění k objektu 358 RMVDEVDMNE, příkaz oprávněné [uživatelské](#page-339-0) profily dodané [IBM](#page-339-0) 326 [požadované](#page-364-0) oprávnění k objektu 351 RMVDFRID (Odstranění ID odložení), příkaz [monitorování](#page-505-0) objektů 492 RMVDFRID, příkaz oprávněné [uživatelské](#page-339-0) profily dodané [IBM](#page-339-0) 326 [požadované](#page-350-0) oprávnění k objektu 337 RMVDIR (Odstranění adresáře), příkaz [monitorování](#page-516-0) objektů 503 [požadované](#page-405-0) oprávnění k objektu 392 RMVDIRE (Odstranění záznamu adresáře), příkaz [popis](#page-321-0) 308 [požadované](#page-375-0) oprávnění k objektu 362

RMVDIRSHD (Odstranění stínovaného systému adresáře), příkaz [požadované](#page-375-0) oprávnění k objektu 362 RMVDLOAUT (Odstranění oprávnění k objektu knihovny dokumentů), příkaz [monitorování](#page-521-0) objektů 508 [popis](#page-320-0) 307 [požadované](#page-380-0) oprávnění k objektu 367 RMVDSTLE (Odstranění záznamu z rozdělovníku), příkaz [požadované](#page-378-0) oprávnění k objektu 365 RMVDSTQ (Odstranění distribuční fronty), příkaz oprávněné [uživatelské](#page-339-0) profily dodané [IBM](#page-339-0) 326 [požadované](#page-378-0) oprávnění k objektu 365 RMVDSTRTE (Odstranění distribuční trasy), příkaz oprávněné [uživatelské](#page-339-0) profily dodané [IBM](#page-339-0) 326 [požadované](#page-378-0) oprávnění k objektu 365 RMVDSTSYSN (Odstranění jména sekundárního distribučního systému), příkaz oprávněné [uživatelské](#page-339-0) profily dodané [IBM](#page-339-0) 326 [požadované](#page-378-0) oprávnění k objektu 365 [RMVDWDFN,](#page-339-0) příkaz 326 RMVEMLCFGE (Odstranění záznamu konfigurace emulace), příkaz [požadované](#page-375-0) oprávnění k objektu 362 RMVENVVAR (Odstranění proměnné prostředí), příkaz [požadované](#page-384-0) oprávnění k objektu 371 RMVEWCBCDE (Odstranění záznamu čárového kódu přídavného bezdrátového řadiče), příkaz [požadované](#page-385-0) oprávnění k objektu 372 RMVEWCPTCE (Odstranění záznamu PTC přídavného bezdrátového řadiče), příkaz [požadované](#page-385-0) oprávnění k objektu 372 RMVEXITPGM (Odstranění výstupního programu), příkaz oprávněné [uživatelské](#page-339-0) profily dodané [IBM](#page-339-0) 326 [požadované](#page-472-0) oprávnění k objektu 459 RMVEXITPGM (Přidání výstupního programu), příkaz [monitorování](#page-525-0) objektů 512 RMVFCTE (Odstranění záznamu řídicí tabulky formulářů), příkaz [požadované](#page-475-0) oprávnění k objektu 462 RMVFNTTBLE (Odstranění záznamu tabulky fontu DBCS) oprávnění k objektu [požadované](#page-356-0) pro [příkazy](#page-356-0) 343 RMVFTRACNE (Odstranění záznamu akce filtru), příkaz [monitorování](#page-530-0) objektů 517 [požadované](#page-392-0) oprávnění k objektu 379 RMVFTRSLTE (Odstranění záznamu výběru filtru), příkaz [monitorování](#page-530-0) objektů 517 [požadované](#page-392-0) oprávnění k objektu 379 RMVICFDEVE (Remove Intersystem Communications Function Program Device Entry), příkaz [požadované](#page-390-0) oprávnění k objektu 377

RMVIMGCLGE, příkaz [požadované](#page-395-0) oprávnění k objektu 382 RMVIPSIFC (Odstranění IP přes rozhraní SNA), příkaz [požadované](#page-357-0) oprávnění k objektu 344 RMVIPSLOC (Odstranění IP přes záznam o umístění SNA), příkaz [požadované](#page-357-0) oprávnění k objektu 344 RMVIPSRTE (Odstranění IP přes přenosovou cestu SNA), příkaz [požadované](#page-357-0) oprávnění k objektu 344 RMVJOBQE (Odstranění záznamu fronty úloh), příkaz [monitorování](#page-532-0) objektů 519, [539](#page-552-0) [požadované](#page-486-0) oprávnění k objektu 473 RMVJOBSCDE (Odstranění záznamu plánu úlohy), příkaz [monitorování](#page-533-0) objektů 520 [požadované](#page-421-0) oprávnění k objektu 408 RMVJRNCHG (Odstranění žurnálovaných změn), příkaz [monitorování](#page-504-0) objektů 491, [521](#page-534-0) oprávněné [uživatelské](#page-339-0) profily dodané [IBM](#page-339-0) 326 [požadované](#page-424-0) oprávnění k objektu 411 [RMVJWDFN,](#page-339-0) příkaz 326 RMVLANADP (Odstranění adaptéru LAN), příkaz oprávněné [uživatelské](#page-339-0) profily dodané [IBM](#page-339-0) 326 RMVLANADPI (Odstranění informací o adaptéru LAN), příkaz [požadované](#page-441-0) oprávnění k objektu 428 RMVLANADPT (Odstranění adaptéru LAN), příkaz [požadované](#page-441-0) oprávnění k objektu 428 [RMVLIBLE](#page-215-0) (Odstranění záznamu ze seznamu [knihoven\),](#page-215-0) příkaz 202 RMVLICKEY (Odstranění licenčního klíče), příkaz [požadované](#page-438-0) oprávnění k objektu 425 RMVLNK (Odstranění propojení), příkaz [monitorování](#page-554-0) objektů 541, [547,](#page-560-0) [548](#page-561-0) [požadované](#page-406-0) oprávnění k objektu 393 RMVM (Odstranění členu), příkaz [monitorování](#page-527-0) objektů 514 [požadované](#page-390-0) oprávnění k objektu 377 RMVMFS (Odstranění systému MFS), příkaz oprávněné [uživatelské](#page-339-0) profily dodané [IBM](#page-339-0) 326 [požadované](#page-449-0) oprávnění k objektu 43[6,](#page-494-0) [481](#page-494-0) RMVMSG (Odstranění zprávy), příkaz [monitorování](#page-540-0) objektů 527 [požadované](#page-444-0) oprávnění k objektu 431 RMVMSGD (Odstranění popisu zprávy), příkaz [monitorování](#page-540-0) objektů 527 [požadované](#page-444-0) oprávnění k objektu 431 RMVNETJOBE (Odstranění záznamu síťové úlohy), příkaz oprávněné [uživatelské](#page-339-0) profily dodané [IBM](#page-339-0) 326 [požadované](#page-448-0) oprávnění k objektu 435 RMVNETTBLE (Odstranění záznamu tabulky sítí), příkaz

RMVNODLE (Odstranění záznamu ze seznamu uzlů), příkaz [monitorování](#page-541-0) objektů 528 [požadované](#page-452-0) oprávnění k objektu 439 RMVNWSSTGL (Odstranění propojení pamětí síťového serveru), příkaz [požadované](#page-450-0) oprávnění k objektu 437 RMVOPTCTG (Odstranění optické kazety), příkaz oprávněné [uživatelské](#page-339-0) profily dodané [IBM](#page-339-0) 326 [požadované](#page-456-0) oprávnění k objektu 443 RMVOPTSVR (Odstranění optického serveru), příkaz oprávněné [uživatelské](#page-339-0) profily dodané [IBM](#page-339-0) 326 [požadované](#page-456-0) oprávnění k objektu 443 RMVPEXDFN (Odstranění definice Performance Explorer), příkaz oprávněné [uživatelské](#page-339-0) profily dodané [IBM](#page-339-0) 326 [požadované](#page-463-0) oprávnění k objektu 450 RMVPEXFTR, příkaz oprávněné [uživatelské](#page-339-0) profily dodané [IBM](#page-339-0) 326 RMVPFCST (Odstranění omezení fyzického souboru), příkaz [monitorování](#page-528-0) objektů 515 [požadované](#page-390-0) oprávnění k objektu 377 RMVPFTGR (Odstranění triggeru fyzického souboru), příkaz [monitorování](#page-528-0) objektů 515 RMVPFTRG (Odstranění triggeru fyzického souboru), příkaz [požadované](#page-390-0) oprávnění k objektu 377 RMVPGM (Odstranění programu), příkaz [požadované](#page-467-0) oprávnění k objektu 454 RMVPJE (Odstranění záznamu automaticky spouštěné úlohy), příkaz [monitorování](#page-552-0) objektů 539 [požadované](#page-486-0) oprávnění k objektu 473 RMVPTF (Odstranění PTF), příkaz oprávněné [uživatelské](#page-339-0) profily dodané [IBM](#page-339-0) 326 [požadované](#page-479-0) oprávnění k objektu 466 RMVRDBDIRE (Odstranění záznamu adresáře relační databáze), příkaz [požadované](#page-472-0) oprávnění k objektu 459 RMVRJECMNE (Odstranění záznamu komunikace RJE), příkaz [požadované](#page-476-0) oprávnění k objektu 463 RMVRJERDRE (Odstranění záznamu čtecího programu RJE), příkaz [požadované](#page-476-0) oprávnění k objektu 463 RMVRJEWTRE (Odstranění záznamu zapisovacího programu RJE), příkaz [požadované](#page-476-0) oprávnění k objektu 463 RMVRMTJRN (Odstranění vzdáleného žurnálu), příkaz [monitorování](#page-534-0) objektů 521 RMVRMTPTF (Odstranění vzdáleného PTF), příkaz oprávněné [uživatelské](#page-339-0) profily dodané [IBM](#page-339-0) 326 RMVRPYLE (Odstranění záznamu ze seznamu odpovědí), příkaz [monitorování](#page-551-0) objektů 538

RMVRPYLE (Odstranění záznamu ze seznamu odpovědí), příkaz *(pokračování)* oprávněné [uživatelské](#page-340-0) profily dodané [IBM](#page-340-0) 327 [požadované](#page-487-0) oprávnění k objektu 474 RMVRTGE (Odstranění záznamu směrování), příkaz [monitorování](#page-552-0) objektů 539 [požadované](#page-486-0) oprávnění k objektu 473 RMVSCHIDXE (Odstranění záznamu vyhledávacího indexu), příkaz [monitorování](#page-553-0) objektů 540 [požadované](#page-415-0) oprávnění k objektu 402 RMVSOCE (Odstranění záznamu sféry řízení), příkaz [požadované](#page-482-0) oprávnění k objektu 469 RMVSVRAUTE (Odstranění autentizačního záznamu serveru), příkaz [požadované](#page-477-0) oprávnění k objektu 464 RMVTAPCTG (Odstranění páskové kazety), příkaz [požadované](#page-442-0) oprávnění k objektu 429 RMVTCPHTE (Odstranění záznamu hostitelské tabulky TCP/IP) příkaz [požadované](#page-492-0) oprávnění k objektu 479 RMVTCPIFC (Odstranění rozhraní TCP/IP), příkaz [požadované](#page-492-0) oprávnění k objektu 479 RMVTCPPORT (Odstranění záznamu portu TCP/IP), příkaz [požadované](#page-492-0) oprávnění k objektu 479 RMVTCPRSI (Odstranění informací vzdáleného systému TCP/IP), příkaz objekt [požadované](#page-492-0) oprávnění 479 [požadované](#page-492-0) oprávnění k objektu 479 RMVTCPRTE (Odstranění směru TCP/IP), příkaz [požadované](#page-492-0) oprávnění k objektu 479 RMVTRC (Odstranění trasy), příkaz [požadované](#page-467-0) oprávnění k objektu 454 RMVTRCFTR oprávněné [uživatelské](#page-340-0) profily dodané [IBM](#page-340-0) 327 RMVWSE (Odstranění záznamu pracovní stanice), příkaz [monitorování](#page-552-0) objektů 539 [požadované](#page-486-0) oprávnění k objektu 473 RNM (Přejmenování), příkaz [monitorování](#page-516-0) objektů 503, [541,](#page-554-0) [547,](#page-560-0) [548](#page-561-0) [požadované](#page-406-0) oprávnění k objektu 393 RNMCNNLE (Přejmenování záznamu v seznamu spojení), příkaz [monitorování](#page-511-0) objektů 498 RNMDIRE (Přejmenování záznamu adresáře), příkaz [požadované](#page-375-0) oprávnění k objektu 362 RNMDKT (Přejmenování diskety), příkaz [požadované](#page-442-0) oprávnění k objektu 429 RNMDLO (Přejmenování objektu knihovny dokumentů), příkaz [monitorování](#page-521-0) objektů 508 [požadované](#page-380-0) oprávnění k objektu 367 RNMDSTL (Přejmenování rozdělovníku), příkaz [požadované](#page-378-0) oprávnění k objektu 365 RNMM (Přejmenování členu), příkaz [monitorování](#page-528-0) objektů 515

RNMM (Přejmenování členu), příkaz *(pokračování)* [požadované](#page-391-0) oprávnění k objektu 378 RNMOBJ (Přejmenování objektu), příkaz [monitorování](#page-504-0) objektů 491, [523,](#page-536-0) [549](#page-562-0) [požadované](#page-350-0) oprávnění k objektu 337 RNMTCPHTE (Přejmenování záznamu hostitelské tabulky TCP/IP), příkaz [požadované](#page-492-0) oprávnění k objektu 479 RO (změna [vlastnictví](#page-285-0) pro obnovený objekt), typ [záznamu](#page-285-0) žurnálu 272 ROLLBACK (Návrat do původního stavu), příkaz [požadované](#page-366-0) oprávnění k objektu 353 rozdělovník oprávnění k objektu [požadované](#page-378-0) pro [příkazy](#page-378-0) 365 výmaz [uživatelského](#page-130-0) profilu 117 rozhraní API (application programming interface) úroveň [zabezpečení](#page-26-0) 40 13 rozhraní na úrovni volání úroveň [zabezpečení](#page-26-0) 40 13 rozšířená [\(\\*ADVANCED\),](#page-85-0) úroveň [pomoci](#page-85-0) 72, [78](#page-91-0) rozšířená hardwarová ochrana paměti úroveň [zabezpečení](#page-28-0) 40 15 záznam žurnálu [monitorování](#page-285-0) [\(QAUDJRN\)](#page-285-0) 272 rozšířená konfigurace bezdrátové sítě LAN oprávnění k objektu [požadované](#page-385-0) pro [příkazy](#page-385-0) 372 rozšířené funkce tisku (AFP) oprávnění k objektu [požadované](#page-355-0) pro [příkazy](#page-355-0) 342 Rozšíření úrovně monitorování [\(QAUDLVL2\),](#page-79-0) [systémová](#page-79-0) hodnota 66 RP (obnova [programů,](#page-285-0) které adoptují [oprávnění\),](#page-285-0) typ záznamu žurnálu 272 RPLDOC (Přepsání dokumentu), příkaz [monitorování](#page-521-0) objektů 508 [požadované](#page-380-0) oprávnění k objektu 367 RQ [\(obnovení](#page-285-0) objektu \*CRQD), typ záznamu [žurnálu](#page-285-0) 272 RRTJOB (Přesměrování úlohy), příkaz [požadované](#page-417-0) oprávnění k objektu 404 RSMBKP (Pokračování z bodu přerušení), příkaz [požadované](#page-467-0) oprávnění k objektu 454 RSMCTLRCY (Pokračování v obnově řadiče), příkaz [monitorování](#page-513-0) objektů 500 [požadované](#page-370-0) oprávnění k objektu 357 RSMDEVRCY (Pokračování v obnově zařízení), příkaz [monitorování](#page-514-0) objektů 501 [požadované](#page-374-0) oprávnění k objektu 361 RSMLINRCY (Pokračování v obnově linky), příkaz [monitorování](#page-537-0) objektů 524 [požadované](#page-441-0) oprávnění k objektu 428 RSMNWIRCY (Pokračování v obnově síťového rozhraní), příkaz [monitorování](#page-542-0) objektů 529 RST (Obnova), příkaz [monitorování](#page-504-0) objektů 491, [503,](#page-516-0) [541,](#page-554-0) [547](#page-560-0)[,](#page-561-0)

[548](#page-561-0)

RST (Obnova), příkaz *(pokračování)* oprávněné [uživatelské](#page-340-0) profily dodané [IBM](#page-340-0) 327 [požadované](#page-407-0) oprávnění k objektu 394 RSTAUT (Obnova oprávnění), příkaz oprávněné [uživatelské](#page-340-0) profily dodané [IBM](#page-340-0) 327 [popis](#page-319-0) 306 [použití](#page-259-0) 246 [požadované](#page-496-0) oprávnění k objektu 483 [procedura](#page-260-0) 247 role při obnově [zabezpečení](#page-254-0) 241 záznam žurnálu [monitorování](#page-285-0) [\(QAUDJRN\)](#page-285-0) 272 RSTCFG (Obnova konfigurace) [monitorování](#page-504-0) objektů 491 oprávněné [uživatelské](#page-340-0) profily dodané [IBM](#page-340-0) 327 [požadované](#page-367-0) oprávnění k objektu 354 RSTDFROBJ (Obnova odloženého objektu), příkaz [monitorování](#page-505-0) objektů 492 RSTDFROBJ, příkaz oprávněné [uživatelské](#page-340-0) profily dodané [IBM](#page-340-0) 327 [požadované](#page-350-0) oprávnění k objektu 337 [RSTDLO](#page-254-0) (Obnova objektu knihovny [dokumentů\),](#page-254-0) příkaz 241 [monitorování](#page-521-0) objektů 508 oprávněné [uživatelské](#page-340-0) profily dodané [IBM](#page-340-0) 327 [požadované](#page-380-0) oprávnění k objektu 367 RSTLIB (Obnova [knihovny\),](#page-254-0) příkaz 241 [monitorování](#page-504-0) objektů 491 oprávněné [uživatelské](#page-340-0) profily dodané [IBM](#page-340-0) 327 [požadované](#page-436-0) oprávnění k objektu 423 RSTLICPGM (Obnova licencovaného programu), příkaz [bezpečnostní](#page-262-0) rizika 249 [doporučení](#page-262-0) 249 [monitorování](#page-504-0) objektů 491 oprávněné [uživatelské](#page-340-0) profily dodané [IBM](#page-340-0) 327 [požadované](#page-439-0) oprávnění k objektu 426 RSTOBJ (Obnova objektu), příkaz [monitorování](#page-504-0) objektů 491 oprávněné [uživatelské](#page-340-0) profily dodané [IBM](#page-340-0) 327 [použití](#page-254-0) 241 [požadované](#page-351-0) oprávnění k objektu 338 RSTPFRCOL (Obnova ovládacího prvku výkonnosti), příkaz oprávněné [uživatelské](#page-340-0) profily dodané [IBM](#page-340-0) 327 [požadované](#page-463-0) oprávnění k objektu 450 [RSTPFRDTA,](#page-340-0) příkaz 327 RSTS36F (Obnova souboru System/36), příkaz oprávněné [uživatelské](#page-340-0) profily dodané [IBM](#page-340-0) 327 [požadované](#page-391-0) oprávnění k objektu 37[8,](#page-489-0) [476](#page-489-0) RSTS36FLR (Obnova složky System/36), příkaz oprávněné [uživatelské](#page-340-0) profily dodané [IBM](#page-340-0) 327

RSTS36FLR (Obnova složky System/36), příkaz *(pokračování)* [požadované](#page-381-0) oprávnění k objektu 36[8,](#page-489-0) [476](#page-489-0) RSTS36LIBM (Obnova členů knihovny System/36), příkaz oprávněné [uživatelské](#page-340-0) profily dodané [IBM](#page-340-0) 327 [požadované](#page-436-0) oprávnění k objektu 42[3,](#page-489-0) [476](#page-489-0) RSTS38AUT (Obnova oprávnění System/38), příkaz oprávněné [uživatelské](#page-340-0) profily dodané [IBM](#page-340-0) 327 [požadované](#page-446-0) oprávnění k objektu 433 RSTSHF (Obnova přihrádky), příkaz [monitorování](#page-521-0) objektů 508 **RSTSYSINF** [požadované](#page-351-0) oprávnění k objektu 338 RSTUSFCNR (Obnova zásobníku USF), příkaz oprávněné [uživatelské](#page-340-0) profily dodané [IBM](#page-340-0) 327 RSTUSRPRF (Obnova uživatelských profilů), příkaz [monitorování](#page-564-0) objektů 551 oprávněné [uživatelské](#page-340-0) profily dodané [IBM](#page-340-0) 327 [popis](#page-254-0) 241, [306](#page-319-0) [požadované](#page-496-0) oprávnění k objektu 483 RTVAUTLE (Načtení záznamu seznamu oprávnění), příkaz [monitorování](#page-506-0) objektů 493 [popis](#page-316-0) 303 [požadované](#page-359-0) oprávnění k objektu 346 RTVBCKUP (Načtení voleb zálohy), příkaz [požadované](#page-454-0) oprávnění k objektu 441 RTVBNDSRC (Načtení zdroje spojovacího programu), příkaz [\\*SRVPGM,](#page-447-0) načtení exportů z 434 [monitorování](#page-507-0) objektů 494, [526,](#page-539-0) [544](#page-557-0) [požadované](#page-447-0) oprávnění k objektu 434 RTVCFGSRC (Načtení konfiguračního zdroje), příkaz [monitorování](#page-511-0) objektů 498, [499,](#page-512-0) [500,](#page-513-0) [501](#page-514-0)[,](#page-537-0) [524,](#page-537-0) [529,](#page-542-0) [530](#page-543-0) [požadované](#page-367-0) oprávnění k objektu 354 RTVCFGSTS (Načtení stavu konfigurace), příkaz [monitorování](#page-513-0) objektů 500, [501,](#page-514-0) [524,](#page-537-0) [529](#page-542-0)[,](#page-543-0) [530](#page-543-0) [požadované](#page-367-0) oprávnění k objektu 354 RTVCLDSRC (Načtení zdroje lokality C), příkaz [monitorování](#page-508-0) objektů 495 RTVCLNUP (Načtení čištění), příkaz [požadované](#page-454-0) oprávnění k objektu 441 RTVCLSRC (Načtení CL zdroje), příkaz [monitorování](#page-546-0) objektů 533 [požadované](#page-467-0) oprávnění k objektu 454 RTVCURDIR (Načtení aktuáního adresáře), příkaz [monitorování](#page-515-0) objektů 502 [požadované](#page-408-0) oprávnění k objektu 395 RTVDLONAM (Načtení jména objektu knihovny dokumentů), příkaz

[požadované](#page-381-0) oprávnění k objektu 368

RTVDOC (Načtení dokumentu), příkaz [monitorování](#page-519-0) objektů 506, [508](#page-521-0) [požadované](#page-381-0) oprávnění k objektu 368 RTVDSKINF (Načtení informací o aktivitě disku), příkaz oprávněné [uživatelské](#page-340-0) profily dodané [IBM](#page-340-0) 327 [požadované](#page-454-0) oprávnění k objektu 441 RTVDTAARA (Načtení datové oblasti), příkaz [monitorování](#page-522-0) objektů 509 [požadované](#page-372-0) oprávnění k objektu 359 RTVGRPA (Načtení skupinových atributů), příkaz oprávnění k objektu [požadováno](#page-487-0) 474 RTVJOBA (Načtení atributů úlohy), příkaz [požadované](#page-417-0) oprávnění k objektu 404 RTVJRNE (Načtení záznamu žurnálu), příkaz [monitorování](#page-534-0) objektů 521 [požadované](#page-424-0) oprávnění k objektu 411 RTVLIBD (Načtení popisu knihovny), příkaz [požadované](#page-436-0) oprávnění k objektu 423 RTVMBRD (Načtení popisu členu), příkaz [monitorování](#page-528-0) objektů 515 [požadované](#page-391-0) oprávnění k objektu 378 RTVMSG (Načtení zprávy), příkaz [monitorování](#page-539-0) objektů 526 RTVNETA (Načtení atributů sítě), příkaz [požadované](#page-448-0) oprávnění k objektu 435 RTVOBJD (Načtení popisu objektu), příkaz [monitorování](#page-505-0) objektů 492 [požadované](#page-351-0) oprávnění k objektu 338 RTVPDGPRF (Načtení profilu skupiny deskriptorů), příkaz [požadované](#page-464-0) oprávnění k objektu 451 RTVPRD (Načtení produktu), příkaz oprávněné [uživatelské](#page-340-0) profily dodané [IBM](#page-340-0) 327 RTVPTF (Načtení PTF), příkaz oprávněné [uživatelské](#page-340-0) profily dodané [IBM](#page-340-0) 327 RTVPWRSCDE (Načtení záznamu plánu zapnutí/vypnutí), příkaz [požadované](#page-454-0) oprávnění k objektu 441 RTVQMFORM (Načtení formuláře pro správu dotazu), příkaz [monitorování](#page-550-0) objektů 537 [požadované](#page-469-0) oprávnění k objektu 456 RTVQMQRY (Načtení dotazu správy dotazů), příkaz [monitorování](#page-549-0) objektů 536, [537](#page-550-0) [požadované](#page-469-0) oprávnění k objektu 456 RTVS36A (Načtení atributů System/36), příkaz [monitorování](#page-562-0) objektů 549 [požadované](#page-489-0) oprávnění k objektu 476 RTVSMGOBJ (Načtení objektu správy systému), příkaz oprávněné [uživatelské](#page-340-0) profily dodané [IBM](#page-340-0) 327 RTVSYSVAL (Načtení systémové hodnoty), příkaz [požadované](#page-487-0) oprávnění k objektu 474 RTVUSRPRF (Načtení uživatelského profilu), příkaz [monitorování](#page-564-0) objektů 551 [popis](#page-318-0) 305 [použití](#page-135-0) 122

RTVUSRPRF (Načtení uživatelského profilu), příkaz *(pokračování)* [požadované](#page-496-0) oprávnění k objektu 483 RTVWSCST (Načtení objektu pro přizpůsobení pracovní stanice), příkaz [monitorování](#page-565-0) objektů 552 [požadované](#page-498-0) oprávnění k objektu 485 RU (obnova oprávnění pro [uživatelský](#page-285-0) profil), typ [záznamu](#page-285-0) žurnálu 272 RUNBCKUP (Spuštění zálohy), příkaz [požadované](#page-454-0) oprávnění k objektu 441 RUNDNSUPD, příkaz [požadované](#page-383-0) oprávnění k objektu 370 RUNLPDA (Spuštění LPDA-2), příkaz [monitorování](#page-536-0) objektů 523 oprávněné [uživatelské](#page-340-0) profily dodané [IBM](#page-340-0) 327 [požadované](#page-479-0) oprávnění k objektu 466 RUNQRY (Spuštění dotazu), příkaz [monitorování](#page-550-0) objektů 537 [požadované](#page-469-0) oprávnění k objektu 456 RUNRNDCCMD, příkaz [požadované](#page-383-0) oprávnění k objektu 370 RUNSMGCMD (Spuštění příkazu správy systému), příkaz oprávněné [uživatelské](#page-340-0) profily dodané [IBM](#page-340-0) 327 RUNSMGOBJ (Spuštění objektu správy systému), příkaz oprávněné [uživatelské](#page-340-0) profily dodané [IBM](#page-340-0) 327 RUNSQLSTM (Spuštění příkazu SQL), příkaz [požadované](#page-434-0) oprávnění k objektu 421 RVKACCAUT (Odvolání oprávnění k přístupovým kódům), příkaz [monitorování](#page-521-0) objektů 508 [požadované](#page-452-0) oprávnění k objektu 439 [RVKOBJAUT](#page-168-0) (Odvolání oprávnění k [objektu\),](#page-168-0) příkaz 155 [monitorování](#page-504-0) objektů 491 [popis](#page-317-0) 304 [použití](#page-178-0) 165 [požadované](#page-351-0) oprávnění k objektu 338 RVKPUBAUT (Odvolání veřejného oprávnění), příkaz oprávněné [uživatelské](#page-340-0) profily dodané [IBM](#page-340-0) 327 [popis](#page-323-0) 310, [711](#page-724-0) [požadované](#page-351-0) oprávnění k objektu 338 RVKUSRPMN (Odvolání uživatelských povolení), příkaz [monitorování](#page-521-0) objektů 508 [popis](#page-320-0) 307 [požadované](#page-452-0) oprávnění k objektu 439 RVKWSOAUT (Odvolání oprávnění k objektu pracovní stanice), příkaz [požadované](#page-393-0) oprávnění k objektu 380 RZ (změna primární skupiny pro [obnovený](#page-285-0) objekt), typ [záznamu](#page-285-0) žurnálu 272

# **Ř**

řídicí tabulka formulářů oprávnění k objektu [požadované](#page-473-0) pro [příkazy](#page-473-0) 460 řízení [monitorování](#page-76-0) 63

řízení *(pokračování)* [operace](#page-224-0) obnovy 211 [operace](#page-224-0) uložení 211 přístup iSeries [Access](#page-223-0) 210 [objekty](#page-26-0) 13 [požadavek](#page-224-0) DDM (DDM) 211 [systémové](#page-26-0) programy 13 seznam [uživatelských](#page-234-0) knihoven 221 vzdálené přihlášení [\(QRMTSIGN,](#page-43-0) systémová [hodnota\)](#page-43-0) 30 [zadání](#page-222-0) úlohy 209 Řízení monitorování (QAUDCTL), systémová hodnota [přehled](#page-76-0) 63 Řízení sdílené paměti (QSHRMEMCTL), systémová hodnota možné [hodnoty](#page-46-0) 33 [popis](#page-45-0) 32 Řízení [skenování](#page-44-0) systémů souborů [\(QSCANFSCTL\),](#page-44-0) systémová hodnota 31 řízení souběžného tisku (\*SPLCTL), zvláštní oprávnění [parametry](#page-221-0) pro výstupní fronty 208 [povolené](#page-97-0) funkce 84 [rizika](#page-97-0) 84 Řízení šifer SSL [\(QSSLCSLCTL\),](#page-51-0) systémová [hodnota](#page-51-0) 38 řízení úloh (\*JOBCTL), zvláštní oprávnění Limit priority [\(PTYLMT\)](#page-105-0) 92 [parametry](#page-220-0) pro výstupní fronty 207 [povolené](#page-96-0) funkce 83

### **S**

[rizika](#page-97-0) 84

sada grafických symbolů oprávnění k objektu [požadované](#page-394-0) pro [příkazy](#page-394-0) 381 sada [grafických](#page-530-0) symbolů (\*GSS), [monitorování](#page-530-0) objektů 517 sada programů oprávnění k objektu [požadované](#page-458-0) pro [příkazy](#page-458-0) 445 SAV (Uložení), příkaz [monitorování](#page-502-0) objektů 489, [502,](#page-515-0) [546,](#page-559-0) [548](#page-561-0) [požadované](#page-408-0) oprávnění k objektu 395 SAVAPARDTA (Uložení dat APAR), příkaz oprávněné [uživatelské](#page-340-0) profily dodané [IBM](#page-340-0) 327 [požadované](#page-479-0) oprávnění k objektu 466 SAVCFG (Uložení konfigurace), příkaz [monitorování](#page-513-0) objektů 500, [501,](#page-514-0) [523,](#page-536-0) [529](#page-542-0)[,](#page-543-0) [530](#page-543-0) [požadované](#page-367-0) oprávnění k objektu 354 [SAVDLO](#page-254-0) (Uložení objektu knihovny [dokumentů\),](#page-254-0) příkaz 241 [monitorování](#page-502-0) objektů 489, [506](#page-519-0) [použití](#page-254-0) 241 [požadované](#page-381-0) oprávnění k objektu 368 SAVCHGOBJ (Uložení změněného objektu), příkaz [monitorování](#page-502-0) objektů 489 [požadované](#page-352-0) oprávnění k objektu 339 SAVLIB (Uložení knihovny), příkaz [monitorování](#page-502-0) objektů 489

SAVLIB (Uložení knihovny), příkaz *(pokračování)* [použití](#page-254-0) 241 [požadované](#page-437-0) oprávnění k objektu 424 SAVLICPGM (Uložení licencovaného programu), příkaz [monitorování](#page-502-0) objektů 489 oprávněné [uživatelské](#page-340-0) profily dodané [IBM](#page-340-0) 327 [požadované](#page-439-0) oprávnění k objektu 426 SAVOBJ (Uložení objektu), příkaz [monitorování](#page-502-0) objektů 489 [použití](#page-254-0) 241 [požadované](#page-352-0) oprávnění k objektu 339 uložení [příjemce](#page-303-0) žurnálu [monitorování](#page-303-0) 290 SAVPFRCOL (Uložení ovládacího prvku výkonnosti), příkaz oprávněné [uživatelské](#page-340-0) profily dodané [IBM](#page-340-0) 327 [požadované](#page-463-0) oprávnění k objektu 450 [SAVPFRDTA,](#page-340-0) příkaz 327 SAVRSOBJ (Uložení obnovení objektu), příkaz [požadované](#page-353-0) oprávnění k objektu 340 SAVRSTCFG (Uložení obnovy konfigurace), příkaz [požadované](#page-367-0) oprávnění k objektu 354 SAVRSTDLO (Uložení obnoveného objektu knihovny dokumentů), příkaz [požadované](#page-381-0) oprávnění k objektu 368 SAVRSTCHG oprávněné [uživatelské](#page-340-0) profily dodané [IBM](#page-340-0) 327 SAVRSTCHG, příkaz [požadované](#page-353-0) oprávnění k objektu 340 **SAVRSTLIB** oprávněné [uživatelské](#page-340-0) profily dodané [IBM](#page-340-0) 327 SAVRSTLIB, příkaz [požadované](#page-437-0) oprávnění k objektu 424 SAVRSTOBJ oprávněné [uživatelské](#page-340-0) profily dodané [IBM](#page-340-0) 327 SAVS36F (Uložení souboru System/36), příkaz [požadované](#page-391-0) oprávnění k objektu 37[8,](#page-489-0) [476](#page-489-0) SAVS36LIBM (Uložení členů knihovny System/36), příkaz [požadované](#page-391-0) oprávnění k objektu 37[8,](#page-437-0) [424](#page-437-0) SAVSAVFDTA (Uložení dat souboru typu save), příkaz [monitorování](#page-502-0) objektů 489 [požadované](#page-391-0) oprávnění k objektu 378 SAVSECDTA (Uložení informací o zabezpečení), příkaz [popis](#page-319-0) 306 [použití](#page-254-0) 241 [požadované](#page-496-0) oprávnění k objektu 483 SAVSHF (Uložení přihrádky), příkaz [monitorování](#page-502-0) objektů 489, [506](#page-519-0) SAVSTG (Uložení paměti), příkaz [monitorování](#page-505-0) objektů 492 [požadované](#page-352-0) oprávnění k objektu 339

SAVSYS (Uložení systému), příkaz [popis](#page-319-0) 306 [použití](#page-254-0) 241 [požadované](#page-353-0) oprávnění k objektu 340 **SAVSYSINF** [požadované](#page-353-0) oprávnění k objektu 340 SBMCRQ (Zadání požadavku na změnu), příkaz [monitorování](#page-509-0) objektů 496 SBMDBJOB (Zadání databázových úloh), příkaz [požadované](#page-417-0) oprávnění k objektu 404 SBMDKTJOB (Zadání disketových úloh), příkaz [požadované](#page-417-0) oprávnění k objektu 404 SBMFNCJOB (Zadání finanční úlohy), příkaz oprávněné [uživatelské](#page-340-0) profily dodané [IBM](#page-340-0) 327 [požadované](#page-393-0) oprávnění k objektu 380 SBMJOB (Zadání úlohy), příkaz menu [SECBATCH](#page-719-0) 706 [požadované](#page-417-0) oprávnění k objektu 404 SBMNETJOB (Zadání úlohy v síti), příkaz [požadované](#page-417-0) oprávnění k objektu 404 SBMNWSCMD (Zadání příkazu síťového serveru), příkaz oprávněné [uživatelské](#page-340-0) profily dodané [IBM](#page-340-0) 327 [požadované](#page-451-0) oprávnění k objektu 438 SBMRJEJOB (Zadání úlohy RJE Job), příkaz [požadované](#page-476-0) oprávnění k objektu 463 SBMRMTCMD (Spuštění vzdáleného příkazu), příkaz [požadované](#page-365-0) oprávnění k objektu 352 SD (změna systémového [distribučního](#page-284-0) [adresáře\),](#page-284-0) typ záznamu žurnálu 271 sdílená složka [zabezpečení](#page-224-0) 211 SE (změna směrovací položky v [subsystému\),](#page-291-0) typ [záznamu](#page-291-0) žurnálu 278 SECTOOLS (Nástroje [zabezpečení\),](#page-716-0) [menu](#page-716-0) 703 segment stránky [\(\\*PAGSEG\),](#page-545-0) [monitorování](#page-545-0) 532 selhání přihlášení [\\*ALLOBJ](#page-210-0) (všechny objekty), zvláštní [oprávnění](#page-210-0) 197 [\\*SERVICE,](#page-210-0) zvláštní oprávnění 197 [QSECOFR](#page-210-0) (správce systému), [uživatelský](#page-210-0) profil 197 selhání oprávnění narušení [hardwarové](#page-28-0) ochrany 15 [nepodporované](#page-27-0) rozhraní 14, [16](#page-29-0) ověření platnosti [programu](#page-28-0) 15, [16](#page-29-0) popis úlohy, [narušení](#page-27-0) 14 popis [zařízení](#page-210-0) 197 proces [přihlášení](#page-208-0) 195 [předvolené](#page-27-0) přihlášení, narušení 14 [spuštění](#page-208-0) úlohy 195 [vyhrazená](#page-29-0) instrukce 16 záznam žurnálu [monitorování](#page-285-0) [\(QAUDJRN\)](#page-285-0) 272 selhání oprávnění [\(\\*AUTFAIL\),](#page-279-0) úroveň [monitorování](#page-279-0) 266 selhání [oprávnění](#page-279-0) (AF), typ záznamu [žurnálu](#page-279-0) 266

selhání [oprávnění](#page-279-0) (AF), typ záznamu žurnálu *[\(pokračování\)](#page-279-0)* [popis](#page-285-0) 272 selhání programu [\(\\*PGMFAIL\),](#page-285-0) úroveň [monitorování](#page-285-0) 272 server adresářů [monitorování](#page-517-0) 504 servis (\*SERVICE), zvláštní oprávnění chyba [přihlášení](#page-210-0) 197 [povolené](#page-97-0) funkce 84 [rizika](#page-97-0) 84 servisní oprávnění k objektu [požadované](#page-477-0) pro [příkazy](#page-477-0) 464 servisní nástroje [\(\\*SERVICE\)](#page-292-0) úroveň [monitorování](#page-292-0) 279 servisní program [adoptované](#page-160-0) oprávnění 147 servisní program [\(\\*SRVPGM\),](#page-557-0) [monitorování](#page-557-0) 544 SETATNPGM (Nastavení programu klávesy Attention), příkaz [požadované](#page-467-0) oprávnění k objektu 454 [spuštění](#page-113-0) úlohy 100 SETCSTDTA (Nastavení upravených dat), příkaz [požadované](#page-393-0) oprávnění k objektu 380 SETJOBATR (uživatelské volby), parametr [uživatelský](#page-116-0) profil 103 SETMSTK (Nastavení hlavního klíče), příkaz oprávněné [uživatelské](#page-340-0) profily dodané [IBM](#page-340-0) 327 [požadované](#page-371-0) oprávnění k objektu 358 SETMSTKEY, příkaz oprávněné [uživatelské](#page-340-0) profily dodané [IBM](#page-340-0) 327 [požadované](#page-371-0) oprávnění k objektu 358 SETOBJACC (Nastavení přístupu k objektu), příkaz [požadované](#page-353-0) oprávnění k objektu 340 SETPGMINF (Nastavení informací o programu), příkaz [požadované](#page-467-0) oprávnění k objektu 454 SETTAPCGY (Nastavení kategorie pásky), příkaz [požadované](#page-442-0) oprávnění k objektu 429 SETVTMAP (Nastavení mapy klávesnice VT100), příkaz [požadované](#page-492-0) oprávnění k objektu 479 STRTCP (Spuštění TCP/IP), příkaz [požadované](#page-492-0) oprávnění k objektu 479 STRTCPIFC (Spuštění rozhraní TCP/IP), příkaz [požadované](#page-492-0) oprávnění k objektu 479 SETVTTBL (Nastavení překladové tabulky VT), příkaz [požadované](#page-491-0) oprávnění k objektu 478 SEV (kód závažnosti fronty zpráv), parametr [uživatelský](#page-111-0) profil 98 seznam aktivních profilů [změna](#page-716-0) 703 seznam knihoven [adoptované](#page-145-0) oprávnění 132 aktuální knihovna [doporučení](#page-218-0) 205 [popis](#page-215-0) 202 [uživatelský](#page-92-0) profil 79

seznam knihoven *(pokračování)* [bezpečnostní](#page-215-0) rizika 202, [203](#page-216-0) [definice](#page-215-0) 202 [doporučení](#page-217-0) 204 knihovna produktů [doporučení](#page-217-0) 204 [popis](#page-215-0) 202 [monitorování](#page-270-0) 257 [odstranění](#page-215-0) záznamu 202 Popis úlohy (JOBD) [uživatelský](#page-105-0) profil 92 [přidávání](#page-215-0) položek 202, [205](#page-218-0) systémová část [doporučení](#page-217-0) 204 [popis](#page-215-0) 202 [změny](#page-235-0) 222 [úpravy](#page-215-0) 202 uživatelská část [doporučení](#page-218-0) 205 [popis](#page-215-0) 202 [řízení](#page-234-0) 221 [změna](#page-215-0) 202 seznam odpovědí [monitorování](#page-551-0) akcí 538 oprávnění k objektu [požadované](#page-487-0) pro [příkazy](#page-487-0) 474 seznam oprávnění kontrola oprávnění [příklad](#page-202-0) 189 [monitorování](#page-506-0) objektů 493 načtení [záznamů](#page-316-0) 303 náprava paměti [\(QRCLAUTL\)](#page-263-0) 250 [nastavení](#page-177-0) 164 objekt knihovny dokumentů (DLO) [zobrazení](#page-320-0) 307 obnova [poškozeného](#page-263-0) 250 obnovení popis [procesu](#page-262-0) 249 [přehled](#page-254-0) příkazů 241 [přiřazení](#page-259-0) k objektu 246 odstranění [objekty](#page-178-0) 165 [uživatelé](#page-176-0) 163, [303](#page-316-0) [záznamy](#page-316-0) 303 oprávnění [uložení](#page-256-0) 243 [změna](#page-176-0) 163 oprávnění k objektu [požadované](#page-359-0) pro [příkazy](#page-359-0) 346 [popis](#page-147-0) 134 porovnání [skupinový](#page-249-0) profil 236 [poškozený](#page-263-0) 250 [práce](#page-316-0) se 303 přidání [objekty](#page-176-0) 163 [uživatelé](#page-176-0) 163 [záznamy](#page-176-0) 163, [303](#page-316-0) [QRCLAUTL](#page-263-0) (náprava paměti) 250 skupinový profil [porovnání](#page-249-0) 236 správa [\(\\*AUTLMGT\),](#page-141-0) oprávnění 12[8,](#page-148-0) [135,](#page-148-0) [332](#page-345-0) tisk informací o [oprávněních](#page-720-0) 707 [uložení](#page-254-0) 241 [oprávnění](#page-256-0) 243 [úpravy](#page-176-0) 163, [303](#page-316-0)

seznam oprávnění *(pokračování)* [úvod](#page-18-0) 5 uživatelský [přidání](#page-176-0) 163 [vymazání](#page-178-0) 165, [303](#page-316-0) [vytvoření](#page-175-0) 162, [303](#page-316-0) [zabezpečení](#page-176-0) objektů 163 [zabezpečení](#page-148-0) objektů dodaných IBM 135 záznam [přidání](#page-176-0) 163 změny [záznam](#page-316-0) 303 zobrazení [objekty](#page-177-0) 164, [303](#page-316-0) objekty knihovny [dokumentů](#page-320-0) [\(DLO\)](#page-320-0) 307 [uživatelé](#page-316-0) 303 seznam oprávnění [QRCLAUTL](#page-263-0) (náprava [paměti\)](#page-263-0) 250 seznam připojení oprávnění k objektu [požadované](#page-368-0) pro [příkazy](#page-368-0) 355 Seznam specifikací šifer SSL [\(QSSLCSL\),](#page-50-0) [systémová](#page-50-0) hodnota 37 seznam spojení (\*CNNL), [monitorování](#page-511-0) 498 seznam systémových odpovědí oprávnění k objektu [požadované](#page-487-0) pro [příkazy](#page-487-0) 474 seznam uzlů oprávnění k objektu [požadované](#page-452-0) pro [příkazy](#page-452-0) 439 seznam uzlů (\*NODL), [monitorování](#page-541-0) 528 Seznamy oprávnění [plánování](#page-175-0) 162 [výhody](#page-175-0) 162 [seznamy,](#page-251-0) výmaz ověření 238 seznamy, [vytvoření](#page-251-0) ověření 238 SF (změna v souboru pro [souběžný](#page-293-0) tisk), typ [záznamu](#page-293-0) žurnálu 280 sféra řízení oprávnění k objektu [požadované](#page-482-0) pro [příkazy](#page-482-0) 469 [schvalovací](#page-71-0) program pro hesla 58, [59](#page-72-0) [schvalování](#page-71-0) hesla 58 SIGNOFF (Odhlášení), příkaz oprávnění k objektu [požadováno](#page-487-0) 474 síť heslo záznam žurnálu [monitorování](#page-281-0) [\(QAUDJRN\)](#page-281-0) 268 odhlášení záznam žurnálu [monitorování](#page-282-0) [\(QAUDJRN\)](#page-282-0) 269 přihlášení záznam žurnálu [monitorování](#page-282-0) [\(QAUDJRN\)](#page-282-0) 269 síťové rozhraní (\*NWID), [monitorování](#page-542-0) 529 síťový profil změna záznam žurnálu [monitorování](#page-291-0) [\(QAUDJRN\)](#page-291-0) 278 síťový server oprávnění k objektu [požadované](#page-450-0) pro [příkazy](#page-450-0) 437 síťový soubor pro souběžný tisk [odeslání](#page-219-0) 206

Skenování systémů souborů [\(QSCANFS\),](#page-44-0) [systémová](#page-44-0) hodnota 31 skupina [deskriptorů](#page-545-0) tisku (\*PDG), [monitorování](#page-545-0) 532 skupina panelů oprávnění k objektu [požadované](#page-443-0) pro [příkazy](#page-443-0) 430 skupina panelů [\(\\*PNLGRP\),](#page-547-0) [monitorování](#page-547-0) 534 skupina uzlů [\(\\*NODGRP\),](#page-541-0) monitorování 528 skupinová úloha [adoptované](#page-159-0) oprávnění 146 skupinové oprávnění [zobrazení](#page-165-0) 152 skupinové [\(\\*GROUP\)](#page-165-0) oprávnění 152 skupinové oprávnění GRPAUT, parametr [uživatelského](#page-107-0) [profilu](#page-107-0) 94, [139,](#page-152-0) [141](#page-154-0) [GRPAUTTYP,](#page-108-0) parametr uživatelského [profilu](#page-108-0) 95, [141](#page-154-0) [popis](#page-140-0) 127 příklad kontroly [oprávnění](#page-196-0) 183 skupinový primární [úvod](#page-18-0) 5 skupinový profil doplňkový [SUPGRPPRF](#page-109-0) (Doplňkové skupiny), [parametr](#page-109-0) 96 GRPPRF, parametr uživatelského profilu [popis](#page-106-0) 93 změny při [obnově](#page-257-0) profilu 244 [heslo](#page-87-0) 74 monitorování [\\*ALLOBJ,](#page-269-0) zvláštní oprávnění 256 [členství](#page-269-0) 256 [heslo](#page-268-0) 255 parametr uživatelského profilu změny při [obnově](#page-257-0) profilu 244 [plánování](#page-247-0) 234 [pojmenování](#page-87-0) 74 porovnání seznam [oprávnění](#page-249-0) 236 [primární](#page-153-0) 140 [plánování](#page-248-0) 235 seznam oprávnění [porovnání](#page-249-0) 236 [úvod](#page-17-0) 4, [72](#page-85-0) uživatelský profil [popis](#page-106-0) 93 více [plánování](#page-248-0) 235 [vlastnictví](#page-152-0) objektů 139 [zabezpečení](#page-18-0) prostředků 5, [127](#page-140-0) slovník [dvoubajtové](#page-530-0) znakové sady (\*IGCDCT), [monitorování](#page-530-0) objektů 517 slovník pravopisu oprávnění k objektu [požadované](#page-482-0) pro [příkazy](#page-482-0) 469 složka [zabezpečení](#page-224-0) sdílené 211 SLTCMD (Výběr příkazu), příkaz [požadované](#page-365-0) oprávnění k objektu 352 služba (QSRV), uživatelský profil [oprávnění](#page-211-0) ke konzole 198 [předvolené](#page-326-0) hodnoty 313

SM (změna správy [systému\),](#page-293-0) typ záznamu [žurnálu](#page-293-0) 280 SNADS (distribuční služby SNA - Systems Network Architecture) [uživatelský](#page-326-0) profil QSNADS 313 SNDBRKMSG (Odeslání přerušující zprávy), příkaz [požadované](#page-444-0) oprávnění k objektu 431 SNDDOC (Odeslání dokumentu), příkaz [monitorování](#page-519-0) objektů 506 SNDDST (Odeslání distribuce), příkaz [monitorování](#page-520-0) objektů 507 [požadované](#page-378-0) oprávnění k objektu 365 SNDDSTQ (Odeslání distribuční fronty), příkaz oprávněné [uživatelské](#page-340-0) profily dodané [IBM](#page-340-0) 327 [požadované](#page-378-0) oprávnění k objektu 365 SNDDTAARA (Poslání datové oblasti), příkaz [monitorování](#page-522-0) objektů 509 SNDEMLIGC (Odeslání kódu emulace DBCS 3270PC), příkaz [požadované](#page-375-0) oprávnění k objektu 362 SNDFNCIMG (Odeslání obrazu diskety na finanční úřad), příkaz [požadované](#page-393-0) oprávnění k objektu 380 [SNDJRNE](#page-301-0) (Odeslání záznamu žurnálu), [příkaz](#page-301-0) 288 [monitorování](#page-534-0) objektů 521 [požadované](#page-424-0) oprávnění k objektu 411 SNDMGRDTA (Odeslání dat o migraci), příkaz [požadované](#page-445-0) oprávnění k objektu 432 SNDMSG (Odeslání zprávy), příkaz [požadované](#page-444-0) oprávnění k objektu 431 SNDNETF (Odeslání síťového souboru), příkaz [požadované](#page-448-0) oprávnění k objektu 435 SNDNETMSG (Odeslání síťové zprávy), příkaz [požadované](#page-448-0) oprávnění k objektu 435 SNDNETSPLF (Odeslání souboru pro souběžný tisk po síti), příkaz [monitorování](#page-556-0) akcí 543 [monitorování](#page-544-0) objektů 531 [parametry](#page-219-0) pro výstupní fronty 206 [SNDNETSPLF](#page-219-0) (Odeslání souborů pro [souběžný](#page-219-0) tisk po síti), příkaz 206 SNDNWSMSG (Odeslání zprávy síťového serveru), příkaz [požadované](#page-451-0) oprávnění k objektu 438 SNDPGMMSG (Odeslání programové zprávy), příkaz [požadované](#page-444-0) oprávnění k objektu 431 SNDPRD (Odeslání produktu), příkaz oprávněné [uživatelské](#page-340-0) profily dodané [IBM](#page-340-0) 327 SNDPTF (Odeslání PTF), příkaz oprávněné [uživatelské](#page-340-0) profily dodané [IBM](#page-340-0) 327 SNDPTFORD (Odeslání objednávky PTF), příkaz oprávněné [uživatelské](#page-341-0) profily dodané [IBM](#page-341-0) 328 [požadované](#page-479-0) oprávnění k objektu 466 SNDRJECMD (Odeslání příkazu RJE), příkaz [požadované](#page-476-0) oprávnění k objektu 463
SNDRJECMD (Odeslání RJE), příkaz [požadované](#page-476-0) oprávnění k objektu 463 SNDRPY (Odeslání odpovědi), příkaz [monitorování](#page-541-0) objektů 528 [požadované](#page-444-0) oprávnění k objektu 431 SNDSMGOBJ (Odeslání objektu správy systému), příkaz oprávněné [uživatelské](#page-341-0) profily dodané [IBM](#page-341-0) 328 SNDSRVRQS (Odeslání servisního požadavku), příkaz oprávněné [uživatelské](#page-341-0) profily dodané [IBM](#page-341-0) 328 [požadované](#page-479-0) oprávnění k objektu 466 SNDTCPSPLF (Odeslání souboru pro souběžný tisk přes TCP), příkaz [požadované](#page-484-0) oprávnění k objektu 471 SNDTCPSPLF (Odeslání souboru pro souběžný tisk přes TCP/IP), příkaz [monitorování](#page-556-0) akcí 543 [monitorování](#page-565-0) objektů 552 [požadované](#page-491-0) oprávnění k objektu 478 SNDUSRMSG (Odeslání uživatelské zprávy), příkaz [požadované](#page-444-0) oprávnění k objektu 431 snímání úpravy [objektu](#page-271-0) 258, [299,](#page-312-0) [305](#page-318-0) soket poskytnutí záznam žurnálu [monitorování](#page-290-0) [\(QAUDJRN\)](#page-290-0) 277 sokety oprávnění k objektu [požadované](#page-357-0) pro [příkazy](#page-357-0) 344 sokety AF\_INET přes SNA oprávnění k objektu [požadované](#page-357-0) pro [příkazy](#page-357-0) 344 soubor oprávnění k objektu [požadované](#page-385-0) pro [příkazy](#page-385-0) 372 plánování [zabezpečení](#page-244-0) 231 popsaný programem držení [oprávnění](#page-162-0) při vymazání 149 prostředek [zabezpečení](#page-250-0) 237 zabezpečení [kritické](#page-244-0) 231 [pole](#page-244-0) 231 [záznamy](#page-244-0) 231 žurnálování nástroj [zabezpečení](#page-244-0) 231 soubor (\*FILE), [monitorování](#page-525-0) objektů 512 soubor popsaný programem držení [oprávnění](#page-162-0) při vymazání 149 soubor pro souběžný tisk [\\*JOBCTL](#page-96-0) (řízení úloh), zvláštní [oprávnění](#page-96-0) 83 \*SPLCTL (řízení [souběžného](#page-97-0) tisku), zvláštní [oprávnění](#page-97-0) 84 [kopírování](#page-219-0) 206 [monitorování](#page-556-0) akcí 543 oprávnění k objektu [požadované](#page-482-0) pro [příkazy](#page-482-0) 469 [práce](#page-219-0) se 206 [přesun](#page-219-0) 206 [vlastník](#page-219-0) 206 výmaz [uživatelského](#page-132-0) profilu 119

soubor pro souběžný tisk *(pokračování)* [zabezpečení](#page-219-0) 206 změna záznam žurnálu [monitorování](#page-293-0) [\(QAUDJRN\)](#page-293-0) 280 [zobrazení](#page-219-0) 206 soubor zobrazení [přihlašovací](#page-212-0) obrazovky 199 soubor zpráv oprávnění k objektu [požadované](#page-445-0) pro [příkazy](#page-445-0) 432 soubor zpráv (\*MSGF), [monitorování](#page-539-0) 526 soubory třídy [soubory](#page-251-0) typu jar 238 soubory typu jar [soubory](#page-251-0) třídy 238 soukromá oprávnění [mezipaměť](#page-206-0) oprávnění 193 soukromé oprávnění [definice](#page-140-0) 127 [obnovení](#page-254-0) 241, [246](#page-259-0) [plánování](#page-234-0) aplikací 221 [uložení](#page-254-0) 241 [vlastnictví](#page-140-0) objektů 127 [vývojový](#page-183-0) diagram 170 SPCAUT (Zvláštní oprávnění), parametr [doporučení](#page-99-0) 86 [uživatelský](#page-95-0) profil 82 SPCENV (Zvláštní prostředí), parametr [doporučení](#page-99-0) 86 směrování [interaktivní](#page-100-0) úlohy 87 speciální soubory [\(\\*CHRSF\),](#page-508-0) [monitorování](#page-508-0) 495 spojení spuštění záznam žurnálu [monitorování](#page-282-0) [\(QAUDJRN\)](#page-282-0) 269 ukončení záznam žurnálu [monitorování](#page-282-0) [\(QAUDJRN\)](#page-282-0) 269 [společná](#page-225-0) oblast 212 společná [paměťová](#page-225-0) oblast 212 spouštěcí program výpis [všech](#page-322-0) 309, [707](#page-720-0) správa žurnál [monitorování](#page-301-0) 288 správa (\*OBJMGT), oprávnění [objekt](#page-141-0) 128, [332](#page-345-0) správa objektů [\(\\*OBJMGT\),](#page-284-0) úroveň [monitorování](#page-284-0) 271 správa objektů (OM), typ [záznamu](#page-284-0) [žurnálu](#page-284-0) 271 správa systému změna záznam žurnálu [monitorování](#page-293-0) [\(QAUDJRN\)](#page-293-0) 280 správa systému [\(\\*SYSMGT\),](#page-293-0) úroveň [monitorování](#page-293-0) 280 správce systému [monitorování](#page-313-0) akcí 300 omezení na určité [pracovní](#page-267-0) stanice 254 omezení přístupu k [pracovní](#page-40-0) stanici 27 správce systému (QSECOFR), uživatelský profil [aktivace](#page-89-0) 76 [obnovení](#page-258-0) 245 [oprávnění](#page-211-0) ke konzole 198 [předvolené](#page-326-0) hodnoty 313

správce systému (QSECOFR), uživatelský profil *(pokračování)* [vlastník](#page-211-0) popisu zařízení 198 [zablokovaný](#page-89-0) stav 76 spuštění funkce [monitorování](#page-299-0) 286 spojení záznam žurnálu [monitorování](#page-282-0) [\(QAUDJRN\)](#page-282-0) 269 spuštění [\(\\*EXECUTE\),](#page-141-0) oprávnění 128, [332](#page-345-0) Spuštění systému System/36 (STRS36), příkaz uživatelský profil zvláštní [prostředí](#page-99-0) 86 spuštění úlohy [adoptované](#page-209-0) oprávnění 196 program pro [zpracování](#page-209-0) klávesy [Attention](#page-209-0) 196 SQL [zabezpečení](#page-247-0) souborů 234 SRC (systémový referenční kód) B900 3D10 (chyba [monitorování\)](#page-77-0) 64 SRTSEQ (Třídicí posloupnost), parametr [uživatelský](#page-114-0) profil 101 ST (akce [servisních](#page-292-0) nástrojů), typ záznamu [žurnálu](#page-292-0) 279 STATFS (Zobrazení informací systému MFS), příkaz [požadované](#page-449-0) oprávnění k objektu 436 stav [program](#page-26-0) 13 Stav (STATUS), parametr [uživatelský](#page-89-0) profil 76 stav programu [definice](#page-26-0) 13 [zobrazení](#page-26-0) 13 stav systému [práce](#page-226-0) s 213 stav, atribut programu [zobrazení](#page-26-0) 13 stavová zpráva nezobrazit [\(\\*NOSTSMSG,](#page-117-0) uživatelská [volba\)](#page-117-0) 104 zobrazení [\(\\*STSMSG,](#page-117-0) uživatelská [volba\)](#page-117-0) 104 STRAPF (Spuštění rozšířené funkce tisku), příkaz [požadované](#page-357-0) oprávnění k objektu 34[4,](#page-391-0) [378](#page-391-0) STRASPBAL oprávněné [uživatelské](#page-341-0) profily dodané [IBM](#page-341-0) 328 STRBEST (Spuštění BEST/1), příkaz oprávněné [uživatelské](#page-341-0) profily dodané [IBM](#page-341-0) 328 STRBEST (Spuštění produktu Best/1-400 Capacity Planner), příkaz [požadované](#page-463-0) oprávnění k objektu 450 STRBGU (Spuštění BGU), příkaz [požadované](#page-357-0) oprávnění k objektu 344 STRCBLDBG (Spuštění ladění pro COBOL), příkaz [požadované](#page-434-0) oprávnění k objektu 42[1,](#page-467-0) [454](#page-467-0) STRCGU (Spuštění CGU), příkaz [požadované](#page-384-0) oprávnění k objektu 371 STRCLNUP (Spuštění čištění), příkaz [požadované](#page-454-0) oprávnění k objektu 441

**STRCLUNOD** oprávněné [uživatelské](#page-341-0) profily dodané [IBM](#page-341-0) 328 STRCLUNOD, příkaz [požadované](#page-364-0) oprávnění k objektu 351 STRCMNTRC (Spuštění trasování komunikací), příkaz oprávněné [uživatelské](#page-341-0) profily dodané [IBM](#page-341-0) 328 [požadované](#page-479-0) oprávnění k objektu 466 STRCMTCTL (Spustit vázané zpracování), příkaz [požadované](#page-366-0) oprávnění k objektu 353 STRCPYSCN (Spuštění kopírování obrazovky), příkaz [požadované](#page-479-0) oprávnění k objektu 466 STRCRG oprávněné [uživatelské](#page-341-0) profily dodané [IBM](#page-341-0) 328 STRCSP (Spuštění obslužných programů CSP/AE), příkaz [monitorování](#page-547-0) objektů 534 STRDBG (Spuštění ladění), příkaz [monitorování](#page-526-0) objektů 513, [533](#page-546-0) oprávněné [uživatelské](#page-341-0) profily dodané [IBM](#page-341-0) 328 [požadované](#page-468-0) oprávnění k objektu 455 STRDBGSVR (Spuštění serveru ladění), příkaz oprávněné [uživatelské](#page-341-0) profily dodané [IBM](#page-341-0) 328 STRDBMON (Spuštění monitoru databáze), příkaz [požadované](#page-463-0) oprávnění k objektu 450 STRDBRDR (Spuštění čtecího programu databáze), příkaz [požadované](#page-471-0) oprávnění k objektu 458 STRDFU (Spuštění DFU), příkaz [požadované](#page-358-0) oprávnění k objektu 34[5,](#page-391-0) [378](#page-391-0) STRDIGQRY (Spuštění dotazu DIG), příkaz [požadované](#page-383-0) oprávnění k objektu 370 STRDIRSHD (Spuštění stínovaného systému adresáře), příkaz [požadované](#page-375-0) oprávnění k objektu 362 STRDIRSHD (Spuštění stínování adresáře), příkaz [monitorování](#page-518-0) objektů 505 STRDKTRDR (Spuštění čtecího programu diskety), příkaz [požadované](#page-471-0) oprávnění k objektu 458 STRDKTWTR (Spuštění zapisovacího programu diskety), příkaz [požadované](#page-499-0) oprávnění k objektu 486 STRDSKRGZ (Spuštění přeorganizování disku), příkaz [požadované](#page-376-0) oprávnění k objektu 363 STRDW (Spuštění hlídače disků), příkaz oprávněné [uživatelské](#page-341-0) profily dodané [IBM](#page-341-0) 328 [požadované](#page-463-0) oprávnění k objektu 450 STREDU (Spuštění výuky), příkaz [požadované](#page-453-0) oprávnění k objektu 440 STREML3270 (Spuštění emulace obrazovky 3270), příkaz [požadované](#page-375-0) oprávnění k objektu 362

STRFMA (Spuštění FMA), příkaz [monitorování](#page-531-0) objektů 518 [požadované](#page-384-0) oprávnění k objektu 371 STRHOSTQRY (Spuštění dotazu HOST), příkaz [požadované](#page-383-0) oprávnění k objektu 370 STRHOSTSVR oprávněné [uživatelské](#page-341-0) profily dodané [IBM](#page-341-0) 328 STRHOSTSVR (Spuštění hostitelského serveru), příkaz [požadované](#page-394-0) oprávnění k objektu 381 STRCHTSVR (Spuštění klastrovaného serveru transformačních tabulek), příkaz oprávněné [uživatelské](#page-341-0) profily dodané [IBM](#page-341-0) 328 STRIDD (Spuštění IDDU), příkaz [požadované](#page-414-0) oprávnění k objektu 401 STRIDXMON (Spuštění monitoru indexů), příkaz oprávněné [uživatelské](#page-341-0) profily dodané [IBM](#page-341-0) 328 STRIPSIFC (Spuštění rozhraní IP přes SNA), příkaz oprávněné [uživatelské](#page-341-0) profily dodané [IBM](#page-341-0) 328 [požadované](#page-357-0) oprávnění k objektu 344 STRJOBTRC (Spuštění trasování úlohy), příkaz oprávněné [uživatelské](#page-341-0) profily dodané [IBM](#page-341-0) 328 [požadované](#page-463-0) oprávnění k objektu 450 STRJRN (Spuštění žurnálování), příkaz [monitorování](#page-504-0) objektů 491 STRJRN (Spuštění žurnálu), příkaz [požadované](#page-409-0) oprávnění k objektu 39[6,](#page-424-0) [411](#page-424-0) STRJRNAP (Spuštění přístupové cesty k žurnálu), příkaz [požadované](#page-424-0) oprávnění k objektu 411 STRJRNLIB (Spuštění žurnálování knihovny), příkaz [požadované](#page-425-0) oprávnění k objektu 412 STRJRNOBJ (Spuštění objektu žurnálu), příkaz [požadované](#page-425-0) oprávnění k objektu 412 STRJRNPF (Spuštění fyzického souboru žurnálu), příkaz [požadované](#page-425-0) oprávnění k objektu 412 STRJRNxxx (Spuštění žurnálování), příkaz [monitorování](#page-534-0) objektů 521 STRJW, příkaz oprávněné [uživatelské](#page-341-0) profily dodané [IBM](#page-341-0) 328 [požadované](#page-463-0) oprávnění k objektu 450 STRLOGSVR (Spuštění serveru pro logování úloh), příkaz [požadované](#page-417-0) oprávnění k objektu 404 STRMGDSYS (Spuštění řízeného systému), příkaz oprávněné [uživatelské](#page-341-0) profily dodané [IBM](#page-341-0) 328 STRMGRSRV (Spuštění služeb správce), příkaz oprávněné [uživatelské](#page-341-0) profily dodané [IBM](#page-341-0) 328

[monitorování](#page-538-0) objektů 525 [požadované](#page-446-0) oprávnění k objektu 433 STRMSF (Spuštění funkce poštovního serveru), příkaz oprávněné [uživatelské](#page-341-0) profily dodané [IBM](#page-341-0) 328 [požadované](#page-442-0) oprávnění k objektu 429 STRNFSSVR (Spuštění serveru síťového systému souborů), příkaz oprávněné [uživatelské](#page-341-0) profily dodané [IBM](#page-341-0) 328 STRNFSSVR (Spuštění serveru systému NFS), příkaz [požadované](#page-449-0) oprávnění k objektu 436 **STROBJCVN** oprávněné [uživatelské](#page-341-0) profily dodané [IBM](#page-341-0) 328 STRPASTHR (Spuštění relace přímého průchodu), příkaz [monitorování](#page-514-0) objektů 501 [požadované](#page-377-0) oprávnění k objektu 364 STRPDM (Spuštění PDM), příkaz [požadované](#page-358-0) oprávnění k objektu 345 STRPEX (Spuštění Performance Explorer), příkaz oprávněné [uživatelské](#page-341-0) profily dodané [IBM](#page-341-0) 328 [požadované](#page-463-0) oprávnění k objektu 450 STRPFRG oprávněné [uživatelské](#page-341-0) profily dodané [IBM](#page-341-0) 328 STRPFRG (Spuštění grafiky výkonnosti), příkaz [požadované](#page-463-0) oprávnění k objektu 450 STRPFRT oprávněné [uživatelské](#page-341-0) profily dodané [IBM](#page-341-0) 328 STRPFRT (Spuštění nástrojů výkonnosti), příkaz [požadované](#page-463-0) oprávnění k objektu 450 STRPFRTRC (Spuštění trasování výkonu), příkaz oprávněné [uživatelské](#page-341-0) profily dodané [IBM](#page-341-0) 328 [požadované](#page-463-0) oprávnění k objektu 450 STRPJ (Spuštění automaticky spouštěných úloh), příkaz [požadované](#page-417-0) oprávnění k objektu 404 STRPRTEML (Spuštění emulace tiskárny), příkaz [požadované](#page-375-0) oprávnění k objektu 362 STRPRTWTR (Spuštění zapisovacího programu tiskárny), příkaz [monitorování](#page-543-0) objektů 530, [552](#page-565-0) [požadované](#page-499-0) oprávnění k objektu 486 STRQMQRY (Spuštění dotazu správy dotazů), příkaz [monitorování](#page-548-0) objektů 535, [536,](#page-549-0) [537](#page-550-0) [požadované](#page-470-0) oprávnění k objektu 457 STRQRY (Spuštění dotazu), příkaz [požadované](#page-470-0) oprávnění k objektu 457 STRQSH (Spuštění QSH) požadované oprávnění k objektu [alias,](#page-469-0) QSH 456

STRMOD (Spuštění režimu), příkaz

STRQST (Spuštění otázek a odpovědí), příkaz [požadované](#page-471-0) oprávnění k objektu 458

STRREXPRC (Spuštění procedury REXX), příkaz [požadované](#page-434-0) oprávnění k objektu 421 STRRGZIDX (Spuštění reorganizace indexu), příkaz oprávněné [uživatelské](#page-341-0) profily dodané [IBM](#page-341-0) 328 STRRJECSL (Start RJE konzoly), příkaz [požadované](#page-476-0) oprávnění k objektu 463 STRRJERDR (Start čtecího programu RJE), příkaz [požadované](#page-476-0) oprávnění k objektu 463 STRRJESSN (Start relace RJE), příkaz [požadované](#page-476-0) oprávnění k objektu 463 STRRJEWTR (Start zapisovacího programu RJE), příkaz [požadované](#page-476-0) oprávnění k objektu 463 STRRLU (Spuštění RLU), příkaz [požadované](#page-358-0) oprávnění k objektu 345 STRRMTWTR (Spuštění vzdáleného zapisovacího programu), příkaz [monitorování](#page-556-0) akcí 543, [552](#page-565-0) [monitorování](#page-543-0) objektů 530 [požadované](#page-499-0) oprávnění k objektu 486 STRS36 (Spuštění systému System/36), příkaz [monitorování](#page-562-0) objektů 549 uživatelský profil zvláštní [prostředí](#page-99-0) 86 STRS36MGR (Spuštění migrace System/36), příkaz oprávněné [uživatelské](#page-341-0) profily dodané [IBM](#page-341-0) 328 [požadované](#page-446-0) oprávnění k objektu 433 STRS38MGR (Spuštění migrace System/38), příkaz oprávněné [uživatelské](#page-341-0) profily dodané [IBM](#page-341-0) 328 [požadované](#page-446-0) oprávnění k objektu 433 STRSAVSYNC (Spustit uložení synchronizace), příkaz [požadované](#page-353-0) oprávnění k objektu 340 STRSBS (Spuštění subsystému), příkaz [monitorování](#page-551-0) objektů 538 [požadované](#page-486-0) oprávnění k objektu 473 STRSDA (Spuštění SDA), příkaz [požadované](#page-358-0) oprávnění k objektu 345 STRSEU (Spuštění SEU), příkaz [požadované](#page-358-0) oprávnění k objektu 345 STRSCHIDX (Spuštění vyhledávacího indexu), příkaz [monitorování](#page-553-0) objektů 540 [požadované](#page-415-0) oprávnění k objektu 402 STRSPLRCL, příkaz oprávněné [uživatelské](#page-341-0) profily dodané [IBM](#page-341-0) 328 [požadované](#page-484-0) oprávnění k objektu 471 STRSQL (Spuštění SQL), příkaz [požadované](#page-434-0) oprávnění k objektu 42[1,](#page-458-0) [445](#page-458-0) STRSRVJOB (Spuštění servisní úlohy), příkaz oprávněné [uživatelské](#page-341-0) profily dodané [IBM](#page-341-0) 328 [požadované](#page-479-0) oprávnění k objektu 466 STRSST (Spuštění systémových servisních nástrojů), příkaz oprávněné [uživatelské](#page-341-0) profily dodané [IBM](#page-341-0) 328

STRSST (Spuštění systémových servisních nástrojů), příkaz *(pokračování)* [požadované](#page-479-0) oprávnění k objektu 466 STRSSYSMGR (Spuštění správce systému), příkaz oprávněné [uživatelské](#page-341-0) profily dodané [IBM](#page-341-0) 328 STRTCP (Spuštění TCP/IP), příkaz oprávněné [uživatelské](#page-341-0) profily dodané [IBM](#page-341-0) 328 STRTCPFTP (Spuštění TCP/IP FTP), příkaz [požadované](#page-491-0) oprávnění k objektu 478 STRTCPIFC (Spuštění rozhraní TCP/IP), příkaz oprávněné [uživatelské](#page-341-0) profily dodané [IBM](#page-341-0) 328 STRTCPPTP (Spuštění dvoubodového TCP/IP), příkaz [požadované](#page-491-0) oprávnění k objektu 478 STRTCPSVR (Spuštění serveru TCP/IP), příkaz oprávněné [uživatelské](#page-341-0) profily dodané [IBM](#page-341-0) 328 [požadované](#page-491-0) oprávnění k objektu 478 STRTCPTELN (Spuštění TCP/IP TELNET), příkaz [požadované](#page-491-0) oprávnění k objektu 478 STRTRC (Spuštění trasování), příkaz [požadované](#page-479-0) oprávnění k objektu 466 STRUPDIDX (Spuštění aktualizace indexu), příkaz oprávněné [uživatelské](#page-341-0) profily dodané [IBM](#page-341-0) 328 STRWCH (Start Watch), příkaz oprávněné [uživatelské](#page-341-0) profily dodané [IBM](#page-341-0) 328 střední úroveň [pomoci](#page-85-0) 72, [78](#page-91-0) subsystém [\\*JOBCTL](#page-96-0) (řízení úloh), zvláštní [oprávnění](#page-96-0) 83 oprávnění k objektu [požadované](#page-485-0) pro [příkazy](#page-485-0) 472 [přihlášení](#page-27-0) bez ID uživatele a hesla 14 SUPGRPPRF (Doplňkové skupiny), parametr [uživatelský](#page-109-0) profil 96 SV (akce pro [systémovou](#page-291-0) hodnotu), typ [záznamu](#page-291-0) žurnálu 278 symbolické propojení [\(\\*SYMLNK\),](#page-561-0) [monitorování](#page-561-0) 548 systém oprávnění k objektu [požadované](#page-486-0) pro [příkazy](#page-486-0) 473 [uložení](#page-254-0) 241, [306](#page-319-0) systém [\(\\*SYSTEM\),](#page-26-0) doména 13 systém [\(\\*SYSTEM\),](#page-26-0) stav 13 systém (QSYS), knihovna seznamy [oprávnění](#page-148-0) 135 System/36 migrace držitelé [oprávnění](#page-163-0) 150 oprávnění pro [vymazané](#page-162-0) soubory 149 System/38 [zabezpečení](#page-244-0) příkazů 231 systémová část seznam knihoven [doporučení](#page-217-0) 204 [popis](#page-215-0) 202

systémová část *(pokračování)* seznam knihoven *(pokračování)* [změny](#page-235-0) 222 systémová hodnota Akce po dosažení maximálního počtu pokusů o přihlášení (QMAXSGNACN) [popis](#page-41-0) 28 stav [uživatelského](#page-89-0) profilu 76 Akce po skončení [monitorování](#page-77-0) [\(QAUDENDACN\)](#page-77-0) 64, [285](#page-298-0) Atribut [vzdálených](#page-50-0) služeb [\(QRMTSRVATR\)](#page-50-0) 37 [Automatická](#page-48-0) konfigurace virtuálních zařízení [\(QAUTOVRT\)](#page-48-0) 35 [Automatická](#page-48-0) konfigurace zařízení [\(QAUTOCFG\)](#page-48-0) 35 [Blokování](#page-58-0) změny hesla [\(QPWDCHGBLK\)](#page-58-0) 45 heslo duplicitní [\(QPWDRQDDIF\)](#page-62-0) 49 interval vypršení [platnosti](#page-58-0) [\(QPWDEXPITV\)](#page-58-0) 45, [88](#page-101-0) [maximální](#page-61-0) délka [\(QPWDMAXLEN\)](#page-61-0) 48 [minimální](#page-61-0) délka [\(QPWDMINLEN\)](#page-61-0) 48 [monitorování](#page-268-0) vypršení platnosti 255 [Nepřípustné](#page-62-0) znaky v heslech [\(QPWDLMTCHR\)](#page-62-0) 49 omezení [následných](#page-63-0) číslic [\(QPWDLMTAJC\)](#page-63-0) 50 Omezení [opakování](#page-63-0) znaků v heslech [\(QPWDLMTREP\)](#page-63-0) 50 omezení [sousedících](#page-63-0) [\(QPWDLMTAJC\)](#page-63-0) 50 pozice znaků [\(QPWDPOSDIF\)](#page-64-0) 51 program pro ověření [platnosti](#page-71-0) [\(QPWDVLDPGM\)](#page-71-0) 58 [přehled](#page-57-0) 44 [schvalovací](#page-71-0) program [\(QPWDVLDPGM\)](#page-71-0) 58 [varování](#page-59-0) vypršení platnosti [\(QPWDEXPWRN\)](#page-59-0) 46 [Vyžadování](#page-65-0) číselných znaků v hesle [\(QPWDRQDDGT\)](#page-65-0) 52 zabránění [triviálním](#page-268-0) 255 Identifikátor jazyka [\(QLANGID\)](#page-114-0) 101 [Identifikátor](#page-115-0) kódové sady znaků [\(QCCSID\)](#page-115-0) 102 [Identifikátor](#page-115-0) země nebo regionu [\(QCNTRYID\)](#page-115-0) 102 integrované systémy souborů skenování [\(QSCANFS\)](#page-44-0) 31 Interval vypršení platnosti hesla (QPWDEXPITV) [PWDEXPITV,](#page-101-0) parametr uživatelského [profilu](#page-101-0) 88 konzola [\(QCONSOLE\)](#page-211-0) 198 Maximální počet pokusů o přihlášení (QMAXSIGN) [monitorování](#page-267-0) 254, [258](#page-271-0) [popis](#page-41-0) 28 stav [uživatelského](#page-89-0) profilu 76 [monitorování](#page-267-0) 254 [plánování](#page-297-0) 284 [přehled](#page-75-0) 62

systémová hodnota *(pokračování)* [Monitorování](#page-81-0) vytváření objektů [\(QCRTOBJAUD\)](#page-81-0) 68 neaktivní úloha fronta zpráv [\(QINACTMSGQ\)](#page-39-0) 26 prodleva [\(QINACTITV\)](#page-38-0) 25 omezení přístupu správce systému (QLMTSECOFR) [oprávnění](#page-210-0) k popisu zařízení 197 [popis](#page-40-0) 27 proces [přihlášení](#page-211-0) 198 změna úrovní [zabezpečení](#page-24-0) 11 Omezení relací zařízení (QLMTDEVSSN) [LMTDEVSSN,](#page-103-0) parametr uživatelského [profilu](#page-103-0) 90 [monitorování](#page-269-0) 256 [popis](#page-40-0) 27 [QLMTDEVSSN](#page-40-0) (Omezení relací [zařízení\)](#page-40-0) 27 oprávnění k objektu [požadované](#page-487-0) pro [příkazy](#page-487-0) 474 [Ověřování](#page-52-0) objektů při obnově [\(QVFYOBJRST\)](#page-52-0) 39 Použití adoptovaného oprávnění (QUSEADPAUT) [popis](#page-46-0) 33 riziko [změny](#page-47-0) 34 [Povolení](#page-55-0) obnovy objektů [\(QALWOBJRST\)](#page-55-0) 42 Povolení [uživatelských](#page-30-0) objektů [\(QALWUSRDMN\)](#page-30-0) 17, [23](#page-36-0) [práce](#page-267-0) se 254 Prodleva [odpojené](#page-49-0) úlohy [\(QDSCJOBITV\)](#page-49-0) 36 Program pro [zpracování](#page-113-0) klávesy Attention [\(QATNPGM\)](#page-113-0) 100 Protokoly SSL [\(QSSLPCL\)](#page-51-0) 38 [přihlášení](#page-59-0) 46 akce po dosažení [maximálního](#page-41-0) počtu pokusů [\(QMAXSGNACN\)](#page-41-0) 28, [76](#page-89-0) [maximální](#page-41-0) počet pokusů [\(QMAXSIGN\)](#page-41-0) 28, [76,](#page-89-0) [254,](#page-267-0) [258](#page-271-0) vzdálené [\(QRMTSIGN\)](#page-43-0) 30, [258](#page-271-0) příkaz pro [nastavení](#page-323-0) 310, [711](#page-724-0) [QALWOBJRST](#page-55-0) (Povolení obnovy [objektů\)](#page-55-0) 42 QALWOBJRST (umožnění obnovy objektu) hodnota [nastavená](#page-724-0) příkazem [CFGSYSSEC](#page-724-0) 711 [QALWUSRDMN](#page-30-0) (Povolení uživatelských [objektů\)](#page-30-0) 17, [23](#page-36-0) [QATNPGM](#page-113-0) (Program pro zpracování klávesy [Attention\)](#page-113-0) 100 QAUDCTL (řízení monitorování) [změna](#page-322-0) 309, [705](#page-718-0) [zobrazení](#page-322-0) 309, [705](#page-718-0) QAUDCTL (Řízení monitorování) [přehled](#page-76-0) 63 [QAUDENDACN](#page-77-0) (Akce po skončení [monitorování\)](#page-77-0) 64, [285](#page-298-0) [QAUDFRCLVL](#page-77-0) (úroveň vynucení [monitorování\)](#page-77-0) 64, [284](#page-297-0) QAUDLVL (úroveň monitorování) [\\*AUTFAIL](#page-279-0) (selhání oprávnění), [popis](#page-279-0) 266 \*CREATE [\(vytvoření\),](#page-281-0) hodnota 268

systémová hodnota *(pokračování)* QAUDLVL (úroveň monitorování) *(pokračování)* [\\*DELETE](#page-281-0) (výmaz), hodnota 268 [\\*JOBDTA](#page-282-0) (změna úlohy), [hodnota](#page-282-0) 269 [\\*OBJMGT](#page-284-0) (správa objektů), [hodnota](#page-284-0) 271 \*OFCSRV [\(kancelářské](#page-284-0) služby), [hodnota](#page-284-0) 271 \*PGMADP [\(adoptované](#page-284-0) oprávnění), [hodnota](#page-284-0) 271 [\\*PGMFAIL](#page-285-0) (selhání programu), [hodnota](#page-285-0) 272 [\\*PRTDTA](#page-285-0) (tištěný výstup), [hodnota](#page-285-0) 272 \*SAVRST [\(uložení/obnova\),](#page-285-0) [hodnota](#page-285-0) 272 \*SECURITY [\(zabezpečení\),](#page-288-0) [hodnota](#page-288-0) 275 [\\*SERVICE](#page-292-0) (servisní nástroje), [hodnota](#page-292-0) 279 [\\*SPLFDTA](#page-293-0) (změny souboru pro [souběžný](#page-293-0) tisk), hodnota 280 [\\*SYSMGT](#page-293-0) (správa systému) [hodnota](#page-293-0) 280 [účel](#page-272-0) 259 [uživatelský](#page-121-0) profil 108 [změna](#page-300-0) 287, [309,](#page-322-0) [705](#page-718-0) [zobrazení](#page-322-0) 309, [705](#page-718-0) QAUDLVL (Úroveň monitorování) [přehled](#page-78-0) 65 QAUDLVL2 (Rozšíření úrovně monitorování) [přehled](#page-79-0) 66 QAUTOCFG [\(Automatická](#page-48-0) konfigurace [zařízení\)](#page-48-0) 35 QAUTOCFG (automatická konfigurace) hodnota [nastavená](#page-724-0) příkazem [CFGSYSSEC](#page-724-0) 711 QAUTOVRT (automatická konfigurace virtuálního zařízení) hodnota [nastavená](#page-724-0) příkazem [CFGSYSSEC](#page-724-0) 711 QAUTOVRT [\(Automatická](#page-48-0) konfigurace [virtuálních](#page-48-0) zařízení) 35 QCCSID [\(Identifikátor](#page-115-0) kódové sady [znaků\)](#page-115-0) 102 QCNTRYID [\(Identifikátor](#page-115-0) země nebo [regionu\)](#page-115-0) 102 [QCONSOLE](#page-211-0) (Konzola) 198 QCRTAUT (Vytvoření oprávnění) [popis](#page-37-0) 24 [použití](#page-148-0) 135 riziko [změny](#page-37-0) 24 [QCRTOBJAUD](#page-81-0) (Monitorování vytváření [objektů\)](#page-81-0) 68 QDEVRCYACN (akce obnovy zařízení) hodnota [nastavená](#page-724-0) příkazem [CFGSYSSEC](#page-724-0) 711 [QDSCJOBITV](#page-49-0) (prodleva odpojené [úlohy\)](#page-49-0) 36 hodnota [nastavená](#page-724-0) příkazem [CFGSYSSEC](#page-724-0) 711

systémová hodnota *(pokračování)* QDSPSGNINF (zobrazení informací o přihlášení) hodnota [nastavená](#page-724-0) příkazem [CFGSYSSEC](#page-724-0) 711 [QDSPSGNINF](#page-37-0) (Zobrazení informací o [přihlášení\)](#page-37-0) 24, [88](#page-101-0) [QFRCCVNRST](#page-54-0) (Vynucení konverze při [obnově\)](#page-54-0) 41 [QINACTITV](#page-38-0) (prodleva neaktivní [úlohy\)](#page-38-0) 25 hodnota [nastavená](#page-724-0) příkazem [CFGSYSSEC](#page-724-0) 711 [QINACTMSGQ](#page-39-0) (fronta zpráv neaktivní [úlohy\)](#page-39-0) 26 hodnota [nastavená](#page-724-0) příkazem [CFGSYSSEC](#page-724-0) 711 [QKBDBUF](#page-103-0) (Ukládání funkcí kláves do [vyrovnávací](#page-103-0) paměti) 90 QLANGID [\(Identifikátor](#page-114-0) jazyka) 101 QLMTDEVSSN (Omezení relací zařízení) [LMTDEVSSN,](#page-103-0) parametr uživatelského [profilu](#page-103-0) 90 [monitorování](#page-269-0) 256 QLMTSECOFR (omezení přístupu správce systému) hodnota [nastavená](#page-724-0) příkazem [CFGSYSSEC](#page-724-0) 711 [monitorování](#page-267-0) 254 [oprávnění](#page-210-0) k popisu zařízení 197 [popis](#page-40-0) 27 proces [přihlášení](#page-211-0) 198 změna úrovní [zabezpečení](#page-24-0) 11 QMAXSGNACN (akce po dosažení maximálního počtu pokusů o přihlášení) hodnota [nastavená](#page-724-0) příkazem [CFGSYSSEC](#page-724-0) 711 [popis](#page-41-0) 28 QMAXSGNACN (Akce po dosažení maximálního počtu pokusů o přihlášení) stav [uživatelského](#page-89-0) profilu 76 QMAXSIGN (maximální počet pokusů o přihlášení) [monitorování](#page-271-0) 258 stav [uživatelského](#page-89-0) profilu 76 QMAXSIGN (Maximální počet pokusů o přihlášení) hodnota [nastavená](#page-724-0) příkazem [CFGSYSSEC](#page-724-0) 711 [monitorování](#page-267-0) 254 [popis](#page-41-0) 28 [QPRTDEV](#page-112-0) (Tiskové zařízení) 99 QPWDEXPITV (interval vypršení platnosti) hodnota [nastavená](#page-724-0) příkazem [CFGSYSSEC](#page-724-0) 711 [monitorování](#page-268-0) 255 [popis](#page-58-0) 45 [PWDEXPITV,](#page-101-0) parametr uživatelského [profilu](#page-101-0) 88 QPWDEXPWRN (Varování vypršení platnosti hesla) [popis](#page-59-0) 46 QPWDCHGBLK (Blokování změny hesla) [popis](#page-58-0) 45

systémová hodnota *(pokračování)* QPWDLMTAJC (omezené sousední znaky v hesle) hodnota [nastavená](#page-724-0) příkazem [CFGSYSSEC](#page-724-0) 711 [QPWDLMTAJC](#page-63-0) (Omezení sousedících [znaků](#page-63-0) v hesle) 50 [QPWDLMTCHR](#page-62-0) (Nepřípustné znaky v [heslech\)](#page-62-0) 49 QPWDLMTCHR (omezené znaky v hesle) hodnota [nastavená](#page-724-0) příkazem [CFGSYSSEC](#page-724-0) 711 QPWDLMTREP (limit opakování znaků v hesle) hodnota [nastavená](#page-724-0) příkazem [CFGSYSSEC](#page-724-0) 711 [QPWDLMTREP](#page-63-0) (Omezení opakování znaků v [heslech\)](#page-63-0) 50 QPWDLMTREP (požadovaný rozdíl mezi pozicemi v hesle) hodnota [nastavená](#page-724-0) příkazem [CFGSYSSEC](#page-724-0) 711 QPWDMAXLEN (maximální délka hesla) hodnota [nastavená](#page-724-0) příkazem [CFGSYSSEC](#page-724-0) 711 [QPWDMAXLEN](#page-61-0) (Maximální délka [hesla\)](#page-61-0) 48 [QPWDMINLEN](#page-61-0) (Minimální délka [hesla\)](#page-61-0) 48 hodnota [nastavená](#page-724-0) příkazem [CFGSYSSEC](#page-724-0) 711 [QPWDPOSDIF](#page-64-0) (pozice znaků) 51 QPWDRQDDGT (požadovaný numerický znak v hesle) hodnota [nastavená](#page-724-0) příkazem [CFGSYSSEC](#page-724-0) 711 [QPWDRQDDGT](#page-65-0) (Vyžadování číselných [znaků](#page-65-0) v hesle) 52 [QPWDRQDDIF](#page-62-0) (duplicitní heslo) 49 QPWDRQDDIF (požadovaný rozdíl mezi hesly) hodnota [nastavená](#page-724-0) příkazem [CFGSYSSEC](#page-724-0) 711 [QPWDVLDPGM](#page-71-0) (program pro ověření [platnosti](#page-71-0) hesla) 58 hodnota [nastavená](#page-724-0) příkazem [CFGSYSSEC](#page-724-0) 711 [QRETSVRSEC](#page-42-0) (Uchovávat data [zabezpečení](#page-42-0) serveru) 29 QRMTSIGN (umožnění vzdáleného přihlášení) hodnota [nastavená](#page-724-0) příkazem [CFGSYSSEC](#page-724-0) 711 [QRMTSIGN](#page-43-0) (Vzdálené přihlášení) 3[0,](#page-271-0) [258](#page-271-0) [QRMTSRVATR](#page-50-0) (Atribut vzdálených [služeb\)](#page-50-0) 37 QSCANFS [\(Skenování](#page-44-0) systémů [souborů\)](#page-44-0) 31 [QSCANFSCTL](#page-44-0) (Řízení skenování systémů [souborů\)](#page-44-0) 31 QSECURITY (úroveň zabezpečení) hodnota [nastavená](#page-724-0) příkazem [CFGSYSSEC](#page-724-0) 711 QSECURITY (Úroveň zabezpečení) automatické vytvoření [uživatelského](#page-84-0) [profilu](#page-84-0) 71

systémová hodnota *(pokračování)* QSECURITY (Úroveň zabezpečení) *(pokračování)* [deaktivace](#page-30-0) úrovně 40 17 [deaktivace](#page-32-0) úrovně 50 19 [doporučení](#page-22-0) 9 [monitorování](#page-267-0) 254 ověření [parametrů](#page-28-0) 15 [porovnání](#page-20-0) úrovní 7 [přehled](#page-20-0) 7 třída [uživatele](#page-22-0) 9 [úroveň](#page-23-0) 10 10 [úroveň](#page-23-0) 20 10 [úroveň](#page-24-0) 30 11 [úroveň](#page-25-0) 40 12 [úroveň](#page-30-0) 50 17 [úvod](#page-15-0) 2 [vnitřní](#page-31-0) řídicí bloky 18 vynutit [systémovou](#page-211-0) hodnotu [QLMTSECOFR](#page-211-0) 198 [změna,](#page-24-0) 20 z vyšší úrovně 11 [změna,](#page-29-0) na úroveň 40 16 [změna,](#page-31-0) na úroveň 50 18 [změna,](#page-24-0) úroveň 20 na úroveň 30 11 [změna,](#page-23-0) úrovně 10 na úroveň 20 10 [zpracování](#page-31-0) zpráv 18 zvláštní [oprávnění](#page-22-0) 9 QSHRMEMCTL (Řízení sdílené paměti) možné [hodnoty](#page-46-0) 33 [popis](#page-45-0) 32 [QSPCENV](#page-99-0) (Zvláštní prostředí) 86 QSRTSEQ (Třídicí [posloupnost\)](#page-114-0) 101 QSSLCSL (Seznam [specifikací](#page-50-0) šifer [SSL\)](#page-50-0) 37 [QSSLCSLCTL](#page-51-0) (Řízení šifer SSL) 38 [QSSLPCL](#page-51-0) (Protokoly SSL) 38 [QSYSLIBL](#page-215-0) (systémový seznam [knihoven\)](#page-215-0) 202 QUSEADPAUT (Použití adoptovaného oprávnění) [popis](#page-46-0) 33 riziko [změny](#page-47-0) 34 QUSRLIBL (Seznam [uživatelských](#page-106-0) [knihoven\)](#page-106-0) 93 [QVFYOBJRST](#page-52-0) (Ověřování objektů při [obnově\)](#page-52-0) 39 Rozšíření úrovně monitorování (QAUDLVL2) [přehled](#page-79-0) 66 řízení integrovaných systémů souborů skenování [\(QSCANFSCTL\)](#page-44-0) 31 řízení monitorování (QAUDCTL) [změna](#page-322-0) 309 [zobrazení](#page-322-0) 309 Řízení monitorování (QAUDCTL) [přehled](#page-76-0) 63 Řízení sdílené paměti (QSHRMEMCTL) možné [hodnoty](#page-46-0) 33 [popis](#page-45-0) 32 řízení systémů souborů skenování [\(QSCANFCTLS\)](#page-44-0) 31 Řízení šifer SSL [\(QSSLCSLCTL\)](#page-51-0) 38 Seznam [specifikací](#page-50-0) šifer SSL [\(QSSLCSL\)](#page-50-0) 37 Seznam [uživatelských](#page-106-0) knihoven [\(QUSRLIBL\)](#page-106-0) 93

systémová hodnota *(pokračování)* [Skenování](#page-44-0) systémů souborů [\(QSCANFS\)](#page-44-0) 31 [Skenování](#page-44-0) systémů souborů [\(QSCANFSCTL\)](#page-44-0) 31 související se zabezpečením [přehled](#page-47-0) 34 [systémový](#page-215-0) seznam knihoven [\(QSYSLIBL\)](#page-215-0) 202 systémy souborů skenování [\(QSCANFS\)](#page-44-0) 31 tisk [254](#page-267-0) tisk souvisejících se [zabezpečením](#page-323-0) 31[0,](#page-720-0) [707](#page-720-0) tisk [zabezpečení](#page-323-0) komunikací 310 Tiskové zařízení [\(QPRTDEV\)](#page-112-0) 99 Třídicí posloupnost [\(QSRTSEQ\)](#page-114-0) 101 Uchovávat data [zabezpečení](#page-42-0) serveru [\(QRETSVRSEC\)](#page-42-0) 29 Ukládání funkcí kláves do [vyrovnávací](#page-103-0) paměti [\(QKBDBUF\)](#page-103-0) 90 úroveň monitorování (QAUDLVL) [\\*AUTFAIL](#page-279-0) (selhání oprávnění), [popis](#page-279-0) 266 \*CREATE [\(vytvoření\),](#page-281-0) hodnota 268 [\\*DELETE](#page-281-0) (výmaz), hodnota 268 [\\*JOBDTA](#page-282-0) (změna úlohy), [hodnota](#page-282-0) 269 [\\*OBJMGT](#page-284-0) (správa objektů), [hodnota](#page-284-0) 271 \*OFCSRV [\(kancelářské](#page-284-0) služby), [hodnota](#page-284-0) 271 \*PGMADP [\(adoptované](#page-284-0) oprávnění), [hodnota](#page-284-0) 271 [\\*PGMFAIL](#page-285-0) (selhání programu), [hodnota](#page-285-0) 272 [\\*PRTDTA](#page-285-0) (tiskový výstup), [hodnota](#page-285-0) 272 \*SAVRST [\(uložení/obnova\),](#page-285-0) [hodnota](#page-285-0) 272 \*SECURITY [\(zabezpečení\),](#page-288-0) [hodnota](#page-288-0) 275 [\\*SERVICE](#page-292-0) (servisní nástroje), [hodnota](#page-292-0) 279 [\\*SPLFDTA](#page-293-0) (změny souboru pro [souběžný](#page-293-0) tisk), hodnota 280 [\\*SYSMGT](#page-293-0) (správa systému) [hodnota](#page-293-0) 280 [účel](#page-272-0) 259 [uživatelský](#page-121-0) profil 108 [změna](#page-300-0) 287, [309](#page-322-0) [zobrazení](#page-322-0) 309 Úroveň monitorování (QAUDLVL) [přehled](#page-78-0) 65 úroveň vynucení [monitorování,](#page-77-0) systémová hodnota [QAUDFRCLVL](#page-77-0) 64, [284](#page-297-0) úroveň zabezpečení (QSECURITY) [deaktivace](#page-30-0) úrovně 40 17 [deaktivace](#page-32-0) úrovně 50 19 [změna,](#page-24-0) 20 z vyšší úrovně 11 [změna,](#page-31-0) na úroveň 50 18 [změna,](#page-24-0) úroveň 20 na úroveň 30 11 Úroveň zabezpečení (QSECURITY) automatické vytvoření [uživatelského](#page-84-0) [profilu](#page-84-0) 71 [doporučení](#page-22-0) 9 [monitorování](#page-267-0) 254

systémová hodnota *(pokračování)* Úroveň zabezpečení (QSECURITY) *(pokračování)* [porovnání](#page-20-0) úrovní 7 [přehled](#page-20-0) 7 třída [uživatele](#page-22-0) 9 [úroveň](#page-23-0) 10 10 [úroveň](#page-23-0) 20 10 [úroveň](#page-24-0) 30 11 [úroveň](#page-25-0) 40 12 [úroveň](#page-30-0) 50 17 [úvod](#page-15-0) 2 vynutit [systémovou](#page-211-0) hodnotu [QLMTSECOFR](#page-211-0) 198 [změna,](#page-29-0) na úroveň 40 16 [změna,](#page-23-0) úrovně 10 na úroveň 20 10 zvláštní [oprávnění](#page-22-0) 9 [výpis](#page-267-0) 254 Vytvoření oprávnění (QCRTAUT) [popis](#page-37-0) 24 [použití](#page-148-0) 135 riziko [změny](#page-37-0) 24 vzdálené přihlášení, [QRMTSIGN](#page-43-0) 30, [258](#page-271-0) zabezpečení [nastavení](#page-724-0) 711 [přehled](#page-35-0) 22 [úvod](#page-16-0) 3 změna \*SECADM [\(administrátor](#page-96-0) systému), zvláštní [oprávnění](#page-96-0) 83 záznam žurnálu [monitorování](#page-291-0) [\(QAUDJRN\)](#page-291-0) 278 [Zobrazení](#page-37-0) informací o přihlášení [\(QDSPSGNINF\)](#page-37-0) 24, [88](#page-101-0) Zvláštní prostředí [\(QSPCENV\)](#page-99-0) 86 systémová hodnota automatická konfigurace (QAUTOCFG) hodnota [nastavená](#page-724-0) příkazem [CFGSYSSEC](#page-724-0) 711 systémová hodnota automatická konfigurace virtuálního zařízení (QAUTOVRT) hodnota [nastavená](#page-724-0) příkazem [CFGSYSSEC](#page-724-0) 711 systémová hodnota fronta zpráv neaktivní úlohy (QINACTMSGQ) hodnota [nastavená](#page-724-0) příkazem [CFGSYSSEC](#page-724-0) 711 systémová hodnota maximální počet pokusů o přihlášení (QMAXSIGN) hodnota [nastavená](#page-724-0) příkazem [CFGSYSSEC](#page-724-0) 711 systémová hodnota obnovy související se zabezpečením [přehled](#page-52-0) 39 systémová hodnota pro požadovaný rozdíl mezi hesly (QPWDRQDDIF) hodnota [nastavená](#page-724-0) příkazem [CFGSYSSEC](#page-724-0) 711 systémová hodnota prodleva neaktivní úlohy (QINACTITV) hodnota [nastavená](#page-724-0) příkazem [CFGSYSSEC](#page-724-0) 711 [systémová](#page-49-0) hodnota prodleva odpojené úlohy [\(QDSCJOBITV\)](#page-49-0) 36 hodnota [nastavená](#page-724-0) příkazem [CFGSYSSEC](#page-724-0) 711

systémová hodnota QALWOBJRST (umožnění obnovy objektu) hodnota [nastavená](#page-724-0) příkazem [CFGSYSSEC](#page-724-0) 711 systémová hodnota QAUDCTL (řízení monitorování) [změna](#page-322-0) 309, [705](#page-718-0) [zobrazení](#page-322-0) 309, [705](#page-718-0) systémová hodnota QAUDLVL (úroveň monitorování) [změna](#page-322-0) 309 [zobrazení](#page-322-0) 309 systémová hodnota QAUTOCFG (automatická konfigurace) hodnota [nastavená](#page-724-0) příkazem [CFGSYSSEC](#page-724-0) 711 systémová hodnota QAUTOVRT (automatická konfigurace virtuálního zařízení) hodnota [nastavená](#page-724-0) příkazem [CFGSYSSEC](#page-724-0) 711 systémová hodnota [QCONSOLE](#page-211-0) [\(Konzola\)](#page-211-0) 198 systémová hodnota [QDSCJOBITV](#page-49-0) (prodleva [odpojené](#page-49-0) úlohy) 36 hodnota [nastavená](#page-724-0) příkazem [CFGSYSSEC](#page-724-0) 711 systémová hodnota [QDSPSGNINF](#page-37-0) (zobrazení informací o [přihlášení\)](#page-37-0) 24 systémová hodnota [QINACTITV](#page-38-0) (prodleva [neaktivní](#page-38-0) úlohy) 25 systémová hodnota QINACTMSGQ (fronta zpráv neaktivní úlohy) hodnota [nastavená](#page-724-0) příkazem [CFGSYSSEC](#page-724-0) 711 systémová hodnota QLMTSECOFR (omezení přístupu správce systému) hodnota [nastavená](#page-724-0) příkazem [CFGSYSSEC](#page-724-0) 711 [monitorování](#page-267-0) 254 [oprávnění](#page-210-0) k popisu zařízení 197 [popis](#page-40-0) 27 změna úrovní [zabezpečení](#page-24-0) 11 systémová hodnota QPWDLMTAJC (omezené sousední znaky v hesle) hodnota [nastavená](#page-724-0) příkazem [CFGSYSSEC](#page-724-0) 711 systémová hodnota QPWDLMTCHR (omezené znaky v hesle) hodnota [nastavená](#page-724-0) příkazem [CFGSYSSEC](#page-724-0) 711 systémová hodnota QPWDPOSDIF (požadovaný rozdíl mezi pozicemi v hesle) hodnota [nastavená](#page-724-0) příkazem [CFGSYSSEC](#page-724-0) 711 systémová hodnota QPWDRQDDGT (požadovaný numerický znak v hesle) hodnota [nastavená](#page-724-0) příkazem [CFGSYSSEC](#page-724-0) 711 systémová hodnota QPWDRQDDIF (požadovaný rozdíl mezi hesly) hodnota [nastavená](#page-724-0) příkazem [CFGSYSSEC](#page-724-0) 711 systémová hodnota QPWDVLDPGM (program pro ověření platnosti hesla) hodnota [nastavená](#page-724-0) příkazem [CFGSYSSEC](#page-724-0) 711

systémová hodnota QRMTSIGN (umožnění vzdáleného přihlášení) hodnota [nastavená](#page-724-0) příkazem [CFGSYSSEC](#page-724-0) 711 systémová hodnota QSECURITY (úroveň zabezpečení) [deaktivace](#page-32-0) úrovně 50 19 [změna,](#page-24-0) 20 z vyšší úrovně 11 systémová hodnota [QSYSLIBL](#page-215-0) (systémový seznam [knihoven\)](#page-215-0) 202 systémová hodnota řízení monitorování (QAUDCTL) [změna](#page-322-0) 309, [705](#page-718-0) [zobrazení](#page-322-0) 309, [705](#page-718-0) systémová hodnota umožnění obnovy objektu (QALWOBJRST) hodnota [nastavená](#page-724-0) příkazem [CFGSYSSEC](#page-724-0) 711 systémová hodnota umožnění vzdáleného přihlášení (QRMTSIGN) hodnota [nastavená](#page-724-0) příkazem [CFGSYSSEC](#page-724-0) 711 systémová hodnota úroveň monitorování (QAUDLVL) [účel](#page-272-0) 259 systémová hodnota zobrazení informací o přihlášení (QDSPSGNINF) hodnota [nastavená](#page-724-0) příkazem [CFGSYSSEC](#page-724-0) 711 [systémová](#page-211-0) konzola 198 systémová hodnota [QCONSOLE](#page-211-0) 198 [systémové](#page-140-0) heslo 127 systémové operace Zvláštní oprávnění [\(SPCAUT\),](#page-95-0) [parametr](#page-95-0) 82 systémové [podepisování](#page-16-0) 3 systémové prostředky omezení využití Limit priority [\(PTYLMT\),](#page-105-0) [parametr](#page-105-0) 92 zabránění [nevhodnému](#page-225-0) využití 212 systémový adresář změna záznam žurnálu [monitorování](#page-284-0) [\(QAUDJRN\)](#page-284-0) 271 systémový distribuční adresář \*SECADM [\(administrátor](#page-96-0) systému), zvláštní [oprávnění](#page-96-0) 83 [příkazy](#page-321-0) pro práci 308 výmaz [uživatelského](#page-130-0) profilu 117 systémový program [volání](#page-26-0) přímé 13 systémový referenční kód (SRC) B900 3D10 (chyba [monitorování\)](#page-77-0) 64 systémový seznam knihoven systémová hodnota [QSYSLIBL](#page-215-0) 202 [změna](#page-215-0) 202 [změny](#page-235-0) 222 Systems Network Architecture (SNA) [uživatelský](#page-326-0) profil, distribuční služby [\(QSNADS\)](#page-326-0) 313

### **Š**

šifrování [heslo](#page-87-0) 74 šifrování *(pokračování)* oprávnění k objektu [požadované](#page-370-0) pro [příkazy](#page-370-0) 357

# **T**

tabulka oprávnění k objektu [požadované](#page-490-0) pro [příkazy](#page-490-0) 477 tabulka (\*TBL), [monitorování](#page-562-0) 549 tabulka alarmů oprávnění k objektu [požadované](#page-357-0) pro [příkazy](#page-357-0) 344 tabulka alarmů (\*ALRTBL), [monitorování](#page-505-0) [objektů](#page-505-0) 492 tabulka [dvoubajtové](#page-531-0) znakové sady (\*IGCTBL), [monitorování](#page-531-0) objektů 518 tabulka [oprávnění](#page-257-0) 244 tabulka [referenčních](#page-551-0) kódů (\*RCT), [monitorování](#page-551-0) 538 TCP/IP (Transmission Control Protocol/Internet Protocol) oprávnění k objektu [požadované](#page-490-0) pro [příkazy](#page-490-0) 477 TELNET (Spuštění TCP/IP TELNET), příkaz [požadované](#page-491-0) oprávnění k objektu 478 Text (TEXT), parametr [uživatelský](#page-95-0) profil 82 textový index oprávnění k objektu [požadované](#page-452-0) pro [příkazy](#page-452-0) 439 TFRBCHJOB (Přenos dávkové úlohy), příkaz [monitorování](#page-532-0) objektů 519 [požadované](#page-417-0) oprávnění k objektu 404 TFRCTL (Předání řízení), příkaz [požadované](#page-468-0) oprávnění k objektu 455 přenos [adoptovaného](#page-159-0) oprávnění 146 TFRGRPJOB (Přenos na skupinovou úlohu), příkaz [adoptované](#page-159-0) oprávnění 146 [požadované](#page-417-0) oprávnění k objektu 404 TFRJOB (Přenos úlohy), příkaz [monitorování](#page-532-0) objektů 519 [požadované](#page-418-0) oprávnění k objektu 405 TFRPASTHR (Přenos přímého průchodu), příkaz [požadované](#page-377-0) oprávnění k objektu 364 TFRSECJOB (Přenos sekundární úlohy), příkaz [požadované](#page-418-0) oprávnění k objektu 405 tisk [104](#page-117-0) [atributy](#page-323-0) sítí 310, [707](#page-720-0) držitel [oprávnění](#page-322-0) 309 hodnoty popisu [subsystému](#page-720-0) související se [zabezpečením](#page-720-0) 707 informace o [adoptovaných](#page-720-0) objektech 707 [informace](#page-720-0) o seznamu oprávnění 707 [komunikace](#page-323-0) 310 nastavení [komunikací](#page-720-0) související se [zabezpečením](#page-720-0) 707 objekty s veřejným [oprávněním](#page-722-0) 709 odeslání zprávy [\(\\*PRTMSG,](#page-117-0) uživatelská [volba\)](#page-117-0) 104 oznámení [\(\\*PRTMSG,](#page-117-0) uživatelská [volba\)](#page-117-0) 104 parametry fronty úloh [související](#page-322-0) se [zabezpečením](#page-322-0) 309, [709](#page-722-0)

tisk *[\(pokračování\)](#page-117-0)* parametry výstupní fronty [související](#page-322-0) se [zabezpečením](#page-322-0) 309, [709](#page-722-0) seznam [objektů](#page-322-0) jiných než IBM 309, [707](#page-720-0) seznam popisů [subsystémů](#page-322-0) 309 spouštěcí [programy](#page-322-0) 309, [707](#page-720-0) [systémové](#page-267-0) hodnoty 254, [310,](#page-323-0) [707](#page-720-0) [zabezpečení](#page-219-0) 206 záznam žurnálu [monitorování](#page-285-0) [\(QAUDJRN\)](#page-285-0) 272 záznamy žurnálu [monitorování](#page-720-0) 707 Tisk atributů zabezpečení systému (PRTSYSSECA), příkaz [popis](#page-323-0) 310, [707](#page-720-0) Tisk objektů s veřejným [oprávněním](#page-322-0) [\(PRTPUBAUT\),](#page-322-0) příkaz 309 Tisk oprávnění k frontě (PRTQAUT), příkaz [popis](#page-322-0) 309, [709](#page-722-0) Tisk oprávnění k popisu subsystému (PRTSBSDAUT), příkaz [popis](#page-322-0) 309 Tisk [oprávnění](#page-322-0) k popisu úlohy [\(PRTJOBDAUT\),](#page-322-0) příkaz 309 [popis](#page-720-0) 707 Tisk soukromých oprávnění (PRTPVTAUT), příkaz [popis](#page-722-0) 709 seznam [oprávnění](#page-720-0) 707 Tisk spouštěcích programů (PRTTRGPGM), příkaz [popis](#page-322-0) 309, [707](#page-720-0) Tisk uživatelských objektů (PRTUSROBJ), příkaz [popis](#page-322-0) 309, [707](#page-720-0) Tisk zabezpečení komunikací (PRTCMNSEC), příkaz [popis](#page-323-0) 310, [707](#page-720-0) Tisk zprávy [\(\\*PRTMSG\),](#page-117-0) uživatelská [volba](#page-117-0) 104 tiskárna [uživatelský](#page-112-0) profil 99 virtuální [zabezpečení](#page-223-0) 210 Tiskové zařízení (DEV), parametr [uživatelský](#page-112-0) profil 99 tiskový výstup [\\*JOBCTL](#page-96-0) (řízení úloh), zvláštní [oprávnění](#page-96-0) 83 \*SPLCTL (řízení [souběžného](#page-97-0) tisku), zvláštní [oprávnění](#page-97-0) 84 oprávnění k objektu [požadované](#page-482-0) pro [příkazy](#page-482-0) 469 [vlastník](#page-219-0) 206 [zabezpečení](#page-219-0) 206 tiskový výstup (PO), typ [záznamu](#page-285-0) [žurnálu](#page-285-0) 272 tištěný výstup [\(\\*PRTDTA\),](#page-285-0) úroveň [monitorování](#page-285-0) 272 token-ring oprávnění k objektu [požadované](#page-441-0) pro [příkazy](#page-441-0) 428 Transmission Control Protocol/Internet Protocol (TCP/IP) oprávnění k objektu [požadované](#page-490-0) pro [příkazy](#page-490-0) 477

TRCASPBAL oprávněné [uživatelské](#page-341-0) profily dodané [IBM](#page-341-0) 328 TRCCNN (Trasování připojení), příkaz [požadované](#page-479-0) oprávnění k objektu 466 TRCCPIC (Trasování komunikací CPI), příkaz oprávněné [uživatelské](#page-342-0) profily dodané [IBM](#page-342-0) 329 [požadované](#page-479-0) oprávnění k objektu 466 TRCCSP (Trasování aplikace CSP/AE), příkaz [monitorování](#page-547-0) objektů 534 TRCICF (Trasování ICF), příkaz oprávněné [uživatelské](#page-342-0) profily dodané [IBM](#page-342-0) 329 [požadované](#page-480-0) oprávnění k objektu 467 TRCINT (Trasování vnitřních funkcí), příkaz oprávněné [uživatelské](#page-342-0) profily dodané [IBM](#page-342-0) 329 [požadované](#page-480-0) oprávnění k objektu 467 TRCJOB (Trasování úlohy), příkaz oprávněné [uživatelské](#page-342-0) profily dodané [IBM](#page-342-0) 329 [požadované](#page-480-0) oprávnění k objektu 467 **TRCTCPAPP** oprávněné [uživatelské](#page-342-0) profily dodané [IBM](#page-342-0) 329 TRMPRTEML (Ukončení emulace tiskárny), příkaz [požadované](#page-375-0) oprávnění k objektu 362 TRNCKMKSF, příkaz [požadované](#page-371-0) oprávnění k objektu 358 TRNPIN (Překlad PIN), příkaz oprávněné [uživatelské](#page-342-0) profily dodané [IBM](#page-342-0) 329 [požadované](#page-371-0) oprávnění k objektu 358 třída oprávnění k objektu [požadované](#page-361-0) pro [příkazy](#page-361-0) 348 souvislost se [zabezpečením](#page-225-0) ochrany 212 třída (\*CLS), [monitorování](#page-510-0) 497 třída uživatele analýza [přiřazení](#page-720-0) 707 Třída [uživatele](#page-90-0) 77 Třída uživatele (USRCLS), parametr [doporučení](#page-90-0) 77 [popis](#page-90-0) 77 třídění dvoubajtové znakové sady [\(\\*IGCSRT\),](#page-531-0) [monitorování](#page-531-0) objektů 518 třídicí posloupnost [jedinečná](#page-114-0) váha 101 [QSRTSEQ,](#page-114-0) systémová hodnota 101 [sdílené](#page-114-0) váha 101 [uživatelský](#page-114-0) profil 101 typ skupinového oprávnění [GRPAUTTYP,](#page-108-0) parametr uživatelského [profilu](#page-108-0) 95

### **U**

Účtovací kód (ACGCDE), parametr [uživatelský](#page-109-0) profil 96 [změna](#page-109-0) 96 účtování úloh [uživatelský](#page-109-0) profil 96 udělení [oprávnění](#page-317-0) k objektu 304 ovlivnění [předchozího](#page-171-0) oprávnění 158 udělení *(pokračování)* oprávnění k objektu *[\(pokračování\)](#page-317-0)* více [objektů](#page-171-0) 158 oprávnění [prostřednictvím](#page-174-0) odkazovaného [objektu](#page-174-0) 161 oprávnění uživatele popis [příkazu](#page-318-0) 305 [uživatelská](#page-320-0) povolení 307 Udělení oprávnění k objektu [\(GRTOBJAUT\),](#page-168-0) [příkaz](#page-168-0) 155, [304](#page-317-0) ovlivnění [předchozího](#page-171-0) oprávnění 158 více [objektů](#page-171-0) 158 Udělení oprávnění uživateli (GRTUSRAUT), příkaz [doporučení](#page-174-0) 161 [kopírování](#page-129-0) oprávnění 116 [popis](#page-318-0) 305 [přejmenování](#page-134-0) profilu 121 Udělení [uživatelských](#page-320-0) povolení [\(GRTUSRPMN\),](#page-320-0) příkaz 307 Uchovávat data [zabezpečení](#page-42-0) serveru [\(QRETSVRSEC\),](#page-42-0) hodnota 29 Uchovávat data zabezpečení serveru (QRETSVRSEC), systémová hodnota [přehled](#page-42-0) 29 uid (identifikační číslo uživatele) [obnovení](#page-258-0) 245 ukládání do vyrovnávací paměti klávesa [Attention](#page-103-0) 90 [klávesnice](#page-103-0) 90 ukládání funkcí kláves do vyrovnávací paměti KBDBUF, parametr [uživatelského](#page-103-0) [profilu](#page-103-0) 90 [QKBDBUF,](#page-103-0) systémová hodnota 90 ukončení funkce [monitorování](#page-303-0) 290 [monitorování](#page-76-0) 63, [64](#page-77-0) [neaktivní](#page-38-0) úloha 25 [odpojená](#page-49-0) úloha 36, [39](#page-52-0) spojení záznam žurnálu [monitorování](#page-282-0) [\(QAUDJRN\)](#page-282-0) 269 Ukončení úlohy (ENDJOB), příkaz [QINACTMSGQ,](#page-39-0) systémová hodnota 26 úloha [\\*JOBCTL](#page-96-0) (řízení úloh), zvláštní [oprávnění](#page-96-0) 83 [automatické](#page-49-0) zrušení 36, [39](#page-52-0) interval odpojené úlohy [\(QDSCJOBITV\),](#page-49-0) [systémová](#page-49-0) hodnota 36 neaktivní prodleva [\(QINACTITV\),](#page-38-0) systémová [hodnota](#page-38-0) 25 omezení na dávkové [zpracování](#page-226-0) 213 oprávnění k objektu [požadované](#page-416-0) pro [příkazy](#page-416-0) 403 [Ověřování](#page-52-0) objektů při obnově [\(QVFYOBJRST\),](#page-52-0) systémová [hodnota](#page-52-0) 39 [plánování](#page-225-0) 212 [zabezpečení](#page-208-0) při spuštění 195 změna [adoptované](#page-160-0) oprávnění 147 záznam žurnálu [monitorování](#page-282-0) [\(QAUDJRN\)](#page-282-0) 269 uložení [bezpečnostní](#page-224-0) rizika 211

uložení *(pokračování)* držitel [oprávnění](#page-254-0) 241 informace o [zabezpečení](#page-254-0) 241, [306](#page-319-0) [knihovna](#page-254-0) 241 [monitorování](#page-264-0) 251 [objekt](#page-254-0) 241 objekt knihovny [dokumentů](#page-254-0) (DLO) 241 [omezení](#page-224-0) 211, [212](#page-225-0) [primární](#page-254-0) skupina 241 příjemce žurnálu [monitorování](#page-303-0) 290 seznam [oprávnění](#page-254-0) 241 soukromé [oprávnění](#page-254-0) 241 [systém](#page-254-0) 241, [306](#page-319-0) uživatelský profil [příkazy](#page-254-0) 241 veřejné [oprávnění](#page-254-0) 241 [vlastnictví](#page-254-0) objektů 241 Uložení informací o [zabezpečení](#page-254-0) [\(SAVSECDTA\),](#page-254-0) příkaz 241, [306](#page-319-0) Uložení knihovny [\(SAVLIB\),](#page-254-0) příkaz 241 Uložení objektu [\(SAVOBJ\),](#page-254-0) příkaz 241, [290](#page-303-0) uložení systému (\*SAVSYS), zvláštní oprávnění [\\*OBJEXIST,](#page-141-0) oprávnění 128, [332](#page-345-0) odstraněno systémem změna úrovní [zabezpečení](#page-24-0) 11 [popis](#page-264-0) 251 [povolené](#page-97-0) funkce 84 [rizika](#page-97-0) 84 Uložení systému [\(SAVSYS\),](#page-254-0) příkaz 241, [306](#page-319-0) [uložení/obnova](#page-285-0) (\*SAVRST), úroveň [monitorování](#page-285-0) 272 umožňující [uživatelé,](#page-268-0) změna hesel 255 UNMOUNT (Odstranění systému MFS), příkaz [požadované](#page-449-0) oprávnění k objektu 43[6,](#page-494-0) [481](#page-494-0) UPDDTA (Aktualizace dat), příkaz [požadované](#page-391-0) oprávnění k objektu 378 UPDPGM (Aktualizace programu), příkaz [monitorování](#page-507-0) objektů 494, [526,](#page-539-0) [533](#page-546-0) [požadované](#page-468-0) oprávnění k objektu 455 UPDPTFINF (Aktualizace informace o PTF), příkaz oprávněné [uživatelské](#page-342-0) profily dodané [IBM](#page-342-0) 329 UPDSRVPGM (Aktualizace servisního programu), příkaz [monitorování](#page-507-0) objektů 494, [526,](#page-539-0) [545](#page-558-0) [požadované](#page-468-0) oprávnění k objektu 455 úplná [změna](#page-64-0) hesla 51 úpravy objekt knihovny dokumentů (DLO) [oprávnění](#page-320-0) 307 [oprávnění](#page-168-0) k objektu 155, [304](#page-317-0) seznam [knihoven](#page-215-0) 202 seznam [oprávnění](#page-176-0) 163, [303](#page-316-0) Úpravy oprávnění k objektu [\(EDTOBJAUT\),](#page-168-0) [příkaz](#page-168-0) 155, [304](#page-317-0) Úpravy [oprávnění](#page-320-0) k objektu knihovny dokumentů [\(EDTDLOAUT\),](#page-320-0) příkaz 307 Úpravy oprávnění k objektu, obrazovka zobrazení podrobností [\(\\*EXPERT,](#page-115-0) [uživatelská](#page-115-0) volba) 102, [103,](#page-116-0) [104](#page-117-0) Úpravy seznamu oprávnění [\(EDTAUTL\),](#page-176-0) [příkaz](#page-176-0) 163, [303](#page-316-0)

Úpravy seznamu oprávnění, obrazovka zobrazení podrobností [\(\\*EXPERT,](#page-115-0) [uživatelská](#page-115-0) volba) 102, [103,](#page-116-0) [104](#page-117-0) úpravy, servisní funkce zvláštní oprávnění [\\*SERVICE](#page-97-0) (servis) 84 úroveň 10 [QSECURITY](#page-23-0) (Úroveň zabezpečení), [systémová](#page-23-0) hodnota 10 úroveň 20 [QSECURITY](#page-23-0) (Úroveň zabezpečení), [systémová](#page-23-0) hodnota 10 úroveň 30 [QSECURITY](#page-24-0) (Úroveň zabezpečení), [systémová](#page-24-0) hodnota 11 úroveň 40 [QSECURITY](#page-25-0) (Úroveň zabezpečení), [systémová](#page-25-0) hodnota 12 [vnitřní](#page-31-0) řídicí bloky 18 úroveň 50 ověření [parametrů](#page-28-0) 15 [QSECURITY](#page-30-0) (Úroveň zabezpečení), [systémová](#page-30-0) hodnota 17 QTEMP [\(dočasná\),](#page-30-0) knihovna 17 [vnitřní](#page-31-0) řídicí bloky 18 [zpracování](#page-31-0) zpráv 18 Úroveň hesla (QPWDLVL) [popis](#page-59-0) 46 Úroveň hesla (QPWDLVL), systémová hodnota [popis](#page-59-0) 46 Úroveň monitorování (AUDLVL), parametr [\\*AUTFAIL](#page-279-0) (selhání oprávnění), [hodnota](#page-279-0) 266 \*CMD [\(příkazový](#page-281-0) řetězec), hodnota 268 \*CREATE [\(vytvoření\),](#page-281-0) hodnota 268 [\\*DELETE](#page-281-0) (výmaz), hodnota 268 [\\*JOBDTA](#page-282-0) (změna úlohy), hodnota 269 [\\*OBJMGT](#page-284-0) (správa objektů), hodnota 271 \*OFCSRV [\(kancelářské](#page-284-0) služby), [hodnota](#page-284-0) 271 \*PGMADP [\(adoptované](#page-284-0) oprávnění), [hodnota](#page-284-0) 271 [\\*PGMFAIL](#page-285-0) (selhání programu), [hodnota](#page-285-0) 272 \*SAVRST [\(uložení/obnova\),](#page-285-0) [hodnota](#page-285-0) 272 \*SECURITY [\(zabezpečení\),](#page-288-0) hodnota 275 [\\*SERVICE](#page-292-0) (servisní nástroje), [hodnota](#page-292-0) 279 [\\*SPLFDTA](#page-293-0) (změny souboru pro souběžný tisk), [hodnota](#page-293-0) 280 [\\*SYSMGT](#page-293-0) (správa systému) [hodnota](#page-293-0) 280 [změna](#page-135-0) 122 úroveň monitorování (QAUDLVL), systémová hodnota [uživatelský](#page-121-0) profil 108 Úroveň monitorování [\(QAUDLVL\),](#page-78-0) [systémová](#page-78-0) hodnota 65 [\\*AUTFAIL](#page-279-0) (selhání oprávnění), [hodnota](#page-279-0) 266 \*CREATE [\(vytvoření\),](#page-281-0) hodnota 268 [\\*DELETE](#page-281-0) (výmaz), hodnota 268 [\\*JOBDTA](#page-282-0) (změna úlohy), hodnota 269 [\\*OBJMGT](#page-284-0) (správa objektů), hodnota 271 \*OFCSRV [\(kancelářské](#page-284-0) služby), [hodnota](#page-284-0) 271

Úroveň monitorování [\(QAUDLVL\),](#page-78-0) systémová hodnota *[\(pokračování\)](#page-78-0)* \*PGMADP [\(adoptované](#page-284-0) oprávnění), [hodnota](#page-284-0) 271 [\\*PGMFAIL](#page-285-0) (selhání programu), [hodnota](#page-285-0) 272 [\\*PRTDTA](#page-285-0) (tiskový výstup), hodnota 272 \*SAVRST [\(uložení/obnova\),](#page-285-0) [hodnota](#page-285-0) 272 \*SECURITY [\(zabezpečení\),](#page-288-0) hodnota 275 [\\*SERVICE](#page-292-0) (servisní nástroje), [hodnota](#page-292-0) 279 [\\*SPLFDTA](#page-293-0) (změny souboru pro souběžný tisk), [hodnota](#page-293-0) 280 [\\*SYSMGT](#page-293-0) (správa systému) [hodnota](#page-293-0) 280 [změna](#page-300-0) 287, [309,](#page-322-0) [705](#page-718-0) [zobrazení](#page-322-0) 309, [705](#page-718-0) úroveň pomoci [definice](#page-85-0) 72 [příklad](#page-91-0) změny 78 [rozšířená](#page-85-0) 72, [78](#page-91-0) [střední](#page-85-0) 72, [78](#page-91-0) uložená s [uživatelským](#page-91-0) profilem 78 [uživatelský](#page-90-0) profil 77 [základní](#page-85-0) 72, [78](#page-91-0) úroveň vynucení záznamy [monitorování](#page-77-0) 64 úroveň vynucení [monitorování,](#page-77-0) systémová hodnota [QAUDFRCLVL](#page-77-0) 64, [284](#page-297-0) Úroveň zabezpečení (QSECURITY), systémová hodnota automatické vytvoření [uživatelského](#page-84-0) [profilu](#page-84-0) 71 [deaktivace](#page-30-0) úrovně 40 17 [deaktivace](#page-32-0) úrovně 50 19 hodnota [nastavená](#page-724-0) příkazem [CFGSYSSEC](#page-724-0) 711 [úroveň](#page-24-0) 30 11 úroveň 50 QTEMP [\(dočasná\),](#page-30-0) knihovna 17 [zpracování](#page-31-0) zpráv 18 [úvod](#page-15-0) 2 [vnitřní](#page-31-0) řídicí bloky 18 vynutit [systémovou](#page-211-0) hodnotu [QLMTSECOFR](#page-211-0) 198 změna [úroveň](#page-23-0) 10 na úroveň 20 10 [úroveň](#page-24-0) 20 na úroveň 30 11 [úroveň](#page-29-0) 20 na úroveň 40 16 [úroveň](#page-31-0) 20 na úroveň 50 18 [úroveň](#page-24-0) 30 na úroveň 20 11 [úroveň](#page-29-0) 30 na úroveň 40 16 [úroveň](#page-31-0) 30 na úroveň 50 18 [úroveň](#page-24-0) 40 na úroveň 20 11 [úroveň](#page-30-0) 40 na úroveň 30 17 [úroveň](#page-32-0) 50 na úroveň 30 nebo 40 19 Úroveň zabezpečení QSECURITY, systémová hodnota [doporučení](#page-22-0) 9 [monitorování](#page-267-0) 254 [porovnání](#page-20-0) úrovní 7 [přehled](#page-20-0) 7 třída [uživatele](#page-22-0) 9 [úroveň](#page-23-0) 10 10 [úroveň](#page-23-0) 20 10 [úroveň](#page-25-0) 40 12

Úroveň zabezpečení QSECURITY, systémová hodnota *(pokračování)* úroveň 50 ověření [parametrů](#page-28-0) 15 [přehled](#page-30-0) 17 zvláštní [oprávnění](#page-22-0) 9 [USEADPAUT](#page-161-0) (Použití adoptovaného [oprávnění\),](#page-161-0) parametr 148 USER DEF (definované [uživatelem\),](#page-169-0) [oprávnění](#page-169-0) 156 [uspořádání](#page-575-0) souboru typu 562 [uspořádání](#page-575-0) souboru typu AD (Změna [monitorování\)](#page-575-0) 562 [uspořádání](#page-636-0) souboru typu Adresář APPN [\(ND\)](#page-636-0) 623 [uspořádání](#page-602-0) souboru typu adresářový server [\(DI\)](#page-602-0) 589 [uspořádání](#page-579-0) souboru typu AF (Selhání [oprávnění\)](#page-579-0) 566 uspořádání souboru typu Akce [komunikace](#page-619-0) mezi [procesy](#page-619-0) (IP) 606 [uspořádání](#page-620-0) souboru typu Akce pravidel IP [\(IR\)](#page-620-0) 607 uspořádání souboru typu Akce s [uživatelskými](#page-681-0) [informacemi](#page-681-0) zabezpečení serveru (SO) 668 [uspořádání](#page-673-0) souboru typu Akce se souborem pro [souběžný](#page-673-0) tisk (SF) 660 uspořádání souboru typu Akce se [systémovou](#page-687-0) [hodnotou](#page-687-0) (SV) 674 [uspořádání](#page-682-0) souboru typu Akce servisních [nástrojů](#page-682-0) (ST) 669 uspořádání souboru typu AP [\(Adoptované](#page-585-0) [oprávnění\)](#page-585-0) 572 [uspořádání](#page-585-0) souboru typu AU (Změna [atributu\)](#page-585-0) 572 uspořádání souboru typu [Autentizace](#page-698-0) Kerberos [\(X0\)](#page-698-0) 685 [uspořádání](#page-586-0) souboru typu CA (Změna [oprávnění\)](#page-586-0) 573 uspořádání souboru typu CD [\(Příkazový](#page-589-0) [řetězec\)](#page-589-0) 576 [uspořádání](#page-590-0) souboru typu CO (Vytvoření [objektu\)](#page-590-0) 577 [uspořádání](#page-592-0) souboru typu CP (Změna [uživatelského](#page-592-0) profilu) 579 [uspořádání](#page-595-0) souboru typu CQ (Změna [\\*CRQD\)](#page-595-0) 582 [uspořádání](#page-596-0) souboru typu CU (Operace s [klastry\)](#page-596-0) 583 [uspořádání](#page-597-0) souboru typu CV (Ověření [spojení\)](#page-597-0) 584 uspořádání souboru typu CY [\(Konfigurace](#page-600-0) [šifrování\)](#page-600-0) 587 [uspořádání](#page-710-0) souboru typu Čtení objektu [\(ZR\)](#page-710-0) 697 [uspořádání](#page-706-0) souboru typu Čtení objektu DLO [\(YR\)](#page-706-0) 693 uspořádání souboru typu DI [\(adresářový](#page-602-0) [server\)](#page-602-0) 589 [uspořádání](#page-608-0) souboru typu DO (Operace [vymazání\)](#page-608-0) 595 uspořádání souboru typu DS [\(Resetování](#page-610-0) ID uživatele [servisních](#page-610-0) nástrojů dodaného [IBM\)](#page-610-0) 597 [uspořádání](#page-611-0) souboru typu EV (Proměnná [prostředí\)](#page-611-0) 598

[uspořádání](#page-612-0) souboru typu Generický záznam [\(GR\)](#page-612-0) 599 uspořádání souboru typu [GR\(Generický](#page-612-0) [záznam\)](#page-612-0) 599 uspořádání souboru typu GS [\(Poskytnutí](#page-616-0) [deskriptoru\)](#page-616-0) 603 [uspořádání](#page-694-0) souboru typu Chyba síťového hesla [\(VP\)](#page-694-0) 681 uspořádání souboru typu IP (Akce [komunikace](#page-619-0) mezi [procesy\)](#page-619-0) 606 [uspořádání](#page-620-0) souboru typu IR (Akce pravidel IP) [607](#page-620-0) [uspořádání](#page-622-0) souboru typu IS (Správa [zabezpečení](#page-622-0) Internetu) 609 [uspořádání](#page-624-0) souboru typu JD (Změna popisu [úlohy\)](#page-624-0) 611 [uspořádání](#page-625-0) souboru typu JS (Změna [úlohy\)](#page-625-0) 612 [uspořádání](#page-630-0) souboru typu KF (Soubor [klíčového](#page-630-0) řetězce) 617 [uspořádání](#page-637-0) souboru typu Koncový bod APPN [\(NE\)](#page-637-0) 624 uspořádání souboru typu [Konfigurace](#page-600-0) šifrování [\(CY\)](#page-600-0) 587 uspořádání souboru typu LD [\(Propojení,](#page-633-0) odstranění propojení a [prohledání](#page-633-0) [adresáře\)](#page-633-0) 620 [uspořádání](#page-635-0) souboru typu ML (Poštovní [akce\)](#page-635-0) 622 [uspořádání](#page-635-0) souboru typu NA (Změna atributu [sítě\)](#page-635-0) 622 [uspořádání](#page-636-0) souboru typu ND (Adresář [APPN\)](#page-636-0) 623 [uspořádání](#page-637-0) souboru typu NE (Koncový bod [APPN\)](#page-637-0) 624 [uspořádání](#page-668-0) souboru typu Obnova oprávnění pro [uživatelský](#page-668-0) profil (RU) 655 [uspořádání](#page-669-0) souboru typu Obnovení \*CRQD [\(RQ\)](#page-669-0) 656 [uspořádání](#page-663-0) souboru typu Obnovení popisu [úlohy](#page-663-0) (RJ) 650 [uspořádání](#page-666-0) souboru typu Obnovení programů, které adoptují [oprávnění](#page-666-0) (RP) 653 [uspořádání](#page-596-0) souboru typu Operace s klastry [\(CU\)](#page-596-0) 583 [uspořádání](#page-608-0) souboru typu Operace vymazání [\(DO\)](#page-608-0) 595 [uspořádání](#page-597-0) souboru typu Ověření spojení [\(CV\)](#page-597-0) 584 [uspořádání](#page-692-0) souboru typu Ověřovací seznam [\(VO\)](#page-692-0) 679 [uspořádání](#page-645-0) souboru typu OW (Změna [vlastnictví\)](#page-645-0) 632 [uspořádání](#page-651-0) souboru typu PA (adopce u [programu\)](#page-651-0) 638 [uspořádání](#page-653-0) souboru typu PG (Změna primární [skupiny\)](#page-653-0) 640 [uspořádání](#page-656-0) souboru typu PO (Tiskový [výstup\)](#page-656-0) 643 [uspořádání](#page-616-0) souboru typu Poskytnutí [deskriptoru](#page-616-0) (GS) 603 [uspořádání](#page-635-0) souboru typu Poštovní akce [\(ML\)](#page-635-0) 622 [uspořádání](#page-690-0) souboru typu Překročení limitu účtu [\(VL\)](#page-690-0) 677 [uspořádání](#page-691-0) souboru typu Přihlášení k síti a [odhlášení](#page-691-0) ze sítě (VN) 678

[uspořádání](#page-589-0) souboru typu Příkazový řetězec [\(CD\)](#page-589-0) 576 [uspořádání](#page-694-0) souboru typu Přístup k síťovému [prostředku](#page-694-0) (VR) 681 [uspořádání](#page-658-0) souboru typu PS (Výměna [profilu\)](#page-658-0) 645 uspořádání souboru typu [QASYADJE](#page-575-0) (Změna [monitorování\)](#page-575-0) 562 uspořádání souboru typu [QASYAFJE](#page-579-0) (Selhání [oprávnění\)](#page-579-0) 566 uspořádání souboru typu [QASYAPJE](#page-585-0) [\(Adoptované](#page-585-0) oprávnění) 572 uspořádání souboru typu [QASYAUJ5](#page-585-0) (Změna [atributu\)](#page-585-0) 572 uspořádání souboru typu [QASYCAJE](#page-586-0) (Změna [oprávnění\)](#page-586-0) 573 uspořádání souboru typu [QASYCDJE](#page-589-0) [\(Příkazový](#page-589-0) řetězec) 576 uspořádání souboru typu [QASYCOJE](#page-590-0) [\(Vytvoření](#page-590-0) objektu) 577 uspořádání souboru typu [QASYCPJE](#page-592-0) (Změna [uživatelského](#page-592-0) profilu) 579 uspořádání souboru typu [QASYCQJE](#page-595-0) (Změna [\\*CRQD\)](#page-595-0) 582 uspořádání souboru typu [QASYCUJ4](#page-596-0) [\(Operace](#page-596-0) s klastry) 583 uspořádání souboru typu [QASYCVJ4](#page-597-0) (Ověření [spojení\)](#page-597-0) 584 uspořádání souboru typu [QASYCYJ4](#page-602-0) [\(adresářový](#page-602-0) server) 589 uspořádání souboru typu [QASYCYJ4](#page-600-0) [\(Konfigurace](#page-600-0) šifrování) 587 uspořádání souboru typu [QASYDOJE](#page-608-0) (Operace [vymazání\)](#page-608-0) 595 uspořádání souboru typu [QASYDSJE](#page-610-0) [\(Resetování](#page-610-0) ID uživatele servisních nástrojů [dodaného](#page-610-0) IBM) 597 uspořádání souboru typu [QASYEVJE](#page-611-0) [\(Proměnná](#page-611-0) prostředí) 598 uspořádání souboru typu [QASYGRJ4](#page-612-0) [\(Generický](#page-612-0) záznam) 599 uspořádání souboru typu [QASYGSJE](#page-619-0) (Akce [komunikace](#page-619-0) mezi procesy) 606 uspořádání souboru typu [QASYGSJE](#page-616-0) (Poskytnutí [deskriptoru\)](#page-616-0) 603 uspořádání souboru typu [QASYGSJE](#page-622-0) (Správa [zabezpečení](#page-622-0) Internetu) 609 uspořádání souboru typu [QASYIRJ4](#page-620-0) (Akce [pravidel](#page-620-0) IP) 607 uspořádání souboru typu [QASYJDJE](#page-624-0) (Změna [popisu](#page-624-0) úlohy) 611 uspořádání souboru typu [QASYJSJE](#page-625-0) (Změna [úlohy\)](#page-625-0) 612 uspořádání souboru typu [QASYKFJ4](#page-630-0) (Soubor [klíčového](#page-630-0) řetězce) 617 uspořádání souboru typu [QASYLDJE](#page-633-0) [\(Propojení,](#page-633-0) odstranění propojení a prohledání [adresáře\)](#page-633-0) 620 uspořádání souboru typu [QASYMLJE](#page-635-0) [\(Poštovní](#page-635-0) akce) 622 uspořádání souboru typu [QASYNAJE](#page-635-0) (Změna [atributu](#page-635-0) sítě) 622 uspořádání souboru typu [QASYNDJE](#page-636-0) [\(Adresář](#page-636-0) APPN) 623 uspořádání souboru typu [QASYNEJE](#page-637-0) [\(Koncový](#page-637-0) bod APPN) 624

uspořádání souboru typu [QASYO1JE](#page-647-0) (Přístup k [optickému](#page-647-0) zařízení) 634, [635](#page-648-0) uspořádání souboru typu [QASYO3JE](#page-649-0) (Přístup k [optickému](#page-649-0) zařízení) 636 uspořádání souboru typu [QASYOMJE](#page-637-0) (Správa [objektu\)](#page-637-0) 624 uspořádání souboru typu [QASYORJE](#page-641-0) (Obnova [objektu\)](#page-641-0) 628 uspořádání souboru typu [QASYOWJE](#page-645-0) (Změna [vlastnictví\)](#page-645-0) 632 uspořádání souboru typu [QASYPAJE](#page-651-0) (adopce u [programu\)](#page-651-0) 638 uspořádání souboru typu [QASYPGJE](#page-653-0) (Změna primární [skupiny\)](#page-653-0) 640 uspořádání souboru typu [QASYPOJE](#page-656-0) (Tiskový [výstup\)](#page-656-0) 643 uspořádání souboru typu [QASYPSJE](#page-658-0) (Výměna [profilu\)](#page-658-0) 645 uspořádání souboru typu [QASYPWJE](#page-659-0) [\(Heslo\)](#page-659-0) 646 uspořádání souboru typu [QASYRAJE](#page-661-0) (Změna oprávnění u [obnoveného](#page-661-0) objektu) 648 uspořádání souboru typu [QASYRJJE](#page-663-0) [\(Obnovení](#page-663-0) popisu úlohy) 650 uspořádání souboru typu [QASYROJE](#page-664-0) (Změna vlastnictví u cílového [programu\)](#page-664-0) 651 uspořádání souboru typu [QASYRPJE](#page-666-0) [\(Obnovení](#page-666-0) programů, které adoptují [oprávnění\)](#page-666-0) 653 uspořádání souboru typu [QASYRQJE](#page-667-0) [\(Obnovení](#page-667-0) objektu \*CRQD, který adoptuje [oprávnění\)](#page-667-0) 654 uspořádání souboru typu [QASYRUJE](#page-668-0) (Obnova oprávnění pro [uživatelský](#page-668-0) profil) 655 uspořádání souboru typu [QASYRZJE](#page-669-0) (Změna primární skupiny pro [obnovený](#page-669-0) objekt) 656 uspořádání souboru typu [QASYSDJE](#page-671-0) (Změna systémového [distribučního](#page-671-0) adresáře) 658 uspořádání souboru typu [QASYSEJE](#page-672-0) (Změna záznamu směrování [subsystému\)](#page-672-0) 659 uspořádání souboru typu [QASYSFJE](#page-673-0) (Akce se [souborem](#page-673-0) pro souběžný tisk) 660 uspořádání souboru typu [QASYSGJ4\(\)](#page-677-0) 66[4,](#page-678-0) [665](#page-678-0) uspořádání souboru typu [QASYSMJE](#page-680-0) (změna správy [systému\)](#page-680-0) 667 uspořádání souboru typu [QASYSOJ4](#page-681-0) (Akce s [uživatelskými](#page-681-0) informacemi zabezpečení [serveru\)](#page-681-0) 668 uspořádání souboru typu [QASYSTJE](#page-682-0) (Akce [servisních](#page-682-0) nástrojů) 669 uspořádání souboru typu [QASYSVJE](#page-687-0) (Akce se [systémovou](#page-687-0) hodnotou) 674 uspořádání souboru typu [QASYVAJE](#page-688-0) (Změna [přístupového](#page-688-0) seznamu) 675 uspořádání souboru typu [QASYVCJE](#page-688-0) (Začátek a konec [připojení\)](#page-688-0) 675 uspořádání souboru typu [QASYVFJE](#page-689-0) (Zavření souborů na [serveru\)](#page-689-0) 676 uspořádání souboru typu [QASYVLJE](#page-690-0) [\(Překročení](#page-690-0) limitu účtu) 677 uspořádání souboru typu [QASYVNJE](#page-691-0) [\(Přihlášení](#page-691-0) k síti a odhlášení ze sítě) 678 uspořádání souboru typu [QASYVOJ4](#page-692-0) [\(Ověřovací](#page-692-0) seznam) 679 uspořádání souboru typu [QASYVPJE](#page-694-0) (Chyba

uspořádání souboru typu [QASYVSJE](#page-695-0) (Relace [serveru\)](#page-695-0) 682 uspořádání souboru typu [QASYVUJE](#page-696-0) (Změna [síťového](#page-696-0) profilu) 683 uspořádání souboru typu [QASYVVJE](#page-697-0) (Změna stavu [služby\)](#page-697-0) 684 uspořádání souboru typu [QASYX0JE](#page-698-0) [\(Autentizace](#page-698-0) Kerberos) 685 uspořádání souboru typu [QASYYCJE](#page-705-0) (Změna [objektu](#page-705-0) DLO) 692 uspořádání souboru typu [QASYYRJE](#page-706-0) (Čtení [objektu](#page-706-0) DLO) 693 uspořádání souboru typu [QASYZCJE](#page-707-0) (Změna [objektu\)](#page-707-0) 694 uspořádání souboru typu [QASYZRJE](#page-710-0) (Čtení [objektu\)](#page-710-0) 697 [uspořádání](#page-695-0) souboru typu Relace serveru [\(VS\)](#page-695-0) 682 uspořádání souboru typu [Resetování](#page-610-0) ID uživatele [servisních](#page-610-0) nástrojů dodaného IBM [\(DS\)](#page-610-0) 597 [uspořádání](#page-663-0) souboru typu RJ (Obnovení popisu [úlohy\)](#page-663-0) 650 [uspořádání](#page-664-0) souboru typu RO (Změna vlastnictví u [obnoveného](#page-664-0) objektu) 651 [uspořádání](#page-666-0) souboru typu RP (Obnovení programů, které adoptují [oprávnění\)](#page-666-0) 653 [uspořádání](#page-667-0) souboru typu RQ (Obnovení objektu [\\*CRQD,](#page-667-0) který adoptuje [oprávnění\)](#page-667-0) 654 [uspořádání](#page-668-0) souboru typu RU (Obnova oprávnění pro [uživatelský](#page-668-0) profil) 655 [uspořádání](#page-669-0) souboru typu RZ (Změna primární skupiny pro [obnovený](#page-669-0) objekt) 656 [uspořádání](#page-671-0) souboru typu SD (Změna systémového [distribučního](#page-671-0) adresáře) 658 [uspořádání](#page-672-0) souboru typu SE (Změna záznamu směrování [subsystému\)](#page-672-0) 659 [uspořádání](#page-579-0) souboru typu Selhání oprávnění [\(AF\)](#page-579-0) 566 [uspořádání](#page-673-0) souboru typu SF (Akce se [souborem](#page-673-0) pro souběžný tisk) 660 [uspořádání](#page-680-0) souboru typu SM (změna správy [systému\)](#page-680-0) 667 [uspořádání](#page-681-0) souboru typu SO (Akce s [uživatelskými](#page-681-0) informacemi zabezpečení [serveru\)](#page-681-0) 668 uspořádání souboru typu Správa [zabezpečení](#page-622-0) [Internetu](#page-622-0) (GS) 609 [uspořádání](#page-682-0) souboru typu ST (Akce servisních [nástrojů\)](#page-682-0) 669 [uspořádání](#page-687-0) souboru typu SV (Akce se [systémovou](#page-687-0) hodnotou) 674 [uspořádání](#page-656-0) souboru typu Tiskový výstup [\(PO\)](#page-656-0) 643 [uspořádání](#page-688-0) souboru typu VA (Změna [přístupového](#page-688-0) seznamu) 675 [uspořádání](#page-688-0) souboru typu VC (Začátek a konec [připojení\)](#page-688-0) 675 [uspořádání](#page-689-0) souboru typu VF (Zavření souborů na [serveru\)](#page-689-0) 676 uspořádání souboru typu VL [\(Překročení](#page-690-0) [limitu](#page-690-0) účtu) 677 [uspořádání](#page-691-0) souboru typu VN (Přihlášení k síti

a [odhlášení](#page-691-0) ze sítě) 678

uspořádání souboru typu [QASYVRJE](#page-694-0) (Přístup

k síťovému [prostředku\)](#page-694-0) 681

[síťového](#page-694-0) hesla) 681

uspořádání souboru typu VO [\(Ověřovací](#page-692-0) [seznam\)](#page-692-0) 679 [uspořádání](#page-694-0) souboru typu VP (Chyba síťového [hesla\)](#page-694-0) 681 [uspořádání](#page-694-0) souboru typu VR (Přístup k síťovému [prostředku\)](#page-694-0) 681 [uspořádání](#page-695-0) souboru typu VS (Relace [serveru\)](#page-695-0) 682 [uspořádání](#page-696-0) souboru typu VU (Změna síťového [profilu\)](#page-696-0) 683 [uspořádání](#page-697-0) souboru typu VV (Změna stavu [služby\)](#page-697-0) 684 [uspořádání](#page-658-0) souboru typu Výměna profilu [\(PS\)](#page-658-0) 645 [uspořádání](#page-590-0) souboru typu Vytvoření objektu [\(CO\)](#page-590-0) 577 uspořádání souboru typu X0 [\(Autentizace](#page-698-0) [Kerberos\)](#page-698-0) 685 [uspořádání](#page-705-0) souboru typu YC (Změna objektu [DLO\)](#page-705-0) 692 [uspořádání](#page-706-0) souboru typu YR (Čtení objektu [DLO\)](#page-706-0) 693 [uspořádání](#page-688-0) souboru typu Začátek a konec [připojení](#page-688-0) (VC) 675 [uspořádání](#page-689-0) souboru typu Zavření souborů na [serveru](#page-689-0) (VF) 676 [uspořádání](#page-707-0) souboru typu ZC (Změna [objektu\)](#page-707-0) 694 [uspořádání](#page-595-0) souboru typu Změna \*CRQD [\(CQ\)](#page-595-0) 582 [uspořádání](#page-585-0) souboru typu Změna atributu [\(AU\)](#page-585-0) 572 [uspořádání](#page-635-0) souboru typu Změna atributu sítě [\(NA\)](#page-635-0) 622 uspořádání souboru typu Změna [monitorování](#page-575-0) [\(AD\)](#page-575-0) 562 [uspořádání](#page-707-0) souboru typu Změna objektu [\(ZC\)](#page-707-0) 694 [uspořádání](#page-705-0) souboru typu Změna objektu DLO [\(YC\)](#page-705-0) 692 [uspořádání](#page-586-0) souboru typu Změna oprávnění [\(CA\)](#page-586-0) 573 [uspořádání](#page-661-0) souboru typu Změna oprávnění u [obnoveného](#page-661-0) objektu (RA) 648 [uspořádání](#page-624-0) souboru typu Změna popisu úlohy [\(JD\)](#page-624-0) 611 [uspořádání](#page-653-0) souboru typu Změna primární [skupiny](#page-653-0) (PG) 640 [uspořádání](#page-669-0) souboru typu Změna primární skupiny pro [obnovený](#page-669-0) objekt (RZ) 656 uspořádání souboru typu Změna [přístupového](#page-688-0) [seznamu](#page-688-0) (VA) 675 [uspořádání](#page-696-0) souboru typu Změna síťového [profilu](#page-696-0) (VU) 683 [uspořádání](#page-680-0) souboru typu změna správy [systému](#page-680-0) (SM) 667 [uspořádání](#page-697-0) souboru typu Změna stavu služby [\(VV\)](#page-697-0) 684 uspořádání souboru typu Změna [systémového](#page-671-0) [distribučního](#page-671-0) adresáře (SD) 658 [uspořádání](#page-625-0) souboru typu Změna úlohy [\(JS\)](#page-625-0) 612 uspořádání souboru typu Změna [uživatelského](#page-592-0) [profilu](#page-592-0) (CP) 579 [uspořádání](#page-645-0) souboru typu Změna vlastnictví [\(OW\)](#page-645-0) 632

[uspořádání](#page-664-0) souboru typu Změna vlastnictví u [obnoveného](#page-664-0) objektu (RO) 651 [uspořádání](#page-672-0) souboru typu Změna záznamu směrování [subsystému](#page-672-0) (SE) 659 [uspořádání](#page-710-0) souboru typu ZR (Čtení [objektu\)](#page-710-0) 697 USRCLS (Třída uživatele), parametr [doporučení](#page-90-0) 77 [popis](#page-90-0) 77 USROPT (Uživatelská volba), parametr [\\*CLKWD](#page-115-0) (Klíčové slovo jazyka [CL\)](#page-115-0) 102, [103,](#page-116-0) [104](#page-117-0) [\\*EXPERT](#page-115-0) (Expert) 102, [103,](#page-116-0) [104,](#page-117-0) [156](#page-169-0) \*HLPFULL [\(Celoobrazovková](#page-117-0) [nápověda\)](#page-117-0) 104 [\\*NOSTSMSG](#page-117-0) (Žádná stavová [zpráva\)](#page-117-0) 104 [\\*PRTMSG](#page-117-0) (Tisk zprávy) 104 [\\*ROLLKEY](#page-117-0) (Klávesa Roll) 104 [\\*STSMSG](#page-117-0) (Stavová zpráva) 104 USROPT (Uživatelské volby), parametr [uživatelský](#page-115-0) profil 102, [103,](#page-116-0) [104](#page-117-0) [USRPRF](#page-86-0) (Jméno), parametr 73 úvodní seznam knihoven [doporučení](#page-218-0) 205 [rizika](#page-218-0) 205 uživatel monitorování [práce](#page-135-0) s 122 [přidání](#page-126-0) 113 [zápis](#page-126-0) 113 uživatel [\(\\*USER\),](#page-26-0) doména 13 uživatel [\(\\*USER\),](#page-26-0) stav 13 uživatel Internetu [ověřovací](#page-251-0) seznamy 238 uživatelská část seznam knihoven [doporučení](#page-218-0) 205 [popis](#page-215-0) 202 [řízení](#page-234-0) 221 [uživatelská](#page-564-0) fronta (\*USRQ), [monitorování](#page-564-0) 551 [uživatelská](#page-30-0) fronta (\*USRQ), objekt 17 uživatelská oblast [\(\\*USRSPC\),](#page-564-0) [monitorování](#page-564-0) 551 uživatelská oblast [\(\\*USRSPC\),](#page-30-0) objekt 17 uživatelská povolení [odvolání](#page-320-0) 307 oprávnění k objektu [požadované](#page-452-0) pro [příkazy](#page-452-0) 439 [udělení](#page-320-0) 307 uživatelská volba (LOCALE), parametr [uživatelský](#page-116-0) profil 103 uživatelská volba (SETJOBATR), parametr [uživatelský](#page-116-0) profil 103 Uživatelská volba (USROPT), parametr [\\*CLKWD](#page-116-0) (Klíčové slovo jazyka [CL\)](#page-116-0) 103, [104](#page-117-0) [\\*EXPERT](#page-116-0) (expert) 103 [\\*EXPERT](#page-116-0) (Expert) 103, [104,](#page-117-0) [156](#page-169-0) \*HLPFULL [\(Celoobrazovková](#page-117-0) [nápověda\)](#page-117-0) 104 [\\*NOSTSMSG](#page-117-0) (Žádná stavová [zpráva\)](#page-117-0) 104 [\\*PRTMSG](#page-117-0) (Tisk zprávy) 104 [\\*ROLLKEY](#page-117-0) (Klávesa Roll) 104 [\\*STSMSG](#page-117-0) (Stavová zpráva) 104

Uživatelská volba (USROPT), parametr *(pokračování)* [uživatelský](#page-116-0) profil 103, [104](#page-117-0) Uživatelské volby (CHRIDCTL), parametr [uživatelský](#page-115-0) profil 102 Uživatelské volby (USROPT), parametr [\\*CLKWD](#page-115-0) (Klíčové slovo jazyka [CL\)](#page-115-0) 102 [\\*EXPERT](#page-115-0) (Expert) 102 [uživatelský](#page-115-0) profil 102 uživatelský monitorování [změny](#page-98-0) 85 uživatelský index [\(\\*USRIDX\),](#page-563-0) [monitorování](#page-563-0) 550 uživatelský index [\(\\*USRIDX\),](#page-30-0) objekt 17 uživatelský profil (gid) [identifikační](#page-118-0) číslo skupiny 105 [\\*ALLOBJ](#page-95-0) (všechny objekty), zvláštní [oprávnění](#page-95-0) 82 \*AUDIT [\(monitorování\),](#page-98-0) zvláštní [oprávnění](#page-98-0) 85 [\\*IOSYSCFG](#page-99-0) (konfigurace systému), zvláštní [oprávnění](#page-99-0) 86 [\\*JOBCTL](#page-96-0) (řízení úloh), zvláštní [oprávnění](#page-96-0) 83 [\\*SAVSYS](#page-97-0) (uložení systému), zvláštní [oprávnění](#page-97-0) 84 \*SECADM [\(administrátor](#page-96-0) systému), zvláštní [oprávnění](#page-96-0) 83 [\\*SERVICE](#page-97-0) (servis), zvláštní [oprávnění](#page-97-0) 84 \*SPLCTL (řízení [souběžného](#page-97-0) tisku), zvláštní [oprávnění](#page-97-0) 84 [ACGCDE](#page-109-0) (Účtovací kód) 96 administrátor systému [\(\\*SECADM\),](#page-96-0) zvláštní [oprávnění](#page-96-0) 83 aktivace vzorový [program](#page-132-0) 119 aktuální knihovna [\(CURLIB\)](#page-91-0) 78 analýza dle třídy [uživatele](#page-720-0) 707 dle [zvláštních](#page-720-0) oprávnění 707 [analýza](#page-310-0) pomocí dotazu 297 [ASTLVL](#page-90-0) (Úroveň pomoci) 77 ATNPGM (Program pro [zpracování](#page-113-0) klávesy [Attention\)](#page-113-0) 100 AUDLVL [\(Monitorování](#page-121-0) akcí) 108 AUDLVL (úroveň monitorování) \*CMD [\(příkazový](#page-281-0) řetězec), [hodnota](#page-281-0) 268 AUT [\(Oprávnění\)](#page-120-0) 107 [automatické](#page-84-0) vytvoření 71 CCSID [\(Identifikátor](#page-115-0) kódové sady [znaků\)](#page-115-0) 102 CNTRYID [\(Identifikátor](#page-115-0) země nebo [regionu\)](#page-115-0) 102 CURLIB (Aktuální [knihovna\)](#page-91-0) 78 DEV [\(Tiskové](#page-112-0) zařízení) 99 DLVRY (režim [doručení](#page-111-0) fronty zpráv) 98 DOCPWD (Heslo [dokumentu\)](#page-110-0) 97 dodaný IBM [monitorování](#page-267-0) 254 tabulka [předvolených](#page-324-0) hodnot 311 [účel](#page-136-0) 123 Domovský adresář [\(HOMEDIR\)](#page-118-0) 105 Doplňkové skupiny [\(SUPGRPPRF\)](#page-109-0) 96

uživatelský profil *(pokračování)* Doručení [\(DLVRY\)](#page-111-0) 98 [DSPSGNINF](#page-100-0) (Zobrazení informací o [přihlášení\)](#page-100-0) 87 [EIMASSOC](#page-119-0) (Přidružení EIM) 106 Fronta zpráv [\(MSGQ\)](#page-110-0) 97 GRPAUT [\(Skupinové](#page-107-0) oprávnění) 9[4,](#page-152-0) [139,](#page-152-0) [141](#page-154-0) [GRPAUTTYP](#page-108-0) (Typ skupinového [oprávnění\)](#page-108-0) 95, [141](#page-154-0) GRPPRF (skupinový profil) [popis](#page-106-0) 93 GRPPRF [\(Skupinový](#page-154-0) profil) 141 změny při [obnově](#page-257-0) profilu 244 [heslo](#page-87-0) 74 Heslo dokumentu [\(DOCPWD\)](#page-110-0) 97 HOMEDIR [\(Domovský](#page-118-0) adresář) 105 ID [uživatele](#page-86-0) složený pouze z čísel 73 [identifikační](#page-118-0) číslo skupiny (gid) 105 [identifikační](#page-117-0) číslo uživatele 104 [Identifikátor](#page-114-0) jazyka (LANGID) 101 [Identifikátor](#page-115-0) kódové sady znaků [\(CCSID\)](#page-115-0) 102 [Identifikátor](#page-115-0) země nebo regionu [\(CNTRYID\)](#page-115-0) 102 informace o [vlastněných](#page-123-0) objektech 110 INLMNU [\(Počáteční](#page-93-0) menu) 80 INLPGM [\(Počáteční](#page-92-0) program) 79 Interval vypršení [platnosti](#page-101-0) hesla [\(PWDEXPITV\)](#page-101-0) 88 Jméno [\(USRPRF\)](#page-86-0) 73 JOBD (Popis [úlohy\)](#page-105-0) 92 [KBDBUF](#page-103-0) (Ukládání funkcí kláves do [vyrovnávací](#page-103-0) paměti) 90 kód [závažnosti](#page-111-0) fronty zpráv (SEV) 98 konfigurace systému [\(\\*IOSYSCFG\),](#page-99-0) zvláštní [oprávnění](#page-99-0) 86 kontrola existence [předvolených](#page-716-0) [hesel](#page-716-0) 703 [kopírování](#page-127-0) 114 LANGID [\(Identifikátor](#page-114-0) jazyka) 101 [LCLPWDMGT](#page-102-0) (Lokální správa [hesla\)](#page-102-0) 89 Limit priority [\(PTYLMT\)](#page-105-0) 92 [LMTCPB](#page-93-0) (Omezení možností) 80, [205](#page-218-0) [LMTDEVSSN](#page-103-0) (Omezení relací [zařízení\)](#page-103-0) 90 LOCALE [\(Lokalita\)](#page-116-0) 103 LOCALE [\(uživatelské](#page-116-0) volby) 103 [Lokální](#page-102-0) správa hesla [\(LCLPWDMGT\)](#page-102-0) 89 Maximální paměť (MAXSTG) [popis](#page-104-0) 91 skupinové [vlastnictví](#page-152-0) objektů 139 MAXSTG (Maximální paměť) [popis](#page-104-0) 91 skupinové [vlastnictví](#page-152-0) objektů 139 monitorování [\\*ALLOBJ,](#page-269-0) zvláštní oprávnění 256 [oprávnění](#page-270-0) k použití 257 [oprávnění](#page-310-0) uživatelé 297 [monitorování](#page-98-0) (\*AUDIT), zvláštní [oprávnění](#page-98-0) 85 [Monitorování](#page-121-0) akcí (AUDLVL) 108 [Monitorování](#page-120-0) objektů (OBJAUD) 107 MSGQ [\(Fronta](#page-110-0) zpráv) 97 [načtení](#page-135-0) 122, [305](#page-318-0)

uživatelský profil *(pokračování)* nastavení atributu úlohy [\(Uživatelské](#page-115-0) [volby\)](#page-115-0) 102, [103](#page-116-0) Nastavení hesla na [ukončenou](#page-88-0) platnost [\(PWDEXP\)](#page-88-0) 75 OBJAUD [\(Monitorování](#page-120-0) objektů) 107 obnova oprávnění záznam žurnálu [monitorování](#page-285-0) [\(QAUDJRN\)](#page-285-0) 272 obnovení popis [příkazu](#page-319-0) 306 [procedury](#page-257-0) 244 [příkazy](#page-254-0) 241 záznam žurnálu [monitorování](#page-286-0) [\(QAUDJRN\)](#page-286-0) 273 omezení možností [monitorování](#page-269-0) 256 [popis](#page-93-0) 80 seznam [knihoven](#page-218-0) 205 [Omezení](#page-103-0) relací zařízení [\(LMTDEVSSN\)](#page-103-0) 90 oprávnění [uložení](#page-256-0) 243 [Oprávnění](#page-120-0) (AUT) 107 oprávnění k objektu [požadované](#page-493-0) pro [příkazy](#page-493-0) 480, [481](#page-494-0) OUTQ [\(Výstupní](#page-112-0) fronta) 99 OWNER (Vlastník [vytvořených](#page-107-0) [objektů\)](#page-107-0) 94, [139](#page-152-0) OWNER [\(vlastník\)](#page-154-0) 141 Počáteční menu [\(INLMNU\)](#page-93-0) 80 Počáteční program [\(INLPGM\)](#page-92-0) 79 [pojmenování](#page-86-0) 73 Popis [\(TEXT\)](#page-95-0) 82 Popis úlohy [\(JOBD\)](#page-105-0) 92 [používaný](#page-27-0) v popisu úlohy 14 [práce](#page-125-0) s 112, [305](#page-318-0) [primární](#page-132-0) skupina 119 Program pro [zpracování](#page-113-0) klávesy Attention [\(ATNPGM\)](#page-113-0) 100 prostředí [System/36](#page-99-0) 86 [přejmenování](#page-134-0) 121 Přidružení EIM [\(EIMASSOC\)](#page-119-0) 106 [příkazy](#page-318-0) pro práci 305 [PTYLMT](#page-105-0) (Limit priority) 92 PWDEXP (Nastavení hesla na [ukončenou](#page-88-0) [platnost\)](#page-88-0) 75 [PWDEXPITV](#page-101-0) (Interval vypršení platnosti [hesla\)](#page-101-0) 88 režim doručení fronty zpráv [\(DLVRY\)](#page-111-0) 98 [role](#page-84-0) 71 řízení souběžného tisku [\(\\*SPLCTL\),](#page-97-0) zvláštní [oprávnění](#page-97-0) 84 řízení úloh [\(\\*JOBCTL\),](#page-96-0) zvláštní [oprávnění](#page-96-0) 83 servis [\(\\*SERVICE\),](#page-97-0) zvláštní [oprávnění](#page-97-0) 84 SEV (kód [závažnosti](#page-111-0) fronty zpráv) 98 seznam trvale aktivních [změna](#page-716-0) 703 Skupinové oprávnění [\(GRPAUT\)](#page-107-0) 9[4,](#page-152-0) [139,](#page-152-0) [141](#page-154-0) Skupinový profil [\(GRPPRF\)](#page-154-0) 141 změny při [obnově](#page-257-0) profilu 244 soukromá [oprávnění](#page-123-0) 110 [související](#page-319-0) příkazy pro práci 306 SPCAUT (Zvláštní [oprávnění\)](#page-95-0) 82

uživatelský profil *(pokračování)* SPCENV (Zvláštní [prostředí\)](#page-99-0) 86 SRTSEQ (Třídicí [posloupnost\)](#page-114-0) 101 Stav [\(STATUS\)](#page-89-0) 76 [SUPGRPPRF](#page-109-0) (Doplňkové skupiny) 96 tabulka [předvolených](#page-324-0) hodnot 311 Text [\(TEXT\)](#page-95-0) 82 tisk [297](#page-310-0) [Tiskové](#page-112-0) zařízení (DEV) 99 Třída uživatele [\(USRCLS\)](#page-90-0) 77 Třídicí [posloupnost](#page-114-0) (SRTSEQ) 101 Typ [skupinového](#page-108-0) oprávnění [\(GRPAUTTYP\)](#page-108-0) 95, [141](#page-154-0) typy [sestav](#page-134-0) 121 typy [zobrazení](#page-134-0) 121 Účtovací kód [\(ACGCDE\)](#page-109-0) 96 Ukládání funkcí kláves do [vyrovnávací](#page-103-0) paměti [\(KBDBUF\)](#page-103-0) 90 [uložení](#page-254-0) 241 [oprávnění](#page-255-0) 242, [243](#page-256-0) uložení systému [\(\\*SAVSYS\),](#page-97-0) zvláštní [oprávnění](#page-97-0) 84 úroveň monitorování (AUDLVL) \*CMD [\(příkazový](#page-281-0) řetězec), [hodnota](#page-281-0) 268 Úroveň pomoci [\(ASTLVL\)](#page-90-0) 77 USRCLS (Třída [uživatele\)](#page-90-0) 77 USROPT [\(Uživatelské](#page-115-0) volby) 102, [103](#page-116-0)[,](#page-117-0) [104](#page-117-0) [USRPRF](#page-86-0) (Jméno) 73 [úvod](#page-17-0) 4 Uživatelské volby [\(CHRIDCTL\)](#page-115-0) 102 uživatelské volby [\(LOCALE\)](#page-116-0) 103 uživatelské volby [\(SETJOBATR\)](#page-116-0) 103 [Uživatelské](#page-115-0) volby (USROPT) 102, [103](#page-116-0)[,](#page-117-0) [104](#page-117-0) velký, [přezkoumání](#page-311-0) 298 veřejné [oprávnění](#page-120-0) (AUT) 107 vlastník [\(OWNER\)](#page-154-0) 141 vlastník objektu [vymazání](#page-152-0) 139 Vlastník [vytvořených](#page-107-0) objektů [\(OWNER\)](#page-107-0) 94, [139](#page-152-0) všechny objekty [\(\\*ALLOBJ\),](#page-95-0) zvláštní [oprávnění](#page-95-0) 82 výkon [uložení](#page-123-0) a obnova 110 vymazání [fronta](#page-130-0) zpráv 117 popis [příkazu](#page-318-0) 305 [rozdělovníky](#page-130-0) 117 soubory pro [souběžný](#page-132-0) tisk 119 záznam [adresáře](#page-130-0) 117 výpis [neaktivní](#page-311-0) 298 uživatelé s [možností](#page-310-0) zadávat [příkazy](#page-310-0) 297 uživatelé se [zvláštním](#page-310-0) [oprávněním](#page-310-0) 297 všichni [uživatelé](#page-133-0) 120 [vybraný](#page-310-0) 297 výpis [všech](#page-133-0) 120 [výstupní](#page-136-0) body 123 [Výstupní](#page-112-0) fronta (OUTQ) 99 vytvoření [metody](#page-125-0) 112 popisy [příkazů](#page-318-0) 305

uživatelský profil *(pokračování)* vytvoření *(pokračování)* [příklad](#page-126-0) popisu 113 záznam žurnálu [monitorování](#page-286-0) [\(QAUDJRN\)](#page-286-0) 273 [Závažnost](#page-111-0) (SEV) 98 změna [heslo](#page-318-0) 305 [metody](#page-130-0) 117 [nastavení](#page-87-0) hesla stejného jako jméno [uživatelského](#page-87-0) profilu 74 popisy [příkazů](#page-318-0) 305 složení hesla, [systémové](#page-58-0) hodnoty 45 záznam žurnálu [monitorování](#page-286-0) [\(QAUDJRN\)](#page-286-0) 273 změny při [obnově](#page-257-0) 244 zobrazení [individuální](#page-133-0) 120 [informace](#page-100-0) o přihlášení [\(DSPSGNINF\)](#page-100-0) 87 popis [příkazu](#page-318-0) 305 [programy,](#page-160-0) které adoptují 147 Zvláštní oprávnění [\(SPCAUT\)](#page-95-0) 82 Zvláštní prostředí [\(SPCENV\)](#page-99-0) 86 uživatelský profil [\(\\*USRPRF\),](#page-563-0) [monitorování](#page-563-0) 550 [uživatelský](#page-326-0) profil ADSM (QADSM) 313 uživatelský profil [AFDFTUSR](#page-326-0) [\(QAFDFTUSR\)](#page-326-0) 313 uživatelský profil AFOWN [\(QAFOWN\)](#page-326-0) 313 uživatelský profil AFUSR [\(QAFUSR\)](#page-326-0) 313 [uživatelský](#page-326-0) profil BRM (QBRMS) 313 [uživatelský](#page-326-0) profil DCEADM [\(QDCEADM\)](#page-326-0) 313 uživatelský profil dodaný IBM ADSM [\(QADSM\)](#page-326-0) 313 AFDFTUSR [\(QAFDFTUSR\)](#page-326-0) 313 AFOWN [\(QAFOWN\)](#page-326-0) 313 AFUSR [\(QAFUSR\)](#page-326-0) 313 automatická instalace [\(QLPAUTO\)](#page-326-0) 313 BRM [\(QBRMS\)](#page-326-0) 313 [dálkový](#page-326-0) vstup prací (QRJE) 313 DCEADM [\(QDCEADM\)](#page-326-0) 313 distribuční služby SNA [\(QSNADS\)](#page-326-0) 313 [dokument](#page-326-0) (QDOC) 313 finance [\(QFNC\)](#page-326-0) 313 funkce [poštovního](#page-326-0) serveru (QMSF) 313 instalace [licencovaných](#page-326-0) programů [\(QLPINSTALL\)](#page-326-0) 313 [monitorování](#page-267-0) 254 most [VM/MVS](#page-326-0) (QGATE) 313 [obnovení](#page-258-0) 245 podpora tisku TCP/IP [\(QTMPLPD\)](#page-326-0) 313 profil oprávnění [\(QAUTPROF\)](#page-326-0) 313 profil oprávnění IBM [\(QAUTPROF\)](#page-326-0) 313 [programátor](#page-326-0) (QPGMR) 313 předvolený vlastník (QDFTOWN) [popis](#page-154-0) 141 [předvolené](#page-326-0) hodnoty 313 [QADSM](#page-326-0) (ADSM) 313 [QAFDFTUSR](#page-326-0) (AFDFTUSR) 313 [QAFOWN](#page-326-0) (AFOWN) 313 [QAFUSR](#page-326-0) (AFUSR) 313 [QAUTPROF](#page-326-0) (profil oprávnění IBM) 313 [QAUTPROF](#page-326-0) (sdílení databáze) 313 [QBRMS](#page-326-0) (BRM) 313 QBRMS [\(uživatelský](#page-326-0) profil BRM) 313

uživatelský profil dodaný IBM *(pokračování)* [QDBSHR](#page-326-0) (sdílení databáze) 313 [QDCEADM](#page-326-0) (DCEADM) 313 QDFTOWN (Default Owner) [popis](#page-154-0) 141 QDFTOWN (předvolený vlastník) [předvolené](#page-326-0) hodnoty 313 QDOC [\(dokument\)](#page-326-0) 313 [QDSNX](#page-326-0) (řídicí program uzlu [distribuovaných](#page-326-0) systémů) 313 QFNC [\(finance\)](#page-326-0) 313 QGATE (most [VM/MVS\)](#page-326-0) 313 QLPAUTO [\(automatická](#page-326-0) instalace [licencovaného](#page-326-0) programu) 313 [QLPINSTALL](#page-326-0) (instalace licencovaného [programu\)](#page-326-0) 313 QMSF (funkce [poštovního](#page-326-0) serveru) 313 [QNFSANON](#page-326-0) (uživatelský profil [NFS\)](#page-326-0) 313 QPGMR [\(programátor\)](#page-326-0) 313 QRJE [\(dálkový](#page-326-0) vstup prací) 313 [QSECOFR](#page-326-0) (správce systému) 313 QSNADS [\(distribuční](#page-326-0) služby SNA - Systems Network [Architecture\)](#page-326-0) 313 QSPL (soubor pro [souběžný](#page-326-0) tisk) 313 QSPLJOB (úloha [souběžného](#page-326-0) tisku) 313 QSRV [\(služba\)](#page-326-0) 313 [QSRVBAS](#page-326-0) (základ služby) 313 QSYS [\(systém\)](#page-326-0) 313 QSYSOPR [\(systémový](#page-326-0) operátor) 313 QTCP [\(TCP/IP\)](#page-326-0) 313 [QTMPLPD](#page-326-0) (podpora tisku TCP/IP) 313 QTSTRQS (testovací [požadavek\)](#page-326-0) 313 QUSER [\(uživatel](#page-326-0) pracovní stanice) 313 řídicí program uzlu [distribuovaných](#page-326-0) systémů [\(QDSNX\)](#page-326-0) 313 sdílení databáze [\(QDBSHR\)](#page-326-0) 313 služba [\(QSRV\)](#page-326-0) 313 soubor pro [souběžný](#page-326-0) tisk (QSPL) 313 správce systému [\(QSECOFR\)](#page-326-0) 313 systém [\(QSYS\)](#page-326-0) 313 systémový operátor [\(QSYSOPR\)](#page-326-0) 313 tabulka [předvolených](#page-324-0) hodnot 311 TCP/IP [\(QTCP\)](#page-326-0) 313 testovací požadavek [\(QTSTRQS\)](#page-326-0) 313 [účel](#page-136-0) 123 úloha souběžného tisku [\(QSPLJOB\)](#page-326-0) 313 uživatel pracovní stanice [\(QUSER\)](#page-326-0) 313 [uživatelský](#page-326-0) profil BRM (QBRMS) 313 [uživatelský](#page-326-0) profil NFS [\(QNFSANON\)](#page-326-0) 313 [vyhrazené](#page-332-0) příkazy 319 základ služby [\(QSRVBAS\)](#page-326-0) 313 základní služba [\(QSRVBAS\)](#page-326-0) 313 [změna](#page-136-0) hesla 123 [uživatelský](#page-326-0) profil QADSM (ADSM) 313 uživatelský profil [QAFDFTUSR](#page-326-0) [\(AFDFTUSR\)](#page-326-0) 313 [uživatelský](#page-326-0) profil QAFOWN (AFOWN) 313 [uživatelský](#page-326-0) profil QAFUSR (AFUSR) 313 [uživatelský](#page-326-0) profil QBRMS (BRM) 313 uživatelský profil [QDBSHRDO](#page-326-0) (sdílení [databáze\)](#page-326-0) 313 uživatelský profil [QDCEADM](#page-326-0) [\(DCEADM\)](#page-326-0) 313 uživatelský profil QDOC [\(dokument\)](#page-326-0) 313

[uživatelský](#page-326-0) profil QDSNX (řídicí program uzlu [distribuovaných](#page-326-0) systémů) 313 [uživatelský](#page-326-0) profil QFNC (finance) 313 [uživatelský](#page-326-0) profil QGATE (most [VM/MVS\)](#page-326-0) 313 uživatelský profil QLPAUTO (automatická instalace licencovaného programu) [obnovení](#page-258-0) 245 [předvolené](#page-326-0) hodnoty 313 uživatelský profil QLPINSTALL (instalace licencovaného programu) [obnovení](#page-258-0) 245 [předvolené](#page-326-0) hodnoty 313 [uživatelský](#page-326-0) profil QMSF (funkce poštovního [serveru\)](#page-326-0) 313 uživatelský profil QPGMR (programátor) heslo [nastavené](#page-726-0) příkazem [CFGSYSSEC](#page-726-0) 713 [předvolené](#page-326-0) hodnoty 313 [vlastník](#page-211-0) popisu zařízení 198 uživatelský profil QSNADS [\(distribuční](#page-326-0) služby SNA - Systems Network [Architecture\)](#page-326-0) 313 uživatelský profil QSRV (služba) heslo [nastavené](#page-726-0) příkazem [CFGSYSSEC](#page-726-0) 713 uživatelský profil QSRVBAS (základní služba) heslo [nastavené](#page-726-0) příkazem [CFGSYSSEC](#page-726-0) 713 [uživatelský](#page-326-0) profil QTCP (TCP/IP) 313 uživatelský profil [QTMPLPD](#page-326-0) (podpora tisku [TCP/IP\)](#page-326-0) 313 uživatelský profil QUSER (uživatel) heslo [nastavené](#page-726-0) příkazem [CFGSYSSEC](#page-726-0) 713 [uživatelský](#page-326-0) profil TCP/IP (QTCP) 313 uživatelský profil, automatická instalace (QLPAUTO) [předvolené](#page-326-0) hodnoty 313 [uživatelský](#page-326-0) profil, dálkový vstup prací [\(QRJE\)](#page-326-0) 313 [uživatelský](#page-326-0) profil, distribuční služby SNA [\(QSNADS\)](#page-326-0) 313 [uživatelský](#page-326-0) profil, finance (QFNC) 313 [uživatelský](#page-326-0) profil, funkce poštovního serveru [\(QMSF\)](#page-326-0) 313 [uživatelský](#page-326-0) profil, most VM/MVS [\(QGATE\)](#page-326-0) 313 [uživatelský](#page-326-0) profil, podpora tisku TCP/IP [\(QTMPLPD\)](#page-326-0) 313 [uživatelský](#page-326-0) profil, profil oprávnění [\(QAUTPROF\)](#page-326-0) 313 uživatelský profil, [QAUTPROF](#page-326-0) (profil [oprávnění\)](#page-326-0) 313 [uživatelský](#page-326-0) profil, QRJE (dálkový vstup [prací\)](#page-326-0) 313 [uživatelský](#page-326-0) profil, QSPL (soubor pro souběžný [tisk\)](#page-326-0) 313 [uživatelský](#page-326-0) profil, QSPLJOB (úloha [souběžného](#page-326-0) tisku) 313 [uživatelský](#page-326-0) profil, řídicí program uzlu [distribuovaných](#page-326-0) systémů (QDSNX) 313 [uživatelský](#page-326-0) profil, sdílení databáze [\(QDBSHR\)](#page-326-0) 313 [uživatelský](#page-326-0) profil, soubor pro souběžný tisk [\(QSPL\)](#page-326-0) 313 uživatelský profil, systém (QSYS) [obnovení](#page-258-0) 245

uživatelský profil, systém (QSYS) *(pokračování)* [předvolené](#page-326-0) hodnoty 313 [uživatelský](#page-326-0) profil, systémový operátor [\(QSYSOPR\)](#page-326-0) 313 [uživatelský](#page-326-0) profil, testovací požadavek [\(QTSTRQS\)](#page-326-0) 313 uživatelský profil, úloha [souběžného](#page-326-0) tisku [\(QSPLJOB\)](#page-326-0) 313 [uživatelský](#page-326-0) profil, uživatel pracovní stanice [\(QUSER\)](#page-326-0) 313 [uživatelský](#page-326-0) profil, základ služby [\(QSRVBAS\)](#page-326-0) 313

### **V**

VA (změna [přístupového](#page-291-0) seznamu), typ [záznamu](#page-291-0) žurnálu 278 vázané zpracování oprávnění k objektu [požadované](#page-366-0) pro [příkazy](#page-366-0) 353 vázaný adresář oprávnění k objektu [požadované](#page-359-0) pro [příkazy](#page-359-0) 346 vázaný adresář, [monitorování](#page-507-0) objektů 494 VC (začátek nebo konec spojení) typ [záznamu](#page-282-0) [žurnálu](#page-282-0) 269 [velikost](#page-61-0) hesla 48 velký profil [plánování](#page-234-0) aplikací 221 velký [uživatelský](#page-311-0) profil 298 verze národního jazyka (NLV) [zabezpečení](#page-244-0) příkazů 231 veřejné oprávnění [definice](#page-140-0) 127 [knihovna](#page-166-0) 153 nové objekty [popis](#page-148-0) 135 [zadání](#page-166-0) 153 [obnovení](#page-254-0) 241, [246](#page-259-0) [odvolání](#page-323-0) 310, [711](#page-724-0) [odvolání](#page-727-0) pomocí příkazu [RVKPUBAUT](#page-727-0) 714 příklad kontroly [oprávnění](#page-198-0) 185, [187](#page-200-0) tisk [709](#page-722-0) [uložení](#page-254-0) 241 uživatelský profil [doporučení](#page-120-0) 107 [vývojový](#page-190-0) diagram 177 VFYCMN (Ověření komunikací), příkaz [monitorování](#page-513-0) objektů 500, [501,](#page-514-0) [523](#page-536-0) oprávněné [uživatelské](#page-342-0) profily dodané [IBM](#page-342-0) 329 [požadované](#page-465-0) oprávnění k objektu 45[2,](#page-480-0) [467](#page-480-0) VFYIMGCLG, příkaz [požadované](#page-395-0) oprávnění k objektu 382 VFYLNKLPDA (Ověření propojení podporujícího LPDA-2), příkaz oprávněné [uživatelské](#page-342-0) profily dodané [IBM](#page-342-0) 329 [požadované](#page-480-0) oprávnění k objektu 467 VFYLNKLPDA (Verifikace spojení podporujícího LPDA-2), příkaz [monitorování](#page-536-0) objektů 523

VFYMSTK (Ověření hlavního klíče), příkaz oprávněné [uživatelské](#page-342-0) profily dodané [IBM](#page-342-0) 329 [požadované](#page-371-0) oprávnění k objektu 358 VFYPIN (Ověření PIN), příkaz oprávněné [uživatelské](#page-342-0) profily dodané [IBM](#page-342-0) 329 [požadované](#page-371-0) oprávnění k objektu 358 VFYPRT (Ověření tiskárny), příkaz oprávněné [uživatelské](#page-342-0) profily dodané [IBM](#page-342-0) 329 [požadované](#page-465-0) oprávnění k objektu 45[2,](#page-480-0) [467](#page-480-0) VFYTAP (Ověření pásky), příkaz oprávněné [uživatelské](#page-342-0) profily dodané [IBM](#page-342-0) 329 [požadované](#page-465-0) oprávnění k objektu 45[2,](#page-480-0) [467](#page-480-0) VFYTCPCNN (Ověření připojení TCP/IP), příkaz [požadované](#page-492-0) oprávnění k objektu 479 více skupin [plánování](#page-248-0) 235 [příklad](#page-203-0) 190 vir [detekce](#page-271-0) 258, [299,](#page-312-0) [305](#page-318-0) [snímání](#page-312-0) 299 virtuální tiskárna [zabezpečení](#page-223-0) 210 virtuální zařízení [automatická](#page-48-0) konfigurace (systémová hodnota [QAUTOVRT\)](#page-48-0) 35 [definice](#page-48-0) 35 VL [\(překročený](#page-293-0) limit účtu), typ záznamu [žurnálu](#page-293-0) 280 vlastnictví [adoptované](#page-160-0) oprávnění 147 nový [objekt](#page-154-0) 141 objekt soukromé [oprávnění](#page-140-0) 127 [správa](#page-250-0) 237 [obnovení](#page-254-0) 241, [245](#page-258-0) OWNER, parametr uživatelského profilu [popis](#page-107-0) 94 parametr [ALWOBJDIF](#page-258-0) (Povolit rozdíly v [objektech\)](#page-258-0) 245 [popis](#page-152-0) 139 popis [zařízení](#page-211-0) 198 [práce](#page-172-0) s 159 [pracovní](#page-211-0) stanice 198 předvolený [\(QDFTOWN\),](#page-154-0) uživatelský [profil](#page-154-0) 141 [přiřazení](#page-154-0) novému objektu 141 [skupinový](#page-152-0) profil 139 soubor pro [souběžný](#page-219-0) tisk 206 správa velikost profilu [vlastníka](#page-152-0) 139 [tiskový](#page-219-0) výstup 206 [uložení](#page-254-0) 241 [úvod](#page-18-0) 5 vymazání profil [vlastníka](#page-130-0) 117, [139](#page-152-0) [vývojový](#page-184-0) diagram 171 změna [metody](#page-172-0) 159 [požadované](#page-152-0) oprávnění 139

vlastnictví *(pokračování)* změna *(pokračování)* záznam žurnálu [monitorování](#page-290-0) [\(QAUDJRN\)](#page-290-0) 277 změna při obnovení záznam žurnálu [monitorování](#page-285-0) [\(QAUDJRN\)](#page-285-0) 272 změny při [obnově](#page-258-0) 245 vlastnictví objektů [adoptované](#page-160-0) oprávnění 147 [obnovení](#page-254-0) 241, [245](#page-258-0) [odpovědnost](#page-270-0) 257 parametr [ALWOBJDIF](#page-258-0) (Povolit rozdíly v [objektech\)](#page-258-0) 245 [popis](#page-152-0) 139 [práce](#page-172-0) s 159, [304](#page-317-0) [skupinový](#page-152-0) profil 139 soukromé [oprávnění](#page-140-0) 127 správa velikost profilu [vlastníka](#page-152-0) 139 [uložení](#page-254-0) 241 vymazání profil [vlastníka](#page-130-0) 117, [139](#page-152-0) [vývojový](#page-184-0) diagram 171 změna [metody](#page-172-0) 159 [požadované](#page-152-0) oprávnění 139 přesun [aplikace](#page-250-0) do provozu 237 záznam žurnálu [monitorování](#page-290-0) [\(QAUDJRN\)](#page-290-0) 277 změny popis [příkazu](#page-317-0) 304 změny při [obnově](#page-258-0) 245 vlastnictví, objekt [odpovědnost](#page-270-0) 257 [vlastník](#page-154-0) 141 OWNER, parametr uživatelského profilu [popis](#page-152-0) 139 VN (zapnutí nebo vypnutí síťového [protokolu\),](#page-282-0) typ [záznamu](#page-282-0) žurnálu 269 vnitřní řídicí blok [zabránění](#page-31-0) změnám 18 volání program přenos [adoptovaného](#page-159-0) oprávnění 146 Volání programu (CALL), příkaz přenos [adoptovaného](#page-159-0) oprávnění 146 VP (chyba síťového hesla), typ [záznamu](#page-281-0) [žurnálu](#page-281-0) 268 VRYCFG (Logické zapnutí/vypnutí konfigurace), příkaz [monitorování](#page-513-0) objektů 500, [501,](#page-514-0) [523,](#page-536-0) [529](#page-542-0)[,](#page-543-0) [530](#page-543-0) [požadované](#page-367-0) oprávnění k objektu 354 VS (relace serveru), typ [záznamu](#page-282-0) [žurnálu](#page-282-0) 269 vše (\*ALL), [oprávnění](#page-142-0) 129, [333](#page-346-0) všechny objekty (\*ALLOBJ), zvláštní oprávnění chyba [přihlášení](#page-210-0) 197 [monitorování](#page-269-0) 256 odstraněno systémem [obnovení](#page-258-0) profilu 245 změna úrovní [zabezpečení](#page-24-0) 11 [povolené](#page-95-0) funkce 82 přidáno systémem

změna úrovní [zabezpečení](#page-24-0) 11

všechny objekty (\*ALLOBJ), zvláštní oprávnění *(pokračování)* [rizika](#page-96-0) 83 VU (změna síťového profilu), typ [záznamu](#page-291-0) [žurnálu](#page-291-0) 278 VV (změna [servisního](#page-292-0) stavu), typ záznamu [žurnálu](#page-292-0) 279 vyčištění oprávnění k objektu [požadované](#page-453-0) pro [příkazy](#page-453-0) 440 vyhledávací index [požadované](#page-415-0) oprávnění k objektu 402 vyhledávací index [\(\\*SCHIDX\),](#page-553-0) [monitorování](#page-553-0) 540 vyhledávací index informací [požadované](#page-415-0) oprávnění k objektu 402 vyhrazená instrukce záznam žurnálu [monitorování](#page-285-0) [\(QAUDJRN\)](#page-285-0) 272 výkon limit [priority](#page-225-0) 212 omezení úloh na dávkové [zpracování](#page-226-0) 213 oprávnění k objektu [požadované](#page-458-0) pro [příkazy](#page-458-0) 445 paměť [společná](#page-225-0) oblast 212 [plánování](#page-225-0) práce 212 popis [subsystému](#page-225-0) 212 popis [úlohy](#page-225-0) 212 priorita [spuštění](#page-225-0) 212 priorita [výstupu](#page-225-0) 212 [přidělený](#page-225-0) čas 212 [společná](#page-225-0) oblast 212 [třída](#page-225-0) 212 záznam [směrování](#page-225-0) 212 vyloučení [\(\\*EXCLUDE\),](#page-142-0) oprávnění 129 výmaz [\(\\*DELETE\),](#page-281-0) úroveň [monitorování](#page-281-0) 268 výmaz (\*DLT), [oprávnění](#page-141-0) 128, [332](#page-345-0) Výmaz držitele oprávnění [\(DLTAUTHLR\),](#page-163-0) [příkaz](#page-163-0) 150, [303,](#page-316-0) [307](#page-320-0) Výmaz seznamu oprávnění [\(DLTAUTL\),](#page-178-0) [příkaz](#page-178-0) 165, [303](#page-316-0) Výmaz souboru mezipaměti pověření Kerberos (DLTKRBCCF), příkaz [požadované](#page-427-0) oprávnění k objektu 414 Výmaz uživatelského profilu (DLTUSRPRF), příkaz [popis](#page-318-0) 305 [příklad](#page-130-0) 117 [vlastnictví](#page-152-0) objektů 139 Výmaz [uživatelského](#page-130-0) profilu, obrazovka 117 vymazání držitel [oprávnění](#page-163-0) 150, [303](#page-316-0) objekt záznam žurnálu [monitorování](#page-281-0) [\(QAUDJRN\)](#page-281-0) 268 [oprávnění](#page-170-0) uživatele 157 profil [vlastníka](#page-152-0) objektu 139 příjemce žurnálu [monitorování](#page-303-0) 290 seznam [oprávnění](#page-178-0) 165, [303](#page-316-0) [uživatelské](#page-170-0) oprávnění 157 uživatelský profil [fronta](#page-130-0) zpráv 117 popis [příkazu](#page-318-0) 305 [primární](#page-130-0) skupina 117 [rozdělovníky](#page-130-0) 117

vymazání *(pokračování)* uživatelský profil *(pokračování)* soubory pro [souběžný](#page-132-0) tisk 119 [vlastněné](#page-130-0) objekty 117 záznam [adresáře](#page-130-0) 117 vymazání objektu [monitorování](#page-503-0) objektů 490 výměna profilů (PS), typ [záznamu](#page-290-0) [žurnálu](#page-290-0) 277 Vynucení konverze při obnově (QFRCCVNRST) [systémová](#page-54-0) hodnota 41 výpis držitelé [oprávnění](#page-162-0) 149 obsah [knihovny](#page-311-0) 298 [systémové](#page-267-0) hodnoty 254 uživatelský profil [individuální](#page-133-0) 120 [souhrnný](#page-133-0) seznam 120 všechny [knihovny](#page-311-0) 298 vybrané [uživatelské](#page-310-0) profily 297 výpis paměti, funkce [\\*SERVICE](#page-97-0) (servis), zvláštní [oprávnění](#page-97-0) 84 vypršení platnosti hesla [\(QPWDEXPWRN,](#page-59-0) systémová [hodnota\)](#page-59-0) 46 heslo [\(QPWDEXPITV,](#page-58-0) systémová [hodnota\)](#page-58-0) 45 uživatelský profil [nastavení](#page-716-0) plánu 703 [zobrazení](#page-716-0) plánu 703 výstup oprávnění k objektu [požadované](#page-482-0) pro [příkazy](#page-482-0) 469 [výstupní](#page-72-0) bod 59 výstupní body [uživatelský](#page-136-0) profil 123 výstupní fronta [\\*JOBCTL](#page-96-0) (řízení úloh), zvláštní [oprávnění](#page-96-0) 83 \*OPRCTL (Řízení [operátorem\),](#page-96-0) [parametr](#page-96-0) 83, [84](#page-97-0) \*SPLCTL (řízení [souběžného](#page-97-0) tisku), zvláštní [oprávnění](#page-97-0) 84 AUTCHK [\(Oprávnění](#page-220-0) ke kontrole), [parametr](#page-220-0) 207 DSPDTA [\(Zobrazení](#page-219-0) dat) parametr 206 DSPDTA [\(Zobrazení](#page-219-0) dat), parametr 206 oprávnění k objektu [požadované](#page-457-0) pro [příkazy](#page-457-0) 444 OPRCTL (Řízení [operátorem\),](#page-220-0) [parametr](#page-220-0) 207 parametr AUTCHK [\(Oprávnění](#page-220-0) ke [kontrole\)](#page-220-0) 207 parametr [OPRCTL](#page-220-0) (Řízení [operátorem\)](#page-220-0) 207 práce s [popisem](#page-219-0) 206 tisk parametrů [souvisejících](#page-322-0) se [zabezpečením](#page-322-0) 309, [709](#page-722-0) [uživatelský](#page-112-0) profil 99 [vytvoření](#page-219-0) 206, [208](#page-221-0) [zabezpečení](#page-219-0) 206, [208](#page-221-0) [změna](#page-219-0) 206 výstupní fronta (\*OUTQ), [monitorování](#page-543-0) 530 Výstupní fronta (OUTQ), parametr [uživatelský](#page-112-0) profil 99

vytvoření držitel [oprávnění](#page-162-0) 149, [303,](#page-316-0) [307](#page-320-0) [knihovna](#page-166-0) 153 menu [bezpečnostní](#page-218-0) rizika 205 parametr PRDLIB [\(Knihovna](#page-218-0) [produktů\)](#page-218-0) 205 objekt záznam žurnálu [monitorování](#page-153-0) [\(QAUDJRN\)](#page-153-0) 140, [268](#page-281-0) program [adoptované](#page-160-0) oprávnění 147 příjemce žurnálu [monitorování](#page-300-0) 287 příkaz [ALWLMTUSR](#page-94-0) (Povolení omezeného [uživatele\),](#page-94-0) parametr 81 [bezpečnostní](#page-218-0) rizika 205 parametr PRDLIB [\(Knihovna](#page-218-0) [produktů\)](#page-218-0) 205 seznam [oprávnění](#page-175-0) 162, [303](#page-316-0) uživatelský profil [metody](#page-125-0) 112 popisy [příkazů](#page-318-0) 305 [příklad](#page-126-0) 113 záznam žurnálu [monitorování](#page-286-0) [\(QAUDJRN\)](#page-286-0) 273 [výstupní](#page-219-0) fronta 206, [208](#page-221-0) žurnál [monitorování](#page-300-0) 287 vytvoření [\(\\*CREATE\),](#page-281-0) úroveň [monitorování](#page-281-0) 268 Vytvoření držitele oprávnění [\(CRTAUTHLR\),](#page-162-0) [příkaz](#page-162-0) 149, [303,](#page-316-0) [307](#page-320-0) Vytvoření menu (CRTMNU), příkaz [bezpečnostní](#page-218-0) rizika 205 parametr PRDLIB [\(Knihovna](#page-218-0) [produktů\)](#page-218-0) 205 vytvoření objektu [monitorování](#page-503-0) objektů 490 [vytvoření](#page-153-0) objektu (CO), typ záznamu [žurnálu](#page-153-0) 140, [268](#page-281-0) Vytvoření oprávnění (CRRTAUT), parametr [popis](#page-148-0) 135 [rizika](#page-149-0) 136 Vytvoření oprávnění (CRTAUT), parametr [zobrazení](#page-167-0) 154 Vytvoření oprávnění (QCRTAUT), systémová hodnota [popis](#page-37-0) 24 [použití](#page-148-0) 135 riziko [změny](#page-37-0) 24 Vytvoření profilu uživatele (CRTUSRPRF), příkaz [popis](#page-318-0) 305 [použití](#page-126-0) 113 Vytvoření příkazu (CRTCMD), příkaz [ALWLMTUSR](#page-94-0) (Povolení omezeného [uživatele\),](#page-94-0) parametr 81 [bezpečnostní](#page-218-0) rizika 205 parametr PRDLIB [\(Knihovna](#page-218-0) [produktů\)](#page-218-0) 205 Vytvoření seznamu [oprávnění\(CRTAUTL\),](#page-175-0) [příkaz](#page-175-0) 162, [303](#page-316-0) Vytvoření výstupní fronty [\(CRTOUTQ\),](#page-219-0) [příkaz](#page-219-0) 206, [208](#page-221-0) vývojový diagram kontrola [oprávnění](#page-178-0) 165 [oprávnění](#page-210-0) k popisu zařízení 197

vývojový diagram *(pokračování)* určení [zvláštního](#page-100-0) prostředí 87 [Vyžadování](#page-65-0) číselných znaků v hesle [\(QPWDRQDDGT\),](#page-65-0) systémová hodnota 52 vzdálené přihlášení [QRMTSIGN,](#page-43-0) systémová hodnota 30 Vzdálené přihlášení [\(QRMTSIGN\),](#page-43-0) systémová [hodnota](#page-43-0) 30, [258](#page-271-0) vzdálené zadání úlohy [zabezpečení](#page-222-0) 209

#### **W**

WRKACTJOB (Práce s aktivními úlohami), příkaz [požadované](#page-418-0) oprávnění k objektu 405 WRKALR (Práce s alarmy), příkaz [požadované](#page-357-0) oprávnění k objektu 344 WRKALRD (Práce s popisem alarmu), příkaz [monitorování](#page-506-0) objektů 493 [požadované](#page-357-0) oprávnění k objektu 344 WRKALRTBL (Práce s tabulkami alarmů), příkaz [požadované](#page-357-0) oprávnění k objektu 344 WRKALRTBL (Práce s tabulkou alarmů), příkaz [monitorování](#page-506-0) objektů 493 WRKARMJOB, příkaz [požadované](#page-418-0) oprávnění k objektu 405 WRKASPJOB, příkaz [požadované](#page-418-0) oprávnění k objektu 405 WRKAUT (Práce s adresářem oprávnění), příkaz [požadované](#page-409-0) oprávnění k objektu 396 WRKAUT (Práce s [oprávněním\),](#page-168-0) příkaz 155 [monitorování](#page-516-0) objektů 503, [541,](#page-554-0) [547](#page-560-0) [popis](#page-317-0) 304 WRKAUTL (Práce se seznamem oprávnění), příkaz [monitorování](#page-506-0) objektů 493 WRKAUTL (Práce se seznamy oprávnění), příkaz [popis](#page-316-0) 303 [požadované](#page-359-0) oprávnění k objektu 346 WRKBNDDIR (Práce s vázacím adresářem), příkaz [monitorování](#page-507-0) objektů 494 WRKBNDDIR (Práce s vázaným adresářem), příkaz [požadované](#page-360-0) oprávnění k objektu 347 WRKBNDDIRE (Práce se záznamem vázaného adresáře), příkaz [monitorování](#page-507-0) objektů 494 [požadované](#page-360-0) oprávnění k objektu 347 WRKCFGL (Práce s konfiguračním seznamem), příkaz [monitorování](#page-508-0) objektů 495 WRKCFGL (Práce s konfiguračními seznamy), příkaz [požadované](#page-368-0) oprávnění k objektu 355 WRKCFGSTS (Práce se stavem konfigurace), příkaz [monitorování](#page-515-0) objektů 502, [524,](#page-537-0) [530](#page-543-0) [požadované](#page-367-0) oprávnění k objektu 354 WRKCLS (Práce s třídami), příkaz [požadované](#page-361-0) oprávnění k objektu 348

WRKCLS (Práce s třídou), příkaz [monitorování](#page-510-0) objektů 497 WRKCMD (Práce s příkazem), příkaz [monitorování](#page-510-0) objektů 497 WRKCMD (Práce s příkazy), příkaz [požadované](#page-365-0) oprávnění k objektu 352 WRKCMTDFN (Práce s definicí vázaného zpracování), příkaz [požadované](#page-366-0) oprávnění k objektu 353 WRKCNNL (Práce se seznamem spojení), příkaz [monitorování](#page-511-0) objektů 498 [požadované](#page-368-0) oprávnění k objektu 355 WRKCNNLE (Práce se záznamy v seznamu spojení), příkaz [monitorování](#page-511-0) objektů 498 WRKCNTINF (Práce s kontaktními informacemi), příkaz oprávněné [uživatelské](#page-342-0) profily dodané [IBM](#page-342-0) 329 [požadované](#page-471-0) oprávnění k objektu 45[8,](#page-480-0) [467](#page-480-0) WRKCOSD (Práce s popisem provozní třídy), příkaz [monitorování](#page-512-0) objektů 499 [požadované](#page-361-0) oprávnění k objektu 348 WRKCRQD (Práce s popisem CRQ), příkaz [požadované](#page-360-0) oprávnění k objektu 347 WRKCRQD (Práce s popisem požadavku na změnu), příkaz [monitorování](#page-510-0) objektů 497 WRKCSI (Práce s informacemi o připojení komunikací), příkaz [monitorování](#page-512-0) objektů 499 [požadované](#page-366-0) oprávnění k objektu 353 WRKCTLD (Práce s popisem řadiče), příkaz [monitorování](#page-513-0) objektů 500 [požadované](#page-370-0) oprávnění k objektu 357 WRKDBFIDD (Práce s databázovými soubory pomocí IDDU), příkaz [požadované](#page-414-0) oprávnění k objektu 401 WRKDDMF (Práce se soubory DDM), příkaz [požadované](#page-391-0) oprávnění k objektu 378 WRKDEVD (Práce s popisem zařízení), příkaz [monitorování](#page-515-0) objektů 502 [požadované](#page-374-0) oprávnění k objektu 361 WRKDEVTBL (Práce s tabulkami zařízení), příkaz oprávněné [uživatelské](#page-342-0) profily dodané [IBM](#page-342-0) 329 [požadované](#page-393-0) oprávnění k objektu 380 WRKDIRE (Práce s adresářem), příkaz [popis](#page-321-0) 308 WRKDIRE (Práce se záznamem adresáře), příkaz [požadované](#page-375-0) oprávnění k objektu 362 WRKDIRLOC (Práce s umístěními adresářů), příkaz [požadované](#page-375-0) oprávnění k objektu 362 WRKDIRSHD (Práce se stínovanými systémy adresářů), příkaz [požadované](#page-375-0) oprávnění k objektu 362 WRKDOC (Práce s dokumenty), příkaz [monitorování](#page-520-0) objektů 507 [požadované](#page-381-0) oprávnění k objektu 368

WRKDOCLIB (Práce s knihovnami dokumentů), příkaz [monitorování](#page-522-0) objektů 509 [požadované](#page-452-0) oprávnění k objektu 439 WRKDOCPRTQ (Práce s tiskovou frontou dokumentů), příkaz [monitorování](#page-522-0) objektů 509 [požadované](#page-452-0) oprávnění k objektu 439 WRKDPCQ (Práce s distribučními frontami DSNX/PC), příkaz oprávněné [uživatelské](#page-342-0) profily dodané [IBM](#page-342-0) 329 [požadované](#page-378-0) oprávnění k objektu 365 WRKDSKSTS (Práce se stavem disku), příkaz [požadované](#page-376-0) oprávnění k objektu 363 WRKDSTL (Práce s rozdělovníky), příkaz [požadované](#page-378-0) oprávnění k objektu 365 WRKDSTQ (Práce s distribuční frontou), příkaz oprávněné [uživatelské](#page-342-0) profily dodané [IBM](#page-342-0) 329 [požadované](#page-378-0) oprávnění k objektu 365 WRKDTAARA (Práce s datovými oblastmi), příkaz [monitorování](#page-523-0) objektů 510 [požadované](#page-372-0) oprávnění k objektu 359 WRKDTADCT (Práce s datovými slovníky), příkaz [požadované](#page-414-0) oprávnění k objektu 401 WRKDTADFN (Práce s definicemi dat), příkaz [požadované](#page-414-0) oprávnění k objektu 401 WRKDTAQ (Práce s datovými frontami), příkaz [monitorování](#page-523-0) objektů 510 [požadované](#page-372-0) oprávnění k objektu 359 WRKEDTD (Práce s editovacími popisy), příkaz [monitorování](#page-524-0) objektů 511 [požadované](#page-384-0) oprávnění k objektu 371 WRKENVVAR (Práce s proměnnou prostředí), příkaz [požadované](#page-384-0) oprávnění k objektu 371 WRKF (Práce se soubory), příkaz [monitorování](#page-528-0) objektů 515 [požadované](#page-391-0) oprávnění k objektu 378 WRKFCNARA oprávněné [uživatelské](#page-342-0) profily dodané [IBM](#page-342-0) 329 WRKFCNARA (Práce s funkčními oblastmi), příkaz [požadované](#page-463-0) oprávnění k objektu 450 WRKFCT (Práce s řídicí tabulkou formulářů), příkaz [požadované](#page-476-0) oprávnění k objektu 463 WRKFLR (Práce se složkami), příkaz [požadované](#page-381-0) oprávnění k objektu 368 WRKFNTRSC (Práce se zdroji fontů), příkaz [monitorování](#page-529-0) objektů 516 [požadované](#page-356-0) oprávnění k objektu 343 WRKFORMDF (Práce s definicemi formulářů), příkaz [monitorování](#page-529-0) objektů 516 [požadované](#page-356-0) oprávnění k objektu 343 WRKFSTAF (Práce s funkcí alarmu FFST), příkaz

[požadované](#page-480-0) oprávnění k objektu 467

WRKFSTPCT (Práce s řídicí tabulkou testu FFST), příkaz [požadované](#page-480-0) oprávnění k objektu 467 WRKFTR (Práce s filtry), příkaz [monitorování](#page-530-0) objektů 517 [požadované](#page-392-0) oprávnění k objektu 379 WRKFTRACNE (Práce se záznamy akcí filtru), příkaz [monitorování](#page-530-0) objektů 517 [požadované](#page-392-0) oprávnění k objektu 379 WRKFTRSLTE (Práce se záznamy o výběru filtru), příkaz [monitorování](#page-530-0) objektů 517 [požadované](#page-392-0) oprávnění k objektu 379 WRKGSS (Práce se sadami grafických symbolů), příkaz [monitorování](#page-530-0) objektů 517 [požadované](#page-394-0) oprávnění k objektu 381 WRKHDWRSC (Práce s hardwarovými prostředky), příkaz [požadované](#page-472-0) oprávnění k objektu 459 WRKHLDOPTF (Práce se soubory nápovědy k optickým zařízením), příkaz [požadované](#page-456-0) oprávnění k objektu 443 WRKCHTFMT (Práce s formáty diagramů), příkaz [požadované](#page-361-0) oprávnění k objektu 348 WRKIMGCLGE, příkaz [požadované](#page-395-0) oprávnění k objektu 382 WRKJOB (Práce s úlohou), příkaz [požadované](#page-418-0) oprávnění k objektu 405 WRKJOBD (Práce s popisem úlohy), příkaz [monitorování](#page-532-0) objektů 519 [požadované](#page-419-0) oprávnění k objektu 406 WRKJOBLOG (Práce s protokoly úlohy), příkaz [požadované](#page-418-0) oprávnění k objektu 405 WRKJOBQ (Práce s frontou úloh), příkaz [monitorování](#page-533-0) objektů 520 [požadované](#page-420-0) oprávnění k objektu 407 WRKJOBQD (Práce s popisem úlohy), příkaz [požadované](#page-420-0) oprávnění k objektu 407 WRKJOBSCDE (Práce se záznamy plánu úloh), příkaz [monitorování](#page-533-0) objektů 520 [požadované](#page-421-0) oprávnění k objektu 408 WRKJRN (Práce s [žurnálem\),](#page-303-0) příkaz 29[0,](#page-310-0) [297](#page-310-0) WRKJRN (Práce se žurnálem), příkaz [požadované](#page-425-0) oprávnění k objektu 412 [WRKJRNA](#page-303-0) (Práce s atributy žurnálu), [příkaz](#page-303-0) 290, [297](#page-310-0) [monitorování](#page-535-0) objektů 522 [použití](#page-303-0) 290, [297](#page-310-0) [požadované](#page-425-0) oprávnění k objektu 412 WRKJRNRCV (Práce s příjemci žurnálů), příkaz [monitorování](#page-535-0) objektů 522 [požadované](#page-426-0) oprávnění k objektu 413 WRKJVMJOB, příkaz [požadované](#page-416-0) oprávnění k objektu 403 WRKLANADPT (Práce s adaptéry LAN), příkaz [požadované](#page-441-0) oprávnění k objektu 428 WRKLIB oprávněné [uživatelské](#page-342-0) profily dodané [IBM](#page-342-0) 329

WRKLIB (Práce s knihovnami), příkaz [požadované](#page-437-0) oprávnění k objektu 424 WRKLIBPDM oprávněné [uživatelské](#page-342-0) profily dodané [IBM](#page-342-0) 329 WRKLIBPDM (Práce s knihovnami pomocí PDM), příkaz [požadované](#page-358-0) oprávnění k objektu 345 WRKLICINF (Práce s licenčními informacemi), příkaz oprávněné [uživatelské](#page-342-0) profily dodané [IBM](#page-342-0) 329 WRKLIND (Práce s popisem linky), příkaz [monitorování](#page-537-0) objektů 524 [požadované](#page-441-0) oprávnění k objektu 428 WRKLNK (Práce s propojeními), příkaz [monitorování](#page-515-0) objektů 502, [503,](#page-516-0) [540,](#page-553-0) [541](#page-554-0)[,](#page-559-0) [546,](#page-559-0) [547,](#page-560-0) [548](#page-561-0) [požadované](#page-410-0) oprávnění k objektu 397 WRKMBRPDM (Práce s členy pomocí PDM), příkaz [požadované](#page-358-0) oprávnění k objektu 345 WRKMNU (Práce s menu), příkaz [monitorování](#page-538-0) objektů 525 [požadované](#page-443-0) oprávnění k objektu 430 WRKMOD (Práce s modulem), příkaz [požadované](#page-447-0) oprávnění k objektu 434 WRKMOD (Práce s moduly), příkaz [monitorování](#page-539-0) objektů 526 WRKMODD (Práce s popisem režimu), příkaz [monitorování](#page-538-0) objektů 525 [požadované](#page-446-0) oprávnění k objektu 433 WRKMSG (Práce se zprávami), příkaz [monitorování](#page-541-0) objektů 528 [požadované](#page-444-0) oprávnění k objektu 431 WRKMSGD (Práce s popisem zprávy), příkaz [monitorování](#page-539-0) objektů 526 [požadované](#page-444-0) oprávnění k objektu 431 WRKMSGF (Práce se soubory zpráv), příkaz [monitorování](#page-540-0) objektů 527 [požadované](#page-445-0) oprávnění k objektu 432 WRKMSGQ (Práce s frontami zpráv), příkaz [monitorování](#page-541-0) objektů 528 [požadované](#page-445-0) oprávnění k objektu 432 WRKNAMSMTP (Práce se jmény SMTP), příkaz objekt [požadované](#page-492-0) oprávnění 479 WRKNETF (Práce se síťovými soubory), příkaz [požadované](#page-448-0) oprávnění k objektu 435 WRKNETJOBE (Práce se záznamy síťové úlohy), příkaz [požadované](#page-448-0) oprávnění k objektu 435 WRKNETTBLE (Práce se záznamy tabulky sítí), příkaz [požadované](#page-492-0) oprávnění k objektu 479 WRKNODL (Práce se seznamem uzlů), příkaz [monitorování](#page-541-0) objektů 528 [požadované](#page-452-0) oprávnění k objektu 439 WRKNODLE (Práce se záznamy seznamu uzlů), příkaz [monitorování](#page-541-0) objektů 528 [požadované](#page-452-0) oprávnění k objektu 439 WRKNTBD (Práce s popisem NetBIOS), příkaz [monitorování](#page-542-0) objektů 529 [požadované](#page-447-0) oprávnění k objektu 434

rozhraní), příkaz [monitorování](#page-543-0) objektů 530 WRKNWID (Práce s příkazem pro popis síťového rozhraní), příkaz [požadované](#page-449-0) oprávnění k objektu 436 WRKNWSALS (Práce s alias síťového serveru), příkaz [požadované](#page-451-0) oprávnění k objektu 438 WRKNWSCFG, příkaz oprávněné [uživatelské](#page-342-0) profily dodané [IBM](#page-342-0) 329 [požadované](#page-451-0) oprávnění k objektu 438 WRKNWSD (Práce s popisem síťového serveru), příkaz [monitorování](#page-543-0) objektů 530 [požadované](#page-452-0) oprávnění k objektu 439 WRKNWSENR (Práce se zápisem uživatele síťového serveru), příkaz [požadované](#page-451-0) oprávnění k objektu 438 WRKNWSSSN (Práce s relací síťového serveru), příkaz [požadované](#page-451-0) oprávnění k objektu 438 WRKNWSSTG (Práce s paměťovým prostorem síťového serveru), příkaz [požadované](#page-450-0) oprávnění k objektu 437 WRKNWSSTS (Práce se stavem síťového serveru), příkaz [požadované](#page-451-0) oprávnění k objektu 438 WRKOBJ (Práce s objekty), příkaz [popis](#page-317-0) 304 [požadované](#page-353-0) oprávnění k objektu 340 WRKOBJCSP (Práce s objekty pro CSP/AE), příkaz [monitorování](#page-512-0) objektů 499, [500,](#page-513-0) [534](#page-547-0) WRKOBJLCK (Práce s uzamčením objektu), příkaz [monitorování](#page-505-0) objektů 492 WRKOBJLCK (Práce s uzamčením objektů), příkaz [požadované](#page-353-0) oprávnění k objektu 340 WRKOBJOWN (Práce s objekty dle vlastníka), příkaz [monitorování](#page-270-0) 257 [monitorování](#page-505-0) objektů 492, [551](#page-564-0) [popis](#page-317-0) 304 [použití](#page-172-0) 159 [požadované](#page-353-0) oprávnění k objektu 340 WRKOBJPDM (Práce s objekty pomocí PDM), příkaz [požadované](#page-358-0) oprávnění k objektu 345 [WRKOBJPGP](#page-153-0) (Práce s objekty dle primární [skupiny\),](#page-153-0) příkaz 140, [160](#page-173-0) [popis](#page-317-0) 304 [požadované](#page-353-0) oprávnění k objektu 340 WRKOPTDIR (Práce s adresáři na optickém nosiči), příkaz [požadované](#page-456-0) oprávnění k objektu 443 WRKOPTF (Práce se soubory na optickém nosiči), příkaz [požadované](#page-456-0) oprávnění k objektu 443 WRKOPTVOL (Práce optickými nosiči), příkaz [požadované](#page-456-0) oprávnění k objektu 443

WRKNWID (Práce s popisem síťového

WRKORDINF (Práce s informacemi objednávek), příkaz oprávněné [uživatelské](#page-342-0) profily dodané [IBM](#page-342-0) 329 [požadované](#page-493-0) oprávnění k objektu 480 WRKOUTQ (Práce s výstupní frontou), příkaz [monitorování](#page-544-0) objektů 531 [požadované](#page-457-0) oprávnění k objektu 444 WRKOUTQD (Práce s popisem výstupní fronty), příkaz [monitorování](#page-544-0) objektů 531 parametry [zabezpečení](#page-219-0) 206 [požadované](#page-458-0) oprávnění k objektu 445 WRKOVL (Práce s překryvy), příkaz [monitorování](#page-545-0) objektů 532 [požadované](#page-356-0) oprávnění k objektu 343 WRKPAGDFN (Práce s definicemi stránek), příkaz [monitorování](#page-545-0) objektů 532 [požadované](#page-356-0) oprávnění k objektu 343 WRKPAGSEG (Práce se segmenty stránky), příkaz [monitorování](#page-545-0) objektů 532 [požadované](#page-356-0) oprávnění k objektu 343 WRKPCLTBLE (Práce se záznamy tabulky protokolu), příkaz [požadované](#page-492-0) oprávnění k objektu 479 WRKPDG (Práce se skupinou deskriptorů tisku), příkaz [monitorování](#page-545-0) objektů 532 WRKPEXDFN, příkaz oprávněné [uživatelské](#page-342-0) profily dodané [IBM](#page-342-0) 329 WRKPEXFTR, příkaz oprávněné [uživatelské](#page-342-0) profily dodané [IBM](#page-342-0) 329 WRKPFCST (Práce s omezeními fyzických souborů), příkaz [monitorování](#page-528-0) objektů 515 [požadované](#page-391-0) oprávnění k objektu 378 WRKPGM (Práce s programy), příkaz [monitorování](#page-547-0) objektů 534 [požadované](#page-468-0) oprávnění k objektu 455 WRKPGMTBL (Práce s tabulkami programů), příkaz oprávněné [uživatelské](#page-342-0) profily dodané [IBM](#page-342-0) 329 [požadované](#page-393-0) oprávnění k objektu 380 WRKPNLGRP (Práce se skupinami panelů), příkaz [monitorování](#page-547-0) objektů 534 [požadované](#page-443-0) oprávnění k objektu 430 WRKPRB (Práce s problémem), příkaz oprávněné [uživatelské](#page-342-0) profily dodané [IBM](#page-342-0) 329 [požadované](#page-465-0) oprávnění k objektu 45[2,](#page-480-0) [467](#page-480-0) [WRKPTFGRP](#page-342-0) (Práce se skupinami PTF), [příkaz](#page-342-0) 329 WRKPTFGRP (Práce se skupinou PTF), příkaz [požadované](#page-480-0) oprávnění k objektu 467 [WRKPTFORD](#page-342-0) 329 WRKQMFORM (Práce s formulářem Query Management), příkaz [monitorování](#page-549-0) objektů 536

WRKQMQRY (Práce s dotazem správy dotazů), příkaz [požadované](#page-470-0) oprávnění k objektu 457 WRKQRY (Práce s dotazem), příkaz [požadované](#page-470-0) oprávnění k objektu 457 WRKQST (Práce s otázkami), příkaz [požadované](#page-471-0) oprávnění k objektu 458 WRKRDBDIRE (Práce se záznamy adresáře relační databáze), příkaz [požadované](#page-472-0) oprávnění k objektu 459 WRKREGINF (Práce s registrací), příkaz [požadované](#page-472-0) oprávnění k objektu 459 WRKRJESSN (Práce s relací RJE), příkaz [požadované](#page-476-0) oprávnění k objektu 463 WRKRPYLE (Práce se záznamy v seznamu systémových odpovědí), příkaz [monitorování](#page-551-0) objektů 538 [požadované](#page-487-0) oprávnění k objektu 474 WRKS36PGMA (Práce s atributy programů systému System/36), příkaz [monitorování](#page-546-0) objektů 533 [požadované](#page-490-0) oprávnění k objektu 477 WRKS36PRCA (Práce s atributy procedur systému System/36), příkaz [monitorování](#page-528-0) objektů 515 [požadované](#page-490-0) oprávnění k objektu 477 WRKS36SRCA (Práce s atributy zdrojů systému System/36), příkaz [monitorování](#page-528-0) objektů 515 [požadované](#page-490-0) oprávnění k objektu 477 WRKSBMJOB (Práce se zadanými úlohami), příkaz [požadované](#page-418-0) oprávnění k objektu 405 WRKSBS (Práce s subsystémy), příkaz [požadované](#page-486-0) oprávnění k objektu 473 WRKSBS (Práce se subsystémy), příkaz [monitorování](#page-552-0) objektů 539 WRKSBSD (Práce s popisem subsystému), příkaz [monitorování](#page-552-0) objektů 539 [požadované](#page-486-0) oprávnění k objektu 473 WRKSBSJOB (Práce s úlohami subsystému), příkaz [monitorování](#page-553-0) objektů 540 [požadované](#page-418-0) oprávnění k objektu 405 WRKSHRPOOL (Práce se sdílenými oblastmi paměti), příkaz [požadované](#page-487-0) oprávnění k objektu 474 WRKSCHIDX (Práce s vyhledávacími indexy), příkaz [monitorování](#page-553-0) objektů 540 [požadované](#page-415-0) oprávnění k objektu 402 WRKSCHIDXE (Práce se záznamy vyhledávacího indexu), příkaz [monitorování](#page-553-0) objektů 540 [požadované](#page-415-0) oprávnění k objektu 402 WRKSOC (Práce se sférou řízení), příkaz [požadované](#page-482-0) oprávnění k objektu 469 WRKSPADCT (Práce se slovníky pro kontrolu pravopisu), příkaz [požadované](#page-482-0) oprávnění k objektu 469 [WRKSPLF](#page-219-0) (Práce se soubory pro souběžný tisk), [příkaz](#page-219-0) 206 [monitorování](#page-544-0) objektů 531 [požadované](#page-484-0) oprávnění k objektu 471

WRKSPLFA (Práce s atributy souboru pro souběžný tisk), příkaz [monitorování](#page-544-0) objektů 531 WRKSPTPRD (Práce s podporovanými produkty), příkaz [monitorování](#page-547-0) objektů 534, [535](#page-548-0) WRKSRVPGM (Práce se servisními programy), příkaz [monitorování](#page-558-0) objektů 545 [požadované](#page-468-0) oprávnění k objektu 455 WRKSRVPVD (Práce s poskytovateli služeb), příkaz oprávněné [uživatelské](#page-342-0) profily dodané [IBM](#page-342-0) 329 [požadované](#page-480-0) oprávnění k objektu 467 WRKSRVTBLE (Práce se záznamy tabulky služeb), příkaz [požadované](#page-492-0) oprávnění k objektu 479 WRKSSND (Práce s popisem relace), příkaz [požadované](#page-476-0) oprávnění k objektu 463 WRKSYSACT oprávněné [uživatelské](#page-342-0) profily dodané [IBM](#page-342-0) 329 WRKSYSACT (Práce s aktivitou systému), příkaz [požadované](#page-463-0) oprávnění k objektu 450 [WRKSYSSTS](#page-226-0) (Práce se stavem systému), [příkaz](#page-226-0) 213 [WRKSYSVAL](#page-267-0) (Práce se systémovými [hodnotami\),](#page-267-0) příkaz 254 WRKTAPCTG (Práce s páskovou kazetou), příkaz [požadované](#page-442-0) oprávnění k objektu 429 WRKTBL (Práce s tabulkami), příkaz [monitorování](#page-563-0) objektů 550 [požadované](#page-490-0) oprávnění k objektu 477 WRKTCPSTS (Práce s stavem sítě TCP/IP), příkaz oprávnění k objektu [požadováno](#page-492-0) 479 [WRKTIMZON,](#page-492-0) příkaz 479 WRKTRC, příkaz oprávněné [uživatelské](#page-342-0) profily dodané [IBM](#page-342-0) 329 WRKTXTIDX (Práce s textovým indexem), příkaz oprávněné [uživatelské](#page-342-0) profily dodané [IBM](#page-342-0) 329 WRKUSRJOB (Práce s uživatelskými úlohami), příkaz [požadované](#page-418-0) oprávnění k objektu 405 WRKUSRPRF (Práce s uživatelskými profily), příkaz [monitorování](#page-564-0) objektů 551 [popis](#page-318-0) 305 [použití](#page-125-0) 112 [požadované](#page-496-0) oprávnění k objektu 483 WRKUSRTBL (Práce s uživatelskými tabulkami), příkaz oprávněné [uživatelské](#page-342-0) profily dodané [IBM](#page-342-0) 329 [požadované](#page-393-0) oprávnění k objektu 380 WRKWCH, příkaz oprávněné [uživatelské](#page-342-0) profily dodané [IBM](#page-342-0) 329 WRKWTR (Práce se zapisovacími programy), příkaz

[požadované](#page-470-0) oprávnění k objektu 457

### **Z**

zabeznečení [blokovací](#page-15-0) zámek 2 cíl [dostupnost](#page-14-0) 1 [důvěrnost](#page-14-0) 1 [integrita](#page-14-0) 1 Common Criteria [popis](#page-19-0) 6 [fyzické](#page-15-0) 2 kritické [soubory](#page-244-0) 231 [nástroje](#page-321-0) 308 [návrh](#page-228-0) 215 obecná [doporučení](#page-229-0) 216 [plánování](#page-14-0) 1 popis [subsystému](#page-213-0) 200 popis [úlohy](#page-214-0) 201 proč je [potřeba](#page-14-0) 1 seznamy [knihoven](#page-215-0) 202 soubor pro [souběžný](#page-219-0) tisk 206 spuštění [dávková](#page-209-0) úloha 196 [interaktivní](#page-208-0) úloha 195 [úlohy](#page-208-0) 195 [systémové](#page-16-0) hodnoty 3 [tiskový](#page-219-0) výstup 206 [výstupní](#page-219-0) fronta 206 [zdrojové](#page-250-0) soubory 237 zabezpečení [\(\\*SECURITY\),](#page-288-0) úroveň [monitorování](#page-288-0) 275 zabezpečení - úroveň, systémová hodnota **QSECURITY** [doporučení](#page-22-0) 9 [porovnání](#page-20-0) úrovní 7 [přehled](#page-20-0) 7 třída [uživatele](#page-22-0) 9 [úroveň](#page-23-0) 20 10 [úroveň](#page-24-0) 30 11 [úroveň](#page-25-0) 40 12 [úroveň](#page-30-0) 50 17 zvláštní [oprávnění](#page-22-0) 9 [zabezpečení](#page-15-0) blokovacím zámkem 2 zabezpečení Common Criteria [popis](#page-19-0) 6 [zabezpečení](#page-244-0) na úrovni polí 231 [zabezpečení](#page-244-0) na úrovni záznamů 231 zabezpečení prostředků [definice](#page-140-0) 127 [omezení](#page-252-0) přístupu 239 [úvod](#page-18-0) 5 zabezpečení souborů [SQL](#page-247-0) 234 zablokovaný (\*DISABLED), stav uživatelského profilu [popis](#page-89-0) 76 QSECOFR (správce systému), [uživatelský](#page-89-0) [profil](#page-89-0) 76 zabránění [jednoduchá](#page-57-0) hesla 44, [255](#page-268-0) [neautorizované](#page-271-0) programy 258 [neautorizovaný](#page-271-0) přístup 258 [nevhodné](#page-225-0) využití výkonu 212 [přihlášení](#page-270-0) bez ID uživatele a hesla 257 přístup iSeries [Access](#page-223-0) 210 [požadavek](#page-224-0) DDM (DDM) 211 [vzdálené](#page-222-0) zadání úlohy 209

zabránění *(pokračování)* změny [vnitřních](#page-31-0) řídicích bloků 18 zabránění vzniku velkých profilů [plánování](#page-234-0) aplikací 221 začátek nebo konec spojení (VC), typ [záznamu](#page-282-0) [žurnálu](#page-282-0) 269 Zadání úlohy [\(SBMJOB\),](#page-209-0) příkaz 196 menu [SECBATCH](#page-719-0) 706 zadání vstupu předem [\(\\*TYPEAHEAD\),](#page-103-0) ukládání funkcí kláves do [vyrovnávací](#page-103-0) [paměti](#page-103-0) 90 základní [\(\\*BASIC\),](#page-85-0) úroveň pomoci 72, [78](#page-91-0) základní služba (QSRVBAS), uživatelský profil [oprávnění](#page-211-0) ke konzole 198 [předvolené](#page-326-0) hodnoty 313 zálohování informace o [zabezpečení](#page-254-0) 241 oprávnění k objektu [požadované](#page-453-0) pro [příkazy](#page-453-0) 440 záložní média [ochrana](#page-267-0) 254 zamítnutí přístup [požadavek](#page-224-0) DDM (DDM) 211 přístup [prostřednictvím](#page-223-0) produktu iSeries [Access](#page-223-0) 210 [vzdálené](#page-222-0) zadání úlohy 209 zápis [uživatelé](#page-126-0) 113 zapisovací program [\\*JOBCTL](#page-96-0) (řízení úloh), zvláštní [oprávnění](#page-96-0) 83 oprávnění k objektu [požadované](#page-498-0) pro [příkazy](#page-498-0) 485 zapisovací program tiskárny oprávnění k objektu [požadované](#page-498-0) pro [příkazy](#page-498-0) 485 zapnutí nebo vypnutí síťového [protokolu](#page-282-0) (VN), typ [záznamu](#page-282-0) žurnálu 269 zařízení [oprávnění](#page-210-0) k přihlášení 197 virtuální [automatická](#page-48-0) konfigurace (systémová hodnota [QAUTOVRT\)](#page-48-0) 35 [definice](#page-48-0) 35 [zabezpečení](#page-210-0) 197 zastavení funkce [monitorování](#page-303-0) 290 [monitorování](#page-76-0) 63 Závažnost (SEV), parametr [uživatelský](#page-111-0) profil 98 zavedení inicializačního programu (IPL) [\\*JOBCTL](#page-96-0) (řízení úloh), zvláštní [oprávnění](#page-96-0) 83 [zaveditelný](#page-548-0) modul produktu - load [\(\\*PRDLOD\),](#page-548-0) monitorování 535 záznam adresáře [odstranění](#page-321-0) 308 [přidání](#page-321-0) 308 výmaz [uživatelského](#page-130-0) profilu 117 [změna](#page-321-0) 308 záznam komunikací popis [úlohy](#page-214-0) 201 záznam pracovní stanice popis [úlohy](#page-214-0) 201 [přihlášení](#page-27-0) bez ID uživatele a hesla 14

záznam směrování [oprávnění](#page-209-0) k programu 196 [výkon](#page-225-0) 212 změna záznam žurnálu [monitorování](#page-291-0) [\(QAUDJRN\)](#page-291-0) 278 záznam žurnálu [odeslání](#page-301-0) 288 Záznamy záznamy v žurnálu [monitorování](#page-279-0) 266 [zabezpečení](#page-279-0) 266 Záznamy v žurnálu [monitorování](#page-279-0) zabezpečení 266 Záznamy žurnálu pro [monitorování](#page-279-0) [zabezpečení](#page-279-0) 266 zdroj fontu (\*FNTRSC), [monitorování](#page-529-0) [objektů](#page-529-0) 516 zdrojový soubor [zabezpečení](#page-250-0) 237 změna adopce u programu záznam žurnálu [monitorování](#page-290-0) [\(QAUDJRN\)](#page-290-0) 277 adoptované oprávnění [požadované](#page-160-0) oprávnění 147 aktuální [knihovna](#page-215-0) 202, [205](#page-218-0) atribut sítě související se [zabezpečením](#page-222-0) 209 záznam žurnálu [monitorování](#page-290-0) [\(QAUDJRN\)](#page-290-0) 277 [autentizační](#page-320-0) záznam serveru 307 hesla [uživatelských](#page-136-0) profilů dodaných [IBM](#page-136-0) 123 heslo DST [\(Dedicated](#page-318-0) Service Tools) 305 [nastavení](#page-87-0) hesla stejného jako jméno [uživatelského](#page-87-0) profilu 74 [popis](#page-318-0) 305 [uživatelské](#page-136-0) profily dodané IBM 123 vynucení [systémových](#page-58-0) hodnot pro [heslo](#page-58-0) 45 menu [bezpečnostní](#page-218-0) rizika 205 parametr PRDLIB [\(Knihovna](#page-218-0) [produktů\)](#page-218-0) 205 monitorování popis [příkazu](#page-319-0) 306 [monitorování](#page-320-0) objektů 307 popis [příkazu](#page-319-0) 306 monitorování objektů knihovny dokumentů popis [příkazu](#page-319-0) 306 [monitorování](#page-318-0) uživatele 305, [306](#page-319-0) [monitorování](#page-322-0) zabezpečení 309, [705](#page-718-0) objekt IPC záznam žurnálu [monitorování](#page-290-0) [\(QAUDJRN\)](#page-290-0) 277 objekt knihovny dokumentů (DLO) [oprávnění](#page-320-0) 307 [primární](#page-320-0) skupina 307 [vlastník](#page-320-0) 307 oprávnění [procedury](#page-168-0) 155 záznam žurnálu [monitorování](#page-289-0) [\(QAUDJRN\)](#page-289-0) 276 oprávnění uživatele seznam [oprávnění](#page-176-0) 163

změna *(pokračování)* popis úlohy záznam žurnálu [monitorování](#page-290-0) [\(QAUDJRN\)](#page-290-0) 277 popis zařízení [vlastník](#page-211-0) 198 [primární](#page-153-0) skupina 140 záznam žurnálu [monitorování](#page-290-0) [\(QAUDJRN\)](#page-290-0) 277 primární skupina při obnově záznam žurnálu [monitorování](#page-285-0) [\(QAUDJRN\)](#page-285-0) 272 [profil](#page-318-0) 305 program zadání parametru [USEADPAUT](#page-161-0) 148 příjemce žurnálu [monitorování](#page-302-0) 289, [290](#page-303-0) příkaz [ALWLMTUSR](#page-94-0) (Povolení omezeného [uživatele\),](#page-94-0) parametr 81 [předvolby](#page-244-0) 231 seznam [aktivních](#page-716-0) profilů 703 seznam [knihoven](#page-215-0) 202 seznam oprávnění [oprávnění](#page-176-0) uživatele 163 seznam řízení přístupu záznam žurnálu [monitorování](#page-291-0) [\(QAUDJRN\)](#page-291-0) 278 síťový profil záznam žurnálu [monitorování](#page-291-0) [\(QAUDJRN\)](#page-291-0) 278 soubor pro souběžný tisk záznam žurnálu [monitorování](#page-293-0) [\(QAUDJRN\)](#page-293-0) 280 správa systému záznam žurnálu [monitorování](#page-293-0) [\(QAUDJRN\)](#page-293-0) 280 systémová hodnota záznam žurnálu [monitorování](#page-291-0) [\(QAUDJRN\)](#page-291-0) 278 systémová hodnota [QAUDCTL](#page-322-0) (řízení [monitorování\)](#page-322-0) 309 systémová hodnota [QAUDLVL](#page-322-0) (úroveň [monitorování\)](#page-322-0) 309 systémový adresář záznam žurnálu [monitorování](#page-284-0) [\(QAUDJRN\)](#page-284-0) 271 [systémový](#page-215-0) seznam knihoven 202 [účtovací](#page-109-0) kód 96 úloha [adoptované](#page-160-0) oprávnění 147 záznam žurnálu [monitorování](#page-282-0) [\(QAUDJRN\)](#page-282-0) 269 Úroveň zabezpečení (QSECURITY), systémová hodnota [úroveň](#page-23-0) 10 na úroveň 20 10 [úroveň](#page-24-0) 20 na úroveň 30 11 [úroveň](#page-29-0) 20 na úroveň 40 16 [úroveň](#page-31-0) 20 na úroveň 50 18 [úroveň](#page-24-0) 30 na úroveň 20 11 [úroveň](#page-29-0) 30 na úroveň 40 16 [úroveň](#page-31-0) 30 na úroveň 50 18 [úroveň](#page-24-0) 40 na úroveň 20 11 [úroveň](#page-30-0) 40 na úroveň 30 17 [úroveň](#page-32-0) 50 na úroveň 30 nebo 40 19 uživatelský profil [metody](#page-130-0) 117

změna *(pokračování)* uživatelský profil *(pokračování)* [nastavení](#page-87-0) hesla stejného jako jméno [uživatelského](#page-87-0) profilu 74 popisy [příkazů](#page-318-0) 305 složení hesla, [systémové](#page-58-0) hodnoty 45 záznam žurnálu [monitorování](#page-286-0) [\(QAUDJRN\)](#page-286-0) 273 vlastnictví popis [zařízení](#page-211-0) 198 vlastnictví objektů přesun [aplikace](#page-250-0) do provozu 237 [vlastník](#page-172-0) objektu 159 [výstupní](#page-219-0) fronta 206 záznam [adresáře](#page-321-0) 308 záznam směrování záznam žurnálu [monitorování](#page-291-0) [\(QAUDJRN\)](#page-291-0) 278 změna záznam žurnálu [monitorování](#page-290-0) [\(QAUDJRN\)](#page-290-0) 277 změna [\(\\*CHANGE\),](#page-142-0) oprávnění 129, [333](#page-346-0) změna atributu sítě (NA), typ [záznamu](#page-290-0) [žurnálu](#page-290-0) 277 Změna atributů skupiny uzlů, příkaz [monitorování](#page-541-0) objektů 528 Změna hesla (CHGPWD), příkaz [monitorování](#page-268-0) 255 [nastavení](#page-87-0) hesla stejného jako jméno [uživatelského](#page-87-0) profilu 74 [popis](#page-318-0) 305 vynucení [systémových](#page-58-0) hodnot pro [heslo](#page-58-0) 45 Změna hesla DST [\(Dedicated](#page-318-0) Service Tools) [\(CHGDSTPWD\),](#page-318-0) příkaz 305 Změna hesla Kerberos (CHGKRBPWD), příkaz [požadované](#page-426-0) oprávnění k objektu 413 Změna menu (CHGMNU), příkaz [bezpečnostní](#page-218-0) rizika 205 parametr PRDLIB [\(Knihovna](#page-218-0) [produktů\)](#page-218-0) 205 změna [monitorování](#page-288-0) (AD), typ záznamu [žurnálu](#page-288-0) 275 Změna monitorování (CHGAUD), příkaz [popis](#page-317-0) 304, [306](#page-319-0) [použití](#page-135-0) 122 Změna monitorování objektu (CHGOBJAUD), příkaz \*AUDIT [\(monitorování\),](#page-98-0) zvláštní [oprávnění](#page-98-0) 85 [popis](#page-317-0) 304, [306](#page-319-0) QAUDCTL (Řízení [monitorování\),](#page-76-0) [systémová](#page-76-0) hodnota 63 Změna monitorování objektů knihoven dokumentů (CHGDLOAUD), příkaz \*AUDIT [\(monitorování\),](#page-98-0) zvláštní [oprávnění](#page-98-0) 85 [popis](#page-319-0) 306, [307](#page-320-0) QAUDCTL (Řízení [monitorování\),](#page-76-0) [systémová](#page-76-0) hodnota 63 Změna [monitorování](#page-318-0) uživatele [\(CHGUSRAUD\),](#page-318-0) příkaz 305 \*AUDIT [\(monitorování\),](#page-98-0) zvláštní [oprávnění](#page-98-0) 85 [popis](#page-319-0) 306 [použití](#page-135-0) 122

Změna [monitorování](#page-318-0) uživatele [\(CHGUSRAUD\),](#page-318-0) příkaz *(pokračování)* QAUDCTL (Řízení [monitorování\),](#page-76-0) [systémová](#page-76-0) hodnota 63 Změna monitorování zabezpečení (CHGSECAUD) monitorování v [jednom](#page-299-0) kroku 286 Změna monitorování zabezpečení (CHGSECAUD), příkaz [popis](#page-322-0) 309, [705](#page-718-0) změna objektu [\(\\*OBJALTER\),](#page-141-0) [oprávnění](#page-141-0) 128, [332](#page-345-0) změna objektu \*CRQD (CQ), typ [záznamu](#page-286-0) [žurnálu](#page-286-0) 273 změna [oprávnění](#page-289-0) (CA), typ záznamu [žurnálu](#page-289-0) 276 Změna oprávnění [\(CHGAUT\),](#page-168-0) příkaz 15[5,](#page-317-0) [304](#page-317-0) Změna [oprávnění](#page-320-0) k objektu knihovny dokumentů [\(CHGDLOAUT\),](#page-320-0) příkaz 307 změna [oprávnění](#page-285-0) pro obnovený objekt (RA), typ [záznamu](#page-285-0) žurnálu 272 změna popisu úlohy (JD), typ [záznamu](#page-290-0) [žurnálu](#page-290-0) 277 Změna primární skupiny [\(CHGPGP\),](#page-173-0) [příkaz](#page-173-0) 160, [304](#page-317-0) změna primární skupiny (PG), typ [záznamu](#page-290-0) [žurnálu](#page-290-0) 277 Změna [primární](#page-153-0) skupiny objektu [\(CHGOBJPGP\),](#page-153-0) příkaz 140, [160,](#page-173-0) [304](#page-317-0) Změna primární skupiny objektu knihovny dokumentů (CHGDLOPGP), příkaz [popis](#page-320-0) 307 změna primární skupiny pro [obnovený](#page-285-0) objekt (RZ), typ [záznamu](#page-285-0) žurnálu 272 Změna profilu [\(CHGPRF\),](#page-130-0) příkaz 117, [305](#page-318-0) Změna programu (CHGPGM), příkaz zadání parametru [USEADPAUT](#page-161-0) 148 Změna příkazu (CHGCMD), příkaz [ALWLMTUSR](#page-94-0) (Povolení omezeného [uživatele\),](#page-94-0) parametr 81 [bezpečnostní](#page-218-0) rizika 205 parametr PRDLIB [\(Knihovna](#page-218-0) [produktů\)](#page-218-0) 205 změna [přístupového](#page-291-0) seznamu (VA), typ [záznamu](#page-291-0) žurnálu 278 Změna servisního programu (CHGSRVPGM), příkaz zadání parametru [USEADPAUT](#page-161-0) 148 změna [servisního](#page-292-0) stavu (VV), typ záznamu [žurnálu](#page-292-0) 279 změna síťového profilu (VU), typ [záznamu](#page-291-0) [žurnálu](#page-291-0) 278 změna směrovací položky v [subsystému](#page-291-0) (SE), typ [záznamu](#page-291-0) žurnálu 278 změna správy systému (SM), typ [záznamu](#page-293-0) [žurnálu](#page-293-0) 280 změna [systémové](#page-291-0) hodnoty (SV), typ záznamu [žurnálu](#page-291-0) 278 změna systémového [distribučního](#page-284-0) adresáře (SD), typ [záznamu](#page-284-0) žurnálu 271 Změna účtovacího kódu [\(CHGACGCDE\),](#page-109-0) [příkaz](#page-109-0) 96 změna úlohy [\(\\*JOBDTA\),](#page-282-0) úroveň [monitorování](#page-282-0) 269

Změna úlohy (CHGJOB), příkaz [adoptované](#page-160-0) oprávnění 147 změna úlohy (JS), typ [záznamu](#page-282-0) žurnálu 269 změna [uživatelského](#page-286-0) profilu (CP), typ [záznamu](#page-286-0) žurnálu 273 Změna uživatelského profilu [\(CHGUSRPRF\),](#page-318-0) [příkaz](#page-318-0) 305 [nastavení](#page-87-0) hesla stejného jako jméno [uživatelského](#page-87-0) profilu 74 [popis](#page-318-0) 305 [použití](#page-130-0) 117 složení hesla, [systémové](#page-58-0) hodnoty 45 změna v souboru pro [souběžný](#page-293-0) tisk (SF), typ [záznamu](#page-293-0) žurnálu 280 změna [vlastnictví](#page-290-0) (IP), typ záznamu [žurnálu](#page-290-0) 277 změna [vlastnictví](#page-290-0) (OW), typ záznamu [žurnálu](#page-290-0) 277 změna [vlastnictví](#page-285-0) pro obnovený objekt (RO), typ [záznamu](#page-285-0) žurnálu 272 Změna vlastníka [\(CHGOWN\),](#page-172-0) příkaz 15[9,](#page-317-0) [304](#page-317-0) Změna vlastníka objektu [\(CHGOBJOWN\),](#page-172-0) [příkaz](#page-172-0) 159, [304](#page-317-0) Změna vlastníka objektu knihovny [dokumentů](#page-320-0) [\(CHGDLOOWN\),](#page-320-0) příkaz 307 Změna výstupní fronty [\(CHGOUTQ\),](#page-219-0) [příkaz](#page-219-0) 206 Změna záznamu adresáře [\(CHGDIRE\),](#page-321-0) [příkaz](#page-321-0) 308 Změna záznamu plánu vypršení platnosti (CHGEXPSCDE) příkaz [popis](#page-716-0) 703 Změna záznamu seznamu oprávnění (CHGAUTLE), příkaz [popis](#page-316-0) 303 [použití](#page-176-0) 163 změny DST [\(Dedicated](#page-137-0) Service Tools), ID [uživatele](#page-137-0) 124 hesla [\(QPWDCHGBLK,](#page-58-0) systémová [hodnota\)](#page-58-0) 45 heslo DST [\(Dedicated](#page-137-0) Service Tools) 124 heslo DST [\(Dedicated](#page-137-0) Service Tools) 124 ID uživatele DST [\(Dedicated](#page-137-0) Service Tools) 124 monitorování popis [příkazu](#page-317-0) 304 [monitorování](#page-98-0) objektů 85, [304](#page-317-0) [monitorování](#page-98-0) uživatelů 85 oprávnění popis [příkazu](#page-317-0) 304 [primární](#page-317-0) skupina 304 seznam oprávnění [záznam](#page-316-0) 303 [systémový](#page-235-0) seznam knihoven 222 [vlastník](#page-317-0) objektu 304 změny souboru pro [souběžný](#page-293-0) tisk [\(\\*SPLFDTA\),](#page-293-0) úroveň monitorování 28[0,](#page-556-0) [543](#page-556-0) znaky [heslo](#page-60-0) 47 [znaky](#page-60-0) hesla 47 zobrazení adopce u [programu](#page-160-0) 147

zobrazení *(pokračování)* adoptované oprávnění kritické [soubory](#page-244-0) 231 popis [příkazu](#page-319-0) 306 [programy,](#page-160-0) které adoptují profil 147 [USRPRF,](#page-160-0) parametr 147 CRTAUT (Vytvoření [oprávnění\),](#page-167-0) [parametr](#page-167-0) 154 [doména](#page-26-0) objektu 13 držitelé [oprávnění](#page-162-0) 149 popis [příkazu](#page-316-0) 303 informace o přihlášení [doporučení](#page-101-0) 88 [DSPSGNINF,](#page-100-0) parametr uživatelského [profilu](#page-100-0) 87 [QDSPSGNINF,](#page-37-0) systémová [hodnota](#page-37-0) 24 [jméno](#page-173-0) cesty 160 [monitorování](#page-297-0) objektů 284 [monitorování](#page-322-0) zabezpečení 309, [705](#page-718-0) objekt [původce](#page-153-0) 140 objekty seznamu [oprávnění](#page-177-0) 164, [303](#page-316-0) [oprávnění](#page-163-0) 150, [304](#page-317-0) [oprávnění](#page-311-0) k objektu 298, [304](#page-317-0) [oprávnění](#page-320-0) k objektu knihovny [dokumentů](#page-320-0) 307 [oprávnění](#page-310-0) uživatelé 297, [305](#page-318-0) popis [objektu](#page-317-0) 304 popis [úlohy](#page-270-0) 257 [programy,](#page-160-0) které adoptují 147, [299](#page-312-0) QAUDLVL (Úroveň [monitorování\),](#page-718-0) [systémová](#page-718-0) hodnota 705 seznam oprávnění objekty knihovny [dokumentů](#page-320-0) [\(DLO\)](#page-320-0) 307 [uživatelé](#page-316-0) 303 soubor pro [souběžný](#page-219-0) tisk 206 stav [programu](#page-26-0) 13 Zobrazení programu [\(DSPPGM\),](#page-26-0) [příkaz](#page-26-0) 13 systémová hodnota [QAUDCTL](#page-322-0) (řízení [monitorování\)](#page-322-0) 309, [705](#page-718-0) systémová hodnota [QAUDLVL](#page-322-0) (úroveň [monitorování\)](#page-322-0) 309 uživatelský profil [individuální](#page-133-0) 120 plán [aktivace](#page-716-0) 703 plán [expirace](#page-716-0) 703 popis [příkazu](#page-318-0) 305 seznam [aktivních](#page-716-0) profilů 703 [souhrnný](#page-133-0) seznam 120 všechny [uživatelské](#page-133-0) profily 120 záznamy žurnálu [monitorování](#page-322-0) 309 záznamy žurnálu [monitorování](#page-272-0) [QAUDJRN](#page-272-0) 259, [291](#page-304-0) žurnál [monitorování](#page-244-0) aktivity souborů 23[1,](#page-309-0) [296](#page-309-0) Zobrazení držitele oprávnění [\(DSPAUTHLR\),](#page-162-0) [příkaz](#page-162-0) 149, [303](#page-316-0) Zobrazení hodnot monitorování zabezpečení(DSPSECAUD), příkaz [popis](#page-322-0) 309 Zobrazení [monitorování](#page-320-0) objektů knihovny dokumentů [\(DSPDLOAUD\),](#page-320-0) příkaz 307 [použití](#page-297-0) 284

Zobrazení monitorování zabezpečení (DSPSECAUD), příkaz [popis](#page-718-0) 705 [Zobrazení](#page-320-0) objektů DLO ze seznamu oprávnění [\(DSPAUTLDLO\),](#page-320-0) příkaz 307 [Zobrazení](#page-177-0) objektů seznamu [oprávnění\(DSPAUTLOBJ\),](#page-177-0) příkaz 16[4,](#page-316-0) [303](#page-316-0) Zobrazení oprávnění [\(DSPAUT\),](#page-317-0) příkaz 304 [Zobrazení](#page-311-0) oprávnění k objektu [\(DSPOBJAUT\),](#page-311-0) příkaz 298, [304](#page-317-0) [Zobrazení](#page-320-0) oprávnění k objektu knihovny dokumentů [\(DSPDLOAUT\),](#page-320-0) příkaz 307 Zobrazení oprávnění k objektu, obrazovka [příklad](#page-166-0) 153 zobrazení podrobností [\(\\*EXPERT,](#page-115-0) [uživatelská](#page-115-0) volba) 102, [103,](#page-116-0) [104](#page-117-0) Zobrazení oprávněných uživatelů (DSPAUTUSR), příkaz [monitorování](#page-310-0) 297 [popis](#page-318-0) 305 [příklad](#page-133-0) 120 Zobrazení plánu expirace (DSPEXPSCD), příkaz [popis](#page-716-0) 703 Zobrazení popisu objektu [\(DSPOBJD\),](#page-317-0) [příkaz](#page-317-0) 304 [doména](#page-26-0) objektu 13 [použití](#page-297-0) 284 použití [výstupního](#page-311-0) souboru 298 stav [programu](#page-26-0) 13 [vytvořený](#page-153-0) čím 140 Zobrazení programu (DSPPGM), příkaz [adoptované](#page-160-0) oprávnění 147 stav [programu](#page-26-0) 13 Zobrazení programů, které adoptují oprávnění (DSPPGMADP), příkaz [monitorování](#page-312-0) 299 [popis](#page-319-0) 306 [použití](#page-244-0) 231 Zobrazení servisního programu (DSPSRVPGM), příkaz [adoptované](#page-160-0) oprávnění 147 Zobrazení seznamu oprávnění [\(DSPAUTL\),](#page-316-0) [příkaz](#page-316-0) 303 Zobrazení seznamu oprávnění, obrazovka zobrazení podrobností [\(\\*EXPERT,](#page-115-0) [uživatelská](#page-115-0) volba) 102, [103,](#page-116-0) [104](#page-117-0) Zobrazení souboru mezipaměti pověření Kerberos (DSPKRBCCF), příkaz [požadované](#page-427-0) oprávnění k objektu 414 Zobrazení uživatelského profilu (DSPUSRPRF), příkaz [popis](#page-318-0) 305 [použití](#page-133-0) 120 použití [výstupního](#page-310-0) souboru 297 Zobrazení záznamů tabulky klíčů Kerberos (DSPKRBKTE), příkaz [požadované](#page-427-0) oprávnění k objektu 414 zobrazení, servisní funkce [\\*SERVICE](#page-97-0) (servis), zvláštní [oprávnění](#page-97-0) 84 zpráva dokončení tisku [\(\\*PRTMSG,](#page-117-0) uživatelská [volba\)](#page-117-0) 104 neaktivní časovač [\(CPI1126\)](#page-39-0) 26 [omezení](#page-31-0) obsahu 18

zpráva *(pokračování)* oznámení tisku [\(\\*PRTMSG,](#page-117-0) uživatelská [volba\)](#page-117-0) 104 stav nezobrazit [\(\\*NOSTSMSG,](#page-117-0) uživatelská [volba\)](#page-117-0) 104 zobrazení [\(\\*STSMSG,](#page-117-0) uživatelská [volba\)](#page-117-0) 104 zabezpečení [monitorování](#page-308-0) 295 zpráva s oznámením DLVRY (režim doručení fronty zpráv), parametr [uživatelský](#page-111-0) profil 98 Žádná stavová zpráva [\(\\*NOSTSMSG\),](#page-117-0) [uživatelská](#page-117-0) volba 104 zrušení funkce [monitorování](#page-303-0) 290 zvláštní oprávnění \*ALLOBJ (všechny objekty) [automaticky](#page-24-0) odstraněno 11 [automaticky](#page-24-0) přidáno 11 chyba [přihlášení](#page-210-0) 197 [monitorování](#page-269-0) 256 [povolené](#page-95-0) funkce 82 [rizika](#page-96-0) 83 \*AUDIT (monitorování) [povolené](#page-98-0) funkce 85 [rizika](#page-98-0) 85 \*IOSYSCFG (konfigurace systému) [povolené](#page-99-0) funkce 86 [rizika](#page-99-0) 86 \*JOBCTL (řízení úloh) Limit priority [\(PTYLMT\),](#page-105-0) [parametr](#page-105-0) 92 [parametry](#page-220-0) pro výstupní fronty 207 [povolené](#page-96-0) funkce 83 [rizika](#page-97-0) 84 \*SAVSYS (uložení systému) [\\*OBJEXIST,](#page-141-0) oprávnění 128, [332](#page-345-0) [automaticky](#page-24-0) odstraněno 11 [popis](#page-264-0) 251 [povolené](#page-97-0) funkce 84 [rizika](#page-97-0) 84 \*SECADM (administrátor systému) [povolené](#page-96-0) funkce 83 \*SERVICE [povolené](#page-97-0) funkce 84 [rizika](#page-97-0) 84 \*SERVICE (servis) chyba [přihlášení](#page-210-0) 197 \*SPLCTL (řízení souběžného tisku) [parametry](#page-221-0) pro výstupní fronty 208 [povolené](#page-97-0) funkce 84 [rizika](#page-97-0) 84 [adoptované](#page-159-0) oprávnění 146 analýza [přiřazení](#page-720-0) 707 [definice](#page-95-0) 82 [doporučení](#page-99-0) 86 odstraněno systémem [automaticky](#page-258-0) odstraněno 245 změna úrovně [zabezpečení](#page-24-0) 11 přidáno systémem změna úrovně [zabezpečení](#page-24-0) 11 [uživatelský](#page-95-0) profil 82 výpis [uživatelů](#page-310-0) 297 změna úrovně [zabezpečení](#page-24-0) 11

Zvláštní oprávnění [oprávnění,](#page-248-0) zvláštní 235 Zvláštní oprávnění (SPCAUT), parametr [doporučení](#page-99-0) 86 [uživatelský](#page-95-0) profil 82 zvláštní oprávnění \*ALLOBJ (všechny objekty) odstraněno systémem změna úrovní [zabezpečení](#page-24-0) 11 [povolené](#page-95-0) funkce 82 přidáno systémem změna úrovní [zabezpečení](#page-24-0) 11 [rizika](#page-96-0) 83 zvláštní oprávnění \*SAVSYS (uložení systému) [povolené](#page-97-0) funkce 84 zvláštní oprávnění, [akumulování](#page-248-0) 235 Zvláštní prostředí [\(QSPCENV\),](#page-99-0) systémová [hodnota](#page-99-0) 86 Zvláštní prostředí (SPCENV), parametr [doporučení](#page-99-0) 86 směrování [interaktivní](#page-100-0) úlohy 87 zvláštní prostředí \*S36 [\(System/36\)](#page-99-0) 86

## **Ž**

žurnál monitorování, QAUDJRN [úvod](#page-271-0) 258 oprávnění k objektu [požadované](#page-421-0) pro [příkazy](#page-421-0) 408 použití [monitorování](#page-308-0) zabezpečení 295 [práce](#page-310-0) s 297 [správa](#page-302-0) 289 zobrazení [monitorování](#page-244-0) aktivity souborů 23[1,](#page-309-0) [296](#page-309-0) žurnál (\*JRN) [monitorování](#page-533-0) 520 žurnál monitorování [práce](#page-303-0) s 290 tisk [záznamů](#page-720-0) 707 [zobrazení](#page-322-0) záznamů 309 žurnál [monitorování](#page-502-0) (QAUDJRN) 489, [638](#page-651-0) AD (změna [monitorování\),](#page-288-0) typ [záznamu](#page-288-0) 275 AF (selhání [oprávnění\),](#page-285-0) typ záznamu 272 narušení [hardwarové](#page-28-0) ochrany 15 narušení [nepodporovaným](#page-29-0) [rozhraním](#page-29-0) 16 narušení [vyhrazené](#page-29-0) instrukce 16 [nepodporované](#page-27-0) rozhraní 14 ověření platnosti [programu](#page-29-0) 16 [popis](#page-279-0) 266 popis úlohy, [narušení](#page-27-0) 14 [předvolené](#page-27-0) přihlášení, narušení 14 analýza [prostřednictvím](#page-305-0) dotazu 292 AP [\(adoptované](#page-284-0) oprávnění), typ [záznamu](#page-284-0) 271 [automatické](#page-302-0) vyčištění 289 CA (změna [oprávnění\),](#page-289-0) typ záznamu 276 CD [\(příkazový](#page-281-0) řetězec), typ záznamu 268 CO [\(vytvoření](#page-153-0) objektu), typ [záznamu](#page-153-0) 140, [268](#page-281-0) CP (změna [uživatelského](#page-286-0) profilu), typ [záznamu](#page-286-0) 273

žurnál [monitorování](#page-502-0) (QAUDJRN) *[\(pokračování\)](#page-502-0)* CQ (změna objektu [\\*CRQD\),](#page-286-0) typ [záznamu](#page-286-0) 273 DO (operace [výmazu\),](#page-281-0) typ záznamu 268 DS [\(resetování](#page-286-0) hesla DST), typ [záznamu](#page-286-0) 273 GS (poskytnutí [deskriptoru\),](#page-290-0) typ [záznamu](#page-290-0) 277 [chybové](#page-77-0) stavy 64 IP [\(komunikace](#page-280-0) mezi procesy), typ [záznamu](#page-280-0) 267 IP (změna [vlastnictví\),](#page-290-0) typ záznamu 277 JD [\(změna](#page-290-0) popisu úlohy), typ [záznamu](#page-290-0) 277 JS (změna úlohy), typ [záznamu](#page-282-0) 269 metody [analýzy](#page-303-0) 290 ML (akce pošty), typ [záznamu](#page-284-0) 271 NA (změna [atributu](#page-290-0) sítě), typ [záznamu](#page-290-0) 277 [odpojení](#page-301-0) příjemce 288, [290](#page-303-0) OM (správa [objektů\),](#page-284-0) typ záznamu 271 OR (obnova [objektu\),](#page-285-0) typ záznamu 272 OW (změna [vlastnictví\),](#page-290-0) typ [záznamu](#page-290-0) 277 PA (adopce u [programu\),](#page-290-0) typ [záznamu](#page-290-0) 277 PG (změna primární [skupiny\),](#page-290-0) typ [záznamu](#page-290-0) 277 PO (tištěný výstup), typ [záznamu](#page-285-0) 272 [poškozený](#page-301-0) 288 prahová hodnota paměti [příjemce](#page-301-0) 288 PS (výměna profilů), typ [záznamu](#page-290-0) 277 PW (heslo), typ [záznamu](#page-280-0) 267 RA (změna [oprávnění](#page-285-0) pro obnovený objekt), typ [záznamu](#page-285-0) 272 RJ [\(obnovení](#page-285-0) popisu úlohy), typ [záznamu](#page-285-0) 272 RO (změna [vlastnictví](#page-285-0) pro obnovený objekt), typ [záznamu](#page-285-0) 272 Rozšíření úrovně [monitorování](#page-79-0) [\(QAUDLVL2\),](#page-79-0) systémová hodnota 66 RP (obnova [programů,](#page-285-0) které adoptují [oprávnění\),](#page-285-0) typ záznamu 272 RQ [\(obnovení](#page-285-0) objektu \*CRQD), typ [záznamu](#page-285-0) 272 RU (obnova oprávnění pro [uživatelský](#page-285-0) profil), typ [záznamu](#page-285-0) 272 RZ (změna primární skupiny pro [obnovený](#page-285-0) objekt), typ [záznamu](#page-285-0) 272 SD (změna systémového [distribučního](#page-284-0) [adresáře\),](#page-284-0) typ záznamu 271 SE (změna [směrovací](#page-291-0) položky v [subsystému\),](#page-291-0) typ záznamu 278 SF (změna v souboru pro [souběžný](#page-293-0) tisk), typ [záznamu](#page-293-0) 280 SM (změna správy [systému\),](#page-293-0) typ [záznamu](#page-293-0) 280 [správa](#page-301-0) 288 ST (akce [servisních](#page-292-0) nástrojů), typ [záznamu](#page-292-0) 279 SV (akce pro [systémovou](#page-291-0) hodnotu), typ [záznamu](#page-291-0) 278 [systémové](#page-301-0) záznamy 288 Úroveň monitorování [\(QAUDLVL\),](#page-78-0) [systémová](#page-78-0) hodnota 65 úroveň [vynucení](#page-77-0) 64

žurnál [monitorování](#page-502-0) (QAUDJRN) *[\(pokračování\)](#page-502-0)* [uspořádání](#page-575-0) souboru typu AD (Změna [monitorování\)](#page-575-0) 562 [uspořádání](#page-579-0) souboru typu AF (Selhání [oprávnění\)](#page-579-0) 566 uspořádání souboru typu AP [\(Adoptované](#page-585-0) [oprávnění\)](#page-585-0) 572 [uspořádání](#page-585-0) souboru typu AU (Změna [atributu\)](#page-585-0) 572 [uspořádání](#page-586-0) souboru typu CA (Změna [oprávnění\)](#page-586-0) 573 [uspořádání](#page-589-0) souboru typu CD (Příkazový [řetězec\)](#page-589-0) 576 [uspořádání](#page-590-0) souboru typu CO (Vytvoření [objektu\)](#page-590-0) 577 [uspořádání](#page-592-0) souboru typu CP (Změna [uživatelského](#page-592-0) profilu) 579 [uspořádání](#page-595-0) souboru typu CQ (Změna [\\*CRQD\)](#page-595-0) 582 [uspořádání](#page-596-0) souboru typu CU (Operace s [klastry\)](#page-596-0) 583 [uspořádání](#page-597-0) souboru typu CV (Ověření [spojení\)](#page-597-0) 584 uspořádání souboru typu CY [\(Konfigurace](#page-600-0) [šifrování\)](#page-600-0) 587 uspořádání souboru typu DI [\(adresářový](#page-602-0) [server\)](#page-602-0) 589 [uspořádání](#page-608-0) souboru typu DO (Operace [vymazání\)](#page-608-0) 595 uspořádání souboru typu DS [\(Resetování](#page-610-0) ID uživatele [servisních](#page-610-0) nástrojů [dodaného](#page-610-0) IBM) 597 [uspořádání](#page-611-0) souboru typu EV (Proměnná [prostředí\)](#page-611-0) 598 uspořádání souboru typu [GR\(Generický](#page-612-0) [záznam\)](#page-612-0) 599 uspořádání souboru typu GS [\(Poskytnutí](#page-616-0) [deskriptoru\)](#page-616-0) 603 [uspořádání](#page-619-0) souboru typu IP (Akce [komunikace](#page-619-0) mezi procesy) 606 [uspořádání](#page-620-0) souboru typu IR (Akce pravidel IP) [607](#page-620-0) [uspořádání](#page-622-0) souboru typu IS (Správa [zabezpečení](#page-622-0) Internetu) 609 [uspořádání](#page-624-0) souboru typu JD (Změna [popisu](#page-624-0) úlohy) 611 [uspořádání](#page-625-0) souboru typu JS (Změna [úlohy\)](#page-625-0) 612 [uspořádání](#page-630-0) souboru typu KF (Soubor [klíčového](#page-630-0) řetězce) 617 uspořádání souboru typu LD [\(Propojení,](#page-633-0) odstranění propojení a [prohledání](#page-633-0) [adresáře\)](#page-633-0) 620 [uspořádání](#page-635-0) souboru typu ML (Poštovní [akce\)](#page-635-0) 622 [uspořádání](#page-635-0) souboru typu NA (Změna [atributu](#page-635-0) sítě) 622 [uspořádání](#page-636-0) souboru typu ND (Adresář [APPN\)](#page-636-0) 623 [uspořádání](#page-637-0) souboru typu NE (Koncový bod [APPN\)](#page-637-0) 624 [uspořádání](#page-647-0) souboru typu O1 (Přístup k [optickému](#page-647-0) zařízení) 634, [635](#page-648-0) [uspořádání](#page-649-0) souboru typu O3 (Přístup k [optickému](#page-649-0) zařízení) 636

žurnál [monitorování](#page-502-0) (QAUDJRN) *[\(pokračování\)](#page-502-0)* [uspořádání](#page-637-0) souboru typu OM (Správa [objektu\)](#page-637-0) 624 [uspořádání](#page-641-0) souboru typu OR (Obnova [objektu\)](#page-641-0) 628 [uspořádání](#page-645-0) souboru typu OW (Změna [vlastnictví\)](#page-645-0) 632 [uspořádání](#page-653-0) souboru typu PG (Změna primární [skupiny\)](#page-653-0) 640 [uspořádání](#page-656-0) souboru typu PO (Tiskový [výstup\)](#page-656-0) 643 [uspořádání](#page-658-0) souboru typu PS (Výměna [profilu\)](#page-658-0) 645 [uspořádání](#page-659-0) souboru typu PW (Heslo) 646 [uspořádání](#page-661-0) souboru typu RA (Změna oprávnění u [obnoveného](#page-661-0) objektu) 648 [uspořádání](#page-663-0) souboru typu RJ (Obnovení [popisu](#page-663-0) úlohy) 650 [uspořádání](#page-664-0) souboru typu RO (Změna vlastnictví u [obnoveného](#page-664-0) objektu) 651 [uspořádání](#page-666-0) souboru typu RP (Obnovení [programů,](#page-666-0) které adoptují [oprávnění\)](#page-666-0) 653 [uspořádání](#page-667-0) souboru typu RQ (Obnovení objektu [\\*CRQD,](#page-667-0) který adoptuje [oprávnění\)](#page-667-0) 654 [uspořádání](#page-668-0) souboru typu RU (Obnova oprávnění pro [uživatelský](#page-668-0) profil) 655 [uspořádání](#page-669-0) souboru typu RZ (Změna primární skupiny pro [obnovený](#page-669-0) [objekt\)](#page-669-0) 656 [uspořádání](#page-671-0) souboru typu SD (Změna systémového [distribučního](#page-671-0) [adresáře\)](#page-671-0) 658 [uspořádání](#page-672-0) souboru typu SE (Změna záznamu směrování [subsystému\)](#page-672-0) 659 [uspořádání](#page-673-0) souboru typu SF (Akce se [souborem](#page-673-0) pro souběžný tisk) 660 [uspořádání](#page-677-0) souboru typu SG 664, [665](#page-678-0) [uspořádání](#page-680-0) souboru typu SM (změna správy [systému\)](#page-680-0) 667 [uspořádání](#page-681-0) souboru typu SO (Akce s [uživatelskými](#page-681-0) informacemi zabezpečení [serveru\)](#page-681-0) 668 [uspořádání](#page-682-0) souboru typu ST (Akce [servisních](#page-682-0) nástrojů) 669 [uspořádání](#page-687-0) souboru typu SV (Akce se [systémovou](#page-687-0) hodnotou) 674 [uspořádání](#page-688-0) souboru typu VA (Změna [přístupového](#page-688-0) seznamu) 675 [uspořádání](#page-688-0) souboru typu VC (Začátek a konec [připojení\)](#page-688-0) 675 [uspořádání](#page-689-0) souboru typu VF (Zavření souborů na [serveru\)](#page-689-0) 676 uspořádání souboru typu VL [\(Překročení](#page-690-0) [limitu](#page-690-0) účtu) 677 [uspořádání](#page-691-0) souboru typu VN (Přihlášení k síti a [odhlášení](#page-691-0) ze sítě) 678 uspořádání souboru typu VO [\(Ověřovací](#page-692-0) [seznam\)](#page-692-0) 679 [uspořádání](#page-694-0) souboru typu VP (Chyba [síťového](#page-694-0) hesla) 681 [uspořádání](#page-694-0) souboru typu VR (Přístup k síťovému [prostředku\)](#page-694-0) 681 [uspořádání](#page-695-0) souboru typu VS (Relace [serveru\)](#page-695-0) 682

žurnál [monitorování](#page-502-0) (QAUDJRN) *[\(pokračování\)](#page-502-0)* [uspořádání](#page-696-0) souboru typu VU (Změna [síťového](#page-696-0) profilu) 683 [uspořádání](#page-697-0) souboru typu VV (Změna stavu [služby\)](#page-697-0) 684 uspořádání souboru typu X0 [\(Autentizace](#page-698-0) [Kerberos\)](#page-698-0) 685 [uspořádání](#page-705-0) souboru typu YC (Změna [objektu](#page-705-0) DLO) 692 [uspořádání](#page-706-0) souboru typu YR (Čtení [objektu](#page-706-0) DLO) 693 [uspořádání](#page-707-0) souboru typu ZC (Změna [objektu\)](#page-707-0) 694 [uspořádání](#page-710-0) souboru typu ZR (Čtení [objektu\)](#page-710-0) 697 [úvod](#page-271-0) 258 VA (změna [přístupového](#page-291-0) seznamu), typ [záznamu](#page-291-0) 278 VC [\(začátek](#page-282-0) nebo konec spojení) typ [záznamu](#page-282-0) 269 VL [\(překročený](#page-293-0) limit účtu), typ [záznamu](#page-293-0) 280 VN (zapnutí nebo vypnutí [síťového](#page-282-0) [protokolu\),](#page-282-0) typ záznamu 269 VP (chyba [síťového](#page-281-0) hesla), typ [záznamu](#page-281-0) 268 VS (relace serveru), typ [záznamu](#page-282-0) 269 VU (změna [síťového](#page-291-0) profilu), typ [záznamu](#page-291-0) 278 VV (změna [servisního](#page-292-0) stavu), typ [záznamu](#page-292-0) 279 [vytvoření](#page-300-0) 287 [zastavení](#page-303-0) 290 změna [příjemce](#page-303-0) 290 [zobrazení](#page-272-0) záznamů 259, [291](#page-304-0) žurnál monitorování zabezpečení tisk [záznamů](#page-720-0) 707 [zobrazení](#page-322-0) záznamů 309 žurnál, [monitorování](#page-300-0) 287 [práce](#page-303-0) s 290 žurnálování nástroj [zabezpečení](#page-244-0) 231

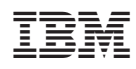

Vytištěno v Dánsku společností IBM Danmark A/S.

SC09-3697-10

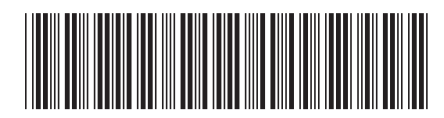